<span id="page-0-0"></span>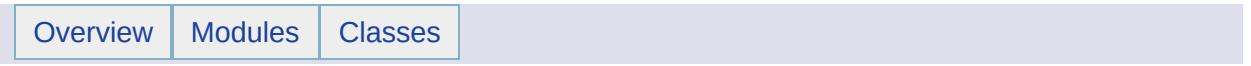

# **Overview**

## **AutoCAD Map 3D Geospatial Platform API Reference**

The Geospatial Platform API for AutoCAD Map 3D is used for connecting to and working with data from geospatial feature sources.

#### **Note:**

Much of this API is shared with Autodesk MapGuide Enterprise. Some methods are specific to MapGuide and will throw an exception when used in AutoCAD Map 3D. These are noted in the description of the methods.

AutoCAD Map 3D contains some classes and methods that work with the Geospatial Platform API but are specific to this product and are not included in the MapGuide products. See the *Geospatial Platform Supplement Reference* for details.

For detailed information about using the Geospatial Platform API see the *AutoCAD Map 3D Geospatial Platform Developer's Guide*.

Maps are made up of layers, where each layer displays features from a feature class. See Maps and [Layers](#page-13-0) for more details.

Much of the work with this API is done through the following services:

- [Resource](#page-52-0) Service: manipulates resources and repositories.
- [Feature](#page-148-0) Service: provides access to FDO providers.

Some other important areas of the API are:

- [Coordinate](#page-328-0) System: supports coordinate system transformations.
- [Geometry:](#page-406-0) manipulates geometric objects.
- [Collections:](#page-665-0) classes to hold collections of objects.
- [Common:](#page-814-0) common utility classes.

#### • [Exceptions](#page-859-0)

The API uses XML data extensively. The schemas are documented in XML [Schemas.](#page-864-0)

<span id="page-4-0"></span>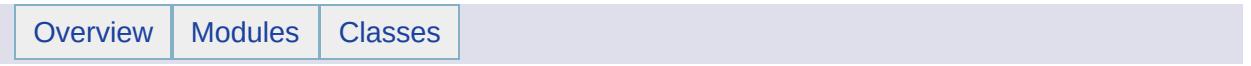

### Modules

Here is a list of all modules:

- Maps and [Layers](#page-13-0)
	- [MgLayerBase](#page-17-0)
	- [MgLayerCollection](#page-20-0)
	- [MgLayerGroup](#page-24-0)
	- [MgLayerGroupCollection](#page-28-0)
	- o [MgLayerGroupType](#page-32-0)
	- [MgLayerType](#page-35-0)
	- [MgMapBase](#page-38-0)
	- [MgMapCollection](#page-44-0)
	- [MgSelectionBase](#page-48-0)
- [Resource](#page-52-0) Service
	- [Resource](#page-57-0) Service Classes
- Feature [Properties](#page-60-0)
	- [MgFeaturePropertyType](#page-64-0)
	- [MgNullableProperty](#page-67-0)
	- [MgProperty](#page-70-0)
	- [MgPropertyType](#page-73-0)
	- [MgStringProperty](#page-76-0)
	- [MgBlobProperty](#page-79-0)
	- o [MgBooleanProperty](#page-82-0)
	- [MgByteProperty](#page-85-0)
	- [MgClobProperty](#page-88-0)
	- o [MgDateTimeProperty](#page-91-0)
	- o [MgDoubleProperty](#page-94-0)
	- [MgInt16Property](#page-97-0)
	- [MgInt32Property](#page-100-0)
	- [MgInt64Property](#page-103-0)
	- [MgSingleProperty](#page-106-0)
	- o [MgGeometryProperty](#page-109-0)
	- o [MgRasterProperty](#page-113-0)
- Feature [Schema](#page-116-0)
	- [MgPropertyDefinition](#page-123-0)
	- [MgClassDefinition](#page-126-0)
	- [MgDataPropertyDefinition](#page-130-0)
	- [MgGeometricPropertyDefinition](#page-133-0)
- [MgGeometryTypeInfo](#page-136-0)
- [MgObjectPropertyDefinition](#page-139-0)
- [MgObjectPropertyType](#page-142-0)
- [MgRasterPropertyDefinition](#page-145-0)
- [Feature](#page-148-0) Service
	- [Connection](#page-152-0) To a Feature Source
	- [Describing](#page-167-0) a Feature Schema
	- Feature [Provider](#page-169-0) Registry
	- Filters and [Expressions](#page-172-0)
	- Provider [Capabilities](#page-197-0)
	- Feature Service [Classes](#page-243-0)
		- [MgCreateSdfParams](#page-246-0)
		- [MgDataReader](#page-249-0)
		- [MgDeleteFeatures](#page-252-0)
		- [MgFeatureAggregateOptions](#page-256-0)
		- [MgFeatureCommand](#page-259-0)
		- [MgFeatureCommandType](#page-262-0)
		- [MgFeatureGeometricType](#page-265-0)
		- **[MgFeatureProperty](#page-268-0)**
		- [MgFeatureQueryOptions](#page-272-0)
		- **[MgFeatureReader](#page-275-0)**
		- [MgFeatureSchema](#page-279-0)
		- [MgFeatureService](#page-282-0)
		- [MgFeatureSourceParams](#page-286-0)
		- [MgFeatureSpatialOperations](#page-289-0)
		- **[MgInsertFeatures](#page-292-0)**
		- [MgLockFeatures](#page-296-0)
		- [MgLongTransactionReader](#page-299-0)
		- [MgOrderingOption](#page-302-0)
		- **[MgReader](#page-305-0)**
		- [MgReaderType](#page-308-0)
		- [MgSpatialContextExtentType](#page-340-0)
		- [MgSpatialContextReader](#page-314-0)
		- [MgSqlDataReader](#page-317-0)
		- [MgUnlockFeatures](#page-320-0)
		- [MgUpdateFeatures](#page-324-0)
- [Coordinate](#page-328-0) System
	- [Coordinate](#page-332-0) System Test Values
	- Well-Known Text Representation of Spatial Reference

**Systems** 

- [Coordinate](#page-343-0) System Classes
	- [MgCoordinateSystemCategoryDictionary](#page-346-0)
	- [MgCoordinateSystemCodeFormat](#page-349-0)
	- [MgCoordinateSystemDatumDictionary](#page-352-0)
	- [MgCoordinateSystemDictionary](#page-355-0)
	- [MgCoordinateSystemDictionaryBase](#page-358-0)
	- [MgCoordinateSystemDictionaryUtility](#page-361-0)
	- [MgCoordinateSystemEllipsoidDictionary](#page-364-0)
	- [MgCoordinateSystemErrorCode](#page-367-0)
	- [MgCoordinateSystemFactory](#page-370-0)
	- [MgCoordinateSystemGeodeticTransformationMethod](#page-373-0)
	- [MgCoordinateSystemMeasure](#page-376-0)
	- [MgCoordinateSystemProjectionCode](#page-379-0)
	- [MgCoordinateSystemProjectionFormatType](#page-382-0)
	- [MgCoordinateSystemProjectionLogicalType](#page-385-0)
	- [MgCoordinateSystemProjectionParameterType](#page-388-0)
	- [MgCoordinateSystemTransform](#page-391-0)
	- [MgCoordinateSystemType](#page-394-0)
	- [MgCoordinateSystemUnitCode](#page-397-0)
	- [MgCoordinateSystemUnitType](#page-400-0)
	- [MgCoordinateSystemWktFlavor](#page-403-0)
- [Geometry](#page-406-0)
	- [AGF](#page-411-0) Text
	- Geometry [Collections](#page-420-0)
	- Spatial [Relationships](#page-422-0)
		- Spatial [Relationships](#page-425-0)
		- [Contains](#page-432-0)
		- [CoveredBy](#page-435-0)
		- [Crosses](#page-440-0)
		- **[Curves](#page-445-0)**
		- **[Disjoint](#page-448-0)**
		- **Envelope [Intersects](#page-451-0)**
		- **[Equals](#page-456-0)**
		- **[Inside](#page-459-0)**
		- **[Intersects](#page-464-0)**
		- **C**verlaps
		- **[Touches](#page-472-0)**
		- **Nithin**
- FDO Provider Spatial [Operator](#page-481-0) Tests
- [MgGeometry](#page-484-0) Spatial Operator Test Cases
- Oracle Spatial [Operator](#page-496-0) Test Cases
- [Geometry](#page-511-0) Classes
	- **[MgAgfReaderWriter](#page-514-0)**
	- [MgAggregateGeometry](#page-518-0)
	- [MgArcSegment](#page-522-0)
	- [MgCoordinate](#page-526-0)
	- [MgCoordinateDimension](#page-530-0)
	- [MgCoordinateIterator](#page-533-0)
	- [MgCoordinateXY](#page-537-0)
	- [MgCoordinateXYM](#page-541-0)
	- [MgCoordinateXYZ](#page-545-0)
	- [MgCoordinateXYZM](#page-549-0)
	- **[MgCurve](#page-553-0)**
	- [MgCurvePolygon](#page-557-0)
	- [MgCurveRing](#page-561-0)
	- **[MgCurveSegment](#page-565-0)**
	- [MgCurveString](#page-569-0)
	- **[MgEnvelope](#page-573-0)**
	- [MgGeometricDimension](#page-577-0)
	- **[MgGeometricEntity](#page-580-0)**
	- [MgGeometry](#page-584-0)
	- **[MgGeometryComponent](#page-588-0)**
	- [MgGeometryComponentType](#page-592-0)
	- [MgGeometryFactory](#page-595-0)
	- [MgGeometryType](#page-599-0)
	- [MgLinearRing](#page-602-0)
	- [MgLinearSegment](#page-606-0)
	- [MgLineString](#page-610-0)
	- **[MgMeasure](#page-614-0)**
	- [MgMultiCurvePolygon](#page-617-0)
	- [MgMultiCurveString](#page-621-0)
	- **[MgMultiGeometry](#page-625-0)**
	- [MgMultiLineString](#page-629-0)
	- [MgMultiPoint](#page-633-0)
	- [MgMultiPolygon](#page-637-0)
	- [MgPoint](#page-641-0)
	- [MgPolygon](#page-645-0)
- [MgRegion](#page-649-0)
- [MgRing](#page-653-0)
- [MgTransform](#page-657-0)
- [MgWktReaderWriter](#page-661-0)
- [Collections](#page-665-0)
	- [MgBatchPropertyCollectionEnumerator](#page-670-0)
	- [MgClassDefinitionCollectionEnumerator](#page-673-0)
	- [MgCoordinateCollectionEnumerator](#page-676-0)
	- [MgCurvePolygonCollectionEnumerator](#page-679-0)
	- [MgCurveRingCollectionEnumerator](#page-682-0)
	- [MgCurveSegmentCollectionEnumerator](#page-685-0)
	- [MgCurveStringCollectionEnumerator](#page-688-0)
	- [MgFeatureCommandCollectionEnumerator](#page-691-0)
	- [MgFeatureSchemaCollectionEnumerator](#page-694-0)
	- [MgGeometryCollectionEnumerator](#page-697-0)
	- [MgIntCollectionEnumerator](#page-700-0)
	- [MgLayerCollectionEnumerator](#page-703-0)
	- [MgLayerGroupCollectionEnumerator](#page-706-0)
	- [MgLinearRingCollectionEnumerator](#page-709-0)
	- [MgLineStringCollectionEnumerator](#page-712-0)
	- [MgMapCollectionEnumerator](#page-715-0)
	- [MgPointCollectionEnumerator](#page-718-0)
	- [MgPolygonCollectionEnumerator](#page-721-0)
	- [MgPropertyCollectionEnumerator](#page-724-0)
	- [MgPropertyDefinitionCollectionEnumerator](#page-727-0)
	- [MgReadOnlyLayerCollectionEnumerator](#page-730-0)
	- [MgStringPropertyCollectionEnumerator](#page-733-0)
	- [MgBatchPropertyCollection](#page-736-0)
	- [MgCollection](#page-740-0)
	- [MgPropertyCollection](#page-743-0)
	- [MgStringCollection](#page-747-0)
	- [MgCoordinateCollection](#page-750-0)
	- [MgCurvePolygonCollection](#page-754-0)
	- [MgCurveRingCollection](#page-758-0)
	- [MgCurveSegmentCollection](#page-762-0)
	- [MgCurveStringCollection](#page-766-0)
	- [MgGeometryCollection](#page-770-0)
	- [MgLinearRingCollection](#page-774-0)
	- [MgLineStringCollection](#page-778-0)
- [MgPointCollection](#page-782-0)
- [MgPolygonCollection](#page-786-0)
- [MgIntCollection](#page-790-0)
- [MgPropertyDefinitionCollection](#page-794-0)
- [MgReadOnlyLayerCollection](#page-798-0)
- [MgClassDefinitionCollection](#page-802-0)
- [MgFeatureCommandCollection](#page-806-0)
- [MgFeatureSchemaCollection](#page-810-0)
- [Common](#page-814-0)
	- [MgByteReader](#page-818-0)
	- [MgByteSink](#page-822-0)
	- [MgByteSource](#page-825-0)
	- [MgDateTime](#page-828-0)
	- [MgMimeType](#page-832-0)
	- [MgColor](#page-835-0)
	- [MgServiceType](#page-839-0)
	- [MgService](#page-842-0)
	- [MgWarnings](#page-845-0)
	- [MgDisposable](#page-849-0)
	- [MgGuardDisposable](#page-851-0)
	- [MgNamedSerializable](#page-853-0)
	- [MgObject](#page-855-0)
	- [MgSerializable](#page-857-0)
- [Exceptions](#page-859-0)
- XML [Schemas](#page-864-0)
	- [ApplicationDefinition](#page-868-0)
	- [ApplicationDefinitionInfo](#page-870-0)
	- [BatchPropertyCollection](#page-872-0)
	- [DataStoreList](#page-874-0)
	- [DrawingSectionList](#page-876-0)
	- [DrawingSectionResourceList](#page-878-0)
	- [DrawingSource](#page-880-0)
	- [FdoProviderCapabilities](#page-882-0)
	- [FdoLongTransactionList](#page-889-0)
	- [FdoSpatialContextList](#page-891-0)
	- [FeatureProviderRegistry](#page-894-0)
	- [FeatureSet](#page-896-0)
	- [FeatureSource](#page-898-0)
	- [GroupList](#page-900-0)
- [LayerDefinition](#page-902-0)
- [LoadProcedure](#page-904-0)
- [MapDefinition](#page-906-0)
- [PlatformCommon](#page-908-0)
- [PrintLayout](#page-910-0)
- [RepositoryContent](#page-912-0)
- [ResourceDataList](#page-914-0)
- [ResourceDocumentHeader](#page-916-0)
- [ResourceFolderHeader](#page-918-0)
- [ResourceList](#page-920-0)
- [ResourceReferenceList](#page-922-0)
- [ResourceSecurity](#page-924-0)
- [StringCollection](#page-926-0)
- [SymbolDefinition](#page-928-0)
- o [SymbolLibrary](#page-930-0)
- [UnmanagedDataList](#page-932-0)
- [UserList](#page-934-0)
- [WebLayout](#page-936-0)
- [Glossary](#page-938-0)
	- $0$  [2.5](#page-941-0) D
	- [BLOB](#page-943-0)
	- [boundary](#page-945-0)
	- [content](#page-947-0)
	- [DE-9IM](#page-949-0)
	- [drawing](#page-951-0) source
	- [DWF](#page-953-0)
	- [eMap](#page-955-0)
	- o [ePlot](#page-957-0)
	- [extent](#page-959-0)
	- [feature](#page-961-0) source
	- [FDO](#page-963-0)
	- [geodetic](#page-965-0) datum
	- [header](#page-967-0)
	- [library](#page-969-0)
	- mod 2 [union](#page-971-0) rule
	- o [OGC](#page-973-0)
	- [owner](#page-975-0)
	- [resource](#page-977-0) data
	- **o** resource [repository](#page-979-0)
- **o** session [repository](#page-981-0)
- o [SRS](#page-983-0)
- [symmetric](#page-985-0) difference
- [tolerance](#page-987-0)
- [WKT](#page-989-0)
- [WMS](#page-991-0)
- [Bibliography](#page-993-0)
	- [\[Dana99\]](#page-996-0)
	- [\[Egenhofer91\]](#page-998-0)
	- [\[JTS1.4\]](#page-1000-0)
	- [\[OGC01-009\]](#page-1002-0)
	- [\[OGC96-015R1\]](#page-1005-0)
	- [\[OGC99-049\]](#page-1008-0)
	- [\[OSUGR\]](#page-1011-0)
	- [\[Peat\]](#page-1013-0)

<span id="page-13-0"></span>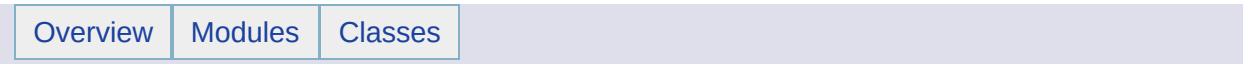

# Maps and Layers

# **Detailed Description**

Maps and layers are fundamental components of the Geospatial Platform API. A map is composed of layers, where each layer represents data from a single feature source.

A map (AcMapMap object) corresponds to a single AutoCAD Map 3D drawing file (.DWG). To get the map for a drawing file, call AcMapMap.GetCurrentMap().

#### **Note:**

The classes AcMapMap and AcMapLayer are derived from the Geospatial Platform API classes [MgMapBase](#page-1762-0) and [MgLayerBase.](#page-1679-0) Some operations require casting the base classes to the derived classes. See the *Geospatial Platform Supplement Reference* for information about all AcMap\* classes.

```
Example (C#)
```

```
AcMapMap map = AcMapMap.GetCurrentMap();
MgLayerCollection layers = map.GetLayers();
foreach (AcMapLayer layer in layers)
{
    // process the layer
}
```
For additional information about manipulating and rendering maps, see the *AutoCAD Map 3D Geospatial Platform Developer's Guide*.

#### **Modules**

[MgLayerBase](#page-17-0) **[MgLayerCollection](#page-20-0) [MgLayerGroup](#page-24-0)** [MgLayerGroupCollection](#page-28-0) [MgLayerGroupType](#page-32-0) [MgLayerType](#page-35-0) [MgMapBase](#page-38-0) [MgMapCollection](#page-44-0) **[MgSelectionBase](#page-48-0)** 

<span id="page-17-0"></span>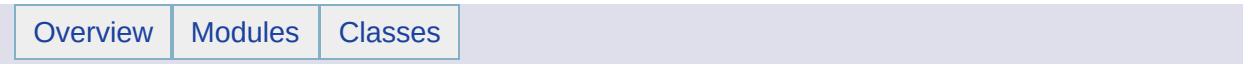

**MgLayerBase** [Maps and [Layers](#page-13-0)]

class [MgLayerBase](#page-1679-0)

Gets and sets properties of a layer. [More...](#page-1680-0)

<span id="page-20-0"></span>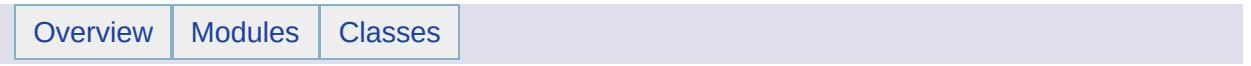

**MgLayerCollection** [Maps and [Layers](#page-13-0)]

class [MgLayerCollection](#page-1685-0)

Manipulates collections of [MgLayerBase](#page-1679-0) objects. [More...](#page-1686-0)

#### **Variables**

template class MG\_PLATFORMBASE\_API Ptr< [MgLayerCollection](#page-2138-0) >

<span id="page-24-0"></span>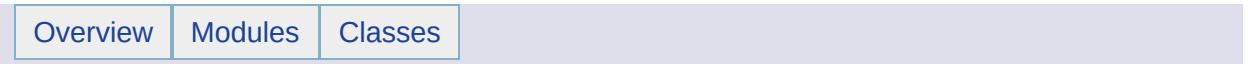

**MgLayerGroup** [Maps and [Layers](#page-13-0)]

class [MgLayerGroup](#page-1694-0)

Manipulates the properties of a layer group. [More...](#page-1695-0)

#### **Variables**

template class MG\_PLATFORMBASE\_API Ptr< [MgLayerGroup](#page-2139-0) >

<span id="page-28-0"></span>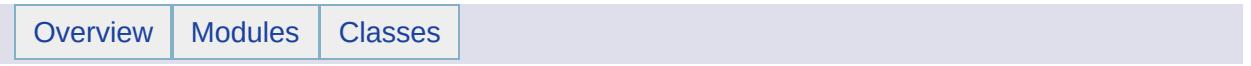

MgLayerGroupCollection [Maps and [Layers](#page-13-0)]

class [MgLayerGroupCollection](#page-1698-0) Manipulates collections of [MgLayerGroup](#page-1694-0) objects. [More...](#page-1699-0)

#### **Variables**

template class MG\_PLATFORMBASE\_API Ptr< [MgLayerGroupCollection](#page-2140-0) >

<span id="page-32-0"></span>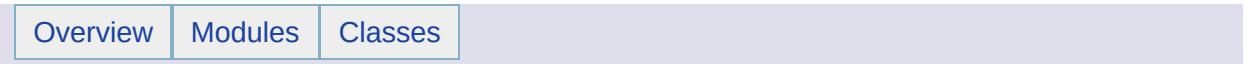

MgLayerGroupType [Maps and [Layers](#page-13-0)]

class [MgLayerGroupType](#page-1707-0) [MgLayerGroupType](#page-1707-0) defines integer constants used to identify the type of a layer group. [More...](#page-1708-0)

<span id="page-35-0"></span>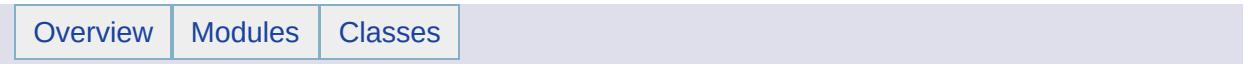
MgLayerType [Maps and [Layers](#page-13-0)]

#### class [MgLayerType](#page-1714-0)

[MgLayerType](#page-1714-0) defines integer constants used to identify the type of a layer. [More...](#page-1715-0)

Ē.

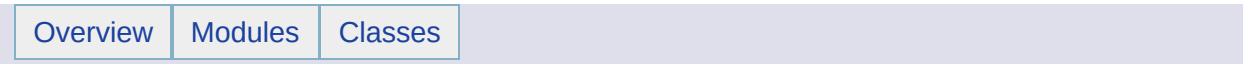

**MgMapBase** [Maps and [Layers](#page-13-0)]

class [MgMapBase](#page-1762-0)

Defines the runtime state of a map. [More...](#page-1763-0)

# **Defines**

#define [LAYER\\_ZORDER\\_INCR](#page-2141-0) 100.0 #define [LAYER\\_ZORDER\\_TOP](#page-2142-0) 100.0

# **Typedefs**

typedef vector< double > [FINITESCALES](#page-2143-0) typedef map< double, double, less  $<$  double  $>$ [SORTEDSCALES](#page-2144-0)

#### **Variables**

template class MG\_PLATFORMBASE\_API Ptr< [MgMapBase](#page-2145-0) >

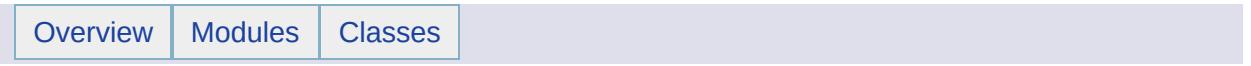

**MgMapCollection** [Maps and [Layers](#page-13-0)]

class [MgMapCollection](#page-1767-0)

Manipulates collections of [MgMapBase](#page-1762-0) objects. [More...](#page-1768-0)

### **Variables**

template class MG\_PLATFORMBASE\_API Ptr< [MgMapCollection](#page-2146-0) >

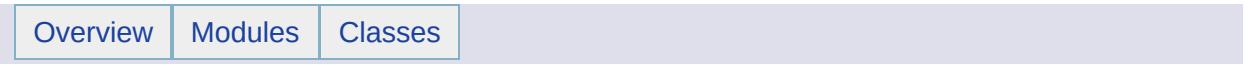

MgSelectionBase [Maps and [Layers](#page-13-0)]

class [MgSelectionBase](#page-2021-0)

## **Variables**

class MG\_PLATFORMBASE\_API [MgMemoryStreamHelper](#page-2147-0)

E.

<span id="page-52-0"></span>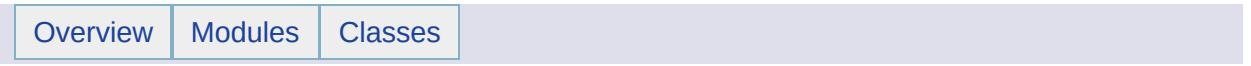

# Resource Service

# **Detailed Description**

The Resource Service enables you to manipulate resources - the files and configuration information necessary to draw layers and maps. Resources are stored in the resource repository. The repository is structured like a directory, with documents, folders, and subfolders. Each resource is stored as XML and has a unique path in the repository. The resources extension must match one of the types defined in [MgResourceType,](#page-2006-0) but the rest of the name and the path is arbitrary. The roots path is Library:// and the path of a typical resource might be Library://Cities/Calgary/downtown.LayerDefinition.

Resources may depend on other items:

- Some resources are self sufficient and do not refer to any other resources or files.
- Some resources reference other resources. For example, layers and feature sources are stored as separate resources. A layer resource refers to the resources for the feature sources that are used in that layer.
- Some resources use associated resource data. This is used to store configuration information for ODBC/WMS/Raster feature sources.

#### **Note:**

AutoCAD Map 3D does not use resource headers. They are only used in MapGuide, to control permissions in the site repository. In AutoCAD Map 3D, pass a NULL parameter for methods that require a resource header, such as SetResource.

#### **Methods For Working With Repositories**

- [MgResourceService::GetRepositoryContent](#page-2148-0) (MapGuide only)
- [MgResourceService::GetRepositoryHeader](#page-2149-0) (MapGuide only)
- [MgResourceService::UpdateRepository](#page-2150-0) (MapGuide only)

#### **Methods For Working With Resources**

- [MgResourceService::ChangeResourceOwner](#page-2152-0) (MapGuide only)
- [MgResourceService::CopyResource](#page-2153-0)
- [MgResourceService::DeleteResource](#page-2154-0)
- [MgResourceService::EnumerateReferences](#page-2155-0)
- [MgResourceService::EnumerateResources](#page-2156-0)
- [MgResourceService::EnumerateUnmanagedData](#page-2158-0) (MapGuide only)
- [MgResourceService::GetResourceContent](#page-2159-0)
- [MgResourceService::GetResourceHeader](#page-2160-0) (MapGuide only)
- [MgResourceService::GetResourceMetadata](#page-2161-0)
- [MgResourceService::InheritPermissionsFrom](#page-2162-0) (MapGuide only)
- [MgResourceService::MoveResource](#page-2163-0)
- [MgResourceService::ResourceExists](#page-2164-0)
- [MgResourceService::SetResource](#page-2165-0)
- [MgResourceService::SetResourceMetadata](#page-2166-0)

#### **Methods For Working With Resource Data**

- [MgResourceService::DeleteResourceData](#page-2167-0)
- [MgResourceService::EnumerateResourceData](#page-2168-0)
- [MgResourceService::GetResourceData](#page-2169-0)
- [MgResourceService::RenameResourceData](#page-2170-0)
- [MgResourceService::SetResourceData](#page-2171-0)

## **Methods For Working With Resource Packages**

[MgResourceService::ApplyResourcePackage](#page-2173-0) (MapGuide only)

#### **Modules**

 $\overline{\phantom{a}}$ 

[Resource](#page-57-0) Service Classes

 $\overline{\phantom{0}}$ 

<span id="page-57-0"></span>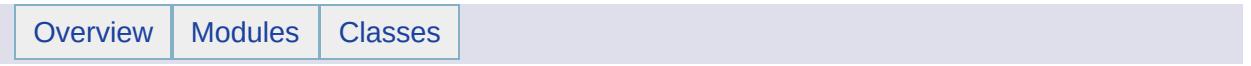

Resource Service Classes [[Resource](#page-52-0) Service]

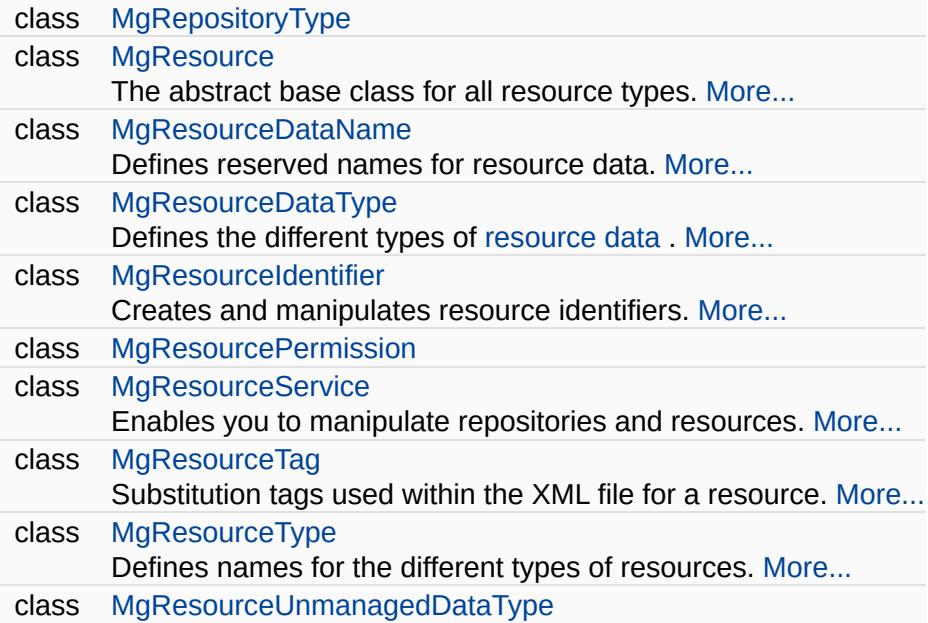

⊐

<span id="page-60-0"></span>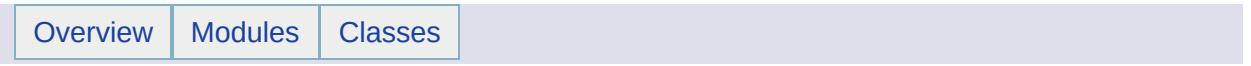

# Feature Properties

# **Detailed Description**

A feature property is a key-value pair where the key is a property name as defined in a feature class definition, and the value is the property's value. The property's type is one of the classes derived from the base class [MgProperty](#page-1888-0). The following list shows the names of the classes derived from [MgProperty](#page-1888-0) and, for each class, the type returned by the GetValue() method:

- [MgBlobProperty::GetValue\(\)](#page-2174-0) returns [MgByteReader](#page-1076-0)
- [MgBooleanProperty::GetValue\(\)](#page-2175-0) returns bool
- [MgByteProperty::GetValue\(\)](#page-2176-0) returns BYTE (unsigned char)
- [MgClobProperty::GetValue\(\)](#page-2177-0) returns [MgByteReader](#page-1076-0)
- [MgDateTimeProperty::GetValue\(\)](#page-2178-0) returns [MgDateTime](#page-1374-0)
- [MgDoubleProperty::GetValue\(\)](#page-2179-0) returns double
- [MgFeatureProperty::GetValue\(\)](#page-2180-0) returns [MgFeatureReader](#page-1483-0)
- [MgGeometryProperty::GetValue\(\)](#page-2181-0) returns [MgByteReader](#page-1076-0)
- [MgInt16Property::GetValue\(\)](#page-2182-0) returns Int16 (short)
- [MgInt32Property::GetValue\(\)](#page-2183-0) returns Int32 (long)
- [MgInt64Property::GetValue\(\)](#page-2184-0) returns Int64 (long long)
- [MgRasterProperty::GetValue\(\)](#page-2185-0) returns MgRaster
- [MgSingleProperty::GetValue\(\)](#page-2186-0) returns float
- [MgStringProperty::GetValue\(\)](#page-2187-0) returns STRING (wstring)

#### **Modules**

[MgFeaturePropertyType](#page-64-0) **[MgNullableProperty](#page-67-0) [MgProperty](#page-70-0)** [MgPropertyType](#page-73-0) **[MgStringProperty](#page-76-0) [MgBlobProperty](#page-79-0) [MgBooleanProperty](#page-82-0) [MgByteProperty](#page-85-0) [MgClobProperty](#page-88-0) [MgDateTimeProperty](#page-91-0) [MgDoubleProperty](#page-94-0)** [MgInt16Property](#page-97-0) [MgInt32Property](#page-100-0) [MgInt64Property](#page-103-0) **[MgSingleProperty](#page-106-0) [MgGeometryProperty](#page-109-0) [MgRasterProperty](#page-113-0)** 

<span id="page-64-0"></span>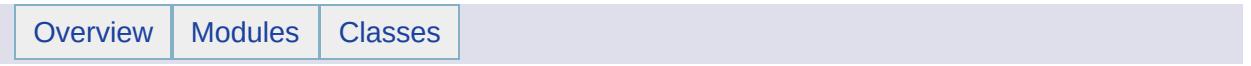

MgFeaturePropertyType [Feature [Properties\]](#page-60-0)

class [MgFeaturePropertyType](#page-1475-0) Defines names for the different types of property definitions. See [MgPropertyDefinition::GetPropertyType.](#page-2188-0) [More...](#page-1476-0)

<span id="page-67-0"></span>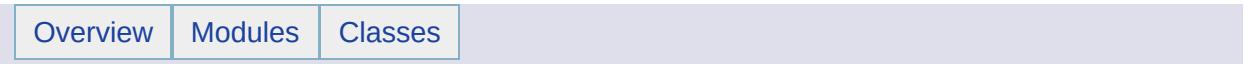

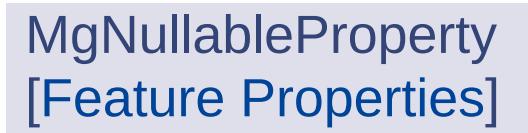

#### class [MgNullableProperty](#page-1819-0)

This is the base class for all properties which can have NULL values. If a property value is NULL, there is no value, and a call to the GetValue() method throws an exception. [More...](#page-1820-0)

<span id="page-70-0"></span>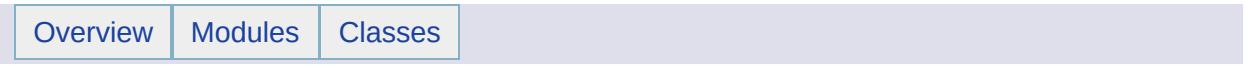

**MgProperty** [Feature [Properties\]](#page-60-0)
#### class [MgProperty](#page-1888-0)

A base class for [MgNullableProperty](#page-1819-0), which is the base class for all of the concrete property classes, for example, [MgBooleanProperty](#page-1066-0) and a base class for [MgPropertyDefinition](#page-1902-0), which is the base class for all of the concrete property definition classes, for example, [MgDataPropertyDefinition](#page-1367-0). [More...](#page-1889-0)

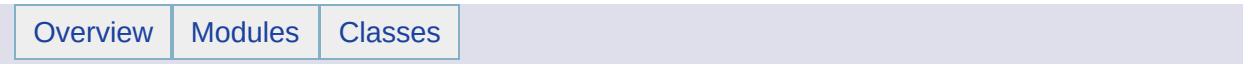

MgPropertyType [Feature [Properties\]](#page-60-0)

 $\blacksquare$ 

class [MgPropertyType](#page-1916-0)

Defines the names for the various property types. [More...](#page-1917-0)

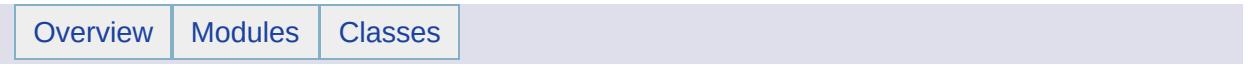

**MgStringProperty** [Feature [Properties\]](#page-60-0)

class [MgStringProperty](#page-2067-0)

Stores string data with an associated key name. [More...](#page-2068-0)

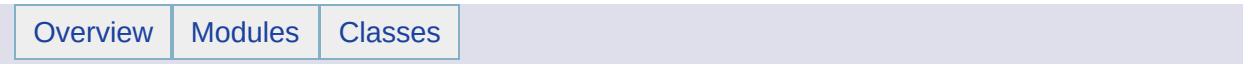

**MgBlobProperty** [Feature [Properties\]](#page-60-0)

#### class [MgBlobProperty](#page-1061-0)

Stores BLOB (Binary Large Object) data with an associated key name. [More...](#page-1062-0)

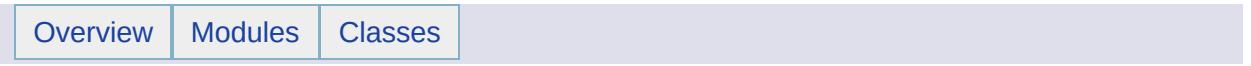

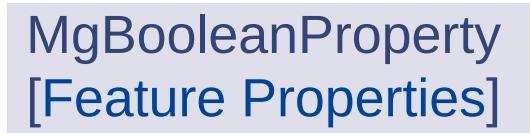

class [MgBooleanProperty](#page-1066-0)

Stores boolean data with an associated key name. [More...](#page-1067-0)

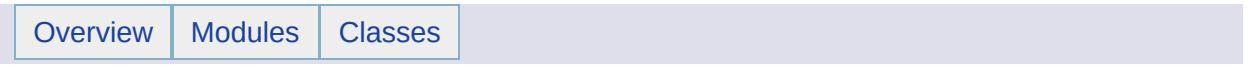

**MgByteProperty** [Feature [Properties\]](#page-60-0)

class [MgByteProperty](#page-1071-0)

Stores a single BYTE of data with an associated key name. [More...](#page-1072-0)

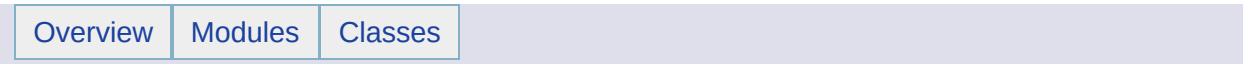

**MgClobProperty** [Feature [Properties\]](#page-60-0)

#### class [MgClobProperty](#page-1106-0)

Stores CLOB (Character Large Object) data with an associated key name. [More...](#page-1107-0)

 $\blacksquare$ 

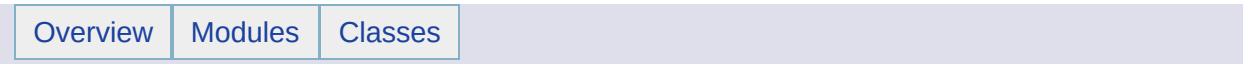

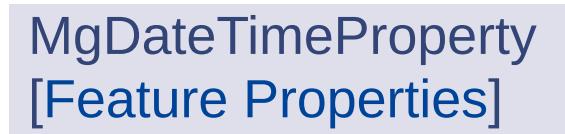

class [MgDateTimeProperty](#page-1382-0) Stores [MgDateTime](#page-1374-0) data with an associated key name. [More...](#page-1383-0)

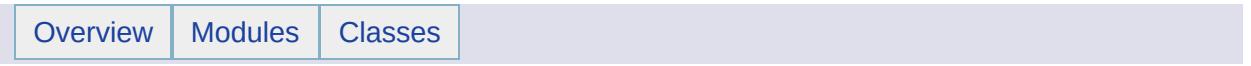

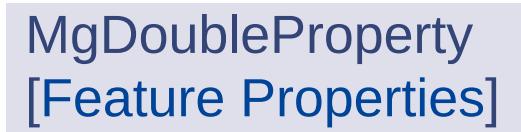

#### class [MgDoubleProperty](#page-1405-0)

Stores double precision floating point data with an associated key name. An instance of this class can be stored in an [MgPropertyCollection](#page-1893-0) object. The key name can be used to retrieve the instance from the property collection. [More...](#page-1406-0)

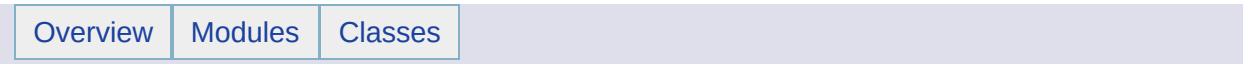

MgInt16Property [Feature [Properties\]](#page-60-0)

class [MgInt16Property](#page-1592-0)

Stores Int16 data with an associated key name. [More...](#page-1593-0)

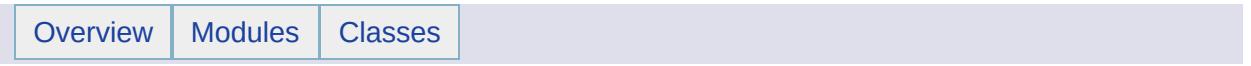

MgInt32Property [Feature [Properties\]](#page-60-0)

class [MgInt32Property](#page-1597-0)

Stores Int32 data with an associated key name. [More...](#page-1598-0)

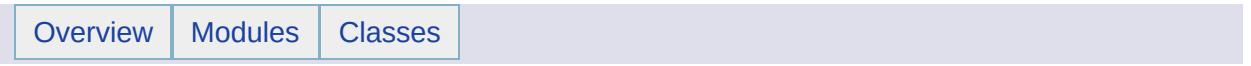

MgInt64Property [Feature [Properties\]](#page-60-0)

class [MgInt64Property](#page-1602-0)

Stores Int64 data with an associated key name. [More...](#page-1603-0)

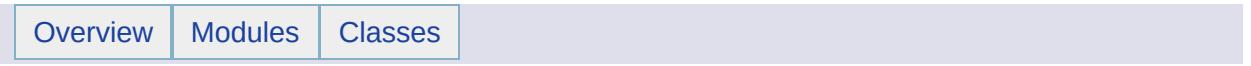

**MgSingleProperty** [Feature [Properties\]](#page-60-0)
#### class [MgSingleProperty](#page-2042-0)

Stores single precision floating point data with an associated key name. [More...](#page-2043-0)

Ē.

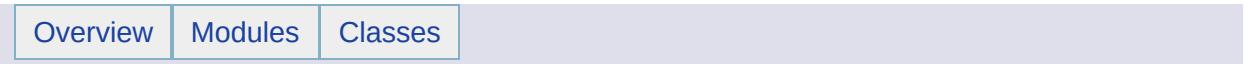

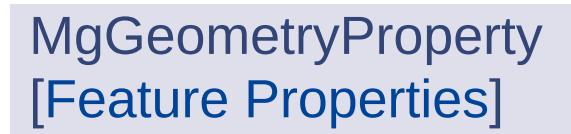

class [MgGeometryProperty](#page-1569-0) Stores [MgByteReader](#page-1076-0) data with an associated key name. [More...](#page-1570-0)

### **Variables**

template class MG\_PLATFORMBASE\_API Ptr< [MgGeometryProperty](#page-2189-0) >

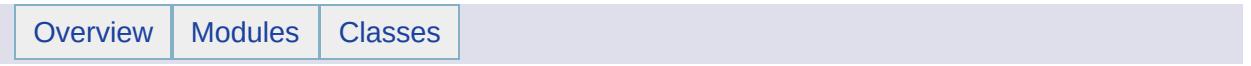

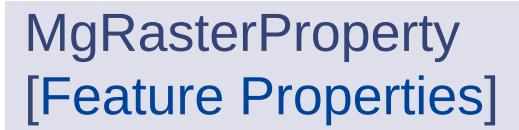

class [MgRasterProperty](#page-1924-0)

Stores MgRaster data with an associated key name. [More...](#page-1925-0)

<span id="page-116-0"></span>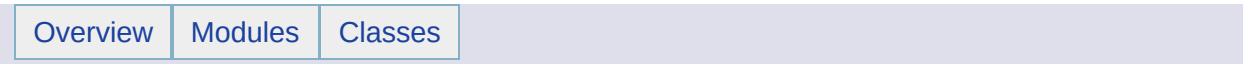

# Feature Schema

# **Detailed Description**

A feature schema is a class or set of classes that define the structure of data contained in a feature source (datastore), for example, an Oracle database. A feature class consists of a set of properties. Each property has a set of attributes appropriate to the type of information it contains. Class and property here correspond roughly to table and column in a relational database.

The class and property definition classes have methods for both getting and setting attributes. In general, however, the set methods are of no use except in the case of the FDO Provider for SDF. [MgFeatureService::CreateFeatureSource](#page-2190-0) permits you to create an SDF schema, that is, an SDF file containing a schema. The intent is that this method be used as part of a mechanism for caching feature data locally. The schema used for this SDF cache file would typically be the schema extracted by [MgFeatureService::DescribeSchema](#page-2191-0) Method from the feature source whose features are being cached. It is possible to create a schema from scratch; see the sample code below.

Five property types are distinguished, and there is a property definition class for each type. The five types are:

- Simple data. The [MgDataPropertyDefinition](#page-1367-0) class is used to define the attributes of simple data properties. The simple data types are BLOB, boolean, byte, CLOB, [MgDateTime](#page-1374-0), double, Int16, Int32, Int64, single, and string.
- Geomtry data. The [MgGeometricPropertyDefinition](#page-1533-0) class is used to define the attributes of geometry data. The geometry data type is [MgGeometry.](#page-1537-0)
- Association data. The MgAssociationPropertyDefinition class is used to define the attributes of association properties. This is not currently used.
- Object data. The [MgObjectPropertyDefinition](#page-1837-0) class is used to define the attributes of object data. This allows us to model information using object composition. The type of object data is user-defined.
- Raster data. The [MgRasterPropertyDefinition](#page-1929-0) class is used to

define the attributes of raster data. The type of raster data is MgRaster.

#### **Example (C#)**

```
using OSGeo.MapGuide;
MgDataPropertyDefinition dataProperty;
MgGeometricPropertyDefinition geometricProperty;
MgClassDefinition classDef = new MgClassDefinition();
className = "SdfFeatureClass";
classDef.SetName(className);
classDef.SetDefaultGeometryPropertyName("theFeatureGeometry");
// feature geometry property that takes 2D XY geometries
MgGeometricPropertyDefinition("theFeatureGe
geometricProperty.SetGeometryTypes(MgFeatureGeometricType.Point |
  MgFeatureGeometricType.Curve | MgFeatureGeometricType.Surface);
geometricProperty.SetHasElevation(false);
geometricProperty.SetHasMeasure(false);
geometricProperty.SetReadOnly(false);
geometricProperty.SetSpatialContextAssociation(spatialContextName);
classDef.GetProperties().Add(geometricProperty);
// non-feature geometry
MgGeometricPropertyDefinition("aNonFeatureG)geometricProperty.SetGeometryTypes(MgFeatureGeometricType.Point |
  MgFeatureGeometricType.Curve | MgFeatureGeometricType.Surface);
geometricProperty.SetHasElevation(false);
geometricProperty.SetHasMeasure(false);
geometricProperty.SetReadOnly(false);
geometricProperty.SetSpatialContextAssociation(spatialContextName);
classDef.GetProperties().Add(geometricProperty);
// identity property
dataProperty = new MgDataPropertyDefinition("FeatId");
dataProperty.SetDataType(MgPropertyType.Int32);
.SetAutoGeneration(false);
dataProperty.SetNullable(false);
.SetReadOnly(true);
classDef.GetIdentityProperties().Add(dataProperty);
classDef.GetProperties().Add(dataProperty);
// boolean property
dataProperty = new MgDataPropertyDefinition("aBoolean");
.SetDataType(MgPropertyType.Boolean);
dataProperty.SetNullable(true);
```

```
.SetReadOnly(false);
classDef.GetProperties().Add(dataProperty);
```

```
// byte property
dataProperty = new MgDataPropertyDefinition("aByte");
dataProperty.SetDataType(MgPropertyType.Byte);
dataProperty.SetNullable(true);
.SetReadOnly(false);
classDef.GetProperties().Add(dataProperty);
// DataTime property
```

```
dataProperty = new MgDataPropertyDefinition("aDateTime");
dataProperty.SetDataType(MgPropertyType.DateTime);
dataProperty.SetNullable(true);
.SetReadOnly(false);
classDef.GetProperties().Add(dataProperty);
```
// cannot create Decimal property because MgPropertyType.Decimal do // even though SDF schema capabilities says that Decimal property is

```
// double property
dataProperty = new MgDataPropertyDefinition("aDouble");
dataProperty.SetDataType(MgPropertyType.Double);
dataProperty.SetNullable(true);
dataProperty.SetReadOnly(false);
classDef.GetProperties().Add(dataProperty);
```

```
// Int16 property
dataProperty = new MgDataPropertyDefinition("anInt16");
.SetDataType(MgPropertyType.Int16);
dataProperty.SetNullable(true);
.SetReadOnly(false);
classDef.GetProperties().Add(dataProperty);
```

```
// Int32 property
dataProperty = new MgDataPropertyDefinition("anInt32");
dataProperty.SetDataType(MgPropertyType.Int32);
dataProperty.SetNullable(true);
dataProperty.SetReadOnly(false);
classDef.GetProperties().Add(dataProperty);
```

```
// Int64 property
dataProperty = new MgDataPropertyDefinition("anInt64");
dataProperty.SetDataType(MgPropertyType.Int64);
dataProperty.SetNullable(true);
.SetReadOnly(false);
classDef.GetProperties().Add(dataProperty);
```

```
// Single property
dataProperty = new MgDataPropertyDefinition("aSingle");
```

```
dataProperty.SetDataType(MgPropertyType.Single);
dataProperty.SetNullable(true);
.SetReadOnly(false);
classDef.GetProperties().Add(dataProperty);
```

```
// String property
dataProperty = new MgDataPropertyDefinition("aString");
dataProperty.SetDataType(MgPropertyType.String);
.SetNullable(true);
.SetReadOnly(false);
classDef.GetProperties().Add(dataProperty);
```

```
MgFeatureSchema();
schemaName = "SdfFeatureClassSchema";
schema.SetName(schemaName);
schema.GetClasses().Add(classDef);
```
#### **Modules**

**[MgPropertyDefinition](#page-123-0)** [MgClassDefinition](#page-126-0) [MgDataPropertyDefinition](#page-130-0) [MgGeometricPropertyDefinition](#page-133-0) [MgGeometryTypeInfo](#page-136-0) [MgObjectPropertyDefinition](#page-139-0) [MgObjectPropertyType](#page-142-0) [MgRasterPropertyDefinition](#page-145-0)

<span id="page-123-0"></span>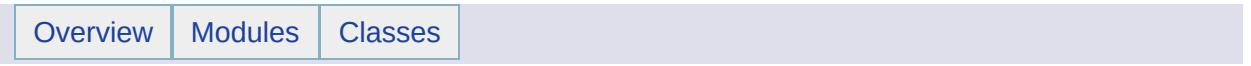

MgPropertyDefinition [Feature [Schema\]](#page-116-0)

#### class [MgPropertyDefinition](#page-1902-0)

Defines the base class for the concrete property definition classes which are used to create data, geometric, object, and raster property definitions. [More...](#page-1903-0)

<span id="page-126-0"></span>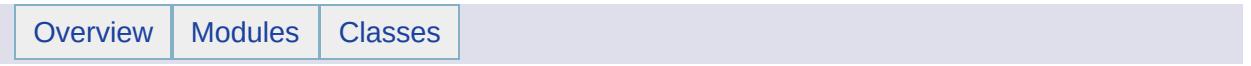

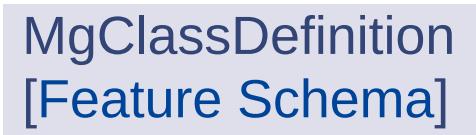

class [MgClassDefinition](#page-1090-0)

Defines a feature class belonging to a schema. [More...](#page-1091-0)

# **Variables**

template class MG\_PLATFORMBASE\_API Ptr< [MgClassDefinition](#page-2206-0) >

<span id="page-130-0"></span>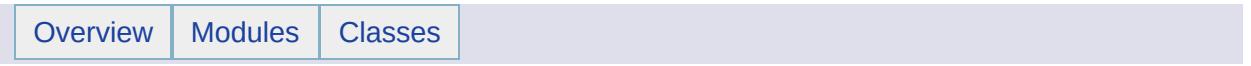

MgDataPropertyDefinition [Feature [Schema\]](#page-116-0)

class [MgDataPropertyDefinition](#page-1367-0) Defines a data property belonging to a feature class. [More...](#page-1368-0)

<span id="page-133-0"></span>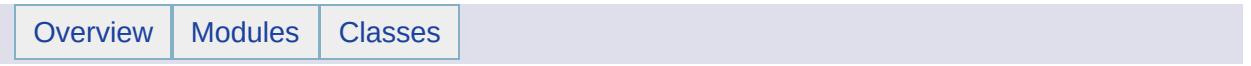

MgGeometricPropertyDefinition [Feature [Schema\]](#page-116-0)

class [MgGeometricPropertyDefinition](#page-1533-0) Defines a geometric property belonging to a feature class. [More...](#page-1534-0)

<span id="page-136-0"></span>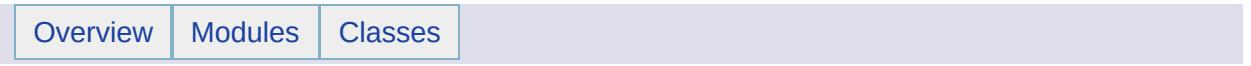

MgGeometryTypeInfo [Feature [Schema\]](#page-116-0)

class [MgGeometryTypeInfo](#page-1578-0) Defines a list of geometric types. This is typically used for geometric property description. [More...](#page-1579-0)

<span id="page-139-0"></span>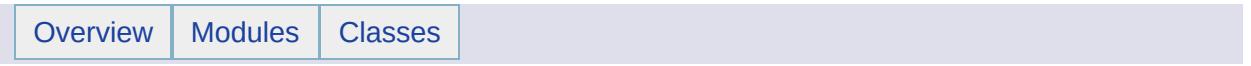

MgObjectPropertyDefinition [Feature [Schema\]](#page-116-0)

#### class [MgObjectPropertyDefinition](#page-1837-0)

Defines a feature property which contains one or more objects whose type is a feature class. If there is more than one object, an identity property is defined that is used to select an object from the collection. [More...](#page-1838-0)

<span id="page-142-0"></span>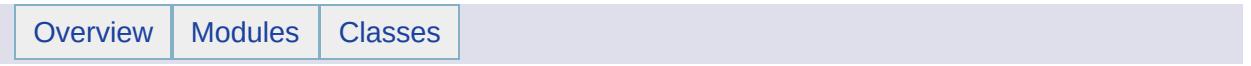

MgObjectPropertyType [Feature [Schema\]](#page-116-0)
### **Classes**

#### class [MgObjectPropertyType](#page-1841-0)

Defines the type of an MgObjectPropertionDefinition object property, that is, whether the property ccontains a single feature class object, or an unordered or ordered collection of them. [More...](#page-1842-0)

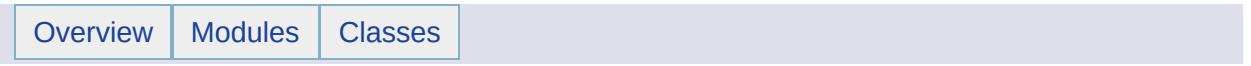

MgRasterPropertyDefinition [Feature [Schema\]](#page-116-0)

## **Classes**

class [MgRasterPropertyDefinition](#page-1929-0) Defines a feature property which contains a raster image. [More...](#page-1930-0)

<span id="page-148-0"></span>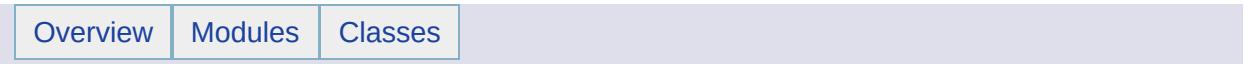

# Feature Service

# **Detailed Description**

The Feature Service provides an abstraction layer for the storage and retrieval of feature data in a technology-independent way. You can use the API to determine which storage technologies are available and which capabilities they have. Access to the storage technology is modeled as a connection. For example, you can connect to a file and do simple insertions or connect to a relational database and do transaction-based operations.

The root methods are contained in the [MgFeatureService](#page-1502-0) class.

In general, you may do any of the following, subject to provider capability limitations:

- Determine which storage technologies are available (see [MgFeatureService::GetFeatureProviders\(\)](#page-2207-0)),
- Determine which capabilities a feature provider has (see [MgFeatureService::GetCapabilities\(\)](#page-2208-0)),
- Verify the connection property values (see [MgFeatureService::GetConnectionPropertyValues\(\)\)](#page-2209-0),
- Connect to a storage technology (feature provider) using either a [resource](#page-2210-0) identifier or a provider name and a [connection](#page-2210-0) string ,
- [Describe](#page-167-0) the structure of feature data (see describe a feature schema ,
- Determine the spatial contexts available in the datastore (see [MgFeatureService::GetSpatialContexts\(\)](#page-2211-0)),
- Insert feature data (see [MgInsertFeatures\)](#page-1587-0),
- Select feature data (see [MgFeatureService::SelectFeatures\(\)](#page-2212-0) and [MgFeatureService::SelectAggregate\(\)\)](#page-2213-0),
- Update feature data (see [MgUpdateFeatures\)](#page-2100-0),
- Delete feature data (see [MgDeleteFeatures](#page-1390-0)),
- Execute SQL commands (see [MgFeatureService::ExecuteSqlQuery\(\)](#page-2214-0) and [MgFeatureService::ExecuteSqlNonQuery](#page-2215-0)).

### **Modules**

[Connection](#page-152-0) To a Feature Source

[Describing](#page-167-0) a Feature Schema

Feature [Provider](#page-169-0) Registry

Filters and [Expressions](#page-172-0)

Provider [Capabilities](#page-197-0)

Feature Service [Classes](#page-243-0)

<span id="page-152-0"></span>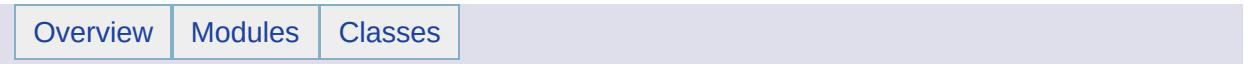

## **About feature sources**

A feature source contains feature data. The term 'feature source' refers to a feature data resource in the site server repository. The feature source is installed in the repository using the resource service ([MgResourceService](#page-1988-0)).

What constitutes a feature source varies depending on the nature of the actual data source. For example, some data sources are text files, some are binary files, and some are relational databases. If the data source is a file, the file itself is stored in the repository. If the data source is a relational database, a connection specification is stored in the repository. Some relational databases support partitioning into multiple data sources. Each partition requires a separate connection specification.

# **Storing and identifying feature sources**

In addition to features sources, the site server repository contains many other objects, which are collectively referred to as resources and identified by resource identifiers [\(MgResourceIdentifier\)](#page-1977-0). The resource identifier specifies the location of a resource in the repository by using a URL.

The feature source URL is of the form

Library:://.../<featureSourceName>.FeatureSource. The ellipsis (...) represents an optional folder structure contained within the root Library folder. An example identifier is

"Library://FeatureService/PointsMDB.FeatureSource". The FeatureSource extension is specific to the feature source resource. All of the methods in the [MgFeatureService](#page-1502-0) API that do actual work require an [MgResourceIdentifier](#page-1977-0) object as an argument.

# **Before installing a feature source in the repository**

The [MgFeatureService](#page-1502-0) API provides a [TestConnection](#page-2210-0) method for testing the connection parameter values for a feature source prior to installation in the repository. For file-based feature sources the connection value could be a file name, a folder name, or a symbolic name which is used by the provider to query the operating system for the file location. For relational database feature sources, possible connection values include host name, service name, service instance name, user name, password, and datastore name.

The connection string used to connect to a feature source is specific to the feature source. Examples follow for various providers.

The [MgFeatureService](#page-1502-0) API provides a [GetConnectionPropertyValues](#page-2209-0) method for listing the names of the feature source partitions within a relational database. You can then construct a connection string for each partition and test it using

[MgFeatureService::TestConnection\(providerName,](#page-2210-0) connectionString) .

After the installation of the feature source in the repository, connection is done by a different [MgFeatureService::TestConnection\(resource\)](#page-2216-0) method that takes the feature source's resource identifier as an argument.

# **Installing the feature source in the repository**

Install a feature source in the repository by:

- Specifying the location of the feature source in the repository in a resource identifier.
- Uploading a feature source XML value containing the property values used to connect to and configure the feature source. The structure of a feature source XML value conforms to the [FeatureSource](#page-898-0) XML schema. The element values vary according to the feature source type. Examples for each provider follow.
- Uploading an XML value containing values governing the security of the feature source. See the [ResourceDocumentHeader](#page-916-0) and [ResourceSecurity](#page-924-0) schema topics for a general discussion about the XML element definitions. See the contents of an example header file at the end of this topic.
- Uploading the file or files which constitute the feature source if the feature source is file-based. Upload the feature source property XML file and document header XML file using the [MgResourceService::SetResource](#page-2165-0) Method. Upload a feature source file using the [MgResourceService::SetResourceData](#page-2171-0) Method.

## **Examples for various providers**

### **Autodesk.Oracle.2.0 Provider**

The feature source is a relational database, which supports multiple partitions, referred to as datastores. Each datastore can be a feature source. You use Sysadmin.exe to create datastores and add usernames and passwords. The tool and documentation for doing these and other tasks is contained in the installation. For a typical installation, the path is *C:\Program Files\Common Files\Autodesk Shared\GIS\FDO\2.0\Oracle*.

### Example Connection String

```
Username=smith;Password=test;Service=TuxService;DataStore=TUX
```
All parameters are required.

The DataStore property value identifies the feature source partition within the database. This value can be retrieved from the database using the [MgFeatureService::GetConnectionPropertyValues](#page-2209-0) Method.

The Service property value identifies an entry in the *tnsnames.ora* file located in the Oracle instance or Oracle client installation on the local host.

### **Example (xml)** Feature Source XML File The filename is TuxService.FeatureSource. <?xml version="1.0" encoding="UTF-8"?> <FeatureSource version="1.0.0" xmlns:xsi="http://www.w3.org/2001/XM <Provider>Autodesk.Oracle.2.0</Provider> <ConnectionProperties> <ConnectionProperty> <Name>DataStore</Name> <Value>TUX</Value> </ConnectionProperty> <ConnectionProperty>

<Name>Username</Name> <Value>smith</Value> </ConnectionProperty> <ConnectionProperty> <Name>Password</Name> <Value>test</Value> </ConnectionProperty> <ConnectionProperty> <Name>Service</Name> <Value>TuxService</Value> </ConnectionProperty> </ConnectionProperties> <Configuration/> <SpatialContext/> <LongTransaction/> </FeatureSource>

### **Autodesk.ArcSDE.1.0 Provider**

The feature source is a relational database. Access to it is indirect. The provider talks to an ArcSDE client, which talks to the ArcSDE server, which talks to the feature source.

### Example Connection String

Username=smith;Password=test;Server=otwhost1;Instance=sde\_inst1;Data

All parameters are required.

The Server value is a hostname whose IP address can be resolved using a network domain name server.

The instance value must appear in the services file on the local host. The path is *C:\WINDOWS\system32\drivers\etc\services*. An example entry is "sde\_inst1 5151/tcp #ArcSDE Server listening port".

The Datastore property value identifies the feature source partition within the database. This value can be retrieved from the database using the [MgFeatureService::GetConnectionPropertyValues](#page-2209-0) Method . A value of "Default Datastore" indicates that only one partition exists.

### **Example (xml)**

Feature Source XML File The filename is *sde\_inst1.FeatureSource*.

```
<?xml version="1.0" encoding="UTF-8"?>
<FeatureSource version="1.0.0" xmlns:xsi="http://www.w3.org/2001/XM
  <Provider>Autodesk.ArcSDE.1.0</Provider>
  <ConnectionProperties>
    <ConnectionProperty>
      <Name>Datastore</Name>
      <Value>Default Datastore</Value>
    </ConnectionProperty>
    <ConnectionProperty>
      <Name>Username</Name>
      <Value>smith</Value>
    </ConnectionProperty>
    <ConnectionProperty>
      <Name>Password</Name>
      <Value>test</Value>
    </ConnectionProperty>
    <ConnectionProperty>
      <Name>Server</Name>
      <Value>otwhost1</Value>
    </ConnectionProperty>
    <ConnectionProperty>
      <Name>Instance</Name>
      <Value>sde_inst1</Value>
    </ConnectionProperty>
  </ConnectionProperties>
  <Configuration/>
  <SpatialContext/>
<LongTransaction/>
</FeatureSource>
```
### **Autodesk.Sdf.3.0 Provider**

The feature source is a file. As part of installing the feature source in the repository, the *.sdf* file is loaded into the repository.

Example Connection String

File=C:/SDFFeatureResources/testSDF.sdf;ReadOnly=FALSE

The File parameter is mandatory, and the ReadOnly parameter defaults to FALSE.

### **Example (xml)**

Feature Source XML File

The ConnectionProperty element whose Name is File has a Value element that is a symbolic reference to the location of the *.sdf* file in the repository.

```
<?xml version="1.0" encoding="UTF-8"?>
<FeatureSource version="1.0.0" xmlns:xsi="http://www.w3.org/2001/XM
  <Provider>Autodesk.Sdf.3.0</Provider>
  <ConnectionProperties>
    <ConnectionProperty>
      <Name>File</Name>
      <Value>%MG_DATA_FILE_PATH%</Value>
    </ConnectionProperty>
    <ConnectionProperty>
      <Name>ReadOnly</Name>
      <Value>FALSE</Value>
    </ConnectionProperty>
  </ConnectionProperties>
  <SpatialContext/>
  <LongTransaction/>
</FeatureSource>
```
### **Autodesk.Shp.1.0 Provider**

The feature source is a set of up to 4 related files, collectively referred to as shapefiles. They consist of a *.shp* file containing the shape geometry, the *.shx* file containing the shape row index, the *.dbf* file containing shape attributes in dBASE format, and the *.prj* file containing the coordinate system.

It is possible to connect to a *.shp* file by itself. The SHP provider treats each *.shp* and associated *.dbf* file as a feature class with a single geometry property and optionally, with data attribute properties.

The four files can be accessed by applications other than the provider. In addition the provider may create two files that are used by the provider and not by other applications: an *.idx* file containing a spatial index and an .xml configuration file containing a mapping of the SHP data in the

*.shp* file and the DBF data in the *.dbf* file to feature classes and properties in the FDO data model.

The connection string used as an argument to the TestConnection() method references a folder in the file system. As part of installing the feature source in the repository, the shapefiles (*.shp*, *.shx*, *.dbf*, and *.prj* files) are loaded into the repository. The value of the DefaultFileLocation element as specified in the feature source XML file is a symbolic reference to the location of the shapefiles in the repository.

Example Connection String

DefaultFileLocation=C:/SHPFeatureResources;TemporaryFileLocation=C:/

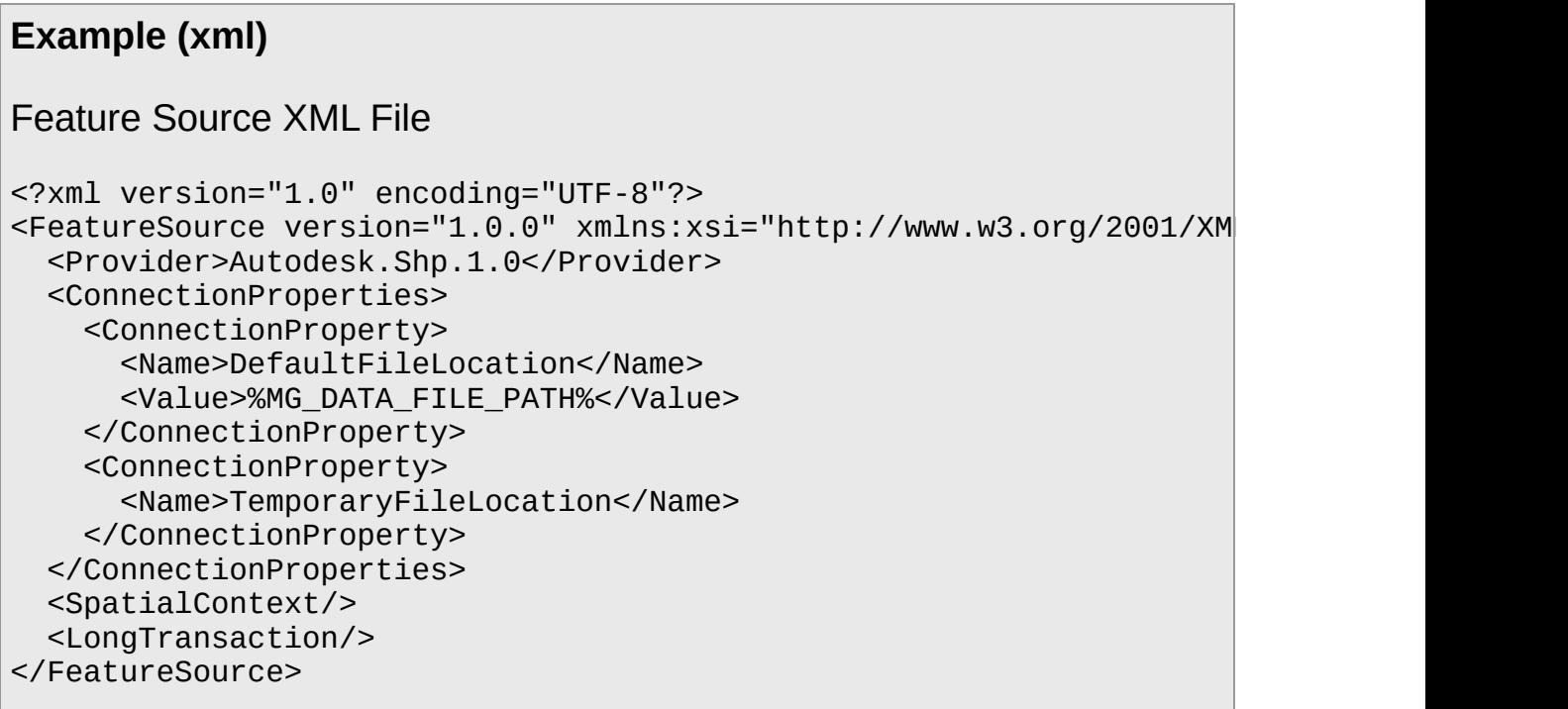

### **Autodesk.RFP.1.0 Provider**

Example Connection String

DefaultRasterFileLocation=C:/RasterFeatureResources

**Example (xml)**

#### Feature Source XML File

```
<?xml version="1.0" encoding="UTF-8"?>
<FeatureSource version="1.0.0" xmlns:xsi="http://www.w3.org/2001/XM
  <Provider>Autodesk.RFP.1.0</Provider>
  <ConnectionProperties>
    <ConnectionProperty>
      <Name>DefaultRasterFileLocation</Name>
      <Value>%MG_DATA_FILE_PATH%</Value>
    </ConnectionProperty>
  </ConnectionProperties>
  <SpatialContext/>
  <LongTransaction/>
</FeatureSource>
```
### **Autodesk.ODBC.1.0 Provider**

Typically you use this provider is to access text-based feature source files.

The essential first step is to use a Windows OS administrative tool to define a data source name. This action associates a symbolic name with a file path. You then use the symbolic name in the connection string and XML feature source file.

On an XP computer, the path to the ODBC Data Source Administrator is Start > Settings > Control Panel > Administrative Tools > Data Sources (ODBC). You can create a User DSN (Data Source Name), a System DSN or File DSN in the ODBC Data Source Administrator dialog box.

The sequence of clicks or data entry to create a User or System DSN for a Microsoft Access *.mdb* file is System DSN or User DSN/Add > Create New Data Source/Microsoft Access Driver (*\*.mdb*) > Finish > ODBC Microsoft Access Setup/<type name> > Select > Select Database/<select folder> > <select file> > OK > ODBC Microsoft Access Setup/OK. The name that you enter is the DSN name and is used in the connection string and the XML feature source file.

The sequence of clicks or data entry to create a User or System DSN for a dBase *.dbf* file is System DNS or User DSN/Add > Create New Data Source/Microsoft dBase Driver (*\*.dbf*) > Finish > ODBC dBase

Setup/<type name> > Save > Create New Data Source/Next > Finish > Select Directory> Select Database/<select folder> > <select file> > OK > ODBC dBase Setup/OK. If "Select Directory" is unavailable, clear "Use Current Directory". The name that you enter is the DSN name and is used in the connection string and XML feature source file.

The sequence of clicks or data entry to create a File DSN for a Microsoft Access *.mdb* file is File DSN/Add > Create New Data Source/Microsoft Access Driver (*\*.mdb*) > Next> Browse > Save As/<pick folder> > <type filename> Finish > ODBC Microsoft Access Setup/Select > Select Database/<select folder> > <select file> > OK > ODBC Microsoft Access Setup/OK. The filename that you enter will be given an extension of *.dsn*.

Example Connection String

```
DataSourceName=Country
```
#### **Example (xml)** Feature Source XML File <?xml version="1.0" encoding="UTF-8"?> <FeatureSource version="1.0.0" xmlns:xsi="http://www.w3.org/2001/XM <Provider>Autodesk.ODBC.1.0</Provider> <ConnectionProperties> <ConnectionProperty> <Name>DataSourceName</Name> <Value>Country</Value> </ConnectionProperty> <ConnectionProperty> <Name>UserId</Name> </ConnectionProperty> <ConnectionProperty> <Name>Password</Name> </ConnectionProperty> </ConnectionProperties> <Configuration/> <SpatialContext/> <LongTransaction/> </FeatureSource>

**Example (xml)**

ResourceDocumentHeader XML File

```
<?xml version="1.0" encoding="UTF-8"?>
<ResourceDocumentHeader xmlns:xsi="http://www.w3.org/2001/XMLSchema
 <Security>
    <Inherited>true</Inherited>
 </Security>
</ResourceDocumentHeader>
```
## **Examples**

The code samples here how to add feature sources to the repository. You connect to a feature source in the repository. For example code showing how to connect to a feature source, see

[MgFeatureService::TestConnection](#page-2210-0) Method (MgResourceIdentifier\*).

### **Example (C#)**

```
using OSGeo.MapGuide;
using OSGeo.MapGuide.Schema.FeatureSource;
\frac{1}{2} The MgResourceService example code shows the creation of an inst
private MgResourceService resourceService;
MgResourceIdentifier resou
   Boolean readOnly, String filename, String SDFProviderName)
{
   FileInfo info = new FileInfo(fileName);
   // Check if the specified file exists
   if (!info.Exists)
    {
       throw new FileNotFoundException(
           string.Format("The specified file {1} doesn't exist.",
   }
   // an xml string containing values for the two SDF connection pString featureSourceDefinition;
    // Build the feature source object model
   FeatureSourceType fsType = new FeatureSourceType();
   fsType.Provider = SDFProviderName; // FDO provider name, case s
    NameValuePairType p1 = new NameValuePairType();
   p1.Name = "ReadOnly":p1.Value = readOnly.ToString(); // non case sensitive
   NameValuePairType p2 = new NameValuePairType();
   p2.Name = "File";p2.Vallow = info.FullName; // Either double backslash or singlefsType.Parameter = new NameValuePairType[ { p2, p1 };
   // Serialize the feature source object model to xml string
    using (StringWriter writer = new StringWriter())
```

```
{
       XmlSerializer xs = new XmlSerializer(fsType.GetType());
       xs.Serialize(writer, fsType);
       featureSourceDefinition = writer.ToString();
   }
   // Add the resource to repository
   byte[] bytes = Utilities.StringToBytes(featureSourceDefinition)
   MgByteSource source = new MgByteSource(bytes, bytes.Length);
   .SetResourceGetReader(), nul
}
```
<span id="page-167-0"></span>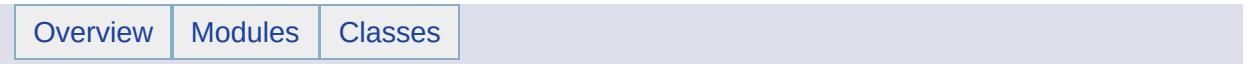

# Describing a Feature Schema [[Feature](#page-148-0) Service]

Before you can insert feature data into a datastore, you must apply a feature schema to it. That is, you must set up structures within the datastore to receive the data. The operation of applying a schema to a datastore is not provided by the Feature Service API. However, the operation of describing the existing schema or schemas in the datastore is provided in two ways:

- [MgFeatureService::DescribeSchema\(\)](#page-2191-0) returns a collection of [MgFeatureSchema](#page-1489-0) objects. See the Feature Schema [overview](#page-116-0).
- [MgFeatureService::DescribeSchemaAsXml\(\)](#page-2218-0) returns the schema collection in the form of an XML specification. There is also a convenient method for converting the XML specification of a schema collection into a collection of [MgFeatureSchema](#page-1489-0) objects, namely, [MgFeatureService::XmlToSchema\(\).](#page-2219-0)

<span id="page-169-0"></span>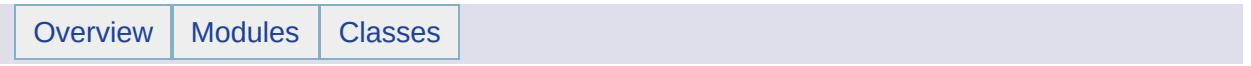

# Feature Provider Registry [[Feature](#page-148-0) Service]

The feature provider registry contains most importantly the name of each available provider, version information and the name of the provider DLL. The full set of registry information elements and attributes is specified in the XML schema [FeatureProviderRegistry](#page-894-0) .

### **Example (C#)**

The GetProviderNames method gets the provider registry from Feature Services. The registry is in xml and the method uses an xpath expression to retrieve the provider names. It concatenates the provider names for use in a test expression.

The following string is an example of the output from this program. "Autodesk.Oracle.3.2 Autodesk.Raster.3.2 Autodesk.SqlServer.3.2 OSGeo.ArcSDE.3.2 OSGeo.MySQL.3.2 OSGeo.ODBC.3.2 OSGeo.SDF.3.2 OSGeo.SHP.3.2 OSGeo.WFS.3.2 OSGeo.WMS.3.2"

The utility method shows the use of System Xml classes to extract values from the xml.

```
using OSGeo.MapGuide;
\frac{1}{2} The MgFeatureService example code shows how the MgFeatureService
private MgFeatureService featureService;
private String providerNamesActual;
private void GetProviderNames()
{
    System.Globalization.CultureInfo culture = new System.Globaliza
   String[] names;
   MgByteReader byteReader = featureService.GetFeatureProviders();
    .ToString();
    names = GetXpathValuesRtnStrArr(xmlContent,
        "//FeatureProviderRegistry/FeatureProvider/Name");
    provided (1 - n) = n names. GetLength(0);
   Array.Sort(names, StringComparer.Create(culture, false));
   providerNamesActual = StringArrayToString(names);
}
private String[] GetXpathValuesRtnStrArr(String xmlContent, String
{
```

```
System.Collections.ArrayList strList = new System.Collections.A
    String[] strArr;
    System.Xml.XmlDocument xmlDocument = new XmlDocument();
    xmlDocument.LoadXml(xmlContent);
    XmlNodeList nodeList;
    XmlElement root = xmlDocument.DocumentElement;
    nodeList = root.SelectNodes(xpath);
    int count = nodeList.Count;
    if (count == 0)
    \{strArr = new String[] { ' " " }return strArr;
    }
    XmlNode node;
    for (int i = 0; i < count; i++){
        node = nodeList.Hem(i);strList.Add(node.FirstChild.Value);
    }
    strArr = (String[])strList.ToArray(typeof(string));
    return strArr;
}
GetProviderNames();
System.Console.WriteLine(providerNamesActual);
```
<span id="page-172-0"></span>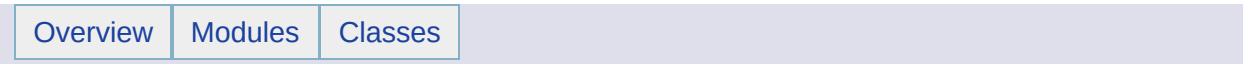

# Filters and Expressions [[Feature](#page-148-0) Service]

Use a filter to select a subset of the features in a datastore. Filters are used in calls to [MgFeatureService::SelectFeatures\(\)](#page-2212-0) and [MgFeatureService::SelectAggregate\(\)](#page-2213-0). There are two types of filters: basic and spatial.

# **Spatial Filter**

A spatial filter relates two geometries by way of a spatial operator. A spatial filter is set by a call to [MgFeatureQueryOptions::SetSpatialFilter\(\)](#page-2221-0) or [MgFeatureAggregateOptions::SetSpatialFilter\(\)](#page-2221-0). These methods take 3 arguments: a name which identifies a geometry property of a feature in a datastore, a geometry object, and a spatial operation identifier. The effect of the filter is to select features from the datastore whose geometry property is related according to the spatial operator to the geometry object argument. For example, if the spatial operator is [MgFeatureSpatialOperations::Within,](#page-2223-0) and the geometry object's WKT representation is POLYGON( $(0, 0, 2, 0, 2, 2, 0, 2, 0, 0)$ ), then the effect of the filter is to select those features which have geometries within this polygon.

# **Basic Filter**

Use non-geometry feature property names, data values, and operators to construct a filter string which is passed as an argument to the MgFeatureQueryOption::SetFilter() or [MgFeatureAggregateOptions::SetFilter\(\)](#page-2224-0) method. For example, if FEATID is a feature property name, then the filter "FEATID > 20" selects the

features whose FEATID has a value greater than 20.

# **Expressions**

Expressions are subcomponents of a basic filter. One expression might constitute the entire filter, or several expressions can be strung together using operators.

## **Basic Filter Grammar**

```
<Filter> ::= '(' Filter ')'
| <LogicalOperator>
| <SearchCondition>
<LogicalOperator> ::= <BinaryLogicalOperator>
| <UnaryLogicalOperator>
<BinaryLogicalOperator> ::=
<Filter> <BinaryLogicalOperations> <Filter>
<SearchCondition> ::= <InCondition>
| <ComparisonCondition>
| <GeometricCondition>
| <NullCondition>
<InCondition> ::= <Identifier> IN '('
ValueExpressionCollection ')'
<ValueExpressionCollection> ::= <ValueExpression>
| <ValueExpressionCollection> ',' <ValueExpression>
<ComparisonCondition> ::=
<Expression> <ComparisonOperations> <Expression>
<GeometricCondition> ::= <SpatialCondition> |
<DistanceCondition>
<NullCondition> ::= <Identifier> NULL
<SpatialCondition> ::= <Identifier> <SpatialOperations>
<Expression>
<DistanceCondition> ::= <Identifier> <DistanceOperations>
<Expression> <distance>
<UnaryLogicalOperator> ::= NOT <Filter>
<BinaryLogicalOperations> ::= AND | OR
<ComparisionOperations> ::= =
| \iff| >
```
 $| \geq$  $| \leq$  $| \leq$ | LIKE

<SpatialOperations> ::= CONTAINS | CROSSES | DISJOINT | EQUALS | INTERSECTS | OVERLAPS | TOUCHES | WITHIN | COVEREDBY | INSIDE

<DistanceOperations> ::= BEYOND | WITHINDISTANCE

<distance> ::= BEYOND | WITHINDISTANCE

### **Expression Grammar**

```
<Expression> ::= '(' Expression ')'
| <UnaryExpression>
| <BinaryExpression>
| <Function>
| <Identifier>
| <ValueExpression>
<BinaryExpression> ::= <Expression> '+' <Expression>
| <Expression> '-' <Expression>
| <Expression> '*' <Expression>
| <Expression> '/' <Expression>
<ValueExpression> ::= <LiteralValue>
<LiteralValue> ::= <GeometryValue> | <DataValue>
<GeometryValue> ::= GEOMFROMTEXT '(' STRING ')'
<DataValue> ::= TRUE
| FALSE
| DATETIME
| DOUBLE
| INTEGER
| STRING
| BLOB
| CLOB
| NULL
<Function> ::= <Identifier> '(' <ExpressionCollection>
')'
<ExpressionCollection> ::=
| <Expression>
| <ExpressionCollection> ',' <Expression>
<Identifier> ::= IDENTIFIER
<UnaryExpression> ::= '-' <Expression>
```
## **Operator Precedence**

The operator precedence from highest to lowest is: Negate NOT Multiply Divide Add Subtract  $=$  <> > >  $>$   $=$  < <  $=$ AND OR

## **Filter and Expression Keywords**

The following case-insensitive keywords are reserved in the language. That is, they cannot be used as identifier or function names:

AND BEYOND COMPARE CONTAINS COVEREDBY CROSSES DATA DISJOINT DISTANCE EQUALS FALSE GEOMFROMTEXT IN INSIDE INTERSECTS LIKE NOT NULL OR OVERLAPS RELATE SPATIAL TIME TIMESTAMP TOUCHES TRUE WITHIN WITHINDISTANCE

## **STRING**

Strings are literal constants enclosed in single quotes. If you need to include a single quote character inside a string, you can double the character, for example, 'aaa''bbb'.

## **IDENTIFIER**

An identifier can be any alphanumeric sequence of characters other than a keyword. Identifiers can be enclosed in double quotes to show special characters and white space. If you need to include a double quote character inside an identifier, you can double the character, for example "abc""def".

## **INTEGER**

Integers allow only decimal characters with an optional unary minus sign. Unary plus is not supported. If an integer is out of the 32-bit precision range, it is converted to floating point.

## **DOUBLE**

Floating point numbers have a decimal point, can be signed (-), and include an optional exponent (e{[0-9]}).

## **DATETIME**

Date and time are parsed using the standard literal strings:

DATE 'YYYY-MM-DD'

TIME 'HH:MM:SS[.sss]'

TIMESTAMP 'YYYY-MM-DD HH:MM:SS[.sss]'

## **CLOB/BLOB**

These data types are not currently supported. If you need to support binary input, use parameters.

## **<Function>**

Some functions such as ceil, floor, concat, lower, and upper take as an argument the value of a property from a single feature and return a value related to the property value.

Some functions such as avg, count, max, min, stddev, and sum take as an argument the values of a property from multiple features and return a single value related to the values of the group of property arguments.

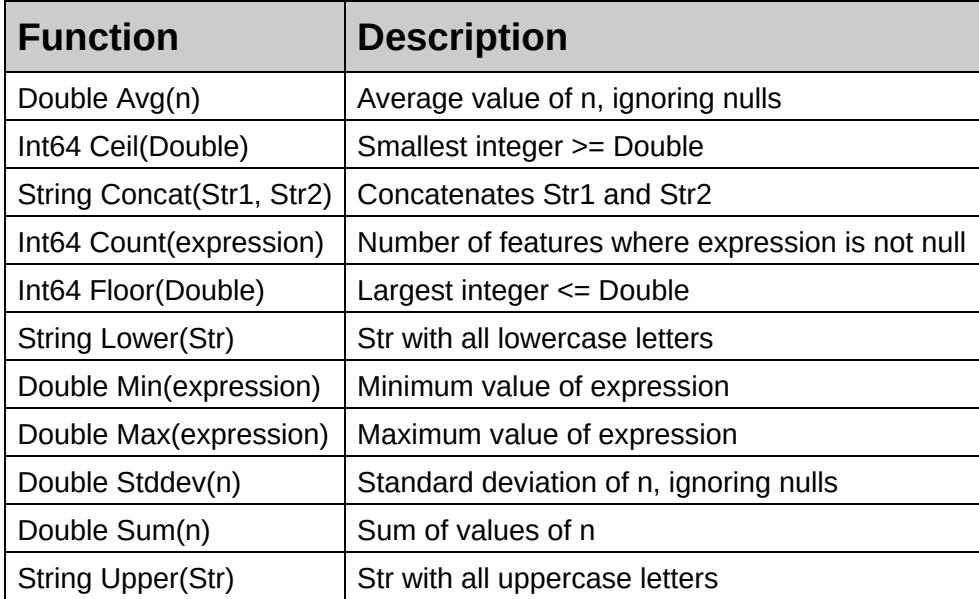

## **Examples**

PHP and C# sample code for the setting of filters for select operations is presented. The SQL expression equivalent to the PHP and C# code is also presented.

```
<?php
$queryOptions = new MgFeatureQueryOptions();
$stringCollection = new MgStringCollection();
$wktReaderWriter = new MgWktReaderWriter();
?>
using OSGeo.MapGuide;
private MgFeatureQueryOptions queryOptions;
private MgStringCollection stringCollection;
private MgWktReaderWriter wktReaderWriter;
private String featClassName = "SdfFeatureClass";
private MgResourceIdentifier featureSrcResourceId;
private MgFeatureService featureService;
stringCollection = new MgStringCollection();
queryOptions = new MgFeatureQueryOptions();
```

```
// the feature source has already been installed in the repository
featuresMgResourceIdentifier("Library://PlatformA
wktReaderWriter = new MgWktReaderWriter();
```
### **<Identifier> NULL**

SometimesNULL is a string property. If you have not given a value to it when inserting certain features and you apply the filter, sometimesNULL NULL, you select those features. If you have given a value to it when inserting other features and you apply the filter, NOT sometimesNULL NULL, you select those other features.

```
sqlplus> select sometimesnull from featclass where sometimesnull is
```

```
<?php
$queryOptions->AddFeatureProperty("sometimesNULL");
$queryOptions->SetFilter("sometimesNULL NULL");
$featureReader = $featureService->SelectFeatures($featureSrcResource
# process $featureReader
$featureReader->Close();
?>
```

```
queryOptions.AddFeatureProperty("SometimesNull");
queryOptions.SetFilter("SometimesNull NULL");
featureReader = featureService.SelectFeatures(featureSrcResourceId,
// process featureReader
featureReader.Close();
sqlplus> select sometimesnull from featclass where sometimesnull is
<?php
$queryOptions->AddFeatureProperty("sometimesNULL");
$queryOptions->SetFilter("NOT sometimesNULL NULL");
$featureReader = $featureService->SelectFeatures($featureSrcResource
# process $featureReader
$featureReader->Close();
?>
queryOptions.AddFeatureProperty("SometimesNull");
queryOptions.SetFilter("NOT SometimesNull NULL");
```
#### featureReader = featureService.SelectFeatures(featureSrcResourceId, // process featureReader featureReader.Close();

### **<Identifier> LIKE <String>**

Identifier is the name of a property whose type is [MgPropertyType::String](#page-2225-0). String contains a pattern. A percent character (%) in a pattern matches zero or more characters. An underscore character (\_) matches one character.

Description is a string property. There are 2 features with this property in the datastore, and the contents of the two properties are: "POINT XY (1 1)" and "POLYGON XY ((0 0, 2 0, 2 2, 0 2, 0 0))".

The filter, Description LIKE 'POLYGON', returns "POLYGON XY ((0 0, 2 0, 2 2, 0 2, 0 0))", the filter, NOT Description LIKE 'POLYGON', returns "POINT XY (1 1)", and the filter, Description LIKE 'POL\_GON', returns "POLYGON XY ((0 0, 2 0, 2 2, 0 2, 0 0))".

sqlplus> select Description from featclass where Description LIKE 'P

```
$queryOptions->AddFeatureProperty("Description");
$queryOptions->SetFilter("Description LIKE 'POLYGON'");
$featureReader = $featureService->SelectFeatures($featureSrcResource
# process $featureReader
$featureReader->Close();
```

```
queryOptions.AddFeatureProperty("Description");
queryOptions.SetFilter("Description LIKE 'POLYGON'");
featureReader = featureService.SelectFeatures(featureSrcResourceId,
// process featureReader
featureReader.Close();
```
sqlplus> select Description from featclass where Description NOT LIK

```
$queryOptions->AddFeatureProperty("Description");
$queryOptions->SetFilter("NOT Description LIKE 'POLYGON'");
$featureReader = $featureService->SelectFeatures($featureSrcResource
# process $featureReader
$featureReader->Close();
```

```
queryOptions.AddFeatureProperty("Description");
queryOptions.SetFilter("NOT Description LIKE 'POLYGON'");
featureReader = featureService.SelectFeatures(featureSrcResourceId,
// process featureReader
featureReader.Close();
```
sqlplus> select Description from featclass where Description LIKE 'P

```
$queryOptions->AddFeatureProperty("Description");
$queryOptions->SetFilter("Description LIKE 'POL_GON'");
$featureReader = $featureService->SelectFeatures($featureSrcResource
# process $featureReader
$featureReader->Close();
```

```
queryOptions.AddFeatureProperty("Description");
queryOptions.SetFilter("Description LIKE 'POL_GON'");
featureReader = featureService.SelectFeatures(featureSrcResourceId,
// process featureReader
featureReader.Close();
```
### **<Identifier> IN ( <ValueExpressionCollection> )**

anInt16 is an Int16 property. In one feature instance the value of anInt16 is -7033. If you apply <filter>anInt16 IN ( -5995, -7033 ), you select this feature.

```
sqlplus> select anInt16 from featclass where anInt16 in ( -5995, -70
<?php
```

```
$queryOptions->AddFeatureProperty("anInt16");
$queryOptions->SetFilter("anInt16 IN ( -5995, -7033 )");
$featureReader = $featureService->SelectFeatures($featureSrcResource
# process $featureReader
$featureReader->Close();
```

```
queryOptions.AddFeatureProperty("anInt16");
queryOptions.SetFilter("anInt16 IN ( -5995, -7033 )");
featureReader = featureService.SelectFeatures(featureSrcResourceId,
// process featureReader
featureReader.Close();
```
### **<Identifier> > <DataValue>**

featid is an identity property. If you apply the filter, featid > 20, you select the features whose featid has a value > 20. If you apply the filter, featid > 0 AND featid < 5, you select the features whose featid belongs to { 1, 2, 3, 4}. If you apply the filter, featid  $\leq$  3 OR featid  $\geq$  3, you select features whose featid is not 3.

aDateTime is a date property. There is a feature whose aDateTime property has the value 9/20/2005::10:9:34:0. If you apply the filter, aDateTime < '2005-09-21', you select this feature.

```
sqlplus> select anInt16 from featclass where adatetime < '21-SEP-05'
```

```
<?php
$queryOptions->AddFeatureProperty("anInt16");
$queryOptions->SetFilter("aDateTime < '2005-09-21'");
$featureReader = $featureService->SelectFeatures($featureSrcResource
# process $featureReader
$featureReader->Close();
?>
queryOptions.AddFeatureProperty("anInt16");
queryOptions.SetFilter("aDateTime < '2005-09-21'");
featureReader = featureService.SelectFeatures(featureSrcResourceId,
```
// process featureReader featureReader.Close();

## **<Expression> < <DataValue>**

anInt16 is an Int16 property. Two features have non-NULL values for this property. One has a value -7033, and the other -5995. If you apply the filter, ( anint  $16 + 1000$  ) < -5995, you select the feature whose anint  $16$ property has the value -7033. The parentheses in this filter are optional because operator precedence would dictate that the filter, anint16  $+$  1000 < -5995, is equivalent.

```
2
```

```
sqlplus> select anInt16 from featclass where anInt16 + 1000 < -5995;
<?php
$queryOptions->AddFeatureProperty("anInt16");
$queryOptions->SetFilter("anInt16 + 1000 < -5995");
$featureReader = $featureService->SelectFeatures($featureSrcResource
# process $featureReader
$featureReader->Close();
?>
queryOptions.AddFeatureProperty("anInt16");
queryOptions.SetFilter("anInt16 + 1000 < -5995");
featureReader = featureService.SelectFeatures(featureSrcResourceId,
// process featureReader
```

```
featureReader.Close();
```
### **<FunctionValue> = <DataValue>**

aDouble is a double property. One feature has aDouble property with a value of 8103.08393. If you apply the filter, ceil(aDouble) = 8104, you select this feature.

```
sqlplus> select aDouble from featclass where ceil(aDouble) = 8104;
```

```
<?php
$queryOptions->AddFeatureProperty("aDouble");
$queryOptions->SetFilter("ceil(aDouble) = 8104");
$featureReader = $featureService->SelectFeatures($featureSrcResource
# process $featureReader
$featureReader->Close();
?>
queryOptions.AddFeatureProperty("aDouble");
```
queryOptions.SetFilter("ceil(aDouble) = 8104"); featureReader = featureService.SelectFeatures(featureSrcResourceId, // process featureReader featureReader.Close();

### **Group Function**

aDouble is a double property. sum is a group function. sum(aDouble) sums the values of the aDouble property taken from a group of features.

```
sqlplus> select sum(aDouble) from featclass;
```
<?php

```
$queryOptions->AddComputedProperty("sumDbl", "sum(aDouble)");
$featureReader = $featureService->SelectFeatures($featureSrcResource
# process $featureReader
$featureReader->Close();
?>
queryOptions.AddComputedProperty("sumDbl", "sum(aDouble)");
featureReader = featureService.SelectFeatures(featureSrcResourceId,
// process featureReader
```
### **Ordering**

featureReader.Close();

aDouble is a double property. anInt32Key is the identity property. The first example returns aDouble values in ascending order, and the second example returns them in descending order.

#### **Ascending**

```
sqlplus> select anint32key, adouble from tuxuniversalclassxy order by
```

```
<?php
$queryOptions->AddFeatureProperty("aDouble");
$queryOptions->AddFeatureProperty("anInt32Key");
$stringCollection->Add("aDouble");
MgOrderingOption
$featureReader = $featureService->SelectFeatures($featureSrcResource
# process $featureReader
$featureReader->Close();
?>
queryOptions.AddFeatureProperty("aDouble");
queryOptions.AddFeatureProperty("anInt32Key");
```

```
stringCollection.Add("aDouble");
```

```
queryOptions.SetOrderingFilter(stringCollection, MgOrderingOption::A
featureReader = $featureService.SelectFeatures(featureSrcResourceId,
// process $featureReader
featureReader.Close();
```
#### **Descending**

```
sqlplus> select anint32key, adouble from tuxuniversalclassxy order by
```

```
<?php
$queryOptions->AddFeatureProperty("aDouble");
$queryOptions->AddFeatureProperty("anInt32Key");
```

```
$stringCollection->Add("aDouble");
MgOrderingOption
$featureReader = $featureService->SelectFeatures($featureSrcResource
# process $featureReader
$featureReader->Close();
?>
queryOptions.AddFeatureProperty("aDouble");
queryOptions.AddFeatureProperty("anInt32Key");
stringCollection.Add("aDouble");
queryOptions.SetOrderingFilter(stringCollection, MgOrderingOption::D
featureReader = featureService.SelectFeatures(featureSrcResourceId,
// process $featureReader
```
## featureReader.Close();

#### **Basic Filter OR Spatial Filter**

featId is an identity property, and geometry is a geometry property. The feature whose featId value is 0 has a geometry value of POINT(1 1). The feature whose featid value is 1 has a null geometry value. The spatial filter requests features whose geometry intersects with POINT(1 1). The following select operation returns both of these features. The operation can be coded in two ways. The first way uses the SetFilter(), SetSpatialFilter() and SetBinaryOperator() methods, and the second way uses only the SetFilter() method.

```
sqlplus> select a.featId from featclass a where a.featId = 1 or sdo_
<?php
$queryOptions->AddFeatureProperty("featId");
$queryOptions->SetFilter("featId = 1");
$queryOptions->SetBinaryOperator(false);
$geometry = $wktReaderWriter->Read("POINT(1 1)");
MgFeatureSpat
$featureReader = $featureService->SelectFeatures($featureSrcResource
# process $featureReader
$featureReader->Close();
?>
queryOptions.AddFeatureProperty("featId");
queryOptions.SetFilter("featId = 1");
queryOptions.SetBinaryOperator(false);
geometry = wktReaderWriter.Read("POINT(1 1)");
MgFeatureSpatial
featureReader = featureService.SelectFeatures(featureSrcResourceId,
// process $featureReader
featureReader.Close();
```

```
<?php
$queryOptions->AddFeatureProperty("featId");
$queryOptions->SetFilter("(featId = 1) OR (geometry INTERSECTS GEOMF
$featureReader = $featureService->SelectFeatures($featureSrcResource
# process $featureReader
$featureReader->Close();
?>
queryOptions.AddFeatureProperty("featId");
geometry = wktReaderWriter.Read("POINT(1 1)");
queryOptions.SetFilter("(featId = 1) OR (geometry INTERSECTS GEOMFRO
featureReader = featureService.SelectFeatures(featureSrcResourceId,
```

```
// process $featureReader
featureReader.Close();
```
### **Distance Filter**

featId is an identity property, and geometry is a geometry property. The feature whose featId value is 0 has a geometry value of POINT(1 1). The distance filter requests features whose geometry is within a distance of 1 from POINT(2 1). The following select operation returns the feature whose featId is 0.

```
sqlplus> select a.featId from featclass a where
sdo_within_distance(a.geometry, MDSYS SDO_GEOMETRY(2001,
NULL, MDSYS.SDO_POINT_TYPE(2,1 NULL), NULL, NULL),
'distance=1') = 'TRUE';
```

```
<?php
$queryOptions->AddFeatureProperty("featId");
$queryOptions->SetFilter("geometry WITHINDISTANCE GEOMFROMTEXT ('POI
$featureReader = $featureService->SelectFeatures($featureSrcResource
# process $featureReader
$featureReader->Close();
?>
queryOptions.AddFeatureProperty("featId");
queryOptions.SetFilter("geometry WITHINDISTANCE GEOMFROMTEXT ('POINT
featureReader = featureService.SelectFeatures(featureSrcResourceId,
// process $featureReader
featureReader.Close();
```
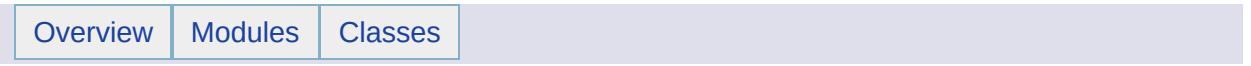

## **Provider Capabilities**

The [MgFeatureService](#page-1502-0) API delegates much of its functionality to FDO providers. The providers implement the storage and retrieval of feature data from a variety of RDBMS and file-based datastore technologies.

A set of provider capabilities has been defined, and each provider has been characterized according to what capabilities it supports. For example, the FDO Provider for Oracle supports the creation, description, and destruction of a schema definition, but the FDO Provider for ArcSDE supports only the description of a schema definition.

The capabilities are grouped in the following categories:

- Connection
- Schema
- Commands
- Expressions
- Filters
- Raster
- Topology

The [MgFeatureService::GetCapabilities](#page-2208-0) method returns an XML representation of a provider's capabilities. See [FdoProviderCapabilities](#page-882-0) for the definition of the XML representation.

The capability characterization can be used to execute code conditionally depending on the provider being used and what capability is being executed.

# **Example (C#)**

The GetFeatureProviders method cyles through the list of provider names and creates a FeatureProvider object for each one.

The FeatureProvider constructor uses the [MgFeatureService](#page-1502-0) object to get the capabilities for the provider. The capabilities are in xml and the Extract methods use xpath expressions to extract the capability values from the xml.

The utility methods show the use of System Xml classes to extract values from the xml.

Here are a few of the capability strings generated by this code for the SDF provider.

- ConnectionCapabilities:ThreadCapability=PerConnectionThreaded;Spa
- CommandCapabilities:Commands=+Select+Insert+Delete+Update+Det
- SchemaCapabilities:ClassType=+Class+FeatureClass;DataType=+Boo
- GeometryCapabilities:GeometryTypes=+Point+LineString+Polygon+Mu
- FilterCapabilities:ConditionType=+Comparison+Like+In+Null+Spatial;Spatial;
- ExpressionCapabilities:ExpressionType=+Basic+Function;FunctionDefinitions-

```
using OSGeo.MapGuide;
\frac{1}{\sqrt{2}}MgFeatureService example code shows how the MgFeatureService
private MgFeatureService featureService;
private String providerNamesActual;
private ListDictionary featureProviders;
private void GetProviderNames()
{
        System.Globalization.CultureInfo culture = new System.Global
        String[] names;
        MgByteReader byteReader = featureService.GetFeatureProviders();
        String xmlContent = byteReader.ToString();
        names = GetXpathValuesRtnStrArr(xmlContent,
                "//FeatureProviderRegistry/FeatureProvider/Name");
        providerCountActual = names.GetLength(0);Array.Sort(names, StringComparer.Create(culture, false));
        providerNamesActual = StringArrayToString(names);
}
```

```
private void GetFeatureProviders()
{
        featureProviders = new ListDictionary();
        FeatureProvider featureProvider;
        String providerName;
        string[] names = providerNamesActual.Split();
        for (int i = 0; i < providerCountActual; i^{++})
        {
                providerName = names[i];featureProperty = new FeatureProperty (logger, provided)featureService, utilities, timings);
                featureProviders.Add(providerName, featureProvider);
        }
}
class FeatureProvider
{
        public FeatureProvider(...
                MgFeatureService featureService,
                Utilities utilities,
                ...)
        {
                ...
                MqByteReader byteReader = featureService.GetCapabili
        xmlContent = byteReader.ToString();
        ExtractConnectionCapabilities();
        ExtractSchemaCapabilities();
        ExtractCommandCapabilities();
        ExtractFilterCapabilities();
        ExtractExpressionCapabilities();
        ExtractRasterCapabilities();
        ExtractTopologyCapabilities();
        ExtractGeometryCapabilities();
    }
    private MgFeatureService featureService;
    private String xmlContent;
    private String connectionCapabilitiesToStr;
    private String schemaCapabilitiesToStr;
    private String commandCapabilitiesToStr;
    private String filterCapabilitiesToStr;
    private String expressionCapabilitiesToStr;
    private String rasterCapabilitiesToStr;
    private String topologyCapabilitiesToStr;
    private String geometryCapabilitiesToStr;
    private StringBuilder sb;
    private const int sblength = 640;
    private Boolean multipleSchema;
```
// public property declarations to expose capability strings

```
private void ExtractConnectionCapabilities()
{
        sb = new StringBuilder(sblength);
        sb.Append("ConnectionCapabilities:");
        String ThreadCapability = utilities.GetXpathValuesRt
        sb.Append("ThreadCapability=" + ThreadCapability + '
        String SpatialContextExtentType = utilities.GetXpath
        sb.Append("SpatialContextExtentType=" + SpatialConte
        String SupportsLocking = utilities.GetXpathValuesRtn
        if (SupportsLocking.Equals("true"))
        {
                sb.Append("Locking;");
        }
        String SupportsTimeout = utilities.GetXpathValuesRtn
        if (SupportsTimeout.Equals("true"))
        {
                sb.Append("Timeout;");
        }
        String SupportsTransactions = utilities.GetXpathValu
        if (SupportsTransactions.Equals("true"))
        {
                sb.Append("Transactions;");
        }
        String SupportsLongTransactions = utilities.GetXpath
        if (SupportsLongTransactions.Equals("true"))
        {
                sb.Append("LongTransactions;");
        }
        String SupportsSQL = utilities.GetXpathValuesRtnStr(
        if (SupportsSQL.Equals("true"))
        {
                sb.Append("SQL;");
        }
        String SupportsConfiguration = utilities.GetXpathVal
        if (SupportsConfiguration.Equals("true"))
        {
                sb.Append("Configuration;");
        }
        connectionCapabilitiesToStr = sb.ToString();
}
private void ExtractSchemaCapabilities()
{
        String value;
        sb = new StringBuilder(sblength);
        sb.Append("SchemaCapabilities:");
        MqStringCollection ClassType = utilities.GetXpathVal
        sb.Append("ClassType=");
        int classCount = ClassType.GetCount();
        for (int i = 0; i < classCount; i++)
        {
```

```
sb.Append("+" + ClassType.GetItem(i));
}
sb.Append(";");
MqStringCollection DataType = utilities.GetXpathValu
sb.Append("DataType=");
int dataCount = DataType.GetCount();
for (int i = 0; i < dataCount; i^{++})
{
        sb.Append("+" + DataType.GetItem(i));
}
sb.Append(";");
String SupportsInheritance = utilities.GetXpathValue
if (SupportsInheritance.Equals("true"))
{
        sb.Append("Inheritance;");
}
String SupportsMultipleSchemas = utilities.GetXpathV
if (SupportsMultipleSchemas.Equals("true"))
{
        sb.Append("MultipleSchemas;");
        multipleSchema = true;
}
else
{
        multipleSchema = false;
}
String SupportsObjectProperties = utilities.GetXpath
if (SupportsObjectProperties.Equals("true"))
{
        sb.Append("ObjectProperties;");
}
String SupportsAssociationProperties = utilities.Get
if (SupportsAssociationProperties.Equals("true"))
{
        sb.Append("AssociationProperties;");
}
String SupportsSchemaOverrides = utilities.GetXpathV
if (SupportsSchemaOverrides.Equals("true"))
{
        sb.Append("SchemaOverrides;");
}
String SupportsNetworkModel = utilities.GetXpathValu
if (SupportsNetworkModel.Equals("true"))
{
        sb.Append("NetworkModel;");
}
String SupportsAutoIdGeneration = utilities.GetXpath
if (SupportsAutoIdGeneration.Equals("true"))
{
        sb.Append("AutoIdGeneration;");
```

```
}
        String SupportsDataStoreUniqueIdGeneration = utiliti
        if (SupportsDataStoreUniqueIdGeneration.Equals("true
        {
                sb.Append("DataStoreUniqueIdGeneration;");
        }
        MgStringCollection SupportedAutoGeneratedTypes = uti
        sb.Append("SupportedAutoGeneratedTypes=");
        int autoGenTypeCount = SupportedAutoGeneratedTypes.G
        for (int i = 0; i < autoGenTypeCount; i^{++})
        \{value = SupportedAutoGeneratedTypes.GetItem(
                if (value != ""){
                        sb.Append("+" + value);
                }
        }
        sb.Append(";");
        String SupportsSchemaModification = utilities.GetXpa
        if (SupportsSchemaModification.Equals("true"))
        {
                sb.Append("SchemaModification;");
        }
        schemaCapabilitiesToStr = sb.ToString();
}
private void ExtractCommandCapabilities()
{
        sb = new StringBuilder(sblength);
        sb.Append("CommandCapabilities:");
        MgStringCollection Commands = utilities.GetXpathValu
        sb.Append("Commands=");
        int cmdCount = Commands.GetCount();
        for (int i = 0; i < cmdCount; i^{++})
        {
                sb.Append("+" + Commands.GetItem(i));
        }
        sb.Append(";");
        String SupportsParameters = utilities.GetXpathValues
        if (SupportsParameters.Equals("true"))
        {
                sb.Append("Parameters;");
        }
        String SupportsTimeout = utilities.GetXpathValuesRtn
        if (SupportsTimeout.Equals("true"))
        {
                sb.Append("Timeout;");
        }
        String SupportsSelectExpressions = utilities.GetXpat
        if (SupportsSelectExpressions.Equals("true"))
        {
```

```
sb.Append("SelectExpressions;");
        }
        String SupportsSelectFunctions = utilities.GetXpathV
        if (SupportsSelectFunctions.Equals("true"))
        {
                sb.Append("SelectFunctions;");
        }
        String SupportsSelectDistinct = GetXpathValuesRtnStr
        if (SupportsSelectDistinct.Equals("true"))
        {
                sb.Append("SelectDistinct;");
        }
        String SupportsSelectOrdering = utilities.GetXpathVa
        if (SupportsSelectOrdering.Equals("true"))
        {
                sb.Append("SelectOrdering;");
        }
        String SupportsSelectGrouping = utilities.GetXpathVa
        if (SupportsSelectGrouping.Equals("true"))
        {
                sb.Append("SelectGrouping;");
        }
        commandCapabilitiesToStr = sb.ToString();
}
private void ExtractFilterCapabilities()
{
        String value;
        sb = new StringBuilder(sblength);
        sb.Append("FilterCapabilities:");
        MgStringCollection ConditionType = utilities.GetXpat
        sb.Append("ConditionType=");
        int conditionCount = ConditionType.GetCount();
        for (int i = 0; i < conditionCount; i^{++})
        {
                value = ConditionType.GetItem(i);if (value != ""){
                        sb.Append("+" + value);
                }
        }
        sb.Append(";");
        MqStringCollection SpatialOperation = utilities.GetX
        sb.Append("SpatialOperation=");
        int spatialOpCount = SpatialOperation.GetCount();
        for (int i = 0; i < spatialOpCount; i^{++})
        {
                value = SpatialOperation.GetItem(i);
                if (value != ""){
                         sb. Append("+" + value);
```

```
}
        }
        sb.Append(";");
        MgStringCollection DistanceOperation = utilities.Get
        sb.Append("DistanceOperation=");
        int distanceOpCount = DistanceOperation.GetCount();
        for (int i = 0; i < distance OpCount; i^{++})
        {
                 value = DistanceOperation.GetItem(i);
                 if (value != ""){
                         sb. Append("+" + value);
                 }
        }
        sb.Append(";");
        String SupportsGeodesicDistance = utilities.GetXpath
        if (SupportsGeodesicDistance.Equals("true"))
        {
                 sb.Append("GeodesicDistance;");
        }
        String SupportsNonLinearGeometricOperations = utilit
        if (SupportsNonLinearGeometricOperations.Equals("tru
        {
                 sb.Append("NonLinearGeometricOperations;");
        }
        filterCapabilitiesToStr = sb.ToString();
}
private void ExtractExpressionCapabilities()
{
        String value;
        sb = new StringBuilder(sblength);
        sb.Append("ExpressionCapabilities:");
        MgStringCollection ExpressionType = utilities.GetXpathgStringCollection ExpressionType = utilities.GetXpa
        sb.Append("ExpressionType=");
        int typeCount = ExpressionType.GetCount();
        for (int i = 0; i < typeCount; i++)
        {
                 sb.Append("+" + ExpressionType.GetItem(i));
        }
        sb.Append(";");
        MgStringCollection FunctionDefinitions = utilities.G
        sb.Append("FunctionDefinitions=");
        int functionCount = FunctionDefinitions.GetCount();
        for (int i = 0; i < functionCount; i^{++})
        {
                 value = FunctionDefinitionS.GetItem(i);if (value != ""){
                         sb. Append("+" + value);
                 }
```

```
}
        sb.Append(";");
        expressionCapabilitiesToStr = sb.ToString();
}
private void ExtractRasterCapabilities()
{
        sb = new StringBuilder(sblength);
        sb.Append("RasterCapabilities:");
        String SupportsRaster = utilities.GetXpathValuesRtnS
        if (SupportsRaster.Equals("true"))
        {
                sb.Append("Raster;");
        }
        String SupportsStitching = utilities.GetXpathValuesR
        if (SupportsStitching.Equals("true"))
        {
                sb.Append("Stitching;");
        }
        String SupportsSubsmpling = utilities.GetXpathValues
        if (SupportsSubsmpling.Equals("true"))
        \{sb.Append("Subsmpling;");
        }
        rasterCapabilitiesToStr = sb.ToString();
}
private void ExtractTopologyCapabilities()
{
        sb = new StringBuilder(sblength);
        sb.Append("TopologyCapabilities:");
        String SupportsTopology = utilities.GetXpathValuesRt
        if (SupportsTopology.Equals("true"))
        {
                sb.Append("Topology;");
        }
        String SupportsTopologicalHierarchy = utilities.GetX
        if (SupportsTopologicalHierarchy.Equals("true"))
        {
                sb.Append("TopologicalHierarchy;");
        }
        String BreaksCurveCrossingsAutomatically = utilities
        if (BreaksCurveCrossingsAutomatically.Equals("true"))
        {
                sb.Append("BreaksCurveCrossingsAutomatically
        }
        String ActivatesTopologyByArea = utilities.GetXpathV
        if (ActivatesTopologyByArea.Equals("true"))
        {
                sb.Append("ActivatesTopologyByArea;");
        }
        String ConstrainsFeatureMovements = utilities.GetXpa
```

```
if (ConstrainsFeatureMovements.Equals("true"))
                {
                        sb.Append("ConstrainsFeatureMovements;");
                }
                topologyCapabilitiesToStr = sb.ToString();
        }
        private void ExtractGeometryCapabilities()
        {
                sb = new StringBuilder(sblength);
                sb.Append("GeometryCapabilities:");
                MgStringCollection GeometryTypes = utilities.GetXpat
                sb.Append("GeometryTypes=");
                int geomTypeCount = GeometryTypes.GetCount();
                for (int i = 0; i < geomTypeCount; i^{++})
                {
                        sb.Append("+" + GeometryTypes.GetItem(i));
                }
                sb.Append(";");
                MgStringCollection ComponentType = utilities.GetXpat
                sb.Append("ComponentType=");
                int compTypeCount = ComponentType.GetCount();
                for (int i = 0; i < compTypeCount; i^{++})
                {
                        sb.Append("+" + ComponentType.GetItem(i));
                }
                sb.Append(";");
                String Dimensionality = utilities.GetXpathValuesRtnS
                sb.Append("Dimensionality=" + MgCoordinateDimensionT
                geometryCapabilitiesToStr = sb.ToString();
        }
}
public String[] GetXpathValuesRtnStrArr(String xmlContent, String xp
{
        System.Collections.ArrayList strList = new System.Collection
        String[] strArr;
        System.Xml.XmlDocument xmlDocument = new XmlDocument();
        xmlDocument.LoadXml(xmlContent);
        XmlNodeList nodeList;
        XmlElement root = XMLDocument.DocumentElement;nodeList = root.SelectNodes(xpath);
        int count = nodeList.Count;
        if (count == 0)
        {
                strArr = new String[] { " " }return strArr;
        }
        XmlNode node;
        for (int i = 0; i < count; i++)
```

```
{
                node = nodeList.Hem(i);strList.Add(node.FirstChild.Value);
        }
        strArr = (String[])strList.ToArray(typeof(string));
        return strArr;
}
public String GetXpathValuesRtnStr(String xmlContent, String xpath)
{
        String value;
        System.Xml.XmlDocument xmlDocument = new XmlDocument();
        xmlDocument.LoadXml(xmlContent);
        XmlElement root = xmlDocument.DocumentElement;
        XmlNode node;
        node = root.SelectSingleNode(xpath);
        if (node == null){
                value = ";
                return value;
        }
        value = node.FirstChild.Value;
        return value;
}
MgStringCollection GetXpathValuesRtnMgStrColl(String xmlConte
{
        MgStringCollection strings = new MgStringCollection();
        System.Xml.XmlDocument xmlDocument = new XmlDocument();
        xmlDocument.LoadXml(xmlContent);
        XmlNodeList nodeList;
        XmlElement root = XMLDocument.DocumentElement;nodeList = root.SelectNodes(xpath);
        int count = nodeList.Count;
        if (count == 0)
        {
                strings.Add("");
                return strings;
        }
        XmlNode node;
        for (int i = 0; i < count; i++){
                node = nodeList.Hem(i);strings.Add(node.FirstChild.Value);
        }
        return strings;
}
```
## **Capabilities for Autodesk.Oracle.2.0**

What follows is a sample output from a PHP program used to get the capabilities for the Oracle provider. The program code follows the sample output. This program does the following:

- parses the XML returned by [MgFeatureService::GetCapabilities\(\)](#page-2208-0)
- implements a set of boolean capability functions
- prints the values of the functions

```
Connection
    ThreadCapability
        supportsSingleThreaded(): false
        supportsPerConnectionThreaded(): true
        supportsPerCommandThreaded(): false
        supportsMultiThreaded(): false
    SpatialContextExtent
        Type
            supportsDynamic(): false
            supportsStatic(): true
    supportsLocking(): true
    supportsConnectionTimeout(): false
    supportsTransactions(): true
    supportsLongTransactions(): true
    supportsSQL(): true
    supportsConfiguration(): false
Schema
    Class
        Type
            supportsClass(): true
            supportsFeatureClass(): true
    Data
        Type
            supportsBoolean(): true
            supportsByte(): true
            supportsDateTime(): true
            supportsDecimal(): true
            supportsDouble(): true
            supportsInt16(): true
            supportsInt32(): true
            supportsInt64(): true
            supportsSingle(): true
            supportsString(): true
            supportsBLOB(): true
            supportsCLOB(): true
```

```
supportsUniqueID(): false
    supportsInheritance(): true
    supportsMultipleSchemas(): true
    supportsObjectProperties(): true
    supportsAssociationProperties(): true
    supportsSchemaOverrides(): true
    supportsNetworkModel(): false
    supportsAutoIdGeneration(): true
    supportsDataStoreScopeUniqueIdGeneration(): true
    supportsSchemaModification(): true
Command
    SupportedCommands
        Name
            supportsSelect(): true
            supportsInsert(): true
            supportsDelete(): true
            supportsUpdate(): true
            supportsSelectAggregates(): true
            supportsDescribeSchema(): true
            supportsDescribeSchemaMapping(): false
            supportsDestroySchema(): true
            supportsApplySchema(): true
            supportsActivateSpatialContext(): true
            supportsCreateSpatialContext(): true
            supportsDestroySpatialContext(): true
            supportsDestroySpatialContext(): true
            supportsCreateMeasureUnit(): false
            supportsDestroyMeasureUnit()t: false
            supportsGetMeasureUnits(): false
            supportsSQLCommand(): true
            supportsAcquireLock(): true
            supportsGetLockInfo(): true
            supportsGetLockedObjects(): true
            supportsGetLockOwners(): true
            supportsReleaseLock(): true
            supportsActivateLongTransaction(): true
            supportsCommitLongTransaction(): true
            supportsCreateLongTransaction(): true
            supportsGetLongTransactions(): true
            supportsFreezeLongTransaction(): false
            supportsRollbackLongTransaction(): true
            supportsActivateLongTransactionCheckpoint(): false
            supportsCreateLongTransactionCheckpoint(): false
            supportsGetLongTransactionCheckpoints(): false
            supportsRollbackLongTransactionCheckpoint(): false
            supportsChangeLongTransactionPrivileges(): false
            supportsGetLongTransactionPrivileges(): false
            supportsChangeLongTransactionSet(): false
            supportsGetLongTransactionsInSet(): false
```

```
supportsFirstProviderCommand(): false
            supportsDeactivateLongTransaction(): true
    supportsParameters(): false
    supportsCommandTimeout(): false
    supportsSelectExpressions(): true
    supportsSelectFunctions(): true
    supportsSelectDistinct(): true
    supportsSelectOrdering(): true
    supportsSelectGrouping(): true
Filter
    Condition
        Type
            supportsComparison(): true
            supportsLike(): true
            supportsIn(): true
            supportsNull(): true
            supportsSpatial(): true
            supportsDistance(): true
    Spatial
        Operation
            supportsContains(): false
            supportsCrosses(): false
            supportsDisjoint(): false
            supportsEquals(): false
            supportsIntersects(): true
            supportsOverlaps()s: false
            supportsTouches(): false
            supportsSpatialWithin(): false
            supportsCoveredBy(): true
            supportsInside(): true
            supportsEnvelopeIntersects(): true
    Distance
        Operation
            supportsDistanceWithin(): true
            supportsBeyond(): false
    supportsGeodesicDistance(): false
    supportsNonLiteralGeometricOperations(): false
Expression
    Type
        Name
            supportsBasic(): true
            supportsFunction(): true
            supportsParameter(): true
    FunctionDefinitionCollection
        FunctionDefinition
            Name
                supportsAvg(): true
                supportsCeil(): true
                supportsCLIP(): false
```

```
supportsConcat(): true
                supportsCount(): true
                supportsFloor(): true
                supportsLower(): true
                supportsMax(): true
                supportsMin(): true
                supportsMOSAIC(): false
                supportsStdDev(): false
                supportsSum(): true
                supportsUpper(): true
Raster
    supportsRaster(): false
    supportsStitching(): false
    supportsSubsampling(): false
Topology
    supportsTopology(): false
    supportsTopologicalHierarchy(): false
    supportsBreaksCurveCrossingsAutomatically(): false
    supportsActivatesTopologyByArea(): false
    supportsConstrainsFeatureMovements(): false
Geometry
   Type
        supportsPoint(): true
        supportsMultiPoint(): true
        supportsLineString(): true
        supportsMultiLineString(): true
        supportsPolygon(): true
        supportsMultiPolygon(): true
        supportsCurveString(): true
        supportsMultiCurveString(): true
        supportsCurvePolygon(): true
        supportsMultiCurvePolygon(): true
        supportsMultiGeometry(): false
    Components
        Type
            supportsLinearRing(): true
            supportsLinearSegment(): true
            supportsArcSegment(): true
            supportsCurveRing(): true
    dimensionality(): 3
```
## **PHP Example Code**

This code does the following:

- parses the XML returned by [MgFeatureService::GetCapabilities\(\)](#page-2208-0)
- implements a set of boolean capability functions
- prints the values of the functions

The constructor takes a provider name, a file handle, and an [MgByteReader](#page-1076-0) containing the provider capabilities. The provider name is obtained from [MgFeatureService::GetFeatureProviders](#page-2207-0). The provider capabilities is obtained from [MgFeatureService::GetCapabilities.](#page-2208-0) The file handle is for logging.

```
class ProviderCapabilities {
  var $logFileHandle;
  var $xpath;
  var $providerName;
   function ProviderCapabilities( $providerName, $logFileHandle, $by
      try {
     $this->providerName = $providerName;
     $this->logFileHandle = $logFileHandle;
     $doc = new DOMDocument();
     $byteSink = new MgByteSink($byteReader);
     $filePath = "temp_byte_reader_file.$providerName";
// fwrite($this->logFileHandle, "file path is \"$filePath\"\n");
     $byteSink->ToFile($filePath);
     $doc->load($filePath);
// unlink($filePath);
     $this->xpath = new DOMXPath($doc);
     $this->queryConnection();
     $this->querySchema();
     $this->queryCommand();
     $this->queryFilter();
     $this->queryExpression();
     $this->queryRaster();
     $this->queryTopology();
     $this->queryGeometry();
     } catch (Exception $e) {
     $msg = $e->GetMessage();
     fwrite($logFileHandle, "ProviderCapabilities PHP Exception: $ms
      }
  }
```

```
function prtBool($bool) {
      if ($bool) {
     return "true";
      } else {
     return "false";
      }
   }
   function queryBooleanElement($queryExpr, &$reference) {
      $domNodeList = $this->xpath->query($queryExpr);
      if ($domNodeList->length == 0) return;
      $domNode = $domNodeList->item(0);
      $value = $domNode->nodeValue;
      switch($value) {
     case "true" : $reference = TRUE; break;
     case "false" : $reference = FALSE; break;
     default : fwrite($this->logFileHandle, "
queryExpr
value\n");
      }
   }
/*
   var $supports = FALSE;
   function supports() {
      return $this->supports;
   }
\*/
   // CONNECTION CAPABILITIES
   // thread capability
   var $supportsSingleThreaded = FALSE;
   function supportsSingleThreaded() {
      return $this->supportsSingleThreaded;
   }
   var $supportsPerConnectionThreaded = FALSE;
   function supportsPerConnectionThreaded() {
      return $this->supportsPerConnectionThreaded;
   }
   var $supportsPerCommandThreaded = FALSE;
   function supportsPerCommandThreaded() {
      return $this->supportsPerCommandThreaded;
   }
```

```
var $supportsMultiThreaded = FALSE;
function supportsMultiThreaded() {
   return $this->supportsMultiThreaded;
}
// spatial context extent type
var $supportsDynamic = FALSE;
function supportsDynamic() {
   return $this->supportsDynamic;
}
var $supportsStatic = FALSE;
function supportsStatic() {
   return $this->supportsStatic;
}
// rest of connection capabilities
var $supportsLocking = FALSE;
function supportsLocking() {
   return $this->supportsLocking;
}
var $supportsConnectionTimeout = FALSE;
function supportsConnectionTimeout() {
   return $this->supportsConnectionTimeout;
}
var $supportsTransactions = FALSE;
function supportsTransactions() {
   return $this->supportsTransactions;
}
var $supportsLongTransactions = FALSE;
function supportsLongTransactions() {
   return $this->supportsLongTransactions;
}
var $supportsSQL = FALSE;
function supportsSQL() {
   return $this->supportsSQL;
}
var $supportsConfiguration = FALSE;
function supportsConfiguration() {
   return $this->supportsConfiguration;
}
```
```
function queryConnection() {
   $this->queryThreadCapability();
   $this->querySpatialContextExtentType();
   $this->queryBooleanElement("//FeatureProviderCapabilities/Conn
   $this->queryBooleanElement("//FeatureProviderCapabilities/Connection/SupportsTimeout", $this->supportsConnectionTimeout);
   $this->queryBooleanElement("//FeatureProviderCapabilities/Conn
   $this->queryBooleanElement("//FeatureProviderCapabilities/Conn
   $this->queryBooleanElement("//FeatureProviderCapabilities/Conn
   $this->queryBooleanElement("//FeatureProviderCapabilities/Conn
}
function queryThreadCapability() {
   $domNodeList = $this->xpath->query("//FeatureProviderCapabilit
   if ($domNodeList->length == 0) return;
   $domNode = $domNodeList->item(0);
   $value = $domNode->nodeValue;
   switch($value) {
  case "PerConnectionThreaded" : $this->supportsPerConnectionThre
  case "SingleThreaded" : $this->supportsSingleThreaded = TRUE; b
  case "PerCommandThreaded" : $this->supportsPerCommandThreaded =
  case "MultiThreaded" : $this->supportsMultiThreaded = TRUE; bre
  default : fwrite($this->logFileHandle, "unknown thread type: $v
   }
}
function querySpatialContextExtentType() {
   $domNodeList = $this->xpath->query("//FeatureProviderCapabilit
   if ($domNodeList->length == 0) return;
   $domNode = $domNodeList->item(0);
   $value = $domNode->nodeValue;
   switch($value) {
  case "Static" : $this->supportsStatic = TRUE; break;
  case "Dynamic" : $this->supportsDynamic = TRUE; break;
  default : fwrite($this->logFileHandle, "unknown spatial context
   }
}
// SCHEMA
// class type
var $supportsFeatureClass = FALSE;
function supportsFeatureClass() {
   return $this->supportsFeatureClass;
}
var $supportsClass = FALSE;
function supportsClass() {
   return $this->supportsClass;
}
```

```
// data types
var $supportsBoolean = FALSE;
function supportsBoolean() {
   return $this->supportsBoolean;
}
var $supportsByte = FALSE;
function supportsByte() {
   return $this->supportsByte;
}
var $supportsDateTime = FALSE;
function supportsDateTime() {
   return $this->supportsDateTime;
}
var \text{\$supportsDecimal} = \text{\$ALSE};function supportsDecimal() {
   return $this->supportsDecimal;
}
var $supportsDouble = FALSE;
function supportsDouble() {
   return $this->supportsDouble;
}
var $supportsInt16 = FALSE;
function supportsInt16() {
   return $this->supportsInt16;
}
var $supportsInt32 = FALSE;
function supportsInt32() {
   return $this->supportsInt32;
}
var $supportsInt64 = FALSE;
function supportsInt64() {
   return $this->supportsInt64;
}
var $supportsSingle = FALSE;
function supportsSingle() {
   return $this->supportsSingle;
}
var $supportsString = FALSE;
function supportsString() {
   return $this->supportsString;
```

```
var $supportsBLOB = FALSE;
function supportsBLOB() {
   return $this->supportsBLOB;
}
var $supportsCLOB = FALSE;
function supportsCLOB() {
   return $this->supportsCLOB;
}
var $supportsUniqueID = FALSE;
function supportsUniqueID() {
   return $this->supportsUniqueID;
}
// rest of schema
var $supportsInheritance = FALSE;
function supportsInheritance() {
   return $this->supportsInheritance;
}
var $supportsMultipleSchemas = FALSE;
function supportsMultipleSchemas() {
   return $this->supportsMultipleSchemas;
}
var $supportsObjectProperties = FALSE;
function supportsObjectProperties() {
   return $this->supportsObjectProperties;
}
var $supportsAssociationProperties = FALSE;
function supportsAssociationProperties() {
   return $this->supportsAssociationProperties;
}
var $supportsSchemaOverrides = FALSE;
function supportsSchemaOverrides() {
   return $this->supportsSchemaOverrides;
}
var $supportsNetworkModel = FALSE;
function supportsNetworkModel() {
   return $this->supportsNetworkModel;
}
```

```
var $supportsAutoIdGeneration = FALSE;
function supportsAutoIdGeneration() {
   return $this->supportsAutoIdGeneration;
}
var $supportsDataStoreScopeUniqueIdGeneration = FALSE;
function supportsDataStoreScopeUniqueIdGeneration() {
   return $this->supportsDataStoreScopeUniqueIdGeneration;
}
var $supportsSchemaModification = FALSE;
function supportsSchemaModification() {
   return $this->supportsSchemaModification;
}
function querySchema() {
   $this->queryClassTypes();
   $this->queryDataTypes();
   $this->queryBooleanElement("//FeatureProviderCapabilities/Sche
   $this->queryBooleanElement("//FeatureProviderCapabilities/Sche
   $this->queryBooleanElement("//FeatureProviderCapabilities/Sche
   $this->queryBooleanElement("//FeatureProviderCapabilities/Sche
   $this->queryBooleanElement("//FeatureProviderCapabilities/Sche
   $this->queryBooleanElement("//FeatureProviderCapabilities/Sche
   $this->queryBooleanElement("//FeatureProviderCapabilities/Sche
   $this->queryBooleanElement("//FeatureProviderCapabilities/Sche
   $this->queryBooleanElement("//FeatureProviderCapabilities/Sche
}
function queryClassTypes() {
   $domNodeList = $this->xpath->query("//FeatureProviderCapabilit
   $count = $domNodeList->length;
   for($i=0; $i<$count; $i++) {
  $domNode = $domNodeList->item($i);
  $value = $domNode->nodeValue;
  switch($value) {
     case "Class" : $this->supportsClass = TRUE; break;
     case "FeatureClass" : $this->supportsFeatureClass = TRUE; brdefault : fwrite($this->logFileHandle, "unknown schema class
  }
   }
}
function queryDataTypes() {
   \texttt{SdomNodeList} = \texttt{Shis->xpath->query} //FeatureProviderCapabilit
   $count = $domNodeList->length;
   for($i=0; $i<$count; $i++) {
  $domNode = $domNodeList->item($i);
  $value = $domNode->nodeValue;
```

```
switch($value) {
     case "Boolean" : $this->supportsBoolean = TRUE; break;
     case "Byte" : $this->supportsByte = TRUE; break;
     case "DateTime" : $this->supportsDateTime = TRUE; break;
     case "Decimal" : $this->supportsDecimal = TRUE; break;
     case "Double" : $this->supportsDouble = TRUE; break;
     case "Int16" : $this->supportsInt16 = TRUE; break;
     case "Int32" : $this->supportsInt32 = TRUE; break;
     case "Int64" : $this->supportsInt64 = TRUE; break;
     case "Single" : $this->supportsSingle = TRUE; break;
     case "String" : $this->supportsString = TRUE; break;
     case "CLOB" : $this->supportsCLOB = TRUE; break;
     case "BLOB" : $this->supportsBLOB = TRUE; break;
     case "UniqueID" : $this->supportsUniqueID = TRUE; break;
     default : fwrite($this->logFileHandle, "unknown data type: $}
  }
}
// COMMAND
var $supportsSelect = FALSE;
function supportsSelect() {
   return $this->supportsSelect;
}
var $supportsSelectAggregates = FALSE;
function supportsSelectAggregates() {
   return $this->supportsSelectAggregates;
}
var $supportsInsert = FALSE;
function supportsInsert() {
   return $this->supportsInsert;
}
var $supportsDelete = FALSE;
function supportsDelete() {
   return $this->supportsDelete;
}
var $supportsUpdate = FALSE;
function supportsUpdate() {
   return $this->supportsUpdate;
}
var $supportsDescribeSchema = FALSE;
function supportsDescribeSchema() {
   return $this->supportsDescribeSchema;
```

```
var $supportsDescribeSchemaMapping = FALSE;
function supportsDescribeSchemaMapping() {
   return $this->supportsDescribeSchemaMapping;
}
var $supportsApplySchema = FALSE;
function supportsApplySchema() {
   return $this->supportsApplySchema;
}
var $supportsDestroySchema = FALSE;
function supportsDestroySchema() {
   return $this->supportsDestroySchema;
}
var $supportsActivateSpatialContext = FALSE;
function supportsActivateSpatialContext() {
   return $this->supportsActivateSpatialContext;
}
var $supportsCreateSpatialContext = FALSE;
function supportsCreateSpatialContext() {
   return $this->supportsCreateSpatialContext;
}
var $supportsDestroySpatialContext = FALSE;
function supportsDestroySpatialContext() {
   return $this->supportsDestroySpatialContext;
}
var $supportsGetSpatialContexts = FALSE;
function supportsGetSpatialContexts() {
   return $this->supportsGetSpatialContexts;
}
var $supportsCreateMeasureUnit = FALSE;
function supportsCreateMeasureUnit() {
   return $this->supportsCreateMeasureUnit;
}
var $supportsDestroyMeasureUnit = FALSE;
function supportsDestroyMeasureUnit() {
   return $this->supportsDestroyMeasureUnit;
}
var $supportsGetMeasureUnits = FALSE;
function supportsGetMeasureUnits() {
   return $this->supportsGetMeasureUnits;
```

```
var $supportsSQLCommand = FALSE;
function supportsSQLCommand() {
   return $this->supportsSQLCommand;
}
var $supportsAcquireLock = FALSE;
function supportsAcquireLock() {
   return $this->supportsAcquireLock;
}
var $supportsGetLockInfo = FALSE;
function supportsGetLockInfo() {
   return $this->supportsGetLockInfo;
}
var $supportsGetLockedObjects = FALSE;
function supportsGetLockedObjects() {
   return $this->supportsGetLockedObjects;
}
var $supportsGetLockOwners = FALSE;
function supportsGetLockOwners() {
   return $this->supportsGetLockOwners;
}
var $supportsReleaseLock = FALSE;
function supportsReleaseLock() {
   return $this->supportsReleaseLock;
}
var $supportsActivateLongTransaction = FALSE;
function supportsActivateLongTransaction() {
   return $this->supportsActivateLongTransaction;
}
var $supportsCommitLongTransaction = FALSE;
function supportsCommitLongTransaction() {
   return $this->supportsCommitLongTransaction;
}
var $supportsCreateLongTransaction = FALSE;
function supportsCreateLongTransaction() {
   return $this->supportsCreateLongTransaction;
}
var $supportsGetLongTransactions = FALSE;
```

```
function supportsGetLongTransactions() {
   return $this->supportsGetLongTransactions;
}
var $supportsFreezeLongTransaction = FALSE;
function supportsFreezeLongTransaction() {
   return $this->supportsFreezeLongTransaction;
}
var $supportsRollbackLongTransaction = FALSE;
function supportsRollbackLongTransaction() {
   return $this->supportsRollbackLongTransaction;
}
var $supportsActivateLongTransactionCheckpoint = FALSE;
function supportsActivateLongTransactionCheckpoint() {
   return $this->supportsActivateLongTransactionCheckpoint;
}
var $supportsCreateLongTransactionCheckpoint = FALSE;
function supportsCreateLongTransactionCheckpoint() {
   return $this->supportsCreateLongTransactionCheckpoint;
}
var $supportsGetLongTransactionCheckpoints = FALSE;
function supportsGetLongTransactionCheckpoints() {
   return $this->supportsGetLongTransactionCheckpoints;
}
var $supportsRollbackLongTransactionCheckpoint = FALSE;
function supportsRollbackLongTransactionCheckpoint() {
   return $this->supportsRollbackLongTransactionCheckpoint;
}
var $supportsChangeLongTransactionPrivileges = FALSE;
function supportsChangeLongTransactionPrivileges() {
   return $this->supportsChangeLongTransactionPrivileges;
}
var $supportsGetLongTransactionPrivileges = FALSE;
function supportsGetLongTransactionPrivileges() {
   return $this->supportsGetLongTransactionPrivileges;
}
var $supportsChangeLongTransactionSet = FALSE;
function supportsChangeLongTransactionSet() {
   return $this->supportsChangeLongTransactionSet;
}
```

```
var $supportsGetLongTransactionsInSet = FALSE;
function supportsGetLongTransactionsInSet() {
   return $this->supportsGetLongTransactionsInSet;
}
var $supportsFirstProviderCommand = FALSE;
function supportsFirstProviderCommand() {
   return $this->supportsFirstProviderCommand;
}
var $supportsDeactivateLongTransaction = FALSE;
function supportsDeactivateLongTransaction() {
   return $this->supportsDeactivateLongTransaction;
}
// rest of Commands
var $supportsParameters = FALSE;
function supportsParameters() {
   return $this->supportsParameters;
}
var $supportsCommandTimeout = FALSE;
function supportsCommandTimeout() {
   return $this->supportsCommandTimeout;
}
var $supportsSelectExpressions = FALSE;
function supportsSelectExpressions() {
   return $this->supportsSelectExpressions;
}
var $supportsSelectFunctions = FALSE;
function supportsSelectFunctions() {
   return $this->supportsSelectFunctions;
}
var $supportsSelectDistinct = FALSE;
function supportsSelectDistinct() {
   return $this->supportsSelectDistinct;
}
var $supportsSelectOrdering = FALSE;
function supportsSelectOrdering() {
   return $this->supportsSelectOrdering;
}
var $supportsSelectGrouping = FALSE;
```

```
function supportsSelectGrouping() {
   return $this->supportsSelectGrouping;
}
function queryCommand() {
   $this->queryCommands();
   $this->queryBooleanElement("//FeatureProviderCapabilities/Comm
   $this->queryBooleanElement("//FeatureProviderCapabilities/Comm
   $this->queryBooleanElement("//FeatureProviderCapabilities/Command/SupportsSelectExpressions", $this->supportsSelectExpressions);
   $this->queryBooleanElement("//FeatureProviderCapabilities/Comm
   $this->queryBooleanElement("//FeatureProviderCapabilities/Comm
   $this->queryBooleanElement("//FeatureProviderCapabilities/Comm
   $this->queryBooleanElement("//FeatureProviderCapabilities/Comm
}
function queryCommands() {
   $domNodeList = $this->xpath->query("//FeatureProviderCapabilit
   $count = $domNodeList->length;
   for($i=0; $i<$count; $i++) {
  \texttt{SdomNode} = \texttt{SdomNodeList} > \texttt{item}(\texttt{Si});$value = $domNode->nodeValue;
  switch($value) {
     case "Insert" : $this->supportsInsert = TRUE; break;
     case "Delete" : $this->supportsDelete = TRUE; break;
     case "Update" : $this->supportsUpdate = TRUE; break;
     case "Select" : $this->supportsSelect = TRUE; break;
     case "SelectAggregates" : $this->supportsSelectAggregates =
     case "DescribeSchema" : $this->supportsDescribeSchema = TRUE
     case "DescribeSchemaMapping" : $this->supportsDescribeSchema
     case "DestroySchema" : $this->supportsDestroySchema = TRUE;
     case "ApplySchema" : $this->supportsApplySchema = TRUE; brea
     case "SQLCommand" : $this->supportsSQLCommand = TRUE; break;
     case "ActivateSpatialContext" : $this->supportsActivateSpati
     case "CreateSpatialContext" : $this->supportsCreateSpatialCo
     case "DestroySpatialContext" : $this->supportsDestroySpatial
     case "GetSpatialContexts" : $this->supportsGetSpatialContext
     case "CreateMeasureUnit" : $this->supportsCreateMeasureUnit
     case "DestroyMeasureUnit" : $this->supportsDestroyMeasureUni
     case "GetMeasureUnits" : $this->supportsGetMeasureUnits = TR
     case "AcquireLock" : $this->supportsAcquireLock = TRUE; brea
     case "GetLockInfo" : $this->supportsGetLockInfo = TRUE; break;
     case "GetLockedObjects" : $this->supportsGetLockedObjects =
     case "GetLockOwners" : $this->supportsGetLockOwners = TRUE;
     case "ReleaseLock" : $this->supportsReleaseLock = TRUE; brea
     case "ActivateLongTransaction" : $this->supportsActivateLong
     case "CommitLongTransaction" : $this->supportsCommitLongTran
     case "CreateLongTransaction" : $this->supportsCreateLongTran
     case "GetLongTransactions" : $this->supportsGetLongTransacti
     case "FreezeLongTransaction" : $this->supportsFreezeLongTran
```

```
case "RollbackLongTransaction" : $this->supportsRollbackLong
     case "ActivateLongTransactionCheckpoint" : $this->supportsAc
     case "CreateLongTransactionCheckpoint" : $this->supportsCrea
     case "GetLongTransactionCheckpoints" : $this->supportsGetLon
     case "RollbackLongTransactionCheckpoint" : $this->supportsRo
     case "ChangeLongTransactionPrivileges" : $this->supportsChan
     case "GetLongTransactionPrivileges" : $this->supportsGetLong
     case "ChangeLongTransactionSet" : $this->supportsChangeLongT
     case "GetLongTransactionsInSet" : $this->supportsGetLongTran
     case "FirstProviderCommand" : $this->supportsFirstProviderCo
     case "DeactivateLongTransaction" : $this->supportsDeactivate
     default : fwrite($this->logFileHandle, "unknown command type
  }
  }
}
// FILTER
// Condition types
var $supportsComparison = FALSE;
function supportsComparison() {
   return $this->supportsComparison;
}
var $supportsLike = FALSE;
function supportsLike() {
   return $this->supportsLike;
}
var $supportsIn = FALSE;
function supportsIn() {
   return $this->supportsIn;
}
var $supportsNull = FALSE;
function supportsNull() {
   return $this->supportsNull;
}
var $supportsfunction supportsSpatial() {
   return $this->supportsSpatial;
}
var $supportsDistance = FALSE;
function supportsDistance() {
   return $this->supportsDistance;
}
```

```
// Spatial types
var $supportsContains = FALSE;
function supportsContains() {
   return $this->supportsContains;
}
var $supportsCrosses = FALSE;
function supportsCrosses() {
   return $this->supportsCrosses;
}
var $supportsDisjoint = FALSE;
function supportsDisjoint() {
   return $this->supportsDisjoint;
}
var $supportsEquals = FALSE;
function supportsEquals() {
   return $this->supportsEquals;
}
var $supportsIntersects = FALSE;
function supportsIntersects() {
   return $this->supportsIntersects;
}
var $supportsOverlaps = FALSE;
function supportsOverlaps() {
   return $this->supportsOverlaps;
}
var $supportsTouches = FALSE;
function supportsTouches() {
   return $this->supportsTouches;
}
var $supportsSpatialWithin = FALSE;
function supportsSpatialWithin() {
   return $this->supportsSpatialWithin;
}
var $supportsCoveredBy = FALSE;
function supportsCoveredBy() {
   return $this->supportsCoveredBy;
}
var $supportsInside = FALSE;
```

```
function supportsInside() {
   return $this->supportsInside;
}
var $supportsEnvelopeIntersects = FALSE;
function supportsEnvelopeIntersects() {
   return $this->supportsEnvelopeIntersects;
}
// Distance types
var $supportsBeyond = FALSE;
function supportsBeyond() {
   return $this->supportsBeyond;
}
var $supportsDistanceWithin = FALSE;
function supportsDistanceWithin() {
   return $this->supportsDistanceWithin;
}
// rest of Filter
var $supportsGeodesicDistance = FALSE;
function supportsGeodesicDistance() {
   return $this->supportsGeodesicDistance;
}
var $supportsNonLiteralGeometricOperations = FALSE;
function supportsNonLiteralGeometricOperations() {
   return $this->supportsNonLiteralGeometricOperations;
}
function queryFilter() {
   $this->queryConditionType();
   $this->querySpatialOperations();
   $this->queryDistanceOperations();
   $this->queryBooleanElement("//FeatureProviderCapabilities/Filt
  $this->queryBooleanElement("//FeatureProviderCapabilities/Filt
}
function queryConditionType() {
   $domNodeList = $this->xpath->query("//FeatureProviderCapabilit
   $count = $domNodeList->length;
   for($i=0; $i<$count; $i++) {
  $domNode = $domNodeList->item($i);
  $value = $domNode->nodeValue;
  switch($value) {
     case "Comparison" : $this->supportsComparison = TRUE; break;
```

```
case "Like" : $this->supportsLike = TRUE; break;
       case "In" : $this->supportsIn = TRUE; break;
       case "Null" : $this->supportsNull = TRUE; break;
       case "Spatial" : $this->supportsSpatial = TRUE; break;
        case "Distance" : $this->supportsDistance = TRUE; break;
; break;
        default : fwrite($this->logFileHandle, "unknown filter condi
    }
     }
  }
  function querySpatialOperations() {
      $domNodeList = $this->xpath->query("//FeatureProviderCapabilit
     $count = $domNodeList->length;
      for($i=0; $i<$count; $i++) {
     $domNode = $domNodeList->item($i);
    $value = $domNode->nodeValue;
     switch($value) {
        case "Contains" : $this->supportsContains = TRUE; break;
       case "Crosses" : $this->supportsCrosses = TRUE; break;
       case "Disjoint" : $this->supportsDisjoint = TRUE; break;
        case "Equals" : $this->supportsEquals = TRUE; break;
        case "Intersects" : $this->supportsIntersects = TRUE; break;
        case "Overlaps" : $this->supportsOverlaps = TRUE; break;
        case "Touches" : $this->supportsTouches = TRUE; break;
        case "Within" : $this->supportsSpatialWithin = TRUE; break;
       case "CoveredBy" : $this->supportsCoveredBy = TRUE; break;
        case "Inside" : $this->supportsInside = TRUE; break;
       case "EnvelopeIntersects" : $this->supportsEnvelopeIntersect
       default : fwrite($this->logFileHandle, "unknown filter spati
     }
     }
  }
  function queryDistanceOperations() {
     \texttt{SdomNodeList} = \texttt{Sthis}\rightarrow\texttt{Xpath}\rightarrow\texttt{query}('//FeatureProviderCapabilit)$count = $domNodeList->length;
      for($i=0; $i<$count; $i++) {
     $domNode = $domNodeList->item($i);$value = $domNode->nodeValue;
     switch($value) {
        case "Within" : $this->supportsDistanceWithin = TRUE; break;
       case "Beyond" : $this->supportsBeyond = TRUE; break;
       default : fwrite($this->logFileHandle, "unknown filter dista
    }
     }
  }
  // EXPRESSION
```

```
// types
var $supportsBasic = FALSE;
function supportsBasic() {
   return $this->supportsBasic;
}
var $supportsFunction = FALSE;
function supportsFunction() {
   return $this->supportsFunction;
}
var $supportsParameter = FALSE;
function supportsParameter() {
   return $this->supportsParameter;
}
var $supportsAvg = FALSE;
function supportsAvg() {
   return $this->supportsAvg;
}
var $supportsCeil = FALSE;
function supportsCeil() {
   return $this->supportsCeil;
}
var $supportsCLIP = FALSE;
function supportsCLIP() {
   return $this->supportsCLIP;
}
var $supportsConcat = FALSE;
function supportsConcat() {
   return $this->supportsConcat;
}
var $supportsCount = FALSE;
function supportsCount() {
   return $this->supportsCount;
}
var $supportsFloor = FALSE;
function supportsFloor() {
   return $this->supportsFloor;
}
var $supportsLower = FALSE;
```

```
function supportsLower() {
   return $this->supportsLower;
}
var $supportsMax = FALSE;
function supportsMax() {
   return $this->supportsMax;
}
var $supportsMin = FALSE;
function supportsMin() {
   return $this->supportsMin;
}
var $supportsMOSAIC = FALSE;
function supportsMOSAIC() {
   return $this->supportsMOSAIC;
}
var $supportsStdDev = FALSE;
function supportsStdDev() {
   return $this->supportsStdDev;
}
var $supportsSum = FALSE;
function supportsSum() {
   return $this->supportsSum;
}
var $supportsUpper = FALSE;
function supportsUpper() {
   return $this->supportsUpper;
}
function queryExpression() {
   $this->queryExpressionType();
   $this->queryFunctionDefinitions();
}
function queryExpressionType() {
   $domNodeList = $this->xpath->query("//FeatureProviderCapabilit
   $count = $domNodeList->length;
   for($i=0; $i<$count; $i++) {
  $domNode = $domNodeList->item($i);$value = $domNode->nodeValue;
  switch($value) {
     case "Basic" : $this->supportsBasic = TRUE; break;
     case "Function" : $this->supportsFunction = TRUE; break;
     case "Parameter" : $this->supportsParameter = TRUE; break;
```

```
default : fwrite($this->logFileHandle, "unknown filter dista
  }
  }
}
function queryFunctionDefinitions() {
   $domNodeList = $this->xpath->query("//FeatureProviderCapabilit
   $count = $domNodeList->length;
   for($i=0; $i<$count; $i++) {
  $domNode = $domNodeList->item($i);
  $value = $domNode->nodeValue;
  switch($value) {
     case "Avg" : $this->supportsAvg = TRUE; break;
     case "Ceil" : $this->supportsCeil = TRUE; break;
     case "CLIP" : $this->supportsCLIP = TRUE; break;
     case "Concat" : $this->supportsConcat = TRUE; break;
     case "Count" : $this->supportsCount = TRUE; break;
     case "Floor" : $this->supportsFloor = TRUE; break;
     case "Lower" : $this->supportsLower = TRUE; break;
     case "Max" : $this->supportsMax = TRUE; break;
     case "Min" : $this->supportsMin = TRUE; break;
     case "MOSAIC" : $this->supportsMOSAIC = TRUE; break;
     case "StdDev" : $this->supportsStdDev = TRUE; break;
     case "Sum" : $this->supportsSum = TRUE; break;
     case "Upper" : $this->supportsUpper = TRUE; break;
     default : fwrite($this->logFileHandle, "unknown expression f
  }
   }
}
// RASTER
var $supportsRaster = FALSE;
function supportsRaster() {
   return $this->supportsRaster;
}
var $supportsStitching = FALSE;
function supportsStitching() {
   return $this->supportsStitching;
}
var $supportsSubsampling = FALSE;
function supportsSubsampling() {
   return $this->supportsSubsampling;
}
function queryRaster() {
   $this->queryBooleanElement("//FeatureProviderCapabilities/Rast
```

```
$this->queryBooleanElement("//FeatureProviderCapabilities/Rast
  $this->queryBooleanElement("//FeatureProviderCapabilities/Rast
}
// TOPOLOGY
var $supportsTopology = FALSE;
function supportsTopology() {
   return $this->supportsTopology;
}
var $supportsTopologicalHierarchy = FALSE;
function supportsTopologicalHierarchy() {
   return $this->supportsTopologicalHierarchy;
}
var $supportsBreaksCurveCrossingsAutomatically = FALSE;
function supportsBreaksCurveCrossingsAutomatically() {
   return $this->supportsBreaksCurveCrossingsAutomatically;
}
var $supportsActivatesTopologyByArea = FALSE;
function supportsActivatesTopologyByArea() {
   return $this->supportsActivatesTopologyByArea;
}
var $supportsConstrainsFeatureMovements = FALSE;
function supportsConstrainsFeatureMovements() {
   return $this->supportsConstrainsFeatureMovements;
}
function queryTopology() {
   $this->queryBooleanElement("//FeatureProviderCapabilities/Topo
   $this->queryBooleanElement("//FeatureProviderCapabilities/Topo
  $this->queryBooleanElement("//FeatureProviderCapabilities/Topo
   $this->queryBooleanElement("//FeatureProviderCapabilities/Topo
  $this->queryBooleanElement("//FeatureProviderCapabilities/Topo
}
// GEOMETRY
var $supportsPoint = FALSE;
function supportsPoint() {
   return $this->supportsPoint;
}
var $supportsMultiPoint = FALSE;
function supportsMultiPoint() {
```

```
return $this->supportsMultiPoint;
}
var $supportsLineString = FALSE;
function supportsLineString() {
   return $this->supportsLineString;
}
var $supportsMultiLineString = FALSE;
function supportsMultiLineString() {
   return $this->supportsMultiLineString;
}
var $supportsPolygon = FALSE;
function supportsPolygon() {
   return $this->supportsPolygon;
}
var $supportsMultiPolygon = FALSE;
function supportsMultiPolygon() {
   return $this->supportsMultiPolygon;
}
var $supportsCurveString = FALSE;
function supportsCurveString() {
   return $this->supportsCurveString;
}
var $supportsMultiCurveString = FALSE;
function supportsMultiCurveString() {
   return $this->supportsMultiCurveString;
}
var $supportsCurvePolygon = FALSE;
function supportsCurvePolygon() {
   return $this->supportsCurvePolygon;
}
var $supportsMultiCurvePolygon = FALSE;
function supportsMultiCurvePolygon() {
   return $this->supportsMultiCurvePolygon;
}
var $supportsMultiGeometry = FALSE;
function supportsMultiGeometry() {
   return $this->supportsMultiGeometry;
}
```

```
var $supportsLinearRing = FALSE;
function supportsLinearRing() {
   return $this->supportsLinearRing;
}
var $supportsLinearSegment = FALSE;
function supportsLinearSegment() {
   return $this->supportsLinearSegment;
}
var $supportsArcSegment = FALSE;
function supportsArcSegment() {
   return $this->supportsArcSegment;
}
var $supportsCurveRing = FALSE;
function supportsCurveRing() {
   return $this->supportsCurveRing;
}
var $dimensionality = -1;
function getDimensionality() {
   return $this->dimensionality;
}
function queryGeometry() {
   $this->queryGeometries();
   $this->queryComponents();
   $this->queryDimensionality();
}
function queryGeometries() {
   \texttt{SdomNodeList} = \texttt{Sthis}\text{-}\texttt{xyath}\text{-}\texttt{y}//FeatureProviderCapabilit
   $count = $domNodeList->length;
   for($i=0; $i<$count; $i++) {
  $domNode = $domNodeList->item($i);
  $value = $domNode->nodeValue;
  switch($value) {
     case "Point" : $this->supportsPoint = TRUE; break;
     case "MultiPoint" : $this->supportsMultiPoint = TRUE; break;
     case "LineString" : $this->supportsLineString = TRUE; break;
     case "MultiLineString" : $this->supportsMultiLineString = TR
     case "Polygon" : $this->supportsPolygon = TRUE; break;
     case "MultiPolygon" : $this->supportSMultiPolygon = TRUE; brcase "CurveString" : $this->supportsCurveString = TRUE; brea
     case "MultiCurveString" : $this->supportsMultiCurveString =
     case "CurvePolygon" : $this->supportsCurvePolygon = TRUE; brcase "MultiCurvePolygon" : $this->supportsMultiCurvePolygon
     case "MultiGeometry" : $this->supportsMultiGeometry = TRUE;
     default : fwrite($this->logFileHandle, "unknown geometry typ
  }
   }
```

```
function queryComponents() {
   $domNodeList = $this->xpath->query("//FeatureProviderCapabilit
   $count = $domNodeList->length;
   for($i=0; $i<$count; $i++) {
  $domNode = $domNodeList->item($i);
  $value = $domNode->nodeValue;
  switch($value) {
     case "LinearRing" : $this->supportsLinearRing = TRUE; break;
     case "LinearSegment" : $this->supportsLinearSegment = TRUE;
     case "ArcSegment" : $this->supportsArcSegment = TRUE; break;
     case "CurveRing" : $this->supportsCurveRing = TRUE; break;
     default : fwrite($this->logFileHandle, "unknown geometry com
  }
   }
}
function queryDimensionality() {
   $domNodeList = $this->xpath->query("//FeatureProviderCapabilit
   if ($domNodeList->length == 0) return;
   $domNode = $domNodeList->item(0);
   $value = $domNode->nodeValue;
   $this->dimensionality = $value;
}
function logCapabilities() {
   fwrite($this->logFileHandle, "Capabilities for $this->provider
   fwrite($this->logFileHandle, "Connection\n");
   fwrite($this->logFileHandle, "\tThreadCapability\n");
   $logEntry = "\\t\tiny\hbox{https://www.singleThreaded()}: " . $this->prtBool(fwrite($this->logFileHandle, $logEntry);
   \texttt{SlogEntry} = \texttt{"\texttt{tSupportsPerConnectionThreaded()}: " . $this->p"fwrite($this->logFileHandle, $logEntry);
   $logEntry = "\t\tsupportsPerCommandThreaded(): " . $this->prtE
   fwrite($this->logFileHandle, $logEntry);
   \texttt{SlogEntry} = \text{``\texttt{tSupportsMultiThreaded()}: " . $this->prtBool$fwrite($this->logFileHandle, $logEntry);
   fwrite($this->logFileHandle, "\tSpatialContextExtent\n");
   fwrite($this->logFileHandle, "\t\tType\n");
   \texttt{slogEntry} = \text{``\texttt{t}ttsupportsDynamic();} \text{''}. \text{`Sthis->prtBool($this`)}fwrite($this->logFileHandle, $logEntry);
   $logEntry = "\\t\\t\\supportsStatic() : " . $this->prtBool($this-fwrite($this->logFileHandle, $logEntry);
   $logEntry = "\tsupportsLocking(): " . $this->prtBool($this->supportsLocking()) . "\n";
   fwrite($this->logFileHandle, $logEntry);
   $logEntry = "\tsupportsConnectionTimeout(): " . $this->prtBool($this->supportsConnectionTimeout()) . "\n";
   fwrite($this->logFileHandle, $logEntry);
   \texttt{SlogEntry} = \text{``\texttt{SupportsTransactions()}: " . $this->prtBool($thi"~])}
```

```
fwrite($this->logFileHandle, $logEntry);
 \betalogEntry = "\tsupportsLongTransactions(): " . $this->prtBool(
 fwrite($this->logFileHandle, $logEntry);
 \betalogEntry = "\tsupportsSQL(): " . $this->prtBool($this->suppor
 fwrite($this->logFileHandle, $logEntry);
 \texttt{SlogEntry} = \text{"\texttt{SupportsConfiguration}}() : \text{"\texttt{Sthis->prtBool}} \fwrite($this->logFileHandle, $logEntry);
 fwrite($this->logFileHandle, "Schema\n");
 fwrite($this->logFileHandle, "\tClass\n");
 fwrite($this->logFileHandle, "\t\tType\n");
\texttt{SlogEntry} = \text{Nt\text{t\text{SupportsClass}} : " . \text{sthis->prtBool} (\text{sthis->s}fwrite($this->logFileHandle, $logEntry);
 $logEntry = "\t\t\tsupportsFeatureClass(): " . $this->prtBool(
 fwrite($this->logFileHandle, $logEntry);
 fwrite($this->logFileHandle, "\tData\n");
 fwrite($this->logFileHandle, "\t\tType\n");
 $logEntry = "\t\t\tsupportsBoolean(): " . $this->prtBool($this
 fwrite($this->logFileHandle, $logEntry);
 \texttt{\$logEntry = "\\t\\t\$upportsByte(): " . $this->prtBool($this->s")$fwrite($this->logFileHandle, $logEntry);
 $logEntry = "\t\t\tsupportsDateTime(): " . $this->prtBool($thi
 fwrite($this->logFileHandle, $logEntry);
 \texttt{SlogEntry} = \text{``\texttt{t}\texttt{SupportsDecimal}}() : \text{``\texttt{...}Slinis->prtBool}(\text{^$this})fwrite($this->logFileHandle, $logEntry);
 \texttt{SlogEntry} = \text{Nt\text{t\text{SupportsDouble}}() : " . $this \text{-prtpool($this-$)}fwrite($this->logFileHandle, $logEntry);
 \texttt{SlogEntry} = \text{Nt\text{t\text{SupportsInt16}}}() : " \text{sthis->prtBool}(\text{sthis->})fwrite($this->logFileHandle, $logEntry);
 \texttt{SlogEntry} = \text{NtkitsupportsInt32()}: " \text{...} \text{sthis-} \text{prtBool}(\text{sthis-} \text{).}fwrite($this->logFileHandle, $logEntry);
 \texttt{SlogEntry} = \text{Nt\text{t\text{SupportsInt64}}} : " . \text{sthis->prtBool}fwrite($this->logFileHandle, $logEntry);
 \texttt{SlogEntry} = \text{Nt\text{t\text{SupportsSingle}}}: ". \text{sthis-}prtBool(\text{sthis-}fwrite($this->logFileHandle, $logEntry);
 \texttt{SlogEntry} = \text{Nt\text{t\text{SupportsString}}}: ". \text{sthis-prtBool}(\text{sthis}-
 fwrite($this->logFileHandle, $logEntry);
 \texttt{SlogEntry} = \text{Nt\text{t\text{SupportsBLOB}}}: " \text{. } \text{this->prIBool(} \text{sthis->s}fwrite($this->logFileHandle, $logEntry);
 $logEntry = "\\t\\t\\supportsCLOB() : " . $this->prtBool($this->s"fwrite($this->logFileHandle, $logEntry);
 \texttt{SlogEntry} = \texttt{"\texttt{t}\texttt{SupportsUniqueID()}} \cdot \texttt{"}. \texttt{sthis-} \texttt{prtBool}(\texttt{fthi})fwrite($this->logFileHandle, $logEntry);
 \texttt{slogEntry} = \text{``\texttt{ksupportsInheritance}}() : \text{''}. \text{~\texttt{sthis->prtBool}}( \text{~\texttt{sthis}})fwrite($this->logFileHandle, $logEntry);
 \texttt{SlogEntry} = \text{``\texttt{SupportsMultipleschemes}}() : \text{``\texttt{.} \$this->prtBool}fwrite($this->logFileHandle, $logEntry);
 \texttt{SlogEntry} = \text{"\texttt{SupportsObjectProperties}}() : \text{"\texttt{Sothis-{\texttt{SoptBoolean}}}}fwrite($this->logFileHandle, $logEntry);
 $logEntry = " \ttsupportsAssociationProperty : " . $this->prtfwrite($this->logFileHandle, $logEntry);
```
 $\texttt{SlogEntry} = \text{``\texttt{SupportsSchemaOverrides()}: " . $this->prtBool$$ fwrite(\$this->logFileHandle, \$logEntry);  $\texttt{SlogEntry} = \text{``\texttt{SupportsNetworkModel}}() : \text{''}. \text{`$this->prtBool($$thi"};$ fwrite(\$this->logFileHandle, \$logEntry);  $\texttt{SlogEntry} = \text{``\texttt{SupportsAutoldGenerator()}: " . $this->prtBool($ fwrite(\$this->logFileHandle, \$logEntry); \$logEntry = "\tsupportsDataStoreScopeUniqueIdGeneration(): " . \$this->prtBool(\$this->supportsDataStoreScopeUniqueIdGeneration()) . "\n"; fwrite(\$this->logFileHandle, \$logEntry); \$logEntry = "\tsupportsSchemaModification(): " . \$this->prtBool(\$this->supportsSchemaModification()) . "\n"; fwrite(\$this->logFileHandle, \$logEntry); fwrite(\$this->logFileHandle, "Command\n"); fwrite(\$this->logFileHandle, "\tSupportedCommands\n"); fwrite(\$this->logFileHandle, "\t\tName\n");  $\texttt{SlogEntry} = \texttt{"\texttt{tSuppportsSelect}}() : \texttt{"\texttt{tSipportsS}} \ .$ fwrite(\$this->logFileHandle, \$logEntry);  $\beta$ logEntry = "\t\t\tsupportsInsert(): " . \$this->prtBool(\$thisfwrite(\$this->logFileHandle, \$logEntry);  $\texttt{SlogEntry} = \text{``\texttt{t}\texttt{SupportsDelete}}() : \text{``\texttt{...}sthis->prtBool($this-$)}$ fwrite(\$this->logFileHandle, \$logEntry);  $\texttt{SlogEntry} = \text{``\texttt{t}\texttt{SupportsUpdate}}: \text{``\texttt{...}sthis->prtBool}$ fwrite(\$this->logFileHandle, \$logEntry);  $\beta$ logEntry = "\t\t\tsupportsSelectAggregates(): " . \$this->prtB fwrite(\$this->logFileHandle, \$logEntry);  $$logEntry = "\\t\\t\\tag{): " . $this>prtBoc}$ fwrite(\$this->logFileHandle, \$logEntry);  $\beta\log[Intry = "\\t\\t\log[1]{\text{supportsDescribeSchemaMapping}}$  : ".  $\beta\text{this}$ fwrite(\$this->logFileHandle, \$logEntry);  $\texttt{SlogEntry} = \text{Nt\text{t\text{SupportsDestroySchema}}}$  : ".  $\texttt{Sthis-sprtBool}$ fwrite(\$this->logFileHandle, \$logEntry);  $\texttt{slogEntry} = \texttt{"\texttt{t}ttsupportsApplySchema() : " . $this->prtBool$$ fwrite(\$this->logFileHandle, \$logEntry);  $$logEntry = "\\t\\t\tag{}$ : ".  $$this$ fwrite(\$this->logFileHandle, \$logEntry);  $$logEntry = "\\t\\t\% 100$  =  $$this->$ fwrite(\$this->logFileHandle, \$logEntry);  $\beta$ logEntry = "\t\t\tsupportsDestroySpatialContext(): ". \$thisfwrite(\$this->logFileHandle, \$logEntry);  $$logEntry = "\\t\\t\supportsDestroySpatialContext(): " . $this$ fwrite(\$this->logFileHandle, \$logEntry);  $\texttt{SlogEntry} = \text{Nt\text{t\text{SupportsCreateMeasureUnit}}}$ : ".  $\text{sthis-sprt}$ fwrite(\$this->logFileHandle, \$logEntry);  $\texttt{SlogEntry} = \texttt{"\texttt{t}ttsupportsDestroyMeasureUnit()t: " . $this->p" }$ fwrite(\$this->logFileHandle, \$logEntry);  $\texttt{SlogEntry} = \texttt{"\texttt{tstysupportsGetMeasureUnits}$  . ".  $\texttt{Shis-}prtBo$ fwrite(\$this->logFileHandle, \$logEntry);  $\texttt{SlogEntry} = \texttt{"\texttt{t}\texttt{SupportsSQLCommand(i)} : " \texttt{s} \texttt{s} \texttt{Sipro} }$ fwrite(\$this->logFileHandle, \$logEntry);  $\texttt{slogEntry} = \texttt{"\texttt{t}ttsupportsAcquireLock}$  : ".  $\texttt{sthis-}sprtBool$ fwrite(\$this->logFileHandle, \$logEntry);  $\texttt{SlogEntry} = \text{``\texttt{t}\texttt{SupportsGetLockInfo()}: " . $this->prtBool$$ 

fwrite(\$this->logFileHandle, \$logEntry);  $\texttt{SlogEntry} = \text{Nt\text{t\text{SupportsGetLockedObjectS}}}$  : ".  $\texttt{sthis-sprte}$ fwrite(\$this->logFileHandle, \$logEntry); \$logEntry = "\t\t\tsupportsGetLockOwners(): " . \$this->prtBool fwrite(\$this->logFileHandle, \$logEntry); \$logEntry = "\t\t\tsupportsReleaseLock(): " . \$this->prtBool(\$ fwrite(\$this->logFileHandle, \$logEntry);  $\texttt{SlogEntry} = \texttt{"\texttt{tstysupportsActivateLongTransaction();}$  ".  $\texttt{fthis}$ fwrite(\$this->logFileHandle, \$logEntry);  $$logEntry = "\\t\\t\tag{}$ : ". \$thisfwrite(\$this->logFileHandle, \$logEntry); \$logEntry = "\t\t\tsupportsCreateLongTransaction(): " . \$this->prtBool(\$this->supportsCreateLongTransaction()) . "\n"; fwrite(\$this->logFileHandle, \$logEntry);  $\texttt{SlogEntry} = \texttt{"\texttt{t}\texttt{SupportsGetLongTransactions}}() : \texttt{". $this->p"}$ fwrite(\$this->logFileHandle, \$logEntry);  $$logEntry = "\\t\\t\txypportsFreezelongTransaction(): " . $this$ fwrite(\$this->logFileHandle, \$logEntry);  $\texttt{SlogEntry} = \text{NtNtsupportsRollbackLongTransaction();}$  ".  $\text{fthi}$ fwrite(\$this->logFileHandle, \$logEntry);  $\texttt{SlogEntry} = \text{``\texttt{t}\texttt{SupportsActivatedLongTransactionCheckpoint()}}$ fwrite(\$this->logFileHandle, \$logEntry);  $\texttt{SlogEntry} = \texttt{"\texttt{ttsupportsCreateLongTransactionCheckpoint}$  : fwrite(\$this->logFileHandle, \$logEntry);  $\texttt{SlogEntry} = \texttt{"\texttt{t}\texttt{SupportsGetLongTransactionChecking}$ fwrite(\$this->logFileHandle, \$logEntry); \$logEntry = "\t\t\tsupportsRollbackLongTransactionCheckpoint(): " . \$this->prtBool(\$this->supportsRollbackLongTransactionCheckpoint()) . "\n"; fwrite(\$this->logFileHandle, \$logEntry); \$logEntry = "\t\t\tsupportsChangeLongTransactionPrivileges(): fwrite(\$this->logFileHandle, \$logEntry); \$logEntry = "\t\t\tsupportsGetLongTransactionPrivileges(): ". fwrite(\$this->logFileHandle, \$logEntry);  $$logEntry = "\\t\\t\\supportsChangeLongTransactionsSet() : " . $th"$ fwrite(\$this->logFileHandle, \$logEntry);  $$logEntry = "\\t\\t\SupportsGetLongTransactionsInSet() : " . $th"$ fwrite(\$this->logFileHandle, \$logEntry);  $\beta\log[Intry = "\\t\\t\log[PostF]$ fwrite(\$this->logFileHandle, \$logEntry);  $\texttt{SlogEntry} = \texttt{"\texttt{t}ttsupportsDeactivateLongTransaction(); " . $t$ fwrite(\$this->logFileHandle, \$logEntry);  $$$ loqEntry = "\tsupportsParameters(): " . \$this->prtBool(\$thisfwrite(\$this->logFileHandle, \$logEntry); \$logEntry = "\tsupportsCommandTimeout(): " . \$this->prtBool(\$t fwrite(\$this->logFileHandle, \$logEntry);  $$logEntry = "YtsupportsSelectExpressions() : " . $this->prtbool$ fwrite(\$this->logFileHandle, \$logEntry);  $\beta$ logEntry = "\tsupportsSelectFunctions(): " . \$this->prtBool(\$ fwrite(\$this->logFileHandle, \$logEntry);  $\beta$ logEntry = "\tsupportsSelectDistinct(): " . \$this->prtBool(\$thisfwrite(\$this->logFileHandle, \$logEntry);  $\texttt{SlogEntry} = \text{``\texttt{SupportsSelectOrdering()}}: \text{''}. \text{~\texttt{Sthis->prtBool(}\text{``}\text{''}}$ 

```
fwrite($this->logFileHandle, $logEntry);
\$logEntry = " \times typportsSelectGrouping() : " . $this->prtBool($t])fwrite($this->logFileHandle, $logEntry);
fwrite($this->logFileHandle, "Filter\n");
fwrite($this->logFileHandle, "\tCondition\n");
fwrite($this->logFileHandle, "\t\tType\n");
\betalogEntry = "\t\t\tsupportsComparison(): ". \betathis->prtBool(\betathis-
fwrite($this->logFileHandle, $logEntry);
\texttt{SlogEntry} = \text{Nt\text{t\text{SupportsLike}}}: ". \text{sthis->prtBool}(\text{Shis->s}fwrite($this->logFileHandle, $logEntry);
\texttt{ilogEntry} = \text{``\texttt{t}\texttt{sumportsIn()}: " . $this \text{-} \texttt{prtBool($this \text{-} \texttt{Supp} \text{)}$}fwrite($this->logFileHandle, $logEntry);
\texttt{slogEntry} = \text{"\texttt{t}\texttt{supportsNull}} : " . \texttt{sthis->prIBool}(\texttt{sthis->s})fwrite($this->logFileHandle, $logEntry);
\betalogEntry = "\t\t\tsupportsSpatial(): " . $this->prtBool($this
fwrite($this->logFileHandle, $logEntry);
\texttt{slogEntry} = \texttt{"\texttt{t}x} . \texttt{slogEntry} = \texttt{t}x + \texttt{slogports}fwrite($this->logFileHandle, $logEntry);
fwrite($this->logFileHandle, "\tSpatial\n");
fwrite($this->logFileHandle, "\t\tOperation\n");
\texttt{SlogEntry} = \text{Nt\text{t}\text{t}supportsContainer():} ". \text{sthis-}>\text{prtBool}(\text{sthi})fwrite($this->logFileHandle, $logEntry);
\texttt{slogEntry} = \text{``\texttt{t}ttsupportsCrosses()}: \text{''}. \text{`sthis->prtBool($this`}fwrite($this->logFileHandle, $logEntry);
\texttt{slogEntry} = \texttt{"\texttt{t}xssupportsDisjoint();} . \texttt{sthis-}prtBool(\texttt{sthis})fwrite($this->logFileHandle, $logEntry);
$logEntry = "\\t\\t\\supportsEquals(): " . $this->prtBool($sthis-fwrite($this->logFileHandle, $logEntry);
\betalogEntry = "\t\t\tsupportsIntersects(): " . $this->prtBool($this-
fwrite($this->logFileHandle, $logEntry);
\texttt{slogEntry} = \text{``\texttt{t}\texttt{t}supportsOverlags();''} . \texttt{sthis->prIBool($th)}fwrite($this->logFileHandle, $logEntry);
$logEntry = "\t\t\tsupportsTouches(): " . $this->prtBool($this
fwrite($this->logFileHandle, $logEntry);
$logEntry = "\t\t\tsupportsSpatialWithin(): " . $this->prtBool
fwrite($this->logFileHandle, $logEntry);
\texttt{slogEntry} = \text{``\texttt{t}\texttt{t}supportsCoveredBy():} \text{''}. \text{~\texttt{5}th} : \text{''}fwrite($this->logFileHandle, $logEntry);
$logEntry = "\t\t\tsupportsInside(): " . $this->prtBool($this-
fwrite($this->logFileHandle, $logEntry);
\texttt{SlogEntry} = \texttt{"\texttt{t}t\texttt{SupportsEnvelopeInterests() : " . $this->pr}fwrite($this->logFileHandle, $logEntry);
fwrite($this->logFileHandle, "\tDistance\n");
fwrite($this->logFileHandle, "\t\tOperation\n");
\texttt{SlogEntry} = \text{Nt\text{t\text{t}}supportsDistanceWithin() : " . $this->prtBoo}fwrite($this->logFileHandle, $logEntry);
\texttt{slogEntry} = \text{``\texttt{t}t\texttt{supportsBeyond()}: " . $this->prtBool($this-fwrite($this->logFileHandle, $logEntry);
$logEntry = "\tsupportsGeodesicDistance(): " . $this->prtBool($this->supportsGeodesicDistance()) . "\n";
fwrite($this->logFileHandle, $logEntry);
```

```
\texttt{SlogEntry} = \text{NtsupportsNonLiteralGeometricOperations}() : " \text{...} \text{...}fwrite($this->logFileHandle, $logEntry);
fwrite($this->logFileHandle, "Expression\n");
fwrite($this->logFileHandle, "\tType\n");
fwrite($this->logFileHandle, "\t\tName\n");
\texttt{SlogEntry} = \text{NthitsupportsBasic} : " . \text{sthis-}>\text{prtBool}(\text{sthis-}>fwrite($this->logFileHandle, $logEntry);
$logEntry = "\t\t\tsupportsFunction(): " . $this->prtBool($thi
fwrite($this->logFileHandle, $logEntry);
\texttt{slogEntry} = \texttt{"\texttt{t}titsupportsParameter}() : \texttt{`` . } \texttt{sthis->prtbool}(\texttt{t}h)fwrite($this->logFileHandle, $logEntry);
fwrite($this->logFileHandle, "\tFunctionDefinitionCollection\n");
fwrite($this->logFileHandle, "\t\tFunctionDefinition\n");
fwrite($this->logFileHandle, "\t\t\tName\n");
\texttt{SlogEntry} = \text{Nt\text{t\text{t}}ssupportsAvg() : " . $this-> prtBool($this->fwrite($this->logFileHandle, $logEntry);
$logEntry = "\t\t\t\tsupportsCeil(): " . $this->prtBool($this->supportsCeil()) . "\n";
fwrite($this->logFileHandle, $logEntry);
\texttt{slogEntry} = \text{``\texttt{t}\texttt{t}\texttt{supportsCLIP()}: "}. \text{~\$this->prtBool($\$this-$)}fwrite($this->logFileHandle, $logEntry);
$logEntry = "\t\t\t\tsupportsConcat(): " . $this->prtBool($thi
fwrite($this->logFileHandle, $logEntry);
\texttt{slogEntry} = \text{``\texttt{t\tt\t}tsupportsCount();} \text{''}. \text{`sthis->prtBool($this`)}fwrite($this->logFileHandle, $logEntry);
\texttt{SlogEntry} = \text{Nt\text{t\text{t}}supportsFloor}() : " \text{sthis-}prtBool(\text{sthis})fwrite($this->logFileHandle, $logEntry);
\texttt{slogEntry} = \texttt{"\texttt{t}\texttt{t}} \texttt{supportsLower}() : \texttt{"\texttt{t} \texttt{s} } \texttt{s} ->prtBool($this
fwrite($this->logFileHandle, $logEntry);
\texttt{SlogEntry} = \text{Nt\text{t\text{t}}\text{is}upportsMax} : " . \text{sthis} \text{-}\text{prtBool}(\text{sthis} \text{-}fwrite($this->logFileHandle, $logEntry);
\texttt{SlogEntry} = \text{Nt\text{t\text{t}}ssupportsMin() : " . $this-> prtBool($this->fwrite($this->logFileHandle, $logEntry);
\texttt{SlogEntry} = \text{Nt\text{t\text{t}}ssupportsMOSAIC()}: " \text{sthis-}prtBool(\text{Sthi})fwrite($this->logFileHandle, $logEntry);
$logEntry = "\t\t\t\tsupportsStdDev(): " . $this->prtBool($thi
fwrite($this->logFileHandle, $logEntry);
\texttt{slogEntry} = \text{``\texttt{t}\texttt{supportsSum()}: " . $this \text{-} \text{prtBool($this \text{-}$)}fwrite($this->logFileHandle, $logEntry);
\texttt{slogEntry} = \text{``\texttt{t}\texttt{t}\texttt{supportsUpper}}() : \text{``}. \text{~\texttt{sthis-}sptBool$}( \text{~\texttt{sthis}~})fwrite($this->logFileHandle, $logEntry);
fwrite($this->logFileHandle, "Raster\n");
\texttt{SlogEntry} = \text{``\texttt{SupportsRaster()}: " . $this->prtBool($this->sup"};fwrite($this->logFileHandle, $logEntry);
\betalogEntry = "\tsupportsStitching(): ". \betathis->prtBool(\betathis->
fwrite($this->logFileHandle, $logEntry);
$logEntry = "\tsupportsSubsampling(): " . $this->prtBool($this
fwrite($this->logFileHandle, $logEntry);
fwrite($this->logFileHandle, "Topology\n");
\texttt{SlogEntry} = \text{``\texttt{SupportsTopology()}: " . $this->prtBool($this->s"fwrite($this->logFileHandle, $logEntry);
```

```
\texttt{SlogEntry} = \text{``\texttt{SupportsTopologicalHistory}} . Sthis->prte
fwrite($this->logFileHandle, $logEntry);
$logEntry = "\tsupportsBreaksCurveCrossingsAutomatically(): "
fwrite($this->logFileHandle, $logEntry);
\texttt{SlogEntry} = \texttt{NtsupportsActivatesTopologyByArea}() : \texttt{Y} \text{. } \texttt{Shis-p}fwrite($this->logFileHandle, $logEntry);
\texttt{SlogEntry} = \text{NtsupportsConstrainsFeatureMovements();} ". \text{Sthis}fwrite($this->logFileHandle, $logEntry);
fwrite($this->logFileHandle, "Geometry\n");
fwrite($this->logFileHandle, "\tType\n");
\texttt{SlogEntry} = \text{``\texttt{tSupportsPoint()}}: \text{''}. \text{~$this->prIBool($this->su$''}fwrite($this->logFileHandle, $logEntry);
$logEntry = "\t\tsupportsMultiPoint(): " . $this->prtBool($thi
fwrite($this->logFileHandle, $logEntry);
\betalogEntry = "\t\tsupportsLineString(): " . $this->prtBool($thi
fwrite($this->logFileHandle, $logEntry);
\texttt{SlogEntry} = \text{"\texttt{tSupportsMultilinestring()}: " . $this->prtBool}fwrite($this->logFileHandle, $logEntry);
$logEntry = "\\t\tag{$this->}fwrite($this->logFileHandle, $logEntry);
\texttt{SlogEntry} = \texttt{"\texttt{tSupportsMultiPolygon}}() : \texttt{"\texttt{tShipi-SprtBool}fwrite($this->logFileHandle, $logEntry);
\texttt{SlogEntry} = \text{Nt\text{SupportsCurveString}} : " . \text{Shis-}prtBool(\text{Sth})fwrite($this->logFileHandle, $logEntry);
\texttt{SlogEntry} = \text{``\texttt{tSupportsMulticurvestring()}: " . $this->prtBoo" }fwrite($this->logFileHandle, $logEntry);
\texttt{SlogEntry} = \text{``\texttt{tSupportsCurvePolygon}} : " . \texttt{Sthis->prtBool}fwrite($this->logFileHandle, $logEntry);
\beta\log[Intry = "\\t\tag{8}t\tag{9}t\tag{9}t\tag{9}t\tag{9}t\tag{9}t\tag{9}t\tag{9}t\tag{9}t\tag{9}t\tag{9}t\tag{9}t\tag{9}t\tag{9}t\tag{9}t\tag{9}t\tag{9}t\tag{9}t\tag{9}t\tag{9}t\tag{9}t\tag{9}t\tag{9}t\tag{9}t\tag{9}t\tag{9}t\tag{9}t\tag{9}t\tag{9}t\tag{9}t\tag{9}t\tag{9}t\tag{9}t\tag{9}t\tag{9}fwrite($this->logFileHandle, $logEntry);
\texttt{SlogEntry} = \text{``\texttt{tSupportsMultiGeometry()}: " . $this->prtBool$fwrite($this->logFileHandle, $logEntry);
fwrite($this->logFileHandle, "\tComponents\n");
fwrite($this->logFileHandle, "\t\tType\n");
$logEntry = "\t\t\tsupportsLinearRing(): " . $this->prtBool($t
fwrite($this->logFileHandle, $logEntry);
$logEntry = "\\t\\t\\supportsLinearsegment() : " . $this->prtBoolfwrite($this->logFileHandle, $logEntry);
\betalogEntry = "\t\t\tsupportsArcSegment(): " . $this->prtBool($this-
fwrite($this->logFileHandle, $logEntry);
\texttt{slogEntry} = \text{``\texttt{t}\texttt{t}supportsCurveRing() : " . $this->prtBool($th"};fwrite($this->logFileHandle, $logEntry);
\betalogEntry = "\tdimensionality(): " . $this->getDimensionality(
fwrite($this->logFileHandle, $logEntry);
```
<span id="page-243-0"></span>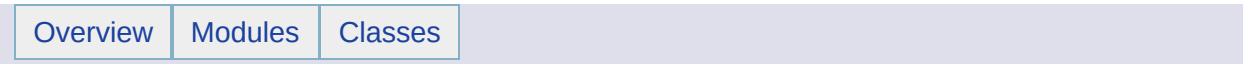

Feature Service Classes [[Feature](#page-148-0) Service]

## **Modules**

**[MgCreateSdfParams](#page-246-0)** [MgDataReader](#page-249-0) **[MgDeleteFeatures](#page-252-0)** [MgFeatureAggregateOptions](#page-256-0) [MgFeatureCommand](#page-259-0) [MgFeatureCommandType](#page-262-0) [MgFeatureGeometricType](#page-265-0) **[MgFeatureProperty](#page-268-0)** [MgFeatureQueryOptions](#page-272-0) [MgFeatureReader](#page-275-0) [MgFeatureSchema](#page-279-0) **[MgFeatureService](#page-282-0)** [MgFeatureSourceParams](#page-286-0) [MgFeatureSpatialOperations](#page-289-0) **[MgInsertFeatures](#page-292-0) [MgLockFeatures](#page-296-0)** [MgLongTransactionReader](#page-299-0) [MgOrderingOption](#page-302-0) [MgReader](#page-305-0) [MgReaderType](#page-308-0) [MgSpatialContextExtentType](#page-311-0) [MgSpatialContextReader](#page-314-0) [MgSqlDataReader](#page-317-0) **[MgUnlockFeatures](#page-320-0)** [MgUpdateFeatures](#page-324-0)

<span id="page-246-0"></span>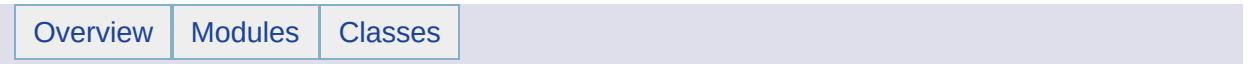

MgCreateSdfParams [Feature Service [Classes](#page-243-0)]

# **Classes**

### class [MgCreateSdfParams](#page-1304-0)

Contains the parameters used to create an SDF feature source. [More...](#page-1305-0)

<span id="page-249-0"></span>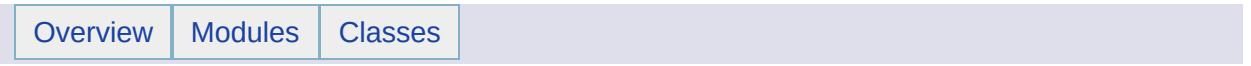

MgDataReader [Feature Service [Classes](#page-243-0)]

# **Classes**

### class [MgDataReader](#page-1371-0)

Provides a forward-only, read-only iterator for reading computed data retrieved from a datastore. [More...](#page-1372-0)
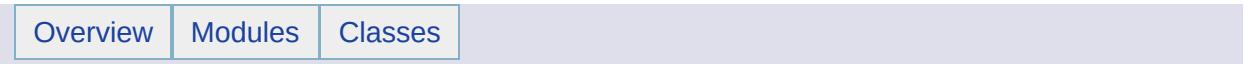

**MgDeleteFeatures** [Feature Service [Classes](#page-243-0)]

### class [MgDeleteFeatures](#page-1390-0)

A feature command that features from a datastore. The feature class name and filter text define feature(s) to delete. This class is added to an [MgFeatureCommandCollection](#page-1453-0) object, which is then passed in a call to the [MgFeatureService::UpdateFeatures](#page-2229-0) method. [More...](#page-1391-0)

# **Variables**

template class MG\_PLATFORMBASE\_API Ptr< [MgDeleteFeatures](#page-2231-0) >

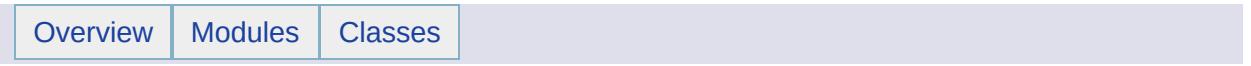

MgFeatureAggregateOptions [Feature Service [Classes](#page-243-0)]

### class [MgFeatureAggregateOptions](#page-1445-0)

Use this class to set the filter criteria used to select groups of features from a datastore or for restricting the values returned to be unique. [More...](#page-1446-0)

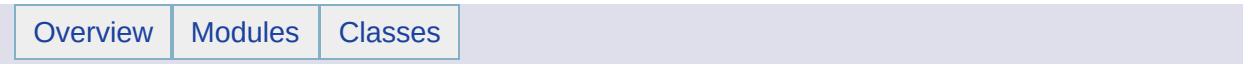

MgFeatureCommand [Feature Service [Classes](#page-243-0)]

class [MgFeatureCommand](#page-1449-0) Is the abstract base class for feature command classes: [MgDeleteFeatures](#page-1390-0), [MgInsertFeatures,](#page-1587-0) and [MgUpdateFeatures](#page-2100-0). [More...](#page-1450-0)

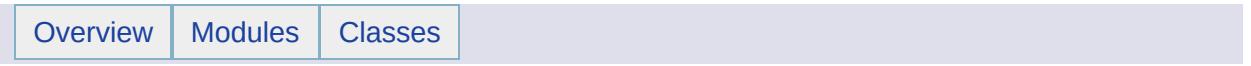

MgFeatureCommandType [Feature Service [Classes](#page-243-0)]

class [MgFeatureCommandType](#page-1462-0) Is a set of constants used to specify the type of an [MgFeatureCommand](#page-1449-0) object. [More...](#page-1463-0)

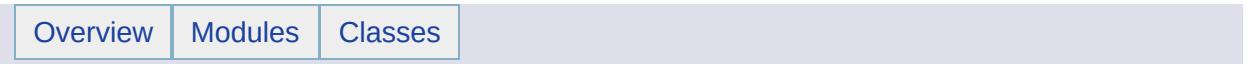

MgFeatureGeometricType [Feature Service [Classes](#page-243-0)]

class [MgFeatureGeometricType](#page-1466-0) Is a set of constants specifying the dimensions of geometries which can be stored in a geometry property. [More...](#page-1467-0)

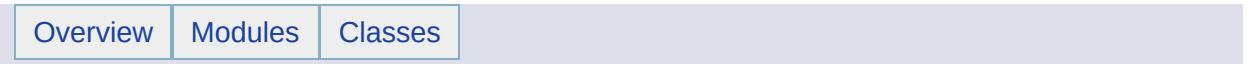

**MgFeatureProperty** [Feature Service [Classes](#page-243-0)]

class [MgFeatureProperty](#page-1470-0) Stores [MgFeatureReader](#page-1483-0) data with an associated key name. [More...](#page-1471-0)

# **Variables**

template class MG\_PLATFORMBASE\_API Ptr< [MgFeatureProperty](#page-2232-0) >

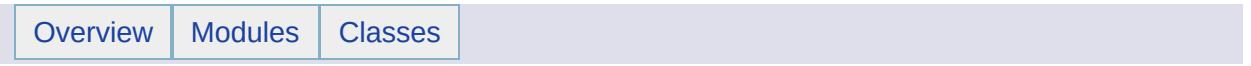

MgFeatureQueryOptions [Feature Service [Classes](#page-243-0)]

class [MgFeatureQueryOptions](#page-1479-0) Use this class to set filter criteria for selecting features from a datastore. Read the discussion of filters and [expressions](#page-172-0) . An instance of this class is an argument to [MgFeatureService::SelectFeatures\(\)](#page-2212-0). This is the base class for [MgFeatureAggregateOptions.](#page-1445-0) [More...](#page-1480-0)

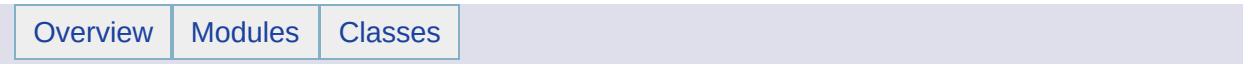

MgFeatureReader [Feature Service [Classes](#page-243-0)]

### class [MgFeatureReader](#page-1483-0)

Provides a forward-only, read-only iterator for reading features selected from the FDO Provider by the [MgFeatureService::SelectFeatures\(\)](#page-2212-0) method call. [More...](#page-1484-0)

# **Variables**

template class Ptr< [MgFeatureReader](#page-2233-0) > MG\_PLATFORMBASE\_API template class Ptr< [MgFeatureSet](#page-2234-0) >MG\_PLATFORMBASE\_API

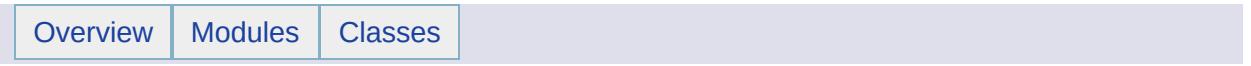

MgFeatureSchema [Feature Service [Classes](#page-243-0)]

 $\blacksquare$ 

### class [MgFeatureSchema](#page-1489-0)

Contains one or more feature class definitions, which specify the structure of feature data in a datastore. [More...](#page-1490-0)

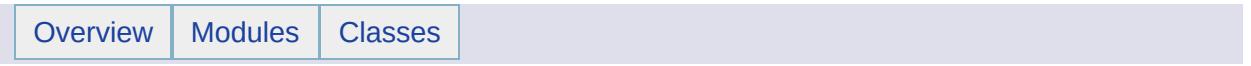

**MgFeatureService** [Feature Service [Classes](#page-243-0)]

#### class [MgFeatureService](#page-1502-0)

Provides an abstraction layer for the storage and retrieval of feature data in a technology-independent way. The API lets you determine what storage technologies are available and what capabilities they have. Access to the storage technology is modeled as a connection. For example, you can connect to a file and do simple insertions or connect to a relational database and do transaction-based operations. [More...](#page-1503-0)

# **Defines**

#define [MG\\_CHECK\\_FEATURE\\_SET\\_COUNT](#page-2235-0)(pointer, methodname) #define [MG\\_CHECK\\_PROPERTY\\_TYPE\(](#page-2236-0)property, type, methodname)

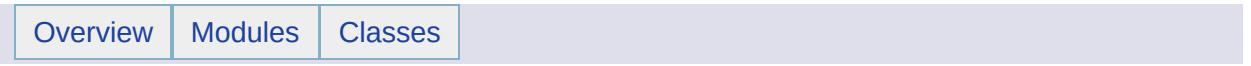

MgFeatureSourceParams [Feature Service [Classes](#page-243-0)]
class [MgFeatureSourceParams](#page-1512-0) Is a virtual base class for feature source parameters used with MgFeatureSource::CreateFeatureSource. This class cannot be instantiated directly. [More...](#page-1513-0)

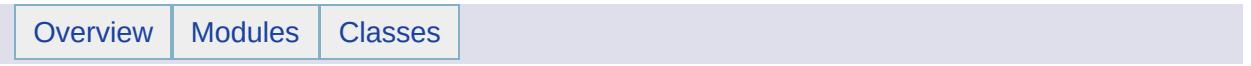

MgFeatureSpatialOperations [Feature Service [Classes](#page-243-0)]

class [MgFeatureSpatialOperations](#page-1515-0) Is a set of constants used to type spatial operations. [More...](#page-1516-0)

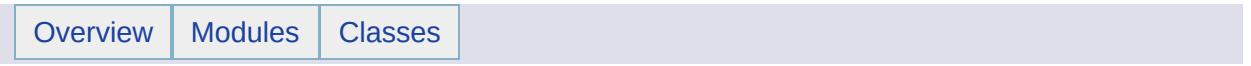

**MgInsertFeatures** [Feature Service [Classes](#page-243-0)]

### class [MgInsertFeatures](#page-1587-0)

Creates an insert feature data command. You must add this command to an [MgFeatureCommandCollection](#page-1453-0) object and pass the latter in a call to [MgFeatureService::UpdateFeatures.](#page-2229-0) [More...](#page-1588-0)

# **Variables**

template class MG\_PLATFORMBASE\_API Ptr< [MgInsertFeatures](#page-2237-0) >

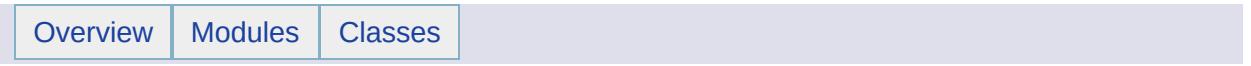

**MgLockFeatures** [Feature Service [Classes](#page-243-0)]

### class [MgLockFeatures](#page-1751-0)

Creates an insert feature data command. You must add this command to an [MgFeatureCommandCollection](#page-1453-0) object and pass the latter in a call to [MgFeatureService::UpdateFeatures.](#page-2229-0) [More...](#page-1752-0)

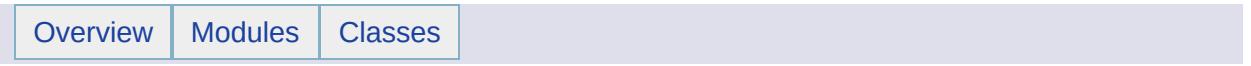

MgLongTransactionReader [Feature Service [Classes](#page-243-0)]

#### class [MgLongTransactionReader](#page-1758-0)

Provides forward-only, read-only functionality for describing a set of long transactions that exist in the feature source. [More...](#page-1759-0)

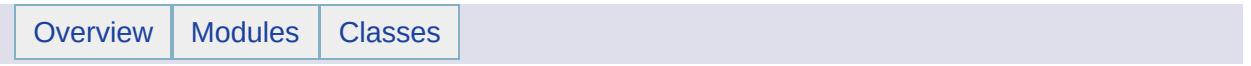

MgOrderingOption [Feature Service [Classes](#page-243-0)]

### class [MgOrderingOption](#page-1845-0)

Defines a type used to specify the order in which features are returned by [MgFeatureService::SelectFeatures](#page-2212-0). This type is used as an argument to the [MgFeatureQueryOptions::SetOrderingFilter](#page-2238-0). [More...](#page-1846-0)

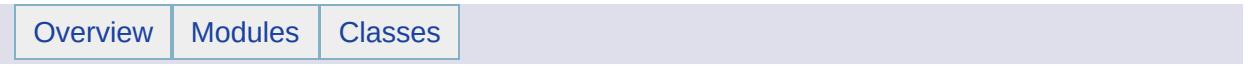

MgReader [Feature Service [Classes](#page-243-0)]

### class [MgReader](#page-1933-0)

Provides a forward-only, read-only iterator for reading data. You must call ReadNext before you can access any data. This is a base class for [MgDataReader,](#page-1371-0) [MgFeatureReader,](#page-1483-0) and [MgSqlDataReader.](#page-2057-0) [More...](#page-1934-0)

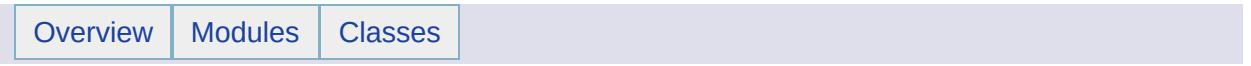

MgReaderType [Feature Service [Classes](#page-243-0)]

class [MgReaderType](#page-1938-0)

Type of reader represented by an [MgReader](#page-1933-0). [More...](#page-1939-0)

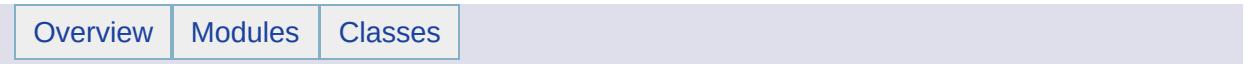

MgSpatialContextExtentType [Feature Service [Classes](#page-243-0)]

class [MgSpatialContextExtentType](#page-2047-0)

The SpatialContextExtentType enumeration defines how the extent of a context should be handled by the provider. [More...](#page-2048-0)

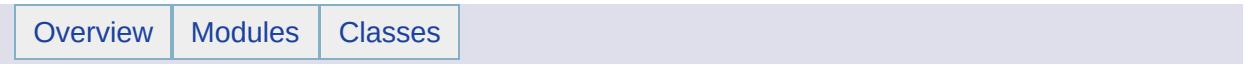

MgSpatialContextReader [Feature Service [Classes](#page-243-0)]

### class [MgSpatialContextReader](#page-2051-0)

Provides forward-only, read-only functionality for enumerating spatial context information retrieved from a feature source. [More...](#page-2052-0)

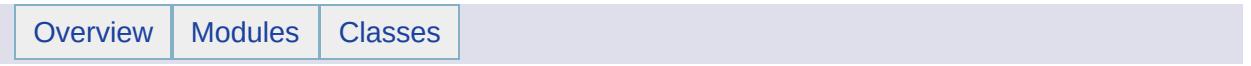

MgSqlDataReader [Feature Service [Classes](#page-243-0)]

### class [MgSqlDataReader](#page-2057-0)

Provides a forward-only, read-only iterator for reading data returned by a call to [MgFeatureService::ExecuteSqlQuery.](#page-2214-0) [More...](#page-2058-0)

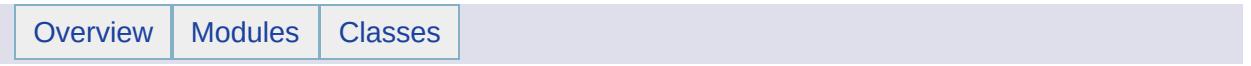

**MgUnlockFeatures** [Feature Service [Classes](#page-243-0)]

### class [MgUnlockFeatures](#page-2096-0)

Creates an unlock feature command. You must add this command to an [MgFeatureCommandCollection](#page-1453-0) object and pass the latter in a call to [MgFeatureService::UpdateFeatures.](#page-2229-0) [More...](#page-2097-0)

# **Variables**

template class MG\_PLATFORMBASE\_API Ptr< [MgUnlockFeatures](#page-2239-0) >
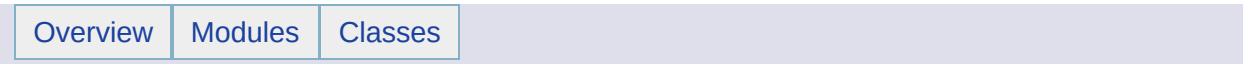

**MgUpdateFeatures** [Feature Service [Classes](#page-243-0)]

#### class [MgUpdateFeatures](#page-2100-0)

Creates an update feature data command. You must add this command to an [MgFeatureCommandCollection](#page-1453-0) object and pass the latter in a call to [MgFeatureService::UpdateFeatures.](#page-2229-0) [More...](#page-2101-0)

### **Variables**

template class MG\_PLATFORMBASE\_API Ptr< [MgUpdateFeatures](#page-2240-0) >

<span id="page-328-0"></span>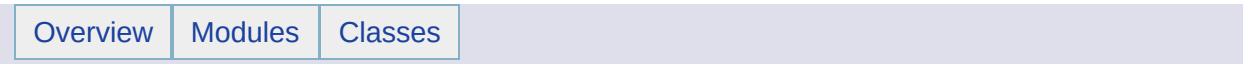

# Coordinate System

## **Detailed Description**

The Coordinate System classes support coordinate system transformations.

### **Modules**

É

- [Coordinate](#page-332-0) System Test Values
- Well-Known Text [Representation](#page-340-0) of Spatial Reference Systems
- [Coordinate](#page-343-0) System Classes

<span id="page-332-0"></span>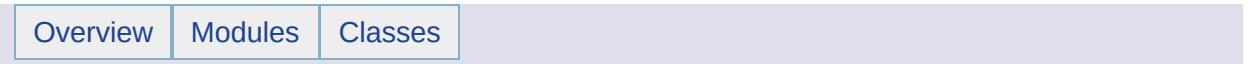

## Coordinate System Test Values [[Coordinate](#page-328-0) System]

These values are used for testing the coordinate system API.

## **Geodetic Coordinate System**

#### **Used in the PHP Sample Code**

The following well-known text represents a coordinate system based on longitude and latitude whose name is "Longitude / Latitude (NAD 83)". The horizontal datum used to measure positions on the surface of the earth is named "NAD 83". The earth's surface is modeled as a squashed sphere. The name of the model is "GRS 80". The "GRS 80" model has a semi-major axis value of 6378137 and an inverse flattening value of 298.257222101. The longitudinal measurement is taken from the Greenwich prime meridian. The Greenwich prime meridian is at an angle of 0.000000 degrees relative to the reference (Greenwich) prime meridian. The unit of measurement is an angular type whose name is "Decimal Degree", which can be converted to radians by applying the scalar factor of 0.01745329251994330.

```
SQL> select cs_name, srid, wktext from mdsys.cs_srs where srid = 8265
cs_name = Longitude / Latitude (NAD 83)
 srid=8265
wktext=
GEOGCS [
   "Longitude / Latitude (NAD 83)",
   DATUM
      "NAD 83",
      SPHEROID [
         "GRS 80",
         6378137,
         298.257222101
      ]
   ],
   PRIMEM [
      "Greenwich",
      0.000000
   ],
   UNIT [
      "Decimal Degree",
      0.01745329251994330
   ]
]
```
#### **Used in the C# Sample Code**

The following well-known text represents a coordinate system based on longitude and latitude whose name is "LL83". The horizontal datum used to measure positions on the surface of the earth is named "NAD83". The earth's surface is modeled as a squashed sphere. The name of the model is "GRS 80". The "GRS 80" model has a semi-major axis value of 6378137 and an inverse flattening value of 298.257222101. The longitudinal measurement is taken from the Greenwich prime meridian. The Greenwich prime meridian is at an angle of 0.000000 degrees relative to the reference (Greenwich) prime meridian. The unit of measurement is an angular type whose name is "Decimal Degree", which can be converted to radians by applying the scalar factor of 0.01745329251994330.

```
GEOGCS [
   "LL83",
   DATUM<sub>[</sub>
       "NAD83",
       SPHEROID [
          "GRS1980",
          6378137.000,
          298.25722210
       ]
   ],
   PRIMEM [
       "Greenwich",
       \Theta\cdotUNIT [
       "Degree",
       0.01745329251994
   ]
]
```
## **Projected Coordinate System**

#### **Used in the PHP Sample Code**

The following well-known text represents a projected coordinate system whose name is "UTM Zone 18 (NAD 83)". It uses a parameterized transform called "Transverse Mercator" to transform geographic coordinates into the projected coordinates. The source coordinates are expressed in terms of a geographic coordinate system whose name is "NAD 83 (Continental US)." based on longitude and latitude whose name is "Longitude / Latitude (NAD 83)". The "Transverse Mercator" transform takes three parameters. The name of the first parameter is "Scale Factor", and its value is 0.999600. The name of the second parameter is "Central\_Meridian", and its value is -117.000000. The name of the third parameter is "False\_Easting", and its value is 500000.000000. The unit of measurement is a linear type whose name is "Meter", which can be converted to meters by applying the scalar factor of 1.000000000000.

```
SQL> select cs_name, srid, wktext from mdsys.cs_srs where srid = 8221
cs_name=UTM Zone 11 (NAD 83)
srid=82254
wktext=
PROJCS[
   "UTM Zone 18 (NAD 83)",
   GEOGCS [
      "NAD 83 (Continental US)",
      DATUM [
         "NAD 83 (Continental US)",
         SPHEROID [
            "GRS 80",
            6378137,
            298.257222101
         ]
      ],
      PRIMEM [
         "Greenwich", 0.000000
      \,UNIT \Gamma"Decimal Degree",
         0.01745329251994330
      ]
```

```
\cdotPROJECTION [
   "Transverse Mercator"
],
PARAMETER [
   "Scale_Factor",
   0.999600
\mathbf{I},
PARAMETER [
   "Central_Meridian",
   \-75.000000
\cdotPARAMETER [
   "False_Easting",
   500000.000000
\cdotUNIT [
   "Meter",
   1.000000000000
]
```
### **Used in the C# Sample Code**

The following well-known text represents a projected coordinate system whose name is "UTM83-4". It uses a parameterized transform called "Transverse Mercator" to transform geographic coordinates into the projected coordinates. The source coordinates are expressed in terms of a geographic coordinate system whose name is "LL83". The "Transverse Mercator" transform takes five parameters. The name of the first parameter is "false easting", and its value is 500000.000. The name of the second parameter is "false\_northing", and its value is 0.000. The name of the third parameter is "central\_meridian", and its value is -159.00000000000000. The name of the fourth parameter is "scale factor", and its value is 0.9996. The name of the fifth parameter is "latitude of origin", and its value is 0.000. The unit of measurement is a linear type whose name is "Meter", which can be converted to meters by applying the scalar factor of 1.000000000000.

PROJCS[ "UTM83-4", GEOGCS[ "LL83", DATUM[ "NAD83",

]

```
SPHEROID[
       "GRS1980",
       6378137.000,
       298.25722210
    ]
  \mathbf{I},
  PRIMEM[
    "Greenwich",
    \Theta],
  UNIT[
    "Degree",
    0.017453292519943295
  ]
\mathbf{I},
PROJECTION[
  "Transverse_Mercator"
\mathbf{I},
PARAMETER[
  "false_easting",
  500000.000
],
PARAMETER[
  "false_northing",
  0.000
],
PARAMETER[
  "central_meridian",
  -159.00000000000000
],
PARAMETER[
  "scale_factor",
  0.9996
\mathbf{I},
PARAMETER[
  "latitude_of_origin",
  0.000
],
UNIT<sub>[</sub>
  "Meter",
  1.00000000000000
]
```
]

## **Arbitrary Coordinate System**

The following well-known text represents a local, ungeoreferenced coordinate system whose name is "Non-Earth (Mile)." The horizontal datum used to measure positions in the coordinate system is named "Local Datum". The type of the horizontal datum is 0. The unit of measurement is a linear type whose name is "Mile", which can be converted to meters by applying the scalar factor of 1.609344e+03. The system has two AXIS values indicating that it is two-dimensional. The directional value associated with the "X" AXIS signifies that "X" increases positively in value moving east from the origin. The directional value associated with the "Y" AXIS signifies that "Y" increases positively in value moving north from the origin.

```
select cs_name, srid, wktext from mdsys.cs_srs where wktext like 'LO
cs_name=Non-Earth (Mile)
srid=262156
wktext=
LOCAL_CS [
   "Non-Earth (Mile)",
   LOCAL_DATUM [
      "Local Datum",
      \Theta]
    UNIT [
      "Mile",
      1.609344e+03
   \mathbf{I}_{L}AXIS [
      "X",
      EAST
   ],
   AXIS[
      "Y",
      NORTH
   ]
]
```
<span id="page-340-0"></span>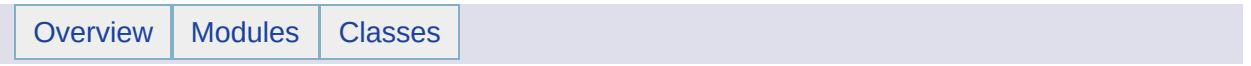

## Well-Known Text Representation of Spatial Reference Systems [[Coordinate](#page-328-0) System]

This extended BNF grammar represents the syntax of a Well-Known Text (WKT) specification of a Spatial Reference System (SRS), also known as a coordinate system. The grammar is taken verbatim from [\[OGC01-009\]](#page-1002-0) and is reproduced here for convenience.

```
\leq math transform> = \leq param mt> | \leq concat mt> | \leq inv mt> | \leq passthroug
\epsilon <param mt> = PARAM_MT["<classification name>" {, <parameter>}* ]
<parameter> = PARAMETER["<name>", <value>]
\langlevalue\rangle = \langlenumber\rangle<concat mt> = CONCAT_MT[<math transform> {,<math transform>}* ]
\langleinv mt> = INVERSE_MT[\langlemath transform>]
<passthrough mt> = PASSTHROUGH_MT[<integer>, <math transform>]
\epsiloncoordinate system> = <horz cs> | <geocentric cs> | <vert cs> | <com
\langlehorz cs> = \langleqeographic cs> | \langleprojected cs>
<projected cs> = PROJCS["<name>", <geographic cs>, <projection>, {<p
<projection> = PROJECTION["<name>" {,<authority>}]
<geographic cs> = GEOGCS["<name>", <datum>, <prime meridian>, <angul
<datum> = DATUM["<name>", <spheroid> {,<to wgs84>} {,<authority>}]
<spheroid> = SPHEROID["<name>", <semi-major axis>, <inverse flatteni
<semi-major axis> = <number>
<inverse flattening> = <number>
<prime meridian> = PRIMEM["<name>", <longitude> {,<authority>}]
<longitude> = <number>
\langle <angular unit> = \langle = \langle = \rangle<linear unit> = <unit>
<unit> = UNIT["<name>", <conversion factor> {,<authority>}]
<conversion factor> = <number>
<geocentric cs> = GEOCCS["<name>", <datum>, <prime meridian>, <linea
<authority> = AUTHORITY["<name>", "<code>"]
\text{sqrt} \ \text{c}s> = VERT_CS["<name>", <vert datum>, <linear unit>, {<axis>,}
<vert datum> = VERT_DATUM["<name>", <datum type> {,<authority>}]
\alpha <datum type> = <number>
<compd cs> = COMPD_CS["<name>", <head cs>, <tail cs> {,<authority>}]
\epsilon -head \csc = \epsilon -coordinate system>
<tail cs> = <coordinate system>
ltwin axesgt = ltaxis, ltaxis\langle x \rangle = AXIS["\langle x \ranglename>", NORTH | SOUTH | EAST | WEST | UP | DOWN | OTH
<to wgs84s> = TOWGS84[<seven param>]
\leqseven param> = \leqdx>, \leqdy>, \leqdz>, \leqex>, \leqez>, \leqppm><dx> = <number><dy> = <number>
<dz> = <number>
```

```
<ex> = <number>
<ey> = <number>
<ez> = <number>
<ppm> = <number><fitted cs> = FITTED_CS["<name>", <to base>, <base cs>]
<to base> = <math transform>
<base cs> = <coordinate system>
\alpha <local cs> = LOCAL_CS["<name>", <local datum>, <unit>, <axis>, {,<ax
<local datum> = LOCAL_DATUM["<name>", <datum type> {,<authority>}]
```
<span id="page-343-0"></span>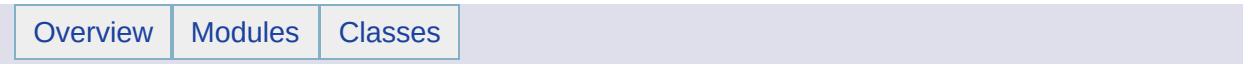

Coordinate System Classes [[Coordinate](#page-328-0) System]

### **Modules**

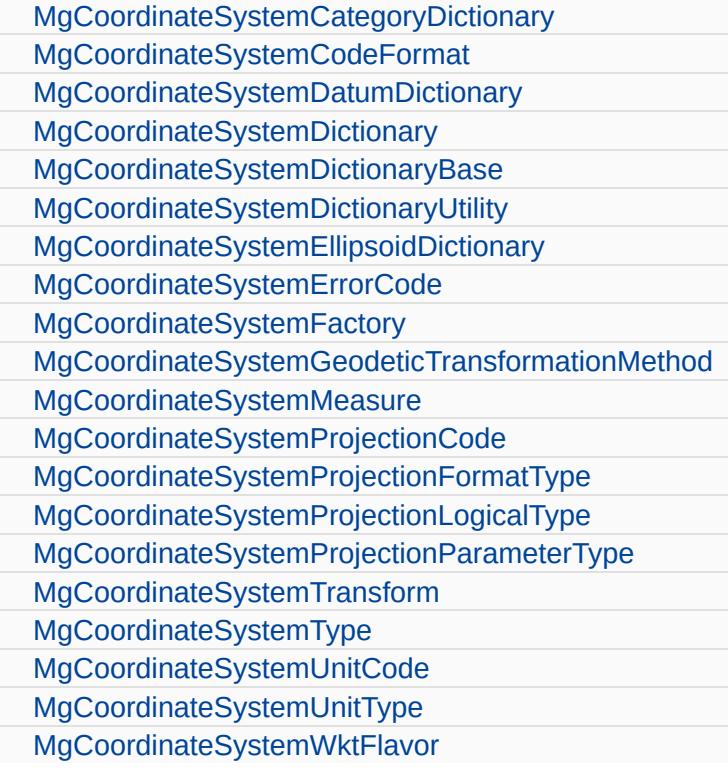

<span id="page-346-0"></span>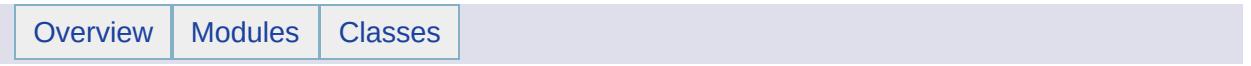

MgCoordinateSystemCategoryDictionary [[Coordinate](#page-343-0) System Classes]

class [MgCoordinateSystemCategoryDictionary](#page-1158-0) Basic functionality for the ellipsoid dictionary. [More...](#page-1159-0)

<span id="page-349-0"></span>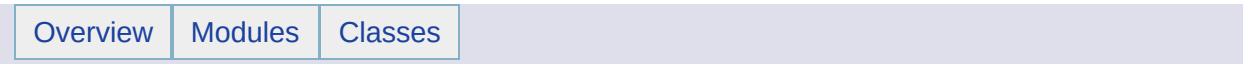

MgCoordinateSystemCodeFormat [[Coordinate](#page-343-0) System Classes]

class [MgCoordinateSystemCodeFormat](#page-1162-0) Defines constants used to indicate the WKT flavor. [More...](#page-1163-0)

<span id="page-352-0"></span>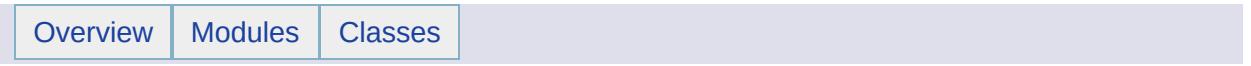

MgCoordinateSystemDatumDictionary [[Coordinate](#page-343-0) System Classes]

class [MgCoordinateSystemDatumDictionary](#page-1176-0) Basic functionality for the datum dictionary. [More...](#page-1177-0)

<span id="page-355-0"></span>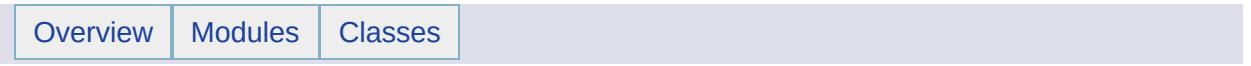

MgCoordinateSystemDictionary [[Coordinate](#page-343-0) System Classes]

class [MgCoordinateSystemDictionary](#page-1180-0) Basic functionality for the coordinate system dictionary. [More...](#page-1181-0)

<span id="page-358-0"></span>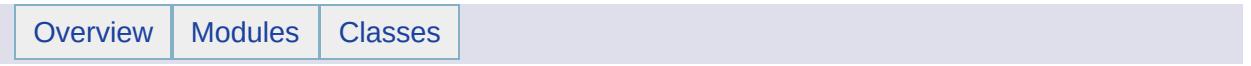

MgCoordinateSystemDictionaryBase [[Coordinate](#page-343-0) System Classes]
class [MgCoordinateSystemDictionaryBase](#page-1184-0) Basic functionality for all kinds of dictionaries. [More...](#page-1185-0)

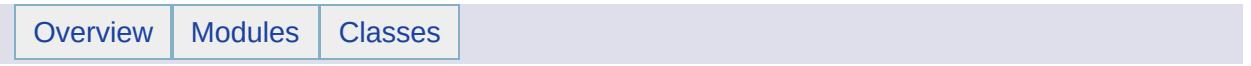

MgCoordinateSystemDictionaryUtility [[Coordinate](#page-343-0) System Classes]

class [MgCoordinateSystemDictionaryUtility](#page-1188-0) Basic functionality for all kinds of dictionaries. [More...](#page-1189-0)

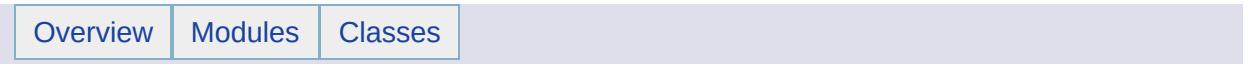

MgCoordinateSystemEllipsoidDictionary [[Coordinate](#page-343-0) System Classes]

class [MgCoordinateSystemEllipsoidDictionary](#page-1196-0) Basic functionality for the ellipsoid dictionary. [More...](#page-1197-0)

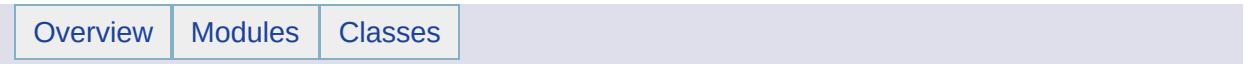

MgCoordinateSystemErrorCode [[Coordinate](#page-343-0) System Classes]

 $\blacksquare$ 

class [MgCoordinateSystemErrorCode](#page-1206-0)

 $\overline{\phantom{0}}$ 

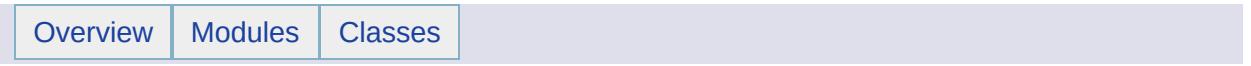

MgCoordinateSystemFactory [[Coordinate](#page-343-0) System Classes]

class [MgCoordinateSystemFactory](#page-1210-0)

Supports the creation of [MgCoordinateSystem](#page-1142-0) objects based on a OpenGIS Well-Known Text (WKT) definition of the coordinate system. [More...](#page-1211-0)

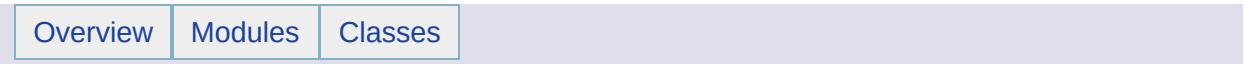

MgCoordinateSystemGeodeticTransformationMetho [[Coordinate](#page-343-0) System Classes]

 $\blacksquare$ 

class [MgCoordinateSystemGeodeticTransformationMethod](#page-1226-0)

 $\overline{\phantom{0}}$ 

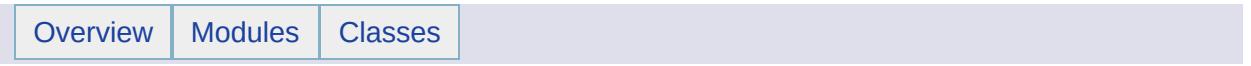

MgCoordinateSystemMeasure [[Coordinate](#page-343-0) System Classes]

#### class [MgCoordinateSystemMeasure](#page-1238-0)

Provides operations for measuring the distance between 2 coordinates and the azimuth of 2 coordinates as well as calculating a coordinate position given an initial coordinate, an azimuth, and a distance. [More...](#page-1239-0)

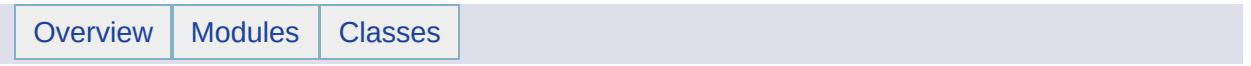

MgCoordinateSystemProjectionCode [[Coordinate](#page-343-0) System Classes]

 $\blacksquare$ 

class [MgCoordinateSystemProjectionCode](#page-1245-0)

 $\overline{\phantom{0}}$ 

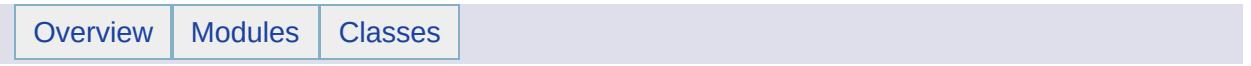

MgCoordinateSystemProjectionFormatType [[Coordinate](#page-343-0) System Classes]

class [MgCoordinateSystemProjectionFormatType](#page-1249-0)

E.

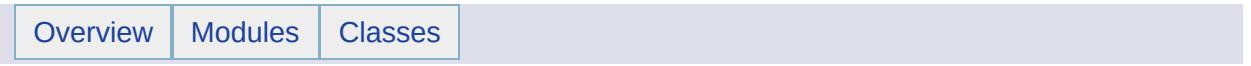

MgCoordinateSystemProjectionLogicalType [[Coordinate](#page-343-0) System Classes]

Е

class [MgCoordinateSystemProjectionLogicalType](#page-1255-0)

E.

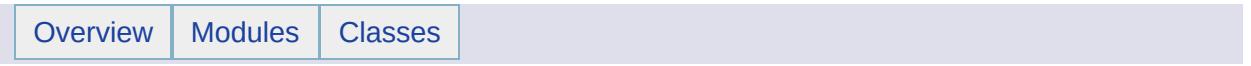

MgCoordinateSystemProjectionParameterType [[Coordinate](#page-343-0) System Classes]

class [MgCoordinateSystemProjectionParameterType](#page-1258-0)

E.

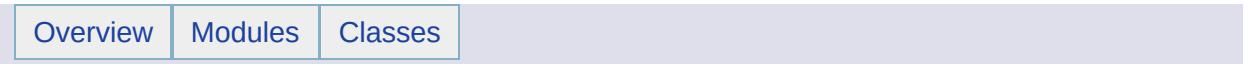

MgCoordinateSystemTransform [[Coordinate](#page-343-0) System Classes]

class [MgCoordinateSystemTransform](#page-1262-0) Provides operations for transforming coordinates from one coordinate system to another. [More...](#page-1263-0)

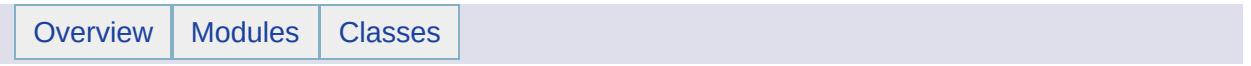

MgCoordinateSystemType [[Coordinate](#page-343-0) System Classes]
#### **Classes**

class [MgCoordinateSystemType](#page-1270-0) Defines constants used to indicate the type of a coordinate system. [More...](#page-1271-0)

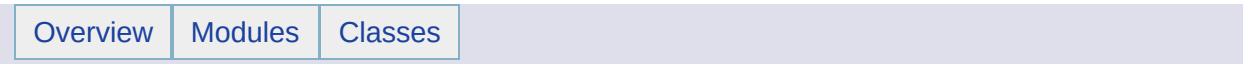

MgCoordinateSystemUnitCode [[Coordinate](#page-343-0) System Classes]

### **Classes**

 $\blacksquare$ 

class [MgCoordinateSystemUnitCode](#page-1274-0)

 $\overline{\phantom{0}}$ 

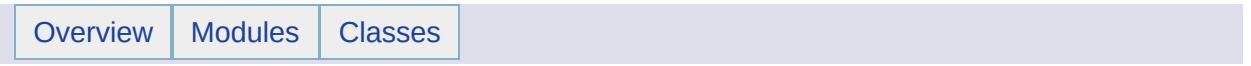

MgCoordinateSystemUnitType [[Coordinate](#page-343-0) System Classes]

### **Classes**

 $\blacksquare$ 

class [MgCoordinateSystemUnitType](#page-1281-0)

E.

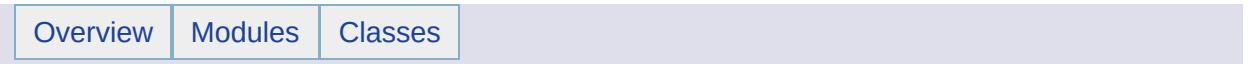

MgCoordinateSystemWktFlavor [[Coordinate](#page-343-0) System Classes]

#### **Classes**

class [MgCoordinateSystemWktFlavor](#page-1284-0) Defines constants used to indicate the WKT flavor. [More...](#page-1285-0)

<span id="page-406-0"></span>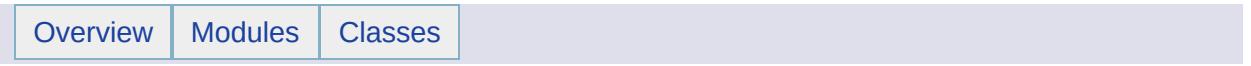

# **Geometry**

## **Detailed Description**

The Geometry API supports the round-tripping of 2D and [2.5D](#page-941-0) geometries as well as the analysis of 2D geometries.

## **Creating geometries**

Use an [MgGeometryFactory](#page-1562-0) object to create [MgGeometry](#page-1537-0) objects from coordinates. Click [MgGeometryFactory](#page-1562-0) to see a graphical overview of geometry creation.

Use an [MgWktReaderWriter](#page-2112-0) object to create [MgGeometry](#page-1537-0) objects from strings in [AGF](#page-411-0) Text form.

Use an [MgAgfReaderWriter](#page-1030-0) object to translate [MgGeometry](#page-1537-0) objects into a form suitable for the creation of an [MgGeometryProperty](#page-1569-0) object for inserting into a datastore.

Click on the geometry class name to view sample creation code. The supported geometries are:

- [MgPoint](#page-1861-0) and [MgMultiPoint](#page-1802-0)
- [MgLineString](#page-1738-0) and [MgMultiLineString](#page-1797-0)
- [MgCurveString](#page-1352-0) and [MgMultiCurveString](#page-1788-0)
- [MgPolygon](#page-1874-0) and [MgMultiPolygon](#page-1806-0)
- [MgCurvePolygon](#page-1312-0) and [MgMultiCurvePolygon](#page-1783-0)
- [MgMultiGeometry](#page-1793-0) (heterogenous collection of geometries)

#### **Modules**

[AGF](#page-411-0) Text Geometry [Collections](#page-420-0) Spatial [Relationships](#page-422-0) FDO Provider Spatial [Operator](#page-481-0) Tests [MgGeometry](#page-484-0) Spatial Operator Test Cases Oracle Spatial [Operator](#page-496-0) Test Cases [Geometry](#page-511-0) Classes

<span id="page-411-0"></span>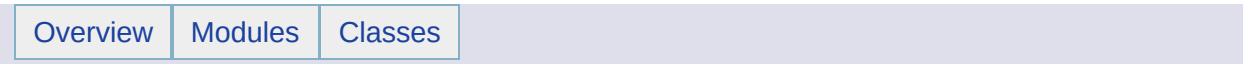

### **Summary**

A geometry can be specified in a string using a grammar called AGF Text, which is a superset of the Open GIS Consortium's ([OGC](#page-973-0) ) Well-Known-Text ([WKT\)](#page-989-0) grammar. The OGC WKT grammar is defined in the OpenGIS Project Document 99-049, "OpenGIS Simple Features Specification For SQL", Revision 1.1.

AGF Text is a superset of WKT. AGF Text adds definitions for CurveString, MultiCurveString, CurvePolygon, and MultiCurvePolygon and dimensionality attribute for each definition.

## **Notes regarding the AGF Text Grammar**

- Productions in this grammar do not contain tabs or newlines.
- If the <Dimensionality> is XY, it may be omitted.
- A DOUBLE is a double precision floating point value. In the input an integer may be substituted for a DOUBLE, but the lexical analyzer will convert the integer to a DOUBLE.
- A <LineString> is closed if the first and last <Point>s in its <PointCollection> are identical.
- The first <LineString> in the <LineStringCollection> of a <Polygon> is the exterior boundary of the polygon, and subsequent <LineString>s in the collection are inside of it. All of the <LineString>s in the collection are closed.
- The initial <Point> of a <CurveSegment> is the initial <Point> of a <CurveString> or the last <Point> of a <CurveSegment> preceding it in a <CurveSegmentCollection>.
- A <CurveString> is closed if the initial <Point> is identical to the last <Point> in the last <CurveSegment> of the <CurveSegmentCollection>.
- The first <CurveString> in the <CurveStringCollection> of a <CurvePolygon> is the exterior boundary of the polygon, and subsequent <CurveString>s in the collection are inside of it. All of the <CurveString>s in the collection are closed.

### **AGF Text Grammar**

```
<AGF Text> ::= POINT <Dimensionality> <PointEntity>
| LINESTRING <Dimensionality> <LineString>
| POLYGON <Dimensionality> <Polygon>
| CURVESTRING <Dimensionality> <CurveString>
| CURVEPOLYGON <Dimensionality> <CurvePolygon>
| MULTIPOINT <Dimensionality> <MultiPoint>
| MULTILINESTRING <Dimensionality> <MultiLineString>
| MULTIPOLYGON <Dimensionality> <MultiPolygon>
| MULTICURVESTRING <Dimensionality> <MultiCurveString>
| MULTICURVEPOLYGON <Dimensionality> <MultiCurvePolygon>
| GEOMETRYCOLLECTION <GeometryCollection>
<PointEntity> ::= '(' <Point> ')'
<LineString> ::= '(' <PointCollection> ')'
<Polygon> ::= '(' <LineStringCollection> ')'
<MultiPoint> ::= '(' <PointCollection> ')'
<MultiLineString> ::= '(' <LineStringCollection> ')'
<MultiPolygon> ::= '(' <PolygonCollection> ')'
<GeometryCollection : '(' <AGF Collection Text> ')'
<CurveString> ::= '(' <StartPoint> '('
<CurveSegmentCollection> ')' ')'
<CurvePolygon> ::= '(' <CurveStringCollection> ')'
<MultiCurveString> ::= '(' <CurveStringCollection> ')'
<MultiCurvePolygon> ::= '(' <CurvePolygonCollection> ')'
<Dimensionality> ::= // default to XY
| XY
| XYZ
| XYM
| XYZM
<Point> ::= DOUBLE DOUBLE
| DOUBLE DOUBLE DOUBLE
| DOUBLE DOUBLE DOUBLE DOUBLE
```

```
<StartPoint> ::= <Point>
<2ndPoint> ::= <Point>
<EndAndStartPointNextSeg> ::= <Point>
<PointCollection> ::= <Point>
| <PointCollection ',' <Point>
<LineStringCollection> ::= <LineString>
| <LineStringCollection> ',' <LineString>
<PolygonCollection> ::= <Polygon>
| <PolygonCollection> ',' <Polygon>
<AGF Collection Text> ::= <AGF Text>
| <AGF Collection Text> ',' <AGF Text>
<CurveSegment> ::= CIRCULARARCSEGMENT '(' <2ndPoint> ','
<EndAndStartPointNextSeg> ')'
| LINESTRINGSEGMENT '(' <LineSegmentPointCollection> ')'
<LineSegmentPointCollection> ::= <EndAndStartPointNextSeg>
| <2ndPoint>, <EndAndStartPointNextSeg>
| <2ndPoint>, <PointCollection>,
<EndAndStartPointNextSeg>
<CurveSegmentCollection> ::= <CurveSegment>
| <CurveSegmentCollection> ',' <CurveSegment>
<CurveStringCollection> ::= <CurveString>
| <CurveStringCollection> ',' <CurveString>
<CurvePolygonCollection> ::= <CurvePolygon>
| <CurvePolygonCollection> ',' <CurvePolygon>
```
### **Examples**

Each example is shown in two formats. The first format conforms to the grammar, and the second format contains tabs and newlines to make the structure of the production more comprehensible.

```
POINT XY (0 0)
POINT XY (
   0 0
)
MULTIPOINT XY (0 0 , 1 1)
MULTIPOINT XY (
  0 0 , 1 1
)
LINESTRING XY (0 0 , 1 -1)
LINESTRING XY(
   0 0 , 1 -1
\lambdaMULTILINESTRING XY ((3 -2, 4 -2), (5 -2, 6 -2))
MULTILINESTRING XY (
   (3 -2, 4 -2),
   (5 -2, 6 -2))
POLYGON XY ((1 -3, 4 -3, 4 -6, 1 -6, 1 -3), (2 -4, 3 -4, 3 -5, 2 -5, 2 -4))
POLYGON XY (
   (1 -3, 4 -3, 4 -6, 1 -6, 1 -3),(2 -4, 3 -4, 3 -5, 2 -5, 2 -4))
```
MULTIPOLYGON XY (((5 -3, 8 -3, 8 -6, 5 -6, 5 -3), (6 -4, 7 -4, 7 -5, 6 -5, 6

-4)), ((9 -3, 12 -3, 12 -6, 9 -6, 9 -3), (10 -4, 11 -4, 11 -5, 10 -5, 10 -4)))

```
MULTIPOLYGON XY (
   \left((5 -3, 8 -3, 8 -6, 5 -6, 5 -3),(6 -4, 7 -4, 7 -5, 6 -5, 6 -4)
   ),
   \left((9 -3, 12 -3, 12 -6, 9 -6, 9 -3),
      (10 -4, 11 -4, 11 -5, 10 -5, 10 -4)
   )
)
```
CURVESTRING XY (0 -9 (CIRCULARARCSEGMENT(2 -7, 4 -9), LINESTRINGSEGMENT(2 5, 6 9, 4 2)))

```
CURVESTRING XY (
   0 -9 (
      CIRCULARARCSEGMENT(2 -7, 4 -9),
      LINESTRINGSEGMENT(2 5, 6 9, 4 2)
   )
\lambda
```
MULTICURVESTRING XY (( 5 -9 ( LINESTRINGSEGMENT(7 -7, 9 -9), LINESTRINGSEGMENT(11 -7, 13 -9))), ( 10 -9 ( CIRCULARARCSEGMENT(12 -7, 14 -9) CIRCULARARCSEGMENT(16  $-4, 17 - 8$ ))))

```
MULTICURVESTRING XY (
```

```
(
   5 -9 (
      LINESTRINGSEGMENT(7 -7, 9 -9),
      LINESTRINGSEGMENT(11 -7, 13 -9)
   )
),
\left(10 -9 (
      CIRCULARARCSEGMENT(12 -7, 14 -9)
      CIRCULARARCSEGMENT(16 -4, 17 -8)
```
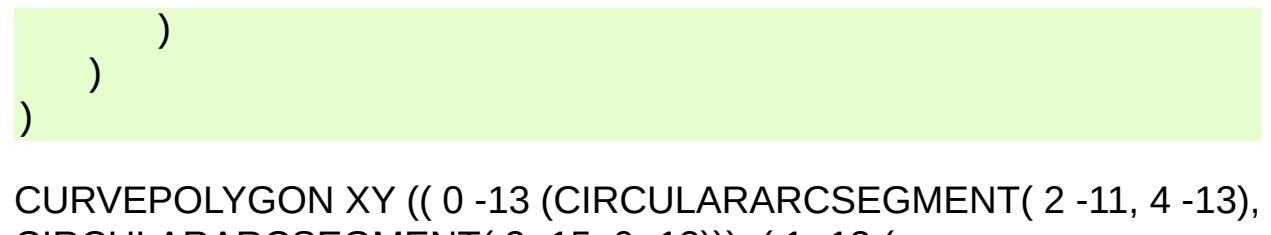

CIRCULARARCSEGMENT( 2 -15, 0 -13))), ( 1 -13 ( CIRCULARARCSEGMENT( 2 -12, 3 -13), CIRCULARARCSEGMENT( 2  $-14, 1 -13$ )))

```
CURVEPOLYGON XY (
    (
        0 - 13 (
           CIRCULARARCSEGMENT( 2 -11, 4 -13),
           CIRCULARARCSEGMENT( 2 -15, 0 -13)
        \mathcal{L}),
    \overline{(\ }1 -13 (
           CIRCULARARCSEGMENT( 2 -12, 3 -13),
           CIRCULARARCSEGMENT( 2 -14, 1 -13)
        \lambda\left( \right)\mathcal{L}
```
MULTICURVEPOLYGON XY ((( 5 -13 ( CIRCULARARCSEGMENT( 7 -11, 9 -13), CIRCULARARCSEGMENT( 7 -15, 5 -13))), (6 -13 ( CIRCULARARCSEGMENT( 7 -12, 8 -13), CIRCULARARCSEGMENT( 7 -14, 6 -13)))), (( 10 -13 ( CIRCULARARCSEGMENT( 12 -11, 14 -13), CIRCULARARCSEGMENT( 12 -15, 10 -13))), (11 -13 ( CIRCULARARCSEGMENT( 12 -12, 13 -13), CIRCULARARCSEGMENT( 12 -14, 11 -13)))))

```
MULTICURVEPOLYGON XY (
   \left((
          5 -13 (
              CIRCULARARCSEGMENT( 7 -11, 9 -13),
              CIRCULARARCSEGMENT( 7 -15, 5 -13)
          \mathcal{L}
```
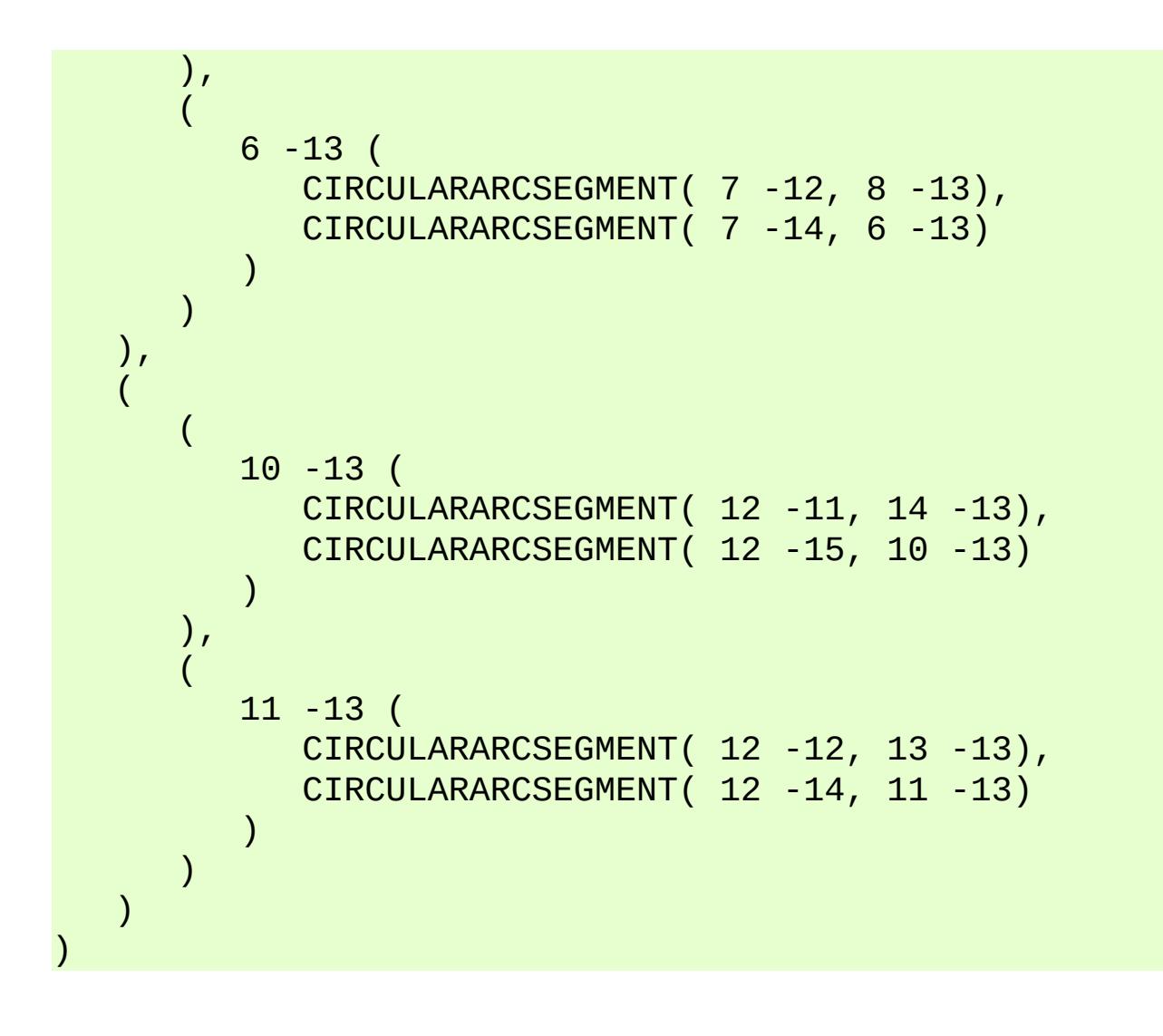

<span id="page-420-0"></span>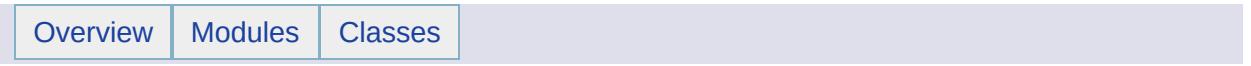

## Geometry Collections [[Geometry](#page-406-0)]

## **Geometry Collections**

The following collection classes are used by [MgGeometryFactory](#page-1562-0) methods in the construction of geometries and geometry components. See the [MgGeometryFactory](#page-595-0) description for discussion and illustration of this use.

- [MgCoordinateCollection](#page-1126-0)
- [MgCurvePolygonCollection](#page-1317-0)
- [MgCurveRingCollection](#page-1330-0)
- [MgCurveSegmentCollection](#page-1343-0)
- [MgCurveStringCollection](#page-1358-0)
- [MgGeometryCollection](#page-1542-0)
- MgGeometryComponentCollection
- [MgLinearRingCollection](#page-1725-0)
- [MgLineStringCollection](#page-1742-0)
- [MgPointCollection](#page-1865-0)
- [MgPolygonCollection](#page-1879-0)

<span id="page-422-0"></span>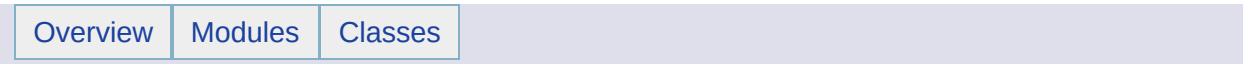

Spatial Relationships [[Geometry](#page-406-0)]

### **Modules**

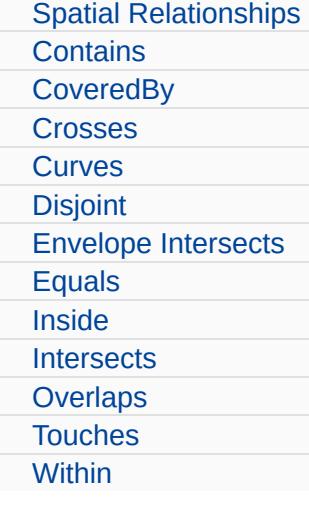

<span id="page-425-0"></span>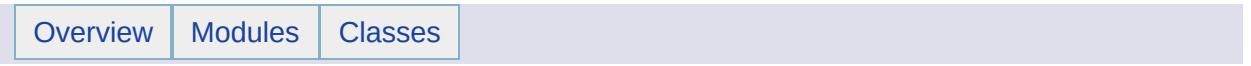

## Spatial Relationships [Spatial [Relationships\]](#page-422-0)

The spatial relationship predicates are implemented in this API in two ways:

- as methods on the [MgGeometry](#page-1537-0) class and
- as an element in a spatial filter passed to either the [MgFeatureService::SelectFeatures\(\)](#page-2212-0) or the [MgFeatureService::SelectAggregate\(\)](#page-2213-0) method.

[MgGeometry](#page-1537-0) is the base class for all of the geometry classes in this API. The call pattern is "\$bool = \$geometry1->predicate(\$geometry2)". You can use the methods on this class to analyze geometries locally.

The [MgFeatureService::SelectFeatures\(\)](#page-2212-0) and

[MgFeatureService::SelectAggregate\(\)](#page-2213-0) methods select features from a data store somewhere in the network. The underlying implementation of this functionality is the Autodesk [FDO](#page-963-0). The filter elements are class name, geometry property name, a geometry argument, and a spatial relationship predicate name. The filter says "Select the geometries stored in <geometry property name> in <class name> which are related to the <geometry argument> by the <spatial relationship predicate>. That is, " <geometry property>.<spatial relationship predicate>(<geometry argument>)" is true.

# **Egenhofer Spatial Relations**

The Oracle Spatial Users Guide and Reference [\(\[OSUGR\]\)](#page-1011-0) bases its definitions of spatial operators on [\[Egenhofer91\]](#page-998-0). It defines the operators as follows:

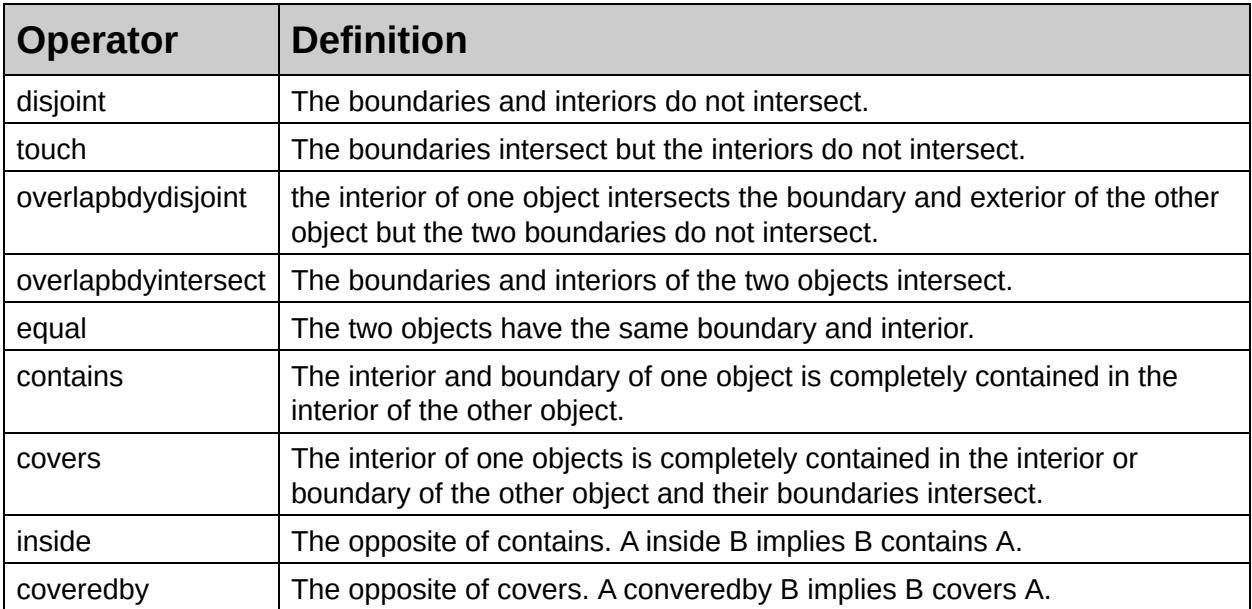

## **Base Definitions**

The definitions of the spatial relationship predicates are implicitly or explicitly based on the definitions of the interior, boundary, and exterior of a geometry. In section 2.1.13.1, [\[OGC99-049\]](#page-1008-0) states:

"The domain of geometric objects considered is those that are spatial relationships. The interior of a geometry consists of those points that are left when the boundary points are removed. The exterior of a geometry consists of points not in the interior or boundary."

See the description of the [MgGeometry::Boundary](#page-2241-0) Method for a specification of the boundary for each geometry type.

## **The Common Predicates**

Section 2.1.13 of [\[OGC99-049\]](#page-1008-0) defines 8 spatial relationship predicates: [Contains,](#page-2243-0) [Crosses,](#page-2244-0) [Disjoint,](#page-2246-0) [Equals,](#page-2247-0) [Intersects](#page-2248-0), [Overlaps,](#page-2249-0) [Touches](#page-2251-0), and [Within.](#page-2253-0) Click on the predicate names to see the description of the [MgGeometry](#page-1537-0) method, which includes the definition.

You can use the Disjoint, Equals, and Intersects predicates on any pair of geometries in any order and you may get a return value of true as well as false.

The following table identifies the cases where the Contains, Overlaps, Touches, and Crosses predicates always return false. Blank cells in the table indicate that it is possible for the predicate to return a true value.

In the table, **P** stands for Point, **MP** for MultiPoint, **L** for 1-dimensional geometries (LineString, CurveString, MultiLineString and MultiCurveString), and **A** for 2-dimensional geometries (Polygon, MultiPolygon, CurvePolygon, and MultiCurvePolygon).

Asterisks indicate cases where switching the order of the geometries produces a result of false for the Within predicate, but may produce a result of true for the Contains predicate.

For example, a point cannot contain a line: P.Contains(L) == false. A line, however, can contain a point. Also, a point may be within a line, but a line cannot be within a point.

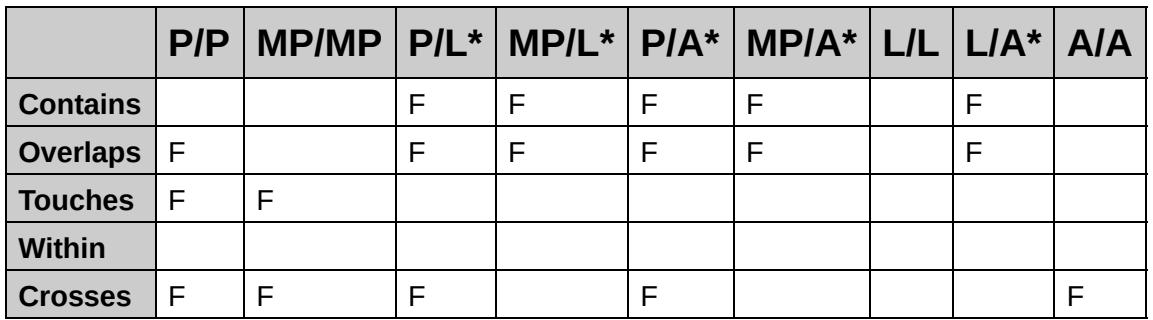

### **Predicates Specific to** [MgGeometry](#page-1537-0)

These are [Boundary](#page-2241-0), [Buffer](#page-2255-0), [ConvexHull](#page-2256-0), [Distance,](#page-2257-0) [Intersection](#page-2258-0), [Symmetric](#page-2259-0) Difference, and [Union.](#page-2263-0) Click on the predicate to see the method description, which includes a definition.

### **Predicates Specific to** [MgFeatureService](#page-1502-0) **Select Methods**

These predicates are [Covered](#page-435-0) By, [Inside,](#page-459-0) and Envelope [Intersects.](#page-451-0) Click on the predicate to see the definition.
<span id="page-432-0"></span>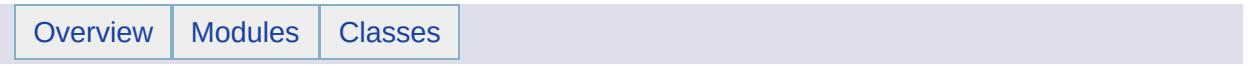

**Contains** [Spatial [Relationships\]](#page-422-0)

# **OGC Definition**

[\[OGC99-049\]](#page-1008-0) defines contains as:

A.Contains(B) iff B.Within(A). See [Within](#page-477-0) .

[\[OSUGR\]](#page-1011-0) defines Contains as follows. "The interior and boundary of one object is completely contained in the interior of the other object." This is not the same as the OGC definition, and so the FDO Oracle Provider maps the OGC definition of contains to an OR'd combination of the Oracle contains and covers operators.

[\[OSUGR\]](#page-1011-0) defines covers as follows. "The interior of one object is completely contained in the interior or boundary of the other object and their boundaries intersect."

contains = contains+covers as used in the third argument to the sdo relate spatial operator, for example, sdo\_relate(a.geometry, mdsys.sdo\_geometry(2001, NULL, mdsys.sdo\_point\_type(1,1,NULL), NULL, NULL), 'mask=contains+covers').

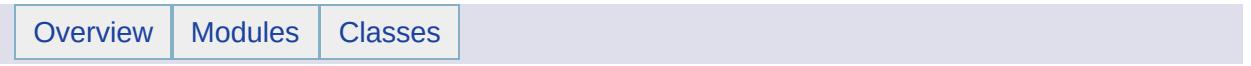

**CoveredBy** [Spatial [Relationships\]](#page-422-0)

### **OGC Definition**

There is none.

[\[OSUGR\]](#page-1011-0) defines CoveredBy as follows. "The opposite of COVERS. A.COVEREDBY B implies B COVERS A."

The FDO Oracle Provider implements this definition:

CoveredBy = coveredby as used in the third argument to the sdo\_relate spatial operator, for example, sdo\_relate(a.GEOMETRY, MDSYS.SDO\_GEOMETRY(2002, NULL, NULL, MDSYS.SDO\_ELEM\_INFO\_ARRAY(1,2,1), MDSYS.SDO\_ORDINATE\_ARRAY(4,1, 8,1)), 'mask=coveredby').

## **PHP Code Implementation**

The equivalent of the CoveredBy predicate can be expressed using [MgGeometry](#page-1537-0) methods as follows.

```
<?php
function CoveredBy ($geom1, $geom2) {
   $with inBool = $geom1 - \text{Within}(8geom2);if (!$withinBool) return $withinBool;
   $boundary1 = $geom1->Boundary();
   $boundary2 = $gen2->Boundary();
   $intersectBool = $boundary1->Intersects($boundary2);
   return $intersectBool;
}
?>
```
A Point and MultiPoint cannot be covered because they do not have boundaries.

# **Illustration**

An endpoint of d and an endpoint of e intersect.

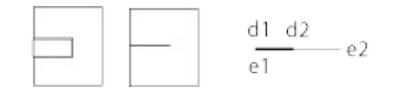

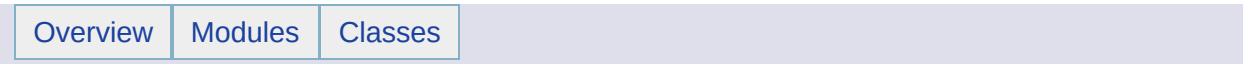

**Crosses** [Spatial [Relationships\]](#page-422-0)

#### **OGC Definition**

[\[OGC99-049\]](#page-1008-0) defines crosses as:

A.Crosses(B) iff ( dim(  $I(A)$  intersect  $I(B)$  ) < max( dim(  $I(A)$  ), dim(  $I(B)$  ))) and ( A intersect B is not A) and ( A intersect B is not B) where dim(...) is dimension of ... and I(A) is interior of A.

Expressed in terms of the [DE-9IM](#page-949-0) :

Case A is a Point and B is a LineString: Case A is a Point and B is a Polygon: Case A is a LineString and B is a Polygon:

A.Crosses(B) iff ( I(A) intersect I(B) is not empty) and ( I(A) intersect E(B) is not empty) iff A.Relate( B, "T\*T\*\*\*\*\*\*") where E(B) is exterior of B and & T\*T\*\*\*\*\*\*\*" is

```
dim(I(A) intersect I(B)) belongs to \{0, 1, 2\}dim( I(A) intersects B(B) ) does not matter
dim(I(A) intersects E(B)) belongs to \{0, 1, 2\}dim( B(A) intersects I(B) ) does not matter
dim( B(A) intersects B(B) ) does not matter
dim( B(A) intersects E(B) ) does not matter
dim( E(A) intersects I(B) ) does not matter
dim( E(A) intersects B(B) ) does not matter
dim( E(A) intersects E(B) ) does not matter
```
Case A is a LineString and B is a LineString:

A.Crosses(B) iff dim( I(A) intersect I(B) is zero iff A.Relate(B, "0\*\*\*\*\*\*\*\*")

dim( I(A) intersect I(B) ) is 0 dim( I(A) intersects B(B) ) does not matter dim( I(A) intersects E(B) ) does not matter dim( B(A) intersects I(B) ) does not matter dim( $B(A)$  intersects  $B(B)$ ) does not matter dim( B(A) intersects E(B) ) does not matter dim( $E(A)$  intersects  $I(B)$ ) does not matter dim( E(A) intersects B(B) ) does not matter dim( E(A) intersects E(B) ) does not matter

There is none. The FDO Oracle Provider maps this predicate to the overlapbdydisjiont operator. Oracle defines this operator as follows. The interior of one object intersects the boundary and interior of the other object, but the two boundaries do not intersect.

crosses = overlapbdydisjoint as used in the third argument to the sdo relate spatial operator, for example, sdo relate(a.GEOMETRY, MDSYS.SDO\_GEOMETRY(2002, NULL, NULL, MDSYS.SDO\_ELEM\_INFO\_ARRAY(1,2,1), MDSYS.SDO\_ORDINATE\_ARRAY(4,1, 7,1)), 'mask=overlapbdydisjoint').

# **Illustration**

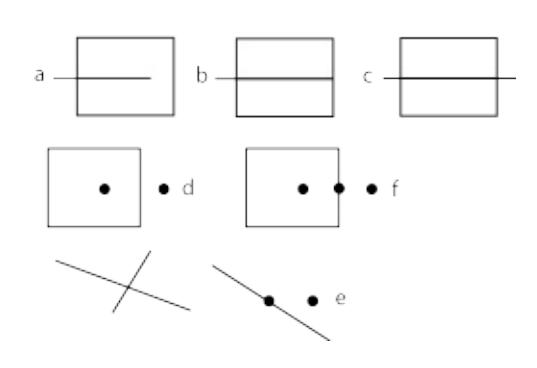

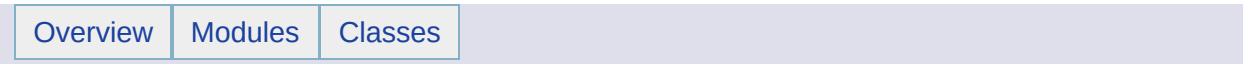

#### **Curves** [Spatial [Relationships\]](#page-422-0)

#### **Summary**

The curve geometry classes are [MgCurveString,](#page-1352-0) [MgMultiCurveString,](#page-1788-0) [MgCurvePolygon](#page-1312-0), and [MgMultiCurvePolygon](#page-1783-0).

A provider may not support the construction of curve geometries or may not support their construction in all coordinate systems.

The fundamental building block of the curve geometries is the curve segment. [MgCurveSegment](#page-1339-0) is the abstract base class, and [MgLinearSegment](#page-1734-0) and [MgArcSegment](#page-1042-0) are two concrete classes.

These two classes are classified as geometry components; they are not geometries but are used to construct geometries. The coordinates defining an [MgLinearSegment](#page-1734-0) are interpolated linearly. The three coordinates (start, end, and control) defining an [MgArcSegment](#page-1042-0) belong to a circle.

- An [MgCurveString](#page-1352-0) is composed of a collection of connected curve segments, which is not closed. The ending coordinate of one segment is the starting coordinate of the next segment in the sequence. The ending coordinate of the last segment is not the starting coordinate of the first segment. The curve string as a whole cannot be self-intersecting.
- An [MgMultiCurveString](#page-1788-0) is a geometry constructed from a collection of [MgCurveString](#page-1352-0) objects.
- An [MgCurveRing](#page-1326-0) is also a geometry component. It is used to construct an [MgCurvePolygon](#page-1312-0) geometry. Like the [MgCurveString](#page-1352-0), it is composed of a collection of connected curve segments. But unlike the [MgCurveString,](#page-1352-0) it is closed. That is, the ending coordinate of the last segment is the starting coordinate of the first segment.

An [MgCurveRing](#page-1326-0) can be constructed using a collection of curve segments containing only one member. An [MgArcSegment](#page-1042-0) can have a starting coordinate that is the same as the ending coordinate. This case places a special condition on the control point; it is taken to be the point diametrically opposed to the starting point.

- An [MgCurvePolygon](#page-1312-0) consists of an exterior boundary defined by an [MgCurveRing](#page-1326-0) and an optional collection of inner boundaries ("holes").
- An [MgMultiCurvePolygon](#page-1783-0) is a geometry constructed from a collection of [MgCurvePolygon](#page-1312-0) objects.

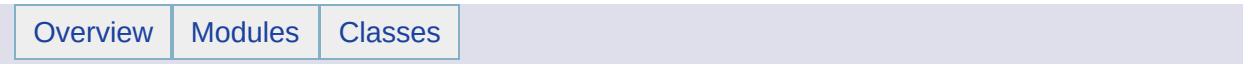

**Disjoint** [Spatial [Relationships\]](#page-422-0)

### **OGC Definition**

[\[OGC99-049\]](#page-1008-0) defines disjoint as:

A.Disjoint(B) iff A intersect B is empty.

Expressed in terms of the [DE-9IM](#page-949-0) :

A.Disjoint(B) iff ( I(A) intersect I(B) is empty ) and ( I(A) intersect B(B) is empty ) and ( B(A) intersect I(B) is empty ) and ( B(A) intersect B(B) is empty ) iff A.Relate(B, "FF\*FF\*\*\*\*") where I(A) means interior of A, B(A) means boundary of A and "FAA\*FF\*\*\*\*" means:

 $dim(I(A)$  intersect  $I(B)$ ) is empty dim( I(A) intersects B(B) ) is empty dim( I(A) intersects E(B) ) does not matter  $dim(B(A)$  intersects  $I(B)$ ) is empty dim( B(A) intersects B(B) ) is empty dim( B(A) intersects E(B) ) does not matter dim( E(A) intersects I(B) ) does not matter dim( E(A) intersects B(B) ) does not matter dim( E(A) intersects E(B) ) does not matter

[\[OSUGR\]](#page-1011-0) defines disjoint as follows. "The boundaries and interiors do not intersect." The FDO Oracle Provider implements this predicate using the disjoint operator.

 $disjoint = disjoint$  as used in the third argument to the sdo\_relate spatial operator, for example, sdo\_relate(a.GEOMETRY, MDSYS.SDO\_GEOMETRY(2005, NULL, NULL, MDSYS.SDO\_ELEM\_INFO\_ARRAY(1,1,2), MDSYS.SDO\_ORDINATE\_ARRAY(4,0, 7,0)), 'mask=disjoint').

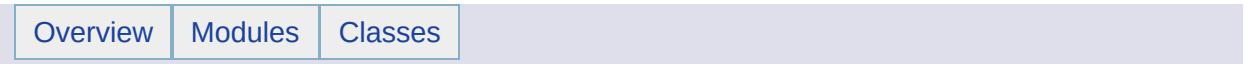

Envelope Intersects [Spatial [Relationships\]](#page-422-0)

# **Definition**

geom1.EnvelopeIntersects(geom2) returns true if the envelope of geom1 intersects the envelope of geom2.

# **OGC Definition**

There is none.

There is none. The FDO Oracle Provider implements it using the spatial operator sdo\_filter, for example, sdo\_filter(a.TUXUNIVERSALGEOM, MDSYS.SDO\_GEOMETRY(2003, NULL, NULL, MDSYS.SDO\_ELEM\_INFO\_ARRAY(1,1003,1), MDSYS.SDO\_ORDINATE\_ARRAY(1,1, 4,1, 4,4, 1,4, 1,1)), 'querytype = WINDOW')

### **PHP Code Implementation**

The equivalent of the EnvelopeIntersects predicate can be expressed using [MgGeometricEntity](#page-1529-0) and [MgEnvelope](#page-1434-0) methods as follows.

```
<?php
function EnvelopeIntersects ($geom1, $geom2) {
   $envelope1 = $geom1->Envelope();
   $envelope2 = $geom2->Envelope();
   $envIntersectBool = $envelope1->Intersects($envelope2);
  return $envIntersectBool;
}
?>
```
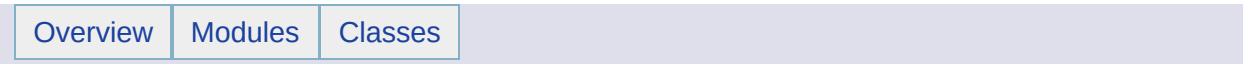

## Equals [Spatial [Relationships\]](#page-422-0)

# **OGC Definition**

[\[OGC99-049\]](#page-1008-0) simply defines the Equals method as follows. "Equals(anotherGeometry:Geometry):Integer Returns 1 (TRUE) if this Geometry is 'spatially equal' to anotherGeometry."

[\[OSUGR\]](#page-1011-0) defines the EQUAL spatial operator as follows. "The two objects have the same boundary and interior." The FDO Oracle Provider implements equals using the equal spatial operator.

equals = equal as used in the third argument to the sdo\_relate spatial operator, for example, sdo\_relate(a.geometry, mdsys.sdo\_geometry(2001, NULL, mdsys.sdo\_point\_type(1,1,NULL), NULL, NULL), 'mask=equal').

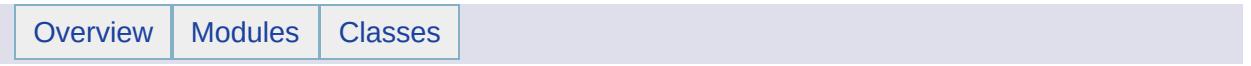

Inside [Spatial [Relationships\]](#page-422-0)

## **OGC Definition**

There is none.

[\[OSUGR\]](#page-1011-0) defines Inside as follows. "The opposite of CONTAINS. A INSIDE B implies B CONTAINS A. See [Contains](#page-432-0) . The FDO Oracle Provider implements Inside using the inside spatial operator.

inside  $=$  inside as used in the third argument to the sdo\_relate spatial operator, for example, sdo\_relate(a.GEOMETRY, MDSYS.SDO\_GEOMETRY(2002, NULL, NULL, MDSYS.SDO\_ELEM\_INFO\_ARRAY(1,2,1), MDSYS.SDO\_ORDINATE\_ARRAY(1,1, 6,1)), 'mask=inside')

#### **PHP Code Implementation**

The equivalent of the Inside predicate can be expressed using [MgGeometry](#page-1537-0) methods as follows.

```
<?php
function Inside ($geom1, $geom2) {
   $with inBool = $gen1->Within ($geom2);if (!$withinBool) return $withinBool;
   $boundary1 = $geom1->Boundary();
  $boundary2 = $gen2->Boundary();
  $intersectBool = $boundary1->Intersects ($boundary2);return !$intersectBool;
}
?>
```
## **Illustration**

The concentric circles represent intersecting points. a, e, g, h, and j are MultiPoint geometries.

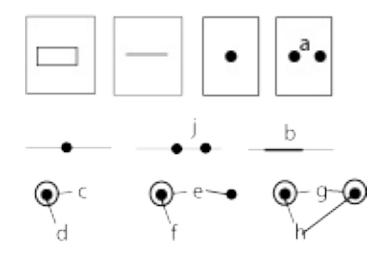

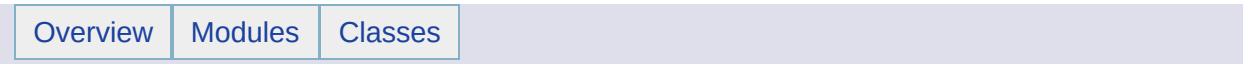

**Intersects** [Spatial [Relationships\]](#page-422-0)

### **OGC Definition**

[\[OGC99-049\]](#page-1008-0) defines Intersects as follows:

A.Intersects(B) iff !A.Disjoint(B).

The equivalent Oracle spatial operator is ANYINTERACT, which is defined as follows. "The objects are non-disjoint." The FDO Oracle Provider implements the intersects operator using the spatial operator ANYINTERACT.

intersects = anyinteract as used in the third argument to the sdo\_relate spatial operator, for example, sdo\_relate(a.TUXUNIVERSALGEOM, MDSYS.SDO\_GEOMETRY(2002, NULL, NULL, MDSYS.SDO\_ELEM\_INFO\_ARRAY(1,2,1), MDSYS.SDO\_ORDINATE\_ARRAY(4,1, 7,1)), 'mask=anyinteract')

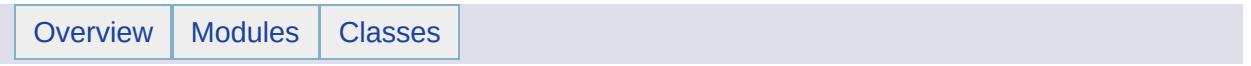
**Overlaps** [Spatial [Relationships\]](#page-422-0)

### **OGC Definition**

[\[OGC99-049\]](#page-1008-0) defines overlaps as:

A.Overlaps(B) iff ( dim(  $I(A)$  ) = dim(  $I(B)$  ) = dim(  $I(A)$  intersect  $I(B)$  ) and (A intersect B is not A) and (A intersect B is not B) where dim(...) is dimension of ... and I(A) is interior of A

Expressed in terms of the [DE-9IM](#page-949-0) :

Case A is a Point and B is a Point: Case A is Polygon and B is a Polygon:

A.Overlaps(B) iff ( I(A) intersect I(B) is not empty) and ( I(A) intersect E(B) is not empty) and ( E(A) intersect I(B) is not empty) iff A.Relate(B, "T\*T\*\*\*T\*\*") where E(B) is exterior of B and "T\*T\*\*\*T\*\*" means

```
dim(I(A) intersect I(B)) belongs to \{0, 1, 2\}dim ( I(A) intersect B(B) ) does not matter
dim (I(A) intersect E(B)) belongs to { 0, 1, 2 }
dim ( B(A) intersect I(B) ) does not matter
dim ( B(A) intersect B(B) ) does not matter
dim ( B(A) intersect E(B) ) does not matter
dim (E(A) intersect I(B)) belongs to { 0, 1, 2 }
dim ( E(A) intersect B(B) ) does not matter
dim ( E(A) intersect E(B) ) does not matter
```
Case A is a LineString and B is a LineString:

A.Overlaps(B) iff ( I(A) intersect I(B) is 1) and ( I(A) intersect E(B) is not empty) and (E(A) intersect I(B) is not empty) iff A.Relate(B, "1\*T\*\*\*T\*\*") where "1\*T\*\*\*T\*\*" means

dim( I(A) intersect I(B) ) is 1 dim ( I(A) intersect B(B) ) does not matter

- dim ( $I(A)$  intersect  $E(B)$ ) belongs to { 0, 1, 2 }
- dim ( B(A) intersect I(B) ) does not matter
- dim ( B(A) intersect B(B) ) does not matter
- dim ( B(A) intersect E(B) ) does not matter
- dim ( $E(A)$  intersect  $I(B)$ ) belongs to { 0, 1, 2 }
- dim ( E(A) intersect B(B) ) does not matter
- dim ( E(A) intersect E(B) ) does not matter

## **Oracle Spatial Definition**

There is none.

The FDO Oracle Provider maps the OGC overlaps operator to the Oracle spatial operator overlapbdyintersect.

[\[OSUGR\]](#page-1011-0) defines overlapbdyintersect as follows. "The boundaries and interiors of the two objects intersect."

overlaps = overlapbdyintersect as used in the third argument to the sdo relate spatial operator, for example, sdo relate(a.GEOMETRY, MDSYS.SDO\_GEOMETRY(2005, NULL, NULL, MDSYS.SDO\_ELEM\_INFO\_ARRAY(1,1,2), MDSYS.SDO\_ORDINATE\_ARRAY(3,1, 5,1)), 'mask=overlapbdyintersect').

# **Illustration**

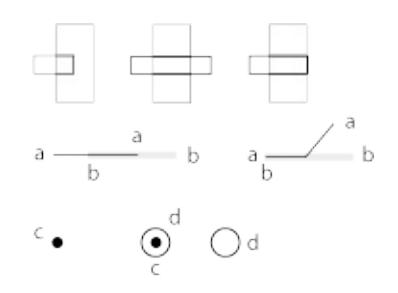

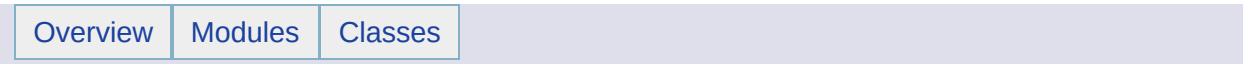

**Touches** [Spatial [Relationships\]](#page-422-0)

### **OGC Definition**

[\[OGC99-049\]](#page-1008-0) defines Touches as follows:

A.Touches(B) iff ( I(A) intersect I(B) is empty) and ( A intersect B is not empty) where I(A) means interior of A.

Expressed in terms of the [DE-9IM](#page-949-0) :

A.Touches(B) iff ( I(A) intersect I(B) is empty) and ( ( B(A) intersect I(B) is not empty) or ( I(A) intersect B(B) is not empty) or ( B(A) intersect B(B) is not empty) ) iff A.Relate(B, "FT\*\*\*\*\*\*\*") or A.Relate(B, "F\*\*T\*\*\*\*\*") or A.Relate(B, "F\*\*\*T\*\*\*\*") where B(A) means boundary of A and "FT\*\*\*\*\*\*\*" means

 $dim(I(A)$  intersect  $I(B)$ ) is empty dim ( $I(A)$  intersect  $B(B)$ ) belongs to { 0, 1, 2 } dim ( I(A) intersect E(B) ) does not matter dim ( B(A) intersect I(B) ) does not matter dim ( B(A) intersect B(B) ) does not matter dim ( B(A) intersect E(B) ) does not matter dim ( E(A) intersect I(B) ) does not matter dim ( E(A) intersect B(B) ) does not matter dim ( E(A) intersect E(B) ) does not matter

Examples of the foregoing are a point or multipoint object intersecting the boundary of a polygon or line or the interior of a line intersecting the boundary of a line.

"F\*\*T\*\*\*\*\*" means

 $dim(I(A)$  intersect  $I(B)$ ) is empty dim ( I(A) intersect B(B) ) does not matter dim ( I(A) intersect E(B) ) does not matter dim ( $B(A)$  intersect  $I(B)$ ) belongs to { 0, 1, 2 } dim ( B(A) intersect B(B) ) does not matter dim ( B(A) intersect E(B) ) does not matter dim ( E(A) intersect I(B) ) does not matter dim ( E(A) intersect B(B) ) does not matter dim ( E(A) intersect E(B) ) does not matter

Examples of the foregoing are the boundary of a line or a polygon intersecting the boundary of a line or a polygon.

```
"F***T****" means
```

```
dim(I(A) intersect I(B)) is empty
dim ( I(A) intersect B(B) ) does not matter
dim ( I(A) intersect E(B) ) does not matter
dim ( B(A) intersect I(B) ) does not matter
dim (B(A) intersect B(B)) belongs to { 0, 1, 2 }
dim ( B(A) intersect E(B) ) does not matter
dim ( E(A) intersect I(B) ) does not matter
dim ( E(A) intersect B(B) ) does not matter
dim ( E(A) intersect E(B) ) does not matter
```
Examples of the foregoing are the boundary of a line or polygon intersecting a point or multipoint object or the boundary of a line intersecting the interior of a line.

## **Oracle Spatial Definition**

[\[OSUGR\]](#page-1011-0) defines Touch as follows. "The boundaries intersect but the interiors do not intersect." The FDO Oracle Provider implements Touches using the Oracle touch spatial operator.

touches = touch as used in the third argument to the sdo\_relate spatial operator, for example, sdo\_relate(a.GEOEMTRY, MDSYS.SDO\_GEOMETRY(2003, NULL, NULL, MDSYS.SDO\_ELEM\_INFO\_ARRAY(1,1003,1), MDSYS.SDO\_ORDINATE\_ARRAY(4,2, 5,2, 5,3, 4,3, 4,2)), 'mask=touch') .

# **Illustration**

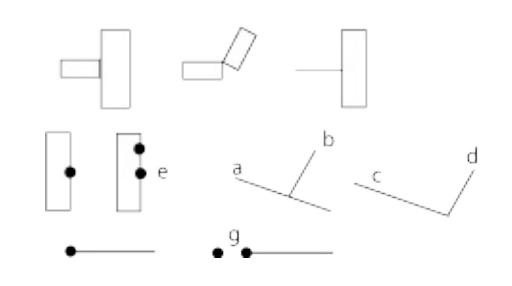

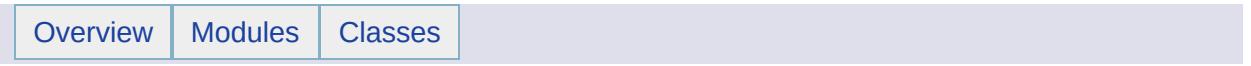

**Within** [Spatial [Relationships\]](#page-422-0)

## **OGC Definition**

[\[OGC99-049\]](#page-1008-0) defines within as:

A. Within(B) if (A intersect B = A) and ( $I(A)$  intersect  $I(B)$  is not empty)

where I(A) means the interior of A.

In terms of the [DE-9IM](#page-949-0) [\[OGC99-049\]](#page-1008-0) defines within as:

A. Within(B) iff ( $I(A)$  intersect  $I(B)$  is not empty) and ( $I(A)$  intersect  $E(B)$  is empty) and (B(A) intersect E(B) is empty) iff A.Relate(B, 'T\*F\*\*F\*\*\*')

where E(B) means the exterior of B and the B(A) means the boundary of A and 'T\*F\*\*F\*\*\*' means

dim( $I(A)$  intersect  $I(B)$ ) belongs to  $\{0, 1, 2\}$ dim ( I(A) intersect B(B) ) does not matter dim ( $I(A)$  intersect  $E(B)$ ) is empty dim ( B(A) intersect I(B) ) does not matter dim ( B(A) intersect B(B) ) does not matter  $dim (B(A))$  intersect  $E(B)$ ) is empty dim ( E(A) intersect I(B) ) does not matter dim ( E(A) intersect B(B) ) does not matter dim ( E(A) intersect E(B) ) does not matter where dim(...) means the dimension of ...

## **Oracle Spatial Definition**

There is none. The FDO Oracle Provider implements the Within operator using the OR'd combination of the inside and coveredby spatial operators.

within = [Inside](#page-459-0) + [CoveredBy](#page-435-0) as used in the third argument to the sdo relate spatial operator, for example, sdo\_relate(a.geometry, mdsys.sdo\_geometry(2001, NULL, mdsys.sdo\_point\_type(1,1,NULL), NULL, NULL), 'mask=inside+coveredby').

# **Illustration**

 $\blacksquare$ 

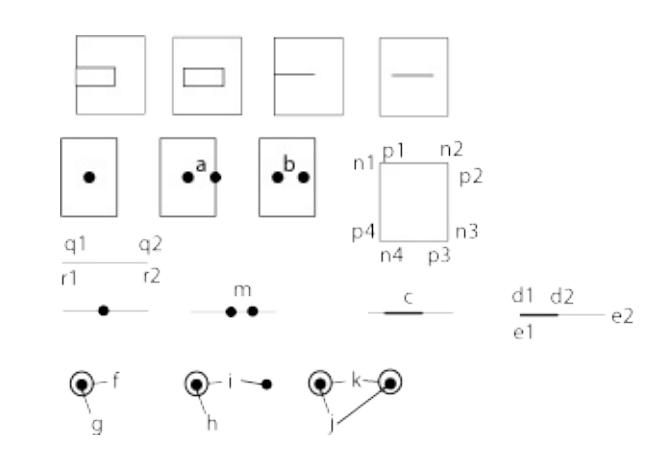

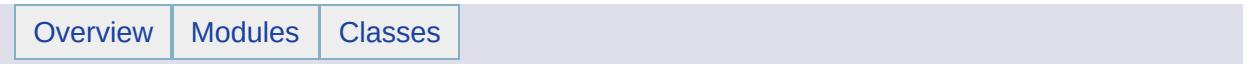

## FDO Provider Spatial Operator Tests [[Geometry](#page-406-0)]

These tests parallel the ones defined for the [MgGeometry](#page-1537-0) methods.

Before running the sql commands batch file, you must insert the following set of geometries into the provider datastore. The assumption is that you have applied a schema which defines an integer field for storing a feature id and a geometry field for storing points, lines, and polygons. It also assumes that you named the feature id field FEATID, the geometry field GEOMETRY, and the class FEATCLASS.

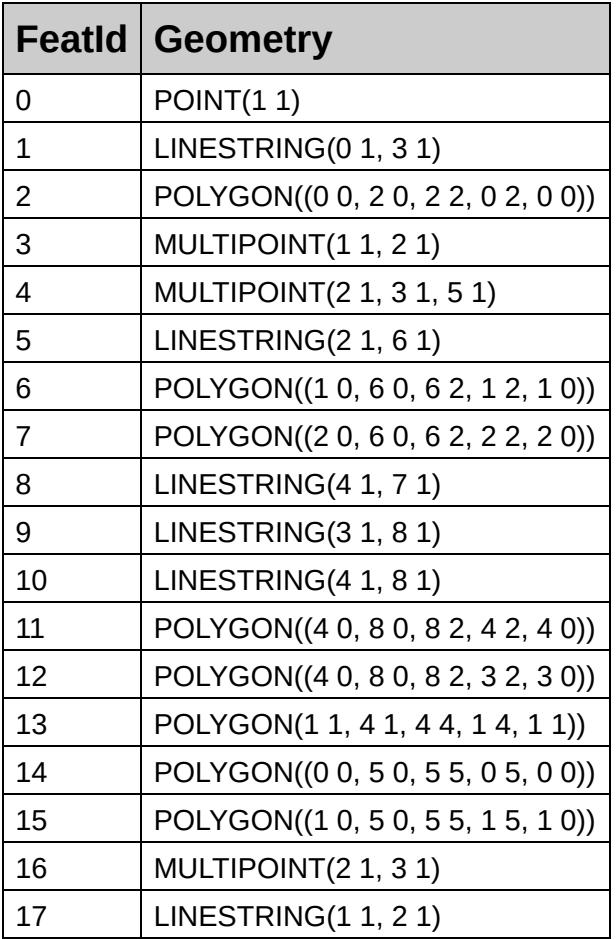

## **Results**

 $\overline{\phantom{0}}$ 

 $\equiv$ 

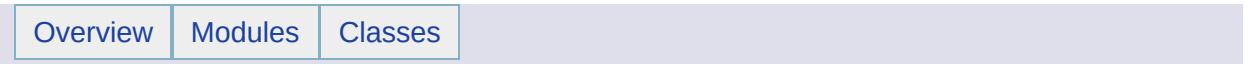

### MgGeometry Spatial Operator Test Cases [[Geometry](#page-406-0)]

These tests target the [MgGeometry](#page-1537-0) methods: Contains,Crosses, Disjoint, Equals, Intersects, Overlaps, Touches, and Within. The CoveredBy, EnvelopeIntersects, and Inside predicates are simulated using other [MgGeometry](#page-1537-0) methods. See the PHP code sections of [CoveredBy](#page-435-0), [EnvelopeIntersects](#page-451-0) , and [Inside](#page-459-0) . All of the tests should return true.

For those cases using the predicates CoveredBy, EnvelopeIntersects, and Inside, convert the AGF text specifications to objects of type [MgGeometry](#page-1537-0) and call the appropriate function passing the geometries in as arguments.

```
$wktReaderWriter = new MgWktReaderWriter();
$geom1 = $wktReaderWriter->Read("POINT(1 1)");
$geom2 = $wktReaderWriter->Read("POINT(1 1)");
$boolResult = EnvelopeIntersects($geom1, $geom2);
```
For the other cases, convert the AGF text specifications to objects of type [MgGeometry](#page-1537-0) and call the appropriate method with the second [MgGeometry](#page-1537-0) object as the argument.  $$boolResult = $geom1$ ->Contains(\$geom2);

### **Contains**

```
POINT(1 1):Contains:POINT(1 1)
LINESTRING(0 1, 2 1):Contains:POINT(1 1)
POLYGON((0 0, 2 0, 2 2, 0 2, 0 0)):Contains:POINT(1 1)
MULTIPOINT(1 1, 2 1):Contains:POINT(1 1)
MULTIPOINT(2 1, 3 1, 5 1):Contains:MULTIPOINT(2 1, 3 1, 5 1)
LINESTRING(2 1, 6 1): Contains: MULTIPOINT(2 1, 3 1, 5 1)
POLYGON((1 0, 6 0, 6 2, 1 2, 1 0)):Contains:MULTIPOINT(2 1, 3 1, 5
1)
POLYGON((2 0, 6 0, 6 2, 2 2, 2 0)):Contains:MULTIPOINT(2 1, 3 1, 5
1)
LINESTRING(4 1, 7 1): Contains: LINESTRING(4 1, 7 1)
LINESTRING(3 1, 8 1): Contains: LINESTRING(4 1, 7 1)
LINESTRING(4 1, 8 1):Contains:LINESTRING(4 1, 7 1)
POLYGON((4 0, 8 0, 8 2, 4 2, 4 0)):Contains:LINESTRING(4 1, 7 1)
POLYGON((3 \ 0, \ 8 \ 0, \ 8 \ 2, \ 3 \ 2, \ 3 \ 0)): Contains: LINESTRING(4 1, 7 1)
POLYGON((1 1, 4 1, 4 4, 1 4, 1 1)):Contains:POLYGON((1 1, 4 1, 4 4,
1 4, 1 1))
POLYGON((0 0, 5 0, 5 5, 0 5, 0 0)):Contains:POLYGON((1 1, 4 1, 4 4,
1 4, 1 1))
POLYGON((1 0, 5 0, 5 5, 1 5, 1 0)):Contains:POLYGON((1 1, 4 1, 4 4,
1 4, 1 1))
```
### **CoveredBy**

LINESTRING(4 1, 7 1):CoveredBy:LINESTRING(4 1, 7 1) LINESTRING(4 1, 7 1):CoveredBy:LINESTRING(4 1, 8 1) LINESTRING(4 1, 7 1):CoveredBy:POLYGON((4 0, 8 0, 8 2, 4 2, 4 0)) POLYGON( $(1^1, 4^1, 4^1, 4^1, 1^4, 1^1)$ ):CoveredBy:POLYGON( $(1^0, 5^0, 5^0, 5^0)$ 5, 1 5, 1 0)) POLYGON((1 1, 4 1, 4 4, 1 4, 1 1)):CoveredBy:POLYGON((1 1, 4 1, 4 4, 1 4, 1 1))

#### **Crosses**

MULTIPOINT(2 1, 3 1, 5 1):Crosses:LINESTRING(4 1, 7 1) MULTIPOINT(2 1, 3 1, 5 1):Crosses:POLYGON((1 0, 4 0, 4 2, 1 2, 1 0 ) ) LINESTRING(4 1, 7 1):Crosses:LINESTRING(5 0, 5 2) LINESTRING(4 1, 7 1):Crosses:POLYGON((4 0, 6 0, 6 2, 4 2, 4 0)) LINESTRING(4 1, 7 1):Crosses:POLYGON((5 0, 6 0, 6 2, 5 2, 5 0)) LINESTRING(4 1, 7 1):Crosses:POLYGON((5 0, 8 0, 8 2, 5 2, 5 0))

### **Disjoint**

```
POINT(1 1):Disjoint:POINT(2 1)
POINT(1 1):Disjoint:MULTIPOINT(2 1, 3 1, 5 1)
POINT(1 1):Disjoint:LINESTRING(4 1, 7 1)
POINT(1 1):Disjoint:POLYGON((2 1, 3 1, 3 2, 2 2, 2 1))
MULTIPOINT(2 1, 3 1, 5 1):Disjoint:MULTIPOINT(4 0, 7 0)
MULTIPOINT(2 1, 3 1, 5 1):Disjoint:LINESTRING(4 0, 7 0)
MULTIPOINT(2 1, 3 1, 5 1):Disjoint:POLYGON((0 0, 1 0, 1 1, 0 1, 0
0))
LINESTRING(4 1, 7 1):Disjoint:LINESTRING(4 0, 7 0)
LINESTRING(4 1, 7 1): Disjoint: POLYGON((0 0, 1 0, 1 1, 0 1, 0 0))
POLYGON((1 1, 4 1, 4 4, 1 4, 1 1)):Disjoint:POLYGON((5 1, 6 1, 6 2,
5 2, 5 1)) Equals * POINT(1 1):Equals:POINT(1 1)
MULTIPOINT(2 1, 3 1, 5 1):Equals:MULTIPOINT(2 1, 3 1, 5 1)
LINESTRING(4 1, 7 1):Equals:LINESTRING(4 1, 7 1)
POLYGON((1 1, 4 1, 4 4, 1 4, 1 1)):Equals:POLYGON((1 1, 4 1, 4 4, 1
4, 1 1))
```
### **EnvelopeIntersects**

POINT(1 1):EnvelopeIntersects:POINT(1 1) MULTIPOINT(2 1, 3 1, 5 1):EnvelopeIntersects:MULTIPOINT(2 1, 3 1, 5 1) LINESTRING(4 1, 7 1):EnvelopeIntersects:LINESTRING(4 1, 7 1) POLYGON( $(1\ 1, 4\ 1, 4\ 4, 1\ 4, 1\ 1)$ ): EnvelopeIntersects: POLYGON( $(1\ 1,$ 4 1, 4  $\hat{4}$ , 1  $\hat{4}$ , 1 1))

### **Inside**

```
POINT(1 1):Inside:POINT(1 1)
POINT(1 1):Inside:MULTIPOINT(1 1, 2 1)
POINT(1 1):Inside:LINESTRING(0 1, 2 1)
P OINT(1 1): Inside: POLYGON((0 0, 2 0, 2 2, 0 2, 0 0))
MULTIPOINT(2 1, 3 1, 5 1):Inside:MULTIPOINT(2 1, 3 1, 5 1)
MULTIPOINT(2 1, 3 1, 5 1): Inside: LINESTRING(1 1, 6 1)
MULTIPOINT(2 1, 3 1, 5 1):Inside:POLYGON((1 0, 6 0, 6 2, 1 2, 1 0))
LINESTRING(4 1, 7 1):Inside:LINESTRING(3 1, 8 1)
LINESTRING(4 1, 7 1):Inside:POLYGON((3 0, 8 0, 8 2, 3 2, 3 0))
POLYGON((1 1, 4 1, 4 4, 1 4, 1 1)):Inside:POLYGON((0 0, 5 0, 5 5, 0
5, 0 0))
```
#### **Intersects**

POINT(1 1):Intersects:POINT(1 1) MULTIPOINT(2 1, 3 1, 5 1):Intersects:MULTIPOINT(2 1, 3 1, 5 1) LINESTRING(4 1, 7 1):Intersects:LINESTRING(4 1, 7 1) POLYGON((1<sup>1</sup>, 41, 44, 14, 11)):Intersects:POLYGON((11, 41, 4  $4, 1 4, 1 1)$ 

### **Overlaps**

MULTIPOINT(2 1, 3 1):Overlaps:MULTIPOINT(3 1, 5 1) LINESTRING(4 1, 7 1):Overlaps:LINESTRING(6 1, 8 1) POLYGON((1 1, 4 1, 4 4, 1 4, 1 1)):Overlaps:POLYGON((0 2, 5 2, 5 3, 0 3 , 0 2 ) ) POLYGON((1 1, 4 1, 4 4, 1 4, 1 1)):Overlaps:POLYGON((0 2, 3 2, 3 3, 0 3, 0 2))

### **Touches**

```
POINT(1 1):Touches:LINESTRING(1 1, 2 1)
POINT(1 1):Touches:POLYGON((0 0, 1 0, 1 1, 0 1, 0 0))
MULTIPOINT(2 1, 3 1):Touches:LINESTRING(3 1, 4 1)
MULTIPOINT(1 1, 2 1) : Touches: POLYGON((0 0, 1 0, 1 1, 0 1, 0 0))LINESTRING(4 1, 7 1):Touches:LINESTRING(5 1, 5 2)
LINESTRING(4 1, 7 1): Touches: LINESTRING(4 1, 4 2)
LINESTRING(1 1, 2 1): Touches: POLYGON((0 0, 1 0, 1 1, 0 1, 0 0))
POLYGON((1 1, 4 1, 4 4, 1 4, 1 1)):Touches:POLYGON((4 4, 5 5, 4 6,
3 5, 4 4))
POLYGON((1 1, 4 1, 4 4, 1 4, 1 1)):Touches:POLYGON((4 2, 5 2, 5 3,
4 3, 4 2))
```
#### **Within**

```
POINT(1 1):Within:POINT(1 1)
POINT(1 1):Within:MULTIPOINT(1 1, 2 1)
POINT(1 1):Within:LINESTRING(0 1, 2 1)
P OINT(1\ 1): Within: POLYGON((0\ 0, 2\ 0, 2\ 2, 0\ 2, 0\ 0))
MULTIPOINT(2 1, 3 1, 5 1):Within:MULTIPOINT(2 1, 3 1, 5 1)
MULTIPOINT(2 1, 3 1, 5 1):Within:LINESTRING(1 1, 6 1)
MULTIPOINT(2 1, 3 1, 5 1):Within:LINESTRING(2 1, 6 1)
MULTIPOINT(2 1, 3 1, 5 1):Within:POLYGON((1 0, 6 0, 6 2, 1 2, 1 0))
MULTIPOINT(2 1, 3 1, 5 1):Within:POLYGON((2 0, 6 0, 6 2, 2 2, 2 0))
LINESTRING(4 1, 7 1):Within:LINESTRING(4 1, 7 1)
LINESTRING(4 1, 7 1):Within:LINESTRING(3 1, 8 1)
LINESTRING(4 1, 7 1):Within:LINESTRING(4 1, 8 1)
LINESTRING(4 1, 7 1):Within:POLYGON((4 0, 8 0, 8 2, 4 2, 4 0))
LINESTRING(4 1, 7 1):Within:POLYGON((3 0, 8 0, 8 2, 3 2, 3 0))
POLYGON((1 1, 4 1, 4 4, 1 4, 1 1)):Within:POLYGON((1 1, 4 1, 4 4, 1
4, 1 1))
POLYGON((1 1, 4 1, 4 4, 1 4, 1 1)):Within:POLYGON((0 0, 5 0, 5 5, 0
5, 0 0))
POLYGON((1 1, 4 1, 4 4, 1 4, 1 1)):Within:POLYGON((1 0, 5 0, 5 5, 1
5, 1 0))
```
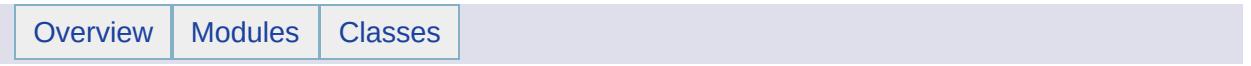

## Oracle Spatial Operator Test Cases [[Geometry](#page-406-0)]

These tests parallel the ones defined for the [MgGeometry](#page-1537-0) methods. With one set of exceptions, each test selects one geometry from the datastore and relates it to the geometry being passed into the sdo\_relate function according to the mask argument. Each test should return the row referenced in the select statement. The set of exceptions concern the EnvelopeIntersects predicate. This set uses the sdo\_filter function.

The mask specifies one or more Oracle spatial operators OR'd together. The meaning of these spatial operators is reproduced for your convenience in the spatial [relationships](#page-425-0) topic.

Before running the sql commands batch file, you must insert the following set of geometries into the Oracle datastore. The assumption is that you have applied a schema which defines an integer field for storing a feature id and a geometry field for storing points, lines, and polygons. It also assumes that you named the feature id field FEATID, the geometry field GEOMETRY, and the class FEATCLASS.

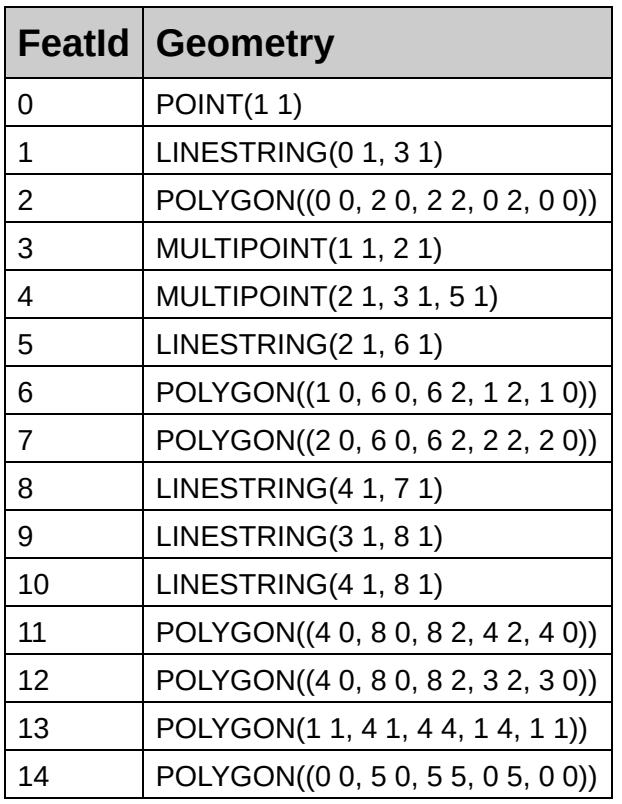

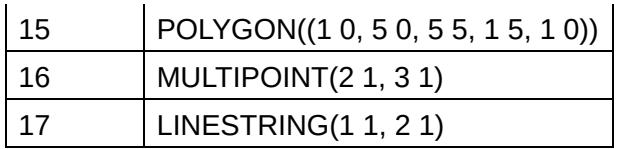

### **Results**

There are 89 tests. All were expected to return true. The following 31 tests returned false:

```
POINT(1 1):Contains:POINT(1 1)
MULTIPOINT(1 1, 2 1):Contains:POINT(1 1)
MULTIPOINT(2 1, 3 1, 5 1):Contains:MULTIPOINT(2 1, 3 1, 5 1)
LINESTRING(4 1, 7 1): Contains: LINESTRING(4 1, 7 1)
POLYGON((1 1, 4 1, 4 4, 1 4, 1 1)): Contains: POLYGON((1 1, 4 1, 4 4,
LINESTRING(4 1, 7 1):CoveredBy:LINESTRING(4 1, 7 1)
POLYGON((1 1, 4 1, 4 4, 1 4, 1 1)): CoveredBy: POLYGON((1 1, 4 1, 4 4,
LINESTRING(4 1, 7 1):Crosses:POLYGON((4 0, 6 0, 6 2, 4 2, 4 0))
POINT(1 1):Disjoint:POINT(2 1)
POINT(1 1):Disjoint:MULTIPOINT(2 1, 3 1, 5 1)
POINT(1 1):Disjoint:LINESTRING(4 1, 7 1)
POINT(1 1):Disjoint:POLYGON((2 1, 3 1, 3 2, 2 2, 2 1))
MULTIPOINT(2 1, 3 1, 5 1):Disjoint:MULTIPOINT(4 0, 7 0)
MULTIPOINT(2 1, 3 1, 5 1):Disjoint:LINESTRING(4 0, 7 0)
MULTIPOINT(2 1, 3 1, 5 1):Disjoint:POLYGON((0 0, 1 0, 1 1, 0 1, 0 0))
LINESTRING(4 1, 7 1):Disjoint:LINESTRING(4 0, 7 0)
LINESTRING(4 1, 7 1): Disjoint: POLYGON((0 0, 1 0, 1 1, 0 1, 0 0))
POLYGON((1 1, 4 1, 4 4, 1 4, 1 1)): Disjoint: POLYGON((5 1, 6 1, 6 2,
POINT(1 1):Inside:POINT(1 1)
POINT(1 1):Inside:MULTIPOINT(1 1, 2 1)
POINT(1 1):Inside:LINESTRING(0 1, 2 1)
MULTIPOINT(2 1, 3 1, 5 1):Inside:MULTIPOINT(2 1, 3 1, 5 1)
MULTIPOINT(2 1, 3 1, 5 1):Inside:LINESTRING(1 1, 6 1)
LINESTRING(4 1, 7 1):Inside:LINESTRING(3 1, 8 1)
MULTIPOINT(2 1, 3 1):Overlaps:MULTIPOINT(3 1, 5 1)
LINESTRING(4 1, 7 1): Overlaps: LINESTRING(6 1, 8 1)
POINT(1 1):Within:POINT(1 1)
POINT(1 1):Within:MULTIPOINT(1 1, 2 1)
MULTIPOINT(2 1, 3 1, 5 1):Within:MULTIPOINT(2 1, 3 1, 5 1)
LINESTRING(4 1, 7 1):Within:LINESTRING(4 1, 7 1)
POLYGON((1 1, 4 1, 4 4, 1 4, 1 1)): Within: POLYGON((1 1, 4 1, 4 4, 1
```
### **Contains**

REM POINT(1 1): Contains: POINT(1 1) select a.FEATID, a.GEOMETRY from FEATCLASS a where a.FEATID =  $\theta$  and s REM LINSTRING(0 1, 2 1): Contains: POINT(1 1) select a.FEATID, a.GEOMETRY from FEATCLASS a where a.FEATID = 1 and s REM POLYGON((0 0, 2 0, 2 2, 0 2, 0 0)):Contains:POINT(1 1) select a.FEATID, a.GEOMETRY from FEATCLASS a where a.FEATID = 2 and s REM MULTIPOINT(1 1, 2 1): Contains: POINT(1 1) select a.FEATID, a.GEOMETRY from FEATCLASS a where a.FEATID = 3 and s REM MULTIPOINT(2 1, 3 1, 5 1):Contains:MULTIPOINT(2 1, 3 1, 5 1) select a. FEATID, a. GEOMETRY from FEATCLASS a where a. FEATID = 4 and s REM LINESTRING(2 1, 6 1):Contains:MULTIPOINT(2 1, 3 1, 5 1) select a.FEATID, a.GEOMETRY from FEATCLASS a where a.FEATID = 5 and s REM POLYGON( $(1\ 0,\ 6\ 0,\ 6\ 2,\ 1\ 2,\ 1\ 0)$ ): Contains: MULTIPOINT $(2\ 1,\ 3\ 1,\ 5\ 1,\ 6\ 2,\ 7\ 1\ 2,\ 8\ 1\ 3\ 1)$ select a. FEATID, a. GEOMETRY from FEATCLASS a where a. FEATID = 6 and s REM POLYGON( $(2 0, 6 0, 6 2, 2 2, 2 0)$ ): Contains: MULTIPOINT $(2 1, 3 1, 5 1)$ select a.FEATID, a.GEOMETRY from FEATCLASS a where a.FEATID = 7 and s REM LINESTRING(4 1, 7 1):Contains:LINESTRING(4 1, 7 1) select a.FEATID, a.GEOMETRY from FEATCLASS a where a.FEATID = 8 and s REM LINESTRING(3 1, 8 1):Contains:LINESTRING(4 1, 7 1) select a.FEATID, a.GEOMETRY from FEATCLASS a where a.FEATID = 9 and s REM LINESTRING(4 1, 8 1):Contains:LINESTRING(4 1, 7 1) select a.FEATID, a.GEOMETRY from FEATCLASS a where a.FEATID = 10 and REM POLYGON((4 0, 8 0, 8 2, 4 2, 4 0)):Contains:LINESTRING(4 1, 7 1) select a. FEATID, a. GEOMETRY from FEATCLASS a where a. FEATID = 11 and REM POLYGON((3 0, 8 0, 8 2, 3 2, 3 0)):Contains:LINESTRING(4 1, 7 1) select a.FEATID, a.GEOMETRY from FEATCLASS a where a.FEATID = 12 and REM POLYGON((1 1, 4 1, 4 4, 1 4, 1 1)): Contains: POLYGON((1 1, 4 1, 4 select a. FEATID, a. GEOMETRY from FEATCLASS a where a. FEATID = 13 and REM POLYGON((0 0, 5 0, 5 5, 0 5, 0 0)): Contains: POLYGON((1 1, 4 1, 4 select a.FEATID, a.GEOMETRY from FEATCLASS a where a.FEATID = 14 and REM POLYGON((1 0, 5 0, 5 5, 1 5, 1 0)): Contains: POLYGON((1 1, 4 1, 4 select a.FEATID, a.GEOMETRY from FEATCLASS a where a.FEATID = 15 and

### **CoveredBy**

REM LINESTRING(4 1, 7 1):CoveredBy:LINESTRING(4 1, 7 1) select a.FEATID, a.GEOMETRY from FEATCLASS a where a.FEATID = 8 and s REM LINESTRING(4 1, 7 1): CoveredBy: LINESTRING(4 1, 8 1) select a.FEATID, a.GEOMETRY from FEATCLASS a where a.FEATID = 8 and s REM LINESTRING(4 1, 7 1):CoveredBy:POLYGON((4 0, 8 0, 8 2, 4 2, 4 0)) select a.FEATID, a.GEOMETRY from FEATCLASS a where a.FEATID = 8 and s REM POLYGON((1 1, 4 1, 4 4, 1 4, 1 1)): CoveredBy: POLYGON((1 0, 5 0, select a.FEATID, a.GEOMETRY from FEATCLASS a where a.FEATID = 13 and REM POLYGON((1 1, 4 1, 4 4, 1 4, 1 1)): CoveredBy: POLYGON((1 1, 4 1, select a. FEATID, a. GEOMETRY from FEATCLASS a where a. FEATID = 13 and

#### **Crosses**

REM MULTIPOINT(2 1, 3 1, 5 1):Crosses:LINESTRING(4 1, 7 1) select a.FEATID, a.GEOMETRY from FEATCLASS a where a.FEATID = 4 and s REM MULTIPOINT(2 1, 3 1, 5 1): Crosses: POLYGON((1 0, 4 0, 4 2, 1 2, 1 select a.FEATID, a.GEOMETRY from FEATCLASS a where a.FEATID = 4 and s REM LINESTRING(4 1, 7 1):Crosses:LINESTRING(5 0, 5 2) select a.FEATID, a.GEOMETRY from FEATCLASS a where a.FEATID = 8 and s REM LINESTRING(4 1, 7 1):Crosses:POLYGON((4 0, 6 0, 6 2, 4 2, 4 0)) select a.FEATID, a.GEOMETRY from FEATCLASS a where a.FEATID = 8 and s REM LINESTRING(4 1, 7 1):Crosses:POLYGON((5 0, 6 0, 6 2, 5 2, 5 0)) select a.FEATID, a.GEOMETRY from FEATCLASS a where a.FEATID = 8 and s REM LINESTRING(4 1, 7 1):Crosses:POLYGON((5 0, 8 0, 8 2, 5 2, 5 0)) select a.FEATID, a.GEOMETRY from FEATCLASS a where a.FEATID = 8 and s

### **Disjoint**

REM POINT(1 1):Disjoint:POINT(2 1) select a.FEATID, a.GEOMETRY from FEATCLASS a where a.FEATID = 0 and s REM POINT(1 1):Disjoint:MULTIPOINT(2 1, 3 1, 5 1) select  $a$ . FEATID,  $a$ . GEOMETRY from FEATCLASS  $a$  where  $a$ . FEATID = 0 and s REM POINT(1 1):Disjoint:LINESTRING(4 1, 7 1) select a.FEATID, a.GEOMETRY from FEATCLASS a where a.FEATID = 0 and s REM POINT(1 1):Disjoint:POLYGON((2 1, 3 1, 3 2, 2 2, 2 1)) select a.FEATID, a.GEOMETRY from FEATCLASS a where a.FEATID = 0 and s REM MULTIPOINT(2 1, 3 1, 5 1):Disjoint:MULTIPOINT(4 0, 7 0) select a.FEATID, a.GEOMETRY from FEATCLASS a where a.FEATID = 4 and s REM MULTIPOINT(2 1, 3 1, 5 1):Disjoint:LINESTRING(4 0, 7 0) select a.FEATID, a.GEOMETRY from FEATCLASS a where a.FEATID = 4 and s REM MULTIPOINT(2 1, 3 1, 5 1): Disjoint: POLYGON((0 0, 1 0, 1 1, 0 1, select a. FEATID, a. GEOMETRY from FEATCLASS a where a. FEATID = 4 and s REM LINESTRING(4 1, 7 1):Disjoint:LINESTRING(4 0, 7 0) select a.FEATID, a.GEOMETRY from FEATCLASS a where a.FEATID = 8 and s REM LINESTRING(4 1, 7 1):Disjoint:POLYGON((0 0, 1 0, 1 1, 0 1, 0 0)) select a.FEATID, a.GEOMETRY from FEATCLASS a where a.FEATID = 8 and s REM POLYGON((1 1, 4 1, 4 4, 1 4, 1 1)): Disjoint: POLYGON((5 1, 6 1, 6 select a.FEATID, a.GEOMETRY from FEATCLASS a where a.FEATID = 13 and
## **Equals**

REM POINT(1 1): Equals: POINT(1 1) select a.FEATID, a.GEOMETRY from FEATCLASS a where a.FEATID = 0 and s REM MULTIPOINT(2 1, 3 1, 5 1):Equals:MULTIPOINT(2 1, 3 1, 5 1) select a.FEATID, a.GEOMETRY from FEATCLASS a where a.FEATID = 4 and s REM LINESTRING(4 1, 7 1):Equals:LINESTRING(4 1, 7 1) select a.FEATID, a.GEOMETRY from FEATCLASS a where a.FEATID = 8 and s REM POLYGON((1 1, 4 1, 4 4, 1 4, 1 1)): Equals: POLYGON((1 1, 4 1, 4 4 select a.FEATID, a.GEOMETRY from FEATCLASS a where a.FEATID = 13 and

## **EnvelopeIntersects**

#### REM POINT(1 1):EnvelopeIntersects:POINT(1 1)

select a.FEATID, a.GEOMETRY from FEATCLASS a where a.FEATID = 0 and s REM MULTIPOINT(2 1, 3 1, 5 1): EnvelopeIntersects: MULTIPOINT(2 1, 3 1 select a.FEATID, a.GEOMETRY from FEATCLASS a where a.FEATID = 4 and s REM LINESTRING(4 1, 7 1):EnvelopeIntersects:LINESTRING(4 1, 7 1) select a.FEATID, a.GEOMETRY from FEATCLASS a where a.FEATID = 8 and s REM POLYGON((1 1, 4 1, 4 4, 1 4, 1 1)): EnvelopeIntersects: POLYGON((1 select a.FEATID, a.GEOMETRY from FEATCLASS a where a.FEATID = 13 and

# **Inside**

REM POINT(1 1):Inside:POINT(1 1) select a.FEATID, a.GEOEMTRY from FEATCLASS a where a.FEATID = 0 and s REM POINT(1 1):Inside:MULTIPOINT(1 1, 2 1) select a.FEATID, a.GEOEMTRY from FEATCLASS a where a.FEATID = 0 and s REM POINT(1 1):Inside:LINESTRING(0 1, 2 1) select a.FEATID, a.GEOEMTRY from FEATCLASS a where a.FEATID = 0 and s REM POINT(1 1):Inside:POLYGON((0 0, 2 0, 2 2, 0 2, 0 0)) select  $a$ . FEATID,  $a$ . GEOEMTRY from FEATCLASS  $a$  where  $a$ . FEATID = 0 and s REM MULTIPOINT(2 1, 3 1, 5 1):Inside:MULTIPOINT(2 1, 3 1, 5 1) select a. FEATID, a. GEOEMTRY from FEATCLASS a where a. FEATID = 4 and s REM MULTIPOINT(2 1, 3 1, 5 1):Inside:LINESTRING(1 1, 6 1) select a.FEATID, a.GEOEMTRY from FEATCLASS a where a.FEATID = 4 and s REM MULTIPOINT(2 1, 3 1, 5 1): Inside: POLYGON((1 0, 6 0, 6 2, 1 2, 1 select a. FEATID, a. GEOEMTRY from FEATCLASS a where a. FEATID = 4 and s REM LINESTRING(4 1, 7 1):Inside:LINESTRING(3 1, 8 1)  $\texttt{select a.FEATION, a. GEOEMENTRY}$  from FEATCLASS a where a.FEATID = 8 and s REM LINESTRING(4 1, 7 1):Inside:POLYGON((3 0, 8 0, 8 2, 3 2, 3 0)) select a.FEATID, a.GEOEMTRY from FEATCLASS a where a.FEATID = 8 and s REM POLYGON((1 1, 4 1, 4 4, 1 4, 1 1)): Inside: POLYGON((0 0, 5 0, 5 5 select a.FEATID, a.GEOEMTRY from FEATCLASS a where a.FEATID = 13 and

## **Intersects**

REM POINT(1 1):Intersects: POINT(1 1) select a.FEATID, a.GEOMETRY from FEATCLASS a where a.FEATID = 0 and s REM MULTIPOINT(2 1, 3 1, 5 1):Intersects:MULTIPOINT(2 1, 3 1, 5 1) select a.FEATID, a.GEOMETRY from FEATCLASS a where a.FEATID = 4 and s REM LINESTRING(4 1, 7 1):Intersects:LINESTRING(4 1, 7 1) select a.FEATID, a.GEOMETRY from FEATCLASS a where a.FEATID = 8 and s REM POLYGON((1 1, 4 1, 4 4, 1 4, 1 1)):Intersects:POLYGON((1 1, 4 1, select a.FEATID, a.GEOMETRY from FEATCLASS a where a.FEATID = 13 and

## **Overlaps**

REM MULTIPOINT(2 1, 3 1):Overlaps:MULTIPOINT(3 1, 5 1) select a.FEATID, a.GEOMETRY from FEATCLASS a where a.FEATID = 16 and REM LINESTRING(4 1, 7 1):Overlaps:LINESTRING(6 1, 8 1) select a.FEATID, a.GEOMETRY from FEATCLASS a where a.FEATID = 8 and s REM POLYGON((1 1, 4 1, 4 4, 1 4, 1 1)): Overlaps: POLYGON((0 2, 5 2, 5 select a. FEATID, a. GEOMETRY from FEATCLASS a where a. FEATID = 13 and REM POLYGON((1 1, 4 1, 4 4, 1 4, 1 1)): Overlaps: POLYGON((0 2, 3 2, 3 select a. FEATID, a. GEOMETRY from FEATCLASS a where a. FEATID = 13 and

## **Touches**

REM POINT(1 1):Touches:LINESTRING(1 1, 2 1) select a.FEATID, a.GEOMETRY from FEATCLASS a where a.FEATID = 0 and s REM POINT(1 1):Touches:POLYGON((0 0, 1 0, 1 1, 0 1, 0 0)) select a. FEATID, a. GEOMETRY from FEATCLASS a where a. FEATID =  $\theta$  and s REM MULTIPOINT(2 1, 3 1):Touches:LINESTRING(3 1, 4 1) select a.FEATID, a.GEOMETRY from FEATCLASS a where a.FEATID = 16 and REM MULTIPOINT(1 1, 2 1):Touches:POLYGON((0 0, 1 0, 1 1, 0 1, 0 0)) select a.FEATID, a.GEOMETRY from FEATCLASS a where a.FEATID = 3 and s REM LINESTRING(4 1, 7 1): Touches: LINESTRING(5 1, 5 2) select a.FEATID, a.GEOMETRY from FEATCLASS a where a.FEATID = 8 and s REM LINESTRING(4 1, 7 1):Touches:LINESTRING(4 1, 4 2) select a.FEATID, a.GEOMETRY from FEATCLASS a where a.FEATID = 8 and s REM LINESTRING(1 1, 2 1): Touches: POLYGON((0 0, 1 0, 1 1, 0 1, 0 0)) select a.FEATID, a.GEOMETRY from FEATCLASS a where a.FEATID = 17 and REM POLYGON((1 1, 4 1, 4 4, 1 4, 1 1)): Touches: POLYGON((4 4, 5 5, 4 select a. FEATID, a. GEOMETRY from FEATCLASS a where a. FEATID = 13 and REM POLYGON((1 1, 4 1, 4 4, 1 4, 1 1)): Touches: POLYGON((4 2, 5 2, 5 select a.FEATID, a.GEOMETRY from FEATCLASS a where a.FEATID = 13 and

## **Within**

REM POINT(1 1):Within:POINT(1 1) select a.FEATID, a.GEOMETRY from FEATCLASS a where a.FEATID = 0 and s REM POINT(1 1):Within:MULTIPOINT(1 1, 2 1) select a.FEATID, a.GEOMETRY from FEATCLASS a where a.FEATID = 0 and s REM POINT(1 1): Within: LINESTRING(0 1, 2 1) select a.FEATID, a.GEOMETRY from FEATCLASS a where a.FEATID = 0 and s REM POINT(1 1):Within:POLYGON((0 0, 2 0, 2 2, 0 2, 0 0)) select  $a$ . FEATID,  $a$ . GEOMETRY from FEATCLASS  $a$  where  $a$ . FEATID = 0 and s REM MULTIPOINT(2 1, 3 1, 5 1):Within:MULTIPOINT(2 1, 3 1, 5 1) select a.FEATID, a.GEOMETRY from FEATCLASS a where a.FEATID = 4 and s REM MULTIPOINT(2 1, 3 1, 5 1): Within: LINESTRING(1 1, 6 1) select a.FEATID, a.GEOMETRY from FEATCLASS a where a.FEATID = 4 and s REM MULTIPOINT(2 1, 3 1, 5 1):Within:LINESTRING(2 1, 6 1) select a.FEATID, a.GEOMETRY from FEATCLASS a where a.FEATID = 4 and s REM MULTIPOINT(2 1, 3 1, 5 1): Within: POLYGON((1 0, 6 0, 6 2, 1 2, 1 select a.FEATID, a.GEOMETRY from FEATCLASS a where a.FEATID = 4 and s REM MULTIPOINT(2 1, 3 1, 5 1): Within: POLYGON((2 0, 6 0, 6 2, 2 2, 2 select a. FEATID, a. GEOMETRY from FEATCLASS a where a. FEATID = 4 and s REM LINESTRING(4 1, 7 1):Within:LINESTRING(4 1, 7 1) select a.FEATID, a.GEOMETRY from FEATCLASS a where a.FEATID = 8 and s REM LINESTRING(4 1, 7 1):Within:LINESTRING(3 1, 8 1) select a.FEATID, a.GEOMETRY from FEATCLASS a where a.FEATID = 8 and s REM LINESTRING(4 1, 7 1):Within:LINESTRING(4 1, 8 1) select a.FEATID, a.GEOMETRY from FEATCLASS a where a.FEATID = 8 and s REM LINESTRING(4 1, 7 1):Within:POLYGON((4 0, 8 0, 8 2, 4 2, 4 0)) select a.FEATID, a.GEOMETRY from FEATCLASS a where a.FEATID = 8 and s REM LINESTRING(4 1, 7 1):Within:POLYGON((3 0, 8 0, 8 2, 3 2, 3 0)) select a.FEATID, a.GEOMETRY from FEATCLASS a where a.FEATID = 8 and s REM POLYGON((1 1, 4 1, 4 4, 1 4, 1 1)): Within: POLYGON((1 1, 4 1, 4 4 select a.FEATID, a.GEOMETRY from FEATCLASS a where a.FEATID = 13 and REM POLYGON((1 1, 4 1, 4 4, 1 4, 1 1)): Within: POLYGON((0 0, 5 0, 5 5 select a.FEATID, a.GEOMETRY from FEATCLASS a where a.FEATID = 13 and REM POLYGON((1 1, 4 1, 4 4, 1 4, 1 1)): Within: POLYGON((1 0, 5 0, 5 5 select a.FEATID, a.GEOMETRY from FEATCLASS a where a.FEATID = 13 and

<span id="page-511-0"></span>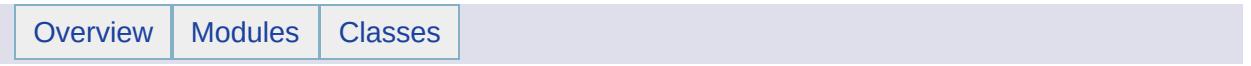

Geometry Classes [[Geometry](#page-406-0)]

### **Modules**

**[MgAgfReaderWriter](#page-514-0)** [MgAggregateGeometry](#page-518-0) [MgArcSegment](#page-522-0) **[MgCoordinate](#page-526-0)** [MgCoordinateDimension](#page-530-0) [MgCoordinateIterator](#page-533-0) [MgCoordinateXY](#page-537-0) [MgCoordinateXYM](#page-541-0) [MgCoordinateXYZ](#page-545-0) [MgCoordinateXYZM](#page-549-0) **[MgCurve](#page-553-0)** [MgCurvePolygon](#page-557-0) **[MgCurveRing](#page-561-0) [MgCurveSegment](#page-565-0) [MgCurveString](#page-569-0)** [MgEnvelope](#page-573-0) [MgGeometricDimension](#page-577-0) [MgGeometricEntity](#page-580-0) **[MgGeometry](#page-584-0)** [MgGeometryComponent](#page-588-0) [MgGeometryComponentType](#page-592-0) **[MgGeometryFactory](#page-595-0)** [MgGeometryType](#page-599-0) **[MgLinearRing](#page-602-0) [MgLinearSegment](#page-606-0) [MgLineString](#page-610-0)** [MgMeasure](#page-614-0) [MgMultiCurvePolygon](#page-617-0) **[MgMultiCurveString](#page-621-0) [MgMultiGeometry](#page-625-0) [MgMultiLineString](#page-629-0) [MgMultiPoint](#page-633-0)** [MgMultiPolygon](#page-637-0) **[MgPoint](#page-641-0)** [MgPolygon](#page-645-0) [MgRegion](#page-649-0) **[MgRing](#page-653-0)** [MgTransform](#page-657-0) **[MgWktReaderWriter](#page-661-0)** 

<span id="page-514-0"></span>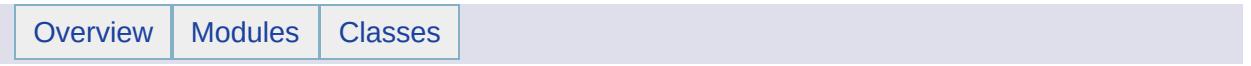

MgAgfReaderWriter [[Geometry](#page-511-0) Classes]

class [MgAgfReaderWriter](#page-1030-0)

The [MgAgfReaderWriter](#page-1030-0) class is used to translate an [MgGeometry](#page-1537-0) object into into an [MgByteReader](#page-1076-0) object and to do the reverse translation. [More...](#page-1031-0)

### **Variables**

H

template class MG\_GEOMETRY\_API Ptr< [MgAgfReaderWriter](#page-2264-0) >

<span id="page-518-0"></span>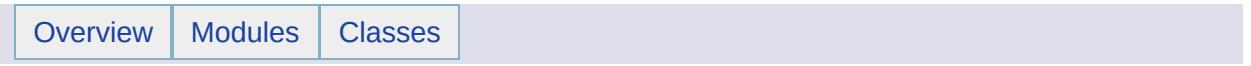

MgAggregateGeometry [[Geometry](#page-511-0) Classes]

#### class [MgAggregateGeometry](#page-1035-0)

[MgAggregateGeometry](#page-1035-0) is an abstract base class for all of the geometry types that are composed of a set of aggregated geometry objects. [More...](#page-1036-0)

### **Variables**

template class MG\_GEOMETRY\_API Ptr< [MgAggregateGeometry](#page-2265-0) >

<span id="page-522-0"></span>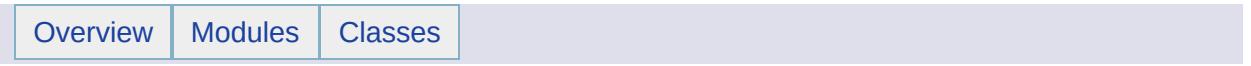

MgArcSegment [[Geometry](#page-511-0) Classes]

class [MgArcSegment](#page-1042-0)

[MgArcSegment](#page-1042-0) is a curve segment defined in terms of a start point, end point, and a control point. [More...](#page-1043-0)

### **Variables**

H

template class MG\_GEOMETRY\_API Ptr< [MgArcSegment](#page-2266-0) >

<span id="page-526-0"></span>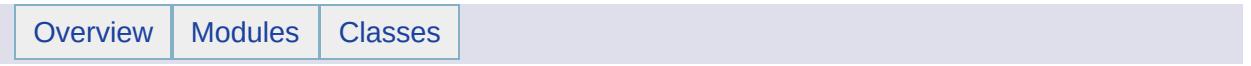

**MgCoordinate** [[Geometry](#page-511-0) Classes]

class [MgCoordinate](#page-1122-0)

[MgCoordinate](#page-1122-0) is an abstract base class used to represent the Cartesian coordinates of a geometry. [More...](#page-1123-0)

## **Variables**

template class MG\_GEOMETRY\_API Ptr< [MgCoordinate](#page-2267-0) >

<span id="page-530-0"></span>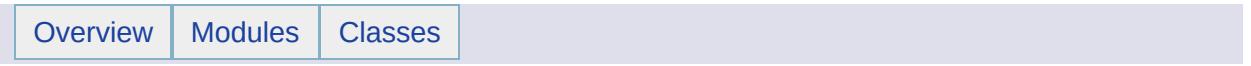

MgCoordinateDimension [[Geometry](#page-511-0) Classes]

#### class [MgCoordinateDimension](#page-1135-0)

[MgCoordinateDimension](#page-1135-0) defines a set of integer constants which can be OR'd together to specify the dimensionality of an [MgCoordinate](#page-1122-0) instance. [More...](#page-1136-0)

<span id="page-533-0"></span>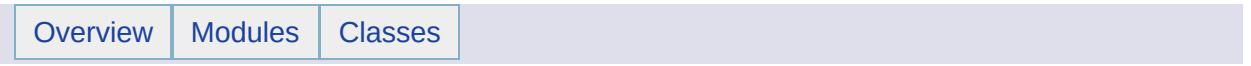

MgCoordinateIterator [[Geometry](#page-511-0) Classes]

class [MgCoordinateIterator](#page-1138-0) The class [MgCoordinateIterator](#page-1138-0) supports iteration over the coordinates of a geometry or path instruction. [More...](#page-1139-0)

### **Variables**

H

template class MG\_GEOMETRY\_API Ptr< [MgCoordinateIterator](#page-2268-0) >

<span id="page-537-0"></span>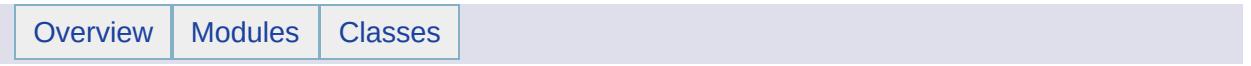

MgCoordinateXY [[Geometry](#page-511-0) Classes]

class [MgCoordinateXY](#page-1288-0) [MgCoordinateXY](#page-1288-0) is a concrete class derived from the abstract class [MgCoordinate.](#page-1122-0) [More...](#page-1289-0)
template class MG\_GEOMETRY\_API Ptr< [MgCoordinateXY](#page-2269-0) >

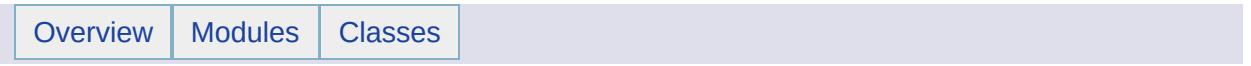

MgCoordinateXYM [[Geometry](#page-511-0) Classes]

class [MgCoordinateXYM](#page-1292-0) [MgCoordinateXYM](#page-1292-0) is a concrete class derived from the abstract class [MgCoordinate.](#page-1122-0) [More...](#page-1293-0)

template class MG\_GEOMETRY\_API Ptr< [MgCoordinateXYM](#page-2270-0) >

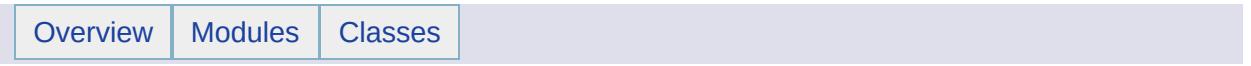

MgCoordinateXYZ [[Geometry](#page-511-0) Classes]

class [MgCoordinateXYZ](#page-1296-0) [MgCoordinateXYZ](#page-1296-0) is a concrete class derived from the abstract class [MgCoordinate](#page-1122-0). [More...](#page-1297-0)

template class MG\_GEOMETRY\_API Ptr< [MgCoordinateXYZ](#page-2271-0) >

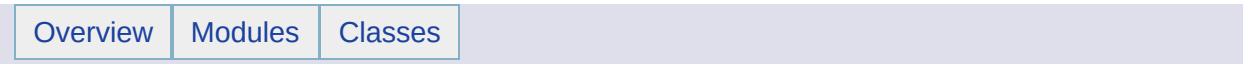

MgCoordinateXYZM [[Geometry](#page-511-0) Classes]

class [MgCoordinateXYZM](#page-1300-0) [MgCoordinateXYZM](#page-1300-0) is a concrete class derived from the abstract class [MgCoordinate](#page-1122-0). [More...](#page-1301-0)

template class MG\_GEOMETRY\_API Ptr< [MgCoordinateXYZM](#page-2272-0) >

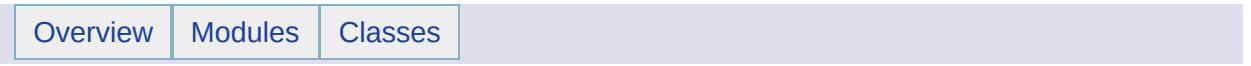

**MgCurve** [[Geometry](#page-511-0) Classes]

class [MgCurve](#page-1308-0)

[MgCurve](#page-1308-0) is an abstract base class. [MgCurveString](#page-1352-0) and [MgLineString](#page-1738-0) are concrete classes derived from [MgCurve](#page-1308-0). [More...](#page-1309-0)

template class MG\_GEOMETRY\_API Ptr< [MgCurve](#page-2273-0) >

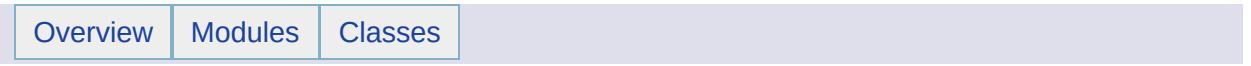

MgCurvePolygon [[Geometry](#page-511-0) Classes]

class [MgCurvePolygon](#page-1312-0) An [MgCurvePolygon](#page-1312-0) is a region, defined by 1 exterior boundary and 0 or more interior boundaries. [More...](#page-1313-0)

template class MG\_GEOMETRY\_API Ptr< [MgCurvePolygon](#page-2274-0) >

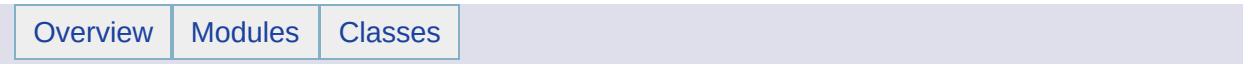

**MgCurveRing** [[Geometry](#page-511-0) Classes]

class [MgCurveRing](#page-1326-0)

[MgCurveRing](#page-1326-0) is a geometry component used in the construction of [MgCurvePolygon](#page-1312-0) objects. [More...](#page-1327-0)

template class MG\_GEOMETRY\_API Ptr< [MgCurveRing](#page-2275-0) >

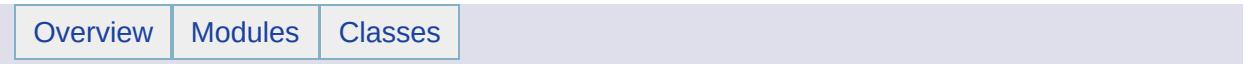

MgCurveSegment [[Geometry](#page-511-0) Classes]

class [MgCurveSegment](#page-1339-0) [MgCurveSegment](#page-1339-0) is an abstract base class. [More...](#page-1340-0)

H

template class MG\_GEOMETRY\_API Ptr< [MgCurveSegment](#page-2276-0) >

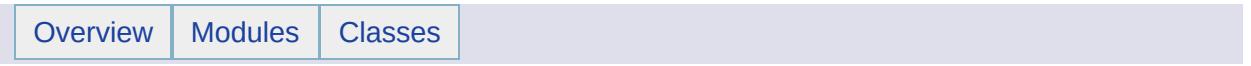

**MgCurveString** [[Geometry](#page-511-0) Classes]

class [MgCurveString](#page-1352-0)

An [MgCurveString](#page-1352-0) is composed of one or more curve segments. [More...](#page-1353-0)

template class MG\_GEOMETRY\_API Ptr< [MgCurveString](#page-2277-0) >

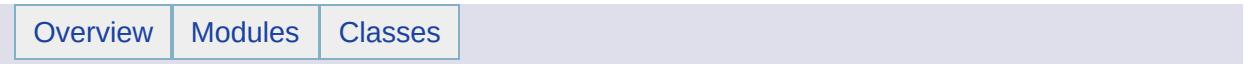

**MgEnvelope** [[Geometry](#page-511-0) Classes]

class [MgEnvelope](#page-1434-0)

[MgEnvelope](#page-1434-0) represents a bounding box defined in terms of a lower left coordinate and an upper right coordinate. [More...](#page-1435-0)
template class MG\_GEOMETRY\_API Ptr< [MgEnvelope](#page-2278-0) >

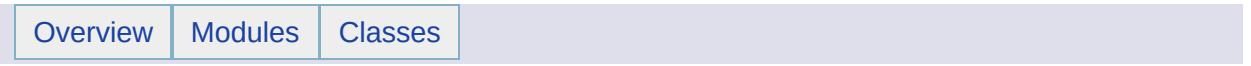

MgGeometricDimension [[Geometry](#page-511-0) Classes]

class [MgGeometricDimension](#page-1525-0) [MgGeometricDimension](#page-1525-0) defines enumerated values used to specify the dimension of a geometry. [More...](#page-1526-0)

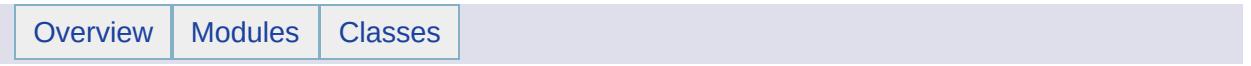

**MgGeometricEntity** [[Geometry](#page-511-0) Classes]

#### class [MgGeometricEntity](#page-1529-0)

[MgGeometricEntity](#page-1529-0) is an abstract base class that is the root of all geometry and geometry component classes. [More...](#page-1530-0)

template class MG\_GEOMETRY\_API Ptr< [MgGeometricEntity](#page-2279-0) >

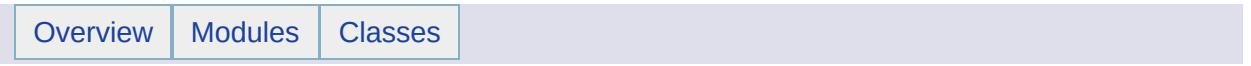

**MgGeometry** [[Geometry](#page-511-0) Classes]

class [MgGeometry](#page-1537-0)

[MgGeometry](#page-1537-0) is an abstract base class for all of the geometry types. [More...](#page-1538-0)

template class MG\_GEOMETRY\_API Ptr< [MgGeometry](#page-2280-0) >

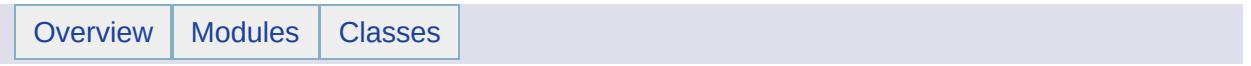

MgGeometryComponent [[Geometry](#page-511-0) Classes]

#### class [MgGeometryComponent](#page-1551-0) [MgGeometryComponent](#page-1551-0) is the base class for all of the geometry component types, namely, [MgArcSegment,](#page-1042-0) [MgCurveRing,](#page-1326-0) [MgLinearRing,](#page-1721-0) and [MgLinearSegment.](#page-1734-0) [More...](#page-1552-0)

Ë

template class MG\_GEOMETRY\_API Ptr< [MgGeometryComponent](#page-2281-0) >

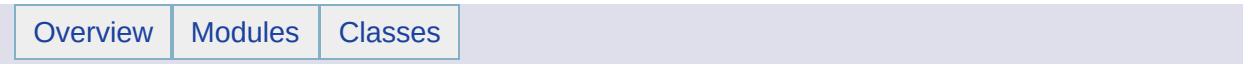

MgGeometryComponentType [[Geometry](#page-511-0) Classes]

class [MgGeometryComponentType](#page-1555-0) [MgGeometryComponentType](#page-1555-0) defines a set of integer constants used to signify the type of a geometry component instance. [More...](#page-1556-0)

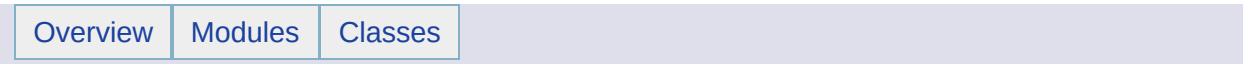

**MgGeometryFactory** [[Geometry](#page-511-0) Classes]

class [MgGeometryFactory](#page-1562-0) The [MgGeometryFactory](#page-1562-0) class is used to construct objects whose classes are derived from [MgGeometry](#page-1537-0). [More...](#page-1563-0)

template class MG\_GEOMETRY\_API Ptr< [MgGeometryFactory](#page-2282-0) >

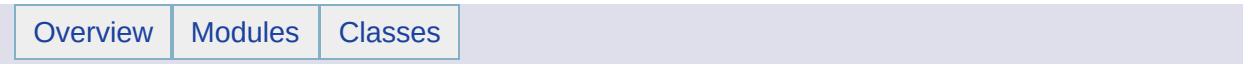

MgGeometryType [[Geometry](#page-511-0) Classes]

class [MgGeometryType](#page-1574-0) [MgGeometryType](#page-1574-0) defines integer constants used to signify the derived type of an [MgGeometry](#page-1537-0) instance. [More...](#page-1575-0)

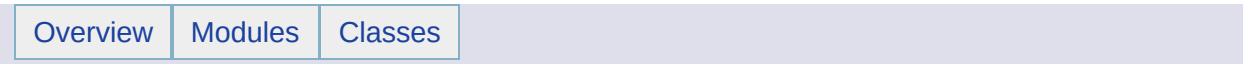

**MgLinearRing** [[Geometry](#page-511-0) Classes]

class [MgLinearRing](#page-1721-0) An [MgLinearRing](#page-1721-0) is a geometry component. [More...](#page-1722-0)

template class MG\_GEOMETRY\_API Ptr< [MgLinearRing](#page-2283-0) >

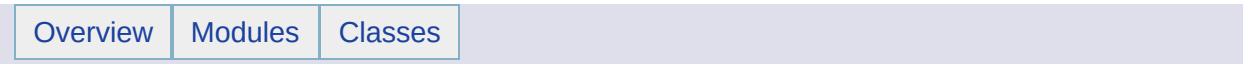

MgLinearSegment [[Geometry](#page-511-0) Classes]

class [MgLinearSegment](#page-1734-0)

[MgLinearSegment](#page-1734-0) is a geometry component used in the construction of [MgCurveString](#page-1352-0) geometries and [MgCurveRing](#page-1326-0) geometry components. [More...](#page-1735-0)

H

template class MG\_GEOMETRY\_API Ptr< [MgLinearSegment](#page-2284-0) >

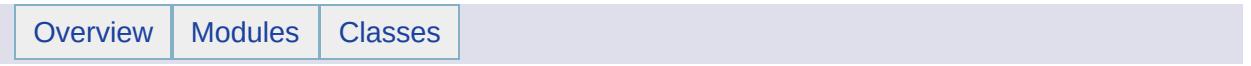

**MgLineString** [[Geometry](#page-511-0) Classes]
class [MgLineString](#page-1738-0)

An [MgLineString](#page-1738-0) is a curve with linear interpolation between points. [More...](#page-1739-0)

template class MG\_GEOMETRY\_API Ptr< [MgLineString](#page-2285-0) >

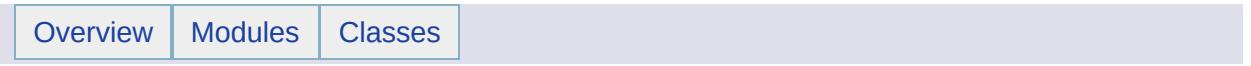

**MgMeasure** [[Geometry](#page-511-0) Classes]

#### class [MgMeasure](#page-1776-0)

[MgMeasure](#page-1776-0) is an abstract class that can be implemented to provide non-linear measurement for geometry operations. [More...](#page-1777-0)

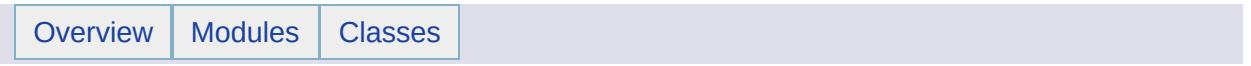

MgMultiCurvePolygon [[Geometry](#page-511-0) Classes]

class [MgMultiCurvePolygon](#page-1783-0) An [MgMultiCurvePolygon](#page-1783-0) is a two-dimensional aggregate geometry whose elements are [MgCurvePolygon](#page-1312-0) geometries. [More...](#page-1784-0)

template class MG\_GEOMETRY\_API Ptr< [MgMultiCurvePolygon](#page-2286-0) >

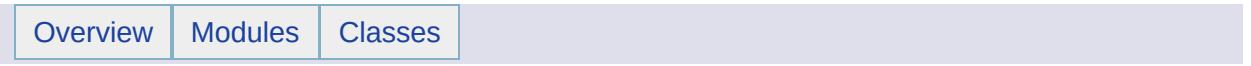

MgMultiCurveString [[Geometry](#page-511-0) Classes]

class [MgMultiCurveString](#page-1788-0)

An [MgMultiCurveString](#page-1788-0) is a one-dimensional aggregate geometry whose elements are [MgCurveString](#page-1352-0) geometries. [More...](#page-1789-0)

H

template class MG\_GEOMETRY\_API Ptr< [MgMultiCurveString](#page-2287-0) >

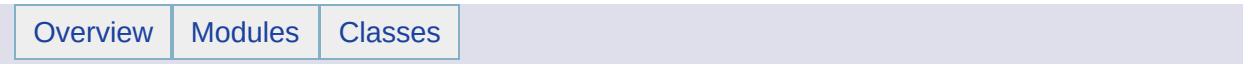

**MgMultiGeometry** [[Geometry](#page-511-0) Classes]

class [MgMultiGeometry](#page-1793-0) An [MgMultiGeometry](#page-1793-0) is a heterogeneous aggregate of one or more [MgGeometry](#page-1537-0) objects. [More...](#page-1794-0)

H

template class MG\_GEOMETRY\_API Ptr< [MgMultiGeometry](#page-2288-0) >

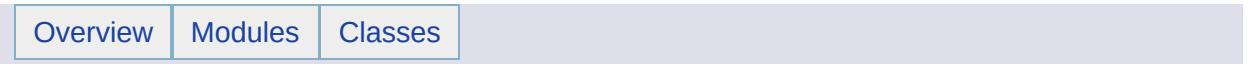

**MgMultiLineString** [[Geometry](#page-511-0) Classes]

class [MgMultiLineString](#page-1797-0)

An [MgMultiLineString](#page-1797-0) is a one-dimensional aggregate geometry whose elements are [MgLineString](#page-1738-0) geometries. [More...](#page-1798-0)

H

template class MG\_GEOMETRY\_API Ptr< [MgMultiLineString](#page-2289-0) >

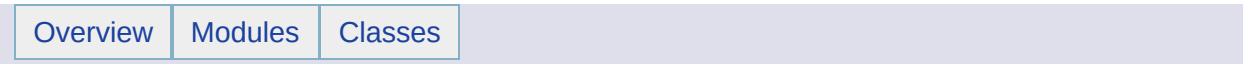

**MgMultiPoint** [[Geometry](#page-511-0) Classes]

class [MgMultiPoint](#page-1802-0)

An [MgMultiPoint](#page-1802-0) is a 0 dimensional aggregate geometry whose elements are [MgPoint](#page-1861-0) geometries. [More...](#page-1803-0)

template class MG\_GEOMETRY\_API Ptr< [MgMultiPoint](#page-2290-0) >

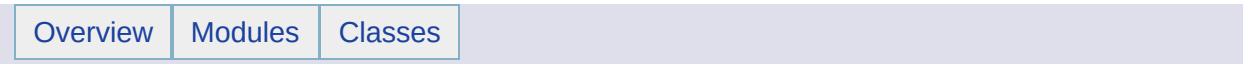

**MgMultiPolygon** [[Geometry](#page-511-0) Classes]

class [MgMultiPolygon](#page-1806-0)

An [MgMultiPolygon](#page-1806-0) is a two-dimensional aggregate geometry whose elements are [MgPolygon](#page-1874-0) geometries. [More...](#page-1807-0)

template class MG\_GEOMETRY\_API Ptr< [MgMultiPolygon](#page-2291-0) >

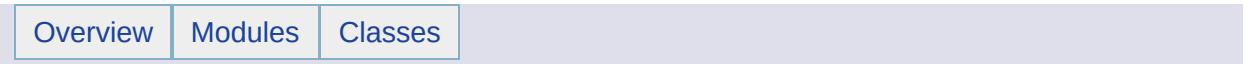

**MgPoint** [[Geometry](#page-511-0) Classes]

class [MgPoint](#page-1861-0) An [MgPoint](#page-1861-0) is a 0-dimensional geometry and represents a single location in coordinate space. [More...](#page-1862-0)

template class MG\_GEOMETRY\_API Ptr< [MgPoint](#page-2292-0) >

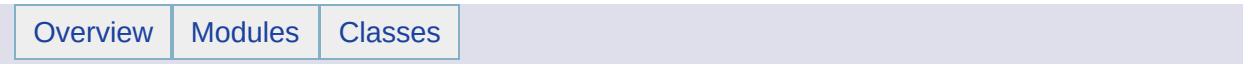

MgPolygon [[Geometry](#page-511-0) Classes]

class [MgPolygon](#page-1874-0) An [MgPolygon](#page-1874-0) is a region, defined by 1 exterior boundary and 0 or more interior boundaries. [More...](#page-1875-0)
template class MG\_GEOMETRY\_API Ptr< [MgPolygon](#page-2293-0) >

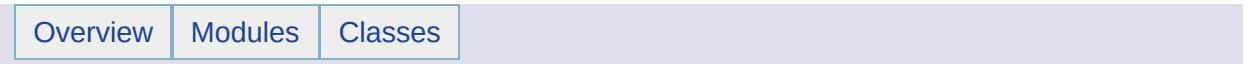

MgRegion [[Geometry](#page-511-0) Classes]

class [MgRegion](#page-1951-0) [MgRegion](#page-1951-0) is an abstract base class The concrete classes are [MgPolygon](#page-1874-0) and [MgCurvePolygon](#page-1312-0). [More...](#page-1952-0)

template class MG\_GEOMETRY\_API Ptr< [MgRegion](#page-2294-0) >

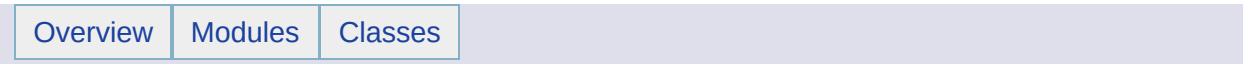

**MgRing** [[Geometry](#page-511-0) Classes]

class [MgRing](#page-2014-0)

template class MG\_GEOMETRY\_API Ptr< [MgRing](#page-2295-0) >

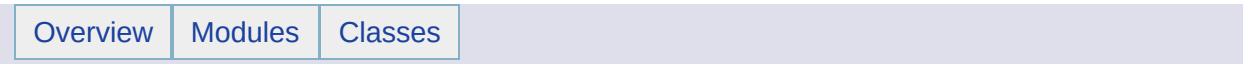

MgTransform [[Geometry](#page-511-0) Classes]

#### class [MgTransform](#page-2086-0)

[MgTransform](#page-2086-0) is an abstract class that can be implemented to provide linear or projected coordinate transformations. There are currently no concrete classes. [More...](#page-2087-0)

template class MG\_GEOMETRY\_API Ptr< [MgTransform](#page-2296-0) >

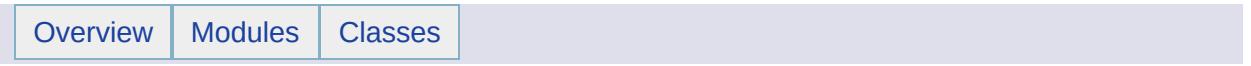

MgWktReaderWriter [[Geometry](#page-511-0) Classes]

#### class [MgWktReaderWriter](#page-2112-0)

Translates a string in AGF (Autodesk Geometry Format) Text format into an [MgGeometry](#page-1537-0) object and vice versa. See the AGF Text [topic.](#page-411-0) . [More...](#page-2113-0)

H

template class MG\_GEOMETRY\_API Ptr< [MgWktReaderWriter](#page-2297-0) >

<span id="page-665-0"></span>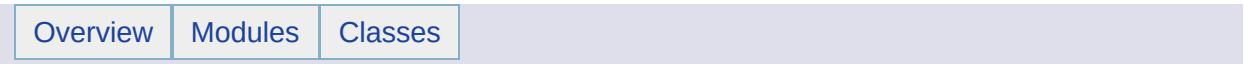

# **Collections**

### **Detailed Description**

One of the functions of collections is to serve as a repository for intermediate results. In this role, a collection is a helper class. An example is the construction of an [MgLineString](#page-1738-0) geometry. From the perspective of construction, this geometry is a set of coordinates. The sequence of construction is:

- 1. create a coordinate
- 2. add coordinate to coordinate collection
- 3. do 1 and 2 until all coordinates created
- 4. create the line string using coordinate collection

See Geometry [Collections](#page-420-0) for the list of collections used in the construction of geometries.

### **Modules**

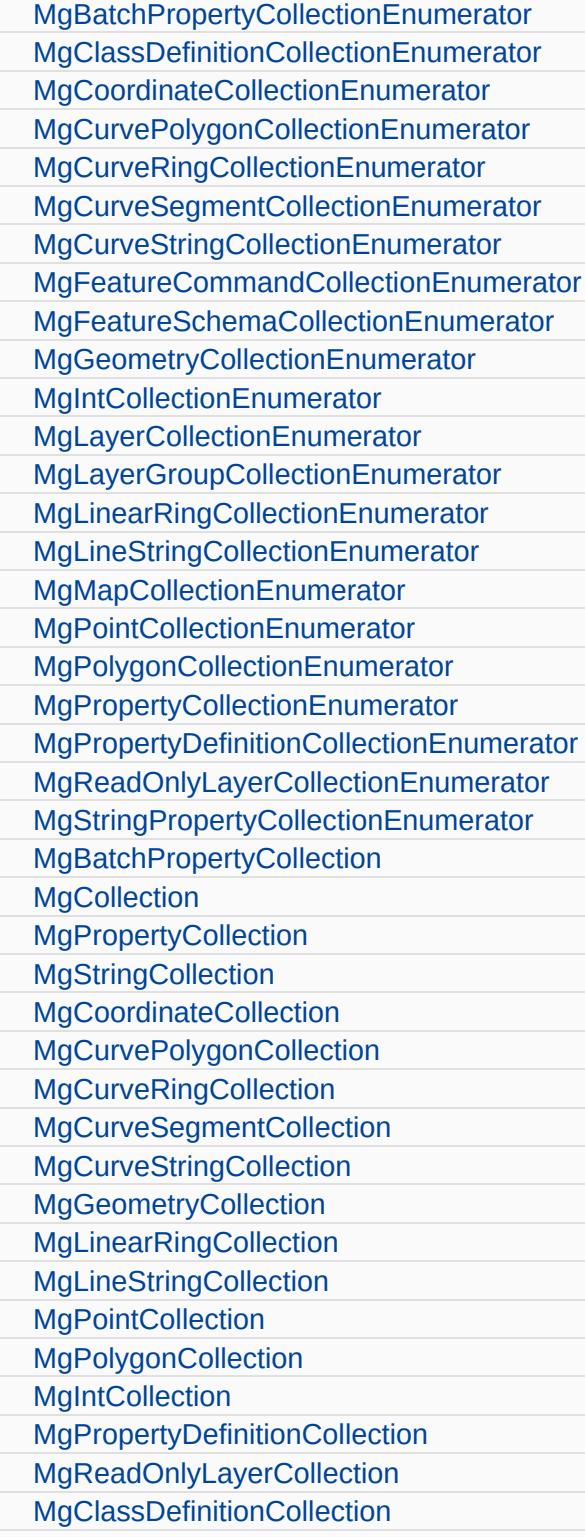

[MgFeatureCommandCollection](#page-806-0)

 $\overline{\phantom{0}}$ 

[MgFeatureSchemaCollection](#page-810-0)

 $\blacksquare$ 

<span id="page-670-0"></span>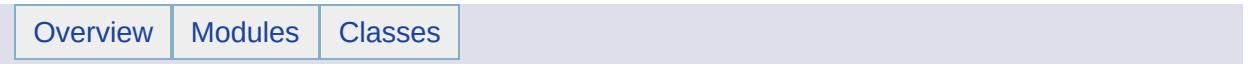

## MgBatchPropertyCollectionEnumerator [[Collections](#page-665-0)]

class [MgBatchPropertyCollectionEnumerator](#page-1056-0) An enumerator for an [MgBatchPropertyCollection](#page-1052-0). [More...](#page-1057-0)

<span id="page-673-0"></span>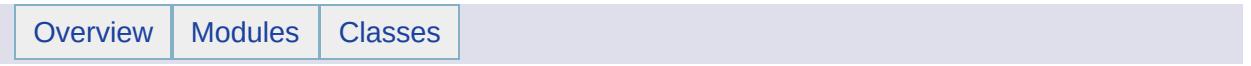

MgClassDefinitionCollectionEnumerator [[Collections](#page-665-0)]

class [MgClassDefinitionCollectionEnumerator](#page-1098-0) An enumerator for an [MgClassDefinitionCollection.](#page-1094-0) [More...](#page-1099-0)

<span id="page-676-0"></span>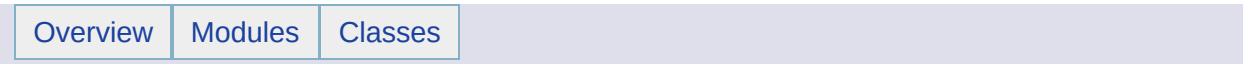

MgCoordinateCollectionEnumerator [[Collections](#page-665-0)]

class [MgCoordinateCollectionEnumerator](#page-1130-0) An enumerator for an [MgCoordinateCollection](#page-1126-0). [More...](#page-1131-0)

<span id="page-679-0"></span>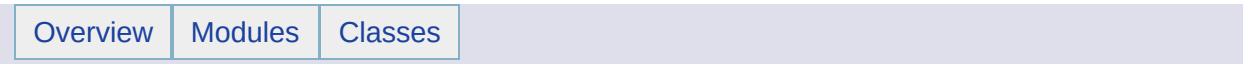

## MgCurvePolygonCollectionEnumerator [[Collections](#page-665-0)]

class [MgCurvePolygonCollectionEnumerator](#page-1321-0) An enumerator for an [MgCurvePolygonCollection](#page-1317-0). [More...](#page-1322-0)

<span id="page-682-0"></span>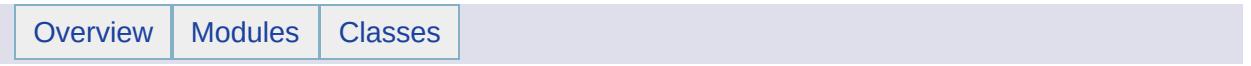
class [MgCurveRingCollectionEnumerator](#page-1334-0) An enumerator for an [MgCurveRingCollection.](#page-1330-0) [More...](#page-1335-0)

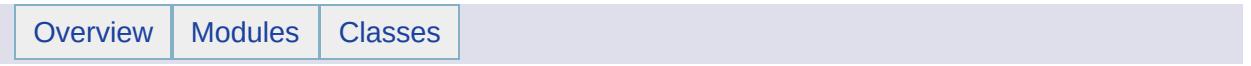

# MgCurveSegmentCollectionEnumerator [[Collections](#page-665-0)]

class [MgCurveSegmentCollectionEnumerator](#page-1347-0) An enumerator for an [MgCurveSegmentCollection.](#page-1343-0) [More...](#page-1348-0)

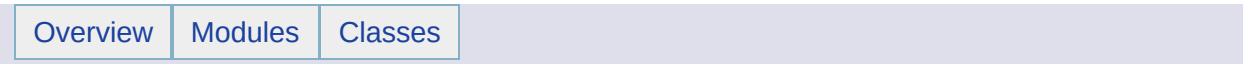

MgCurveStringCollectionEnumerator [[Collections](#page-665-0)]

class [MgCurveStringCollectionEnumerator](#page-1362-0) An enumerator for an [MgCurveStringCollection.](#page-1358-0) [More...](#page-1363-0)

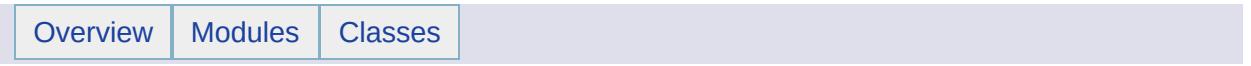

## MgFeatureCommandCollectionEnumerator [[Collections](#page-665-0)]

class [MgFeatureCommandCollectionEnumerator](#page-1457-0) An enumerator for an [MgFeatureCommandCollection.](#page-1453-0) [More...](#page-1458-0)

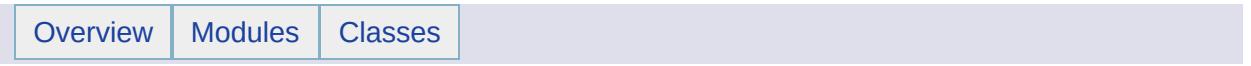

### MgFeatureSchemaCollectionEnumerator [[Collections](#page-665-0)]

class [MgFeatureSchemaCollectionEnumerator](#page-1497-0) An enumerator for an [MgFeatureSchemaCollection](#page-1493-0). [More...](#page-1498-0)

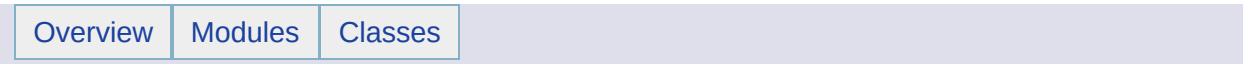

MgGeometryCollectionEnumerator [[Collections](#page-665-0)]

class [MgGeometryCollectionEnumerator](#page-1546-0) An enumerator for an [MgGeometryCollection](#page-1542-0). [More...](#page-1547-0)

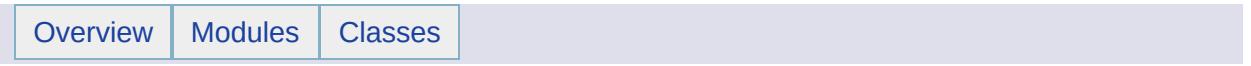

MgIntCollectionEnumerator [[Collections](#page-665-0)]

class [MgIntCollectionEnumerator](#page-1611-0) An enumerator for an [MgIntCollection.](#page-1607-0) [More...](#page-1612-0)

÷

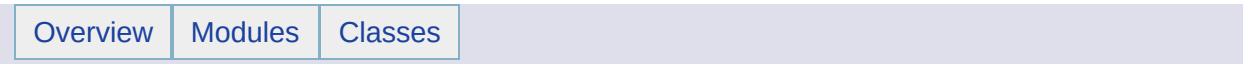

class [MgLayerCollectionEnumerator](#page-1689-0) An enumerator for an [MgLayerCollection.](#page-1685-0) [More...](#page-1690-0)

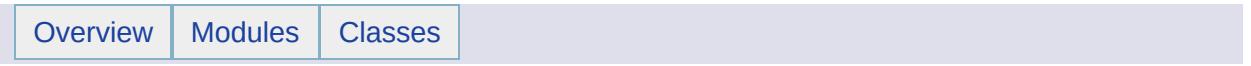

class [MgLayerGroupCollectionEnumerator](#page-1702-0) An enumerator for an [MgLayerGroupCollection.](#page-1698-0) [More...](#page-1703-0)

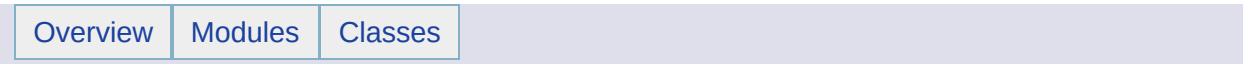

MgLinearRingCollectionEnumerator [[Collections](#page-665-0)]

class [MgLinearRingCollectionEnumerator](#page-1729-0) An enumerator for an [MgLinearRingCollection.](#page-1725-0) [More...](#page-1730-0)

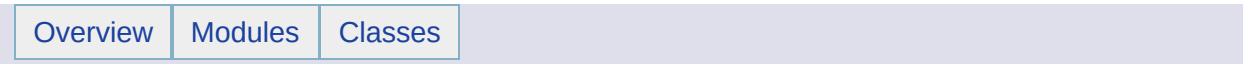

MgLineStringCollectionEnumerator [[Collections](#page-665-0)]

class [MgLineStringCollectionEnumerator](#page-1746-0) An enumerator for an [MgLineStringCollection](#page-1742-0). [More...](#page-1747-0)

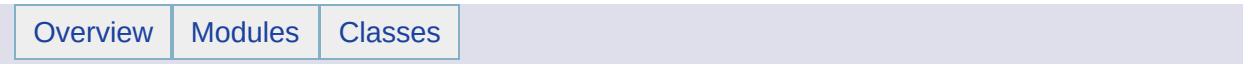

MgMapCollectionEnumerator [[Collections](#page-665-0)]

class [MgMapCollectionEnumerator](#page-1771-0) An enumerator for an [MgMapCollection.](#page-1767-0) [More...](#page-1772-0)

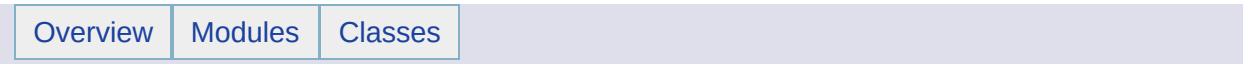
class [MgPointCollectionEnumerator](#page-1869-0) An enumerator for an [MgPointCollection](#page-1865-0). [More...](#page-1870-0)

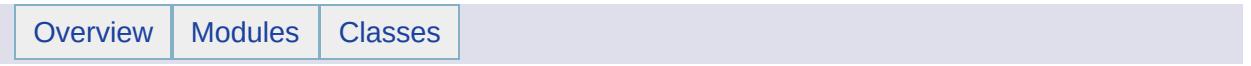

# MgPolygonCollectionEnumerator [[Collections](#page-665-0)]

class [MgPolygonCollectionEnumerator](#page-1883-0) An enumerator for an [MgPolygonCollection.](#page-1879-0) [More...](#page-1884-0)

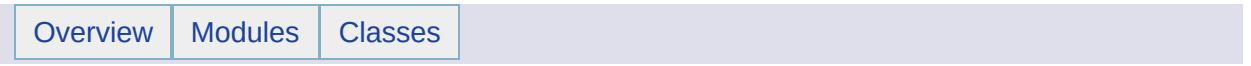

class [MgPropertyCollectionEnumerator](#page-1897-0) An enumerator for an [MgPropertyCollection](#page-1893-0). [More...](#page-1898-0)

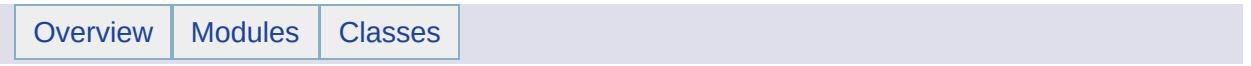

# MgPropertyDefinitionCollectionEnumerator [[Collections](#page-665-0)]

class [MgPropertyDefinitionCollectionEnumerator](#page-1911-0) An enumerator for an [MgPropertyDefinitionCollection](#page-1907-0). [More...](#page-1912-0)

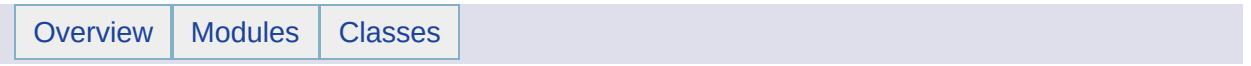

# MgReadOnlyLayerCollectionEnumerator [[Collections](#page-665-0)]

class [MgReadOnlyLayerCollectionEnumerator](#page-1946-0) An enumerator for an [MgReadOnlyLayerCollection.](#page-1942-0) [More...](#page-1947-0)

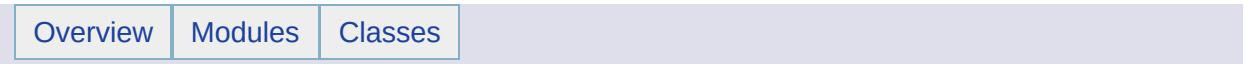

# MgStringPropertyCollectionEnumerator [[Collections](#page-665-0)]

class [MgStringPropertyCollectionEnumerator](#page-2072-0) An enumerator for an MgStringPropertyCollection. [More...](#page-2073-0)

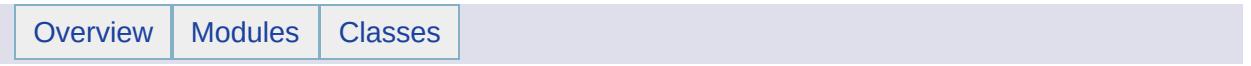

MgBatchPropertyCollection [[Collections](#page-665-0)]

class [MgBatchPropertyCollection](#page-1052-0) [MgBatchPropertyCollection](#page-1052-0) represents a collection of properties. Properties are name/value pairs used for specifying the values of properties. [More...](#page-1053-0)

#### **Variables**

template class MG\_FOUNDATION\_API Ptr< [MgBatchPropertyCollection](#page-2298-0) >

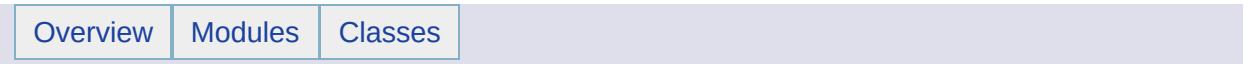

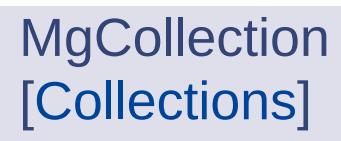

class [MgCollection](#page-1111-0) [MgCollection](#page-1111-0) is an abstract class for defining standard collection access for all collection classes. [More...](#page-1112-0)

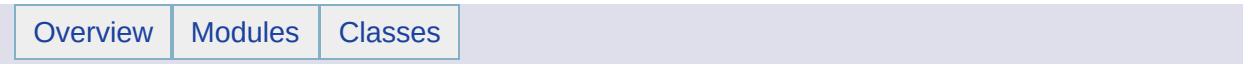

**MgPropertyCollection** [[Collections](#page-665-0)]

#### class [MgPropertyCollection](#page-1893-0)

[MgPropertyCollection](#page-1893-0) represents a collection of properties. All properties contained in an instance of a property collection are objects whose base class is [MgProperty](#page-1888-0) and whose derived class is one of the classes referenced in the topic Feature [Properties](#page-60-0) . A call to a property object's GetPropertyType() method returns one of the integer constants defined in class [MgPropertyType.](#page-1916-0) This collection does not allow duplicate key names. [More...](#page-1894-0)

### **Variables**

template class MG\_FOUNDATION\_API Ptr< [MgPropertyCollection](#page-2299-0) >

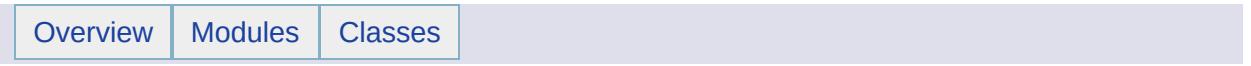

class [MgStringCollection](#page-2063-0) This class represents a collection of strings. The collection maintains its own copy of strings. [More...](#page-2064-0)

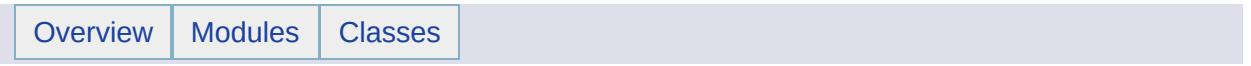

MgCoordinateCollection [[Collections](#page-665-0)]

class [MgCoordinateCollection](#page-1126-0) [MgCoordinateCollection](#page-1126-0) provides support for defining an ordered set of coordinates. [More...](#page-1127-0)

### **Variables**

H

template class MG\_GEOMETRY\_API Ptr< [MgCoordinateCollection](#page-2300-0) >

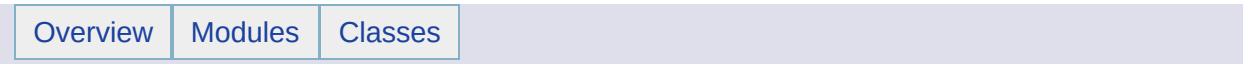

MgCurvePolygonCollection [[Collections](#page-665-0)]
class [MgCurvePolygonCollection](#page-1317-0) [MgCurvePolygonCollection](#page-1317-0) provides support for defining an ordered set of curve polygons. [More...](#page-1318-0)

template class MG\_GEOMETRY\_API Ptr< [MgCurvePolygonCollection](#page-2301-0) >

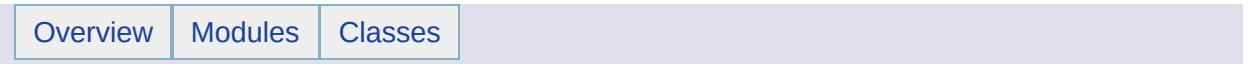

MgCurveRingCollection [[Collections](#page-665-0)]

class [MgCurveRingCollection](#page-1330-0) [MgCurveRingCollection](#page-1330-0) provides support for defining an ordered set of curve rings. [More...](#page-1331-0)

template class MG\_GEOMETRY\_API Ptr< [MgCurveRingCollection](#page-2302-0) >

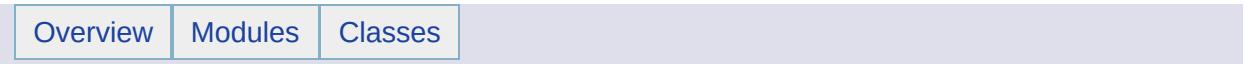

class [MgCurveSegmentCollection](#page-1343-0) [MgCurveSegmentCollection](#page-1343-0) provides support for defining an ordered set of curve segments. [More...](#page-1344-0)

H

template class MG\_GEOMETRY\_API Ptr< [MgCurveSegmentCollection](#page-2303-0) >

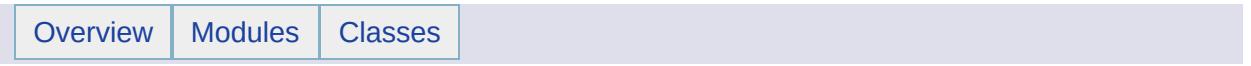

**MgCurveStringCollection** [[Collections](#page-665-0)]

class [MgCurveStringCollection](#page-1358-0) [MgCurveStringCollection](#page-1358-0) provides support for defining an ordered set of curve strings. [More...](#page-1359-0)

 $\blacksquare$ 

template class MG\_GEOMETRY\_API Ptr< [MgCurveStringCollection](#page-2304-0) >

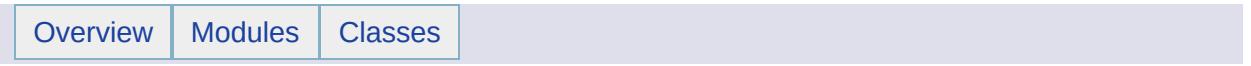

**MgGeometryCollection** [[Collections](#page-665-0)]

class [MgGeometryCollection](#page-1542-0) [MgGeometryCollection](#page-1542-0) provides support for defining an ordered set of geometry objects. [More...](#page-1543-0)

H

template class MG\_GEOMETRY\_API Ptr< [MgGeometryCollection](#page-2305-0) >

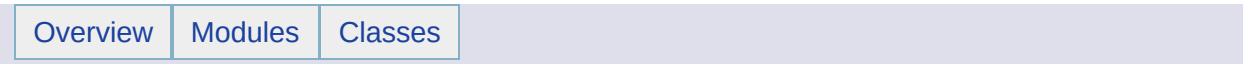

**MgLinearRingCollection** [[Collections](#page-665-0)]

class [MgLinearRingCollection](#page-1725-0) [MgLinearRingCollection](#page-1725-0) provides support for defining an ordered set of linear rings. [More...](#page-1726-0)

H

template class MG\_GEOMETRY\_API Ptr< [MgLinearRingCollection](#page-2306-0) >

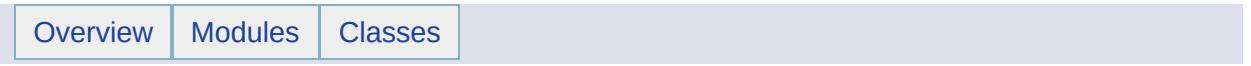

**MgLineStringCollection** [[Collections](#page-665-0)]

class [MgLineStringCollection](#page-1742-0) [MgLineStringCollection](#page-1742-0) provides support for defining an ordered set of line strings. [More...](#page-1743-0)

H

template class MG\_GEOMETRY\_API Ptr< [MgLineStringCollection](#page-2307-0) >

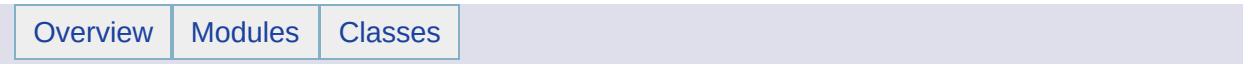

class [MgPointCollection](#page-1865-0)

[MgPointCollection](#page-1865-0) provides support for defining an ordered set of points. [More...](#page-1866-0)

H

template class MG\_GEOMETRY\_API Ptr< [MgPointCollection](#page-2308-0) >

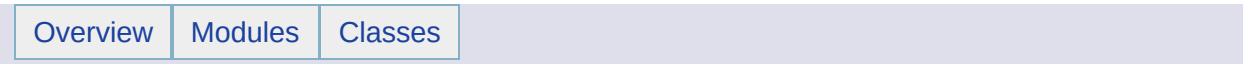

MgPolygonCollection [[Collections](#page-665-0)]

class [MgPolygonCollection](#page-1879-0)

[MgPolygonCollection](#page-1879-0) provides support for defining an ordered set of polygons. [More...](#page-1880-0)

template class MG\_GEOMETRY\_API Ptr< [MgPolygonCollection](#page-2309-0) >

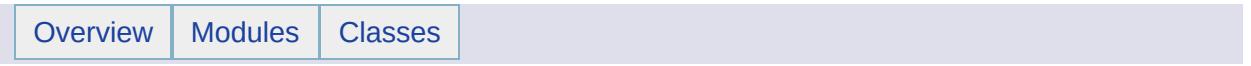
class [MgIntCollection](#page-1607-0)

This class represents a collection of integers. The integers are owned and managed by the collection. [More...](#page-1608-0)

template class MG\_PLATFORMBASE\_API Ptr< [MgIntCollection](#page-2310-0) >

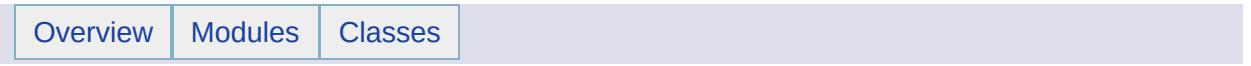

class [MgPropertyDefinitionCollection](#page-1907-0)

This class contains property definitions for a feature class and makes up a portion of the complete feature class definition. [More...](#page-1908-0)

template class MG\_PLATFORMBASE\_API Ptr< [MgPropertyDefinitionCollection](#page-2311-0) >

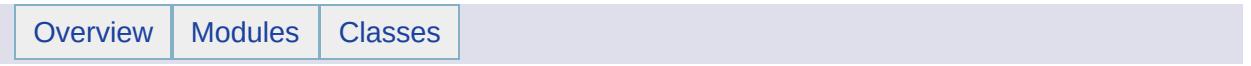

class [MgReadOnlyLayerCollection](#page-1942-0) Provides read only access to a collection of [MgLayerBase](#page-1679-0) objects. [More...](#page-1943-0)

template class MG\_PLATFORMBASE\_API Ptr< [MgReadOnlyLayerCollection](#page-2312-0) >

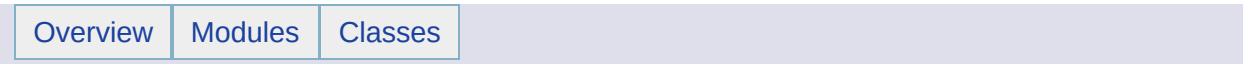

class [MgClassDefinitionCollection](#page-1094-0) ClassDefinitionCollection represents a collection of class definitions in a feature schema. [More...](#page-1095-0)

template class MG\_PLATFORMBASE\_API Ptr< [MgClassDefinitionCollection](#page-2313-0) >

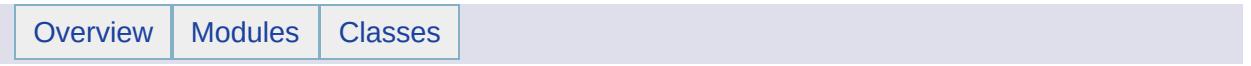

MgFeatureCommandCollection [[Collections](#page-665-0)]

class [MgFeatureCommandCollection](#page-1453-0) Represents a collection of feature commands. [More...](#page-1454-0)

template class MG\_PLATFORMBASE\_API Ptr< [MgFeatureCommandCollection](#page-2314-0) >

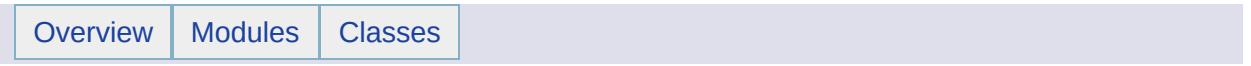

## MgFeatureSchemaCollection [[Collections](#page-665-0)]

class [MgFeatureSchemaCollection](#page-1493-0)

FeatureSchemaCollection represents a collection of feature schemas. [More...](#page-1494-0)

template class MG\_PLATFORMBASE\_API Ptr< [MgFeatureSchemaCollection](#page-2315-0) >

<span id="page-814-0"></span>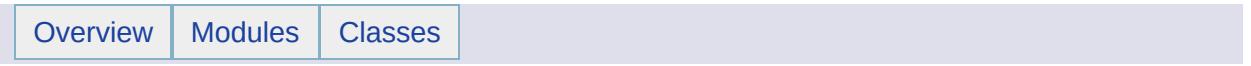

## **Common**

# **Detailed Description**

This section lists various utility classes.

### **Modules**

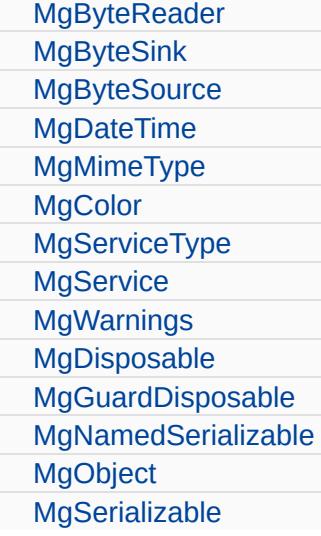

<span id="page-818-0"></span>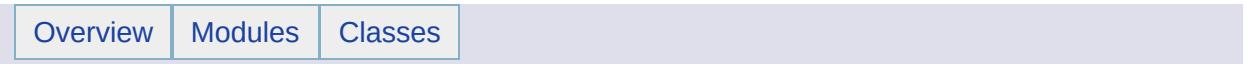

#### class [MgByteReader](#page-1076-0)

Reads data from a byte source. Once read, the data in the reader cannot be reread. [More...](#page-1077-0)

template class MG\_FOUNDATION\_API Ptr< [MgByteReader](#page-2316-0) > template class MG\_FOUNDATION\_API Ptr< [MgByteSource](#page-2317-0) >

<span id="page-822-0"></span>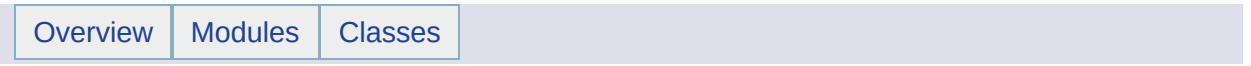

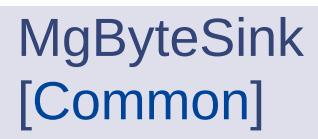

#### class [MgByteSink](#page-1081-0)

[MgByteSink](#page-1081-0) is a used to write the content of a [MgByteReader](#page-1076-0) object to a file. [MgByteSink](#page-1081-0) is, like [MgByteReader,](#page-1076-0) inherently read-only. [More...](#page-1082-0)

<span id="page-825-0"></span>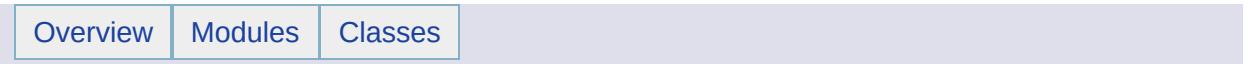

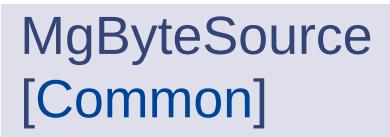

#### class [MgByteSource](#page-1086-0)

Represents a source of byte data with a specific content type. [More...](#page-1087-0)
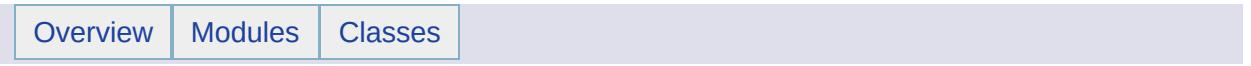

class [MgDateTime](#page-1374-0) [MgDateTime](#page-1374-0) is used to store dates, times, or both. [More...](#page-1375-0)

#### **Variables**

template class MG\_FOUNDATION\_API Ptr< [MgDateTime](#page-2318-0) >

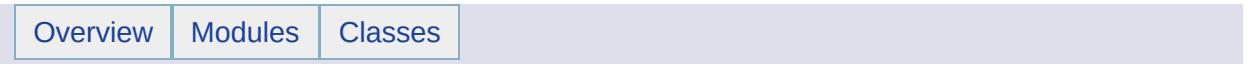

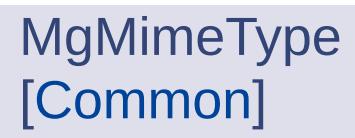

class [MgMimeType](#page-1779-0)

Mime types for data to be sent to clients. [More...](#page-1780-0)

J.

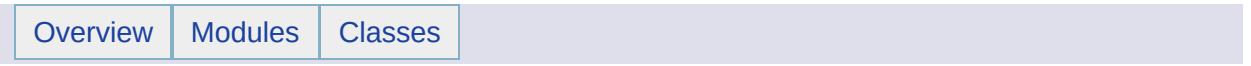

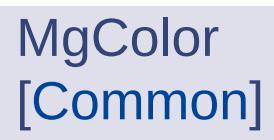

class [MgColor](#page-1115-0)

This class stores Alpha, Red, Green and Blue component of a Color. [More...](#page-1116-0)

#### **Variables**

template class MG\_PLATFORMBASE\_API Ptr< [MgColor](#page-2319-0) >

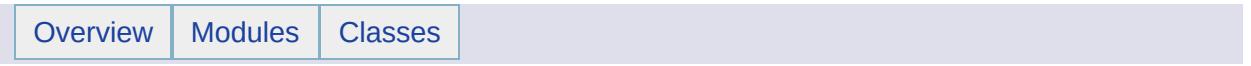

class [MgServiceType](#page-2038-0) Service types for Platform services. [More...](#page-2039-0)

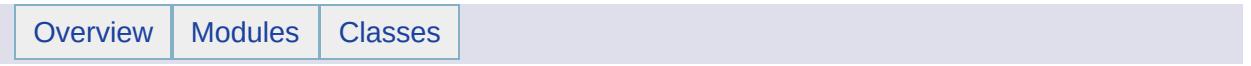

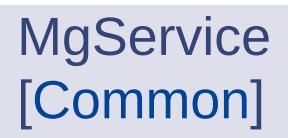

class [MgService](#page-2028-0)

class Service Base class for all services APIs [More...](#page-2029-0)

Ē.

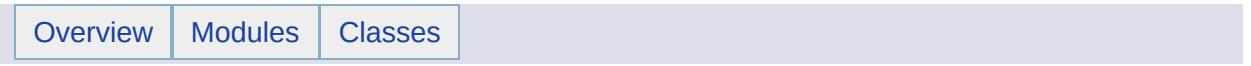

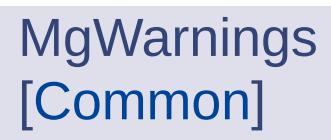

class [MgWarnings](#page-2108-0)

Exposes non-critical warning messages from services. [More...](#page-2109-0)

#### **Variables**

template class MG\_PLATFORMBASE\_API Ptr< [MgWarnings](#page-2320-0) >

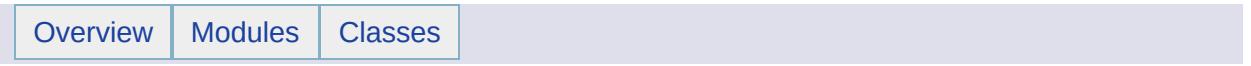

## MgDisposable [[Common\]](#page-814-0)

[MgDisposable](#page-1397-0) is a base class from which many other classes are derived. It has no public methods of its own.

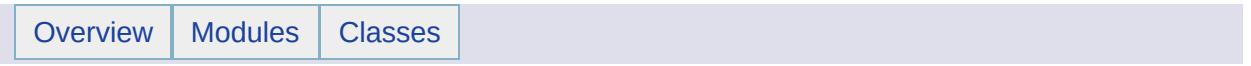

# MgGuardDisposable [[Common\]](#page-814-0)

[MgGuardDisposable](#page-1582-0) is a base class from which many other classes are derived. It has no public methods of its own.

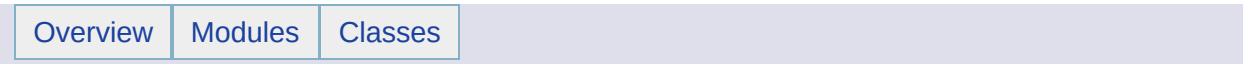

# MgNamedSerializable [[Common\]](#page-814-0)

[MgNamedSerializable](#page-1811-0) is a base class from which many other classes are derived. It has no public methods of its own.

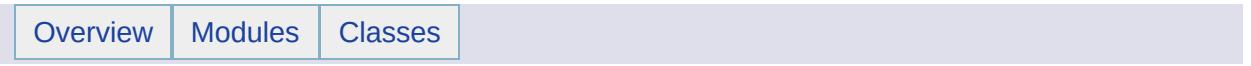

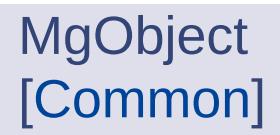

[MgObject](#page-1832-0) is a base class from which many other classes are derived. It has no public methods of its own.

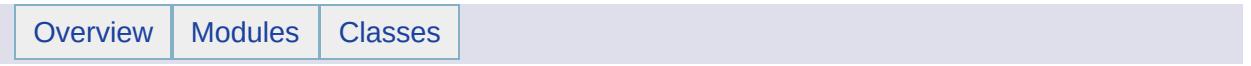

## MgSerializable [[Common\]](#page-814-0)

[MgSerializable](#page-2026-0) is a base class from which many other classes are derived. It has no public methods of its own.

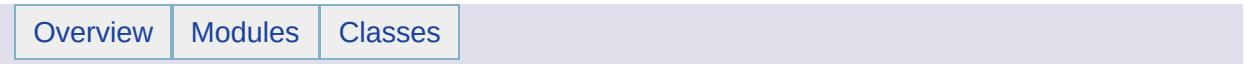

# **Exceptions**

# **Detailed Description**

This section lists all the exceptions that can be generated.

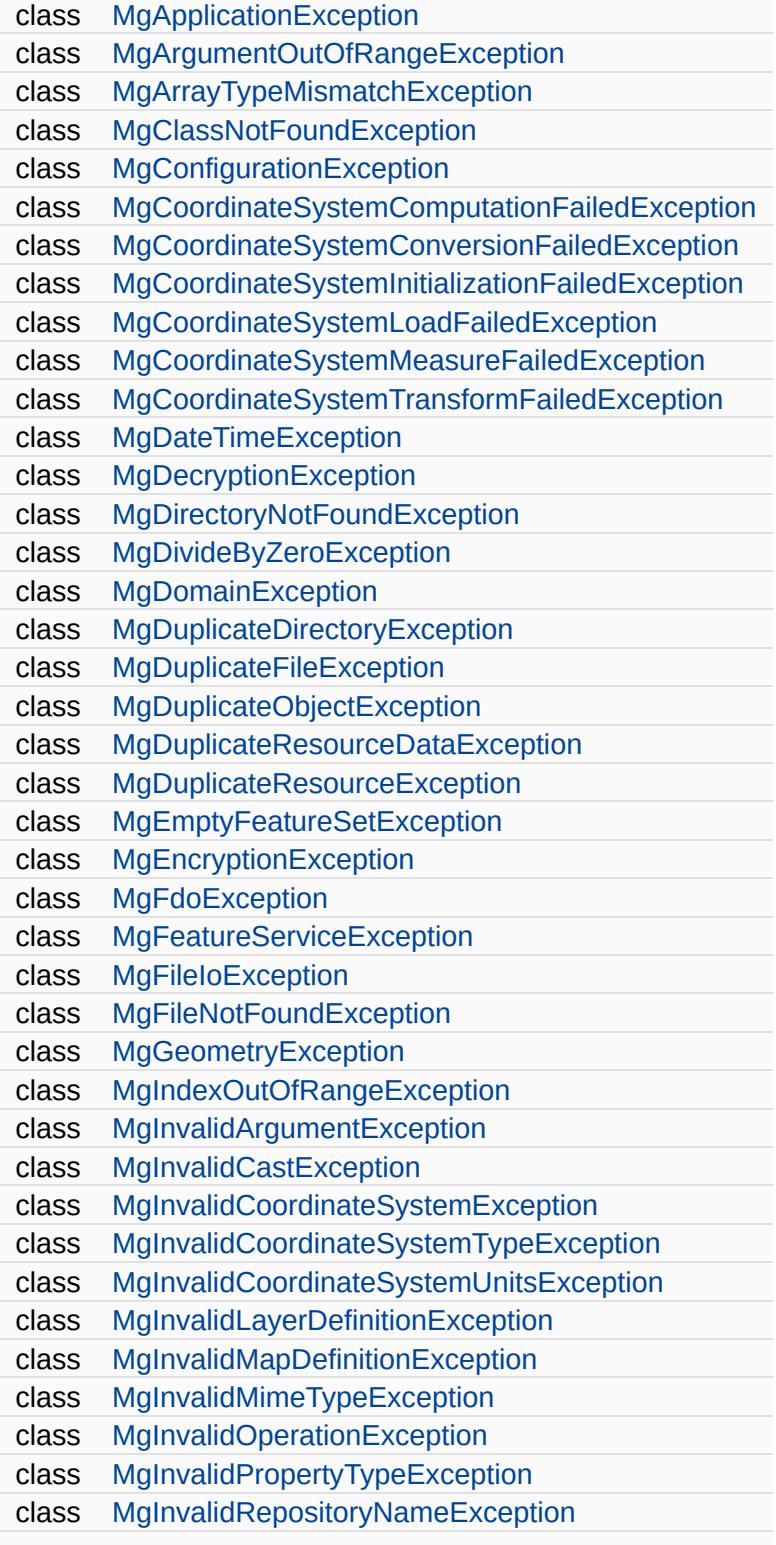

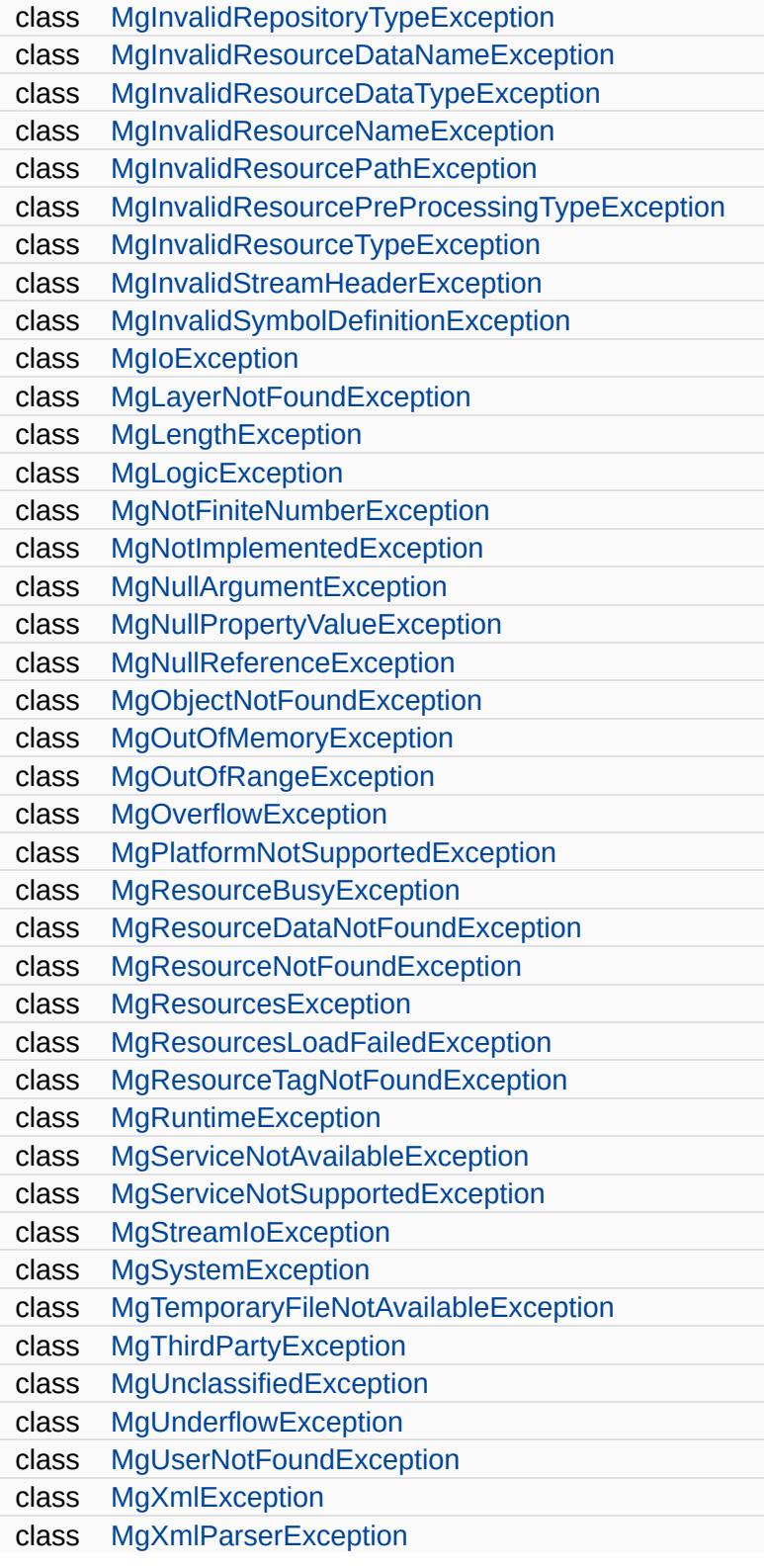

 $\overline{\phantom{0}}$ 

 $\blacksquare$
<span id="page-864-0"></span>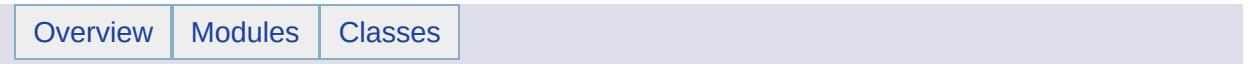

# XML Schemas

# **Detailed Description**

This section lists the the XML schemas used in the Web Tier API.

#### **Modules**

[ApplicationDefinition](#page-868-0) [ApplicationDefinitionInfo](#page-870-0) [BatchPropertyCollection](#page-872-0) **[DataStoreList](#page-874-0) [DrawingSectionList](#page-876-0) [DrawingSectionResourceList](#page-878-0) [DrawingSource](#page-880-0)** [FdoProviderCapabilities](#page-882-0) [FdoLongTransactionList](#page-889-0) [FdoSpatialContextList](#page-891-0) [FeatureProviderRegistry](#page-894-0) [FeatureSet](#page-896-0) **[FeatureSource](#page-898-0) [GroupList](#page-900-0)** [LayerDefinition](#page-902-0) [LoadProcedure](#page-904-0) [MapDefinition](#page-906-0) [PlatformCommon](#page-908-0) [PrintLayout](#page-910-0) [RepositoryContent](#page-912-0) [ResourceDataList](#page-914-0) [ResourceDocumentHeader](#page-916-0) [ResourceFolderHeader](#page-918-0) **[ResourceList](#page-920-0)** [ResourceReferenceList](#page-922-0) **[ResourceSecurity](#page-924-0) [StringCollection](#page-926-0)** [SymbolDefinition](#page-928-0) **[SymbolLibrary](#page-930-0)** [UnmanagedDataList](#page-932-0) **[UserList](#page-934-0)** [WebLayout](#page-936-0)

<span id="page-868-0"></span>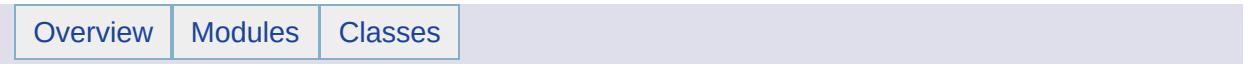

## ApplicationDefinition [XML [Schemas](#page-864-0)]

This schema is used for flexible web layouts.

<span id="page-870-0"></span>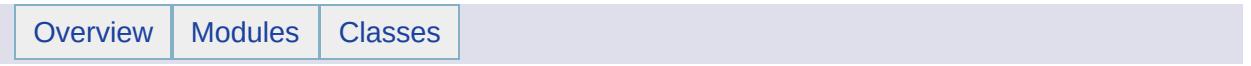

## ApplicationDefinitionInfo [XML [Schemas](#page-864-0)]

This schema is used to store information about flexible web layouts.

<span id="page-872-0"></span>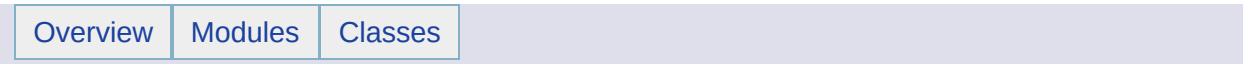

# BatchPropertyCollection [XML [Schemas](#page-864-0)]

<span id="page-874-0"></span>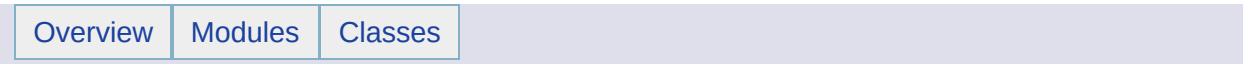

# **DataStoreList** [XML [Schemas](#page-864-0)]

<span id="page-876-0"></span>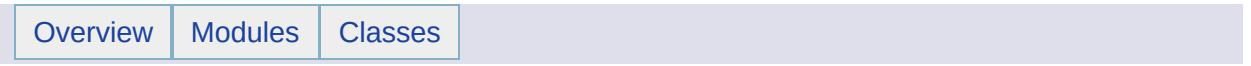

## **DrawingSectionList** [XML [Schemas](#page-864-0)]

<span id="page-878-0"></span>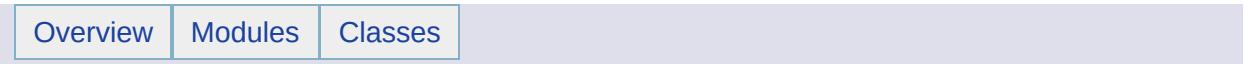

## **DrawingSectionResourceList** [XML [Schemas](#page-864-0)]

<span id="page-880-0"></span>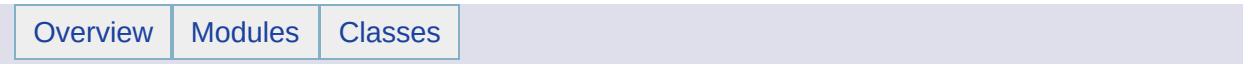

## **DrawingSource** [XML [Schemas](#page-864-0)]

This schema is used to specify a [drawing](#page-951-0) source .

#### **Note:**

This is not valid with AutoCAD Map 3D. It works with MapGuide only.

<span id="page-882-0"></span>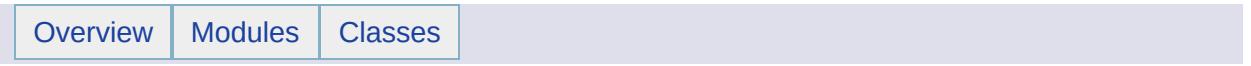

## **FdoProviderCapabilities** [XML [Schemas](#page-864-0)]

This schema governs the output of [MgFeatureService::GetCapabilities\(\)](#page-2208-0). What follows is a representation of the element hierarchy in FdoProviderCapabilities-1.0.0.xsd. Frequency of element occurrence is indicated by adding a quantifier symbol (\* for 0 or more, + for 1 or more, ? for 0 or 1 and nothing for 1) to the end of the element identifier.

```
FeatureProviderCapabilities
   Provider Name
   Connection*
      ThreadCapability is one of SingleThreaded, PerConnectionThread
      SpatialContextExtent
            Type+ is one of Static or Dynamic
      SupportsLocking
      SupportsTimeout
      SupportsTransactions
      SupportLongTransactions
      SupportsSQL
      SupportsConfiguration
   Schema*
      Class
            Type+ is one of Class or FeatureClass
      Data
            Type+ is one of Boolean, Byte, DateTime, Decimal, Double
      SupportsInheritance
      SupportsMultipleSchemas
      SupportsObjectProperties
      SupportsAssociationProperties
      SupportsSchemaOverrides
      SupportsNetworkModel
   Command*
      SupportedCommands
            Name+ is one of
                Select
                Insert
                Delete
                Update
                DescribeSchema
                ApplySchema
                DestroySchema
                ActivateSpatialContext
                CreateSpatialContext
                DestroySpatialContext
                GetSpatialContexts
                CreateMeasureUnit
```
DestroyMeasureUnit GetMeasureUnits SQLCommand AcquireLock GetLockInfo GetLockedObjects GetLockOwners ReleaseLock ActivateLongTransaction CommitLongTransaction CreateLongTransaction GetLongTransactions FreezeLongTransaction RollbackLongTransaction ActivateLongTransactionCheckpoint CreateLongTransactionCheckpoint GetLongTransactionCheckpoints RollbackLongTransactionCheckpoint ChangeLongTransactionPrivileges GetLongTransactionPrivileges ChangeLongTransactionSet GetLongTransactionsInSet FirstProviderCommand DeactivateLongTransaction SupportsParameters SupportsTimeout Filter\* Condition\* Type+ is one of Comparison, Like, In, Null, Spatial, or Spatial\* Operation+ is one of Contains Crosses Disjoint Equals Intersects Overlaps Touches Within CoveredBy Inside EnvelopeIntersects Distance\* Operation+ is one of Beyond or Within SupportsGeodesicDistance SupportsNonLinearGeometricOperations Expression\* Type Name+ is one of Basic, Function, or Parameter FunctionDefinitionList\*

FunctionDefinition+ Name Description\* ReturnType is one of Boolean, Byte, DateTime, Decim ArgumentDefinitionList\* ArgumentDefinition+ Name Description\* DataType is one of Boolean, Byte, DateTime, Raster SupportsRaster SupportsStitching SupportsSubsampling Topology\* SupportsTopology SupportsTopologicalHierarchy BreaksCurveCrossingsAutomatically ActivatesTopologyByArea ConstrainsFeatureMovements Geometry\* Type+ is one of Point MultiPoint LineString MultiLineString Polygon MultiPolygon CurveString MultiCurveString CurvePolygon MultiCurvePolygon MultiGeometry Components Type+ is one of LinearRing LinearSegment ArcSegment CurveRing Dimensionality

There are now two versions of the FdoProviderCapabilities schema.

Version 1.1.0 was introduced in MapGuide Open Source 2.0.

[FdoProviderCapabilities-1.0.0.xsd](#page-2378-0) - Details [FdoProviderCapabilities-1.1.0.xsd](#page-2449-0) - Details

This schema governs the output of [MgFeatureService::GetCapabilities\(\)](#page-2208-0).

What follows is a representation of the element hierarchy in FdoProviderCapabilities-1.0.0.xsd. Frequency of element occurrence is indicated by adding a quantifier symbol (\* for 0 or more, + for 1 or more, ? for 0 or 1 and nothing for 1) to the end of the element identifier.

```
FeatureProviderCapabilities
   Provider Name
   Connection*
      ThreadCapability is one of SingleThreaded, PerConnectionThread
      SpatialContextExtent
            Type+ is one of Static or Dynamic
      SupportsLocking
      SupportsTimeout
      SupportsTransactions
      SupportLongTransactions
      SupportsSQL
      SupportsConfiguration
   Schema*
      Class
            Type+ is one of Class or FeatureClass
      Data
            Type+ is one of Boolean, Byte, DateTime, Decimal, Double
      SupportsInheritance
      SupportsMultipleSchemas
      SupportsObjectProperties
      SupportsAssociationProperties
      SupportsSchemaOverrides
      SupportsNetworkModel
   Command*
      SupportedCommands
            Name+ is one of
                Select
                Insert
                Delete
                Update
                DescribeSchema
                ApplySchema
                DestroySchema
                ActivateSpatialContext
                CreateSpatialContext
                DestroySpatialContext
                GetSpatialContexts
                CreateMeasureUnit
                DestroyMeasureUnit
                GetMeasureUnits
                SQLCommand
                AcquireLock
                GetLockInfo
```
GetLockedObjects GetLockOwners ReleaseLock ActivateLongTransaction CommitLongTransaction CreateLongTransaction GetLongTransactions FreezeLongTransaction RollbackLongTransaction ActivateLongTransactionCheckpoint CreateLongTransactionCheckpoint GetLongTransactionCheckpoints RollbackLongTransactionCheckpoint ChangeLongTransactionPrivileges GetLongTransactionPrivileges ChangeLongTransactionSet GetLongTransactionsInSet FirstProviderCommand DeactivateLongTransaction SupportsParameters SupportsTimeout Filter\* Condition\* Type+ is one of Comparison, Like, In, Null, Spatial, or Spatial\* Operation+ is one of Contains Crosses Disjoint Equals Intersects Overlaps Touches Within CoveredBy Inside EnvelopeIntersects Distance\* Operation+ is one of Beyond or Within SupportsGeodesicDistance SupportsNonLinearGeometricOperations Expression\* Type Name+ is one of Basic, Function, or Parameter FunctionDefinitionList\* FunctionDefinition+ Name Description\* ReturnType is one of Boolean, Byte, DateTime, Decim ArgumentDefinitionList\*

ArgumentDefinition+ Name Description\* DataType is one of Boolean, Byte, DateTime, Raster SupportsRaster SupportsStitching SupportsSubsampling Topology\* SupportsTopology SupportsTopologicalHierarchy BreaksCurveCrossingsAutomatically ActivatesTopologyByArea ConstrainsFeatureMovements Geometry\* Type+ is one of Point MultiPoint LineString MultiLineString Polygon MultiPolygon CurveString MultiCurveString CurvePolygon MultiCurvePolygon MultiGeometry Components Type+ is one of LinearRing LinearSegment ArcSegment CurveRing Dimensionality

There are now two versions of the FdoProviderCapabilities schema.

Version 1.1.0 was introduced in MapGuide Enterprise 2009.

[FdoProviderCapabilities-1.0.0.xsd](#page-2378-0) - Details [FdoProviderCapabilities-1.1.0.xsd](#page-2449-0) - Details

<span id="page-889-0"></span>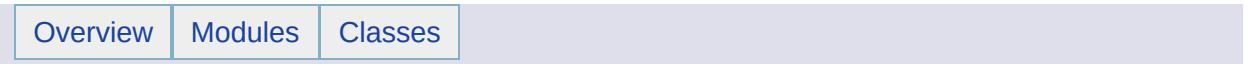

## FdoLongTransactionList [XML [Schemas](#page-864-0)]

This schema governs the output of [MgFeatureService::GetLongTransactions\(\)](#page-2546-0). What follows is a representation of the element hierarchy in FdoLongTransactionList-1.0.0.xsd. Frequency of element occurrence is indicated by adding a quantifier symbol (\* for 0 or more, + for 1 or more, ? for 0 or 1 and nothing for 1) to the end of the element identifier.

FdoLongTransactionList ProviderName LongTransactiopn+ isActive=<T|F> isFrozen=<T|F> Name Description Owner CreationDate

<span id="page-891-0"></span>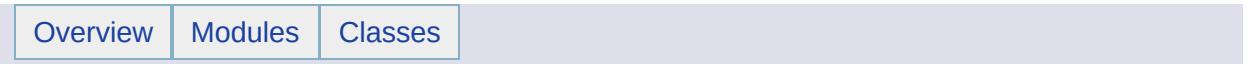

## FdoSpatialContextList [XML [Schemas](#page-864-0)]

This schema governs the output of MgContextSpatialReader::ToXml(). What follows is a representation of the element hierarchy in FdospatialContextList-1.0.0.xsd. Frequency of element occurrence is indicated by adding a quantifier symbol (\* for 0 or more, + for 1 or more, ? for 0 or 1 and nothing for 1) to the end of the element identifier.

```
FdoSpatialContextList
   ProviderName
   SpatialContext+ IsActive=<T|F>
      Name
      Description
      CoordinaetSystemName
      CoordinateSystemWkt
      ExtentType is one of scStatic or scDynamic
      Extent
         LowerLeftCoordinate
            X
            Y
            Z?
            M?
         UpperRightCoordinate
            X
            Y
            Z?
            M?
```
### **Example**

Here is output from the MgSpatialContextReader::ToXml method. The actual output has no newlines.

```
<?xml version="1.0" encoding="UTF-8" ?>
<FdoSpatialContextList>
   <ProviderName>Autodesk.Oracle.3.0</ProviderName>
   <SpatialContext IsActive="true">
      <Name>SC_0</Name>
      <Description>Default Database Spatial Context</Description>
      <CoordinateSystemName></CoordinateSystemName>
      <CoordinateSystemWkt></CoordinateSystemWkt>
      <ExtentType>Static</ExtentType>
      <Extent>
         <LowerLeftCoordinate>
            <X> - 1000.0</X>
            <Y>-1000.0</Y>
         </LowerLeftCoordinate>
         <UpperRightCoordinate>
            <X>1000.0</X>
            <Y>1000.0</Y>
         </UpperRightCoordinate>
      </Extent>
      <XYTolerance>0.001</XYTolerance>
      <ZTolerance>0</ZTolerance>
   </SpatialContext>
</FdoSpatialContextList>
```
<span id="page-894-0"></span>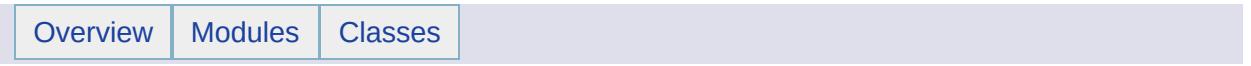

## **FeatureProviderRegistry** [XML [Schemas](#page-864-0)]

This schema governs the output of [MgFeatureService::GetFeatureProviders\(\).](#page-2207-0) What follows is a representation of the element hierarchy in FeatureProviderRegistry-1.0.0.xsd. Frequency of element occurrence is indicated by adding a quantifier symbol (\* for 0 or more, + for 1 or more, ? for 0 or 1 and nothing for 1) to the end of the element identifier.

```
FeatureProviderRegistry
   FeatureProvider*
      Name
      DisplayName
      Description
      Version
      FeatureDataObjectsVersion
      ConnectionProperties
         ConnectionProperty* Required=<T|F> Protected=<T|F> Enumerable=<T|F>
            Name
            LocalizedName?
            DefaultValue?
            Value*
```
<span id="page-896-0"></span>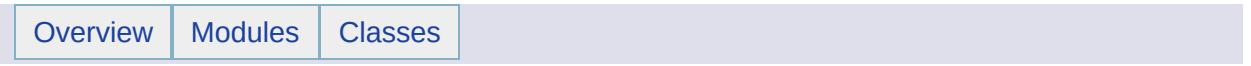

```
FeatureSet
[XML Schemas]
```
This schema governs the XML formatting of data retrieved from a feature source and output to an [MgByteReader](#page-1076-0) by an MgReader::ToXml call.

What follows is a representation of the element hierarchy in FeatureSource-1.0.0.xsd. Frequency of element occurrence is indicated by adding a quantifier symbol (\* for 0 or more, + for 1 or more, ? for 0 or 1 and nothing for 1) to the end of the element identifier.

FeatureSet <xs:schema>...</xs:schema> Features Feature+ Property+ Name Value

<span id="page-898-0"></span>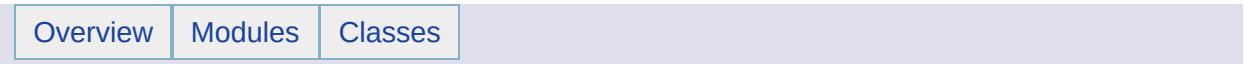

### **FeatureSource** [XML [Schemas](#page-864-0)]

This schema governs the structure of a feature source xml file. Before you can create a functional connection to an FDO provider, you must create a feature source xml file containing the connection parameter values for that provider and add it to the repository.

What follows is a representation of the element hierarchy in FeatureSource-1.0.0.xsd. Frequency of element occurrence is indicated by adding a quantifier symbol (\* for 0 or more, + for 1 or more, ? for 0 or 1 and nothing for 1) to the end of the element identifier.

```
FeatureSource version=<string>
   Provider
   ConnectionProperties
      ConnectionProperty*
         Name
         Value
   Configuration?
   SpatialContext?
   LongTransaction?
```
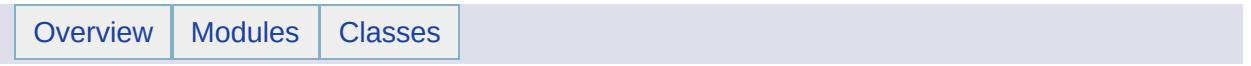

### GroupList [XML [Schemas](#page-864-0)]

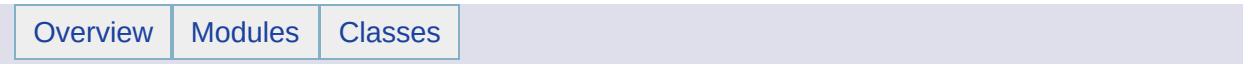

### LayerDefinition [XML [Schemas](#page-864-0)]

There are now three versions of the LayerDefinition schema.

All layer definitions from MapGuide versions prior to MapGuide Enterprise 2008 use version 1.0.0. Layers created or updated in Autodesk Studio 2008 use version 1.1.0. Layers created or updated in Autodesk Studio 2009 use version 1.2.0.

You don't need to use a newer version unless you want to make use of the new features supported by the new version:

- mapping space line width
- symbol definition support
- elevation settings for KML layers

[LayerDefinition-1.0.0.xsd](#page-2612-0) - Details [LayerDefinition-1.1.0.xsd](#page-2747-0) - Details [LayerDefinition-1.2.0.xsd](#page-2998-0) - Details

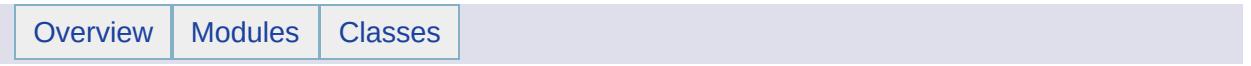

## **LoadProcedure** [XML [Schemas](#page-864-0)]

There are now two versions of the LoadProcedure schema.

Version 1.1.0 was introduced in MapGuide Enterprise 2009.

[LoadProcedure-1.0.0.xsd](#page-3259-0) - Details [LoadProcedure-1.1.0.xsd](#page-3316-0) - Details

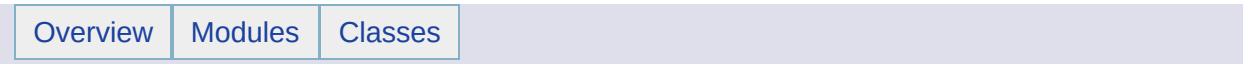

## **MapDefinition** [XML [Schemas](#page-864-0)]

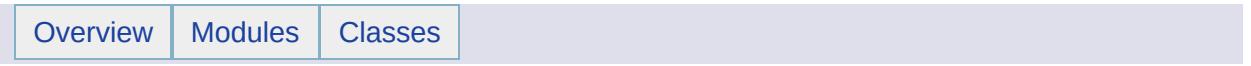

# PlatformCommon [XML [Schemas](#page-864-0)]

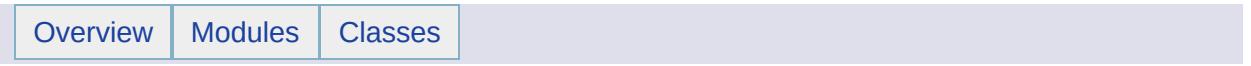

#### PrintLayout [XML [Schemas](#page-864-0)]

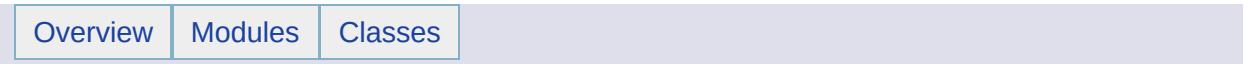

# RepositoryContent [XML [Schemas](#page-864-0)]

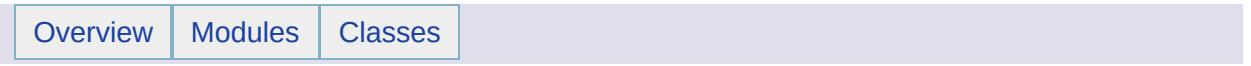

# ResourceDataList [XML [Schemas](#page-864-0)]

<span id="page-916-0"></span>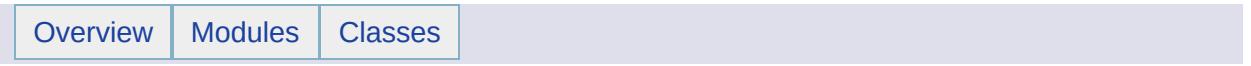

## ResourceDocumentHeader [XML [Schemas](#page-864-0)]

This schema governs the structure of a resource document header. When you add a document resource as opposed to a folder resource to the repository, you provide a resource document header as an argument to the call to [MgResourceService::SetResource](#page-2165-0).

What follows is a representation of the element hierarchy in ResourceDocumentHeader-1.0.0.xsd. Frequency of element occurrence is indicated by adding a quantifier symbol (\* for 0 or more, + for 1 or more, ? for 0 or 1 and nothing for 1) to the end of the element identifier.

```
ResourceDocumentHeader
   Security \frac{1}{1} this is a complex type defined in ResourceSecurity-1.
   IconName?
   Dependency?
      ResourceId
```
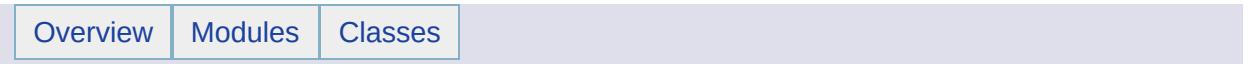

# ResourceFolderHeader [XML [Schemas](#page-864-0)]

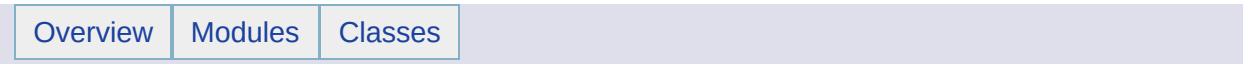

# ResourceList [XML [Schemas](#page-864-0)]

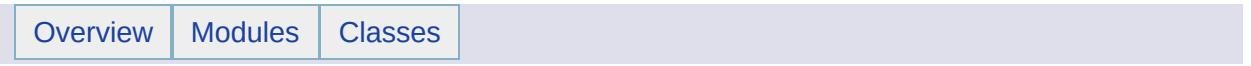

## ResourceReferenceList [XML [Schemas](#page-864-0)]

This schema is used by [MgResourceService::EnumerateReferences.](#page-2155-0)

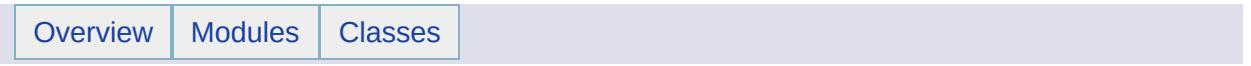

## **ResourceSecurity** [XML [Schemas](#page-864-0)]

This schema governs the structure of a complex type used in the [ResourceDocumentHeader](#page-916-0) schema. What follows is a representation of the enumeration values in a simple type "PermissionsType" and the element hierarchy in a complex type "ResourceSecurityType" in ResourceSecurity-1.0.0.xsd. Frequency of element occurrence is indicated by adding a quantifier symbol (\* for 0 or more, + for 1 or more, ? for 0 or 1 and nothing for 1) to the end of the element identifier.

```
PermissionsType
   enumerationValue="n"
   enumerationValue="r"
   enumerationValue="r,w"
ResourceSecurityType
   Inherited
   Users?
      User+
         Name
         Permissions : PermissionsType
   Groups?
      Group+
         Name
         Permissions : PermissionsType
```
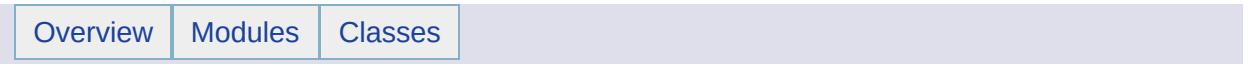

## **StringCollection** [XML [Schemas](#page-864-0)]

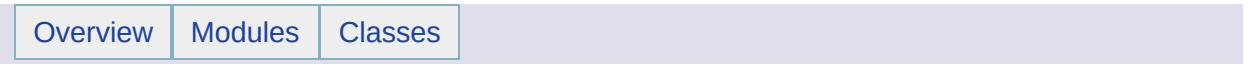

## **SymbolDefinition** [XML [Schemas](#page-864-0)]

There are now two versions of the SymbolDefinition schema.

All symbol definitions from MapGuide versions prior to MapGuide Enterprise 2009 use schema version 1.0.0. Symbol definitions created or updated in Autodesk Studio 2009 use schema version 1.1.0.

[SymbolDefinition-1.0.0.xsd](#page-3470-0) - Details [SymbolDefinition-1.1.0.xsd](#page-3563-0) - Details

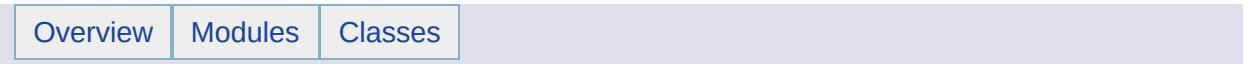

## **SymbolLibrary** [XML [Schemas](#page-864-0)]

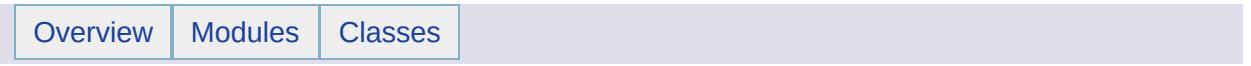

# UnmanagedDataList [XML [Schemas](#page-864-0)]

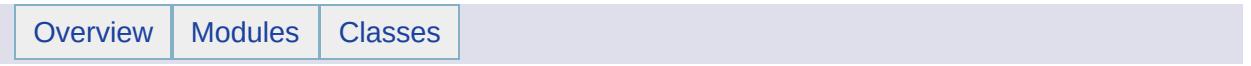

# UserList [XML [Schemas](#page-864-0)]

#### [Details](#page-3668-0)

 $\blacksquare$
<span id="page-936-0"></span>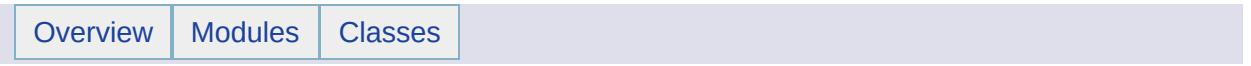

## WebLayout [XML [Schemas](#page-864-0)]

### [Details](#page-3674-0)

<span id="page-938-0"></span>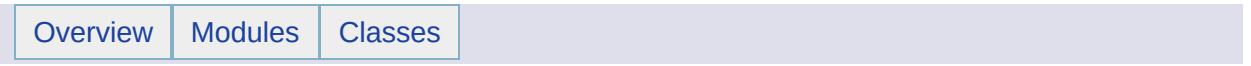

# **Glossary**

### **Modules**

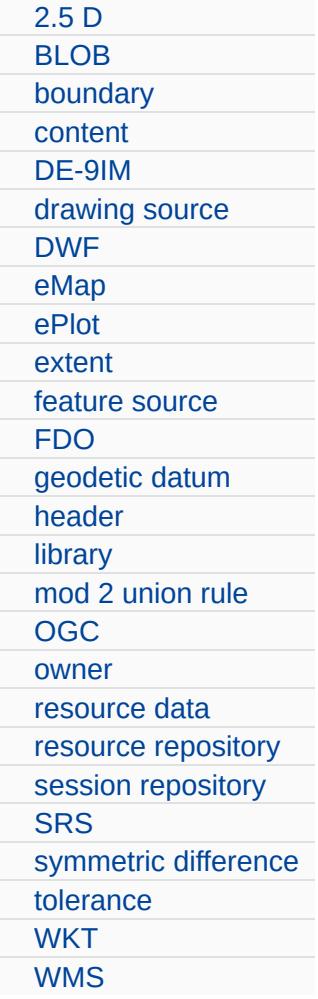

<span id="page-941-0"></span>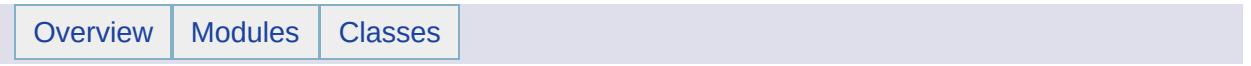

# 2.5 D [[Glossary](#page-938-0)]

A 2.5D geometry is a 2D geometry with an elevation (Z-ordinate) component.

<span id="page-943-0"></span>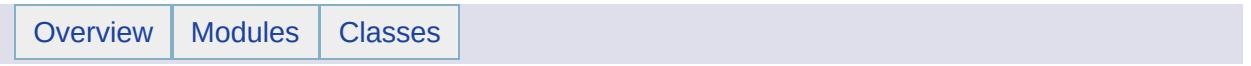

# BLOB [[Glossary](#page-938-0)]

Binary Large OBject.

<span id="page-945-0"></span>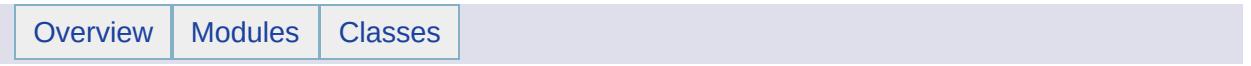

### boundary [[Glossary](#page-938-0)]

[\[OGC99-049\]](#page-1008-0) states that "the boundary of a geometry is a set of geometries of the next lower dimension. The boundary of a Point or MultiPoint is the empty set. The boundary of a non-closed Curve consists of itw two end Points, the boundary of a closed Curve is empty. The boundary of a MultiCurve consists of those Points that are in the boundaries of an odd number of its element Curves. The boundary of a Polygon consists of its set of Rings. The boundary of a MultiPolygon consists of the set of Rings of its Polygons. The boundary of an arbitrary collection of geometries whose interiors are disjoint consists of geometries drawn from the boundaries of the element geometries by application of the 'mod 2' union rule."

<span id="page-947-0"></span>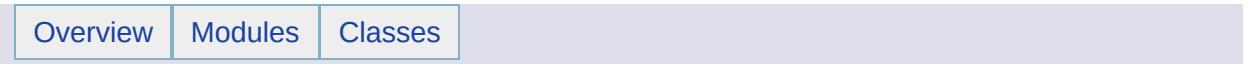

# content [[Glossary](#page-938-0)]

For a resource, the content is XML data that is stored in the repository. Different types of resource use different schemas.

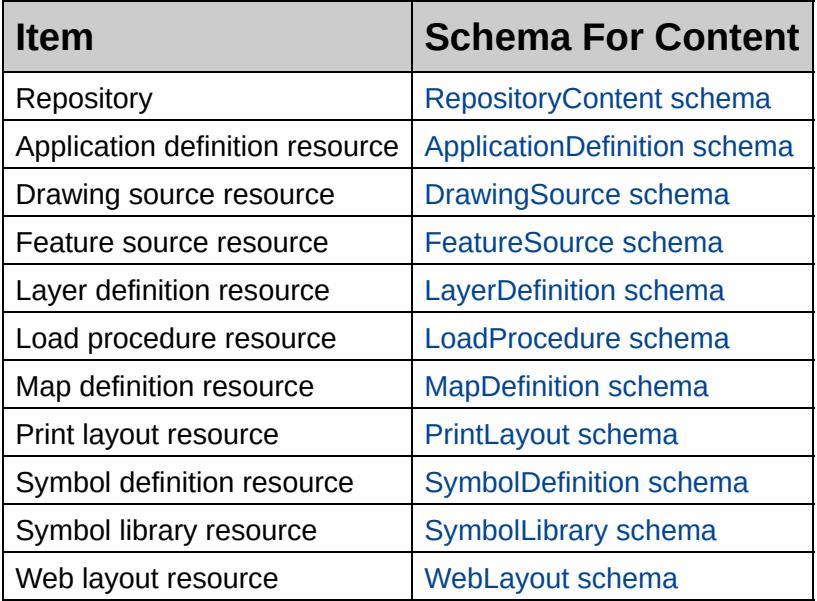

### **See Also**

- [SetResource](#page-2165-0)
- [GetRepositoryContent](#page-2148-0)
- [GetResourceContent](#page-2159-0)
- [UpdateRepository](#page-2150-0)

<span id="page-949-0"></span>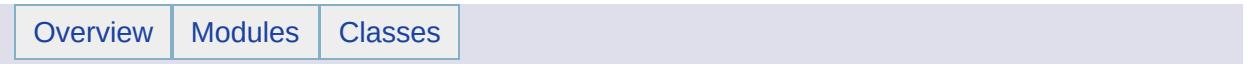

### DE-9IM [[Glossary](#page-938-0)]

DE-9IM stands for Dimensionally Extended Nine-Intersection Model. This model is explained in [\[OGC99-049\]](#page-1008-0) .

The model is used to define the intersection of two geometries in terms of their boundaries, interiors and exteriors.

<span id="page-951-0"></span>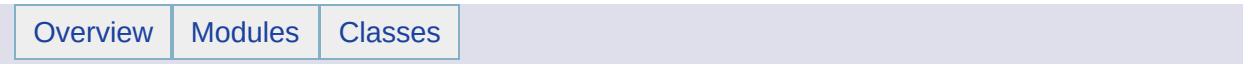

```
drawing source
[Glossary]
```
A resource containing a [DWF](#page-953-0) .

The Autodesk DWG file format is optimized for a CAD application not the web, and hence is transformed in the load process. You have the choice of converting DWG to an SDF [feature](#page-961-0) source to allow for rule based stylization (theming) or to a DWF drawing source to preserve visual fidelity.

<span id="page-953-0"></span>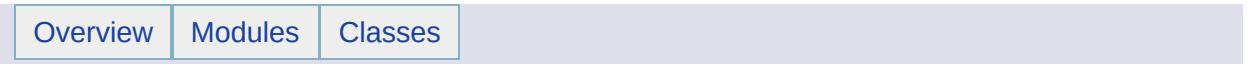

DWF [[Glossary](#page-938-0)]

Design Web Format. A file format specifically designed for storing and transmitting design data.

For more information, see <http://www.autodesk.com/dwf> and [http://usa.autodesk.com/adsk/servlet/index?](http://usa.autodesk.com/adsk/servlet/index?siteID=123112&id=2418019) siteID=123112&id=2418019.

<span id="page-955-0"></span>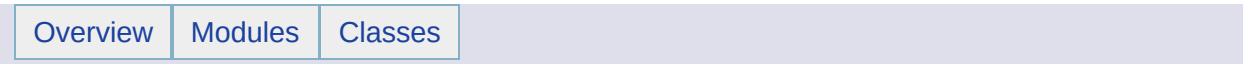

### eMap [[Glossary](#page-938-0)]

#### **Note:**

This is not valid with AutoCAD Map 3D. It works with MapGuide only.

A [DWF](#page-953-0) file containing metadata about the image to be displayed. The DWF Viewer uses this metadata, along with information about the current scale, center of the image, and size of the browser window, to request image data from the MapGuide server.

Since they only contain metadata, eMaps are not self contained.

### **See Also**

[ePlot](#page-957-0)

<span id="page-957-0"></span>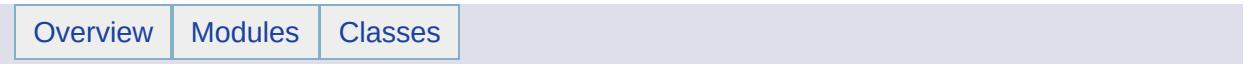

### ePlot [[Glossary](#page-938-0)]

#### **Note:**

This is not valid with AutoCAD Map 3D. It works with MapGuide only.

A [DWF](#page-953-0) file designed for hardcopy printout. ePlots are self contained.

### **See Also**

[eMap](#page-955-0)

<span id="page-959-0"></span>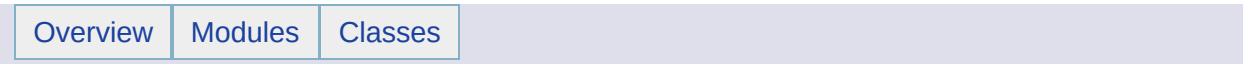

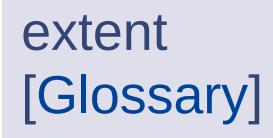

A rectangle bounding a map, the size of which is determined by the minimum and maximum map coordinates. [\[OSUGR\]](#page-1011-0)

<span id="page-961-0"></span>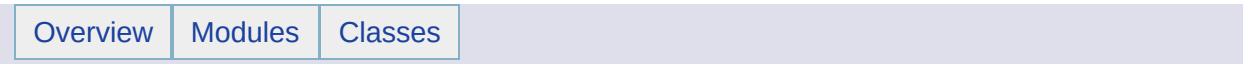

### feature source [[Glossary](#page-938-0)]

A resource that contains the information to access data through the Autodesk FDO providers. Feature sources include data from raster, SDF, and SHP files and from databases. They support rule based stylization (theming).

### **See Also**

[drawing](#page-951-0) source

<span id="page-963-0"></span>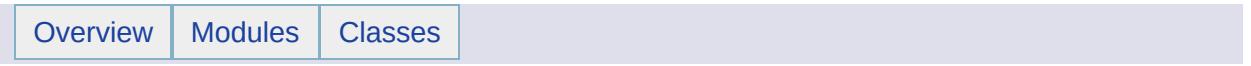

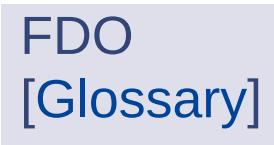

FDO stands for Feature Data Objects. The FDO API provides an encapsulation layer for accessing feature data in a broad range of commercial and open source data storage technologies.

<span id="page-965-0"></span>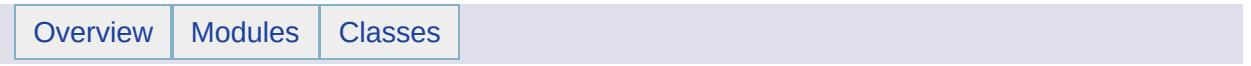

## geodetic datum [[Glossary](#page-938-0)]

For a comprehensive discussion of geodetic datum, see The Geographer's Craft ([\[Dana99\]](#page-996-0) ).

<span id="page-967-0"></span>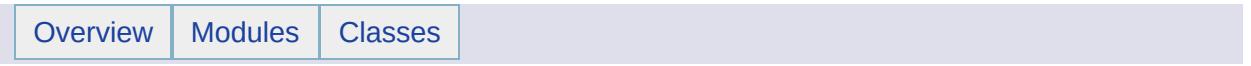

### header [[Glossary](#page-938-0)]

The header is a an XML file that specifies information about a resource, folder, or repository. This includes the permissions required to access the item. For a folder or root level, these permissions also affect any items below it that set permissions to be inherited from the parent.

### **See Also**

- [GetRepositoryHeader](#page-2149-0)
- [GetResourceHeader](#page-2160-0)
- [SetResource](#page-2165-0)
- [InheritPermissionsFrom](#page-2162-0)
- [UpdateRepository](#page-2150-0)
- [ResourceSecurity](#page-924-0) schema
- [ResourceDocumentHeader](#page-916-0) schema
- [ResourceFolderHeader](#page-918-0) schema

<span id="page-969-0"></span>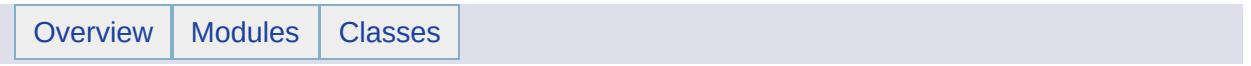

library [[Glossary](#page-938-0)]

One of the two types of resource [repositories](#page-979-0) . The *library* is used for persistent storage.

### **See Also**

session [repository](#page-981-0)

<span id="page-971-0"></span>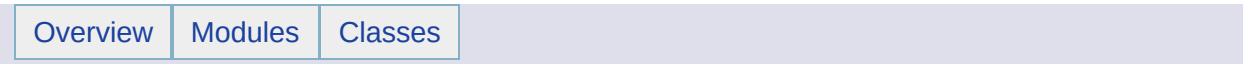
# mod 2 union rule [[Glossary](#page-938-0)]

[\[OGC96-015R1\]](#page-1005-0) states the following:

"For complex geometries, we take the 'mod 2' union of the components. That means that a point is in the boundary of a complex object (represented as disjoint representational geometries) if it is in an odd number of the boundaries of its component simple geometries."

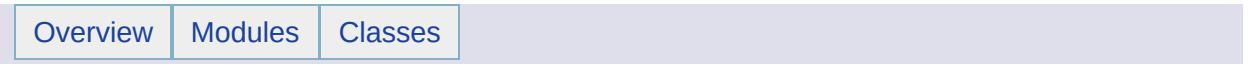

# **OGC** [[Glossary](#page-938-0)]

Stands for Open Geospatial Consortium. See [http://www.opengeospatial.org/.](http://www.opengeospatial.org/)

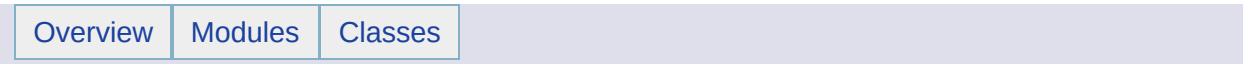

#### owner [[Glossary](#page-938-0)]

By default, the *owner* of a resource is the user who created the resource. The owner has complete control over permissions on a resource, regardless of permission settings.

Only the owner of a resource (and the Administrator) can:

- 1. Transfer his/her ownership of a resource to another user (via [ChangeResourceOwner](#page-2152-0) ).
- 2. Assign the permissions on his/her owned resource to other users (via the [InheritPermissionsFrom](#page-2162-0) or [SetResource](#page-2165-0) ).

You can use [EnumerateResources](#page-2156-0) to determine the current owner of a resource.

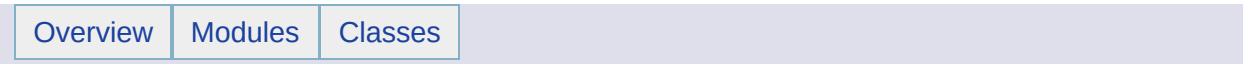

# resource data [[Glossary](#page-938-0)]

Data used by a resource but that is not stored in the resource itself. For example, a binary SDF file is stored separately from the XML used to store the SDF resource itself.

Resource data can be stored as *files*, *streams*, or *strings*.

- Files are used when the data is large. For example, SDF files.
- Streams are used for faster access for smaller pieces of binary data. For example, symbols.
- Strings are used for small pieces of text data. For example, database access credentials.

#### **See Also**

• [Resource](#page-52-0) Service

<span id="page-979-0"></span>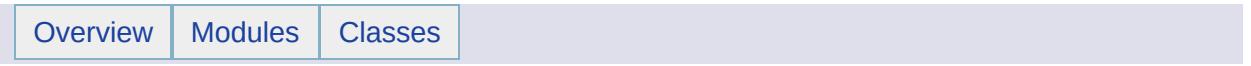

# resource repository [[Glossary](#page-938-0)]

A resource repository stores all the files and configuration information used by AutoCAD Map 3D.

#### **See Also**

- [library](#page-969-0)
- session [repository](#page-981-0)

<span id="page-981-0"></span>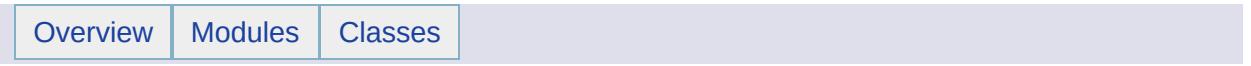

# session repository [[Glossary](#page-938-0)]

#### **Note:**

This is not valid with AutoCAD Map 3D. It works with MapGuide only.

One of the two types of resource [repositories](#page-979-0) . Session repositories hold data only for the user's current session, and are automatically deleted by MapGuide if they have not been used for a certain length of time. MapGuide creates session repositories automatically as required.

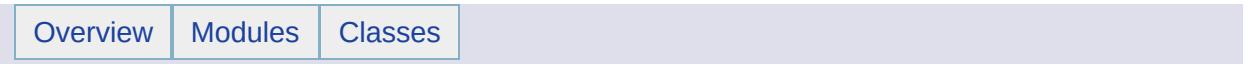

```
SRS
[Glossary]
```
SRS stands for Spatial Reference System. A spatial reference system "describes the [coordinate](#page-1008-0) space in which the object is defined." [OGC99- 049] .

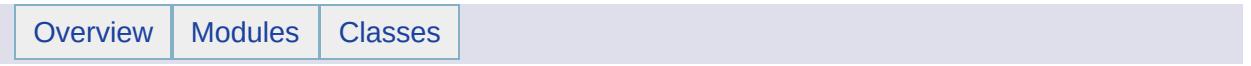

# symmetric difference [[Glossary](#page-938-0)]

A method of comparing two sets. The symmetric difference of two sets is the set of elements that is in one of either set but not in both.

symmetric difference  $(A, B) =$  union $(A, B)$  - intersection $(A, B)$ .

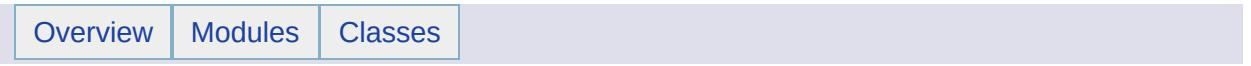

# tolerance [[Glossary](#page-938-0)]

Tolerance reflects the distance that two points can be apart and still be considered the same (for example, to accommodate rounding errors). The tolerance value must be a positive number greater than zero. [\[OSUGR\]](#page-1011-0) . Tolerances are used in some geometric test, mostly for equality between coordinates. Such tests occur frequently in spatial queries with conditions such as "on boundary" or "just touching". A tolerance can also be used when formulating step distances for parametric curve interpolation.

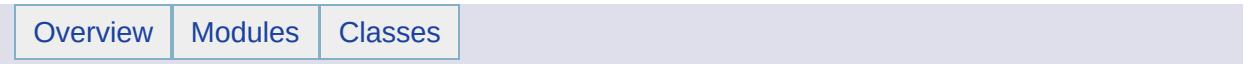

**WKT** [[Glossary](#page-938-0)]

Well Known Text format. A method used to exchange geometry information in textual form.

For more information, see the OpenGIS Project Document 99-049, *Simple Features Specification For SQL*, [http://www.opengeospatial.org/docs/99-049.pdf.](http://www.opengeospatial.org/docs/99-049.pdf)

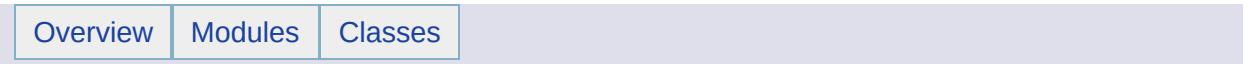

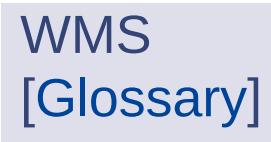

Web Map Server interface. An OpenGIS specification for georeferenced maps. For more information, see OGC 04-024, [http://portal.opengis.org/files/?artifact\\_id=5316](http://portal.opengis.org/files/?artifact_id=5316).

<span id="page-993-0"></span>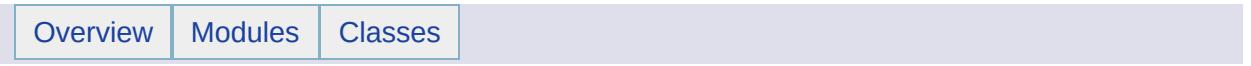

# Bibliography

#### **Modules**

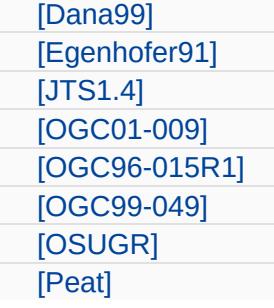

<span id="page-996-0"></span>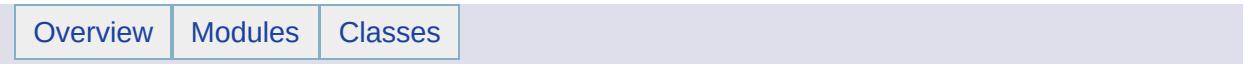

#### [Dana99] [[Bibliography\]](#page-993-0)

Dana, P. H., *The Geographer's Craft Project*, Department of Geography, The University of Colorado at Boulder, c1999, [http://www.colorado.edu/geography/gcraft/notes/datum/datum\\_f.html](http://www.colorado.edu/geography/gcraft/notes/datum/datum_f.html) .

<span id="page-998-0"></span>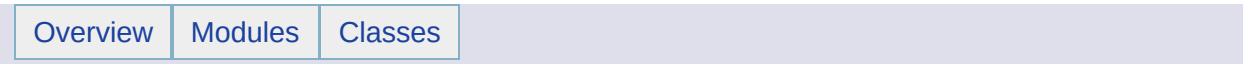

Egenhofer, M.F. and Franzosa, R.D., Point Set Topological Spatial Relations, *International Journal of Geographical Information Systems*, vol 5, no 2, 161-174, 1991.

<span id="page-1000-0"></span>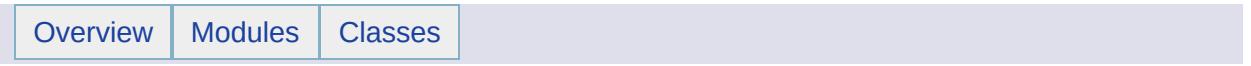

#### [JTS1.4] [[Bibliography\]](#page-993-0)

Vivid Solutions, "JTS Topology Suite Technical Specifications", Version 1.4, 2003. Version 1.4 of this specification at <http://www.geotools.org/Working+with+JTS+Geometries+from+DataStores> The latest version of this specification is at <http://www.vividsolutions.com/JTS/JTSHome.htm>

<span id="page-1002-0"></span>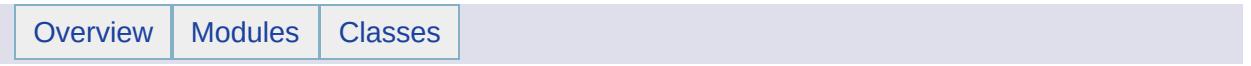

Open GIS Consortium Inc., "OpenGIS Implementation Specification: Coordinate Transformation Services", Revision 1.0, OpenGIs Project Document 01-009, January 12, 2001. To obtain this document, go to <http://www.opengeospatial.org/specs/.> Click on "OpenGIS Specifications," and then click on "OpenGIS® Coordinate Transformation Service Implementation Specification."

#### **Document Notice**

Public documents on the OGC site are provided by the copyright holders under the following license. The software or Document Type Definitions (DTDs) associated with OGC specifications are governed by the Software Notice. By using and/or copying this document, or the OGC document from which this statement is linked, you (the licensee) agree that you have read, understood, and will comply with the following terms and conditions:

Permission to use, copy, and distribute the contents of this document, or the OGC document from which this statement is linked, in any medium for any purpose and without fee or royalty is hereby granted, provided that you include the following on *ALL* copies of the document, or portions thereof, that you use:

- 1. Include a link or URL to the original OGC document.
- 2. The pre-existing copyright notice of the original author, or if it doesn't exist, a notice of the form: "Copyright © <date-of-document> Open Geospatial Consortium, Inc. All Rights Reserved. <http://www.opengeospatial.org/ogc/document> (Hypertext is preferred, but a textual representation is permitted.)
- 3. *If it exists*, the STATUS of the OGC document.

When space permits, inclusion of the full text of this **NOTICE**should be provided. We request that authorship attribution be provided in any software, documents, or other items or products that you create pursuant to the implementation of the contents of this document, or any portion

thereof.

No right to create modifications or derivatives of OGC documents is granted pursuant to this license. However, if additional requirements (documented in the Copyright FAQ) are satisfied, the right to create modifications or derivatives is sometimes granted by the OGC to individuals complying with those requirements.

THIS DOCUMENT IS PROVIDED "AS IS," AND COPYRIGHT HOLDERS MAKE NO REPRESENTATIONS OR WARRANTIES, EXPRESS OR IMPLIED, INCLUDING, BUT NOT LIMITED TO, WARRANTIES OF MERCHANTABILITY, FITNESS FOR A PARTICULAR PURPOSE, NON-INFRINGEMENT, OR TITLE; THAT THE CONTENTS OF THE DOCUMENT ARE SUITABLE FOR ANY PURPOSE; NOR THAT THE IMPLEMENTATION OF SUCH CONTENTS WILL NOT INFRINGE ANY THIRD PARTY PATENTS, COPYRIGHTS, TRADEMARKS OR OTHER RIGHTS

COPYRIGHT HOLDERS WILL NOT BE LIABLE FOR ANY DIRECT, INDIRECT, SPECIAL OR CONSEQUENTIAL DAMAGES ARISING OUT OF ANY USE OF THE DOCUMENT OR THE PERFORMANCE OR IMPLEMENTATION OF THE CONTENTS THEREOF.

The name and trademarks of copyright holders may NOT be used in advertising or publicity pertaining to this document or its contents without specific, written prior permission. Title to copyright in this document will at all times remain with copyright holders.

<span id="page-1005-0"></span>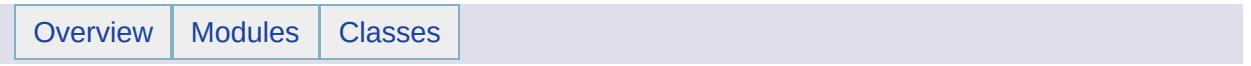

OpenGIS Consortium Inc., "The OpenGIS Abstract Specification: An Object Model For Interoperable Geoprocessing," Revision 1, OpenGIS Project Document Number 96-015R1, 1966.

#### **Document Notice**

Public documents on the OGC site are provided by the copyright holders under the following license. The software or Document Type Definitions (DTDs) associated with OGC specifications are governed by the Software Notice. By using and/or copying this document, or the OGC document from which this statement is linked, you (the licensee) agree that you have read, understood, and will comply with the following terms and conditions:

Permission to use, copy, and distribute the contents of this document, or the OGC document from which this statement is linked, in any medium for any purpose and without fee or royalty is hereby granted, provided that you include the following on *ALL* copies of the document, or portions thereof, that you use:

- 1. Include a link or URL to the original OGC document.
- 2. The pre-existing copyright notice of the original author, or if it doesn't exist, a notice of the form: "Copyright © <date-of-document> Open Geospatial Consortium, Inc. All Rights Reserved. <http://www.opengeospatial.org/ogc/document> (Hypertext is preferred, but a textual representation is permitted.)
- 3. *If it exists*, the STATUS of the OGC document.

When space permits, inclusion of the full text of this **NOTICE**should be provided. We request that authorship attribution be provided in any software, documents, or other items or products that you create pursuant to the implementation of the contents of this document, or any portion thereof.

No right to create modifications or derivatives of OGC documents is

granted pursuant to this license. However, if additional requirements (documented in the Copyright FAQ) are satisfied, the right to create modifications or derivatives is sometimes granted by the OGC to individuals complying with those requirements.

THIS DOCUMENT IS PROVIDED "AS IS," AND COPYRIGHT HOLDERS MAKE NO REPRESENTATIONS OR WARRANTIES, EXPRESS OR IMPLIED, INCLUDING, BUT NOT LIMITED TO, WARRANTIES OF MERCHANTABILITY, FITNESS FOR A PARTICULAR PURPOSE, NON-INFRINGEMENT, OR TITLE; THAT THE CONTENTS OF THE DOCUMENT ARE SUITABLE FOR ANY PURPOSE; NOR THAT THE IMPLEMENTATION OF SUCH CONTENTS WILL NOT INFRINGE ANY THIRD PARTY PATENTS, COPYRIGHTS, TRADEMARKS OR OTHER RIGHTS

COPYRIGHT HOLDERS WILL NOT BE LIABLE FOR ANY DIRECT, INDIRECT, SPECIAL OR CONSEQUENTIAL DAMAGES ARISING OUT OF ANY USE OF THE DOCUMENT OR THE PERFORMANCE OR IMPLEMENTATION OF THE CONTENTS THEREOF.

The name and trademarks of copyright holders may NOT be used in advertising or publicity pertaining to this document or its contents without specific, written prior permission. Title to copyright in this document will at all times remain with copyright holders.
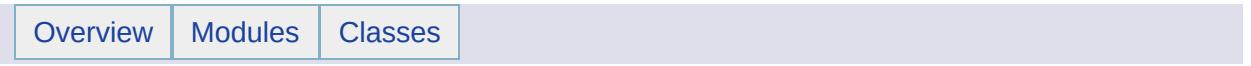

Open GIS Consortium Inc., "OpenGIS Simple Features Specification for SQL", Revision 1.1, OpenGIs Project Document 99-049, May 5, 1999. To obtain this document, go to <http://www.opengeospatial.org/specs/.> Click on "OpenGIS Specifications," and then click on "Simple Features - SQL."

### **Document Notice**

Public documents on the OGC site are provided by the copyright holders under the following license. The software or Document Type Definitions (DTDs) associated with OGC specifications are governed by the Software Notice. By using and/or copying this document, or the OGC document from which this statement is linked, you (the licensee) agree that you have read, understood, and will comply with the following terms and conditions:

Permission to use, copy, and distribute the contents of this document, or the OGC document from which this statement is linked, in any medium for any purpose and without fee or royalty is hereby granted, provided that you include the following on *ALL* copies of the document, or portions thereof, that you use:

- 1. Include a link or URL to the original OGC document.
- 2. The pre-existing copyright notice of the original author, or if it doesn't exist, a notice of the form: "Copyright © <date-of-document> Open Geospatial Consortium, Inc. All Rights Reserved. <http://www.opengeospatial.org/ogc/document> (Hypertext is preferred, but a textual representation is permitted.)
- 3. *If it exists*, the STATUS of the OGC document.

When space permits, inclusion of the full text of this **NOTICE**should be provided. We request that authorship attribution be provided in any software, documents, or other items or products that you create pursuant to the implementation of the contents of this document, or any portion thereof.

No right to create modifications or derivatives of OGC documents is granted pursuant to this license. However, if additional requirements (documented in the Copyright FAQ) are satisfied, the right to create modifications or derivatives is sometimes granted by the OGC to individuals complying with those requirements.

THIS DOCUMENT IS PROVIDED "AS IS," AND COPYRIGHT HOLDERS MAKE NO REPRESENTATIONS OR WARRANTIES, EXPRESS OR IMPLIED, INCLUDING, BUT NOT LIMITED TO, WARRANTIES OF MERCHANTABILITY, FITNESS FOR A PARTICULAR PURPOSE, NON-INFRINGEMENT, OR TITLE; THAT THE CONTENTS OF THE DOCUMENT ARE SUITABLE FOR ANY PURPOSE; NOR THAT THE IMPLEMENTATION OF SUCH CONTENTS WILL NOT INFRINGE ANY THIRD PARTY PATENTS, COPYRIGHTS, TRADEMARKS OR OTHER RIGHTS

COPYRIGHT HOLDERS WILL NOT BE LIABLE FOR ANY DIRECT, INDIRECT, SPECIAL OR CONSEQUENTIAL DAMAGES ARISING OUT OF ANY USE OF THE DOCUMENT OR THE PERFORMANCE OR IMPLEMENTATION OF THE CONTENTS THEREOF.

The name and trademarks of copyright holders may NOT be used in advertising or publicity pertaining to this document or its contents without specific, written prior permission. Title to copyright in this document will at all times remain with copyright holders.

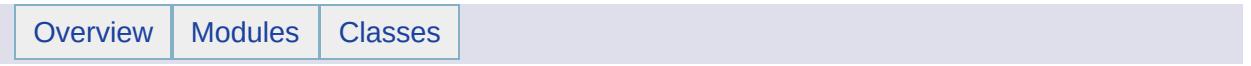

# [OSUGR] [[Bibliography\]](#page-993-0)

"Oracle Spatial User Guide and Reference", 10g - Release 1 (10.1), Part No. B10826-01, Dec 2003.

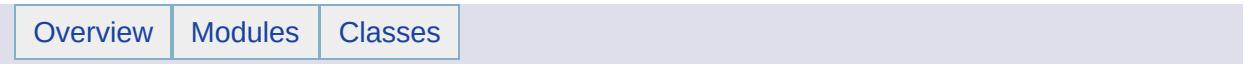

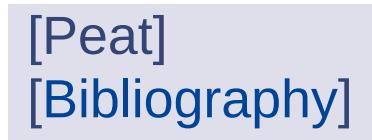

Peat, Chris, Heavens Above website, http://www.heavens[above.com/gloss.asp?term=azimuth.](http://www.heavens-above.com/gloss.asp?term=azimuth.)

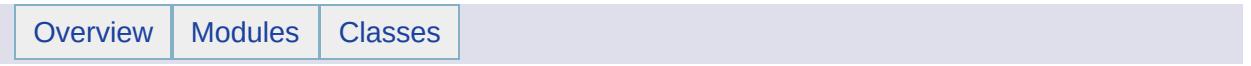

## Class List

Here are the classes, structs, unions and interfaces with brief descriptions:

[MgApplicationException](#page-1039-0)

[MgArgumentOutOfRangeException](#page-1046-0) [MgArrayTypeMismatchException](#page-1049-0)

[MgBatchPropertyCollectionEnumerator](#page-1056-0) **An enumerator has a structure** An enumerator for an

[MgClassDefinitionCollectionEnumerator](#page-1098-0) An enumerator for an

[MgAgfReaderWriter](#page-1030-0) Used to translate an [MgGeometry](#page-1537-0) object into into an [MgByteReader](#page-1076-0) object and to do the reverse translation

[MgAggregateGeometry](#page-1035-0) [MgAggregateGeometry](#page-1035-0) is an abstract base class for all of the geometry types that are composed of a set of aggregated geometry objects

[MgArcSegment](#page-1042-0) MgArcSegment is a curve segment defined in terms of a start point, end point, and a control point

[MgBatchPropertyCollection](#page-1052-0) [MgBatchPropertyCollection](#page-1052-0) represents a collection of properties. Properties are name/value pairs used for specifying the values of properties

[MgBatchPropertyCollection](#page-1052-0)

[MgBlobProperty](#page-1061-0) Stores BLOB (Binary Large Object) data with an associated key name [MgBooleanProperty](#page-1066-0) **Stores boolean data with an associated** Stores boolean data with an associated

key name [MgByteProperty](#page-1071-0) MgByteProperty Stores a single BYTE of data with an

associated key name

[MgByteReader](#page-1076-0) Reads data from a byte source. Once read, the data in the reader cannot be reread

[MgByteSink](#page-1081-0) [MgByteSink](#page-1081-0) is a used to write the content of a [MgByteReader](#page-1076-0) object to a file. [MgByteSink](#page-1081-0) is, like [MgByteReader](#page-1076-0), inherently read-only

[MgByteSource](#page-1086-0) Represents a source of byte data with a specific content type

[MgClassDefinition](#page-1090-0) Defines a feature class belonging to a schema

[MgClassDefinitionCollection](#page-1094-0) Collection Collection Collection represents a collection of class definitions in a feature schema

[MgClassNotFoundException](#page-1103-0)

[MgConfigurationException](#page-1119-0)

[MgCoordinateCollectionEnumerator](#page-1130-0) **An enumerator has a matter and An** enumerator for an

[MgCoordinateSystem](#page-1142-0) [MgCoordinateSystemCache](#page-1148-0) [MgCoordinateSystemCatalog](#page-1152-0) [MgCoordinateSystemCategory](#page-1155-0) [MgCoordinateSystemCategoryDictionary](#page-1158-0) Basic functionality for the ellipsoid

[MgCoordinateSystemComputationFailedException](#page-1166-0) [MgCoordinateSystemConversionFailedException](#page-1169-0) [MgCoordinateSystemDatum](#page-1172-0) [MgCoordinateSystemDatumDictionary](#page-1176-0) Basic functionality for the datum dictionary [MgCoordinateSystemDictionary](#page-1180-0) Basic functionality for the coordinate

[MgCoordinateSystemDictionaryBase](#page-1184-0) Basic functionality for all kinds of

[MgCoordinateSystemDictionaryUtility](#page-1188-0) Basic functionality for all kinds of

[MgCoordinateSystemEllipsoid](#page-1192-0) [MgCoordinateSystemEllipsoidDictionary](#page-1196-0) Basic functionality for the ellipsoid

#### [MgClassDefinitionCollection](#page-1094-0)

[MgClobProperty](#page-1106-0) Stores CLOB (Character Large Object) data with an associated key name

[MgCollection](#page-1111-0) [MgCollection](#page-1111-0) is an abstract class for defining standard collection access for all collection classes

[MgColor](#page-1115-0) This class stores Alpha, Red, Green and Blue component of a Color

[MgCoordinate](#page-1122-0) MgCoordinate is an abstract base class used to represent the Cartesian coordinates of a geometry

[MgCoordinateCollection](#page-1126-0) [MgCoordinateCollection](#page-1126-0) provides support for defining an ordered set of coordinates

[MgCoordinateCollection](#page-1126-0)

[MgCoordinateDimension](#page-1135-0) [MgCoordinateDimension](#page-1135-0) defines a set of integer constants which can be OR'd together to specify the dimensionality of an [MgCoordinate](#page-1122-0) instance

[MgCoordinateIterator](#page-1138-0) MgCoordinateIterator The class MgCoordinateIterator supports iteration over the coordinates of a geometry or path instruction

dictionary [MgCoordinateSystemCodeFormat](#page-1162-0) Defines constants used to indicate the WKT flavor

> system dictionary dictionaries dictionaries

#### dictionary

[MgCoordinateSystemEnum](#page-1200-0) [MgCoordinateSystemEnumInteger32](#page-1203-0) [MgCoordinateSystemErrorCode](#page-1206-0) [MgCoordinateSystemFactory](#page-1210-0) **Supports the creation of** Supports the creation of

[MgCoordinateSystem](#page-1142-0) objects based on a OpenGIS Well-Known Text (WKT) definition of the coordinate system

[MgCoordinateSystemFilter](#page-1214-0) [MgCoordinateSystemFilterInteger32](#page-1217-0) [MgCoordinateSystemFormatConverter](#page-1220-0) [MgCoordinateSystemGeodeticTransformation](#page-1223-0) [MgCoordinateSystemGeodeticTransformationMethod](#page-1226-0) [MgCoordinateSystemInitializationFailedException](#page-1229-0) [MgCoordinateSystemLoadFailedException](#page-1232-0) [MgCoordinateSystemMathComparator](#page-1235-0) [MgCoordinateSystemMeasure](#page-1238-0) Provides operations for measuring the

[MgCoordinateSystemMeasureFailedException](#page-1242-0) [MgCoordinateSystemProjectionCode](#page-1245-0) [MgCoordinateSystemProjectionFormatType](#page-1249-0) [MgCoordinateSystemProjectionInformation](#page-1252-0) [MgCoordinateSystemProjectionLogicalType](#page-1255-0) [MgCoordinateSystemProjectionParameterType](#page-1258-0) [MgCoordinateSystemTransform](#page-1262-0) Provides operations for transforming

[MgCoordinateSystemTransformFailedException](#page-1267-0) [MgCoordinateSystemType](#page-1270-0) Defines constants used to indicate the type

[MgCoordinateSystemUnitCode](#page-1274-0) [MgCoordinateSystemUnitInformation](#page-1278-0) [MgCoordinateSystemUnitType](#page-1281-0) [MgCoordinateSystemWktFlavor](#page-1284-0) Defines constants used to indicate the

distance between 2 coordinates and the azimuth of 2 coordinates as well as calculating a coordinate position given an initial coordinate, an azimuth, and a distance

coordinates from one coordinate system to another

of a coordinate system

WKT flavor [MgCoordinateXY](#page-1288-0) [MgCoordinateXY](#page-1288-0) is a concrete class derived from the abstract class **[MgCoordinate](#page-1122-0)** [MgCoordinateXYM](#page-1292-0) MgCoordinateXYM is a concrete class

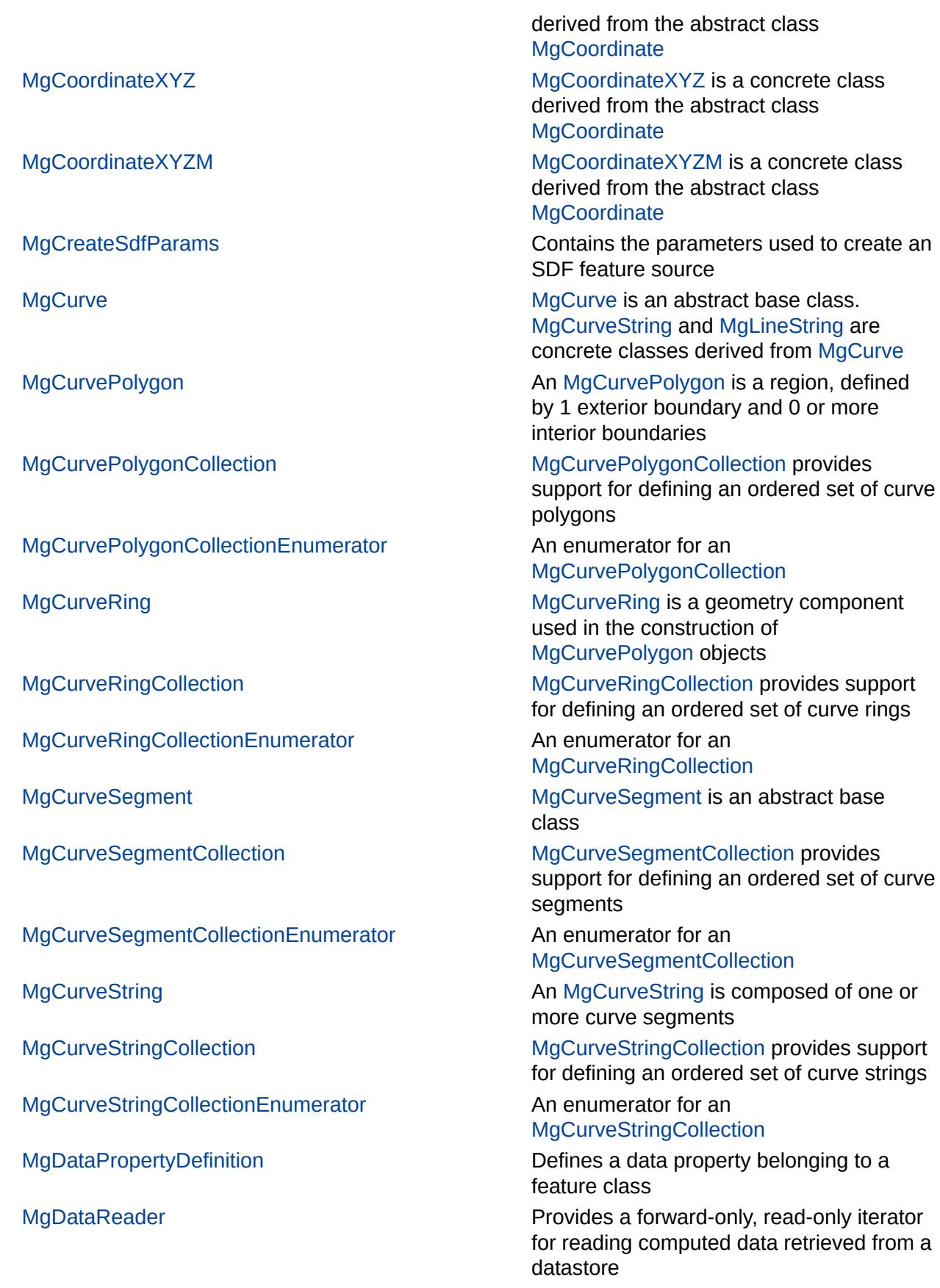

[MgDateTimeException](#page-1379-0)

[MgDecryptionException](#page-1387-0)

[MgDateTime](#page-1374-0) [MgDateTime](#page-1374-0) is used to store dates, times, or both

[MgDateTimeProperty](#page-1382-0) [MgDateTime](#page-1374-0) data with an associated key name

[MgDeleteFeatures](#page-1390-0) MgDeleteFeatures A feature command that features from a datastore. The feature class name and filter text define feature(s) to delete. This class is added to an [MgFeatureCommandCollection](#page-1453-0) object, which is then passed in a call to the [MgFeatureService::UpdateFeatures](#page-2229-0) method

[MgDirectoryNotFoundException](#page-1394-0) [MgDisposable](#page-1397-0) [MgDivideByZeroException](#page-1399-0) [MgDomainException](#page-1402-0)

[MgDoubleProperty](#page-1405-0) MgDoubleProperty Stores double precision floating point data with an associated key name. An instance of this class can be stored in an [MgPropertyCollection](#page-1893-0) object. The key name can be used to retrieve the instance from the property collection

[MgDumpFFGF](#page-1410-0) [MgDuplicateDirectoryException](#page-1413-0) [MgDuplicateFileException](#page-1416-0) [MgDuplicateObjectException](#page-1419-0) [MgDuplicateResourceDataException](#page-1422-0) [MgDuplicateResourceException](#page-1425-0) [MgEmptyFeatureSetException](#page-1428-0) [MgEncryptionException](#page-1431-0) [MgEnvelope](#page-1434-0) [MgEnvelope](#page-1434-0) represents a bounding box

**[MgFdoException](#page-1442-0)** 

defined in terms of a lower left coordinate and an upper right coordinate [MgException](#page-1438-0) **Base class for exceptions** 

[MgFeatureAggregateOptions](#page-1445-0) Use this class to set the filter criteria used to select groups of features from a datastore or for restricting the values returned to be unique [MgFeatureCommand](#page-1449-0) **Is the abstract base class for feature** command classes: [MgDeleteFeatures,](#page-1390-0) [MgInsertFeatures](#page-1587-0), and [MgUpdateFeatures](#page-2100-0)

[MgFeatureCommandCollectionEnumerator](#page-1457-0) An enumerator for an

[MgFeatureSchemaCollectionEnumerator](#page-1497-0) An enumerator for an

[MgFeatureServiceException](#page-1509-0)

[MgFeatureCommandCollection](#page-1453-0) Represents a collection of feature commands

[MgFeatureCommandCollection](#page-1453-0)

[MgFeatureCommandType](#page-1462-0) **Is a set of constants used to specify the** type of an [MgFeatureCommand](#page-1449-0) object

[MgFeatureGeometricType](#page-1466-0) **IS a set of constants specifying the** dimensions of geometries which can be stored in a geometry property

[MgFeatureProperty](#page-1470-0) Stores [MgFeatureReader](#page-1483-0) data with an associated key name

[MgFeaturePropertyType](#page-1475-0) Defines names for the different types of property definitions. See

#### [MgPropertyDefinition::GetPropertyType](#page-2188-0)

[MgFeatureQueryOptions](#page-1479-0) Use this class to set filter criteria for selecting features from a datastore. Read the discussion of filters and [expressions](#page-172-0) . An instance of this class is an argument to [MgFeatureService::SelectFeatures\(\)](#page-2212-0). This is the base class for

#### [MgFeatureAggregateOptions](#page-1445-0)

[MgFeatureReader](#page-1483-0) **Provides a forward-only, read-only iterator** Provides a forward-only, read-only iterator for reading features selected from the FDO Provider by the

### [MgFeatureService::SelectFeatures\(\)](#page-2212-0) method call

[MgFeatureSchema](#page-1489-0) Contains one or more feature class definitions, which specify the structure of feature data in a datastore

[MgFeatureSchemaCollection](#page-1493-0) **FeatureSchemaCollection** FeatureSchemaCollection represents a collection of feature schemas

[MgFeatureSchemaCollection](#page-1493-0)

[MgFeatureService](#page-1502-0) Provides an abstraction layer for the storage and retrieval of feature data in a technology-independent way. The API lets you determine what storage technologies are available and what capabilities they have. Access to the storage technology is modeled as a connection. For example, you can connect to a file and do simple insertions or connect to a relational database and do transaction-based operations

[MgFeatureSourceParams](#page-1512-0) **Is a virtual base class for feature source** parameters used with

**[MgFileIoException](#page-1519-0)** [MgFileNotFoundException](#page-1522-0)

[MgGeometryCollectionEnumerator](#page-1546-0) **An enumerator has a matter entityCollectionEnumerator** An enumerator for an

[MgGeometryException](#page-1559-0)

[MgGuardDisposable](#page-1582-0) [MgIndexOutOfRangeException](#page-1584-0)

MgFeatureSource::CreateFeatureSource. This class cannot be instantiated directly [MgFeatureSpatialOperations](#page-1515-0) **IS a set of constants used to type spatial** operations

[MgGeometricDimension](#page-1525-0) [MgGeometricDimension](#page-1525-0) defines enumerated values used to specify the dimension of a geometry

[MgGeometricEntity](#page-1529-0) MgGeometricEntity MgGeometricEntity is an abstract base class that is the root of all geometry and geometry component classes

[MgGeometricPropertyDefinition](#page-1533-0) Defines a geometric property belonging to a feature class

[MgGeometry](#page-1537-0) [MgGeometry](#page-1537-0) is an abstract base class for all of the geometry types

[MgGeometryCollection](#page-1542-0) [MgGeometryCollection](#page-1542-0) provides support for defining an ordered set of geometry objects

[MgGeometryCollection](#page-1542-0)

[MgGeometryComponent](#page-1551-0) MgGeometryComponent is the base class for all of the geometry component types, namely, [MgArcSegment,](#page-1042-0) [MgCurveRing,](#page-1326-0) [MgLinearRing,](#page-1721-0) and [MgLinearSegment](#page-1734-0)

[MgGeometryComponentType](#page-1555-0) MgGeometryComponentType defines a set of integer constants used to signify the type of a geometry component instance

[MgGeometryFactory](#page-1562-0) Used to construct objects whose classes are derived from [MgGeometry](#page-1537-0)

[MgGeometryProperty](#page-1569-0) **MgGeometryProperty** Stores [MgByteReader](#page-1076-0) data with an associated key name

[MgGeometryType](#page-1574-0) [MgGeometryType](#page-1574-0) defines integer constants used to signify the derived type of an [MgGeometry](#page-1537-0) instance

[MgGeometryTypeInfo](#page-1578-0) Defines a list of geometric types. This is typically used for geometric property description

[MgInsertFeatures](#page-1587-0) Creates an insert feature data command. You must add this command to an [MgFeatureCommandCollection](#page-1453-0) object and pass the latter in a call to

[MgIntCollectionEnumerator](#page-1611-0) An enumerator for an [MgIntCollection](#page-1607-0) [MgInvalidArgumentException](#page-1616-0) [MgInvalidCastException](#page-1619-0) [MgInvalidCoordinateSystemException](#page-1622-0) [MgInvalidCoordinateSystemTypeException](#page-1625-0) [MgInvalidCoordinateSystemUnitsException](#page-1628-0) [MgInvalidLayerDefinitionException](#page-1631-0) [MgInvalidMapDefinitionException](#page-1634-0) [MgInvalidMimeTypeException](#page-1637-0) [MgInvalidOperationException](#page-1640-0) [MgInvalidPropertyTypeException](#page-1643-0) [MgInvalidRepositoryNameException](#page-1646-0) [MgInvalidRepositoryTypeException](#page-1649-0) [MgInvalidResourceDataNameException](#page-1652-0) [MgInvalidResourceDataTypeException](#page-1655-0) [MgInvalidResourceNameException](#page-1658-0) [MgInvalidResourcePathException](#page-1661-0) [MgInvalidResourcePreProcessingTypeException](#page-1664-0) [MgInvalidResourceTypeException](#page-1667-0) [MgInvalidStreamHeaderException](#page-1670-0) [MgInvalidSymbolDefinitionException](#page-1673-0) [MgIoException](#page-1676-0) [MgLayerBase](#page-1679-0) Gets and sets properties of a layer [MgLayerCollection](#page-1685-0) Manipulates collections of [MgLayerBase](#page-1679-0)

[MgLayerGroupCollectionEnumerator](#page-1702-0) An enumerator for an

#### [MgFeatureService::UpdateFeatures](#page-2229-0)

[MgInt16Property](#page-1592-0) **Stores Int16 data with an associated key** name

[MgInt32Property](#page-1597-0) **Stores Int32 data with an associated key** name

[MgInt64Property](#page-1602-0) **Stores Int64 data with an associated key** name

[MgIntCollection](#page-1607-0) This class represents a collection of integers. The integers are owned and managed by the collection

objects

[MgLayerCollectionEnumerator](#page-1689-0) **An enumerator An enumerator for an [MgLayerCollection](#page-1685-0)** [MgLayerGroup](#page-1694-0) Manipulates the properties of a layer group [MgLayerGroupCollection](#page-1698-0) Manipulates collections of [MgLayerGroup](#page-1694-0) objects [MgLayerGroupCollection](#page-1698-0)

[MgLayerGroupType](#page-1707-0) [MgLayerGroupType](#page-1707-0) defines integer

[MgLayerNotFoundException](#page-1711-0)

[MgLengthException](#page-1718-0)

[MgLinearRingCollectionEnumerator](#page-1729-0) **An enumerator** An enumerator for an

[MgLineStringCollectionEnumerator](#page-1746-0) **An enumerator** An enumerator for an

[MgLogicException](#page-1755-0)

constants used to identify the type of a layer group

[MgLayerType](#page-1714-0) [MgLayerType](#page-1714-0) defines integer constants used to identify the type of a layer

[MgLinearRing](#page-1721-0) **An MgLinearRing is a geometry** An MgLinearRing is a geometry component

[MgLinearRingCollection](#page-1725-0) [MgLinearRingCollection](#page-1725-0) provides support for defining an ordered set of linear rings

[MgLinearRingCollection](#page-1725-0)

[MgLinearSegment](#page-1734-0) MgLinearSegment is a geometry component used in the construction of [MgCurveString](#page-1352-0) geometries and [MgCurveRing](#page-1326-0) geometry components

[MgLineString](#page-1738-0) **An MgLineString is a curve with linear** An MgLineString is a curve with linear interpolation between points

[MgLineStringCollection](#page-1742-0) MgLineStringCollection provides support for defining an ordered set of line strings

[MgLineStringCollection](#page-1742-0)

[MgLockFeatures](#page-1751-0) Creates an insert feature data command. You must add this command to an [MgFeatureCommandCollection](#page-1453-0) object and pass the latter in a call to [MgFeatureService::UpdateFeatures](#page-2229-0)

[MgLongTransactionReader](#page-1758-0) **Provides forward-only, read-only** functionality for describing a set of long transactions that exist in the feature source [MgMapBase](#page-1762-0) Defines the runtime state of a map [MgMapCollection](#page-1767-0) Manipulates collections of [MgMapBase](#page-1762-0) objects

[MgMapCollectionEnumerator](#page-1771-0) An enumerator for an [MgMapCollection](#page-1767-0)

[MgMeasure](#page-1776-0) [MgMeasure](#page-1776-0) is an abstract class that can be implemented to provide non-linear measurement for geometry operations

[MgMimeType](#page-1779-0) Mime types for data to be sent to clients

[MgMultiCurvePolygon](#page-1783-0) **An MgMultiCurvePolygon is a two**dimensional aggregate geometry whose elements are [MgCurvePolygon](#page-1312-0) geometries

[MgMultiCurveString](#page-1788-0) Magnus An MgMultiCurveString is a onedimensional aggregate geometry whose elements are [MgCurveString](#page-1352-0) geometries

[MgNamedSerializable](#page-1811-0) [MgNotFiniteNumberException](#page-1813-0) [MgNotImplementedException](#page-1816-0)

[MgNullArgumentException](#page-1823-0) [MgNullPropertyValueException](#page-1826-0) [MgNullReferenceException](#page-1829-0) **[MgObject](#page-1832-0)** [MgObjectNotFoundException](#page-1834-0)

[MgObjectPropertyType](#page-1841-0) Defines the type of an

[MgOutOfMemoryException](#page-1849-0) [MgOutOfRangeException](#page-1852-0) [MgOverflowException](#page-1855-0) [MgPlatformNotSupportedException](#page-1858-0)

[MgMultiGeometry](#page-1793-0) An [MgMultiGeometry](#page-1793-0) is a heterogeneous aggregate of one or more [MgGeometry](#page-1537-0) objects

[MgMultiLineString](#page-1797-0) MgMultiLineString is a one-dimensional aggregate geometry whose elements are [MgLineString](#page-1738-0) geometries

[MgMultiPoint](#page-1802-0) MgMultiPoint An MgMultiPoint is a 0 dimensional aggregate geometry whose elements are [MgPoint](#page-1861-0) geometries

[MgMultiPolygon](#page-1806-0) MgMultiPolygon is a two-dimensional aggregate geometry whose elements are [MgPolygon](#page-1874-0) geometries

[MgNullableProperty](#page-1819-0) This is the base class for all properties which can have NULL values. If a property value is NULL, there is no value, and a call to the GetValue() method throws an exception

[MgObjectPropertyDefinition](#page-1837-0) Defines a feature property which contains one or more objects whose type is a feature class. If there is more than one object, an identity property is defined that is used to select an object from the collection

> MgObjectPropertionDefinition object property, that is, whether the property ccontains a single feature class object, or an unordered or ordered collection of them

[MgOrderingOption](#page-1845-0) Defines a type used to specify the order in which features are returned by

[MgFeatureService::SelectFeatures](#page-2212-0). This type is used as an argument to the [MgFeatureQueryOptions::SetOrderingFilter](#page-2238-0)

[MgProperty](#page-1888-0) **A base class for [MgNullableProperty](#page-1819-0)**,

[MgPropertyCollectionEnumerator](#page-1897-0) **An enumerator** An enumerator for an

[MgPropertyDefinitionCollectionEnumerator](#page-1911-0) An enumerator for an

[MgPoint](#page-1861-0) **An MgPoint is a 0-dimensional geometry** An MgPoint is a 0-dimensional geometry and represents a single location in coordinate space

[MgPointCollection](#page-1865-0) [MgPointCollection](#page-1865-0) provides support for defining an ordered set of points

[MgPointCollectionEnumerator](#page-1869-0) **An enumerator An enumerator for an [MgPointCollection](#page-1865-0)** 

[MgPolygon](#page-1874-0) MgPolygon An MgPolygon is a region, defined by 1 exterior boundary and 0 or more interior boundaries

[MgPolygonCollection](#page-1879-0) [MgPolygonCollection](#page-1879-0) provides support for defining an ordered set of polygons

[MgPolygonCollectionEnumerator](#page-1883-0) **An enumerator for an [MgPolygonCollection](#page-1879-0)** 

which is the base class for all of the concrete property classes, for example, [MgBooleanProperty](#page-1066-0) and a base class for [MgPropertyDefinition](#page-1902-0), which is the base class for all of the concrete property definition classes, for example, [MgDataPropertyDefinition](#page-1367-0)

[MgPropertyCollection](#page-1893-0) MgPropertyCollection represents a collection of properties. All properties contained in an instance of a property collection are objects whose base class is [MgProperty](#page-1888-0) and whose derived class is one of the classes referenced in the topic Feature [Properties](#page-60-0) . A call to a property object's GetPropertyType() method returns one of the integer constants defined in class [MgPropertyType](#page-1916-0). This collection does not allow duplicate key names

**[MgPropertyCollection](#page-1893-0)** 

[MgPropertyDefinition](#page-1902-0) Defines the base class for the concrete property definition classes which are used to create data, geometric, object, and raster property definitions

[MgPropertyDefinitionCollection](#page-1907-0) This class contains property definitions for a feature class and makes up a portion of the complete feature class definition

[MgPropertyDefinitionCollection](#page-1907-0)

[MgPropertyType](#page-1916-0) Defines the names for the various property types

[MgRasterDataModelType](#page-1920-0) Enumerated values used to determine the type of units for plot decorations (scale bar)

[MgReadOnlyLayerCollectionEnumerator](#page-1946-0) **An enumerator for an** 

[MgRepositoryType](#page-1955-0)

[MgResourceBusyException](#page-1963-0) [MgResourceDataName](#page-1966-0) Defines reserved names for resource data [MgResourceDataNotFoundException](#page-1970-0) [MgResourceDataType](#page-1973-0) **Defines** the different types of [resource](#page-977-0) data [MgResourceIdentifier](#page-1977-0) **Creates and manipulates resource** 

[MgResourceNotFoundException](#page-1981-0) [MgResourcePermission](#page-1984-0)

[MgResourcesException](#page-1993-0) [MgResourcesLoadFailedException](#page-1996-0) [MgResourceTag](#page-1999-0) MgResourceTag Substitution tags used within the XML file

[MgResourceTagNotFoundException](#page-2003-0) [MgResourceType](#page-2006-0) **Defines names for the different types of** 

[MgResourceUnmanagedDataType](#page-2010-0) [MgRing](#page-2014-0) [MgRuntimeException](#page-2018-0) [MgSelectionBase](#page-2021-0) [MgSerializable](#page-2026-0)

[MgRasterProperty](#page-1924-0) Stores MgRaster data with an associated key name

[MgRasterPropertyDefinition](#page-1929-0) Defines a feature property which contains a raster image

[MgReader](#page-1933-0) Provides a forward-only, read-only iterator for reading data. You must call ReadNext before you can access any data. This is a base class for [MgDataReader](#page-1371-0),

[MgFeatureReader](#page-1483-0), and [MgSqlDataReader](#page-2057-0)

[MgReaderType](#page-1938-0) MgReaderType of reader represented by an **[MgReader](#page-1933-0)** 

[MgReadOnlyLayerCollection](#page-1942-0) **Provides read only access to a collection of** [MgLayerBase](#page-1679-0) objects

[MgReadOnlyLayerCollection](#page-1942-0)

[MgRegion](#page-1951-0) [MgRegion](#page-1951-0) is an abstract base class The concrete classes are [MgPolygon](#page-1874-0) and [MgCurvePolygon](#page-1312-0)

[MgResource](#page-1959-0) The abstract base class for all resource types

identifiers

[MgResourceService](#page-1988-0) Enables you to manipulate repositories and resources

for a resource

resources

[MgService](#page-2028-0) Class Service Base class for all services

[MgServiceNotAvailableException](#page-2032-0) [MgServiceNotSupportedException](#page-2035-0)

[MgSpatialContextExtentType](#page-2047-0) The SpatialContextExtentType

[MgStreamIoException](#page-2060-0)

[MgStringPropertyCollectionEnumerator](#page-2072-0) **An enumerator for an** 

[MgSystemException](#page-2077-0) [MgTemporaryFileNotAvailableException](#page-2080-0) [MgThirdPartyException](#page-2083-0)

[MgUnclassifiedException](#page-2090-0) [MgUnderflowException](#page-2093-0)

[MgUserNotFoundException](#page-2105-0)

### APIs

[MgServiceType](#page-2038-0) Service types for Platform services [MgSingleProperty](#page-2042-0) Stores single precision floating point data with an associated key name

> enumeration defines how the extent of a context should be handled by the provider

[MgSpatialContextReader](#page-2051-0) **Provides forward-only, read-only** functionality for enumerating spatial context information retrieved from a feature source

[MgSqlDataReader](#page-2057-0) Provides a forward-only, read-only iterator for reading data returned by a call to [MgFeatureService::ExecuteSqlQuery](#page-2214-0)

[MgStringCollection](#page-2063-0) This class represents a collection of strings. The collection maintains its own copy of strings

[MgStringProperty](#page-2067-0) **Stores string data with an associated key** name

MgStringPropertyCollection

[MgTransform](#page-2086-0) **MgTransform is an abstract class that can** be implemented to provide linear or projected coordinate transformations. There are currently no concrete classes

[MgUnlockFeatures](#page-2096-0) Creates an unlock feature command. You must add this command to an [MgFeatureCommandCollection](#page-1453-0) object and pass the latter in a call to [MgFeatureService::UpdateFeatures](#page-2229-0)

[MgUpdateFeatures](#page-2100-0) Creates an update feature data command. You must add this command to an [MgFeatureCommandCollection](#page-1453-0) object and pass the latter in a call to [MgFeatureService::UpdateFeatures](#page-2229-0)

[MgWarnings](#page-2108-0) Exposes non-critical warning messages

**Mg[W](#page-2112-0)ktReaderWriter** 

[MgXmlException](#page-2116-0) [MgXmlParserException](#page-2119-0) from services

Translates a string in AGF (Autodesk Geometry Format) Text format into an MgGeo[m](#page-1537-0)etry object and vice versa. See the AGF Text to[pic.](#page-411-0)

<span id="page-1030-0"></span>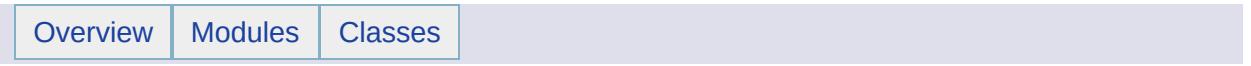

# MgAgfReaderWriter Class Reference [[MgAgfReaderWriter](#page-514-0)]

Inherits [MgDisposable](#page-1397-0).

List of all [members.](#page-3724-0)

## **Detailed Description**

The [MgAgfReaderWriter](#page-1030-0) class is used to translate an [MgGeometry](#page-1537-0) object into into an [MgByteReader](#page-1076-0) object and to do the reverse translation.

### **Remarks:**

The [MgGeometry](#page-1537-0) object to be translated is obtained from an [MgWktReaderWriter](#page-2112-0) or [MgGeometryFactory](#page-1562-0) object. The resulting [MgByteReader](#page-1076-0) object is then used to create an [MgGeometryProperty](#page-1569-0) object for an insert [features](#page-292-0) operation. In the reverse direction an [MgByteReader](#page-1076-0) object from an [MgFeatureReader](#page-1483-0) object is translated into an [MgGeometry](#page-1537-0) object. The [MgFeatureReader](#page-1483-0) object is obtained from a select [features](#page-2212-0) operation, and the [MgByteReader](#page-1076-0) object is returned by a call to the GetGeometry() method on the [MgFeatureReader](#page-1483-0) object. The stream of bytes contained in this [MgByteReader](#page-1076-0) object is in Autodesk Geometry Format (AGF).

### **Example (C#)**

```
using OSGeo.MapGuide;
private MgAgfReaderWriter agfReaderWriter;
private MgWktReaderWriter wktReaderWriter;
private MgGeometryFactory geometryFactory;
private MgPoint pt11;
private MgPoint pt11FromText;
private String pt11TextSpec = "P0INT XY ( 1 1 )";
private MgByteReader byteReader;
private MgGeometryProperty point11Prop;
private MgFeatureQueryOptions containsPoint11QryOpt;
private MgFeatureService featureService;
private MgResourceIdentifier resourceId;
private String className;
private MgFeatureReader featureReader;
private MgGeometry geometry;
private String geometryText;
public MgByteReader WktTextToMgByteReader(String wktText)
\{MgByteReader byteReader = null;
    MgGeometry geometry = wktReaderWriter.Read(wktText);
    byteReader = agfReaderWriter.Write(geometry);
```

```
return byteReader;
}
public MgPoint CreateAPointXY(double x, double y)
\{MgCoordinate.CreateCoordinateXY(x, y);
   return geometryFactory.CreatePoint(coord);
}
className = "featureClassName";
agfReaderWriter = new MgAgfReaderWriter();
wktReaderWriter = new MgWktReaderWriter();
geometryFactory = new MgGeometryFactory();
// In the MgGeometry to MgGeometryProperty direction:
// get the geometry from the MgWktReaderWriter
pt11FromText = wktReaderWriter.Read(pt11TextSpec) as MgPoint;
// or get the geometry from the geometry factory
pt11 = CreateAPointXY(1, 1);
// translate the MgGeometry object into an MgByteReader object
byteReader = aWriter.Write(pt11);
Writer.Write(pt11FromText);
// create an MgGeometryProperty object from the byte reader
MgGeometryProperty("theFeatureGeometry", byteRea
// In the MgFeatureReader to MgGeometry direction:
containsPoint11QryOpt = new MgFeatureQueryOptions();
.SetFilter("theFeatureGeometry CONTAINS GEOMF
// the MgResourceIdentifier object, resourceId, is the feature sou
.SelectFeatures(resourceId, classNam
.ReadNext())
{
   byteReader = featureReader.GetGeometry("theFeatureGeometry");
   geometry = agfReaderWriter.Read(byteReader);
   geometryText = wktReaderWriter.Write(geometry);
   \frac{1}{2} geometryText now contains the text representation of the ge
}
```
## **Public Member Functions**

 $\overline{a}$ 

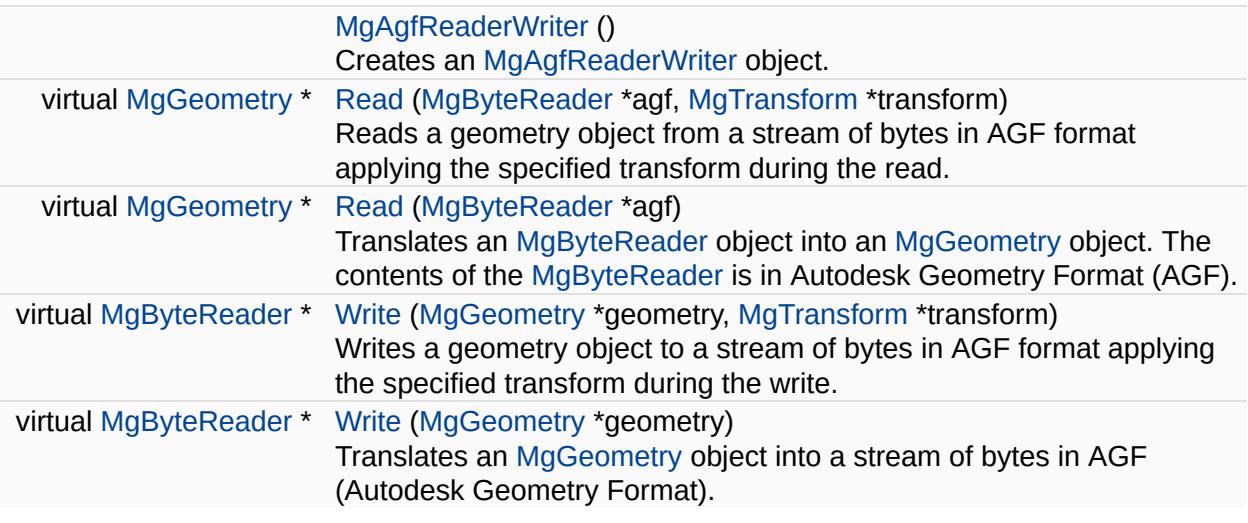

۰

<span id="page-1035-0"></span>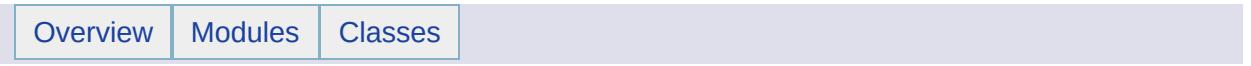

# MgAggregateGeometry Class Reference [[MgAggregateGeometry](#page-518-0)]

Inherits [MgGeometry](#page-1537-0).

Inherited by [MgMultiCurvePolygon,](#page-1783-0) [MgMultiCurveString](#page-1788-0), [MgMultiGeometry,](#page-1793-0) [MgMultiLineString,](#page-1797-0) [MgMultiPoint,](#page-1802-0) and [MgMultiPolygon](#page-1806-0).

List of all [members.](#page-3737-0)

# **Detailed Description**

[MgAggregateGeometry](#page-1035-0) is an abstract base class for all of the geometry types that are composed of a set of aggregated geometry objects.

### **Remarks:**

The concrete class derived from [MgAggregateGeometry](#page-1035-0) are:

- [MgMultiCurvePolygon](#page-1783-0)
- [MgMultiCurveString](#page-1788-0)
- [MgMultiGeometry](#page-1793-0)
- [MgMultiLineString](#page-1797-0)
- [MgMultiPoint](#page-1802-0)
- [MgMultiPolygon](#page-1806-0)

## **Public Member Functions**

virtual [INT32](#page-3739-0) [GetCount](#page-3740-0) ()=0

Gets the number of geometries in this aggregate.

<span id="page-1039-0"></span>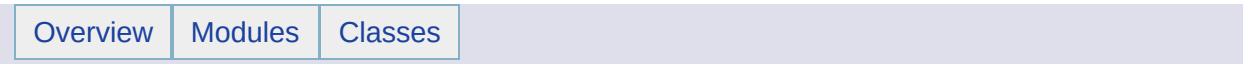

# MgApplicationException Class Reference [[Exceptions](#page-859-0)]

Inherits [MgException](#page-1438-0).

Inherited by [MgConfigurationException,](#page-1119-0) [MgCoordinateSystemComputationFailedException](#page-1166-0), [MgCoordinateSystemConversionFailedException](#page-1169-0), [MgCoordinateSystemInitializationFailedException,](#page-1229-0) [MgCoordinateSystemLoadFailedException,](#page-1232-0) [MgCoordinateSystemMeasureFailedException,](#page-1242-0) [MgCoordinateSystemTransformFailedException,](#page-1267-0) [MgDateTimeException,](#page-1379-0) [MgDecryptionException,](#page-1387-0) [MgDuplicateDirectoryException,](#page-1413-0) [MgDuplicateFileException](#page-1416-0), [MgDuplicateResourceDataException](#page-1422-0), [MgDuplicateResourceException,](#page-1425-0) [MgEncryptionException,](#page-1431-0) [MgFeatureServiceException,](#page-1509-0) [MgInvalidCoordinateSystemException,](#page-1622-0) [MgInvalidCoordinateSystemTypeException](#page-1625-0), [MgInvalidCoordinateSystemUnitsException,](#page-1628-0) [MgInvalidLayerDefinitionException,](#page-1631-0) [MgInvalidMapDefinitionException](#page-1634-0), [MgInvalidMimeTypeException](#page-1637-0), [MgInvalidRepositoryNameException](#page-1646-0), [MgInvalidRepositoryTypeException,](#page-1649-0) [MgInvalidResourceDataNameException](#page-1652-0), [MgInvalidResourceDataTypeException,](#page-1655-0) [MgInvalidResourceNameException,](#page-1658-0) [MgInvalidResourcePathException,](#page-1661-0) [MgInvalidResourcePreProcessingTypeException](#page-1664-0), [MgInvalidResourceTypeException,](#page-1667-0) [MgInvalidSymbolDefinitionException](#page-1673-0), [MgLayerNotFoundException](#page-1711-0), [MgNullPropertyValueException](#page-1826-0), [MgResourceBusyException,](#page-1963-0) [MgResourceDataNotFoundException](#page-1970-0), [MgResourceNotFoundException,](#page-1981-0) [MgResourcesException,](#page-1993-0) [MgResourcesLoadFailedException](#page-1996-0), [MgResourceTagNotFoundException](#page-2003-0), [MgServiceNotAvailableException,](#page-2032-0) [MgServiceNotSupportedException,](#page-2035-0) [MgTemporaryFileNotAvailableException,](#page-2080-0) and [MgUserNotFoundException.](#page-2105-0)

List of all [members.](#page-3741-0)

# **Detailed Description**

Base class for all exceptions representing an application error.

### **Remarks:**

This exception is not thrown directly. Instead an exception derived from it is used, such as MgConnectionFailedException.

<span id="page-1042-0"></span>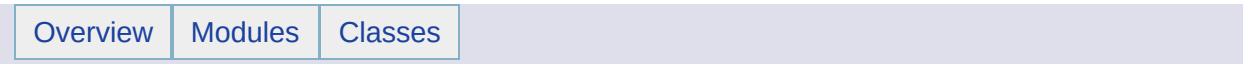

# MgArcSegment Class Reference [[MgArcSegment\]](#page-522-0)

Inherits [MgCurveSegment](#page-1339-0).

List of all [members.](#page-3743-0)
[MgArcSegment](#page-1042-0) is a curve segment defined in terms of a start point, end point, and a control point.

#### **Remarks:**

Objects of this type are geometry components and are used in the construction of [MgCurveString](#page-1352-0) geometries and [MgCurveRing](#page-1326-0) geometry components.

Objects of this type are constructed by calling the non-static [MgGeometryFactory::CreateArcSegment\(\)](#page-3745-0) method. See the [MgCurveString](#page-569-0) Class for example code showing the construction of an [MgArcSegment](#page-1042-0) instance.

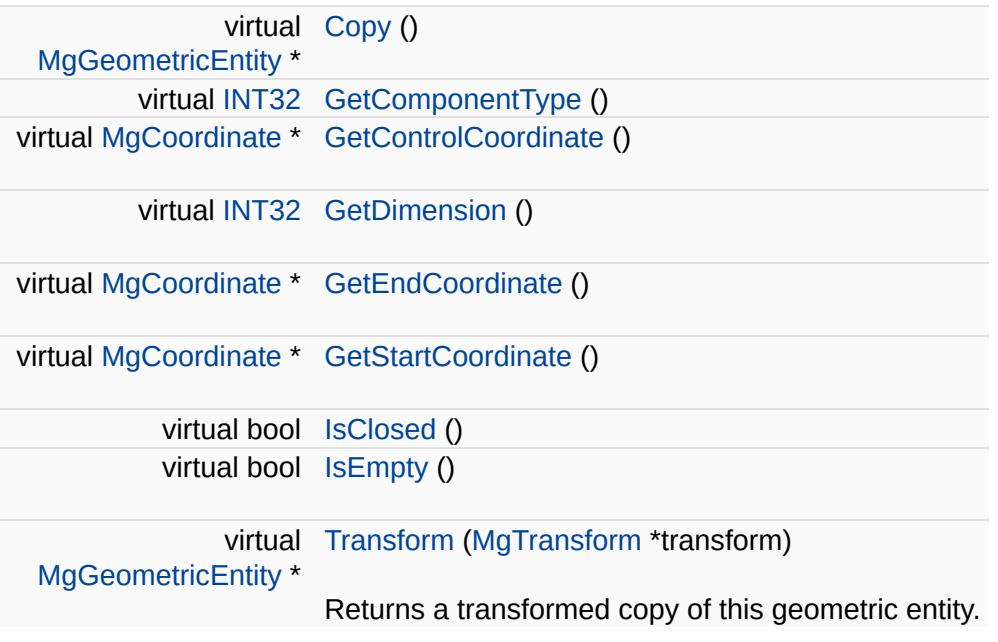

÷.

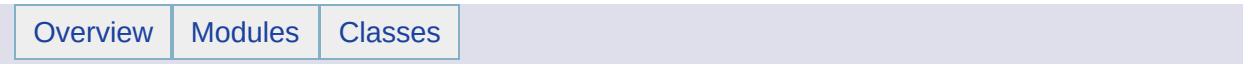

### MgArgumentOutOfRangeException Class **Reference** [[Exceptions](#page-859-0)]

Inherits [MgOutOfRangeException](#page-1852-0).

Thrown when the value of an argument is outside the allowable range of values as defined by the invoked method.

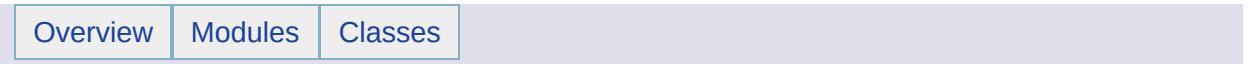

### MgArrayTypeMismatchException Class Reference [[Exceptions](#page-859-0)]

Inherits [MgSystemException](#page-2077-0).

Thrown when an attempt is made to store an element of the wrong type within an array.

<span id="page-1052-0"></span>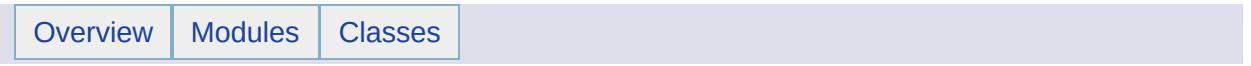

### MgBatchPropertyCollection Class Reference [[MgBatchPropertyCollection\]](#page-736-0)

Inherits [MgCollection](#page-1111-0).

[MgBatchPropertyCollection](#page-1052-0) represents a collection of properties. Properties are name/value pairs used for specifying the values of properties.

#### **Note:**

Collections are NOT thread safe and ordered in the sequence of add operation.

E

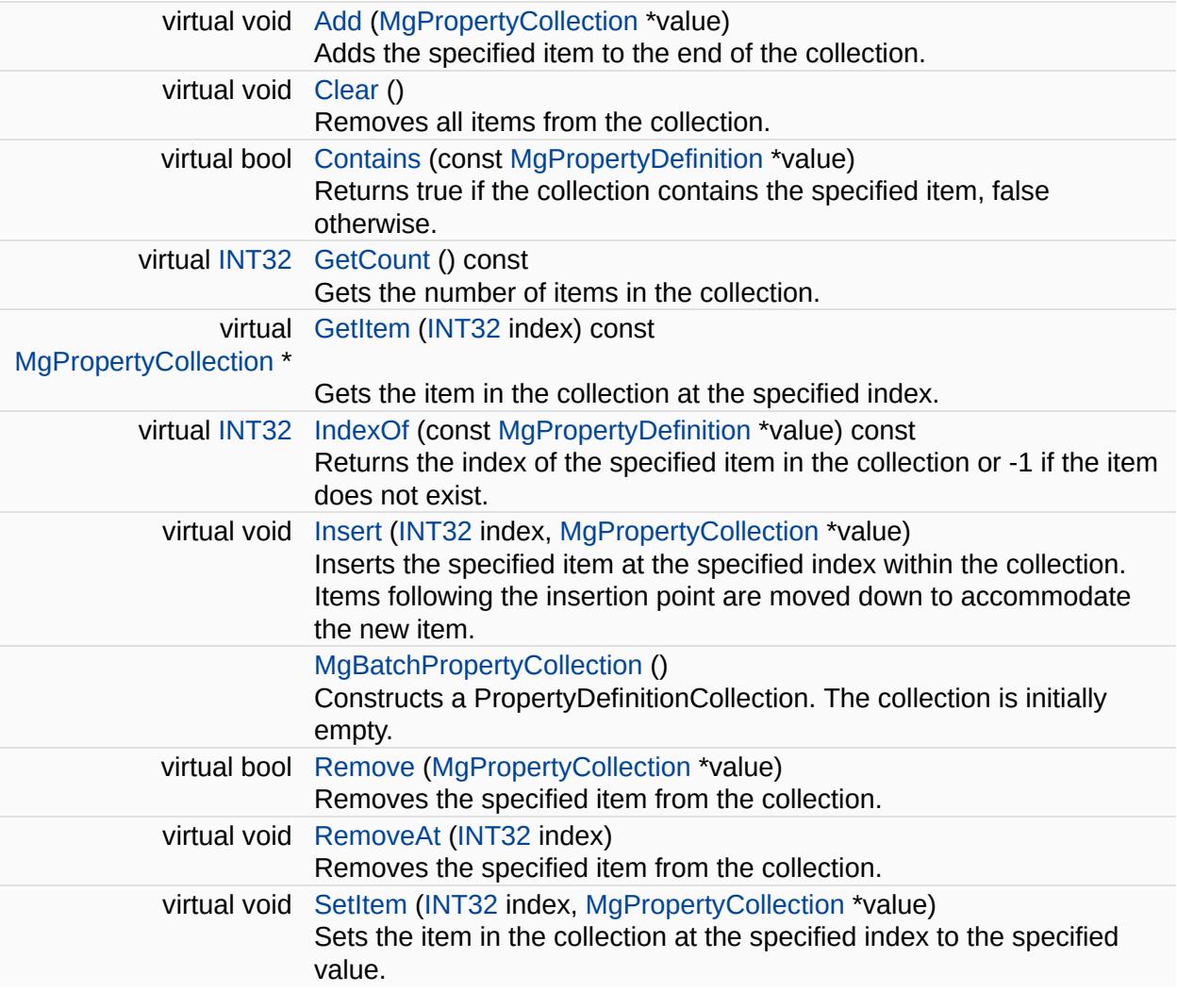

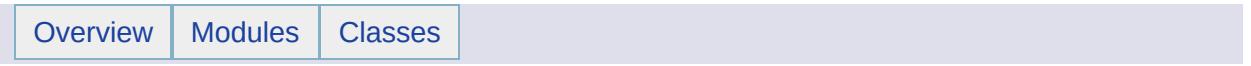

### MgBatchPropertyCollectionEnumerator Class Reference [[MgBatchPropertyCollectionEnumerator](#page-670-0)]

An enumerator for an [MgBatchPropertyCollection](#page-1052-0).

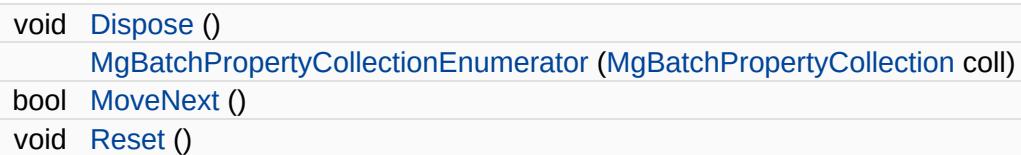

### **Properties**

 $\blacksquare$ 

[MgPropertyCollection](#page-1893-0) [Current](#page-3778-0) [get]

L.

<span id="page-1061-0"></span>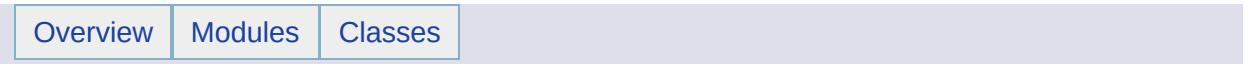

## MgBlobProperty Class Reference [[MgBlobProperty](#page-79-0)]

Inherits [MgNullableProperty.](#page-1819-0)

Stores BLOB (Binary Large Object) data with an associated key name.

#### **Remarks:**

You can store an instance of this class in an [MgPropertyCollection](#page-1893-0) object. Use the key name to retrieve the instance from the property collection.

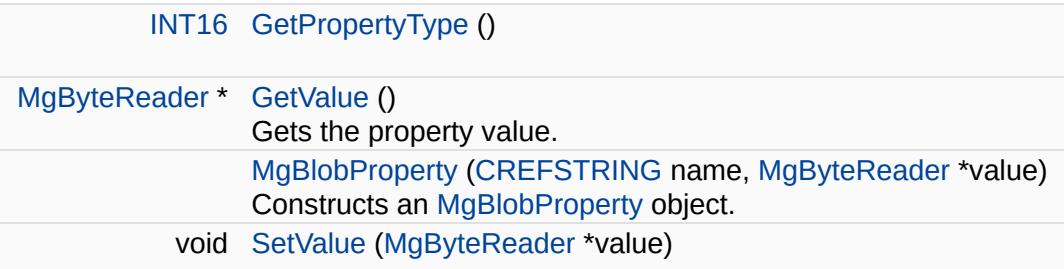

#### **Friends**

 $\equiv$ 

class [MgPropertyCollection](#page-3786-0)

 $\blacksquare$ 

<span id="page-1066-0"></span>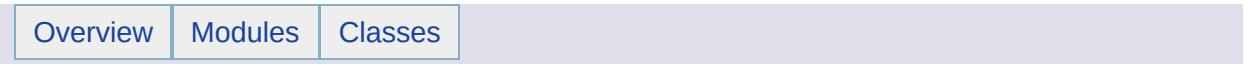

### MgBooleanProperty Class Reference [[MgBooleanProperty\]](#page-82-0)

Inherits [MgNullableProperty.](#page-1819-0)

Stores boolean data with an associated key name.

#### **Remarks:**

You can store an instance of this class in an [MgPropertyCollection](#page-1893-0) object. Use the key name to retrieve the instance from the property collection.

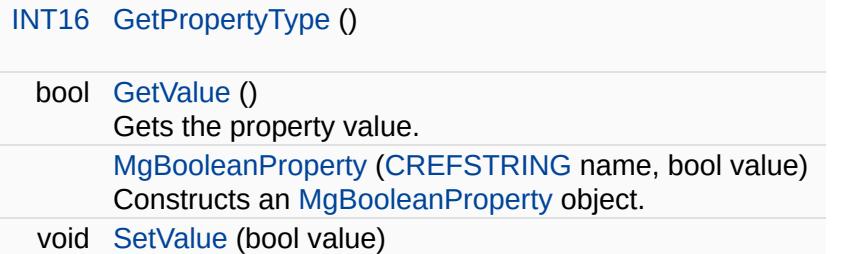

#### **Friends**

 $\equiv$ 

class [MgPropertyCollection](#page-3792-0)

 $\blacksquare$ 

<span id="page-1071-0"></span>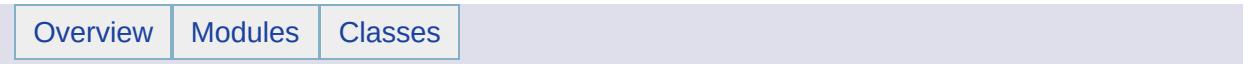

## MgByteProperty Class Reference [[MgByteProperty](#page-85-0)]

Inherits [MgNullableProperty.](#page-1819-0)

Stores a single BYTE of data with an associated key name.

#### **Remarks:**

Stores an instance of this class in an [MgPropertyCollection](#page-1893-0) object. Use the key name to retrieve the instance from the property collection.

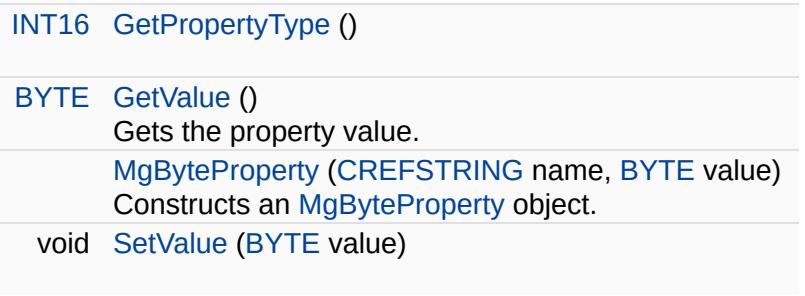

#### **Friends**

 $\equiv$ 

class [MgPropertyCollection](#page-3799-0)

 $\blacksquare$ 

<span id="page-1076-0"></span>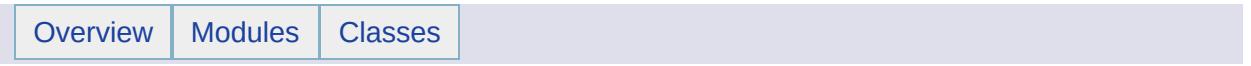

## MgByteReader Class Reference [[MgByteReader](#page-818-0)]

Inherits [MgSerializable.](#page-2026-0)

Reads data from a byte source. Once read, the data in the reader cannot be reread.

#### **Remarks:**

Here are a few scenarios to illustrate how [MgByteSink](#page-1081-0), [MgByteSource](#page-1086-0) and [MgByteReader](#page-1076-0) interact:

Loading the content of a file and creating a byte reader to be passed to a service API:

- Create a [MgByteSource](#page-1086-0) passing the file name to its constructor
- Get a [MgByteReader](#page-1076-0) from this byte source using [MgByteSource::GetReader\(\)](#page-2217-0) and pass the obtained reference to the service API</li

Receiving a byte reader from a service API and saving the result into a file:

- Create a [MgByteSink](#page-1081-0) object passing the [MgByteReader](#page-1076-0) reference to its constructor
- Call the method [ToFile\(\)](#page-3802-0) on the [MgByteSink](#page-1081-0) object.

Saving the content of a memory buffer (or of a string) into a file:

- Create a [MgByteSource](#page-1086-0) object passing to its constructor the buffer and the number of bytes in this buffer
- Get a [MgByteReader](#page-1076-0) from this byte source using [MgByteSource::GetReader\(\)](#page-2217-0)
- Create a [MgByteSink](#page-1081-0) object passing the [MgByteReader](#page-1076-0) reference to its constructor
- Call the method [ToFile\(\)](#page-3802-0) on the [MgByteSink](#page-1081-0) object.

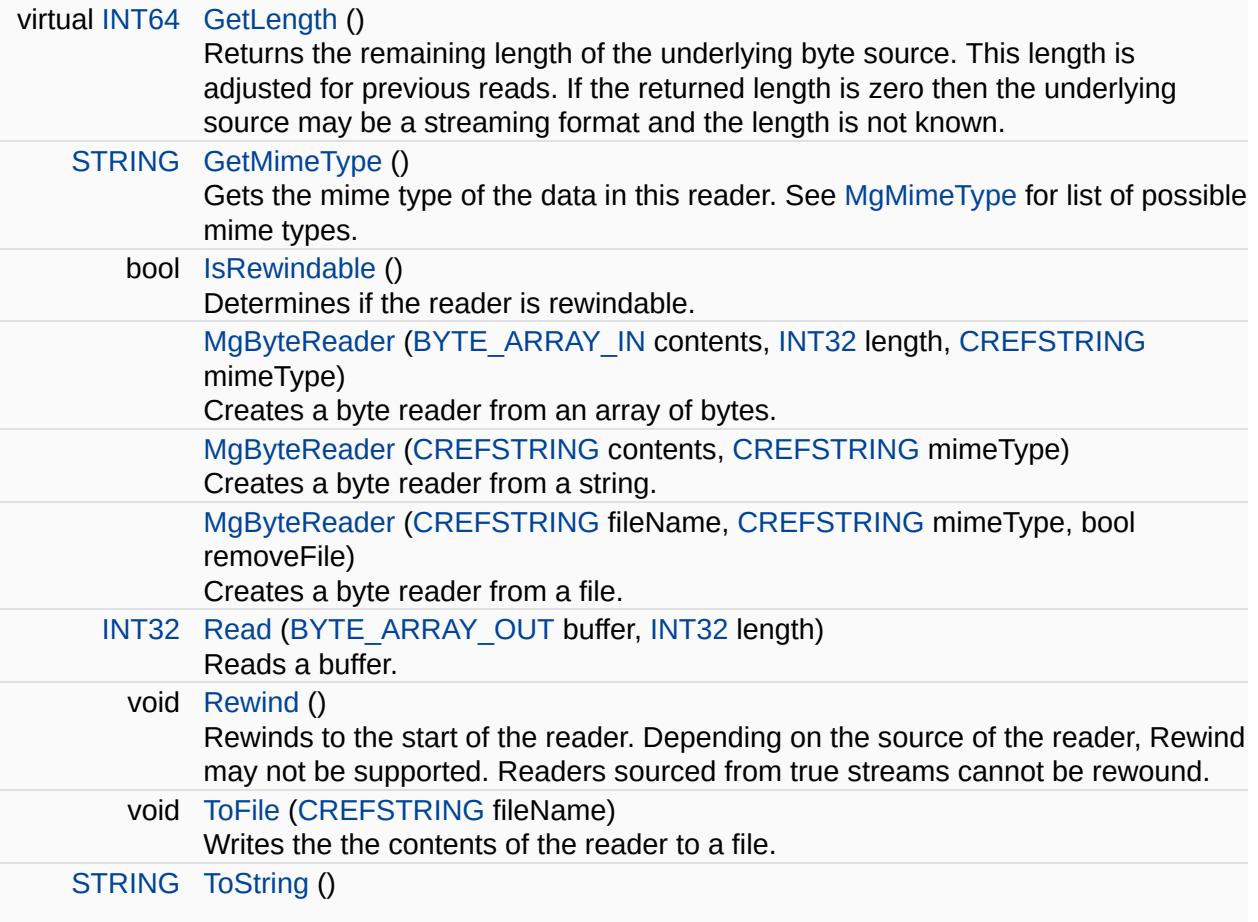
#### **Friends**

class [MgByteSink](#page-3815-0) class [MgByteSource](#page-3816-0)

**Contract Contract** 

L.

<span id="page-1081-0"></span>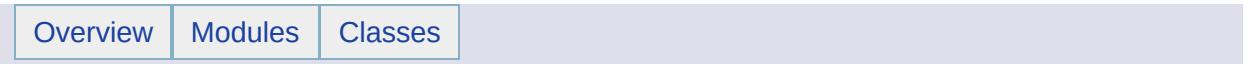

## MgByteSink Class Reference [[MgByteSink](#page-822-0)]

Inherits [MgDisposable](#page-1397-0).

[MgByteSink](#page-1081-0) is a used to write the content of a [MgByteReader](#page-1076-0) object to a file. [MgByteSink](#page-1081-0) is, like [MgByteReader](#page-1076-0), inherently read-only.

#### **Remarks:**

Here are a few scenarios to illustrate how [MgByteSink](#page-1081-0), [MgByteSource](#page-1086-0) and [MgByteReader](#page-1076-0) interact:

Loading the content of a file and creating a byte reader to be passed to a service API:

- 1. Create a [MgByteSource](#page-1086-0) passing the file name to its constructor
- 2. Get a [MgByteReader](#page-1076-0) from this byte source using [MgByteSource::GetReader\(\)](#page-2217-0) and pass the obtained reference to the service API

Receiving a byte reader from a service API and saving the result into a file:

- 1. Create a [MgByteSink](#page-1081-0) object passing the [MgByteReader](#page-1076-0) reference to its constructor
- 2. Call the method [ToFile\(\)](#page-3819-0) on the [MgByteSink](#page-1081-0) object.

Saving the content of a memory buffer (or of a string) into a file:

- 1. Create a [MgByteSource](#page-1086-0) object passing to its constructor the buffer and the number of bytes in this buffer
- 2. Get a [MgByteReader](#page-1076-0) from this byte source using [MgByteSource::GetReader\(\)](#page-2217-0)
- 3. Create a [MgByteSink](#page-1081-0) object passing the [MgByteReader](#page-1076-0) reference to its constructor
- 4. Call the method [ToFile\(\)](#page-3819-0) on the [MgByteSink](#page-1081-0) object.

Copying a file to another file:

- 1. Create a [MgByteSource](#page-1086-0) object passing to its constructor the pathname of the source file.
- 2. Get a [MgByteReader](#page-1076-0) from this byte source using [MgByteSource::GetReader\(\).](#page-2217-0)
- 3. Create a [MgByteSink](#page-1081-0) object passing the [MgByteReader](#page-1076-0)

reference to its constructor.

4. Call the method [ToFile\(\)](#page-3819-0) on the [MgByteSink](#page-1081-0) object.

[MgByteSink](#page-3820-0) ([MgByteReader](#page-1076-0) \*reader) Construct a [MgByteSink](#page-1081-0) object from a source byte reader. void [ToFile](#page-3819-0) ([CREFSTRING](#page-3784-0) filename) Writes the content of the byte reader to a file.

<span id="page-1086-0"></span>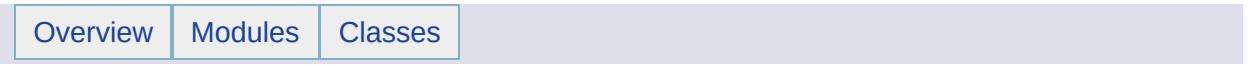

## MgByteSource Class Reference [[MgByteSource\]](#page-825-0)

Inherits [MgDisposable](#page-1397-0).

Represents a source of byte data with a specific content type.

#### **Remarks:**

The source can be initialized from an array of bytes in memory or a file. You can get a [MgByteReader](#page-1076-0) object from the byte source and pass it to an API function where the content will be consumed.

Here are a few scenarios to illustrate how [MgByteSink](#page-1081-0), [MgByteSource](#page-1086-0) and [MgByteReader](#page-1076-0) interact:

Loading the content of a file and creating a byte reader to be passed to a service API:

- 1. Create a [MgByteSource](#page-1086-0) passing the file name to its constructor
- 2. Get a [MgByteReader](#page-1076-0) from this byte source using [MgByteSource::GetReader\(\)](#page-2217-0) and pass the obtained reference to the service API

Receiving a byte reader from a service API and saving the result into a file:

- 1. Create a [MgByteSink](#page-1081-0) object passing the [MgByteReader](#page-1076-0) reference to its constructor
- 2. Call the method ToFile() on the [MgByteSink](#page-1081-0) object.

Saving the content of a memory buffer (or of a string) into a file:

- 1. Create a [MgByteSource](#page-1086-0) object passing to its constructor the buffer and the number of bytes in this buffer
- 2. Get a [MgByteReader](#page-1076-0) from this byte source using [MgByteSource::GetReader\(\)](#page-2217-0)
- 3. Create a [MgByteSink](#page-1081-0) object passing the [MgByteReader](#page-1076-0) reference to its constructor
- 4. Call the method ToFile() on the [MgByteSink](#page-1081-0) object.

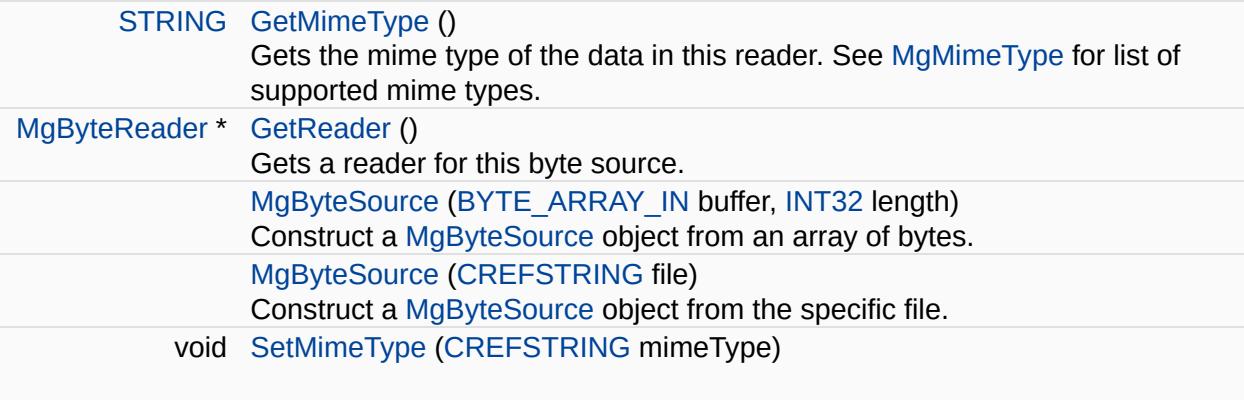

<span id="page-1090-0"></span>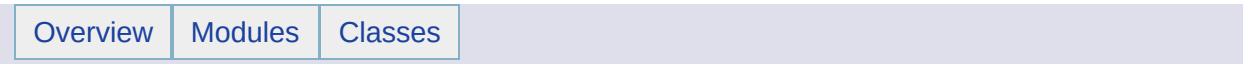

## MgClassDefinition Class Reference [[MgClassDefinition](#page-126-0)]

Inherits [MgNamedSerializable.](#page-1811-0)

Defines a feature class belonging to a schema.

 $\blacksquare$ 

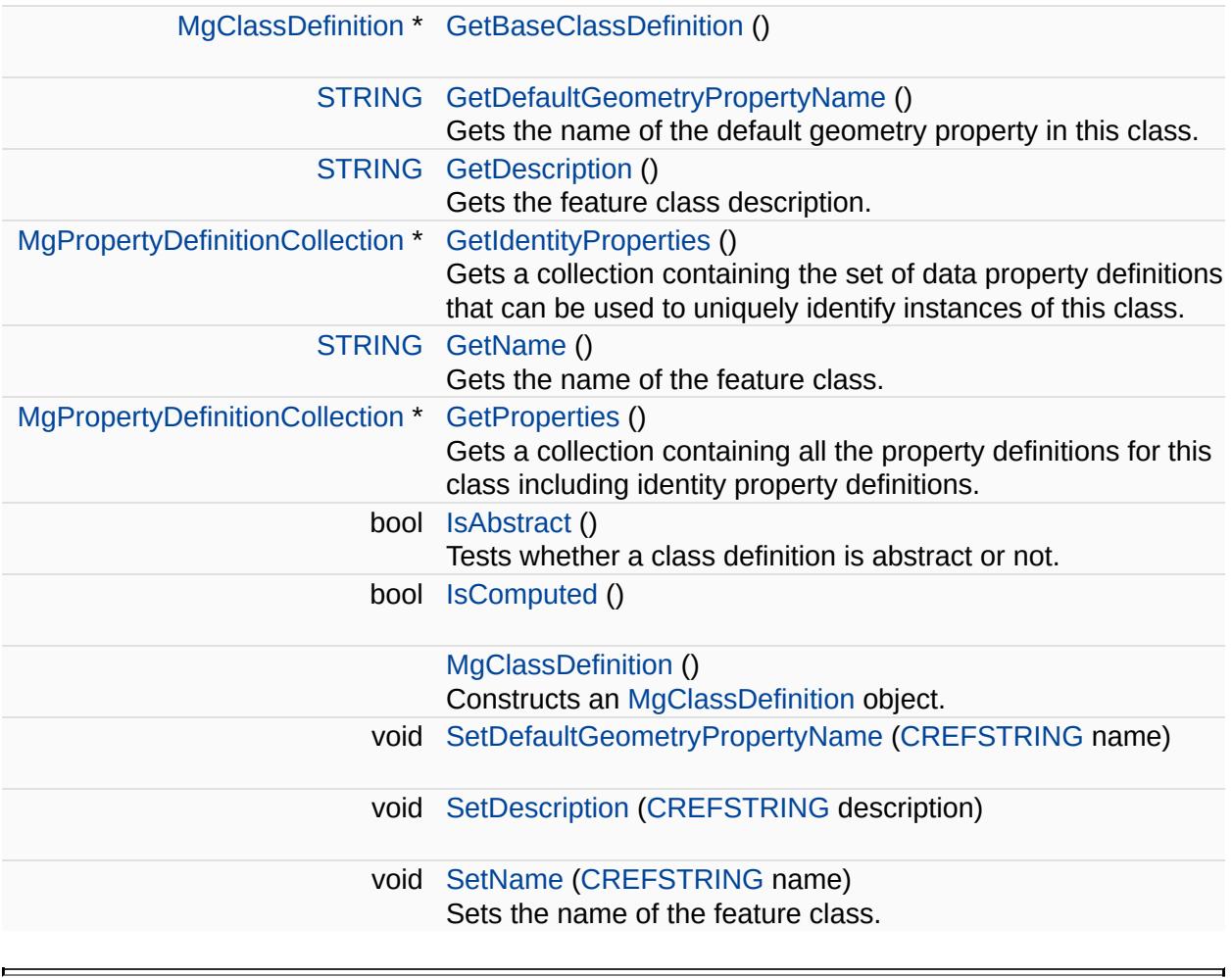

<span id="page-1094-0"></span>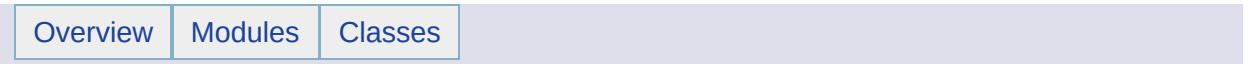

## MgClassDefinitionCollection Class Reference [[MgClassDefinitionCollection\]](#page-802-0)

Inherits [MgCollection](#page-1111-0).

ClassDefinitionCollection represents a collection of class definitions in a feature schema.

#### **Remarks:**

All class definitions are objects of [MgClassDefinition](#page-1090-0) class

#### **Note:**

Collections are *not* thread safe and ordered in the sequence of add operation.

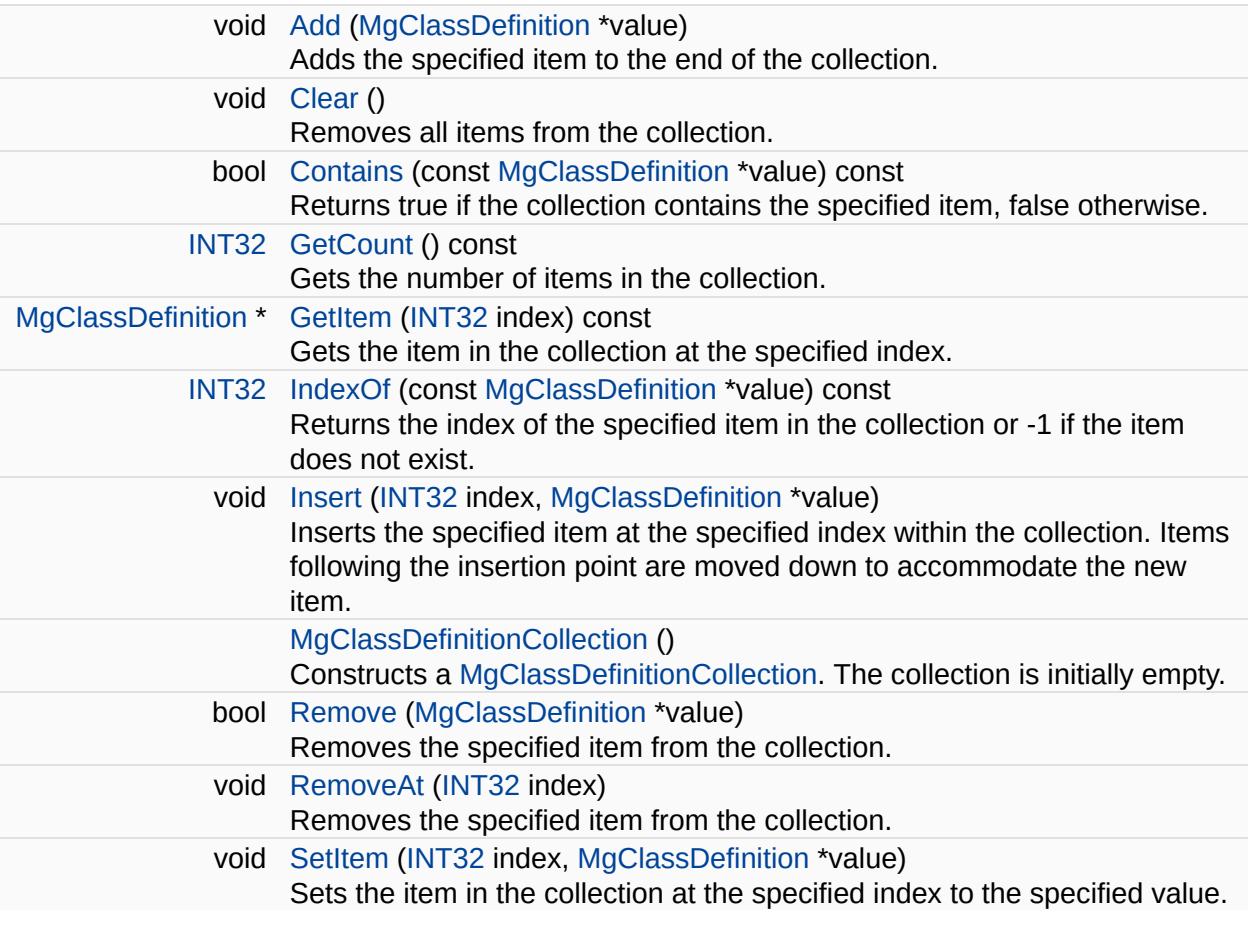

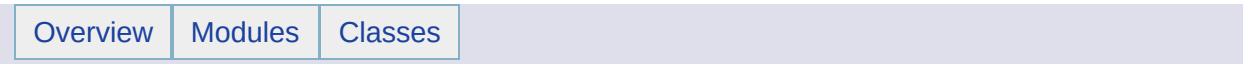

## MgClassDefinitionCollectionEnumerator Class Reference [[MgClassDefinitionCollectionEnumerator\]](#page-673-0)

An enumerator for an [MgClassDefinitionCollection](#page-1094-0).

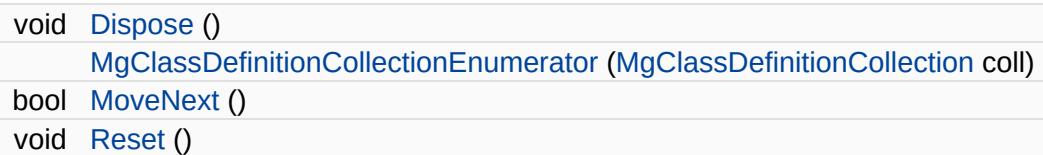

### **Properties**

 $\equiv$ 

[MgClassDefinition](#page-1090-0) [Current](#page-3856-0) [get]

∍

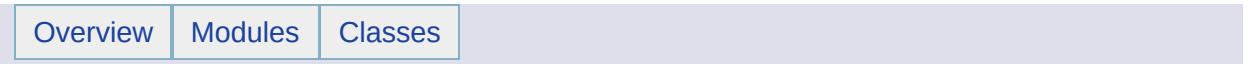

## MgClassNotFoundException Class Reference [[Exceptions](#page-859-0)]

Inherits [MgSystemException](#page-2077-0).

Thrown when attempting to create an invalid class.

<span id="page-1106-0"></span>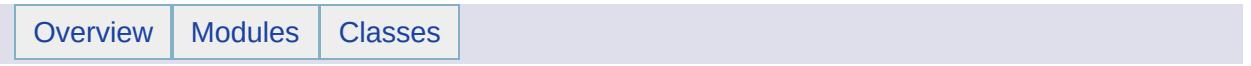

## MgClobProperty Class Reference [[MgClobProperty](#page-88-0)]

Inherits [MgNullableProperty.](#page-1819-0)

Stores CLOB (Character Large Object) data with an associated key name.

#### **Remarks:**

You can store an instance of this class in an [MgPropertyCollection](#page-1893-0) object. Use the key name to retrieve the instance from the property collection.

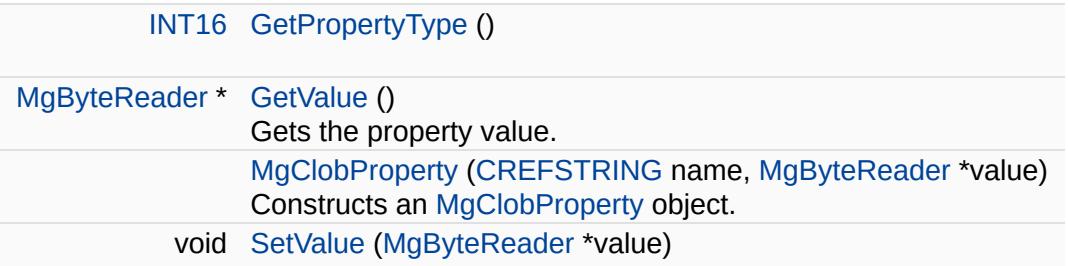

#### **Friends**

 $\equiv$ 

class [MgPropertyCollection](#page-3864-0)

 $\blacksquare$ 

<span id="page-1111-0"></span>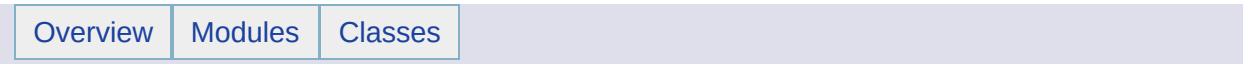

## MgCollection Class Reference [[MgCollection](#page-740-0)]

Inherits [MgSerializable.](#page-2026-0)

Inherited by [MgBatchPropertyCollection](#page-1052-0), [MgClassDefinitionCollection,](#page-1094-0) [MgFeatureSchemaCollection,](#page-1493-0) [MgIntCollection,](#page-1607-0) [MgPropertyCollection](#page-1893-0), [MgPropertyDefinitionCollection](#page-1907-0), and [MgStringCollection](#page-2063-0).

[MgCollection](#page-1111-0) is an abstract class for defining standard collection access for all collection classes.

#### **Note:**

Collections are NOT thread safe and ordered in the sequence of add operation.

 $\blacksquare$ 

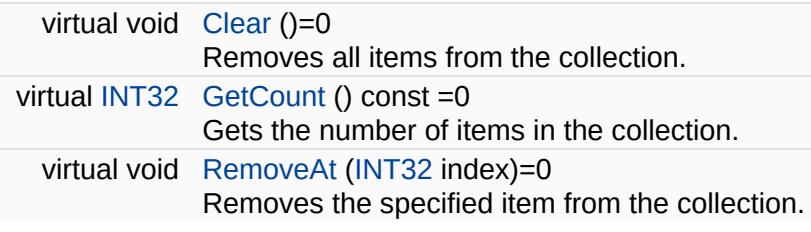

E.

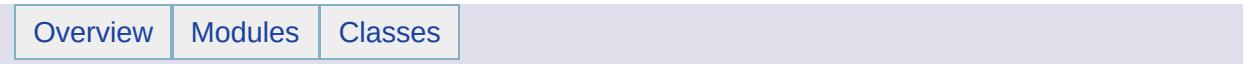
## MgColor Class Reference [[MgColor\]](#page-835-0)

Inherits [MgSerializable.](#page-2026-0)

This class stores Alpha, Red, Green and Blue component of a Color.

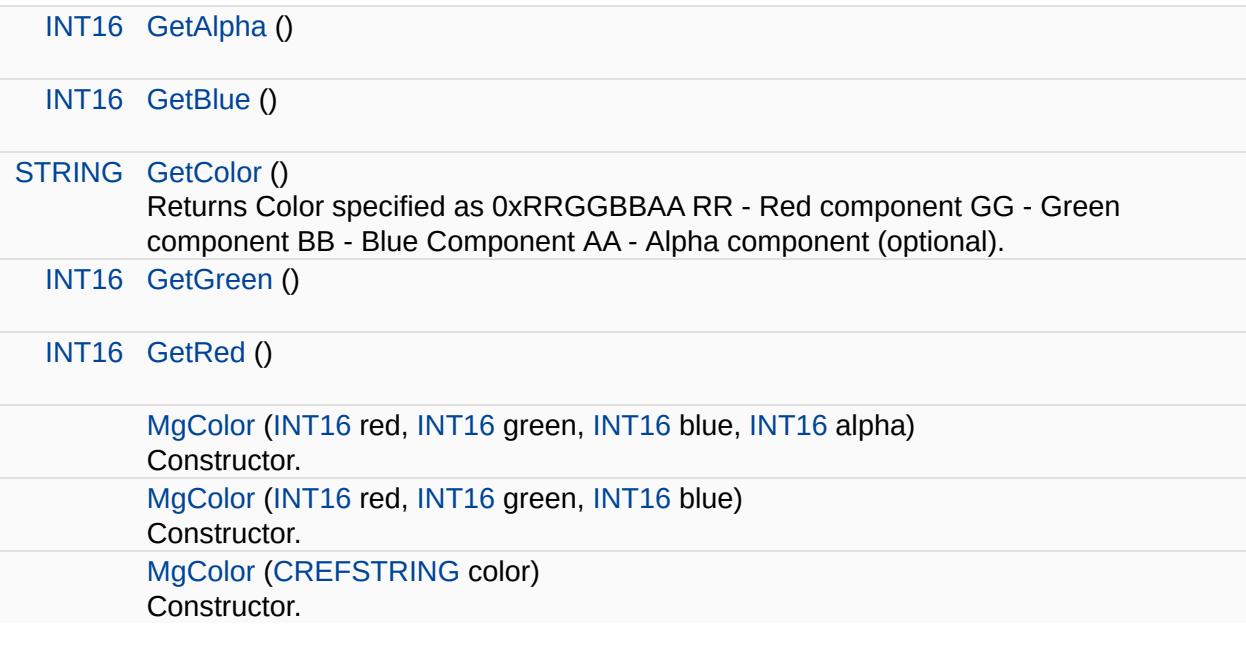

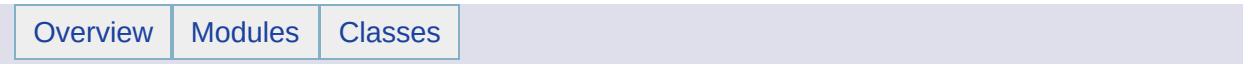

### MgConfigurationException Class Reference [[Exceptions](#page-859-0)]

Inherits [MgApplicationException.](#page-1039-0)

Thrown when an error occurs in a configuration file, possibly due to invalid parameters or a missing file.

<span id="page-1122-0"></span>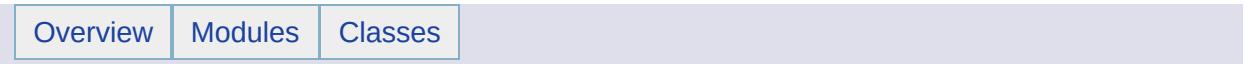

### MgCoordinate Class Reference [[MgCoordinate](#page-526-0)]

Inherits [MgSerializable.](#page-2026-0)

Inherited by [MgCoordinateXY,](#page-1288-0) [MgCoordinateXYM](#page-1292-0), [MgCoordinateXYZ,](#page-1296-0) and [MgCoordinateXYZM](#page-1300-0).

[MgCoordinate](#page-1122-0) is an abstract base class used to represent the Cartesian coordinates of a geometry.

#### **Remarks:**

Concrete classes derived from this abstract class are [MgCoordinateXY](#page-1288-0), [MgCoordinateXYM,](#page-1292-0) [MgCoordinateXYZ](#page-1296-0), and [MgCoordinateXYZM](#page-1300-0).

Coordinates by default have X and Y ordinates and can optionally have additional ordinates to specify elevation (Z), and measure (M). [MgCoordinate](#page-1122-0) objects are directly used to construct [MgPoint](#page-1861-0) geometries and [MgArcSegment](#page-1042-0) geometry components and indirectly to construct all other geometries.

#### **Note:**

This is a base class, not designed to be used directly. Use the derived classes.

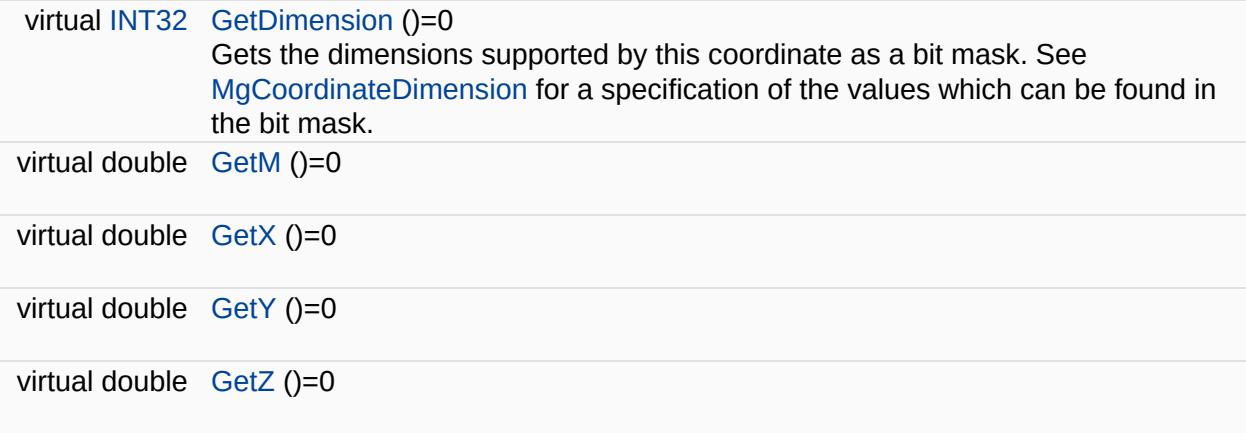

<span id="page-1126-0"></span>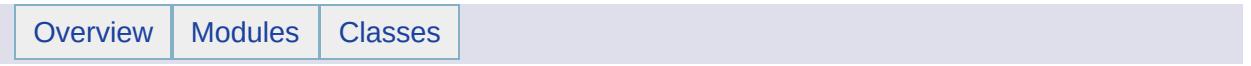

### MgCoordinateCollection Class Reference [[MgCoordinateCollection\]](#page-750-0)

Inherits [MgDisposable](#page-1397-0).

[MgCoordinateCollection](#page-1126-0) provides support for defining an ordered set of coordinates.

E

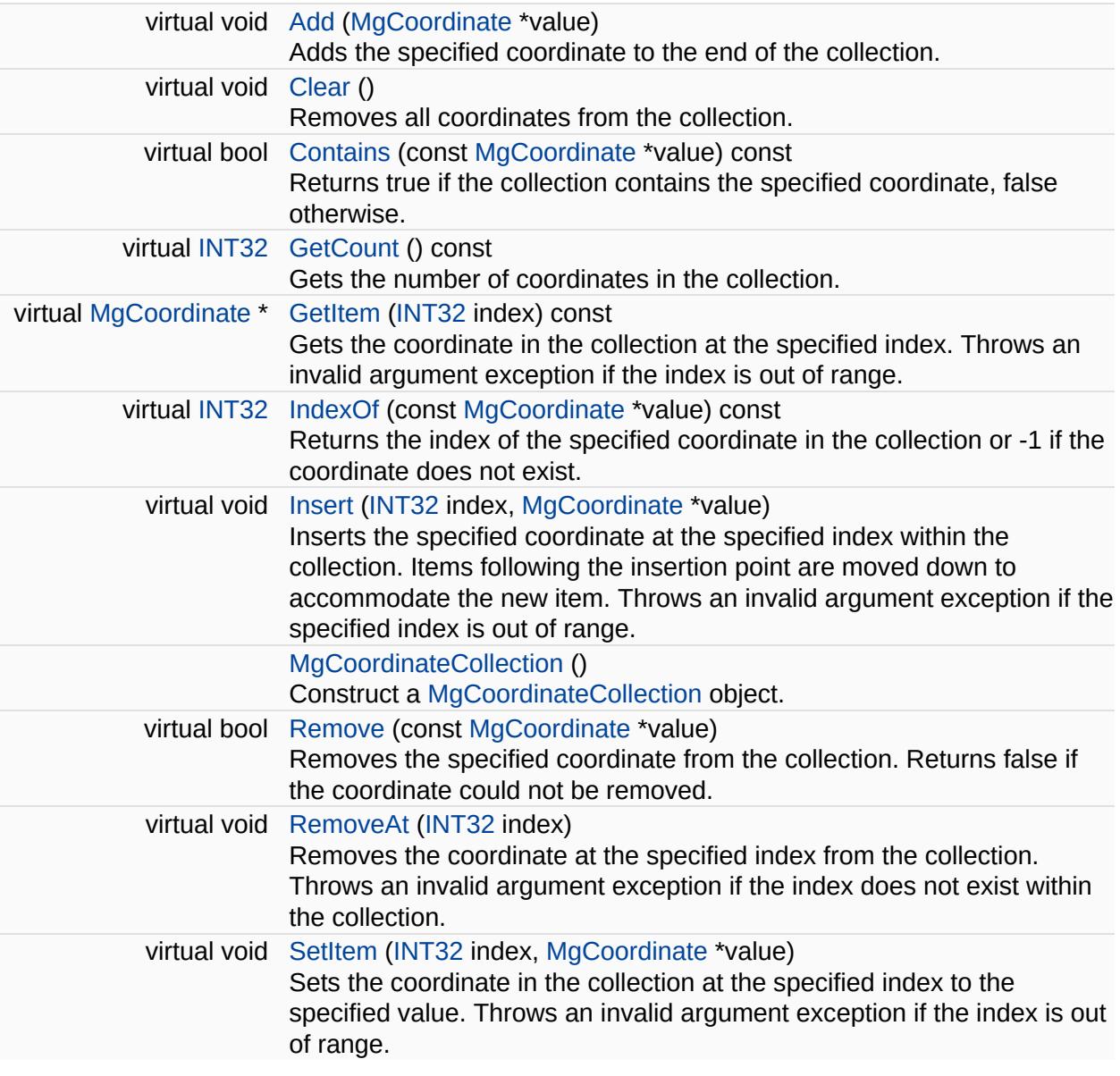

Ē.

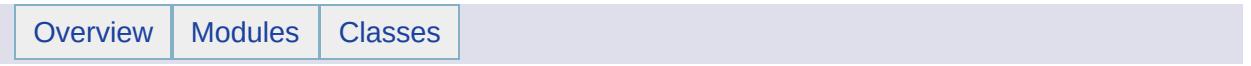

### MgCoordinateCollectionEnumerator Class Reference [[MgCoordinateCollectionEnumerator](#page-676-0)]

An enumerator for an [MgCoordinateCollection](#page-1126-0).

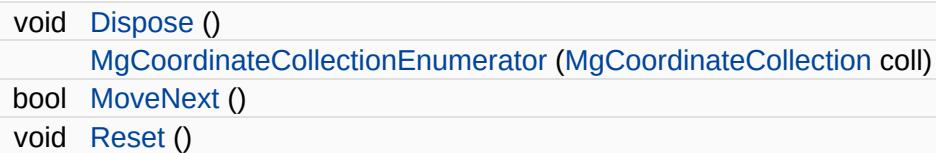

### **Properties**

 $\equiv$ 

[MgCoordinate](#page-1122-0) [Current](#page-3908-0) [get]

J,

<span id="page-1135-0"></span>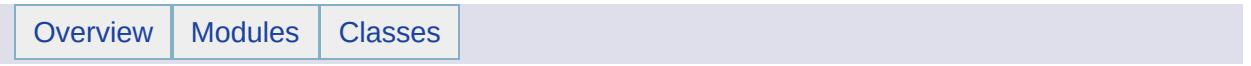

## MgCoordinateDimension Class Reference [[MgCoordinateDimension\]](#page-530-0)

[MgCoordinateDimension](#page-1135-0) defines a set of integer constants which can be OR'd together to specify the dimensionality of an [MgCoordinate](#page-1122-0) instance.

<span id="page-1138-0"></span>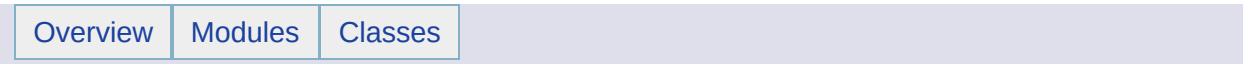

## MgCoordinateIterator Class Reference [[MgCoordinateIterator](#page-533-0)]

Inherits [MgDisposable](#page-1397-0).

The class [MgCoordinateIterator](#page-1138-0) supports iteration over the coordinates of a geometry or path instruction.

#### **Remarks:**

[MgCoordinateIterator](#page-1138-0) only supports read access to the underlying coordinates. Initially, the iterator is positioned before the first coordinate. Reset also brings the iterator back to this position. At this position, calling GetCurrent throws an exception. Therefore, you must call MoveNext to advance the iterator to the first coordinate before calling GetCurrent.

 $\blacksquare$ 

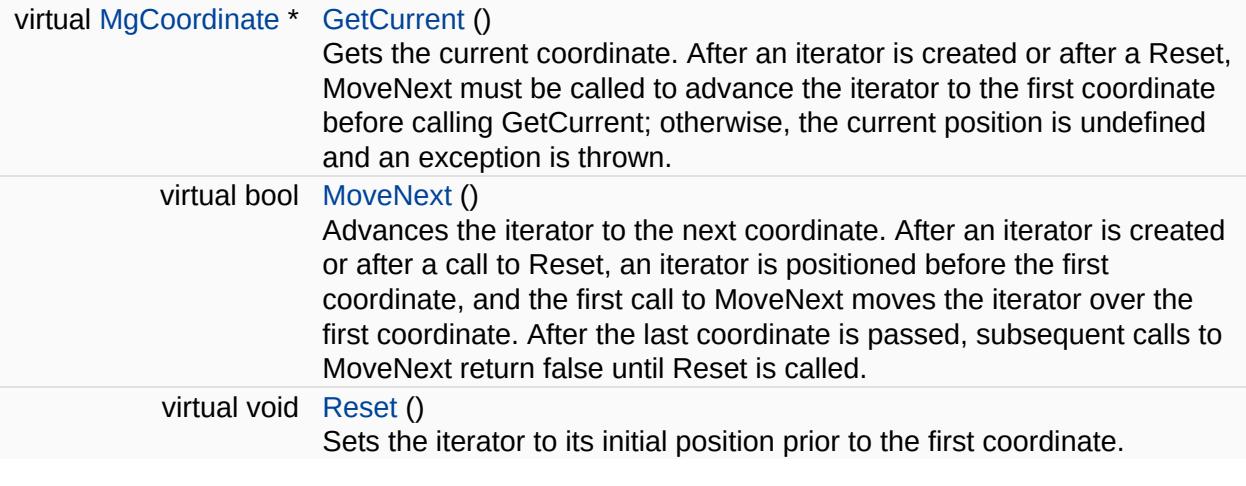

<u> 1989 - Johann Stein, marwolaethau a bhann an t-Amhain ann an t-Amhain an t-Amhain an t-Amhain an t-Amhain an</u>

۳

<span id="page-1142-0"></span>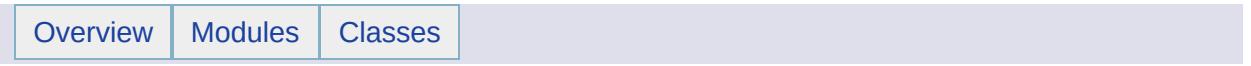

# MgCoordinateSystem Class Reference

Inherits [MgGuardDisposable](#page-1582-0).

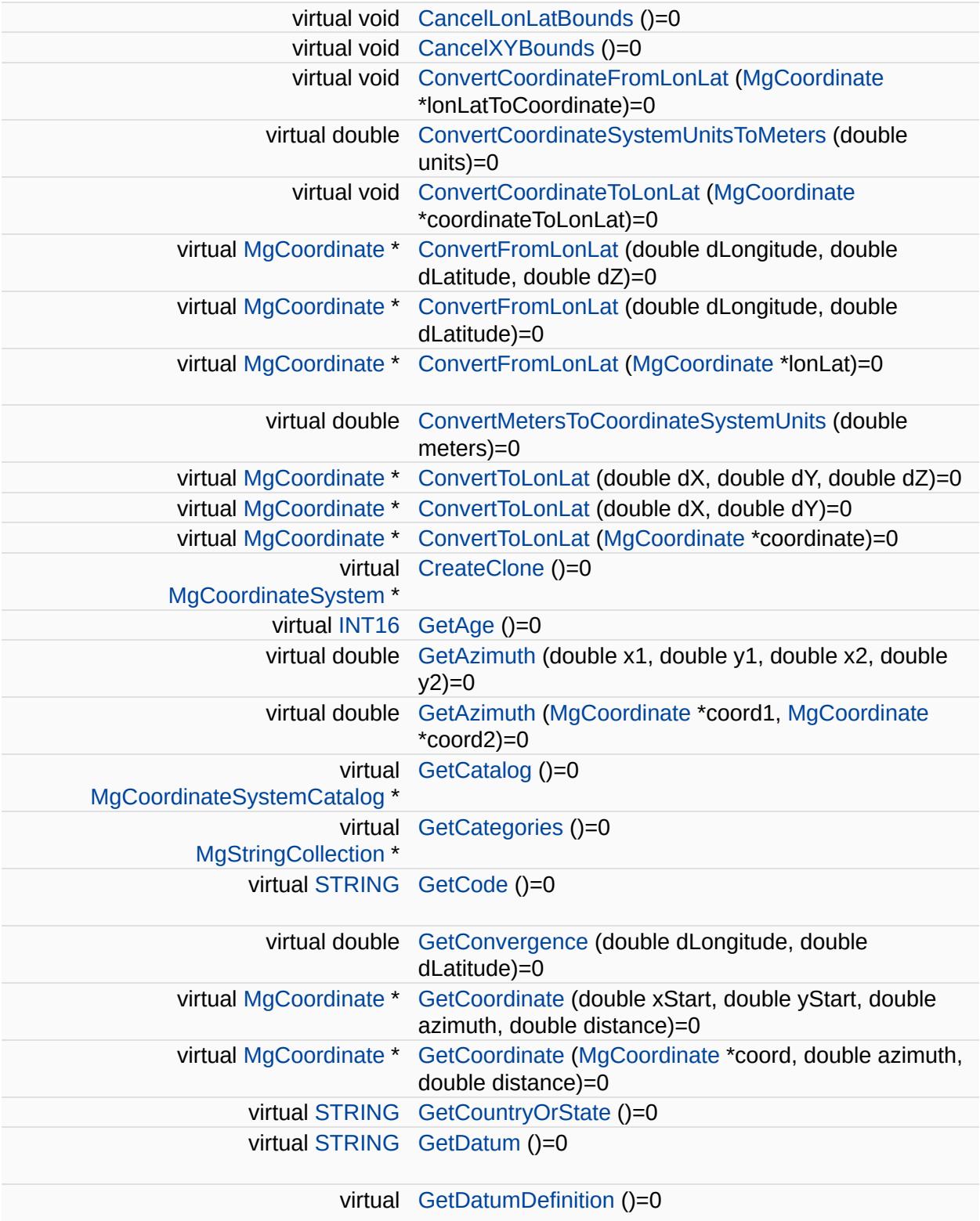

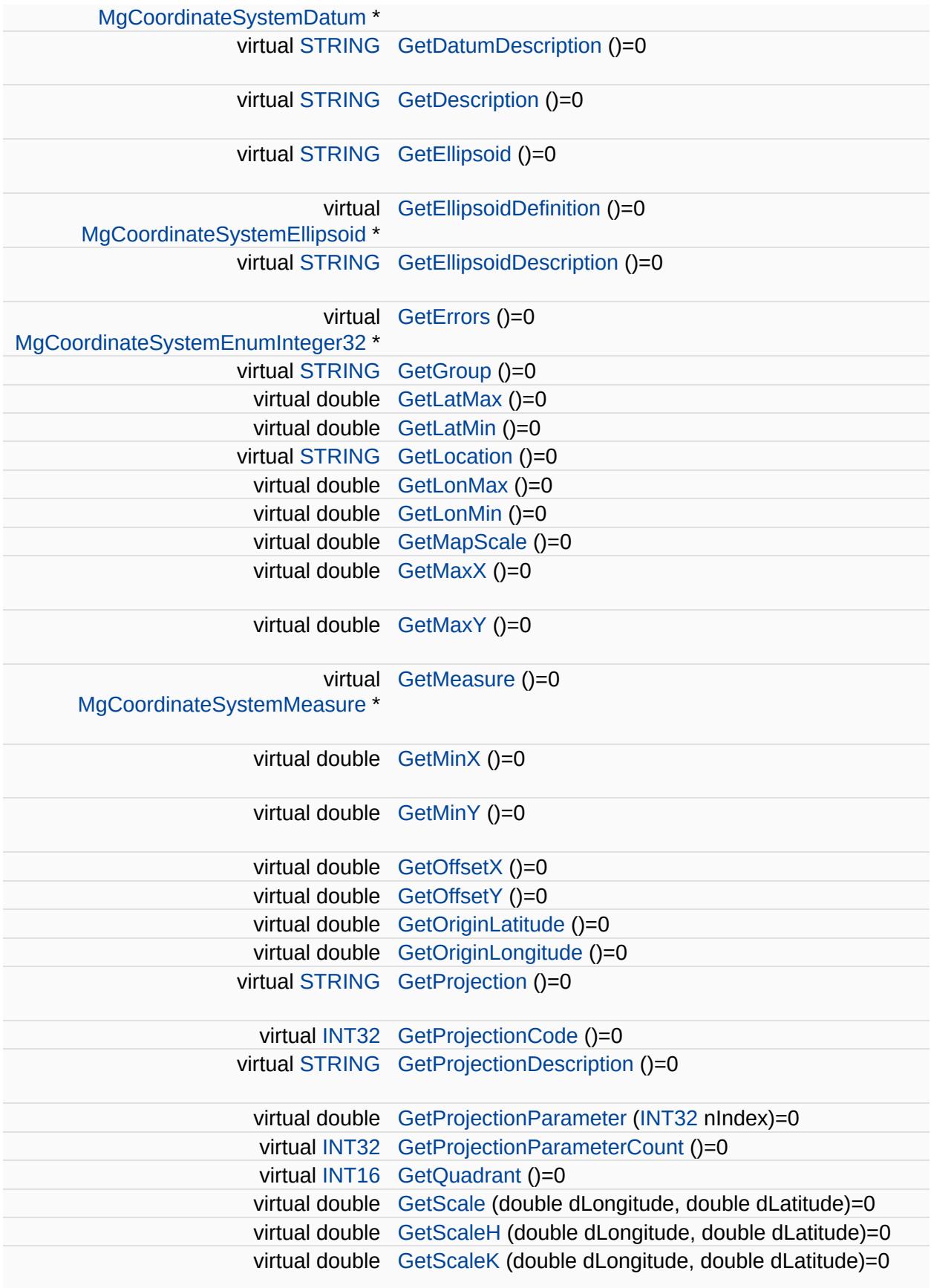

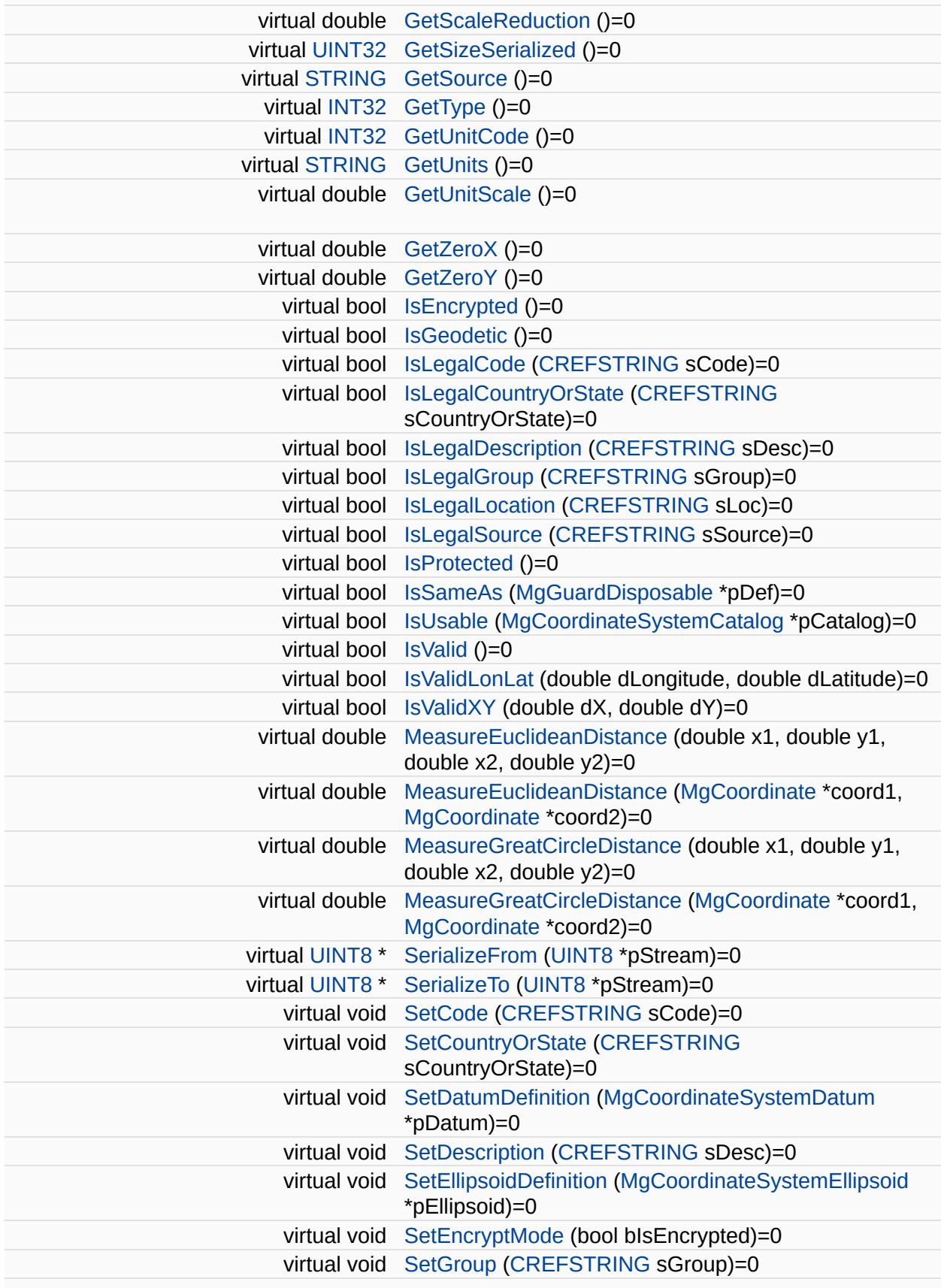

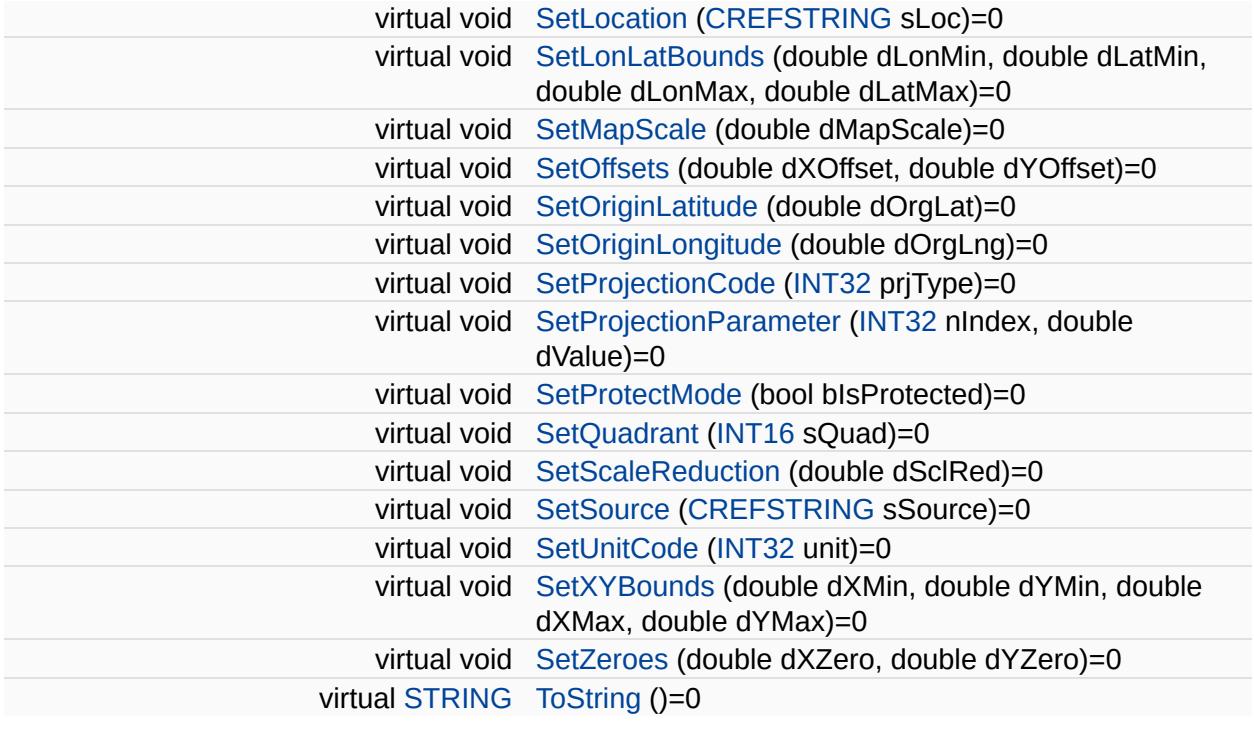

L,

 $\blacksquare$ 

<span id="page-1148-0"></span>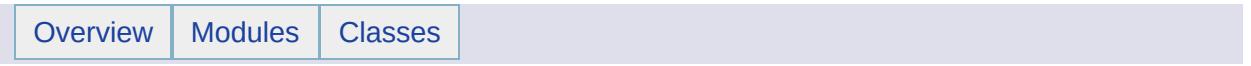

# MgCoordinateSystemCache Class Reference

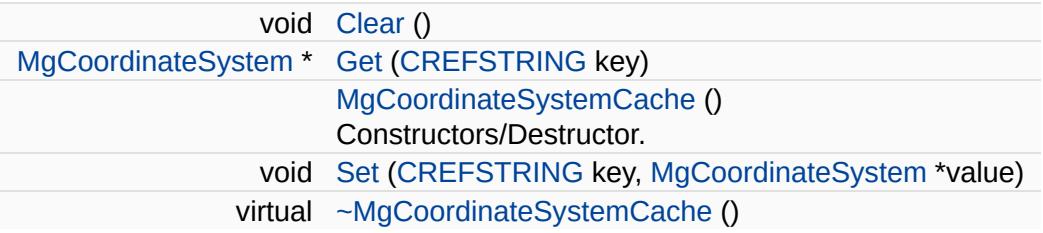

#### **Static Public Member Functions**

static [GetInstance](#page-4255-0) () [MgCoordinateSystemCache](#page-1148-0) \* Methods.

÷
<span id="page-1152-0"></span>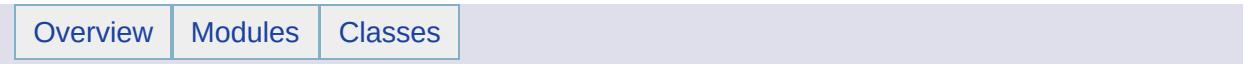

# MgCoordinateSystemCatalog Class Reference

Inherits [MgDisposable](#page-1397-0).

**Property** and the second second

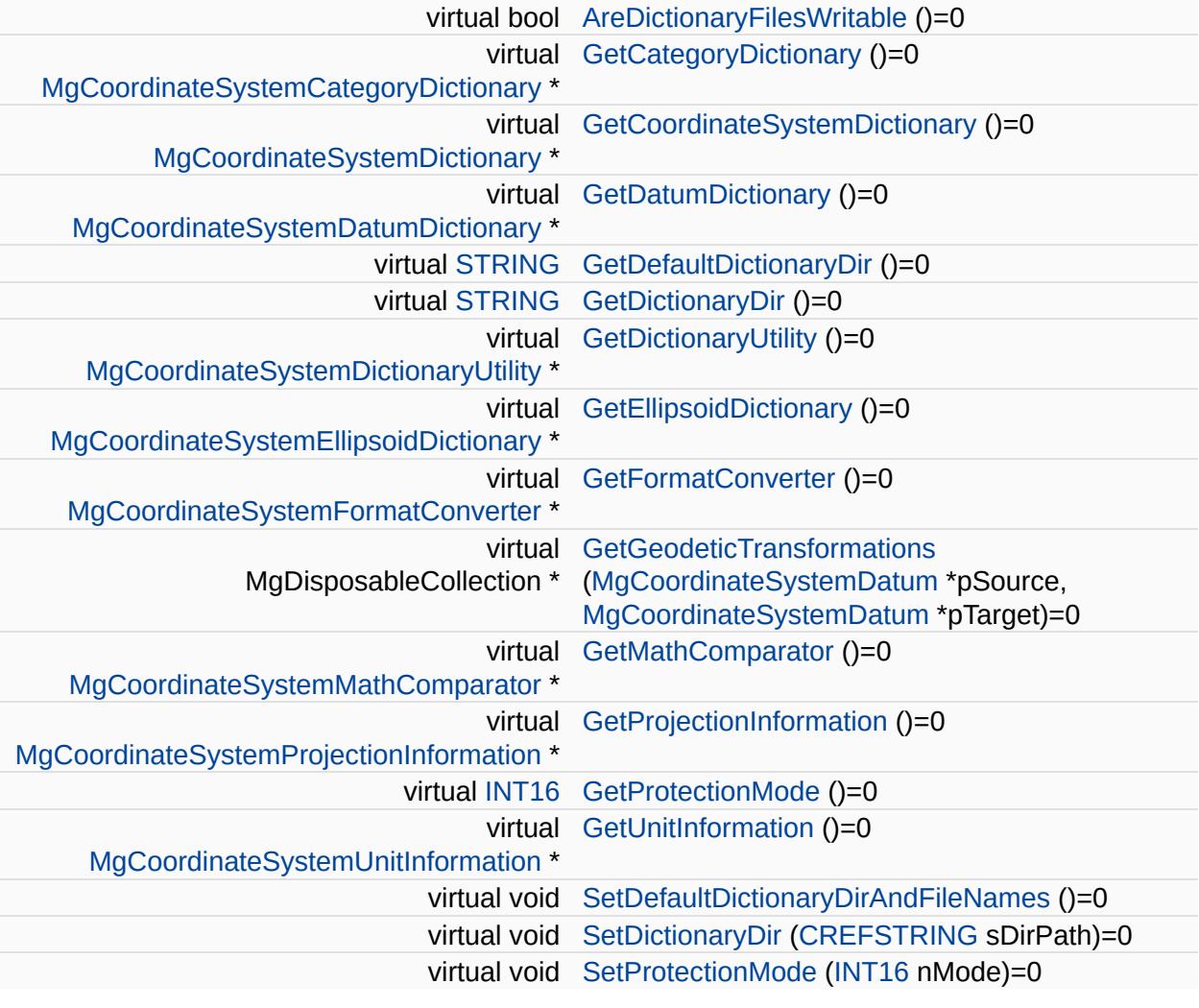

<u> The Common State Common State Common</u>

<span id="page-1155-0"></span>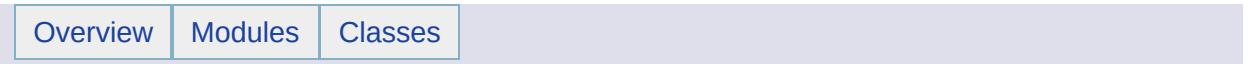

# MgCoordinateSystemCategory Class Reference

Inherits [MgGuardDisposable](#page-1582-0).

 $\blacksquare$ 

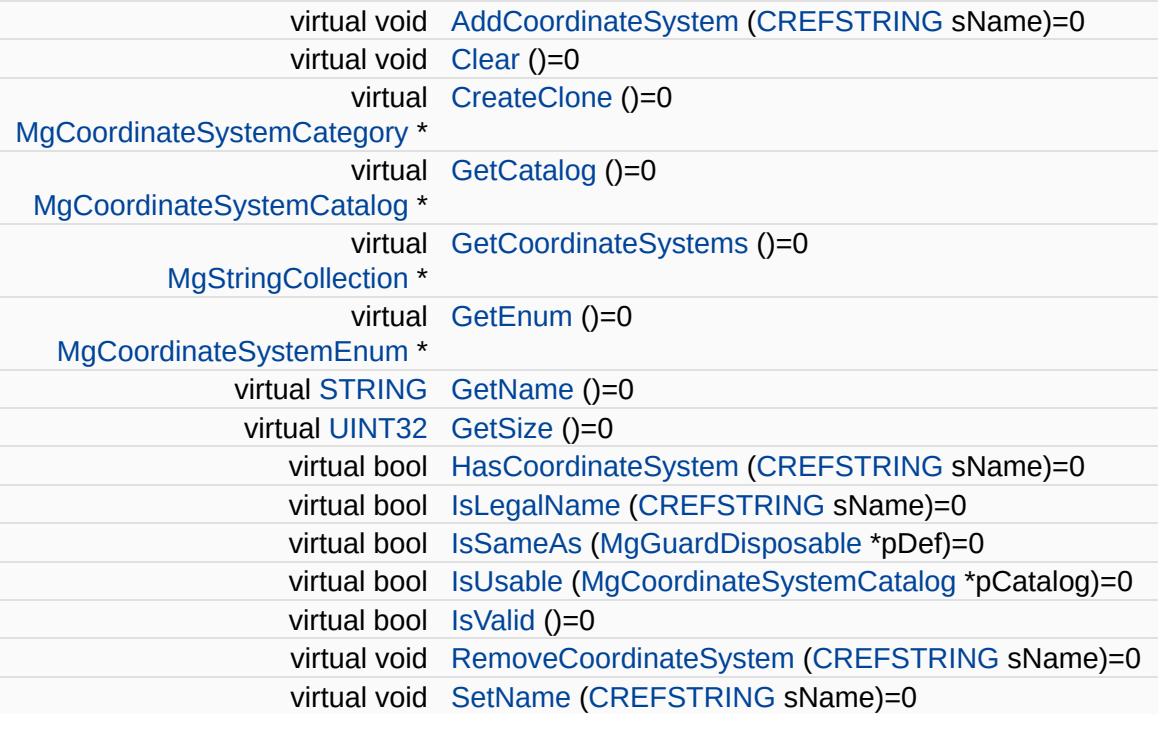

<span id="page-1158-0"></span>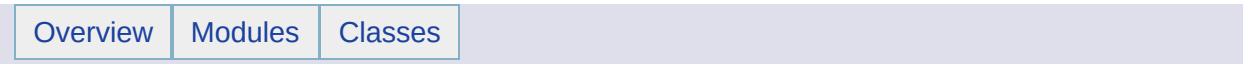

### MgCoordinateSystemCategoryDictionary Class **Reference** [[MgCoordinateSystemCategoryDictionary\]](#page-346-0)

Inherits [MgCoordinateSystemDictionaryBase](#page-1184-0).

Basic functionality for the ellipsoid dictionary.

 $\blacksquare$ 

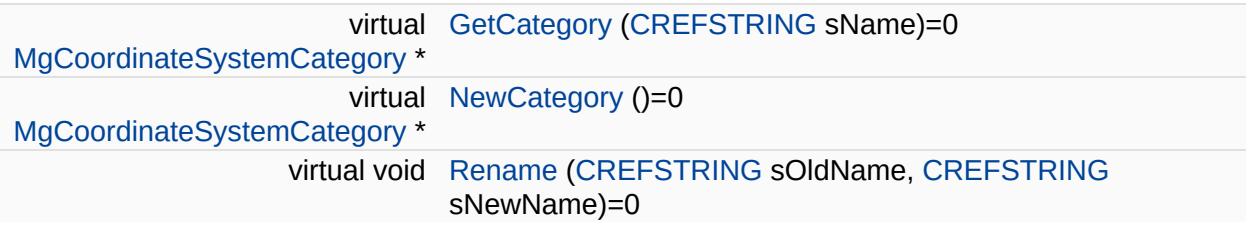

E.

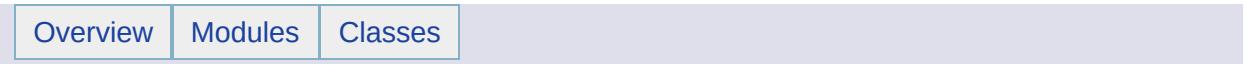

### MgCoordinateSystemCodeFormat Class Reference [[MgCoordinateSystemCodeFormat](#page-349-0)]

Defines constants used to indicate the WKT flavor.

#### **Static Public Attributes**

static const [INT32](#page-3739-0) [Epsg](#page-4299-0) = 1 static const [INT32](#page-3739-0) [Mentor](#page-4300-0) = 0

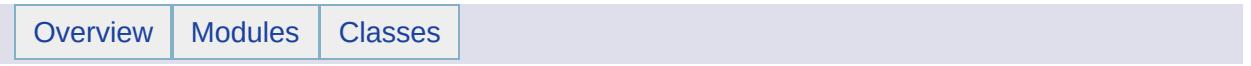

### MgCoordinateSystemComputationFailedException Class Reference [[Exceptions](#page-859-0)]

Inherits [MgApplicationException.](#page-1039-0)

Thrown when a coordinate system computation fails.

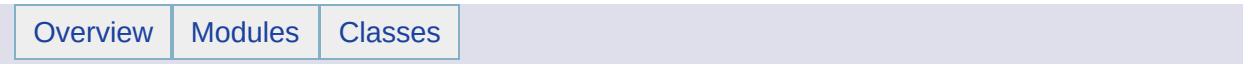

### MgCoordinateSystemConversionFailedException Class Reference [[Exceptions](#page-859-0)]

Inherits [MgApplicationException.](#page-1039-0)

Thrown when a coordinate system conversion fails.

<span id="page-1172-0"></span>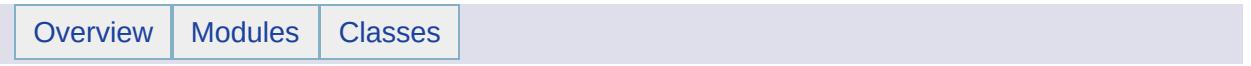

# MgCoordinateSystemDatum Class Reference

Inherits [MgGuardDisposable](#page-1582-0).

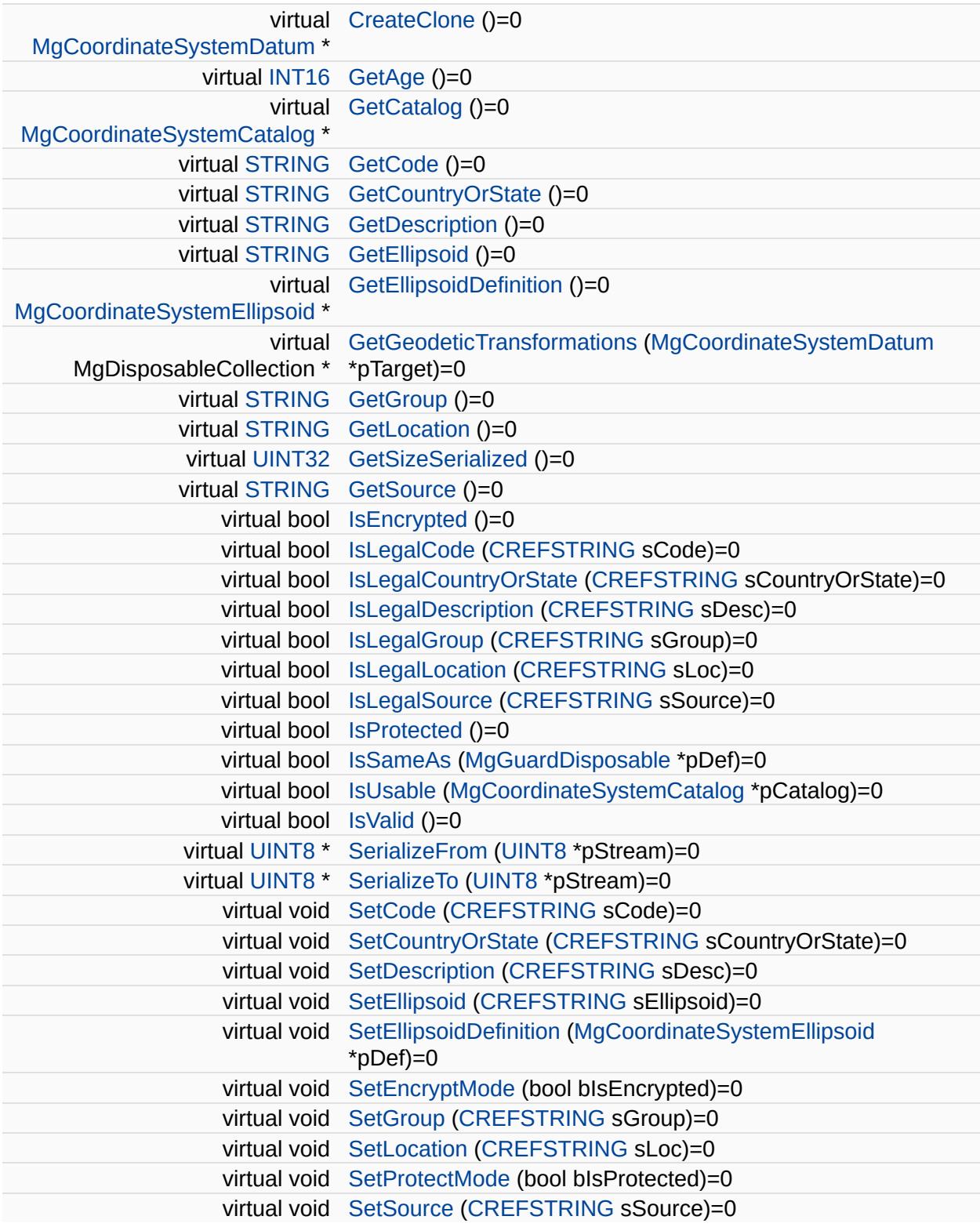

<span id="page-1176-0"></span>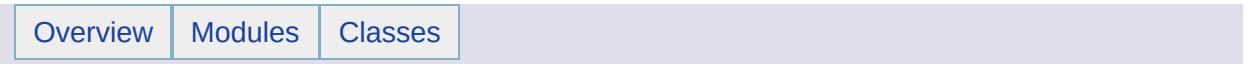

### MgCoordinateSystemDatumDictionary Class Reference [[MgCoordinateSystemDatumDictionary](#page-352-0)]

Inherits [MgCoordinateSystemDictionaryBase](#page-1184-0).

Basic functionality for the datum dictionary.

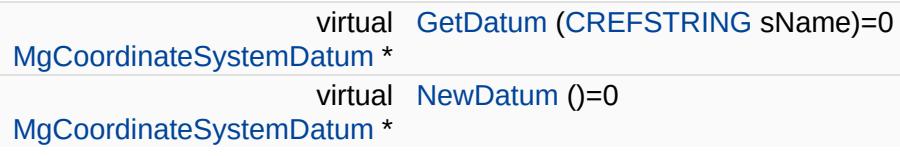

<span id="page-1180-0"></span>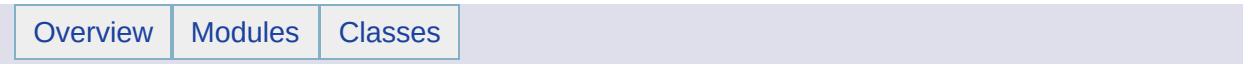

### MgCoordinateSystemDictionary Class Reference [[MgCoordinateSystemDictionary](#page-355-0)]

Inherits [MgCoordinateSystemDictionaryBase](#page-1184-0).

Basic functionality for the coordinate system dictionary.

virtual [GetCoordinateSystem](#page-4350-0) ([CREFSTRING](#page-3784-0) sName)=0 [MgCoordinateSystem](#page-1142-0) \* virtual [NewCoordinateSystem](#page-4351-0) ()=0[MgCoordinateSystem](#page-1142-0) \*

<span id="page-1184-0"></span>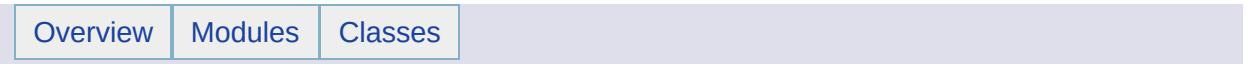

#### MgCoordinateSystemDictionaryBase Class **Reference** [[MgCoordinateSystemDictionaryBase](#page-358-0)]

Inherits [MgGuardDisposable](#page-1582-0).

Inherited by [MgCoordinateSystemCategoryDictionary,](#page-1158-0) [MgCoordinateSystemDatumDictionary,](#page-1176-0) [MgCoordinateSystemDictionary,](#page-1180-0) and [MgCoordinateSystemEllipsoidDictionary.](#page-1196-0)

Basic functionality for all kinds of dictionaries.

 $\blacksquare$ 

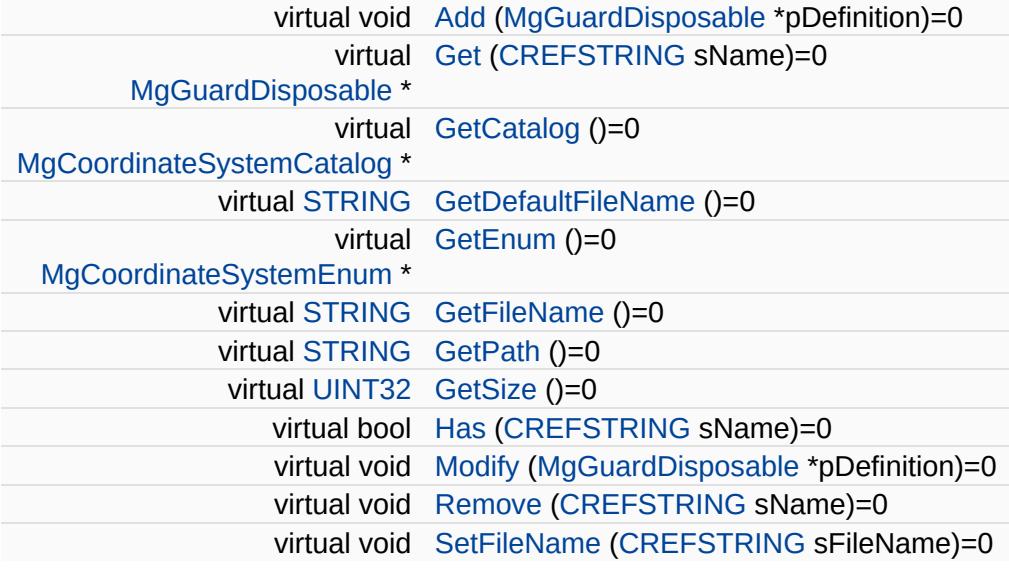
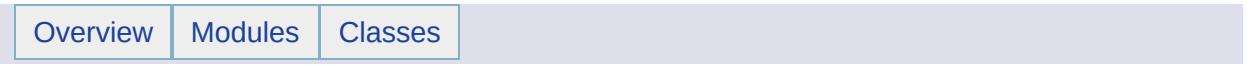

### MgCoordinateSystemDictionaryUtility Class Reference [[MgCoordinateSystemDictionaryUtility](#page-361-0)]

Inherits [MgDisposable](#page-1397-0).

# **Detailed Description**

Basic functionality for all kinds of dictionaries.

 $\blacksquare$ 

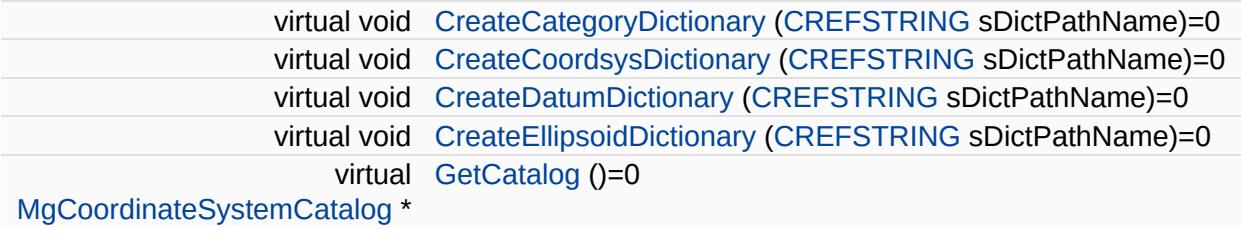

 $\overline{\phantom{a}}$ 

<span id="page-1192-0"></span>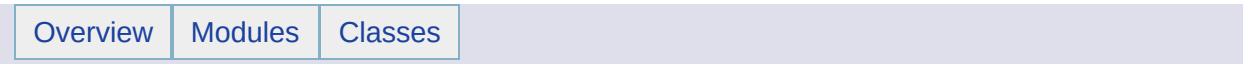

# MgCoordinateSystemEllipsoid Class Reference

Inherits [MgGuardDisposable](#page-1582-0).

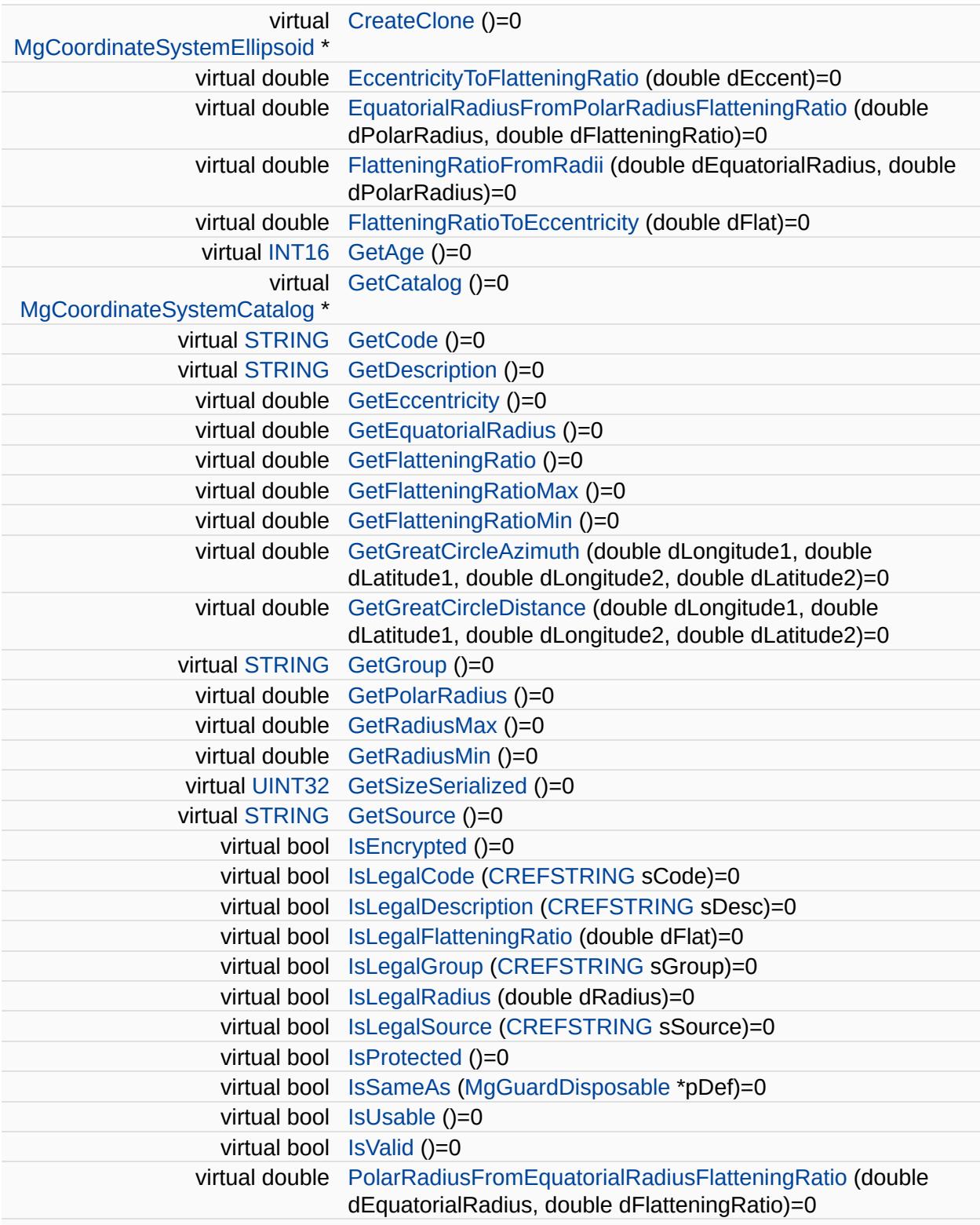

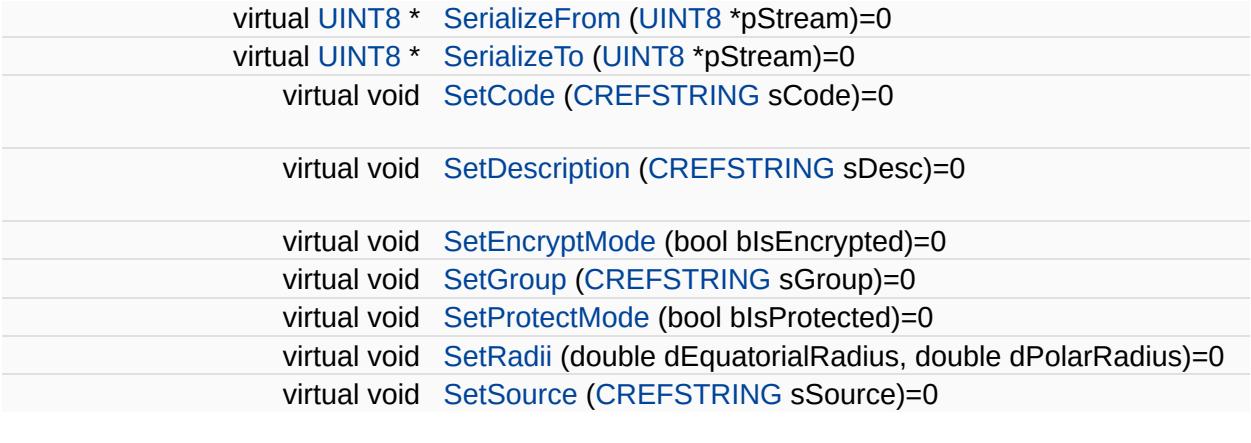

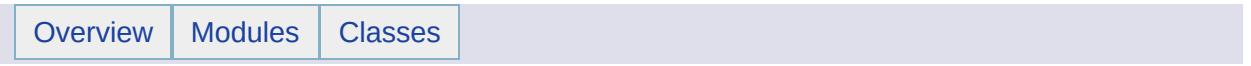

### MgCoordinateSystemEllipsoidDictionary Class **Reference** [[MgCoordinateSystemEllipsoidDictionary](#page-364-0)]

Inherits [MgCoordinateSystemDictionaryBase](#page-1184-0).

# **Detailed Description**

Basic functionality for the ellipsoid dictionary.

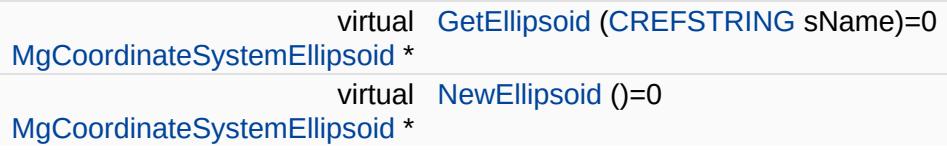

<span id="page-1200-0"></span>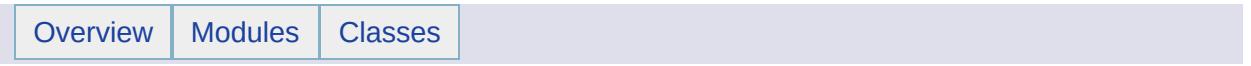

# MgCoordinateSystemEnum Class Reference

Inherits [MgDisposable](#page-1397-0).

E

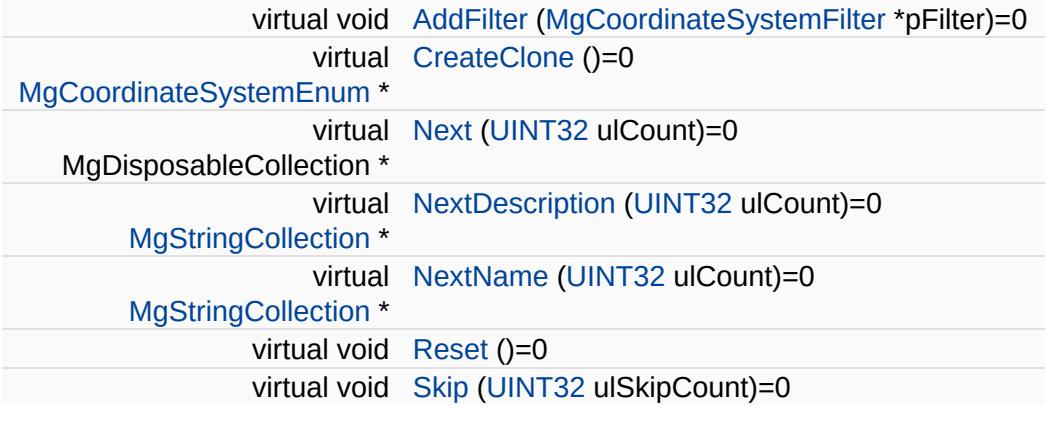

Ē,

<span id="page-1203-0"></span>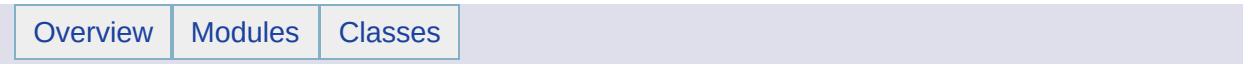

## MgCoordinateSystemEnumInteger32 Class Reference

Inherits [MgDisposable](#page-1397-0).

 $\blacksquare$ 

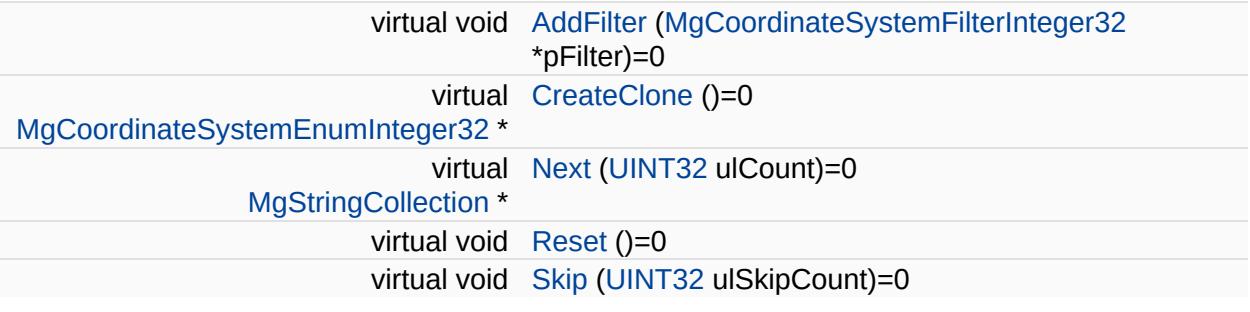

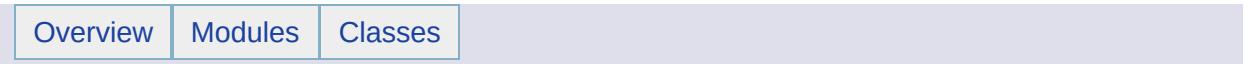

### MgCoordinateSystemErrorCode Class Reference [[MgCoordinateSystemErrorCode](#page-367-0)]

### **Static Public Attributes**

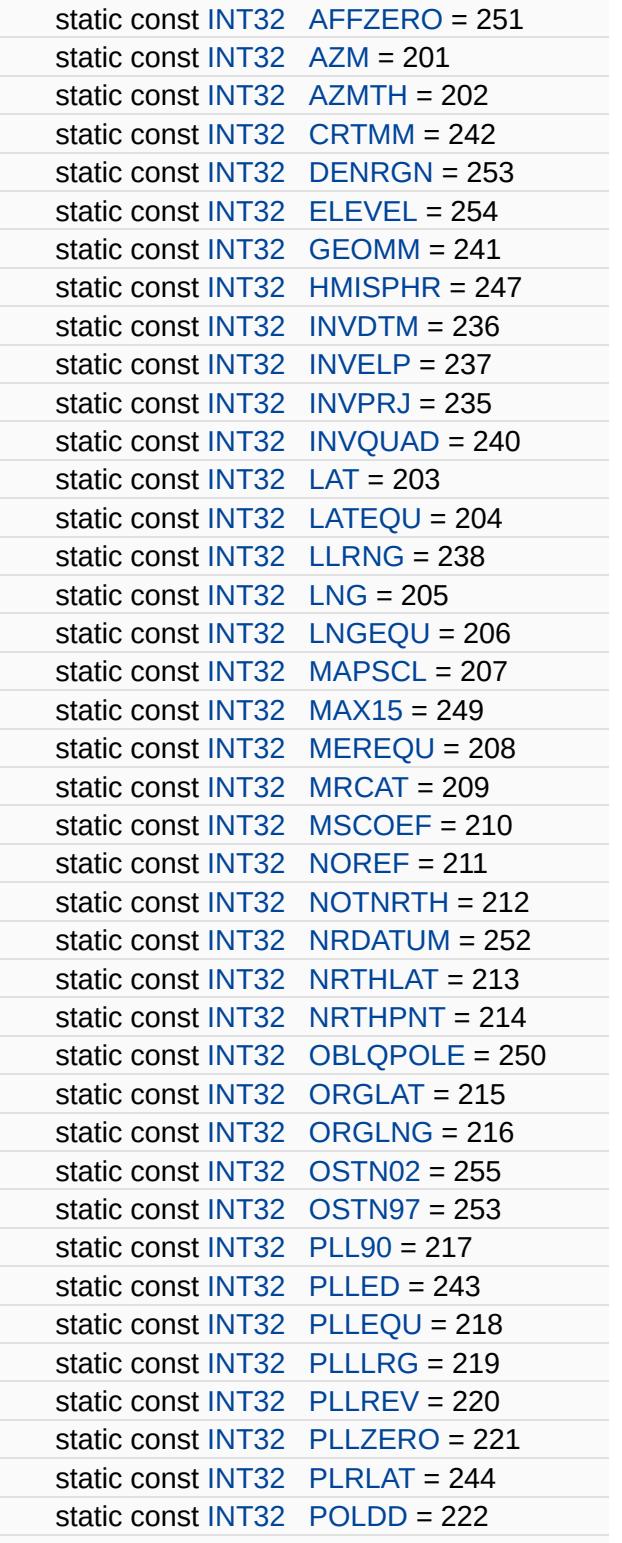

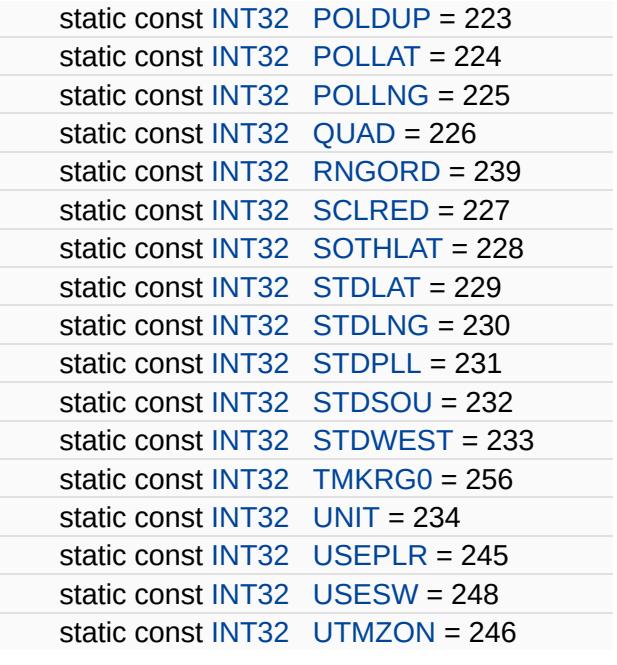

 $\blacksquare$ 

<span id="page-1210-0"></span>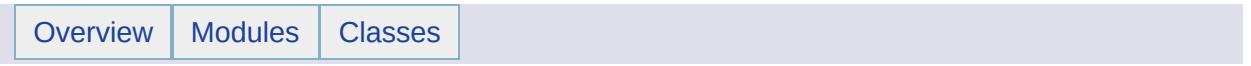

### MgCoordinateSystemFactory Class Reference [[MgCoordinateSystemFactory\]](#page-370-0)

Inherits [MgDisposable](#page-1397-0).

### **Detailed Description**

Supports the creation of [MgCoordinateSystem](#page-1142-0) objects based on a OpenGIS Well-Known Text (WKT) definition of the coordinate system.

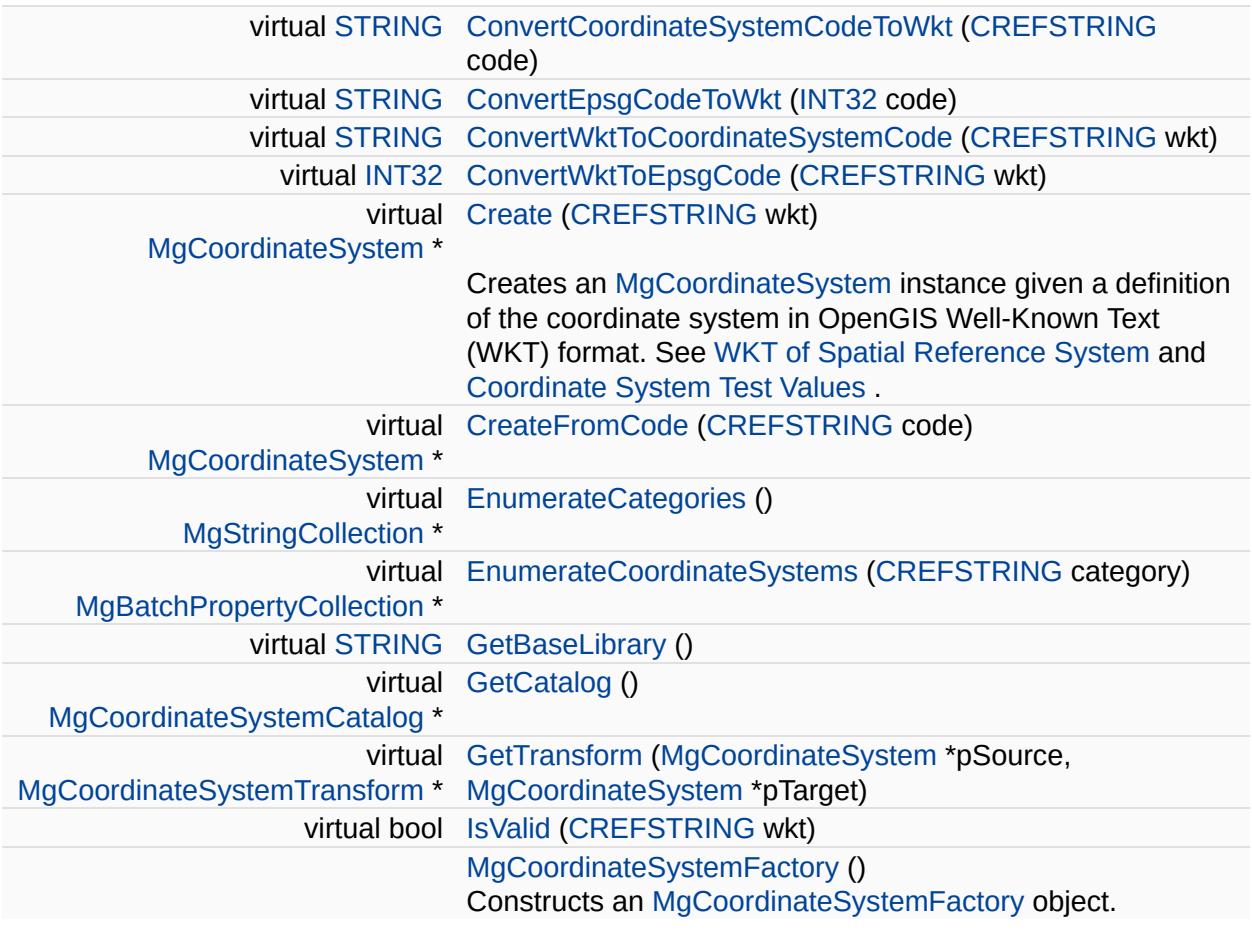

<span id="page-1214-0"></span>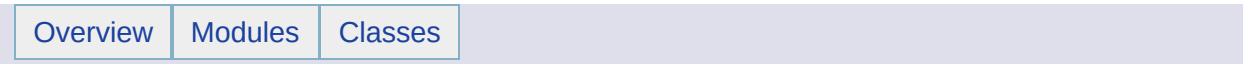

# MgCoordinateSystemFilter Class Reference

Inherits [MgGuardDisposable](#page-1582-0).

 $\blacksquare$ 

virtual bool [IsFilteredOut](#page-4616-0) [\(MgGuardDisposable](#page-1582-0) \*pDef)=0

 $\overline{\phantom{0}}$ 

<span id="page-1217-0"></span>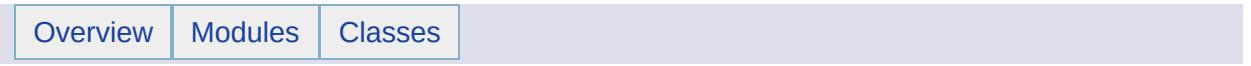

### MgCoordinateSystemFilterInteger32 Class **Reference**

Inherits [MgGuardDisposable](#page-1582-0).

 $\blacksquare$ 

virtual bool [IsFilteredOut](#page-4619-0) [\(INT32](#page-3739-0) nValue)=0

 $\blacksquare$ 

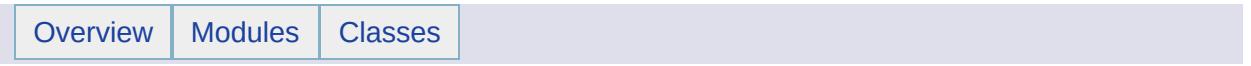

## MgCoordinateSystemFormatConverter Class Reference

Inherits [MgDisposable](#page-1397-0).

Þ

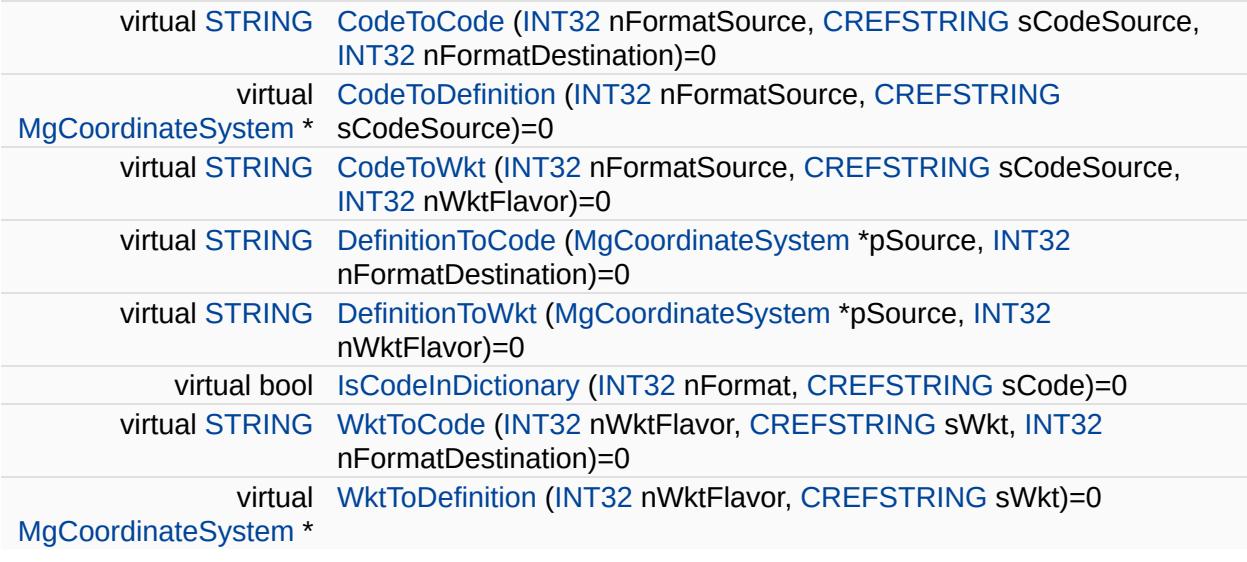

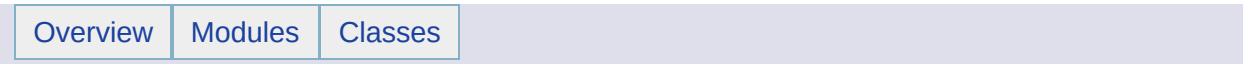
## MgCoordinateSystemGeodeticTransformation Class Reference

Inherits [MgGuardDisposable](#page-1582-0).

#### **Public Member Functions**

 $\blacksquare$ 

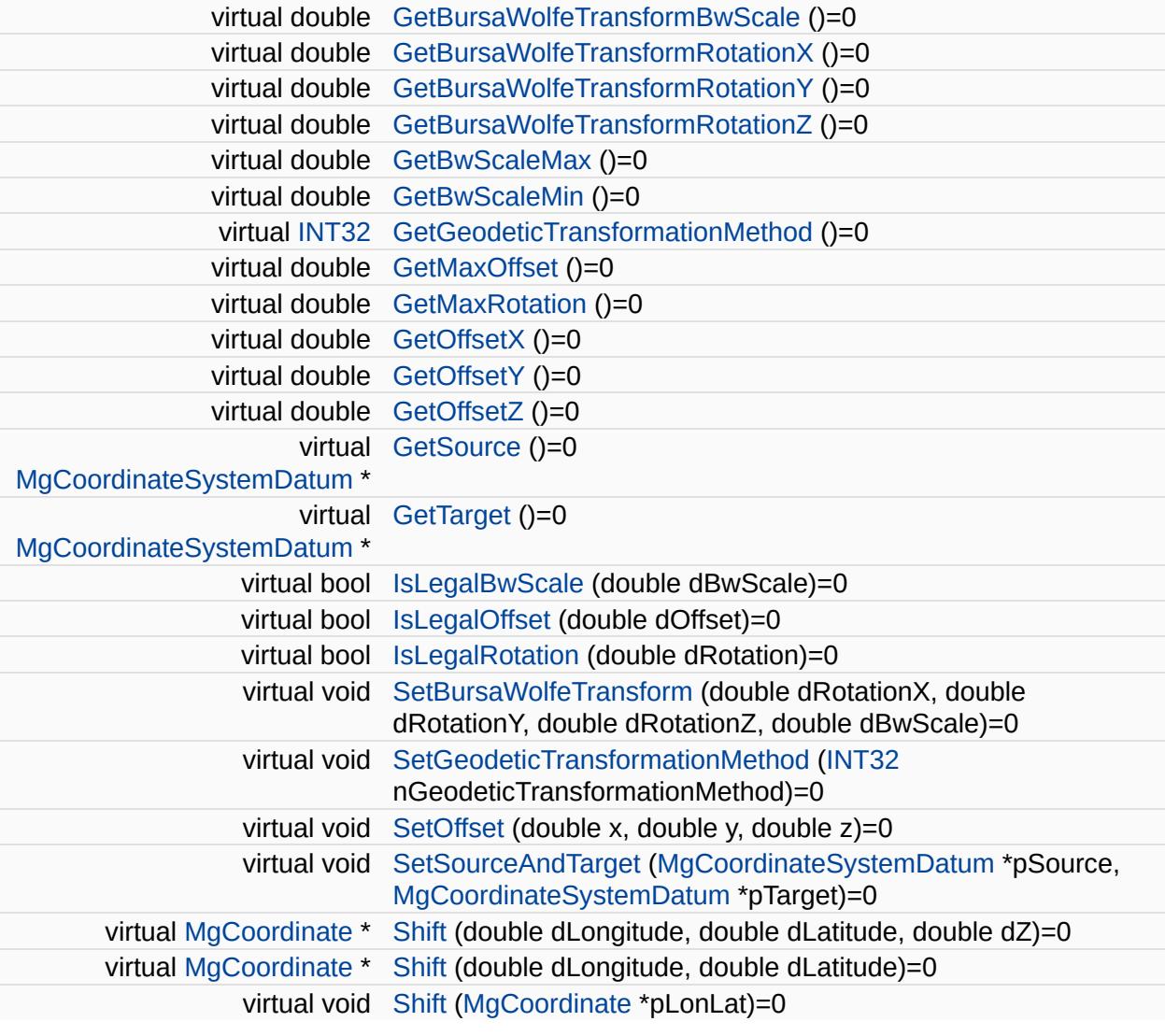

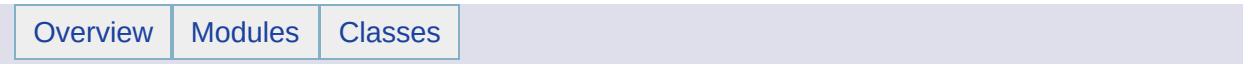

MgCoordinateSystemGeodeticTransformationMetho Class Reference [MgCoordinateSystemGeodeticTransformationMeth

#### **Static Public Attributes**

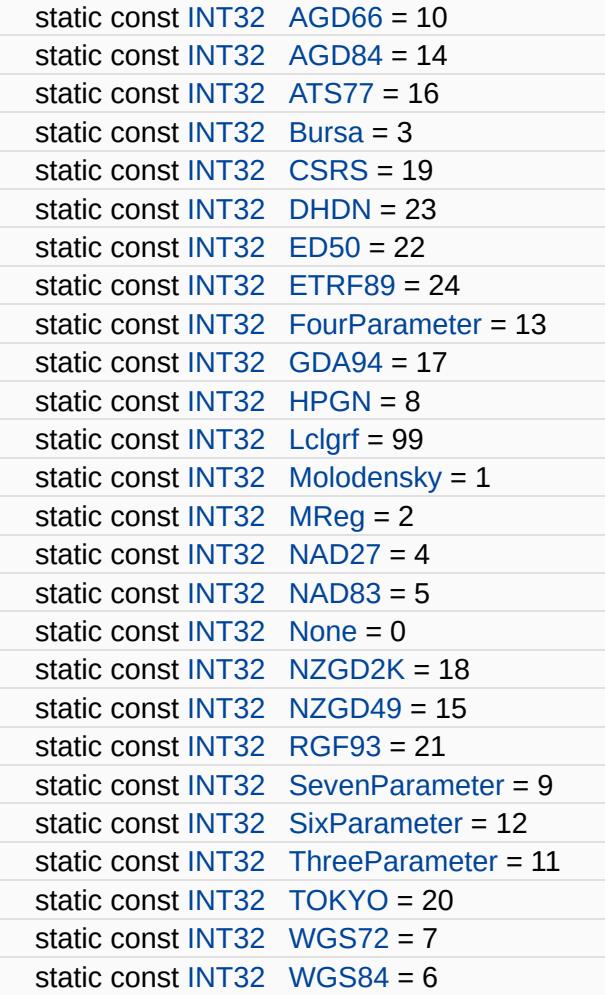

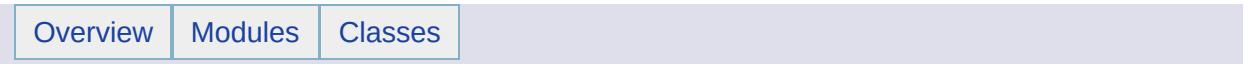

## MgCoordinateSystemInitializationFailedException Class Reference [[Exceptions](#page-859-0)]

Inherits [MgApplicationException.](#page-1039-0)

# **Detailed Description**

The exception is thrown when the coordinate system initialization fails.

 $\overline{\phantom{0}}$ 

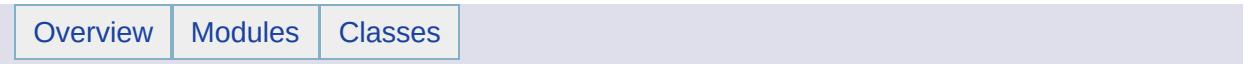

### MgCoordinateSystemLoadFailedException Class Reference [[Exceptions](#page-859-0)]

Inherits [MgApplicationException.](#page-1039-0)

# **Detailed Description**

The exception is thrown when the coordinate system load fails.

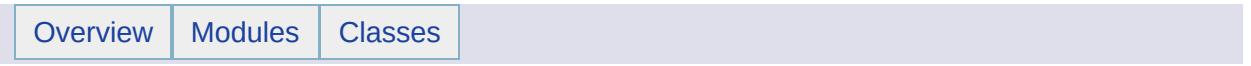

### MgCoordinateSystemMathComparator Class **Reference**

Inherits [MgGuardDisposable](#page-1582-0).

#### **Public Member Functions**

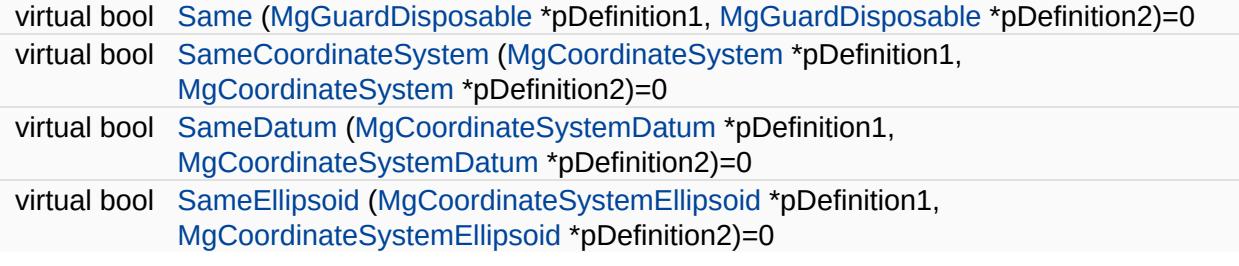

<span id="page-1238-0"></span>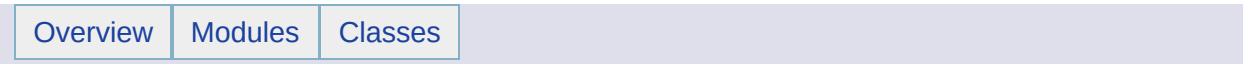

### MgCoordinateSystemMeasure Class Reference [[MgCoordinateSystemMeasure\]](#page-376-0)

Inherits [MgMeasure](#page-1776-0).

### **Detailed Description**

Provides operations for measuring the distance between 2 coordinates and the azimuth of 2 coordinates as well as calculating a coordinate position given an initial coordinate, an azimuth, and a distance.

#### **Remarks:**

If the coordinate system supports it, the ellipsoid definition is used in the operations.

To verify that the operations yield correct results, do the following:

- 1. get the distance between 2 coordinate.
- 2. get azimuth12, the azimuth from coordinate1 to coordinate2
- 3. get azimuth21,the azimuth from coordinate2 to coordinate1
- 4. get coordinate12, given coordinate1, azimuth12 and distance; coordinate 12 should be the same as coordinate2
- 5. get coordinate21, given coordinate2, azimuth21 and distance; coordinate 21 should be the same as coordinate1

#### **Public Member Functions**

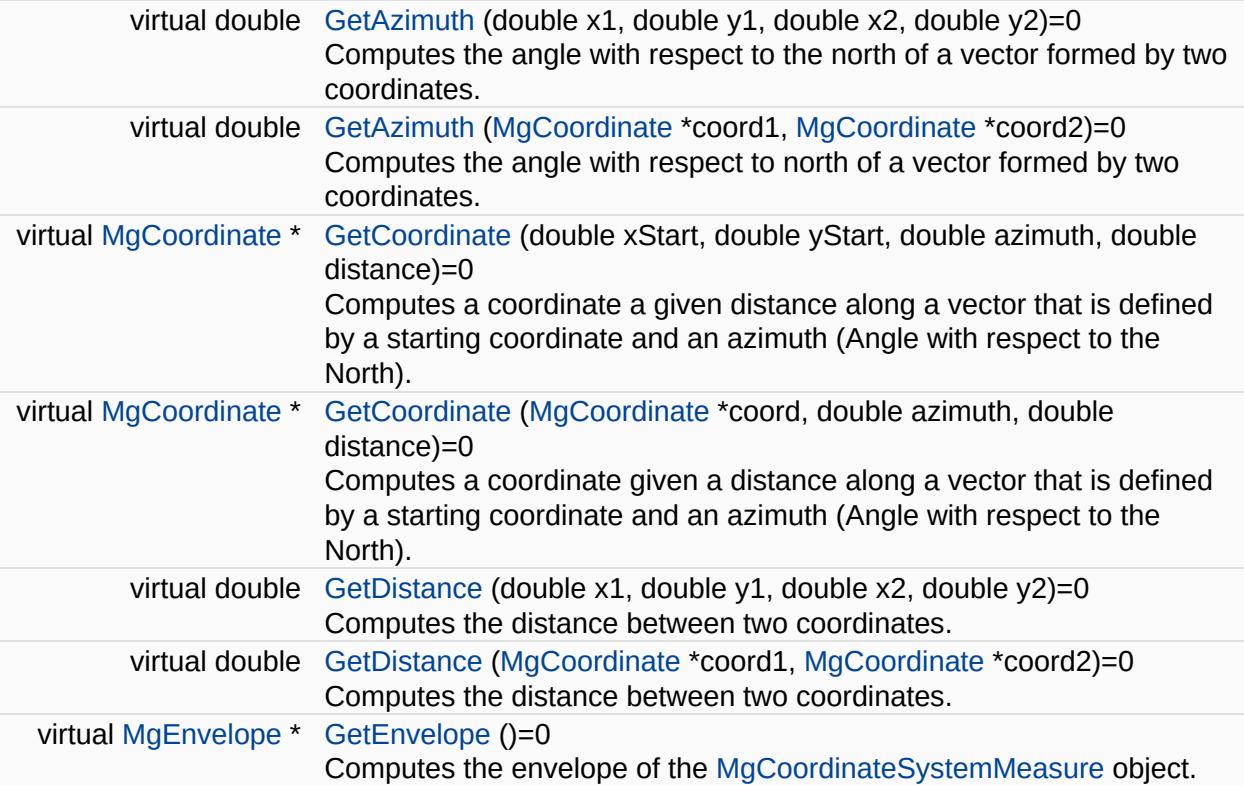

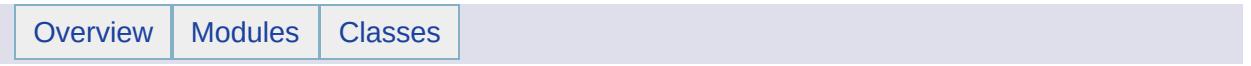

### MgCoordinateSystemMeasureFailedException Class Reference [[Exceptions](#page-859-0)]

Inherits [MgApplicationException.](#page-1039-0)

# **Detailed Description**

Thrown when a coordinate system measurement fails.

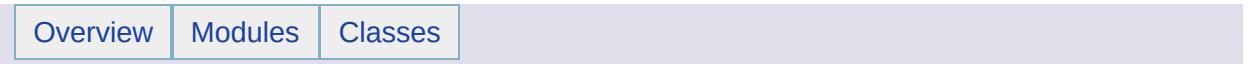

### MgCoordinateSystemProjectionCode Class Reference [[MgCoordinateSystemProjectionCode](#page-379-0)]

#### **Static Public Attributes**

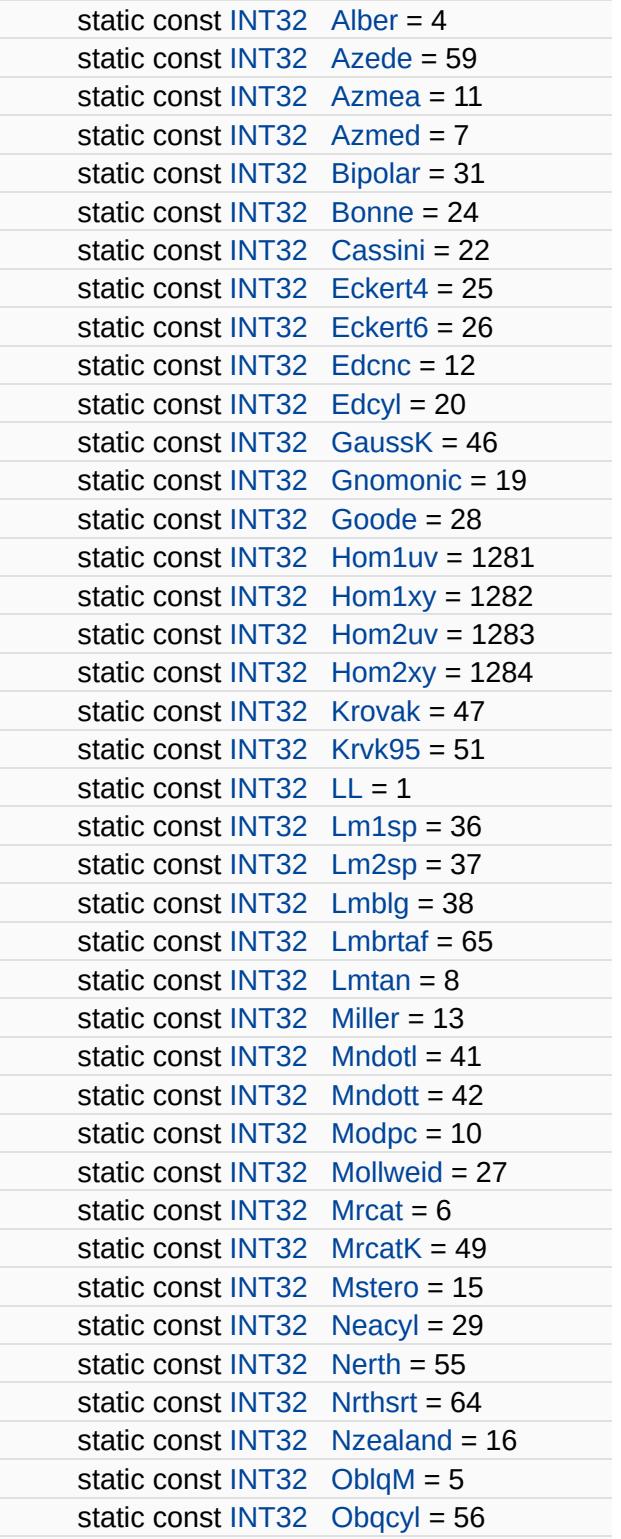

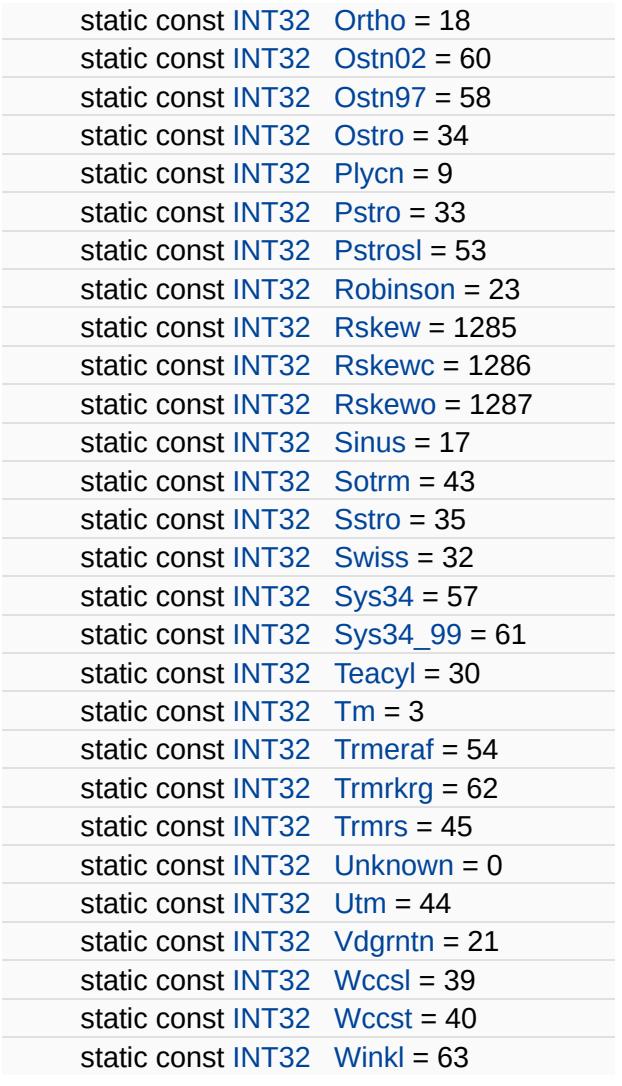

 $\overline{\phantom{0}}$ 

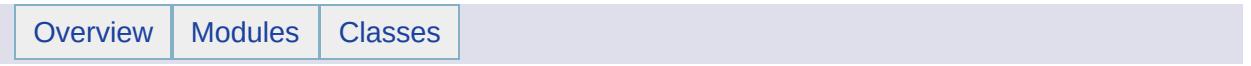

### MgCoordinateSystemProjectionFormatType Class Reference [[MgCoordinateSystemProjectionFormatType\]](#page-382-0)

#### **Static Public Attributes**

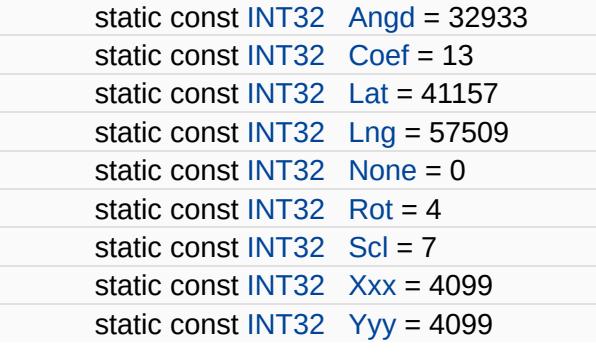

E,

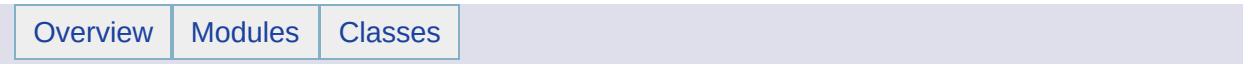

## MgCoordinateSystemProjectionInformation Class Reference

Inherits [MgGuardDisposable](#page-1582-0).

#### **Public Member Functions**

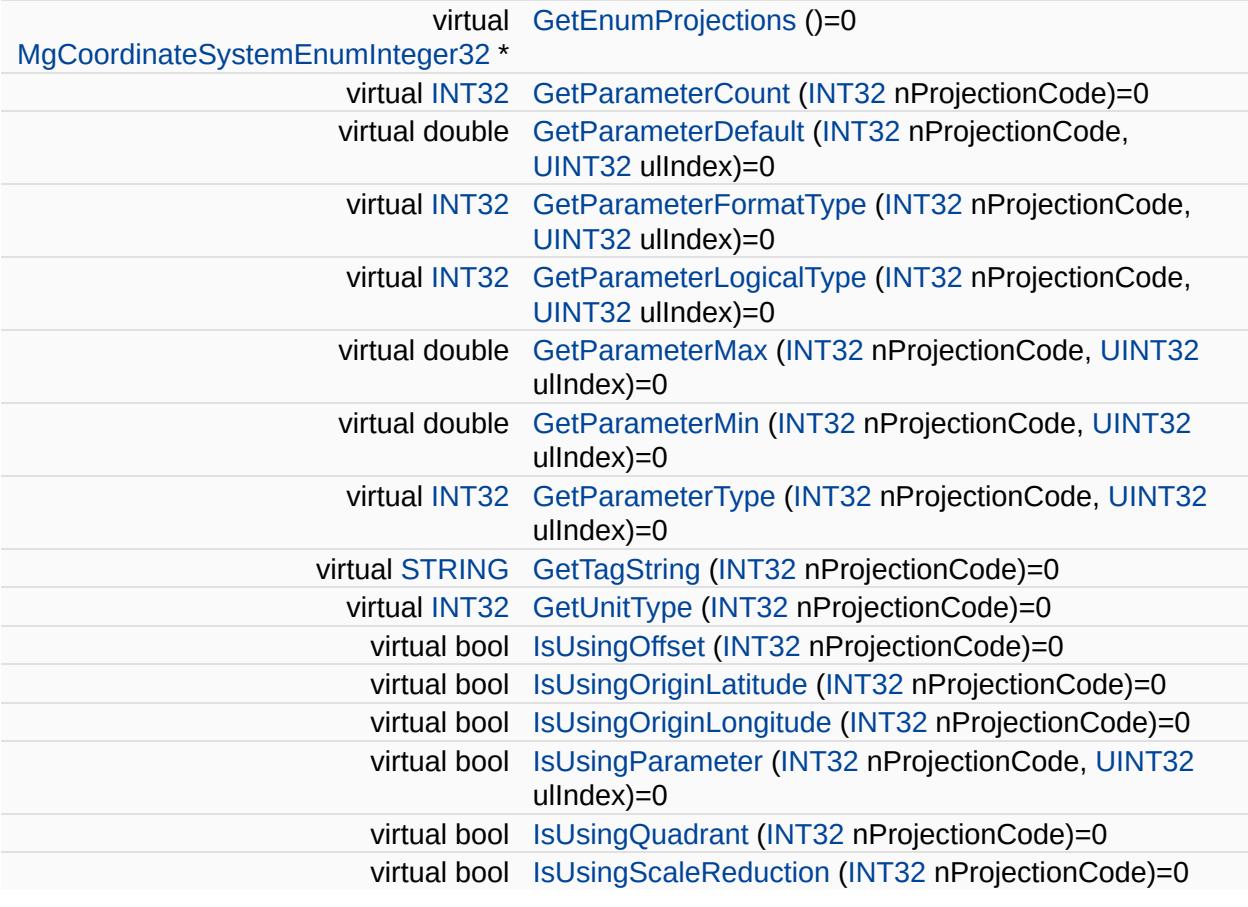

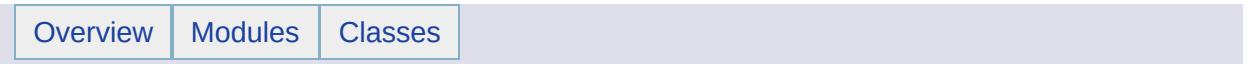

### MgCoordinateSystemProjectionLogicalType Class Reference [[MgCoordinateSystemProjectionLogicalType\]](#page-385-0)

#### **Static Public Attributes**

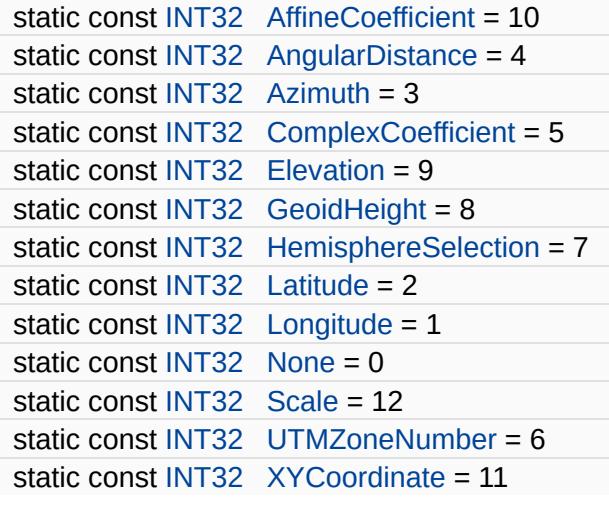

E,

E

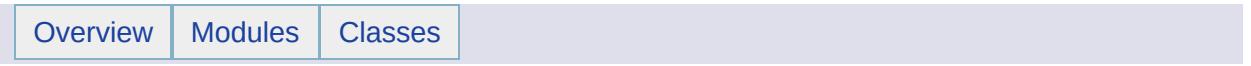

### MgCoordinateSystemProjectionParameterType Class Reference [[MgCoordinateSystemProjectionParameterType\]](#page-388-0)
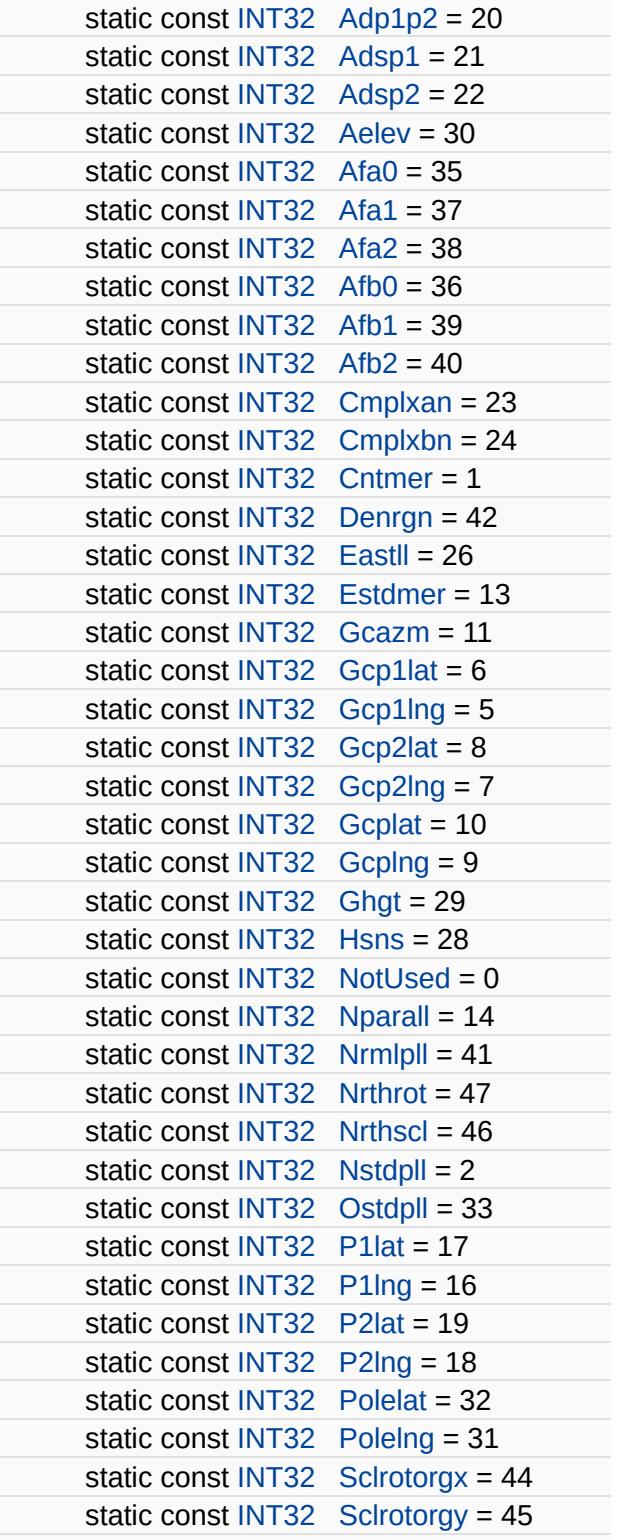

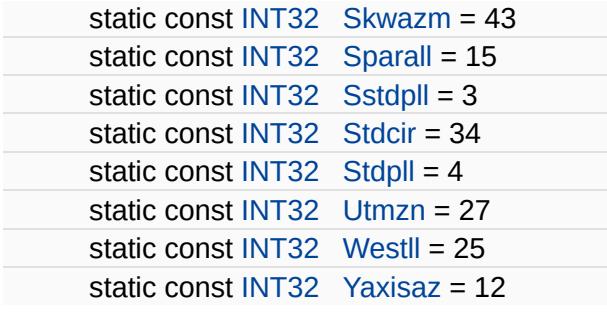

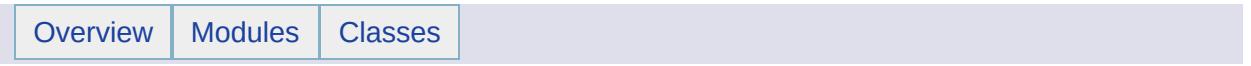

# MgCoordinateSystemTransform Class Reference [[MgCoordinateSystemTransform\]](#page-391-0)

Inherits [MgTransform](#page-2086-0).

Provides operations for transforming coordinates from one coordinate system to another.

## **Public Member Functions**

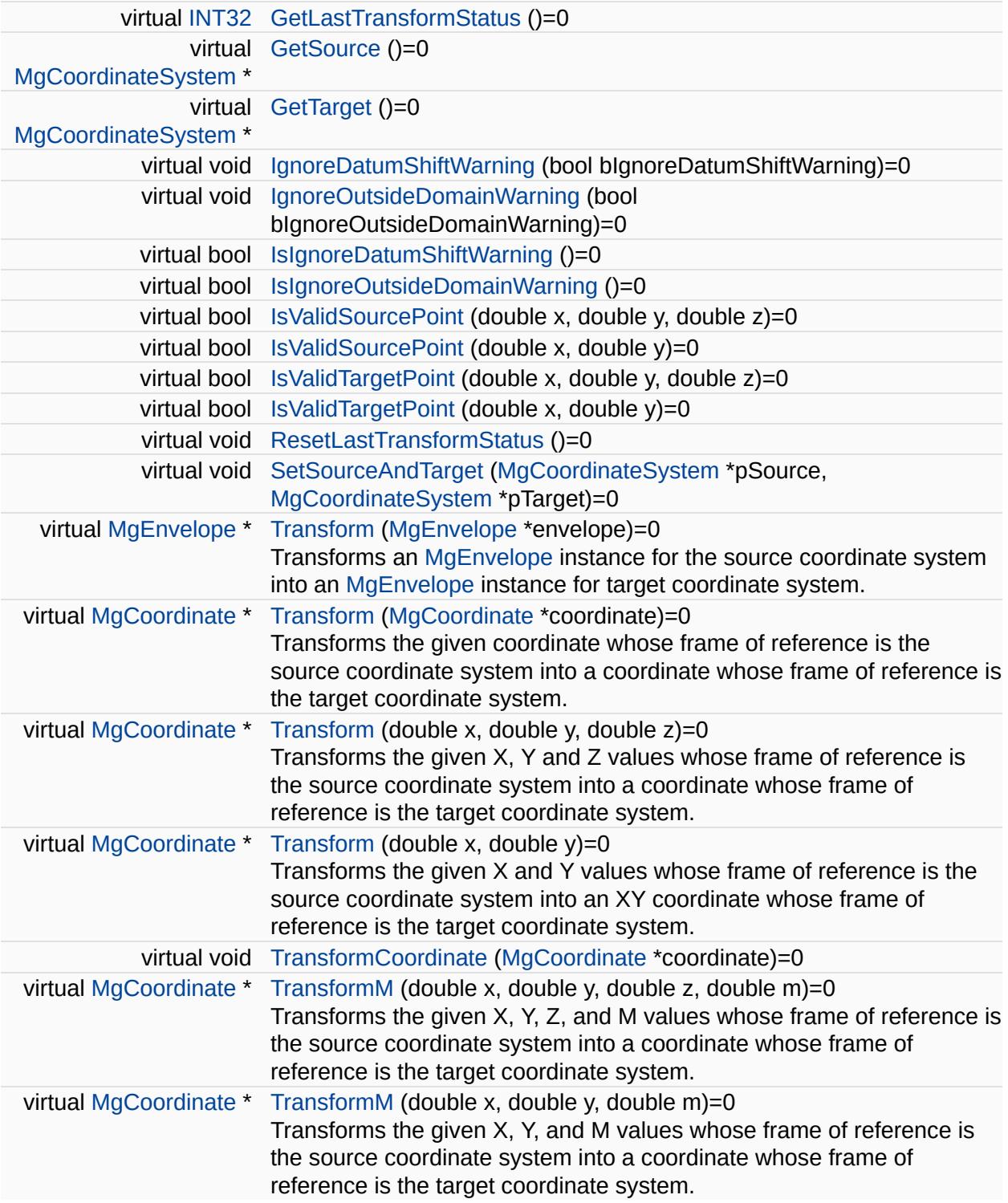

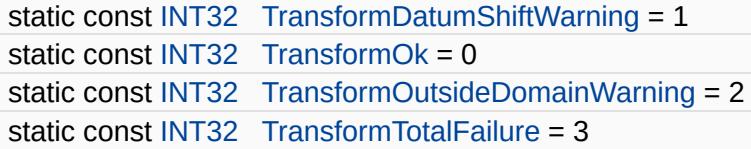

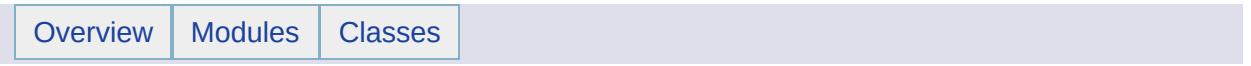

# MgCoordinateSystemTransformFailedException Class Reference [[Exceptions](#page-859-0)]

Inherits [MgApplicationException.](#page-1039-0)

Thrown when a coordinate system transform fails.

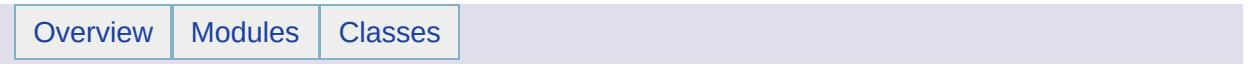

# MgCoordinateSystemType Class Reference [[MgCoordinateSystemType](#page-394-0)]

Defines constants used to indicate the type of a coordinate system.

Е

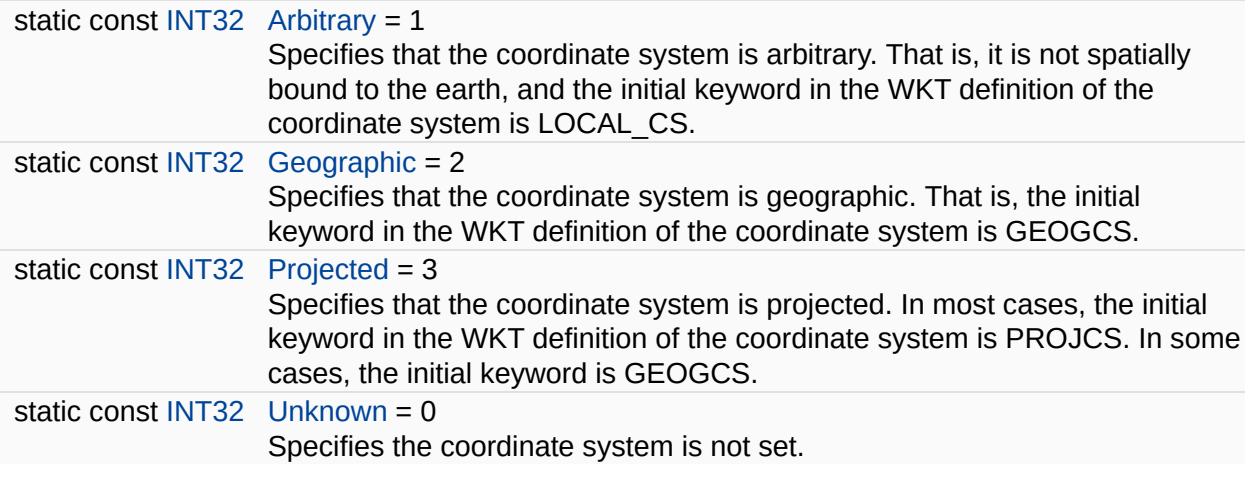

۳

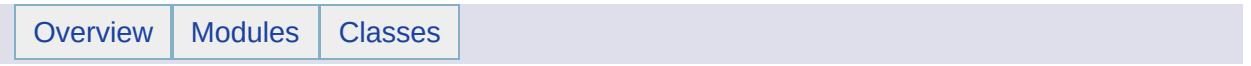

# MgCoordinateSystemUnitCode Class Reference [[MgCoordinateSystemUnitCode\]](#page-397-0)

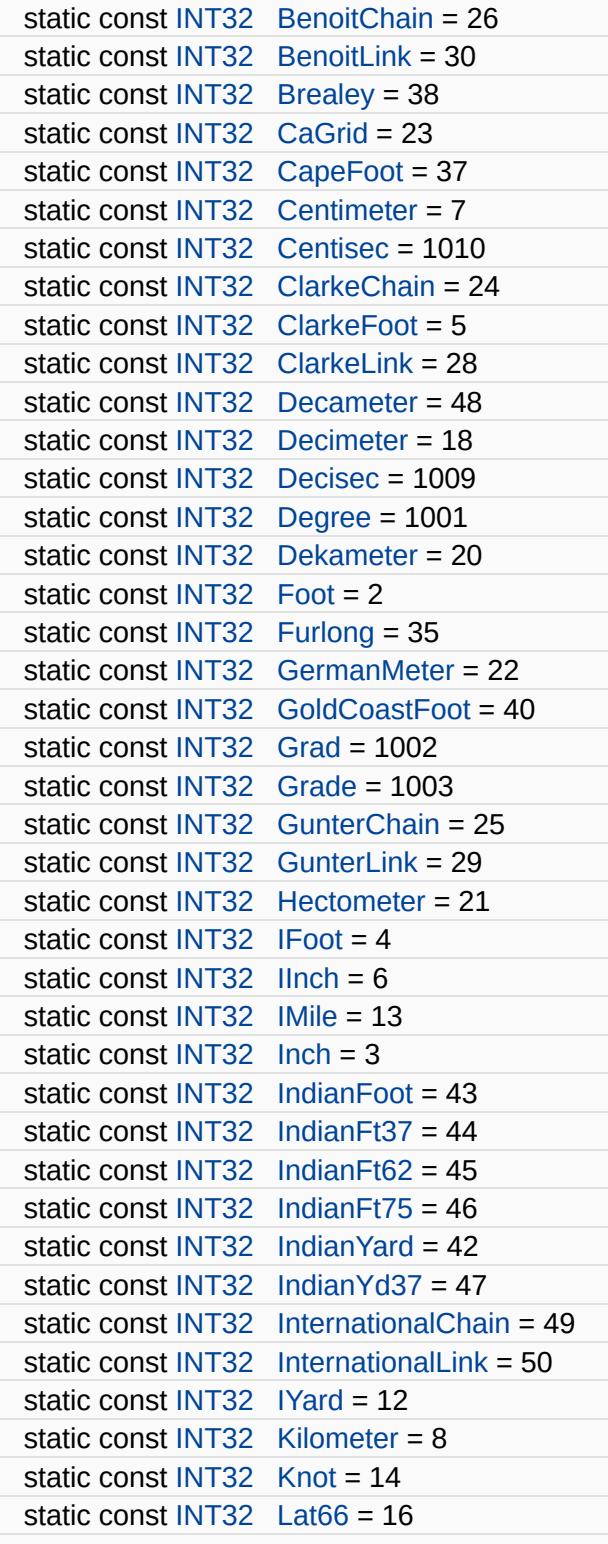

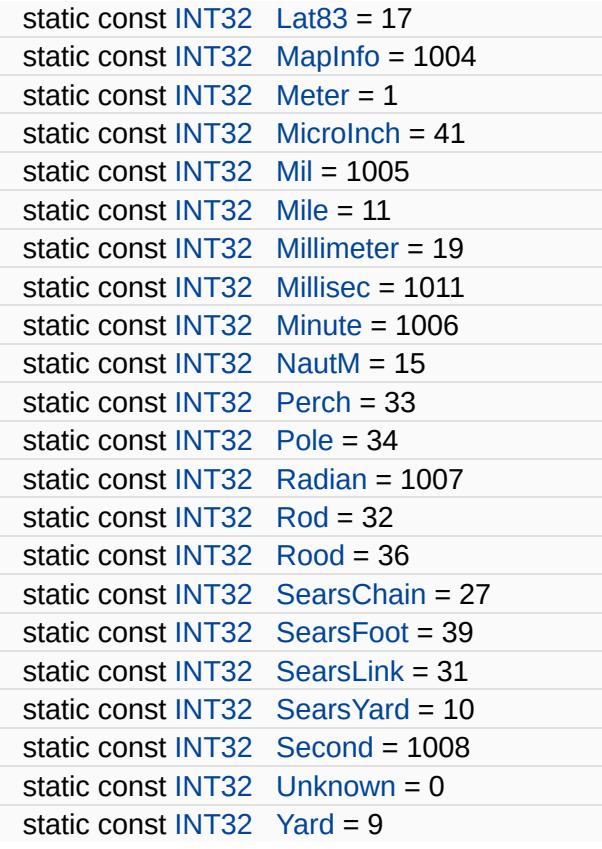

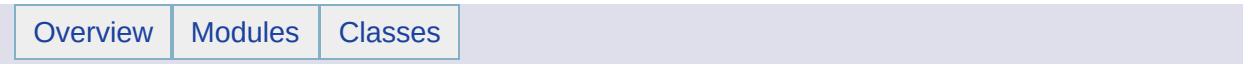

# MgCoordinateSystemUnitInformation Class Reference

Inherits [MgGuardDisposable](#page-1582-0).

## **Public Member Functions**

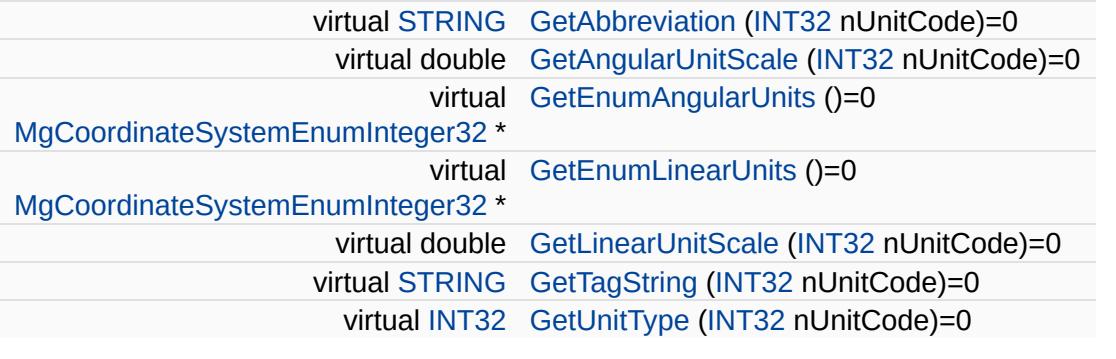

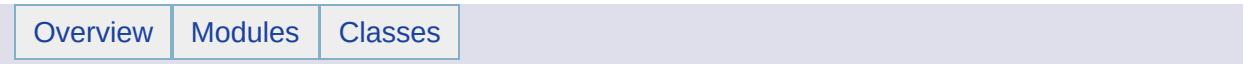

# MgCoordinateSystemUnitType Class Reference [[MgCoordinateSystemUnitType](#page-400-0)]

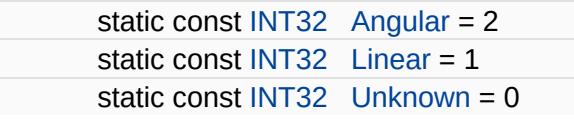

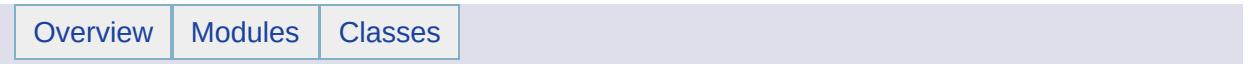

# MgCoordinateSystemWktFlavor Class Reference [[MgCoordinateSystemWktFlavor](#page-403-0)]

Defines constants used to indicate the WKT flavor.

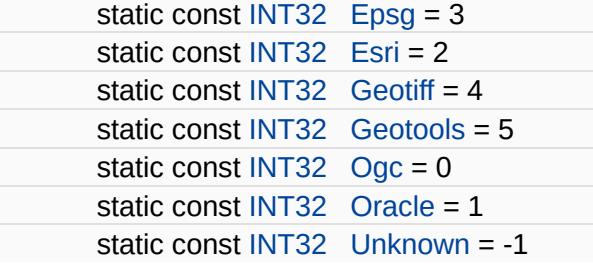

۰

 $\blacksquare$ 

<span id="page-1288-0"></span>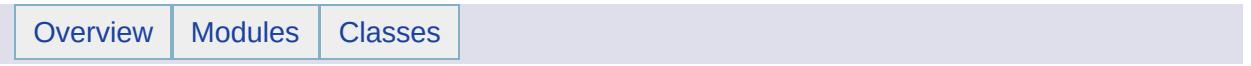

# MgCoordinateXY Class Reference [[MgCoordinateXY](#page-537-0)]

Inherits [MgCoordinate.](#page-1122-0)

[MgCoordinateXY](#page-1288-0) is a concrete class derived from the abstract class [MgCoordinate](#page-1122-0).

#### **Remarks:**

It has no public constructor. Instances are created by calling the nonstatic [MgGeometryFactory::CreateCoordinateXY\(\)](#page-3729-0) method.

## **Public Member Functions**

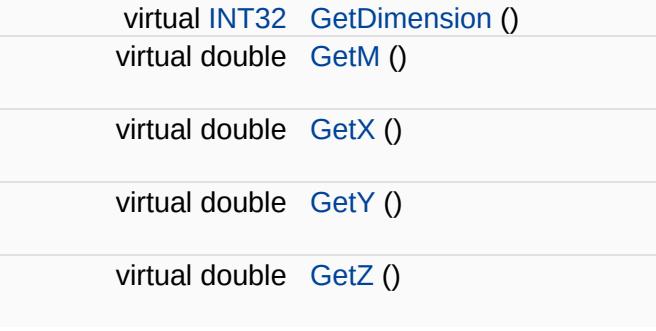

E

 $\blacksquare$ 

<span id="page-1292-0"></span>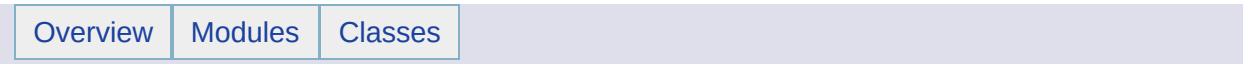

## MgCoordinateXYM Class Reference [[MgCoordinateXYM](#page-541-0)]

Inherits [MgCoordinate.](#page-1122-0)

[MgCoordinateXYM](#page-1292-0) is a concrete class derived from the abstract class [MgCoordinate](#page-1122-0).

#### **Remarks:**

It has no public constructor. Instances are created by calling the nonstatic [MgGeometryFactory::CreateCoordinateXY\(\)](#page-3729-0) method. The M number signifies a unit of measure. The mapping of the M number to a unit of measure is determined by the user.

## **Public Member Functions**

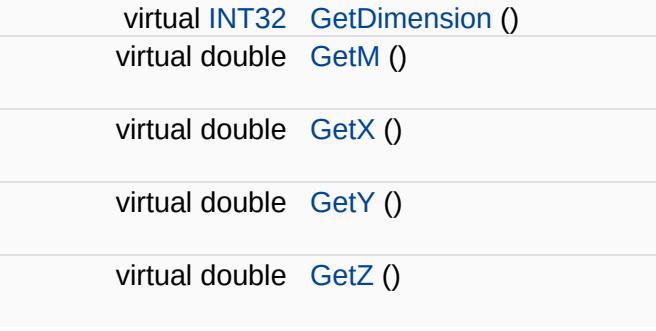

E

 $\blacksquare$
<span id="page-1296-0"></span>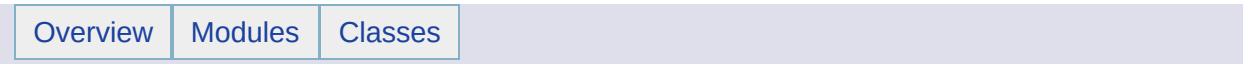

## MgCoordinateXYZ Class Reference [[MgCoordinateXYZ\]](#page-545-0)

Inherits [MgCoordinate.](#page-1122-0)

[MgCoordinateXYZ](#page-1296-0) is a concrete class derived from the abstract class [MgCoordinate](#page-1122-0).

### **Remarks:**

It has no public constructor. Instances are created by calling the nonstatic [MgGeometryFactory::CreateCoordinateXY\(\)](#page-3729-0) method.

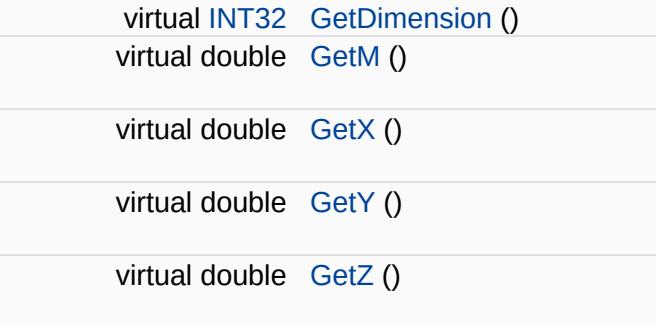

E

 $\blacksquare$ 

<span id="page-1300-0"></span>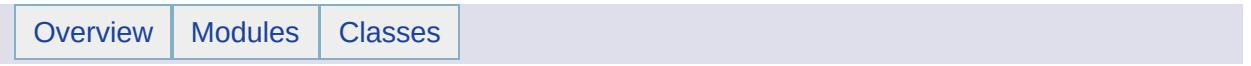

## MgCoordinateXYZM Class Reference [[MgCoordinateXYZM](#page-549-0)]

Inherits [MgCoordinate.](#page-1122-0)

[MgCoordinateXYZM](#page-1300-0) is a concrete class derived from the abstract class [MgCoordinate](#page-1122-0).

### **Remarks:**

It has no public constructor. Instances are created by calling the nonstatic [MgGeometryFactory::CreateCoordinateXY\(\)](#page-3729-0) method. The M number signifies a unit of measure. The mapping of the M number to a unit of measure is determined by the user.

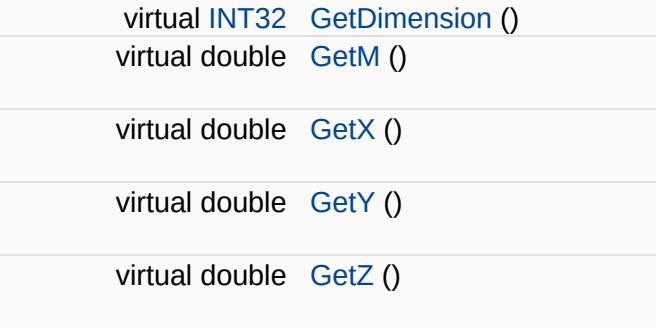

E

 $\blacksquare$ 

<span id="page-1304-0"></span>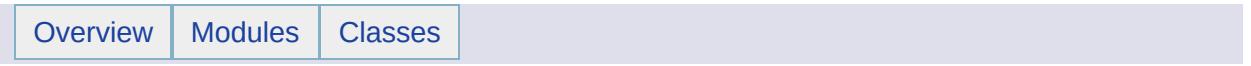

## MgCreateSdfParams Class Reference [[MgCreateSdfParams\]](#page-246-0)

Inherits [MgFeatureSourceParams.](#page-1512-0)

Contains the parameters used to create an SDF feature source.

### **Remarks:**

Use [MgFeatureService::DescribeSchema](#page-2191-0) and [MgFeatureService::GetSpatialContexts](#page-2211-0) to get the values needed to construct and configure the [MgCreateSdfParams](#page-1304-0) object.

 $\blacksquare$ 

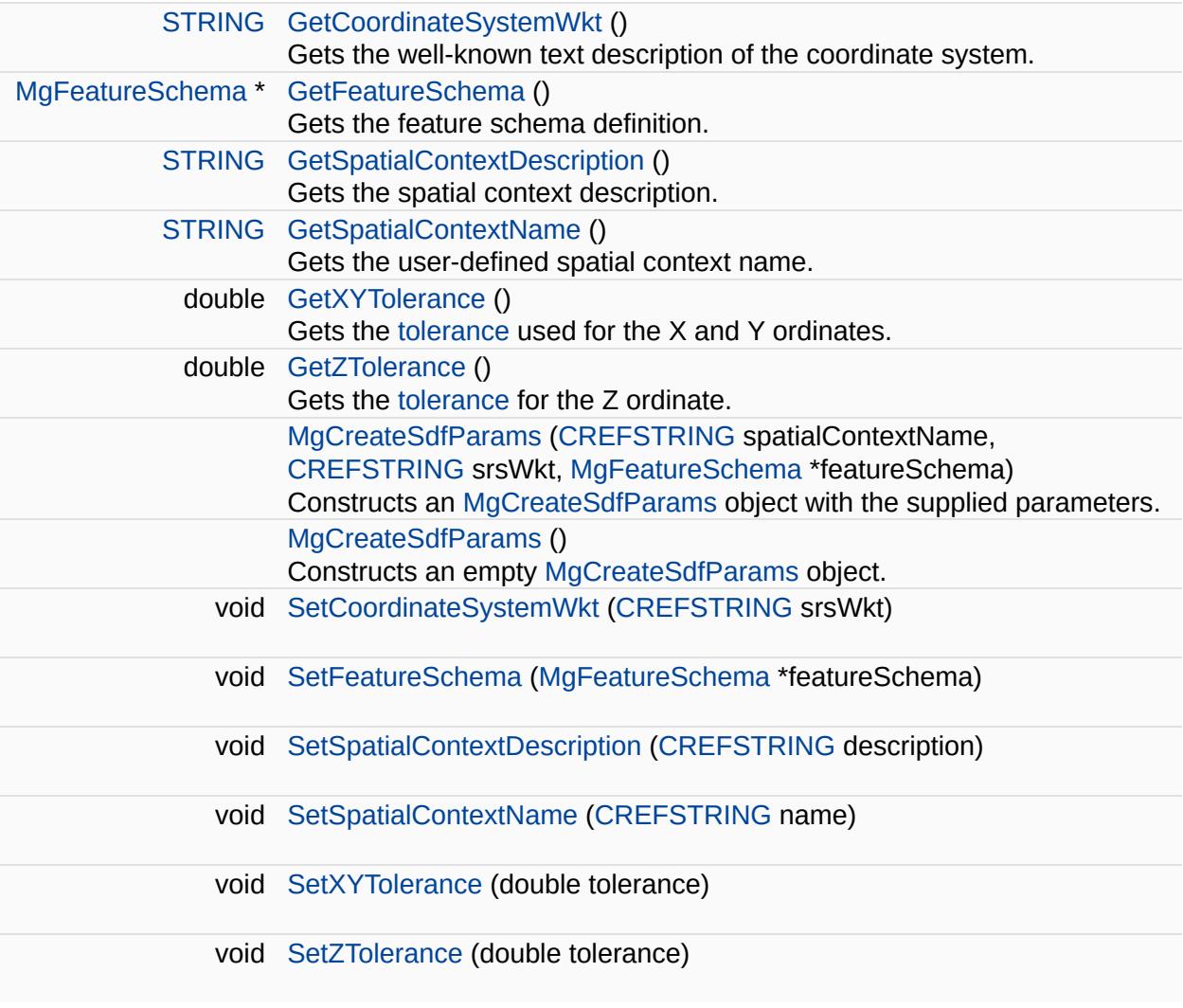

 $\overline{\phantom{0}}$ 

<span id="page-1308-0"></span>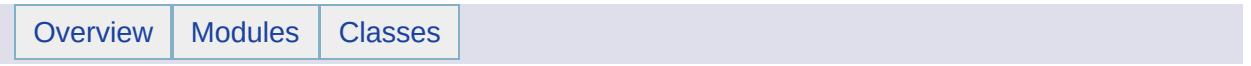

# MgCurve Class Reference [[MgCurve\]](#page-553-0)

Inherits [MgGeometry](#page-1537-0).

Inherited by [MgCurveString](#page-1352-0), and [MgLineString.](#page-1738-0)

[MgCurve](#page-1308-0) is an abstract base class. [MgCurveString](#page-1352-0) and [MgLineString](#page-1738-0) are concrete classes derived from [MgCurve](#page-1308-0).

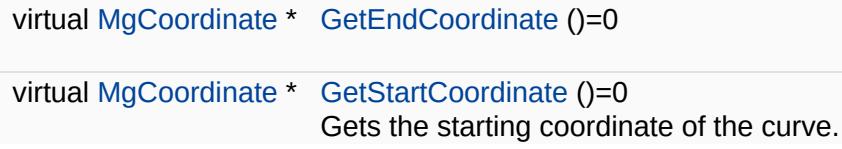

<span id="page-1312-0"></span>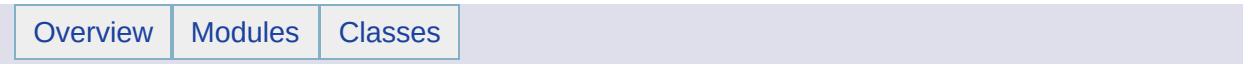

# MgCurvePolygon Class Reference [[MgCurvePolygon](#page-557-0)]

Inherits [MgRegion.](#page-1951-0)

An [MgCurvePolygon](#page-1312-0) is a region, defined by 1 exterior boundary and 0 or more interior boundaries.

#### **Remarks:**

Each interior boundary defines a hole in the polygon. An interior or exterior boundary is defined as an [MgCurveRing](#page-1326-0) composed of one or more curve segments. The curve segments are connected to one another so that the end point of each segment is the start point of the next segment in the segment list. The end point of the last segment in the ring is the start point of the first segment.

An object of this type is constructed by calling the non-static [MgGeometryFactory::CreateCurvePolygon\(\)](#page-5225-0) method and, once constructed, is immutable.

#### **Example (C#)**

The following code shows the construction of a circle, which has a circular hole cut out of the middle of it. The CreateACurvePolygonXY method calls the CreateACurveSegmentCollectionXY method. The code for the CreateACurveSegmentCollectionXY method is in the [MgCurveString](#page-1352-0) example code.

```
using OSGeo.MapGuide;
private MgWktReaderWriter wktReaderWriter;
private MgGeometryFactory geometryFactory;
private MgCurvePolygon cpnEr0224422002Ir12233212;
private double[,] as022042 = { { 0, 0 }, { 0, 2 }, { 2, 0 }, { 4,
private double[,] as422402 = { { 0, 0 }, { 4, 2 }, { 2, 4 }, { 0, 2 } };
private double[,] as122332 = { { 0, 0 }, { 1, 2 }, { 2, 3 }, { 3, 2 } };
private double[,] as322112 = { { 0, 0 }, { 3, 2 }, { 2, 1 }, { 1, 2 } };
private double[][,] cpEr0220422402;
private double[][,] cpIr122332112;
private double[][][,] cpEr0220422402Ir122332112Data;
private String geometryAgfText;
// The following BNF is for the construction of a string represent
// <CurvePolygon> ::= '(' <CurveStringCollection> ')'
// <CurveStringCollection> ::= <CurveString>
                               | <CurveStringCollection> ', ' <Curv
// See the comments preceding CreateACurveStringXY() in the exampl
// for the rest of the BNF.
```

```
MgCurvePolygon CreateACurvePolygonXY(double[][][,] ringsDat
\{MgCurvesegmentCollection segment c createACurveSegmentCollect
   MgCurveRingCreateCurveRing(seg
   MgCurve RingCollection interiorRings = new MgCurveRingCollectionfor (int i = 1; i < ringsData.GetLength(0); i++)
   {
       segments = CreateACurveSegmentCollectionXY(ringsData[i]);
       interiorRings.Add(geometryFactory.CreateCurveRing(segments));
    }
   CreateCurvePolygon(exteriorRing, interi
}
geometryFactory = new MgGeometryFactory();
cpEr0220422402 = new double[2][,];
cpEr0220422402[0] = as022042;
cpEr0220422402[1] = as422402;
cpIr122332112 = new double[2][,];
cpIr122332112[0] = as122332;
cpIr122332112[1] = as322112;
cpEr0220422402Ir122332112Data = new double[2][][,];
cpEr0220422402Ir122332112Data[0] = cpEr0220422402;
cpEr0220422402Ir122332112Data[1] = cpIr122332112;
cpnEr0224422002Ir12233212 = CreateACurvePolygonXY(cpEr0220422402Ir
// print out the Agf Text string for the geometry
wktReaderWriter = new MqWktReaderWriter();
.Write(cpnEr0224422002Ir12233212)
// geometryAgfText now contains:
// "CURVEPOLYGON XY (( 0 2 (CIRCULARARCSEGMENT( 2 0, 4 2), CIRCULA
```
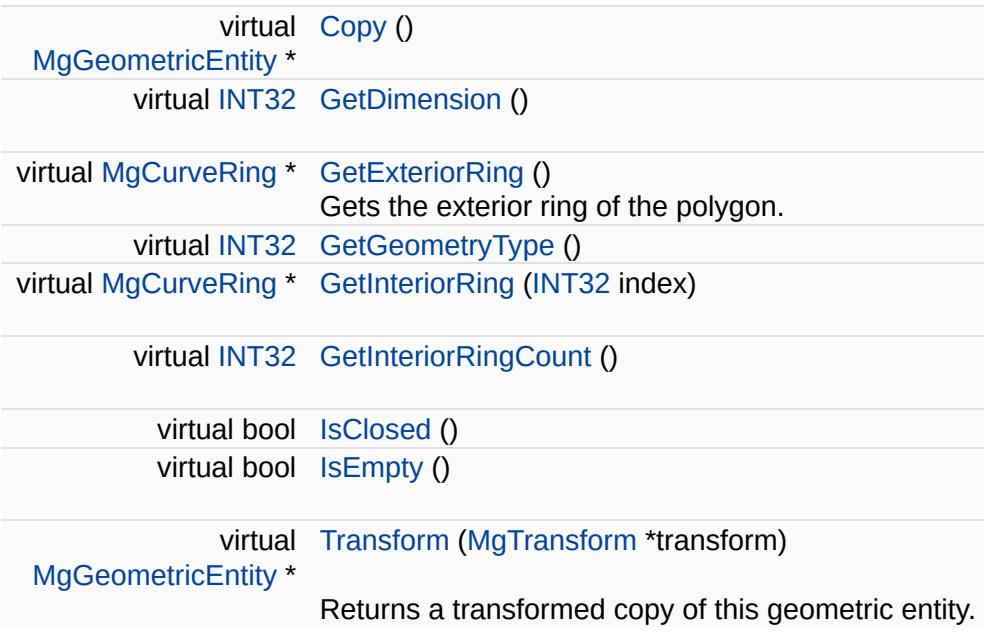

÷.

<span id="page-1317-0"></span>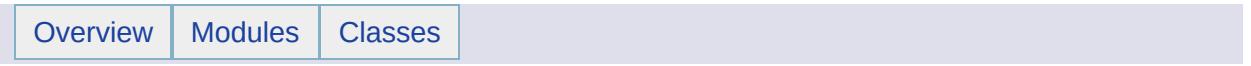

## MgCurvePolygonCollection Class Reference [[MgCurvePolygonCollection\]](#page-754-0)

Inherits [MgDisposable](#page-1397-0).

[MgCurvePolygonCollection](#page-1317-0) provides support for defining an ordered set of curve polygons.

E

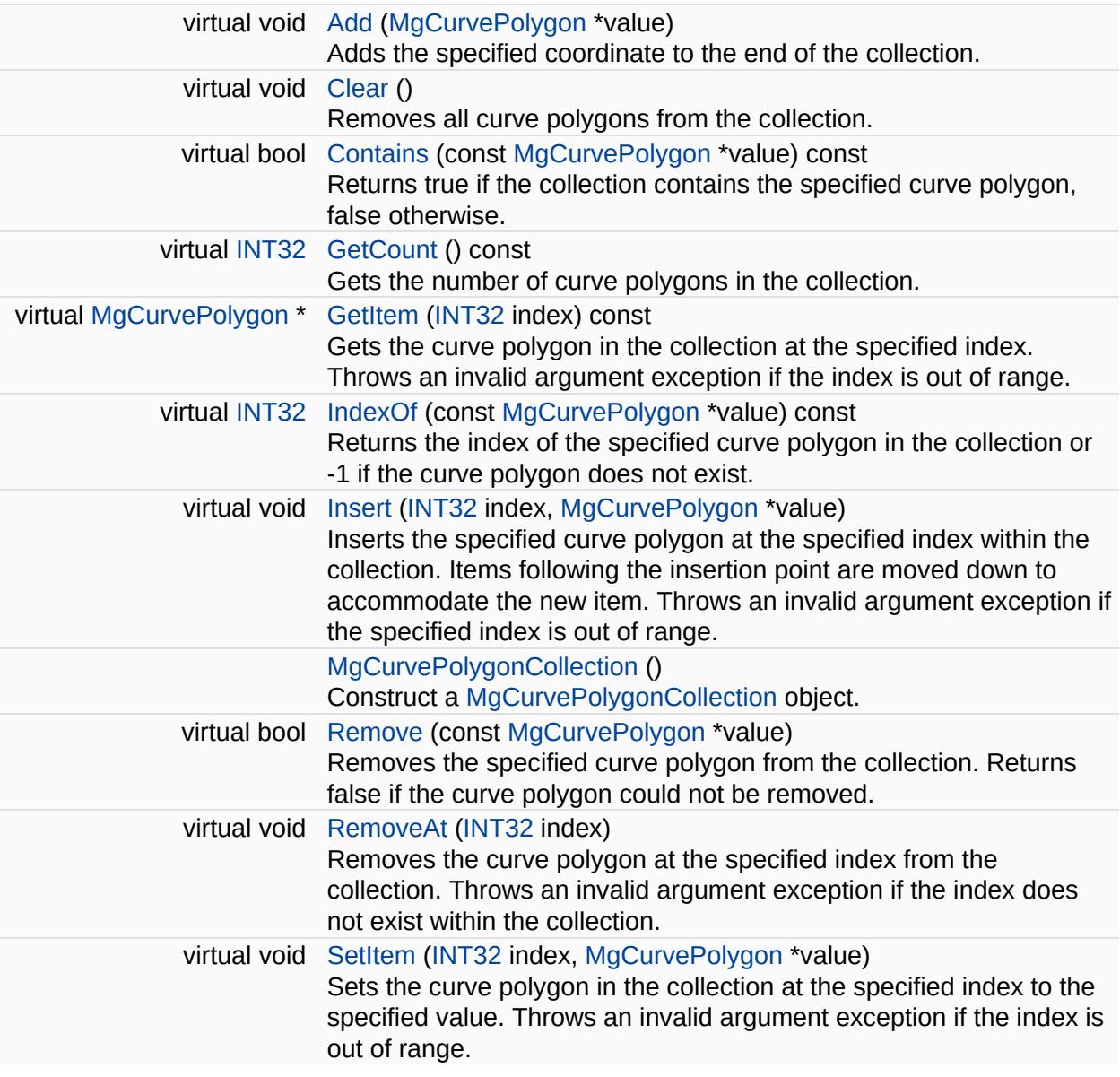

Ē.

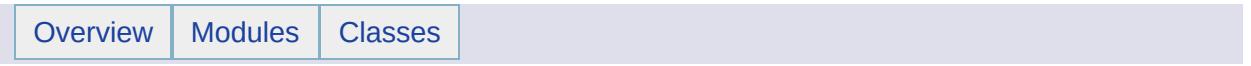

## MgCurvePolygonCollectionEnumerator Class Reference [[MgCurvePolygonCollectionEnumerator](#page-679-0)]

An enumerator for an [MgCurvePolygonCollection](#page-1317-0).

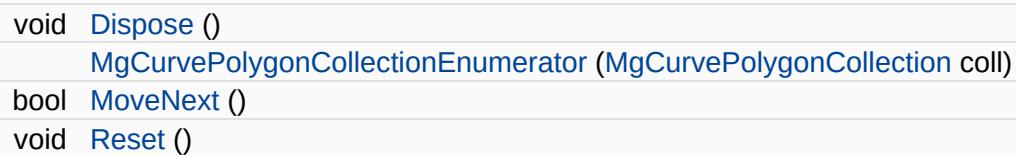

### **Properties**

 $\equiv$ 

[MgCurvePolygon](#page-1312-0) [Current](#page-5256-0) [get]

L.

<span id="page-1326-0"></span>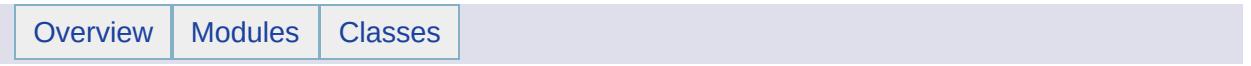

# MgCurveRing Class Reference [[MgCurveRing\]](#page-561-0)

Inherits [MgRing.](#page-2014-0)

[MgCurveRing](#page-1326-0) is a geometry component used in the construction of [MgCurvePolygon](#page-1312-0) objects.

### **Remarks:**

It is constructed by calling the non-static [MgGeometryFactory::CreateCurveRing\(\)](#page-5226-0) method and, once constructed, is immutable. See th[eMgCurvePolygon](#page-557-0) Class for a description of its composition and for example code.

 $\blacksquare$ 

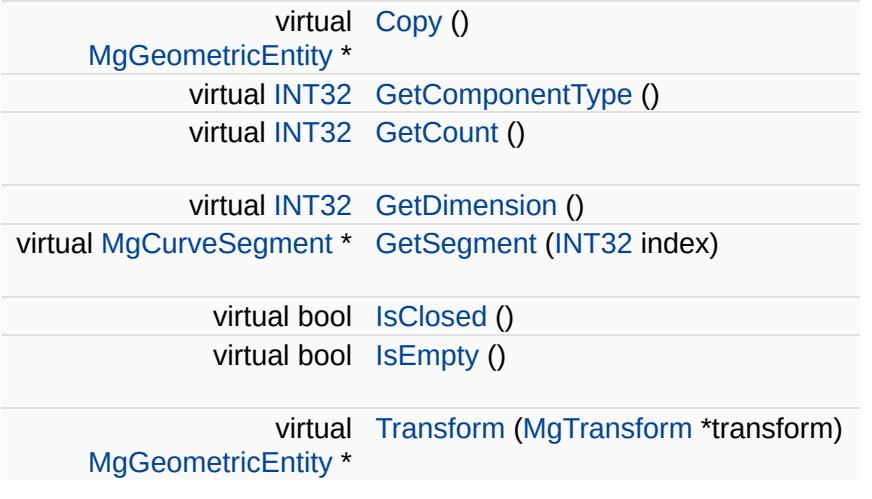

<span id="page-1330-0"></span>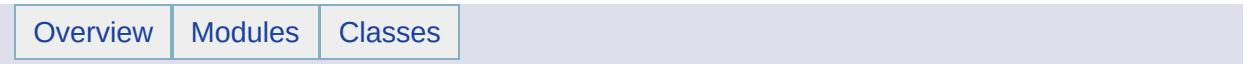

## MgCurveRingCollection Class Reference [[MgCurveRingCollection](#page-758-0)]

Inherits [MgDisposable](#page-1397-0).
[MgCurveRingCollection](#page-1330-0) provides support for defining an ordered set of curve rings.

E.

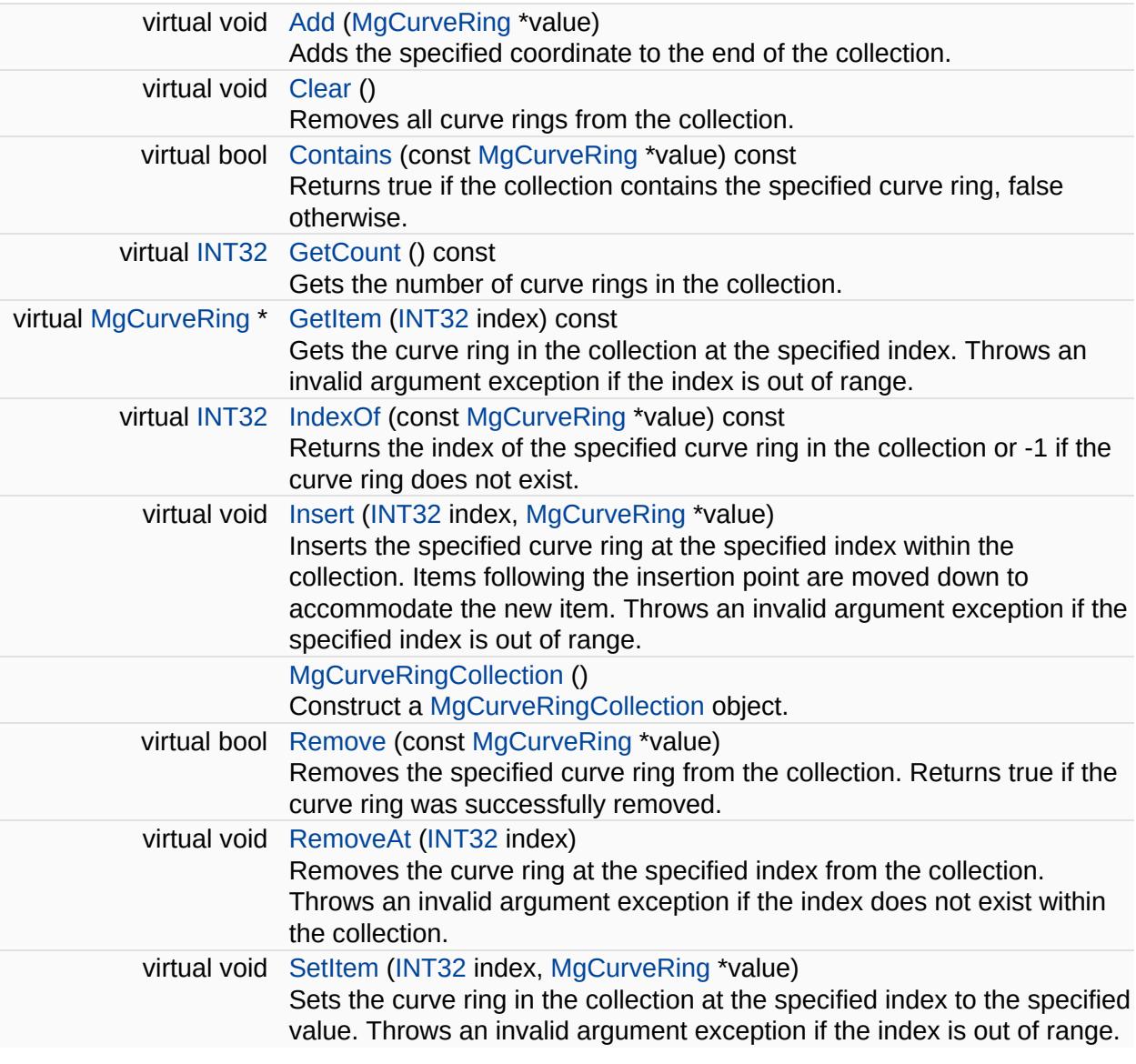

÷.

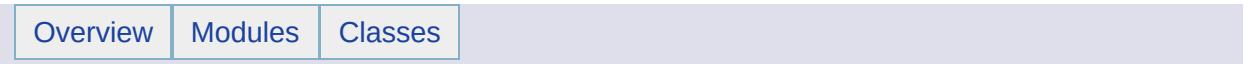

## MgCurveRingCollectionEnumerator Class Reference [[MgCurveRingCollectionEnumerator\]](#page-682-0)

An enumerator for an [MgCurveRingCollection](#page-1330-0).

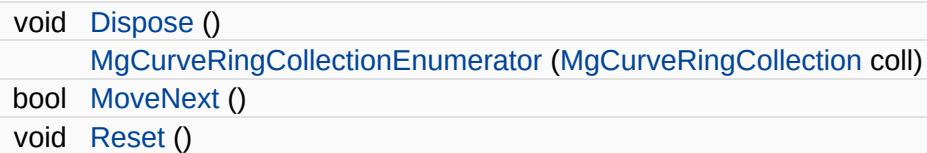

### **Properties**

 $\equiv$ 

[MgCurveRing](#page-1326-0) [Current](#page-5285-0) [get]

L,

<span id="page-1339-0"></span>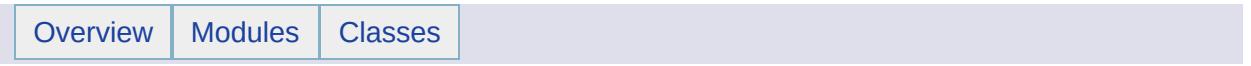

## MgCurveSegment Class Reference [[MgCurveSegment](#page-565-0)]

Inherits [MgGeometryComponent.](#page-1551-0)

Inherited by [MgArcSegment](#page-1042-0), and [MgLinearSegment.](#page-1734-0)

[MgCurveSegment](#page-1339-0) is an abstract base class.

#### **Remarks:**

The concrete classes are [MgLinearSegment](#page-1734-0) and [MgArcSegment](#page-1042-0). Collections of curve segments are used to define MgCurveSting geometries and [MgCurveRing](#page-1326-0) geometry components. [MgCurveRing](#page-1326-0) objects are used to define [MgCurvePolygon](#page-1312-0) objects.

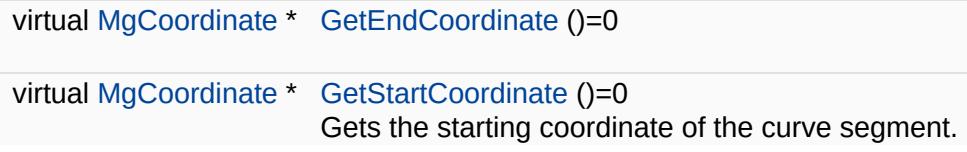

<span id="page-1343-0"></span>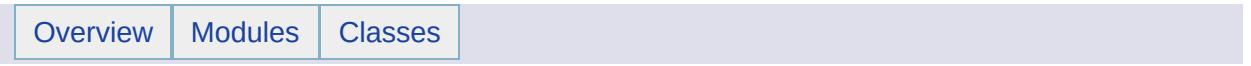

## MgCurveSegmentCollection Class Reference [[MgCurveSegmentCollection\]](#page-762-0)

Inherits [MgDisposable](#page-1397-0).

[MgCurveSegmentCollection](#page-1343-0) provides support for defining an ordered set of curve segments.

E

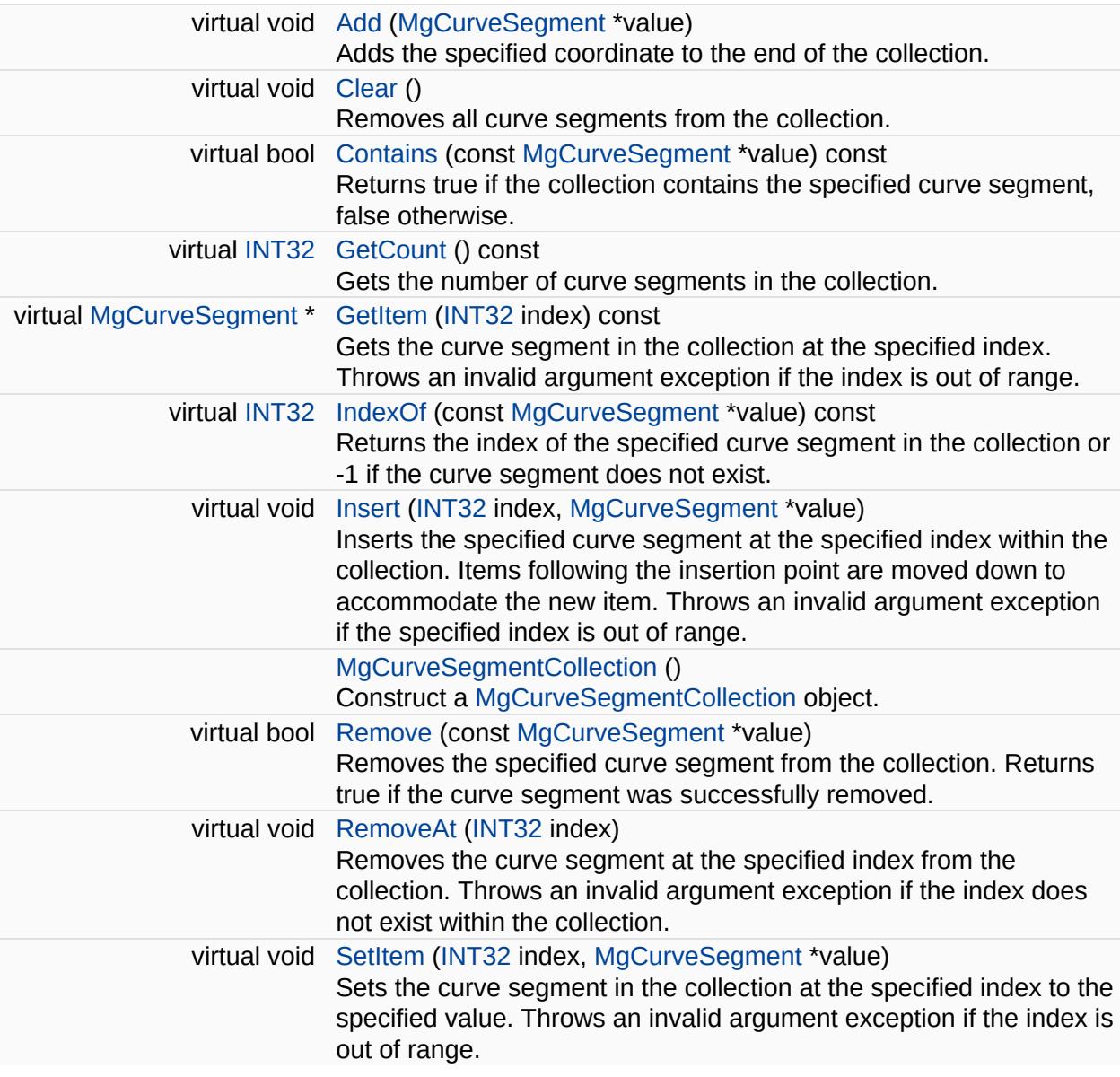

Ē.

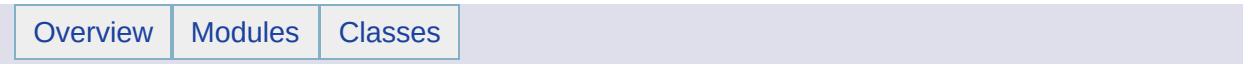

## MgCurveSegmentCollectionEnumerator Class Reference [[MgCurveSegmentCollectionEnumerator\]](#page-685-0)

An enumerator for an [MgCurveSegmentCollection](#page-1343-0).

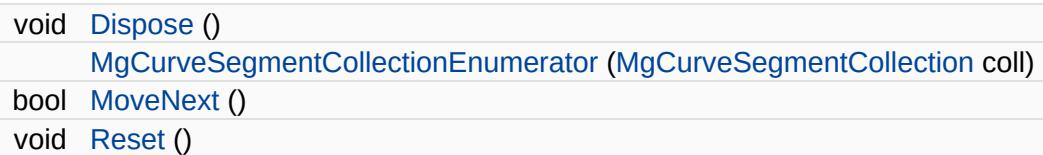

### **Properties**

 $\equiv$ 

[MgCurveSegment](#page-1339-0) [Current](#page-5309-0) [get]

E.

<span id="page-1352-0"></span>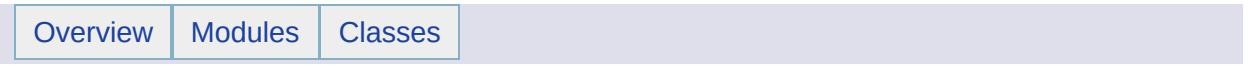

## MgCurveString Class Reference [[MgCurveString](#page-569-0)]

Inherits [MgCurve.](#page-1308-0)

An [MgCurveString](#page-1352-0) is composed of one or more curve segments.

#### **Remarks:**

The curve segments are connected to one another so that the end point of each segment is the start point of the next segment in the segment list. The end point of the last segment in the ring is not the start point of the first segment. That is the curve string is not closed. An object of this type is constructed by calling the non-static [MgGeometryFactory::CreateCurvePolygon\(\)](#page-5225-0) method and, once constructed, is immutable.

#### **Example (C#)**

The following code shows the construction of a curve string, which has a circular arc and a linear segment

```
using OSGeo.MapGuide;
private MgWktReaderWriter wktReaderWriter;
private MgGeometryFactory geometryFactory;
private MgCurveString csAs001120Ls203132;
// the following arrays are used for segments of a curve string
// the first coordinate in each array is actually a flag
// 0 indicates an arc segment and 1 indicates a linear segment
private double[,] as001120 = { { 0, 0 }, { 0, 0 }, { 1, 1 }, { 2,
private double [, ] 1s203132 = { 1, 1, 1, 2, 0}, { 2, 0, 0, 1, 2, 1, 1, 3, 2, 2, 3, 1}private double[][,] csAs001120Ls203132Data;
private String geometryAgfText;
// The following BNF is for the construction of a string represent
// of the geometry.
// The <StartPoint> for every segment except the first is equal
// to the end point of the previous segment.
// So the <StartPoint> must be explicit for the first segment
// and implicit for every segment thereafter.
// When using the API to construct the geometry, however,
// you must make the start point explicit in the data.
// So in the data the end point from the previous segment and
// the start point from the next segment are identical.
// <CurveString> ::= '(' <StartPoint> '(' <CurveSegmentCollection> ')' ')'
// See CreateACurveSegmentCollectionXY() for the rest of the BNF.
MgCurveString CreateACurveStringXY(double[][,] curveStringD
{
```

```
MgCurvesegmentCollection segmentCollection segments = CreateACurveSegmentCollect
   return geometryFactory.CreateCurveString(segments);
}
// <CurveSegmentCollection> ::= <CurveSegment>
// | <CurveSegmentCollection> ',' <CurveSegment>
// <CurveSegment> ::= CIRCULARARCSEGMENT '(' <2ndPoint> ',' <EndAn
// \blacksquare | LINESTRINGSEGMENT '(' <LineSegmentPointCol
// <LineSegmentPointCollection> ::= <EndAndStartPointNextSeg>
// \vert <2ndPoint>, <EndAndStartPointNextSeg>
// \vert <2ndPoint>, <PointCollection>, <EndAndStar
MgCurveSegmentCollection CreateACurveSegmentCollectionXY(do
{
   MgCurvesegmentCollection segments = new MgCurvesegmentCollectiMgCoordinateCollection coords = new MgCoordinateCollection();
   double[,] segmentData;
   MgCoordinate start;
   MgCoordinate control;
   MgCoordinate end;
   for (int i = 0; i < curveStringData.GetLength(0); i^{++})
   \{segmentData = curveStringData[i];\frac{1}{2} 0 indicates that rest of data in array is for an arc se
       if (segmentData[0, 0] == 0)
       {
           CreateCoordinateXY(segmentData
               segmentData[1, 1]);
           control = geometryFactory.CreatedCoordinateXY(SegmentDa)segmentData[2, 1]);
           end = geometryFactory. CreateCoordinateXY(segmentData[3]
               segmentData[3, 1]);
           .Add.CreateArcSegment(start, e
       }
       else if (segmentData[0, 0] == 1)
       {
           for (int j = 1; j < segmentData.GetLength(0); j++){
               .Add(.CreateCoordinateXY(segm
                  segmentData[j, 1]));
           }
           .Add.CreateLinearSegment(coord
           coords.Clear();
       }
       else
       {
           // should throw exception
           return null;
       }
   }
```
return segments;

#### }

```
geometryFactory = new MgGeometryFactory();
csAs001120Ls203132Data = new double[2][,];csAs001120Ls203132Data[0] = as001120;
csAs001120Ls203132Data[1] = ls203132;
csAs001120Ls203132 = CreateACurveStringXY(csAs001120Ls203132Data);
// print out the Agf Text string for the geometry
wMgWktReaderWriter();
geometryAgfText = wktReaderWriter.Write(csAs001120Ls203132);
// geometryAgfText now contains:
// "CURVESTRING XY (0 0(CIRCULARARCSEGMENT(1 1, 2 0), LINESTRINGSE
```
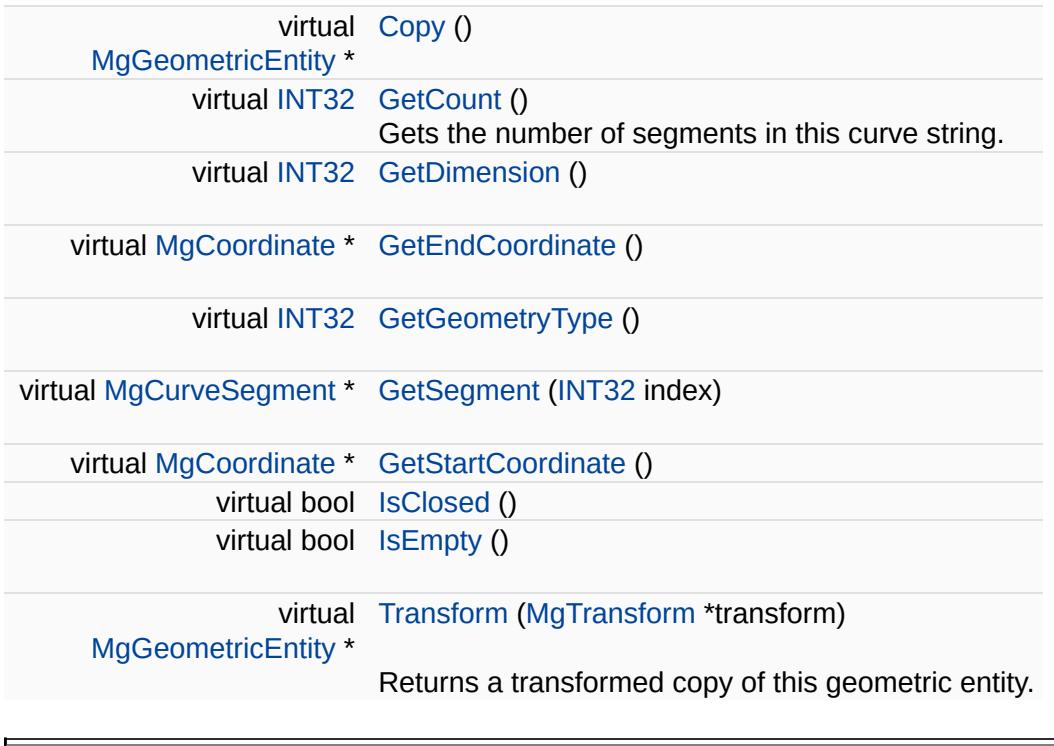

<span id="page-1358-0"></span>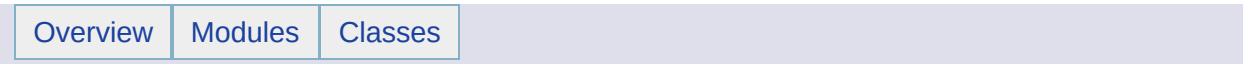

## MgCurveStringCollection Class Reference [[MgCurveStringCollection\]](#page-766-0)

Inherits [MgDisposable](#page-1397-0).

[MgCurveStringCollection](#page-1358-0) provides support for defining an ordered set of curve strings.

E

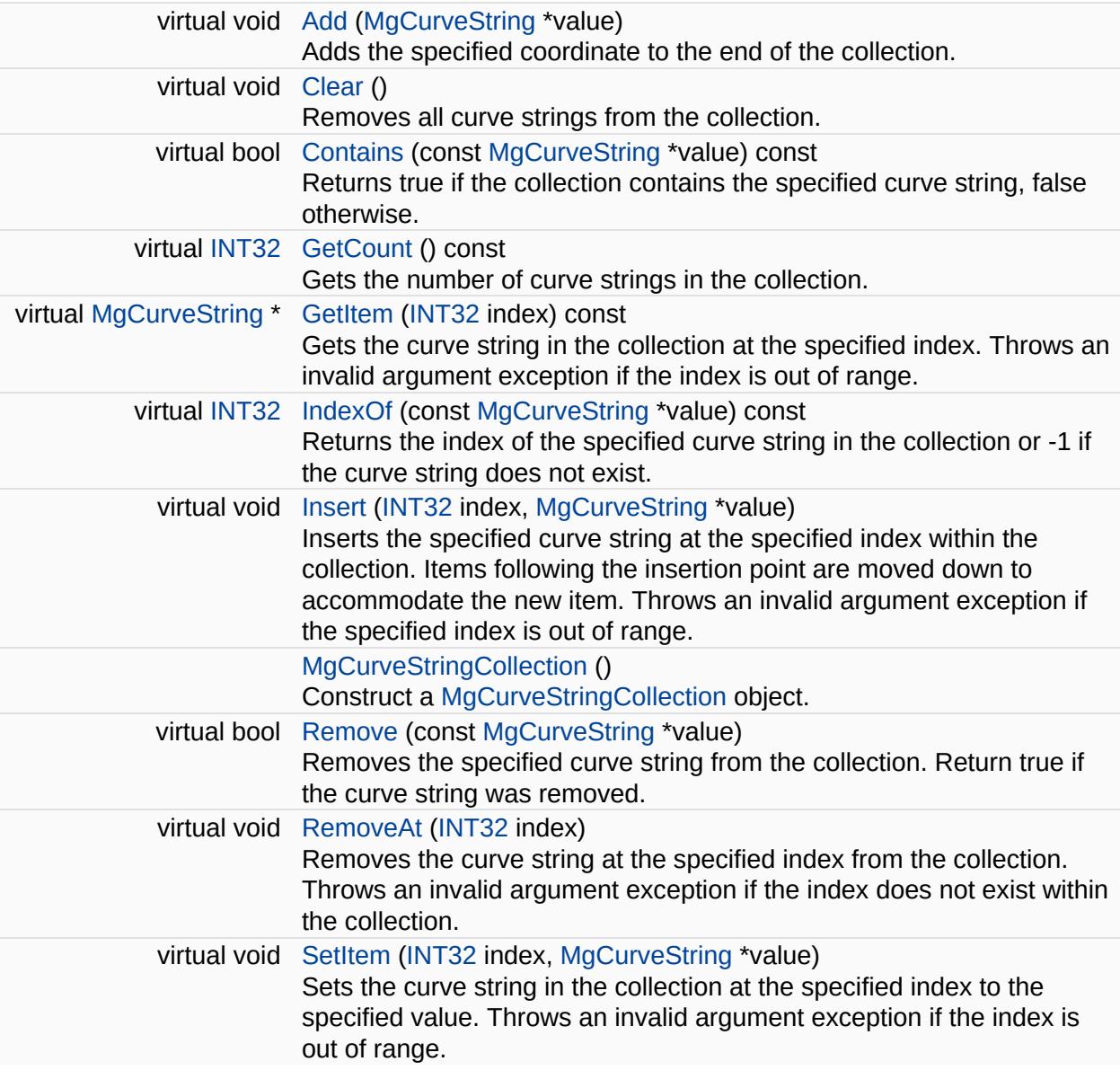

Ē.

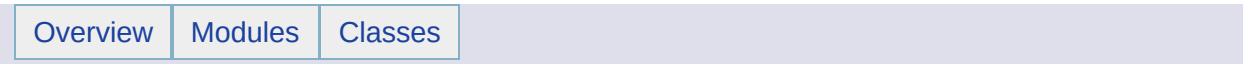

## MgCurveStringCollectionEnumerator Class Reference [[MgCurveStringCollectionEnumerator\]](#page-688-0)

An enumerator for an [MgCurveStringCollection](#page-1358-0).

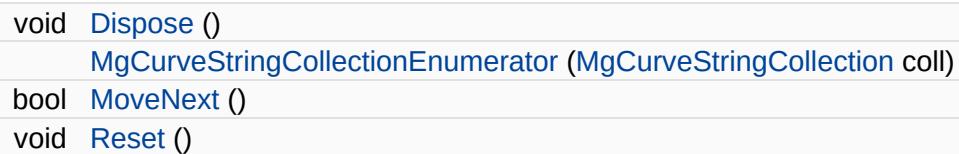

### **Properties**

 $\equiv$ 

[MgCurveString](#page-1352-0) [Current](#page-5343-0) [get]

E.

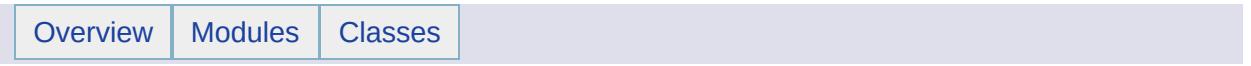
### MgDataPropertyDefinition Class Reference [[MgDataPropertyDefinition](#page-130-0)]

Inherits [MgPropertyDefinition](#page-1902-0).

Defines a data property belonging to a feature class.

#### **Remarks:**

This definition can represent simple value types like integers or strings.

### **Public Member Functions**

 $\blacksquare$ 

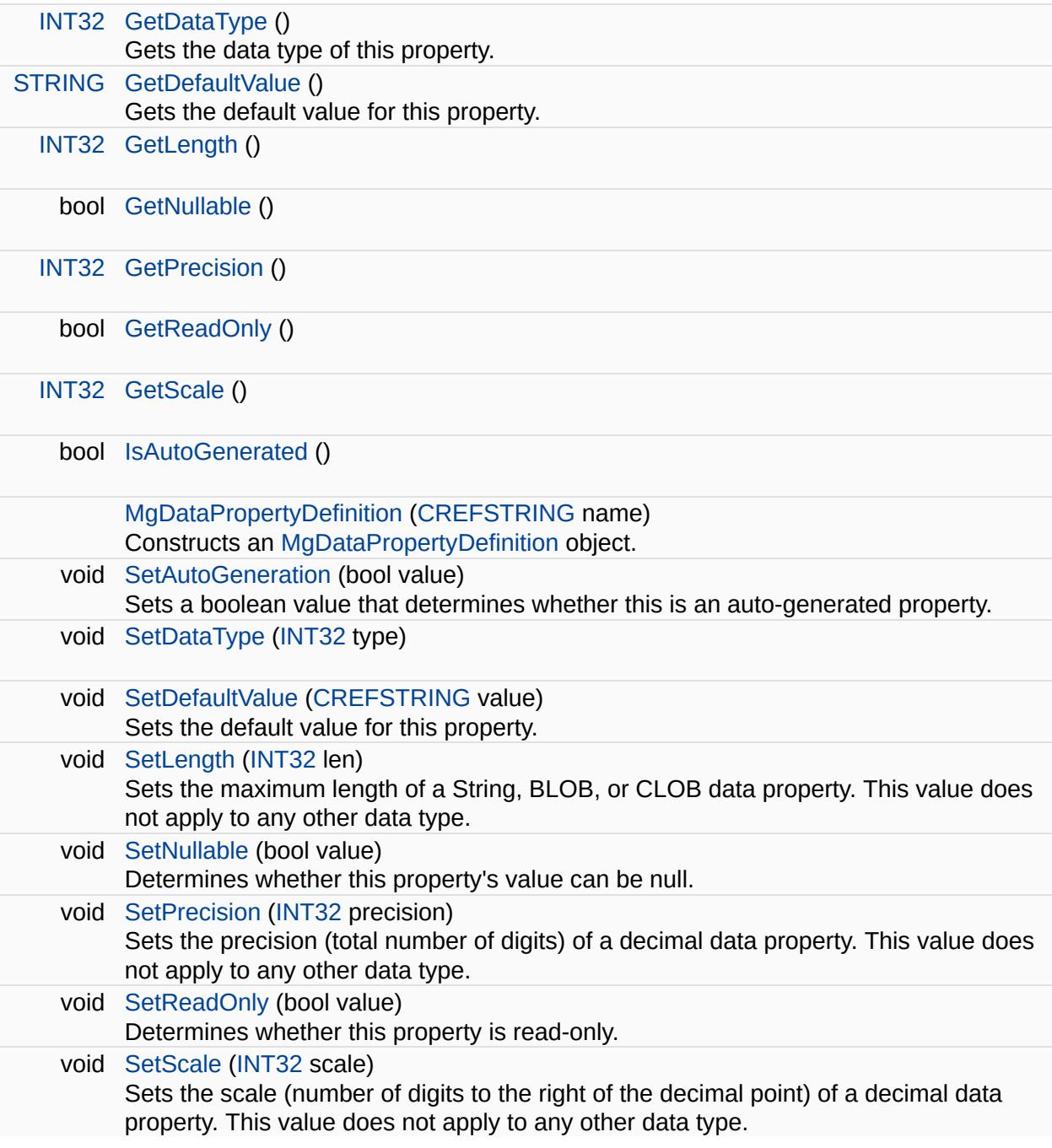

⊐

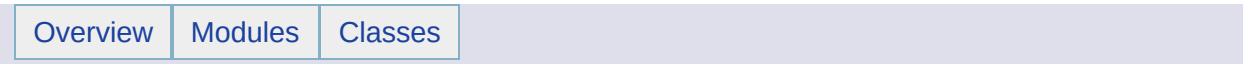

## MgDataReader Class Reference [[MgDataReader](#page-249-0)]

Inherits [MgReader](#page-1933-0).

Provides a forward-only, read-only iterator for reading computed data retrieved from a datastore.

#### **Remarks:**

You must call the [MgDataReader::ReadNext](#page-3731-0) method before you can access any data.

<span id="page-1374-0"></span>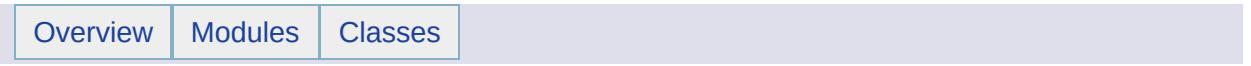

## MgDateTime Class Reference [[MgDateTime](#page-828-0)]

Inherits [MgSerializable.](#page-2026-0)

[MgDateTime](#page-1374-0) is used to store dates, times, or both.

#### **Remarks:**

The date and/or time can be modified using the various getters or setters that this class provides. [MgDateTime](#page-1374-0) represent date and time ranging from midnight (00:00:00), January 1, 1970 through 19:14:07 January 18, 2038, UTC.

#### **Parameters:**

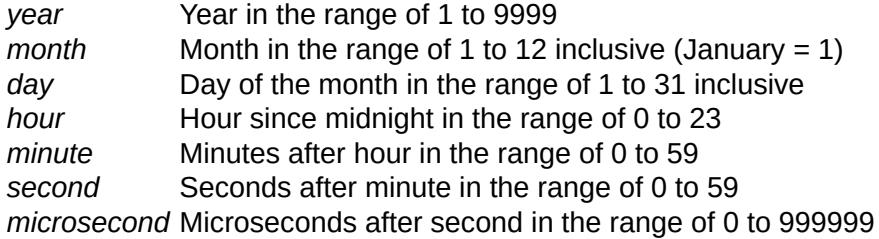

### **Public Member Functions**

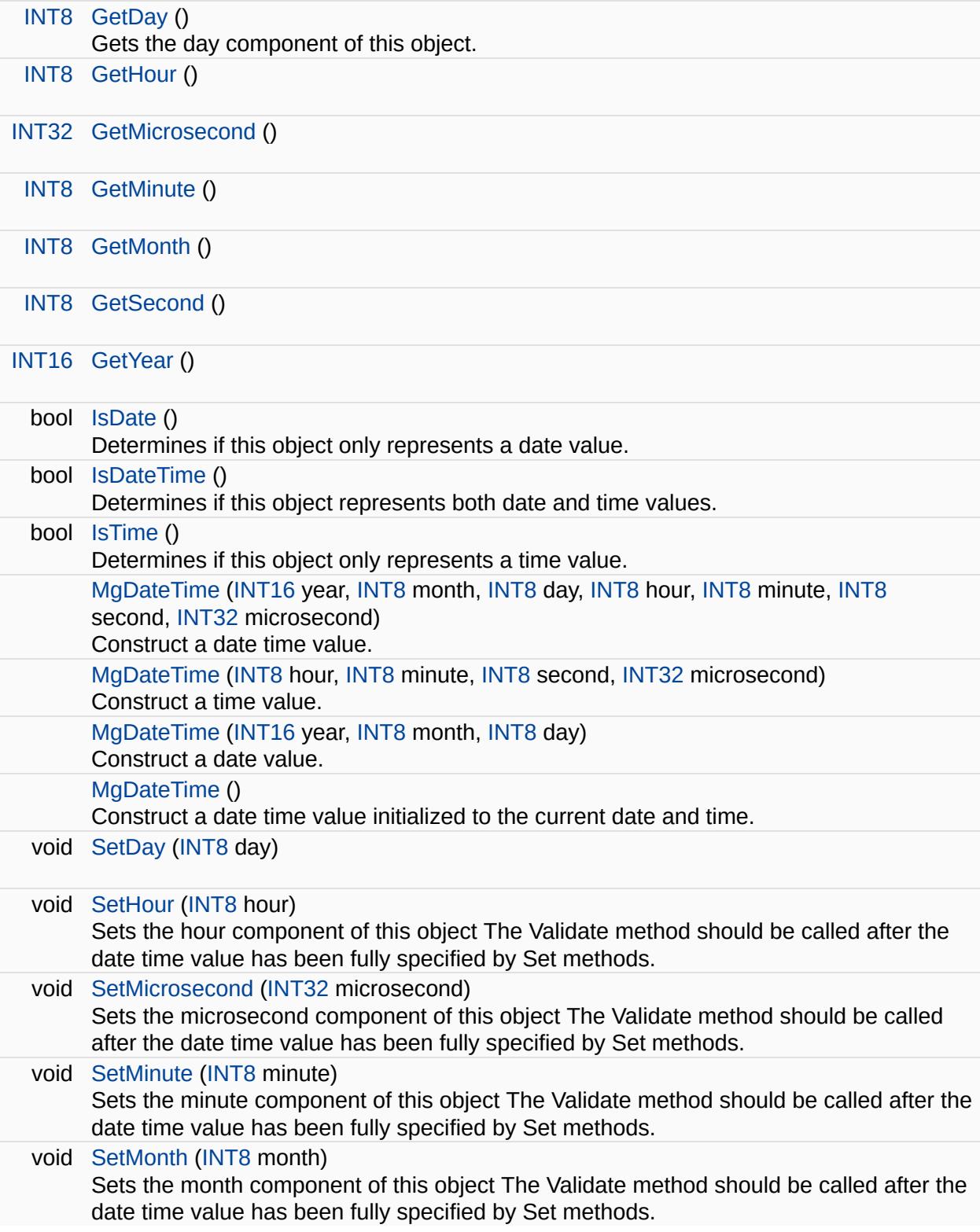

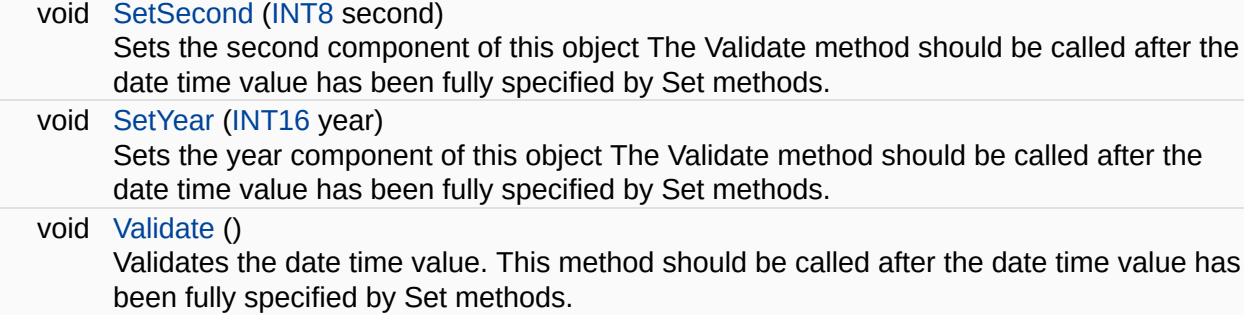

 $\blacksquare$ 

 $\overline{\phantom{0}}$ 

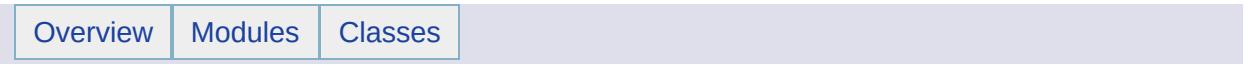

### MgDateTimeException Class Reference [[Exceptions](#page-859-0)]

Inherits [MgApplicationException.](#page-1039-0)

Thrown when an error occurs in a date/time routine.

<span id="page-1382-0"></span>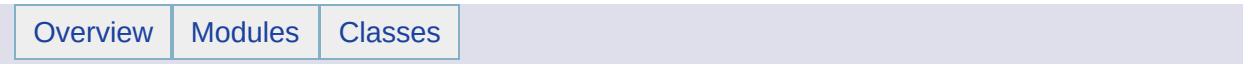

## MgDateTimeProperty Class Reference [[MgDateTimeProperty\]](#page-91-0)

Inherits [MgNullableProperty.](#page-1819-0)

Stores [MgDateTime](#page-1374-0) data with an associated key name.

#### **Remarks:**

You can store an instance of this class in an [MgPropertyCollection](#page-1893-0) object. Use the key name to retrieve the instance from the property collection.

### **Public Member Functions**

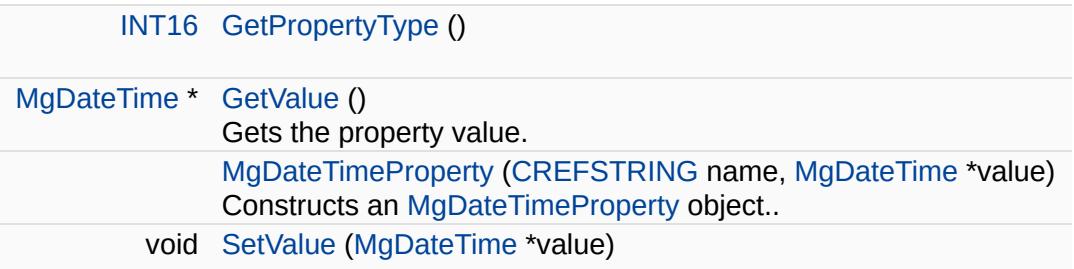

### **Friends**

 $\equiv$ 

class [MgPropertyCollection](#page-5393-0)

 $\blacksquare$ 

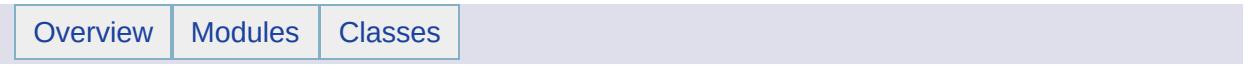

### MgDecryptionException Class Reference [[Exceptions](#page-859-0)]

Inherits [MgApplicationException.](#page-1039-0)

Thrown when a decryption error occurs.

<span id="page-1390-0"></span>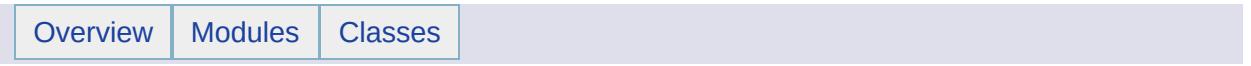

### MgDeleteFeatures Class Reference [[MgDeleteFeatures\]](#page-252-0)

Inherits [MgFeatureCommand](#page-1449-0).

A feature command that features from a datastore. The feature class name and filter text define feature(s) to delete. This class is added to an [MgFeatureCommandCollection](#page-1453-0) object, which is then passed in a call to the [MgFeatureService::UpdateFeatures](#page-2229-0) method.

### **Public Member Functions**

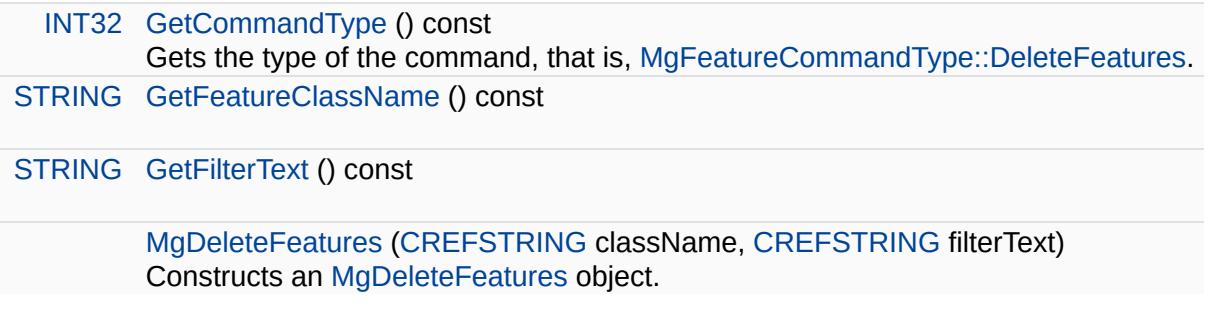

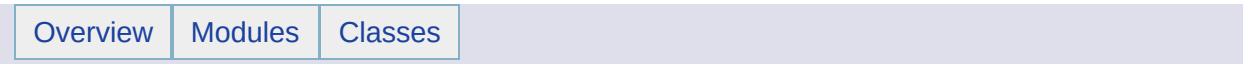

## MgDirectoryNotFoundException Class Reference [[Exceptions](#page-859-0)]

Inherits [MgFileIoException.](#page-1519-0)

Thrown when a directory cannot be found.

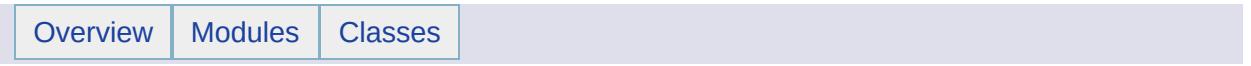

### MgDisposable Class Reference

Inherited by [MgAgfReaderWriter](#page-1030-0), [MgByteSink,](#page-1081-0) [MgByteSource](#page-1086-0), [MgCoordinateCollection,](#page-1126-0) [MgCoordinateIterator](#page-1138-0), [MgCoordinateSystemCatalog,](#page-1152-0) [MgCoordinateSystemDictionaryUtility](#page-1188-0), [MgCoordinateSystemEnum,](#page-1200-0) [MgCoordinateSystemEnumInteger32,](#page-1203-0) [MgCoordinateSystemFactory](#page-1210-0), [MgCoordinateSystemFormatConverter](#page-1220-0), [MgCurvePolygonCollection,](#page-1317-0) [MgCurveRingCollection,](#page-1330-0) [MgCurveSegmentCollection](#page-1343-0), [MgCurveStringCollection](#page-1358-0), [MgGeometryCollection](#page-1542-0), [MgGeometryFactory](#page-1562-0), [MgGuardDisposable,](#page-1582-0) [MgLayerCollection](#page-1685-0), [MgLayerGroupCollection](#page-1698-0), [MgLinearRingCollection,](#page-1725-0) [MgLineStringCollection,](#page-1742-0) [MgMapCollection](#page-1767-0), [MgMeasure](#page-1776-0), [MgPointCollection,](#page-1865-0) [MgPolygonCollection](#page-1879-0), [MgReadOnlyLayerCollection](#page-1942-0), [MgTransform](#page-2086-0), and [MgWktReaderWriter](#page-2112-0).

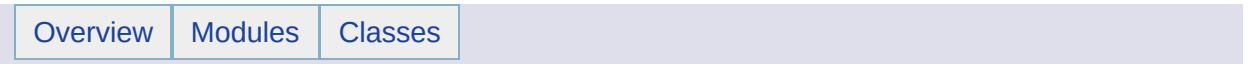

### MgDivideByZeroException Class Reference [[Exceptions](#page-859-0)]

Inherits [MgSystemException](#page-2077-0).

Thrown when there is an attempt to divide an integral or decimal value by zero.

<u> 1989 - Johann Stoff, deutscher Stoff, der Stoff, der Stoff, der Stoff, der Stoff, der Stoff, der Stoff, der S</u>

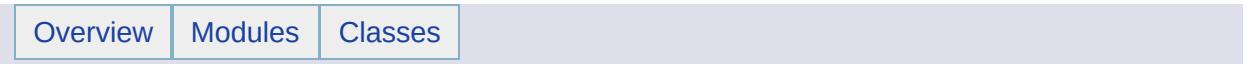

### MgDomainException Class Reference [[Exceptions](#page-859-0)]

Inherits [MgSystemException](#page-2077-0).
Thrown when a value is used outside of its domain of definition.

#### **Remarks:**

For example, computing arccosine on a value whose absolute value is greater than one would raise a domain exception.

<span id="page-1405-0"></span>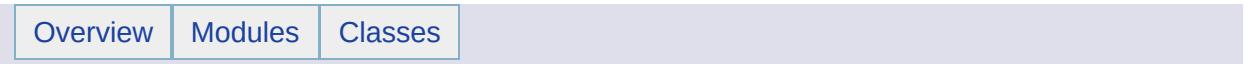

## MgDoubleProperty Class Reference [[MgDoubleProperty\]](#page-94-0)

Inherits [MgNullableProperty.](#page-1819-0)

Stores double precision floating point data with an associated key name. An instance of this class can be stored in an [MgPropertyCollection](#page-1893-0) object. The key name can be used to retrieve the instance from the property collection.

#### **Remarks:**

You can store an instance of this class in an [MgPropertyCollection](#page-1893-0) object. Use the key name to retrieve the instance from the property collection.

### **Public Member Functions**

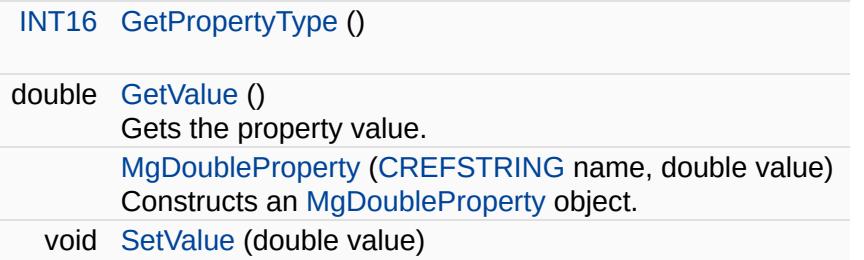

#### **Friends**

 $\equiv$ 

class [MgPropertyCollection](#page-5414-0)

 $\blacksquare$ 

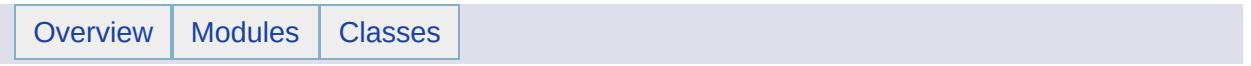

# MgDumpFFGF Class Reference

#### **Static Public Member Functions**

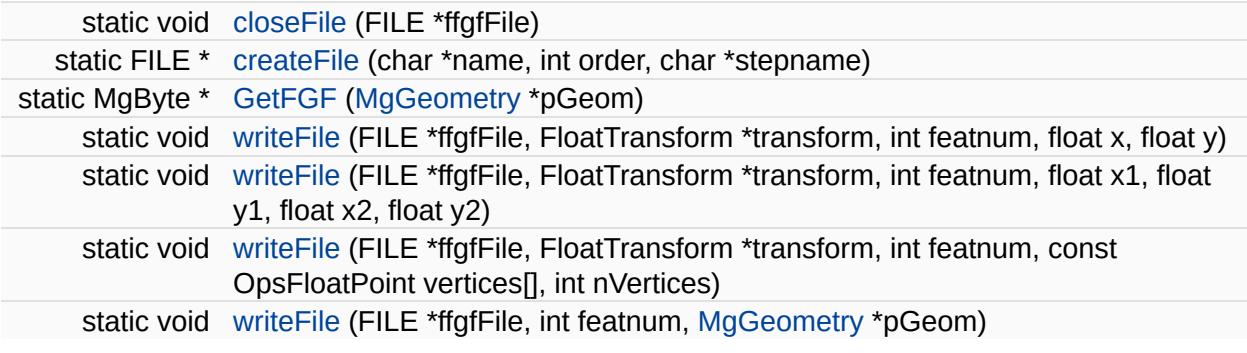

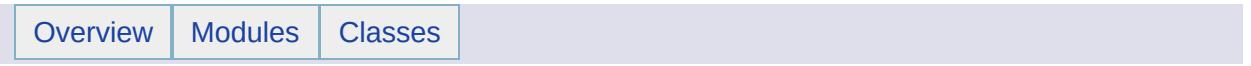

## MgDuplicateDirectoryException Class Reference [[Exceptions](#page-859-0)]

Inherits [MgApplicationException.](#page-1039-0)

Thrown when attempting to create a directory that already exists.

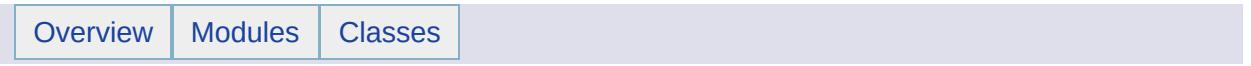

## MgDuplicateFileException Class Reference [[Exceptions](#page-859-0)]

Inherits [MgApplicationException.](#page-1039-0)

Thrown when attempting to create a file that already exists.

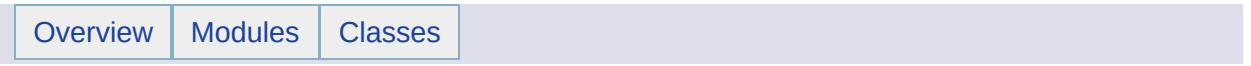

## MgDuplicateObjectException Class Reference [[Exceptions](#page-859-0)]

Inherits [MgSystemException](#page-2077-0).

Thrown when a duplicate object is found.

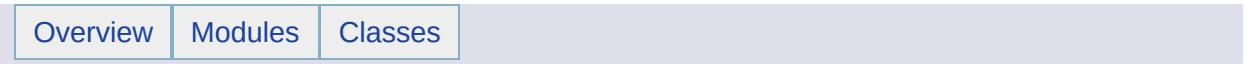

### MgDuplicateResourceDataException Class Reference [[Exceptions](#page-859-0)]

Inherits [MgApplicationException.](#page-1039-0)

Thrown when duplicate resource data is found during a set operation.

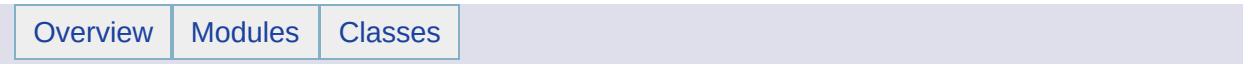

## MgDuplicateResourceException Class Reference [[Exceptions](#page-859-0)]

Inherits [MgApplicationException.](#page-1039-0)

Thrown when a duplicate resource name is found during an add or update operation.

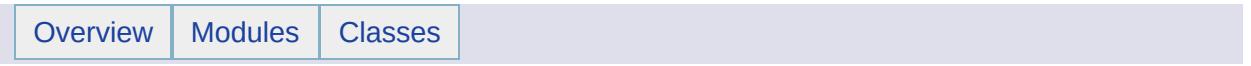

## MgEmptyFeatureSetException Class Reference [[Exceptions](#page-859-0)]

Inherits [MgSystemException](#page-2077-0).

Thrown when an empty feature set is found.

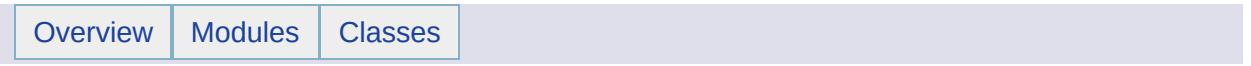

## MgEncryptionException Class Reference [[Exceptions](#page-859-0)]

Inherits [MgApplicationException.](#page-1039-0)

Thrown when an encryption error is encountered.

<span id="page-1434-0"></span>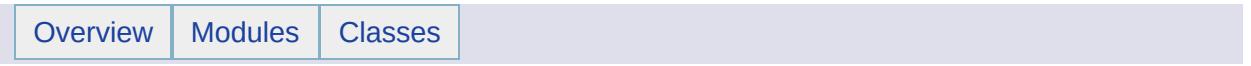

## MgEnvelope Class Reference [[MgEnvelope\]](#page-573-0)

Inherits [MgSerializable.](#page-2026-0)

[MgEnvelope](#page-1434-0) represents a bounding box defined in terms of a lower left coordinate and an upper right coordinate.

### **Public Member Functions**

 $\blacksquare$ 

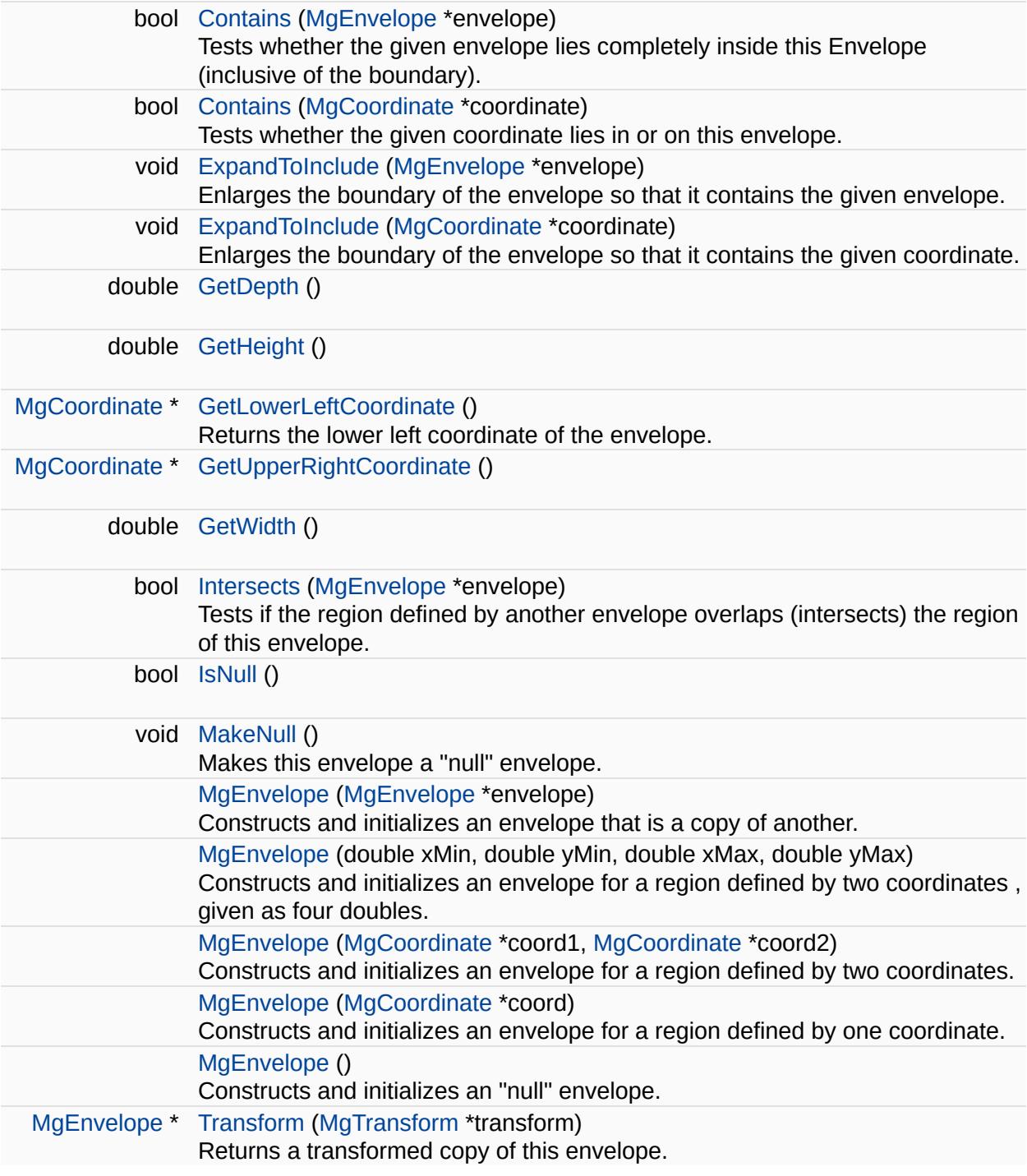

ä,

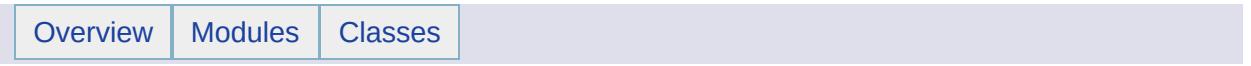

## MgException Class Reference

Inherits [MgSerializable.](#page-2026-0)

Inherited by [MgApplicationException,](#page-1039-0) [MgSystemException,](#page-2077-0) and [MgThirdPartyException.](#page-2083-0)
Base class for exceptions.

 $\blacksquare$ 

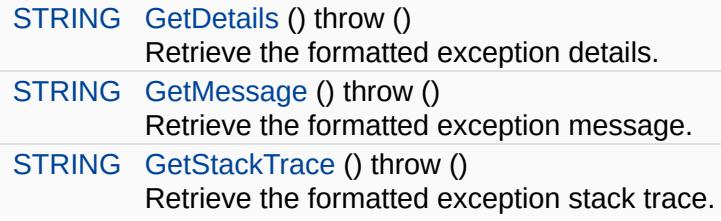

⊐

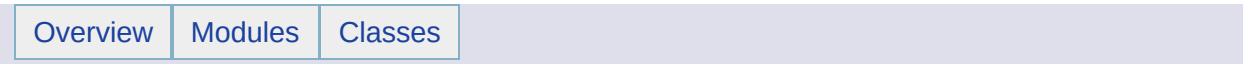

# MgFdoException Class Reference [[Exceptions](#page-859-0)]

Inherits [MgThirdPartyException.](#page-2083-0)

Thrown when FDO encounters an error.

<span id="page-1445-0"></span>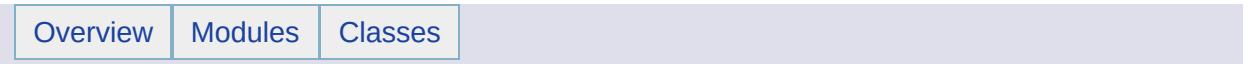

# MgFeatureAggregateOptions Class Reference [[MgFeatureAggregateOptions\]](#page-256-0)

Inherits [MgFeatureQueryOptions](#page-1479-0).

Use this class to set the filter criteria used to select groups of features from a datastore or for restricting the values returned to be unique.

#### **Remarks:**

This is a subclass of [MgFeatureQueryOptions](#page-1479-0)[.](#page-172-0) Read the topic filters and expressions for a discussion of all of the basic filter capabilities. An instance of this class is an argument to [MgFeatureService::SelectAggregate\(\)](#page-2213-0).

**Contract Contract Contract** 

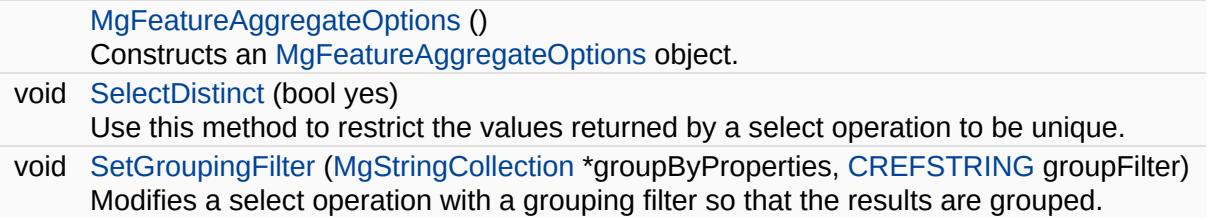

 $\blacksquare$ 

<span id="page-1449-0"></span>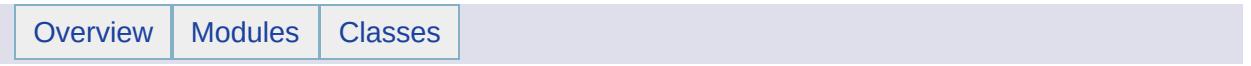

## MgFeatureCommand Class Reference [[MgFeatureCommand](#page-259-0)]

Inherits [MgSerializable.](#page-2026-0)

Inherited by [MgDeleteFeatures](#page-1390-0), [MgInsertFeatures](#page-1587-0), [MgLockFeatures](#page-1751-0), [MgUnlockFeatures,](#page-2096-0) and [MgUpdateFeatures.](#page-2100-0)

Is the abstract base class for feature command classes: [MgDeleteFeatures](#page-1390-0), [MgInsertFeatures](#page-1587-0), and [MgUpdateFeatures](#page-2100-0).

### **Remarks:**

Feature commands are added to a an [MgFeatureCommandCollection](#page-1453-0) object, which is then passed in a call to the [MgFeatureService::UpdateFeatures](#page-2229-0) method.

virtual [INT32](#page-3739-0) [GetCommandType](#page-5472-0) () const =0 Gets the type of the command.

<span id="page-1453-0"></span>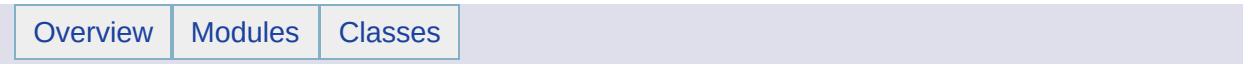

# MgFeatureCommandCollection Class Reference [[MgFeatureCommandCollection\]](#page-806-0)

Inherits [MgSerializable.](#page-2026-0)

Represents a collection of feature commands.

#### **Remarks:**

Feature commands are used to perform insert, update, and delete operations on an Fdo data source. This collection is an argument to [MgFeatureService::UpdateFeatures](#page-2229-0). The feature commands are executed in the order they appear in the collection. Additional arguments to UpdateFeatures control whether or not the commands are executed as part of a transaction.

Е

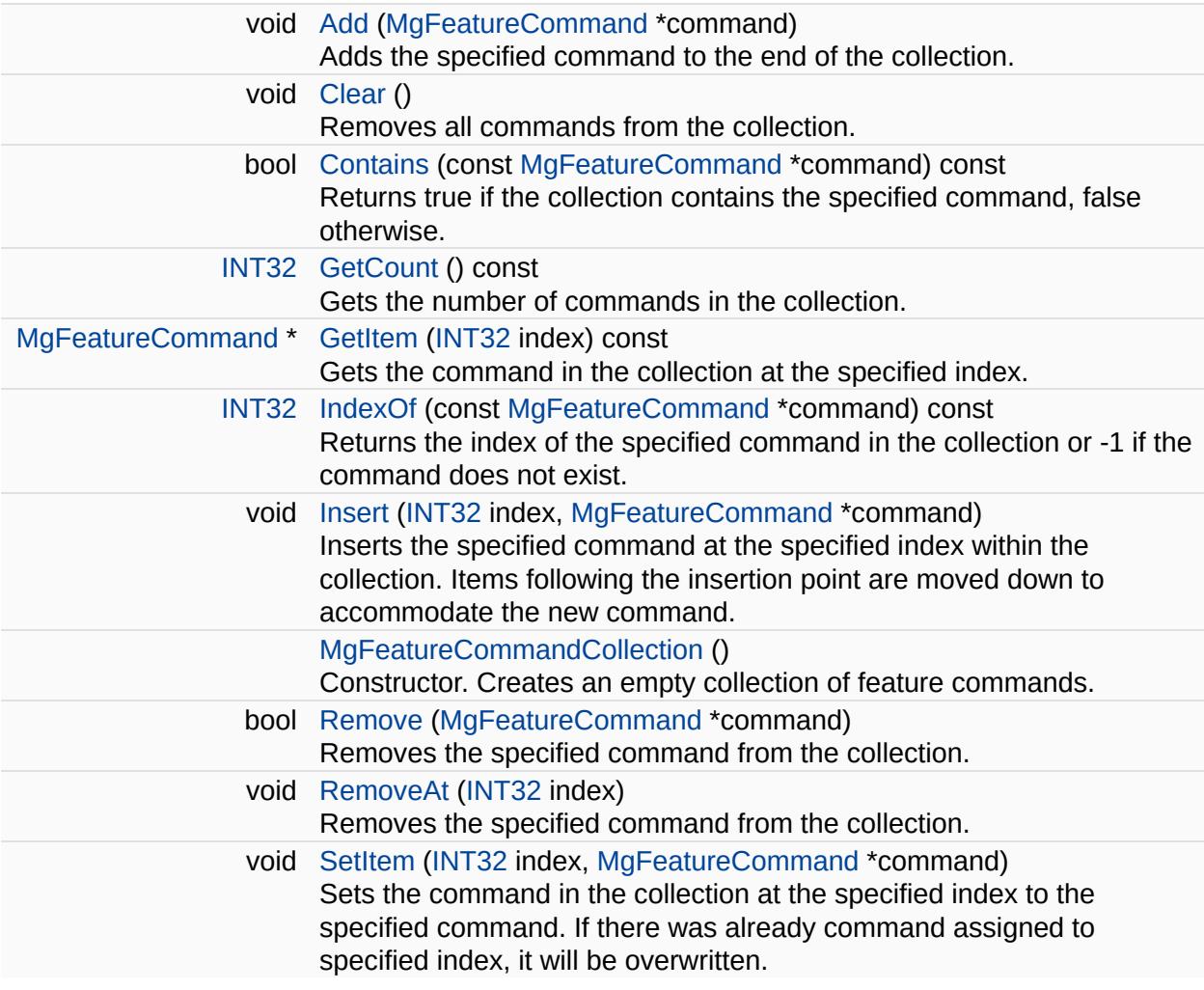

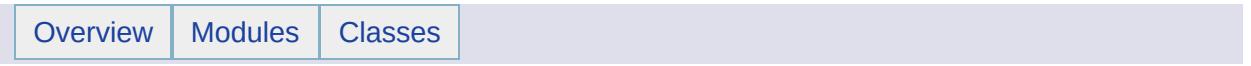

# MgFeatureCommandCollectionEnumerator Class Reference [[MgFeatureCommandCollectionEnumerator\]](#page-691-0)

An enumerator for an [MgFeatureCommandCollection](#page-1453-0).

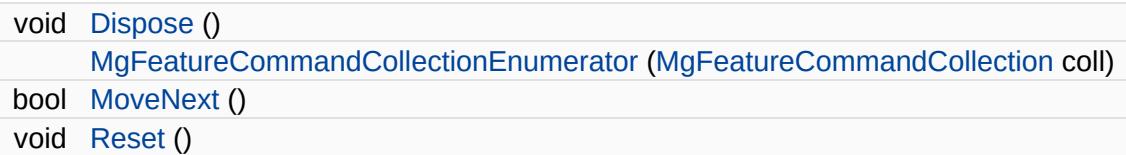

## **Properties**

 $\equiv$ 

[MgFeatureCommand](#page-1449-0) [Current](#page-5492-0) [get]

L,

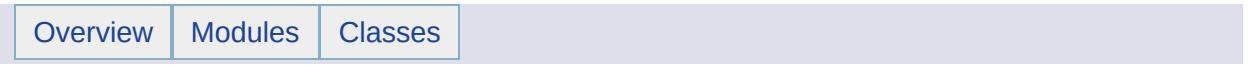

# MgFeatureCommandType Class Reference [[MgFeatureCommandType\]](#page-262-0)

Is a set of constants used to specify the type of an [MgFeatureCommand](#page-1449-0) object.

### **Static Public Attributes**

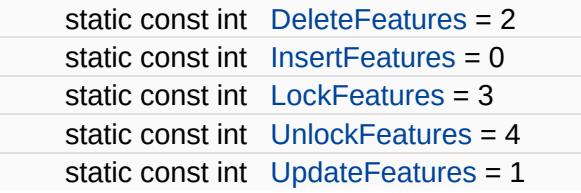

t.

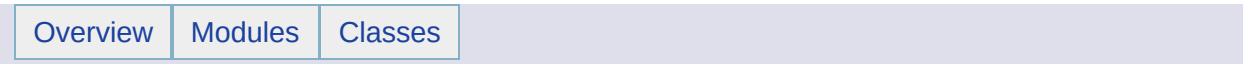

# MgFeatureGeometricType Class Reference [[MgFeatureGeometricType\]](#page-265-0)

Is a set of constants specifying the dimensions of geometries which can be stored in a geometry property.

#### **Remarks:**

The constants can be bit-wise OR'd together. A value of this type is returned by [MgGeometricPropertyDefinition::GetGeometryTypes.](#page-5501-0)

### **Static Public Attributes**

 $\blacksquare$ 

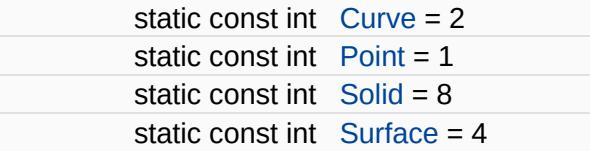

 $\overline{ }$ 

<span id="page-1470-0"></span>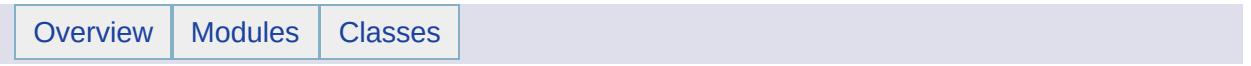

# MgFeatureProperty Class Reference [[MgFeatureProperty](#page-268-0)]

Inherits [MgNullableProperty.](#page-1819-0)

Stores [MgFeatureReader](#page-1483-0) data with an associated key name.

#### **Remarks:**

You can store an instance of this class in an [MgPropertyCollection](#page-1893-0) object. Use the key name to retrieve the instance from the property collection.

Do *not* use this class to insert data into a datastore. Use it only to convey the results of data insertion.

[MgFeatureService::UpdateFeatures\(\)](#page-2229-0) returns a collection of [MgProperty](#page-1888-0) objects, which may include properties of type [MgFeatureProperty.](#page-1470-0)

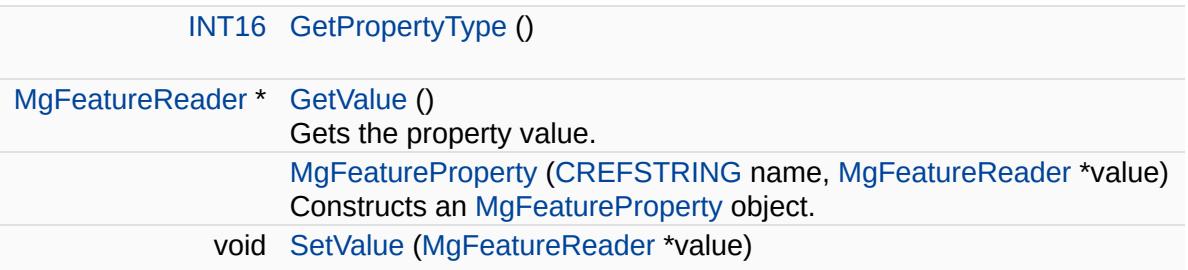

### **Friends**

 $\equiv$ 

class [MgPropertyCollection](#page-5511-0)

 $\blacksquare$ 

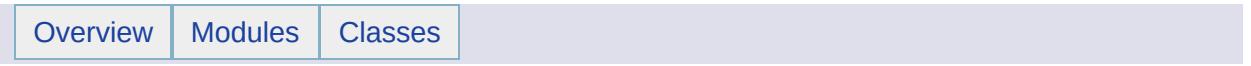
## MgFeaturePropertyType Class Reference [[MgFeaturePropertyType](#page-64-0)]

Defines names for the different types of property definitions. See [MgPropertyDefinition::GetPropertyType](#page-2188-0).

#### **Static Public Attributes**

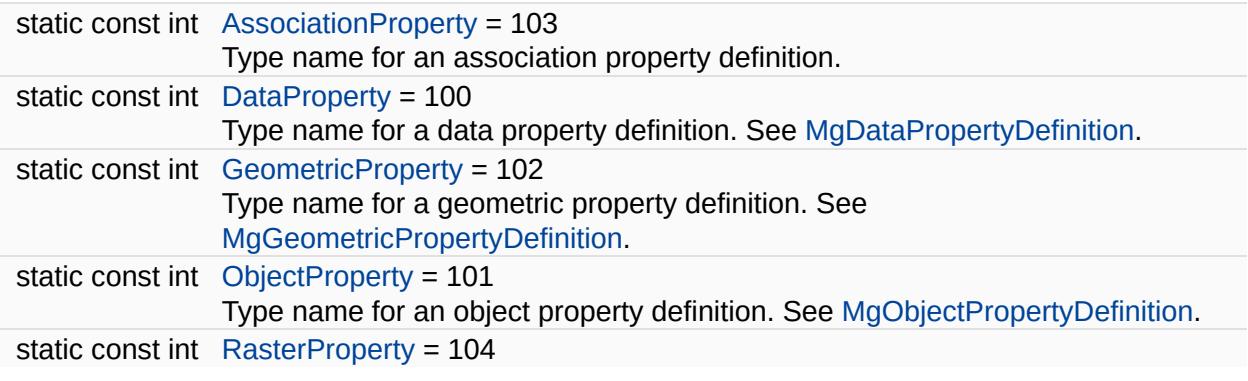

<span id="page-1479-0"></span>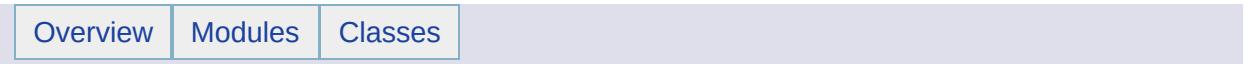

## MgFeatureQueryOptions Class Reference [[MgFeatureQueryOptions\]](#page-272-0)

Inherits [MgSerializable.](#page-2026-0)

Inherited by [MgFeatureAggregateOptions.](#page-1445-0)

Use this class to set filter criteria for selecting features from a datastore. Read the discussion of filters and [expressions](#page-172-0) . An instance of this class is an argument to [MgFeatureService::SelectFeatures\(\).](#page-2212-0) This is the base class for [MgFeatureAggregateOptions](#page-1445-0).

E

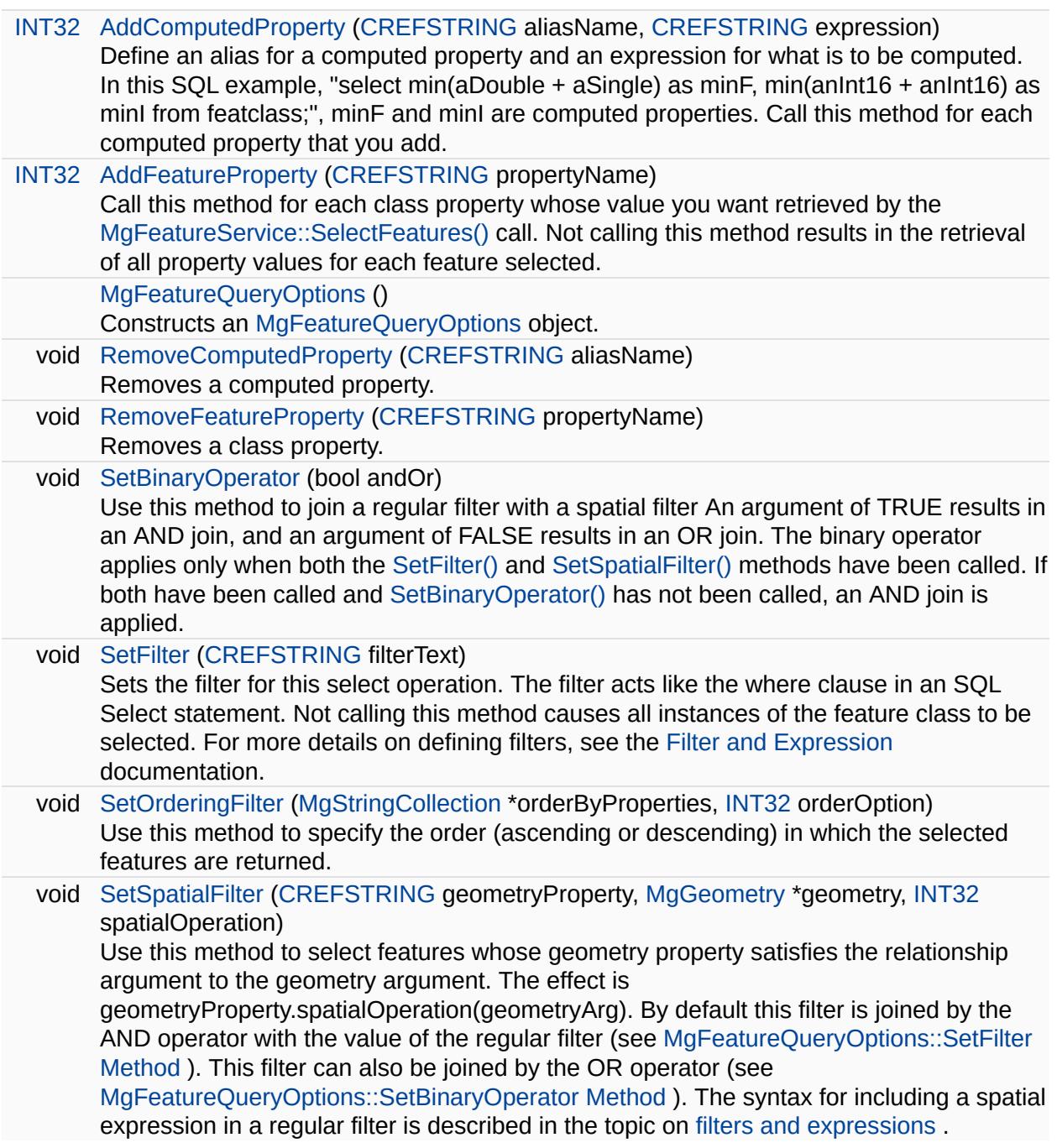

ť

<span id="page-1483-0"></span>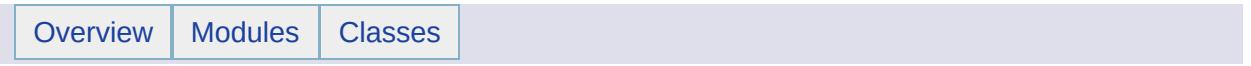

## MgFeatureReader Class Reference [[MgFeatureReader](#page-275-0)]

Inherits [MgReader](#page-1933-0).

Provides a forward-only, read-only iterator for reading features selected from the FDO Provider by the [MgFeatureService::SelectFeatures\(\)](#page-2212-0) method call.

#### **Remarks:**

You must call [ReadNext\(\)](#page-3731-0) before you can access the data. Call GetProperties() to get the property values for the feature. For each property, determine the property type and then call the appropriate Get<type>() method to get the value of the property. With one exception the Get<type> methods belong to the [MgReader](#page-1933-0) base class. The exception is [MgFeatureReader::GetFeatureObject\(\).](#page-5529-0) Obtain the next feature by calling the [ReadNext\(\)](#page-3731-0) method.

#### **Example (C#)**

```
using OSGeo.MapGuide;
private StringBuilder sb;
private const int sbLength = 512;
(MgFeatureReader featureReader, out S
{
   int featureCount = 0;
   int propertyCount;
   String propertyName;
   int propertyType;
   sb = new StringBuilder(sbLength);
   ReadNext())
   \{featureCount++;
       propertyCount = featureReader.GetPropertyCount();
       for (int i = 0; i < propertyCount; i++){
           propertyName = featureReader.GetPropertyName(i);
           propertyType = featureReader.GetPropertyType(propertyN
           PrintPropertyValueFromReader(featureReader, propertyTy
       }
    }
   propertiesToStr = sb.ToString();
   return featureCount;
}
```

```
private void PrintPropertyValueFromReader(MgReader reader,
   int propertyType, String propertyName, ref StringBuilder sb)
{
   Boolean isNull = reader.IsNull(propertyName);
   if (propertyType == MgPropertyType.Blob)
   \{sb.Append(propertyName + "=Blob(" + (isNull ? "null" : "no
    }
   else if (propertyType == MgPropertyType.Boolean)
   \{sb.Append(propertyName + "=Boolean(" + (isNull ? "null" :}
   else if (propertyType == MgPropertyType.Byte)
    {
       sb.Append(propertyName + "=Byte(" + (isNull ? "null" : rea
    }
   else if (propertyType == MgPropertyType.Clob)
   {
       sb.Append(propertyName + "=Clob(" + (isNull ? "null" : "no])}
   else if (propertyType == MgPropertyType.DateTime)
   \{String dateTimeStr = null;
       if (!isNull)
       {
           MgDateTime.GetDateTime(propertyName)
           daterimeStr = abaterime.Month.ToString() + '.+ aDateTime.Day.ToString() + \cdot.' + aDateTime.Year.
               + ':' + aDateTime.Hour.ToString() + ':' + aDateTim
               + ':' + aDateTime.Second.ToString();
       }
       sb.Append(propertyName + "=DateTime(" + (isNull ? "null" :
    }
   MgPropertyType.Double)
    {
       sb.Append(propertyName + "=Double(" + (isNull ? "null" : r)}
   else if (propertyType == MgPropertyType.Feature)
   \{sb.Append(propertyName + "=Feature(" + (isNull ? "null" :}
   MgPropertyType.Geometry)
   \{sb.Append(propertyName + "=Geometry(" + (isNull ? "null" :
    }
   MgPropertyType.Int16)
   \{sb.Append(propertyName + "=Int16(" + (isNull ? "null" : re
   }
```

```
gPropertyType.Int32)
{
   b.Append(propertyName + "=Int32(" + (isNull ? "null" : re
MgPropertyType.Int64)
\left\{ \right.sb.Append(propertyName + "=Int64(" + (isNull ? "null" : re
MgPropertyType.Raster)
{ sb.Append(propertyName + "=Raster(" + (isNull ? "null" : ")
gPropertyType.Single)
\{sb.Append(propertyName + "=Single(" + (isNull ? "null" : r
MgPropertyType.String)
\{sb.Append(propertyName + "=String(" + (isNull ? "null" : r}else { sb.Append(propertyName + "=Unknown(" + propertyType.ToStri
}
```
}

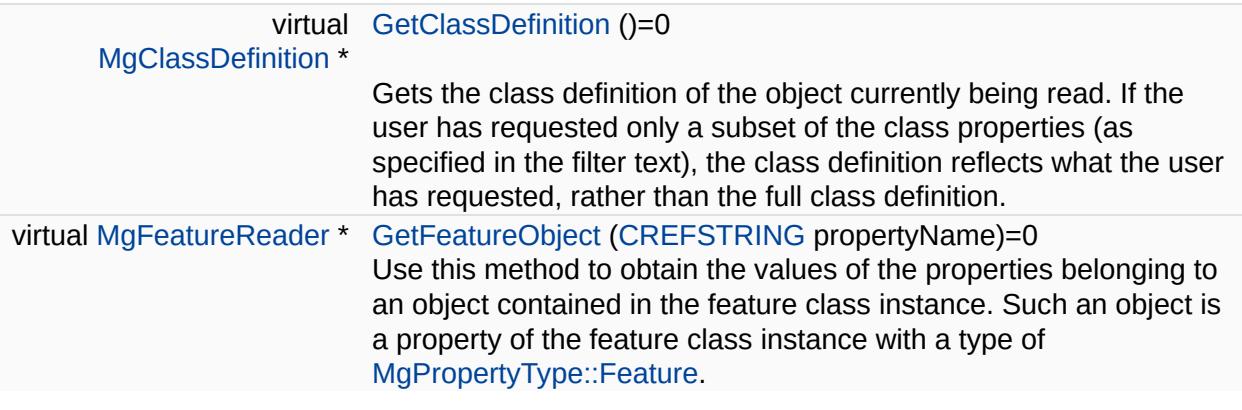

<span id="page-1489-0"></span>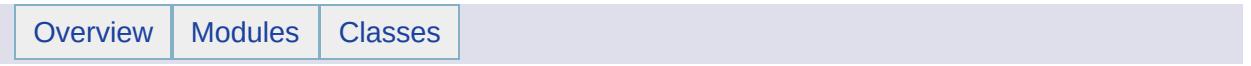

### MgFeatureSchema Class Reference [[MgFeatureSchema](#page-279-0)]

Inherits [MgNamedSerializable.](#page-1811-0)

Contains one or more feature class definitions, which specify the structure of feature data in a datastore.

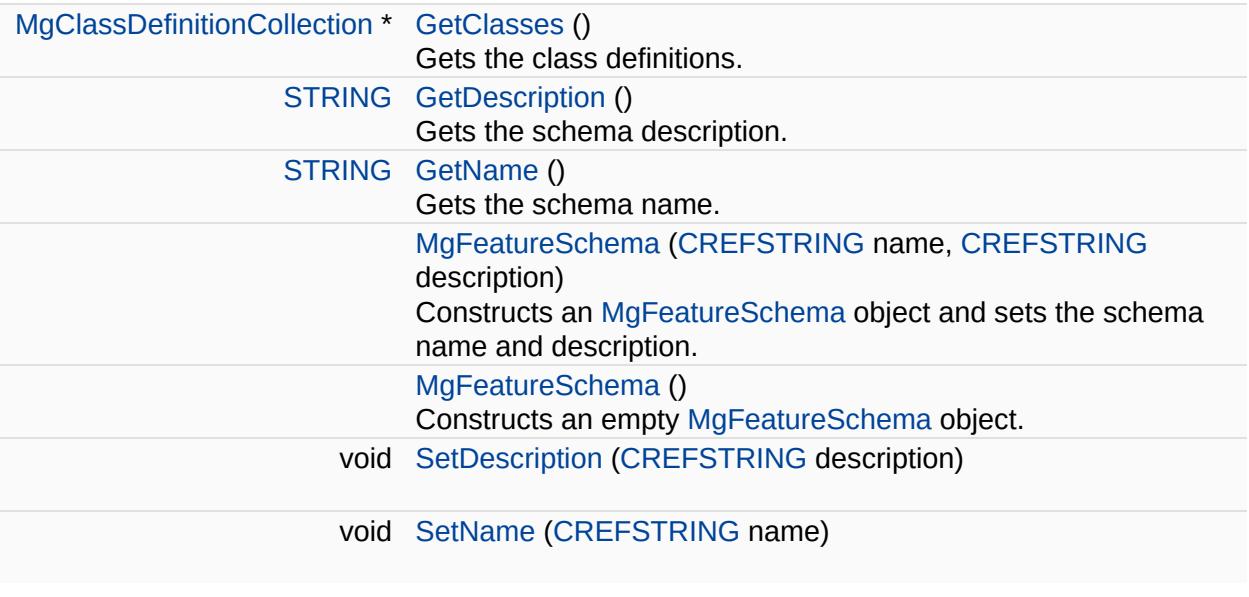

<span id="page-1493-0"></span>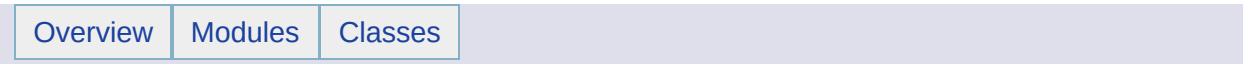

### MgFeatureSchemaCollection Class Reference [[MgFeatureSchemaCollection\]](#page-810-0)

Inherits [MgCollection](#page-1111-0).

FeatureSchemaCollection represents a collection of feature schemas.

#### **Remarks:**

All feature schemas are objects of [MgFeatureSchema](#page-1489-0) class

#### **Note:**

Collections are *not* thread safe and ordered in the sequence of add operation.

E

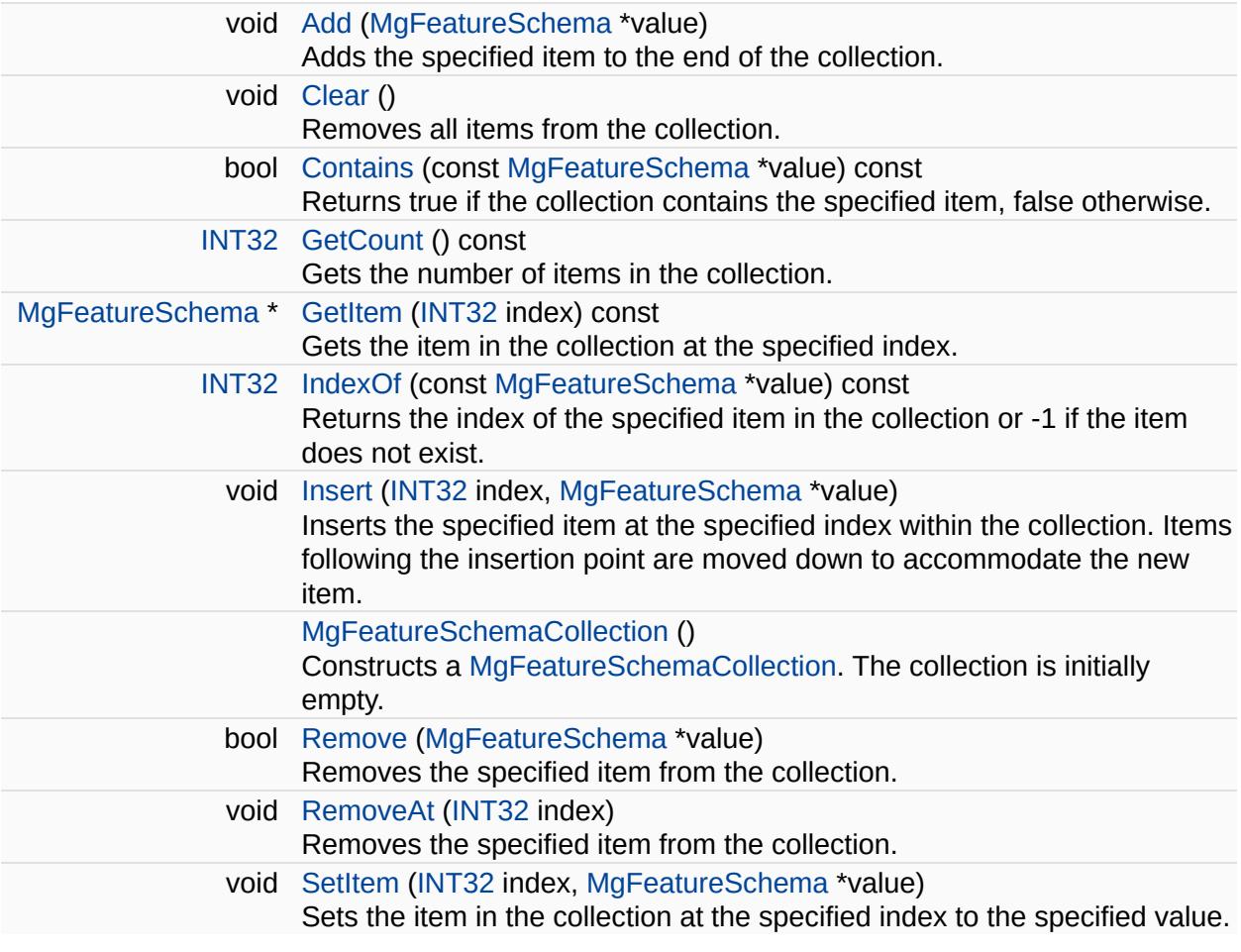

 $\overline{\phantom{0}}$ 

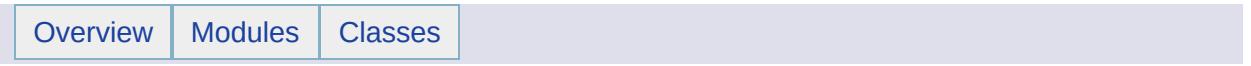

## MgFeatureSchemaCollectionEnumerator Class Reference [[MgFeatureSchemaCollectionEnumerator\]](#page-694-0)

An enumerator for an [MgFeatureSchemaCollection](#page-1493-0).

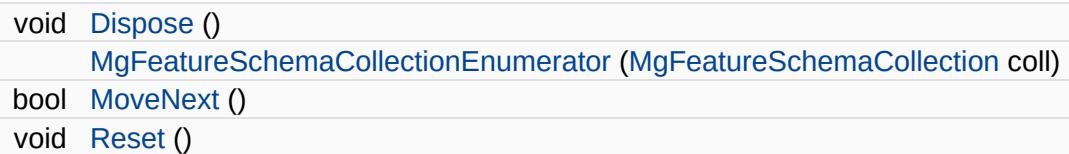

#### **Properties**

 $\equiv$ 

[MgFeatureSchema](#page-1489-0) [Current](#page-5583-0) [get]

E.

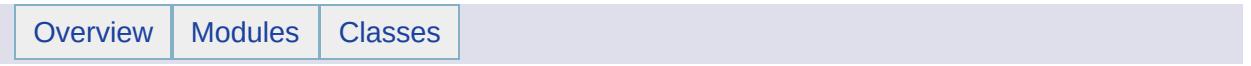

## MgFeatureService Class Reference [[MgFeatureService](#page-282-0)]

Inherits [MgService](#page-2028-0).

Provides an abstraction layer for the storage and retrieval of feature data in a technology-independent way. The API lets you determine what storage technologies are available and what capabilities they have. Access to the storage technology is modeled as a connection. For example, you can connect to a file and do simple insertions or connect to a relational database and do transaction-based operations.

#### **Remarks:**

The following use cases are supported:

- Connection to a datastore. See [MgFeatureService::GetFeatureProviders](#page-2207-0), [MgFeatureService::GetConnectionPropertyValues,](#page-2209-0) MgFeatureService::TestConnection Method (CREFSTRING, CREFSTRING) , and [MgFeatureService::TestConnection](#page-2210-0) Method (MgResourceIdentifier\*).
- Description of the capabilities of the FDO provider providing access to the datastore. See MgFeatureService::GetProviderCapabilities.
- Insertion, deletion, and update of feature data. See [MgFeatureService::UpdateFeatures,](#page-2229-0) [MgInsertFeatures,](#page-1587-0) [MgDeleteFeatures,](#page-1390-0) and [MgUpdateFeatures.](#page-2100-0)
- Selection of feature data. See [MgFeatureService::SelectFeatures](#page-2212-0) and [MgFeatureService::SelectAggregate](#page-2213-0).
- Description of the schema used to store feature data. See [MgFeatureService::DescribeSchema](#page-2191-0), [MgFeatureService::DescribeSchemaAsXml,](#page-2218-0) [MgFeatureService::GetSchemas,](#page-5587-0) [MgFeatureService::SchemaToXml](#page-5588-0), [MgFeatureService::GetClasses](#page-5589-0) and [MgFeatureService::GetClassDefinition.](#page-116-0) See also Feature Schema .
- Creation of an SDF feature source to cache feature data from other datastores. See [MgFeatureService::CreateFeatureSource](#page-2190-0). Using the latter

requires describing the schema in the source datastore. Transporting the features from the source datastore requires selecting them from the source and inserting them in the target.

- Execute SQL commands. See [MgFeatureService::ExecuteSqlNonQuery](#page-2215-0) and [MgFeatureService::ExecuteSqlQuery.](#page-2214-0)
- Get the spatial contexts contained in the datastore. See [MgFeatureService::GetSpatialContexts.](#page-2211-0)

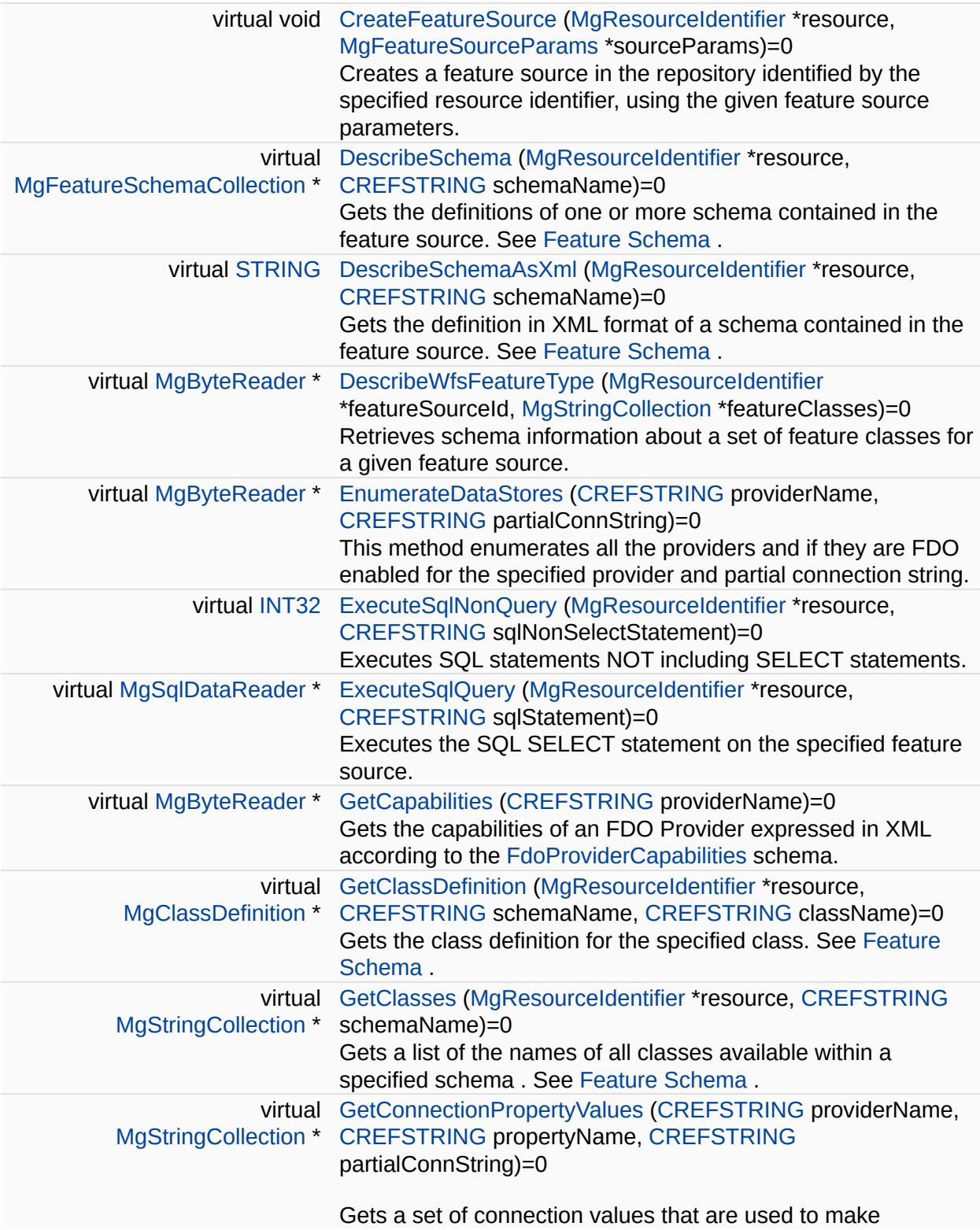

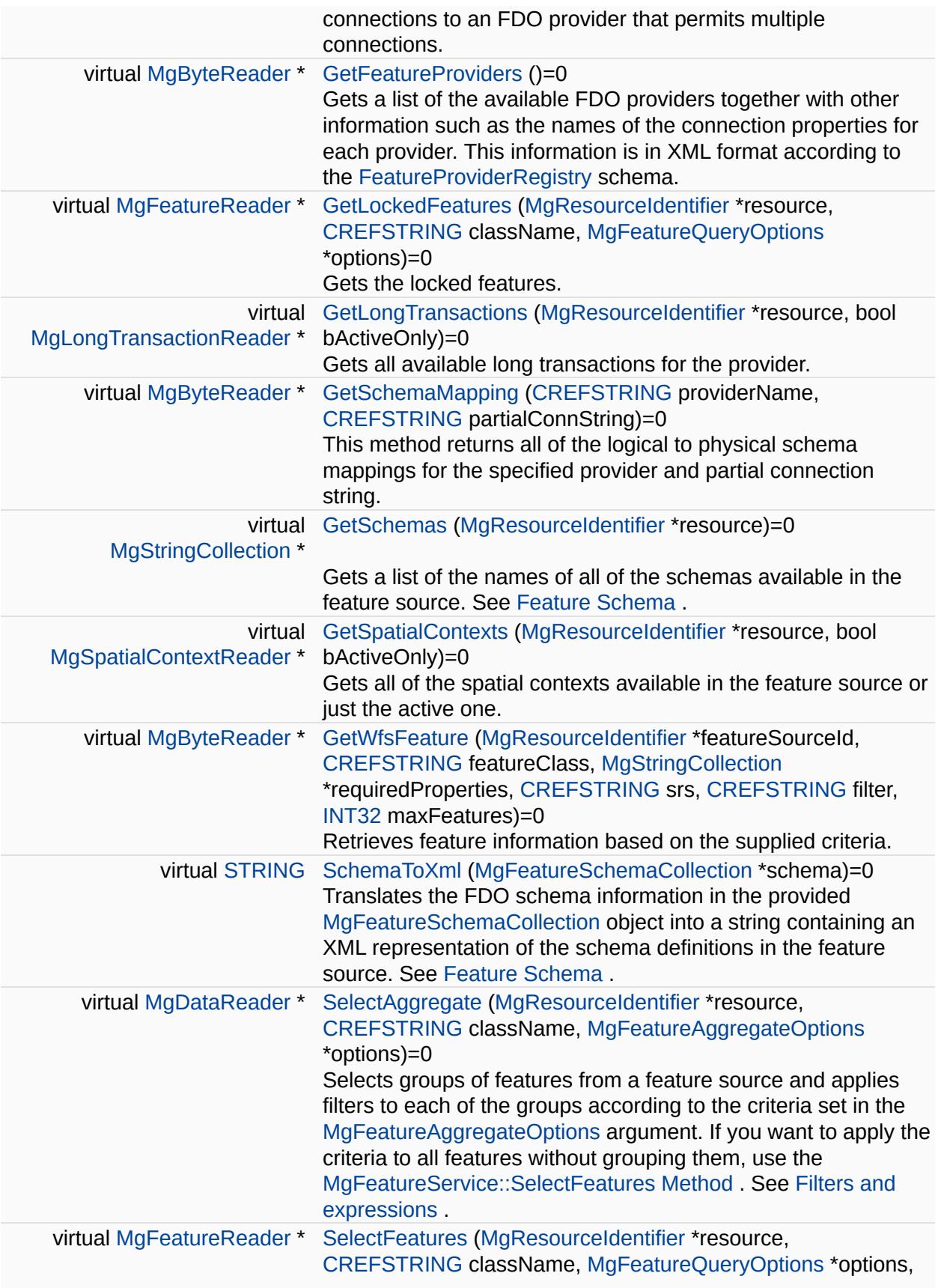

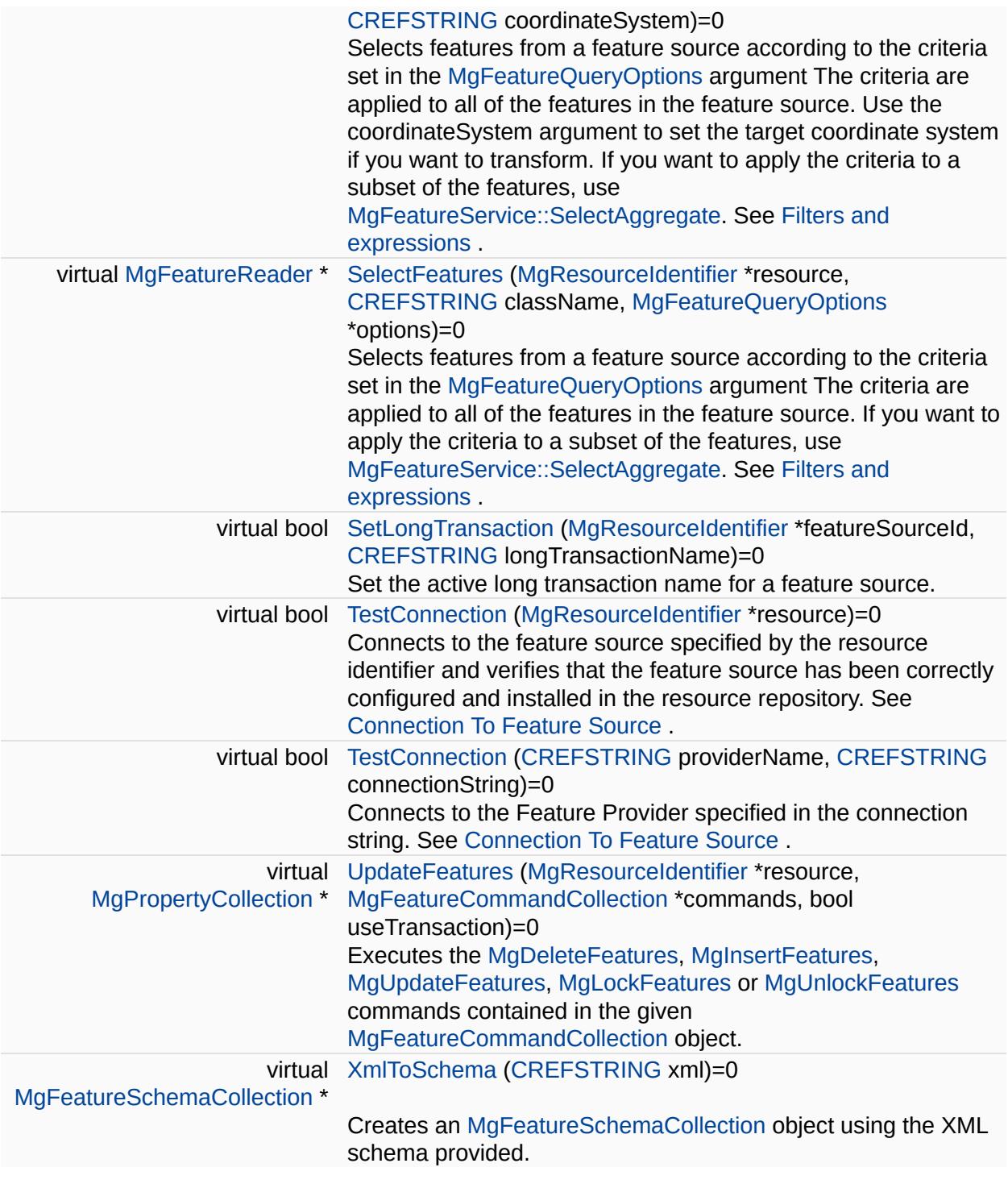

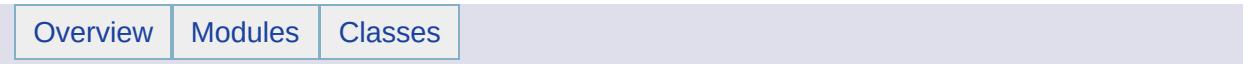

## MgFeatureServiceException Class Reference [[Exceptions](#page-859-0)]

Inherits [MgApplicationException.](#page-1039-0)

Thrown when FeatureService encounters a problem.
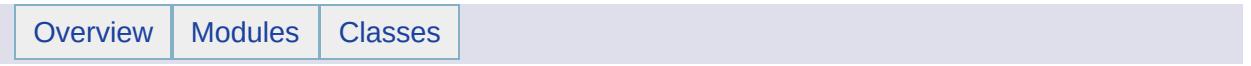

### MgFeatureSourceParams Class Reference [[MgFeatureSourceParams](#page-286-0)]

Inherits [MgSerializable.](#page-2026-0)

Inherited by [MgCreateSdfParams](#page-1304-0).

Is a virtual base class for feature source parameters used with MgFeatureSource::CreateFeatureSource. This class cannot be instantiated directly.

#### **Remarks:**

Currently there is one concrete class: [MgCreateSdfParams.](#page-1304-0)

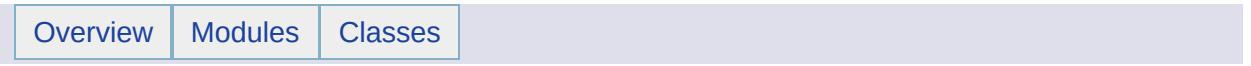

## MgFeatureSpatialOperations Class Reference [[MgFeatureSpatialOperations](#page-289-0)]

Is a set of constants used to type spatial operations.

#### **Remarks:**

A value from this set of constants is used as an argument incalls to [MgFeatureQueryOptions::SetSpatialFilter.](#page-2221-0)

### **Static Public Attributes**

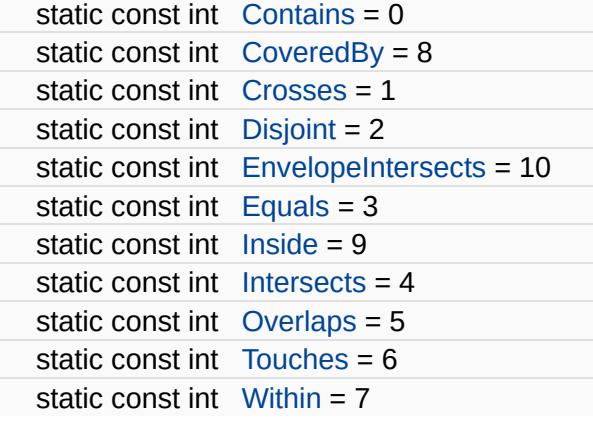

<span id="page-1519-0"></span>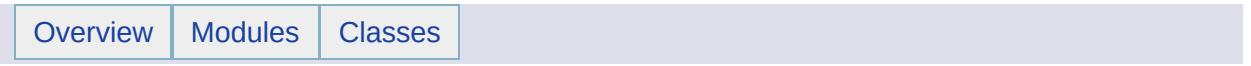

### MgFileIoException Class Reference [[Exceptions](#page-859-0)]

Inherits [MgIoException](#page-1676-0).

Inherited by [MgDirectoryNotFoundException](#page-1394-0), and [MgFileNotFoundException.](#page-1522-0)

Thrown when a file I/O error occurs.

<span id="page-1522-0"></span>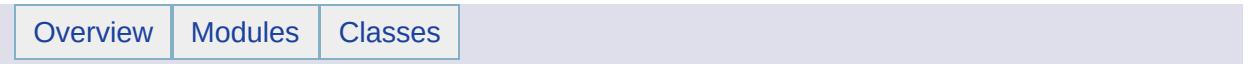

## MgFileNotFoundException Class Reference [[Exceptions](#page-859-0)]

Inherits [MgFileIoException.](#page-1519-0)

Thrown when attempting to access a file that cannot be found.

<span id="page-1525-0"></span>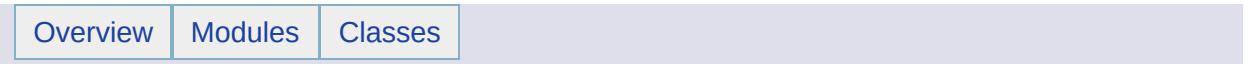

## MgGeometricDimension Class Reference [[MgGeometricDimension\]](#page-577-0)

[MgGeometricDimension](#page-1525-0) defines enumerated values used to specify the dimension of a geometry.

### **Static Public Attributes**

 $\overline{a}$ 

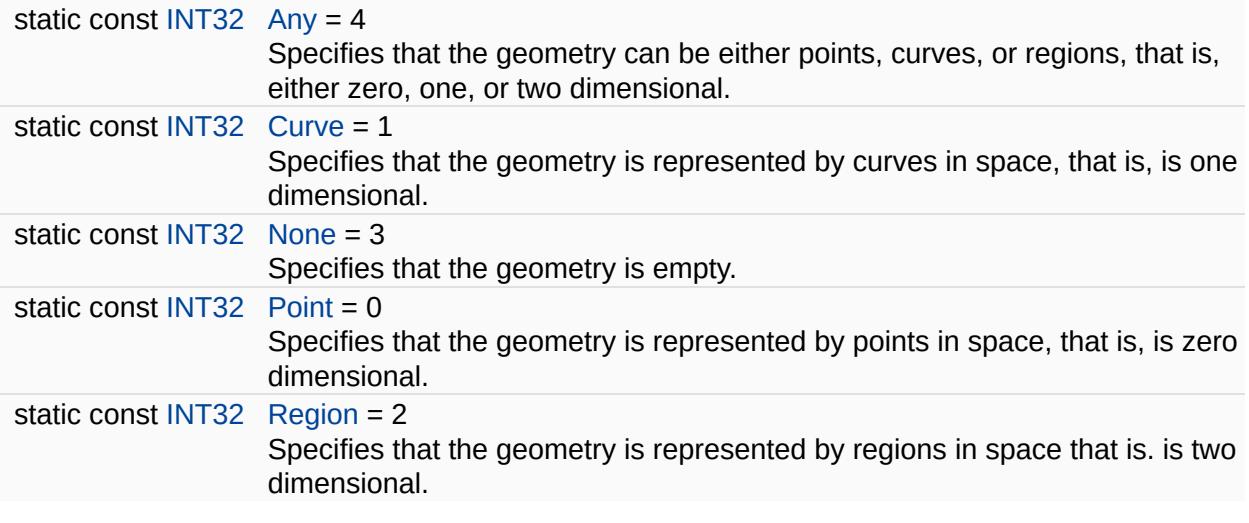

÷

<span id="page-1529-0"></span>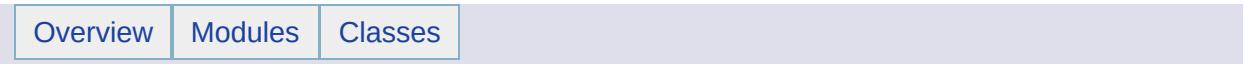

## MgGeometricEntity Class Reference [[MgGeometricEntity](#page-580-0)]

Inherits [MgSerializable.](#page-2026-0)

Inherited by [MgGeometry](#page-1537-0), and [MgGeometryComponent.](#page-1551-0)

[MgGeometricEntity](#page-1529-0) is an abstract base class that is the root of all geometry and geometry component classes.

#### **Remarks:**

Geometric entities are immutable once constructed.

### **Public Member Functions**

 $\blacksquare$ 

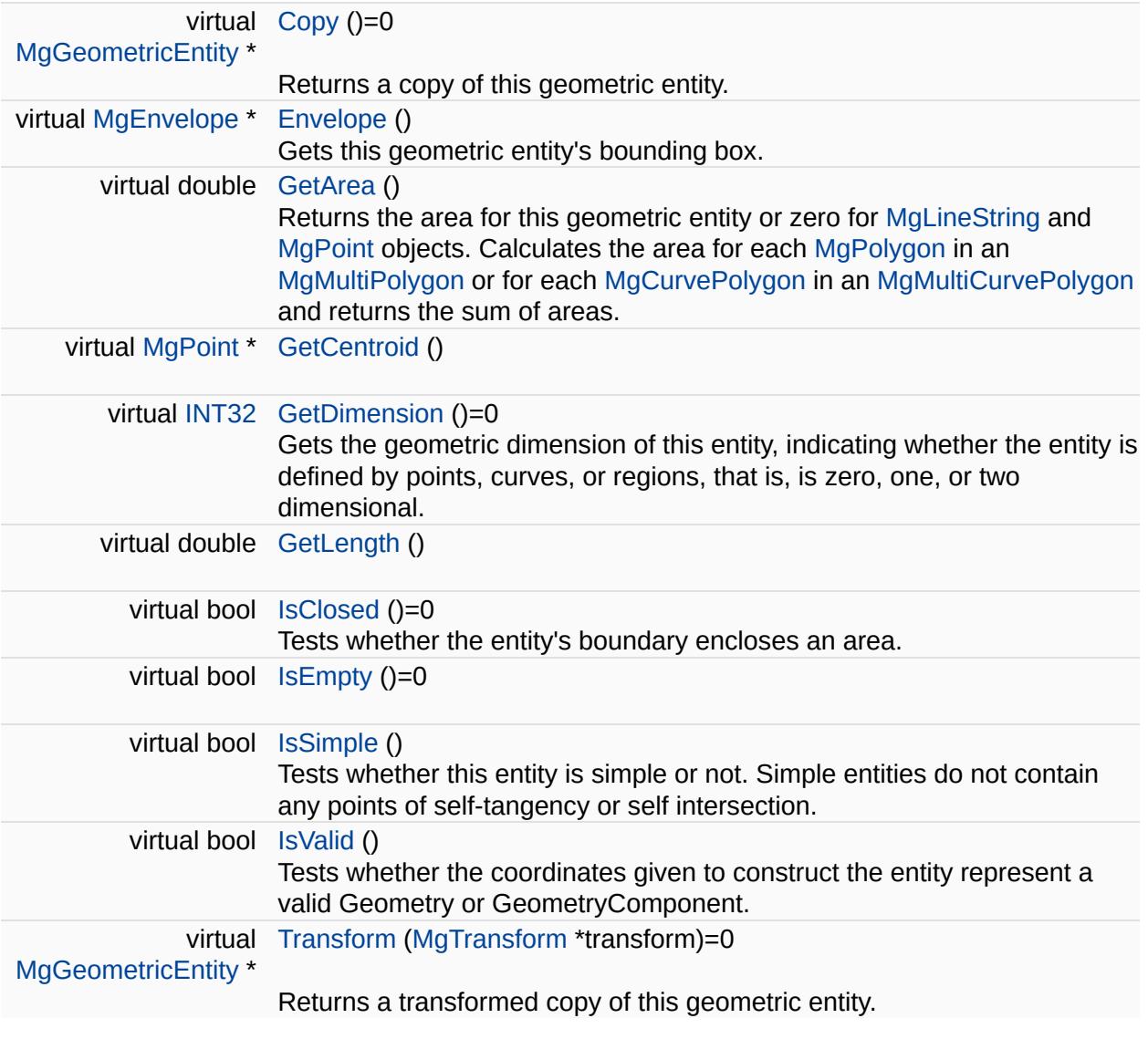

 $\overline{\phantom{0}}$ 

<span id="page-1533-0"></span>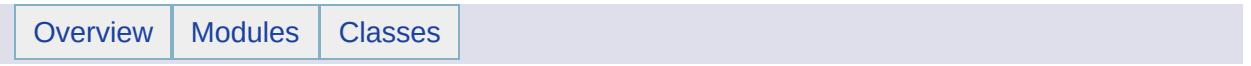

## MgGeometricPropertyDefinition Class Reference [[MgGeometricPropertyDefinition\]](#page-133-0)

Inherits [MgPropertyDefinition](#page-1902-0).

Defines a geometric property belonging to a feature class.

### **Public Member Functions**

E

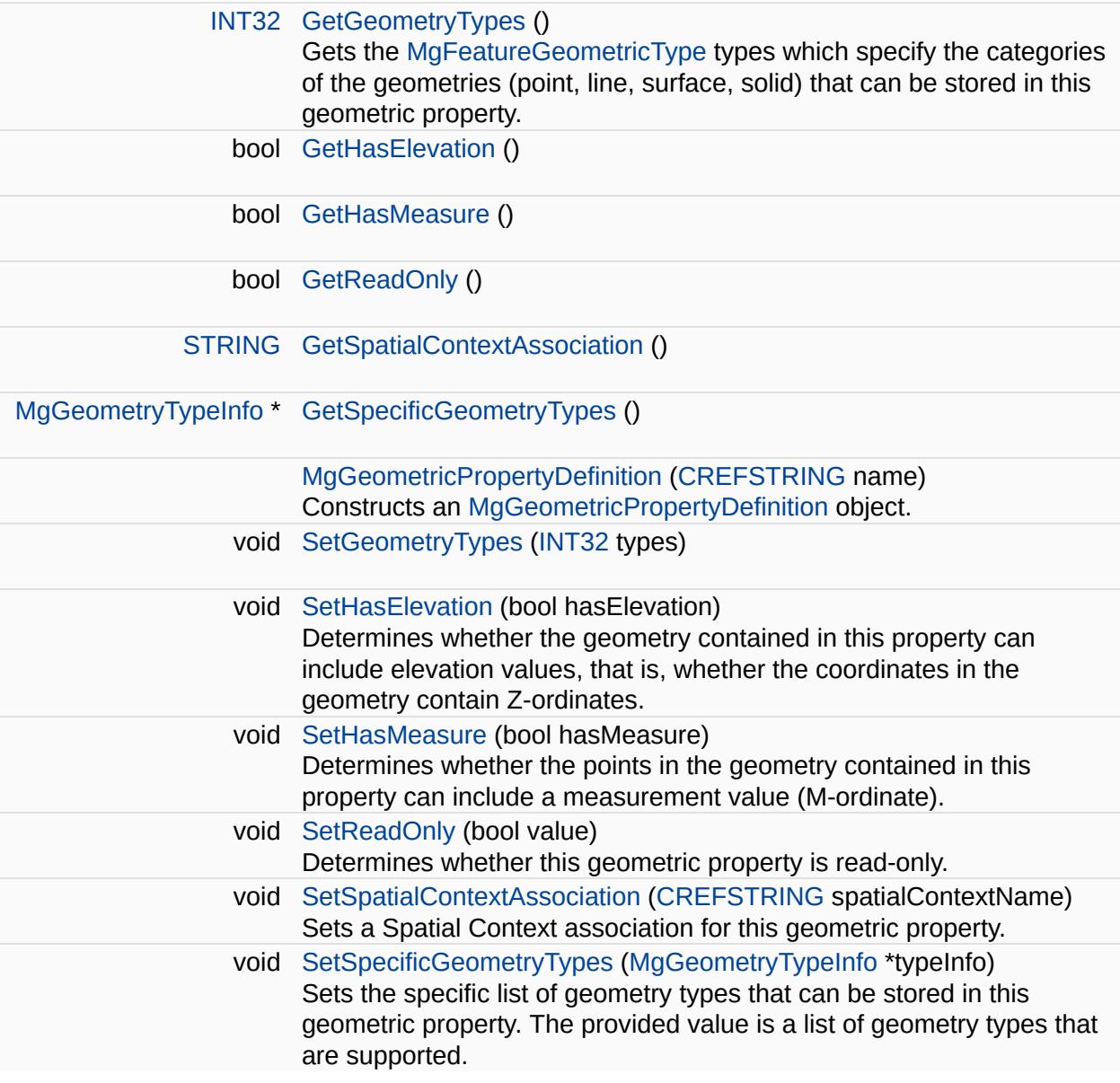

<span id="page-1537-0"></span>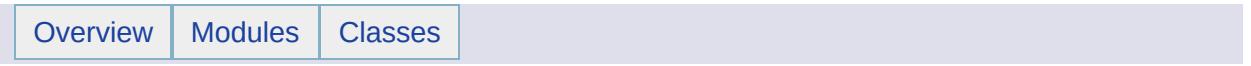

### MgGeometry Class Reference [[MgGeometry](#page-584-0)]

Inherits [MgGeometricEntity](#page-1529-0).

Inherited by [MgAggregateGeometry,](#page-1035-0) [MgCurve](#page-1308-0), [MgPoint,](#page-1861-0) and [MgRegion](#page-1951-0).

[MgGeometry](#page-1537-0) is an abstract base class for all of the geometry types.

#### **Remarks:**

All of the geometries are constructed by calling non-static methods on an instance of [MgGeometryFactory](#page-1562-0) and are immutable once constructed.

#### **Note:**

The following analysis functions would throw [MgGeometryException](#page-1559-0) if called on an instance of [MgMultiGeometry:](#page-1793-0)

- 1. Intersection
- 2. Union
- 3. Difference
- 4. SymetricDifference
- 5. Disjoint
- 6. Touches
- 7. Intersects
- 8. Crosses
- 9. Within
- 10. Contains
- 11. Overlaps
- 12. Equals

### **Public Member Functions**

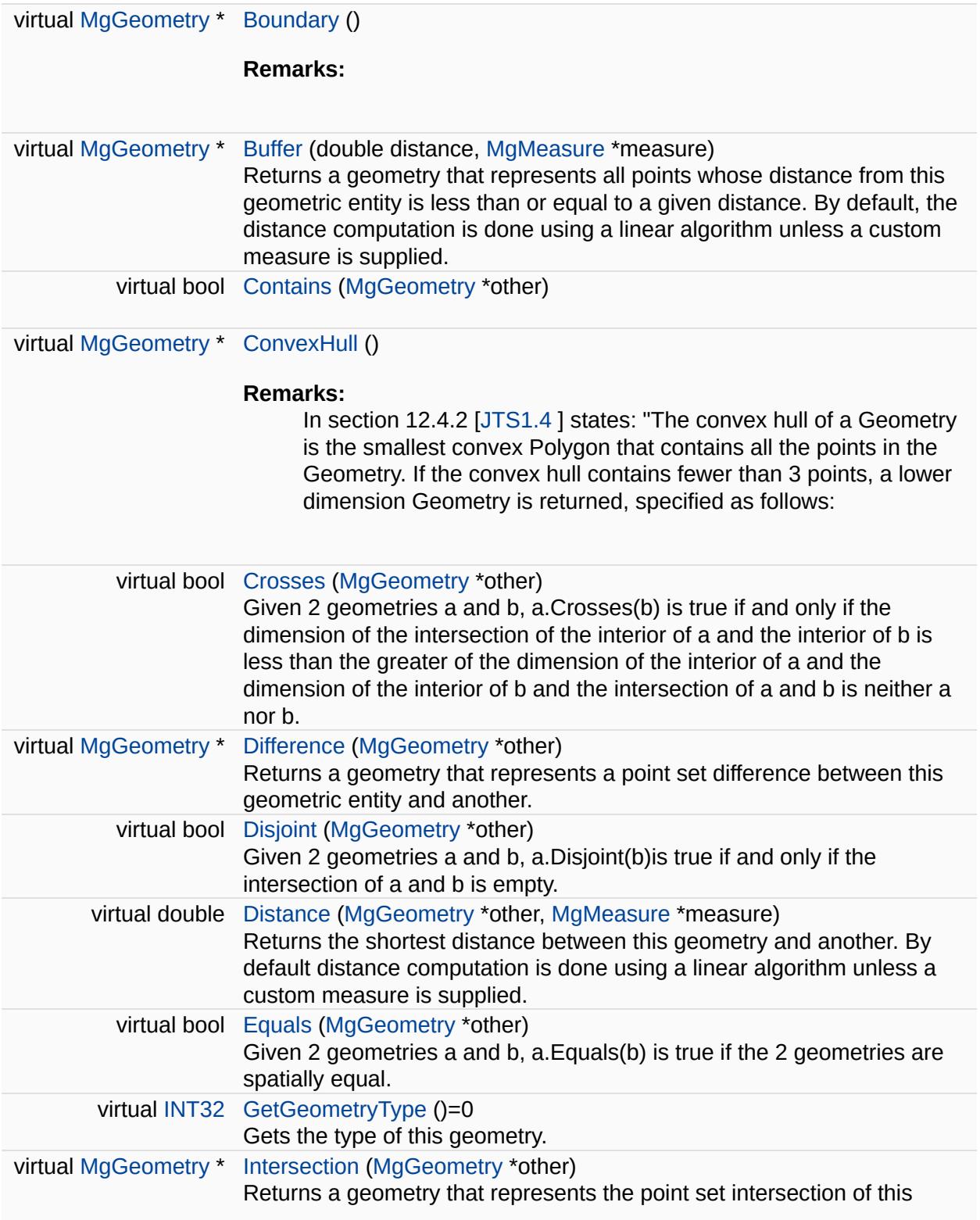

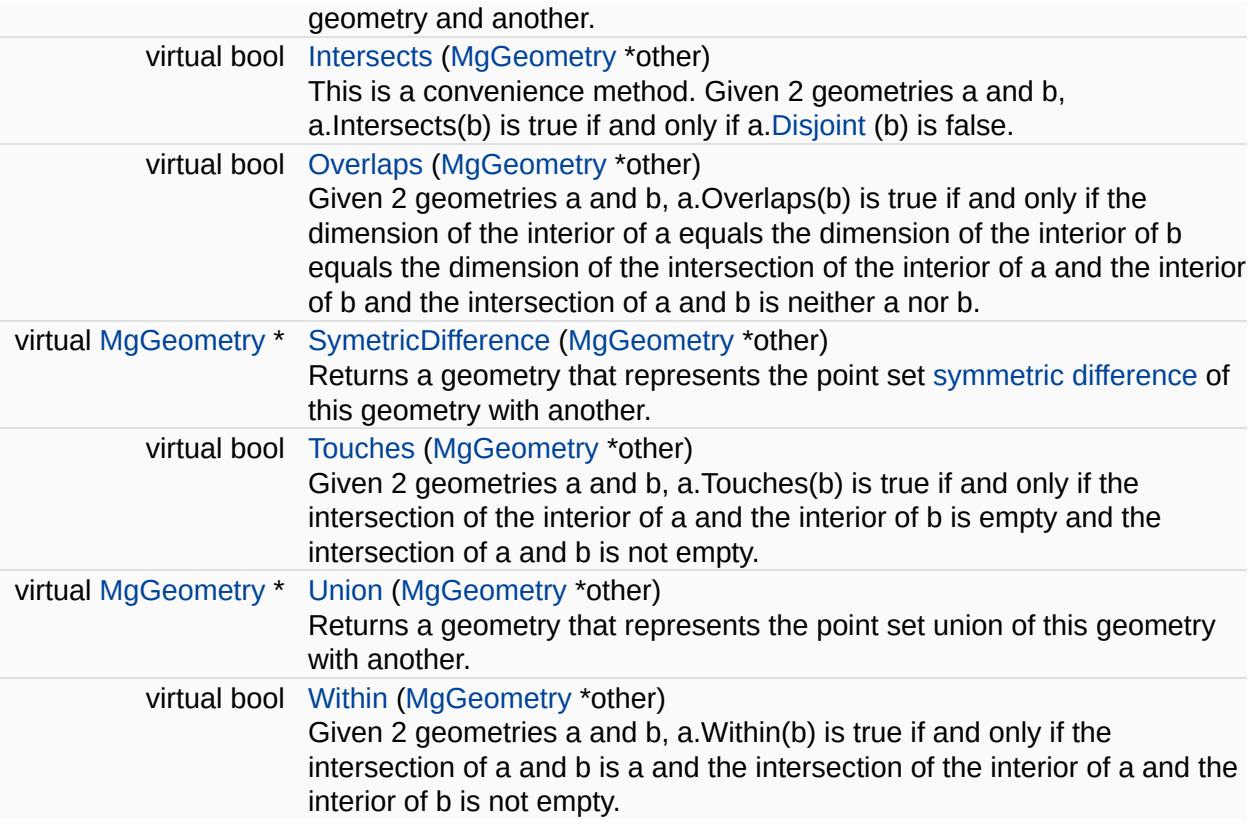

 $\overline{a}$ 

 $\blacksquare$ 

<span id="page-1542-0"></span>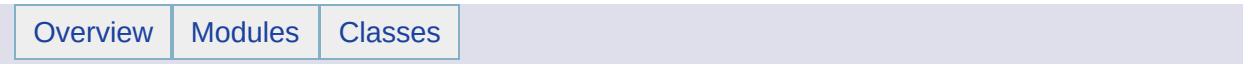

## MgGeometryCollection Class Reference [[MgGeometryCollection\]](#page-770-0)

Inherits [MgDisposable](#page-1397-0).

[MgGeometryCollection](#page-1542-0) provides support for defining an ordered set of geometry objects.

#### **Remarks:**

Unlike [MgMultiGeometry](#page-1793-0) an [MgGeometryCollection](#page-1542-0) is not considered a Geometry and hence does not derive from [MgGeometry.](#page-1537-0)

### **Public Member Functions**

E.

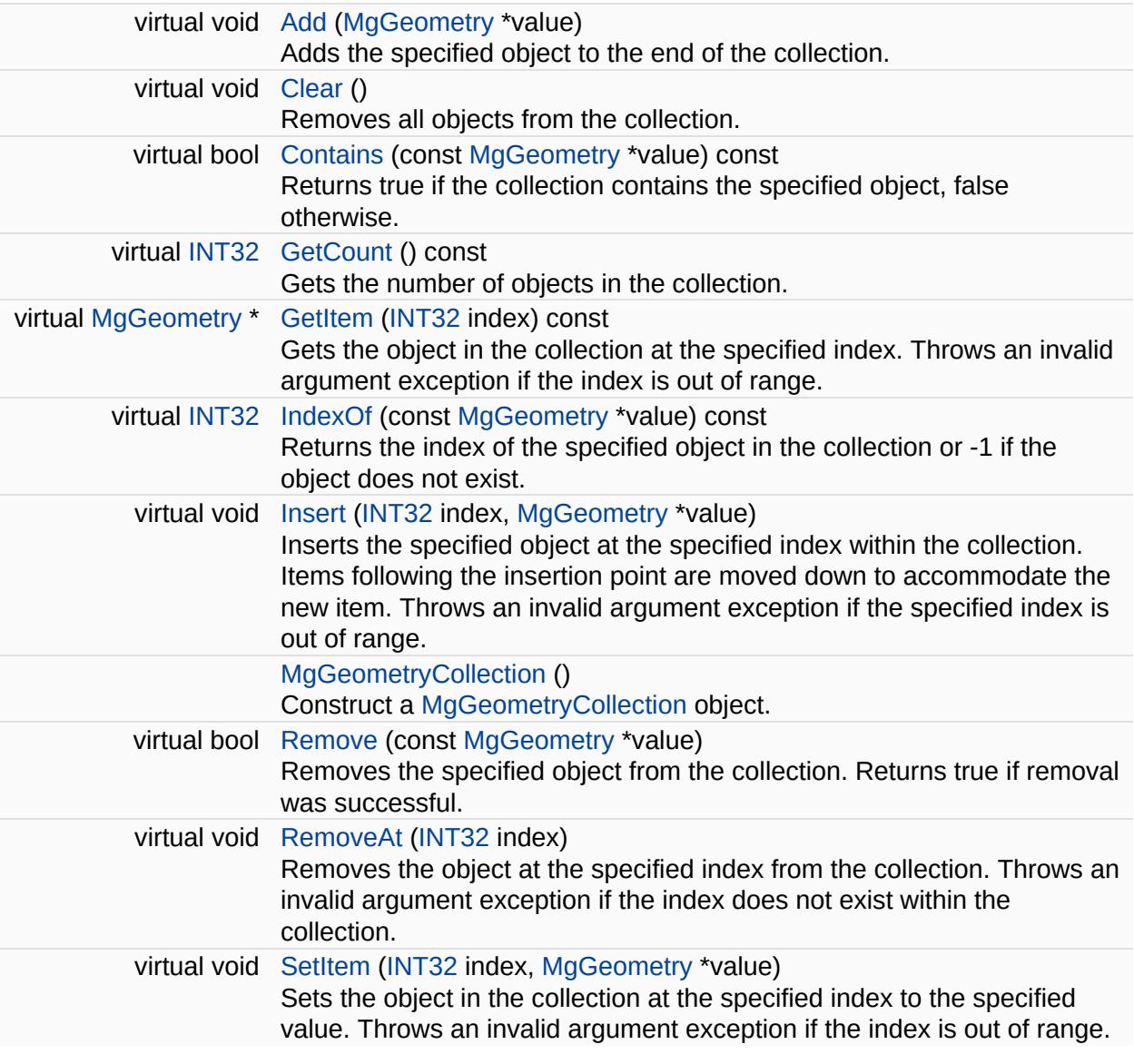

÷.

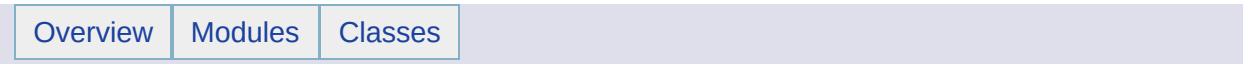

MgGeometryCollectionEnumerator Class Reference [[MgGeometryCollectionEnumerator\]](#page-697-0)
An enumerator for an [MgGeometryCollection](#page-1542-0).

### **Public Member Functions**

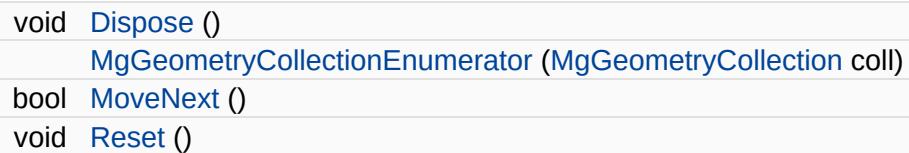

### **Properties**

 $\equiv$ 

[MgGeometry](#page-1537-0) [Current](#page-5671-0) [get]

L,

<span id="page-1551-0"></span>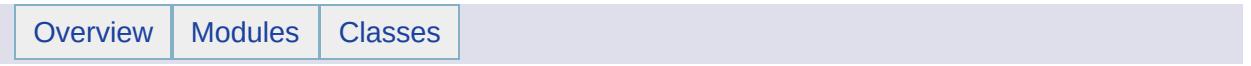

### MgGeometryComponent Class Reference [[MgGeometryComponent](#page-588-0)]

Inherits [MgGeometricEntity](#page-1529-0).

Inherited by [MgCurveSegment](#page-1339-0), and [MgRing.](#page-2014-0)

[MgGeometryComponent](#page-1551-0) is the base class for all of the geometry component types, namely, [MgArcSegment](#page-1042-0), [MgCurveRing,](#page-1326-0) [MgLinearRing,](#page-1721-0) and [MgLinearSegment.](#page-1734-0)

#### **Remarks:**

Geometry components are used to build [MgGeometry](#page-1537-0) objects. Geometry components are constructed by calls to non-static methods on an [MgGeometryFactory](#page-1562-0) object and are immutable once constructed.

### **Public Member Functions**

virtual [INT32](#page-3739-0) [GetComponentType](#page-5674-0) ()=0 Gets the type of this geometry component.

<span id="page-1555-0"></span>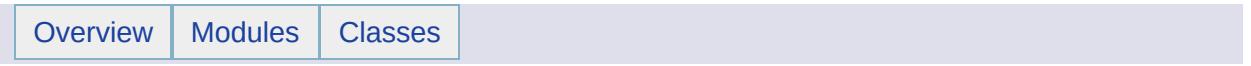

## MgGeometryComponentType Class Reference [[MgGeometryComponentType](#page-592-0)]

[MgGeometryComponentType](#page-1555-0) defines a set of integer constants used to signify the type of a geometry component instance.

#### **Remarks:**

A geometry component instance is used in the construction of a geometry.

### **Static Public Attributes**

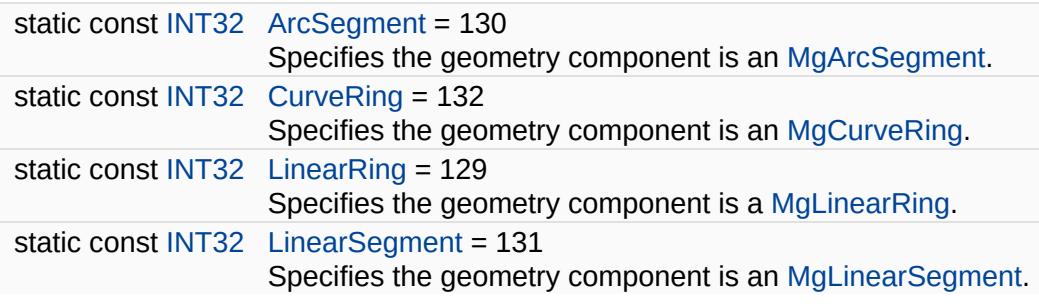

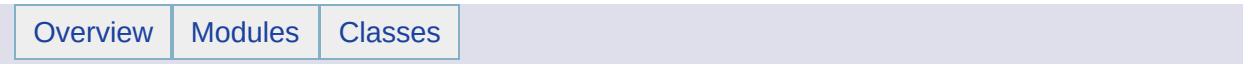

## MgGeometryException Class Reference [[Exceptions](#page-859-0)]

Inherits [MgThirdPartyException.](#page-2083-0)

Thrown when an error occurs calculating geometry.

<span id="page-1562-0"></span>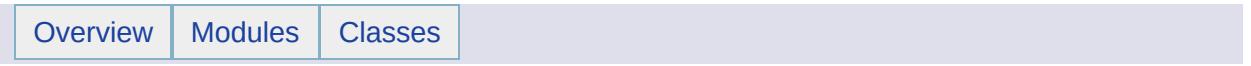

## MgGeometryFactory Class Reference [[MgGeometryFactory](#page-595-0)]

Inherits [MgDisposable](#page-1397-0).

The [MgGeometryFactory](#page-1562-0) class is used to construct objects whose classes are derived from [MgGeometry.](#page-1537-0)

#### **Remarks:**

The starting point for the construction of the [MgGeometry](#page-1537-0) objects is user-supplied numbers of type double or integer. The lexical analyzer converts integers to doubles. The numbers are passed to one of the CreateCoordinate????() methods where ???? is one of XY, XYM, XYZ, or XYZM.

The [MgGeometryFactory](#page-1562-0) methods do no spatial analysis. Errors in the construction of the geometry objects are not detected until some operation in the datastore requiring spatial analysis is performed. The general rules for constructing geometry objects are as follows:

- add coordinates to a coordinate collection which defines an [MgLinearRing](#page-1721-0) so that the first and last coordinates are identical,
- add coordinates to a coordinate collection which defines an [MgLinearRing](#page-1721-0) to be used as an **exterior** ring in an [MgPolygon](#page-1874-0) so that the direction of traversal is counterclockwise,
- add coordinates to a coordinate collection which defines an [MgLinearRing](#page-1721-0) to be used as an **interior** ring in an [MgPolygon](#page-1874-0) so that the direction of traversal is clockwise,
- add [MgCurveSegment](#page-1339-0) objects (either [MgArcSegment](#page-1042-0) objects or [MgLinearSegment](#page-1734-0) objects) to an [MgCurveSegmentCollection](#page-1343-0) so that they are contiguous in the order added and so that the last coordinate in an [MgCurveSegment](#page-1339-0) object is identical to the first coordinate in the succeeding [MgCurveSegment](#page-1339-0) object,
- add [MgCurveSegment](#page-1339-0) objects (either [MgArcSegment](#page-1042-0) objects or [MgLinearSegment](#page-1734-0) objects) to an [MgCurveSegmentCollection](#page-1343-0) which defines an [MgCurveRing](#page-1326-0) to be used as an **exterior** ring in an [MgCurvePolygon](#page-1312-0) so that the direction of traversal is counterclockwise,
- add [MgCurveSegment](#page-1339-0) objects (either [MgArcSegment](#page-1042-0)

objects or [MgLinearSegment](#page-1734-0) objects) to an

[MgCurveSegmentCollection](#page-1343-0) which defines an [MgCurveRing](#page-1326-0) to be used as an **interior** ring in an [MgCurvePolygon](#page-1312-0) so that

the direction of traversal is clockwise.

With respect to the construction of linear and curve polygons, the Autodesk Geometry Format (AGF) Binary specification does not stipulate the direction of traversal in a ring. However, some providers, for example, Oracle, require that the direction of traversal be counterclockwise in an exterior ring and clockwise in an interior ring.

The following statements are represented in the graphic at the bottom of this pane.

[MgCoordinate](#page-1122-0) objects are used directly to create [MgPoint](#page-1861-0) geometries and [MgArcSegment](#page-1042-0) geometry components.

[MgCoordinateCollection](#page-1126-0) objects are used to create [MgLineString](#page-1738-0) geometries, [MgLinearRing](#page-1721-0) geometry components and [MgLinearSegment](#page-1734-0) geometry components.

An [MgPolygon](#page-1874-0) geometry is constructed from an [MgLinearRing](#page-1721-0) geometry component, which defines the polygon's external boundary, and an optional [MgLinearRingCollection](#page-1725-0) of [MgLinearRing](#page-1721-0) geometry components, which define "holes' in the containing ring. An [MgCurveSegmentCollection](#page-1343-0) of [MgLinearSegment](#page-1734-0) objects and [MgArcSegment](#page-1042-0) objects are used to create [MgCurveString](#page-1352-0) geometries and [MgCurveRing](#page-1326-0) geometry components.

An [MgCurvePolygon](#page-1312-0) geometry is constructed from an [MgCurveRing](#page-1326-0) geometry component, which defines the curve polygon's external boundary, and an optional [MgCurveRingCollection](#page-1330-0) of [MgCurveRing](#page-1326-0) geometries, which define "holes" in the containing ring.

Each single geometry (point, line string, polygon, curve string, and curve polygon) has a homogeneous multi-version. For example, an [MgMultiPoint](#page-1802-0) geometry is composed of [MgPoint](#page-1861-0) geometries. For each geometry type there is a helper collection class used to construct the multi-version object.

Finally an [MgMultiGeometry](#page-1793-0) object, which consists of a heterogeneous collection of geometries, is constructed by adding geometries to a helper collection class object and passing that collection object to a constructor.

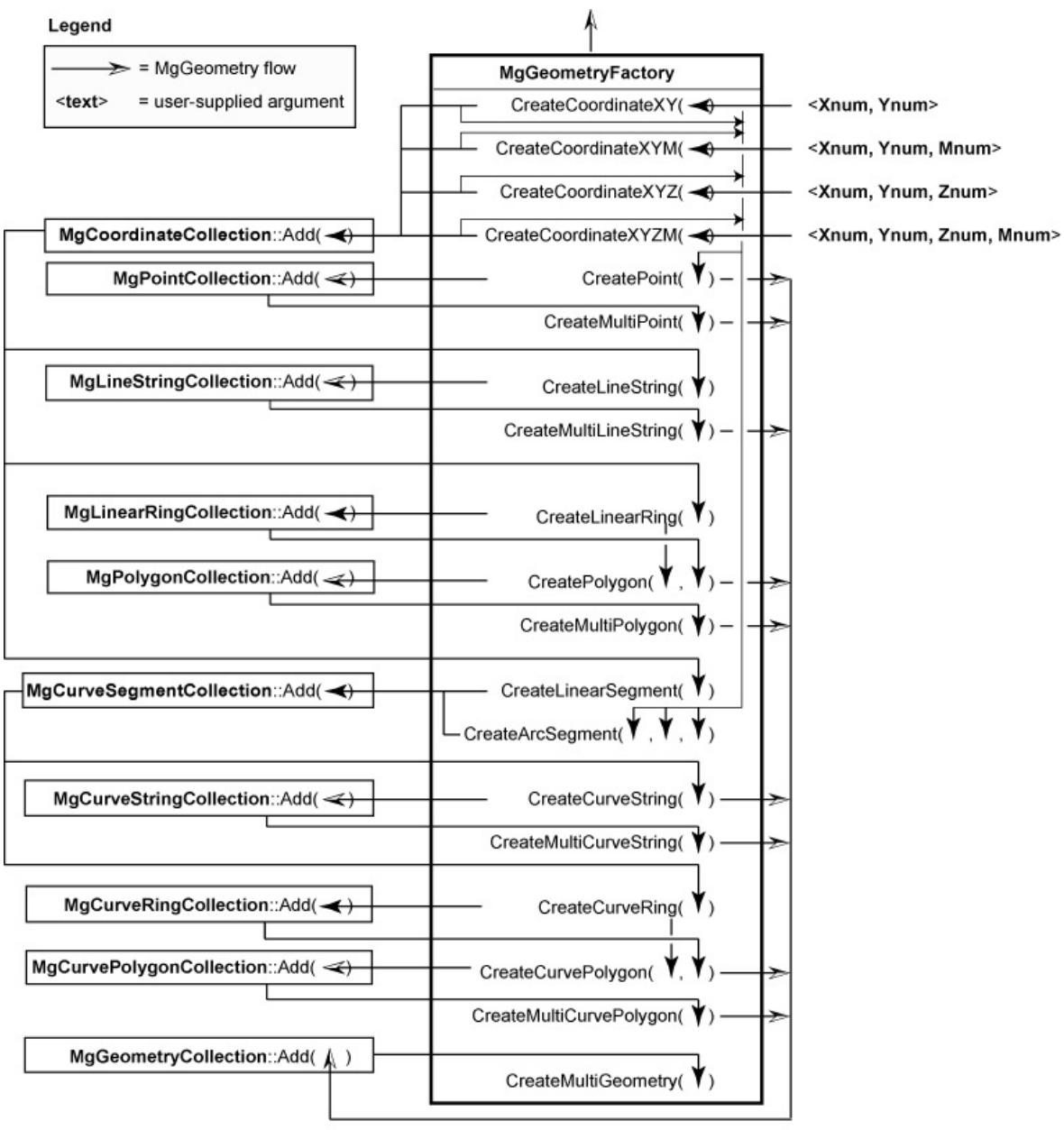

MgGeometryFactory

### **Public Member Functions**

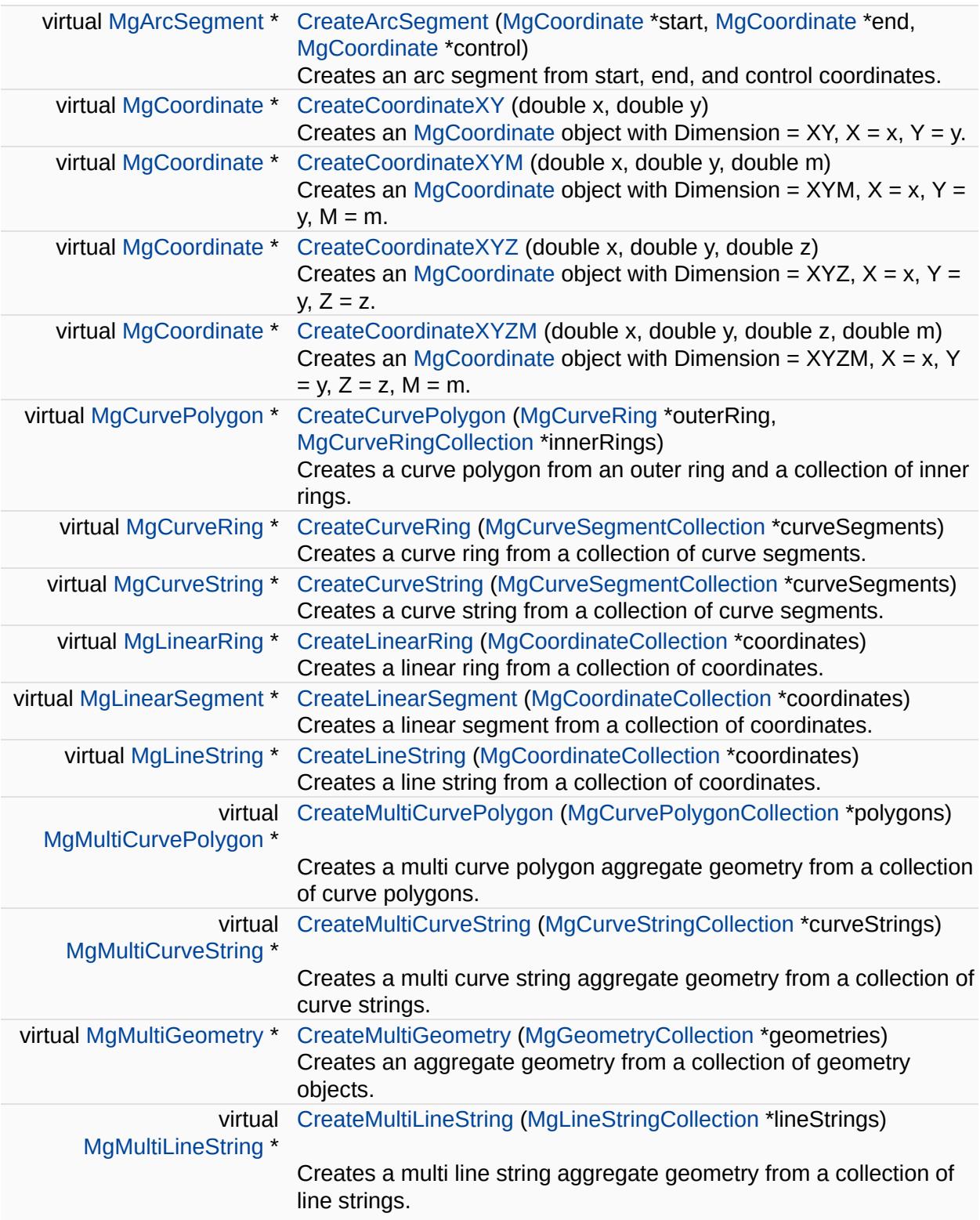

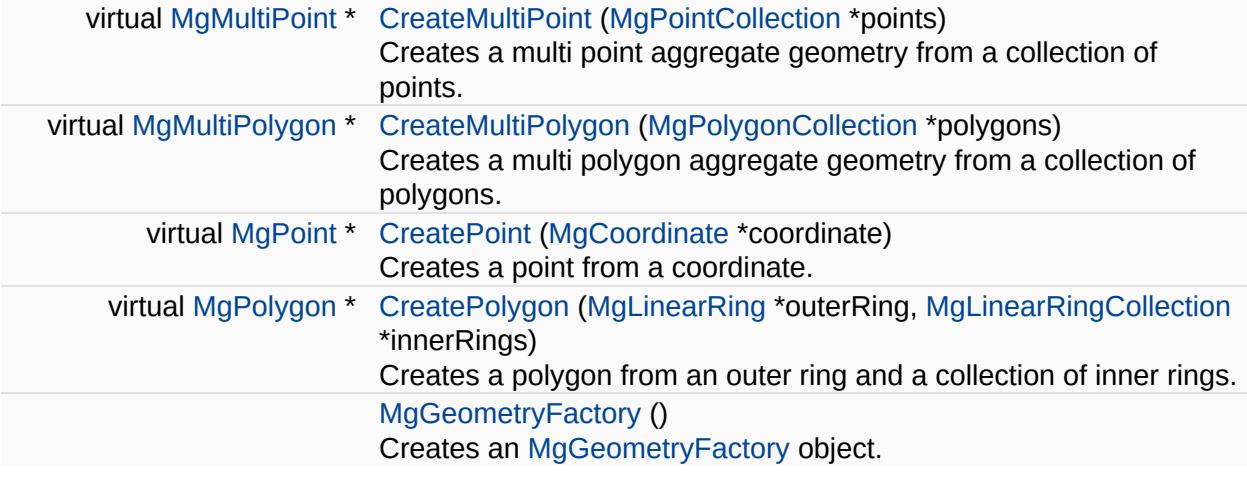

ä,

<span id="page-1569-0"></span>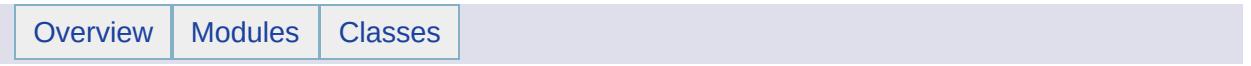

### MgGeometryProperty Class Reference [[MgGeometryProperty](#page-109-0)]

Inherits [MgNullableProperty.](#page-1819-0)

Stores [MgByteReader](#page-1076-0) data with an associated key name.

#### **Remarks:**

You can store an instance of this class in an [MgPropertyCollection](#page-1893-0) object. Use the key name to retrieve the instance from the property collection.

### **Public Member Functions**

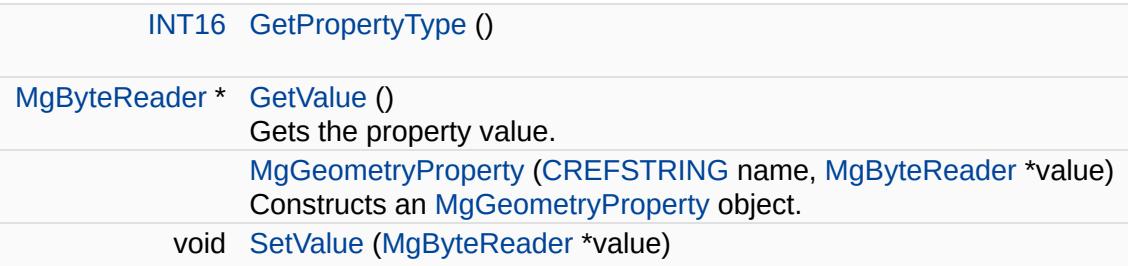

### **Friends**

 $\equiv$ 

class [MgPropertyCollection](#page-5703-0)

 $\blacksquare$ 

<span id="page-1574-0"></span>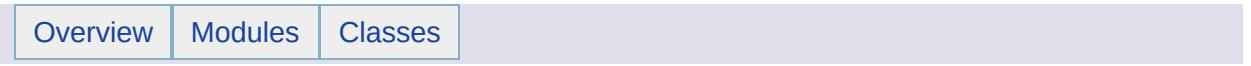

## MgGeometryType Class Reference [[MgGeometryType\]](#page-599-0)

[MgGeometryType](#page-1574-0) defines integer constants used to signify the derived type of an [MgGeometry](#page-1537-0) instance.

### **Static Public Attributes**

E

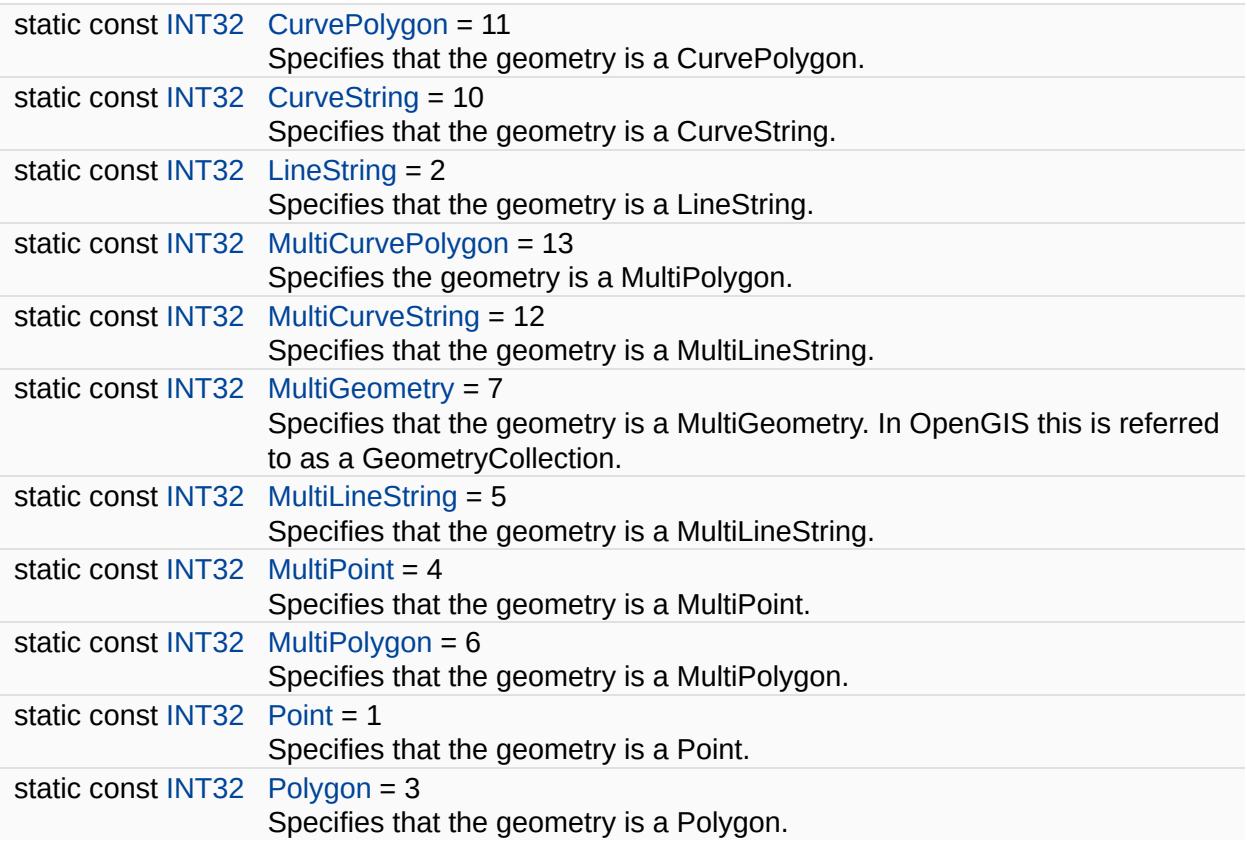

<span id="page-1578-0"></span>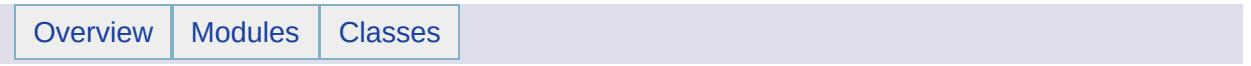

## MgGeometryTypeInfo Class Reference [[MgGeometryTypeInfo\]](#page-136-0)

Inherits [MgSerializable.](#page-2026-0)

Defines a list of geometric types. This is typically used for geometric property description.

### **Public Member Functions**

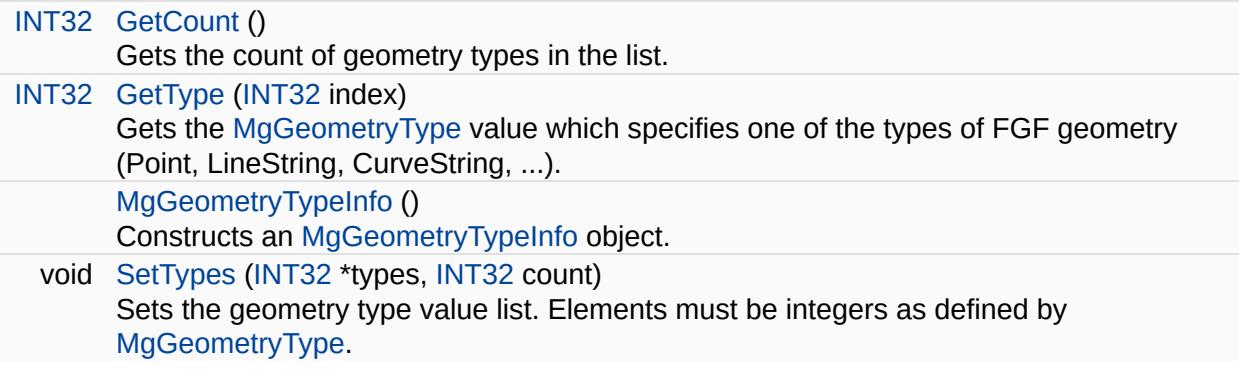

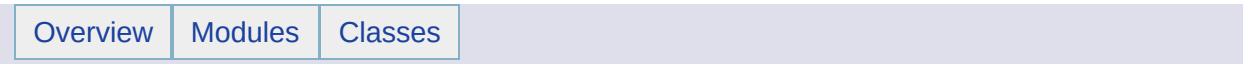

# MgGuardDisposable Class Reference

Inherits [MgDisposable](#page-1397-0).

Inherited by [MgCoordinateSystem](#page-1142-0), [MgCoordinateSystemCategory](#page-1155-0), [MgCoordinateSystemDatum,](#page-1172-0) [MgCoordinateSystemDictionaryBase,](#page-1184-0) [MgCoordinateSystemEllipsoid,](#page-1192-0) [MgCoordinateSystemFilter](#page-1214-0), [MgCoordinateSystemFilterInteger32](#page-1217-0), [MgCoordinateSystemGeodeticTransformation](#page-1223-0), [MgCoordinateSystemMathComparator](#page-1235-0), [MgCoordinateSystemProjectionInformation](#page-1252-0), [MgCoordinateSystemUnitInformation,](#page-1278-0) and [MgService.](#page-2028-0)
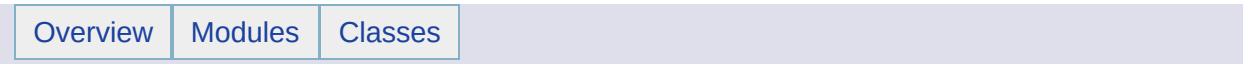

# MgIndexOutOfRangeException Class Reference [[Exceptions](#page-859-0)]

Inherits [MgOutOfRangeException](#page-1852-0).

Thrown when attempting to access an element of an array with an index that is outside the bounds of the array.

<span id="page-1587-0"></span>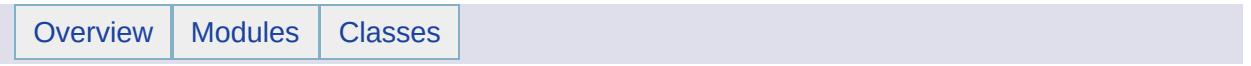

## MgInsertFeatures Class Reference [[MgInsertFeatures\]](#page-292-0)

Inherits [MgFeatureCommand](#page-1449-0).

Creates an insert feature data command. You must add this command to an [MgFeatureCommandCollection](#page-1453-0) object and pass the latter in a call to [MgFeatureService::UpdateFeatures.](#page-2229-0)

#### **Remarks:**

If you inserting one feature, you can create the command using the [MgInsertFeatures::MgInsertFeatures](#page-5727-0) Constructor (CREFSTRING, MgPropertyCollection\*) . If you are inserting many features, you can create the command using the [MgInsertFeatures::MgInsertFeatures](#page-5727-0) Constructor (CREFSTRING, MgBatchPropertyCollection\*) .

#### **Procedure**

- 1. Get the property definitions for the class. See [MgClassDefinition::GetProperties](#page-2199-0) Method . As a minimum, you must create property values for each of the properties defined as mandatory. See MgDataPropertyDefinition::GetNullable Method and [MgRasterPropertyDefinition::GetNullable](#page-5727-0) Method .
- 2. Create a property object for each property value appropriate to the type of the value; for example, use the [MgGeometryProperty](#page-1569-0) class to create an object containing a geometry value and use the [MgBooleanProperty](#page-1066-0) class to create an object containing a boolean value; the property class constructor is passed the name of the property and its value. See Feature [Properties](#page-60-0) .
- 3. Add each property object to an [MgPropertyCollection](#page-1893-0) object
- 4. Create the insert command
	- 1. Pass the class name and the property collection to the [MgInsertFeatures::MgInsertFeatures](#page-5727-0) Constructor (CREFSTRING, MgPropertyCollection\*) and go on to step 5, or
	- 2. Add the [MgPropertyCollection](#page-1893-0) object to an [MgBatchPropertyCollection](#page-1052-0) object, and
	- 3. Create and add [MgPropertyCollection](#page-1893-0) objects to the batch property collection for all of the features that you want to add, and
	- 4. Pass the class name and batch property collection to the MgInsertFeatures::MgInsertFeatures Constructor

(CREFSTRING, MgBatchPropertyCollection\*) and go on to step 5

- 5. Add the [MgInsertFeatures](#page-1587-0) object to an [MgFeatureCommandCollection](#page-1453-0) object.
- 6. Execute the MgFeatureServices::UpdateFeatures() method; the arguments are a resource identifier for the feature source and the [MgFeatureCommandCollection](#page-1453-0) object.
- 7. Check the result. The result is an [MgPropertyCollection](#page-1893-0) object. 1. For each insert command constructed with an [MgPropertyCollection](#page-1893-0) object argument, there will be one property of type [MgPropertyType::Feature](#page-5541-0) in the collection. This property is an [MgFeatureReader](#page-1483-0) object containing the properties that were inserted.

The following illustration shows the relationships among the classes used in creating the arguments for a call to

[MgFeatureService::UpdateFeatures\(\)](#page-2229-0), which contains one insertion command:

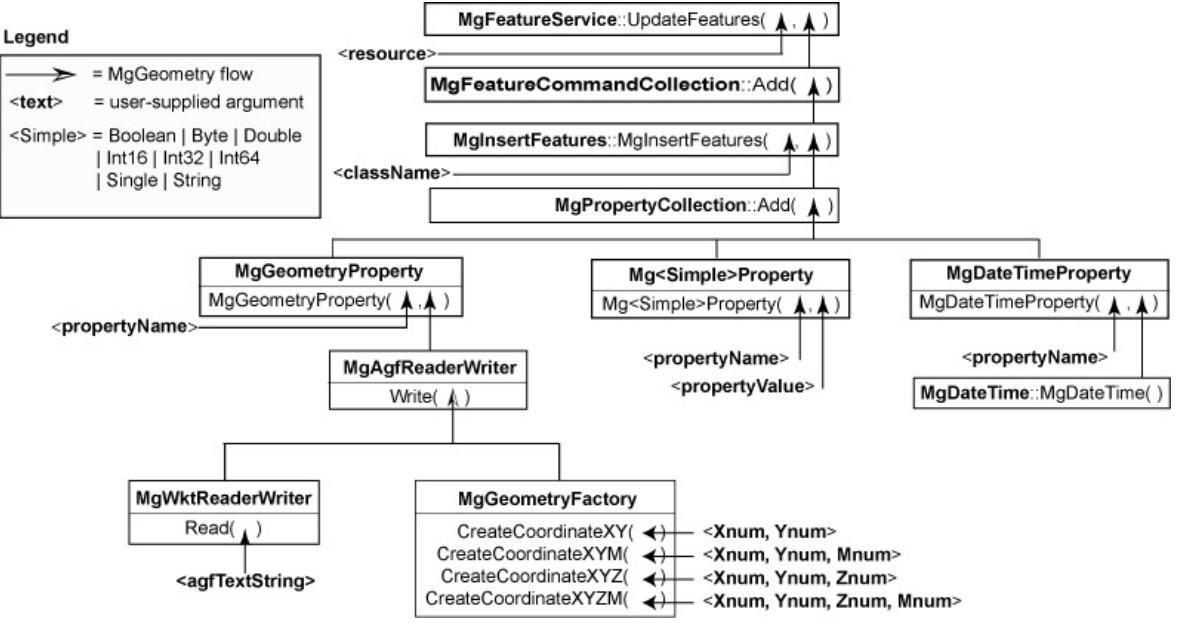

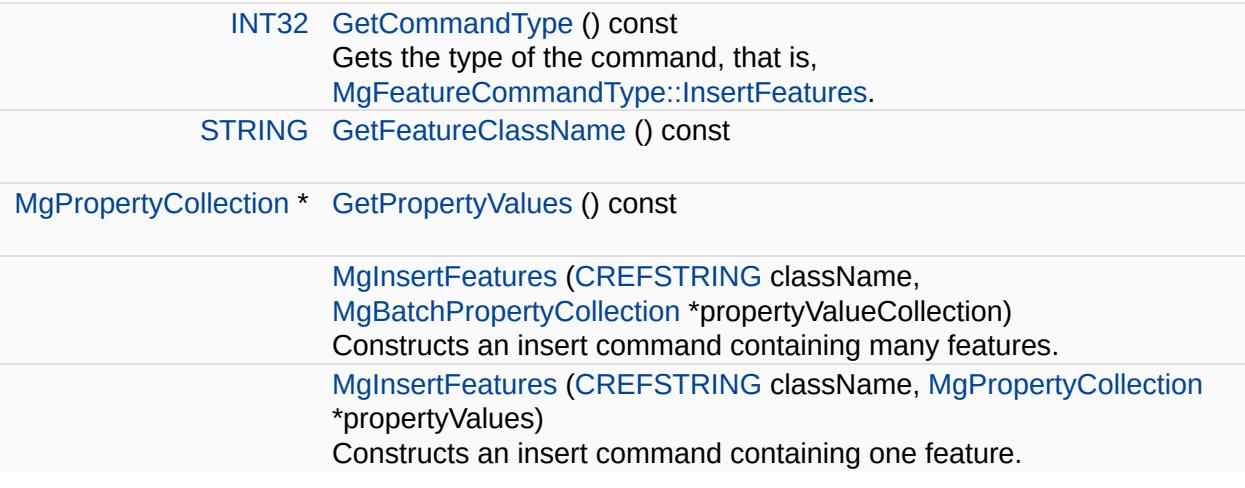

<span id="page-1592-0"></span>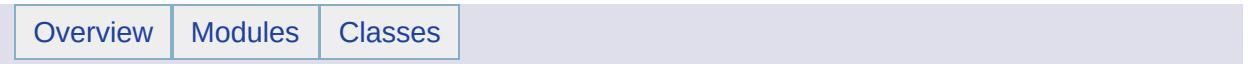

# MgInt16Property Class Reference [[MgInt16Property\]](#page-97-0)

Inherits [MgNullableProperty.](#page-1819-0)

Stores Int16 data with an associated key name.

#### **Remarks:**

You can store an instance of this class in an [MgPropertyCollection](#page-1893-0) object. Use the key name to retrieve the instance from the property collection.

[INT16](#page-3781-0) [GetPropertyType](#page-5736-0) ()

[INT16](#page-3781-0) [GetValue](#page-2182-0) ()

Gets the property value.

[MgInt16Property](#page-5737-0) [\(CREFSTRING](#page-3784-0) name, [INT16](#page-3781-0) value) Constructs an [MgInt16Property](#page-1592-0) object.

void [SetValue](#page-5738-0) [\(INT16](#page-3781-0) value)

### **Friends**

 $\equiv$ 

class [MgPropertyCollection](#page-5739-0)

 $\blacksquare$ 

<span id="page-1597-0"></span>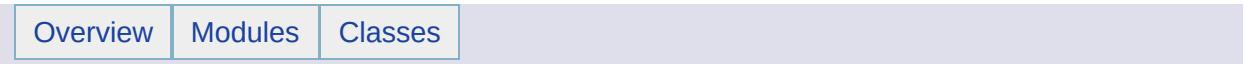

# MgInt32Property Class Reference [[MgInt32Property\]](#page-100-0)

Inherits [MgNullableProperty.](#page-1819-0)

Stores Int32 data with an associated key name.

#### **Remarks:**

You can store an instance of this class in an [MgPropertyCollection](#page-1893-0) object. Use the key name to retrieve the instance from the property collection.

[INT16](#page-3781-0) [GetPropertyType](#page-5742-0) ()

- [INT32](#page-3739-0) [GetValue](#page-2183-0) () Gets the property value. [MgInt32Property](#page-5743-0) [\(CREFSTRING](#page-3784-0) name, [INT32](#page-3739-0) value) Constructs an [MgInt32Property](#page-1597-0) object.
	- void [SetValue](#page-5744-0) [\(INT32](#page-3739-0) value)

### **Friends**

 $\equiv$ 

class [MgPropertyCollection](#page-5745-0)

 $\blacksquare$ 

<span id="page-1602-0"></span>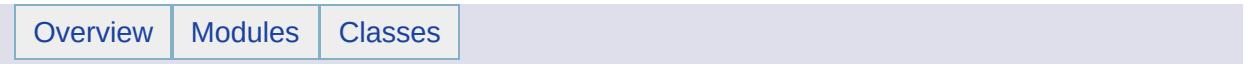

# MgInt64Property Class Reference [[MgInt64Property\]](#page-103-0)

Inherits [MgNullableProperty.](#page-1819-0)

Stores Int64 data with an associated key name.

#### **Remarks:**

You can store an instance of this class in an [MgPropertyCollection](#page-1893-0) object. Use the key name to retrieve the instance from the property collection.

[INT16](#page-3781-0) [GetPropertyType](#page-5748-0) ()

[INT64](#page-3803-0) [GetValue](#page-2184-0) ()

Gets the property value.

[MgInt64Property](#page-5749-0) [\(CREFSTRING](#page-3784-0) name, [INT64](#page-3803-0) value) Constructs an [MgInt64Property](#page-1602-0) object.

void [SetValue](#page-5750-0) [\(INT64](#page-3803-0) value)

### **Friends**

 $\equiv$ 

class [MgPropertyCollection](#page-5751-0)

 $\blacksquare$ 

<span id="page-1607-0"></span>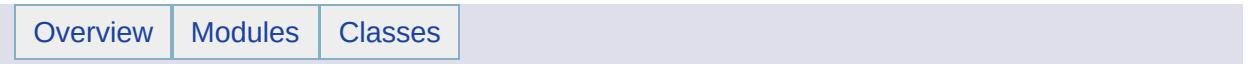

# MgIntCollection Class Reference [[MgIntCollection\]](#page-790-0)

Inherits [MgCollection](#page-1111-0).

This class represents a collection of integers. The integers are owned and managed by the collection.

#### **Note:**

Collections are NOT thread safe and ordered in the sequence of add operation.

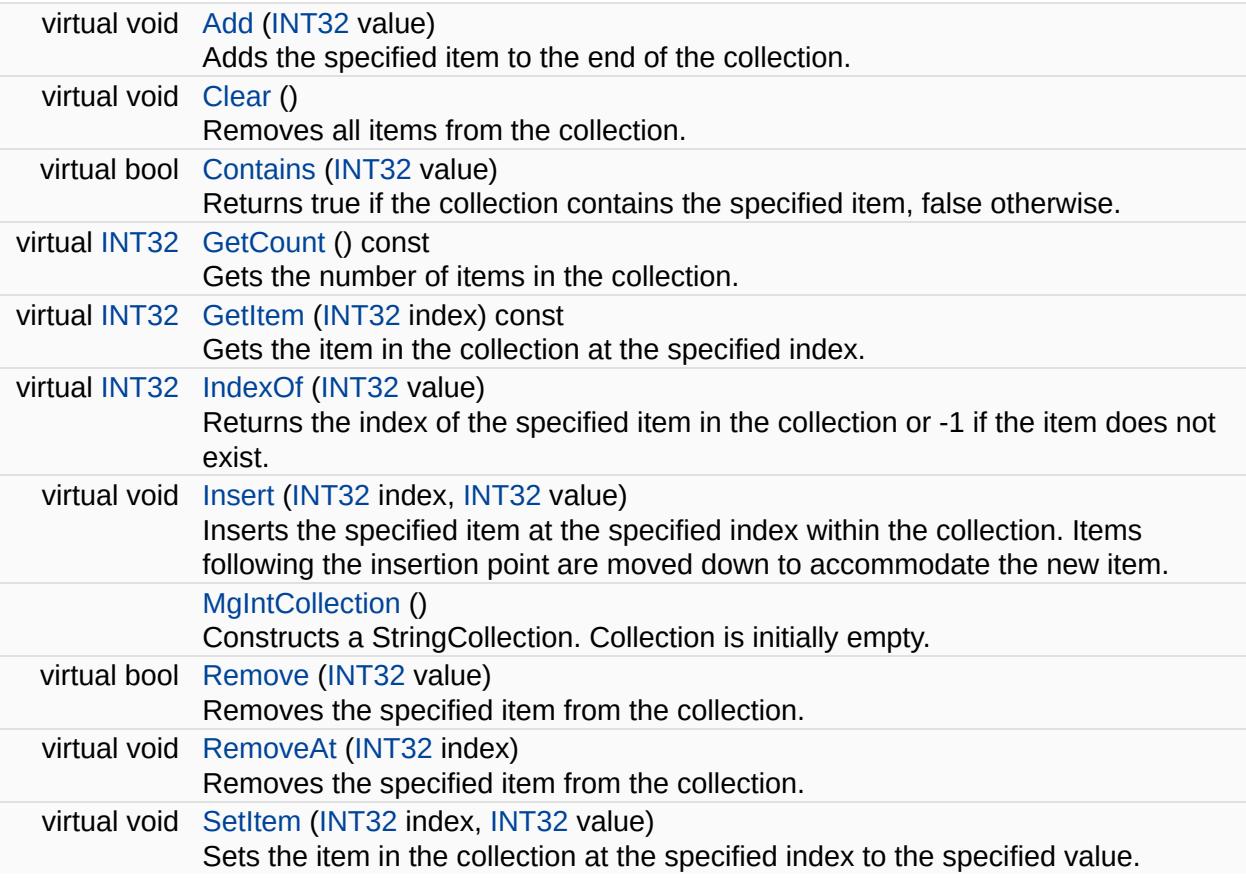

۳

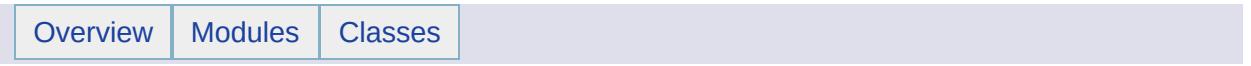

## MgIntCollectionEnumerator Class Reference [[MgIntCollectionEnumerator\]](#page-700-0)

An enumerator for an [MgIntCollection](#page-1607-0).

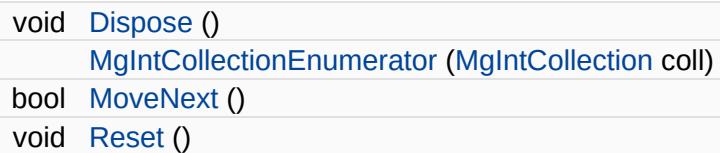

### **Properties**

int [Current](#page-5771-0) [get]

 $\overline{\phantom{0}}$ 

 $\overline{\phantom{a}}$ 

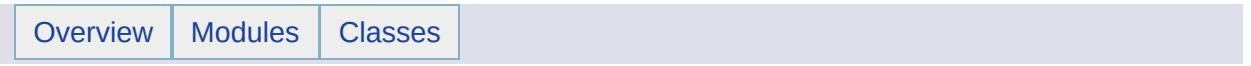

## MgInvalidArgumentException Class Reference [[Exceptions](#page-859-0)]

Inherits [MgSystemException](#page-2077-0).

Thrown when a method is called with an invalid argument.

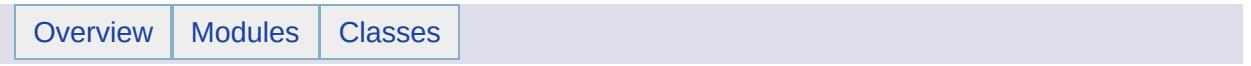
## MgInvalidCastException Class Reference [[Exceptions](#page-859-0)]

Inherits [MgSystemException](#page-2077-0).

Thrown when attempting an invalid type cast or explicit conversion.

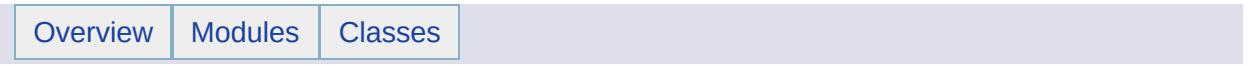

#### MgInvalidCoordinateSystemException Class Reference [[Exceptions](#page-859-0)]

Inherits [MgApplicationException.](#page-1039-0)

Thrown when the Coordinate System API encounters a problem.

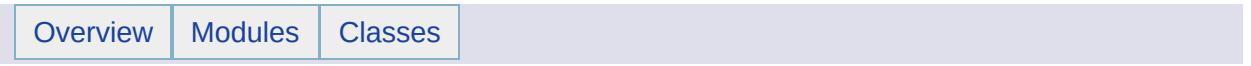

#### MgInvalidCoordinateSystemTypeException Class Reference [[Exceptions](#page-859-0)]

Inherits [MgApplicationException.](#page-1039-0)

Thrown when the coordinate system type is invalid.

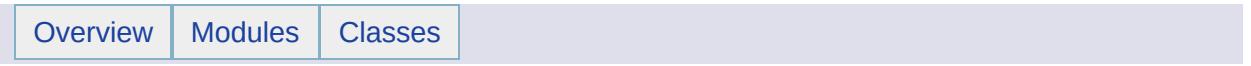

#### MgInvalidCoordinateSystemUnitsException Class Reference [[Exceptions](#page-859-0)]

Inherits [MgApplicationException.](#page-1039-0)

Thrown when the coordinate system units are invalid.

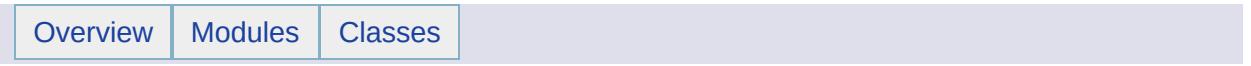

## MgInvalidLayerDefinitionException Class Reference [[Exceptions](#page-859-0)]

Inherits [MgApplicationException.](#page-1039-0)

Thrown when a layer definition resource is invalid.

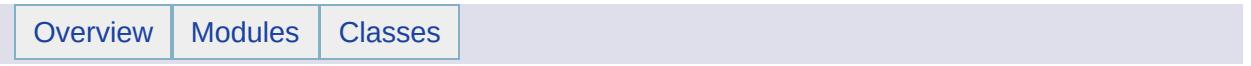

## MgInvalidMapDefinitionException Class Reference [[Exceptions](#page-859-0)]

Inherits [MgApplicationException.](#page-1039-0)

Thrown when a map definition resource is invalid.

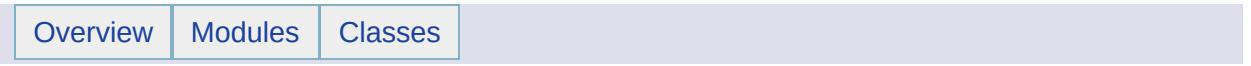

## MgInvalidMimeTypeException Class Reference [[Exceptions](#page-859-0)]

Inherits [MgApplicationException.](#page-1039-0)

Thrown when an invalid mime type is detected.

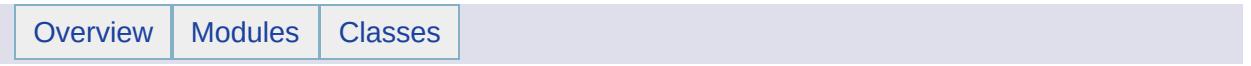

## MgInvalidOperationException Class Reference [[Exceptions](#page-859-0)]

Inherits [MgSystemException](#page-2077-0).

Thrown when a method call is invalid for the object's current state.

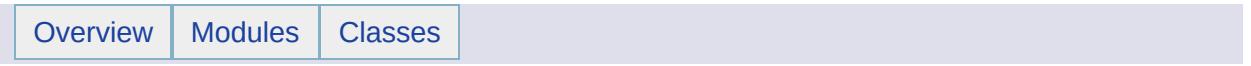

## MgInvalidPropertyTypeException Class Reference [[Exceptions](#page-859-0)]

Inherits [MgSystemException](#page-2077-0).

Thrown when an invalid property type is used.

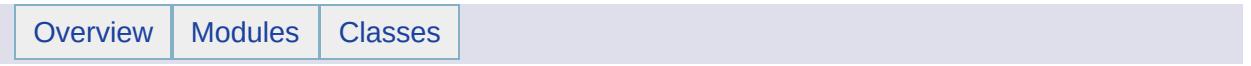

#### MgInvalidRepositoryNameException Class Reference [[Exceptions](#page-859-0)]

Inherits [MgApplicationException.](#page-1039-0)

Thrown when a repository name is invalid.

#### **Remarks:**

A repository name cannot contain spaces at the beginning or the end, nor can it contain any of the following characters:  $\% * : \{\ \$  < \&  $>$   $=$   $/$ 

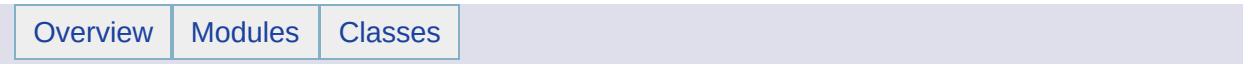

#### MgInvalidRepositoryTypeException Class Reference [[Exceptions](#page-859-0)]

Inherits [MgApplicationException.](#page-1039-0)

Thrown when a repository type is invalid.

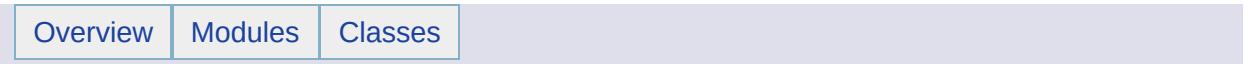

#### MgInvalidResourceDataNameException Class Reference [[Exceptions](#page-859-0)]

Inherits [MgApplicationException.](#page-1039-0)

Thrown when a resource data name is invalid.

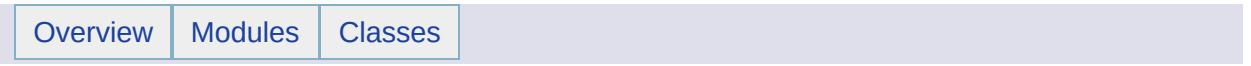
## MgInvalidResourceDataTypeException Class Reference [[Exceptions](#page-859-0)]

Inherits [MgApplicationException.](#page-1039-0)

Thrown when a resource data type is invalid.

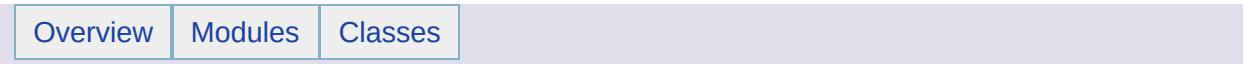

#### MgInvalidResourceNameException Class Reference [[Exceptions](#page-859-0)]

Inherits [MgApplicationException.](#page-1039-0)

Thrown when a resource name is invalid.

#### **Remarks:**

A resource name cannot contain spaces at the beginning or the end, nor can it contain any of the following characters:  $\frac{6}{12}$  \* :  $\frac{1}{12}$  ? < & > = /

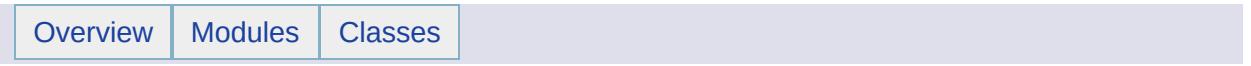

## MgInvalidResourcePathException Class Reference [[Exceptions](#page-859-0)]

Inherits [MgApplicationException.](#page-1039-0)

Thrown when a resource path is invalid.

#### **Remarks:**

A resource path cannot contain:

- any of the following characters %  $*$  :  $| \cdot$  ? < & > =
- a space at the begin or at the end
- any of these character sequences: "//" " /" "/ "

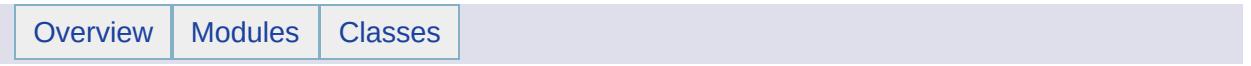

## MgInvalidResourcePreProcessingTypeException Class Reference [[Exceptions](#page-859-0)]

Inherits [MgApplicationException.](#page-1039-0)

Thrown when a resource pre-processing type is invalid.

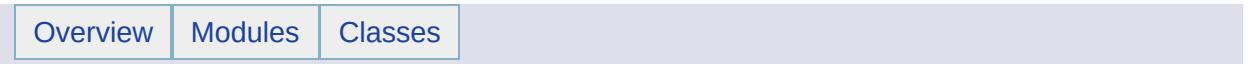

## MgInvalidResourceTypeException Class Reference [[Exceptions](#page-859-0)]

Inherits [MgApplicationException.](#page-1039-0)

Thrown when a resource type is invalid.

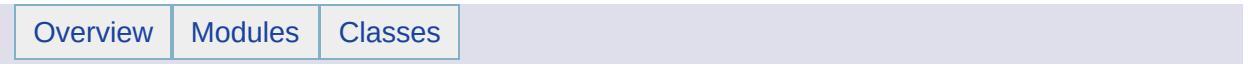

## MgInvalidStreamHeaderException Class Reference [[Exceptions](#page-859-0)]

Inherits [MgStreamIoException.](#page-2060-0)

Thrown when a stream header is invalid.

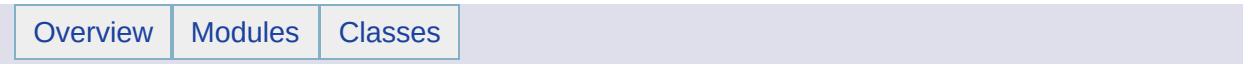

### MgInvalidSymbolDefinitionException Class Reference [[Exceptions](#page-859-0)]

Inherits [MgApplicationException.](#page-1039-0)

Thrown when a symbol definition resource is invalid.

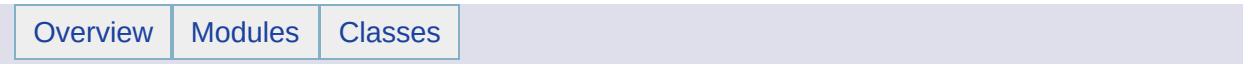

## MgIoException Class Reference [[Exceptions](#page-859-0)]

Inherits [MgSystemException](#page-2077-0).

Inherited by [MgFileIoException](#page-1519-0), and [MgStreamIoException](#page-2060-0).

Thrown when an I/O error occurs.

<span id="page-1679-0"></span>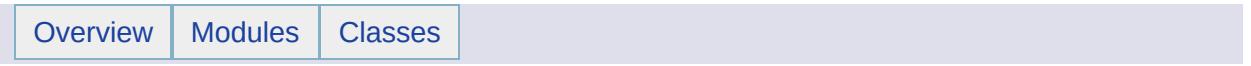

## MgLayerBase Class Reference [[MgLayerBase](#page-17-0)]

Inherits [MgNamedSerializable.](#page-1811-0)

Gets and sets properties of a layer.

#### **Public Member Functions**

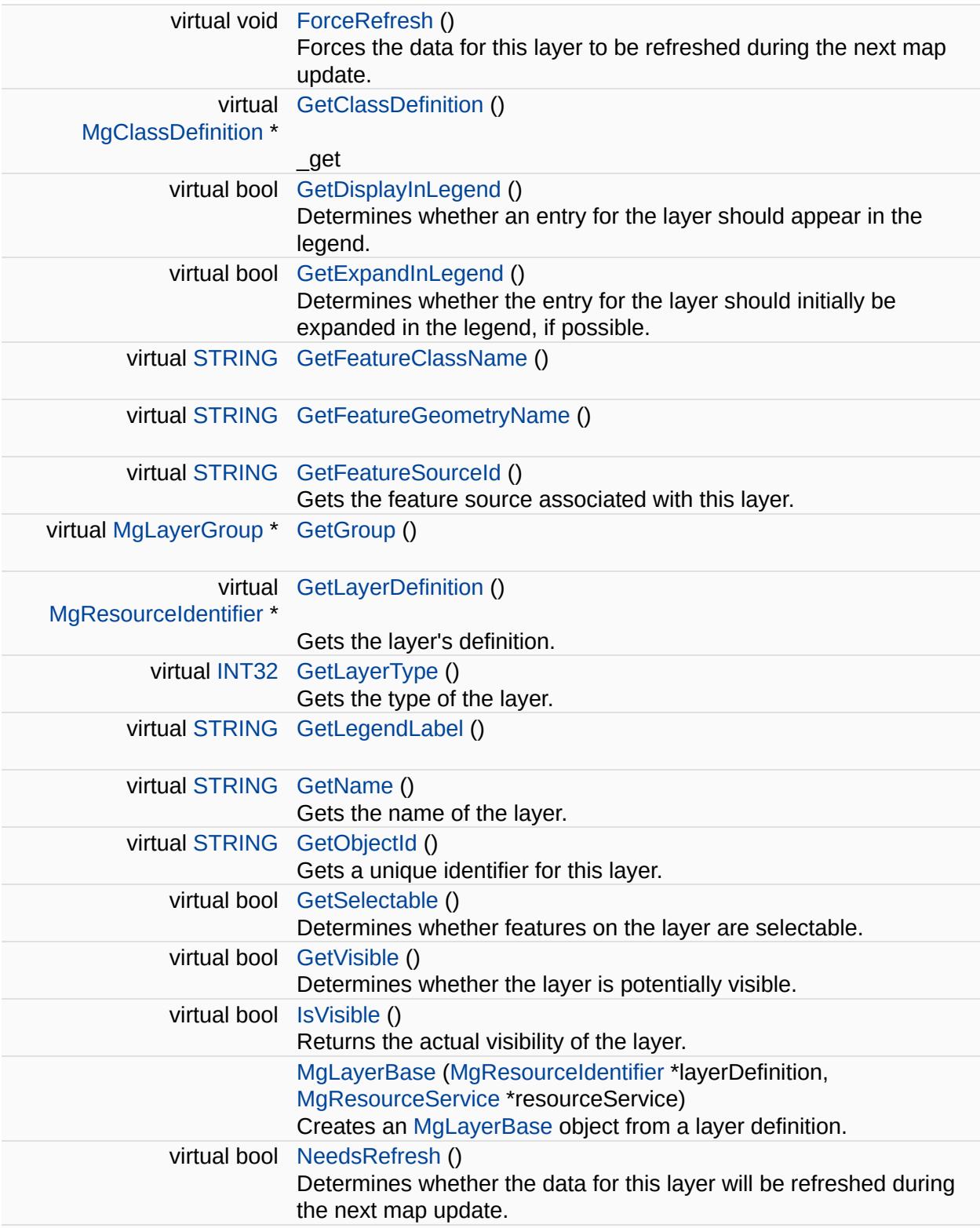

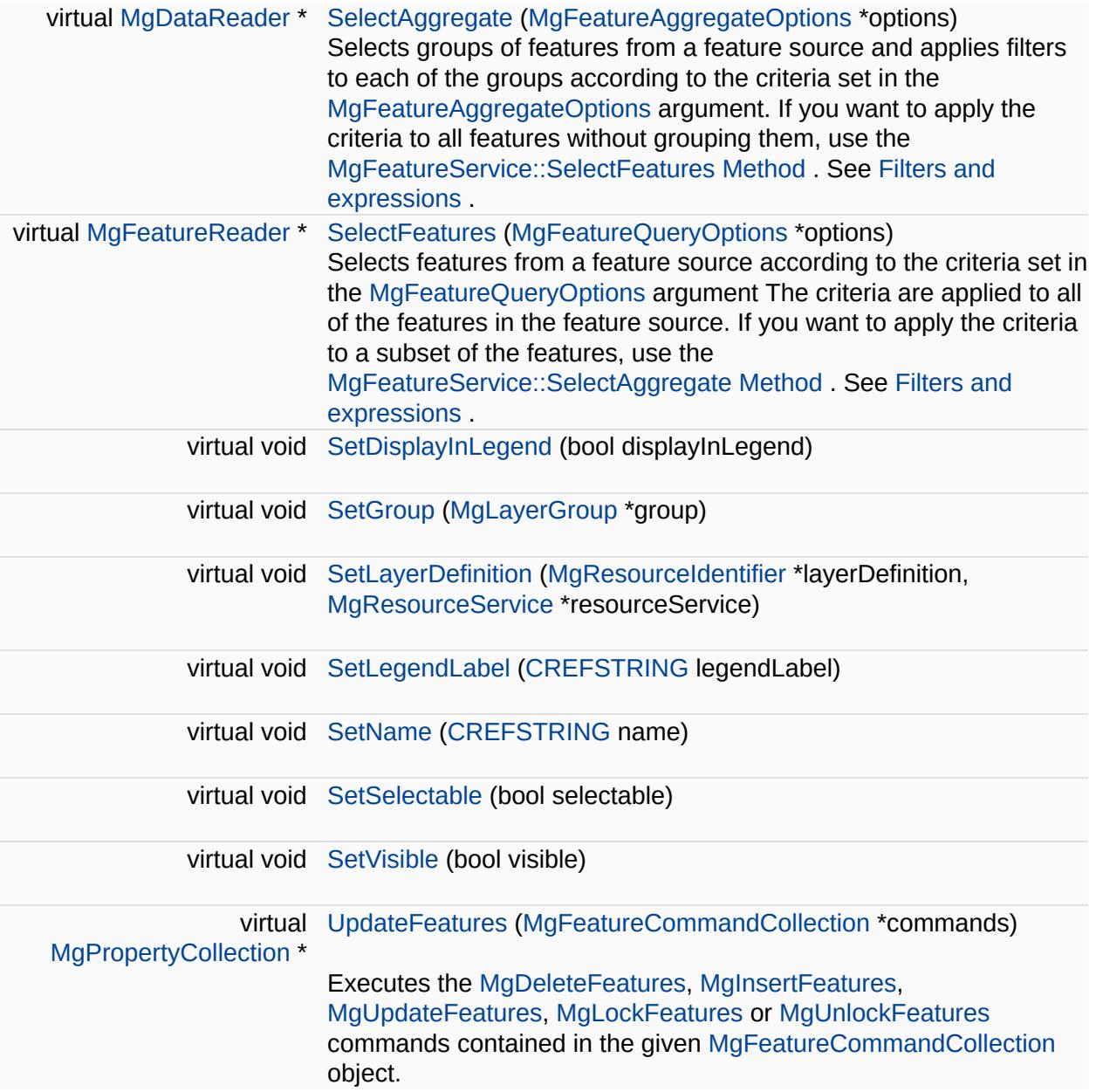

#### **Classes**

struct **IdProperty**

 $\overline{\phantom{0}}$ 

<span id="page-1685-0"></span>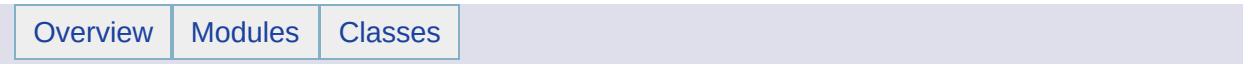

## MgLayerCollection Class Reference [[MgLayerCollection\]](#page-20-0)

Inherits [MgDisposable](#page-1397-0).

Manipulates collections of [MgLayerBase](#page-1679-0) objects.

#### **Remarks:**

A layer's draw priority is controlled by the order of the layers in this collection. To change a layer's draw priority, remove the layer from the collection and insert it at the desired position.

#### **Public Member Functions**

 $\blacksquare$ 

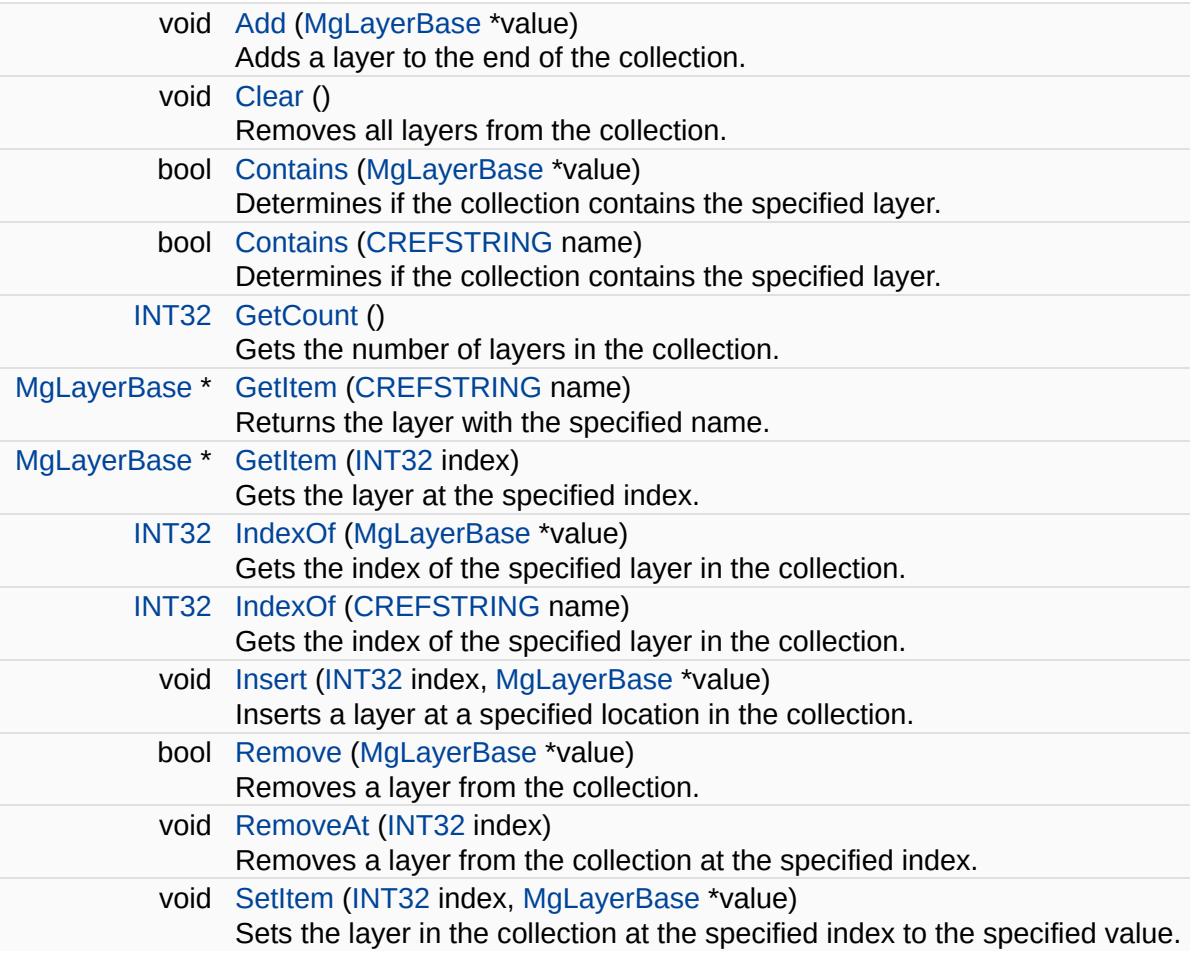

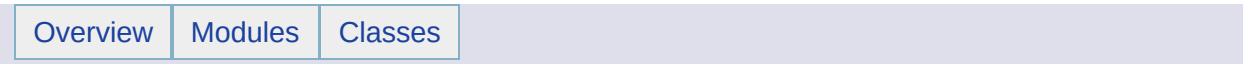

#### MgLayerCollectionEnumerator Class Reference [[MgLayerCollectionEnumerator\]](#page-703-0)

An enumerator for an [MgLayerCollection](#page-1685-0).
#### **Public Member Functions**

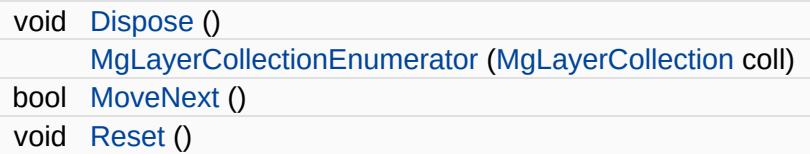

### **Properties**

 $\equiv$ 

[MgLayerBase](#page-1679-0) [Current](#page-5865-0) [get]

E.

<span id="page-1694-0"></span>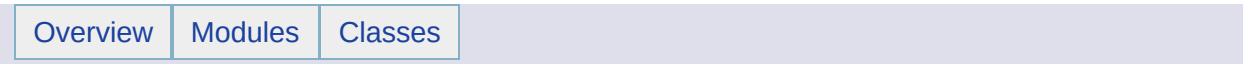

## MgLayerGroup Class Reference [[MgLayerGroup](#page-24-0)]

Inherits [MgNamedSerializable.](#page-1811-0)

Manipulates the properties of a layer group.

#### **Public Member Functions**

 $\blacksquare$ 

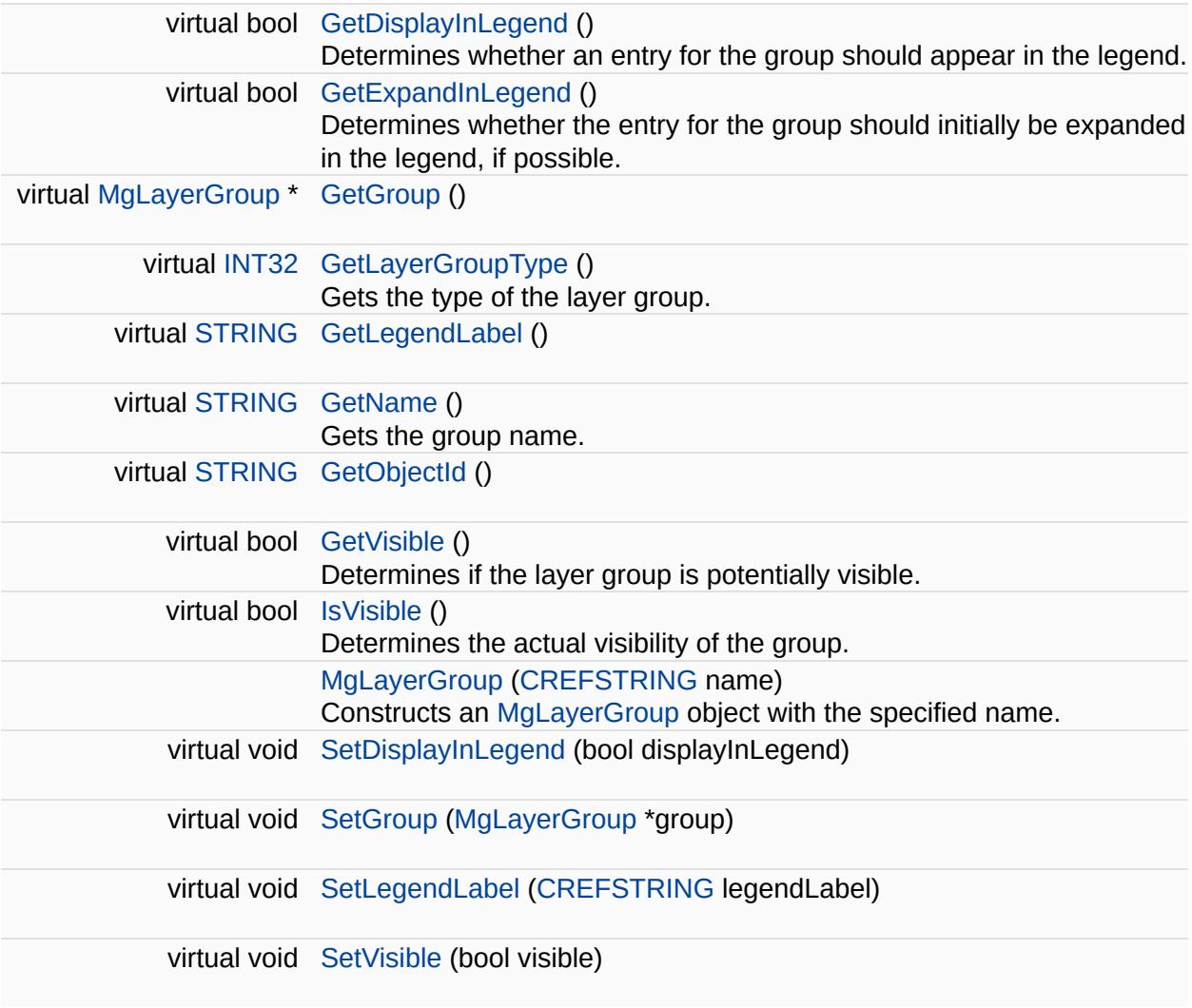

 $\overline{\phantom{0}}$ 

<span id="page-1698-0"></span>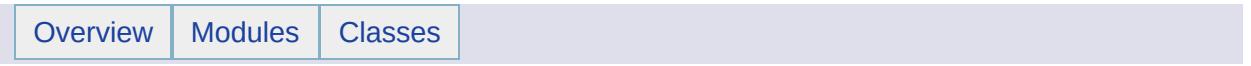

# MgLayerGroupCollection Class Reference [[MgLayerGroupCollection\]](#page-28-0)

Inherits [MgDisposable](#page-1397-0).

Manipulates collections of [MgLayerGroup](#page-1694-0) objects.

#### **Public Member Functions**

 $\blacksquare$ 

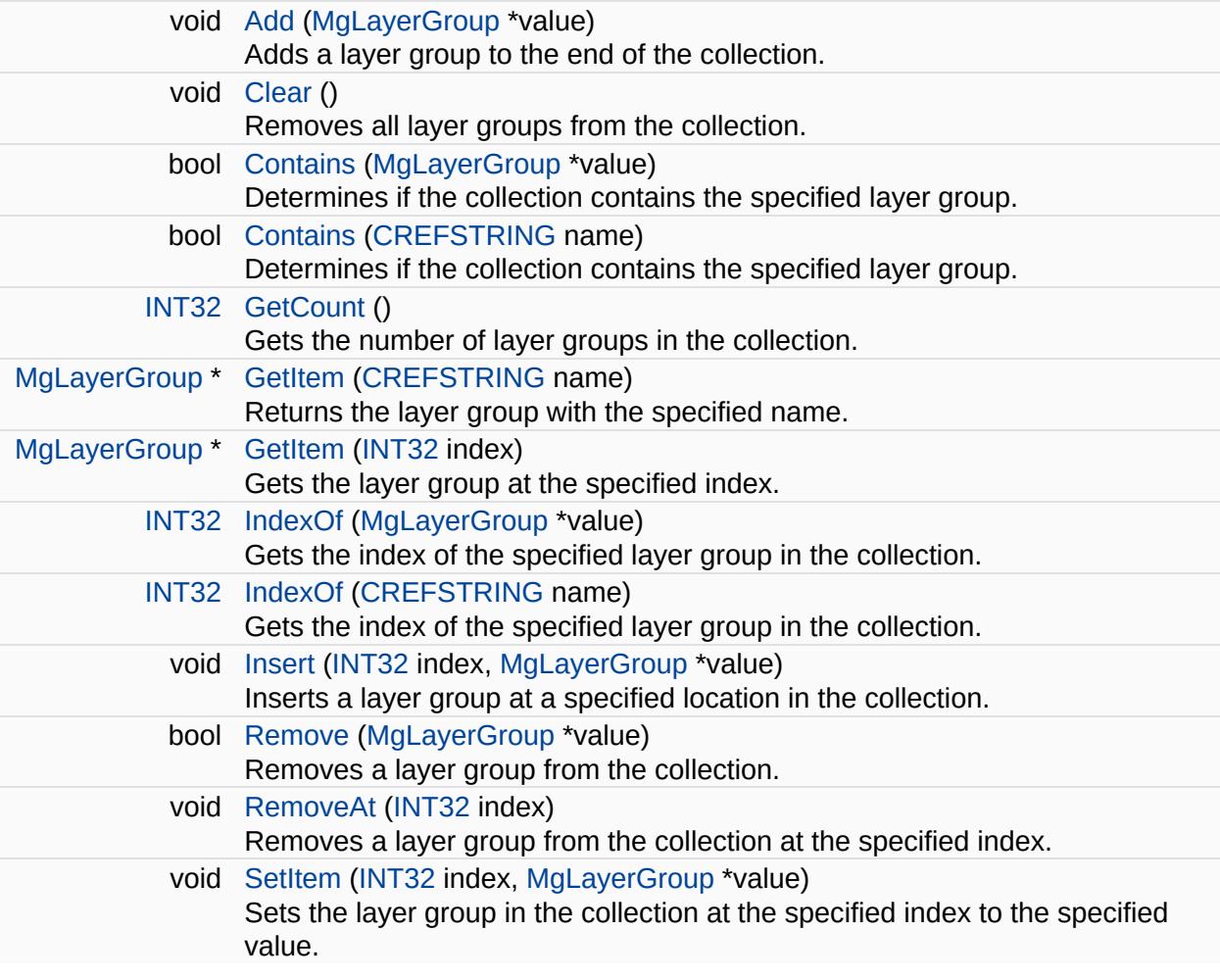

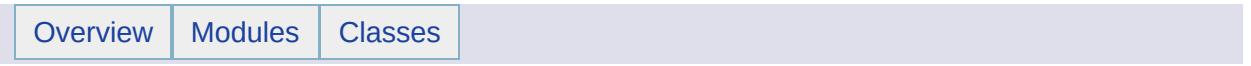

## MgLayerGroupCollectionEnumerator Class Reference [[MgLayerGroupCollectionEnumerator\]](#page-706-0)

An enumerator for an [MgLayerGroupCollection](#page-1698-0).

#### **Public Member Functions**

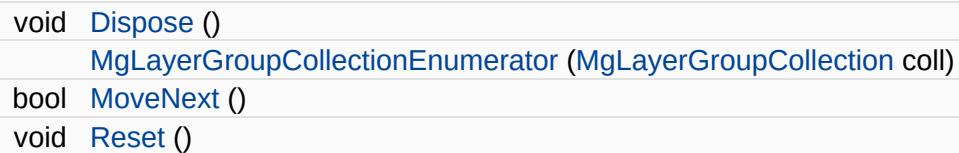

### **Properties**

 $\equiv$ 

[MgLayerGroup](#page-1694-0) [Current](#page-5903-0) [get]

E.

<span id="page-1707-0"></span>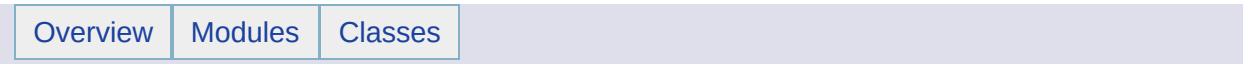

## MgLayerGroupType Class Reference [[MgLayerGroupType\]](#page-32-0)

[MgLayerGroupType](#page-1707-0) defines integer constants used to identify the type of a layer group.

#### **Static Public Attributes**

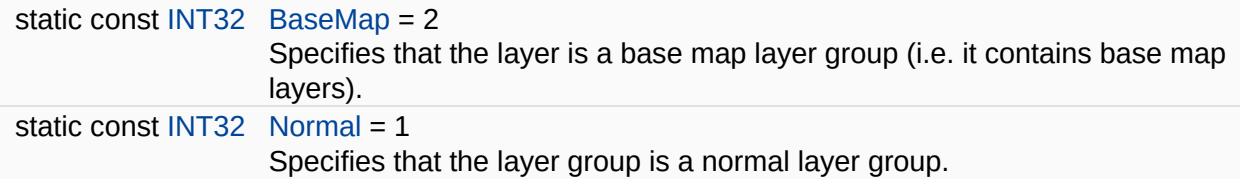

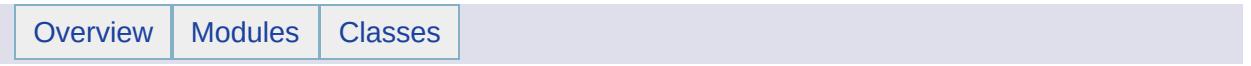

## MgLayerNotFoundException Class Reference [[Exceptions](#page-859-0)]

Inherits [MgApplicationException.](#page-1039-0)

Thrown when a requested layer cannot be found or does not exist.

<span id="page-1714-0"></span>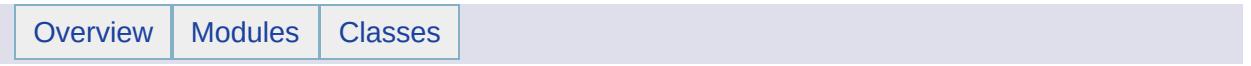

# MgLayerType Class Reference [[MgLayerType\]](#page-35-0)

[MgLayerType](#page-1714-0) defines integer constants used to identify the type of a layer.

#### **Static Public Attributes**

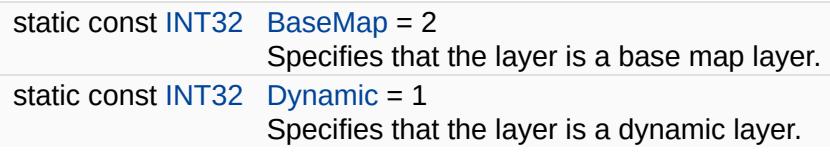

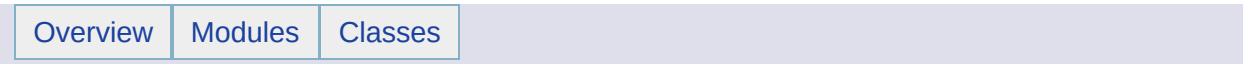

## MgLengthException Class Reference [[Exceptions](#page-859-0)]

Inherits [MgSystemException](#page-2077-0).

Thrown when a length of some item does not match the expected length.

 $\overline{\phantom{0}}$ 

<span id="page-1721-0"></span>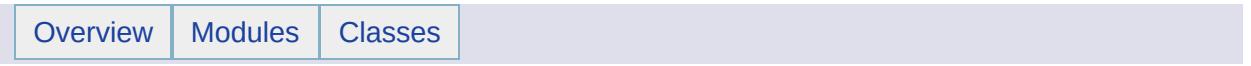

# MgLinearRing Class Reference [[MgLinearRing](#page-602-0)]

Inherits [MgRing.](#page-2014-0)

An [MgLinearRing](#page-1721-0) is a geometry component.

#### **Remarks:**

It is used in the construction of [MgPolygon](#page-1874-0) geometries. It is a closed shape where the curves connecting the coordinates are interpolated linearly. An instance of this class is constructed by calling a nonstatic MgGeometryFaactory::CreateLinearRing() method and, once constructed, is immutable. See the [MgPolygon](#page-645-0) Class for example code showing the construction of an [MgLinearRing](#page-1721-0) instance.

#### **Public Member Functions**

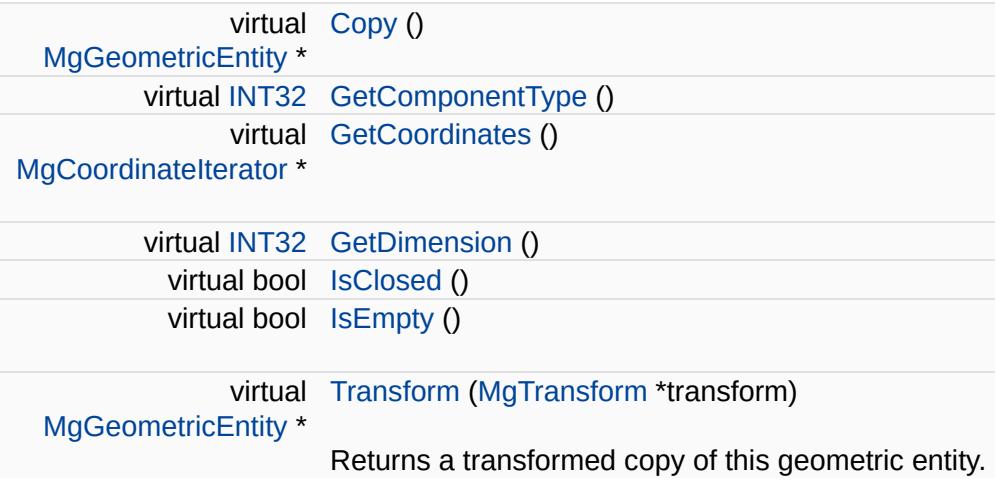

<span id="page-1725-0"></span>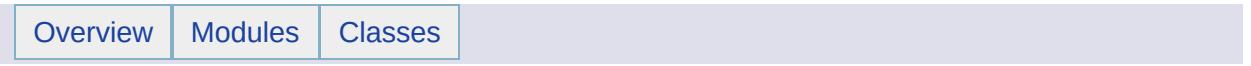

## MgLinearRingCollection Class Reference [[MgLinearRingCollection\]](#page-774-0)

Inherits [MgDisposable](#page-1397-0).

[MgLinearRingCollection](#page-1725-0) provides support for defining an ordered set of linear rings.
E.

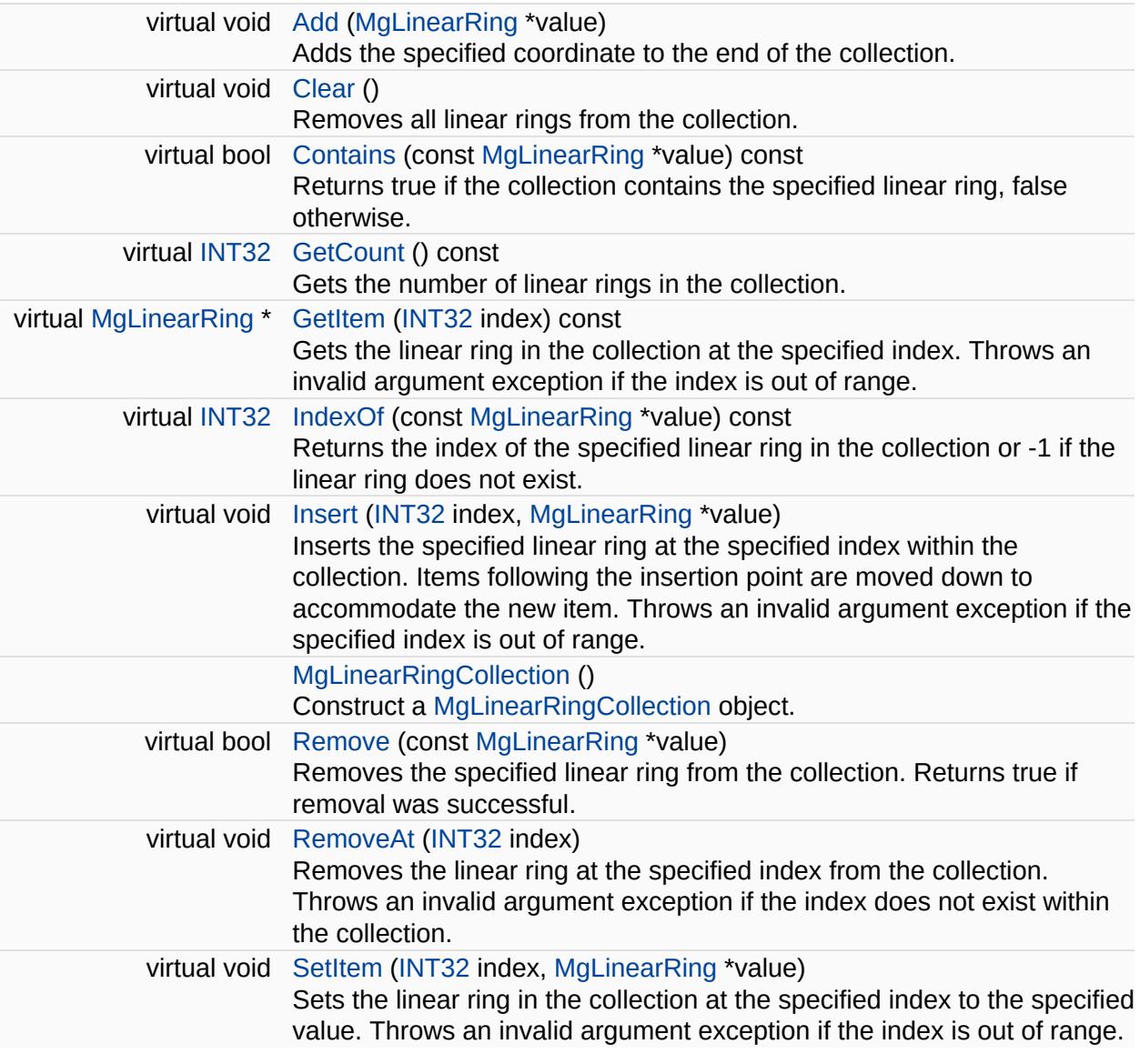

÷.

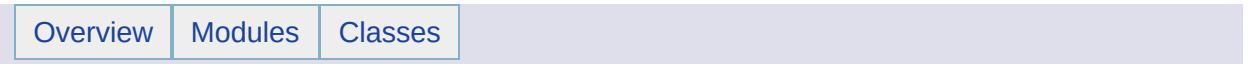

# MgLinearRingCollectionEnumerator Class Reference [[MgLinearRingCollectionEnumerator\]](#page-709-0)

An enumerator for an [MgLinearRingCollection.](#page-1725-0)

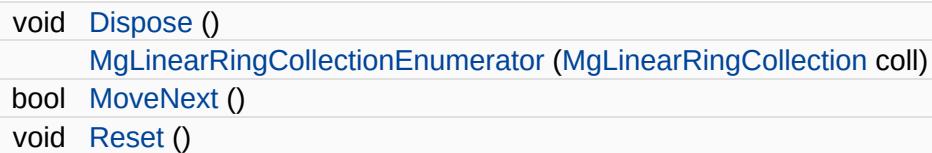

## **Properties**

 $\equiv$ 

[MgLinearRing](#page-1721-0) [Current](#page-5944-0) [get]

∍

<span id="page-1734-0"></span>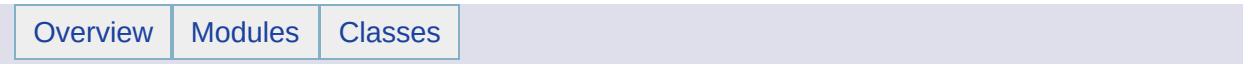

# MgLinearSegment Class Reference [[MgLinearSegment](#page-606-0)]

Inherits [MgCurveSegment](#page-1339-0).

[MgLinearSegment](#page-1734-0) is a geometry component used in the construction of [MgCurveString](#page-1352-0) geometries and [MgCurveRing](#page-1326-0) geometry components.

### **Remarks:**

It is a curve segment where the curves connecting the coordinates are interpolated linearly. It is constructed by calling a non-static method [MgGeometryFactory::CreateLinearSegment\(\)](#page-5313-0) and, once constructed, is immutable. See [MgCurveString](#page-569-0) Class for example code showing the construction of an [MgLinearSegment](#page-1734-0) instance.

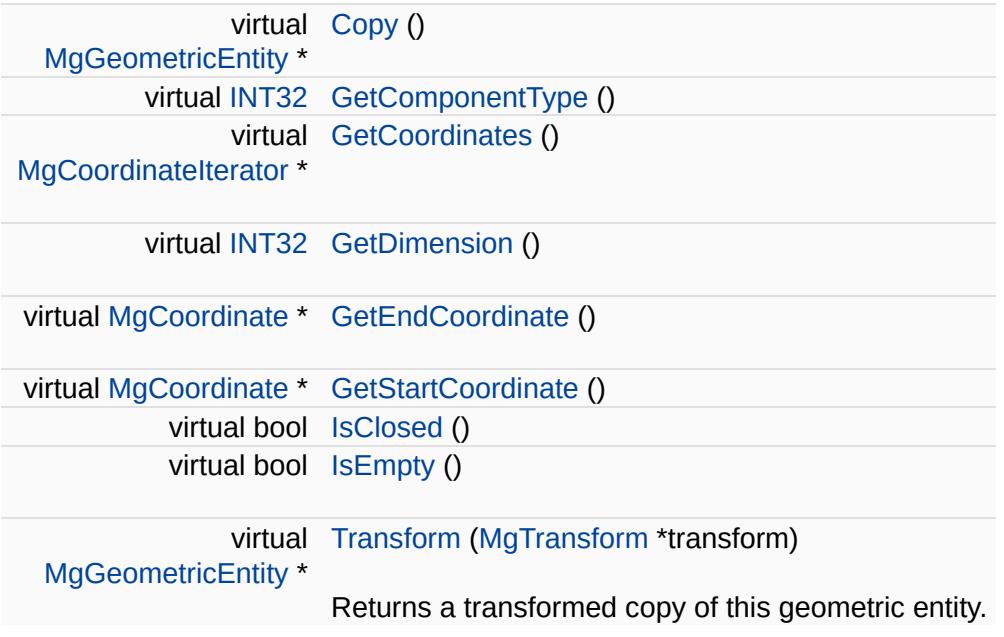

÷.

<span id="page-1738-0"></span>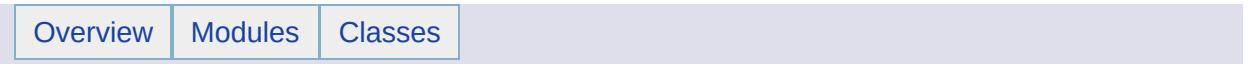

# MgLineString Class Reference [[MgLineString\]](#page-610-0)

Inherits [MgCurve.](#page-1308-0)

An [MgLineString](#page-1738-0) is a curve with linear interpolation between points.

#### **Remarks:**

Each consecutive pair of points defines a line segment. An instance of this class is constructed by calling a non-static [MgGeometryFactory::CreateLineString\(\)](#page-5689-0) method and, once constructed, is immutable.

### **Example (C#)**

```
using OSGeo.MapGuide;
private MgWktReaderWriter wktReaderWriter;
private MgGeometryFactory geometryFactory;
private MgLineString ls1121;
// the data for 1 linestring
private double[,] da1121 = { { 1, 1 }, { 2, 1 } };
private String geometryAgfText;
public MgLineString CreateALineStringXY(double[,] lineStringData)
\{MgCoordinateCollection coords = new MgCoordinateCollection();
   for (int i = 0; i < lineStringData.GetLength(0); i++){
       Add(CreateCoordinateXY(lineStringDa
    }
   return geometryFactory.CreateLineString(coords);
}
geometryFactory = new MgGeometryFactory();
ls1121 = CreateALineStringXY(da1121);
// print out the Agf Text string for the geometry
wMgWktReaderWriter();
geometryAgfText = wktReaderWriter.Write(ls1121);
// geometryAgfText now contains:
// "LINESTRING XY ( 1 1, 2 1 )"
```
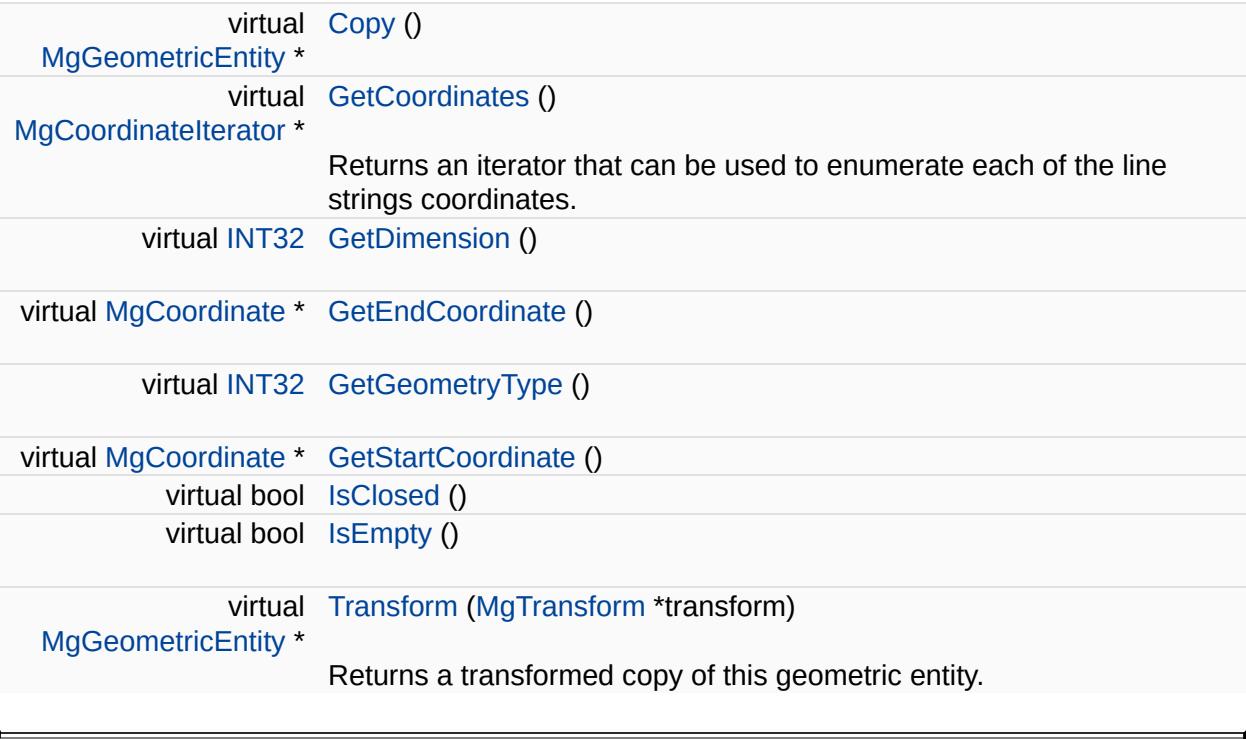

<span id="page-1742-0"></span>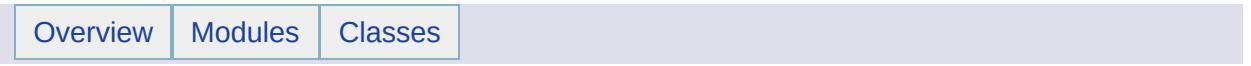

# MgLineStringCollection Class Reference [[MgLineStringCollection\]](#page-778-0)

Inherits [MgDisposable](#page-1397-0).

[MgLineStringCollection](#page-1742-0) provides support for defining an ordered set of line strings.

 $\blacksquare$ 

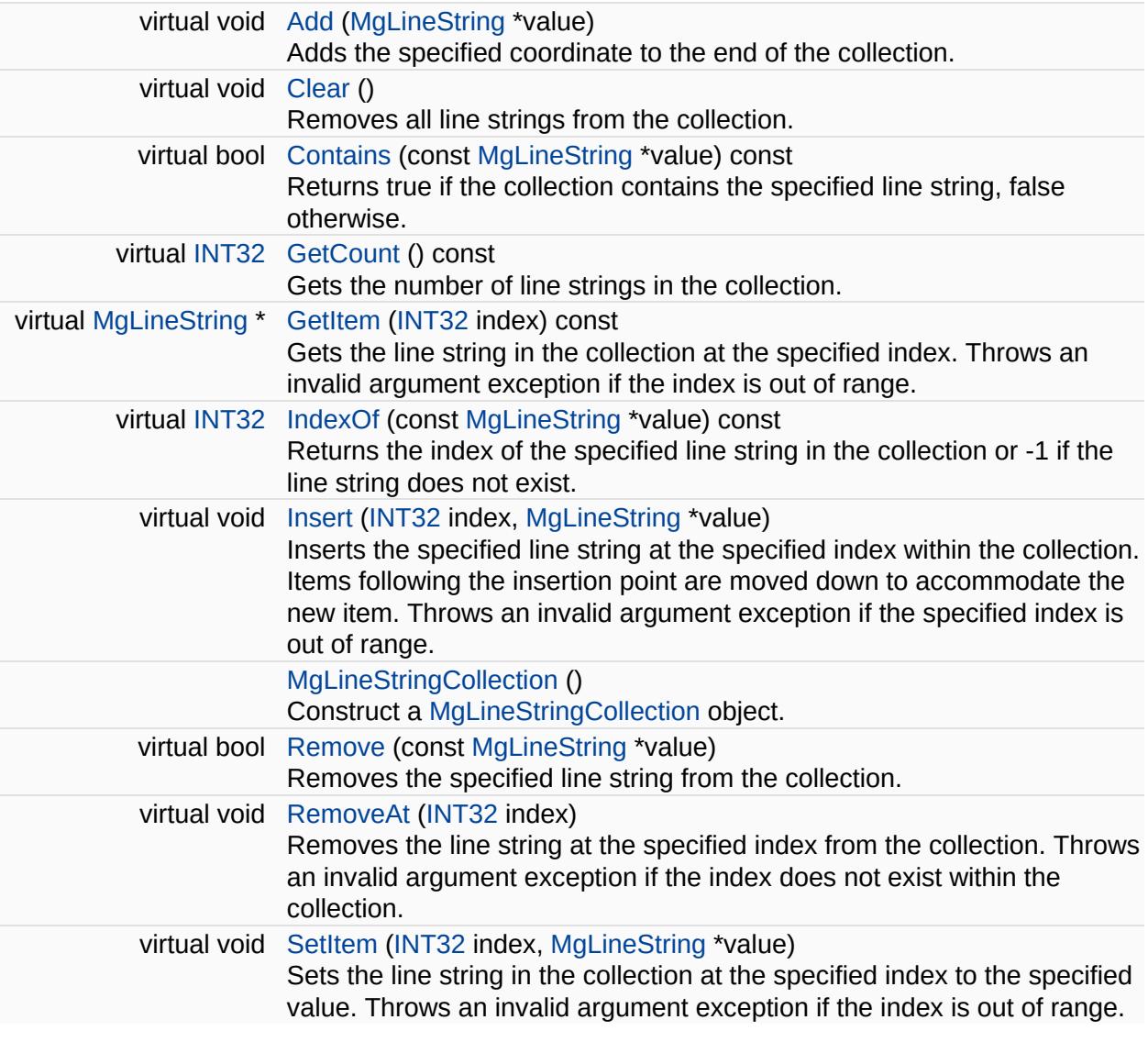

 $\overline{\phantom{0}}$ 

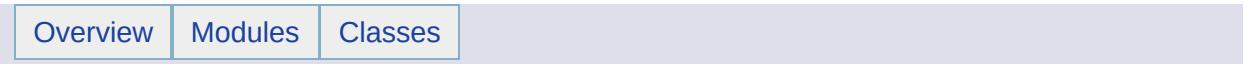

MgLineStringCollectionEnumerator Class Reference [[MgLineStringCollectionEnumerator](#page-712-0)]

An enumerator for an [MgLineStringCollection.](#page-1742-0)

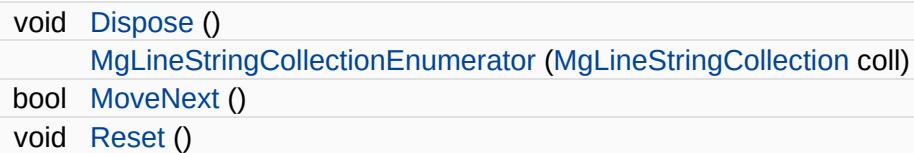

## **Properties**

 $=$ 

[MgLineString](#page-1738-0) [Current](#page-5986-0) [get]

∍

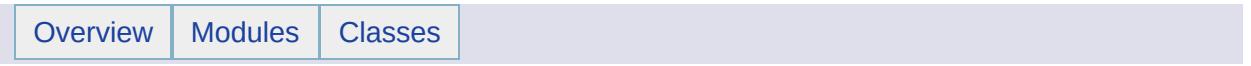

# MgLockFeatures Class Reference [[MgLockFeatures\]](#page-296-0)

Inherits [MgFeatureCommand](#page-1449-0).

Creates an insert feature data command. You must add this command to an [MgFeatureCommandCollection](#page-1453-0) object and pass the latter in a call to [MgFeatureService::UpdateFeatures.](#page-2229-0)

### **Remarks:**

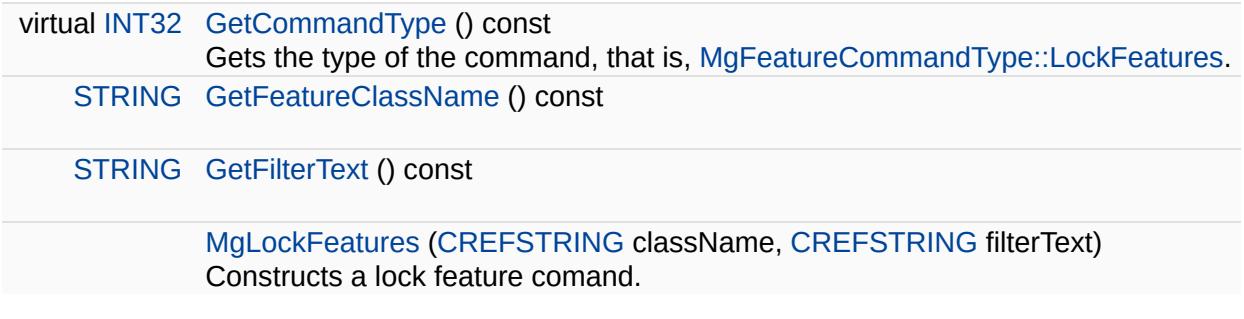

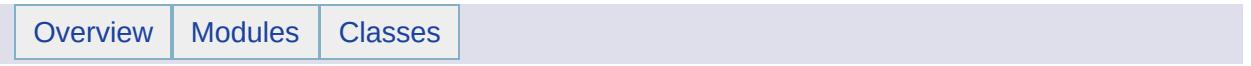

# MgLogicException Class Reference [[Exceptions](#page-859-0)]

Inherits [MgSystemException](#page-2077-0).

Thrown to report errors presumably detectable before the program executes, such as violations of logical preconditions.

<span id="page-1758-0"></span>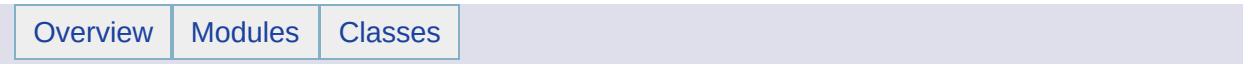

# MgLongTransactionReader Class Reference [[MgLongTransactionReader](#page-299-0)]

Inherits [MgSerializable.](#page-2026-0)

Provides forward-only, read-only functionality for describing a set of long transactions that exist in the feature source.

#### **Remarks:**

You must call ReadNext before you can access any data. Calling [ReadNext\(\)](#page-5997-0) gives you access to the information about one long transaction. See the example code. [MgFeatureService::GetLongTransactions](#page-2546-0) returns an [MgLongTransactionReader](#page-1758-0) object.

 $\blacksquare$ 

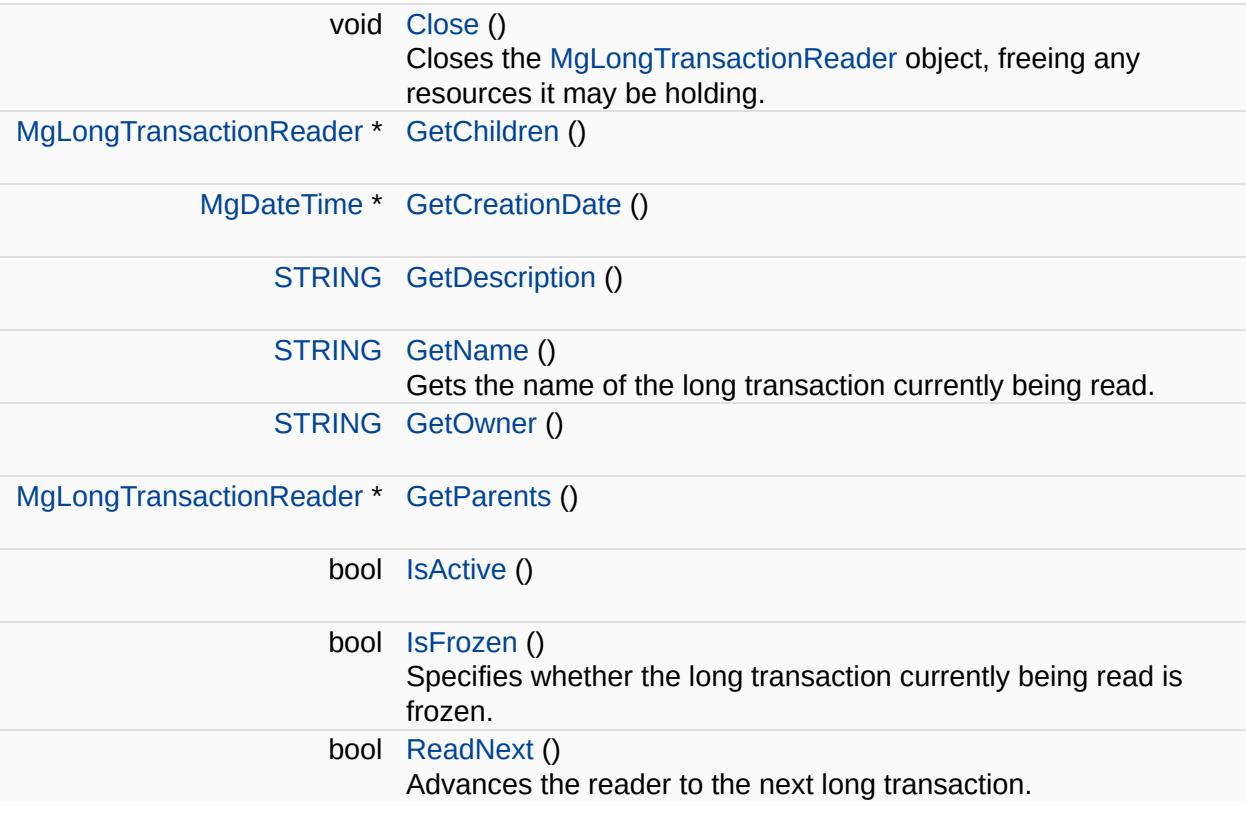

۳

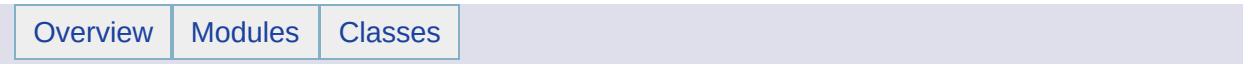

# MgMapBase Class Reference [[MgMapBase\]](#page-38-0)

Inherits [MgResource.](#page-1959-0)
Defines the runtime state of a map.

#### **Note:**

This is a base class. In most cases it is best to use a class derived from this class. See Maps and [Layers](#page-13-0) for details.

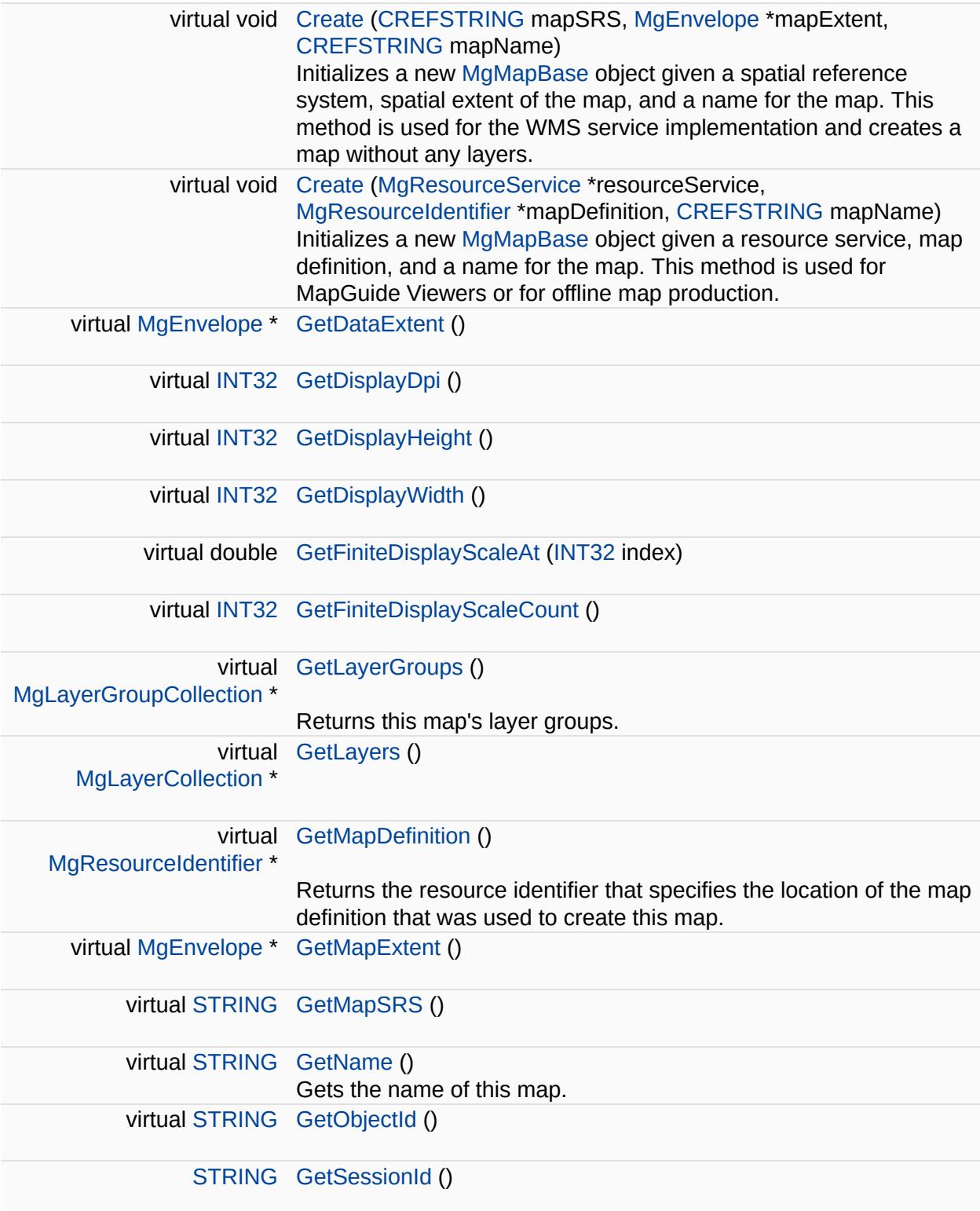

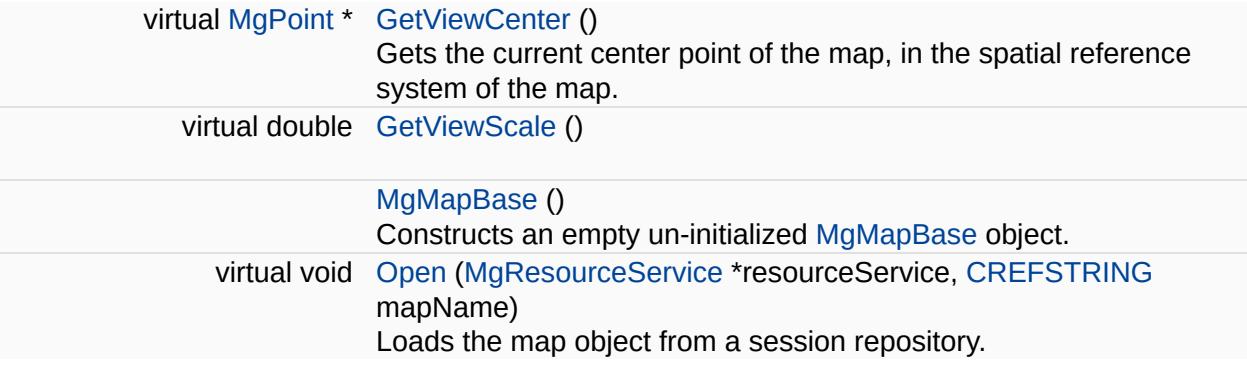

Е

<span id="page-1767-0"></span>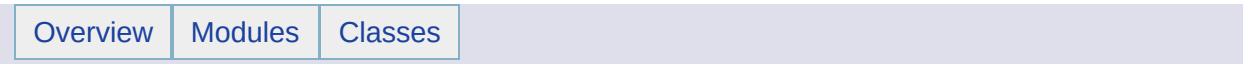

# MgMapCollection Class Reference [[MgMapCollection](#page-44-0)]

Inherits [MgDisposable](#page-1397-0).

Manipulates collections of [MgMapBase](#page-1762-0) objects.

 $\blacksquare$ 

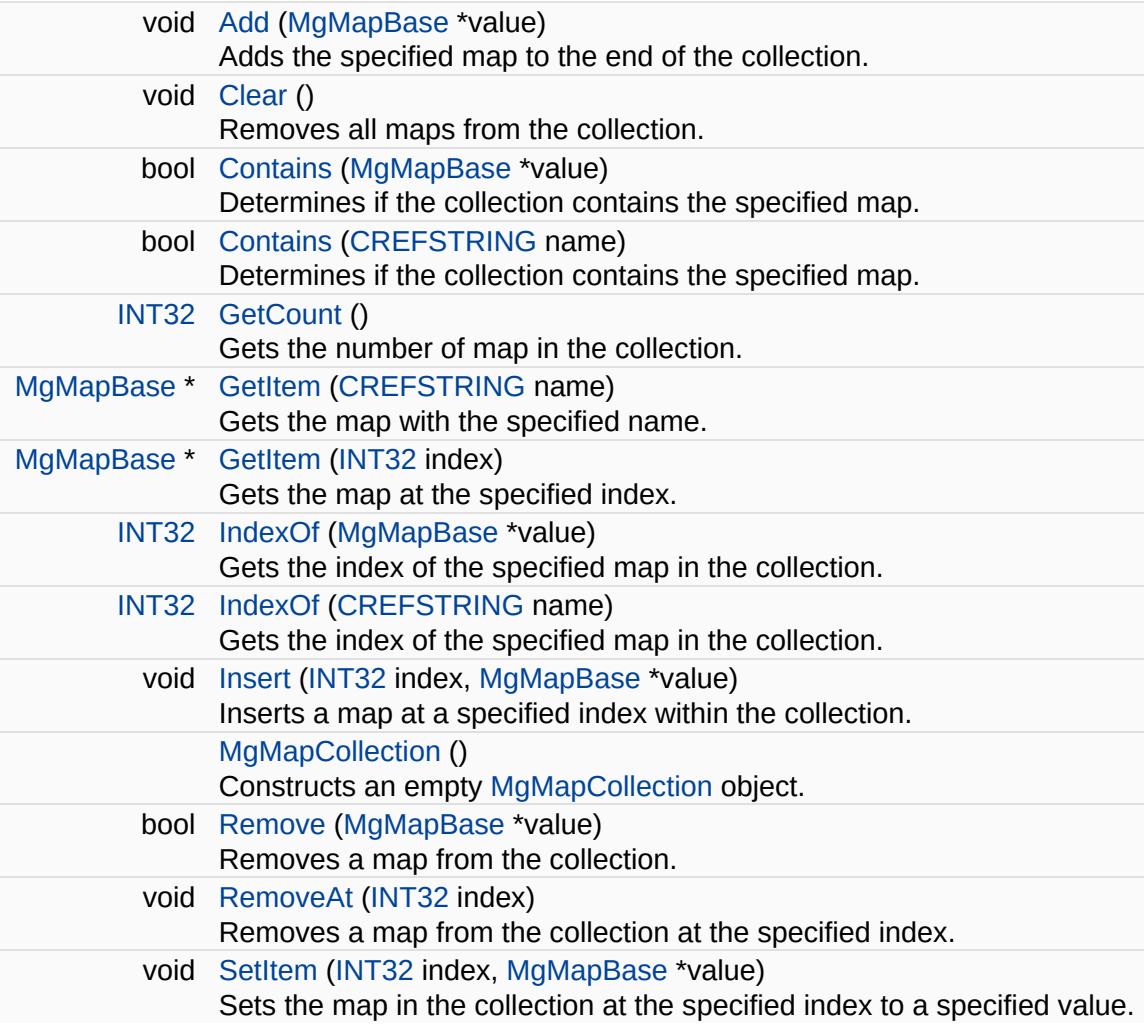

E.

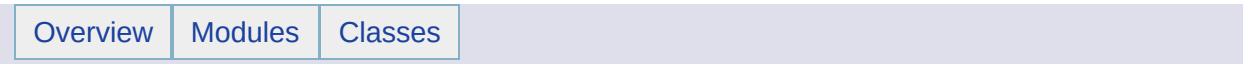

## MgMapCollectionEnumerator Class Reference [[MgMapCollectionEnumerator\]](#page-715-0)

An enumerator for an [MgMapCollection](#page-1767-0).

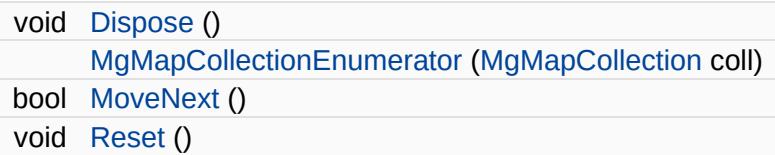

## **Properties**

 $\equiv$ 

[MgMapBase](#page-1762-0) [Current](#page-6051-0) [get]

E.

<span id="page-1776-0"></span>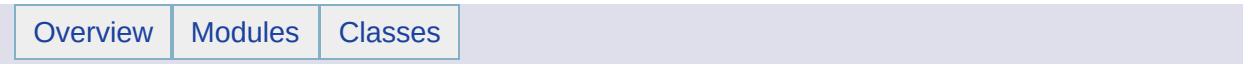

# MgMeasure Class Reference [[MgMeasure](#page-614-0)]

Inherits [MgDisposable](#page-1397-0).

Inherited by [MgCoordinateSystemMeasure](#page-1238-0).

[MgMeasure](#page-1776-0) is an abstract class that can be implemented to provide nonlinear measurement for geometry operations.

#### **Remarks:**

This is a base class, not designed to be used directly. Use the derived class.

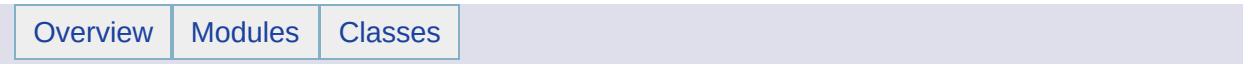

# MgMimeType Class Reference [[MgMimeType\]](#page-832-0)

Mime types for data to be sent to clients.

### **Static Public Attributes**

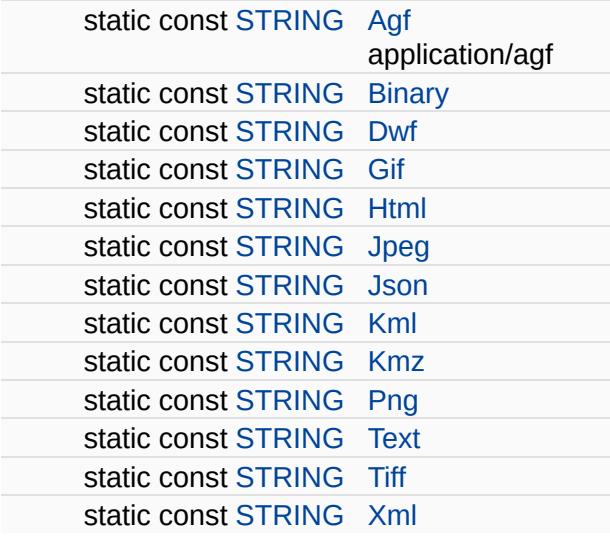

<span id="page-1783-0"></span>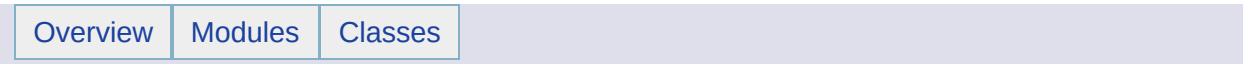

# MgMultiCurvePolygon Class Reference [[MgMultiCurvePolygon\]](#page-617-0)

Inherits [MgAggregateGeometry.](#page-1035-0)

An [MgMultiCurvePolygon](#page-1783-0) is a two-dimensional aggregate geometry whose elements are [MgCurvePolygon](#page-1312-0) geometries.

#### **Remarks:**

The polygons are not connected or ordered. An instance of this class is constructed by calling a non-static

[MgGeometryFactory::CreateMultiCurvePolygon\(\)](#page-5690-0) method and, once constructed, is immutable.

#### **Example (C#)**

The following code shows the construction of an [MgMultiCurvePolygon](#page-1783-0) object, which consists of two identical circles. The CreateAMultiCurvePolygonXY method calls the CreateACurvePolygonXY method. The code for the CreateACurvePolygonXY method is in the [MgCurvePolygon](#page-1312-0) example code.

```
using OSGeo.MapGuide;
private MgWktReaderWriter wktReaderWriter;
private MgGeometryFactory geometryFactory;
MgMultiCurvePolygon mcpnEr0224422002Ir12233212Er0224422002
private double[][][][,] mcpnEr0224422002Ir12233212Er0224422002Ir12
private String geometryAgfText;
MgMultiCurvePolygon CreateAMultiCurvePolygonXY(double[][][]
{
    MgCurvePolygonCollection polygons = new MgCurvePolygonCollecti
    for (int i = 0; i < polygonData.GetLength(0); i++)
    \{polygons.Add(CreateACurvePolygonXY(polygonData[i]));
    }
    return geometryFactory.CreateMultiCurvePolygon(polygons);
}
geometryFactory = new MgGeometryFactory();
mcpnEr0224422002Ir12233212Er0224422002Ir12233212Data = new double[
// the construction of cpEr0220422402Ir122332112Data is shown in t
mcpnEr0224422002Ir12233212Er0224422002Ir12233212Data[0] = cpEr0220
mcpnEr0224422002Ir12233212Er0224422002Ir12233212Data[1] = cpEr0220
```
 $m$ cpnEr0224422002Ir12233212Er0224422002Ir12233212 = CreateAMultiCur

// print out the Agf Text string for the geometry  $w$ ktReaderWriter = new [MgWktReaderWriter\(](#page-2112-0)); geometryAgfText = wktReaderWriter[.Write\(](#page-3734-0)mcpnEr0224422002Ir12233212 // geometryAgfText now contains: // "MULTICURVEPOLYGON XY ((( 0 2 (CIRCULARARCSEGMENT( 2 0, 4 2), C

// (( 0 2 (CIRCULARARCSEGMENT( 2 0, 4 2), CIRCULARARCSEGMENT( 2 4

E

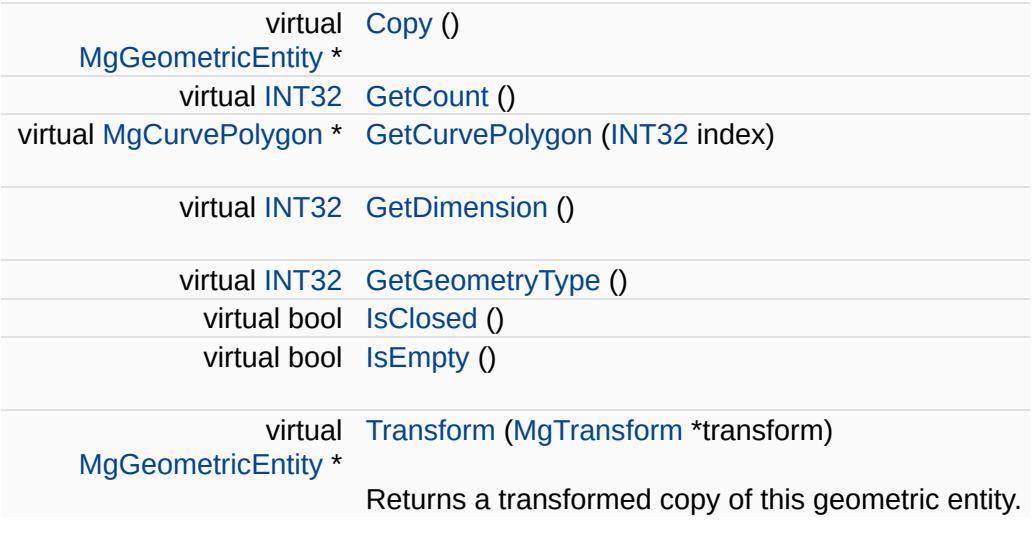

 $\overline{\phantom{0}}$ 

<span id="page-1788-0"></span>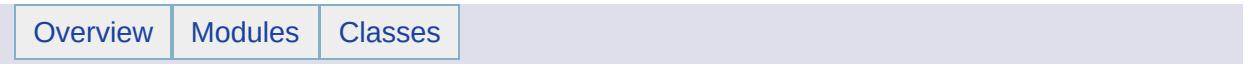

# MgMultiCurveString Class Reference [[MgMultiCurveString\]](#page-621-0)

Inherits [MgAggregateGeometry.](#page-1035-0)

An [MgMultiCurveString](#page-1788-0) is a one-dimensional aggregate geometry whose elements are [MgCurveString](#page-1352-0) geometries.

#### **Remarks:**

The curve strings are not connected or ordered. An instance of this class is constructed by calling a non-static [MgGeometryFactory::CreateMultiCurveString\(\)](#page-5691-0) method and, once constructed, is immutable.

#### **Example (C#)**

The CreateAMultiCurveStringXY method calls the CreateACurveStringXY method. The code for the CreateACurveStringXY method is in the [MgCurveString](#page-1352-0) example code.

```
using OSGeo.MapGuide;
```

```
private MgWktReaderWriter wktReaderWriter;
private MgMultiCurveString mcsCsAs001120Ls203132CsAs001120Ls203132;
// the following arrays are used for segments of a curve string
// the first coordinate in each array is actually a flag
// 0 indicates an arc segment and 1 indicates a linear segment
private double[,] as001120 = { { 0, 0 }, { 0, 0 }, { 1, 1 }, { 2,
private double[,] 1s203132 = \{ \{ 1, 1 \}, \{ 2, 0 \}, \{ 3, 1 \}, \{ 3, 2 \}private double[][,] csAs001120Ls203132Data;
// the data for 2 curvestrings
private double[][][,] mcsCsAs001120Ls203132CsAs001120Ls203132Data;
private String geometryAgfText;
MgMultiCurveString CreateAMultiCurveStringXY(double[][][,]
\{MgCurveStringCollection curves = new MgCurveStringCollection();
    for (int i = 0; i < curveStrings. GetLength(0); i^{++})
    \{curves.Add(CreateACurveStringXY(curveStrings[i]));
    }
    return geometryFactory.CreateMultiCurveString(curves);
}
csAs001120Ls203132Data = new double[2][,];csAs001120Ls203132Data[0] = as001120;
csAs001120Ls203132Data[1] = ls203132;
```

```
mcsCsAs001120Ls203132CsAs001120Ls203132Data = new double[2][][,];
mcsCsAs001120Ls203132CsAs001120Ls203132Data[0] = csAs001120Ls20313mcsCsAs001120Ls203132CsAs001120Ls203132Data[1] = csAs001120Ls20313mcsCsAs001120Ls203132CsAs001120Ls203132 =
   CreateAMultiCurveStringXY(mcsCsAs001120Ls203132CsAs001120Ls203
// print out the Agf Text string for the geometry
wktReaderWriter = new MgWktReaderWriter();
.Write(mcsCsAs001120Ls203132CsAs0
// geometryAgfText now contains the AGF representation of the mult
```
E

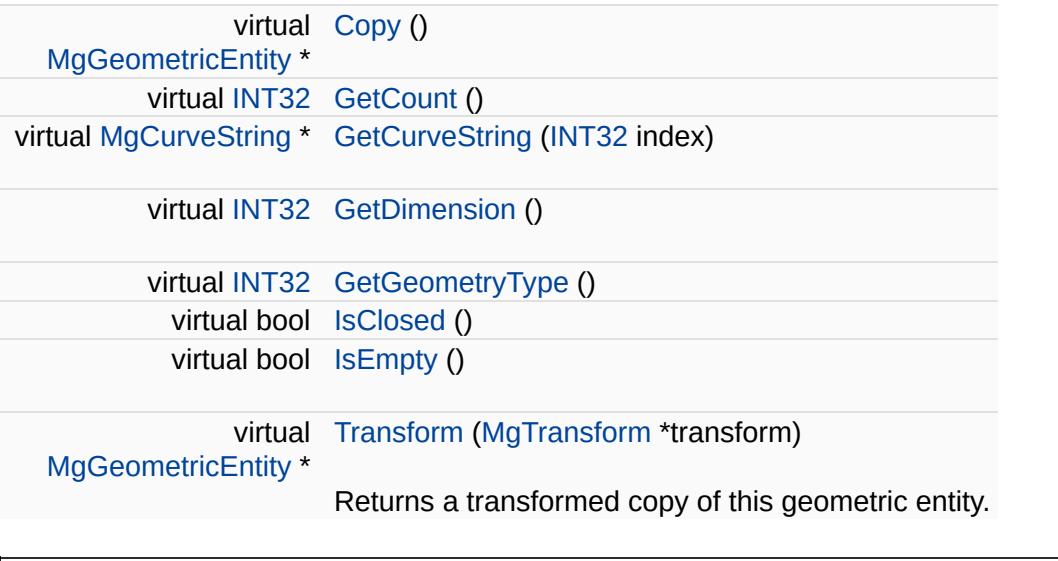

 $\overline{\phantom{0}}$ 

<span id="page-1793-0"></span>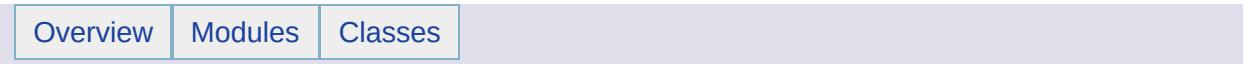

# MgMultiGeometry Class Reference [[MgMultiGeometry\]](#page-625-0)

Inherits [MgAggregateGeometry.](#page-1035-0)

An [MgMultiGeometry](#page-1793-0) is a heterogeneous aggregate of one or more [MgGeometry](#page-1537-0) objects.

#### **Remarks:**

Both "single" and "multiple" [MgGeometry](#page-1537-0) objects, for example, [MgPoint](#page-1861-0) and [MgMultiPoint](#page-1802-0) objects, may be included. The geometries are not connected or ordered. An instance of this class is constructed by calling a non-static [MgGeometryFactory::CreateMultiGeometry\(\)](#page-5692-0) method and, once constructed, is immutable.

#### **Example (C#)**

The following code shows the construction of an [MgMultiGeometry](#page-1793-0) object, which consists of a point and a line.

```
using OSGeo.MapGuide;
private MgWktReaderWriter wktReaderWriter;
private MgGeometryFactory geometryFactory;
private MgMultiGeometry multiGeom;
private MgGeometryCollection geometries;
private MgPoint pt11;
private MgLineString ls1121;
private String geometryAgfText;
geometries = new MgGeometryCollection();
geometryFactory = new MgGeometryFactory();
\frac{1}{2} Review the MgPoint example code for the construction of the poi
geometries.Add(pt11 as MgGeometry);
\frac{1}{2} Review the MgLineString example code for the construction of the
geometries.Add(ls1121 as MgGeometry);
CreateMultiGeometry(geometries);
// print out the Agf Text string for the geometry
wMgWktReaderWriter();
geometryAgfText = wktReaderWriter.Write(multiGeom);
// geometryAgfText now contains:
// "GEOMETRYCOLLECTION ( POINT XY ( 1 1 ), LINESTRING XY ( 1 1, 2
```
E

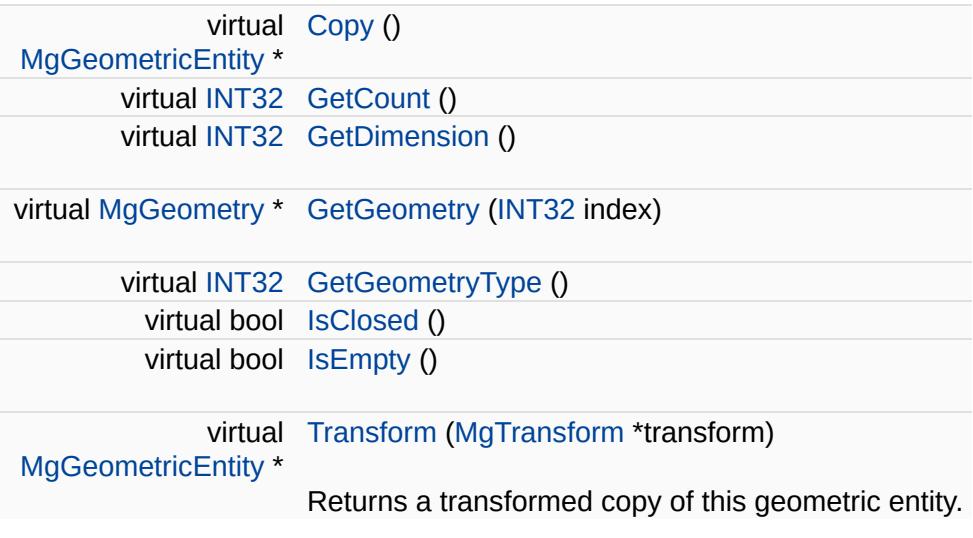

the contract of the contract of the contract of the contract of the contract of the contract of

 $\blacksquare$ 

<span id="page-1797-0"></span>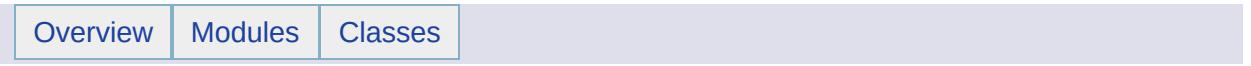

# MgMultiLineString Class Reference [[MgMultiLineString](#page-629-0)]

Inherits [MgAggregateGeometry.](#page-1035-0)

An [MgMultiLineString](#page-1797-0) is a one-dimensional aggregate geometry whose elements are [MgLineString](#page-1738-0) geometries.

#### **Remarks:**

The line strings are not connected or ordered. An instance of this class is constructed by calling a non-static [MgGeometryFactory::CreateMultiLineString\(\)](#page-5693-0) method and, once constructed, is immutable.

#### **Example (C#)**

The CreateAMultiLineStringXY method calls the CreateALineStringXY method. The code for the CreateALineStringXY method is in the [MgLineString](#page-1738-0) example code.

```
using OSGeo.MapGuide;
```

```
private MgWktReaderWriter wktReaderWriter;
private MgGeometryFactory geometryFactory;
private MgMultiLineString mlsLs0121Ls1121;
// the data for 1 linestring
private double[,] da0121 = { { 0, 1 }, { 2, 1 } };
// the data for another linestring
private double[,] da1121 = { { 1, 1 }, { 2, 1 } };
// the data for 2 linestrings
private double[][,] mlsLs0121Ls1121Data;
private String geometryAgfText;
MgMultiLineString CreateAMultiLineStringXY(double[][,] line
\{MgLineStringCollection lines = new MgLineStringCollection();
    for (int i = 0; i < lineStrings.GetLength(0); i++)\{lines.Add(CreateALineStringXY(lineStrings[i]));
    }
    return geometryFactory.CreateMultiLineString(lines);
}
geometryFactory = new MgGeometryFactory();
mlsLs0121Ls1121Data = new double[2][,];
mlsLs0121Ls1121Data[0] = da0121;
mlsLs0121Ls1121Data[1] = da1121;
```
```
mlsLs0121Ls1121 = CreateAMultiLineStringXY(mlsLs0121Ls1121Data);
// print out the Agf Text string for the geometry
wMgWktReaderWriter();
geometryAgfText = wktReaderWriter.Write(mlsLs0121Ls1121);
// geometryAgfText now contains:
// "MULTILINESTRING XY ((0 1, 2 1), (1 1, 2 1))"
```
#### **Public Member Functions**

 $\blacksquare$ 

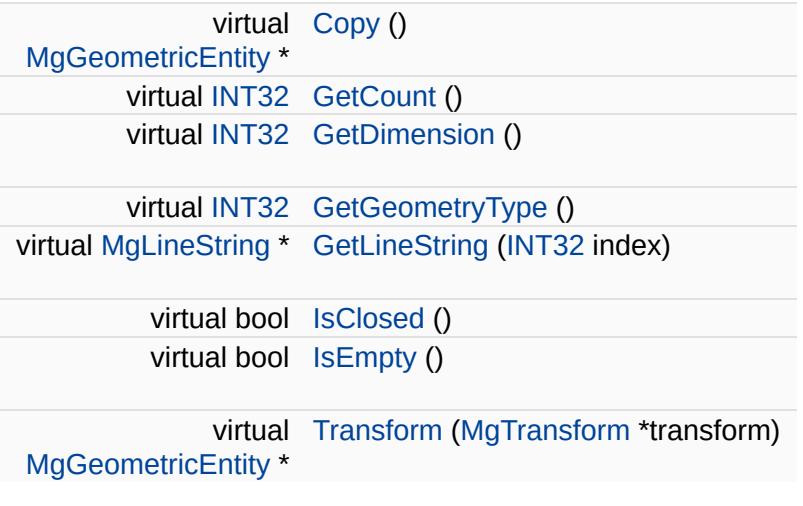

<span id="page-1802-0"></span>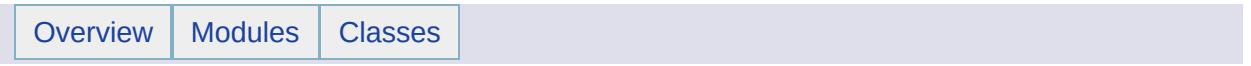

#### MgMultiPoint Class Reference [[MgMultiPoint](#page-633-0)]

Inherits [MgAggregateGeometry.](#page-1035-0)

An [MgMultiPoint](#page-1802-0) is a 0 dimensional aggregate geometry whose elements are [MgPoint](#page-1861-0) geometries.

#### **Remarks:**

The points are not connected or ordered. An instance of this class is constructed by calling a non-static [MgGeometryFactory::CreateMultiPoint\(\)](#page-5694-0) method and, once constructed, is immutable.

#### **Example (C#)**

The CreateAMultiPointXY method calls the CreateAPointXY method. The code for the CreateAPointXY method is in the [MgPoint](#page-1861-0) example code.

```
using OSGeo.MapGuide;
```

```
private MgWktReaderWriter wktReaderWriter;
private MgGeometryFactory geometryFactory;
private MgMultiPoint mpt1121;
private double[,] da1121 = { { 1, 1 }, { 2, 1 } };
private String geometryAgfText;
public MgMultiPoint CreateAMultiPointXY(double[,] multiPointData)
\{MgPointCollection points = new MgPointCollection();
    for (int i = 0; i < multiPointData.GetLength(0); i^{++})
    \{Add(CreateAPointXY(multiPointData[i, 0], multiPoint
    }
    return geometryFactory.CreateMultiPoint(points);
}
geometryFactory = new MgGeometryFactory();
mpt1121 = CreateAMultiPointXY(da1121);
// print out the Agf Text string for the geometry
wktReaderWriter = new MgWktReaderWriter();
geometryAgfText = wktReaderWriter.Write(mpt1121);
// geometryAgfText now contains:
// "MULTIPOINT XY ( 1 1, 2 1 )"
```
#### **Public Member Functions**

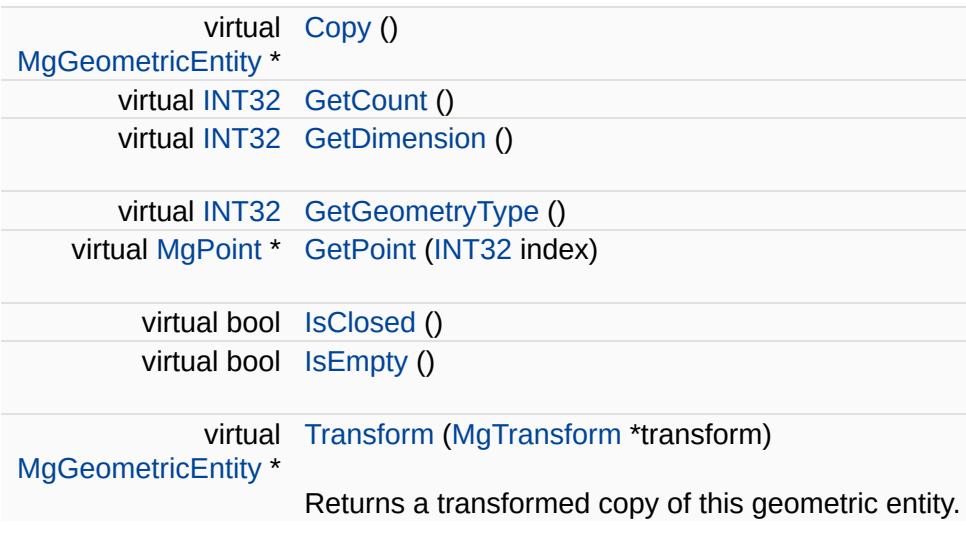

the control of the control of the control of the control of the control of the control of

<span id="page-1806-0"></span>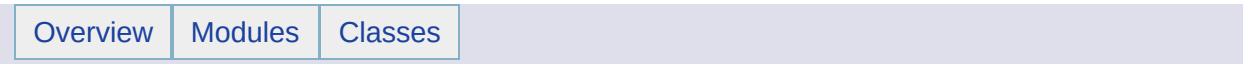

### MgMultiPolygon Class Reference [[MgMultiPolygon](#page-637-0)]

Inherits [MgAggregateGeometry.](#page-1035-0)

An [MgMultiPolygon](#page-1806-0) is a two-dimensional aggregate geometry whose elements are [MgPolygon](#page-1874-0) geometries.

#### **Remarks:**

The polygons are not connected or ordered. An instance of this class is constructed by calling a non-static

[MgGeometryFactory::CreateMultiPolygon\(\)](#page-5695-0) method and, once constructed, is immutable.

#### **Example (C#)**

The CreateAMultiPolygonXY method calls the CreateAPolygonXY method. The code for the CreateAPolygonXY method is in the [MgPolygon](#page-1874-0) example code.

```
using OSGeo.MapGuide;
```

```
private MgWktReaderWriter wktReaderWriter;
private MgGeometryFactory geometryFactory;
private MgMultiPolygon mpnPn0010110100Pn0010110100;
// this array contains the data for 2 polygons whose values are id
private double[][][,] mpnPn0010110100Pn0010110100Data;
// the following array is used for the exterior ring of a polygon
// the points are in counterclockwise order
private double[,] da0010110100 = { { 0, 0 }, { 1, 0 }, { 1, 1 }, {
private String geometryAgfText;
MgMultiPolygon CreateAMultiPolygonXY(double[][][,] polygonD
{
    MgPolygonCollection polygons = new MgPolygonCollection(); ;
    for (int i = 0; i < polygonData.GetLength(0); i++)\left\{ \right.polygons.Add(CreateAPolygonXY(polygonData[i]));
    }
    return geometryFactory.CreateMultiPolygon(polygons);
```

```
}
```

```
geometryFactory = new MgGeometryFactory();
pnEr0010110100Data = new double[1][,];
pnEr0010110100Data[0] = da0010110100;
mpnPn0010110100Pn0010110100Data = new double[2][][,];
mpnPn0010110100Pn0010110100Data[0] = pnEr0010110100Data;
mpnPn0010110100Pn0010110100Data[1] = pnE r0010110100Data;
```
 $mpnPn0010110100Pn0010110100 = CreateAMultipolygonXY(mpnPn001011010)$ // print out the Agf Text string for the geometry  $w$ ktReaderWriter = new [MgWktReaderWriter\(](#page-2112-0)); geometryAgfText = wktReaderWriter[.Write\(](#page-3734-0)mpnPn0010110100Pn001011010 // geometryAgfText now contains: // "MULTIPOLYGON XY ((( 0 0, 1 0, 1 1, 0 1, 0 0 )), (( 0 0, 1 0, 1

#### **Public Member Functions**

 $\blacksquare$ 

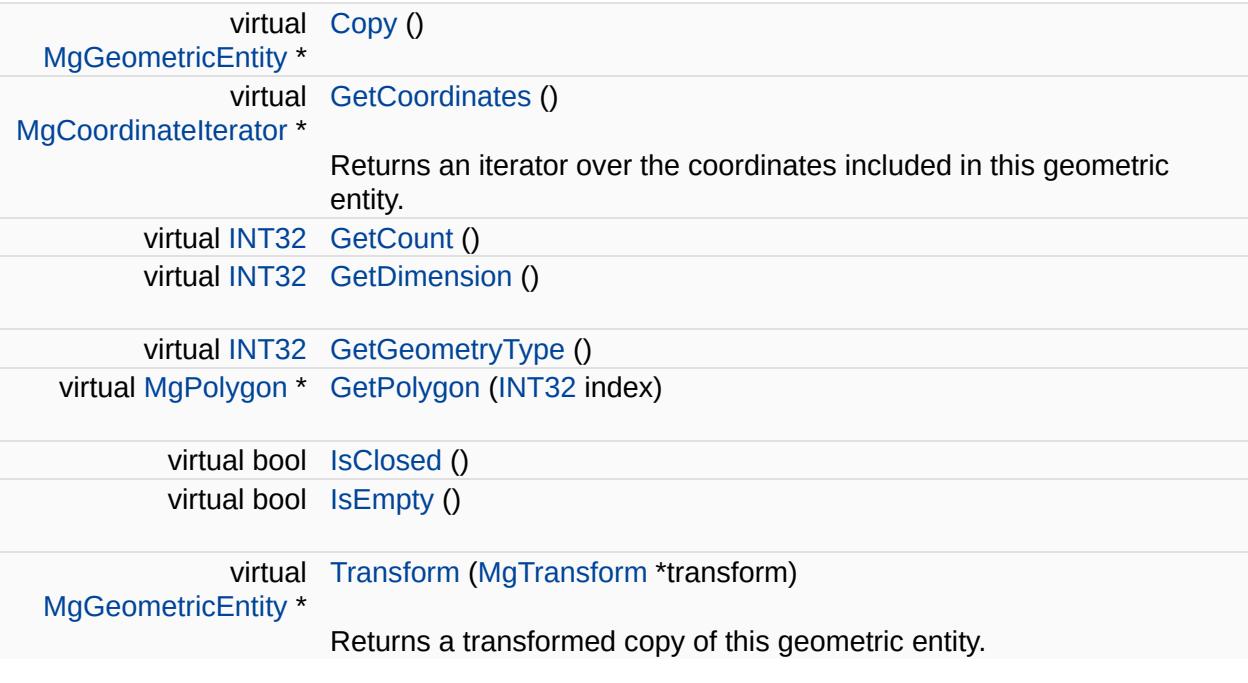

J.

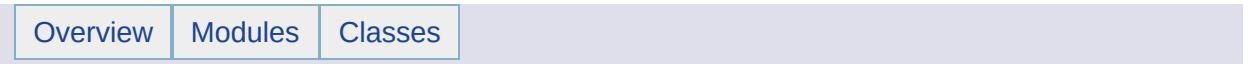

#### MgNamedSerializable Class Reference

Inherits [MgSerializable.](#page-2026-0)

Inherited by [MgClassDefinition](#page-1090-0), [MgFeatureSchema](#page-1489-0), [MgLayerBase](#page-1679-0), [MgLayerGroup,](#page-1694-0) [MgProperty](#page-1888-0), and [MgResource.](#page-1959-0)

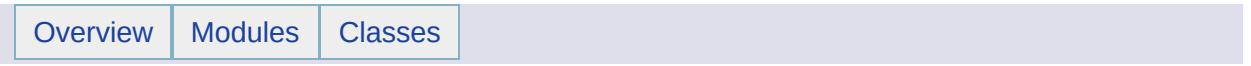

## MgNotFiniteNumberException Class Reference [[Exceptions](#page-859-0)]

Inherits [MgSystemException](#page-2077-0).

Thrown when a floating-point value is positive infinity, negative infinity, or Not-a-Number (NaN).

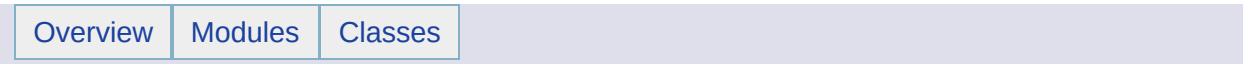

#### MgNotImplementedException Class Reference [[Exceptions](#page-859-0)]

Inherits [MgSystemException](#page-2077-0).

Thrown when an operation that has not been implemented yet is invoked.

 $\overline{\phantom{0}}$ 

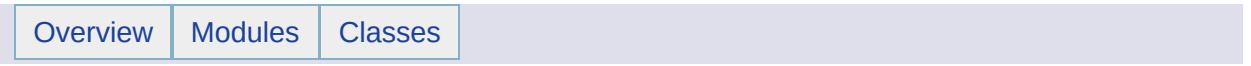

#### MgNullableProperty Class Reference [[MgNullableProperty\]](#page-67-0)

Inherits [MgProperty.](#page-1888-0)

Inherited by [MgBlobProperty](#page-1061-0), [MgBooleanProperty](#page-1066-0), [MgByteProperty,](#page-1071-0) [MgClobProperty,](#page-1106-0) [MgDateTimeProperty](#page-1382-0), [MgDoubleProperty](#page-1405-0), [MgFeatureProperty,](#page-1470-0) [MgGeometryProperty](#page-1569-0), [MgInt16Property,](#page-1592-0) [MgInt32Property](#page-1597-0), [MgInt64Property,](#page-1602-0) [MgRasterProperty](#page-1924-0), [MgSingleProperty](#page-2042-0), and [MgStringProperty](#page-2067-0).

This is the base class for all properties which can have NULL values. If a property value is NULL, there is no value, and a call to the GetValue() method throws an exception.

#### **Public Member Functions**

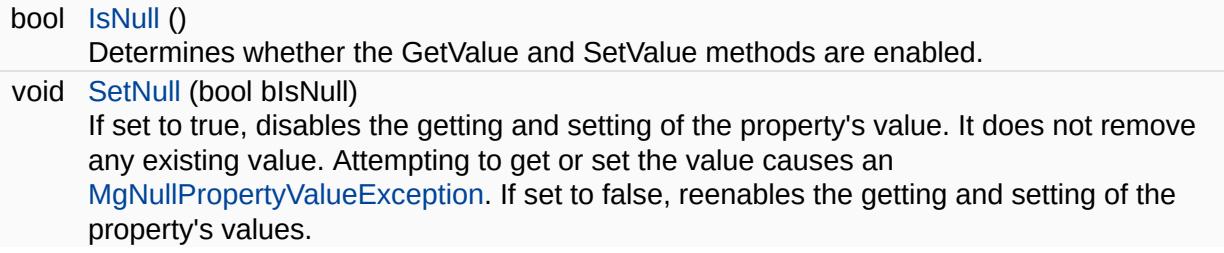

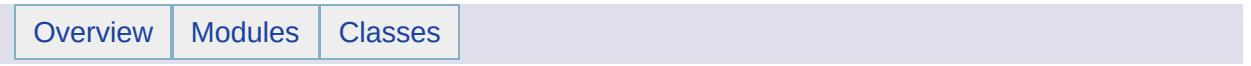

#### MgNullArgumentException Class Reference [[Exceptions](#page-859-0)]

Inherits [MgSystemException](#page-2077-0).

Thrown when a null argument is passed to a method that expects a nonnull value.

<span id="page-1826-0"></span>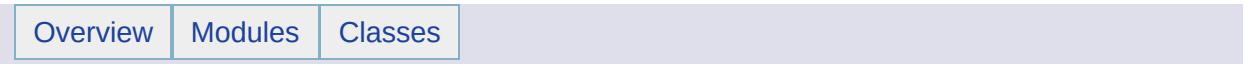

### MgNullPropertyValueException Class Reference [[Exceptions](#page-859-0)]

Inherits [MgApplicationException.](#page-1039-0)

Thrown when a property value is null.

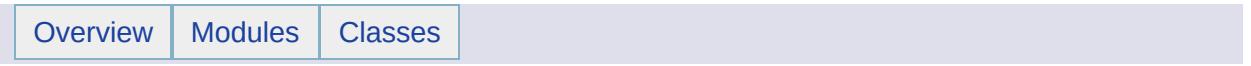

### MgNullReferenceException Class Reference [[Exceptions](#page-859-0)]

Inherits [MgSystemException](#page-2077-0).

Thrown when there is an attempt to dereference a null object reference.

 $\overline{\phantom{0}}$ 

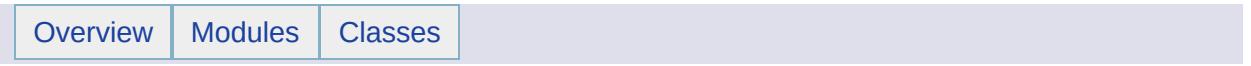

# MgObject Class Reference

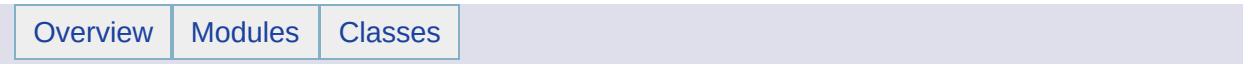

#### MgObjectNotFoundException Class Reference [[Exceptions](#page-859-0)]

Inherits [MgSystemException](#page-2077-0).
Thrown when attempting to access an object that cannot be found.

<span id="page-1837-0"></span>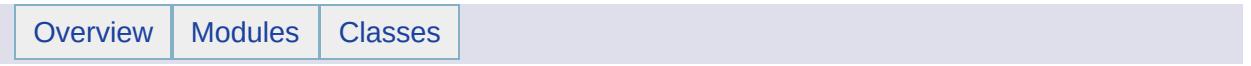

# MgObjectPropertyDefinition Class Reference [[MgObjectPropertyDefinition](#page-139-0)]

Inherits [MgPropertyDefinition](#page-1902-0).

Defines a feature property which contains one or more objects whose type is a feature class. If there is more than one object, an identity property is defined that is used to select an object from the collection.

#### **Public Member Functions**

E

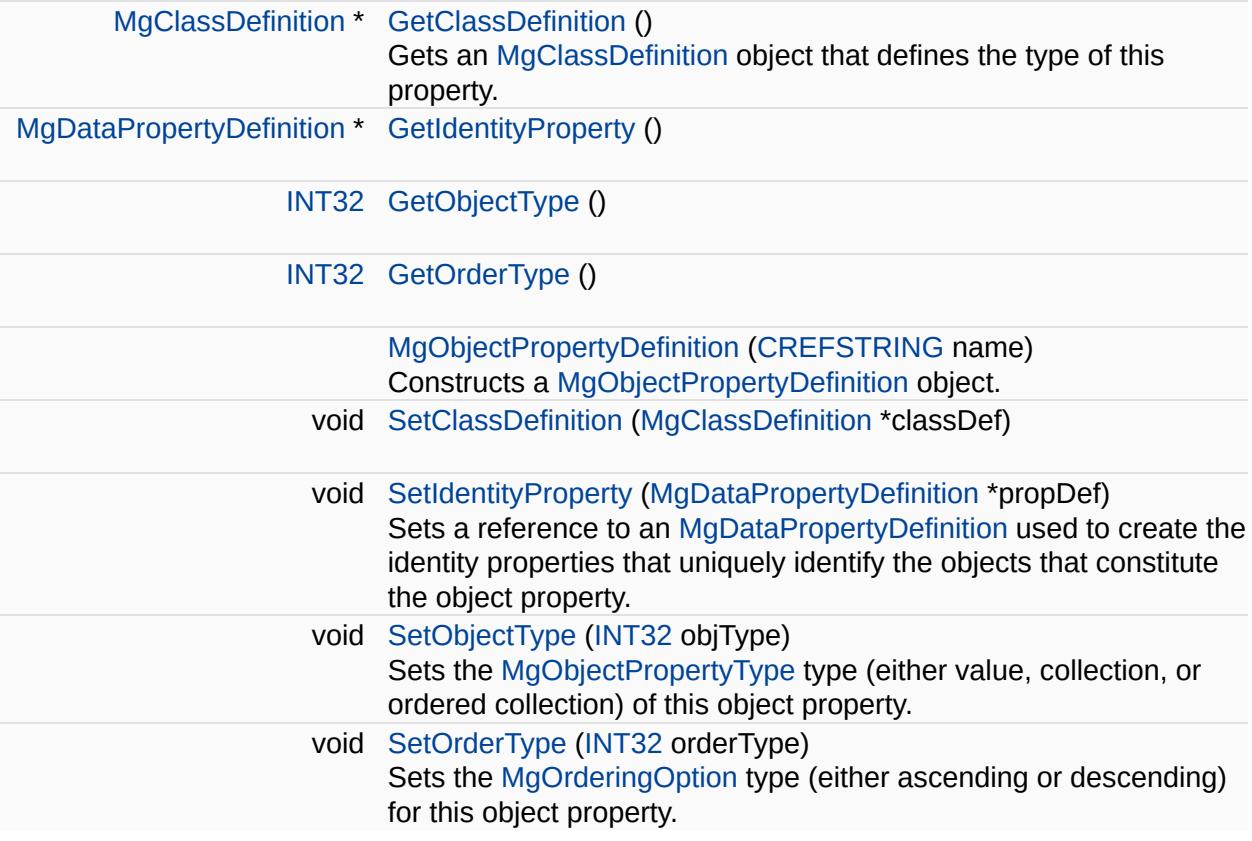

 $\overline{\phantom{0}}$ 

<span id="page-1841-0"></span>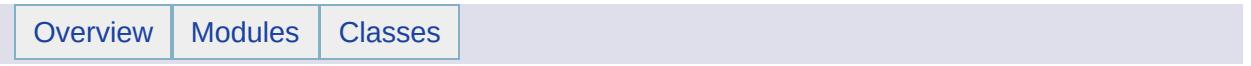

## MgObjectPropertyType Class Reference [[MgObjectPropertyType\]](#page-142-0)

Defines the type of an MgObjectPropertionDefinition object property, that is, whether the property ccontains a single feature class object, or an unordered or ordered collection of them.

#### **Static Public Attributes**

 $\blacksquare$ 

static const int [Collection](#page-6161-0) = 1 static const int [OrderedCollection](#page-6162-0) = 2 static const int [Value](#page-6163-0) = 0

<span id="page-1845-0"></span>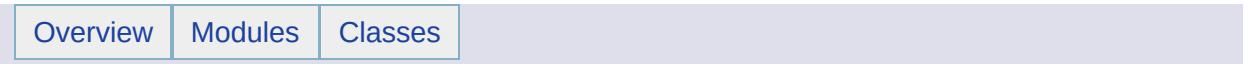

# MgOrderingOption Class Reference [[MgOrderingOption\]](#page-302-0)

Defines a type used to specify the order in which features are returned by [MgFeatureService::SelectFeatures](#page-2212-0). This type is used as an argument to the [MgFeatureQueryOptions::SetOrderingFilter.](#page-2238-0)

#### **Static Public Attributes**

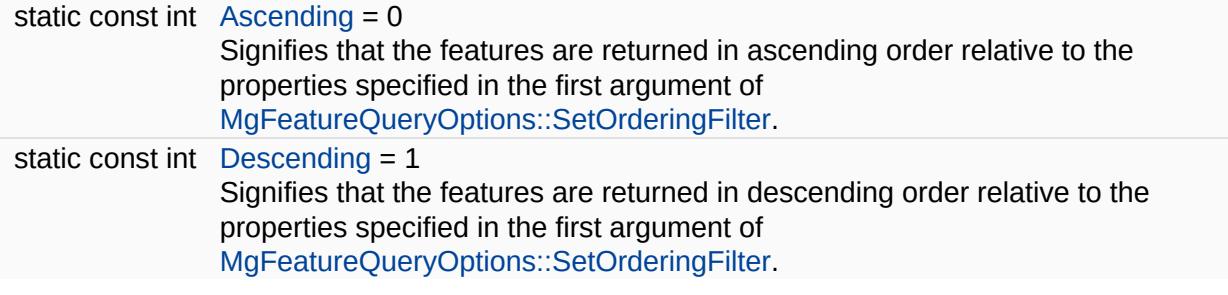

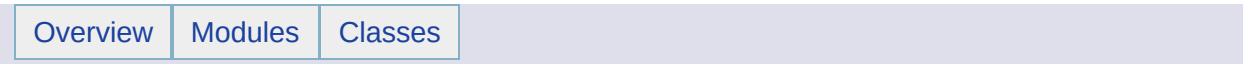

## MgOutOfMemoryException Class Reference [[Exceptions](#page-859-0)]

Inherits [MgSystemException](#page-2077-0).

Thrown when required memory cannot be allocated.

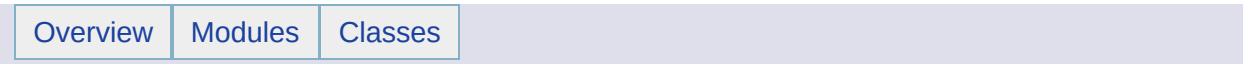

## MgOutOfRangeException Class Reference [[Exceptions](#page-859-0)]

Inherits [MgSystemException](#page-2077-0).

Inherited by [MgArgumentOutOfRangeException](#page-1046-0), and [MgIndexOutOfRangeException](#page-1584-0).

Thrown when a parameter value passed to a method is not in the valid range specified by its documentation.

#### **Remarks:**

This exception is generally thrown by the collection classes when the index passed to a method is less than zero, or greater or equal to the number of elements in the collection.

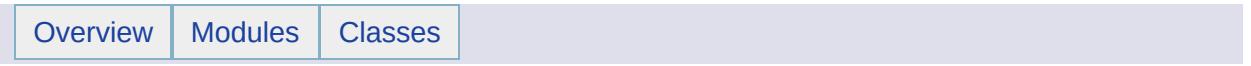

# MgOverflowException Class Reference [[Exceptions](#page-859-0)]

Inherits [MgSystemException](#page-2077-0).

Thrown when an arithmetic, casting, or conversion operation in a checked context results in an overflow.

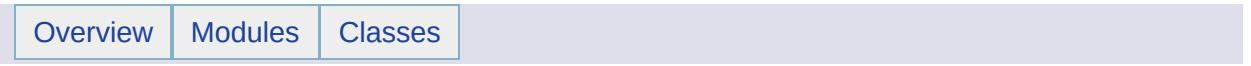

## MgPlatformNotSupportedException Class Reference [[Exceptions](#page-859-0)]

Inherits [MgSystemException](#page-2077-0).

Thrown when a feature does not run on a particular platform.

<span id="page-1861-0"></span>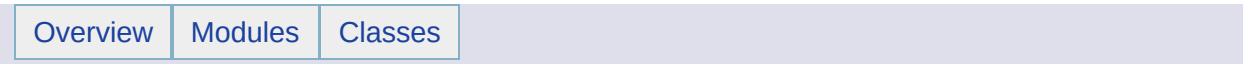

# MgPoint Class Reference [[MgPoint\]](#page-641-0)

Inherits [MgGeometry](#page-1537-0).

An [MgPoint](#page-1861-0) is a 0-dimensional geometry and represents a single location in coordinate space.

#### **Remarks:**

An instance of this class is constructed by calling a non-static [MgGeometryFactory::CreatePoint\(\)](#page-3730-0) method and, once constructed, is immutable.

#### **Example (C#)**

```
using OSGeo.MapGuide;
private MgPoint pt11;
private MgPoint pt11FromText;
private String pt11TextSpec = "POINT XY (11)";
private MgWktReaderWriter wktReaderWriter;
private MgGeometryFactory geometryFactory;
private String geometryAgfText;
public MgPoint CreateAPointXY(double x, double y)
\{Mg.CreateCoordinateXY(x, y);
    return geometryFactory.CreatePoint(coord);
}
wktReaderWriter = new MqWktReaderWriter();
geometryFactory = new MgGeometryFactory();
// create a geometry using the geometry factory
pt11 = CreateAPointXY(1, 1);
// create a geometry from an Agf textual specification
pt11FromText = wktReaderWriter.Read(pt11TextSpec) as MgPoint;
// print out the Agf Text string for the geometry
geometryAgfText = wktReaderWriter.Write(pt11);
// geometryAgfText now contains:
// "POINT XY ( 1 1 )"
```
#### **Public Member Functions**

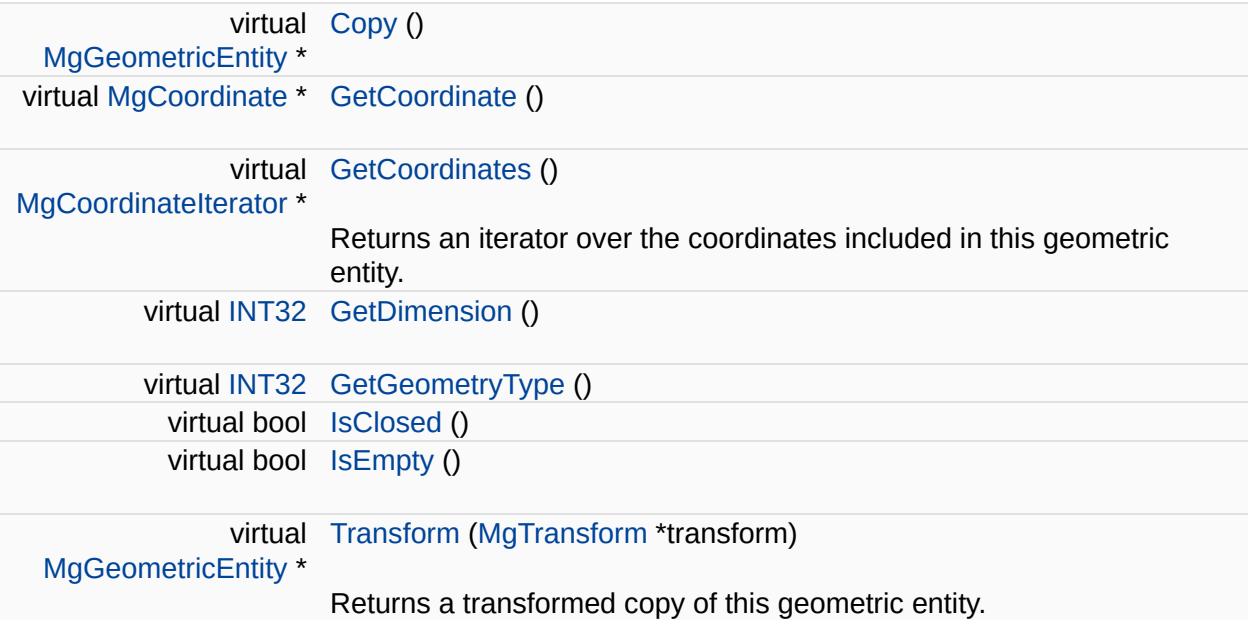

<span id="page-1865-0"></span>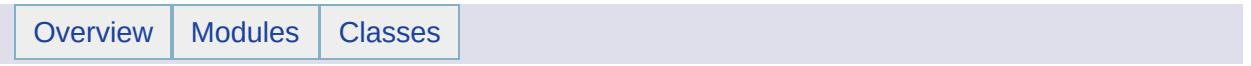

# MgPointCollection Class Reference [[MgPointCollection](#page-782-0)]

Inherits [MgDisposable](#page-1397-0).

[MgPointCollection](#page-1865-0) provides support for defining an ordered set of points.

#### **Public Member Functions**

Е

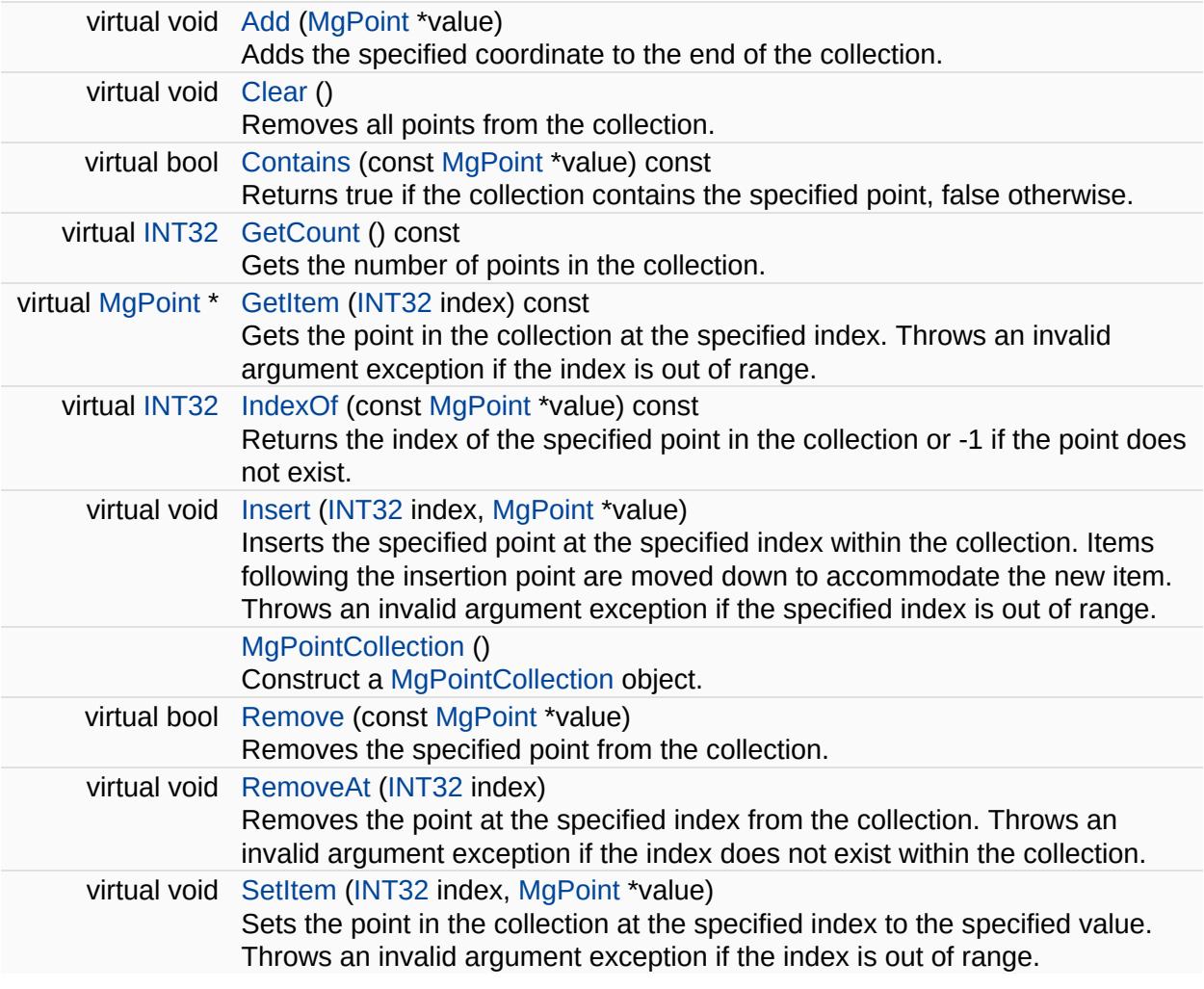

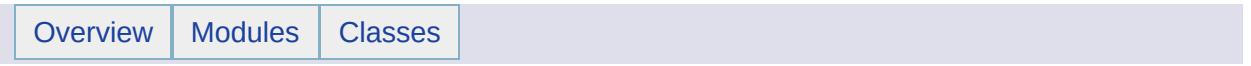

## MgPointCollectionEnumerator Class Reference [[MgPointCollectionEnumerator](#page-718-0)]

An enumerator for an [MgPointCollection.](#page-1865-0)
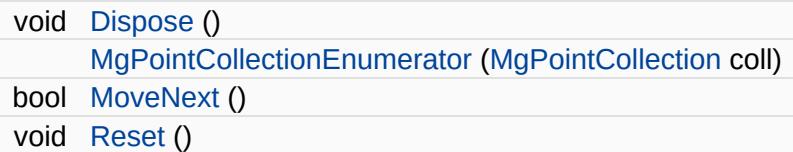

### **Properties**

 $\equiv$ 

[MgPoint](#page-1861-0) [Current](#page-6202-0) [get]

E.

<span id="page-1874-0"></span>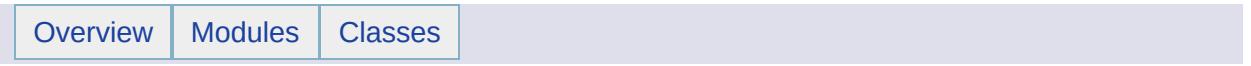

# MgPolygon Class Reference [[MgPolygon\]](#page-645-0)

Inherits [MgRegion.](#page-1951-0)

An [MgPolygon](#page-1874-0) is a region, defined by 1 exterior boundary and 0 or more interior boundaries.

#### **Remarks:**

Each interior boundary defines a hole in the polygon. The interior and exterior boundaries are defined with linear interpolation between points. Each consecutive pair of points defines a line segment. An object of this type is constructed by calling a non-static [MgGeometryFactory::CreatePolygon\(\)](#page-5696-0) method and, once constructed, is immutable.

#### **Example (C#)**

The following example code creates a square polygon, whose side is 3 units in length, and which contains a "hole" at its center. The "hole" is also a square, whose side is 1 unit in length.

```
using OSGeo.MapGuide;
private MgWktReaderWriter wktReaderWriter;
private MgGeometryFactory geometryFactory;
// this polygon has one exterior ring and one interior ring
private MgPolygon pner1141441411ir2223333222;
// the following array is used for the exterior ring of a polygon
// the points are in counter-clockwise order
private double[,] da1141441411 = { { 1, 1 }, { 4, 1 }, { 4, 4 }, {
// the following array is used for the interior ring of a polygon
// the points are in clockwise order
private double[,] da2223333222 = { { 2, 2 }, { 2, 3 }, { 3, 3 }, {
\frac{1}{1} this array contains an array that will be used for an exterior
// and one that will be used for an interior ring
private double[][,] pnEr1141441411Ir2223333222Data;
private String geometryAgfText;
public MgLinearRing CreateALinearRingXY(double[,] ringData)
\{MgCoordinateCollection coords = new MgCoordinateCollection();
    for (int i = 0; i < ringData.GetLength(0); i^{++})
    \mathcal{L}Add(CreateCoordinateXY(ringData[i,
    }
```
return geometryFactory.[CreateLinearRing](#page-5688-0)(coords);

```
}
public MgPolygon CreateAPolygonXY(double[][,] ringsData)
\{MgLinearRing exteriorRing = CreateALinearRingXY(ringsData[0]);
   MgLinearRingCollection interiorRings = new MgLinearRingCollect
   for (int i = 1; i < ringsData.GetLength(0); i++)
   \{interiorRings.Add(CreateALinearRingXY(ringsData[i]));
    }
   CreatePolygon(exteriorRing, interiorRin
}
geometryFactory = new MgGeometryFactory();
pnEr1141441411Ir2223333222Data = new double[2][,];
pnEr1141441411Ir2223333222Data[0] = da1141441411;
pnEr1141441411Ir2223333222Data[1] = da2223333222;
// create a polygon using the geometry factory
pner1141441411ir2223333222 = CreateAPolygonXY(pnEr11414441411Ir2223)// print out the Agf Text string for the geometry
wMgWktReaderWriter();
.Write(pner1141441411ir2223333222)
// geometryAgfText now contains:
// "POLYGON XY ((1 1, 4 1, 4 4, 1 4, 1 1), (2 2, 2 3, 3 3, 3 2, 2)
```
 $\blacksquare$ 

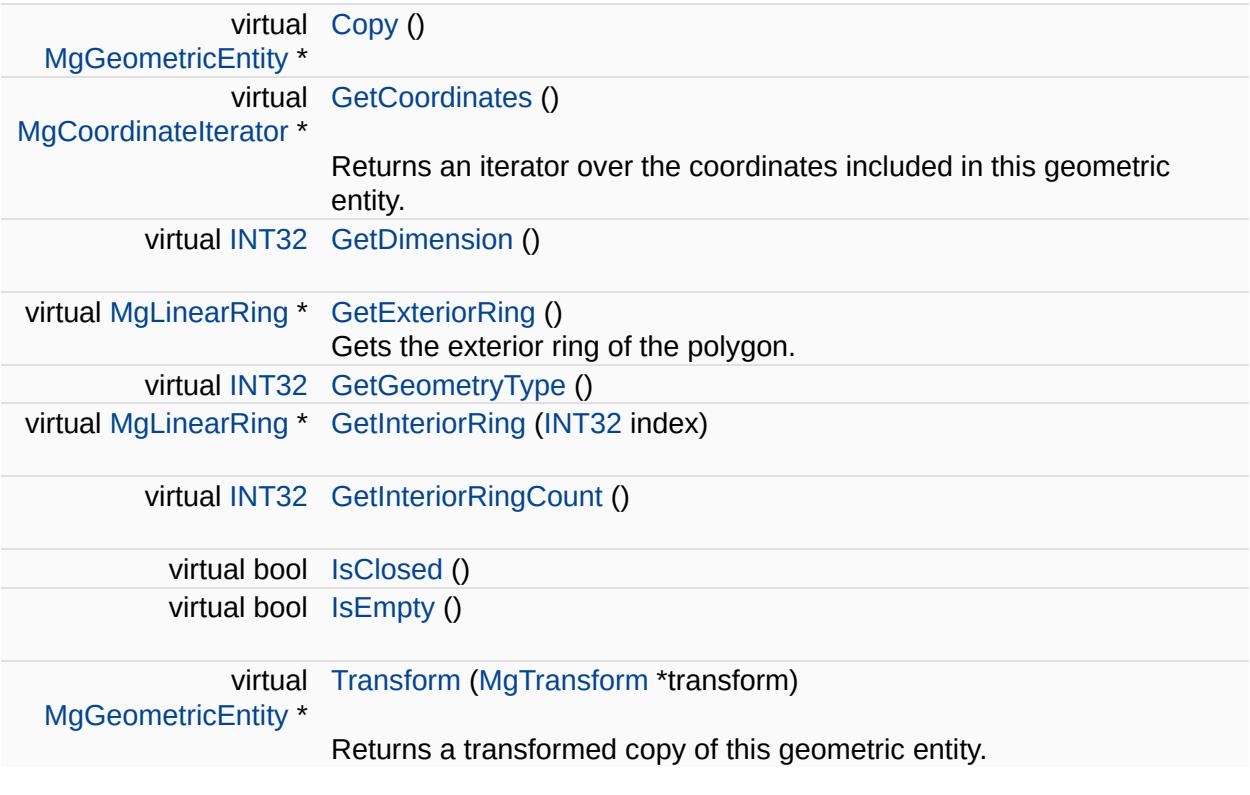

 $\overline{\phantom{0}}$ 

<span id="page-1879-0"></span>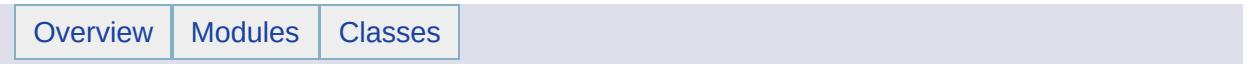

# MgPolygonCollection Class Reference [[MgPolygonCollection](#page-786-0)]

Inherits [MgDisposable](#page-1397-0).

[MgPolygonCollection](#page-1879-0) provides support for defining an ordered set of polygons.

 $\blacksquare$ 

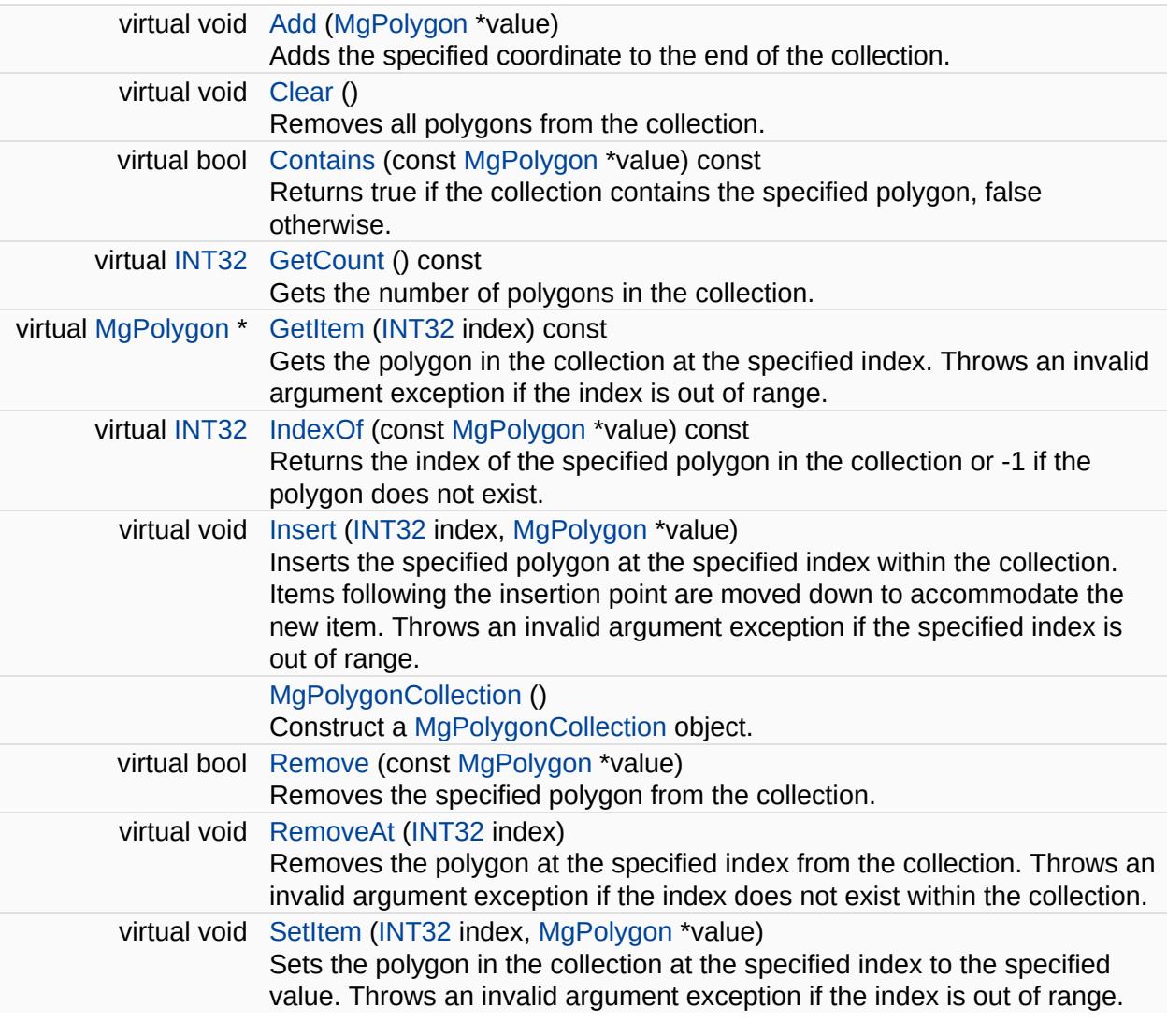

ä,

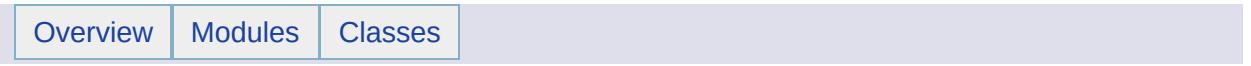

## MgPolygonCollectionEnumerator Class Reference [[MgPolygonCollectionEnumerator](#page-721-0)]

An enumerator for an [MgPolygonCollection](#page-1879-0).

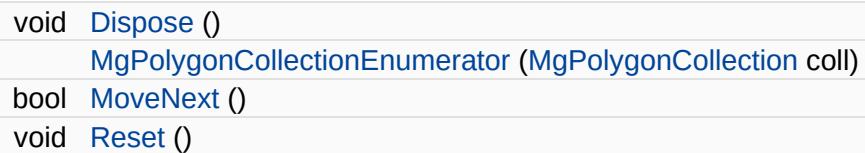

### **Properties**

 $\equiv$ 

[MgPolygon](#page-1874-0) [Current](#page-6233-0) [get]

E.

<span id="page-1888-0"></span>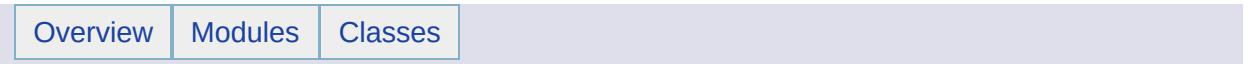

# MgProperty Class Reference [[MgProperty\]](#page-70-0)

Inherits [MgNamedSerializable.](#page-1811-0)

Inherited by [MgNullableProperty](#page-1819-0), and [MgPropertyDefinition.](#page-1902-0)

A base class for [MgNullableProperty,](#page-1819-0) which is the base class for all of the concrete property classes, for example, [MgBooleanProperty](#page-1066-0) and a base class for [MgPropertyDefinition,](#page-1902-0) which is the base class for all of the concrete property definition classes, for example, [MgDataPropertyDefinition.](#page-1367-0)

#### **Remarks:**

Allows for polymorphic manipulation of the concrete property classes in the [MgPropertyCollection](#page-1893-0) class.

[STRING](#page-3805-0) [GetName](#page-6236-0) ()

virtual [INT16](#page-3781-0) [GetPropertyType](#page-6237-0) ()=0 Gets the property type. void [SetName](#page-6238-0) ([CREFSTRING](#page-3784-0) name)

#### **Friends**

 $\equiv$ 

class [MgPropertyCollection](#page-6239-0)

 $\blacksquare$ 

<span id="page-1893-0"></span>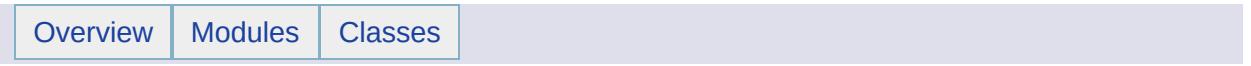

# MgPropertyCollection Class Reference [[MgPropertyCollection](#page-743-0)]

Inherits [MgCollection](#page-1111-0).

[MgPropertyCollection](#page-1893-0) represents a collection of properties. All properties contained in an instance of a property collection are objects whose base class is [MgProperty](#page-1888-0) and whose derived class is one of the classes referenced in the topic Feature [Properties](#page-60-0) . A call to a property object's GetPropertyType() method returns one of the integer constants defined in class [MgPropertyType](#page-1916-0). This collection does not allow duplicate key names.

#### **Note:**

Collections are *not* thread safe.

È

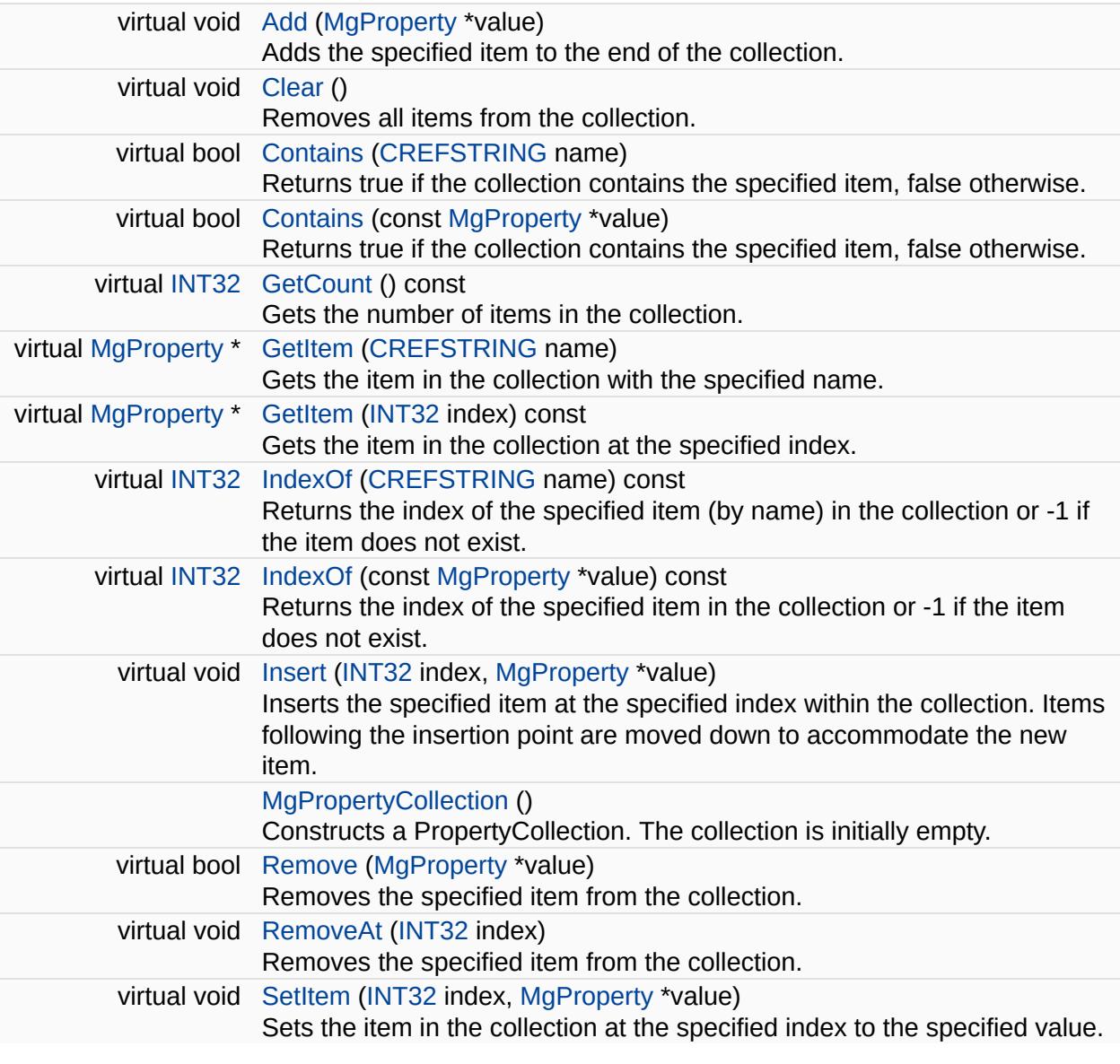

 $\overline{\phantom{0}}$ 

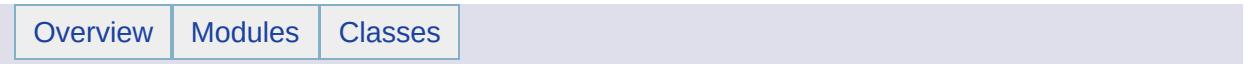

MgPropertyCollectionEnumerator Class Reference [[MgPropertyCollectionEnumerator\]](#page-724-0)

An enumerator for an [MgPropertyCollection](#page-1893-0).

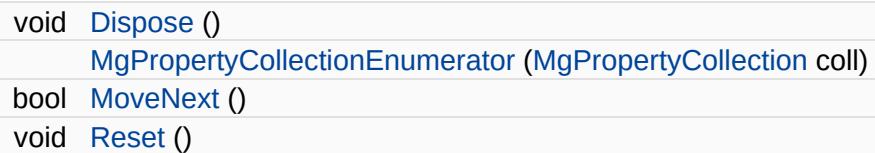

### **Properties**

 $\equiv$ 

[MgProperty](#page-1888-0) [Current](#page-6262-0) [get]

E.

<span id="page-1902-0"></span>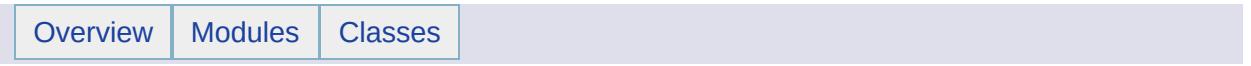

## MgPropertyDefinition Class Reference [[MgPropertyDefinition\]](#page-123-0)

Inherits [MgProperty.](#page-1888-0)

Inherited by [MgDataPropertyDefinition,](#page-1367-0) [MgGeometricPropertyDefinition,](#page-1533-0) [MgObjectPropertyDefinition,](#page-1837-0) and [MgRasterPropertyDefinition.](#page-1929-0)

Defines the base class for the concrete property definition classes which are used to create data, geometric, object, and raster property definitions.

#### **Remarks:**

It is also used in the definition of [MgPropertyDefinitionCollection](#page-1907-0) so that the latter can be used to store objects constructed from the concrete property definition classes.

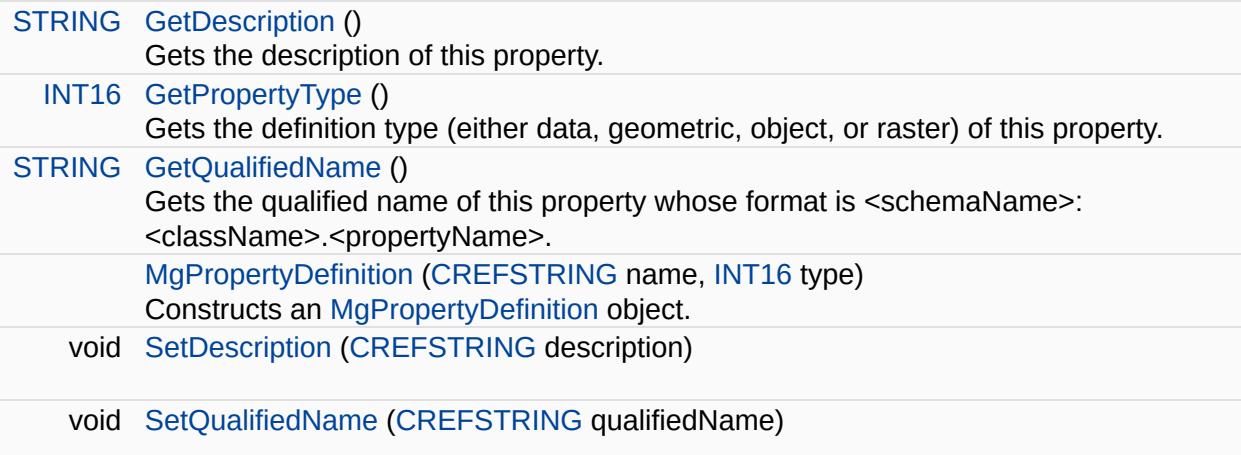

#### **Friends**

 $\equiv$ 

class [MgPropertyDefinitionCollection](#page-6270-0)

 $\overline{\phantom{0}}$ 

<span id="page-1907-0"></span>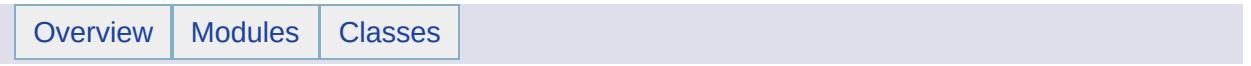
## MgPropertyDefinitionCollection Class Reference [[MgPropertyDefinitionCollection](#page-794-0)]

Inherits [MgCollection](#page-1111-0).

This class contains property definitions for a feature class and makes up a portion of the complete feature class definition.

#### **Remarks:**

[MgClassDefinition](#page-1090-0) encapsulates the entire Fdo feature class definition. The following property definitions may be contained in the collection:

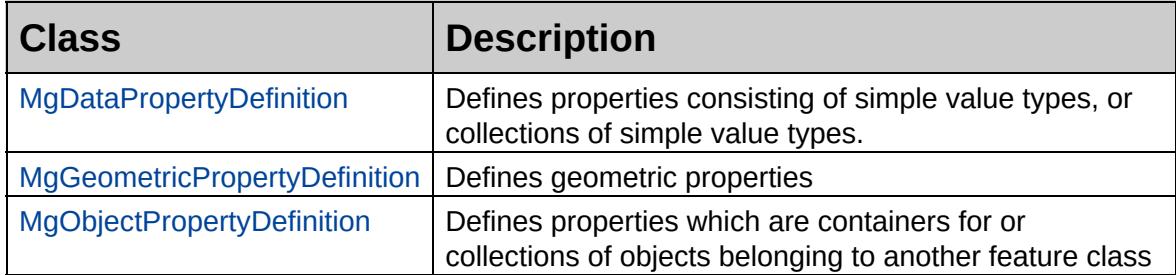

#### **Note:**

Collections are *not* thread safe and ordered in the sequence of add operation.

#### **Public Member Functions**

r.

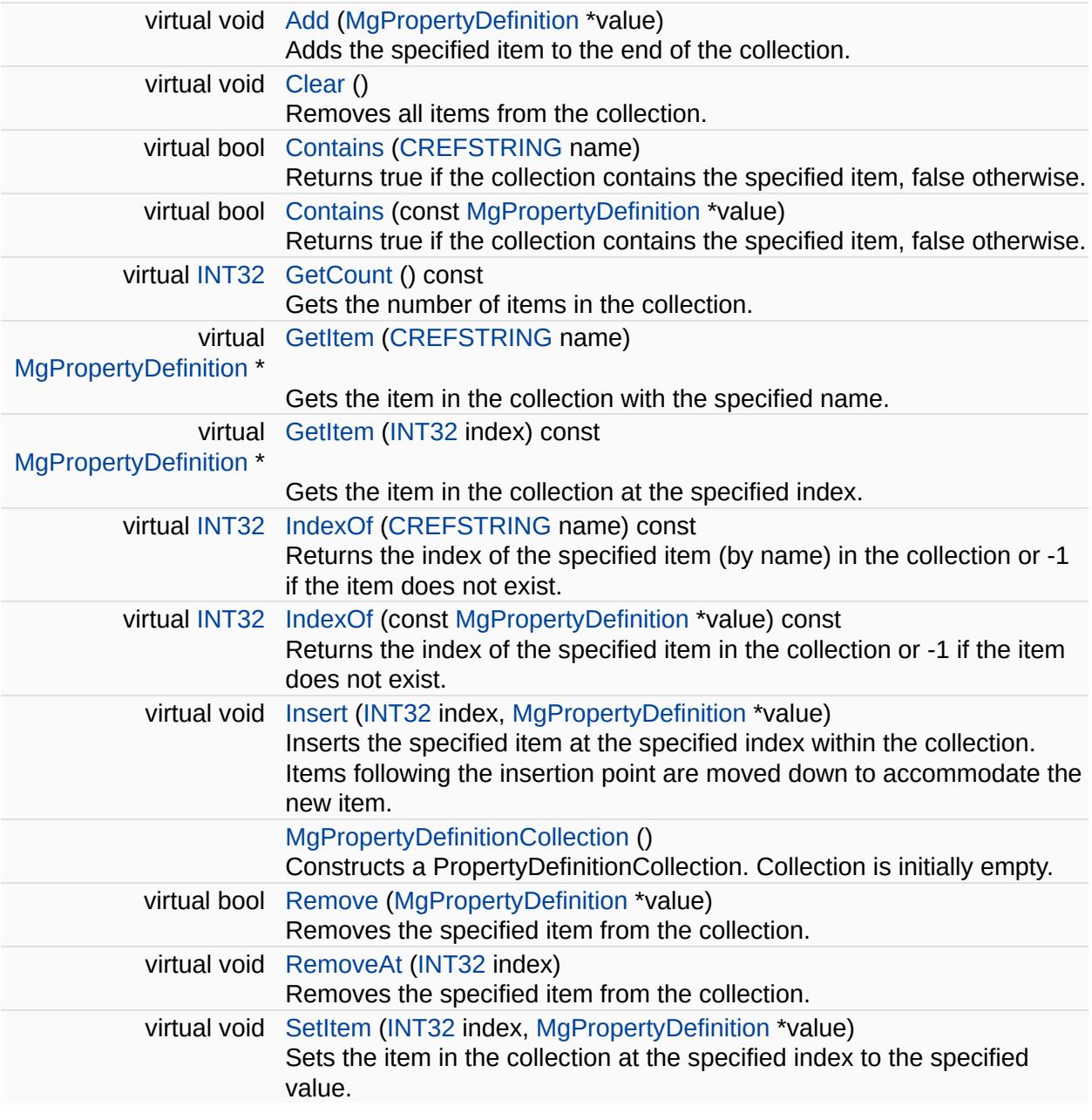

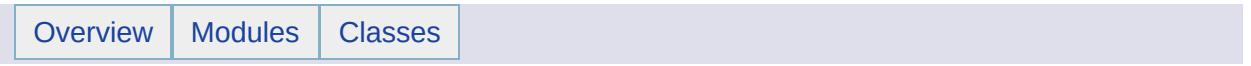

## MgPropertyDefinitionCollectionEnumerator Class Reference [[MgPropertyDefinitionCollectionEnumerator\]](#page-727-0)

An enumerator for an [MgPropertyDefinitionCollection](#page-1907-0).

#### **Public Member Functions**

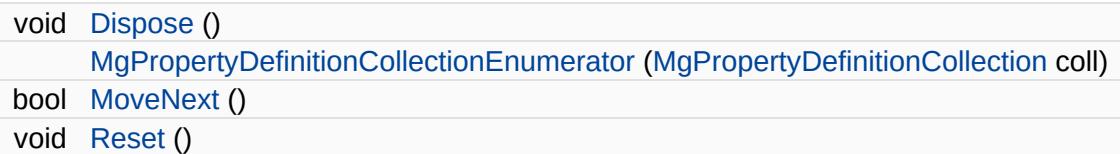

### **Properties**

 $\equiv$ 

[MgPropertyDefinition](#page-1902-0) [Current](#page-6292-0) [get]

E.

<span id="page-1916-0"></span>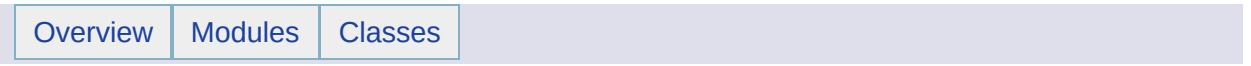

## MgPropertyType Class Reference [[MgPropertyType\]](#page-73-0)

Defines the names for the various property types.

#### **Remarks:**

All of the property types are data property types except Feature, Geometry, Null, and Raster.

#### **Static Public Attributes**

 $\blacksquare$ 

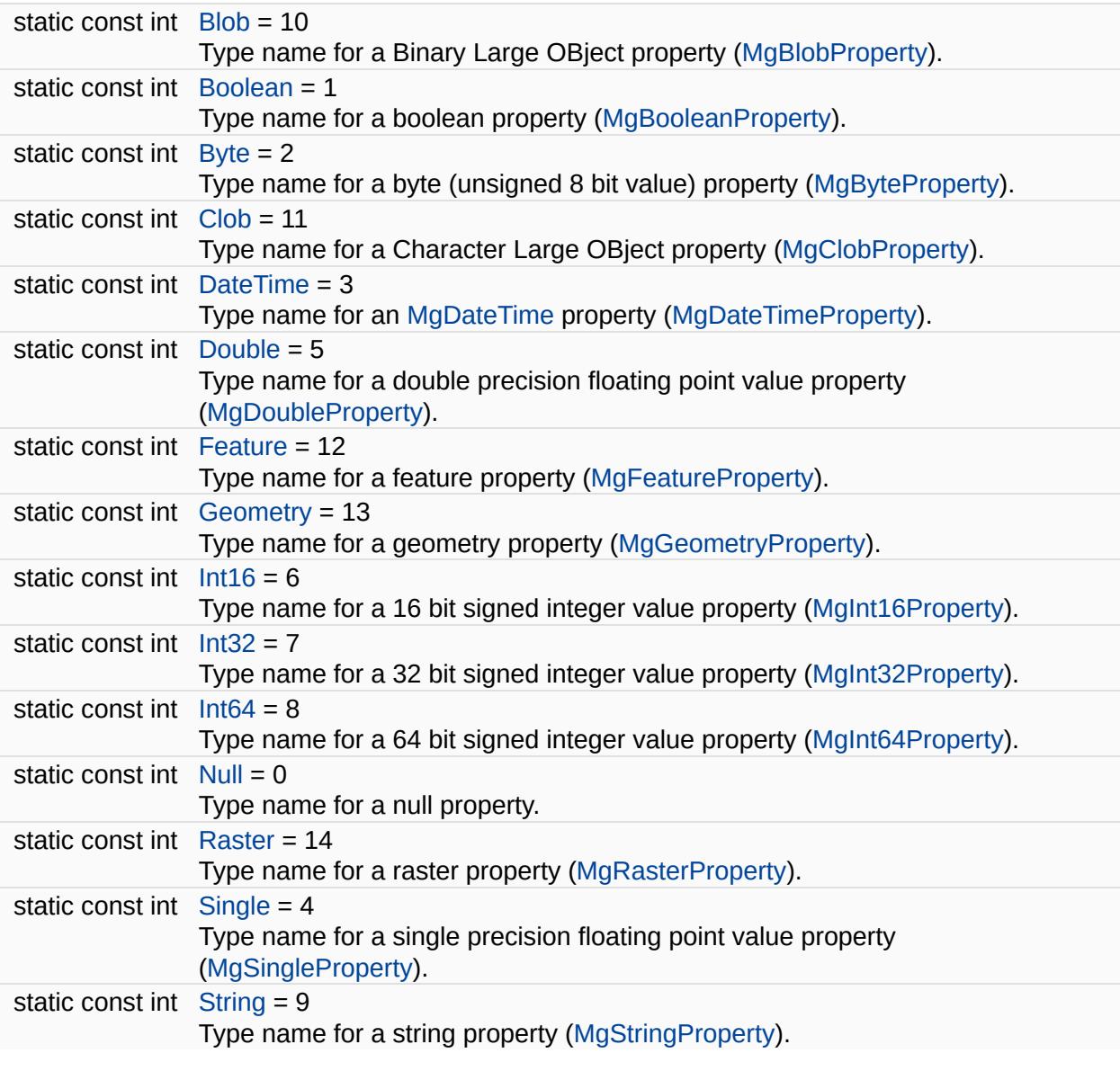

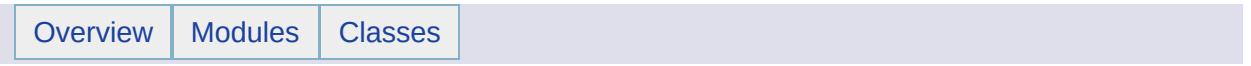

# MgRasterDataModelType Class Reference

Enumerated values used to determine the type of units for plot decorations (scale bar).

#### **Static Public Attributes**

'n

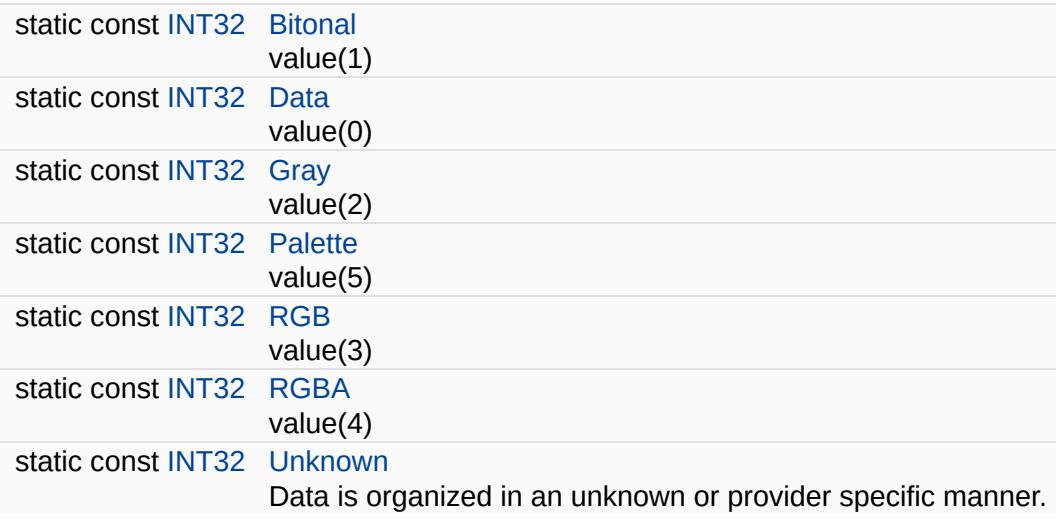

<span id="page-1924-0"></span>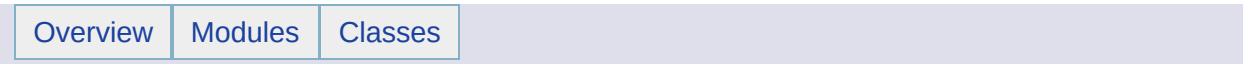

## MgRasterProperty Class Reference [[MgRasterProperty](#page-113-0)]

Inherits [MgNullableProperty.](#page-1819-0)

Stores MgRaster data with an associated key name.

#### **Remarks:**

You can store an instance of this class in an [MgPropertyCollection](#page-1893-0) object. Use the key name to retrieve the instance from the property collection.

#### **Public Member Functions**

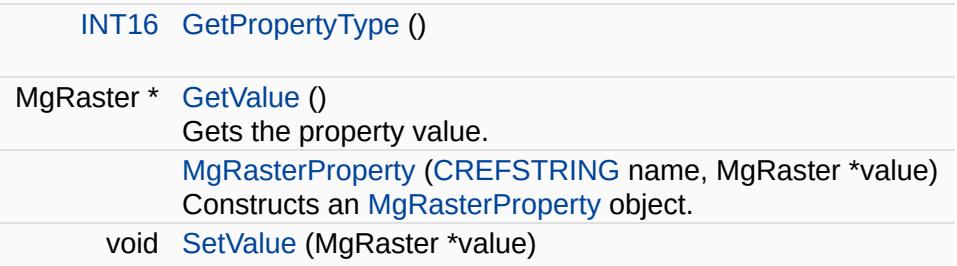

#### **Friends**

 $\equiv$ 

class [MgPropertyCollection](#page-6309-0)

 $\blacksquare$ 

<span id="page-1929-0"></span>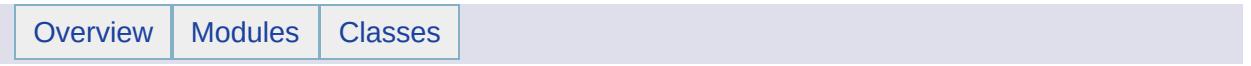

## MgRasterPropertyDefinition Class Reference [[MgRasterPropertyDefinition](#page-145-0)]

Inherits [MgPropertyDefinition](#page-1902-0).

Defines a feature property which contains a raster image.

#### **Public Member Functions**

 $\blacksquare$ 

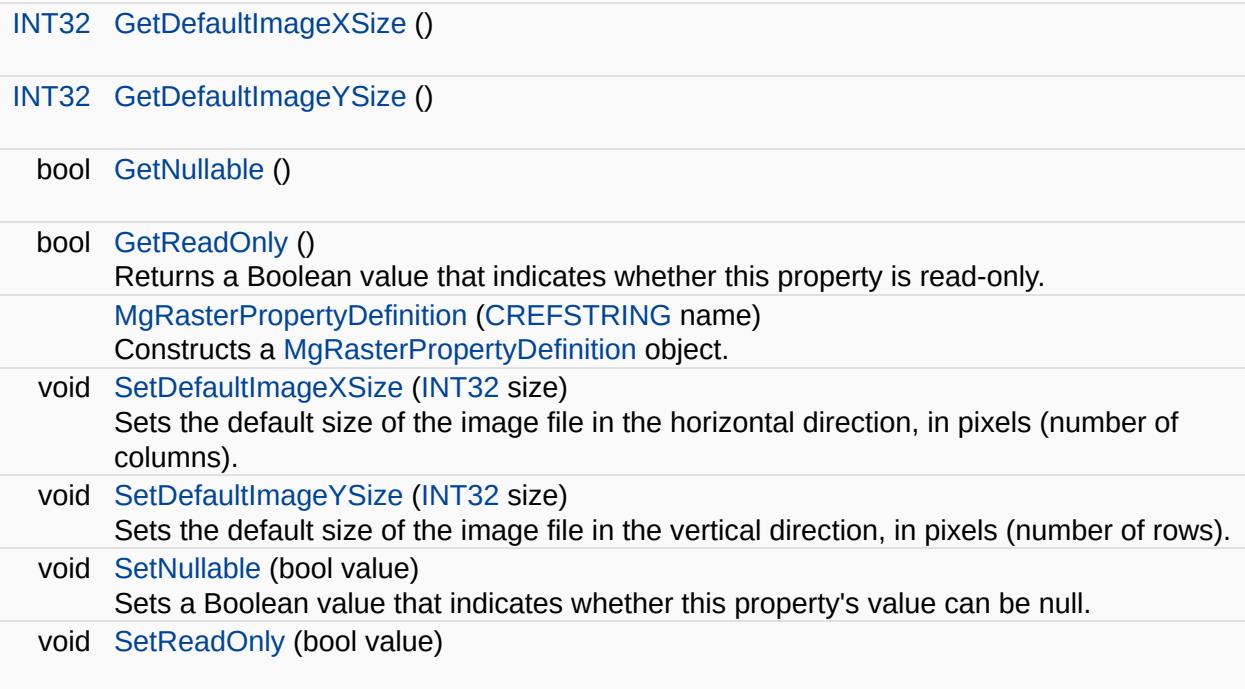

 $\overline{\phantom{0}}$ 

<span id="page-1933-0"></span>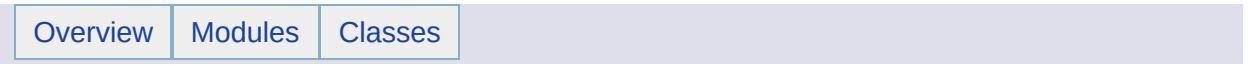

## MgReader Class Reference [[MgReader\]](#page-305-0)

Inherits [MgSerializable.](#page-2026-0)

Inherited by [MgDataReader,](#page-1371-0) [MgFeatureReader](#page-1483-0), and [MgSqlDataReader.](#page-2057-0)

Provides a forward-only, read-only iterator for reading data. You must call ReadNext before you can access any data. This is a base class for [MgDataReader,](#page-1371-0) [MgFeatureReader](#page-1483-0), and [MgSqlDataReader.](#page-2057-0)

#### **Public Member Functions**

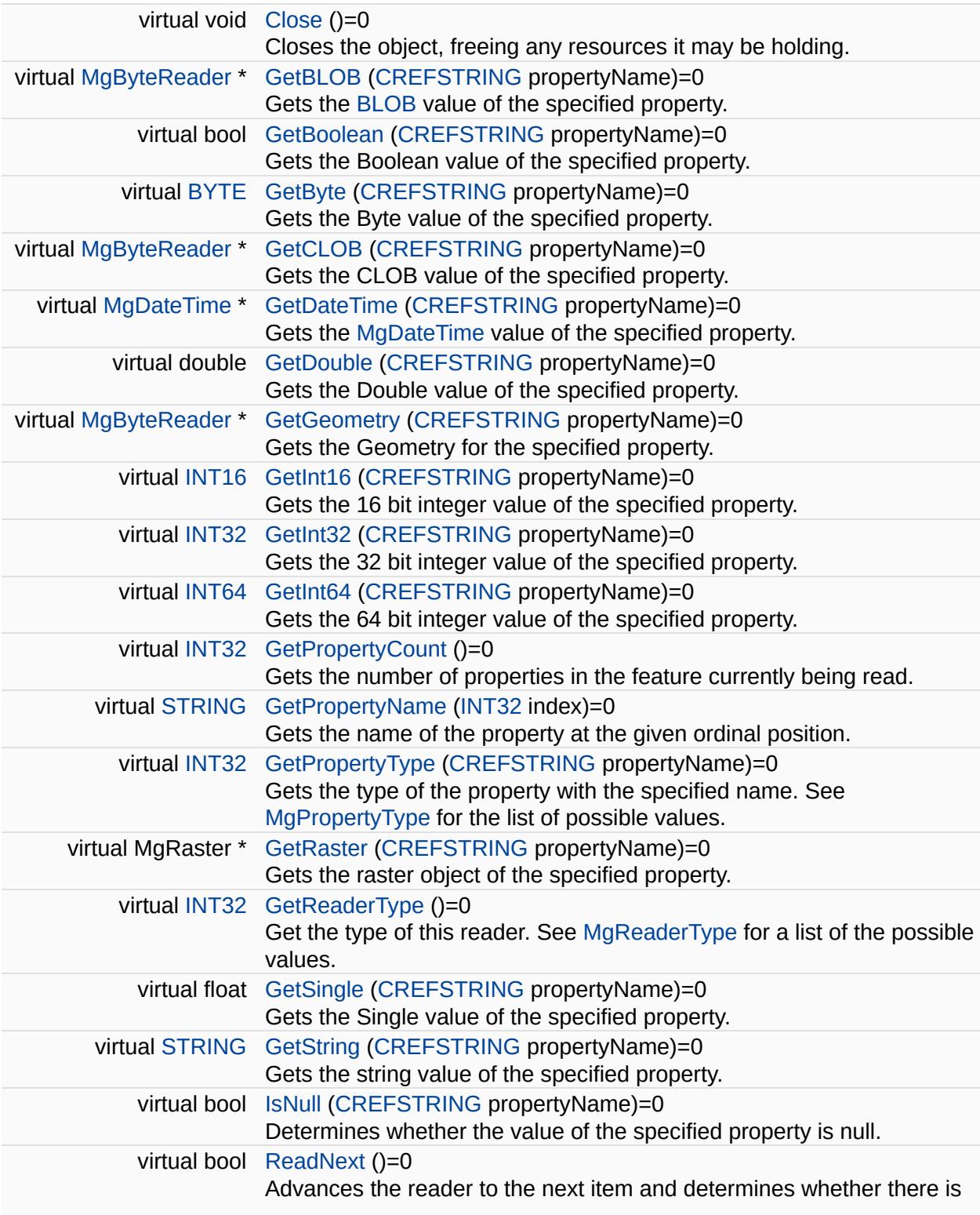

another object to read.

<span id="page-1938-0"></span>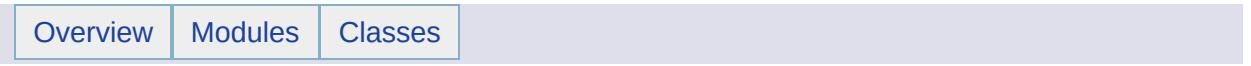

## MgReaderType Class Reference [[MgReaderType\]](#page-308-0)

Type of reader represented by an [MgReader.](#page-1933-0)

#### **Remarks:**

Defines the type of a reader whose class is derived from [MgReader](#page-1933-0). The three derived classes are [MgDataReader,](#page-1371-0) [MgFeatureReader,](#page-1483-0) and [MgSqlDataReader](#page-2057-0). An [MgReaderType](#page-1938-0) value is returned by the reader's GetReaderType method.

#### **Static Public Attributes**

 $\blacksquare$ 

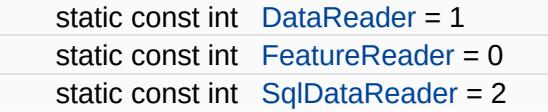

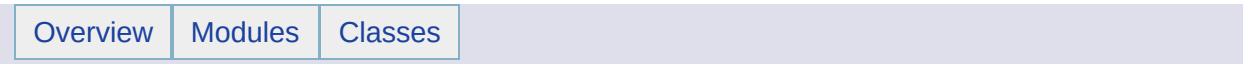

## MgReadOnlyLayerCollection Class Reference [[MgReadOnlyLayerCollection](#page-798-0)]

Inherits [MgDisposable](#page-1397-0).
Provides read only access to a collection of [MgLayerBase](#page-1679-0) objects.

#### **Public Member Functions**

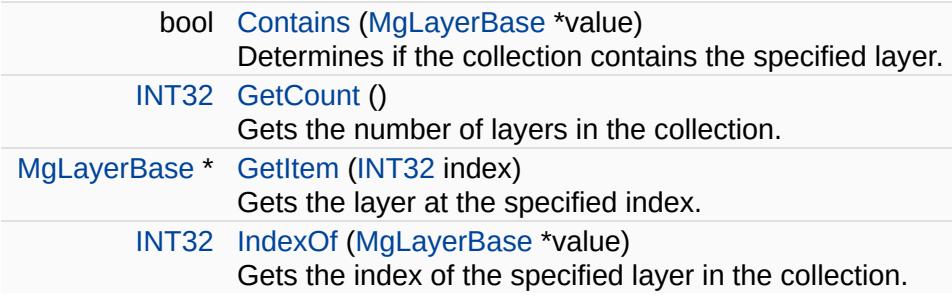

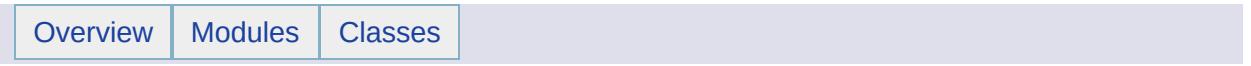

### MgReadOnlyLayerCollectionEnumerator Class Reference [[MgReadOnlyLayerCollectionEnumerator\]](#page-730-0)

An enumerator for an [MgReadOnlyLayerCollection](#page-1942-0).

#### **Public Member Functions**

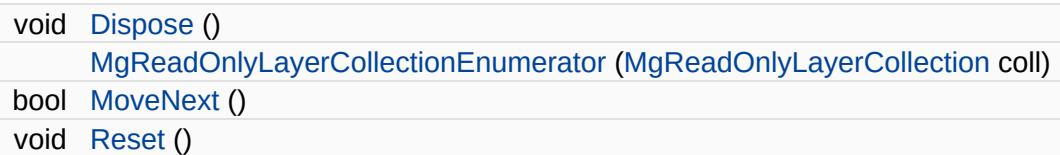

#### **Properties**

 $\equiv$ 

[MgLayerBase](#page-1679-0) [Current](#page-6347-0) [get]

E.

<span id="page-1951-0"></span>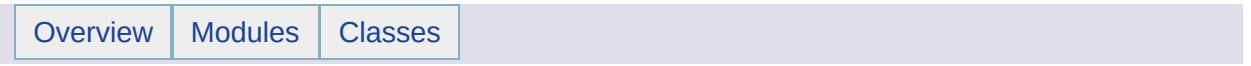

## MgRegion Class Reference [[MgRegion\]](#page-649-0)

Inherits [MgGeometry](#page-1537-0).

Inherited by [MgCurvePolygon,](#page-1312-0) and [MgPolygon](#page-1874-0).

[MgRegion](#page-1951-0) is an abstract base class The concrete classes are [MgPolygon](#page-1874-0) and [MgCurvePolygon](#page-1312-0).

#### **Note:**

In OpenGIS Simple Features this is called a Surface.

#### **Public Member Functions**

virtual [GetCoordinates](#page-6350-0) ()=0 [MgCoordinateIterator](#page-1138-0) \* virtual [MgPoint](#page-1861-0) \* [GetPointInRegion](#page-6351-0) () Gets a point guaranteed to be within the region.

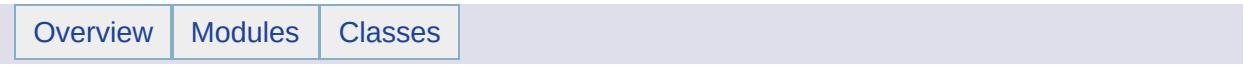

## MgRepositoryType Class Reference [[Resource](#page-57-0) Service Classes]

Defines names for the different types of repositories.

#### **See also:**

[MgResourceIdentifier::SetRepositoryType](#page-6354-0)

[MgResourceIdentifier::GetRepositoryType](#page-6355-0)

#### **Static Public Attributes**

static const [STRING](#page-3805-0) [Library](#page-6356-0) static const [STRING](#page-3805-0) [Session](#page-6357-0)

E.

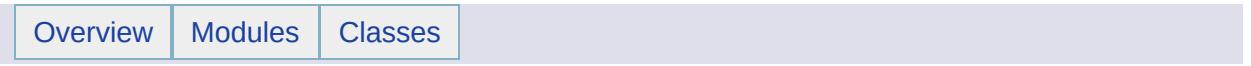

### MgResource Class Reference [[Resource](#page-57-0) Service Classes]

Inherits [MgNamedSerializable.](#page-1811-0)

Inherited by [MgMapBase,](#page-1762-0) and [MgSelectionBase.](#page-2021-0)

The abstract base class for all resource types.

#### **Public Member Functions**

E

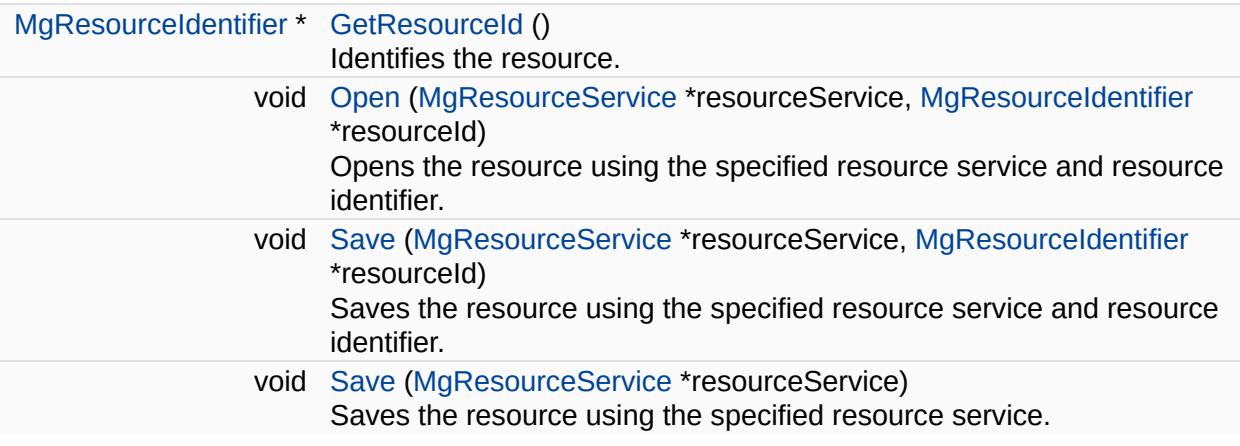

<u> 1980 - Johann Barbara, martxa alemaniar a</u>

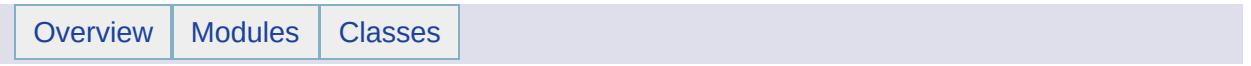

## MgResourceBusyException Class Reference [[Exceptions](#page-859-0)]

Inherits [MgApplicationException.](#page-1039-0)

Thrown when a requested resource is busy.

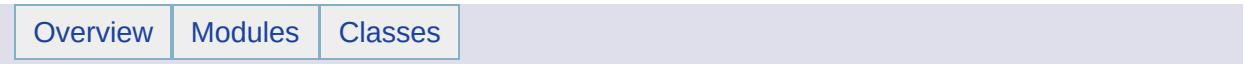

## MgResourceDataName Class Reference [[Resource](#page-57-0) Service Classes]

Defines reserved names for resource data.

#### **Static Public Attributes**

static const [STRING](#page-3805-0) [UserCredentials](#page-6368-0) Data name for adding default credentials to a resource.

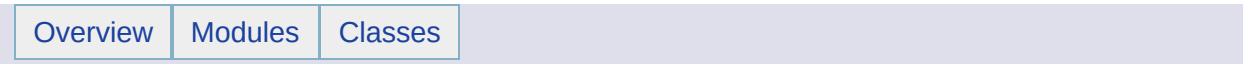

### MgResourceDataNotFoundException Class Reference [[Exceptions](#page-859-0)]

Inherits [MgApplicationException.](#page-1039-0)

Thrown when requested resource data is not found.

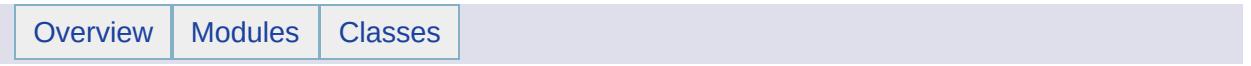

## MgResourceDataType Class Reference [[Resource](#page-57-0) Service Classes]

Defines the different types of [resource](#page-977-0) data .

#### **Note:**

This is not valid with AutoCAD Map 3D. It works with MapGuide only.

#### **Remarks:**

For more information, see the *AutoCAD Map 3D Geospatial Platform Developer's Guide*.

#### **Static Public Attributes**

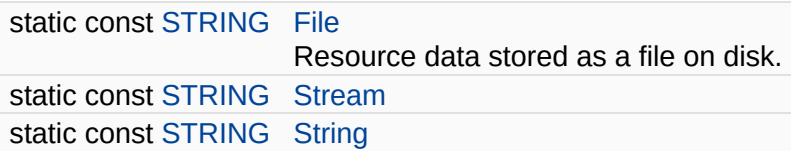

<span id="page-1977-0"></span>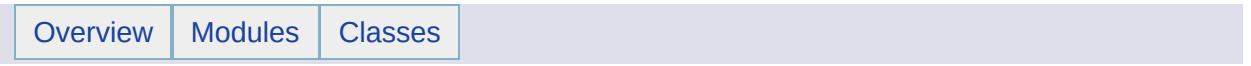

## MgResourceIdentifier Class Reference [[Resource](#page-57-0) Service Classes]

Inherits [MgSerializable.](#page-2026-0)

Creates and manipulates resource identifiers.

#### **Remarks:**

A resource identifier fully defines the location of a resource or folder. The first part of the identifier specifies which repository the resource is located in (for example, Library://, or Session:a421c694-ffffffff-8000-005056c00008\_eng//). The path, name and type (for example, Maps/North America/World.MapDefinition) define the resource within the repository.

If the resource is a folder (for example, Library://Maps/North America/), you must include the trailing slash.
### **Public Member Functions**

'n

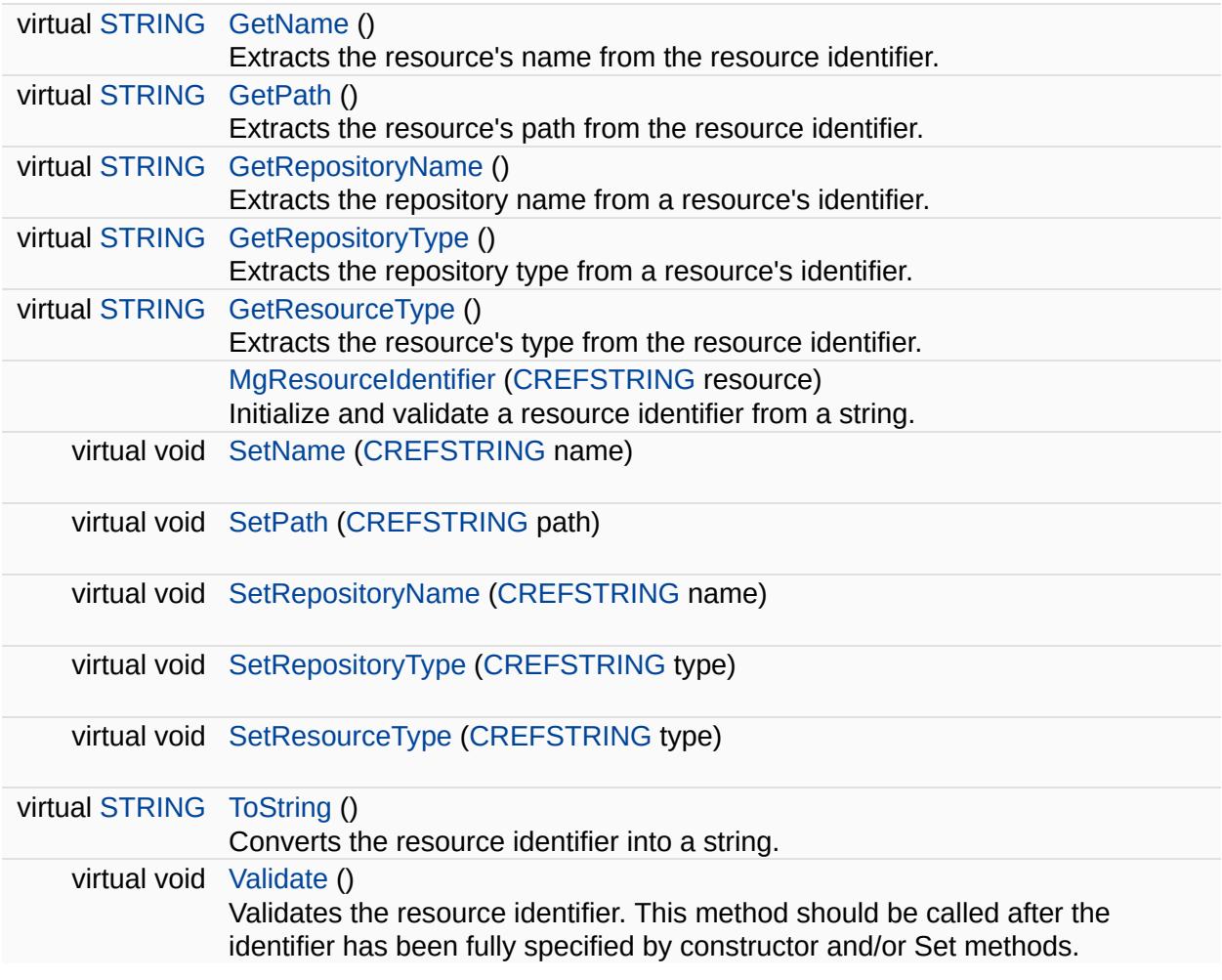

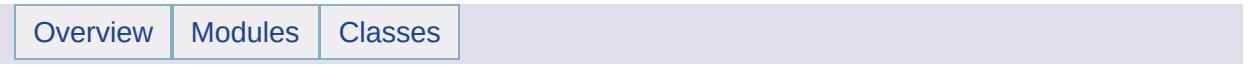

# MgResourceNotFoundException Class Reference [[Exceptions](#page-859-0)]

Inherits [MgApplicationException.](#page-1039-0)

Thrown when a requested resource is not found.

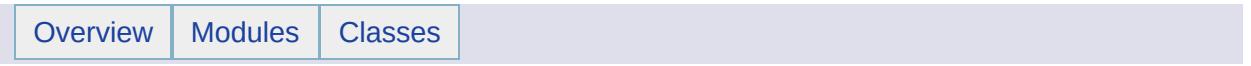

## MgResourcePermission Class Reference [[Resource](#page-57-0) Service Classes]

Types of resource permissions.

#### **Note:**

This is not valid with AutoCAD Map 3D. It works with MapGuide only.

### **Static Public Attributes**

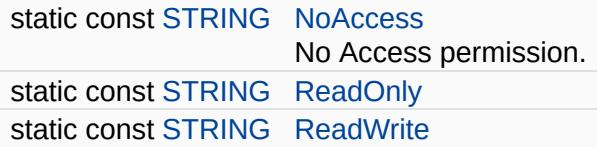

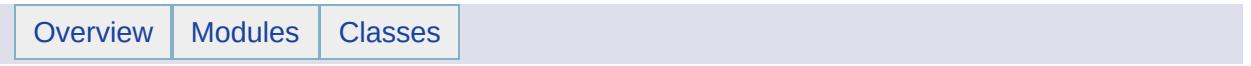

### MgResourceService Class Reference [[Resource](#page-57-0) Service Classes]

Inherits [MgService](#page-2028-0).

Enables you to manipulate repositories and resources.

#### **Remarks:**

Contains methods to:

- get, add, move, copy, list, and delete resources
- get, set, rename, list, and delete resource data
- set permission for repositories and resources

### **Public Member Functions**

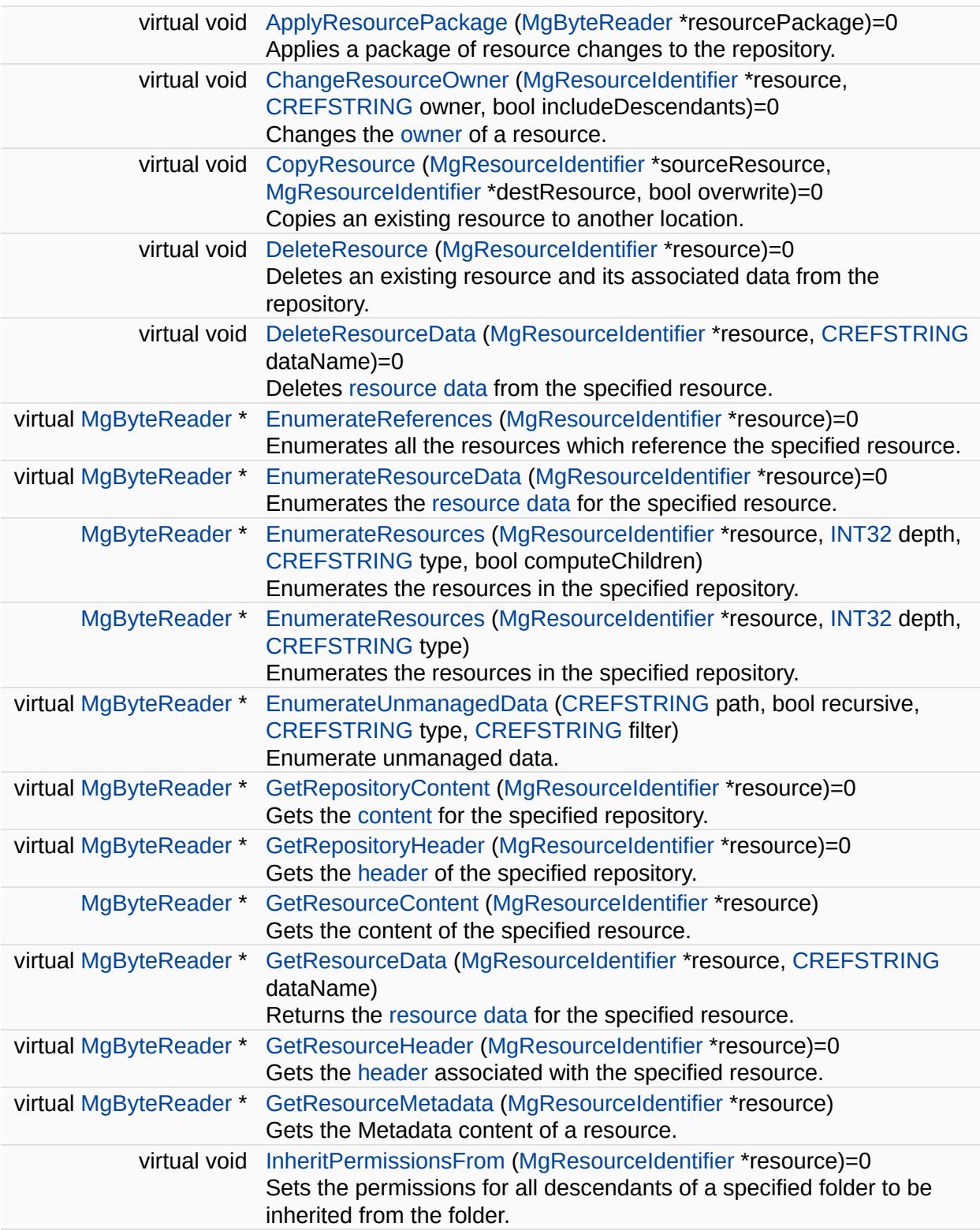

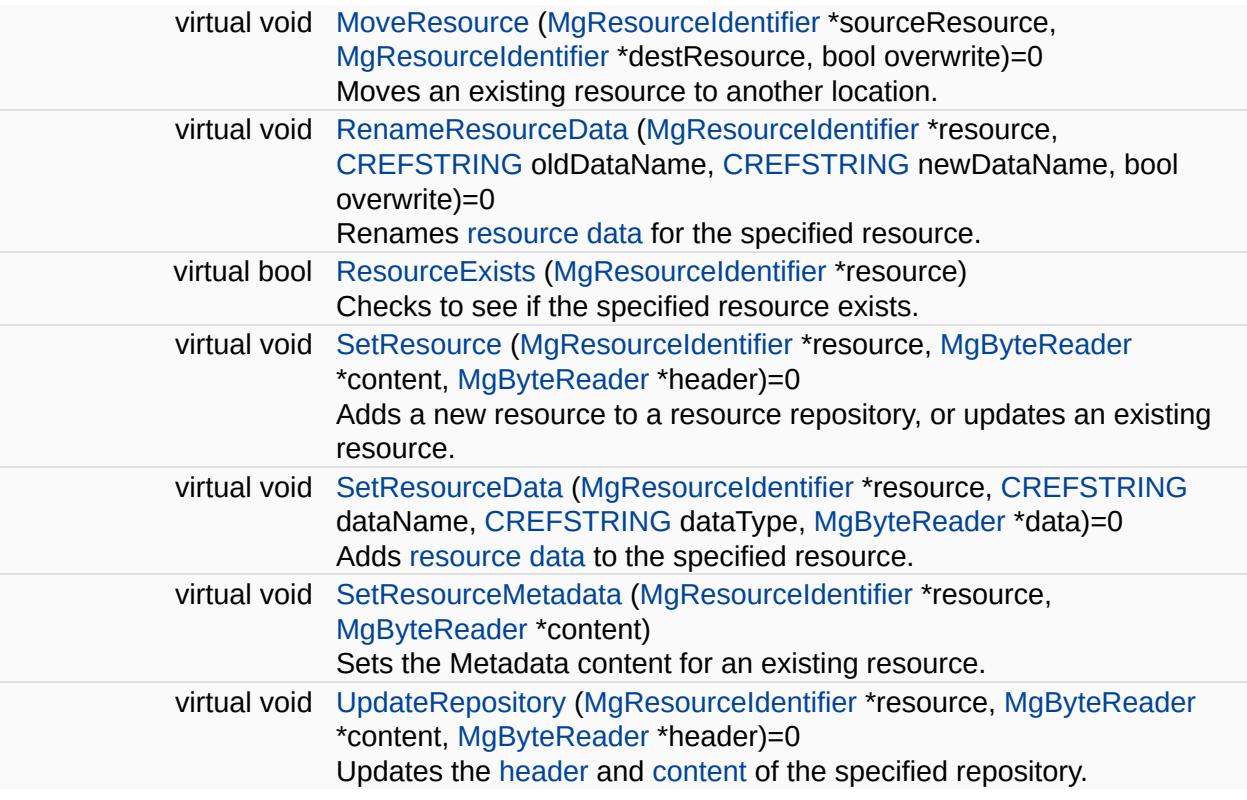

÷.

 $\equiv$ 

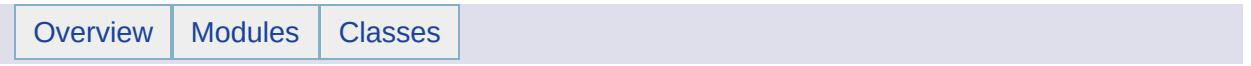

## MgResourcesException Class Reference [[Exceptions](#page-859-0)]

Inherits [MgApplicationException.](#page-1039-0)

Thrown when an error occurs with the resources.

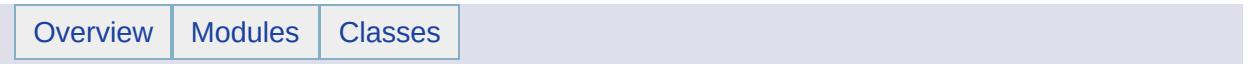

# MgResourcesLoadFailedException Class Reference [[Exceptions](#page-859-0)]

Inherits [MgApplicationException.](#page-1039-0)

Thrown when an error occurs loading resources.

#### **Remarks:**

Resources may fail to load if the file itself is not found or if there is a syntax error in the file.

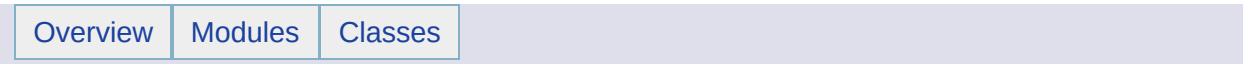

## MgResourceTag Class Reference [[Resource](#page-57-0) Service Classes]

Substitution tags used within the XML file for a resource.

#### **Note:**

This is not valid with AutoCAD Map 3D. It works with MapGuide only.

#### **Remarks:**

These tags are replaced by the resource service during processing. This enables the resource service to manage the storage of resource data . For more [information,](#page-977-0) see the *AutoCAD Map 3D Geospatial Platform Developer's Guide*.

### **Static Public Attributes**

Е

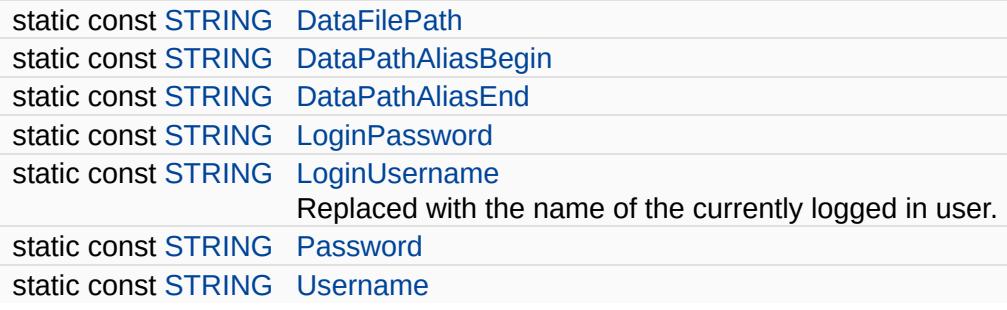

E.

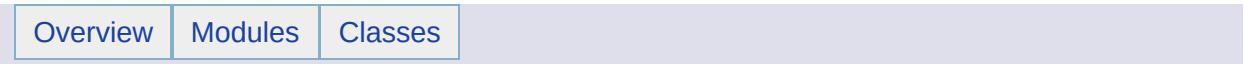

### MgResourceTagNotFoundException Class Reference [[Exceptions](#page-859-0)]

Inherits [MgApplicationException.](#page-1039-0)

Thrown when a resource tag is not found.

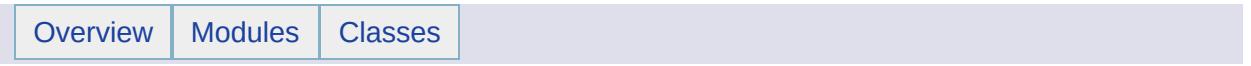

# MgResourceType Class Reference [[Resource](#page-57-0) Service Classes]

Defines names for the different types of resources.

#### **See also:**

[MgResourceIdentifier::GetResourceType](#page-6381-0)

[MgResourceIdentifier::SetResourceType](#page-6386-0)

### **Static Public Attributes**

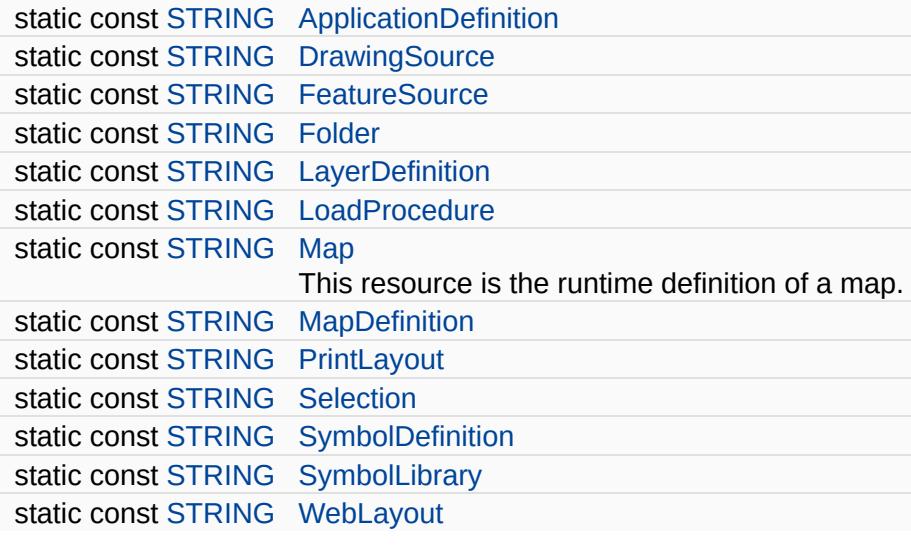

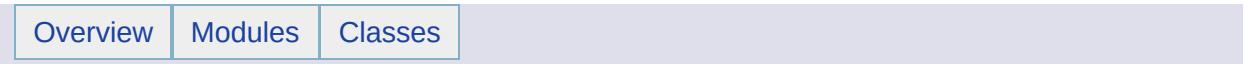

## MgResourceUnmanagedDataType Class Reference [[Resource](#page-57-0) Service Classes]

Types of unmanaged data that can be returned

#### **Note:**

This is not valid with AutoCAD Map 3D. It works with MapGuide only.

#### **Static Public Attributes**

E

static const [STRING](#page-3805-0) [Both](#page-6433-0) static const [STRING](#page-3805-0) [Files](#page-6434-0) static const [STRING](#page-3805-0) [Folders](#page-6435-0) Return folders only.

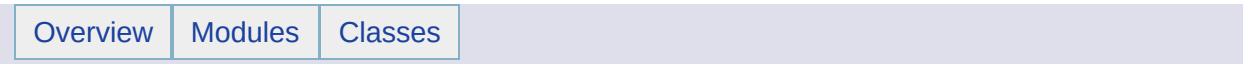

# MgRing Class Reference [[MgRing](#page-653-0)]

Inherits [MgGeometryComponent.](#page-1551-0)

Inherited by [MgCurveRing](#page-1326-0), and [MgLinearRing.](#page-1721-0)
[MgRing](#page-2014-0) is an abstract base class. The concrete classes are [MgCurveRing](#page-1326-0) and [MgLinearRing.](#page-1721-0)

#### **Public Member Functions**

virtual [GetCoordinates](#page-6438-0) ()=0 [MgCoordinateIterator](#page-1138-0) \* virtual [MgPoint](#page-1861-0) \* [GetPointInRing](#page-6439-0) () Gets a point guaranteed to be within the ring.

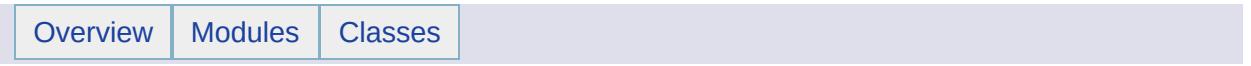

### MgRuntimeException Class Reference [[Exceptions](#page-859-0)]

Inherits [MgSystemException](#page-2077-0).

Thrown when an internal runtime error occurs.

#### **Remarks:**

Examples include a missing or invalid object type id or a failure on file input/output. This exception generally does not reflect an error in the application's logic but instead denotes an unexpected runtime situation.

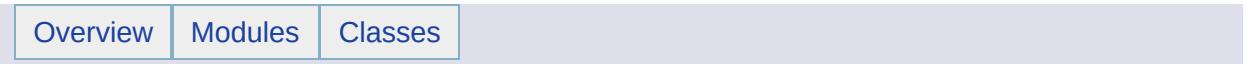

## MgSelectionBase Class Reference [[MgSelectionBase\]](#page-48-0)

Inherits [MgResource.](#page-1959-0)

Exposed API class for handling selection Represents a set of selections for multiple layers and classes

#### **Public Member Functions**

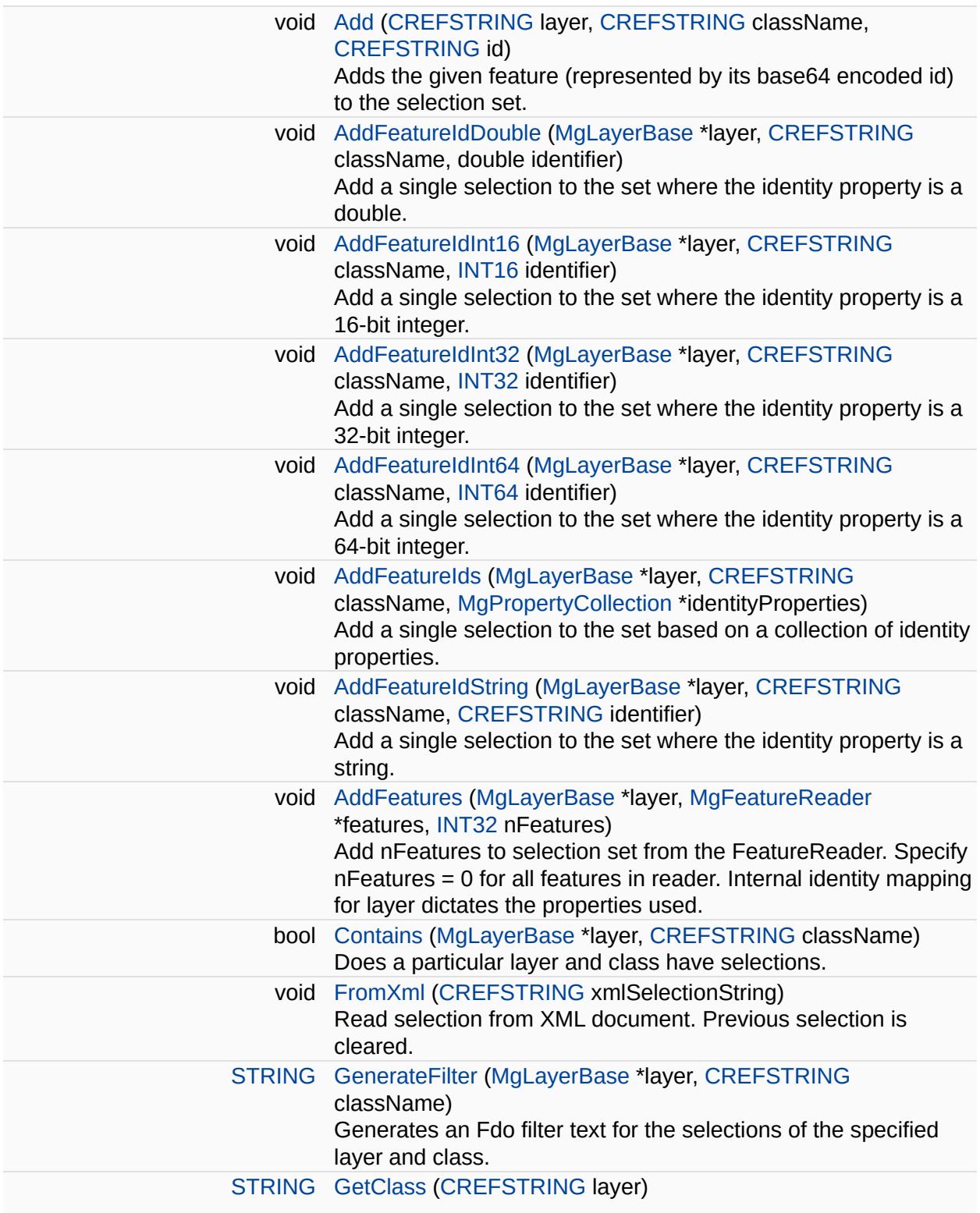

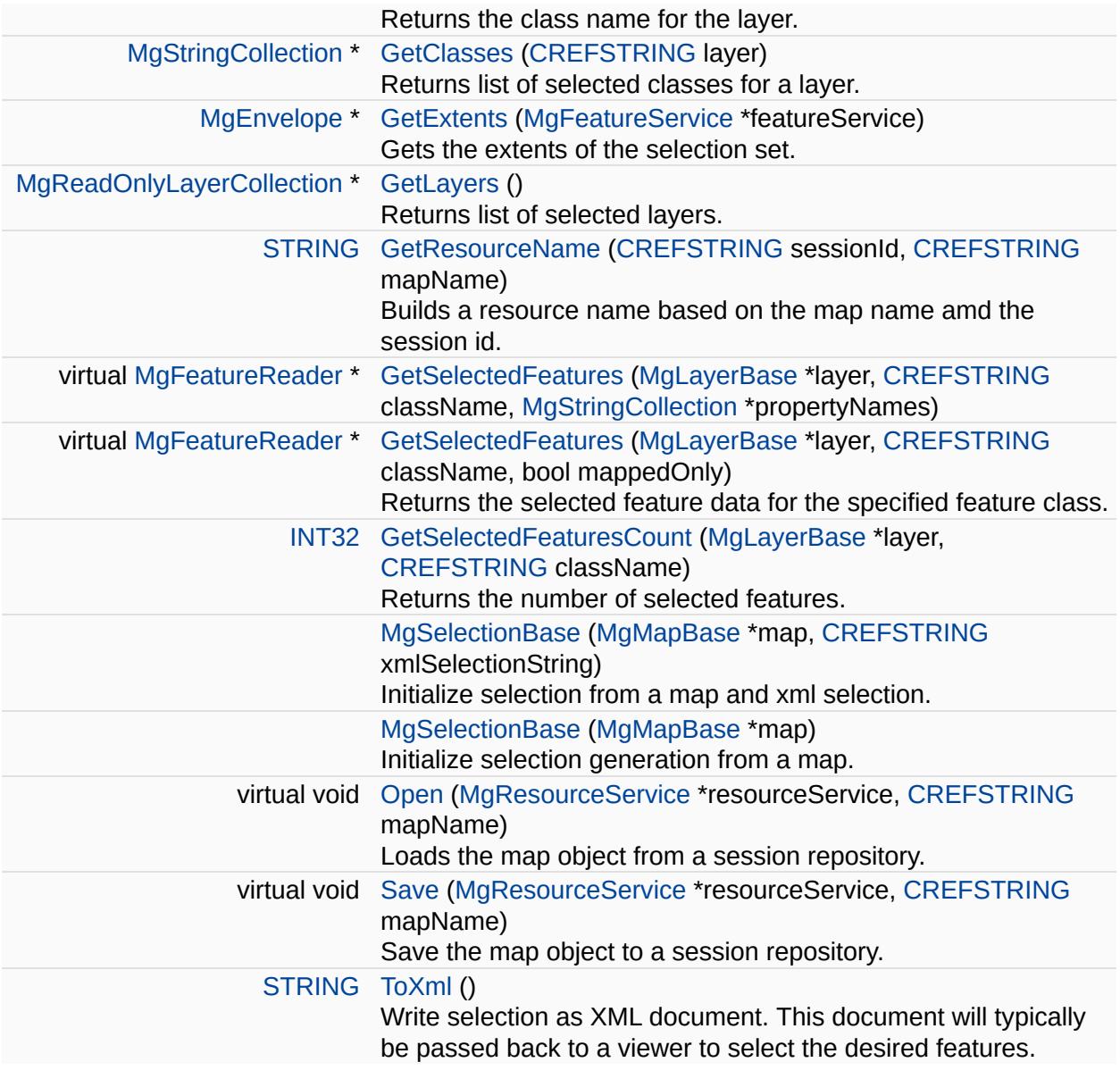

ä,

 $\blacksquare$ 

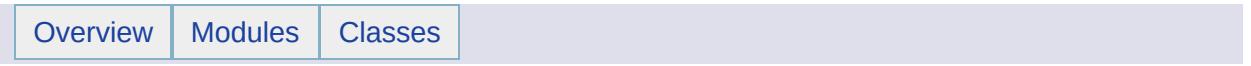

#### MgSerializable Class Reference

Inherited by [MgByteReader](#page-1076-0), [MgCollection](#page-1111-0), [MgColor,](#page-1115-0) [MgCoordinate,](#page-1122-0) [MgDateTime,](#page-1374-0) [MgEnvelope,](#page-1434-0) [MgException,](#page-1438-0) [MgFeatureCommand,](#page-1449-0) [MgFeatureCommandCollection](#page-1453-0), [MgFeatureQueryOptions](#page-1479-0), [MgFeatureSourceParams,](#page-1512-0) [MgGeometricEntity](#page-1529-0), [MgGeometryTypeInfo](#page-1578-0), [MgLongTransactionReader,](#page-1758-0) [MgNamedSerializable,](#page-1811-0) [MgReader,](#page-1933-0) [MgResourceIdentifier,](#page-1977-0) [MgSpatialContextReader](#page-2051-0), and [MgWarnings.](#page-2108-0)

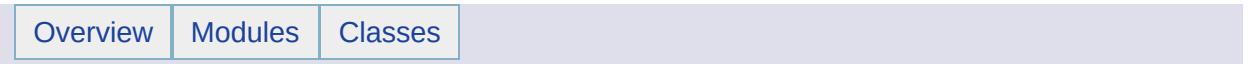

### MgService Class Reference [[MgService\]](#page-842-0)

Inherits [MgGuardDisposable](#page-1582-0).

Inherited by [MgFeatureService,](#page-1502-0) and [MgResourceService](#page-1988-0).

class Service Base class for all services APIs

#### **Public Member Functions**

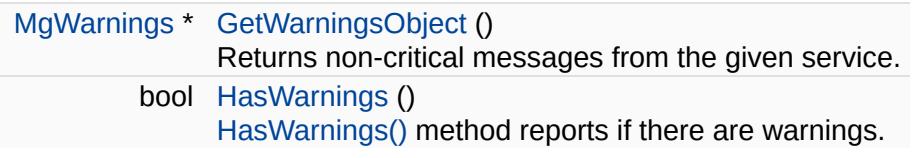

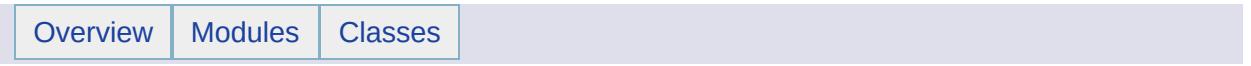

## MgServiceNotAvailableException Class Reference [[Exceptions](#page-859-0)]

Inherits [MgApplicationException.](#page-1039-0)

Thrown when an invoked service is not available yet.

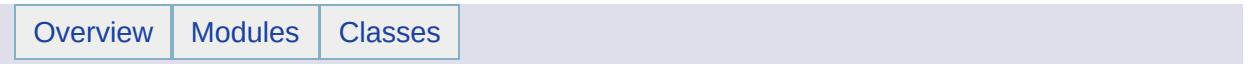

## MgServiceNotSupportedException Class Reference [[Exceptions](#page-859-0)]

Inherits [MgApplicationException.](#page-1039-0)

Thrown when an invoked service is not supported.

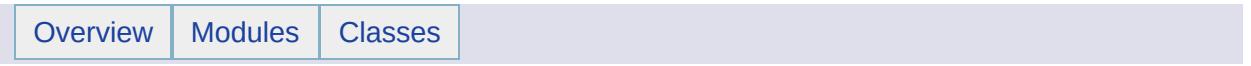

## MgServiceType Class Reference [[MgServiceType\]](#page-839-0)

Service types for Platform services.

#### **Static Public Attributes**

'n

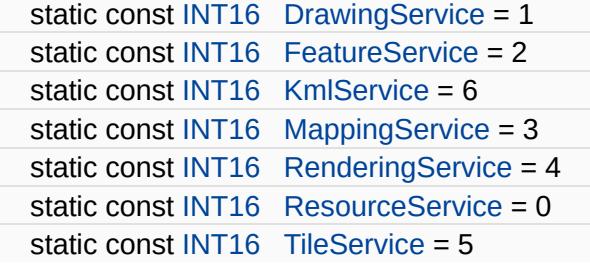

<span id="page-2042-0"></span>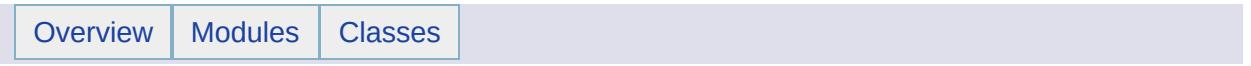

## MgSingleProperty Class Reference [[MgSingleProperty\]](#page-106-0)

Inherits [MgNullableProperty.](#page-1819-0)

Stores single precision floating point data with an associated key name.

#### **Remarks:**

You can store an instance of this class in an [MgPropertyCollection](#page-1893-0) object. Use the key name to retrieve the instance from the property collection.

#### **Public Member Functions**

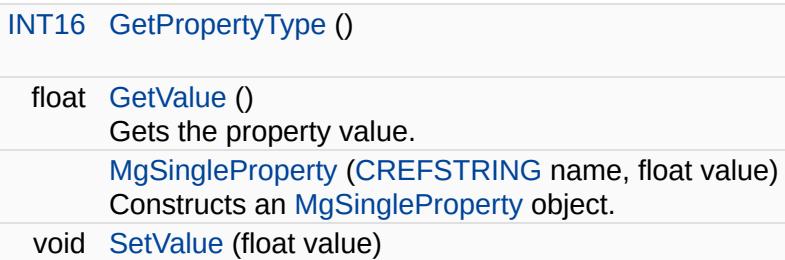

#### **Friends**

 $\equiv$ 

class [MgPropertyCollection](#page-6491-0)

 $\blacksquare$ 

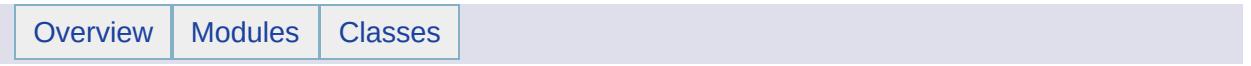

#### MgSpatialContextExtentType Class Reference [[MgSpatialContextExtentType\]](#page-311-0)

The SpatialContextExtentType enumeration defines how the extent of a context should be handled by the provider.

#### **Static Public Attributes**

static const int [scDynamic](#page-6494-0) = 1 static const int  $scStatic = 0$  $scStatic = 0$ 

<span id="page-2051-0"></span>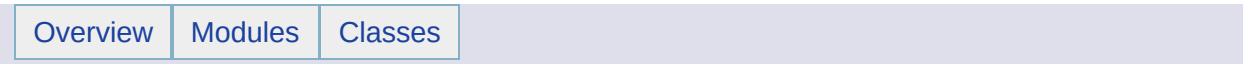
## MgSpatialContextReader Class Reference [[MgSpatialContextReader\]](#page-314-0)

Inherits [MgSerializable.](#page-2026-0)

Provides forward-only, read-only functionality for enumerating spatial context information retrieved from a feature source.

#### **Remarks:**

You must call [MgSpatialContextReader::ReadNext](#page-6498-0) before you can access any data.

#### **Note:**

See the [FdoSpatialContextList](#page-891-0) XML schema for the specification of the contents of the information about a spatial context.

#### **Example (C#)**

The DescSpatialContexts method formats the contents of the [MgSpatialContextReader](#page-2051-0) as a string for testing purposes. The CoordSysWktToTypeAndName method extracts the coordinate system name and type from the well-known text specification of the coordinate system. The MgByteReaderToWktText method converts the geometry representing the extent of the spatial context from a binary to a textual format. The MgSpatialContextExtentTypeToStr method converts the extent type from an enumeration constant to a textual format.

```
using OSGeo.MapGuide;
private void DescSpatialContexts(MgSpatialContextReader reader)
{
   String CoordSys;
   String CoordSysType;
   String CoordSysName;
   String OgcSrsWkt;
   String spatialContextInfo;
   String spatialContextName;
   MgByteReader byteReader;
   String Extent;
   testSpatialContexts = new ListDictionary();
   coordSysNameToWkt = new ListDictionary();ReadNext())
   {
       CoordSys = reader.GetCoordinateSystem();
       OgcSrsWkt = reader.GetCoordinateSystemWkt();
```

```
if (Coordinates == null){
            CoordSys = "null";
        }
        else if (CoordSys == "")
        {
            CoordSys = "emptyString";
        }
        else if (CoordSys == OgcSrsWkt)
        {
            CoordSys = "duplicate of GetCoordinateSystemWkt()";
        }
        CoordSysWktToTypeAndName(OgcSrsWkt, out CoordSysType, out
        coordSysNameToWkt.Add(CoordSysName, OgcSrsWkt);
        // byteReader contains FGF binary
        byteReader = reader.GetExtent();
        if (byteReader.GetLength() == 0)
        {
            Extent = "is empty";
        }
        else
        {
            Extent = MgByteReaderToWktText(byteReader);
        }
        spatialContextName = reader.GetName();
        spatialContextInfo = "SpatialContextName = " + spatialContextName)"GetCoordinateSystem()=" + CoordSys + ';' +
            "CoordSysType=" + CoordSysType + ';' +
            "CoordSysName=" + CoordSysName + ';' +
            "GetCoordinateSystemWkt()=" + OgcSrsWkt + ';' +
            "ExtentType=" + MgSpatialContextExtentTypeToStr(reader.
            "Extent=" + Extent + '; +
            "XYTolerance=" + reader.GetXYTolerance() + ';' +
            "ZTolerance=" + reader.GetZTolerance() + ';' +
            .IsActive() + ';';
        testSpatialContexts.Add(spatialContextName, spatialContext
    }
private String MgByteReaderToWktText(MgByteReader byteReader)
    String wktText = null;MgGeometry geometry = agfReaderWriter.Read(byteReader);
    w.Write(geometry);
    return wktText;
private void CoordSysWktToTypeAndName(String coordSysWkt,
    out String coordSysType, out String coordSysName)
```
}

 $\{$ 

}

```
{
    String interim;
    String pattern = \mathcal{Q}'' \wedge (\lceil A-Z_{-}\rceil^{+}) \wedge (\lceil A \wedge Z_{+}\rceil^{+})";
    Regex r = new Regex(pattern);Match m = r.Match(coordSysWkt);
    GroupCollection gc = m.Groups;
    coordSysType = gc[1].Value;interim = gc[2]. Value;
    coordSysName = interim.Trim('"');
}
String MgSpatialContextExtentTypeToStr(Int32 extentType)
\{switch (extentType)
    {
        case 0: return "Static";
        case 1: return "Dynamic";
        default: return "InvalidMgSpatialContextExtentType: " + ex}
}
private MgAgfReaderWriter agfReaderWriter;
private MgWktReaderWriter wktReaderWriter;
private MgSpatialContextReader spatialContextReader;
private MgFeatureService featureService;
private ListDictionary testSpatialContexts;
private ListDictionary coordSysNameToWkt;
aMgAgfReaderWriter();
wktReaderWriter = new MgWktReaderWriter();
// see the MgFeatureService sample code
spatialContextReader = featureService.GetSpatialContext(cresourceI)DescSpatialContexts(spatialContextReader);
```
### **Public Member Functions**

Е

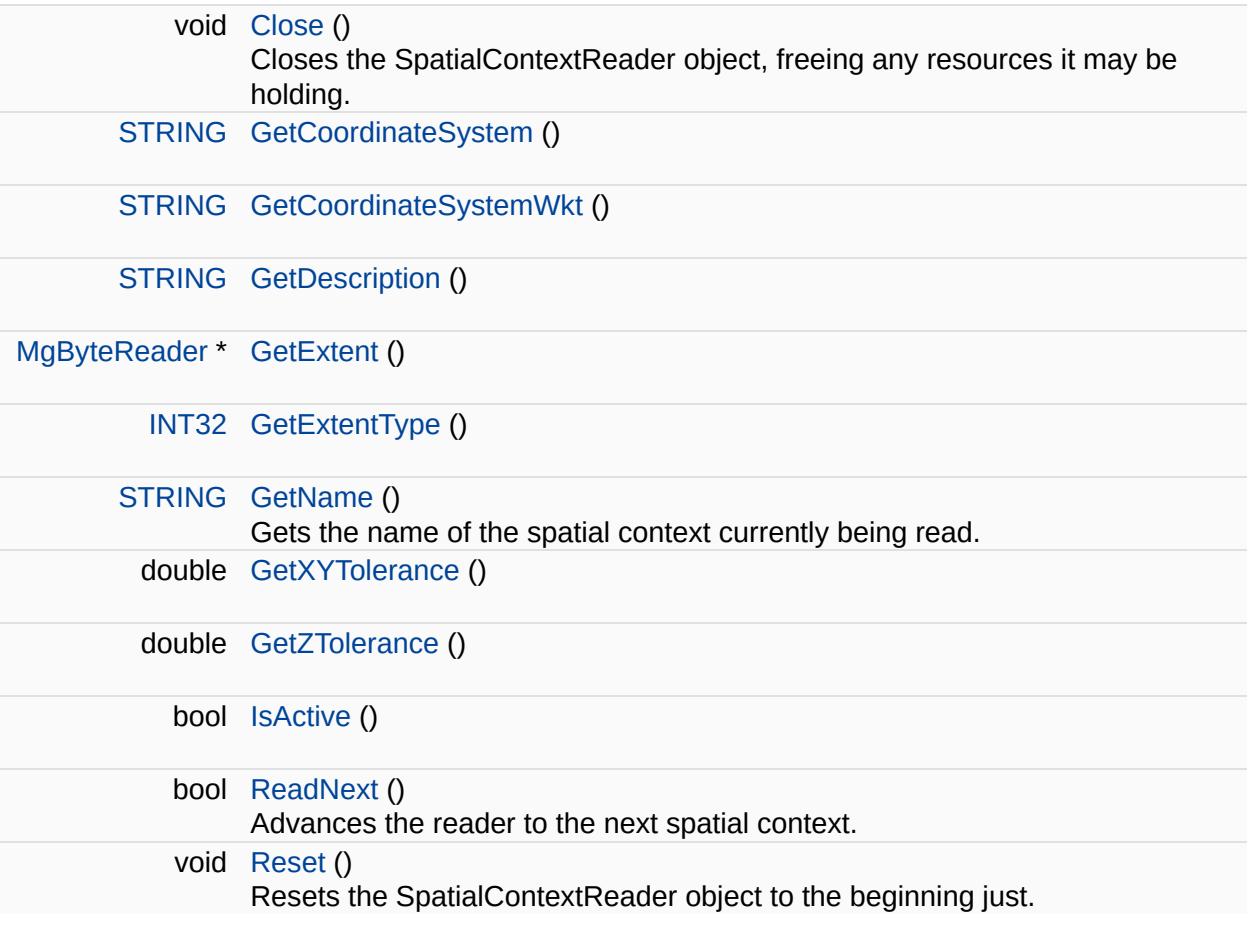

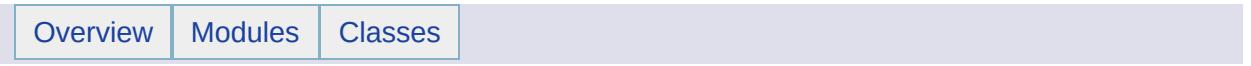

# MgSqlDataReader Class Reference [[MgSqlDataReader\]](#page-317-0)

Inherits [MgReader](#page-1933-0).

Provides a forward-only, read-only iterator for reading data returned by a call to [MgFeatureService::ExecuteSqlQuery](#page-2214-0).

#### **Remarks:**

The initial position of the SqlReader interface is prior to the first item. Therefore, you must call ReadNext before you can access any data.

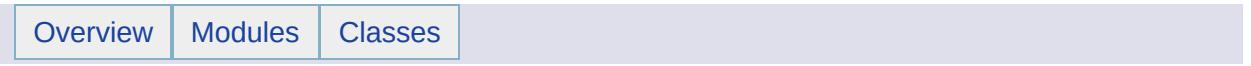

## MgStreamIoException Class Reference [[Exceptions](#page-859-0)]

Inherits [MgIoException](#page-1676-0).

Inherited by [MgInvalidStreamHeaderException](#page-1670-0).

Thrown when low-level stream I/O problems occur during communication between server and web-tier.

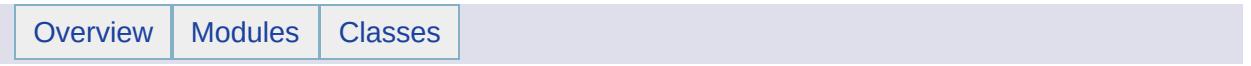

## MgStringCollection Class Reference [[MgStringCollection\]](#page-747-0)

Inherits [MgCollection](#page-1111-0).

This class represents a collection of strings. The collection maintains its own copy of strings.

#### **Note:**

Collections are *not* thread safe and ordered in the sequence of add operation.

### **Public Member Functions**

E

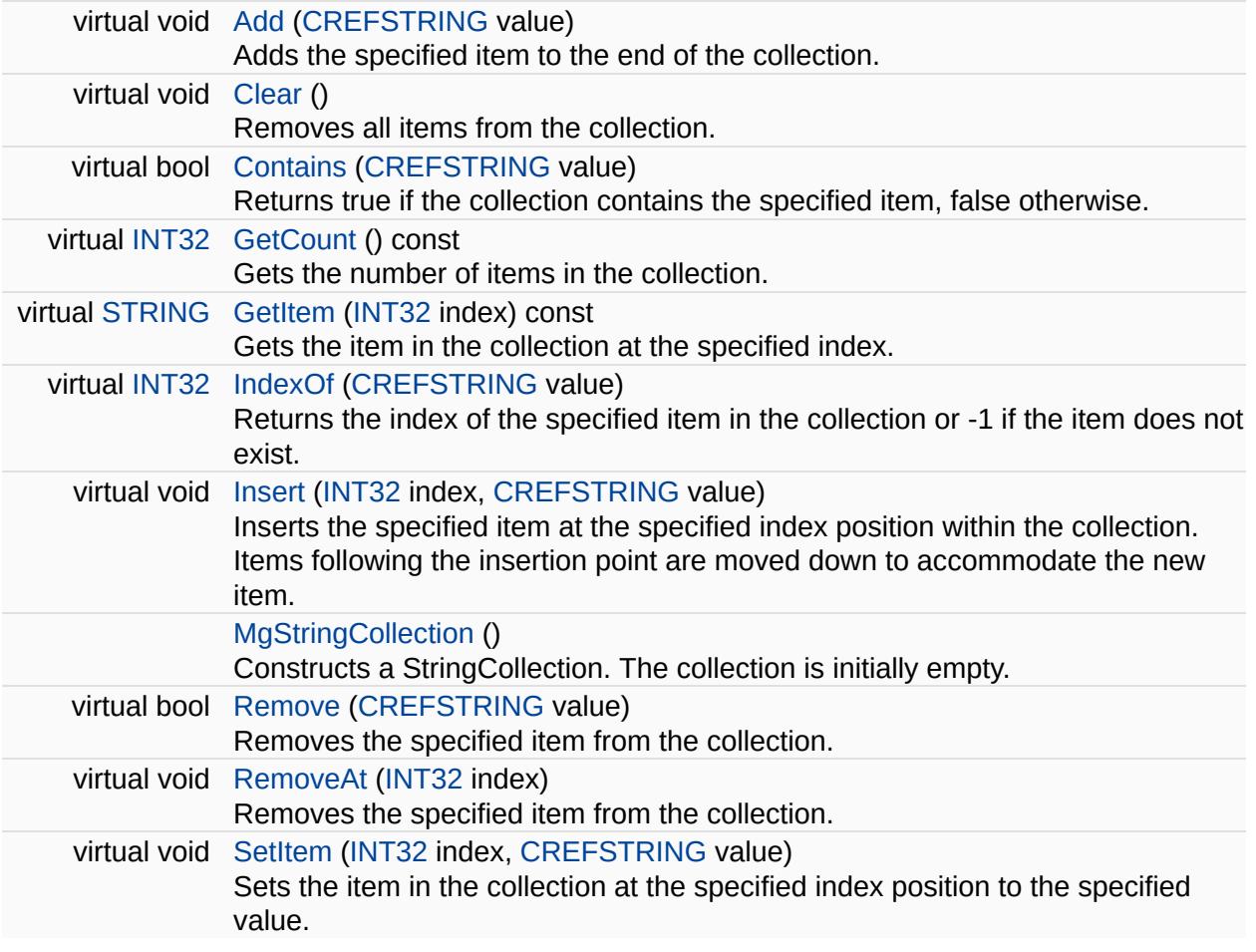

 $\overline{\phantom{0}}$ 

<span id="page-2067-0"></span>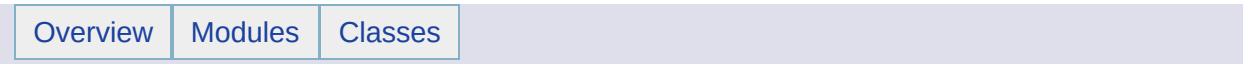

# MgStringProperty Class Reference [[MgStringProperty\]](#page-76-0)

Inherits [MgNullableProperty.](#page-1819-0)

Stores string data with an associated key name.

#### **Remarks:**

You can store an instance of this class in an [MgPropertyCollection](#page-1893-0) object. Use the key name to retrieve the instance from the property collection.

### **Public Member Functions**

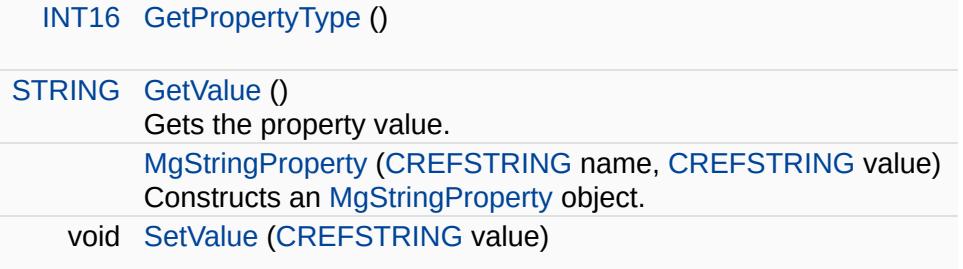

### **Friends**

 $\blacksquare$ 

class [MgPropertyCollection](#page-6532-0)

class [MgStringCollection](#page-6533-0)

class [MgStringPropertyCollection](#page-6534-0)

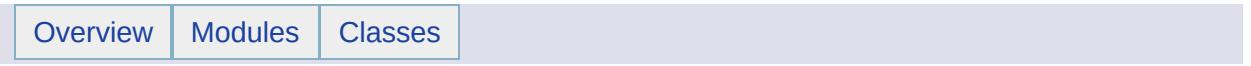

## MgStringPropertyCollectionEnumerator Class **Reference** [[MgStringPropertyCollectionEnumerator](#page-733-0)]

An enumerator for an MgStringPropertyCollection.

### **Public Member Functions**

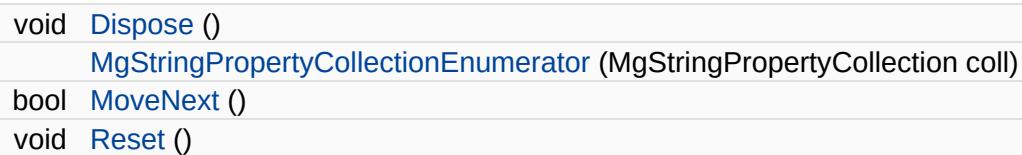

## **Properties**

 $\equiv$ 

[MgStringProperty](#page-2067-0) [Current](#page-6541-0) [get]

L.

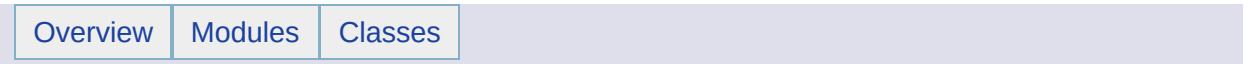

## MgSystemException Class Reference [[Exceptions](#page-859-0)]

Inherits [MgException](#page-1438-0).

Inherited by [MgArrayTypeMismatchException](#page-1049-0), [MgClassNotFoundException](#page-1103-0), [MgDivideByZeroException,](#page-1399-0) [MgDomainException,](#page-1402-0) [MgDuplicateObjectException](#page-1419-0), [MgEmptyFeatureSetException](#page-1428-0), [MgInvalidArgumentException](#page-1616-0), [MgInvalidCastException](#page-1619-0), [MgInvalidOperationException](#page-1640-0), [MgInvalidPropertyTypeException](#page-1643-0), [MgIoException](#page-1676-0), [MgLengthException,](#page-1718-0) [MgLogicException,](#page-1755-0) [MgNotFiniteNumberException](#page-1813-0), [MgNotImplementedException,](#page-1816-0) [MgNullArgumentException](#page-1823-0), [MgNullReferenceException](#page-1829-0), [MgObjectNotFoundException](#page-1834-0), [MgOutOfMemoryException,](#page-1849-0) [MgOutOfRangeException](#page-1852-0), [MgOverflowException,](#page-1855-0) [MgPlatformNotSupportedException](#page-1858-0), [MgRuntimeException,](#page-2018-0) [MgUnclassifiedException](#page-2090-0), and [MgUnderflowException.](#page-2093-0)

Base class for all exceptions representing a system error.

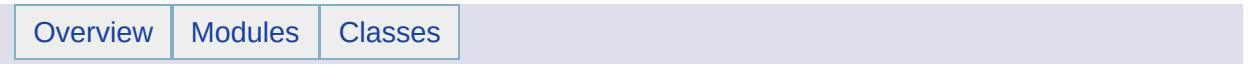

## MgTemporaryFileNotAvailableException Class Reference [[Exceptions](#page-859-0)]

Inherits [MgApplicationException.](#page-1039-0)

Thrown when a temporary file is not available.

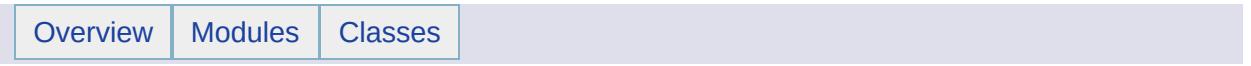

## MgThirdPartyException Class Reference [[Exceptions](#page-859-0)]

Inherits [MgException](#page-1438-0).

Inherited by [MgFdoException](#page-1442-0), [MgGeometryException](#page-1559-0), [MgXmlException](#page-2116-0), and [MgXmlParserException](#page-2119-0).

Base class for third party exceptions.

#### **Remarks:**

Third party exceptions are thrown from components such as FDO that are used by AutoCAD Map 3D but are not part of AutoCAD Map 3D itself.

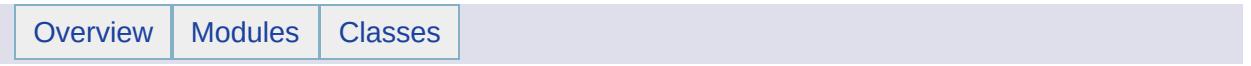

## MgTransform Class Reference [[MgTransform\]](#page-657-0)

Inherits [MgDisposable](#page-1397-0).

Inherited by [MgCoordinateSystemTransform.](#page-1262-0)
[MgTransform](#page-2086-0) is an abstract class that can be implemented to provide linear or projected coordinate transformations. There are currently no concrete classes.

### **Public Member Functions**

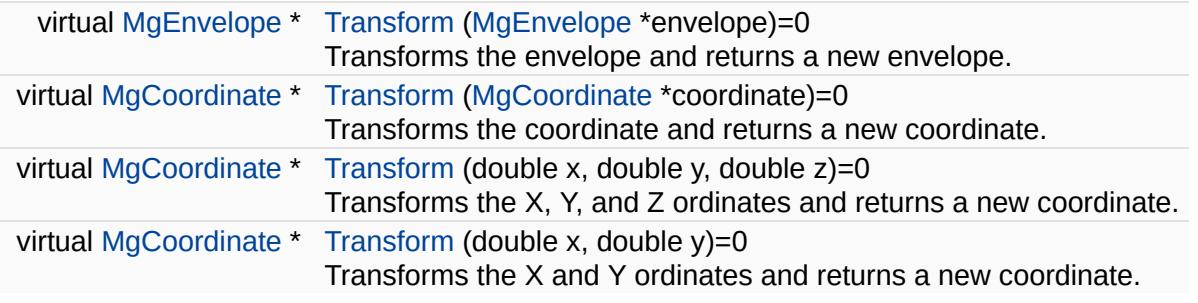

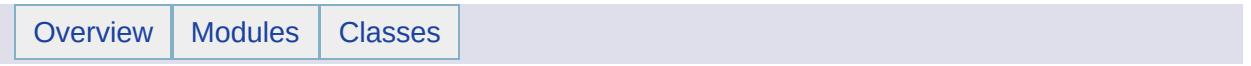

# MgUnclassifiedException Class Reference [[Exceptions](#page-859-0)]

Inherits [MgSystemException](#page-2077-0).

Thrown when the server or web-tier does not know the cause of the actual problem.

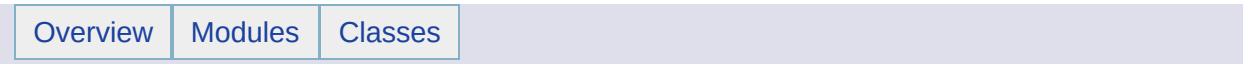

# MgUnderflowException Class Reference [[Exceptions](#page-859-0)]

Inherits [MgSystemException](#page-2077-0).

Thrown when an arithmetic underflow occurs.

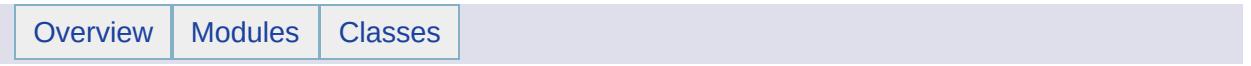

## MgUnlockFeatures Class Reference [[MgUnlockFeatures\]](#page-320-0)

Inherits [MgFeatureCommand](#page-1449-0).

Creates an unlock feature command. You must add this command to an [MgFeatureCommandCollection](#page-1453-0) object and pass the latter in a call to [MgFeatureService::UpdateFeatures.](#page-2229-0)

#### **Remarks:**

### **Public Member Functions**

 $\blacksquare$ 

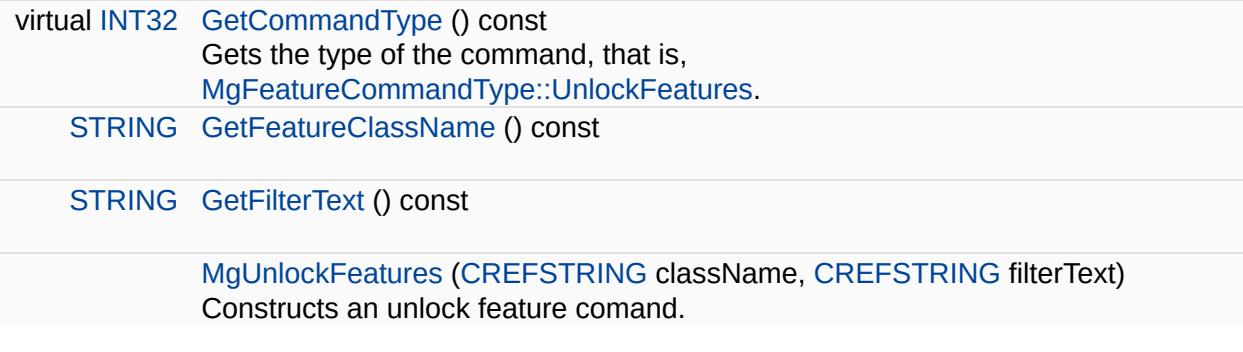

<span id="page-2100-0"></span>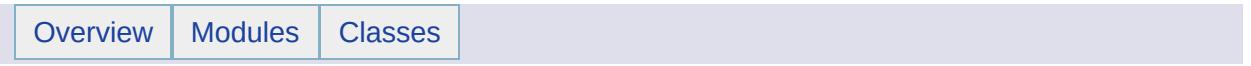

## MgUpdateFeatures Class Reference [[MgUpdateFeatures](#page-324-0)]

Inherits [MgFeatureCommand](#page-1449-0).

Creates an update feature data command. You must add this command to an [MgFeatureCommandCollection](#page-1453-0) object and pass the latter in a call to [MgFeatureService::UpdateFeatures.](#page-2229-0)

#### **Remarks:**

You can change the values of the properties of one feature by setting the filter to select that feature, or you can do a global change on the values of the properties of many features by setting the filter to select those features. See filter and [expressions](#page-172-0) for instruction on how to set the filter. If you want to change the properties of many features so that each of those properties has a different value, then you must create one update command for each feature.

## **Procedure**

- 1. Get the property definitions for the class. See [MgClassDefinition::GetProperties](#page-2199-0) Method . As a minimum, you must create property values for each of the properties defined as mandatory. See [MgDataPropertyDefinition::GetNullable](#page-5349-0) Method and [MgRasterPropertyDefinition::GetNullable](#page-5729-0) Method .
- 2. Create a property object for each property value appropriate to the type of the value; for example, use the [MgGeometryProperty](#page-1569-0) class to create an object containing a geometry value and use the [MgBooleanProperty](#page-1066-0) class to create an object containing a boolean value; the property class constructor is passed the name of the property and its value. See Feature [Properties](#page-60-0) .
- 3. Add each property object to an [MgPropertyCollection](#page-1893-0) object
- 4. Create the update command. Pass the class name, the property collection, and the filter text expression to the [MgUpdateFeatures::MgUpdateFeatures](#page-6566-0) Constructor (CREFSTRING, MgPropertyCollection\*, CREFSTRING) .
- 5. Add the [MgInsertFeatures](#page-1587-0) object to an [MgFeatureCommandCollection](#page-1453-0) object.
- 6. Execute the MgFeatureServices::UpdateFeatures() method; the arguments are a resource identifier for the feature source and the [MgFeatureCommandCollection](#page-1453-0) object.
- 7. Check the result. The result is an [MgPropertyCollection](#page-1893-0) object. For each update command, there will be one property of type [MgPropertyType::Int32](#page-5537-0) in the returned collection. The index of this property matches the index of the update command in the feature command collection passed to [MgFeatureService::UpdateFeatures.](#page-2229-0)

### **Public Member Functions**

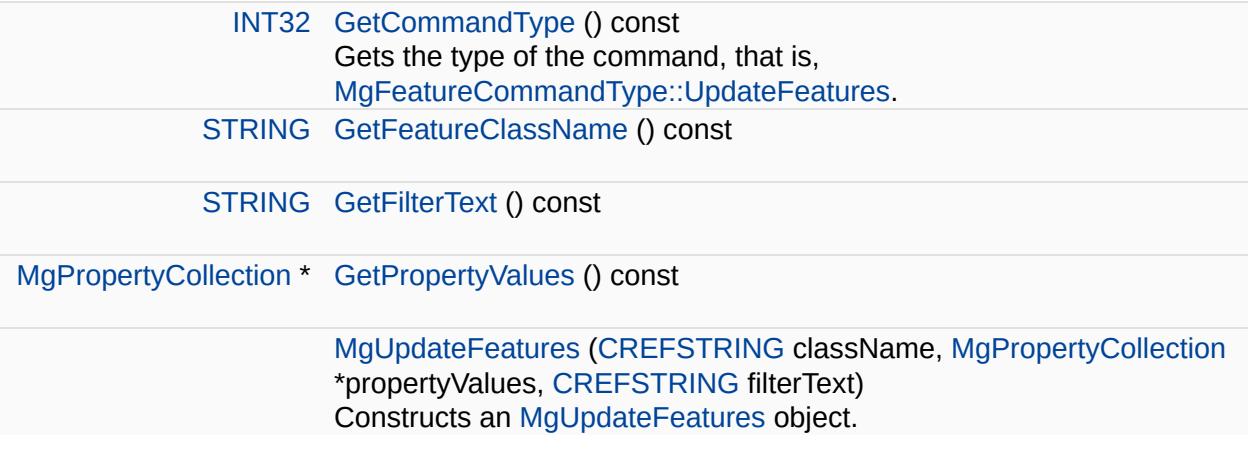

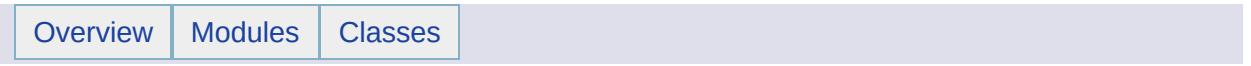

# MgUserNotFoundException Class Reference [[Exceptions](#page-859-0)]

Inherits [MgApplicationException.](#page-1039-0)

Thrown when a user is not found.

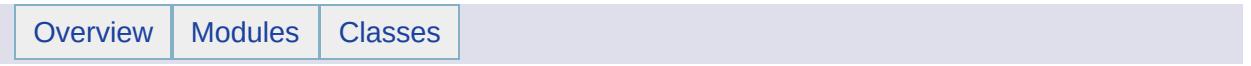

# MgWarnings Class Reference [[MgWarnings](#page-845-0)]

Inherits [MgSerializable.](#page-2026-0)

Exposes non-critical warning messages from services.

#### **Remarks:**

Warnings are applicable only to the last operation performed on a service. Warnings are cleared before each new call to a service API. They are provided for information only.

### **Public Member Functions**

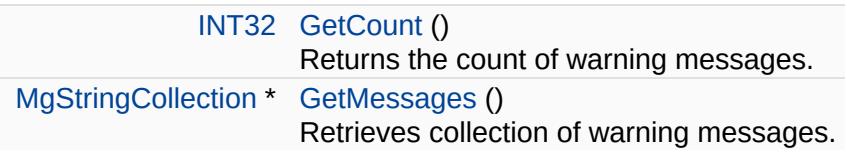

<span id="page-2112-0"></span>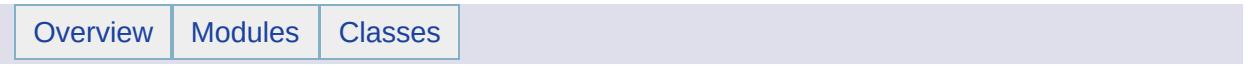

# MgWktReaderWriter Class Reference [[MgWktReaderWriter\]](#page-661-0)

Inherits [MgDisposable](#page-1397-0).

Translates a string in AGF (Autodesk Geometry Format) Text format into an [MgGeometry](#page-1537-0) object and vice versa. See the AGF Text [topic.](#page-411-0) .

#### **Example (C#)**

```
private MgAgfReaderWriter agfReaderWriter;
private MgWktReaderWriter wktReaderWriter;
private MgPoint pt11FromText;
private MgPoint pt11;
private String pt11TextSpec = "POINT XY (1 1)";
private MgByteReader byteReader;
private String geometryAgfText;
agfReaderWriter = new MgAgfReaderWriter();
wktReaderWriter = new MgWktReaderWriter();
// In the string to geometry direction:
pt11FromText = wktReaderWriter.Read(pt11TextSpec) as MgPoint;
Writer.Write(pt11FromText);
// In the geometry to string direction:
pt11 = agfReaderWriter.Read(byteReader);
geometryAgfText = wktReaderWriter.Write(pt11);
\frac{1}{2} geometry AgfText now contains the text representation of the geometry AgfText now contains the text
```
### **Public Member Functions**

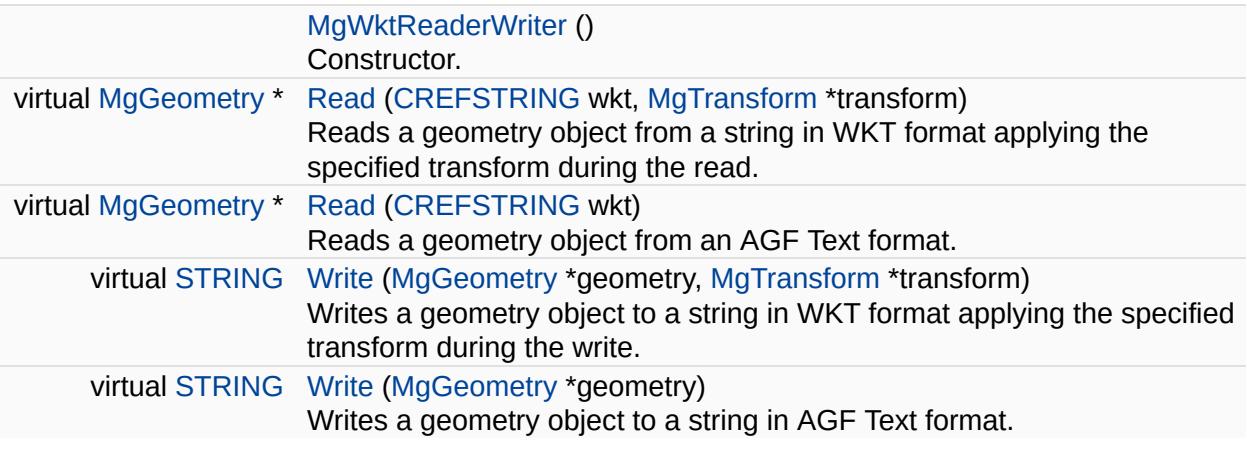

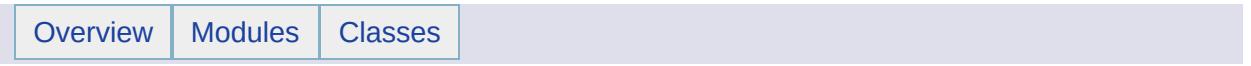

# MgXmlException Class Reference [[Exceptions](#page-859-0)]

Inherits [MgThirdPartyException.](#page-2083-0)

Thrown when an error occurs while processing XML.

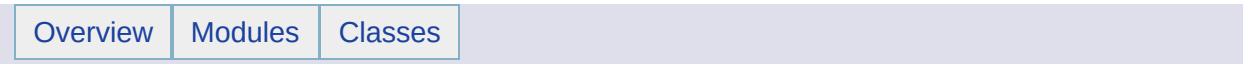

# MgXmlParserException Class Reference [[Exceptions](#page-859-0)]

Inherits [MgThirdPartyException.](#page-2083-0)

Wrapper for exceptions thrown from the Xerces XML parser.

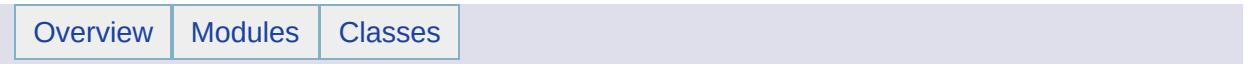

# Class Hierarchy

This inheritance list is sorted roughly, but not completely, alphabetically:

- [MgBatchPropertyCollectionEnumerator](#page-1056-0)
- [MgClassDefinitionCollectionEnumerator](#page-1098-0)
- [MgCoordinateCollectionEnumerator](#page-1130-0)
- [MgCoordinateDimension](#page-1135-0)
- [MgCoordinateSystemCache](#page-1148-0)
- [MgCoordinateSystemCodeFormat](#page-1162-0)
- [MgCoordinateSystemErrorCode](#page-1206-0)
- [MgCoordinateSystemGeodeticTransformationMethod](#page-1226-0)
- [MgCoordinateSystemProjectionCode](#page-1245-0)
- [MgCoordinateSystemProjectionFormatType](#page-1249-0)
- [MgCoordinateSystemProjectionLogicalType](#page-1255-0)
- [MgCoordinateSystemProjectionParameterType](#page-1258-0)
- [MgCoordinateSystemType](#page-1270-0)
- [MgCoordinateSystemUnitCode](#page-1274-0)
- [MgCoordinateSystemUnitType](#page-1281-0)
- [MgCoordinateSystemWktFlavor](#page-1284-0)
- [MgCurvePolygonCollectionEnumerator](#page-1321-0)
- [MgCurveRingCollectionEnumerator](#page-1334-0)
- [MgCurveSegmentCollectionEnumerator](#page-1347-0)
- [MgCurveStringCollectionEnumerator](#page-1362-0)
- [MgDisposable](#page-1397-0)
	- [MgAgfReaderWriter](#page-1030-0)
	- [MgByteSink](#page-1081-0)
	- [MgByteSource](#page-1086-0)
	- [MgCoordinateCollection](#page-1126-0)
	- [MgCoordinateIterator](#page-1138-0)
	- [MgCoordinateSystemCatalog](#page-1152-0)
	- [MgCoordinateSystemDictionaryUtility](#page-1188-0)
	- [MgCoordinateSystemEnum](#page-1200-0)
	- [MgCoordinateSystemEnumInteger32](#page-1203-0)
	- [MgCoordinateSystemFactory](#page-1210-0)
	- [MgCoordinateSystemFormatConverter](#page-1220-0)
	- [MgCurvePolygonCollection](#page-1317-0)
	- [MgCurveRingCollection](#page-1330-0)
	- [MgCurveSegmentCollection](#page-1343-0)
- [MgCurveStringCollection](#page-1358-0)
- [MgGeometryCollection](#page-1542-0)
- o [MgGeometryFactory](#page-1562-0)
- [MgGuardDisposable](#page-1582-0)
	- [MgCoordinateSystem](#page-1142-0)
	- [MgCoordinateSystemCategory](#page-1155-0)
	- [MgCoordinateSystemDatum](#page-1172-0)
	- [MgCoordinateSystemDictionaryBase](#page-1184-0)
		- [MgCoordinateSystemCategoryDictionary](#page-1158-0)
		- [MgCoordinateSystemDatumDictionary](#page-1176-0)
		- [MgCoordinateSystemDictionary](#page-1180-0)
		- [MgCoordinateSystemEllipsoidDictionary](#page-1196-0)
	- [MgCoordinateSystemEllipsoid](#page-1192-0)
	- [MgCoordinateSystemFilter](#page-1214-0)
	- [MgCoordinateSystemFilterInteger32](#page-1217-0)
	- [MgCoordinateSystemGeodeticTransformation](#page-1223-0)
	- [MgCoordinateSystemMathComparator](#page-1235-0)
	- [MgCoordinateSystemProjectionInformation](#page-1252-0)
	- [MgCoordinateSystemUnitInformation](#page-1278-0)
	- **[MgService](#page-2028-0)** 
		- **[MgFeatureService](#page-1502-0)**
		- [MgResourceService](#page-1988-0)
- [MgLayerCollection](#page-1685-0)
- [MgLayerGroupCollection](#page-1698-0)
- [MgLinearRingCollection](#page-1725-0)
- [MgLineStringCollection](#page-1742-0)
- [MgMapCollection](#page-1767-0)
- [MgMeasure](#page-1776-0)
	- [MgCoordinateSystemMeasure](#page-1238-0)
- [MgPointCollection](#page-1865-0)
- [MgPolygonCollection](#page-1879-0)
- [MgReadOnlyLayerCollection](#page-1942-0)
- [MgTransform](#page-2086-0)
	- [MgCoordinateSystemTransform](#page-1262-0)
- o [MgWktReaderWriter](#page-2112-0)
- [MgDumpFFGF](#page-1410-0)
- [MgFeatureCommandCollectionEnumerator](#page-1457-0)
- [MgFeatureCommandType](#page-1462-0)
- [MgFeatureGeometricType](#page-1466-0)
- [MgFeaturePropertyType](#page-1475-0)
- [MgFeatureSchemaCollectionEnumerator](#page-1497-0)
- [MgFeatureSpatialOperations](#page-1515-0)
- [MgGeometricDimension](#page-1525-0)
- [MgGeometryCollectionEnumerator](#page-1546-0)
- [MgGeometryComponentType](#page-1555-0)
- [MgGeometryType](#page-1574-0)
- [MgIntCollectionEnumerator](#page-1611-0)
- [MgLayerCollectionEnumerator](#page-1689-0)
- [MgLayerGroupCollectionEnumerator](#page-1702-0)
- [MgLayerGroupType](#page-1707-0)
- [MgLayerType](#page-1714-0)
- [MgLinearRingCollectionEnumerator](#page-1729-0)
- [MgLineStringCollectionEnumerator](#page-1746-0)
- [MgMapCollectionEnumerator](#page-1771-0)
- [MgMimeType](#page-1779-0)
- [MgObject](#page-1832-0)
- [MgObjectPropertyType](#page-1841-0)
- [MgOrderingOption](#page-1845-0)
- [MgPointCollectionEnumerator](#page-1869-0)
- [MgPolygonCollectionEnumerator](#page-1883-0)
- [MgPropertyCollectionEnumerator](#page-1897-0)
- [MgPropertyDefinitionCollectionEnumerator](#page-1911-0)
- [MgPropertyType](#page-1916-0)
- [MgRasterDataModelType](#page-1920-0)
- [MgReaderType](#page-1938-0)
- [MgReadOnlyLayerCollectionEnumerator](#page-1946-0)
- [MgRepositoryType](#page-1955-0)
- [MgResourceDataName](#page-1966-0)
- [MgResourceDataType](#page-1973-0)
- [MgResourcePermission](#page-1984-0)
- [MgResourceTag](#page-1999-0)
- [MgResourceType](#page-2006-0)
- [MgResourceUnmanagedDataType](#page-2010-0)
- [MgSerializable](#page-2026-0)
	- [MgByteReader](#page-1076-0)
	- [MgCollection](#page-1111-0)
		- [MgBatchPropertyCollection](#page-1052-0)
		- [MgClassDefinitionCollection](#page-1094-0)
- [MgFeatureSchemaCollection](#page-1493-0)
- [MgIntCollection](#page-1607-0)
- [MgPropertyCollection](#page-1893-0)
- [MgPropertyDefinitionCollection](#page-1907-0)
- [MgStringCollection](#page-2063-0)
- [MgColor](#page-1115-0)
- [MgCoordinate](#page-1122-0)
	- [MgCoordinateXY](#page-1288-0)
	- [MgCoordinateXYM](#page-1292-0)
	- [MgCoordinateXYZ](#page-1296-0)
	- [MgCoordinateXYZM](#page-1300-0)
- [MgDateTime](#page-1374-0)
- [MgEnvelope](#page-1434-0)
- o [MgException](#page-1438-0)
	- **[MgApplicationException](#page-1039-0)** 
		- [MgConfigurationException](#page-1119-0)
		- [MgCoordinateSystemComputationFailedException](#page-1166-0)
		- [MgCoordinateSystemConversionFailedException](#page-1169-0)
		- [MgCoordinateSystemInitializationFailedException](#page-1229-0)
		- [MgCoordinateSystemLoadFailedException](#page-1232-0)
		- [MgCoordinateSystemMeasureFailedException](#page-1242-0)
		- [MgCoordinateSystemTransformFailedException](#page-1267-0)
		- [MgDateTimeException](#page-1379-0)
		- [MgDecryptionException](#page-1387-0)
		- [MgDuplicateDirectoryException](#page-1413-0)
		- [MgDuplicateFileException](#page-1416-0)
		- [MgDuplicateResourceDataException](#page-1422-0)
		- [MgDuplicateResourceException](#page-1425-0)
		- [MgEncryptionException](#page-1431-0)
		- [MgFeatureServiceException](#page-1509-0)
		- [MgInvalidCoordinateSystemException](#page-1622-0)
		- [MgInvalidCoordinateSystemTypeException](#page-1625-0)
		- [MgInvalidCoordinateSystemUnitsException](#page-1628-0)
		- [MgInvalidLayerDefinitionException](#page-1631-0)
		- [MgInvalidMapDefinitionException](#page-1634-0)
		- [MgInvalidMimeTypeException](#page-1637-0)
		- [MgInvalidRepositoryNameException](#page-1646-0)
		- [MgInvalidRepositoryTypeException](#page-1649-0)
		- [MgInvalidResourceDataNameException](#page-1652-0)
- [MgInvalidResourceDataTypeException](#page-1655-0)
- [MgInvalidResourceNameException](#page-1658-0)
- [MgInvalidResourcePathException](#page-1661-0)
- [MgInvalidResourcePreProcessingTypeException](#page-1664-0)
- [MgInvalidResourceTypeException](#page-1667-0)
- [MgInvalidSymbolDefinitionException](#page-1673-0)
- [MgLayerNotFoundException](#page-1711-0)
- [MgNullPropertyValueException](#page-1826-0)
- [MgResourceBusyException](#page-1963-0)
- [MgResourceDataNotFoundException](#page-1970-0)
- [MgResourceNotFoundException](#page-1981-0)
- **[MgResourcesException](#page-1993-0)**
- [MgResourcesLoadFailedException](#page-1996-0)
- [MgResourceTagNotFoundException](#page-2003-0)
- [MgServiceNotAvailableException](#page-2032-0)
- [MgServiceNotSupportedException](#page-2035-0)
- [MgTemporaryFileNotAvailableException](#page-2080-0)
- [MgUserNotFoundException](#page-2105-0)
- **[MgSystemException](#page-2077-0)** 
	- [MgArrayTypeMismatchException](#page-1049-0)
	- [MgClassNotFoundException](#page-1103-0)
	- [MgDivideByZeroException](#page-1399-0)
	- **[MgDomainException](#page-1402-0)**
	- [MgDuplicateObjectException](#page-1419-0)
	- [MgEmptyFeatureSetException](#page-1428-0)
	- [MgInvalidArgumentException](#page-1616-0)
	- [MgInvalidCastException](#page-1619-0)
	- [MgInvalidOperationException](#page-1640-0)
	- [MgInvalidPropertyTypeException](#page-1643-0)
	- **MgloException** 
		- **[MgFileIoException](#page-1519-0)** 
			- [MgDirectoryNotFoundException](#page-1394-0)
			- [MgFileNotFoundException](#page-1522-0)
		- [MgStreamIoException](#page-2060-0)
			- [MgInvalidStreamHeaderException](#page-1670-0)
	- [MgLengthException](#page-1718-0)
	- [MgLogicException](#page-1755-0)
	- [MgNotFiniteNumberException](#page-1813-0)
	- [MgNotImplementedException](#page-1816-0)
- [MgNullArgumentException](#page-1823-0)
- [MgNullReferenceException](#page-1829-0)
- [MgObjectNotFoundException](#page-1834-0)
- [MgOutOfMemoryException](#page-1849-0)
- [MgOutOfRangeException](#page-1852-0)
	- [MgArgumentOutOfRangeException](#page-1046-0)
	- [MgIndexOutOfRangeException](#page-1584-0)
- **[MgOverflowException](#page-1855-0)**
- [MgPlatformNotSupportedException](#page-1858-0)
- [MgRuntimeException](#page-2018-0)
- [MgUnclassifiedException](#page-2090-0)
- [MgUnderflowException](#page-2093-0)
- [MgThirdPartyException](#page-2083-0)
	- **[MgFdoException](#page-1442-0)**
	- **[MgGeometryException](#page-1559-0)**
	- [MgXmlException](#page-2116-0)
	- [MgXmlParserException](#page-2119-0)
- [MgFeatureCommand](#page-1449-0)
	- [MgDeleteFeatures](#page-1390-0)
	- [MgInsertFeatures](#page-1587-0)
	- [MgLockFeatures](#page-1751-0)
	- **[MgUnlockFeatures](#page-2096-0)**
	- [MgUpdateFeatures](#page-2100-0)
- [MgFeatureCommandCollection](#page-1453-0)
- [MgFeatureQueryOptions](#page-1479-0)
	- [MgFeatureAggregateOptions](#page-1445-0)
- [MgFeatureSourceParams](#page-1512-0)
	- [MgCreateSdfParams](#page-1304-0)
- [MgGeometricEntity](#page-1529-0)
	- **[MgGeometry](#page-1537-0)** 
		- [MgAggregateGeometry](#page-1035-0)
			- [MgMultiCurvePolygon](#page-1783-0)
			- [MgMultiCurveString](#page-1788-0)
			- **[MgMultiGeometry](#page-1793-0)**
			- [MgMultiLineString](#page-1797-0)
			- [MgMultiPoint](#page-1802-0)
			- [MgMultiPolygon](#page-1806-0)
		- **[MgCurve](#page-1308-0)** 
			- **[MgCurveString](#page-1352-0)**
- [MgLineString](#page-1738-0)
- [MgPoint](#page-1861-0)
- **[MgRegion](#page-1951-0)** 
	- **[MgCurvePolygon](#page-1312-0)**
	- [MgPolygon](#page-1874-0)
- [MgGeometryComponent](#page-1551-0)
	- **[MgCurveSegment](#page-1339-0)** 
		- [MgArcSegment](#page-1042-0)
		- **[MgLinearSegment](#page-1734-0)**
	- [MgRing](#page-2014-0)
		- [MgCurveRing](#page-1326-0)
		- **[MgLinearRing](#page-1721-0)**
- [MgGeometryTypeInfo](#page-1578-0)
- [MgLongTransactionReader](#page-1758-0)
- [MgNamedSerializable](#page-1811-0)
	- **[MgClassDefinition](#page-1090-0)**
	- [MgFeatureSchema](#page-1489-0)
	- [MgLayerBase](#page-1679-0)
	- **[MgLayerGroup](#page-1694-0)**
	- [MgProperty](#page-1888-0)
		- **[MgNullableProperty](#page-1819-0)** 
			- [MgBlobProperty](#page-1061-0)
			- **[MgBooleanProperty](#page-1066-0)**
			- [MgByteProperty](#page-1071-0)
			- **[MgClobProperty](#page-1106-0)**
			- [MgDateTimeProperty](#page-1382-0)
			- [MgDoubleProperty](#page-1405-0)
			- [MgFeatureProperty](#page-1470-0)
			- [MgGeometryProperty](#page-1569-0)
			- [MgInt16Property](#page-1592-0)
			- [MgInt32Property](#page-1597-0)
			- [MgInt64Property](#page-1602-0)
			- [MgRasterProperty](#page-1924-0)
			- [MgSingleProperty](#page-2042-0)
			- **[MgStringProperty](#page-2067-0)**
		- **[MgPropertyDefinition](#page-1902-0)** 
			- [MgDataPropertyDefinition](#page-1367-0)
			- [MgGeometricPropertyDefinition](#page-1533-0)
			- [MgObjectPropertyDefinition](#page-1837-0)
- **[MgRasterPropertyDefinition](#page-1929-0)**
- [MgResource](#page-1959-0)
	- [MgMapBase](#page-1762-0)
	- [MgSelectionBase](#page-2021-0)
- [MgReader](#page-1933-0)
	- [MgDataReader](#page-1371-0)
	- [MgFeatureReader](#page-1483-0)
	- [MgSqlDataReader](#page-2057-0)
- [MgResourceIdentifier](#page-1977-0)
- [MgSpatialContextReader](#page-2051-0)
- [MgWarnings](#page-2108-0)
- [MgServiceType](#page-2038-0)
- [MgSpatialContextExtentType](#page-2047-0)
- [MgStringPropertyCollectionEnumerator](#page-2072-0)

<span id="page-2131-0"></span>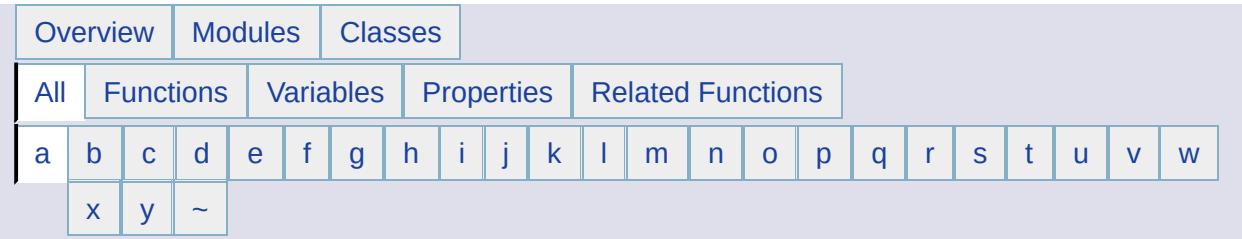

Here is a list of all class members with links to the classes they belong to:

- <span id="page-2131-1"></span>**- a -**
- Add() : [MgBatchPropertyCollection](#page-3761-0) , [MgPropertyCollection](#page-6242-0) , [MgCoordinateCollection](#page-3891-0) , [MgCurveSegmentCollection](#page-5292-0) , [MgPropertyDefinitionCollection](#page-2200-0) , [MgLayerCollection](#page-5846-0) , [MgCurveStringCollection](#page-5326-0) , [MgLayerGroupCollection](#page-5884-0) , [MgMapCollection](#page-6031-0) , [MgCoordinateSystemDictionaryBase](#page-4354-0) , [MgGeometryCollection](#page-5654-0) , [MgSelectionBase](#page-6445-0) , [MgClassDefinitionCollection](#page-3839-0) , [MgLinearRingCollection](#page-5927-0) , [MgFeatureCommandCollection](#page-5475-0) , [MgFeatureSchemaCollection](#page-5566-0) , [MgStringCollection](#page-6516-0) , [MgCurvePolygonCollection](#page-5239-0) , [MgLineStringCollection](#page-5969-0) , [MgPointCollection](#page-6111-0) , [MgCurveRingCollection](#page-5227-0) , [MgPolygonCollection](#page-6122-0) , [MgIntCollection](#page-5754-0)
- AddComputedProperty() : [MgFeatureQueryOptions](#page-5521-0)
- AddCoordinateSystem() : [MgCoordinateSystemCategory](#page-4277-0)
- AddFeatureIdDouble(): [MgSelectionBase](#page-6446-0)
- AddFeatureIdInt16(): [MgSelectionBase](#page-6447-0)
- AddFeatureIdInt32(): [MgSelectionBase](#page-6448-0)
- AddFeatureIdInt64(): [MgSelectionBase](#page-6449-0)
- AddFeatureIds(): [MgSelectionBase](#page-6450-0)
- AddFeatureIdString(): [MgSelectionBase](#page-6451-0)
- AddFeatureProperty() : [MgFeatureQueryOptions](#page-5522-0)
- AddFeatures() : [MgSelectionBase](#page-6452-0)
- AddFilter(): [MgCoordinateSystemEnum](#page-4468-0), [MgCoordinateSystemEnumInteger32](#page-4477-0)
- Adp1p2 : [MgCoordinateSystemProjectionParameterType](#page-4894-0)
- Adsp1 : [MgCoordinateSystemProjectionParameterType](#page-4896-0)
- Adsp2 : [MgCoordinateSystemProjectionParameterType](#page-4898-0)
- Aelev : [MgCoordinateSystemProjectionParameterType](#page-4900-0)
- Afa0 : [MgCoordinateSystemProjectionParameterType](#page-4902-0)
- Afa1 : [MgCoordinateSystemProjectionParameterType](#page-4904-0)
- Afa2 : [MgCoordinateSystemProjectionParameterType](#page-4906-0)
- Afb0 : [MgCoordinateSystemProjectionParameterType](#page-4908-0)
- Afb1 : [MgCoordinateSystemProjectionParameterType](#page-4910-0)
- Afb2 : [MgCoordinateSystemProjectionParameterType](#page-4912-0)
- AffineCoefficient : [MgCoordinateSystemProjectionLogicalType](#page-4878-0)
- AFFZERO : [MgCoordinateSystemErrorCode](#page-4485-0)
- AGD66 : [MgCoordinateSystemGeodeticTransformationMethod](#page-4659-0)
- AGD84 : [MgCoordinateSystemGeodeticTransformationMethod](#page-4660-0)
- Agf : [MgMimeType](#page-6056-0)
- Alber : [MgCoordinateSystemProjectionCode](#page-4711-0)
- Angd : [MgCoordinateSystemProjectionFormatType](#page-4849-0)
- Angular : [MgCoordinateSystemUnitType](#page-5163-0)
- AngularDistance : [MgCoordinateSystemProjectionLogicalType](#page-4879-0)
- Any : [MgGeometricDimension](#page-5619-0)
- ApplicationDefinition : [MgResourceType](#page-6418-0)
- ApplyResourcePackage() : [MgResourceService](#page-2173-0)
- Arbitrary : [MgCoordinateSystemType](#page-5021-0)
- ArcSegment : [MgGeometryComponentType](#page-5677-0)
- AreDictionaryFilesWritable() : [MgCoordinateSystemCatalog](#page-4258-0)
- Ascending : [MgOrderingOption](#page-2226-0)
- AssociationProperty : [MgFeaturePropertyType](#page-5514-0)
- ATS77 : [MgCoordinateSystemGeodeticTransformationMethod](#page-4661-0)
- Azede : [MgCoordinateSystemProjectionCode](#page-4713-0)
- Azimuth : [MgCoordinateSystemProjectionLogicalType](#page-4880-0)
- AZM : [MgCoordinateSystemErrorCode](#page-4487-0)
- Azmea : [MgCoordinateSystemProjectionCode](#page-4715-0)
- Azmed : [MgCoordinateSystemProjectionCode](#page-4717-0)
- AZMTH : [MgCoordinateSystemErrorCode](#page-4489-0)

<span id="page-2133-0"></span>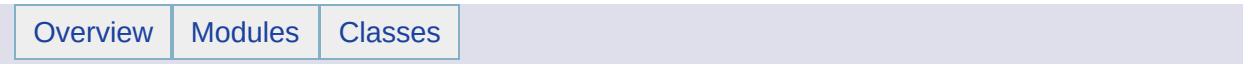

### Class Index

### [M](#page-2134-0)

[MgAggregateGeometry](#page-1035-0) [MgInsertFeatures](#page-1587-0) [MgApplicationException](#page-1039-0) [MgInt16Property](#page-1592-0) [MgArgumentOutOfRangeException](#page-1046-0) [MgInt64Property](#page-1602-0) [MgArrayTypeMismatchException](#page-1049-0) [MgIntCollection](#page-1607-0) [MgBatchPropertyCollectionEnumerator](#page-1056-0) [MgInvalidArgumentException](#page-1616-0) [MgClassDefinitionCollectionEnumerator](#page-1098-0) [MgInvalidPropertyTypeException](#page-1643-0) [MgCoordinateSystem](#page-1142-0) [MgIoException](#page-1676-0) [MgCoordinateSystemCache](#page-1148-0) [MgLayerBase](#page-1679-0) [MgCoordinateSystemCatalog](#page-1152-0) [MgLayerCollection](#page-1685-0) [MgCoordinateSystemCategoryDictionary](#page-1158-0) [MgLayerGroup](#page-1694-0) [MgCoordinateSystemCodeFormat](#page-1162-0) [MgLayerGroupCollection](#page-1698-0)

<span id="page-2134-0"></span>**M** [MgGuardDisposable](#page-1582-0)

[MgAgfReaderWriter](#page-1030-0) Mathematic [MgIndexOutOfRangeException](#page-1584-0) [MgArcSegment](#page-1042-0) [MgInt32Property](#page-1597-0) [MgBatchPropertyCollection](#page-1052-0) [MgIntCollectionEnumerator](#page-1611-0) [MgBlobProperty](#page-1061-0) [MgInvalidCastException](#page-1619-0) [MgBooleanProperty](#page-1066-0) MgInvalidCoordinateSystemExceptic [MgByteProperty](#page-1071-0) [MgInvalidCoordinateSystemTypeExcep](#page-1625-0)tion [MgByteReader](#page-1076-0) MgInvalidCoordinateSystemUnitsExce [MgByteSink](#page-1081-0) [MgInvalidLayerDefinitionException](#page-1631-0) [MgByteSource](#page-1086-0) [MgInvalidMapDefinitionException](#page-1634-0) [MgClassDefinition](#page-1090-0) [MgInvalidMimeTypeException](#page-1637-0) [MgClassDefinitionCollection](#page-1094-0) [MgInvalidOperationException](#page-1640-0) [MgClassNotFoundException](#page-1103-0) [MgInvalidRepositoryNameException](#page-1646-0) [MgClobProperty](#page-1106-0) MgInvalidRepositoryTypeExceptior [MgCollection](#page-1111-0) [MgInvalidResourceDataNameExcepti](#page-1652-0)on [MgColor](#page-1115-0) [MgInvalidResourceDataTypeExceptio](#page-1655-0)n [MgConfigurationException](#page-1119-0) [MgInvalidResourceNameException](#page-1658-0) [MgCoordinate](#page-1122-0) [MgInvalidResourcePathException](#page-1661-0) [MgCoordinateCollection](#page-1126-0) MgInvalidResourcePreProcessingTypeEx [MgCoordinateCollectionEnumerator](#page-1130-0) [MgInvalidResourceTypeException](#page-1667-0) [MgCoordinateDimension](#page-1135-0) [MgInvalidStreamHeaderException](#page-1670-0) [MgCoordinateIterator](#page-1138-0) [MgInvalidSymbolDefinitionException](#page-1673-0) [MgCoordinateSystemCategory](#page-1155-0) [MgLayerCollectionEnumerator](#page-1689-0)

[MgCoordinateSystemComputationFailedException](#page-1166-0) [MgLayerGroupCollectionEnumerato](#page-1702-0)r [MgCoordinateSystemConversionFailedException](#page-1169-0) [MgLayerGroupType](#page-1707-0) [MgCoordinateSystemDatum](#page-1172-0) [MgLayerNotFoundException](#page-1711-0) [MgCoordinateSystemDatumDictionary](#page-1176-0) [MgLayerType](#page-1714-0) [MgCoordinateSystemDictionary](#page-1180-0) [MgLengthException](#page-1718-0) [MgCoordinateSystemDictionaryBase](#page-1184-0) [MgLinearRing](#page-1721-0) [MgCoordinateSystemDictionaryUtility](#page-1188-0) [MgLinearRingCollection](#page-1725-0) [MgCoordinateSystemEllipsoid](#page-1192-0) MgLinearRingCollectionEnumerato [MgCoordinateSystemEllipsoidDictionary](#page-1196-0) [MgLinearSegment](#page-1734-0) [MgCoordinateSystemEnum](#page-1200-0) [MgLineString](#page-1738-0) [MgCoordinateSystemEnumInteger32](#page-1203-0) [MgLineStringCollection](#page-1742-0) [MgCoordinateSystemErrorCode](#page-1206-0) [MgLineStringCollectionEnumerator](#page-1746-0) [MgCoordinateSystemFactory](#page-1210-0) [MgLockFeatures](#page-1751-0) [MgCoordinateSystemFilter](#page-1214-0) [MgLogicException](#page-1755-0) [MgCoordinateSystemFilterInteger32](#page-1217-0) [MgLongTransactionReader](#page-1758-0) [MgCoordinateSystemFormatConverter](#page-1220-0) [MgMapBase](#page-1762-0) [MgCoordinateSystemGeodeticTransformation](#page-1223-0) [MgMapCollection](#page-1767-0) [MgCoordinateSystemGeodeticTransformationMethod](#page-1226-0) [MgMapCollectionEnumerator](#page-1771-0) [MgCoordinateSystemInitializationFailedException](#page-1229-0) [MgMeasure](#page-1776-0) MgMeasure [MgCoordinateSystemLoadFailedException](#page-1232-0) [MgMimeType](#page-1779-0) [MgCoordinateSystemMathComparator](#page-1235-0) [MgMultiCurvePolygon](#page-1783-0) [MgCoordinateSystemMeasure](#page-1238-0) Mg MultiCurveString [MgCoordinateSystemMeasureFailedException](#page-1242-0) Mg MultiGeometry [MgCoordinateSystemProjectionCode](#page-1245-0) [MgMultiLineString](#page-1797-0) [MgCoordinateSystemProjectionFormatType](#page-1249-0) [MgMultiPoint](#page-1802-0) [MgCoordinateSystemProjectionInformation](#page-1252-0) [MgMultiPolygon](#page-1806-0) [MgCoordinateSystemProjectionLogicalType](#page-1255-0) [MgNamedSerializable](#page-1811-0) [MgCoordinateSystemProjectionParameterType](#page-1258-0) [MgNotFiniteNumberException](#page-1813-0) [MgCoordinateSystemTransform](#page-1262-0) [MgNotImplementedException](#page-1816-0) [MgCoordinateSystemTransformFailedException](#page-1267-0) [MgNullableProperty](#page-1819-0) [MgCoordinateSystemType](#page-1270-0) [MgNullArgumentException](#page-1823-0) [MgCoordinateSystemUnitCode](#page-1274-0) [MgNullPropertyValueException](#page-1826-0) [MgCoordinateSystemUnitInformation](#page-1278-0) [MgNullReferenceException](#page-1829-0) [MgCoordinateSystemUnitType](#page-1281-0) MgCoordinateSystemUnitType MgCoordinateSystemUnitType [MgCoordinateSystemWktFlavor](#page-1284-0) [MgObjectNotFoundException](#page-1834-0) [MgCoordinateXY](#page-1288-0) [MgObjectPropertyDefinition](#page-1837-0) [MgCoordinateXYM](#page-1292-0) MgCoordinateXYM MgCoordinateXYM MgCoordinateXYM [MgCoordinateXYZ](#page-1296-0) [MgOrderingOption](#page-1845-0) [MgCoordinateXYZM](#page-1300-0) MgCoordinateXYZM MgCoordinateXYZM MgCoordinateXYZM MgCutOfMemoryException [MgCreateSdfParams](#page-1304-0) MgCreateSdfParams MgCreateSdfParams MgCutOfRangeException [MgCurve](#page-1308-0) MgCurve MgCurve MgCurve MgCurve MgCurve MgCurve MgCurve MgCurve MgCurve M

[MgCurvePolygonCollection](#page-1317-0) MgCurvePolygonCollection [MgPoint](#page-1861-0) [MgCurvePolygonCollectionEnumerator](#page-1321-0) [MgPointCollection](#page-1865-0) [MgCurveRingCollection](#page-1330-0) [MgPolygon](#page-1874-0) [MgCurveRingCollectionEnumerator](#page-1334-0) [MgPolygonCollection](#page-1879-0) [MgCurveSegmentCollection](#page-1343-0) MgCurveSegmentCollection [MgProperty](#page-1888-0) [MgCurveSegmentCollectionEnumerator](#page-1347-0) [MgPropertyCollection](#page-1893-0) [MgCurveStringCollection](#page-1358-0) MgCurveStringCollection [MgPropertyDefinition](#page-1902-0) [MgCurveStringCollectionEnumerator](#page-1362-0) [MgPropertyDefinitionCollection](#page-1907-0) [MgDateTimeException](#page-1379-0) [MgRasterProperty](#page-1924-0) [MgDecryptionException](#page-1387-0) [MgReader](#page-1933-0) [MgDeleteFeatures](#page-1390-0) [MgReaderType](#page-1938-0) [MgDirectoryNotFoundException](#page-1394-0) [MgReadOnlyLayerCollection](#page-1942-0) [MgDivideByZeroException](#page-1399-0) MgC 2008 [MgRegion](#page-1951-0) [MgDoubleProperty](#page-1405-0) [MgResource](#page-1959-0) [MgDuplicateDirectoryException](#page-1413-0) [MgResourceDataName](#page-1966-0) [MgDuplicateObjectException](#page-1419-0) [MgResourceDataType](#page-1973-0) [MgDuplicateResourceDataException](#page-1422-0) [MgResourceIdentifier](#page-1977-0) [MgEmptyFeatureSetException](#page-1428-0) [MgResourcePermission](#page-1984-0) [MgEncryptionException](#page-1431-0) [MgResourceService](#page-1988-0) [MgFeatureCommand](#page-1449-0) [MgResourceType](#page-2006-0) [MgFeatureCommandCollectionEnumerator](#page-1457-0) MgFeatureCommandCollectionEnumerator [MgFeatureCommandType](#page-1462-0) [MgRuntimeException](#page-2018-0) [MgFeatureGeometricType](#page-1466-0) [MgSelectionBase](#page-2021-0)

[MgCurvePolygon](#page-1312-0) [MgPlatformNotSupportedException](#page-1858-0) [MgCurveRing](#page-1326-0) [MgPointCollectionEnumerator](#page-1869-0) [MgCurveSegment](#page-1339-0) [MgPolygonCollectionEnumerator](#page-1883-0) [MgCurveString](#page-1352-0) [MgPropertyCollectionEnumerator](#page-1897-0) [MgDataPropertyDefinition](#page-1367-0) [MgPropertyDefinitionCollectionEnumer](#page-1911-0) [MgDataReader](#page-1371-0) MgDataReader MgDataReader MgDataReader [MgPropertyType](#page-1916-0) [MgDateTime](#page-1374-0) [MgRasterDataModelType](#page-1920-0) [MgDateTimeProperty](#page-1382-0) [MgRasterPropertyDefinition](#page-1929-0) [MgDisposable](#page-1397-0) [MgReadOnlyLayerCollectionEnumera](#page-1946-0)tion [MgDomainException](#page-1402-0) [MgRepositoryType](#page-1955-0) [MgDumpFFGF](#page-1410-0) [MgResourceBusyException](#page-1963-0) [MgDuplicateFileException](#page-1416-0) [MgResourceDataNotFoundExceptio](#page-1970-0)n [MgDuplicateResourceException](#page-1425-0) [MgResourceNotFoundException](#page-1981-0) [MgEnvelope](#page-1434-0) [MgResourcesException](#page-1993-0) [MgException](#page-1438-0) [MgResourcesLoadFailedException](#page-1996-0) [MgFdoException](#page-1442-0) [MgResourceTag](#page-1999-0) [MgFeatureAggregateOptions](#page-1445-0) [MgResourceTagNotFoundException](#page-2003-0) [MgFeatureCommandCollection](#page-1453-0) [MgResourceUnmanagedDataType](#page-2010-0)

[MgFeatureProperty](#page-1470-0) [MgSerializable](#page-2026-0) [MgFeaturePropertyType](#page-1475-0) [MgService](#page-2028-0) [MgFeatureSchema](#page-1489-0) [MgServiceType](#page-2038-0) [MgFeatureSchemaCollection](#page-1493-0) [MgSingleProperty](#page-2042-0) [MgFeatureSchemaCollectionEnumerator](#page-1497-0) [MgSpatialContextExtentType](#page-2047-0) [MgFeatureServiceException](#page-1509-0) [MgSqlDataReader](#page-2057-0) [MgFeatureSourceParams](#page-1512-0) [MgStreamIoException](#page-2060-0) [MgFeatureSpatialOperations](#page-1515-0) [MgStringCollection](#page-2063-0) [MgFileIoException](#page-1519-0) [MgStringProperty](#page-2067-0) [MgGeometricDimension](#page-1525-0) [MgSystemException](#page-2077-0) [MgGeometricPropertyDefinition](#page-1533-0) [MgThirdPartyException](#page-2083-0) [MgGeometry](#page-1537-0) **MgCometry** [MgTransform](#page-2086-0) [MgGeometryCollectionEnumerator](#page-1546-0) [MgUnderflowException](#page-2093-0) [MgGeometryComponent](#page-1551-0) [MgUnlockFeatures](#page-2096-0) [MgGeometryComponentType](#page-1555-0) [MgUpdateFeatures](#page-2100-0) [MgGeometryFactory](#page-1562-0) **MgC**eometryFactory [MgWarnings](#page-2108-0) [MgGeometryProperty](#page-1569-0) MgCGeometryProperty [MgWktReaderWriter](#page-2112-0) [MgGeometryType](#page-1574-0) [MgXmlException](#page-2116-0)

[MgFeatureQueryOptions](#page-1479-0) [MgServiceNotAvailableException](#page-2032-0) [MgFeatureReader](#page-1483-0) [MgServiceNotSupportedException](#page-2035-0) [MgFeatureService](#page-1502-0) [MgSpatialContextReader](#page-2051-0) [MgFileNotFoundException](#page-1522-0) [MgStringPropertyCollectionEnumerat](#page-2072-0)or [MgGeometricEntity](#page-1529-0) [MgTemporaryFileNotAvailableExcepti](#page-2080-0) [MgGeometryCollection](#page-1542-0) [MgUnclassifiedException](#page-2090-0) [MgGeometryException](#page-1559-0) [MgUserNotFoundException](#page-2105-0) [MgGeometryTypeInfo](#page-1578-0) [MgXmlParserException](#page-2119-0)

[M](#page-2134-0)

# **[MgLayerCollection](#page-20-0)**

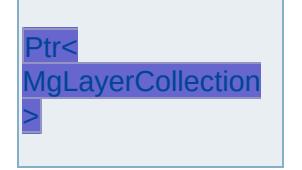

<span id="page-2138-0"></span>template class MG\_PLATFORMBASE\_API Ptr< [MgLayerCollection](#page-1685-0) >

## [MgLayerGroup](#page-24-0)

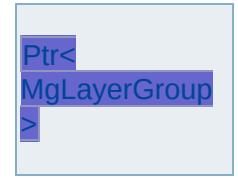

<span id="page-2139-0"></span>template class MG\_PLATFORMBASE\_API Ptr< [MgLayerGroup](#page-1694-0) >

<span id="page-2140-0"></span>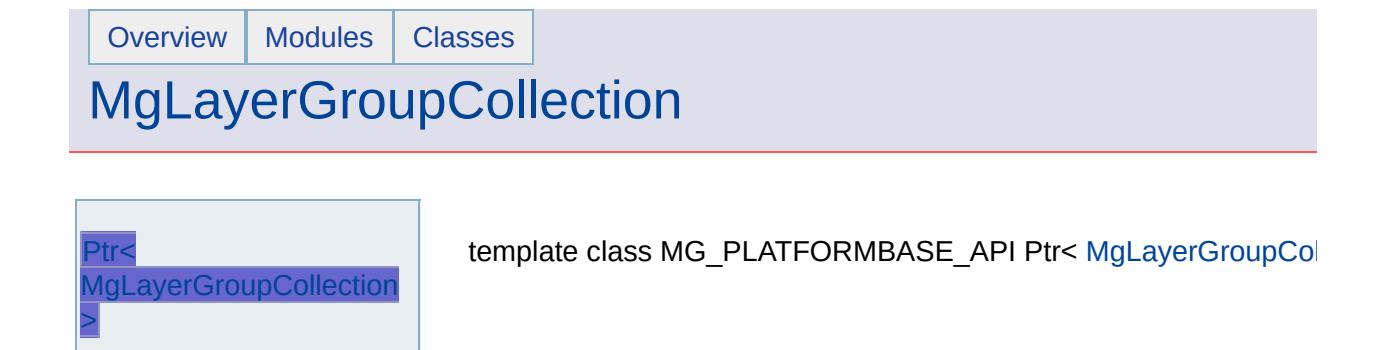

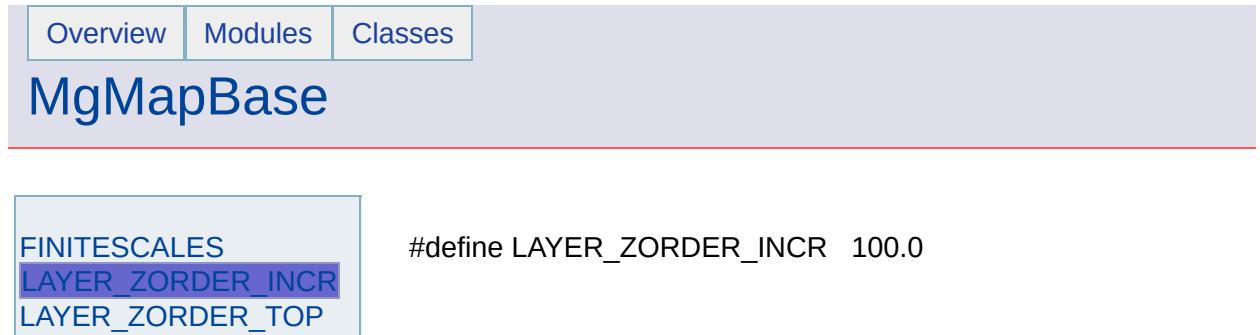

Ŧ,

<span id="page-2141-0"></span>Ptr< [MgMapBase](#page-2145-0) > **[SORTEDSCALES](#page-2144-0)** 

 $\blacksquare$ 

<span id="page-2142-0"></span>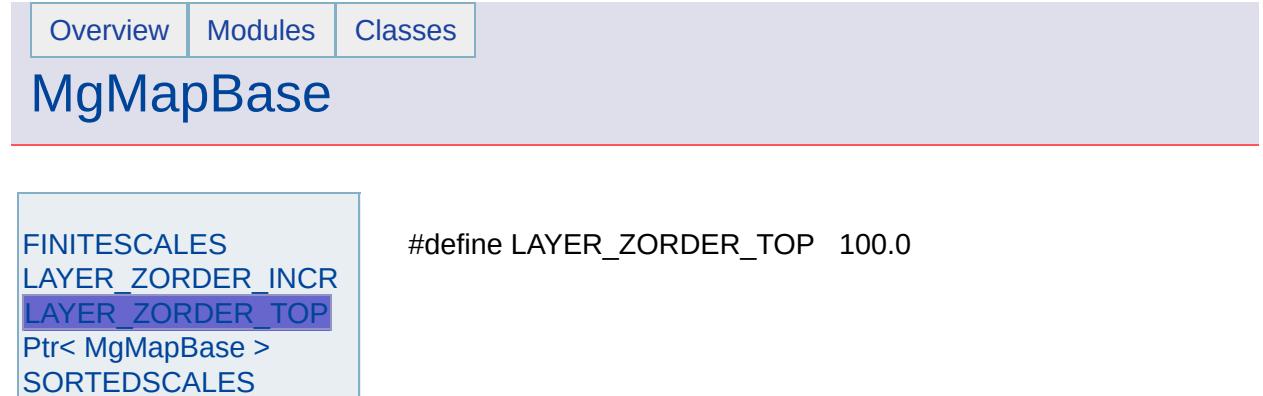

 $\blacksquare$ 

<u> Elizabeth Company (Company)</u>

<span id="page-2143-0"></span>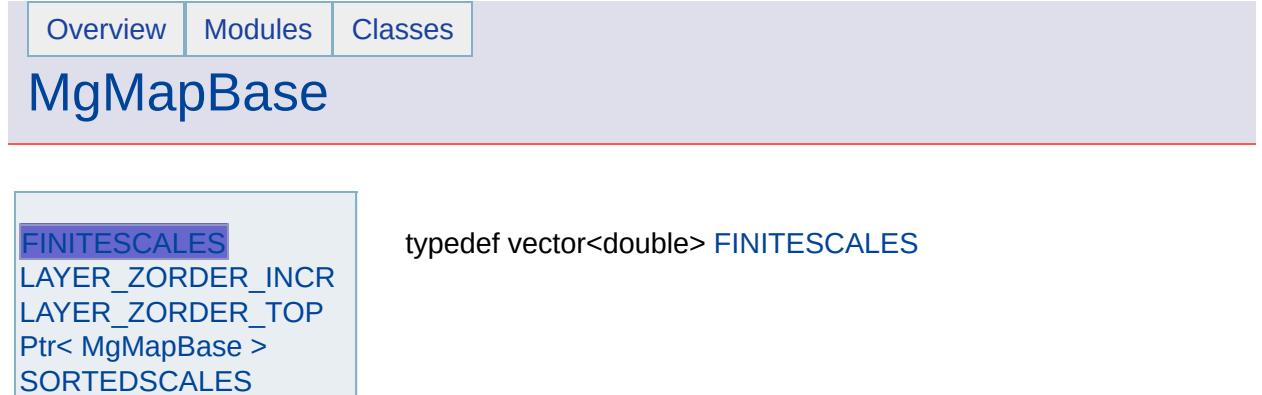

۰

 $\blacksquare$ 

<span id="page-2144-0"></span>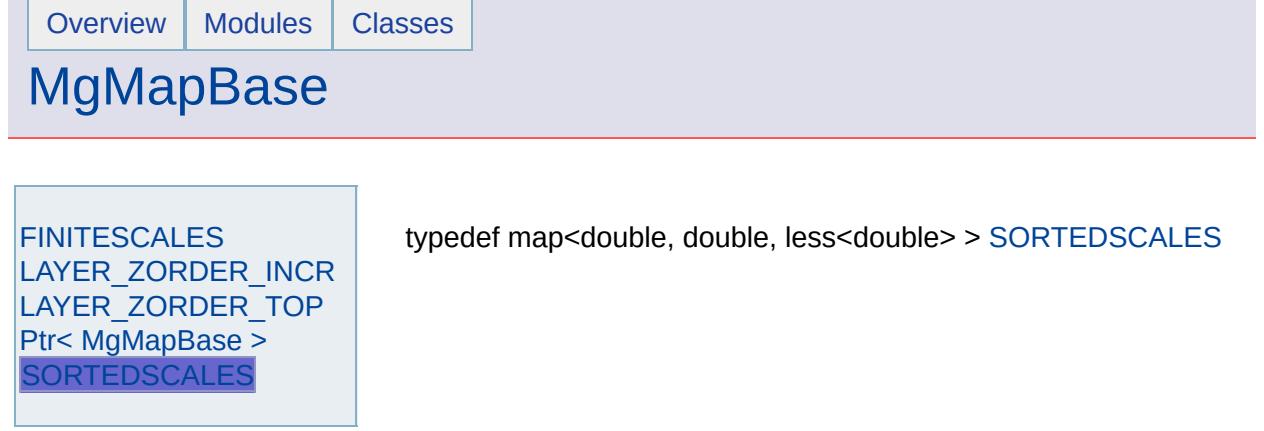

 $\overline{ }$ 

<u> Elizabeth Communication (Communication (Communication (Communication (Communication (Communication (Communication (Communication (Communication (Communication (Communication (Communication (Communication (Communication (</u>

<span id="page-2145-0"></span>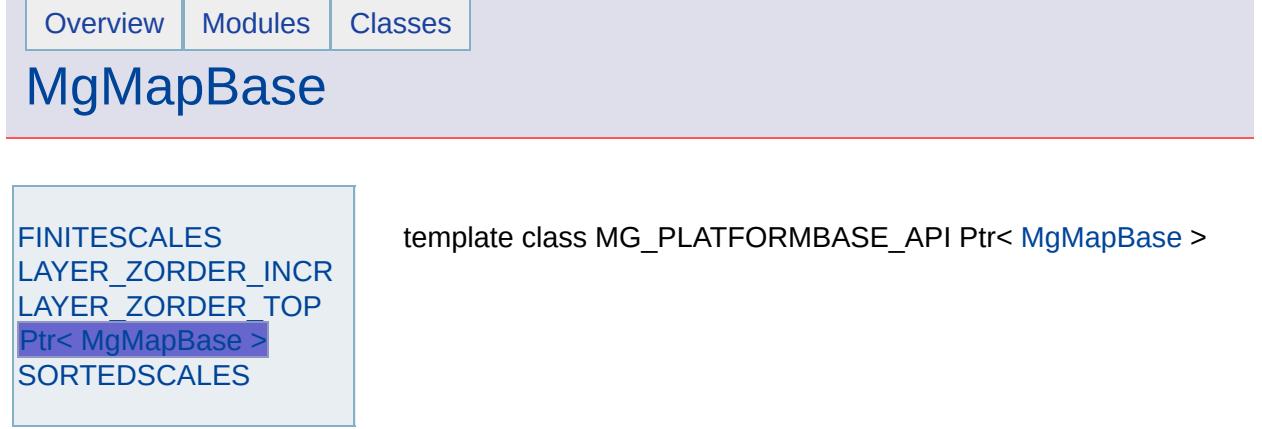

Ē.

# **[MgMapCollection](#page-44-0)**

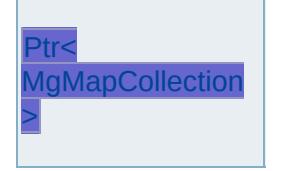

<span id="page-2146-0"></span>template class MG\_PLATFORMBASE\_API Ptr< [MgMapCollection](#page-1767-0) >

<span id="page-2147-0"></span>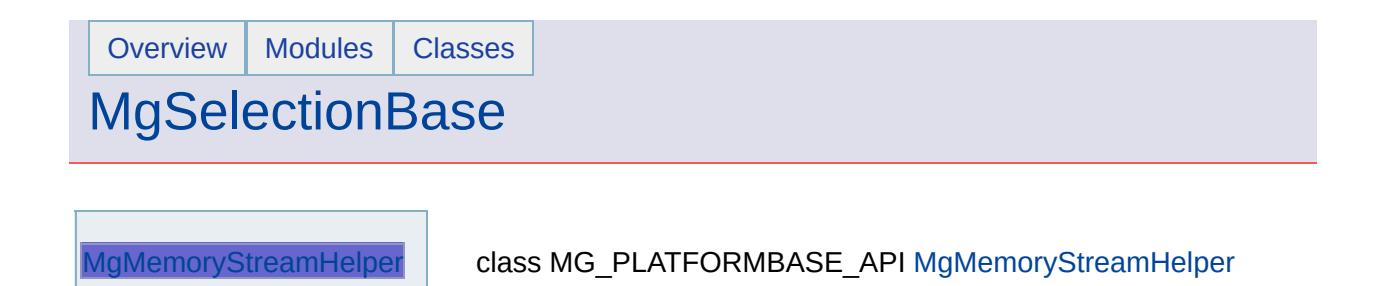

### **[MgResourceService](#page-1988-0)**

[ApplyResourcePackag](#page-2173-0)[e](#page-1977-0) [ChangeResourceOwner](#page-2152-0) **[CopyResource](#page-2153-0) [DeleteResource](#page-2154-0)** [DeleteResourceData](#page-2167-0) **[EnumerateReferences](#page-2155-0)** [EnumerateResourceData](#page-2168-0) [EnumerateResources](#page-2156-0) **[EnumerateResources](#page-6399-0)** [EnumerateUnmanagedData](#page-2158-0) **[GetRepositoryContent](#page-2148-0)** [GetRepositoryHeader](#page-2149-0) **[GetResourceContent](#page-2159-0) [GetResourceData](#page-2169-0) [GetResourceHeader](#page-2160-0) [GetResourceMetadata](#page-2161-0)** [InheritPermissionsFrom](#page-2162-0) **[MoveResource](#page-2163-0)** [RenameResourceData](#page-2170-0) **[ResourceExists](#page-2164-0) [SetResource](#page-2165-0) [SetResourceData](#page-2171-0) [SetResourceMetadata](#page-2166-0)** [UpdateRepository](#page-2150-0)

<span id="page-2148-0"></span>virtual [MgByteReader\\*](#page-1076-0) MgResourceService::GetRepositoryCon

Gets the [content](#page-947-0) for the specified repository.

#### **Note:**

This is not valid with AutoCAD Map 3D. It works with Ma

#### **.NET Syntax**

virtual [MgByteReader](#page-1076-0) GetRepositoryContent(MgResourceIdent

#### **Parameters:**

*resource* ([MgResourceIdentifier](#page-1977-0)) Repository to get the co

#### **Returns:**

Returns an [MgByteReader](#page-1076-0) object containing the repository [RepositoryContent](#page-912-0) schema.

#### **Exceptions:**

*MgRepositoryNotFoundException [MgInvalidRepositoryNameException](#page-1646-0) [MgInvalidRepositoryTypeException](#page-1649-0)*

### **[MgResourceService](#page-1988-0)**

[ApplyResourcePackag](#page-2173-0)[e](#page-1977-0) [ChangeResourceOwner](#page-2152-0) **[CopyResource](#page-2153-0) [DeleteResource](#page-2154-0)** [DeleteResourceData](#page-2167-0) [EnumerateReferences](#page-2155-0) [EnumerateResourceData](#page-2168-0) [EnumerateResources](#page-2156-0) **[EnumerateResources](#page-6399-0)** [EnumerateUnmanagedData](#page-2158-0) **[GetRepositoryContent](#page-2148-0) [GetRepositoryHeader](#page-2149-0) [GetResourceContent](#page-2159-0) [GetResourceData](#page-2169-0) [GetResourceHeader](#page-2160-0) [GetResourceMetadata](#page-2161-0)** [InheritPermissionsFrom](#page-2162-0) **[MoveResource](#page-2163-0)** [RenameResourceData](#page-2170-0) **[ResourceExists](#page-2164-0) [SetResource](#page-2165-0) [SetResourceData](#page-2171-0) [SetResourceMetadata](#page-2166-0)** [UpdateRepository](#page-2150-0)

<span id="page-2149-0"></span>virtual [MgByteReader\\*](#page-1076-0) MgResourceService::GetRepositoryHea

Gets the [header](#page-967-0) of the specified repository.

#### **Note:**

This is not valid with AutoCAD Map 3D. It works with Ma

#### **.NET Syntax**

virtual [MgByteReader](#page-1076-0) GetRepositoryHeader(MgResourceIdent:

#### **Parameters:**

*resource* ([MgResourceIdentifier](#page-1977-0)) Repository to get the h

#### **Returns:**

Returns an [MgByteReader](#page-1076-0) object containing the repository [ResourceFolderHeader\\_schema](#page-918-0) schema.

#### **Exceptions:**

*MgRepositoryNotFoundException [MgInvalidRepositoryNameException](#page-1646-0) [MgInvalidRepositoryTypeException](#page-1649-0)*

### **[MgResourceService](#page-1988-0)**

[ApplyResourcePackage](#page-2173-0) [ChangeResourceOwner](#page-2152-0) **[CopyResource](#page-2153-0) [DeleteResource](#page-2154-0)** [DeleteResourceData](#page-2167-0) [EnumerateReferences](#page-2155-0) [EnumerateResourceData](#page-2168-0) [EnumerateResources](#page-2156-0) **[EnumerateResources](#page-6399-0)** [EnumerateUnmanagedData](#page-2158-0) **[GetRepositoryContent](#page-2148-0) [GetRepositoryHeader](#page-2149-0) [GetResourceContent](#page-2159-0) [GetResourceData](#page-2169-0) [GetResourceHeader](#page-2160-0) [GetResourceMetadata](#page-2161-0)** [InheritPermissionsFrom](#page-2162-0) **[MoveResource](#page-2163-0)** [RenameResourceData](#page-2170-0) **[ResourceExists](#page-2164-0) [SetResource](#page-2165-0) [SetResourceData](#page-2171-0)** [SetResourceMetadata](#page-2166-0) **[UpdateRepository](#page-2150-0)** 

<span id="page-2150-0"></span>virtual void [MgResource](#page-1977-0)Service::UpdateRepository(MgResourc **[MgByteRea](#page-1076-0) [MgByteRea](#page-1076-0)** )

Updates the [header](#page-967-0) and [content](#page-947-0) of the specified repository.

#### **Note:**

This is not valid with AutoCAD Map 3D. It works with Ma

#### **Remarks:**

This method can only be used on a repository that already

#### **.NET Syntax**

 $\mathsf{virtual\ }$  void UpdateRepository(MgResourceIdentifier resour MgByteReader header);

#### **Parameters:**

*resource* ([MgResourceIdentifier](#page-1977-0)) Repository to update.

*content* ([MgByteReader\)](#page-1076-0) Repository content in XML for schema.

> Or, if the repository is the library, this can be set not changed.

*header* ([MgByteReader\)](#page-1076-0)

- If the repository is the library, this is the  $\leq$ repository is theader in Multimedr in XML format using the [ResourceFolderHeader\\_sc](#page-918-0) be set to null in which case the header is not
- $\bullet$  If the repository is a session repository, this

#### **Returns:**

Returns nothing.

#### **Exceptions:**

*[MgOutOfMemoryException](#page-1849-0) MgRepositoryNotFoundException* if repository does no *[MgInvalidRepositoryTypeException](#page-1649-0)*

#### **Note:**

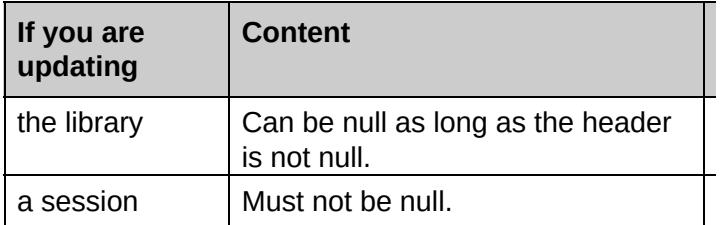

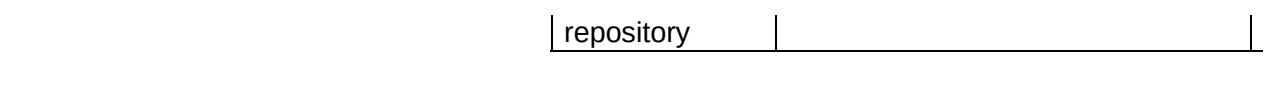

 $\blacksquare$ 

### **[MgResourceService](#page-1988-0)**

[ApplyResourcePackage](#page-2173-0) [ChangeResourceOwner](#page-2152-0) **[CopyResource](#page-2153-0) [DeleteResource](#page-2154-0)** [DeleteResourceData](#page-2167-0) [EnumerateReferences](#page-2155-0) [EnumerateResourceData](#page-2168-0) [EnumerateResources](#page-2156-0) **[EnumerateResources](#page-6399-0)** [EnumerateUnmanagedData](#page-2158-0) **[GetRepositoryContent](#page-2148-0)** [GetRepositoryHeader](#page-2149-0) **[GetResourceContent](#page-2159-0) [GetResourceData](#page-2169-0) [GetResourceHeader](#page-2160-0)** [GetResourceMetadata](#page-2161-0) [InheritPermissionsFrom](#page-2162-0) **[MoveResource](#page-2163-0)** [RenameResourceData](#page-2170-0) **[ResourceExists](#page-2164-0) [SetResource](#page-2165-0) [SetResourceData](#page-2171-0) [SetResourceMetadata](#page-2166-0)** [UpdateRepository](#page-2150-0)

<span id="page-2152-0"></span>virtual void MgResourceService::ChangeResourceOwner[\(MgRe](#page-1977-0) **[CREF](#page-3784-0)** bool )

Changes the [owner](#page-975-0) of a resource.

#### **Note:**

This is not valid with AutoCAD Map 3D. It works with Ma

#### **.NET Syntax**

 $virual$  void ChangeResourceOwner(MgResourceIdentifier res

#### **Parameters:**

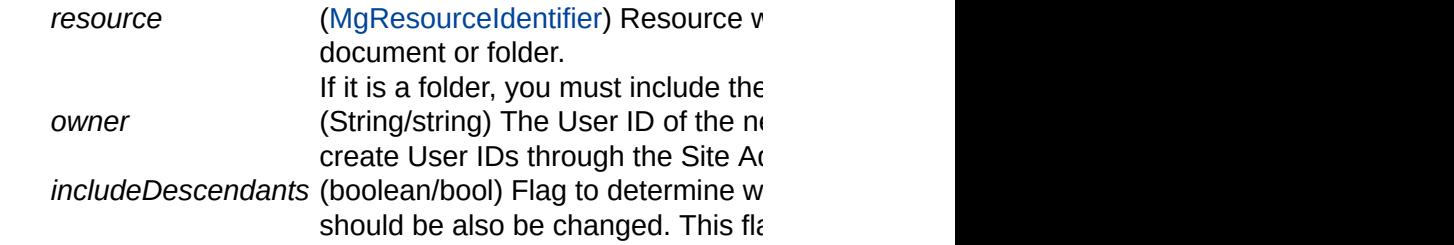

#### **Returns:**

Returns nothing.

#### **Exceptions:**

*MgPermissionDeniedException [MgResourceNotFoundException](#page-1981-0) [MgInvalidRepositoryTypeException](#page-1649-0) [MgInvalidRepositoryNameException](#page-1646-0) [MgInvalidResourcePathException](#page-1661-0) [MgInvalidResourceNameException](#page-1658-0) [MgInvalidResourceTypeException](#page-1667-0)*

#### **Note:**

- $\bullet$  You must be logged in as the Administrator or the cur
- You can use [EnumerateResources](#page-2156-0) to determine the current

### **[MgResourceService](#page-1988-0)**

[ApplyResourcePackage](#page-2173-0) [ChangeResourceOwner](#page-2152-0) **[CopyResource](#page-2153-0) [DeleteResource](#page-2154-0)** [DeleteResourceData](#page-2167-0) [EnumerateReferences](#page-2155-0) [EnumerateResourceData](#page-2168-0) [EnumerateResources](#page-2156-0) **[EnumerateResources](#page-6399-0)** [EnumerateUnmanagedData](#page-2158-0) **[GetRepositoryContent](#page-2148-0)** [GetRepositoryHeader](#page-2149-0) **[GetResourceContent](#page-2159-0) [GetResourceData](#page-2169-0) [GetResourceHeader](#page-2160-0)** [GetResourceMetadata](#page-2161-0) [InheritPermissionsFrom](#page-2162-0) **[MoveResource](#page-2163-0)** [RenameResourceData](#page-2170-0) **[ResourceExists](#page-2164-0) [SetResource](#page-2165-0) [SetResourceData](#page-2171-0) [SetResourceMetadata](#page-2166-0)** [UpdateRepository](#page-2150-0)

<span id="page-2153-0"></span>virtual void MgResourceService::CopyResource[\(MgResourceId](#page-1977-0) [MgResourceId](#page-1977-0) bool )

Copies an existing resource to another location.

#### **.NET Syntax**

virtual void CopyResource(MgResourceIdentifier sourceReso destResource, bool overwrite);

#### **Parameters:**

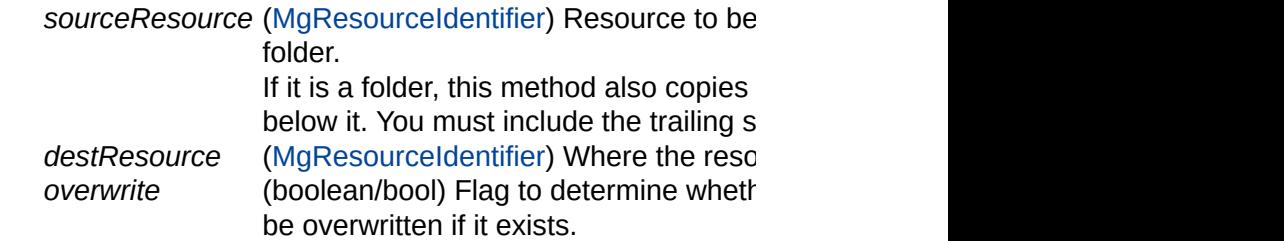

#### **Returns:**

Returns nothing.

#### **Exceptions:**

*[MgResourceNotFoundException](#page-1981-0) [MgDuplicateResourceException](#page-1425-0) [MgInvalidRepositoryTypeException](#page-1649-0) [MgInvalidRepositoryNameException](#page-1646-0) [MgInvalidResourcePathException](#page-1661-0) [MgInvalidResourceNameException](#page-1658-0) [MgInvalidResourceTypeException](#page-1667-0)*

#### **Note:**

When copying a folder with the "overwrite" flag turned or then only the children in the destination folder that have folder are overwritten. The rest should are left intact.

### **[MgResourceService](#page-1988-0)**

[ApplyResourcePackage](#page-2173-0) [ChangeResourceOwner](#page-2152-0) **[CopyResource](#page-2153-0) [DeleteResource](#page-2154-0)** [DeleteResourceData](#page-2167-0) [EnumerateReferences](#page-2155-0) [EnumerateResourceData](#page-2168-0) [EnumerateResources](#page-2156-0) **[EnumerateResources](#page-6399-0)** [EnumerateUnmanagedData](#page-2158-0) **[GetRepositoryContent](#page-2148-0)** [GetRepositoryHeader](#page-2149-0) **[GetResourceContent](#page-2159-0) [GetResourceData](#page-2169-0) [GetResourceHeader](#page-2160-0) [GetResourceMetadata](#page-2161-0)** [InheritPermissionsFrom](#page-2162-0) **[MoveResource](#page-2163-0)** [RenameResourceData](#page-2170-0) [ResourceExists](#page-2164-0) **[SetResource](#page-2165-0) [SetResourceData](#page-2171-0) [SetResourceMetadata](#page-2166-0)** [UpdateRepository](#page-2150-0)

<span id="page-2154-0"></span>virtual void MgResourceService::DeleteResource([MgResourceI](#page-1977-0)

Deletes an existing resource and its associated data from the  $\vdash$ 

#### **.NET Syntax**

virtual void DeleteResource(MgResourceIdentifier resource

#### **Parameters:**

*resource* ([MgResourceIdentifier](#page-1977-0)) Resource identifier spe can be a document or a folder.

If it is a folder, this method deletes that folder,  $\epsilon$ subfolders below it.

If it is a folder, you must include the trailing slash

#### **Returns:**

Returns nothing.

#### **Exceptions:**

*[MgInvalidResourceTypeException](#page-1667-0)*

#### **Note:**

The API generates an exception if you try to delete a no

### **[MgResourceService](#page-1988-0)**

[ApplyResourcePackag](#page-2173-0)[e](#page-1977-0) [ChangeResourceOwner](#page-2152-0) **[CopyResource](#page-2153-0) [DeleteResource](#page-2154-0)** [DeleteResourceData](#page-2167-0) **[EnumerateReferences](#page-2155-0)** [EnumerateResourceData](#page-2168-0) **[EnumerateResources](#page-2156-0) [EnumerateResources](#page-6399-0)** [EnumerateUnmanagedData](#page-2158-0) **[GetRepositoryContent](#page-2148-0)** [GetRepositoryHeader](#page-2149-0) **[GetResourceContent](#page-2159-0) [GetResourceData](#page-2169-0) [GetResourceHeader](#page-2160-0) [GetResourceMetadata](#page-2161-0)** [InheritPermissionsFrom](#page-2162-0) **[MoveResource](#page-2163-0)** [RenameResourceData](#page-2170-0) **[ResourceExists](#page-2164-0) [SetResource](#page-2165-0) [SetResourceData](#page-2171-0) [SetResourceMetadata](#page-2166-0)** [UpdateRepository](#page-2150-0)

<span id="page-2155-0"></span>virtual [MgByteReader\\*](#page-1076-0) MgResourceService::EnumerateReferer

Enumerates all the resources which reference the specified re-

#### **.NET Syntax**

virtual [MgByteReader](#page-1076-0) EnumerateReferences(MgResourceIdent:

#### **Parameters:**

*resource* ([MgResourceIdentifier](#page-1977-0)) Resource to get reference

#### **Returns:**

Returns an [MgByteReader](#page-1076-0) object containing the list of a The list is in XML format using the ResourceReferenceL

#### **Exceptions:**

*[MgInvalidRepositoryTypeException](#page-1649-0) [MgInvalidRepositoryNameException](#page-1646-0) [MgInvalidResourcePathException](#page-1661-0) [MgInvalidResourceNameException](#page-1658-0) [MgInvalidResourceTypeException](#page-1667-0)*

### **[MgResourceService](#page-1988-0)**

[ApplyResourcePackage](#page-2173-0) [ChangeResourceOwner](#page-2152-0) **[CopyResource](#page-2153-0) [DeleteResource](#page-2154-0)** [DeleteResourceData](#page-2167-0) [EnumerateReferences](#page-2155-0) [EnumerateResourceData](#page-2168-0) **[EnumerateResources](#page-2156-0) [EnumerateResources](#page-6399-0)** [EnumerateUnmanagedData](#page-2158-0) **[GetRepositoryContent](#page-2148-0) [GetRepositoryHeader](#page-2149-0) [GetResourceContent](#page-2159-0)** [GetResourceData](#page-2169-0) **[GetResourceHeader](#page-2160-0)** [GetResourceMetadata](#page-2161-0) [InheritPermissionsFrom](#page-2162-0) **[MoveResource](#page-2163-0)** [RenameResourceData](#page-2170-0) **[ResourceExists](#page-2164-0) [SetResource](#page-2165-0) [SetResourceData](#page-2171-0) [SetResourceMetadata](#page-2166-0)** [UpdateRepository](#page-2150-0)

<span id="page-2156-0"></span>[MgByteReader\\*](#page-1076-0) [Mg](#page-1977-0)ResourceService::EnumerateResources(Mc [INT](#page-3739-0)<sub>3</sub> C<sub>F</sub> )

Enumerates the resources in the specified repository.

#### **Remarks:**

You can enumerate all types or just a selected type. You the repository to examine. This method only works on "L specify a repository that is not supported, this method will MgInvalidRepositoryType exception.

#### **.NET Syntax**

[MgByteReader](#page-1076-0) EnumerateResources(MgResourceIdentifier reso type);

#### **Parameters:**

*resource* ([MgResourceIdentifier](#page-1977-0)) Resource identifier spe enumerate. This can be a document or a folder.

- *depth* (int) Recursion depth, relative to the specified r
	- $\bullet$  If the resource is a document, depth must b
	- If the resource is a folder:
		- $\circ$  If the depth is equal to 0, only information specified folder is returned.
		- $\circ$  If the depth is greater than 0, information folder and its descendants up to the specified returned.
	- $\bullet$  If the depth is -1, information about the folder descendants is returned.
- *type* (String/string) Type of the resource to be enum [MgResourceType](#page-2006-0) for valid types. If the type is trailing slash.

Or, this can be set to null, in which case inform is returned.

#### **Returns:**

Returns an [MgByteReader](#page-1076-0) object containing a descriptic format using the [ResourceList](#page-920-0) schema.

#### **Exceptions:**

*[MgInvalidRepositoryTypeException](#page-1649-0) [MgInvalidRepositoryNameException](#page-1646-0) [MgInvalidResourcePathException](#page-1661-0)*

*[MgInvalidResourceNameException](#page-1658-0) [MgInvalidResourceTypeException](#page-1667-0)*

### **[MgResourceService](#page-1988-0)**

[ApplyResourcePackag](#page-2173-0)[e](#page-3784-0) [ChangeResourceOwner](#page-2152-0) **[CopyResource](#page-2153-0) [DeleteResource](#page-2154-0)** [DeleteResourceData](#page-2167-0) [EnumerateReferences](#page-2155-0) [EnumerateResourceData](#page-2168-0) **[EnumerateResources](#page-2156-0)** [EnumerateResources](#page-6399-0) [EnumerateUnmanagedData](#page-2158-0) **[GetRepositoryContent](#page-2148-0) [GetRepositoryHeader](#page-2149-0) [GetResourceContent](#page-2159-0) [GetResourceData](#page-2169-0) [GetResourceHeader](#page-2160-0) [GetResourceMetadata](#page-2161-0)** [InheritPermissionsFrom](#page-2162-0) **[MoveResource](#page-2163-0)** [RenameResourceData](#page-2170-0) [ResourceExists](#page-2164-0) **[SetResource](#page-2165-0) [SetResourceData](#page-2171-0) [SetResourceMetadata](#page-2166-0) [UpdateRepository](#page-2150-0)** 

<span id="page-2158-0"></span>virtual [MgByteReader](#page-1076-0)\* MgResourceService::EnumerateUnman

Enumerate unmanaged data.

#### **Note:**

This is not valid with AutoCAD Map 3D. It works with Ma

#### **.NET Syntax**

virtual [MgByteReader](#page-1076-0) EnumerateUnmanagedData(string path, filter);

#### **Parameters:**

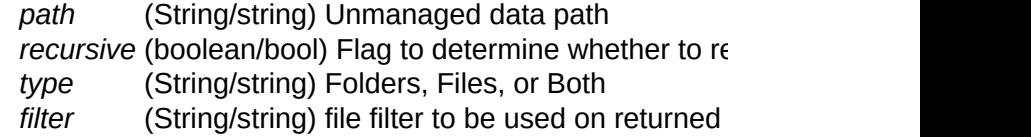

#### **Returns:**

Returns an [MgByteReader](#page-1076-0) object containing the unman [UnmanagedDataList\\_schema](#page-932-0)

### **[MgResourceService](#page-1988-0)**

[ApplyResourcePackage](#page-2173-0) [ChangeResourceOwner](#page-2152-0) **[CopyResource](#page-2153-0) [DeleteResource](#page-2154-0)** [DeleteResourceData](#page-2167-0) [EnumerateReferences](#page-2155-0) [EnumerateResourceData](#page-2168-0) [EnumerateResources](#page-2156-0) **[EnumerateResources](#page-6399-0)** [EnumerateUnmanagedData](#page-2158-0) **[GetRepositoryContent](#page-2148-0)** [GetRepositoryHeader](#page-2149-0) **[GetResourceContent](#page-2159-0) [GetResourceData](#page-2169-0) [GetResourceHeader](#page-2160-0)** [GetResourceMetadata](#page-2161-0) [InheritPermissionsFrom](#page-2162-0) **[MoveResource](#page-2163-0)** [RenameResourceData](#page-2170-0) **[ResourceExists](#page-2164-0) [SetResource](#page-2165-0) [SetResourceData](#page-2171-0) [SetResourceMetadata](#page-2166-0)** [UpdateRepository](#page-2150-0)

#### <span id="page-2159-0"></span>[MgByteReader\\*](#page-1076-0) MgResourceService::GetResourceContent(Mg

Gets the content of the specified resource.

#### **.NET Syntax**

[MgByteReader](#page-1076-0) GetResourceContent(MgResourceIdentifier resource)

#### **Parameters:**

*resource* ([MgResourceIdentifier](#page-1977-0)) Resource identifier spe

#### **Returns:**

Returns an [MgByteReader](#page-1076-0) object containing the resourc XML uses the schema appropriate for the resource type.

#### **Exceptions:**

*[MgInvalidRepositoryTypeException](#page-1649-0) [MgInvalidRepositoryNameException](#page-1646-0) [MgInvalidResourcePathException](#page-1661-0) [MgInvalidResourceNameException](#page-1658-0) [MgInvalidResourceTypeException](#page-1667-0)*

#### **See also:**

**[SetResource](#page-2165-0)**
## **[MgResourceService](#page-1988-0)**

[ApplyResourcePackage](#page-2173-0) [ChangeResourceOwner](#page-2152-0) **[CopyResource](#page-2153-0) [DeleteResource](#page-2154-0)** [DeleteResourceData](#page-2167-0) **[EnumerateReferences](#page-2155-0)** [EnumerateResourceData](#page-2168-0) **[EnumerateResources](#page-2156-0) [EnumerateResources](#page-6399-0)** [EnumerateUnmanagedData](#page-2158-0) **[GetRepositoryContent](#page-2148-0)** [GetRepositoryHeader](#page-2149-0) **[GetResourceContent](#page-2159-0) [GetResourceData](#page-2169-0) [GetResourceHeader](#page-2160-0)** [GetResourceMetadata](#page-2161-0) [InheritPermissionsFrom](#page-2162-0) **[MoveResource](#page-2163-0)** [RenameResourceData](#page-2170-0) [ResourceExists](#page-2164-0) **[SetResource](#page-2165-0) [SetResourceData](#page-2171-0) [SetResourceMetadata](#page-2166-0)** 

**[UpdateRepository](#page-2150-0)** 

<span id="page-2160-0"></span>virtual [MgByteReader\\*](#page-1076-0) MgResourceService::GetResourceHead

Gets the [header](#page-967-0) associated with the specified resource.

#### **Note:**

This is not valid with AutoCAD Map 3D. It works with Ma

#### **.NET Syntax**

virtual [MgByteReader](#page-1076-0) GetResourceHeader(MgResourceIdentif

#### **Parameters:**

*resource* ([MgResourceIdentifier](#page-1977-0)) Resource to get the he

#### **Returns:**

Returns an [MgByteReader](#page-1076-0) object containing the resourc [ResourceDocumentHeader](#page-916-0) schema.

### **Exceptions:**

*[MgInvalidResourceTypeException](#page-1667-0)*

#### **See also:**

**[SetResource](#page-2165-0)** 

## **[MgResourceService](#page-1988-0)**

[ApplyResourcePackag](#page-2173-0)[e](#page-1977-0) [ChangeResourceOwner](#page-2152-0) **[CopyResource](#page-2153-0) [DeleteResource](#page-2154-0)** [DeleteResourceData](#page-2167-0) [EnumerateReferences](#page-2155-0) [EnumerateResourceData](#page-2168-0) **[EnumerateResources](#page-2156-0) [EnumerateResources](#page-6399-0)** [EnumerateUnmanagedData](#page-2158-0) **[GetRepositoryContent](#page-2148-0)** [GetRepositoryHeader](#page-2149-0) **[GetResourceContent](#page-2159-0) [GetResourceData](#page-2169-0)** [GetResourceHeader](#page-2160-0) [GetResourceMetadata](#page-2161-0) [InheritPermissionsFrom](#page-2162-0) **[MoveResource](#page-2163-0)** [RenameResourceData](#page-2170-0) [ResourceExists](#page-2164-0) **[SetResource](#page-2165-0) [SetResourceData](#page-2171-0) [SetResourceMetadata](#page-2166-0)** [UpdateRepository](#page-2150-0)

<span id="page-2161-0"></span>virtual [MgByteReader\\*](#page-1076-0) MgResourceService::GetResourceMetad

Gets the Metadata content of a resource.

### **.NET Syntax**

[MgByteReader](#page-1076-0) GetResourceMetadata(MgResourceIdentifier res

#### **Parameters:**

*resource* ([MgResourceIdentifier](#page-1977-0)) The resource in the repository when the resource has to exist else this method fails.

### **Returns:**

The metadata content in XML format. This can null in wh The schema of the Content is user driven and not given. Metadata.

#### **Exceptions:**

*[MgInvalidResourceTypeException](#page-1667-0)*

#### **See also:**

[SetResourceMetadata](#page-2166-0)

## **[MgResourceService](#page-1988-0)**

[ApplyResourcePackage](#page-2173-0) [ChangeResourceOwner](#page-2152-0) **[CopyResource](#page-2153-0) [DeleteResource](#page-2154-0)** [DeleteResourceData](#page-2167-0) [EnumerateReferences](#page-2155-0) [EnumerateResourceData](#page-2168-0) [EnumerateResources](#page-2156-0) **[EnumerateResources](#page-6399-0)** [EnumerateUnmanagedData](#page-2158-0) **[GetRepositoryContent](#page-2148-0)** [GetRepositoryHeader](#page-2149-0) **[GetResourceContent](#page-2159-0) [GetResourceData](#page-2169-0) [GetResourceHeader](#page-2160-0)** [GetResourceMetadata](#page-2161-0) [InheritPermissionsFrom](#page-2162-0)

**[MoveResource](#page-2163-0)** [RenameResourceData](#page-2170-0) **[ResourceExists](#page-2164-0) [SetResource](#page-2165-0) [SetResourceData](#page-2171-0) [SetResourceMetadata](#page-2166-0)** [UpdateRepository](#page-2150-0)

<span id="page-2162-0"></span>virtual void [MgRe](#page-1977-0)sourceService::InheritPermissionsFrom(MgRe

Sets the permissions for all descendants of a specified folder to

#### **Note:**

This is not valid with AutoCAD Map 3D. It works with Ma

#### **Remarks:**

For example, if the folder "Library://Geography/" contains feature sources, using this will set the map, the subfolde This method only works on items in the library repository

#### **.NET Syntax**

virtual void InheritPermissionsFrom(MgResourceIdentifier

#### **Parameters:**

*resource* ([MgResourceIdentifier](#page-1977-0)) Folder that permissions the trailing slash in the identifier.

#### **Returns:**

Returns nothing.

#### **Exceptions:**

*MgPermissionDeniedException [MgResourceNotFoundException](#page-1981-0) [MgInvalidRepositoryTypeException](#page-1649-0) [MgInvalidRepositoryNameException](#page-1646-0) [MgInvalidResourcePathException](#page-1661-0) [MgInvalidResourceNameException](#page-1658-0) [MgInvalidResourceTypeException](#page-1667-0)*

#### **Note:**

You must be logged in as the Administrator or the currer

## **[MgResourceService](#page-1988-0)**

[ApplyResourcePackage](#page-2173-0) [ChangeResourceOwner](#page-2152-0) **[CopyResource](#page-2153-0) [DeleteResource](#page-2154-0)** [DeleteResourceData](#page-2167-0) [EnumerateReferences](#page-2155-0) [EnumerateResourceData](#page-2168-0) [EnumerateResources](#page-2156-0) **[EnumerateResources](#page-6399-0)** [EnumerateUnmanagedData](#page-2158-0) **[GetRepositoryContent](#page-2148-0) [GetRepositoryHeader](#page-2149-0) [GetResourceContent](#page-2159-0) [GetResourceData](#page-2169-0) [GetResourceHeader](#page-2160-0)** [GetResourceMetadata](#page-2161-0) [InheritPermissionsFrom](#page-2162-0) **[MoveResource](#page-2163-0)** [RenameResourceData](#page-2170-0) **[ResourceExists](#page-2164-0) [SetResource](#page-2165-0) [SetResourceData](#page-2171-0)** 

**[SetResourceMetadata](#page-2166-0)** [UpdateRepository](#page-2150-0)

<span id="page-2163-0"></span>virtual void MgResourceService::MoveResource([MgResourceId](#page-1977-0) [MgResourceId](#page-1977-0) bool )

Moves an existing resource to another location.

#### **Remarks:**

You can also use this method to rename a resource.

#### **.NET Syntax**

 $virtual\space$  void MoveResource(MgResourceIdentifier sourceResourc destResource, bool overwrite);

#### **Parameters:**

*sourceResource* ([MgResourceIdentifier](#page-1977-0)) Resource to be folder.

> $\bullet$  If it is a folder, this method also move all folders below it.

 $\bullet$  If it is a folder, you must include the *destResource* ([MgResourceIdentifier](#page-1977-0)) Where the reso *overwrite* (boolean/bool) Flag to determine whether overwrite be overwritten if it exists.

#### **Returns:**

Returns nothing.

#### **Exceptions:**

*[MgResourceNotFoundException](#page-1981-0) [MgDuplicateResourceException](#page-1425-0) [MgInvalidRepositoryTypeException](#page-1649-0) [MgInvalidRepositoryNameException](#page-1646-0) [MgInvalidResourcePathException](#page-1661-0) [MgInvalidResourceNameException](#page-1658-0) [MgInvalidResourceTypeException](#page-1667-0)*

#### **Note:**

When copying a folder with the "overwrite" flag turned or then only the children in the destination folder that have folder are overwritten. The rest should are left intact.

## **[MgResourceService](#page-1988-0)**

[ApplyResourcePackage](#page-2173-0) [ChangeResourceOwner](#page-2152-0) **[CopyResource](#page-2153-0) [DeleteResource](#page-2154-0)** [DeleteResourceData](#page-2167-0) [EnumerateReferences](#page-2155-0) [EnumerateResourceData](#page-2168-0) **[EnumerateResources](#page-2156-0) [EnumerateResources](#page-6399-0)** [EnumerateUnmanagedData](#page-2158-0) **[GetRepositoryContent](#page-2148-0) [GetRepositoryHeader](#page-2149-0) [GetResourceContent](#page-2159-0) [GetResourceData](#page-2169-0) [GetResourceHeader](#page-2160-0) [GetResourceMetadata](#page-2161-0)** [InheritPermissionsFrom](#page-2162-0) **[MoveResource](#page-2163-0)** [RenameResourceData](#page-2170-0) **[ResourceExists](#page-2164-0) [SetResource](#page-2165-0) [SetResourceData](#page-2171-0) [SetResourceMetadata](#page-2166-0) [UpdateRepository](#page-2150-0)** 

<span id="page-2164-0"></span>virtual bool MgResourceService::ResourceExists([MgResourceId](#page-1977-0)entifier

Checks to see if the specified resource exists.

#### **.NET Syntax**

virtual bool ResourceExists(MgResourceIdentifier resource

#### **Parameters:**

*resource* ([MgResourceIdentifier](#page-1977-0)) Resource to get reference

#### **Returns:**

Returns true if the resource exists, false otherwise.

## **[MgResourceService](#page-1988-0)**

[ApplyResourcePackage](#page-2173-0) [ChangeResourceOwner](#page-2152-0) **[CopyResource](#page-2153-0) [DeleteResource](#page-2154-0)** [DeleteResourceData](#page-2167-0) [EnumerateReferences](#page-2155-0) [EnumerateResourceData](#page-2168-0) [EnumerateResources](#page-2156-0) **[EnumerateResources](#page-6399-0)** [EnumerateUnmanagedData](#page-2158-0) **[GetRepositoryContent](#page-2148-0)** [GetRepositoryHeader](#page-2149-0) **[GetResourceContent](#page-2159-0) [GetResourceData](#page-2169-0) [GetResourceHeader](#page-2160-0)** [GetResourceMetadata](#page-2161-0) [InheritPermissionsFrom](#page-2162-0) **[MoveResource](#page-2163-0)** [RenameResourceData](#page-2170-0) **[ResourceExists](#page-2164-0) [SetResource](#page-2165-0) [SetResourceData](#page-2171-0) [SetResourceMetadata](#page-2166-0)** [UpdateRepository](#page-2150-0)

<span id="page-2165-0"></span>virtual void MgResourceService::SetResource(MgResourceIder [MgByteReader](#page-1076-0) \*

- [MgByteReader](#page-1076-0) \*
	-

)

Adds a new resource to a resource repository, or updates an  $\epsilon$ 

#### **.NET Syntax**

 $\mathsf{virtual\;\;void\;\;SetResource}(\mathsf{MgResourceIdentifier\;\;resource, \mathsf{Mg}})$ MgByteReader header);

#### **Parameters:**

*resource* ([MgResourceIdentifier](#page-1977-0)) Location where the res repository.

> The extension of the location must match one [MgResourceType](#page-2006-0) . It is case sensitive.

AutoCAD Map 3D will automatically create any *content* ([MgByteReader\)](#page-1076-0) The resource content in XML

appropriate for the resource type. See [XML](#page-864-0) Sch Or when updating an existing resource, this can the content is not changed.

*[header](#page-967-0)* ([MgByteReader\)](#page-1076-0) The resource header in XML [ResourceFolderHeader\\_schema](#page-918-0) for folder resource [ResourceDocumentHeader](#page-916-0) for all other resour Or, if you are updating an existing resource in the library null, in which case the permissions are set to be folder.

#### **Returns:**

Returns nothing.

#### **Exceptions:**

*[MgInvalidResourceTypeException](#page-1667-0)*

#### **Note:**

You must be logged in as the Administrator or the resour the header.

#### **See also:**

**[GetResourceContent](#page-2159-0)** 

**[GetResourceHeader](#page-2160-0)** 

## **[MgResourceService](#page-1988-0)**

[ApplyResourcePackage](#page-2173-0) [ChangeResourceOwner](#page-2152-0) **[CopyResource](#page-2153-0) [DeleteResource](#page-2154-0)** [DeleteResourceData](#page-2167-0) [EnumerateReferences](#page-2155-0) [EnumerateResourceData](#page-2168-0) [EnumerateResources](#page-2156-0) **[EnumerateResources](#page-6399-0)** [EnumerateUnmanagedData](#page-2158-0) **[GetRepositoryContent](#page-2148-0)** [GetRepositoryHeader](#page-2149-0) **[GetResourceContent](#page-2159-0) [GetResourceData](#page-2169-0) [GetResourceHeader](#page-2160-0) [GetResourceMetadata](#page-2161-0)** [InheritPermissionsFrom](#page-2162-0) **[MoveResource](#page-2163-0)** [RenameResourceData](#page-2170-0) [ResourceExists](#page-2164-0) **[SetResource](#page-2165-0) [SetResourceData](#page-2171-0) [SetResourceMetadata](#page-2166-0) [UpdateRepository](#page-2150-0)** 

<span id="page-2166-0"></span>virtual void MgResourceService::SetResourceMetadata[\(MgRes](#page-1977-0) [MgByte](#page-1076-0)  $\lambda$ 

Sets the Metadata content for an existing resource.

#### **.NET Syntax**

 $\mathsf{virtual\;\;void\;\;SetResourceMetaddata}$ (MgResourceIdentifier res

#### **Parameters:**

- *resource* ([MgResourceIdentifier](#page-1977-0)) The resource in the rep to. Note the resource has to exist else this met The extension of the location must match one [MgResourceType](#page-2006-0) . It is case sensitive.
	- *content* ([MgByteReader\)](#page-1076-0) The metadata content in XML which case the content is cleared.

The schema of the Content is user driven and not given. Most Metadata.

#### **Returns:**

Returns nothing.

#### **Exceptions:**

*[MgInvalidResourceTypeException](#page-1667-0)*

### **See also:**

**GetMetadata** 

## **[MgResourceService](#page-1988-0)**

[ApplyResourcePackage](#page-2173-0) [ChangeResourceOwner](#page-2152-0) **[CopyResource](#page-2153-0) [DeleteResource](#page-2154-0) [DeleteResourceData](#page-2167-0)** 

[EnumerateReferences](#page-2155-0) [EnumerateResourceData](#page-2168-0) **[EnumerateResources](#page-2156-0) [EnumerateResources](#page-6399-0)** [EnumerateUnmanagedData](#page-2158-0) **[GetRepositoryContent](#page-2148-0)** [GetRepositoryHeader](#page-2149-0) **[GetResourceContent](#page-2159-0) [GetResourceData](#page-2169-0) [GetResourceHeader](#page-2160-0) [GetResourceMetadata](#page-2161-0)** [InheritPermissionsFrom](#page-2162-0) **[MoveResource](#page-2163-0)** [RenameResourceData](#page-2170-0) [ResourceExists](#page-2164-0) **[SetResource](#page-2165-0) [SetResourceData](#page-2171-0) [SetResourceMetadata](#page-2166-0)** [UpdateRepository](#page-2150-0)

<span id="page-2167-0"></span>virtual void [MgResou](#page-1977-0)rceService::DeleteResourceData(MgReso **[CREFST](#page-3784-0)**  $\lambda$ 

Deletes [resource](#page-977-0) data from the specified resource.

#### **.NET Syntax**

virtual void DeleteResourceData(MgResourceIdentifier reso

#### **Parameters:**

*resource* ([MgResourceIdentifier](#page-1977-0)) The resource for which *dataName* (String/string) Name for data.

#### **Returns:**

Returns nothing.

## **Exceptions:**

*[MgInvalidResourceTypeException](#page-1667-0)*

## **See also:**

**[SetResourceData](#page-2171-0)** 

[EnumerateResourceData](#page-2168-0)

**[GetResourceData](#page-2169-0)** 

[RenameResourceData](#page-2170-0)

## **[MgResourceService](#page-1988-0)**

[ApplyResourcePackag](#page-2173-0)[e](#page-1977-0) [ChangeResourceOwner](#page-2152-0) **[CopyResource](#page-2153-0) [DeleteResource](#page-2154-0)** [DeleteResourceData](#page-2167-0) [EnumerateReferences](#page-2155-0) [EnumerateResourceData](#page-2168-0) [EnumerateResources](#page-2156-0) **[EnumerateResources](#page-6399-0)** [EnumerateUnmanagedData](#page-2158-0) **[GetRepositoryContent](#page-2148-0)** [GetRepositoryHeader](#page-2149-0) **[GetResourceContent](#page-2159-0) [GetResourceData](#page-2169-0) [GetResourceHeader](#page-2160-0) [GetResourceMetadata](#page-2161-0)** [InheritPermissionsFrom](#page-2162-0) **[MoveResource](#page-2163-0)** [RenameResourceData](#page-2170-0) [ResourceExists](#page-2164-0) **[SetResource](#page-2165-0) [SetResourceData](#page-2171-0) [SetResourceMetadata](#page-2166-0) [UpdateRepository](#page-2150-0)** 

<span id="page-2168-0"></span>virtual [MgByteReader\\*](#page-1076-0) MgResourceService::EnumerateResouro

Enumerates the [resource](#page-977-0) data for the specified resource.

#### **.NET Syntax**

virtual [MgByteReader](#page-1076-0) EnumerateResourceData(MgResourceIder

#### **Parameters:**

*resource* ([MgResourceIdentifier](#page-1977-0)) The resource for which

#### **Returns:**

Returns an [MgByteReader](#page-1076-0) object representing the descri [ResourceDataList](#page-914-0) schema.

#### **Exceptions:**

*[MgInvalidResourceTypeException](#page-1667-0)*

### **See also:**

**[SetResourceData](#page-2171-0)** 

**[GetResourceData](#page-2169-0)** 

[RenameResourceData](#page-2170-0)

## **[MgResourceService](#page-1988-0)**

[ApplyResourcePackage](#page-2173-0) [ChangeResourceOwner](#page-2152-0) **[CopyResource](#page-2153-0) [DeleteResource](#page-2154-0)** [DeleteResourceData](#page-2167-0) [EnumerateReferences](#page-2155-0) [EnumerateResourceData](#page-2168-0) [EnumerateResources](#page-2156-0) **[EnumerateResources](#page-6399-0)** [EnumerateUnmanagedData](#page-2158-0) **[GetRepositoryContent](#page-2148-0) [GetRepositoryHeader](#page-2149-0)** [GetResourceContent](#page-2159-0) **[GetResourceData](#page-2169-0)** [GetResourceHeader](#page-2160-0) **[GetResourceMetadata](#page-2161-0)** [InheritPermissionsFrom](#page-2162-0) **[MoveResource](#page-2163-0)** [RenameResourceData](#page-2170-0) [ResourceExists](#page-2164-0) **[SetResource](#page-2165-0)** 

**[SetResourceData](#page-2171-0) [SetResourceMetadata](#page-2166-0)** [UpdateRepository](#page-2150-0)

<span id="page-2169-0"></span>virtual [MgByteReader\\*](#page-1076-0) MgResourceService::GetResourceData(

)

Returns the [resource](#page-977-0) data for the specified resource.

#### **.NET Syntax**

[MgByteReader](#page-1076-0) GetResourceData(MgResourceIdentifier resourd

#### **Parameters:**

*resource* ([MgResourceIdentifier](#page-1977-0)) The resource for which *[d](#page-2171-0)ataName* (String/string) Name for data (as specified when

#### **Returns:**

Returns an [MgByteReader](#page-1076-0) object containing the resourc

### **Exceptions:**

*[MgResourceDataNotFoundException](#page-1970-0) [MgInvalidResourceTypeException](#page-1667-0)*

#### **See also:**

**[SetResourceData](#page-2171-0)** 

[EnumerateResourceData](#page-2168-0)

[RenameResourceData](#page-2170-0)

## **[MgResourceService](#page-1988-0)**

[ApplyResourcePackage](#page-2173-0) [ChangeResourceOwner](#page-2152-0) **[CopyResource](#page-2153-0) [DeleteResource](#page-2154-0)** [DeleteResourceData](#page-2167-0) **[EnumerateReferences](#page-2155-0)** [EnumerateResourceData](#page-2168-0) [EnumerateResources](#page-2156-0) **[EnumerateResources](#page-6399-0)** [EnumerateUnmanagedData](#page-2158-0) **[GetRepositoryContent](#page-2148-0)** [GetRepositoryHeader](#page-2149-0) **[GetResourceContent](#page-2159-0) [GetResourceData](#page-2169-0) [GetResourceHeader](#page-2160-0) [GetResourceMetadata](#page-2161-0)** [InheritPermissionsFrom](#page-2162-0) **[MoveResource](#page-2163-0)** [RenameResourceData](#page-2170-0)

**[ResourceExists](#page-2164-0) [SetResource](#page-2165-0) [SetResourceData](#page-2171-0) [SetResourceMetadata](#page-2166-0)** [UpdateRepository](#page-2150-0)

<span id="page-2170-0"></span>virtual void MgResourceService::RenameResourceData[\(MgRes](#page-1977-0) [CREFS](#page-3784-0) [CREFS](#page-3784-0) bool )

Renames [resource](#page-977-0) data for the specified resource.

#### **.NET Syntax**

 $\mathsf{virtual\space vol}$  void RenameResourceData(MgResourceIdentifier reso newDataName, bool overwrite);

#### **Parameters:**

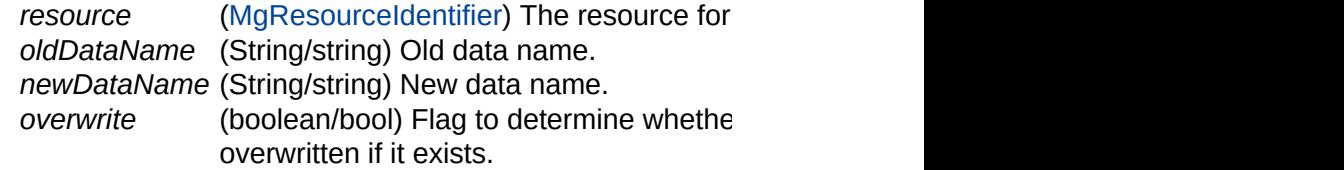

#### **Returns:**

Returns nothing.

### **Exceptions:**

*[MgInvalidRepositoryTypeException](#page-1649-0) [MgInvalidResourceTypeException](#page-1667-0) [MgInvalidResourceDataTypeException](#page-1655-0) [MgResourceDataNotFoundException](#page-1970-0) [MgDuplicateResourceDataException](#page-1422-0)*

### **Note:**

In a feature source, this method does not rename anythi Map 3D cannot tell if the connection properties should be feature source or edit the XML for the feature source.

#### **See also:**

**[SetResourceData](#page-2171-0)** 

[EnumerateResourceData](#page-2168-0)

[GetResourceData](#page-2169-0)

## **[MgResourceService](#page-1988-0)**

[ApplyResourcePackage](#page-2173-0) [ChangeResourceOwner](#page-2152-0) **[CopyResource](#page-2153-0) [DeleteResource](#page-2154-0)** [DeleteResourceData](#page-2167-0) [EnumerateReferences](#page-2155-0) [EnumerateResourceData](#page-2168-0) [EnumerateResources](#page-2156-0) **[EnumerateResources](#page-6399-0)** [EnumerateUnmanagedData](#page-2158-0) **[GetRepositoryContent](#page-2148-0) [GetRepositoryHeader](#page-2149-0) [GetResourceContent](#page-2159-0) [GetResourceData](#page-2169-0) [GetResourceHeader](#page-2160-0)** [GetResourceMetadata](#page-2161-0) [InheritPermissionsFrom](#page-2162-0) **[MoveResource](#page-2163-0)** [RenameResourceData](#page-2170-0) **[ResourceExists](#page-2164-0) [SetResource](#page-2165-0)** [SetResourceData](#page-2171-0) **[SetResourceMetadata](#page-2166-0)** 

**[UpdateRepository](#page-2150-0)** 

<span id="page-2171-0"></span>virtual void [MgResource](#page-1977-0)Service::SetResourceData(MgResource **CREFSTRII CREFSTRII** [MgByteRea](#page-1076-0) )

Adds [resource](#page-977-0) data to the specified resource.

#### **Remarks:**

This uploads the data and stores it in the repository. It does conversion (for example, converting a version 2 SDF file.

#### **Note:**

If you load raster files though the MapGuide Studio UI, tl However, raster files loaded through the API are not con formats than the UI. The API supports all the formats supports Raster. For details, see the appendix "Autodesk FDO Pr *Developer's Guide*.

#### **.NET Syntax**

<code>virtual</code> void SetResourceData(MgResourceIdentifier resour $\epsilon$ dataType, MgByteReader data);

#### **Parameters:**

*resource* ([MgResourceIdentifier](#page-1977-0)) Resource to which the *dataName* (String/string) Name for the data.

> This name must match an element name with data name is UserCredentials, then [MgResou](#page-6413-0)rce [MgResourceTag::Password](#page-6412-0) can be inserted into the XML content to MgResourceTag: represent provider specific username and/or If resource data with the same name has alre API will overwrite the old setting. No exception be any valid UTF-8 string

*dataType* (String/string) Data type for the resource data defined in [MgResourceDataType](#page-1973-0) and is case unique.

*data* ([MgByteReader\)](#page-1076-0) Data to set.

### **Returns:**

Returns nothing.

### **Exceptions:**

*[MgInvalidRepositoryTypeException](#page-1649-0) [MgInvalidResourceTypeException](#page-1667-0)* if resource is a fo

*[MgInvalidResourceDataTypeException](#page-1655-0)* if the specified d [MgResourceDat](#page-1973-0)

## **See also:**

E

[EnumerateResourceData](#page-2168-0)

**[GetResourceData](#page-2169-0)** 

[RenameResourceData](#page-2170-0)

## **[MgResourceService](#page-1988-0)**

#### [ApplyResourcePackage](#page-2173-0)

[ChangeResourceOwner](#page-2152-0) **[CopyResource](#page-2153-0) [DeleteResource](#page-2154-0)** [DeleteResourceData](#page-2167-0) **[EnumerateReferences](#page-2155-0)** [EnumerateResourceData](#page-2168-0) [EnumerateResources](#page-2156-0) **[EnumerateResources](#page-6399-0)** [EnumerateUnmanagedData](#page-2158-0) **[GetRepositoryContent](#page-2148-0)** [GetRepositoryHeader](#page-2149-0) **[GetResourceContent](#page-2159-0) [GetResourceData](#page-2169-0) [GetResourceHeader](#page-2160-0)** [GetResourceMetadata](#page-2161-0) [InheritPermissionsFrom](#page-2162-0) **[MoveResource](#page-2163-0)** [RenameResourceData](#page-2170-0) **[ResourceExists](#page-2164-0) [SetResource](#page-2165-0) [SetResourceData](#page-2171-0) [SetResourceMetadata](#page-2166-0)** [UpdateRepository](#page-2150-0)

<span id="page-2173-0"></span>virtual void MgResourceService::ApplyResourcePackage[\(MgBy](#page-1076-0)

Applies a package of resource changes to the repository.

#### **Note:**

This is not valid with AutoCAD Map 3D. It works with Ma

#### **Remarks:**

This method only works on "Library" repository. Cross re changes in a single package are not supported.

#### **.NET Syntax**

virtual void ApplyResourcePackage(MgByteReader resourcePa

### **Parameters:**

*resourcePackage* ([MgByteReader\)](#page-1076-0) The package contair

#### **Returns:**

Returns nothing.

## **Exceptions:**

*[MgNullArgumentException](#page-1823-0) [MgInvalidRepositoryTypeException](#page-1649-0) [MgInvalidRepositoryNameException](#page-1646-0) [MgInvalidResourcePathException](#page-1661-0) [MgInvalidResourceNameException](#page-1658-0) [MgInvalidResourceTypeException](#page-1667-0) [MgOutOfMemoryException](#page-1849-0)*

## **Note:**

- $\bullet$  ApplyResourcePackage is atomic. If a resource operation then all operations up to that point are rolled back.
- This method only affects the [library](#page-969-0) repository.

# [MgBlobProperty](#page-1061-0)

**[GetPropertyType](#page-3782-0) [GetValue](#page-2174-0) [MgBlobProperty](#page-3783-0) [MgPropertyCollection](#page-3786-0) [SetValue](#page-3785-0)** 

<span id="page-2174-0"></span>[MgByteReader\\*](#page-1076-0) MgBlobProperty::GetValue( )

Gets the property value.

## **.NET Syntax**

[MgByteReader](#page-1076-0) [GetValue\(\)](#page-2174-0);

## **Returns:**

# [MgBooleanProperty](#page-1066-0)

**[GetPropertyType](#page-3789-0) [GetValue](#page-2175-0) [MgBooleanProperty](#page-3790-0) [MgPropertyCollection](#page-3792-0) [SetValue](#page-3791-0)** 

<span id="page-2175-0"></span>bool MgBooleanProperty::GetValue( )

Gets the property value.

**.NET Syntax** bool [GetValue\(\)](#page-2175-0);

**Returns:**

# **[MgByteProperty](#page-1071-0)**

**[GetPropertyType](#page-3795-0) [GetValue](#page-2176-0) [MgByteProperty](#page-3797-0) [MgPropertyCollection](#page-3799-0) [SetValue](#page-3798-0)** 

<span id="page-2176-0"></span>[BYTE](#page-3796-0) MgByteProperty::GetValue ( )

Gets the property value.

## **.NET Syntax**

unsigned char [GetValue\(\);](#page-2176-0)

## **Returns:**

# **[MgClobProperty](#page-1106-0)**

**[GetPropertyType](#page-3861-0) [GetValue](#page-2177-0) [MgClobProperty](#page-3862-0) [MgPropertyCollection](#page-3864-0) [SetValue](#page-3863-0)** 

<span id="page-2177-0"></span>[MgByteReader\\*](#page-1076-0) MgClobProperty::GetValue( )

Gets the property value.

## **.NET Syntax**

[MgByteReader](#page-1076-0) [GetValue\(\)](#page-2177-0);

## **Returns:**

# **[MgDateTimeProperty](#page-1382-0)**

**[GetPropertyType](#page-5390-0) [GetValue](#page-2178-0)** [MgDateTimeProperty](#page-5391-0) **[MgPropertyCollection](#page-5393-0) [SetValue](#page-5392-0)** 

<span id="page-2178-0"></span>[MgDateTime](#page-1374-0)\* MgDateTimeProperty::GetValue( )

Gets the property value.

## **.NET Syntax**

[MgDateTime](#page-1374-0) [GetValue\(\)](#page-2178-0);

## **Returns:**

# [MgDoubleProperty](#page-1405-0)

**[GetPropertyType](#page-5411-0) [GetValue](#page-2179-0) [MgDoubleProperty](#page-5412-0) [MgPropertyCollection](#page-5414-0) [SetValue](#page-5413-0)** 

<span id="page-2179-0"></span>double MgDoubleProperty::GetValue( )

Gets the property value.

**.NET Syntax** double [GetValue\(\)](#page-2179-0);

**Returns:**

# **[MgFeatureProperty](#page-1470-0)**

**[GetPropertyType](#page-5508-0) [GetValue](#page-2180-0) [MgFeatureProperty](#page-5509-0) [MgPropertyCollection](#page-5511-0) [SetValue](#page-5510-0)** 

<span id="page-2180-0"></span>[MgFeatureReader](#page-1483-0)\* MgFeatureProperty::GetValue( )

Gets the property value.

## **.NET Syntax**

[MgFeatureReader](#page-1483-0) [GetValue\(\);](#page-2180-0)

## **Returns:**

## **[MgGeometryProperty](#page-1569-0)**

**[GetPropertyType](#page-5700-0) [GetValue](#page-2181-0) [MgGeometryProperty](#page-5701-0) [MgPropertyCollection](#page-5703-0) [SetValue](#page-5702-0)** 

<span id="page-2181-0"></span>[MgByteReader\\*](#page-1076-0) MgGeometryProperty::GetValue( )

Gets the property value.

## **.NET Syntax**

[MgByteReader](#page-1076-0) [GetValue\(\)](#page-2181-0);

## **Returns:**

# [MgInt16Property](#page-1592-0)

**[GetPropertyType](#page-5736-0) [GetValue](#page-2182-0)** [MgInt16Property](#page-5737-0) **[MgPropertyCollection](#page-5739-0) [SetValue](#page-5738-0)** 

<span id="page-2182-0"></span>[INT16](#page-3781-0) MgInt16Property::GetValue( )

Gets the property value.

**.NET Syntax** short [GetValue\(\)](#page-2182-0);

### **Returns:**

# [MgInt32Property](#page-1597-0)

**[GetPropertyType](#page-5742-0) [GetValue](#page-2183-0)** [MgInt32Property](#page-5743-0) **[MgPropertyCollection](#page-5745-0) [SetValue](#page-5744-0)** 

<span id="page-2183-0"></span>[INT32](#page-3739-0) MgInt32Property::GetValue( )

Gets the property value.

**.NET Syntax** int [GetValue\(\);](#page-2183-0)

## **Returns:**

# [MgInt64Property](#page-1602-0)

**[GetPropertyType](#page-5748-0) [GetValue](#page-2184-0)** [MgInt64Property](#page-5749-0) **[MgPropertyCollection](#page-5751-0) [SetValue](#page-5750-0)** 

<span id="page-2184-0"></span>[INT64](#page-3803-0) MgInt64Property::GetValue( )

Gets the property value.

**.NET Syntax** long [GetValue\(\)](#page-2184-0);

## **Returns:**

## **[MgRasterProperty](#page-1924-0)**

**[GetPropertyType](#page-6306-0) [GetValue](#page-2185-0) [MgPropertyCollection](#page-6309-0) [MgRasterProperty](#page-6307-0) [SetValue](#page-6308-0)** 

<span id="page-2185-0"></span>MgRaster\* MgRasterProperty::GetValue( )

Gets the property value.

**.NET Syntax** MgRaster [GetValue\(\);](#page-2185-0)

**Returns:**

# **[MgSingleProperty](#page-2042-0)**

**[GetPropertyType](#page-6488-0) [GetValue](#page-2186-0) [MgPropertyCollection](#page-6491-0) [MgSingleProperty](#page-6489-0) [SetValue](#page-6490-0)** 

<span id="page-2186-0"></span>float MgSingleProperty::GetValue ( )

Gets the property value.

**.NET Syntax** float [GetValue\(\)](#page-2186-0);

**Returns:**

## **[MgStringProperty](#page-2067-0)**

**[GetPropertyType](#page-6529-0) [GetValue](#page-2187-0) [MgPropertyCollection](#page-6532-0) [MgStringCollection](#page-6533-0) [MgStringProperty](#page-6530-0)** [MgStringPropertyCollection](#page-6534-0) **[SetValue](#page-6531-0)** 

## <span id="page-2187-0"></span>[STRING](#page-3805-0) MgStringProperty::GetValue( )

Gets the property value.

#### **.NET Syntax** string [GetValue\(\)](#page-2187-0);

**Returns:** Returns the property value.

# [MgPropertyDefinition](#page-1902-0)

**[GetDescription](#page-6265-0)** 

**[GetPropertyType](#page-2188-0) [GetQualifiedName](#page-6266-0)** [MgPropertyDefinition](#page-6267-0) [MgPropertyDefinitionCollection](#page-6270-0) **[SetDescription](#page-6268-0) [SetQualifiedName](#page-6269-0)** 

<span id="page-2188-0"></span>[INT16](#page-3781-0) MgPropertyDefinition::GetPropertyType( ) [virtual]

Gets the definition type (either data, geometric, object, or raster) of this property.

### **Remarks:**

After retrieving a property definition object from an [MgPropertyDefinitionCollection,](#page-1907-0) you can use this method to determine the concrete type of the property definition object.

#### **.NET Syntax**

short [GetPropertyType\(\)](#page-2188-0);

### **Returns:**

Returns one of the [MgFeaturePropertyType](#page-1475-0) values that identifies the concrete type.

Implements [MgProperty](#page-6237-0).

<span id="page-2189-0"></span>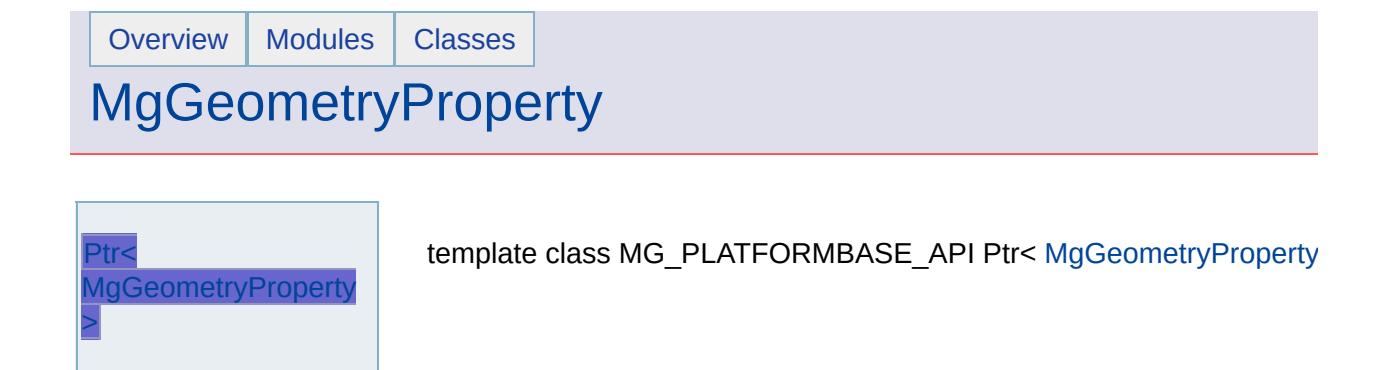

## **[MgFeatureService](#page-1502-0)**

## [CreateFeatureSource](#page-2190-0)

[DescribeSchema](#page-2191-0) [DescribeSchemaAsXml](#page-2218-0) [DescribeWfsFeatureType](#page-5591-0) [EnumerateDataStores](#page-5592-0) [ExecuteSqlNonQuery](#page-2215-0) **[ExecuteSqlQuery](#page-2214-0) [GetCapabilities](#page-2208-0) [GetClassDefinition](#page-5590-0) [GetClasses](#page-5589-0)** [GetConnectionPropertyValues](#page-2209-0) **[GetFeatureProviders](#page-2207-0) [GetLockedFeatures](#page-5593-0) [GetLongTransactions](#page-2546-0)** [GetSchemaMapping](#page-5594-0) **[GetSchemas](#page-5587-0) [GetSpatialContexts](#page-2211-0) [GetWfsFeature](#page-5595-0) [SchemaToXml](#page-5588-0) [SelectAggregate](#page-2213-0) [SelectFeatures](#page-2212-0) [SelectFeatures](#page-5596-0) [SetLongTransaction](#page-5597-0) [TestConnection](#page-2210-0) [TestConnection](#page-2216-0) [UpdateFeatures](#page-2229-0)** [XmlToSchema](#page-2219-0)

<span id="page-2190-0"></span>virtual void MgFeatureService::CreateFeatureSource([MgReso](#page-1977-0)urce) [MgFeat](#page-1512-0) )

Creates a feature source in the repository identified by the s feature source parameters.

#### **Note:**

This is not valid with AutoCAD Map 3D. It works with  $\mathbb{M}$ 

#### **Remarks:**

[MgFeatureSourceParams](#page-1512-0) is an abstract class. Currently [MgCreateSdfParams](#page-1304-0), and the only feature source that use this method to create an SDF file with the same so provider that you are connected to.

#### **.NET Syntax**

virtual void CreateFeatureSource(MgResourceIdentifier sourceParams);

#### **Parameters:**

*resource* ([MgResourceIdentifier](#page-1977-0)) The resource identifier source in the repository. *sourceParams* ([MgFeatureSourceParams](#page-1512-0)) The feature

context definitions).

#### **Returns:**

Returns nothing.

## **[MgFeatureService](#page-1502-0)**

**[CreateFeatureSourc](#page-2190-0)[e](#page-1977-0) [DescribeSchema](#page-2191-0)** [DescribeSchemaAsXml](#page-2218-0) [DescribeWfsFeatureType](#page-5591-0) [EnumerateDataStores](#page-5592-0) [ExecuteSqlNonQuery](#page-2215-0) **[ExecuteSqlQuery](#page-2214-0) [GetCapabilities](#page-2208-0) [GetClassDefinition](#page-5590-0) [GetClasses](#page-5589-0)** [GetConnectionPropertyValues](#page-2209-0) **[GetFeatureProviders](#page-2207-0) [GetLockedFeatures](#page-5593-0) [GetLongTransactions](#page-2546-0)** [GetSchemaMapping](#page-5594-0) **[GetSchemas](#page-5587-0) [GetSpatialContexts](#page-2211-0) [GetWfsFeature](#page-5595-0) [SchemaToXml](#page-5588-0) [SelectAggregate](#page-2213-0) [SelectFeatures](#page-2212-0) [SelectFeatures](#page-5596-0) [SetLongTransaction](#page-5597-0) [TestConnection](#page-2210-0) [TestConnection](#page-2216-0) [UpdateFeatures](#page-2229-0) [XmlToSchema](#page-2219-0)** 

<span id="page-2191-0"></span>virtual [MgFeatureSchemaCollection\\*](#page-1493-0) MgFeatureService::Des

Gets the definitions of one or more schema contained in the

#### **.NET Syntax**

virtual [MgFeatureSchemaCollection](#page-1493-0) DescribeSchema(MgResourceSchema)

#### **Parameters:**

*resource* [\(MgResourceIdentifier\)](#page-1977-0) A resource iden *schemaName* (String/string) The name of the schema schema definitions.

### **Returns:**

Returns an [MgFeatureSchemaCollection.](#page-1493-0)

#### **Exceptions:**

*[MgFeatureServiceException](#page-1509-0) [MgInvalidArgumentException](#page-1616-0) [MgFdoException](#page-1442-0)*

#### **Note:**

Please refer to Overview section of this document or F schema and classes.

# [MgClassDefinition](#page-1090-0)

[GetBaseClassDefinition](#page-3829-0) [GetDefaultGeometryPropertyName](#page-3830-0) **[GetDescription](#page-3831-0) [GetIdentityProperties](#page-2205-0) [GetName](#page-3832-0) [GetProperties](#page-2199-0) [IsAbstract](#page-3833-0) [IsComputed](#page-3834-0)** [MgClassDefinition](#page-3835-0) [SetDefaultGeometryPropertyName](#page-2193-0) **[SetDescription](#page-3836-0) [SetName](#page-2192-0)** 

<span id="page-2192-0"></span>void MgClassDefinition::SetName([CREFSTRING](#page-3784-0) *name* )

Sets the name of the feature class.

**.NET Syntax** void SetName(string name);

**Parameters:**

*name* (String/string) The feature class name.

#### **Returns:**

Returns nothing.

# [MgClassDefinition](#page-1090-0)

[GetBaseClassDefinition](#page-3829-0) [GetDefaultGeometryPropertyName](#page-3830-0) **[GetDescription](#page-3831-0) [GetIdentityProperties](#page-2205-0) [GetName](#page-3832-0) [GetProperties](#page-2199-0) [IsAbstract](#page-3833-0)** [IsComputed](#page-3834-0) [MgClassDefinition](#page-3835-0) **[SetDefaultGeometryPropertyName](#page-2193-0) [SetDescription](#page-3836-0) [SetName](#page-2192-0)** 

<span id="page-2193-0"></span>void MgClassDefinition::SetDefaultGeometryPropertyNa

Sets the name of the default geometry property in this a

**.NET Syntax**

void SetDefaultGeometryPropertyName(string name);

### **Parameters:**

*name* (String/string) The name of the default geo

#### **Returns:**

Returns nothing.

**[GetGeometryTypes](#page-5501-0) [GetHasElevation](#page-5639-0) [GetHasMeasure](#page-5640-0) [GetReadOnly](#page-5641-0) [GetSpatialContextAssociation](#page-5642-0) [GetSpecificGeometryTypes](#page-5643-0)** [MgGeometricPropertyDefinition](#page-5644-0) **[SetGeometryTypes](#page-2194-0) [SetHasElevation](#page-2195-0) [SetHasMeasure](#page-2196-0) [SetReadOnly](#page-2197-0) [SetSpatialContextAssociation](#page-2198-0)** 

**[SetSpecificGeometryTypes](#page-5645-0)** 

<span id="page-2194-0"></span>void MgGeometricPropertyDefinition::SetGeometryTypes[\(INT](#page-3739-0)

Sets the categories of geometries (point, line, surface, solic be stored in this geometric property.

### **Remarks:**

If the category is set to point, then  $MgPoint$  and  $MgM$ geometries can be stored in this property. If the cated set to line, then [MgLineString](#page-1738-0), [MgCurveString](#page-1352-0), [MgMultiLineString](#page-1797-0), and [MgMultiCurveString](#page-1788-0) geometri be stored in this property. If the category is also set  $t_0$ then [MgPolygon,](#page-1874-0) [MgMultiPolygon](#page-1806-0), [MgCurvePolygon](#page-1312-0), [MgMultiCurvePolygon](#page-1783-0) geometries can also be stored property.

### **.NET Syntax**

void SetGeometryTypes(int types);

#### **Parameters:**

*types* (int) One or more of the [MgFeatureGeometricT](#page-1466-0) constants combined by a bit-wise OR operation.

**[GetGeometryTypes](#page-5501-0) [GetHasElevation](#page-5639-0) [GetHasMeasure](#page-5640-0) [GetReadOnly](#page-5641-0) [GetSpatialContextAssociation](#page-5642-0)** [GetSpecificGeometryTypes](#page-5643-0) [MgGeometricPropertyDefinition](#page-5644-0) **[SetGeometryTypes](#page-2194-0) [SetHasElevation](#page-2195-0) [SetHasMeasure](#page-2196-0) [SetReadOnly](#page-2197-0) [SetSpatialContextAssociation](#page-2198-0) [SetSpecificGeometryTypes](#page-5645-0)** 

<span id="page-2195-0"></span>void MgGeometricPropertyDefinition::SetHasElevation(bool *hasElevation*

Determines whether the geometry contained in this propert elevation values, that is, whether the coordinates in the geo-Z-ordinates.

**.NET Syntax**

void [SetHasElevation\(bool](#page-2195-0) hasElevation);

#### **Parameters:**

*hasElevation* (boolean/bool) True configures this property can contain a geometry whose coordination elevation values (Z-ordinates), and false so that the points in the geometry cannot elevation value.

#### **Returns:**

Returns nothing.
[GetGeometryTypes](#page-5501-0) **[GetHasElevation](#page-5639-0) [GetHasMeasure](#page-5640-0) [GetReadOnly](#page-5641-0) [GetSpatialContextAssociation](#page-5642-0)** [GetSpecificGeometryTypes](#page-5643-0) [MgGeometricPropertyDefinition](#page-5644-0) **[SetGeometryTypes](#page-2194-0) [SetHasElevation](#page-2195-0) [SetHasMeasure](#page-2196-0) [SetReadOnly](#page-2197-0) [SetSpatialContextAssociation](#page-2198-0) [SetSpecificGeometryTypes](#page-5645-0)** 

<span id="page-2196-0"></span>void MgGeometricPropertyDefinition::SetHasMeasure(bool *h* 

Determines whether the points in the geometry contained in can include a measurement value (M-ordinate).

#### **.NET Syntax**

void [SetHasMeasure\(bool](#page-2196-0) hasMeasure);

#### **Parameters:**

*hasMeasure* (boolean/bool) True configures the prop geometries whose coordinates have an and false configures it so that M-ordinat permissible.

#### **Returns:**

**[GetGeometryTypes](#page-5501-0) [GetHasElevation](#page-5639-0) [GetHasMeasure](#page-5640-0) [GetReadOnly](#page-5641-0) [GetSpatialContextAssociation](#page-5642-0)** [GetSpecificGeometryTypes](#page-5643-0) [MgGeometricPropertyDefinition](#page-5644-0) **[SetGeometryTypes](#page-2194-0) [SetHasElevation](#page-2195-0) [SetHasMeasure](#page-2196-0) [SetReadOnly](#page-2197-0) [SetSpatialContextAssociation](#page-2198-0) [SetSpecificGeometryTypes](#page-5645-0)** 

<span id="page-2197-0"></span>void MgGeometricPropertyDefinition::SetReadOnly(bool value

Determines whether this geometric property is read-only.

#### **.NET Syntax** void [SetReadOnly\(bool](#page-2197-0) value);

#### **Parameters:**

*value* (boolean/bool) True configures the property to read-only and false configures it to be user settable.

#### **Returns:**

# [MgGeometricPropertyDefinition](#page-1533-0)

[GetGeometryTypes](#page-5501-0) **[GetHasElevation](#page-5639-0) [GetHasMeasure](#page-5640-0) [GetReadOnly](#page-5641-0) [GetSpatialContextAssociation](#page-5642-0)** [GetSpecificGeometryTypes](#page-5643-0) [MgGeometricPropertyDefinition](#page-5644-0) **[SetGeometryTypes](#page-2194-0) [SetHasElevation](#page-2195-0) [SetHasMeasure](#page-2196-0) [SetReadOnly](#page-2197-0) [SetSpatialContextAssociation](#page-2198-0)** 

**[SetSpecificGeometryTypes](#page-5645-0)** 

<span id="page-2198-0"></span>void MgGeometricPropertyDefinition::SetSpatialContextAssc

Sets a Spatial Context association for this geometric prope

#### **Remarks:**

If not set, this name defaults to the Spatial Context name

#### **.NET Syntax**

void SetSpatialContextAssociation(string spatialContex

#### **Parameters:**

spatialContextName (String/string) The Spatial Context

#### **Returns:**

**[SetName](#page-2192-0)** 

# [MgClassDefinition](#page-1090-0)

[GetBaseClassDefinition](#page-3829-0) [GetDefaultGeometryPropertyName](#page-3830-0) **[GetDescription](#page-3831-0) [GetIdentityProperties](#page-2205-0) [GetName](#page-3832-0) [GetProperties](#page-2199-0) [IsAbstract](#page-3833-0) [IsComputed](#page-3834-0)** [MgClassDefinition](#page-3835-0) [SetDefaultGeometryPropertyName](#page-2193-0) **[SetDescription](#page-3836-0)** 

<span id="page-2199-0"></span>[MgPropertyDefinitionCollection\\*](#page-1907-0) MgClassDefinition::GetF

Gets a collection containing all the property definitions to including identity property definitions.

**.NET Syntax**

[MgPropertyDefinitionCollection](#page-1907-0) [GetProperties\(\)](#page-2199-0);

#### **Returns:**

Returns a collection of the property definitions for

# [MgPropertyDefinitionCollection](#page-1907-0)

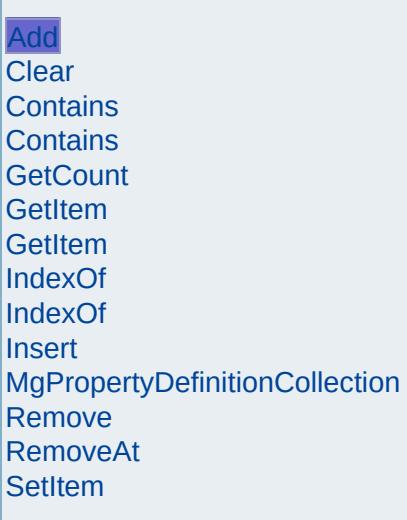

<span id="page-2200-0"></span>virtual void MgPropertyDefinitionCollection::Add(MgPropertyl

Adds the specified item to the end of the collection.

## **.NET Syntax**

virtual int Add(MgPropertyDefinition value);

## **Parameters:**

*value* ([MgPropertyDefinition\)](#page-1902-0) Input value

## **Returns:**

Returns nothing.

## **Exceptions:**

*[MgDuplicateObjectException](#page-1419-0)* if it is duplicate

# [MgDataPropertyDefinition](#page-1367-0)

[GetDataType](#page-5346-0) **[GetDefaultValue](#page-5347-0) [GetLength](#page-5348-0) [GetNullable](#page-5349-0) [GetPrecision](#page-5350-0) [GetReadOnly](#page-5351-0) [GetScale](#page-5352-0)** [IsAutoGenerated](#page-5353-0) [MgDataPropertyDefinition](#page-5354-0) **[SetAutoGeneration](#page-2202-0) [SetDataType](#page-2201-0) [SetDefaultValue](#page-5355-0) [SetLength](#page-5356-0) [SetNullable](#page-2203-0) [SetPrecision](#page-5357-0) [SetReadOnly](#page-2204-0) [SetScale](#page-5358-0)** 

<span id="page-2201-0"></span>void MgDataPropertyDefinition::SetDataType([INT32](#page-3739-0) *type* )

Sets the data type of this property. See [MgPropertyType](#page-1916-0) for the different data types.

## **.NET Syntax**

void SetDataType(int type);

### **Parameters:**

*type* (int) The data type of this property.

### **Returns:**

# [MgDataPropertyDefinition](#page-1367-0)

[GetDataType](#page-5346-0) **[GetDefaultValue](#page-5347-0) [GetLength](#page-5348-0) [GetNullable](#page-5349-0) [GetPrecision](#page-5350-0) [GetReadOnly](#page-5351-0) [GetScale](#page-5352-0)** [IsAutoGenerated](#page-5353-0) [MgDataPropertyDefinition](#page-5354-0) **[SetAutoGeneration](#page-2202-0)** [SetDataType](#page-2201-0) **[SetDefaultValue](#page-5355-0) [SetLength](#page-5356-0) [SetNullable](#page-2203-0) [SetPrecision](#page-5357-0) [SetReadOnly](#page-2204-0)** 

**[SetScale](#page-5358-0)** 

<span id="page-2202-0"></span>void MgDataPropertyDefinition::SetAutoGeneration(bool *value* )

Sets a boolean value that determines whether this is an autogenerated property.

### **.NET Syntax**

void [SetAutoGeneration\(bool](#page-2202-0) value);

### **Parameters:**

*value* (boolean/bool) True configures the property to be auto-generated and read-only and false configures it to be user settable.

#### **Returns:**

# [MgDataPropertyDefinition](#page-1367-0)

[GetDataType](#page-5346-0) **[GetDefaultValue](#page-5347-0) [GetLength](#page-5348-0) [GetNullable](#page-5349-0) [GetPrecision](#page-5350-0) [GetReadOnly](#page-5351-0) [GetScale](#page-5352-0)** [IsAutoGenerated](#page-5353-0) [MgDataPropertyDefinition](#page-5354-0) **[SetAutoGeneration](#page-2202-0)** [SetDataType](#page-2201-0) **[SetDefaultValue](#page-5355-0) [SetLength](#page-5356-0) [SetNullable](#page-2203-0) [SetPrecision](#page-5357-0) [SetReadOnly](#page-2204-0) [SetScale](#page-5358-0)** 

<span id="page-2203-0"></span>void MgDataPropertyDefinition::SetNullable(bool *value* )

Determines whether this property's value can be null.

#### **.NET Syntax** void [SetNullable\(bool](#page-2203-0) value);

### **Parameters:**

*value* (boolean/bool) True configures the property to be nullable. That is, it is possible to set it to a null value and false configures the property so that it cannot be set to a null value.

### **Returns:**

# [MgDataPropertyDefinition](#page-1367-0)

[GetDataType](#page-5346-0) **[GetDefaultValue](#page-5347-0) [GetLength](#page-5348-0) [GetNullable](#page-5349-0) [GetPrecision](#page-5350-0) [GetReadOnly](#page-5351-0) [GetScale](#page-5352-0)** [IsAutoGenerated](#page-5353-0) [MgDataPropertyDefinition](#page-5354-0) **[SetAutoGeneration](#page-2202-0)** [SetDataType](#page-2201-0) **[SetDefaultValue](#page-5355-0) [SetLength](#page-5356-0) [SetNullable](#page-2203-0) [SetPrecision](#page-5357-0) [SetReadOnly](#page-2204-0) [SetScale](#page-5358-0)** 

<span id="page-2204-0"></span>void MgDataPropertyDefinition::SetReadOnly(bool *value* )

Determines whether this property is read-only.

## **.NET Syntax**

void [SetReadOnly\(bool](#page-2204-0) value);

## **Parameters:**

*value* (boolean/bool) True configures the property to be read-only, and false configures it to be user settable.

### **Returns:**

# [MgClassDefinition](#page-1090-0)

[GetBaseClassDefinition](#page-3829-0) [GetDefaultGeometryPropertyName](#page-3830-0) **[GetDescription](#page-3831-0) [GetIdentityProperties](#page-2205-0) [GetName](#page-3832-0)** 

**[GetProperties](#page-2199-0) [IsAbstract](#page-3833-0) [IsComputed](#page-3834-0)** [MgClassDefinition](#page-3835-0) [SetDefaultGeometryPropertyName](#page-2193-0) **[SetDescription](#page-3836-0) [SetName](#page-2192-0)** 

<span id="page-2205-0"></span>[MgPropertyDefinitionCollection\\*](#page-1907-0) MgClassDefinition::GetIdentityPropertyDefinitionCollection\*

Gets a collection containing the set of data property det used to uniquely identify instances of this class.

**.NET Syntax**

[MgPropertyDefinitionCollection](#page-1907-0) [GetIdentityProperti](#page-2205-0)

#### **Returns:**

Returns a collection of data property definitions that uniquely identify instances of this class.

# **[MgClassDefinition](#page-126-0)**

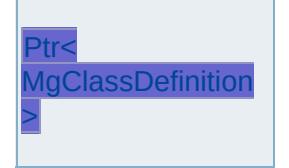

<span id="page-2206-0"></span>template class MG\_PLATFORMBASE\_API Ptr< [MgClassDefinition](#page-1090-0) >

## **[MgFeatureService](#page-1502-0)**

**[CreateFeatureSource](#page-2190-0) [DescribeSchema](#page-2191-0)** [DescribeSchemaAsXml](#page-2218-0) [DescribeWfsFeatureType](#page-5591-0) [EnumerateDataStores](#page-5592-0) [ExecuteSqlNonQuery](#page-2215-0) **[ExecuteSqlQuery](#page-2214-0) [GetCapabilities](#page-2208-0) [GetClassDefinition](#page-5590-0) [GetClasses](#page-5589-0)** [GetConnectionPropertyValues](#page-2209-0) **[GetFeatureProviders](#page-2207-0) [GetLockedFeatures](#page-5593-0) [GetLongTransactions](#page-2546-0)** [GetSchemaMapping](#page-5594-0) **[GetSchemas](#page-5587-0) [GetSpatialContexts](#page-2211-0) [GetWfsFeature](#page-5595-0) [SchemaToXml](#page-5588-0) [SelectAggregate](#page-2213-0) [SelectFeatures](#page-2212-0) [SelectFeatures](#page-5596-0) [SetLongTransaction](#page-5597-0) [TestConnection](#page-2210-0) [TestConnection](#page-2216-0) [UpdateFeatures](#page-2229-0) [XmlToSchema](#page-2219-0)** 

<span id="page-2207-0"></span>virtual [MgByteReader](#page-1076-0)\* MgFeatureService::GetFeatureProvide

Gets a list of the available FDO providers together with other as the names of the connection properties for each provider. in XML format according to the [FeatureProviderRegistry](#page-169-0) sch

**.NET Syntax** virtual [MgByteReader](#page-1076-0) [GetFeatureProviders\(\);](#page-2207-0)

### **Returns:**

Returns an [MgByteReader](#page-1076-0) containing the provider register

### **Exceptions:**

*[MgFdoException](#page-1442-0)*

## **[MgFeatureService](#page-1502-0)**

**[CreateFeatureSource](#page-2190-0) [DescribeSchema](#page-2191-0)** [DescribeSchemaAsXml](#page-2218-0) [DescribeWfsFeatureType](#page-5591-0) [EnumerateDataStores](#page-5592-0) [ExecuteSqlNonQuery](#page-2215-0) **[ExecuteSqlQuery](#page-2214-0) [GetCapabilities](#page-2208-0)** [GetClassDefinition](#page-5590-0) **[GetClasses](#page-5589-0)** [GetConnectionPropertyValues](#page-2209-0) **[GetFeatureProviders](#page-2207-0) [GetLockedFeatures](#page-5593-0) [GetLongTransactions](#page-2546-0)** [GetSchemaMapping](#page-5594-0) **[GetSchemas](#page-5587-0) [GetSpatialContexts](#page-2211-0) [GetWfsFeature](#page-5595-0) [SchemaToXml](#page-5588-0) [SelectAggregate](#page-2213-0) [SelectFeatures](#page-2212-0) [SelectFeatures](#page-5596-0) [SetLongTransaction](#page-5597-0) [TestConnection](#page-2210-0) [TestConnection](#page-2216-0) [UpdateFeatures](#page-2229-0) [XmlToSchema](#page-2219-0)** 

<span id="page-2208-0"></span>virtual [MgByteReader](#page-1076-0)\* MgFeatureService::GetCapabilities(CI

Gets the capabilities of an FDO Provider expressed in XML schema.

### **Remarks:**

[MgFeatureService](#page-1502-0) derives most of its capabilities from Capabilities vary among providers. For example, the F spatial operators, and the FDO Provider for Oracle sup see Provider [Capabilities](#page-197-0) .

#### **.NET Syntax**

virtual [MgByteReader](#page-1076-0) GetCapabilities(string providerNam

#### **Parameters:**

*providerName* (String/string) The name of the FDO provider. Get in the state form of the state of the name for [MgFeatureService::GetFeatureProvide](#page-2207-0)

#### **Returns:**

Returns an [MgByteReader](#page-1076-0) containing the capabilities

#### **Exceptions:**

*[MgInvalidArgumentException](#page-1616-0) [MgFdoException](#page-1442-0)*

## **[MgFeatureService](#page-1502-0)**

**[CreateFeatureSourc](#page-2190-0)[e](#page-3784-0) [DescribeSchema](#page-2191-0)** [DescribeSchemaAsXml](#page-2218-0) [DescribeWfsFeatureType](#page-5591-0) [EnumerateDataStores](#page-5592-0) [ExecuteSqlNonQuery](#page-2215-0) **[ExecuteSqlQuery](#page-2214-0) [GetCapabilities](#page-2208-0)** [GetClassDefinition](#page-5590-0) **[GetClasses](#page-5589-0)** [GetConnectionPropertyValues](#page-2209-0) **[GetFeatureProviders](#page-2207-0) [GetLockedFeatures](#page-5593-0) [GetLongTransactions](#page-2546-0) [GetSchemaMapping](#page-5594-0) [GetSchemas](#page-5587-0) [GetSpatialContexts](#page-2211-0) [GetWfsFeature](#page-5595-0) [SchemaToXml](#page-5588-0) [SelectAggregate](#page-2213-0) [SelectFeatures](#page-2212-0) [SelectFeatures](#page-5596-0) [SetLongTransaction](#page-5597-0) [TestConnection](#page-2210-0) [TestConnection](#page-2216-0) [UpdateFeatures](#page-2229-0)** [XmlToSchema](#page-2219-0)

<span id="page-2209-0"></span>virtual [MgStringCollection](#page-2063-0)\* MgFeatureService::GetConnection

Gets a set of connection values that are used to make connections to an FDO provider that permits multiple connections.

#### **Remarks:**

You connect to the provider using a set of values that set of values is also known as a "partial connection st represents a final value needed to connect to feature and you can test the validity of each of these using the functional connection using another variant of the MgI for this method is to list the datastores in an Oracle datastores. Feature data is stored in an oracle data [data](#page-152-0)base. This is explained in the section on the Oracle

#### **.NET Syntax**

virtual [MgStringCollection](#page-2063-0) GetConnectionPropertyValues partialConnString);

#### **Parameters:**

*providerName* (String/string) The name of the Fdo [MgFeatureService::GetFeatureProv](#page-2207-0) *propertyName* (String/string) The name of the enumerable property of the property  $\frac{1}{2}$ Connection property names are cor [MgFeatureService::GetFeatureProv](#page-2207-0) Enumerable attribute must be true.

*partialConnString* (String/string) A partial connection string, which is a

#### **Returns:**

Returns an [MgStringCollection](#page-2063-0) or NULL, if nothing is 1

#### **Exceptions:**

*[MgInvalidArgumentException](#page-1616-0) [MgFdoException](#page-1442-0)*

## **[MgFeatureService](#page-1502-0)**

**[CreateFeatureSource](#page-2190-0) [DescribeSchema](#page-2191-0)** [DescribeSchemaAsXml](#page-2218-0) [DescribeWfsFeatureType](#page-5591-0) [EnumerateDataStores](#page-5592-0) [ExecuteSqlNonQuery](#page-2215-0) **[ExecuteSqlQuery](#page-2214-0) [GetCapabilities](#page-2208-0) [GetClassDefinition](#page-5590-0) [GetClasses](#page-5589-0)** [GetConnectionPropertyValues](#page-2209-0) **[GetFeatureProviders](#page-2207-0) [GetLockedFeatures](#page-5593-0) [GetLongTransactions](#page-2546-0)** [GetSchemaMapping](#page-5594-0) **[GetSchemas](#page-5587-0) [GetSpatialContexts](#page-2211-0) [GetWfsFeature](#page-5595-0) [SchemaToXml](#page-5588-0) [SelectAggregate](#page-2213-0) [SelectFeatures](#page-2212-0) [SelectFeatures](#page-5596-0) [SetLongTransaction](#page-5597-0) [TestConnection](#page-2210-0) [TestConnection](#page-2216-0) [UpdateFeatures](#page-2229-0)** [XmlToSchema](#page-2219-0)

<span id="page-2210-0"></span>virtual bool MgFeatureService::TestConnection (CREFSTI

CREFSTI )

Connects to the Feature Provider specified in the connection

### **Remarks:**

You use this method to verify that the connection prop construct a feature source file that you will install in the

**.NET Syntax** virtual bool TestConnection(string providerName, string

### **Parameters:**

*providerName* (String/string) The name of the Fdo f calling the [MgFeatureService::GetFe](#page-2207-0) the FeatureProviderRegistry/Feature *connectionString* (String/string) Connection string for I appear in the connection string as key GetFeatureProviders method. Look at FeatureProviderRegistry/FeaturePro elements.

#### **Returns:**

Returns true if the connection was successful; otherwi

#### **Exceptions:**

*[MgFdoException](#page-1442-0)*

## **[MgFeatureService](#page-1502-0)**

**[CreateFeatureSourc](#page-2190-0)[e](#page-1977-0) [DescribeSchema](#page-2191-0)** [DescribeSchemaAsXml](#page-2218-0) [DescribeWfsFeatureType](#page-5591-0) [EnumerateDataStores](#page-5592-0) [ExecuteSqlNonQuery](#page-2215-0) **[ExecuteSqlQuery](#page-2214-0) [GetCapabilities](#page-2208-0) [GetClassDefinition](#page-5590-0) [GetClasses](#page-5589-0)** [GetConnectionPropertyValues](#page-2209-0) **[GetFeatureProviders](#page-2207-0) [GetLockedFeatures](#page-5593-0) [GetLongTransactions](#page-2546-0) [GetSchemaMapping](#page-5594-0) [GetSchemas](#page-5587-0) [GetSpatialContexts](#page-2211-0) [GetWfsFeature](#page-5595-0) [SchemaToXml](#page-5588-0) [SelectAggregate](#page-2213-0)** 

**[SelectFeatures](#page-2212-0) [SelectFeatures](#page-5596-0) [SetLongTransaction](#page-5597-0) [TestConnection](#page-2210-0) [TestConnection](#page-2216-0) [UpdateFeatures](#page-2229-0) [XmlToSchema](#page-2219-0)** 

<span id="page-2211-0"></span>virtual [MgSpatialContextReader\\*](#page-2051-0) MgFeatureService::GetSpat

Gets all of the spatial contexts available in the feature source

#### **Remarks:**

The [FdoSpatialContextList](#page-891-0) XML schema contains a spatial returned in the [MgSpatialContextReader](#page-2051-0) object.

### **.NET Syntax**

virtual [MgSpatialContextReader](#page-2051-0) GetSpatialContexts([MgRes](#page-1977-0)

### **Parameters:**

*resource* [\(MgResourceIdentifier\)](#page-1977-0) A resource identif *bActiveOnly* (boolean/bool) If true, the return value co contains all of the available spatial contex

### **Returns:**

Returns an [MgSpatialContextReader](#page-2051-0) object.

### **Exceptions:**

*[MgFeatureServiceException](#page-1509-0) [MgInvalidArgumentException](#page-1616-0) [MgInvalidOperationException](#page-1640-0) [MgFdoException](#page-1442-0)*

## **[MgFeatureService](#page-1502-0)**

**[CreateFeatureSource](#page-2190-0) [DescribeSchema](#page-2191-0)** [DescribeSchemaAsXml](#page-2218-0) [DescribeWfsFeatureType](#page-5591-0) [EnumerateDataStores](#page-5592-0) [ExecuteSqlNonQuery](#page-2215-0) **[ExecuteSqlQuery](#page-2214-0) [GetCapabilities](#page-2208-0) [GetClassDefinition](#page-5590-0) [GetClasses](#page-5589-0)** [GetConnectionPropertyValues](#page-2209-0) **[GetFeatureProviders](#page-2207-0) [GetLockedFeatures](#page-5593-0) [GetLongTransactions](#page-2546-0)** [GetSchemaMapping](#page-5594-0) **[GetSchemas](#page-5587-0) [GetSpatialContexts](#page-2211-0) [GetWfsFeature](#page-5595-0) [SchemaToXml](#page-5588-0) [SelectAggregate](#page-2213-0) [SelectFeatures](#page-2212-0) [SelectFeatures](#page-5596-0) [SetLongTransaction](#page-5597-0) [TestConnection](#page-2210-0) [TestConnection](#page-2216-0) [UpdateFeatures](#page-2229-0)** [XmlToSchema](#page-2219-0)

<span id="page-2212-0"></span>virtual [MgFeatureReader\\*](#page-1483-0) MgFeatureService::SelectFeatures

Selects features from a feature source according to the crite criteria are applied to all of the features in the feature source. features, use [MgFeatureService::SelectAggregate](#page-2213-0). See [Filte](#page-172-0)

#### **Remarks:**

Be sure to Close() the [MgFeatureReader](#page-1483-0) object returned

#### **.NET Syntax**

virtual [MgFeatureReader](#page-1483-0) SelectFeatures(MgResourceIdent: MgFeatureQueryOptions options);

#### **Parameters:**

*resource* [\(MgResourceIdentifier\)](#page-1977-0) A resource identifier *className* (String/string) The name of the feature cla **options** (MgFeatureOueryOptions) MgFeatureOue this select operation.

### **Returns:**

Returns an [MgFeatureReader](#page-1483-0) containing the set of selected features.

#### **Exceptions:**

*[MgFeatureServiceException](#page-1509-0) [MgInvalidArgumentException](#page-1616-0) [MgFdoException](#page-1442-0)*

## **[MgFeatureService](#page-1502-0)**

**[CreateFeatureSource](#page-2190-0) [DescribeSchema](#page-2191-0)** [DescribeSchemaAsXml](#page-2218-0) [DescribeWfsFeatureType](#page-5591-0) [EnumerateDataStores](#page-5592-0) [ExecuteSqlNonQuery](#page-2215-0) **[ExecuteSqlQuery](#page-2214-0) [GetCapabilities](#page-2208-0) [GetClassDefinition](#page-5590-0) [GetClasses](#page-5589-0)** [GetConnectionPropertyValues](#page-2209-0) **[GetFeatureProviders](#page-2207-0) [GetLockedFeatures](#page-5593-0) [GetLongTransactions](#page-2546-0)** [GetSchemaMapping](#page-5594-0) **[GetSchemas](#page-5587-0) [GetSpatialContexts](#page-2211-0) [GetWfsFeature](#page-5595-0)** [SchemaToXml](#page-5588-0) **[SelectAggregate](#page-2213-0) [SelectFeatures](#page-2212-0) [SelectFeatures](#page-5596-0) [SetLongTransaction](#page-5597-0) [TestConnection](#page-2210-0) [TestConnection](#page-2216-0) [UpdateFeatures](#page-2229-0)** [XmlToSchema](#page-2219-0)

<span id="page-2213-0"></span>virtual [MgDataReader\\*](#page-1371-0) [M](#page-1977-0)gFeatureService::SelectAggregate(I

[C](#page-3784-0)REATING THE CREATING [M](#page-1445-0)gFeatureAggregateOptions  $\lambda$ 

Selects groups of features from a feature source and applies in the [MgFeatureAggregateOptions](#page-1445-0) argument. If you want to use the [MgFeatureService::SelectFeatures](#page-2212-0) Method . See [Fil](#page-172-0)

#### **Remarks:**

Be sure to Close() the [MgDataReader](#page-1371-0) object returned

#### **.NET Syntax**

virtual [MgDataReader](#page-1371-0) SelectAggregate(MgResourceIdentif MgFeatureAggregateOptions options);

#### **Parameters:**

*resource* [\(MgResourceIdentifier\)](#page-1977-0) A resource identifier *className* (String/string) The name of the feature cla **options** [\(MgFeatureAggregateOptions](#page-1445-0)) An [MgFeat](#page-1445-0)ureAggregateOptions) and filters required for this select operation.

### **Returns:**

Returns an [MgDataReader](#page-1371-0) containing the group value.

#### **Exceptions:**

*[MgFeatureServiceException](#page-1509-0) [MgInvalidArgumentException](#page-1616-0) [MgFdoException](#page-1442-0)*

## **[MgFeatureService](#page-1502-0)**

**[CreateFeatureSourc](#page-2190-0)[e](#page-1977-0) [DescribeSchem](#page-2191-0)[a](#page-3784-0)** [DescribeSchemaAsXml](#page-2218-0) [DescribeWfsFeatureType](#page-5591-0) [EnumerateDataStores](#page-5592-0) [ExecuteSqlNonQuery](#page-2215-0) **ExecuteSqlOuery [GetCapabilities](#page-2208-0)** [GetClassDefinition](#page-5590-0) **[GetClasses](#page-5589-0)** [GetConnectionPropertyValues](#page-2209-0) **[GetFeatureProviders](#page-2207-0) [GetLockedFeatures](#page-5593-0) [GetLongTransactions](#page-2546-0)** [GetSchemaMapping](#page-5594-0) **[GetSchemas](#page-5587-0) [GetSpatialContexts](#page-2211-0) [GetWfsFeature](#page-5595-0) [SchemaToXml](#page-5588-0) [SelectAggregate](#page-2213-0) [SelectFeatures](#page-2212-0) [SelectFeatures](#page-5596-0) [SetLongTransaction](#page-5597-0) [TestConnection](#page-2210-0) [TestConnection](#page-2216-0) [UpdateFeatures](#page-2229-0)** [XmlToSchema](#page-2219-0)

<span id="page-2214-0"></span>virtual [MgSqlDataReader](#page-2057-0)\* MgFeatureService::ExecuteSqlQue

Executes the SQL SELECT statement on the specified feature

#### **Remarks:**

The XML returned by [MgFeatureService::GetCapabilit](#page-2208-0) See Provider [Capabilities](#page-197-0) .

#### **.NET Syntax**

virtual [MgSqlDataReader](#page-2057-0) ExecuteSqlQuery(MgResourceIden

#### **Parameters:**

*resource* ([MgResourceIdentifier](#page-1977-0)) A resource ident sqlStatement (String/string) The SQL SELECT statem

#### **Returns:**

Returns an [MgSqlDataReader](#page-2057-0) instance (or NULL).

### **Note:**

If any statement other than SELECT is passed to this

## **Exceptions:**

*[MgFeatureServiceException](#page-1509-0) [MgInvalidArgumentException](#page-1616-0) [MgInvalidOperationException](#page-1640-0) [MgFdoException](#page-1442-0)*

## **[MgFeatureService](#page-1502-0)**

**[CreateFeatureSource](#page-2190-0) [DescribeSchema](#page-2191-0)** [DescribeSchemaAsXml](#page-2218-0) [DescribeWfsFeatureType](#page-5591-0) [EnumerateDataStores](#page-5592-0) **[ExecuteSqlNonQuery](#page-2215-0) [ExecuteSqlQuery](#page-2214-0) [GetCapabilities](#page-2208-0) [GetClassDefinition](#page-5590-0) [GetClasses](#page-5589-0)** [GetConnectionPropertyValues](#page-2209-0) **[GetFeatureProviders](#page-2207-0) [GetLockedFeatures](#page-5593-0) [GetLongTransactions](#page-2546-0)** [GetSchemaMapping](#page-5594-0) **[GetSchemas](#page-5587-0) [GetSpatialContexts](#page-2211-0) [GetWfsFeature](#page-5595-0) [SchemaToXml](#page-5588-0) [SelectAggregate](#page-2213-0) [SelectFeatures](#page-2212-0) [SelectFeatures](#page-5596-0) [SetLongTransaction](#page-5597-0) [TestConnection](#page-2210-0) [TestConnection](#page-2216-0) [UpdateFeatures](#page-2229-0)** [XmlToSchema](#page-2219-0)

<span id="page-2215-0"></span>virtual [INT32](#page-3739-0) MgFeatureService::ExecuteSqlNonQuery[\(MgRe](#page-1977-0) **[CREF](#page-3784-0)** )

Executes SQL statements NOT including SELECT statemer

#### **Remarks:**

The XML returned by [MgFeatureService::GetCapabilit](#page-2208-0) See Provider [Capabilities](#page-197-0) .

#### **.NET Syntax**

virtual int ExecuteSqlNonQuery(MgResourceIdentifier res

#### **Parameters:**

*resource* [\(MgResourceIdentifier\)](#page-1977-0) A resource sqlNonSelectStatement (String/string) The SQL stater

#### **Returns:**

Returns a positive integer value indicating how many in

#### **Exceptions:**

*[MgFeatureServiceException](#page-1509-0) [MgInvalidArgumentException](#page-1616-0) [MgInvalidOperationException](#page-1640-0) [MgFdoException](#page-1442-0)*

## **[MgFeatureService](#page-1502-0)**

**[CreateFeatureSource](#page-2190-0) [DescribeSchema](#page-2191-0)** [DescribeSchemaAsXml](#page-2218-0) [DescribeWfsFeatureType](#page-5591-0) [EnumerateDataStores](#page-5592-0) [ExecuteSqlNonQuery](#page-2215-0) **[ExecuteSqlQuery](#page-2214-0) [GetCapabilities](#page-2208-0)** [GetClassDefinition](#page-5590-0) **[GetClasses](#page-5589-0)** [GetConnectionPropertyValues](#page-2209-0) **[GetFeatureProviders](#page-2207-0) [GetLockedFeatures](#page-5593-0) [GetLongTransactions](#page-2546-0)** [GetSchemaMapping](#page-5594-0) **[GetSchemas](#page-5587-0) [GetSpatialContexts](#page-2211-0) [GetWfsFeature](#page-5595-0)** [SchemaToXml](#page-5588-0) **[SelectAggregate](#page-2213-0) [SelectFeatures](#page-2212-0) [SelectFeatures](#page-5596-0) [SetLongTransaction](#page-5597-0) [TestConnection](#page-2210-0) [TestConnection](#page-2216-0) [UpdateFeatures](#page-2229-0) [XmlToSchema](#page-2219-0)** 

<span id="page-2216-0"></span>virtual bool MgFeatureService::TestConnection (MgReso

Connects to the feature source specified by the resource ide correctly configured and installed in the resource repository.

#### **.NET Syntax**

virtual bool TestConnection(MgResourceIdentifier resoul

#### **Parameters:**

*resource* ([MgResourceIdentifier](#page-1977-0)) The resource identifi

#### **Returns:**

Returns true if connection was successful; otherwise returns false.

#### **Exceptions:**

*[MgFdoException](#page-1442-0)*

#### **Example (C#)**

```
using OSGeo.MapGuide;
\frac{1}{2} the SDF file identified by this MgResourceIdentifier
private MgResourceIdentifier resourceId;
private Boolean connected;
private MgFeatureService featureService;
```
 $resourced = new MqResourceddentifier("Library://Plat")$ // see the comments preceding the class declaration  $f(x)$ connected = featureService[.TestConnection\(](#page-2210-0)resourceId);

# **[MgByteSource](#page-1086-0)**

## <span id="page-2217-0"></span>[MgByteReader](#page-1076-0)\* MgByteSource::GetReader( )

**[GetMimeType](#page-3823-0) [GetReader](#page-2217-0) [MgByteSource](#page-3825-0) [MgByteSource](#page-3824-0) [SetMimeType](#page-3826-0)** 

Gets a reader for this byte source.

**.NET Syntax** [MgByteReader](#page-1076-0) [GetReader\(\)](#page-2217-0);

### **Returns:**

A [MgByteReader](#page-1076-0) object

## **[MgFeatureService](#page-1502-0)**

**[CreateFeatureSource](#page-2190-0) [DescribeSchema](#page-2191-0)** [DescribeSchemaAsXml](#page-2218-0) [DescribeWfsFeatureType](#page-5591-0) [EnumerateDataStores](#page-5592-0) [ExecuteSqlNonQuery](#page-2215-0) **[ExecuteSqlQuery](#page-2214-0) [GetCapabilities](#page-2208-0) [GetClassDefinition](#page-5590-0) [GetClasses](#page-5589-0)** [GetConnectionPropertyValues](#page-2209-0) **[GetFeatureProviders](#page-2207-0) [GetLockedFeatures](#page-5593-0) [GetLongTransactions](#page-2546-0)** [GetSchemaMapping](#page-5594-0) **[GetSchemas](#page-5587-0) [GetSpatialContexts](#page-2211-0) [GetWfsFeature](#page-5595-0) [SchemaToXml](#page-5588-0) [SelectAggregate](#page-2213-0) [SelectFeatures](#page-2212-0) [SelectFeatures](#page-5596-0) [SetLongTransaction](#page-5597-0) [TestConnection](#page-2210-0) [TestConnection](#page-2216-0) [UpdateFeatures](#page-2229-0) [XmlToSchema](#page-2219-0)** 

<span id="page-2218-0"></span>virtual [STRING](#page-3805-0) MgFeatureService::DescribeSchemaAsXml[\(M](#page-1977-0) [C](#page-3784-0)<sub>R</sub>

 $\lambda$ 

[Ge](#page-116-0)ts the definition in XML format of a schema contained in the feature source. See the feature source. See the feature source. See the feature source. See the feature source. See the feature source. See the feature source.

### **Remarks:**

The XML representation of the schema definitions con OGC GML schema. How to specify a schema definitio Developer's Guide.

#### **.NET Syntax**

virtual string DescribeSchemaAsXml(MgResourceIdentifier

### **Parameters:**

*resource* [\(MgResourceIdentifier\)](#page-1977-0) The resource id *schemaName* (String/string) The name of the schema all available schema definitions.

### **Returns:**

Returns a string containing the FDO schema in  $XML$  for

#### **Exceptions:**

*[MgFeatureServiceException](#page-1509-0) [MgInvalidArgumentException](#page-1616-0) [MgFdoException](#page-1442-0)*

## **[MgFeatureService](#page-1502-0)**

**[CreateFeatureSourc](#page-2190-0)[e](#page-3784-0) [DescribeSchema](#page-2191-0)** [DescribeSchemaAsXml](#page-2218-0) [DescribeWfsFeatureType](#page-5591-0) [EnumerateDataStores](#page-5592-0) [ExecuteSqlNonQuery](#page-2215-0) **[ExecuteSqlQuery](#page-2214-0) [GetCapabilities](#page-2208-0) [GetClassDefinition](#page-5590-0) [GetClasses](#page-5589-0)** [GetConnectionPropertyValues](#page-2209-0) **[GetFeatureProviders](#page-2207-0) [GetLockedFeatures](#page-5593-0) [GetLongTransactions](#page-2546-0)** [GetSchemaMapping](#page-5594-0) **[GetSchemas](#page-5587-0) [GetSpatialContexts](#page-2211-0) [GetWfsFeature](#page-5595-0) [SchemaToXml](#page-5588-0) [SelectAggregate](#page-2213-0) [SelectFeatures](#page-2212-0) [SelectFeatures](#page-5596-0) [SetLongTransaction](#page-5597-0) [TestConnection](#page-2210-0) [TestConnection](#page-2216-0) [UpdateFeatures](#page-2229-0) [XmlToSchema](#page-2219-0)** 

<span id="page-2219-0"></span>virtual [MgFeatureSchemaCollection\\*](#page-1493-0) MgFeatureService::Xml

Creates an [MgFeatureSchemaCollection](#page-1493-0) object using the XI

### **Remarks:**

The XML representation of the schema definitions con on OGC GML schema. How to specify a schema defir API Developer's Guide.

#### **.NET Syntax**

virtual [MgFeatureSchemaCollection](#page-1493-0) XmlToSchema(string xm

#### **Parameters:**

*xml* (String/string) A string containing schema definitio

## **Returns:**

Returns an [MgFeatureSchemaCollection](#page-1493-0) object.

### **Exceptions:**

*[MgNullArgumentException](#page-1823-0) [MgFdoException](#page-1442-0)*

## [MgByteReader](#page-1076-0)

**[GetLength](#page-3804-0)** [GetMimeType](#page-3806-0) **[IsRewindable](#page-3807-0) [MgByteReader](#page-3811-0) [MgByteReader](#page-3810-0) [MgByteReader](#page-3808-0) [MgByteSink](#page-3815-0) [MgByteSource](#page-3816-0)** [Read](#page-3812-0) [Rewind](#page-3814-0) **[ToFile](#page-3802-0) [ToString](#page-2220-0)** 

<span id="page-2220-0"></span>[STRING](#page-3805-0) MgByteReader::ToString ()

Returns the contents of the reader as a string. The mime type must be a text type, for example text/xml.

### **.NET Syntax**

string [ToString\(\);](#page-2220-0)

### **Returns:**

Text string of reader contents

#### **Exceptions:**

*[MgInvalidArgumentException](#page-1616-0)* is thrown if the reader does not contain text

[MgFeatureQueryOptions](#page-1479-0)

[AddComputedProperty](#page-5521-0) **[AddFeatureProperty](#page-5522-0)** [MgFeatureQueryOptions](#page-5523-0) [RemoveComputedProperty](#page-5524-0) [RemoveFeatureProperty](#page-5525-0) **[SetBinaryOperator](#page-5526-0) [SetFilter](#page-2224-0) [SetOrderingFilter](#page-2238-0)** [SetSpatialFilter](#page-2221-0)

<span id="page-2221-0"></span>void MgFeatureQueryOptions::SetSpatialFilter([CREFSTRING](#page-3784-0) *qc*) [MgGeometry](#page-1537-0) \* ge [INT32](#page-3739-0) St

)

Use this method to select features whose geometry property satisfies relationship argument to the geometry argument. The effect is geometryProperty.spatialOperation(geometryArg). By default the by the AND operator with the value of the regular filter (see [MgFeatureQueryOptions::SetFilter](#page-2224-0) Method ). This filter can also OR operator (see [MgFeatureQueryOptions::SetBinaryOperator](#page-5526-0) syntax for including a spatial expression in a regular filter is destopic on filters and [expressions](#page-172-0) .

#### **Remarks:**

The XML returned by [MgFeatureService::GetCapabilities](#page-2208-0) provider supports spatial conditions. Even if it supports spatial conditions, and  $\alpha$ the provider may not support all spatial [operations.](#page-197-0) See  $F$ Capabilities .

For example, let's call this method with the arguments " $q_1$ name of the geometry property), "MgFeatureSpatialOperations (the spatial operation) and the geometry  $POLYGON(0 2, 1)$ 2)) after conversion into an [MgGeometry](#page-1537-0) object. Let's asset [MgFeatureQueryOptions::SetBinaryOperator](#page-5526-0) method is r value of the MgFeatureOueryOptions::SetFilter() method "featid > 0". Let's also assume that the

[MgFeatureQueryOptions::AddFeatureProperty\(\)](#page-5522-0) method twice, one with an argument of "featid" and once with an "geometry". We further assume that the

[MgFeatureService::SelectFeatures\(\)](#page-2212-0) method is called with argument set to "featclass". This is equivalent to doing the statement: "SELECT a.featid, a.geometry FROM featclas:  $(a.featid > 0)$  AND sdo relate $(a.qeometry,$ 

MDSYS.SDO\_GEOMETRY(2003, NULL, NULL,

MDSYS.SDO\_ELEM\_INFO\_ARRAY(1,1003,1),

MDSYS.SDO\_ORDINATE\_ARRAY(0,2, 5,2, 5,3, 0,3, 0,2) = 'TRUE';"

#### **.NET Syntax**

void SetSpatialFilter(string geometryProperty, MgGeometry spatialOperation);

**Parameters:**

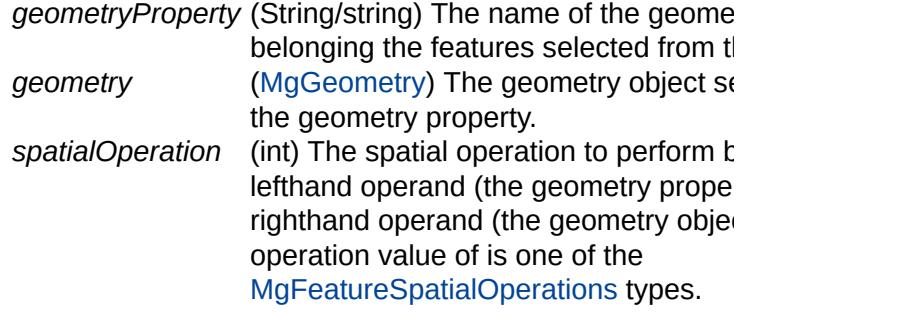

 $\overline{\phantom{0}}$ 

## **Returns:**

É

Returns nothing.

## **Exceptions:**

*[MgInvalidArgumentException](#page-1616-0)*

[MgFeatureSpatialOperations](#page-1515-0)

**[Contains](#page-5604-0) [CoveredBy](#page-5605-0) [Crosses](#page-5606-0) [Disjoint](#page-5607-0) [EnvelopeIntersects](#page-5608-0)** [Equals](#page-5609-0) [Inside](#page-5610-0) **[Intersects](#page-2228-0) [Overlaps](#page-5611-0) [Touches](#page-5612-0) [Within](#page-2223-0)** 

<span id="page-2223-0"></span>const int [MgFeatureSpatialOperations::Within](#page-2223-0) = 7 [static]

Test whether the geometric property is [within](#page-477-0) the given geometry.

[MgFeatureQueryOptions](#page-1479-0)

[AddComputedProperty](#page-5521-0) **[AddFeatureProperty](#page-5522-0)** [MgFeatureQueryOptions](#page-5523-0) [RemoveComputedProperty](#page-5524-0) [RemoveFeatureProperty](#page-5525-0) **[SetBinaryOperator](#page-5526-0) [SetFilter](#page-2224-0) [SetOrderingFilter](#page-2238-0) [SetSpatialFilter](#page-2221-0)** 

<span id="page-2224-0"></span>void MgFeatureQueryOptions::SetFilter ([CREFSTRING](#page-3784-0) filter)

Sets the filter for this select operation. The filter acts like the where statement. Not calling this method causes all instances of the for-more details on defining filters, see the Filter and [Expression](#page-172-0)  $d\epsilon$ 

#### **.NET Syntax**

void SetFilter(string filterText);

#### **Parameters:**

*filterText* (String/string) The filter text to be applied.

#### **Returns:**

Returns nothing.

### **Exceptions:**

*[MgInvalidArgumentException](#page-1616-0)*

### **Example (C#)**

```
using OSGeo.MapGuide;
private MgFeatureQueryOptions queryOptions;
private MgFeatureService featureService;
private String className = "SdfFeatureClass";
\frac{1}{2} the SDF file identified by this MgResourceIdentifier
private MgResourceIdentifier resourceId;
private MgFeatureReader featureReader;
resourced = new MgResourceddentifier("Library://PlatforqueryOptions = new MgFeatureQueryOptions();
queryOptions.AddFeatureProperty("FeatId");
queryOptions.AddFeatureProperty("anInt32");
queryOptions.SetFilter("anInt32 + 1 < 2");
.SelectFeatures(resourceId
```
# [MgPropertyType](#page-1916-0)

<span id="page-2225-0"></span>[Blob](#page-5539-0) [Boolean](#page-5531-0) [Byte](#page-5532-0) [Clob](#page-5540-0) **[DateTime](#page-5533-0)** [Double](#page-5535-0) [Feature](#page-5541-0) **[Geometry](#page-5542-0)** [Int16](#page-5536-0) [Int32](#page-5537-0) [Int64](#page-5538-0) **[Null](#page-5530-0) [Raster](#page-5543-0) [Single](#page-5534-0) [String](#page-2225-0)** const int [MgPropertyType::String](#page-2225-0) = 9 [static] Type name for a string property [\(MgStringProperty](#page-2067-0)).

# [MgOrderingOption](#page-1845-0)

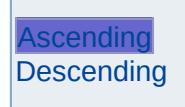

## <span id="page-2226-0"></span>const int [MgOrderingOption::Ascending](#page-2226-0) = 0 [static]

Signifies that the features are returned in ascending order relative to the properties specified in the first argument of [MgFeatureQueryOptions::SetOrderingFilter.](#page-2238-0)

# [MgOrderingOption](#page-1845-0)

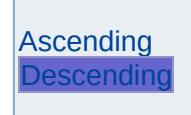

## <span id="page-2227-0"></span>const int [MgOrderingOption::Descending](#page-2227-0) = 1 [static]

Signifies that the features are returned in descending order relative to the properties specified in the first argument of [MgFeatureQueryOptions::SetOrderingFilter](#page-2238-0).

[MgFeatureSpatialOperations](#page-1515-0)

**[Contains](#page-5604-0) [CoveredBy](#page-5605-0) [Crosses](#page-5606-0) [Disjoint](#page-5607-0) [EnvelopeIntersects](#page-5608-0)** [Equals](#page-5609-0) [Inside](#page-5610-0) **[Intersects](#page-2228-0) [Overlaps](#page-5611-0) [Touches](#page-5612-0) [Within](#page-2223-0)** 

<span id="page-2228-0"></span>const int [MgFeatureSpatialOperations::Intersects](#page-2228-0) = 4 [static]

Test whether the geometric property [intersects](#page-464-0) the given geometry.

## **[MgFeatureService](#page-1502-0)**

**[CreateFeatureSource](#page-2190-0) [DescribeSchema](#page-2191-0)** [DescribeSchemaAsXml](#page-2218-0) [DescribeWfsFeatureType](#page-5591-0) [EnumerateDataStores](#page-5592-0) [ExecuteSqlNonQuery](#page-2215-0) **[ExecuteSqlQuery](#page-2214-0) [GetCapabilities](#page-2208-0) [GetClassDefinition](#page-5590-0) [GetClasses](#page-5589-0)** [GetConnectionPropertyValues](#page-2209-0) **[GetFeatureProviders](#page-2207-0) [GetLockedFeatures](#page-5593-0) [GetLongTransactions](#page-2546-0) [GetSchemaMapping](#page-5594-0) [GetSchemas](#page-5587-0) [GetSpatialContexts](#page-2211-0) [GetWfsFeature](#page-5595-0) [SchemaToXml](#page-5588-0) [SelectAggregate](#page-2213-0) [SelectFeatures](#page-2212-0) [SelectFeatures](#page-5596-0) [SetLongTransaction](#page-5597-0) [TestConnection](#page-2210-0) [TestConnection](#page-2216-0) [UpdateFeatures](#page-2229-0)** 

[XmlToSchema](#page-2219-0)

<span id="page-2229-0"></span>virtual [MgPropertyCollection\\*](#page-1893-0) MgFeatureService::UpdateFeat

Executes the [MgDeleteFeatures,](#page-1390-0) [MgInsertFeatures](#page-1587-0), [MgUpd](#page-2100-0) contained in the given [MgFeatureCommandCollection](#page-1453-0) objec

#### **Remarks:**

The XML returned by [MgFeatureService::GetCapabilit](#page-197-0) Capabilities .

#### **.NET Syntax**

virtual [MgPropertyCollection](#page-1893-0) UpdateFeatures(MgResourceI useTransaction);

#### **Parameters:**

*resource* ([MgResourceIdentifier](#page-1977-0)) A resource ide *commands* (MgFeature Command Collection) A co *useTransaction* (boolean/bool) If true and transactions transaction. If false, do not use a trans

### **Returns:**

Returns an [MgPropertyCollection](#page-1893-0) object. Each property [MgFeatureCommandCollection](#page-1453-0) argument. The proper collection.

- $\bullet$  If the command is of type [MgDeleteFeatures](#page-1390-0), the p number of features deleted.
- $\bullet$  If the command is of type [MgInsertFeatures](#page-1587-0), the property [MgFeatureReader](#page-1483-0) object. The feature reader object the insert command.
- If the command is of type [MgUpdateFeatures,](#page-2100-0) the  $\mu$ number of features updated.
- $\bullet$  If the command is of type [MgLockFeatures,](#page-1751-0) the prop number of features locked.
- If the command is of type MgUnLockFeatures, the number of features unlocked.

#### **Exceptions:**

*[MgFeatureServiceException](#page-1509-0) [MgInvalidArgumentException](#page-1616-0) [MgInvalidOperationException](#page-1640-0) [MgFdoException](#page-1442-0)*

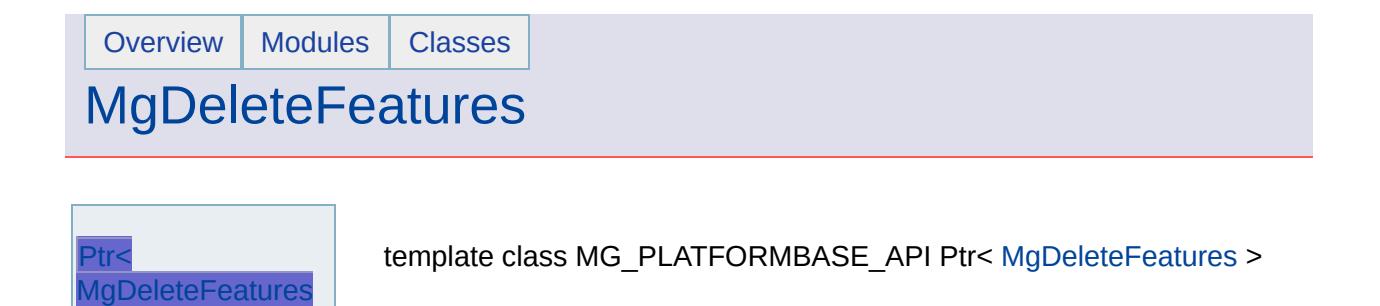

<span id="page-2231-0"></span>>
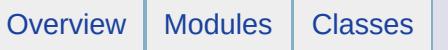

# **[MgFeatureProperty](#page-268-0)**

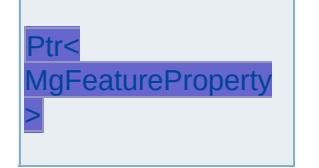

<span id="page-2232-0"></span>template class MG\_PLATFORMBASE\_API Ptr< [MgFeatureProperty](#page-1470-0) >

# [MgFeatureReader](#page-275-0)

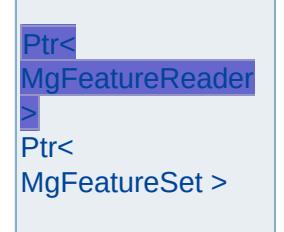

<span id="page-2233-0"></span>template class MG\_PLATFORMBASE\_API Ptr< [MgFeatureReader](#page-1483-0) >

# [MgFeatureReader](#page-275-0)

<span id="page-2234-0"></span>Ptr< [MgFeatureReader](#page-2233-0) > Ptr< [MgFeatureSet](#page-2234-0) > template class MG\_PLATFORMBASE\_API Ptr< MgFeatureSet >

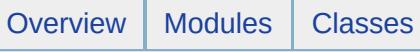

# **[MgFeatureService](#page-282-0)**

[MG\\_CHECK\\_FEATURE\\_SET\\_COUNT](#page-2235-0) [MG\\_CHECK\\_PROPERTY\\_TYPE](#page-2236-0)

<span id="page-2235-0"></span>#define MG\_CHECK\_FEATURE\_SET\_COUNT(poir met

#### **Value:**

if  $(0 == pointer->GetCount())$  $\{$ throw new [MgEmptyFeatureSetException\(](#page-1428-0)method  $LINE$ ,  $WFILE$ , NULL,  $L'''$ , NULL); }

<span id="page-2236-0"></span>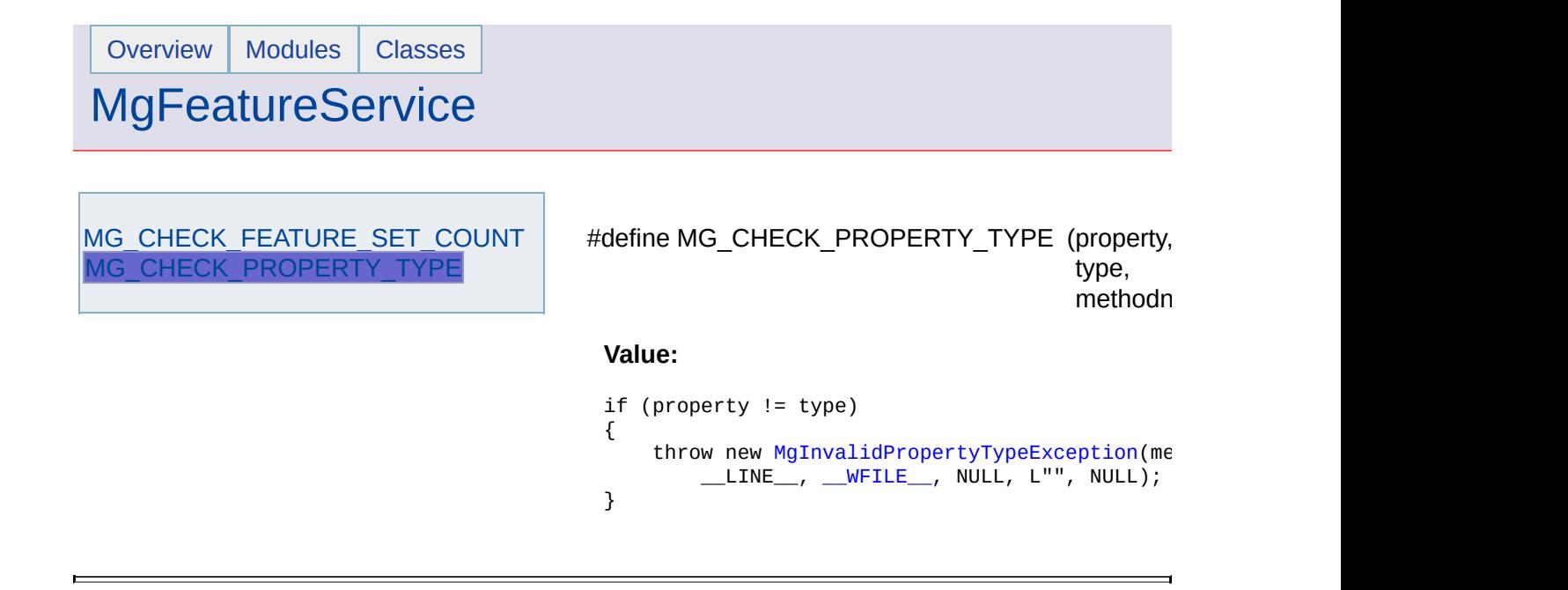

# **[MgInsertFeatures](#page-292-0)**

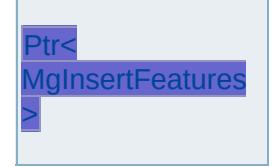

<span id="page-2237-0"></span>template class MG\_PLATFORMBASE\_API Ptr< [MgInsertFeatures](#page-1587-0) >

[MgFeatureQueryOptions](#page-1479-0)

[AddComputedProperty](#page-5521-0) **[AddFeatureProperty](#page-5522-0)** [MgFeatureQueryOptions](#page-5523-0) [RemoveComputedProperty](#page-5524-0) [RemoveFeatureProperty](#page-5525-0) **[SetBinaryOperator](#page-5526-0) [SetFilter](#page-2224-0) [SetOrderingFilter](#page-2238-0)** 

**[SetSpatialFilter](#page-2221-0)** 

<span id="page-2238-0"></span>void MgFeatureQueryOptions::SetOrderingFilter(MgStringCollec [INT32](#page-3739-0) )

Use this method to specify the order (ascending or descending) features are returned.

#### **.NET Syntax**

void SetOrderingFilter(MgStringCollection orderByProperti

#### **Parameters:**

*orderByProperties* ([MgStringCollection](#page-2063-0)) The collection of ordering option specified in the second *orderOption* (int) The ordering option, MgOrdering( [MgOrderingOption::Descending.](#page-2227-0)

#### **Returns:**

Nothing

#### **Exceptions:**

*[MgInvalidArgumentException](#page-1616-0)*

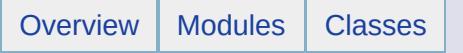

# [MgUnlockFeatures](#page-320-0)

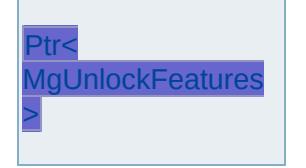

<span id="page-2239-0"></span>template class MG\_PLATFORMBASE\_API Ptr< [MgUnlockFeatures](#page-2096-0) >

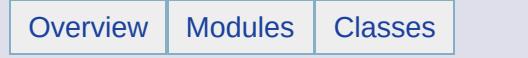

# [MgUpdateFeatures](#page-324-0)

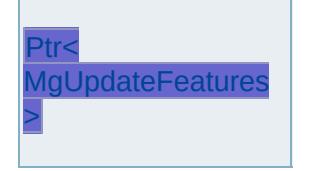

<span id="page-2240-0"></span>template class MG\_PLATFORMBASE\_API Ptr< [MgUpdateFeatures](#page-2100-0) >

## **[MgGeometry](#page-1537-0)**

**[Boundary](#page-2241-0) [Buffer](#page-2255-0)** [Contains](#page-2243-0) **[ConvexHull](#page-2256-0) [Crosses](#page-2244-0) [Difference](#page-5648-0)** [Disjoint](#page-2246-0) **[Distance](#page-2257-0)** [Equals](#page-2247-0) [GetGeometryType](#page-5651-0) **[Intersection](#page-2258-0) [Intersects](#page-2248-0) [Overlaps](#page-2249-0) [SymetricDifference](#page-2259-0) [Touches](#page-2251-0)** [Union](#page-2263-0) **[Within](#page-2253-0)** 

#### <span id="page-2241-0"></span>virtual [MgGeometry](#page-1537-0)\* MgGeometry::Boundary() [virtual]

#### **Remarks:**

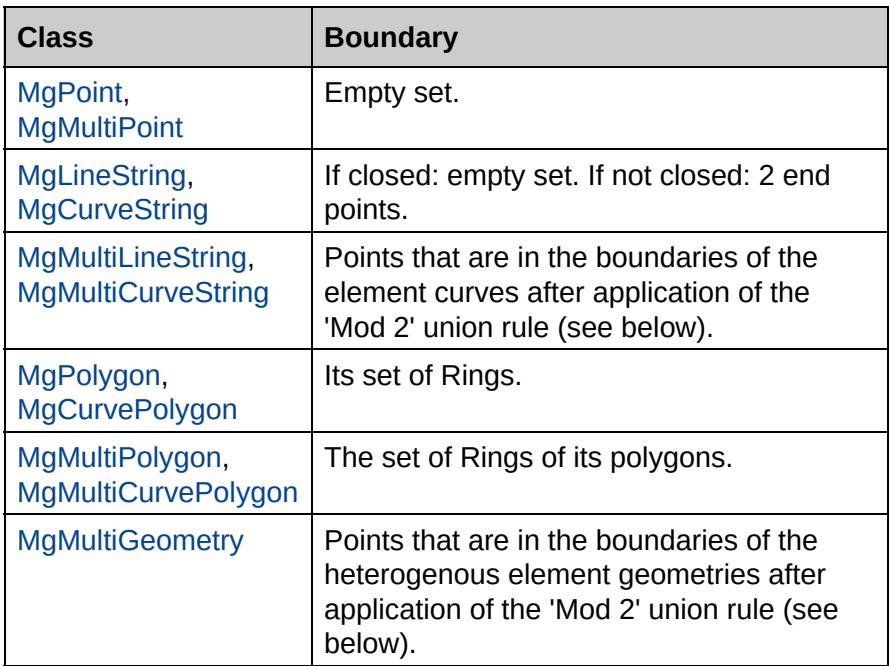

#### **.NET Syntax**

virtual [MgGeometry](#page-1537-0) [Boundary\(\);](#page-2241-0)

#### **Returns:**

An [MgGeometry](#page-1537-0) that represents this geometric entity's boundary.

### **'Mod 2' Union Rule**

[[OGC99-049](#page-1008-0) ] references [[OGC96-015R1](#page-1005-0) ] for the definition of this rule. In section 3.12.3.2 [OGC96-015R1] states the following:

"For complex geometries, we take the 'mod 2' union of the components. That means that a point is in the boundary of a complex object (represented as disjoint representational geometries) if it is in an odd number of the boundaries of its component simple geometries."

The following illustrations are inspired by the discussion in section 8.2.5 of [[JTS1.4](#page-1000-0) ].

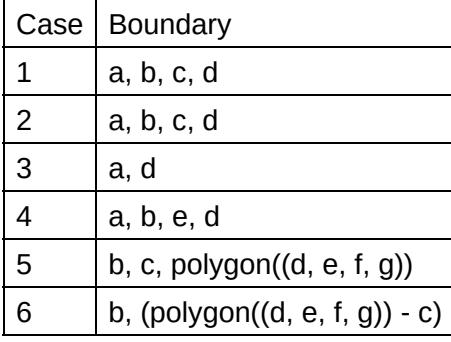

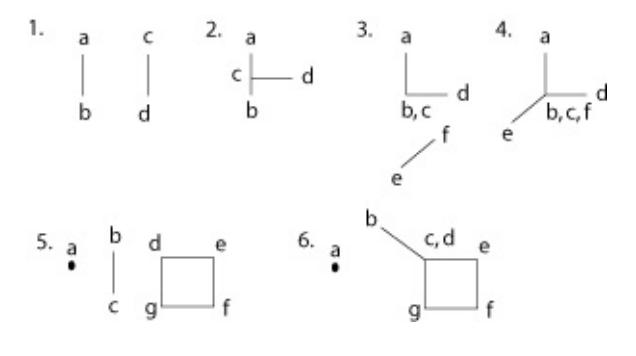

## **[MgGeometry](#page-1537-0)**

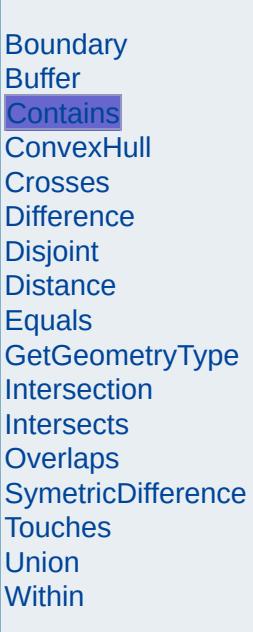

<span id="page-2243-0"></span>virtual bool MgGeometry::Contains([MgGeometry](#page-1537-0) \* *other* ) [virtual]

This is a convenience method. Given 2 geometries a and b, a.Contains(b) is true if and only if b.MgGeometry::Within(a) is true.

#### **.NET Syntax**

virtual bool Contains(MgGeometry other);

#### **Parameters:**

*other* [\(MgGeometry\)](#page-1537-0) The [MgGeometry](#page-1537-0) to test against this one.

#### **Returns:**

True if the other geometry is within this geometry, false otherwise.

**[MgGeometry](#page-1537-0)** 

**[Boundary](#page-2241-0) [Buffer](#page-2255-0) [Contains](#page-2243-0) [ConvexHull](#page-2256-0) [Crosses](#page-2244-0) [Difference](#page-5648-0) [Disjoint](#page-2246-0) [Distance](#page-2257-0) [Equals](#page-2247-0) [GetGeometryType](#page-5651-0) [Intersection](#page-2258-0) [Intersects](#page-2248-0) [Overlaps](#page-2249-0) [SymetricDifference](#page-2259-0) [Touches](#page-2251-0)** [Union](#page-2263-0) **[Within](#page-2253-0)** 

<span id="page-2244-0"></span>virtual bool MgGeometry::Crosses[\(MgGeometry](#page-1537-0) \* *other* ) [virtual]

Given 2 geometries a and b, a.Crosses(b) is true if and only if the dimension of the intersection of the interior of a and the interior of b is less than the greater of the dimension of the interior of a and the dimension of the interior of b and the intersection of a and b is neither a nor b.

#### **Remarks:**

A Point cannot cross another geometry because the intersection of the Point with the other geometry is the Point. Two MultiPoint geometries cannot cross one another because the dimension of the intersection of their interiors, namely the 0 dimension, is not less than the greater of the dimensions of their interiors, namely the 0-dimension.

[[OGC99-049](#page-1008-0) ] implicitly excludes a Crosses relationship between 2 polygons. According to the definition, the possibility of such a relationship would require that the intersection of the interior of one polygon with that of another be a Point or Line.

d, e and f are MultiPoint geometries.

[Overview](#page-0-0) | [Modules](#page-4-0) | [Classes](#page-2133-0)

### **Illustration**

d, e and f are MultiPoint geometries.

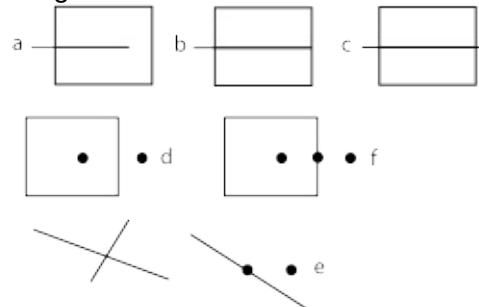

#### **.NET Syntax**

virtual bool Crosses(MgGeometry other);

#### **Parameters:**

*other* [\(MgGeometry\)](#page-1537-0) The [MgGeometry](#page-1537-0) to test against this one.

#### **Returns:**

True if this geometry spatially crosses the other geometry, false otherwise.

## **[MgGeometry](#page-1537-0)**

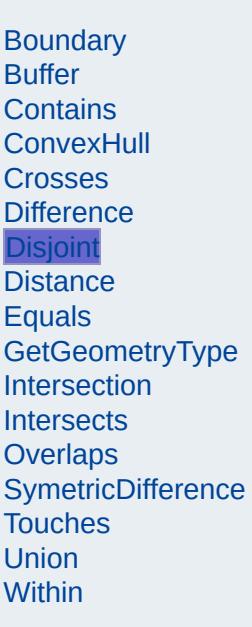

<span id="page-2246-0"></span>virtual bool MgGeometry::Disjoint([MgGeometry](#page-1537-0) \* *other* ) [virtual]

Given 2 geometries a and b, a.Disjoint(b)is true if and only if the intersection of a and b is empty.

#### **.NET Syntax**

virtual bool Disjoint(MgGeometry other);

#### **Parameters:**

*other* [\(MgGeometry\)](#page-1537-0) The [MgGeometry](#page-1537-0) to test against this one.

#### **Returns:**

True if this geometry is spatially disjoint from the other geometry, false otherwise.

## **[MgGeometry](#page-1537-0)**

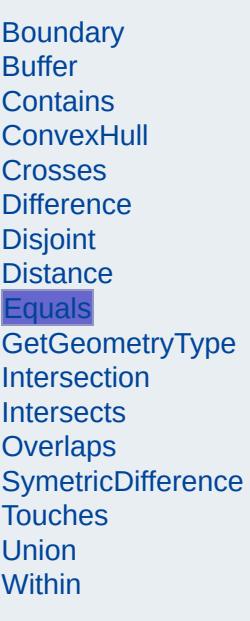

<span id="page-2247-0"></span>virtual bool MgGeometry::Equals [\(MgGeometry](#page-1537-0) \* *other* ) [virtual]

Given 2 geometries a and b, a.Equals(b) is true if the 2 geometries are spatially equal.

#### **.NET Syntax**

virtual bool Equals(MgGeometry other);

#### **Parameters:**

*other* [\(MgGeometry\)](#page-1537-0) The [MgGeometry](#page-1537-0) to test against this one.

#### **Returns:**

True if this geometry is spatially equal to the other geometry, false otherwise.

## **[MgGeometry](#page-1537-0)**

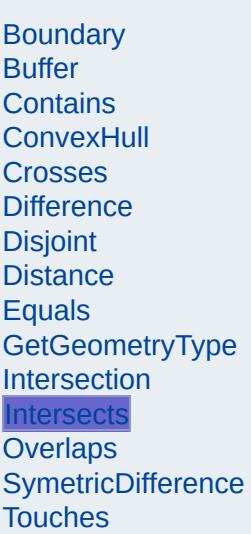

**[Union](#page-2263-0) [Within](#page-2253-0)**  <span id="page-2248-0"></span>virtual bool MgGeometry::Intersects([MgGeometry](#page-1537-0) \* *other* ) [virtual]

This is a convenience method. Given 2 geometries a and b, a.Intersects(b) is true if and only if a.[Disjoint](#page-2246-0) (b) is false.

#### **.NET Syntax**

virtual bool Intersects(MgGeometry other);

#### **Parameters:**

*other* [\(MgGeometry\)](#page-1537-0) The [MgGeometry](#page-1537-0) to test against this one.

#### **Returns:**

True if this geometry is not disjoint with respect to the other geometry, false otherwise.

### **[MgGeometry](#page-1537-0)**

**[Boundary](#page-2241-0) [Buffer](#page-2255-0) [Contains](#page-2243-0) [ConvexHull](#page-2256-0) [Crosses](#page-2244-0) [Difference](#page-5648-0) [Disjoint](#page-2246-0) [Distance](#page-2257-0) [Equals](#page-2247-0) [GetGeometryType](#page-5651-0)** [Intersection](#page-2258-0) **[Intersects](#page-2248-0) [Overlaps](#page-2249-0) [SymetricDifference](#page-2259-0) [Touches](#page-2251-0)** [Union](#page-2263-0) **[Within](#page-2253-0)** 

<span id="page-2249-0"></span>virtual bool MgGeometry::Overlaps[\(MgGeometry](#page-1537-0) \* *other* ) [virtual]

Given 2 geometries a and b, a.Overlaps(b) is true if and only if the dimension of the interior of a equals the dimension of the interior of b equals the dimension of the intersection of the interior of a and the interior of b and the intersection of a and b is neither a nor b.

#### **Remarks:**

A Point cannot overlap a Point, and a MultiPoint cannot overlap a Point but a MultiPoint can overlap a MultiPoint.

c and d are MultiPoint geometries.

### **Illustration**

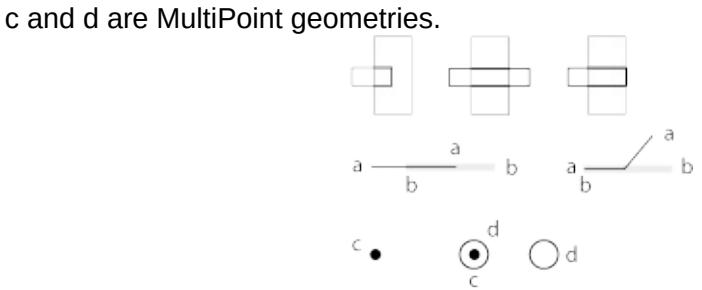

#### **.NET Syntax**

virtual bool Overlaps(MgGeometry other);

#### **Parameters:**

*other* [\(MgGeometry\)](#page-1537-0) The [MgGeometry](#page-1537-0) to test against this one.

#### **Returns:**

True if this geometry spatially overlaps the other geometry, false otherwise.

### **[MgGeometry](#page-1537-0)**

**[Boundary](#page-2241-0) [Buffer](#page-2255-0) [Contains](#page-2243-0) [ConvexHull](#page-2256-0) [Crosses](#page-2244-0) [Difference](#page-5648-0) [Disjoint](#page-2246-0) [Distance](#page-2257-0) [Equals](#page-2247-0)** [GetGeometryType](#page-5651-0) **[Intersection](#page-2258-0) [Intersects](#page-2248-0) [Overlaps](#page-2249-0) [SymetricDifference](#page-2259-0) [Touches](#page-2251-0)** [Union](#page-2263-0) **[Within](#page-2253-0)** 

<span id="page-2251-0"></span>virtual bool MgGeometry::Touches[\(MgGeometry](#page-1537-0) \* *other* ) [virtual]

Given 2 geometries a and b, a.Touches(b) is true if and only if the intersection of the interior of a and the interior of b is empty and the intersection of a and b is not empty.

#### **Remarks:**

A Point cannot touch a Point because a Point has no boundary and so the intersection of the interiors of the two geometries is not empty.

A Point can touch a non-closed Line at one of the end points of the Line.

A Point cannot touch a closed Line because all of the points in the Line are interior to it.

e are MultiPoint geometries and f is a LineString.

### **Illustration**

e are MultiPoint geometries and f is a LineString.

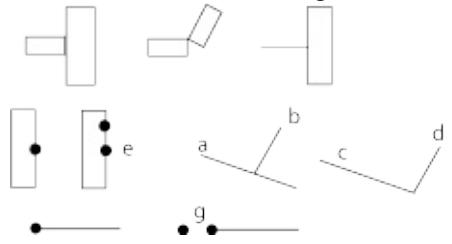

#### **.NET Syntax**

virtual bool Touches(MgGeometry other);

#### **Parameters:**

*other* [\(MgGeometry\)](#page-1537-0) The [MgGeometry](#page-1537-0) to test against this one.

#### **Returns:**

True if this geometry spatially touches the other geometry, false otherwise.

## **[MgGeometry](#page-1537-0)**

**[Boundary](#page-2241-0) [Buffer](#page-2255-0) [Contains](#page-2243-0) [ConvexHull](#page-2256-0) [Crosses](#page-2244-0) [Difference](#page-5648-0) [Disjoint](#page-2246-0) [Distance](#page-2257-0)** [Equals](#page-2247-0) [GetGeometryType](#page-5651-0) **[Intersection](#page-2258-0) [Intersects](#page-2248-0) [Overlaps](#page-2249-0) [SymetricDifference](#page-2259-0) [Touches](#page-2251-0)** [Union](#page-2263-0) **[Within](#page-2253-0)** 

<span id="page-2253-0"></span>virtual bool MgGeometry::Within [\(MgGeometry](#page-1537-0) \* *other* ) [virtual]

Given 2 geometries a and b, a.Within(b) is true if and only if the intersection of a and b is a and the intersection of the interior of a and the interior of b is not empty.

#### **Remarks:**

If the entire point-set of a geometry intersects the boundary of another geometry, the former is not within the latter.

The end point of d and the end point of e intersect. a, b, i, j, k, and m are MultiPoints. The concentric circles represent intersecting points. The polygon n1n2n3n4 is within the polygon p1p2p3p4 and vice versa. The LineString q1q2 is within the LineString r1r2 and vice versa. The MultiPoint j is within the MultiPoint k and vice versa. The Point f is within the point g and vice versa.

### **Illustration**

The end point of d and the end point of e intersect. a, b, i, j, k, and m are MultiPoints. The concentric circles represent intersecting points. The polygon n1n2n3n4 is within the polygon p1p2p3p4 and vice versa. The LineString q1q2 is within the LineString r1r2 and vice versa. The MultiPoint j is within the MultiPoint k and vice versa. The Point f is within the point g and vice versa.

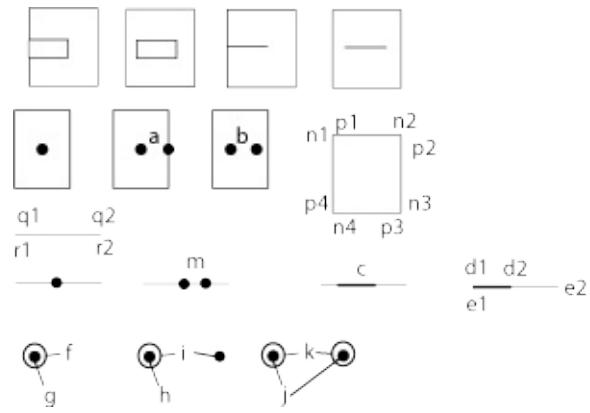

#### **.NET Syntax**

virtual bool Within(MgGeometry other);

#### **Parameters:**

*other* [\(MgGeometry\)](#page-1537-0) The [MgGeometry](#page-1537-0) to test against this one.

#### **Returns:**

True if this geometry is spatially within the other geometry, false otherwise.

### **[MgGeometry](#page-1537-0)**

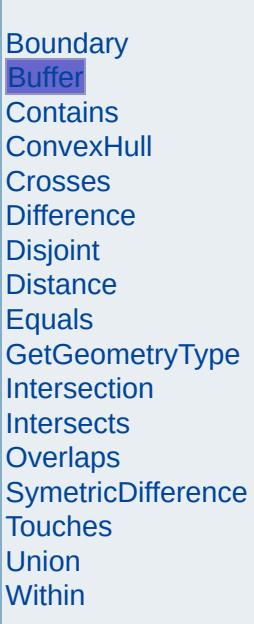

<span id="page-2255-0"></span>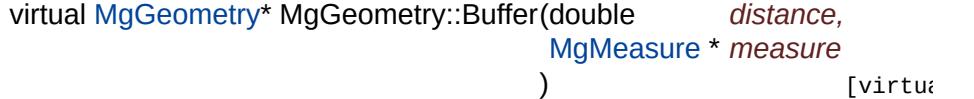

Returns a geometry that represents all points whose distance from this geometric entity is less than or equal to a given distance. By default, the distance computation is done using a linear algorithm unless a custom measure is supplied.

#### **Remarks:**

This method returns NULL when using a negative offset with poin lines, and curves. When using a negative offset with polygons, the method returns NULL if the offset causes the buffered polygon to shrink to zero area.

#### **.NET Syntax**

virtual [MgGeometry](#page-1537-0) Buffer(double distance, MgMeasure measure);

#### **Parameters:**

- *distance* (double) The distance from the geometry in units. This value cannot be zero.
- *measure* ([MgMeasure\)](#page-1776-0) The [MgMeasure](#page-1776-0) instance to use when computing the buffer. If null, a linear distance algorithm  $\mathbf{i}$ used.

#### **Returns:**

An [MgGeometry](#page-1537-0) that represents the geometric entity's buffer, or NULL if the geometry cannot be buffered.

### **[MgGeometry](#page-1537-0)**

**[Boundary](#page-2241-0) [Buffer](#page-2255-0) [Contains](#page-2243-0) [ConvexHull](#page-2256-0) [Crosses](#page-2244-0) [Difference](#page-5648-0) [Disjoint](#page-2246-0) [Distance](#page-2257-0) [Equals](#page-2247-0)** [GetGeometryType](#page-5651-0) **[Intersection](#page-2258-0) [Intersects](#page-2248-0) [Overlaps](#page-2249-0) [SymetricDifference](#page-2259-0) [Touches](#page-2251-0)** [Union](#page-2263-0) **[Within](#page-2253-0)** 

<span id="page-2256-0"></span>virtual [MgGeometry](#page-1537-0)\* MgGeometry::ConvexHull() [virtual]

#### **Remarks:**

In section 12.4.2 [[JTS1.4](#page-1000-0) ] states: "The convex hull of a Geometry is the smallest convex Polygon that contains all the points in the Geometry. If the convex hull contains fewer than 3 points, a lower dimension Geometry is returned, specified as follows:

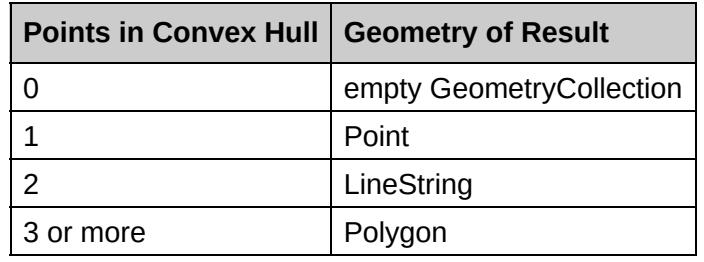

JTS will return a Geometry with the minimal number of points needed to represent the convex hull. In particular, no more than two consecutive points will be collinear."

#### **.NET Syntax**

virtual [MgGeometry](#page-1537-0) [ConvexHull\(\)](#page-2256-0);

#### **Returns:**

An [MgGeometry](#page-1537-0) that represents the convex hull of the geometric entity.

**[MgGeometry](#page-1537-0)** 

**[Boundary](#page-2241-0) [Buffer](#page-2255-0) [Contains](#page-2243-0) [ConvexHull](#page-2256-0) [Crosses](#page-2244-0) [Difference](#page-5648-0) [Disjoint](#page-2246-0) [Distance](#page-2257-0)** [Equals](#page-2247-0) [GetGeometryType](#page-5651-0) **[Intersection](#page-2258-0) [Intersects](#page-2248-0) [Overlaps](#page-2249-0) [SymetricDifference](#page-2259-0) [Touches](#page-2251-0)** [Union](#page-2263-0) **[Within](#page-2253-0)** 

<span id="page-2257-0"></span>virtual double MgGeometry::Distance[\(MgGeometry](#page-1537-0) \* *other,* [MgMeasure](#page-1776-0) \* *measure* ) [virtual]

Returns the shortest distance between this geometry and another. By default distance computation is done using a linear algorithm unless a custom measure is supplied.

#### **.NET Syntax**

virtual double Distance(MgGeometry other, MgMeasure measure);

#### **Parameters:**

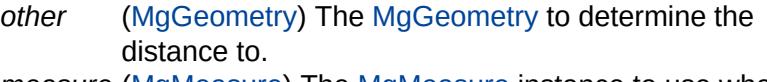

*measure* ([MgMeasure\)](#page-1776-0) The [MgMeasure](#page-1776-0) instance to use when computing the distance. If null, a linear distance algorithm is used.

#### **Returns:**

A double value representing the shortest distance between two geometries.

## **[MgGeometry](#page-1537-0)**

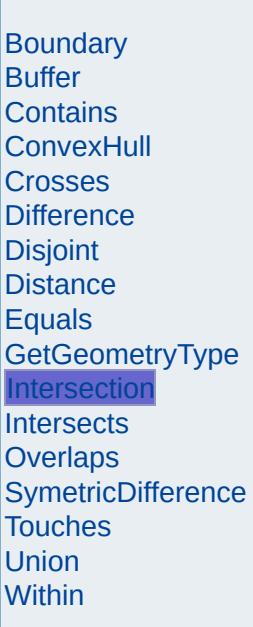

<span id="page-2258-0"></span>virtual [MgGeometry\\*](#page-1537-0) [MgGeometry](#page-1537-0)::Intersection(MgGeometry \* other) [v

Returns a geometry that represents the point set intersection of this geo and another.

#### **.NET Syntax**

virtual [MgGeometry](#page-1537-0) Intersection(MgGeometry other);

#### **Parameters:**

other [\(MgGeometry\)](#page-1537-0) The [MgGeometry](#page-1537-0) to compute the intersectio this one.

#### **Returns:**

An [MgGeometry](#page-1537-0) that represents the intersection.

### **[MgGeometry](#page-1537-0)**

**[Boundary](#page-2241-0) [Buffer](#page-2255-0) [Contains](#page-2243-0) [ConvexHull](#page-2256-0) [Crosses](#page-2244-0) [Difference](#page-5648-0) [Disjoint](#page-2246-0) [Distance](#page-2257-0) [Equals](#page-2247-0)** [GetGeometryType](#page-5651-0) **[Intersection](#page-2258-0) [Intersects](#page-2248-0) [Overlaps](#page-2249-0) [SymetricDifference](#page-2259-0) [Touches](#page-2251-0) [Union](#page-2263-0) [Within](#page-2253-0)** 

#### <span id="page-2259-0"></span>virtual [MgGeometry](#page-1537-0)\* MgGeometry::SymetricDifference[\(MgGeometry](#page-1537-0) \* *ot*)

Returns a geometry that represents the point set [symmetric](#page-985-0) difference of geometry with another.

#### **.NET Syntax**

virtual [MgGeometry](#page-1537-0) SymetricDifference(MgGeometry other);

#### **Parameters:**

*other* ([MgGeometry](#page-1537-0)) The [MgGeometry](#page-1537-0) to subtract from this one.

#### **Returns:**

An [MgGeometry](#page-1537-0) representing the symmetric difference.

### **Illustration**

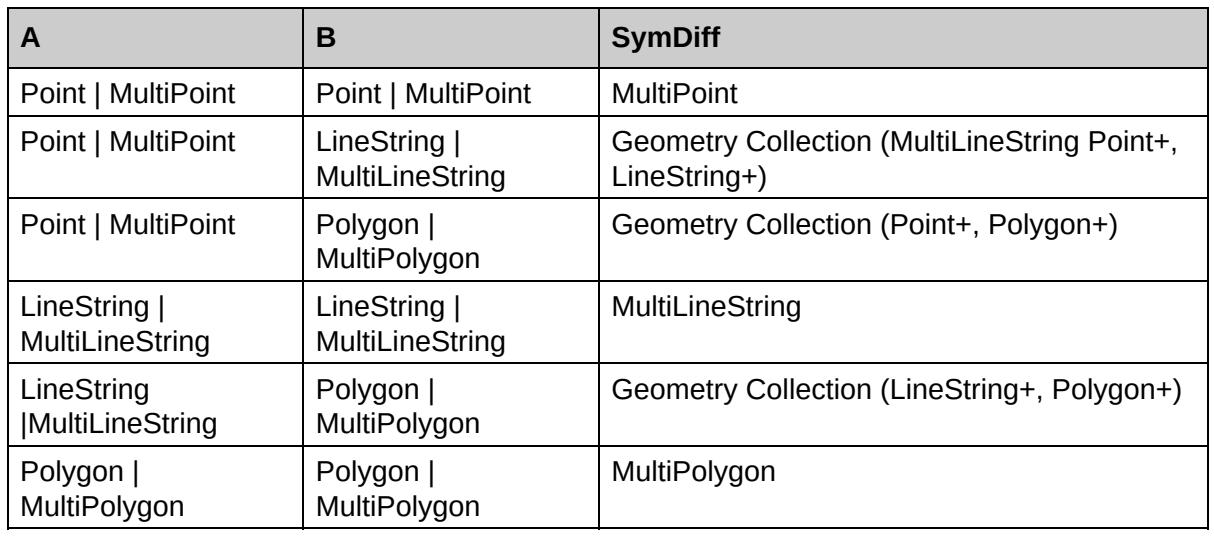

#### if (Geom1.Disjoint(Geom2) == True) then

#### if (Geom1.Touches(Geom2) == True) then

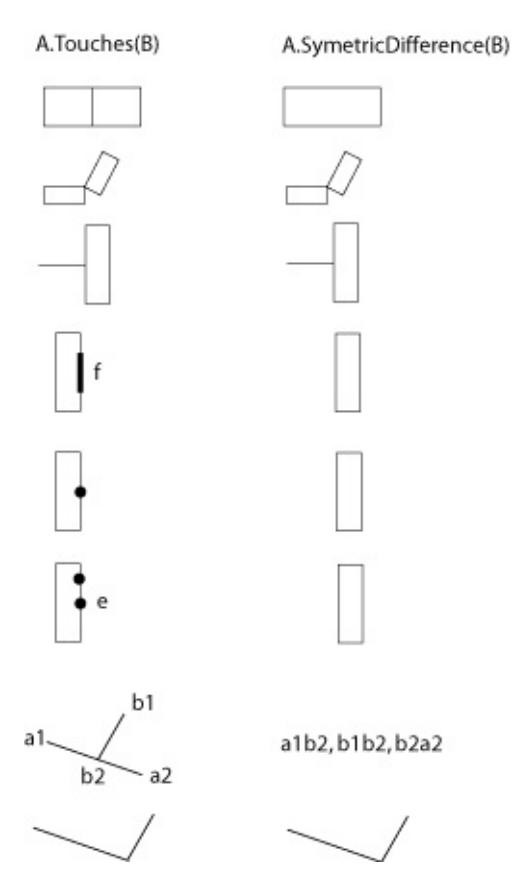

if (Geom1.Crosses(Geom2) == True) then<br>A.Crosses(B) A.SymetricDifference(B)  $a1 \frac{b1}{\sqrt{0}}$  a2 a1o, oa2, b1o, ob2 b<sub>2</sub>  $a1 \stackrel{b1}{\longrightarrow} a2$  $b2, a1a2$  $\bullet$ b<sub>2</sub>  $a1 \xrightarrow{b2} a2$ b1, b3, a1a2  $\bullet$  b3 B  $a1 \bullet$  $\bullet$  a2 a2, B  $\overline{B}$  $a3$ a2 a1 a1a2, B, a3a4  $a4$  $\overline{B}$ a2 a1  $a<sub>3</sub>$ a1a2, B

if (Geom1.Within(Geom2) == True) then

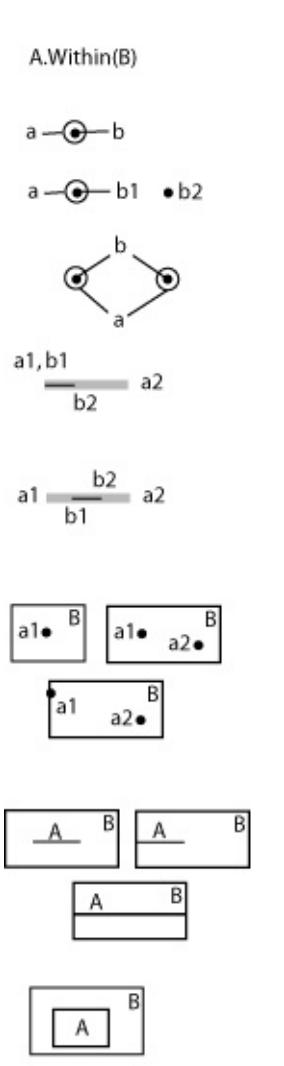

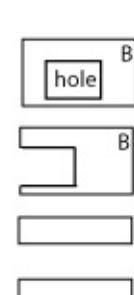

a1, b2

a1b1

# if (Geom1.Overlaps(Geom2) == True) then<br>A.Overlaps(B)

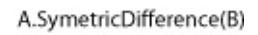

A.SymetricDifference(B)

empty

empty

empty

 $b2a2$ 

B

B

a1b1, b2a2

$$
\mathsf{a1}\bullet\;\mathsf{a2}\text{---}\textcircled{\textbf{0}}\text{---}\mathsf{b1}\quad\mathsf{e}\,\mathsf{b2}
$$

B

B

А

Α

$$
\begin{array}{@{}c@{\hspace{1em}}c@{\hspace{1em}}c@{\hspace{
$$

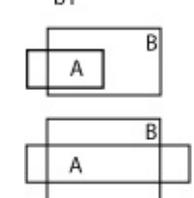

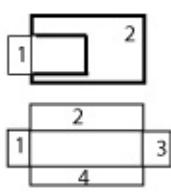

## **[MgGeometry](#page-1537-0)**

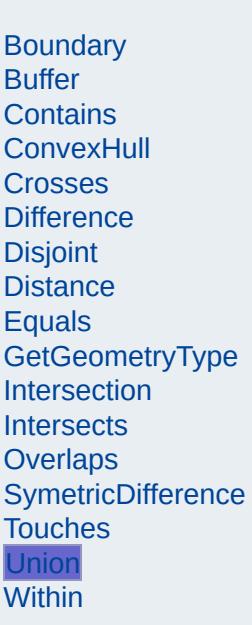

#### <span id="page-2263-0"></span>virtual [MgGeometry\\*](#page-1537-0) MgGeometry::Union[\(MgGeometry](#page-1537-0) \* *other* ) [virtual]

Returns a geometry that represents the point set union of this geometry with another.

#### **.NET Syntax**

virtual [MgGeometry](#page-1537-0) Union(MgGeometry other);

#### **Parameters:**

*other* [\(MgGeometry\)](#page-1537-0) The [MgGeometry](#page-1537-0) to union with this one.

#### **Returns:**

An [MgGeometry](#page-1537-0) representing the union of the two geometries.

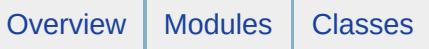

# [MgAgfReaderWriter](#page-514-0)

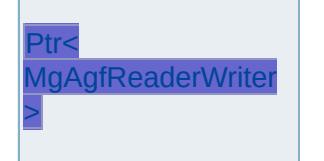

<span id="page-2264-0"></span>template class MG\_GEOMETRY\_API Ptr< [MgAgfReaderWriter](#page-1030-0) >

<span id="page-2265-0"></span>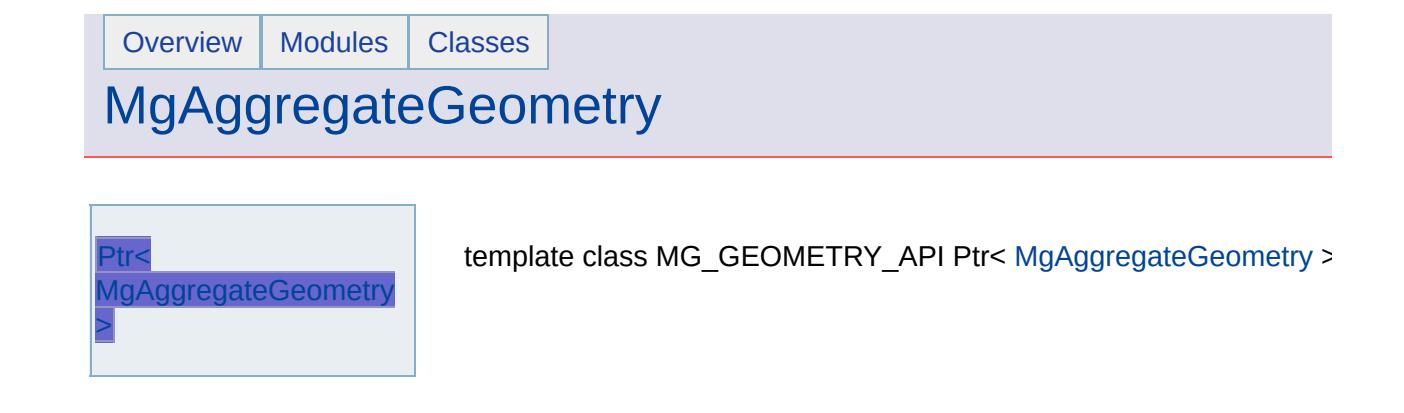

# [MgArcSegment](#page-522-0)

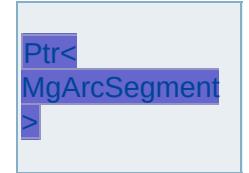

<span id="page-2266-0"></span>template class MG\_GEOMETRY\_API Ptr< [MgArcSegment](#page-1042-0) >

# **[MgCoordinate](#page-526-0)**

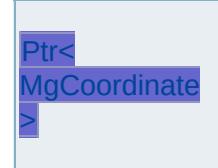

<span id="page-2267-0"></span>template class MG\_GEOMETRY\_API Ptr< [MgCoordinate](#page-1122-0) >
<span id="page-2268-0"></span>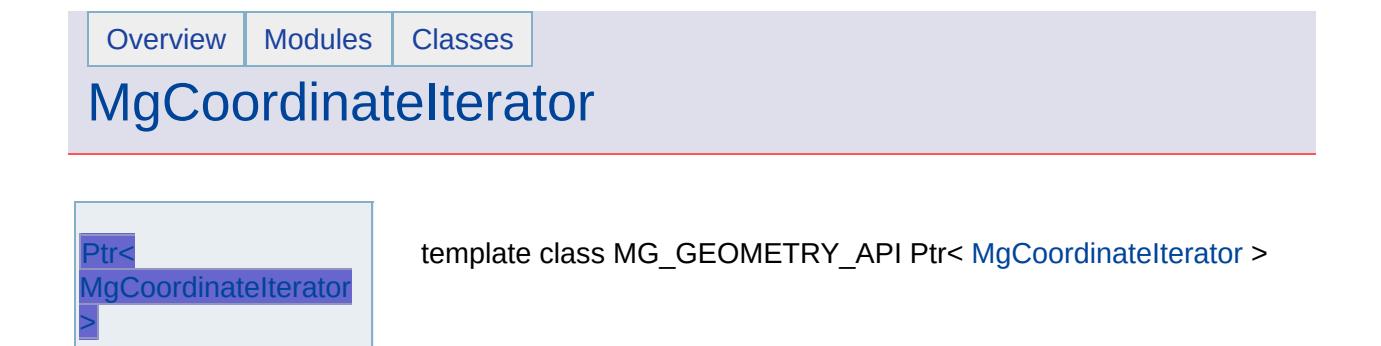

## [MgCoordinateXY](#page-537-0)

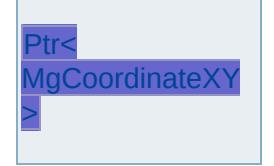

<span id="page-2269-0"></span>template class MG\_GEOMETRY\_API Ptr< [MgCoordinateXY](#page-1288-0) >

## [MgCoordinateXYM](#page-541-0)

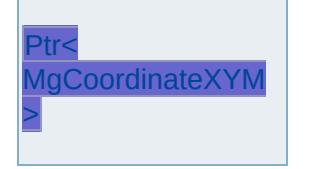

<span id="page-2270-0"></span>template class MG\_GEOMETRY\_API Ptr< [MgCoordinateXYM](#page-1292-0) >

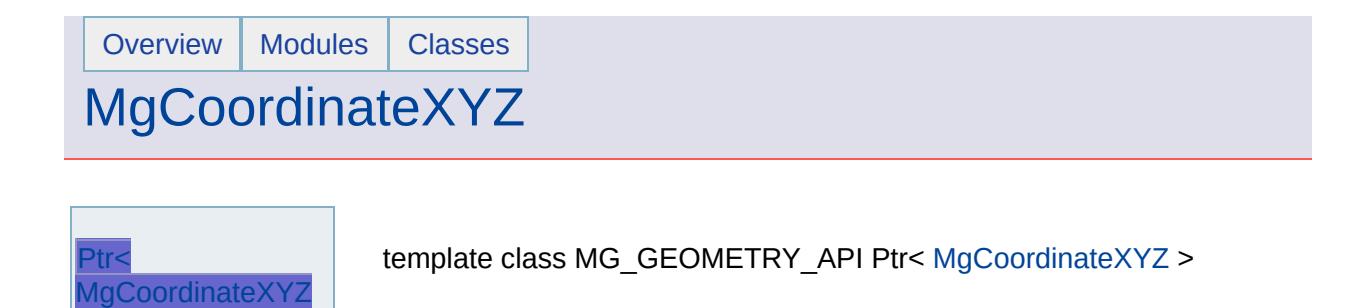

<span id="page-2271-0"></span>>

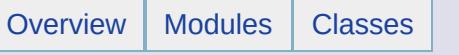

## [MgCoordinateXYZM](#page-549-0)

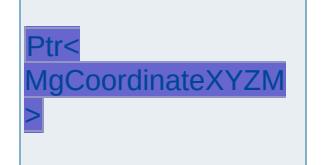

<span id="page-2272-0"></span>template class MG\_GEOMETRY\_API Ptr< [MgCoordinateXYZM](#page-1300-0) >

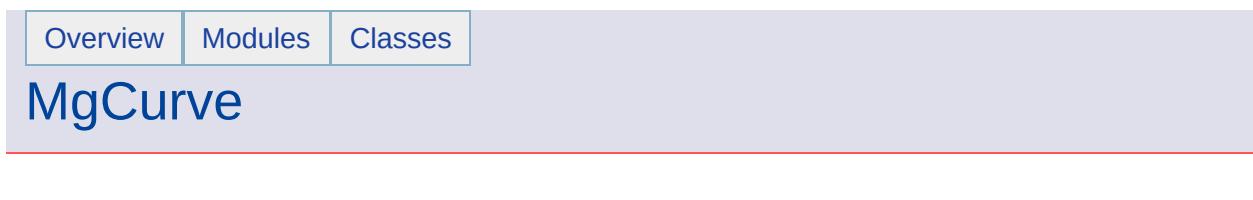

ĭ

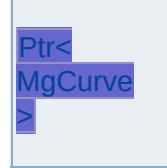

<span id="page-2273-0"></span>template class MG\_GEOMETRY\_API Ptr< [MgCurve](#page-1308-0) >

#### [MgCurvePolygon](#page-557-0)

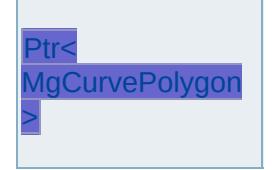

<span id="page-2274-0"></span>template class MG\_GEOMETRY\_API Ptr< [MgCurvePolygon](#page-1312-0) >

# **[MgCurveRing](#page-561-0)**

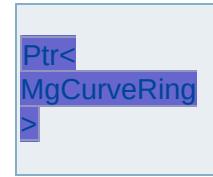

<span id="page-2275-0"></span>template class MG\_GEOMETRY\_API Ptr< [MgCurveRing](#page-1326-0) >

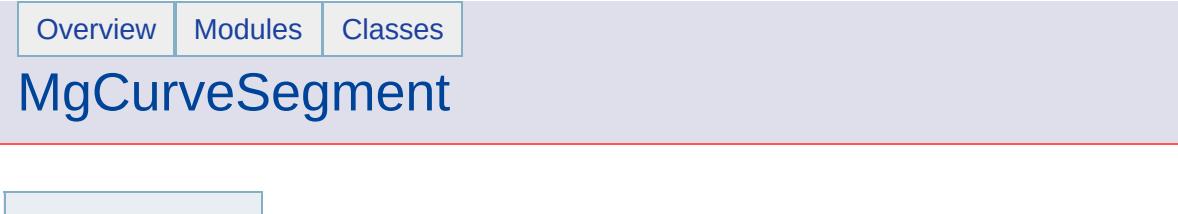

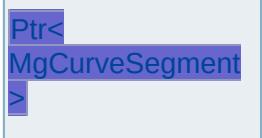

<span id="page-2276-0"></span>template class MG\_GEOMETRY\_API Ptr< [MgCurveSegment](#page-1339-0) >

#### **[MgCurveString](#page-569-0)**

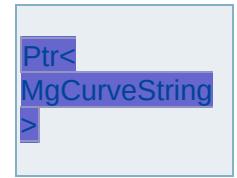

<span id="page-2277-0"></span>template class MG\_GEOMETRY\_API Ptr< [MgCurveString](#page-1352-0) >

# [MgEnvelope](#page-573-0)

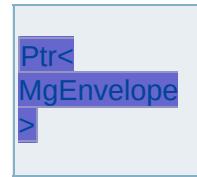

<span id="page-2278-0"></span>template class MG\_GEOMETRY\_API Ptr< [MgEnvelope](#page-1434-0) >

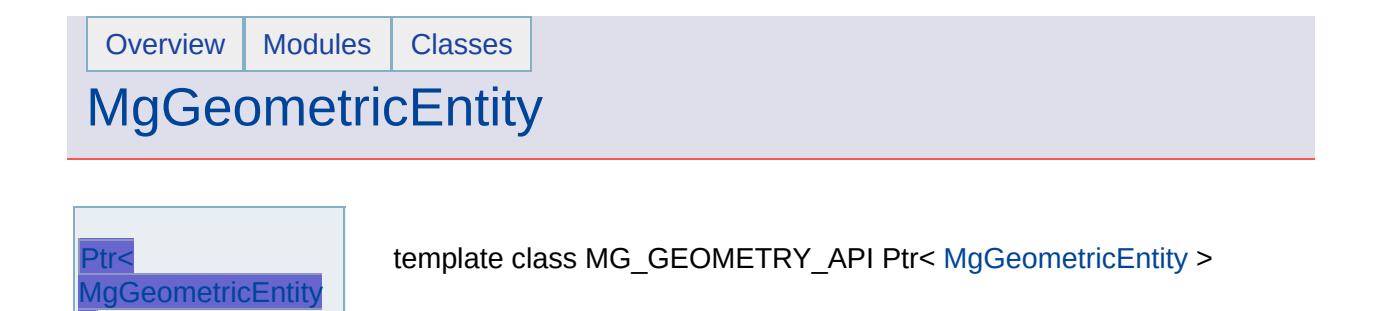

<span id="page-2279-0"></span>>

#### **[MgGeometry](#page-584-0)**

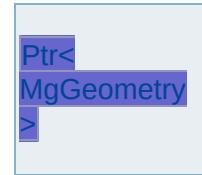

<span id="page-2280-0"></span>template class MG\_GEOMETRY\_API Ptr< [MgGeometry](#page-1537-0) >

<span id="page-2281-0"></span>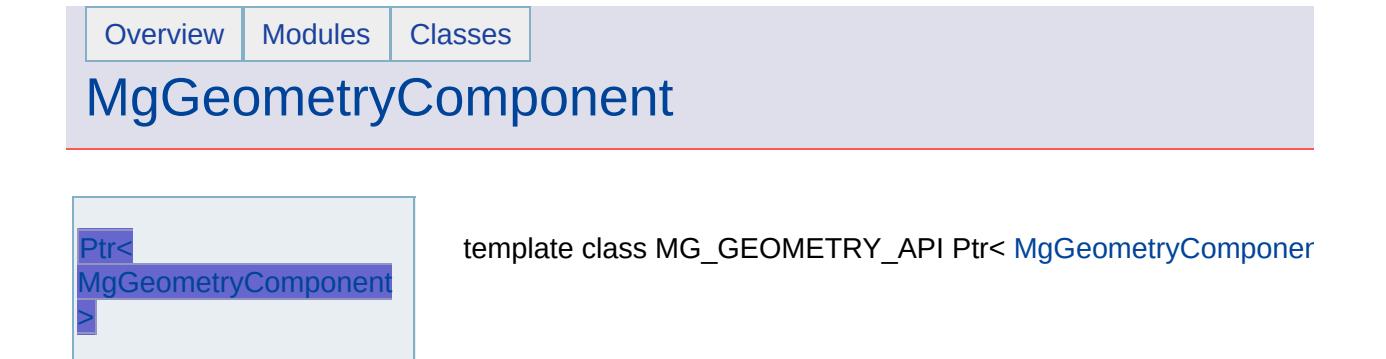

## **[MgGeometryFactory](#page-595-0)**

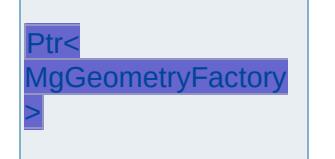

<span id="page-2282-0"></span>template class MG\_GEOMETRY\_API Ptr< [MgGeometryFactory](#page-1562-0) >

#### **[MgLinearRing](#page-602-0)**

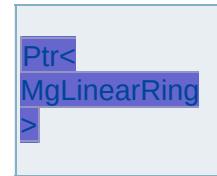

<span id="page-2283-0"></span>template class MG\_GEOMETRY\_API Ptr< [MgLinearRing](#page-1721-0) >

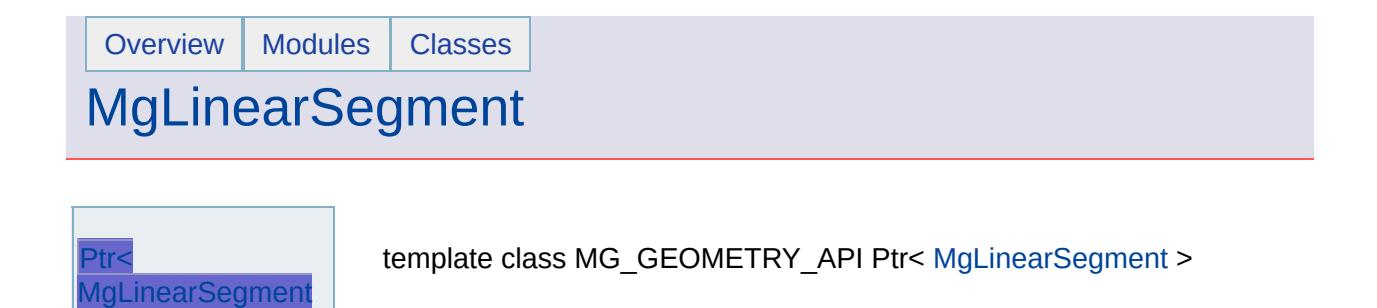

<span id="page-2284-0"></span>>

#### **[MgLineString](#page-610-0)**

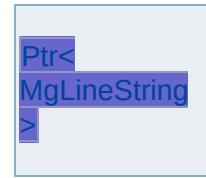

<span id="page-2285-0"></span>template class MG\_GEOMETRY\_API Ptr< [MgLineString](#page-1738-0) >

<span id="page-2286-0"></span>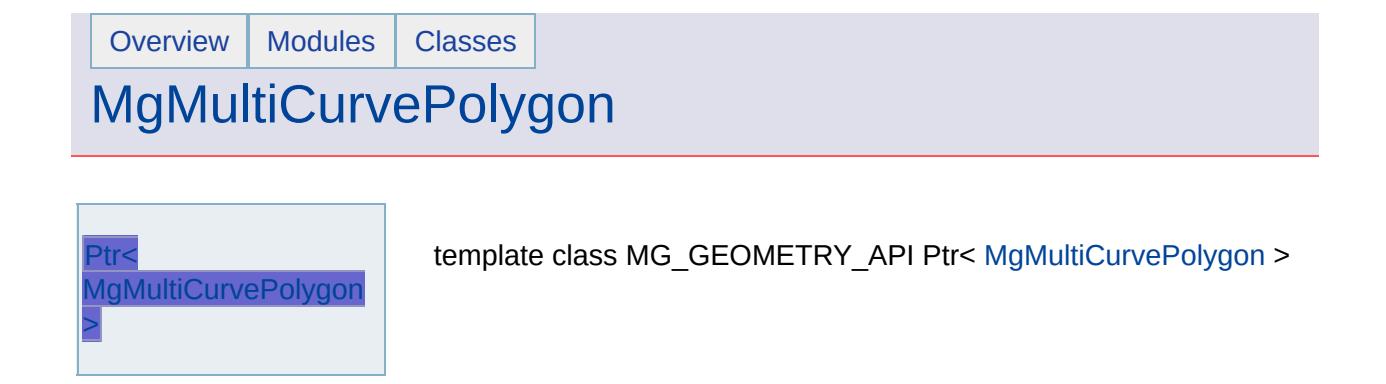

#### [MgMultiCurveString](#page-621-0)

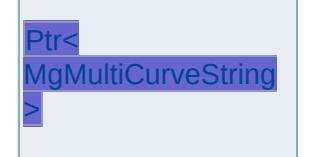

<span id="page-2287-0"></span>template class MG\_GEOMETRY\_API Ptr< [MgMultiCurveString](#page-1788-0) >

#### **[MgMultiGeometry](#page-625-0)**

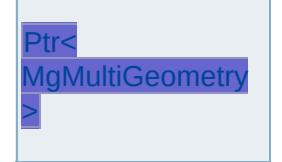

<span id="page-2288-0"></span>template class MG\_GEOMETRY\_API Ptr< [MgMultiGeometry](#page-1793-0) >

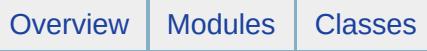

## [MgMultiLineString](#page-629-0)

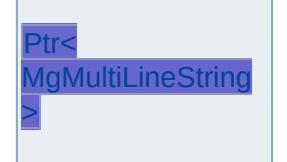

<span id="page-2289-0"></span>template class MG\_GEOMETRY\_API Ptr< [MgMultiLineString](#page-1797-0) >

## **[MgMultiPoint](#page-633-0)**

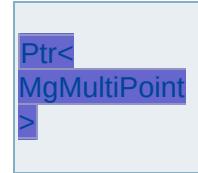

<span id="page-2290-0"></span>template class MG\_GEOMETRY\_API Ptr< [MgMultiPoint](#page-1802-0) >

#### [MgMultiPolygon](#page-637-0)

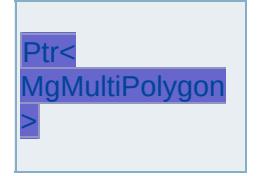

<span id="page-2291-0"></span>template class MG\_GEOMETRY\_API Ptr< [MgMultiPolygon](#page-1806-0) >

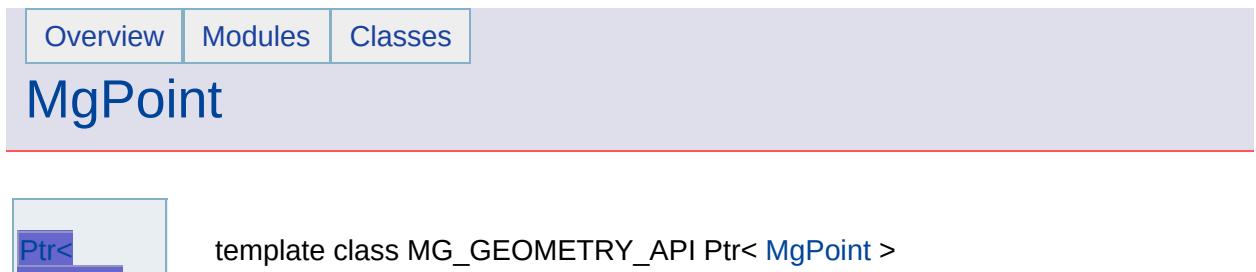

ä

<span id="page-2292-0"></span>Ptr< **[MgPoint](#page-2292-0)** 

>

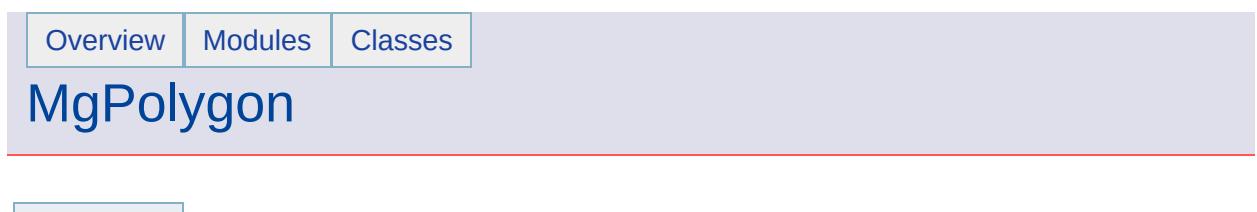

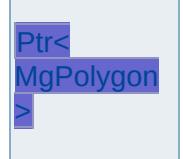

<span id="page-2293-0"></span>template class MG\_GEOMETRY\_API Ptr< [MgPolygon](#page-1874-0) >

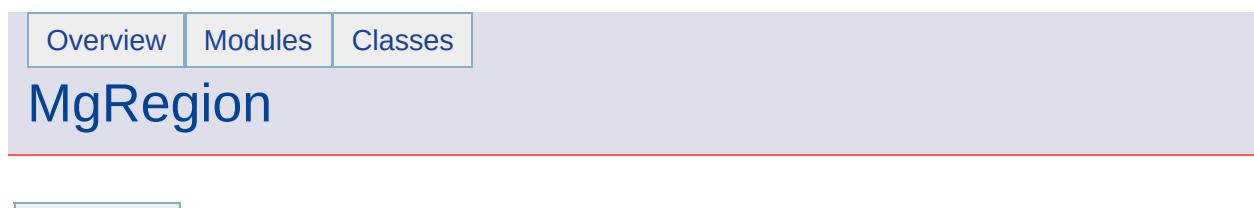

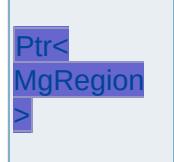

<span id="page-2294-0"></span>template class MG\_GEOMETRY\_API Ptr< [MgRegion](#page-1951-0) >

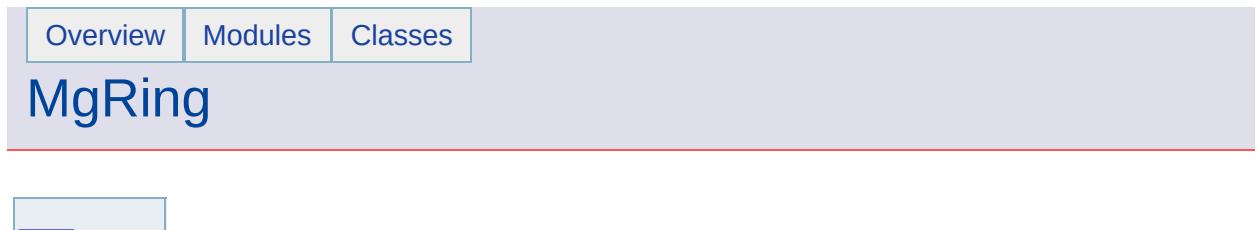

<span id="page-2295-0"></span>template class MG\_GEOMETRY\_API Ptr< [MgRing](#page-2014-0) >

Ptr< [MgRing](#page-2295-0) >

#### [MgTransform](#page-657-0)

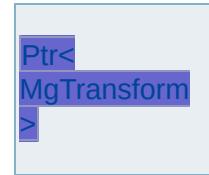

<span id="page-2296-0"></span>template class MG\_GEOMETRY\_API Ptr< [MgTransform](#page-2086-0) >

#### [MgWktReaderWriter](#page-661-0)

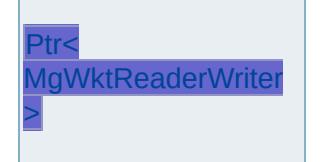

<span id="page-2297-0"></span>template class MG\_GEOMETRY\_API Ptr< [MgWktReaderWriter](#page-2112-0) >

#### [MgBatchPropertyCollection](#page-736-0)

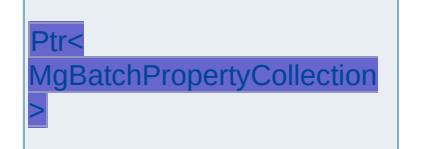

<span id="page-2298-0"></span>template class MG\_FOUNDATION\_API Ptr< MgBatchPropertyC

<span id="page-2299-0"></span>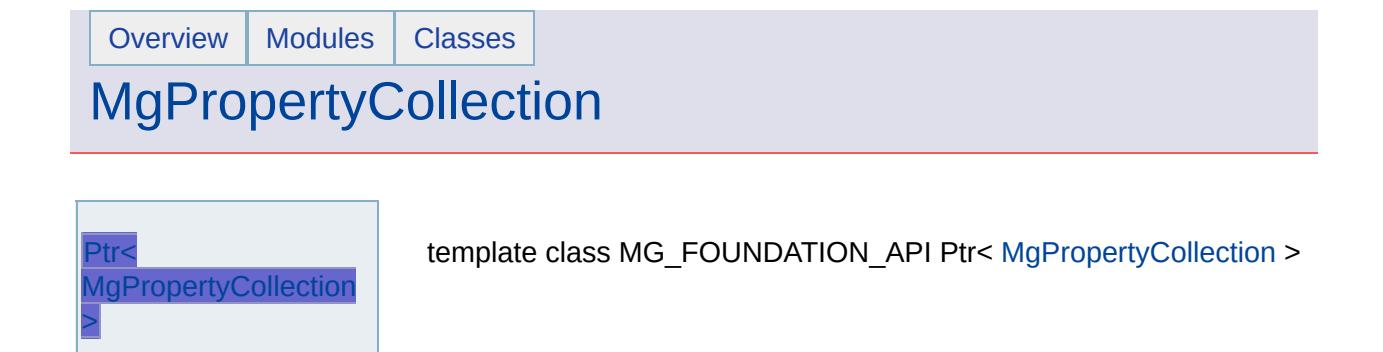

<span id="page-2300-0"></span>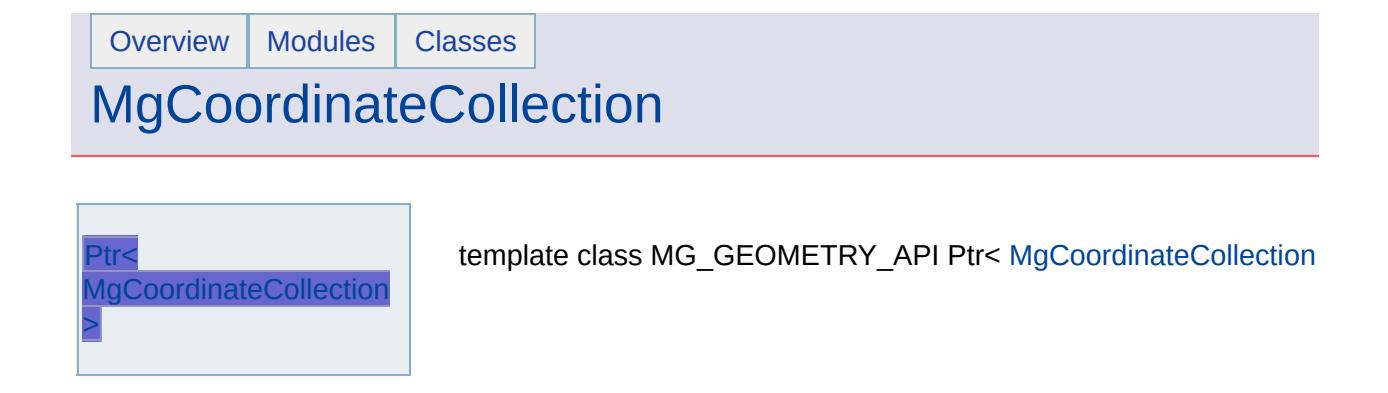

#### [MgCurvePolygonCollection](#page-754-0)

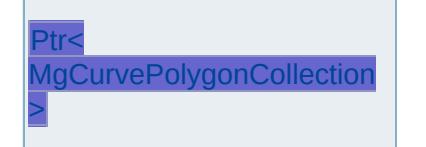

<span id="page-2301-0"></span>template class MG\_GEOMETRY\_API Ptr< [MgCurvePolygonColl](#page-1317-0)

<span id="page-2302-0"></span>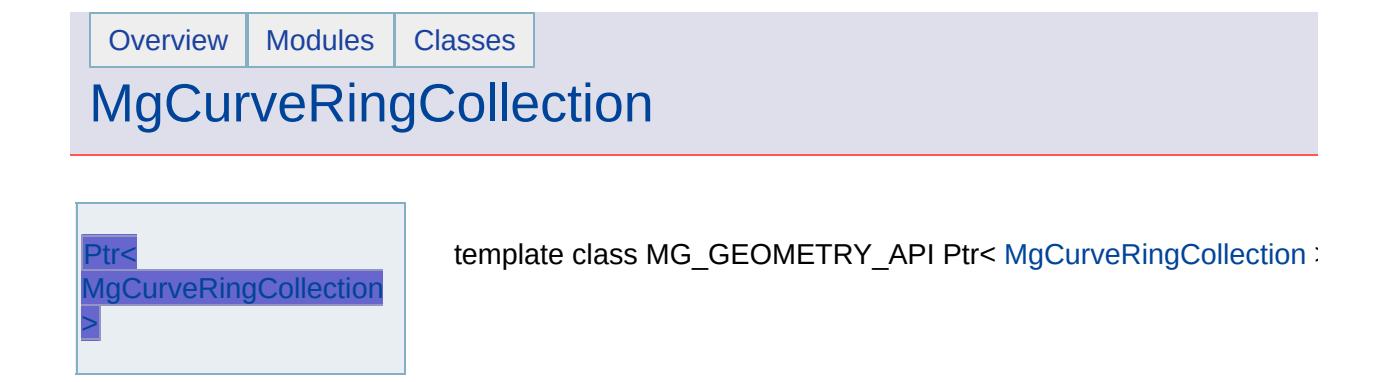

# **[MgCurveSegmentCollection](#page-762-0)**

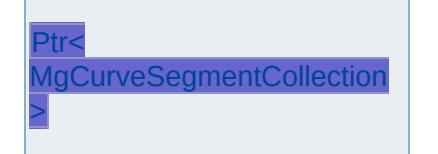

<span id="page-2303-0"></span>template class MG\_GEOMETRY\_API Ptr< [MgCurveSegmentCo](#page-1343-0)llection
<span id="page-2304-0"></span>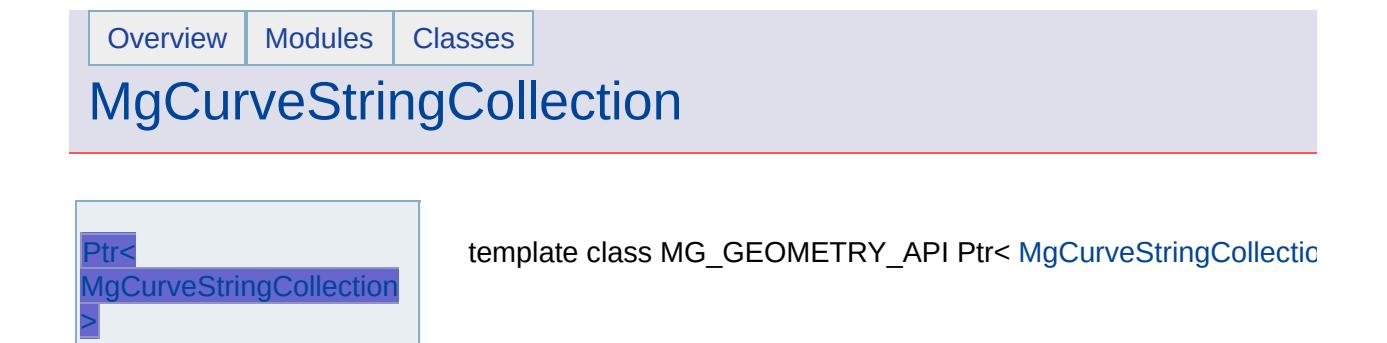

<span id="page-2305-0"></span>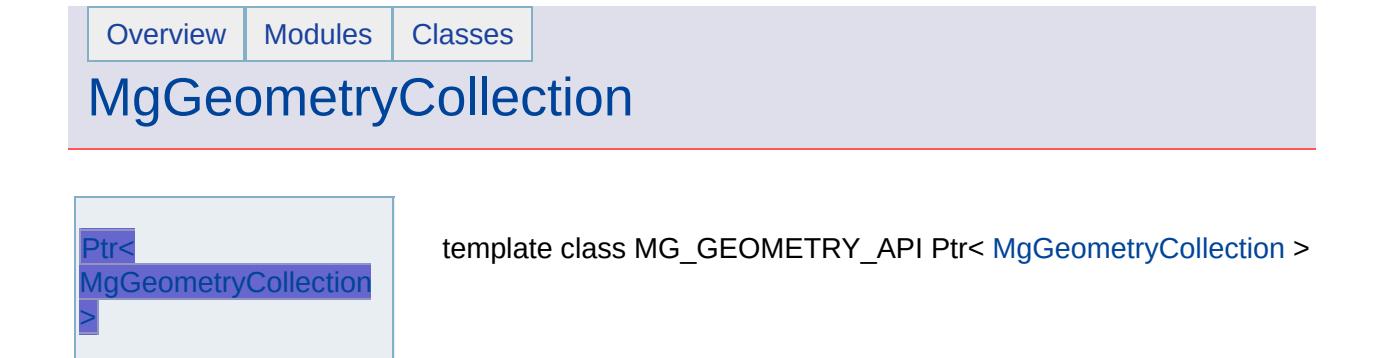

<span id="page-2306-0"></span>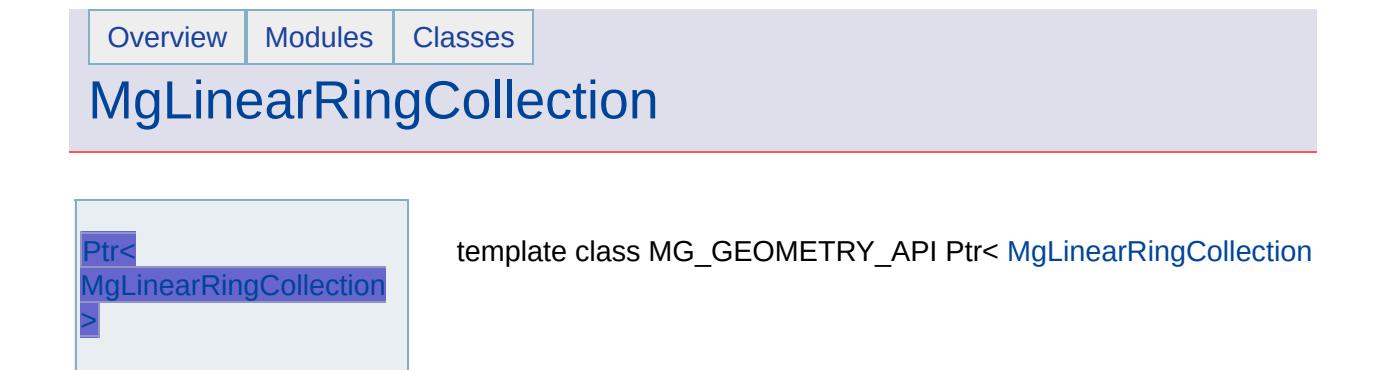

<span id="page-2307-0"></span>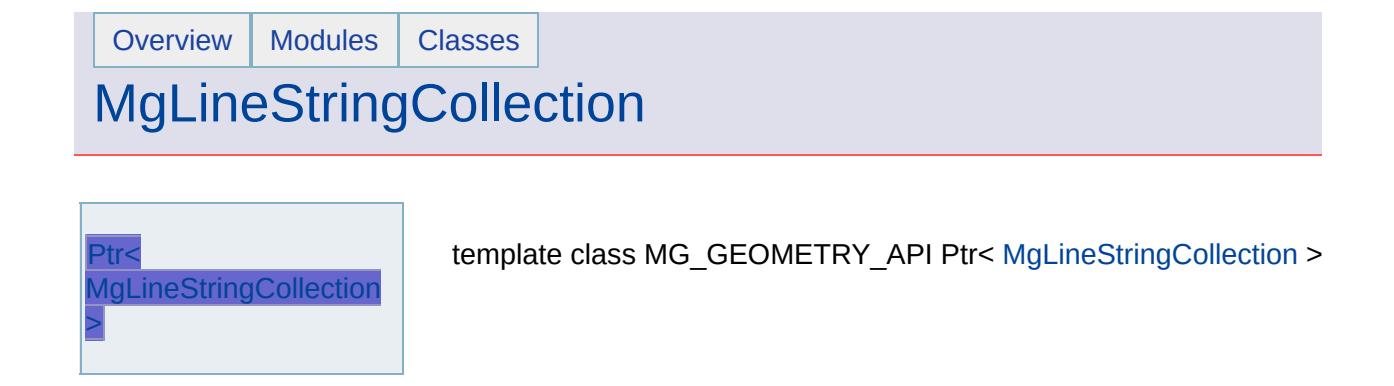

# **[MgPointCollection](#page-782-0)**

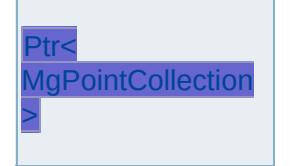

<span id="page-2308-0"></span>template class MG\_GEOMETRY\_API Ptr< [MgPointCollection](#page-1865-0) >

<span id="page-2309-0"></span>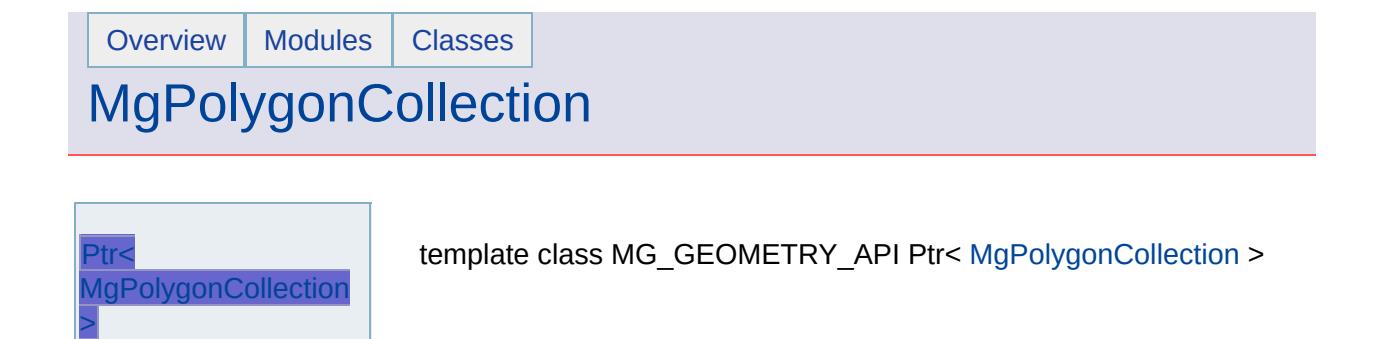

# **[MgIntCollection](#page-790-0)**

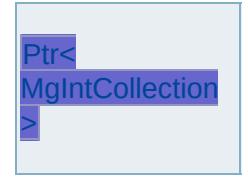

<span id="page-2310-0"></span>template class MG\_PLATFORMBASE\_API Ptr< [MgIntCollection](#page-1607-0) >

# [MgPropertyDefinitionCollection](#page-794-0)

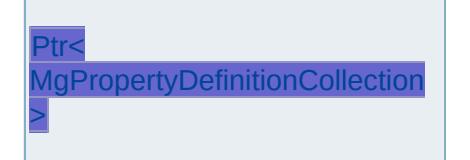

<span id="page-2311-0"></span>template class MG\_PLATFORMBASE\_API Ptr< MgPropertyl

## [MgReadOnlyLayerCollection](#page-798-0)

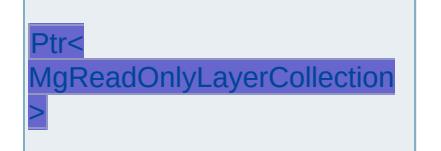

<span id="page-2312-0"></span>template class MG\_PLATFORMBASE\_API Ptr< [MgReadOnlyL](#page-1942-0)

# [MgClassDefinitionCollection](#page-802-0)

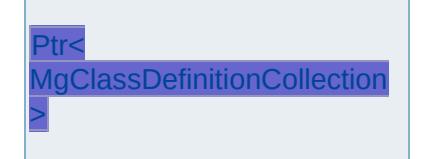

<span id="page-2313-0"></span>template class MG\_PLATFORMBASE\_API Ptr< [MgClassDefinit](#page-1094-0)

## [MgFeatureCommandCollection](#page-806-0)

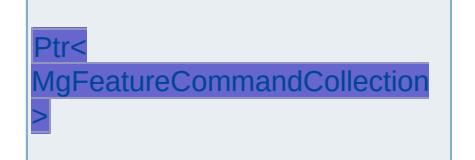

<span id="page-2314-0"></span>template class MG\_PLATFORMBASE\_API Ptr< [MgFeatureC](#page-1453-0)

# [MgFeatureSchemaCollection](#page-810-0)

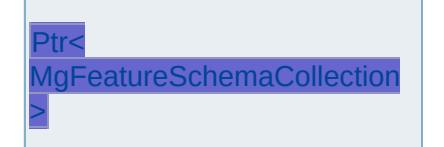

<span id="page-2315-0"></span>template class MG\_PLATFORMBASE\_API Ptr< MgFeatureScl

## [MgByteReader](#page-818-0)

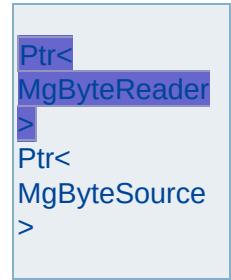

<span id="page-2316-0"></span>template class MG\_FOUNDATION\_API Ptr< [MgByteReader](#page-1076-0) >

<span id="page-2317-0"></span>

## [MgByteReader](#page-818-0)

Ptr< [MgByteReader](#page-2316-0)  $\vert$ Ptr< **[MgByteSource](#page-2317-0)** > template class MG\_FOUNDATION\_API Ptr< [MgByteSource](#page-1086-0) >

## [MgDateTime](#page-828-0)

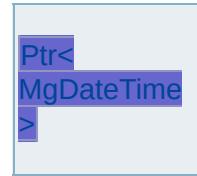

<span id="page-2318-0"></span>template class MG\_FOUNDATION\_API Ptr< [MgDateTime](#page-1374-0) >

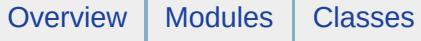

# **[MgColor](#page-835-0)**

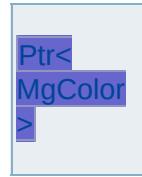

<span id="page-2319-0"></span>template class MG\_PLATFORMBASE\_API Ptr< [MgColor](#page-1115-0) >

# [MgWarnings](#page-845-0)

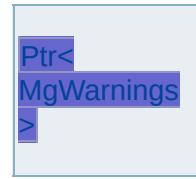

<span id="page-2320-0"></span>template class MG\_PLATFORMBASE\_API Ptr< [MgWarnings](#page-2108-0) >

### Schema **ApplicationDefinition-1.0.0.xsd**

attribute form default: **unqualified** element form default: **qualified**

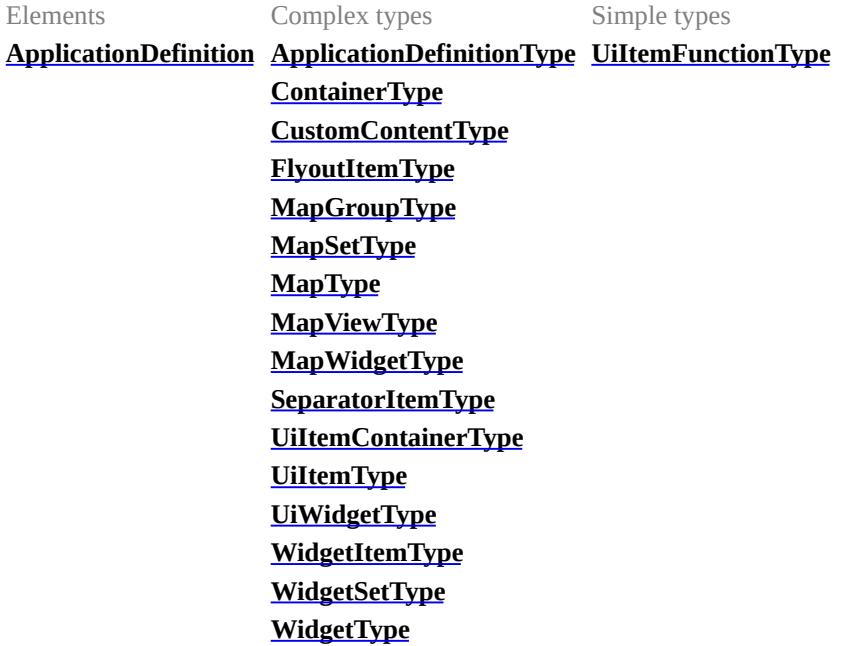

#### <span id="page-2321-0"></span>element **ApplicationDefinition**

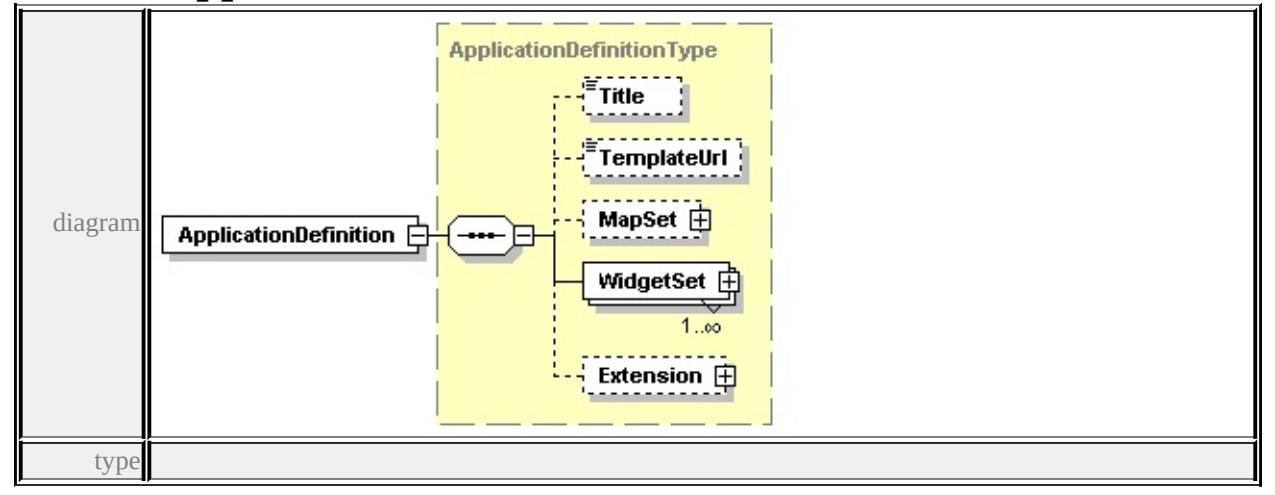

**[ApplicationDefinitionType](#page-2322-0)** children **[Title](#page-2322-1) [TemplateUrl](#page-2322-2) [MapSet](#page-2323-0) [WidgetSet](#page-2323-1)**

**[Extension](#page-2323-2)** source

<xs:element name="ApplicationDefinition" type="ApplicationDefinitionType"/>

## <span id="page-2322-0"></span>complexType **ApplicationDefinitionType**

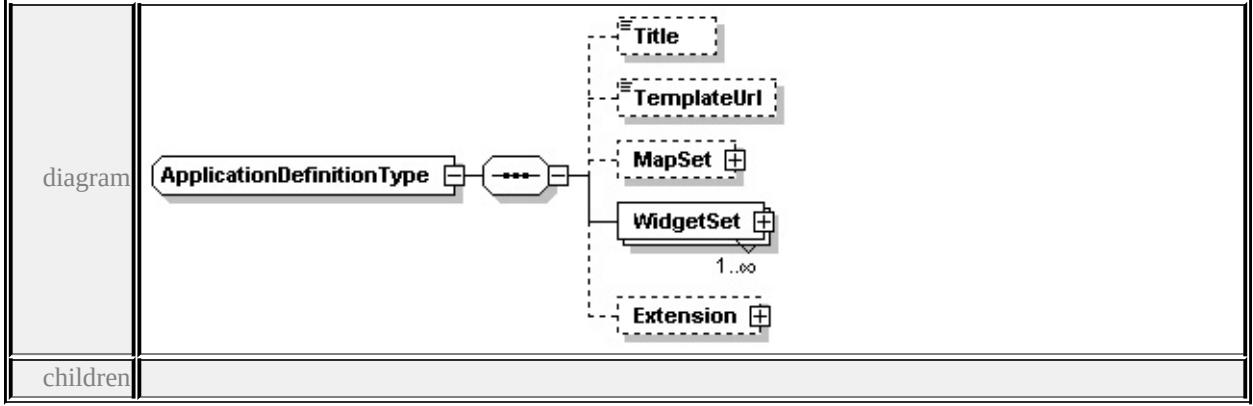

**[Title](#page-2322-1) [TemplateUrl](#page-2322-2) [MapSet](#page-2323-0) [WidgetSet](#page-2323-1) [Extension](#page-2323-2)** used by

element **[ApplicationDefinition](#page-2321-0)**

source

<xs:complexType name="ApplicationDefinitionType">

```
<xs:sequence>
```

```
<xs:element name="Title" type="xs:string" minOccurs="0"/>
```
<xs:element name="TemplateUrl" type="xs:string" minOccurs="0"/>

```
<xs:element name="MapSet" type="MapSetType" minOccurs="0"/>
```

```
<xs:element name="WidgetSet" type="WidgetSetType" maxOccurs="unbound
```

```
<xs:element name="Extension" type="CustomContentType" minOccurs="0"/>
</xs:sequence>
```

```
</xs:complexType>
```
### <span id="page-2322-1"></span>element **ApplicationDefinitionType/Title**

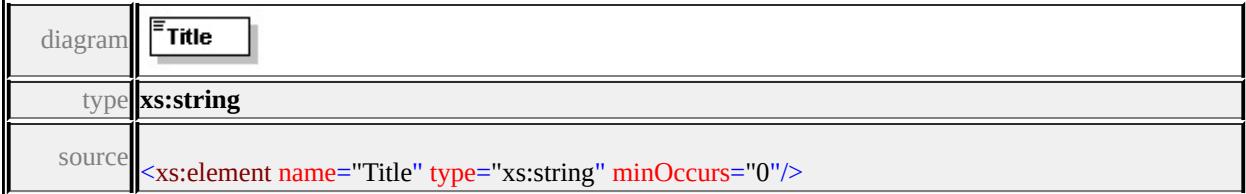

## <span id="page-2322-2"></span>element **ApplicationDefinitionType/TemplateUrl**

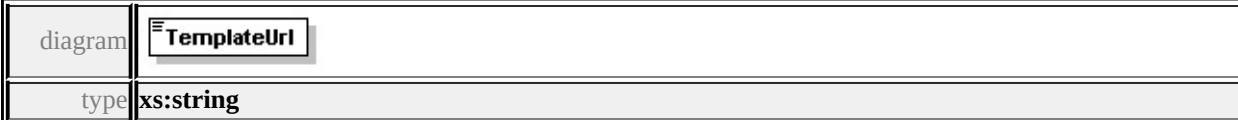

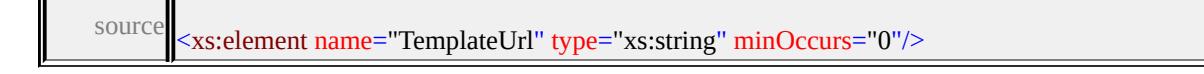

### <span id="page-2323-0"></span>element **ApplicationDefinitionType/MapSet**

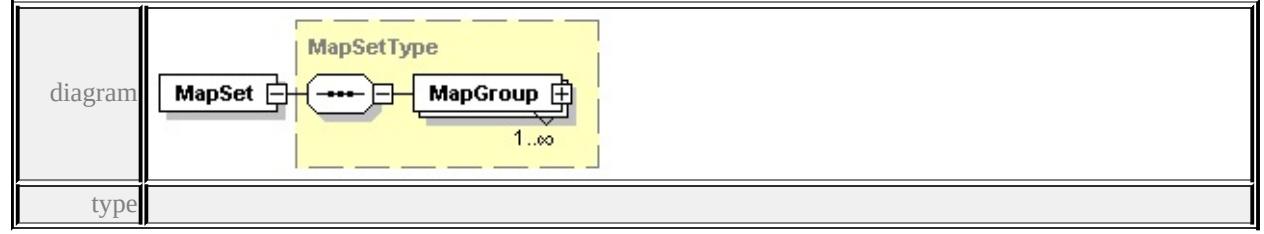

**[MapSetType](#page-2329-0)** children **[MapGroup](#page-2330-1)** source

<xs:element name="MapSet" type="MapSetType" minOccurs="0"/>

## <span id="page-2323-1"></span>element **ApplicationDefinitionType/WidgetSet**

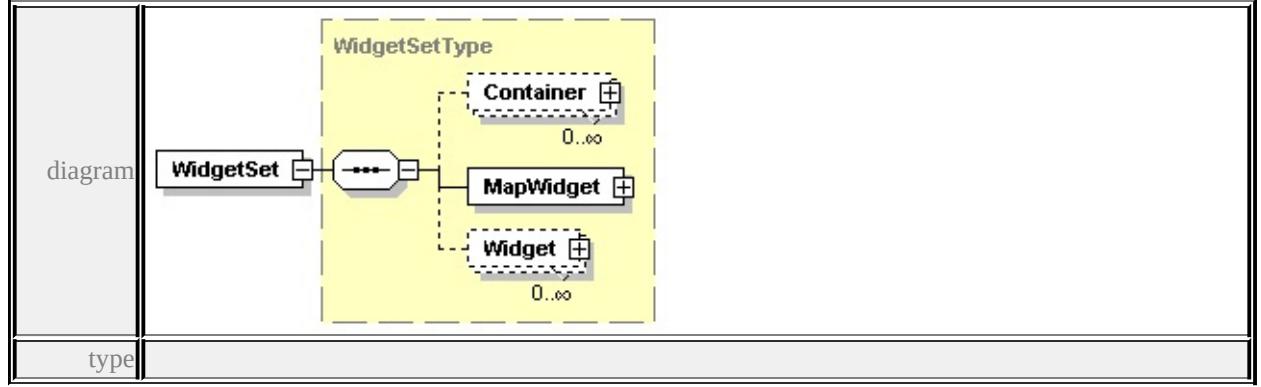

**[WidgetSetType](#page-2338-1)** children **[Container](#page-2339-0) [MapWidget](#page-2339-1) [Widget](#page-2340-1)** source

<xs:element name="WidgetSet" type="WidgetSetType" maxOccurs="unbounded

#### <span id="page-2323-2"></span>element **ApplicationDefinitionType/Extension**

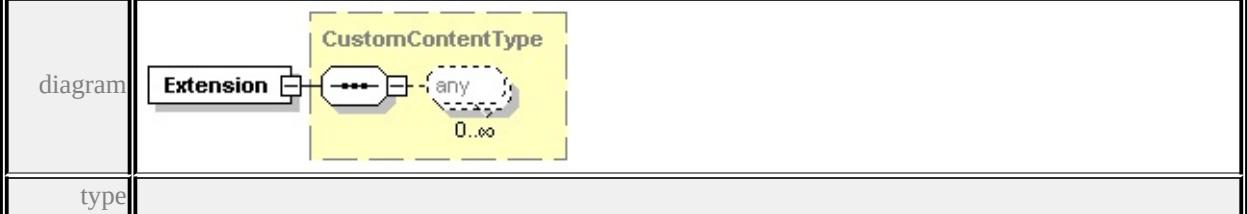

#### **[CustomContentType](#page-2325-0)** source

<xs:element name="Extension" type="CustomContentType" minOccurs="0"/>

#### <span id="page-2324-0"></span>complexType **ContainerType**

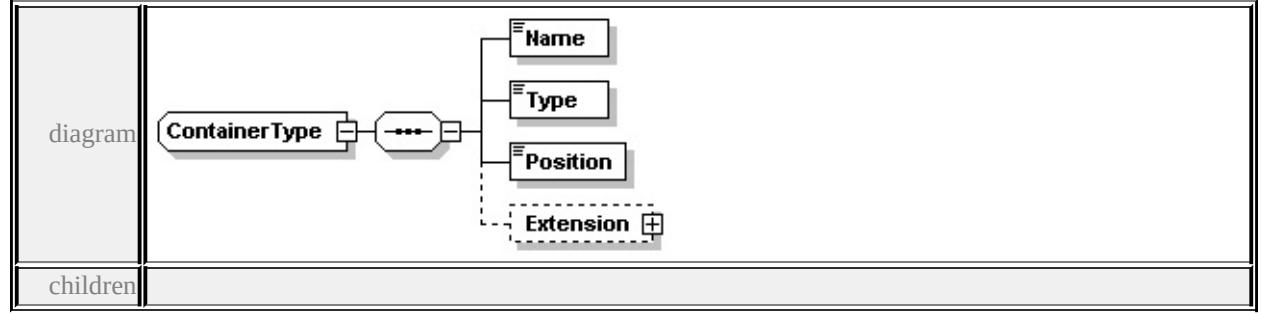

#### **[Name](#page-2324-1) [Type](#page-2324-2) [Position](#page-2325-2) [Extension](#page-2325-3)** used by

element **[WidgetSetType/Container](#page-2339-0)** complexType **[UiItemContainerType](#page-2334-0)** source

#### <xs:complexType name="ContainerType">

<xs:sequence>

```
<xs:element name="Name" type="xs:string"/>
```

```
<xs:element name="Type" type="xs:string"/>
```

```
<xs:element name="Position" type="xs:string"/>
```

```
<xs:element name="Extension" type="CustomContentType" minOccurs="0"/>
```
</xs:sequence>

</xs:complexType>

#### <span id="page-2324-1"></span>element **ContainerType/Name**

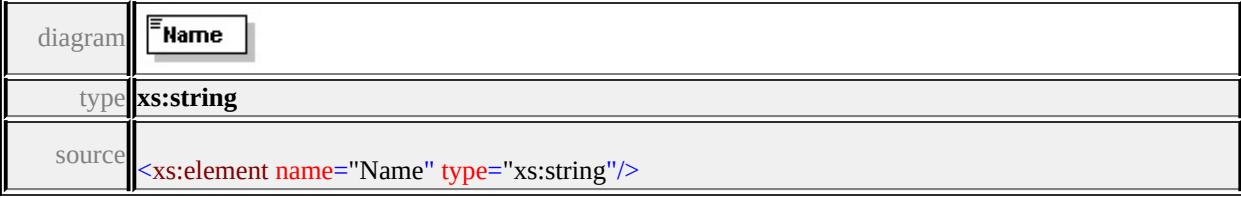

### <span id="page-2324-2"></span>element **ContainerType/Type**

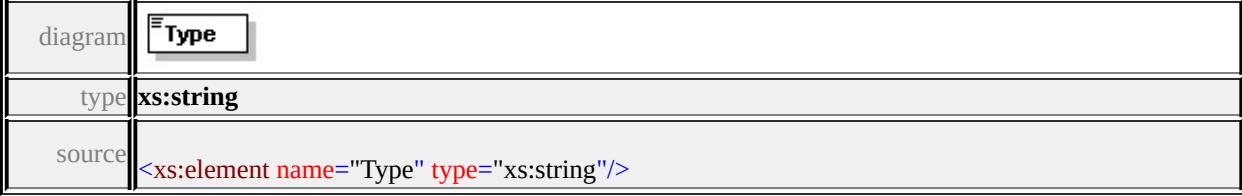

## <span id="page-2325-2"></span><span id="page-2325-1"></span>element **ContainerType/Position**

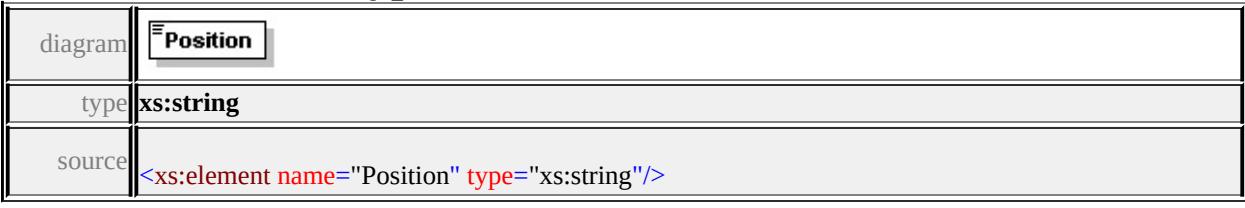

### <span id="page-2325-3"></span>element **ContainerType/Extension**

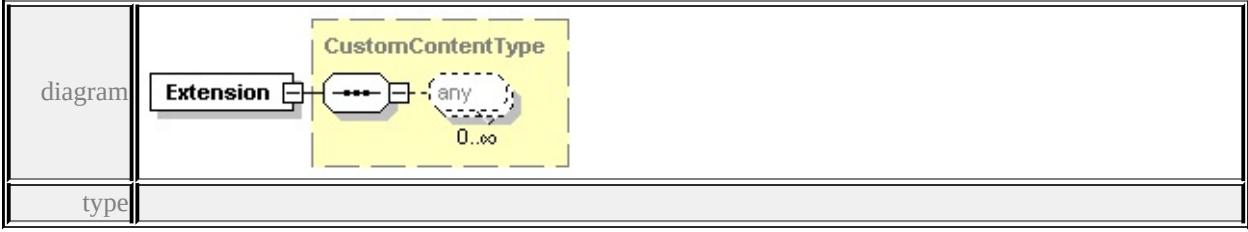

#### **[CustomContentType](#page-2325-0)** source

<xs:element name="Extension" type="CustomContentType" minOccurs="0"/>

### <span id="page-2325-0"></span>complexType **CustomContentType**

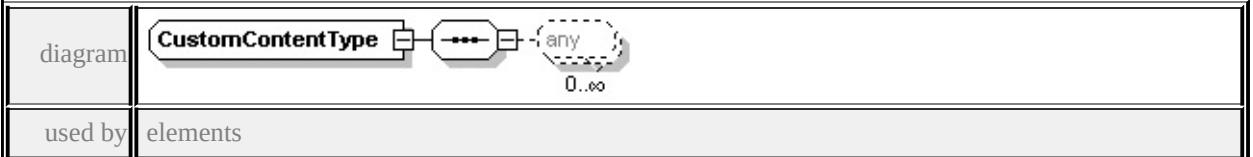

**[ApplicationDefinitionType/Extension](#page-2323-2) [MapGroupType/Extension](#page-2329-1) [MapType/Extension](#page-2331-1) [WidgetType/Extension](#page-2341-0) [ContainerType/Extension](#page-2325-3)**

source

```
<xs:complexType name="CustomContentType">
```
<xs:sequence>

```
<xs:any processContents="lax" minOccurs="0" maxOccurs="unbounded"/>
```
</xs:sequence>

```
</xs:complexType>
```
### complexType **FlyoutItemType**

<span id="page-2326-1"></span>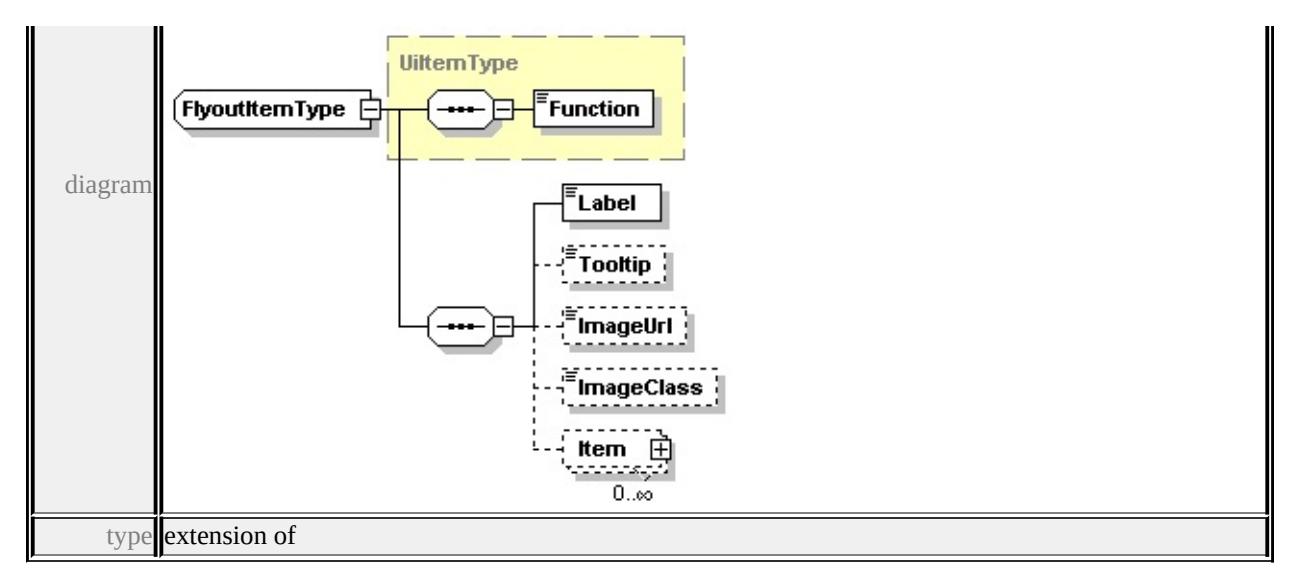

## **[UiItemType](#page-2335-0)** children **[Function](#page-2335-2) [Label](#page-2326-0) [Tooltip](#page-2326-1) [ImageUrl](#page-2327-1) [ImageClass](#page-2327-2) [Item](#page-2327-3)**

source

```
<xs:complexType name="FlyoutItemType">
 <xs:complexContent>
  <xs:extension base="UiItemType">
   <xs:sequence>
    <xs:element name="Label" type="xs:string"/>
    <xs:element name="Tooltip" type="xs:string" minOccurs="0"/>
    <xs:element name="ImageUrl" type="xs:string" minOccurs="0"/>
    <xs:element name="ImageClass" type="xs:string" minOccurs="0"/>
    <xs:element name="Item" type="UiItemType" minOccurs="0" maxOccurs=
   </xs:sequence>
  </xs:extension>
 </xs:complexContent>
</xs:complexType>
```
### <span id="page-2326-0"></span>element **FlyoutItemType/Label**

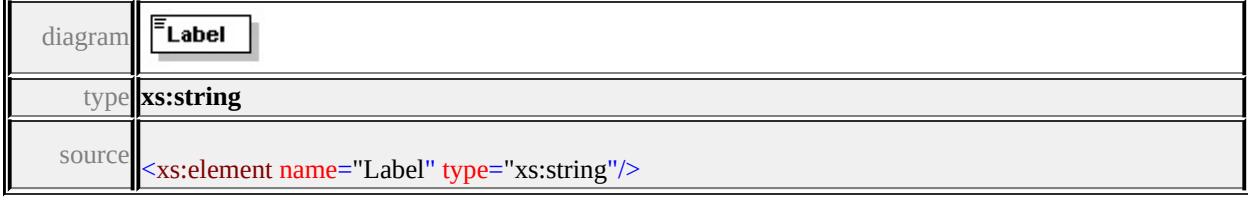

## element **FlyoutItemType/Tooltip**

<span id="page-2327-0"></span>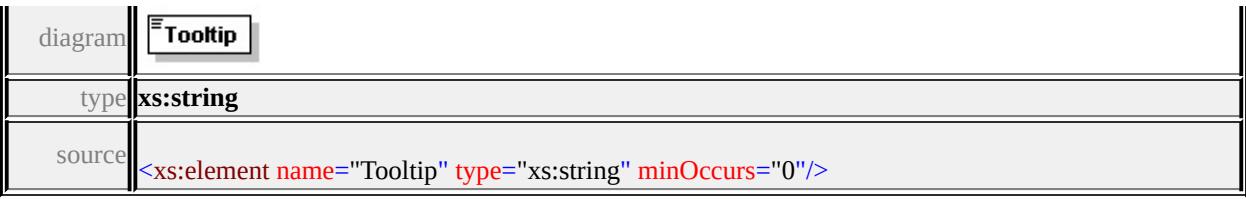

## <span id="page-2327-1"></span>element **FlyoutItemType/ImageUrl**

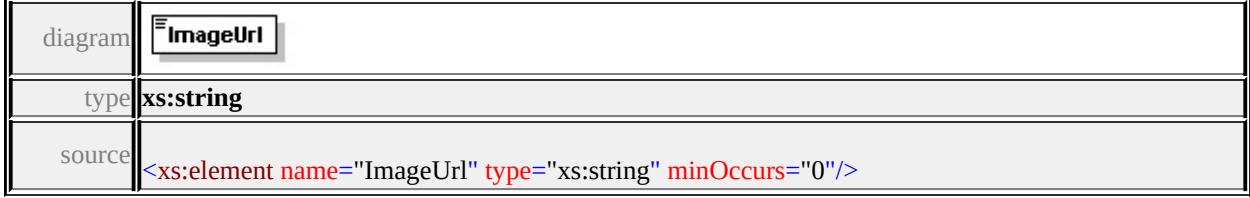

## <span id="page-2327-2"></span>element **FlyoutItemType/ImageClass**

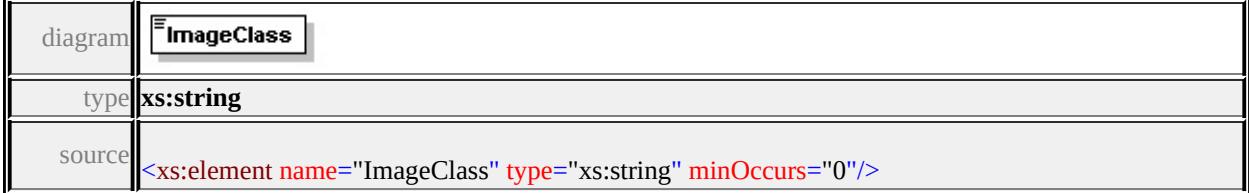

#### <span id="page-2327-3"></span>element **FlyoutItemType/Item**

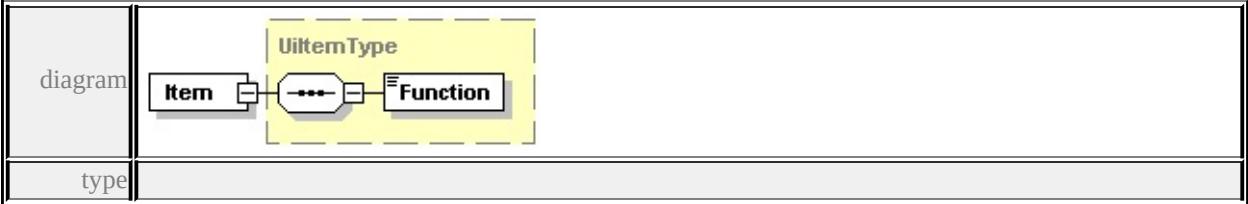

**[UiItemType](#page-2335-0)** children **[Function](#page-2335-2)** source

<xs:element name="Item" type="UiItemType" minOccurs="0" maxOccurs="unb

### complexType **MapGroupType**

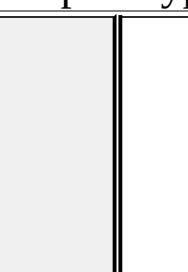

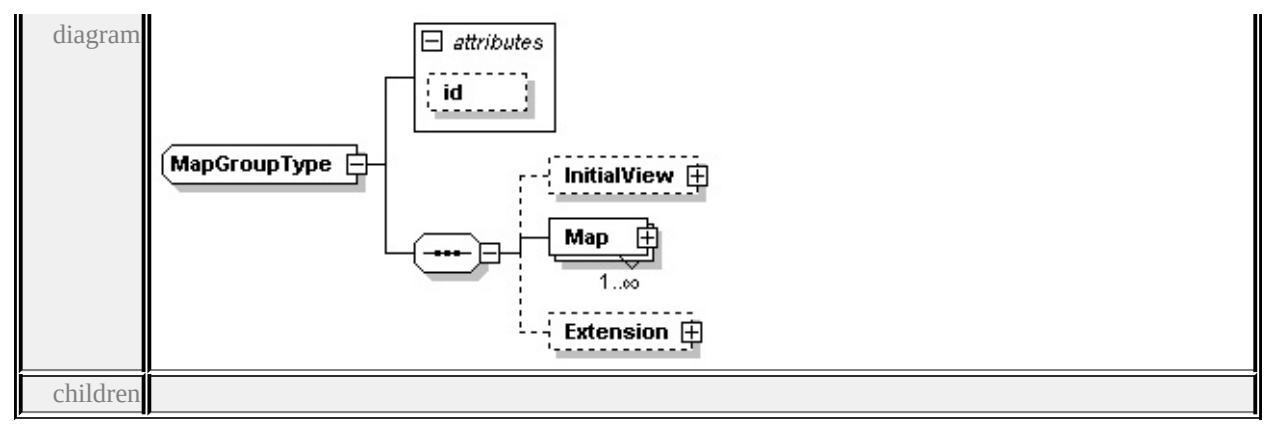

#### **[InitialView](#page-2328-0) [Map](#page-2329-2) [Extension](#page-2329-1)** used by

element **[MapSetType/MapGroup](#page-2330-1)** attributes Name Type Use Default Fixed id **xs:string**

source

```
<xs:complexType name="MapGroupType">
```
<xs:sequence>

```
<xs:element name="InitialView" type="MapViewType" minOccurs="0"/>
```

```
<xs:element name="Map" type="MapType" maxOccurs="unbounded"/>
```

```
<xs:element name="Extension" type="CustomContentType" minOccurs="0"/>
```
</xs:sequence>

```
<xs:attribute name="id" type="xs:string"/>
```
</xs:complexType>

#### <span id="page-2328-0"></span>element **MapGroupType/InitialView**

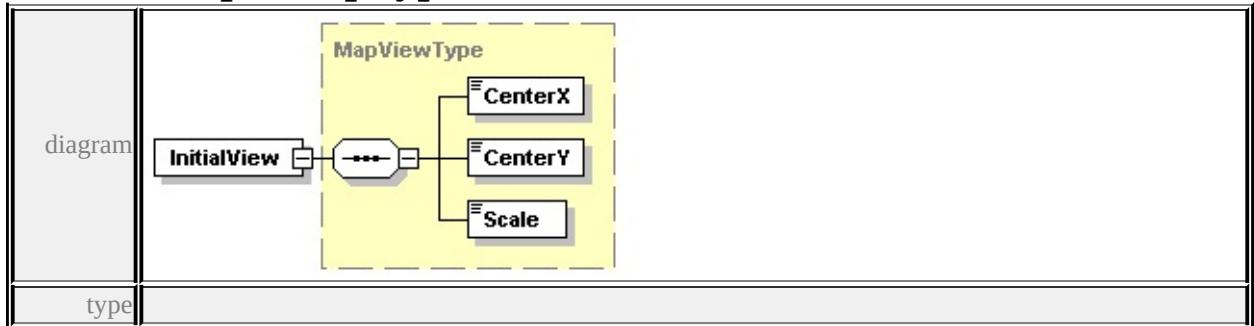

**[MapViewType](#page-2331-0)** children **[CenterX](#page-2332-1) [CenterY](#page-2332-2) [Scale](#page-2332-3)** source

<xs:element name="InitialView" type="MapViewType" minOccurs="0"/>

### <span id="page-2329-2"></span>element **MapGroupType/Map**

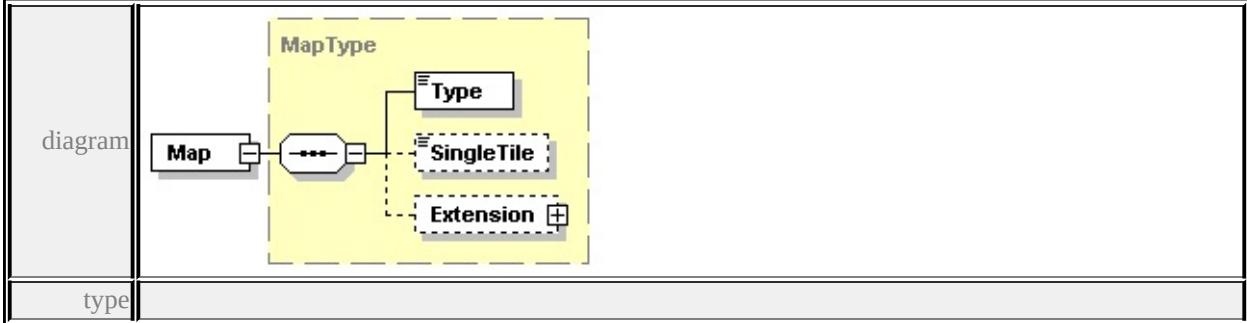

#### **[MapType](#page-2330-0)** children **[Type](#page-2331-2) [SingleTile](#page-2331-3) [Extension](#page-2331-1)** source

<xs:element name="Map" type="MapType" maxOccurs="unbounded"/>

### <span id="page-2329-1"></span>element **MapGroupType/Extension**

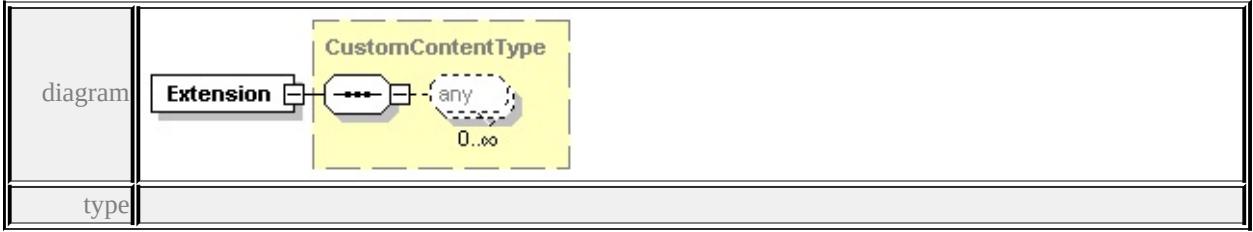

**[CustomContentType](#page-2325-0)** source

<xs:element name="Extension" type="CustomContentType" minOccurs="0"/>

### <span id="page-2329-0"></span>complexType **MapSetType**

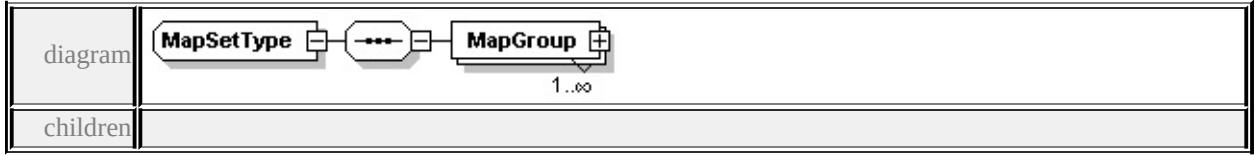

#### **[MapGroup](#page-2330-1)** used by

element **[ApplicationDefinitionType/MapSet](#page-2323-0)**

source

```
<xs:complexType name="MapSetType">
```

```
<xs:sequence>
```
<xs:element name="MapGroup" type="MapGroupType" maxOccurs="unbounded

## <span id="page-2330-1"></span>element **MapSetType/MapGroup**

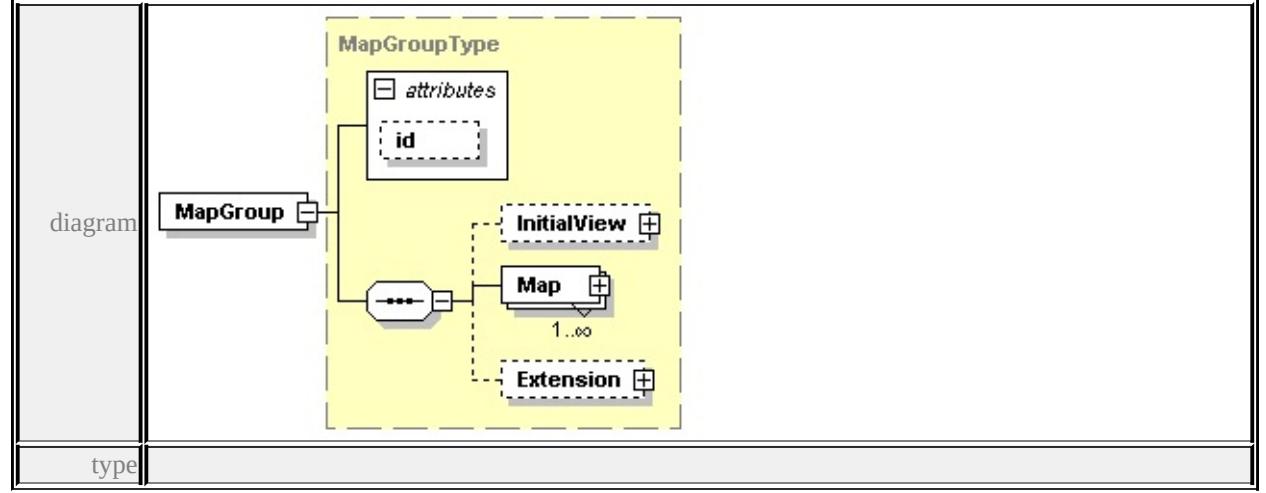

#### **[MapGroupType](#page-2327-0)** children **[InitialView](#page-2328-0) [Map](#page-2329-2) [Extension](#page-2329-1)** attributes

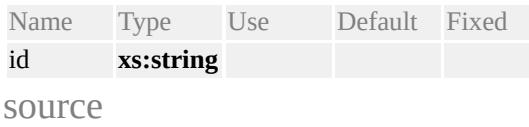

<xs:element name="MapGroup" type="MapGroupType" maxOccurs="unbounded

### <span id="page-2330-0"></span>complexType **MapType**

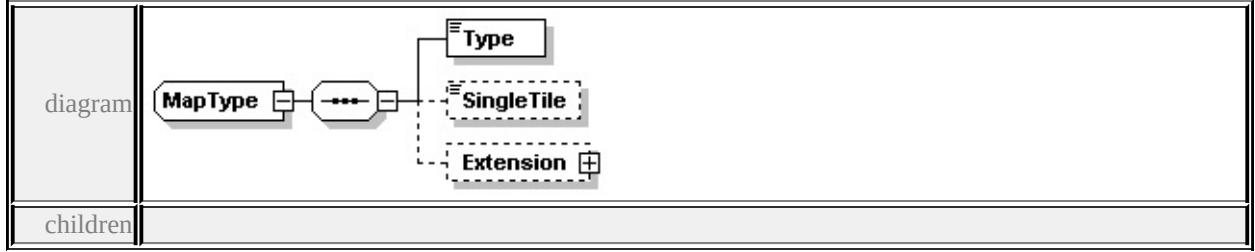

#### **[Type](#page-2331-2) [SingleTile](#page-2331-3) [Extension](#page-2331-1)** used by

```
element MapGroupType/Map
source
```

```
<xs:complexType name="MapType">
```
<xs:sequence>

- <xs:element name="Type" type="xs:string"/>
- <xs:element name="SingleTile" type="xs:string" minOccurs="0"/>

<xs:element name="Extension" type="CustomContentType" minOccurs="0"/> </xs:sequence> </xs:complexType>

## <span id="page-2331-2"></span>element **MapType/Type**

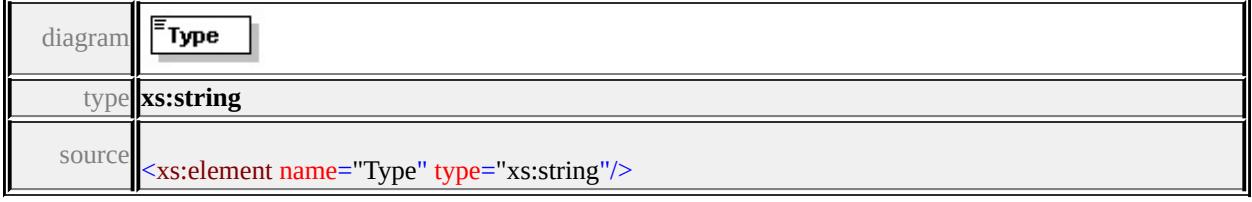

## <span id="page-2331-3"></span>element **MapType/SingleTile**

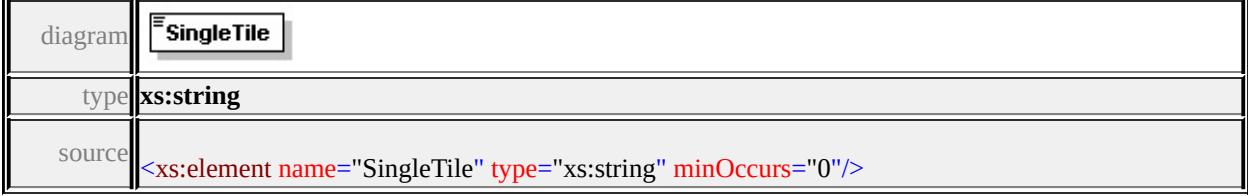

#### <span id="page-2331-1"></span>element **MapType/Extension**

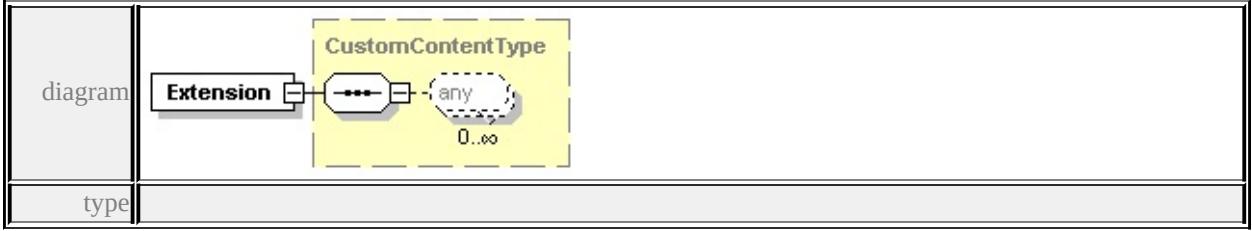

#### **[CustomContentType](#page-2325-0)** source

<xs:element name="Extension" type="CustomContentType" minOccurs="0"/>

### <span id="page-2331-0"></span>complexType **MapViewType**

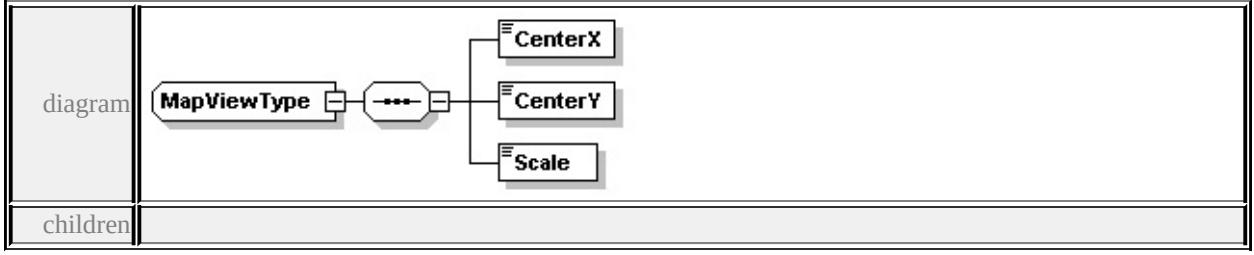

**[CenterX](#page-2332-1) [CenterY](#page-2332-2) [Scale](#page-2332-3)** used by

<span id="page-2332-0"></span>element **[MapGroupType/InitialView](#page-2328-0)**

source

<xs:complexType name="MapViewType">

<xs:sequence>

<xs:element name="CenterX" type="xs:double"/>

<xs:element name="CenterY" type="xs:double"/>

```
<xs:element name="Scale" type="xs:double"/>
```
</xs:sequence>

</xs:complexType>

#### <span id="page-2332-1"></span>element **MapViewType/CenterX**

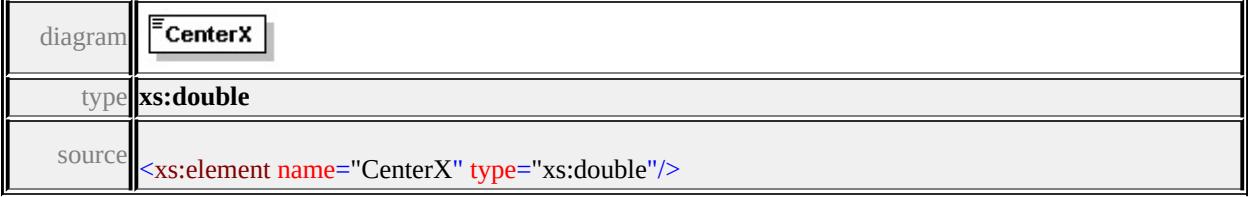

#### <span id="page-2332-2"></span>element **MapViewType/CenterY**

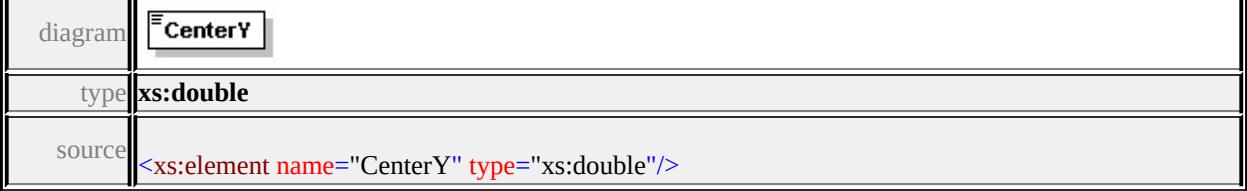

#### <span id="page-2332-3"></span>element **MapViewType/Scale**

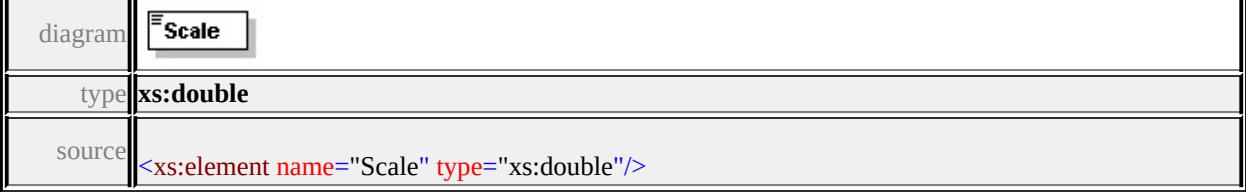

### complexType **MapWidgetType**

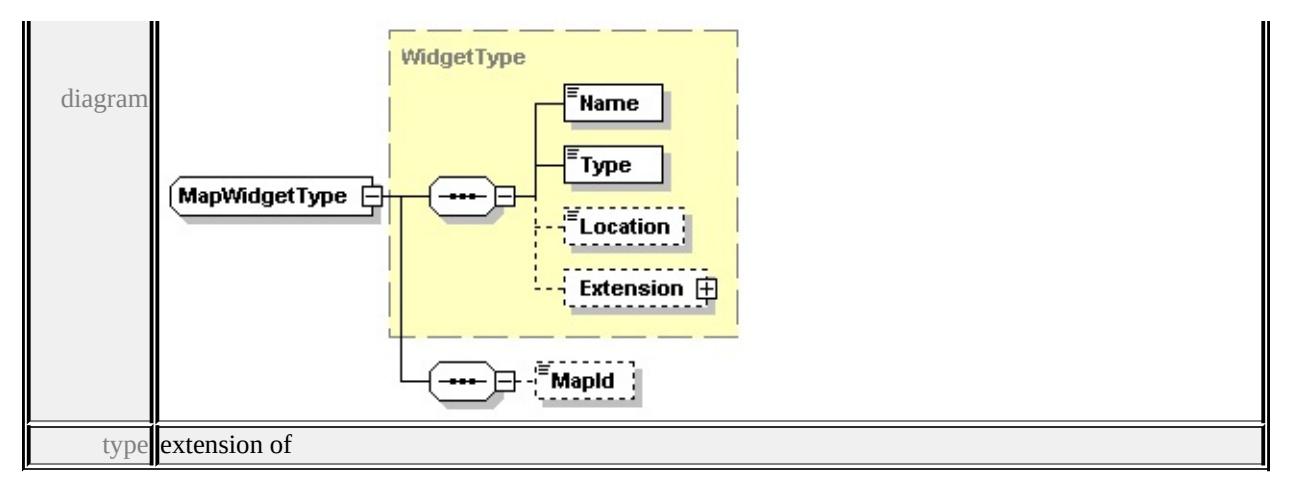

#### **[WidgetType](#page-2340-0)** children **[Name](#page-2341-1) [Type](#page-2341-2) [Location](#page-2341-3) [Extension](#page-2341-0) [MapId](#page-2333-1)** used by element **[WidgetSetType/MapWidget](#page-2339-1)**

source

```
<xs:complexType name="MapWidgetType">
```
<xs:complexContent>

```
<xs:extension base="WidgetType">
```
<xs:sequence>

```
<xs:element name="MapId" type="xs:string" minOccurs="0"/>
```
</xs:sequence>

```
\langle xs:extension>
```
</xs:complexContent>

```
</xs:complexType>
```
#### <span id="page-2333-1"></span>element **MapWidgetType/MapId**

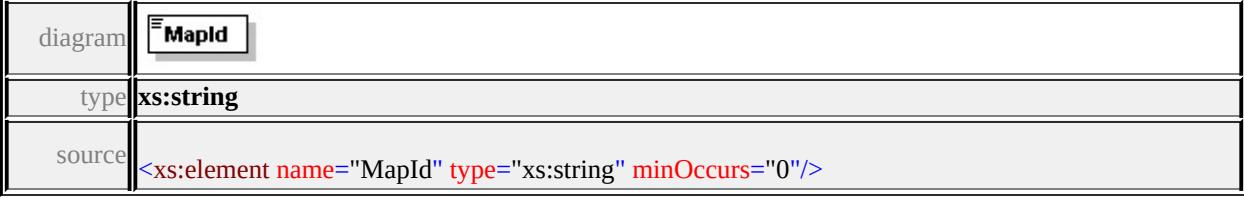

### <span id="page-2333-0"></span>complexType **SeparatorItemType**

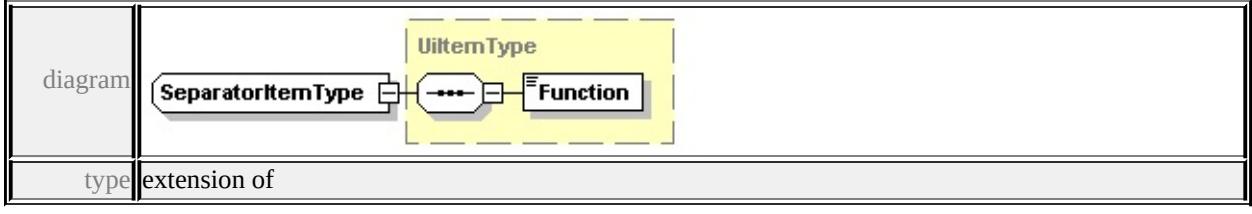

**[UiItemType](#page-2335-0)** children **[Function](#page-2335-2)** source

<xs:complexType name="SeparatorItemType"> <xs:complexContent> <xs:extension base="UiItemType"/> </xs:complexContent> </xs:complexType>

### <span id="page-2334-0"></span>complexType **UiItemContainerType**

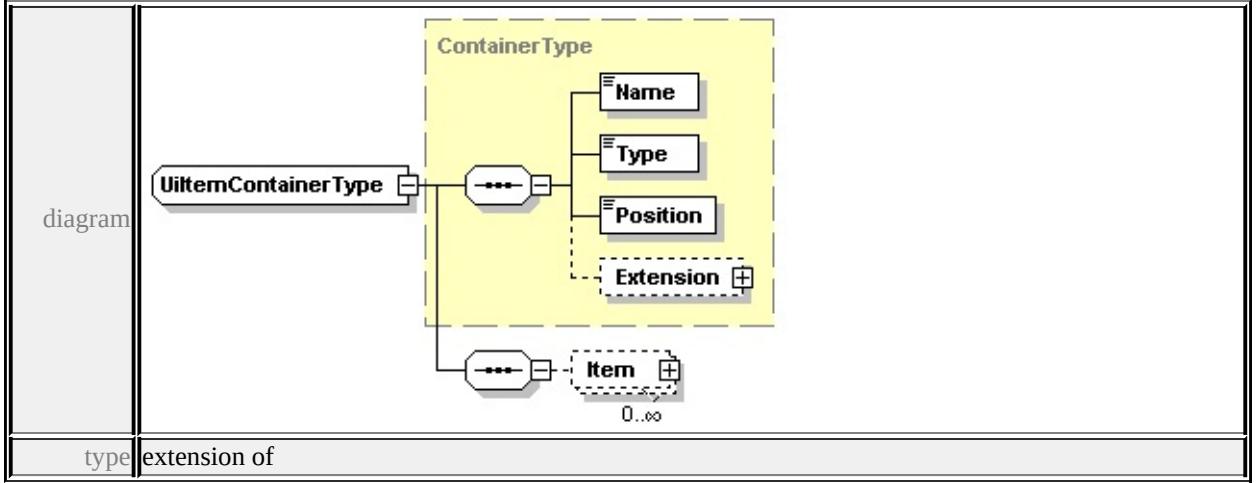

#### **[ContainerType](#page-2324-0)** children **[Name](#page-2324-1) [Type](#page-2324-2) [Position](#page-2325-2) [Extension](#page-2325-3) [Item](#page-2334-1)** source

```
<xs:complexType name="UiItemContainerType">
 <xs:complexContent>
  <xs:extension base="ContainerType">
   <xs:sequence>
    <xs:element name="Item" type="UiItemType" minOccurs="0" maxOccurs=
   </xs:sequence>
  \langle xs:extension \rangle
```
</xs:complexContent>

</xs:complexType>

### <span id="page-2334-1"></span>element **UiItemContainerType/Item**

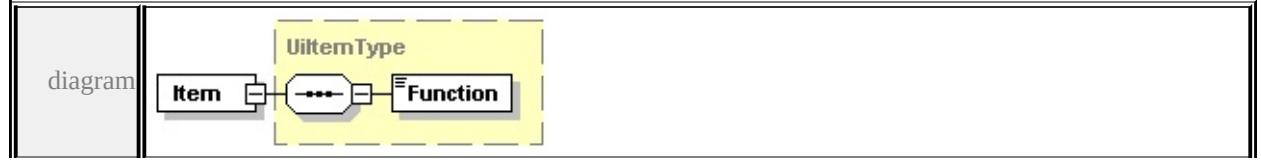

<span id="page-2335-1"></span>type

#### **[UiItemType](#page-2335-0)** children **[Function](#page-2335-2)** source

<xs:element name="Item" type="UiItemType" minOccurs="0" maxOccurs="unb

#### <span id="page-2335-0"></span>complexType **UiItemType**

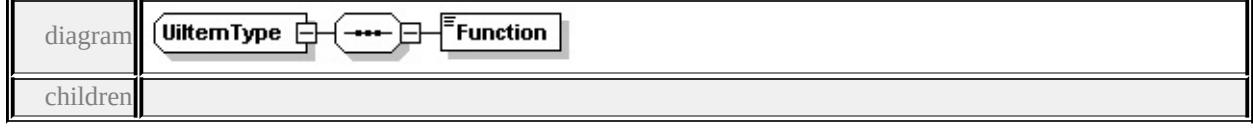

**[Function](#page-2335-2)** used by

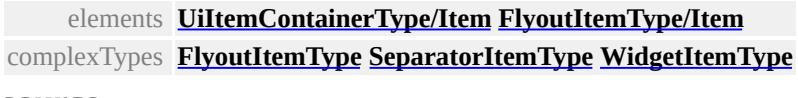

source

<xs:complexType name="UiItemType" abstract="true">

<xs:sequence>

<xs:element name="Function" type="UiItemFunctionType"/>

</xs:sequence>

</xs:complexType>

#### <span id="page-2335-2"></span>element **UiItemType/Function**

Function diagram type

#### **[UiItemFunctionType](#page-2342-0)** facets

enumeration Separator enumeration Widget enumeration Flyout

source

<xs:element name="Function" type="UiItemFunctionType"/>

#### complexType **UiWidgetType**

<span id="page-2336-0"></span>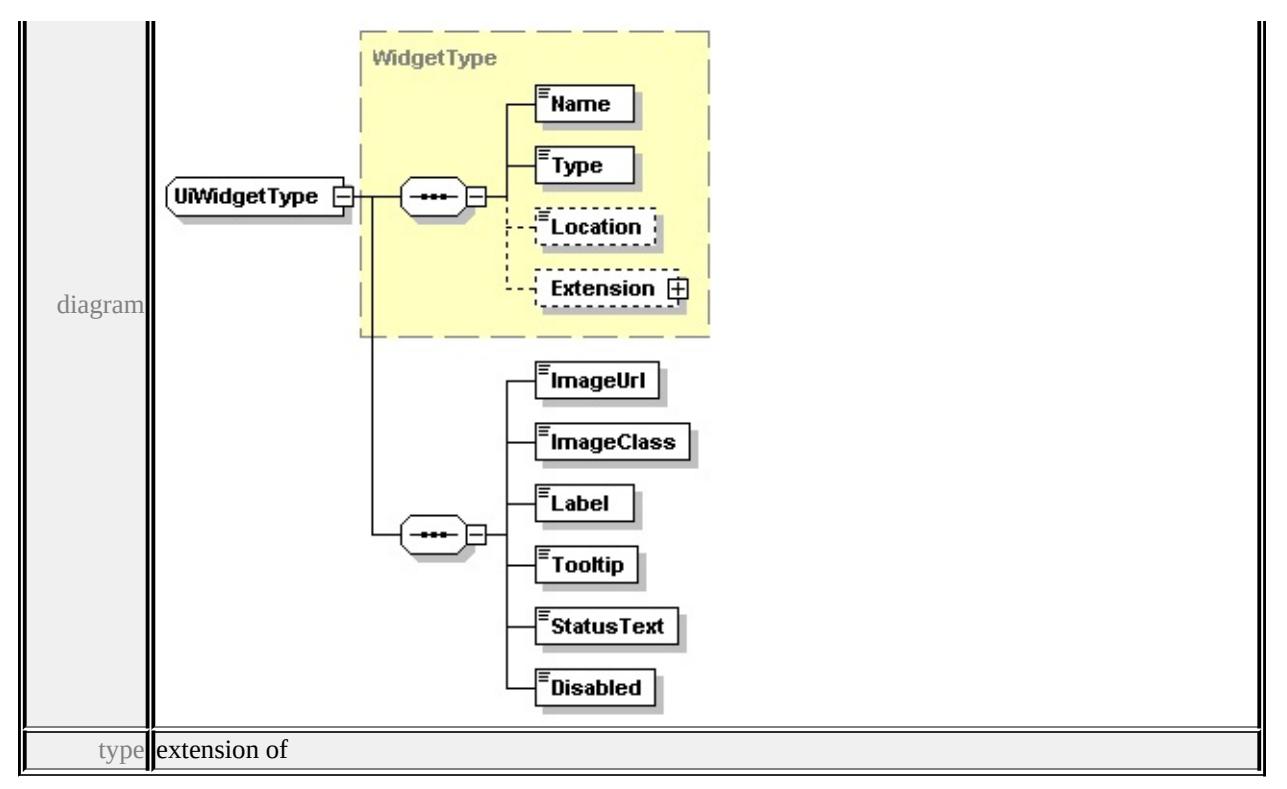

**[WidgetType](#page-2340-0)** children **[Name](#page-2341-1) [Type](#page-2341-2) [Location](#page-2341-3) [Extension](#page-2341-0) [ImageUrl](#page-2336-0) [ImageClass](#page-2337-0)**

#### **[Label](#page-2337-1) [Tooltip](#page-2337-2) [StatusText](#page-2337-3) [Disabled](#page-2337-4)** source

```
<xs:complexType name="UiWidgetType">
 <xs:complexContent>
  <xs:extension base="WidgetType">
   <xs:sequence>
    <xs:element name="ImageUrl" type="xs:string"/>
    <xs:element name="ImageClass" type="xs:string"/>
    <xs:element name="Label" type="xs:string"/>
    <xs:element name="Tooltip" type="xs:string"/>
    <xs:element name="StatusText" type="xs:string"/>
    <xs:element name="Disabled" type="xs:string"/>
   </xs:sequence>
  </xs:extension>
 </xs:complexContent>
</xs:complexType>
```
### element **UiWidgetType/ImageUrl**

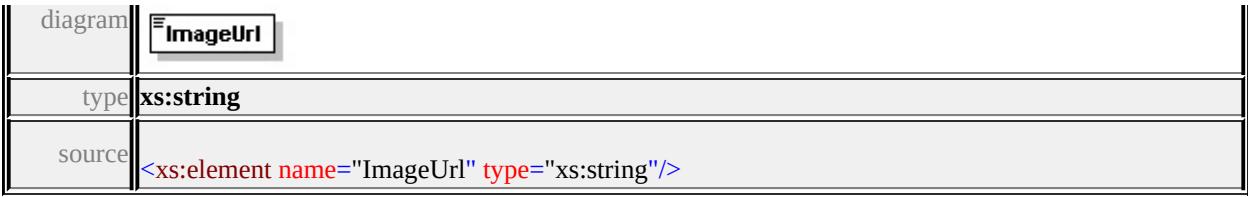

## <span id="page-2337-0"></span>element **UiWidgetType/ImageClass**

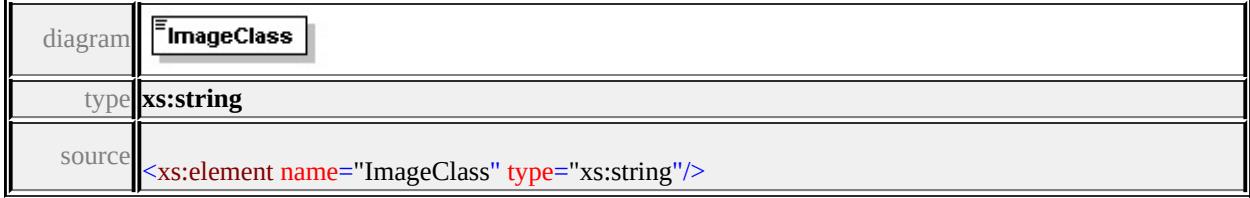

## <span id="page-2337-1"></span>element **UiWidgetType/Label**

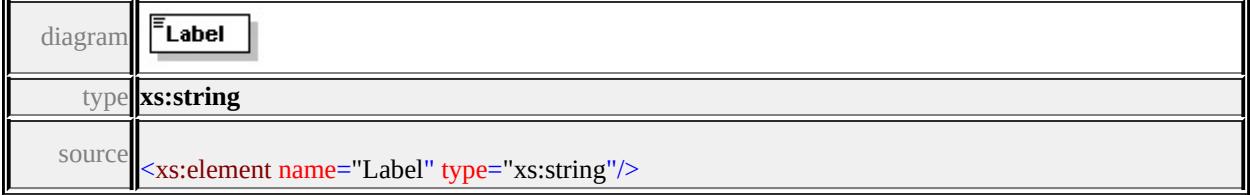

## <span id="page-2337-2"></span>element **UiWidgetType/Tooltip**

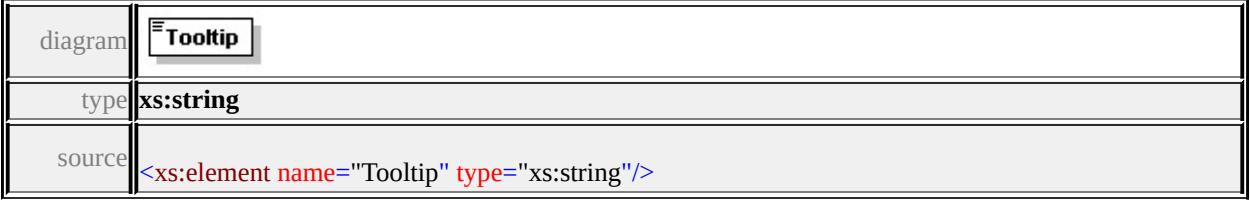

## <span id="page-2337-3"></span>element **UiWidgetType/StatusText**

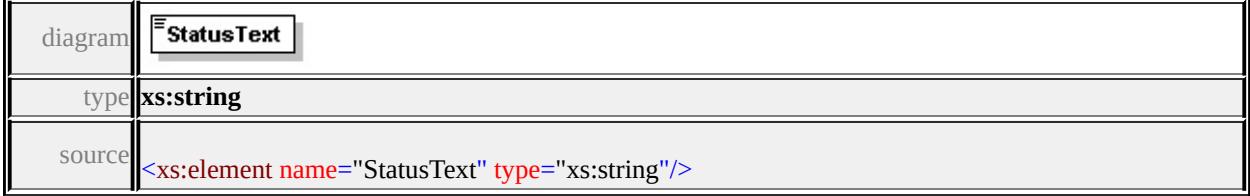

## <span id="page-2337-4"></span>element **UiWidgetType/Disabled**

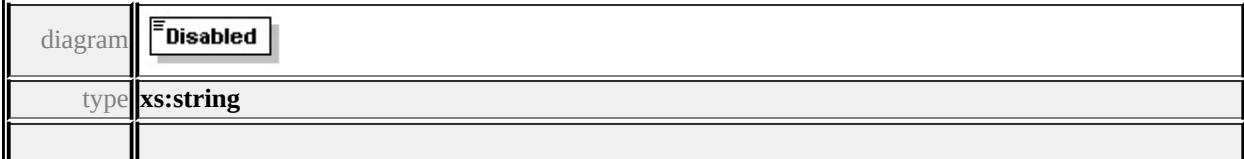

## <span id="page-2338-0"></span>complexType **WidgetItemType**

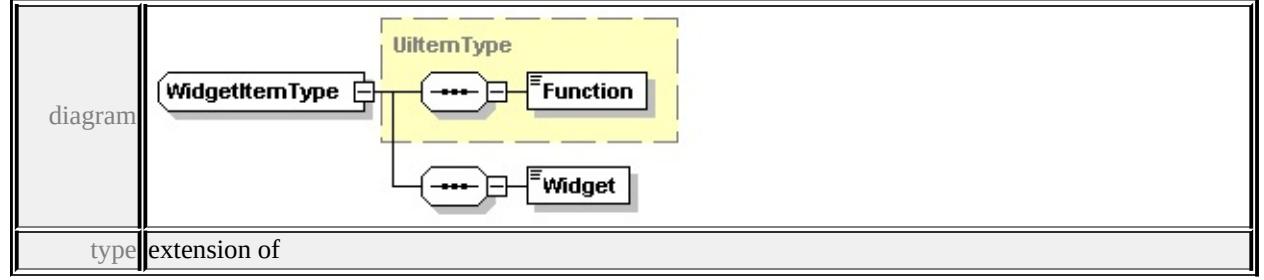

#### **[UiItemType](#page-2335-0)** children **[Function](#page-2335-2) [Widget](#page-2338-2)** source

```
<xs:complexType name="WidgetItemType">
```

```
<xs:complexContent>
```

```
<xs:extension base="UiItemType">
```

```
<xs:sequence>
```

```
<xs:element name="Widget" type="xs:string"/>
```

```
\langle x \ranglexs:sequence
```

```
</xs:extension>
```

```
</xs:complexContent>
```

```
</xs:complexType>
```
### <span id="page-2338-2"></span>element **WidgetItemType/Widget**

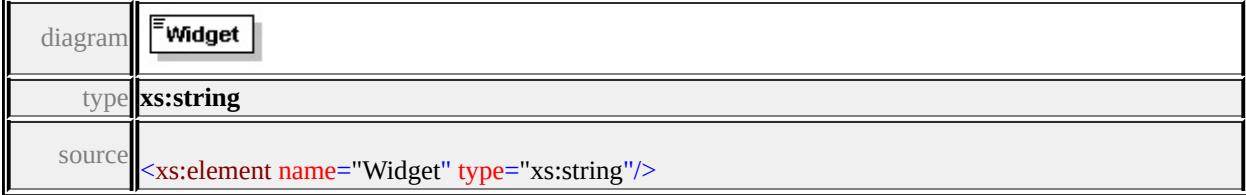

#### <span id="page-2338-1"></span>complexType **WidgetSetType**

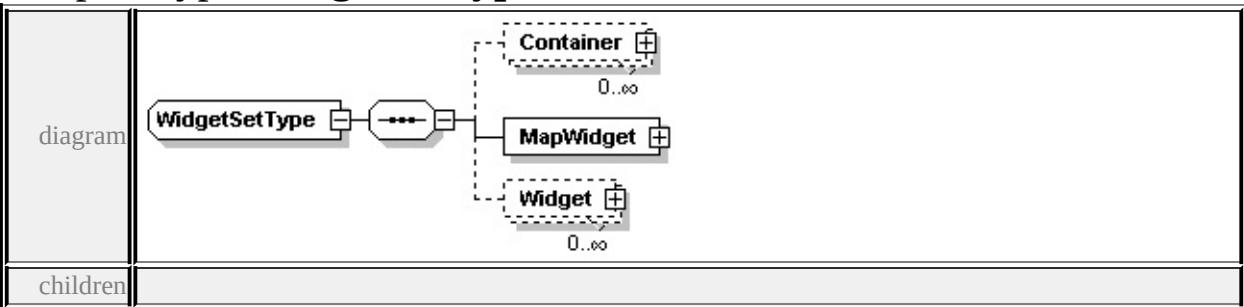

#### **[Container](#page-2339-0) [MapWidget](#page-2339-1) [Widget](#page-2340-1)** used by

element **[ApplicationDefinitionType/WidgetSet](#page-2323-1)** source

```
<xs:complexType name="WidgetSetType">
```
<xs:sequence>

```
<xs:element name="Container" type="ContainerType" minOccurs="0" maxOccurs
<xs:element name="MapWidget" type="MapWidgetType"/>
```

```
<xs:element name="Widget" type="WidgetType" minOccurs="0" maxOccurs=
</xs:sequence>
```

```
</xs:complexType>
```
### <span id="page-2339-0"></span>element **WidgetSetType/Container**

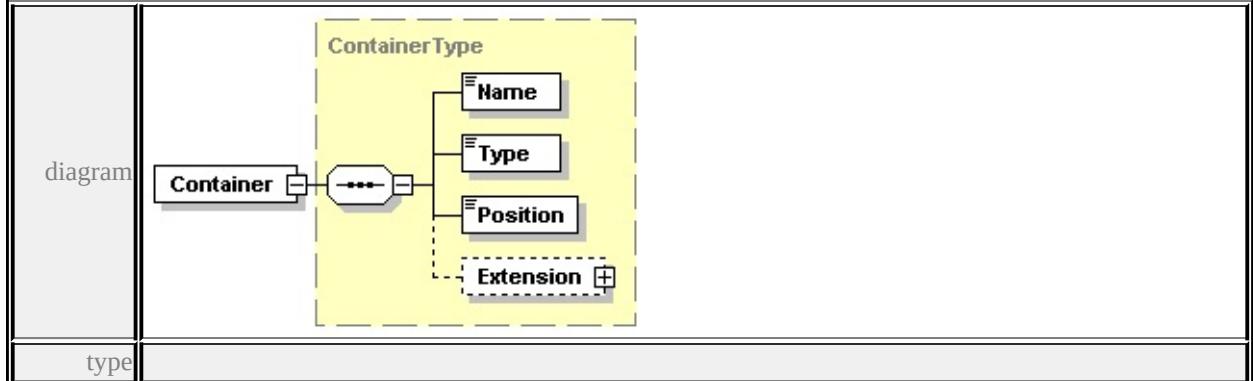

**[ContainerType](#page-2324-0)** children **[Name](#page-2324-1) [Type](#page-2324-2) [Position](#page-2325-2) [Extension](#page-2325-3)** source

<xs:element name="Container" type="ContainerType" minOccurs="0" maxOccurs

### <span id="page-2339-1"></span>element **WidgetSetType/MapWidget**

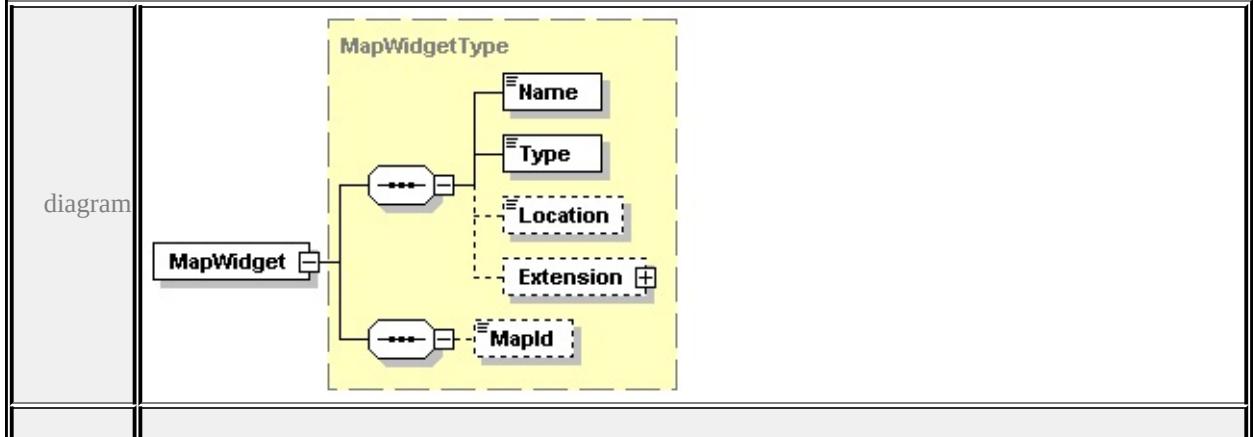
type

#### **[MapWidgetType](#page-2332-0)** children **[Name](#page-2341-0) [Type](#page-2341-1) [Location](#page-2341-2) [Extension](#page-2341-3) [MapId](#page-2333-0)** source

```
<xs:element name="MapWidget" type="MapWidgetType"/>
```
# <span id="page-2340-1"></span>element **WidgetSetType/Widget**

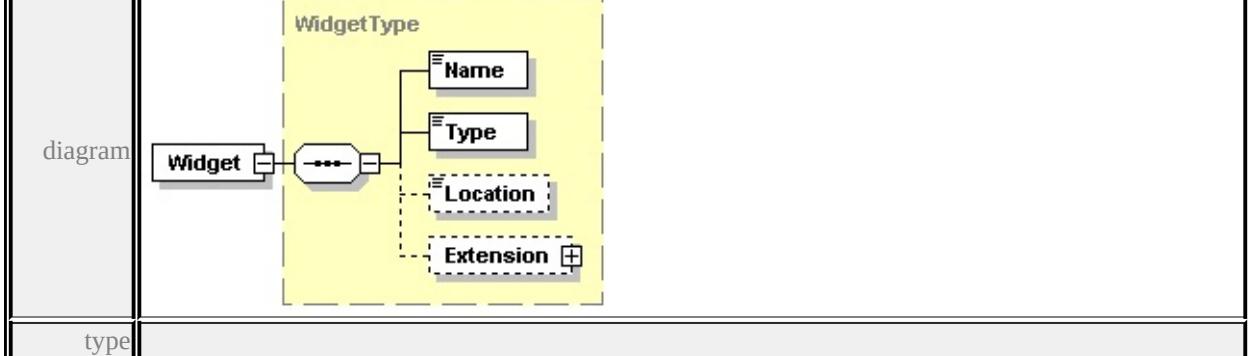

**[WidgetType](#page-2340-0)** children **[Name](#page-2341-0) [Type](#page-2341-1) [Location](#page-2341-2) [Extension](#page-2341-3)** source

<xs:element name="Widget" type="WidgetType" minOccurs="0" maxOccurs="unbounded

## <span id="page-2340-0"></span>complexType **WidgetType**

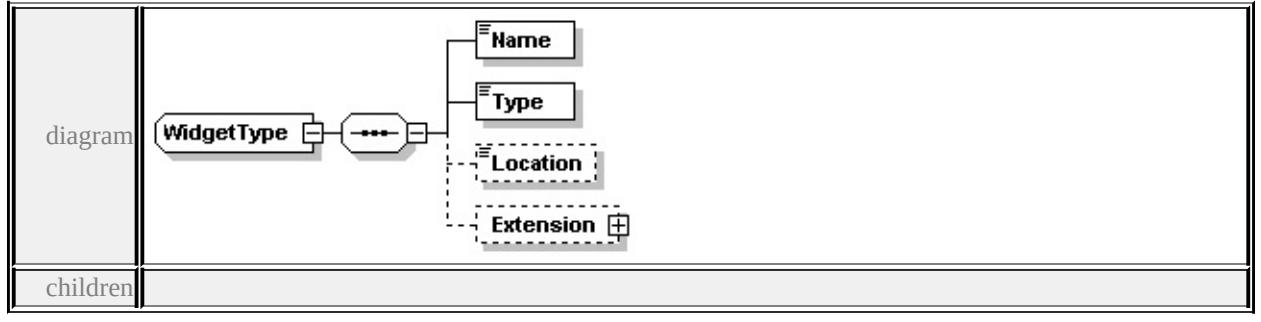

**[Name](#page-2341-0) [Type](#page-2341-1) [Location](#page-2341-2) [Extension](#page-2341-3)** used by

```
element WidgetSetType/Widget
complexTypes MapWidgetType UiWidgetType
source
```

```
<xs:complexType name="WidgetType">
```
<xs:sequence>

- <xs:element name="Name" type="xs:string"/>
- <xs:element name="Type" type="xs:string"/>

```
<xs:element name="Location" type="xs:string" minOccurs="0"/>
  <xs:element name="Extension" type="CustomContentType" minOccurs="0"/>
 </xs:sequence>
</xs:complexType>
```
# <span id="page-2341-0"></span>element **WidgetType/Name**

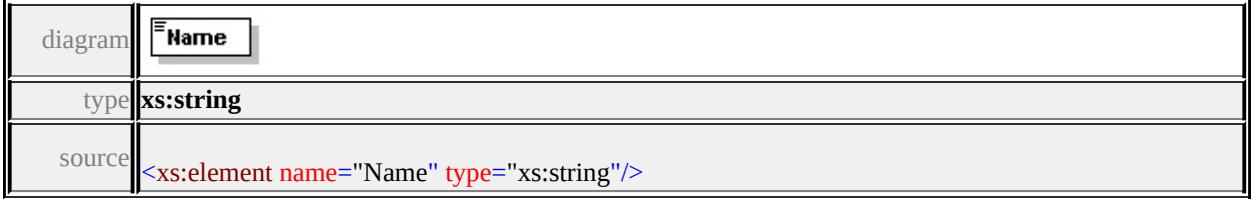

# <span id="page-2341-1"></span>element **WidgetType/Type**

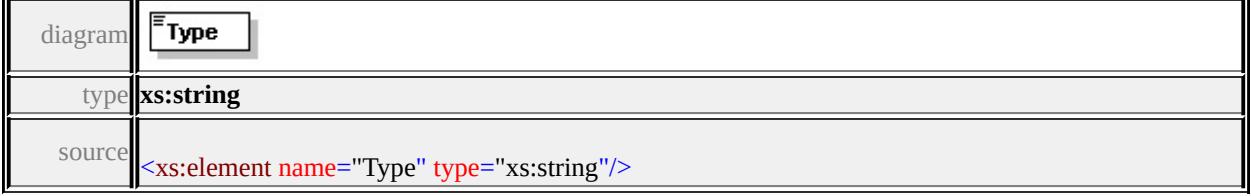

# <span id="page-2341-2"></span>element **WidgetType/Location**

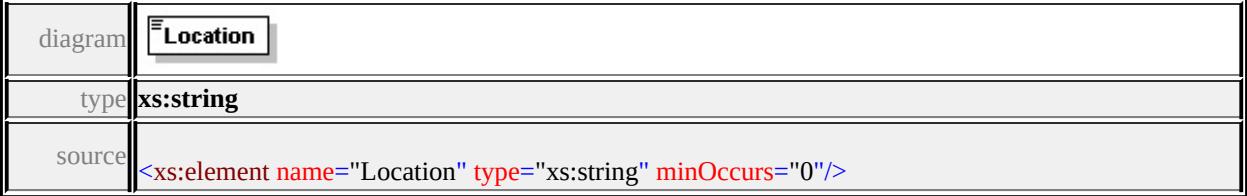

# <span id="page-2341-3"></span>element **WidgetType/Extension**

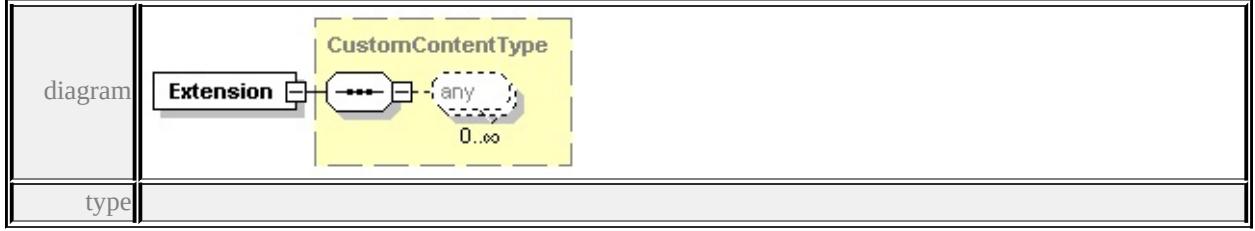

#### **[CustomContentType](#page-2325-0)** source

<xs:element name="Extension" type="CustomContentType" minOccurs="0"/>

## simpleType **UiItemFunctionType**

type restriction of **xs:string**

used by element

#### **[UiItemType/Function](#page-2335-1)** facets

enumeration Separator enumeration Widget enumeration Flyout

source

<xs:simpleType name="UiItemFunctionType"> <xs:restriction base="xs:string"> <xs:enumeration value="Separator"/> <xs:enumeration value="Widget"/> <xs:enumeration value="Flyout"/>

</xs:restriction>

</xs:simpleType>

# <span id="page-2343-1"></span>Schema **ApplicationDefinitionInfo-1.0.0.xsd**

attribute form default: **unqualified** element form default: **qualified**

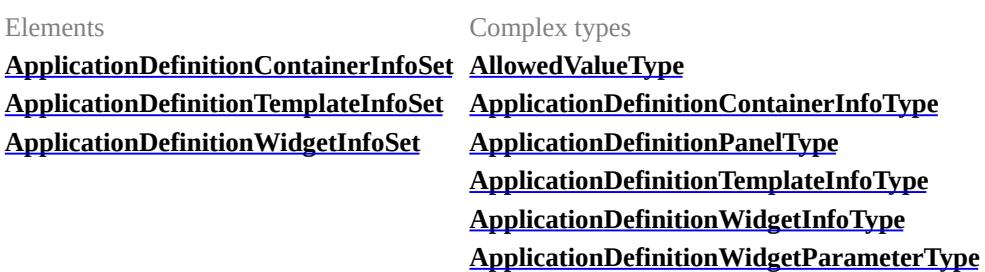

#### <span id="page-2343-0"></span>element **ApplicationDefinitionContainerInfoSet**

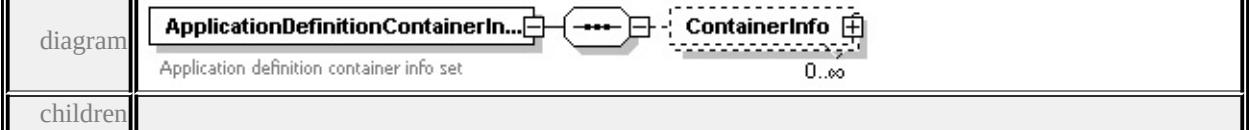

#### **[ContainerInfo](#page-2343-1)** source

<xs:element name="ApplicationDefinitionContainerInfoSet">

<xs:annotation>

 $\langle xs:documentation>Application definition container info set\langle xs:documentatic\rangle$ </xs:annotation>

<xs:complexType>

<xs:sequence>

<xs:element name="ContainerInfo" type="ApplicationDefinitionContainerInf </xs:sequence>

</xs:complexType>

</xs:element>

## element **ApplicationDefinitionContainerInfoSet/ContainerInfo**

<span id="page-2344-1"></span>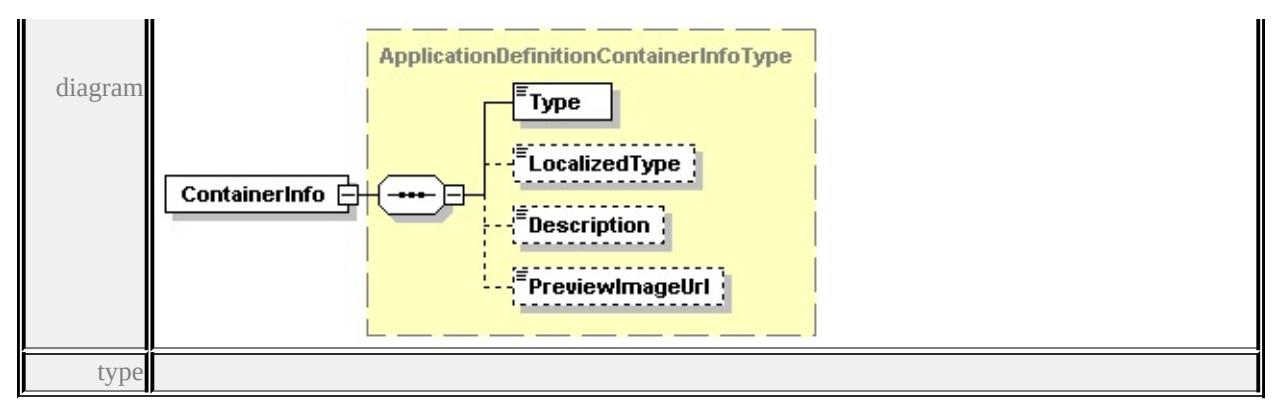

**[ApplicationDefinitionContainerInfoType](#page-2347-0)** children **[Type](#page-2348-1) [LocalizedType](#page-2348-2) [Description](#page-2348-3) [PreviewImageUrl](#page-2348-4)** source

<xs:element name="ContainerInfo" type="ApplicationDefinitionContainerInfoType

# <span id="page-2344-0"></span>element **ApplicationDefinitionTemplateInfoSet**

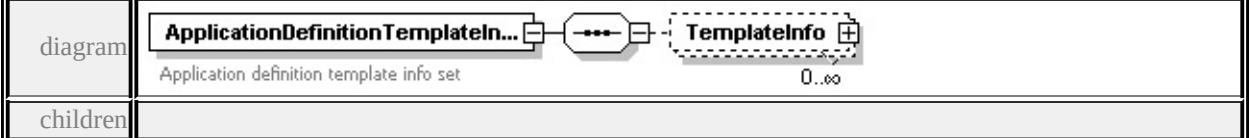

#### **[TemplateInfo](#page-2344-1)** source

<xs:element name="ApplicationDefinitionTemplateInfoSet">

<xs:annotation>

<xs:documentation>Application definition template info set</xs:documentation  $\langle x$ s: annotation

- <xs:complexType>
- <xs:sequence>

<xs:element name="TemplateInfo" type="ApplicationDefinitionTemplateInfc </xs:sequence>

```
</xs:complexType>
```
</xs:element>

# element **ApplicationDefinitionTemplateInfoSet/TemplateInfo**

<span id="page-2345-1"></span>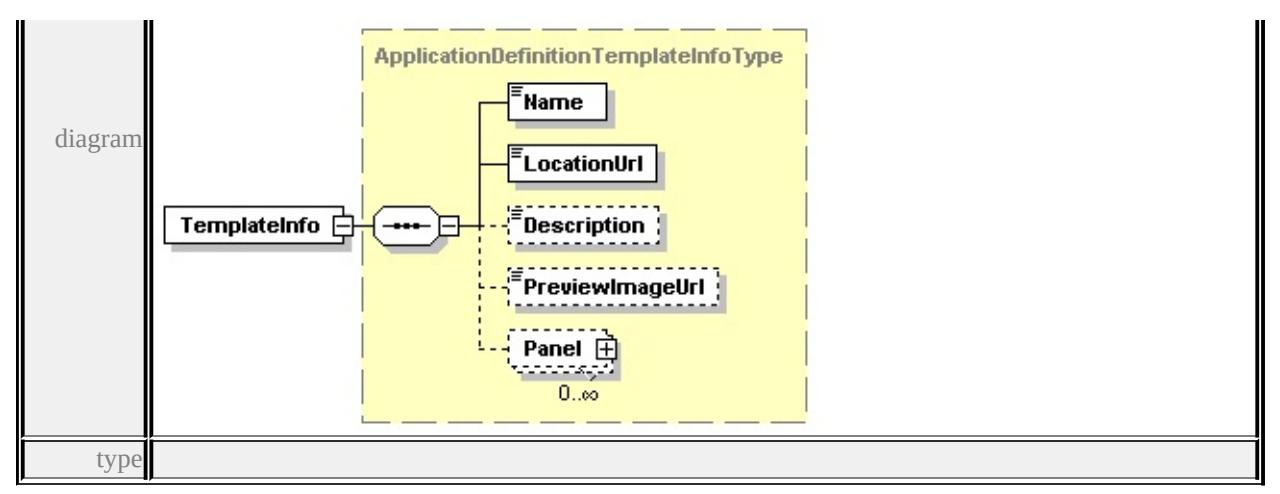

## **[ApplicationDefinitionTemplateInfoType](#page-2350-0)** children **[Name](#page-2350-1) [LocationUrl](#page-2350-2)**

#### **[Description](#page-2351-1) [PreviewImageUrl](#page-2351-2) [Panel](#page-2351-3)** source

<xs:element name="TemplateInfo" type="ApplicationDefinitionTemplateInfoType

# <span id="page-2345-0"></span>element **ApplicationDefinitionWidgetInfoSet**

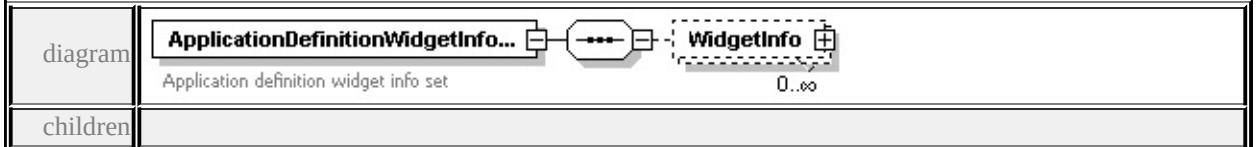

#### **[WidgetInfo](#page-2345-1)** source

<xs:element name="ApplicationDefinitionWidgetInfoSet">

<xs:annotation>

<xs:documentation>Application definition widget info set</xs:documentation> </xs:annotation>

<xs:complexType>

<xs:sequence>

<xs:element name="WidgetInfo" type="ApplicationDefinitionWidgetInfoType  $\langle xs:sequence \rangle$ 

```
</xs:complexType>
```
</xs:element>

# element **ApplicationDefinitionWidgetInfoSet/WidgetInfo**

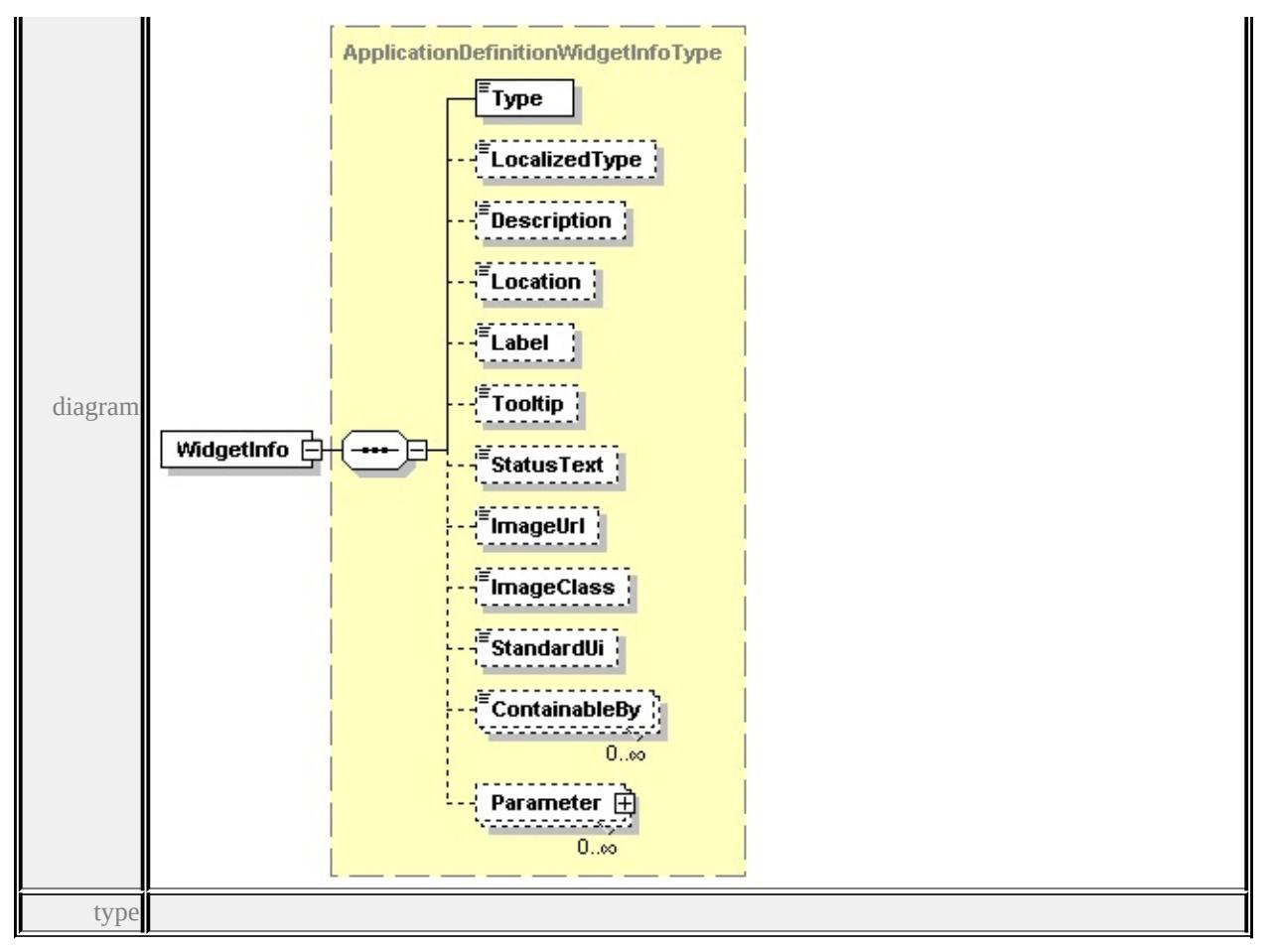

**[ApplicationDefinitionWidgetInfoType](#page-2351-0)** children **[Type](#page-2353-0) [LocalizedType](#page-2353-1) [Description](#page-2353-2) [Location](#page-2353-3) [Label](#page-2353-4) [Tooltip](#page-2354-0) [StatusText](#page-2354-1) [ImageUrl](#page-2354-2) [ImageClass](#page-2354-3) [StandardUi](#page-2354-4) [ContainableBy](#page-2354-5) [Parameter](#page-2355-1)** source

<xs:element name="WidgetInfo" type="ApplicationDefinitionWidgetInfoType" n

## <span id="page-2346-0"></span>complexType **AllowedValueType**

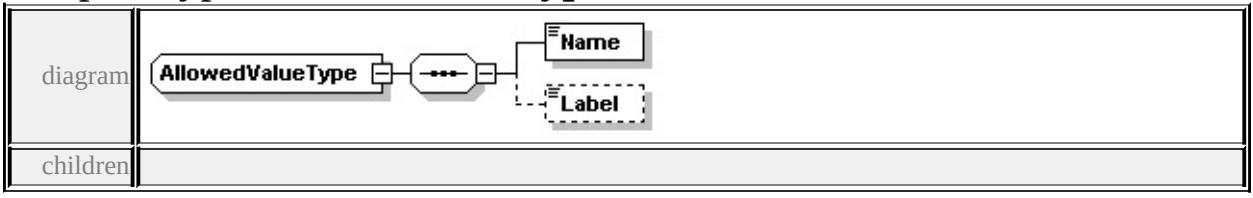

#### **[Name](#page-2347-1) [Label](#page-2347-2)** used by

element **[ApplicationDefinitionWidgetParameterType/AllowedValue](#page-2358-0)** source

```
<xs:complexType name="AllowedValueType">
 <xs:sequence>
  <xs:element name="Name" type="xs:string"/>
  <xs:element name="Label" type="xs:string" minOccurs="0"/>
 </xs:sequence>
</xs:complexType>
```
# <span id="page-2347-1"></span>element **AllowedValueType/Name**

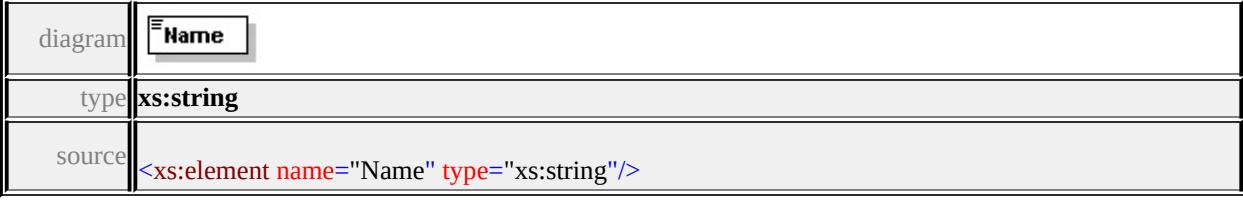

## <span id="page-2347-2"></span>element **AllowedValueType/Label**

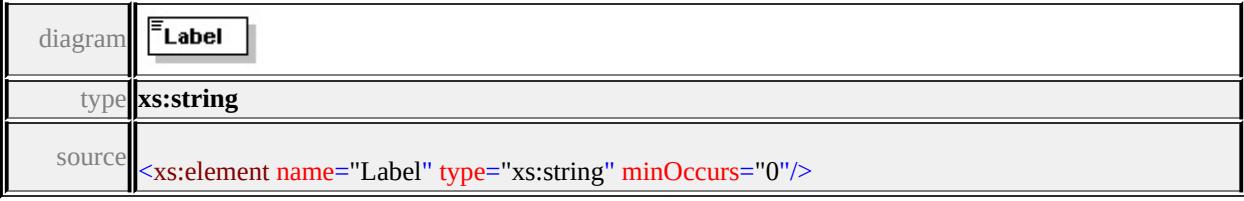

# <span id="page-2347-0"></span>complexType **ApplicationDefinitionContainerInfoType**

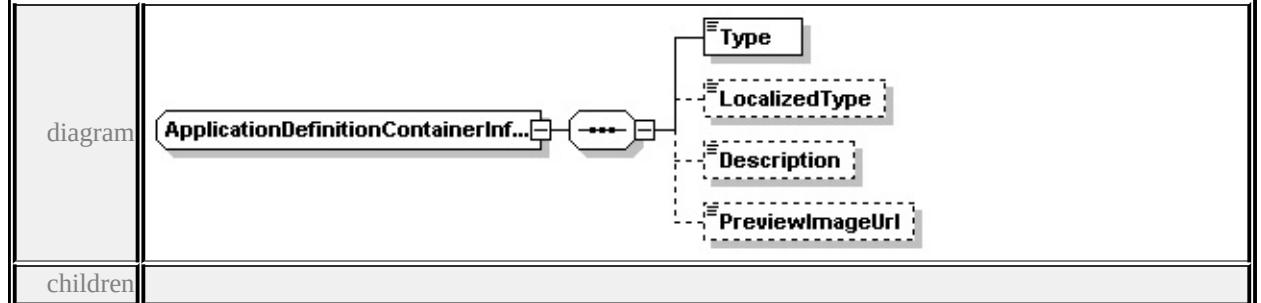

**[Type](#page-2348-1) [LocalizedType](#page-2348-2) [Description](#page-2348-3) [PreviewImageUrl](#page-2348-4)** used by

```
element ApplicationDefinitionContainerInfoSet/ContainerInfo
```
source

<xs:complexType name="ApplicationDefinitionContainerInfoType">

<xs:sequence>

```
<xs:element name="Type" type="xs:string"/>
```

```
<xs:element name="LocalizedType" type="xs:string" minOccurs="0"/>
```

```
<xs:element name="Description" type="xs:string" minOccurs="0"/>
  <xs:element name="PreviewImageUrl" type="xs:string" minOccurs="0"/>
 </xs:sequence>
</xs:complexType>
```
## <span id="page-2348-1"></span>element **ApplicationDefinitionContainerInfoType/Type**

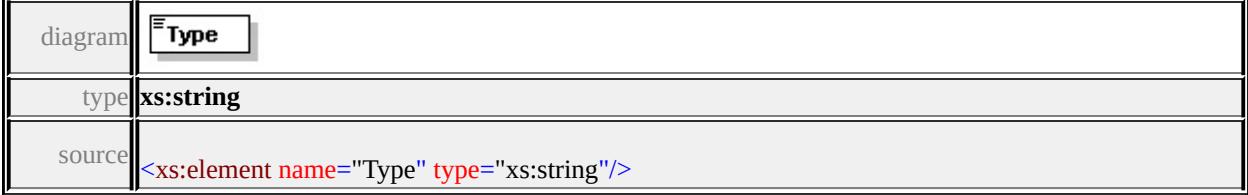

# <span id="page-2348-2"></span>element **ApplicationDefinitionContainerInfoType/LocalizedType**

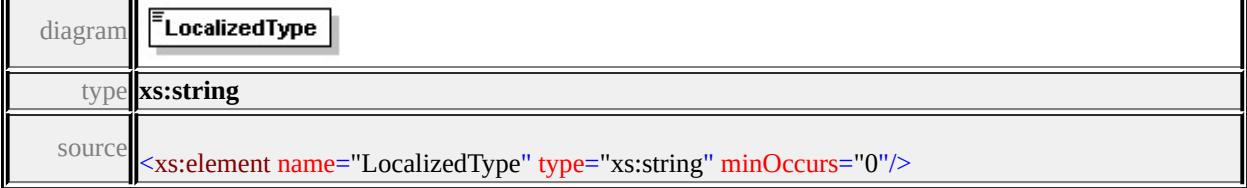

# <span id="page-2348-3"></span>element **ApplicationDefinitionContainerInfoType/Description**

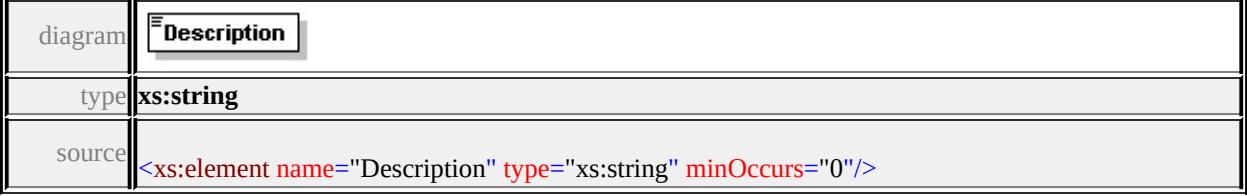

## <span id="page-2348-4"></span>element **ApplicationDefinitionContainerInfoType/PreviewImageUrl**

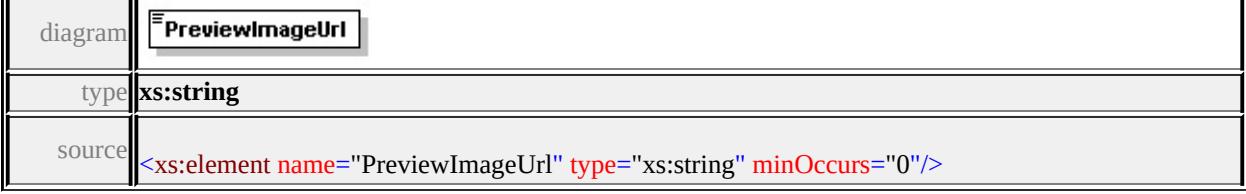

# complexType **ApplicationDefinitionPanelType**

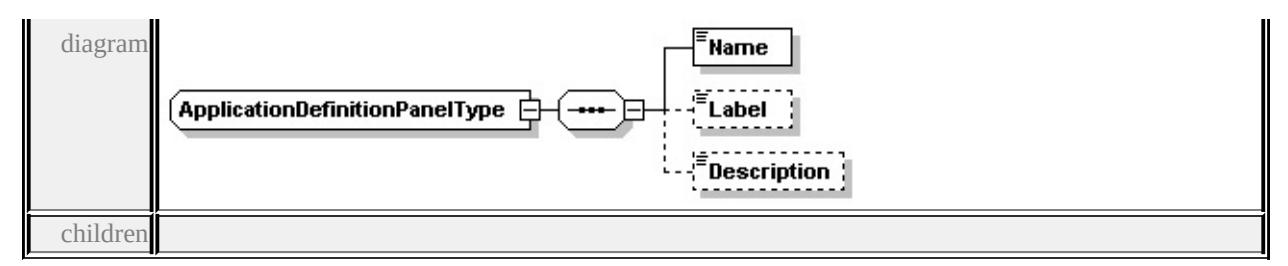

#### **[Name](#page-2349-0) [Label](#page-2349-1) [Description](#page-2349-2)** used by

element **[ApplicationDefinitionTemplateInfoType/Panel](#page-2351-3)**

source

## <xs:complexType name="ApplicationDefinitionPanelType">

<xs:sequence>

<xs:element name="Name" type="xs:string"/>

```
<xs:element name="Label" type="xs:string" minOccurs="0"/>
```

```
<xs:element name="Description" type="xs:string" minOccurs="0"/>
```
</xs:sequence>

</xs:complexType>

## <span id="page-2349-0"></span>element **ApplicationDefinitionPanelType/Name**

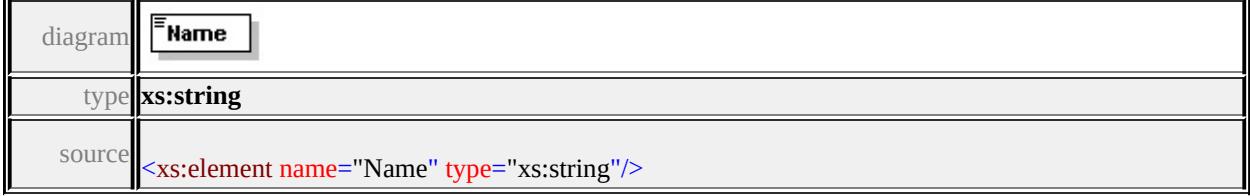

# <span id="page-2349-1"></span>element **ApplicationDefinitionPanelType/Label**

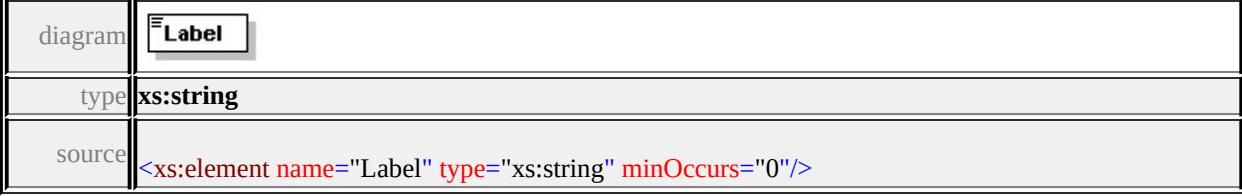

# <span id="page-2349-2"></span>element **ApplicationDefinitionPanelType/Description**

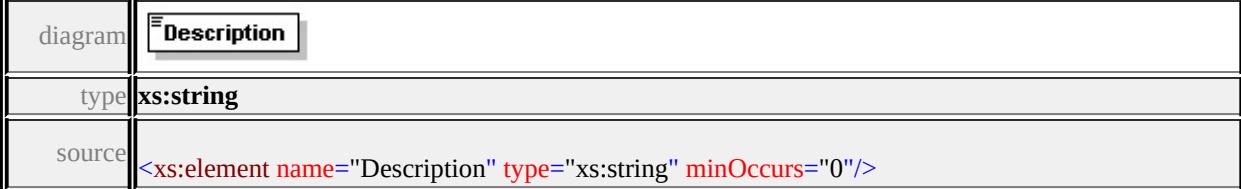

# <span id="page-2350-0"></span>complexType **ApplicationDefinitionTemplateInfoType**

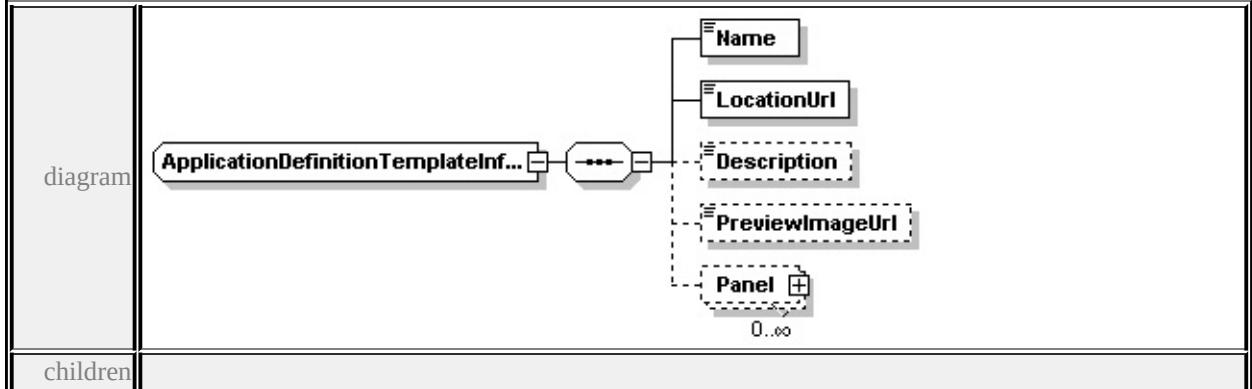

#### **[Name](#page-2350-1) [LocationUrl](#page-2350-2) [Description](#page-2351-1) [PreviewImageUrl](#page-2351-2) [Panel](#page-2351-3)** used by

element **[ApplicationDefinitionTemplateInfoSet/TemplateInfo](#page-2344-1)**

source

<xs:complexType name="ApplicationDefinitionTemplateInfoType">

<xs:sequence>

```
<xs:element name="Name" type="xs:string"/>
```
- <xs:element name="LocationUrl" type="xs:string"/>
- <xs:element name="Description" type="xs:string" minOccurs="0"/>
- <xs:element name="PreviewImageUrl" type="xs:string" minOccurs="0"/>
- <xs:element name="Panel" type="ApplicationDefinitionPanelType" minOccurs </xs:sequence>

```
</xs:complexType>
```
#### <span id="page-2350-1"></span>element **ApplicationDefinitionTemplateInfoType/Name**

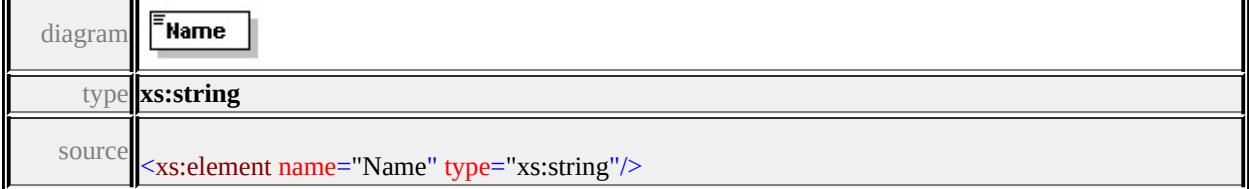

# <span id="page-2350-2"></span>element **ApplicationDefinitionTemplateInfoType/LocationUrl**

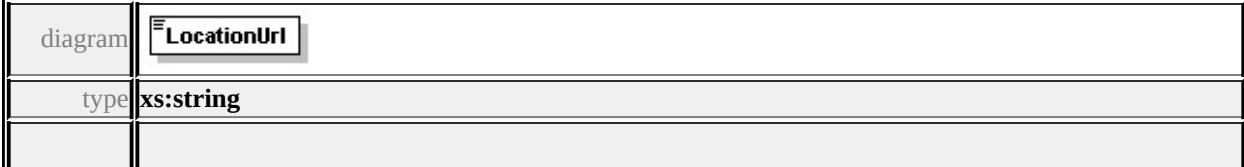

#### <span id="page-2351-1"></span><span id="page-2351-0"></span>element **ApplicationDefinitionTemplateInfoType/Description**

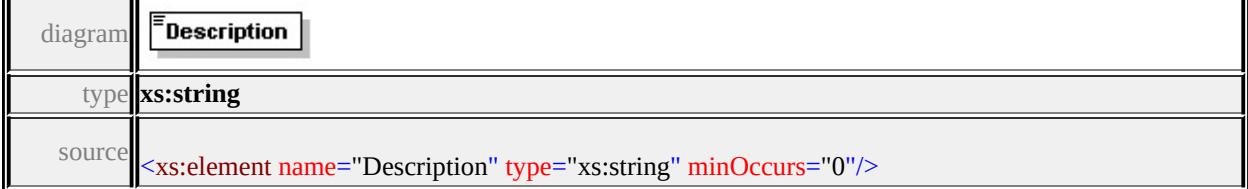

#### <span id="page-2351-2"></span>element

# **ApplicationDefinitionTemplateInfoType/PreviewImageUrl**

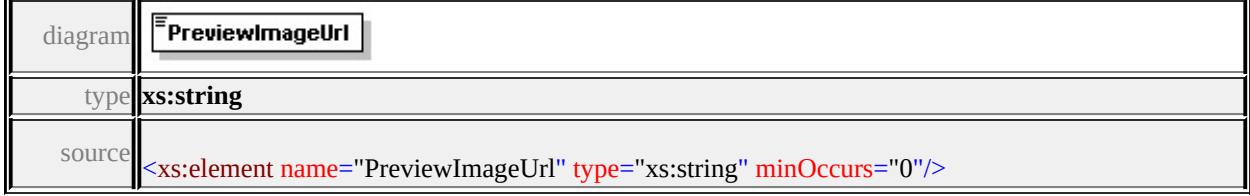

## <span id="page-2351-3"></span>element **ApplicationDefinitionTemplateInfoType/Panel**

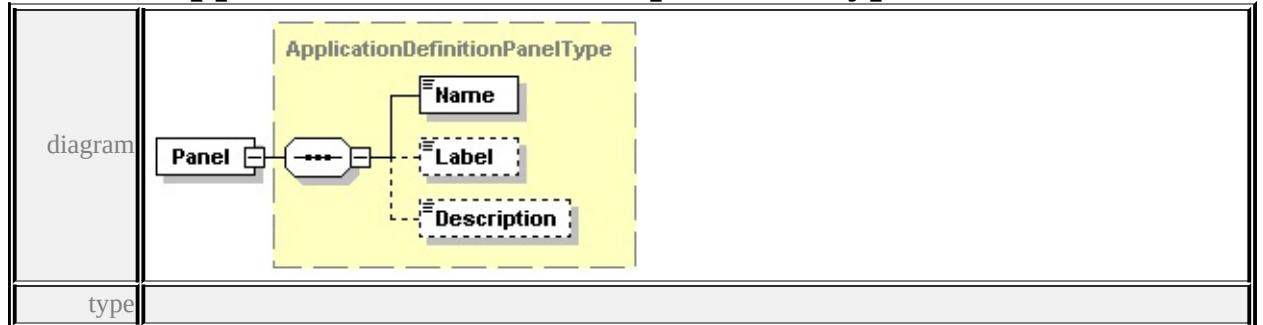

**[ApplicationDefinitionPanelType](#page-2348-0)** children **[Name](#page-2349-0) [Label](#page-2349-1) [Description](#page-2349-2)** source

<xs:element name="Panel" type="ApplicationDefinitionPanelType" minOccurs="0

## complexType **ApplicationDefinitionWidgetInfoType**

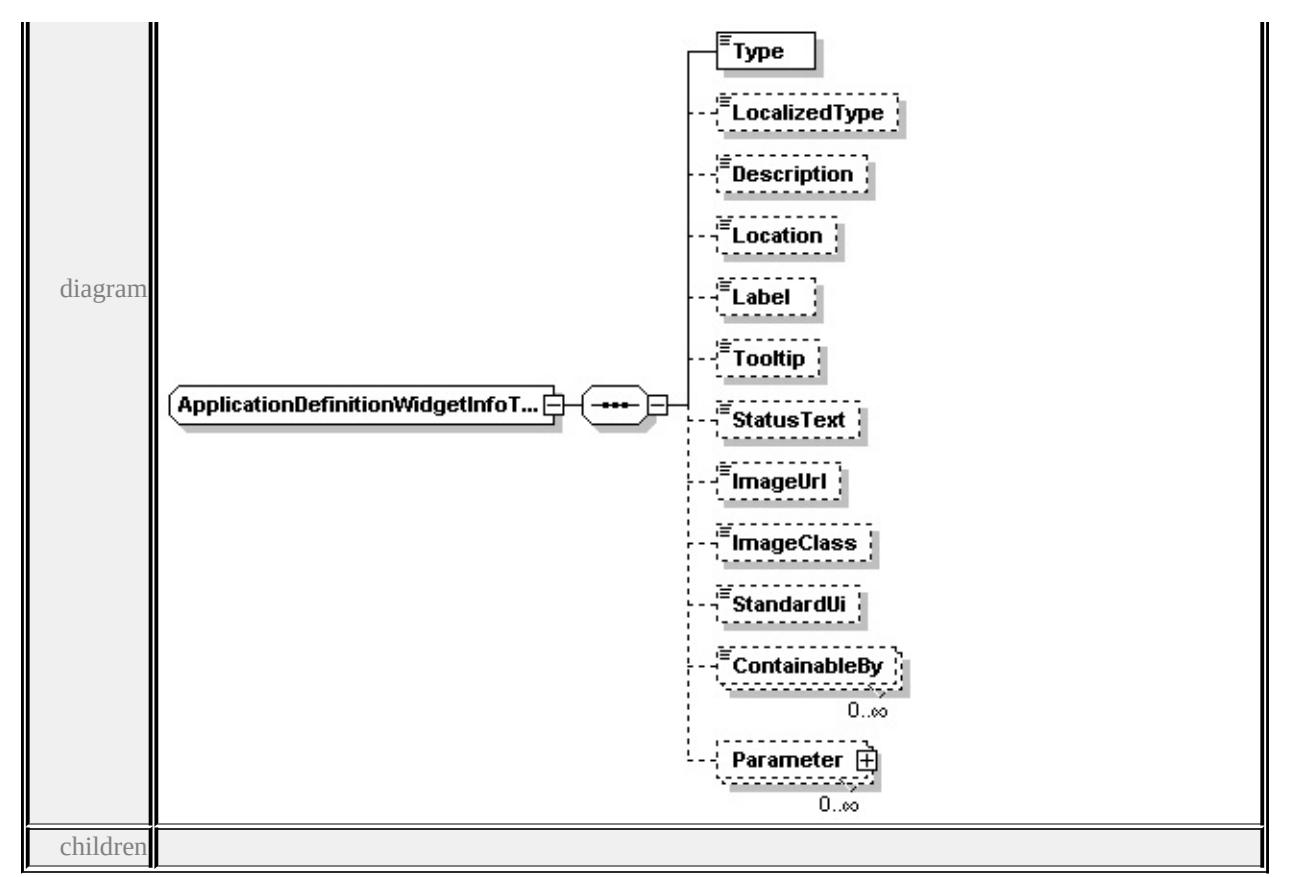

# **[Type](#page-2353-0) [LocalizedType](#page-2353-1) [Description](#page-2353-2) [Location](#page-2353-3) [Label](#page-2353-4) [Tooltip](#page-2354-0) [StatusText](#page-2354-1)**

**[ImageUrl](#page-2354-2) [ImageClass](#page-2354-3) [StandardUi](#page-2354-4) [ContainableBy](#page-2354-5) [Parameter](#page-2355-1)** used by

element **[ApplicationDefinitionWidgetInfoSet/WidgetInfo](#page-2345-1)**

source

<xs:complexType name="ApplicationDefinitionWidgetInfoType">

```
<xs:sequence>
```
<xs:element name="Type" type="xs:string"/>

<xs:element name="LocalizedType" type="xs:string" minOccurs="0"/>

```
<xs:element name="Description" type="xs:string" minOccurs="0"/>
```
<xs:element name="Location" type="xs:string" minOccurs="0"/>

```
<xs:element name="Label" type="xs:string" minOccurs="0"/>
```

```
<xs:element name="Tooltip" type="xs:string" minOccurs="0"/>
```

```
<xs:element name="StatusText" type="xs:string" minOccurs="0"/>
```

```
<xs:element name="ImageUrl" type="xs:string" minOccurs="0"/>
```

```
<xs:element name="ImageClass" type="xs:string" minOccurs="0"/>
```

```
<xs:element name="StandardUi" type="xs:boolean" minOccurs="0"/>
```

```
<xs:element name="ContainableBy" type="xs:string" minOccurs="0" maxOccurs
```
<xs:element name="Parameter" type="ApplicationDefinitionWidgetParameter </xs:sequence> </xs:complexType>

## <span id="page-2353-0"></span>element **ApplicationDefinitionWidgetInfoType/Type**

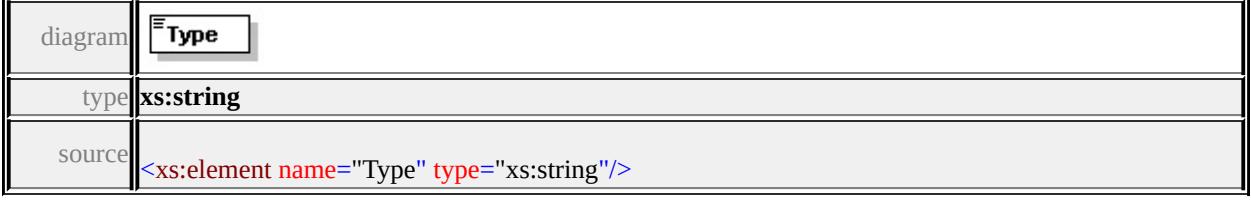

# <span id="page-2353-1"></span>element **ApplicationDefinitionWidgetInfoType/LocalizedType**

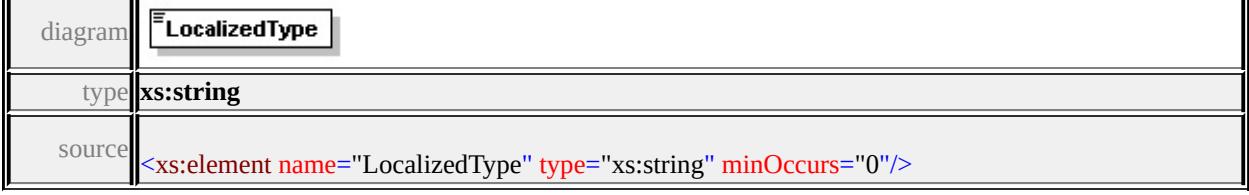

# <span id="page-2353-2"></span>element **ApplicationDefinitionWidgetInfoType/Description**

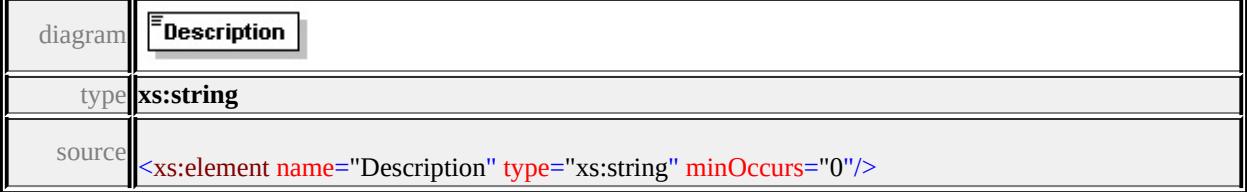

# <span id="page-2353-3"></span>element **ApplicationDefinitionWidgetInfoType/Location**

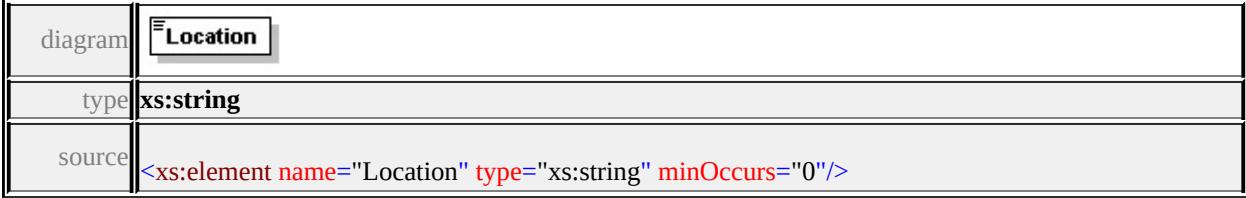

# <span id="page-2353-4"></span>element **ApplicationDefinitionWidgetInfoType/Label**

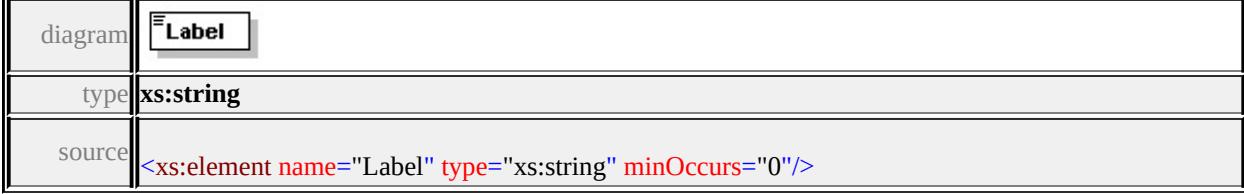

# <span id="page-2354-5"></span><span id="page-2354-0"></span>element **ApplicationDefinitionWidgetInfoType/Tooltip**

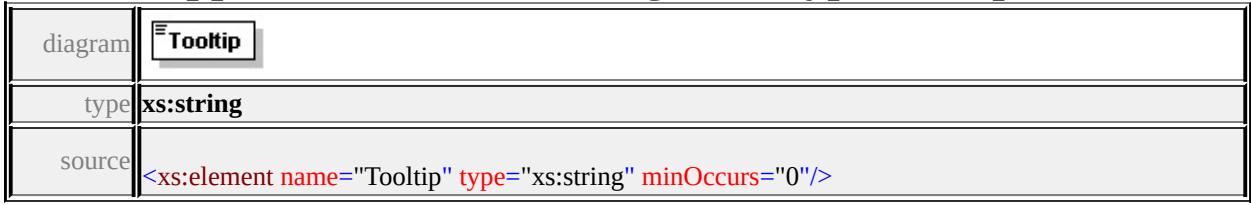

# <span id="page-2354-1"></span>element **ApplicationDefinitionWidgetInfoType/StatusText**

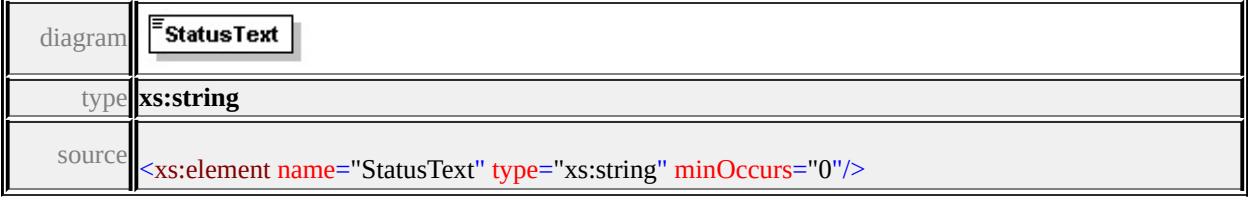

# <span id="page-2354-2"></span>element **ApplicationDefinitionWidgetInfoType/ImageUrl**

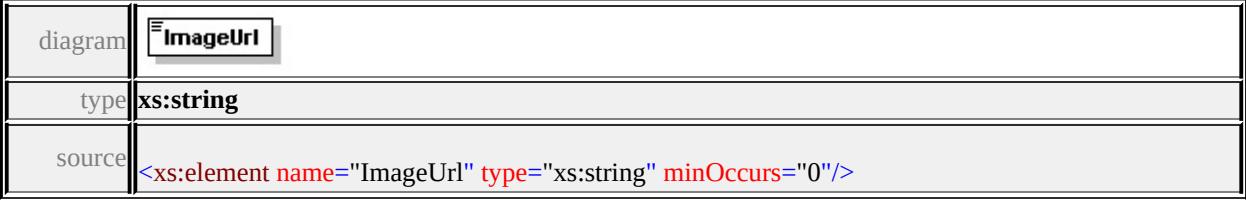

# <span id="page-2354-3"></span>element **ApplicationDefinitionWidgetInfoType/ImageClass**

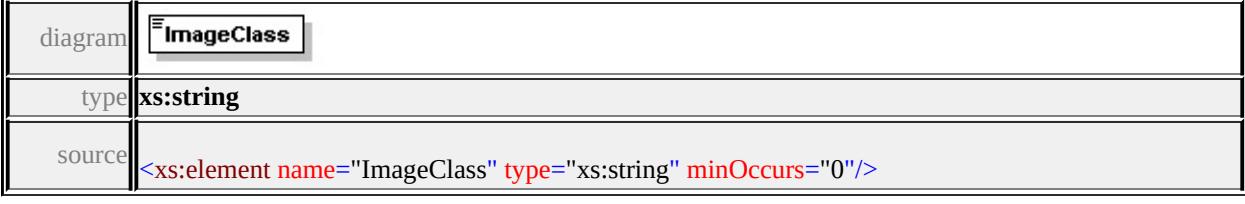

# <span id="page-2354-4"></span>element **ApplicationDefinitionWidgetInfoType/StandardUi**

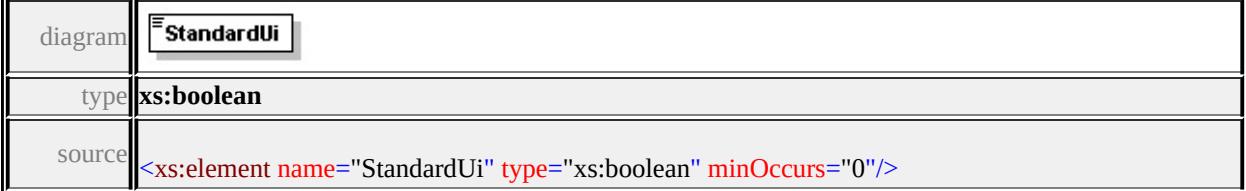

# element **ApplicationDefinitionWidgetInfoType/ContainableBy**

<span id="page-2355-0"></span>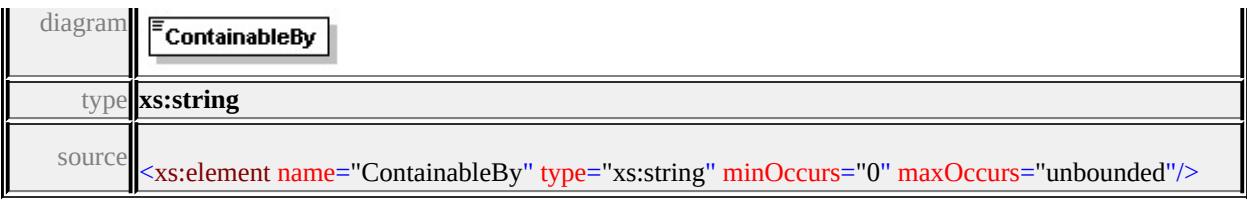

# <span id="page-2355-1"></span>element **ApplicationDefinitionWidgetInfoType/Parameter**

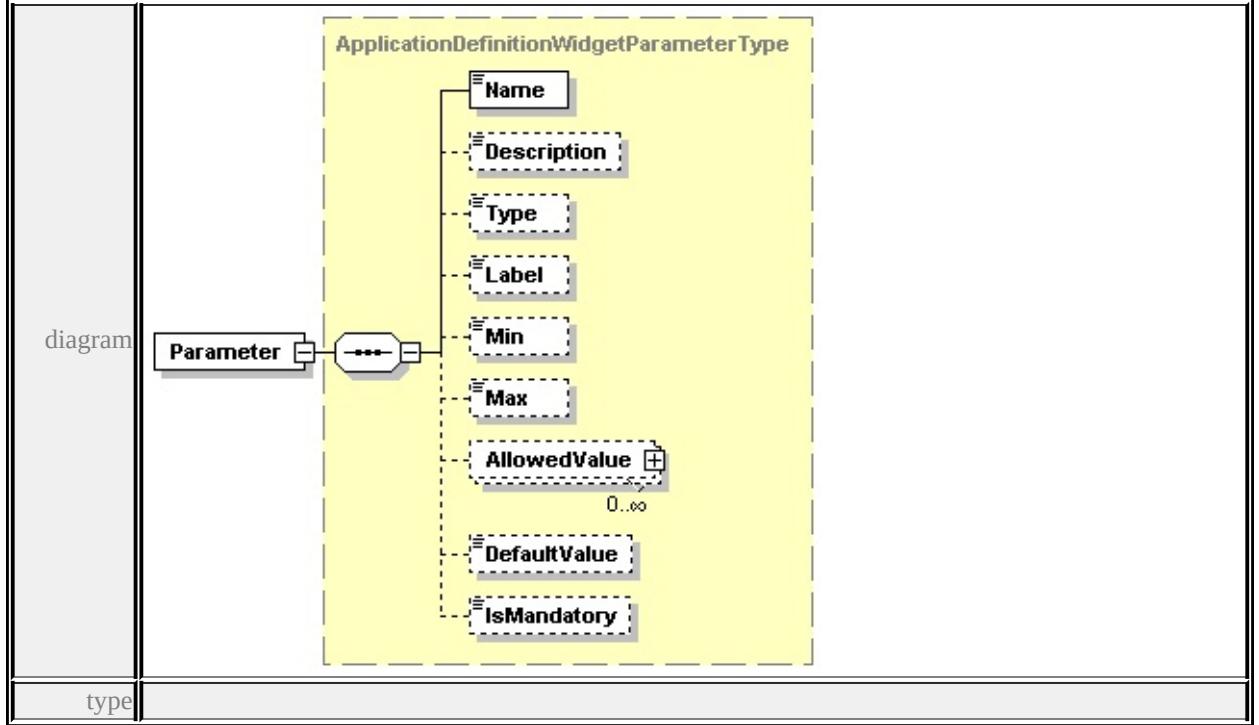

**[ApplicationDefinitionWidgetParameterType](#page-2355-0)** children **[Name](#page-2356-0) [Description](#page-2357-0) [Type](#page-2357-1) [Label](#page-2357-2) [Min](#page-2357-3) [Max](#page-2357-4) [AllowedValue](#page-2358-0) [DefaultValue](#page-2358-1) [IsMandatory](#page-2358-2)** source

<xs:element name="Parameter" type="ApplicationDefinitionWidgetParameterType

# complexType **ApplicationDefinitionWidgetParameterType**

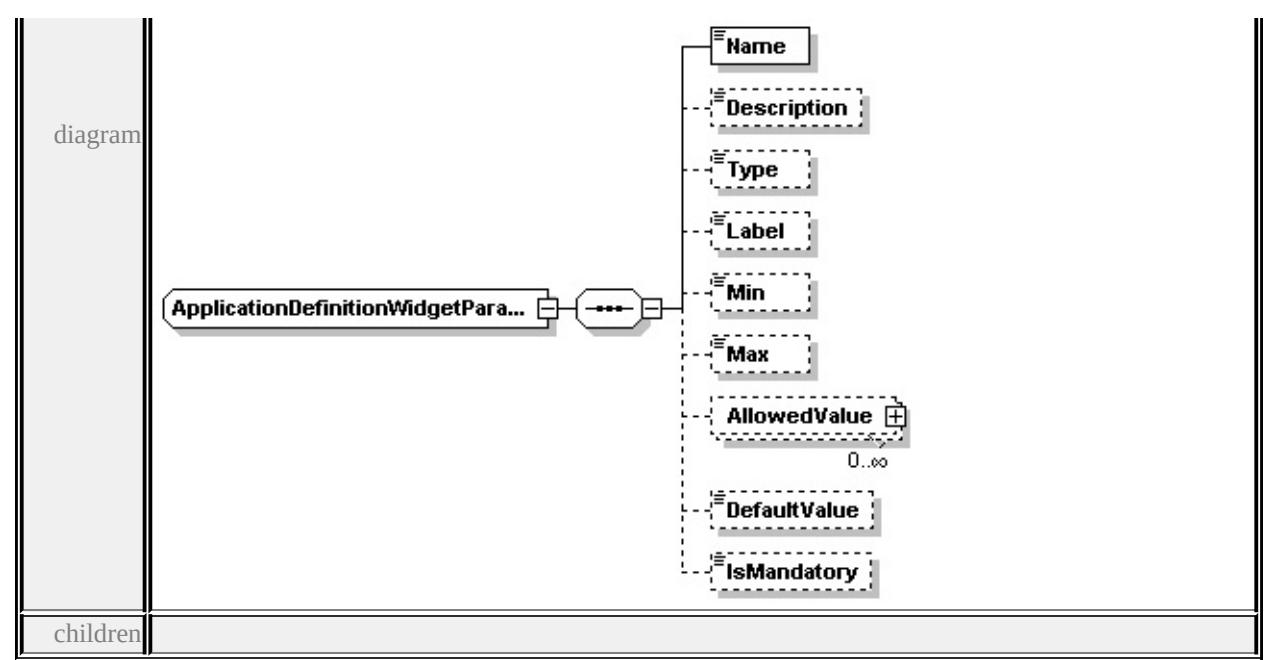

#### **[Name](#page-2356-0) [Description](#page-2357-0) [Type](#page-2357-1) [Label](#page-2357-2) [Min](#page-2357-3) [Max](#page-2357-4) [AllowedValue](#page-2358-0) [DefaultValue](#page-2358-1)**

#### **[IsMandatory](#page-2358-2)** used by

element **[ApplicationDefinitionWidgetInfoType/Parameter](#page-2355-1)**

source

```
<xs:complexType name="ApplicationDefinitionWidgetParameterType">
```
<xs:sequence>

```
<xs:element name="Name" type="xs:string"/>
```

```
<xs:element name="Description" type="xs:string" minOccurs="0"/>
```

```
<xs:element name="Type" type="xs:string" minOccurs="0"/>
```

```
<xs:element name="Label" type="xs:string" minOccurs="0"/>
```

```
<xs:element name="Min" type="xs:string" minOccurs="0"/>
```

```
<xs:element name="Max" type="xs:string" minOccurs="0"/>
```

```
<xs:element name="AllowedValue" type="AllowedValueType" minOccurs="0
```

```
<xs:element name="DefaultValue" type="xs:string" minOccurs="0"/>
```

```
<xs:element name="IsMandatory" type="xs:boolean" minOccurs="0"/>
```

```
</xs:sequence>
```
</xs:complexType>

#### <span id="page-2356-0"></span>element **ApplicationDefinitionWidgetParameterType/Name**

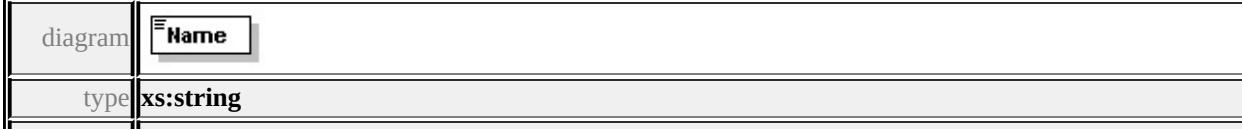

## <span id="page-2357-0"></span>element **ApplicationDefinitionWidgetParameterType/Description**

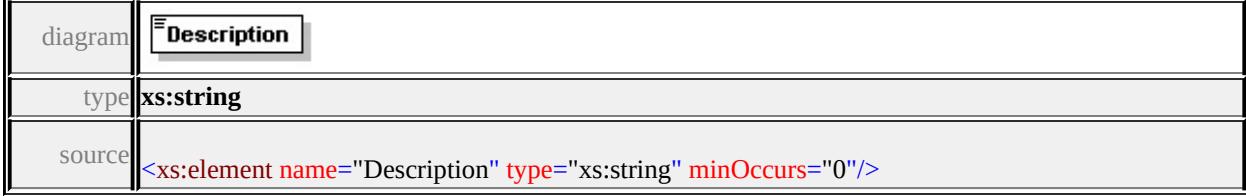

# <span id="page-2357-1"></span>element **ApplicationDefinitionWidgetParameterType/Type**

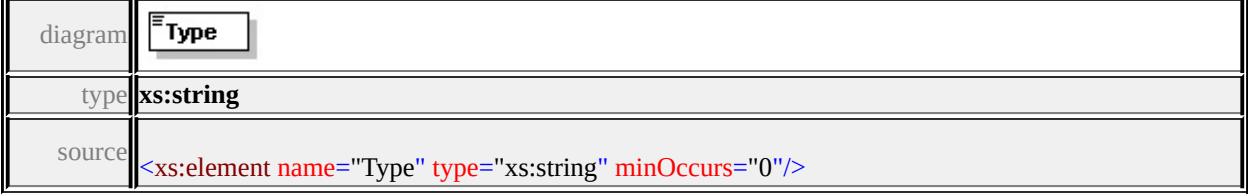

# <span id="page-2357-2"></span>element **ApplicationDefinitionWidgetParameterType/Label**

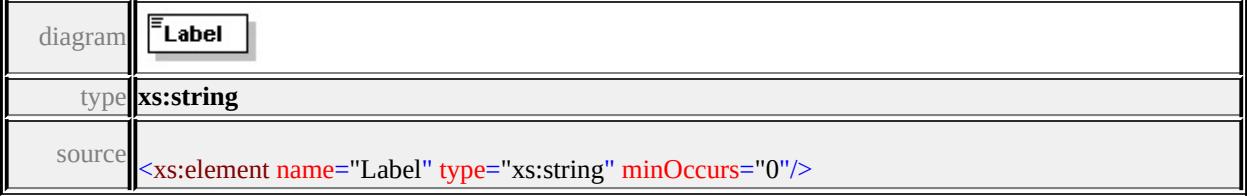

# <span id="page-2357-3"></span>element **ApplicationDefinitionWidgetParameterType/Min**

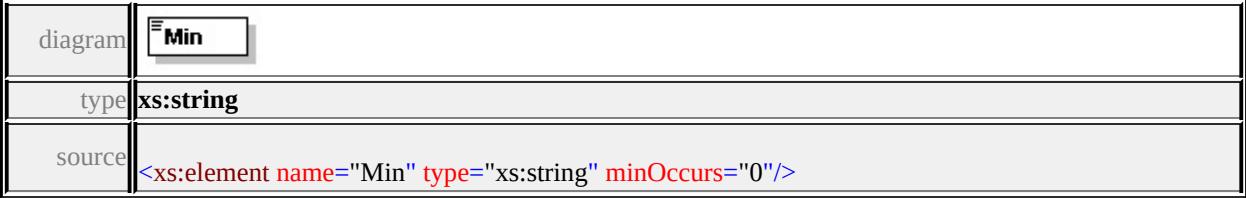

## <span id="page-2357-4"></span>element **ApplicationDefinitionWidgetParameterType/Max**

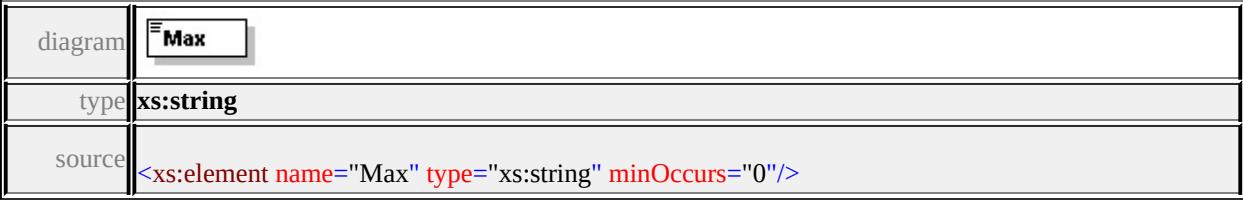

## <span id="page-2358-0"></span>element **ApplicationDefinitionWidgetParameterType/AllowedValue**

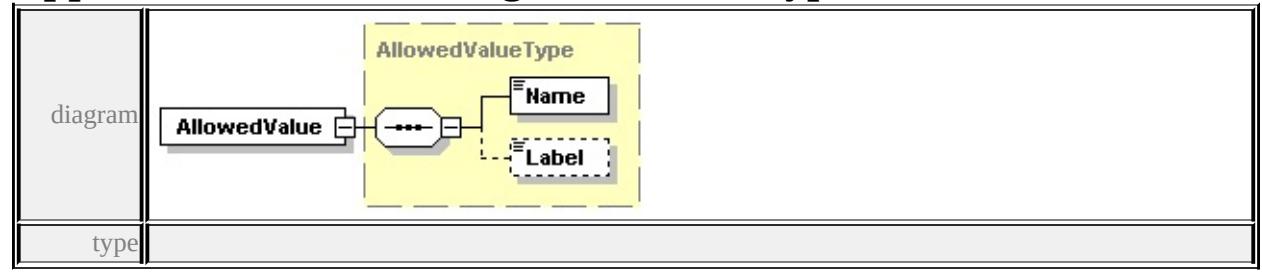

**[AllowedValueType](#page-2346-0)** children **[Name](#page-2347-1) [Label](#page-2347-2)** source

<xs:element name="AllowedValue" type="AllowedValueType" minOccurs="0" r

# <span id="page-2358-1"></span>element **ApplicationDefinitionWidgetParameterType/DefaultValue**

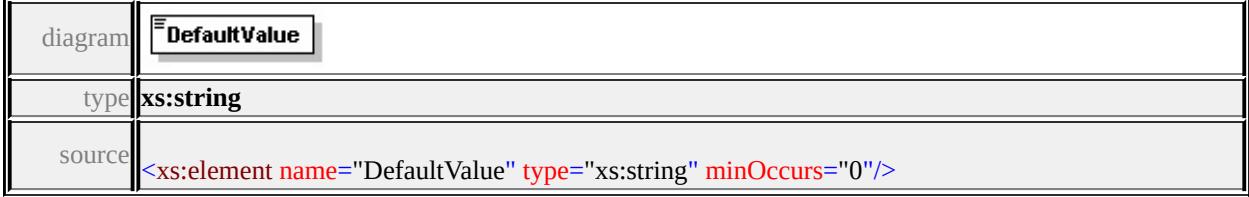

# <span id="page-2358-2"></span>element **ApplicationDefinitionWidgetParameterType/IsMandatory**

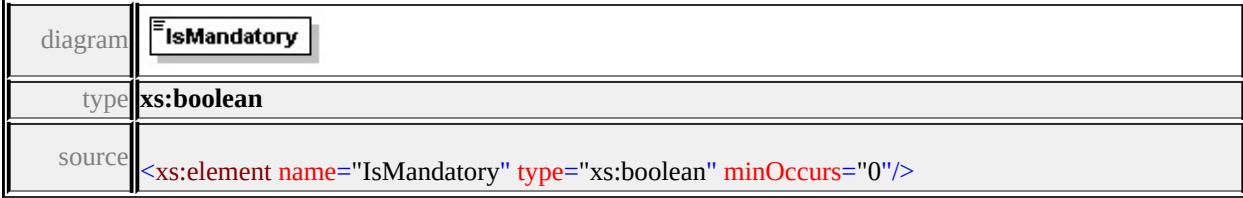

# Schema **BatchPropertyCollection-1.0.0.xsd**

attribute form default: **unqualified** element form default: **qualified**

Elements **[BatchPropertyCollection](#page-2359-0)**

# <span id="page-2359-0"></span>element **BatchPropertyCollection**

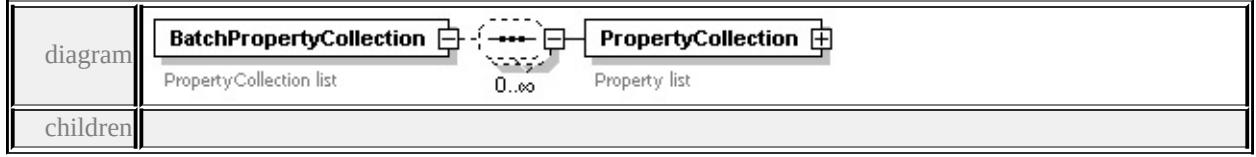

**[PropertyCollection](#page-2360-0)** source

```
<xs:element name="BatchPropertyCollection">
 <xs:annotation>
  <xs:documentation>PropertyCollection list</xs:documentation>
 </xs:annotation>
 <xs:complexType>
  <xs:sequence minOccurs="0" maxOccurs="unbounded">
   <xs:element name="PropertyCollection">
    <xs:annotation>
     <xs:documentation>Property list</xs:documentation>
    </xs:annotation>
    <xs:complexType>
     <xs:sequence minOccurs="0" maxOccurs="unbounded">
      <xs:element name="Property">
        <xs:complexType>
         <xs:sequence>
          <xs:element name="Name" type="xs:string"/>
          <xs:element name="Type" type="xs:string"/>
          <xs:element name="Value" type="xs:string"/>
```

```
</xs:sequence>
        </xs:complexType>
       </xs:element>
     </xs:sequence>
    </xs:complexType>
   </xs:element>
  </xs:sequence>
 </xs:complexType>
</xs:element>
```
## <span id="page-2360-0"></span>element **BatchPropertyCollection/PropertyCollection**

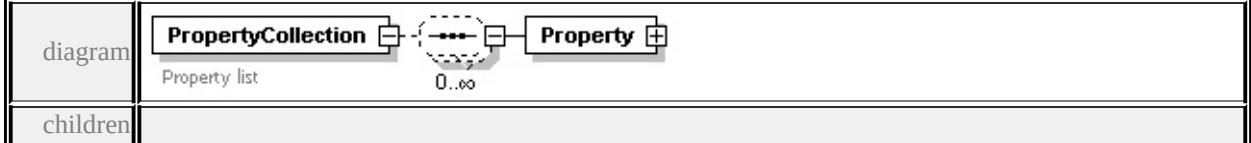

**[Property](#page-2361-0)** source

```
<xs:element name="PropertyCollection">
```

```
<xs:annotation>
```

```
<xs:documentation>Property list</xs:documentation>
```

```
\langle xs: annotation\rangle
```

```
<xs:complexType>
```

```
<xs:sequence minOccurs="0" maxOccurs="unbounded">
```

```
<xs:element name="Property">
```

```
<xs:complexType>
```

```
<xs:sequence>
```

```
<xs:element name="Name" type="xs:string"/>
```

```
<xs:element name="Type" type="xs:string"/>
```

```
<xs:element name="Value" type="xs:string"/>
```

```
\langle xs:sequence \rangle
```

```
</xs:complexType>
```

```
</xs:element>
```

```
</xs:sequence>
```

```
</xs:complexType>
```
## </xs:element>

# <span id="page-2361-0"></span>element **BatchPropertyCollection/PropertyCollection/Property**

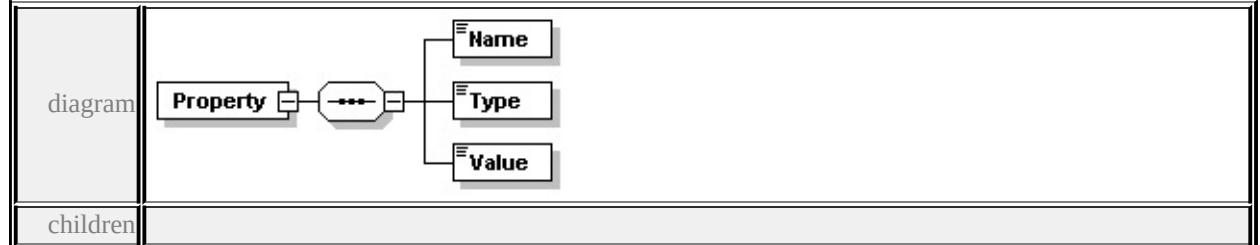

#### **[Name](#page-2361-1) [Type](#page-2361-2) [Value](#page-2362-0)** source

```
<xs:element name="Property">
 <xs:complexType>
  <xs:sequence>
   <xs:element name="Name" type="xs:string"/>
   <xs:element name="Type" type="xs:string"/>
   <xs:element name="Value" type="xs:string"/>
  </xs:sequence>
 </xs:complexType>
</xs:element>
```
#### <span id="page-2361-1"></span>element

# **BatchPropertyCollection/PropertyCollection/Property/Name**

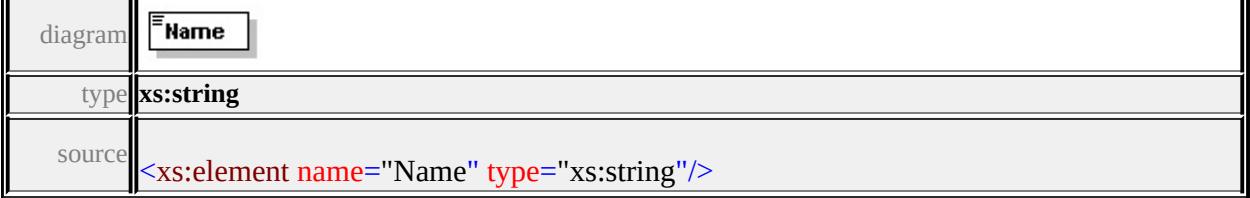

#### <span id="page-2361-2"></span>element **BatchPropertyCollection/PropertyCollection/Property/Type**

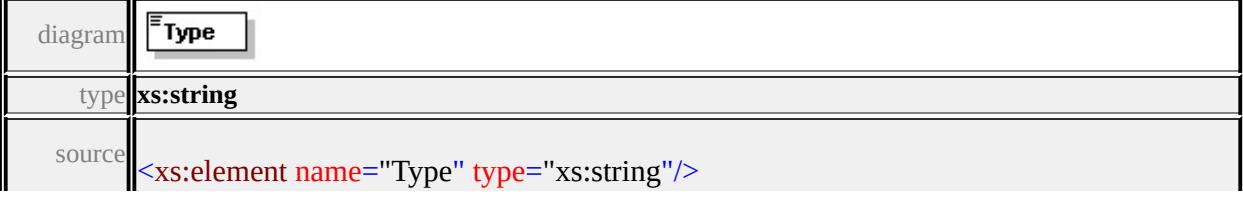

# <span id="page-2362-0"></span>element **BatchPropertyCollection/PropertyCollection/Property/Value**

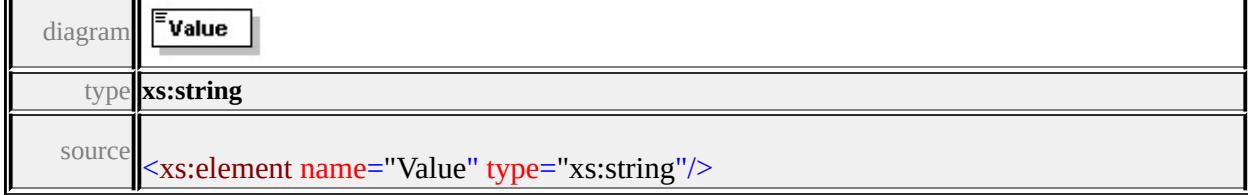

## Schema **DataStoreList-1.0.0.xsd**

attribute form default: **unqualified** element form default: **qualified**

Elements **[DataStoreList](#page-2363-0)**

## <span id="page-2363-0"></span>element **DataStoreList**

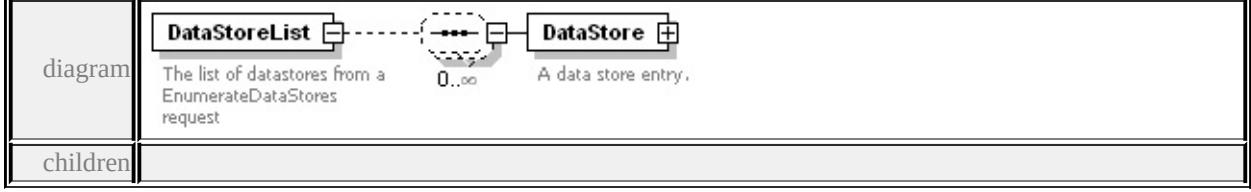

**[DataStore](#page-2364-0)** source

```
<xs:element name="DataStoreList">
```
<xs:annotation>

 $\leq$ xs:documentation>The list of datastores from a EnumerateDataSto </xs:annotation>

```
<xs:complexType>
```

```
<xs:sequence minOccurs="0" maxOccurs="unbounded">
```

```
<xs:element name="DataStore">
```

```
<xs:annotation>
```
<xs:documentation>A data store entry.</xs:documentation>

```
</xs:annotation>
```

```
<xs:complexType>
```

```
<xs:sequence>
```

```
<xs:element name="Name" type="xs:string">
```

```
<xs:annotation>
```

```
\langle x\mathbf{x}:documentation\rangleThe name of the data store.\langle x\mathbf{x}:docume
\langle xs: annotation
```

```
</xs:element>
```

```
<xs:element name="FdoEnabled" type="xs:boolean">
         <xs:annotation>
          \leqxs:documentation>If false this data store does not have a logical schema mapping.
         \langle xs: annotation\rangle</xs:element>
      </xs:sequence>
     </xs:complexType>
   </xs:element>
  </xs:sequence>
 </xs:complexType>
</xs:element>
```
## <span id="page-2364-0"></span>element **DataStoreList/DataStore**

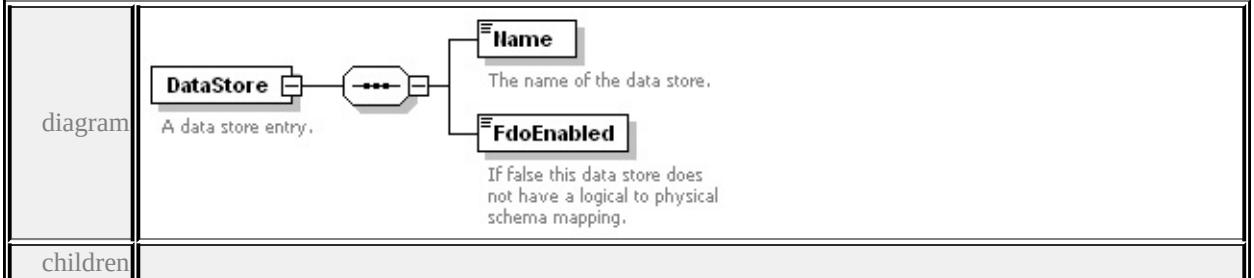

#### **[Name](#page-2365-0) [FdoEnabled](#page-2365-1)** source

```
<xs:element name="DataStore">
```

```
<xs:annotation>
```

```
<xs:documentation>A data store entry.</xs:documentation>
```
</xs:annotation>

```
<xs:complexType>
```

```
<xs:sequence>
```
<xs:element name="Name" type="xs:string">

<xs:annotation>

 $\langle x \rangle$  <xs:documentation>The name of the data store. $\langle x \rangle$ s:documentations

</xs:annotation>

</xs:element>

```
<xs:element name="FdoEnabled" type="xs:boolean">
```
<xs:annotation> <xs:documentation>If false this data store does not have a logical  $\langle x$ s: annotation </xs:element> </xs:sequence> </xs:complexType> </xs:element>

## <span id="page-2365-0"></span>element **DataStoreList/DataStore/Name**

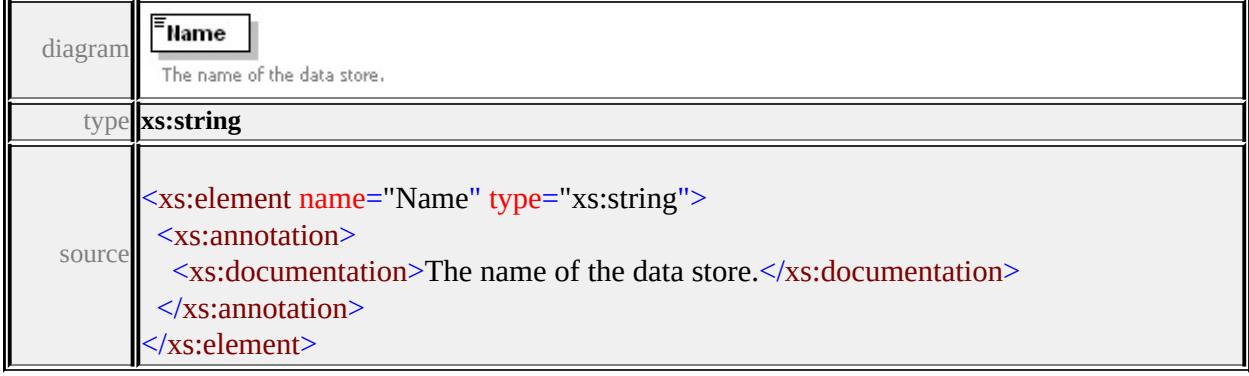

# <span id="page-2365-1"></span>element **DataStoreList/DataStore/FdoEnabled**

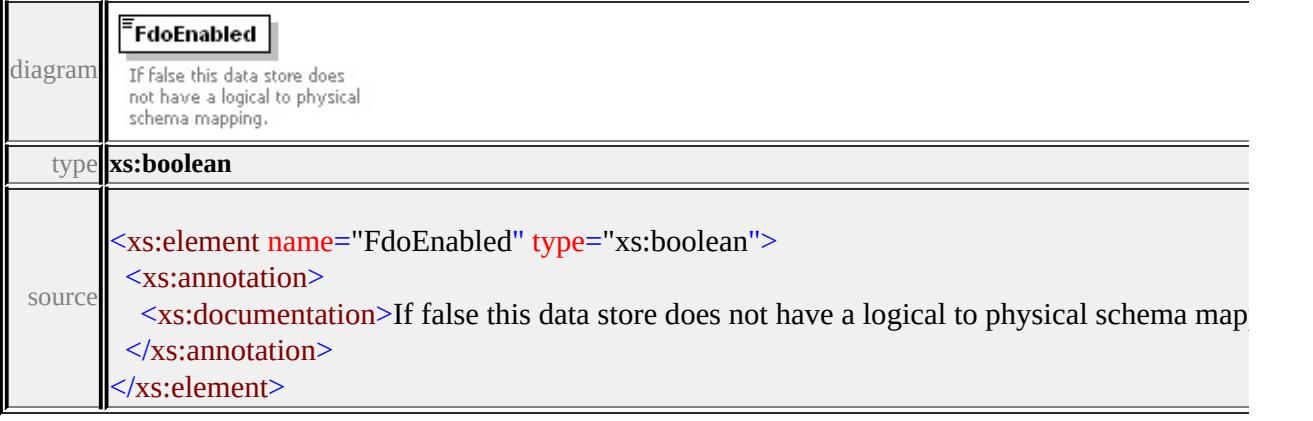

# Schema **DrawingSectionList-1.0.0.xsd**

attribute form default: **unqualified** element form default: **qualified**

Elements **[DrawingSectionList](#page-2366-0)**

## <span id="page-2366-0"></span>element **DrawingSectionList**

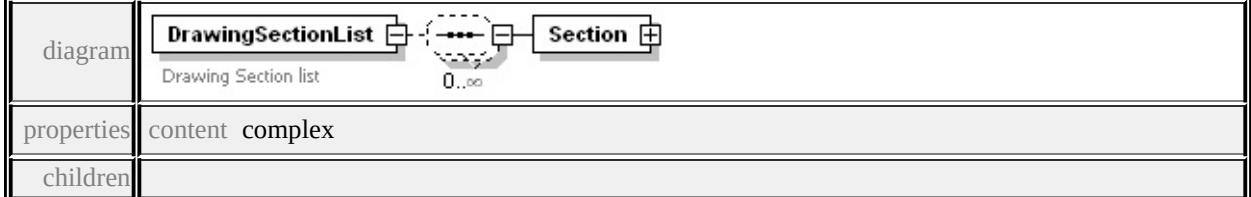

#### **[Section](#page-2367-0)** annotation

```
documentation Drawing Section list
```
source

```
<xs:element name="DrawingSectionList">
```

```
<xs:annotation>
```
<xs:documentation>Drawing Section list</xs:documentation>

```
</xs:annotation>
```

```
<xs:complexType>
```

```
<xs:sequence minOccurs="0" maxOccurs="unbounded">
```

```
<xs:element name="Section">
```
<xs:complexType>

```
<xs:sequence>
```

```
<xs:element name="Name" type="xs:string"/>
```

```
<xs:element name="Type" type="xs:string"/>
```

```
<xs:element name="Title" type="xs:string"/>
```

```
</xs:sequence>
```

```
</xs:complexType>
```

```
</xs:element>
```

```
</xs:sequence>
 </xs:complexType>
</xs:element>
```
# <span id="page-2367-0"></span>element **DrawingSectionList/Section**

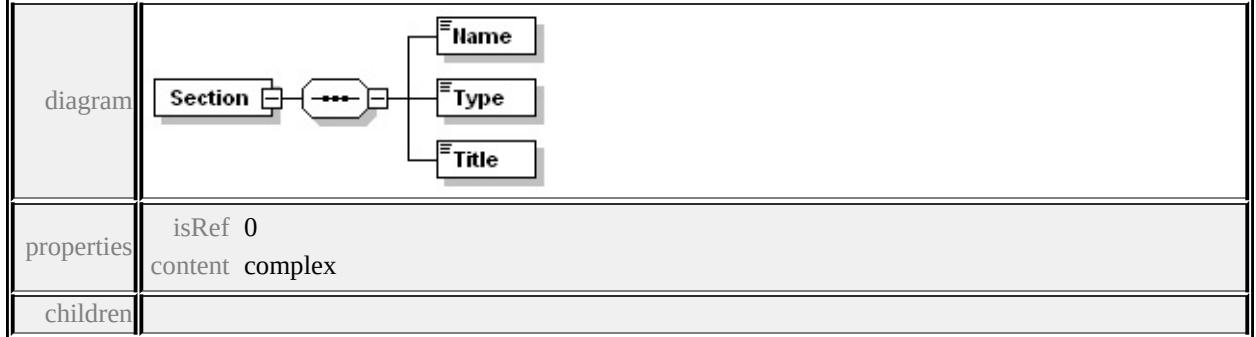

#### **[Name](#page-2367-1) [Type](#page-2367-2) [Title](#page-2368-0)** source

```
<xs:element name="Section">
 <xs:complexType>
  <xs:sequence>
   <xs:element name="Name" type="xs:string"/>
   <xs:element name="Type" type="xs:string"/>
   <xs:element name="Title" type="xs:string"/>
  </xs:sequence>
 </xs:complexType>
</xs:element>
```
#### <span id="page-2367-1"></span>element **DrawingSectionList/Section/Name**

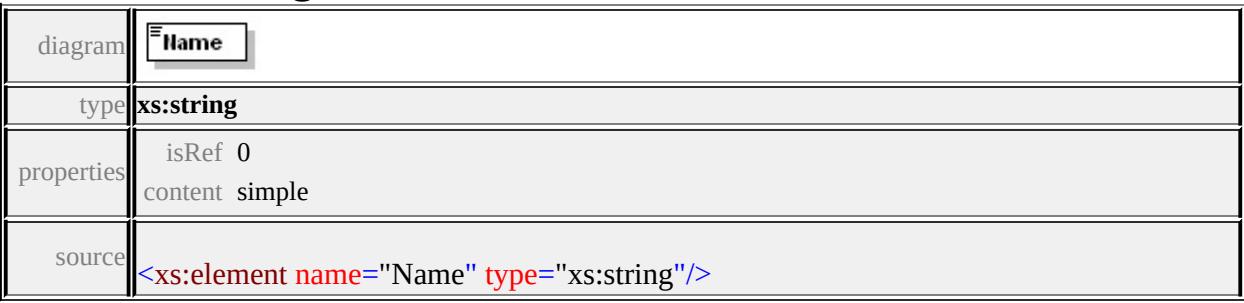

# element **DrawingSectionList/Section/Type**

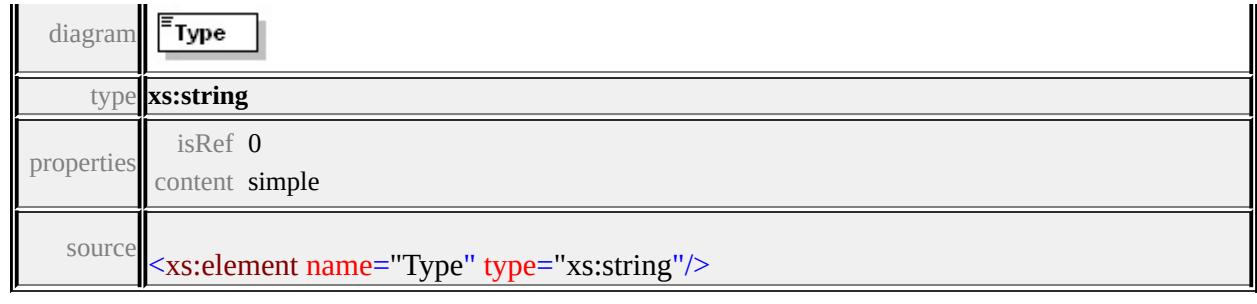

# <span id="page-2368-0"></span>element **DrawingSectionList/Section/Title**

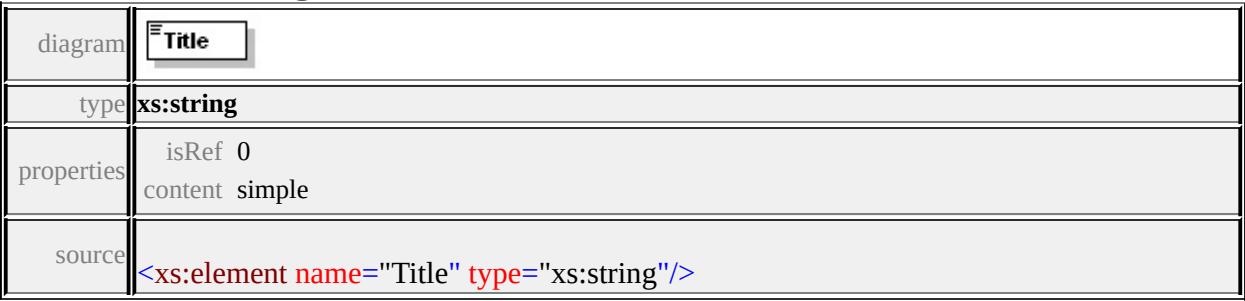

## Schema **DrawingSectionResourceList-1.0.0.xsd**

attribute form default: **unqualified** element form default: **qualified**

Elements **[DrawingSectionResourceList](#page-2369-0)**

# <span id="page-2369-0"></span>element **DrawingSectionResourceList**

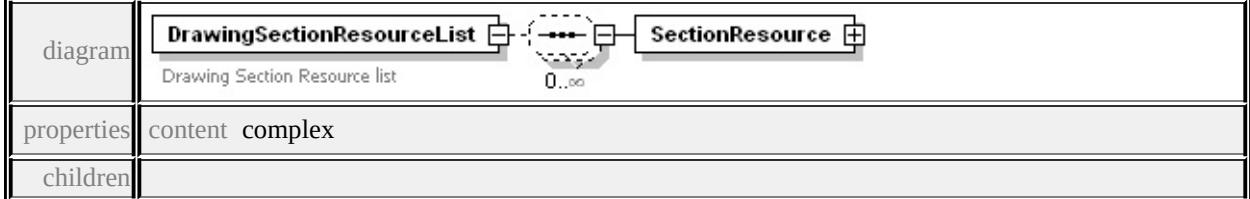

#### **[SectionResource](#page-2370-0)** annotation

```
documentation Drawing Section Resource list
```
source

```
<xs:element name="DrawingSectionResourceList">
```

```
<xs:annotation>
```
<xs:documentation>Drawing Section Resource list</xs:documentation </xs:annotation>

```
<xs:complexType>
```
<xs:sequence minOccurs="0" maxOccurs="unbounded">

```
<xs:element name="SectionResource">
```
<xs:complexType>

```
<xs:sequence>
```
<xs:element name="Href" type="xs:string"/>

```
<xs:element name="Role" type="xs:string"/>
```

```
<xs:element name="Mime" type="xs:string"/>
```

```
<xs:element name="Title" type="xs:string"/>
```

```
</xs:sequence>
```

```
</xs:complexType>
```

```
</xs:element>
  </xs:sequence>
 </xs:complexType>
</xs:element>
```
# <span id="page-2370-0"></span>element **DrawingSectionResourceList/SectionResource**

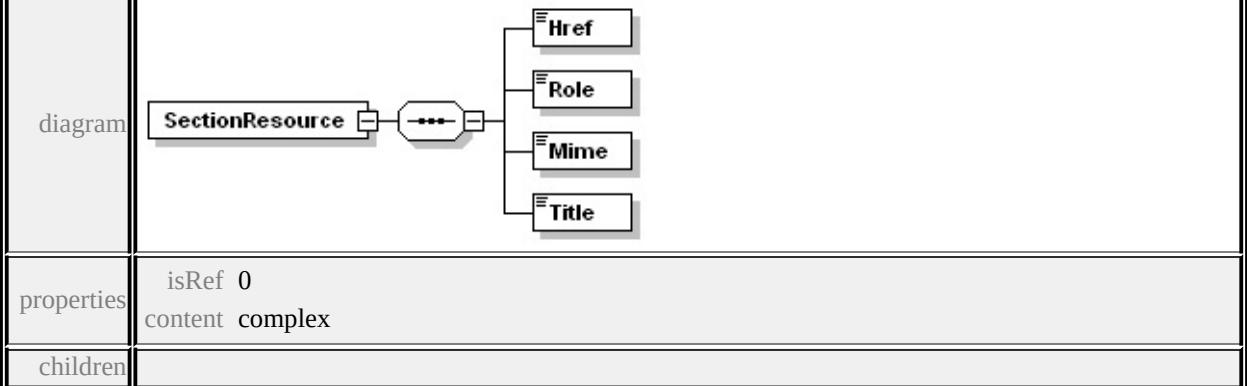

#### **[Href](#page-2370-1) [Role](#page-2371-0) [Mime](#page-2371-1) [Title](#page-2371-2)** source

```
<xs:element name="SectionResource">
 <xs:complexType>
  <xs:sequence>
   <xs:element name="Href" type="xs:string"/>
   <xs:element name="Role" type="xs:string"/>
   <xs:element name="Mime" type="xs:string"/>
   <xs:element name="Title" type="xs:string"/>
  </xs:sequence>
 </xs:complexType>
</xs:element>
```
## <span id="page-2370-1"></span>element **DrawingSectionResourceList/SectionResource/Href**

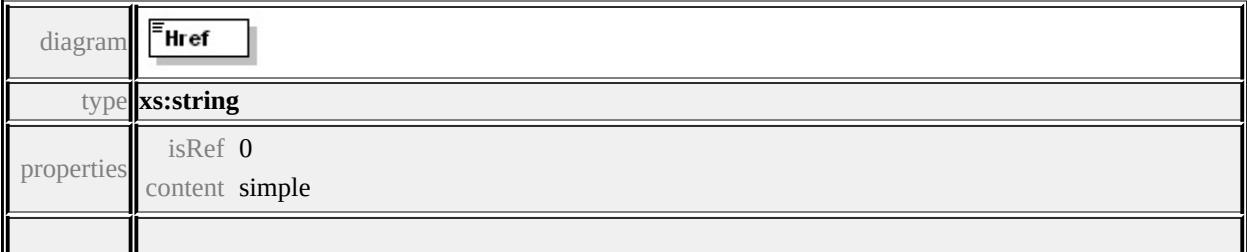

# <span id="page-2371-0"></span>element **DrawingSectionResourceList/SectionResource/Role**

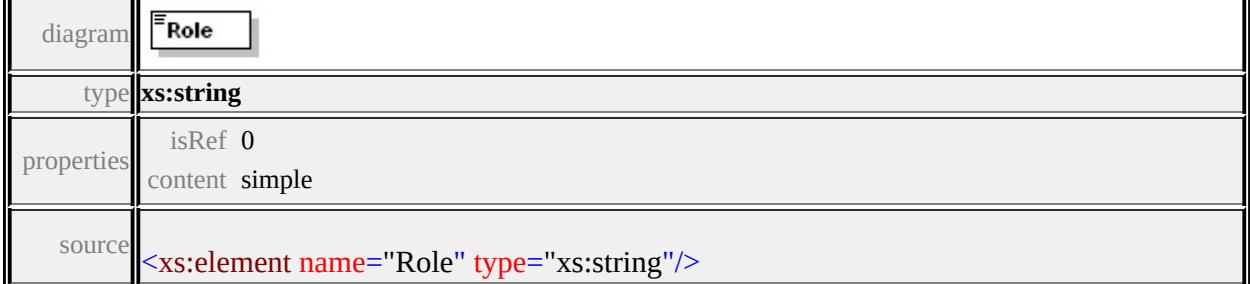

# <span id="page-2371-1"></span>element **DrawingSectionResourceList/SectionResource/Mime**

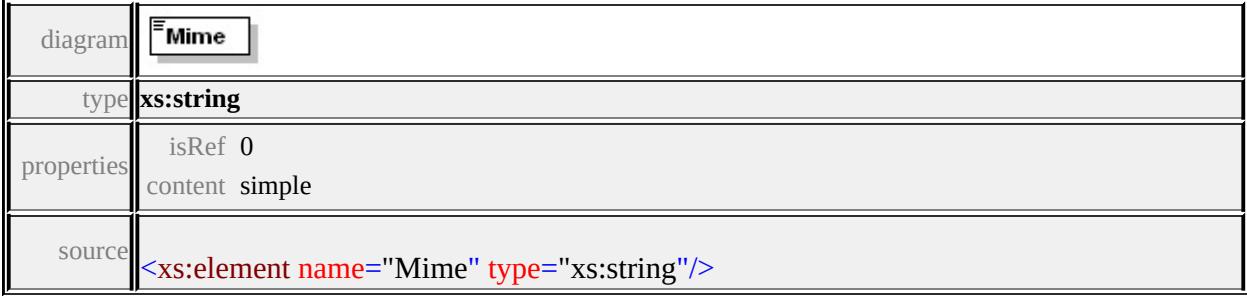

## <span id="page-2371-2"></span>element **DrawingSectionResourceList/SectionResource/Title**

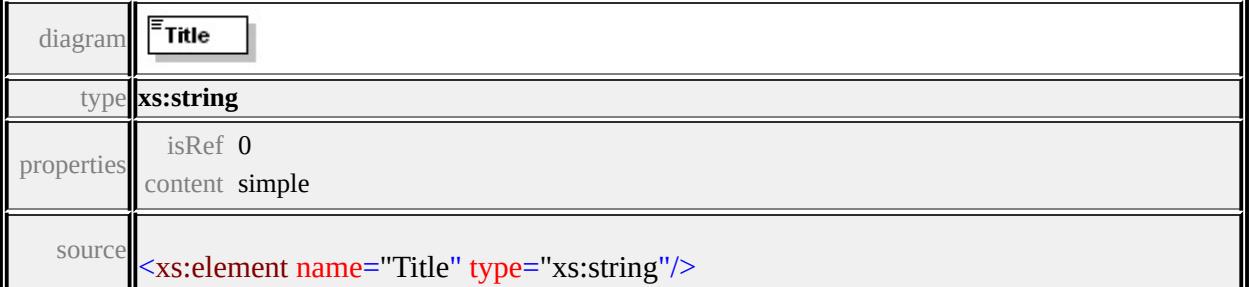

# Schema **DrawingSource-1.0.0.xsd**

attribute form default: **unqualified** element form default: **qualified**

Elements **[DrawingSource](#page-2372-0)**

## <span id="page-2372-0"></span>element **DrawingSource**

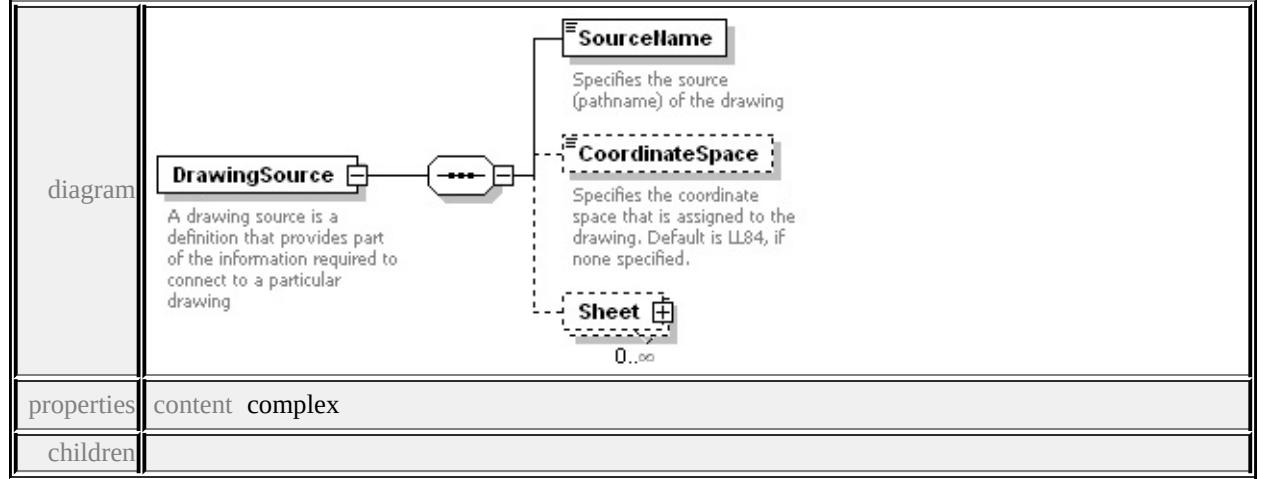

#### **[SourceName](#page-2373-0) [CoordinateSpace](#page-2374-0) [Sheet](#page-2374-1)** annotation

documentation A drawing source is a definition that provides part of the information required to connect to a partic

source

<xs:element name="DrawingSource">

<xs:annotation>

 $\leq$ xs:documentation $\geq$ A drawing source is a definition that provides particular drawing source is a definition that provides particular drawing source is a definition that provides particular drawing source to a parti  $\langle x \rangle$ xs: annotation

<xs:complexType>

<xs:sequence>

<xs:element name="SourceName" type="xs:string">

<xs:annotation>

<xs:documentation>Specifies the source (pathname) of the draw </xs:annotation>

<span id="page-2373-0"></span></xs:element>

```
<xs:element name="CoordinateSpace" type="xs:string" minOccurs
 <xs:annotation>
```
<xs:documentation>Specifies the coordinate space that is assigned to the drawing. Default is none specified.  $\langle x$ s: annotation

</xs:element>

<xs:element name="Sheet" minOccurs="0" maxOccurs="unbounde <xs:complexType>

<xs:sequence>

```
<xs:element name="Name" type="xs:string"/>
```
<xs:element name="Extent">

<xs:complexType>

<xs:sequence>

<xs:element name="MinX" type="xs:double"/>

```
<xs:element name="MinY" type="xs:double"/>
```

```
<xs:element name="MaxX" type="xs:double"/>
```

```
<xs:element name="MaxY" type="xs:double"/>
```

```
</xs:sequence>
```
</xs:complexType>

```
</xs:element>
```

```
</xs:sequence>
```

```
</xs:complexType>
```

```
</xs:element>
```

```
</xs:sequence>
```

```
</xs:complexType>
```
</xs:element>

## element **DrawingSource/SourceName**

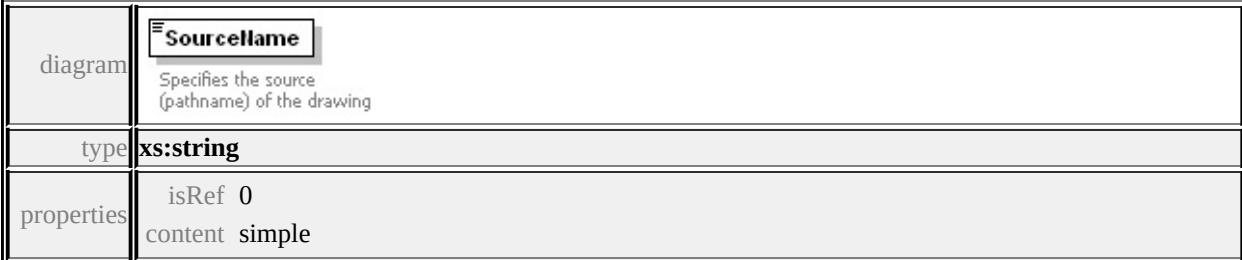

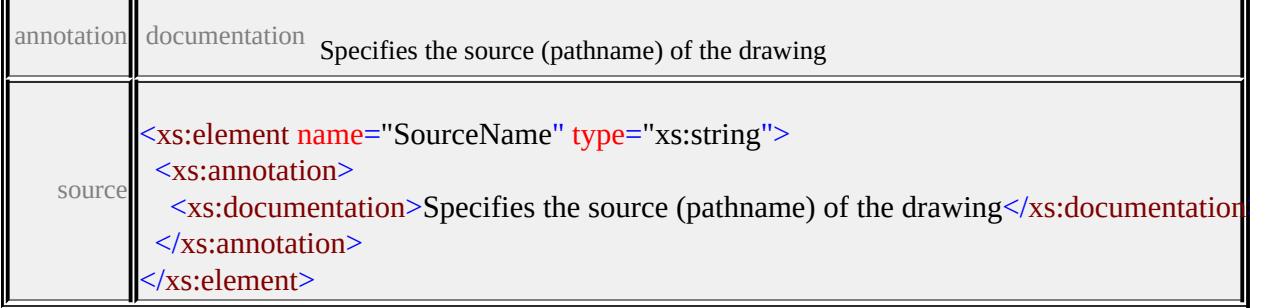

# <span id="page-2374-0"></span>element **DrawingSource/CoordinateSpace**

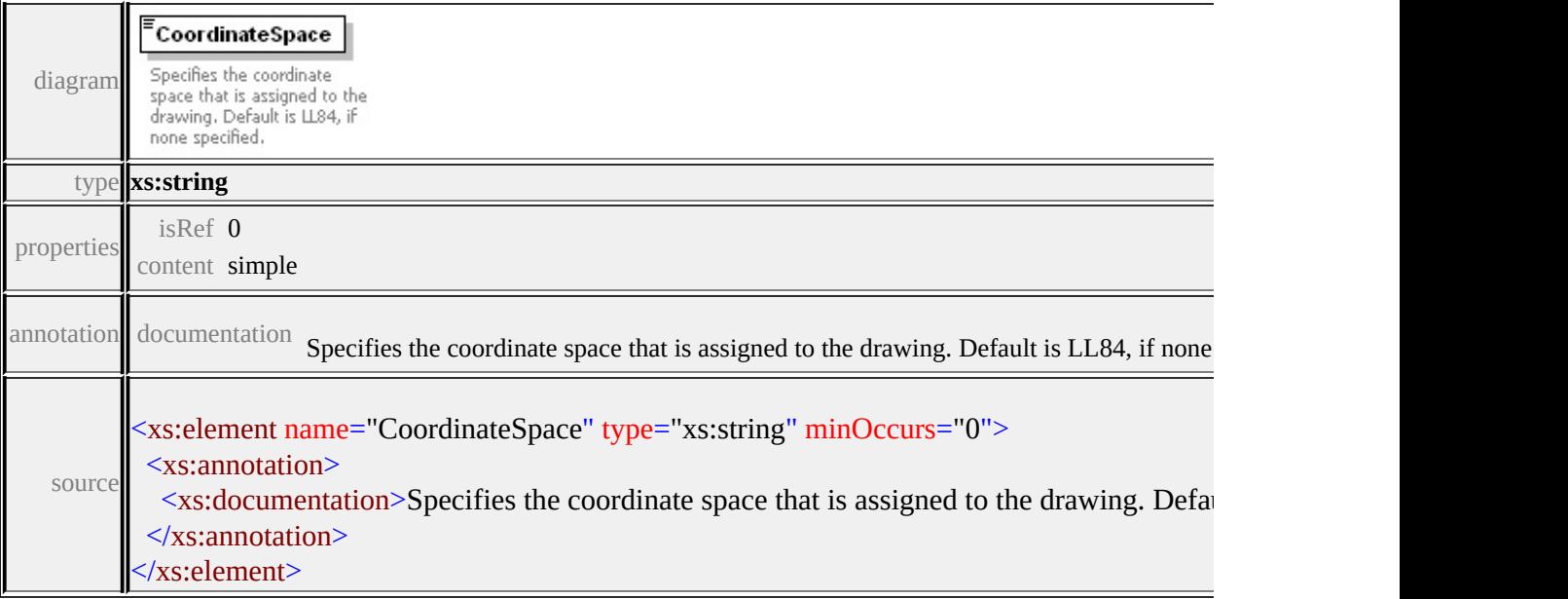

# <span id="page-2374-1"></span>element **DrawingSource/Sheet**

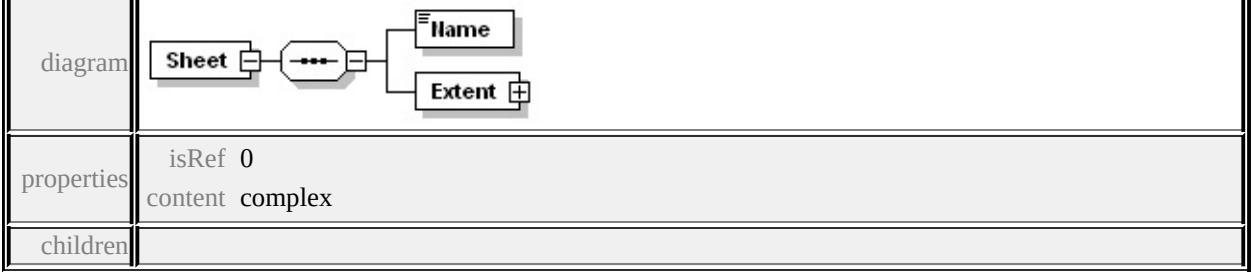

#### **[Name](#page-2375-0) [Extent](#page-2375-1)** source

<xs:element name="Sheet" minOccurs="0" maxOccurs="unbounded"> <xs:complexType> <xs:sequence>

```
<xs:element name="Name" type="xs:string"/>
   <xs:element name="Extent">
    <xs:complexType>
     <xs:sequence>
      <xs:element name="MinX" type="xs:double"/>
      <xs:element name="MinY" type="xs:double"/>
      <xs:element name="MaxX" type="xs:double"/>
      <xs:element name="MaxY" type="xs:double"/>
     </xs:sequence>
    </xs:complexType>
   </xs:element>
  </xs:sequence>
 </xs:complexType>
</xs:element>
```
# <span id="page-2375-0"></span>element **DrawingSource/Sheet/Name**

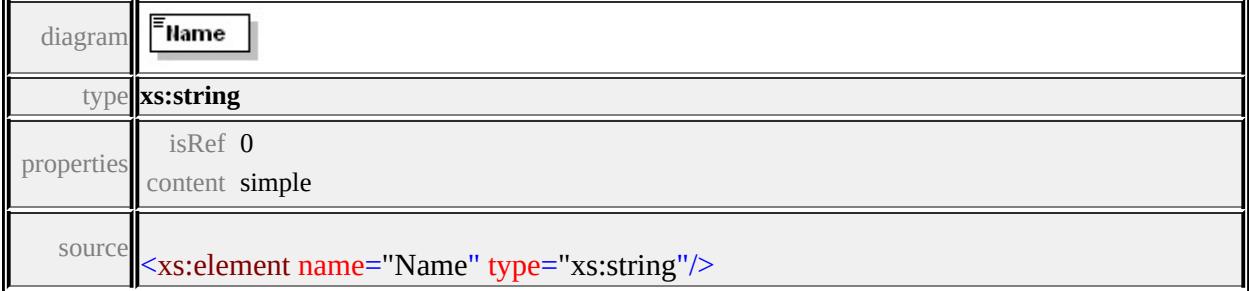

#### <span id="page-2375-1"></span>element **DrawingSource/Sheet/Extent**

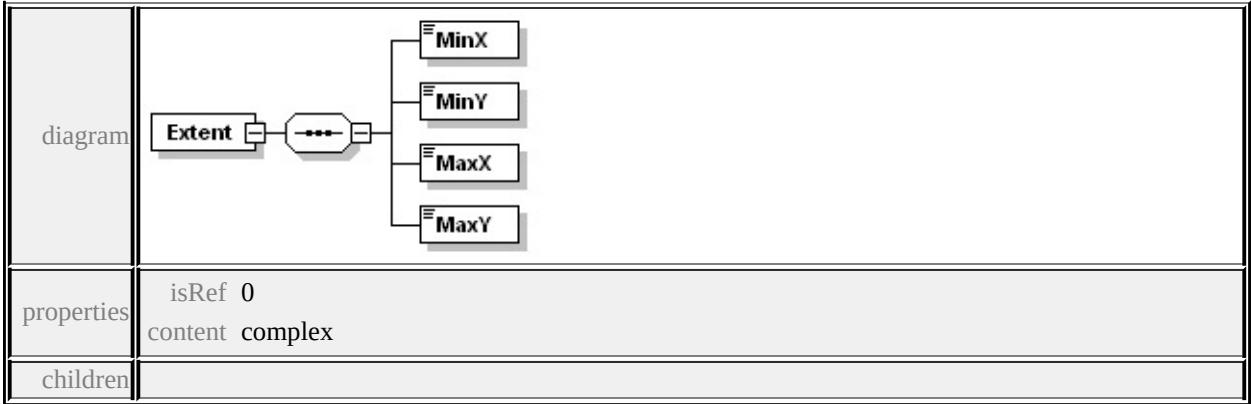

#### **[MinX](#page-2376-0) [MinY](#page-2376-1) [MaxX](#page-2376-2) [MaxY](#page-2377-0)** source
```
<xs:element name="Extent">
 <xs:complexType>
  <xs:sequence>
   <xs:element name="MinX" type="xs:double"/>
   <xs:element name="MinY" type="xs:double"/>
   <xs:element name="MaxX" type="xs:double"/>
   <xs:element name="MaxY" type="xs:double"/>
  </xs:sequence>
 </xs:complexType>
</xs:element>
```
### element **DrawingSource/Sheet/Extent/MinX**

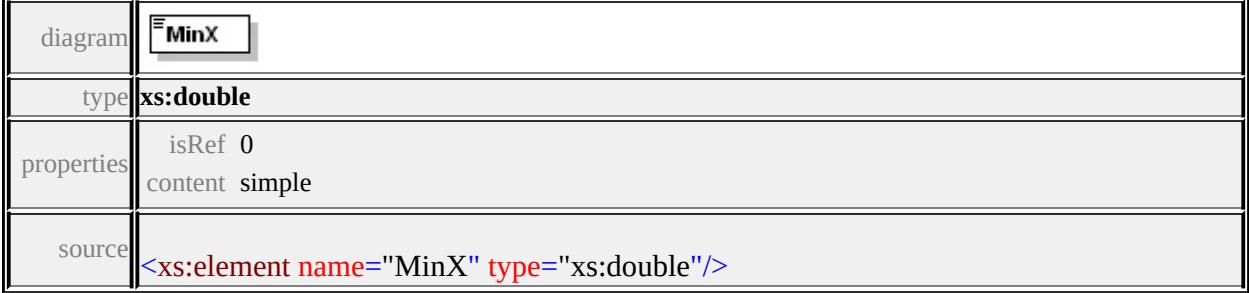

### element **DrawingSource/Sheet/Extent/MinY**

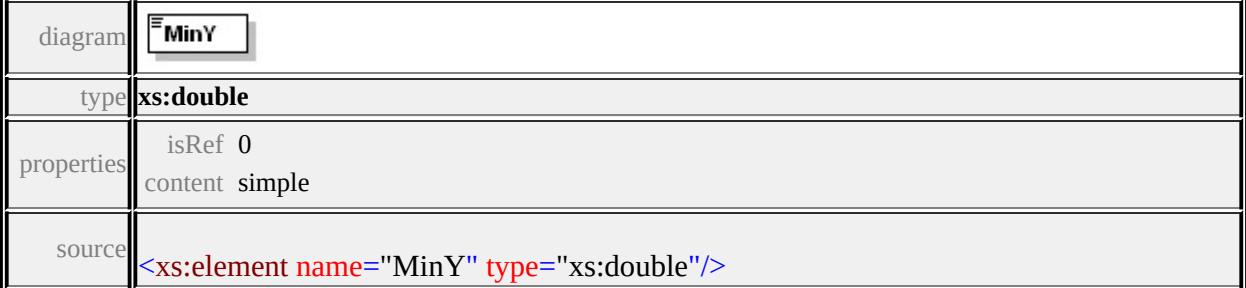

### element **DrawingSource/Sheet/Extent/MaxX**

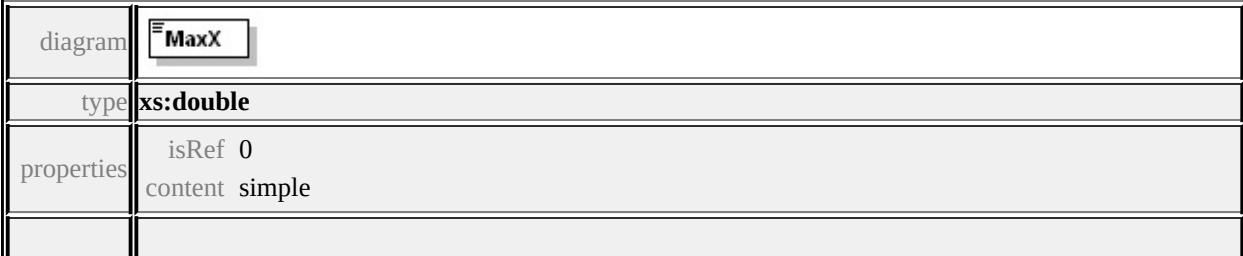

# element **DrawingSource/Sheet/Extent/MaxY**

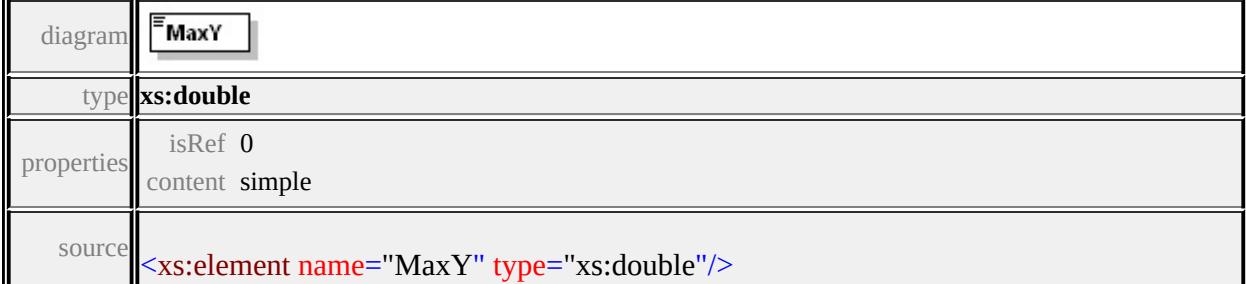

### <span id="page-2378-1"></span>Schema **FdoProviderCapabilities-1.0.0.xsd**

attribute form default: **unqualified** element form default: **qualified**

Elements Complex types **[FeatureProviderCapabilities](#page-2378-0) [FdoProviderCapabilities](#page-2378-1)**

### <span id="page-2378-0"></span>element **FeatureProviderCapabilities**

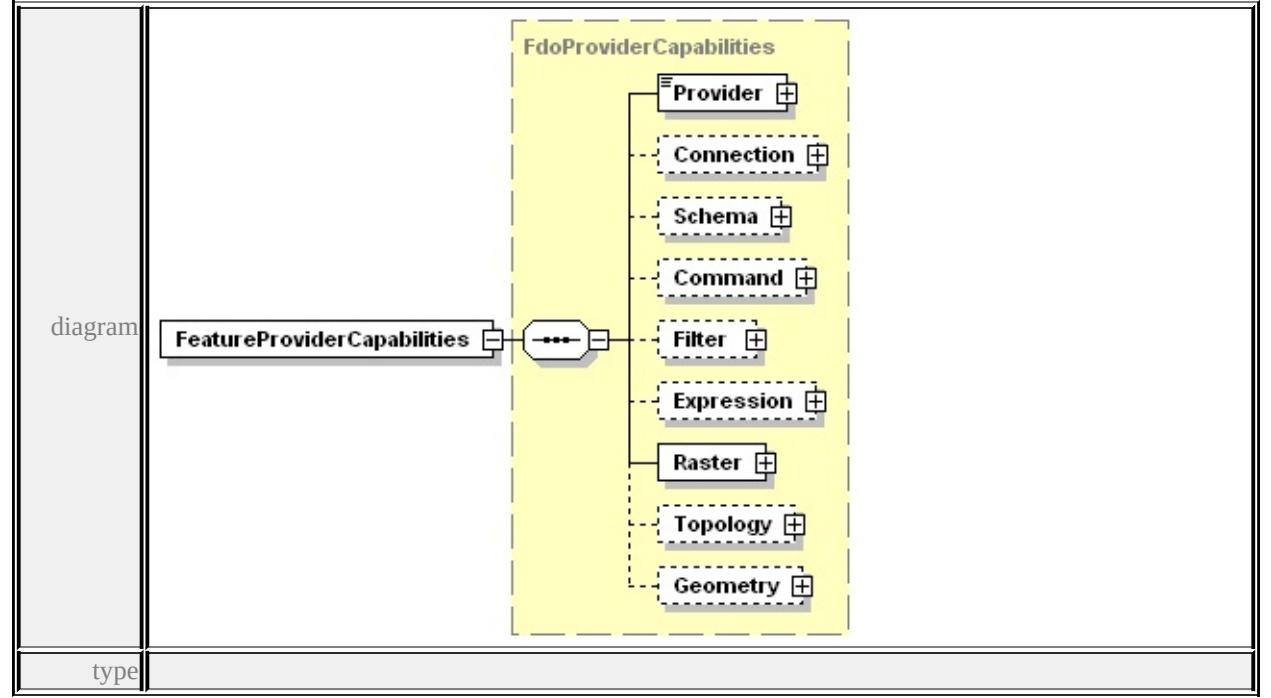

#### **[FdoProviderCapabilities](#page-2378-1)** properties

content complex

#### children **[Provider](#page-2392-0) [Connection](#page-2391-0) [Schema](#page-2398-0) [Command](#page-2405-0) [Filter](#page-2414-0) [Expression](#page-2422-0) [Raster](#page-2438-0)**

**[Topology](#page-2439-0) [Geometry](#page-2441-0)** source

<xs:element name="FeatureProviderCapabilities" type="FdoProviderC

### complexType **FdoProviderCapabilities**

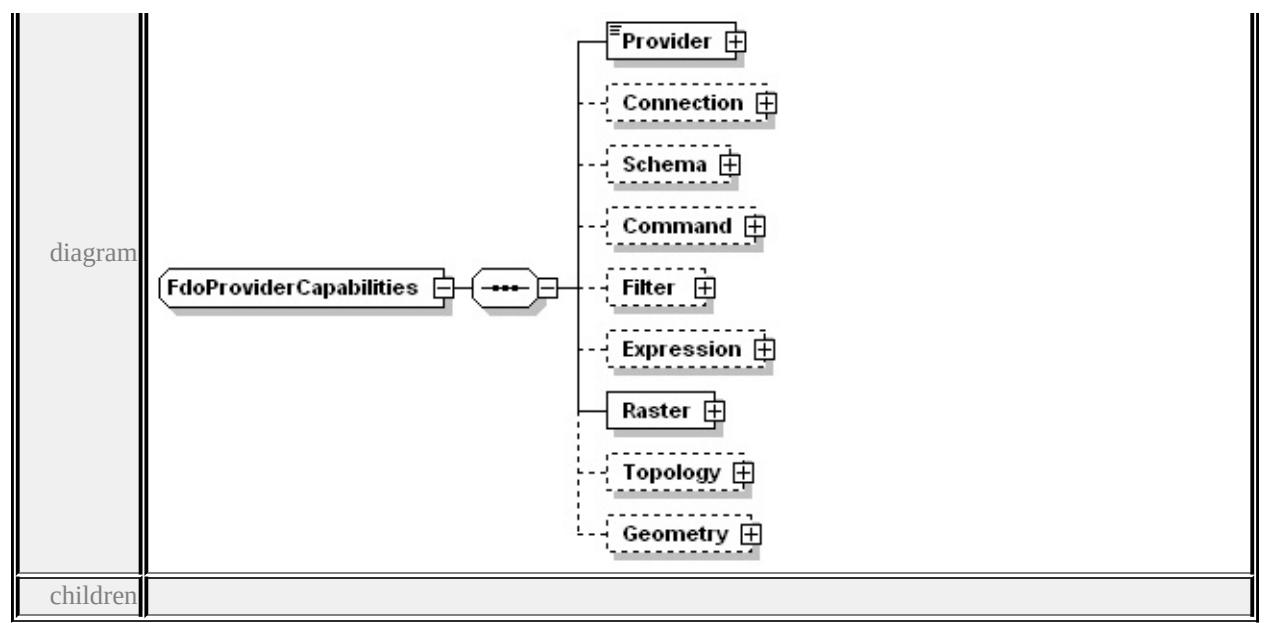

#### **[Provider](#page-2392-0) [Connection](#page-2391-0) [Schema](#page-2398-0) [Command](#page-2405-0) [Filter](#page-2414-0) [Expression](#page-2422-0) [Raster](#page-2438-0) [Topology](#page-2439-0)**

#### **[Geometry](#page-2441-0)** used by

#### element **[FeatureProviderCapabilities](#page-2378-0)**

source

```
<xs:complexType name="FdoProviderCapabilities">
 <xs:sequence>
  <xs:element name="Provider">
   <xs:complexType>
    <xs:simpleContent>
     <xs:extension base="xs:string">
      <xs:attribute name="Name" type="xs:string" use="required"/>
     </xs:extension>
    </xs:simpleContent>
   </xs:complexType>
  </xs:element>
  <xs:element name="Connection" minOccurs="0">
   <xs:complexType>
    <xs:sequence>
     <xs:element name="ThreadCapability">
      <xs:simpleType>
```
<xs:restriction base="xs:string"> <xs:enumeration value="SingleThreaded"/> <xs:enumeration value="PerConnectionThreaded"/> <xs:enumeration value="PerCommandThreaded"/> <xs:enumeration value="MultiThreaded"/> </xs:restriction> </xs:simpleType> </xs:element> <xs:element name="SpatialContextExtent"> <xs:annotation> <xs:documentation>Static or Dynamic. Could be enumeration here.  $\langle x$ s: annotation $\rangle$ <xs:complexType> <xs:sequence> <xs:element name="Type" maxOccurs="unbounded"> <xs:simpleType> <xs:restriction base="xs:string"> <xs:enumeration value="Static"/> <xs:enumeration value="Dynamic"/> </xs:restriction> </xs:simpleType> </xs:element> </xs:sequence> </xs:complexType> </xs:element> <xs:element name="SupportsLocking" type="xs:boolean"/> <xs:element name="SupportsTimeout" type="xs:boolean"/> <xs:element name="SupportsTransactions" type="xs:boolean"/> <xs:element name="SupportsLongTransactions" type="xs:boolean <xs:element name="SupportsSQL" type="xs:boolean"/> <xs:element name="SupportsConfiguration" type="xs:boolean"/> </xs:sequence> </xs:complexType>

```
\langle xs:element>
<xs:element name="Schema" minOccurs="0">
 <xs:complexType>
  <xs:sequence>
   <xs:element name="Class">
    <xs:complexType>
     <xs:sequence>
      <xs:element name="Type" maxOccurs="unbounded">
        <xs:annotation>
         <xs:documentation>Class or FeatureClass enum value here
        </xs:annotation>
        <xs:simpleType>
         <xs:restriction base="xs:string">
          <xs:enumeration value="Class"/>
          <xs:enumeration value="FeatureClass"/>
         </xs:restriction>
        </xs:simpleType>
       </xs:element>
     </xs:sequence>
    </xs:complexType>
   </xs:element>
   <xs:element name="Data">
    <xs:complexType>
     <xs:sequence>
      <xs:element name="Type" maxOccurs="unbounded">
        <xs:annotation>
         \leqxs:documentation>Enum of data types Boolean, Byte, D
        </xs:annotation>
        <xs:simpleType>
         <xs:restriction base="xs:string">
          <xs:enumeration value="Boolean"/>
          <xs:enumeration value="Byte"/>
          <xs:enumeration value="DateTime"/>
```

```
<xs:enumeration value="Decimal"/>
          <xs:enumeration value="Double"/>
          <xs:enumeration value="Int16"/>
          <xs:enumeration value="Int32"/>
          <xs:enumeration value="Int64"/>
          <xs:enumeration value="Single"/>
          <xs:enumeration value="String"/>
          <xs:enumeration value="BLOB"/>
          <xs:enumeration value="CLOB"/>
          <xs:enumeration value="UniqueID"/>
         </xs:restriction>
        </xs:simpleType>
      </xs:element>
     </xs:sequence>
    </xs:complexType>
   </xs:element>
   <xs:element name="SupportsInheritance" type="xs:boolean"/>
   <xs:element name="SupportsMultipleSchemas" type="xs:boolean
   <xs:element name="SupportsObjectProperties" type="xs:boolean
   <xs: element name="SupportsAssociationProperties" type="xs: book
   <xs:element name="SupportsSchemaOverrides" type="xs:boolean
   <xs:element name="SupportsNetworkModel" type="xs:boolean"/>
  </xs:sequence>
 </xs:complexType>
</xs:element>
<xs:element name="Command" minOccurs="0">
 <xs:complexType>
  <xs:sequence>
   <xs:element name="SupportedCommands">
    <xs:complexType>
     <xs:sequence>
      <xs:element name="Name" maxOccurs="unbounded">
        <xs:annotation>
```
 $\leq$ xs:documentation $\geq$ Following is the possible list of comm Select,Insert,Delete,Update,DescribeSchema,ApplySche CreateMeasureUnit,DestroyMeasureUnit,GetMeasureU ActivateLongTransaction,CommitLongTransaction,CreateLongTransactions,Free ActivateLongTransactionCheckpoint,CreateLongTransactionCheckpoint,CreateLongTransa ChangeLongTransactionPrivileges,GetLongTransaction </xs:documentation> </xs:annotation> <xs:simpleType> <xs:restriction base="xs:string"> <xs:enumeration value="Select"/> <xs:enumeration value="Insert"/> <xs:enumeration value="Delete"/> <xs:enumeration value="Update"/> <xs:enumeration value="DescribeSchema"/> <xs:enumeration value="ApplySchema"/> <xs:enumeration value="DestroySchema"/> <xs:enumeration value="ActivateSpatialContext"/> <xs:enumeration value="CreateSpatialContext"/> <xs:enumeration value="DestroySpatialContext"/> <xs:enumeration value="GetSpatialContexts"/> <xs:enumeration value="CreateMeasureUnit"/> <xs:enumeration value="DestroyMeasureUnit"/> <xs:enumeration value="GetMeasureUnits"/> <xs:enumeration value="SQLCommand"/> <xs:enumeration value="AcquireLock"/> <xs:enumeration value="GetLockInfo"/> <xs:enumeration value="GetLockedObjects"/> <xs:enumeration value="GetLockOwners"/> <xs:enumeration value="ReleaseLock"/>

<xs:enumeration value="ActivateLongTransaction"/> <xs:enumeration value="CommitLongTransaction"/> <xs:enumeration value="CreateLongTransaction"/>

<xs:enumeration value="GetLongTransactions"/> <xs:enumeration value="FreezeLongTransaction"/> <xs:enumeration value="RollbackLongTransaction"/> <xs:enumeration value="ActivateLongTransactionCheckpoint  $\leq$ xs: enumeration value="CreateLongTransactionCheckpoint <xs:enumeration value="GetLongTransactionCheckpoints <xs:enumeration value="RollbackLongTransactionChecl  $\leq$ xs: enumeration value="ChangeLongTransactionPrivilegency <xs:enumeration value="GetLongTransactionPrivileges" <xs:enumeration value="ChangeLongTransactionSet"/> <xs:enumeration value="GetLongTransactionsInSet"/> <xs:enumeration value="FirstProviderCommand"/> <xs:enumeration value="DeactivateLongTransaction"/> </xs:restriction> </xs:simpleType> </xs:element>  $\langle xs:sequence \rangle$ </xs:complexType> </xs:element> <xs:element name="SupportsParameters" type="xs:boolean"/> <xs:element name="SupportsTimeout" type="xs:boolean"/> </xs:sequence> </xs:complexType> </xs:element> <xs:element name="Filter" minOccurs="0"> <xs:complexType> <xs:sequence> <xs:element name="Condition" minOccurs="0"> <xs:complexType> <xs:sequence> <xs:element name="Type" maxOccurs="unbounded"> <xs:annotation> <xs:documentation>List of ConditionType is as follows: C

 $\langle x$ s: annotation <xs:simpleType> <xs:restriction base="xs:string"> <xs:enumeration value="Comparison"/> <xs:enumeration value="Like"/> <xs:enumeration value="In"/> <xs:enumeration value="Null"/> <xs:enumeration value="Spatial"/> <xs:enumeration value="Distance"/> </xs:restriction> </xs:simpleType> </xs:element> </xs:sequence> </xs:complexType> </xs:element> <xs:element name="Spatial" minOccurs="0"> <xs:complexType> <xs:sequence> <xs:element name="Operation" maxOccurs="unbounded"> <xs:annotation>  $\leq$ xs:documentation $\geq$ List of spatial operations : Contains,C  $\langle x$ s: annotation <xs:simpleType> <xs:restriction base="xs:string"> <xs:enumeration value="Contains"/> <xs:enumeration value="Crosses"/> <xs:enumeration value="Disjoint"/> <xs:enumeration value="Equals"/> <xs:enumeration value="Intersects"/> <xs:enumeration value="Overlaps"/> <xs:enumeration value="Touches"/> <xs:enumeration value="Within"/> <xs:enumeration value="CoveredBy"/>

<xs:enumeration value="Inside"/> <xs:enumeration value="EnvelopeIntersects"/> </xs:restriction> </xs:simpleType> </xs:element> </xs:sequence> </xs:complexType> </xs:element> <xs:element name="Distance" minOccurs="0"> <xs:complexType> <xs:sequence> <xs:element name="Operation" maxOccurs="unbounded"> <xs:annotation>  $\leq$ xs:documentation $\geq$ List of distance operations : Beyond,  $\langle x$ s: annotation $\rangle$ <xs:simpleType> <xs:restriction base="xs:string"> <xs:enumeration value="Beyond"/> <xs:enumeration value="Within"/> </xs:restriction> </xs:simpleType> </xs:element> </xs:sequence> </xs:complexType> </xs:element> <xs:element name="SupportsGeodesicDistance" type="xs:boolean <xs: element name="SupportsNonLiteralGeometricOperations" t  $\langle xs:sequence \rangle$  $\langle xs:complexType \rangle$  $\langle x\text{s:element}\rangle$ <xs:element name="Expression" minOccurs="0"> <xs:complexType>

<xs:sequence>

<xs:element name="Type"> <xs:complexType> <xs:sequence> <xs:element name="Name" maxOccurs="unbounded"> <xs:annotation>  $\leq$ xs:documentation $\geq$ List of Expression types are Basic, Fu  $\langle x$ s: annotation $\rangle$ <xs:simpleType> <xs:restriction base="xs:string"> <xs:enumeration value="Basic"/> <xs:enumeration value="Function"/> <xs:enumeration value="Parameter"/> </xs:restriction> </xs:simpleType> </xs:element>  $\langle xs:sequence \rangle$ </xs:complexType> </xs:element> <xs:element name="FunctionDefinitionList" minOccurs="0"> <xs:complexType> <xs:sequence> <xs:element name="FunctionDefinition" maxOccurs="unbounded <xs:complexType> <xs:sequence> <xs:element name="Name" type="xs:string"/> <xs: element name="Description" type="xs: string" minO <xs:element name="ReturnType"> <xs:annotation>  $\leq$ xs:documentation>Enum of data types Boolean, Byt  $\langle x$ s: annotation <xs:simpleType> <xs:restriction base="xs:string"> <xs:enumeration value="Boolean"/>

<xs:enumeration value="Byte"/> <xs:enumeration value="DateTime"/> <xs:enumeration value="Decimal"/> <xs:enumeration value="Double"/> <xs:enumeration value="Int16"/> <xs:enumeration value="Int32"/> <xs:enumeration value="Int64"/> <xs:enumeration value="Single"/> <xs:enumeration value="String"/> <xs:enumeration value="BLOB"/> <xs:enumeration value="CLOB"/> <xs:enumeration value="UniqueID"/> </xs:restriction> </xs:simpleType> </xs:element> <xs:element name="ArgumentDefinitionList" minOccurs <xs:complexType> <xs:sequence> <xs:element name="ArgumentDefinition" maxOccurs <xs:complexType> <xs:sequence> <xs:element name="Name" type="xs:string"/> <xs:element name="Description" type="xs:string" <xs:element name="DataType"> <xs:annotation>  $\leq$ xs:documentation>Enum of data types Boole  $\langle x$ s: annotation $\rangle$ <xs:simpleType> <xs:restriction base="xs:string"> <xs:enumeration value="Boolean"/> <xs:enumeration value="Byte"/> <xs:enumeration value="DateTime"/> <xs:enumeration value="Decimal"/>

<xs:enumeration value="Double"/> <xs:enumeration value="Int16"/> <xs:enumeration value="Int32"/> <xs:enumeration value="Int64"/> <xs:enumeration value="Single"/> <xs:enumeration value="String"/> <xs:enumeration value="BLOB"/> <xs:enumeration value="CLOB"/> <xs:enumeration value="UniqueID"/> </xs:restriction> </xs:simpleType>  $\langle x$ s:element> </xs:sequence> </xs:complexType> </xs:element>  $\langle xs:sequence \rangle$ </xs:complexType> </xs:element> </xs:sequence>  $\langle xs:complexType \rangle$ </xs:element> </xs:sequence> </xs:complexType> </xs:element> </xs:sequence> </xs:complexType> </xs:element> <xs:element name="Raster"> <xs:complexType> <xs:sequence> <xs:element name="SupportsRaster" type="xs:boolean"/> <xs:element name="SupportsStitching" type="xs:boolean"/> <xs:element name="SupportsSubsampling" type="xs:boolean"/>

```
</xs:sequence>
 </xs:complexType>
\langle x\text{s:element}\rangle<xs:element name="Topology" minOccurs="0">
 <xs:complexType>
  <xs:sequence>
    <xs:element name="SupportsTopology" type="xs:boolean"/>
    <xs: element name="SupportsTopologicalHierarchy" type="xs: book
    <xs:element name="BreaksCurveCrossingsAutomatically" type=
    <xs:element name="ActivatesTopologyByArea" type="xs:boolean
    <xs:element name="ConstrainsFeatureMovements" type="xs:boolean
  \langle x \ranglexs:sequence
 </xs:complexType>
\langle xs:element>
<xs:element name="Geometry" minOccurs="0">
 <xs:complexType>
  <xs:sequence>
    <xs:element name="Types">
     <xs:complexType>
      <xs:sequence>
        <xs:element name="Type" maxOccurs="unbounded">
         <xs:annotation>
          <xs:documentation>Enum of geometry types None, Point, LineString, Polygon, MultiPoint, MultiLineString, MultiPolygon, MultiGeometry, CurveString, CurvePolygon, MultiCurveString, MultiCurvePolygon
         </xs:annotation>
         <xs:simpleType>
          <xs:restriction base="xs:string">
            <xs:enumeration value="None"/>
            <xs:enumeration value="Point"/>
            <xs:enumeration value="LineString"/>
            <xs:enumeration value="Polygon"/>
            <xs:enumeration value="MultiPoint"/>
            <xs:enumeration value="MultiLineString"/>
            <xs:enumeration value="MultiPolygon"/>
```
<span id="page-2391-0"></span><xs:enumeration value="MultiGeometry"/> <xs:enumeration value="CurveString"/> <xs:enumeration value="CurvePolygon"/> <xs:enumeration value="MultiCurveString"/> <xs:enumeration value="MultiCurvePolygon"/> </xs:restriction> </xs:simpleType> </xs:element> </xs:sequence> </xs:complexType> </xs:element> <xs:element name="Components"> <xs:complexType> <xs:sequence> <xs:element name="Type" maxOccurs="unbounded"> <xs:annotation> <xs:documentation>Enum of geometry component types I </xs:annotation> <xs:simpleType> <xs:restriction base="xs:string"> <xs:enumeration value="LinearRing"/> <xs:enumeration value="ArcSegment"/> <xs:enumeration value="LinearSegment"/> <xs:enumeration value="CurveRing"/> </xs:restriction> </xs:simpleType> </xs:element>  $\langle xs:sequence \rangle$ </xs:complexType> </xs:element> <xs:element name="Dimensionality" type="xs:integer"/> </xs:sequence> </xs:complexType>

```
</xs:element>
 </xs:sequence>
</xs:complexType>
```
# <span id="page-2392-0"></span>element **FdoProviderCapabilities/Provider**

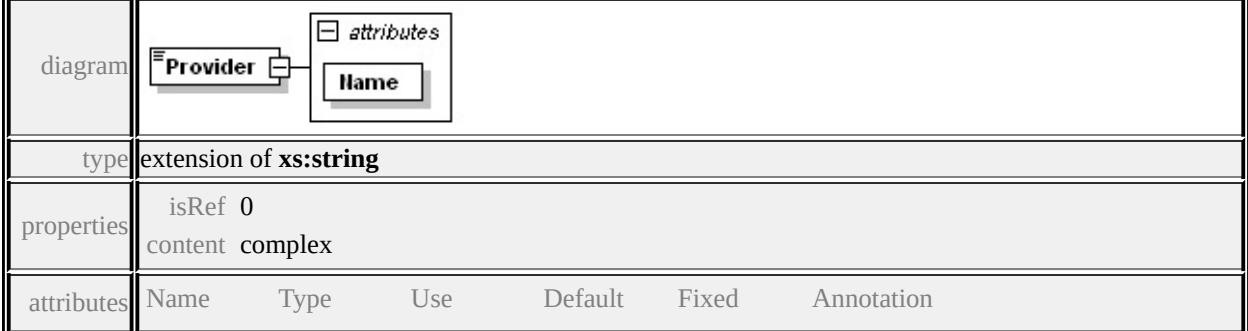

Name **xs:string**required source

```
<xs:element name="Provider">
```

```
<xs:complexType>
  <xs:simpleContent>
   <xs:extension base="xs:string">
    <xs:attribute name="Name" type="xs:string" use="required"/>
   \langle xs:extension \rangle</xs:simpleContent>
 </xs:complexType>
</xs:element>
```
### element **FdoProviderCapabilities/Connection**

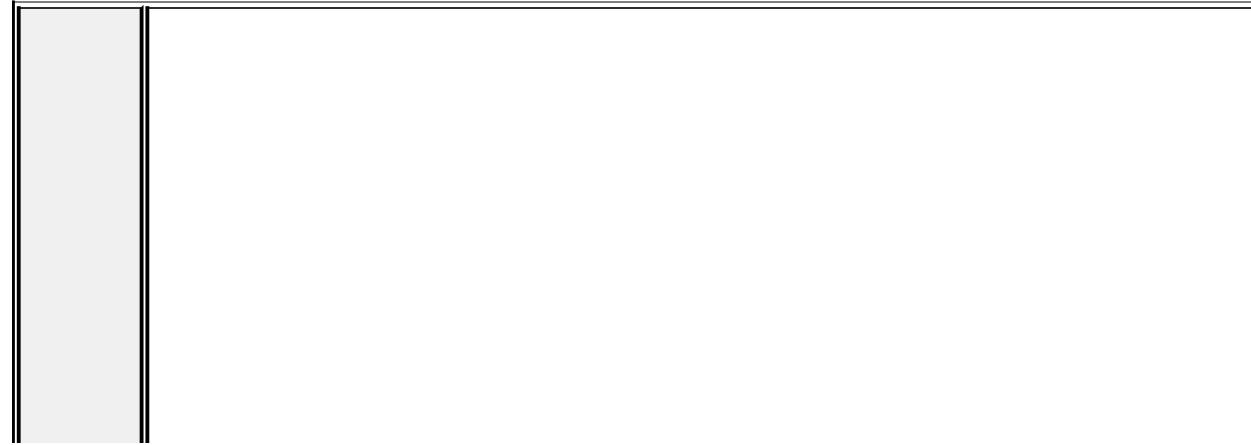

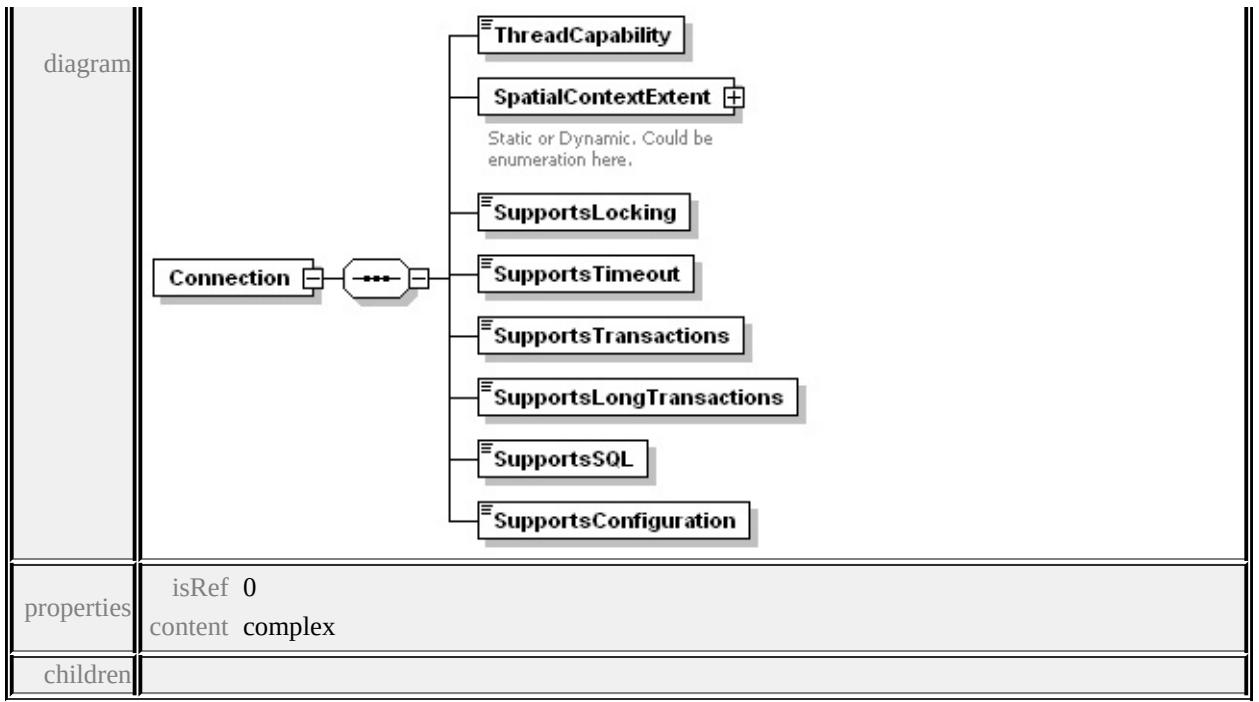

**[ThreadCapability](#page-2394-0) [SpatialContextExtent](#page-2395-0) [SupportsLocking](#page-2396-0) [SupportsTimeout](#page-2396-1) [SupportsTransactions](#page-2397-0) [SupportsLongTransactions](#page-2397-1) [SupportsSQL](#page-2397-2)**

**[SupportsConfiguration](#page-2397-3)** source

```
<xs:element name="Connection" minOccurs="0">
 <xs:complexType>
  <xs:sequence>
   <xs:element name="ThreadCapability">
    <xs:simpleType>
     <xs:restriction base="xs:string">
       <xs:enumeration value="SingleThreaded"/>
       <xs:enumeration value="PerConnectionThreaded"/>
       <xs:enumeration value="PerCommandThreaded"/>
       <xs:enumeration value="MultiThreaded"/>
     </xs:restriction>
    </xs:simpleType>
   </xs:element>
   <xs:element name="SpatialContextExtent">
    <xs:annotation>
     <xs:documentation>Static or Dynamic. Could be enumeration here.
```

```
\langle xs: annotation\rangle<xs:complexType>
     <xs:sequence>
       <xs:element name="Type" maxOccurs="unbounded">
        <xs:simpleType>
         <xs:restriction base="xs:string">
          <xs:enumeration value="Static"/>
          <xs:enumeration value="Dynamic"/>
         </xs:restriction>
        </xs:simpleType>
       </xs:element>
     </xs:sequence>
    </xs:complexType>
   </xs:element>
   <xs:element name="SupportsLocking" type="xs:boolean"/>
   <xs:element name="SupportsTimeout" type="xs:boolean"/>
   <xs:element name="SupportsTransactions" type="xs:boolean"/>
   <xs:element name="SupportsLongTransactions" type="xs:boolean"
   <xs:element name="SupportsSQL" type="xs:boolean"/>
   <xs:element name="SupportsConfiguration" type="xs:boolean"/>
  </xs:sequence>
 </xs:complexType>
</xs:element>
```
### <span id="page-2394-0"></span>element **FdoProviderCapabilities/Connection/ThreadCapability**

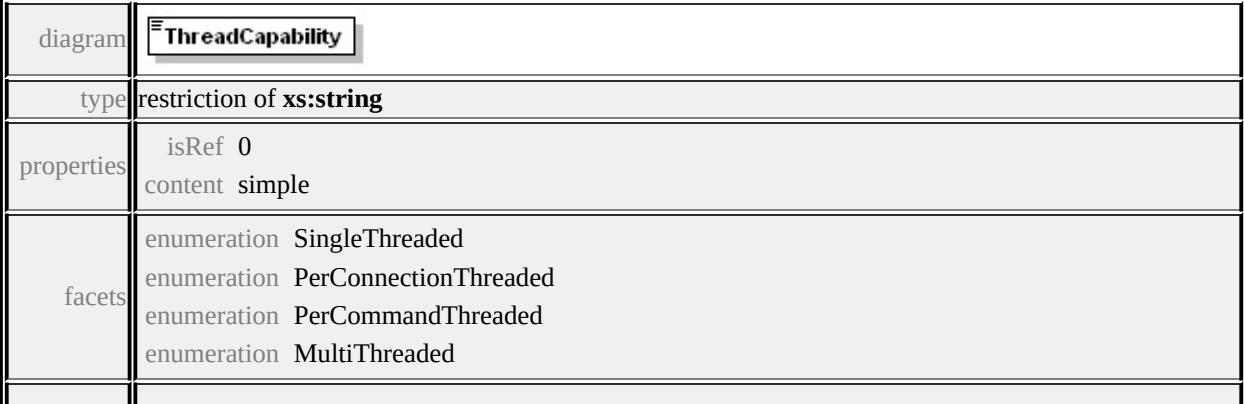

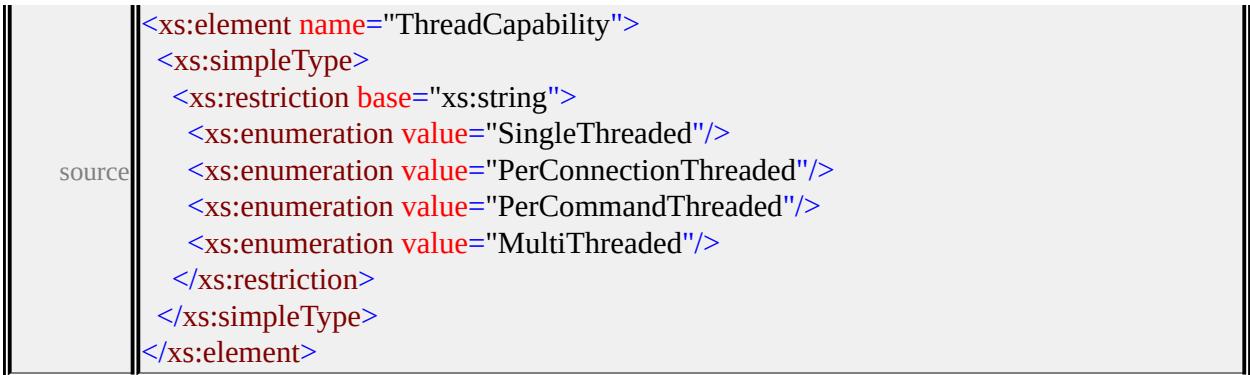

## <span id="page-2395-0"></span>element **FdoProviderCapabilities/Connection/SpatialContextExtent**

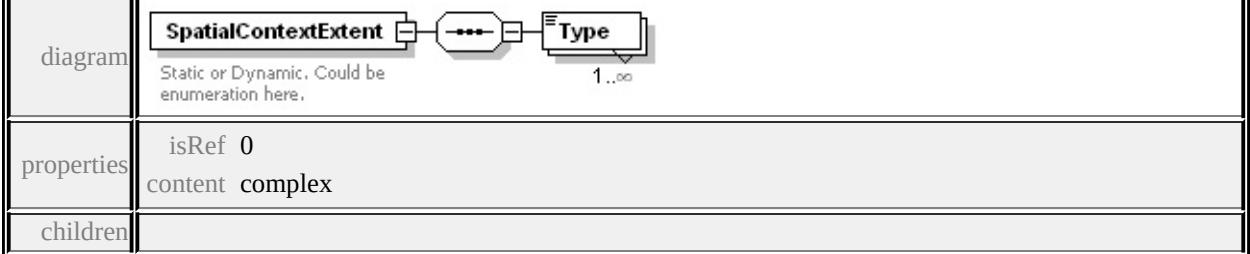

#### **[Type](#page-2396-2)** annotation

documentation Static or Dynamic. Could be enumeration here.

source

```
<xs:element name="SpatialContextExtent">
```

```
<xs:annotation>
```

```
<xs:documentation>Static or Dynamic. Could be enumeration here.</
```

```
\langle xs: annotation
```

```
<xs:complexType>
```
<xs:sequence>

```
<xs:element name="Type" maxOccurs="unbounded">
```

```
<xs:simpleType>
```

```
<xs:restriction base="xs:string">
```

```
<xs:enumeration value="Static"/>
```

```
<xs:enumeration value="Dynamic"/>
```

```
</xs:restriction>
```

```
</xs:simpleType>
```
### </xs:element> </xs:sequence> </xs:complexType> </xs:element>

### <span id="page-2396-2"></span>element **FdoProviderCapabilities/Connection/SpatialContextExtent/Type**

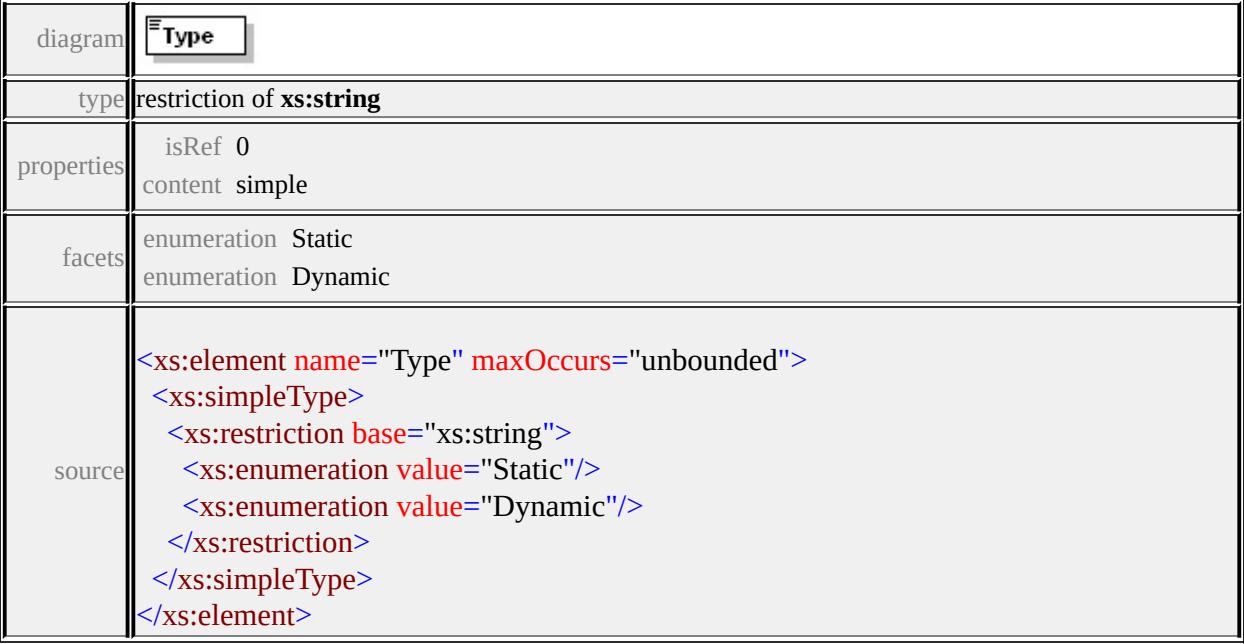

### <span id="page-2396-0"></span>element **FdoProviderCapabilities/Connection/SupportsLocking**

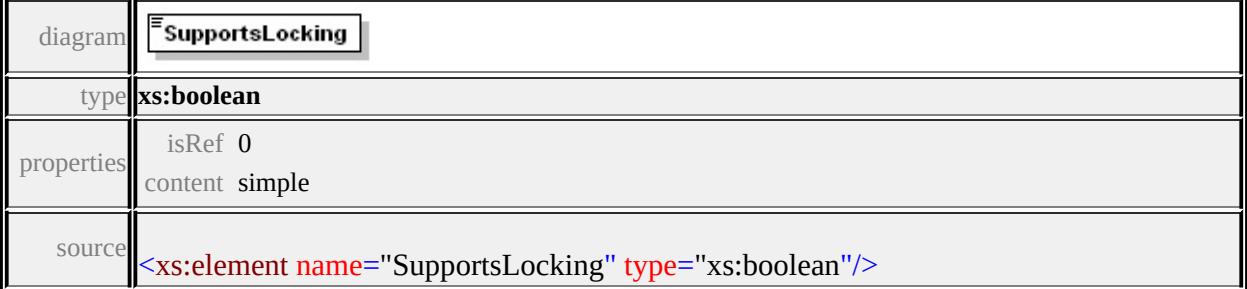

### <span id="page-2396-1"></span>element **FdoProviderCapabilities/Connection/SupportsTimeout**

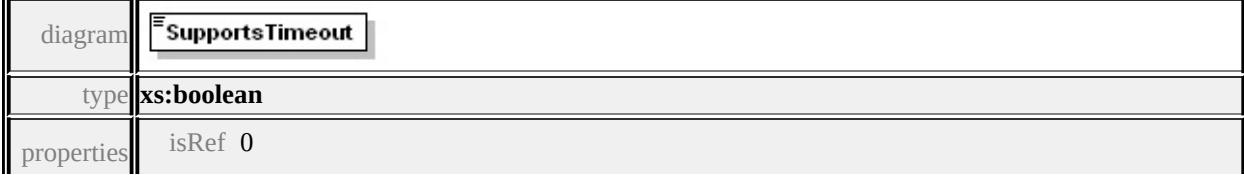

<span id="page-2397-3"></span>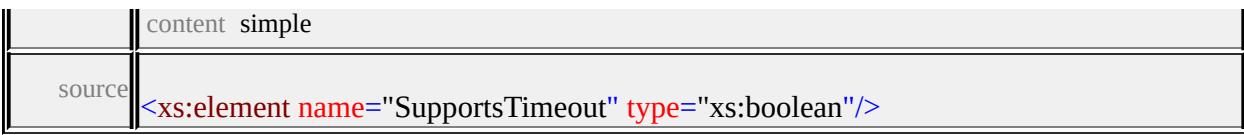

### <span id="page-2397-0"></span>element **FdoProviderCapabilities/Connection/SupportsTransactions**

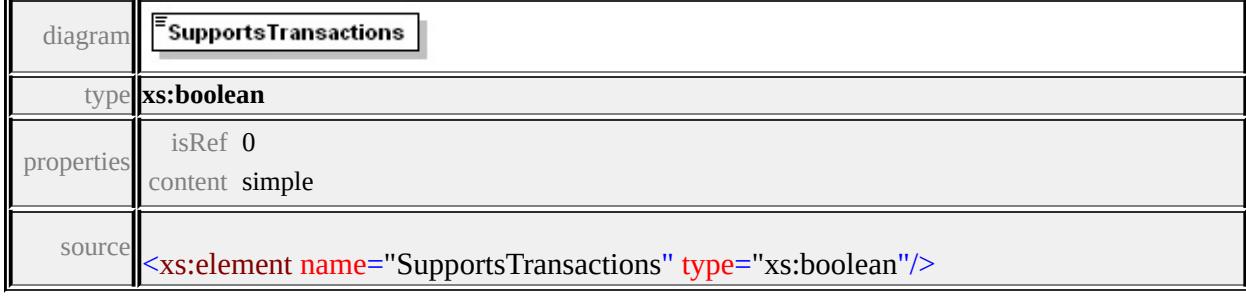

### <span id="page-2397-1"></span>element **FdoProviderCapabilities/Connection/SupportsLongTransactions**

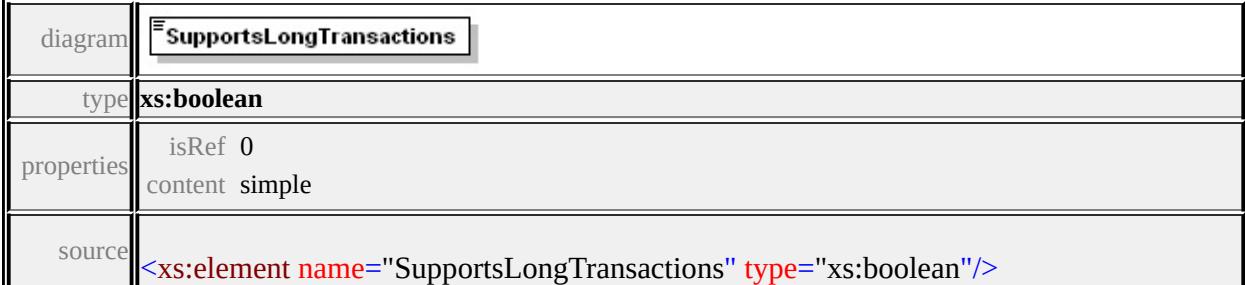

# <span id="page-2397-2"></span>element **FdoProviderCapabilities/Connection/SupportsSQL**

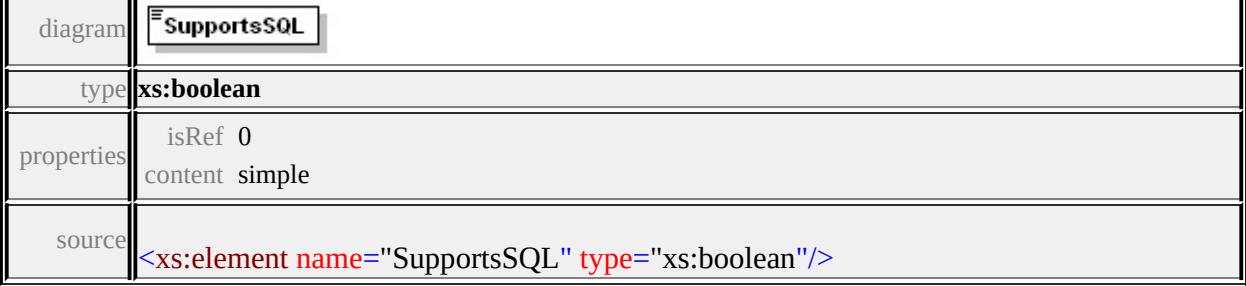

# element **FdoProviderCapabilities/Connection/SupportsConfiguration**

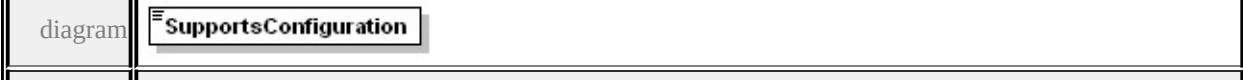

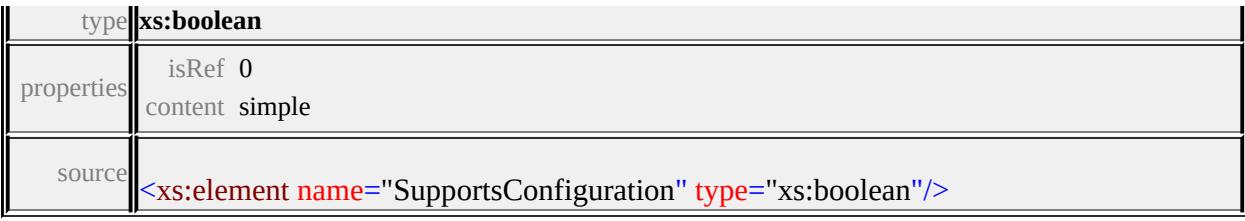

### <span id="page-2398-0"></span>element **FdoProviderCapabilities/Schema**

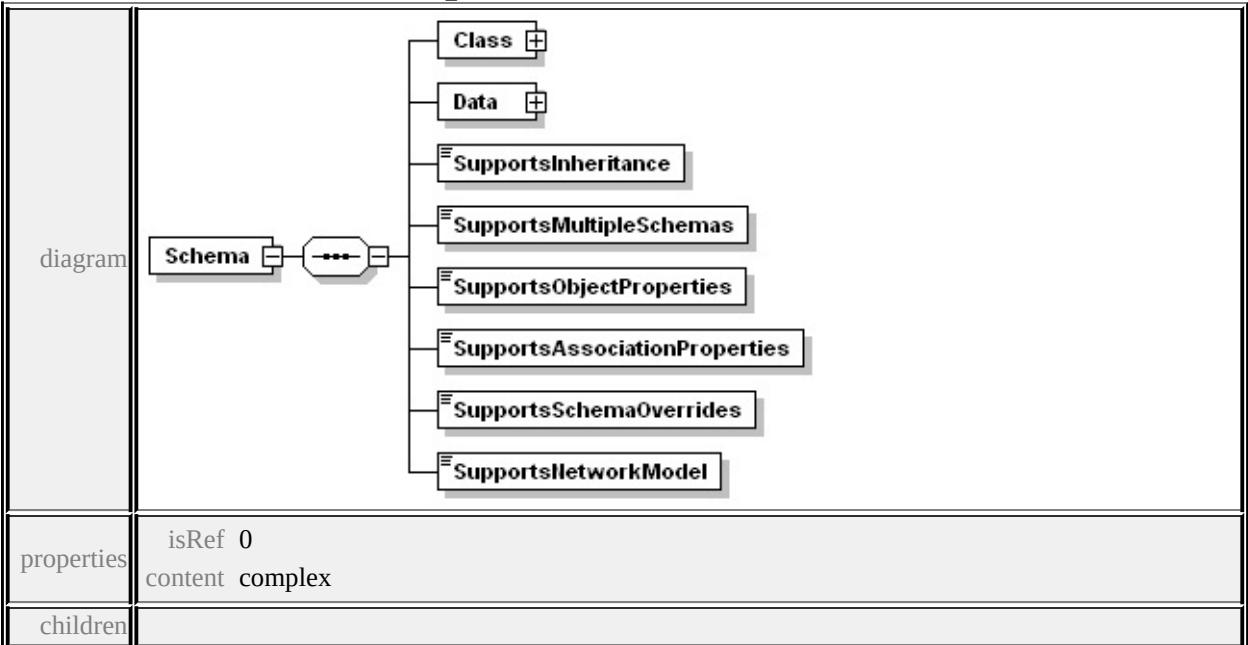

### **[Class](#page-2400-0) [Data](#page-2401-0) [SupportsInheritance](#page-2404-0) [SupportsMultipleSchemas](#page-2404-1) [SupportsObjectProperties](#page-2404-2) [SupportsAssociationProperties](#page-2405-1)**

**[SupportsSchemaOverrides](#page-2405-2) [SupportsNetworkModel](#page-2405-3)** source

```
<xs:element name="Schema" minOccurs="0">
 <xs:complexType>
  <xs:sequence>
   <xs:element name="Class">
    <xs:complexType>
     <xs:sequence>
      <xs:element name="Type" maxOccurs="unbounded">
       <xs:annotation>
         <xs:documentation>Class or FeatureClass enum value here</
       </xs:annotation>
```
<xs:simpleType> <xs:restriction base="xs:string"> <xs:enumeration value="Class"/> <xs:enumeration value="FeatureClass"/> </xs:restriction> </xs:simpleType> </xs:element>  $\langle xs:sequence \rangle$ </xs:complexType> </xs:element> <xs:element name="Data"> <xs:complexType> <xs:sequence> <xs:element name="Type" maxOccurs="unbounded"> <xs:annotation>  $\leq$ xs:documentation>Enum of data types Boolean, Byte, Date  $\langle x$ s: annotation $\rangle$ <xs:simpleType> <xs:restriction base="xs:string"> <xs:enumeration value="Boolean"/> <xs:enumeration value="Byte"/> <xs:enumeration value="DateTime"/> <xs:enumeration value="Decimal"/> <xs:enumeration value="Double"/> <xs:enumeration value="Int16"/> <xs:enumeration value="Int32"/> <xs:enumeration value="Int64"/> <xs:enumeration value="Single"/> <xs:enumeration value="String"/> <xs:enumeration value="BLOB"/> <xs:enumeration value="CLOB"/> <xs:enumeration value="UniqueID"/> </xs:restriction>

```
</xs:simpleType>
      </xs:element>
    </xs:sequence>
   </xs:complexType>
  </xs:element>
  <xs:element name="SupportsInheritance" type="xs:boolean"/>
  <xs:element name="SupportsMultipleSchemas" type="xs:boolean"/>
  <xs:element name="SupportsObjectProperties" type="xs:boolean"/>
  <xs:element name="SupportsAssociationProperties" type="xs:boolean
  <xs:element name="SupportsSchemaOverrides" type="xs:boolean"/>
  <xs:element name="SupportsNetworkModel" type="xs:boolean"/>
 \langle xs:sequence \rangle</xs:complexType>
```

```
</xs:element>
```
# <span id="page-2400-0"></span>element **FdoProviderCapabilities/Schema/Class**

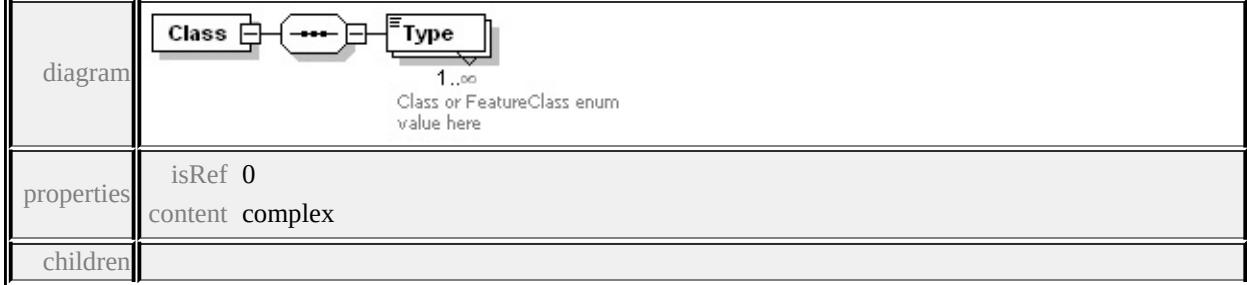

**[Type](#page-2401-1)** source

<xs:element name="Class">

<xs:complexType>

<xs:sequence>

<xs:element name="Type" maxOccurs="unbounded">

<xs:annotation>

<xs:documentation>Class or FeatureClass enum value here</xs:

</xs:annotation>

<xs:simpleType>

<xs:restriction base="xs:string">

<span id="page-2401-0"></span>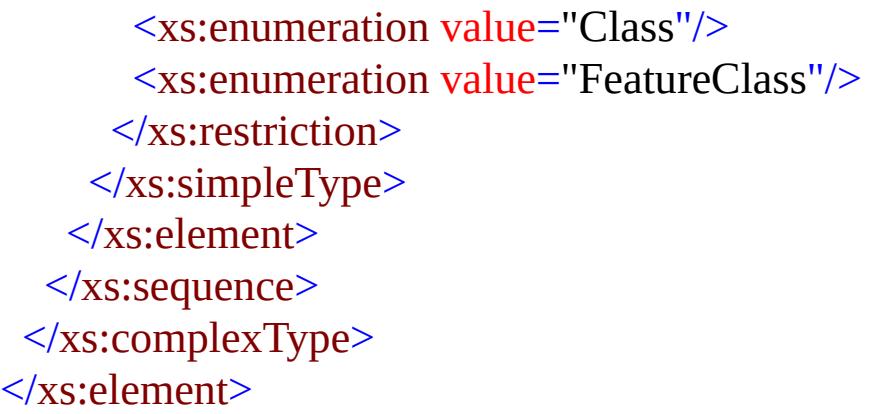

# <span id="page-2401-1"></span>element **FdoProviderCapabilities/Schema/Class/Type**

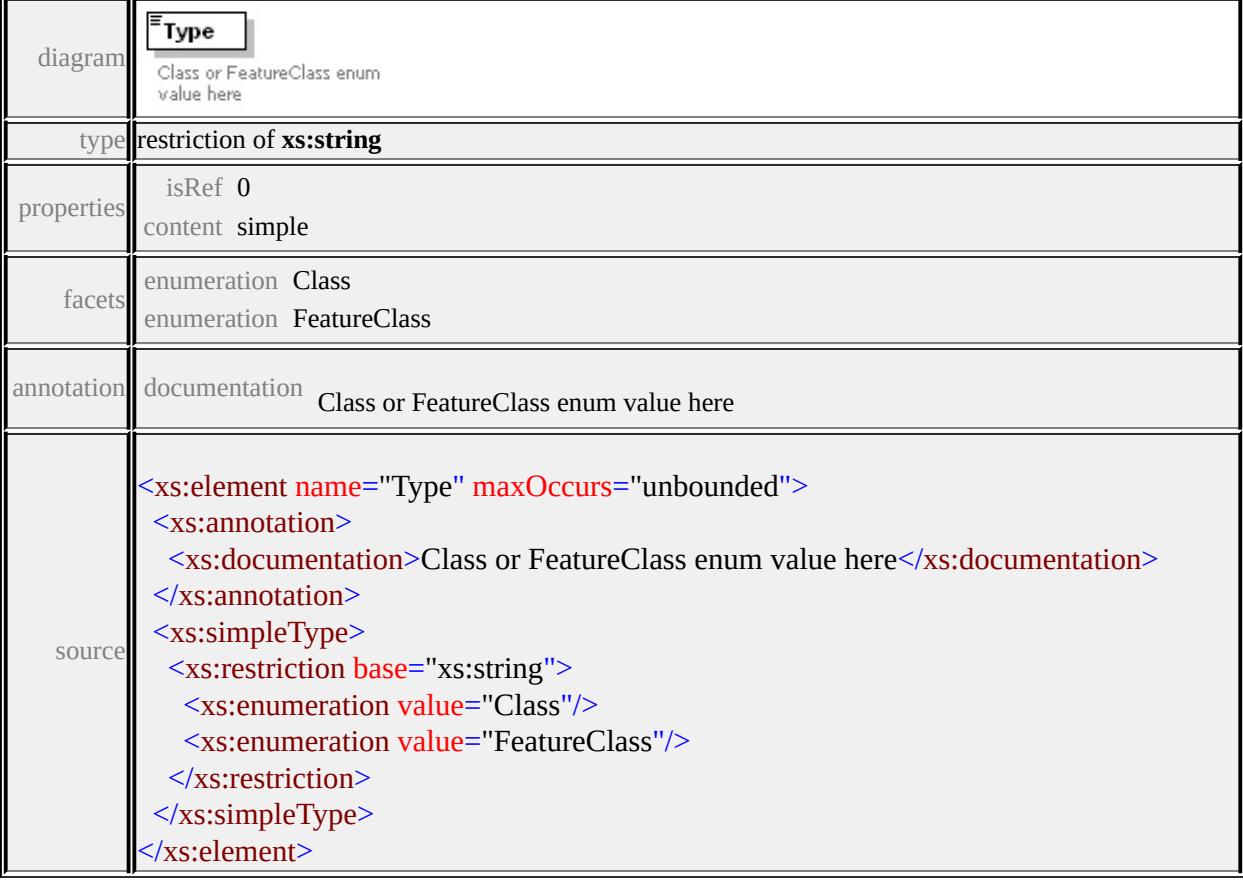

# element **FdoProviderCapabilities/Schema/Data**

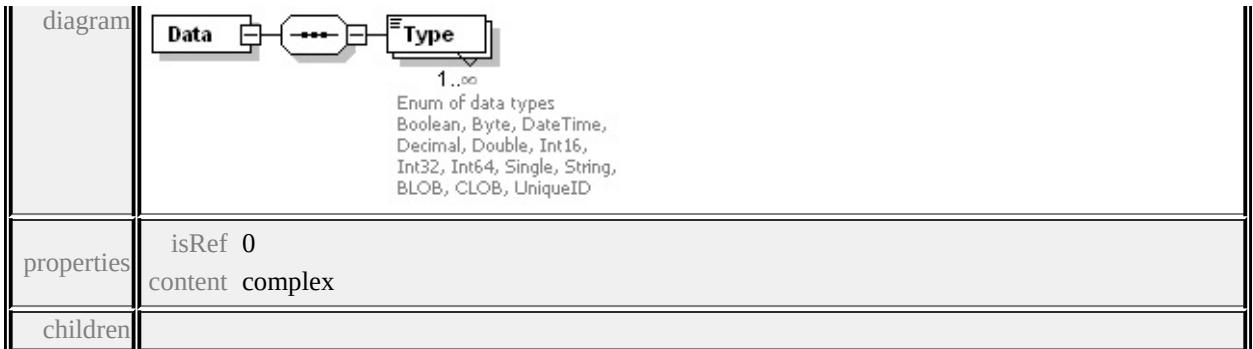

**[Type](#page-2403-0)** source

```
<xs:element name="Data">
 <xs:complexType>
  <xs:sequence>
   <xs:element name="Type" maxOccurs="unbounded">
     <xs:annotation>
      <xs:documentation>Enum of data types Boolean, Byte, DateTime, Decimal, Double, Int16, Int32, Int64, Single, String, BLOB, CLOB, UniqueID
     \langle xs: annotation
     <xs:simpleType>
      <xs:restriction base="xs:string">
       <xs:enumeration value="Boolean"/>
       <xs:enumeration value="Byte"/>
       <xs:enumeration value="DateTime"/>
       <xs:enumeration value="Decimal"/>
       <xs:enumeration value="Double"/>
       <xs:enumeration value="Int16"/>
       <xs:enumeration value="Int32"/>
       <xs:enumeration value="Int64"/>
       <xs:enumeration value="Single"/>
       <xs:enumeration value="String"/>
       <xs:enumeration value="BLOB"/>
       <xs:enumeration value="CLOB"/>
       <xs:enumeration value="UniqueID"/>
      </xs:restriction>
     </xs:simpleType>
```
### </xs:element> </xs:sequence> </xs:complexType>  $\langle x\text{s:element} \rangle$

# <span id="page-2403-0"></span>element **FdoProviderCapabilities/Schema/Data/Type**

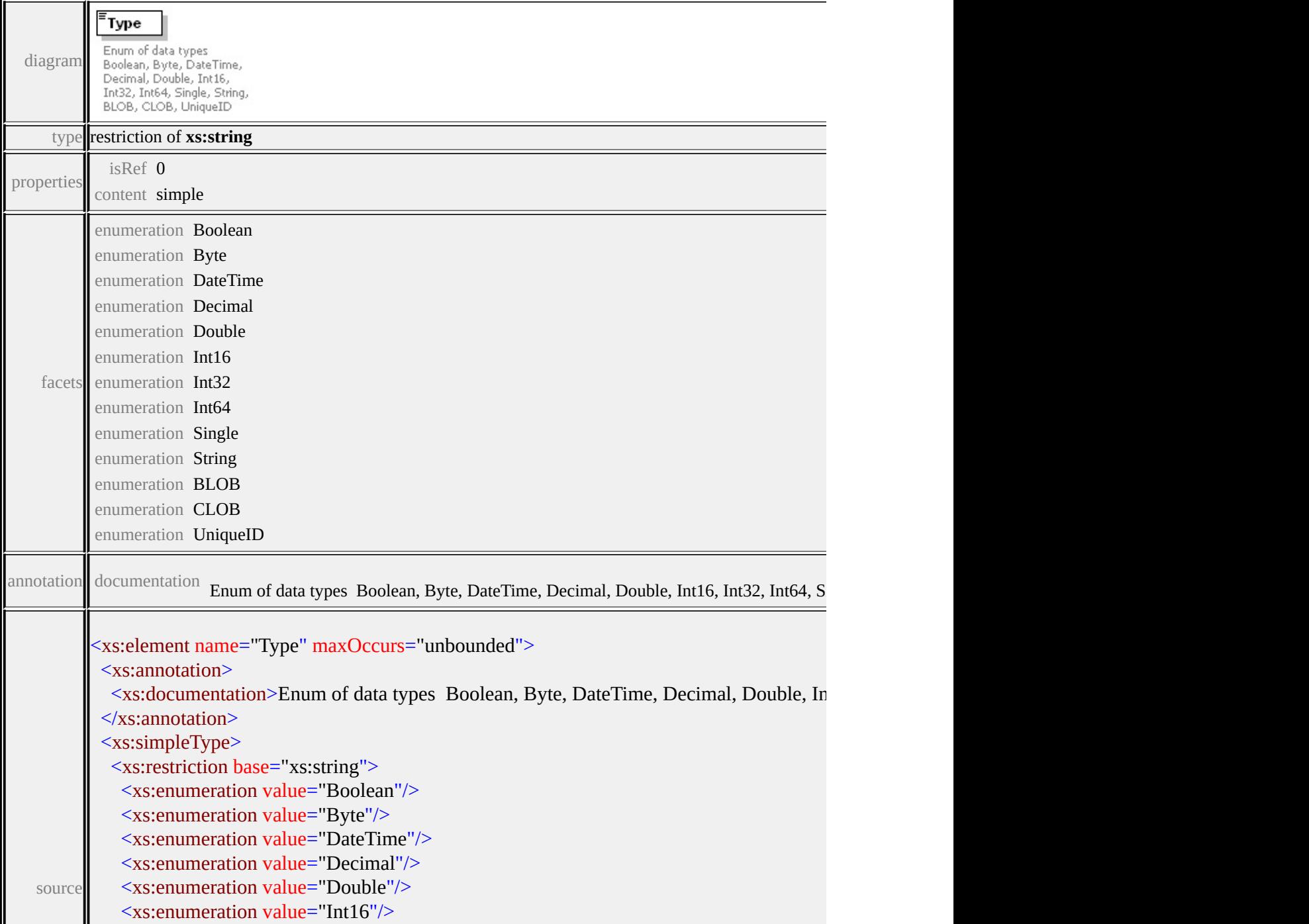

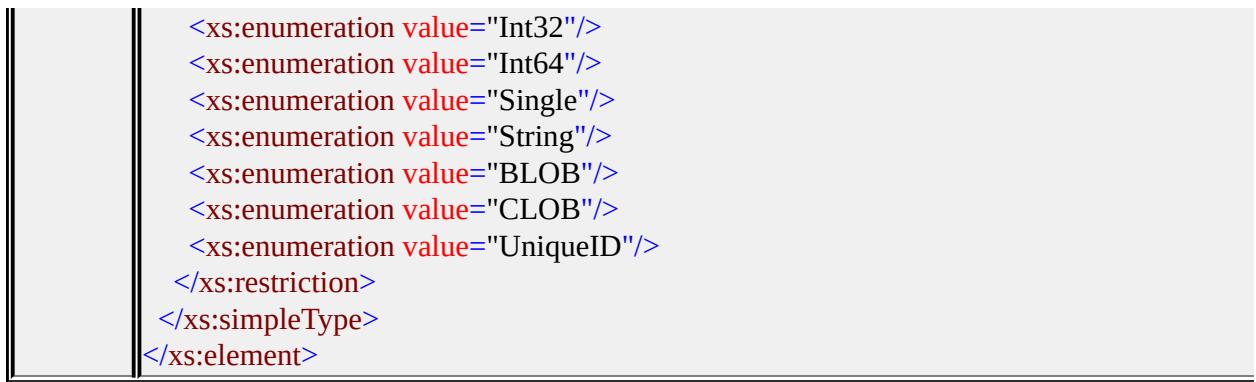

# <span id="page-2404-0"></span>element **FdoProviderCapabilities/Schema/SupportsInheritance**

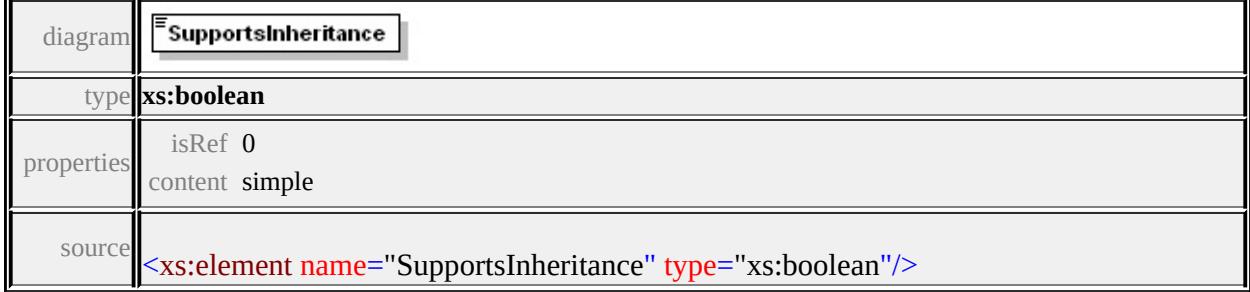

# <span id="page-2404-1"></span>element **FdoProviderCapabilities/Schema/SupportsMultipleSchemas**

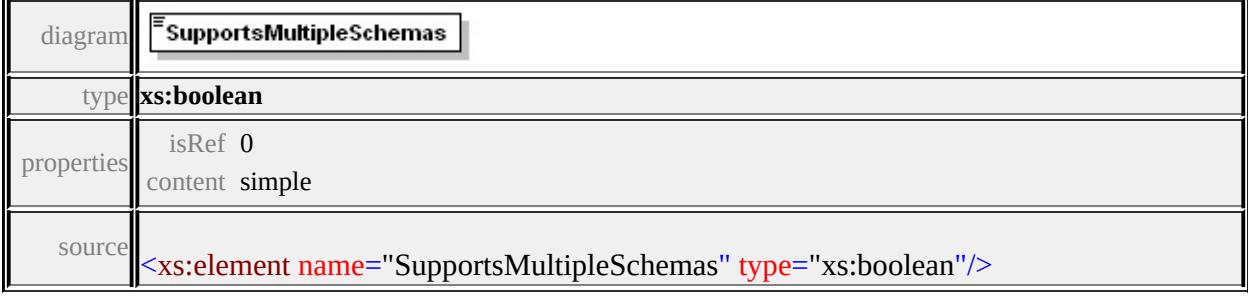

# <span id="page-2404-2"></span>element **FdoProviderCapabilities/Schema/SupportsObjectProperties**

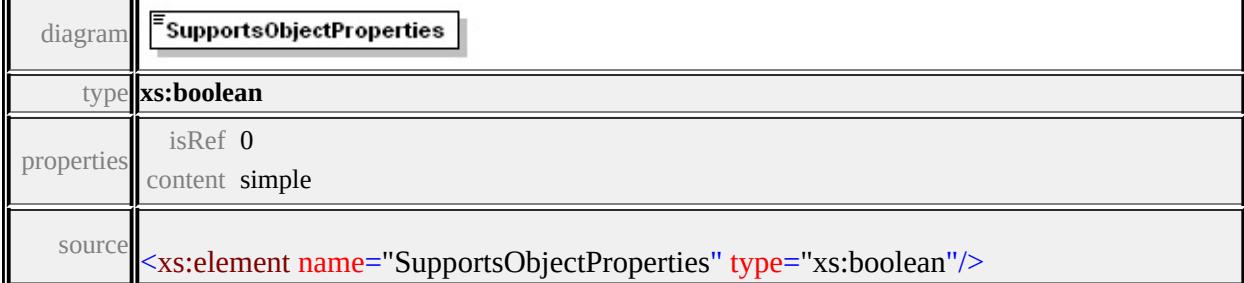

### <span id="page-2405-1"></span>element **FdoProviderCapabilities/Schema/SupportsAssociationProperties**

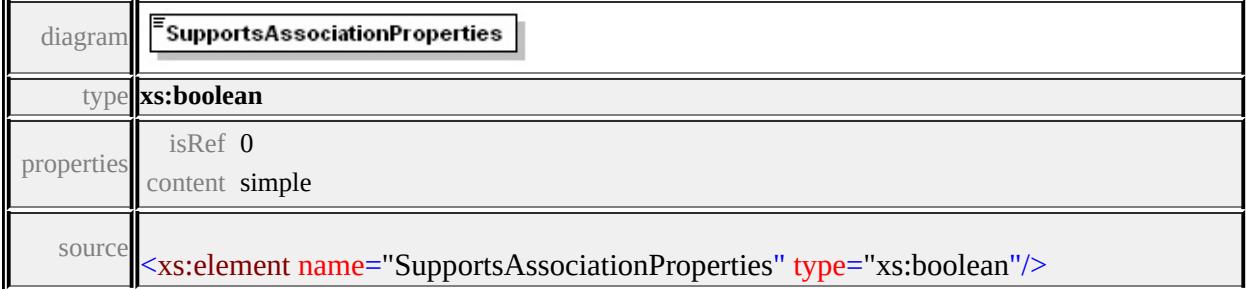

### <span id="page-2405-2"></span>element **FdoProviderCapabilities/Schema/SupportsSchemaOverrides**

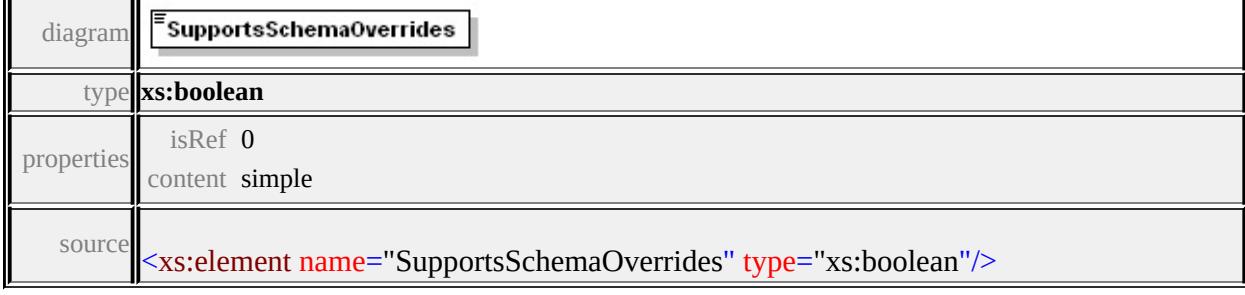

### <span id="page-2405-3"></span>element **FdoProviderCapabilities/Schema/SupportsNetworkModel**

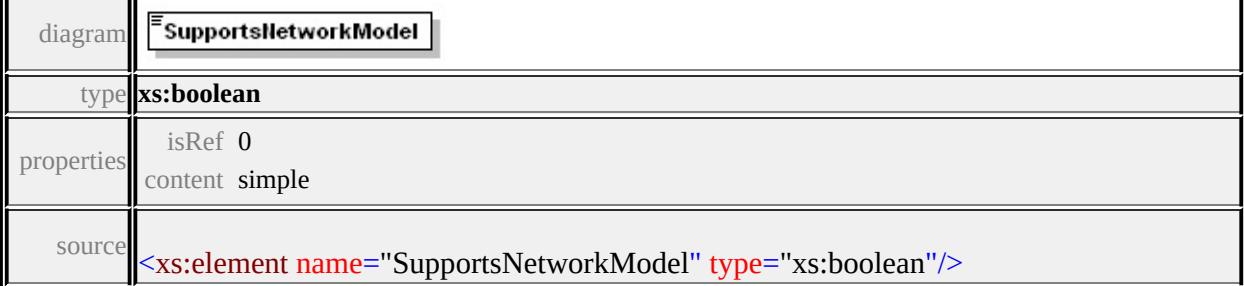

## <span id="page-2405-0"></span>element **FdoProviderCapabilities/Command**

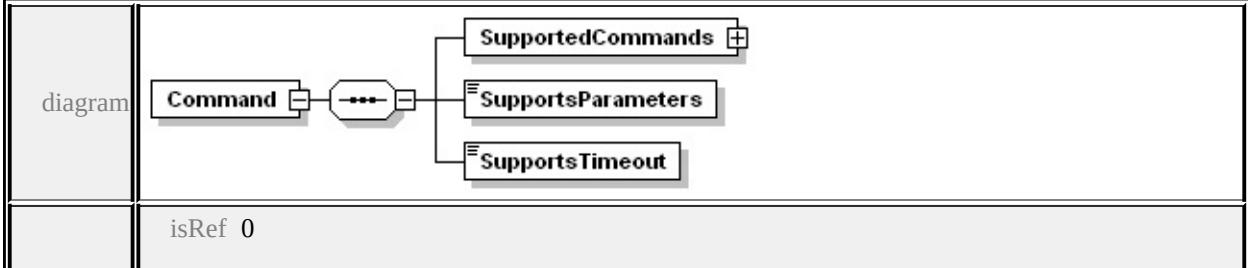

**[SupportedCommands](#page-2408-0) [SupportsParameters](#page-2413-0) [SupportsTimeout](#page-2413-1)** source

<xs:element name="Command" minOccurs="0">

```
<xs:complexType>
```
<xs:sequence>

```
<xs:element name="SupportedCommands">
```
- <xs:complexType>
	- <xs:sequence>

```
<xs:element name="Name" maxOccurs="unbounded">
```
<xs:annotation>

 $\leq$ xs:documentation $\geq$ Following is the possible list of commands Select,Insert,Delete,Update,DescribeSchema,ApplySche CreateMeasureUnit,DestroyMeasureUnit,GetMeasureU ActivateLongTransaction,CommitLongTransaction,Cre ActivateLongTransactionCheckpoint,CreateLongTransactionCheckpoint,CreateLongTransa ChangeLongTransactionPrivileges,GetLongTransaction </xs:documentation>

```
</xs:annotation>
```
<xs:simpleType>

```
<xs:restriction base="xs:string">
 <xs:enumeration value="Select"/>
 <xs:enumeration value="Insert"/>
 <xs:enumeration value="Delete"/>
 <xs:enumeration value="Update"/>
```
<xs:enumeration value="DescribeSchema"/>

<xs:enumeration value="ApplySchema"/>

<xs:enumeration value="DestroySchema"/>

<xs:enumeration value="ActivateSpatialContext"/>

<xs:enumeration value="CreateSpatialContext"/>

<xs:enumeration value="DestroySpatialContext"/>

<xs:enumeration value="GetSpatialContexts"/>

<xs:enumeration value="CreateMeasureUnit"/> <xs:enumeration value="DestroyMeasureUnit"/> <xs:enumeration value="GetMeasureUnits"/> <xs:enumeration value="SQLCommand"/> <xs:enumeration value="AcquireLock"/> <xs:enumeration value="GetLockInfo"/> <xs:enumeration value="GetLockedObjects"/> <xs:enumeration value="GetLockOwners"/> <xs:enumeration value="ReleaseLock"/> <xs:enumeration value="ActivateLongTransaction"/> <xs:enumeration value="CommitLongTransaction"/> <xs:enumeration value="CreateLongTransaction"/> <xs:enumeration value="GetLongTransactions"/> <xs:enumeration value="FreezeLongTransaction"/> <xs:enumeration value="RollbackLongTransaction"/>  $\leq$ xs: enumeration value="ActivateLongTransactionCheckpo <xs:enumeration value="CreateLongTransactionCheckpoin <xs:enumeration value="GetLongTransactionCheckpoints"/> <xs:enumeration value="RollbackLongTransactionCheckpoint <xs:enumeration value="ChangeLongTransactionPrivileges <xs:enumeration value="GetLongTransactionPrivileges"/> <xs:enumeration value="ChangeLongTransactionSet"/> <xs:enumeration value="GetLongTransactionsInSet"/> <xs:enumeration value="FirstProviderCommand"/> <xs:enumeration value="DeactivateLongTransaction"/> </xs:restriction> </xs:simpleType> </xs:element> </xs:sequence>

</xs:complexType>

</xs:element>

<xs:element name="SupportsParameters" type="xs:boolean"/> <xs:element name="SupportsTimeout" type="xs:boolean"/>

### </xs:sequence> </xs:complexType>  $\le$ /xs:element>

### <span id="page-2408-0"></span>element **FdoProviderCapabilities/Command/SupportedCommands**

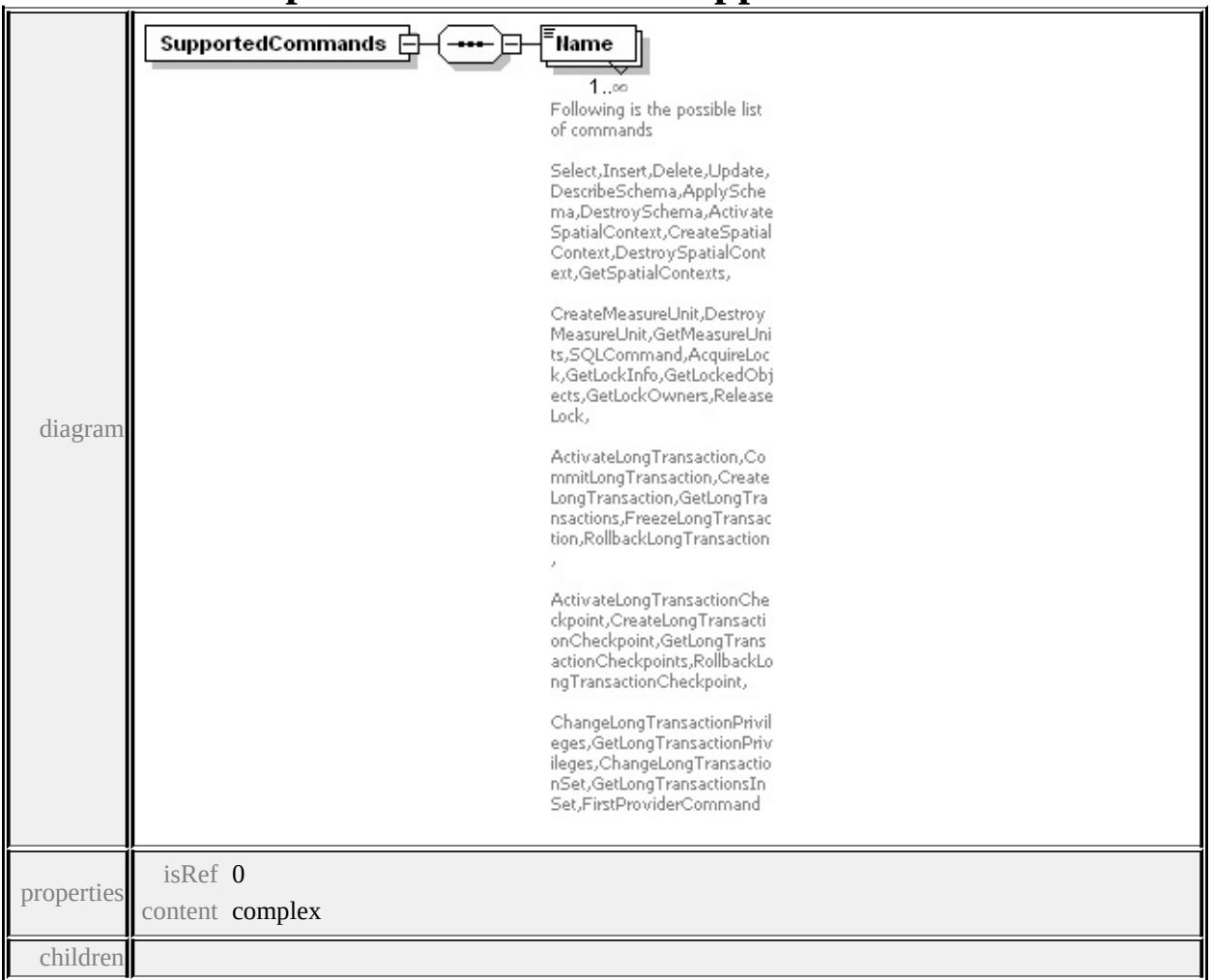

#### **[Name](#page-2409-0)** source

```
<xs:element name="SupportedCommands">
 <xs:complexType>
  <xs:sequence>
   <xs:element name="Name" maxOccurs="unbounded">
    <xs:annotation>
```
<span id="page-2409-0"></span><xs:documentation>Following is the possible list of commands Select,Insert,Delete,Update,DescribeSchema,ApplySche CreateMeasureUnit,DestroyMeasureUnit,GetMeasureU ActivateLongTransaction,CommitLongTransaction,CreateLongTransactions,Free ActivateLongTransactionCheckpoint,CreateLongTransactionCheckpoint,CreateLongTransa ChangeLongTransactionPrivileges,GetLongTransaction </xs:documentation>

```
</xs:annotation>
```
<xs:simpleType> <xs:restriction base="xs:string"> <xs:enumeration value="Select"/> <xs:enumeration value="Insert"/> <xs:enumeration value="Delete"/> <xs:enumeration value="Update"/> <xs:enumeration value="DescribeSchema"/> <xs:enumeration value="ApplySchema"/> <xs:enumeration value="DestroySchema"/> <xs:enumeration value="ActivateSpatialContext"/> <xs:enumeration value="CreateSpatialContext"/> <xs:enumeration value="DestroySpatialContext"/> <xs:enumeration value="GetSpatialContexts"/> <xs:enumeration value="CreateMeasureUnit"/> <xs:enumeration value="DestroyMeasureUnit"/> <xs:enumeration value="GetMeasureUnits"/> <xs:enumeration value="SQLCommand"/> <xs:enumeration value="AcquireLock"/> <xs:enumeration value="GetLockInfo"/> <xs:enumeration value="GetLockedObjects"/> <xs:enumeration value="GetLockOwners"/> <xs:enumeration value="ReleaseLock"/> <xs:enumeration value="ActivateLongTransaction"/> <xs:enumeration value="CommitLongTransaction"/> <xs:enumeration value="CreateLongTransaction"/>

<xs:enumeration value="GetLongTransactions"/> <xs:enumeration value="FreezeLongTransaction"/> <xs:enumeration value="RollbackLongTransaction"/> <xs:enumeration value="ActivateLongTransactionCheckpoint"/> <xs:enumeration value="CreateLongTransactionCheckpoint"/> <xs:enumeration value="GetLongTransactionCheckpoints"/> <xs:enumeration value="RollbackLongTransactionCheckpoint"/> <xs:enumeration value="ChangeLongTransactionPrivileges"/> <xs:enumeration value="GetLongTransactionPrivileges"/> <xs:enumeration value="ChangeLongTransactionSet"/> <xs:enumeration value="GetLongTransactionsInSet"/> <xs:enumeration value="FirstProviderCommand"/> <xs:enumeration value="DeactivateLongTransaction"/> </xs:restriction> </xs:simpleType> </xs:element> </xs:sequence>  $\langle xs:complexType \rangle$ </xs:element>

element

**FdoProviderCapabilities/Command/SupportedCommands/Name**

diagram

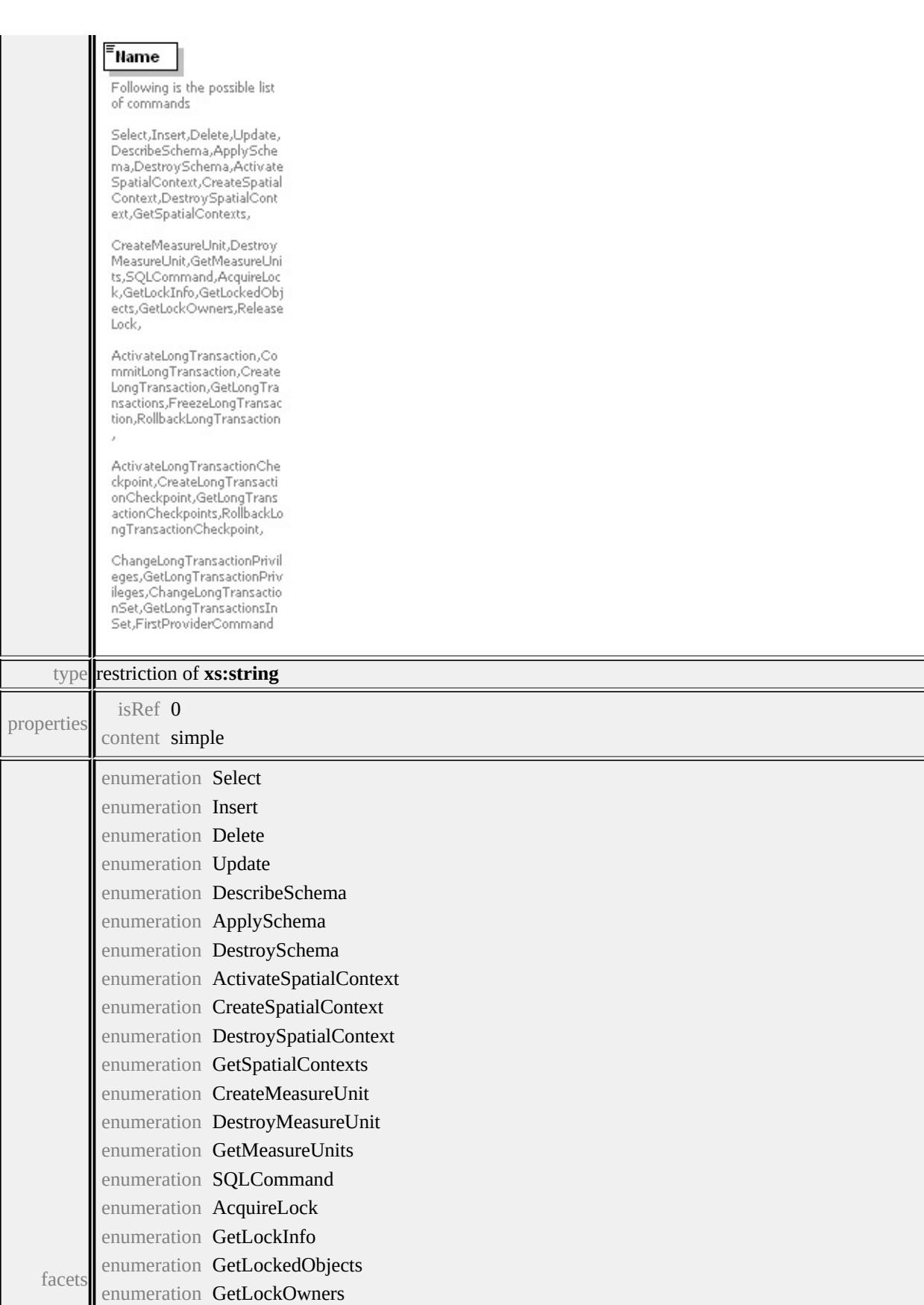
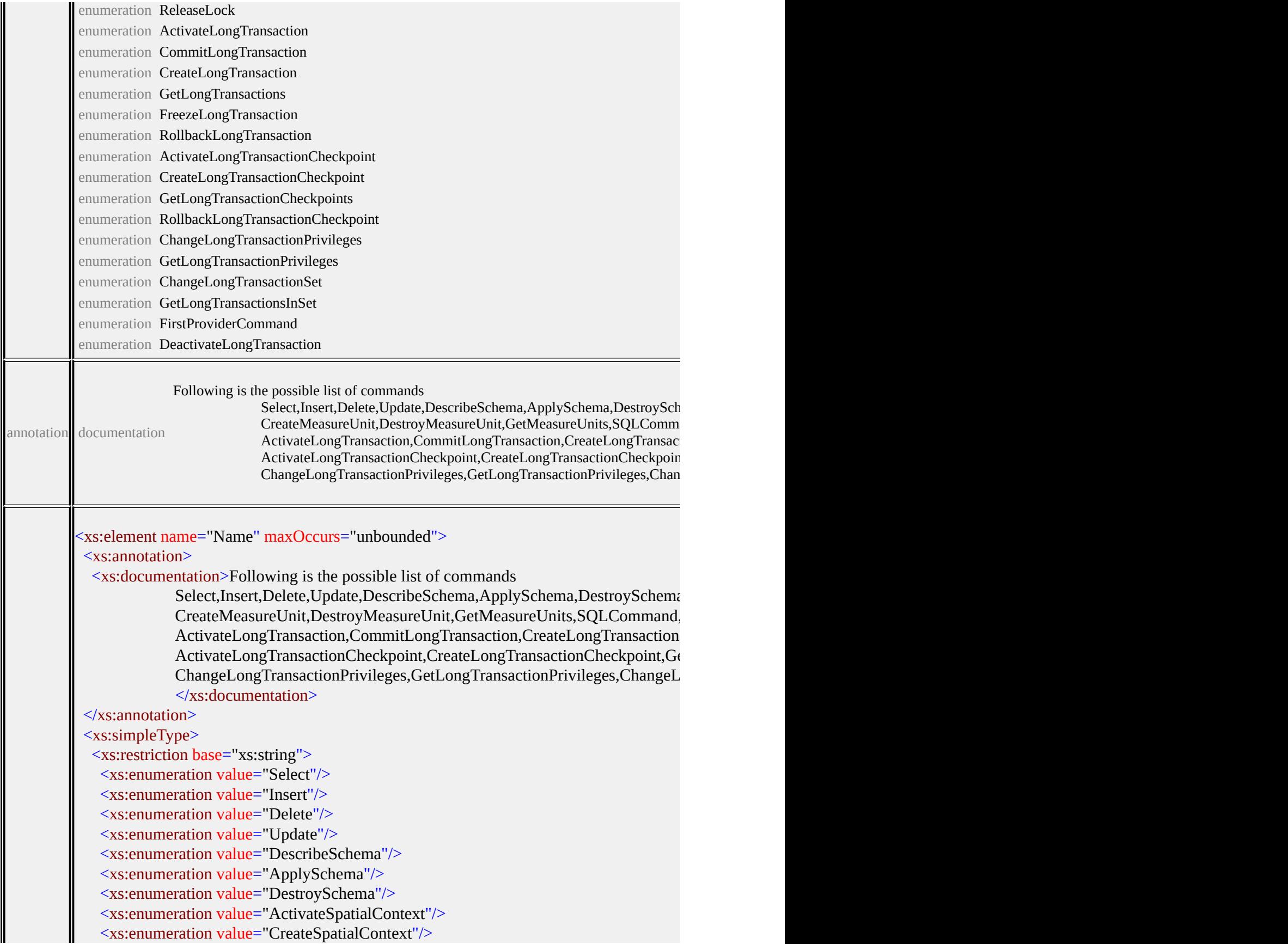

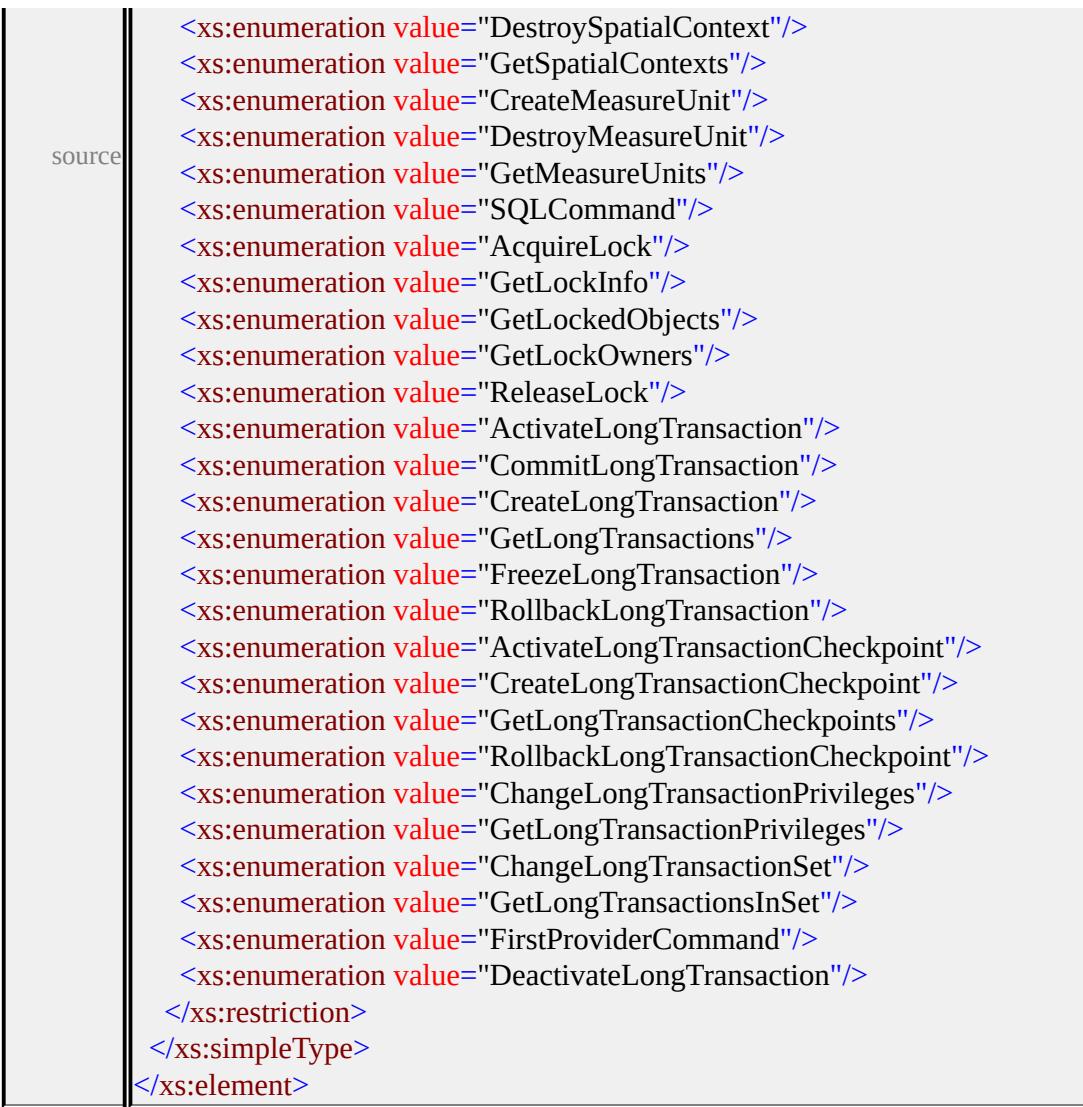

# element **FdoProviderCapabilities/Command/SupportsParameters**

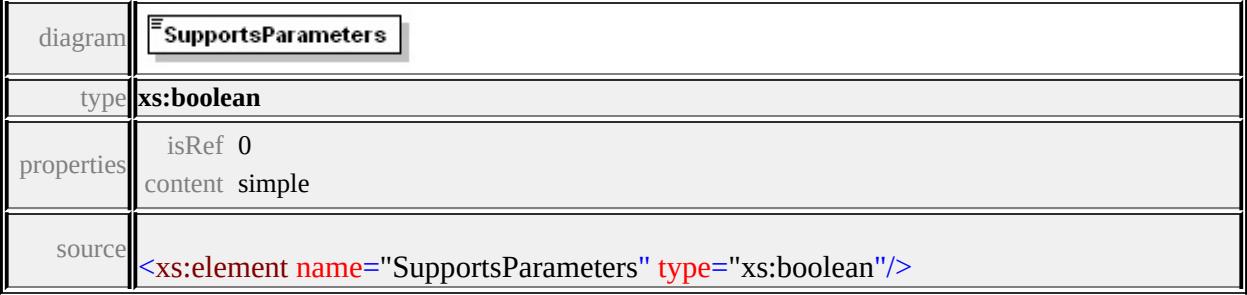

# element **FdoProviderCapabilities/Command/SupportsTimeout**

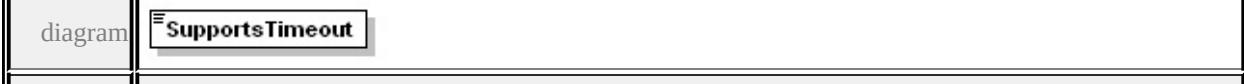

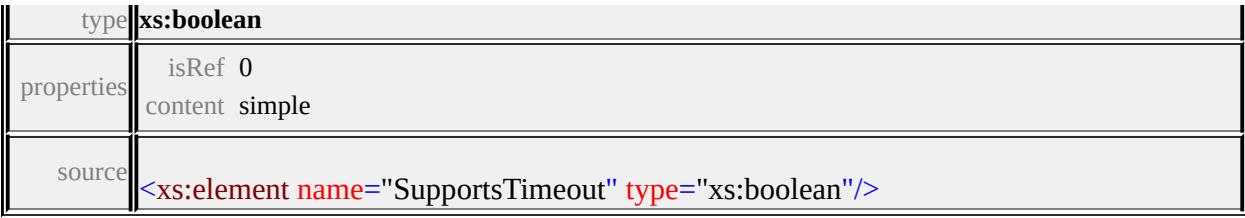

# element **FdoProviderCapabilities/Filter**

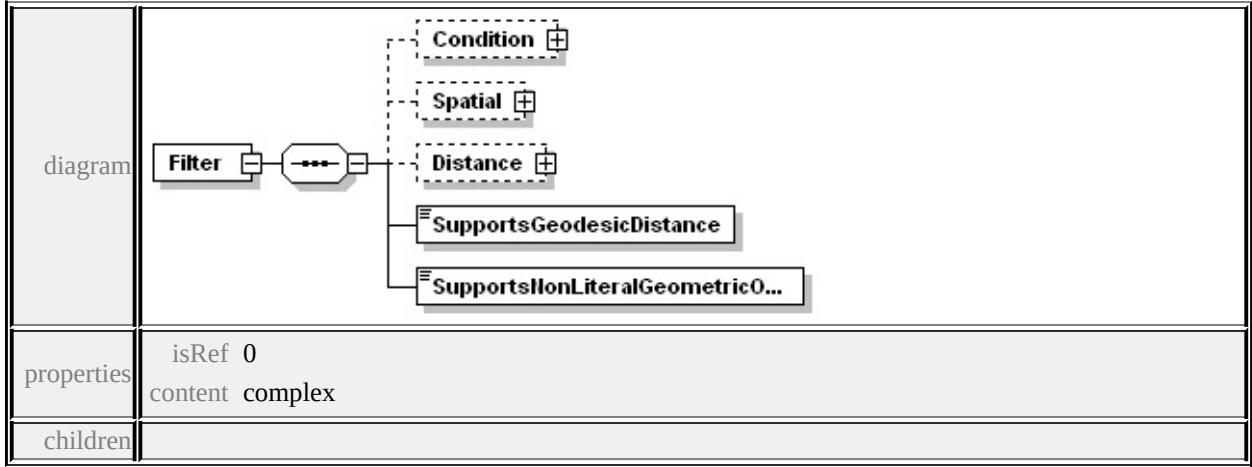

#### **[Condition](#page-2416-0) [Spatial](#page-2418-0) [Distance](#page-2420-0) [SupportsGeodesicDistance](#page-2422-0)**

**[SupportsNonLiteralGeometricOperations](#page-2422-1)** source

```
<xs:element name="Filter" minOccurs="0">
 <xs:complexType>
  <xs:sequence>
   <xs:element name="Condition" minOccurs="0">
    <xs:complexType>
      <xs:sequence>
       <xs:element name="Type" maxOccurs="unbounded">
        <xs:annotation>
         \leqxs:documentation>List of ConditionType is as follows: Con
        \langle xs: annotation\rangle<xs:simpleType>
         <xs:restriction base="xs:string">
          <xs:enumeration value="Comparison"/>
          <xs:enumeration value="Like"/>
          <xs:enumeration value="In"/>
```
<xs:enumeration value="Null"/> <xs:enumeration value="Spatial"/> <xs:enumeration value="Distance"/> </xs:restriction>  $\langle x$ s:simpleType $\rangle$ </xs:element>  $\langle x\mathbf{s}:\mathbf{sequence}\rangle$ </xs:complexType> </xs:element> <xs:element name="Spatial" minOccurs="0"> <xs:complexType> <xs:sequence> <xs:element name="Operation" maxOccurs="unbounded"> <xs:annotation> <xs:documentation>List of spatial operations : Contains,Cro </xs:annotation> <xs:simpleType> <xs:restriction base="xs:string"> <xs:enumeration value="Contains"/> <xs:enumeration value="Crosses"/> <xs:enumeration value="Disjoint"/> <xs:enumeration value="Equals"/> <xs:enumeration value="Intersects"/> <xs:enumeration value="Overlaps"/> <xs:enumeration value="Touches"/> <xs:enumeration value="Within"/> <xs:enumeration value="CoveredBy"/> <xs:enumeration value="Inside"/> <xs:enumeration value="EnvelopeIntersects"/> </xs:restriction>  $\langle x$ s:simpleType $\rangle$ </xs:element> </xs:sequence>

```
</xs:complexType>
   </xs:element>
   <xs:element name="Distance" minOccurs="0">
    <xs:complexType>
     <xs:sequence>
       <xs:element name="Operation" maxOccurs="unbounded">
        <xs:annotation>
         \leqxs:documentation\geqList of distance operations : Beyond, Wi
        \langle xs: annotation\rangle<xs:simpleType>
         <xs:restriction base="xs:string">
          <xs:enumeration value="Beyond"/>
          <xs:enumeration value="Within"/>
         </xs:restriction>
        </xs:simpleType>
       </xs:element>
     </xs:sequence>
    </xs:complexType>
   </xs:element>
   <xs:element name="SupportsGeodesicDistance" type="xs:boolean
   <xs:element name="SupportsNonLiteralGeometricOperations" type
  </xs:sequence>
 </xs:complexType>
</xs:element>
```
### <span id="page-2416-0"></span>element **FdoProviderCapabilities/Filter/Condition**

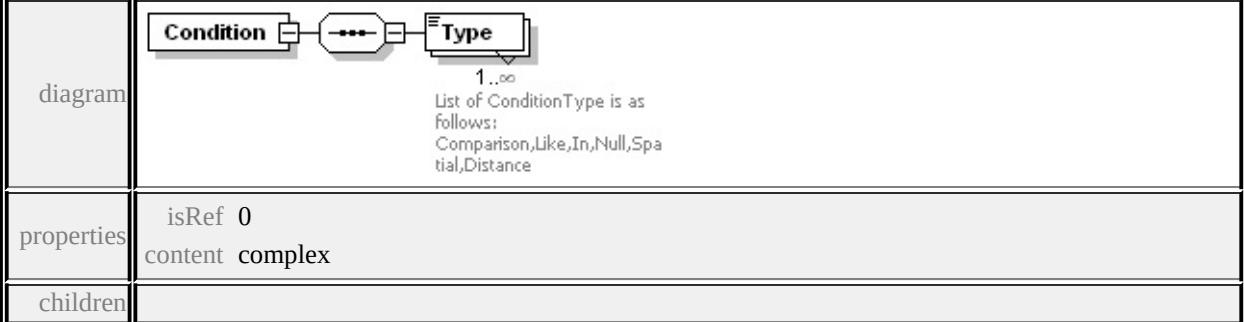

**[Type](#page-2416-1)** source

```
<xs:element name="Condition" minOccurs="0">
 <xs:complexType>
  <xs:sequence>
   <xs:element name="Type" maxOccurs="unbounded">
    <xs:annotation>
     \leqxs:documentation>List of ConditionType is as follows: Comparison,
    \langle xs: annotation
    <xs:simpleType>
     <xs:restriction base="xs:string">
       <xs:enumeration value="Comparison"/>
       <xs:enumeration value="Like"/>
       <xs:enumeration value="In"/>
       <xs:enumeration value="Null"/>
       <xs:enumeration value="Spatial"/>
       <xs:enumeration value="Distance"/>
      </xs:restriction>
    </xs:simpleType>
   </xs:element>
  </xs:sequence>
 </xs:complexType>
</xs:element>
```
### element **FdoProviderCapabilities/Filter/Condition/Type**

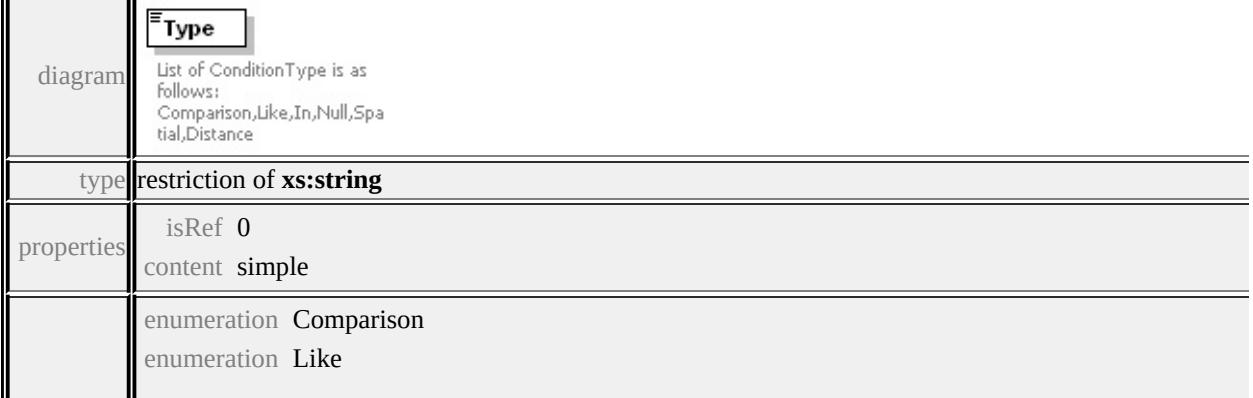

<span id="page-2418-1"></span>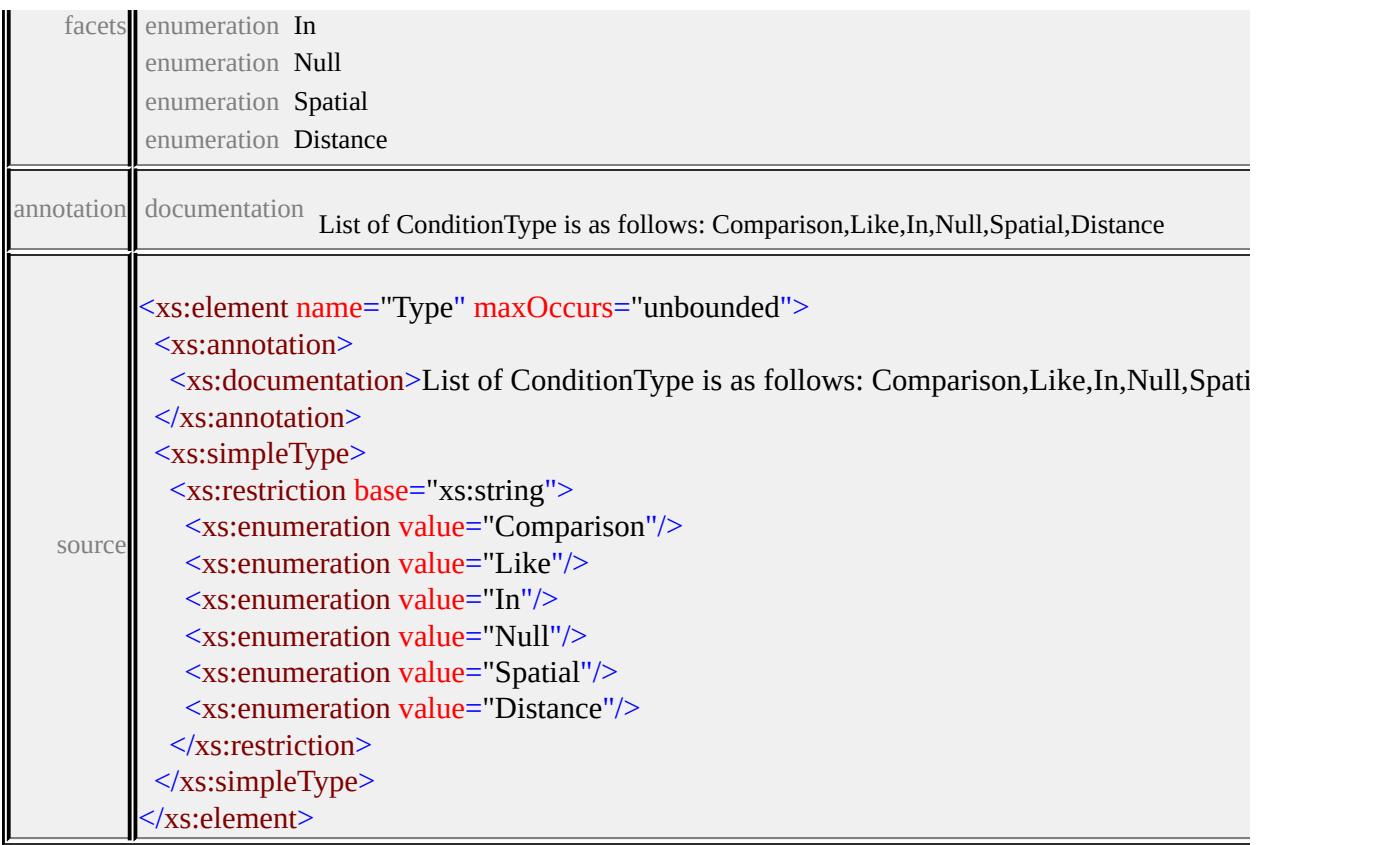

### <span id="page-2418-0"></span>element **FdoProviderCapabilities/Filter/Spatial**

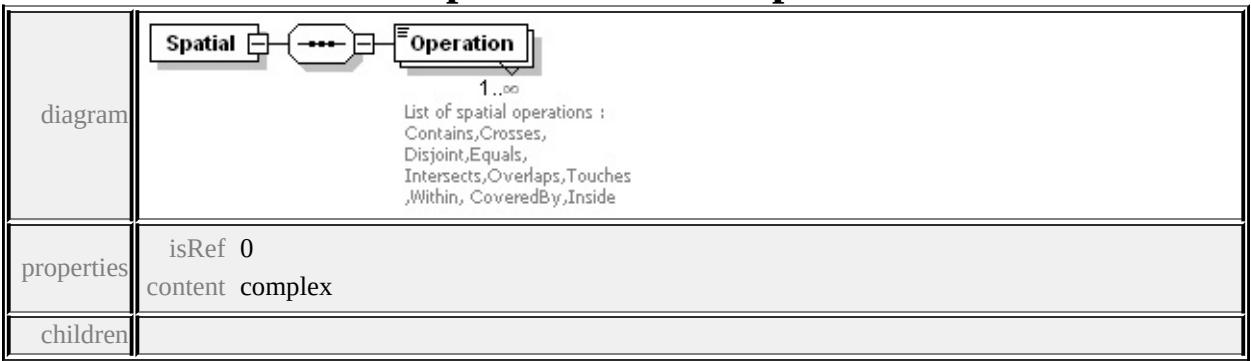

#### **[Operation](#page-2418-1)** source

<xs:element name="Spatial" minOccurs="0"> <xs:complexType> <xs:sequence> <xs:element name="Operation" maxOccurs="unbounded"> <xs:annotation> <xs:documentation>List of spatial operations : Contains, Crosses

```
\langle xs: annotation\rangle<xs:simpleType>
      <xs:restriction base="xs:string">
       <xs:enumeration value="Contains"/>
       <xs:enumeration value="Crosses"/>
       <xs:enumeration value="Disjoint"/>
       <xs:enumeration value="Equals"/>
       <xs:enumeration value="Intersects"/>
       <xs:enumeration value="Overlaps"/>
       <xs:enumeration value="Touches"/>
       <xs:enumeration value="Within"/>
       <xs:enumeration value="CoveredBy"/>
       <xs:enumeration value="Inside"/>
       <xs:enumeration value="EnvelopeIntersects"/>
      \langle xs:restriction>
    </xs:simpleType>
   </xs:element>
  </xs:sequence>
 </xs:complexType>
</xs:element>
```
#### element **FdoProviderCapabilities/Filter/Spatial/Operation**

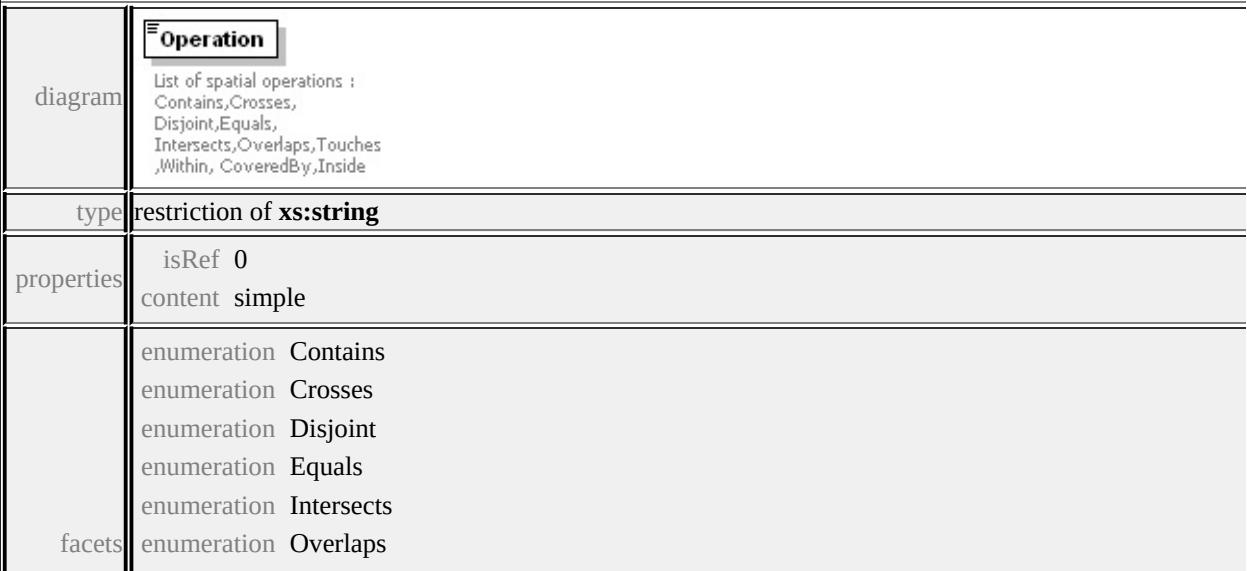

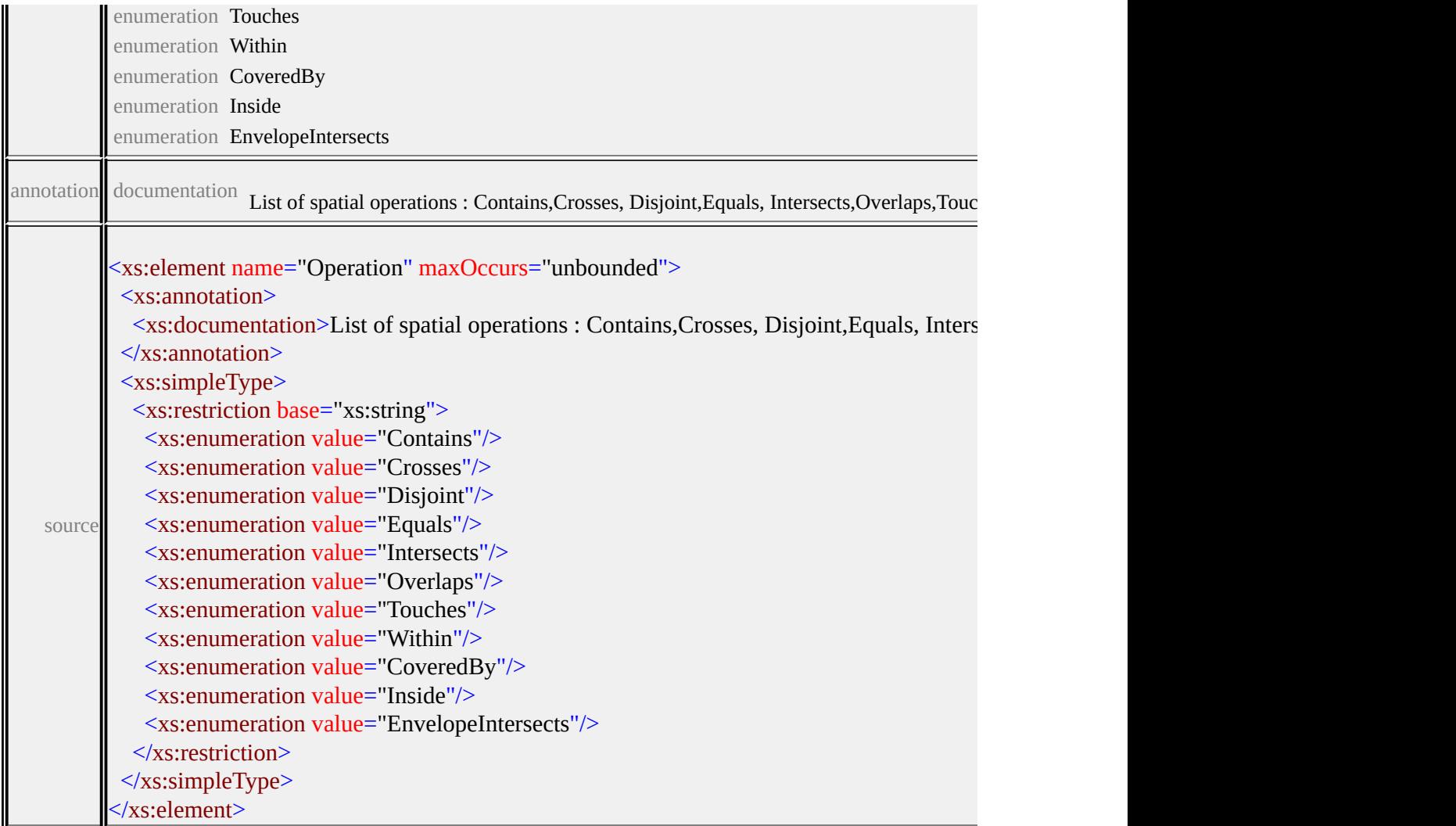

# <span id="page-2420-0"></span>element **FdoProviderCapabilities/Filter/Distance**

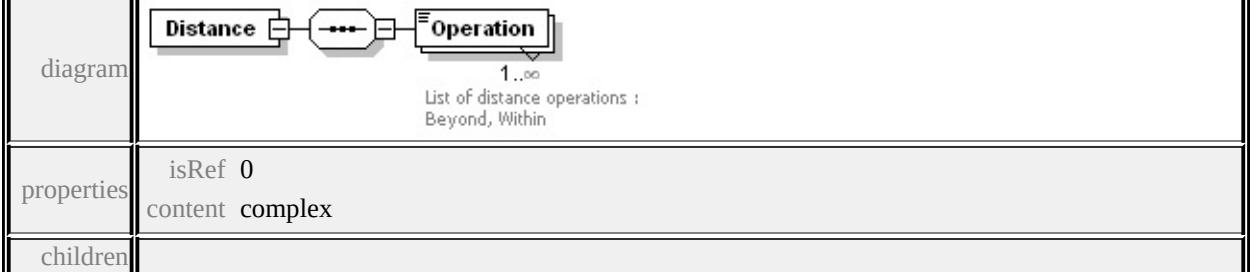

### **[Operation](#page-2421-0)** source

<xs:element name="Distance" minOccurs="0"> <xs:complexType> <xs:sequence>

<xs:element name="Operation" maxOccurs="unbounded"> <xs:annotation> <xs:documentation>List of distance operations : Beyond, Within

 $\langle x$ s: annotation

<xs:simpleType>

<xs:restriction base="xs:string">

<xs:enumeration value="Beyond"/>

```
<xs:enumeration value="Within"/>
```
</xs:restriction>

</xs:simpleType>

</xs:element>

</xs:sequence>

```
</xs:complexType>
```
</xs:element>

### <span id="page-2421-0"></span>element **FdoProviderCapabilities/Filter/Distance/Operation**

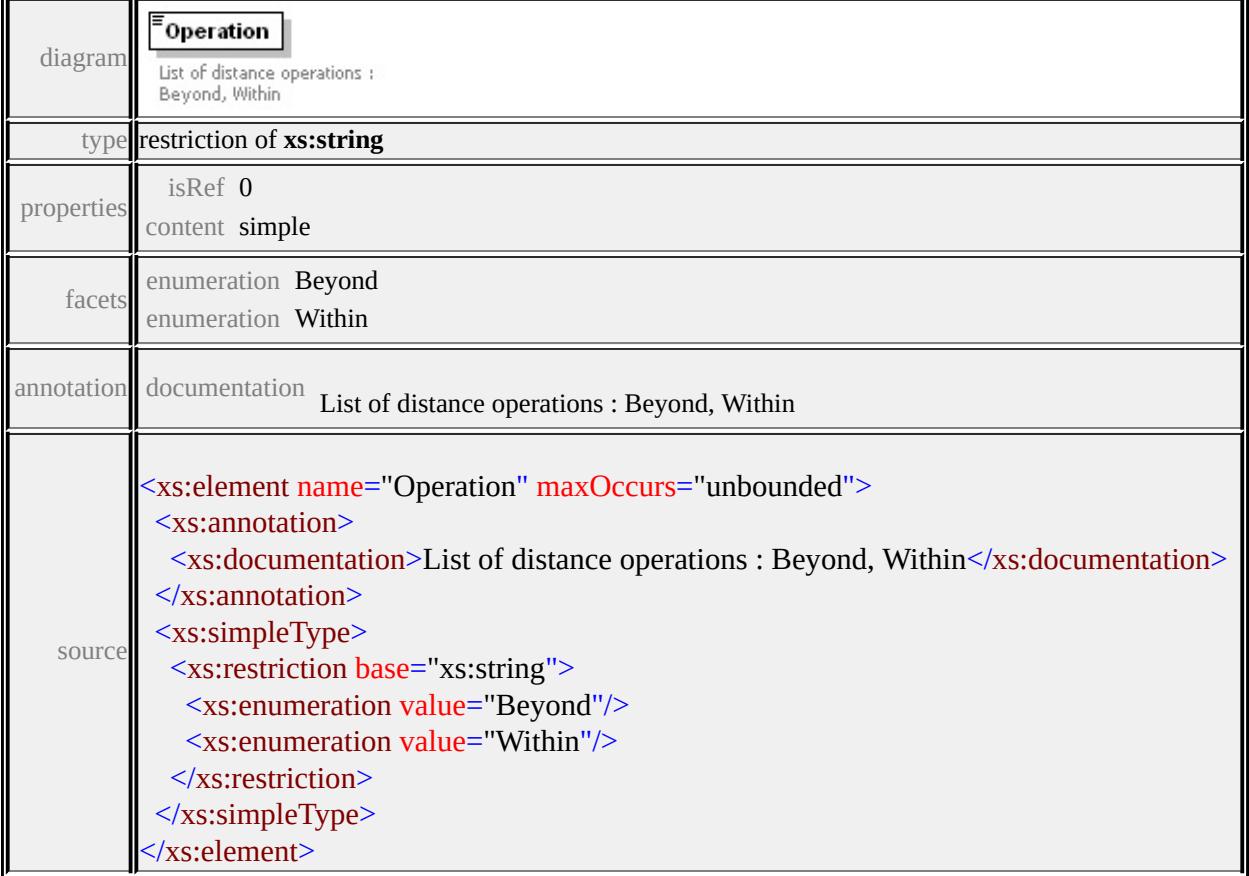

# <span id="page-2422-0"></span>element **FdoProviderCapabilities/Filter/SupportsGeodesicDistance**

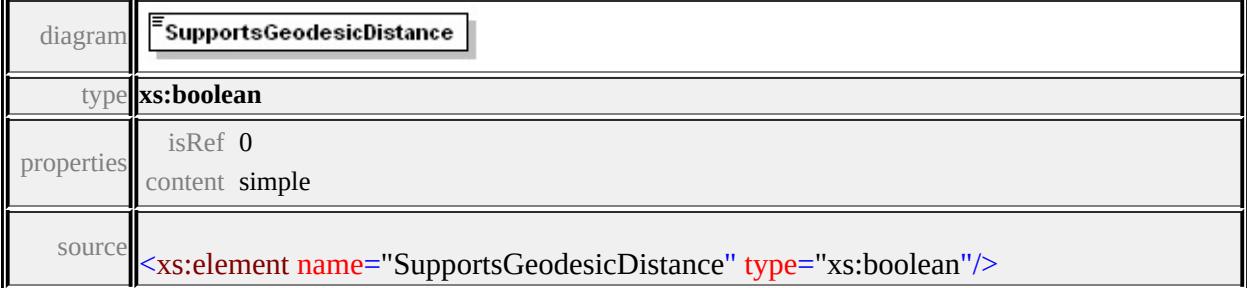

### <span id="page-2422-1"></span>element **FdoProviderCapabilities/Filter/SupportsNonLiteralGeometricOperations**

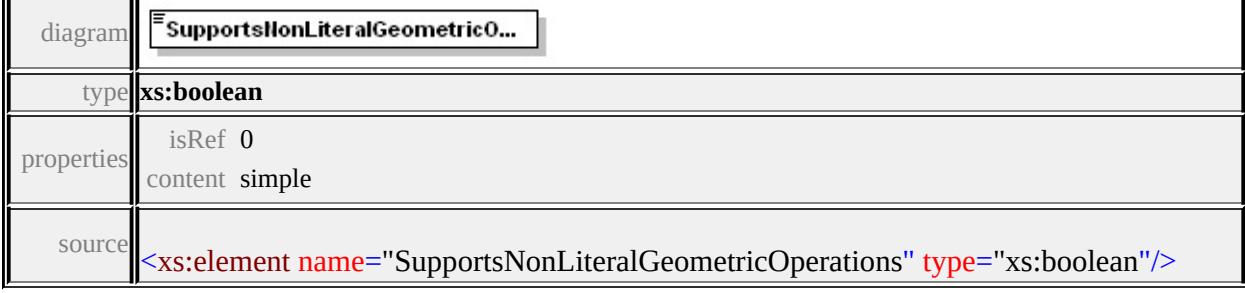

# element **FdoProviderCapabilities/Expression**

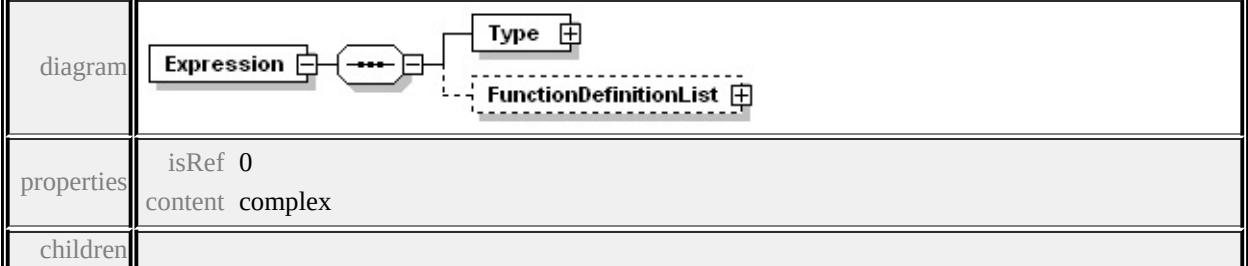

**[Type](#page-2425-0) [FunctionDefinitionList](#page-2427-0) source** 

```
<xs:element name="Expression" minOccurs="0">
 <xs:complexType>
  <xs:sequence>
   <xs:element name="Type">
    <xs:complexType>
```
<xs:sequence>

<xs:element name="Name" maxOccurs="unbounded">

```
<xs:annotation>
```
 $\leq$ xs:documentation $\geq$ List of Expression types are Basic, Func

 $\langle x \rangle$ xs: annotation

<xs:simpleType>

<xs:restriction base="xs:string">

<xs:enumeration value="Basic"/>

<xs:enumeration value="Function"/>

<xs:enumeration value="Parameter"/>

</xs:restriction>

</xs:simpleType>

</xs:element>

</xs:sequence>

```
</xs:complexType>
```
</xs:element>

```
<xs:element name="FunctionDefinitionList" minOccurs="0">
```
<xs:complexType>

<xs:sequence>

<xs:element name="FunctionDefinition" maxOccurs="unbounded <xs:complexType>

<xs:sequence>

```
<xs:element name="Name" type="xs:string"/>
```

```
<xs:element name="Description" type="xs:string" minOccurs
```

```
<xs:element name="ReturnType">
```
<xs:annotation>

 $\leq$ xs:documentation>Enum of data types Boolean, Byte,

</xs:annotation>

<xs:simpleType>

<xs:restriction base="xs:string">

<xs:enumeration value="Boolean"/>

<xs:enumeration value="Byte"/>

<xs:enumeration value="DateTime"/>

<xs:enumeration value="Decimal"/>

<xs:enumeration value="Double"/>

<xs:enumeration value="Int16"/>

<xs:enumeration value="Int32"/>

<xs:enumeration value="Int64"/>

<xs:enumeration value="Single"/>

<xs:enumeration value="String"/>

<xs:enumeration value="BLOB"/>

<xs:enumeration value="CLOB"/>

<xs:enumeration value="UniqueID"/>

</xs:restriction>

</xs:simpleType>

</xs:element>

<xs:element name="ArgumentDefinitionList" minOccurs="0 <xs:complexType>

<xs:sequence>

<xs:element name="ArgumentDefinition" maxOccurs=" <xs:complexType>

<xs:sequence>

<xs:element name="Name" type="xs:string"/>

<xs:element name="Description" type="xs:string" n

<xs:element name="DataType">

<xs:annotation>

 $\leq$ xs:documentation>Enum of data types Boolean

 $\langle x$ s: annotation $\rangle$ 

<xs:simpleType>

<xs:restriction base="xs:string">

<xs:enumeration value="Boolean"/>

<xs:enumeration value="Byte"/>

<xs:enumeration value="DateTime"/>

<xs:enumeration value="Decimal"/>

<xs:enumeration value="Double"/>

<xs:enumeration value="Int16"/>

<xs:enumeration value="Int32"/> <xs:enumeration value="Int64"/> <xs:enumeration value="Single"/> <xs:enumeration value="String"/> <xs:enumeration value="BLOB"/> <xs:enumeration value="CLOB"/> <xs:enumeration value="UniqueID"/>  $\langle x$ s:restriction> </xs:simpleType> </xs:element> </xs:sequence> </xs:complexType> </xs:element> </xs:sequence> </xs:complexType> </xs:element> </xs:sequence> </xs:complexType> </xs:element> </xs:sequence> </xs:complexType> </xs:element>  $\langle xs:sequence \rangle$ </xs:complexType> </xs:element>

#### <span id="page-2425-0"></span>element **FdoProviderCapabilities/Expression/Type**

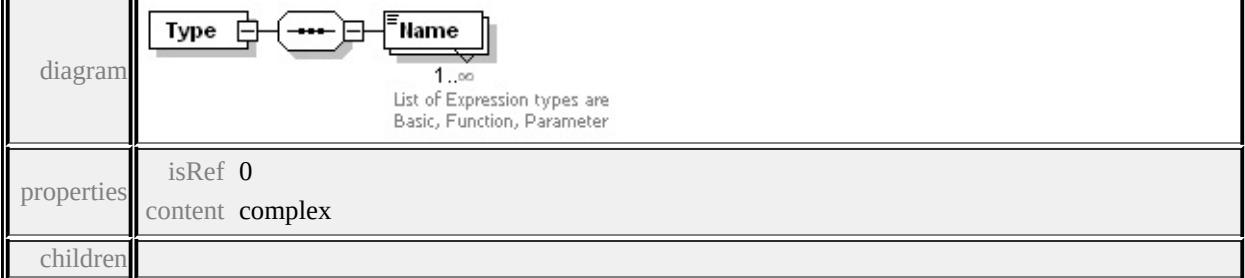

#### **[Name](#page-2426-0)** source

```
<xs:element name="Type">
 <xs:complexType>
  <xs:sequence>
   <xs:element name="Name" maxOccurs="unbounded">
    <xs:annotation>
     \leqxs:documentation\geqList of Expression types are Basic, Function
    </xs:annotation>
    <xs:simpleType>
     <xs:restriction base="xs:string">
       <xs:enumeration value="Basic"/>
      <xs:enumeration value="Function"/>
       <xs:enumeration value="Parameter"/>
     </xs:restriction>
    </xs:simpleType>
   </xs:element>
  </xs:sequence>
 </xs:complexType>
</xs:element>
```
#### <span id="page-2426-0"></span>element **FdoProviderCapabilities/Expression/Type/Name**

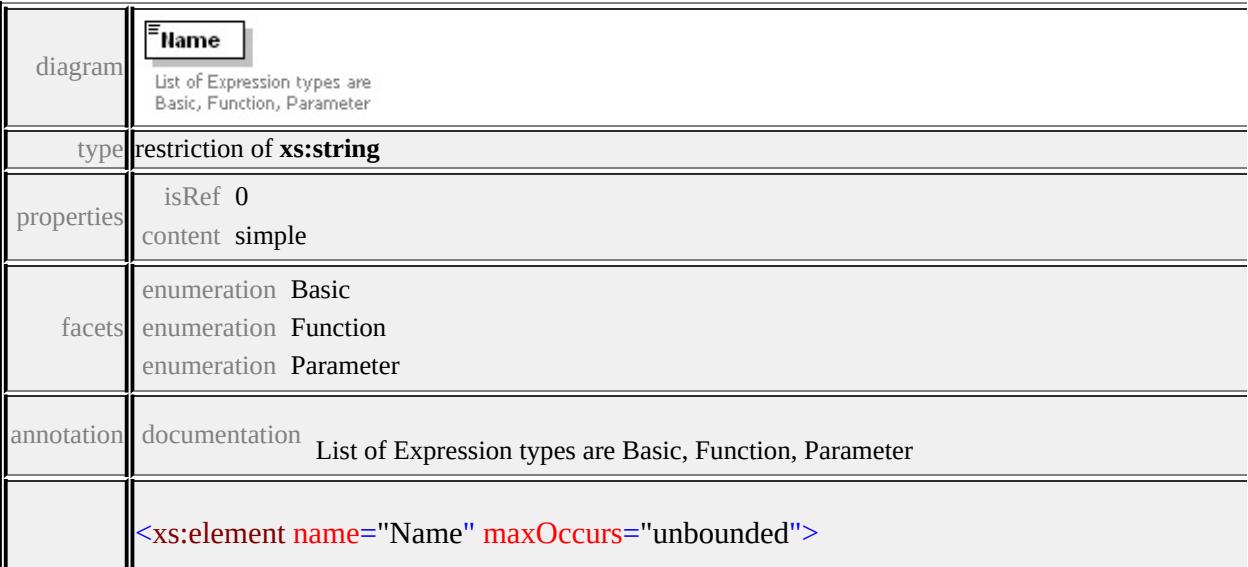

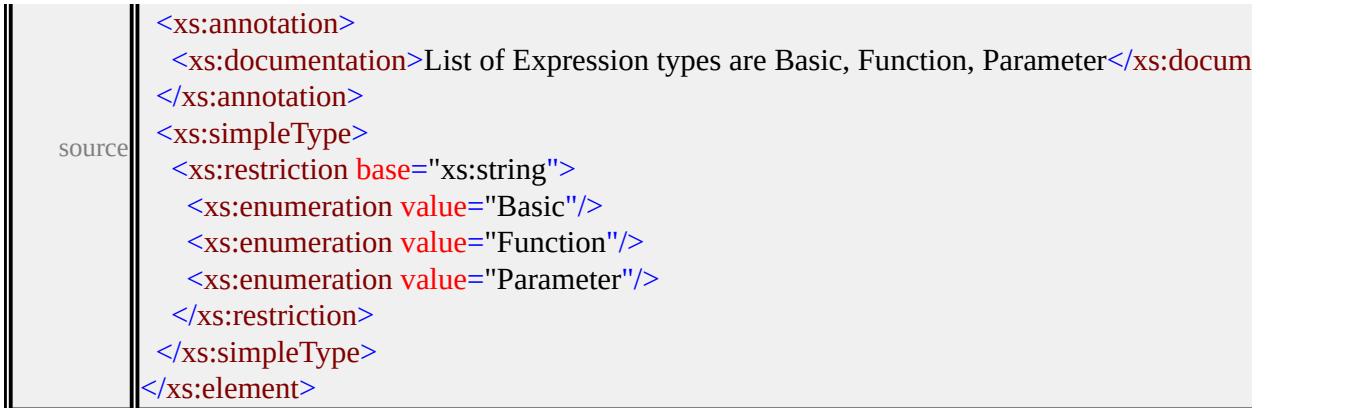

# <span id="page-2427-0"></span>element **FdoProviderCapabilities/Expression/FunctionDefinitionList**

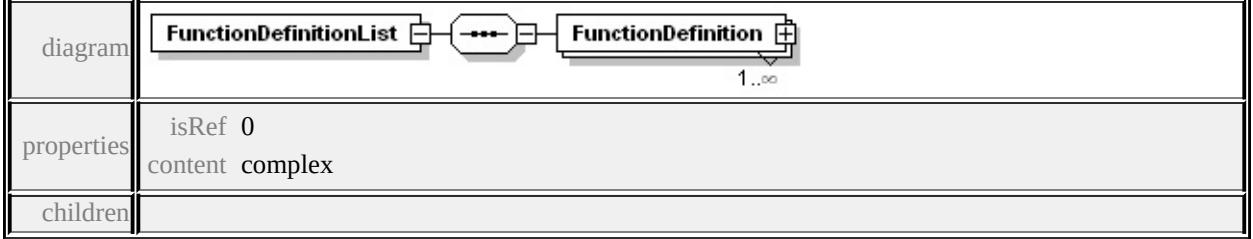

#### **[FunctionDefinition](#page-2429-0)** source

```
<xs:element name="FunctionDefinitionList" minOccurs="0">
 <xs:complexType>
  <xs:sequence>
   <xs:element name="FunctionDefinition" maxOccurs="unbounded">
    <xs:complexType>
     <xs:sequence>
      <xs:element name="Name" type="xs:string"/>
      <xs:element name="Description" type="xs:string" minOccurs=
      <xs:element name="ReturnType">
        <xs:annotation>
         <xs:documentation>Enum of data types Boolean, Byte, Date
        </xs:annotation>
        <xs:simpleType>
         <xs:restriction base="xs:string">
          <xs:enumeration value="Boolean"/>
```
<xs:enumeration value="Byte"/> <xs:enumeration value="DateTime"/> <xs:enumeration value="Decimal"/> <xs:enumeration value="Double"/> <xs:enumeration value="Int16"/> <xs:enumeration value="Int32"/> <xs:enumeration value="Int64"/> <xs:enumeration value="Single"/> <xs:enumeration value="String"/> <xs:enumeration value="BLOB"/> <xs:enumeration value="CLOB"/> <xs:enumeration value="UniqueID"/> </xs:restriction> </xs:simpleType> </xs:element> <xs:element name="ArgumentDefinitionList" minOccurs="0"> <xs:complexType> <xs:sequence> <xs:element name="ArgumentDefinition" maxOccurs="unl <xs:complexType> <xs:sequence> <xs:element name="Name" type="xs:string"/> <xs: element name="Description" type="xs: string" min( <xs:element name="DataType"> <xs:annotation>  $\leq$ xs:documentation>Enum of data types Boolean, By  $\langle x$ s: annotation $\rangle$ <xs:simpleType> <xs:restriction base="xs:string"> <xs:enumeration value="Boolean"/> <xs:enumeration value="Byte"/> <xs:enumeration value="DateTime"/> <xs:enumeration value="Decimal"/>

<span id="page-2429-0"></span><xs:enumeration value="Double"/> <xs:enumeration value="Int16"/> <xs:enumeration value="Int32"/> <xs:enumeration value="Int64"/> <xs:enumeration value="Single"/> <xs:enumeration value="String"/> <xs:enumeration value="BLOB"/> <xs:enumeration value="CLOB"/> <xs:enumeration value="UniqueID"/> </xs:restriction> </xs:simpleType> </xs:element> </xs:sequence> </xs:complexType> </xs:element>  $\langle xs:sequence \rangle$ </xs:complexType> </xs:element> </xs:sequence> </xs:complexType> </xs:element> </xs:sequence> </xs:complexType> </xs:element>

### element **FdoProviderCapabilities/Expression/FunctionDefinitionList/FunctionDefinition**

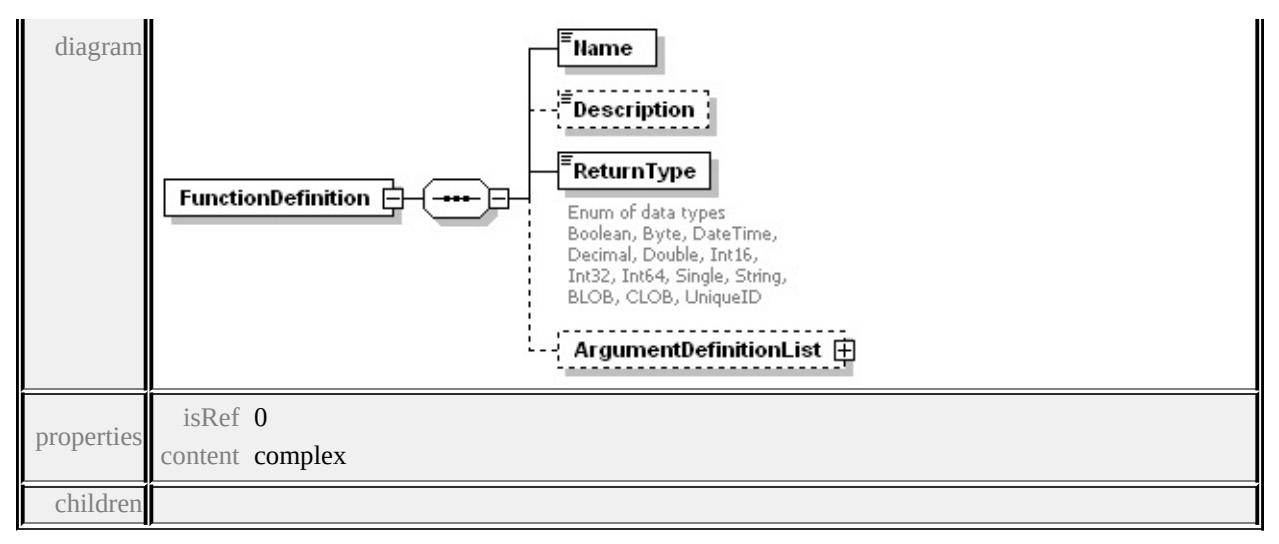

#### **[Name](#page-2432-0) [Description](#page-2432-1) [ReturnType](#page-2432-2) [ArgumentDefinitionList](#page-2434-0)** source

<xs:element name="FunctionDefinition" maxOccurs="unbounded"> <xs:complexType> <xs:sequence> <xs:element name="Name" type="xs:string"/> <xs:element name="Description" type="xs:string" minOccurs="0"/> <xs:element name="ReturnType"> <xs:annotation> <xs:documentation>Enum of data types Boolean, Byte, DateTime, Decimal, Double, Int16, Int32, Int64, Single, String, BLOB, CLOB, UniqueID  $\langle x$ s: annotation <xs:simpleType> <xs:restriction base="xs:string"> <xs:enumeration value="Boolean"/> <xs:enumeration value="Byte"/> <xs:enumeration value="DateTime"/> <xs:enumeration value="Decimal"/> <xs:enumeration value="Double"/> <xs:enumeration value="Int16"/> <xs:enumeration value="Int32"/> <xs:enumeration value="Int64"/> <xs:enumeration value="Single"/> <xs:enumeration value="String"/>

```
<xs:enumeration value="BLOB"/>
   <xs:enumeration value="CLOB"/>
   <xs:enumeration value="UniqueID"/>
  </xs:restriction>
 \langle xs:simpleType\rangle</xs:element>
<xs:element name="ArgumentDefinitionList" minOccurs="0">
 <xs:complexType>
  <xs:sequence>
   <xs:element name="ArgumentDefinition" maxOccurs="unbounded
    <xs:complexType>
     <xs:sequence>
       <xs:element name="Name" type="xs:string"/>
       <xs:element name="Description" type="xs:string" minOccurs
       <xs:element name="DataType">
        <xs:annotation>
         ≺xs:documentation>Enum of data types Boolean, Byte,
        \langle xs: annotation\rangle<xs:simpleType>
         <xs:restriction base="xs:string">
          <xs:enumeration value="Boolean"/>
          <xs:enumeration value="Byte"/>
          <xs:enumeration value="DateTime"/>
          <xs:enumeration value="Decimal"/>
          <xs:enumeration value="Double"/>
          <xs:enumeration value="Int16"/>
          <xs:enumeration value="Int32"/>
          <xs:enumeration value="Int64"/>
          <xs:enumeration value="Single"/>
          <xs:enumeration value="String"/>
          <xs:enumeration value="BLOB"/>
          <xs:enumeration value="CLOB"/>
          <xs:enumeration value="UniqueID"/>
```
<span id="page-2432-2"></span></xs:restriction> </xs:simpleType> </xs:element> </xs:sequence> </xs:complexType> </xs:element> </xs:sequence> </xs:complexType> </xs:element> </xs:sequence> </xs:complexType> </xs:element>

### <span id="page-2432-0"></span>element FdoProviderCapabilities/Expression/FunctionDefinitionList/Funct

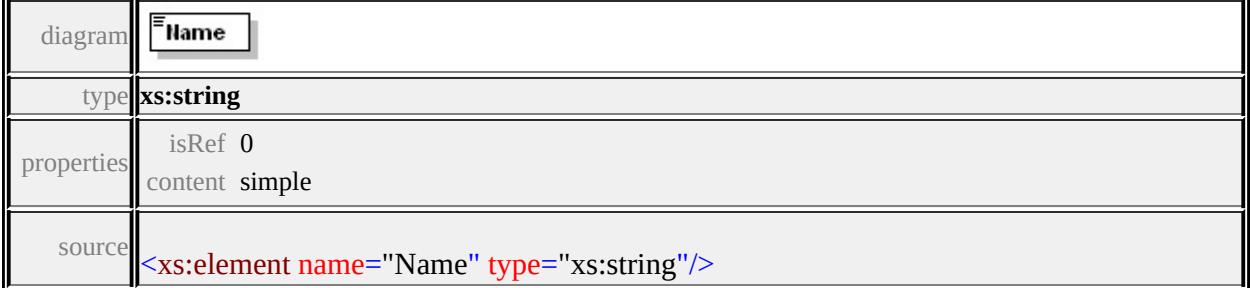

### <span id="page-2432-1"></span>element **FdoProviderCapabilities/Expression/FunctionDefinitionList/FunctionDefinition/Description**

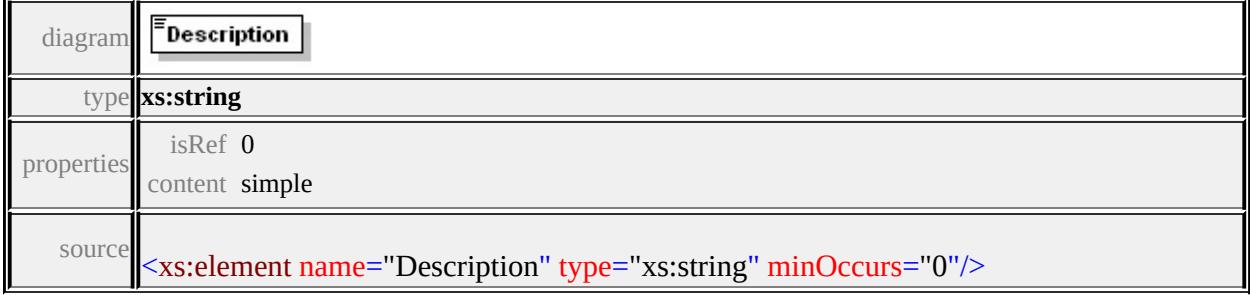

### element FdoProviderCapabilities/Expression/FunctionDefinitionList/Funct

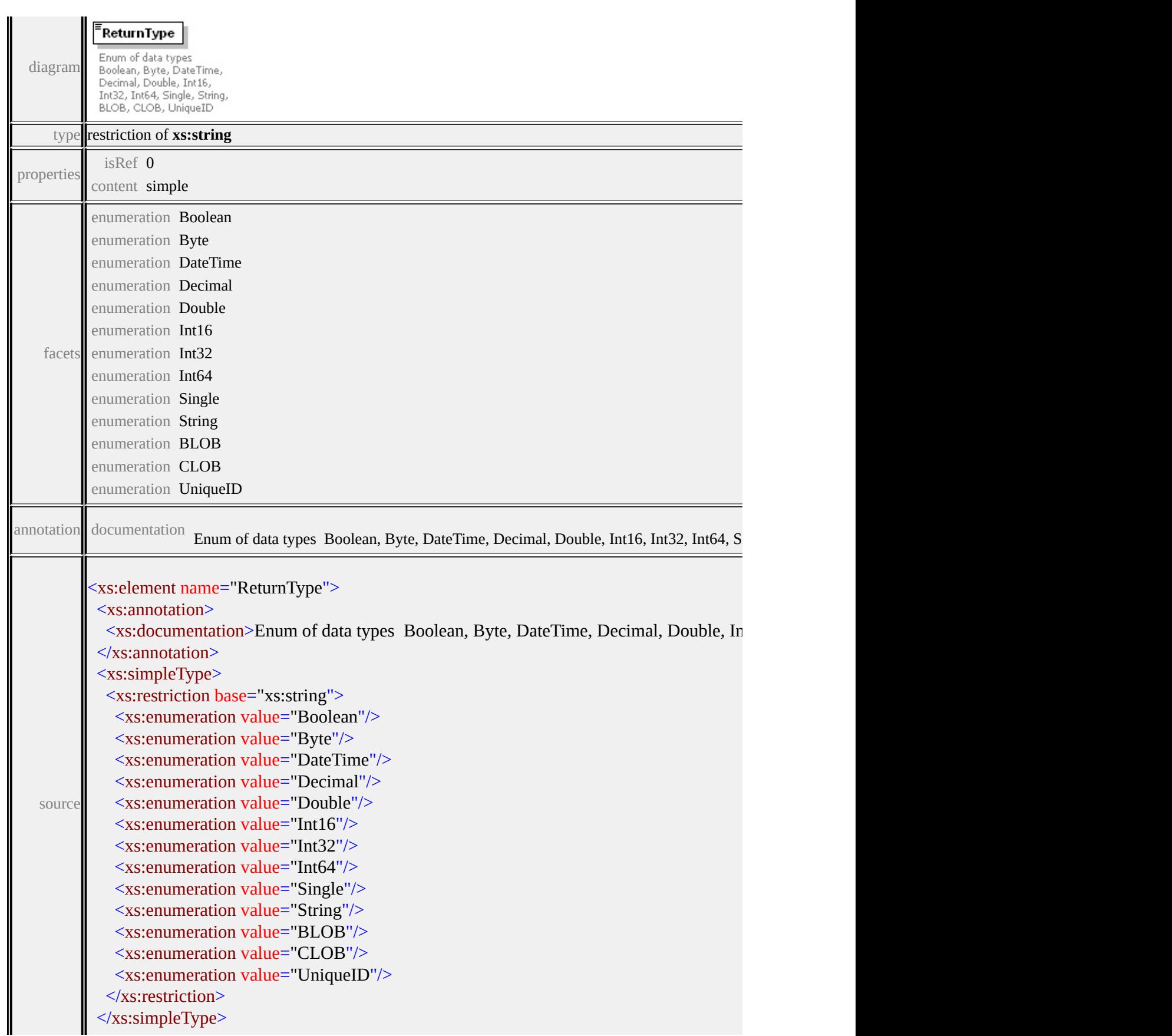

#### <span id="page-2434-0"></span>element FdoProviderCapabilities/Expression/FunctionDefinitionList/Funct

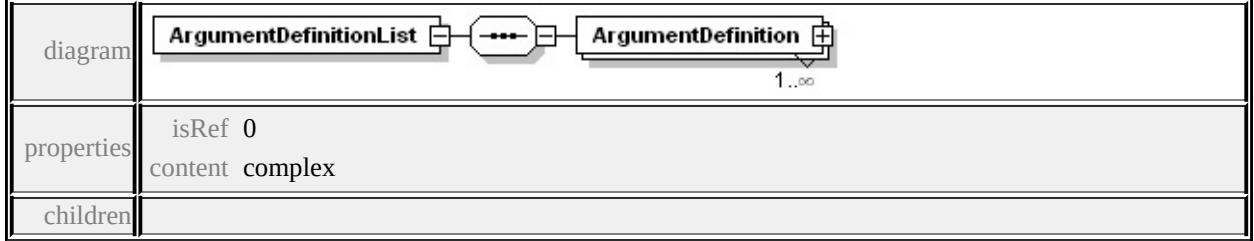

#### **[ArgumentDefinition](#page-2435-0)** source

```
<xs:element name="ArgumentDefinitionList" minOccurs="0">
 <xs:complexType>
  <xs:sequence>
   <xs:element name="ArgumentDefinition" maxOccurs="unbounded
    <xs:complexType>
     <xs:sequence>
       <xs:element name="Name" type="xs:string"/>
       <xs:element name="Description" type="xs:string" minOccurs=
       <xs:element name="DataType">
        <xs:annotation>
         \leqxs:documentation>Enum of data types Boolean, Byte, Date
        </xs:annotation>
        <xs:simpleType>
         <xs:restriction base="xs:string">
          <xs:enumeration value="Boolean"/>
          <xs:enumeration value="Byte"/>
          <xs:enumeration value="DateTime"/>
          <xs:enumeration value="Decimal"/>
          <xs:enumeration value="Double"/>
          <xs:enumeration value="Int16"/>
          <xs:enumeration value="Int32"/>
          <xs:enumeration value="Int64"/>
```
<xs:enumeration value="Single"/> <xs:enumeration value="String"/> <xs:enumeration value="BLOB"/> <xs:enumeration value="CLOB"/> <xs:enumeration value="UniqueID"/> </xs:restriction> </xs:simpleType> </xs:element> </xs:sequence> </xs:complexType> </xs:element> </xs:sequence> </xs:complexType> </xs:element>

#### <span id="page-2435-0"></span>element

FdoProviderCapabilities/Expression/FunctionDefinitionList/Funct

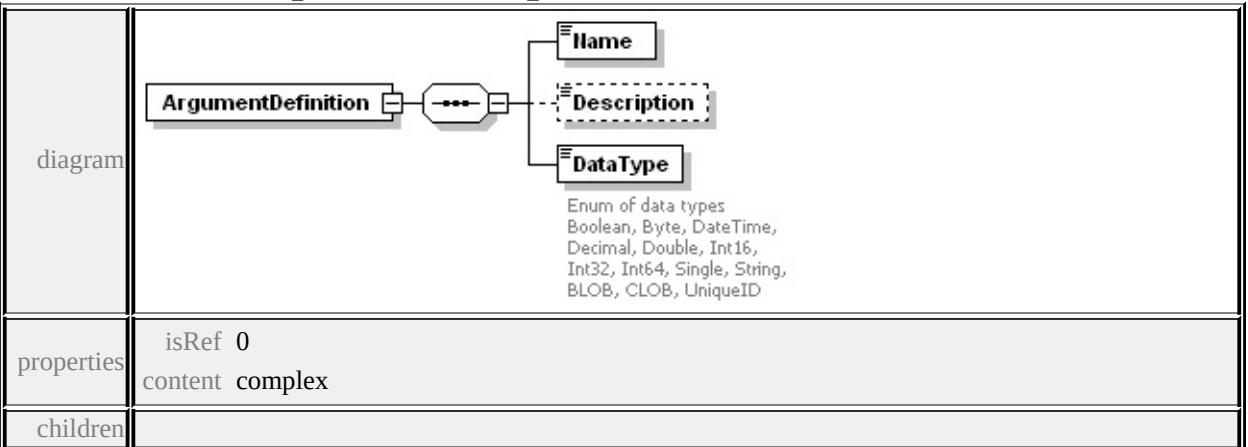

#### **[Name](#page-2436-0) [Description](#page-2437-0) [DataType](#page-2437-1)** source

<xs:element name="ArgumentDefinition" maxOccurs="unbounded"> <xs:complexType>

<xs:sequence>

```
<xs:element name="Name" type="xs:string"/>
```
<xs:element name="Description" type="xs:string" minOccurs="0"/>

<xs:element name="DataType">

<xs:annotation>

<xs:documentation>Enum of data types Boolean, Byte, DateTime, Decimal, Double, Int16, Int32, Int64, Single, String, BLOB, CLOB, UniqueID </xs:annotation>

<xs:simpleType>

<xs:restriction base="xs:string">

<xs:enumeration value="Boolean"/>

<xs:enumeration value="Byte"/>

```
<xs:enumeration value="DateTime"/>
```
<xs:enumeration value="Decimal"/>

<xs:enumeration value="Double"/>

<xs:enumeration value="Int16"/>

<xs:enumeration value="Int32"/>

<xs:enumeration value="Int64"/> <xs:enumeration value="Single"/>

<xs:enumeration value="String"/> <xs:enumeration value="BLOB"/>

<xs:enumeration value="CLOB"/>

<xs:enumeration value="UniqueID"/>

</xs:restriction>

</xs:simpleType>

</xs:element>

 $\langle xs:sequence \rangle$ 

```
</xs:complexType>
```
</xs:element>

#### <span id="page-2436-0"></span>element

FdoProviderCapabilities/Expression/FunctionDefinitionList/Funct

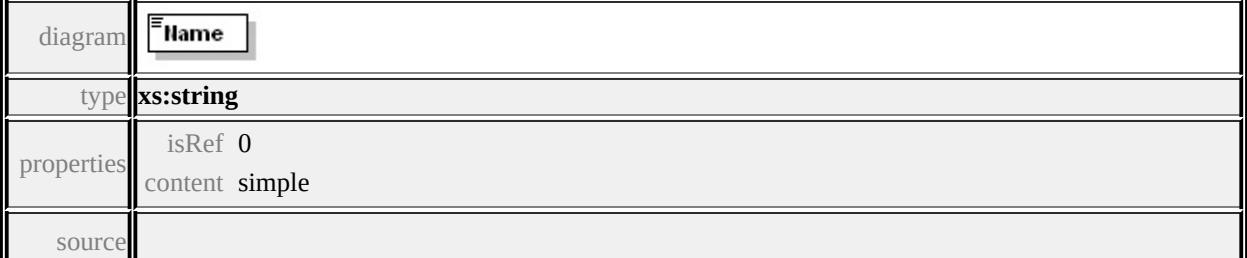

### <span id="page-2437-0"></span>element FdoProviderCapabilities/Expression/FunctionDefinitionList/Funct

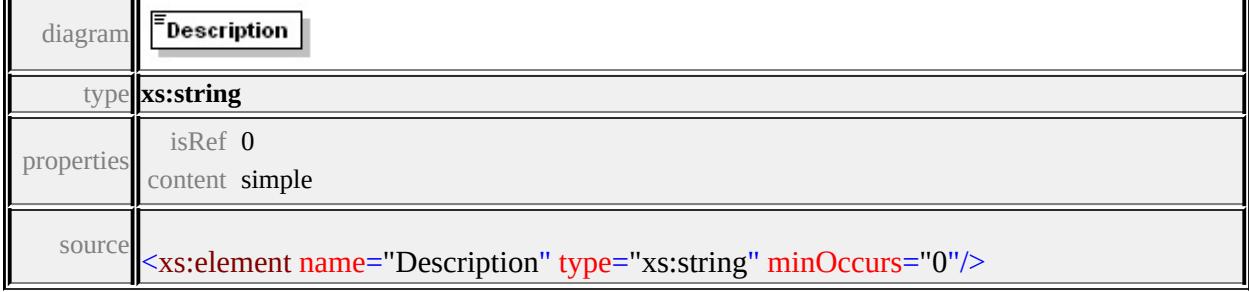

### <span id="page-2437-1"></span>element FdoProviderCapabilities/Expression/FunctionDefinitionList/Funct

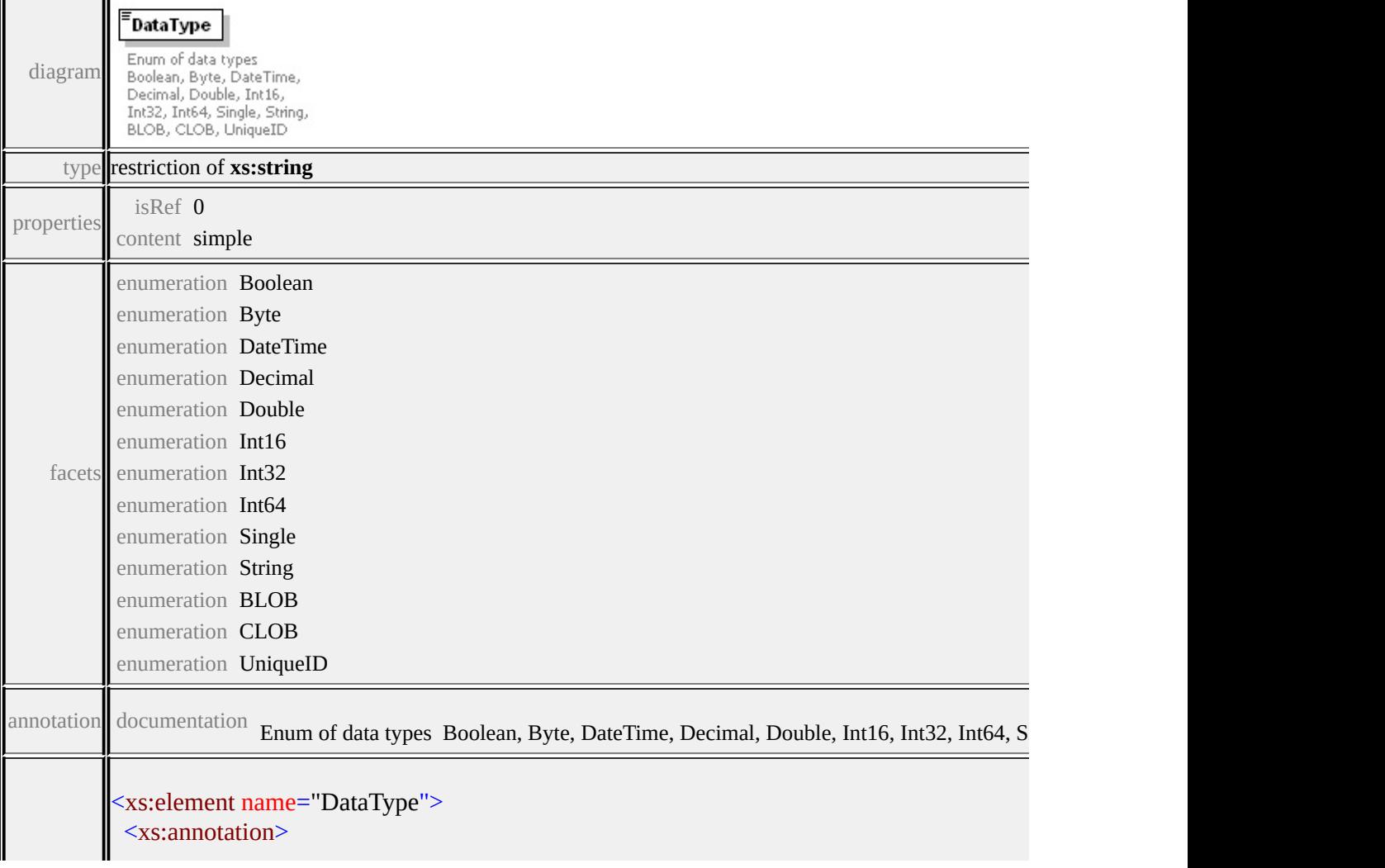

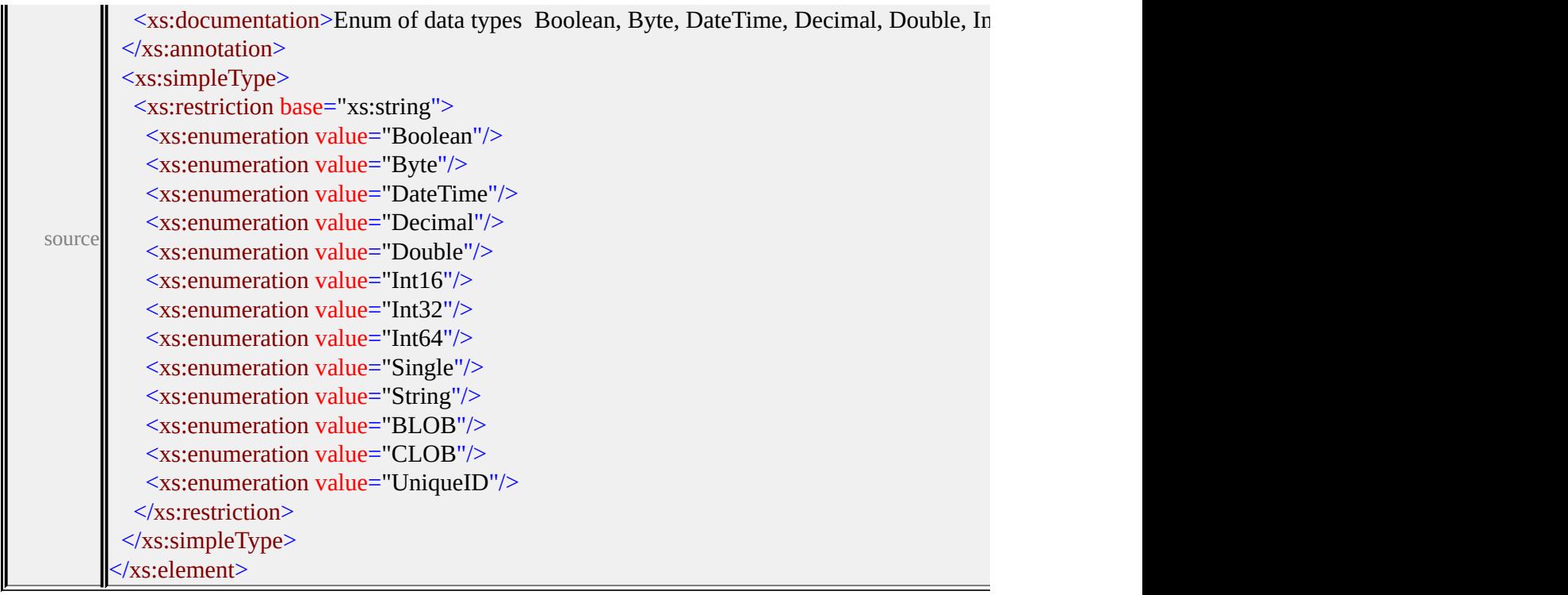

### element **FdoProviderCapabilities/Raster**

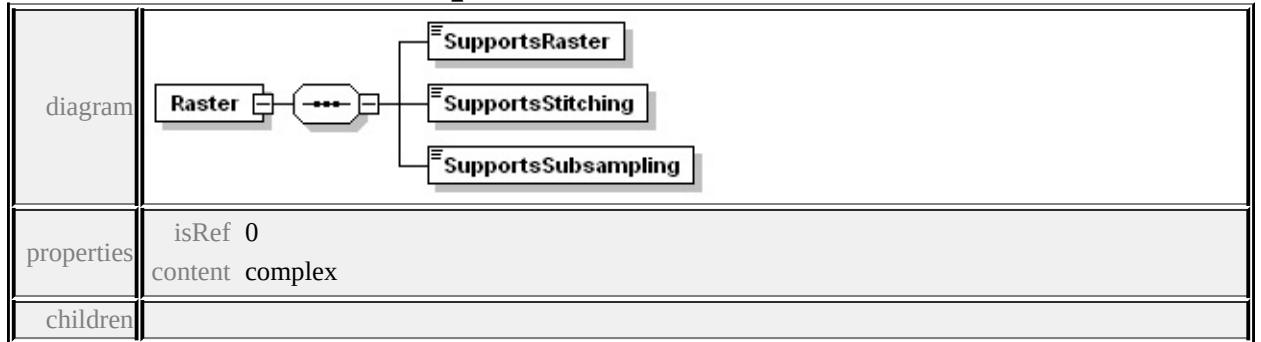

### **[SupportsRaster](#page-2439-0) [SupportsStitching](#page-2439-1) [SupportsSubsampling](#page-2439-2)** source

<xs:element name="Raster">

<xs:complexType>

<xs:sequence>

<xs:element name="SupportsRaster" type="xs:boolean"/>

<xs:element name="SupportsStitching" type="xs:boolean"/>

<xs:element name="SupportsSubsampling" type="xs:boolean"/>

</xs:sequence>

```
</xs:complexType>
```
### </xs:element>

# <span id="page-2439-0"></span>element **FdoProviderCapabilities/Raster/SupportsRaster**

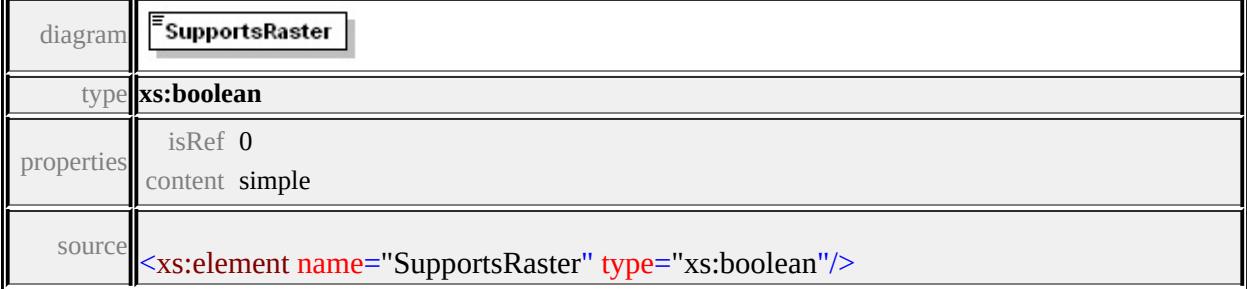

### <span id="page-2439-1"></span>element **FdoProviderCapabilities/Raster/SupportsStitching**

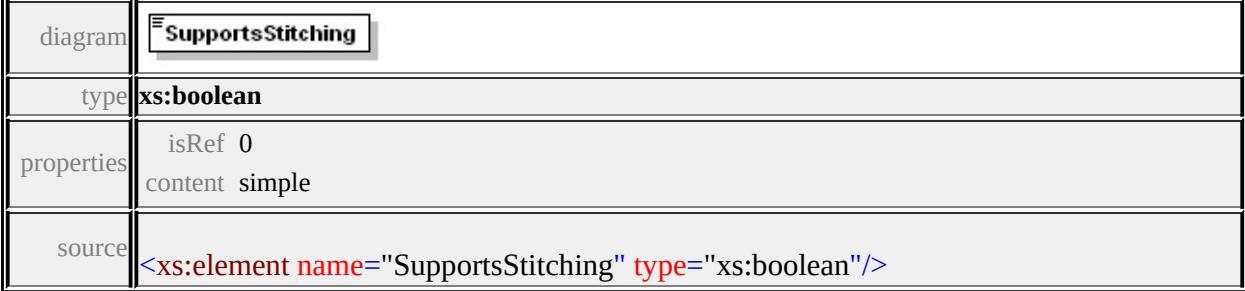

### <span id="page-2439-2"></span>element **FdoProviderCapabilities/Raster/SupportsSubsampling**

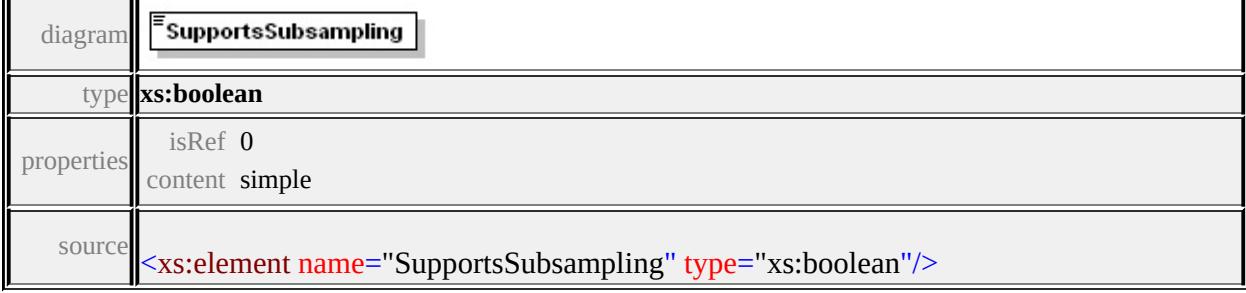

### element **FdoProviderCapabilities/Topology**

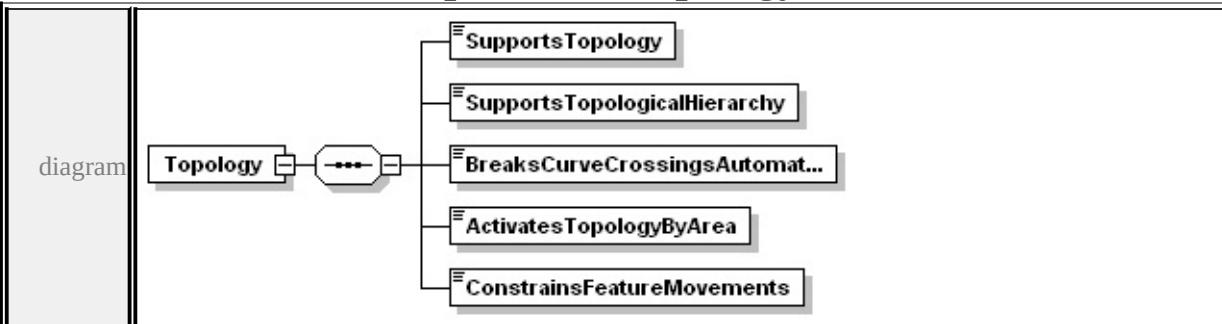

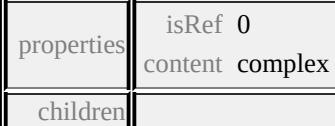

#### **[SupportsTopology](#page-2440-0) [SupportsTopologicalHierarchy](#page-2440-1) [BreaksCurveCrossingsAutomatically](#page-2441-0) [ActivatesTopologyByArea](#page-2441-1)**

**[ConstrainsFeatureMovements](#page-2441-2)** source

```
<xs:element name="Topology" minOccurs="0">
 <xs:complexType>
  <xs:sequence>
   <xs:element name="SupportsTopology" type="xs:boolean"/>
   <xs:element name="SupportsTopologicalHierarchy" type="xs:boolean
   <xs:element name="BreaksCurveCrossingsAutomatically" type="y
   <xs:element name="ActivatesTopologyByArea" type="xs:boolean"/>
   <xs:element name="ConstrainsFeatureMovements" type="xs:boolean
  </xs:sequence>
 </xs:complexType>
</xs:element>
```
### <span id="page-2440-0"></span>element **FdoProviderCapabilities/Topology/SupportsTopology**

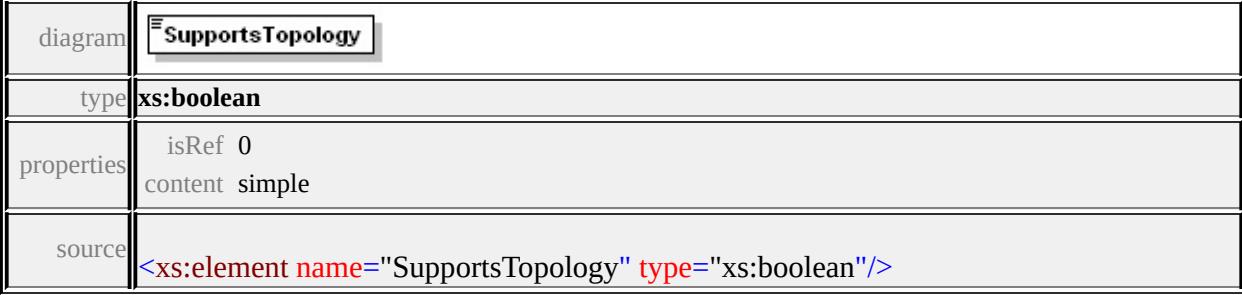

### <span id="page-2440-1"></span>element **FdoProviderCapabilities/Topology/SupportsTopologicalHierarchy**

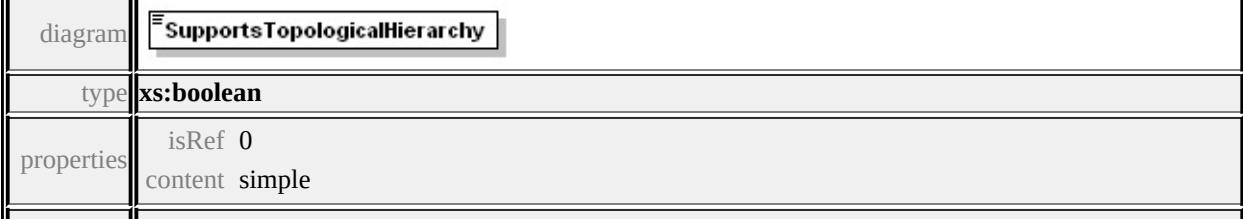

### <span id="page-2441-0"></span>element **FdoProviderCapabilities/Topology/BreaksCurveCrossingsAutomatically**

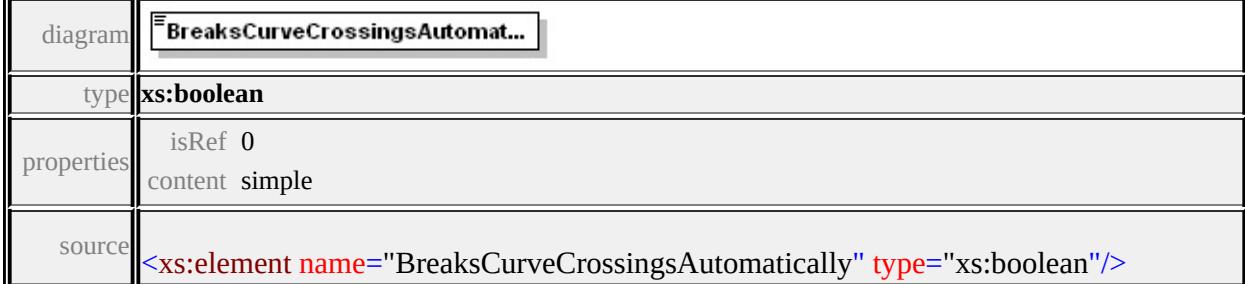

### <span id="page-2441-1"></span>element **FdoProviderCapabilities/Topology/ActivatesTopologyByArea**

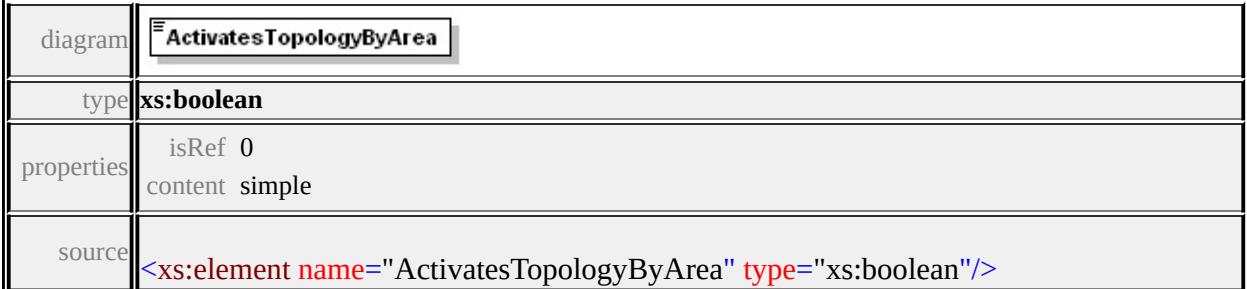

### <span id="page-2441-2"></span>element **FdoProviderCapabilities/Topology/ConstrainsFeatureMovements**

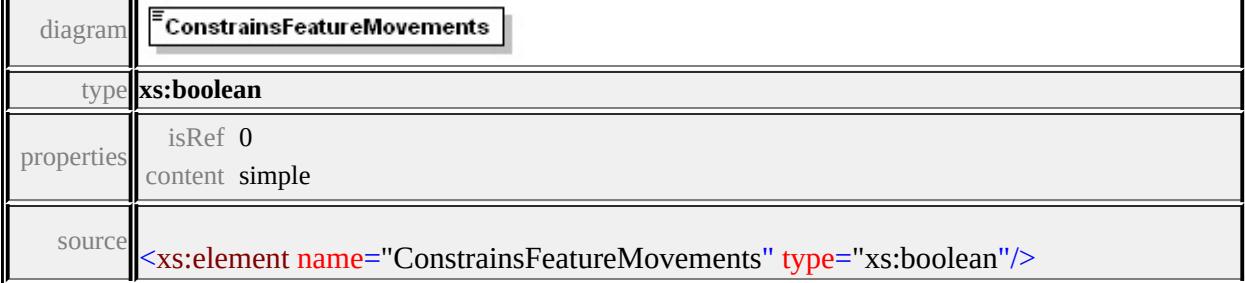

### element **FdoProviderCapabilities/Geometry**

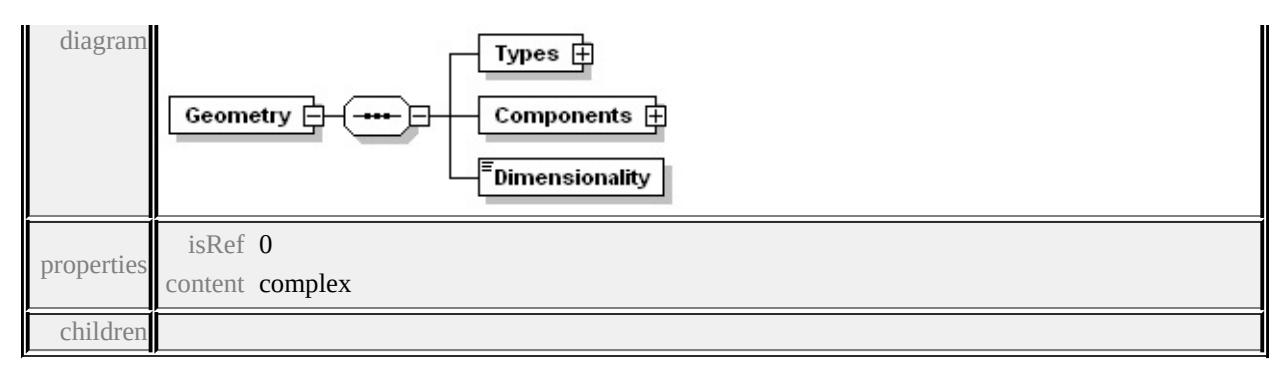

#### **[Types](#page-2443-0) [Components](#page-2446-0) [Dimensionality](#page-2447-0)** source

```
<xs:element name="Geometry" minOccurs="0">
 <xs:complexType>
  <xs:sequence>
   <xs:element name="Types">
    <xs:complexType>
     <xs:sequence>
       <xs:element name="Type" maxOccurs="unbounded">
        <xs:annotation>
         \leqxs:documentation\geqEnum of geometry types None, Point, Lu
        \langle xs: annotation\rangle<xs:simpleType>
         <xs:restriction base="xs:string">
          <xs:enumeration value="None"/>
          <xs:enumeration value="Point"/>
          <xs:enumeration value="LineString"/>
          <xs:enumeration value="Polygon"/>
          <xs:enumeration value="MultiPoint"/>
          <xs:enumeration value="MultiLineString"/>
          <xs:enumeration value="MultiPolygon"/>
          <xs:enumeration value="MultiGeometry"/>
          <xs:enumeration value="CurveString"/>
          <xs:enumeration value="CurvePolygon"/>
          <xs:enumeration value="MultiCurveString"/>
          <xs:enumeration value="MultiCurvePolygon"/>
```

```
\langle xs:restriction\rangle</xs:simpleType>
       \langle x\mathsf{s:element}\rangle\langle xs:sequence \rangle\langle xs:complexType \rangle</xs:element>
   <xs:element name="Components">
     <xs:complexType>
      <xs:sequence>
       <xs:element name="Type" maxOccurs="unbounded">
         <xs:annotation>
          \leqxs:documentation>Enum of geometry component types Line
         \langle xs: annotation\rangle<xs:simpleType>
          <xs:restriction base="xs:string">
           <xs:enumeration value="LinearRing"/>
           <xs:enumeration value="ArcSegment"/>
           <xs:enumeration value="LinearSegment"/>
           <xs:enumeration value="CurveRing"/>
          </xs:restriction>
         </xs:simpleType>
       </xs:element>
      </xs:sequence>
     </xs:complexType>
   \langle xs:element>
   <xs:element name="Dimensionality" type="xs:integer"/>
  \langle x \ranglexs:sequence
 </xs:complexType>
</xs:element>
```
### element **FdoProviderCapabilities/Geometry/Types**

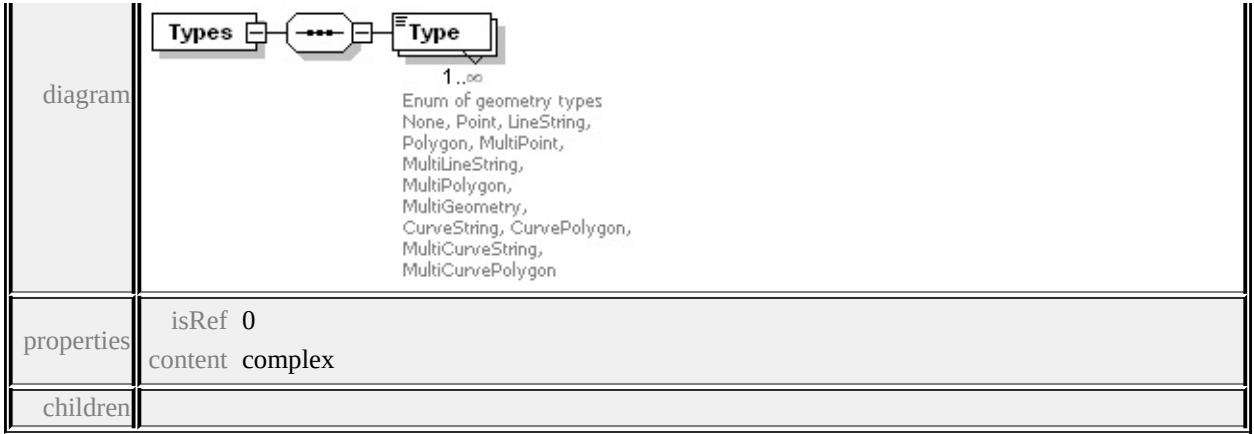

#### **[Type](#page-2445-0)** source

<xs:element name="Types">

<xs:complexType>

```
<xs:sequence>
 <xs:element name="Type" maxOccurs="unbounded">
  <xs:annotation>
    <xs:documentation>Enum of geometry types None, Point, LineString, Polygon, MultiPoint, MultiLineString, MultiPolygon, MultiGeometry, CurveString, CurvePolygon, MultiCurveString, MultiCurvePolygon
  </xs:annotation>
  <xs:simpleType>
    <xs:restriction base="xs:string">
     <xs:enumeration value="None"/>
     <xs:enumeration value="Point"/>
     <xs:enumeration value="LineString"/>
     <xs:enumeration value="Polygon"/>
     <xs:enumeration value="MultiPoint"/>
     <xs:enumeration value="MultiLineString"/>
     <xs:enumeration value="MultiPolygon"/>
     <xs:enumeration value="MultiGeometry"/>
     <xs:enumeration value="CurveString"/>
     <xs:enumeration value="CurvePolygon"/>
     <xs:enumeration value="MultiCurveString"/>
     <xs:enumeration value="MultiCurvePolygon"/>
    </xs:restriction>
```
### </xs:simpleType> </xs:element> </xs:sequence> </xs:complexType>  $\le$ /xs:element>

# <span id="page-2445-0"></span>element **FdoProviderCapabilities/Geometry/Types/Type**

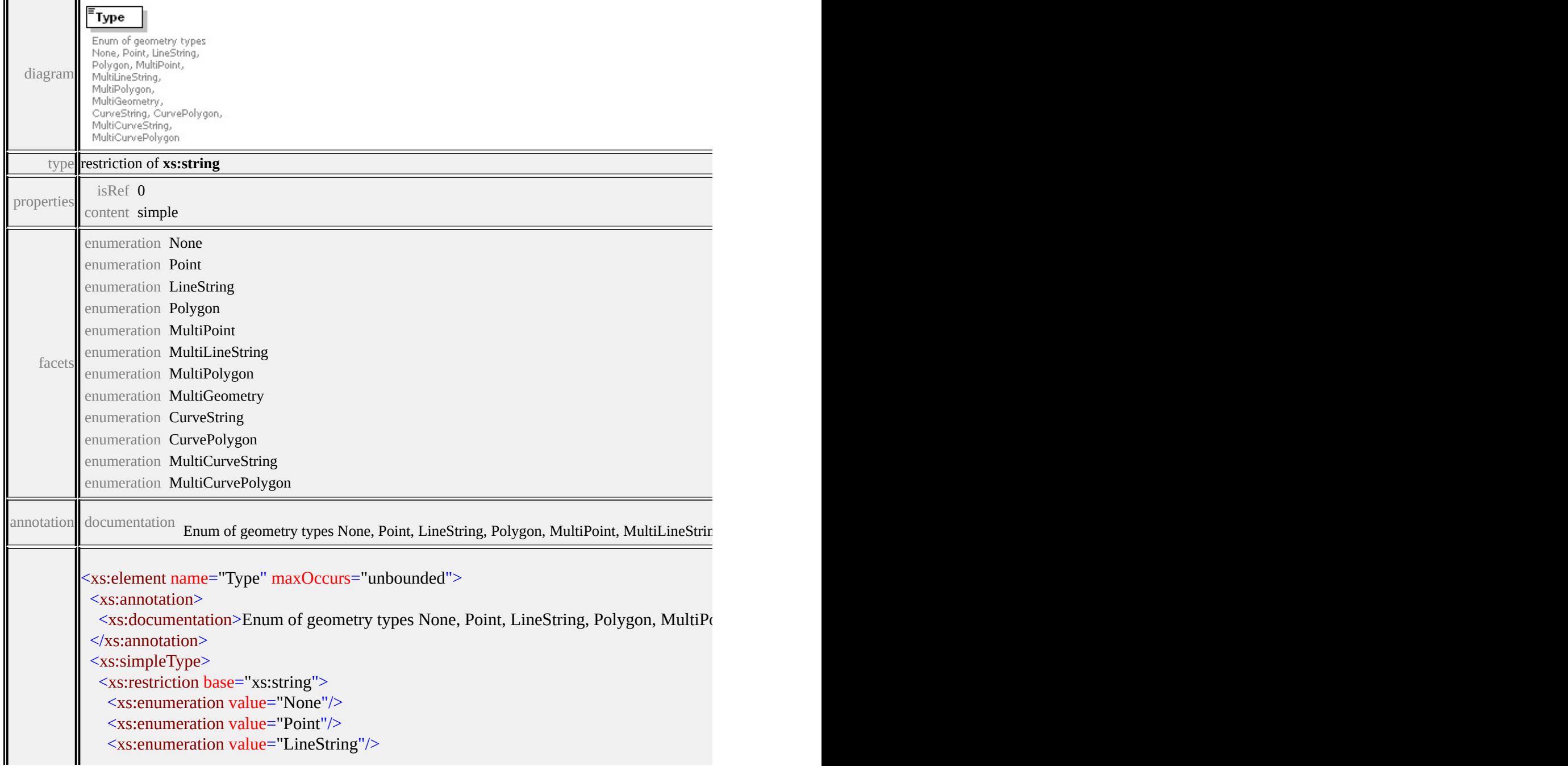

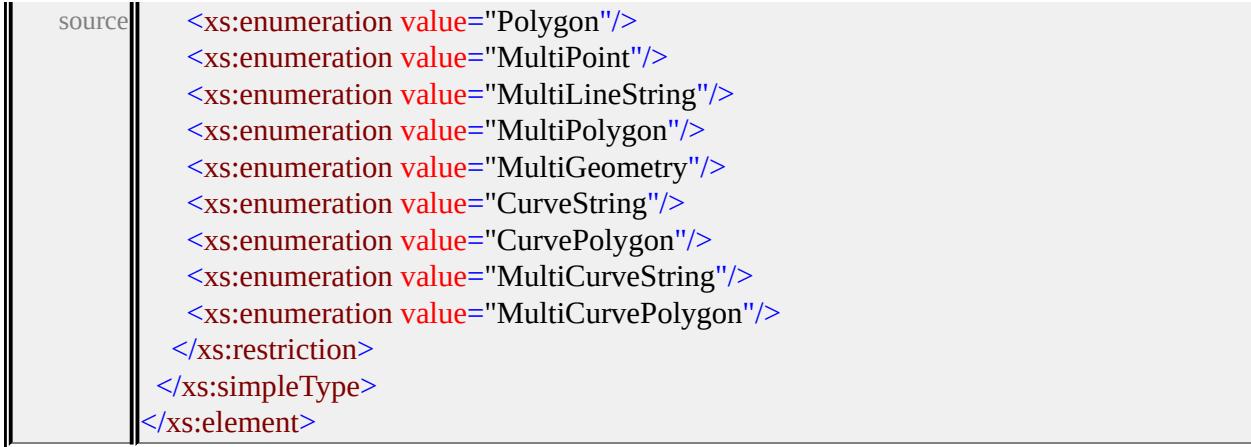

### <span id="page-2446-0"></span>element **FdoProviderCapabilities/Geometry/Components**

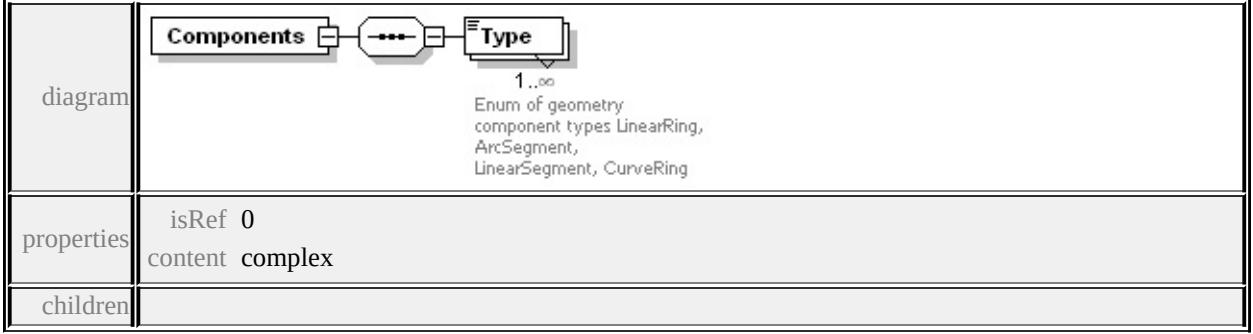

**[Type](#page-2447-1)** source

<xs:element name="Components"> <xs:complexType> <xs:sequence> <xs:element name="Type" maxOccurs="unbounded"> <xs:annotation> <xs:documentation>Enum of geometry component types Linear </xs:annotation> <xs:simpleType> <xs:restriction base="xs:string"> <xs:enumeration value="LinearRing"/> <xs:enumeration value="ArcSegment"/> <xs:enumeration value="LinearSegment"/> <xs:enumeration value="CurveRing"/>

<span id="page-2447-0"></span>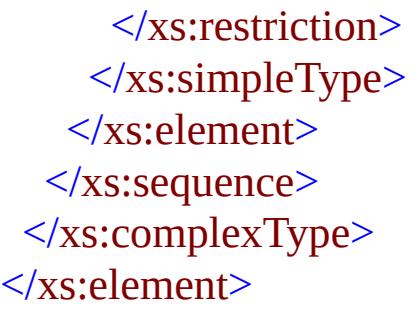

# <span id="page-2447-1"></span>element **FdoProviderCapabilities/Geometry/Components/Type**

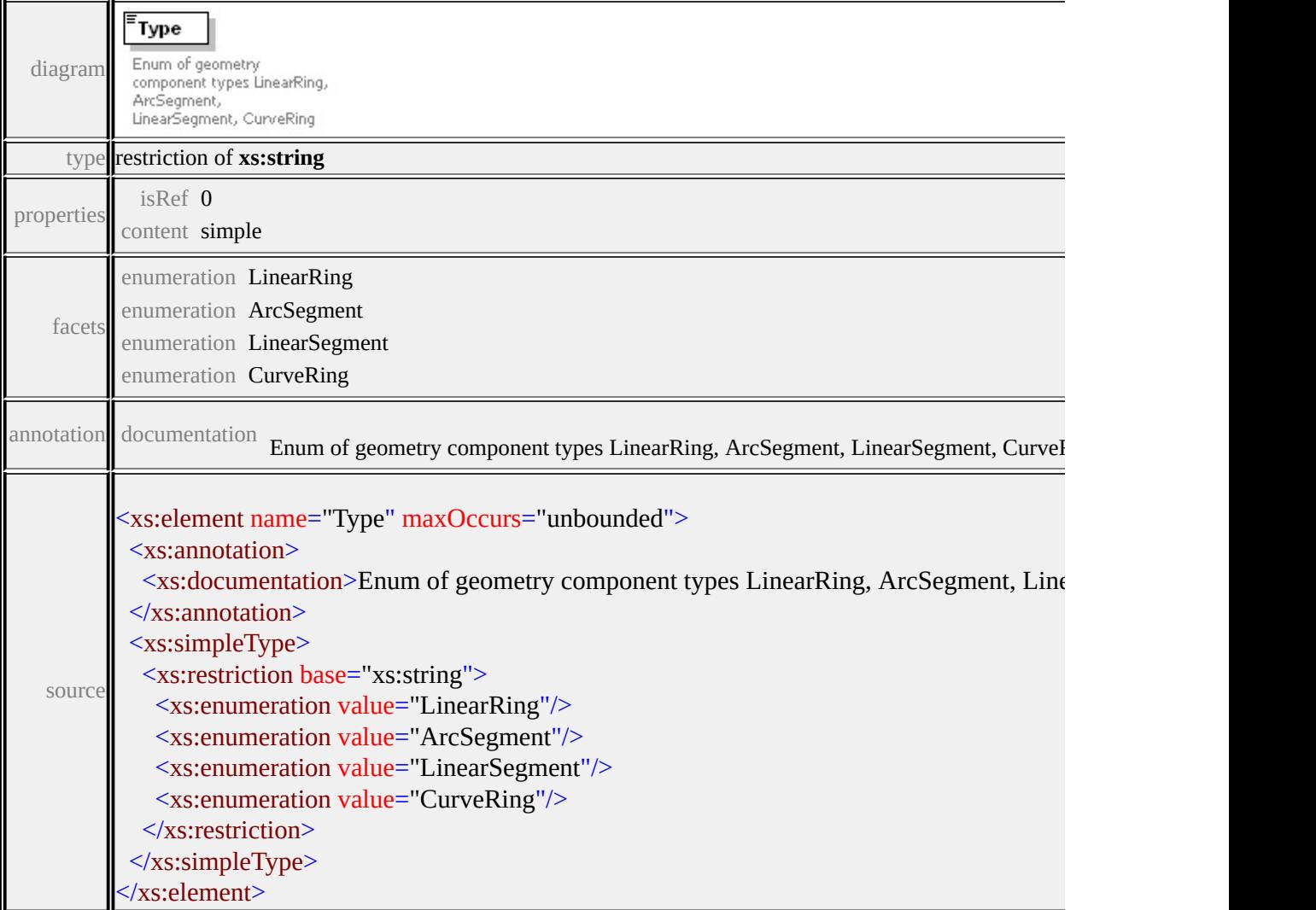

# element **FdoProviderCapabilities/Geometry/Dimensionality**

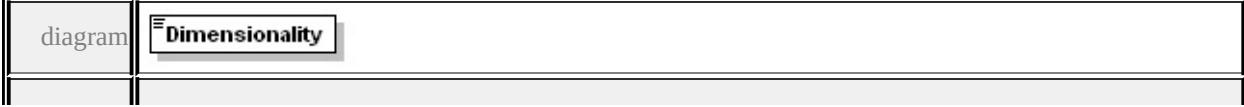
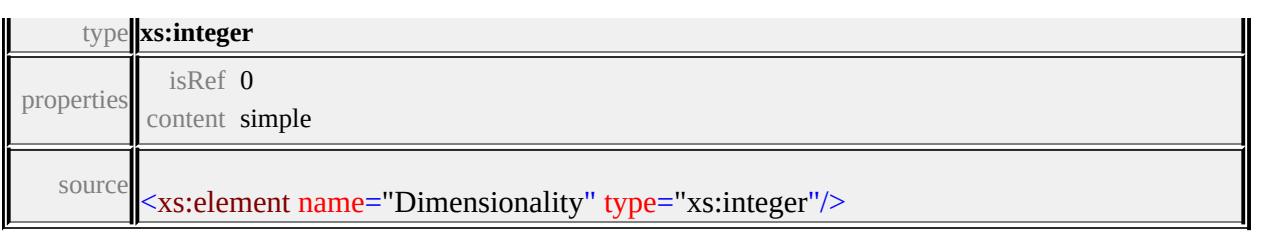

### <span id="page-2449-1"></span>Schema **FdoProviderCapabilities-1.1.0.xsd**

attribute form default: **unqualified** element form default: **qualified**

Elements Complex types **[FeatureProviderCapabilities](#page-2449-0) [FdoProviderCapabilities](#page-2449-1)**

### <span id="page-2449-0"></span>element **FeatureProviderCapabilities**

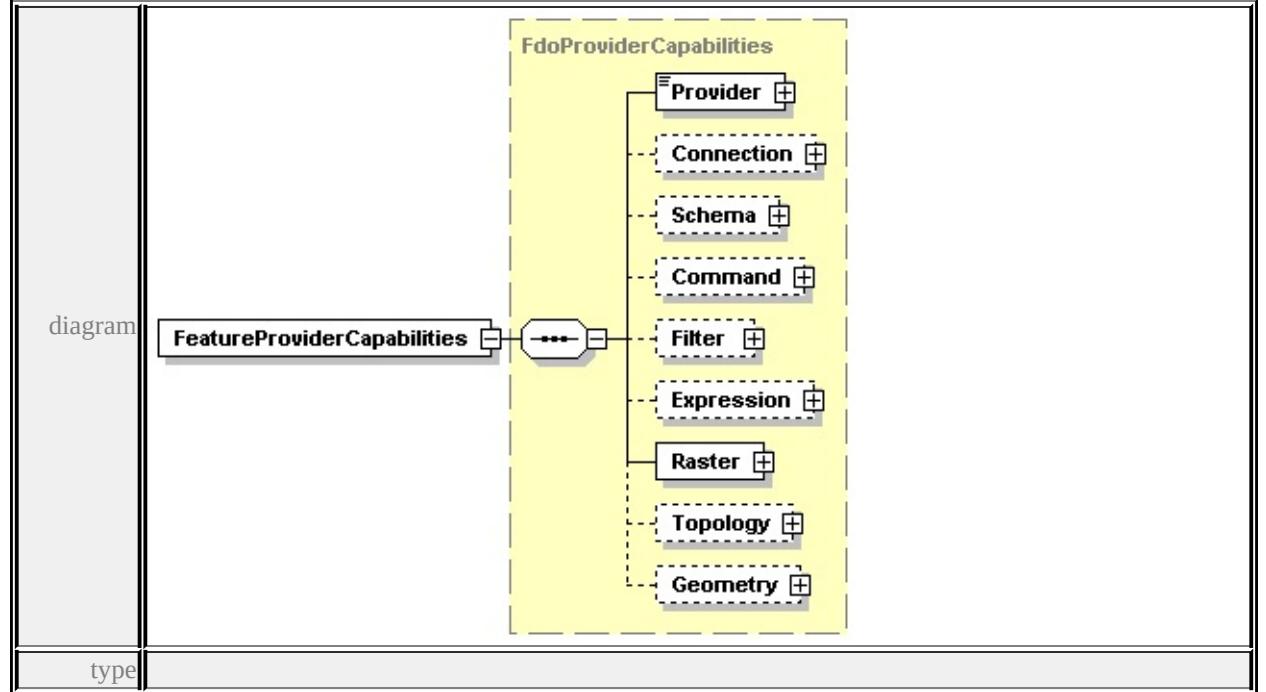

**[FdoProviderCapabilities](#page-2449-1)** children **[Provider](#page-2466-0) [Connection](#page-2466-1) [Schema](#page-2470-0) [Command](#page-2481-0) [Filter](#page-2491-0) [Expression](#page-2498-0) [Raster](#page-2537-0) [Topology](#page-2538-0) [Geometry](#page-2539-0)** source

<xs:element name="FeatureProviderCapabilities" type="FdoProviderCapabilities

### complexType **FdoProviderCapabilities**

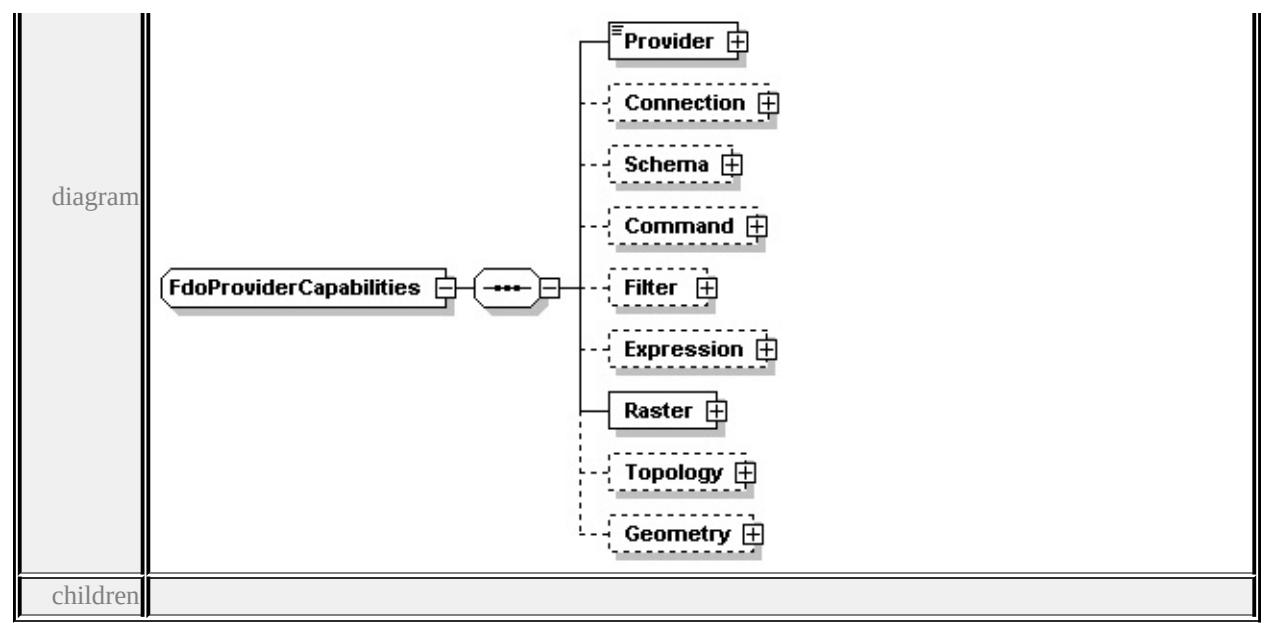

#### **[Provider](#page-2466-0) [Connection](#page-2466-1) [Schema](#page-2470-0) [Command](#page-2481-0) [Filter](#page-2491-0) [Expression](#page-2498-0) [Raster](#page-2537-0) [Topology](#page-2538-0)**

#### **[Geometry](#page-2539-0)** used by

#### element **[FeatureProviderCapabilities](#page-2449-0)**

source

```
<xs:complexType name="FdoProviderCapabilities">
 <xs:sequence>
  <xs:element name="Provider">
   <xs:complexType>
    <xs:simpleContent>
      <xs:extension base="xs:string">
       <xs:attribute name="Name" type="xs:string" use="required"/>
      \langle xs:extension \rangle</xs:simpleContent>
   </xs:complexType>
  </xs:element>
  <xs:element name="Connection" minOccurs="0">
   <xs:complexType>
    <xs:sequence>
     <xs:element name="ThreadCapability">
      <xs:simpleType>
        <xs:restriction base="xs:string">
         <xs:enumeration value="SingleThreaded"/>
         <xs:enumeration value="PerConnectionThreaded"/>
```

```
<xs:enumeration value="PerCommandThreaded"/>
       <xs:enumeration value="MultiThreaded"/>
      </xs:restriction>
    \langle xs:simpleType\rangle</xs:element>
   <xs:element name="SpatialContextExtent">
    <xs:annotation>
      \langle x\mathbf{s}:d ocumentation \rangleStatic or Dynamic. Could be enumeration here.\langle x\mathbf{s}:d</xs:annotation>
    <xs:complexType>
      <xs:sequence>
       <xs:element name="Type" maxOccurs="unbounded">
        <xs:simpleType>
         <xs:restriction base="xs:string">
           <xs:enumeration value="Static"/>
           <xs:enumeration value="Dynamic"/>
         </xs:restriction>
        \langle xs:simpleType\rangle</xs:element>
      \langle xs:sequence \rangle\langle xs:complexType \rangle</xs:element>
   <xs:element name="SupportsLocking" type="xs:boolean"/>
   <xs:element name="SupportsTimeout" type="xs:boolean"/>
   <xs:element name="SupportsTransactions" type="xs:boolean"/>
   <xs:element name="SupportsLongTransactions" type="xs:boolean"/>
   <xs:element name="SupportsSQL" type="xs:boolean"/>
   <xs:element name="SupportsConfiguration" type="xs:boolean"/>
  </xs:sequence>
 </xs:complexType>
</xs:element>
<xs:element name="Schema" minOccurs="0">
 <xs:complexType>
  <xs:sequence>
   <xs:element name="Class">
    <xs:complexType>
      <xs:sequence>
```
<xs:element name="Type" maxOccurs="unbounded"> <xs:annotation> <xs:documentation>Class or FeatureClass enum value here</xs:documentation  $\langle x$ s: annotation <xs:simpleType> <xs:restriction base="xs:string"> <xs:enumeration value="Class"/> <xs:enumeration value="FeatureClass"/> </xs:restriction> </xs:simpleType> </xs:element> </xs:sequence>  $\langle xs:complexType \rangle$ </xs:element> <xs:element name="Data"> <xs:complexType> <xs:sequence> <xs:element name="Type" maxOccurs="unbounded"> <xs:annotation>  $\leq$ xs:documentation>Enum of data types Boolean, Byte, DateTime, I  $\langle x$ s: annotation <xs:simpleType> <xs:restriction base="xs:string"> <xs:enumeration value="Boolean"/> <xs:enumeration value="Byte"/> <xs:enumeration value="DateTime"/> <xs:enumeration value="Decimal"/> <xs:enumeration value="Double"/> <xs:enumeration value="Int16"/> <xs:enumeration value="Int32"/> <xs:enumeration value="Int64"/> <xs:enumeration value="Single"/> <xs:enumeration value="String"/> <xs:enumeration value="BLOB"/> <xs:enumeration value="CLOB"/> <xs:enumeration value="UniqueID"/> </xs:restriction>

 $\langle x \rangle$ s:simpleType $\langle x \rangle$ </xs:element>

</xs:sequence>

 $\langle xs:complexType \rangle$ 

</xs:element>

<xs:element name="SupportsInheritance" type="xs:boolean"/>

<xs:element name="SupportsMultipleSchemas" type="xs:boolean"/>

<xs:element name="SupportsObjectProperties" type="xs:boolean"/>

<xs:element name="SupportsAssociationProperties" type="xs:boolean"/>

<xs:element name="SupportsSchemaOverrides" type="xs:boolean"/>

<xs:element name="SupportsNetworkModel" type="xs:boolean"/>

<xs:element name="SupportsAutoIdGeneration" type="xs:boolean"/>

<xs:element name="SupportsDataStoreScopeUniqueIdGeneration" type="x <xs:element name="SupportedAutoGeneratedTypes" maxOccurs="unbounded <xs:complexType>

<xs:sequence>

<xs:element name="Type" minOccurs="0">

<xs:annotation>

<xs:documentation>Enum of data types Boolean, Byte, DateTime, I  $\langle x$ s: annotation

<xs:simpleType>

<xs:restriction base="xs:string">

<xs:enumeration value="Boolean"/>

<xs:enumeration value="Byte"/>

<xs:enumeration value="DateTime"/>

<xs:enumeration value="Decimal"/>

<xs:enumeration value="Double"/>

<xs:enumeration value="Int16"/>

<xs:enumeration value="Int32"/>

<xs:enumeration value="Int64"/>

<xs:enumeration value="Single"/>

<xs:enumeration value="String"/>

<xs:enumeration value="BLOB"/>

<xs:enumeration value="CLOB"/>

<xs:enumeration value="UniqueID"/>

 $\langle x$ s:restriction>

 $\langle x$ s:simpleType $\rangle$ 

```
</xs:element>
```

```
</xs:sequence>
```

```
</xs:complexType>
```
</xs:element>

```
<xs:element name="SupportsSchemaModification" type="xs:boolean"/>
```
</xs:sequence>

</xs:complexType>

</xs:element>

```
<xs:element name="Command" minOccurs="0">
```

```
<xs:complexType>
```
<xs:sequence>

```
<xs:element name="SupportedCommands">
```
<xs:complexType>

<xs:sequence>

<xs:element name="Name" maxOccurs="unbounded">

<xs:annotation>

<xs:documentation>

Following is the possible list of commands

Select,Insert,Delete,Update,DescribeSchema,DescribeSchemaMar CreateMeasureUnit,DestroyMeasureUnit,GetMeasureUnits,SQLC ActivateLongTransaction,DeactivateLongTransaction,CommitLon ActivateLongTransactionCheckpoint,CreateLongTransactionChec ChangeLongTransactionPrivileges,GetLongTransactionPrivileges, NetworkReachableNodes,FirstProviderCommand,NetworkNearest ActivateTopologyInCommandResult,DeactivateTopologyInComm </xs:documentation>

```
</xs:annotation>
```
<xs:simpleType>

```
<xs:restriction base="xs:string">
```

```
<xs:enumeration value="Select"/>
```
<xs:enumeration value="Insert"/>

<xs:enumeration value="Delete"/>

<xs:enumeration value="Update"/>

<xs:enumeration value="DescribeSchema"/>

<xs:enumeration value="DescribeSchemaMapping"/>

```
<xs:enumeration value="ApplySchema"/>
```
<xs:enumeration value="DestroySchema"/>

<xs:enumeration value="ActivateSpatialContext"/> <xs:enumeration value="CreateSpatialContext"/> <xs:enumeration value="DestroySpatialContext"/> <xs:enumeration value="GetSpatialContexts"/> <xs:enumeration value="CreateMeasureUnit"/> <xs:enumeration value="DestroyMeasureUnit"/> <xs:enumeration value="GetMeasureUnits"/> <xs:enumeration value="SQLCommand"/> <xs:enumeration value="AcquireLock"/> <xs:enumeration value="GetLockInfo"/> <xs:enumeration value="GetLockedObjects"/> <xs:enumeration value="GetLockOwners"/> <xs:enumeration value="ReleaseLock"/> <xs:enumeration value="ActivateLongTransaction"/> <xs:enumeration value="DeactivateLongTransaction"/> <xs:enumeration value="CommitLongTransaction"/> <xs:enumeration value="CreateLongTransaction"/> <xs:enumeration value="GetLongTransactions"/> <xs:enumeration value="FreezeLongTransaction"/> <xs:enumeration value="RollbackLongTransaction"/> <xs:enumeration value="ActivateLongTransactionCheckpoint"/> <xs:enumeration value="CreateLongTransactionCheckpoint"/> <xs:enumeration value="GetLongTransactionCheckpoints"/> <xs:enumeration value="RollbackLongTransactionCheckpoint"/> <xs:enumeration value="ChangeLongTransactionPrivileges"/> <xs:enumeration value="GetLongTransactionPrivileges"/> <xs:enumeration value="ChangeLongTransactionSet"/> <xs:enumeration value="GetLongTransactionsInSet"/> <xs:enumeration value="NetworkShortestPath"/> <xs:enumeration value="NetworkAllPaths"/> <xs:enumeration value="NetworkReachableNodes"/> <xs:enumeration value="NetworkReachingNodes"/> <xs:enumeration value="NetworkNearestNeighbors"/> <xs:enumeration value="NetworkWithinCost"/> <xs:enumeration value="NetworkTSP"/> <xs:enumeration value="ActivateTopologyArea"/> <xs:enumeration value="DeactivateTopologyArea"/>

<xs:enumeration value="ActivateTopologyInCommandResult"/>

<xs:enumeration value="DeactivateTopologyInCommandResults"/>

```
<xs:enumeration value="SelectAggregates"/>
```
<xs:enumeration value="CreateDataStore"/>

<xs:enumeration value="DestroyDataStore"/>

```
<xs:enumeration value="ListDataStores"/>
```
<xs:enumeration value="FirstProviderCommand"/>

```
</xs:restriction>
```

```
</xs:simpleType>
```

```
</xs:element>
```
</xs:sequence>

</xs:complexType>

</xs:element>

<xs:element name="SupportsParameters" type="xs:boolean"/>

```
<xs:element name="SupportsTimeout" type="xs:boolean"/>
```
<xs:element name="SupportsSelectExpressions" type="xs:boolean"/>

```
<xs:element name="SupportsSelectFunctions" type="xs:boolean"/>
```

```
<xs:element name="SupportsSelectDistinct" type="xs:boolean"/>
```

```
<xs:element name="SupportsSelectOrdering" type="xs:boolean"/>
```

```
<xs:element name="SupportsSelectGrouping" type="xs:boolean"/>
```
 $\langle xs:sequence \rangle$ 

</xs:complexType>

</xs:element>

```
<xs:element name="Filter" minOccurs="0">
```

```
<xs:complexType>
```

```
<xs:sequence>
```

```
<xs:element name="Condition" minOccurs="0">
```

```
<xs:complexType>
```

```
<xs:sequence>
```
<xs:element name="Type" maxOccurs="unbounded">

```
<xs:annotation>
```
 $\leq$ xs:documentation>List of ConditionType is as follows: Comparison,  $\langle x$ s:annotation>

```
<xs:simpleType>
```
<xs:restriction base="xs:string">

```
<xs:enumeration value="Comparison"/>
```

```
<xs:enumeration value="Like"/>
```

```
\leqxs: enumeration value="In"\geq<xs:enumeration value="Null"/>
       <xs:enumeration value="Spatial"/>
       <xs:enumeration value="Distance"/>
      </xs:restriction>
    </xs:simpleType>
   </xs:element>
  </xs:sequence>
 </xs:complexType>
</xs:element>
<xs:element name="Spatial" minOccurs="0">
 <xs:complexType>
  <xs:sequence>
   <xs:element name="Operation" maxOccurs="unbounded">
     <xs:annotation>
      \leqxs:documentation>List of spatial operations : Contains,Crosses, Dis
     \langle xs: annotation
     <xs:simpleType>
      <xs:restriction base="xs:string">
       <xs:enumeration value="Contains"/>
       <xs:enumeration value="Crosses"/>
       <xs:enumeration value="Disjoint"/>
       <xs:enumeration value="Equals"/>
       <xs:enumeration value="Intersects"/>
       <xs:enumeration value="Overlaps"/>
       <xs:enumeration value="Touches"/>
       <xs:enumeration value="Within"/>
       <xs:enumeration value="CoveredBy"/>
       <xs:enumeration value="Inside"/>
       <xs:enumeration value="EnvelopeIntersects"/>
      </xs:restriction>
     \langle x \rangles:simpleType\langle x \rangle</xs:element>
  </xs:sequence>
 \langle xs:complexType \rangle</xs:element>
<xs:element name="Distance" minOccurs="0">
```
<xs:complexType>

<xs:sequence>

<xs:element name="Operation" maxOccurs="unbounded">

<xs:annotation>

 $\leq$ xs:documentation>List of distance operations : Beyond, Within $\leq$ xs

 $\langle x$ s: annotation

<xs:simpleType>

<xs:restriction base="xs:string">

<xs:enumeration value="Beyond"/>

<xs:enumeration value="Within"/>

</xs:restriction>

</xs:simpleType>

</xs:element>

</xs:sequence>

</xs:complexType>

 $\langle x\text{s:element}\rangle$ 

```
<xs:element name="SupportsGeodesicDistance" type="xs:boolean"/>
```

```
<xs:element name="SupportsNonLiteralGeometricOperations" type="xs:boolean-
```
</xs:sequence>

</xs:complexType>

 $\langle x\text{s:element}\rangle$ 

```
<xs:element name="Expression" minOccurs="0">
```
<xs:complexType>

<xs:sequence>

```
<xs:element name="Type">
```

```
<xs:complexType>
```
<xs:sequence>

<xs:element name="Name" maxOccurs="unbounded">

<xs:annotation>

 $\leq$ xs:documentation>List of Expression types are Basic, Function, Parameters

</xs:annotation>

<xs:simpleType>

<xs:restriction base="xs:string">

```
<xs:enumeration value="Basic"/>
```
<xs:enumeration value="Function"/>

<xs:enumeration value="Parameter"/>

```
</xs:restriction>
```

```
\langle x \rangles:simpleType\langle x \rangle</xs:element>
  </xs:sequence>
 \langle xs:complexType \rangle</xs:element>
<xs:element name="FunctionDefinitionList" minOccurs="0">
 <xs:complexType>
  <xs:sequence>
   <xs:element name="FunctionDefinition" maxOccurs="unbounded">
    <xs:complexType>
      <xs:sequence>
       <xs:element name="Name" type="xs:string"/>
       <xs:element name="Description" type="xs:string" minOccurs="0"/>
       <xs:element name="CategoryType">
        <xs:annotation>
         \leqxs:documentation>Enum of category types Aggregate, Convers
        \langle x \ranglexs: annotation
        <xs:simpleType>
         <xs:restriction base="xs:string">
          <xs:enumeration value="Aggregate"/>
          <xs:enumeration value="Conversion"/>
          <xs:enumeration value="Custom"/>
          <xs:enumeration value="Date"/>
          <xs:enumeration value="Geometry"/>
          <xs:enumeration value="Math"/>
          <xs:enumeration value="Numeric"/>
          <xs:enumeration value="String"/>
          <xs:enumeration value="Unspecified"/>
         </xs:restriction>
        \langle xs:simpleType\rangle</xs:element>
       <xs:element name="IsAggregate" type="xs:boolean"/>
       <xs:element name="SignatureDefinitionCollection" minOccurs="0">
        <xs:complexType>
         <xs:sequence>
          <xs:element name="SignatureDefinition" maxOccurs="unbound
            <xs:complexType>
```
<xs:sequence>

<xs:element name="PropertyType" minOccurs="0">

<xs:annotation>

 $\leq$ xs:documentation>Enum of property types Data, Object

</xs:annotation>

<xs:simpleType>

<xs:restriction base="xs:string">

<xs:enumeration value="Data"/>

<xs:enumeration value="Object"/>

<xs:enumeration value="Geometry"/>

<xs:enumeration value="Association"/>

<xs:enumeration value="Raster"/>

</xs:restriction>

</xs:simpleType>

</xs:element>

<xs:element name="DataType" minOccurs="0">

<xs:annotation>

<xs:documentation>Enum of data types Boolean, Byte, I

 $\le$ /xs:annotation>

<xs:simpleType>

<xs:restriction base="xs:string">

<xs:enumeration value="Boolean"/>

<xs:enumeration value="Byte"/>

<xs:enumeration value="DateTime"/>

<xs:enumeration value="Decimal"/>

<xs:enumeration value="Double"/>

```
<xs:enumeration value="Int16"/>
```
<xs:enumeration value="Int32"/>

<xs:enumeration value="Int64"/>

<xs:enumeration value="Single"/>

<xs:enumeration value="String"/>

<xs:enumeration value="BLOB"/>

<xs:enumeration value="CLOB"/>

<xs:enumeration value="UniqueID"/>

</xs:restriction>

</xs:simpleType>

</xs:element>

<xs:element name="ArgumentDefinitionList" minOccurs="0 <xs:complexType> <xs:sequence> <xs:element name="Name" type="xs:string"/> <xs: element name="Description" type="xs: string" minC <xs:element name="ArgumentDefinition" maxOccurs=" <xs:complexType> <xs:sequence> <xs:element name="Name" type="xs:string"/>  $\leq$ xs: element name="Description" type="xs: string" m <xs:element name="PropertyType"> <xs:annotation>  $\leq$ xs:documentation $\geq$ Enum of property types Data </xs:annotation> <xs:simpleType> <xs:restriction base="xs:string"> <xs:enumeration value="Data"/> <xs:enumeration value="Object"/> <xs:enumeration value="Geometry"/> <xs:enumeration value="Association"/> <xs:enumeration value="Raster"/> </xs:restriction> </xs:simpleType> </xs:element> <xs:element name="DataType" minOccurs="0"> <xs:annotation>  $\leq$ xs:documentation>Enum of data types Boolean,  $\langle x$ s: annotation <xs:simpleType> <xs:restriction base="xs:string"> <xs:enumeration value="Boolean"/> <xs:enumeration value="Byte"/> <xs:enumeration value="DateTime"/> <xs:enumeration value="Decimal"/> <xs:enumeration value="Double"/> <xs:enumeration value="Int16"/> <xs:enumeration value="Int32"/>

<xs:enumeration value="Int64"/>

<xs:enumeration value="Single"/>

<xs:enumeration value="String"/>

<xs:enumeration value="BLOB"/>

<xs:enumeration value="CLOB"/>

<xs:enumeration value="UniqueID"/>

</xs:restriction>

 $\langle x$ s:simpleType $\rangle$ 

</xs:element>

<xs:element name="PropertyValueConstraintList" m <xs:complexType>

<xs:sequence>

<xs:element name="Value" type="xs:string" may

 $\langle x \rangle$ xs:sequence

</xs:complexType>

 $\langle x\text{s:element}\rangle$ 

 $\langle xs:sequence \rangle$ 

 $\langle xs:complexType \rangle$ 

</xs:element>

<xs:element name="PropertyType">

<xs:annotation>

 $\leq$ xs:documentation>Enum of property types Data, Geometry, Decimal,  $\leq$ 

 $\langle x$ s: annotation

<xs:simpleType>

<xs:restriction base="xs:string">

<xs:enumeration value="Data"/>

<xs:enumeration value="Geometry"/>

<xs:enumeration value="Object"/>

<xs:enumeration value="Association"/>

<xs:enumeration value="Raster"/>

</xs:restriction>

 $\langle x$ s:simpleType $\rangle$ 

</xs:element>

<xs:element name="DataType" minOccurs="0">

<xs:annotation>

<xs:documentation>Enum of data types Boolean, By

 $\langle x$ s: annotation $\rangle$ 

```
<xs:simpleType>
                         <xs:restriction base="xs:string">
                          <xs:enumeration value="Boolean"/>
                          <xs:enumeration value="Byte"/>
                          <xs:enumeration value="DateTime"/>
                          <xs:enumeration value="Decimal"/>
                          <xs:enumeration value="Double"/>
                          <xs:enumeration value="Int16"/>
                          <xs:enumeration value="Int32"/>
                          <xs:enumeration value="Int64"/>
                          <xs:enumeration value="Single"/>
                          <xs:enumeration value="String"/>
                          <xs:enumeration value="BLOB"/>
                          <xs:enumeration value="CLOB"/>
                          <xs:enumeration value="UniqueID"/>
                         \langle xs:restriction>
                       </xs:simpleType>
                      </xs:element>
                     \langle xs:sequence \rangle\langle xs:complexType \rangle</xs:element>
                 \langle x \ranglexs:sequence
                </xs:complexType>
               </xs:element>
             </xs:sequence>
            \langle xs:complexType \rangle</xs:element>
          </xs:sequence>
        \langle xs:complexType \rangle</xs:element>
      </xs:sequence>
     \langle xs:complexType \rangle</xs:element>
  </xs:sequence>
 </xs:complexType>
</xs:element>
<xs:element name="Raster">
```
<xs:complexType>

<xs:sequence>

```
<xs:element name="SupportsRaster" type="xs:boolean"/>
```
<xs:element name="SupportsStitching" type="xs:boolean"/>

<xs:element name="SupportsSubsampling" type="xs:boolean"/>

</xs:sequence>

</xs:complexType>

</xs:element>

```
<xs:element name="Topology" minOccurs="0">
```
<xs:complexType>

<xs:sequence>

<xs:element name="SupportsTopology" type="xs:boolean"/>

```
<xs:element name="SupportsTopologicalHierarchy" type="xs:boolean"/>
```
<xs:element name="BreaksCurveCrossingsAutomatically" type="xs:boolean

```
<xs:element name="ActivatesTopologyByArea" type="xs:boolean"/>
```

```
<xs:element name="ConstrainsFeatureMovements" type="xs:boolean"/>
```

```
\langle xs:sequence \rangle
```

```
\langle xs:complexType \rangle
```

```
</xs:element>
```

```
<xs:element name="Geometry" minOccurs="0">
```

```
<xs:complexType>
```

```
<xs:sequence>
```

```
<xs:element name="Types">
```

```
<xs:complexType>
```

```
<xs:sequence>
```

```
<xs:element name="Type" maxOccurs="unbounded">
```

```
<xs:annotation>
```
 $\leq$ xs:documentation>Enum of geometry types None, Point, LineString  $\langle x$ s: annotation

<xs:simpleType>

<xs:restriction base="xs:string">

- <xs:enumeration value="None"/>
- <xs:enumeration value="Point"/>
- <xs:enumeration value="LineString"/>
- <xs:enumeration value="Polygon"/>
- <xs:enumeration value="MultiPoint"/>

```
<xs:enumeration value="MultiLineString"/>
```

```
<xs:enumeration value="MultiPolygon"/>
             <xs:enumeration value="MultiGeometry"/>
             <xs:enumeration value="CurveString"/>
             <xs:enumeration value="CurvePolygon"/>
             <xs:enumeration value="MultiCurveString"/>
             <xs:enumeration value="MultiCurvePolygon"/>
            </xs:restriction>
           \langle xs:simpleType\rangle</xs:element>
        </xs:sequence>
       </xs:complexType>
      </xs:element>
      <xs:element name="Components">
       <xs:complexType>
        <xs:sequence>
         <xs:element name="Type" maxOccurs="unbounded">
           <xs:annotation>
            <xs:documentation>Enum of geometry component types LinearRing
           \langle xs: annotation\rangle<xs:simpleType>
            <xs:restriction base="xs:string">
             <xs:enumeration value="LinearRing"/>
             <xs:enumeration value="ArcSegment"/>
             <xs:enumeration value="LinearSegment"/>
             <xs:enumeration value="CurveRing"/>
            </xs:restriction>
           \langle x \rangles:simpleType\langle x \rangle</xs:element>
        </xs:sequence>
       \langle xs:complexType \rangle</xs:element>
      <xs:element name="Dimensionality" type="xs:integer"/>
    </xs:sequence>
   </xs:complexType>
  </xs:element>
 </xs:sequence>
\langle xs:complexType \rangle
```
### <span id="page-2466-0"></span>element **FdoProviderCapabilities/Provider**

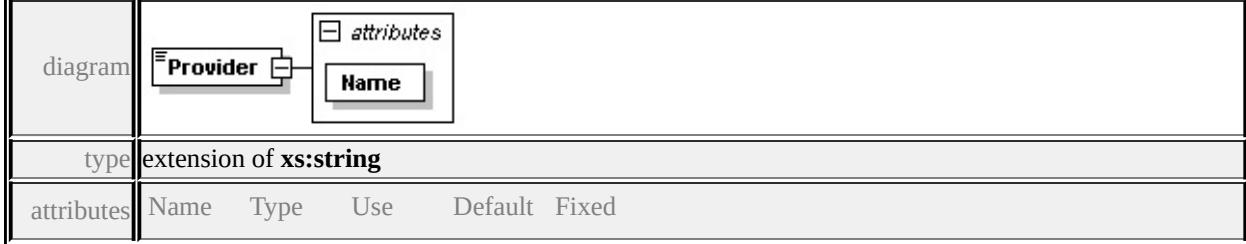

Name **xs:string**required source

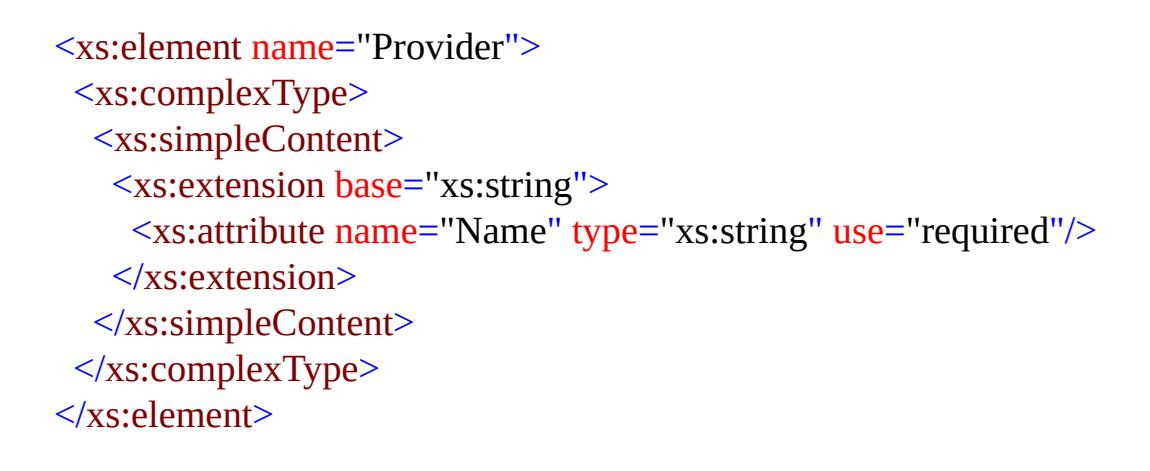

### <span id="page-2466-1"></span>element **FdoProviderCapabilities/Connection**

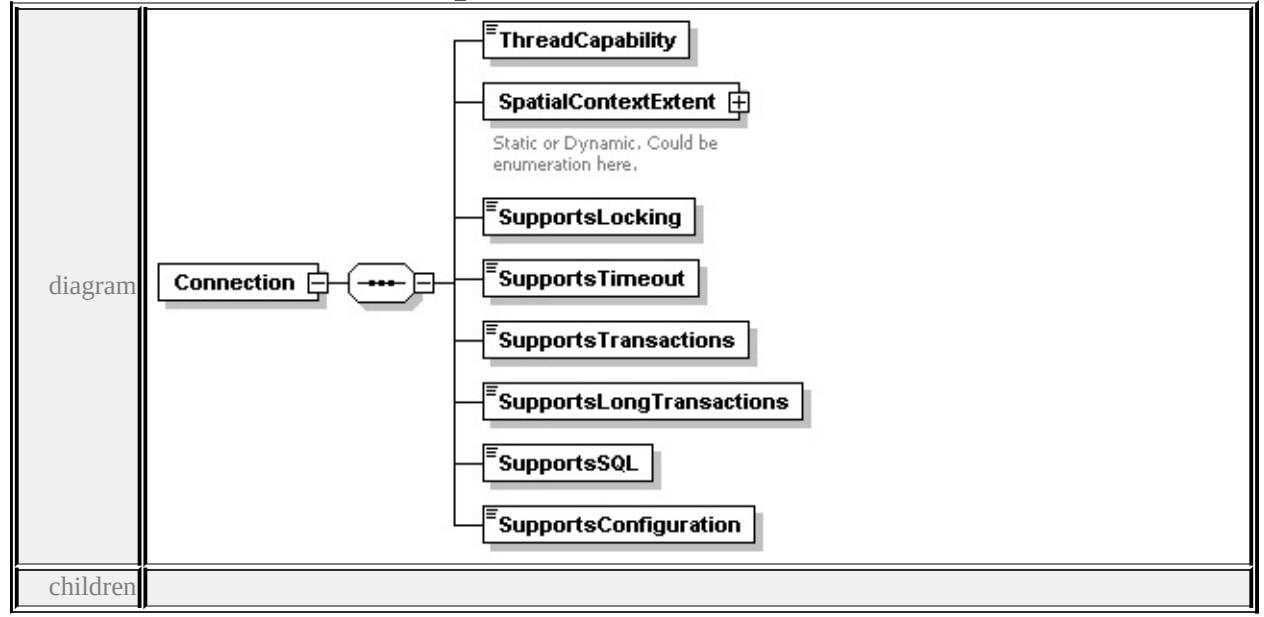

**[ThreadCapability](#page-2468-0) [SpatialContextExtent](#page-2468-1) [SupportsLocking](#page-2469-0) [SupportsTimeout](#page-2469-1) [SupportsTransactions](#page-2470-1) [SupportsLongTransactions](#page-2470-2) [SupportsSQL](#page-2470-3)**

#### **[SupportsConfiguration](#page-2470-4)** source

```
<xs:element name="Connection" minOccurs="0">
 <xs:complexType>
  <xs:sequence>
   <xs:element name="ThreadCapability">
    <xs:simpleType>
      <xs:restriction base="xs:string">
       <xs:enumeration value="SingleThreaded"/>
       <xs:enumeration value="PerConnectionThreaded"/>
       <xs:enumeration value="PerCommandThreaded"/>
       <xs:enumeration value="MultiThreaded"/>
      </xs:restriction>
    </xs:simpleType>
   </xs:element>
   <xs:element name="SpatialContextExtent">
    <xs:annotation>
     <xs:documentation>Static or Dynamic. Could be enumeration here.</xs:documentation
    \langle xs: annotation\rangle<xs:complexType>
      <xs:sequence>
       <xs:element name="Type" maxOccurs="unbounded">
        <xs:simpleType>
         <xs:restriction base="xs:string">
          <xs:enumeration value="Static"/>
          <xs:enumeration value="Dynamic"/>
         </xs:restriction>
        \langle x \rangles:simpleType\langle x \rangle</xs:element>
      </xs:sequence>
    </xs:complexType>
   </xs:element>
   <xs:element name="SupportsLocking" type="xs:boolean"/>
   <xs:element name="SupportsTimeout" type="xs:boolean"/>
   <xs:element name="SupportsTransactions" type="xs:boolean"/>
   <xs:element name="SupportsLongTransactions" type="xs:boolean"/>
   <xs:element name="SupportsSQL" type="xs:boolean"/>
```

```
<xs:element name="SupportsConfiguration" type="xs:boolean"/>
  </xs:sequence>
 </xs:complexType>
</xs:element>
```
### <span id="page-2468-0"></span>element **FdoProviderCapabilities/Connection/ThreadCapability**

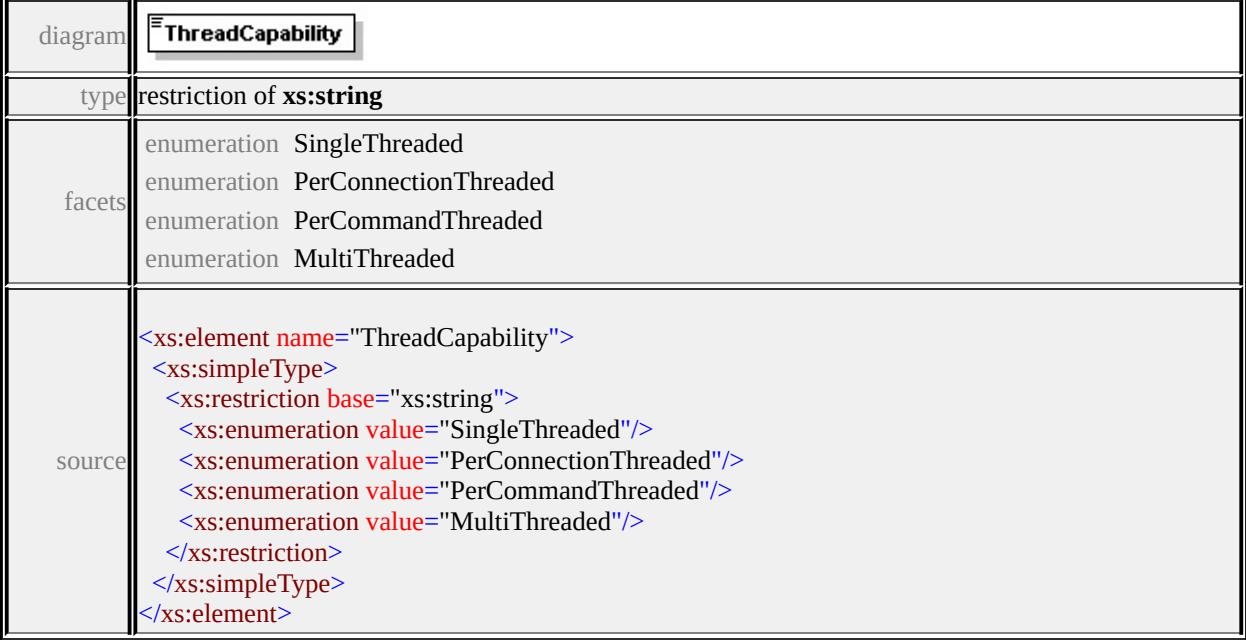

### <span id="page-2468-1"></span>element **FdoProviderCapabilities/Connection/SpatialContextExtent**

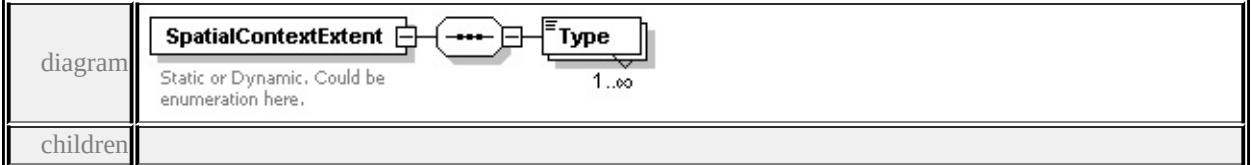

#### **[Type](#page-2469-2)** source

<xs:element name="SpatialContextExtent">

<xs:annotation>

```
<xs:documentation>Static or Dynamic. Could be enumeration here.</xs:documentation
```
</xs:annotation>

<xs:complexType>

<xs:sequence>

```
<xs:element name="Type" maxOccurs="unbounded">
```

```
<xs:simpleType>
     <xs:restriction base="xs:string">
      <xs:enumeration value="Static"/>
      <xs:enumeration value="Dynamic"/>
      </xs:restriction>
    </xs:simpleType>
   </xs:element>
  </xs:sequence>
 </xs:complexType>
</xs:element>
```
### <span id="page-2469-2"></span>element **FdoProviderCapabilities/Connection/SpatialContextExtent/Type**

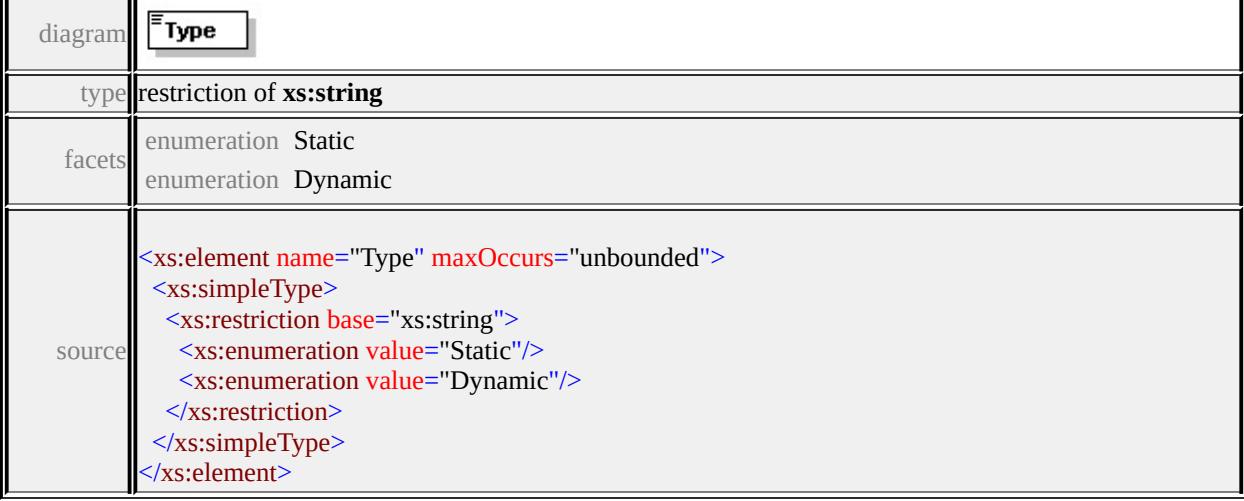

# <span id="page-2469-0"></span>element **FdoProviderCapabilities/Connection/SupportsLocking**

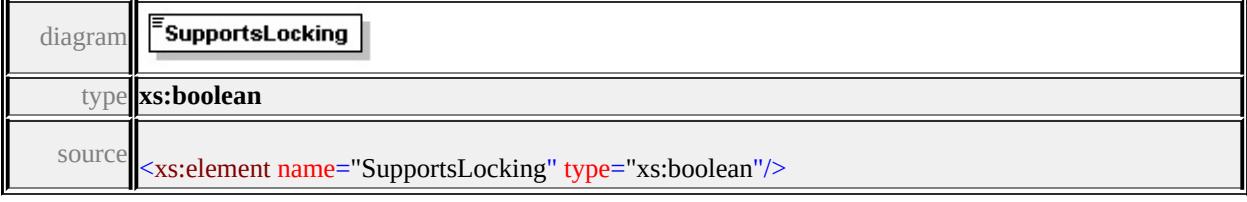

### <span id="page-2469-1"></span>element **FdoProviderCapabilities/Connection/SupportsTimeout**

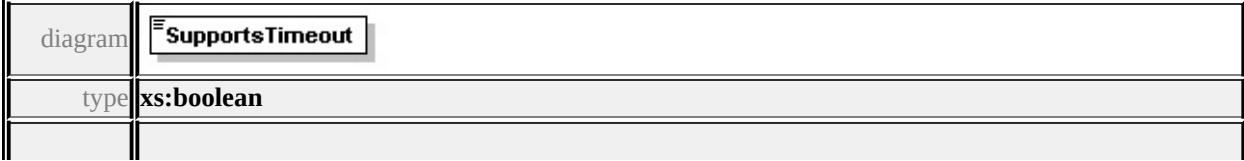

### <span id="page-2470-1"></span><span id="page-2470-0"></span>element **FdoProviderCapabilities/Connection/SupportsTransactions**

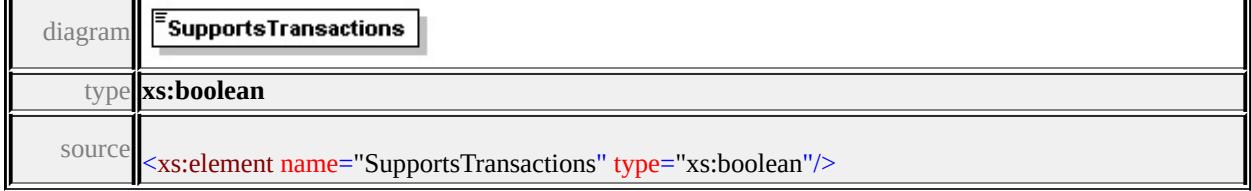

### <span id="page-2470-2"></span>element **FdoProviderCapabilities/Connection/SupportsLongTransactions**

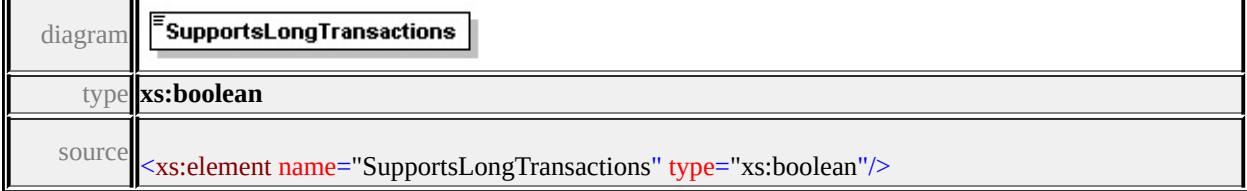

### <span id="page-2470-3"></span>element **FdoProviderCapabilities/Connection/SupportsSQL**

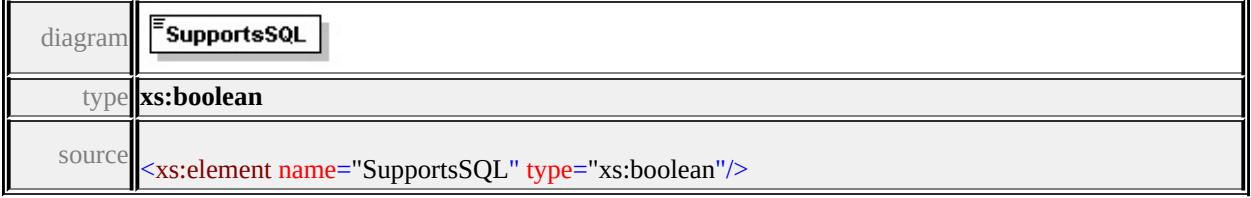

#### <span id="page-2470-4"></span>element

### **FdoProviderCapabilities/Connection/SupportsConfiguration**

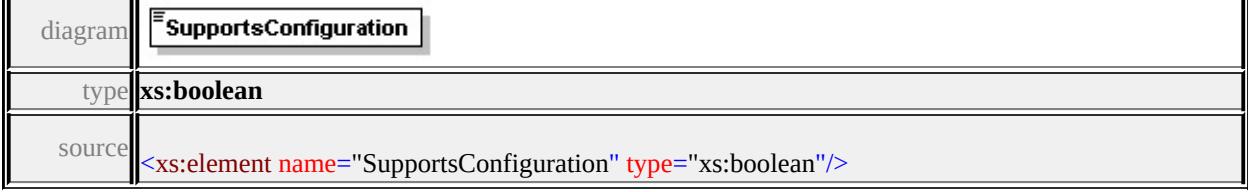

### element **FdoProviderCapabilities/Schema**

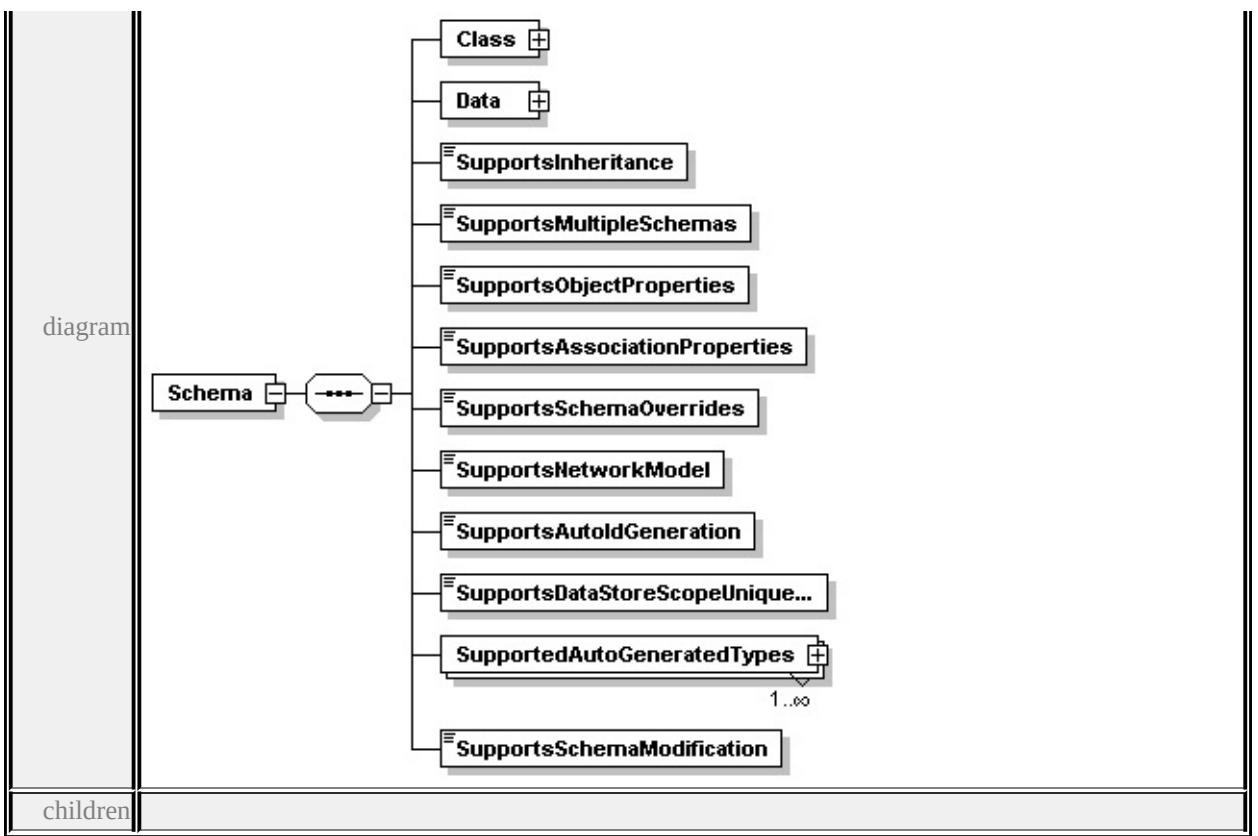

### **[Class](#page-2474-0) [Data](#page-2475-0) [SupportsInheritance](#page-2477-0) [SupportsMultipleSchemas](#page-2477-1) [SupportsObjectProperties](#page-2477-2) [SupportsAssociationProperties](#page-2477-3) [SupportsSchemaOverrides](#page-2478-0) [SupportsNetworkModel](#page-2478-1) [SupportsAutoIdGeneration](#page-2478-2) [SupportsDataStoreScopeUniqueIdGeneration](#page-2478-3)**

**[SupportedAutoGeneratedTypes](#page-2478-4) [SupportsSchemaModification](#page-2480-0)** source

```
<xs:element name="Schema" minOccurs="0">
 <xs:complexType>
  <xs:sequence>
   <xs:element name="Class">
    <xs:complexType>
     <xs:sequence>
      <xs:element name="Type" maxOccurs="unbounded">
        <xs:annotation>
         \leqxs:documentation\geqClass or FeatureClass enum value here\leq/xs:docum
        </xs:annotation>
        <xs:simpleType>
         <xs:restriction base="xs:string">
          <xs:enumeration value="Class"/>
```

```
<xs:enumeration value="FeatureClass"/>
      </xs:restriction>
     \langle xs:simpleType\rangle</xs:element>
  \langle xs:sequence \rangle\langle xs:complexType \rangle</xs:element>
<xs:element name="Data">
 <xs:complexType>
  <xs:sequence>
    <xs:element name="Type" maxOccurs="unbounded">
     <xs:annotation>
       \leqxs:documentation>Enum of data types Boolean, Byte, DateTime, Decimal, System, Supering, String, Decimal, 2006, String, Theories, String, String, String, Integration, String, String, String, Integration, String, Decim
     \langle xs: annotation
     <xs:simpleType>
      <xs:restriction base="xs:string">
        <xs:enumeration value="Boolean"/>
        <xs:enumeration value="Byte"/>
        <xs:enumeration value="DateTime"/>
        <xs:enumeration value="Decimal"/>
        <xs:enumeration value="Double"/>
        <xs:enumeration value="Int16"/>
        <xs:enumeration value="Int32"/>
        <xs:enumeration value="Int64"/>
        <xs:enumeration value="Single"/>
        <xs:enumeration value="String"/>
        <xs:enumeration value="BLOB"/>
        <xs:enumeration value="CLOB"/>
        <xs:enumeration value="UniqueID"/>
       </xs:restriction>
     \langle xs:simpleType>
    </xs:element>
  </xs:sequence>
 \langle xs:complexType \rangle</xs:element>
<xs:element name="SupportsInheritance" type="xs:boolean"/>
<xs:element name="SupportsMultipleSchemas" type="xs:boolean"/>
```

```
<xs:element name="SupportsObjectProperties" type="xs:boolean"/>
<xs:element name="SupportsAssociationProperties" type="xs:boolean"/>
<xs:element name="SupportsSchemaOverrides" type="xs:boolean"/>
<xs:element name="SupportsNetworkModel" type="xs:boolean"/>
<xs:element name="SupportsAutoIdGeneration" type="xs:boolean"/>
<xs:element name="SupportsDataStoreScopeUniqueIdGeneration" type="xs:boolean
<xs:element name="SupportedAutoGeneratedTypes" maxOccurs="unbounded
 <xs:complexType>
```
<xs:sequence>

```
<xs:element name="Type" minOccurs="0">
```

```
<xs:annotation>
```
<xs:documentation>Enum of data types Boolean, Byte, DateTime, Decimal, Double, Int16, Int32, Int64, Single, String, BLOB, CLOB, UniqueID  $\langle x$ s: annotation $\rangle$ 

<xs:simpleType>

<xs:restriction base="xs:string">

<xs:enumeration value="Boolean"/>

<xs:enumeration value="Byte"/>

<xs:enumeration value="DateTime"/>

<xs:enumeration value="Decimal"/>

```
<xs:enumeration value="Double"/>
```

```
<xs:enumeration value="Int16"/>
```

```
<xs:enumeration value="Int32"/>
```

```
<xs:enumeration value="Int64"/>
```

```
<xs:enumeration value="Single"/>
```

```
<xs:enumeration value="String"/>
```

```
<xs:enumeration value="BLOB"/>
```

```
<xs:enumeration value="CLOB"/>
```

```
<xs:enumeration value="UniqueID"/>
```

```
\langle xs:restriction>
```

```
\langle xs:simpleType\rangle
```

```
</xs:element>
```

```
\langle x\mathbf{s}:\mathbf{sequence}\rangle
```

```
</xs:complexType>
```

```
</xs:element>
```

```
<xs:element name="SupportsSchemaModification" type="xs:boolean"/>
```

```
</xs:sequence>
```

```
</xs:complexType>
```
#### </xs:element>

### <span id="page-2474-0"></span>element **FdoProviderCapabilities/Schema/Class**

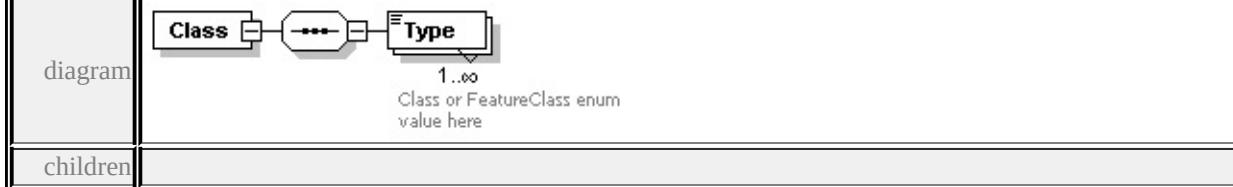

#### **[Type](#page-2474-1)** source

```
<xs:element name="Class">
```
<xs:complexType>

<xs:sequence>

```
<xs:element name="Type" maxOccurs="unbounded">
```
<xs:annotation>

```
<xs:documentation>Class or FeatureClass enum value here</xs:documentation
```

```
\langle xs: annotation
```

```
<xs:simpleType>
```

```
<xs:restriction base="xs:string">
```

```
<xs:enumeration value="Class"/>
```

```
<xs:enumeration value="FeatureClass"/>
```

```
</xs:restriction>
```

```
</xs:simpleType>
```

```
</xs:element>
```

```
</xs:sequence>
```

```
</xs:complexType>
```

```
</xs:element>
```
### <span id="page-2474-1"></span>element **FdoProviderCapabilities/Schema/Class/Type**

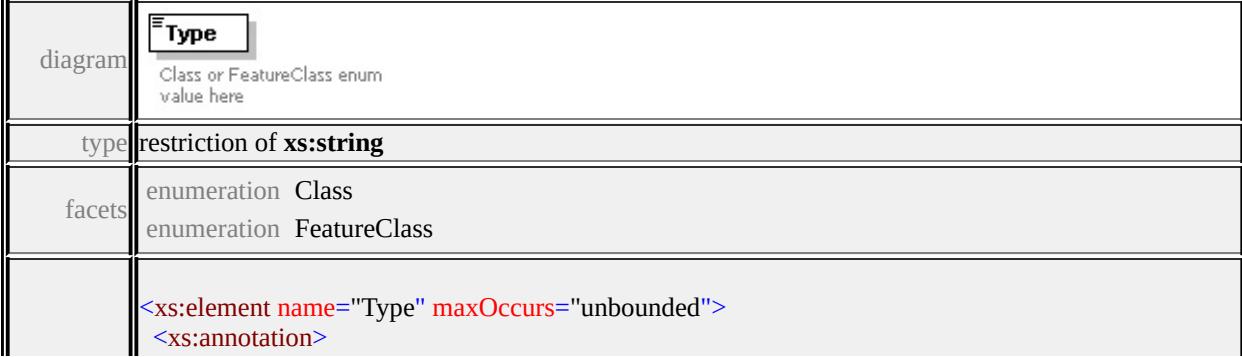

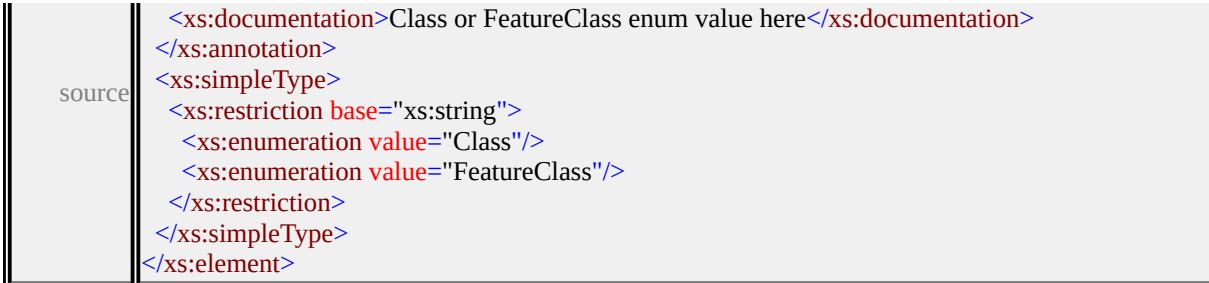

# <span id="page-2475-0"></span>element **FdoProviderCapabilities/Schema/Data**

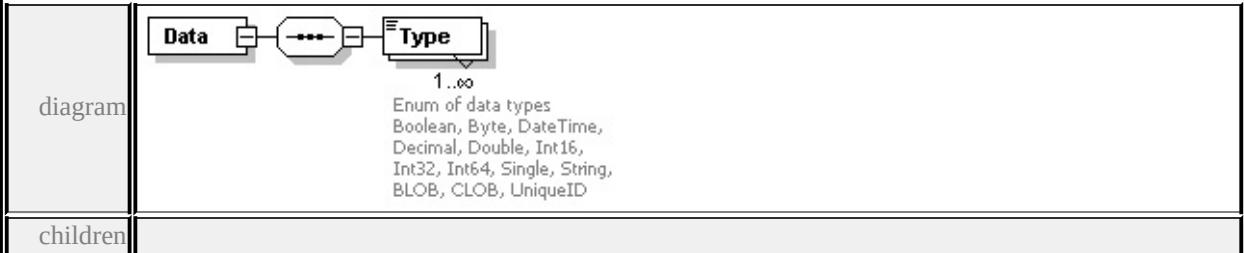

**[Type](#page-2476-0)** source

```
<xs:element name="Data">
```
<xs:complexType>

<xs:sequence>

```
<xs:element name="Type" maxOccurs="unbounded">
```
<xs:annotation>

<xs:documentation>Enum of data types Boolean, Byte, DateTime, Decimal, Systema </xs:annotation>

```
<xs:simpleType>
```

```
<xs:restriction base="xs:string">
```

```
<xs:enumeration value="Boolean"/>
```

```
<xs:enumeration value="Byte"/>
```
<xs:enumeration value="DateTime"/>

```
<xs:enumeration value="Decimal"/>
```

```
<xs:enumeration value="Double"/>
```
<xs:enumeration value="Int16"/>

<xs:enumeration value="Int32"/>

<xs:enumeration value="Int64"/>

<xs:enumeration value="Single"/>

<xs:enumeration value="String"/>

<xs:enumeration value="BLOB"/>

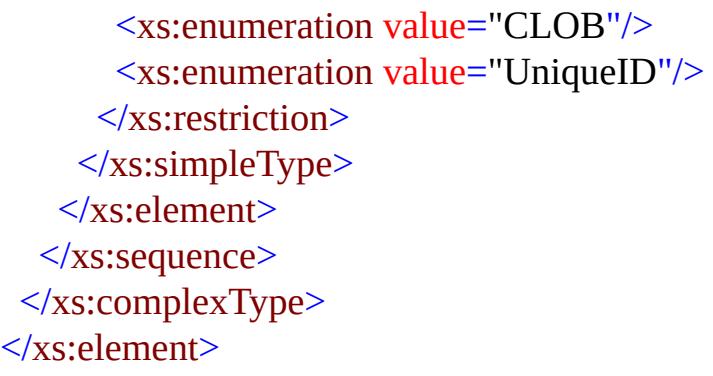

# <span id="page-2476-0"></span>element **FdoProviderCapabilities/Schema/Data/Type**

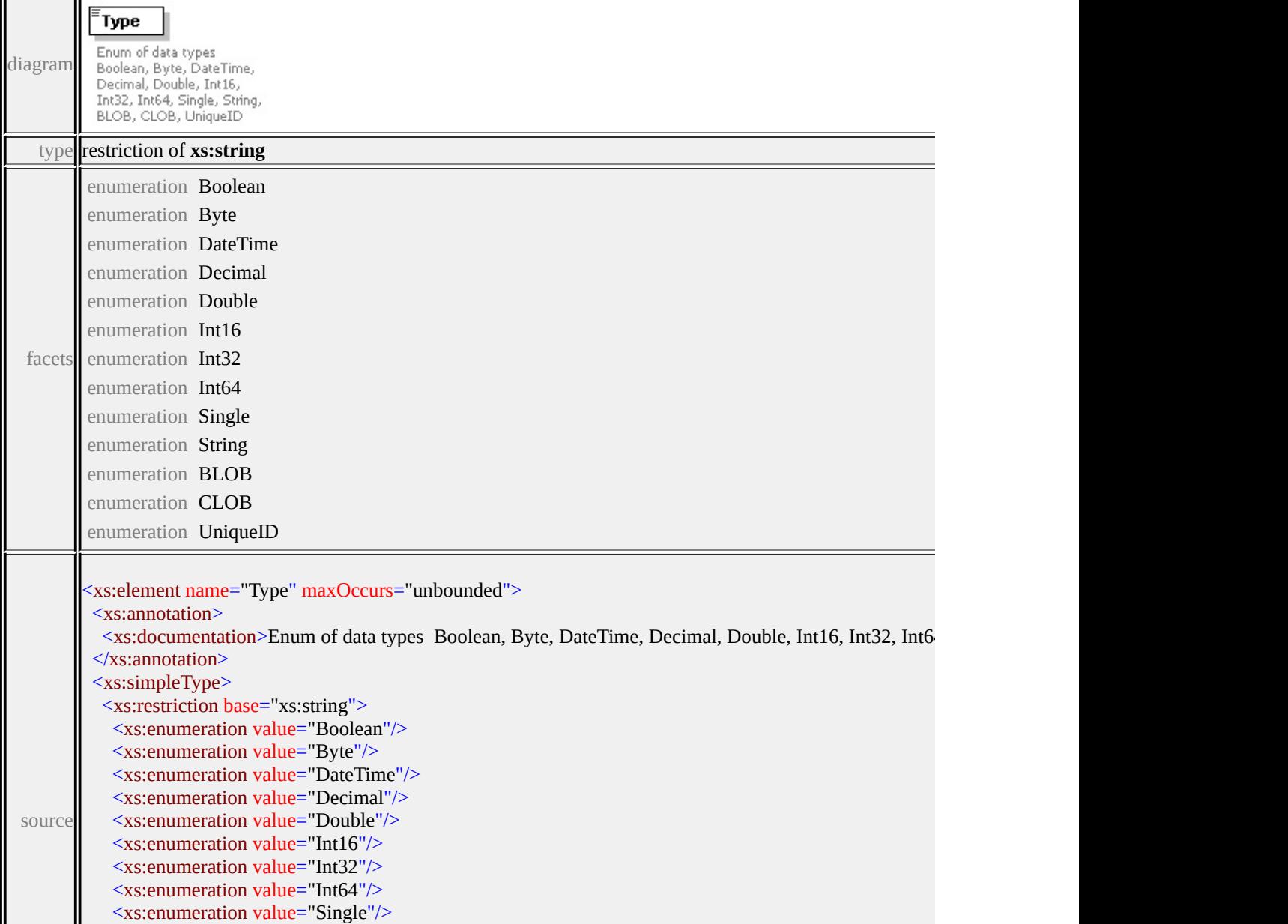

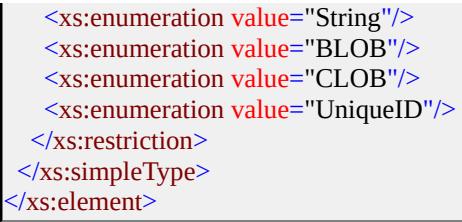

### <span id="page-2477-0"></span>element **FdoProviderCapabilities/Schema/SupportsInheritance**

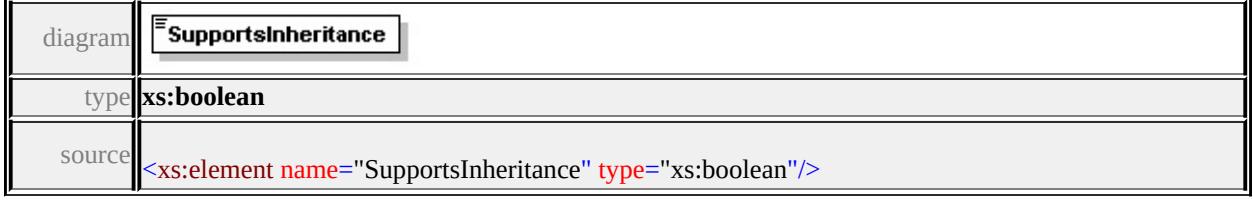

### <span id="page-2477-1"></span>element **FdoProviderCapabilities/Schema/SupportsMultipleSchemas**

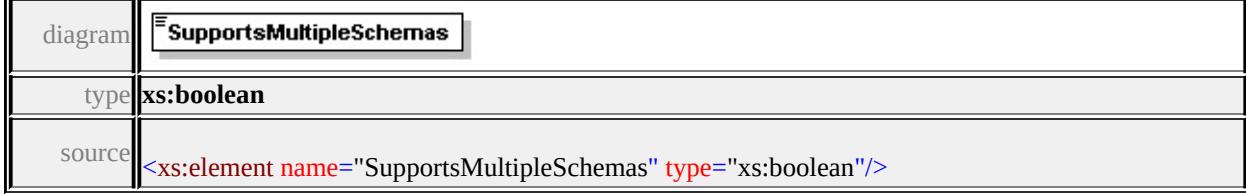

### <span id="page-2477-2"></span>element **FdoProviderCapabilities/Schema/SupportsObjectProperties**

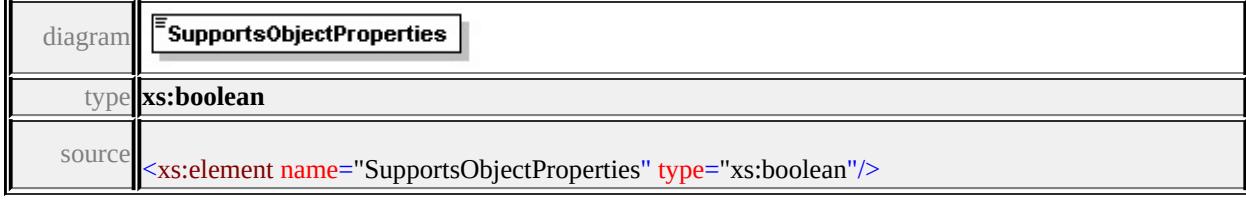

### <span id="page-2477-3"></span>element **FdoProviderCapabilities/Schema/SupportsAssociationProperties**

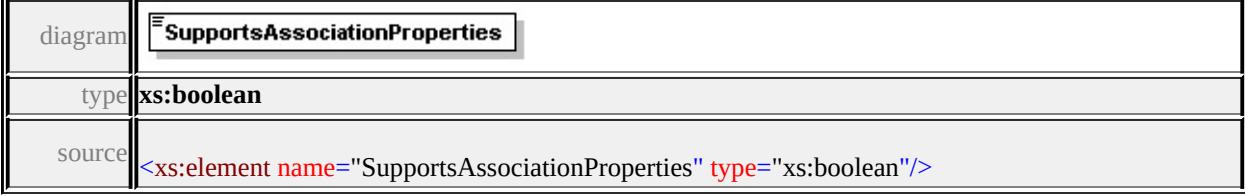

### <span id="page-2478-0"></span>element **FdoProviderCapabilities/Schema/SupportsSchemaOverrides**

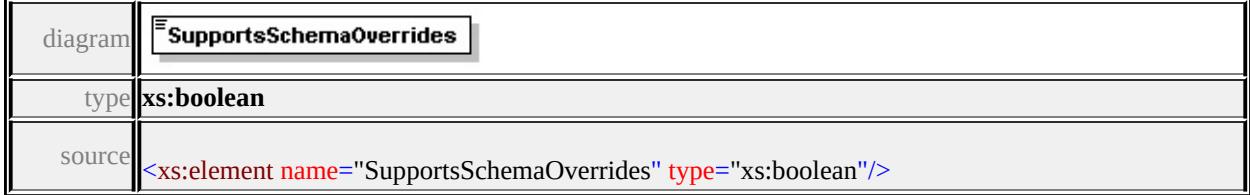

### <span id="page-2478-1"></span>element **FdoProviderCapabilities/Schema/SupportsNetworkModel**

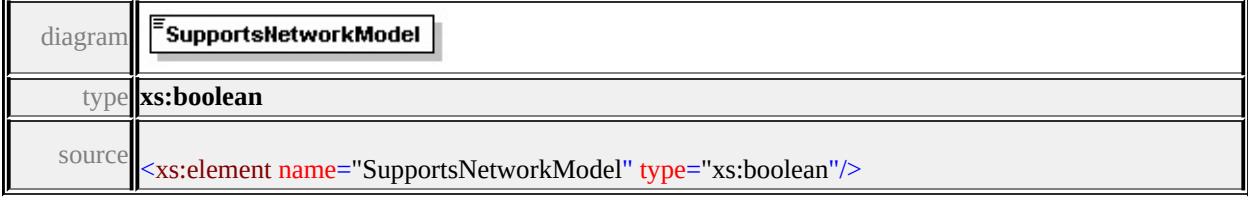

### <span id="page-2478-2"></span>element **FdoProviderCapabilities/Schema/SupportsAutoIdGeneration**

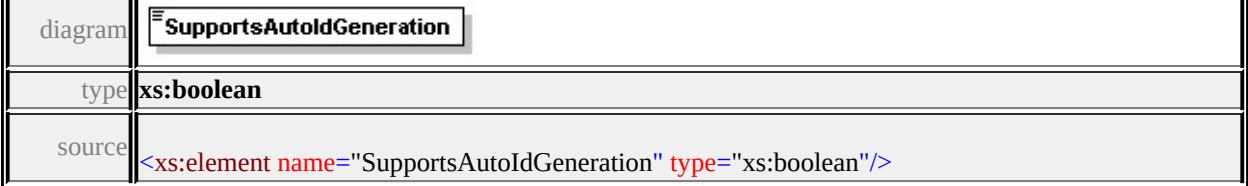

### <span id="page-2478-3"></span>element FdoProviderCapabilities/Schema/SupportsDataStoreScopeUnique

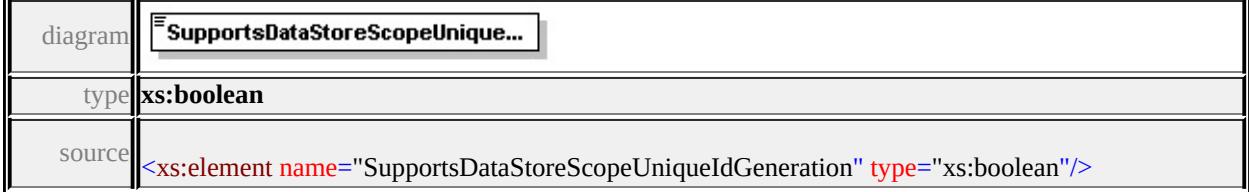

### <span id="page-2478-4"></span>element **FdoProviderCapabilities/Schema/SupportedAutoGeneratedTypes**

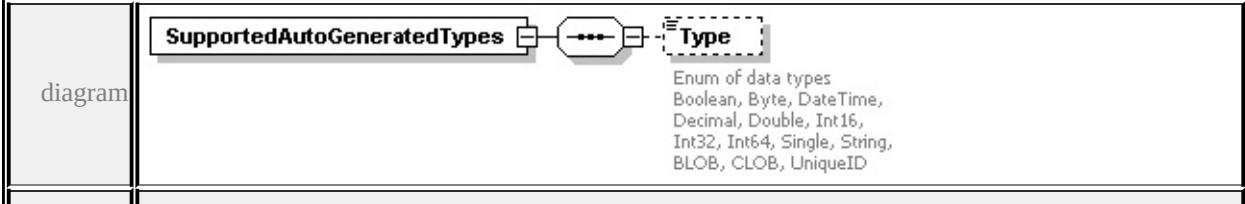

#### <span id="page-2479-0"></span>**[Type](#page-2479-0)** source

```
<xs:element name="SupportedAutoGeneratedTypes" maxOccurs="unbounded">
 <xs:complexType>
```
<xs:sequence>

```
<xs:element name="Type" minOccurs="0">
```
<xs:annotation>

```
<xs:documentation>Enum of data types Boolean, Byte, DateTime, Decima
</xs:annotation>
```
<xs:simpleType>

```
<xs:restriction base="xs:string">
 <xs:enumeration value="Boolean"/>
 <xs:enumeration value="Byte"/>
 <xs:enumeration value="DateTime"/>
 <xs:enumeration value="Decimal"/>
```

```
<xs:enumeration value="Double"/>
```

```
<xs:enumeration value="Int16"/>
```

```
<xs:enumeration value="Int32"/>
```

```
<xs:enumeration value="Int64"/>
```

```
<xs:enumeration value="Single"/>
<xs:enumeration value="String"/>
```

```
<xs:enumeration value="BLOB"/>
```

```
<xs:enumeration value="CLOB"/>
```

```
<xs:enumeration value="UniqueID"/>
```

```
</xs:restriction>
```

```
\langle xs:simpleType\rangle
```

```
</xs:element>
```

```
</xs:sequence>
```

```
</xs:complexType>
```

```
</xs:element>
```
### element FdoProviderCapabilities/Schema/SupportedAutoGeneratedTypes/

```
diagram
```
<span id="page-2480-0"></span>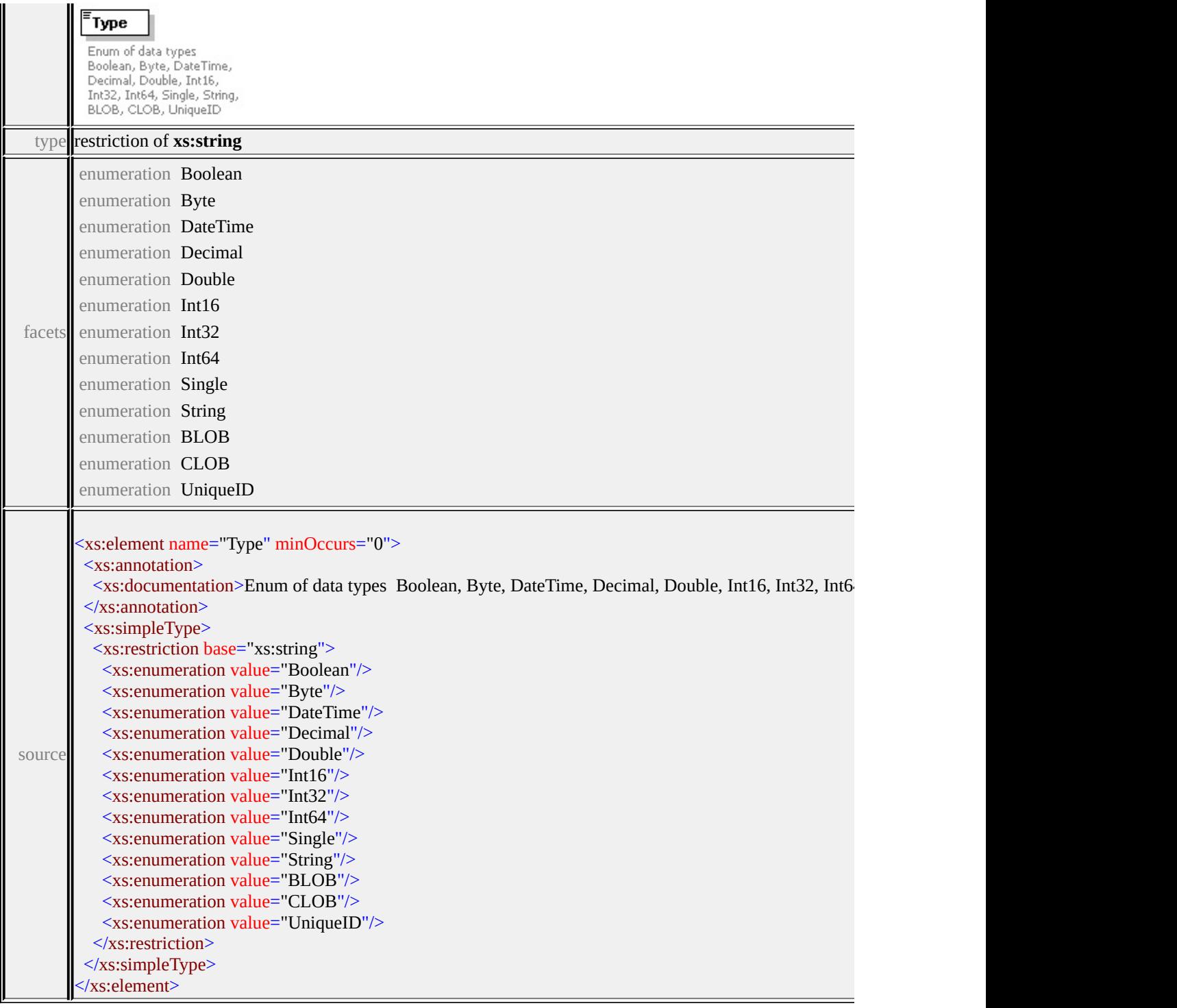

# element **FdoProviderCapabilities/Schema/SupportsSchemaModification**

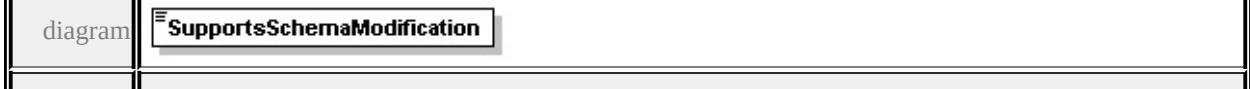

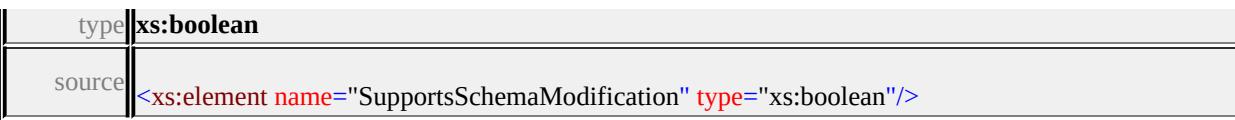

# <span id="page-2481-0"></span>element **FdoProviderCapabilities/Command**

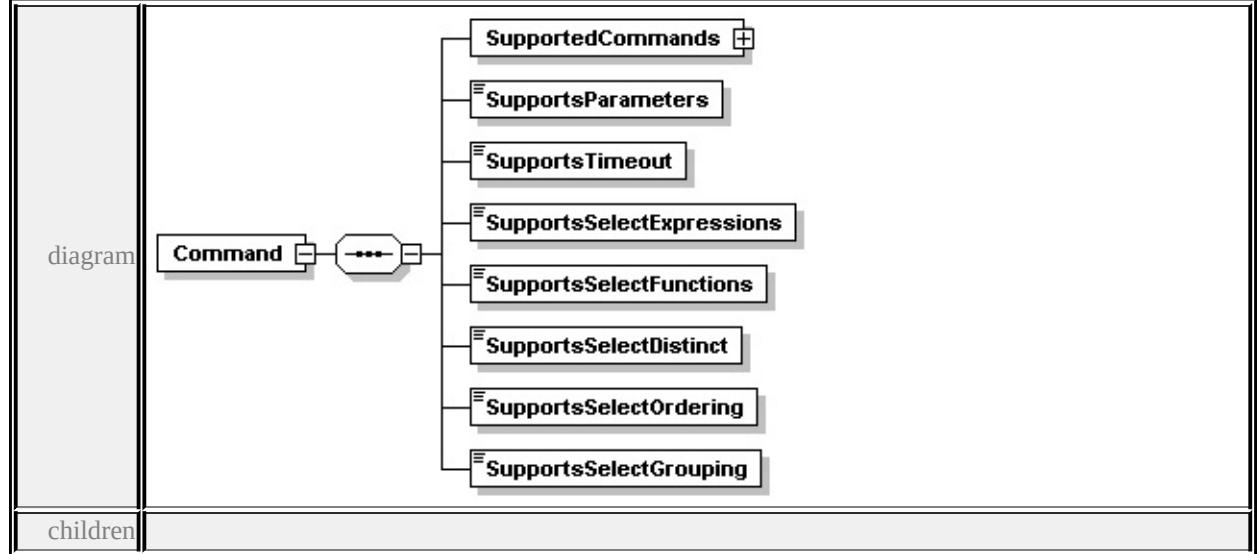

**[SupportedCommands](#page-2484-0) [SupportsParameters](#page-2490-0) [SupportsTimeout](#page-2490-1) [SupportsSelectExpressions](#page-2490-2) [SupportsSelectFunctions](#page-2490-3) [SupportsSelectDistinct](#page-2491-1)**

**[SupportsSelectOrdering](#page-2491-2) [SupportsSelectGrouping](#page-2491-3)** source

```
<xs:element name="Command" minOccurs="0">
 <xs:complexType>
  <xs:sequence>
   <xs:element name="SupportedCommands">
    <xs:complexType>
     <xs:sequence>
      <xs:element name="Name" maxOccurs="unbounded">
       <xs:annotation>
         <xs:documentation>
             Following is the possible list of commands
             Select,Insert,Delete,Update,DescribeSchema,DescribeSchemaMar
             CreateMeasureUnit,DestroyMeasureUnit,GetMeasureUnits,SQLC
             ActivateLongTransaction,DeactivateLongTransaction,CommitLon
             ActivateLongTransactionCheckpoint,CreateLongTransactionChec
             ChangeLongTransactionPrivileges,GetLongTransactionPrivileges,
             NetworkReachableNodes,FirstProviderCommand,NetworkNearest
```
ActivateTopologyInCommandResult,DeactivateTopologyInComm </xs:documentation>  $\langle x$ s: annotation <xs:simpleType> <xs:restriction base="xs:string"> <xs:enumeration value="Select"/> <xs:enumeration value="Insert"/> <xs:enumeration value="Delete"/> <xs:enumeration value="Update"/> <xs:enumeration value="DescribeSchema"/> <xs:enumeration value="DescribeSchemaMapping"/> <xs:enumeration value="ApplySchema"/> <xs:enumeration value="DestroySchema"/> <xs:enumeration value="ActivateSpatialContext"/> <xs:enumeration value="CreateSpatialContext"/> <xs:enumeration value="DestroySpatialContext"/> <xs:enumeration value="GetSpatialContexts"/> <xs:enumeration value="CreateMeasureUnit"/> <xs:enumeration value="DestroyMeasureUnit"/> <xs:enumeration value="GetMeasureUnits"/> <xs:enumeration value="SQLCommand"/> <xs:enumeration value="AcquireLock"/> <xs:enumeration value="GetLockInfo"/> <xs:enumeration value="GetLockedObjects"/> <xs:enumeration value="GetLockOwners"/> <xs:enumeration value="ReleaseLock"/> <xs:enumeration value="ActivateLongTransaction"/> <xs:enumeration value="DeactivateLongTransaction"/> <xs:enumeration value="CommitLongTransaction"/> <xs:enumeration value="CreateLongTransaction"/> <xs:enumeration value="GetLongTransactions"/> <xs:enumeration value="FreezeLongTransaction"/> <xs:enumeration value="RollbackLongTransaction"/> <xs:enumeration value="ActivateLongTransactionCheckpoint"/> <xs:enumeration value="CreateLongTransactionCheckpoint"/> <xs:enumeration value="GetLongTransactionCheckpoints"/> <xs:enumeration value="RollbackLongTransactionCheckpoint"/>

```
<xs:enumeration value="ChangeLongTransactionPrivileges"/>
          <xs:enumeration value="GetLongTransactionPrivileges"/>
          <xs:enumeration value="ChangeLongTransactionSet"/>
          <xs:enumeration value="GetLongTransactionsInSet"/>
          <xs:enumeration value="NetworkShortestPath"/>
          <xs:enumeration value="NetworkAllPaths"/>
          <xs:enumeration value="NetworkReachableNodes"/>
          <xs:enumeration value="NetworkReachingNodes"/>
          <xs:enumeration value="NetworkNearestNeighbors"/>
          <xs:enumeration value="NetworkWithinCost"/>
          <xs:enumeration value="NetworkTSP"/>
          <xs:enumeration value="ActivateTopologyArea"/>
          <xs:enumeration value="DeactivateTopologyArea"/>
          <xs:enumeration value="ActivateTopologyInCommandResult"/>
          <xs:enumeration value="DeactivateTopologyInCommandResults"/>
          <xs:enumeration value="SelectAggregates"/>
          <xs:enumeration value="CreateDataStore"/>
          <xs:enumeration value="DestroyDataStore"/>
          <xs:enumeration value="ListDataStores"/>
          <xs:enumeration value="FirstProviderCommand"/>
         </xs:restriction>
        \langle x \rangles:simpleType\langle x \rangle</xs:element>
     </xs:sequence>
    </xs:complexType>
   </xs:element>
   <xs:element name="SupportsParameters" type="xs:boolean"/>
   <xs:element name="SupportsTimeout" type="xs:boolean"/>
   <xs:element name="SupportsSelectExpressions" type="xs:boolean"/>
   <xs:element name="SupportsSelectFunctions" type="xs:boolean"/>
   <xs:element name="SupportsSelectDistinct" type="xs:boolean"/>
   <xs:element name="SupportsSelectOrdering" type="xs:boolean"/>
   <xs:element name="SupportsSelectGrouping" type="xs:boolean"/>
  </xs:sequence>
 \langle xs:complexType \rangle</xs:element>
```
## element **FdoProviderCapabilities/Command/SupportedCommands**

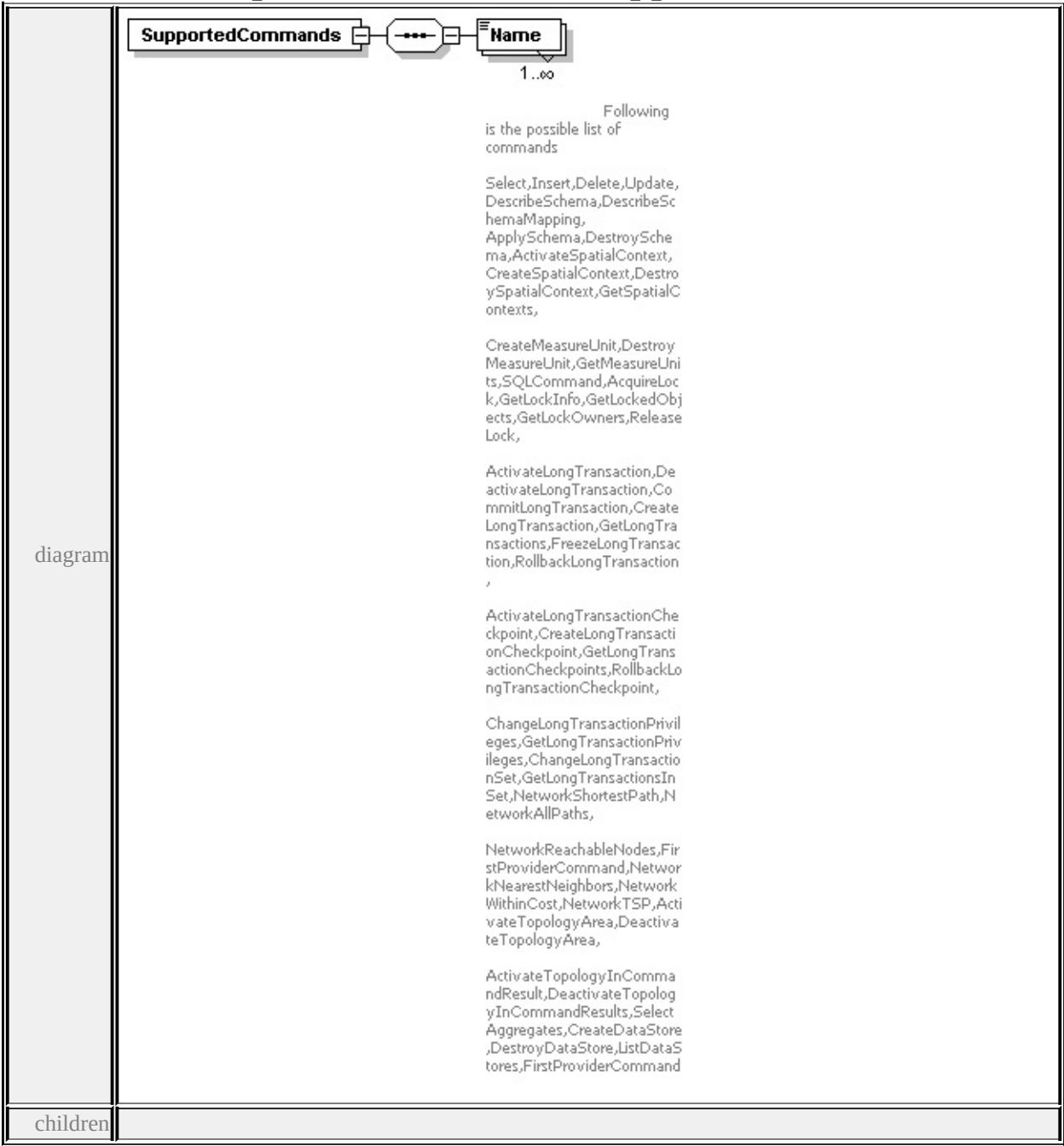

**[Name](#page-2486-0)** source

```
<xs:element name="SupportedCommands">
 <xs:complexType>
  <xs:sequence>
```
<xs:element name="Name" maxOccurs="unbounded">

<xs:annotation>

<xs:documentation>

Following is the possible list of commands Select,Insert,Delete,Update,DescribeSchema,DescribeSchemaMap CreateMeasureUnit,DestroyMeasureUnit,GetMeasureUnits,SQLC ActivateLongTransaction,DeactivateLongTransaction,CommitLon ActivateLongTransactionCheckpoint,CreateLongTransactionChec ChangeLongTransactionPrivileges,GetLongTransactionPrivileges, NetworkReachableNodes,FirstProviderCommand,NetworkNearest ActivateTopologyInCommandResult,DeactivateTopologyInComm </xs:documentation>

</xs:annotation>

<xs:simpleType>

<xs:restriction base="xs:string"> <xs:enumeration value="Select"/> <xs:enumeration value="Insert"/> <xs:enumeration value="Delete"/> <xs:enumeration value="Update"/> <xs:enumeration value="DescribeSchema"/> <xs:enumeration value="DescribeSchemaMapping"/> <xs:enumeration value="ApplySchema"/> <xs:enumeration value="DestroySchema"/> <xs:enumeration value="ActivateSpatialContext"/> <xs:enumeration value="CreateSpatialContext"/> <xs:enumeration value="DestroySpatialContext"/> <xs:enumeration value="GetSpatialContexts"/> <xs:enumeration value="CreateMeasureUnit"/> <xs:enumeration value="DestroyMeasureUnit"/> <xs:enumeration value="GetMeasureUnits"/> <xs:enumeration value="SQLCommand"/> <xs:enumeration value="AcquireLock"/> <xs:enumeration value="GetLockInfo"/> <xs:enumeration value="GetLockedObjects"/> <xs:enumeration value="GetLockOwners"/> <xs:enumeration value="ReleaseLock"/> <xs:enumeration value="ActivateLongTransaction"/>

```
<xs:enumeration value="DeactivateLongTransaction"/>
      <xs:enumeration value="CommitLongTransaction"/>
      <xs:enumeration value="CreateLongTransaction"/>
      <xs:enumeration value="GetLongTransactions"/>
      <xs:enumeration value="FreezeLongTransaction"/>
      <xs:enumeration value="RollbackLongTransaction"/>
      <xs:enumeration value="ActivateLongTransactionCheckpoint"/>
      <xs:enumeration value="CreateLongTransactionCheckpoint"/>
      <xs:enumeration value="GetLongTransactionCheckpoints"/>
      <xs:enumeration value="RollbackLongTransactionCheckpoint"/>
      <xs:enumeration value="ChangeLongTransactionPrivileges"/>
      <xs:enumeration value="GetLongTransactionPrivileges"/>
      <xs:enumeration value="ChangeLongTransactionSet"/>
      <xs:enumeration value="GetLongTransactionsInSet"/>
      <xs:enumeration value="NetworkShortestPath"/>
      <xs:enumeration value="NetworkAllPaths"/>
      <xs:enumeration value="NetworkReachableNodes"/>
      <xs:enumeration value="NetworkReachingNodes"/>
      <xs:enumeration value="NetworkNearestNeighbors"/>
      <xs:enumeration value="NetworkWithinCost"/>
      <xs:enumeration value="NetworkTSP"/>
      <xs:enumeration value="ActivateTopologyArea"/>
      <xs:enumeration value="DeactivateTopologyArea"/>
      <xs:enumeration value="ActivateTopologyInCommandResult"/>
      <xs:enumeration value="DeactivateTopologyInCommandResults"/>
      <xs:enumeration value="SelectAggregates"/>
      <xs:enumeration value="CreateDataStore"/>
      <xs:enumeration value="DestroyDataStore"/>
      <xs:enumeration value="ListDataStores"/>
      <xs:enumeration value="FirstProviderCommand"/>
     </xs:restriction>
    \langle xs:simpleType\rangle</xs:element>
  </xs:sequence>
 </xs:complexType>
</xs:element>
```
# element **FdoProviderCapabilities/Command/SupportedCommands/Name**

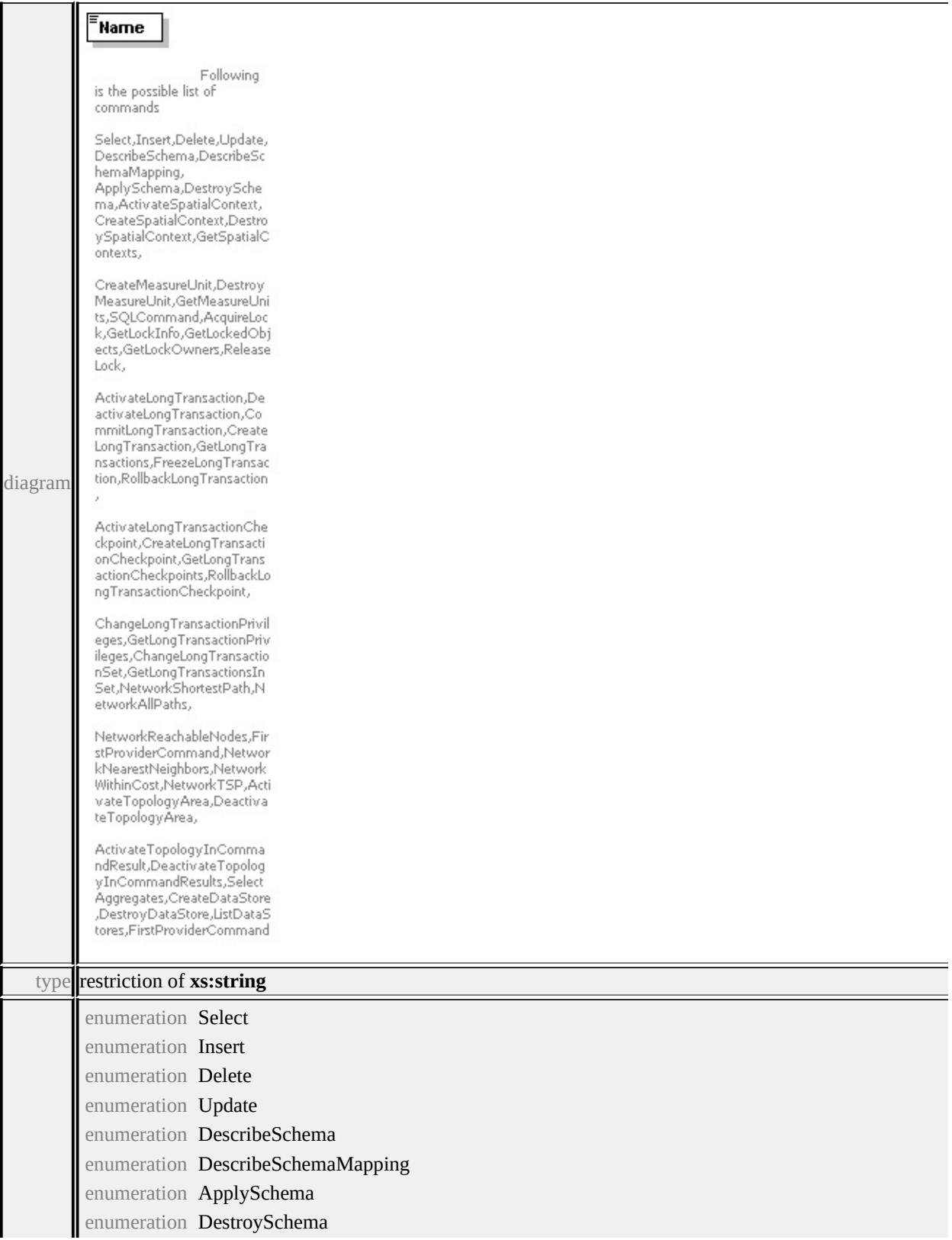

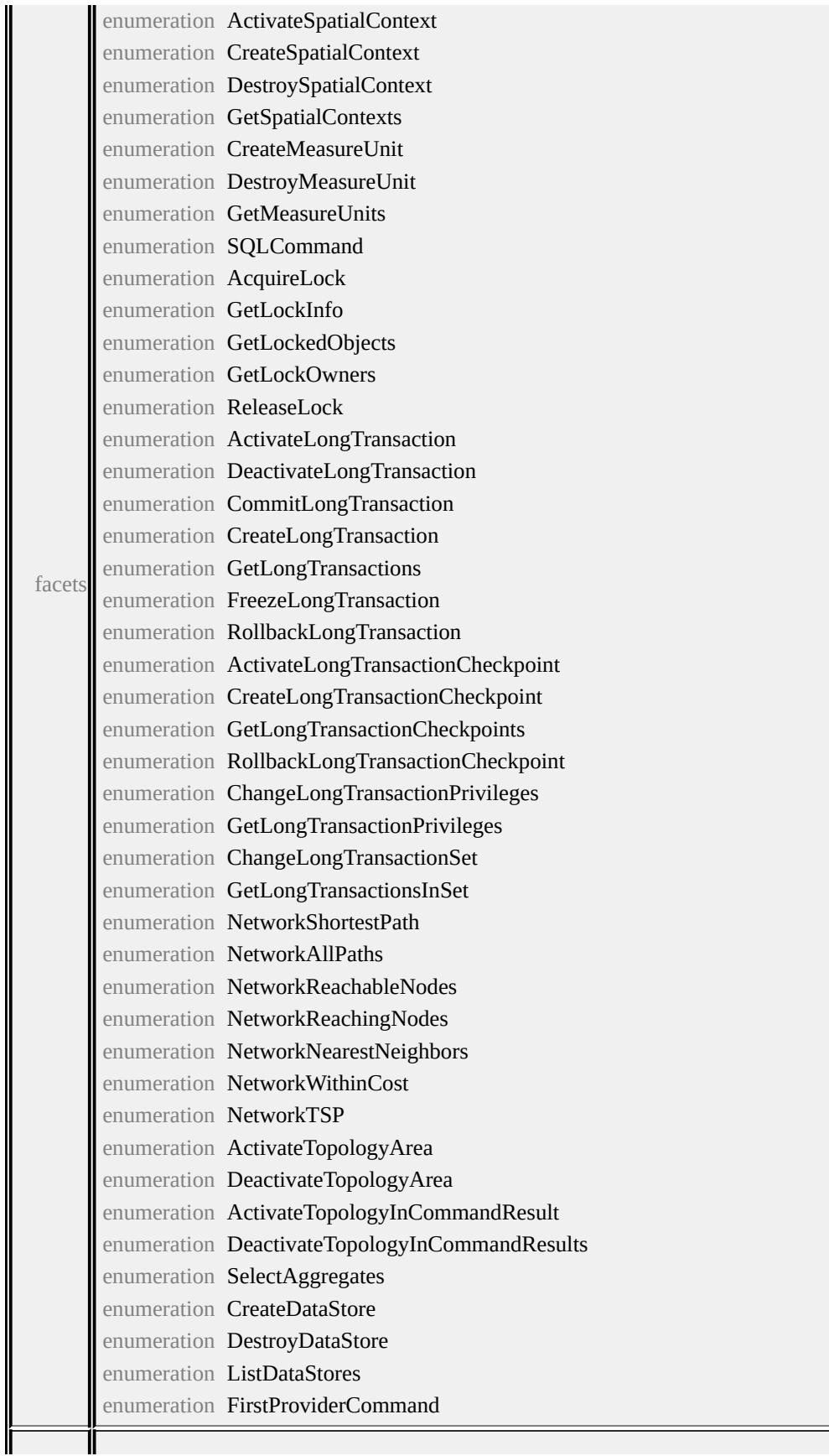

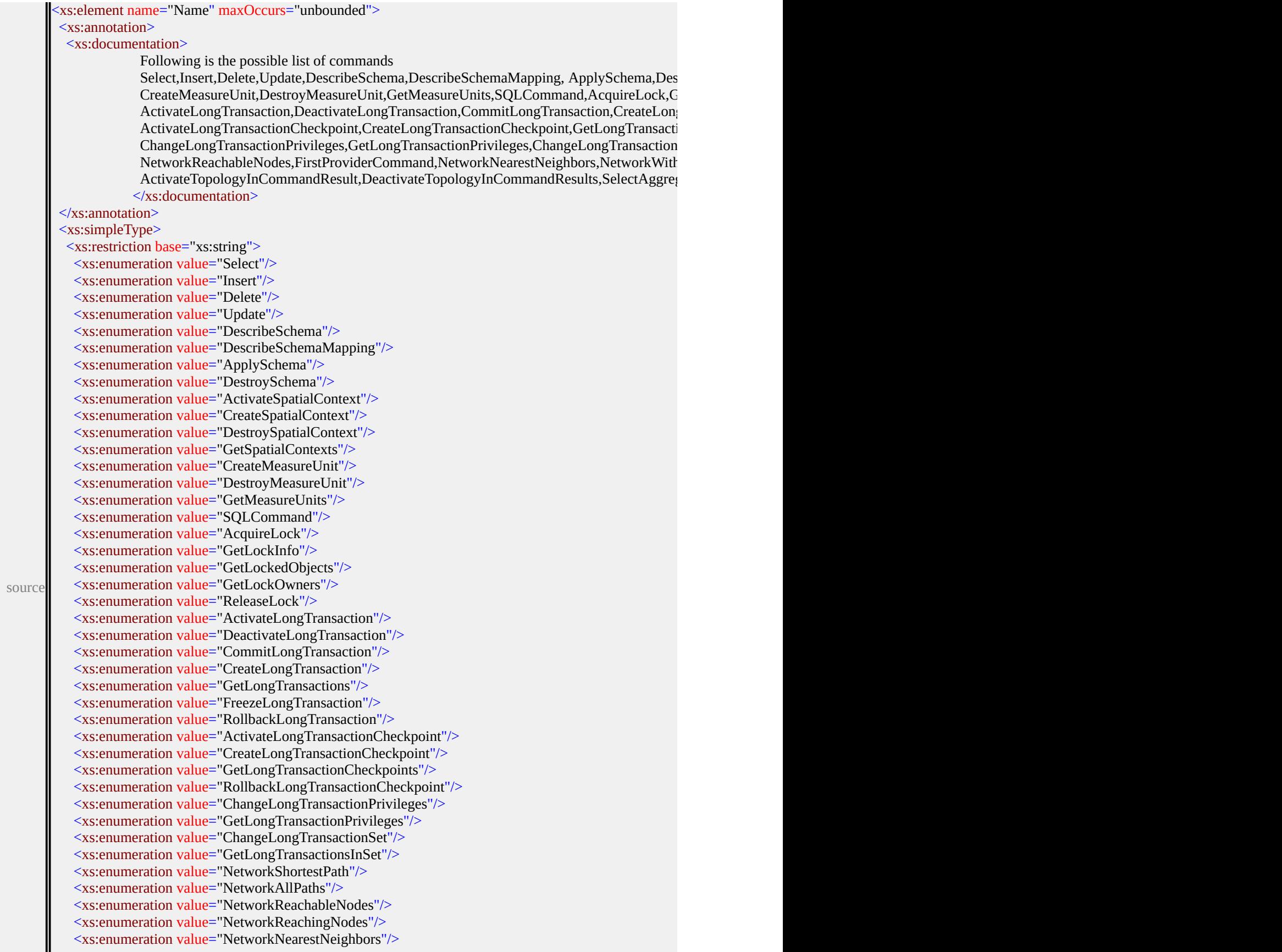

II

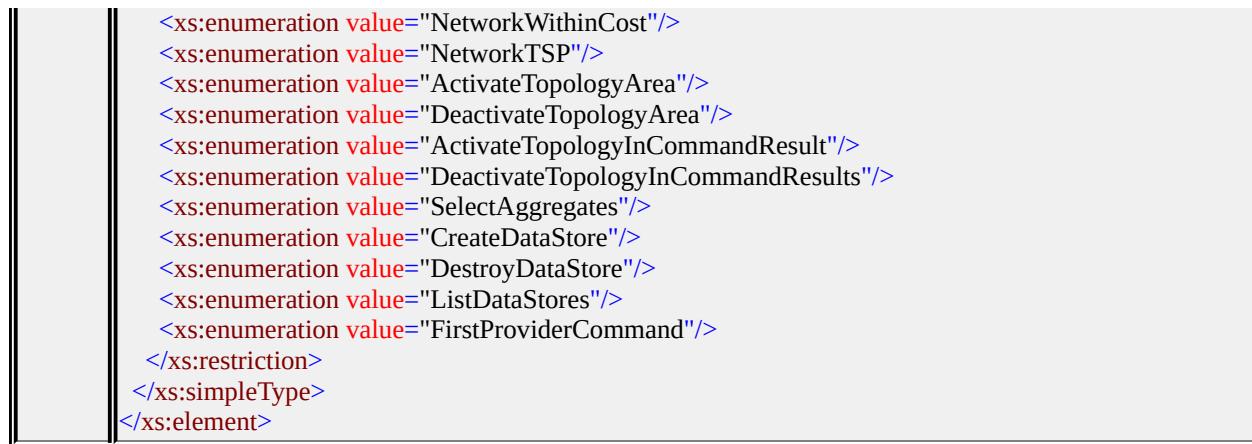

### element **FdoProviderCapabilities/Command/SupportsParameters**

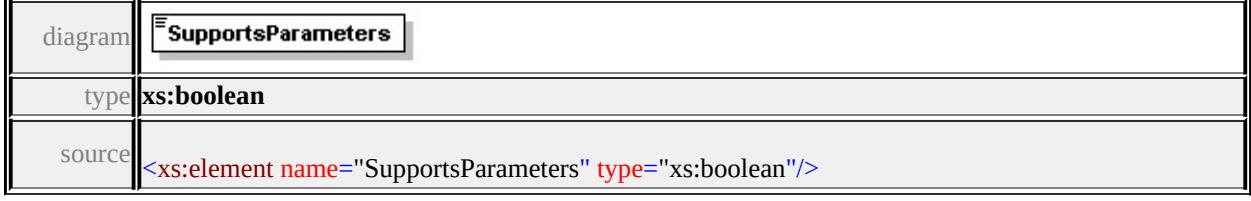

### element **FdoProviderCapabilities/Command/SupportsTimeout**

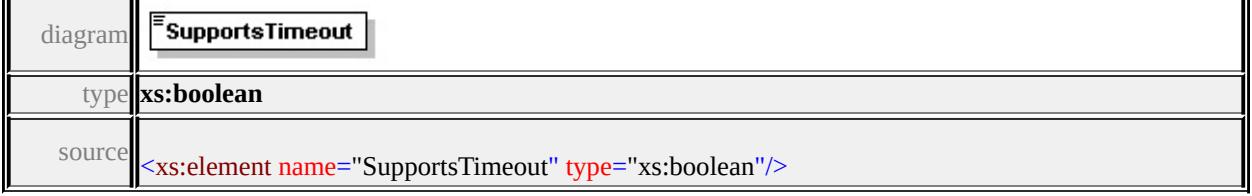

#### element **FdoProviderCapabilities/Command/SupportsSelectExpressions**

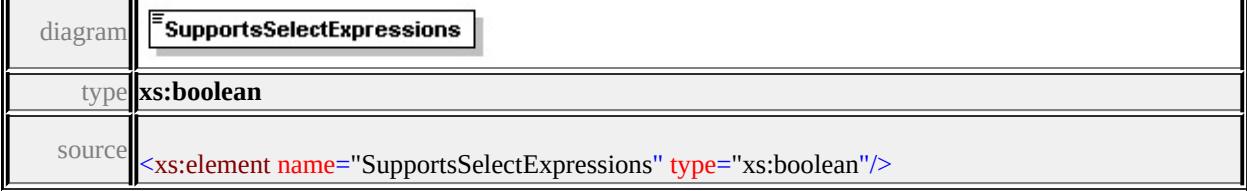

## element **FdoProviderCapabilities/Command/SupportsSelectFunctions**

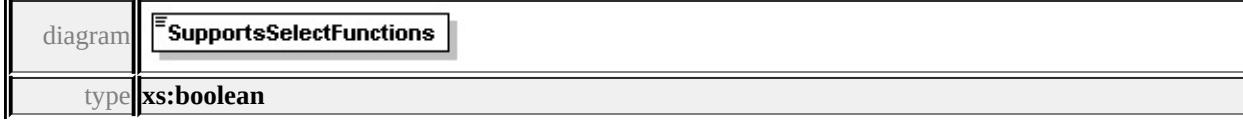

#### element **FdoProviderCapabilities/Command/SupportsSelectDistinct**

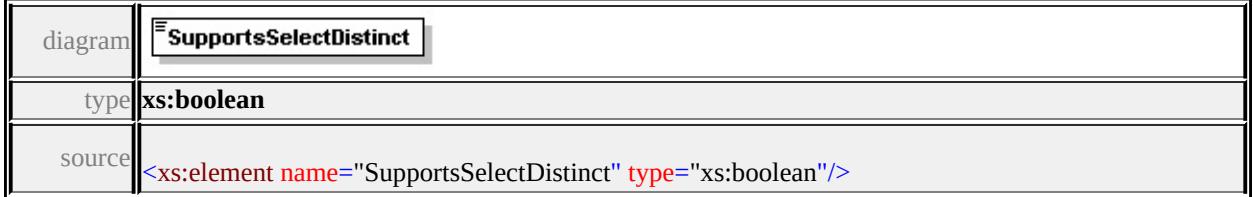

## element **FdoProviderCapabilities/Command/SupportsSelectOrdering**

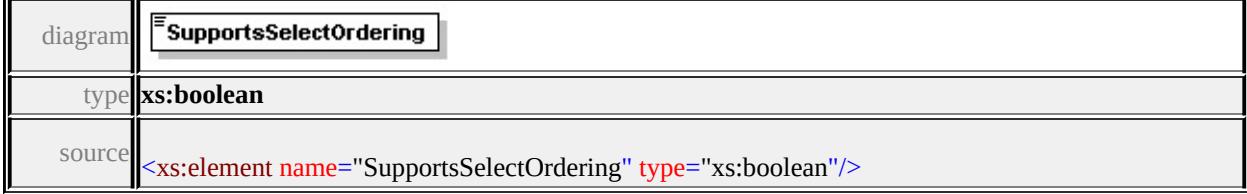

### element **FdoProviderCapabilities/Command/SupportsSelectGrouping**

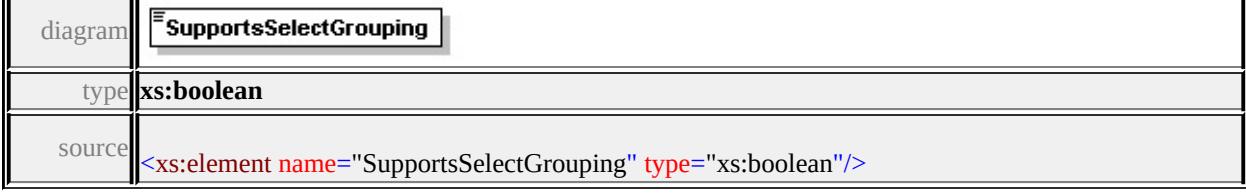

# element **FdoProviderCapabilities/Filter**

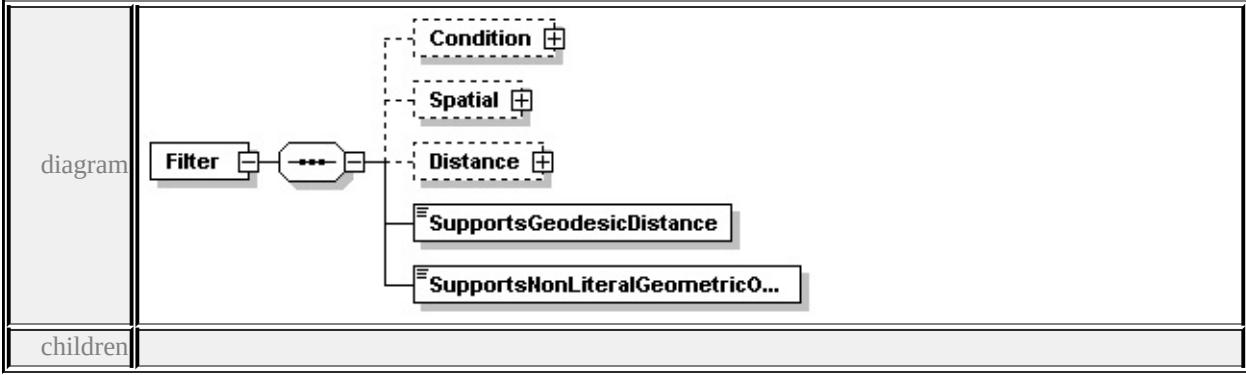

**[Condition](#page-2494-0) [Spatial](#page-2495-0) [Distance](#page-2497-0) [SupportsGeodesicDistance](#page-2498-0)**

#### **[SupportsNonLiteralGeometricOperations](#page-2498-1)** source

```
<xs:element name="Filter" minOccurs="0">
 <xs:complexType>
  <xs:sequence>
   <xs:element name="Condition" minOccurs="0">
    <xs:complexType>
     <xs:sequence>
      <xs:element name="Type" maxOccurs="unbounded">
        <xs:annotation>
         \leqxs:documentation>List of ConditionType is as follows: Comparison,L
        </xs:annotation>
        <xs:simpleType>
         <xs:restriction base="xs:string">
          <xs:enumeration value="Comparison"/>
          <xs:enumeration value="Like"/>
          <xs:enumeration value="In"/>
          <xs:enumeration value="Null"/>
          <xs:enumeration value="Spatial"/>
          <xs:enumeration value="Distance"/>
         </xs:restriction>
        \langle xs:simpleType\rangle</xs:element>
     </xs:sequence>
    </xs:complexType>
   </xs:element>
   <xs:element name="Spatial" minOccurs="0">
    <xs:complexType>
     <xs:sequence>
      <xs:element name="Operation" maxOccurs="unbounded">
        <xs:annotation>
         \leqxs:documentation>List of spatial operations : Contains,Crosses, Disjo
        \langle xs: annotation
        <xs:simpleType>
         <xs:restriction base="xs:string">
          <xs:enumeration value="Contains"/>
          <xs:enumeration value="Crosses"/>
```
<xs:enumeration value="Disjoint"/> <xs:enumeration value="Equals"/> <xs:enumeration value="Intersects"/> <xs:enumeration value="Overlaps"/> <xs:enumeration value="Touches"/> <xs:enumeration value="Within"/> <xs:enumeration value="CoveredBy"/> <xs:enumeration value="Inside"/> <xs:enumeration value="EnvelopeIntersects"/> </xs:restriction>  $\langle x$ s:simpleType $\rangle$  $\langle x$ s:element> </xs:sequence>  $\langle xs:complexType \rangle$ </xs:element> <xs:element name="Distance" minOccurs="0"> <xs:complexType> <xs:sequence> <xs:element name="Operation" maxOccurs="unbounded"> <xs:annotation>  $\leq$ xs:documentation>List of distance operations : Beyond, Within $\leq$ xs:documentation>List of distance operations : Beyond, Within $\leq$ xs:documentation </xs:annotation> <xs:simpleType> <xs:restriction base="xs:string"> <xs:enumeration value="Beyond"/> <xs:enumeration value="Within"/> </xs:restriction> </xs:simpleType> </xs:element>  $\langle xs:sequence \rangle$  $\langle xs:complexType \rangle$ </xs:element> <xs:element name="SupportsGeodesicDistance" type="xs:boolean"/> <xs:element name="SupportsNonLiteralGeometricOperations" type="xs:boolean </xs:sequence>

```
</xs:complexType>
```

```
</xs:element>
```
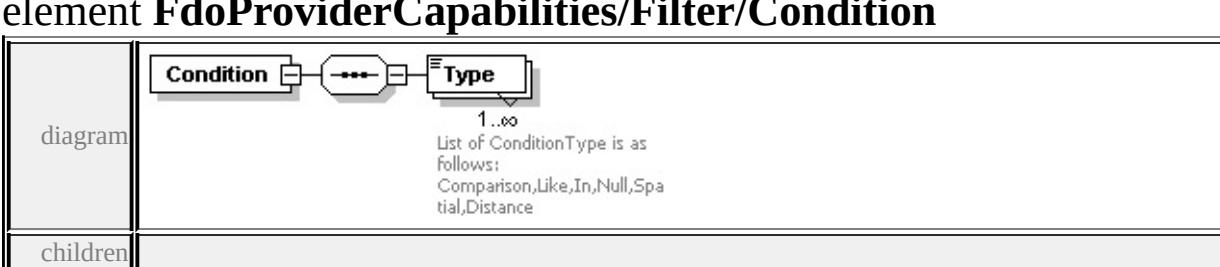

## <span id="page-2494-1"></span><span id="page-2494-0"></span>element **FdoProviderCapabilities/Filter/Condition**

**[Type](#page-2494-1)** source

```
<xs:element name="Condition" minOccurs="0">
```
<xs:complexType>

<xs:sequence>

```
<xs:element name="Type" maxOccurs="unbounded">
```
<xs:annotation>

```
<xs:documentation>List of ConditionType is as follows: Comparison,Like,
```
</xs:annotation>

```
<xs:simpleType>
```

```
<xs:restriction base="xs:string">
```

```
<xs:enumeration value="Comparison"/>
```
<xs:enumeration value="Like"/>

```
<xs:enumeration value="In"/>
```

```
<xs:enumeration value="Null"/>
```

```
<xs:enumeration value="Spatial"/>
```

```
<xs:enumeration value="Distance"/>
```

```
</xs:restriction>
```

```
\langle x \rangles:simpleType\langle x \rangle
```

```
</xs:element>
```

```
</xs:sequence>
```

```
</xs:complexType>
```

```
</xs:element>
```
# element **FdoProviderCapabilities/Filter/Condition/Type**

```
.<br>Туре
               List of ConditionType is as
diagramfollows:
                Comparison, Like, In, Null, Spa
                tial, Distance
```
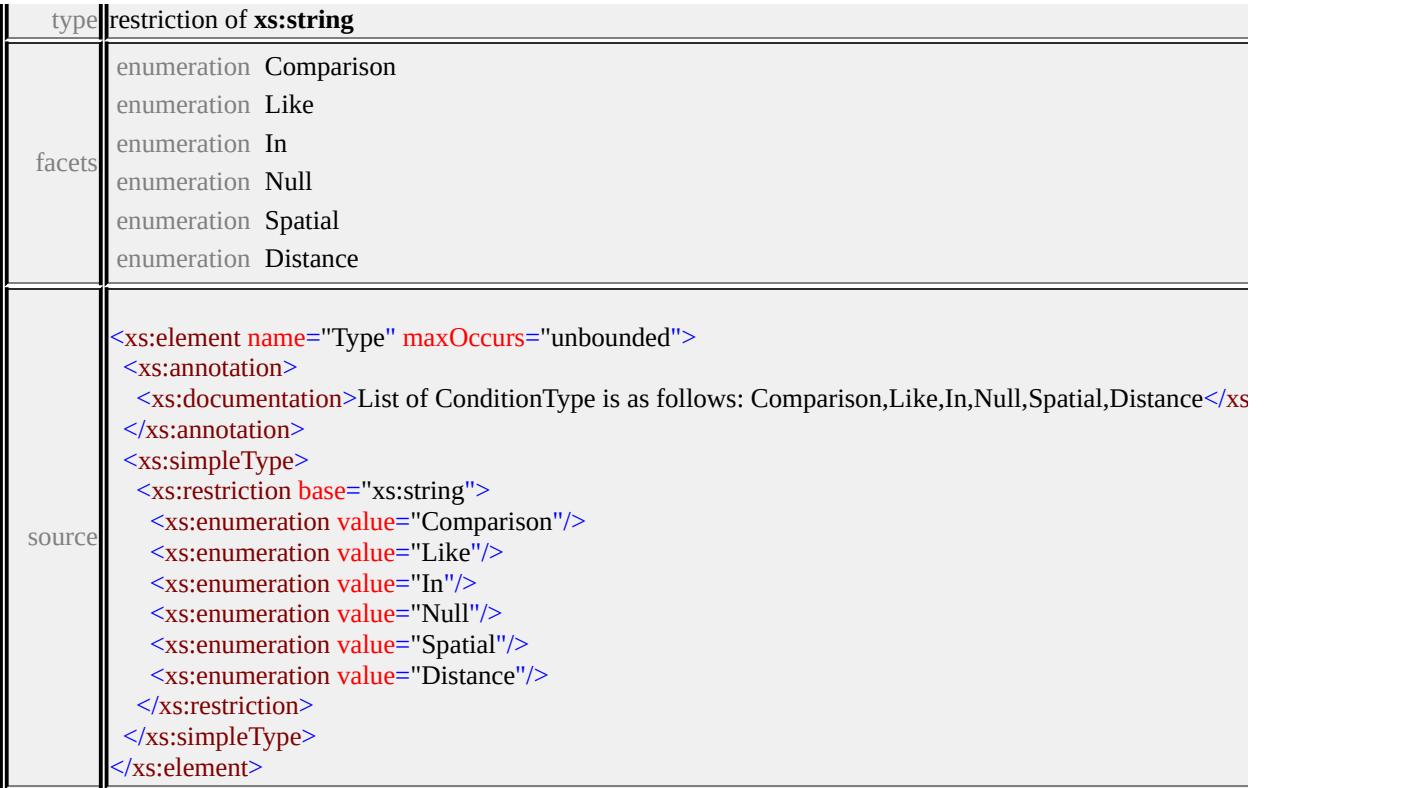

## <span id="page-2495-0"></span>element **FdoProviderCapabilities/Filter/Spatial**

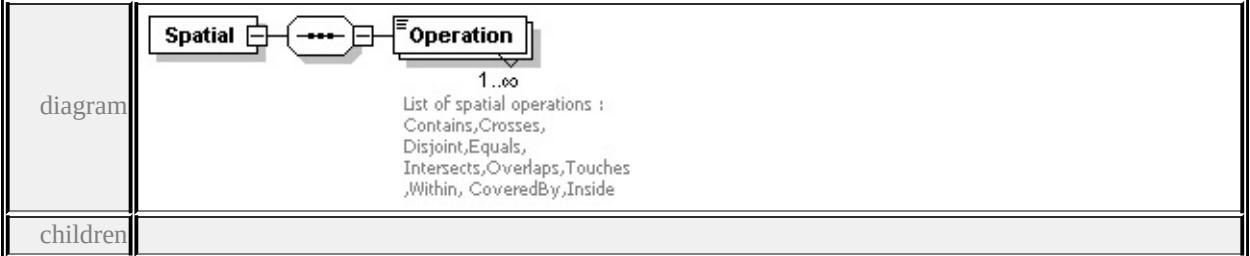

#### **[Operation](#page-2496-0)** source

<xs:element name="Spatial" minOccurs="0">

<xs:complexType>

<xs:sequence>

<xs:element name="Operation" maxOccurs="unbounded">

<xs:annotation>

<xs:documentation>List of spatial operations : Contains, Crosses, Disjoint,I

</xs:annotation>

<xs:simpleType>

```
<xs:restriction base="xs:string">
```
<xs:enumeration value="Contains"/> <xs:enumeration value="Crosses"/> <xs:enumeration value="Disjoint"/> <xs:enumeration value="Equals"/> <xs:enumeration value="Intersects"/> <xs:enumeration value="Overlaps"/> <xs:enumeration value="Touches"/> <xs:enumeration value="Within"/> <xs:enumeration value="CoveredBy"/> <xs:enumeration value="Inside"/> <xs:enumeration value="EnvelopeIntersects"/> </xs:restriction> </xs:simpleType> </xs:element> </xs:sequence> </xs:complexType> </xs:element>

#### <span id="page-2496-0"></span>element **FdoProviderCapabilities/Filter/Spatial/Operation**

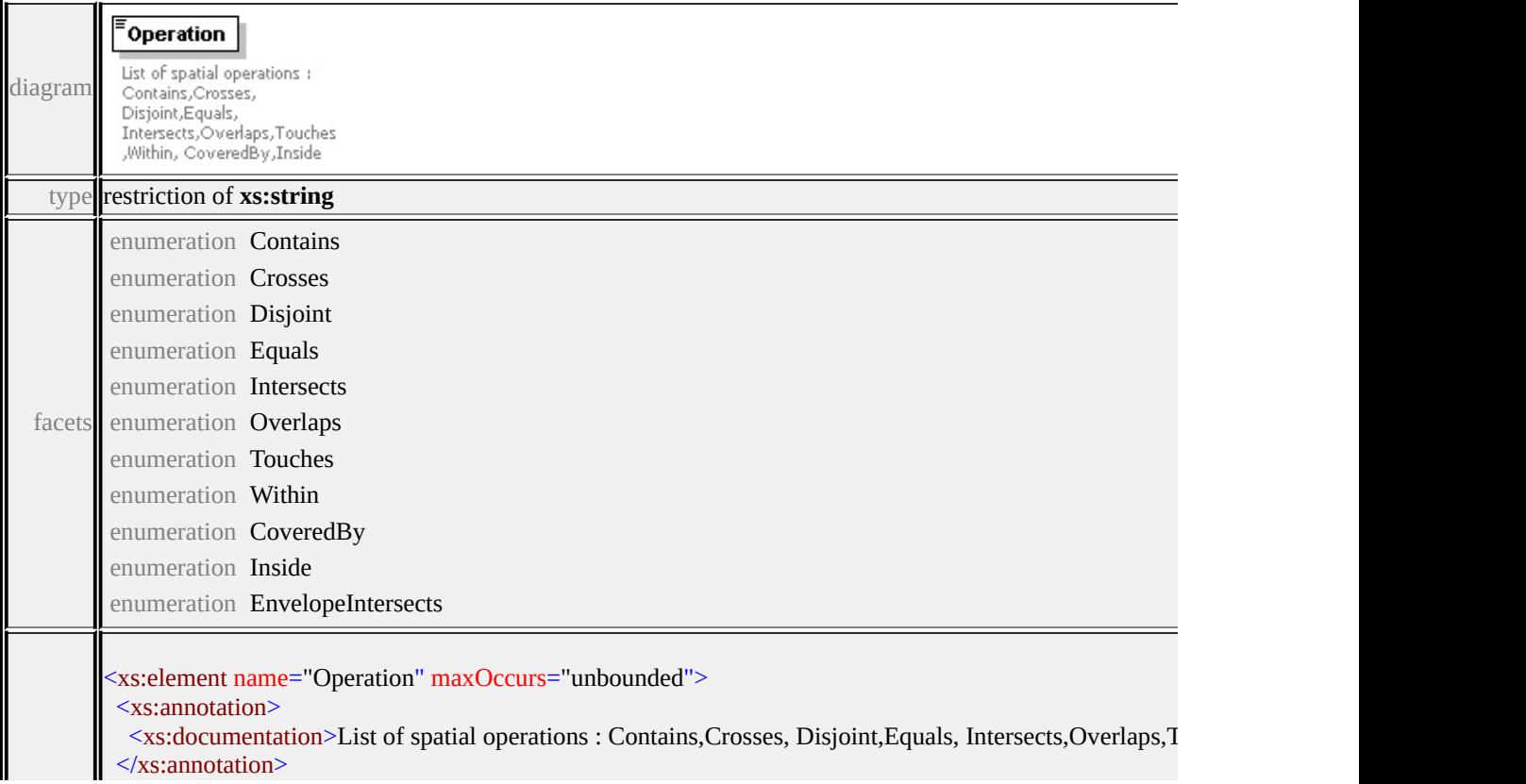

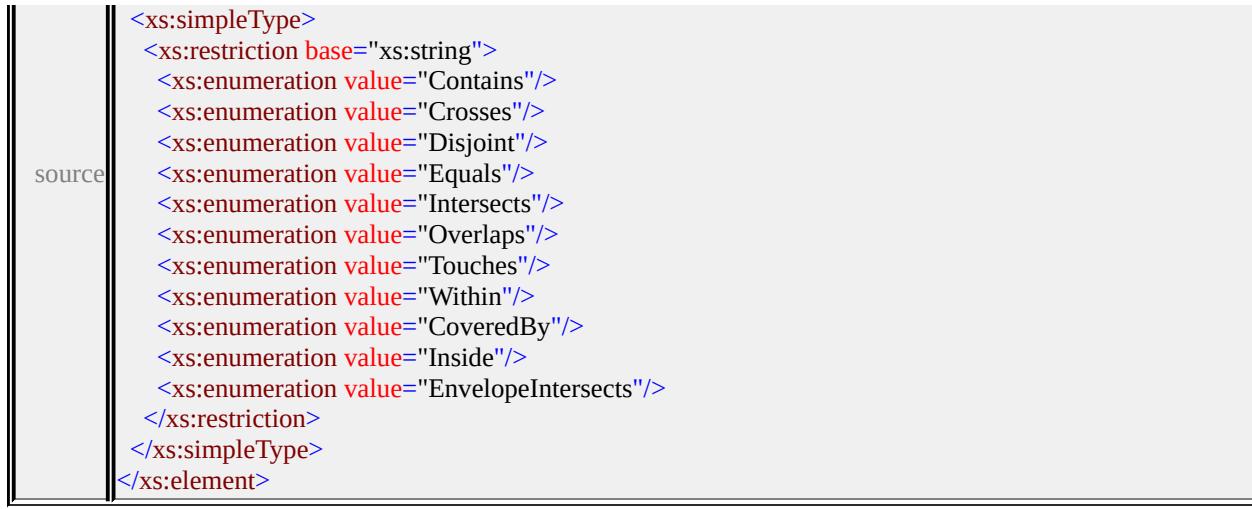

## <span id="page-2497-0"></span>element **FdoProviderCapabilities/Filter/Distance**

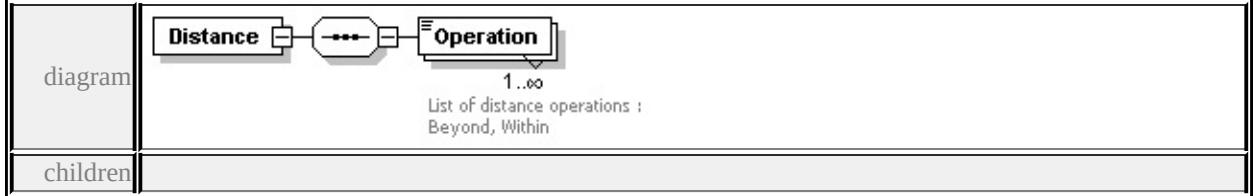

#### **[Operation](#page-2498-2)** source

```
<xs:element name="Distance" minOccurs="0">
 <xs:complexType>
  <xs:sequence>
   <xs:element name="Operation" maxOccurs="unbounded">
    <xs:annotation>
      <xs:documentation>List of distance operations : Beyond, Within</xs:documentation
    </xs:annotation>
    <xs:simpleType>
      <xs:restriction base="xs:string">
      <xs:enumeration value="Beyond"/>
      <xs:enumeration value="Within"/>
      </xs:restriction>
    </xs:simpleType>
   </xs:element>
  </xs:sequence>
 </xs:complexType>
```

```
</xs:element>
```
## <span id="page-2498-2"></span>element **FdoProviderCapabilities/Filter/Distance/Operation**

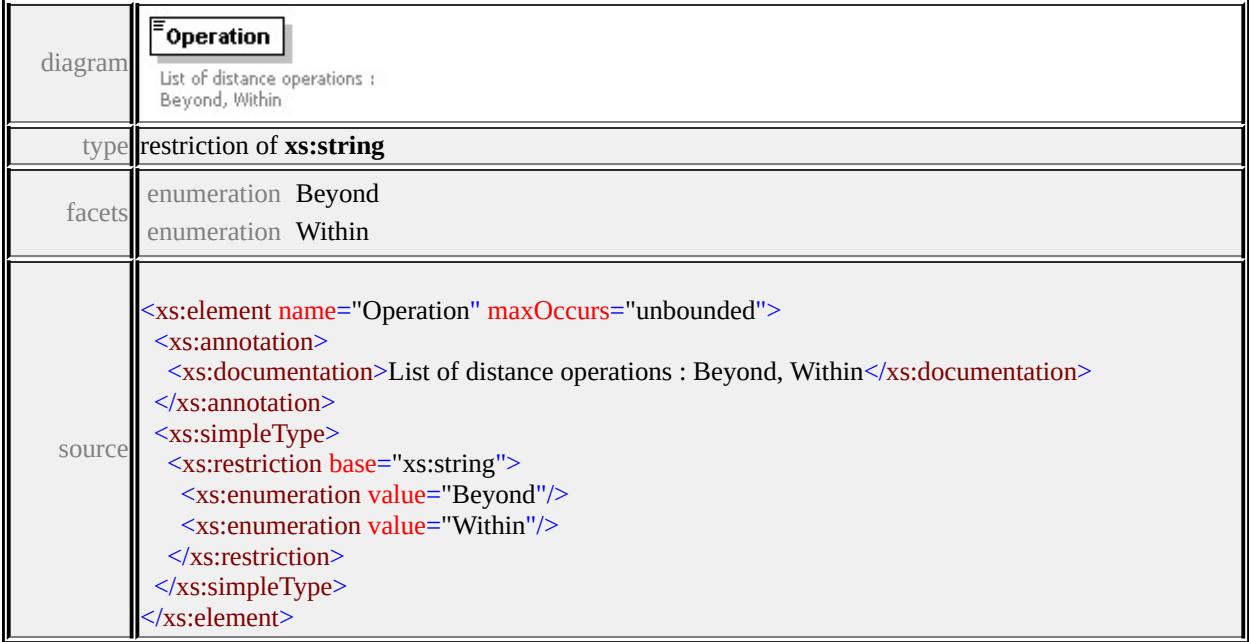

## <span id="page-2498-0"></span>element **FdoProviderCapabilities/Filter/SupportsGeodesicDistance**

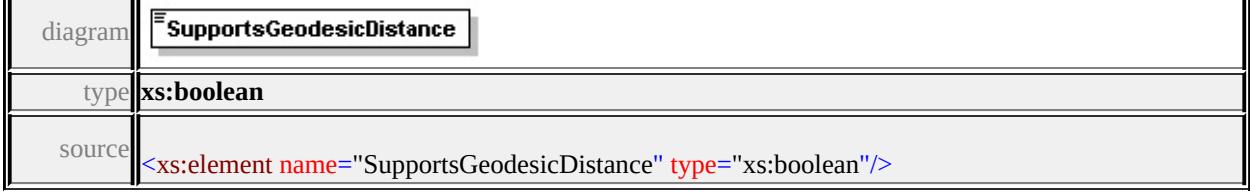

#### <span id="page-2498-1"></span>element **FdoProviderCapabilities/Filter/SupportsNonLiteralGeometricOperations**

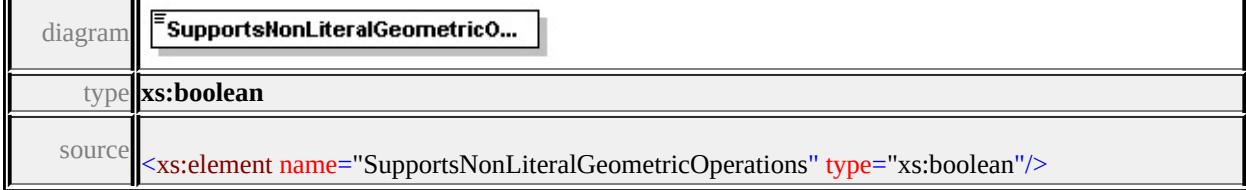

## element **FdoProviderCapabilities/Expression**

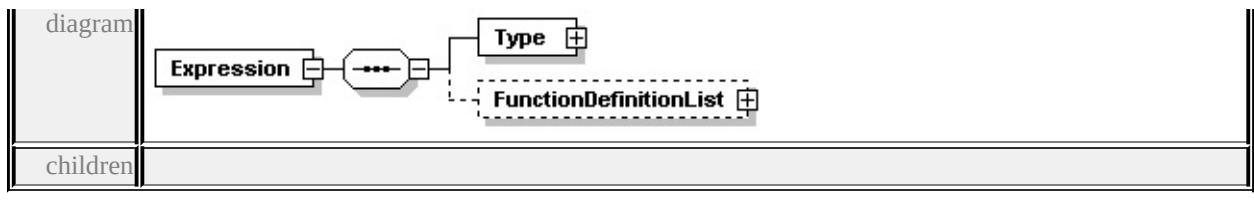

#### **[Type](#page-2504-0) [FunctionDefinitionList](#page-2505-0)** source

```
<xs:element name="Expression" minOccurs="0">
 <xs:complexType>
  <xs:sequence>
   <xs:element name="Type">
    <xs:complexType>
     <xs:sequence>
       <xs:element name="Name" maxOccurs="unbounded">
        <xs:annotation>
         \leqxs:documentation>List of Expression types are Basic, Function, Parar
        \langle xs: annotation
        <xs:simpleType>
         <xs:restriction base="xs:string">
          <xs:enumeration value="Basic"/>
          <xs:enumeration value="Function"/>
          <xs:enumeration value="Parameter"/>
         </xs:restriction>
        </xs:simpleType>
       </xs:element>
     </xs:sequence>
    </xs:complexType>
   </xs:element>
   <xs:element name="FunctionDefinitionList" minOccurs="0">
    <xs:complexType>
     <xs:sequence>
      <xs:element name="FunctionDefinition" maxOccurs="unbounded">
        <xs:complexType>
         <xs:sequence>
          <xs:element name="Name" type="xs:string"/>
          <xs:element name="Description" type="xs:string" minOccurs="0"/>
          <xs:element name="CategoryType">
           <xs:annotation>
```
 $\langle x \rangle$ s:documentation $\geq$ Enum of category types Aggregate, Conversion, </xs:annotation>

<xs:simpleType>

<xs:restriction base="xs:string">

```
<xs:enumeration value="Aggregate"/>
```
<xs:enumeration value="Conversion"/>

```
<xs:enumeration value="Custom"/>
```

```
<xs:enumeration value="Date"/>
```

```
<xs:enumeration value="Geometry"/>
```

```
<xs:enumeration value="Math"/>
```

```
<xs:enumeration value="Numeric"/>
```

```
<xs:enumeration value="String"/>
```

```
<xs:enumeration value="Unspecified"/>
```
</xs:restriction>

 $\langle x$ s:simpleType $\rangle$ 

 $\langle x$ s:element>

```
<xs:element name="IsAggregate" type="xs:boolean"/>
```

```
<xs:element name="SignatureDefinitionCollection" minOccurs="0">
```

```
<xs:complexType>
```
<xs:sequence>

```
<xs:element name="SignatureDefinition" maxOccurs="unbounded
 <xs:complexType>
```
<xs:sequence>

<xs:element name="PropertyType" minOccurs="0">

<xs:annotation>

```
<xs:documentation>Enum of property types Data, Object, G
```

```
</xs:annotation>
```

```
<xs:simpleType>
```

```
<xs:restriction base="xs:string">
```

```
<xs:enumeration value="Data"/>
```

```
<xs:enumeration value="Object"/>
```
<xs:enumeration value="Geometry"/>

<xs:enumeration value="Association"/>

```
<xs:enumeration value="Raster"/>
```
</xs:restriction>

 $\langle x$ s:simpleType $\rangle$ 

</xs:element>

<xs:element name="DataType" minOccurs="0">

<xs:annotation>

 $\leq$ xs:documentation>Enum of data types Boolean, Byte, Dat

 $\langle x$ s: annotation

<xs:simpleType>

<xs:restriction base="xs:string">

<xs:enumeration value="Boolean"/>

<xs:enumeration value="Byte"/>

<xs:enumeration value="DateTime"/>

<xs:enumeration value="Decimal"/>

<xs:enumeration value="Double"/>

```
<xs:enumeration value="Int16"/>
```
<xs:enumeration value="Int32"/>

<xs:enumeration value="Int64"/>

<xs:enumeration value="Single"/>

<xs:enumeration value="String"/>

<xs:enumeration value="BLOB"/>

<xs:enumeration value="CLOB"/>

<xs:enumeration value="UniqueID"/>

</xs:restriction>

</xs:simpleType>

</xs:element>

<xs:element name="ArgumentDefinitionList" minOccurs="0">

<xs:complexType>

<xs:sequence>

<xs:element name="Name" type="xs:string"/>

<xs:element name="Description" type="xs:string" minOccurs

<xs:element name="ArgumentDefinition" maxOccurs="un

<xs:complexType>

<xs:sequence>

<xs:element name="Name" type="xs:string"/>

 $\leq$ xs: element name="Description" type="xs: string" min

<xs:element name="PropertyType">

<xs:annotation>

 $\leq$ xs: documentation > Enum of property types Data, C

 $\langle x$ s: annotation

<xs:simpleType>

<xs:restriction base="xs:string"> <xs:enumeration value="Data"/> <xs:enumeration value="Object"/> <xs:enumeration value="Geometry"/> <xs:enumeration value="Association"/> <xs:enumeration value="Raster"/>  $\langle x$ s:restriction>  $\langle x$ s:simpleType $\rangle$ </xs:element> <xs:element name="DataType" minOccurs="0"> <xs:annotation>  $\leq$ xs:documentation $\geq$ Enum of data types Boolean, B  $\langle x$ s: annotation <xs:simpleType> <xs:restriction base="xs:string"> <xs:enumeration value="Boolean"/> <xs:enumeration value="Byte"/> <xs:enumeration value="DateTime"/> <xs:enumeration value="Decimal"/> <xs:enumeration value="Double"/> <xs:enumeration value="Int16"/> <xs:enumeration value="Int32"/> <xs:enumeration value="Int64"/> <xs:enumeration value="Single"/> <xs:enumeration value="String"/> <xs:enumeration value="BLOB"/> <xs:enumeration value="CLOB"/> <xs:enumeration value="UniqueID"/>  $\langle x$ s:restriction $\rangle$  $\langle x$ s:simpleType $\rangle$ </xs:element> <xs:element name="PropertyValueConstraintList" min <xs:complexType> <xs:sequence> <xs: element name="Value" type="xs: string" maxO  $\langle x \rangle$ xs:sequence </xs:complexType>

 $\langle x\text{s:element}\rangle$ 

 $\langle xs:sequence \rangle$ 

</xs:complexType>

</xs:element>

<xs:element name="PropertyType">

<xs:annotation>

<xs:documentation>Enum of property types Data, Geor

 $\langle x$ s: annotation

<xs:simpleType>

<xs:restriction base="xs:string">

<xs:enumeration value="Data"/>

<xs:enumeration value="Geometry"/>

<xs:enumeration value="Object"/>

<xs:enumeration value="Association"/>

<xs:enumeration value="Raster"/>

</xs:restriction>

</xs:simpleType>

</xs:element>

<xs:element name="DataType" minOccurs="0">

<xs:annotation>

 $\leq$ xs:documentation>Enum of data types Boolean, Byte,

</xs:annotation>

<xs:simpleType>

<xs:restriction base="xs:string">

<xs:enumeration value="Boolean"/>

<xs:enumeration value="Byte"/>

<xs:enumeration value="DateTime"/>

<xs:enumeration value="Decimal"/>

<xs:enumeration value="Double"/>

<xs:enumeration value="Int16"/>

<xs:enumeration value="Int32"/>

<xs:enumeration value="Int64"/>

<xs:enumeration value="Single"/>

<xs:enumeration value="String"/>

<xs:enumeration value="BLOB"/>

<xs:enumeration value="CLOB"/>

<xs:enumeration value="UniqueID"/>

```
\langle xs:restriction>
                      </xs:simpleType>
                     </xs:element>
                   </xs:sequence>
                  </xs:complexType>
                 </xs:element>
                </xs:sequence>
               </xs:complexType>
              </xs:element>
            </xs:sequence>
           </xs:complexType>
          </xs:element>
         </xs:sequence>
        </xs:complexType>
      </xs:element>
     </xs:sequence>
    </xs:complexType>
   </xs:element>
  </xs:sequence>
 </xs:complexType>
</xs:element>
```
## <span id="page-2504-0"></span>element **FdoProviderCapabilities/Expression/Type**

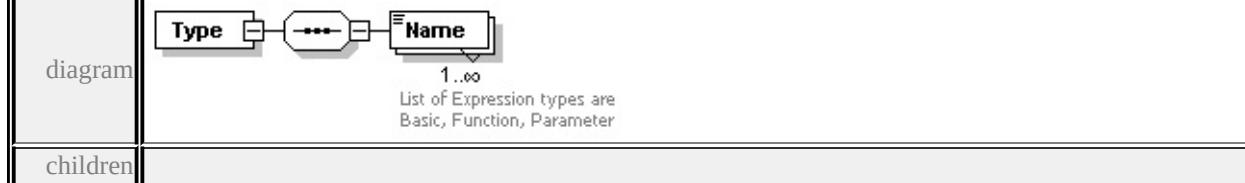

```
Name source
```

```
<xs:element name="Type">
 <xs:complexType>
  <xs:sequence>
   <xs:element name="Name" maxOccurs="unbounded">
    <xs:annotation>
      <xs:documentation>List of Expression types are Basic, Function, Parameter
    \langle xs: annotation
```

```
<xs:simpleType>
      <xs:restriction base="xs:string">
       <xs:enumeration value="Basic"/>
       <xs:enumeration value="Function"/>
       <xs:enumeration value="Parameter"/>
      </xs:restriction>
    </xs:simpleType>
   </xs:element>
  \langle xs:sequence \rangle</xs:complexType>
</xs:element>
```
# <span id="page-2505-1"></span>element **FdoProviderCapabilities/Expression/Type/Name**

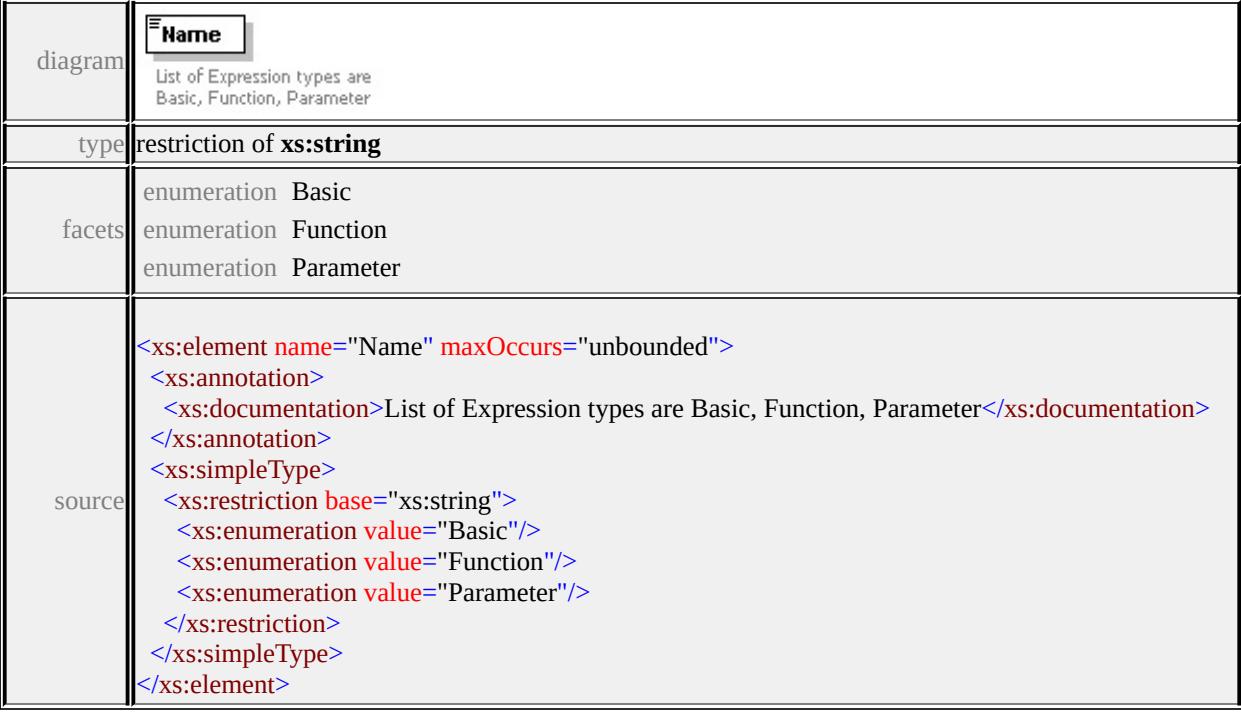

# <span id="page-2505-0"></span>element **FdoProviderCapabilities/Expression/FunctionDefinitionList**

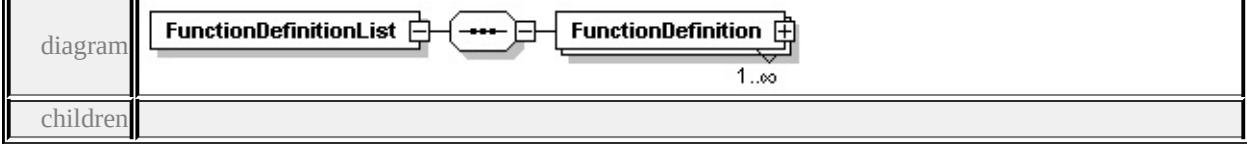

### **[FunctionDefinition](#page-2510-0)** source

```
<xs:element name="FunctionDefinitionList" minOccurs="0">
```

```
<xs:complexType>
```
<xs:sequence>

```
<xs:element name="FunctionDefinition" maxOccurs="unbounded">
```
<xs:complexType>

<xs:sequence>

```
<xs:element name="Name" type="xs:string"/>
```

```
<xs:element name="Description" type="xs:string" minOccurs="0"/>
```

```
<xs:element name="CategoryType">
```
<xs:annotation>

```
\leqxs:documentation>Enum of category types Aggregate, Conversion, C
```
 $\langle x$ s: annotation $\rangle$ 

<xs:simpleType>

```
<xs:restriction base="xs:string">
```

```
<xs:enumeration value="Aggregate"/>
```

```
<xs:enumeration value="Conversion"/>
```

```
<xs:enumeration value="Custom"/>
```

```
<xs:enumeration value="Date"/>
```

```
<xs:enumeration value="Geometry"/>
```

```
<xs:enumeration value="Math"/>
```
<xs:enumeration value="Numeric"/>

```
<xs:enumeration value="String"/>
```

```
<xs:enumeration value="Unspecified"/>
```

```
</xs:restriction>
```

```
\langle xs:simpleType\rangle
```
</xs:element>

```
<xs:element name="IsAggregate" type="xs:boolean"/>
```

```
<xs:element name="SignatureDefinitionCollection" minOccurs="0">
 <xs:complexType>
```
<xs:sequence>

<xs:element name="SignatureDefinition" maxOccurs="unbounded"> <xs:complexType>

```
<xs:sequence>
```

```
<xs:element name="PropertyType" minOccurs="0">
```
<xs:annotation>

<xs:documentation>Enum of property types Data, Object, Geometry, Association, Association, Association, Association, A  $\langle x$ s: annotation

<xs:simpleType>

<xs:restriction base="xs:string">

<xs:enumeration value="Data"/>

<xs:enumeration value="Object"/>

<xs:enumeration value="Geometry"/>

<xs:enumeration value="Association"/>

<xs:enumeration value="Raster"/>

</xs:restriction>

 $\langle x$ s:simpleType $\rangle$ 

</xs:element>

```
<xs:element name="DataType" minOccurs="0">
```
<xs:annotation>

 $\leq$ xs:documentation>Enum of data types Boolean, Byte, DateTing,  $\leq$ 

 $\langle x$ s: annotation

<xs:simpleType>

<xs:restriction base="xs:string">

<xs:enumeration value="Boolean"/>

<xs:enumeration value="Byte"/>

<xs:enumeration value="DateTime"/>

<xs:enumeration value="Decimal"/>

<xs:enumeration value="Double"/>

<xs:enumeration value="Int16"/>

<xs:enumeration value="Int32"/>

<xs:enumeration value="Int64"/>

<xs:enumeration value="Single"/>

<xs:enumeration value="String"/>

<xs:enumeration value="BLOB"/>

<xs:enumeration value="CLOB"/>

<xs:enumeration value="UniqueID"/>

</xs:restriction>

</xs:simpleType>

</xs:element>

```
<xs:element name="ArgumentDefinitionList" minOccurs="0">
 <xs:complexType>
```
<xs:sequence>

<xs:element name="Name" type="xs:string"/>

<xs:element name="Description" type="xs:string" minOccurs=

<xs:element name="ArgumentDefinition" maxOccurs="unbounded <xs:complexType>

<xs:sequence>

<xs:element name="Name" type="xs:string"/>

<xs:element name="Description" type="xs:string" minOccurs

<xs:element name="PropertyType">

<xs:annotation>

 $\leq$ xs: documentation > Enum of property types Data, Obje

 $\langle x$ s: annotation

<xs:simpleType>

<xs:restriction base="xs:string">

<xs:enumeration value="Data"/>

<xs:enumeration value="Object"/>

<xs:enumeration value="Geometry"/>

<xs:enumeration value="Association"/>

<xs:enumeration value="Raster"/>

</xs:restriction>

 $\langle x$ s:simpleType $\rangle$ 

</xs:element>

<xs:element name="DataType" minOccurs="0">

<xs:annotation>

 $\leq$ xs:documentation>Enum of data types Boolean, Byte,

 $\langle x$ s: annotation

<xs:simpleType>

<xs:restriction base="xs:string">

<xs:enumeration value="Boolean"/>

<xs:enumeration value="Byte"/>

<xs:enumeration value="DateTime"/>

<xs:enumeration value="Decimal"/>

<xs:enumeration value="Double"/>

<xs:enumeration value="Int16"/>

<xs:enumeration value="Int32"/>

<xs:enumeration value="Int64"/>

<xs:enumeration value="Single"/>

<xs:enumeration value="String"/>

<xs:enumeration value="BLOB"/>

<xs:enumeration value="CLOB"/>

<xs:enumeration value="UniqueID"/>

</xs:restriction>

</xs:simpleType>

</xs:element>

<xs:element name="PropertyValueConstraintList" minOccurs

<xs:complexType>

<xs:sequence>

<xs:element name="Value" type="xs:string" maxOccurs

 $\langle xs:sequence \rangle$ 

</xs:complexType>

</xs:element>

 $\langle xs:sequence \rangle$ 

 $\langle xs:complexType \rangle$ 

</xs:element>

<xs:element name="PropertyType">

<xs:annotation>

 $\leq$ xs: documentation > Enum of property types Data, Geometr

 $\langle x \rangle$ xs: annotation

<xs:simpleType>

<xs:restriction base="xs:string">

<xs:enumeration value="Data"/>

<xs:enumeration value="Geometry"/>

<xs:enumeration value="Object"/>

<xs:enumeration value="Association"/>

<xs:enumeration value="Raster"/>

</xs:restriction>

</xs:simpleType>

</xs:element>

<xs:element name="DataType" minOccurs="0">

<xs:annotation>

 $\leq$ xs:documentation>Enum of data types Boolean, Byte, Dat

</xs:annotation>

<xs:simpleType>

<xs:restriction base="xs:string">

<xs:enumeration value="Boolean"/>

<xs:enumeration value="Byte"/>

<xs:enumeration value="DateTime"/>

<span id="page-2510-0"></span><xs:enumeration value="Decimal"/> <xs:enumeration value="Double"/> <xs:enumeration value="Int16"/> <xs:enumeration value="Int32"/> <xs:enumeration value="Int64"/> <xs:enumeration value="Single"/> <xs:enumeration value="String"/> <xs:enumeration value="BLOB"/> <xs:enumeration value="CLOB"/> <xs:enumeration value="UniqueID"/> </xs:restriction> </xs:simpleType> </xs:element> </xs:sequence> </xs:complexType> </xs:element> </xs:sequence> </xs:complexType> </xs:element>  $\langle xs:sequence \rangle$ </xs:complexType> </xs:element> </xs:sequence> </xs:complexType> </xs:element> </xs:sequence> </xs:complexType> </xs:element>

element **FdoProviderCapabilities/Expression/FunctionDefinitionList/FunctionDefinition**

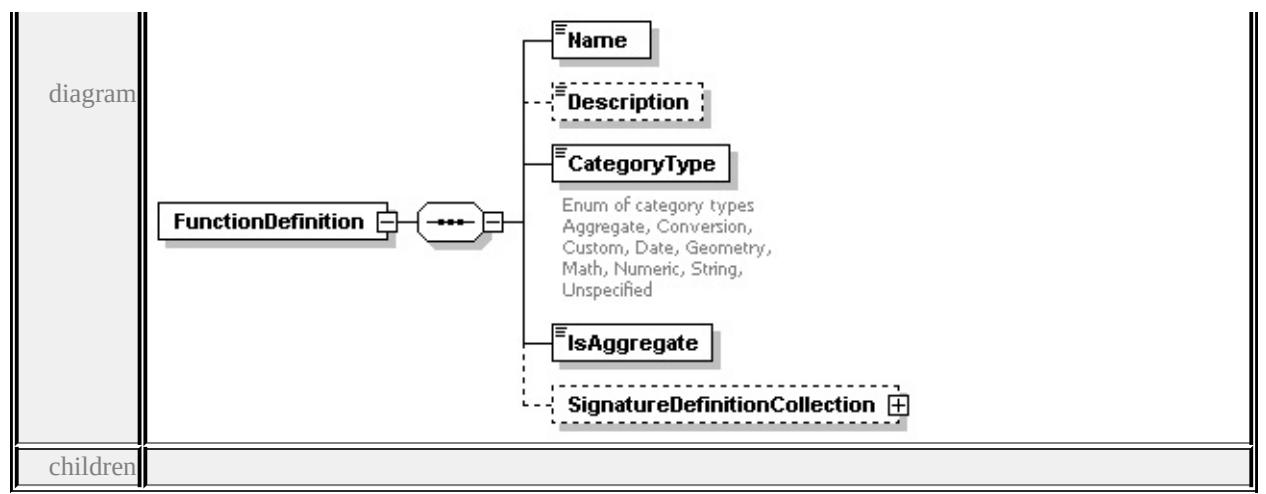

#### **[Name](#page-2515-0) [Description](#page-2516-0) [CategoryType](#page-2516-1) [IsAggregate](#page-2517-0) [SignatureDefinitionCollection](#page-2517-1)** source

```
<xs:element name="FunctionDefinition" maxOccurs="unbounded">
```

```
<xs:complexType>
```

```
<xs:sequence>
```

```
<xs:element name="Name" type="xs:string"/>
```

```
<xs:element name="Description" type="xs:string" minOccurs="0"/>
```

```
<xs:element name="CategoryType">
```

```
<xs:annotation>
```
 $\leq$ xs:documentation>Enum of category types Aggregate, Conversion, Custo

```
\langle xs: annotation
```
<xs:simpleType>

```
<xs:restriction base="xs:string">
```

```
<xs:enumeration value="Aggregate"/>
```

```
<xs:enumeration value="Conversion"/>
```

```
<xs:enumeration value="Custom"/>
```

```
<xs:enumeration value="Date"/>
```

```
<xs:enumeration value="Geometry"/>
```

```
<xs:enumeration value="Math"/>
```

```
<xs:enumeration value="Numeric"/>
```

```
<xs:enumeration value="String"/>
```

```
<xs:enumeration value="Unspecified"/>
```

```
</xs:restriction>
```

```
\langle x \rangles:simpleType\langle x \rangle
```

```
</xs:element>
```

```
<xs:element name="IsAggregate" type="xs:boolean"/>
```

```
<xs:element name="SignatureDefinitionCollection" minOccurs="0">
 <xs:complexType>
```
<xs:sequence>

<xs:element name="SignatureDefinition" maxOccurs="unbounded"> <xs:complexType>

<xs:sequence>

<xs:element name="PropertyType" minOccurs="0">

<xs:annotation>

<xs:documentation>Enum of property types Data, Object, Geometry

 $\langle x$ s: annotation

<xs:simpleType>

<xs:restriction base="xs:string">

<xs:enumeration value="Data"/>

```
<xs:enumeration value="Object"/>
```

```
<xs:enumeration value="Geometry"/>
```
<xs:enumeration value="Association"/>

```
<xs:enumeration value="Raster"/>
```
</xs:restriction>

</xs:simpleType>

</xs:element>

<xs:element name="DataType" minOccurs="0">

<xs:annotation>

<xs:documentation>Enum of data types Boolean, Byte, DateTime, Decimal, Double, Int16, Int32, Int64, Single, String, BLOB, CLOB, UniqueID

</xs:annotation>

<xs:simpleType>

<xs:restriction base="xs:string">

```
<xs:enumeration value="Boolean"/>
```
<xs:enumeration value="Byte"/>

<xs:enumeration value="DateTime"/>

<xs:enumeration value="Decimal"/>

<xs:enumeration value="Double"/>

<xs:enumeration value="Int16"/>

<xs:enumeration value="Int32"/>

<xs:enumeration value="Int64"/>

<xs:enumeration value="Single"/>

<xs:enumeration value="String"/>

<xs:enumeration value="BLOB"/>

```
<xs:enumeration value="CLOB"/>
   <xs:enumeration value="UniqueID"/>
  </xs:restriction>
 \langle xs:simpleType\rangle\langle x s :element\rangle<xs:element name="ArgumentDefinitionList" minOccurs="0">
 <xs:complexType>
  <xs:sequence>
   <xs:element name="Name" type="xs:string"/>
   <xs:element name="Description" type="xs:string" minOccurs="0"/>
   <xs:element name="ArgumentDefinition" maxOccurs="unbounded
    <xs:complexType>
      <xs:sequence>
       <xs:element name="Name" type="xs:string"/>
       <xs:element name="Description" type="xs:string" minOccurs=
       <xs:element name="PropertyType">
        <xs:annotation>
         <xs:documentation>Enum of property types Data, Object, G
        \langle xs: annotation
        <xs:simpleType>
         <xs:restriction base="xs:string">
           <xs:enumeration value="Data"/>
           <xs:enumeration value="Object"/>
           <xs:enumeration value="Geometry"/>
           <xs:enumeration value="Association"/>
           <xs:enumeration value="Raster"/>
         </xs:restriction>
        \langle xs:simpleType\rangle\langle x\text{s:element}\rangle<xs:element name="DataType" minOccurs="0">
        <xs:annotation>
         \leqxs:documentation>Enum of data types Boolean, Byte, Dat
        </xs:annotation>
        <xs:simpleType>
         <xs:restriction base="xs:string">
           <xs:enumeration value="Boolean"/>
           <xs:enumeration value="Byte"/>
```

```
<xs:enumeration value="DateTime"/>
       <xs:enumeration value="Decimal"/>
       <xs:enumeration value="Double"/>
       <xs:enumeration value="Int16"/>
       <xs:enumeration value="Int32"/>
       <xs:enumeration value="Int64"/>
       <xs:enumeration value="Single"/>
       <xs:enumeration value="String"/>
       <xs:enumeration value="BLOB"/>
       <xs:enumeration value="CLOB"/>
       <xs:enumeration value="UniqueID"/>
      </xs:restriction>
    \langle xs:simpleType\rangle</xs:element>
   <xs:element name="PropertyValueConstraintList" minOccurs=
    <xs:complexType>
     <xs:sequence>
       <xs:element name="Value" type="xs:string" maxOccurs="
      </xs:sequence>
    </xs:complexType>
   </xs:element>
  \langle xs:sequence \rangle</xs:complexType>
</xs:element>
<xs:element name="PropertyType">
 <xs:annotation>
  <xs:documentation>Enum of property types Data, Geometry, Object, Decimal, Raster
 \langle xs: annotation
 <xs:simpleType>
  <xs:restriction base="xs:string">
   <xs:enumeration value="Data"/>
   <xs:enumeration value="Geometry"/>
   <xs:enumeration value="Object"/>
   <xs:enumeration value="Association"/>
   <xs:enumeration value="Raster"/>
  </xs:restriction>
 </xs:simpleType>
```

```
</xs:element>
              <xs:element name="DataType" minOccurs="0">
               <xs:annotation>
                \leqxs:documentation>Enum of data types Boolean, Byte, DateTing, Sungle, Sungle, \leq\langle xs: annotation
               <xs:simpleType>
                <xs:restriction base="xs:string">
                 <xs:enumeration value="Boolean"/>
                 <xs:enumeration value="Byte"/>
                 <xs:enumeration value="DateTime"/>
                 <xs:enumeration value="Decimal"/>
                 <xs:enumeration value="Double"/>
                 <xs:enumeration value="Int16"/>
                 <xs:enumeration value="Int32"/>
                 <xs:enumeration value="Int64"/>
                 <xs:enumeration value="Single"/>
                 <xs:enumeration value="String"/>
                 <xs:enumeration value="BLOB"/>
                 <xs:enumeration value="CLOB"/>
                 <xs:enumeration value="UniqueID"/>
                </xs:restriction>
               </xs:simpleType>
             </xs:element>
            </xs:sequence>
           </xs:complexType>
          </xs:element>
        \langle xs:sequence \rangle\langle xs:complexType \rangle</xs:element>
     \langle xs:sequence \rangle\langle xs:complexType \rangle</xs:element>
 </xs:sequence>
</xs:complexType>
```
</xs:element>

element

## **FdoProviderCapabilities/Expression/FunctionDefinitionList/FunctionDefinition/Name**

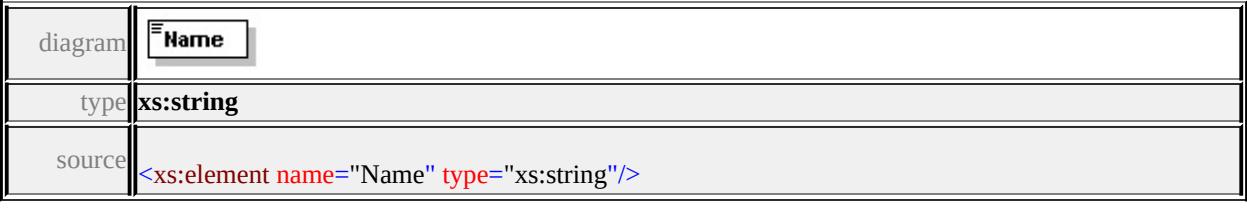

### <span id="page-2516-0"></span>element **FdoProviderCapabilities/Expression/FunctionDefinitionList/FunctionDefinition/Description**

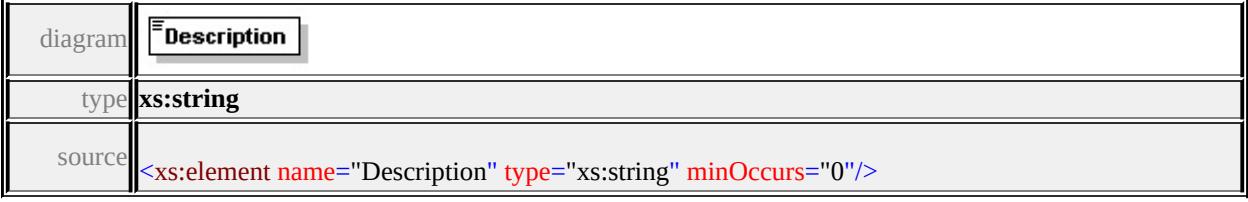

# <span id="page-2516-1"></span>element FdoProviderCapabilities/Expression/FunctionDefinitionList/Funct

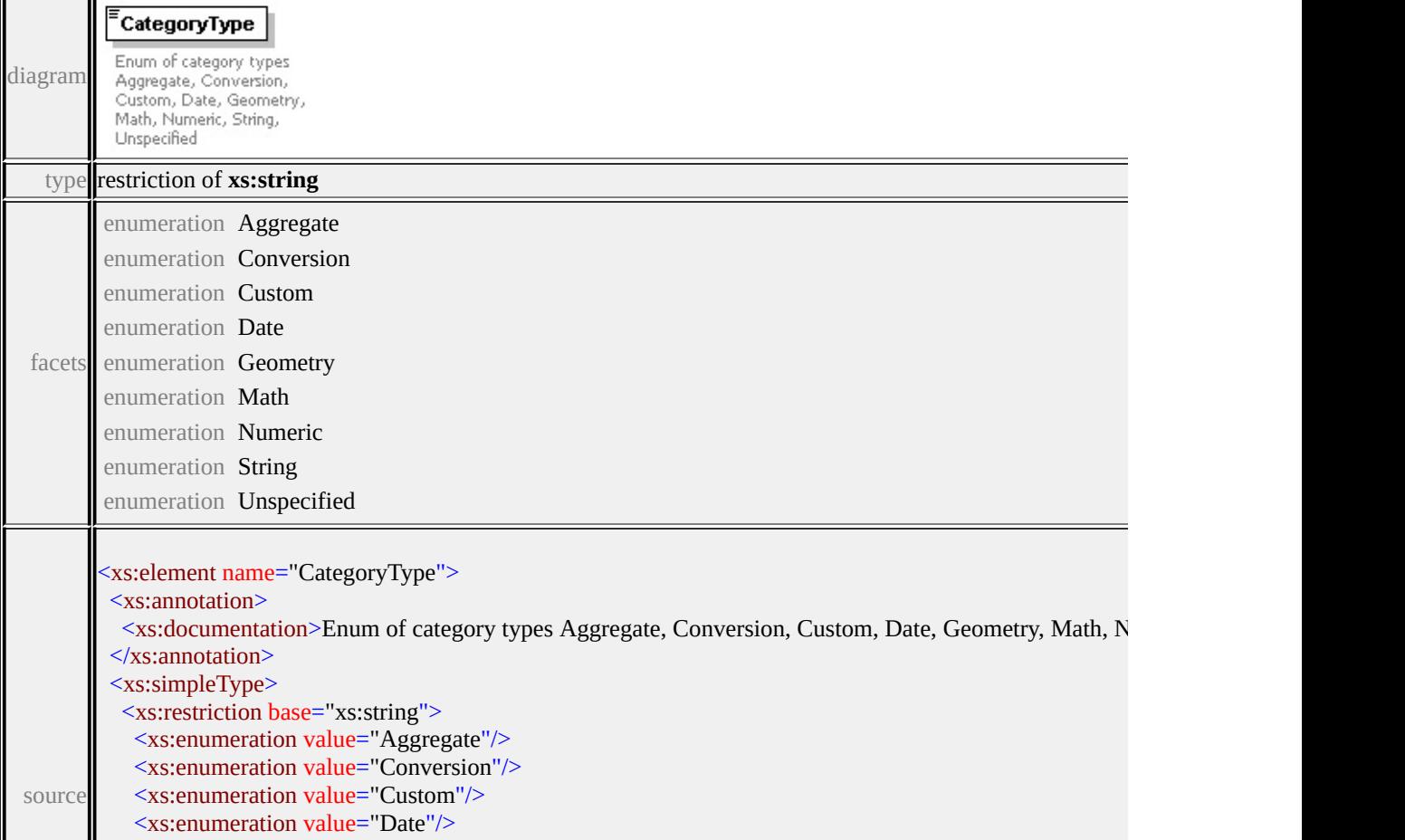

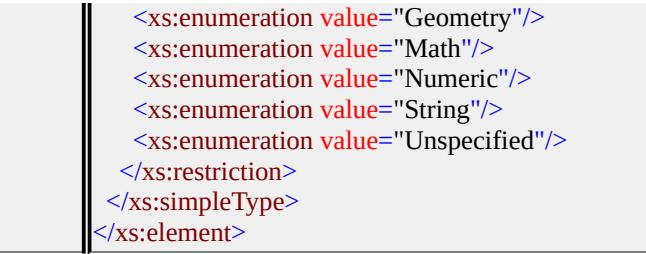

### <span id="page-2517-0"></span>element FdoProviderCapabilities/Expression/FunctionDefinitionList/Funct

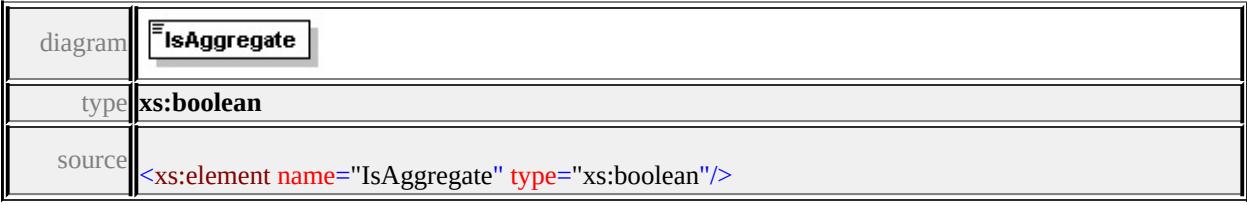

## <span id="page-2517-1"></span>element **FdoProviderCapabilities/Expression/FunctionDefinitionList/FunctionDefinition/SignatureDefinitionCollection**

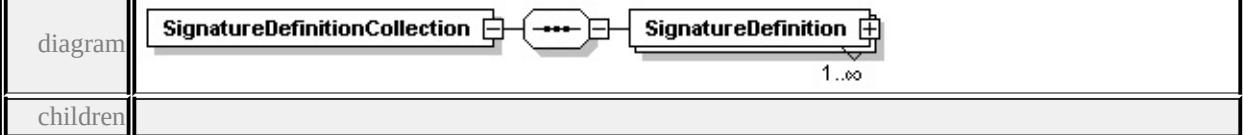

#### **[SignatureDefinition](#page-2521-0)** source

```
<xs:element name="SignatureDefinitionCollection" minOccurs="0">
 <xs:complexType>
  <xs:sequence>
   <xs:element name="SignatureDefinition" maxOccurs="unbounded">
    <xs:complexType>
     <xs:sequence>
       <xs:element name="PropertyType" minOccurs="0">
        <xs:annotation>
         \leqxs:documentation>Enum of property types Data, Object, Geometry, \frac{1}{2}\langle xs: annotation
        <xs:simpleType>
         <xs:restriction base="xs:string">
          <xs:enumeration value="Data"/>
          <xs:enumeration value="Object"/>
```

```
<xs:enumeration value="Geometry"/>
    <xs:enumeration value="Association"/>
    <xs:enumeration value="Raster"/>
  </xs:restriction>
 \langle xs:simpleType\rangle</xs:element>
<xs:element name="DataType" minOccurs="0">
 <xs:annotation>
  \leqxs:documentation>Enum of data types Boolean, Byte, DateTime, Decimal, System, Supering, String, Decimal, 2006, String, Theories, String, String, String, Integration, String, String, String, Integration, String, Decim
 \langle xs: annotation
 <xs:simpleType>
  <xs:restriction base="xs:string">
    <xs:enumeration value="Boolean"/>
    <xs:enumeration value="Byte"/>
    <xs:enumeration value="DateTime"/>
    <xs:enumeration value="Decimal"/>
    <xs:enumeration value="Double"/>
    <xs:enumeration value="Int16"/>
    <xs:enumeration value="Int32"/>
    <xs:enumeration value="Int64"/>
    <xs:enumeration value="Single"/>
    <xs:enumeration value="String"/>
    <xs:enumeration value="BLOB"/>
    <xs:enumeration value="CLOB"/>
    <xs:enumeration value="UniqueID"/>
  \langle xs:restriction>
 \langle xs:simpleType\rangle\langle x s :element\rangle<xs:element name="ArgumentDefinitionList" minOccurs="0">
 <xs:complexType>
  <xs:sequence>
    <xs:element name="Name" type="xs:string"/>
    <xs:element name="Description" type="xs:string" minOccurs="0"/>
    <xs:element name="ArgumentDefinition" maxOccurs="unbounded">
     <xs:complexType>
      <xs:sequence>
        <xs:element name="Name" type="xs:string"/>
```

```
<xs:element name="Description" type="xs:string" minOccurs="0"/>
<xs:element name="PropertyType">
 <xs:annotation>
  <xs:documentation>Enum of property types Data, Object, Geometry, Association, 2011
 \langle xs: annotation\rangle<xs:simpleType>
  <xs:restriction base="xs:string">
   <xs:enumeration value="Data"/>
   <xs:enumeration value="Object"/>
   <xs:enumeration value="Geometry"/>
   <xs:enumeration value="Association"/>
   <xs:enumeration value="Raster"/>
  \langle xs:restriction>
 \langle xs:simpleType\rangle</xs:element>
<xs:element name="DataType" minOccurs="0">
 <xs:annotation>
  <xs:documentation>Enum of data types Boolean, Byte, DateTin
 \langle xs: annotation
 <xs:simpleType>
  <xs:restriction base="xs:string">
   <xs:enumeration value="Boolean"/>
   <xs:enumeration value="Byte"/>
   <xs:enumeration value="DateTime"/>
   <xs:enumeration value="Decimal"/>
   <xs:enumeration value="Double"/>
   <xs:enumeration value="Int16"/>
   <xs:enumeration value="Int32"/>
   <xs:enumeration value="Int64"/>
   <xs:enumeration value="Single"/>
   <xs:enumeration value="String"/>
   <xs:enumeration value="BLOB"/>
```
<xs:enumeration value="CLOB"/>

 $\langle x$ s:restriction>  $\langle x$ s:simpleType $\rangle$ 

</xs:element>

<xs:enumeration value="UniqueID"/>
```
<xs:element name="PropertyValueConstraintList" minOccurs="0">
    <xs:complexType>
      <xs:sequence>
       <xs:element name="Value" type="xs:string" maxOccurs="unb
      \langle xs:sequence \rangle\langle xs:complexType \rangle</xs:element>
  \langle x \ranglexs:sequence
 </xs:complexType>
</xs:element>
<xs:element name="PropertyType">
 <xs:annotation>
  <xs:documentation>Enum of property types Data, Geometry, Obje
 \langle xs: annotation
 <xs:simpleType>
  <xs:restriction base="xs:string">
   <xs:enumeration value="Data"/>
   <xs:enumeration value="Geometry"/>
   <xs:enumeration value="Object"/>
   <xs:enumeration value="Association"/>
   <xs:enumeration value="Raster"/>
  </xs:restriction>
 </xs:simpleType>
</xs:element>
<xs:element name="DataType" minOccurs="0">
 <xs:annotation>
  \leqxs:documentation>Enum of data types Boolean, Byte, DateTime,
 </xs:annotation>
 <xs:simpleType>
  <xs:restriction base="xs:string">
   <xs:enumeration value="Boolean"/>
   <xs:enumeration value="Byte"/>
   <xs:enumeration value="DateTime"/>
   <xs:enumeration value="Decimal"/>
   <xs:enumeration value="Double"/>
   <xs:enumeration value="Int16"/>
   <xs:enumeration value="Int32"/>
```

```
<xs:enumeration value="Int64"/>
              <xs:enumeration value="Single"/>
              <xs:enumeration value="String"/>
              <xs:enumeration value="BLOB"/>
              <xs:enumeration value="CLOB"/>
              <xs:enumeration value="UniqueID"/>
             </xs:restriction>
           \langle xs:simpleType\rangle</xs:element>
         </xs:sequence>
        </xs:complexType>
      </xs:element>
     </xs:sequence>
    </xs:complexType>
   </xs:element>
  </xs:sequence>
 </xs:complexType>
</xs:element>
```
element **FdoProviderCapabilities/Expression/FunctionDefinitionList/FunctionDefinition/SignatureDefinitionCollection/SignatureDefinition**

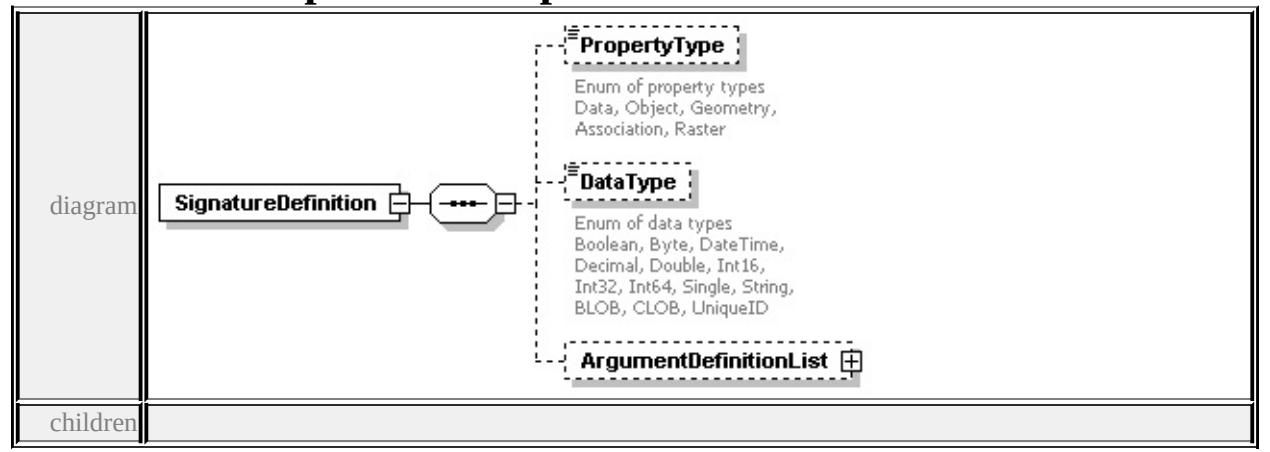

#### **[PropertyType](#page-2525-0) [DataType](#page-2526-0) [ArgumentDefinitionList](#page-2527-0)** source

<xs:element name="SignatureDefinition" maxOccurs="unbounded"> <xs:complexType> <xs:sequence>

<xs:element name="PropertyType" minOccurs="0">

<xs:annotation>

<xs:documentation>Enum of property types Data, Object, Geometry, Association, Raster  $\langle x$ s: annotation

<xs:simpleType>

```
<xs:restriction base="xs:string">
```
<xs:enumeration value="Data"/>

```
<xs:enumeration value="Object"/>
```

```
<xs:enumeration value="Geometry"/>
```

```
<xs:enumeration value="Association"/>
```

```
<xs:enumeration value="Raster"/>
```
</xs:restriction>

 $\langle x$ s:simpleType $\rangle$ 

</xs:element>

```
<xs:element name="DataType" minOccurs="0">
```
<xs:annotation>

```
<xs:documentation>Enum of data types Boolean, Byte, DateTime, Decimal, Systema
\langle xs: annotation
```
<xs:simpleType>

```
<xs:restriction base="xs:string">
```

```
<xs:enumeration value="Boolean"/>
```

```
<xs:enumeration value="Byte"/>
```
<xs:enumeration value="DateTime"/>

```
<xs:enumeration value="Decimal"/>
```

```
<xs:enumeration value="Double"/>
```

```
\leqxs: enumeration value="Int16"/>
```

```
<xs:enumeration value="Int32"/>
```

```
<xs:enumeration value="Int64"/>
```

```
<xs:enumeration value="Single"/>
```

```
<xs:enumeration value="String"/>
```

```
<xs:enumeration value="BLOB"/>
```

```
<xs:enumeration value="CLOB"/>
```

```
<xs:enumeration value="UniqueID"/>
```

```
</xs:restriction>
```

```
\langle x \rangles:simpleType\langle x \rangle
```
</xs:element>

```
<xs:element name="ArgumentDefinitionList" minOccurs="0">
```

```
<xs:complexType>
 <xs:sequence>
  <xs:element name="Name" type="xs:string"/>
  <xs:element name="Description" type="xs:string" minOccurs="0"/>
  <xs:element name="ArgumentDefinition" maxOccurs="unbounded">
   <xs:complexType>
    <xs:sequence>
     <xs:element name="Name" type="xs:string"/>
     <xs:element name="Description" type="xs:string" minOccurs="0"/>
     <xs:element name="PropertyType">
       <xs:annotation>
        <xs:documentation>Enum of property types Data, Object, Geometry
       \langle xs: annotation
       <xs:simpleType>
        <xs:restriction base="xs:string">
         <xs:enumeration value="Data"/>
         <xs:enumeration value="Object"/>
         <xs:enumeration value="Geometry"/>
         <xs:enumeration value="Association"/>
         <xs:enumeration value="Raster"/>
        </xs:restriction>
       </xs:simpleType>
     </xs:element>
     <xs:element name="DataType" minOccurs="0">
       <xs:annotation>
        \leqxs:documentation>Enum of data types Boolean, Byte, DateTime,
       \langle xs: annotation\rangle<xs:simpleType>
        <xs:restriction base="xs:string">
         <xs:enumeration value="Boolean"/>
         <xs:enumeration value="Byte"/>
         <xs:enumeration value="DateTime"/>
         <xs:enumeration value="Decimal"/>
         <xs:enumeration value="Double"/>
         <xs:enumeration value="Int16"/>
         <xs:enumeration value="Int32"/>
         <xs:enumeration value="Int64"/>
```

```
<xs:enumeration value="Single"/>
```

```
<xs:enumeration value="String"/>
```

```
<xs:enumeration value="BLOB"/>
```

```
<xs:enumeration value="CLOB"/>
```
<xs:enumeration value="UniqueID"/>

 $\langle x$ s:restriction>

 $\langle x \rangle$ s:simpleType $\langle x \rangle$ 

</xs:element>

<xs:element name="PropertyValueConstraintList" minOccurs="0">

<xs:complexType>

<xs:sequence>

<xs:element name="Value" type="xs:string" maxOccurs="unboun

```
</xs:sequence>
```
</xs:complexType>

</xs:element>

 $\langle xs:sequence \rangle$ 

</xs:complexType>

</xs:element>

```
<xs:element name="PropertyType">
```
<xs:annotation>

 $\leq$ xs:documentation>Enum of property types Data, Geometry, Object, I </xs:annotation>

<xs:simpleType>

<xs:restriction base="xs:string">

```
<xs:enumeration value="Data"/>
```
<xs:enumeration value="Geometry"/>

```
<xs:enumeration value="Object"/>
```
<xs:enumeration value="Association"/>

```
<xs:enumeration value="Raster"/>
```
 $\langle x$ s:restriction>

 $\langle x$ s:simpleType $\rangle$ 

</xs:element>

<xs:element name="DataType" minOccurs="0">

<xs:annotation>

<xs:documentation>Enum of data types Boolean, Byte, DateTime, Decimal, Systems, Su  $\langle x$ s: annotation

```
<xs:simpleType>
```
<xs:restriction base="xs:string"> <xs:enumeration value="Boolean"/> <xs:enumeration value="Byte"/> <xs:enumeration value="DateTime"/> <xs:enumeration value="Decimal"/> <xs:enumeration value="Double"/> <xs:enumeration value="Int16"/> <xs:enumeration value="Int32"/> <xs:enumeration value="Int64"/> <xs:enumeration value="Single"/> <xs:enumeration value="String"/> <xs:enumeration value="BLOB"/> <xs:enumeration value="CLOB"/> <xs:enumeration value="UniqueID"/> </xs:restriction> </xs:simpleType> </xs:element> </xs:sequence> </xs:complexType> </xs:element> </xs:sequence> </xs:complexType> </xs:element>

#### <span id="page-2525-0"></span>element FdoProviderCapabilities/Expression/FunctionDefinitionList/Funct

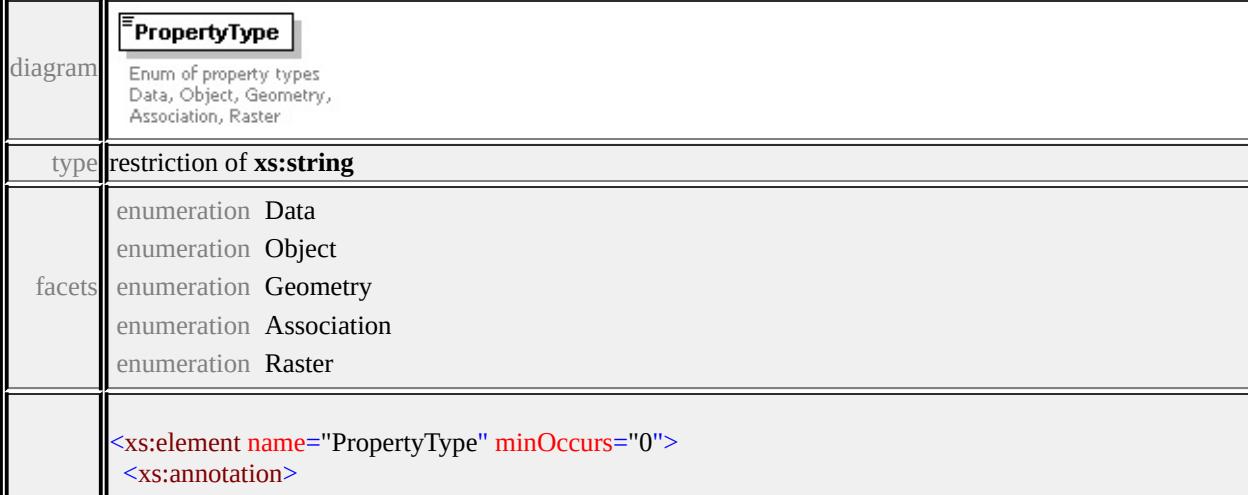

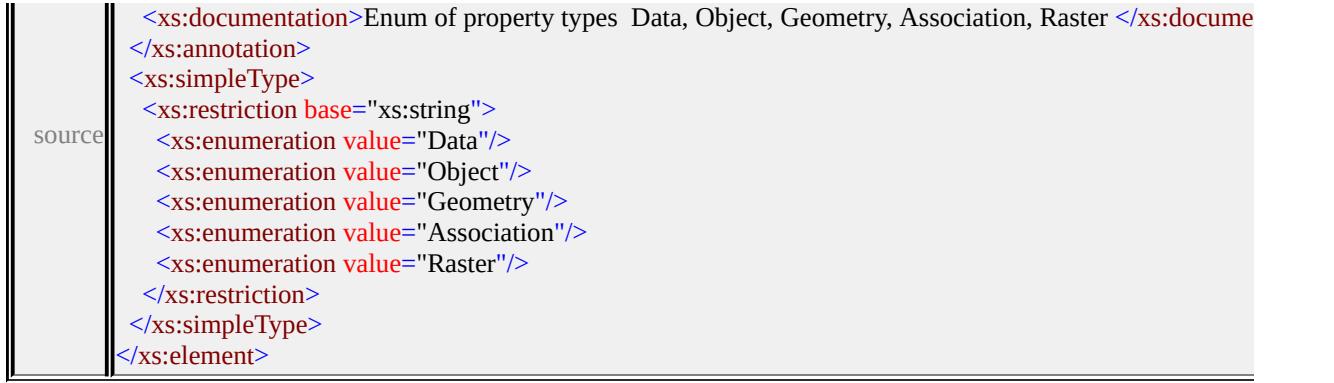

# <span id="page-2526-0"></span>element FdoProviderCapabilities/Expression/FunctionDefinitionList/Function

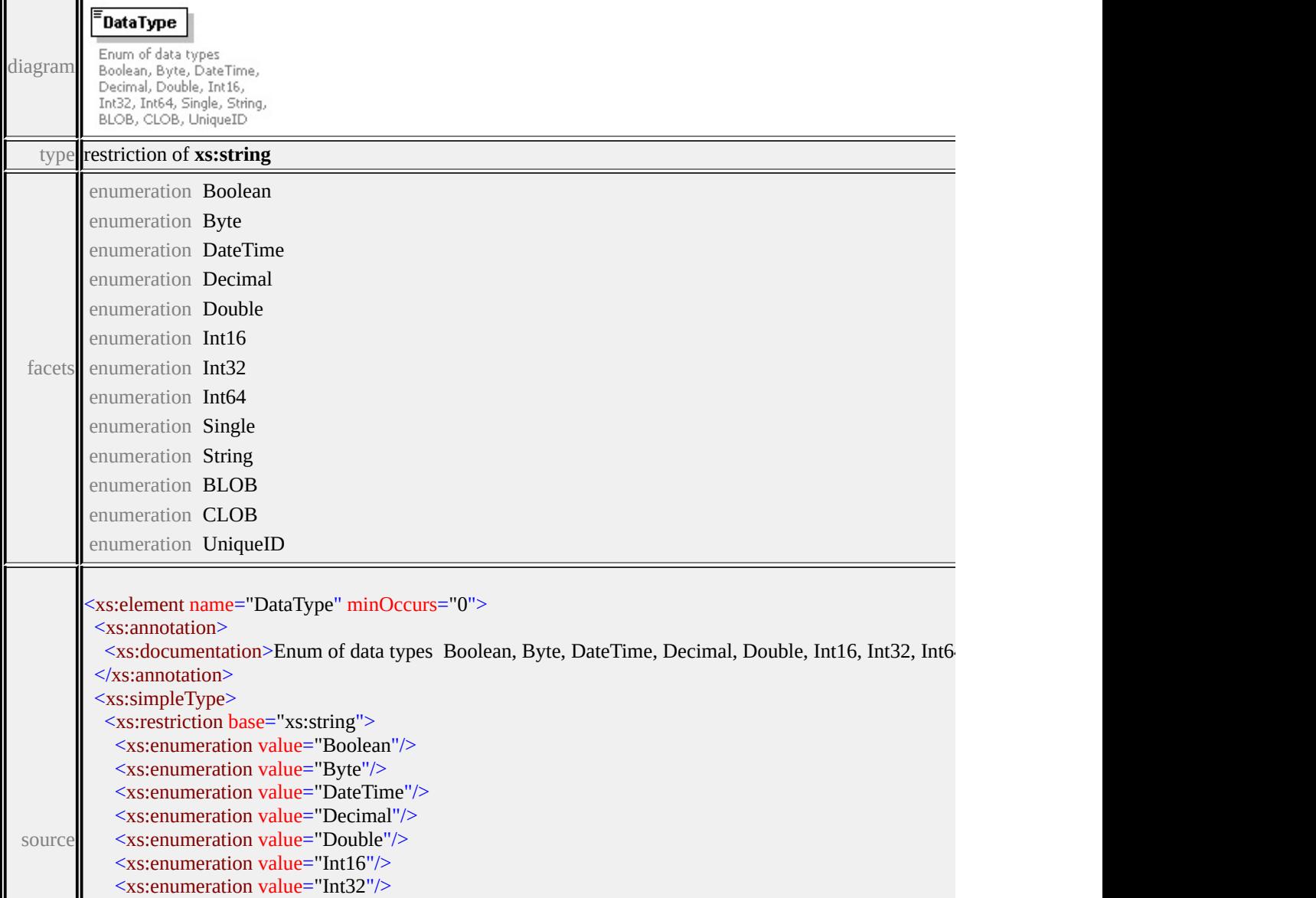

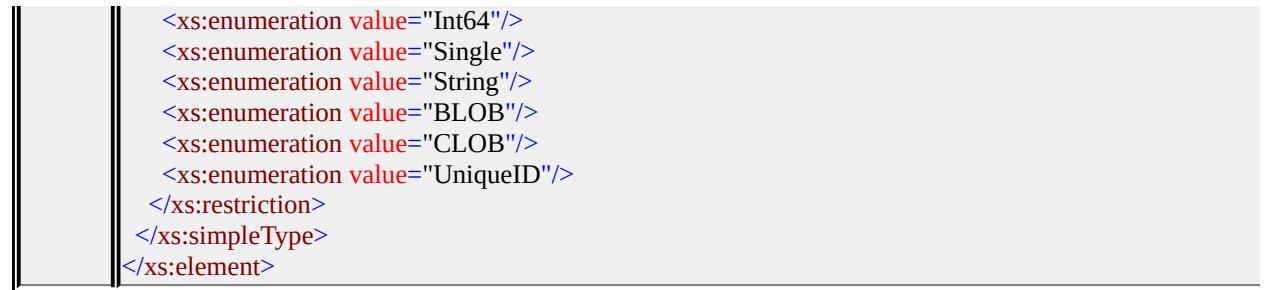

# <span id="page-2527-0"></span>element FdoProviderCapabilities/Expression/FunctionDefinitionList/Funct

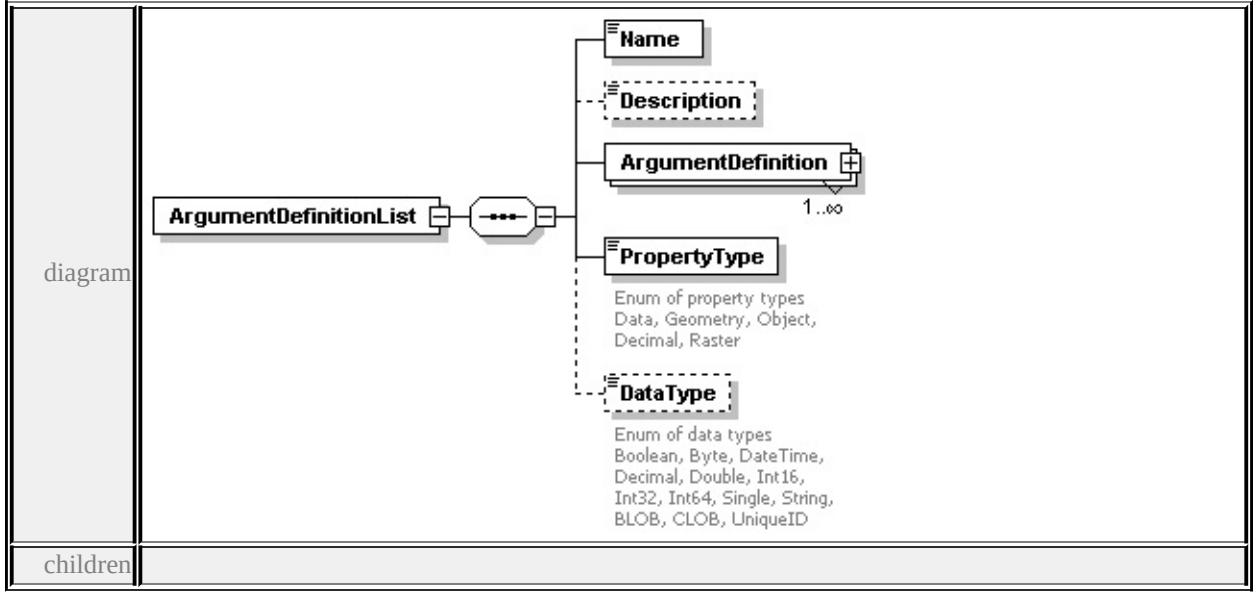

#### **[Name](#page-2530-0) [Description](#page-2530-1) [ArgumentDefinition](#page-2530-2) [PropertyType](#page-2535-0) [DataType](#page-2536-0)** source

```
<xs:element name="ArgumentDefinitionList" minOccurs="0">
```

```
<xs:complexType>
```
<xs:sequence>

```
<xs:element name="Name" type="xs:string"/>
```

```
<xs:element name="Description" type="xs:string" minOccurs="0"/>
```

```
<xs:element name="ArgumentDefinition" maxOccurs="unbounded">
```

```
<xs:complexType>
```

```
<xs:sequence>
```

```
<xs:element name="Name" type="xs:string"/>
```

```
<xs:element name="Description" type="xs:string" minOccurs="0"/>
```

```
<xs:element name="PropertyType">
```

```
<xs:annotation>
```

```
\leqxs:documentation>Enum of property types Data, Object, Geometry, Association, Raster
\langle xs: annotation
```
<xs:simpleType>

<xs:restriction base="xs:string">

```
<xs:enumeration value="Data"/>
```

```
<xs:enumeration value="Object"/>
```

```
<xs:enumeration value="Geometry"/>
```

```
<xs:enumeration value="Association"/>
```

```
<xs:enumeration value="Raster"/>
```

```
</xs:restriction>
```
</xs:simpleType>

</xs:element>

```
<xs:element name="DataType" minOccurs="0">
```
<xs:annotation>

<xs:documentation>Enum of data types Boolean, Byte, DateTime, Dec

```
\langle xs: annotation\rangle
```

```
<xs:simpleType>
```

```
<xs:restriction base="xs:string">
```

```
<xs:enumeration value="Boolean"/>
```

```
<xs:enumeration value="Byte"/>
```

```
<xs:enumeration value="DateTime"/>
```

```
<xs:enumeration value="Decimal"/>
```

```
<xs:enumeration value="Double"/>
```

```
<xs:enumeration value="Int16"/>
```

```
<xs:enumeration value="Int32"/>
```

```
<xs:enumeration value="Int64"/>
```

```
<xs:enumeration value="Single"/>
```

```
<xs:enumeration value="String"/>
```

```
<xs:enumeration value="BLOB"/>
```

```
<xs:enumeration value="CLOB"/>
```

```
<xs:enumeration value="UniqueID"/>
```

```
</xs:restriction>
```

```
</xs:simpleType>
```

```
\langle xs:element>
```

```
<xs:element name="PropertyValueConstraintList" minOccurs="0">
```

```
<xs:complexType>
```

```
<xs:sequence>
```
<xs:element name="Value" type="xs:string" maxOccurs="unbounded"/> </xs:sequence> </xs:complexType> </xs:element>  $\langle xs:sequence \rangle$  $\langle xs:complexType \rangle$ </xs:element> <xs:element name="PropertyType"> <xs:annotation> <xs:documentation>Enum of property types Data, Geometry, Object, Decimal, Raster  $\langle x$ s: annotation $\rangle$ <xs:simpleType> <xs:restriction base="xs:string"> <xs:enumeration value="Data"/> <xs:enumeration value="Geometry"/> <xs:enumeration value="Object"/> <xs:enumeration value="Association"/> <xs:enumeration value="Raster"/> </xs:restriction> </xs:simpleType> </xs:element> <xs:element name="DataType" minOccurs="0"> <xs:annotation> <xs:documentation>Enum of data types Boolean, Byte, DateTime, Decimal, Systema  $\langle x$ s: annotation <xs:simpleType> <xs:restriction base="xs:string"> <xs:enumeration value="Boolean"/> <xs:enumeration value="Byte"/> <xs:enumeration value="DateTime"/> <xs:enumeration value="Decimal"/> <xs:enumeration value="Double"/> <xs:enumeration value="Int16"/> <xs:enumeration value="Int32"/> <xs:enumeration value="Int64"/> <xs:enumeration value="Single"/> <xs:enumeration value="String"/>

```
<xs:enumeration value="BLOB"/>
      <xs:enumeration value="CLOB"/>
      <xs:enumeration value="UniqueID"/>
     </xs:restriction>
    </xs:simpleType>
   </xs:element>
  </xs:sequence>
 </xs:complexType>
</xs:element>
```
#### <span id="page-2530-0"></span>element

## FdoProviderCapabilities/Expression/FunctionDefinitionList/Funct

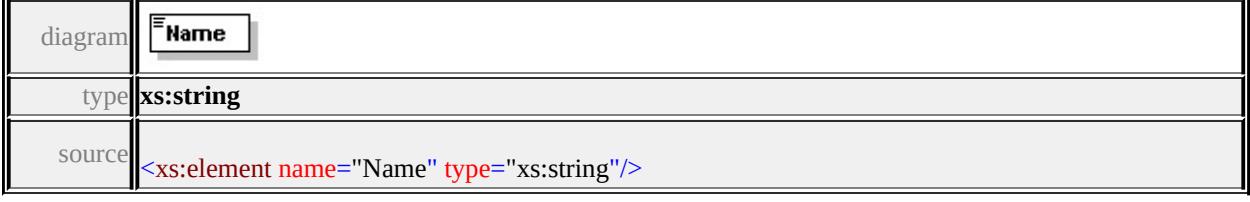

### <span id="page-2530-1"></span>element FdoProviderCapabilities/Expression/FunctionDefinitionList/Funct

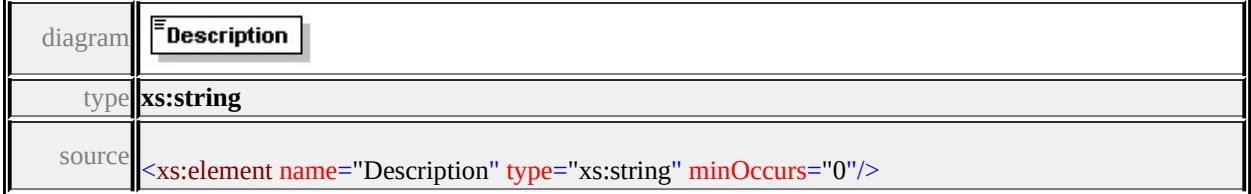

# element **FdoProviderCapabilities/Expression/FunctionDefinitionList/FunctionDefinition/SignatureDefinitionCollection/SignatureDefinition/ArgumentDefinitionList/ArgumentDefinition**

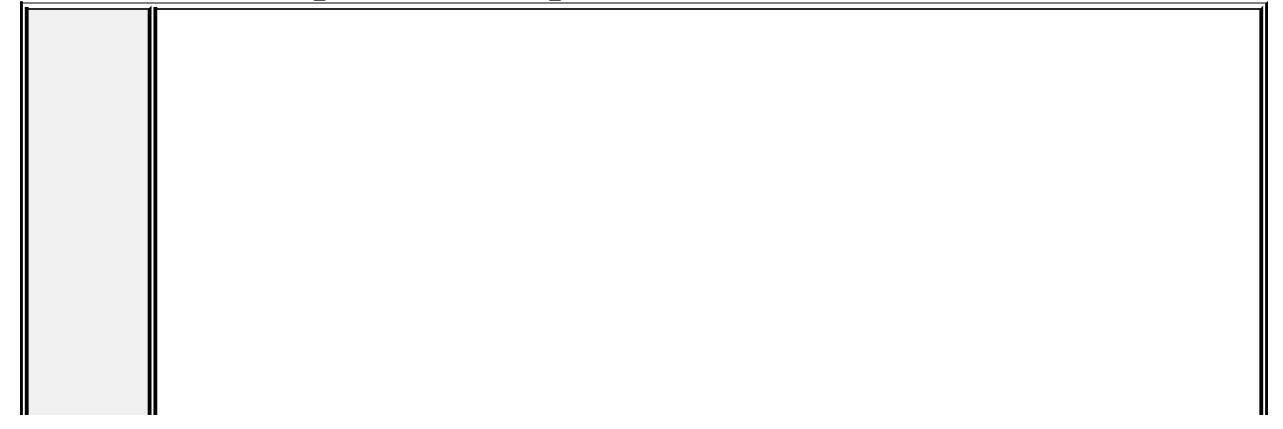

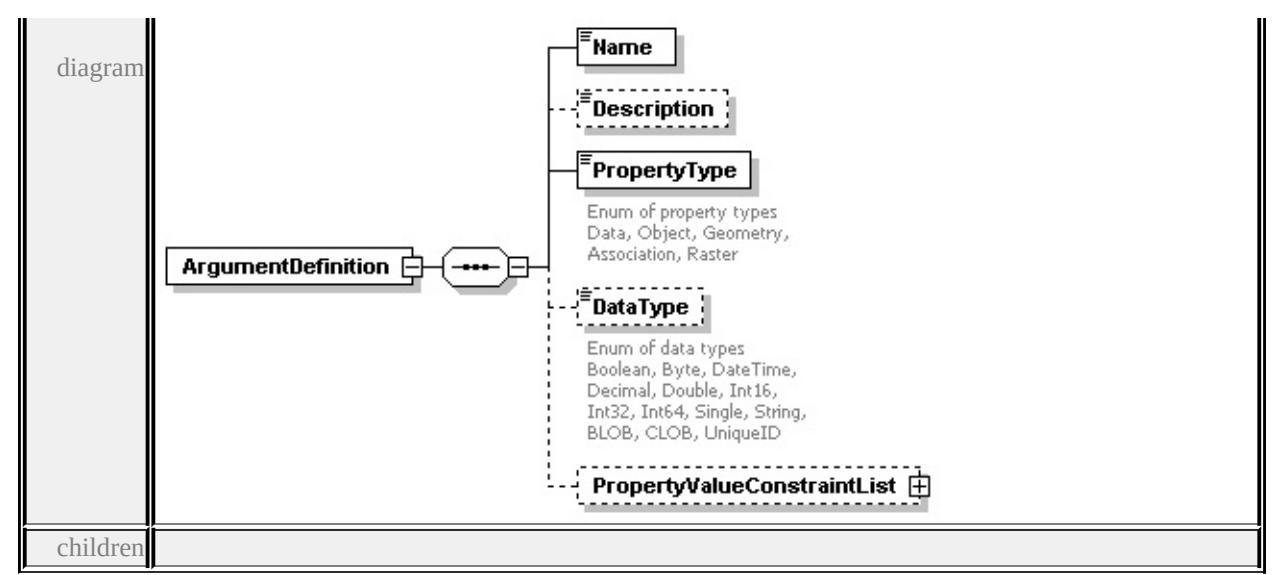

**[Name](#page-2532-0) [Description](#page-2533-0) [PropertyType](#page-2533-1) [DataType](#page-2533-2) [PropertyValueConstraintList](#page-2534-0)** source

<xs:element name="ArgumentDefinition" maxOccurs="unbounded">

<xs:complexType>

<xs:sequence>

```
<xs:element name="Name" type="xs:string"/>
```
<xs:element name="Description" type="xs:string" minOccurs="0"/>

<xs:element name="PropertyType">

<xs:annotation>

<xs:documentation>Enum of property types Data, Object, Geometry, Association, Raster

```
</xs:annotation>
```

```
<xs:simpleType>
```

```
<xs:restriction base="xs:string">
```

```
<xs:enumeration value="Data"/>
```
<xs:enumeration value="Object"/>

```
<xs:enumeration value="Geometry"/>
```
<xs:enumeration value="Association"/>

<xs:enumeration value="Raster"/>

</xs:restriction>

```
</xs:simpleType>
```
</xs:element>

```
<xs:element name="DataType" minOccurs="0">
```
<xs:annotation>

<xs:documentation>Enum of data types Boolean, Byte, DateTime, Decimal, Systema

```
\langle xs: annotation
    <xs:simpleType>
     <xs:restriction base="xs:string">
       <xs:enumeration value="Boolean"/>
      <xs:enumeration value="Byte"/>
       <xs:enumeration value="DateTime"/>
       <xs:enumeration value="Decimal"/>
       <xs:enumeration value="Double"/>
       <xs:enumeration value="Int16"/>
       <xs:enumeration value="Int32"/>
       <xs:enumeration value="Int64"/>
      <xs:enumeration value="Single"/>
      <xs:enumeration value="String"/>
       <xs:enumeration value="BLOB"/>
       <xs:enumeration value="CLOB"/>
      <xs:enumeration value="UniqueID"/>
     </xs:restriction>
    </xs:simpleType>
   </xs:element>
   <xs:element name="PropertyValueConstraintList" minOccurs="0">
    <xs:complexType>
     <xs:sequence>
      <xs:element name="Value" type="xs:string" maxOccurs="unbounded"/>
     </xs:sequence>
    </xs:complexType>
   </xs:element>
  \langle xs:sequence \rangle</xs:complexType>
</xs:element>
```
#### <span id="page-2532-0"></span>element

#### FdoProviderCapabilities/Expression/FunctionDefinitionList/Funct

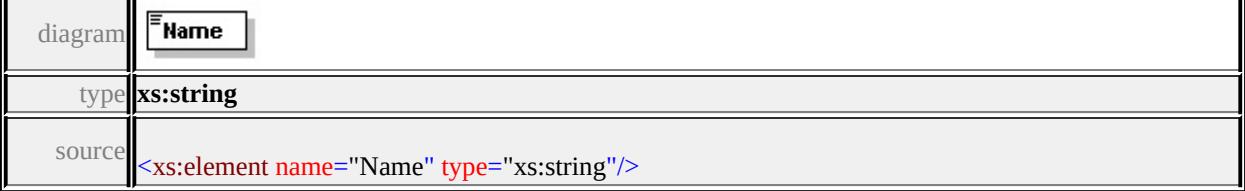

# <span id="page-2533-2"></span><span id="page-2533-0"></span>element FdoProviderCapabilities/Expression/FunctionDefinitionList/Funct

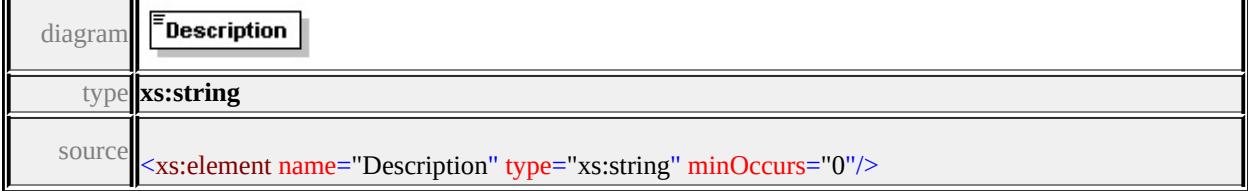

# <span id="page-2533-1"></span>element FdoProviderCapabilities/Expression/FunctionDefinitionList/Funct

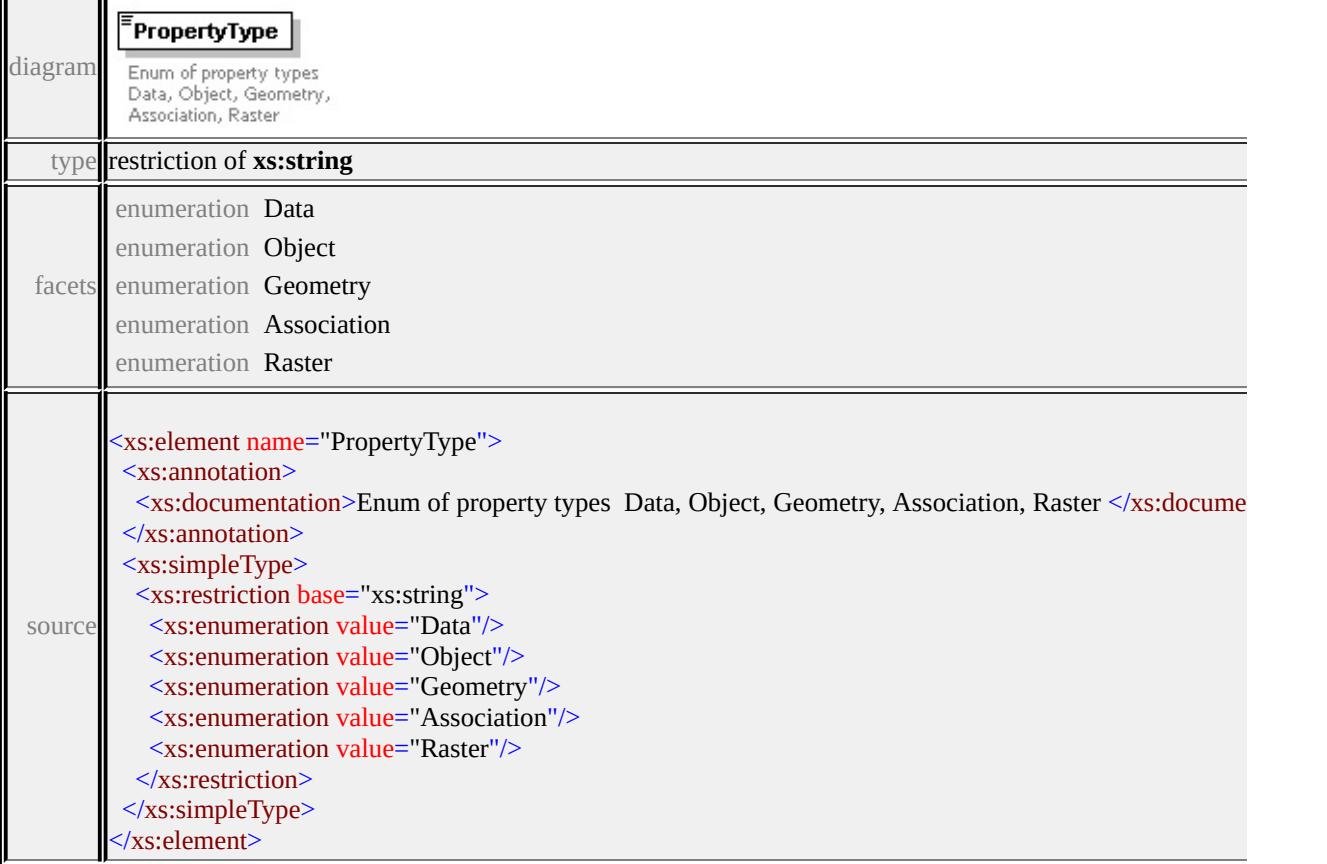

# element FdoProviderCapabilities/Expression/FunctionDefinitionList/Funct

diagram

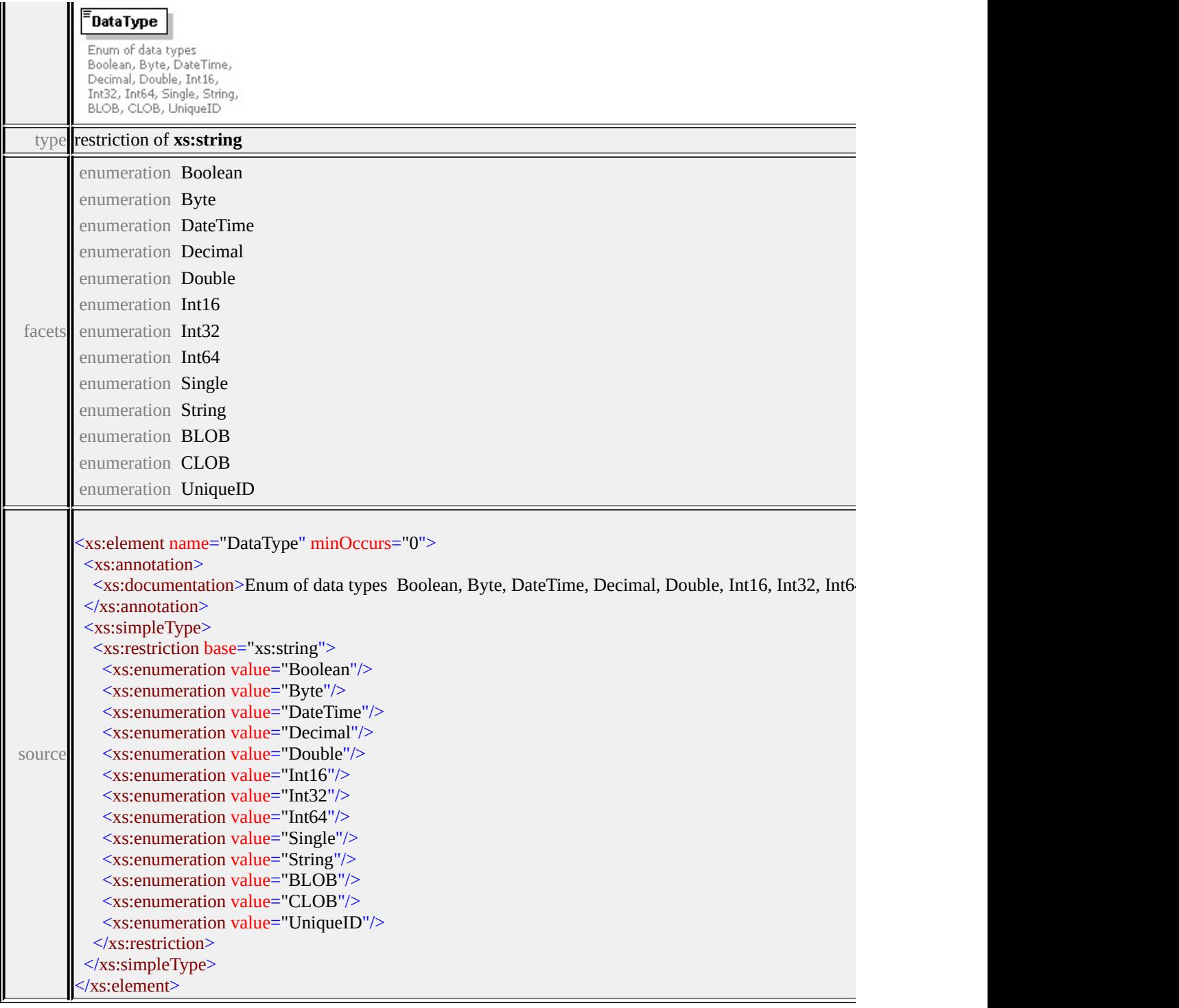

# <span id="page-2534-0"></span>element FdoProviderCapabilities/Expression/FunctionDefinitionList/Funct

PropertyValueConstraintList diagram

 $\sqrt{\frac{2}{\pi}}$ Value  $1.50$ 

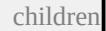

#### **[Value](#page-2535-1)** source

```
<xs:element name="PropertyValueConstraintList" minOccurs="0">
 <xs:complexType>
  <xs:sequence>
   <xs:element name="Value" type="xs:string" maxOccurs="unbounded"/>
  </xs:sequence>
 </xs:complexType>
</xs:element>
```
#### <span id="page-2535-1"></span>element FdoProviderCapabilities/Expression/FunctionDefinitionList/Funct

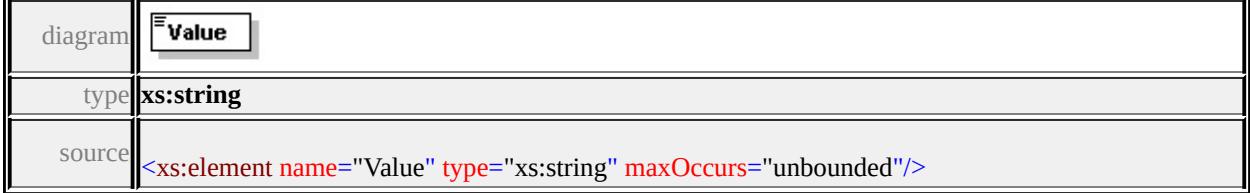

#### <span id="page-2535-0"></span>element FdoProviderCapabilities/Expression/FunctionDefinitionList/Funct

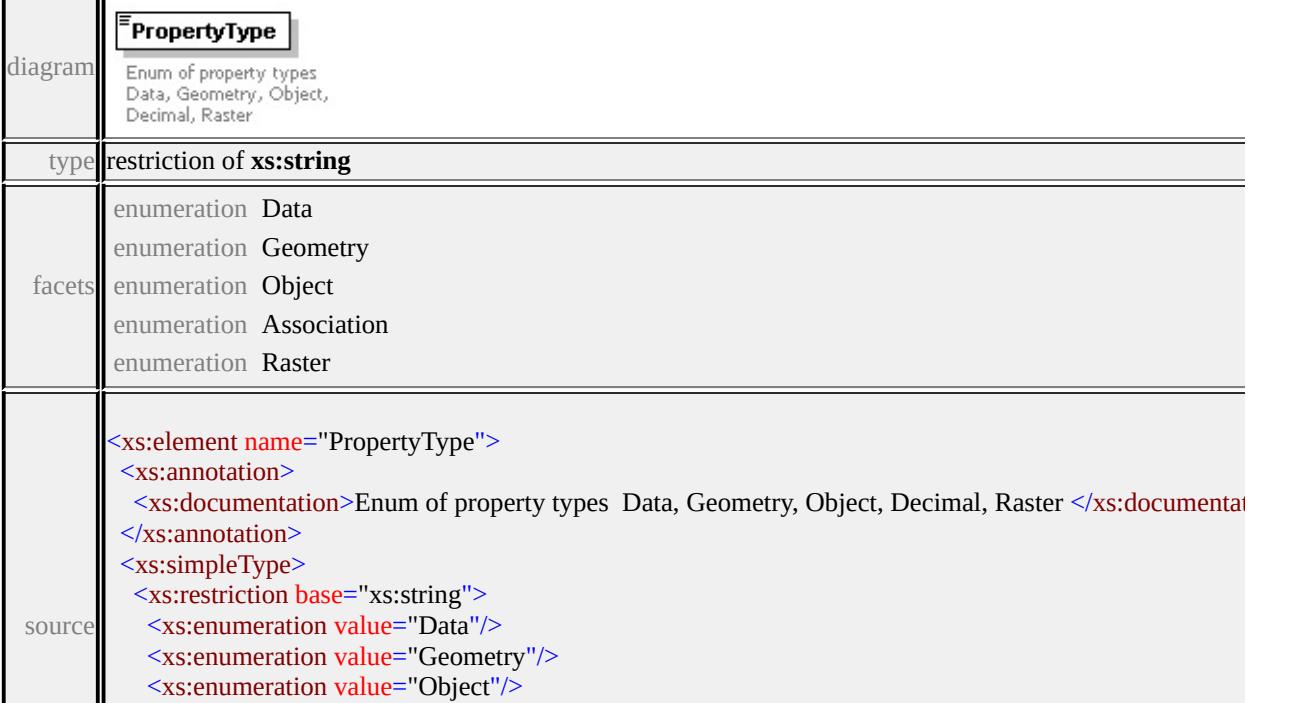

<xs:enumeration value="Association"/> <xs:enumeration value="Raster"/>  $\langle x$ s:restriction $>$ </xs:simpleType> </xs:element>

### <span id="page-2536-0"></span>element FdoProviderCapabilities/Expression/FunctionDefinitionList/Funct

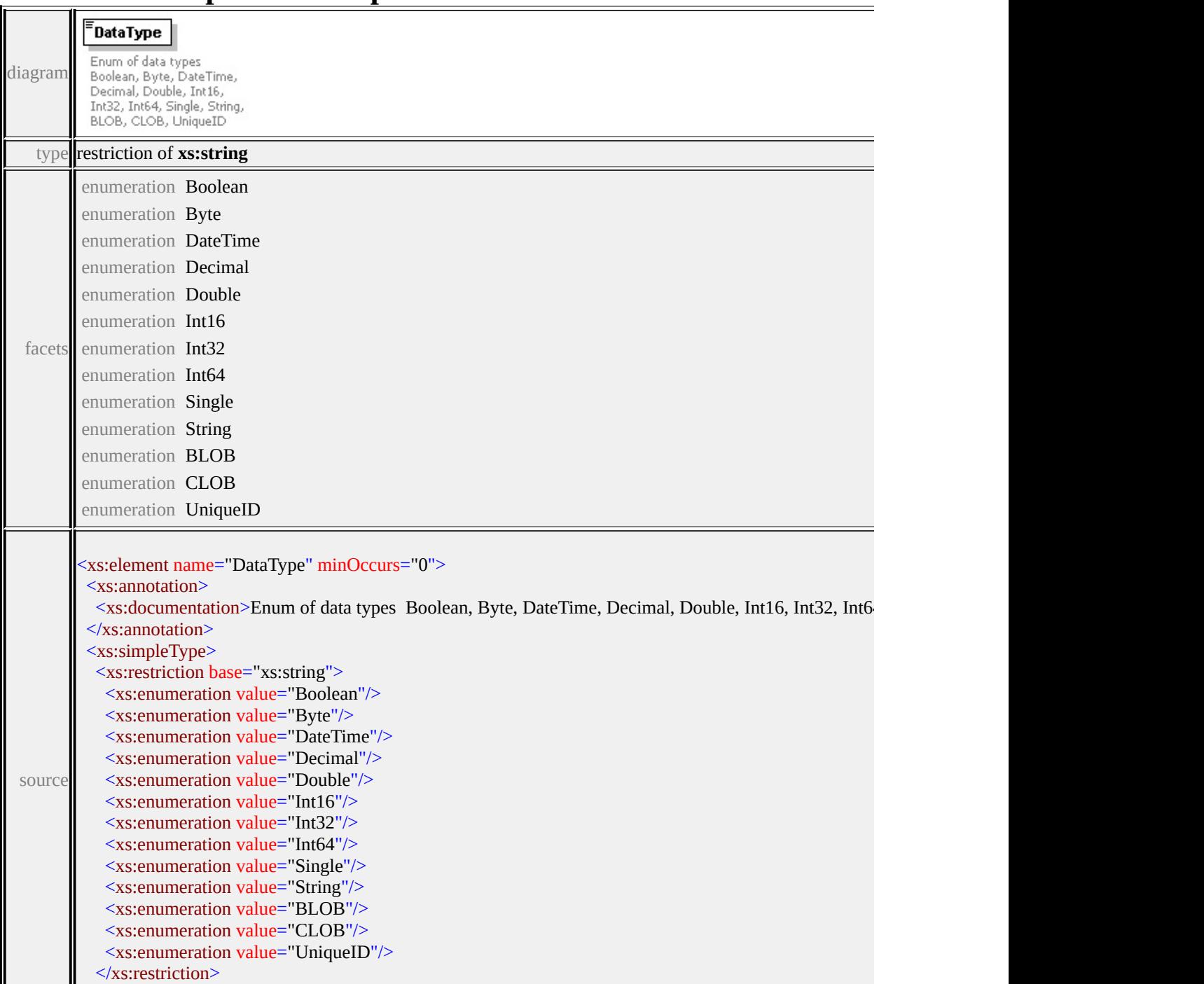

### <span id="page-2537-2"></span>element **FdoProviderCapabilities/Raster**

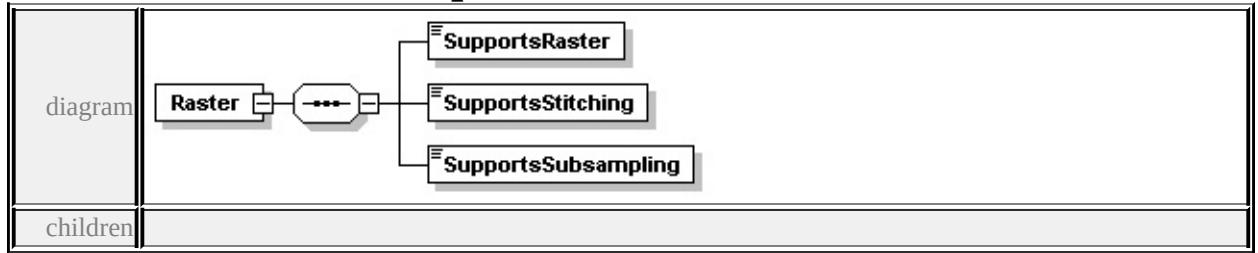

#### **[SupportsRaster](#page-2537-0) [SupportsStitching](#page-2537-1) [SupportsSubsampling](#page-2537-2)** source

```
<xs:element name="Raster">
```
<xs:complexType>

<xs:sequence>

```
<xs:element name="SupportsRaster" type="xs:boolean"/>
```

```
<xs:element name="SupportsStitching" type="xs:boolean"/>
```

```
<xs:element name="SupportsSubsampling" type="xs:boolean"/>
```

```
</xs:sequence>
```

```
</xs:complexType>
```
</xs:element>

#### <span id="page-2537-0"></span>element **FdoProviderCapabilities/Raster/SupportsRaster**

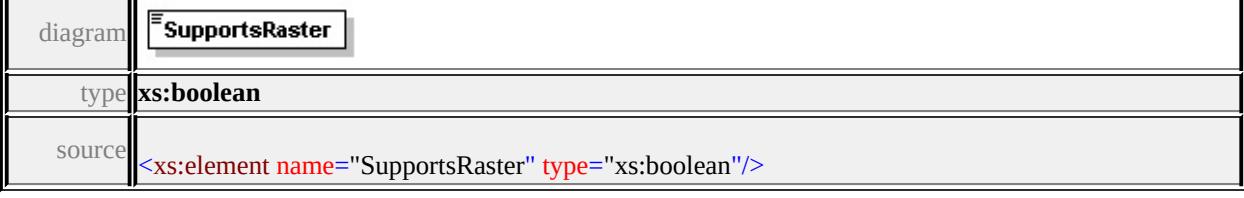

### <span id="page-2537-1"></span>element **FdoProviderCapabilities/Raster/SupportsStitching**

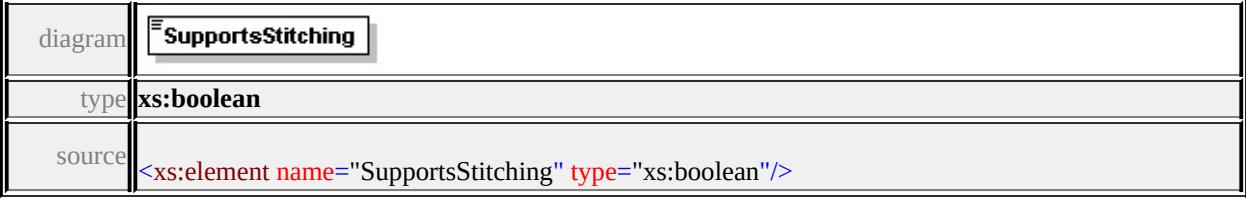

# element **FdoProviderCapabilities/Raster/SupportsSubsampling**

1

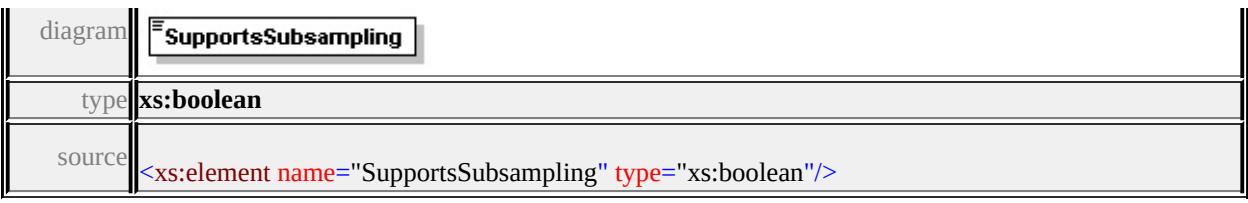

# element **FdoProviderCapabilities/Topology**

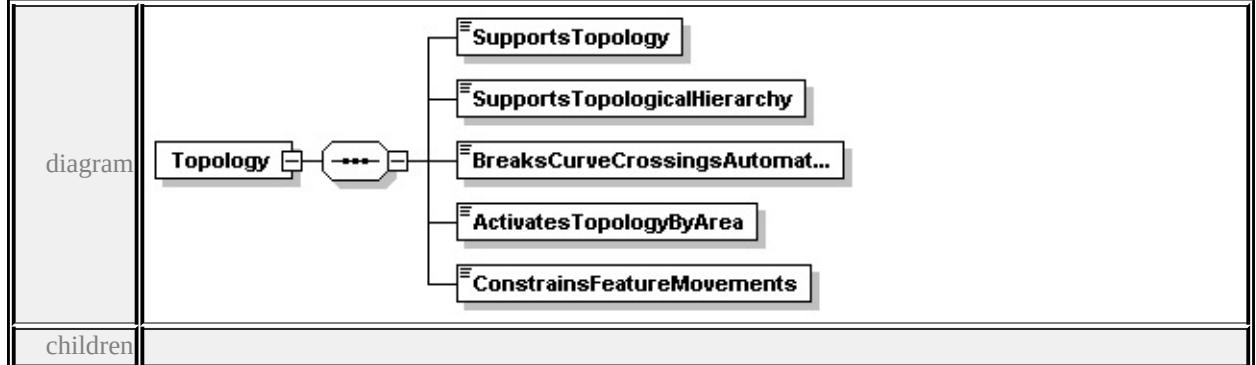

#### **[SupportsTopology](#page-2538-0) [SupportsTopologicalHierarchy](#page-2539-0) [BreaksCurveCrossingsAutomatically](#page-2539-1) [ActivatesTopologyByArea](#page-2539-2)**

**[ConstrainsFeatureMovements](#page-2539-3)** source

```
<xs:element name="Topology" minOccurs="0">
```

```
<xs:complexType>
```
<xs:sequence>

```
<xs:element name="SupportsTopology" type="xs:boolean"/>
```

```
<xs:element name="SupportsTopologicalHierarchy" type="xs:boolean"/>
```

```
<xs:element name="BreaksCurveCrossingsAutomatically" type="xs:boolean"/>
```

```
<xs:element name="ActivatesTopologyByArea" type="xs:boolean"/>
```

```
<xs:element name="ConstrainsFeatureMovements" type="xs:boolean"/>
```

```
</xs:sequence>
```

```
</xs:complexType>
```
</xs:element>

# <span id="page-2538-0"></span>element **FdoProviderCapabilities/Topology/SupportsTopology**

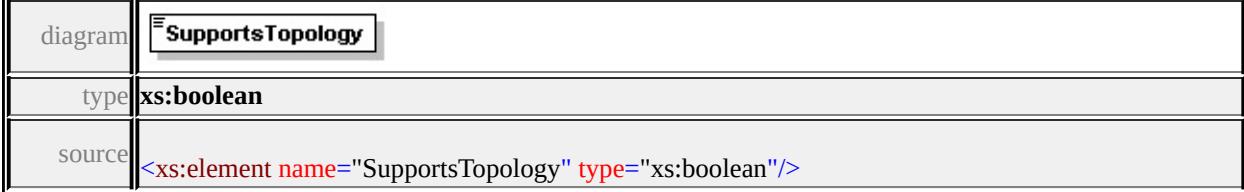

# <span id="page-2539-0"></span>element **FdoProviderCapabilities/Topology/SupportsTopologicalHierarchy**

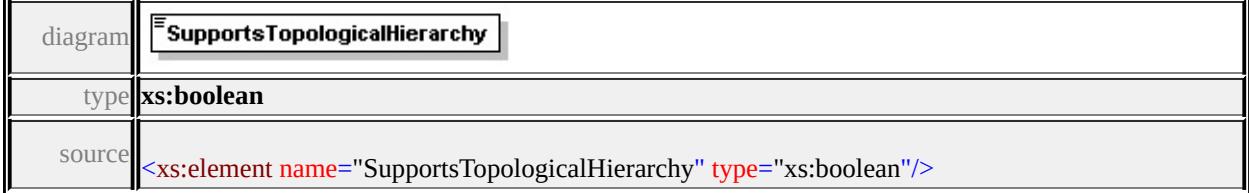

#### <span id="page-2539-1"></span>element

# **FdoProviderCapabilities/Topology/BreaksCurveCrossingsAutomatically**

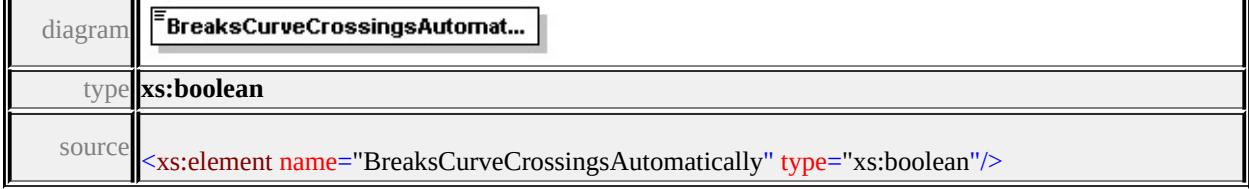

### <span id="page-2539-2"></span>element **FdoProviderCapabilities/Topology/ActivatesTopologyByArea**

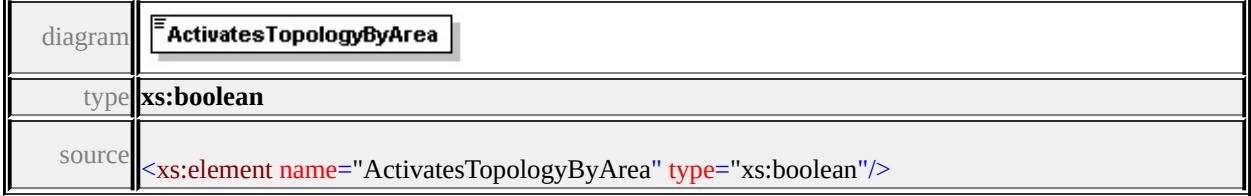

### <span id="page-2539-3"></span>element **FdoProviderCapabilities/Topology/ConstrainsFeatureMovements**

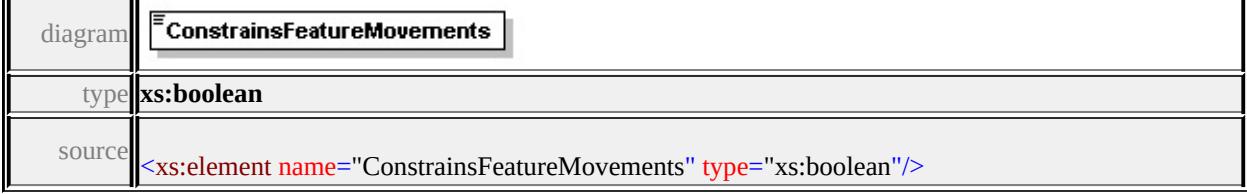

# element **FdoProviderCapabilities/Geometry**

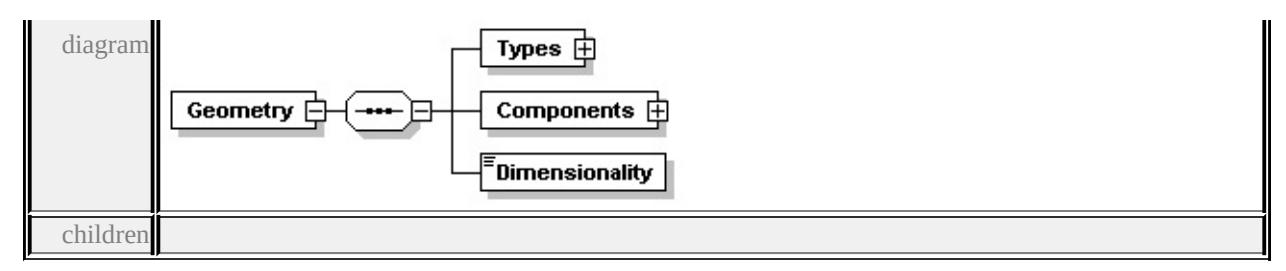

#### **[Types](#page-2541-0) [Components](#page-2543-0) [Dimensionality](#page-2545-0)** source

```
<xs:element name="Geometry" minOccurs="0">
 <xs:complexType>
  <xs:sequence>
   <xs:element name="Types">
    <xs:complexType>
      <xs:sequence>
       <xs:element name="Type" maxOccurs="unbounded">
        <xs:annotation>
         \leqxs:documentation>Enum of geometry types None, Point, LineString, Duste
        </xs:annotation>
        <xs:simpleType>
         <xs:restriction base="xs:string">
          <xs:enumeration value="None"/>
          <xs:enumeration value="Point"/>
          <xs:enumeration value="LineString"/>
          <xs:enumeration value="Polygon"/>
          <xs:enumeration value="MultiPoint"/>
          <xs:enumeration value="MultiLineString"/>
          <xs:enumeration value="MultiPolygon"/>
          <xs:enumeration value="MultiGeometry"/>
          <xs:enumeration value="CurveString"/>
          <xs:enumeration value="CurvePolygon"/>
          <xs:enumeration value="MultiCurveString"/>
          <xs:enumeration value="MultiCurvePolygon"/>
         </xs:restriction>
        \langle xs:simpleType\rangle</xs:element>
      </xs:sequence>
    \langle xs:complexType \rangle
```

```
</xs:element>
   <xs:element name="Components">
    <xs:complexType>
     <xs:sequence>
      <xs:element name="Type" maxOccurs="unbounded">
       <xs:annotation>
         <xs:documentation>Enum of geometry component types LinearRing, A\langle xs: annotation
        <xs:simpleType>
         <xs:restriction base="xs:string">
          <xs:enumeration value="LinearRing"/>
          <xs:enumeration value="ArcSegment"/>
          <xs:enumeration value="LinearSegment"/>
          <xs:enumeration value="CurveRing"/>
         </xs:restriction>
       </xs:simpleType>
      </xs:element>
     </xs:sequence>
    </xs:complexType>
   </xs:element>
   <xs:element name="Dimensionality" type="xs:integer"/>
  </xs:sequence>
 </xs:complexType>
</xs:element>
```
#### <span id="page-2541-0"></span>element **FdoProviderCapabilities/Geometry/Types**

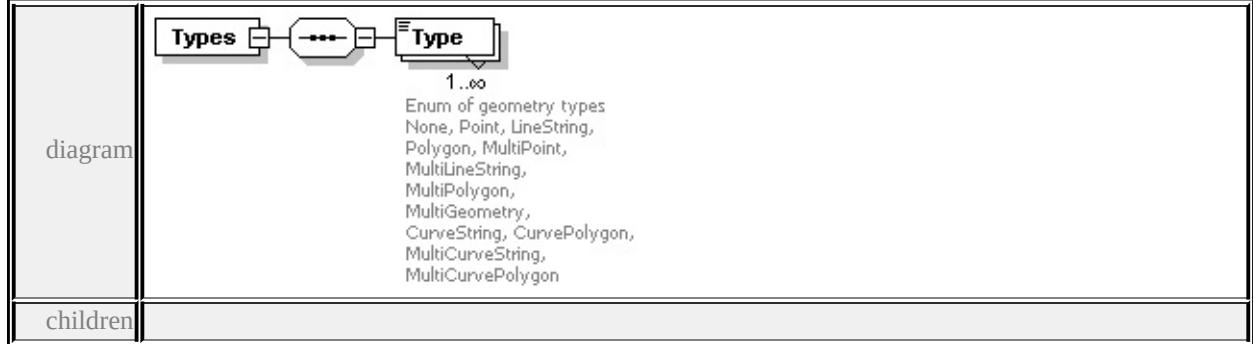

**[Type](#page-2541-1)** source

<xs:element name="Types">

<xs:complexType>

<xs:sequence>

<xs:element name="Type" maxOccurs="unbounded">

<xs:annotation>

<xs:documentation>Enum of geometry types None, Point, LineString, Polygon, MultiPoint, MultiLineString, MultiPolygon, MultiGeometry, CurveString, CurvePolygon, MultiCurveString, MultiCurvePolygon  $\langle x$ s: annotation

<xs:simpleType>

<xs:restriction base="xs:string">

<xs:enumeration value="None"/>

<xs:enumeration value="Point"/>

<xs:enumeration value="LineString"/>

<xs:enumeration value="Polygon"/>

<xs:enumeration value="MultiPoint"/>

<xs:enumeration value="MultiLineString"/>

<xs:enumeration value="MultiPolygon"/>

<xs:enumeration value="MultiGeometry"/>

<xs:enumeration value="CurveString"/>

<xs:enumeration value="CurvePolygon"/>

<xs:enumeration value="MultiCurveString"/>

<xs:enumeration value="MultiCurvePolygon"/>

```
</xs:restriction>
```
</xs:simpleType>

</xs:element>

</xs:sequence>

</xs:complexType>

</xs:element>

### element **FdoProviderCapabilities/Geometry/Types/Type**

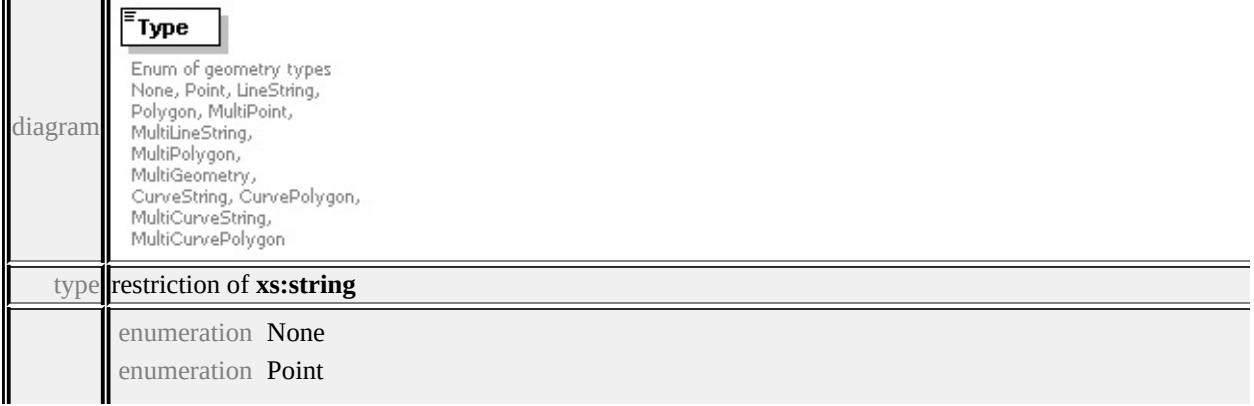

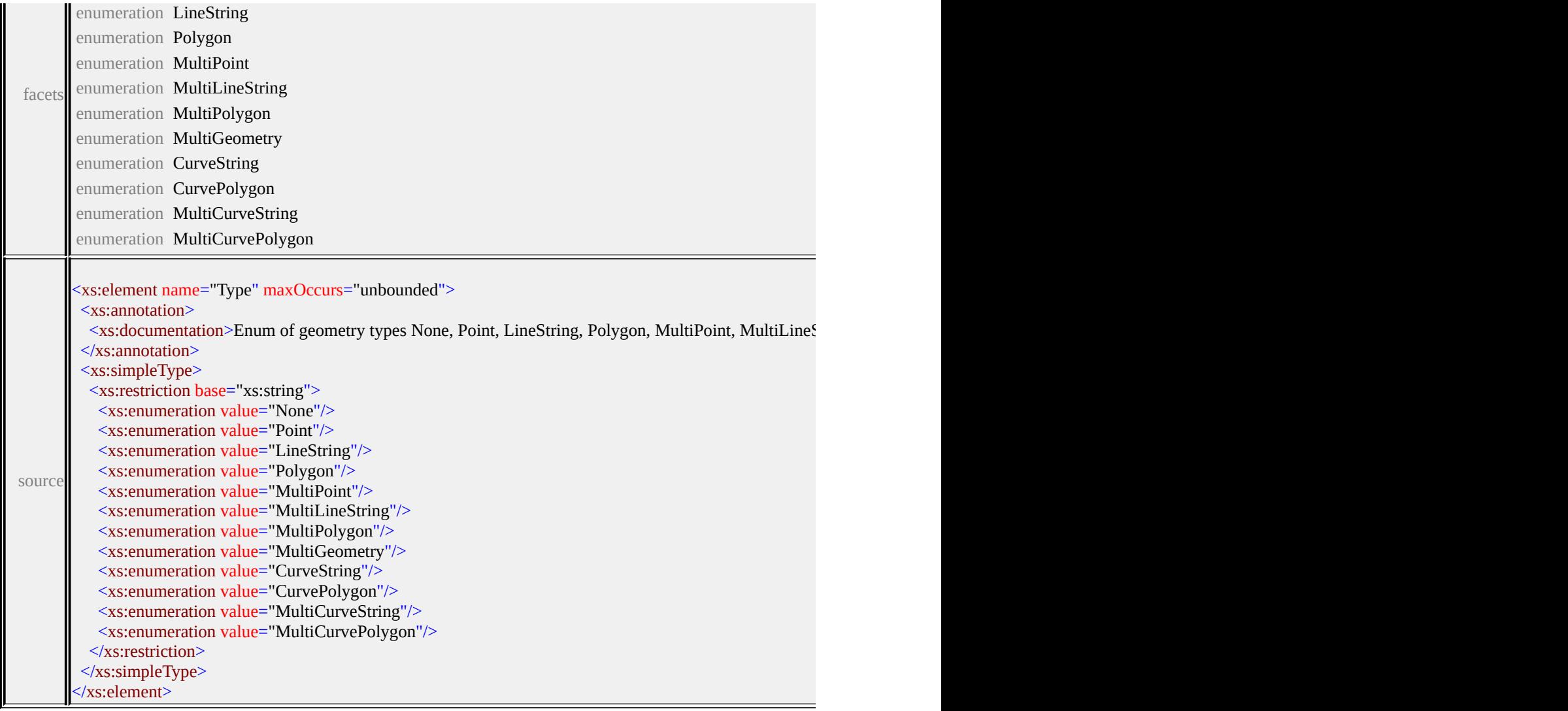

# <span id="page-2543-0"></span>element **FdoProviderCapabilities/Geometry/Components**

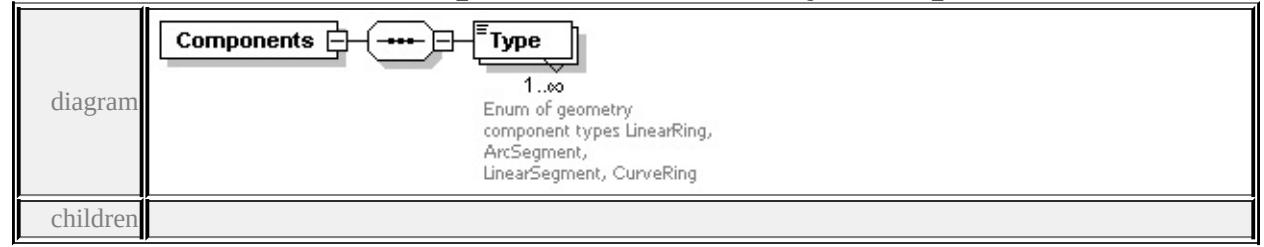

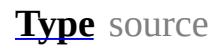

```
<xs:element name="Components">
 <xs:complexType>
  <xs:sequence>
```

```
<xs:element name="Type" maxOccurs="unbounded">
```
<xs:annotation>

<xs:documentation>Enum of geometry component types LinearRing, ArcS </xs:annotation>

<xs:simpleType>

<xs:restriction base="xs:string">

```
<xs:enumeration value="LinearRing"/>
```
<xs:enumeration value="ArcSegment"/>

```
<xs:enumeration value="LinearSegment"/>
```

```
<xs:enumeration value="CurveRing"/>
```

```
</xs:restriction>
```

```
</xs:simpleType>
```
</xs:element>

```
</xs:sequence>
```

```
</xs:complexType>
```
</xs:element>

# <span id="page-2544-0"></span>element **FdoProviderCapabilities/Geometry/Components/Type**

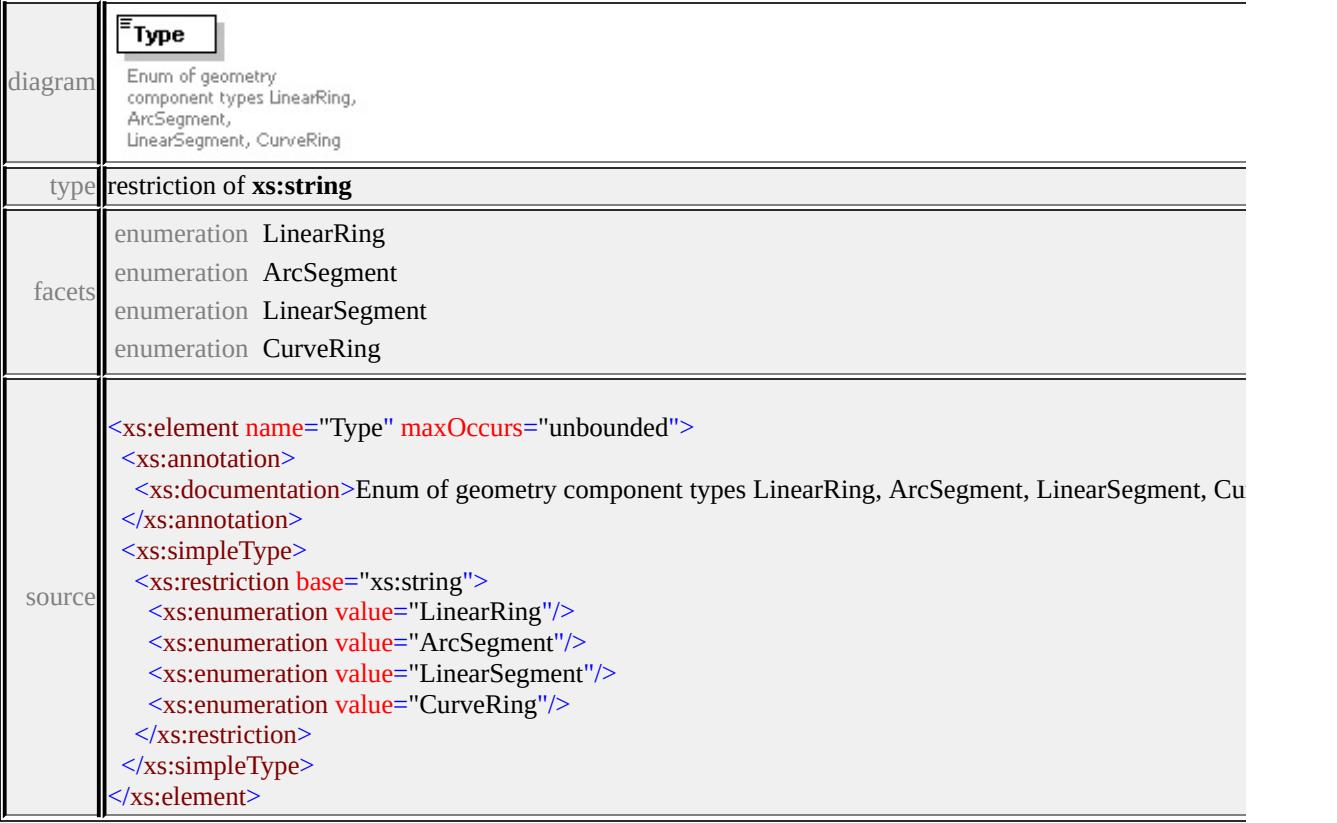

# <span id="page-2545-0"></span>element **FdoProviderCapabilities/Geometry/Dimensionality**

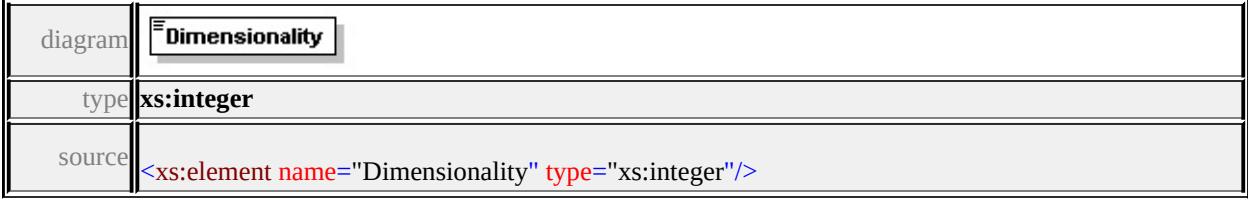

[Overview](#page-0-0) | [Modules](#page-4-0) | [Classes](#page-2133-0)

# **[MgFeatureService](#page-1502-0)**

**[CreateFeatureSourc](#page-2190-0)[e](#page-1977-0) [DescribeSchema](#page-2191-0)** [DescribeSchemaAsXml](#page-2218-0) [DescribeWfsFeatureType](#page-5591-0) [EnumerateDataStores](#page-5592-0) [ExecuteSqlNonQuery](#page-2215-0) **[ExecuteSqlQuery](#page-2214-0) [GetCapabilities](#page-2208-0) [GetClassDefinition](#page-5590-0) [GetClasses](#page-5589-0)** [GetConnectionPropertyValues](#page-2209-0) **[GetFeatureProviders](#page-2207-0) [GetLockedFeatures](#page-5593-0) [GetLongTransactions](#page-2546-0)** [GetSchemaMapping](#page-5594-0)

**[GetSchemas](#page-5587-0) [GetSpatialContexts](#page-2211-0) [GetWfsFeature](#page-5595-0) [SchemaToXml](#page-5588-0) [SelectAggregate](#page-2213-0) [SelectFeatures](#page-2212-0) [SelectFeatures](#page-5596-0) [SetLongTransaction](#page-5597-0) [TestConnection](#page-2210-0) [TestConnection](#page-2216-0) [UpdateFeatures](#page-2229-0)** [XmlToSchema](#page-2219-0)

<span id="page-2546-0"></span>virtual [MgLongTransactionReader\\*](#page-1758-0) MgFeatureService::GetLo

Gets all available long transactions for the provider.

#### **Remarks:**

The XML returned by [MgFeatureService::GetCapabilit](#page-2208-0) Provider [Capabilities](#page-197-0) .

#### **.NET Syntax**

virtual [MgLongTransactionReader](#page-1758-0) GetLongTransactions(MgI

#### **Parameters:**

*resource* [\(MgResourceIdentifier\)](#page-1977-0) A resource identif *bActiveOnly* (boolean/bool) If true, returns the active lo

#### **Returns:**

Returns an [MgLongTransactionReader](#page-1758-0) instance or NU

#### **Exceptions:**

*[MgFeatureServiceException](#page-1509-0) [MgInvalidArgumentException](#page-1616-0) [MgInvalidOperationException](#page-1640-0) [MgFdoException](#page-1442-0)*

# <span id="page-2547-2"></span>Schema **FdoLongTransactionList-1.0.0.xsd**

attribute form default: **unqualified** element form default: **qualified**

Elements Complex types **[FdoLongTransactionList](#page-2547-0) [FdoLongTransactionList](#page-2547-1)**

# <span id="page-2547-0"></span>element **FdoLongTransactionList**

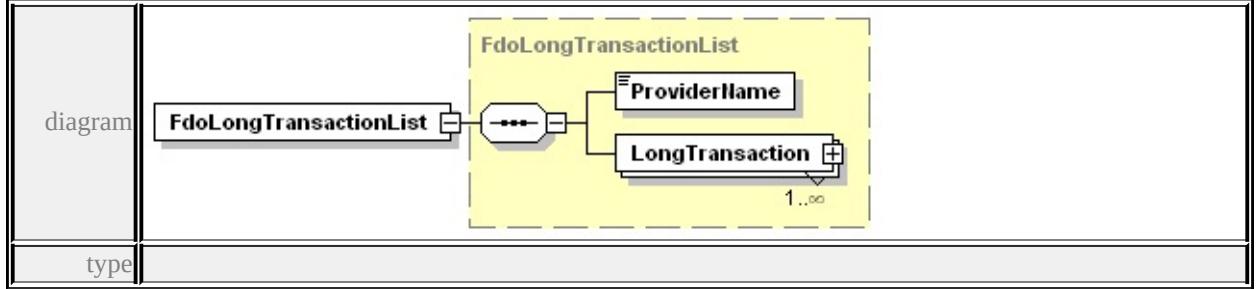

#### **[FdoLongTransactionList](#page-2547-1)** properties

content complex

children **[ProviderName](#page-2548-0) [LongTransaction](#page-2547-2)** source

<xs:element name="FdoLongTransactionList" type="FdoLongTransactionList

### <span id="page-2547-1"></span>complexType **FdoLongTransactionList**

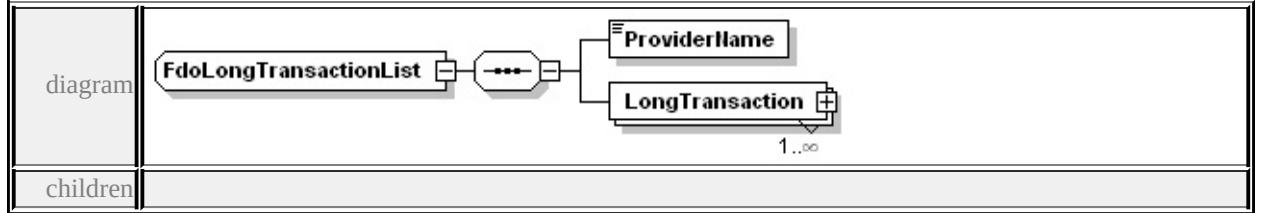

#### **[ProviderName](#page-2548-0) [LongTransaction](#page-2547-2)** used by

element **[FdoLongTransactionList](#page-2547-0)**

source

<xs:complexType name="FdoLongTransactionList"> <xs:sequence>

```
<xs:element name="ProviderName" type="xs:string"/>
  <xs:element name="LongTransaction" maxOccurs="unbounded">
   <xs:complexType>
    <xs:sequence>
     <xs:element name="Name" type="xs:string"/>
     <xs:element name="Description" type="xs:string"/>
     <xs:element name="Owner" type="xs:string"/>
     <xs:element name="CreationDate" type="xs:string"/>
    </xs:sequence>
    <xs:attribute name="IsActive" type="xs:boolean" use="required"/>
    <xs:attribute name="IsFrozen" type="xs:boolean" use="required"/>
   </xs:complexType>
  </xs:element>
 </xs:sequence>
</xs:complexType>
```
#### <span id="page-2548-0"></span>element **FdoLongTransactionList/ProviderName**

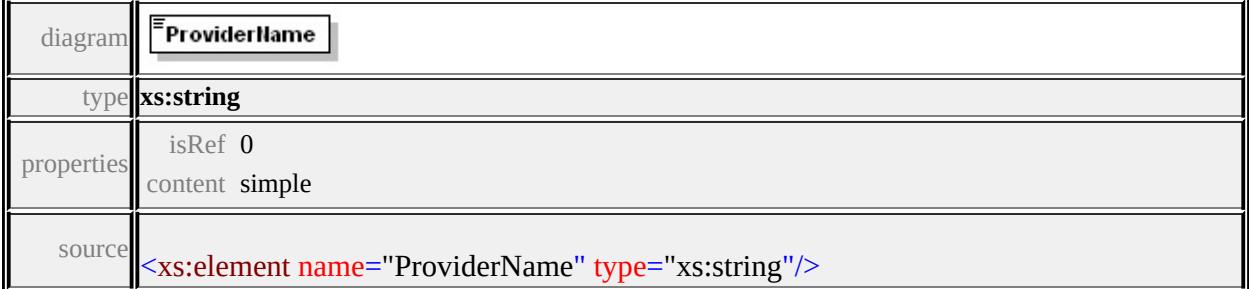

### element **FdoLongTransactionList/LongTransaction**

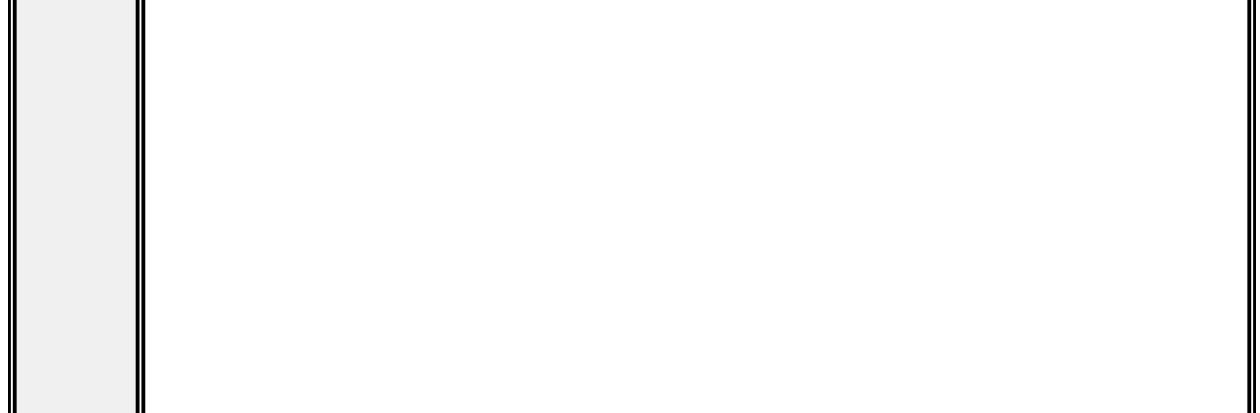

<span id="page-2549-0"></span>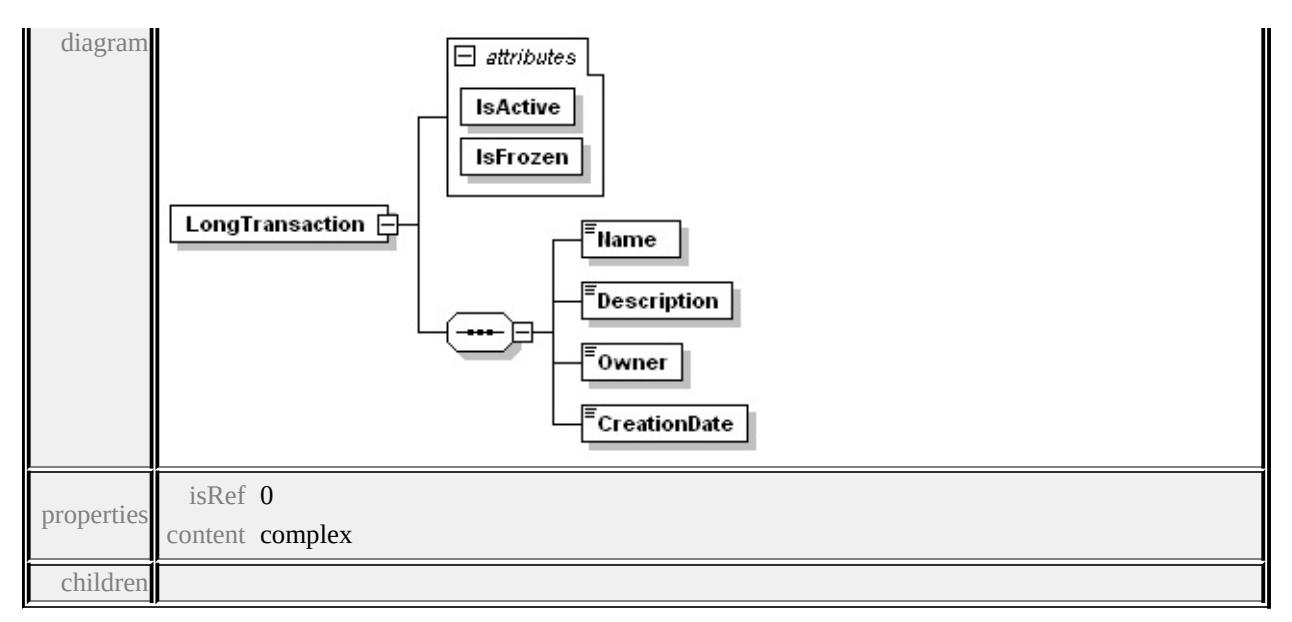

#### **[Name](#page-2549-0) [Description](#page-2550-0) [Owner](#page-2550-1) [CreationDate](#page-2550-2)** attributes

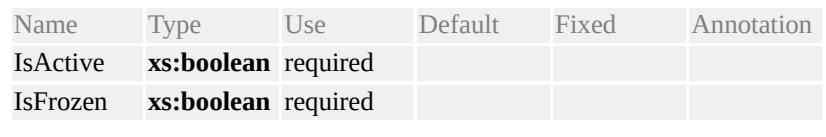

```
source
```
<xs:element name="LongTransaction" maxOccurs="unbounded">

```
<xs:complexType>
```
<xs:sequence>

```
<xs:element name="Name" type="xs:string"/>
```

```
<xs:element name="Description" type="xs:string"/>
```

```
<xs:element name="Owner" type="xs:string"/>
```

```
<xs:element name="CreationDate" type="xs:string"/>
```
</xs:sequence>

```
<xs:attribute name="IsActive" type="xs:boolean" use="required"/>
 <xs:attribute name="IsFrozen" type="xs:boolean" use="required"/>
</xs:complexType>
```
</xs:element>

### element **FdoLongTransactionList/LongTransaction/Name**

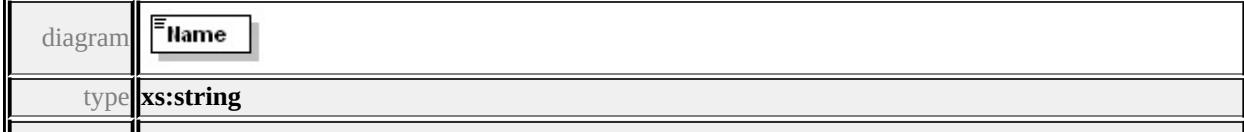

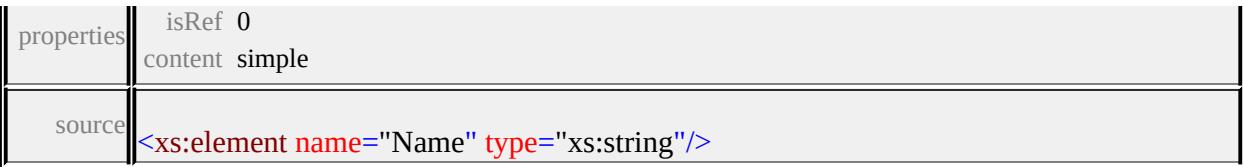

# <span id="page-2550-0"></span>element **FdoLongTransactionList/LongTransaction/Description**

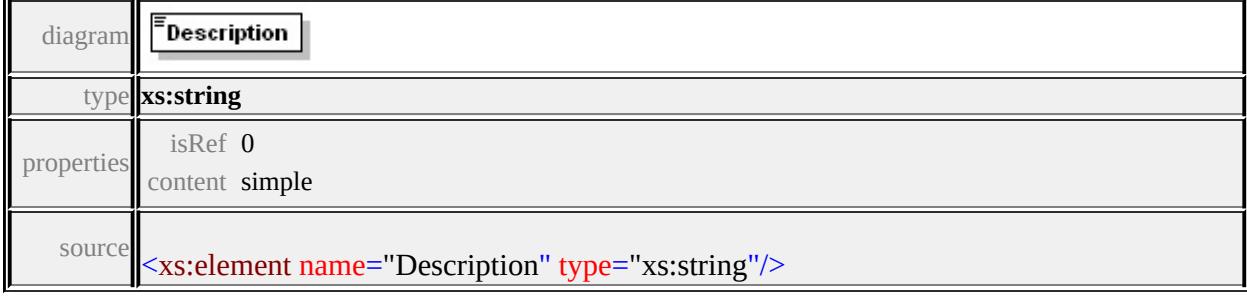

### <span id="page-2550-1"></span>element **FdoLongTransactionList/LongTransaction/Owner**

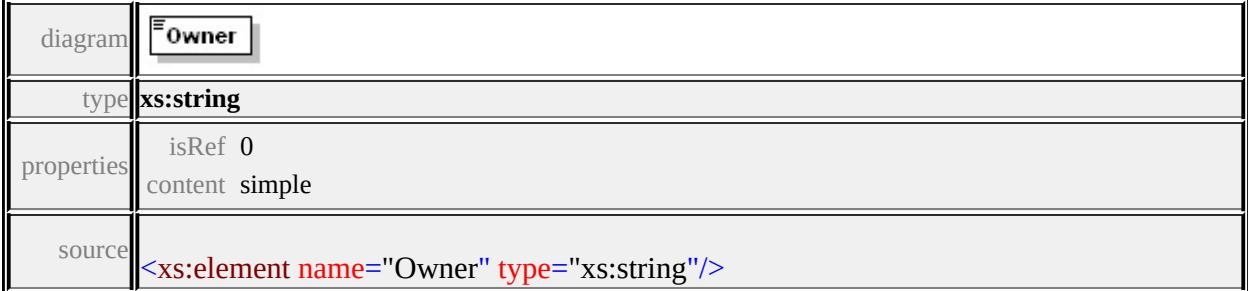

# <span id="page-2550-2"></span>element **FdoLongTransactionList/LongTransaction/CreationDate**

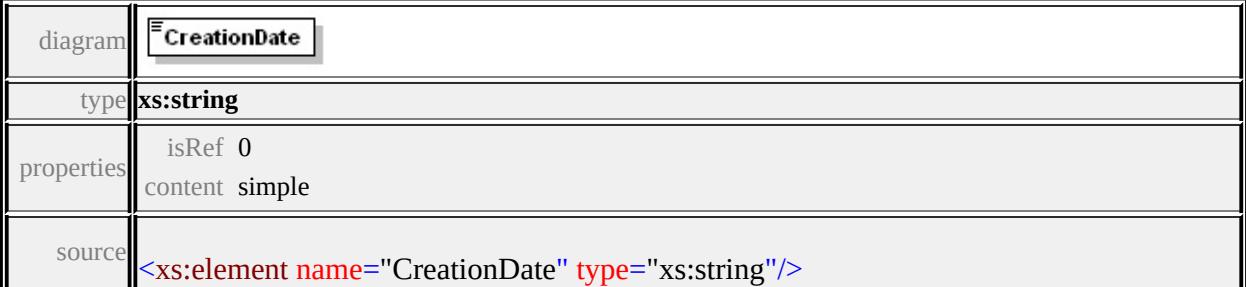

# Schema **FdoSpatialContextList-1.0.0.xsd**

attribute form default: **unqualified** element form default: **qualified**

Elements Complex types **[FdoSpatialContextList](#page-2551-0) [FdoSpatialContextList](#page-2551-1)**

# <span id="page-2551-0"></span>element **FdoSpatialContextList**

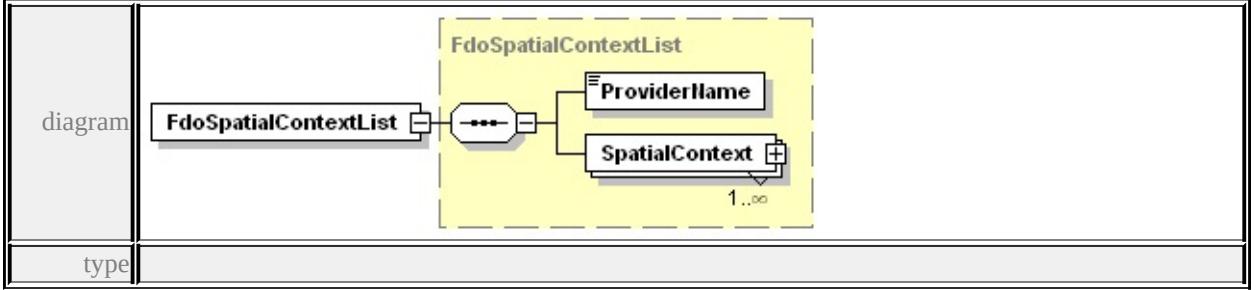

#### **[FdoSpatialContextList](#page-2551-1)** properties

content complex

children **[ProviderName](#page-2553-0) [SpatialContext](#page-2553-1)** source

<xs:element name="FdoSpatialContextList" type="FdoSpatialContext

### <span id="page-2551-1"></span>complexType **FdoSpatialContextList**

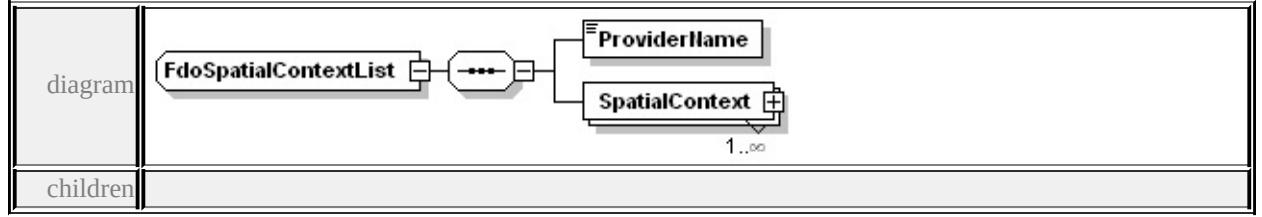

#### **[ProviderName](#page-2553-0) [SpatialContext](#page-2553-1)** used by

element **[FdoSpatialContextList](#page-2551-0)**

source

<xs:complexType name="FdoSpatialContextList"> <xs:sequence>

```
<xs:element name="ProviderName" type="xs:string"/>
<xs:element name="SpatialContext" maxOccurs="unbounded">
 <xs:complexType>
  <xs:sequence>
   <xs:element name="Name" type="xs:string"/>
   <xs:element name="Description" type="xs:string"/>
   <xs:element name="CoordinateSystemName" type="xs:string"/>
   <xs:element name="CoordinateSystemWkt" type="xs:string"/>
   <xs:element name="ExtentType">
    <xs:simpleType>
     <xs:restriction base="xs:string">
      <xs:enumeration value="Static"/>
      <xs:enumeration value="Dynamic"/>
     </xs:restriction>
    </xs:simpleType>
   </xs:element>
   <xs:element name="Extent">
    <xs:annotation>
     \leqxs:documentation>This would return AWKT representing ex
    \langle xs: annotation
    <xs:complexType>
     <xs:sequence>
       <xs:element name="LowerLeftCoordinate">
        <xs:complexType>
         <xs:sequence>
          <xs:element name="X" type="xs:string"/>
          <xs:element name="Y" type="xs:string"/>
          <xs:element name="Z" type="xs:string" minOccurs="0"/>
          <xs:element name="M" type="xs:string" minOccurs="0"/>
         </xs:sequence>
        </xs:complexType>
       </xs:element>
       <xs:element name="UpperRightCoordinate">
```

```
<xs:complexType>
```

```
<xs:sequence>
```

```
<xs:element name="X" type="xs:string"/>
```

```
<xs:element name="Y" type="xs:string"/>
```
- <xs:element name="Z" type="xs:string" minOccurs="0"/>
- <xs:element name="M" type="xs:string" minOccurs="0"/>

```
</xs:sequence>
```

```
</xs:complexType>
```
</xs:element>

</xs:sequence>

</xs:complexType>

</xs:element>

<xs:element name="XYTolerance" type="xs:double"/>

```
<xs:element name="ZTolerance" type="xs:double"/>
```
</xs:sequence>

```
<xs:attribute name="IsActive" type="xs:boolean" use="optional" default
</xs:complexType>
```
</xs:element>

</xs:sequence>

</xs:complexType>

# <span id="page-2553-0"></span>element **FdoSpatialContextList/ProviderName**

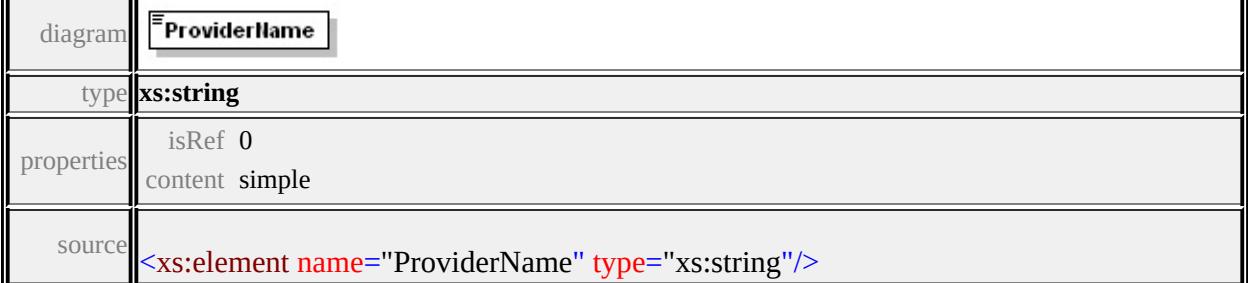

### element **FdoSpatialContextList/SpatialContext**

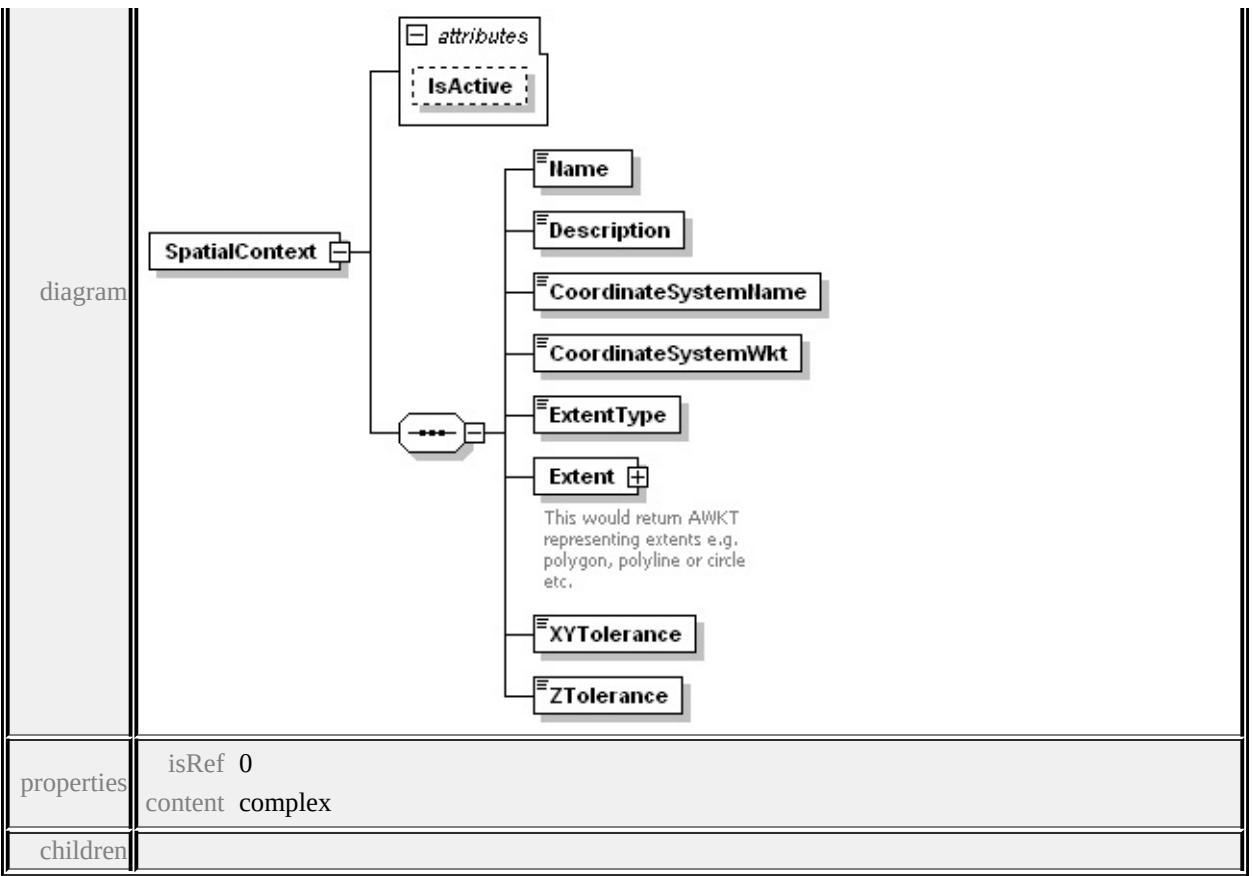

#### **[Name](#page-2556-0) [Description](#page-2556-1) [CoordinateSystemName](#page-2556-2) [CoordinateSystemWkt](#page-2556-3)**

#### **[ExtentType](#page-2557-0) [Extent](#page-2557-1) [XYTolerance](#page-2562-0) [ZTolerance](#page-2562-1)** attributes

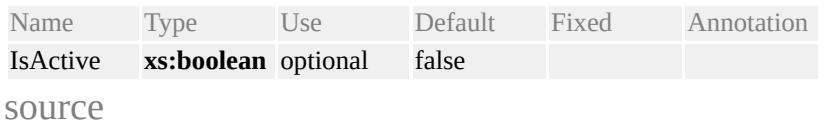

<xs:element name="SpatialContext" maxOccurs="unbounded"> <xs:complexType>

<xs:sequence>

```
<xs:element name="Name" type="xs:string"/>
```
<xs:element name="Description" type="xs:string"/>

<xs:element name="CoordinateSystemName" type="xs:string"/>

```
<xs:element name="CoordinateSystemWkt" type="xs:string"/>
```

```
<xs:element name="ExtentType">
```
<xs:simpleType>

<xs:restriction base="xs:string">

<xs:enumeration value="Static"/>

```
<xs:enumeration value="Dynamic"/>
  </xs:restriction>
 </xs:simpleType>
</xs:element>
<xs:element name="Extent">
 <xs:annotation>
  \leqxs:documentation>This would return AWKT representing exterents extents extents extents.
 \langle xs:annotation\rangle<xs:complexType>
  <xs:sequence>
   <xs:element name="LowerLeftCoordinate">
    <xs:complexType>
      <xs:sequence>
       <xs:element name="X" type="xs:string"/>
       <xs:element name="Y" type="xs:string"/>
       <xs:element name="Z" type="xs:string" minOccurs="0"/>
       <xs:element name="M" type="xs:string" minOccurs="0"/>
      </xs:sequence>
    </xs:complexType>
   </xs:element>
   <xs:element name="UpperRightCoordinate">
    <xs:complexType>
      <xs:sequence>
       <xs:element name="X" type="xs:string"/>
       <xs:element name="Y" type="xs:string"/>
       <xs:element name="Z" type="xs:string" minOccurs="0"/>
       <xs:element name="M" type="xs:string" minOccurs="0"/>
      </xs:sequence>
    </xs:complexType>
   </xs:element>
  \langle xs:sequence \rangle</xs:complexType>
</xs:element>
```
<xs:element name="XYTolerance" type="xs:double"/> <xs:element name="ZTolerance" type="xs:double"/> </xs:sequence> <xs:attribute name="IsActive" type="xs:boolean" use="optional" default </xs:complexType>  $\le$ /xs:element>

# element **FdoSpatialContextList/SpatialContext/Name**

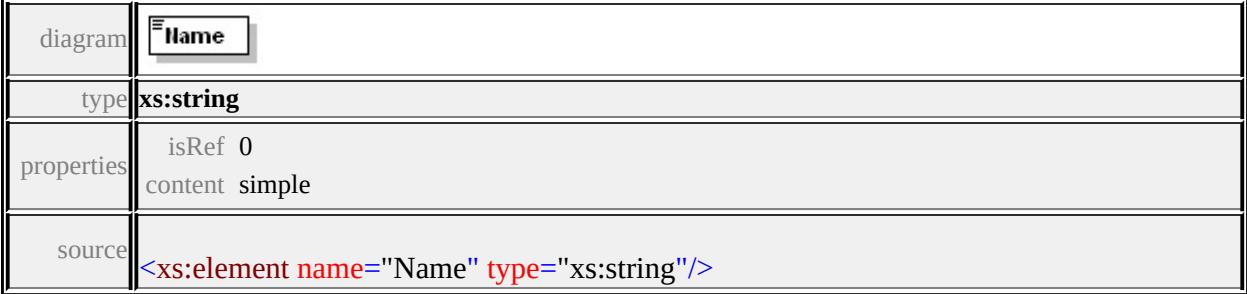

## element **FdoSpatialContextList/SpatialContext/Description**

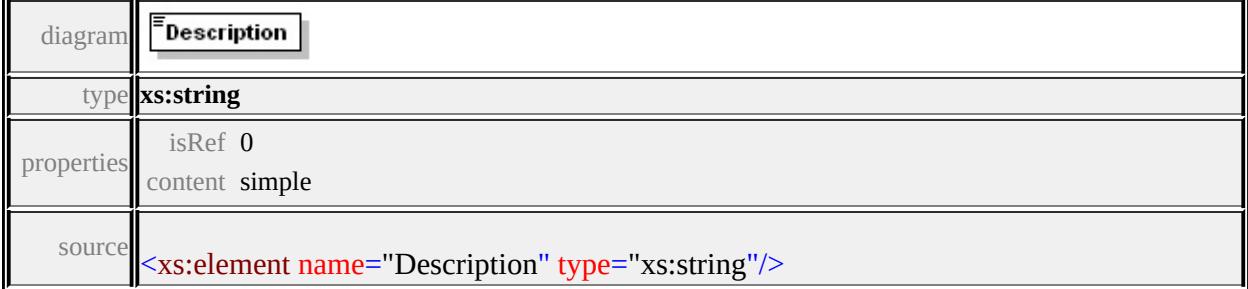

## element **FdoSpatialContextList/SpatialContext/CoordinateSystemName**

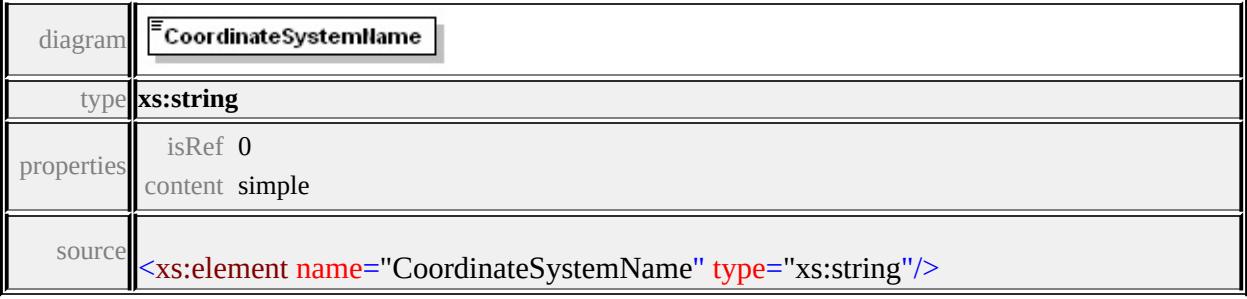

element

## **FdoSpatialContextList/SpatialContext/CoordinateSystemWkt**

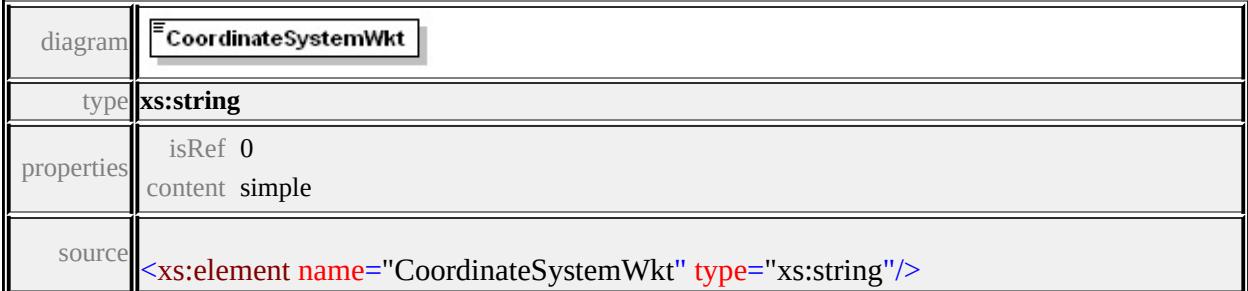

## element **FdoSpatialContextList/SpatialContext/ExtentType**

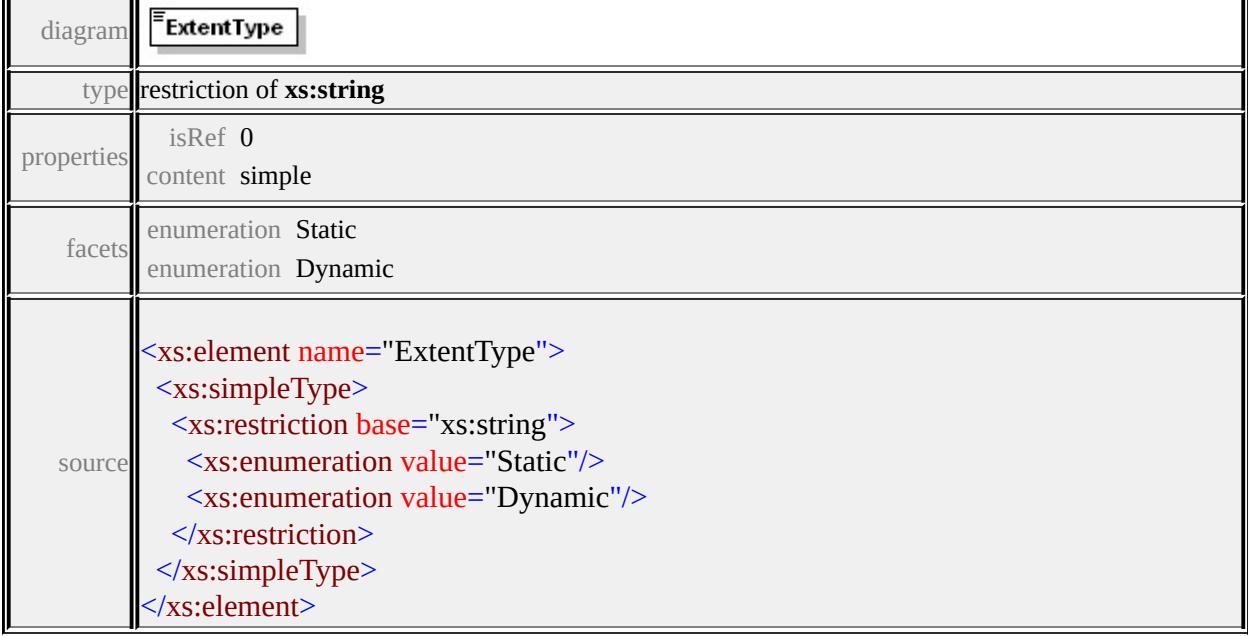

## element **FdoSpatialContextList/SpatialContext/Extent**

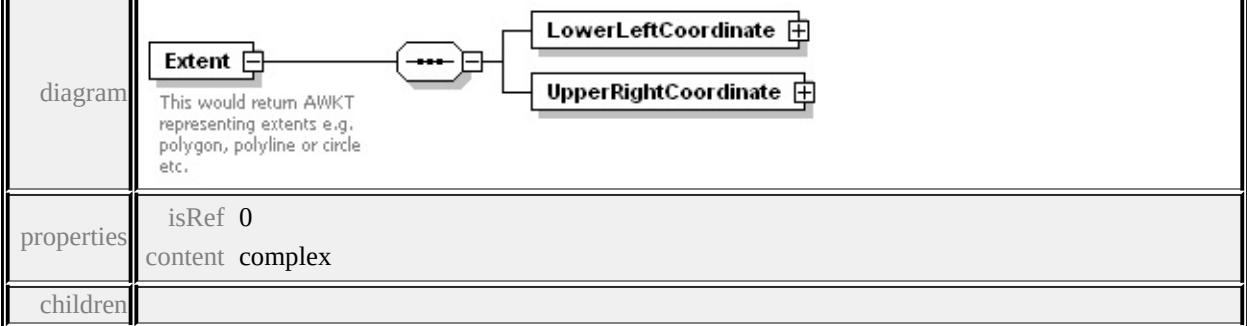

#### **[LowerLeftCoordinate](#page-2558-0) [UpperRightCoordinate](#page-2560-0)** annotation

documentation This would return AWKT representing extents e.g. polygon, polyline or circle etc.

<span id="page-2558-0"></span>source

```
<xs:element name="Extent">
 <xs:annotation>
  \leqxs:documentation>This would return AWKT representing extents \epsilon.
 \langle xs: annotation\rangle<xs:complexType>
  <xs:sequence>
   <xs:element name="LowerLeftCoordinate">
    <xs:complexType>
      <xs:sequence>
       <xs:element name="X" type="xs:string"/>
       <xs:element name="Y" type="xs:string"/>
       <xs:element name="Z" type="xs:string" minOccurs="0"/>
       <xs:element name="M" type="xs:string" minOccurs="0"/>
     </xs:sequence>
    </xs:complexType>
   </xs:element>
   <xs:element name="UpperRightCoordinate">
    <xs:complexType>
     <xs:sequence>
       <xs:element name="X" type="xs:string"/>
       <xs:element name="Y" type="xs:string"/>
       <xs:element name="Z" type="xs:string" minOccurs="0"/>
       <xs:element name="M" type="xs:string" minOccurs="0"/>
      </xs:sequence>
    </xs:complexType>
   </xs:element>
  \langle x \ranglexs:sequence
 </xs:complexType>
</xs:element>
```
element

#### <span id="page-2559-1"></span>**FdoSpatialContextList/SpatialContext/Extent/LowerLeftCoordinate**  $\overline{\overline{\phantom{1}}}_{\mathsf{X}}$  $\overline{\mathsf{F}_{\mathsf{Y}}}$ diagram LowerLeftCoordinate F ¥Ž in n ិ៍ល isRef 0 properties content complex children

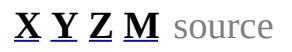

<xs:element name="LowerLeftCoordinate">

```
<xs:complexType>
  <xs:sequence>
   <xs:element name="X" type="xs:string"/>
   <xs:element name="Y" type="xs:string"/>
   <xs:element name="Z" type="xs:string" minOccurs="0"/>
   <xs:element name="M" type="xs:string" minOccurs="0"/>
  </xs:sequence>
 </xs:complexType>
</xs:element>
```
## <span id="page-2559-0"></span>element

## **FdoSpatialContextList/SpatialContext/Extent/LowerLeftCoordinate/X**

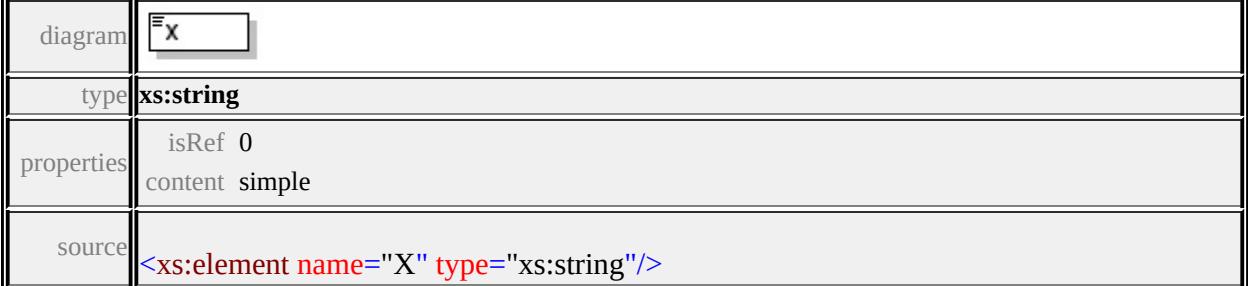

# element **FdoSpatialContextList/SpatialContext/Extent/LowerLeftCoordinate/Y**

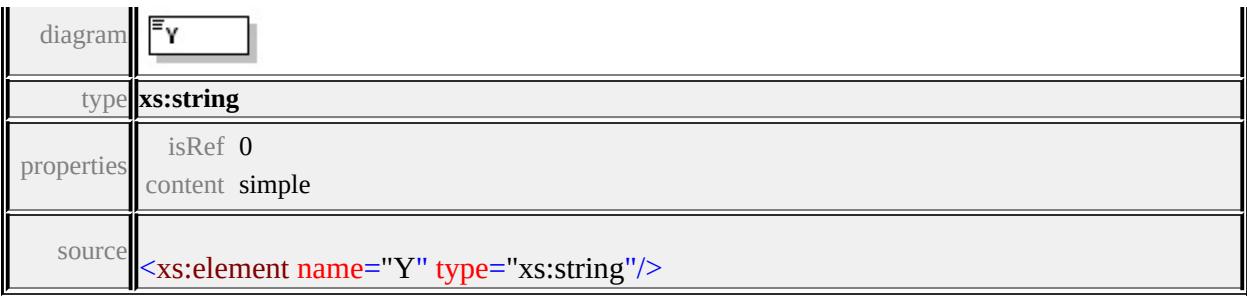

## <span id="page-2560-1"></span>element **FdoSpatialContextList/SpatialContext/Extent/LowerLeftCoordinate/Z**

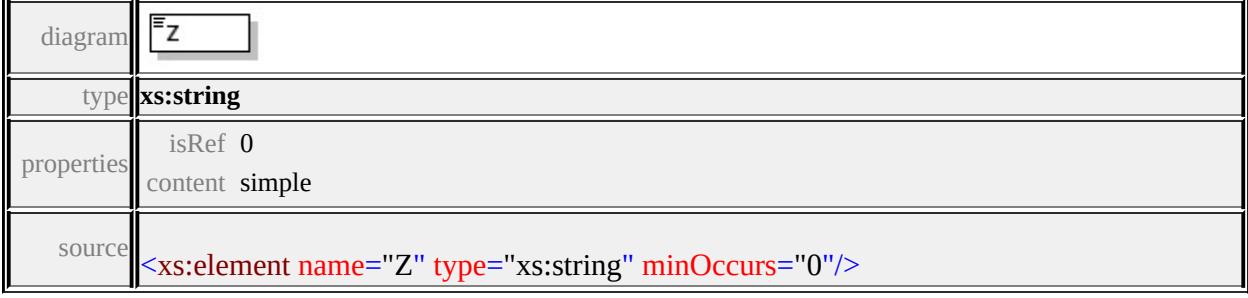

### <span id="page-2560-2"></span>element

## **FdoSpatialContextList/SpatialContext/Extent/LowerLeftCoordinate/M**

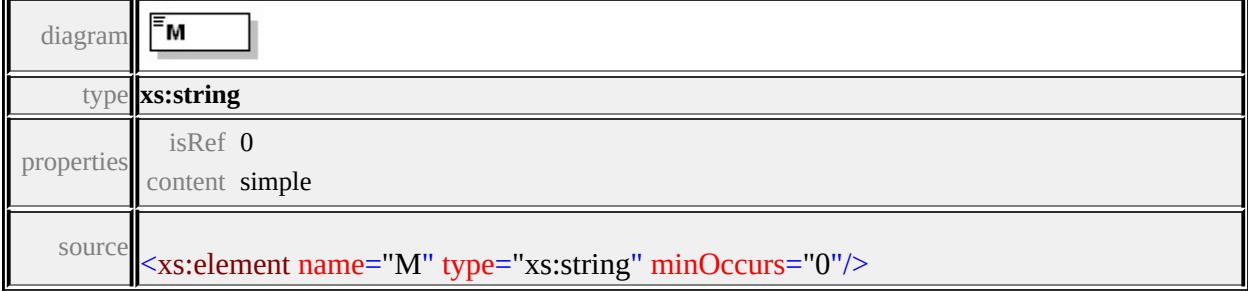

### <span id="page-2560-0"></span>element **FdoSpatialContextList/SpatialContext/Extent/UpperRightCoordinate**

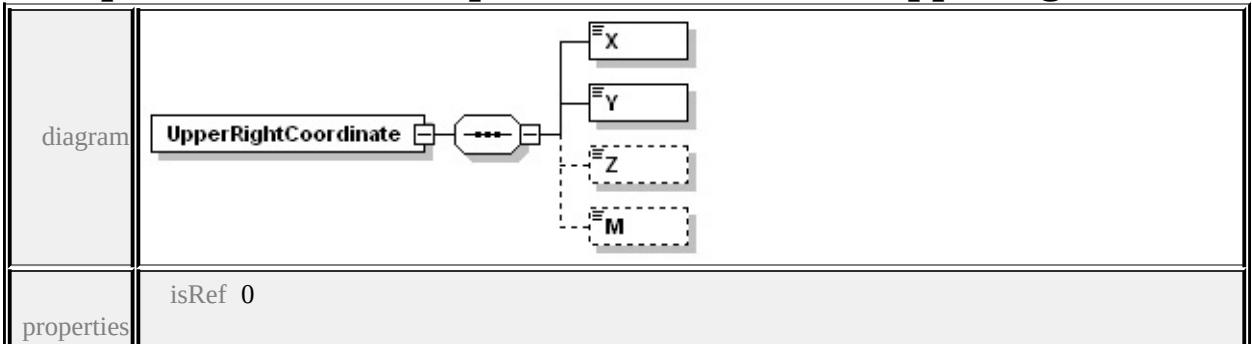

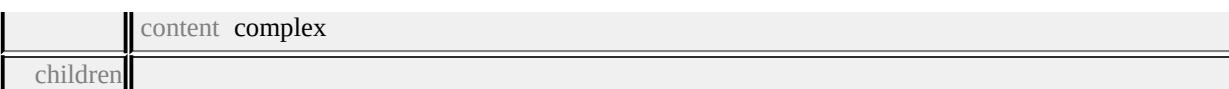

### **[X](#page-2561-0) [Y](#page-2561-1) [Z](#page-2562-0) [M](#page-2562-1)** source

```
<xs:element name="UpperRightCoordinate">
 <xs:complexType>
  <xs:sequence>
   <xs:element name="X" type="xs:string"/>
   <xs:element name="Y" type="xs:string"/>
   <xs:element name="Z" type="xs:string" minOccurs="0"/>
   <xs:element name="M" type="xs:string" minOccurs="0"/>
  </xs:sequence>
 </xs:complexType>
</xs:element>
```
### <span id="page-2561-0"></span>element

# **FdoSpatialContextList/SpatialContext/Extent/UpperRightCoordinate/X**

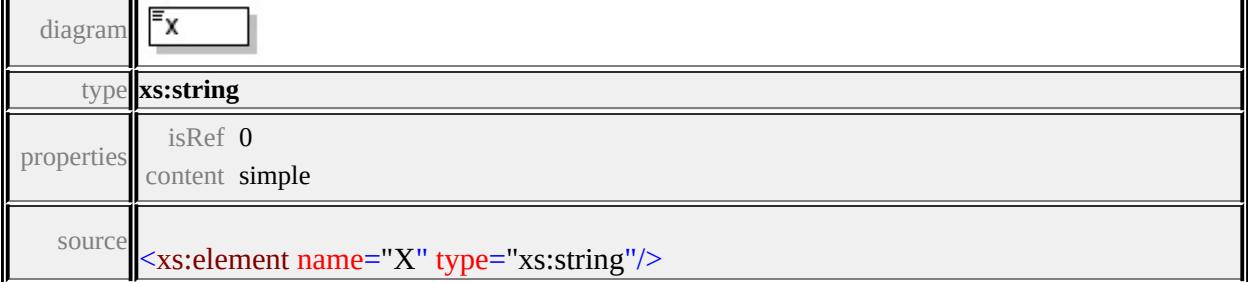

### <span id="page-2561-1"></span>element **FdoSpatialContextList/SpatialContext/Extent/UpperRightCoordinate/Y**

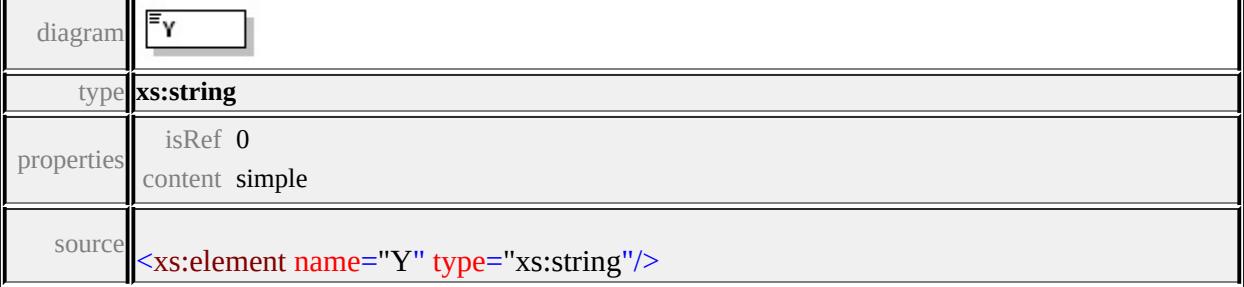

# <span id="page-2562-0"></span>element **FdoSpatialContextList/SpatialContext/Extent/UpperRightCoordinate/Z**

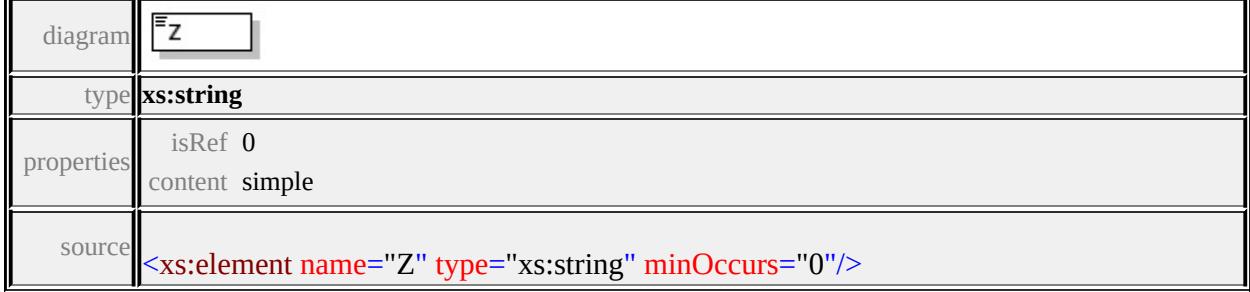

### <span id="page-2562-1"></span>element

# **FdoSpatialContextList/SpatialContext/Extent/UpperRightCoordinate/M**

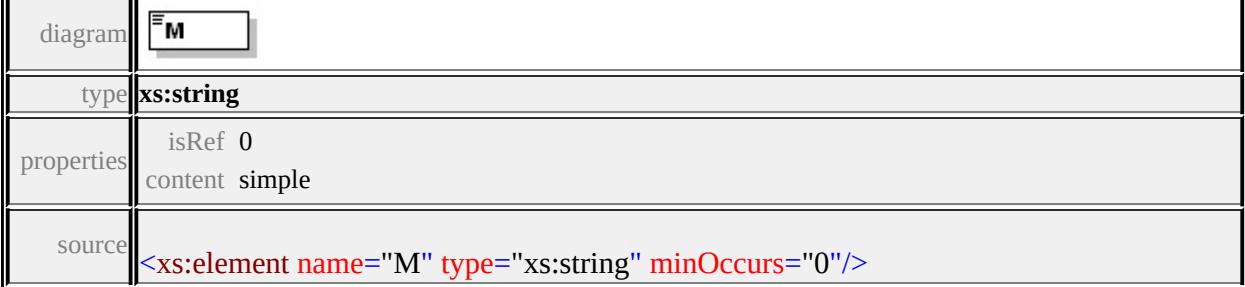

## element **FdoSpatialContextList/SpatialContext/XYTolerance**

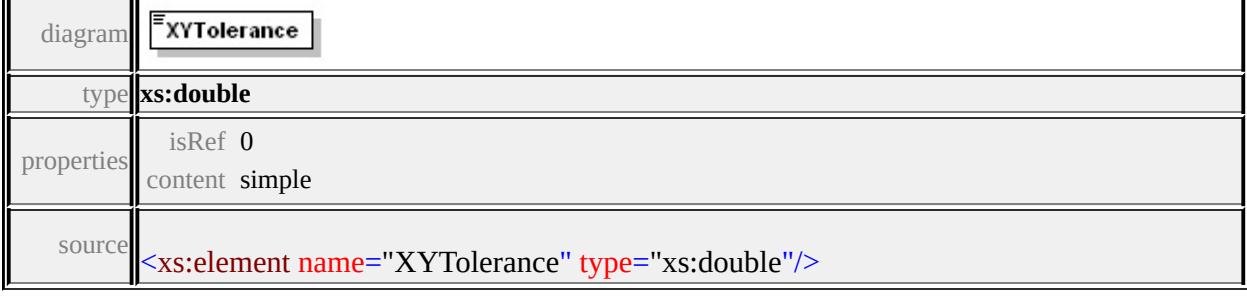

## element **FdoSpatialContextList/SpatialContext/ZTolerance**

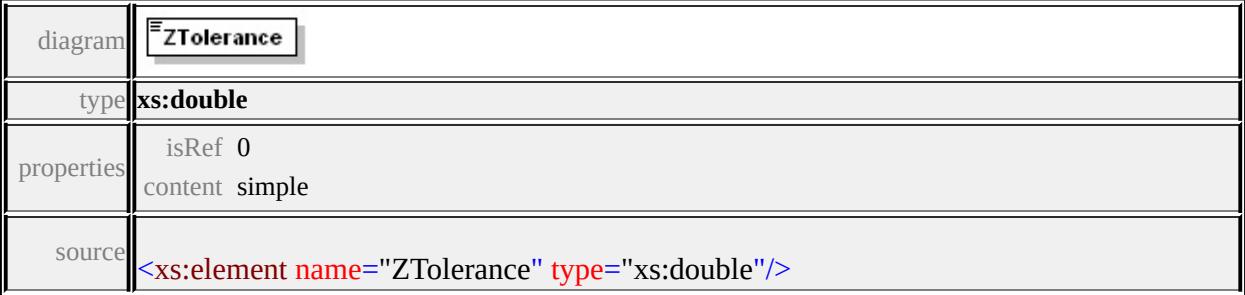

# Schema **FeatureProviderRegistry-1.0.0.xsd**

attribute form default: **unqualified** element form default: **qualified**

Elements Complex types Simple types **[FeatureProviderRegistry](#page-2563-0) [FeatureProviderRegistry](#page-2563-1) [version](#page-2577-0)**

## <span id="page-2563-0"></span>element **FeatureProviderRegistry**

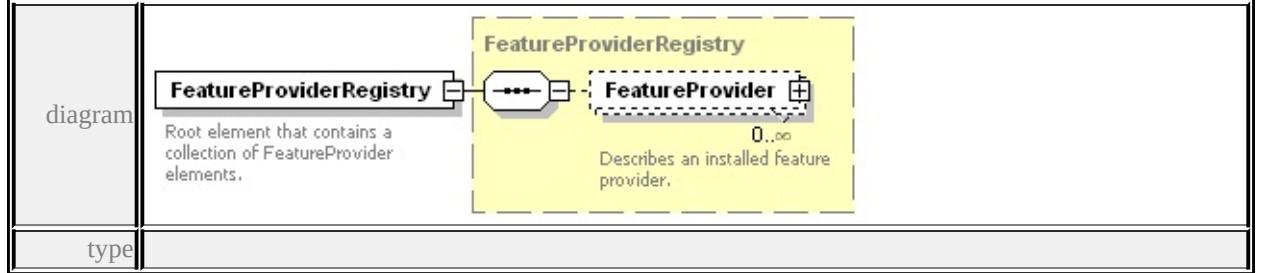

#### **[FeatureProviderRegistry](#page-2563-1)** properties

content complex

#### children **[FeatureProvider](#page-2565-0)** annotation

documentation Root element that contains <sup>a</sup> collection of FeatureProvider elements.

source

<xs:element name="FeatureProviderRegistry" type="FeatureProviderRegistry <xs:annotation>

 $\leq$ xs:documentation $\geq$ Root element that contains a collection of Feature  $\langle x$ s: annotation $\rangle$ 

</xs:element>

### <span id="page-2563-1"></span>complexType **FeatureProviderRegistry**

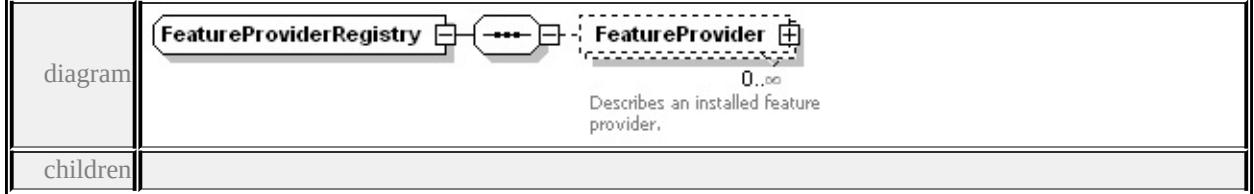

**[FeatureProvider](#page-2565-0)** used by

element **[FeatureProviderRegistry](#page-2563-0)** source

```
<xs:complexType name="FeatureProviderRegistry">
```
<xs:sequence>

<xs:element name="FeatureProvider" minOccurs="0" maxOccurs=" <xs:annotation>

<xs:documentation>Describes an installed feature provider.</xs:documentation  $\langle x$ s: annotation $\rangle$ 

<xs:complexType>

<xs:sequence>

<xs:element name="Name" type="xs:string">

<xs:annotation>

 $\leq$ xs:documentation $\geq$ Unique name of the feature provider. This

 $\langle x$ s: annotation

</xs:element>

<xs:element name="DisplayName" type="xs:string">

<xs:annotation>

 $\leq$ xs:documentation $\geq$ A user friendly display name of the feature  $\langle x$ s: annotation $\rangle$ 

</xs:element>

<xs:element name="Description" type="xs:string">

<xs:annotation>

<xs:documentation>A brief description of the feature provider.  $\langle x$ s: annotation $\rangle$ 

</xs:element>

<xs:element name="Version" type="version">

<xs:annotation>

 $\leq$ xs:documentation $\geq$ The version of the feature provider. The v </xs:annotation>

</xs:element>

<xs:element name="FeatureDataObjectsVersion" type="version">

<span id="page-2565-0"></span><xs:annotation>

 $\leq$ xs:documentation $\geq$ The version of the feature data objects specifies to. The version of the form data objects specifies  $\langle x$ s: annotation $\rangle$ 

</xs:element>

<xs:element name="ConnectionProperties">

<xs:annotation>

 $\leq$ xs:documentation $\geq$ Connection properties for each provider  $\nu$  $\langle x$ s: annotation $\rangle$ 

<xs:complexType>

<xs:sequence minOccurs="0" maxOccurs="unbounded">

<xs: element name="ConnectionProperty" minOccurs="0" m <xs:complexType>

<xs:sequence>

<xs:element name="Name" type="xs:string">

<xs:annotation>

 $\leq$ xs:documentation $\geq$ Name of the property retrieved from  $\langle x$ s: annotation

</xs:element>

<xs:element name="LocalizedName" type="xs:string" m <xs:annotation>

 $\leq$ xs:documentation>Properties can have localized nam </xs:annotation>

 $\langle x s :$ element $\rangle$ 

<xs:element name="DefaultValue" type="xs:string" min <xs:annotation>

 $\leq$ xs:documentation>This is a default value. This will h  $\langle x$ s: annotation $\rangle$ 

</xs:element>

<xs:element name="Value" type="xs:string" minOccurs= <xs:annotation>

 $\leq$ xs:documentation $\geq$ A property can have more than on  $\langle x$ s: annotation

</xs:element>

</xs:sequence> <xs:attribute name="Required" type="xs:boolean" use="re <xs:attribute name="Protected" type="xs:boolean" use="required: <xs:attribute name="Enumerable" type="xs:boolean" use= </xs:complexType> </xs:element> </xs:sequence> </xs:complexType> </xs:element> </xs:sequence> </xs:complexType> </xs:element> </xs:sequence> </xs:complexType>

### element **FeatureProviderRegistry/FeatureProvider**

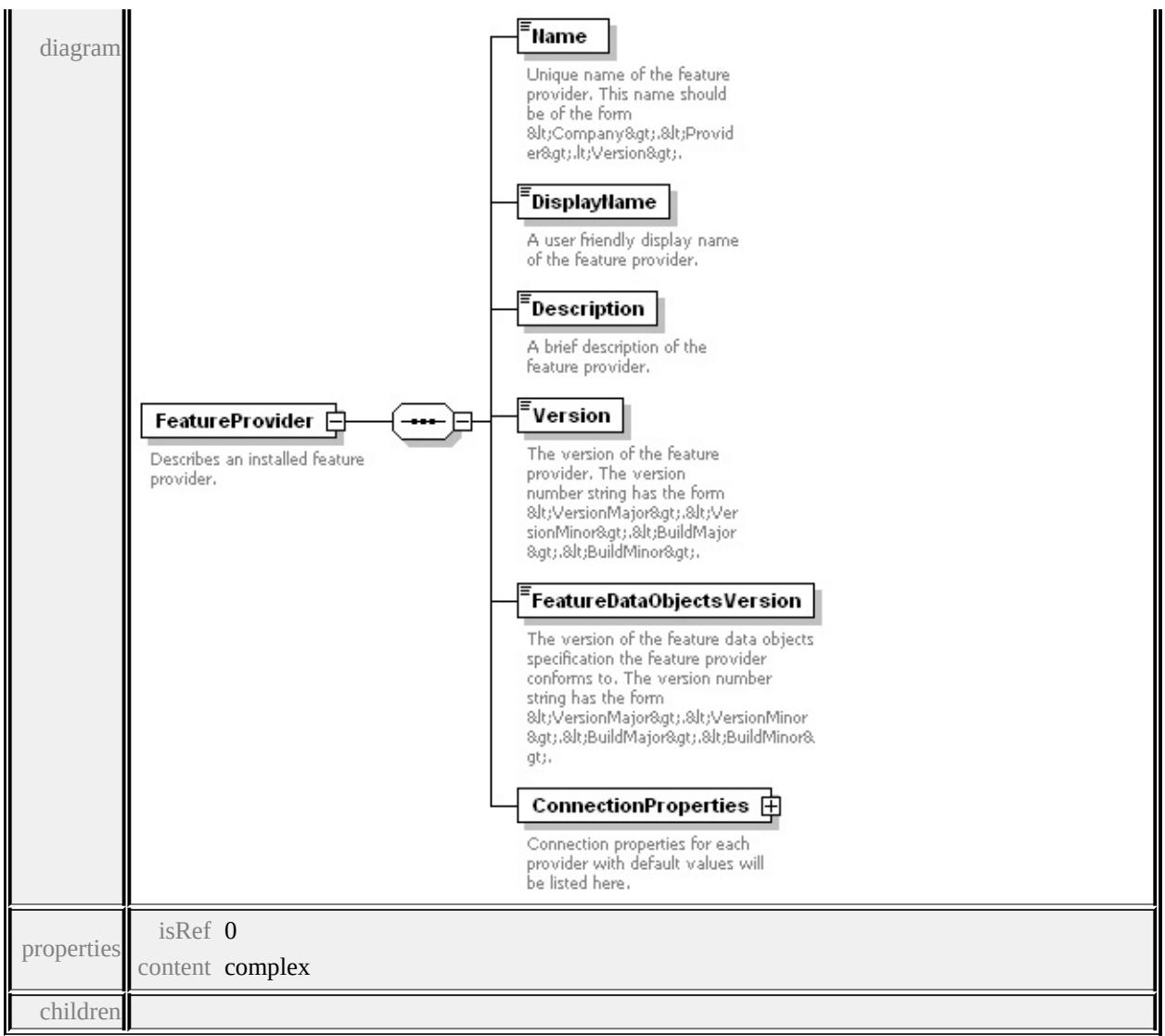

#### **[Name](#page-2570-0) [DisplayName](#page-2570-1) [Description](#page-2570-2) [Version](#page-2571-0) [FeatureDataObjectsVersion](#page-2571-1)**

#### **[ConnectionProperties](#page-2572-0)** annotation

documentation Describes an installed feature provider.

source

<xs:element name="FeatureProvider" minOccurs="0" maxOccurs="unbounded <xs:annotation>

<xs:documentation>Describes an installed feature provider.</xs:documentation </xs:annotation>

```
<xs:complexType>
```

```
<xs:sequence>
```
<xs:element name="Name" type="xs:string">

<xs:annotation>

 $\leq$ xs:documentation $\geq$ Unique name of the feature provider. This n </xs:annotation>

</xs:element>

<xs:element name="DisplayName" type="xs:string">

<xs:annotation>

 $\leq$ xs:documentation $\geq$ A user friendly display name of the feature provided. </xs:annotation>

</xs:element>

<xs:element name="Description" type="xs:string">

<xs:annotation>

 $\leq$ xs:documentation $\geq$ A brief description of the feature provider. $\leq$  $\langle x$ s: annotation $\rangle$ 

</xs:element>

<xs:element name="Version" type="version">

<xs:annotation>

 $\leq$ xs:documentation $\geq$ The version of the feature provider. The version  $\langle x$ s: annotation $\rangle$ 

</xs:element>

<xs:element name="FeatureDataObjectsVersion" type="version"> <xs:annotation>

 $\leq$ xs:documentation $>$ The version of the feature data objects speci  $\langle x$ s: annotation

</xs:element>

<xs:element name="ConnectionProperties">

<xs:annotation>

 $\leq$ xs:documentation>Connection properties for each provider with </xs:annotation>

<xs:complexType>

<xs:sequence minOccurs="0" maxOccurs="unbounded">

<xs: element name="ConnectionProperty" minOccurs="0" max <xs:complexType>

<xs:sequence>

<xs:element name="Name" type="xs:string">

<xs:annotation>

 $\leq$ xs:documentation $\geq$ Name of the property retrieved from </xs:annotation>

</xs:element>

<xs:element name="LocalizedName" type="xs:string" min <xs:annotation>

 $\leq$ xs:documentation>Properties can have localized names </xs:annotation>

</xs:element>

<xs:element name="DefaultValue" type="xs:string" minOccurs <xs:annotation>

 $\leq$ xs:documentation>This is a default value. This will be  $\epsilon$ </xs:annotation>

</xs:element>

<xs:element name="Value" type="xs:string" minOccurs="0 <xs:annotation>

 $\leq$ xs:documentation $\geq$ A property can have more than one all possible values will be listed to choose  $\epsilon$ . </xs:annotation>

</xs:element>

</xs:sequence>

<xs:attribute name="Required" type="xs:boolean" use="required <xs:attribute name="Protected" type="xs:boolean" use="requ <xs:attribute name="Enumerable" type="xs:boolean" use="required </xs:complexType>

</xs:element>

</xs:sequence>

```
</xs:complexType>
```
</xs:element>

</xs:sequence>

```
</xs:complexType>
```

```
</xs:element>
```
## <span id="page-2570-2"></span><span id="page-2570-0"></span>element **FeatureProviderRegistry/FeatureProvider/Name**

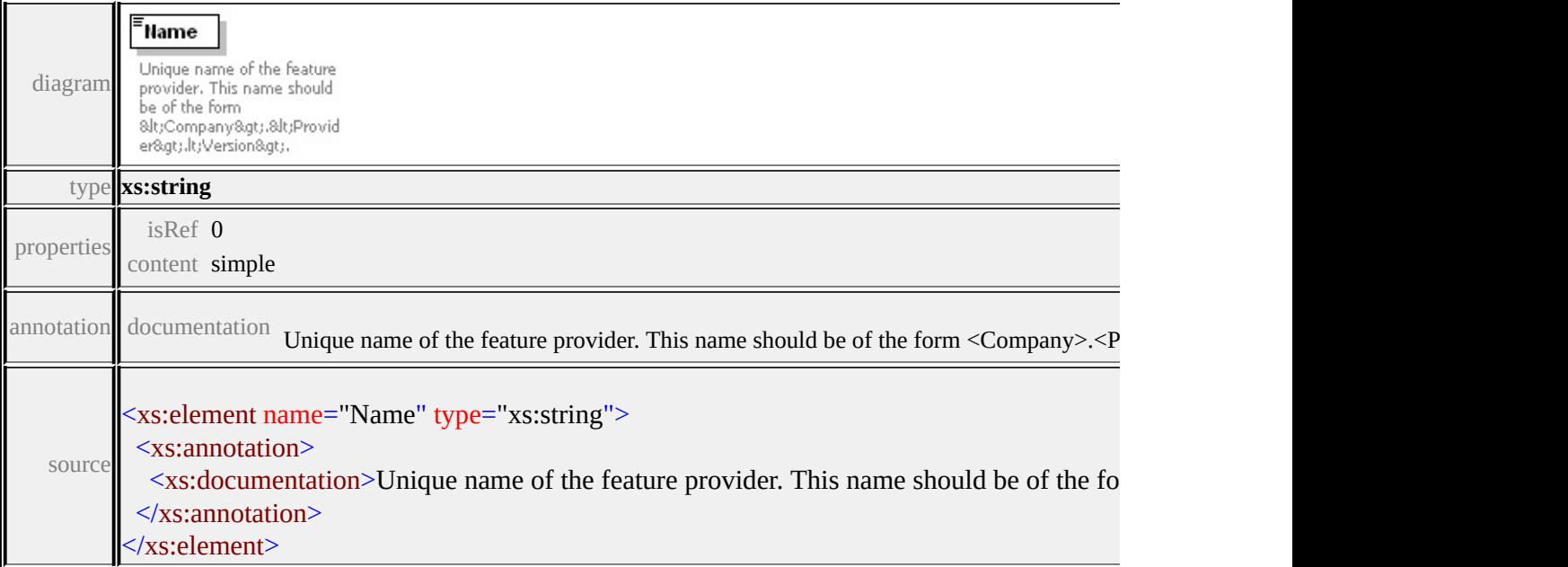

## <span id="page-2570-1"></span>element **FeatureProviderRegistry/FeatureProvider/DisplayName**

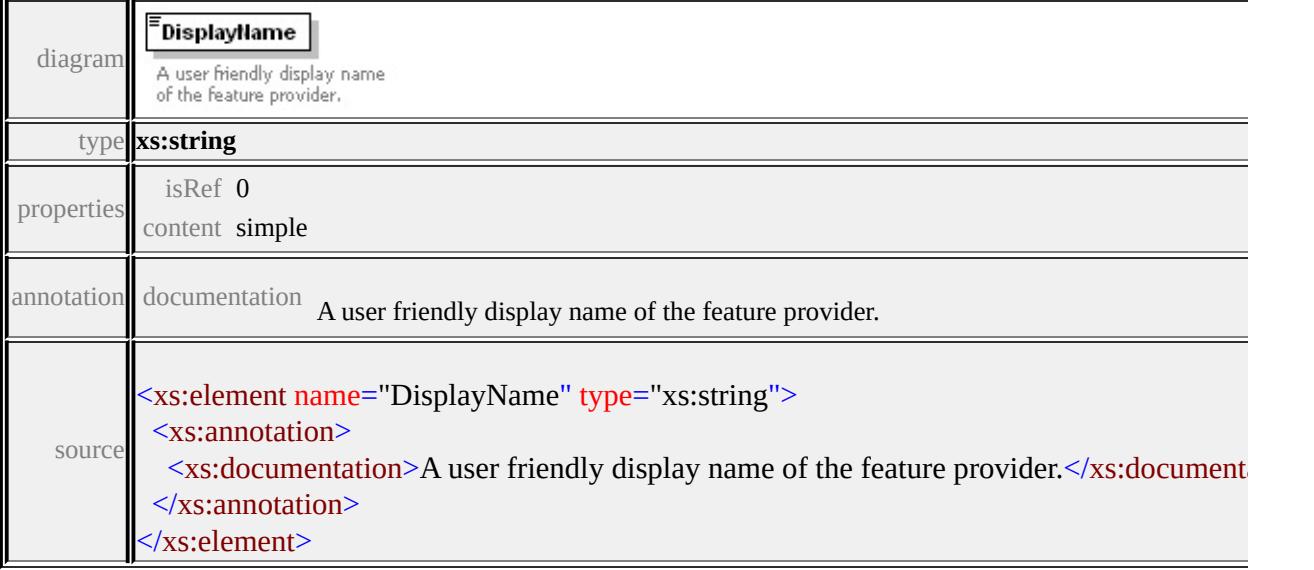

## element **FeatureProviderRegistry/FeatureProvider/Description**

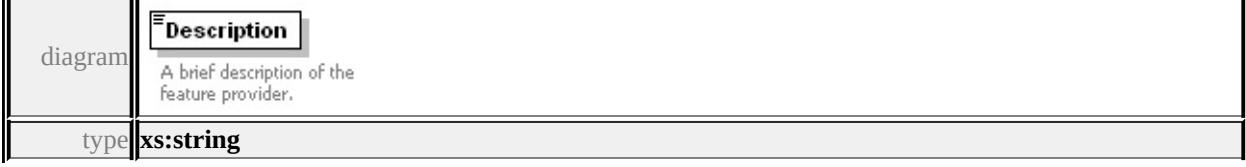

<span id="page-2571-1"></span>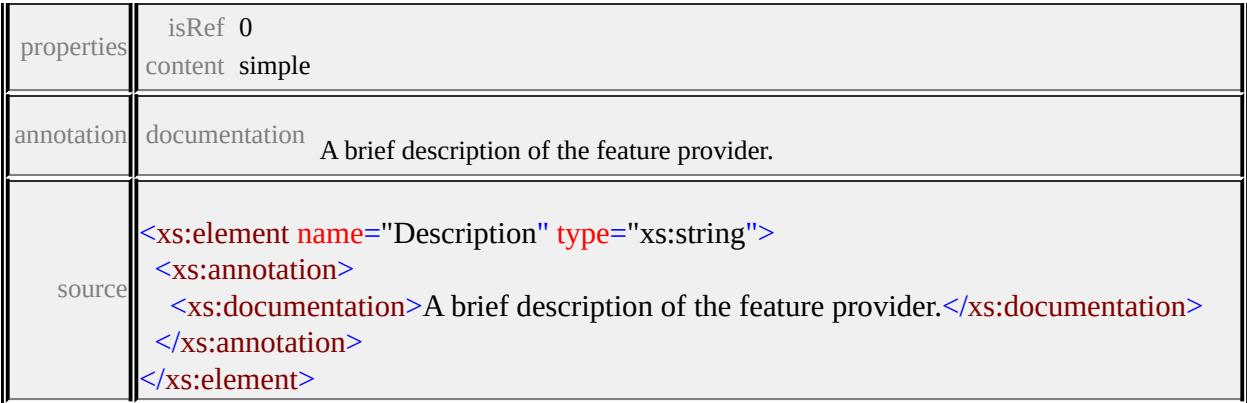

## <span id="page-2571-0"></span>element **FeatureProviderRegistry/FeatureProvider/Version**

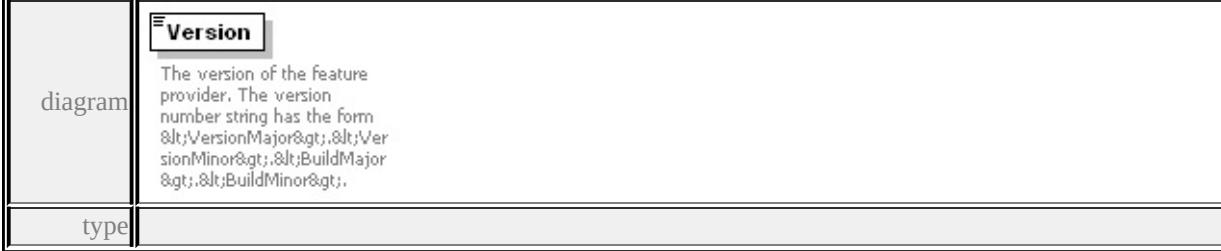

#### **[version](#page-2577-0)** properties

isRef 0

content simple

facets

pattern  $\frac{d+\lambda}{d+\lambda}d+\lambda$ 

#### annotation

documentation The version of the feature provider. The version number string has the form <VersionMajor>.<Version

source

## <xs:element name="Version" type="version">

#### <xs:annotation>

 $\leq$ xs:documentation>The version of the feature provider. The version </xs:annotation>

</xs:element>

#### element

**FeatureProviderRegistry/FeatureProvider/FeatureDataObjectsVersion**

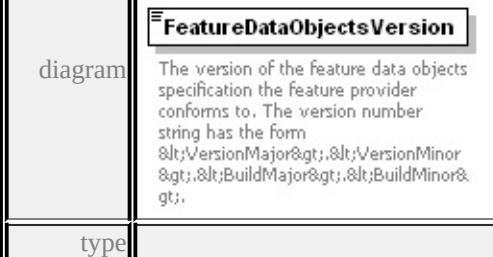

**[version](#page-2577-0)** properties

isRef 0 content simple facets pattern  $\d+\ldots\d+ \ldots\d+ \ldots$ annotation documentation The version of the feature data objects specification the feature provider conforms to. The version number of the form of the feature data objects specification the feature provider conforms to. The version n

source

<xs:element name="FeatureDataObjectsVersion" type="version"> <xs:annotation>

 $\leq$ xs:documentation>The version of the feature data objects specifica  $\langle x \rangle$ xs: annotation

</xs:element>

### <span id="page-2572-0"></span>element

# **FeatureProviderRegistry/FeatureProvider/ConnectionProperties**

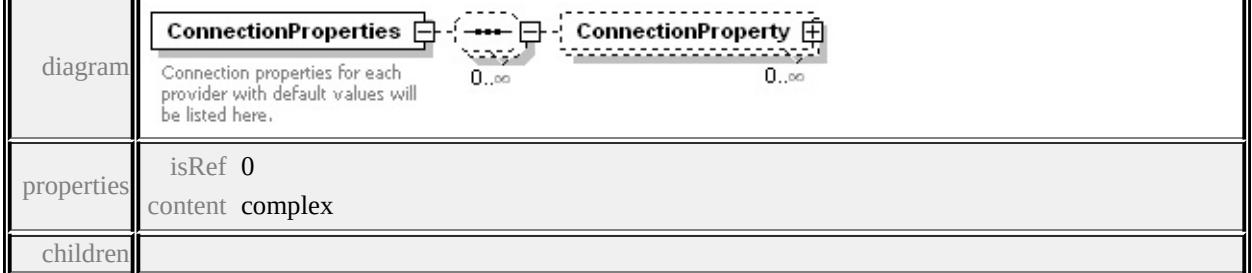

### **[ConnectionProperty](#page-2574-0)** annotation

documentation Connection properties for each provider with default values will be listed here.

source

<xs:element name="ConnectionProperties">

<xs:annotation>

 $\leq$ xs:documentation $\geq$ Connection properties for each provider with degree.  $\langle x$ s: annotation

<xs:complexType>

<xs:sequence minOccurs="0" maxOccurs="unbounded">

<xs:element name="ConnectionProperty" minOccurs="0" maxOccurs <xs:complexType>

<xs:sequence>

<xs:element name="Name" type="xs:string">

<xs:annotation>

 $\leq$ xs:documentation $\geq$ Name of the property retrieved from Fdo  $\langle x$ s: annotation $\rangle$ 

</xs:element>

<xs:element name="LocalizedName" type="xs:string" minOccurs <xs:annotation>

 $\leq$ xs:documentation>Properties can have localized names for </xs:annotation>

</xs:element>

<xs:element name="DefaultValue" type="xs:string" minOccurs <xs:annotation>

 $\leq$ xs:documentation $\geq$ This is a default value. This will be one </xs:annotation>

</xs:element>

 $\leq$ xs: element name="Value" type="xs: string" minOccurs="0" m <xs:annotation>

 $\leq$ xs:documentation $\geq$ A property can have more than one alter  $\langle x$ s: annotation

</xs:element>

</xs:sequence>

<xs:attribute name="Required" type="xs:boolean" use="required <xs:attribute name="Protected" type="xs:boolean" use="required <xs:attribute name="Enumerable" type="xs:boolean" use="required </xs:complexType>

```
</xs:element>
  </xs:sequence>
 </xs:complexType>
</xs:element>
```
## <span id="page-2574-0"></span>element FeatureProviderRegistry/FeatureProvider/ConnectionProperties/C

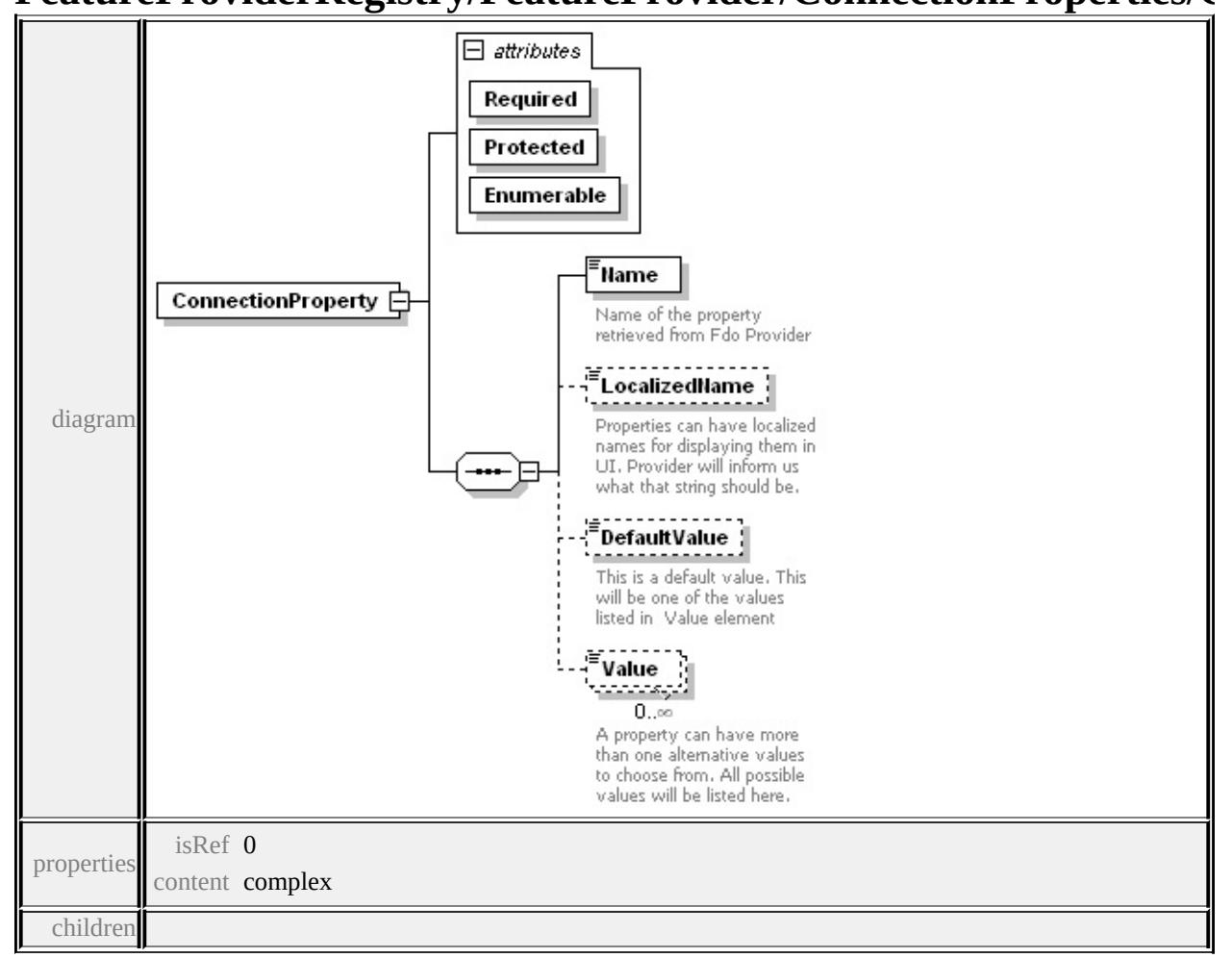

### **[Name](#page-2575-0) [LocalizedName](#page-2576-0) [DefaultValue](#page-2576-1) [Value](#page-2577-1)** attributes

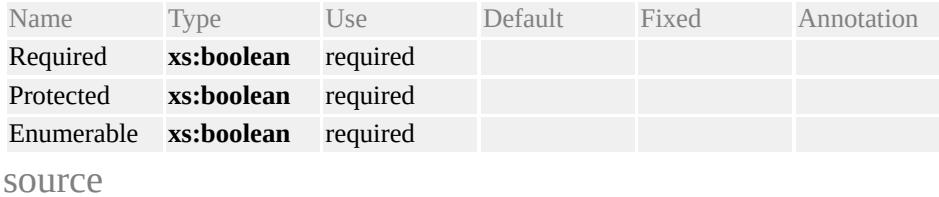

<xs:element name="ConnectionProperty" minOccurs="0" maxOccurs=

<span id="page-2575-0"></span><xs:complexType>

<xs:sequence>

<xs:element name="Name" type="xs:string">

<xs:annotation>

 $\leq$ xs:documentation $\geq$ Name of the property retrieved from Fdo Pr  $\langle x$ s: annotation

</xs:element>

<xs:element name="LocalizedName" type="xs:string" minOccurs= <xs:annotation>

<xs:documentation>Properties can have localized names for displaying them in UI. Provider will inform us what that string should be.  $\langle x$ s: annotation $\rangle$ 

</xs:element>

<xs:element name="DefaultValue" type="xs:string" minOccurs="0 <xs:annotation>

 $\leq$ xs:documentation>This is a default value. This will be one of the  $\langle x$ s: annotation $\rangle$ 

</xs:element>

<xs:element name="Value" type="xs:string" minOccurs="0" maxC <xs:annotation>

 $\leq$ xs:documentation $\geq$ A property can have more than one alternation  $\langle x$ s: annotation

</xs:element>

 $\langle xs:sequence \rangle$ 

<xs:attribute name="Required" type="xs:boolean" use="required"/> <xs:attribute name="Protected" type="xs:boolean" use="required"/> <xs:attribute name="Enumerable" type="xs:boolean" use="required"/> </xs:complexType>

</xs:element>

### element

FeatureProviderRegistry/FeatureProvider/ConnectionProperties/C

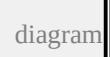

<span id="page-2576-1"></span>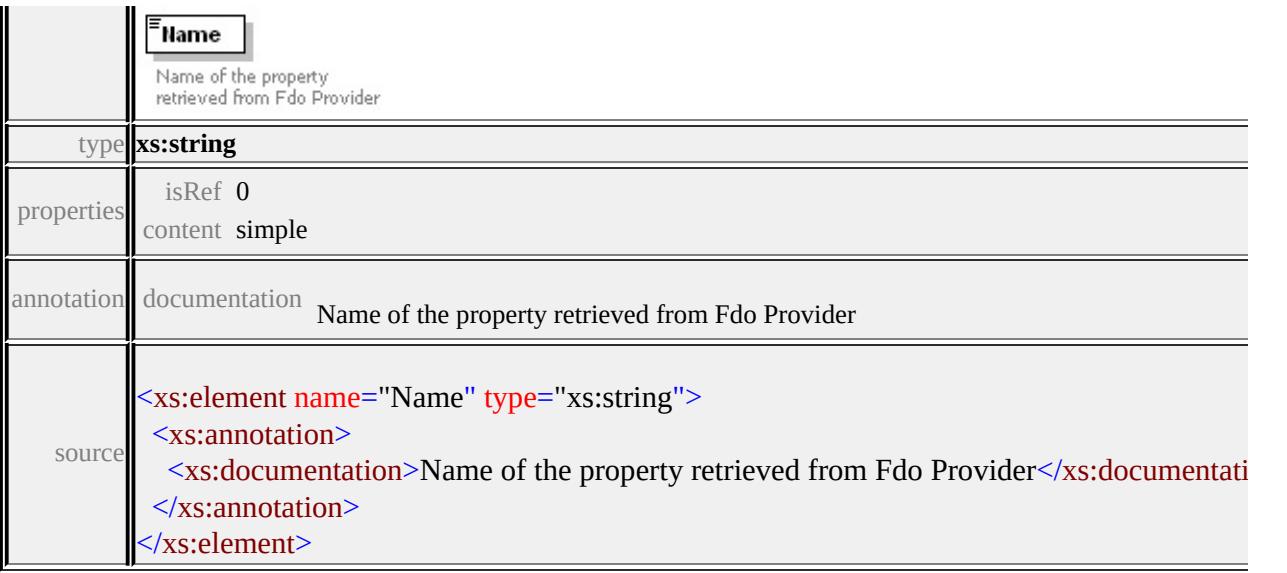

## <span id="page-2576-0"></span>element FeatureProviderRegistry/FeatureProvider/ConnectionProperties/C

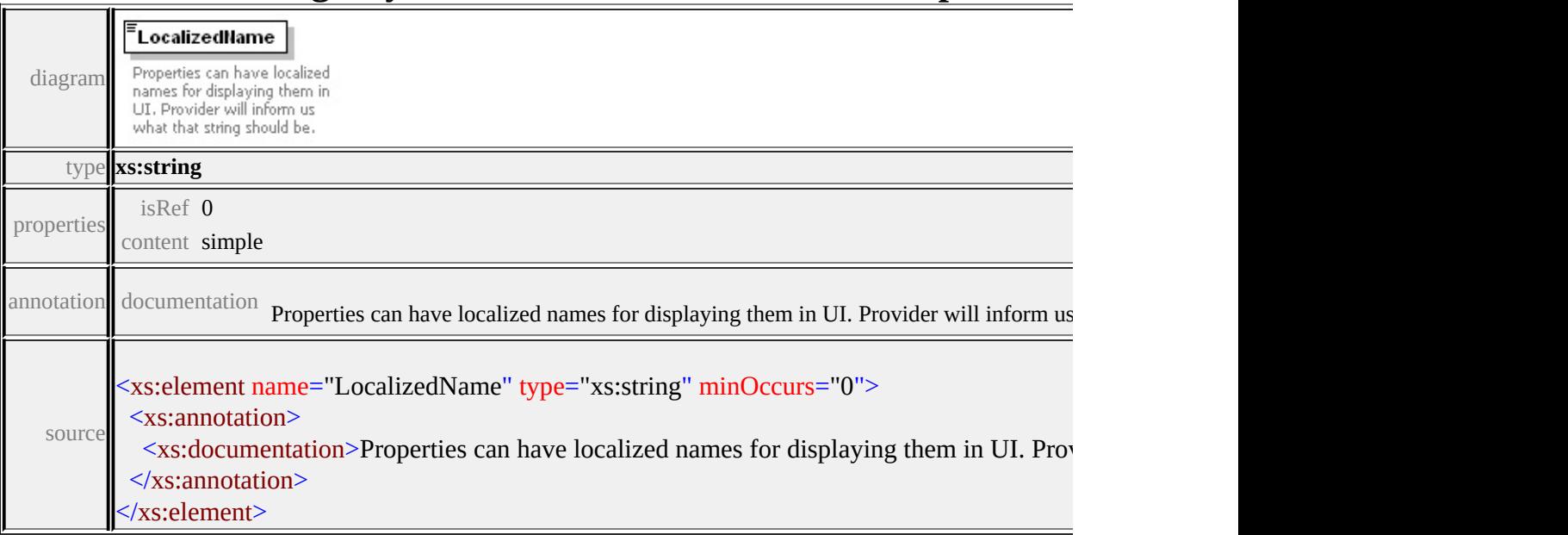

# element FeatureProviderRegistry/FeatureProvider/ConnectionProperties/C

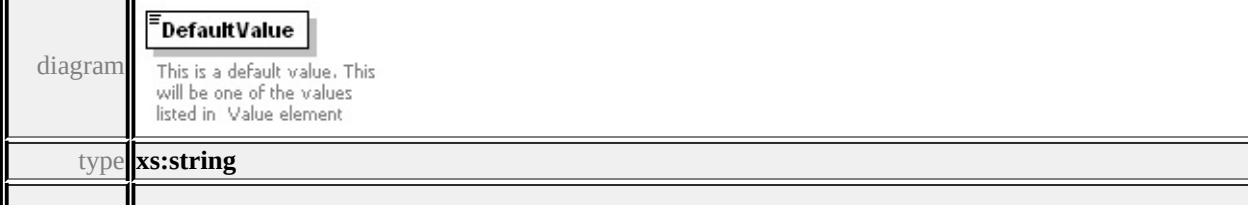

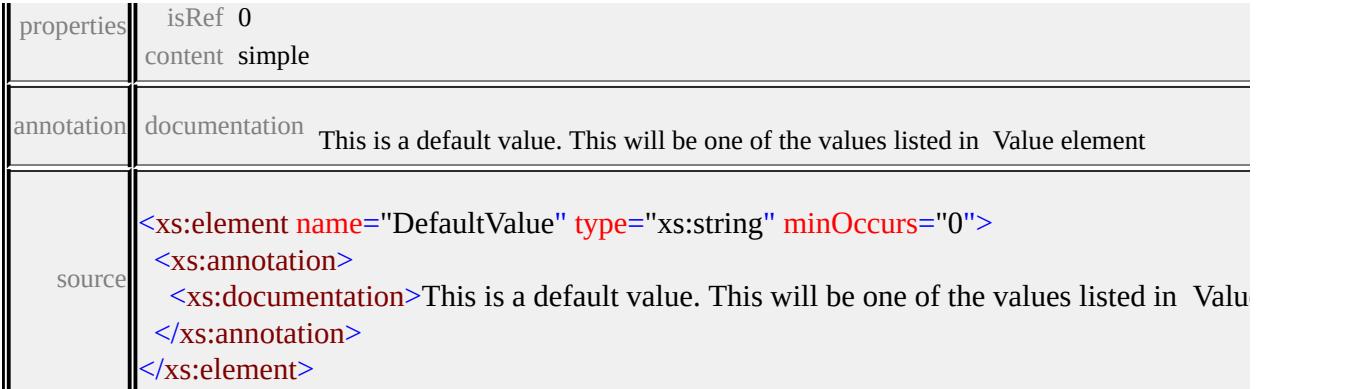

### <span id="page-2577-1"></span>element

# FeatureProviderRegistry/FeatureProvider/ConnectionProperties/C

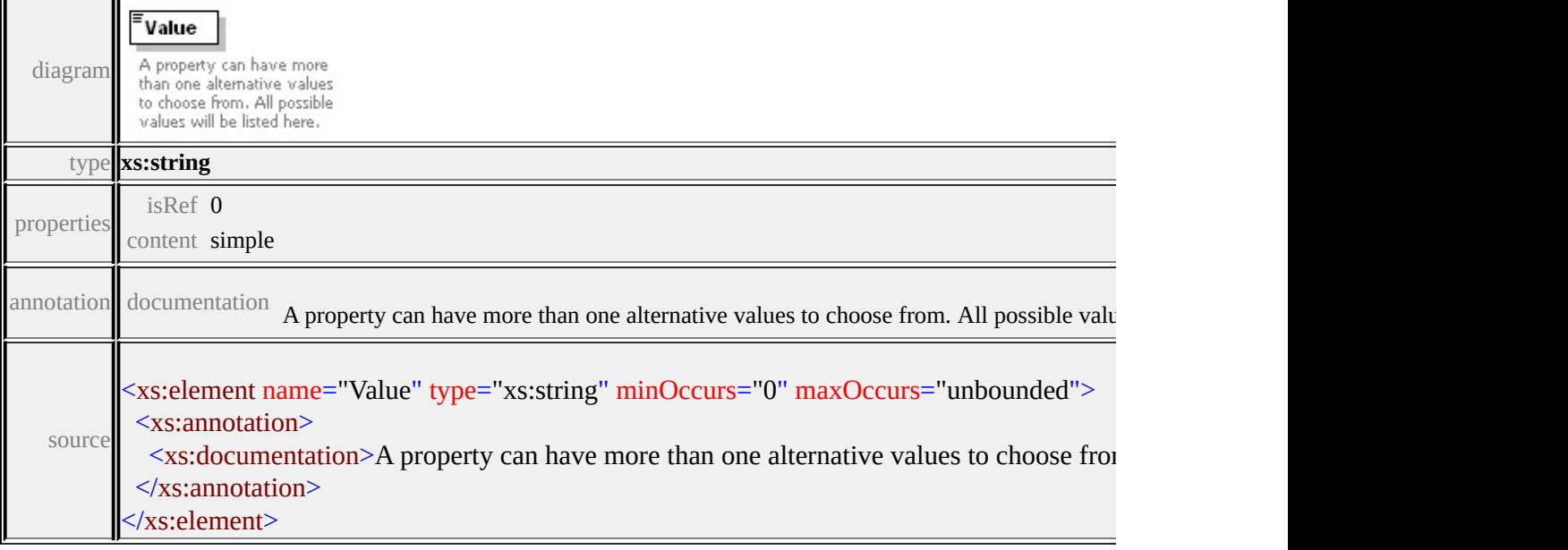

## <span id="page-2577-0"></span>simpleType **version**

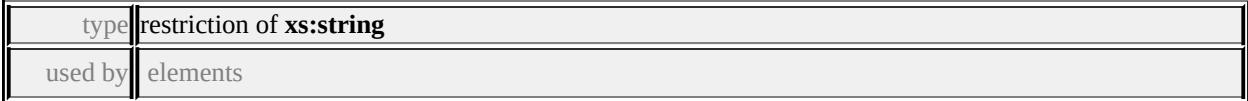

### **[FeatureProviderRegistry/FeatureProvider/FeatureDataObjectsVersion](#page-2571-1)**

#### **[FeatureProviderRegistry/FeatureProvider/Version](#page-2571-0)** facets

pattern \d+\.\d+\.\d+\.\d+

source

### <xs:simpleType name="version">

<xs:restriction base="xs:string">  $\langle x \rangle$ s:pattern value="\d+\.\d+\.\d+\.\d+"/>  $\le$ /xs:restriction> </xs:simpleType>

## Schema **FeatureSet-1.0.0.xsd**

attribute form default: **unqualified** element form default: **qualified**

Elements **[FeatureSet](#page-2579-0)**

## <span id="page-2579-0"></span>element **FeatureSet**

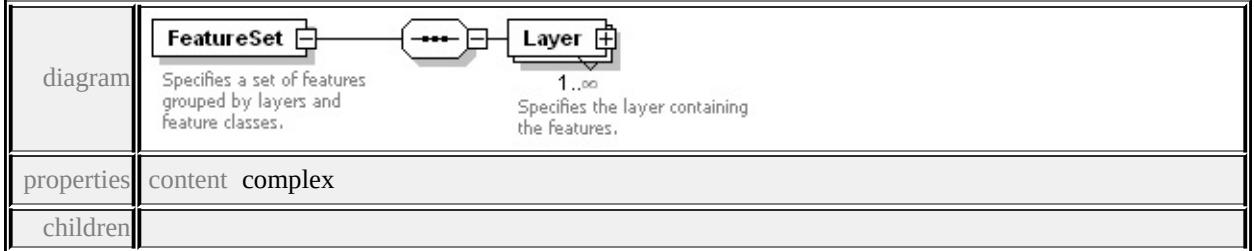

#### **[Layer](#page-2580-0)** annotation

documentation Specifies <sup>a</sup> set of features grouped by layers and feature classes.

source

### <xs:element name="FeatureSet">

#### <xs:annotation>

 $\leq$ xs:documentation>Specifies a set of features grouped by layers and </xs:annotation>

```
<xs:complexType>
```
<xs:sequence>

<xs:element name="Layer" maxOccurs="unbounded">

```
<xs:annotation>
```
<xs:documentation>Specifies the layer containing the features.</

 $\langle x$ s: annotation

<xs:complexType>

<xs:sequence>

<xs:element name="Class" maxOccurs="unbounded">

<xs:annotation>

<span id="page-2580-0"></span><xs:documentation>Specifies the feature class.</xs:documentation </xs:annotation>

<xs:complexType>

<xs:sequence>

 $\leq$ xs: element name="ID" type="xs: string" minOccurs="0" n <xs:annotation>

 $\leq$ xs:documentation $\geq$ An ID associated with a feature. The  $\leq$  $\langle x$ s: annotation

</xs:element>

</xs:sequence>

<xs:attribute name="id" type="xs:string" use="required"> <xs:annotation>

<xs:documentation>A string identifying the feature class.</

</xs:annotation>

</xs:attribute>

</xs:complexType>

</xs:element>

 $\langle x\mathbf{s}:\mathbf{sequence}\rangle$ 

<xs:attribute name="id" type="xs:string" use="required">

<xs:annotation>

 $\langle x \rangle$ s:documentation $\geq A$  string identifying the layer. $\langle x \rangle$ s:documentation </xs:annotation>

</xs:attribute>

```
</xs:complexType>
```

```
</xs:element>
```
</xs:sequence>

</xs:complexType>

</xs:element>

### element **FeatureSet/Layer**

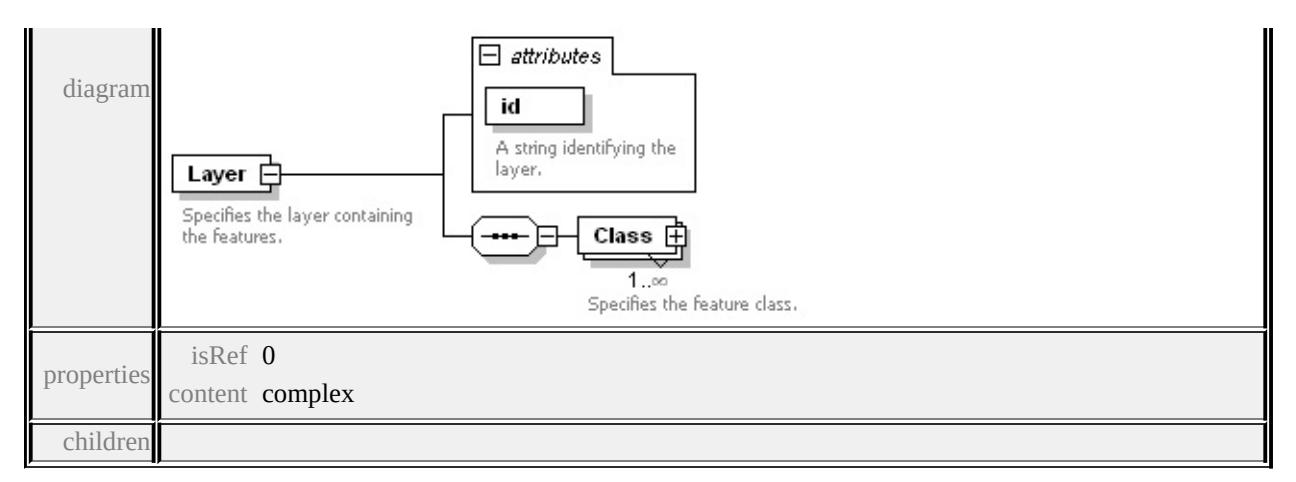

#### **[Class](#page-2582-0)** attributes

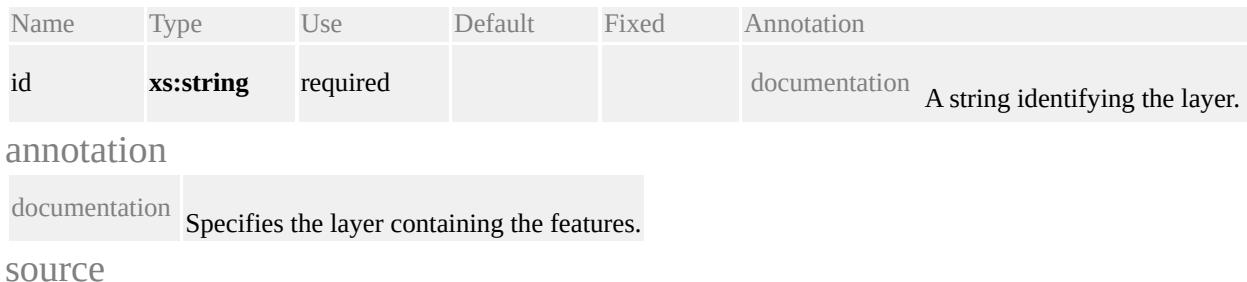

<xs:element name="Layer" maxOccurs="unbounded">

<xs:annotation>

 $\langle x \rangle$ s:documentation $\langle S \rangle$  Specifies the layer containing the features. $\langle x \rangle$ s: </xs:annotation>

<xs:complexType>

<xs:sequence>

<xs:element name="Class" maxOccurs="unbounded">

<xs:annotation>

<xs:documentation>Specifies the feature class.</xs:documentation  $\langle x$ s:annotation $\rangle$ 

<xs:complexType>

<xs:sequence>

<xs:element name="ID" type="xs:string" minOccurs="0" max( <xs:annotation>

 $\leq$ xs:documentation $\geq$ An ID associated with a feature. This II  $\langle x \rangle$ xs: annotation

</xs:element>

```
</xs:sequence>
      <xs:attribute name="id" type="xs:string" use="required">
        <xs:annotation>
         <xs:documentation>A string identifying the feature class.</xs:documentation
       \langle x \ranglexs: annotation
      </xs:attribute>
     </xs:complexType>
   </xs:element>
  </xs:sequence>
  <xs:attribute name="id" type="xs:string" use="required">
   <xs:annotation>
     <xs:documentation>A string identifying the layer.</xs:documenta
   \langle xs: annotation\rangle</xs:attribute>
 </xs:complexType>
</xs:element>
```
## <span id="page-2582-0"></span>element **FeatureSet/Layer/Class**

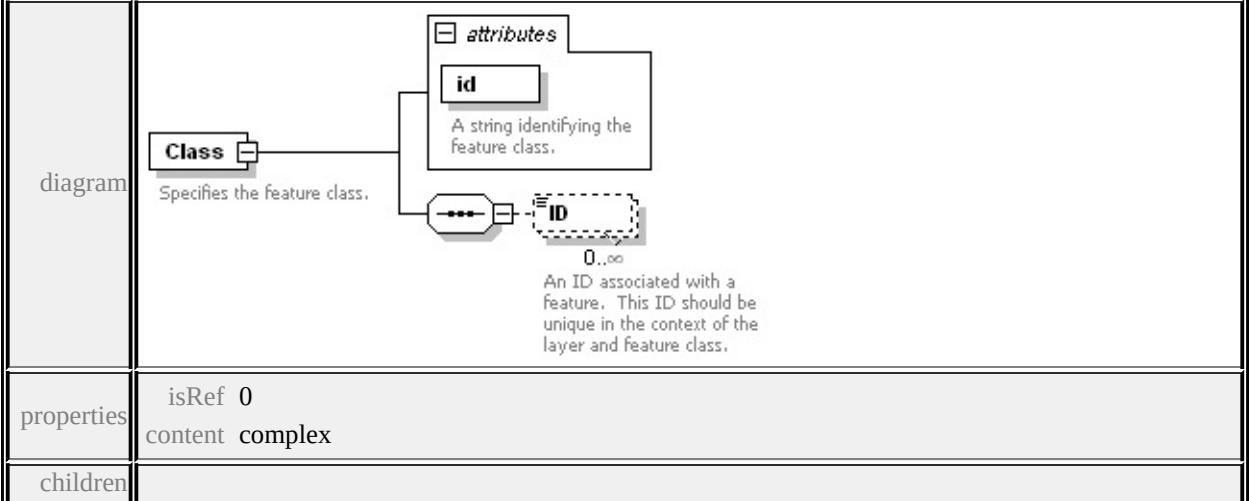

#### **[ID](#page-2583-0)** attributes

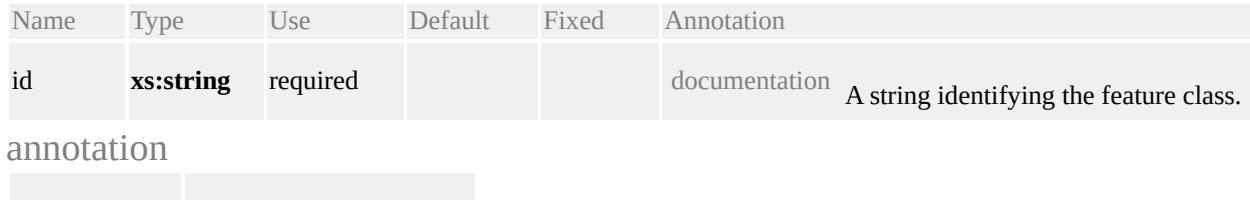

documentation Specifies the feature class.

source

```
<xs:element name="Class" maxOccurs="unbounded">
```
<xs:annotation>

<xs:documentation>Specifies the feature class.</xs:documentation> </xs:annotation>

<xs:complexType>

<xs:sequence>

<xs:element name="ID" type="xs:string" minOccurs="0" maxOccurs <xs:annotation>

 $\leq$ xs:documentation $\geq$ An ID associated with a feature. This ID sh </xs:annotation>

</xs:element>

</xs:sequence>

<xs:attribute name="id" type="xs:string" use="required">

<xs:annotation>

 $\langle x\mathbf{s}:d$  ocumentation $\langle A \rangle$  string identifying the feature class. $\langle x\mathbf{s}:d$  ocumentation </xs:annotation>

</xs:attribute>

</xs:complexType>

</xs:element>

### <span id="page-2583-0"></span>element **FeatureSet/Layer/Class/ID**

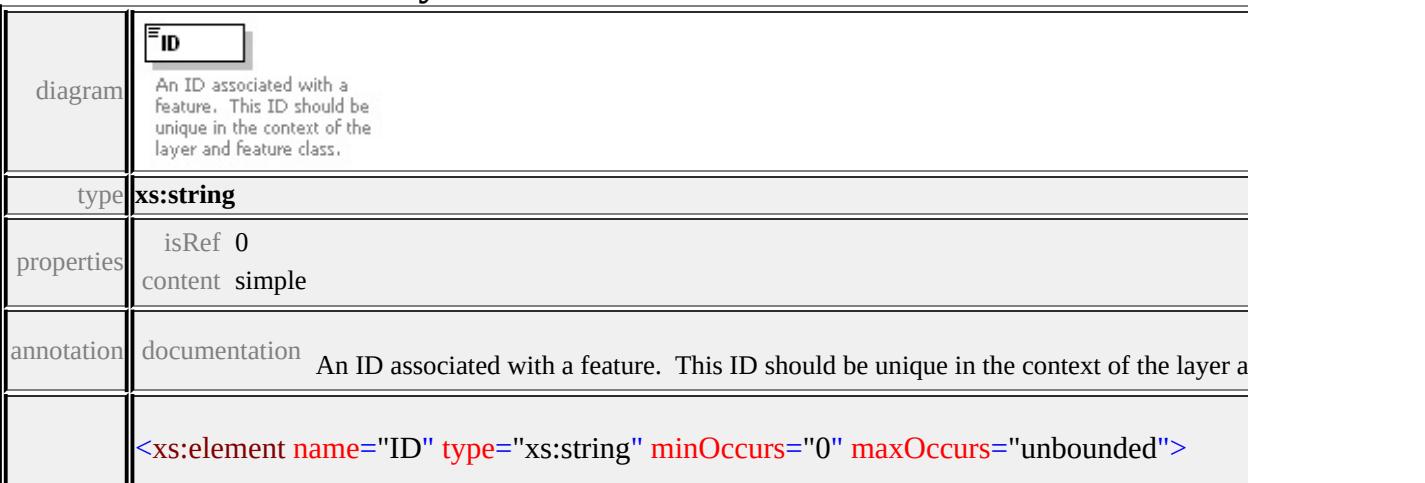

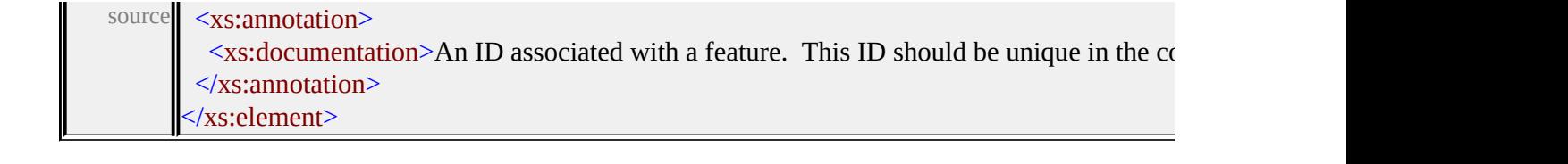

### <span id="page-2585-0"></span>Schema **FeatureSource-1.0.0.xsd**

attribute form default: **unqualified** element form default: **qualified**

Elements Complex types Simple types **[FeatureSource](#page-2585-0) [AttributeRelateType](#page-2587-0) [RelateTypeEnum](#page-2607-0) [CalculatedPropertyType](#page-2591-0) [FeatureSourceType](#page-2593-0) [NameValuePairType](#page-2601-0) [RelatePropertyType](#page-2603-0) [SpatialContextType](#page-2605-0)**

attribute form default: **unqualified** element form default: **qualified**

Complex types **[ExtendedDataType](#page-2607-1)**

### element **FeatureSource**

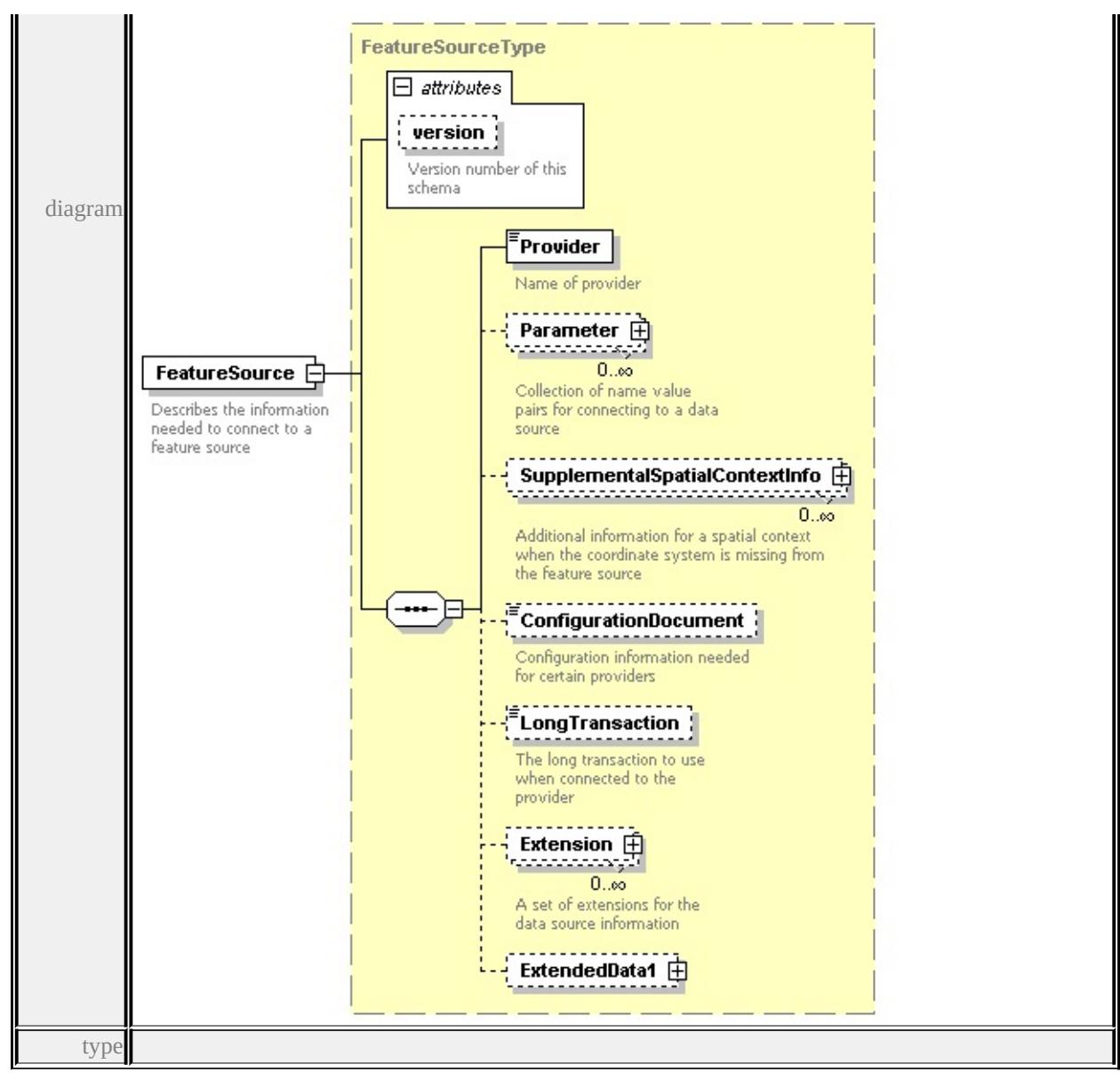

# **[FeatureSourceType](#page-2593-0)** children **[Provider](#page-2595-0) [Parameter](#page-2596-0)**

### **[SupplementalSpatialContextInfo](#page-2596-1) [ConfigurationDocument](#page-2597-0) [LongTransaction](#page-2597-1)**

**[Extension](#page-2597-2) [ExtendedData1](#page-2601-1)** attributes

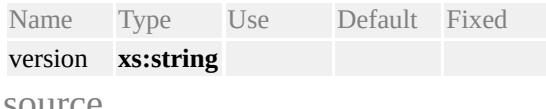

source

<xs:element name="FeatureSource" type="FeatureSourceType">

<xs:annotation>

 $\leq$ xs:documentation>Describes the information needed to connect to a feature s  $\langle x$ s: annotation $\rangle$ 

#### </xs:element>

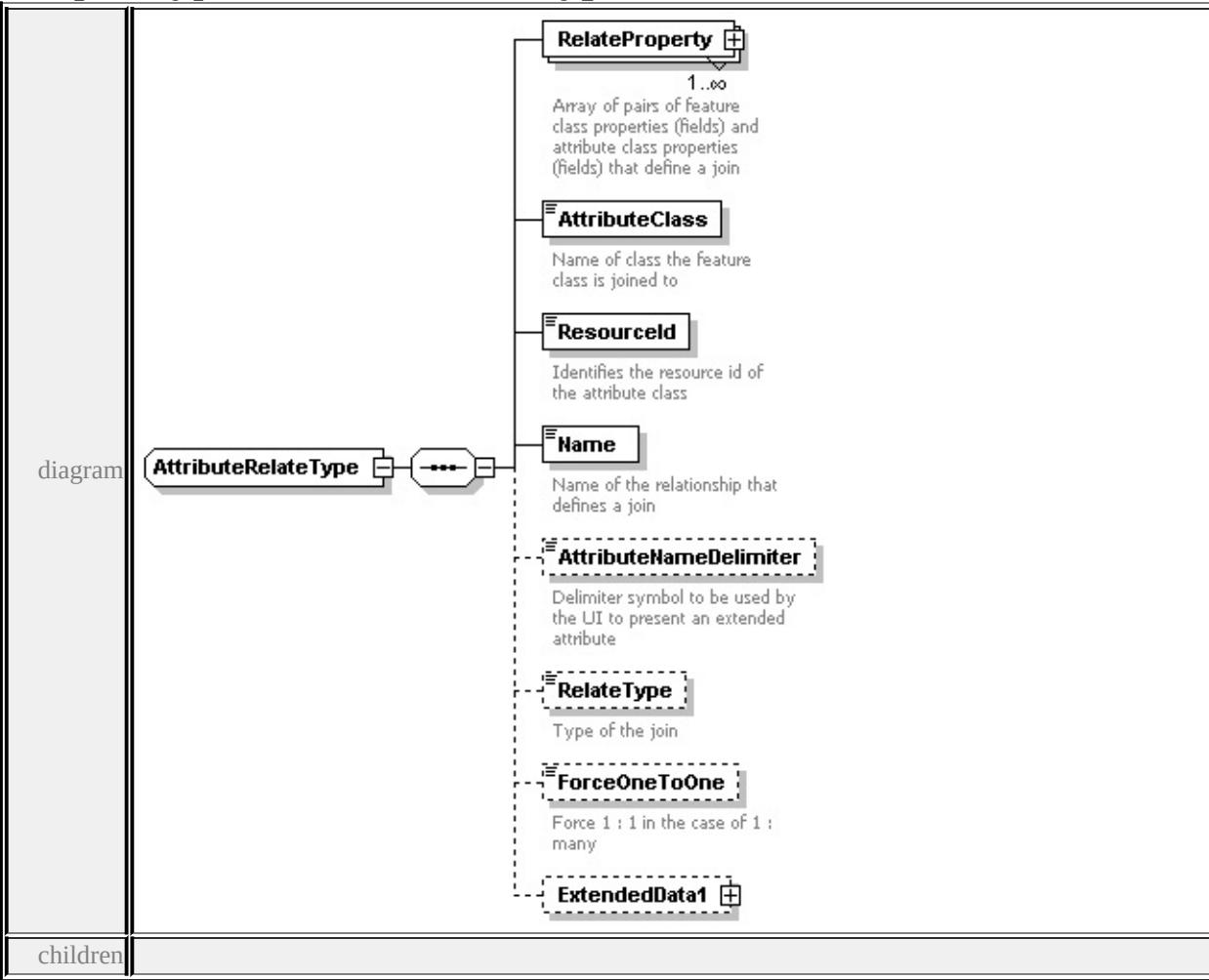

## <span id="page-2587-0"></span>complexType **AttributeRelateType**

**[RelateProperty](#page-2588-0) [AttributeClass](#page-2589-0) [ResourceId](#page-2589-1) [Name](#page-2590-0) [AttributeNameDelimiter](#page-2590-1) [RelateType](#page-2590-2) [ForceOneToOne](#page-2591-1) [ExtendedData1](#page-2591-2)** used by

element **[FeatureSourceType/Extension/AttributeRelate](#page-2598-0)**

source

<xs:complexType name="AttributeRelateType">

<xs:sequence>

<xs:element name="RelateProperty" type="RelatePropertyType" maxOccurs=' <xs:annotation>

 $\leq$ xs:documentation>Array of pairs of feature class properties (fields) and attribute class properties (fields) and attribute a  $\leq$ 

- </xs:annotation>
- </xs:element>

```
<xs:element name="AttributeClass" type="xs:string">
```
<xs:annotation>

<xs:documentation>Name of class the feature class is joined to</xs:documentation>  $\langle x$ s: annotation

</xs:element>

<xs:element name="ResourceId" type="xs:string">

<xs:annotation>

 $\langle x\mathbf{s}:$ documentation $>$ Identifies the resource id of the attribute class $\langle x\mathbf{s}:$ docum

</xs:annotation>

</xs:element>

<xs:element name="Name" type="xs:string">

<xs:annotation>

 $\langle x\mathbf{s}:d$  ocumentation $\rangle$ Name of the relationship that defines a join $\langle x\mathbf{s}:d$  ocumentation  $\langle x \rangle$ xs: annotation

</xs:element>

<xs:element name="AttributeNameDelimiter" type="xs:string" minOccurs="0"> <xs:annotation>

 $\leq$ xs:documentation>Delimiter symbol to be used by the UI to present an extended at the UI to present and  $\geq$  $\langle x$ s: annotation $\rangle$ 

</xs:element>

<xs:element name="RelateType" type="RelateTypeEnum" minOccurs="0"> <xs:annotation>

<xs:documentation>Type of the join</xs:documentation>

</xs:annotation>

</xs:element>

<xs:element name="ForceOneToOne" type="xs:boolean" minOccurs="0"> <xs:annotation>

<xs:documentation>Force 1 : 1 in the case of 1 : many </xs:documentation> </xs:annotation>

</xs:element>

<xs:element name="ExtendedData1" type="ExtendedDataType" minOccurs="0 </xs:sequence>

</xs:complexType>

## element **AttributeRelateType/RelateProperty**

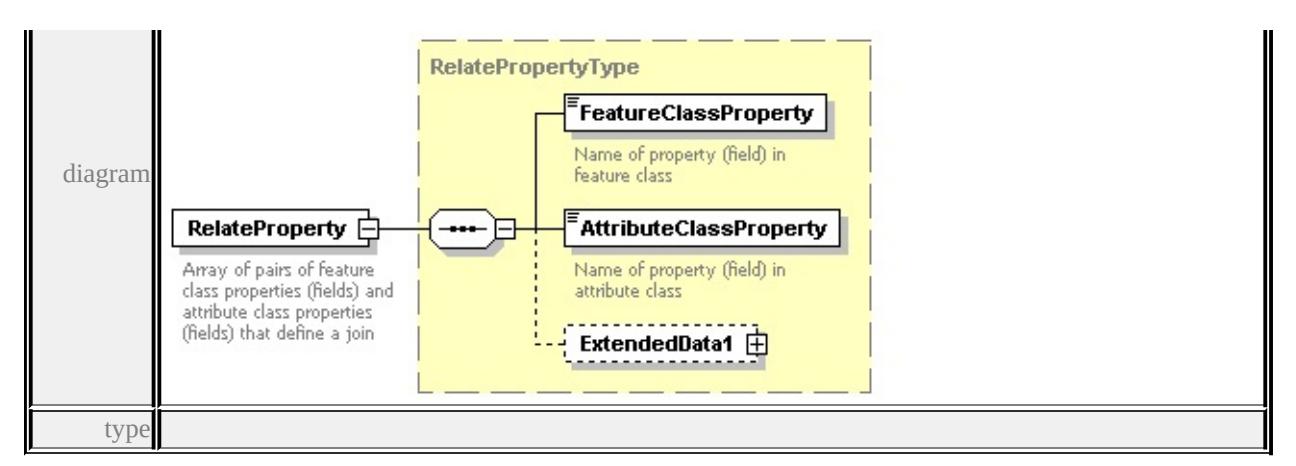

**[RelatePropertyType](#page-2603-0)** children **[FeatureClassProperty](#page-2604-0) [AttributeClassProperty](#page-2604-1)**

#### **[ExtendedData1](#page-2605-1)** source

<xs:element name="RelateProperty" type="RelatePropertyType" maxOccurs="un <xs:annotation> <xs:documentation>Array of pairs of feature class properties (fields) and attribute a jointle a jointle a jointle a jointle a jointle a jointle a jointle a jointle a jointle a jointle a jointle a jointle a jointle a jointl

 $\langle x$ s: annotation

</xs:element>

## <span id="page-2589-0"></span>element **AttributeRelateType/AttributeClass**

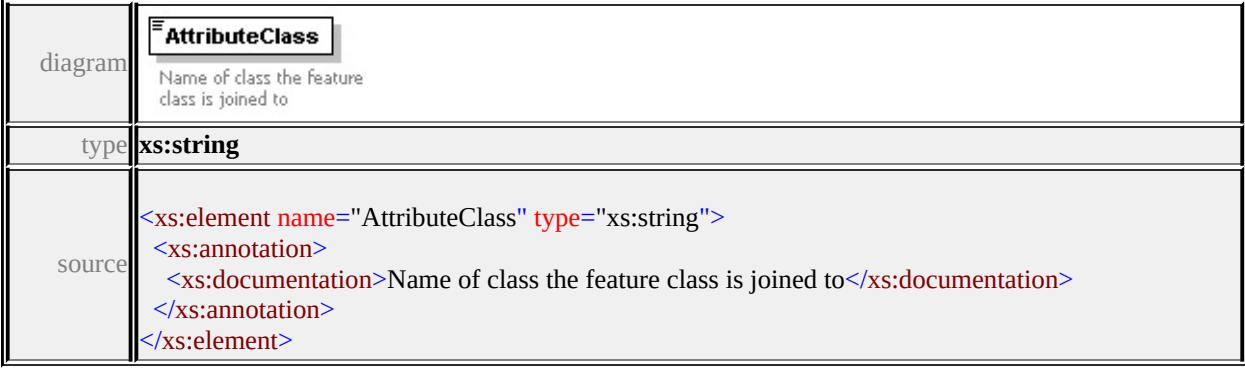

## <span id="page-2589-1"></span>element **AttributeRelateType/ResourceId**

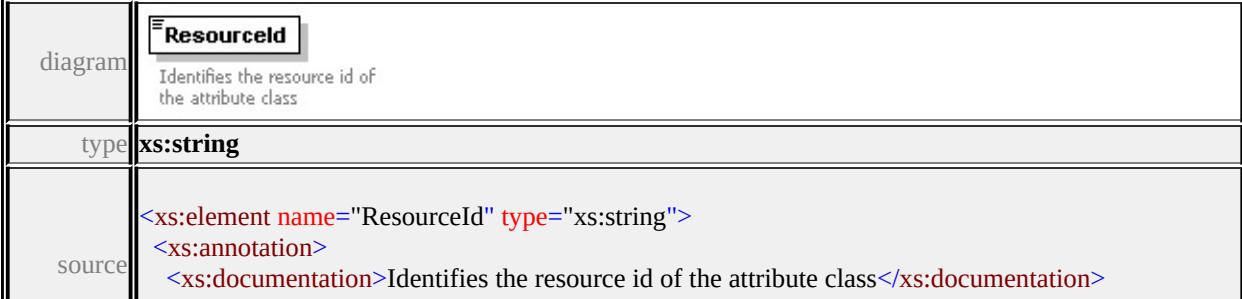

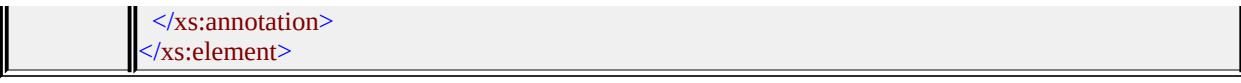

### <span id="page-2590-0"></span>element **AttributeRelateType/Name**

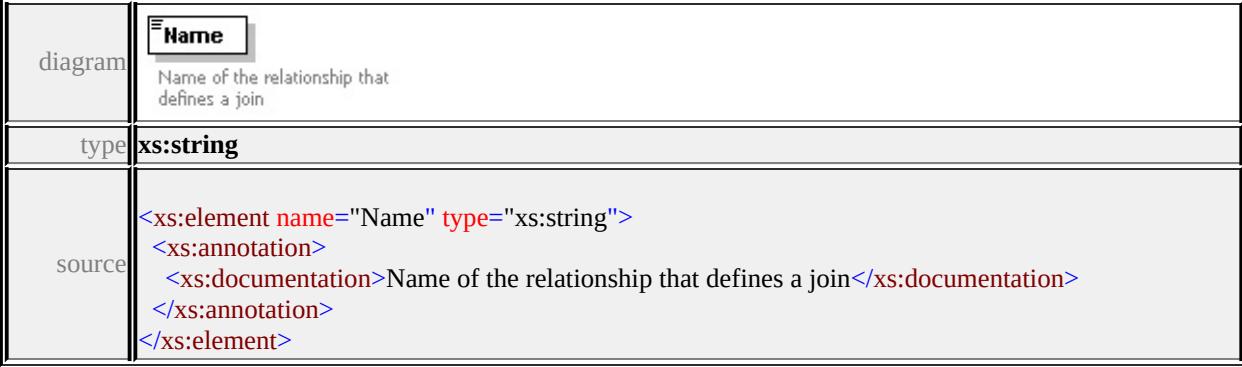

## <span id="page-2590-1"></span>element **AttributeRelateType/AttributeNameDelimiter**

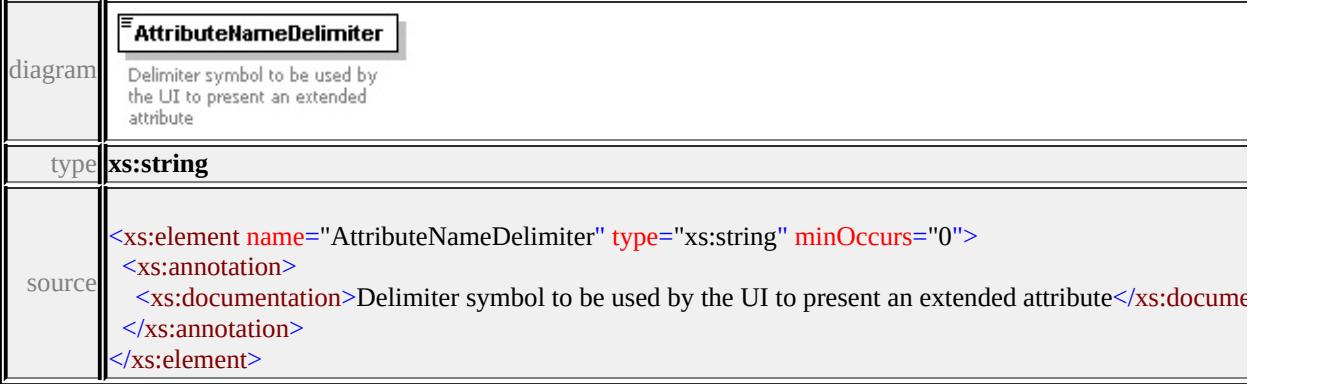

## <span id="page-2590-2"></span>element **AttributeRelateType/RelateType**

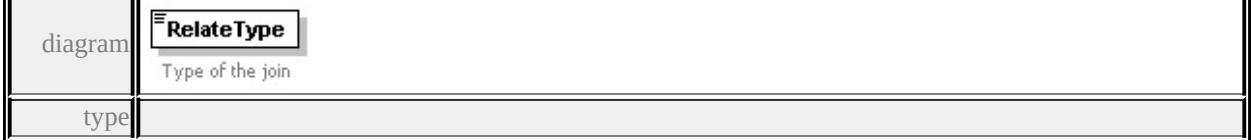

### **[RelateTypeEnum](#page-2607-0)** facets

enumeration LeftOuter enumeration RightOuter enumeration Inner enumeration Association

source

<xs:element name="RelateType" type="RelateTypeEnum" minOccurs="0">

<xs:annotation> <xs:documentation>Type of the join</xs:documentation> </xs:annotation> </xs:element>

## <span id="page-2591-1"></span>element **AttributeRelateType/ForceOneToOne**

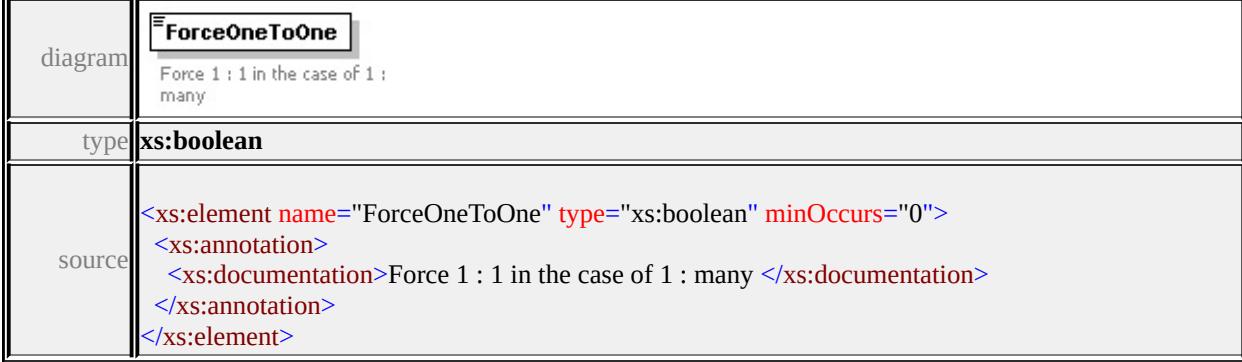

# <span id="page-2591-2"></span>element **AttributeRelateType/ExtendedData1**

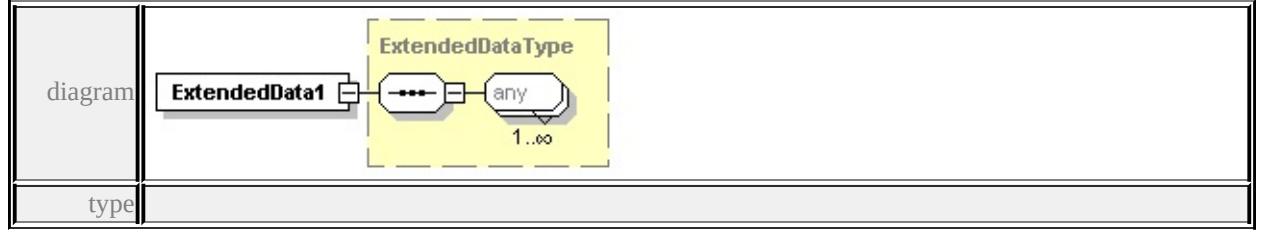

**[ExtendedDataType](#page-2607-1)** source

<xs:element name="ExtendedData1" type="ExtendedDataType" minOccurs="0"/>

# <span id="page-2591-0"></span>complexType **CalculatedPropertyType**

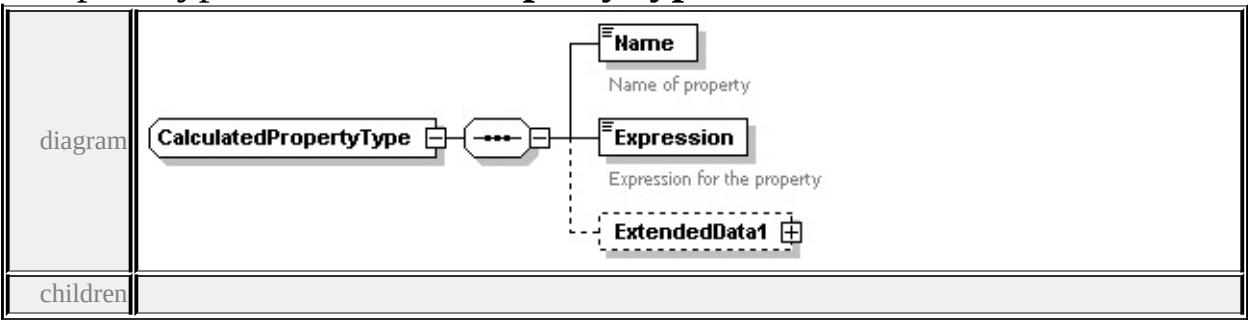

### **[Name](#page-2592-0) [Expression](#page-2592-1) [ExtendedData1](#page-2593-1)** used by

element **[FeatureSourceType/Extension/CalculatedProperty](#page-2599-0)**
#### source

```
<xs:complexType name="CalculatedPropertyType">
```

```
<xs:sequence>
```

```
<xs:element name="Name" type="xs:string">
```
<xs:annotation>

```
<xs:documentation>Name of property</xs:documentation>
```

```
\langle xs: annotation
```

```
</xs:element>
```

```
<xs:element name="Expression" type="xs:string">
```

```
<xs:annotation>
```

```
<xs:documentation>Expression for the property</xs:documentation>
```
 $\langle x$ s: annotation

```
</xs:element>
```

```
<xs:element name="ExtendedData1" type="ExtendedDataType" minOccurs="0
```

```
</xs:sequence>
```

```
</xs:complexType>
```
### <span id="page-2592-0"></span>element **CalculatedPropertyType/Name**

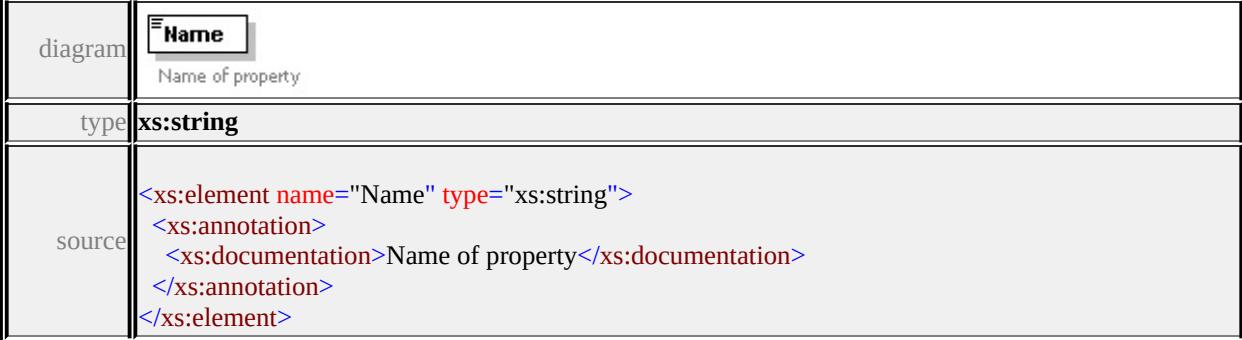

### <span id="page-2592-1"></span>element **CalculatedPropertyType/Expression**

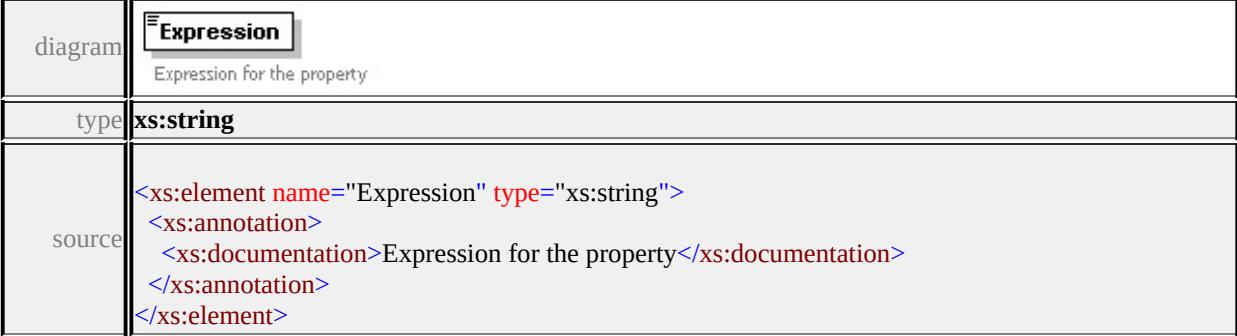

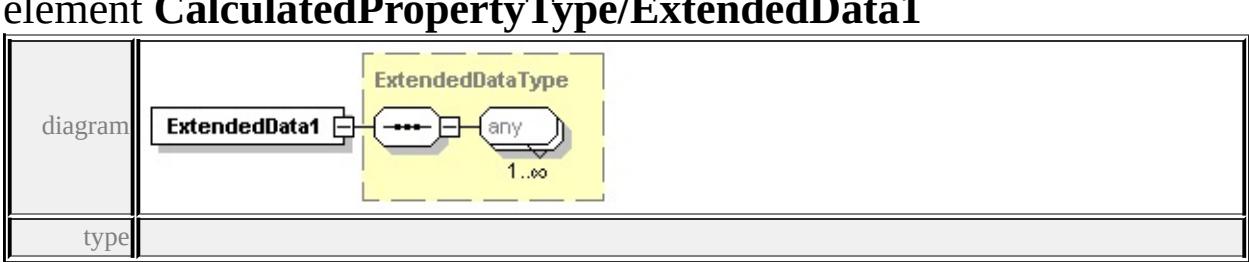

### <span id="page-2593-0"></span>element **CalculatedPropertyType/ExtendedData1**

**[ExtendedDataType](#page-2607-0)** source

<xs:element name="ExtendedData1" type="ExtendedDataType" minOccurs="0"/>

### complexType **FeatureSourceType**

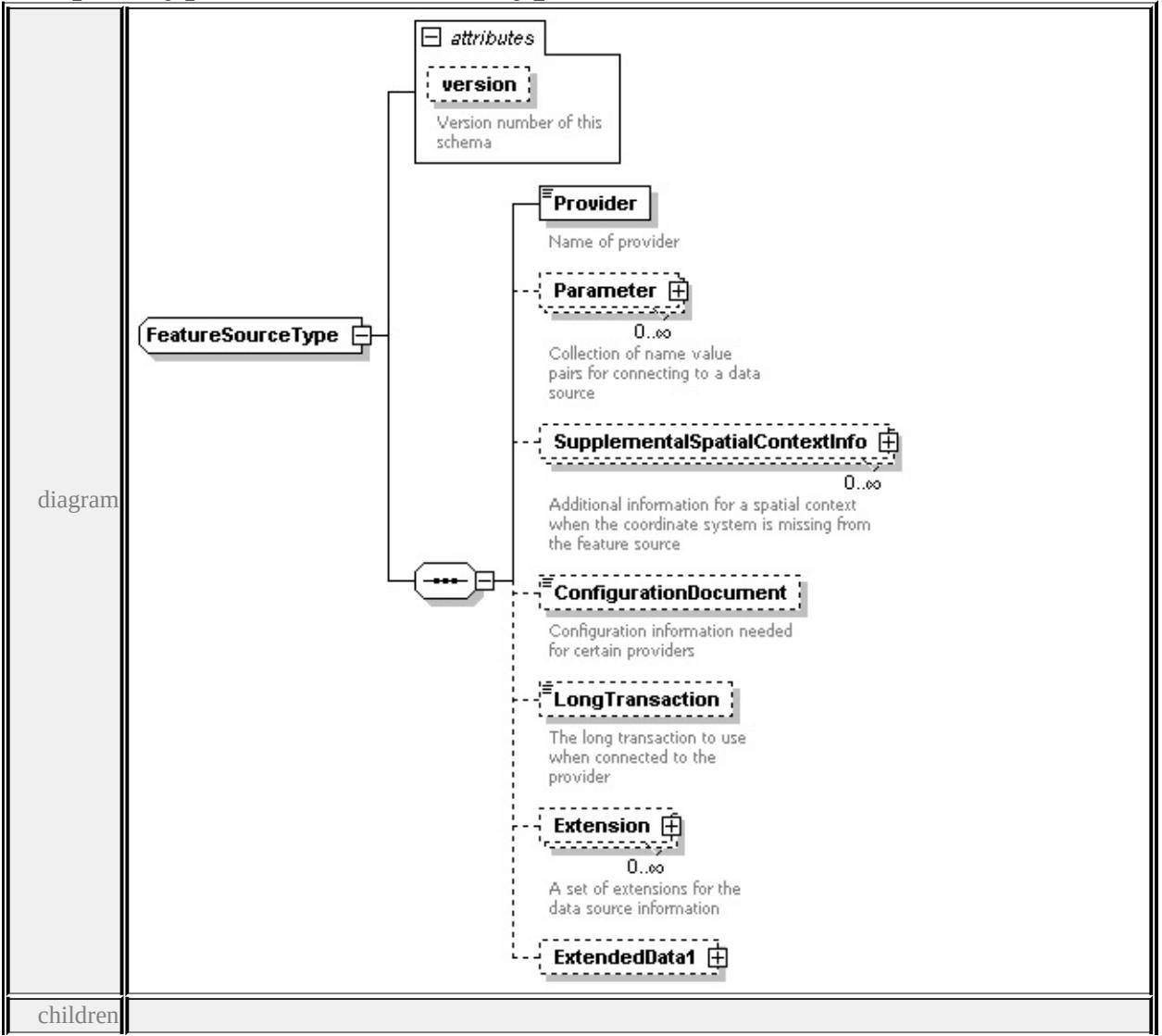

#### **[Provider](#page-2595-0) [Parameter](#page-2596-0) [SupplementalSpatialContextInfo](#page-2596-1)**

#### **[ConfigurationDocument](#page-2597-0) [LongTransaction](#page-2597-1) [Extension](#page-2597-2) [ExtendedData1](#page-2601-0)** used

```
by
element FeatureSource
attributes
Name Type Use Default Fixed
version xs:string
```

```
source
```

```
<xs:complexType name="FeatureSourceType">
```
<xs:sequence>

```
<xs:element name="Provider" type="xs:string">
```
- <xs:annotation>
	- <xs:documentation>Name of provider</xs:documentation>
- $\langle x \rangle$ xs: annotation
- </xs:element>

```
<xs:element name="Parameter" type="NameValuePairType" minOccurs="0" n
 <xs:annotation>
```

```
\leqxs:documentation\geqCollection of name value pairs for connecting to a data source
\langle xs: annotation
```
</xs:element>

```
<xs:element name="SupplementalSpatialContextInfo" type="SpatialContextType
 <xs:annotation>
```

```
\leqxs:documentation>Additional information for a spatial context when the coordinate system is more set up.
\langle xs: annotation\rangle
```

```
</xs:element>
```

```
<xs:element name="ConfigurationDocument" type="xs:string" minOccurs="0">
 <xs:annotation>
```
<xs:documentation>Configuration information needed for certain providers</

```
</xs:annotation>
```

```
</xs:element>
```
<xs:element name="LongTransaction" type="xs:string" minOccurs="0"> <xs:annotation>

<xs:documentation>The long transaction to use when connected to the provi  $\langle x$ s: annotation

</xs:element>

<xs:element name="Extension" minOccurs="0" maxOccurs="unbounded">

<span id="page-2595-0"></span><xs:annotation>

 $\leq$ xs:documentation $\geq$ A set of extensions for the data source information $\leq$ xs: </xs:annotation>

<xs:complexType>

<xs:sequence>

<xs:element name="CalculatedProperty" type="CalculatedPropertyType" r <xs:annotation>

 $\leq$ xs:documentation $\geq$ Zero or more calculated properties from attributes from </xs:annotation>

</xs:element>

<xs:element name="AttributeRelate" type="AttributeRelateType" minOccurs <xs:element name="Name" type="xs:string">

<xs:annotation>

<xs:documentation>Name of the extension</xs:documentation>

</xs:annotation>

</xs:element>

<xs:element name="FeatureClass" type="xs:string">

<xs:annotation>

 $\leq$ xs:documentation $\geq$ The feature class that is being extended; this is the c  $\langle x$ s: annotation

</xs:element>

<xs:element name="ExtendedData1" type="ExtendedDataType" minOccurs </xs:sequence>

</xs:complexType>

</xs:element>

<xs:element name="ExtendedData1" type="ExtendedDataType" minOccurs="0

</xs:sequence>

```
<xs:attribute name="version" type="xs:string">
```
<xs:annotation>

<xs:documentation>Version number of this schema</xs:documentation>

 $\langle x$ s: annotation $\rangle$ 

</xs:attribute>

</xs:complexType>

### element **FeatureSourceType/Provider**

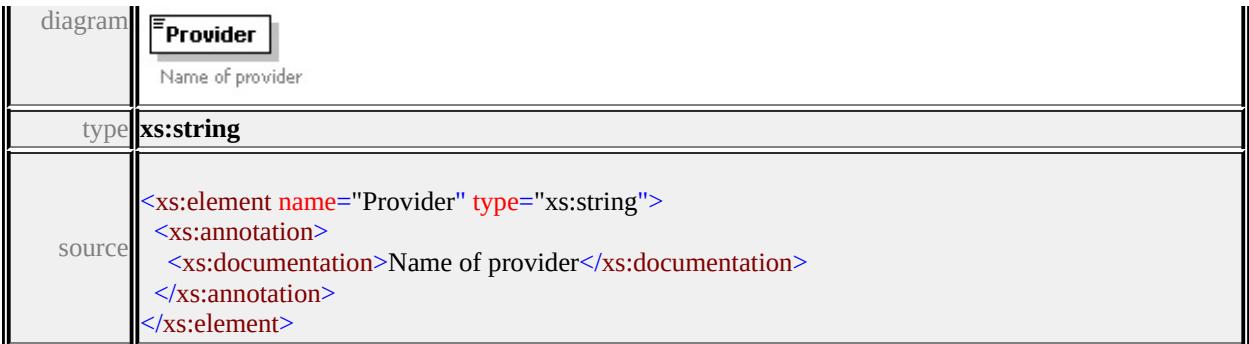

### <span id="page-2596-0"></span>element **FeatureSourceType/Parameter**

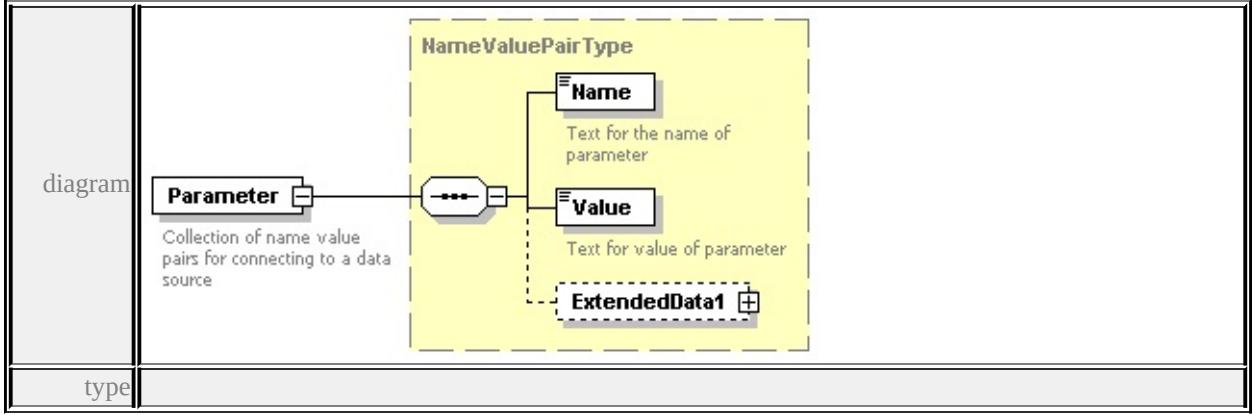

**[NameValuePairType](#page-2601-1)** children **[Name](#page-2602-0) [Value](#page-2603-0) [ExtendedData1](#page-2603-1)** source

<xs:element name="Parameter" type="NameValuePairType" minOccurs="0" max <xs:annotation>

<xs:documentation>Collection of name value pairs for connecting to a data source  $\langle x$ s: annotation

</xs:element>

### <span id="page-2596-1"></span>element **FeatureSourceType/SupplementalSpatialContextInfo**

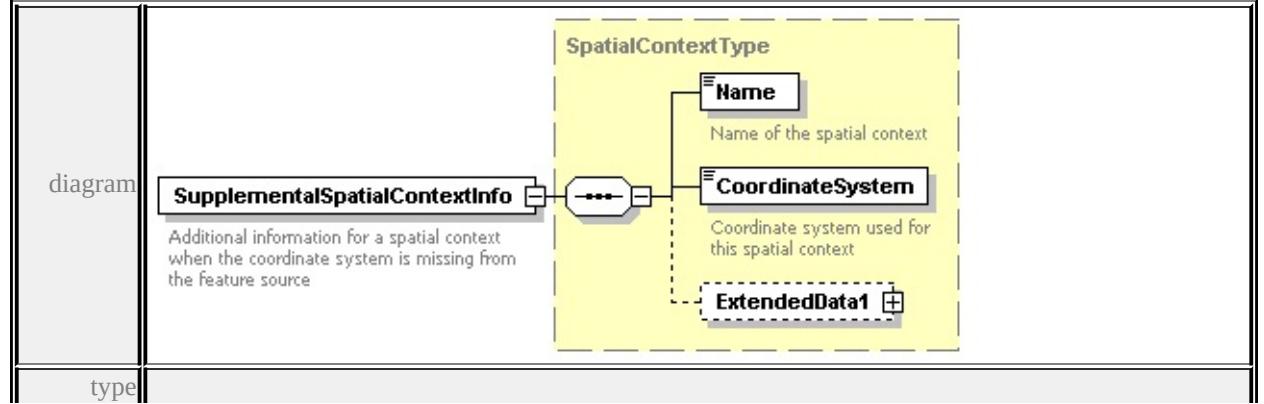

## **[SpatialContextType](#page-2605-0)** children **[Name](#page-2606-0) [CoordinateSystem](#page-2606-1) [ExtendedData1](#page-2606-2)**

source

- <xs:element name="SupplementalSpatialContextInfo" type="SpatialContextType <xs:annotation>
	- $\leq$ xs:documentation>Additional information for a spatial context when the coor  $\langle x$ s: annotation

</xs:element>

<span id="page-2597-2"></span>Ш

### <span id="page-2597-0"></span>element **FeatureSourceType/ConfigurationDocument**

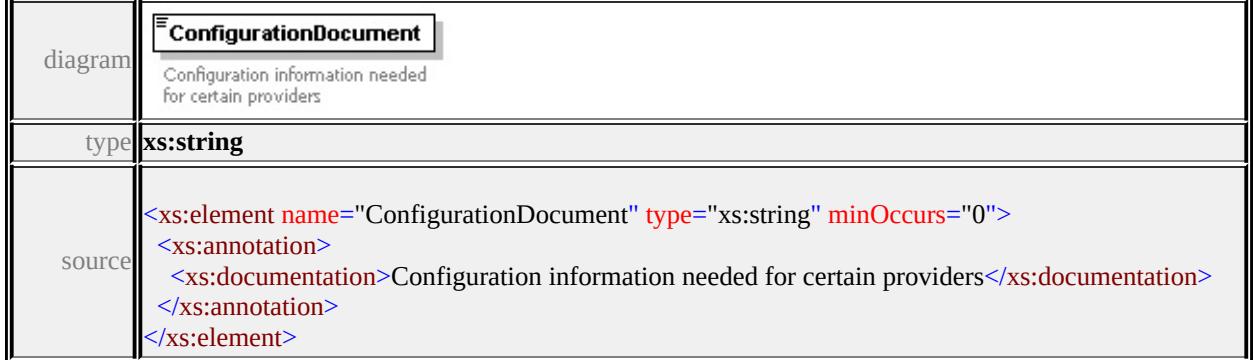

### <span id="page-2597-1"></span>element **FeatureSourceType/LongTransaction**

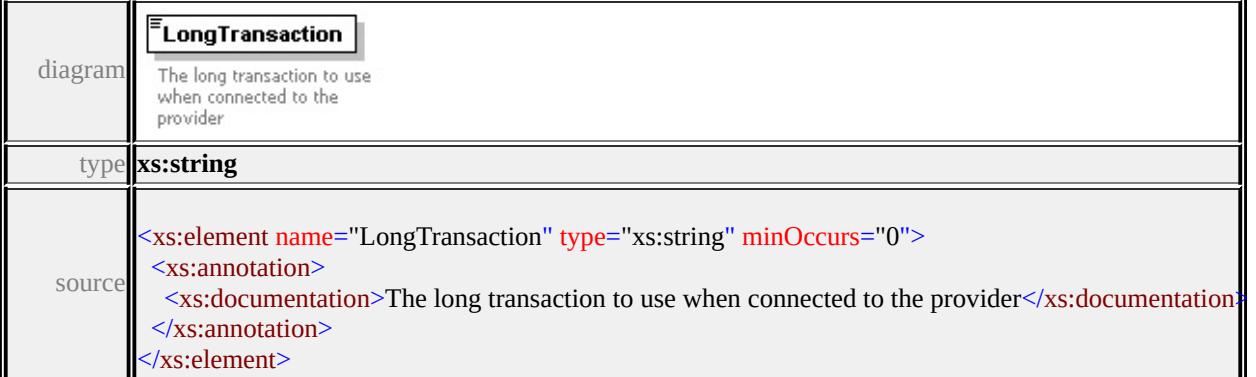

### element **FeatureSourceType/Extension**

<span id="page-2598-0"></span>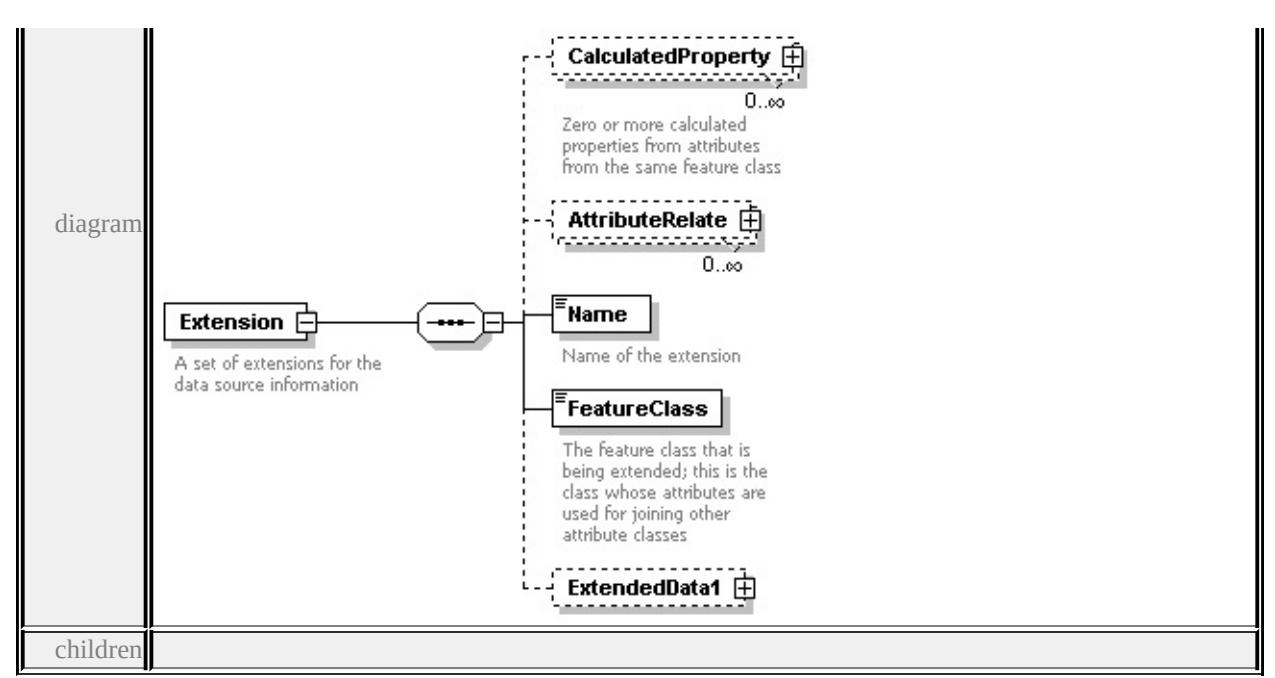

**[CalculatedProperty](#page-2599-0) [AttributeRelate](#page-2598-0) [Name](#page-2600-0) [FeatureClass](#page-2601-2) [ExtendedData1](#page-2601-3)** source

<xs:element name="Extension" minOccurs="0" maxOccurs="unbounded">

<xs:annotation>

 $\leq$ xs:documentation $\geq$ A set of extensions for the data source information $\leq$ /xs:do  $\langle x$ s: annotation

<xs:complexType>

<xs:sequence>

<xs:element name="CalculatedProperty" type="CalculatedPropertyType" min <xs:annotation>

<xs:documentation>Zero or more calculated properties from attributes fron </xs:annotation>

</xs:element>

<xs:element name="AttributeRelate" type="AttributeRelateType" minOccurs= <xs:element name="Name" type="xs:string">

<xs:annotation>

<xs:documentation>Name of the extension</xs:documentation>

</xs:annotation>

</xs:element>

<xs:element name="FeatureClass" type="xs:string">

<xs:annotation>

 $\leq$ xs:documentation $\geq$ The feature class that is being extended; this is the classes are used for  $\frac{1}{2}$ 

```
\langle xs: annotation
   </xs:element>
   <xs:element name="ExtendedData1" type="ExtendedDataType" minOccurs=
  </xs:sequence>
 </xs:complexType>
</xs:element>
```
### <span id="page-2599-0"></span>element **FeatureSourceType/Extension/CalculatedProperty**

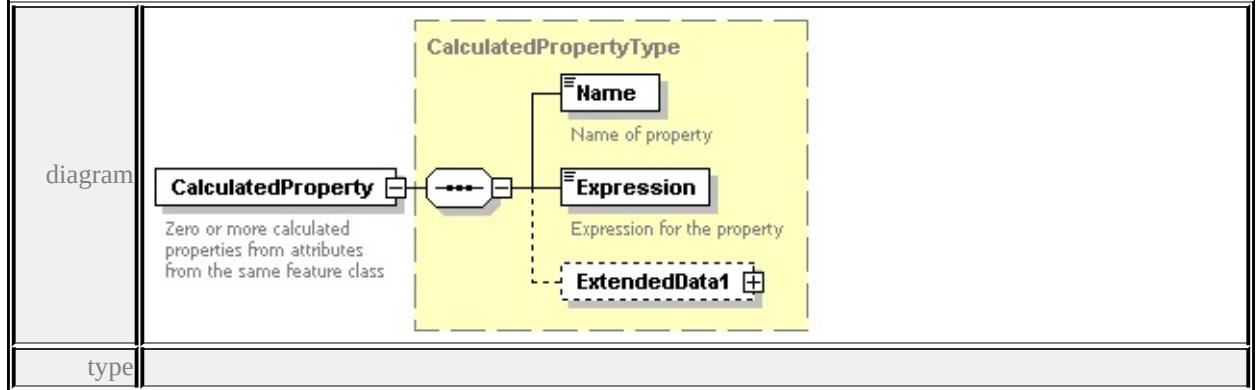

### **[CalculatedPropertyType](#page-2591-0)** children **[Name](#page-2592-0) [Expression](#page-2592-1) [ExtendedData1](#page-2593-0)** source

<xs:element name="CalculatedProperty" type="CalculatedPropertyType" minOc <xs:annotation>

 $\leq$ xs:documentation $\geq$ Zero or more calculated properties from attributes from the  $\langle x$ s: annotation

</xs:element>

### element **FeatureSourceType/Extension/AttributeRelate**

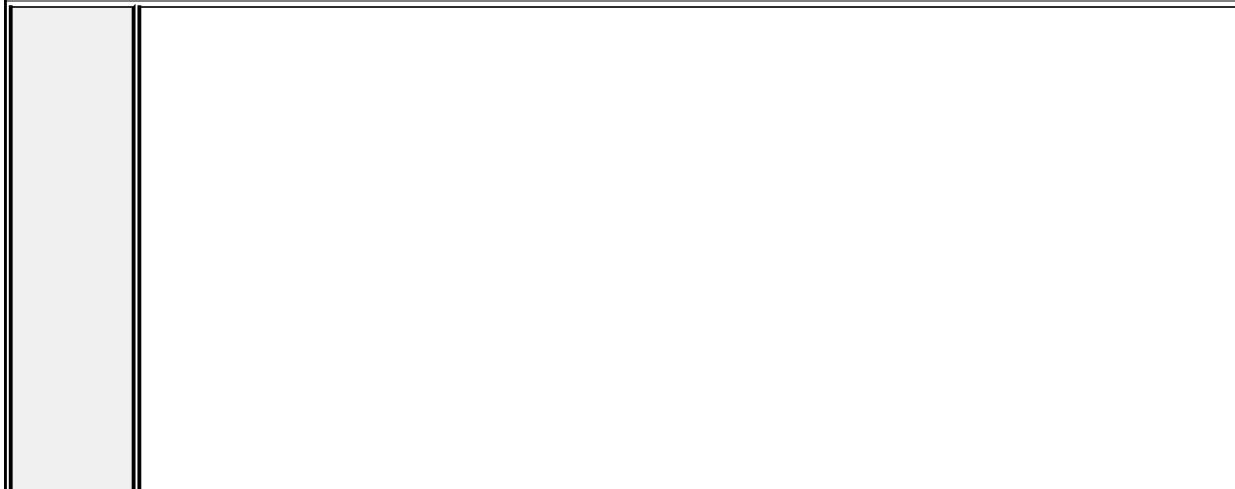

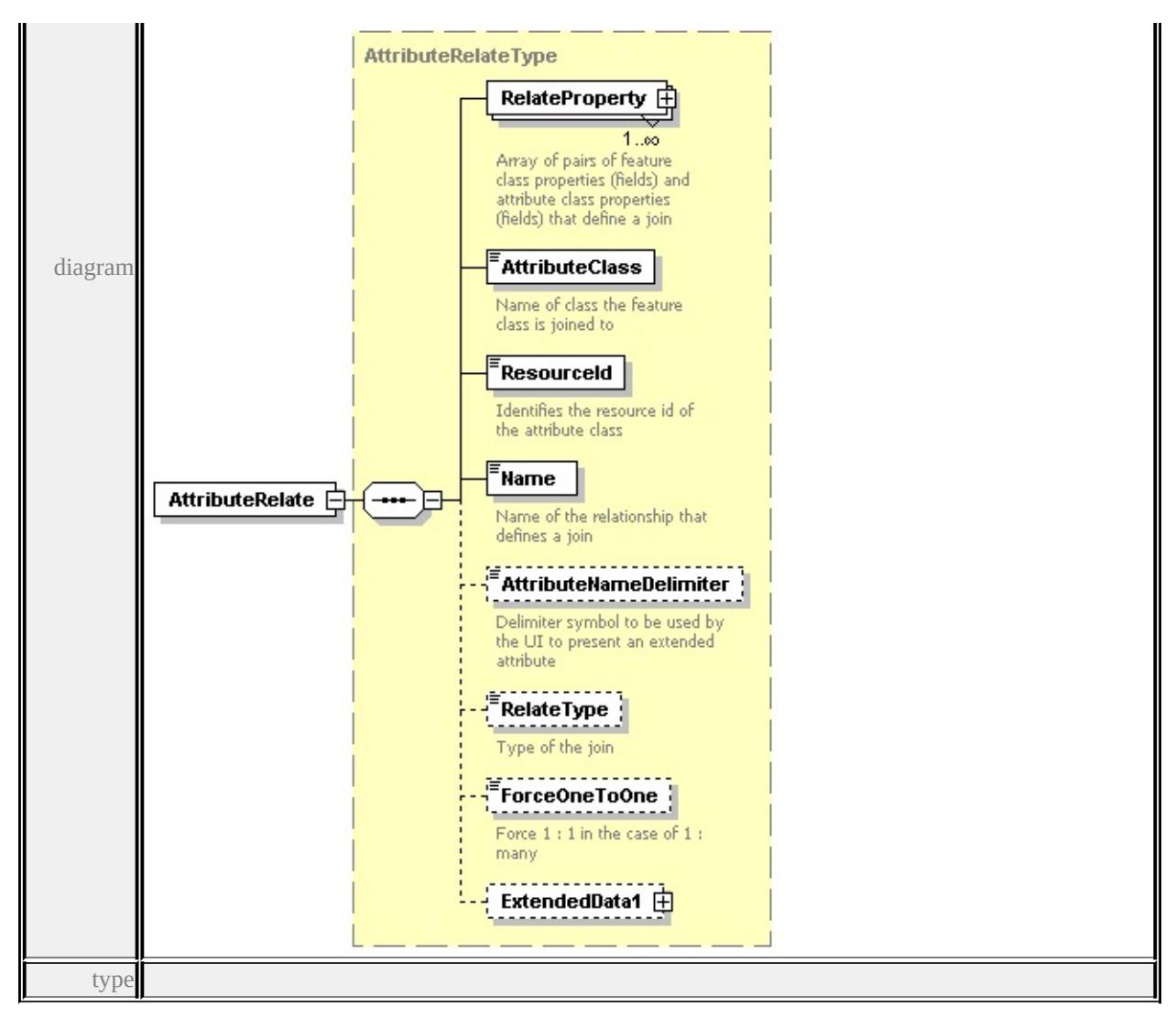

### **[AttributeRelateType](#page-2587-0)** children **[RelateProperty](#page-2588-0) [AttributeClass](#page-2589-0) [ResourceId](#page-2589-1) [Name](#page-2590-0) [AttributeNameDelimiter](#page-2590-1) [RelateType](#page-2590-2) [ForceOneToOne](#page-2591-1)**

#### **[ExtendedData1](#page-2591-2)** source

<xs:element name="AttributeRelate" type="AttributeRelateType" minOccurs="0"

### <span id="page-2600-0"></span>element **FeatureSourceType/Extension/Name**

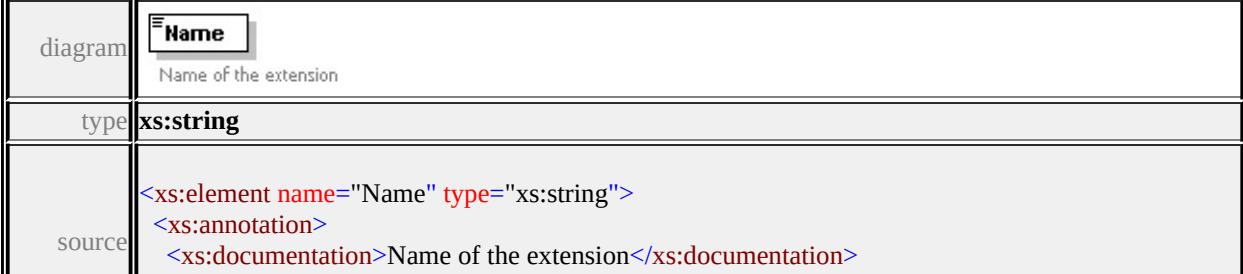

### <span id="page-2601-2"></span><span id="page-2601-1"></span>element **FeatureSourceType/Extension/FeatureClass**

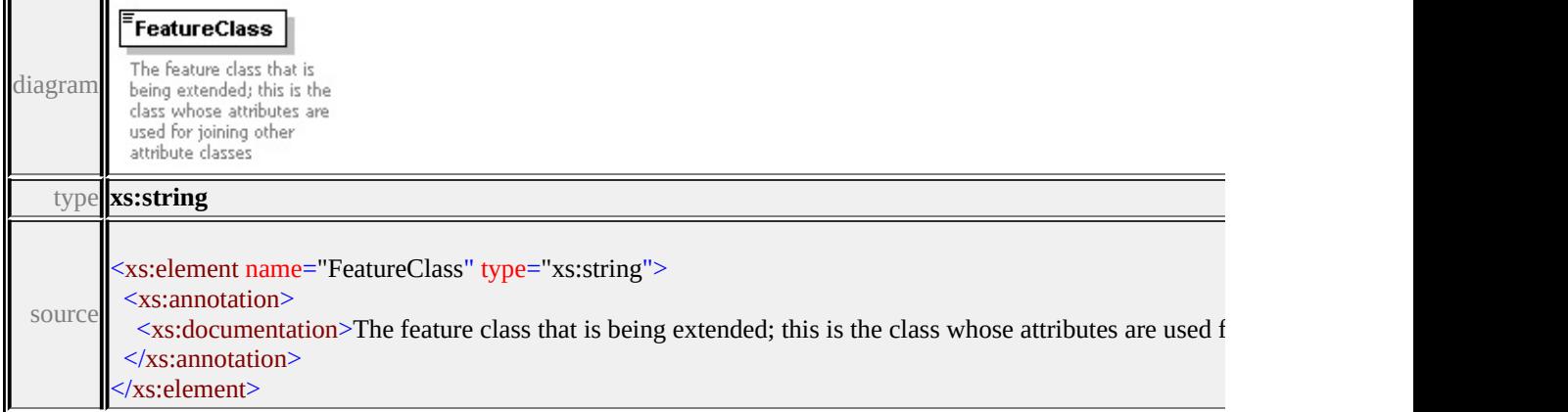

### <span id="page-2601-3"></span>element **FeatureSourceType/Extension/ExtendedData1**

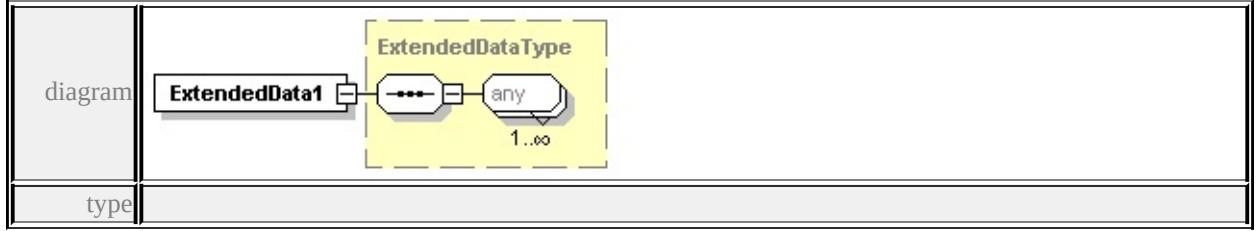

#### **[ExtendedDataType](#page-2607-0)** source

<xs:element name="ExtendedData1" type="ExtendedDataType" minOccurs="0"/>

### <span id="page-2601-0"></span>element **FeatureSourceType/ExtendedData1**

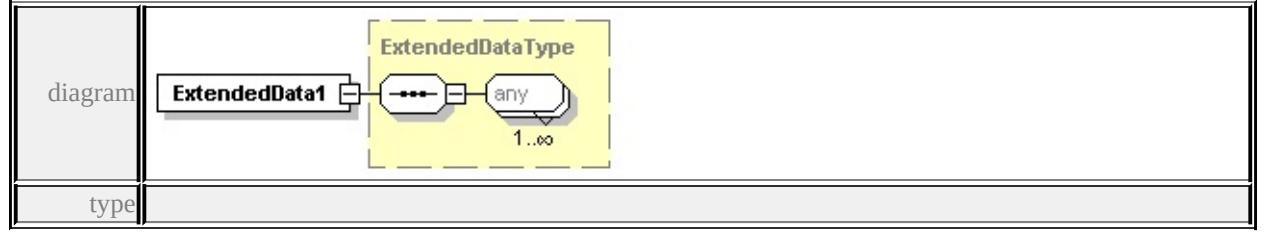

#### **[ExtendedDataType](#page-2607-0)** source

<xs:element name="ExtendedData1" type="ExtendedDataType" minOccurs="0"/>

### complexType **NameValuePairType**

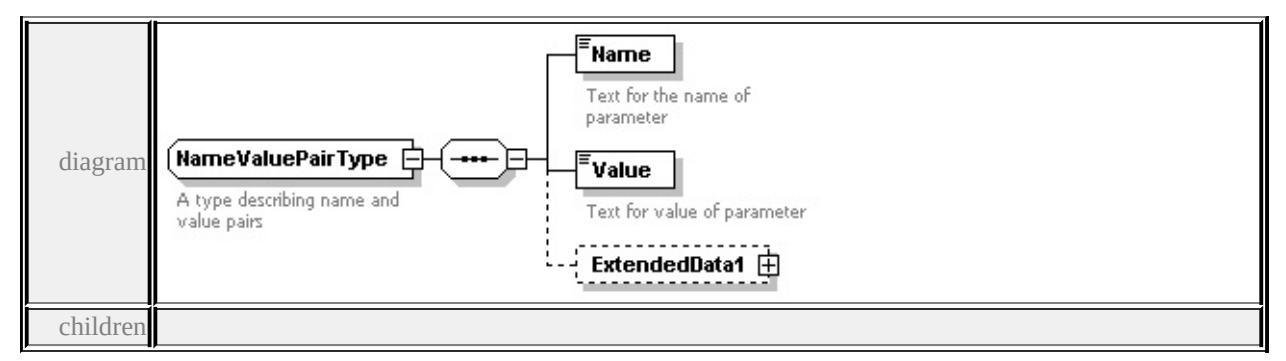

### **[Name](#page-2602-0) [Value](#page-2603-0) [ExtendedData1](#page-2603-1)** used by

```
element FeatureSourceType/Parameter
```
source

<xs:complexType name="NameValuePairType">

<xs:annotation>

 $\langle x \rangle$ s:documentation $\geq A$  type describing name and value pairs $\langle x \rangle$ s:documentation

 $\langle x$ s: annotation $\rangle$ 

```
<xs:sequence>
```

```
<xs:element name="Name" type="xs:string">
```
<xs:annotation>

<xs:documentation>Text for the name of parameter</xs:documentation>

- $\langle x$ s: annotation
- </xs:element>

```
<xs:element name="Value" type="xs:string">
```
<xs:annotation>

<xs:documentation>Text for value of parameter</xs:documentation>

- $\langle x$ s: annotation $\rangle$
- </xs:element>

```
<xs:element name="ExtendedData1" type="ExtendedDataType" minOccurs="0
</xs:sequence>
```
</xs:complexType>

### <span id="page-2602-0"></span>element **NameValuePairType/Name**

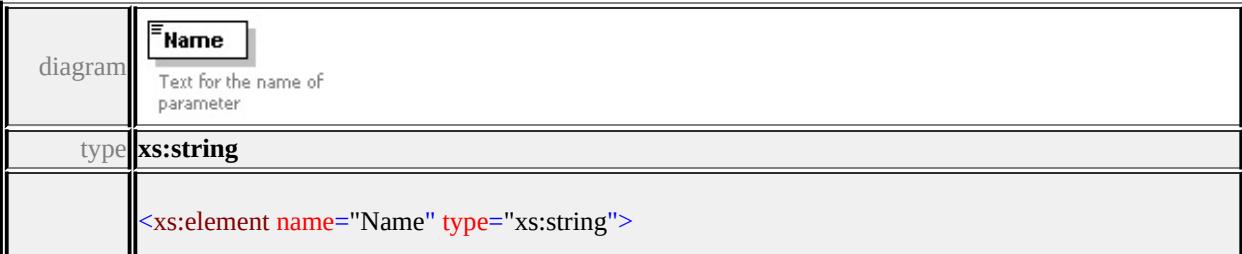

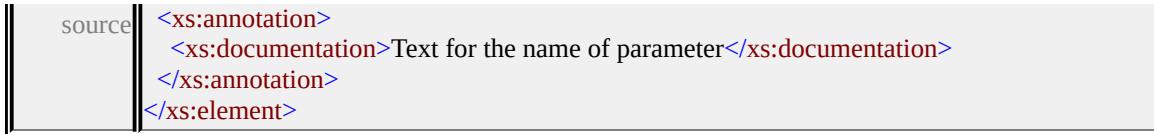

### <span id="page-2603-0"></span>element **NameValuePairType/Value**

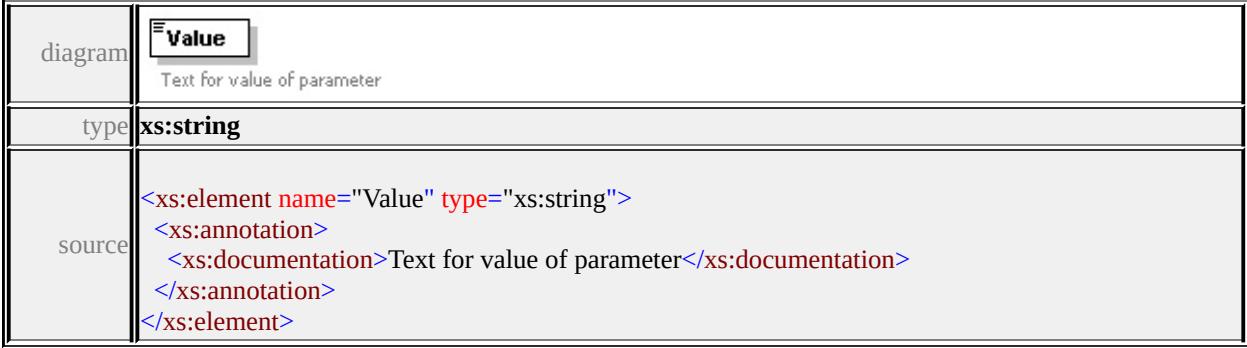

### <span id="page-2603-1"></span>element **NameValuePairType/ExtendedData1**

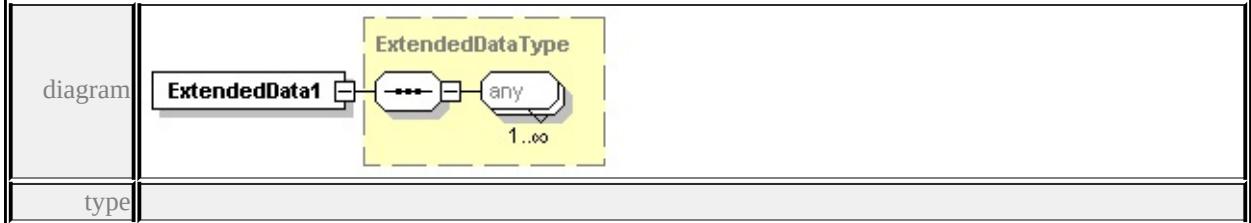

#### **[ExtendedDataType](#page-2607-0)** source

<xs:element name="ExtendedData1" type="ExtendedDataType" minOccurs="0"/>

### complexType **RelatePropertyType**

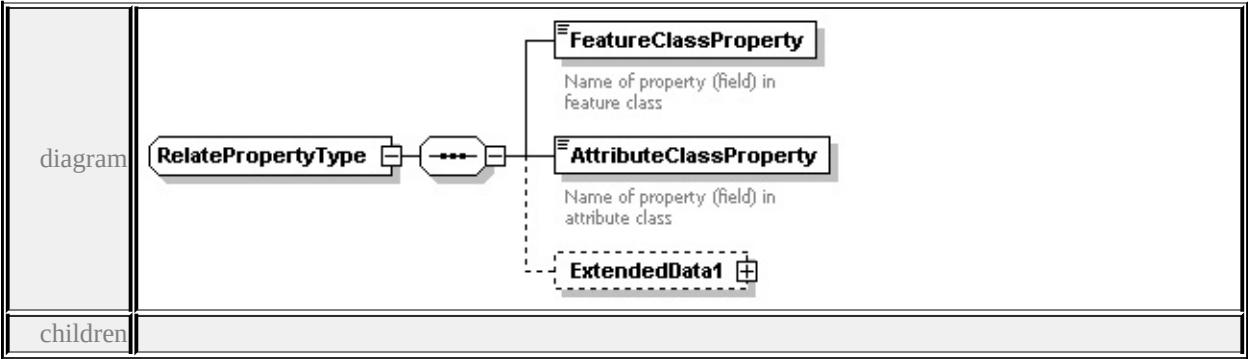

**[FeatureClassProperty](#page-2604-0) [AttributeClassProperty](#page-2604-1) [ExtendedData1](#page-2605-1)** used by

element **[AttributeRelateType/RelateProperty](#page-2588-0)**

source

<xs:complexType name="RelatePropertyType">

<xs:sequence>

```
<xs:element name="FeatureClassProperty" type="xs:string">
```
<xs:annotation>

 $\leq$ xs:documentation $\geq$ Name of property (field) in feature class  $\leq$ /xs:document

</xs:annotation>

</xs:element>

```
<xs:element name="AttributeClassProperty" type="xs:string">
```
<xs:annotation>

```
<xs:documentation>Name of property (field) in attribute class</xs:documen
```
 $\langle x$ s: annotation

</xs:element>

<xs:element name="ExtendedData1" type="ExtendedDataType" minOccurs="0 </xs:sequence>

</xs:complexType>

### <span id="page-2604-0"></span>element **RelatePropertyType/FeatureClassProperty**

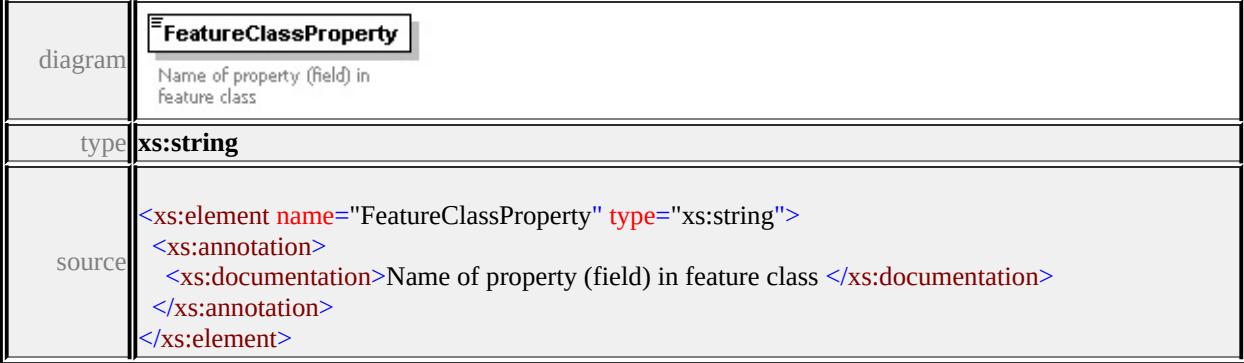

### <span id="page-2604-1"></span>element **RelatePropertyType/AttributeClassProperty**

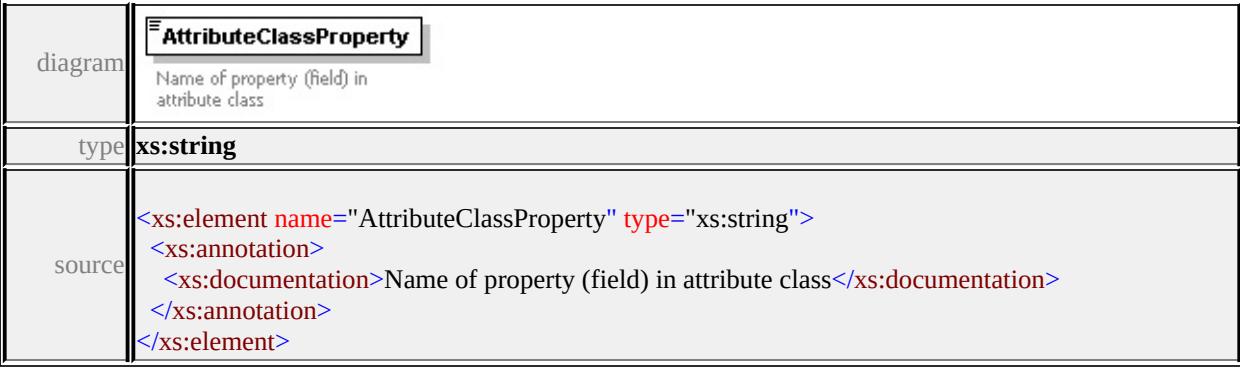

# <span id="page-2605-1"></span>element **RelatePropertyType/ExtendedData1**

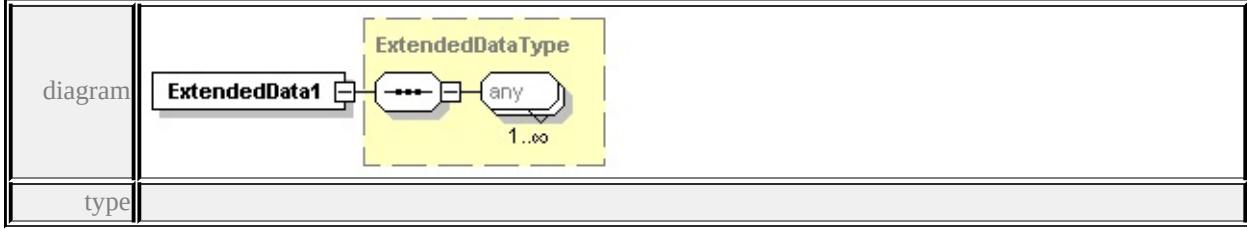

### **[ExtendedDataType](#page-2607-0)** source

<xs:element name="ExtendedData1" type="ExtendedDataType" minOccurs="0"/>

# <span id="page-2605-0"></span>complexType **SpatialContextType**

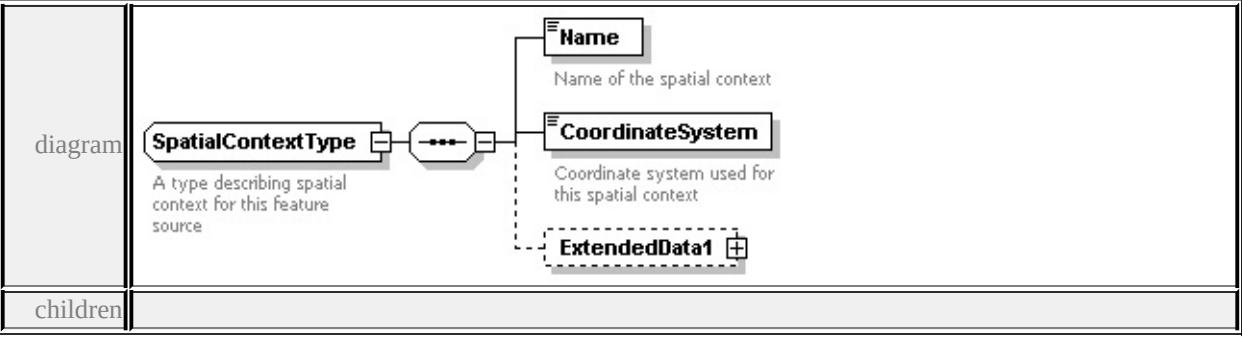

#### **[Name](#page-2606-0) [CoordinateSystem](#page-2606-1) [ExtendedData1](#page-2606-2)** used by

element **[FeatureSourceType/SupplementalSpatialContextInfo](#page-2596-1)**

source

```
<xs:complexType name="SpatialContextType">
```

```
<xs:annotation>
```
 $\langle x \rangle$  states  $\langle x \rangle$  and  $\langle x \rangle$  are describing spatial context for this feature source  $\langle x \rangle$ 

```
</xs:annotation>
```
<xs:sequence>

```
<xs:element name="Name" type="xs:string">
```

```
<xs:annotation>
```

```
<xs:documentation>Name of the spatial context</xs:documentation>
```

```
\langle xs: annotation
```

```
</xs:element>
```

```
<xs:element name="CoordinateSystem" type="xs:string">
```
<xs:annotation>

```
\langle x \rangles:documentation\langleCoordinate system used for this spatial context\langle x \rangles:documentation\langle x \rangle</xs:annotation>
```
</xs:element>

<xs:element name="ExtendedData1" type="ExtendedDataType" minOccurs="0 </xs:sequence>

</xs:complexType>

### <span id="page-2606-0"></span>element **SpatialContextType/Name**

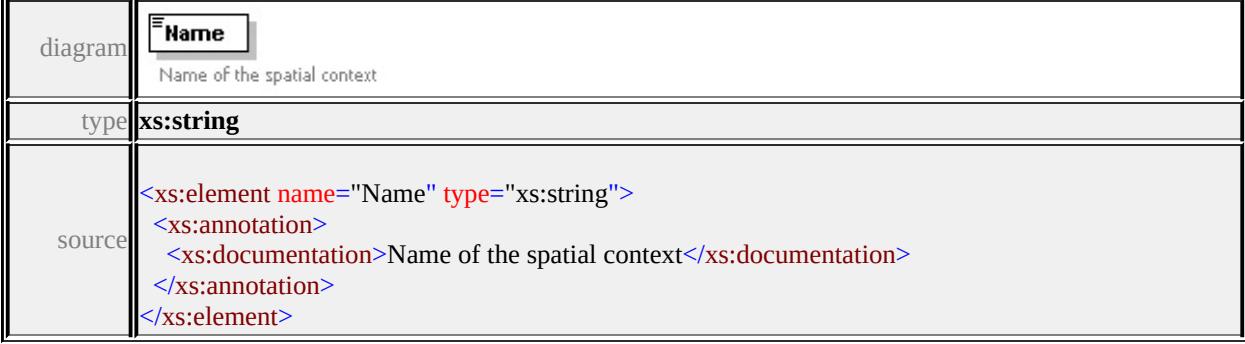

# <span id="page-2606-1"></span>element **SpatialContextType/CoordinateSystem**

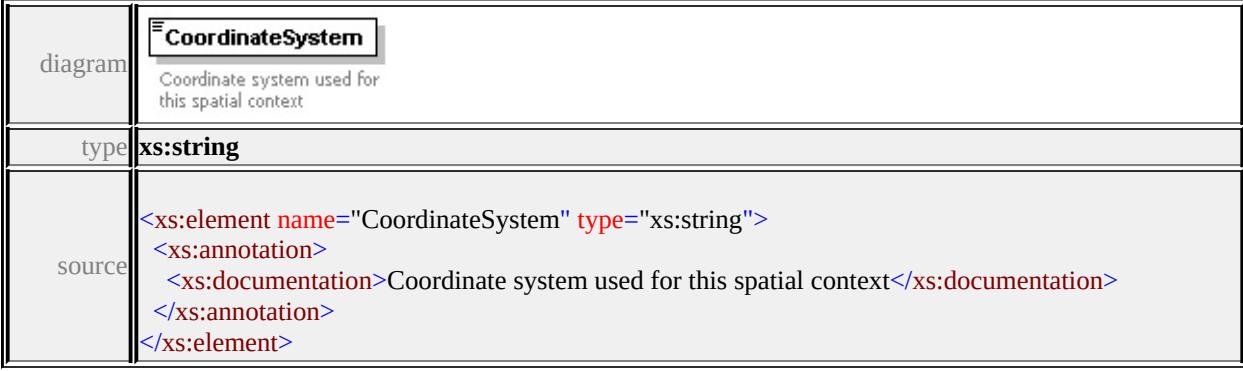

### <span id="page-2606-2"></span>element **SpatialContextType/ExtendedData1**

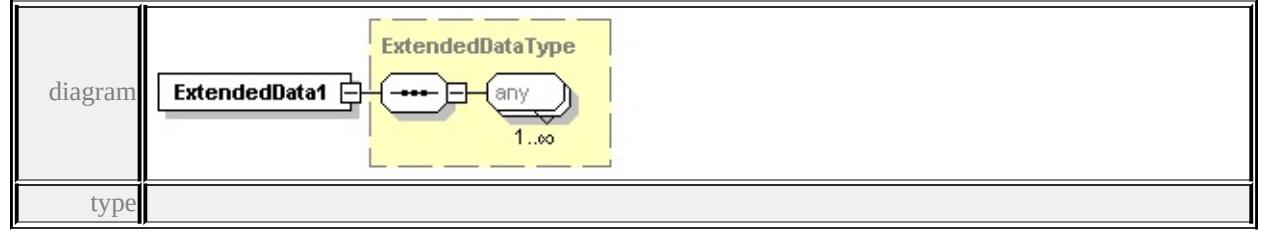

#### **[ExtendedDataType](#page-2607-0)** source

<xs:element name="ExtendedData1" type="ExtendedDataType" minOccurs="0"/>

### simpleType **RelateTypeEnum**

type restriction of **xs:string**

used by element

#### **[AttributeRelateType/RelateType](#page-2590-2)** facets

enumeration LeftOuter enumeration RightOuter enumeration Inner enumeration Association

source

```
<xs:simpleType name="RelateTypeEnum">
```

```
<xs:annotation>
```

```
<xs:documentation>Enum for join types</xs:documentation>
```

```
</xs:annotation>
```

```
<xs:restriction base="xs:string">
```

```
<xs:enumeration value="LeftOuter"/>
```

```
<xs:enumeration value="RightOuter"/>
```

```
<xs:enumeration value="Inner"/>
```
<xs:enumeration value="Association"/>

```
</xs:restriction>
```
 $\langle x$ s:simpleType $\rangle$ 

### <span id="page-2607-0"></span>complexType **ExtendedDataType**

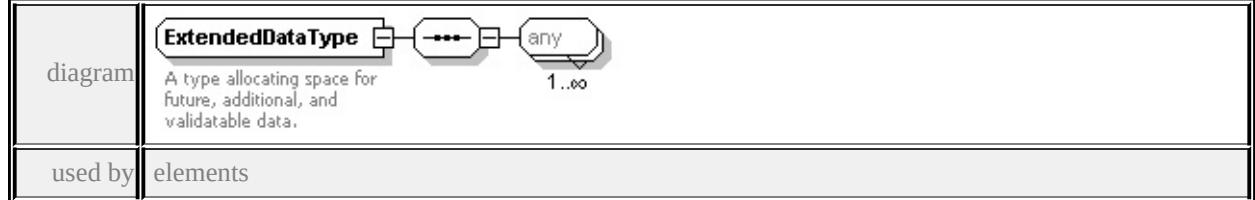

**[FeatureSourceType/Extension/ExtendedData1](#page-2601-3) [FeatureSourceType/ExtendedData1](#page-2601-0) [NameValuePairType/ExtendedData1](#page-2603-1) [CalculatedPropertyType/ExtendedData1](#page-2593-0)**

**[RelatePropertyType/ExtendedData1](#page-2605-1) [AttributeRelateType/ExtendedData1](#page-2591-2)**

**[SpatialContextType/ExtendedData1](#page-2606-2)** source

<xs:complexType name="ExtendedDataType">

<xs:annotation>

<xs:documentation>A type allocating space for future, additional, and validata

</xs:annotation>

<xs:sequence>

<xs:any processContents="lax" maxOccurs="unbounded"/>

</xs:sequence>

</xs:complexType>

### Schema **GroupList-1.0.0.xsd**

attribute form default: **unqualified** element form default: **qualified**

Elements **[GroupList](#page-2609-0)**

### <span id="page-2609-0"></span>element **GroupList**

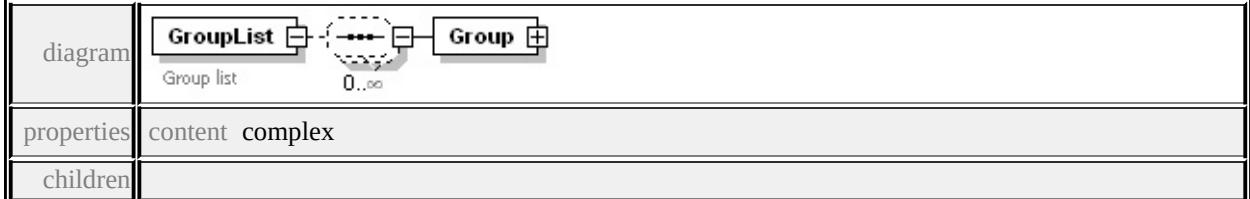

#### **[Group](#page-2610-0)** annotation

```
documentation Group list
```
source

```
<xs:element name="GroupList">
```

```
<xs:annotation>
```

```
<xs:documentation>Group list</xs:documentation>
```

```
</xs:annotation>
```

```
<xs:complexType>
```

```
<xs:sequence minOccurs="0" maxOccurs="unbounded">
```

```
<xs:element name="Group">
```

```
<xs:complexType>
```

```
<xs:sequence>
```

```
<xs:element name="Name" type="xs:string"/>
```

```
<xs:element name="Description" type="xs:string"/>
```

```
</xs:sequence>
```

```
</xs:complexType>
```

```
</xs:element>
```

```
</xs:sequence>
```
### <span id="page-2610-0"></span>element **GroupList/Group**

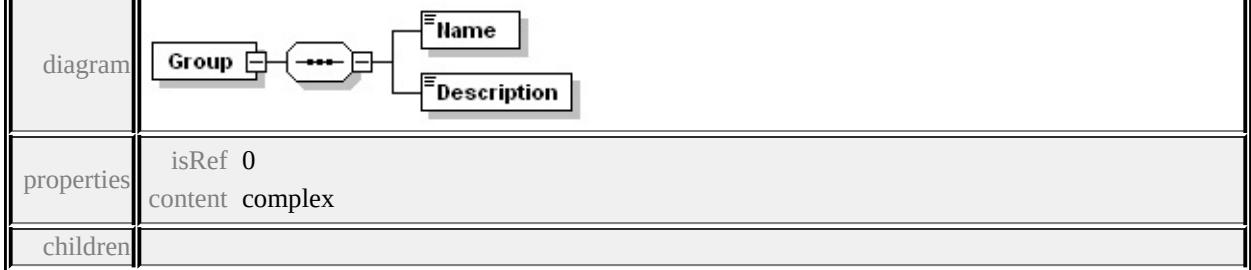

#### **[Name](#page-2610-1) [Description](#page-2610-2)** source

```
<xs:element name="Group">
 <xs:complexType>
  <xs:sequence>
   <xs:element name="Name" type="xs:string"/>
   <xs:element name="Description" type="xs:string"/>
  </xs:sequence>
 </xs:complexType>
</xs:element>
```
### <span id="page-2610-1"></span>element **GroupList/Group/Name**

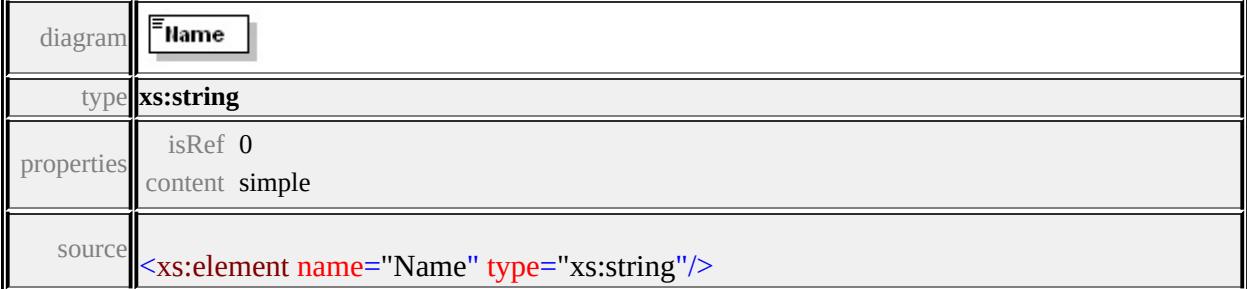

### <span id="page-2610-2"></span>element **GroupList/Group/Description**

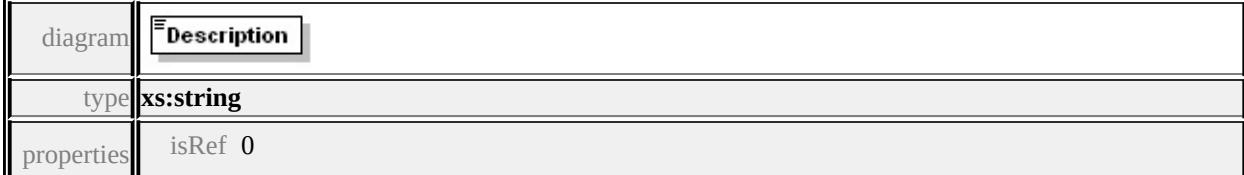

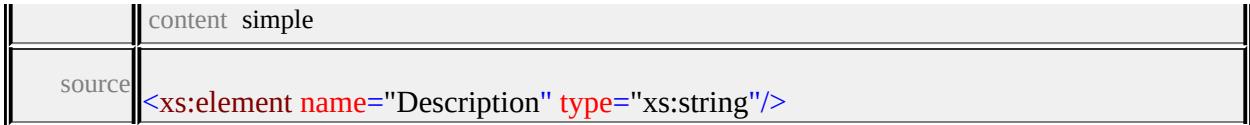

### Schema **LayerDefinition-1.0.0.xsd**

attribute form default: **unqualified** element form default: **qualified**

Elements Complex types Simple types **[LayerDefinition](#page-2613-0) [AreaRuleType](#page-2614-0) [BackgroundStyleType](#page-2742-0) [AreaSymbolizationFillType](#page-2619-0) [FeatureNameType](#page-2743-0) [AreaSymbolizationType](#page-2621-0) [LengthUnitType](#page-2743-1) [AreaTypeStyleType](#page-2622-0) [ShapeType](#page-2744-0) [BaseLayerDefinitionType](#page-2623-0) [SizeContextType](#page-2745-0) [BlockSymbolType](#page-2624-0) [ChannelBandType](#page-2628-0) [DrawingLayerDefinitionType](#page-2633-0) [FillType](#page-2637-0) [FontSymbolType](#page-2638-0) [GridColorBandsType](#page-2642-0) [GridColorRuleType](#page-2644-0) [GridColorStyleType](#page-2650-0) [GridColorType](#page-2653-0) [GridLayerDefinitionType](#page-2656-0) [GridScaleRangeType](#page-2659-0) [GridSurfaceStyleType](#page-2663-0) [HillShadeType](#page-2666-0) [ImageSymbolType](#page-2668-0) [LayerDefinitionType](#page-2673-0) [LineRuleType](#page-2677-0) [LineTypeStyleType](#page-2681-0) [MarkSymbolType](#page-2682-0) [NameStringPairType](#page-2687-0) [PointRuleType](#page-2689-0) [PointSymbolization2DType](#page-2694-0) [PointSymbolizationType](#page-2706-0) [PointTypeStyleType](#page-2706-1) [StrokeType](#page-2709-0) [SymbolType](#page-2711-0) [TextSymbolType](#page-2717-0) [VectorLayerDefinitionType](#page-2727-0) [VectorScaleRangeType](#page-2733-0) [W2DSymbolType](#page-2737-0)**

attribute form default: **unqualified** element form default: **qualified**

Complex types **[ExtendedDataType](#page-2745-1)**

### <span id="page-2613-0"></span>element **LayerDefinition**

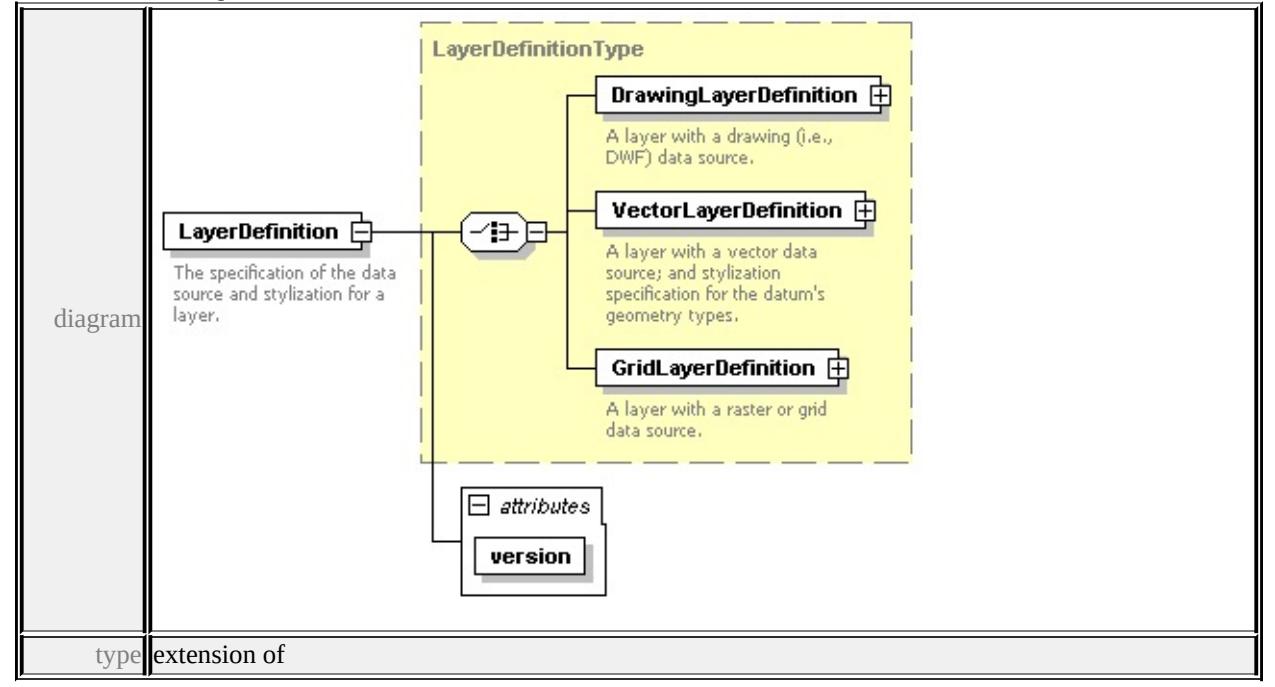

#### **[LayerDefinitionType](#page-2673-0)** children **[DrawingLayerDefinition](#page-2674-0)**

#### **[VectorLayerDefinition](#page-2675-0) [GridLayerDefinition](#page-2676-0)** attributes

Name Type Use Default Fixed version **xs:string** required

source

#### <xs:element name="LayerDefinition">

<xs:annotation>

 $\leq$ xs:documentation $\geq$ The specification of the data source and stylization for a layer. </xs:annotation>

<xs:complexType>

<xs:complexContent>

<xs:extension base="LayerDefinitionType">

<xs:attribute name="version" type="xs:string" use="required"/>

```
\langle xs:extension \rangle</xs:complexContent>
 </xs:complexType>
</xs:element>
```
#### .<br>LegendLabel The label for the Rule to be displayed in the legend.  $F$ ilter A filter for the Rule. This is a boolean FDO expression.<br>Any features that pass this filter are styled using this rule's stylization.  $Ar$ ea $RuleType \; \Box$ diagram Style rule for an area Label  $\Box$ geometry type. A label for the Rule. AreaSymbolization2D **A** 43 B The stylization of the polygon geometry, ExtendedData1 中 children

### <span id="page-2614-0"></span>complexType **AreaRuleType**

**[LegendLabel](#page-2615-0) [Filter](#page-2615-1) [Label](#page-2615-2) [AreaSymbolization2D](#page-2618-0) [ExtendedData1](#page-2618-1)** used by element **[AreaTypeStyleType/AreaRule](#page-2622-1)**

source

```
<xs:complexType name="AreaRuleType">
```

```
<xs:annotation>
```
<xs:documentation>Style rule for an area geometry type.</xs:documentation>

- $\langle x$ s: annotation
- <xs:sequence>

```
<xs:element name="LegendLabel" type="xs:string">
```
<xs:annotation>

```
\langle x \rangle <xs:documentation>The label for the Rule to be displayed in the legend.\langle x \rangle
```

```
\langle x \ranglexs: annotation
```

```
</xs:element>
```

```
<xs:element name="Filter" type="xs:string" minOccurs="0">
```

```
<xs:annotation>
```
 $\leq$ xs:documentation $\geq$ A filter for the Rule. This is a boolean FDO expression.

<span id="page-2615-2"></span> $\langle x$ s: annotation

</xs:element>

<xs:element name="Label" type="TextSymbolType" minOccurs="0">

<xs:annotation>

<xs:documentation>A label for the Rule.</xs:documentation>

 $\langle x$ s: annotation

</xs:element>

<xs:choice>

```
<xs:element name="AreaSymbolization2D" type="AreaSymbolizationFillType
 <xs:annotation>
```

```
\langle x \rangles:documentation>The stylization of the polygon geometry.\langle x \rangles:documentation>The stylization of the polygon geometry.
\langle xs: annotation
```
</xs:element>

</xs:choice>

```
<xs:element name="ExtendedData1" type="ExtendedDataType" minOccurs="0
</xs:sequence>
```
</xs:complexType>

### <span id="page-2615-0"></span>element **AreaRuleType/LegendLabel**

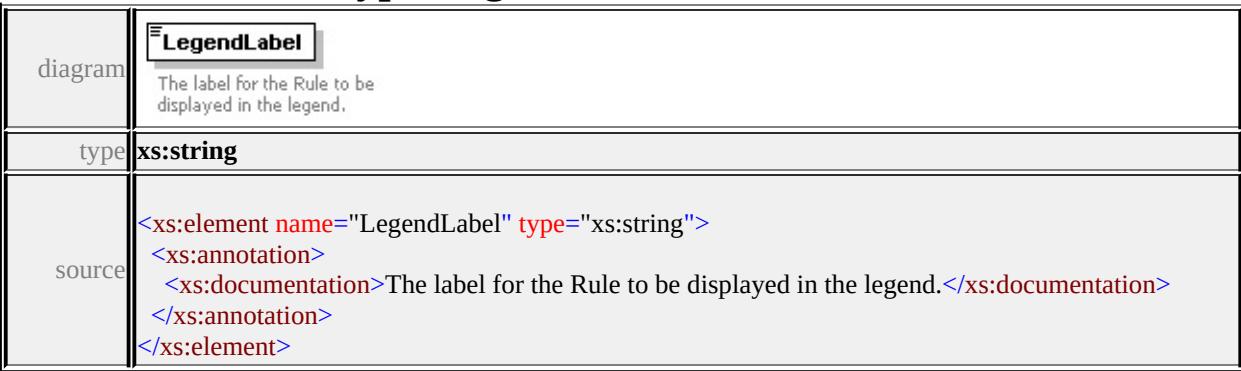

### <span id="page-2615-1"></span>element **AreaRuleType/Filter**

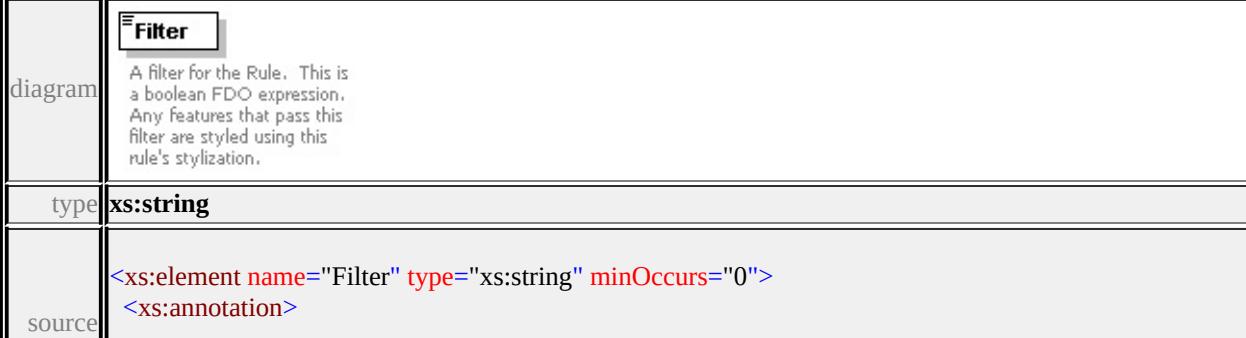

# element **AreaRuleType/Label**

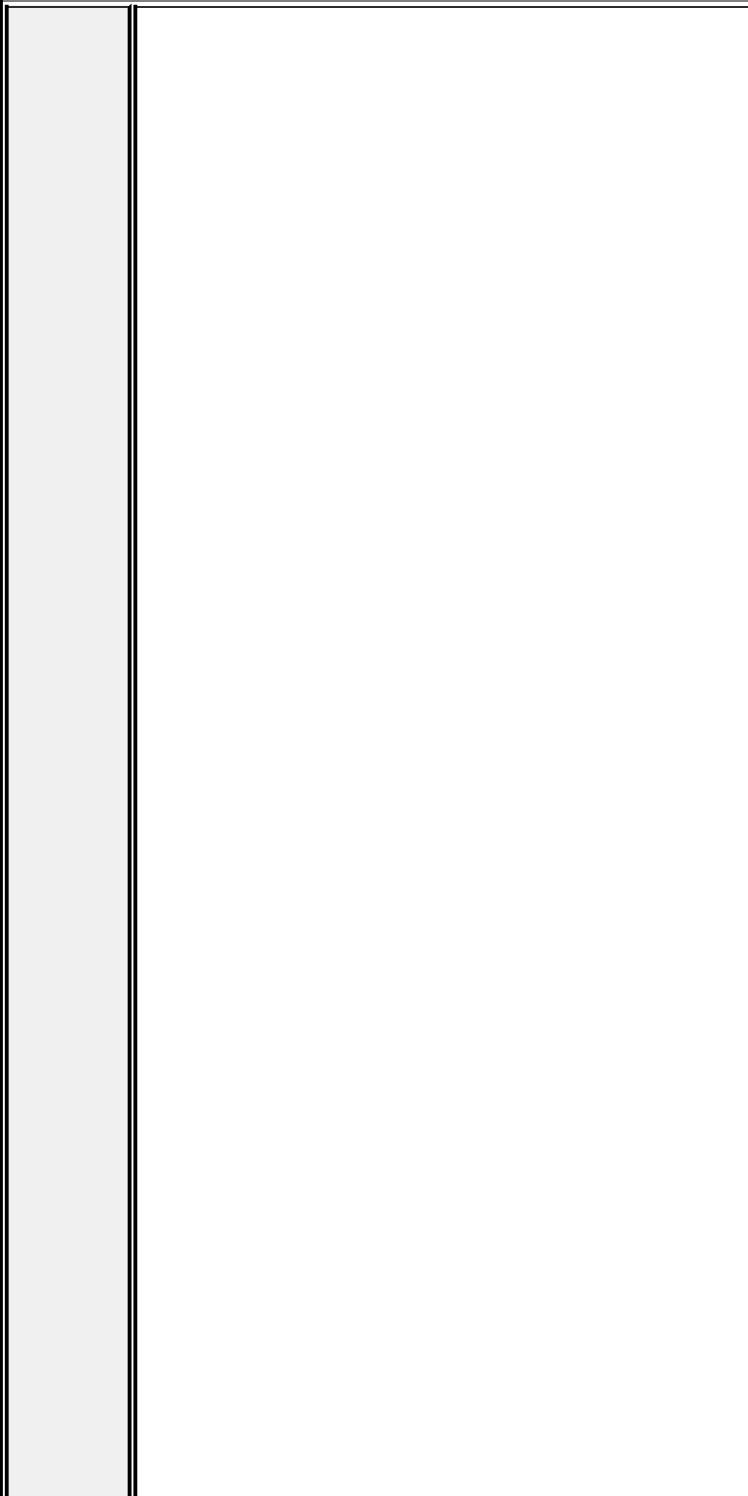

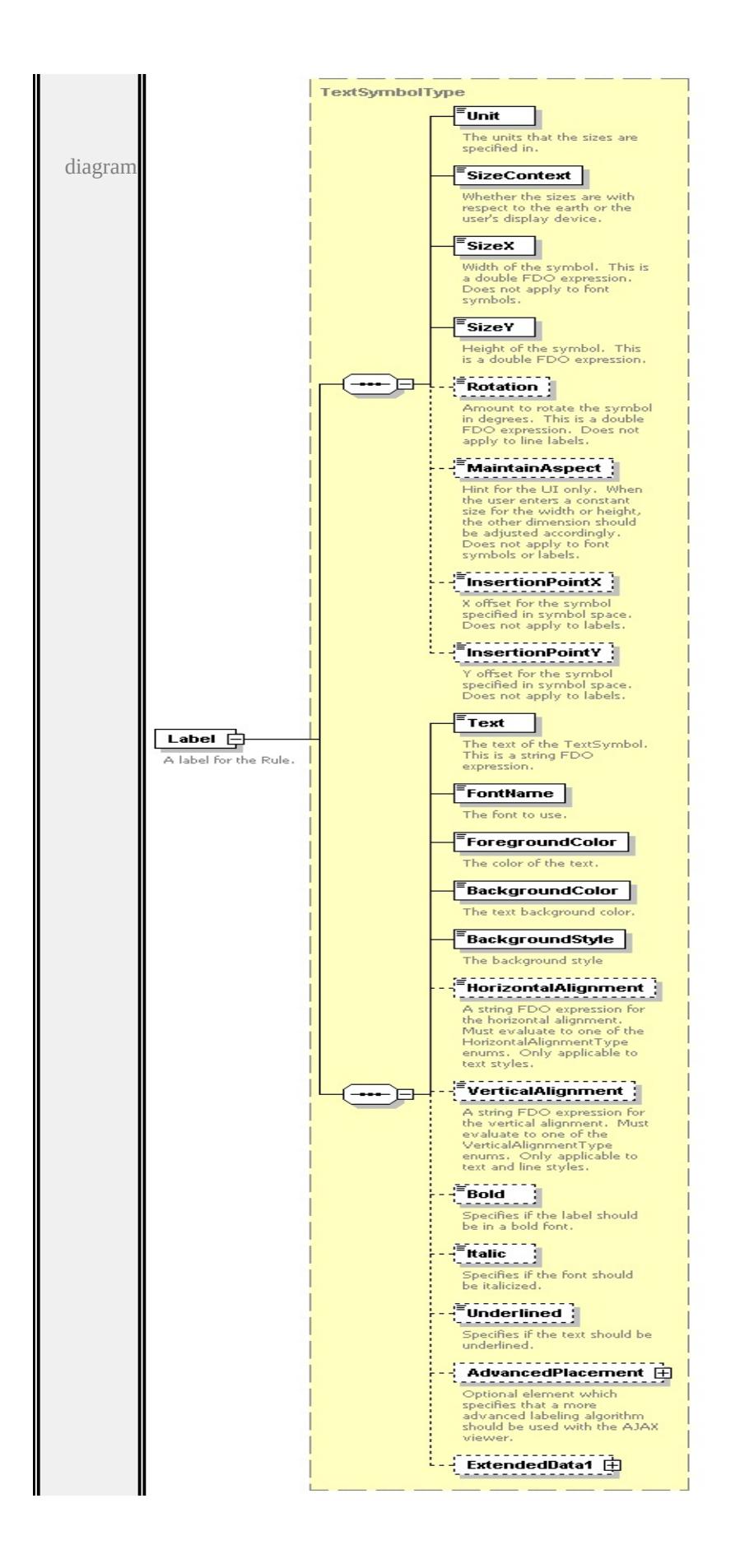

<span id="page-2618-1"></span>type

**[TextSymbolType](#page-2717-0)** children **[Unit](#page-2715-0) [SizeContext](#page-2715-1) [SizeX](#page-2716-0) [SizeY](#page-2716-1) [Rotation](#page-2716-2) [MaintainAspect](#page-2717-1) [InsertionPointX](#page-2717-2) [InsertionPointY](#page-2717-3) [Text](#page-2722-0) [FontName](#page-2722-1) [ForegroundColor](#page-2722-2) [BackgroundColor](#page-2723-0) [BackgroundStyle](#page-2723-1) [HorizontalAlignment](#page-2723-2) [VerticalAlignment](#page-2724-0) [Bold](#page-2724-1) [Italic](#page-2724-2) [Underlined](#page-2725-0) [AdvancedPlacement](#page-2725-1)**

**[ExtendedData1](#page-2726-0)** source

<xs:element name="Label" type="TextSymbolType" minOccurs="0">

<xs:annotation>

```
<xs:documentation>A label for the Rule.</xs:documentation>
```
</xs:annotation>

</xs:element>

### <span id="page-2618-0"></span>element **AreaRuleType/AreaSymbolization2D**

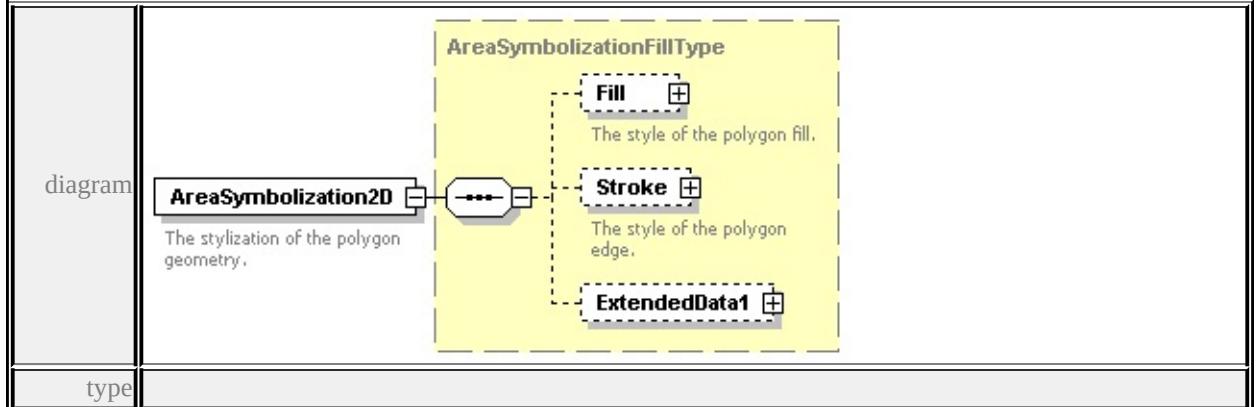

**[AreaSymbolizationFillType](#page-2619-0)** children **[Fill](#page-2620-0) [Stroke](#page-2620-1) [ExtendedData1](#page-2621-1)** source

<xs:element name="AreaSymbolization2D" type="AreaSymbolizationFillType"> <xs:annotation>

<xs:documentation>The stylization of the polygon geometry.</xs:documentation  $\langle x$ s: annotation

</xs:element>

### element **AreaRuleType/ExtendedData1**

diagram

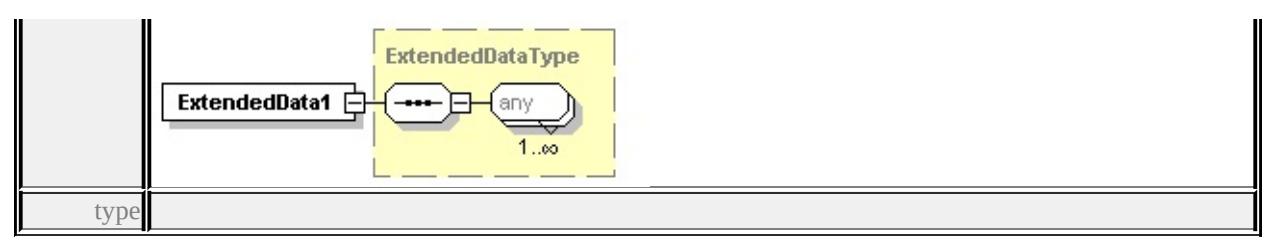

### **[ExtendedDataType](#page-2745-1)** source

<xs:element name="ExtendedData1" type="ExtendedDataType" minOccurs="0"/>

### <span id="page-2619-0"></span>complexType **AreaSymbolizationFillType**

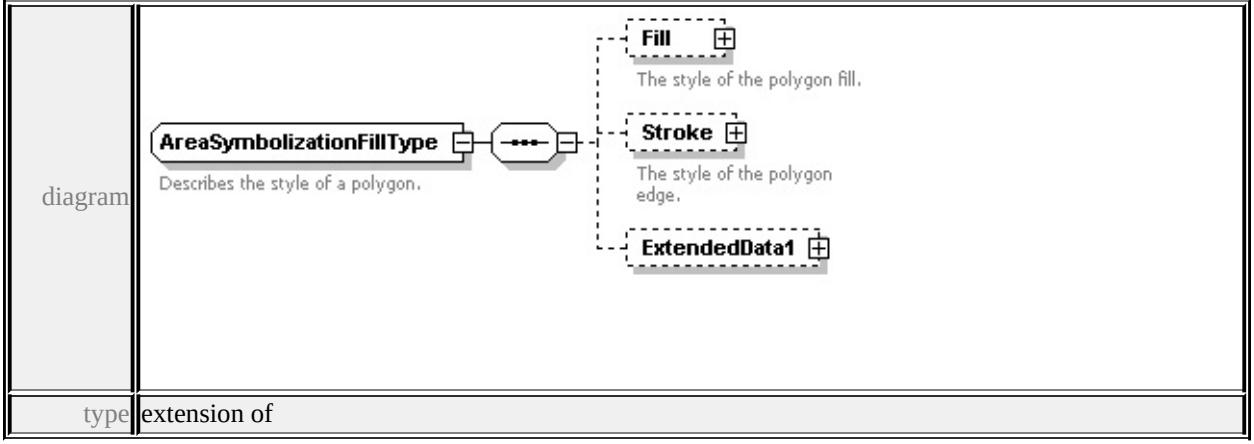

**[AreaSymbolizationType](#page-2621-0)** children **[Fill](#page-2620-0) [Stroke](#page-2620-1) [ExtendedData1](#page-2621-1)** used by element **[AreaRuleType/AreaSymbolization2D](#page-2618-0)**

source

<xs:complexType name="AreaSymbolizationFillType">

```
<xs:annotation>
```
<xs:documentation>Describes the style of a polygon.</xs:documentation>

```
\langle xs: annotation
```
<xs:complexContent>

<xs:extension base="AreaSymbolizationType">

<xs:sequence>

<xs:element name="Fill" type="FillType" minOccurs="0">

<xs:annotation>

<xs:documentation>The style of the polygon fill.</xs:documentation>

</xs:annotation>

</xs:element>

```
<xs:element name="Stroke" type="StrokeType" minOccurs="0">
```

```
<xs:annotation>
       <xs:documentation>The style of the polygon edge.</xs:documentation>
      </xs:annotation>
    </xs:element>
    <xs:element name="ExtendedData1" type="ExtendedDataType" minOccurs=
   </xs:sequence>
  \langle xs:extension \rangle</xs:complexContent>
</xs:complexType>
```
### <span id="page-2620-0"></span>element **AreaSymbolizationFillType/Fill**

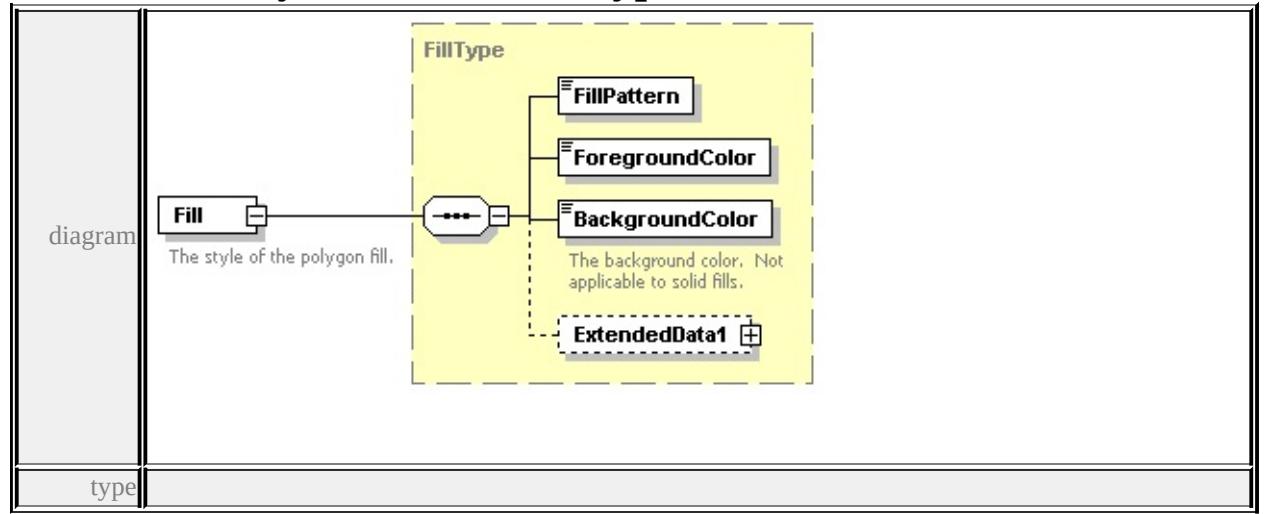

### **[FillType](#page-2637-0)** children **[FillPattern](#page-2637-1) [ForegroundColor](#page-2638-1) [BackgroundColor](#page-2638-2)**

#### **[ExtendedData1](#page-2638-3)** source

<xs:element name="Fill" type="FillType" minOccurs="0">

<xs:annotation>

<xs:documentation>The style of the polygon fill.</xs:documentation>

 $\langle x$ s: annotation

</xs:element>

### element **AreaSymbolizationFillType/Stroke**

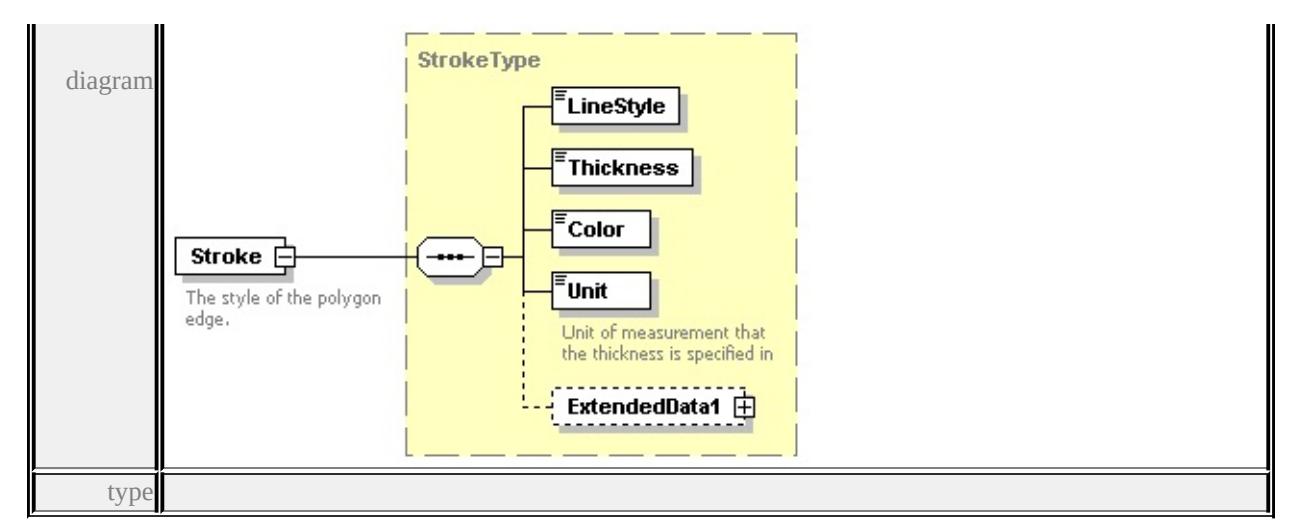

**[StrokeType](#page-2709-0)** children **[LineStyle](#page-2710-0) [Thickness](#page-2711-1) [Color](#page-2711-2) [Unit](#page-2711-3) [ExtendedData1](#page-2712-0)** source

<xs:element name="Stroke" type="StrokeType" minOccurs="0">

<xs:annotation>

<xs:documentation>The style of the polygon edge.</xs:documentation>

 $\langle x$ s: annotation

</xs:element>

### <span id="page-2621-1"></span>element **AreaSymbolizationFillType/ExtendedData1**

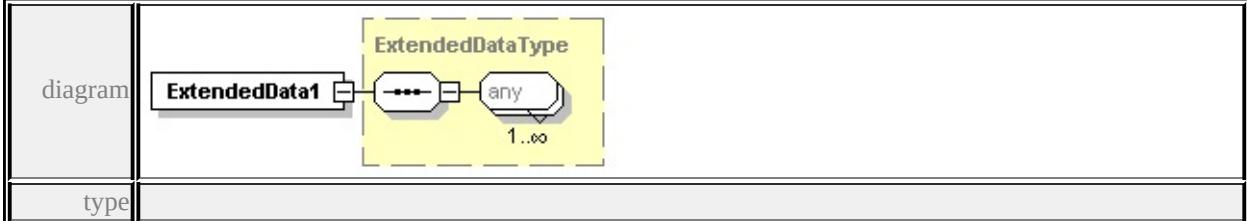

**[ExtendedDataType](#page-2745-1)** source

<xs:element name="ExtendedData1" type="ExtendedDataType" minOccurs="0"/>

### <span id="page-2621-0"></span>complexType **AreaSymbolizationType**

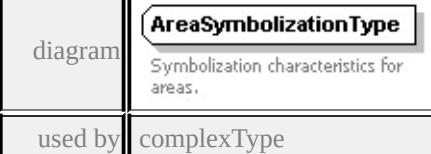

#### **[AreaSymbolizationFillType](#page-2619-0)** source

<span id="page-2622-1"></span><xs:complexType name="AreaSymbolizationType">

<xs:annotation>

<xs:documentation>Symbolization characteristics for areas.</xs:documentation </xs:annotation>

</xs:complexType>

# <span id="page-2622-0"></span>complexType **AreaTypeStyleType**

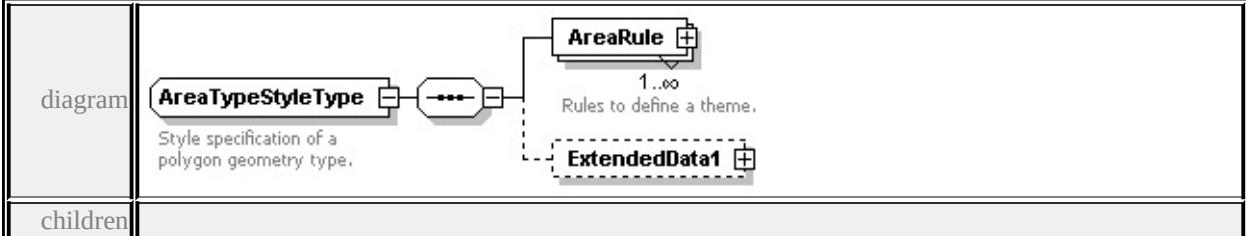

#### **[AreaRule](#page-2622-1) [ExtendedData1](#page-2623-1)** used by

element **[VectorScaleRangeType/AreaTypeStyle](#page-2735-0)**

source

<xs:complexType name="AreaTypeStyleType">

<xs:annotation>

<xs:documentation>Style specification of a polygon geometry type.</xs:documentation

</xs:annotation>

<xs:sequence>

<xs:element name="AreaRule" type="AreaRuleType" maxOccurs="unbounded <xs:annotation>

<xs:documentation>Rules to define a theme.</xs:documentation>

</xs:annotation>

</xs:element>

<xs:element name="ExtendedData1" type="ExtendedDataType" minOccurs="0

</xs:sequence>

</xs:complexType>

### element **AreaTypeStyleType/AreaRule**

<span id="page-2623-0"></span>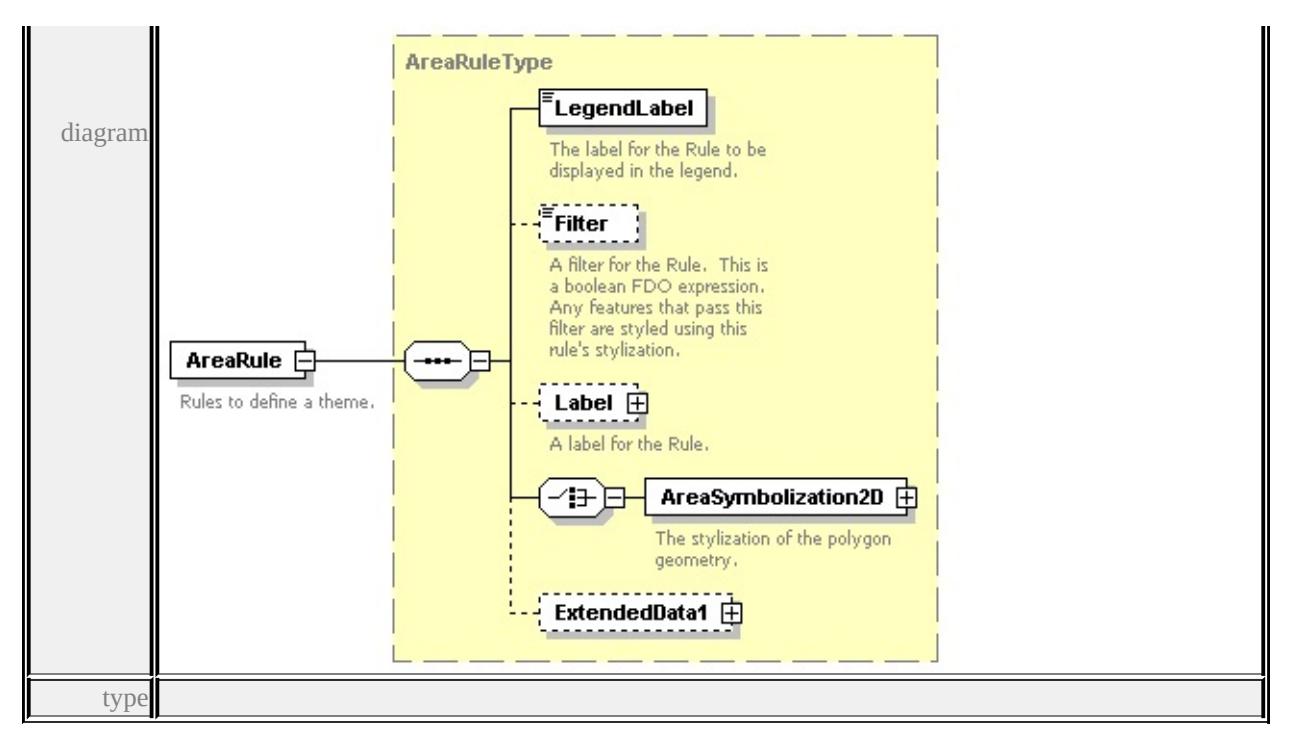

#### **[AreaRuleType](#page-2614-0)** children **[LegendLabel](#page-2615-0) [Filter](#page-2615-1) [Label](#page-2615-2) [AreaSymbolization2D](#page-2618-0)**

#### **[ExtendedData1](#page-2618-1)** source

<xs:element name="AreaRule" type="AreaRuleType" maxOccurs="unbounded"> <xs:annotation>

<xs:documentation>Rules to define a theme.</xs:documentation>

</xs:annotation>

</xs:element>

#### <span id="page-2623-1"></span>element **AreaTypeStyleType/ExtendedData1**

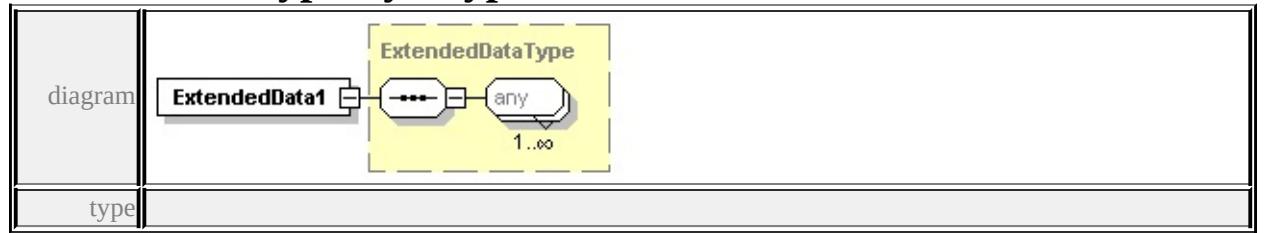

#### **[ExtendedDataType](#page-2745-1)** source

<xs:element name="ExtendedData1" type="ExtendedDataType" minOccurs="0"/>

# complexType **BaseLayerDefinitionType**

<span id="page-2624-1"></span><span id="page-2624-0"></span>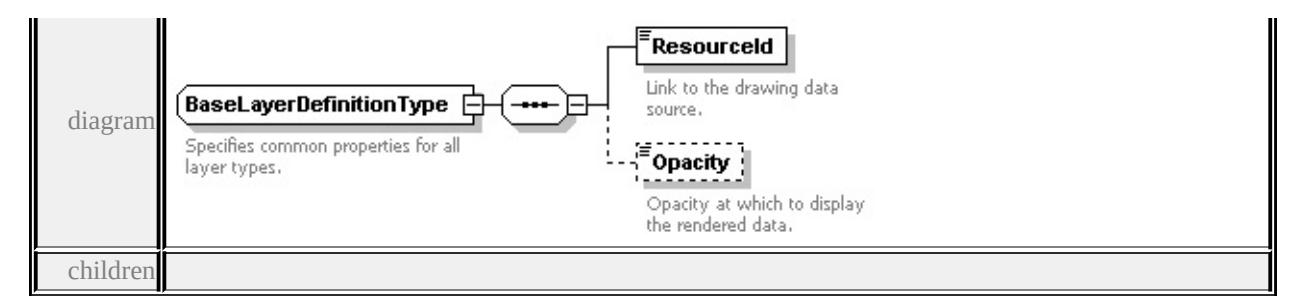

### **[ResourceId](#page-2624-1) [Opacity](#page-2625-0)** used by

```
complexTypes DrawingLayerDefinitionType GridLayerDefinitionType VectorLayerDefinitionType
source
```
<xs:complexType name="BaseLayerDefinitionType">

<xs:annotation>

```
<xs:documentation>Specifies common properties for all layer types.</xs:documentation
```
 $\langle x$ s: annotation $\rangle$ 

<xs:sequence>

```
<xs:element name="ResourceId" type="xs:string">
```
<xs:annotation>

<xs:documentation>Link to the drawing data source.</xs:documentation>

```
\langle xs: annotation
```

```
</xs:element>
```

```
<xs:element name="Opacity" minOccurs="0">
```
<xs:annotation>

 $\langle x \rangle$  <xs:documentation>Opacity at which to display the rendered data. $\langle x \rangle$ xs:documentation>Opacity at which to display the rendered data.

```
\langle xs: annotation
```

```
<xs:simpleType>
```

```
<xs:restriction base="xs:double">
```

```
<xs:minInclusive value="0.0"/>
```

```
<xs:maxInclusive value="1.0"/>
```

```
</xs:restriction>
```

```
</xs:simpleType>
```

```
</xs:element>
```

```
</xs:sequence>
```

```
</xs:complexType>
```
# element **BaseLayerDefinitionType/ResourceId**

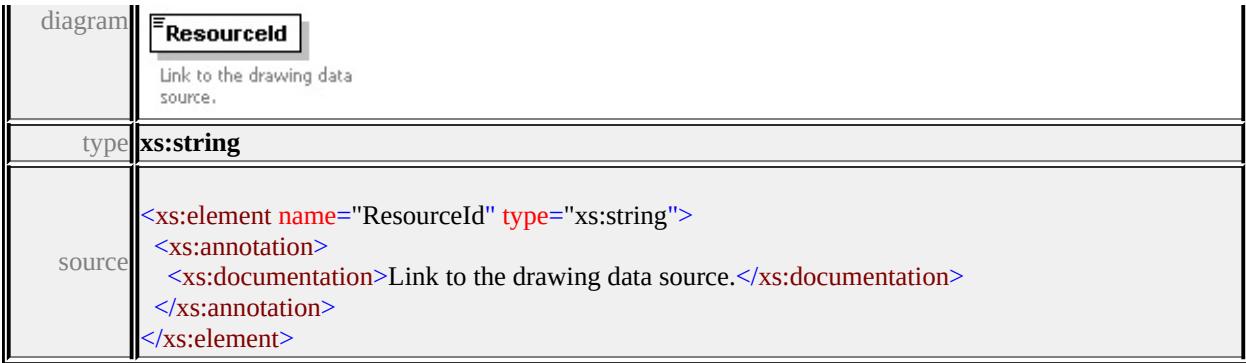

# <span id="page-2625-0"></span>element **BaseLayerDefinitionType/Opacity**

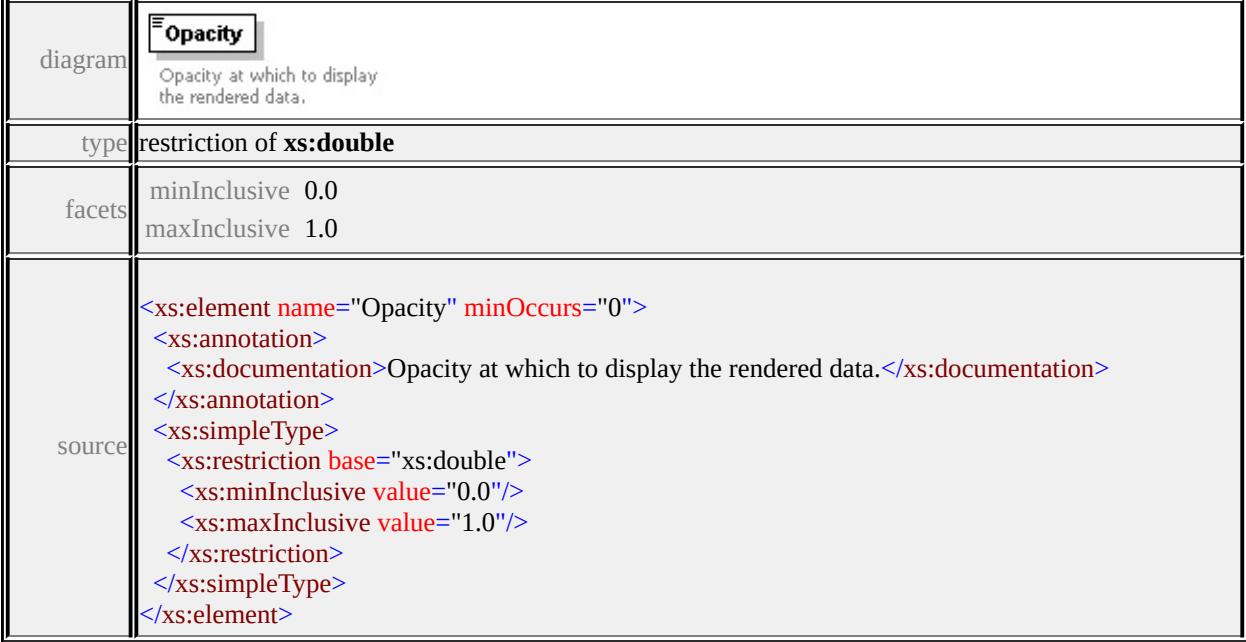

# complexType **BlockSymbolType**

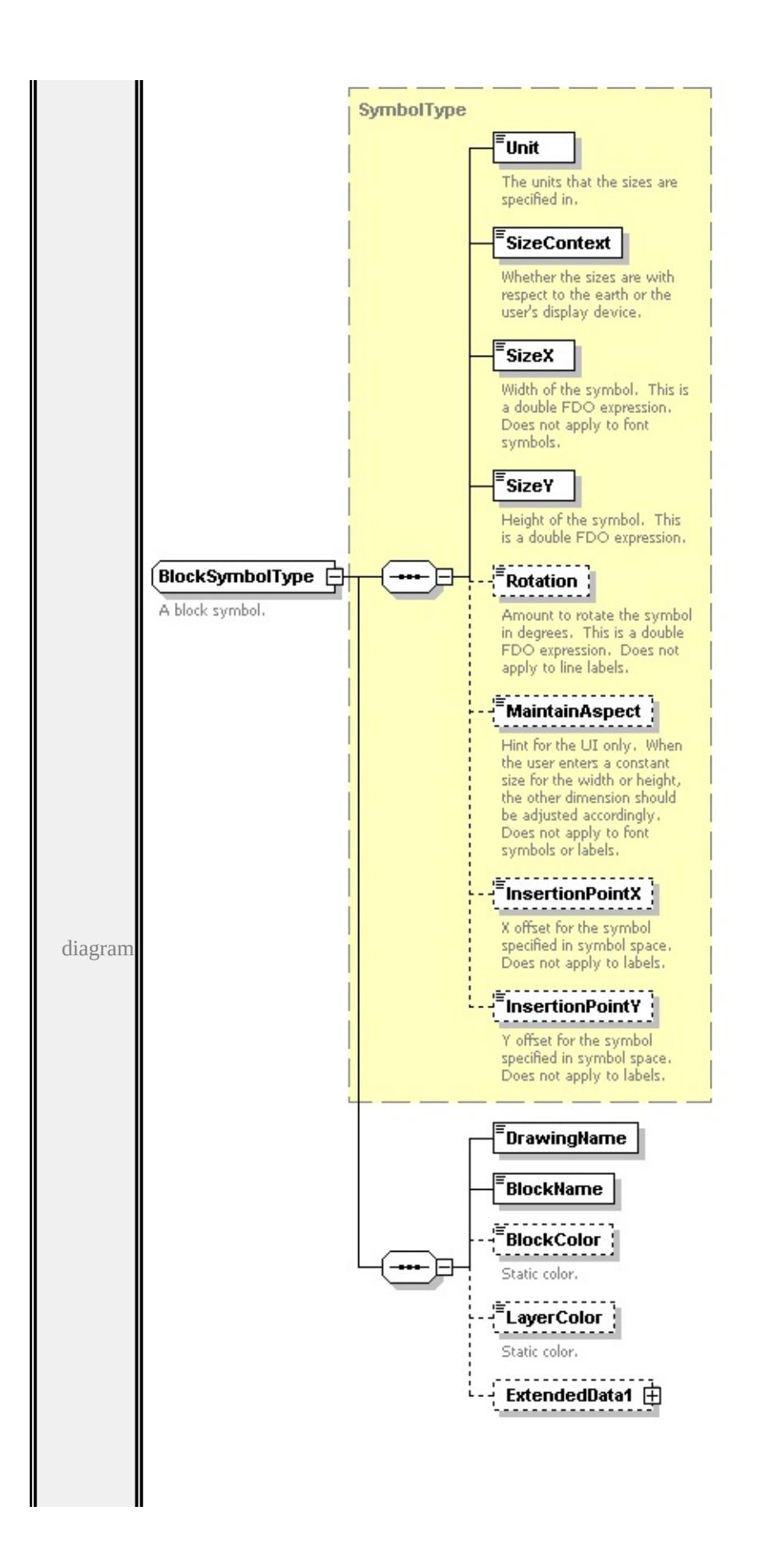

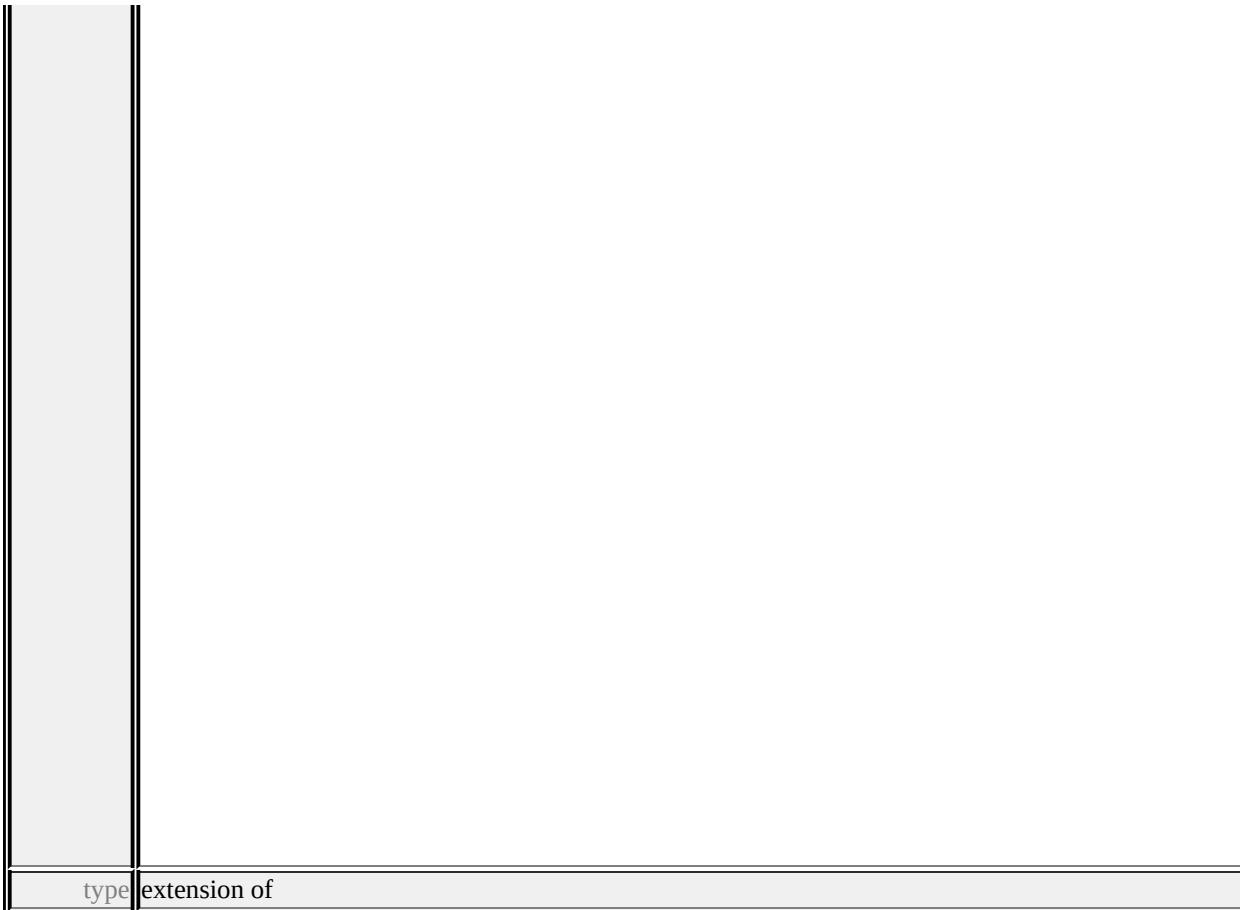

### **[SymbolType](#page-2711-0)** children **[Unit](#page-2715-0) [SizeContext](#page-2715-1) [SizeX](#page-2716-0) [SizeY](#page-2716-1) [Rotation](#page-2716-2) [MaintainAspect](#page-2717-1) [InsertionPointX](#page-2717-2) [InsertionPointY](#page-2717-3) [DrawingName](#page-2628-1)**

**[BlockName](#page-2628-2) [BlockColor](#page-2628-3) [LayerColor](#page-2629-0) [ExtendedData1](#page-2629-1)** used by

element **[PointSymbolization2DType/Block](#page-2703-0)**

source

```
<xs:complexType name="BlockSymbolType">
```
<xs:annotation>

```
<xs:documentation>A block symbol.</xs:documentation>
```

```
\langle xs: annotation
```

```
<xs:complexContent>
```

```
<xs:extension base="SymbolType">
```

```
<xs:sequence>
```

```
<xs:element name="DrawingName" type="xs:string"/>
```

```
<xs:element name="BlockName" type="xs:string"/>
```

```
<xs:element name="BlockColor" type="xs:string" minOccurs="0">
```

```
<xs:annotation>
```
```
<xs:documentation>Static color.</xs:documentation>
      \langle xs: annotation
    </xs:element>
    <xs:element name="LayerColor" type="xs:string" minOccurs="0">
      <xs:annotation>
       <xs:documentation>Static color.</xs:documentation>
      \langle xs: annotation
    </xs:element>
    <xs:element name="ExtendedData1" type="ExtendedDataType" minOccurs=
   </xs:sequence>
  \langle xs:extension\rangle</xs:complexContent>
</xs:complexType>
```
#### element **BlockSymbolType/DrawingName**

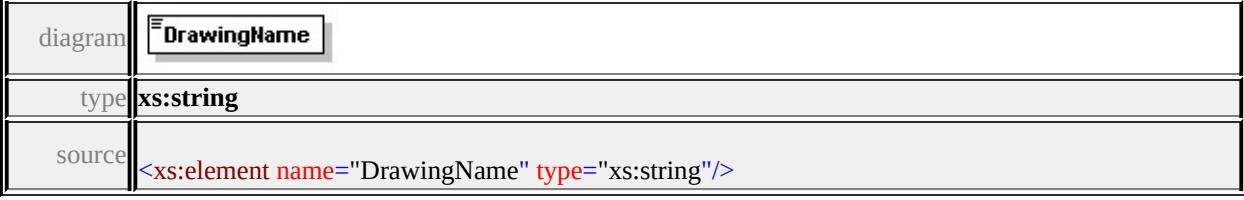

#### element **BlockSymbolType/BlockName**

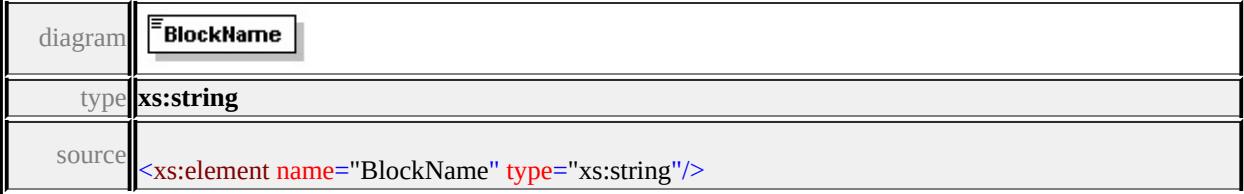

#### element **BlockSymbolType/BlockColor**

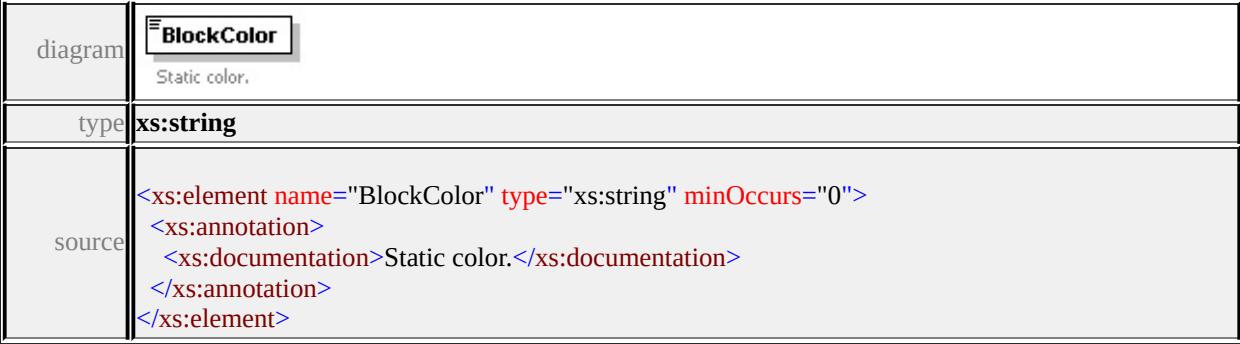

# element **BlockSymbolType/LayerColor**

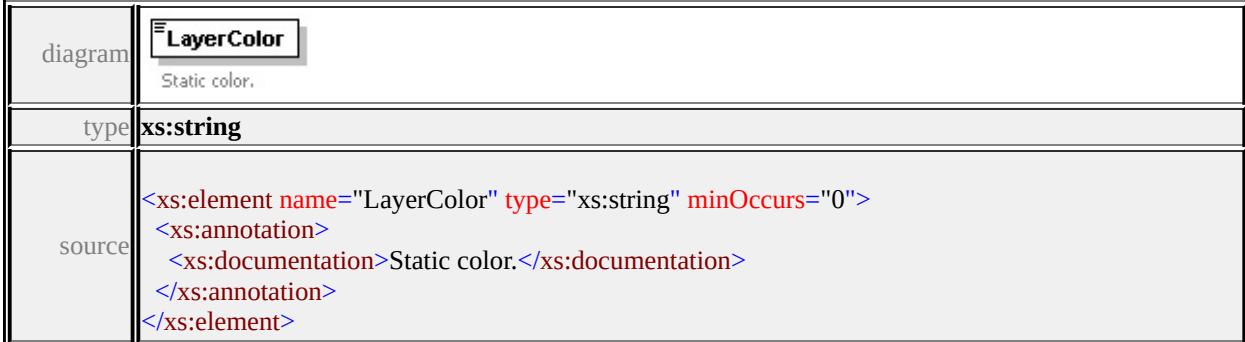

# element **BlockSymbolType/ExtendedData1**

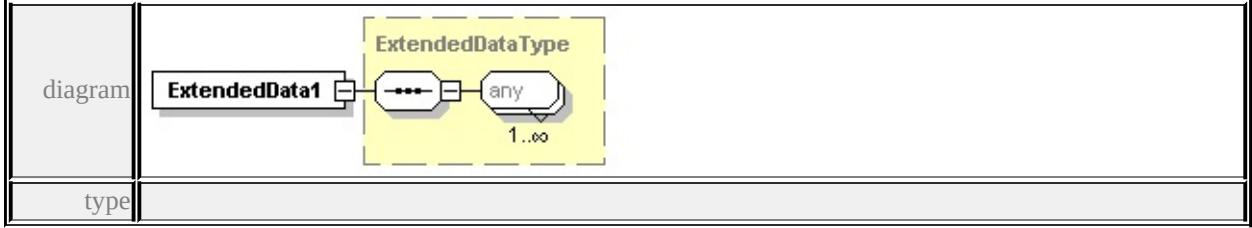

#### **[ExtendedDataType](#page-2745-0)** source

<xs:element name="ExtendedData1" type="ExtendedDataType" minOccurs="0"/>

# complexType **ChannelBandType**

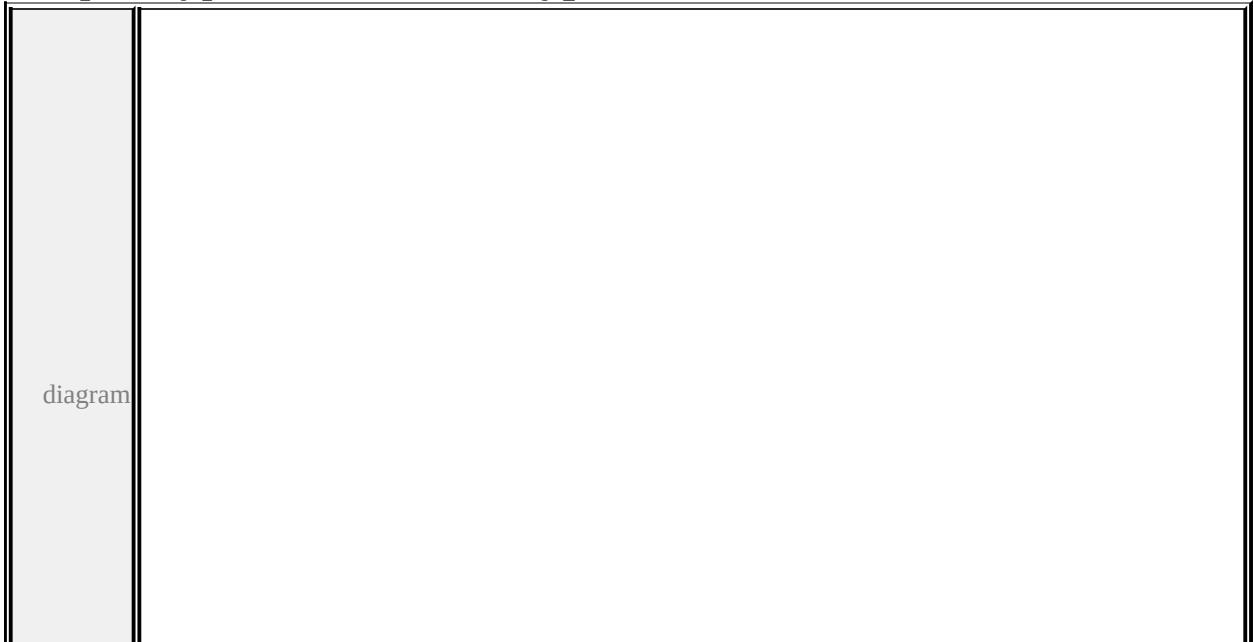

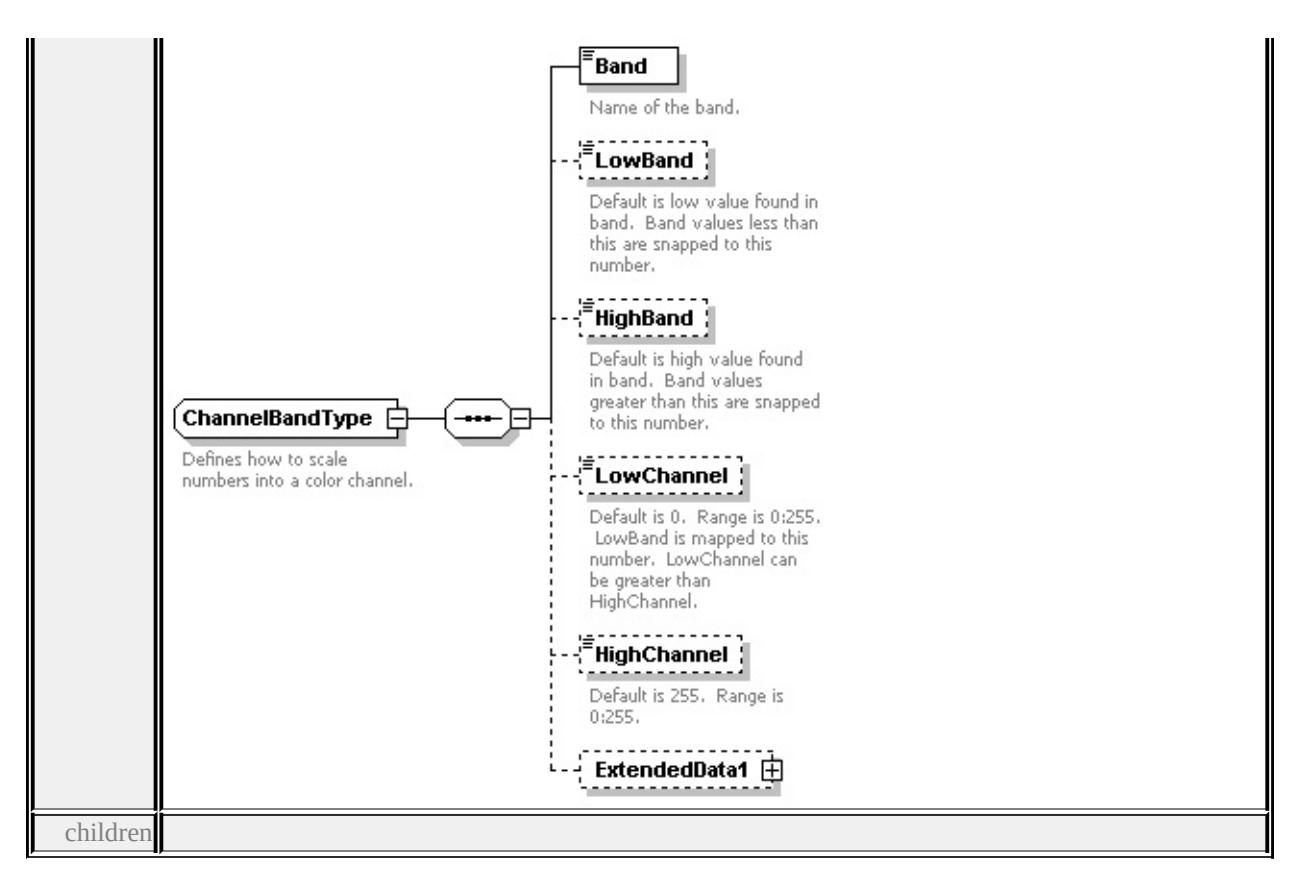

#### **[Band](#page-2631-0) [LowBand](#page-2631-1) [HighBand](#page-2632-0) [LowChannel](#page-2632-1) [HighChannel](#page-2632-2) [ExtendedData1](#page-2633-0)** used

by

```
elements
        GridColorBandsType/BlueBand GridColorBandsType/GreenBand
       GridColorBandsType/RedBand
```
source

<xs:complexType name="ChannelBandType">

<xs:annotation>

 $\langle x\mathbf{x}:d$  ocumentation > Defines how to scale numbers into a color channel. $\langle x\mathbf{x}:d\mathbf{x}\rangle$ 

 $\langle x$ s: annotation

<xs:sequence>

<xs:element name="Band" type="xs:string">

<xs:annotation>

<xs:documentation>Name of the band.</xs:documentation>

```
</xs:annotation>
```

```
</xs:element>
```

```
<xs:element name="LowBand" type="xs:double" minOccurs="0">
```
<xs:annotation>

 $\leq$ xs:documentation>Default is low value found in band. Band values less th

<span id="page-2631-1"></span> $\langle x$ s: annotation

</xs:element>

<xs:element name="HighBand" type="xs:double" minOccurs="0">

<xs:annotation>

<xs:documentation>Default is high value found in band. Band values greatering. </xs:annotation>

</xs:element>

<xs:element name="LowChannel" type="xs:unsignedByte" minOccurs="0"> <xs:annotation>

 $\leq$ xs:documentation>Default is 0. Range is 0:255. LowBand is mapped to the </xs:annotation>

</xs:element>

<xs:element name="HighChannel" type="xs:unsignedByte" minOccurs="0"> <xs:annotation>

<xs:documentation>Default is 255. Range is 0:255.</xs:documentation>

</xs:annotation>

</xs:element>

<xs:element name="ExtendedData1" type="ExtendedDataType" minOccurs="0 </xs:sequence>

</xs:complexType>

#### <span id="page-2631-0"></span>element **ChannelBandType/Band**

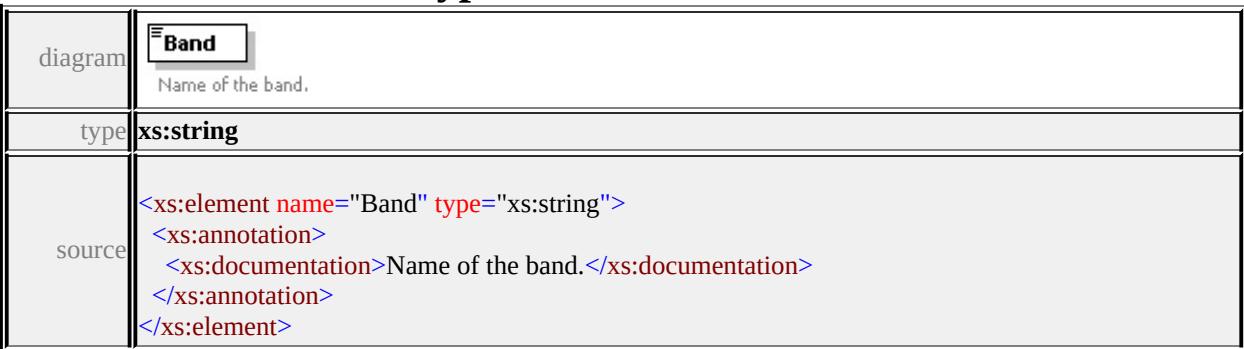

# element **ChannelBandType/LowBand**

#### ELowBand Default is low value found in diagramband. Band values less than this are snapped to this number.

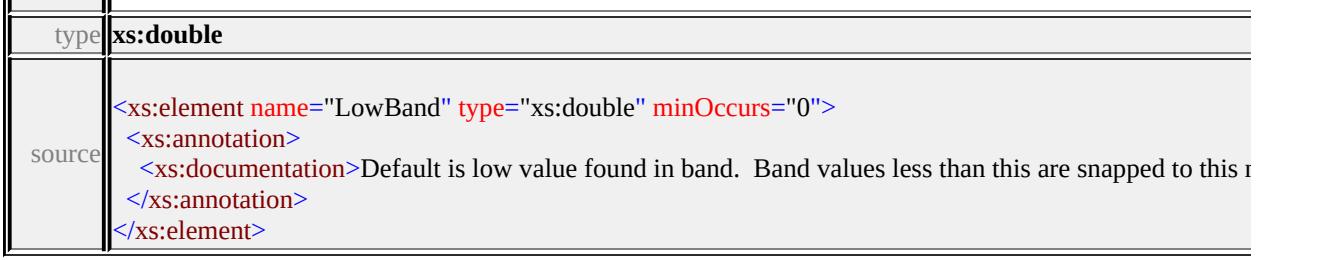

# <span id="page-2632-0"></span>element **ChannelBandType/HighBand**

'n.

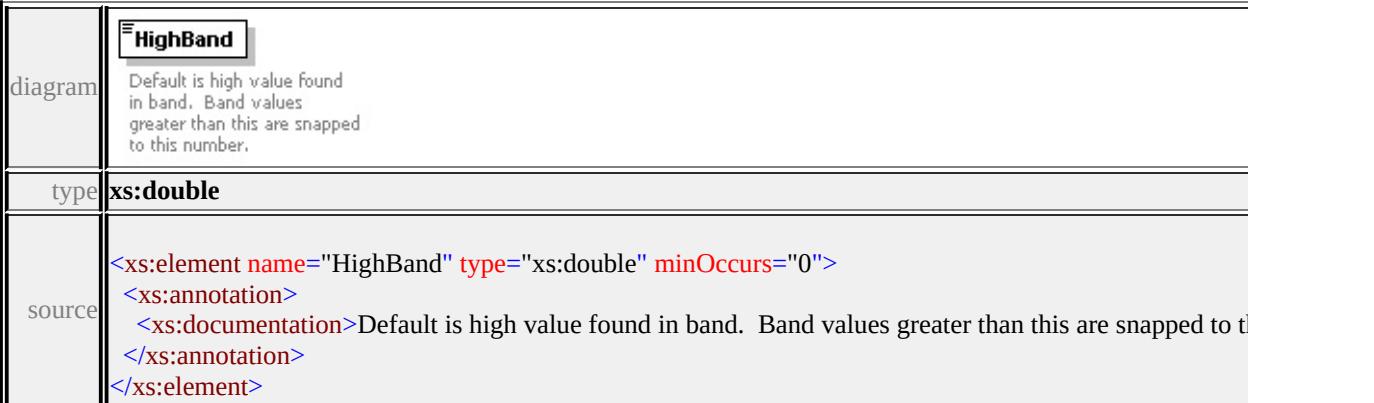

# <span id="page-2632-1"></span>element **ChannelBandType/LowChannel**

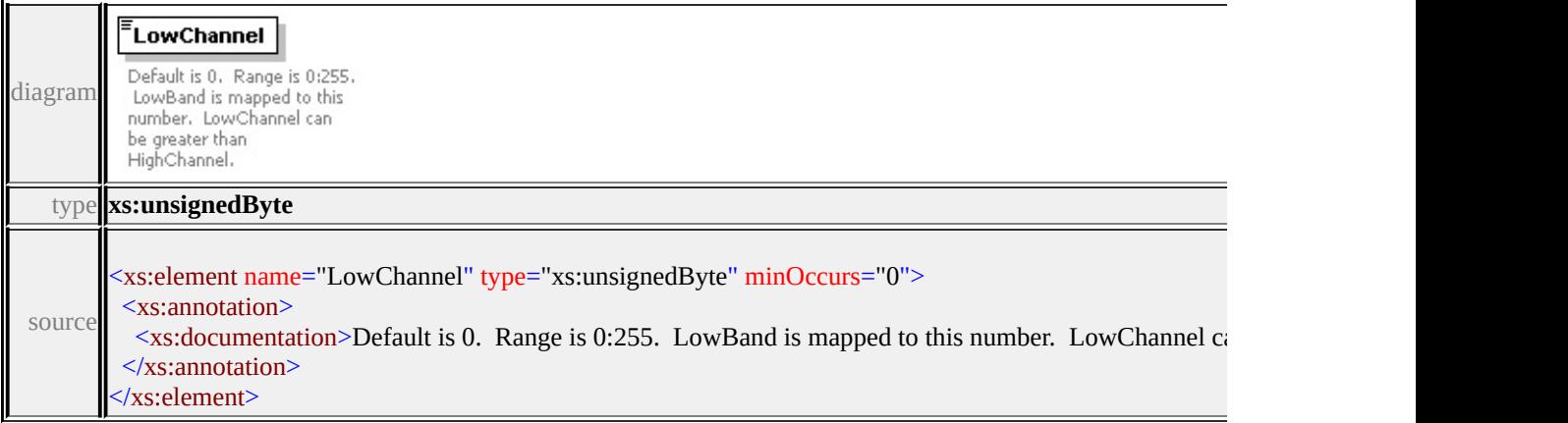

# <span id="page-2632-2"></span>element **ChannelBandType/HighChannel**

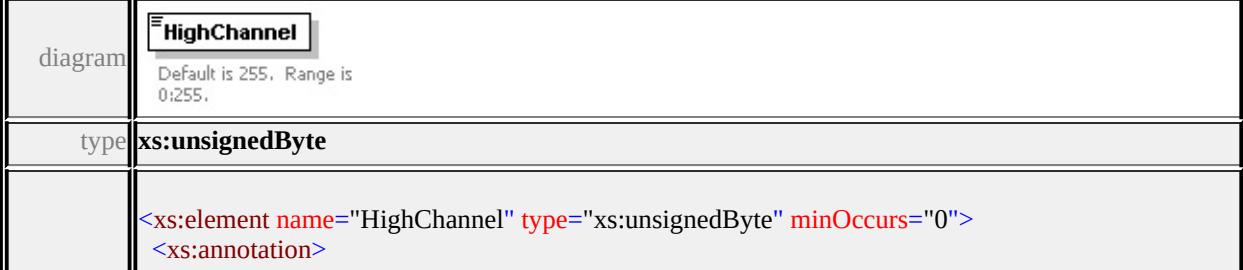

# <span id="page-2633-0"></span>element **ChannelBandType/ExtendedData1**

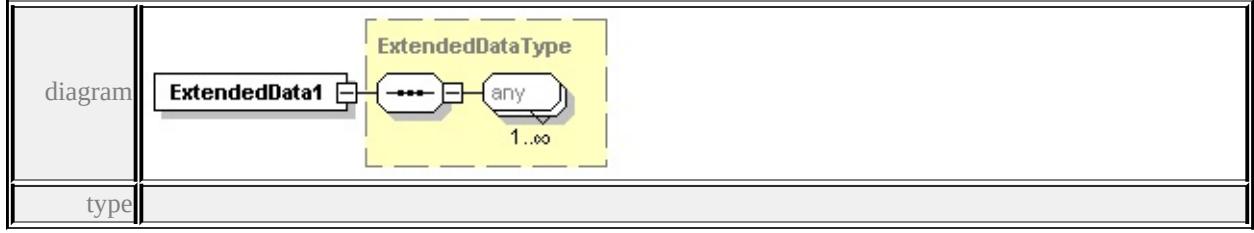

#### **[ExtendedDataType](#page-2745-0)** source

<xs:element name="ExtendedData1" type="ExtendedDataType" minOccurs="0"/>

## complexType **DrawingLayerDefinitionType**

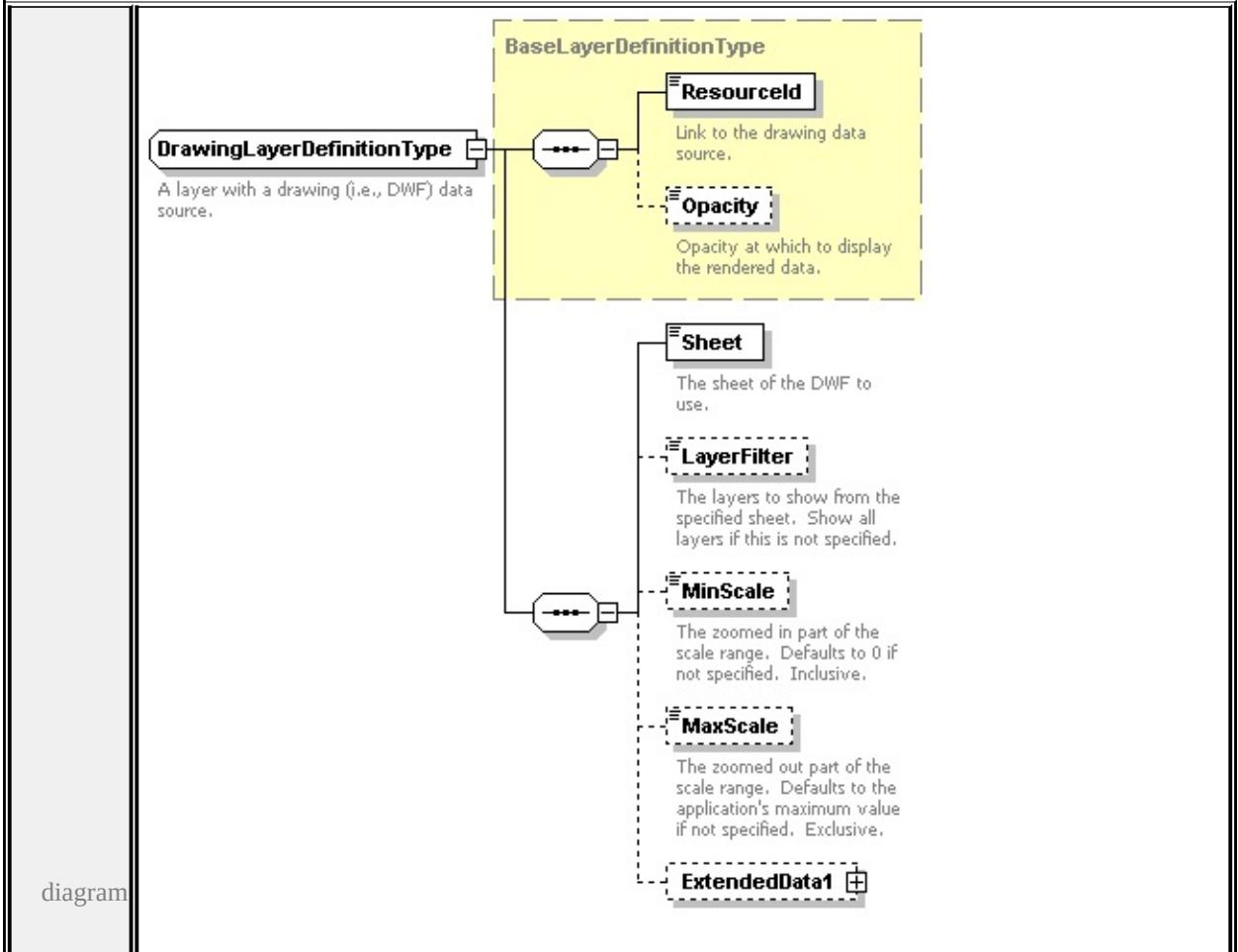

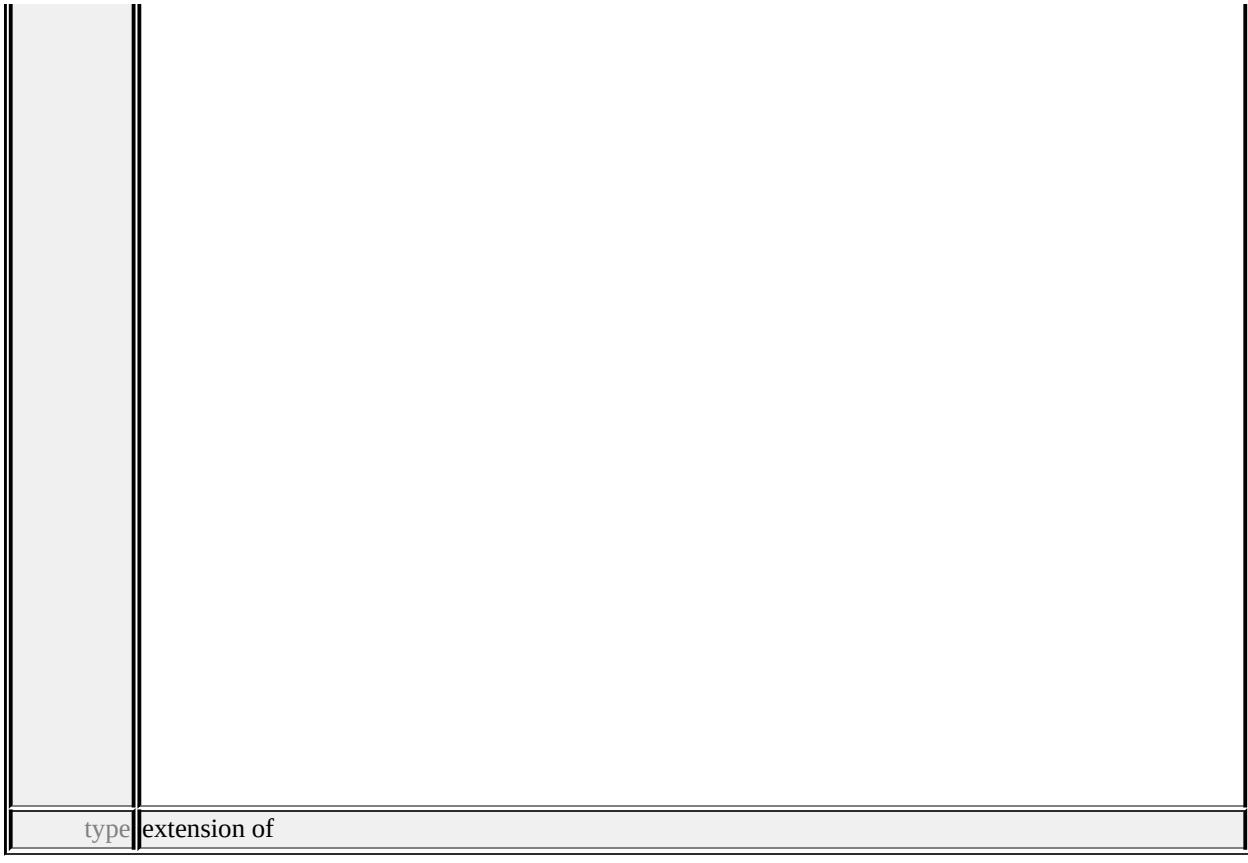

#### **[BaseLayerDefinitionType](#page-2623-0)** children **[ResourceId](#page-2624-0) [Opacity](#page-2625-0) [Sheet](#page-2635-0) [LayerFilter](#page-2635-1)**

#### **[MinScale](#page-2636-0) [MaxScale](#page-2636-1) [ExtendedData1](#page-2636-2)** used by

```
element LayerDefinitionType/DrawingLayerDefinition
source
```

```
<xs:complexType name="DrawingLayerDefinitionType">
```

```
<xs:annotation>
```

```
<xs:documentation>A layer with a drawing (i.e., DWF) data source.</xs:documentation
</xs:annotation>
```

```
<xs:complexContent>
```

```
<xs:extension base="BaseLayerDefinitionType">
```
<xs:sequence>

```
<xs:element name="Sheet" type="xs:string">
```

```
<xs:annotation>
```
<xs:documentation>The sheet of the DWF to use.</xs:documentation>

```
\langle xs: annotation
```

```
</xs:element>
```

```
<xs:element name="LayerFilter" type="xs:string" minOccurs="0">
```
<xs:annotation>

<xs:documentation>The layers to show from the specified sheet. Show all  $\langle x$ s: annotation

</xs:element>

<xs:element name="MinScale" type="xs:double" minOccurs="0">

<xs:annotation>

 $\leq$ xs:documentation $\geq$ The zoomed in part of the scale range. Defaults to 0  $\langle x \rangle$ xs: annotation

</xs:element>

```
<xs:element name="MaxScale" type="xs:double" minOccurs="0">
```

```
<xs:annotation>
```
 $\leq$ xs:documentation $\geq$ The zoomed out part of the scale range. Defaults to the specified. The specified is not specified. Exclusive. The specified is not specified. The specified is not specified. Exclusive. The specif </xs:annotation>

</xs:element>

```
<xs:element name="ExtendedData1" type="ExtendedDataType" minOccurs=
</xs:sequence>
```

```
</xs:extension>
```

```
</xs:complexContent>
```
</xs:complexType>

## <span id="page-2635-0"></span>element **DrawingLayerDefinitionType/Sheet**

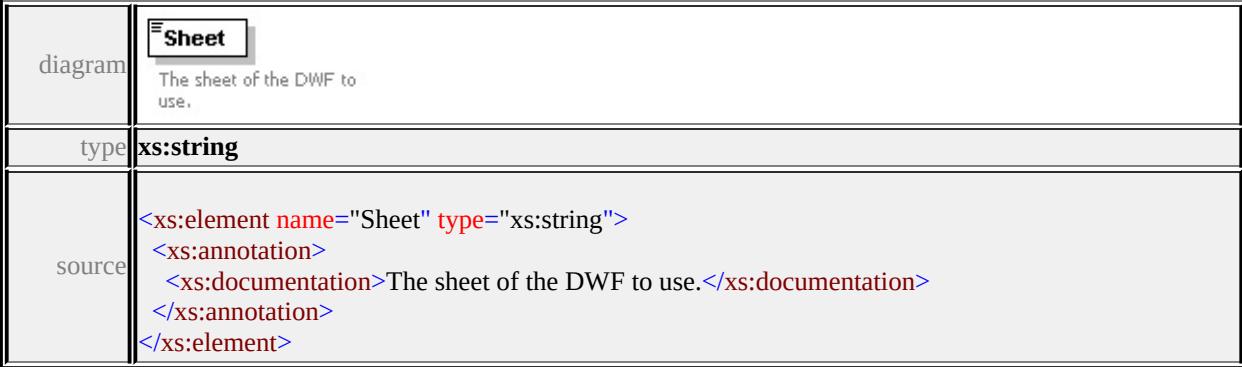

# <span id="page-2635-1"></span>element **DrawingLayerDefinitionType/LayerFilter**

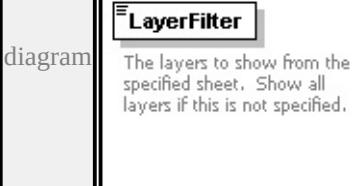

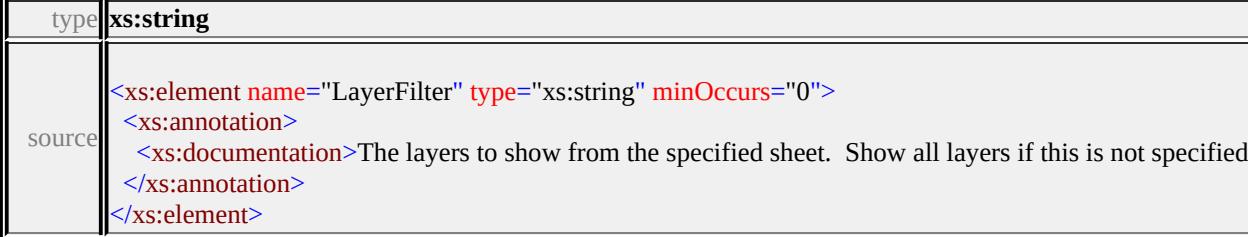

# <span id="page-2636-0"></span>element **DrawingLayerDefinitionType/MinScale**

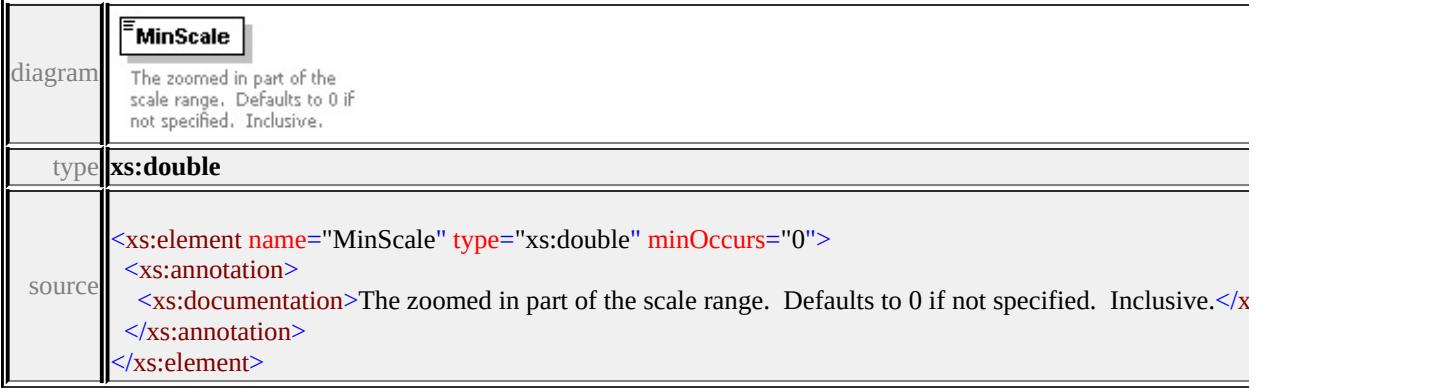

# <span id="page-2636-1"></span>element **DrawingLayerDefinitionType/MaxScale**

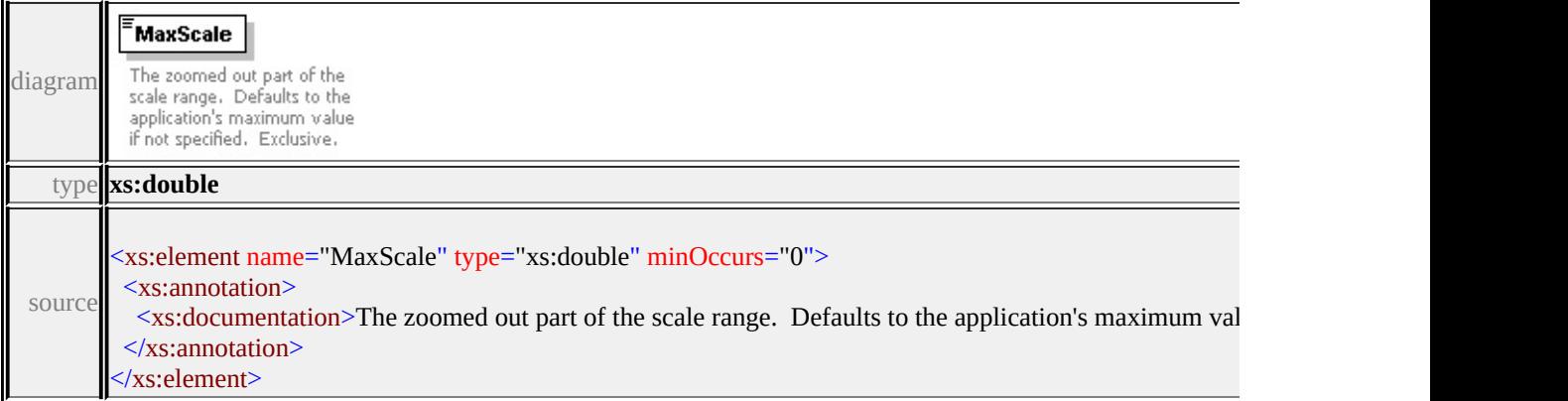

# <span id="page-2636-2"></span>element **DrawingLayerDefinitionType/ExtendedData1**

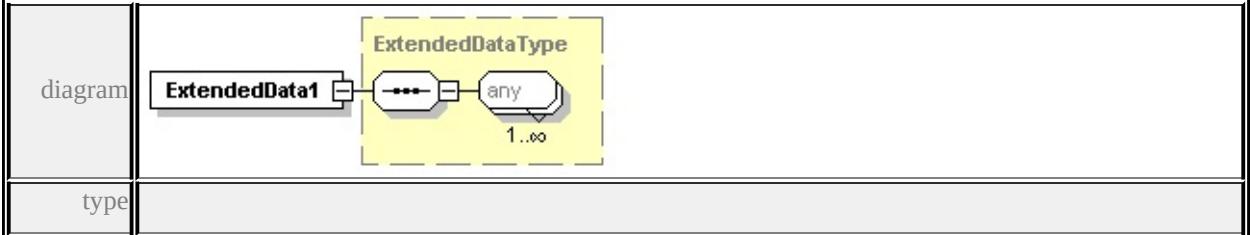

**[ExtendedDataType](#page-2745-0)** source

# complexType **FillType**

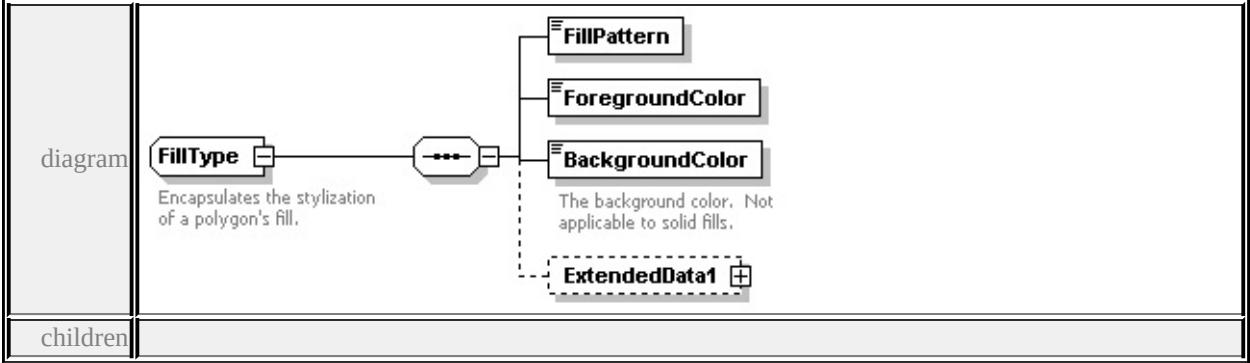

#### **[FillPattern](#page-2637-0) [ForegroundColor](#page-2638-0) [BackgroundColor](#page-2638-1) [ExtendedData1](#page-2638-2)** used by

```
elements AreaSymbolizationFillType/Fill MarkSymbolType/Fill
```
source

#### <xs:complexType name="FillType">

```
<xs:annotation>
```
 $\langle x \rangle$  <xs:documentation>Encapsulates the stylization of a polygon's fill. $\langle x \rangle$ s:docum

```
</xs:annotation>
```
<xs:sequence>

```
<xs:element name="FillPattern" type="xs:string"/>
```

```
<xs:element name="ForegroundColor" type="xs:string"/>
```

```
<xs:element name="BackgroundColor" type="xs:string">
```

```
<xs:annotation>
```

```
<xs:documentation>The background color. Not applicable to solid fills.</xs:documentation
```

```
\langle xs: annotation\rangle
```
</xs:element>

```
<xs:element name="ExtendedData1" type="ExtendedDataType" minOccurs="0
```

```
\langle xs:sequence \rangle
```

```
</xs:complexType>
```
#### <span id="page-2637-0"></span>element **FillType/FillPattern**

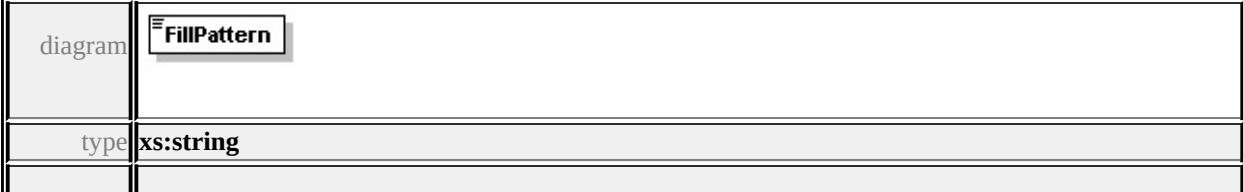

# <span id="page-2638-0"></span>element **FillType/ForegroundColor**

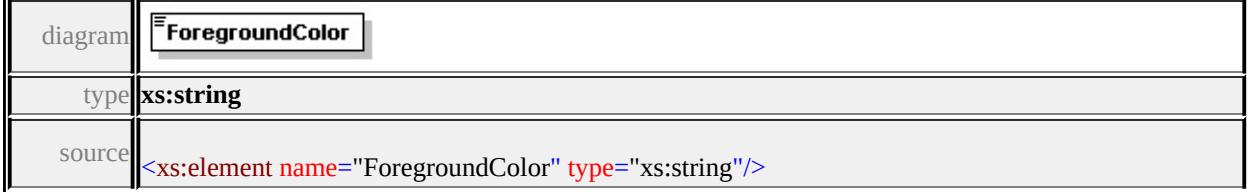

# <span id="page-2638-1"></span>element **FillType/BackgroundColor**

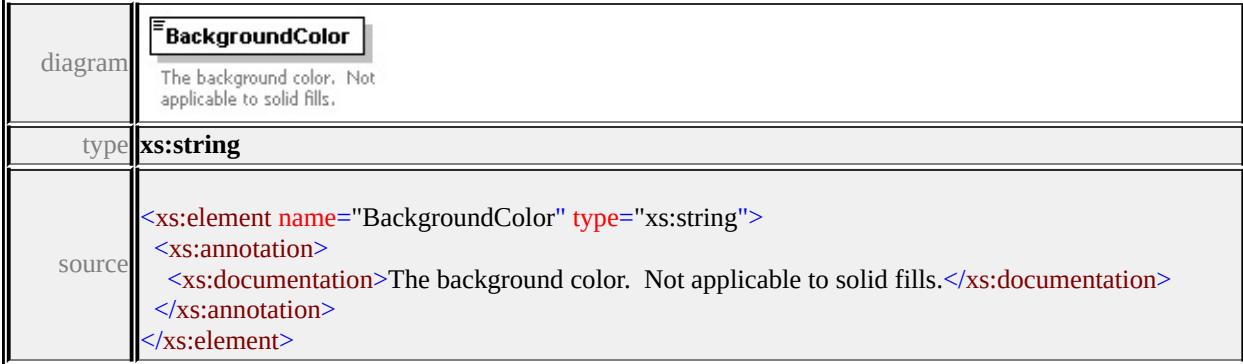

# <span id="page-2638-2"></span>element **FillType/ExtendedData1**

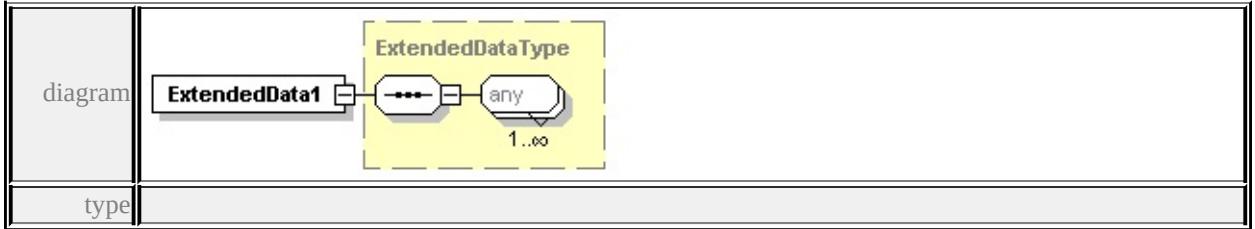

#### **[ExtendedDataType](#page-2745-0)** source

<xs:element name="ExtendedData1" type="ExtendedDataType" minOccurs="0"/>

#### complexType **FontSymbolType**

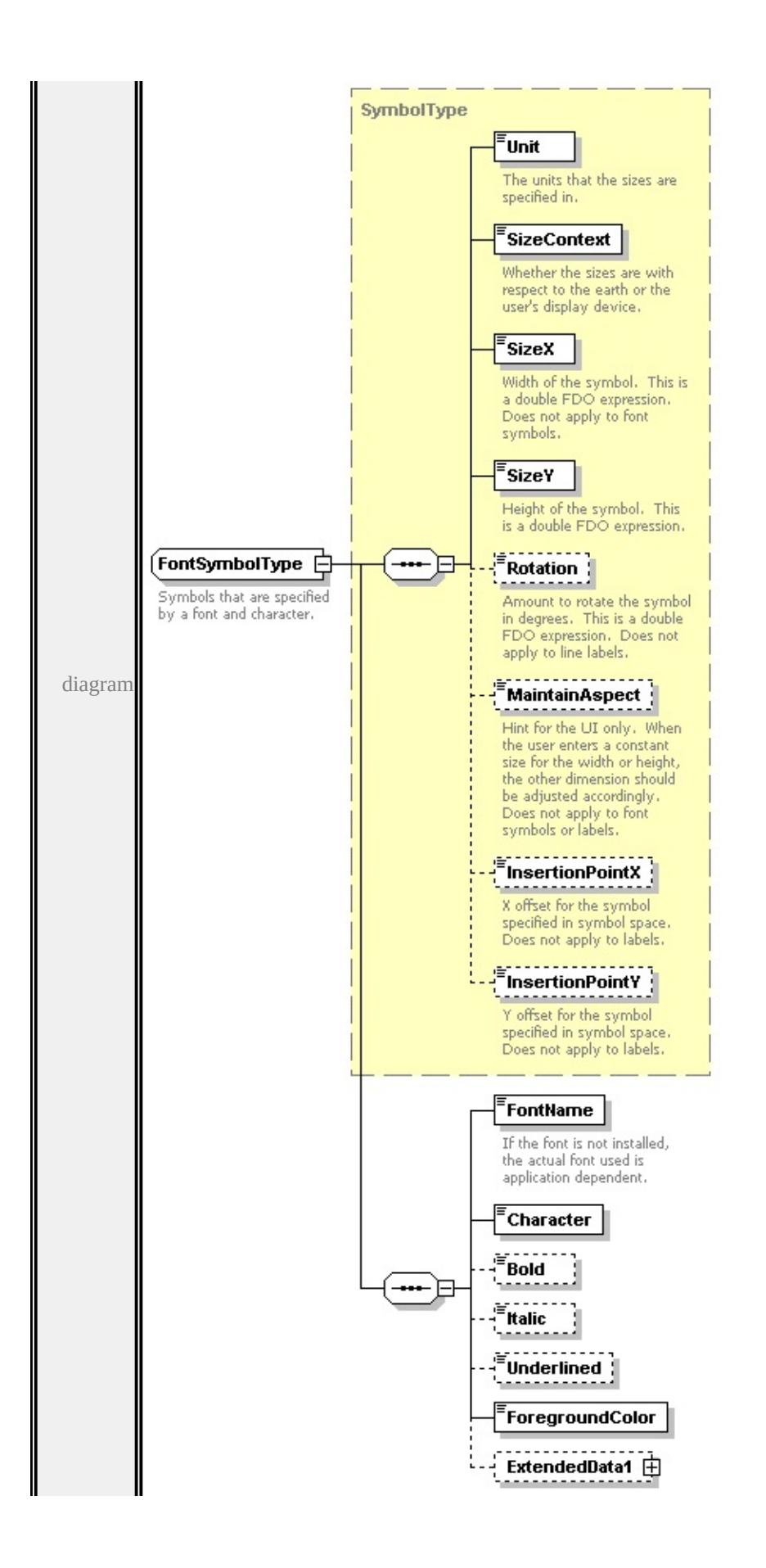

```
type extension of
```
## **[SymbolType](#page-2711-0)** children **[Unit](#page-2715-0) [SizeContext](#page-2715-1) [SizeX](#page-2716-0) [SizeY](#page-2716-1) [Rotation](#page-2716-2) [MaintainAspect](#page-2717-0) [InsertionPointX](#page-2717-1) [InsertionPointY](#page-2717-2) [FontName](#page-2640-0) [Character](#page-2641-0)**

**[Bold](#page-2641-1) [Italic](#page-2641-2) [Underlined](#page-2641-3) [ForegroundColor](#page-2641-4) [ExtendedData1](#page-2642-2)** used by

element **[PointSymbolization2DType/Font](#page-2699-0)**

source

<xs:complexType name="FontSymbolType">

<xs:annotation>

<xs:documentation>Symbols that are specified by a font and character.</xs:do

 $\langle x$ s: annotation

<xs:complexContent>

```
<xs:extension base="SymbolType">
```
<xs:sequence>

<xs:element name="FontName" type="xs:string">

<xs:annotation>

 $\leq$ xs:documentation>If the font is not installed, the actual font used is appl

 $\langle x$ s: annotation $\rangle$ 

</xs:element>

```
<xs:element name="Character" type="xs:string"/>
```
<xs:element name="Bold" type="xs:boolean" minOccurs="0"/>

```
<xs:element name="Italic" type="xs:boolean" minOccurs="0"/>
```
<xs:element name="Underlined" type="xs:boolean" minOccurs="0"/>

<xs:element name="ForegroundColor" type="xs:string"/>

<xs:element name="ExtendedData1" type="ExtendedDataType" minOccurs=

 $\langle xs:sequence \rangle$ 

</xs:extension>

</xs:complexContent>

</xs:complexType>

#### <span id="page-2640-0"></span>element **FontSymbolType/FontName**

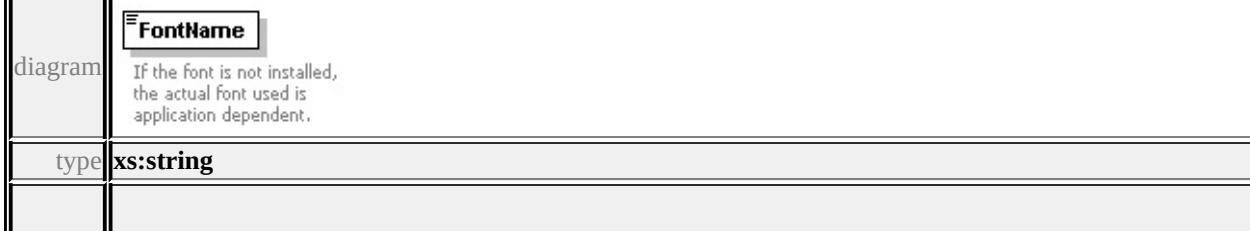

## <span id="page-2641-0"></span>element **FontSymbolType/Character**

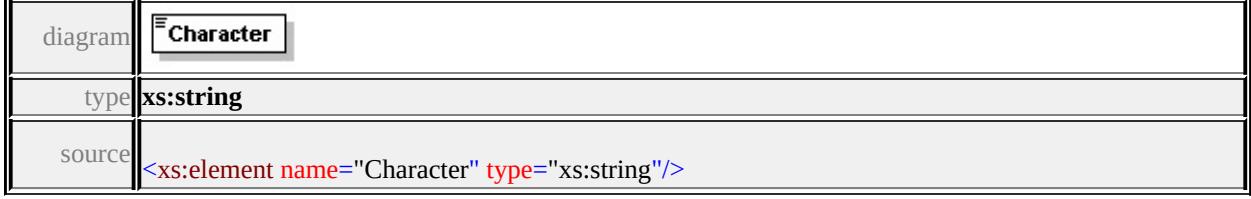

## <span id="page-2641-1"></span>element **FontSymbolType/Bold**

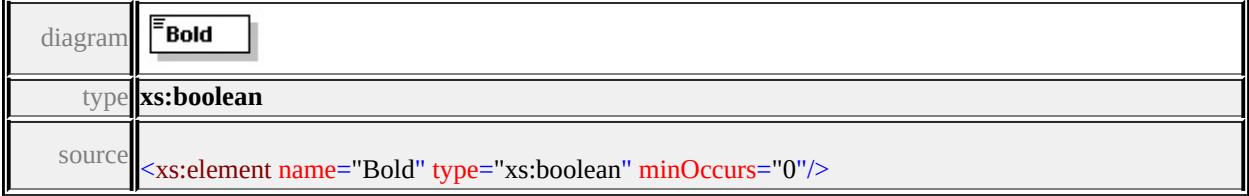

## <span id="page-2641-2"></span>element **FontSymbolType/Italic**

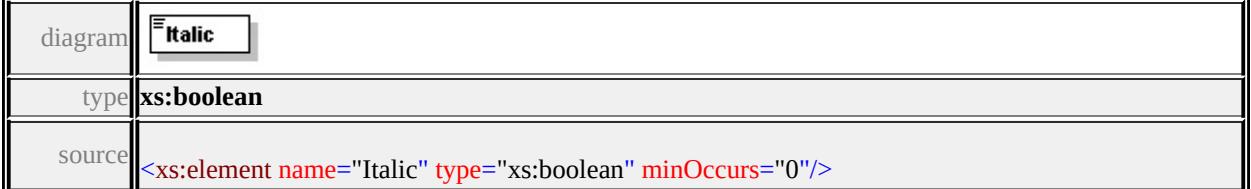

## <span id="page-2641-3"></span>element **FontSymbolType/Underlined**

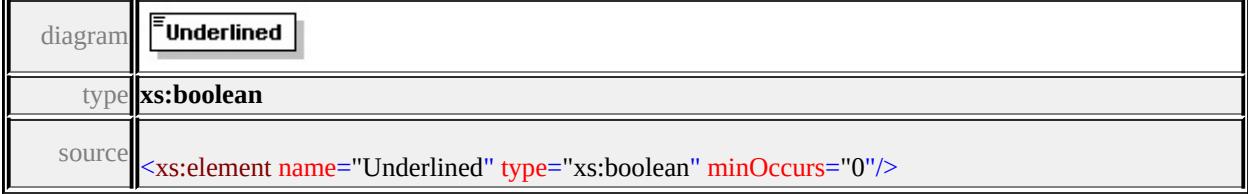

# <span id="page-2641-4"></span>element **FontSymbolType/ForegroundColor**

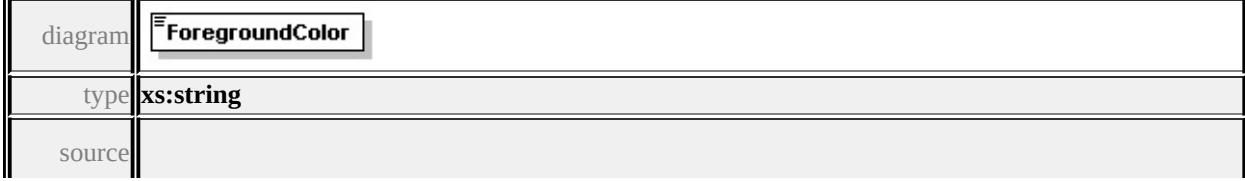

#### <span id="page-2642-2"></span><span id="page-2642-1"></span><span id="page-2642-0"></span>element **FontSymbolType/ExtendedData1**

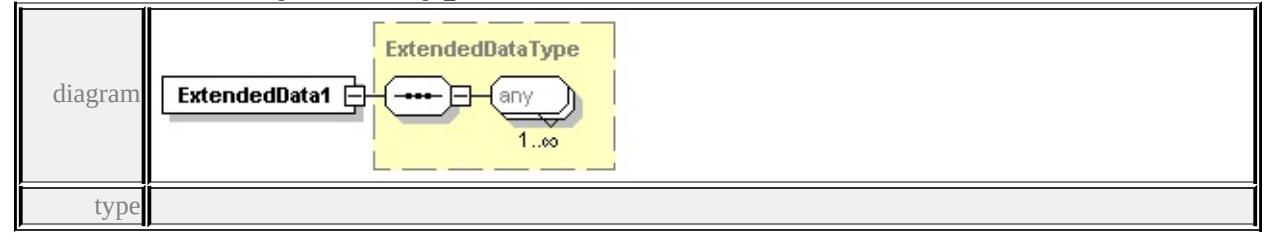

#### **[ExtendedDataType](#page-2745-0)** source

<xs:element name="ExtendedData1" type="ExtendedDataType" minOccurs="0"/>

#### <span id="page-2642-3"></span>complexType **GridColorBandsType**

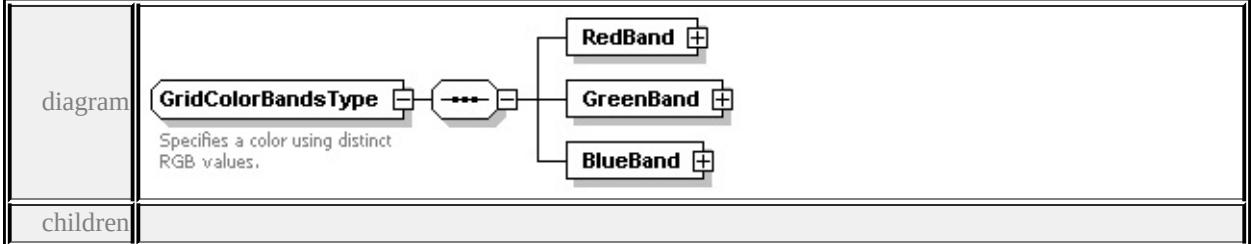

#### **[RedBand](#page-2642-1) [GreenBand](#page-2642-0) [BlueBand](#page-2643-0)** used by

```
element GridColorType/Bands
```
source

<xs:complexType name="GridColorBandsType">

<xs:annotation>

```
<xs:documentation>Specifies a color using distinct RGB values.</xs:documentation
```

```
\langle xs: annotation
```

```
<xs:sequence>
```

```
<xs:element name="RedBand" type="ChannelBandType"/>
```

```
<xs:element name="GreenBand" type="ChannelBandType"/>
```

```
<xs:element name="BlueBand" type="ChannelBandType"/>
```
</xs:sequence>

```
</xs:complexType>
```
## element **GridColorBandsType/RedBand**

<span id="page-2643-0"></span>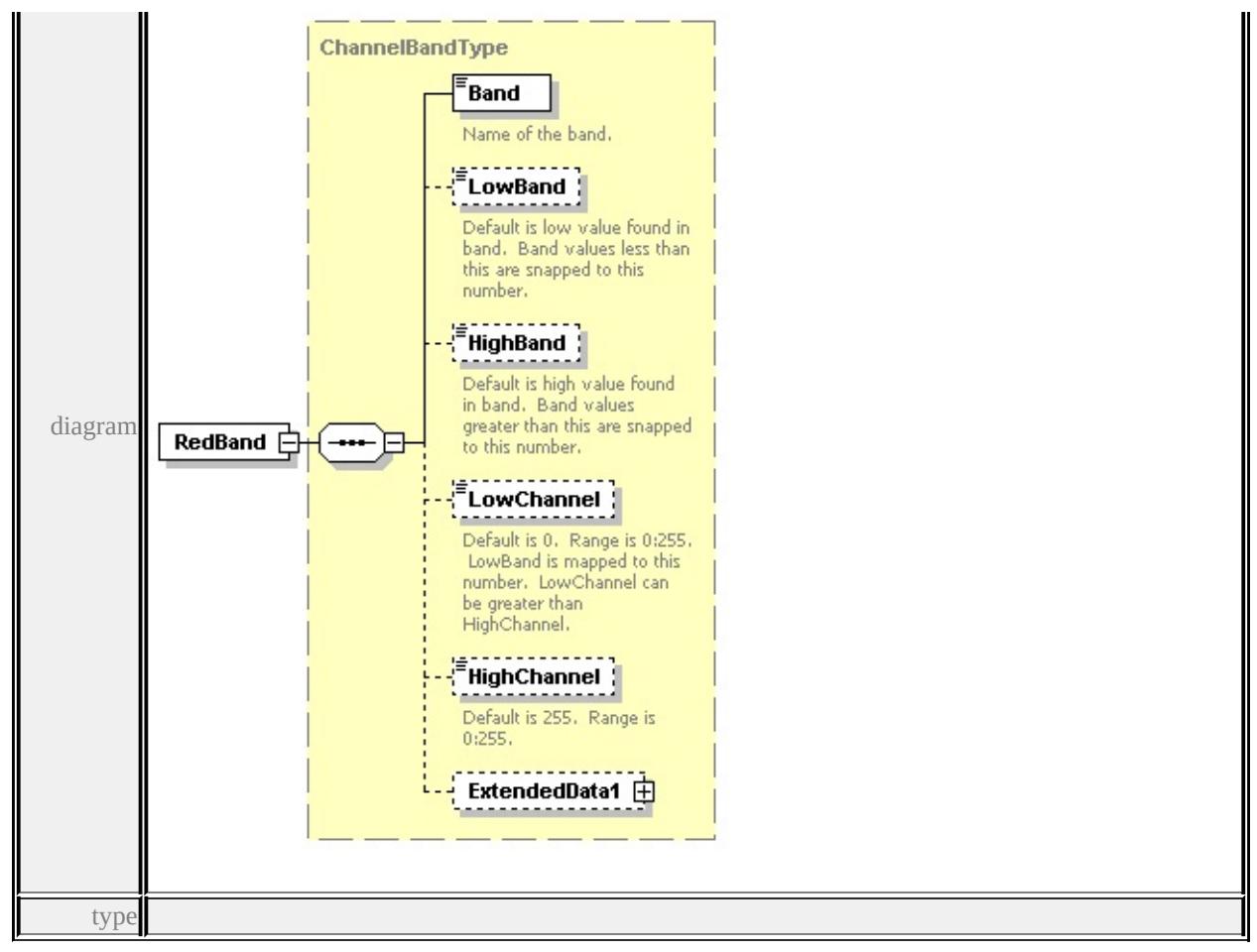

**[ChannelBandType](#page-2628-0)** children **[Band](#page-2631-0) [LowBand](#page-2631-1) [HighBand](#page-2632-0) [LowChannel](#page-2632-1)**

**[HighChannel](#page-2632-2) [ExtendedData1](#page-2633-0)** source

<xs:element name="RedBand" type="ChannelBandType"/>

# element **GridColorBandsType/GreenBand**

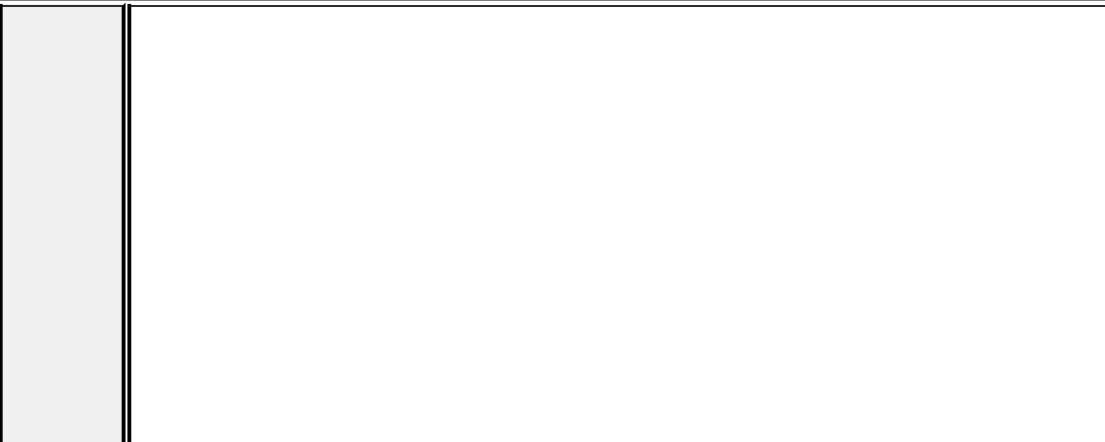

<span id="page-2644-0"></span>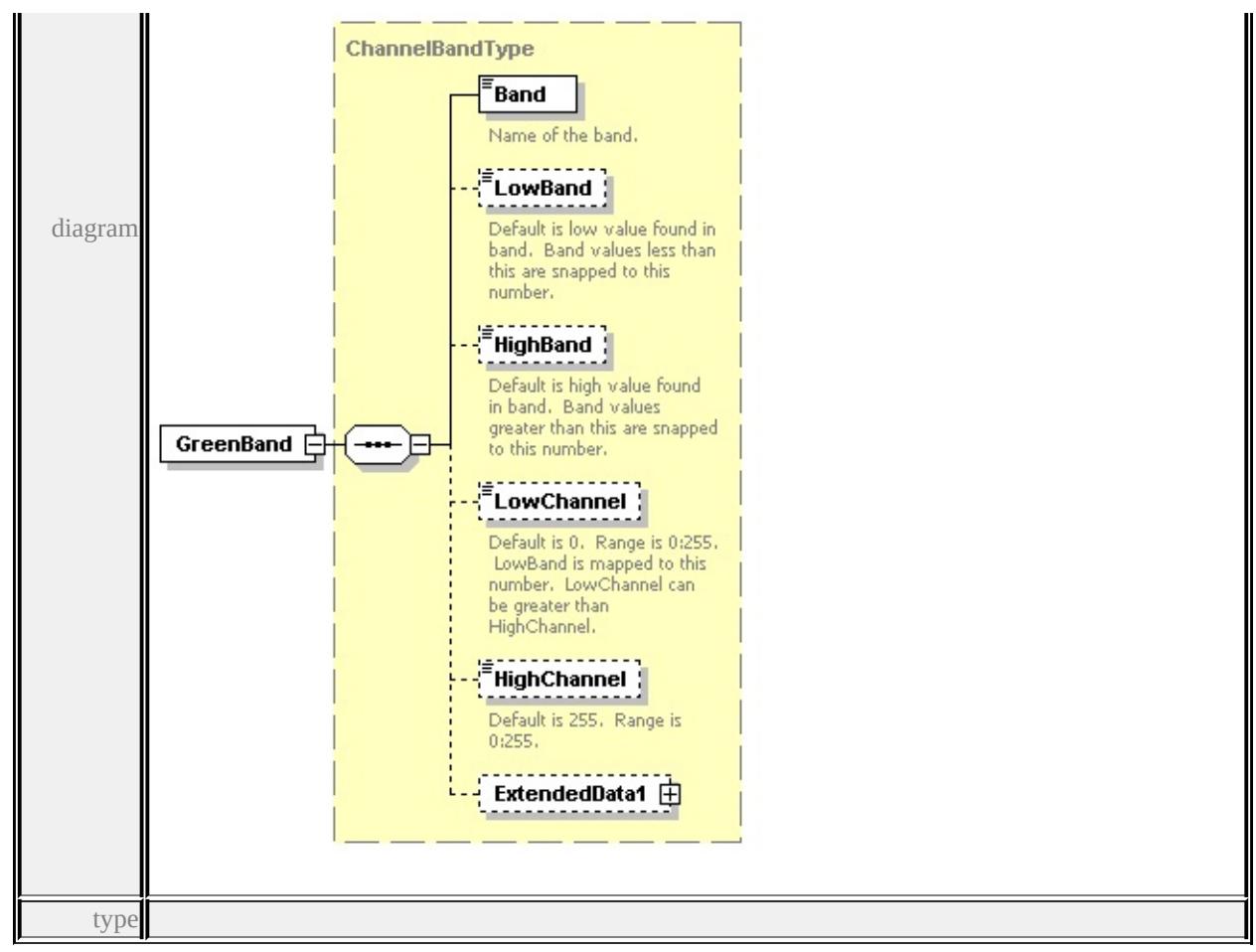

**[ChannelBandType](#page-2628-0)** children **[Band](#page-2631-0) [LowBand](#page-2631-1) [HighBand](#page-2632-0) [LowChannel](#page-2632-1)**

**[HighChannel](#page-2632-2) [ExtendedData1](#page-2633-0)** source

<xs:element name="GreenBand" type="ChannelBandType"/>

# element **GridColorBandsType/BlueBand**

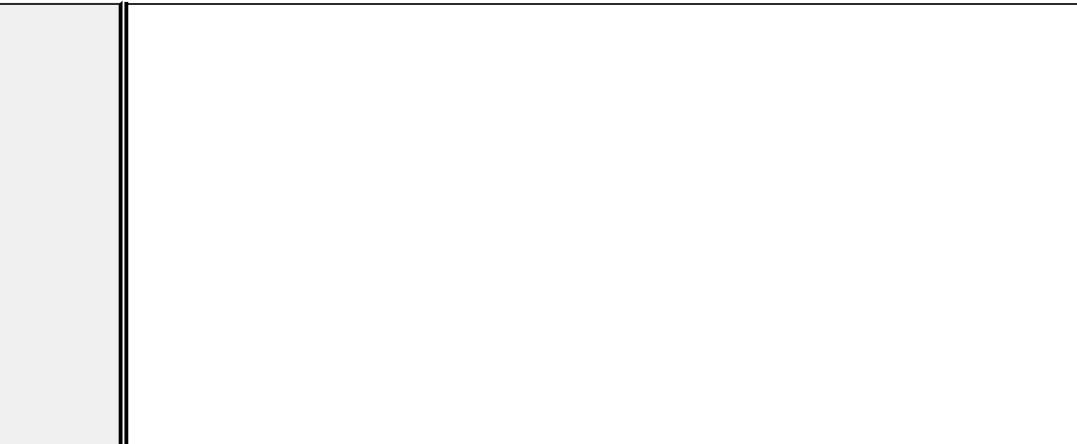

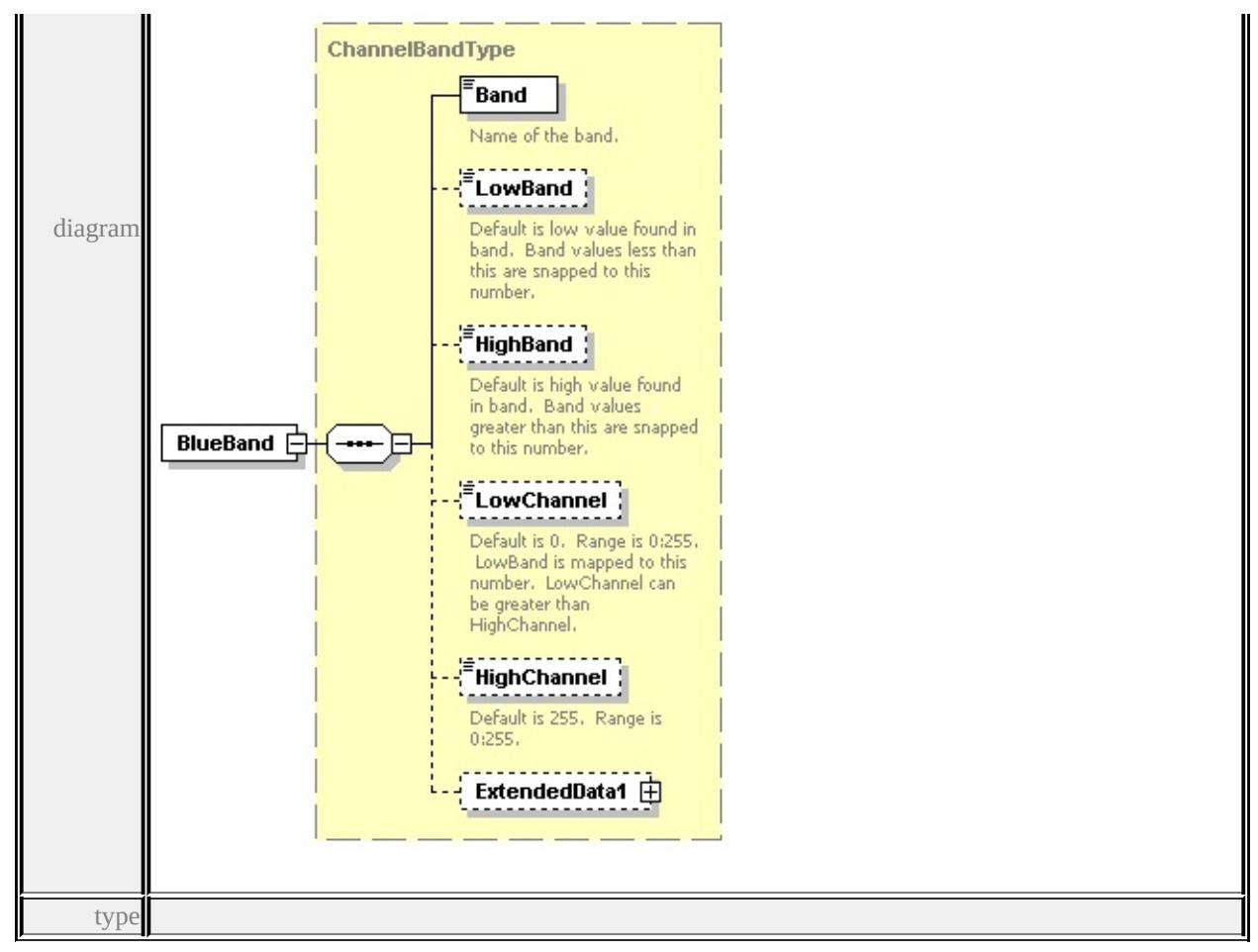

**[ChannelBandType](#page-2628-0)** children **[Band](#page-2631-0) [LowBand](#page-2631-1) [HighBand](#page-2632-0) [LowChannel](#page-2632-1)**

**[HighChannel](#page-2632-2) [ExtendedData1](#page-2633-0)** source

<xs:element name="BlueBand" type="ChannelBandType"/>

# complexType **GridColorRuleType**

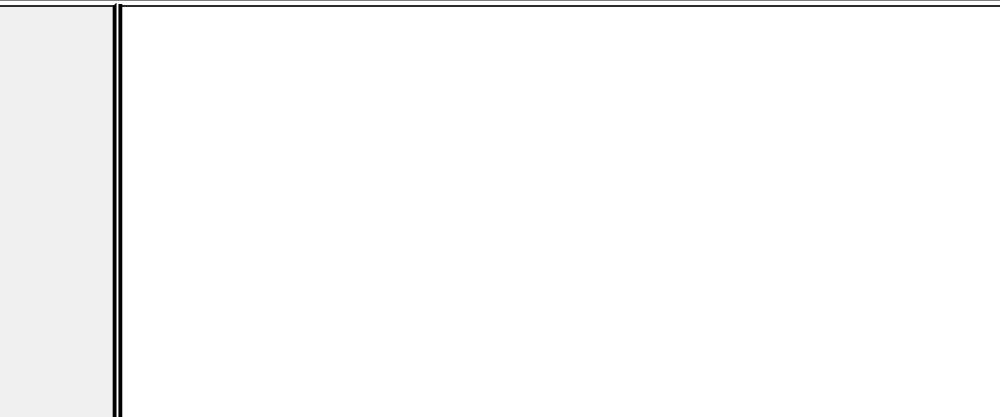

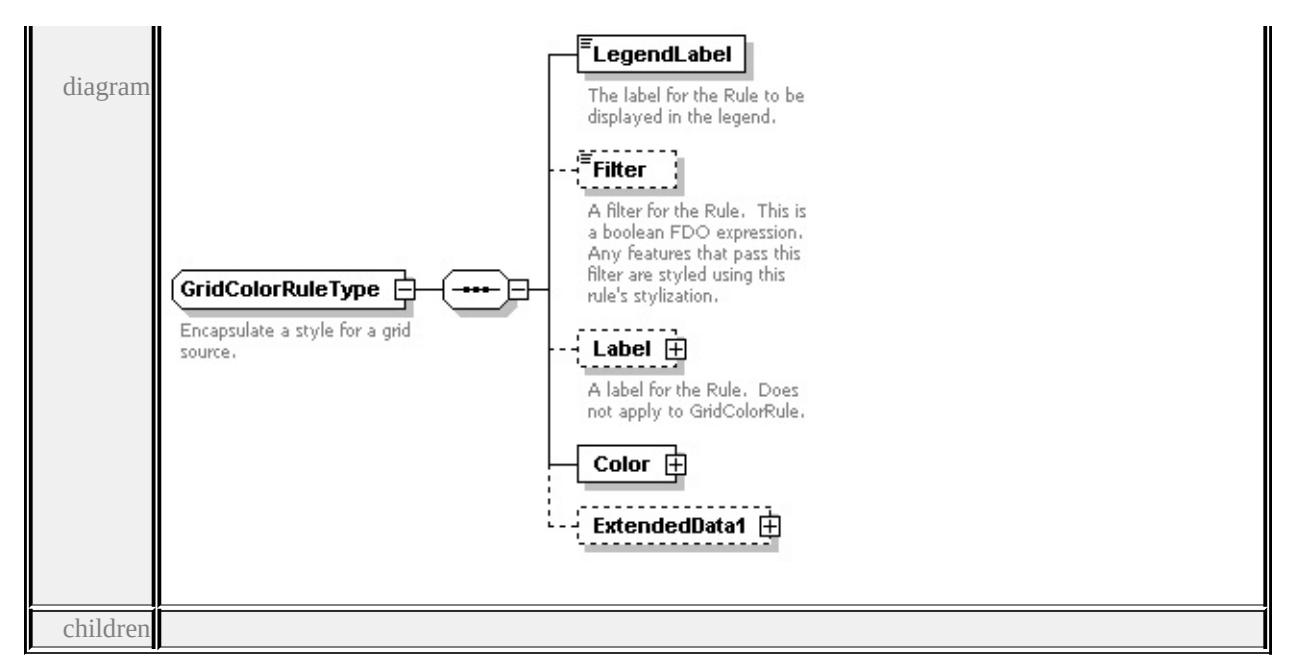

#### **[LegendLabel](#page-2647-0) [Filter](#page-2647-1) [Label](#page-2647-2) [Color](#page-2649-0) [ExtendedData1](#page-2649-1)** used by

```
element GridColorStyleType/ColorRule
```
source

```
<xs:complexType name="GridColorRuleType">
```
<xs:annotation>

<xs:documentation>Encapsulate a style for a grid source.</xs:documentation>

 $\langle x \rangle$ xs: annotation

```
<xs:sequence>
```

```
<xs:element name="LegendLabel" type="xs:string">
```

```
<xs:annotation>
```

```
\langle x\mathbf{s}:d ocumentation \langle \mathbf{r} \rangle The label for the Rule to be displayed in the legend. \langle x \rangle
```

```
\langle xs: annotation\rangle
```

```
</xs:element>
```

```
<xs:element name="Filter" type="xs:string" minOccurs="0">
```

```
<xs:annotation>
```
 $\leq$ xs:documentation $\geq$ A filter for the Rule. This is a boolean FDO expression.

```
\langle xs: annotation
```

```
\langle x\text{s:element}\rangle
```

```
<xs:element name="Label" type="TextSymbolType" minOccurs="0">
```
<xs:annotation>

<xs:documentation>A label for the Rule. Does not apply to GridColorRule.</ </xs:annotation>

```
</xs:element>
```

```
<xs:element name="Color" type="GridColorType"/>
```

```
<xs:element name="ExtendedData1" type="ExtendedDataType" minOccurs="0
</xs:sequence>
```
</xs:complexType>

# <span id="page-2647-0"></span>element **GridColorRuleType/LegendLabel**

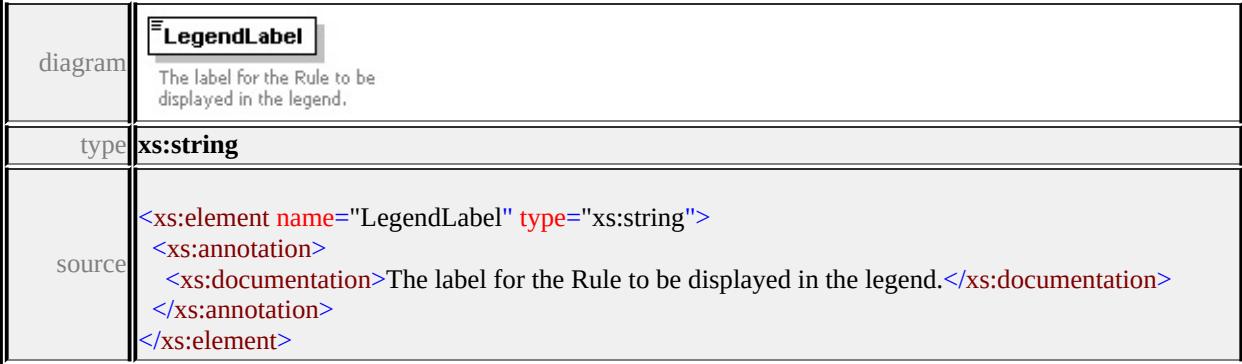

## <span id="page-2647-1"></span>element **GridColorRuleType/Filter**

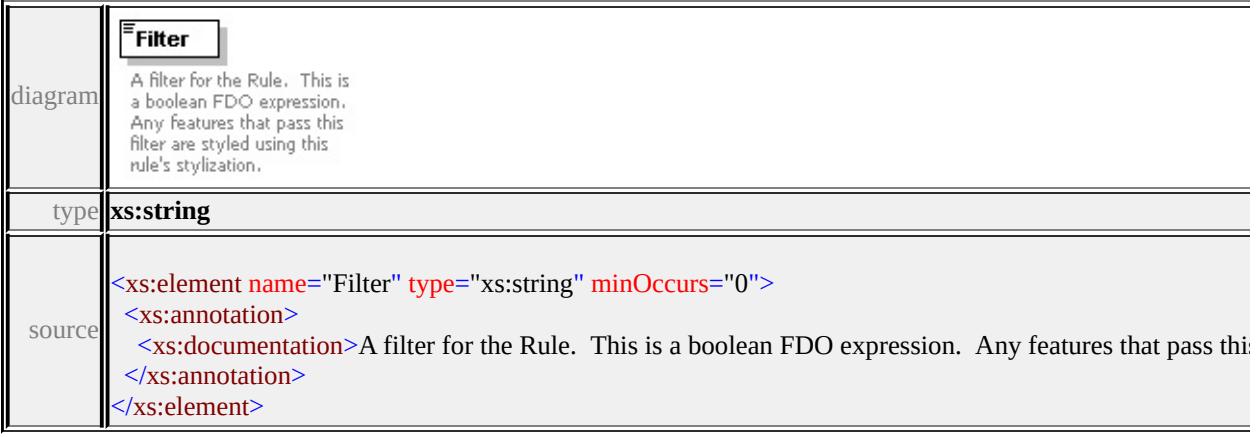

# element **GridColorRuleType/Label**

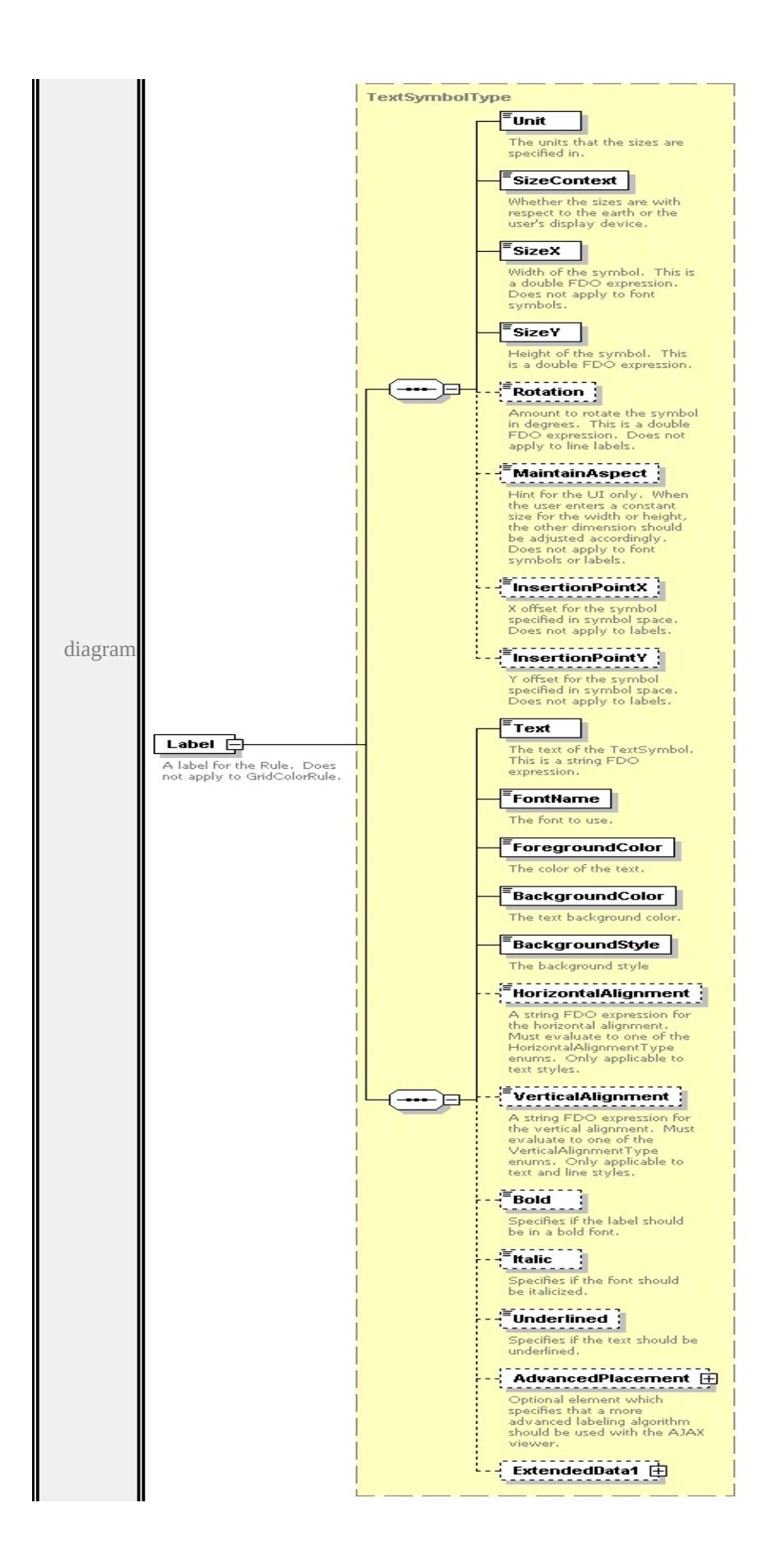

type

**[TextSymbolType](#page-2717-3)** children **[Unit](#page-2715-0) [SizeContext](#page-2715-1) [SizeX](#page-2716-0) [SizeY](#page-2716-1) [Rotation](#page-2716-2) [MaintainAspect](#page-2717-0) [InsertionPointX](#page-2717-1) [InsertionPointY](#page-2717-2) [Text](#page-2722-0) [FontName](#page-2722-1) [ForegroundColor](#page-2722-2) [BackgroundColor](#page-2723-0) [BackgroundStyle](#page-2723-1) [HorizontalAlignment](#page-2723-2) [VerticalAlignment](#page-2724-0) [Bold](#page-2724-1) [Italic](#page-2724-2) [Underlined](#page-2725-0) [AdvancedPlacement](#page-2725-1)**

**[ExtendedData1](#page-2726-0)** source

```
<xs:element name="Label" type="TextSymbolType" minOccurs="0">
```
<xs:annotation>

```
\leqxs:documentation>A label for the Rule. Does not apply to GridColorRule.\leq/\geq\langle xs: annotation\rangle
```
</xs:element>

#### <span id="page-2649-0"></span>element **GridColorRuleType/Color**

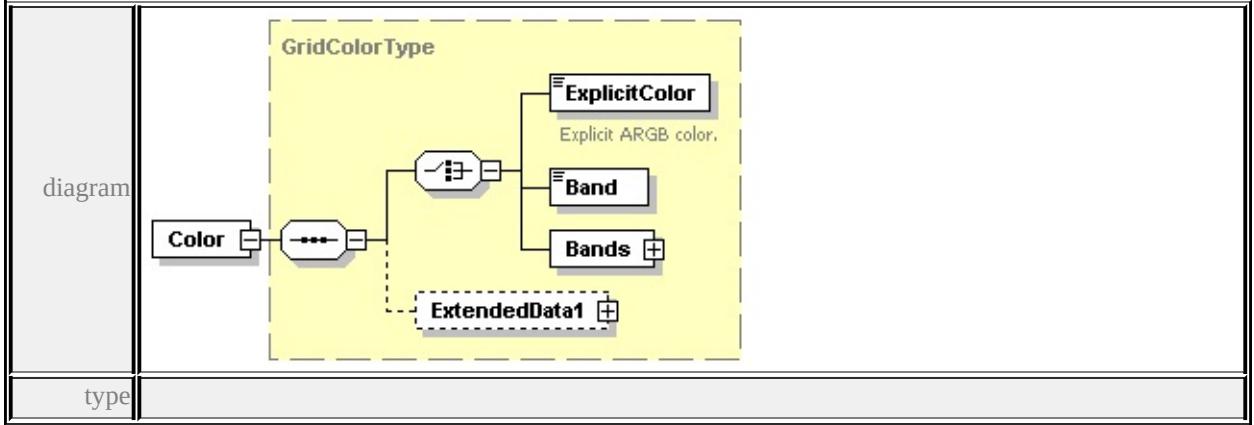

**[GridColorType](#page-2653-1)** children **[ExplicitColor](#page-2654-0) [Band](#page-2655-1) [Bands](#page-2655-0) [ExtendedData1](#page-2655-2)** source

<xs:element name="Color" type="GridColorType"/>

#### <span id="page-2649-1"></span>element **GridColorRuleType/ExtendedData1**

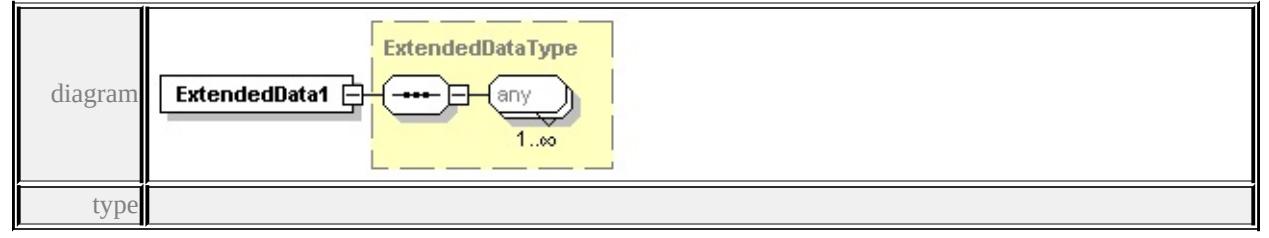

**[ExtendedDataType](#page-2745-0)** source

<xs:element name="ExtendedData1" type="ExtendedDataType" minOccurs="0"/>

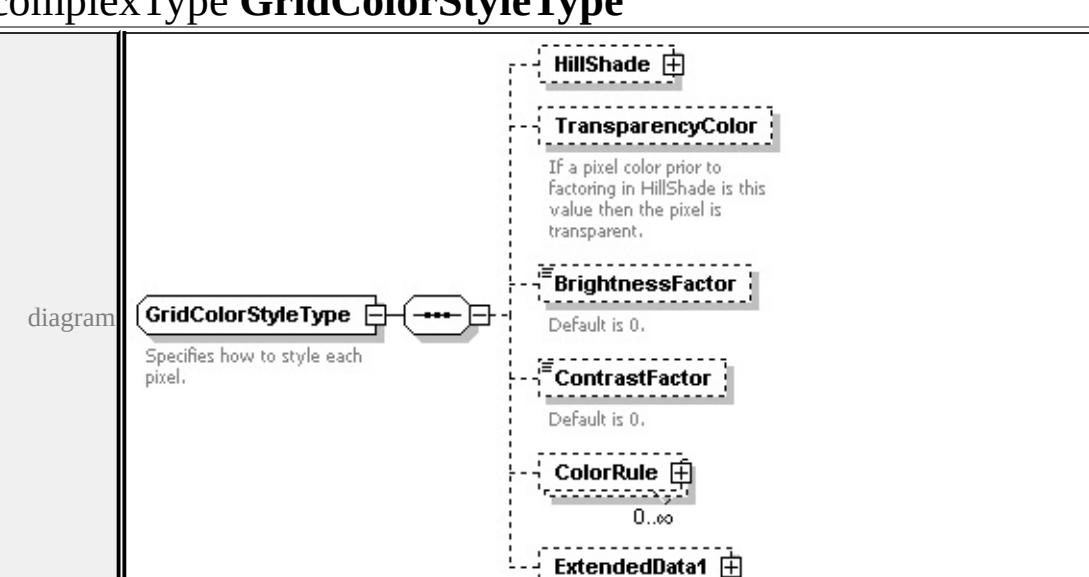

<span id="page-2650-0"></span>complexType **GridColorStyleType**

#### **[HillShade](#page-2651-0) [TransparencyColor](#page-2652-0) [BrightnessFactor](#page-2652-1) [ContrastFactor](#page-2652-2) [ColorRule](#page-2653-0)**

#### **[ExtendedData1](#page-2653-2)** used by

```
element GridScaleRangeType/ColorStyle
```
source

children

```
<xs:complexType name="GridColorStyleType">
```

```
<xs:annotation>
```

```
<xs:documentation>Specifies how to style each pixel.</xs:documentation>
```

```
\langle xs: annotation
```

```
<xs:sequence>
```

```
<xs:element name="HillShade" type="HillShadeType" minOccurs="0"/>
```

```
<xs:element name="TransparencyColor" minOccurs="0">
```

```
<xs:annotation>
```

```
\leqxs:documentation>If a pixel color prior to factoring in HillShade is this value
\langle x \ranglexs: annotation
```

```
</xs:element>
```

```
<xs:element name="BrightnessFactor" type="xs:double" minOccurs="0">
```
<xs:annotation>

```
<xs:documentation>Default is 0.</xs:documentation>
```

```
</xs:annotation>
```

```
</xs:element>
```

```
<xs:element name="ContrastFactor" type="xs:double" minOccurs="0">
```

```
<xs:annotation>
```
<xs:documentation>Default is 0.</xs:documentation>

 $\langle x$ s: annotation

</xs:element>

```
<xs:element name="ColorRule" type="GridColorRuleType" minOccurs="0" n
<xs:element name="ExtendedData1" type="ExtendedDataType" minOccurs="0
```

```
</xs:sequence>
```

```
</xs:complexType>
```
# <span id="page-2651-0"></span>element **GridColorStyleType/HillShade**

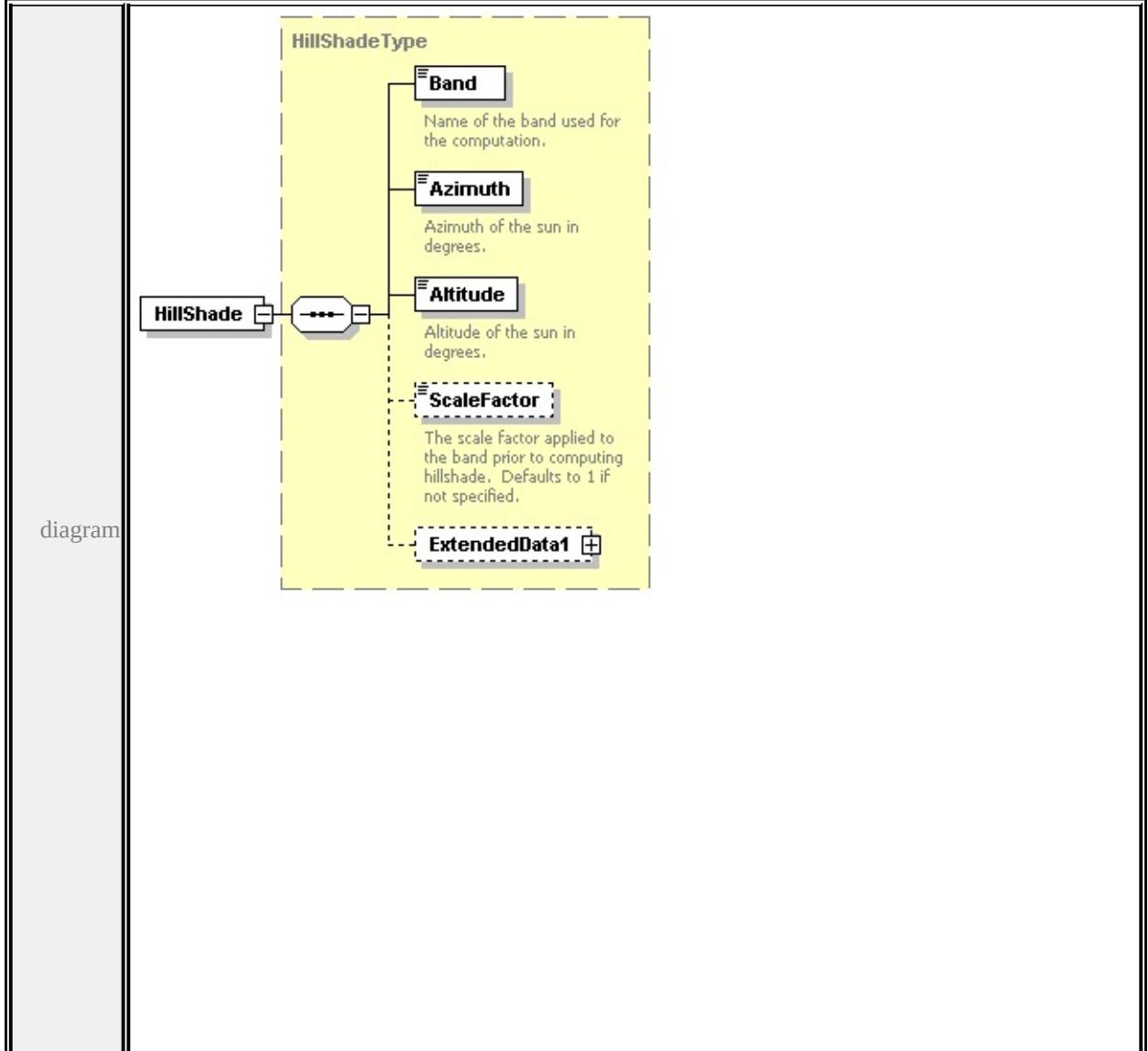

type

# **[HillShadeType](#page-2666-0)** children **[Band](#page-2667-0) [Azimuth](#page-2667-1) [Altitude](#page-2668-0) [ScaleFactor](#page-2668-1) [ExtendedData1](#page-2668-2)**

source

<xs:element name="HillShade" type="HillShadeType" minOccurs="0"/>

## <span id="page-2652-0"></span>element **GridColorStyleType/TransparencyColor**

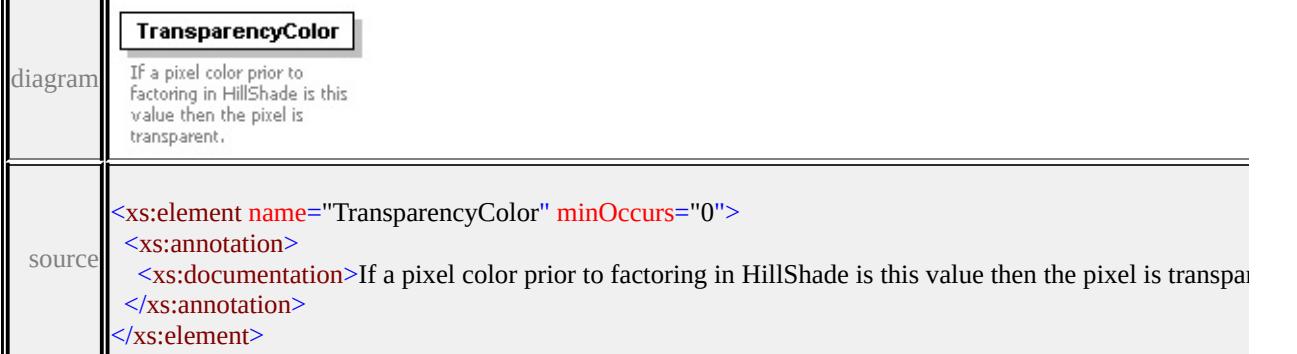

## <span id="page-2652-1"></span>element **GridColorStyleType/BrightnessFactor**

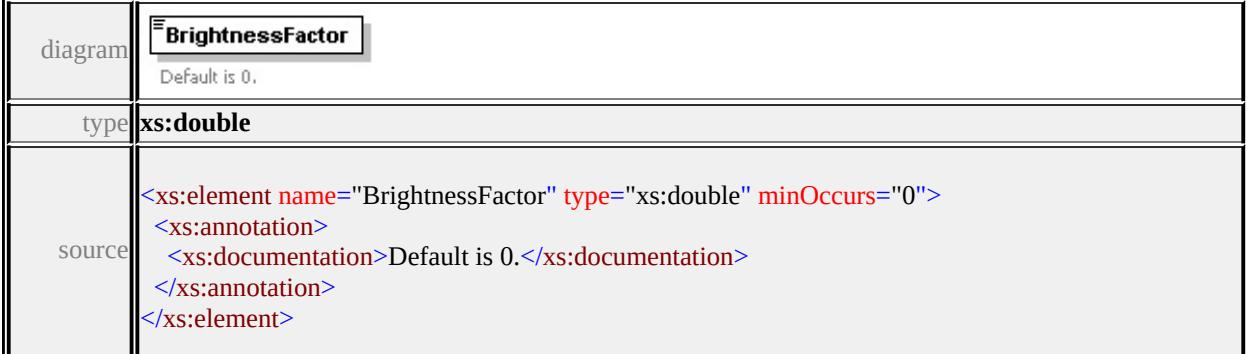

## <span id="page-2652-2"></span>element **GridColorStyleType/ContrastFactor**

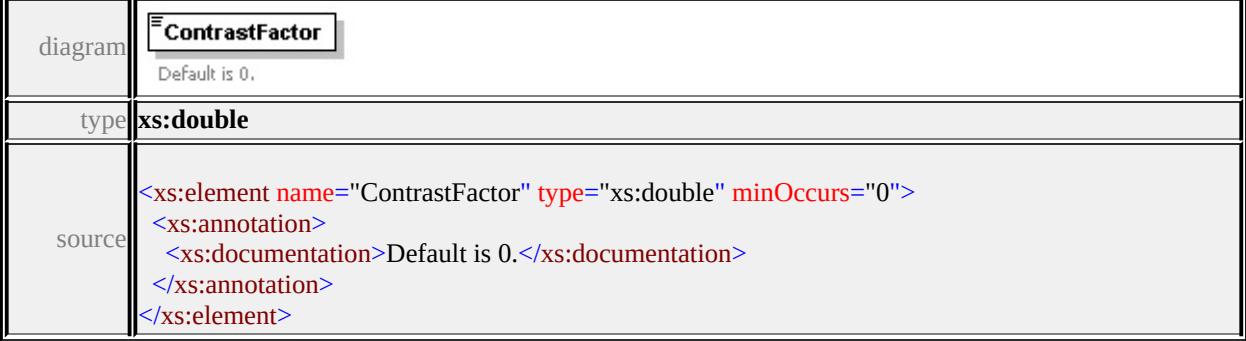

<span id="page-2653-1"></span><span id="page-2653-0"></span>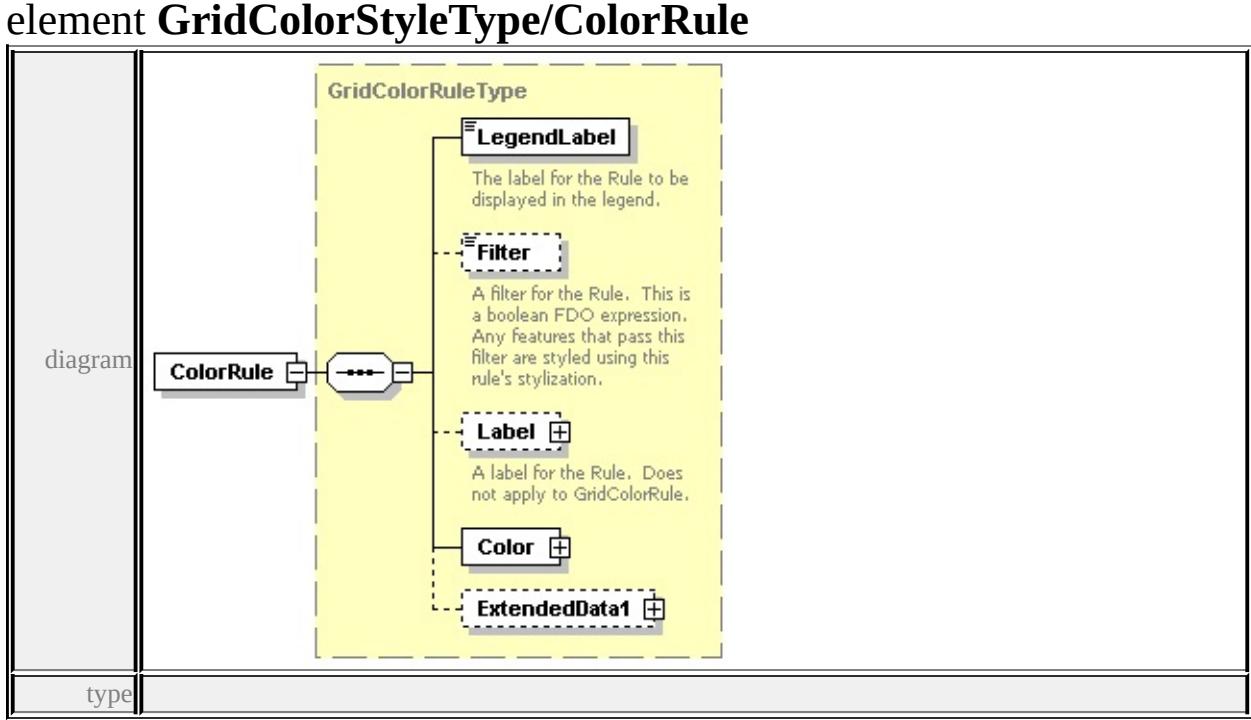

# **[GridColorRuleType](#page-2644-0)** children **[LegendLabel](#page-2647-0) [Filter](#page-2647-1) [Label](#page-2647-2) [Color](#page-2649-0)**

#### **[ExtendedData1](#page-2649-1)** source

<xs:element name="ColorRule" type="GridColorRuleType" minOccurs="0" max

# <span id="page-2653-2"></span>element **GridColorStyleType/ExtendedData1**

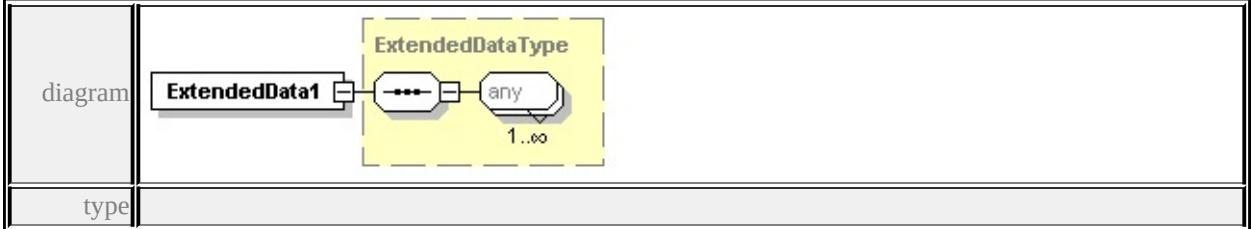

#### **[ExtendedDataType](#page-2745-0)** source

<xs:element name="ExtendedData1" type="ExtendedDataType" minOccurs="0"/>

# complexType **GridColorType**

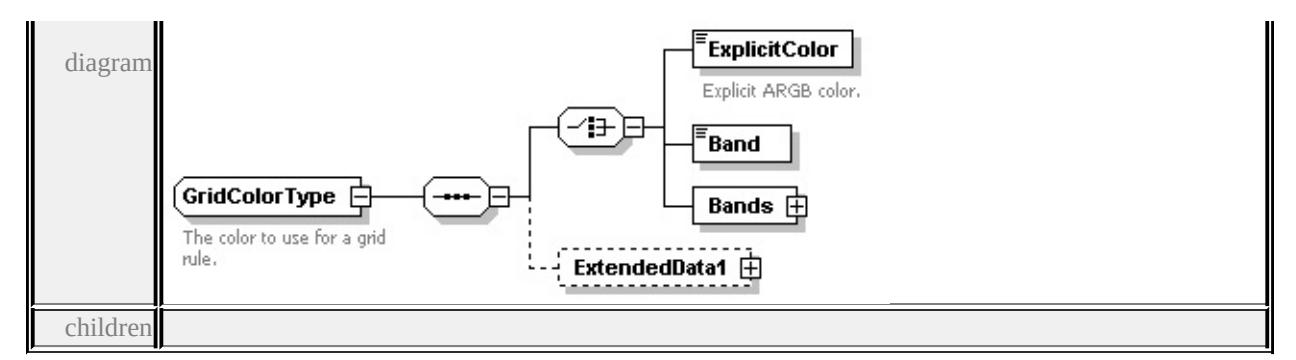

#### **[ExplicitColor](#page-2654-0) [Band](#page-2655-1) [Bands](#page-2655-0) [ExtendedData1](#page-2655-2)** used by

element **[GridColorRuleType/Color](#page-2649-0)**

source

<xs:complexType name="GridColorType">

<xs:annotation>

```
<xs:documentation>The color to use for a grid rule.</xs:documentation>
```

```
\langle xs: annotation
```
<xs:sequence>

<xs:choice>

```
<xs:element name="ExplicitColor" type="xs:string">
```
<xs:annotation>

<xs:documentation>Explicit ARGB color.</xs:documentation>

</xs:annotation>

```
</xs:element>
```

```
<xs:element name="Band" type="xs:string"/>
```

```
<xs:element name="Bands" type="GridColorBandsType"/>
```
</xs:choice>

```
<xs:element name="ExtendedData1" type="ExtendedDataType" minOccurs="0
```

```
</xs:sequence>
```
</xs:complexType>

#### <span id="page-2654-0"></span>element **GridColorType/ExplicitColor**

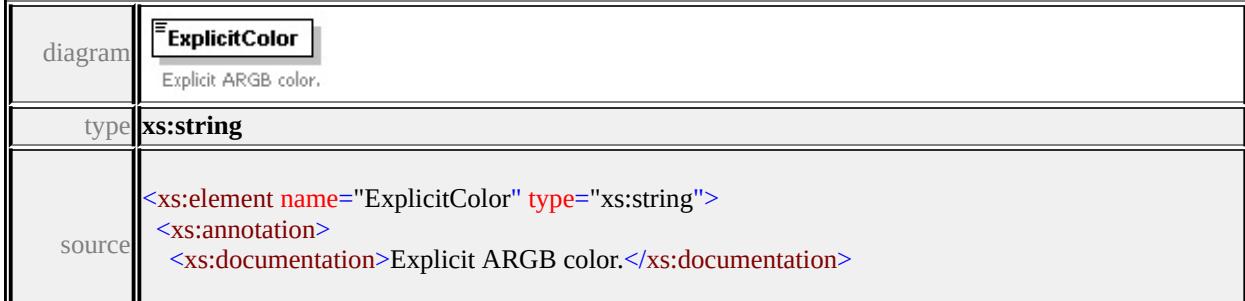

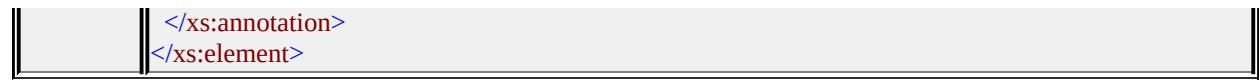

#### <span id="page-2655-1"></span>element **GridColorType/Band**

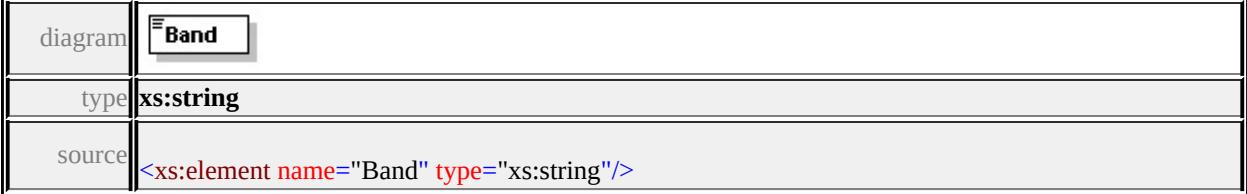

## <span id="page-2655-0"></span>element **GridColorType/Bands**

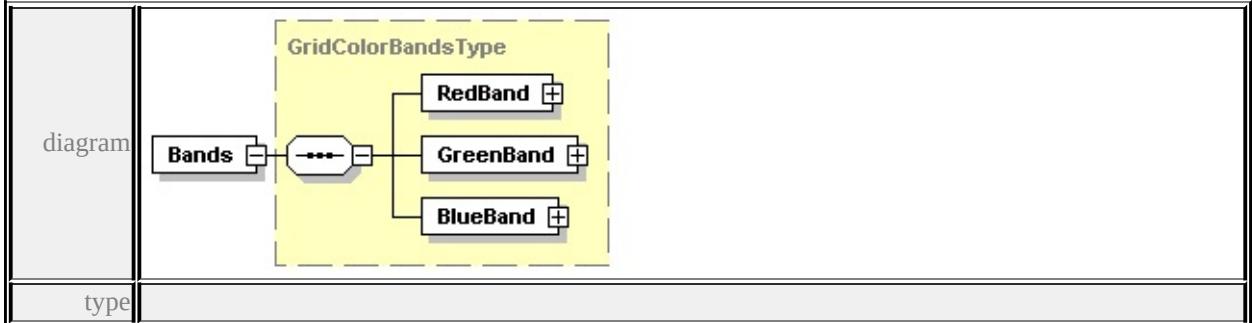

**[GridColorBandsType](#page-2642-3)** children **[RedBand](#page-2642-1) [GreenBand](#page-2642-0) [BlueBand](#page-2643-0)** source

<xs:element name="Bands" type="GridColorBandsType"/>

## <span id="page-2655-2"></span>element **GridColorType/ExtendedData1**

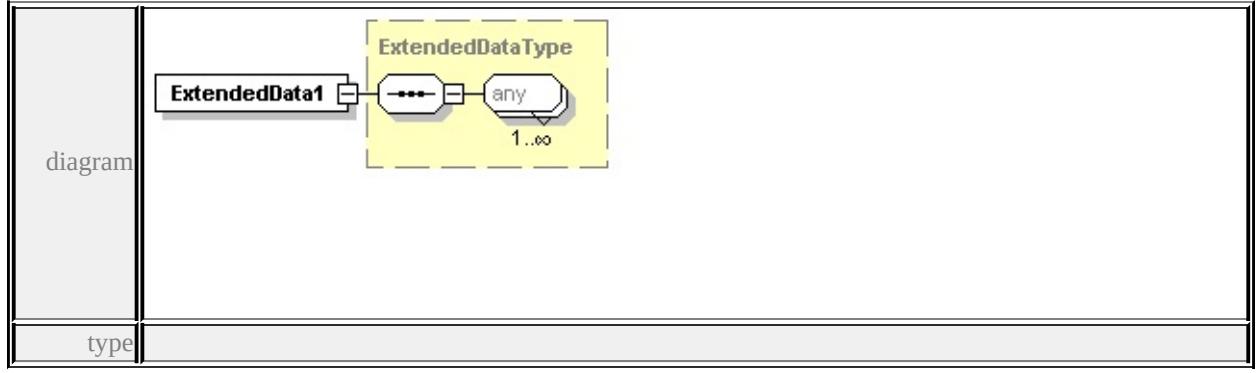

#### **[ExtendedDataType](#page-2745-0)** source

<xs:element name="ExtendedData1" type="ExtendedDataType" minOccurs="0"/>

# complexType **GridLayerDefinitionType**

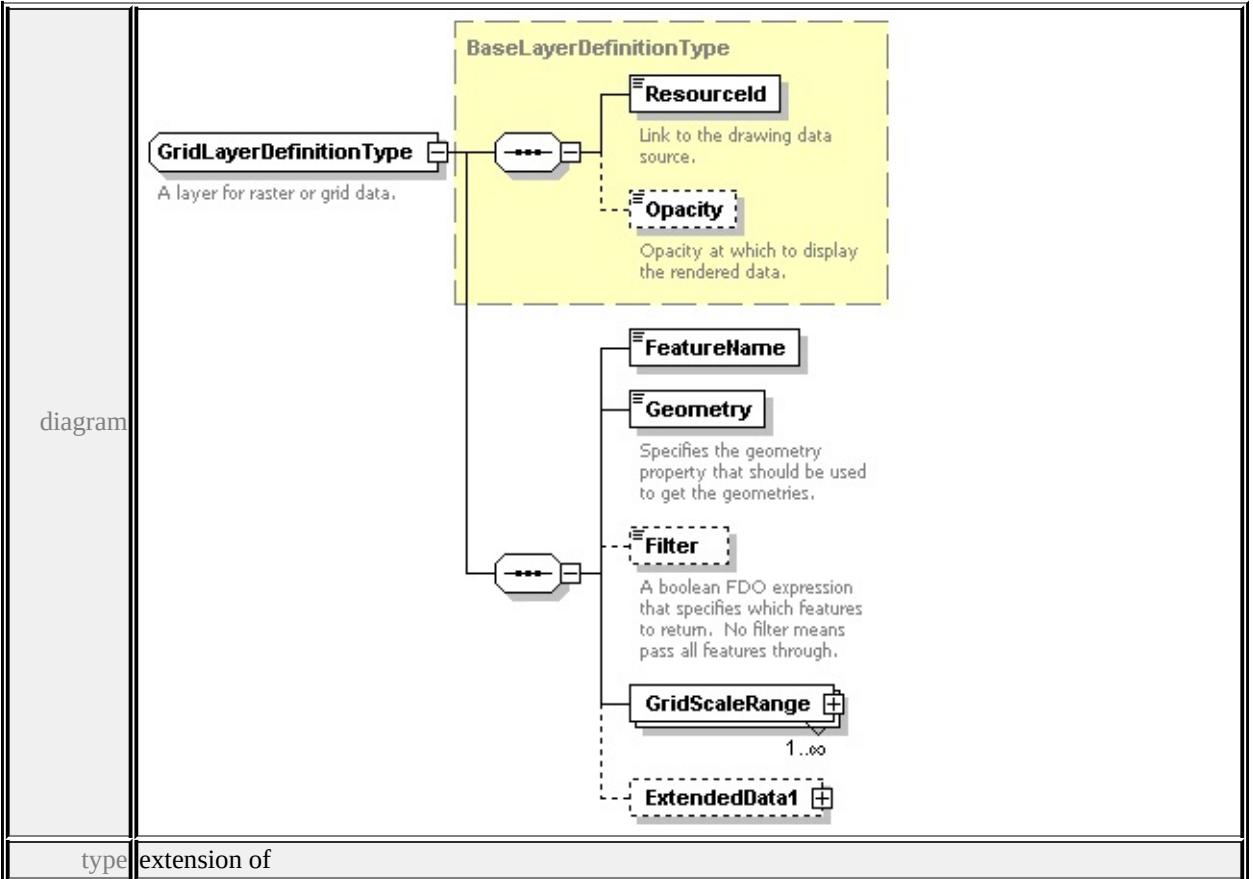

#### **[BaseLayerDefinitionType](#page-2623-0)** children **[ResourceId](#page-2624-0) [Opacity](#page-2625-0) [FeatureName](#page-2657-0)**

#### **[Geometry](#page-2657-1) [Filter](#page-2657-2) [GridScaleRange](#page-2658-0) [ExtendedData1](#page-2658-1)** used by

```
element LayerDefinitionType/GridLayerDefinition
```
source

<xs:complexType name="GridLayerDefinitionType">

<xs:annotation>

<xs:documentation>A layer for raster or grid data.</xs:documentation>

</xs:annotation>

```
<xs:complexContent>
```

```
<xs:extension base="BaseLayerDefinitionType">
```
<xs:sequence>

```
<xs:element name="FeatureName" type="xs:string"/>
```

```
<xs:element name="Geometry" type="xs:string">
```

```
<xs:annotation>
```
 $\leq$ xs:documentation $\geq$ Specifies the geometry property that should be used to

```
\langle xs: annotation
```
</xs:element>

<xs:element name="Filter" type="xs:string" minOccurs="0">

<xs:annotation>

<xs:documentation>A boolean FDO expression that specifies which features to return. No filter means all features that  $\frac{1}{\sqrt{2}}$  $\langle x$ s: annotation

</xs:element>

```
<xs:element name="GridScaleRange" type="GridScaleRangeType" maxOccurs
<xs:element name="ExtendedData1" type="ExtendedDataType" minOccurs=
</xs:sequence>
```
</xs:extension>

</xs:complexContent>

</xs:complexType>

#### <span id="page-2657-0"></span>element **GridLayerDefinitionType/FeatureName**

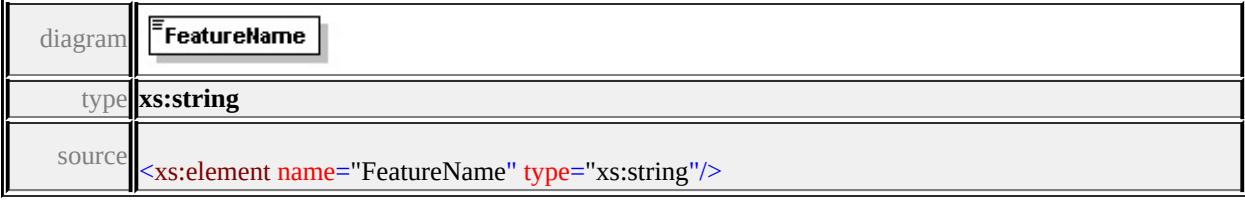

## <span id="page-2657-1"></span>element **GridLayerDefinitionType/Geometry**

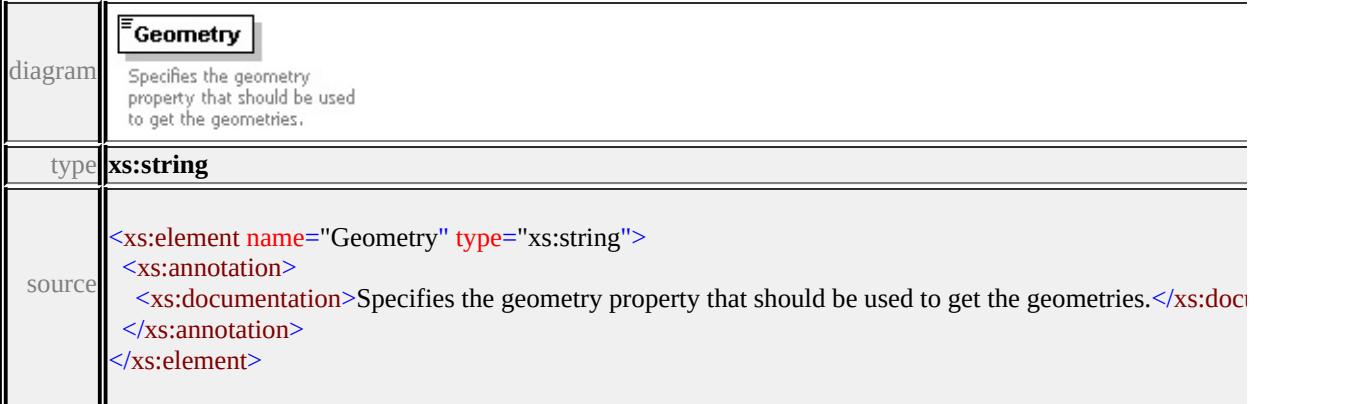

# element **GridLayerDefinitionType/Filter**

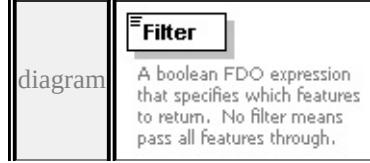

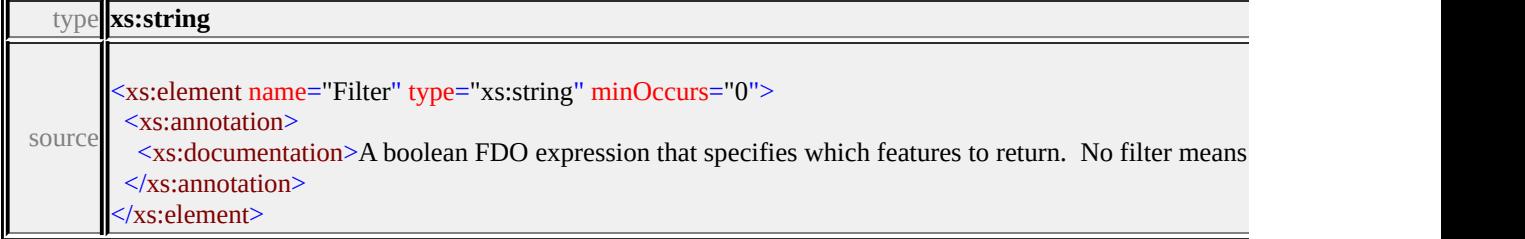

# <span id="page-2658-0"></span>element **GridLayerDefinitionType/GridScaleRange**

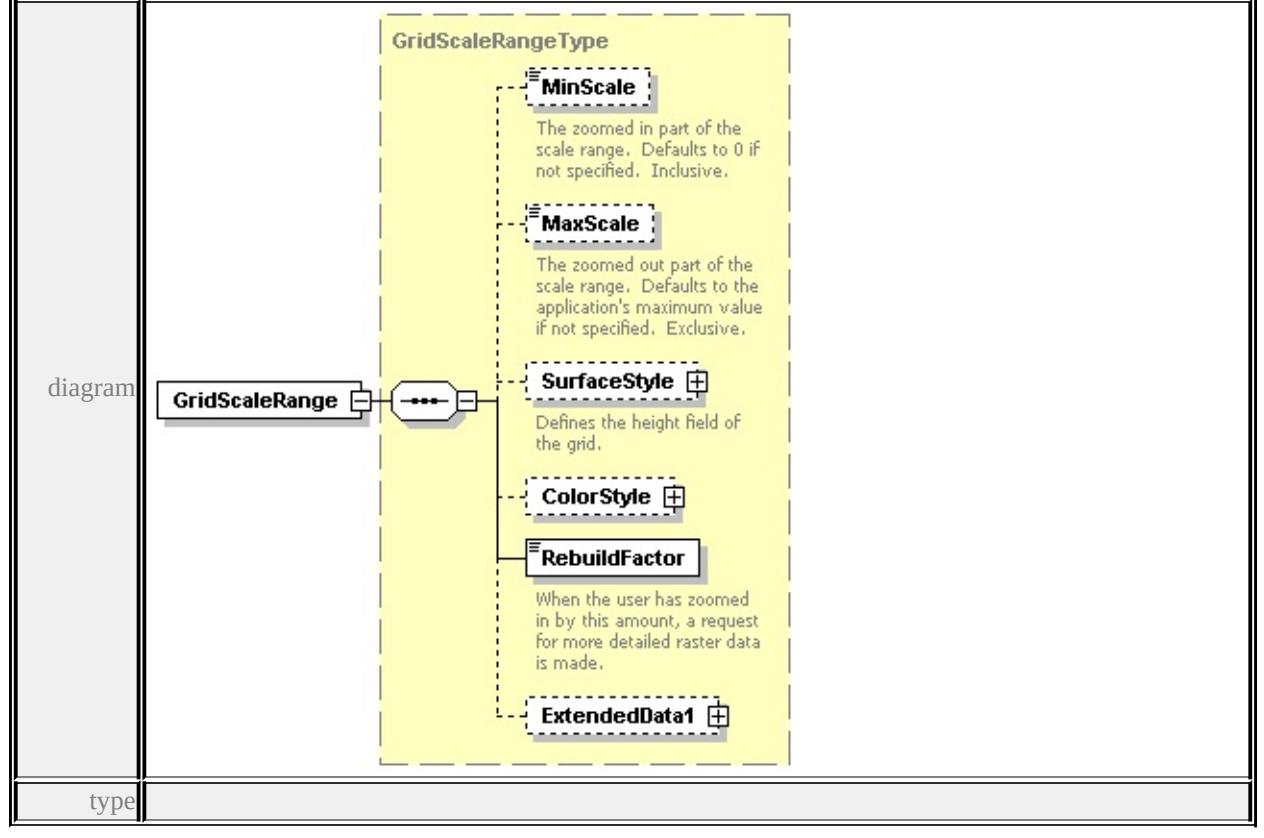

**[GridScaleRangeType](#page-2659-0)** children **[MinScale](#page-2660-0) [MaxScale](#page-2660-1) [SurfaceStyle](#page-2661-1) [ColorStyle](#page-2661-0)**

#### **[RebuildFactor](#page-2662-0) [ExtendedData1](#page-2662-1)** source

<xs:element name="GridScaleRange" type="GridScaleRangeType" maxOccurs=

#### <span id="page-2658-1"></span>element **GridLayerDefinitionType/ExtendedData1**

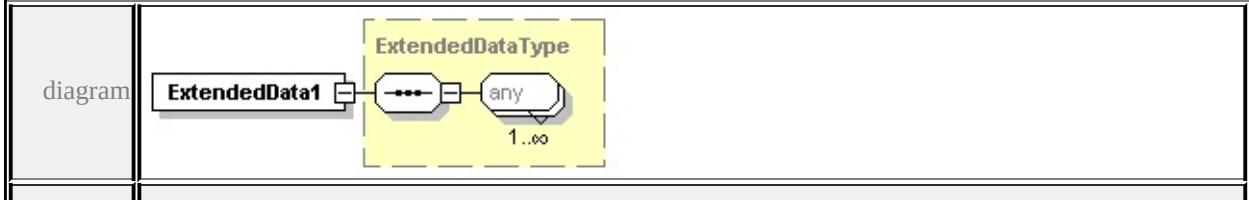

type

#### **[ExtendedDataType](#page-2745-0)** source

<xs:element name="ExtendedData1" type="ExtendedDataType" minOccurs="0"/>

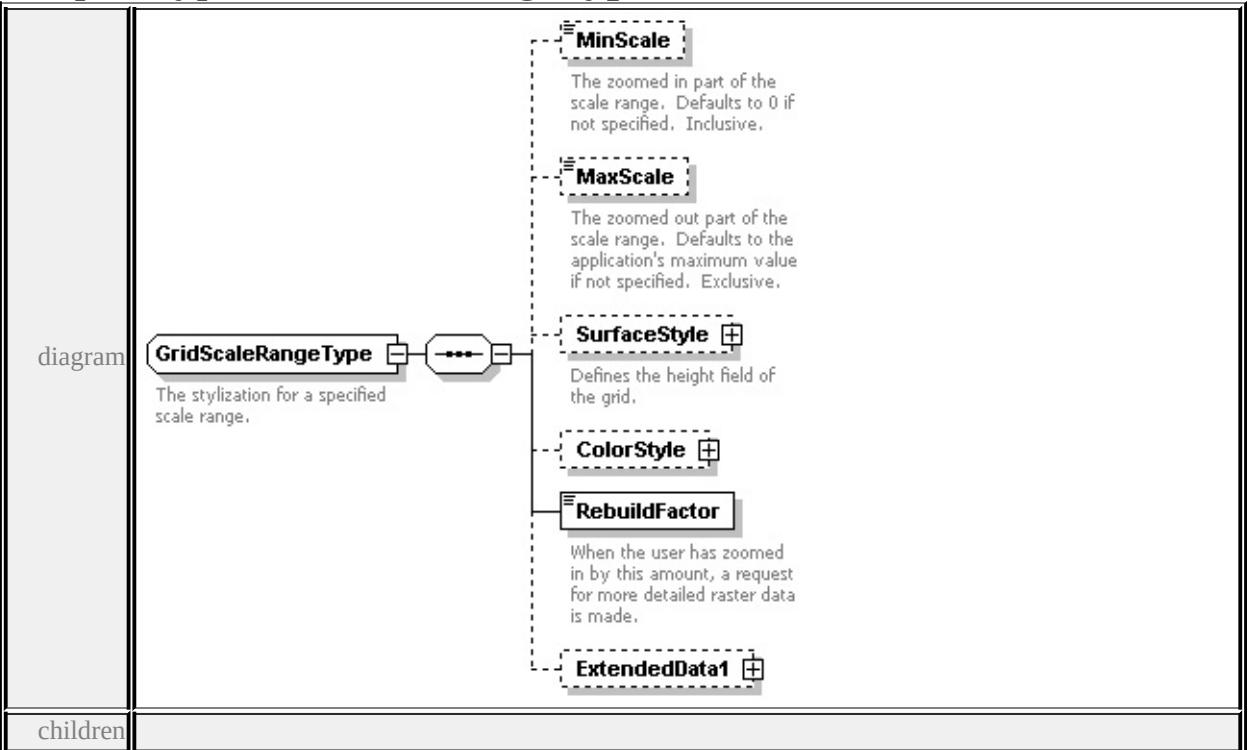

#### <span id="page-2659-0"></span>complexType **GridScaleRangeType**

**[MinScale](#page-2660-0) [MaxScale](#page-2660-1) [SurfaceStyle](#page-2661-1) [ColorStyle](#page-2661-0) [RebuildFactor](#page-2662-0) [ExtendedData1](#page-2662-1)**

used by

element **[GridLayerDefinitionType/GridScaleRange](#page-2658-0)**

source

<xs:complexType name="GridScaleRangeType">

<xs:annotation>

<xs:documentation>The stylization for a specified scale range.</xs:documentation

</xs:annotation>

<xs:sequence>

<xs:element name="MinScale" type="xs:double" minOccurs="0">

<xs:annotation>

 $\leq$ xs:documentation>The zoomed in part of the scale range. Defaults to 0 if  $\mu$ </xs:annotation>

<span id="page-2660-1"></span></xs:element>

<xs:element name="MaxScale" type="xs:double" minOccurs="0">

<xs:annotation>

 $\leq$ xs:documentation $\geq$ The zoomed out part of the scale range. Defaults to the  $\langle x$ s: annotation $\rangle$ 

</xs:element>

<xs:element name="SurfaceStyle" type="GridSurfaceStyleType" minOccurs="0 <xs:annotation>

<xs:documentation>Defines the height field of the grid.</xs:documentation>  $\langle x$ s: annotation

</xs:element>

<xs:element name="ColorStyle" type="GridColorStyleType" minOccurs="0"/> <xs:element name="RebuildFactor" type="xs:double">

<xs:annotation>

<xs:documentation>When the user has zoomed in by this amount, a request  $\langle x$ s: annotation

</xs:element>

<xs:element name="ExtendedData1" type="ExtendedDataType" minOccurs="0 </xs:sequence>

</xs:complexType>

#### <span id="page-2660-0"></span>element **GridScaleRangeType/MinScale**

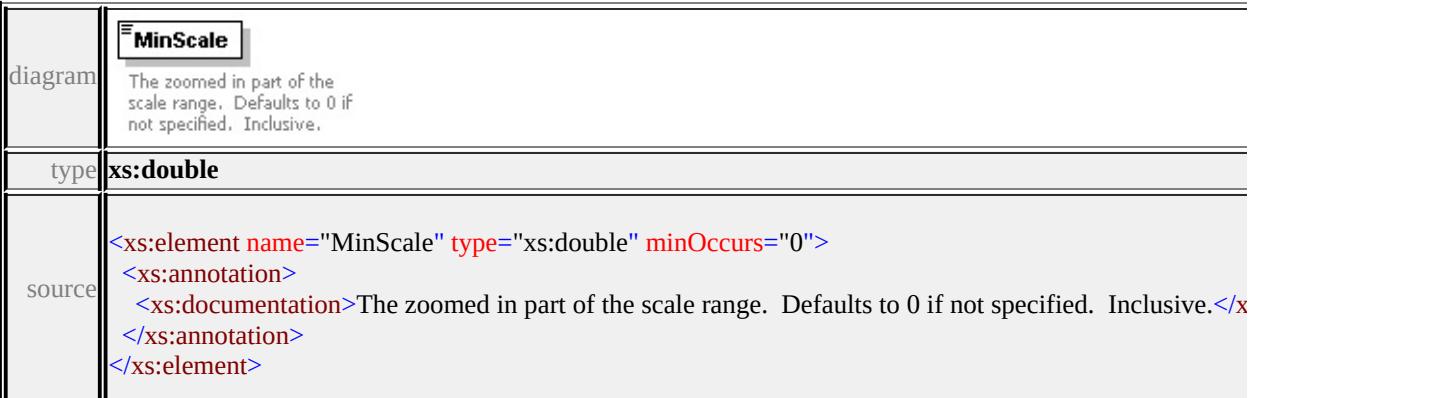

# element **GridScaleRangeType/MaxScale**

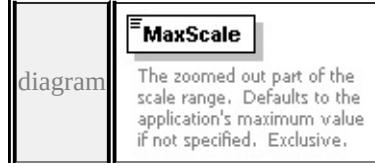

<span id="page-2661-0"></span>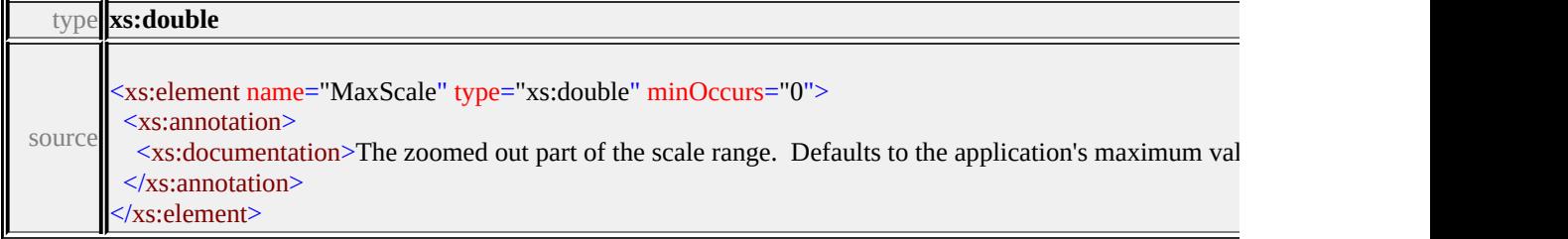

## <span id="page-2661-1"></span>element **GridScaleRangeType/SurfaceStyle**

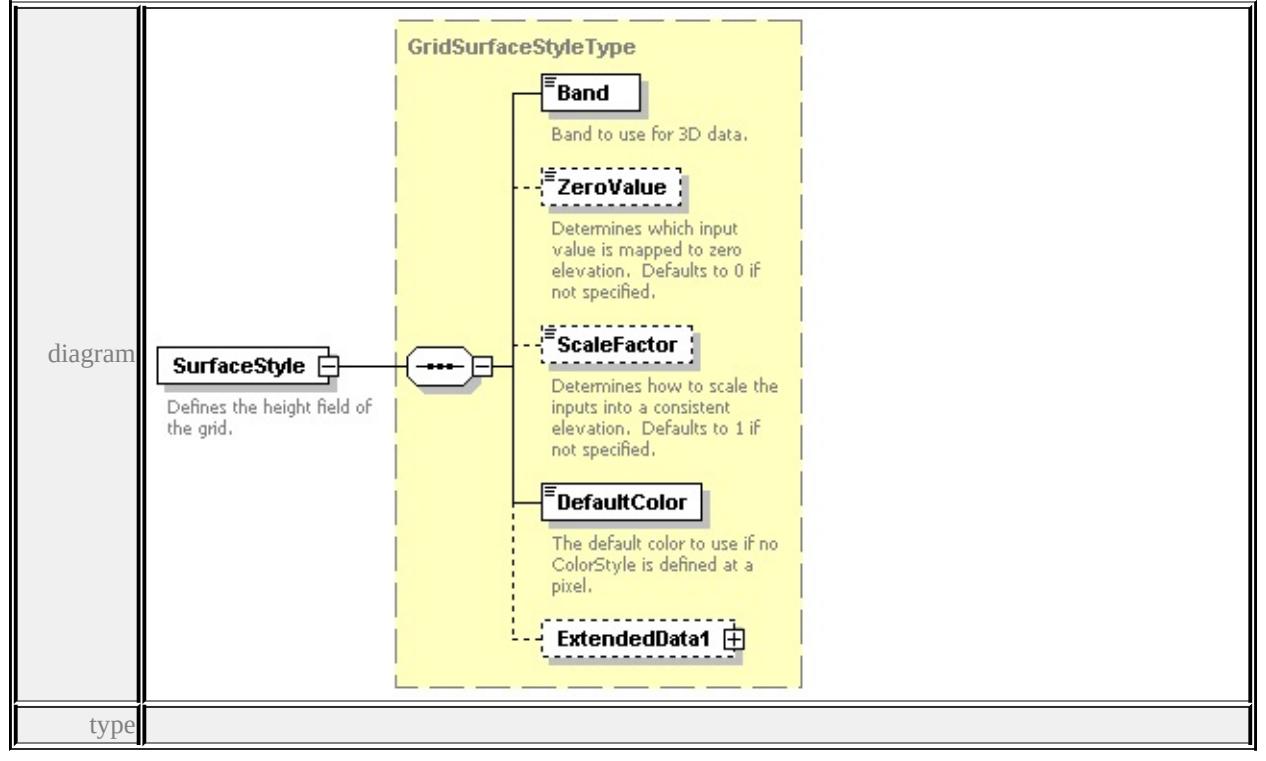

#### **[GridSurfaceStyleType](#page-2663-0)** children **[Band](#page-2664-0) [ZeroValue](#page-2664-1) [ScaleFactor](#page-2665-0) [DefaultColor](#page-2665-1)**

#### **[ExtendedData1](#page-2665-2)** source

<xs:element name="SurfaceStyle" type="GridSurfaceStyleType" minOccurs="0"> <xs:annotation>

<xs:documentation>Defines the height field of the grid.</xs:documentation>  $\langle x$ s: annotation

```
</xs:element>
```
## element **GridScaleRangeType/ColorStyle**

<span id="page-2662-1"></span>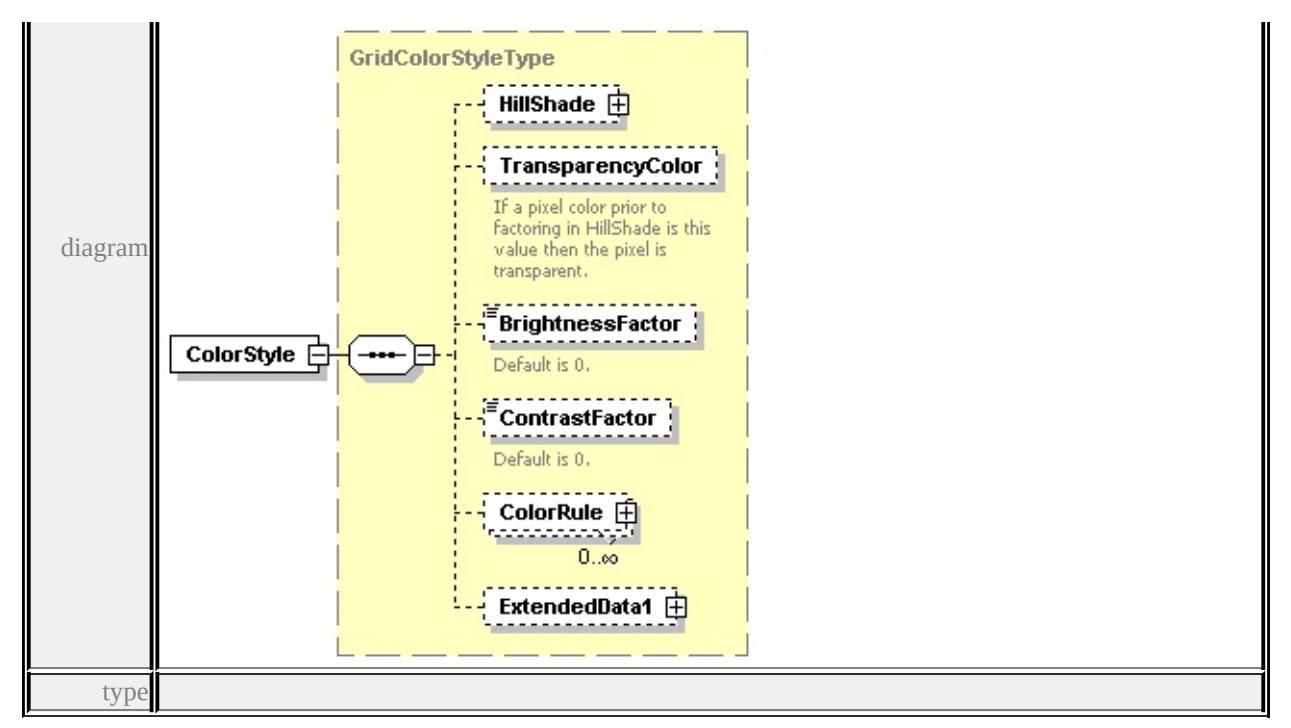

**[GridColorStyleType](#page-2650-0)** children **[HillShade](#page-2651-0) [TransparencyColor](#page-2652-0)**

**[BrightnessFactor](#page-2652-1) [ContrastFactor](#page-2652-2) [ColorRule](#page-2653-0) [ExtendedData1](#page-2653-2)** source

<xs:element name="ColorStyle" type="GridColorStyleType" minOccurs="0"/>

# <span id="page-2662-0"></span>element **GridScaleRangeType/RebuildFactor**

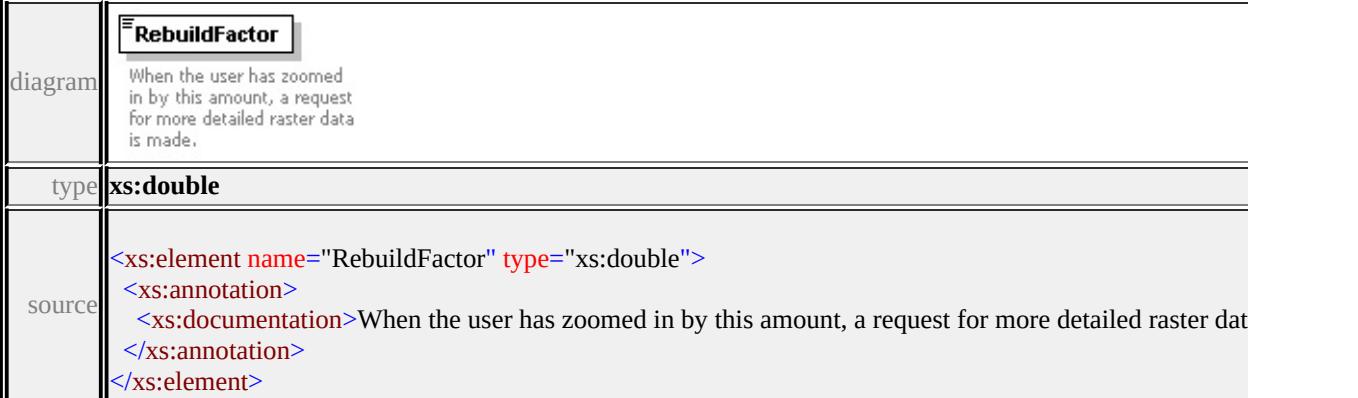

# element **GridScaleRangeType/ExtendedData1**

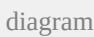

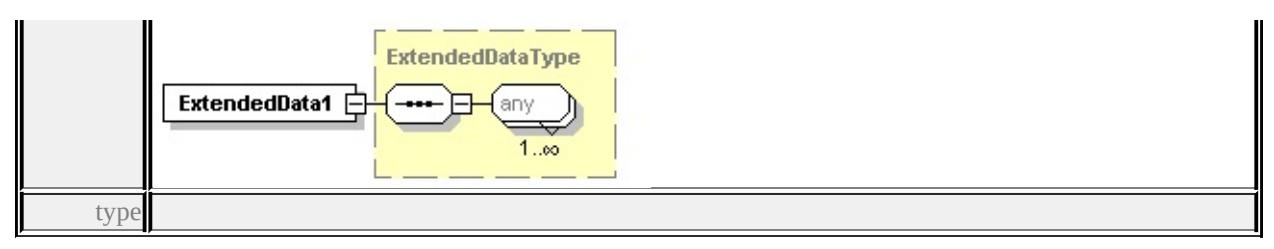

#### **[ExtendedDataType](#page-2745-0)** source

<xs:element name="ExtendedData1" type="ExtendedDataType" minOccurs="0"/>

# <span id="page-2663-0"></span>complexType **GridSurfaceStyleType**

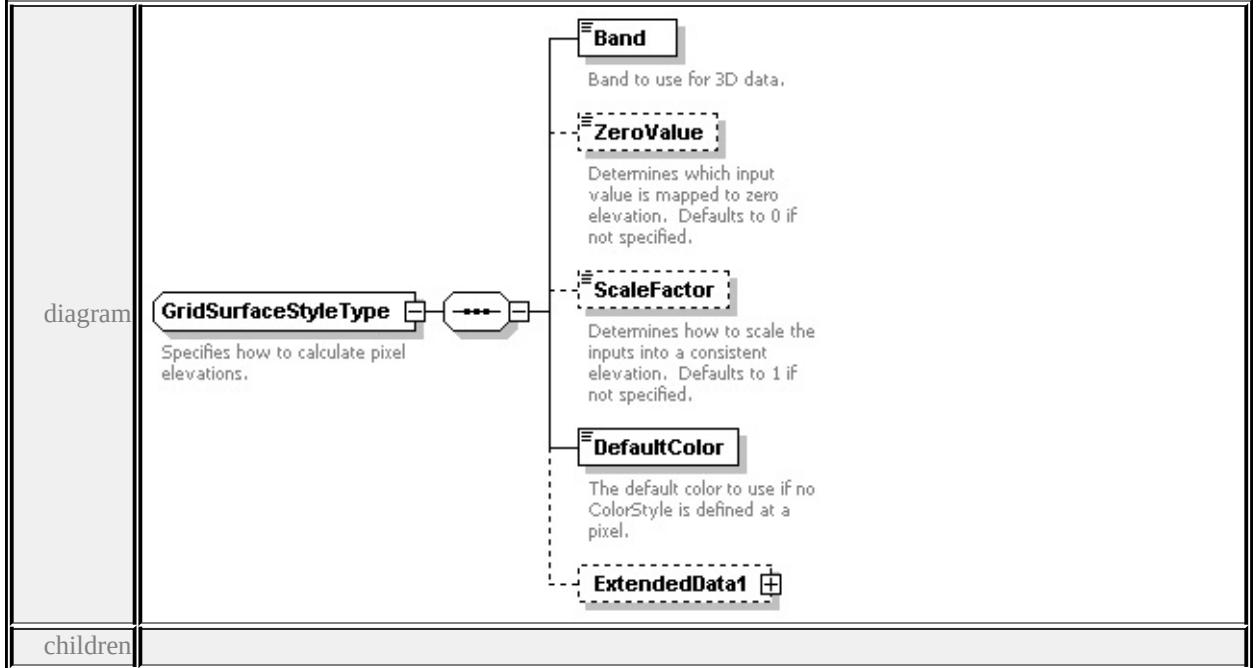

#### **[Band](#page-2664-0) [ZeroValue](#page-2664-1) [ScaleFactor](#page-2665-0) [DefaultColor](#page-2665-1) [ExtendedData1](#page-2665-2)** used by

element **[GridScaleRangeType/SurfaceStyle](#page-2661-1)**

source

#### <xs:complexType name="GridSurfaceStyleType">

<xs:annotation>

<xs:documentation>Specifies how to calculate pixel elevations.</xs:documentation

#### </xs:annotation>

<xs:sequence>

- <xs:element name="Band" type="xs:string">
	- <xs:annotation>
		- <xs:documentation>Band to use for 3D data.</xs:documentation>
$\langle x$ s: annotation

</xs:element>

<xs:element name="ZeroValue" type="xs:double" minOccurs="0">

<xs:annotation>

<xs:documentation>Determines which input value is mapped to zero elevati </xs:annotation>

</xs:element>

<xs:element name="ScaleFactor" type="xs:double" minOccurs="0">

<xs:annotation>

 $\leq$ xs:documentation>Determines how to scale the inputs into a consistent elevation. </xs:annotation>

</xs:element>

<xs:element name="DefaultColor" type="xs:string">

<xs:annotation>

<xs:documentation>The default color to use if no ColorStyle is defined at a pixel.  $\langle x$ s: annotation

</xs:element>

<xs:element name="ExtendedData1" type="ExtendedDataType" minOccurs="0 </xs:sequence>

</xs:complexType>

### element **GridSurfaceStyleType/Band**

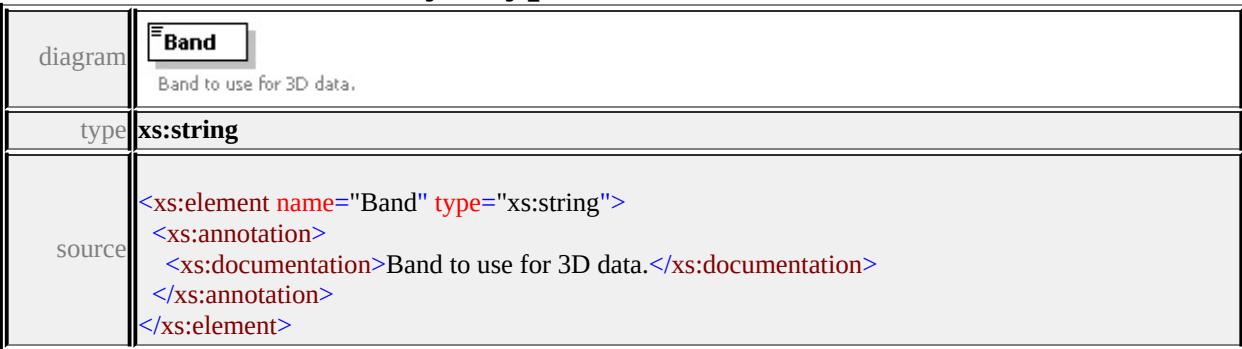

# element **GridSurfaceStyleType/ZeroValue**

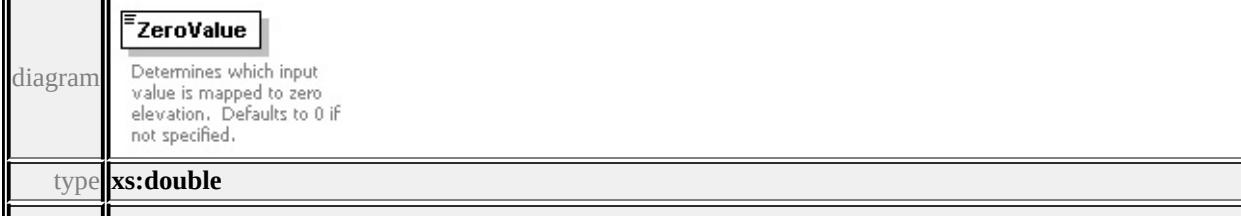

### element **GridSurfaceStyleType/ScaleFactor**

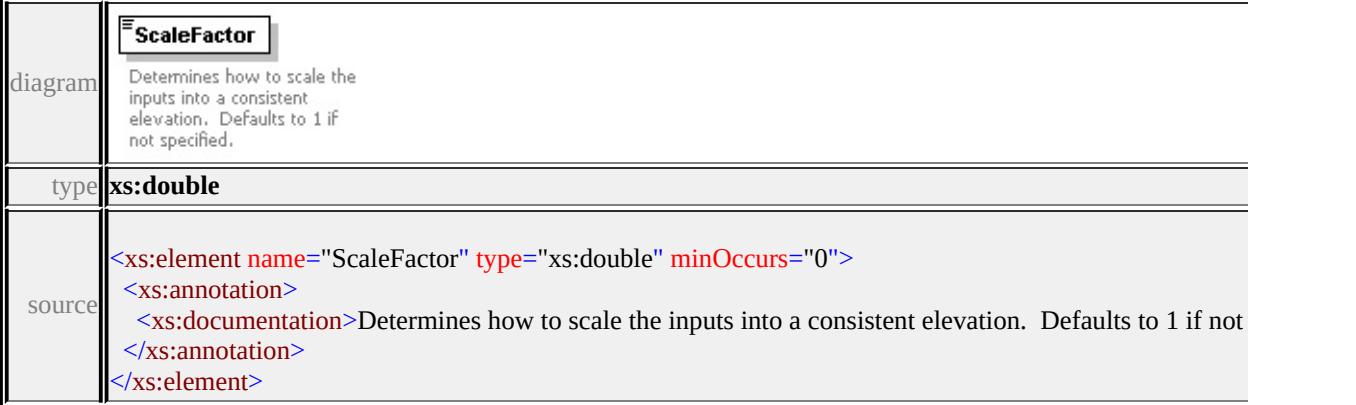

# element **GridSurfaceStyleType/DefaultColor**

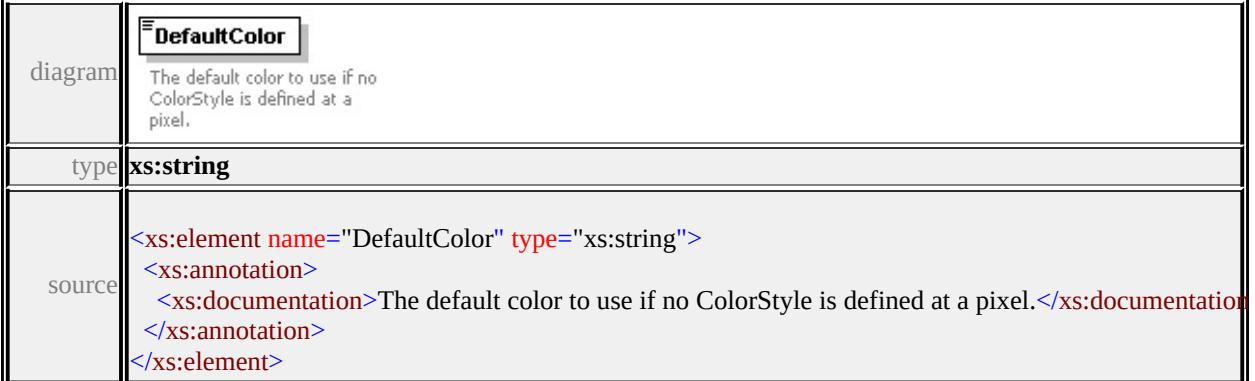

# element **GridSurfaceStyleType/ExtendedData1**

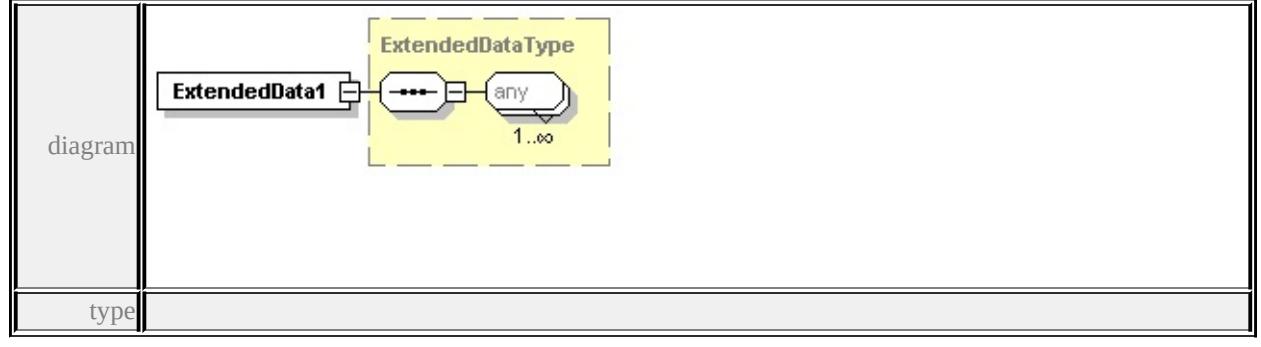

#### **[ExtendedDataType](#page-2745-0)** source

<xs:element name="ExtendedData1" type="ExtendedDataType" minOccurs="0"/>

### complexType **HillShadeType**

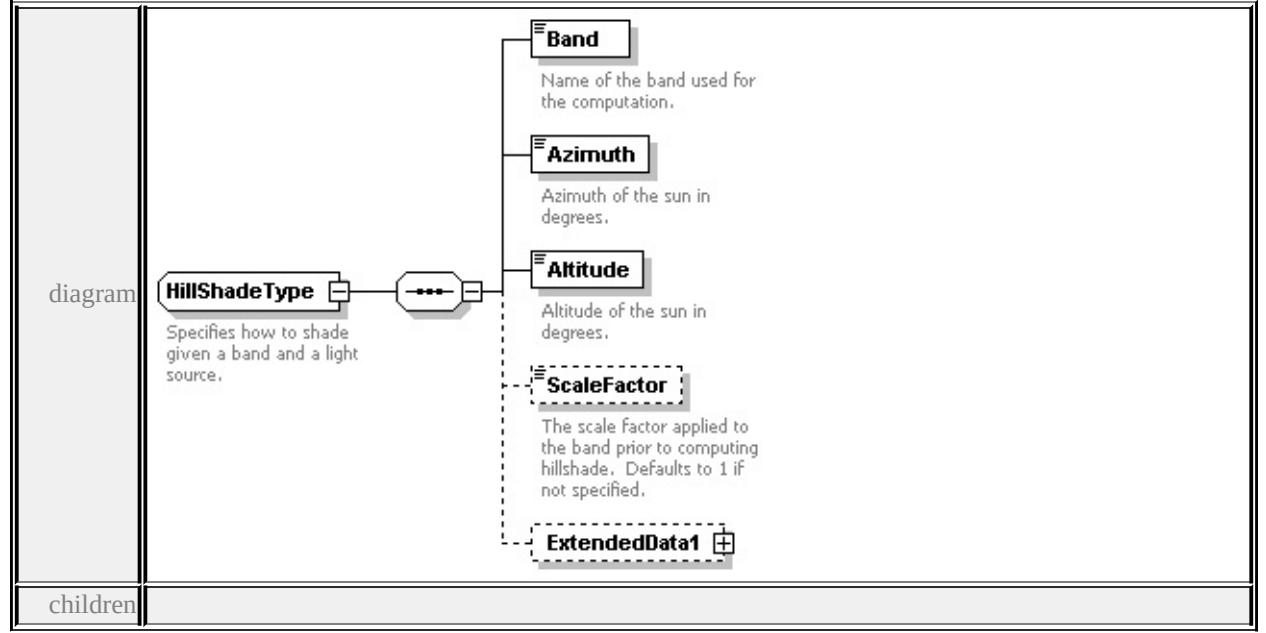

#### **[Band](#page-2667-0) [Azimuth](#page-2667-1) [Altitude](#page-2668-0) [ScaleFactor](#page-2668-1) [ExtendedData1](#page-2668-2)** used by

element **[GridColorStyleType/HillShade](#page-2651-0)**

source

<xs:complexType name="HillShadeType">

```
<xs:annotation>
```
 $\langle x \rangle$ s:documentation>Specifies how to shade given a band and a light source. $\langle x \rangle$ 

 $\langle x$ s: annotation

<xs:sequence>

<xs:element name="Band" type="xs:string">

<xs:annotation>

<xs:documentation>Name of the band used for the computation.</xs:documentation  $\langle x$ s: annotation

```
</xs:element>
```
<xs:element name="Azimuth" type="xs:double">

<xs:annotation>

<xs:documentation>Azimuth of the sun in degrees.</xs:documentation>

 $\langle x$ s: annotation

</xs:element>

<xs:element name="Altitude" type="xs:double">

<xs:annotation>

<xs:documentation>Altitude of the sun in degrees.</xs:documentation>

</xs:annotation>

</xs:element>

<xs:element name="ScaleFactor" type="xs:double" minOccurs="0">

<xs:annotation>

 $\leq$ xs:documentation $\geq$ The scale factor applied to the band prior to computing

</xs:annotation>

</xs:element>

<xs:element name="ExtendedData1" type="ExtendedDataType" minOccurs="0 </xs:sequence>

</xs:complexType>

### <span id="page-2667-0"></span>element **HillShadeType/Band**

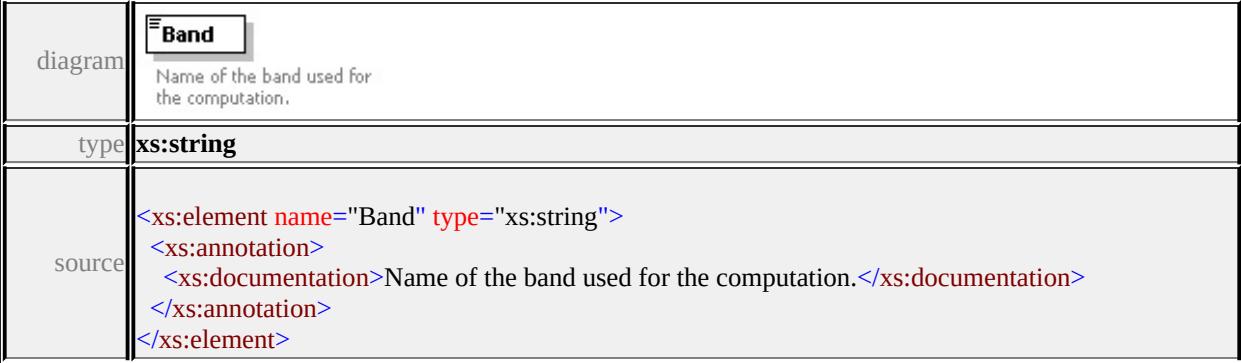

# <span id="page-2667-1"></span>element **HillShadeType/Azimuth**

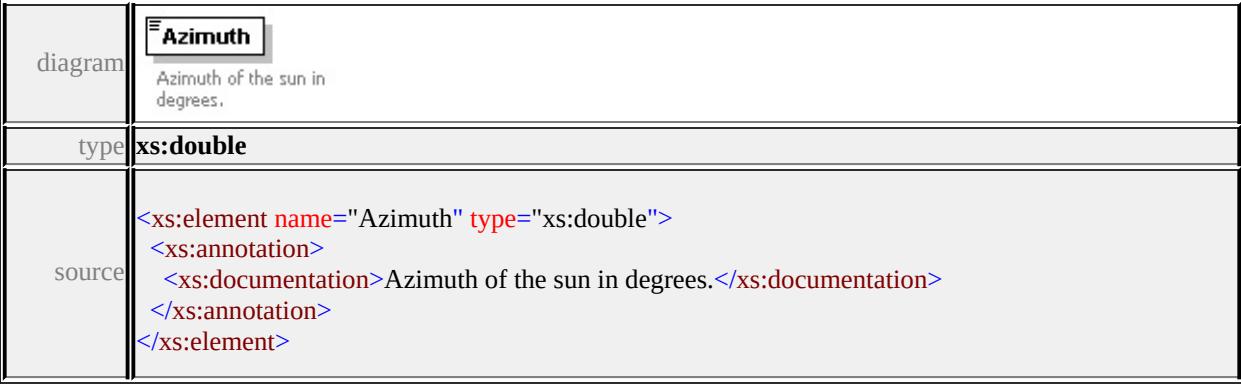

# <span id="page-2668-3"></span><span id="page-2668-0"></span>element **HillShadeType/Altitude**

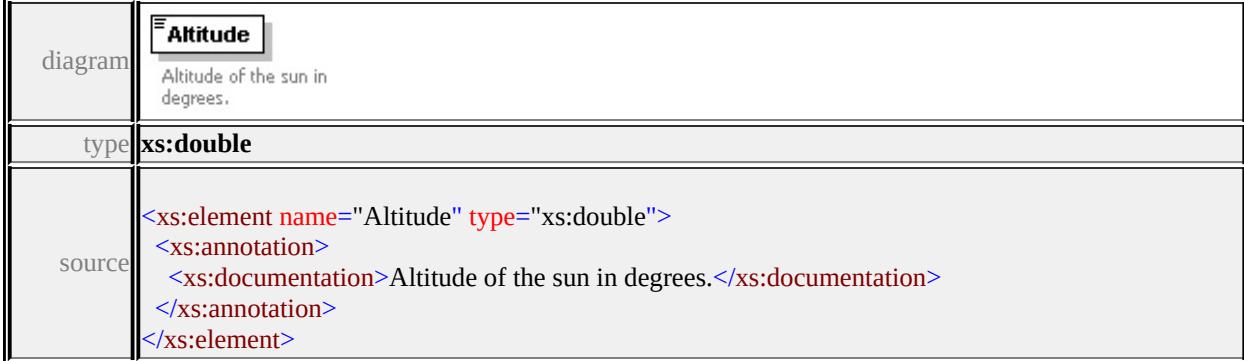

### <span id="page-2668-1"></span>element **HillShadeType/ScaleFactor**

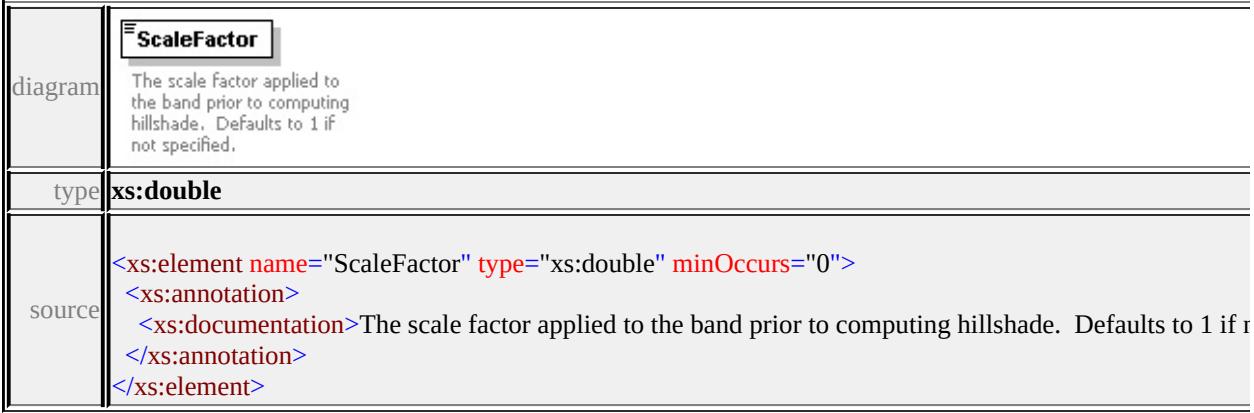

# <span id="page-2668-2"></span>element **HillShadeType/ExtendedData1**

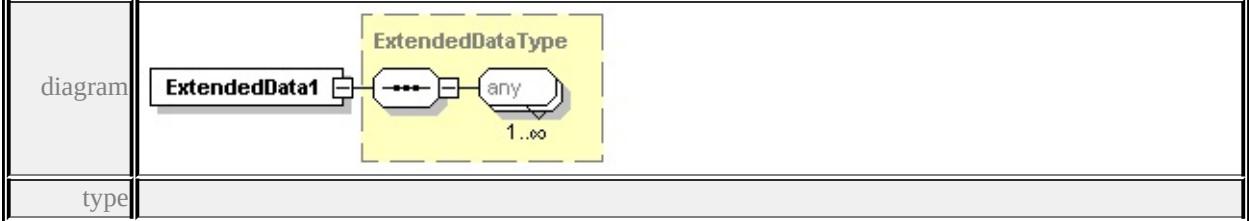

#### **[ExtendedDataType](#page-2745-0)** source

<xs:element name="ExtendedData1" type="ExtendedDataType" minOccurs="0"/>

# complexType **ImageSymbolType**

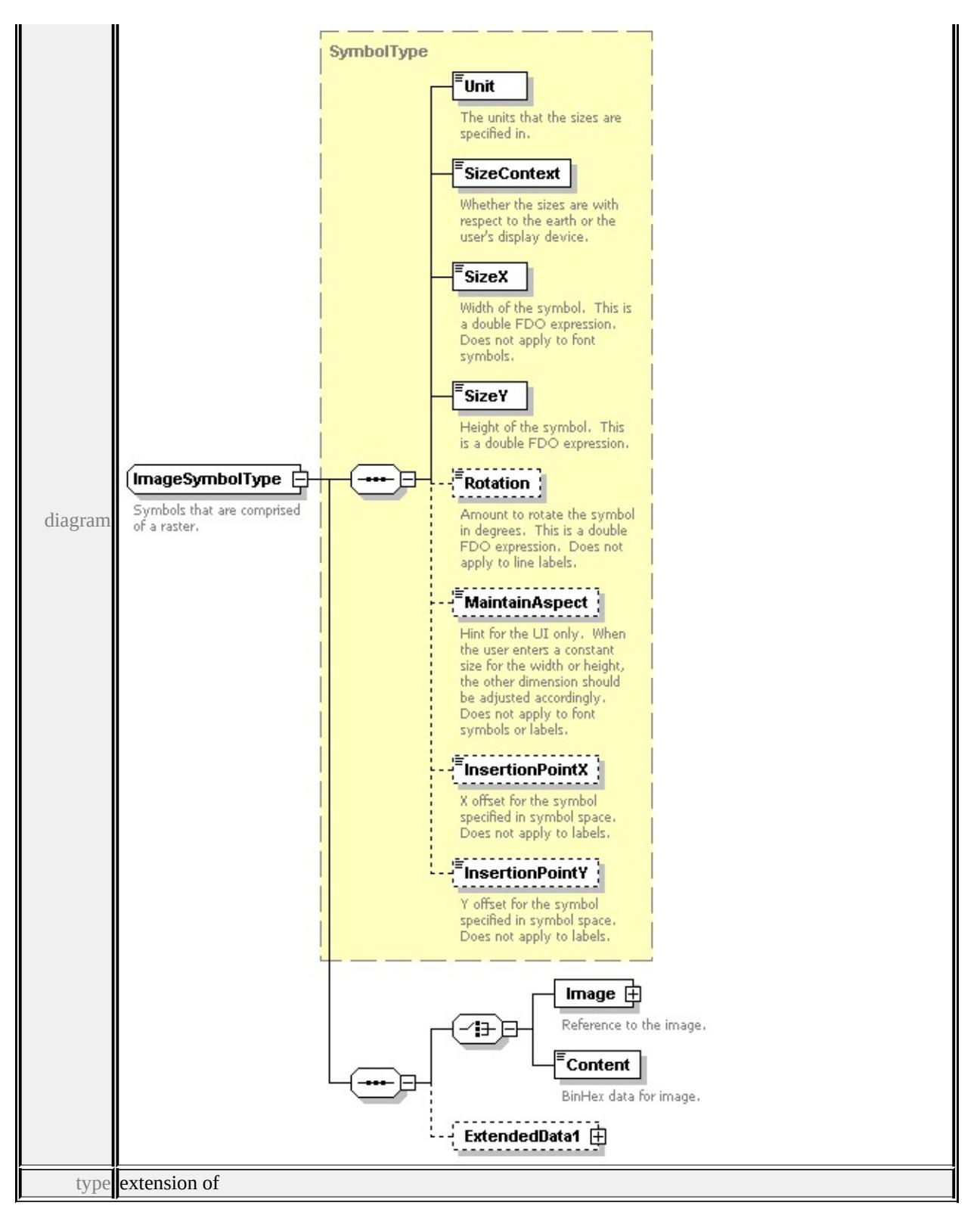

#### **[SymbolType](#page-2711-0)** children **[Unit](#page-2715-0) [SizeContext](#page-2715-1) [SizeX](#page-2716-0) [SizeY](#page-2716-1) [Rotation](#page-2716-2) [MaintainAspect](#page-2717-0) [InsertionPointX](#page-2717-1) [InsertionPointY](#page-2717-2) [Image](#page-2671-0) [Content](#page-2672-0)**

#### **[ExtendedData1](#page-2672-1)** used by

```
element PointSymbolization2DType/Image
```
source

```
<xs:complexType name="ImageSymbolType">
```
- <xs:annotation>
- <xs:documentation>Symbols that are comprised of a raster.</xs:documentation

```
</xs:annotation>
```

```
<xs:complexContent>
```

```
<xs:extension base="SymbolType">
```

```
<xs:sequence>
```
<xs:choice>

```
<xs:element name="Image">
```
<xs:annotation>

```
<xs:documentation>Reference to the image.</xs:documentation>
```

```
\langle xs: annotation
```
<xs:complexType>

<xs:sequence>

```
<xs:element name="ResourceId">
```
<xs:annotation>

<xs:documentation>The reference to the resource.</xs:documentation

 $\langle x$ s: annotation $\rangle$ 

```
</xs:element>
```

```
<xs:element name="LibraryItemName" minOccurs="0">
```
<xs:annotation>

```
\leqxs:documentation>If ResourceId specifies a library, this identifies the \leq\langle xs: annotation
```

```
</xs:element>
```

```
</xs:sequence>
```

```
</xs:complexType>
```
</xs:element>

<xs:element name="Content" type="xs:hexBinary">

<xs:annotation>

<xs:documentation>BinHex data for image.</xs:documentation>

```
</xs:annotation>
```

```
</xs:element>
```

```
</xs:choice>
```

```
<xs:element name="ExtendedData1" type="ExtendedDataType" minOccurs=
   \langle xs:sequence \rangle</xs:extension>
 </xs:complexContent>
</xs:complexType>
```
#### <span id="page-2671-0"></span>element **ImageSymbolType/Image**

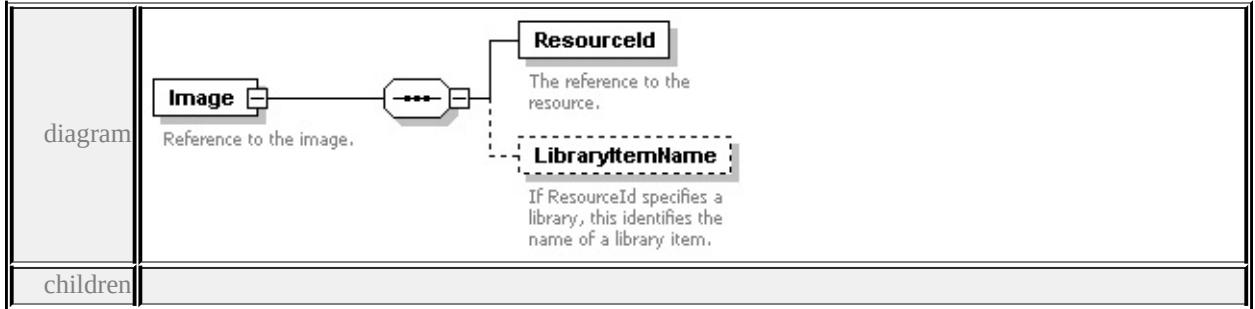

#### **[ResourceId](#page-2672-2) [LibraryItemName](#page-2672-3)** source

```
<xs:element name="Image">
```

```
<xs:annotation>
```

```
<xs:documentation>Reference to the image.</xs:documentation>
```

```
</xs:annotation>
```

```
<xs:complexType>
```
<xs:sequence>

```
<xs:element name="ResourceId">
```
<xs:annotation>

```
<xs:documentation>The reference to the resource.</xs:documentation>
```

```
\langle xs: annotation
```

```
</xs:element>
```

```
<xs:element name="LibraryItemName" minOccurs="0">
```
<xs:annotation>

```
<xs:documentation>If ResourceId specifies a library, this identifies the nan
\langle xs: annotation
```

```
</xs:element>
```
</xs:sequence>

```
</xs:complexType>
```

```
</xs:element>
```
# <span id="page-2672-2"></span>element **ImageSymbolType/Image/ResourceId**

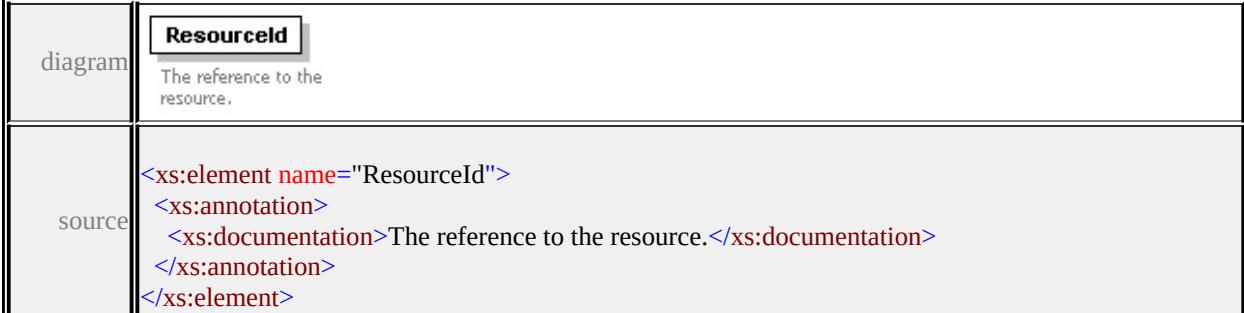

# <span id="page-2672-3"></span>element **ImageSymbolType/Image/LibraryItemName**

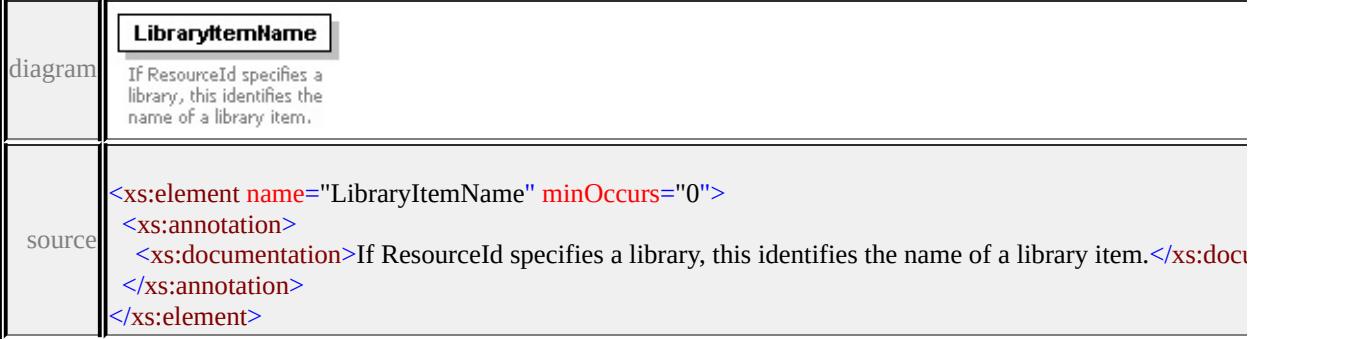

### <span id="page-2672-0"></span>element **ImageSymbolType/Content**

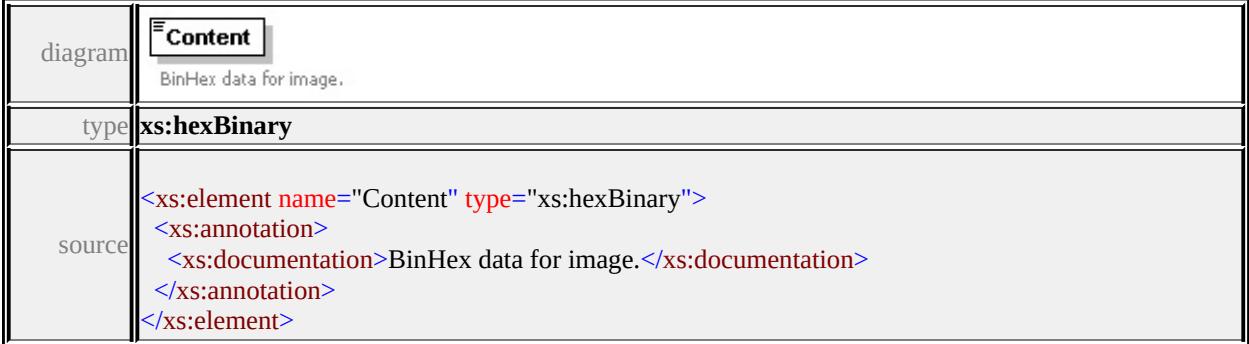

# <span id="page-2672-1"></span>element **ImageSymbolType/ExtendedData1**

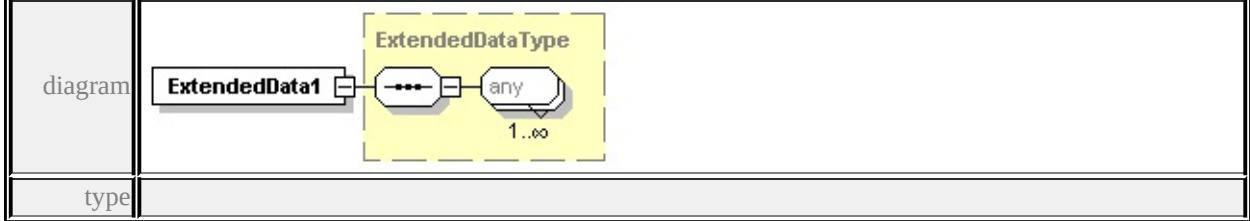

# **[ExtendedDataType](#page-2745-0)** source

```
<xs:element name="ExtendedData1" type="ExtendedDataType" minOccurs="0"/>
```
# complexType **LayerDefinitionType**

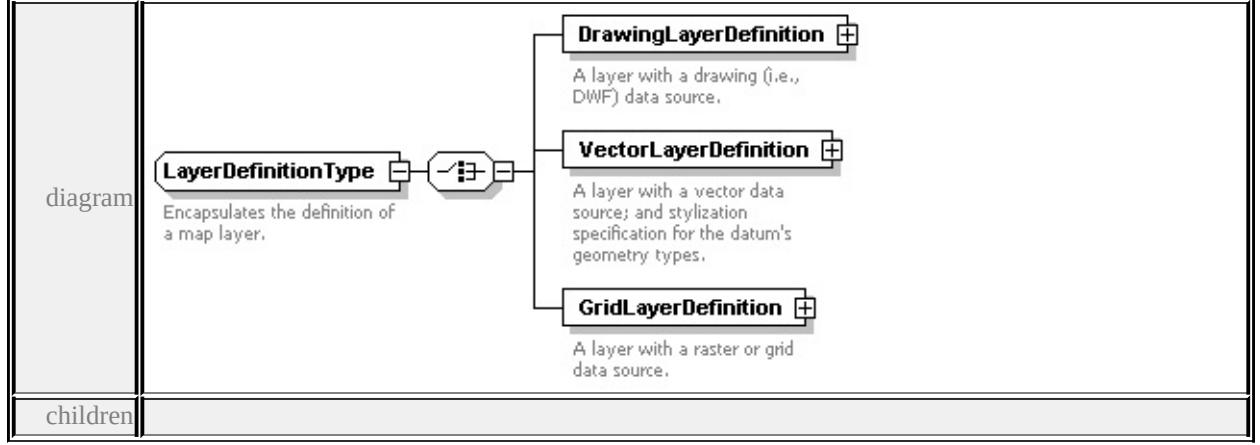

### **[DrawingLayerDefinition](#page-2674-0) [VectorLayerDefinition](#page-2675-0) [GridLayerDefinition](#page-2676-0)** used

```
by
```

```
element LayerDefinition
```
source

<xs:complexType name="LayerDefinitionType">

<xs:annotation>

 $\langle x\mathbf{s}:d$  ocumentation $\rangle$ Encapsulates the definition of a map layer. $\langle x\mathbf{s}:d$  ocumentation  $\langle x$ s: annotation

- <xs:choice>
	- <xs:element name="DrawingLayerDefinition" type="DrawingLayerDefinition <xs:annotation>

```
\langle x \rangles:documentation\geqA layer with a drawing (i.e., DWF) data source.\langle x \rangles:doc
\langle xs: annotation
```
</xs:element>

<xs:element name="VectorLayerDefinition" type="VectorLayerDefinitionType <xs:annotation>

```
\leqxs:documentation>A layer with a vector data source; and stylization specifi
\langle xs: annotation
```

```
</xs:element>
```

```
<xs:element name="GridLayerDefinition" type="GridLayerDefinitionType">
 <xs:annotation>
```
 $\langle x\mathbf{x}\rangle$ :documentation $\geq$ A layer with a raster or grid data source. $\langle x\mathbf{x}\rangle$ :documentation </xs:annotation>

# <span id="page-2674-0"></span>element **LayerDefinitionType/DrawingLayerDefinition**

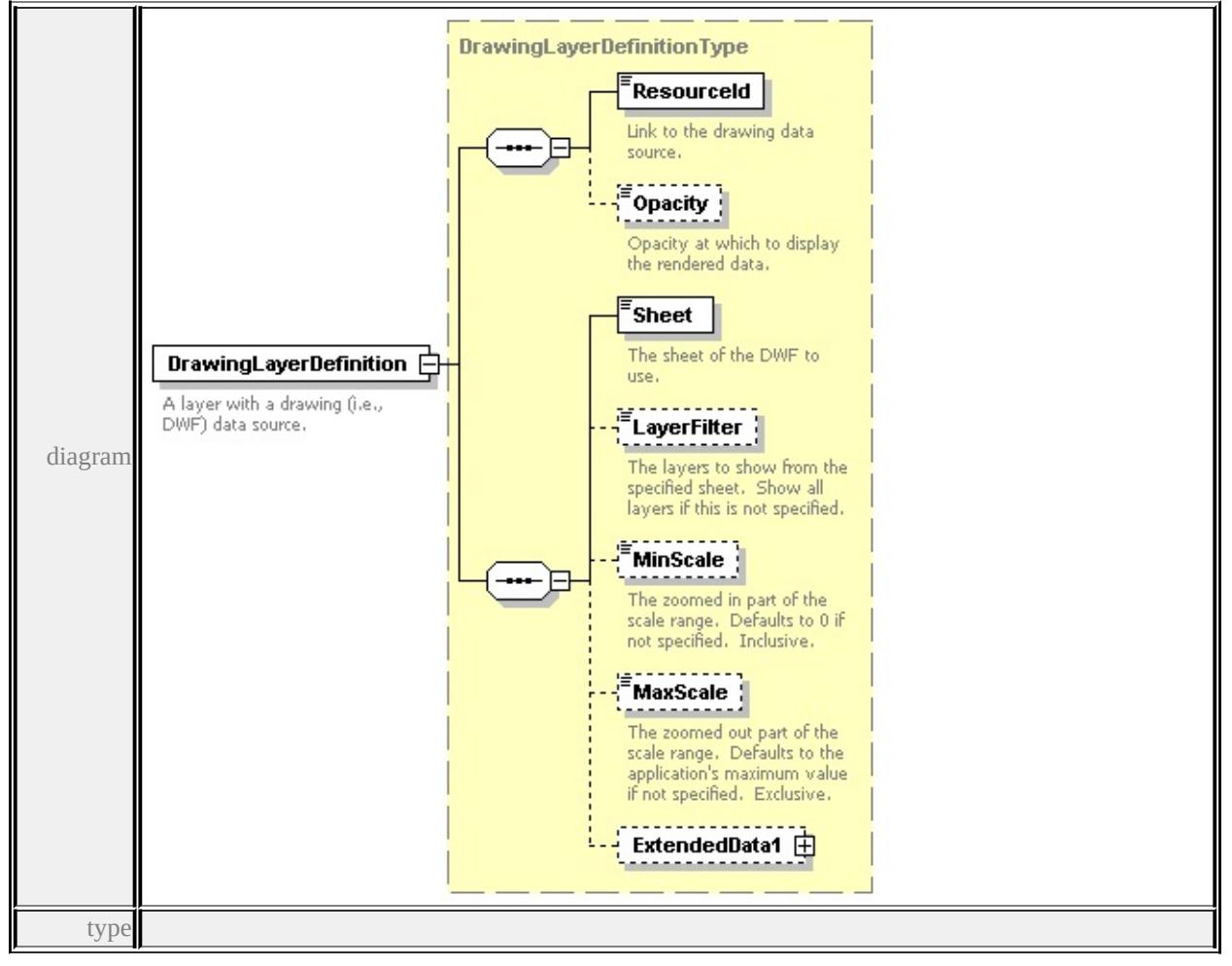

### **[DrawingLayerDefinitionType](#page-2633-0)** children **[ResourceId](#page-2624-0) [Opacity](#page-2625-0) [Sheet](#page-2635-0)**

#### **[LayerFilter](#page-2635-1) [MinScale](#page-2636-0) [MaxScale](#page-2636-1) [ExtendedData1](#page-2636-2)** source

```
<xs:element name="DrawingLayerDefinition" type="DrawingLayerDefinitionType
 <xs:annotation>
```

```
<xs:documentation>A layer with a drawing (i.e., DWF) data source.</xs:documentation
\langle xs: annotation
```

```
</xs:element>
```
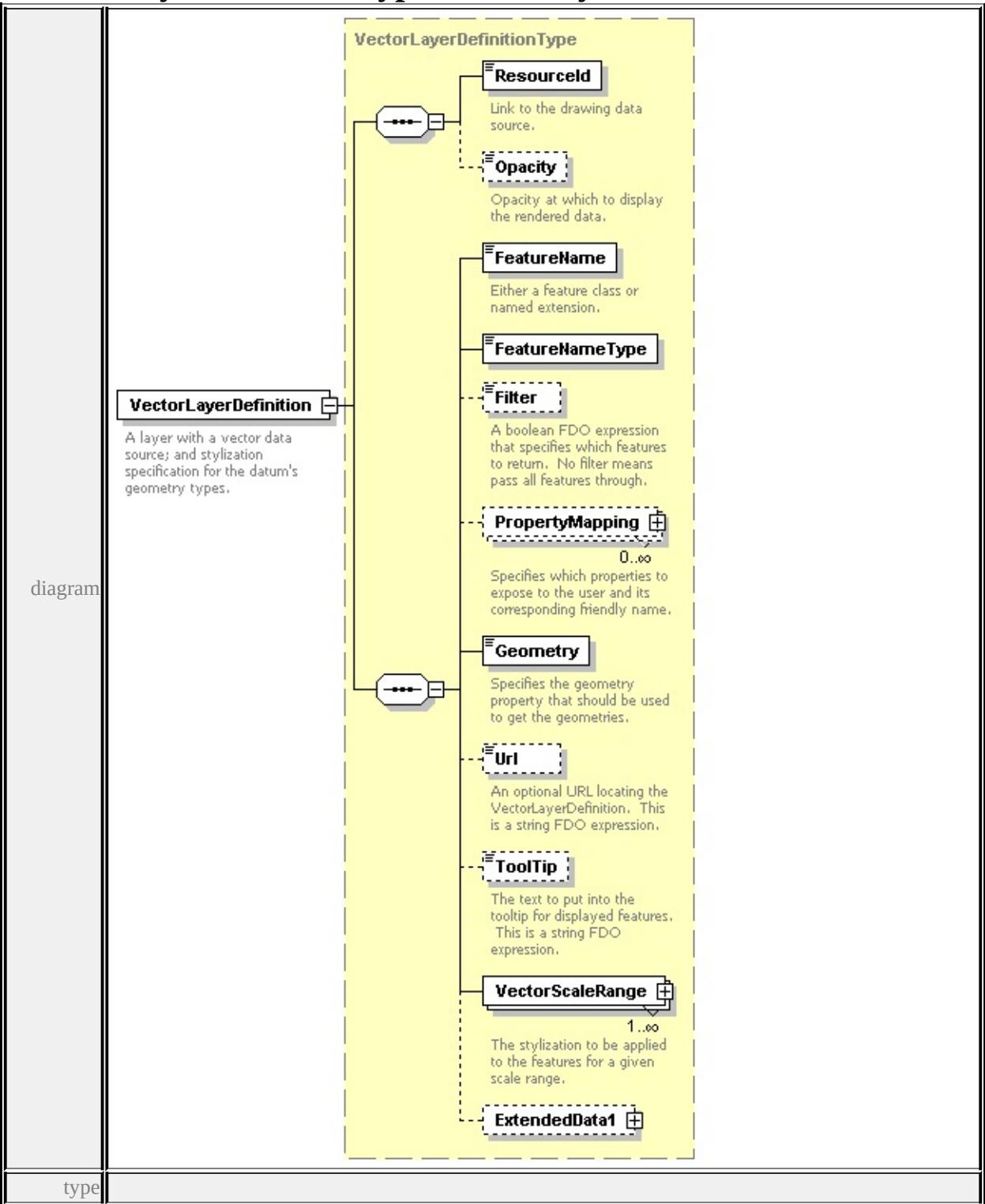

# <span id="page-2675-0"></span>element **LayerDefinitionType/VectorLayerDefinition**

**[VectorLayerDefinitionType](#page-2727-0)** children **[ResourceId](#page-2624-0) [Opacity](#page-2625-0) [FeatureName](#page-2729-0) [FeatureNameType](#page-2730-0) [Filter](#page-2730-1) [PropertyMapping](#page-2730-2) [Geometry](#page-2731-0) [Url](#page-2731-1) [ToolTip](#page-2731-2)**

#### **[VectorScaleRange](#page-2732-0) [ExtendedData1](#page-2733-0)** source

<xs:element name="VectorLayerDefinition" type="VectorLayerDefinitionType"> <xs:annotation>

 $\leq$ xs:documentation>A layer with a vector data source; and stylization specifica  $\langle x$ s: annotation

</xs:element>

#### **GridLayerDefinitionType** Resourceld Link to the drawing data source. **Property** Opacity at which to display the rendered data. FeatureName GridLayerDefinition **F** <sup>'</sup>Geometry A layer with a raster or grid data source. diagram Specifies the geometry property that should be used to get the geometries. **Filter** E A boolean FDO expression that specifies which features to return. No filter means<br>pass all features through. GridScaleRange 中  $1..\infty$ ExtendedData1 日 type

# <span id="page-2676-0"></span>element **LayerDefinitionType/GridLayerDefinition**

**[GridLayerDefinitionType](#page-2656-0)** children **[ResourceId](#page-2624-0) [Opacity](#page-2625-0) [FeatureName](#page-2657-0) [Geometry](#page-2657-1) [Filter](#page-2657-2) [GridScaleRange](#page-2658-0) [ExtendedData1](#page-2658-1)** source

<xs:element name="GridLayerDefinition" type="GridLayerDefinitionType"> <xs:annotation>

 $\langle x \rangle$ s:documentation $\geq A$  layer with a raster or grid data source. $\langle x \rangle$ s:documentations  $\langle x$ s: annotation $\rangle$ 

#### </xs:element>

### <span id="page-2677-0"></span>complexType **LineRuleType**

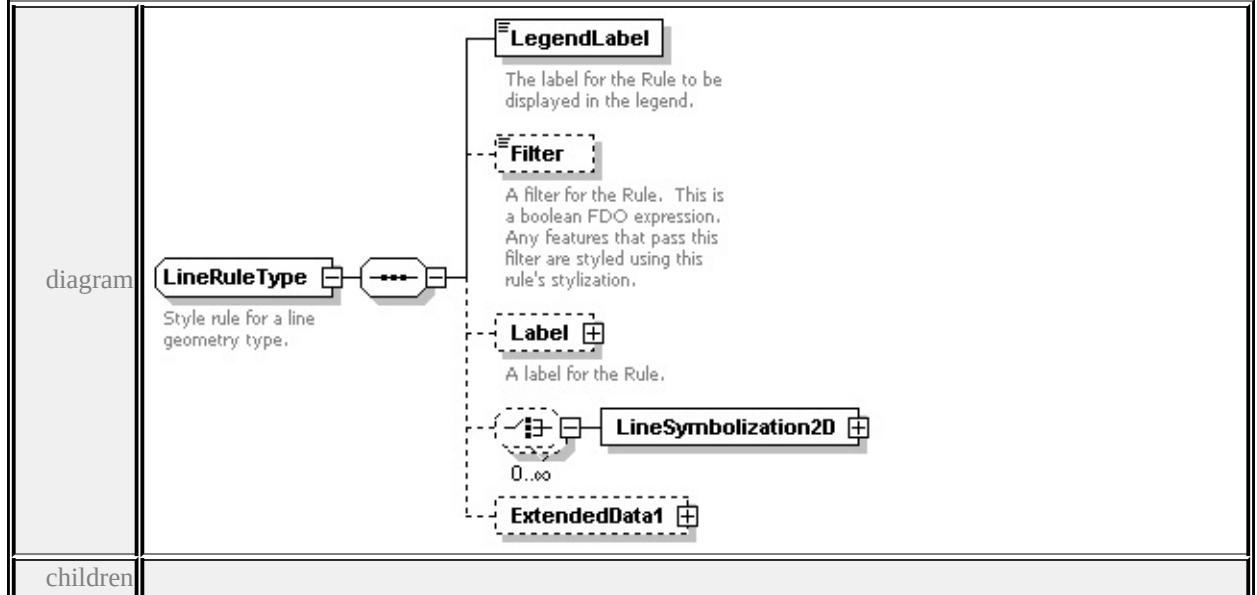

#### **[LegendLabel](#page-2678-0) [Filter](#page-2678-1) [Label](#page-2678-2) [LineSymbolization2D](#page-2680-0) [ExtendedData1](#page-2680-1)** used by

element **[LineTypeStyleType/LineRule](#page-2681-0)**

source

```
<xs:complexType name="LineRuleType">
```

```
<xs:annotation>
```
<xs:documentation>Style rule for a line geometry type.</xs:documentation>

```
\langle xs: annotation
```

```
<xs:sequence>
```

```
<xs:element name="LegendLabel" type="xs:string">
```
<xs:annotation>

 $\langle x \rangle$  <xs:documentation>The label for the Rule to be displayed in the legend. $\langle x \rangle$ 

```
\langle xs: annotation
```

```
</xs:element>
```

```
<xs:element name="Filter" type="xs:string" minOccurs="0">
```
<xs:annotation>

 $\leq$ xs:documentation $\geq$ A filter for the Rule. This is a boolean FDO expression.

</xs:annotation>

</xs:element>

<xs:element name="Label" type="TextSymbolType" minOccurs="0">

```
<xs:annotation>
```

```
<xs:documentation>A label for the Rule.</xs:documentation>
```
 $\langle x$ s: annotation

</xs:element>

<xs:choice minOccurs="0" maxOccurs="unbounded">

```
<xs:element name="LineSymbolization2D" type="StrokeType"/>
```
</xs:choice>

```
<xs:element name="ExtendedData1" type="ExtendedDataType" minOccurs="0
</xs:sequence>
```
</xs:complexType>

# <span id="page-2678-0"></span>element **LineRuleType/LegendLabel**

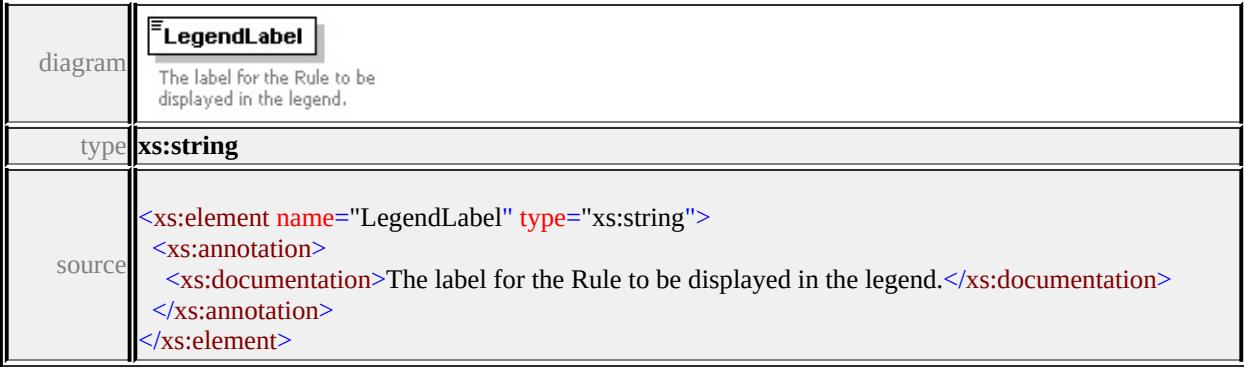

# <span id="page-2678-1"></span>element **LineRuleType/Filter**

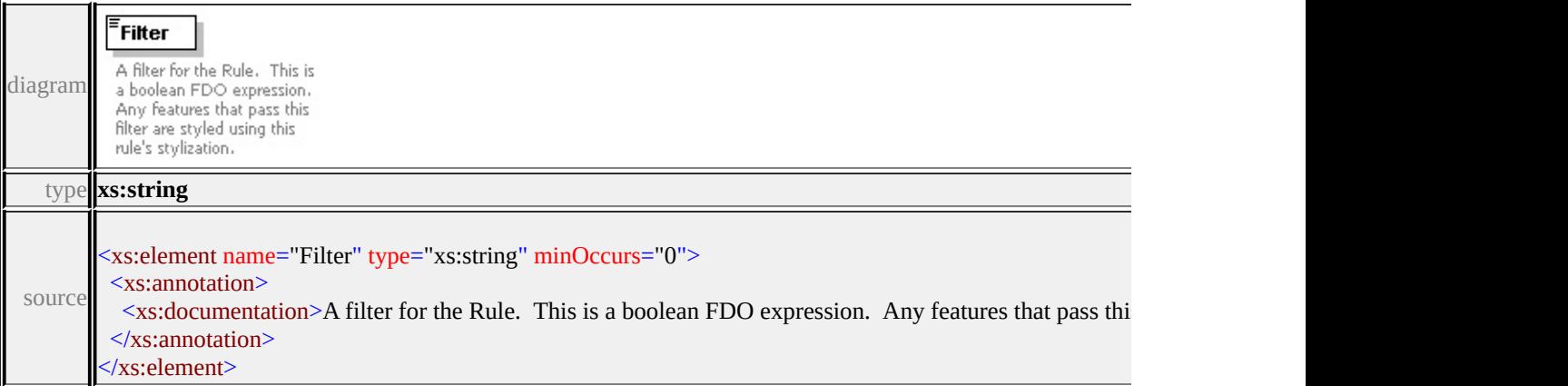

# element **LineRuleType/Label**

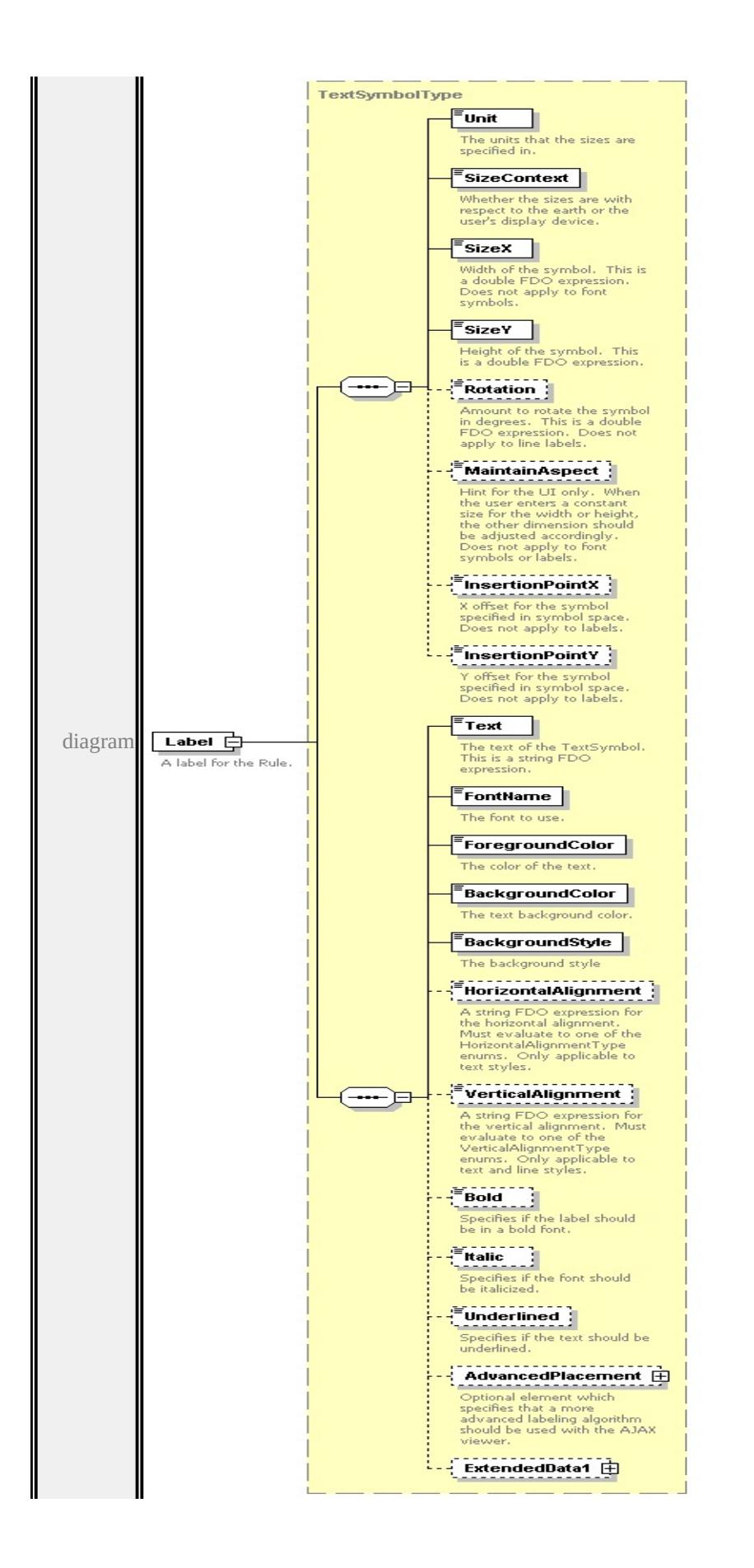

<span id="page-2680-1"></span>type

**[TextSymbolType](#page-2717-3)** children **[Unit](#page-2715-0) [SizeContext](#page-2715-1) [SizeX](#page-2716-0) [SizeY](#page-2716-1) [Rotation](#page-2716-2) [MaintainAspect](#page-2717-0) [InsertionPointX](#page-2717-1) [InsertionPointY](#page-2717-2) [Text](#page-2722-0) [FontName](#page-2722-1) [ForegroundColor](#page-2722-2) [BackgroundColor](#page-2723-0) [BackgroundStyle](#page-2723-1) [HorizontalAlignment](#page-2723-2) [VerticalAlignment](#page-2724-0) [Bold](#page-2724-1) [Italic](#page-2724-2) [Underlined](#page-2725-0) [AdvancedPlacement](#page-2725-1)**

**[ExtendedData1](#page-2726-0)** source

```
<xs:element name="Label" type="TextSymbolType" minOccurs="0">
```
<xs:annotation>

```
<xs:documentation>A label for the Rule.</xs:documentation>
```
 $\langle x$ s: annotation

```
</xs:element>
```
### <span id="page-2680-0"></span>element **LineRuleType/LineSymbolization2D**

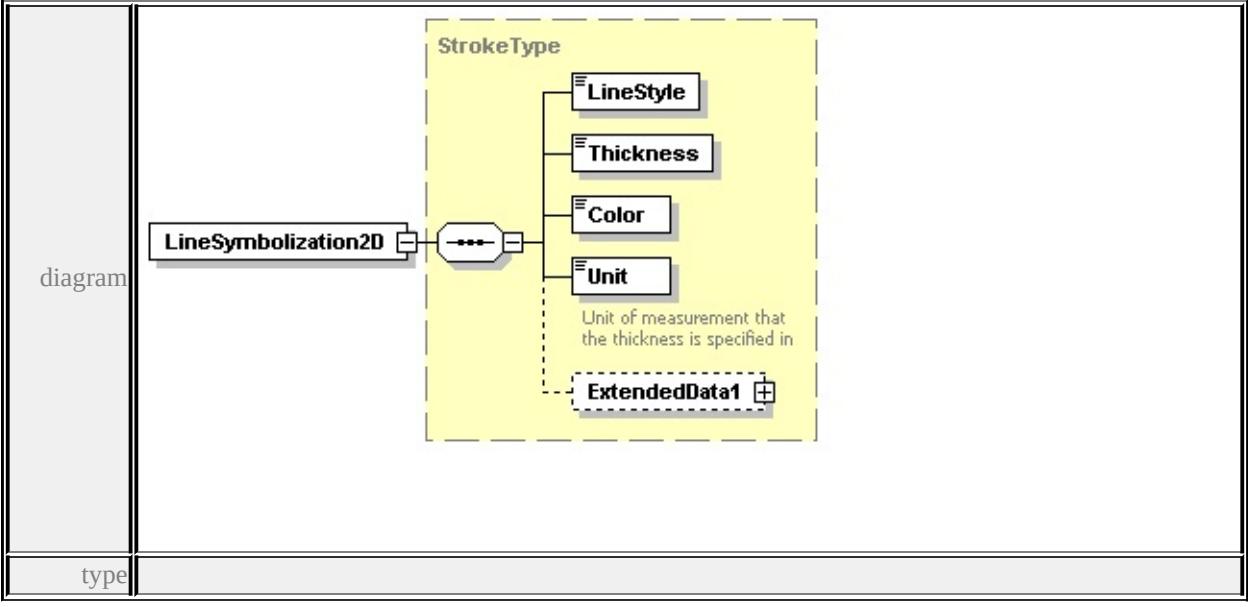

**[StrokeType](#page-2709-0)** children **[LineStyle](#page-2710-0) [Thickness](#page-2711-1) [Color](#page-2711-2) [Unit](#page-2711-3) [ExtendedData1](#page-2712-0)** source

<xs:element name="LineSymbolization2D" type="StrokeType"/>

### element **LineRuleType/ExtendedData1**

diagram

<span id="page-2681-0"></span>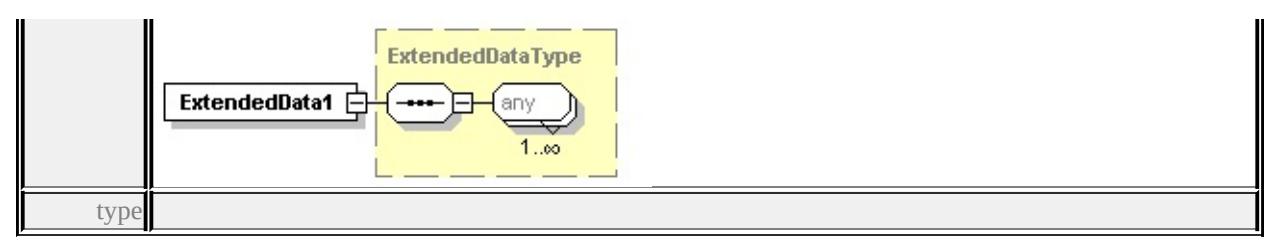

### **[ExtendedDataType](#page-2745-0)** source

<xs:element name="ExtendedData1" type="ExtendedDataType" minOccurs="0"/>

# complexType **LineTypeStyleType**

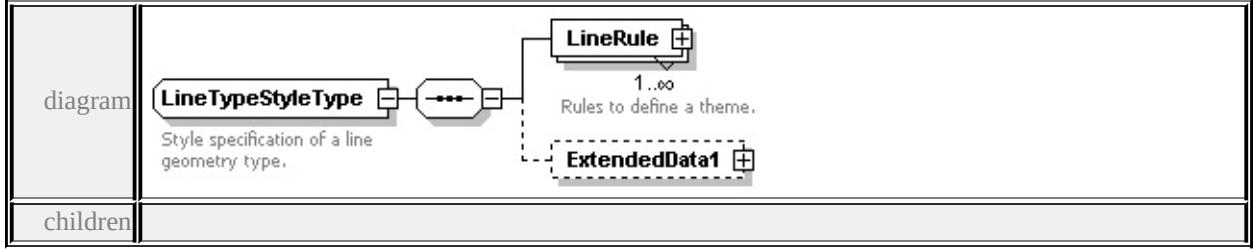

#### **[LineRule](#page-2681-0) [ExtendedData1](#page-2682-0)** used by

```
element VectorScaleRangeType/LineTypeStyle
```
source

<xs:complexType name="LineTypeStyleType">

<xs:annotation>

 $\langle x \rangle$ s:documentation $\langle y \rangle$ Style specification of a line geometry type. $\langle x \rangle$ s:documentation  $\langle x$ s: annotation

<xs:sequence>

```
<xs:element name="LineRule" type="LineRuleType" maxOccurs="unbounded
 <xs:annotation>
```
<xs:documentation>Rules to define a theme.</xs:documentation>

</xs:annotation>

</xs:element>

```
<xs:element name="ExtendedData1" type="ExtendedDataType" minOccurs="0
</xs:sequence>
```

```
</xs:complexType>
```
### element **LineTypeStyleType/LineRule**

<span id="page-2682-1"></span>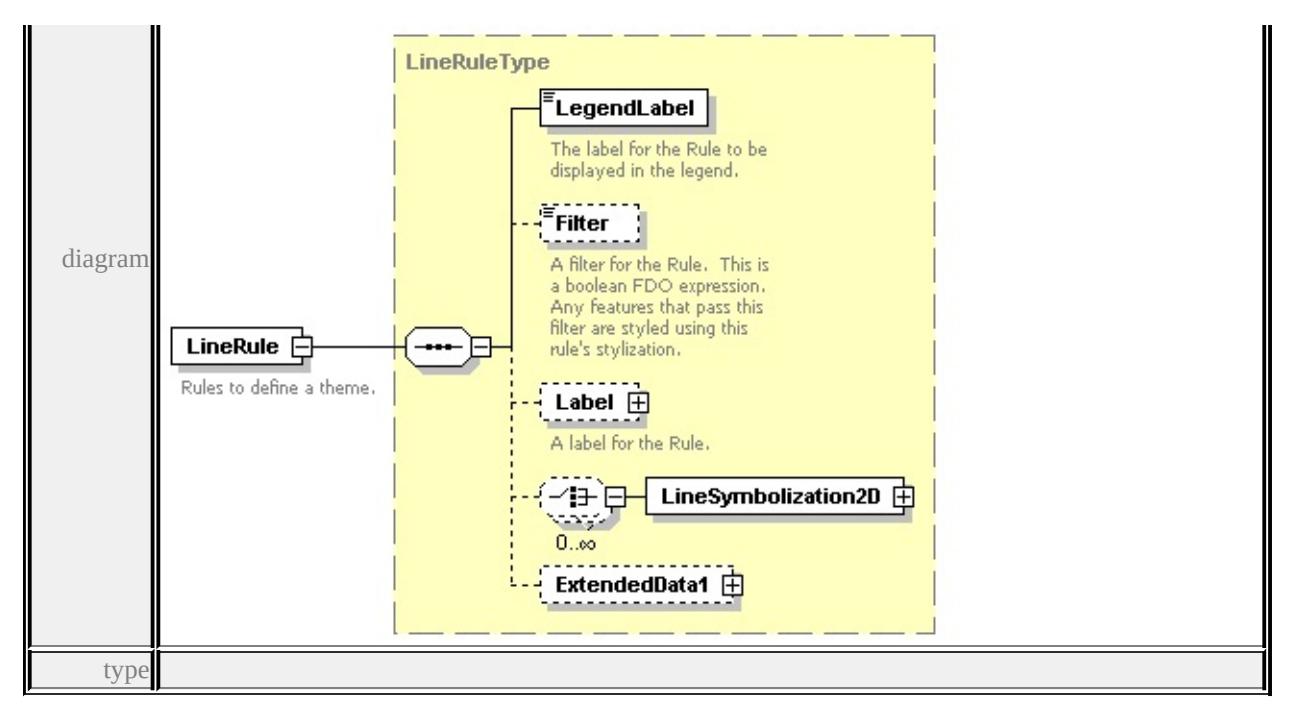

**[LineRuleType](#page-2677-0)** children **[LegendLabel](#page-2678-0) [Filter](#page-2678-1) [Label](#page-2678-2) [LineSymbolization2D](#page-2680-0)**

**[ExtendedData1](#page-2680-1)** source

<xs:element name="LineRule" type="LineRuleType" maxOccurs="unbounded"> <xs:annotation>

<xs:documentation>Rules to define a theme.</xs:documentation>

 $\langle x$ s: annotation

</xs:element>

### <span id="page-2682-0"></span>element **LineTypeStyleType/ExtendedData1**

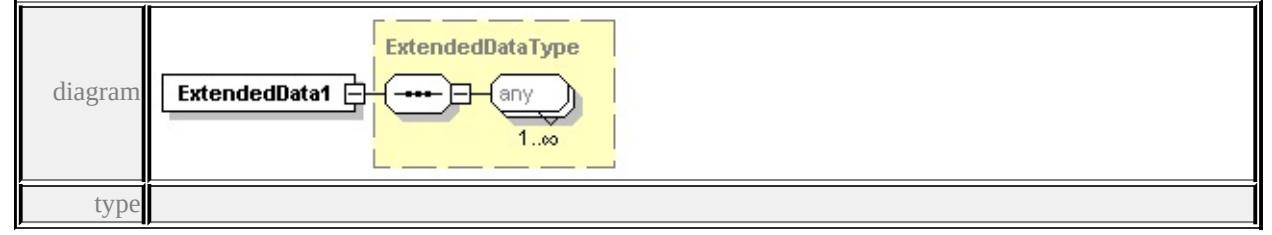

#### **[ExtendedDataType](#page-2745-0)** source

<xs:element name="ExtendedData1" type="ExtendedDataType" minOccurs="0"/>

### complexType **MarkSymbolType**

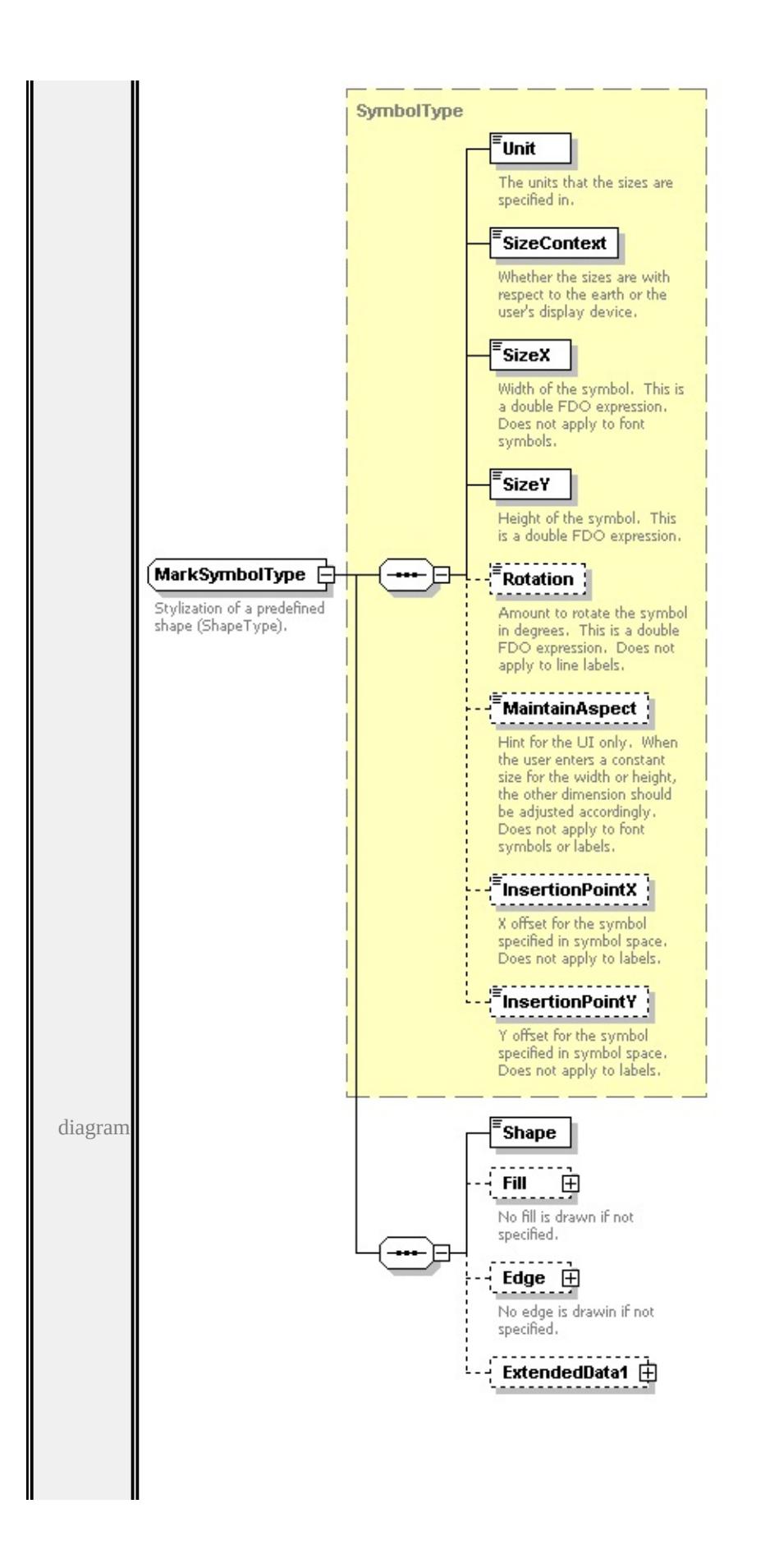

<span id="page-2684-0"></span>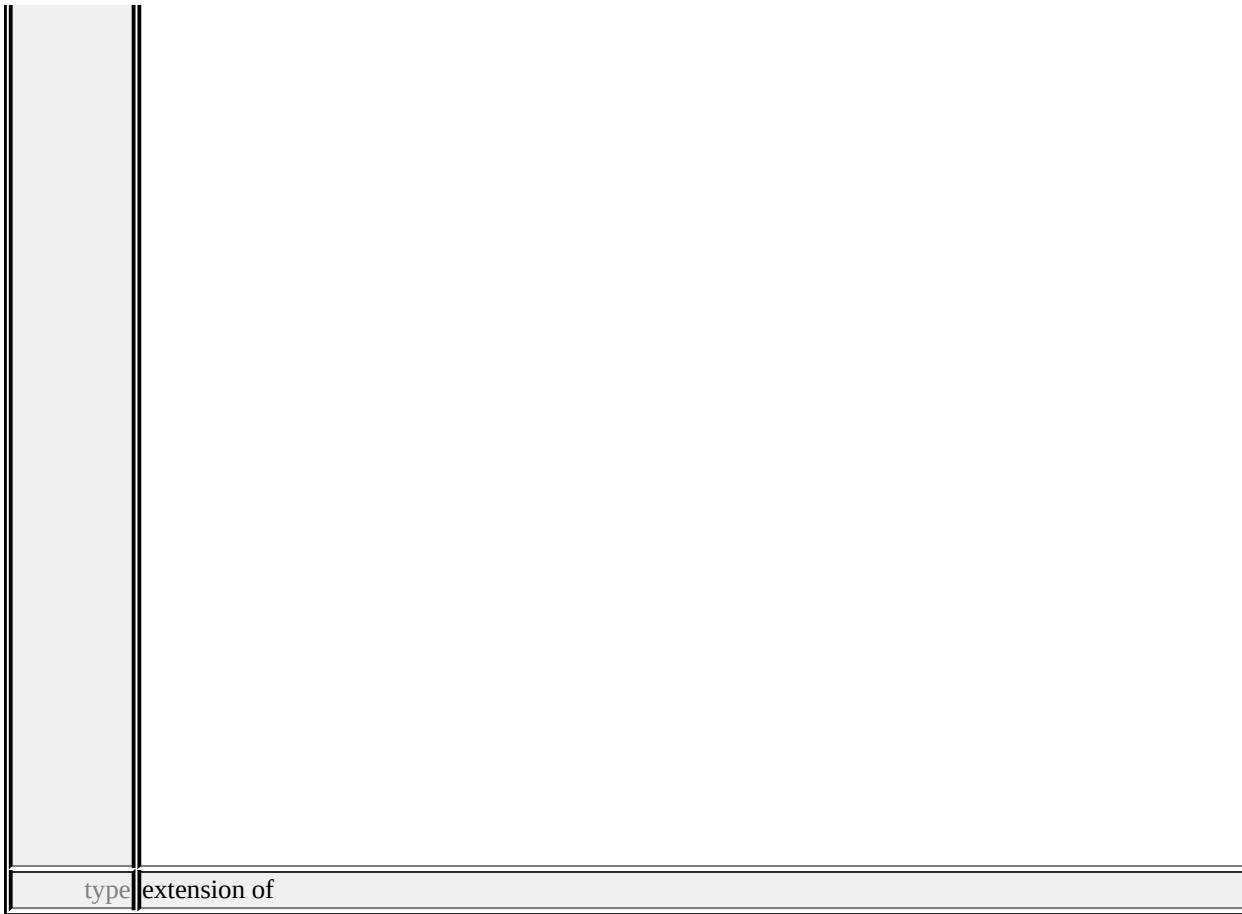

### **[SymbolType](#page-2711-0)** children **[Unit](#page-2715-0) [SizeContext](#page-2715-1) [SizeX](#page-2716-0) [SizeY](#page-2716-1) [Rotation](#page-2716-2) [MaintainAspect](#page-2717-0) [InsertionPointX](#page-2717-1) [InsertionPointY](#page-2717-2) [Shape](#page-2685-0) [Fill](#page-2684-0) [Edge](#page-2686-0)**

```
ExtendedData1 used by
element PointSymbolization2DType/Mark
source
<xs:complexType name="MarkSymbolType">
 <xs:annotation>
  <xs:documentation>Stylization of a predefined shape (ShapeType).</xs:documentation
 \langle xs: annotation
 <xs:complexContent>
  <xs:extension base="SymbolType">
   <xs:sequence>
    <xs:element name="Shape" type="ShapeType"/>
    <xs:element name="Fill" type="FillType" minOccurs="0">
      <xs:annotation>
```
<xs:documentation>No fill is drawn if not specified.</xs:documentation>

```
</xs:annotation>
     </xs:element>
    <xs:element name="Edge" type="StrokeType" minOccurs="0">
      <xs:annotation>
       <xs:documentation>No edge is drawin if not specified.</xs:documentation
      \langle xs: annotation
    </xs:element>
    <xs:element name="ExtendedData1" type="ExtendedDataType" minOccurs=
   </xs:sequence>
  \langle xs:extension \rangle</xs:complexContent>
</xs:complexType>
```
### <span id="page-2685-0"></span>element **MarkSymbolType/Shape**

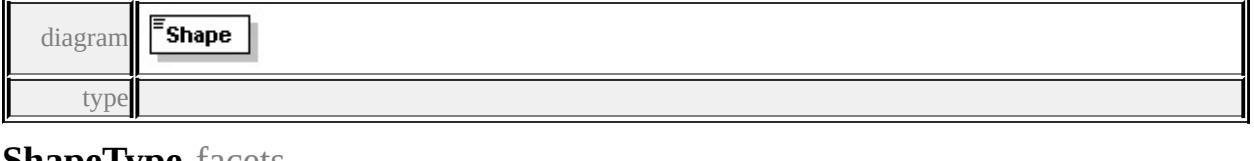

#### **Shape Lype** facets

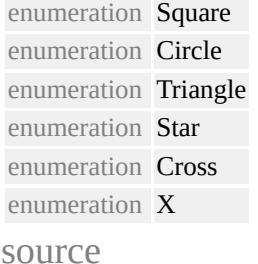

<xs:element name="Shape" type="ShapeType"/>

### element **MarkSymbolType/Fill**

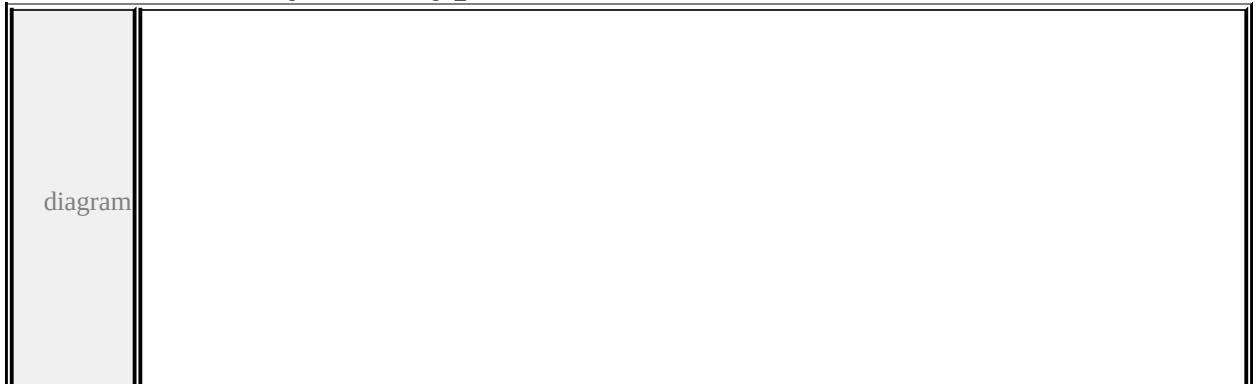

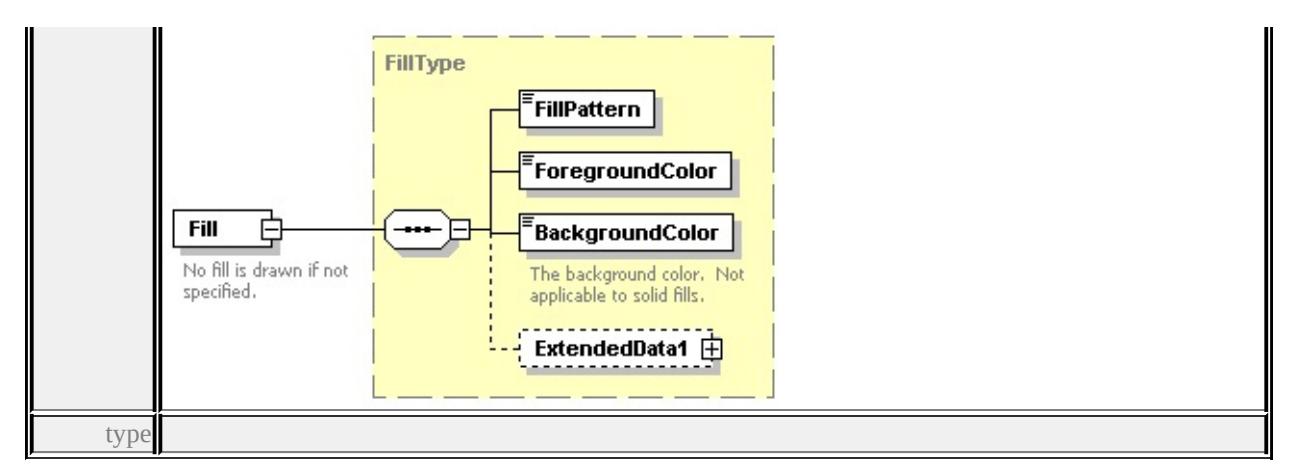

#### **[FillType](#page-2637-0)** children **[FillPattern](#page-2637-1) [ForegroundColor](#page-2638-0) [BackgroundColor](#page-2638-1)**

#### **[ExtendedData1](#page-2638-2)** source

```
<xs:element name="Fill" type="FillType" minOccurs="0">
```

```
<xs:annotation>
```

```
<xs:documentation>No fill is drawn if not specified.</xs:documentation>
```

```
\langle xs: annotation
```
</xs:element>

# <span id="page-2686-0"></span>element **MarkSymbolType/Edge**

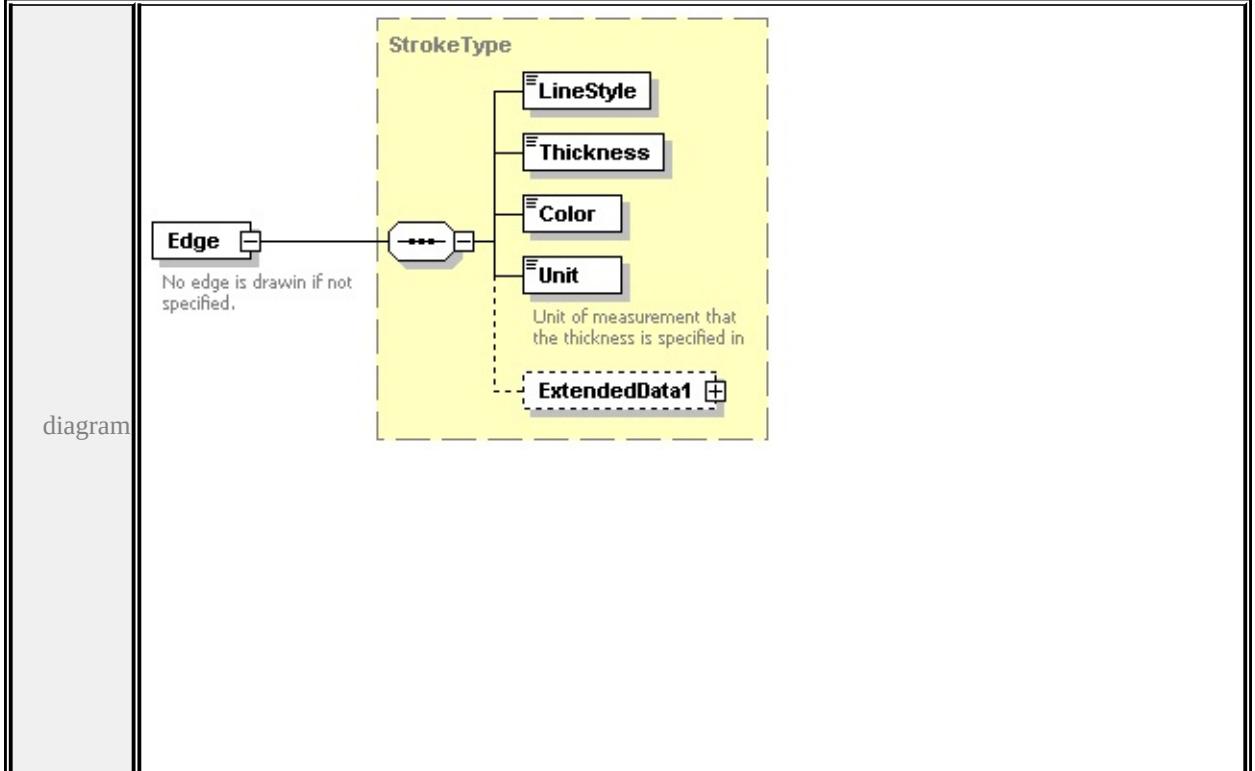

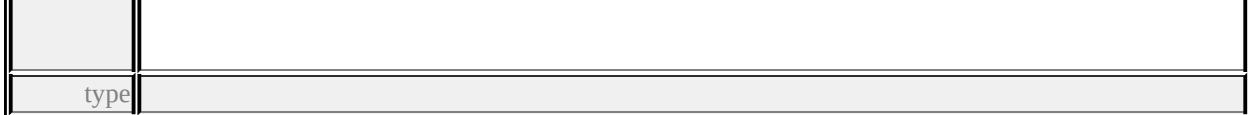

#### **[StrokeType](#page-2709-0)** children **[LineStyle](#page-2710-0) [Thickness](#page-2711-1) [Color](#page-2711-2) [Unit](#page-2711-3) [ExtendedData1](#page-2712-0)** source

<xs:element name="Edge" type="StrokeType" minOccurs="0">

- <xs:annotation>
- <xs:documentation>No edge is drawin if not specified.</xs:documentation>
- $\langle x$ s: annotation

</xs:element>

### <span id="page-2687-0"></span>element **MarkSymbolType/ExtendedData1**

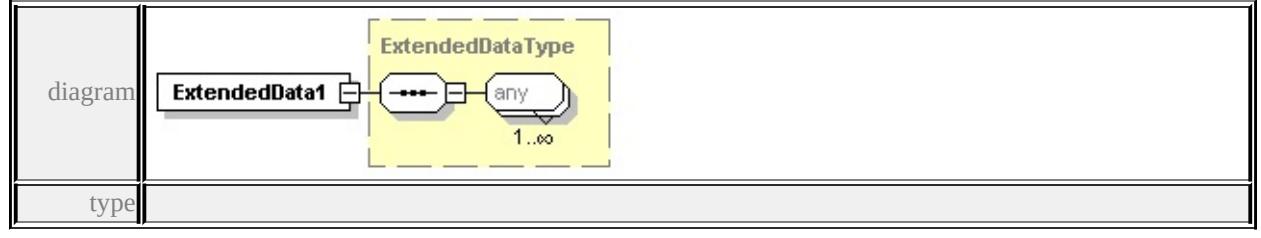

#### **[ExtendedDataType](#page-2745-0)** source

<xs:element name="ExtendedData1" type="ExtendedDataType" minOccurs="0"/>

# complexType **NameStringPairType**

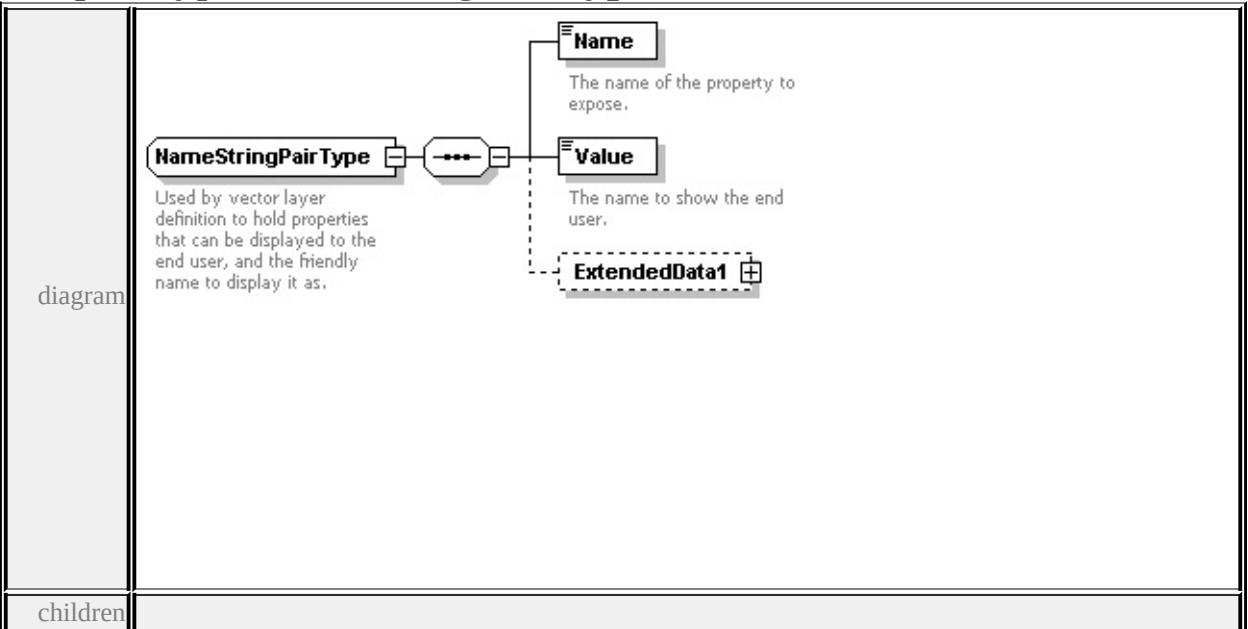

#### <span id="page-2688-1"></span>**[Name](#page-2688-0) [Value](#page-2688-1) [ExtendedData1](#page-2689-0)** used by

```
element VectorLayerDefinitionType/PropertyMapping
```
source

```
<xs:complexType name="NameStringPairType">
```
- <xs:annotation>
- $\leq$ xs:documentation $>$ Used by vector layer definition to hold properties that can
- $\langle x$ s: annotation
- <xs:sequence>
- <xs:element name="Name" type="xs:string">
	- <xs:annotation>
		- <xs:documentation>The name of the property to expose.</xs:documentation
	- </xs:annotation>
- </xs:element>

```
<xs:element name="Value" type="xs:string">
```
<xs:annotation>

```
\langle x\mathbf{x}:d ocumentation \rangleThe name to show the end user.\langle x\mathbf{x}:d ocumentation \rangle
```
- $\langle x$ s: annotation
- </xs:element>

```
<xs:element name="ExtendedData1" type="ExtendedDataType" minOccurs="0
</xs:sequence>
```
</xs:complexType>

# <span id="page-2688-0"></span>element **NameStringPairType/Name**

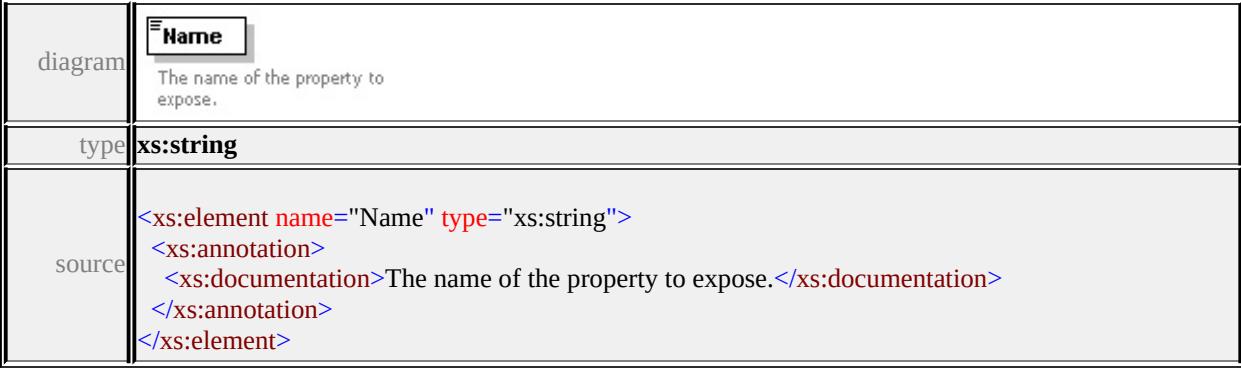

# element **NameStringPairType/Value**

diagram

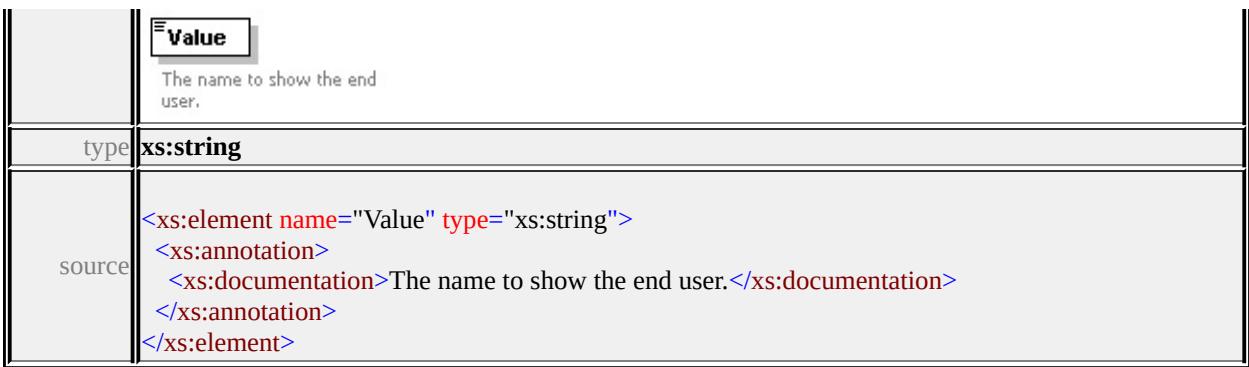

# <span id="page-2689-0"></span>element **NameStringPairType/ExtendedData1**

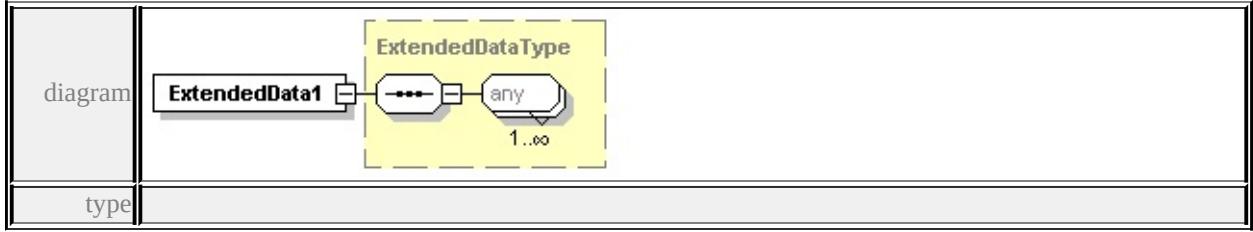

**[ExtendedDataType](#page-2745-0)** source

<xs:element name="ExtendedData1" type="ExtendedDataType" minOccurs="0"/>

# complexType **PointRuleType**

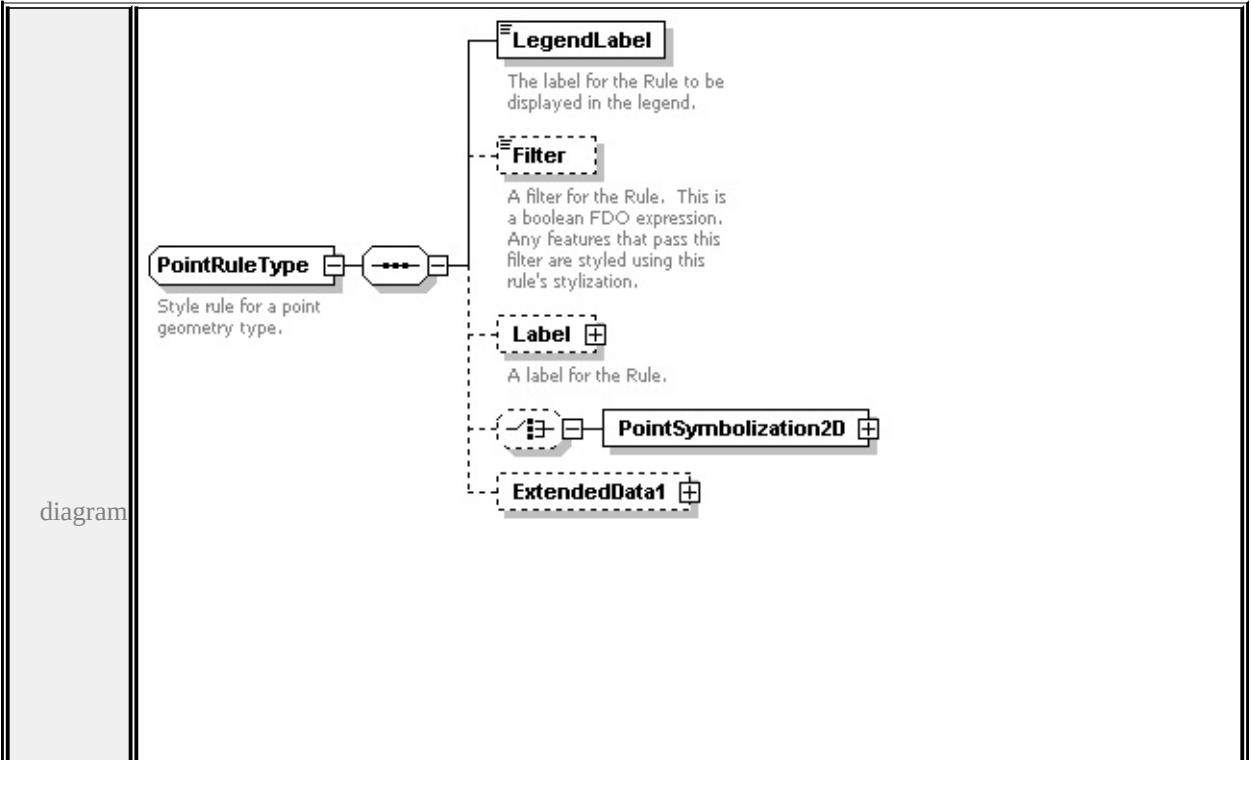

<span id="page-2690-0"></span>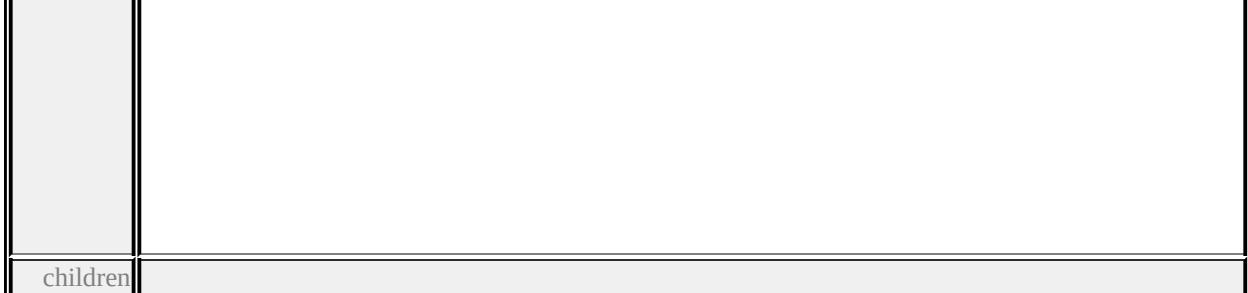

#### **[LegendLabel](#page-2691-0) [Filter](#page-2691-1) [Label](#page-2690-0) [PointSymbolization2D](#page-2693-0) [ExtendedData1](#page-2694-0)** used by

```
element PointTypeStyleType/PointRule
```
source

```
<xs:complexType name="PointRuleType">
```
<xs:annotation>

```
<xs:documentation>Style rule for a point geometry type.</xs:documentation>
```
- $\langle x$ s: annotation
- <xs:sequence>

```
<xs:element name="LegendLabel" type="xs:string">
```
<xs:annotation>

```
\langle x \rangle <xs:documentation>The label for the Rule to be displayed in the legend.\langle x \rangle
```
- $\langle x$ s: annotation
- </xs:element>

```
<xs:element name="Filter" type="xs:string" minOccurs="0">
```
<xs:annotation>

```
\leqxs:documentation\geqA filter for the Rule. This is a boolean FDO expression.
```
 $\langle x$ s: annotation

```
</xs:element>
```

```
<xs:element name="Label" type="TextSymbolType" minOccurs="0">
```

```
<xs:annotation>
```
<xs:documentation>A label for the Rule.</xs:documentation>

```
\langle xs: annotation
```
</xs:element>

<xs:choice minOccurs="0">

```
<xs:element name="PointSymbolization2D" type="PointSymbolization2DType
\langle xs:choice\rangle
```
<xs:element name="ExtendedData1" type="ExtendedDataType" minOccurs="0 </xs:sequence>

</xs:complexType>

# <span id="page-2691-0"></span>element **PointRuleType/LegendLabel**

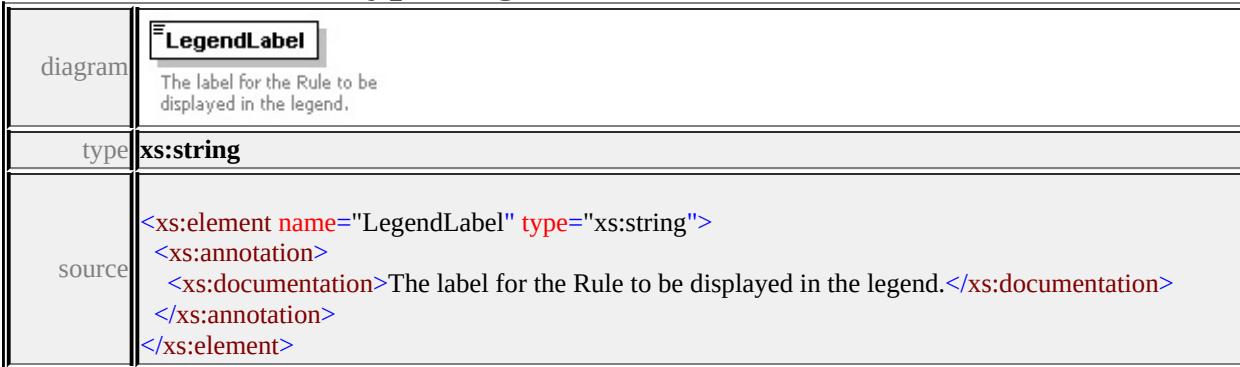

# <span id="page-2691-1"></span>element **PointRuleType/Filter**

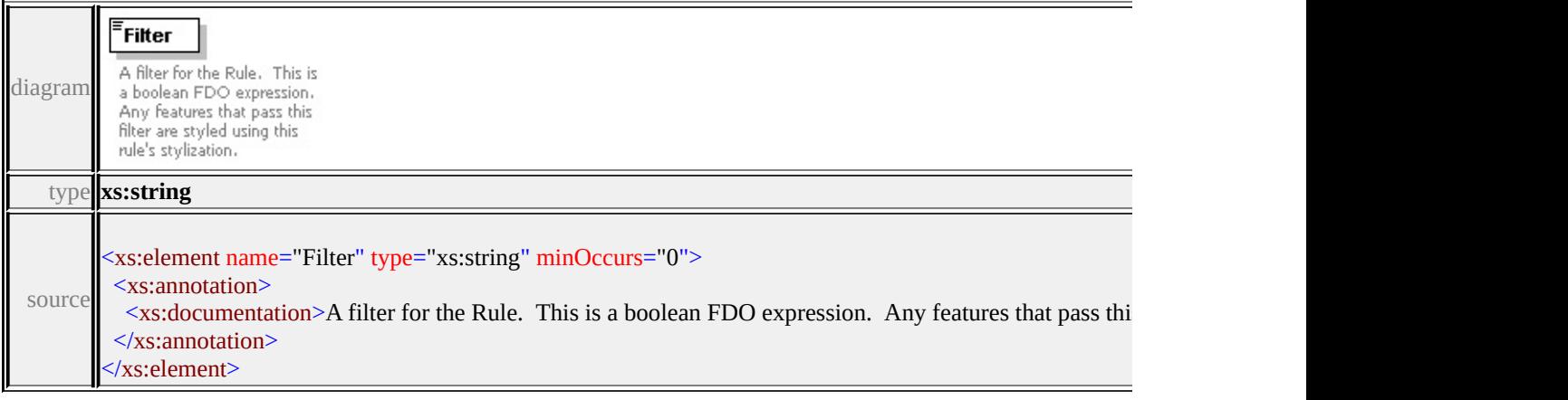

# element **PointRuleType/Label**

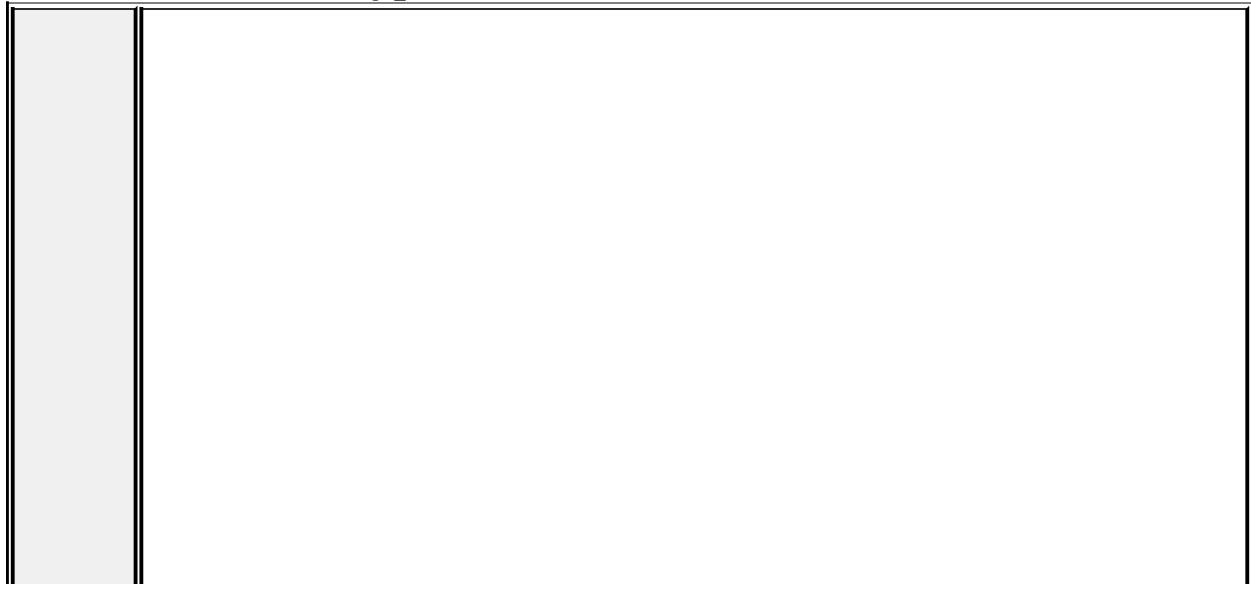

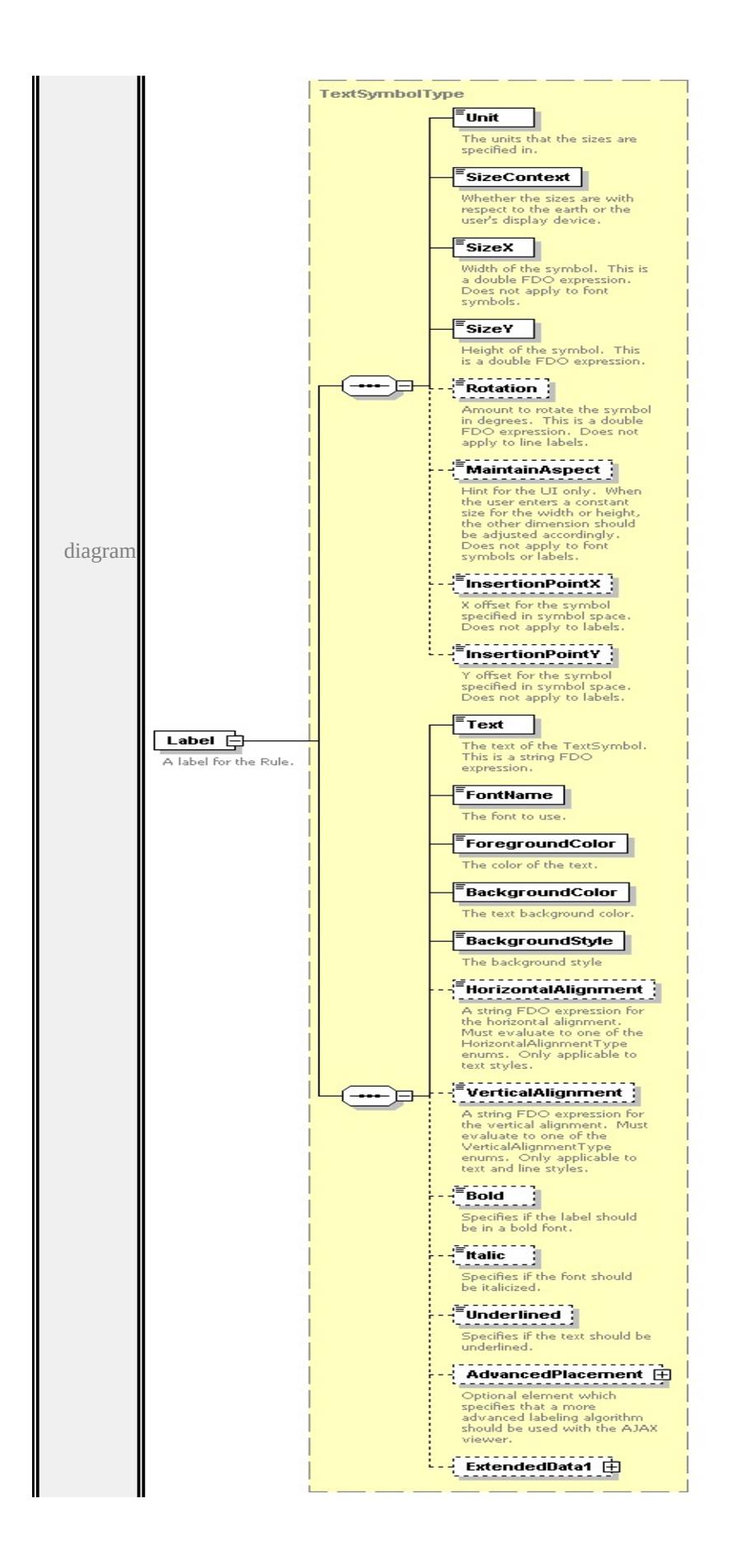

type

**[TextSymbolType](#page-2717-3)** children **[Unit](#page-2715-0) [SizeContext](#page-2715-1) [SizeX](#page-2716-0) [SizeY](#page-2716-1) [Rotation](#page-2716-2) [MaintainAspect](#page-2717-0) [InsertionPointX](#page-2717-1) [InsertionPointY](#page-2717-2) [Text](#page-2722-0) [FontName](#page-2722-1) [ForegroundColor](#page-2722-2) [BackgroundColor](#page-2723-0) [BackgroundStyle](#page-2723-1) [HorizontalAlignment](#page-2723-2) [VerticalAlignment](#page-2724-0) [Bold](#page-2724-1) [Italic](#page-2724-2) [Underlined](#page-2725-0) [AdvancedPlacement](#page-2725-1)**

**[ExtendedData1](#page-2726-0)** source

<xs:element name="Label" type="TextSymbolType" minOccurs="0">

<xs:annotation>

<xs:documentation>A label for the Rule.</xs:documentation>

 $\langle x$ s: annotation

</xs:element>

### <span id="page-2693-0"></span>element **PointRuleType/PointSymbolization2D**

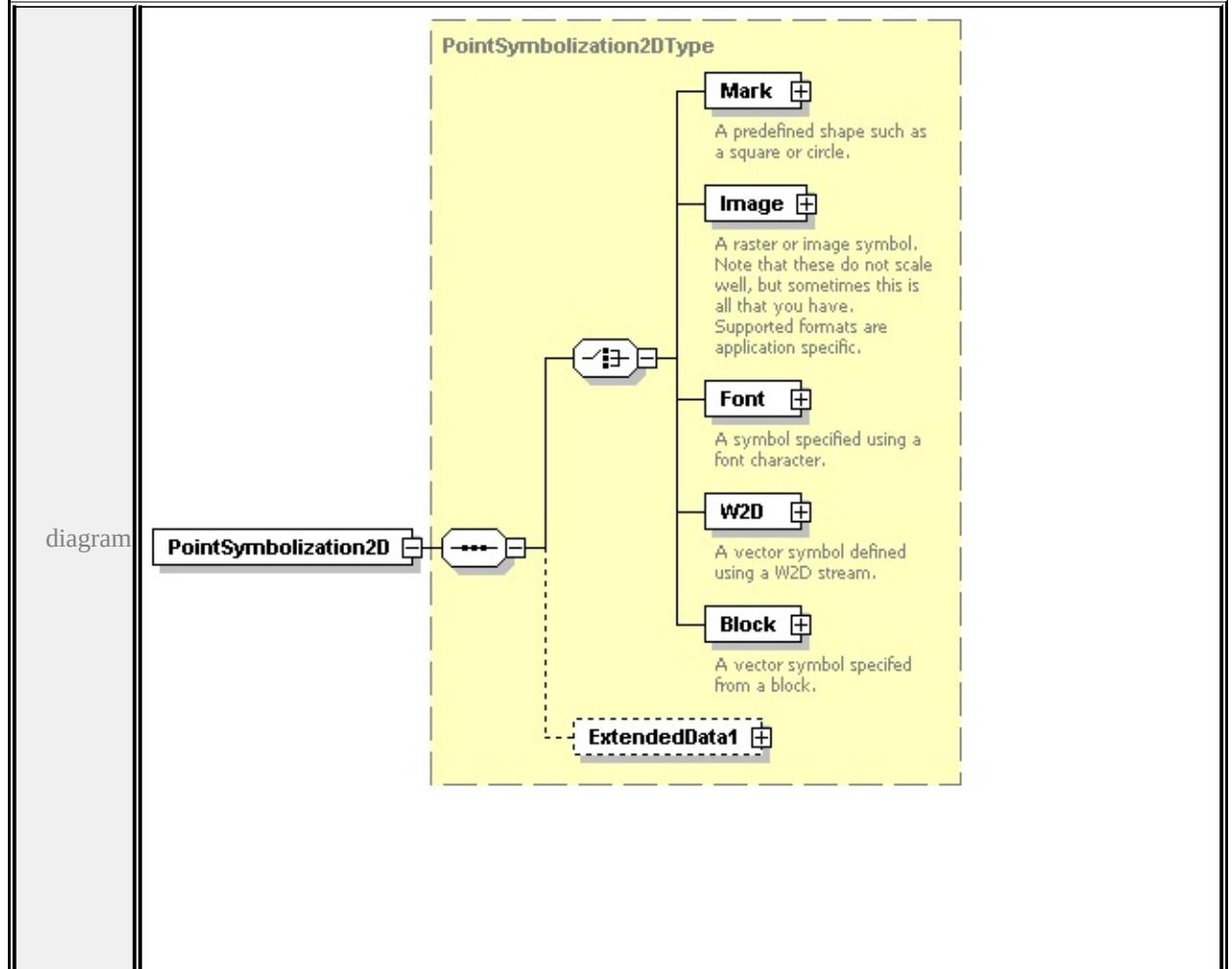

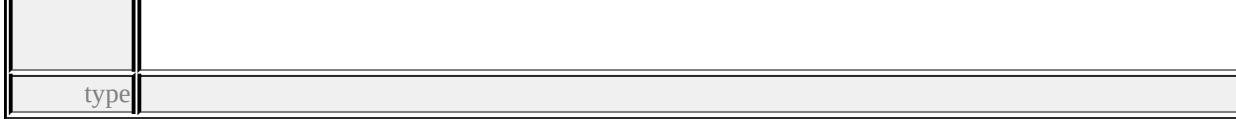

#### **[PointSymbolization2DType](#page-2694-1)** children **[Mark](#page-2695-0) [Image](#page-2697-0) [Font](#page-2699-0) [W2D](#page-2701-0) [Block](#page-2703-0)**

#### **[ExtendedData1](#page-2706-0)** source

<xs:element name="PointSymbolization2D" type="PointSymbolization2DType"/>

### <span id="page-2694-0"></span>element **PointRuleType/ExtendedData1**

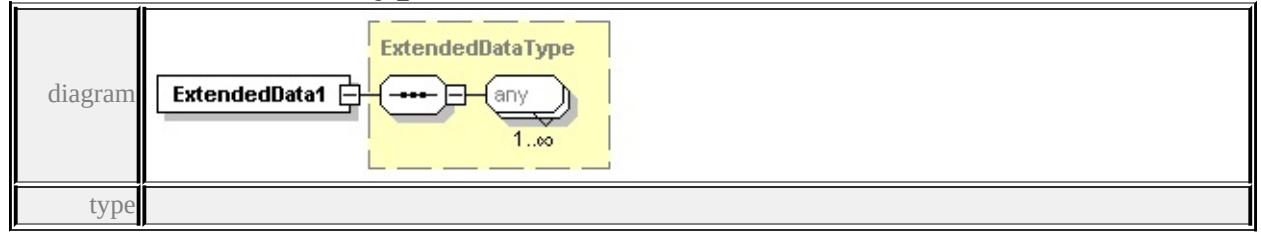

#### **[ExtendedDataType](#page-2745-0)** source

<xs:element name="ExtendedData1" type="ExtendedDataType" minOccurs="0"/>

### <span id="page-2694-1"></span>complexType **PointSymbolization2DType**

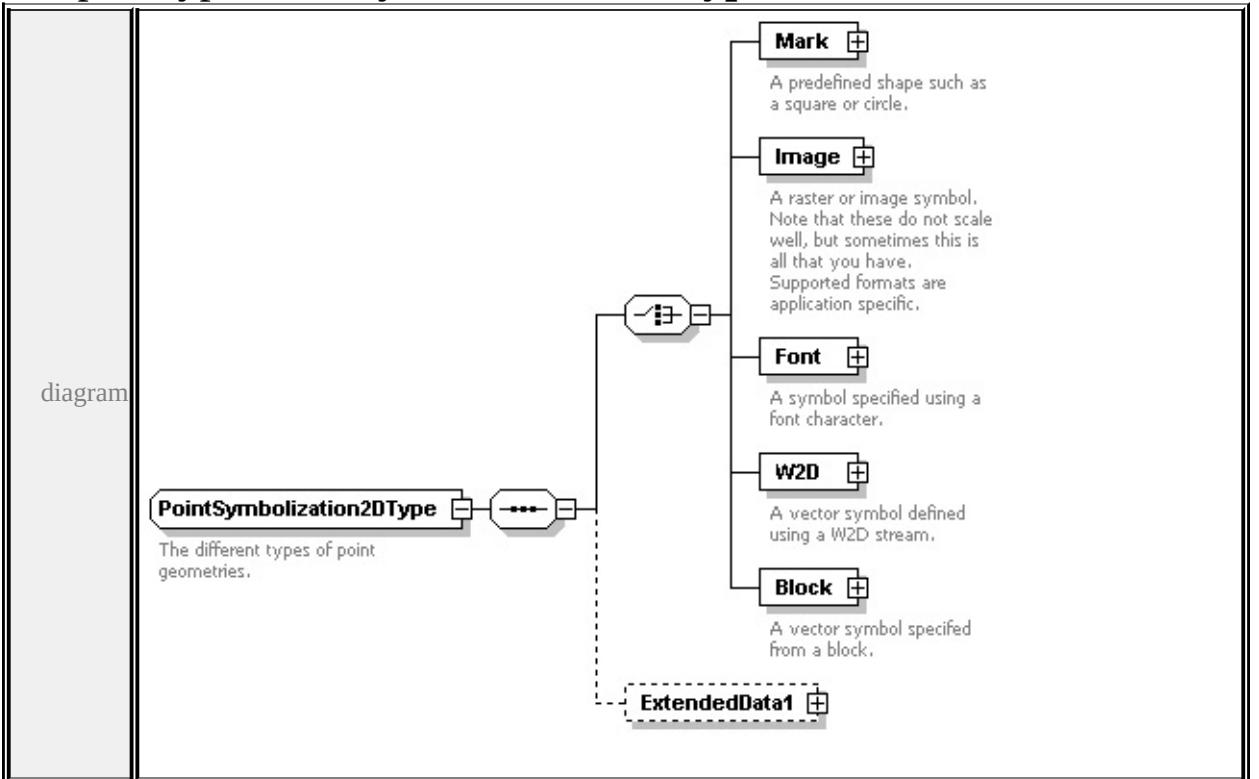

<span id="page-2695-0"></span>children

**[Mark](#page-2695-0) [Image](#page-2697-0) [Font](#page-2699-0) [W2D](#page-2701-0) [Block](#page-2703-0) [ExtendedData1](#page-2706-0)** used by element **[PointRuleType/PointSymbolization2D](#page-2693-0)** source <xs:complexType name="PointSymbolization2DType"> <xs:annotation> <xs:documentation>The different types of point geometries.</xs:documentation  $\langle x \rangle$ xs: annotation <xs:sequence> <xs:choice> <xs:element name="Mark" type="MarkSymbolType"> <xs:annotation> <xs:documentation>A predefined shape such as a square or circle.</xs:documentation  $\langle x$ s: annotation </xs:element> <xs:element name="Image" type="ImageSymbolType"> <xs:annotation>  $\leq$ xs:documentation $\geq$ A raster or image symbol. Note that these do not scale.  $\langle x$ s: annotation $\rangle$ </xs:element> <xs:element name="Font" type="FontSymbolType"> <xs:annotation> <xs:documentation>A symbol specified using a font character.</xs:documentation  $\langle x$ s: annotation </xs:element> <xs:element name="W2D" type="W2DSymbolType"> <xs:annotation>  $\langle x\mathbf{s}:d$  ocumentation $\geq A$  vector symbol defined using a W2D stream. $\langle x\mathbf{s}:d$  ocumentation  $\langle x$ s: annotation </xs:element> <xs:element name="Block" type="BlockSymbolType"> <xs:annotation>  $\langle x\mathbf{x}:d$  ocumentation $\geq A$  vector symbol specifed from a block. $\langle x\mathbf{x}:d$  ocument </xs:annotation> </xs:element>

</xs:choice>

```
<xs:element name="ExtendedData1" type="ExtendedDataType" minOccurs="0
 \langle xs:sequence \rangle</xs:complexType>
```
# element **PointSymbolization2DType/Mark**

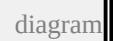

<span id="page-2697-0"></span>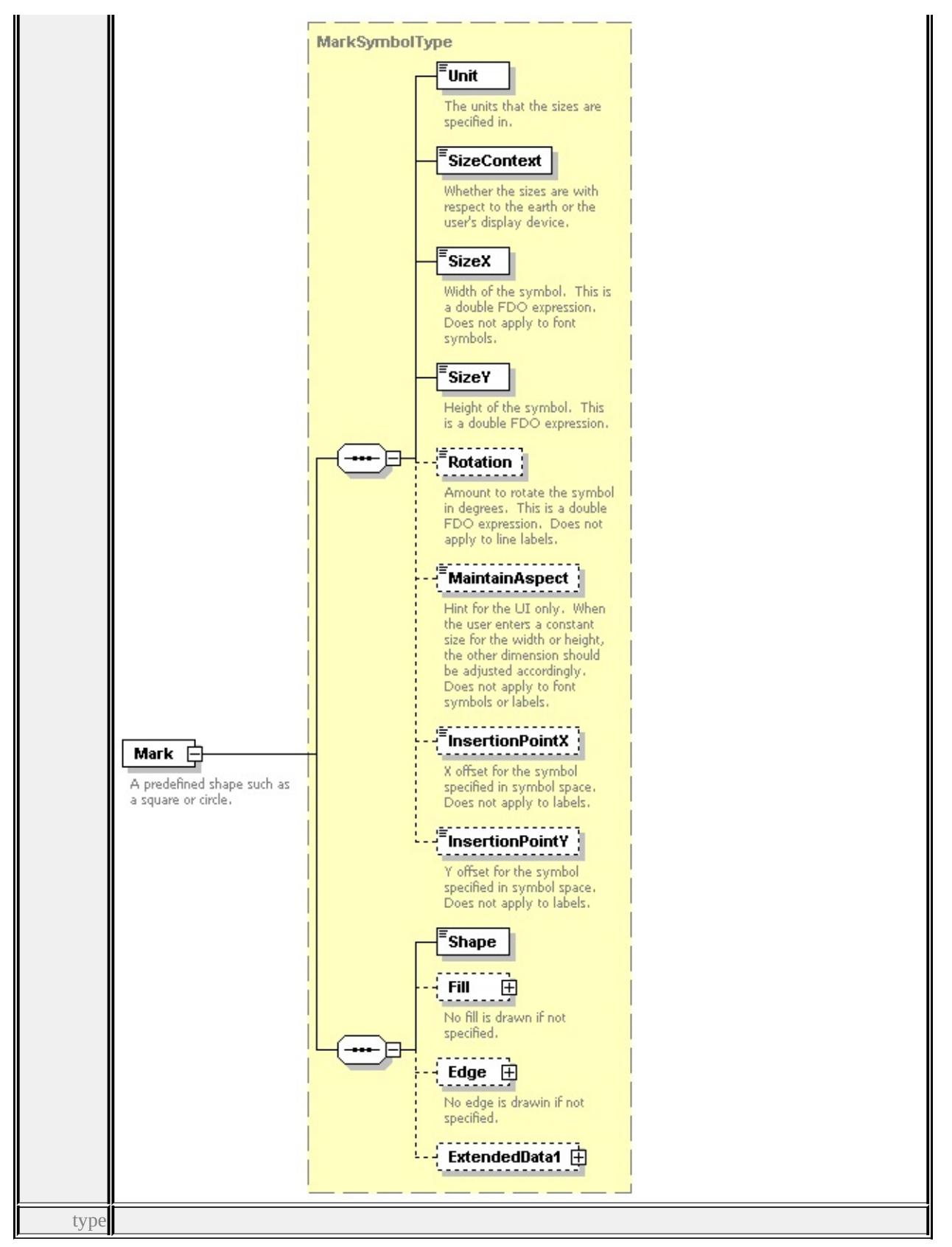

**[MarkSymbolType](#page-2682-1)** children **[Unit](#page-2715-0) [SizeContext](#page-2715-1) [SizeX](#page-2716-0) [SizeY](#page-2716-1) [Rotation](#page-2716-2)**

#### **[MaintainAspect](#page-2717-0) [InsertionPointX](#page-2717-1) [InsertionPointY](#page-2717-2) [Shape](#page-2685-0) [Fill](#page-2684-0) [Edge](#page-2686-0)**

**[ExtendedData1](#page-2687-0)** source

<xs:element name="Mark" type="MarkSymbolType">

<xs:annotation>

<xs:documentation>A predefined shape such as a square or circle.</xs:documentation>A

</xs:annotation>

</xs:element>

### element **PointSymbolization2DType/Image**

<span id="page-2699-0"></span>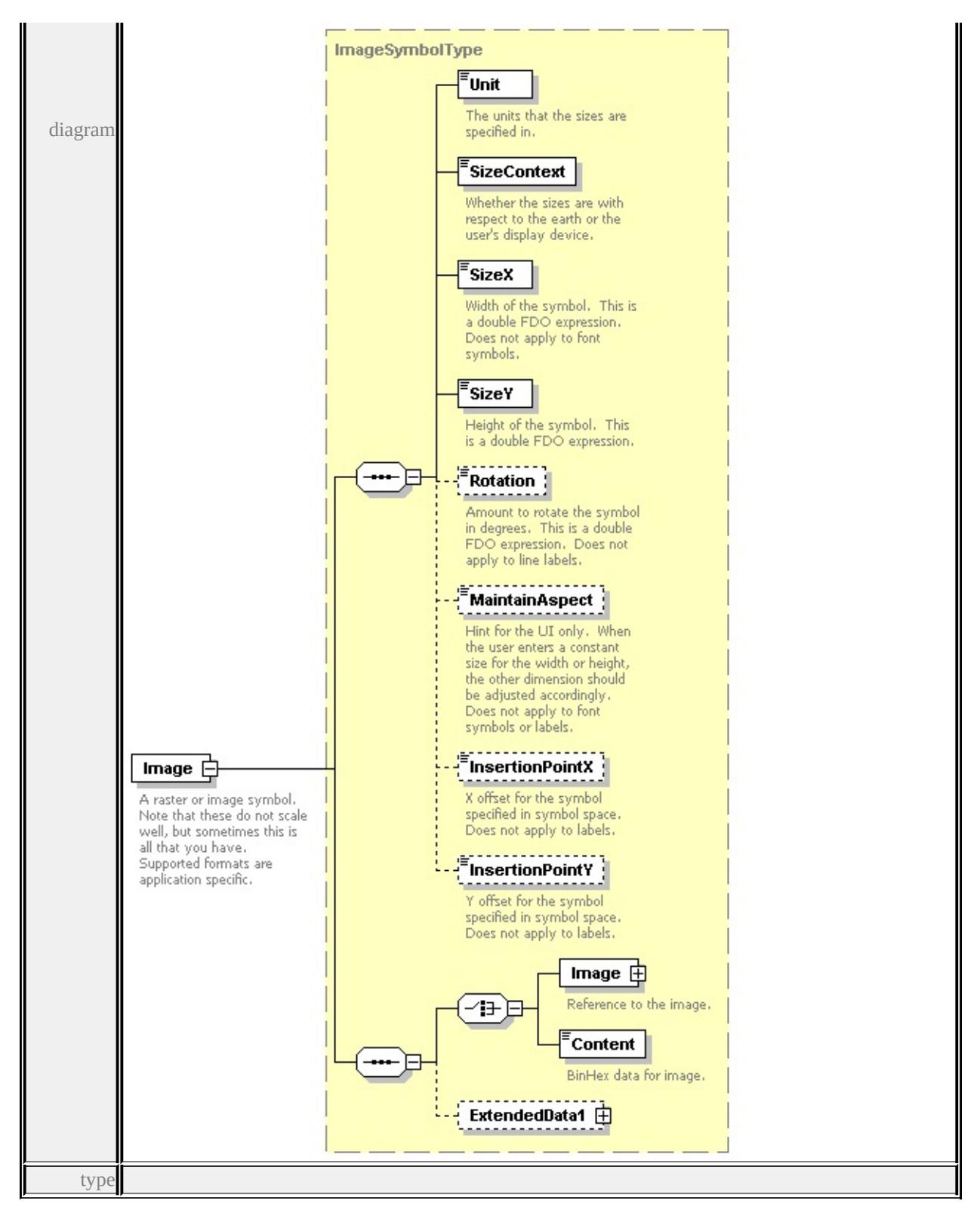

**[ImageSymbolType](#page-2668-3)** children **[Unit](#page-2715-0) [SizeContext](#page-2715-1) [SizeX](#page-2716-0) [SizeY](#page-2716-1) [Rotation](#page-2716-2) [MaintainAspect](#page-2717-0) [InsertionPointX](#page-2717-1) [InsertionPointY](#page-2717-2) [Image](#page-2671-0) [Content](#page-2672-0)**
#### **[ExtendedData1](#page-2672-0)** source

<xs:element name="Image" type="ImageSymbolType">

<xs:annotation>

<xs:documentation>A raster or image symbol. Note that these do not scale we </xs:annotation>

 $\le$ /xs:element>

### element **PointSymbolization2DType/Font**

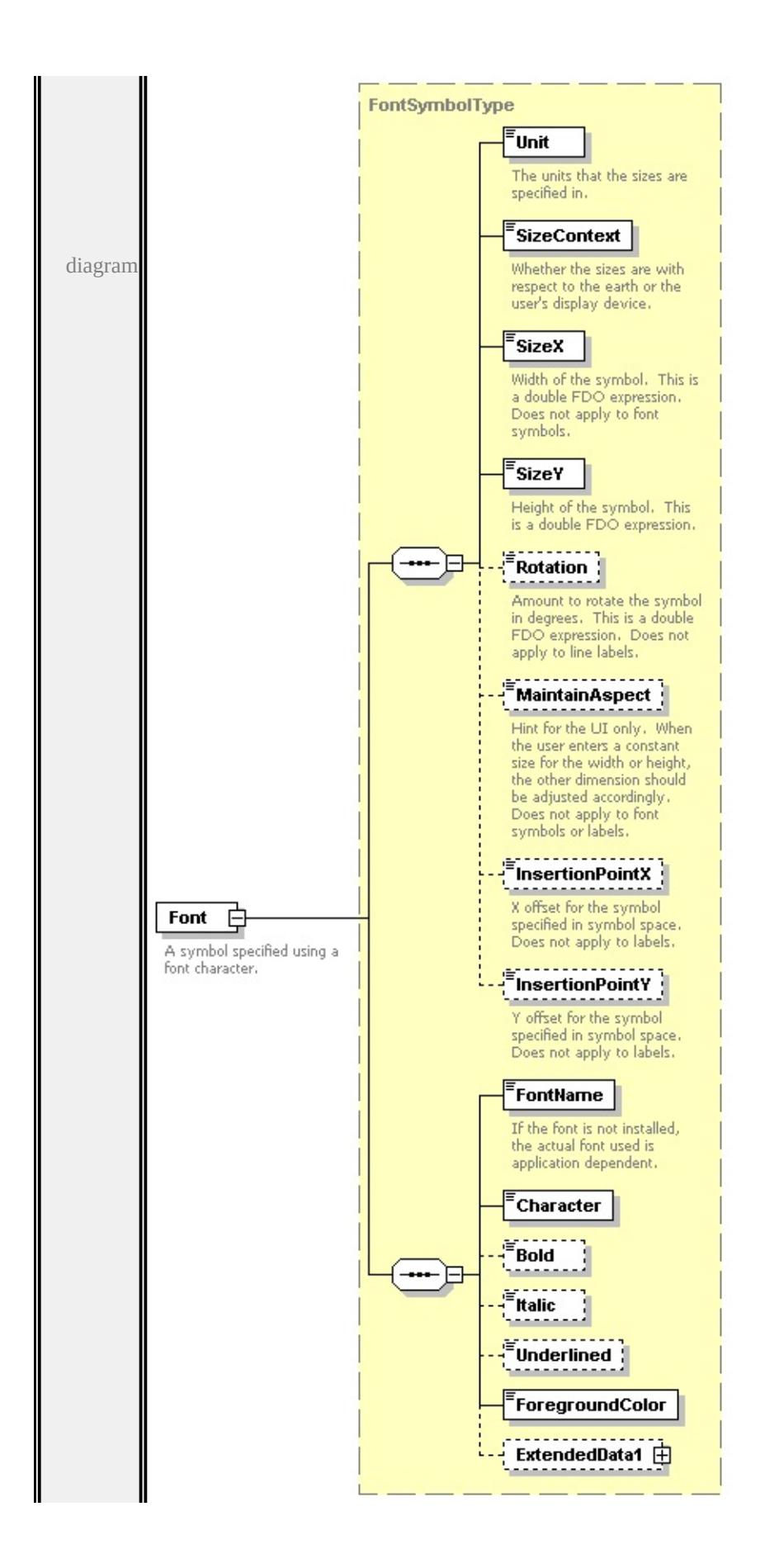

type

### **[FontSymbolType](#page-2638-0)** children **[Unit](#page-2715-0) [SizeContext](#page-2715-1) [SizeX](#page-2716-0) [SizeY](#page-2716-1) [Rotation](#page-2716-2) [MaintainAspect](#page-2717-0) [InsertionPointX](#page-2717-1) [InsertionPointY](#page-2717-2) [FontName](#page-2640-0) [Character](#page-2641-0) [Bold](#page-2641-1) [Italic](#page-2641-2) [Underlined](#page-2641-3) [ForegroundColor](#page-2641-4) [ExtendedData1](#page-2642-0)** source

```
<xs:element name="Font" type="FontSymbolType">
```
<xs:annotation>

```
<xs:documentation>A symbol specified using a font character.</xs:documentation>
</xs:annotation>
```
</xs:element>

### element **PointSymbolization2DType/W2D**

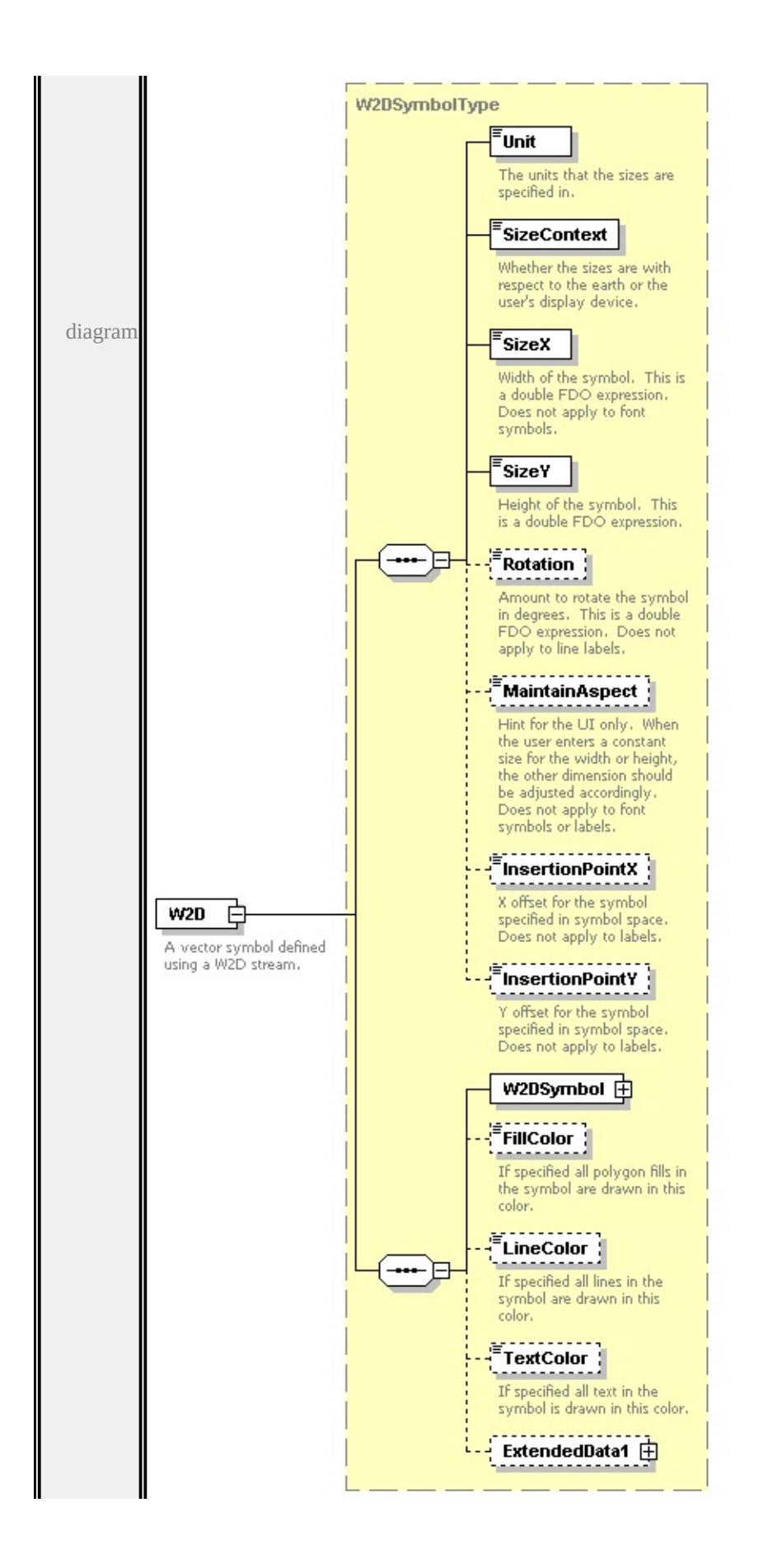

type

### **[W2DSymbolType](#page-2737-0)** children **[Unit](#page-2715-0) [SizeContext](#page-2715-1) [SizeX](#page-2716-0) [SizeY](#page-2716-1) [Rotation](#page-2716-2) [MaintainAspect](#page-2717-0) [InsertionPointX](#page-2717-1) [InsertionPointY](#page-2717-2) [W2DSymbol](#page-2740-0) [FillColor](#page-2741-0) [LineColor](#page-2741-1) [TextColor](#page-2742-0) [ExtendedData1](#page-2742-1)** source

```
<xs:element name="W2D" type="W2DSymbolType">
```
<xs:annotation>

```
<xs:documentation>A vector symbol defined using a W2D stream.</xs:documentation
\langle xs: annotation
```
</xs:element>

### element **PointSymbolization2DType/Block**

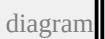

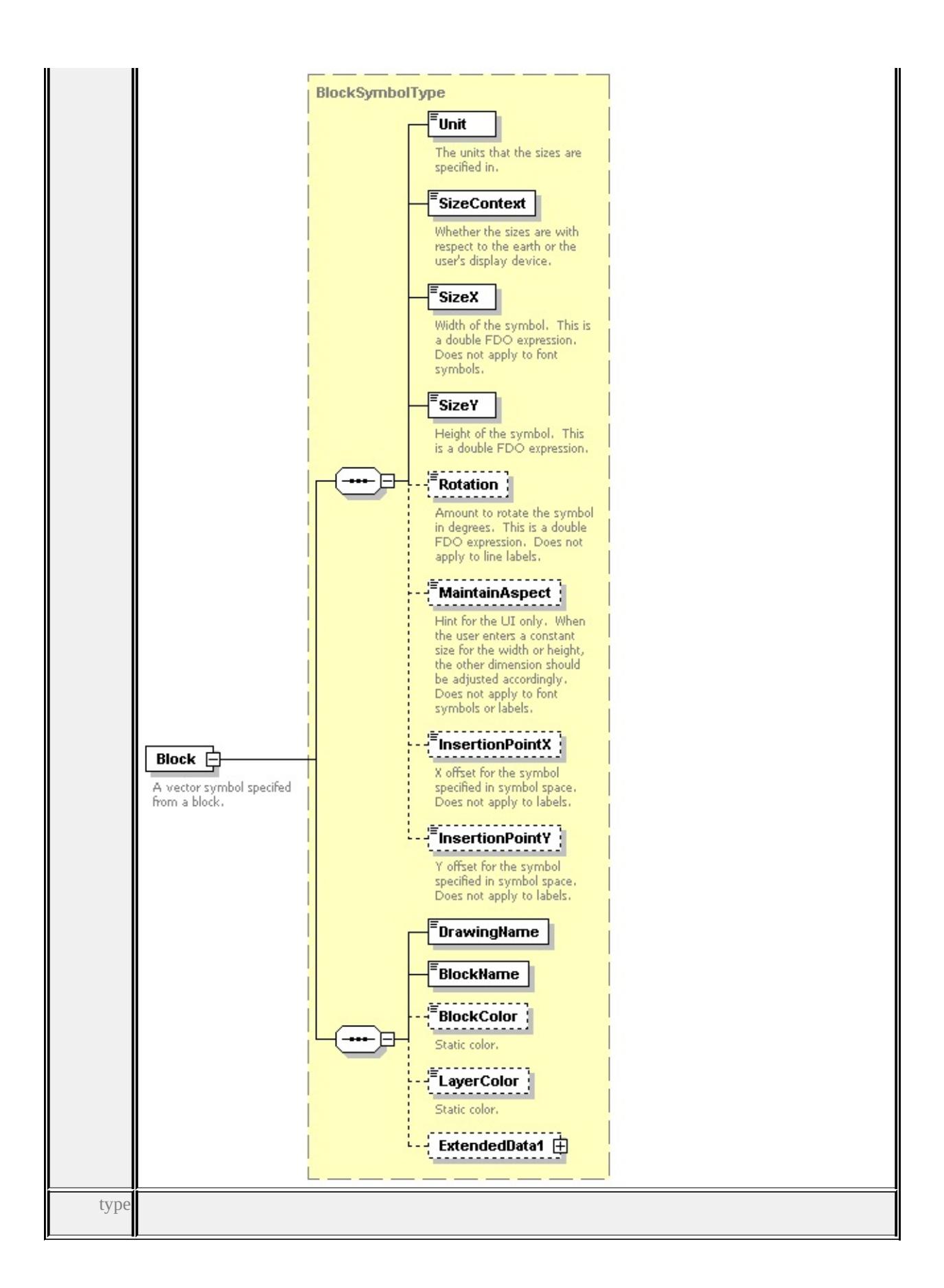

### **[BlockSymbolType](#page-2624-0)** children **[Unit](#page-2715-0) [SizeContext](#page-2715-1) [SizeX](#page-2716-0) [SizeY](#page-2716-1) [Rotation](#page-2716-2) [MaintainAspect](#page-2717-0) [InsertionPointX](#page-2717-1) [InsertionPointY](#page-2717-2) [DrawingName](#page-2628-0) [BlockName](#page-2628-1) [BlockColor](#page-2628-2) [LayerColor](#page-2629-0) [ExtendedData1](#page-2629-1)** source

<xs:element name="Block" type="BlockSymbolType"> <xs:annotation> <xs:documentation>A vector symbol specifed from a block.</xs:documentation  $\langle x$ s: annotation </xs:element>

### element **PointSymbolization2DType/ExtendedData1**

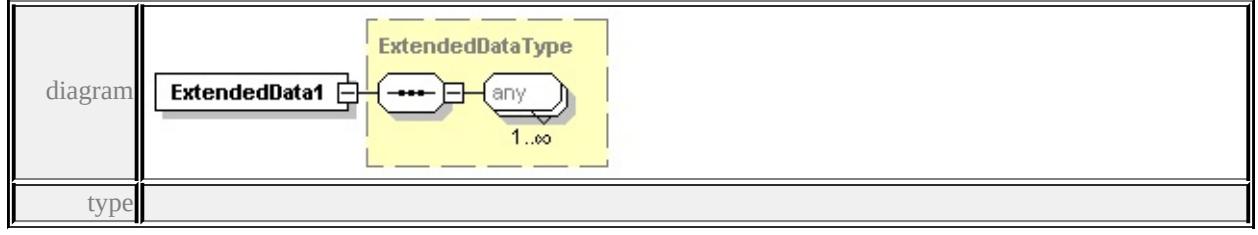

#### **[ExtendedDataType](#page-2745-0)** source

<xs:element name="ExtendedData1" type="ExtendedDataType" minOccurs="0"/>

### complexType **PointSymbolizationType**

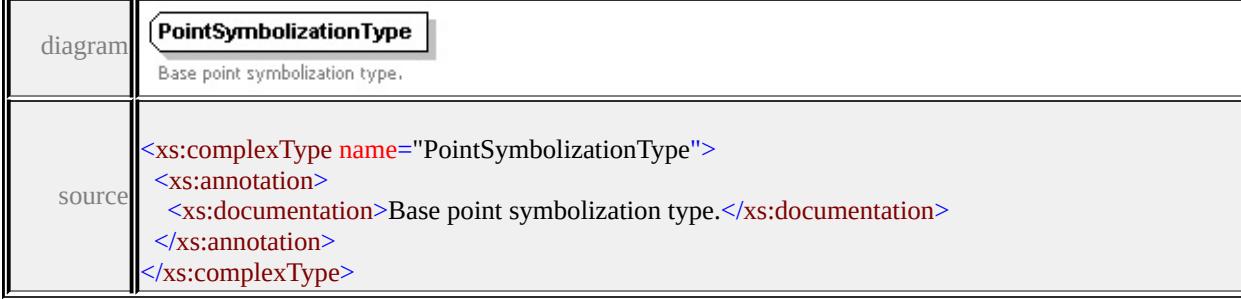

### complexType **PointTypeStyleType**

<span id="page-2707-0"></span>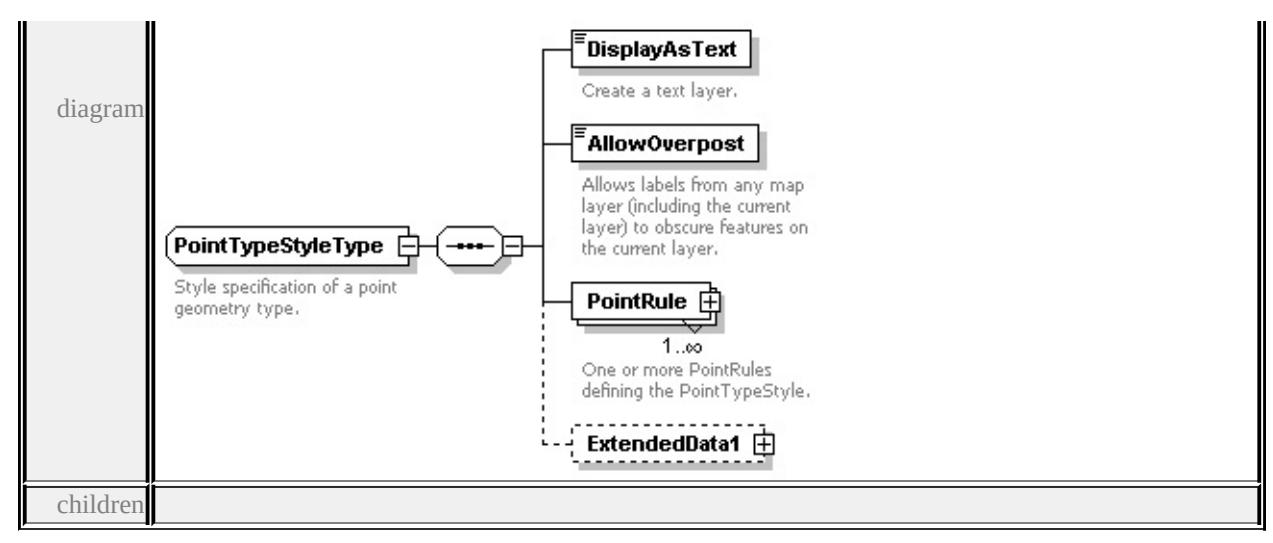

#### **[DisplayAsText](#page-2708-0) [AllowOverpost](#page-2708-1) [PointRule](#page-2707-0) [ExtendedData1](#page-2709-0)** used by

element **[VectorScaleRangeType/PointTypeStyle](#page-2735-0)**

source

```
<xs:complexType name="PointTypeStyleType">
```

```
<xs:annotation>
```
<xs:documentation>Style specification of a point geometry type.</xs:documentation

```
\langle xs: annotation
```

```
<xs:sequence>
```

```
<xs:element name="DisplayAsText" type="xs:boolean">
```

```
<xs:annotation>
```

```
<xs:documentation>Create a text layer.</xs:documentation>
```

```
\langle xs: annotation\rangle
```

```
</xs:element>
```

```
<xs:element name="AllowOverpost" type="xs:boolean">
```

```
<xs:annotation>
```
 $\leq$ xs:documentation>Allows labels from any map layer (including the current  $\langle x$ s: annotation $\rangle$ 

```
</xs:element>
```
<xs:element name="PointRule" type="PointRuleType" maxOccurs="unbounded <xs:annotation>

<xs:documentation>One or more PointRules defining the PointTypeStyle.</ </xs:annotation>

</xs:element>

<xs:element name="ExtendedData1" type="ExtendedDataType" minOccurs="0 </xs:sequence>

### </xs:complexType>

## <span id="page-2708-0"></span>element **PointTypeStyleType/DisplayAsText**

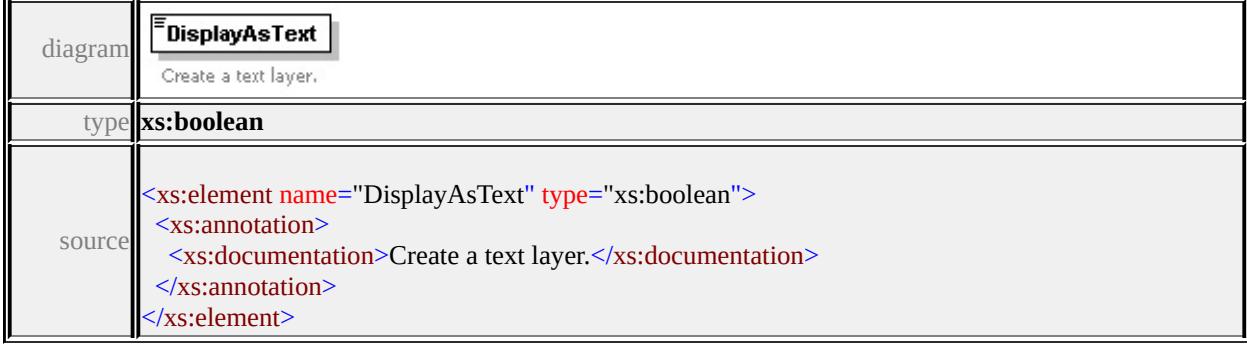

### <span id="page-2708-1"></span>element **PointTypeStyleType/AllowOverpost**

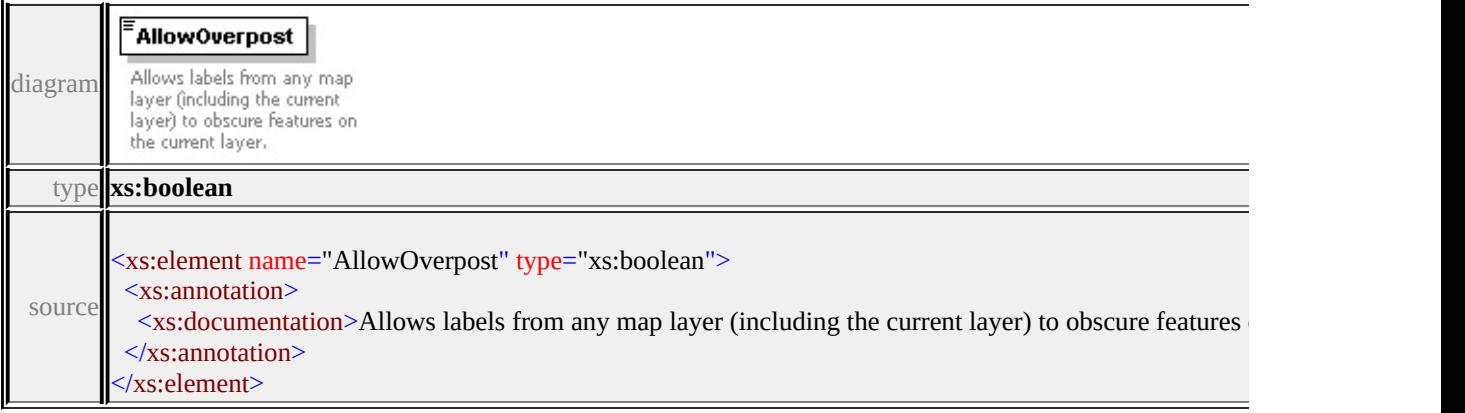

# element **PointTypeStyleType/PointRule**

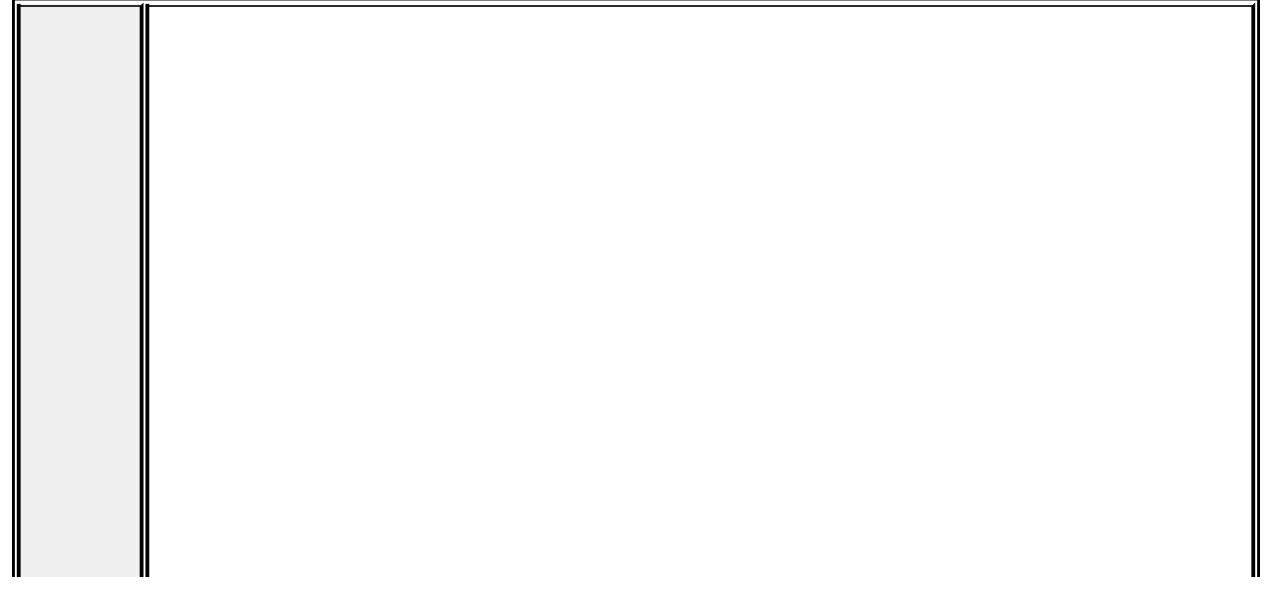

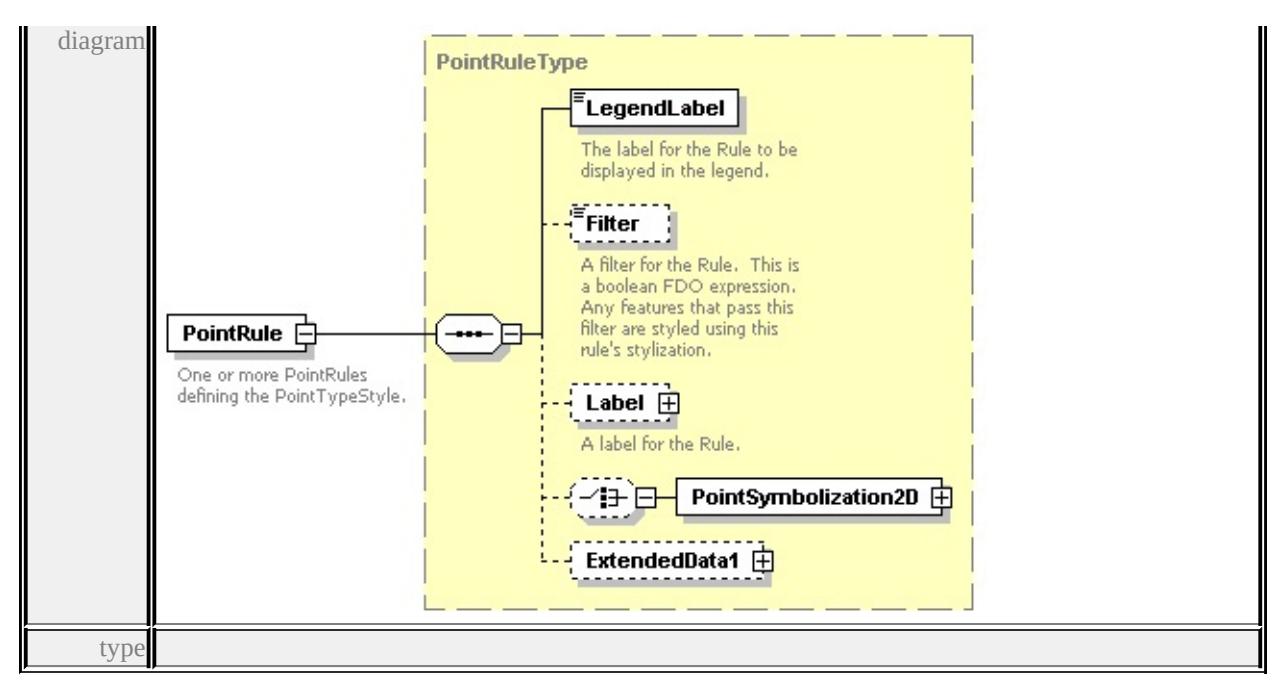

#### **[PointRuleType](#page-2689-0)** children **[LegendLabel](#page-2691-0) [Filter](#page-2691-1) [Label](#page-2690-0) [PointSymbolization2D](#page-2693-0)**

#### **[ExtendedData1](#page-2694-0)** source

<xs:element name="PointRule" type="PointRuleType" maxOccurs="unbounded"> <xs:annotation>

 $\langle x \rangle$  <xs:documentation>One or more PointRules defining the PointTypeStyle. $\langle x \rangle$ xs:  $\langle x$ s: annotation $\rangle$ 

</xs:element>

### <span id="page-2709-0"></span>element **PointTypeStyleType/ExtendedData1**

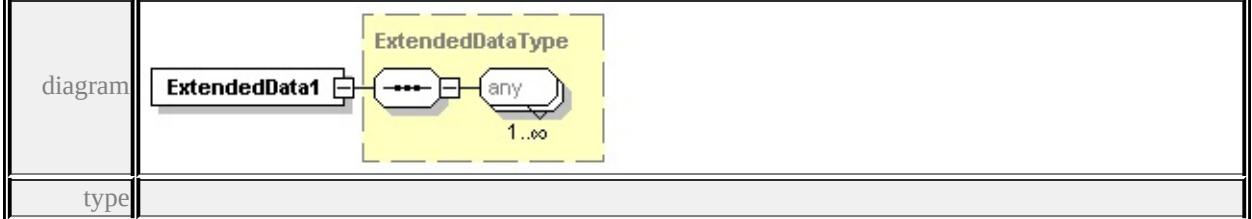

#### **[ExtendedDataType](#page-2745-0)** source

<xs:element name="ExtendedData1" type="ExtendedDataType" minOccurs="0"/>

### complexType **StrokeType**

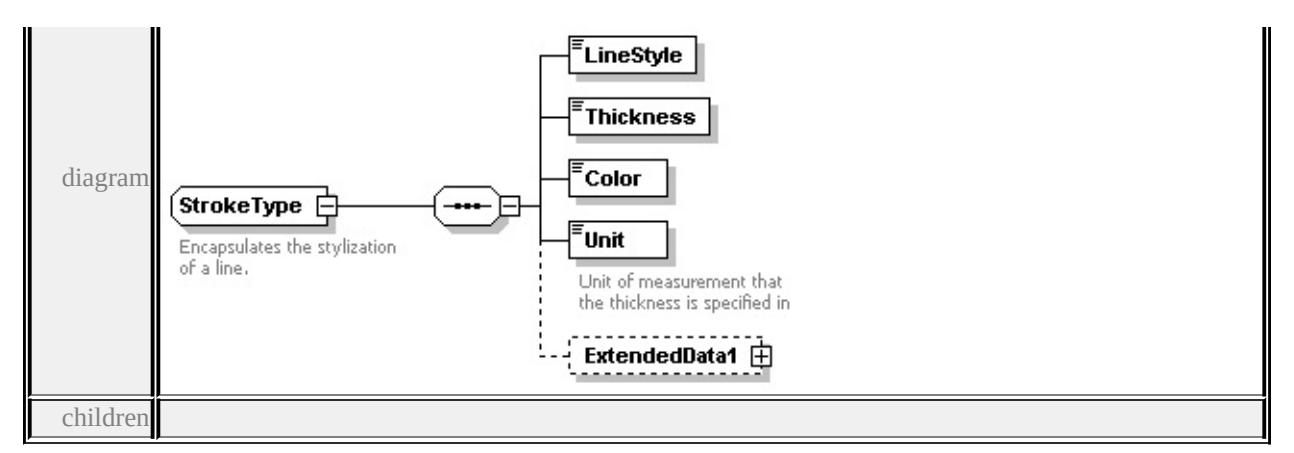

#### **[LineStyle](#page-2710-0) [Thickness](#page-2711-0) [Color](#page-2711-1) [Unit](#page-2711-2) [ExtendedData1](#page-2712-0)** used by

elements **[MarkSymbolType/Edge](#page-2686-0) [LineRuleType/LineSymbolization2D](#page-2680-0) [AreaSymbolizationFillType/Stroke](#page-2620-0)** source

#### <xs:complexType name="StrokeType">

- <xs:annotation>
- <xs:documentation>Encapsulates the stylization of a line.
	- </xs:documentation>
- </xs:annotation>
- <xs:sequence>
- <xs:element name="LineStyle" type="xs:string"/>
- <xs:element name="Thickness" type="xs:string"/>
- <xs:element name="Color" type="xs:string"/>
- <xs:element name="Unit" type="LengthUnitType">
	- <xs:annotation>
	- <xs:documentation>Unit of measurement that the thickness is specified in</
	- </xs:annotation>
- </xs:element>

```
<xs:element name="ExtendedData1" type="ExtendedDataType" minOccurs="0
</xs:sequence>
```
- 
- </xs:complexType>

### <span id="page-2710-0"></span>element **StrokeType/LineStyle**

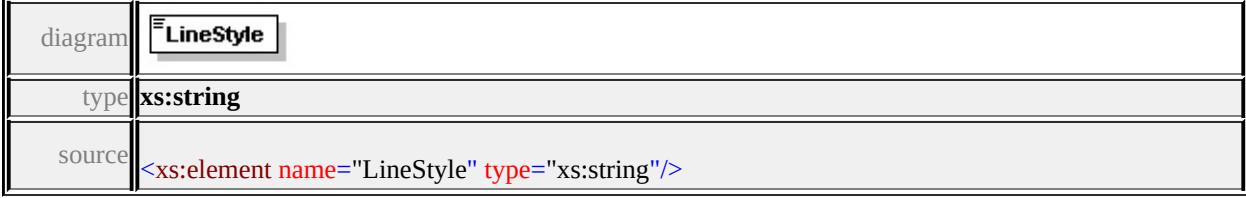

### <span id="page-2711-3"></span><span id="page-2711-0"></span>element **StrokeType/Thickness**

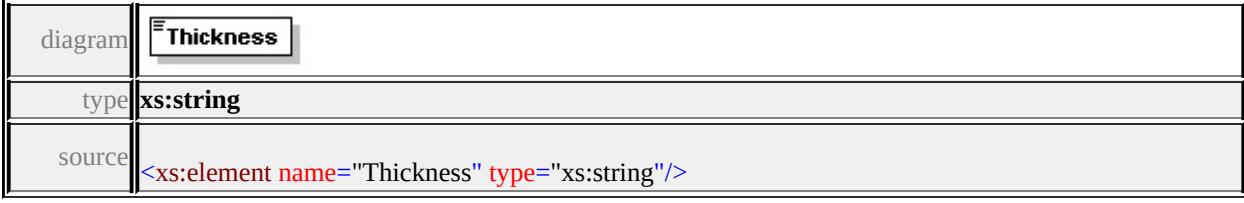

### <span id="page-2711-1"></span>element **StrokeType/Color**

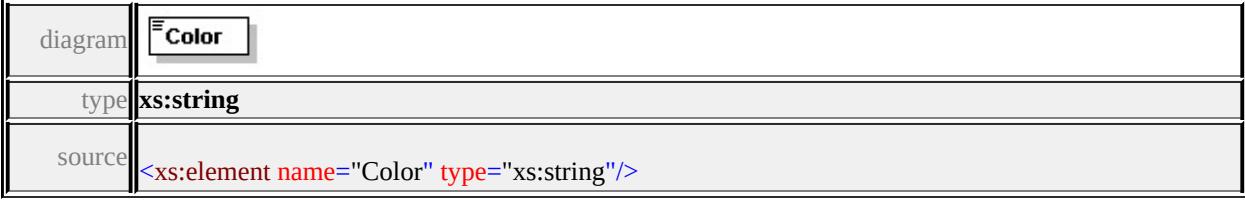

### <span id="page-2711-2"></span>element **StrokeType/Unit**

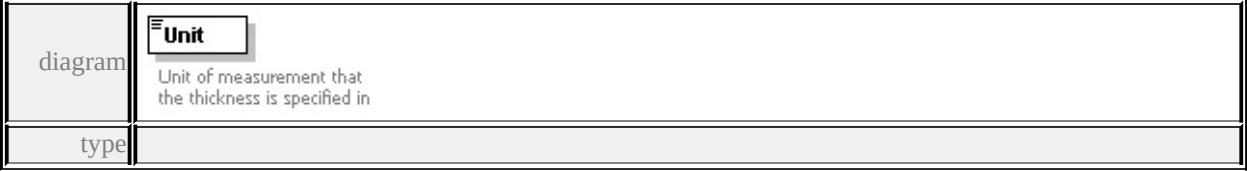

#### **[LengthUnitType](#page-2743-0)** facets

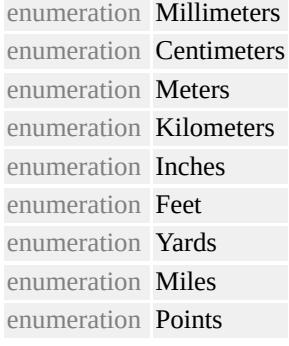

#### source

<xs:element name="Unit" type="LengthUnitType">

#### <xs:annotation>

<xs:documentation>Unit of measurement that the thickness is specified in</xs:

```
</xs:annotation>
```

```
</xs:element>
```
## <span id="page-2712-0"></span>element **StrokeType/ExtendedData1**

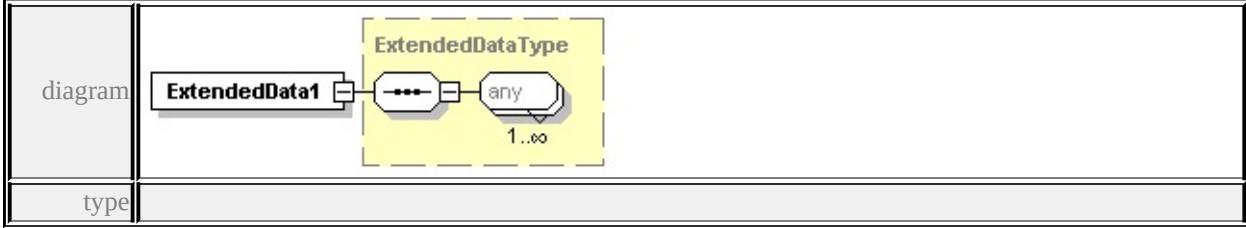

**[ExtendedDataType](#page-2745-0)** source

<xs:element name="ExtendedData1" type="ExtendedDataType" minOccurs="0"/>

# complexType **SymbolType**

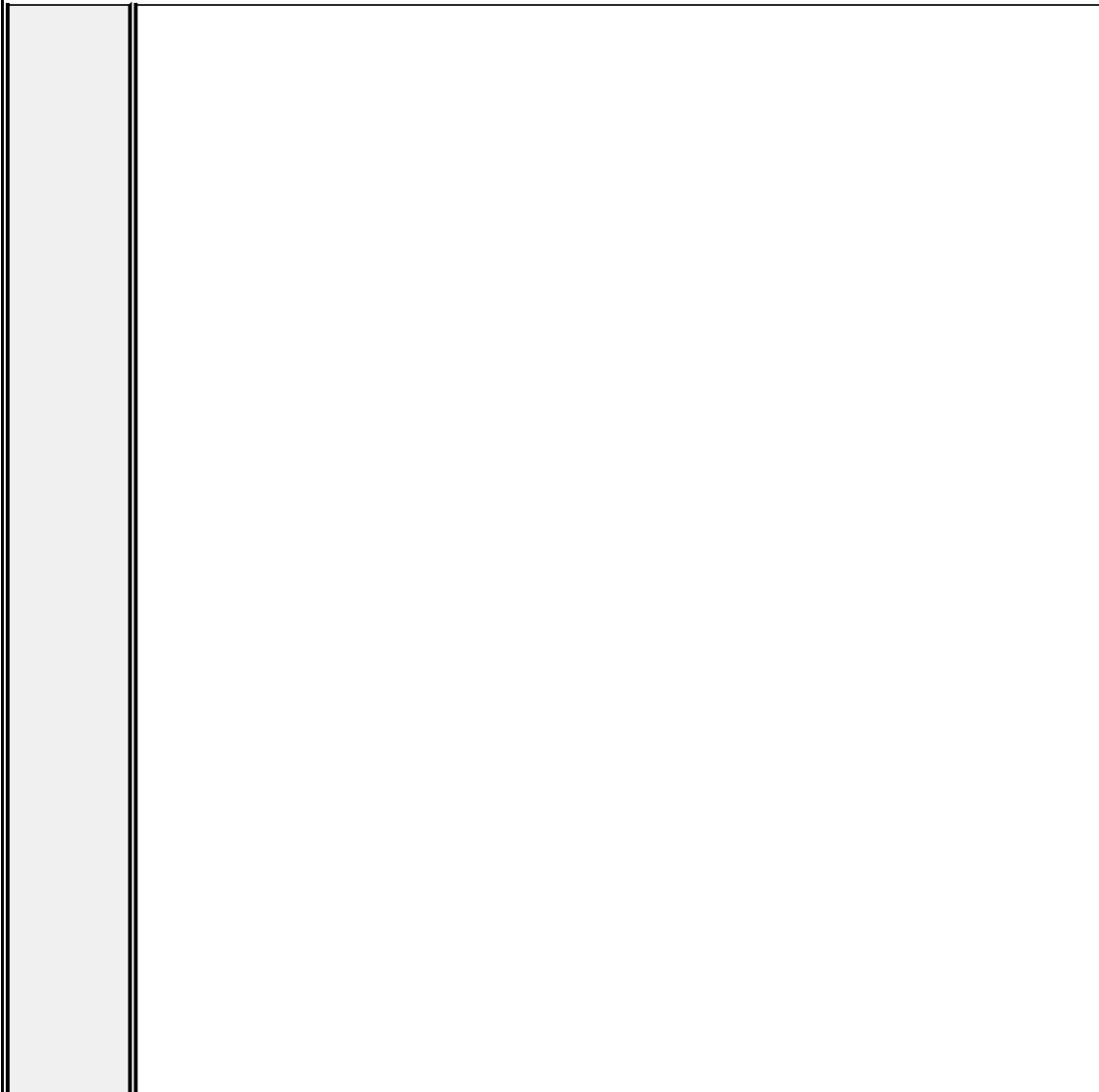

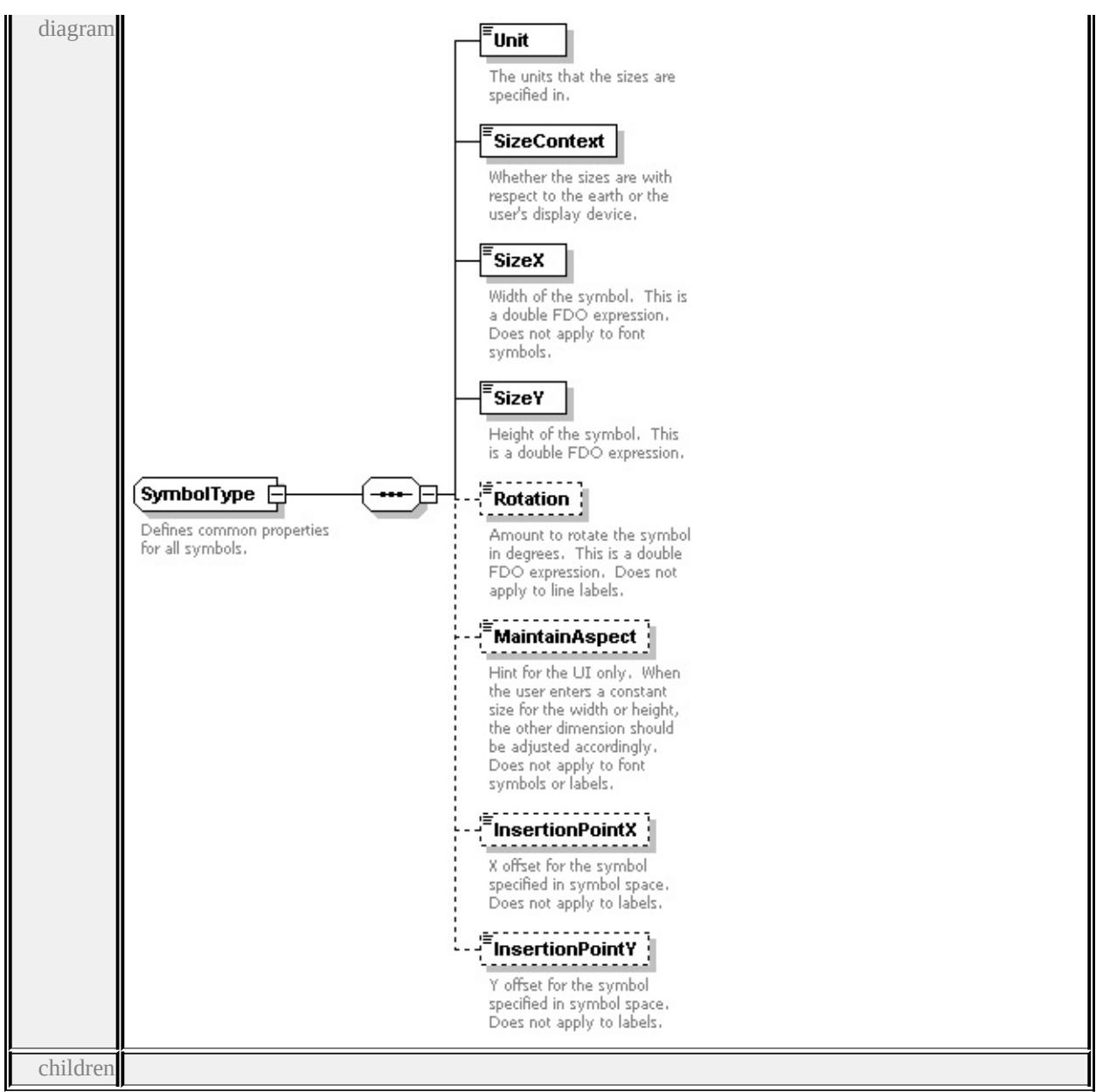

### **[Unit](#page-2715-0) [SizeContext](#page-2715-1) [SizeX](#page-2716-0) [SizeY](#page-2716-1) [Rotation](#page-2716-2) [MaintainAspect](#page-2717-0) [InsertionPointX](#page-2717-1)**

#### **[InsertionPointY](#page-2717-2)** used by

complexTypes **[BlockSymbolType](#page-2624-0) [FontSymbolType](#page-2638-0) [ImageSymbolType](#page-2668-0) [MarkSymbolType](#page-2682-0) [TextSymbolType](#page-2717-3) [W2DSymbolType](#page-2737-0)**

source

#### <xs:complexType name="SymbolType">

<xs:annotation>

<xs:documentation>Defines common properties for all symbols.</xs:documentation  $\langle x$ s: annotation

<xs:sequence>

<xs:element name="Unit" type="LengthUnitType">

<xs:annotation>

<xs:documentation>The units that the sizes are specified in.</xs:documentation

 $\langle x$ s: annotation $\rangle$ 

</xs:element>

<xs:element name="SizeContext" type="SizeContextType">

<xs:annotation>

 $\leq$ xs:documentation $\geq$ Whether the sizes are with respect to the earth or the use  $\langle x$ s: annotation $\rangle$ 

</xs:element>

<xs:element name="SizeX" type="xs:string">

<xs:annotation>

 $\leq$ xs:documentation>Width of the symbol. This is a double FDO expression.

- </xs:annotation>
- </xs:element>

```
<xs:element name="SizeY" type="xs:string">
```
<xs:annotation>

<xs:documentation>Height of the symbol. This is a double FDO expression.  $\langle x$ s: annotation

</xs:element>

<xs:element name="Rotation" type="xs:string" minOccurs="0">

<xs:annotation>

 $\leq$ xs:documentation $\geq$ Amount to rotate the symbol in degrees. This is a double  $\langle x$ s: annotation

</xs:element>

<xs:element name="MaintainAspect" type="xs:boolean" minOccurs="0"> <xs:annotation>

 $\leq$ xs:documentation>Hint for the UI only. When the user enters a constant si  $\langle x$ s: annotation

</xs:element>

<xs:element name="InsertionPointX" type="xs:string" minOccurs="0">

<xs:annotation>

 $\leq$ xs:documentation $\geq$ X offset for the symbol specified in symbol space. Doe  $\langle x$ s: annotation $\rangle$ 

</xs:element>

<xs:element name="InsertionPointY" type="xs:double" minOccurs="0">

<xs:annotation>

 $\leq$ xs:documentation $\geq$ Y offset for the symbol specified in symbol space. Doe </xs:annotation>

</xs:element>

</xs:sequence>

</xs:complexType>

### <span id="page-2715-0"></span>element **SymbolType/Unit**

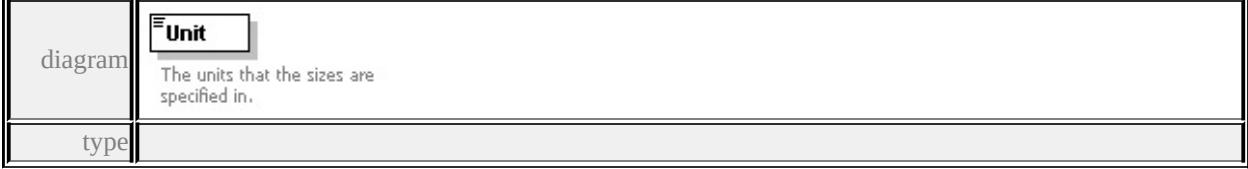

#### **[LengthUnitType](#page-2743-0)** facets

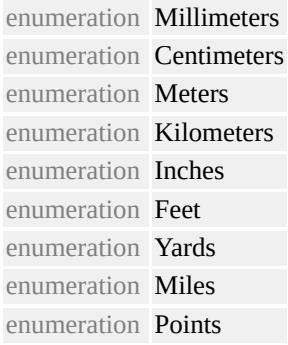

source

```
<xs:element name="Unit" type="LengthUnitType">
```
<xs:annotation>

<xs:documentation>The units that the sizes are specified in.</xs:documentation

 $\langle x$ s: annotation

</xs:element>

### <span id="page-2715-1"></span>element **SymbolType/SizeContext**

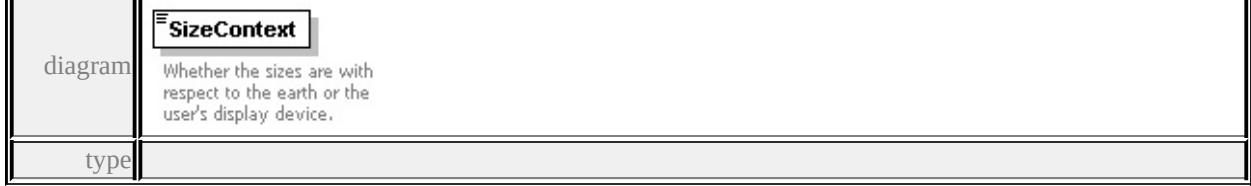

#### **[SizeContextType](#page-2745-1)** facets

enumeration MappingUnits

enumeration DeviceUnits

source

<xs:element name="SizeContext" type="SizeContextType">

<xs:annotation>

<xs:documentation>Whether the sizes are with respect to the earth or the user's

</xs:annotation>

</xs:element>

### <span id="page-2716-0"></span>element **SymbolType/SizeX**

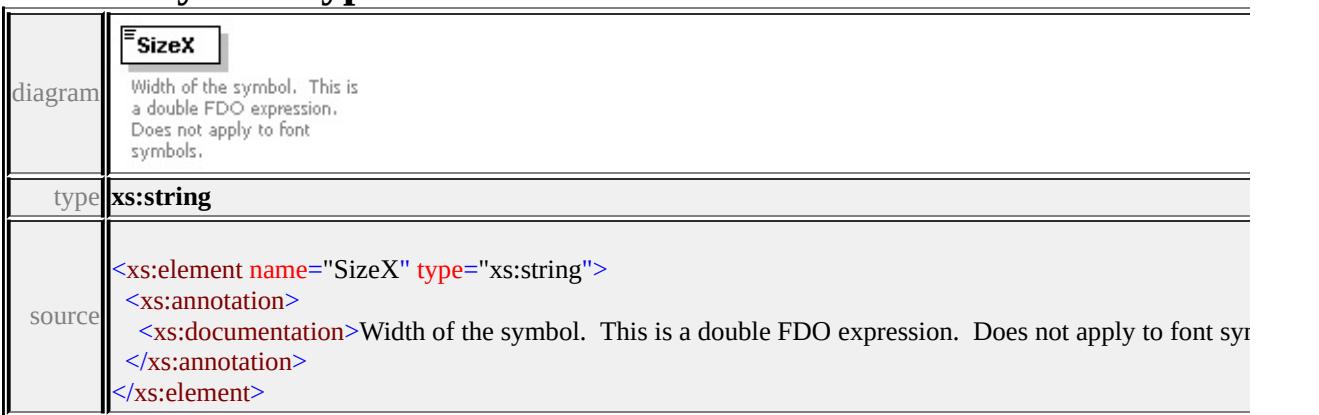

### <span id="page-2716-1"></span>element **SymbolType/SizeY**

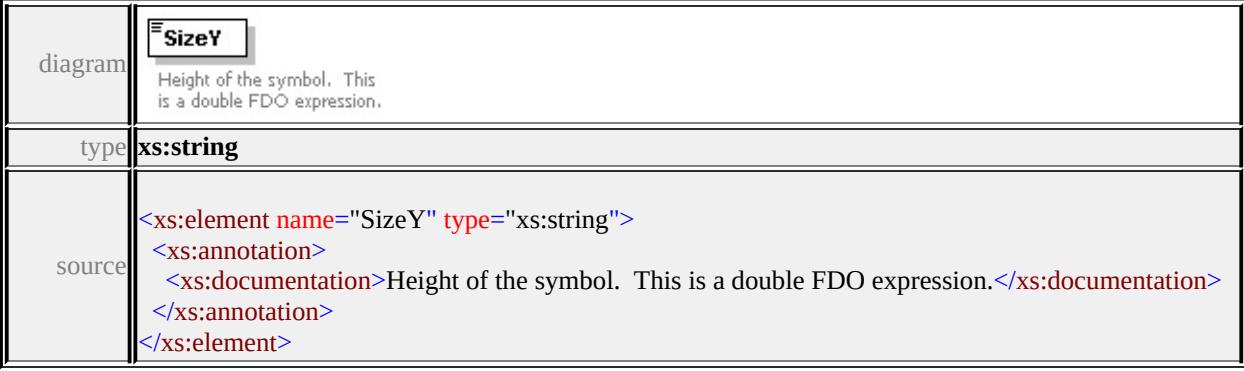

### <span id="page-2716-2"></span>element **SymbolType/Rotation**

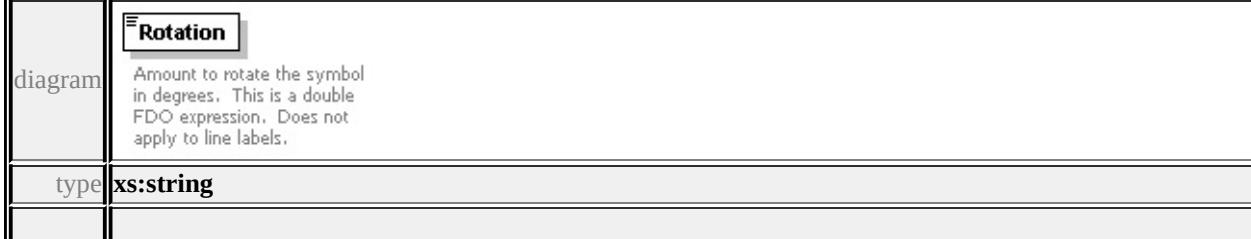

<span id="page-2717-3"></span>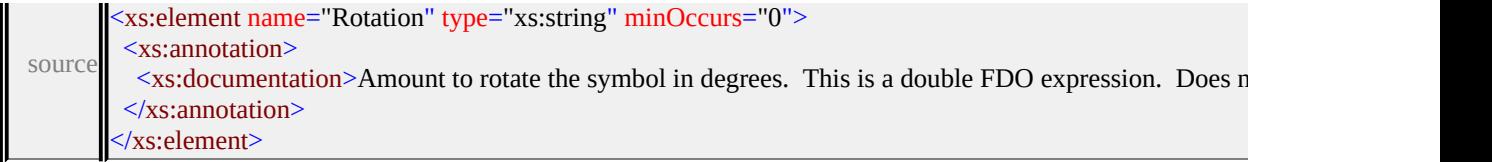

# <span id="page-2717-0"></span>element **SymbolType/MaintainAspect**

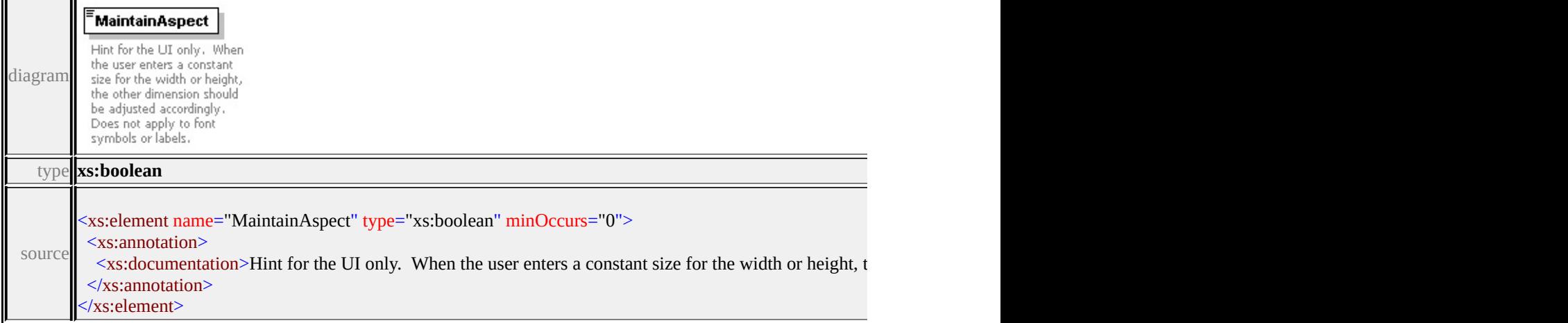

## <span id="page-2717-1"></span>element **SymbolType/InsertionPointX**

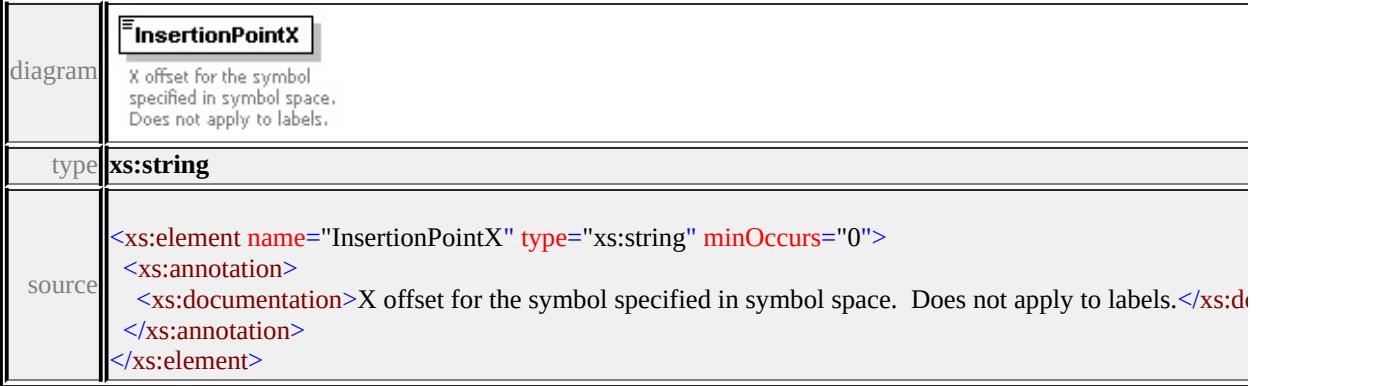

# <span id="page-2717-2"></span>element **SymbolType/InsertionPointY**

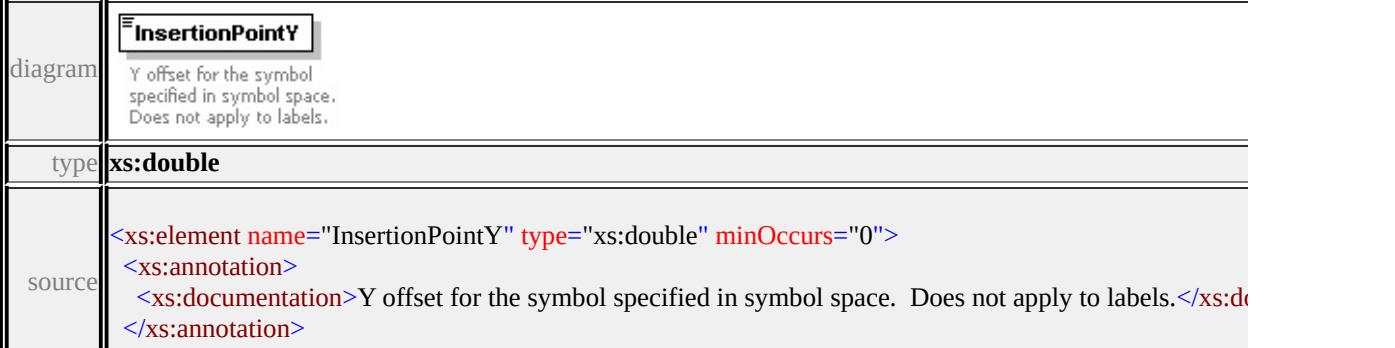

Ш

# complexType **TextSymbolType**

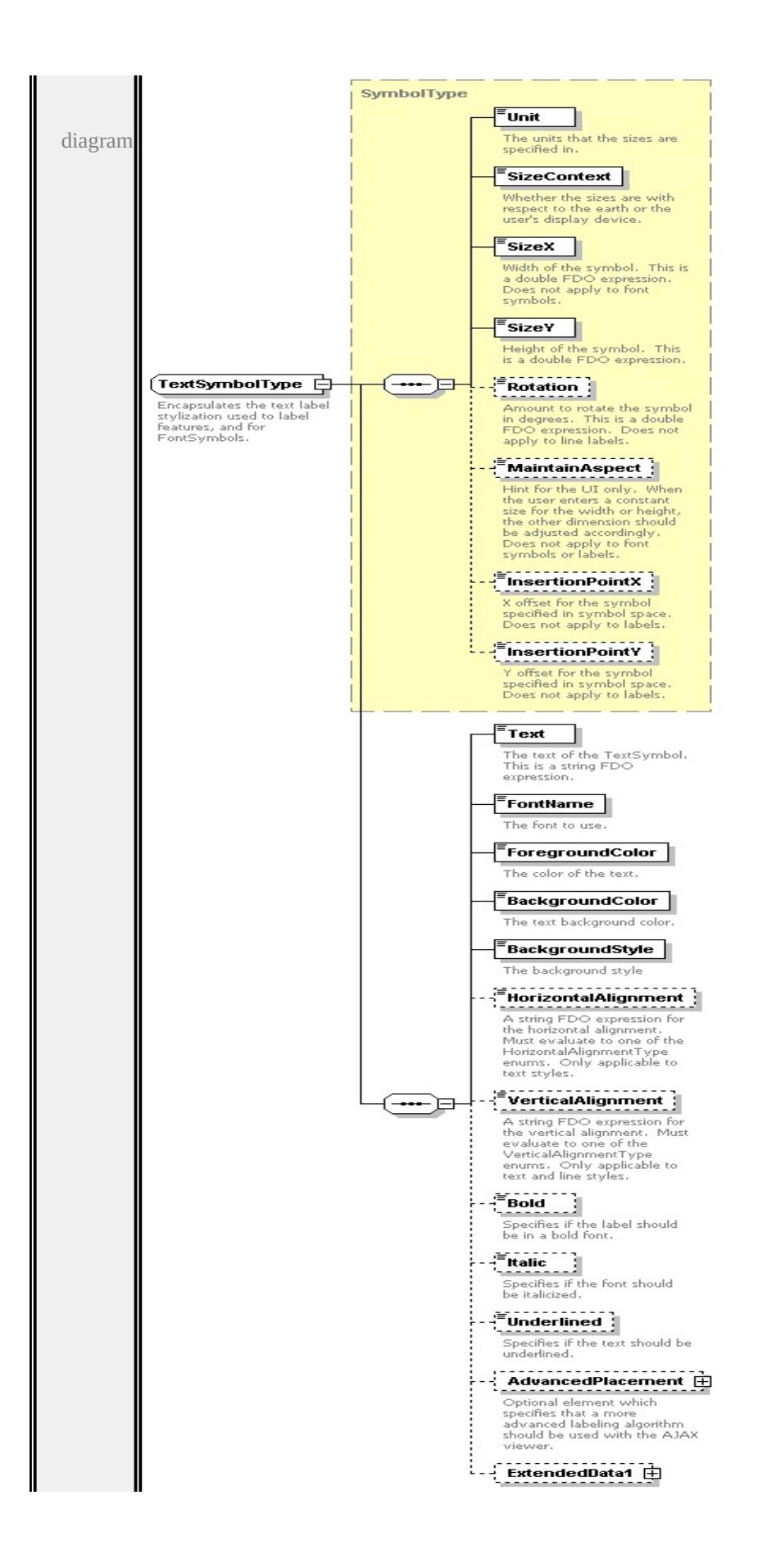

```
type extension of
```
#### **[SymbolType](#page-2711-3)** children **[Unit](#page-2715-0) [SizeContext](#page-2715-1) [SizeX](#page-2716-0) [SizeY](#page-2716-1) [Rotation](#page-2716-2) [MaintainAspect](#page-2717-0) [InsertionPointX](#page-2717-1) [InsertionPointY](#page-2717-2) [Text](#page-2722-0) [FontName](#page-2722-1) [ForegroundColor](#page-2722-2) [BackgroundColor](#page-2723-0) [BackgroundStyle](#page-2723-1) [HorizontalAlignment](#page-2723-2) [VerticalAlignment](#page-2724-0) [Bold](#page-2724-1) [Italic](#page-2724-2) [Underlined](#page-2725-0) [AdvancedPlacement](#page-2725-1)**

**[ExtendedData1](#page-2726-0)** used by

```
elements PointRuleType/Label LineRuleType/Label AreaRuleType/Label GridColorRuleType/Label
source
```
<xs:complexType name="TextSymbolType">

<xs:annotation>

```
\leqxs:documentation>Encapsulates the text label stylization used to label feature
\langle xs: annotation
```

```
<xs:complexContent>
```

```
<xs:extension base="SymbolType">
```
<xs:sequence>

```
<xs:element name="Text" type="xs:string">
```

```
<xs:annotation>
```
<xs:documentation>The text of the TextSymbol. This is a string FDO expression.

```
</xs:annotation>
```

```
</xs:element>
```

```
<xs:element name="FontName" type="xs:string">
```
<xs:annotation>

```
<xs:documentation>The font to use.</xs:documentation>
```
 $\langle x$ s: annotation $\rangle$ 

 $\langle x\text{s:element}\rangle$ 

```
<xs:element name="ForegroundColor" type="xs:string">
```
<xs:annotation>

```
<xs:documentation>The color of the text.</xs:documentation>
```

```
</xs:annotation>
```

```
\langle x s :element\rangle
```

```
<xs:element name="BackgroundColor" type="xs:string">
```
<xs:annotation>

<xs:documentation>The text background color.</xs:documentation>

</xs:annotation>

```
</xs:element>
```
<xs:element name="BackgroundStyle" type="BackgroundStyleType"> <xs:annotation>

<xs:documentation>The background style</xs:documentation>

</xs:annotation>

</xs:element>

<xs:element name="HorizontalAlignment" type="xs:string" minOccurs="0"> <xs:annotation>

 $\leq$ xs:documentation $\geq$ A string FDO expression for the horizontal alignment </xs:annotation>

</xs:element>

<xs:element name="VerticalAlignment" type="xs:string" minOccurs="0"> <xs:annotation>

 $\leq$ xs:documentation $\geq$ A string FDO expression for the vertical alignment. I  $\langle x$ s: annotation

</xs:element>

<xs:element name="Bold" type="xs:string" minOccurs="0">

<xs:annotation>

<xs:documentation>Specifies if the label should be in a bold font.</xs:documentation>Specifies if the label should be in a bold font.  $\langle x$ s: annotation

</xs:element>

<xs:element name="Italic" type="xs:string" minOccurs="0">

<xs:annotation>

<xs:documentation>Specifies if the font should be italicized.</xs:documentation  $\langle x$ s: annotation

</xs:element>

<xs:element name="Underlined" type="xs:string" minOccurs="0">

<xs:annotation>

<xs:documentation>Specifies if the text should be underlined.</xs:documentation  $\langle x$ s: annotation $\rangle$ 

</xs:element>

<xs:element name="AdvancedPlacement" minOccurs="0">

<xs:annotation>

<xs:documentation>Optional element which specifies that a more advance  $\langle x$ s: annotation $\rangle$ 

<xs:complexType>

<xs:sequence>

<xs:element name="ScaleLimit" type="xs:double" minOccurs="0">

```
<xs:annotation>
         <xs:documentation>The maximum amount any label is allowed to shr
        \langle xs: annotation
       </xs:element>
     </xs:sequence>
    </xs:complexType>
   </xs:element>
   <xs:element name="ExtendedData1" type="ExtendedDataType" minOccurs=
  </xs:sequence>
 \langle xs:extension \rangle</xs:complexContent>
```
</xs:complexType>

#### <span id="page-2722-0"></span>element **TextSymbolType/Text**

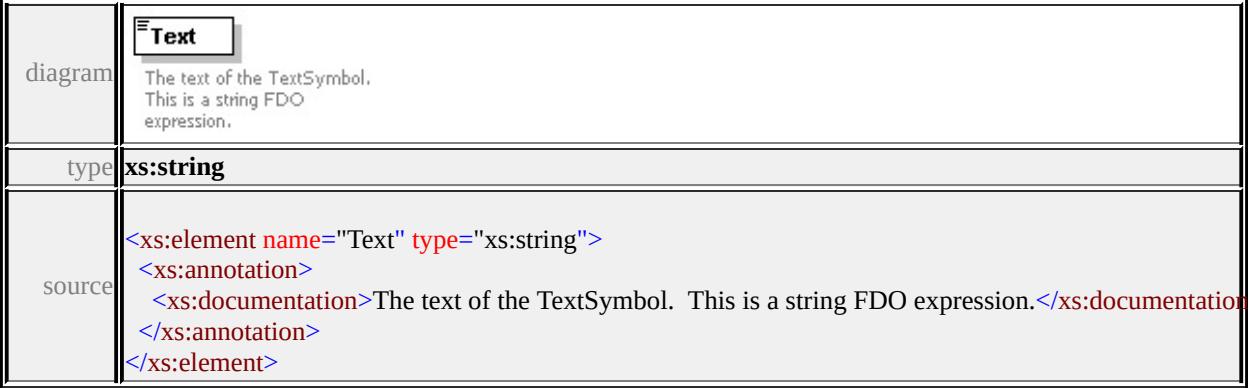

### <span id="page-2722-1"></span>element **TextSymbolType/FontName**

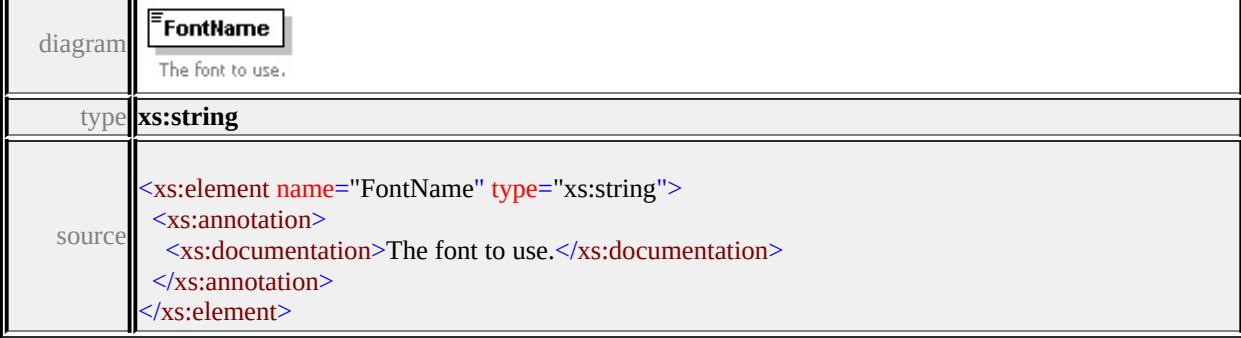

### element **TextSymbolType/ForegroundColor**

diagram

<span id="page-2723-2"></span>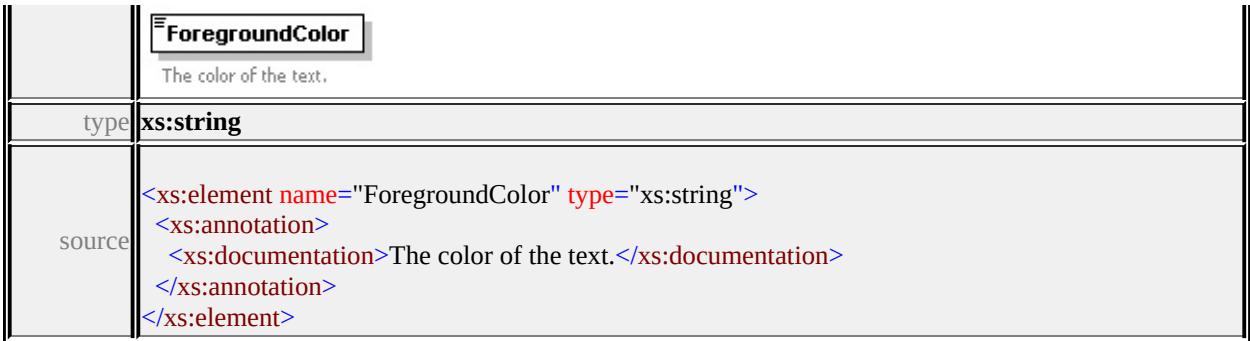

### <span id="page-2723-0"></span>element **TextSymbolType/BackgroundColor**

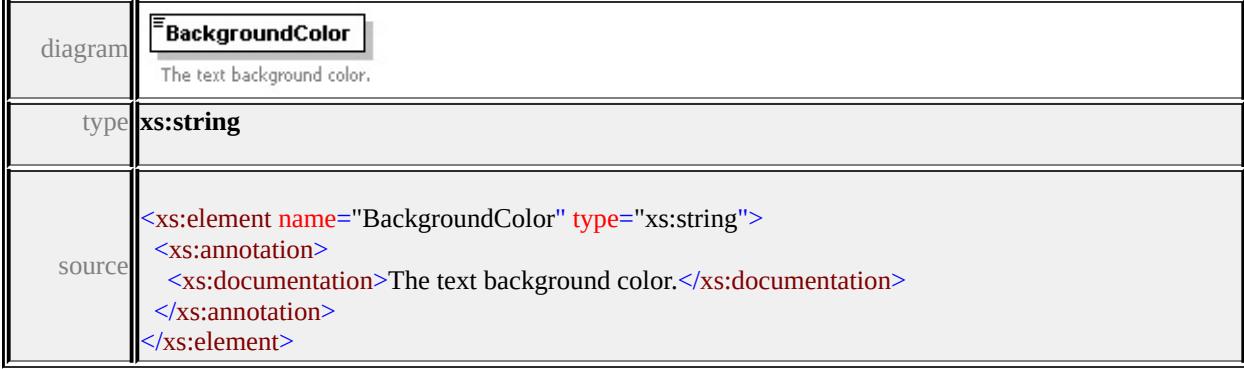

### <span id="page-2723-1"></span>element **TextSymbolType/BackgroundStyle**

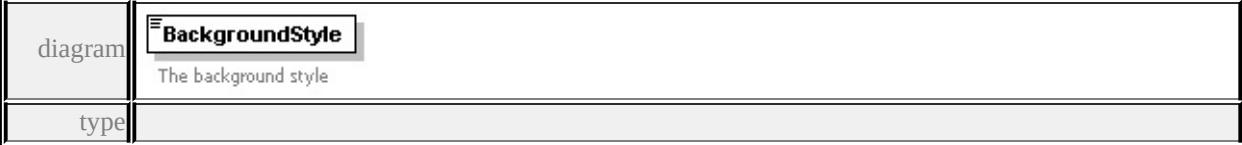

### **[BackgroundStyleType](#page-2742-2)** facets

enumeration Transparent enumeration Opaque enumeration Ghosted

source

<xs:element name="BackgroundStyle" type="BackgroundStyleType">

<xs:annotation>

<xs:documentation>The background style</xs:documentation>

</xs:annotation>

</xs:element>

# element **TextSymbolType/HorizontalAlignment**

<span id="page-2724-2"></span>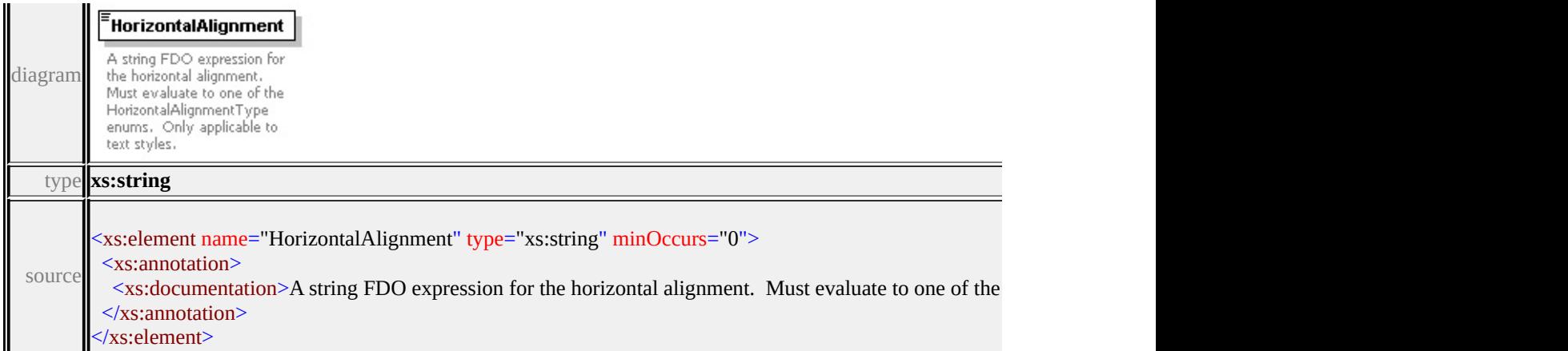

# <span id="page-2724-0"></span>element **TextSymbolType/VerticalAlignment**

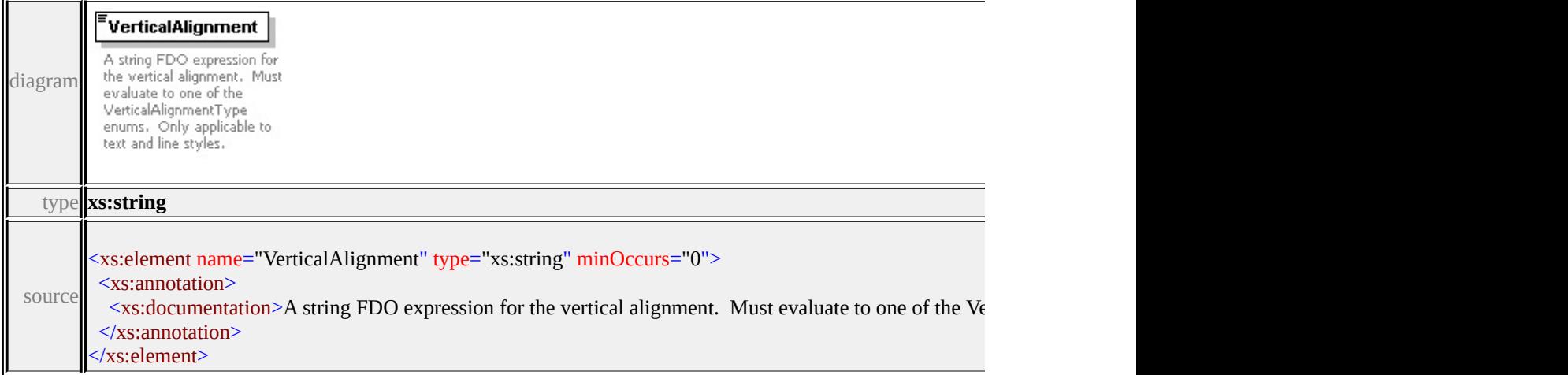

# <span id="page-2724-1"></span>element **TextSymbolType/Bold**

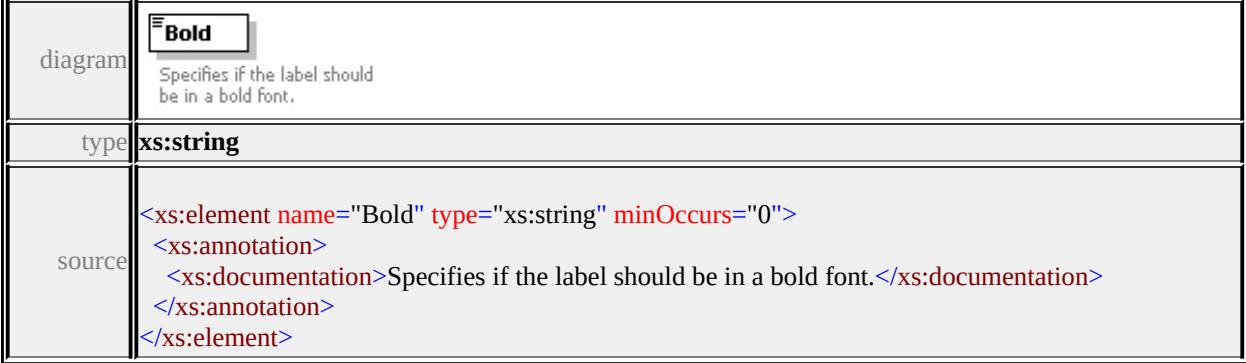

# element **TextSymbolType/Italic**

diagram

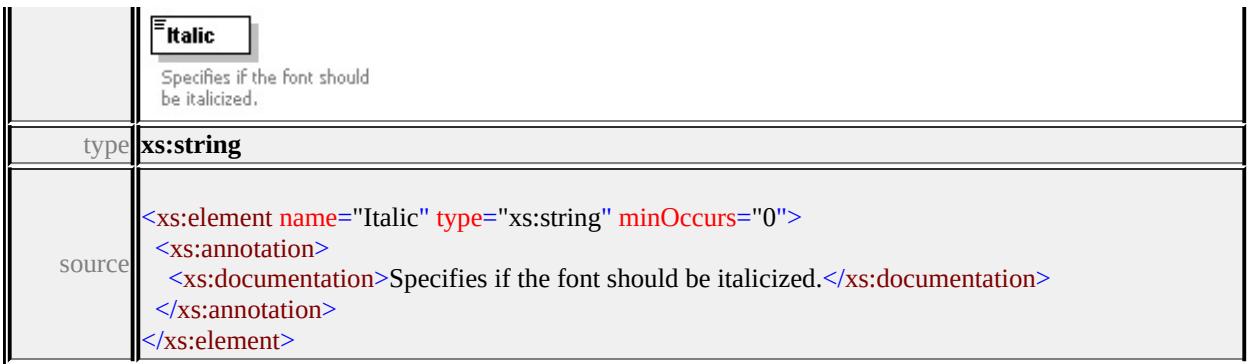

### <span id="page-2725-0"></span>element **TextSymbolType/Underlined**

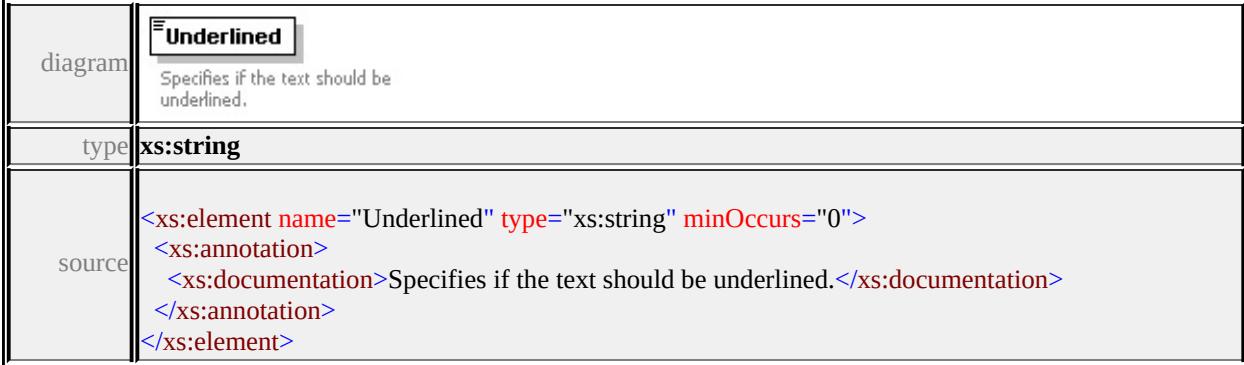

### <span id="page-2725-1"></span>element **TextSymbolType/AdvancedPlacement**

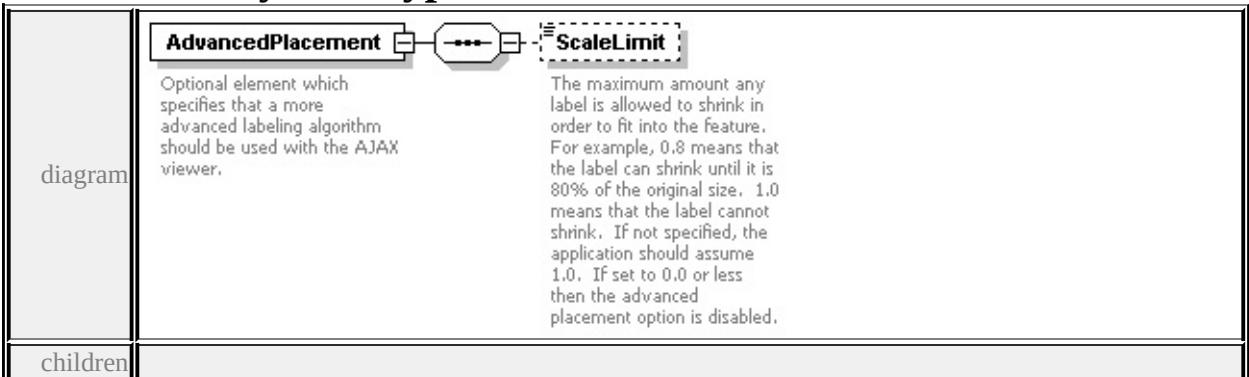

#### **[ScaleLimit](#page-2726-1)** source

<xs:element name="AdvancedPlacement" minOccurs="0">

- <xs:annotation>
- <xs:documentation>Optional element which specifies that a more advanced lal </xs:annotation>
- <xs:complexType>
- <xs:sequence>

<xs:element name="ScaleLimit" type="xs:double" minOccurs="0"> <xs:annotation> <xs:documentation>The maximum amount any label is allowed to shrink in </xs:annotation> </xs:element> </xs:sequence> </xs:complexType> </xs:element>

### <span id="page-2726-1"></span>element **TextSymbolType/AdvancedPlacement/ScaleLimit**

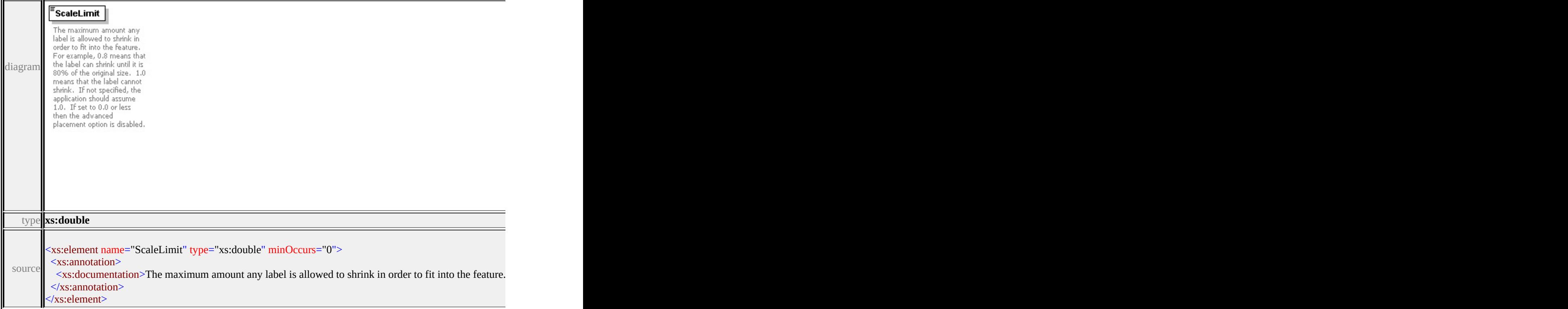

### <span id="page-2726-0"></span>element **TextSymbolType/ExtendedData1**

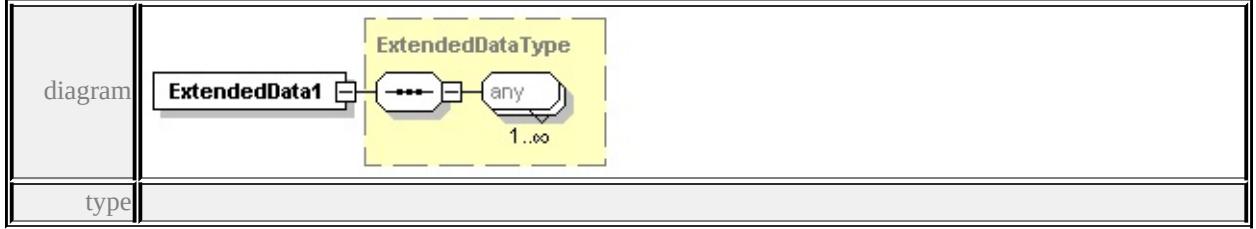

**[ExtendedDataType](#page-2745-0)** source

#### <xs:element name="ExtendedData1" type="ExtendedDataType" minOccurs="0"/>

## complexType **VectorLayerDefinitionType**

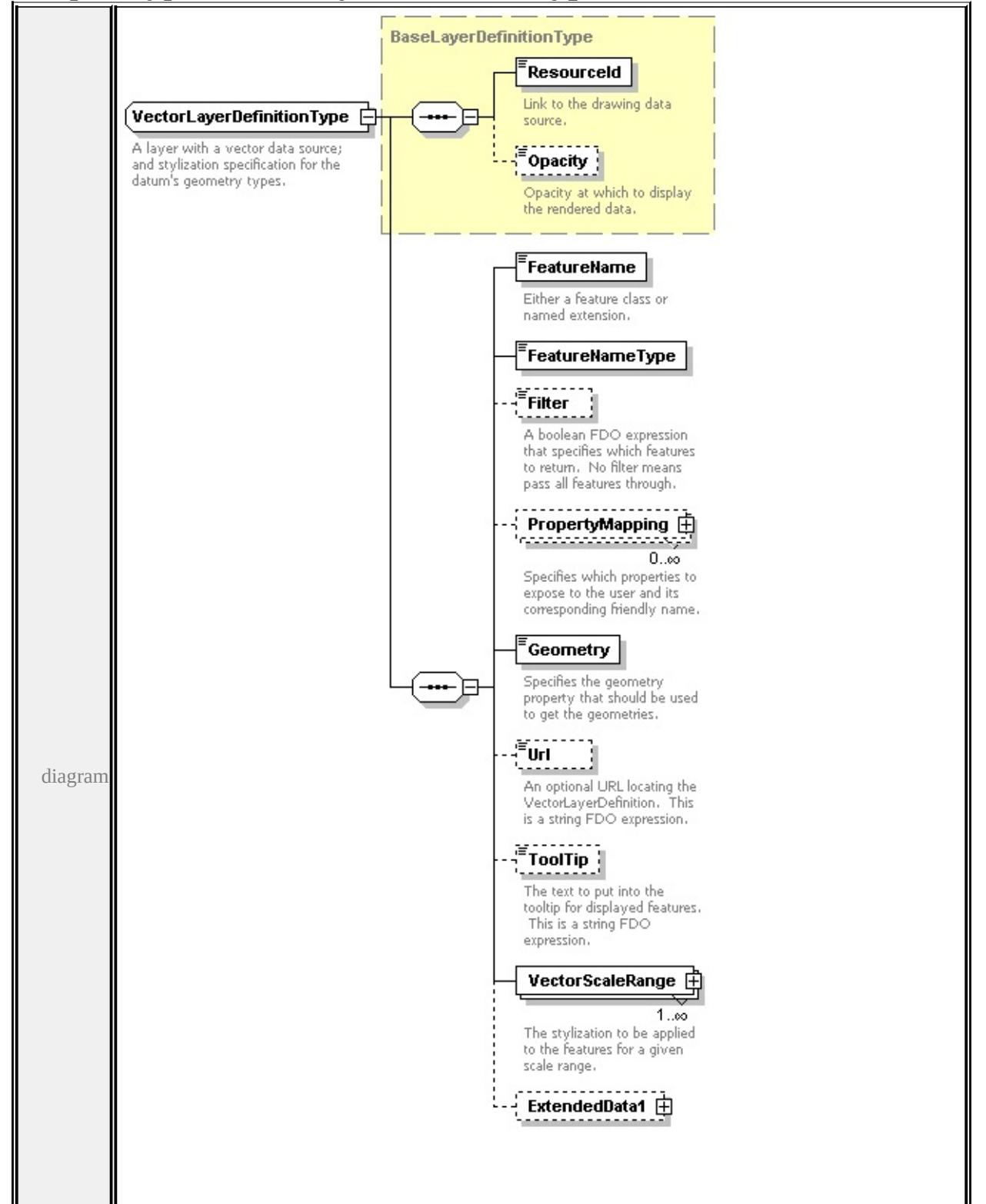

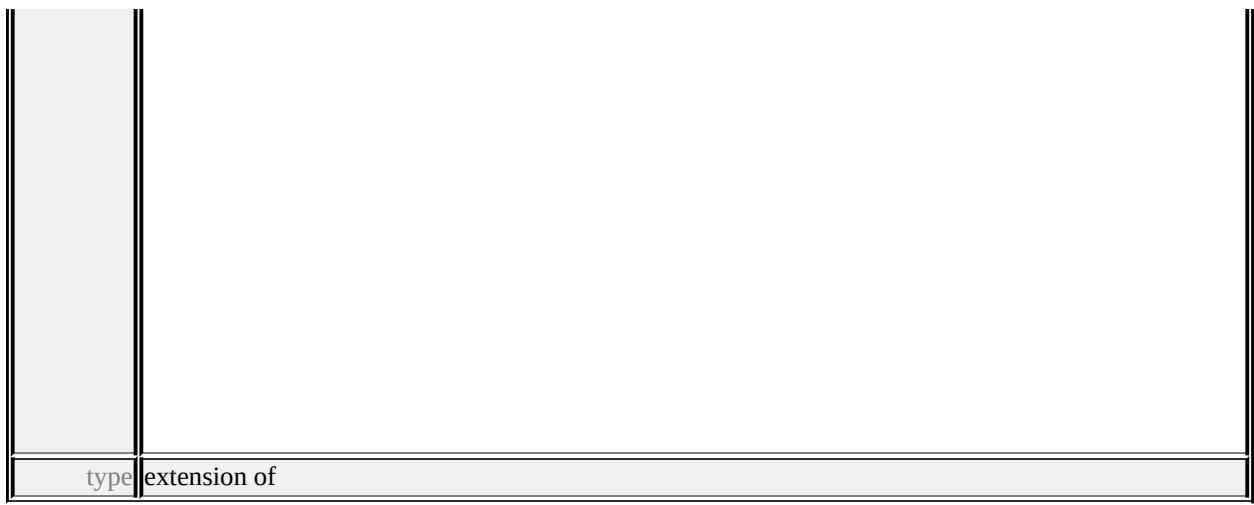

### **[BaseLayerDefinitionType](#page-2623-0)** children **[ResourceId](#page-2624-1) [Opacity](#page-2625-0) [FeatureName](#page-2729-0) [FeatureNameType](#page-2730-0) [Filter](#page-2730-1) [PropertyMapping](#page-2730-2) [Geometry](#page-2731-0) [Url](#page-2731-1) [ToolTip](#page-2731-2)**

**[VectorScaleRange](#page-2732-0) [ExtendedData1](#page-2733-0)** used by

```
element LayerDefinitionType/VectorLayerDefinition
```
source

```
<xs:complexType name="VectorLayerDefinitionType">
```
<xs:annotation>

```
\leqxs:documentation>A layer with a vector data source; and stylization specifica
</xs:annotation>
```

```
<xs:complexContent>
```

```
<xs:extension base="BaseLayerDefinitionType">
```
<xs:sequence>

```
<xs:element name="FeatureName" type="xs:string">
```

```
<xs:annotation>
```

```
<xs:documentation>Either a feature class or named extension.</xs:documentation
\langle xs: annotation
```

```
</xs:element>
```

```
<xs:element name="FeatureNameType" type="FeatureNameType"/>
```

```
<xs:element name="Filter" type="xs:string" minOccurs="0">
```
<xs:annotation>

```
<xs:documentation>A boolean FDO expression that specifies which features to return. No filter means all features that \frac{1}{\sqrt{2}}</xs:annotation>
```
</xs:element>

```
<xs:element name="PropertyMapping" type="NameStringPairType" minOccurs
 <xs:annotation>
```
 $\leq$ xs:documentation>Specifies which properties to expose to the user and i </xs:annotation>

</xs:element>

<xs:element name="Geometry" type="xs:string">

<xs:annotation>

 $\leq$ xs:documentation $\geq$ Specifies the geometry property that should be used to  $\langle x$ s: annotation

</xs:element>

<xs:element name="Url" type="xs:string" minOccurs="0">

<xs:annotation>

<xs:documentation>An optional URL locating the VectorLayerDefinition. </xs:annotation>

</xs:element>

<xs:element name="ToolTip" type="xs:string" minOccurs="0">

<xs:annotation>

 $\leq$ xs:documentation>The text to put into the tooltip for displayed features.  $\langle x$ s: annotation

</xs:element>

<xs:element name="VectorScaleRange" type="VectorScaleRangeType" maxOccurs <xs:annotation>

 $\leq$ xs:documentation $\geq$ The stylization to be applied to the features for a give  $\langle x$ s: annotation $\rangle$ 

</xs:element>

<xs:element name="ExtendedData1" type="ExtendedDataType" minOccurs= </xs:sequence>

 $\langle xs:$ extension $\rangle$ 

</xs:complexContent>

</xs:complexType>

### <span id="page-2729-0"></span>element **VectorLayerDefinitionType/FeatureName**

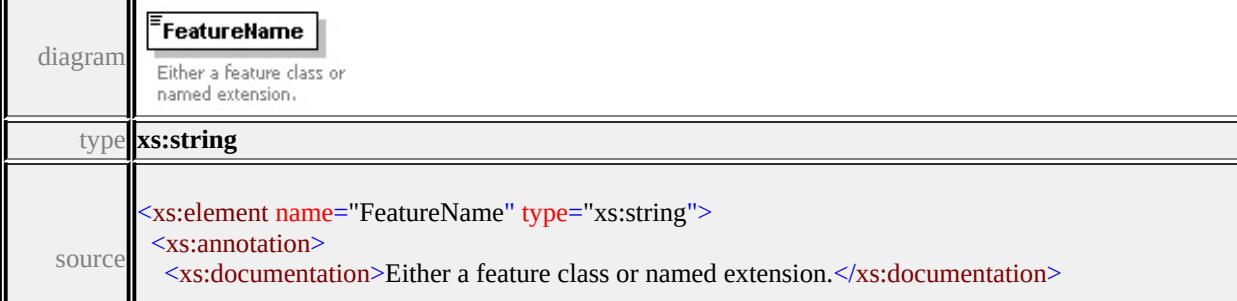

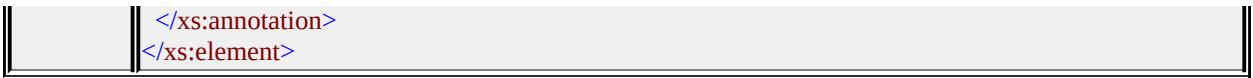

### <span id="page-2730-0"></span>element **VectorLayerDefinitionType/FeatureNameType**

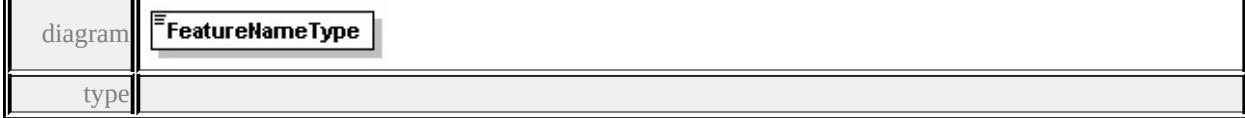

#### **[FeatureNameType](#page-2743-1)** facets

enumeration FeatureClass enumeration NamedExtension

source

#### <xs:element name="FeatureNameType" type="FeatureNameType"/>

### <span id="page-2730-1"></span>element **VectorLayerDefinitionType/Filter**

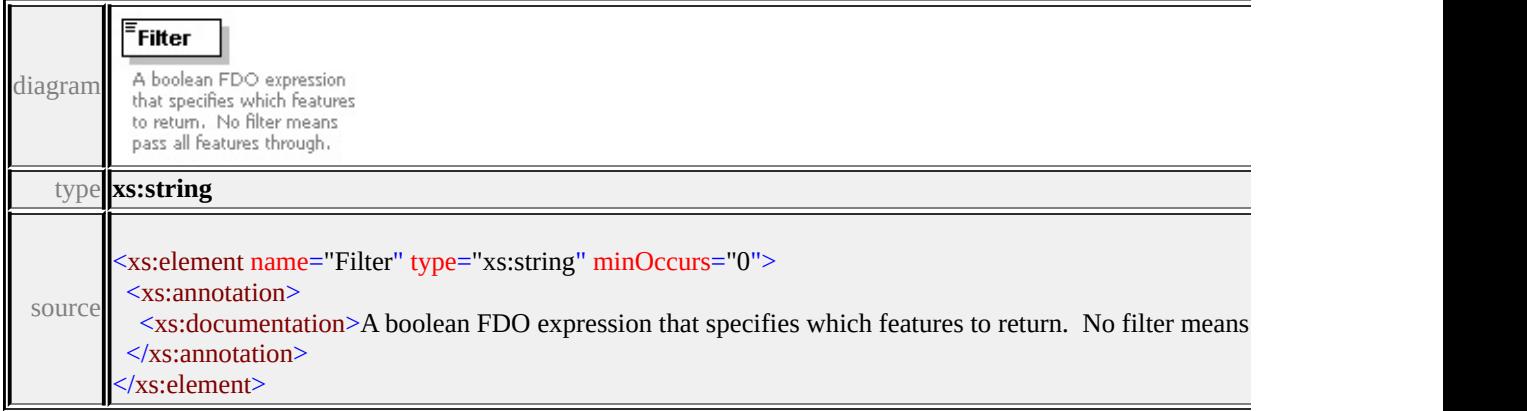

## <span id="page-2730-2"></span>element **VectorLayerDefinitionType/PropertyMapping**

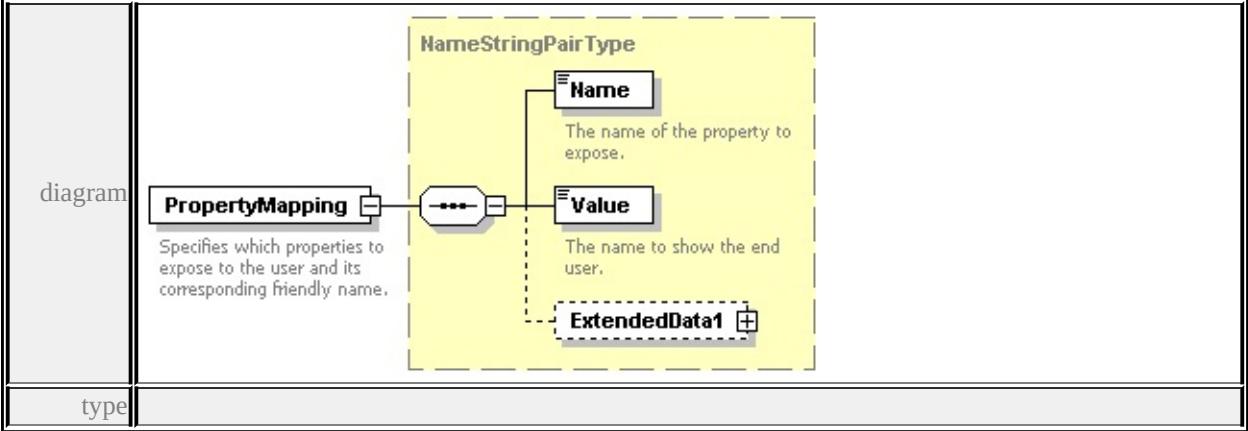

#### **[NameStringPairType](#page-2687-0)** children **[Name](#page-2688-0) [Value](#page-2688-1) [ExtendedData1](#page-2689-1)** source

<xs:element name="PropertyMapping" type="NameStringPairType" minOccurs= <xs:annotation>

 $\leq$ xs:documentation>Specifies which properties to expose to the user and its corresponding friendly name.  $\langle x$ s: annotation

</xs:element>

### <span id="page-2731-0"></span>element **VectorLayerDefinitionType/Geometry**

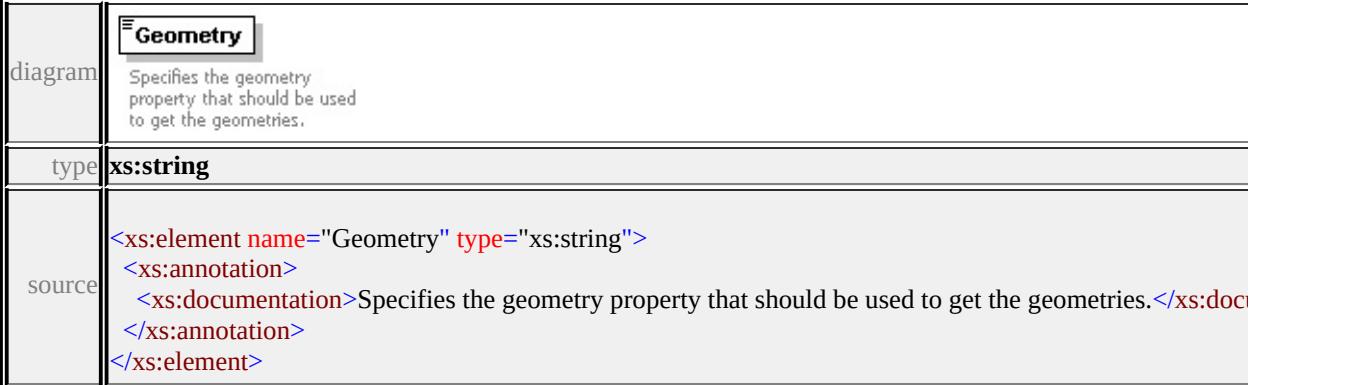

### <span id="page-2731-1"></span>element **VectorLayerDefinitionType/Url**

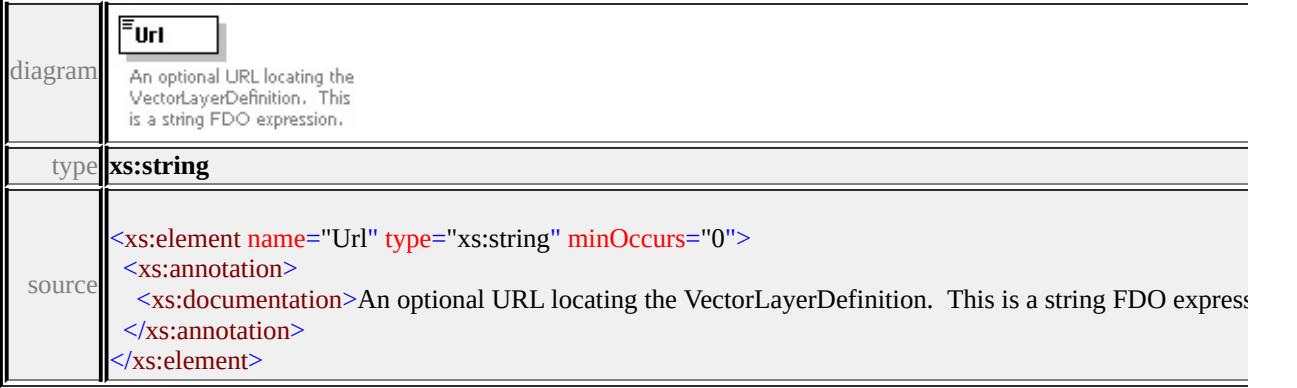

### <span id="page-2731-2"></span>element **VectorLayerDefinitionType/ToolTip**

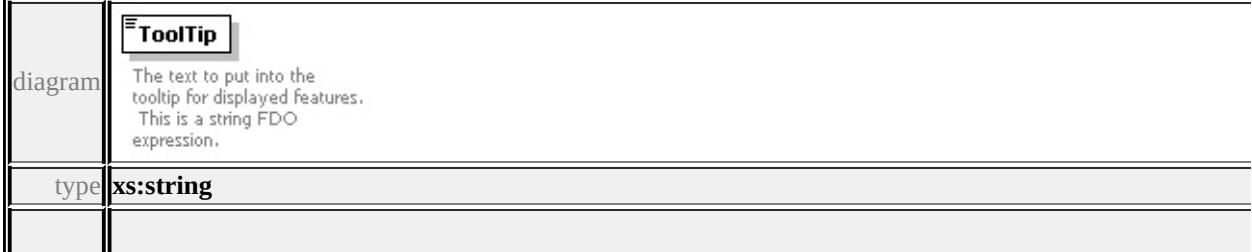

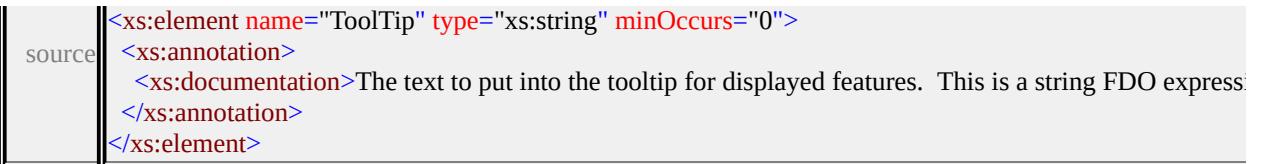

### <span id="page-2732-0"></span>element **VectorLayerDefinitionType/VectorScaleRange**

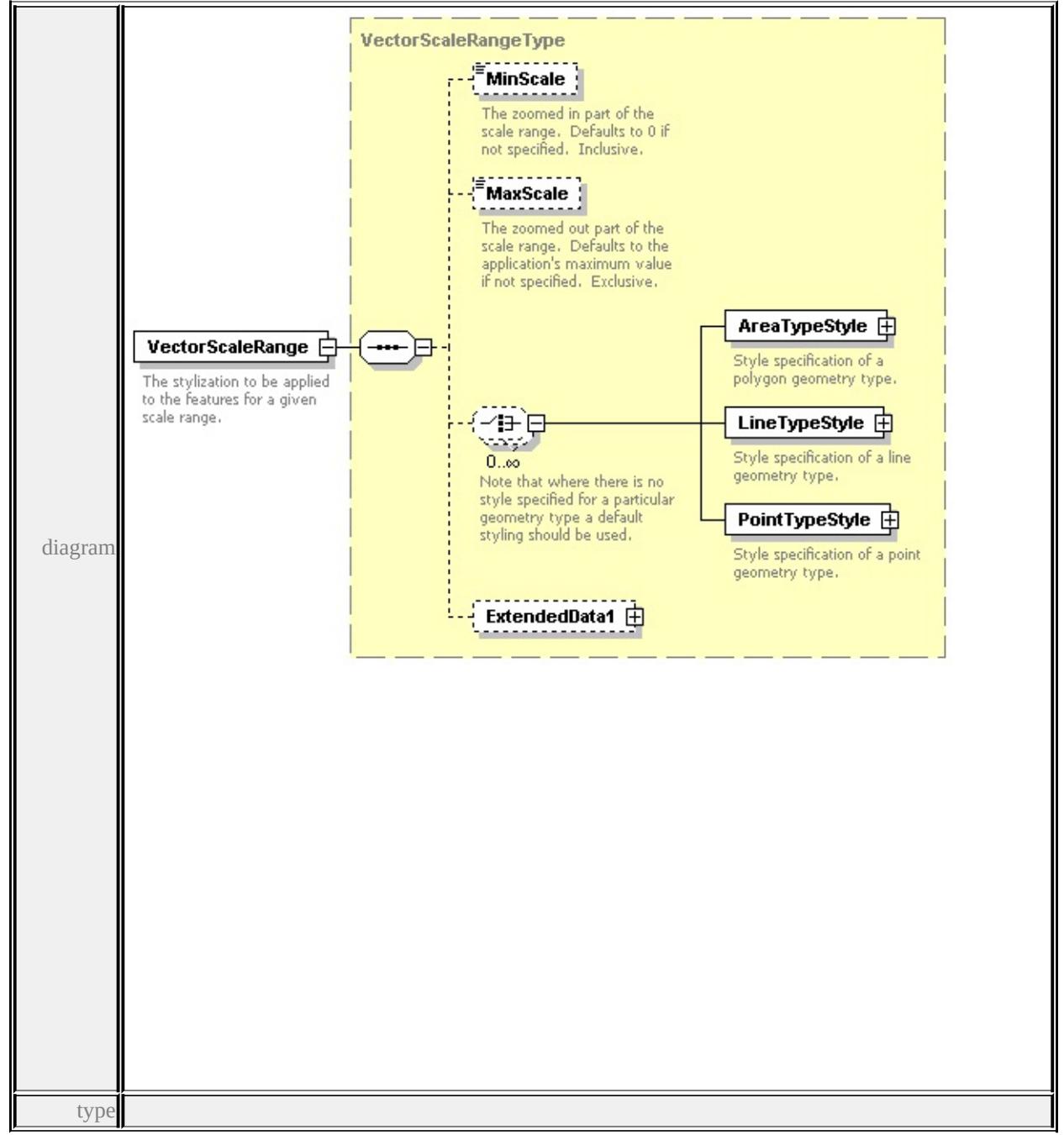

### **[VectorScaleRangeType](#page-2733-1)** children **[MinScale](#page-2735-1) [MaxScale](#page-2735-2) [AreaTypeStyle](#page-2735-3)**

#### **[LineTypeStyle](#page-2736-0) [PointTypeStyle](#page-2735-0) [ExtendedData1](#page-2737-1)** source

<xs:element name="VectorScaleRange" type="VectorScaleRangeType" maxOccurs <xs:annotation>

<xs:documentation>The stylization to be applied to the features for a given scale range.  $\langle x$ s: annotation

</xs:element>

### <span id="page-2733-0"></span>element **VectorLayerDefinitionType/ExtendedData1**

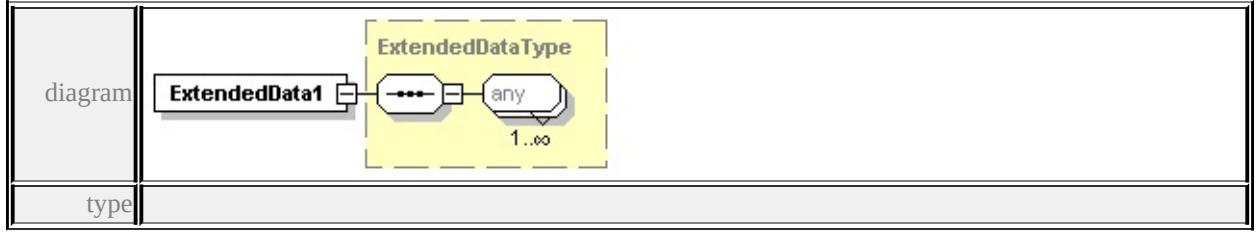

#### **[ExtendedDataType](#page-2745-0)** source

<xs:element name="ExtendedData1" type="ExtendedDataType" minOccurs="0"/>

### <span id="page-2733-1"></span>complexType **VectorScaleRangeType**

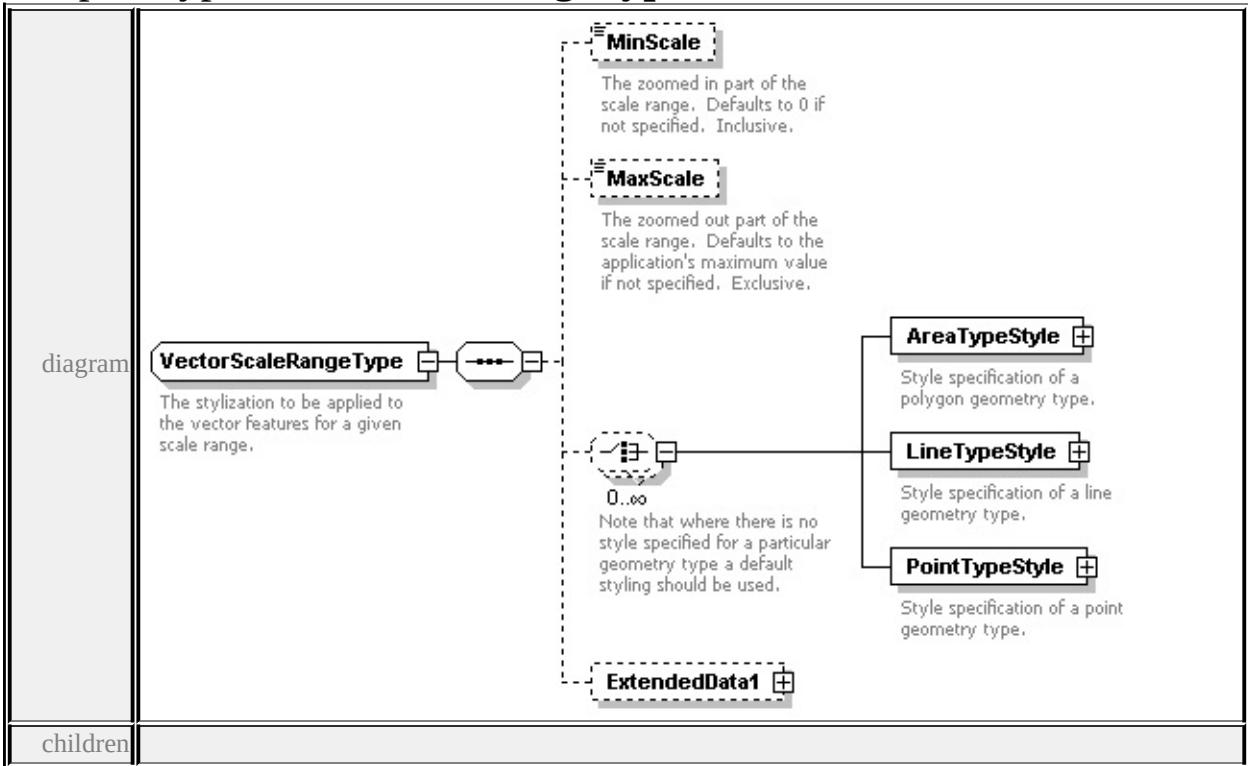

#### **[MinScale](#page-2735-1) [MaxScale](#page-2735-2) [AreaTypeStyle](#page-2735-3) [LineTypeStyle](#page-2736-0) [PointTypeStyle](#page-2735-0)**

**[ExtendedData1](#page-2737-1)** used by

element **[VectorLayerDefinitionType/VectorScaleRange](#page-2732-0)**

source

<xs:complexType name="VectorScaleRangeType">

<xs:annotation>

 $\leq$ xs:documentation $\geq$ The stylization to be applied to the vector features for a given  $\langle x$ s: annotation $\rangle$ 

<xs:sequence>

<xs:element name="MinScale" type="xs:double" minOccurs="0">

<xs:annotation>

 $\leq$ xs:documentation>The zoomed in part of the scale range. Defaults to 0 if  $\mu$ 

 $\langle x$ s: annotation

</xs:element>

<xs:element name="MaxScale" type="xs:double" minOccurs="0">

<xs:annotation>

 $\leq$ xs:documentation $\geq$ The zoomed out part of the scale range. Defaults to the  $\langle x$ s: annotation

</xs:element>

<xs:choice minOccurs="0" maxOccurs="unbounded">

<xs:annotation>

 $\leq$ xs:documentation>Note that where there is no style specified for a particul  $\langle x$ s: annotation

<xs:element name="AreaTypeStyle" type="AreaTypeStyleType">

<xs:annotation>

 $\langle x \rangle$ s:documentation $\langle y \rangle$ Style specification of a polygon geometry type. $\langle x \rangle$ s:documentation $\langle y \rangle$  $\langle x$ s: annotation $\rangle$ 

</xs:element>

<xs:element name="LineTypeStyle" type="LineTypeStyleType">

<xs:annotation>

<xs:documentation>Style specification of a line geometry type.</xs:documentation </xs:annotation>

</xs:element>

<xs:element name="PointTypeStyle" type="PointTypeStyleType">

<xs:annotation>

<xs:documentation>Style specification of a point geometry type.</xs:documentation

```
</xs:annotation>
   </xs:element>
  </xs:choice>
  <xs:element name="ExtendedData1" type="ExtendedDataType" minOccurs="0
 </xs:sequence>
</xs:complexType>
```
### <span id="page-2735-1"></span>element **VectorScaleRangeType/MinScale**

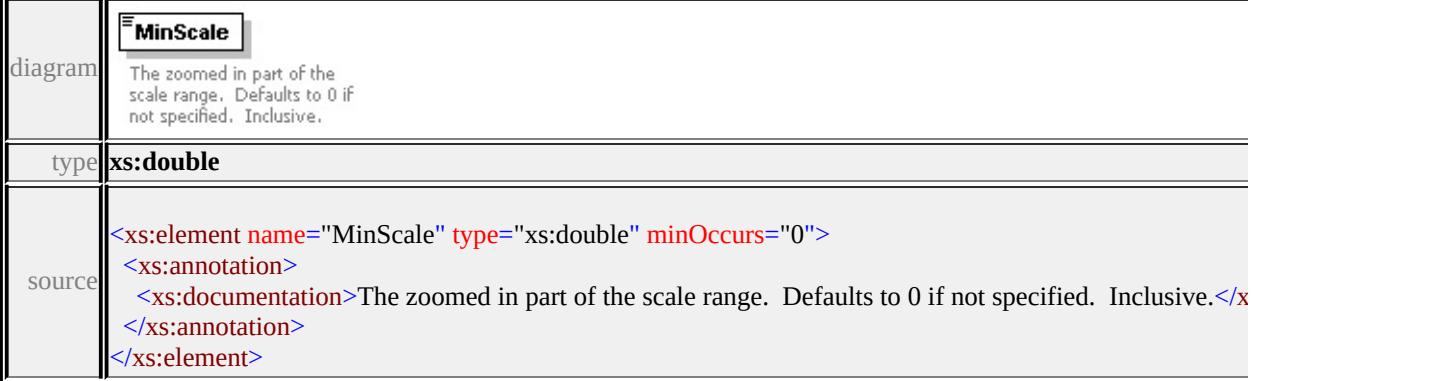

### <span id="page-2735-2"></span>element **VectorScaleRangeType/MaxScale**

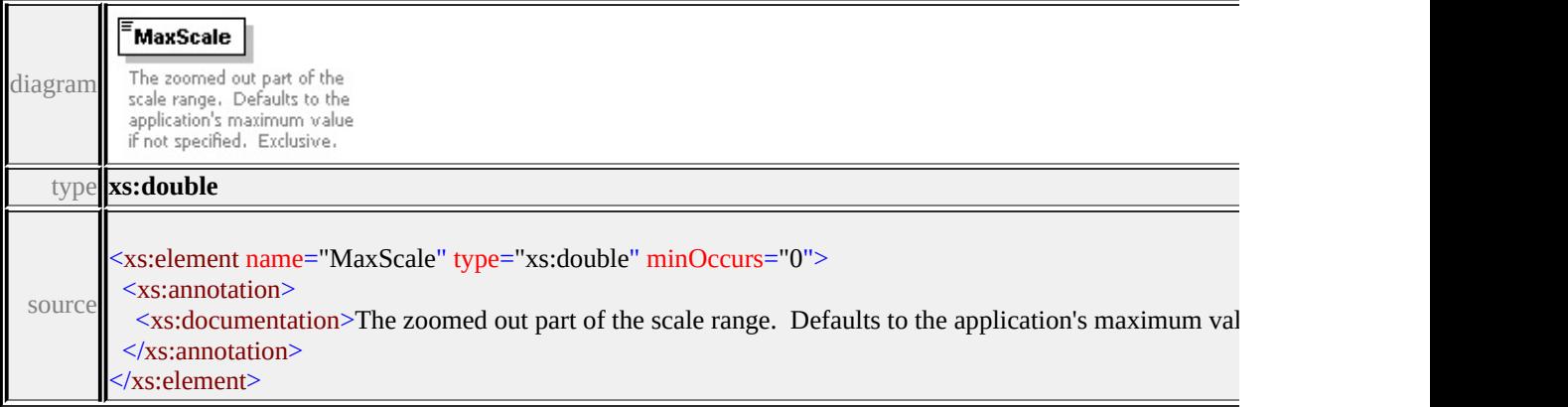

### <span id="page-2735-3"></span>element **VectorScaleRangeType/AreaTypeStyle**

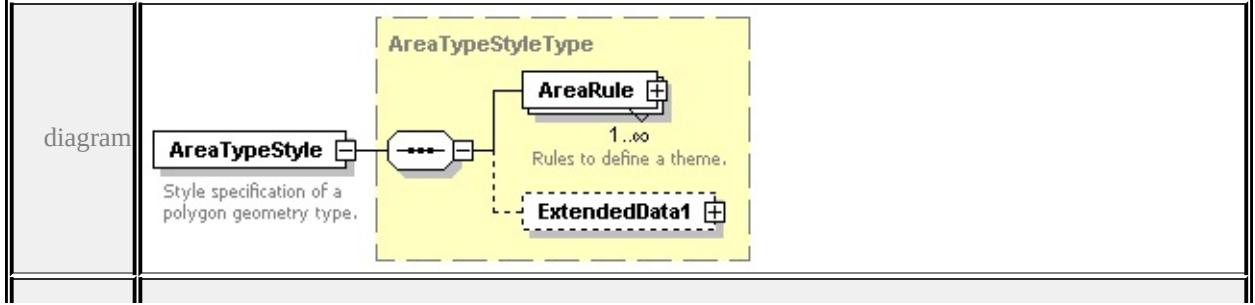
type

## **[AreaTypeStyleType](#page-2622-0)** children **[AreaRule](#page-2622-1) [ExtendedData1](#page-2623-0)** source

<xs:element name="AreaTypeStyle" type="AreaTypeStyleType">

<xs:annotation>

<xs:documentation>Style specification of a polygon geometry type.</xs:documentation

</xs:annotation>

</xs:element>

## element **VectorScaleRangeType/LineTypeStyle**

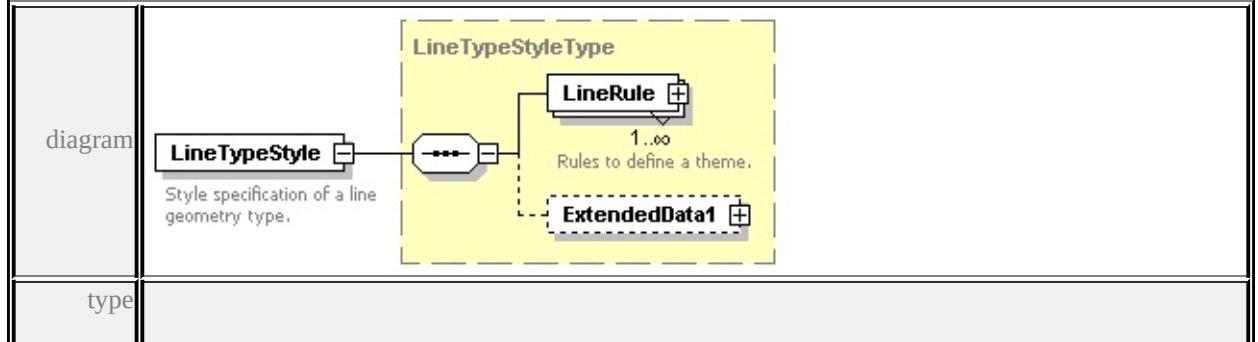

#### **[LineTypeStyleType](#page-2681-0)** children **[LineRule](#page-2681-1) [ExtendedData1](#page-2682-0)** source

<xs:element name="LineTypeStyle" type="LineTypeStyleType">

<xs:annotation>

<xs:documentation>Style specification of a line geometry type.</xs:documentation  $\langle x$ s: annotation

</xs:element>

## element **VectorScaleRangeType/PointTypeStyle**

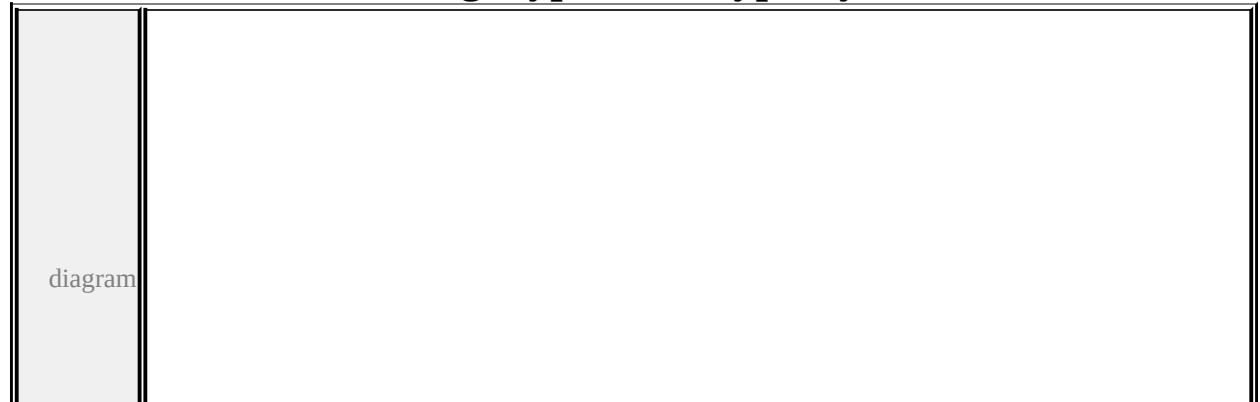

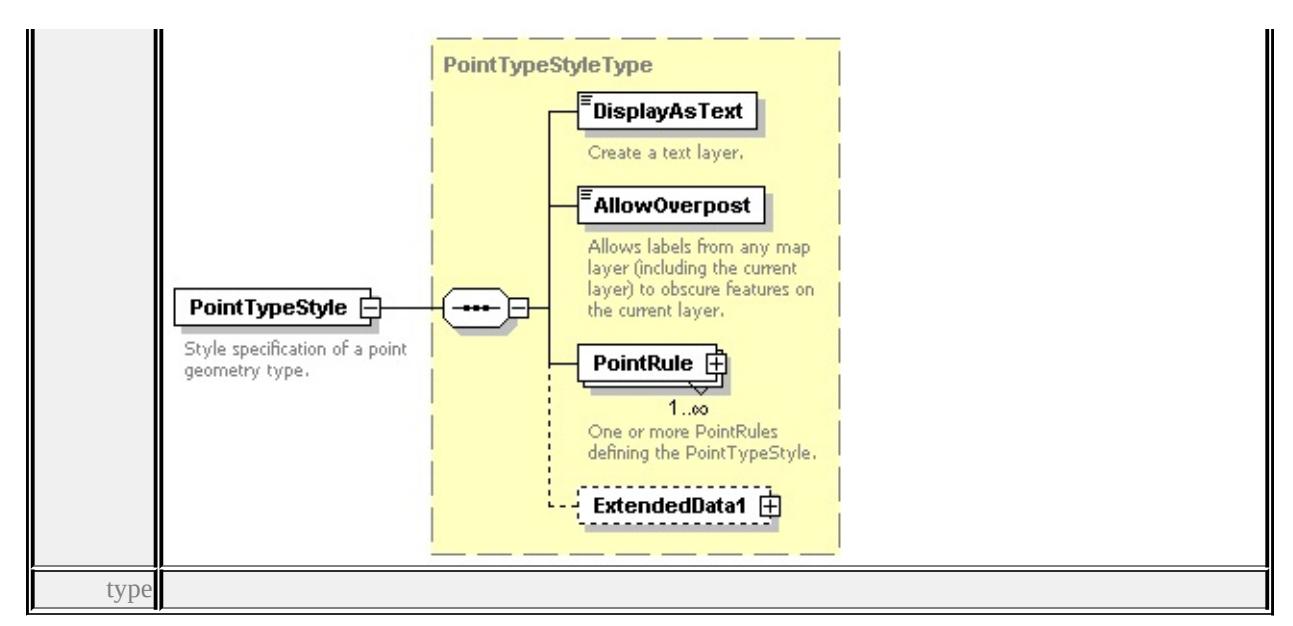

**[PointTypeStyleType](#page-2706-0)** children **[DisplayAsText](#page-2708-0) [AllowOverpost](#page-2708-1) [PointRule](#page-2707-0)**

#### **[ExtendedData1](#page-2709-0)** source

<xs:element name="PointTypeStyle" type="PointTypeStyleType">

<xs:annotation>

<xs:documentation>Style specification of a point geometry type.</xs:document

- $\langle x$ s: annotation
- </xs:element>

## <span id="page-2737-0"></span>element **VectorScaleRangeType/ExtendedData1**

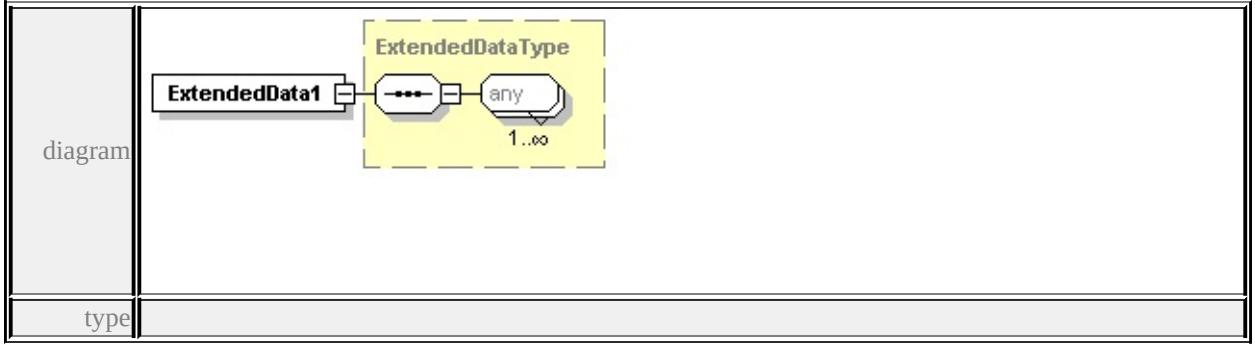

#### **[ExtendedDataType](#page-2745-0)** source

<xs:element name="ExtendedData1" type="ExtendedDataType" minOccurs="0"/>

# complexType **W2DSymbolType**

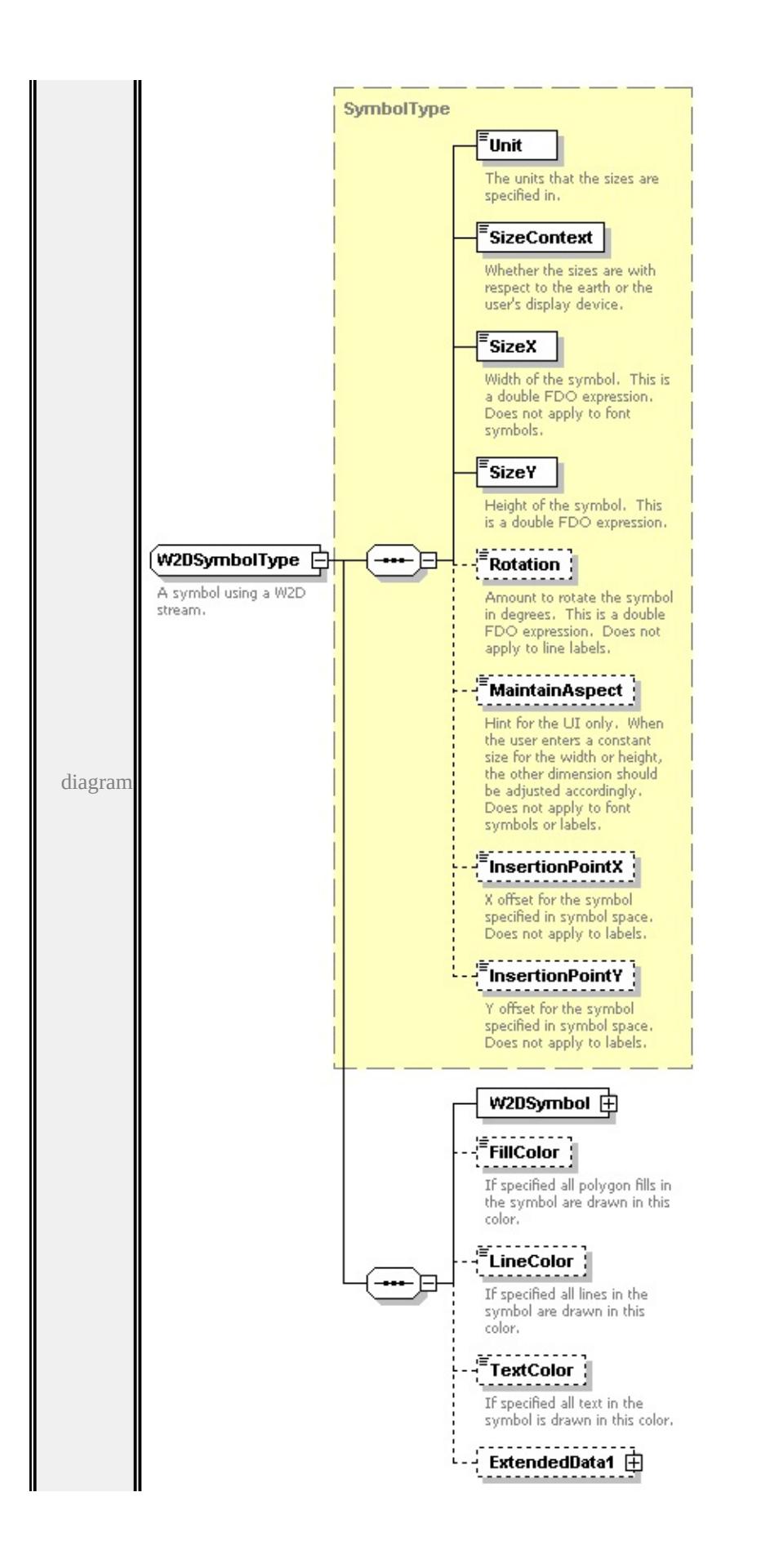

```
SymbolType children Unit SizeContext SizeX SizeY Rotation
MaintainAspect InsertionPointX InsertionPointY W2DSymbol FillColor
LineColor TextColor ExtendedData1 used by
element PointSymbolization2DType/W2D
source
<xs:complexType name="W2DSymbolType">
 <xs:annotation>
  <xs:documentation>A symbol using a W2D stream.</xs:documentation>
 \langle xs: annotation
```
<xs:complexContent>

```
<xs:extension base="SymbolType">
```
<xs:sequence>

type extension of

```
<xs:element name="W2DSymbol">
```

```
<xs:complexType>
```

```
<xs:sequence>
```

```
<xs:element name="ResourceId">
```

```
<xs:annotation>
```
 $\langle x\mathbf{x}:d$  ocumentation  $\rangle$ The reference to the symbol library. $\langle x\mathbf{x}:d$  ocumentation  $\rangle$ 

 $\langle x$ s: annotation

```
</xs:element>
```

```
<xs:element name="LibraryItemName">
```

```
<xs:annotation>
```

```
\langle x\mathbf{s}:d ocumentation\rangleThe W2D stream in the symbol library.\langle x\mathbf{s}:d ocumentation\rangle\langle xs: annotation\rangle
```

```
</xs:element>
```

```
\langle xs:sequence \rangle
```

```
</xs:complexType>
```

```
</xs:element>
```
<xs:element name="FillColor" type="xs:string" minOccurs="0">

<xs:annotation>

 $\leq$ xs:documentation $>$ If specified all polygon fills in the symbol are drawn  $\langle x$ s: annotation

</xs:element>

<xs:element name="LineColor" type="xs:string" minOccurs="0">

<xs:annotation>

 $\leq$ xs:documentation>If specified all lines in the symbol are drawn in this c  $\langle x$ s: annotation

</xs:element>

<xs:element name="TextColor" type="xs:string" minOccurs="0">

<xs:annotation>

<xs:documentation>If specified all text in the symbol is drawn in this color.  $\langle x$ s: annotation $\rangle$ 

</xs:element>

```
<xs:element name="ExtendedData1" type="ExtendedDataType" minOccurs=
</xs:sequence>
```
</xs:extension>

</xs:complexContent>

</xs:complexType>

## <span id="page-2740-0"></span>element **W2DSymbolType/W2DSymbol**

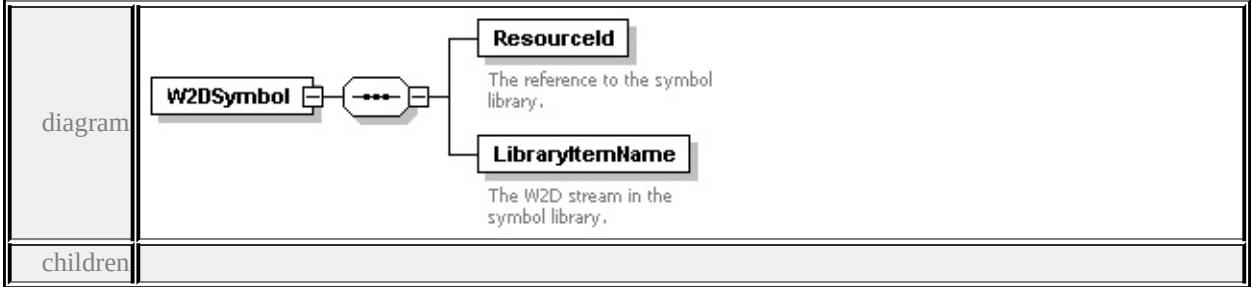

#### **[ResourceId](#page-2741-2) [LibraryItemName](#page-2741-3)** source

```
<xs:element name="W2DSymbol">
```

```
<xs:complexType>
```
<xs:sequence>

<xs:element name="ResourceId">

<xs:annotation>

<xs:documentation>The reference to the symbol library.</xs:documentation

</xs:annotation>

```
</xs:element>
```
<xs:element name="LibraryItemName">

<xs:annotation>

 $\langle x\mathbf{s}:d$  ocumentation $\rangle$ The W2D stream in the symbol library. $\langle x\mathbf{s}:d$  ocumentation </xs:annotation>

## <span id="page-2741-2"></span><span id="page-2741-1"></span>element **W2DSymbolType/W2DSymbol/ResourceId**

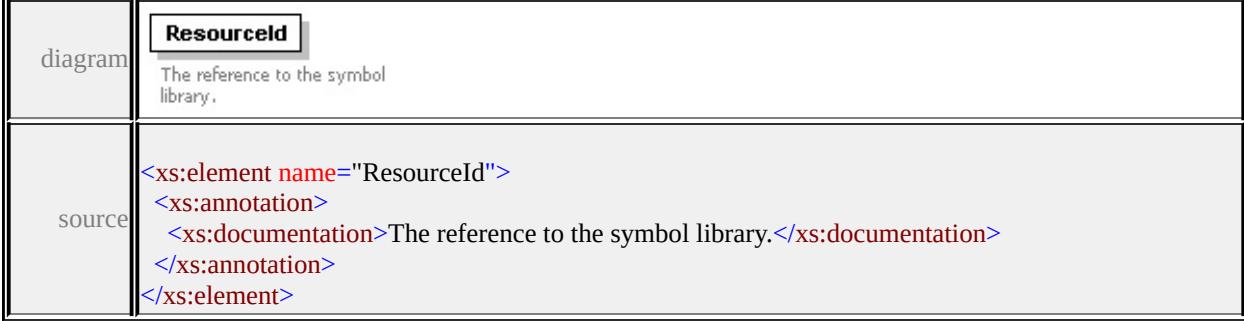

## <span id="page-2741-3"></span>element **W2DSymbolType/W2DSymbol/LibraryItemName**

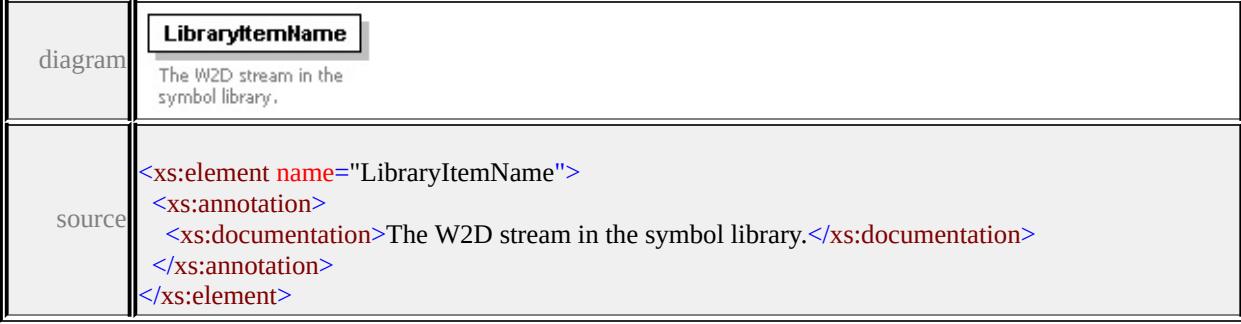

## <span id="page-2741-0"></span>element **W2DSymbolType/FillColor**

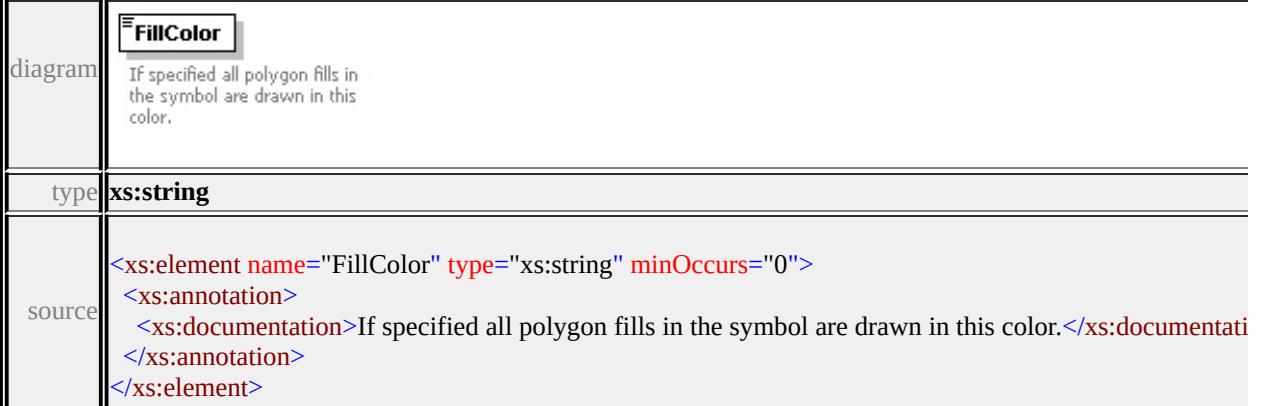

## element **W2DSymbolType/LineColor**

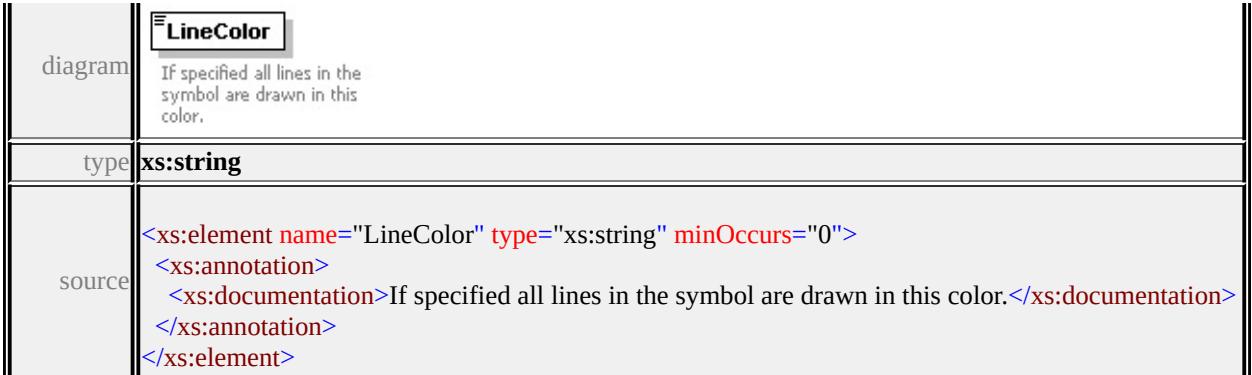

## <span id="page-2742-0"></span>element **W2DSymbolType/TextColor**

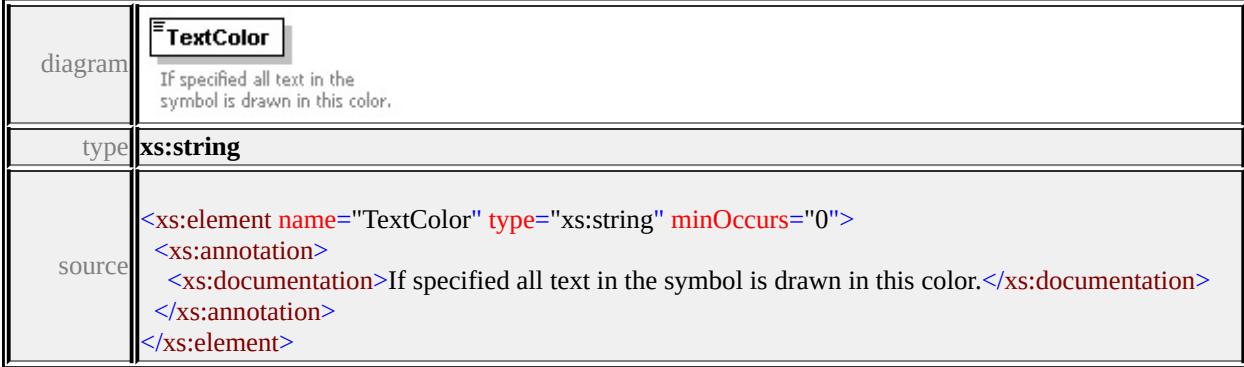

## <span id="page-2742-1"></span>element **W2DSymbolType/ExtendedData1**

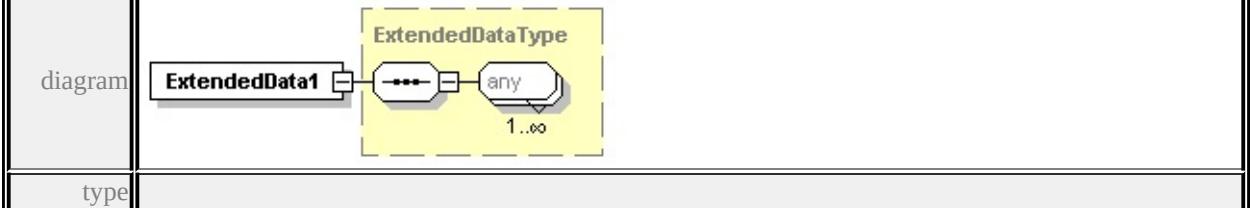

#### **[ExtendedDataType](#page-2745-0)** source

<xs:element name="ExtendedData1" type="ExtendedDataType" minOccurs="0"/>

#### simpleType **BackgroundStyleType**

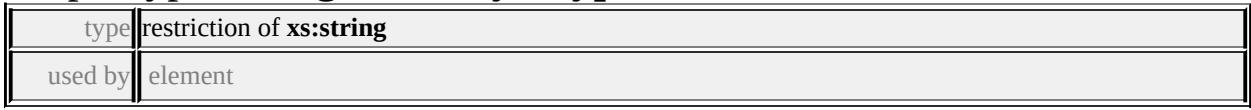

#### **[TextSymbolType/BackgroundStyle](#page-2723-0)** facets

enumeration Transparent enumeration Opaque

```
enumeration Ghosted
```
source

```
<xs:simpleType name="BackgroundStyleType">
```
<xs:annotation>

<xs:documentation>The possible background styles of a TextSymbol.</xs:documentation

 $\langle x$ s: annotation

<xs:restriction base="xs:string">

<xs:enumeration value="Transparent"/>

```
<xs:enumeration value="Opaque"/>
```
<xs:enumeration value="Ghosted"/>

</xs:restriction>

 $\langle x$ s:simpleType $\rangle$ 

## simpleType **FeatureNameType**

type restriction of **xs:string**

used by element

#### **[VectorLayerDefinitionType/FeatureNameType](#page-2730-0)** facets

enumeration FeatureClass enumeration NamedExtension source

<xs:simpleType name="FeatureNameType">

<xs:annotation>

 $\leq$ xs:documentation>Enumeration describing whether the features are coming f

</xs:annotation>

```
<xs:restriction base="xs:string">
```
<xs:enumeration value="FeatureClass"/>

```
<xs:enumeration value="NamedExtension"/>
```
</xs:restriction>

</xs:simpleType>

## simpleType **LengthUnitType**

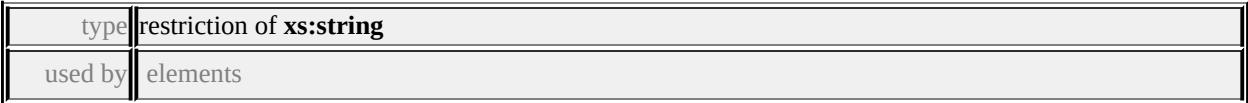

#### **[StrokeType/Unit](#page-2711-1) [SymbolType/Unit](#page-2715-0)** facets

enumeration Millimeters enumeration Centimeters enumeration Meters enumeration Kilometers enumeration Inches enumeration Feet enumeration Yards enumeration Miles enumeration Points

source

#### <xs:simpleType name="LengthUnitType">

<xs:annotation>

 $\leq$ xs:documentation>The measurement units that linear sizes are specified in. $\leq$ /

```
\langle xs: annotation
```

```
<xs:restriction base="xs:string">
  <xs:enumeration value="Millimeters"/>
  <xs:enumeration value="Centimeters"/>
  <xs:enumeration value="Meters"/>
  <xs:enumeration value="Kilometers"/>
  <xs:enumeration value="Inches"/>
  <xs:enumeration value="Feet"/>
  <xs:enumeration value="Yards"/>
  <xs:enumeration value="Miles"/>
  <xs:enumeration value="Points"/>
 </xs:restriction>
</xs:simpleType>
```
## simpleType **ShapeType**

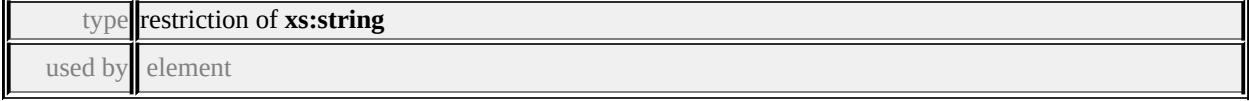

#### **[MarkSymbolType/Shape](#page-2685-0)** facets

enumeration Square enumeration Circle enumeration Triangle enumeration Star enumeration Cross

<span id="page-2745-0"></span>enumeration X

source

```
<xs:simpleType name="ShapeType">
```
<xs:annotation>

 $\langle x \rangle$ s:documentation $\langle \rangle$ SLD supports square, circle, triangle, star, cross, and X. $\langle x \rangle$ 

 $\langle x$ s: annotation

```
<xs:restriction base="xs:string">
```
<xs:enumeration value="Square"/>

<xs:enumeration value="Circle"/>

<xs:enumeration value="Triangle"/>

```
<xs:enumeration value="Star"/>
```
<xs:enumeration value="Cross"/>

 $\langle x$ s: enumeration value=" $X''$ 

</xs:restriction>

</xs:simpleType>

## simpleType **SizeContextType**

type restriction of **xs:string** used by element

#### **[SymbolType/SizeContext](#page-2715-1)** facets

enumeration MappingUnits enumeration DeviceUnits

source

```
<xs:simpleType name="SizeContextType">
```
<xs:annotation>

 $\leq$ xs:documentation>Whether the sizes are specified as sizes on the earth or on

 $\langle x$ s: annotation

```
<xs:restriction base="xs:string">
```
<xs:enumeration value="MappingUnits"/>

<xs:enumeration value="DeviceUnits"/>

```
</xs:restriction>
```

```
\langle xs:simpleType\rangle
```

```
complexType ExtendedDataType
```
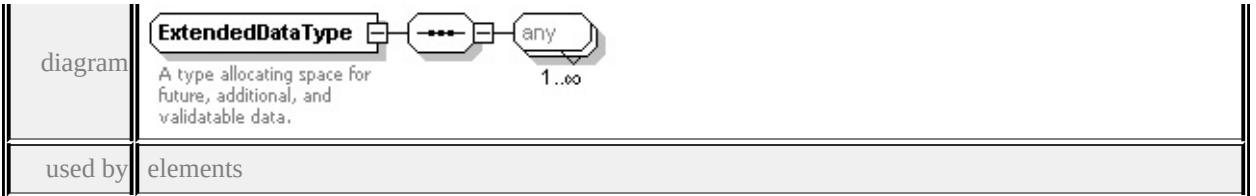

**[GridScaleRangeType/ExtendedData1](#page-2662-0) [GridSurfaceStyleType/ExtendedData1](#page-2665-0) [GridColorStyleType/ExtendedData1](#page-2653-0) [HillShadeType/ExtendedData1](#page-2668-0) [GridColorRuleType/ExtendedData1](#page-2649-0) [GridColorType/ExtendedData1](#page-2655-0) [ChannelBandType/ExtendedData1](#page-2633-0) [GridLayerDefinitionType/ExtendedData1](#page-2658-0) [BlockSymbolType/ExtendedData1](#page-2629-0) [W2DSymbolType/ExtendedData1](#page-2742-1) [FontSymbolType/ExtendedData1](#page-2642-0) [ImageSymbolType/ExtendedData1](#page-2672-0) [NameStringPairType/ExtendedData1](#page-2689-0) [MarkSymbolType/ExtendedData1](#page-2687-0) [TextSymbolType/ExtendedData1](#page-2726-0) [FillType/ExtendedData1](#page-2638-0) [StrokeType/ExtendedData1](#page-2712-0) [AreaRuleType/ExtendedData1](#page-2618-0) [AreaTypeStyleType/ExtendedData1](#page-2623-0) [AreaSymbolizationFillType/ExtendedData1](#page-2621-0) [LineRuleType/ExtendedData1](#page-2680-0) [LineTypeStyleType/ExtendedData1](#page-2682-0) [PointSymbolization2DType/ExtendedData1](#page-2706-1) [PointRuleType/ExtendedData1](#page-2694-0) [PointTypeStyleType/ExtendedData1](#page-2709-0) [VectorScaleRangeType/ExtendedData1](#page-2737-0) [VectorLayerDefinitionType/ExtendedData1](#page-2733-0)**

**[DrawingLayerDefinitionType/ExtendedData1](#page-2636-0)** source

<xs:complexType name="ExtendedDataType">

<xs:annotation>

 $\leq$ xs:documentation $\geq$ A type allocating space for future, additional, and validata.  $\langle x \rangle$ xs: annotation

<xs:sequence>

```
<xs:any processContents="lax" maxOccurs="unbounded"/>
```

```
</xs:sequence>
```

```
</xs:complexType>
```
#### Schema **LayerDefinition-1.1.0.xsd**

attribute form default: **unqualified** element form default: **qualified**

Elements Complex types Simple types

**[LayerDefinition](#page-2748-0) [AreaRuleType](#page-2749-0) [BackgroundStyleType](#page-2901-0) [AreaSymbolizationFillType](#page-2754-0) [ElevationTypeType](#page-2902-0) [AreaSymbolizationType](#page-2756-0) [FeatureNameType](#page-2902-1) [AreaTypeStyleType](#page-2757-0) [LengthUnitType](#page-2903-0) [BaseLayerDefinitionType](#page-2759-0) [ShapeType](#page-2904-0) [BlockSymbolType](#page-2759-1) [SizeContextType](#page-2905-0) [ChannelBandType](#page-2763-0) [CompositeRule](#page-2768-0) [CompositeSymbolization](#page-2770-0) [CompositeTypeStyle](#page-2773-0) [DrawingLayerDefinitionType](#page-2774-0) [ElevationSettingsType](#page-2779-0) [FillType](#page-2781-0) [FontSymbolType](#page-2782-0) [GridColorBandsType](#page-2787-0) [GridColorRuleType](#page-2789-0) [GridColorStyleType](#page-2795-0) [GridColorType](#page-2798-0) [GridLayerDefinitionType](#page-2801-0) [GridScaleRangeType](#page-2804-0) [GridSurfaceStyleType](#page-2808-0) [HillShadeType](#page-2811-0) [ImageSymbolType](#page-2813-0) [LayerDefinitionType](#page-2818-0) [LineRuleType](#page-2822-0) [LineTypeStyleType](#page-2826-0) [MarkSymbolType](#page-2827-0) [NameStringPairType](#page-2832-0) [Override](#page-2834-0) [ParameterOverrides](#page-2836-0) [PointRuleType](#page-2837-0) [PointSymbolization2DType](#page-2842-0) [PointSymbolizationType](#page-2853-0) [PointTypeStyleType](#page-2853-1) [StrokeType](#page-2856-0) [SymbolInstance](#page-2859-0) [SymbolType](#page-2870-0)**

<span id="page-2748-0"></span>**[TextSymbolType](#page-2874-0) [VectorLayerDefinitionType](#page-2883-0) [VectorScaleRangeType](#page-2890-0) [W2DSymbolType](#page-2895-0)**

attribute form default: **unqualified** element form default: **qualified**

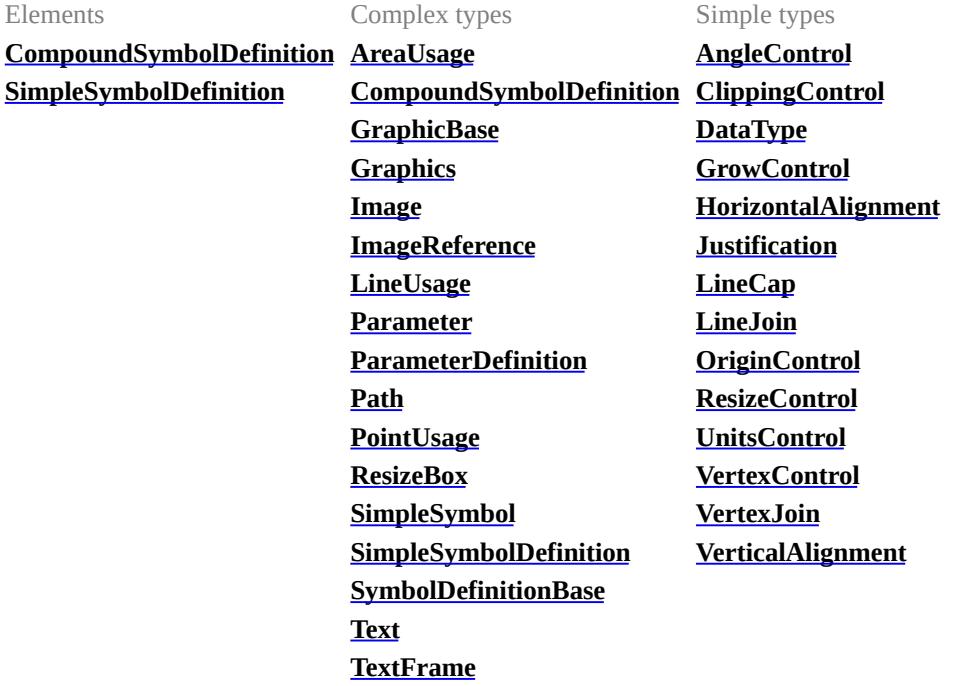

attribute form default: **unqualified** element form default: **qualified**

Complex types **[ExtendedDataType](#page-2996-1)**

# element **LayerDefinition**

<span id="page-2749-0"></span>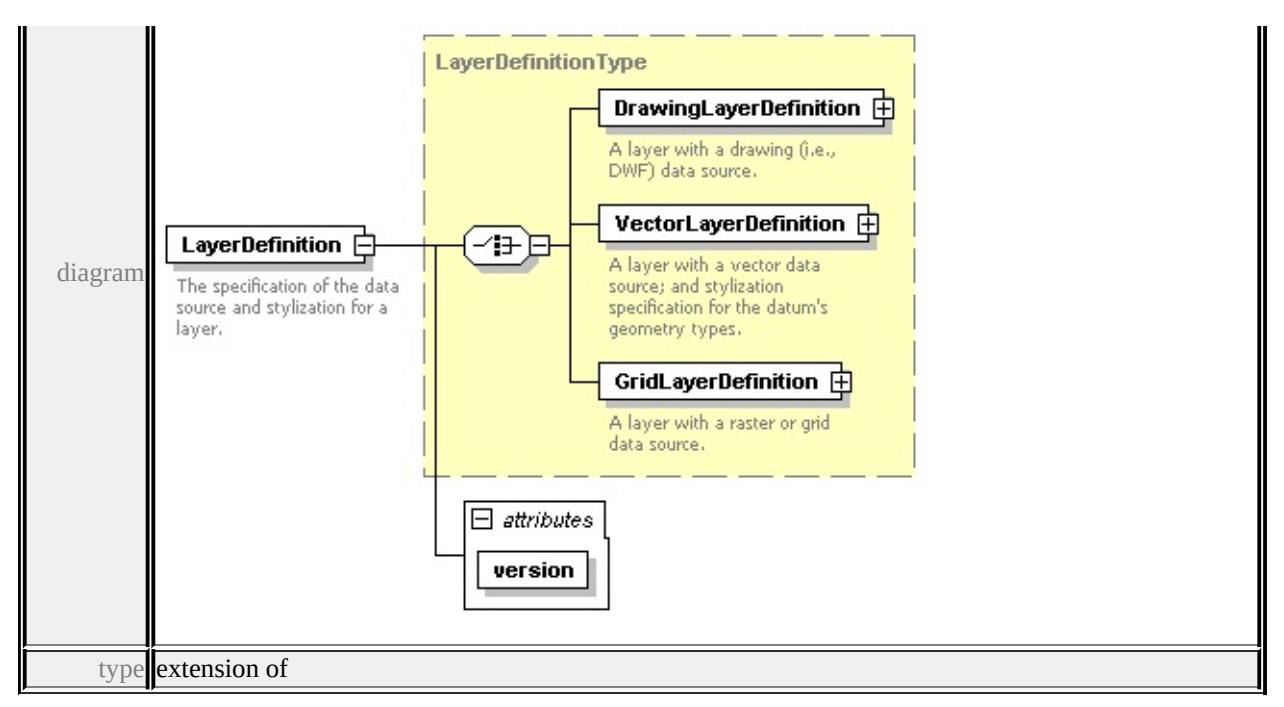

#### **[LayerDefinitionType](#page-2818-0)** children **[DrawingLayerDefinition](#page-2819-0)**

#### **[VectorLayerDefinition](#page-2820-0) [GridLayerDefinition](#page-2821-0)** attributes

Name Type Use Default Fixed version **xs:string** required 1.1.0 source

```
<xs:element name="LayerDefinition">
```
<xs:annotation>

<xs:documentation>The specification of the data source and stylization for a la </xs:annotation>

```
<xs:complexType>
```

```
<xs:complexContent>
```

```
<xs:extension base="LayerDefinitionType">
```

```
<xs:attribute name="version" type="xs:string" use="required" fixed="1.1.0"/>
</xs:extension>
```

```
</xs:complexContent>
```

```
</xs:complexType>
```

```
</xs:element>
```
## complexType **AreaRuleType**

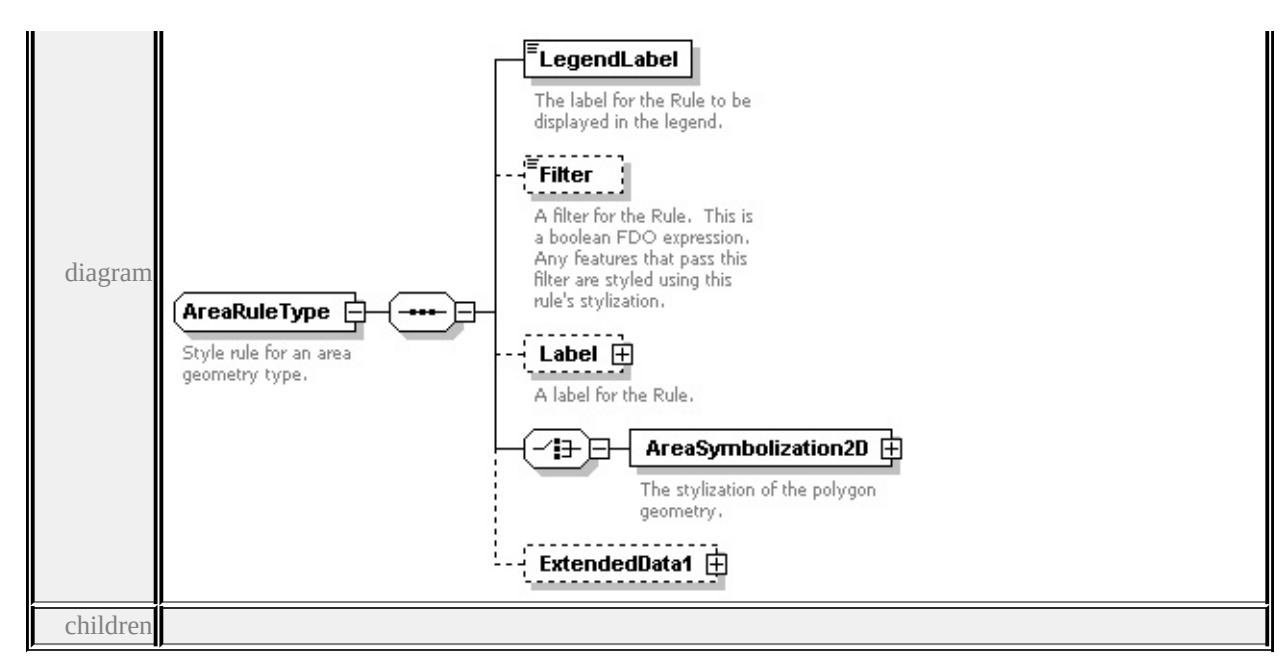

## **[LegendLabel](#page-2751-0) [Filter](#page-2751-1) [Label](#page-2751-2) [AreaSymbolization2D](#page-2753-0) [ExtendedData1](#page-2753-1)** used by

element **[AreaTypeStyleType/AreaRule](#page-2758-0)**

source

```
<xs:complexType name="AreaRuleType">
```
<xs:annotation>

<xs:documentation>Style rule for an area geometry type.</xs:documentation>  $\langle x$ s: annotation $\rangle$ 

<xs:sequence>

```
<xs:element name="LegendLabel" type="xs:string">
```
- <xs:annotation>
	- $\langle x \rangle$  <xs:documentation>The label for the Rule to be displayed in the legend. $\langle x \rangle$
- $\langle x$ s: annotation
- </xs:element>
- <xs:element name="Filter" type="xs:string" minOccurs="0">
	- <xs:annotation>

 $\leq$ xs:documentation $\geq$ A filter for the Rule. This is a boolean FDO expression.  $\langle x$ s: annotation

</xs:element>

<xs:element name="Label" type="TextSymbolType" minOccurs="0">

<xs:annotation>

<xs:documentation>A label for the Rule.</xs:documentation>

</xs:annotation>

<span id="page-2751-2"></span></xs:element>

<xs:choice>

<xs:element name="AreaSymbolization2D" type="AreaSymbolizationFillType <xs:annotation>

<xs:documentation>The stylization of the polygon geometry.</xs:documentation>  $\langle x$ s: annotation

</xs:element>

</xs:choice>

```
<xs:element name="ExtendedData1" type="ExtendedDataType" minOccurs="0
</xs:sequence>
```
</xs:complexType>

## <span id="page-2751-0"></span>element **AreaRuleType/LegendLabel**

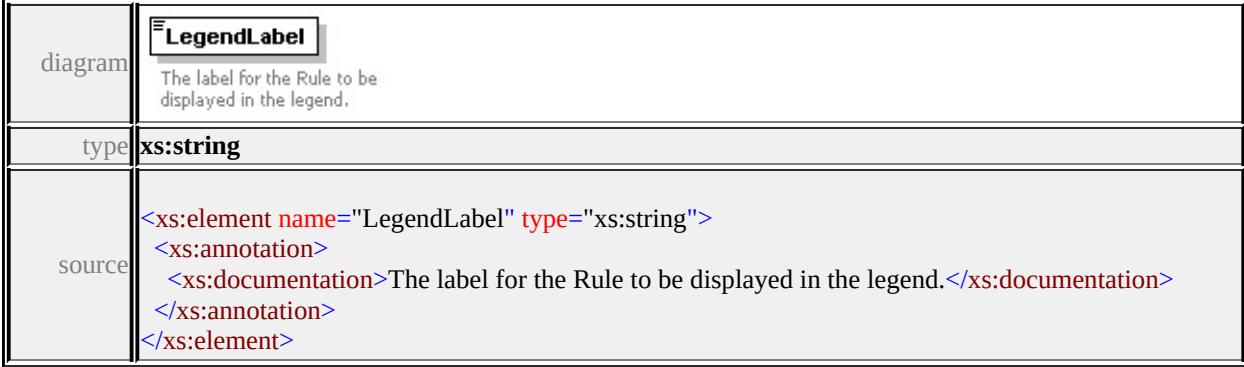

# <span id="page-2751-1"></span>element **AreaRuleType/Filter**

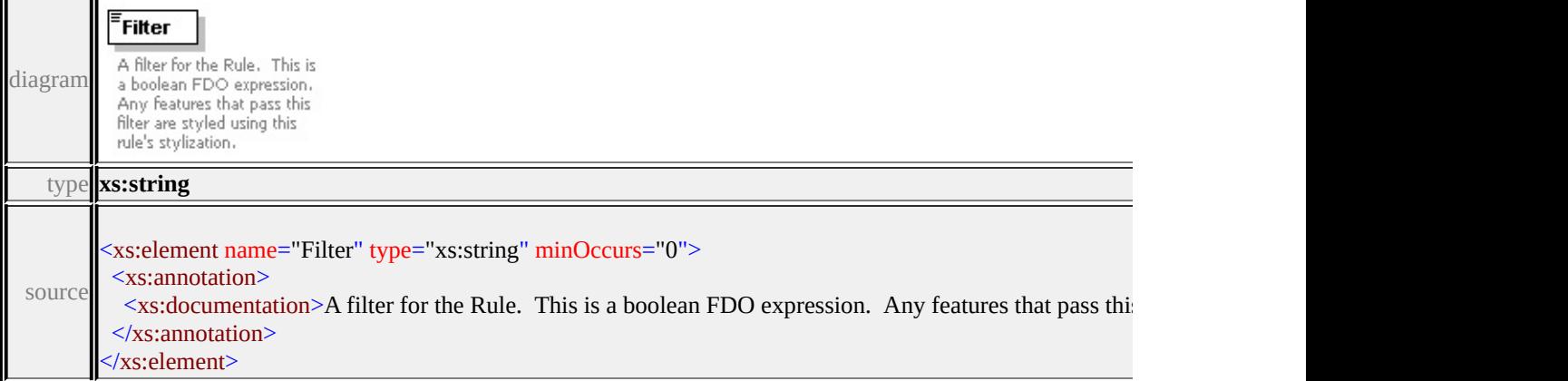

## element **AreaRuleType/Label**

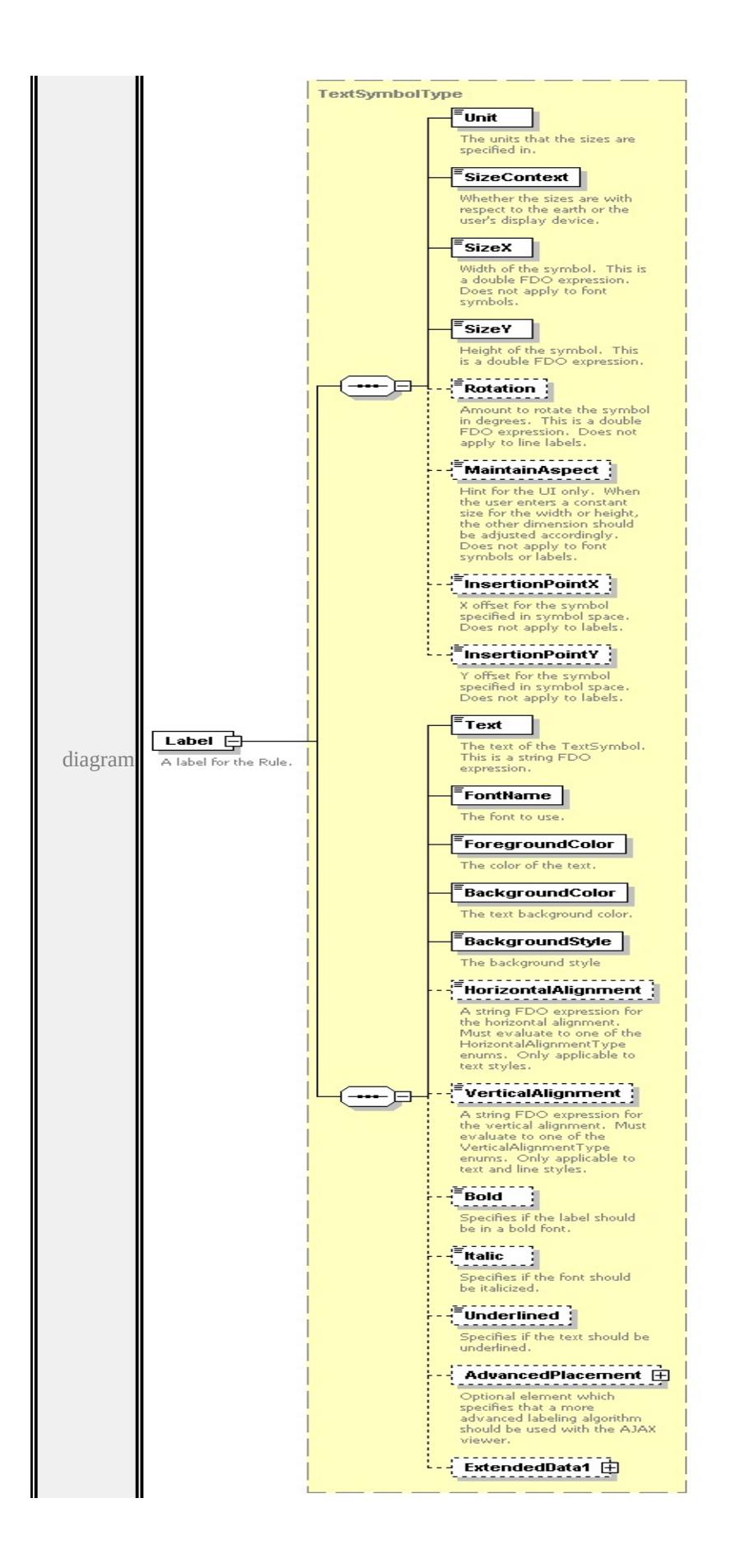

<span id="page-2753-1"></span>type

**[TextSymbolType](#page-2874-0)** children **[Unit](#page-2872-0) [SizeContext](#page-2872-1) [SizeX](#page-2873-0) [SizeY](#page-2873-1) [Rotation](#page-2873-2) [MaintainAspect](#page-2874-1) [InsertionPointX](#page-2874-2) [InsertionPointY](#page-2874-3) [Text](#page-2879-0) [FontName](#page-2879-1) [ForegroundColor](#page-2879-2) [BackgroundColor](#page-2880-0) [BackgroundStyle](#page-2880-1) [HorizontalAlignment](#page-2880-2) [VerticalAlignment](#page-2881-0) [Bold](#page-2881-1) [Italic](#page-2881-2) [Underlined](#page-2882-0) [AdvancedPlacement](#page-2882-1)**

**[ExtendedData1](#page-2883-1)** source

<xs:element name="Label" type="TextSymbolType" minOccurs="0">

<xs:annotation>

```
<xs:documentation>A label for the Rule.</xs:documentation>
```
 $\langle x$ s: annotation $\rangle$ 

</xs:element>

#### <span id="page-2753-0"></span>element **AreaRuleType/AreaSymbolization2D**

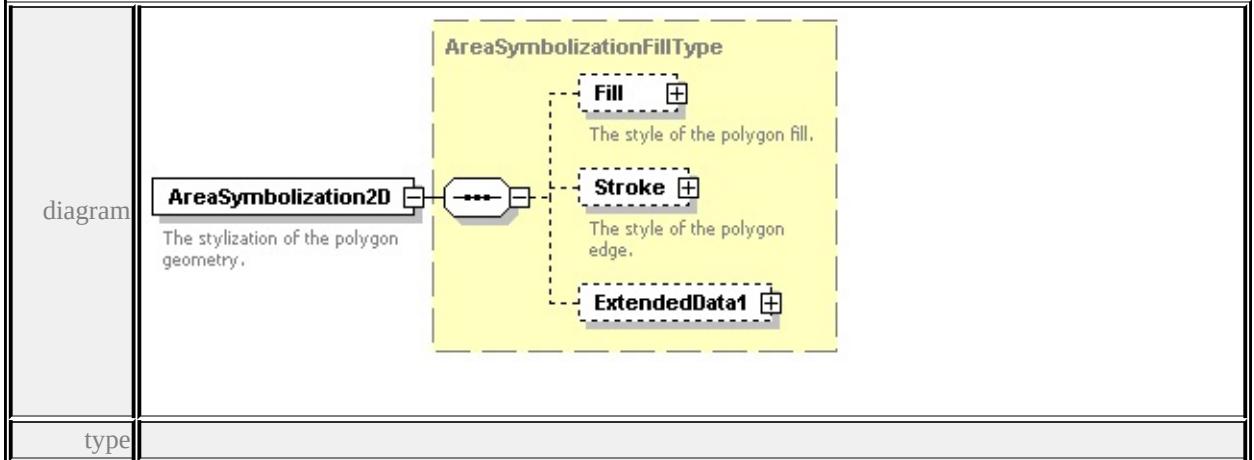

#### **[AreaSymbolizationFillType](#page-2754-0)** children **[Fill](#page-2755-0) [Stroke](#page-2755-1) [ExtendedData1](#page-2756-1)** source

<xs:element name="AreaSymbolization2D" type="AreaSymbolizationFillType"> <xs:annotation>

<xs:documentation>The stylization of the polygon geometry.</xs:documentation  $\langle x$ s: annotation $\rangle$ 

</xs:element>

## element **AreaRuleType/ExtendedData1**

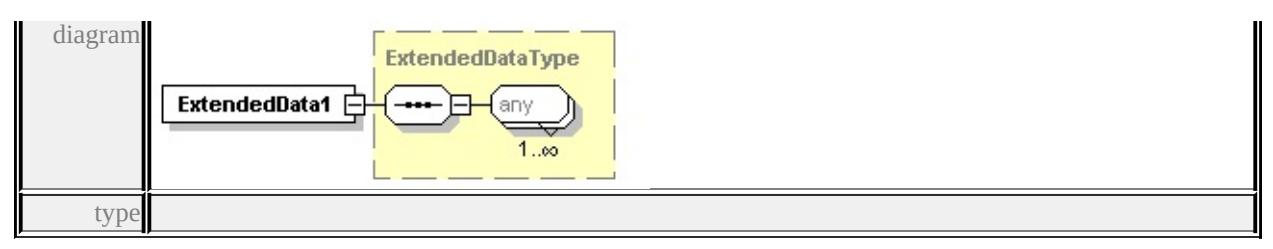

#### **[ExtendedDataType](#page-2996-1)** source

<xs:element name="ExtendedData1" type="ExtendedDataType" minOccurs="0"/>

## <span id="page-2754-0"></span>complexType **AreaSymbolizationFillType**

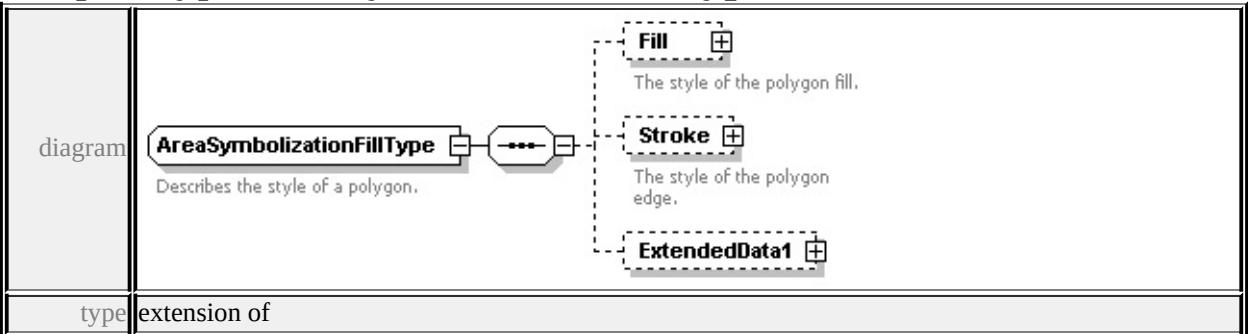

# **[AreaSymbolizationType](#page-2756-0)** children **[Fill](#page-2755-0) [Stroke](#page-2755-1) [ExtendedData1](#page-2756-1)** used by

element **[AreaRuleType/AreaSymbolization2D](#page-2753-0)**

source

<xs:complexType name="AreaSymbolizationFillType">

```
<xs:annotation>
```

```
<xs:documentation>Describes the style of a polygon.</xs:documentation>
```

```
\langle xs: annotation
```

```
<xs:complexContent>
```

```
<xs:extension base="AreaSymbolizationType">
```

```
<xs:sequence>
```
<xs:element name="Fill" type="FillType" minOccurs="0">

<xs:annotation>

```
<xs:documentation>The style of the polygon fill.</xs:documentation>
```

```
\langle xs: annotation\rangle
```

```
</xs:element>
```
<xs:element name="Stroke" type="StrokeType" minOccurs="0">

<xs:annotation>

<xs:documentation>The style of the polygon edge.</xs:documentation>

```
</xs:annotation>
    </xs:element>
    <xs:element name="ExtendedData1" type="ExtendedDataType" minOccurs=
   </xs:sequence>
  \langle xs:extension>
 </xs:complexContent>
</xs:complexType>
```
## <span id="page-2755-0"></span>element **AreaSymbolizationFillType/Fill**

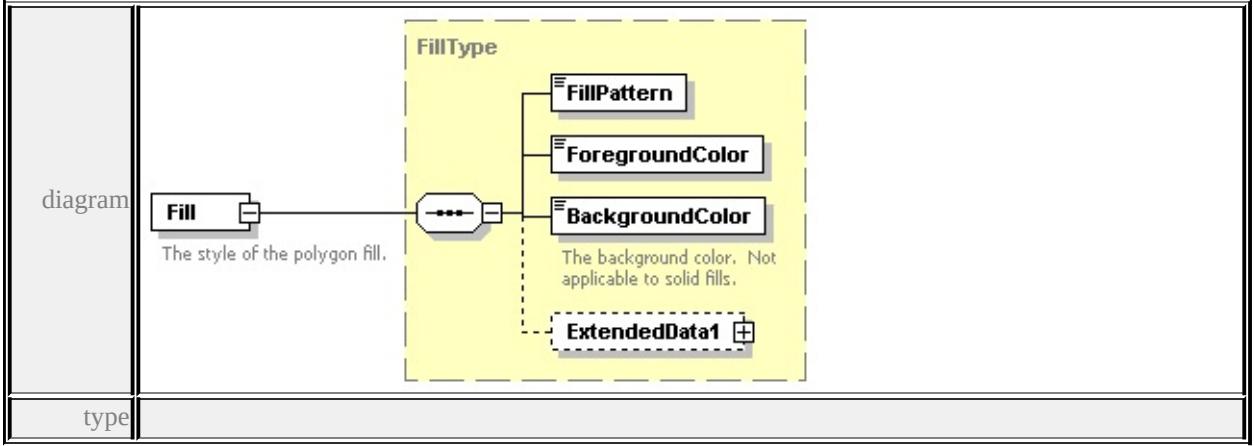

**[FillType](#page-2781-0)** children **[FillPattern](#page-2782-1) [ForegroundColor](#page-2782-2) [BackgroundColor](#page-2782-3)**

#### **[ExtendedData1](#page-2782-4)** source

```
<xs:element name="Fill" type="FillType" minOccurs="0">
```

```
<xs:annotation>
```

```
<xs:documentation>The style of the polygon fill.</xs:documentation>
```

```
\langle xs: annotation\rangle
```

```
</xs:element>
```
## element **AreaSymbolizationFillType/Stroke**

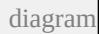

<span id="page-2756-0"></span>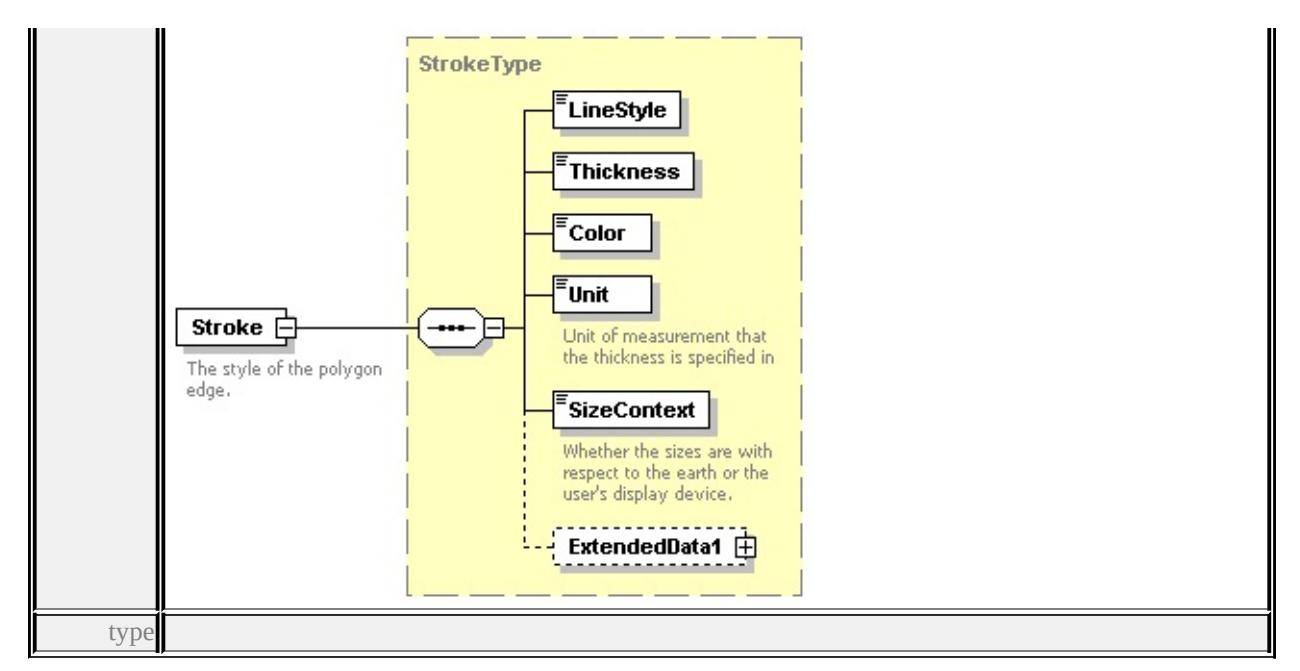

#### **[StrokeType](#page-2856-0)** children **[LineStyle](#page-2858-0) [Thickness](#page-2858-1) [Color](#page-2858-2) [Unit](#page-2858-3) [SizeContext](#page-2859-1)**

#### **[ExtendedData1](#page-2859-2)** source

<xs:element name="Stroke" type="StrokeType" minOccurs="0">

<xs:annotation>

<xs:documentation>The style of the polygon edge.</xs:documentation>

 $\langle x$ s: annotation

</xs:element>

## <span id="page-2756-1"></span>element **AreaSymbolizationFillType/ExtendedData1**

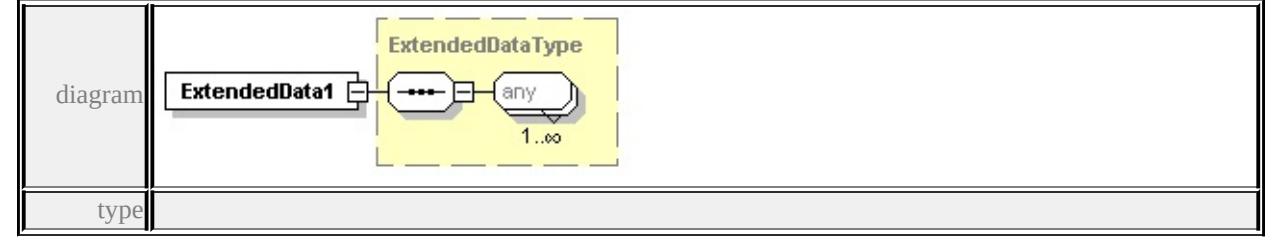

#### **[ExtendedDataType](#page-2996-1)** source

<xs:element name="ExtendedData1" type="ExtendedDataType" minOccurs="0"/>

## complexType **AreaSymbolizationType**

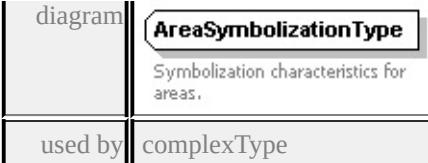

#### **[AreaSymbolizationFillType](#page-2754-0)** source

```
<xs:complexType name="AreaSymbolizationType">
```
<xs:annotation>

```
<xs:documentation>Symbolization characteristics for areas.</xs:documentation
```
</xs:annotation>

 $\langle xs:complexType \rangle$ 

## <span id="page-2757-0"></span>complexType **AreaTypeStyleType**

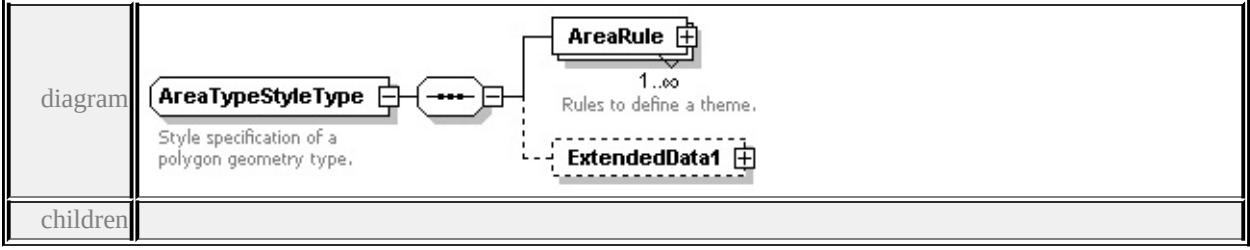

#### **[AreaRule](#page-2758-0) [ExtendedData1](#page-2758-1)** used by

```
element VectorScaleRangeType/AreaTypeStyle
```
source

#### <xs:complexType name="AreaTypeStyleType">

<xs:annotation>

<xs:documentation>Style specification of a polygon geometry type.</xs:documentation

```
\langle xs: annotation
```

```
<xs:sequence>
```

```
<xs:element name="AreaRule" type="AreaRuleType" maxOccurs="unbounded
 <xs:annotation>
```
<xs:documentation>Rules to define a theme.</xs:documentation>

```
\langle xs: annotation\rangle
```

```
</xs:element>
```

```
<xs:element name="ExtendedData1" type="ExtendedDataType" minOccurs="0
```

```
</xs:sequence>
```

```
</xs:complexType>
```
<span id="page-2758-0"></span>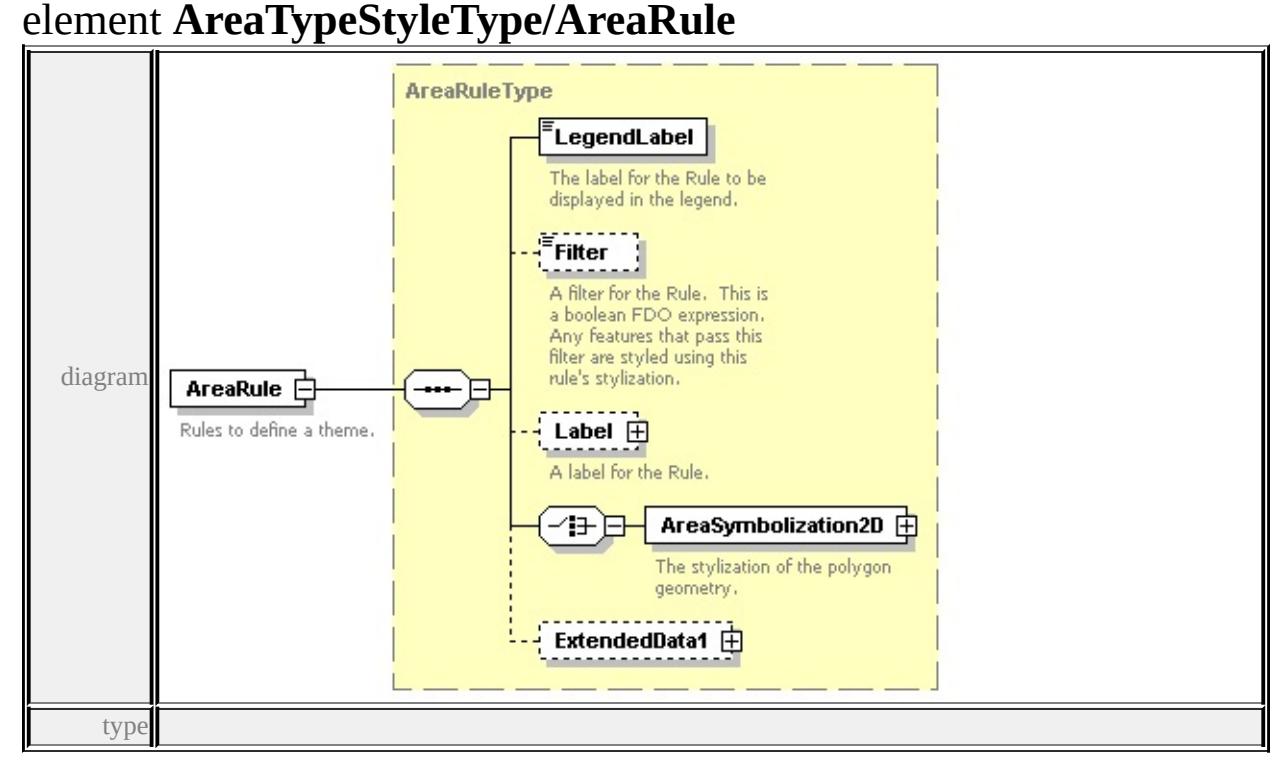

#### **[AreaRuleType](#page-2749-0)** children **[LegendLabel](#page-2751-0) [Filter](#page-2751-1) [Label](#page-2751-2) [AreaSymbolization2D](#page-2753-0)**

#### **[ExtendedData1](#page-2753-1)** source

```
<xs:element name="AreaRule" type="AreaRuleType" maxOccurs="unbounded">
 <xs:annotation>
```
<xs:documentation>Rules to define a theme.</xs:documentation>

```
\langle xs: annotation
```
</xs:element>

## <span id="page-2758-1"></span>element **AreaTypeStyleType/ExtendedData1**

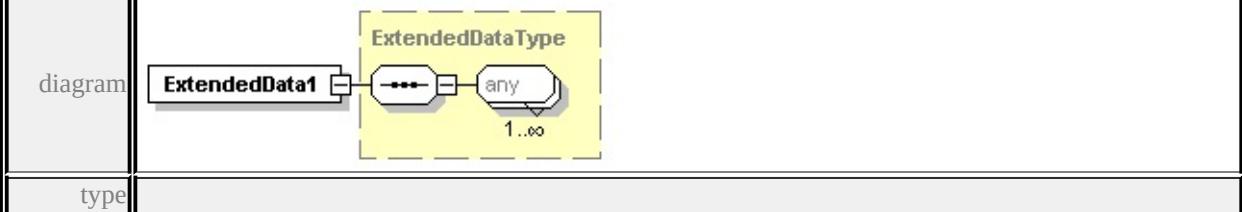

#### **[ExtendedDataType](#page-2996-1)** source

<xs:element name="ExtendedData1" type="ExtendedDataType" minOccurs="0"/>

## <span id="page-2759-1"></span><span id="page-2759-0"></span>complexType **BaseLayerDefinitionType**

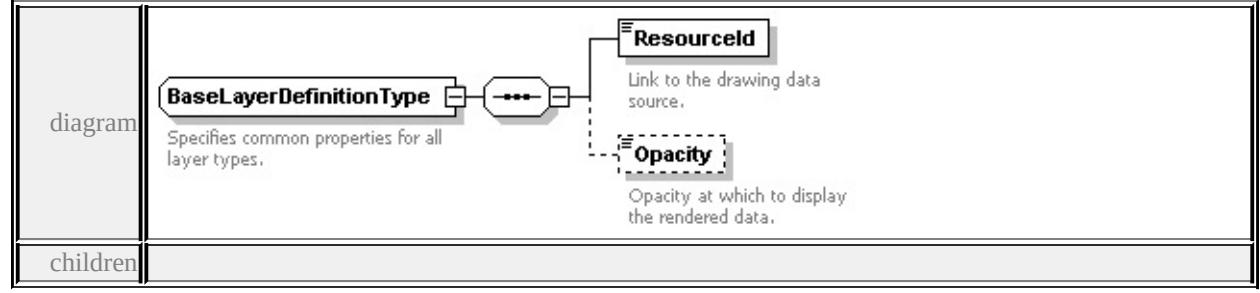

#### **[ResourceId](#page-2760-0) [Opacity](#page-2760-1)** used by

complexTypes **[DrawingLayerDefinitionType](#page-2774-0) [GridLayerDefinitionType](#page-2801-0) [VectorLayerDefinitionType](#page-2883-0)** source

<xs:complexType name="BaseLayerDefinitionType">

<xs:annotation>

<xs:documentation>Specifies common properties for all layer types.</xs:documentation  $\langle x \rangle$ xs: annotation

<xs:sequence>

```
<xs:element name="ResourceId" type="xs:string">
```
<xs:annotation>

<xs:documentation>Link to the drawing data source.</xs:documentation>

</xs:annotation>

 $\langle x\text{s:element}\rangle$ 

```
<xs:element name="Opacity" minOccurs="0">
```
<xs:annotation>

<xs:documentation>Opacity at which to display the rendered data.</xs:documentation

</xs:annotation>

```
<xs:simpleType>
```

```
<xs:restriction base="xs:double">
```

```
<xs:minInclusive value="0.0"/>
```

```
<xs:maxInclusive value="1.0"/>
```

```
</xs:restriction>
```

```
</xs:simpleType>
```
</xs:element>

```
\langle xs:sequence \rangle
```
</xs:complexType>

# <span id="page-2760-0"></span>element **BaseLayerDefinitionType/ResourceId**

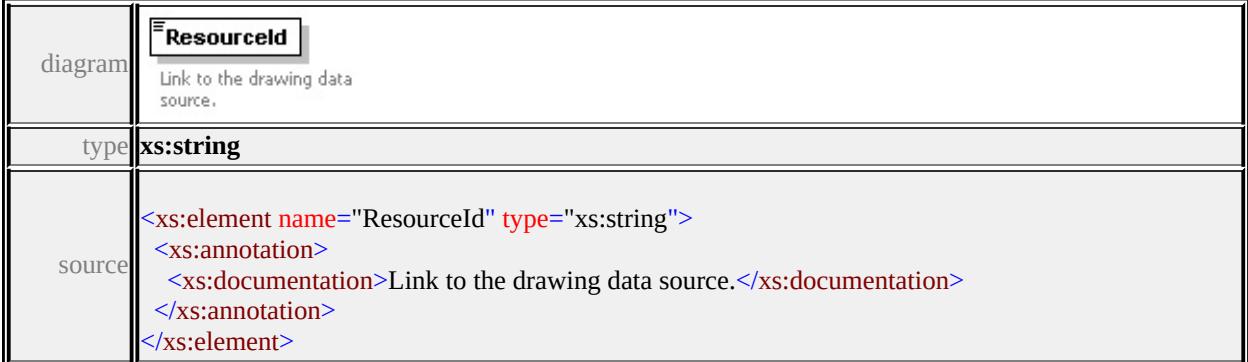

# <span id="page-2760-1"></span>element **BaseLayerDefinitionType/Opacity**

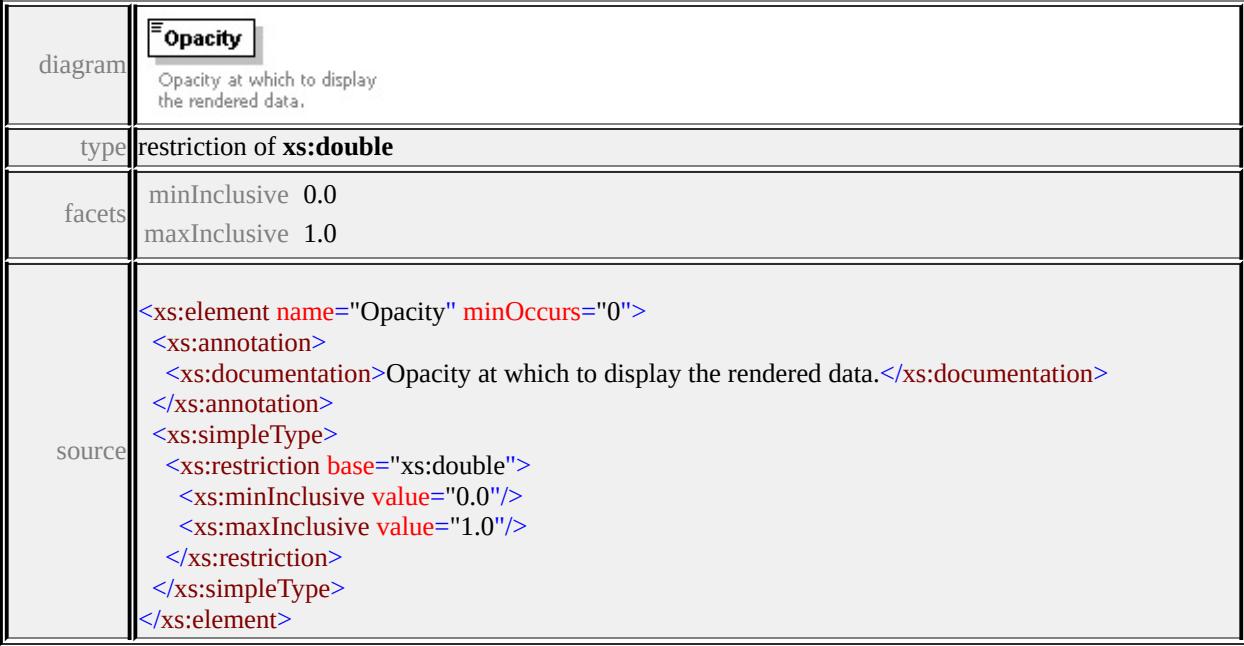

# complexType **BlockSymbolType**

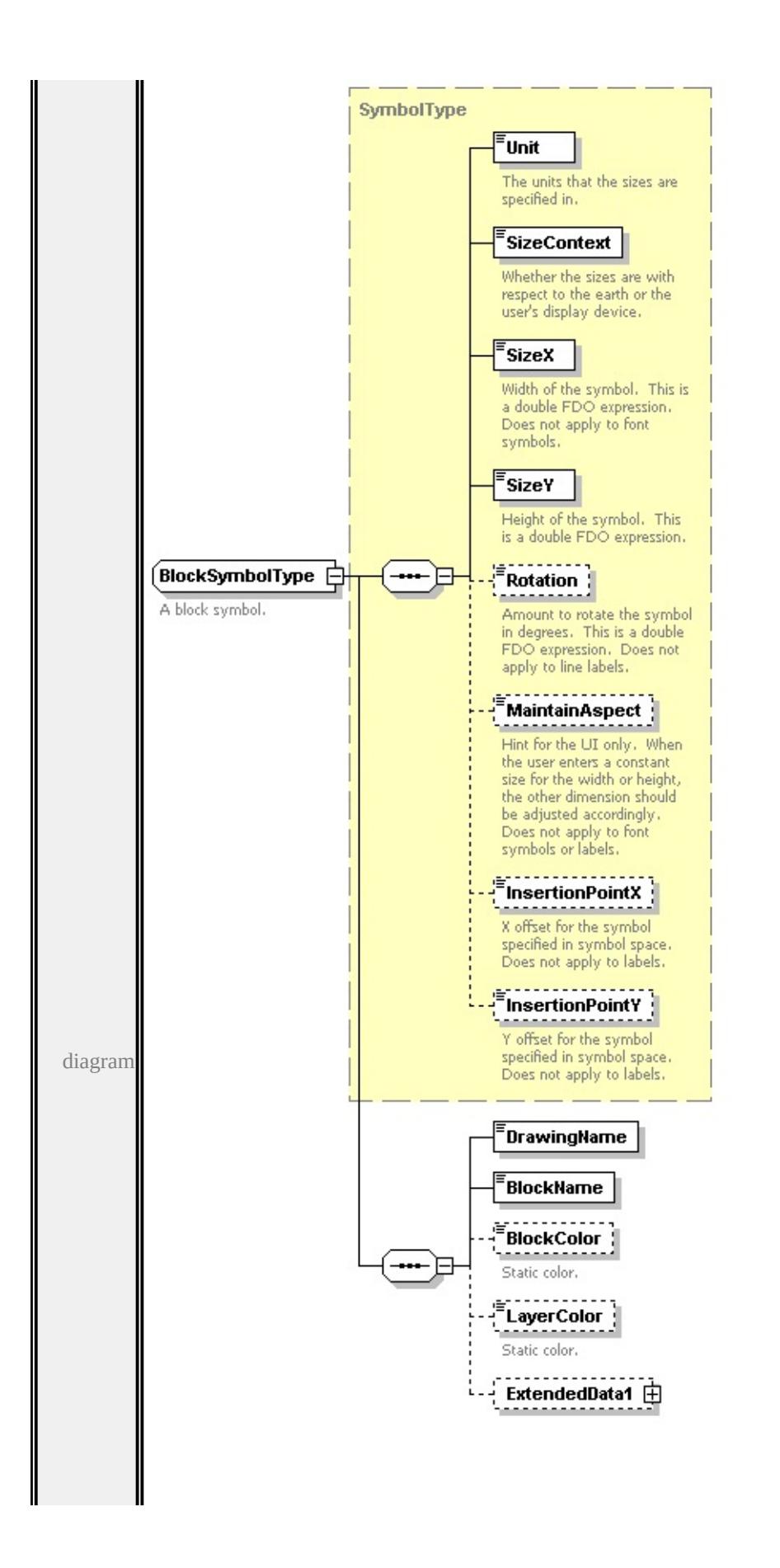

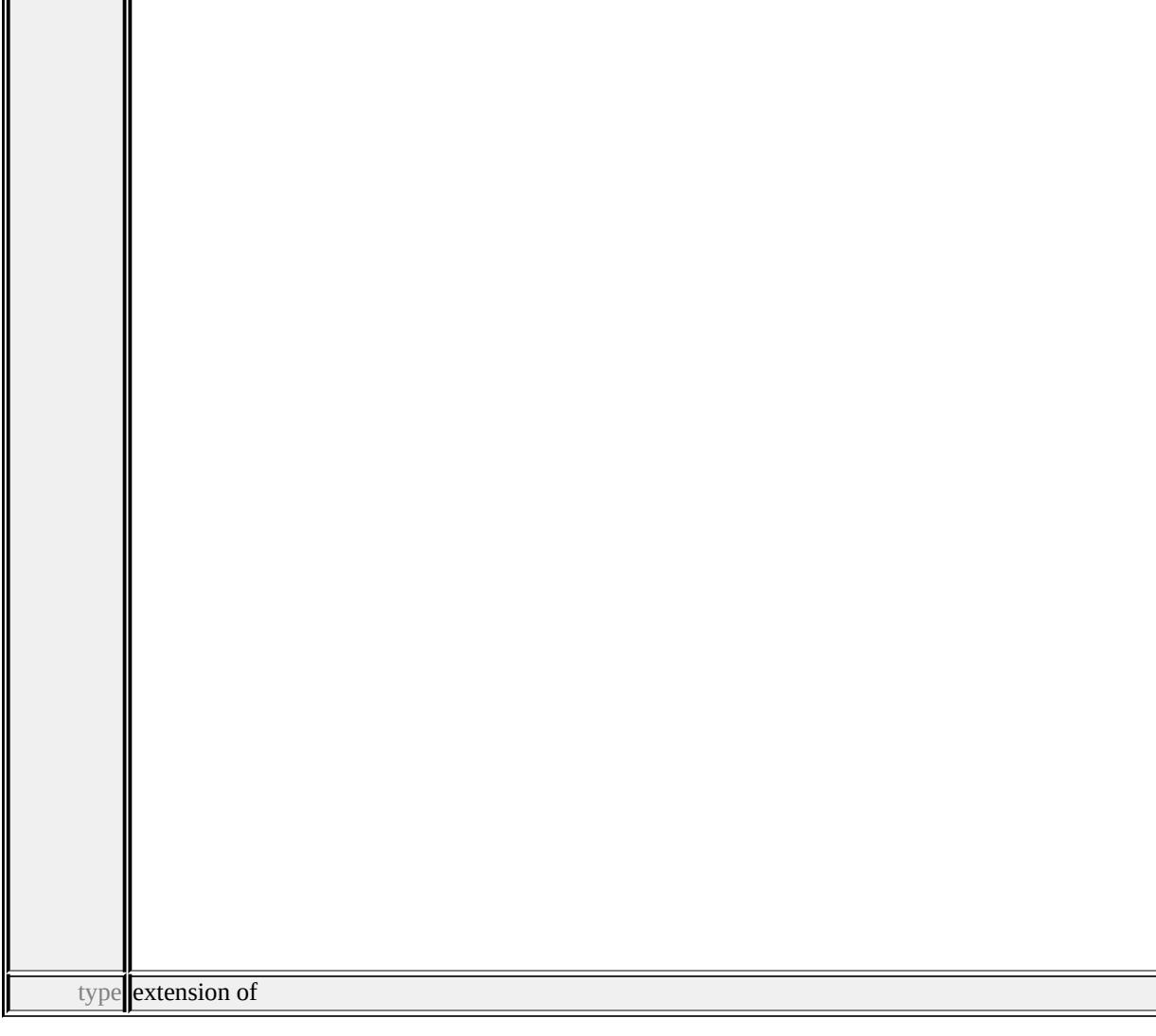

#### **[SymbolType](#page-2870-0)** children **[Unit](#page-2872-0) [SizeContext](#page-2872-1) [SizeX](#page-2873-0) [SizeY](#page-2873-1) [Rotation](#page-2873-2) [MaintainAspect](#page-2874-1) [InsertionPointX](#page-2874-2) [InsertionPointY](#page-2874-3) [DrawingName](#page-2763-1)**

#### **[BlockName](#page-2763-2) [BlockColor](#page-2763-3) [LayerColor](#page-2764-0) [ExtendedData1](#page-2764-1)** used by

element **[PointSymbolization2DType/Block](#page-2850-0)**

source

<xs:complexType name="BlockSymbolType">

<xs:annotation>

<xs:documentation>A block symbol.</xs:documentation>

</xs:annotation>

```
<xs:complexContent>
```
<xs:extension base="SymbolType">

```
<xs:sequence>
    <xs:element name="DrawingName" type="xs:string"/>
    <xs:element name="BlockName" type="xs:string"/>
    <xs:element name="BlockColor" type="xs:string" minOccurs="0">
      <xs:annotation>
       <xs:documentation>Static color.</xs:documentation>
      \langle xs: annotation
     </xs:element>
    <xs:element name="LayerColor" type="xs:string" minOccurs="0">
      <xs:annotation>
       <xs:documentation>Static color.</xs:documentation>
      \langle xs: annotation\rangle</xs:element>
    <xs:element name="ExtendedData1" type="ExtendedDataType" minOccurs=
   \langle xs:sequence \rangle\langle xs:extension \rangle</xs:complexContent>
</xs:complexType>
```
#### <span id="page-2763-1"></span>element **BlockSymbolType/DrawingName**

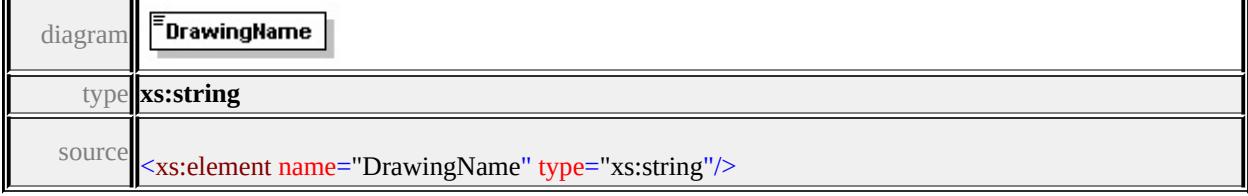

## <span id="page-2763-2"></span>element **BlockSymbolType/BlockName**

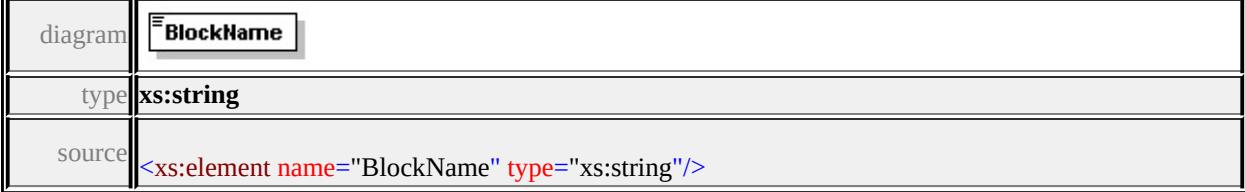

## element **BlockSymbolType/BlockColor**

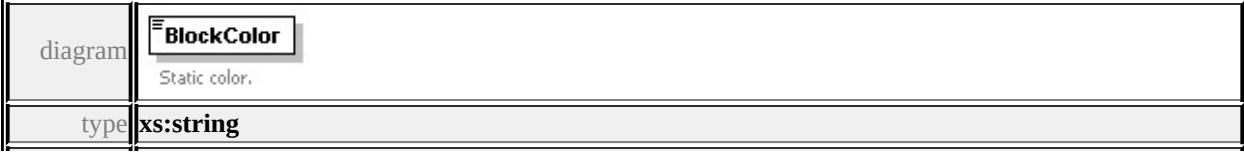

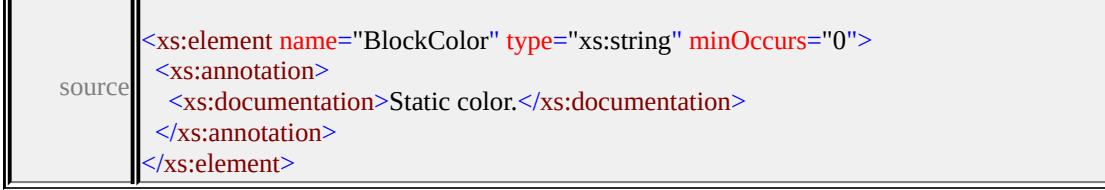

## <span id="page-2764-0"></span>element **BlockSymbolType/LayerColor**

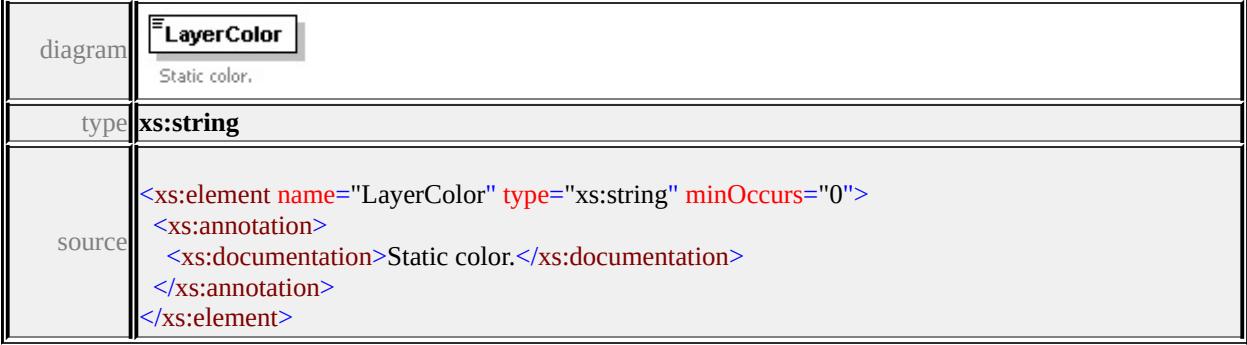

## <span id="page-2764-1"></span>element **BlockSymbolType/ExtendedData1**

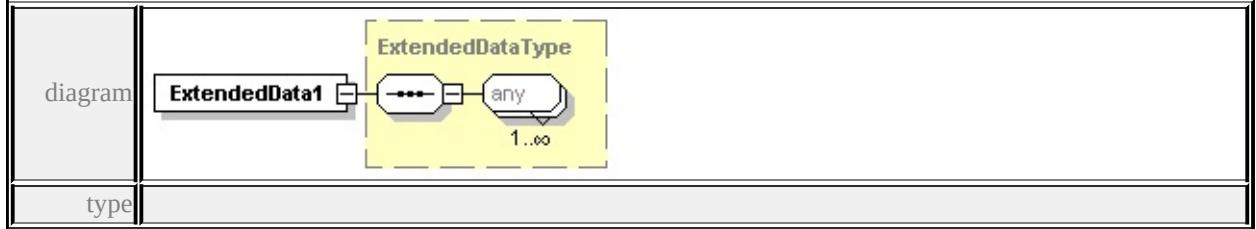

#### **[ExtendedDataType](#page-2996-1)** source

<xs:element name="ExtendedData1" type="ExtendedDataType" minOccurs="0"/>

## complexType **ChannelBandType**

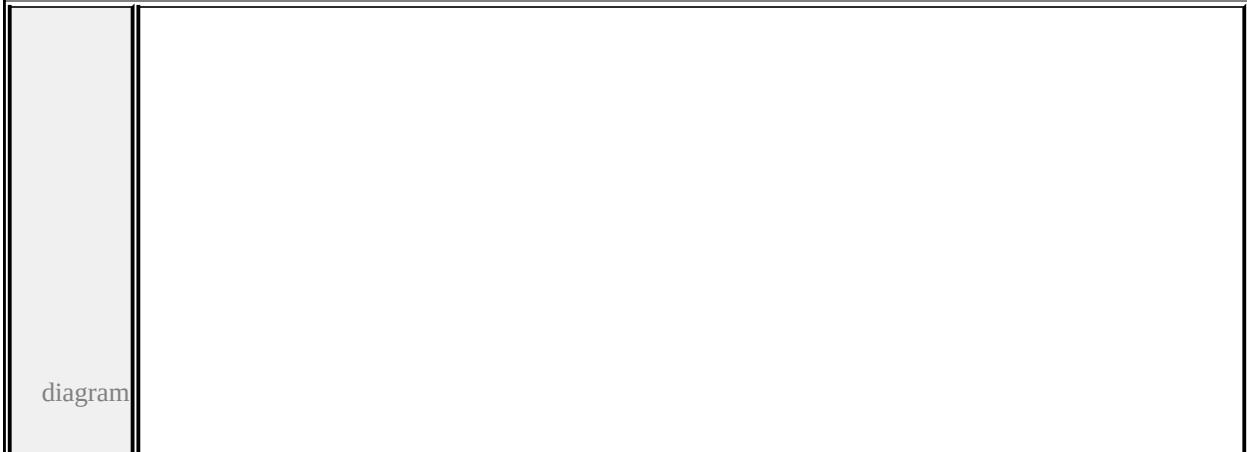

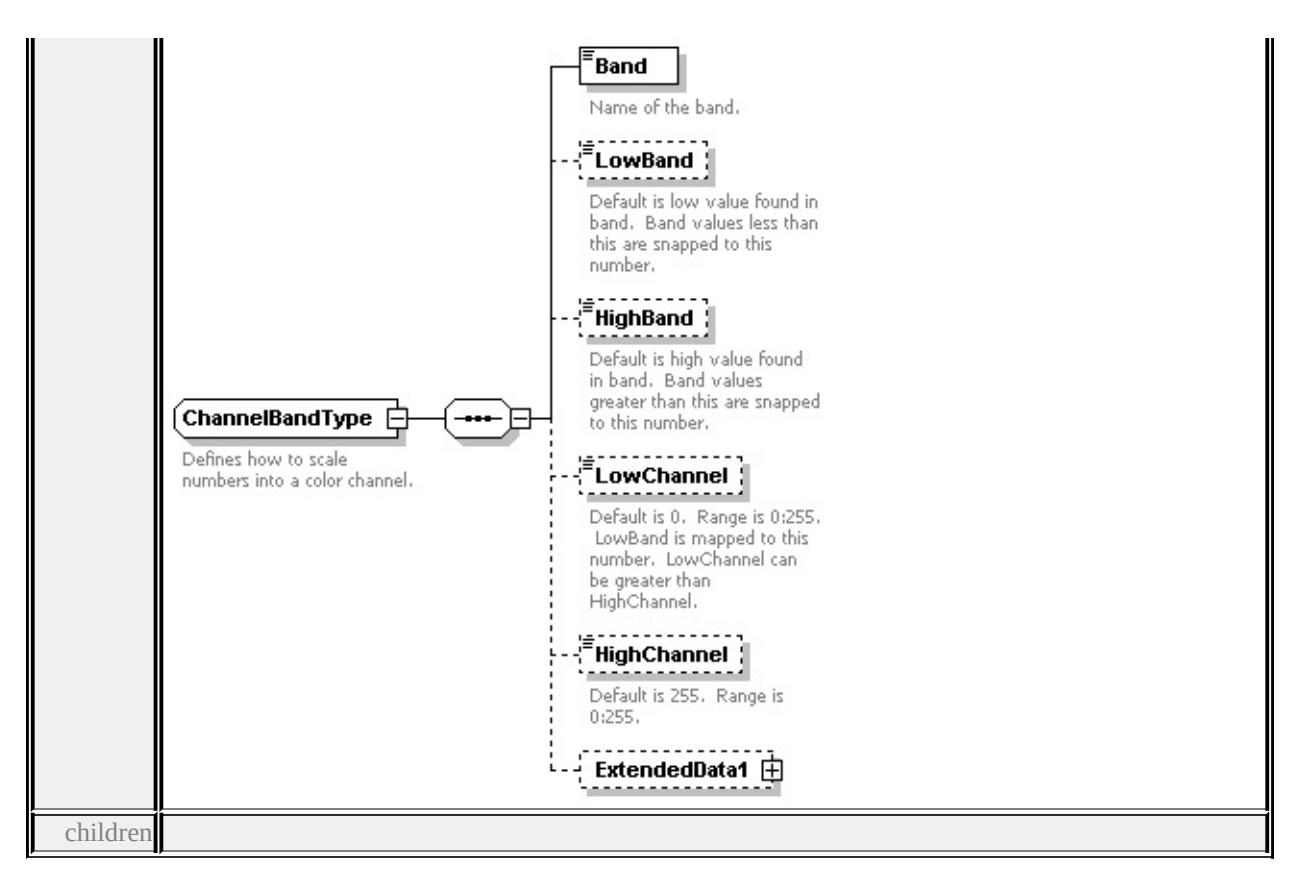

#### **[Band](#page-2766-0) [LowBand](#page-2766-1) [HighBand](#page-2767-0) [LowChannel](#page-2767-1) [HighChannel](#page-2767-2) [ExtendedData1](#page-2768-1)** used

by

```
elements
        GridColorBandsType/BlueBand GridColorBandsType/GreenBand
       GridColorBandsType/RedBand
```
source

<xs:complexType name="ChannelBandType">

<xs:annotation>

 $\langle x\mathbf{x}:d$  ocumentation > Defines how to scale numbers into a color channel. $\langle x\mathbf{x}:d\mathbf{x}\rangle$ 

 $\langle x$ s: annotation

<xs:sequence>

<xs:element name="Band" type="xs:string">

<xs:annotation>

<xs:documentation>Name of the band.</xs:documentation>

```
</xs:annotation>
```

```
</xs:element>
```

```
<xs:element name="LowBand" type="xs:double" minOccurs="0">
```
<xs:annotation>

 $\leq$ xs:documentation>Default is low value found in band. Band values less th

<span id="page-2766-1"></span> $\langle x$ s: annotation

</xs:element>

<xs:element name="HighBand" type="xs:double" minOccurs="0">

<xs:annotation>

<xs:documentation>Default is high value found in band. Band values greatering. </xs:annotation>

</xs:element>

<xs:element name="LowChannel" type="xs:unsignedByte" minOccurs="0"> <xs:annotation>

 $\leq$ xs:documentation>Default is 0. Range is 0:255. LowBand is mapped to the </xs:annotation>

</xs:element>

<xs:element name="HighChannel" type="xs:unsignedByte" minOccurs="0"> <xs:annotation>

<xs:documentation>Default is 255. Range is 0:255.</xs:documentation>

</xs:annotation>

</xs:element>

<xs:element name="ExtendedData1" type="ExtendedDataType" minOccurs="0 </xs:sequence>

</xs:complexType>

#### <span id="page-2766-0"></span>element **ChannelBandType/Band**

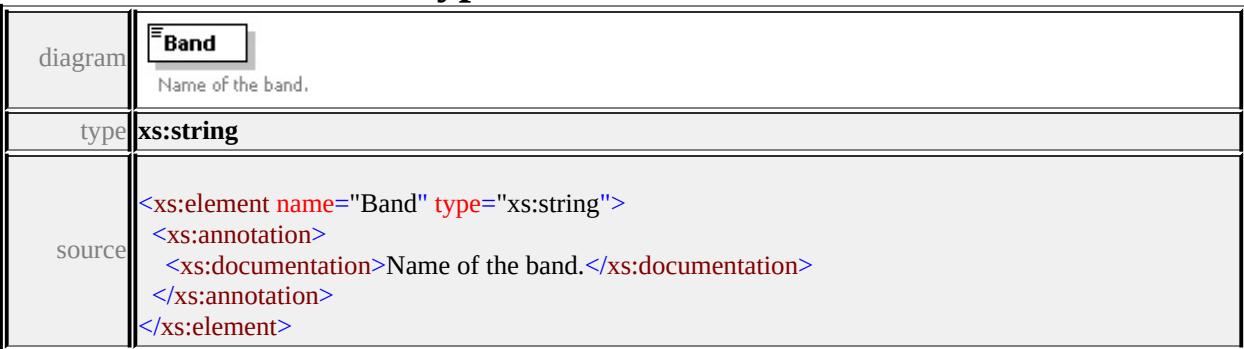

## element **ChannelBandType/LowBand**

#### ELowBand Default is low value found in diagramband. Band values less than this are snapped to this number.

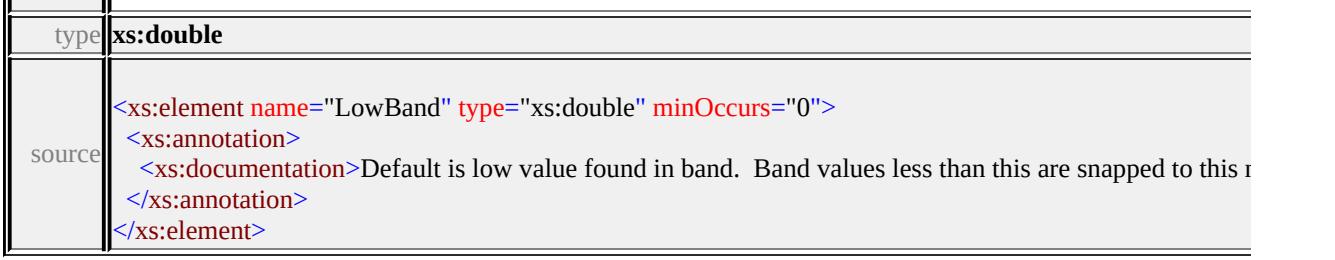

# <span id="page-2767-0"></span>element **ChannelBandType/HighBand**

'n.

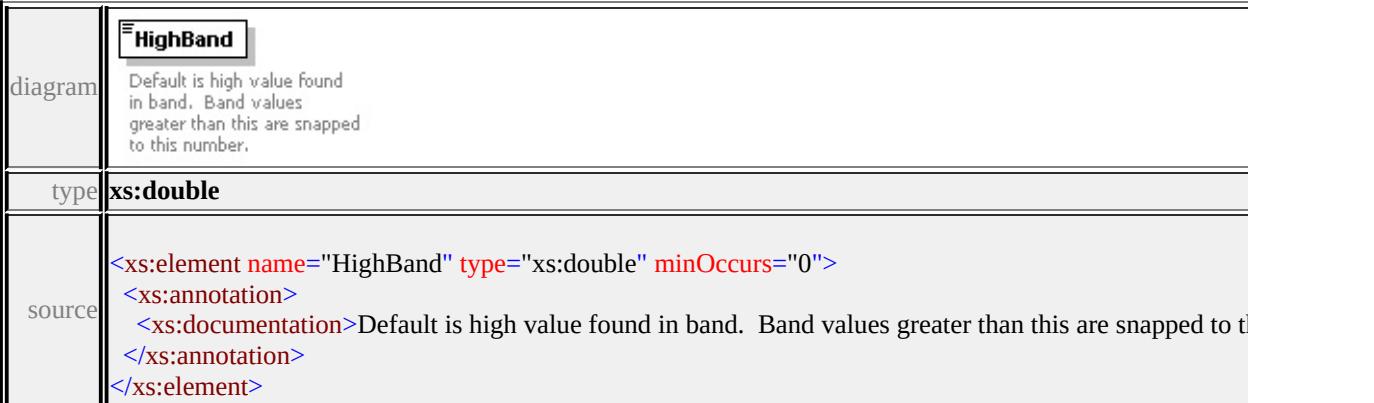

# <span id="page-2767-1"></span>element **ChannelBandType/LowChannel**

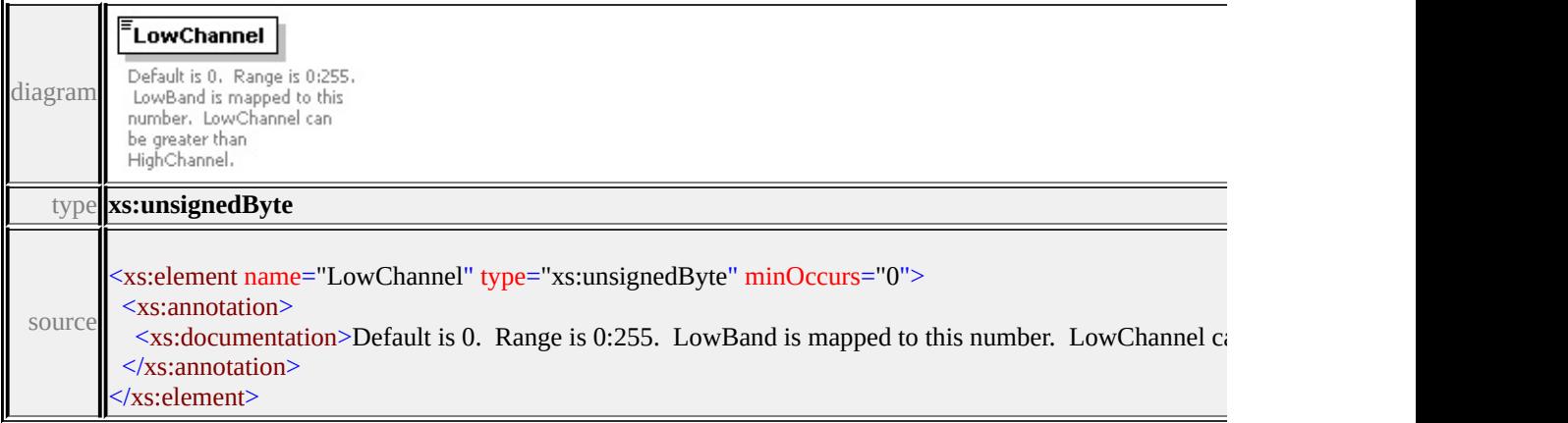

# <span id="page-2767-2"></span>element **ChannelBandType/HighChannel**

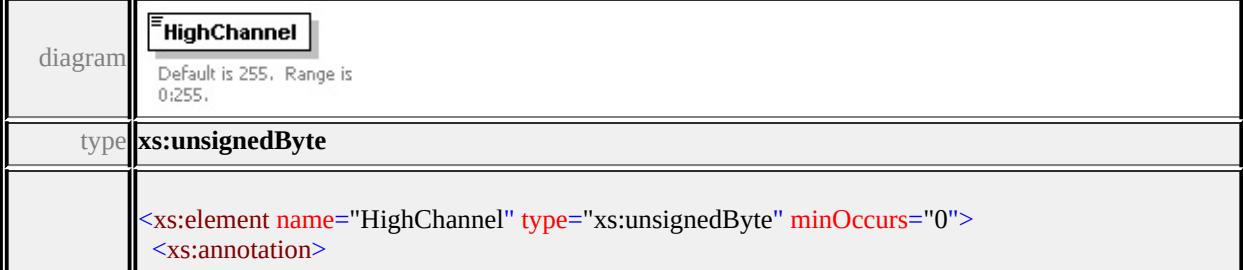

## <span id="page-2768-1"></span>element **ChannelBandType/ExtendedData1**

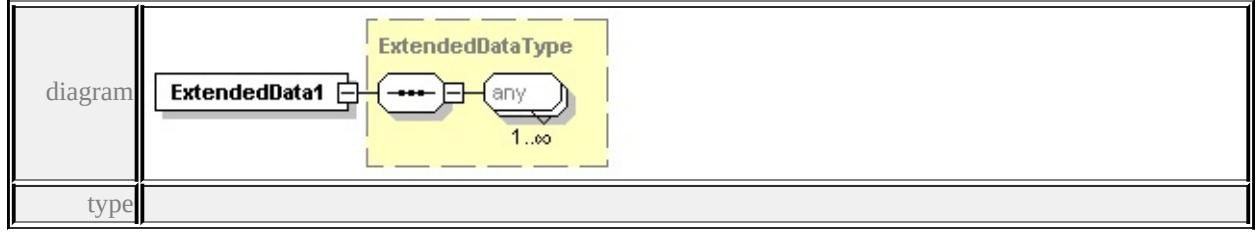

**[ExtendedDataType](#page-2996-1)** source

<xs:element name="ExtendedData1" type="ExtendedDataType" minOccurs="0"/>

## <span id="page-2768-0"></span>complexType **CompositeRule**

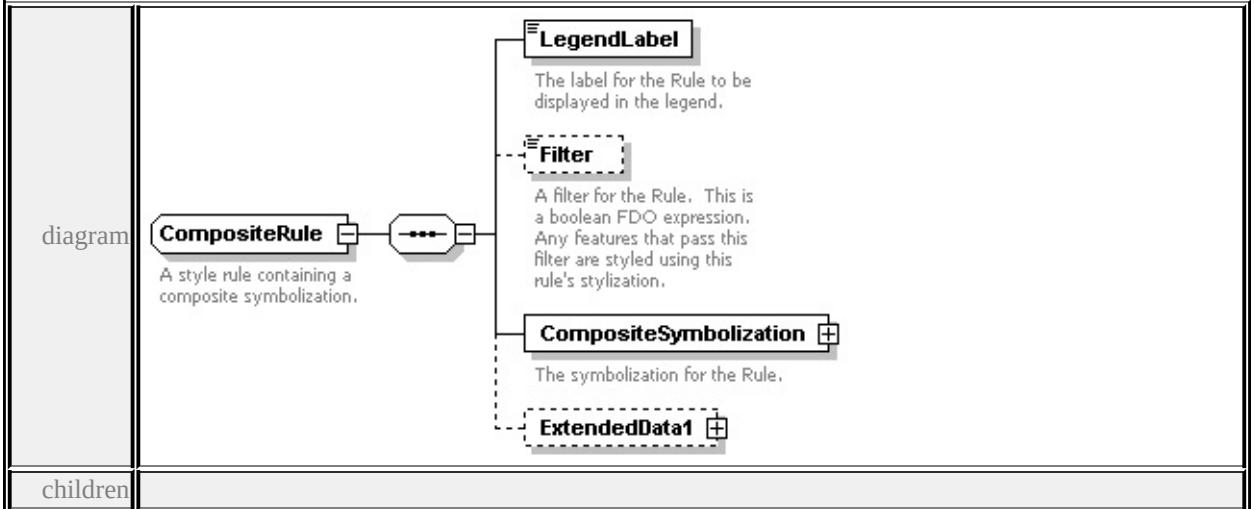

**[LegendLabel](#page-2769-0) [Filter](#page-2769-1) [CompositeSymbolization](#page-2770-1) [ExtendedData1](#page-2770-2)** used by

element **[CompositeTypeStyle/CompositeRule](#page-2774-1)**

source

<xs:complexType name="CompositeRule">

<xs:annotation>

<xs:documentation>A style rule containing a composite symbolization.</xs:documentation

```
\langle xs: annotation\rangle
```

```
<xs:sequence>
```

```
<xs:element name="LegendLabel" type="xs:string">
```
<xs:annotation>

 $\langle x \rangle$  <xs:documentation>The label for the Rule to be displayed in the legend. $\langle x \rangle$ </xs:annotation>

</xs:element>

```
<xs:element name="Filter" type="xs:string" minOccurs="0">
```
<xs:annotation>

 $\leq$ xs:documentation $\geq$ A filter for the Rule. This is a boolean FDO expression.  $\langle x$ s: annotation

</xs:element>

```
\leqxs: element name="CompositeSymbolization" type="CompositeSymbolization"
 <xs:annotation>
```
<xs:documentation>The symbolization for the Rule.</xs:documentation>

</xs:annotation>

</xs:element>

```
<xs:element name="ExtendedData1" type="ExtendedDataType" minOccurs="0
```

```
</xs:sequence>
```
</xs:complexType>

## <span id="page-2769-0"></span>element **CompositeRule/LegendLabel**

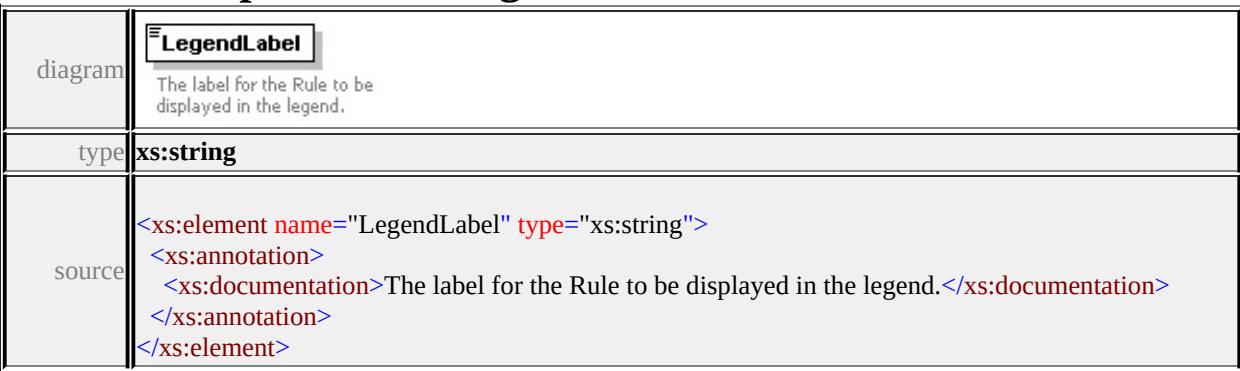

## <span id="page-2769-1"></span>element **CompositeRule/Filter**

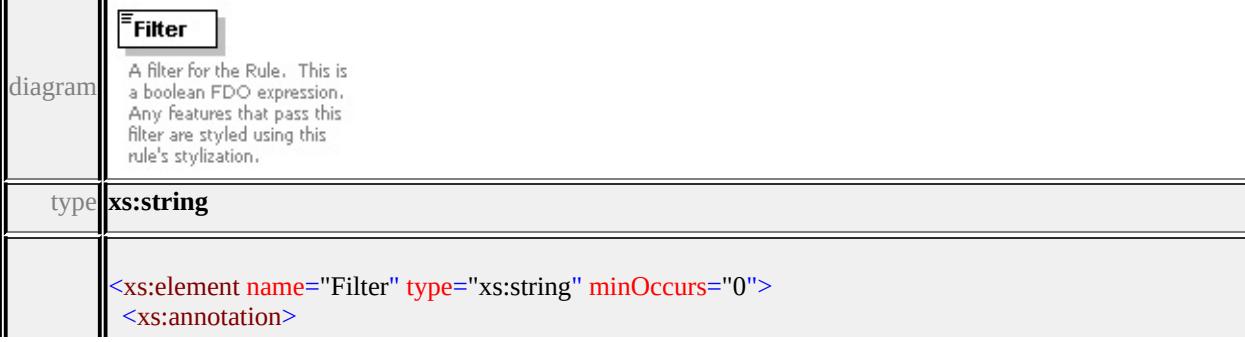

# <span id="page-2770-3"></span><span id="page-2770-1"></span><span id="page-2770-0"></span>element **CompositeRule/CompositeSymbolization**

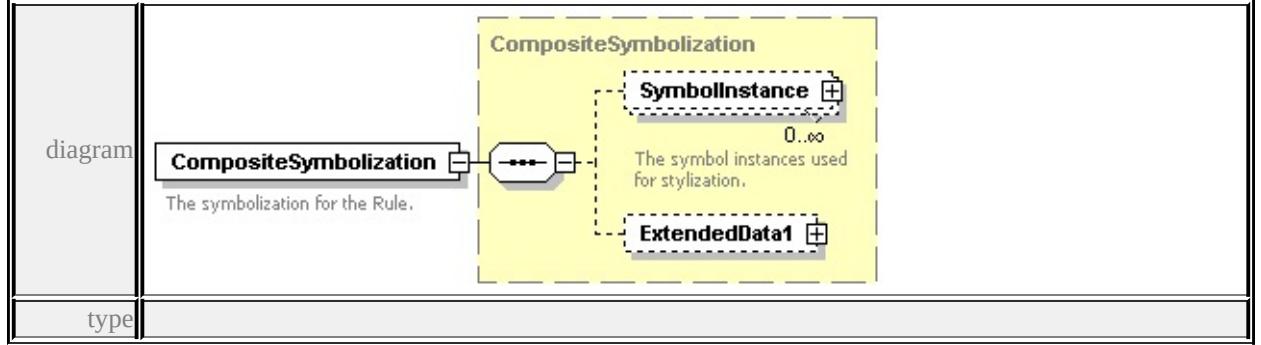

**[CompositeSymbolization](#page-2770-0)** children **[SymbolInstance](#page-2770-3) [ExtendedData1](#page-2773-1)** source

<xs:element name="CompositeSymbolization" type="CompositeSymbolization"> <xs:annotation>

<xs:documentation>The symbolization for the Rule.</xs:documentation>

</xs:annotation>

</xs:element>

## <span id="page-2770-2"></span>element **CompositeRule/ExtendedData1**

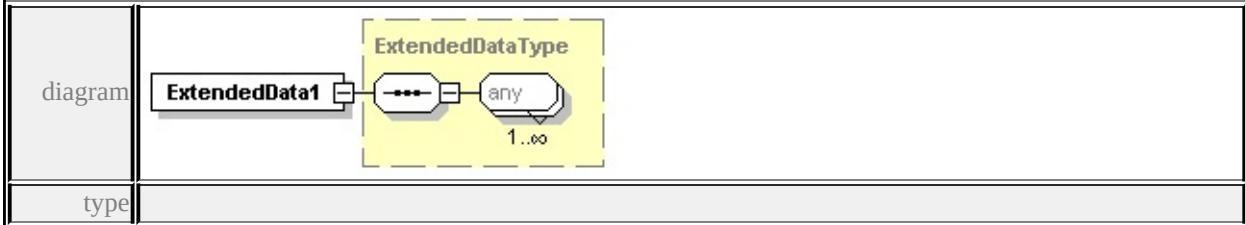

**[ExtendedDataType](#page-2996-1)** source

<xs:element name="ExtendedData1" type="ExtendedDataType" minOccurs="0"/>

#### complexType **CompositeSymbolization**

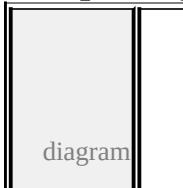

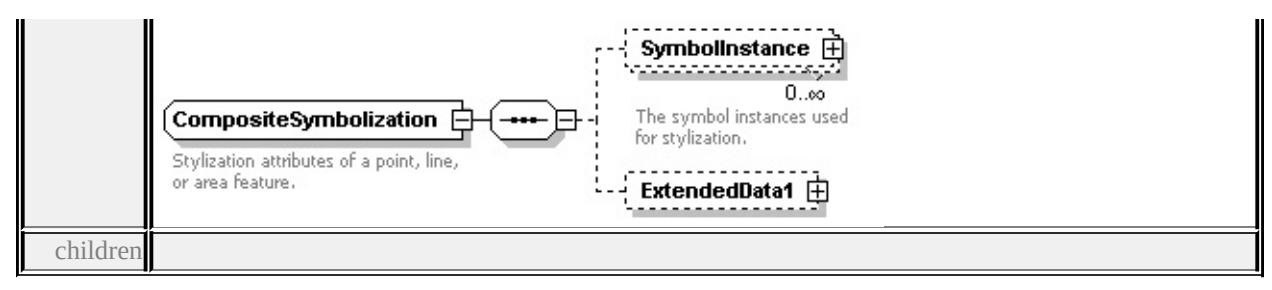

#### **[SymbolInstance](#page-2770-3) [ExtendedData1](#page-2773-1)** used by

element **[CompositeRule/CompositeSymbolization](#page-2770-1)**

source

<xs:complexType name="CompositeSymbolization">

<xs:annotation>

<xs:documentation>Stylization attributes of a point, line, or area feature.</xs:documentation  $\langle x$ s: annotation

<xs:sequence>

<xs:element name="SymbolInstance" type="SymbolInstance" minOccurs="0" <xs:annotation>

<xs:documentation>The symbol instances used for stylization.</xs:document

```
</xs:annotation>
```
 $\langle x\text{s:element}\rangle$ 

<xs:element name="ExtendedData1" type="ExtendedDataType" minOccurs="0

</xs:sequence>

```
</xs:complexType>
```
#### element **CompositeSymbolization/SymbolInstance**
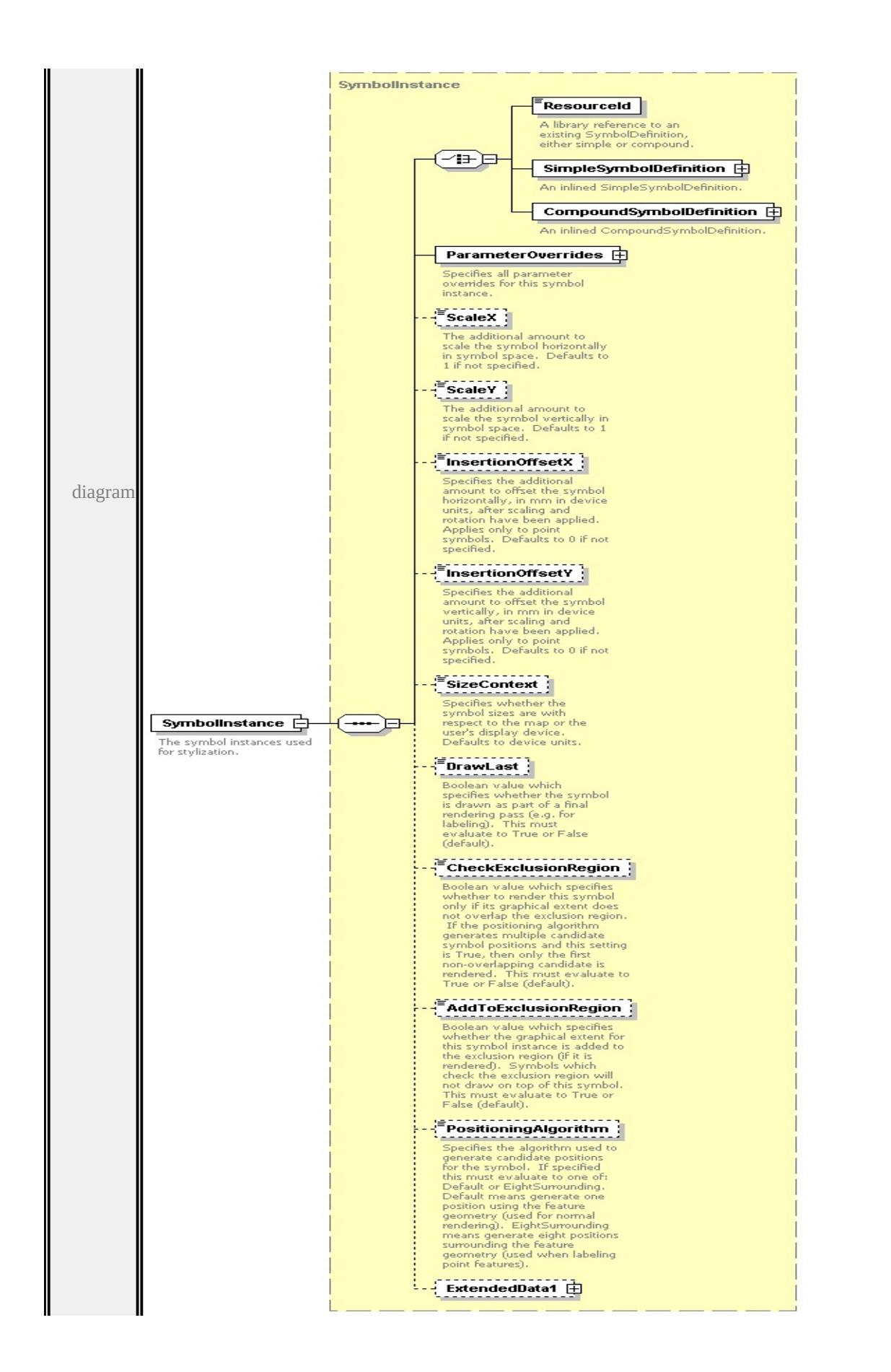

type

**[SymbolInstance](#page-2859-0)** children **[ResourceId](#page-2863-0) [SimpleSymbolDefinition](#page-2862-0) [CompoundSymbolDefinition](#page-2865-0) [ParameterOverrides](#page-2865-1) [ScaleX](#page-2866-0) [ScaleY](#page-2866-1) [InsertionOffsetX](#page-2866-2) [InsertionOffsetY](#page-2867-0) [SizeContext](#page-2867-1) [DrawLast](#page-2868-0) [CheckExclusionRegion](#page-2868-1) [AddToExclusionRegion](#page-2868-2) [PositioningAlgorithm](#page-2869-0)**

**[ExtendedData1](#page-2869-1)** source

```
<xs:element name="SymbolInstance" type="SymbolInstance" minOccurs="0" m
 <xs:annotation>
```
<xs:documentation>The symbol instances used for stylization.</xs:documentation  $\langle x$ s: annotation $\rangle$ 

</xs:element>

## element **CompositeSymbolization/ExtendedData1**

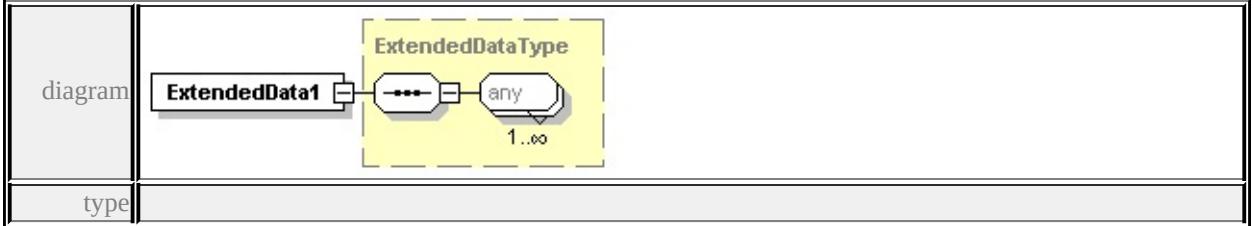

#### **[ExtendedDataType](#page-2996-0)** source

<xs:element name="ExtendedData1" type="ExtendedDataType" minOccurs="0"/>

# complexType **CompositeTypeStyle**

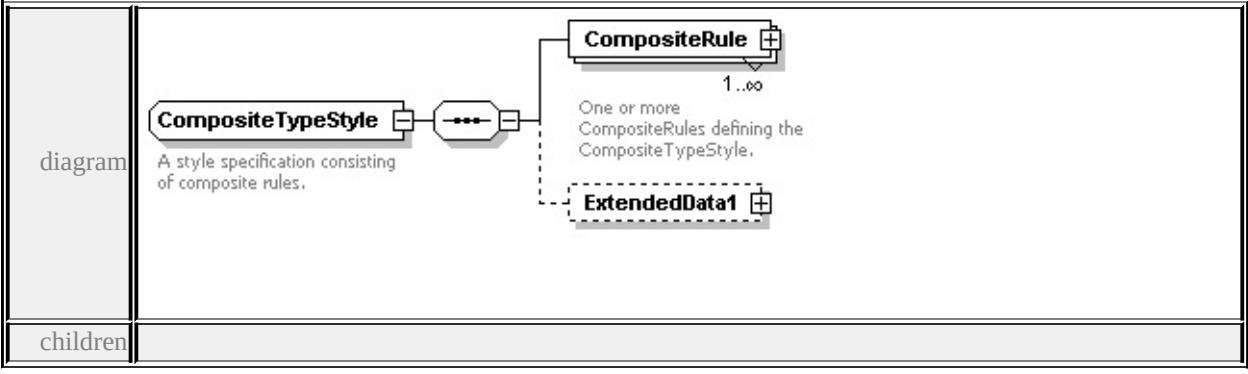

#### **[CompositeRule](#page-2774-0) [ExtendedData1](#page-2775-0)** used by

element **[VectorScaleRangeType/CompositeTypeStyle](#page-2894-0)**

source

<xs:complexType name="CompositeTypeStyle">

<xs:annotation>

 $\langle x \rangle$  style specification consisting of composite rules.  $\langle x \rangle$  and  $\langle x \rangle$ </xs:annotation>

<xs:sequence>

<xs:element name="CompositeRule" type="CompositeRule" maxOccurs="unt <xs:annotation>

 $\leq$ xs:documentation>One or more CompositeRules defining the CompositeTy </xs:annotation>

</xs:element>

<xs:element name="ExtendedData1" type="ExtendedDataType" minOccurs="0 </xs:sequence>

</xs:complexType>

# <span id="page-2774-0"></span>element **CompositeTypeStyle/CompositeRule**

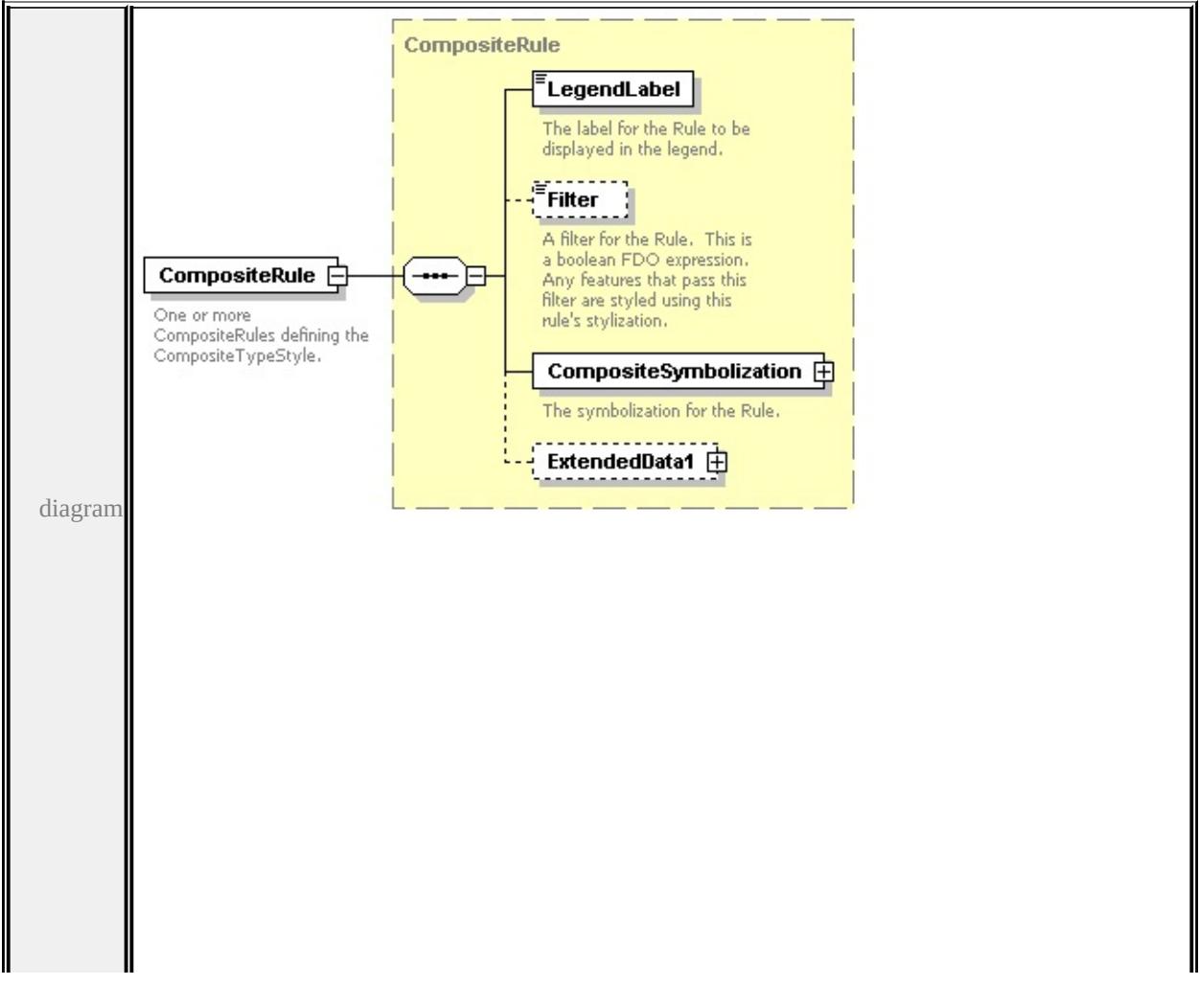

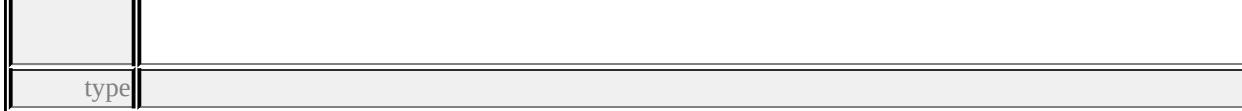

#### **[CompositeRule](#page-2768-0)** children **[LegendLabel](#page-2769-0) [Filter](#page-2769-1) [CompositeSymbolization](#page-2770-0)**

#### **[ExtendedData1](#page-2770-1)** source

```
<xs:element name="CompositeRule" type="CompositeRule" maxOccurs="unbounded
 <xs:annotation>
```

```
<xs:documentation>One or more CompositeRules defining the CompositeType
</xs:annotation>
```

```
</xs:element>
```
# <span id="page-2775-0"></span>element **CompositeTypeStyle/ExtendedData1**

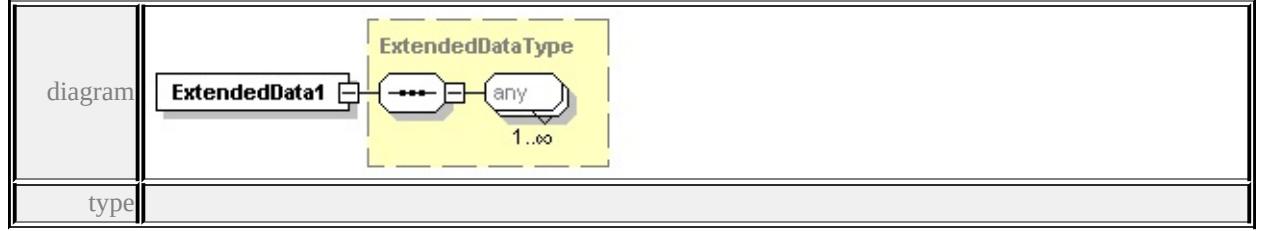

#### **[ExtendedDataType](#page-2996-0)** source

<xs:element name="ExtendedData1" type="ExtendedDataType" minOccurs="0"/>

## complexType **DrawingLayerDefinitionType**

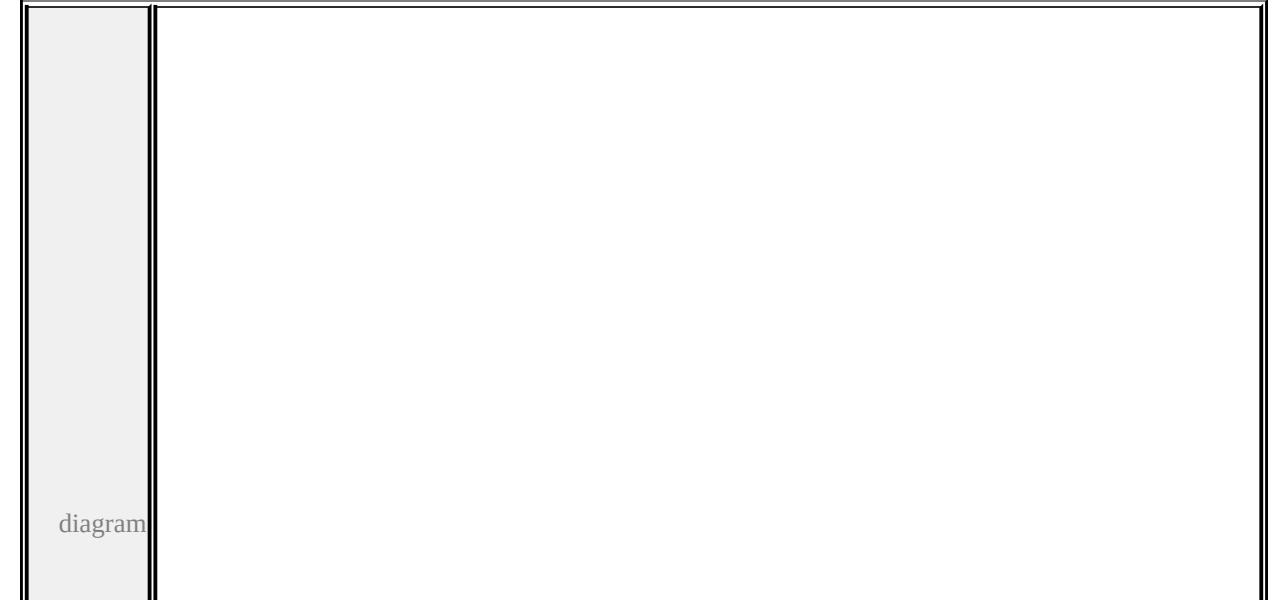

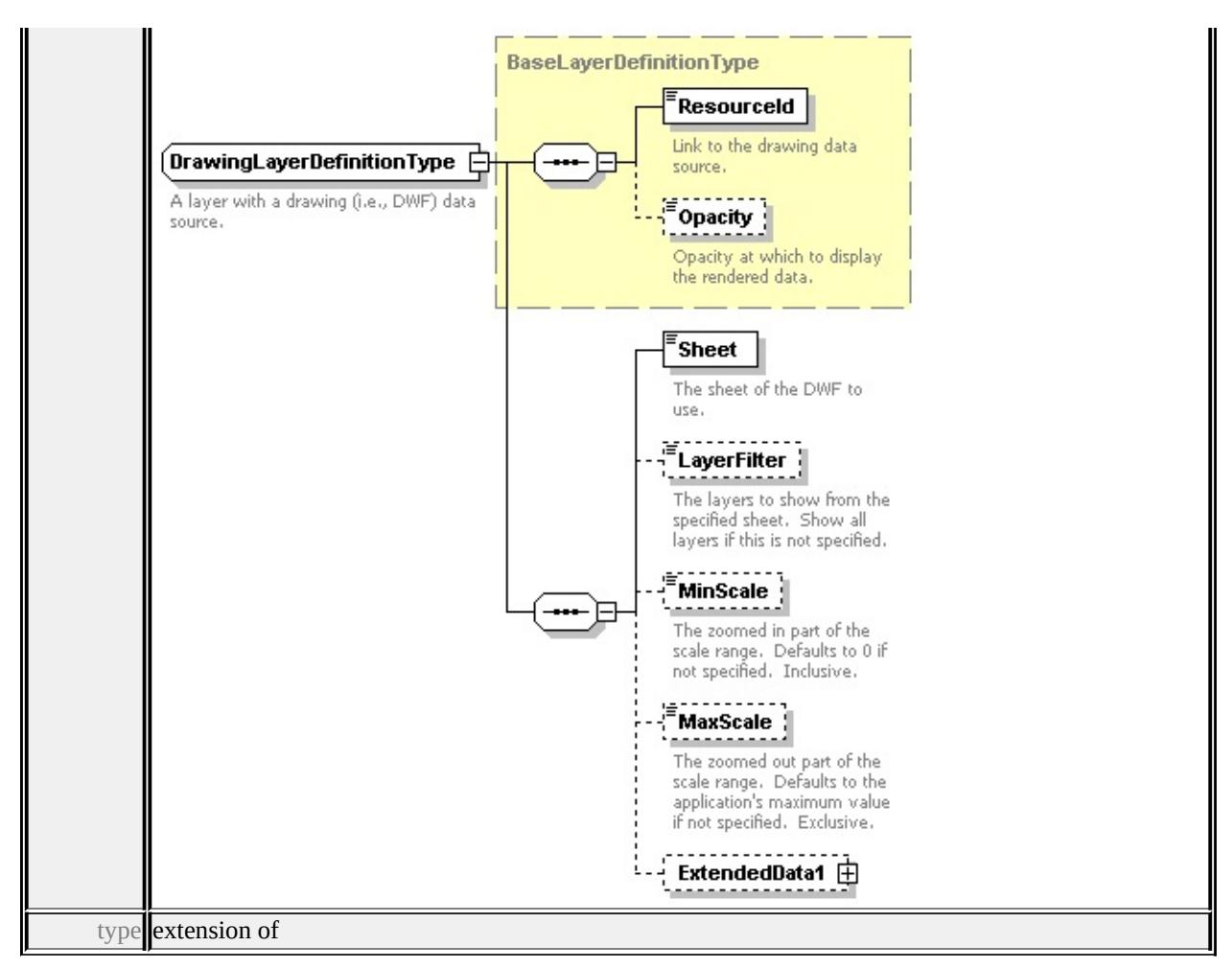

#### **[BaseLayerDefinitionType](#page-2759-0)** children **[ResourceId](#page-2760-0) [Opacity](#page-2760-1) [Sheet](#page-2777-0) [LayerFilter](#page-2777-1)**

#### **[MinScale](#page-2778-0) [MaxScale](#page-2778-1) [ExtendedData1](#page-2778-2)** used by

```
element LayerDefinitionType/DrawingLayerDefinition
source
```
#### <xs:complexType name="DrawingLayerDefinitionType">

<xs:annotation>

<xs:documentation>A layer with a drawing (i.e., DWF) data source.</xs:documentation

 $\langle x$ s: annotation

```
<xs:complexContent>
```

```
<xs:extension base="BaseLayerDefinitionType">
```
<xs:sequence>

```
<xs:element name="Sheet" type="xs:string">
```
- <xs:annotation>
	- $\langle x\mathbf{s}:d$  ocumentation $\rangle$ The sheet of the DWF to use. $\langle x\mathbf{s}:d$  ocumentation $\rangle$

<span id="page-2777-1"></span></xs:annotation>

</xs:element>

<xs:element name="LayerFilter" type="xs:string" minOccurs="0">

<xs:annotation>

 $\leq$ xs:documentation>The layers to show from the specified sheet. Show all </xs:annotation>

</xs:element>

<xs:element name="MinScale" type="xs:double" minOccurs="0">

<xs:annotation>

 $\leq$ xs:documentation $\geq$ The zoomed in part of the scale range. Defaults to 0 </xs:annotation>

</xs:element>

<xs:element name="MaxScale" type="xs:double" minOccurs="0">

<xs:annotation>

 $\leq$ xs:documentation $\geq$ The zoomed out part of the scale range. Defaults to t </xs:annotation>

</xs:element>

<xs:element name="ExtendedData1" type="ExtendedDataType" minOccurs= </xs:sequence>

 $\langle xs:$ extension $\rangle$ 

</xs:complexContent>

</xs:complexType>

# <span id="page-2777-0"></span>element **DrawingLayerDefinitionType/Sheet**

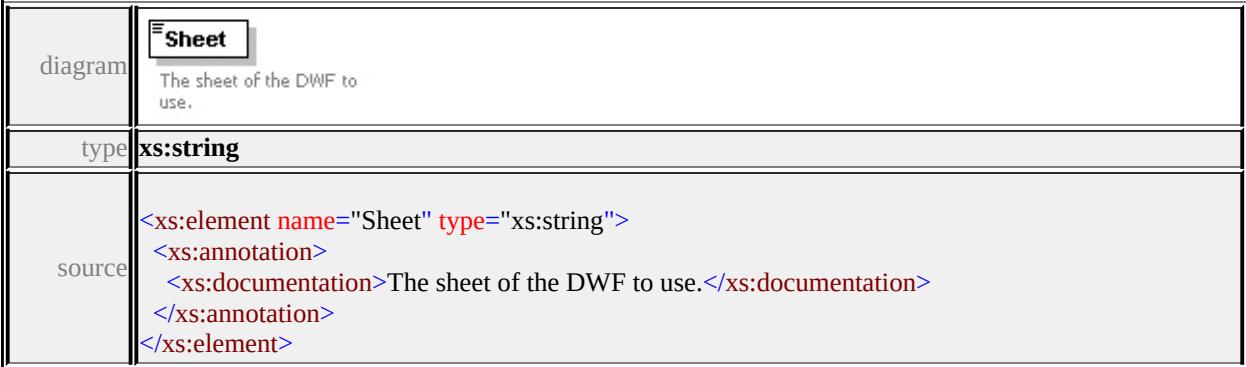

# element **DrawingLayerDefinitionType/LayerFilter**

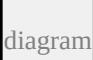

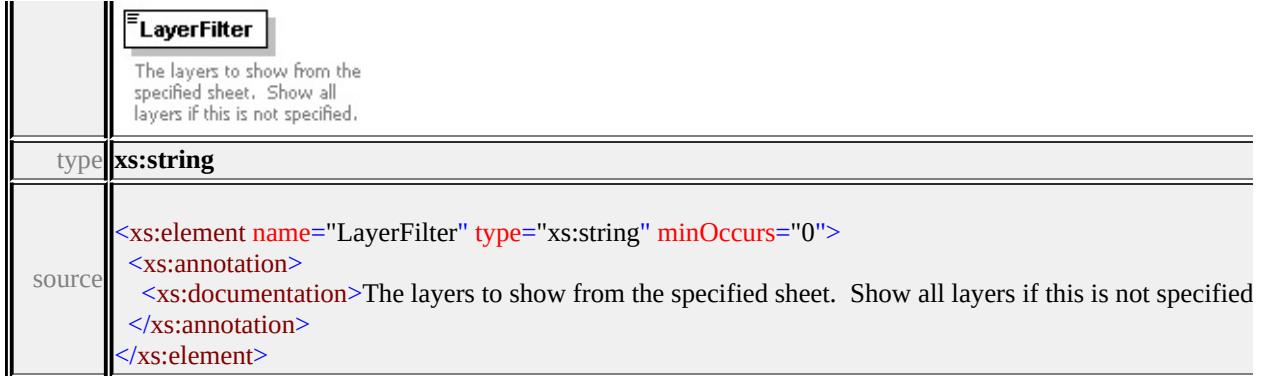

## <span id="page-2778-0"></span>element **DrawingLayerDefinitionType/MinScale**

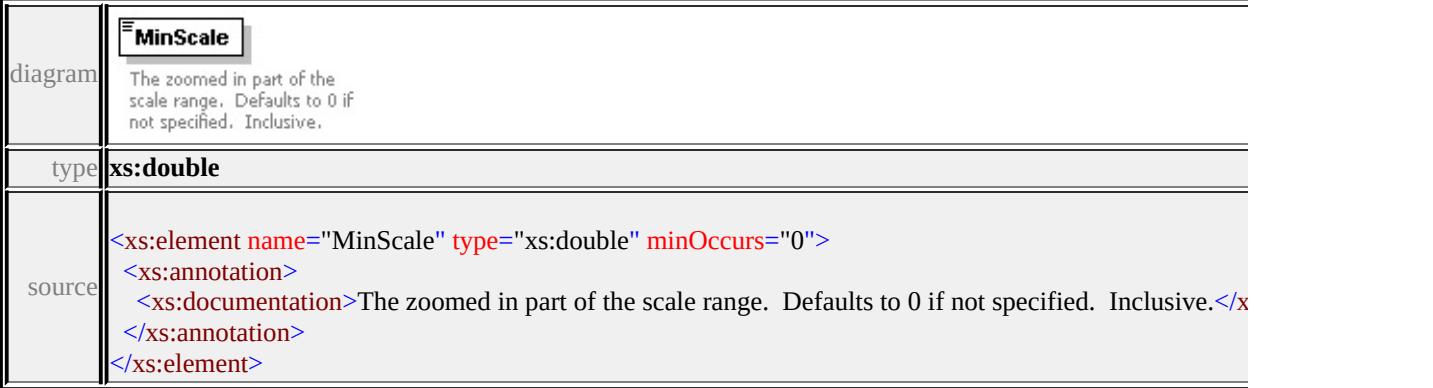

# <span id="page-2778-1"></span>element **DrawingLayerDefinitionType/MaxScale**

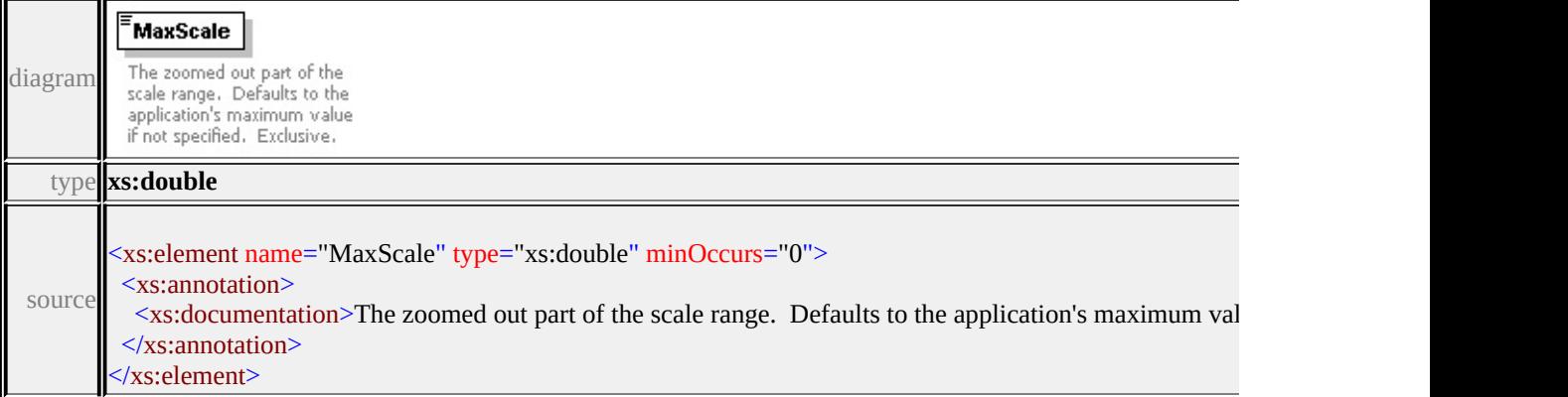

# <span id="page-2778-2"></span>element **DrawingLayerDefinitionType/ExtendedData1**

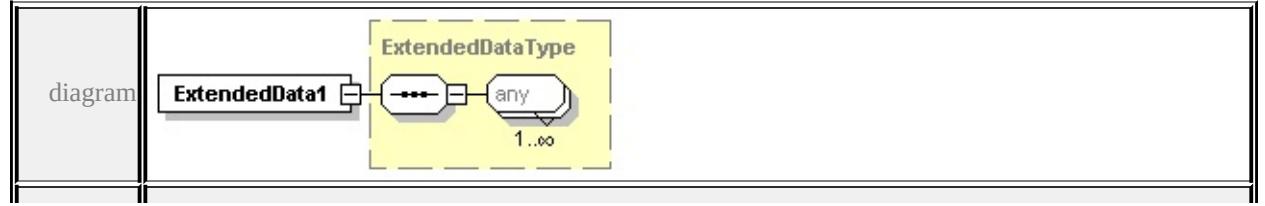

<span id="page-2779-1"></span>type

#### **[ExtendedDataType](#page-2996-0)** source

<xs:element name="ExtendedData1" type="ExtendedDataType" minOccurs="0"/>

#### complexType **ElevationSettingsType**

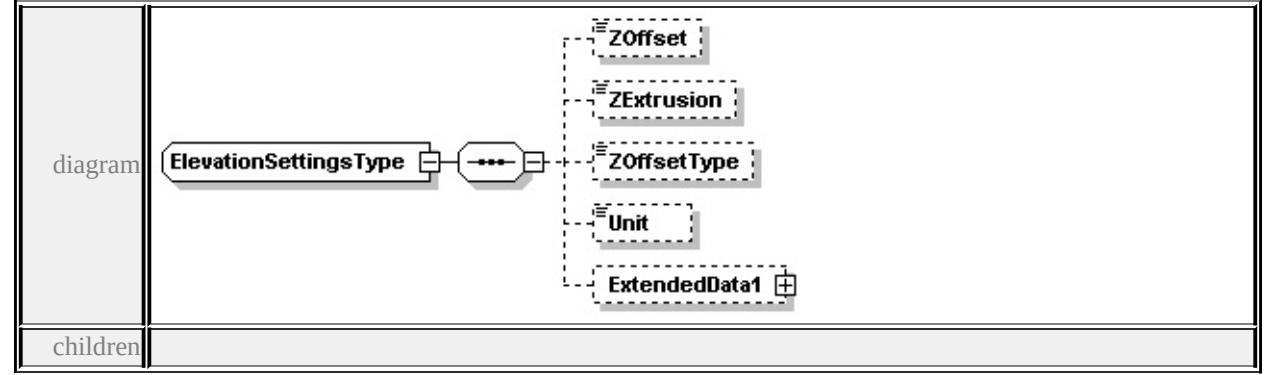

#### **[ZOffset](#page-2779-0) [ZExtrusion](#page-2779-1) [ZOffsetType](#page-2780-0) [Unit](#page-2780-1) [ExtendedData1](#page-2780-2)** used by

element **[VectorScaleRangeType/ElevationSettings](#page-2895-0)**

source

<xs:complexType name="ElevationSettingsType">

<xs:sequence>

```
<xs:element name="ZOffset" type="xs:string" minOccurs="0"/>
```
<xs:element name="ZExtrusion" type="xs:string" minOccurs="0"/>

<xs:element name="ZOffsetType" type="ElevationTypeType" minOccurs="0"/>

```
<xs:element name="Unit" type="LengthUnitType" minOccurs="0"/>
```

```
<xs:element name="ExtendedData1" type="ExtendedDataType" minOccurs="0
```
</xs:sequence>

</xs:complexType>

#### <span id="page-2779-0"></span>element **ElevationSettingsType/ZOffset**

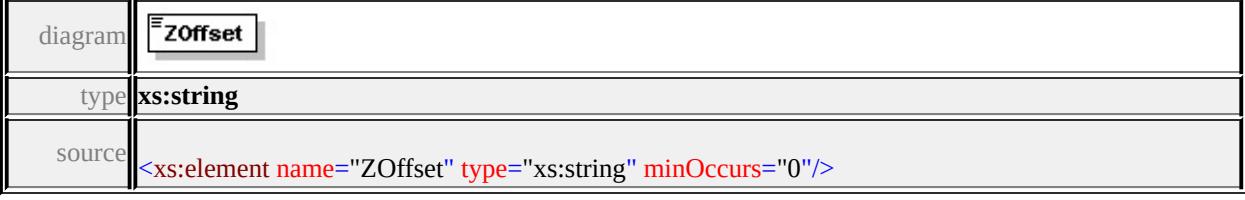

## element **ElevationSettingsType/ZExtrusion**

<span id="page-2780-2"></span>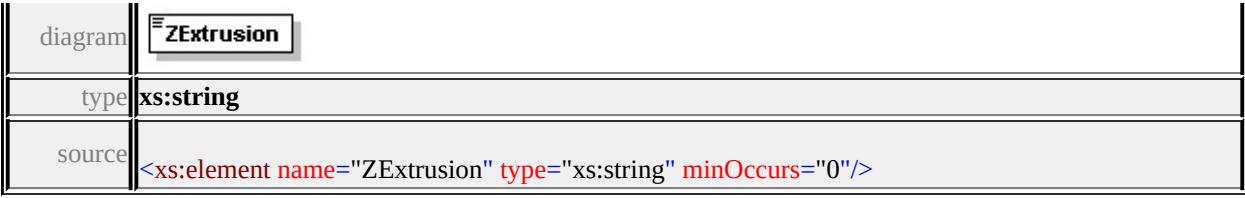

# <span id="page-2780-0"></span>element **ElevationSettingsType/ZOffsetType**

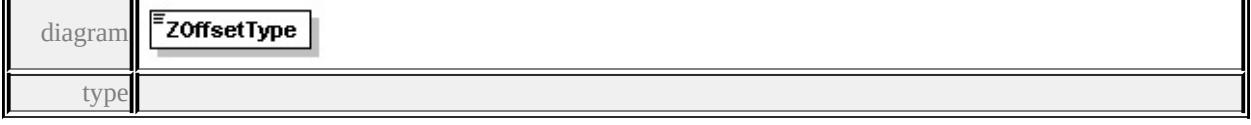

#### **[ElevationTypeType](#page-2902-0)** facets

enumeration RelativeToGround enumeration Absolute

source

#### <xs:element name="ZOffsetType" type="ElevationTypeType" minOccurs="0"/>

# <span id="page-2780-1"></span>element **ElevationSettingsType/Unit**

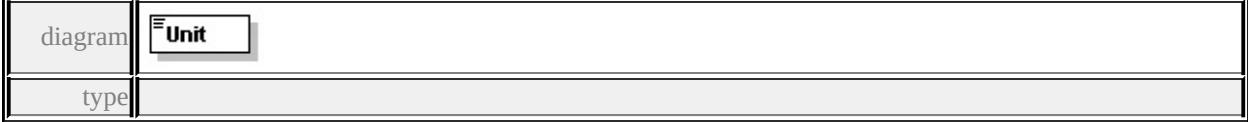

#### **[LengthUnitType](#page-2903-0)** facets

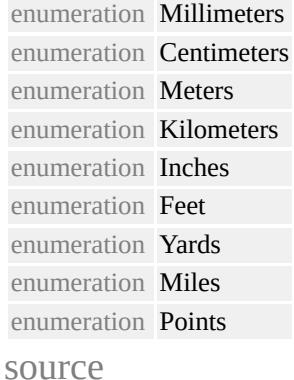

<xs:element name="Unit" type="LengthUnitType" minOccurs="0"/>

# element **ElevationSettingsType/ExtendedData1**

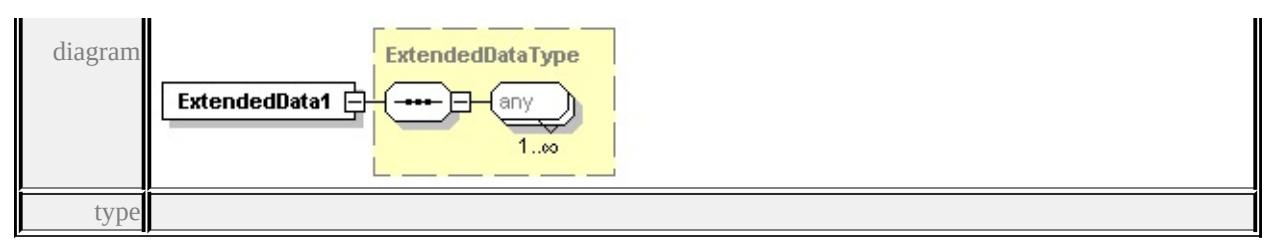

#### **[ExtendedDataType](#page-2996-0)** source

<xs:element name="ExtendedData1" type="ExtendedDataType" minOccurs="0"/>

## complexType **FillType**

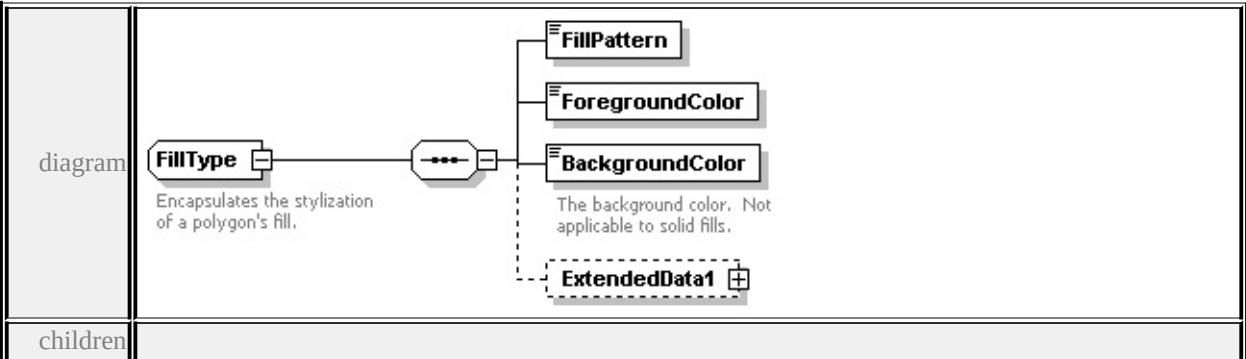

#### **[FillPattern](#page-2782-0) [ForegroundColor](#page-2782-1) [BackgroundColor](#page-2782-2) [ExtendedData1](#page-2782-3)** used by

elements **[AreaSymbolizationFillType/Fill](#page-2755-0) [MarkSymbolType/Fill](#page-2830-0)**

source

#### <xs:complexType name="FillType">

<xs:annotation>

 $\langle x\mathbf{s}:d$  ocumentation $\rangle$ Encapsulates the stylization of a polygon's fill. $\langle x\mathbf{s}:d$  ocumentation $\rangle$ Encapsulates the stylization of a polygon's fill. $\langle x\mathbf{s}:d$  ocumentation

```
</xs:annotation>
```

```
<xs:sequence>
```
<xs:element name="FillPattern" type="xs:string"/>

<xs:element name="ForegroundColor" type="xs:string"/>

```
<xs:element name="BackgroundColor" type="xs:string">
```
<xs:annotation>

 $\langle x \rangle$  sxs:documentation>The background color. Not applicable to solid fills. $\langle x \rangle$  $\langle x$ s: annotation $\rangle$ 

</xs:element>

<xs:element name="ExtendedData1" type="ExtendedDataType" minOccurs="0 </xs:sequence>

#### </xs:complexType>

## <span id="page-2782-0"></span>element **FillType/FillPattern**

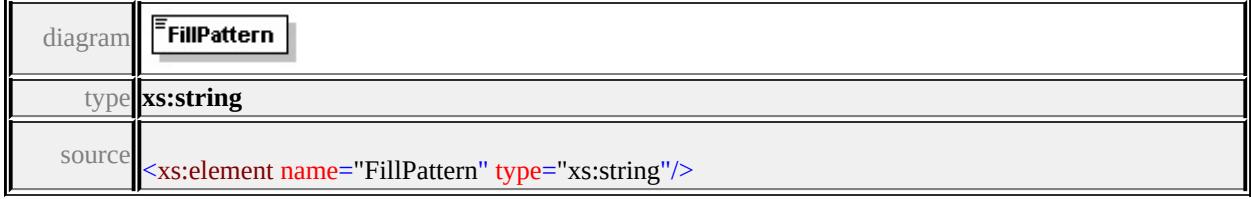

## <span id="page-2782-1"></span>element **FillType/ForegroundColor**

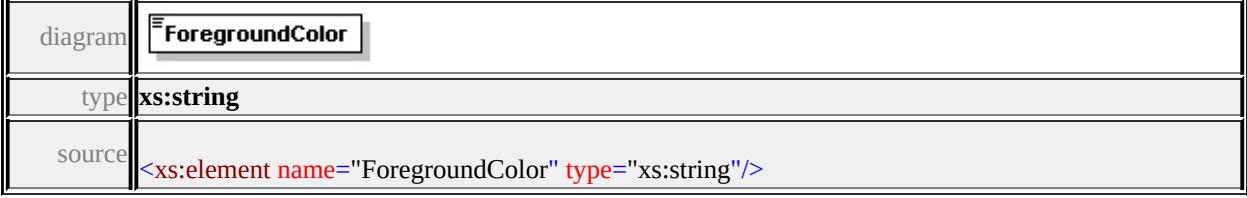

# <span id="page-2782-2"></span>element **FillType/BackgroundColor**

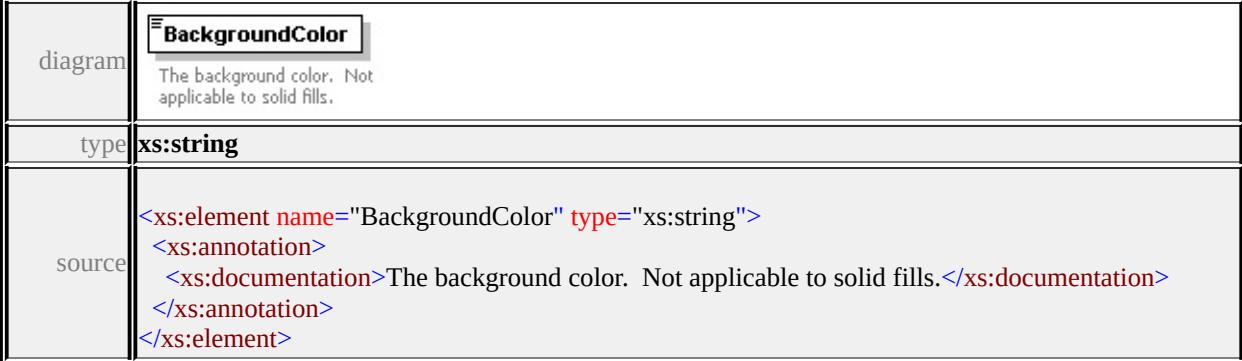

# <span id="page-2782-3"></span>element **FillType/ExtendedData1**

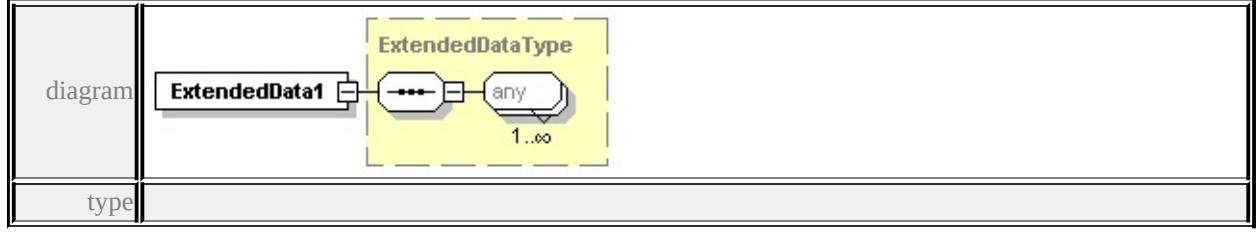

#### **[ExtendedDataType](#page-2996-0)** source

<xs:element name="ExtendedData1" type="ExtendedDataType" minOccurs="0"/>

# complexType **FontSymbolType**

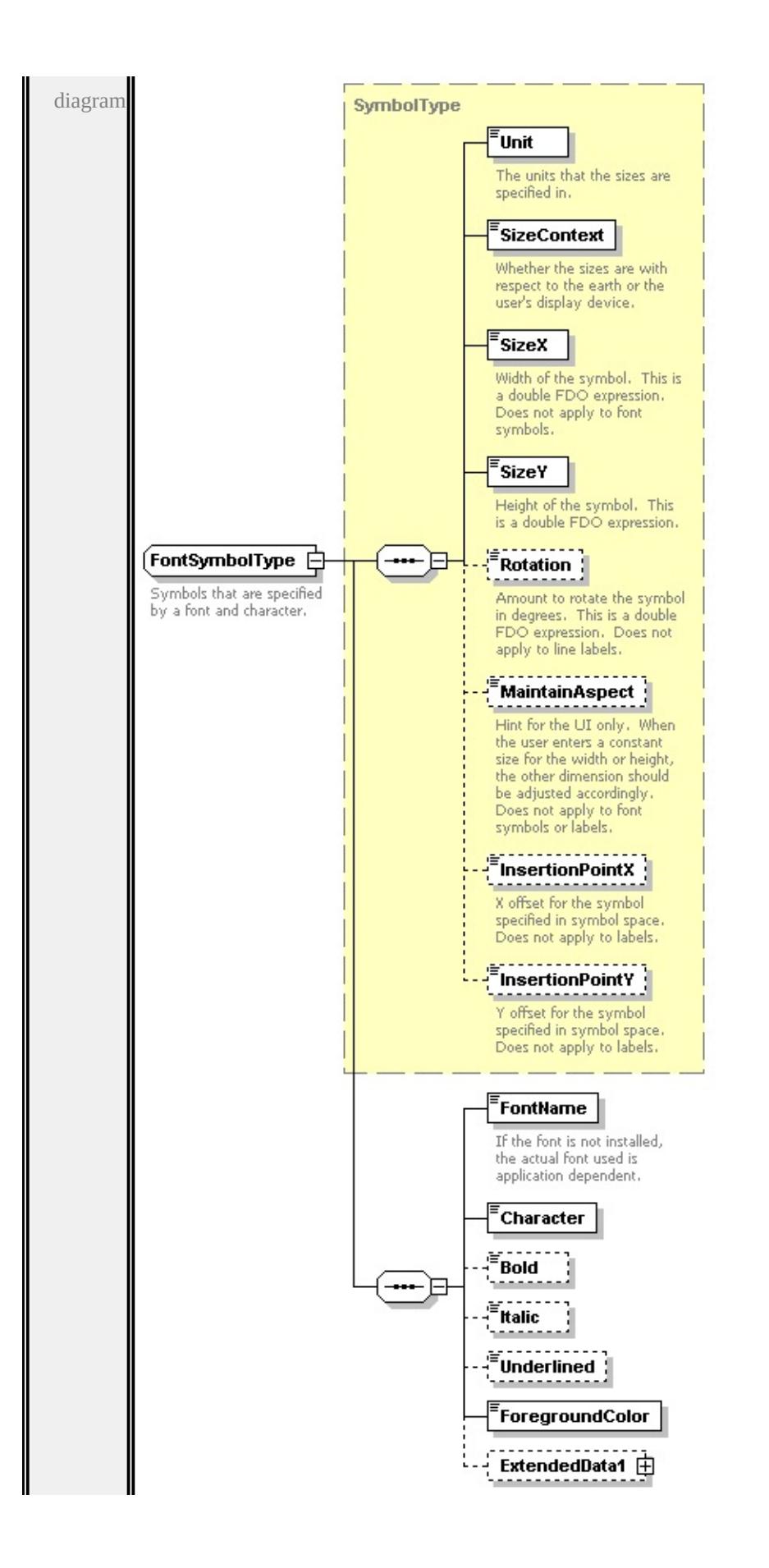

```
type extension of
```
# **[SymbolType](#page-2870-0)** children **[Unit](#page-2872-0) [SizeContext](#page-2872-1) [SizeX](#page-2873-0) [SizeY](#page-2873-1) [Rotation](#page-2873-2) [MaintainAspect](#page-2874-0) [InsertionPointX](#page-2874-1) [InsertionPointY](#page-2874-2) [FontName](#page-2785-0) [Character](#page-2786-0)**

**[Bold](#page-2786-1) [Italic](#page-2786-2) [Underlined](#page-2786-3) [ForegroundColor](#page-2786-4) [ExtendedData1](#page-2787-0)** used by

element **[PointSymbolization2DType/Font](#page-2846-0)**

source

<xs:complexType name="FontSymbolType">

<xs:annotation>

<xs:documentation>Symbols that are specified by a font and character.</xs:do

 $\langle x$ s: annotation

<xs:complexContent>

```
<xs:extension base="SymbolType">
```
<xs:sequence>

<xs:element name="FontName" type="xs:string">

<xs:annotation>

 $\leq$ xs:documentation>If the font is not installed, the actual font used is appl

 $\langle x$ s: annotation $\rangle$ 

</xs:element>

```
<xs:element name="Character" type="xs:string"/>
```
<xs:element name="Bold" type="xs:boolean" minOccurs="0"/>

```
<xs:element name="Italic" type="xs:boolean" minOccurs="0"/>
```
<xs:element name="Underlined" type="xs:boolean" minOccurs="0"/>

<xs:element name="ForegroundColor" type="xs:string"/>

<xs:element name="ExtendedData1" type="ExtendedDataType" minOccurs=

 $\langle xs:sequence \rangle$ 

</xs:extension>

</xs:complexContent>

</xs:complexType>

#### <span id="page-2785-0"></span>element **FontSymbolType/FontName**

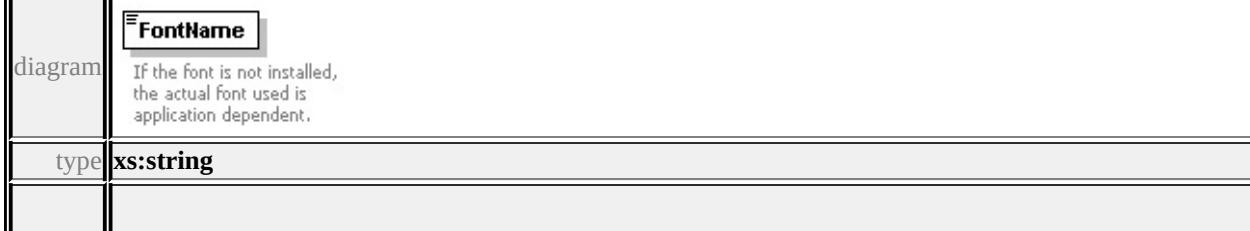

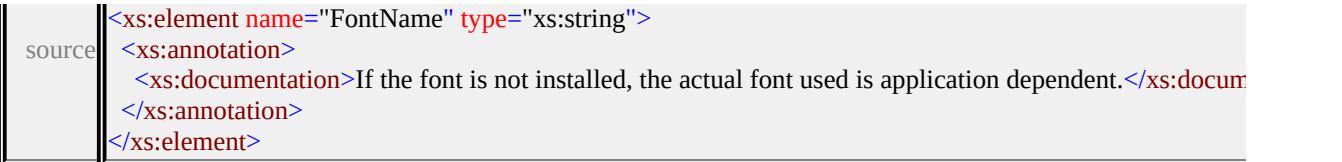

# <span id="page-2786-0"></span>element **FontSymbolType/Character**

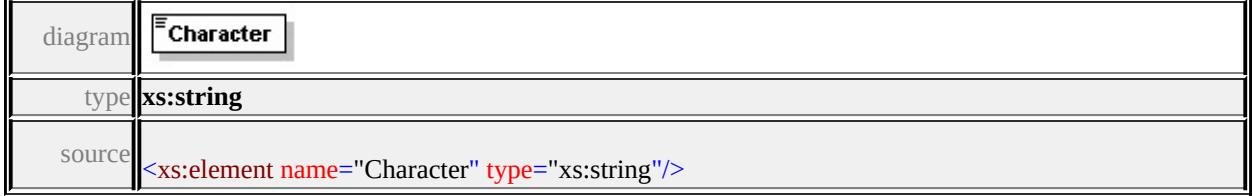

# <span id="page-2786-1"></span>element **FontSymbolType/Bold**

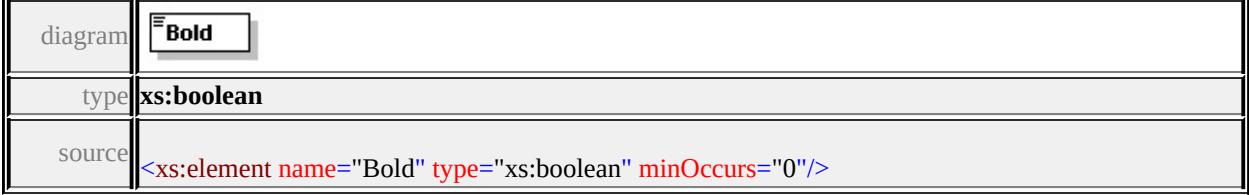

# <span id="page-2786-2"></span>element **FontSymbolType/Italic**

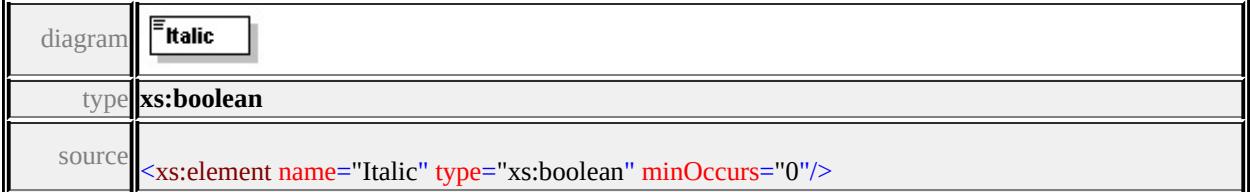

# <span id="page-2786-3"></span>element **FontSymbolType/Underlined**

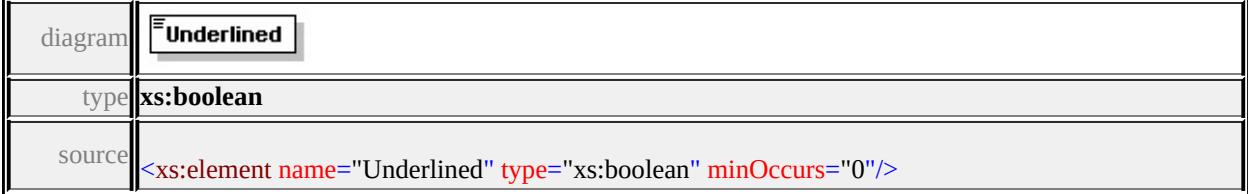

# <span id="page-2786-4"></span>element **FontSymbolType/ForegroundColor**

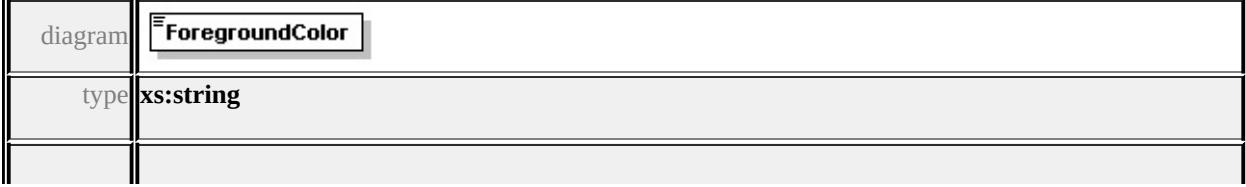

# <span id="page-2787-2"></span><span id="page-2787-1"></span><span id="page-2787-0"></span>element **FontSymbolType/ExtendedData1**

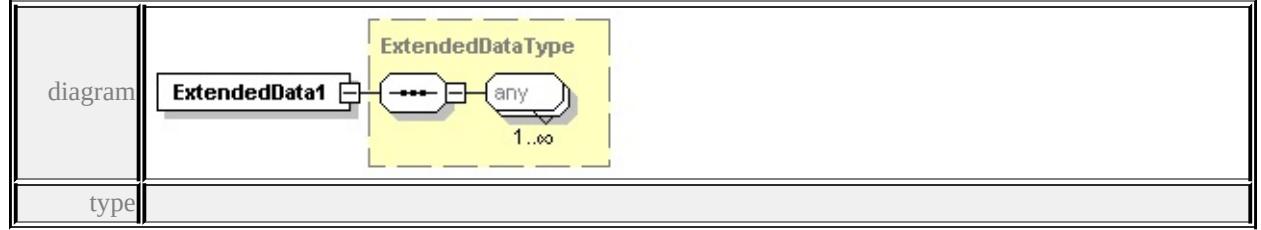

#### **[ExtendedDataType](#page-2996-0)** source

<xs:element name="ExtendedData1" type="ExtendedDataType" minOccurs="0"/>

# <span id="page-2787-3"></span>complexType **GridColorBandsType**

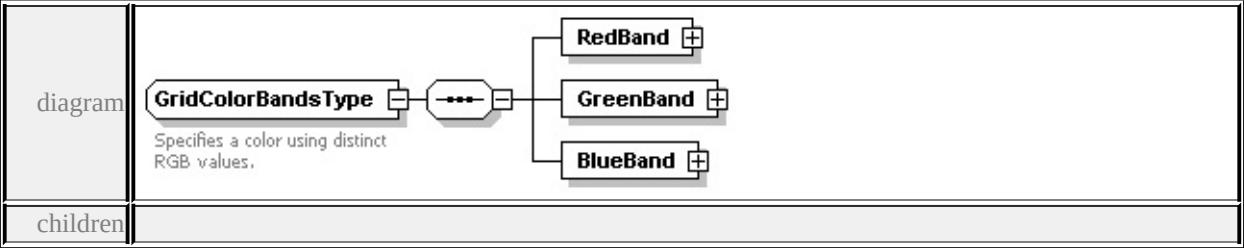

#### **[RedBand](#page-2787-1) [GreenBand](#page-2787-2) [BlueBand](#page-2788-0)** used by

element **[GridColorType/Bands](#page-2800-0)**

source

<xs:complexType name="GridColorBandsType">

<xs:annotation>

<xs:documentation>Specifies a color using distinct RGB values.</xs:documentation

 $\langle x$ s: annotation

```
<xs:sequence>
```

```
<xs:element name="RedBand" type="ChannelBandType"/>
```
<xs:element name="GreenBand" type="ChannelBandType"/>

```
<xs:element name="BlueBand" type="ChannelBandType"/>
```

```
</xs:sequence>
```

```
</xs:complexType>
```
# element **GridColorBandsType/RedBand**

<span id="page-2788-0"></span>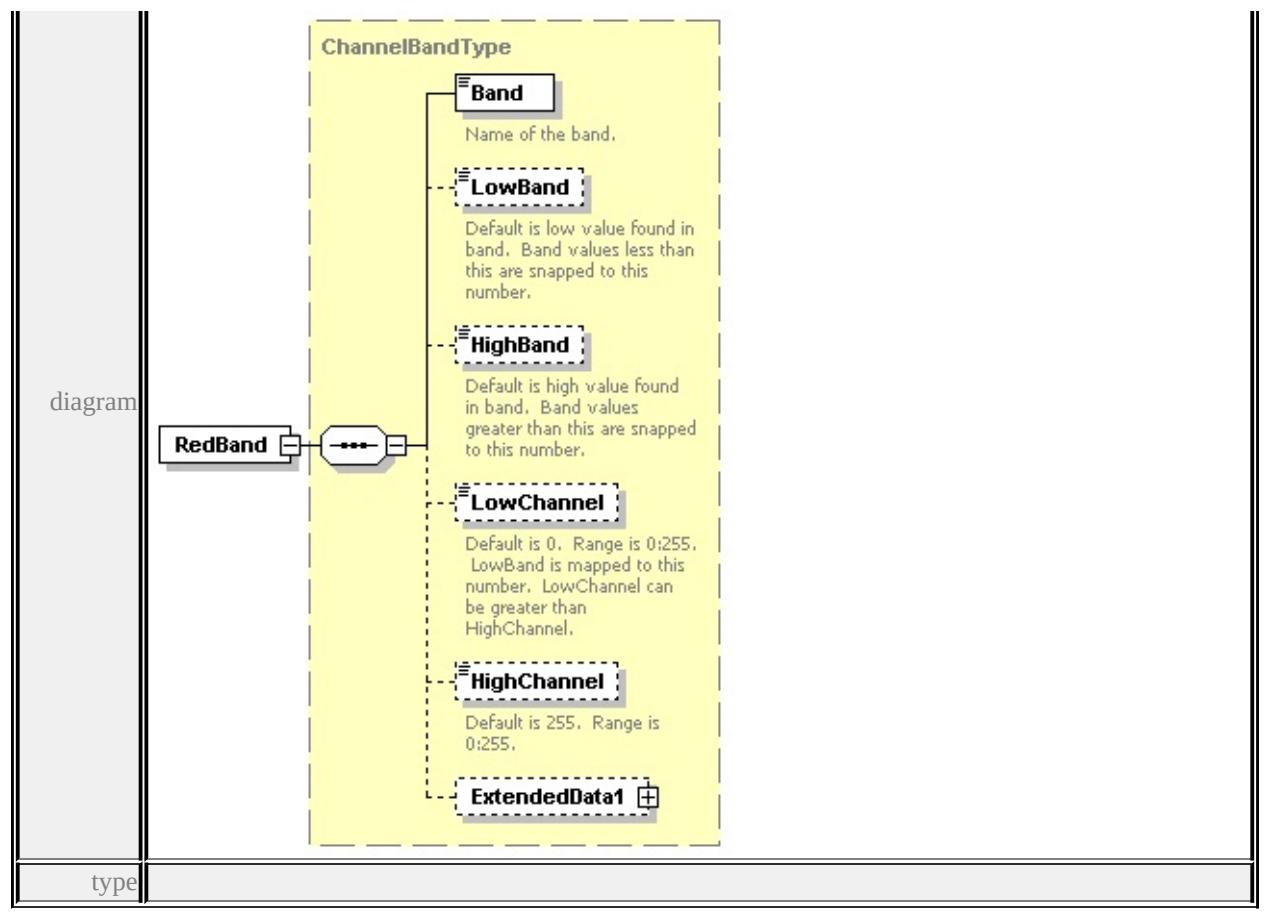

**[ChannelBandType](#page-2763-0)** children **[Band](#page-2766-0) [LowBand](#page-2766-1) [HighBand](#page-2767-0) [LowChannel](#page-2767-1)**

#### **[HighChannel](#page-2767-2) [ExtendedData1](#page-2768-1)** source

<xs:element name="RedBand" type="ChannelBandType"/>

# element **GridColorBandsType/GreenBand**

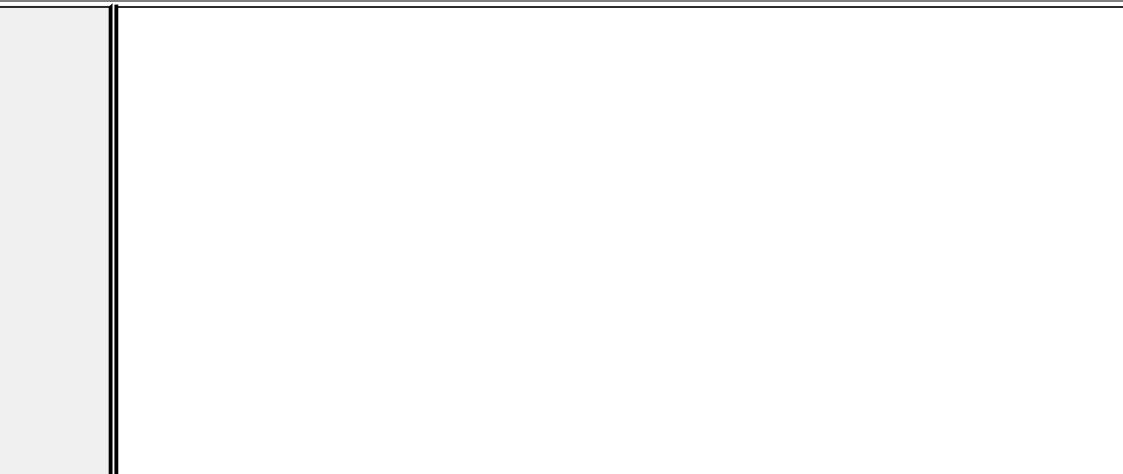

<span id="page-2789-0"></span>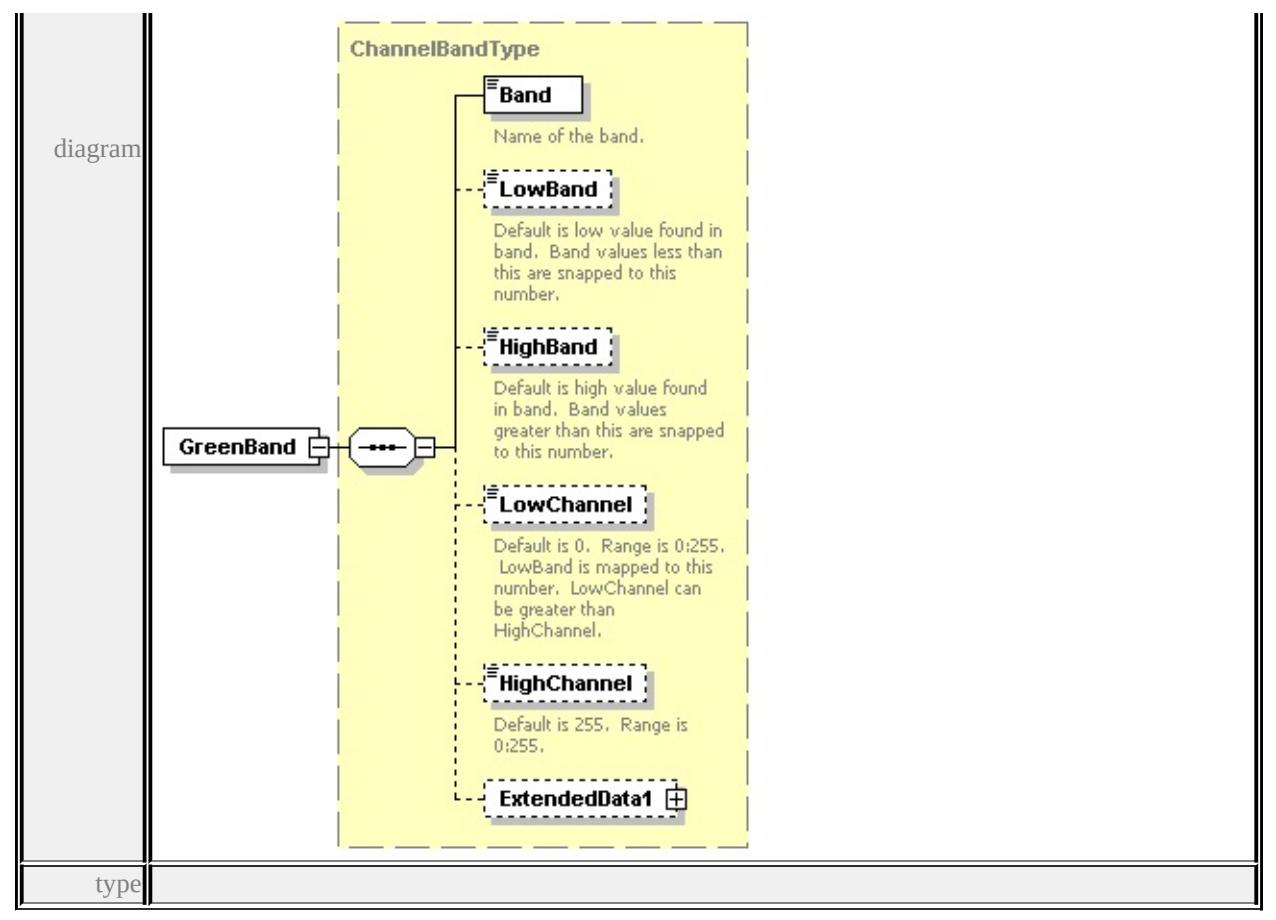

**[ChannelBandType](#page-2763-0)** children **[Band](#page-2766-0) [LowBand](#page-2766-1) [HighBand](#page-2767-0) [LowChannel](#page-2767-1)**

#### **[HighChannel](#page-2767-2) [ExtendedData1](#page-2768-1)** source

<xs:element name="GreenBand" type="ChannelBandType"/>

# element **GridColorBandsType/BlueBand**

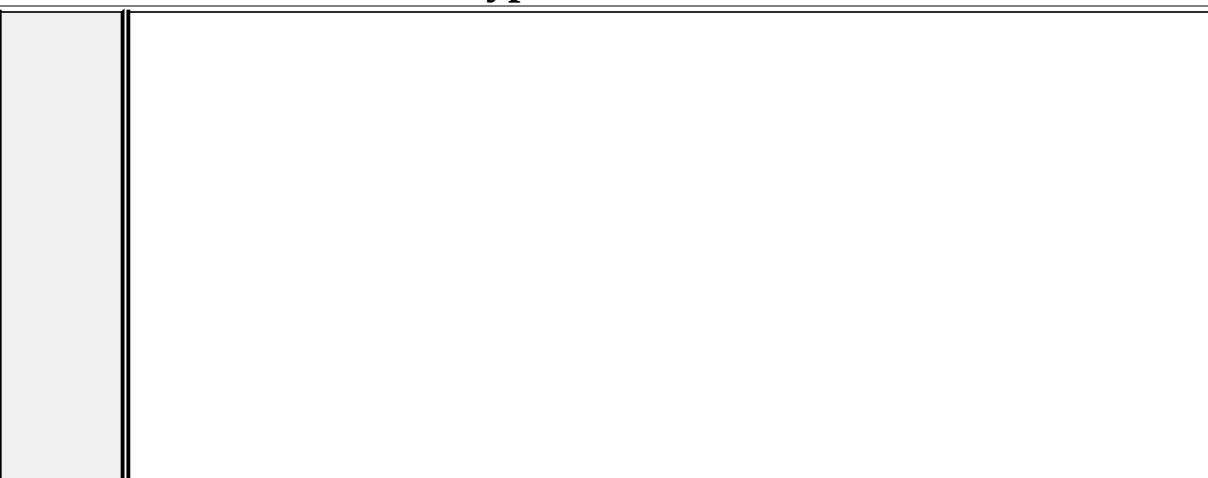

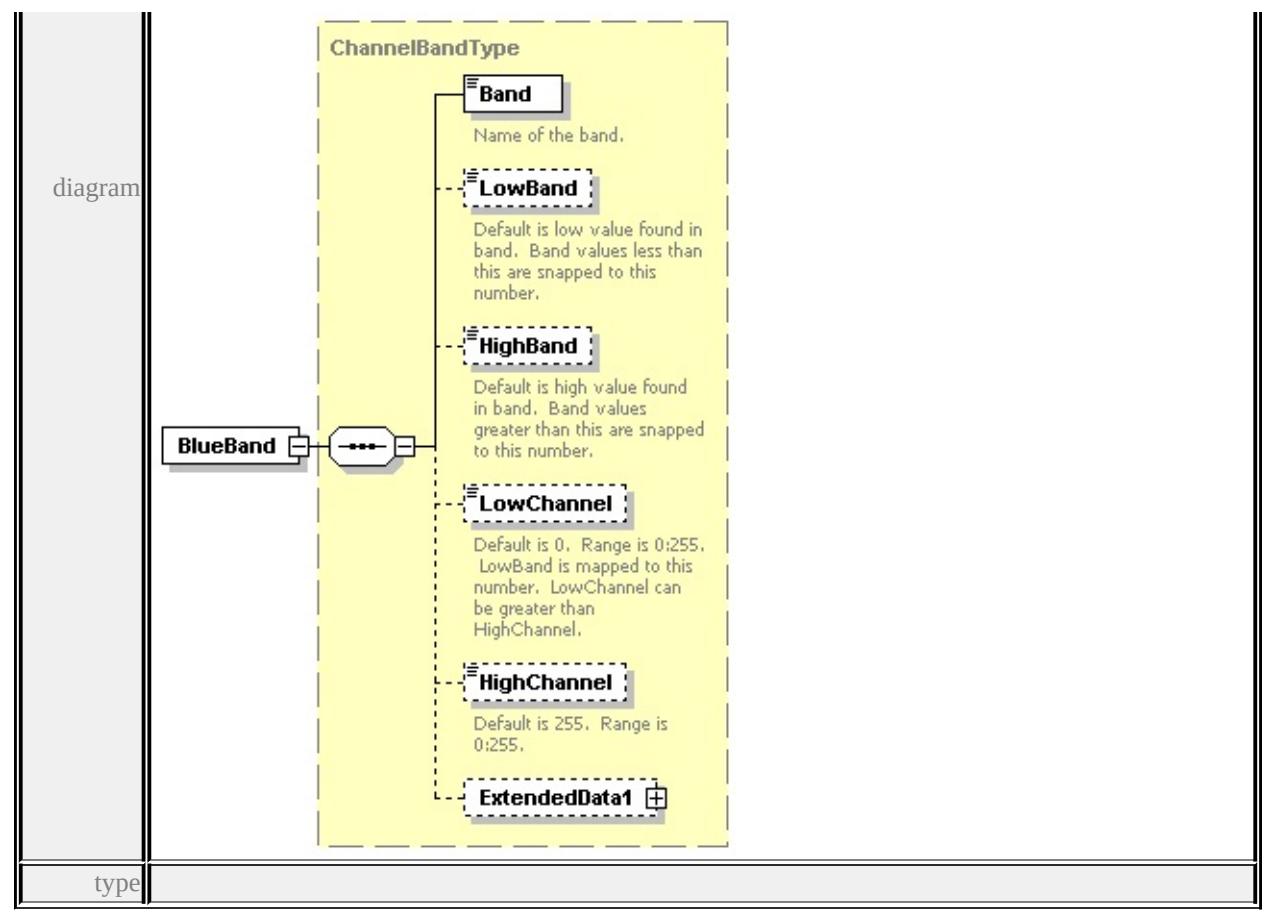

**[ChannelBandType](#page-2763-0)** children **[Band](#page-2766-0) [LowBand](#page-2766-1) [HighBand](#page-2767-0) [LowChannel](#page-2767-1)**

#### **[HighChannel](#page-2767-2) [ExtendedData1](#page-2768-1)** source

<xs:element name="BlueBand" type="ChannelBandType"/>

# complexType **GridColorRuleType**

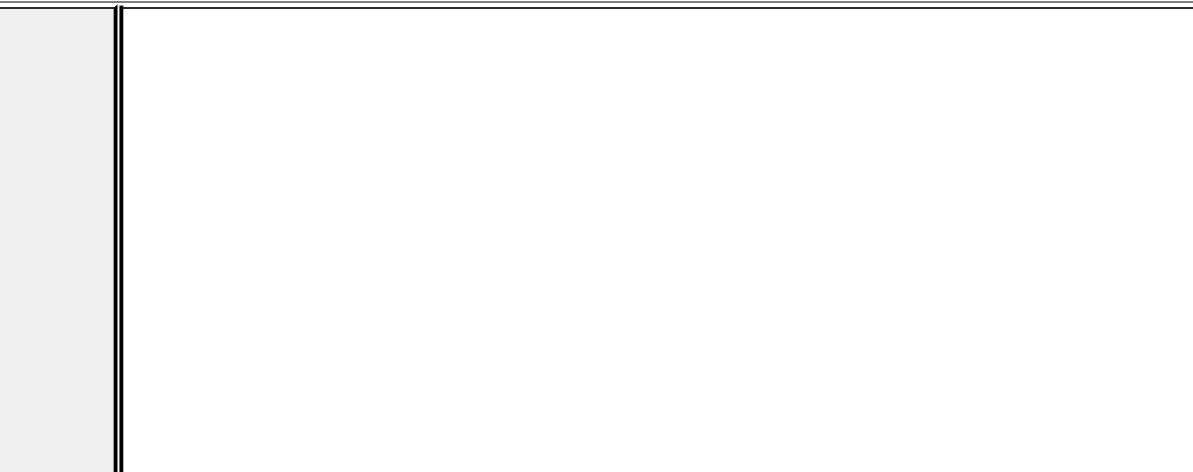

<span id="page-2791-0"></span>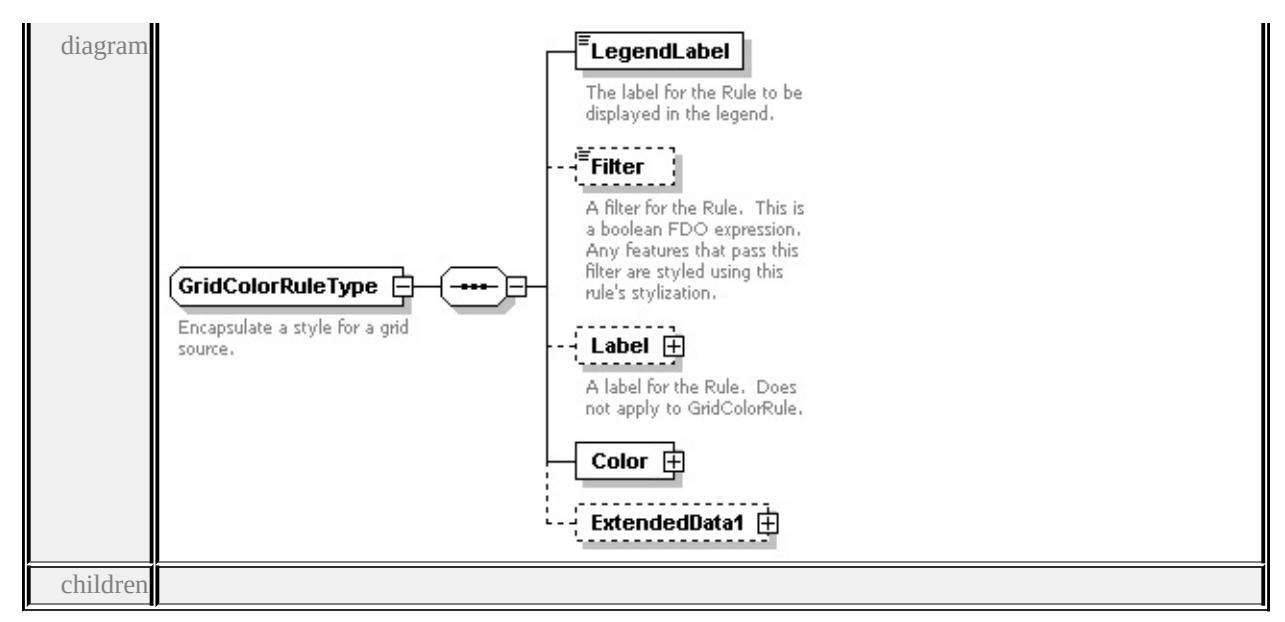

#### **[LegendLabel](#page-2792-0) [Filter](#page-2792-1) [Label](#page-2791-0) [Color](#page-2794-0) [ExtendedData1](#page-2794-1)** used by

element **[GridColorStyleType/ColorRule](#page-2798-0)**

source

```
<xs:complexType name="GridColorRuleType">
```
<xs:annotation>

<xs:documentation>Encapsulate a style for a grid source.</xs:documentation>

- $\langle x$ s: annotation
- <xs:sequence>

```
<xs:element name="LegendLabel" type="xs:string">
```
<xs:annotation>

```
\langle x \rangle <xs:documentation>The label for the Rule to be displayed in the legend.\langle x \rangle
```
- $\langle x$ s: annotation
- </xs:element>

```
<xs:element name="Filter" type="xs:string" minOccurs="0">
```
<xs:annotation>

```
\leqxs:documentation\geqA filter for the Rule. This is a boolean FDO expression.
```
- $\langle x$ s: annotation
- </xs:element>

```
<xs:element name="Label" type="TextSymbolType" minOccurs="0">
```
- <xs:annotation>
- $\leq$ xs:documentation $\geq$ A label for the Rule. Does not apply to GridColorRule.
- $\langle x$ s: annotation
- </xs:element>

```
<xs:element name="Color" type="GridColorType"/>
```

```
<xs:element name="ExtendedData1" type="ExtendedDataType" minOccurs="0
</xs:sequence>
```
</xs:complexType>

## <span id="page-2792-0"></span>element **GridColorRuleType/LegendLabel**

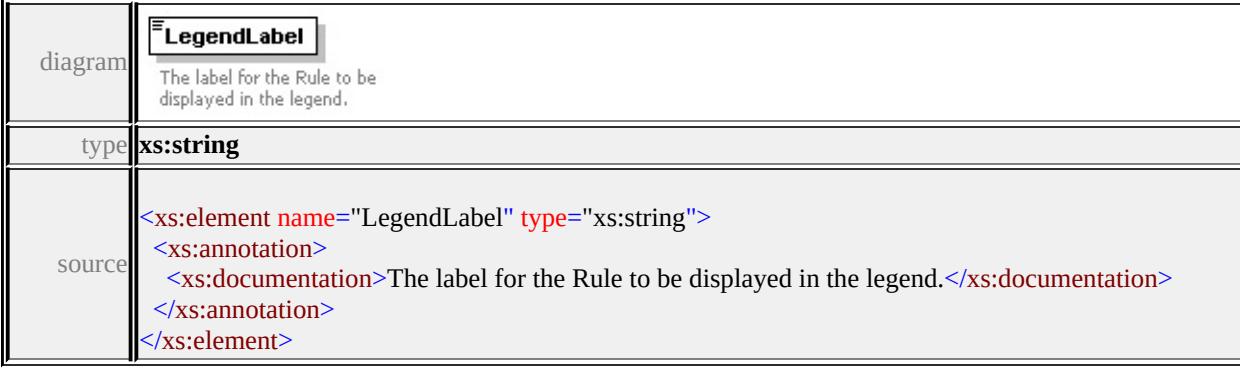

# <span id="page-2792-1"></span>element **GridColorRuleType/Filter**

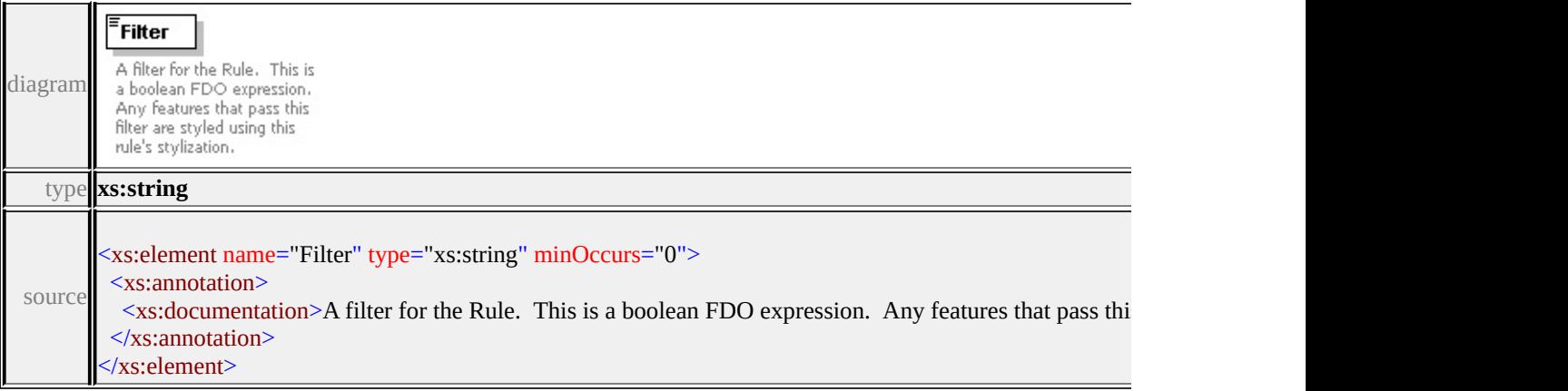

# element **GridColorRuleType/Label**

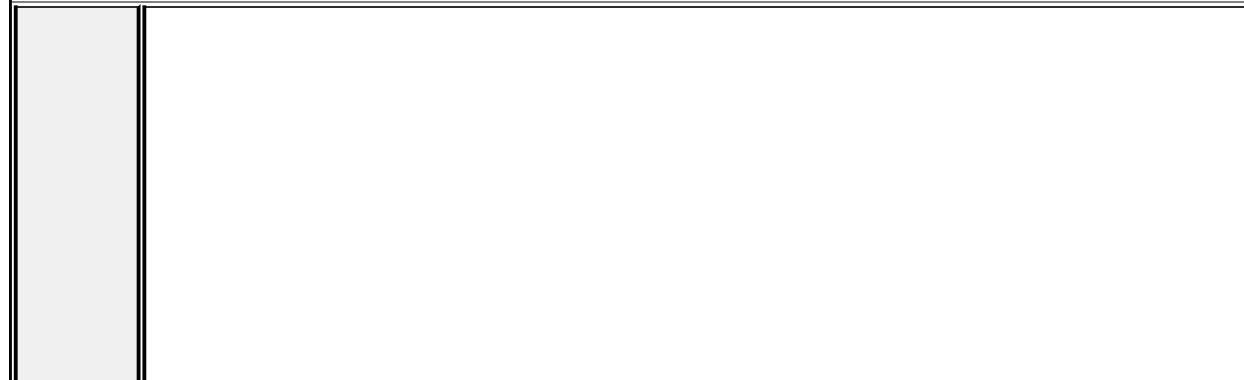

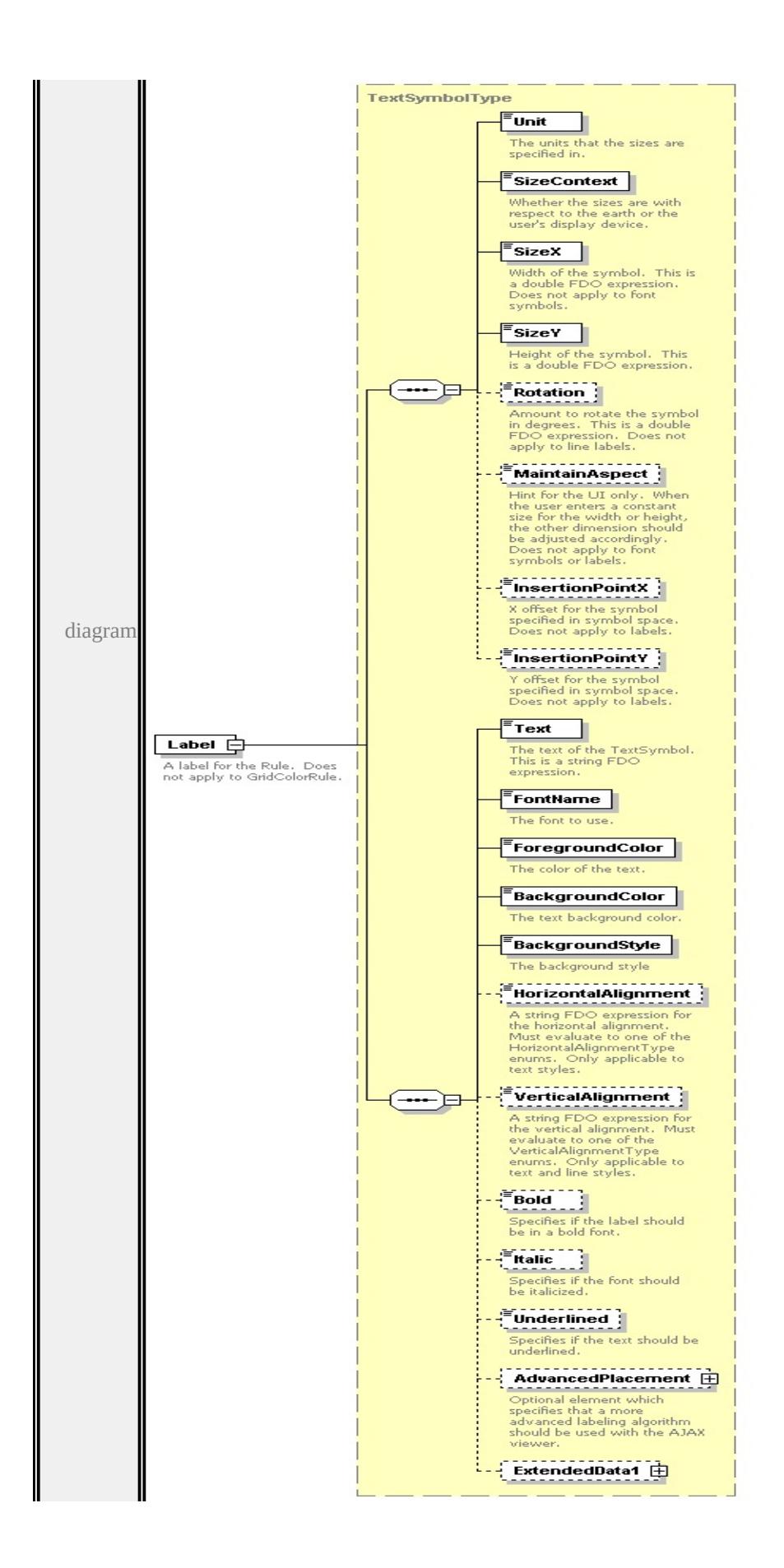

type

**[TextSymbolType](#page-2874-3)** children **[Unit](#page-2872-0) [SizeContext](#page-2872-1) [SizeX](#page-2873-0) [SizeY](#page-2873-1) [Rotation](#page-2873-2) [MaintainAspect](#page-2874-0) [InsertionPointX](#page-2874-1) [InsertionPointY](#page-2874-2) [Text](#page-2879-0) [FontName](#page-2879-1) [ForegroundColor](#page-2879-2) [BackgroundColor](#page-2880-0) [BackgroundStyle](#page-2880-1) [HorizontalAlignment](#page-2880-2) [VerticalAlignment](#page-2881-0) [Bold](#page-2881-1) [Italic](#page-2881-2) [Underlined](#page-2882-0) [AdvancedPlacement](#page-2882-1)**

**[ExtendedData1](#page-2883-0)** source

```
<xs:element name="Label" type="TextSymbolType" minOccurs="0">
```
<xs:annotation>

```
\leqxs:documentation>A label for the Rule. Does not apply to GridColorRule.\leq/\geq\langle xs: annotation\rangle
```
</xs:element>

#### <span id="page-2794-0"></span>element **GridColorRuleType/Color**

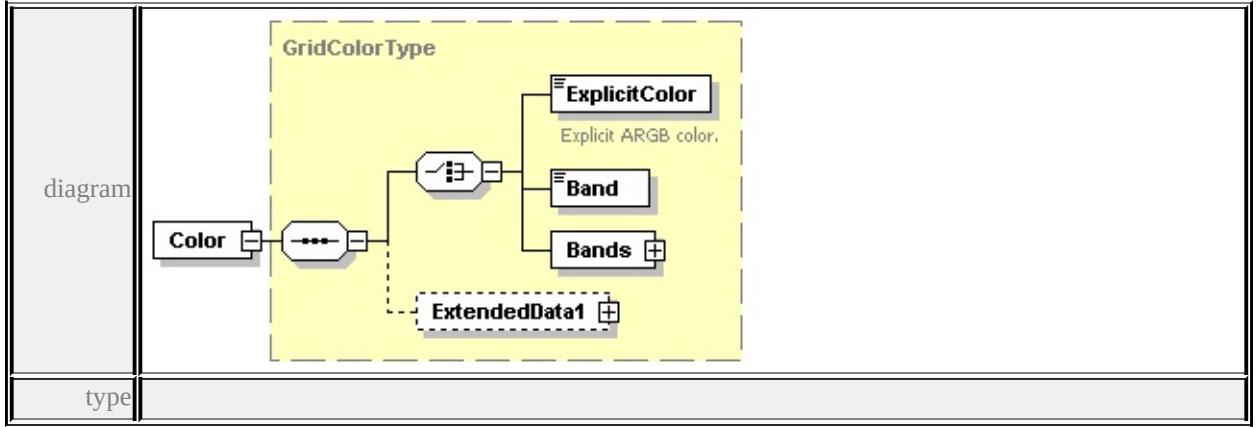

**[GridColorType](#page-2798-1)** children **[ExplicitColor](#page-2799-0) [Band](#page-2800-1) [Bands](#page-2800-0) [ExtendedData1](#page-2800-2)** source

<xs:element name="Color" type="GridColorType"/>

## <span id="page-2794-1"></span>element **GridColorRuleType/ExtendedData1**

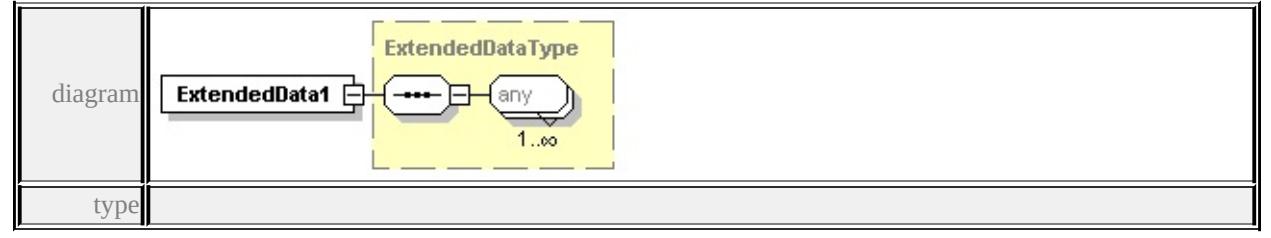

**[ExtendedDataType](#page-2996-0)** source

<xs:element name="ExtendedData1" type="ExtendedDataType" minOccurs="0"/>

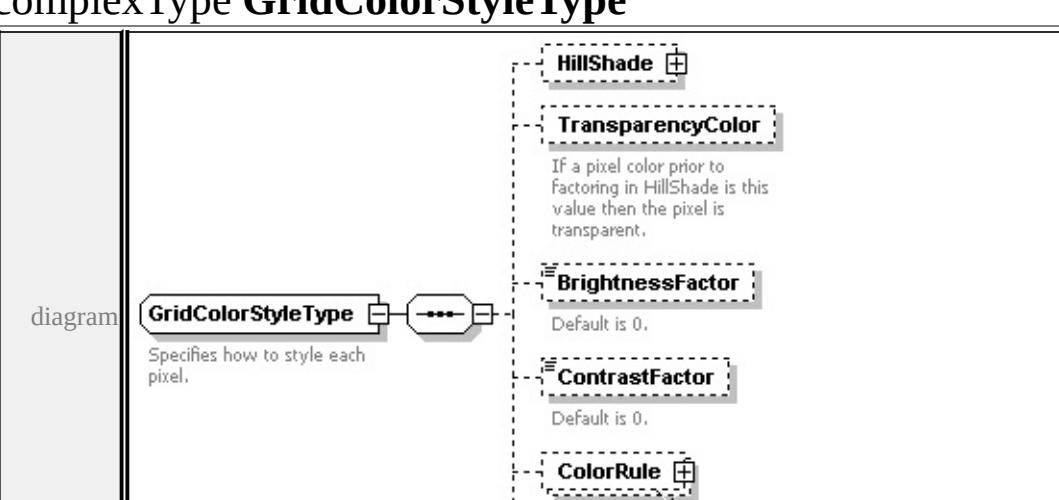

<span id="page-2795-0"></span>complexType **GridColorStyleType**

#### **[HillShade](#page-2796-0) [TransparencyColor](#page-2797-0) [BrightnessFactor](#page-2797-1) [ContrastFactor](#page-2797-2) [ColorRule](#page-2798-0)**

 $0.00$ ExtendedData1 由

#### **[ExtendedData1](#page-2798-2)** used by

```
element GridScaleRangeType/ColorStyle
```
source

children

<xs:complexType name="GridColorStyleType">

```
<xs:annotation>
```
<xs:documentation>Specifies how to style each pixel.</xs:documentation>

```
\langle xs: annotation
```
<xs:sequence>

```
<xs:element name="HillShade" type="HillShadeType" minOccurs="0"/>
```
<xs:element name="TransparencyColor" minOccurs="0">

```
<xs:annotation>
```
 $\leq$ xs:documentation>If a pixel color prior to factoring in HillShade is this value  $\langle x$ s: annotation

```
</xs:element>
```

```
<xs:element name="BrightnessFactor" type="xs:double" minOccurs="0">
```
<xs:annotation>

```
<xs:documentation>Default is 0.</xs:documentation>
```

```
</xs:annotation>
```

```
</xs:element>
```

```
<xs:element name="ContrastFactor" type="xs:double" minOccurs="0">
```
<xs:annotation>

<xs:documentation>Default is 0.</xs:documentation>

</xs:annotation>

</xs:element>

```
<xs:element name="ColorRule" type="GridColorRuleType" minOccurs="0" n
<xs:element name="ExtendedData1" type="ExtendedDataType" minOccurs="0
```

```
</xs:sequence>
```

```
</xs:complexType>
```
# <span id="page-2796-0"></span>element **GridColorStyleType/HillShade**

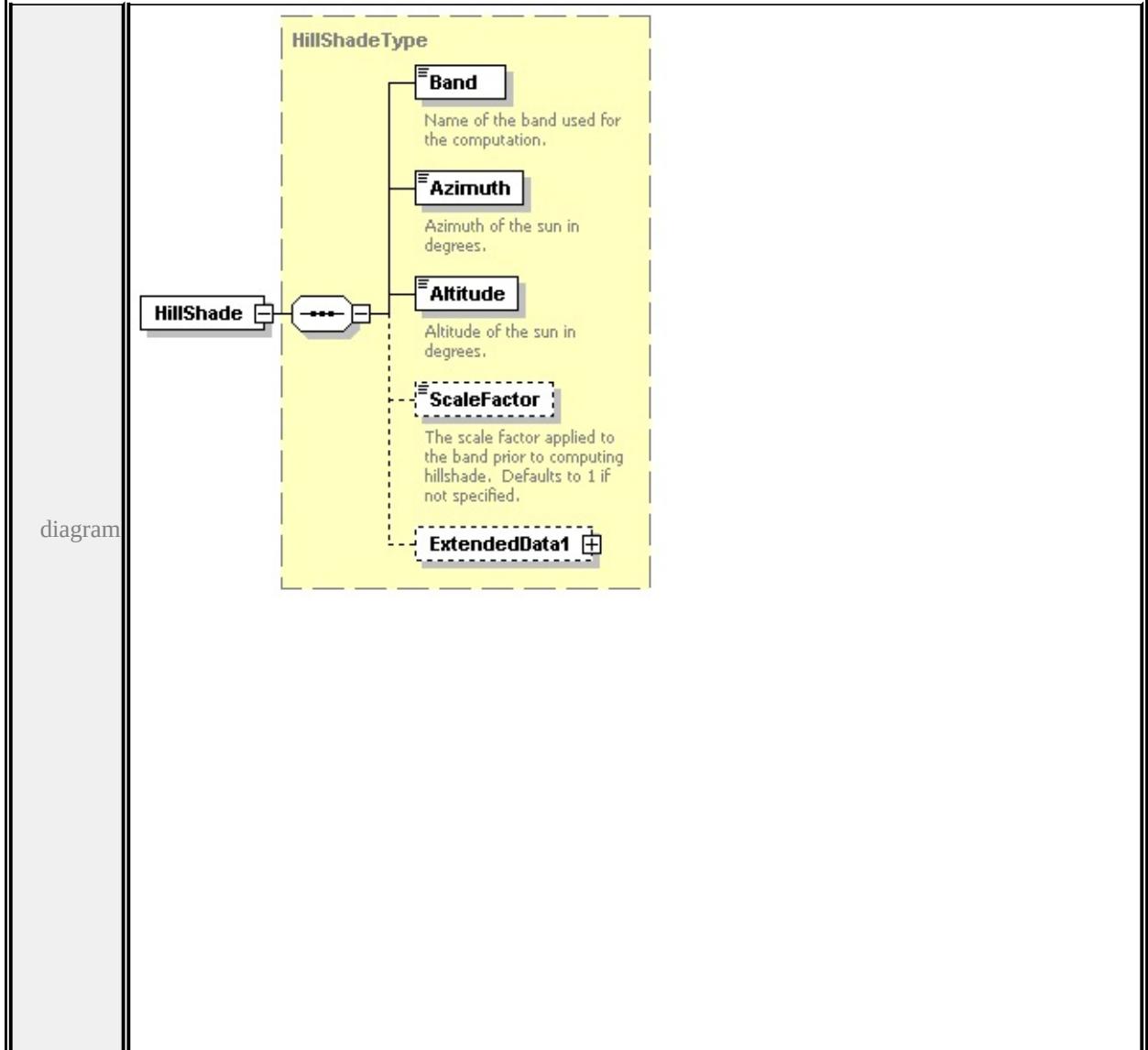

type

# **[HillShadeType](#page-2811-0)** children **[Band](#page-2812-0) [Azimuth](#page-2812-1) [Altitude](#page-2813-0) [ScaleFactor](#page-2813-1) [ExtendedData1](#page-2813-2)**

source

<xs:element name="HillShade" type="HillShadeType" minOccurs="0"/>

# <span id="page-2797-0"></span>element **GridColorStyleType/TransparencyColor**

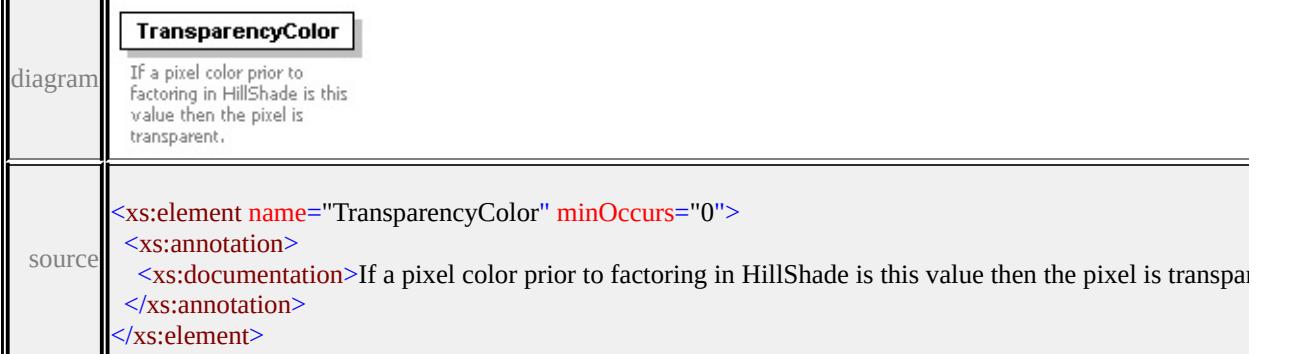

# <span id="page-2797-1"></span>element **GridColorStyleType/BrightnessFactor**

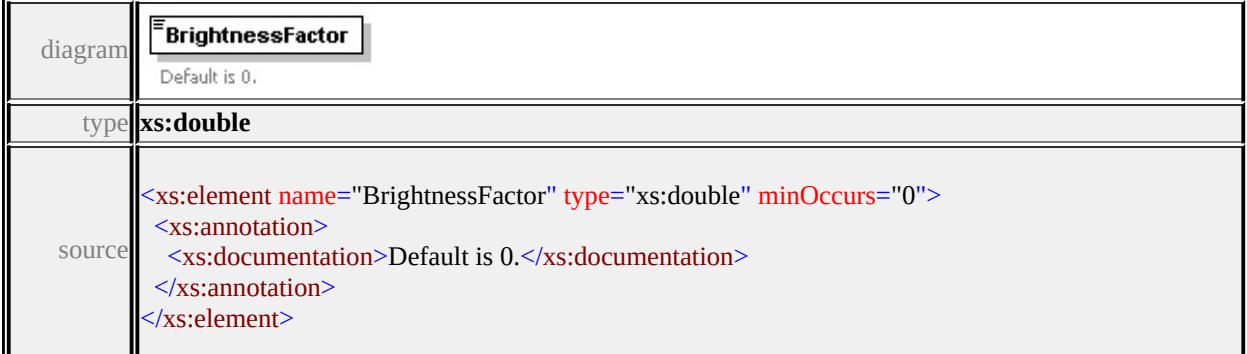

# <span id="page-2797-2"></span>element **GridColorStyleType/ContrastFactor**

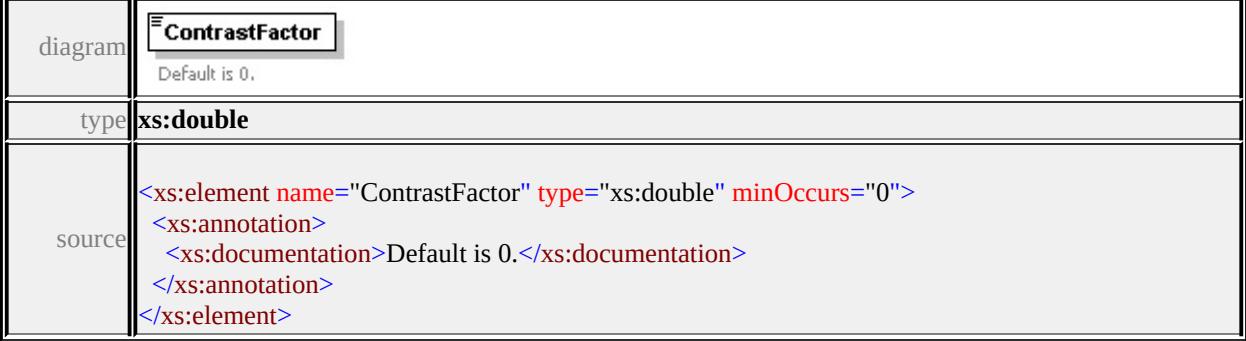

<span id="page-2798-1"></span><span id="page-2798-0"></span>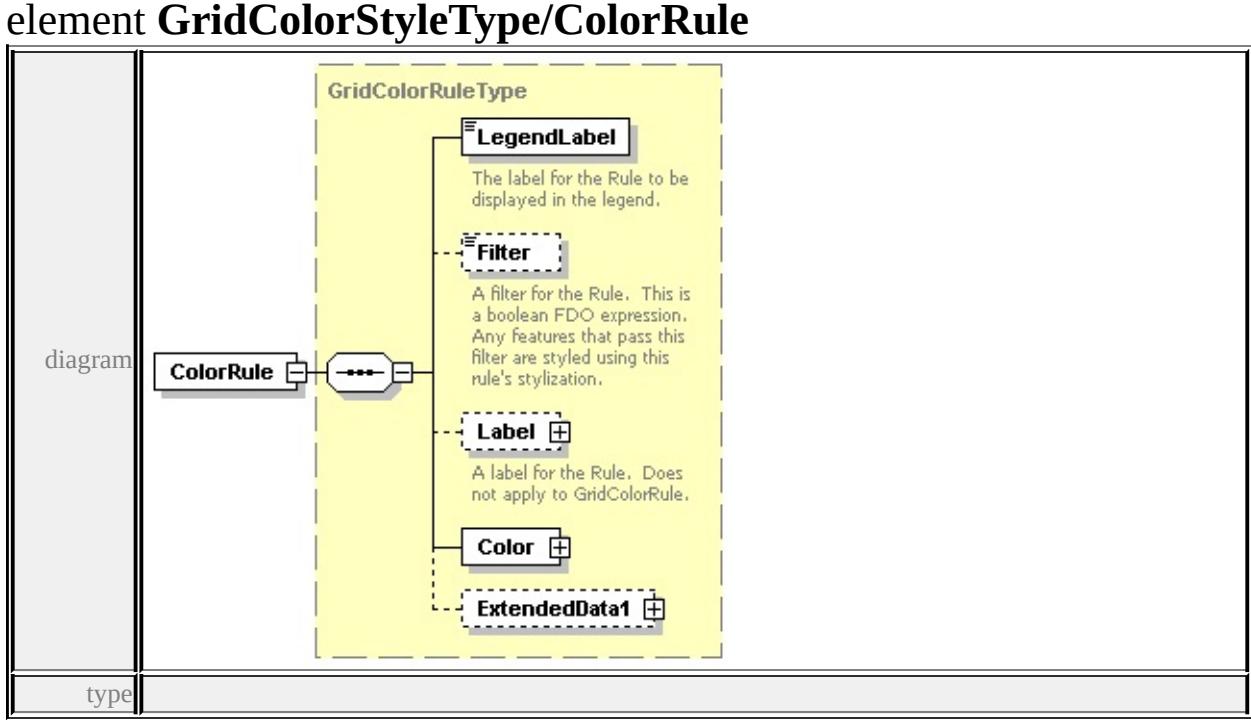

# **[GridColorRuleType](#page-2789-0)** children **[LegendLabel](#page-2792-0) [Filter](#page-2792-1) [Label](#page-2791-0) [Color](#page-2794-0)**

#### **[ExtendedData1](#page-2794-1)** source

<xs:element name="ColorRule" type="GridColorRuleType" minOccurs="0" max

# <span id="page-2798-2"></span>element **GridColorStyleType/ExtendedData1**

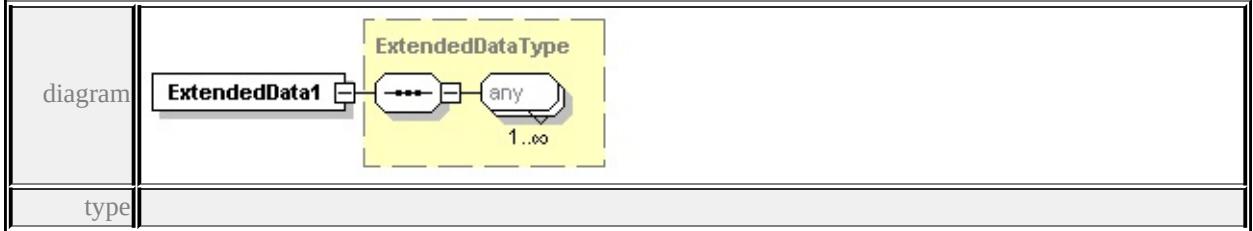

#### **[ExtendedDataType](#page-2996-0)** source

<xs:element name="ExtendedData1" type="ExtendedDataType" minOccurs="0"/>

# complexType **GridColorType**

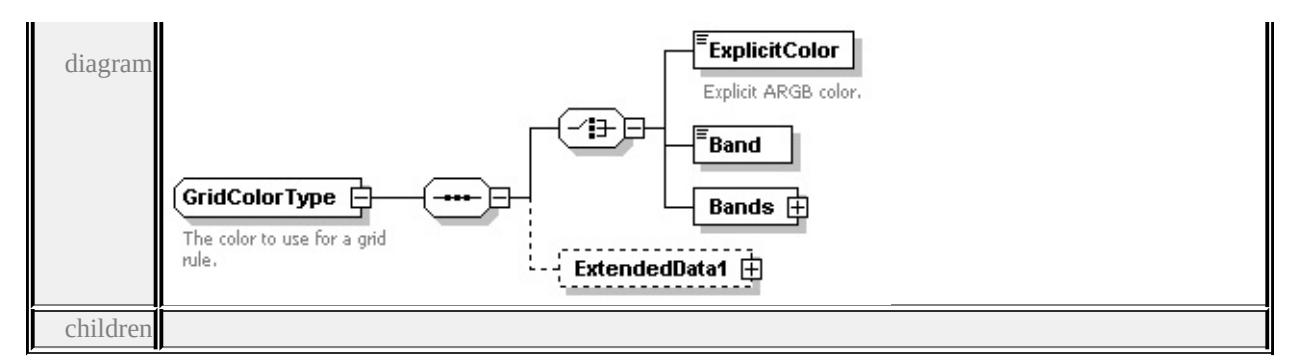

#### **[ExplicitColor](#page-2799-0) [Band](#page-2800-1) [Bands](#page-2800-0) [ExtendedData1](#page-2800-2)** used by

element **[GridColorRuleType/Color](#page-2794-0)**

source

<xs:complexType name="GridColorType">

<xs:annotation>

<xs:documentation>The color to use for a grid rule.</xs:documentation>

 $\langle x$ s: annotation

<xs:sequence>

<xs:choice>

```
<xs:element name="ExplicitColor" type="xs:string">
```
<xs:annotation>

<xs:documentation>Explicit ARGB color.</xs:documentation>

</xs:annotation>

</xs:element>

```
<xs:element name="Band" type="xs:string"/>
```

```
<xs:element name="Bands" type="GridColorBandsType"/>
```
</xs:choice>

```
<xs:element name="ExtendedData1" type="ExtendedDataType" minOccurs="0
```

```
</xs:sequence>
```
</xs:complexType>

# <span id="page-2799-0"></span>element **GridColorType/ExplicitColor**

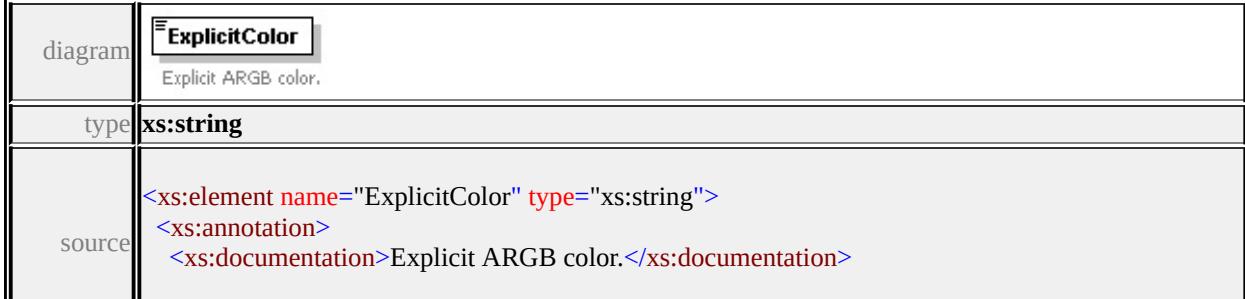

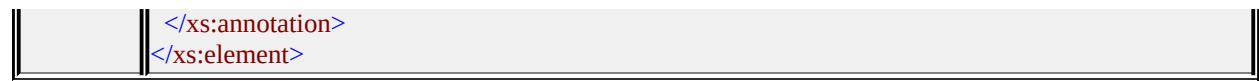

## <span id="page-2800-1"></span>element **GridColorType/Band**

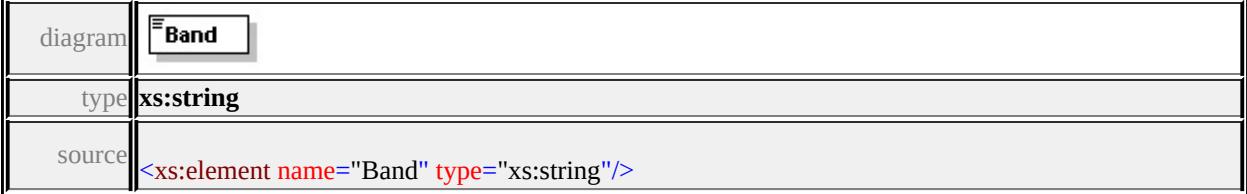

# <span id="page-2800-0"></span>element **GridColorType/Bands**

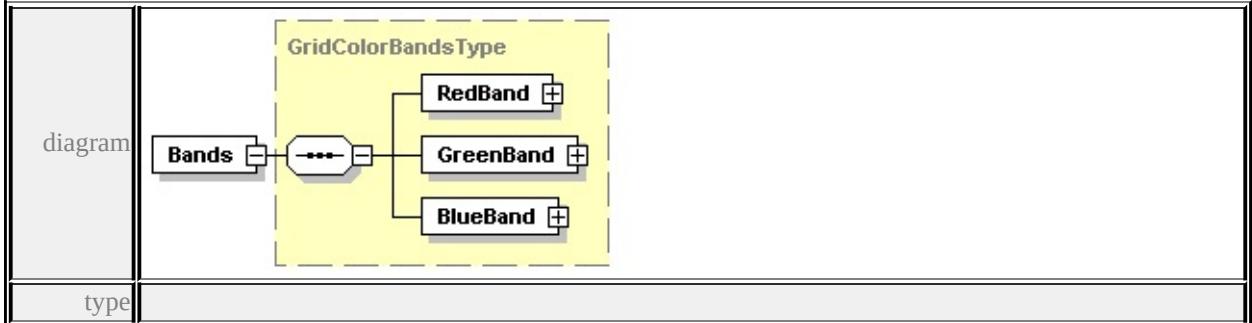

**[GridColorBandsType](#page-2787-3)** children **[RedBand](#page-2787-1) [GreenBand](#page-2787-2) [BlueBand](#page-2788-0)** source

<xs:element name="Bands" type="GridColorBandsType"/>

# <span id="page-2800-2"></span>element **GridColorType/ExtendedData1**

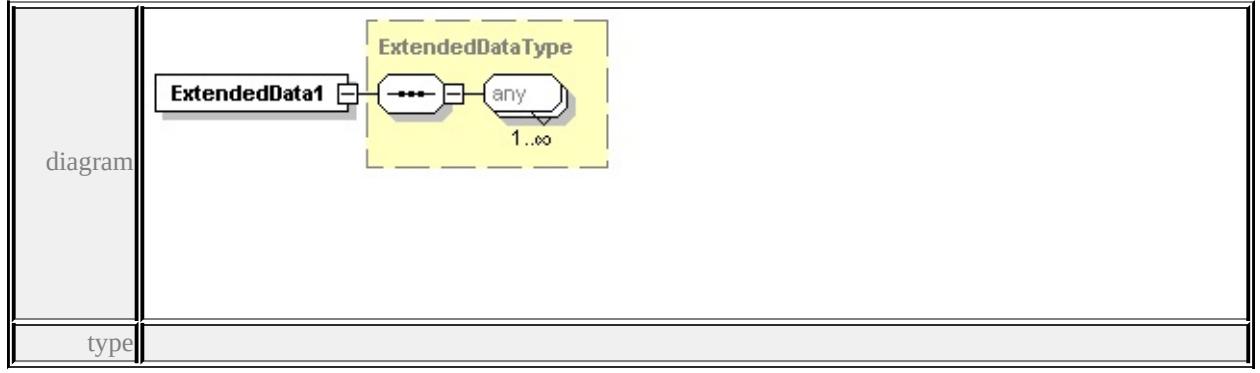

#### **[ExtendedDataType](#page-2996-0)** source

<xs:element name="ExtendedData1" type="ExtendedDataType" minOccurs="0"/>

# complexType **GridLayerDefinitionType**

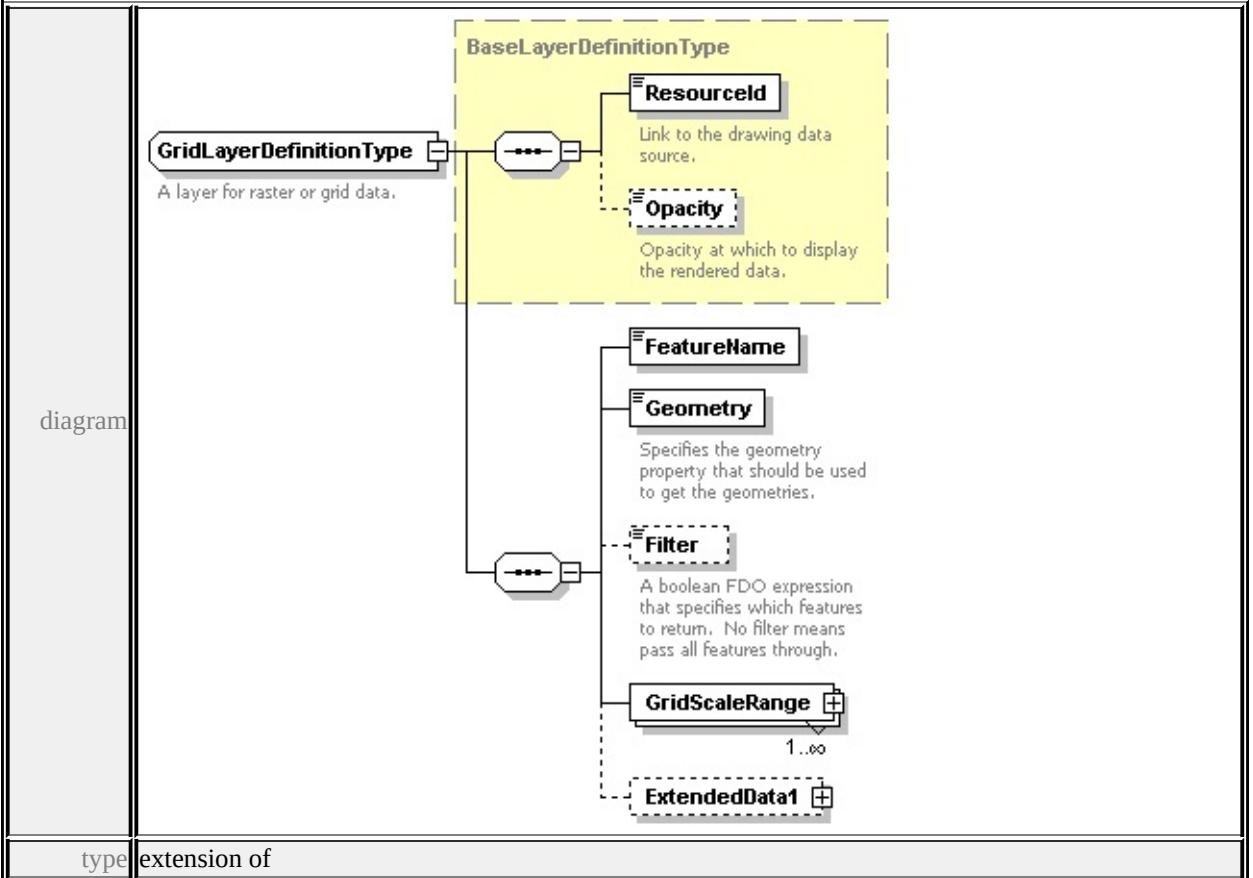

## **[BaseLayerDefinitionType](#page-2759-0)** children **[ResourceId](#page-2760-0) [Opacity](#page-2760-1) [FeatureName](#page-2802-0)**

#### **[Geometry](#page-2802-1) [Filter](#page-2802-2) [GridScaleRange](#page-2803-0) [ExtendedData1](#page-2803-1)** used by

```
element LayerDefinitionType/GridLayerDefinition
```
source

<xs:complexType name="GridLayerDefinitionType">

<xs:annotation>

<xs:documentation>A layer for raster or grid data.</xs:documentation>

</xs:annotation>

```
<xs:complexContent>
```

```
<xs:extension base="BaseLayerDefinitionType">
```
<xs:sequence>

```
<xs:element name="FeatureName" type="xs:string"/>
```

```
<xs:element name="Geometry" type="xs:string">
```

```
<xs:annotation>
```
 $\leq$ xs:documentation $\geq$ Specifies the geometry property that should be used to

```
\langle xs: annotation
```
</xs:element>

<xs:element name="Filter" type="xs:string" minOccurs="0">

<xs:annotation>

<xs:documentation>A boolean FDO expression that specifies which features to return. No filter means all features that  $\frac{1}{\sqrt{2}}$  $\langle x$ s: annotation

</xs:element>

```
<xs:element name="GridScaleRange" type="GridScaleRangeType" maxOccurs
<xs:element name="ExtendedData1" type="ExtendedDataType" minOccurs=
</xs:sequence>
```
</xs:extension>

</xs:complexContent>

</xs:complexType>

#### <span id="page-2802-0"></span>element **GridLayerDefinitionType/FeatureName**

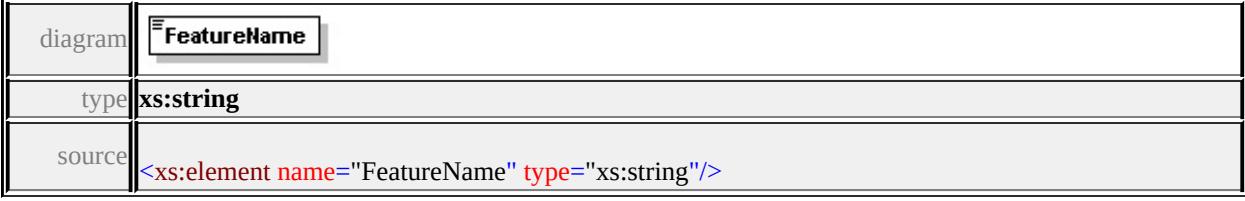

# <span id="page-2802-1"></span>element **GridLayerDefinitionType/Geometry**

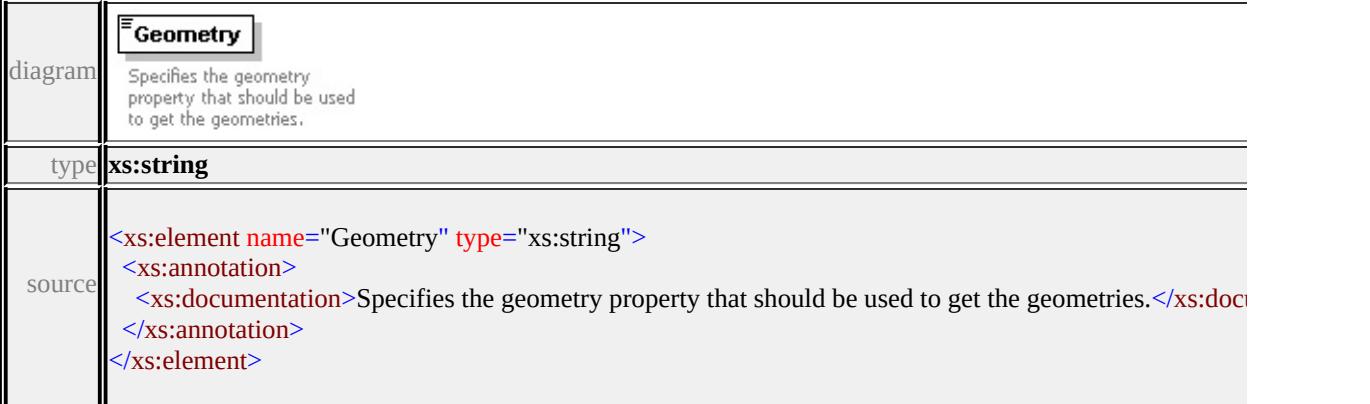

# element **GridLayerDefinitionType/Filter**

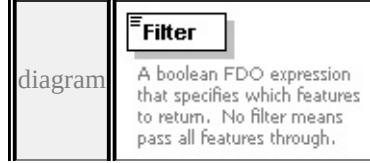

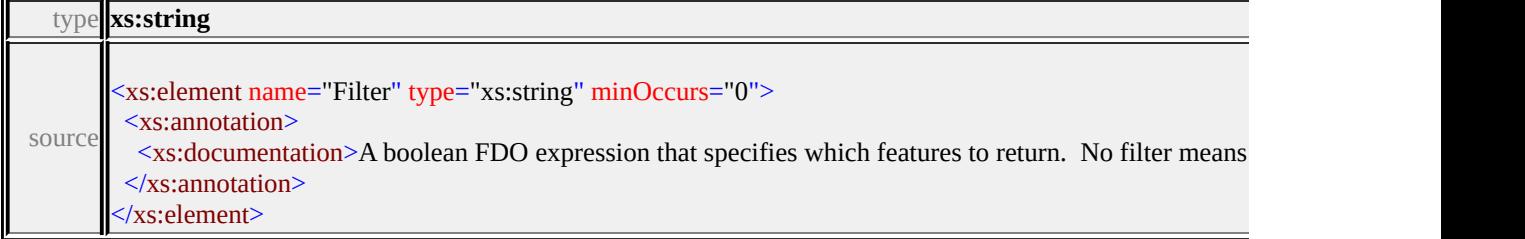

# <span id="page-2803-0"></span>element **GridLayerDefinitionType/GridScaleRange**

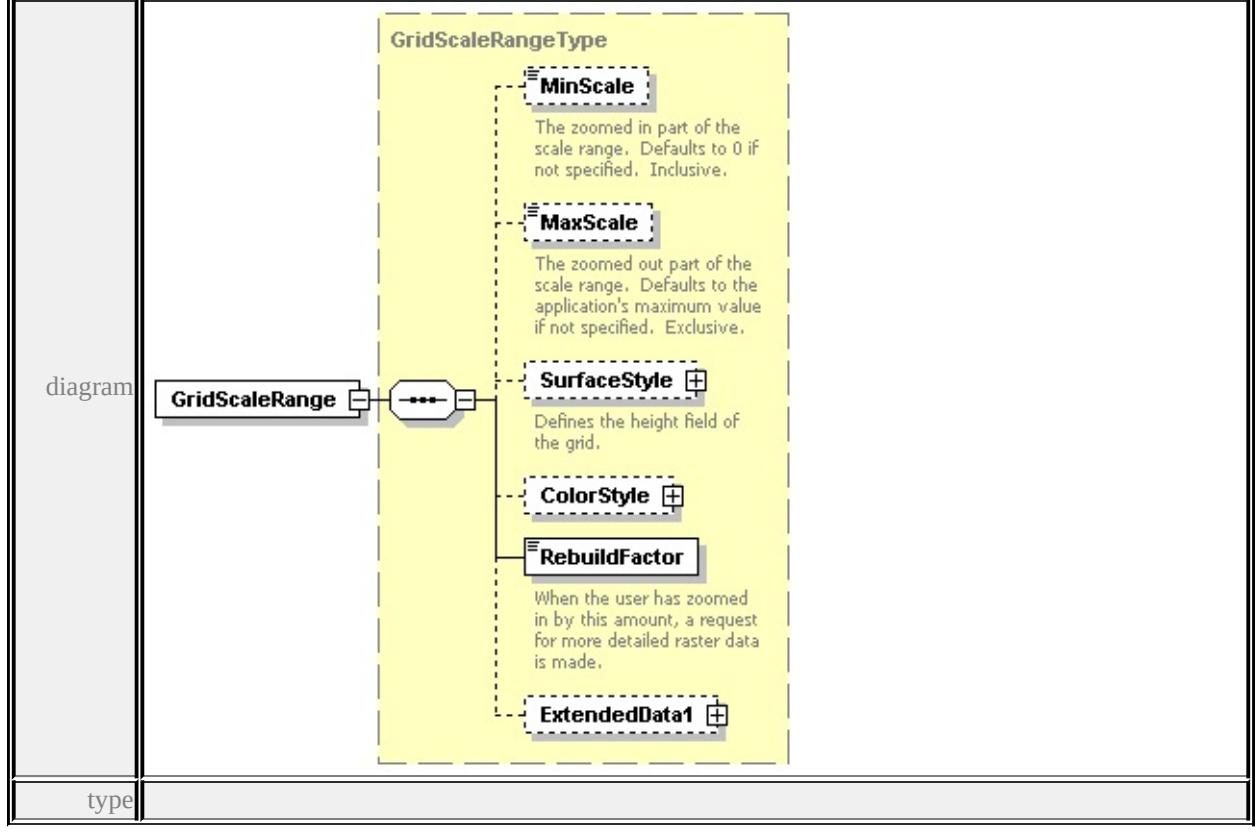

**[GridScaleRangeType](#page-2804-0)** children **[MinScale](#page-2805-0) [MaxScale](#page-2805-1) [SurfaceStyle](#page-2806-1) [ColorStyle](#page-2806-0)**

#### **[RebuildFactor](#page-2807-0) [ExtendedData1](#page-2807-1)** source

<xs:element name="GridScaleRange" type="GridScaleRangeType" maxOccurs=

## <span id="page-2803-1"></span>element **GridLayerDefinitionType/ExtendedData1**

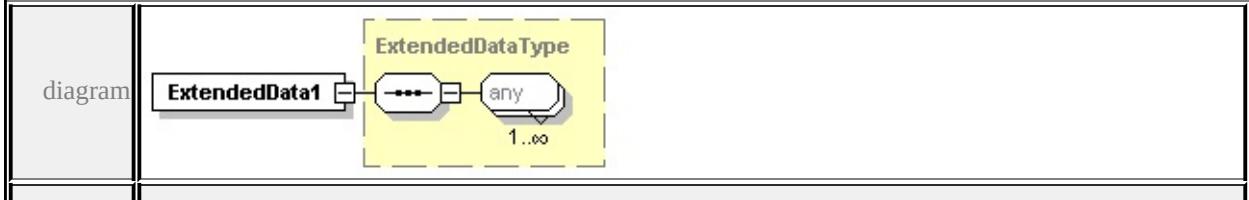

type

#### **[ExtendedDataType](#page-2996-0)** source

<xs:element name="ExtendedData1" type="ExtendedDataType" minOccurs="0"/>

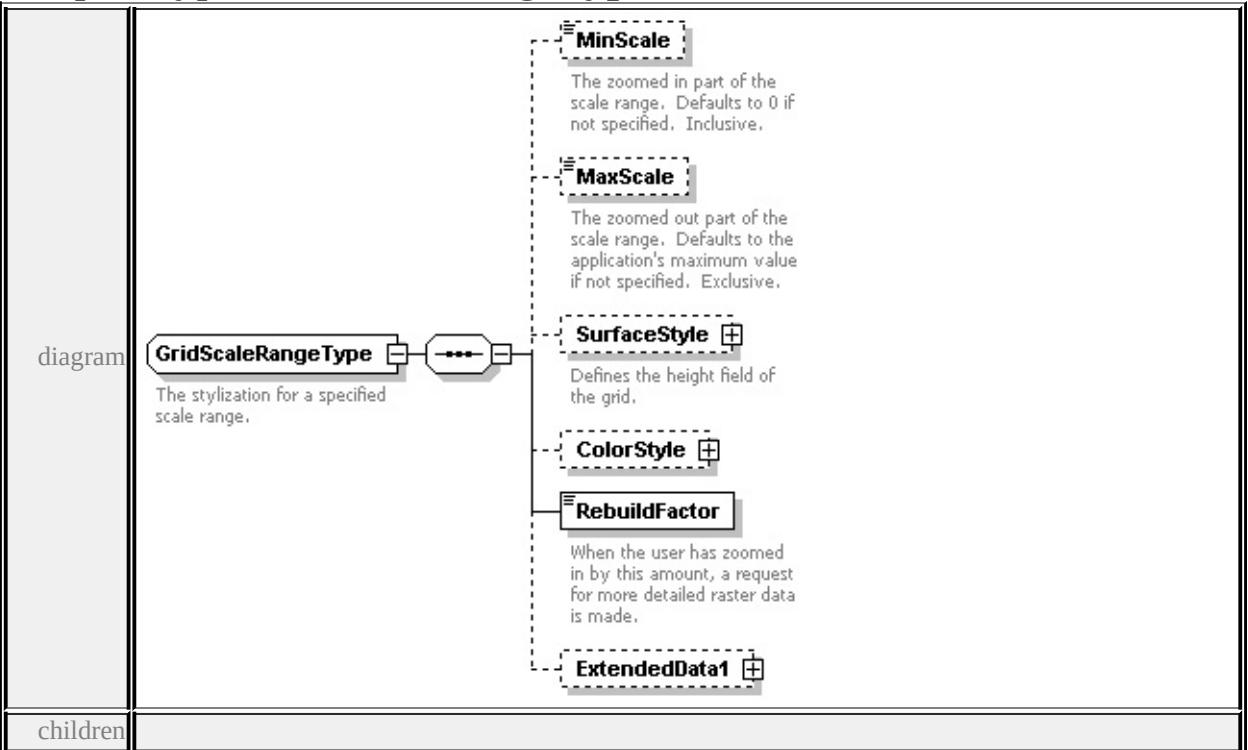

## <span id="page-2804-0"></span>complexType **GridScaleRangeType**

**[MinScale](#page-2805-0) [MaxScale](#page-2805-1) [SurfaceStyle](#page-2806-1) [ColorStyle](#page-2806-0) [RebuildFactor](#page-2807-0) [ExtendedData1](#page-2807-1)**

used by

element **[GridLayerDefinitionType/GridScaleRange](#page-2803-0)**

source

<xs:complexType name="GridScaleRangeType">

<xs:annotation>

<xs:documentation>The stylization for a specified scale range.</xs:documentation

</xs:annotation>

<xs:sequence>

<xs:element name="MinScale" type="xs:double" minOccurs="0">

<xs:annotation>

 $\leq$ xs:documentation>The zoomed in part of the scale range. Defaults to 0 if  $\mu$ </xs:annotation>

<span id="page-2805-1"></span></xs:element>

<xs:element name="MaxScale" type="xs:double" minOccurs="0">

<xs:annotation>

 $\leq$ xs:documentation $\geq$ The zoomed out part of the scale range. Defaults to the </xs:annotation>

</xs:element>

<xs:element name="SurfaceStyle" type="GridSurfaceStyleType" minOccurs="0 <xs:annotation>

<xs:documentation>Defines the height field of the grid.</xs:documentation>  $\langle x$ s: annotation

</xs:element>

<xs:element name="ColorStyle" type="GridColorStyleType" minOccurs="0"/> <xs:element name="RebuildFactor" type="xs:double">

<xs:annotation>

<xs:documentation>When the user has zoomed in by this amount, a request  $\langle x$ s: annotation

</xs:element>

<xs:element name="ExtendedData1" type="ExtendedDataType" minOccurs="0 </xs:sequence>

</xs:complexType>

## <span id="page-2805-0"></span>element **GridScaleRangeType/MinScale**

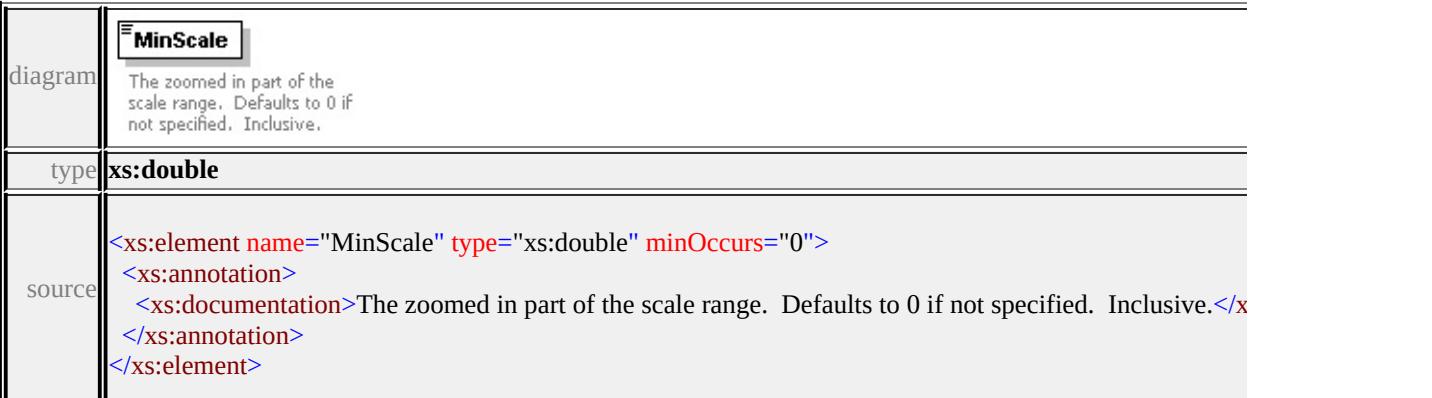

# element **GridScaleRangeType/MaxScale**

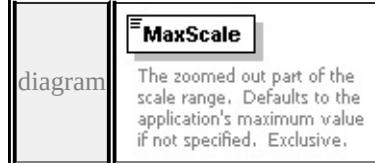

<span id="page-2806-0"></span>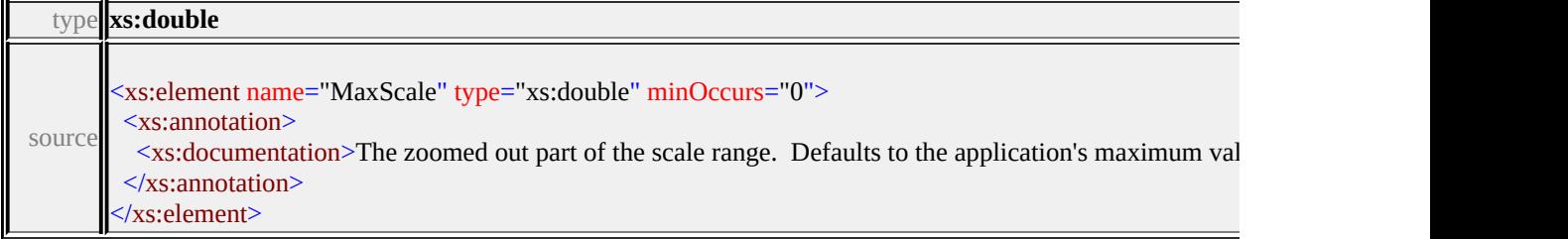

# <span id="page-2806-1"></span>element **GridScaleRangeType/SurfaceStyle**

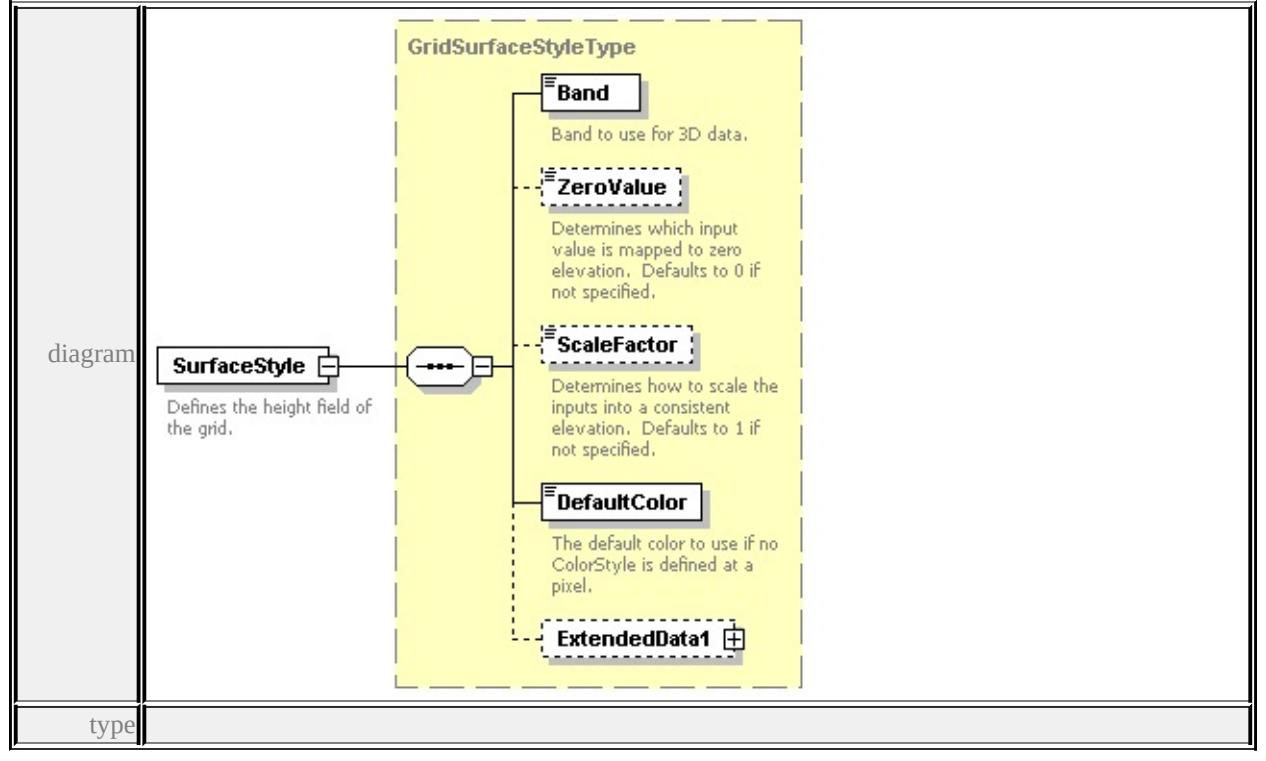

#### **[GridSurfaceStyleType](#page-2808-0)** children **[Band](#page-2809-0) [ZeroValue](#page-2809-1) [ScaleFactor](#page-2810-0) [DefaultColor](#page-2810-1)**

#### **[ExtendedData1](#page-2810-2)** source

<xs:element name="SurfaceStyle" type="GridSurfaceStyleType" minOccurs="0"> <xs:annotation>

<xs:documentation>Defines the height field of the grid.</xs:documentation>  $\langle x$ s: annotation

```
</xs:element>
```
# element **GridScaleRangeType/ColorStyle**

<span id="page-2807-1"></span>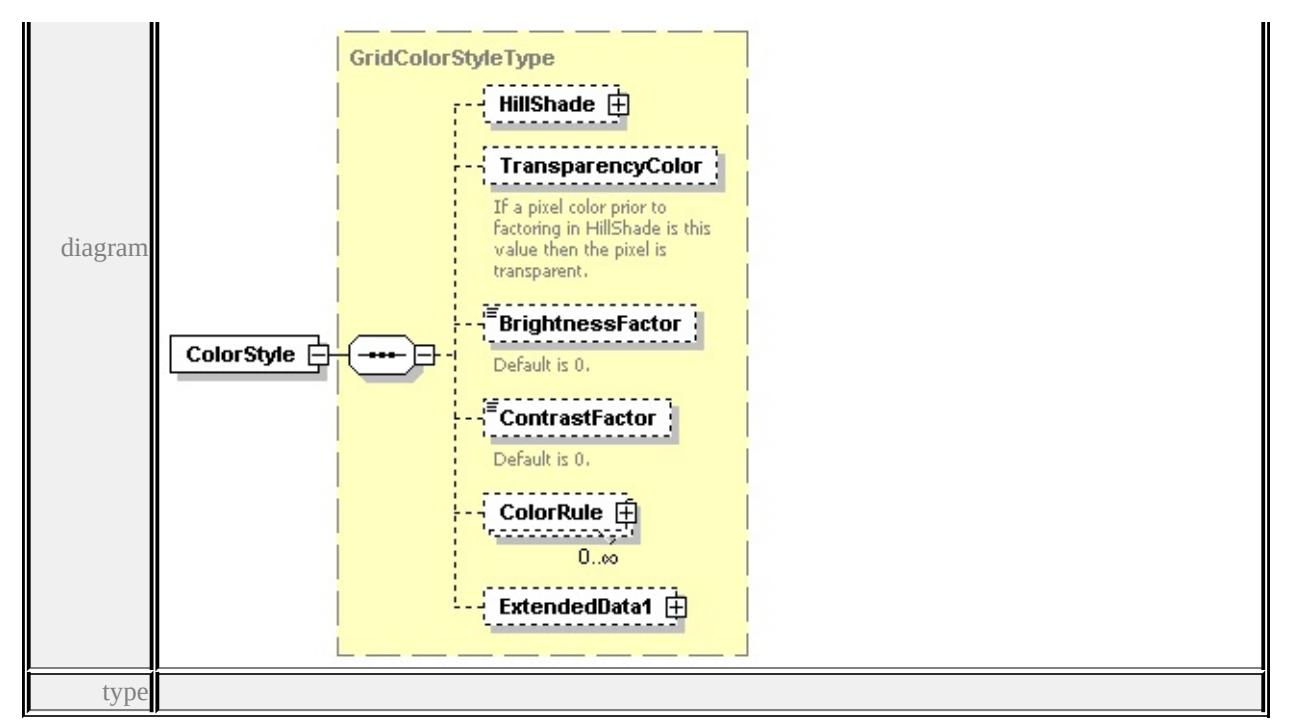

**[GridColorStyleType](#page-2795-0)** children **[HillShade](#page-2796-0) [TransparencyColor](#page-2797-0)**

**[BrightnessFactor](#page-2797-1) [ContrastFactor](#page-2797-2) [ColorRule](#page-2798-0) [ExtendedData1](#page-2798-2)** source

<xs:element name="ColorStyle" type="GridColorStyleType" minOccurs="0"/>

# <span id="page-2807-0"></span>element **GridScaleRangeType/RebuildFactor**

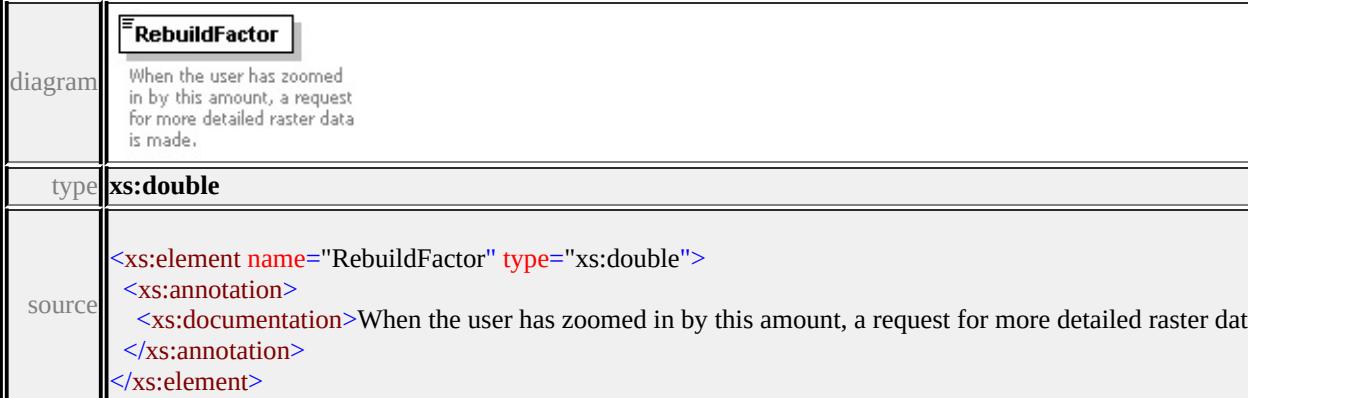

# element **GridScaleRangeType/ExtendedData1**

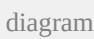
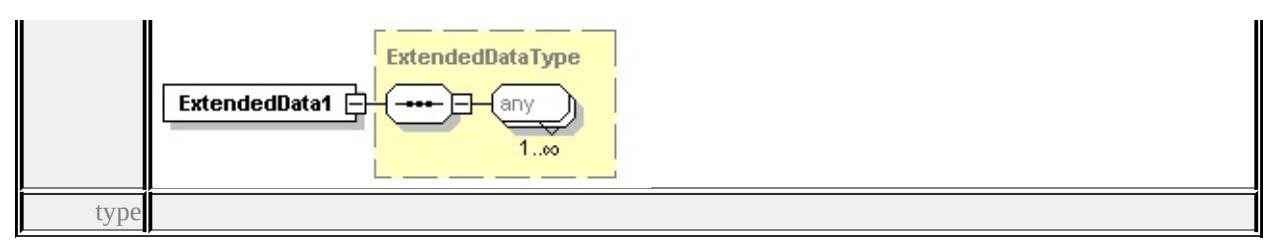

#### **[ExtendedDataType](#page-2996-0)** source

<xs:element name="ExtendedData1" type="ExtendedDataType" minOccurs="0"/>

# complexType **GridSurfaceStyleType**

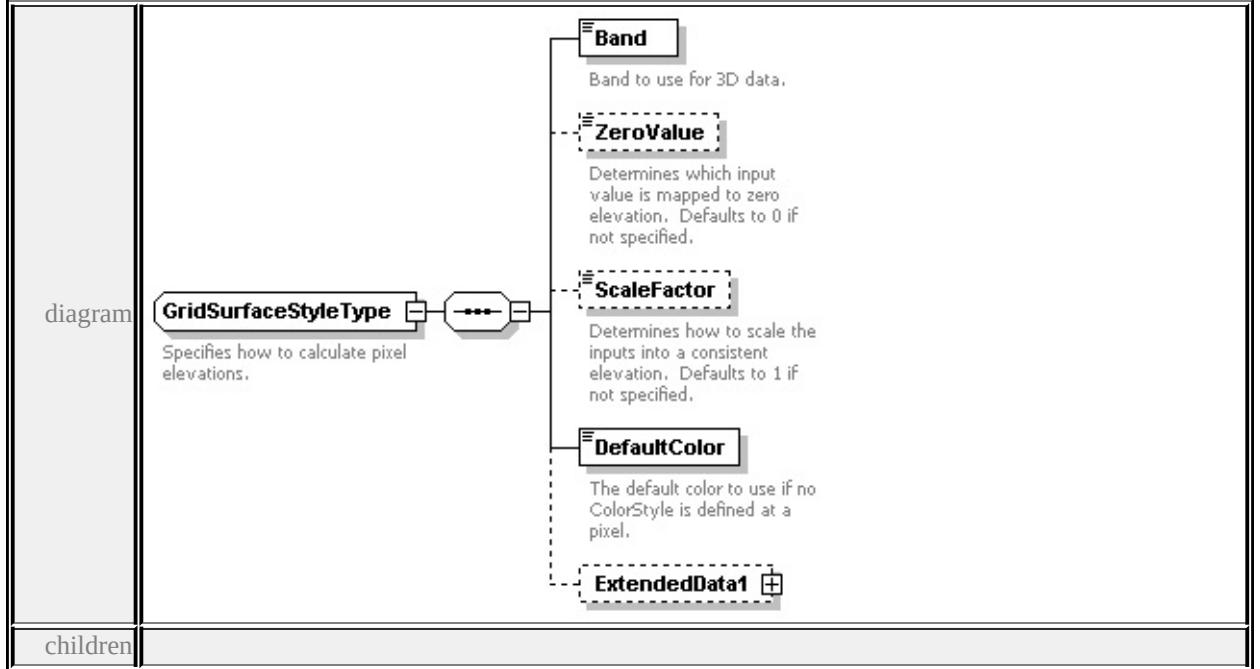

#### **[Band](#page-2809-0) [ZeroValue](#page-2809-1) [ScaleFactor](#page-2810-0) [DefaultColor](#page-2810-1) [ExtendedData1](#page-2810-2)** used by

element **[GridScaleRangeType/SurfaceStyle](#page-2806-0)**

source

#### <xs:complexType name="GridSurfaceStyleType">

<xs:annotation>

<xs:documentation>Specifies how to calculate pixel elevations.</xs:documentation

#### </xs:annotation>

<xs:sequence>

- <xs:element name="Band" type="xs:string">
	- <xs:annotation>
		- <xs:documentation>Band to use for 3D data.</xs:documentation>

 $\langle x$ s: annotation

</xs:element>

<xs:element name="ZeroValue" type="xs:double" minOccurs="0">

<xs:annotation>

<xs:documentation>Determines which input value is mapped to zero elevati </xs:annotation>

</xs:element>

<xs:element name="ScaleFactor" type="xs:double" minOccurs="0">

<xs:annotation>

 $\leq$ xs:documentation>Determines how to scale the inputs into a consistent elevation. </xs:annotation>

</xs:element>

<xs:element name="DefaultColor" type="xs:string">

<xs:annotation>

<xs:documentation>The default color to use if no ColorStyle is defined at a pixel.  $\langle x$ s: annotation

</xs:element>

<xs:element name="ExtendedData1" type="ExtendedDataType" minOccurs="0 </xs:sequence>

</xs:complexType>

#### <span id="page-2809-0"></span>element **GridSurfaceStyleType/Band**

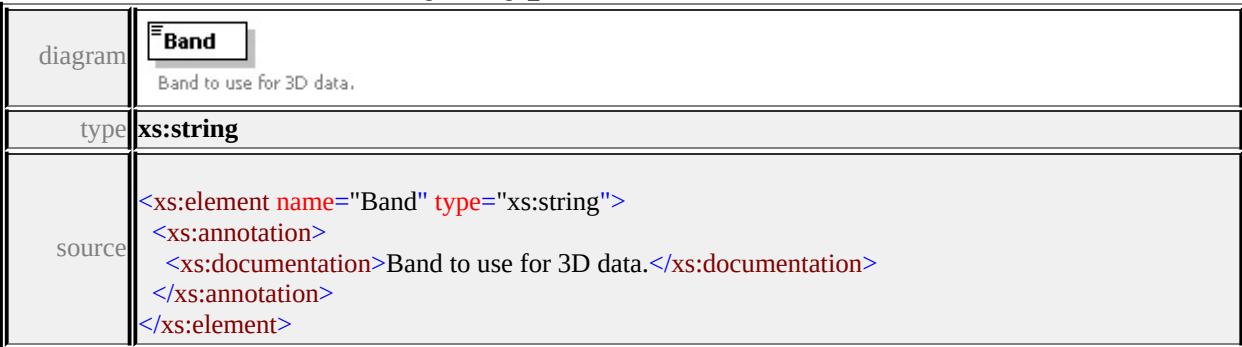

# <span id="page-2809-1"></span>element **GridSurfaceStyleType/ZeroValue**

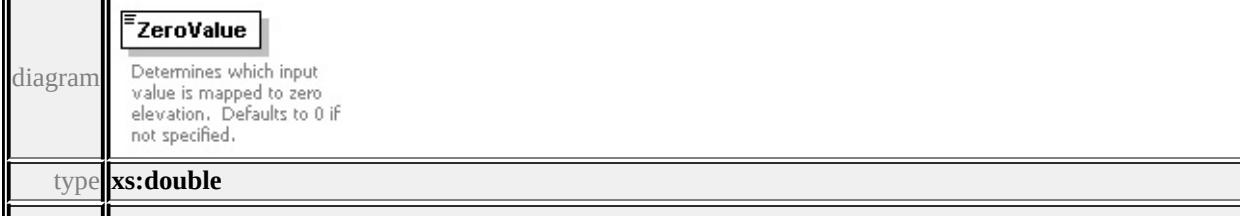

## <span id="page-2810-0"></span>element **GridSurfaceStyleType/ScaleFactor**

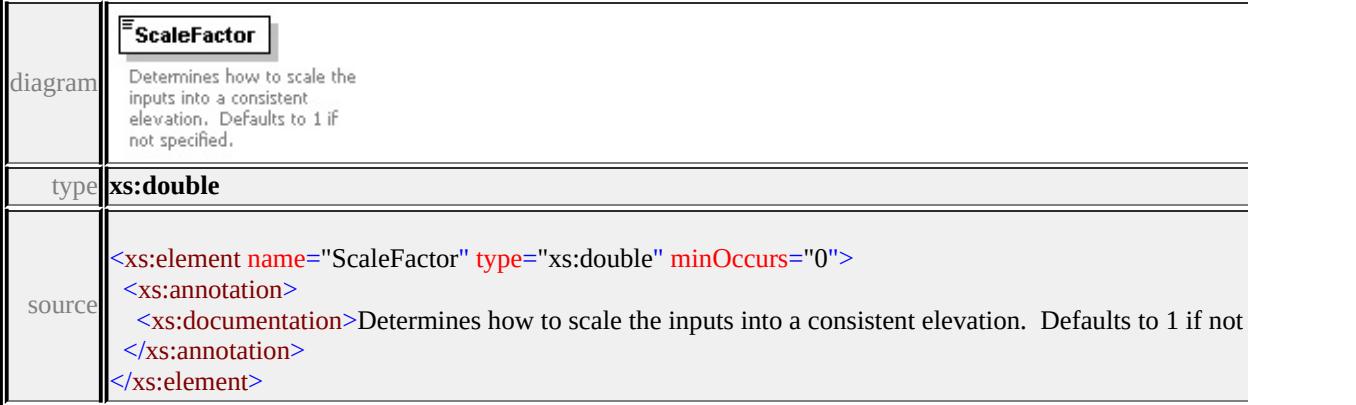

## <span id="page-2810-1"></span>element **GridSurfaceStyleType/DefaultColor**

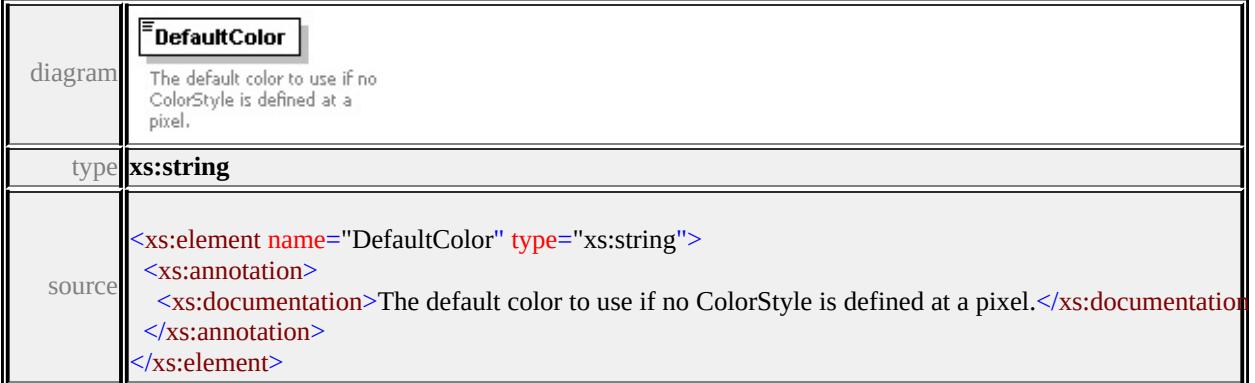

# <span id="page-2810-2"></span>element **GridSurfaceStyleType/ExtendedData1**

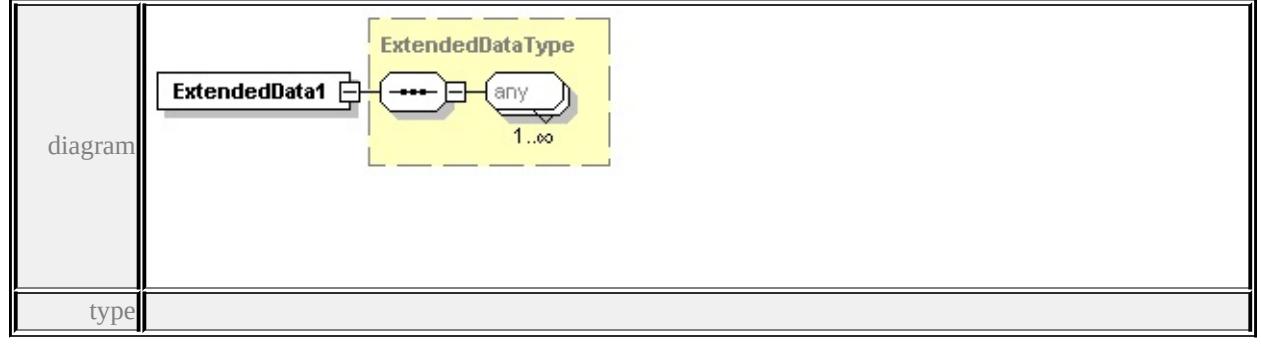

#### **[ExtendedDataType](#page-2996-0)** source

<xs:element name="ExtendedData1" type="ExtendedDataType" minOccurs="0"/>

#### complexType **HillShadeType**

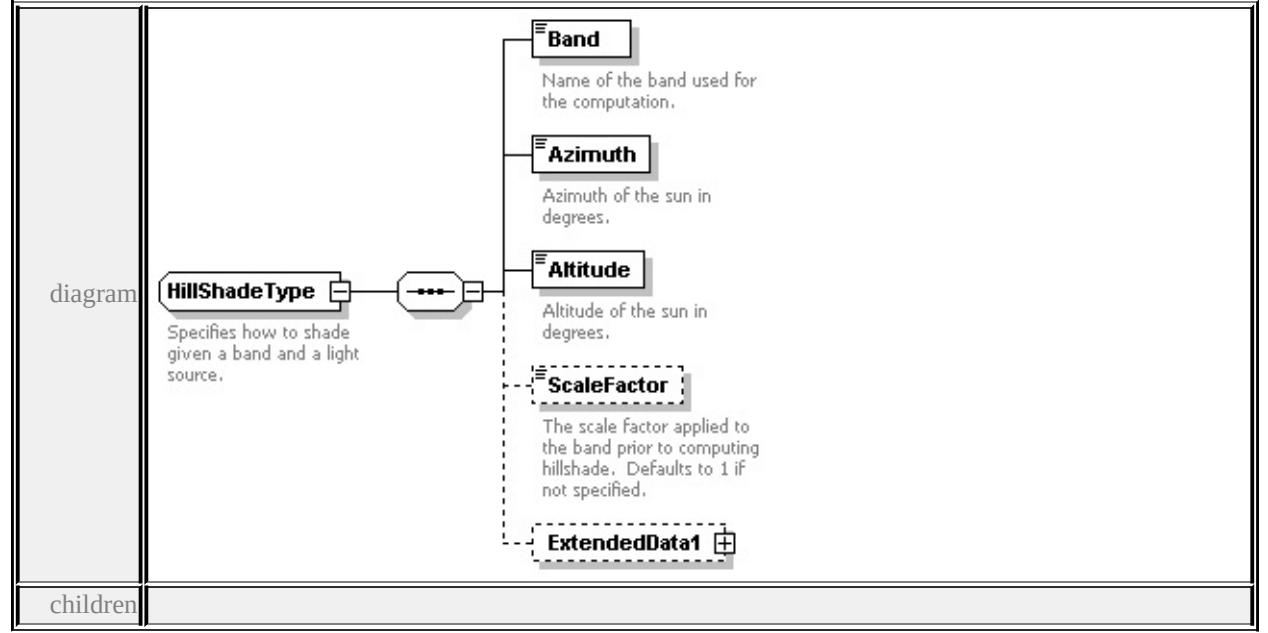

#### **[Band](#page-2812-0) [Azimuth](#page-2812-1) [Altitude](#page-2813-0) [ScaleFactor](#page-2813-1) [ExtendedData1](#page-2813-2)** used by

element **[GridColorStyleType/HillShade](#page-2796-0)**

source

<xs:complexType name="HillShadeType">

```
<xs:annotation>
```
 $\langle x \rangle$ s:documentation>Specifies how to shade given a band and a light source. $\langle x \rangle$ 

 $\langle x$ s: annotation

<xs:sequence>

<xs:element name="Band" type="xs:string">

<xs:annotation>

<xs:documentation>Name of the band used for the computation.</xs:documentation  $\langle x$ s: annotation

```
</xs:element>
```
<xs:element name="Azimuth" type="xs:double">

<xs:annotation>

<xs:documentation>Azimuth of the sun in degrees.</xs:documentation>

 $\langle x$ s: annotation

</xs:element>

<xs:element name="Altitude" type="xs:double">

<xs:annotation>

<xs:documentation>Altitude of the sun in degrees.</xs:documentation>

</xs:annotation>

</xs:element>

<xs:element name="ScaleFactor" type="xs:double" minOccurs="0">

<xs:annotation>

 $\leq$ xs:documentation $\geq$ The scale factor applied to the band prior to computing

</xs:annotation>

</xs:element>

<xs:element name="ExtendedData1" type="ExtendedDataType" minOccurs="0 </xs:sequence>

</xs:complexType>

#### <span id="page-2812-0"></span>element **HillShadeType/Band**

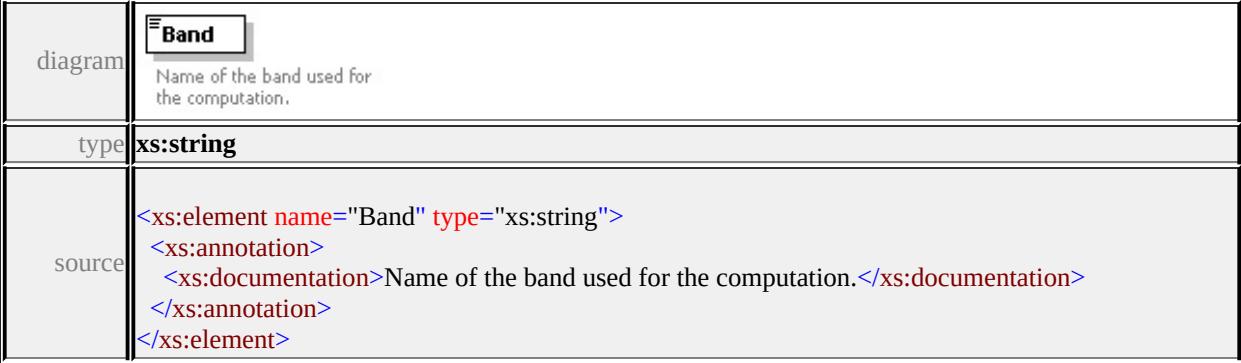

## <span id="page-2812-1"></span>element **HillShadeType/Azimuth**

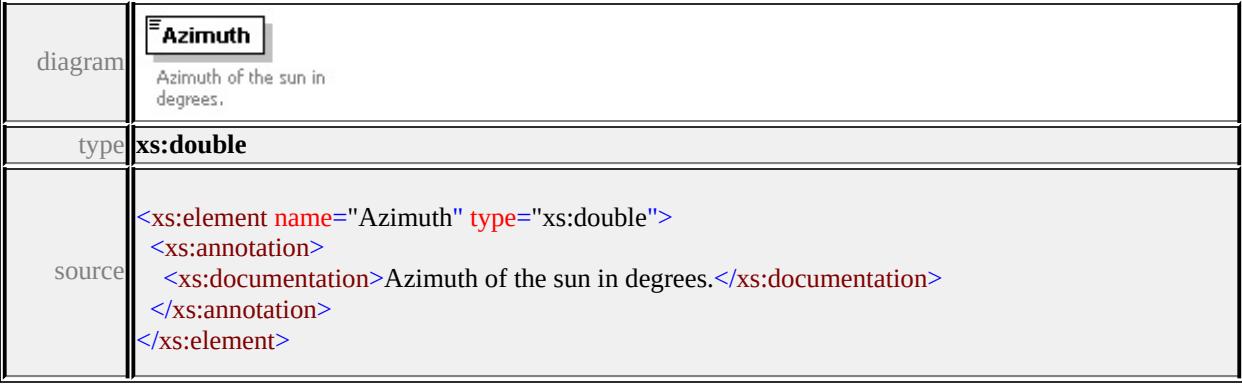

# <span id="page-2813-0"></span>element **HillShadeType/Altitude**

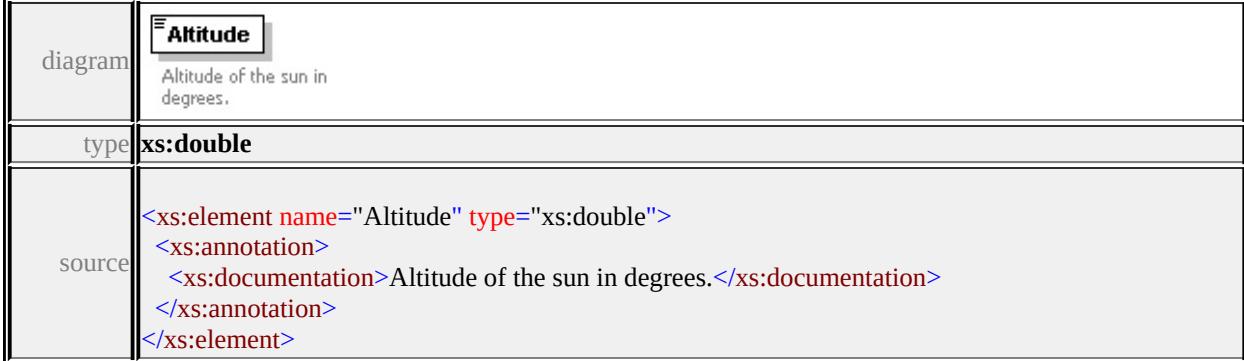

## <span id="page-2813-1"></span>element **HillShadeType/ScaleFactor**

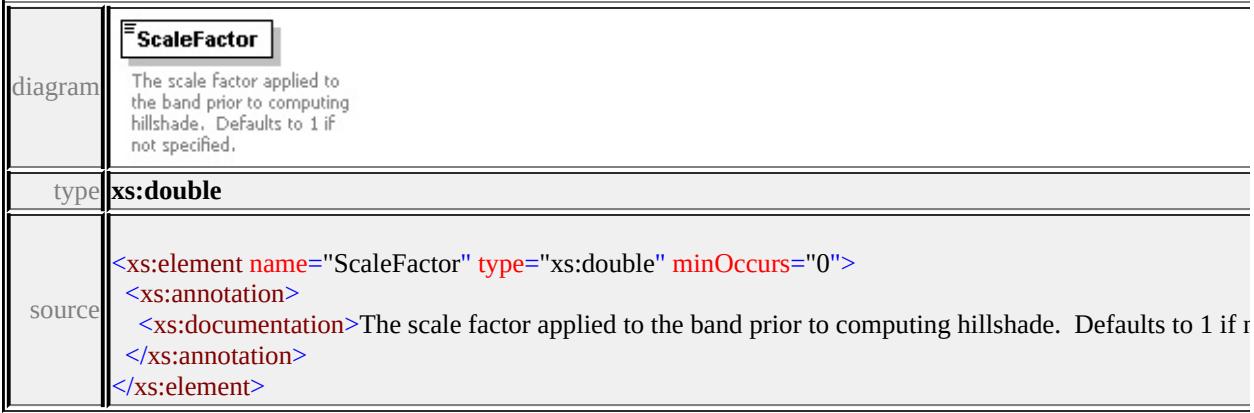

# <span id="page-2813-2"></span>element **HillShadeType/ExtendedData1**

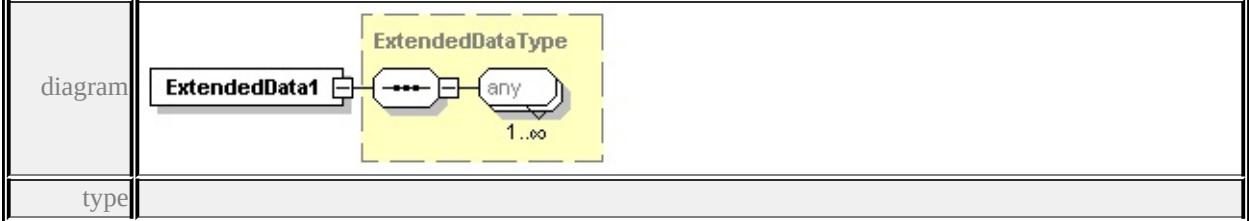

#### **[ExtendedDataType](#page-2996-0)** source

<xs:element name="ExtendedData1" type="ExtendedDataType" minOccurs="0"/>

## complexType **ImageSymbolType**

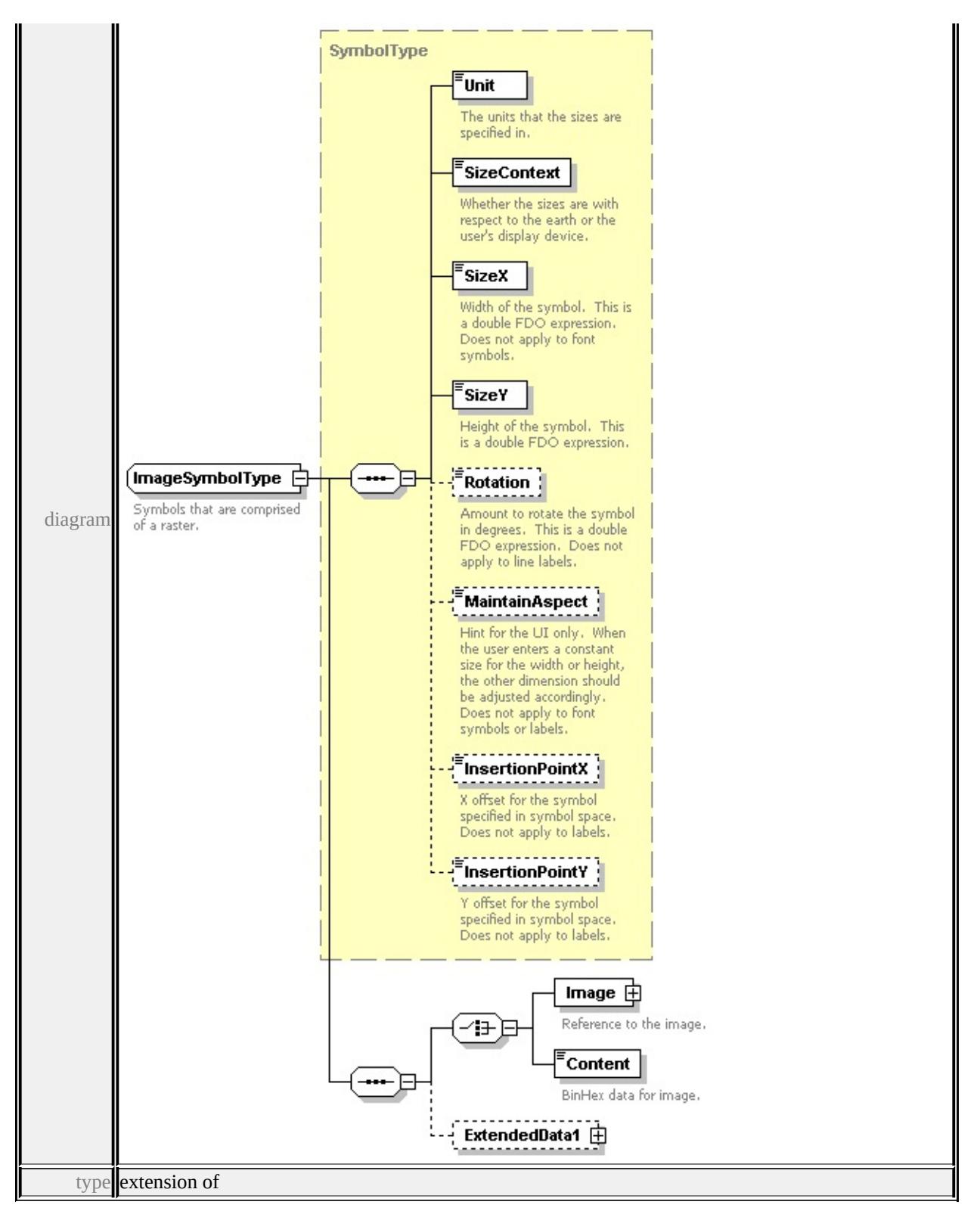

#### **[SymbolType](#page-2870-0)** children **[Unit](#page-2872-0) [SizeContext](#page-2872-1) [SizeX](#page-2873-0) [SizeY](#page-2873-1) [Rotation](#page-2873-2) [MaintainAspect](#page-2874-0) [InsertionPointX](#page-2874-1) [InsertionPointY](#page-2874-2) [Image](#page-2816-0) [Content](#page-2817-0)**

#### **[ExtendedData1](#page-2817-1)** used by

```
element PointSymbolization2DType/Image
```
source

```
<xs:complexType name="ImageSymbolType">
```
- <xs:annotation>
- <xs:documentation>Symbols that are comprised of a raster.</xs:documentation

```
</xs:annotation>
```

```
<xs:complexContent>
```

```
<xs:extension base="SymbolType">
```

```
<xs:sequence>
```
<xs:choice>

```
<xs:element name="Image">
```
<xs:annotation>

```
<xs:documentation>Reference to the image.</xs:documentation>
```

```
\langle xs: annotation
```
<xs:complexType>

<xs:sequence>

```
<xs:element name="ResourceId">
```
<xs:annotation>

<xs:documentation>The reference to the resource.</xs:documentation

 $\langle x$ s: annotation $\rangle$ 

```
</xs:element>
```

```
<xs:element name="LibraryItemName" minOccurs="0">
```
<xs:annotation>

```
\leqxs:documentation>If ResourceId specifies a library, this identifies the \leq\langle xs: annotation
```

```
</xs:element>
```

```
</xs:sequence>
```

```
</xs:complexType>
```
</xs:element>

<xs:element name="Content" type="xs:hexBinary">

<xs:annotation>

<xs:documentation>BinHex data for image.</xs:documentation>

```
</xs:annotation>
```

```
</xs:element>
```

```
</xs:choice>
```

```
<xs:element name="ExtendedData1" type="ExtendedDataType" minOccurs=
   \langle xs:sequence \rangle</xs:extension>
 </xs:complexContent>
</xs:complexType>
```
#### <span id="page-2816-0"></span>element **ImageSymbolType/Image**

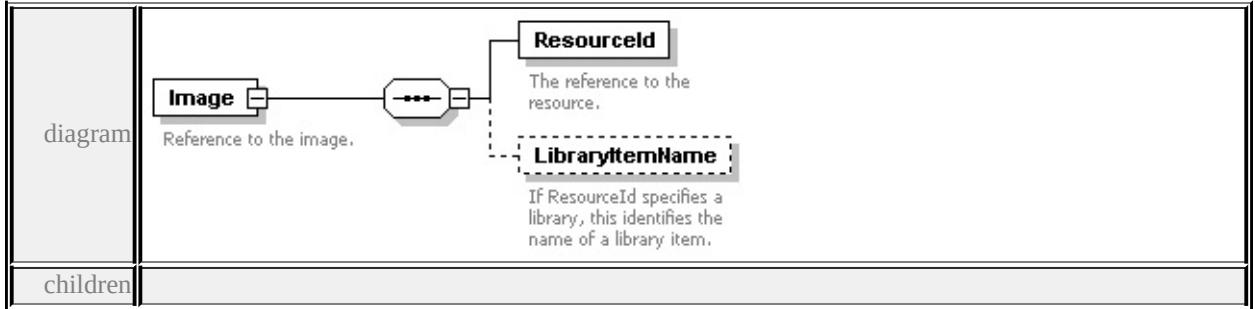

#### **[ResourceId](#page-2817-2) [LibraryItemName](#page-2817-3)** source

```
<xs:element name="Image">
```

```
<xs:annotation>
```

```
<xs:documentation>Reference to the image.</xs:documentation>
```

```
</xs:annotation>
```

```
<xs:complexType>
```
<xs:sequence>

```
<xs:element name="ResourceId">
```
<xs:annotation>

```
<xs:documentation>The reference to the resource.</xs:documentation>
```

```
\langle xs: annotation
```

```
</xs:element>
```

```
<xs:element name="LibraryItemName" minOccurs="0">
```
<xs:annotation>

```
<xs:documentation>If ResourceId specifies a library, this identifies the nan
\langle xs: annotation
```

```
</xs:element>
```
</xs:sequence>

```
</xs:complexType>
```

```
</xs:element>
```
# <span id="page-2817-2"></span>element **ImageSymbolType/Image/ResourceId**

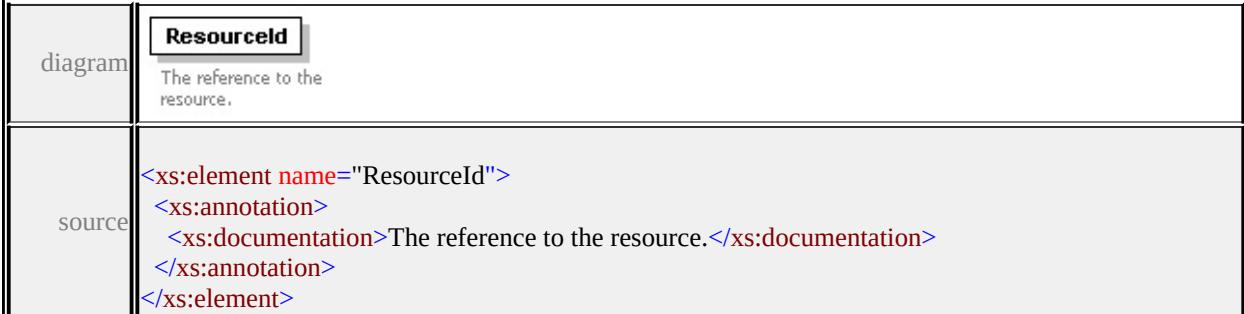

# <span id="page-2817-3"></span>element **ImageSymbolType/Image/LibraryItemName**

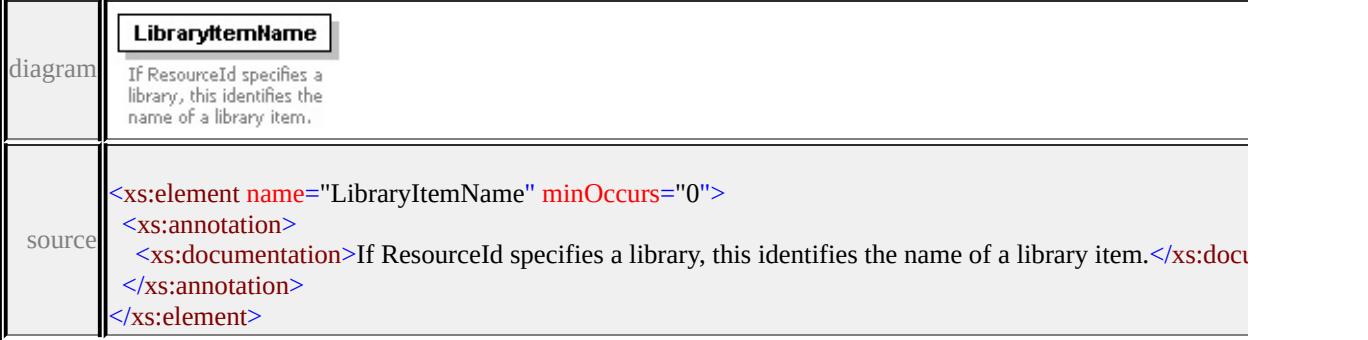

## <span id="page-2817-0"></span>element **ImageSymbolType/Content**

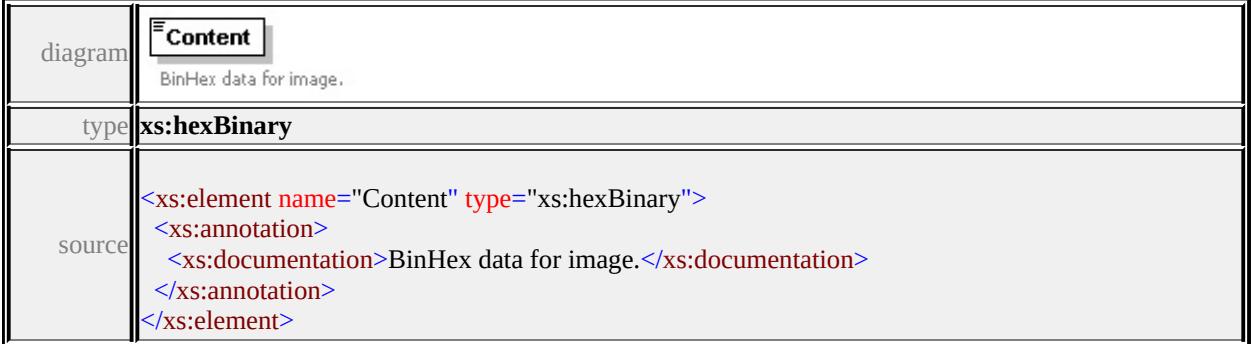

# <span id="page-2817-1"></span>element **ImageSymbolType/ExtendedData1**

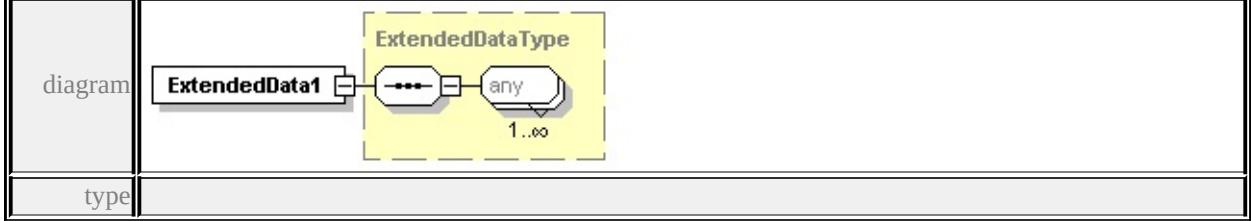

#### **[ExtendedDataType](#page-2996-0)** source

```
<xs:element name="ExtendedData1" type="ExtendedDataType" minOccurs="0"/>
```
# complexType **LayerDefinitionType**

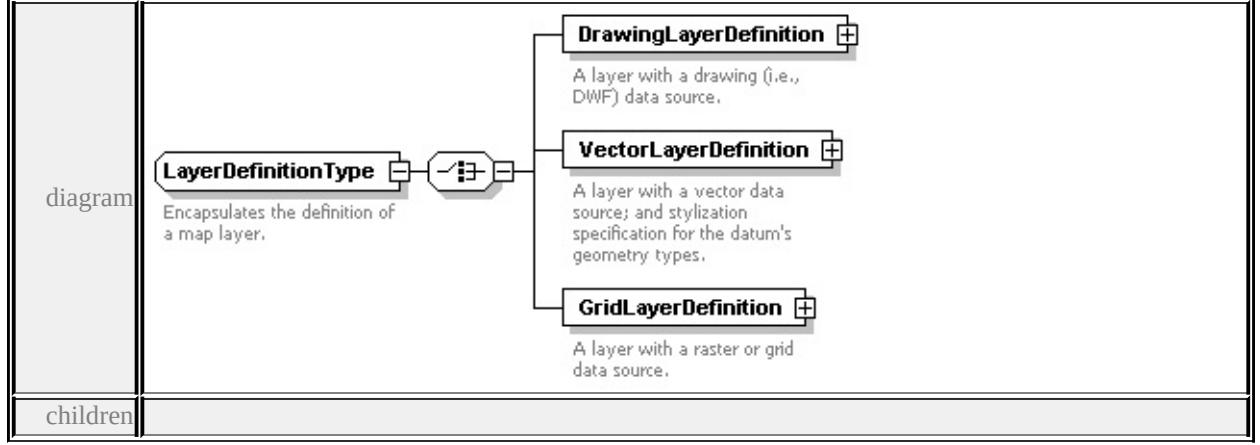

## **[DrawingLayerDefinition](#page-2819-0) [VectorLayerDefinition](#page-2820-0) [GridLayerDefinition](#page-2821-0)** used

```
by
```

```
element LayerDefinition
```
source

<xs:complexType name="LayerDefinitionType">

<xs:annotation>

 $\langle x\mathbf{s}:d$  ocumentation $\rangle$ Encapsulates the definition of a map layer. $\langle x\mathbf{s}:d$  ocumentation  $\langle x$ s: annotation

<xs:choice>

```
<xs:element name="DrawingLayerDefinition" type="DrawingLayerDefinition
 <xs:annotation>
```

```
\langle x \rangles:documentation\geq A layer with a drawing (i.e., DWF) data source.\langle x \rangles:doc
\langle xs: annotation
```
</xs:element>

<xs:element name="VectorLayerDefinition" type="VectorLayerDefinitionType <xs:annotation>

```
\leqxs:documentation>A layer with a vector data source; and stylization specifi
\langle x \ranglexs: annotation
```

```
</xs:element>
```

```
<xs:element name="GridLayerDefinition" type="GridLayerDefinitionType">
 <xs:annotation>
```
 $\langle x\mathbf{x}\rangle$ :documentation $\geq$ A layer with a raster or grid data source. $\langle x\mathbf{x}\rangle$ :documentation </xs:annotation>

# <span id="page-2819-0"></span>element **LayerDefinitionType/DrawingLayerDefinition**

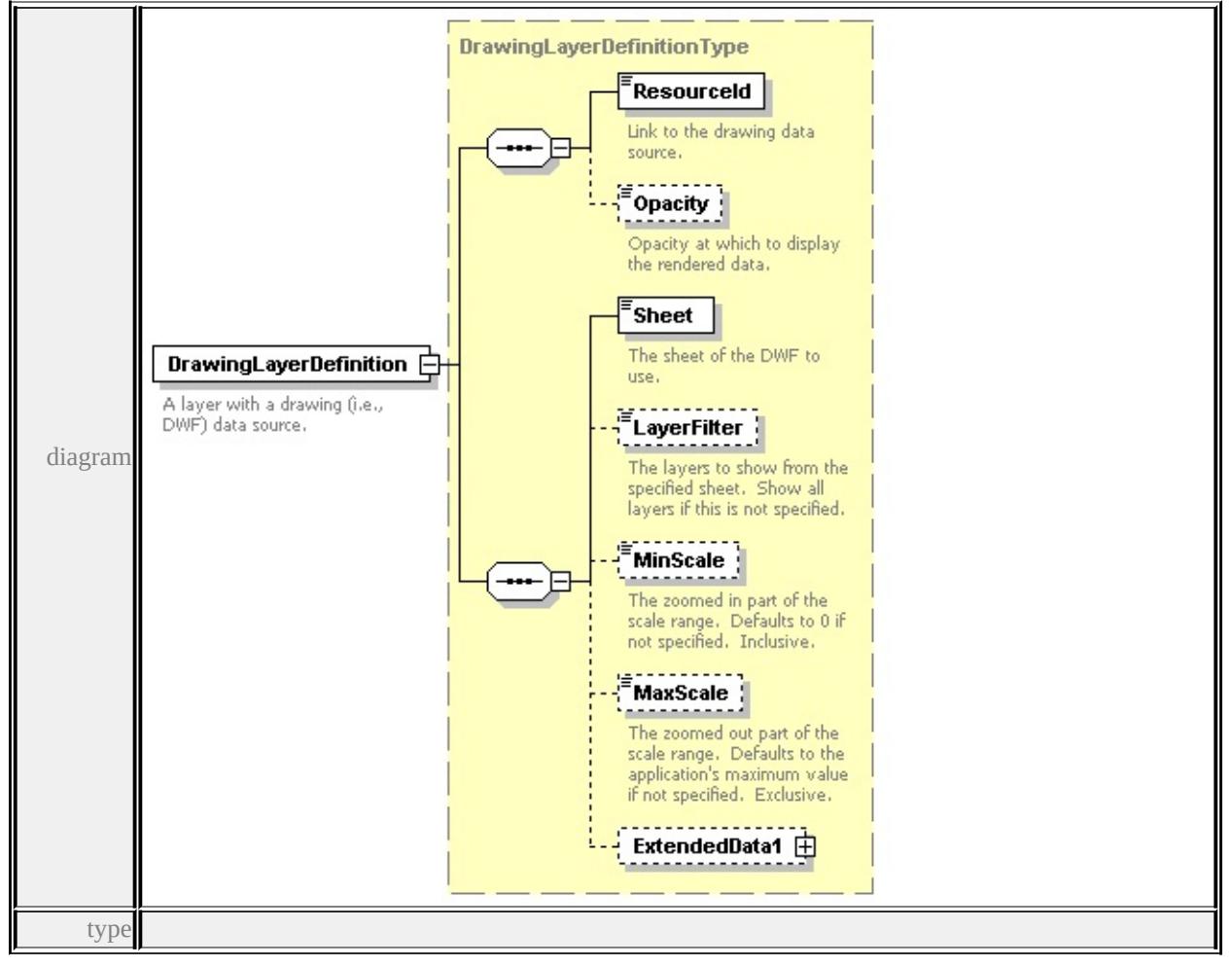

#### **[DrawingLayerDefinitionType](#page-2774-0)** children **[ResourceId](#page-2760-0) [Opacity](#page-2760-1) [Sheet](#page-2777-0)**

#### **[LayerFilter](#page-2777-1) [MinScale](#page-2778-0) [MaxScale](#page-2778-1) [ExtendedData1](#page-2778-2)** source

```
<xs:element name="DrawingLayerDefinition" type="DrawingLayerDefinitionType
 <xs:annotation>
```

```
<xs:documentation>A layer with a drawing (i.e., DWF) data source.</xs:documentation
\langle xs: annotation
```

```
</xs:element>
```
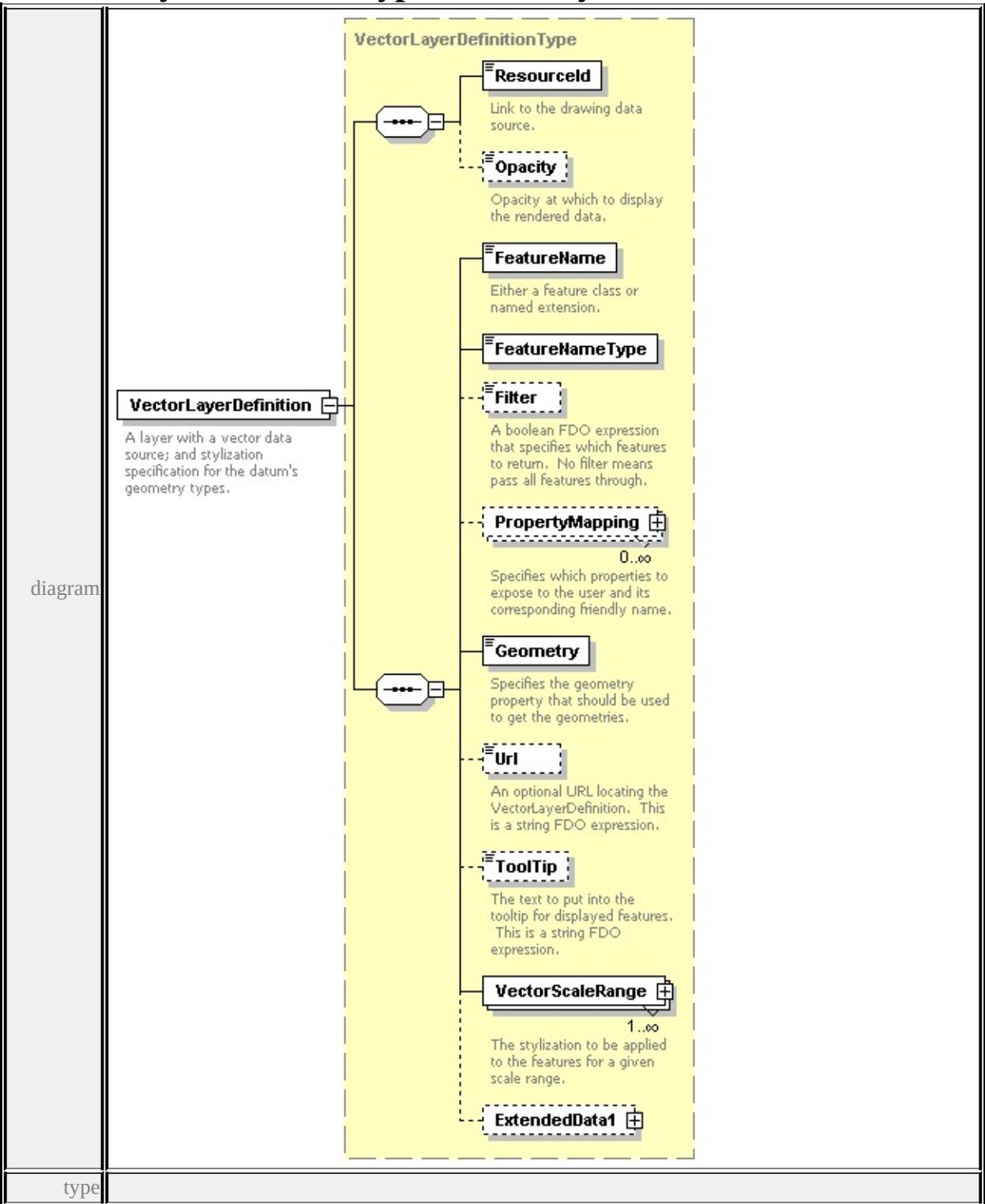

# <span id="page-2820-0"></span>element **LayerDefinitionType/VectorLayerDefinition**

**[VectorLayerDefinitionType](#page-2883-0)** children **[ResourceId](#page-2760-0) [Opacity](#page-2760-1) [FeatureName](#page-2886-0) [FeatureNameType](#page-2886-1) [Filter](#page-2887-0) [PropertyMapping](#page-2887-1) [Geometry](#page-2888-0) [Url](#page-2888-1) [ToolTip](#page-2888-2)**

#### **[VectorScaleRange](#page-2888-3) [ExtendedData1](#page-2890-0)** source

<xs:element name="VectorLayerDefinition" type="VectorLayerDefinitionType"> <xs:annotation>

 $\leq$ xs:documentation>A layer with a vector data source; and stylization specifica  $\langle x$ s: annotation

</xs:element>

#### **GridLayerDefinitionType** Resourceld Link to the drawing data source. **Property** Opacity at which to display the rendered data. FeatureName GridLayerDefinition **F** <sup>'</sup>Geometry A layer with a raster or grid data source. diagram Specifies the geometry property that should be used to get the geometries. **Filter** E A boolean FDO expression that specifies which features to return. No filter means<br>pass all features through. GridScaleRange 中  $1..\infty$ ExtendedData1 日 type

# <span id="page-2821-0"></span>element **LayerDefinitionType/GridLayerDefinition**

**[GridLayerDefinitionType](#page-2801-0)** children **[ResourceId](#page-2760-0) [Opacity](#page-2760-1) [FeatureName](#page-2802-0) [Geometry](#page-2802-1) [Filter](#page-2802-2) [GridScaleRange](#page-2803-0) [ExtendedData1](#page-2803-1)** source

<xs:element name="GridLayerDefinition" type="GridLayerDefinitionType">

<xs:annotation>

 $\langle x \rangle$ s:documentation $\geq A$  layer with a raster or grid data source. $\langle x \rangle$ s:documentations  $\langle x$ s: annotation $\rangle$ 

#### </xs:element>

#### <span id="page-2822-0"></span>complexType **LineRuleType**

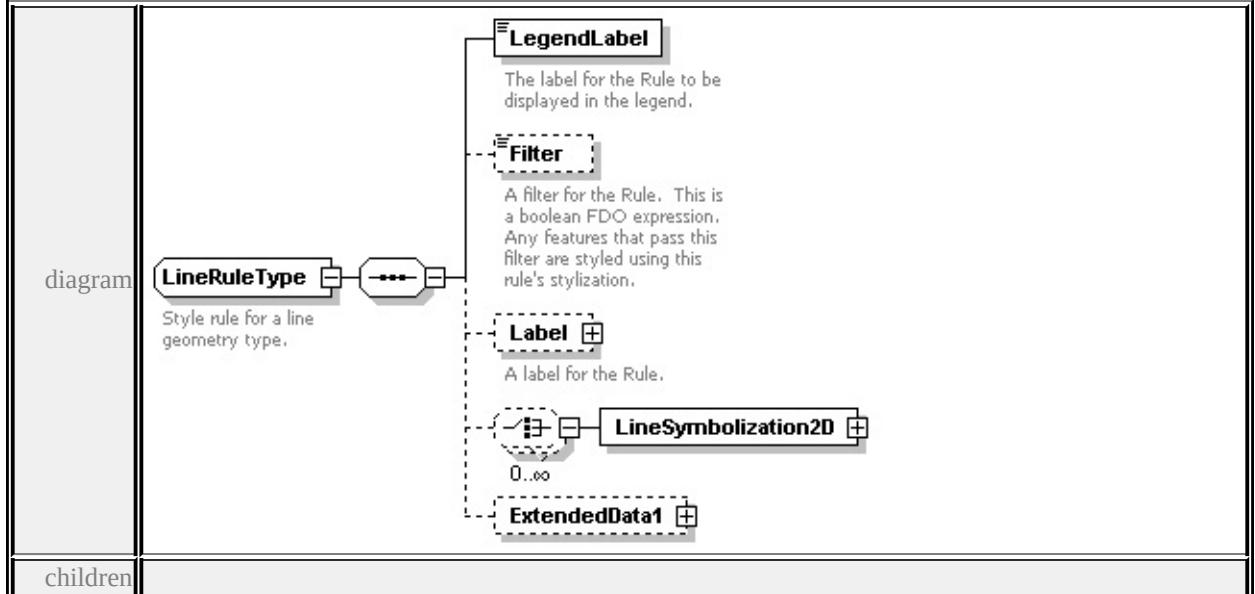

#### **[LegendLabel](#page-2823-0) [Filter](#page-2823-1) [Label](#page-2823-2) [LineSymbolization2D](#page-2825-0) [ExtendedData1](#page-2826-0)** used by

element **[LineTypeStyleType/LineRule](#page-2826-1)**

source

```
<xs:complexType name="LineRuleType">
```

```
<xs:annotation>
```
<xs:documentation>Style rule for a line geometry type.</xs:documentation>

```
\langle xs: annotation
```

```
<xs:sequence>
```

```
<xs:element name="LegendLabel" type="xs:string">
```
<xs:annotation>

 $\langle x \rangle$  <xs:documentation>The label for the Rule to be displayed in the legend. $\langle x \rangle$ 

```
\langle xs: annotation
```

```
</xs:element>
```

```
<xs:element name="Filter" type="xs:string" minOccurs="0">
```
<xs:annotation>

 $\leq$ xs:documentation $\geq$ A filter for the Rule. This is a boolean FDO expression.

</xs:annotation>

</xs:element>

<xs:element name="Label" type="TextSymbolType" minOccurs="0">

```
<xs:annotation>
```

```
<xs:documentation>A label for the Rule.</xs:documentation>
```
 $\langle x$ s: annotation

</xs:element>

<xs:choice minOccurs="0" maxOccurs="unbounded">

```
<xs:element name="LineSymbolization2D" type="StrokeType"/>
```
</xs:choice>

```
<xs:element name="ExtendedData1" type="ExtendedDataType" minOccurs="0
</xs:sequence>
```
</xs:complexType>

# <span id="page-2823-0"></span>element **LineRuleType/LegendLabel**

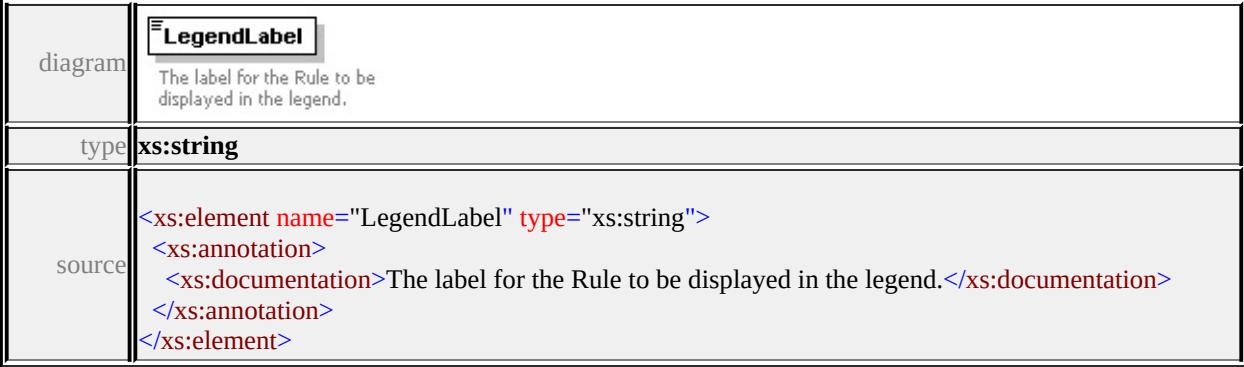

## <span id="page-2823-1"></span>element **LineRuleType/Filter**

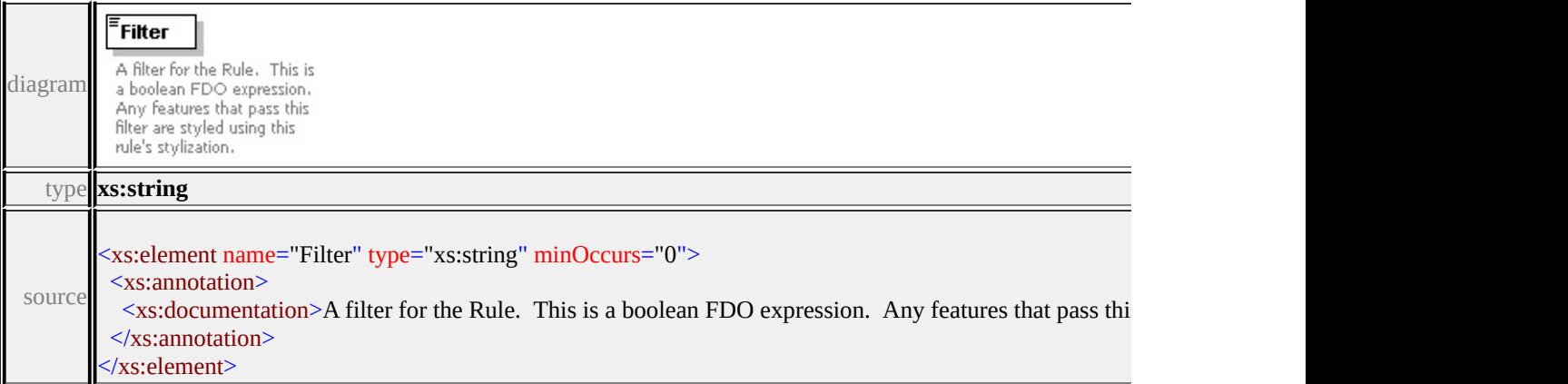

# element **LineRuleType/Label**

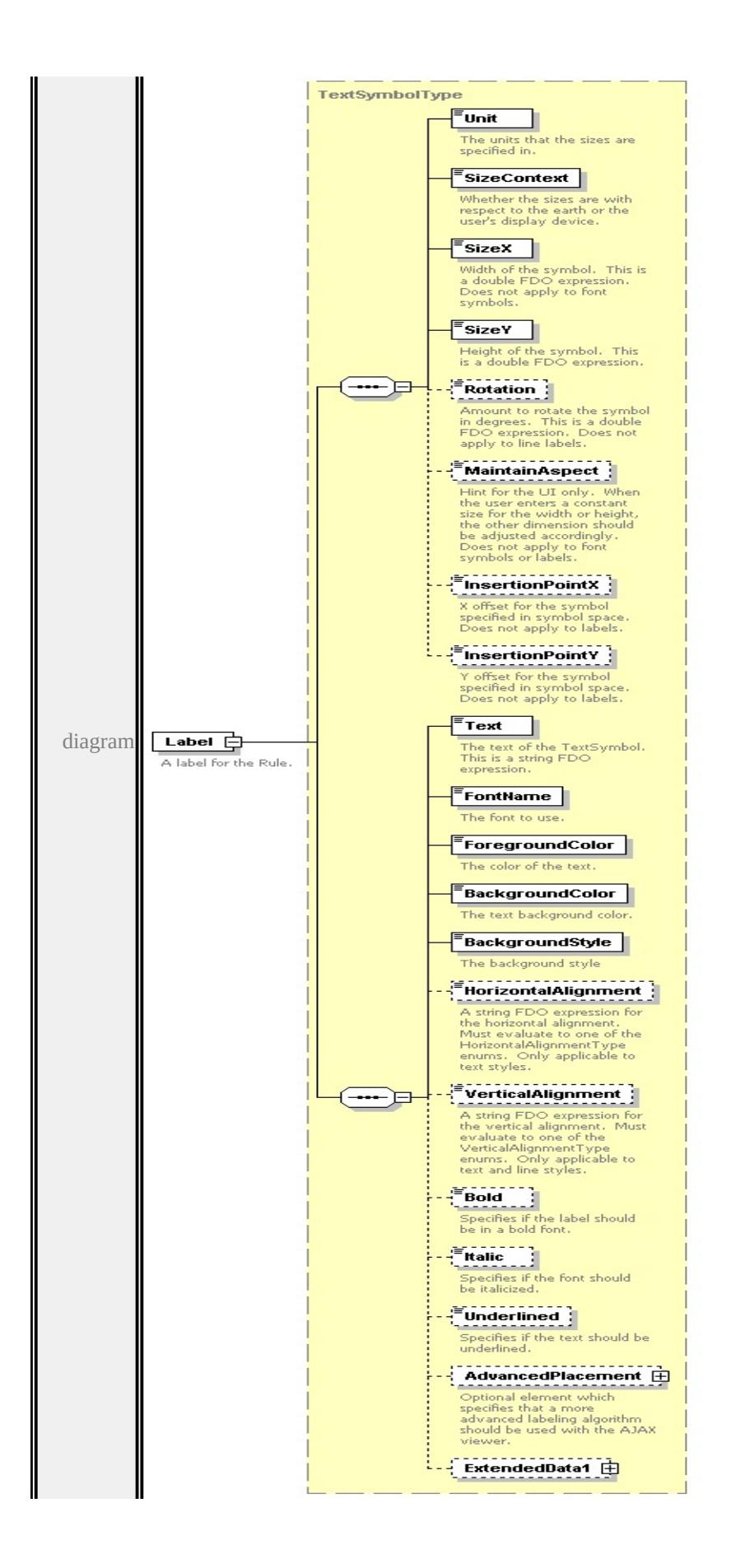

type

**[TextSymbolType](#page-2874-3)** children **[Unit](#page-2872-0) [SizeContext](#page-2872-1) [SizeX](#page-2873-0) [SizeY](#page-2873-1) [Rotation](#page-2873-2) [MaintainAspect](#page-2874-0) [InsertionPointX](#page-2874-1) [InsertionPointY](#page-2874-2) [Text](#page-2879-0) [FontName](#page-2879-1) [ForegroundColor](#page-2879-2) [BackgroundColor](#page-2880-0) [BackgroundStyle](#page-2880-1) [HorizontalAlignment](#page-2880-2) [VerticalAlignment](#page-2881-0) [Bold](#page-2881-1) [Italic](#page-2881-2) [Underlined](#page-2882-0) [AdvancedPlacement](#page-2882-1)**

**[ExtendedData1](#page-2883-1)** source

<xs:element name="Label" type="TextSymbolType" minOccurs="0">

<xs:annotation>

<xs:documentation>A label for the Rule.</xs:documentation>

 $\langle x$ s: annotation

</xs:element>

#### **StrokeType** LineStyle **Thickness** Color Unit LineSymbolization2D Unit of measurement that the thickness is specified in diagram **SizeContext** Whether the sizes are with respect to the earth or the user's display device. ExtendedData1 由 type

#### <span id="page-2825-0"></span>element **LineRuleType/LineSymbolization2D**

**[StrokeType](#page-2856-0)** children **[LineStyle](#page-2858-0) [Thickness](#page-2858-1) [Color](#page-2858-2) [Unit](#page-2858-3) [SizeContext](#page-2859-0)**

**[ExtendedData1](#page-2859-1)** source

<xs:element name="LineSymbolization2D" type="StrokeType"/>

# <span id="page-2826-1"></span><span id="page-2826-0"></span>element **LineRuleType/ExtendedData1**

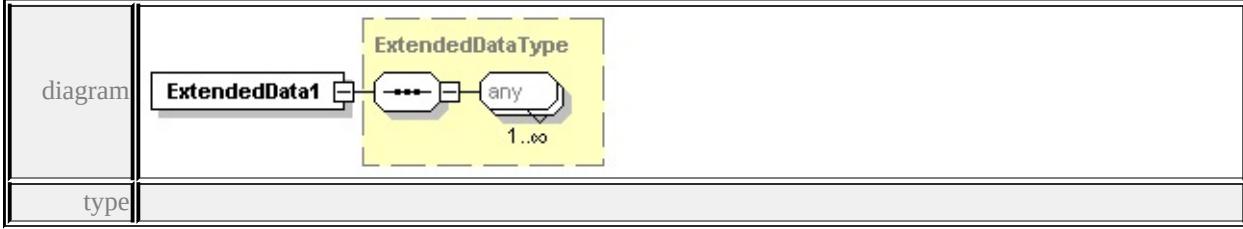

**[ExtendedDataType](#page-2996-0)** source

<xs:element name="ExtendedData1" type="ExtendedDataType" minOccurs="0"/>

# complexType **LineTypeStyleType**

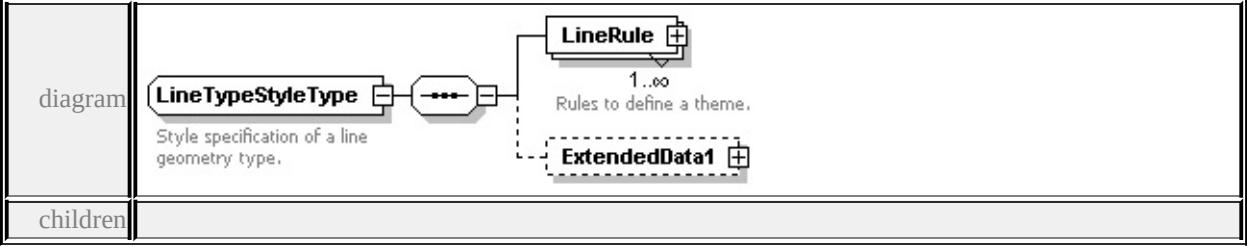

#### **[LineRule](#page-2826-1) [ExtendedData1](#page-2827-0)** used by

element **[VectorScaleRangeType/LineTypeStyle](#page-2893-0)**

source

#### <xs:complexType name="LineTypeStyleType">

<xs:annotation>

```
<xs:documentation>Style specification of a line geometry type.</xs:documentation
```
- </xs:annotation>
- <xs:sequence>
	- <xs:element name="LineRule" type="LineRuleType" maxOccurs="unbounded <xs:annotation>
		- $\langle x\mathbf{s}:$ documentation $\rangle$ Rules to define a theme $\langle x\mathbf{s}:$ documentation $\rangle$
	- </xs:annotation>
	- </xs:element>

```
<xs:element name="ExtendedData1" type="ExtendedDataType" minOccurs="0
</xs:sequence>
```

```
</xs:complexType>
```
# element **LineTypeStyleType/LineRule**

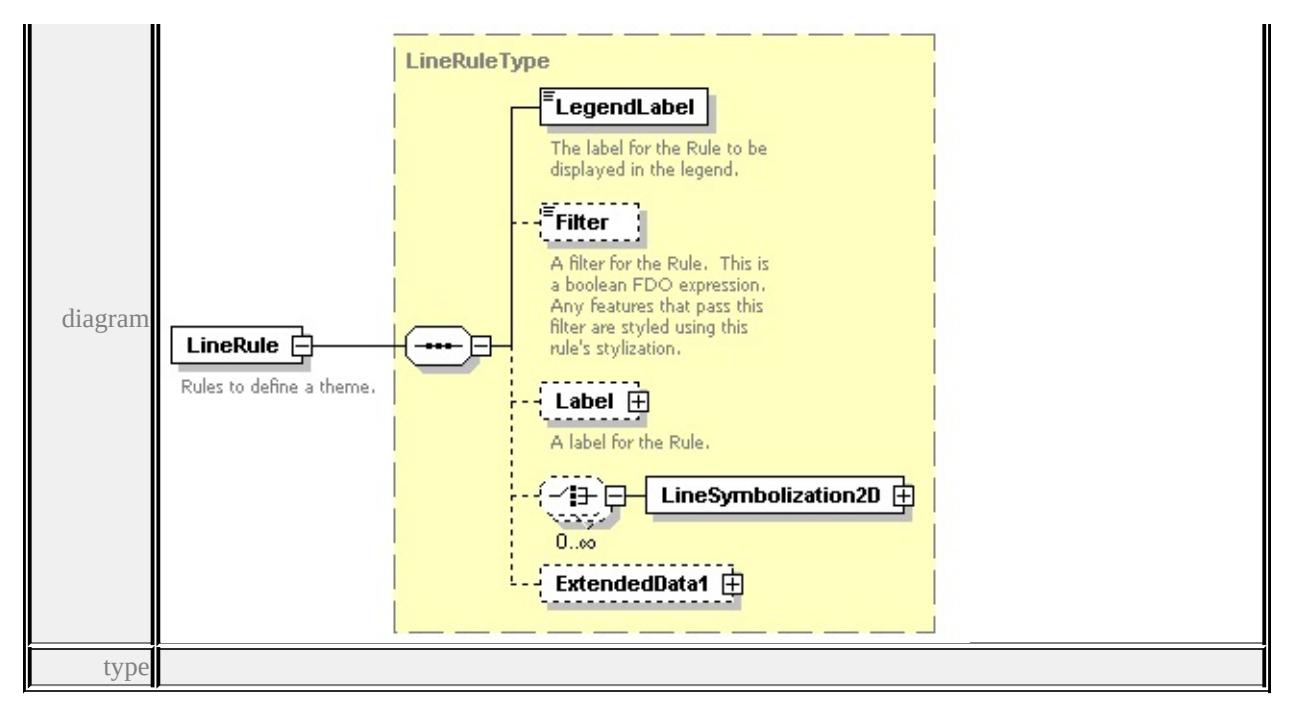

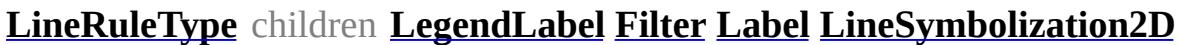

**[ExtendedData1](#page-2826-0)** source

- <xs:element name="LineRule" type="LineRuleType" maxOccurs="unbounded"> <xs:annotation>
	- <xs:documentation>Rules to define a theme.</xs:documentation>
	- $\langle x$ s: annotation
- </xs:element>

#### <span id="page-2827-0"></span>element **LineTypeStyleType/ExtendedData1**

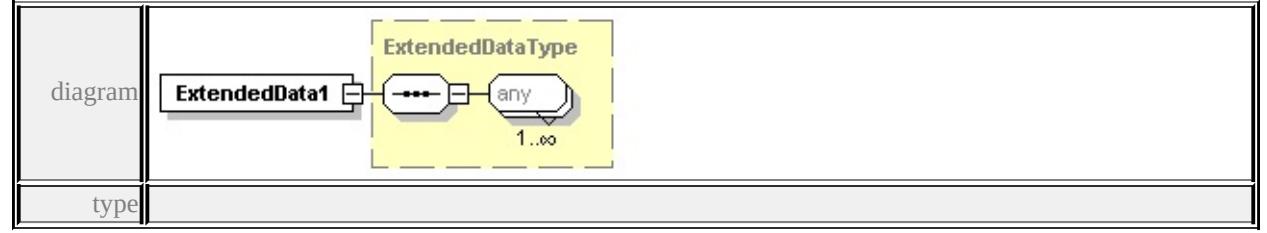

#### **[ExtendedDataType](#page-2996-0)** source

<xs:element name="ExtendedData1" type="ExtendedDataType" minOccurs="0"/>

#### complexType **MarkSymbolType**

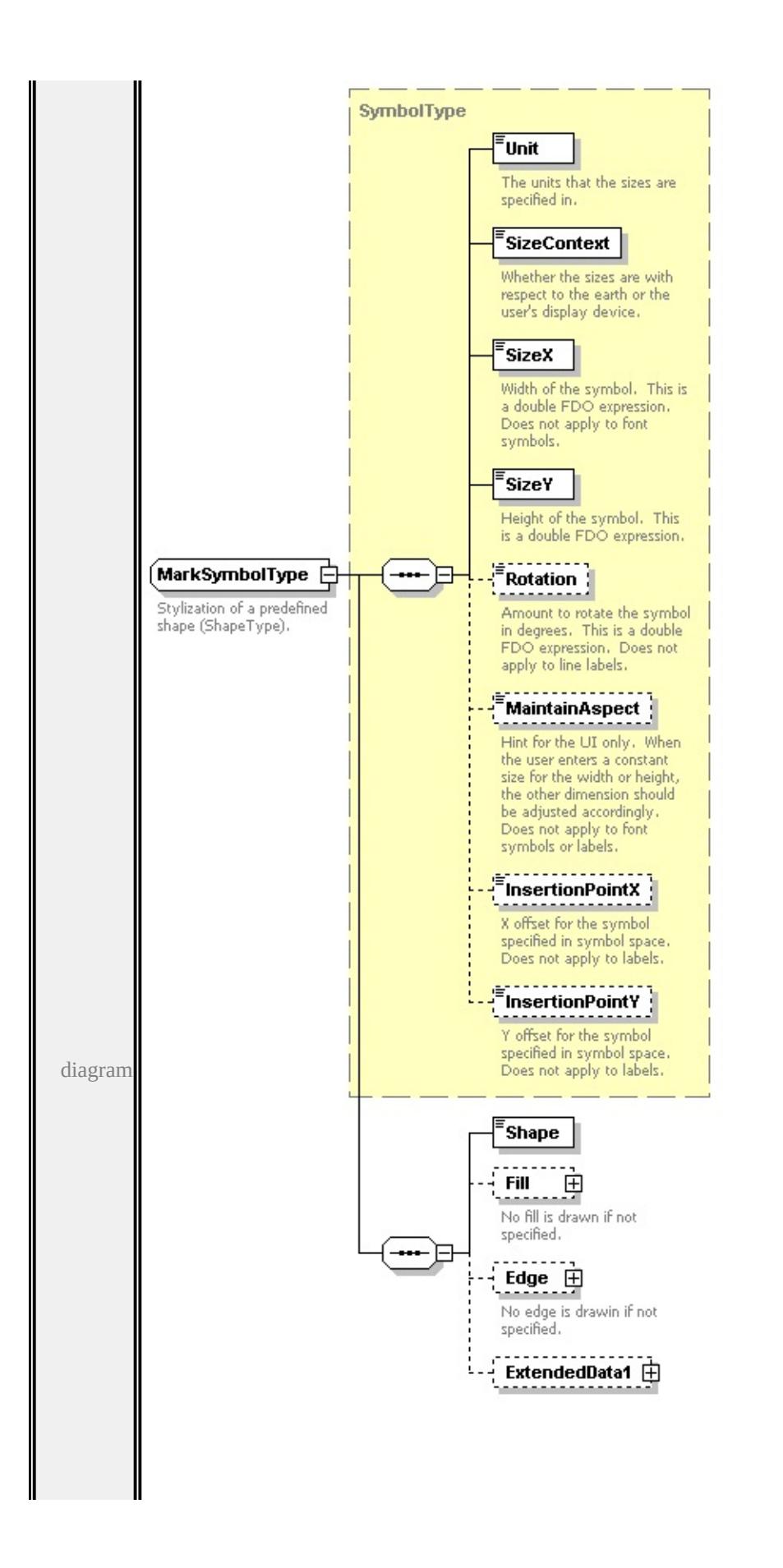

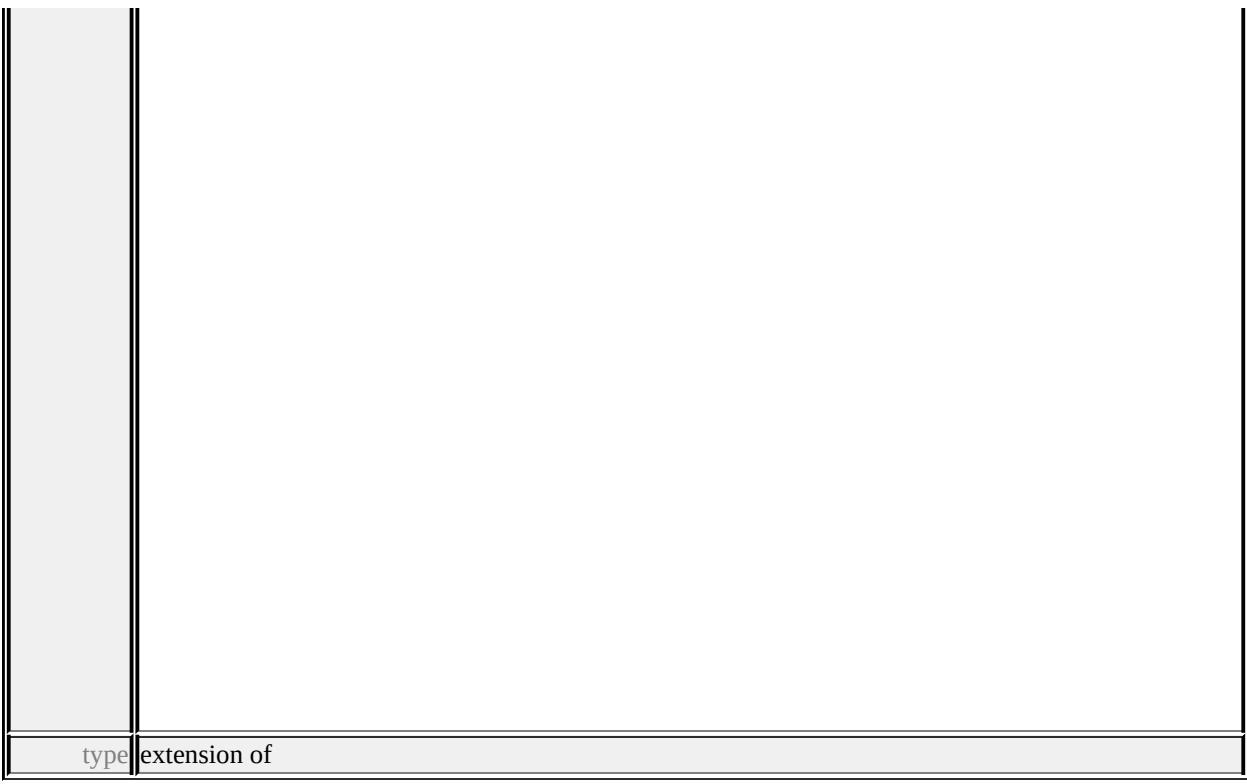

#### **[SymbolType](#page-2870-0)** children **[Unit](#page-2872-0) [SizeContext](#page-2872-1) [SizeX](#page-2873-0) [SizeY](#page-2873-1) [Rotation](#page-2873-2) [MaintainAspect](#page-2874-0) [InsertionPointX](#page-2874-1) [InsertionPointY](#page-2874-2) [Shape](#page-2830-0) [Fill](#page-2830-1) [Edge](#page-2831-0)**

**[ExtendedData1](#page-2832-0)** used by

element **[PointSymbolization2DType/Mark](#page-2843-0)**

source

<xs:complexType name="MarkSymbolType">

<xs:annotation>

<xs:documentation>Stylization of a predefined shape (ShapeType).</xs:documentation

```
</xs:annotation>
```
<xs:complexContent>

<xs:extension base="SymbolType">

<xs:sequence>

<xs:element name="Shape" type="ShapeType"/>

<xs:element name="Fill" type="FillType" minOccurs="0">

<xs:annotation>

<xs:documentation>No fill is drawn if not specified.</xs:documentation>

</xs:annotation>

</xs:element>

<xs:element name="Edge" type="StrokeType" minOccurs="0">

<xs:annotation>

<xs:documentation>No edge is drawin if not specified.</xs:documentation </xs:annotation>

</xs:element>

<xs:element name="ExtendedData1" type="ExtendedDataType" minOccurs= </xs:sequence>

 $\langle x$ s:extension>

</xs:complexContent>

</xs:complexType>

#### <span id="page-2830-0"></span>element **MarkSymbolType/Shape**

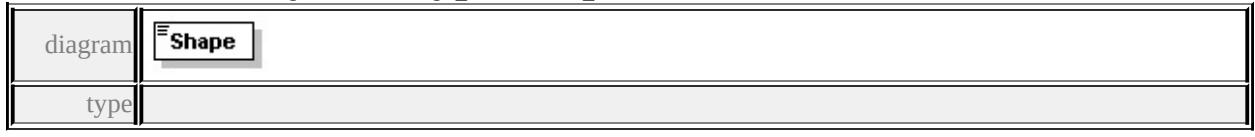

#### **[ShapeType](#page-2904-0)** facets

enumeration Square

enumeration Circle enumeration Triangle

enumeration Star

enumeration Cross

enumeration X

source

```
<xs:element name="Shape" type="ShapeType"/>
```
#### <span id="page-2830-1"></span>element **MarkSymbolType/Fill**

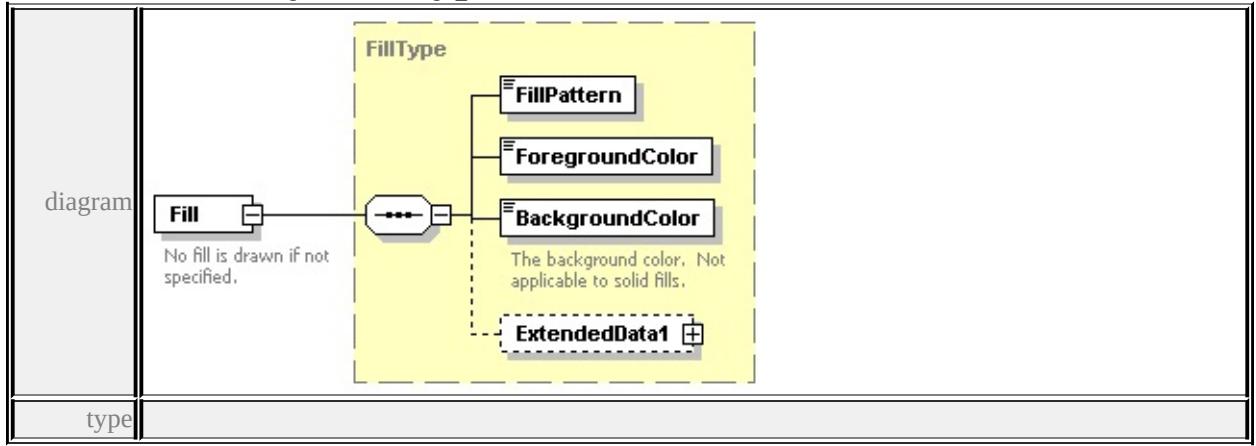

**[FillType](#page-2781-0)** children **[FillPattern](#page-2782-0) [ForegroundColor](#page-2782-1) [BackgroundColor](#page-2782-2)**

#### **[ExtendedData1](#page-2782-3)** source

<xs:element name="Fill" type="FillType" minOccurs="0">

<xs:annotation>

<xs:documentation>No fill is drawn if not specified.</xs:documentation>

 $\langle x$ s: annotation

</xs:element>

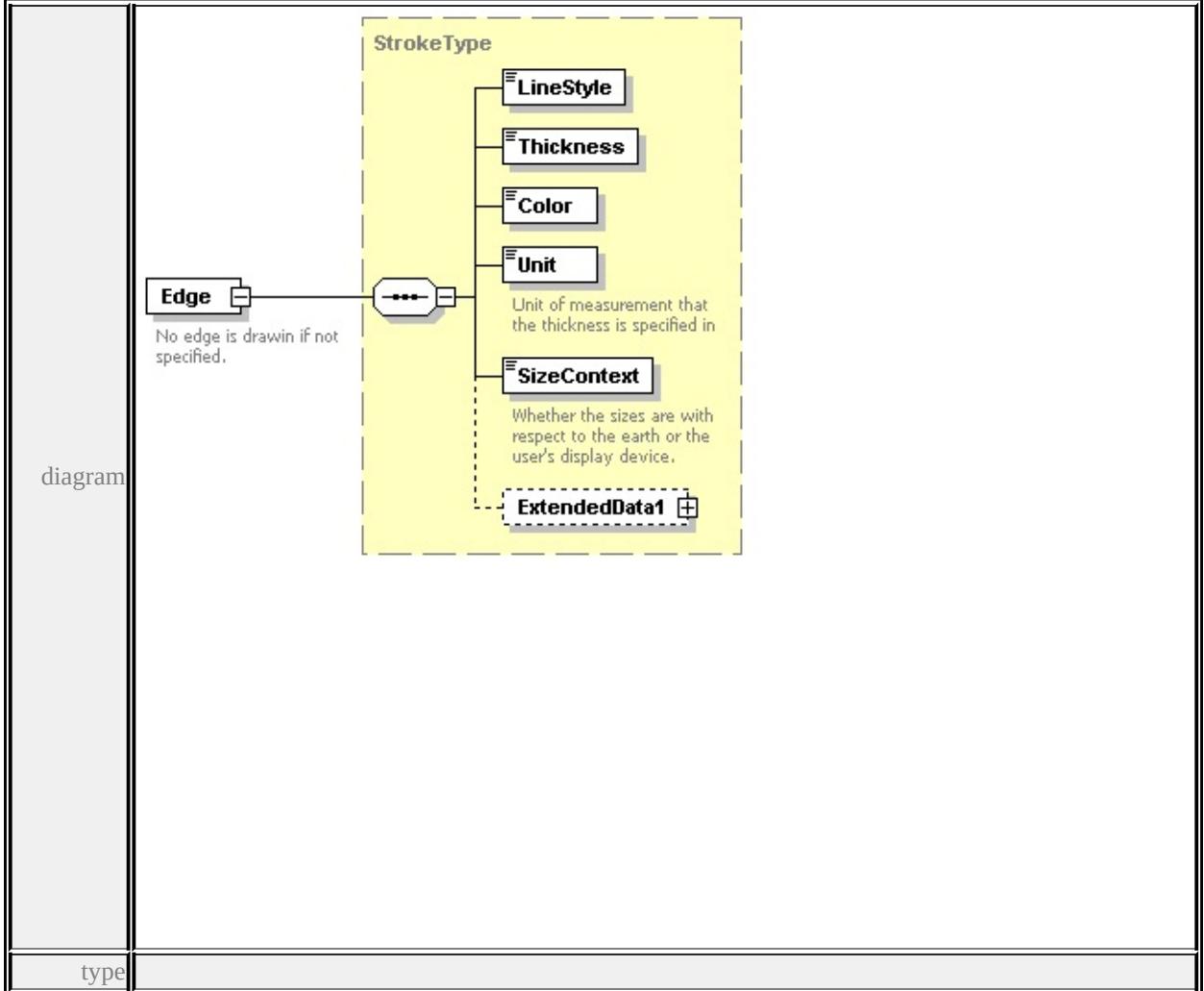

# <span id="page-2831-0"></span>element **MarkSymbolType/Edge**

**[StrokeType](#page-2856-0)** children **[LineStyle](#page-2858-0) [Thickness](#page-2858-1) [Color](#page-2858-2) [Unit](#page-2858-3) [SizeContext](#page-2859-0)**

#### **[ExtendedData1](#page-2859-1)** source

<xs:element name="Edge" type="StrokeType" minOccurs="0">

<xs:annotation>

<xs:documentation>No edge is drawin if not specified.</xs:documentation> </xs:annotation>

</xs:element>

## <span id="page-2832-0"></span>element **MarkSymbolType/ExtendedData1**

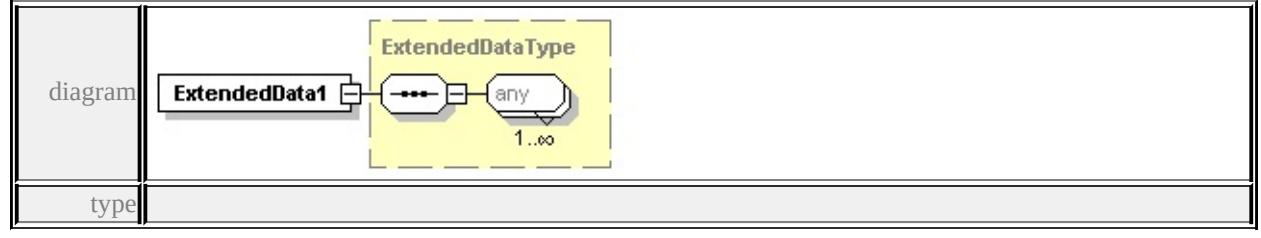

**[ExtendedDataType](#page-2996-0)** source

<xs:element name="ExtendedData1" type="ExtendedDataType" minOccurs="0"/>

## complexType **NameStringPairType**

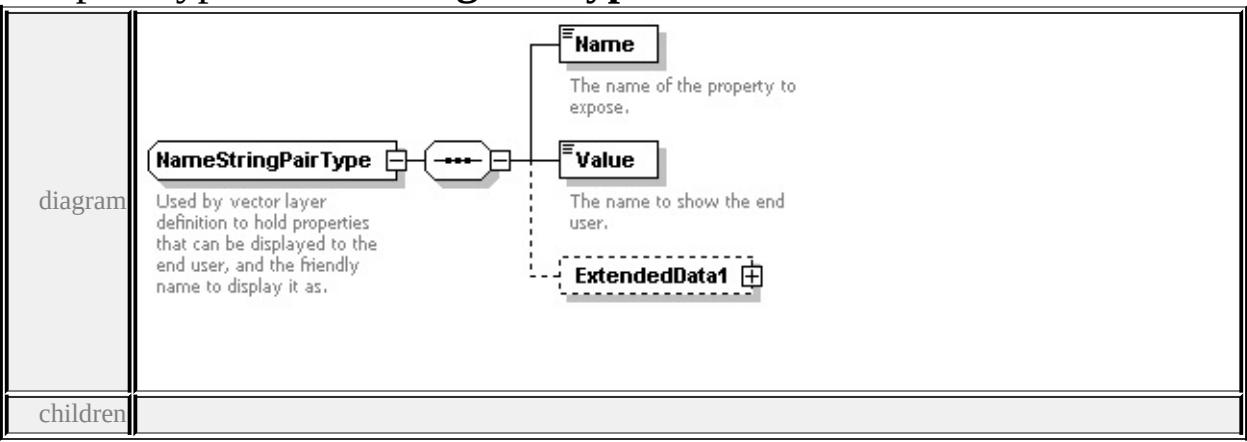

#### **[Name](#page-2833-0) [Value](#page-2833-1) [ExtendedData1](#page-2833-2)** used by

element **[VectorLayerDefinitionType/PropertyMapping](#page-2887-1)**

source

<xs:complexType name="NameStringPairType">

<xs:annotation>

 $\leq$ xs:documentation>Used by vector layer definition to hold properties that can

```
\langle xs: annotation
```

```
<xs:sequence>
```

```
<xs:element name="Name" type="xs:string">
```
<span id="page-2833-2"></span><xs:annotation>

<xs:documentation>The name of the property to expose.</xs:documentation </xs:annotation>

</xs:element>

<xs:element name="Value" type="xs:string">

<xs:annotation>

<xs:documentation>The name to show the end user.</xs:documentation>

</xs:annotation>

</xs:element>

```
<xs:element name="ExtendedData1" type="ExtendedDataType" minOccurs="0
</xs:sequence>
```
</xs:complexType>

## <span id="page-2833-0"></span>element **NameStringPairType/Name**

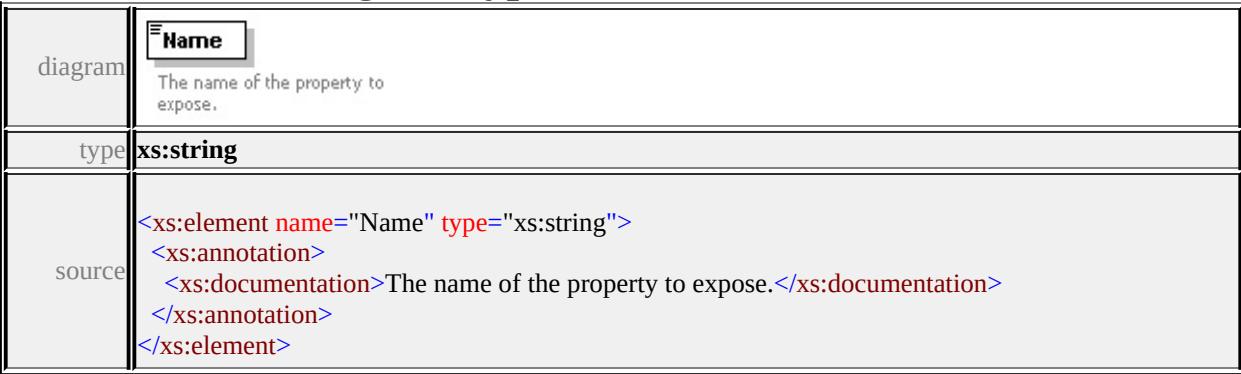

# <span id="page-2833-1"></span>element **NameStringPairType/Value**

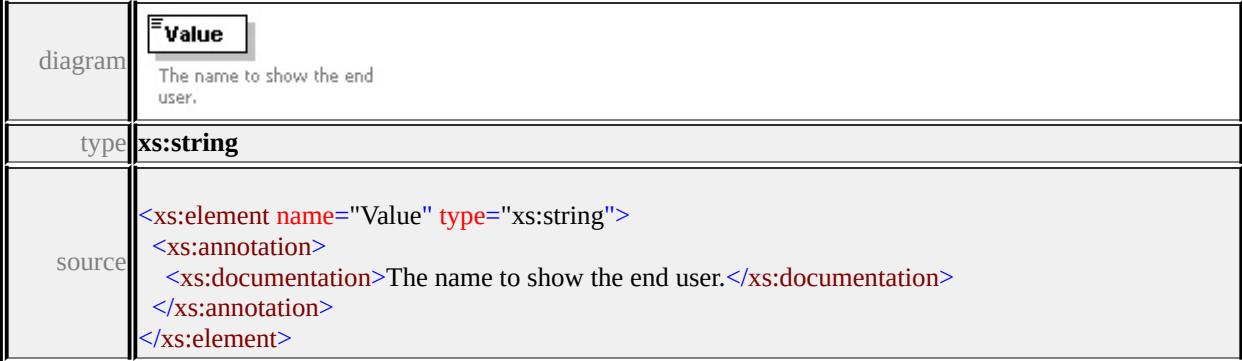

# element **NameStringPairType/ExtendedData1**

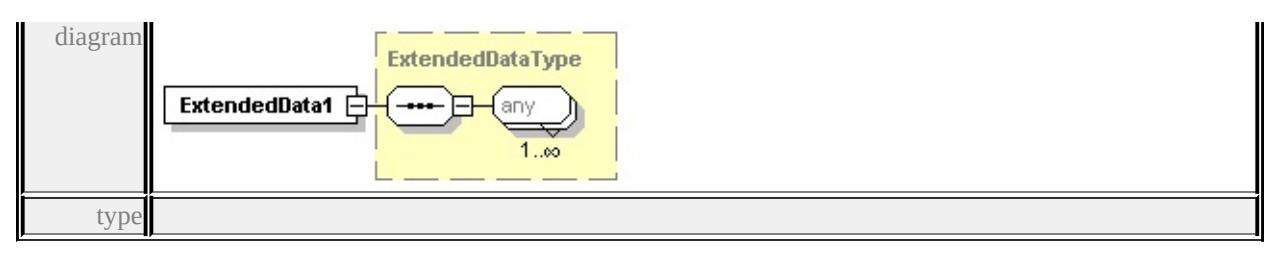

#### **[ExtendedDataType](#page-2996-0)** source

<xs:element name="ExtendedData1" type="ExtendedDataType" minOccurs="0"/>

## <span id="page-2834-0"></span>complexType **Override**

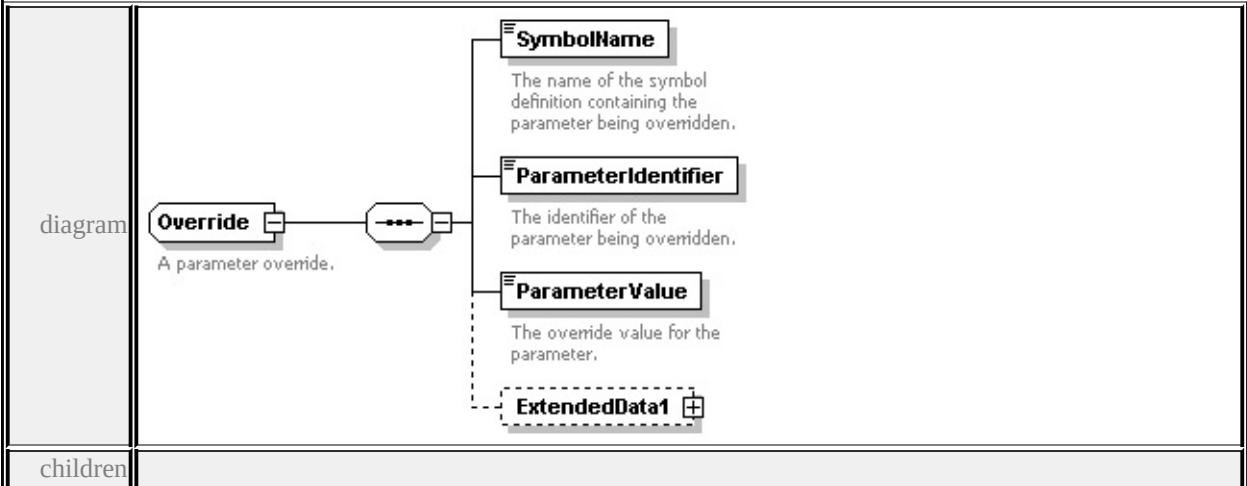

#### **[SymbolName](#page-2835-0) [ParameterIdentifier](#page-2835-1) [ParameterValue](#page-2835-2) [ExtendedData1](#page-2836-0)** used by

#### element **[ParameterOverrides/Override](#page-2837-0)**

source

```
<xs:complexType name="Override">
```
<xs:annotation>

<xs:documentation>A parameter override.</xs:documentation>

```
\langle xs: annotation
```

```
<xs:sequence>
```
<xs:element name="SymbolName" type="xs:string">

<xs:annotation>

 $\leq$ xs:documentation $\geq$ The name of the symbol definition containing the parameters.

```
</xs:annotation>
```

```
</xs:element>
```

```
<xs:element name="ParameterIdentifier" type="xs:string">
```
<span id="page-2835-2"></span><xs:annotation>

<xs:documentation>The identifier of the parameter being overridden.</xs:do </xs:annotation>

</xs:element>

```
<xs:element name="ParameterValue" type="xs:string">
```
<xs:annotation>

<xs:documentation>The override value for the parameter.</xs:documentation </xs:annotation>

</xs:element>

```
<xs:element name="ExtendedData1" type="ExtendedDataType" minOccurs="0
</xs:sequence>
```
</xs:complexType>

#### <span id="page-2835-0"></span>element **Override/SymbolName**

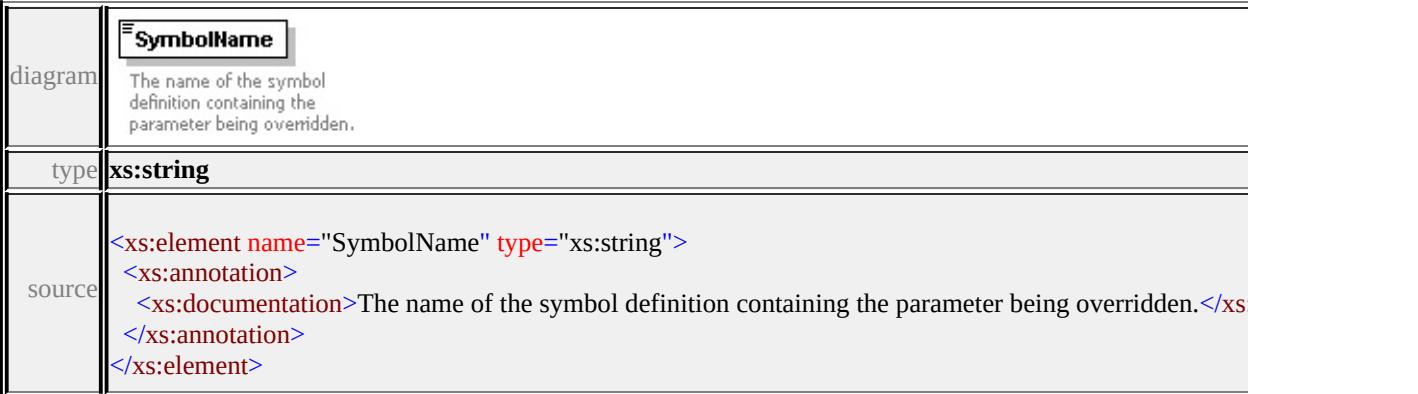

#### <span id="page-2835-1"></span>element **Override/ParameterIdentifier**

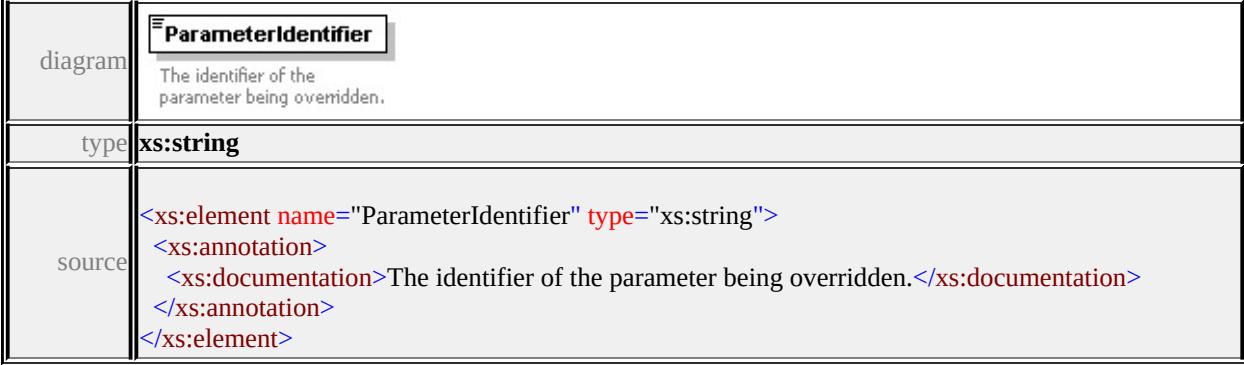

#### element **Override/ParameterValue**

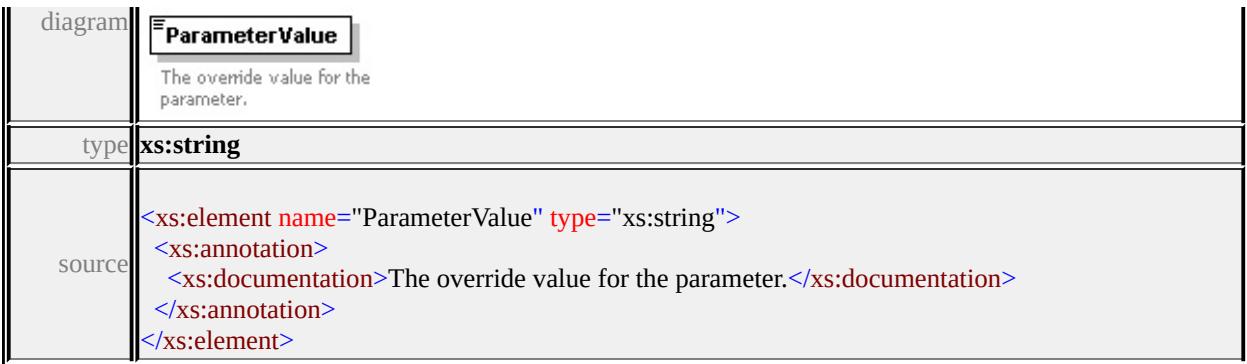

## <span id="page-2836-0"></span>element **Override/ExtendedData1**

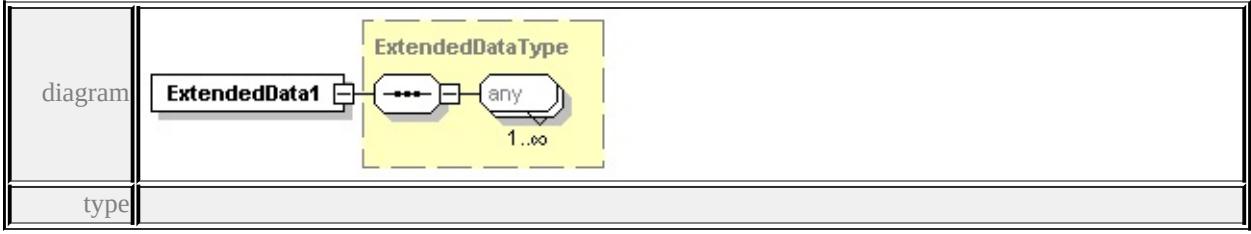

#### **[ExtendedDataType](#page-2996-0)** source

<xs:element name="ExtendedData1" type="ExtendedDataType" minOccurs="0"/>

#### complexType **ParameterOverrides**

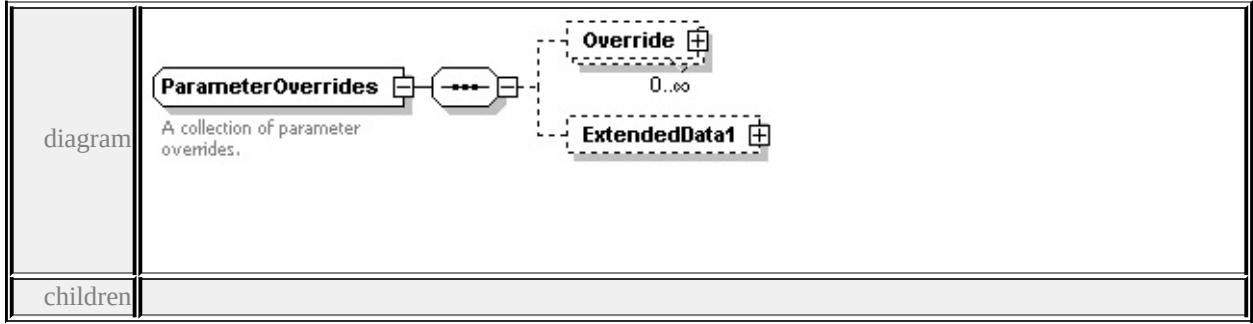

#### **[Override](#page-2837-0) [ExtendedData1](#page-2837-1)** used by

element **[SymbolInstance/ParameterOverrides](#page-2865-0)**

source

#### <xs:complexType name="ParameterOverrides">

<xs:annotation>

<xs:documentation>A collection of parameter overrides.</xs:documentation>

 $\langle x$ s: annotation

```
<xs:sequence>
```

```
<xs:element name="Override" type="Override" minOccurs="0" maxOccurs="
  <xs:element name="ExtendedData1" type="ExtendedDataType" minOccurs="0
 </xs:sequence>
</xs:complexType>
```
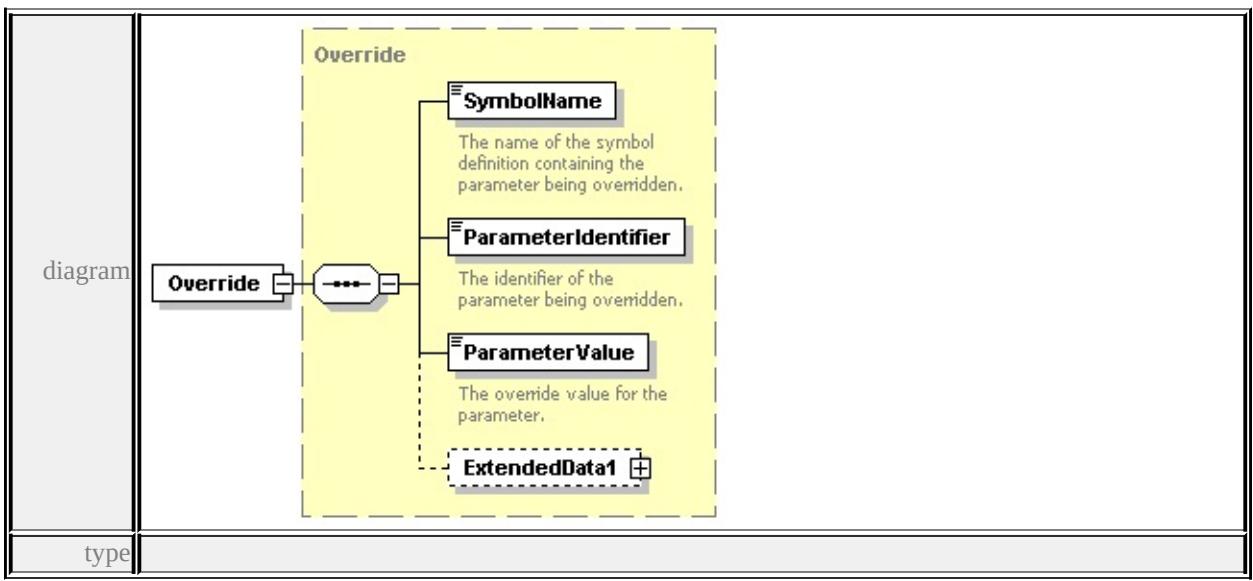

## <span id="page-2837-0"></span>element **ParameterOverrides/Override**

**[Override](#page-2834-0)** children **[SymbolName](#page-2835-0) [ParameterIdentifier](#page-2835-1) [ParameterValue](#page-2835-2)**

#### **[ExtendedData1](#page-2836-0)** source

<xs:element name="Override" type="Override" minOccurs="0" maxOccurs="un

#### <span id="page-2837-1"></span>element **ParameterOverrides/ExtendedData1**

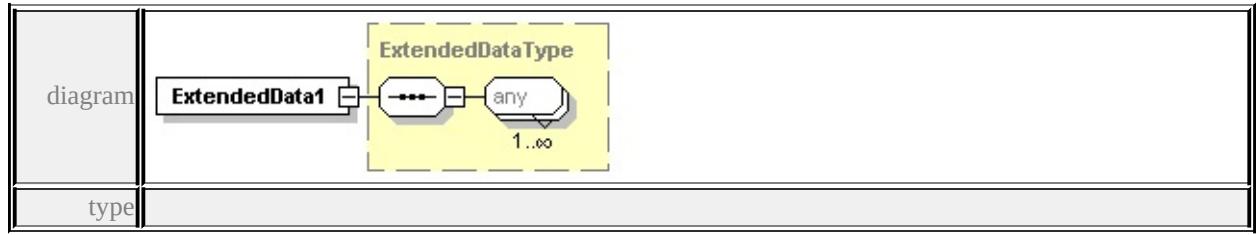

#### **[ExtendedDataType](#page-2996-0)** source

<xs:element name="ExtendedData1" type="ExtendedDataType" minOccurs="0"/>

# complexType **PointRuleType**

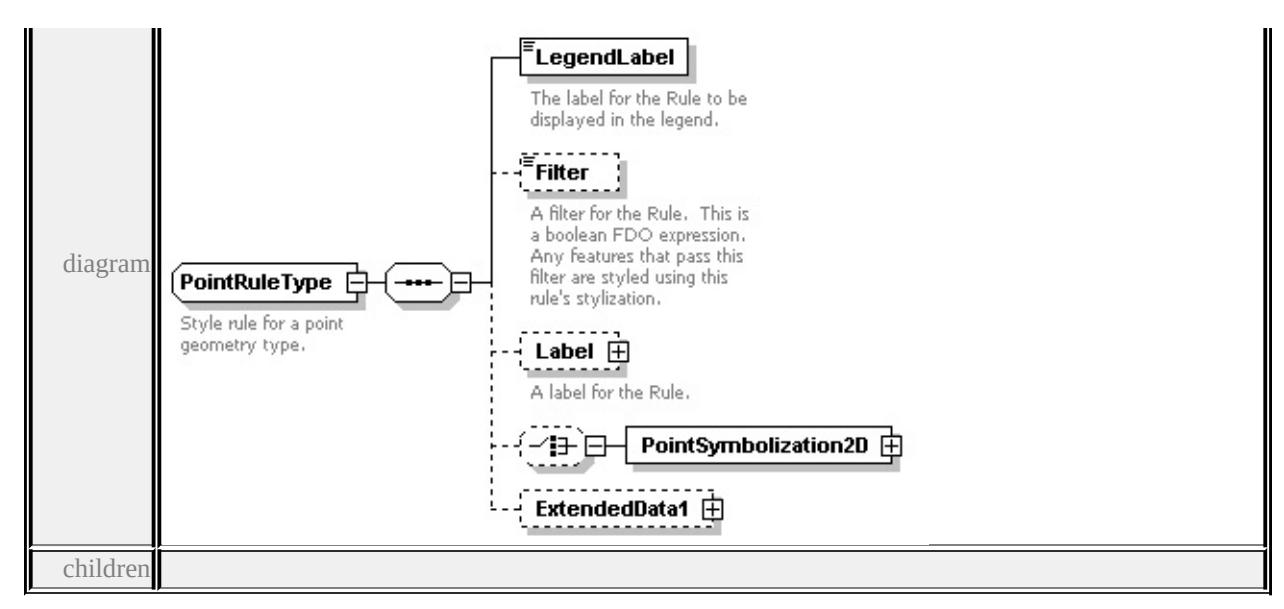

**[LegendLabel](#page-2839-0) [Filter](#page-2839-1) [Label](#page-2839-2) [PointSymbolization2D](#page-2841-0) [ExtendedData1](#page-2842-0)** used by element **[PointTypeStyleType/PointRule](#page-2854-0)**

source

```
<xs:complexType name="PointRuleType">
```

```
<xs:annotation>
```
<xs:documentation>Style rule for a point geometry type.</xs:documentation>

- $\langle x$ s: annotation $\rangle$
- <xs:sequence>

```
<xs:element name="LegendLabel" type="xs:string">
```
<xs:annotation>

```
\langle x \rangle <xs:documentation>The label for the Rule to be displayed in the legend.\langle x \rangle
```
 $\langle x$ s: annotation

```
</xs:element>
```

```
<xs:element name="Filter" type="xs:string" minOccurs="0">
```

```
<xs:annotation>
```
 $\leq$ xs:documentation $\geq$ A filter for the Rule. This is a boolean FDO expression.  $\langle x$ s: annotation

</xs:element>

```
<xs:element name="Label" type="TextSymbolType" minOccurs="0">
```
<xs:annotation>

```
<xs:documentation>A label for the Rule.</xs:documentation>
```
- </xs:annotation>
- </xs:element>

```
<xs:choice minOccurs="0">
```
<xs:element name="PointSymbolization2D" type="PointSymbolization2DType </xs:choice>

```
<xs:element name="ExtendedData1" type="ExtendedDataType" minOccurs="0
</xs:sequence>
```
</xs:complexType>

# <span id="page-2839-0"></span>element **PointRuleType/LegendLabel**

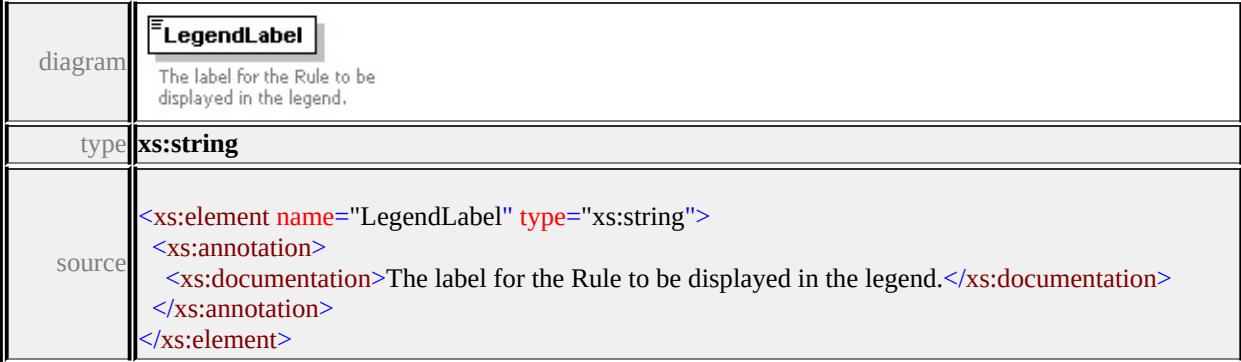

# <span id="page-2839-1"></span>element **PointRuleType/Filter**

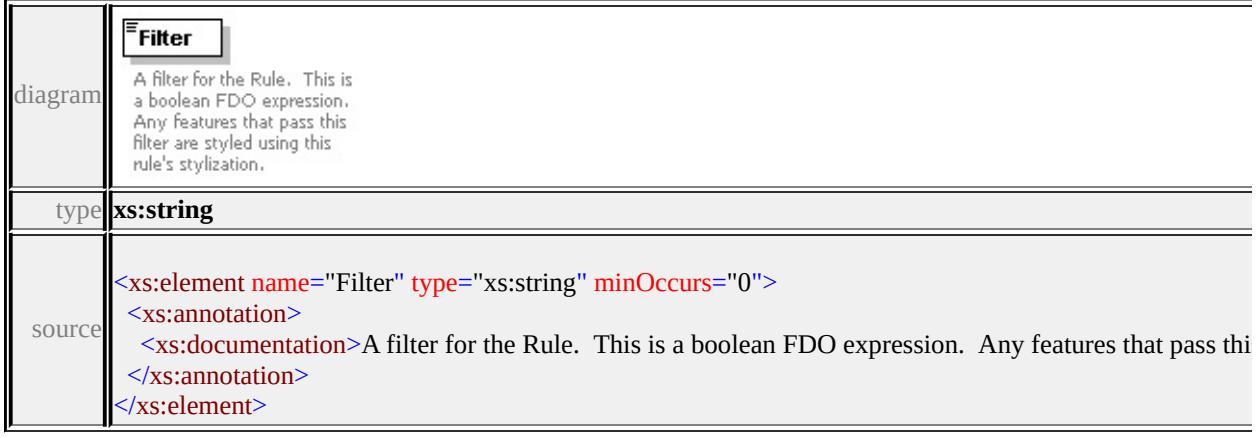

# element **PointRuleType/Label**

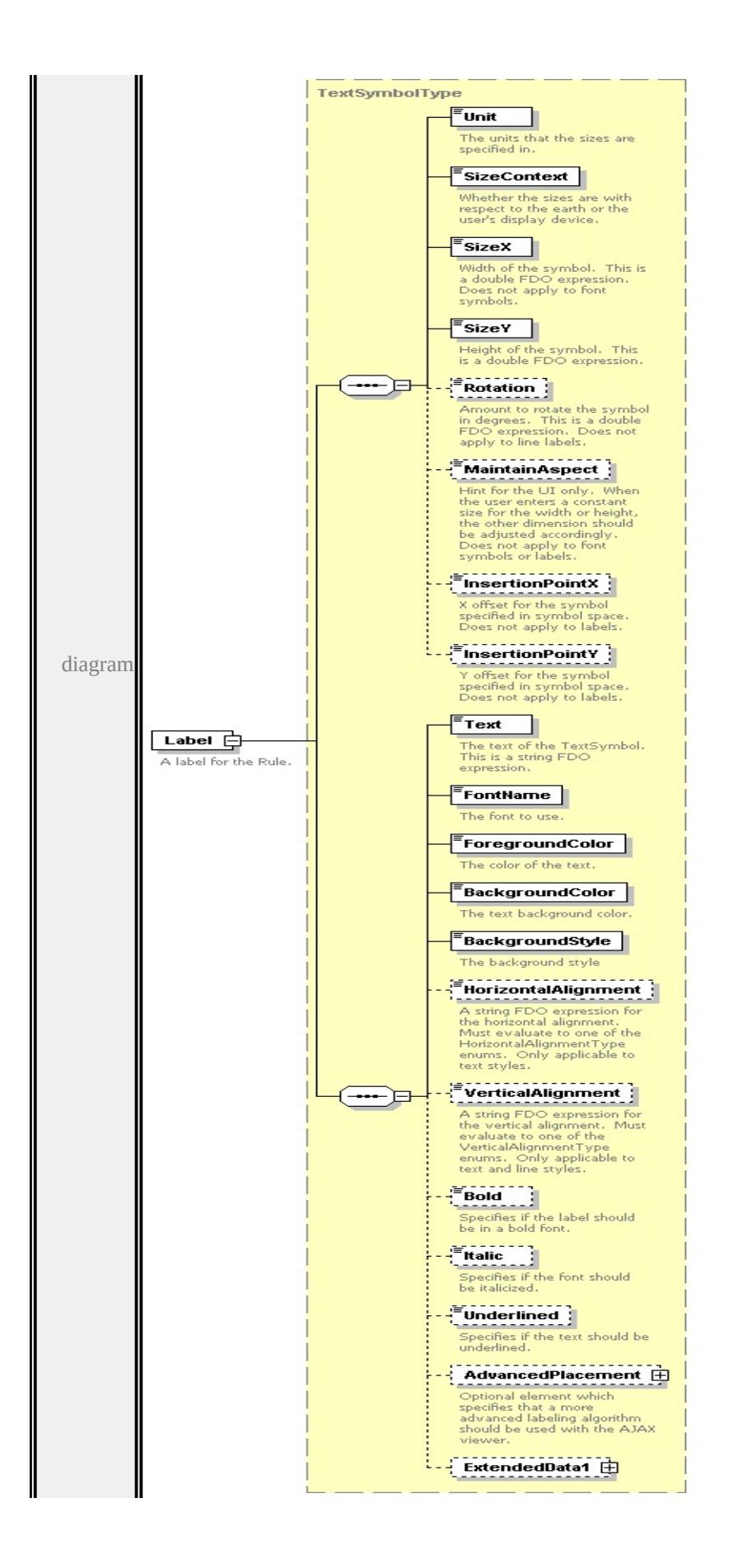

type

**[TextSymbolType](#page-2874-3)** children **[Unit](#page-2872-0) [SizeContext](#page-2872-1) [SizeX](#page-2873-0) [SizeY](#page-2873-1) [Rotation](#page-2873-2) [MaintainAspect](#page-2874-0) [InsertionPointX](#page-2874-1) [InsertionPointY](#page-2874-2) [Text](#page-2879-0) [FontName](#page-2879-1) [ForegroundColor](#page-2879-2) [BackgroundColor](#page-2880-0) [BackgroundStyle](#page-2880-1) [HorizontalAlignment](#page-2880-2) [VerticalAlignment](#page-2881-0) [Bold](#page-2881-1) [Italic](#page-2881-2) [Underlined](#page-2882-0) [AdvancedPlacement](#page-2882-1)**

**[ExtendedData1](#page-2883-1)** source

<xs:element name="Label" type="TextSymbolType" minOccurs="0">

<xs:annotation>

<xs:documentation>A label for the Rule.</xs:documentation>

 $\langle x$ s: annotation

</xs:element>

#### PointSymbolization2DType Mark ⊞ A predefined shape such as a square or circle. Image  $\boxplus$ A raster or image symbol. Note that these do not scale well, but sometimes this is all that you have. Supported formats are application specific. 10 ⊞ 由 Font diagram A symbol specified using a font character. W2D 由 PointSymbolization2D 户 A vector symbol defined using a W2D stream. Block  $\oplus$ A vector symbol specifed from a block. ExtendedData1  $\Box$ type

## <span id="page-2841-0"></span>element **PointRuleType/PointSymbolization2D**

**[PointSymbolization2DType](#page-2842-1)** children **[Mark](#page-2843-0) [Image](#page-2844-0) [Font](#page-2846-0) [W2D](#page-2848-0) [Block](#page-2850-0)**

**[ExtendedData1](#page-2853-0)** source

<xs:element name="PointSymbolization2D" type="PointSymbolization2DType"/>

# <span id="page-2842-0"></span>element **PointRuleType/ExtendedData1**

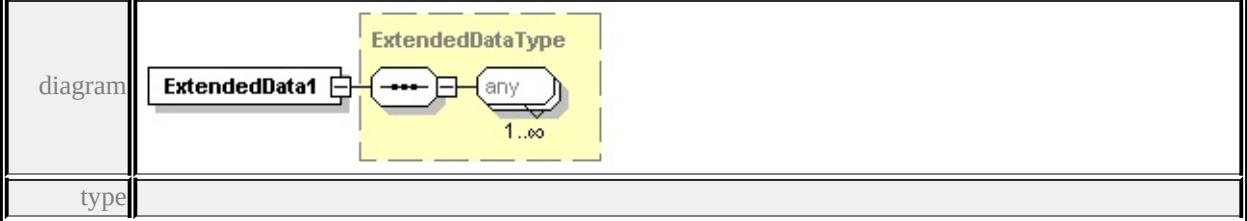

#### **[ExtendedDataType](#page-2996-0)** source

<xs:element name="ExtendedData1" type="ExtendedDataType" minOccurs="0"/>

#### Mark  $\mathbf \oplus$ A predefined shape such as a square or circle. Image  $\oplus$ A raster or image symbol.<br>Note that these do not scale well, but sometimes this is all that you have. Supported formats are<br>application specific. 43 B Font 由 diagram A symbol specified using a font character. W2D 由 PointSymbolization2DType **□** A vector symbol defined using a W2D stream. The different types of point geometries. Block 由 A vector symbol specifed from a block. ExtendedData1 由 children

#### <span id="page-2842-1"></span>complexType **PointSymbolization2DType**

**[Mark](#page-2843-0) [Image](#page-2844-0) [Font](#page-2846-0) [W2D](#page-2848-0) [Block](#page-2850-0) [ExtendedData1](#page-2853-0)** used by

element **[PointRuleType/PointSymbolization2D](#page-2841-0)**

source

<xs:complexType name="PointSymbolization2DType">

<span id="page-2843-0"></span><xs:annotation>

<xs:documentation>The different types of point geometries.</xs:documentation </xs:annotation>

<xs:sequence>

<xs:choice>

<xs:element name="Mark" type="MarkSymbolType">

<xs:annotation>

 $\leq$ xs:documentation $\geq$ A predefined shape such as a square or circle. $\leq$ /xs:documentation $\geq$ A predefined shape such as a square or circle. $\leq$ /xs:documentation  $\langle x$ s: annotation

</xs:element>

<xs:element name="Image" type="ImageSymbolType">

<xs:annotation>

 $\leq$ xs:documentation $\geq$ A raster or image symbol. Note that these do not scale.  $\langle x$ s: annotation $\rangle$ 

</xs:element>

<xs:element name="Font" type="FontSymbolType">

<xs:annotation>

<xs:documentation>A symbol specified using a font character.</xs:documentation  $\langle x$ s: annotation

</xs:element>

<xs:element name="W2D" type="W2DSymbolType">

<xs:annotation>

 $\langle x\mathbf{s}:d$  ocumentation $\geq A$  vector symbol defined using a W2D stream. $\langle x\mathbf{s}:d$  ocumentation  $\langle x$ s: annotation

</xs:element>

<xs:element name="Block" type="BlockSymbolType">

<xs:annotation>

<xs:documentation>A vector symbol specifed from a block.</xs:documentation  $\langle x$ s: annotation $\rangle$ 

</xs:element>

</xs:choice>

<xs:element name="ExtendedData1" type="ExtendedDataType" minOccurs="0 </xs:sequence>

</xs:complexType>

#### element **PointSymbolization2DType/Mark**
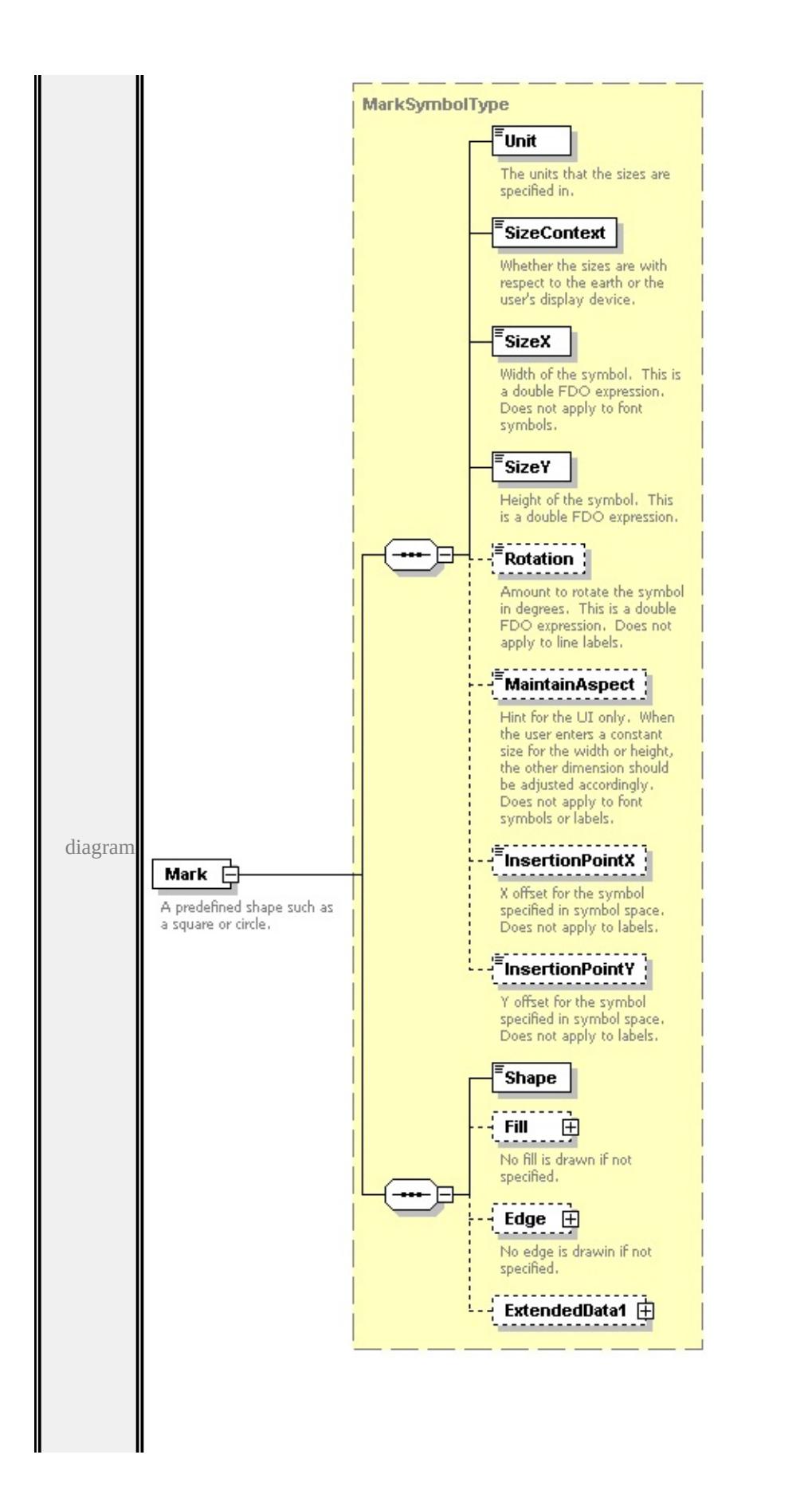

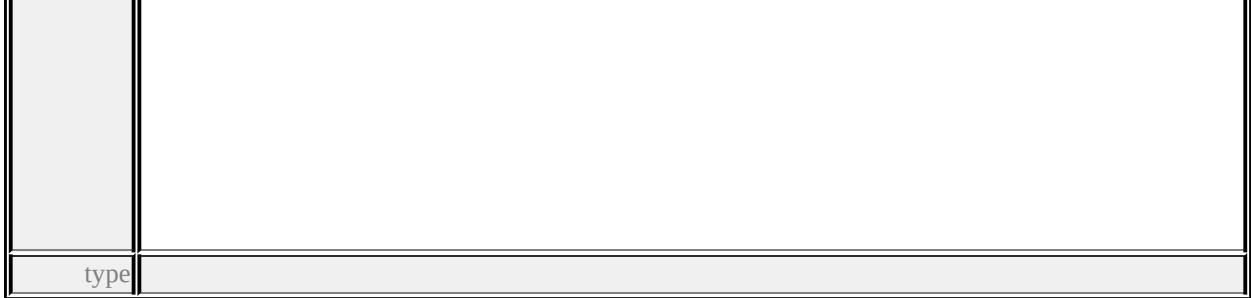

**[MarkSymbolType](#page-2827-0)** children **[Unit](#page-2872-0) [SizeContext](#page-2872-1) [SizeX](#page-2873-0) [SizeY](#page-2873-1) [Rotation](#page-2873-2) [MaintainAspect](#page-2874-0) [InsertionPointX](#page-2874-1) [InsertionPointY](#page-2874-2) [Shape](#page-2830-0) [Fill](#page-2830-1) [Edge](#page-2831-0)**

**[ExtendedData1](#page-2832-0)** source

<xs:element name="Mark" type="MarkSymbolType">

<xs:annotation>

<xs:documentation>A predefined shape such as a square or circle.</xs:documentation>A </xs:annotation>

</xs:element>

### element **PointSymbolization2DType/Image**

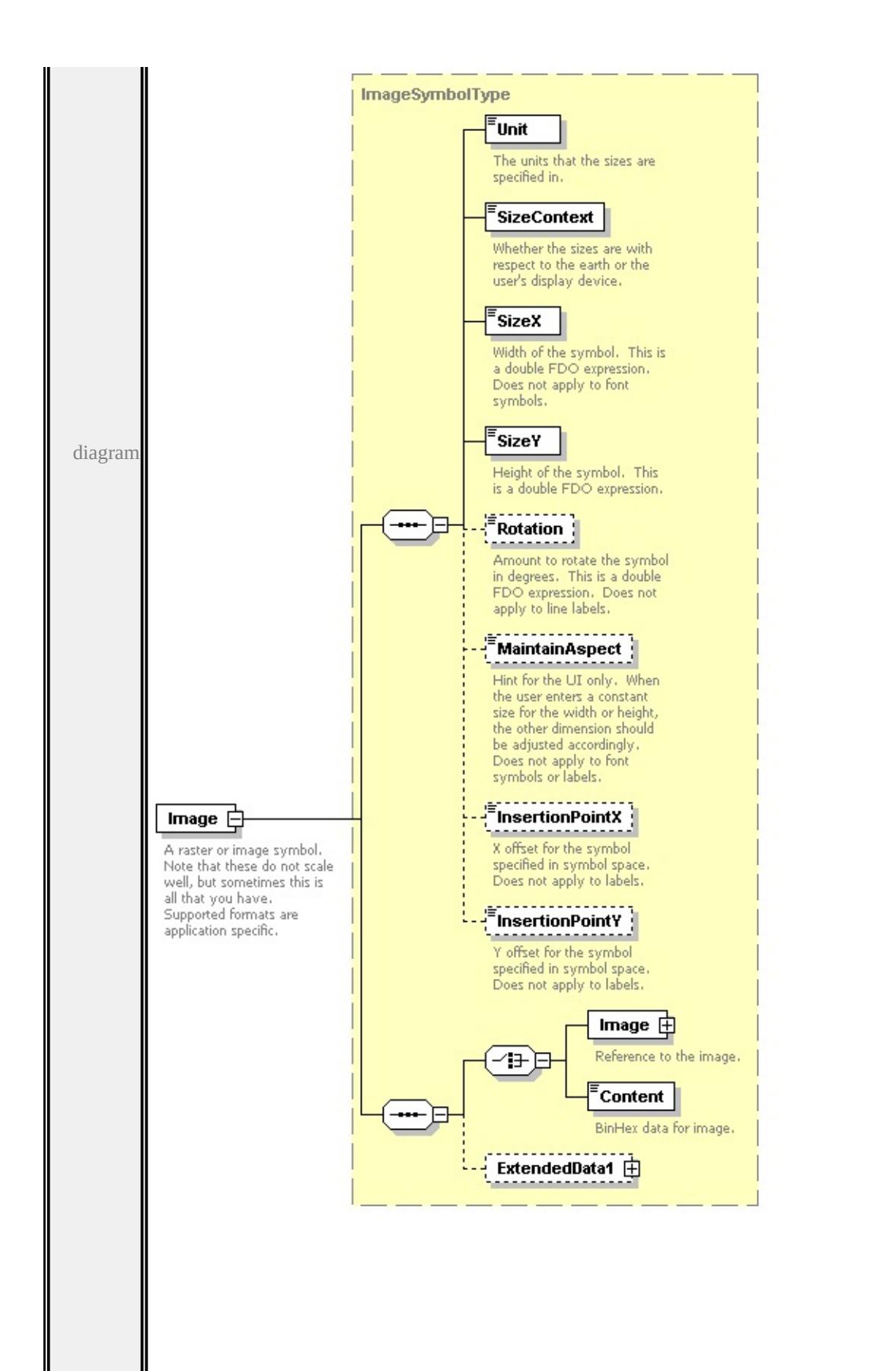

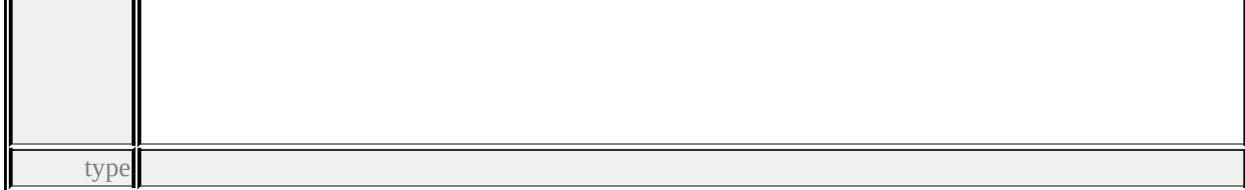

### **[ImageSymbolType](#page-2813-0)** children **[Unit](#page-2872-0) [SizeContext](#page-2872-1) [SizeX](#page-2873-0) [SizeY](#page-2873-1) [Rotation](#page-2873-2) [MaintainAspect](#page-2874-0) [InsertionPointX](#page-2874-1) [InsertionPointY](#page-2874-2) [Image](#page-2816-0) [Content](#page-2817-0)**

**[ExtendedData1](#page-2817-1)** source

```
<xs:element name="Image" type="ImageSymbolType">
```
<xs:annotation>

```
\leqxs:documentation>A raster or image symbol. Note that these do not scale we
```
</xs:annotation>

</xs:element>

### element **PointSymbolization2DType/Font**

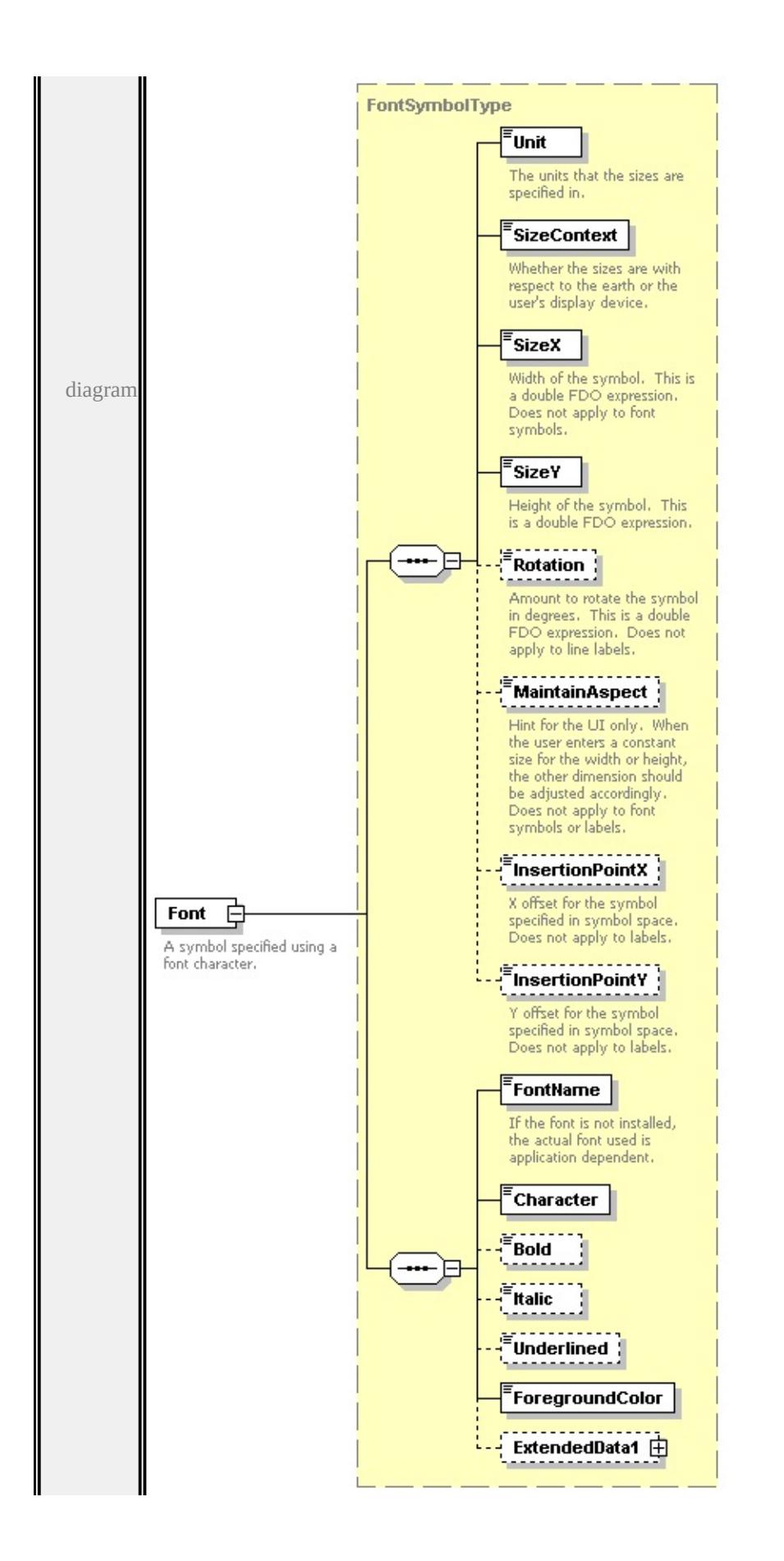

type

### **[FontSymbolType](#page-2782-0)** children **[Unit](#page-2872-0) [SizeContext](#page-2872-1) [SizeX](#page-2873-0) [SizeY](#page-2873-1) [Rotation](#page-2873-2) [MaintainAspect](#page-2874-0) [InsertionPointX](#page-2874-1) [InsertionPointY](#page-2874-2) [FontName](#page-2785-0) [Character](#page-2786-0) [Bold](#page-2786-1) [Italic](#page-2786-2) [Underlined](#page-2786-3) [ForegroundColor](#page-2786-4) [ExtendedData1](#page-2787-0)** source

```
<xs:element name="Font" type="FontSymbolType">
```
<xs:annotation>

```
<xs:documentation>A symbol specified using a font character.</xs:documentation>
</xs:annotation>
```
</xs:element>

### element **PointSymbolization2DType/W2D**

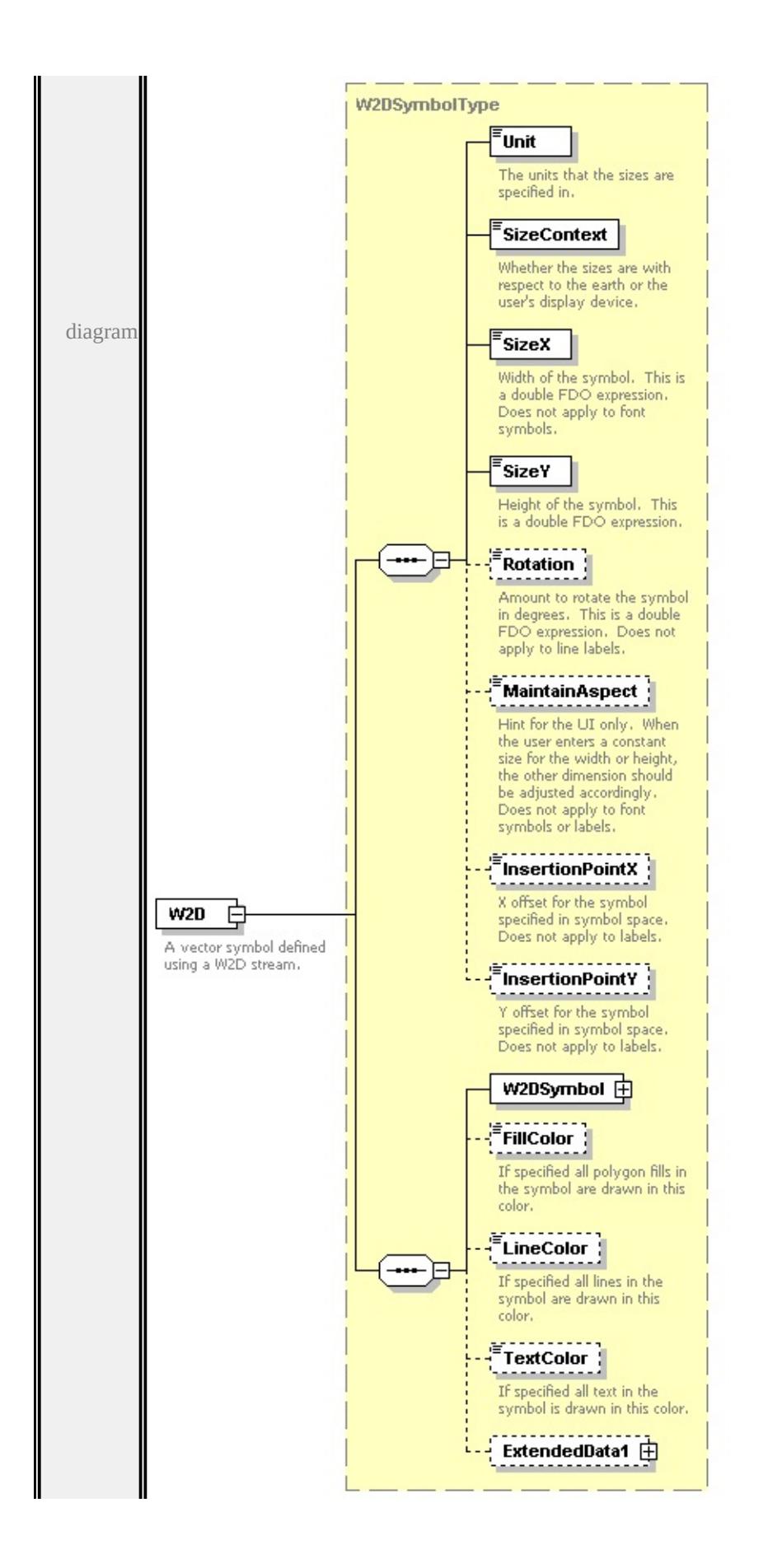

type

### **[W2DSymbolType](#page-2895-0)** children **[Unit](#page-2872-0) [SizeContext](#page-2872-1) [SizeX](#page-2873-0) [SizeY](#page-2873-1) [Rotation](#page-2873-2) [MaintainAspect](#page-2874-0) [InsertionPointX](#page-2874-1) [InsertionPointY](#page-2874-2) [W2DSymbol](#page-2899-0) [FillColor](#page-2900-0) [LineColor](#page-2900-1) [TextColor](#page-2901-0) [ExtendedData1](#page-2901-1)** source

```
<xs:element name="W2D" type="W2DSymbolType">
```
<xs:annotation>

```
<xs:documentation>A vector symbol defined using a W2D stream.</xs:documentation
\langle xs: annotation
```
</xs:element>

### element **PointSymbolization2DType/Block**

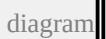

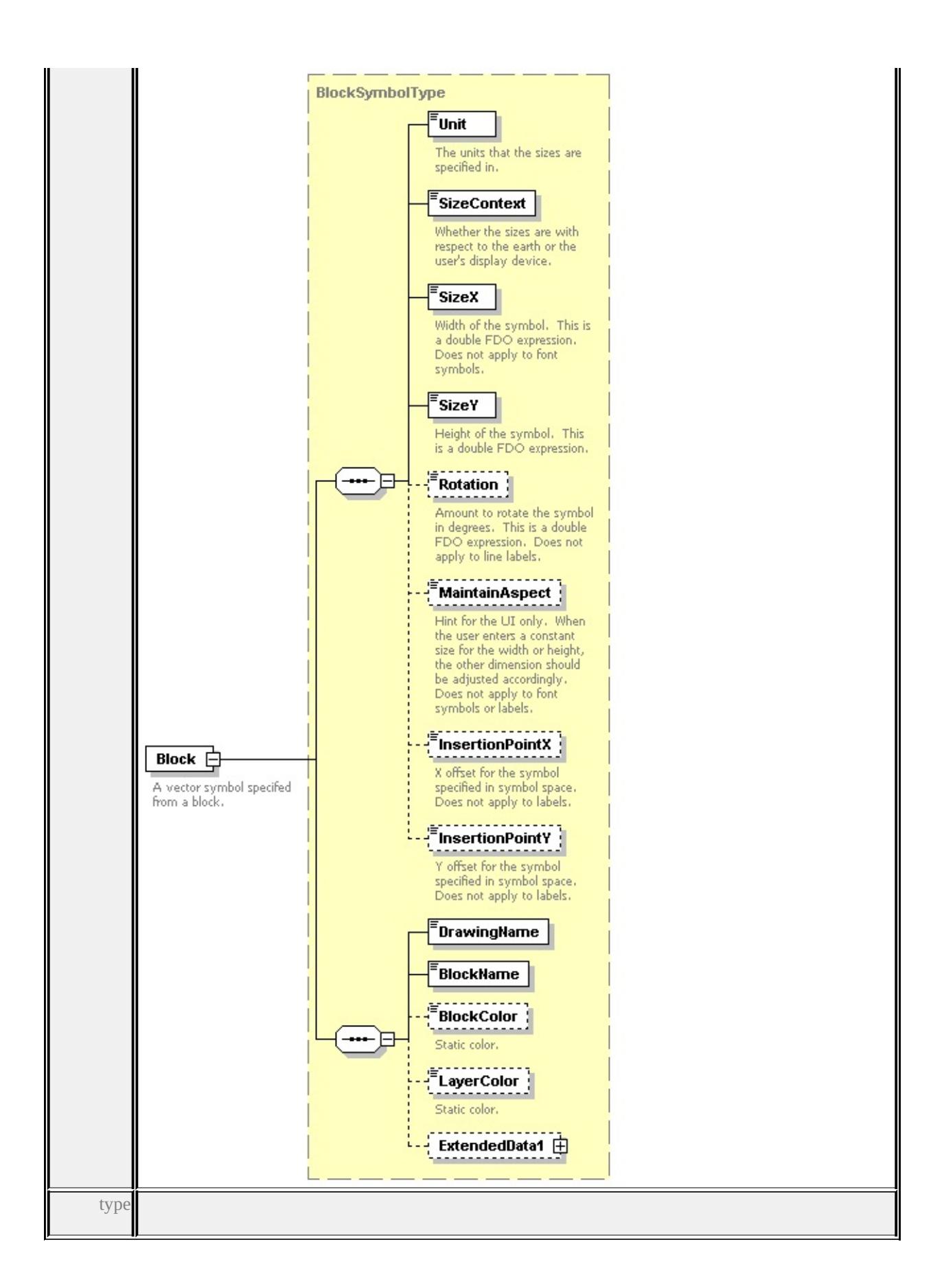

### **[BlockSymbolType](#page-2759-0)** children **[Unit](#page-2872-0) [SizeContext](#page-2872-1) [SizeX](#page-2873-0) [SizeY](#page-2873-1) [Rotation](#page-2873-2) [MaintainAspect](#page-2874-0) [InsertionPointX](#page-2874-1) [InsertionPointY](#page-2874-2) [DrawingName](#page-2763-0) [BlockName](#page-2763-1) [BlockColor](#page-2763-2) [LayerColor](#page-2764-0) [ExtendedData1](#page-2764-1)** source

<xs:element name="Block" type="BlockSymbolType"> <xs:annotation> <xs:documentation>A vector symbol specifed from a block.</xs:documentation  $\langle x$ s: annotation </xs:element>

### element **PointSymbolization2DType/ExtendedData1**

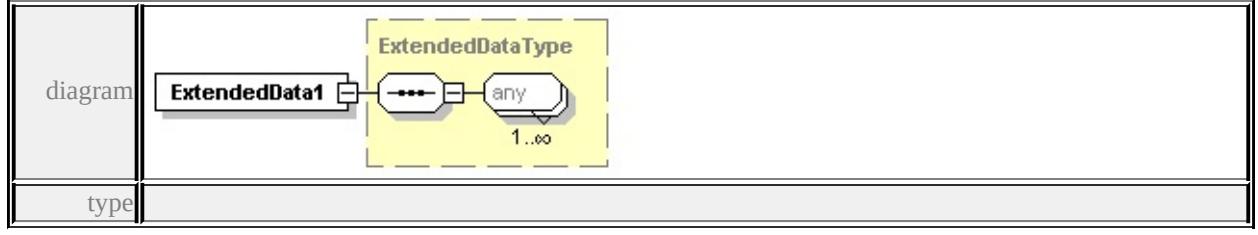

#### **[ExtendedDataType](#page-2996-0)** source

<xs:element name="ExtendedData1" type="ExtendedDataType" minOccurs="0"/>

### complexType **PointSymbolizationType**

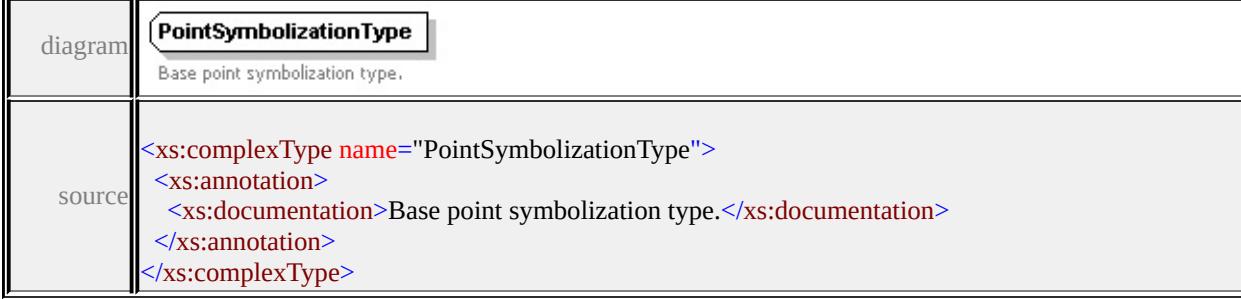

### complexType **PointTypeStyleType**

<span id="page-2854-0"></span>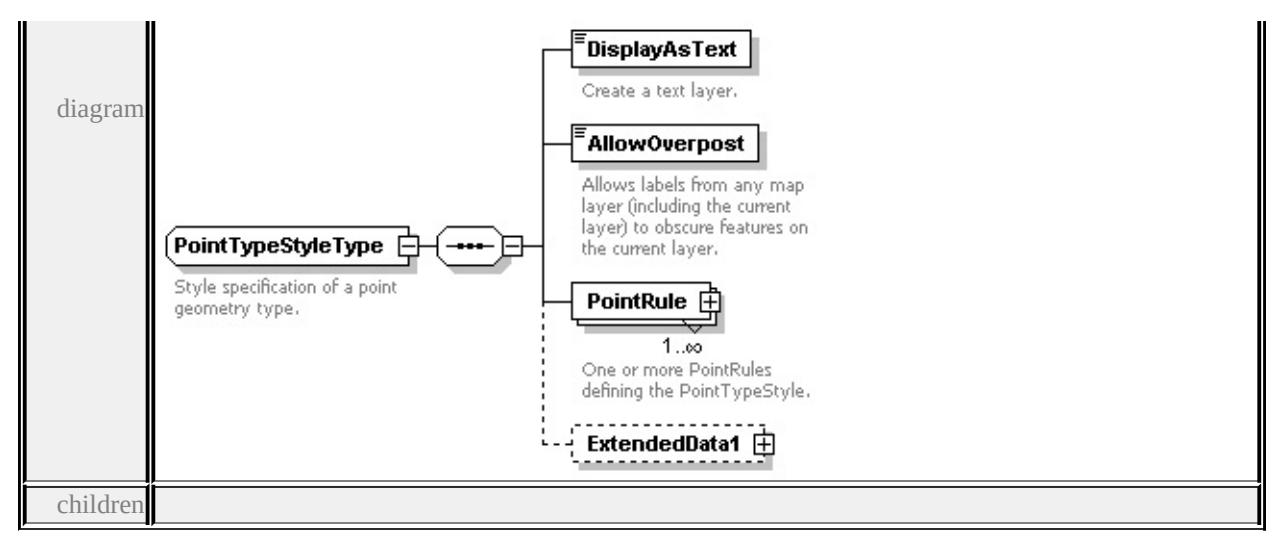

#### **[DisplayAsText](#page-2855-0) [AllowOverpost](#page-2855-1) [PointRule](#page-2854-0) [ExtendedData1](#page-2856-0)** used by

element **[VectorScaleRangeType/PointTypeStyle](#page-2893-0)**

source

```
<xs:complexType name="PointTypeStyleType">
```

```
<xs:annotation>
```
<xs:documentation>Style specification of a point geometry type.</xs:documentation

```
\langle xs: annotation
```

```
<xs:sequence>
```

```
<xs:element name="DisplayAsText" type="xs:boolean">
```

```
<xs:annotation>
```

```
<xs:documentation>Create a text layer.</xs:documentation>
```

```
\langle xs: annotation\rangle
```

```
</xs:element>
```

```
<xs:element name="AllowOverpost" type="xs:boolean">
```

```
<xs:annotation>
```
 $\leq$ xs:documentation>Allows labels from any map layer (including the current  $\langle x$ s: annotation $\rangle$ 

```
</xs:element>
```
<xs:element name="PointRule" type="PointRuleType" maxOccurs="unbounded <xs:annotation>

<xs:documentation>One or more PointRules defining the PointTypeStyle.</ </xs:annotation>

</xs:element>

<xs:element name="ExtendedData1" type="ExtendedDataType" minOccurs="0 </xs:sequence>

### </xs:complexType>

## <span id="page-2855-0"></span>element **PointTypeStyleType/DisplayAsText**

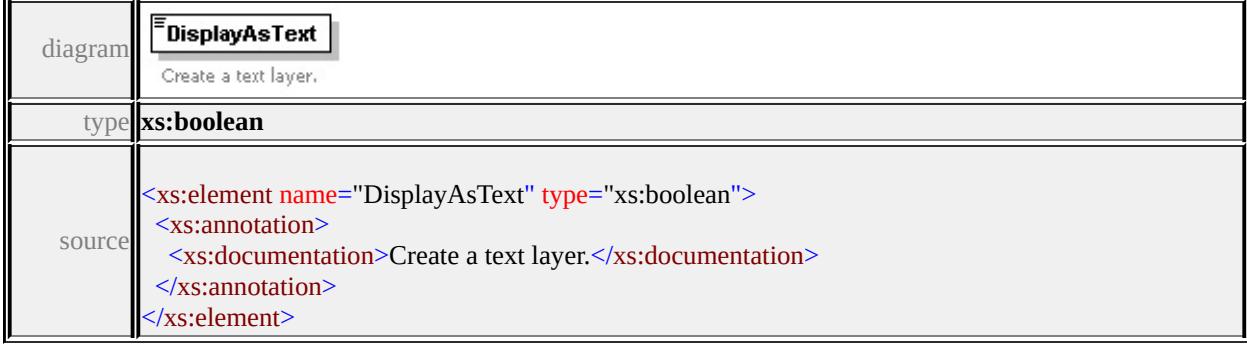

### <span id="page-2855-1"></span>element **PointTypeStyleType/AllowOverpost**

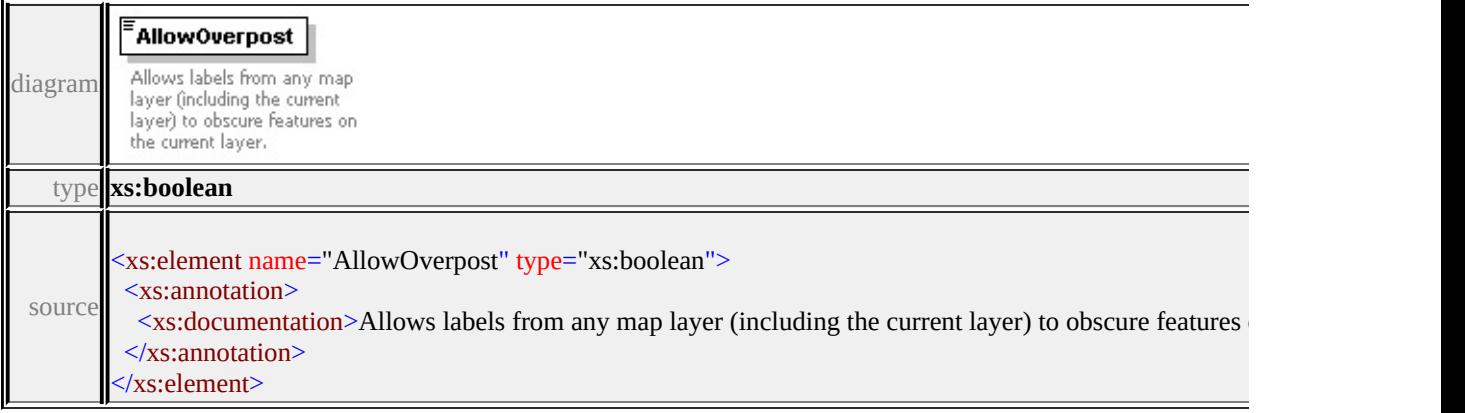

# element **PointTypeStyleType/PointRule**

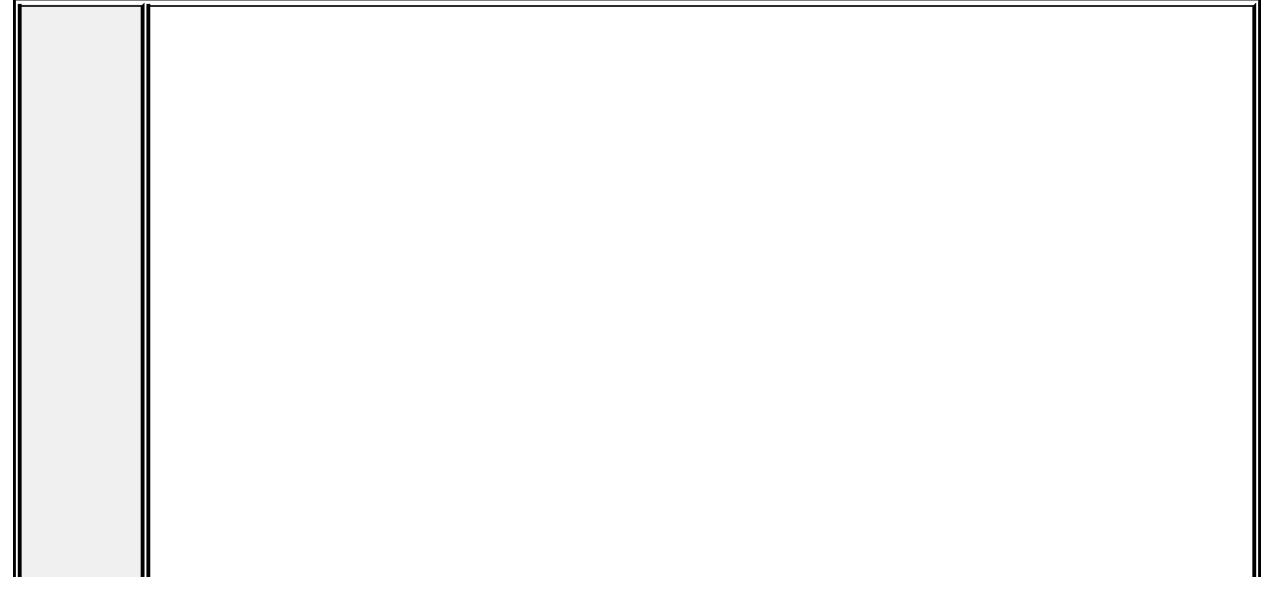

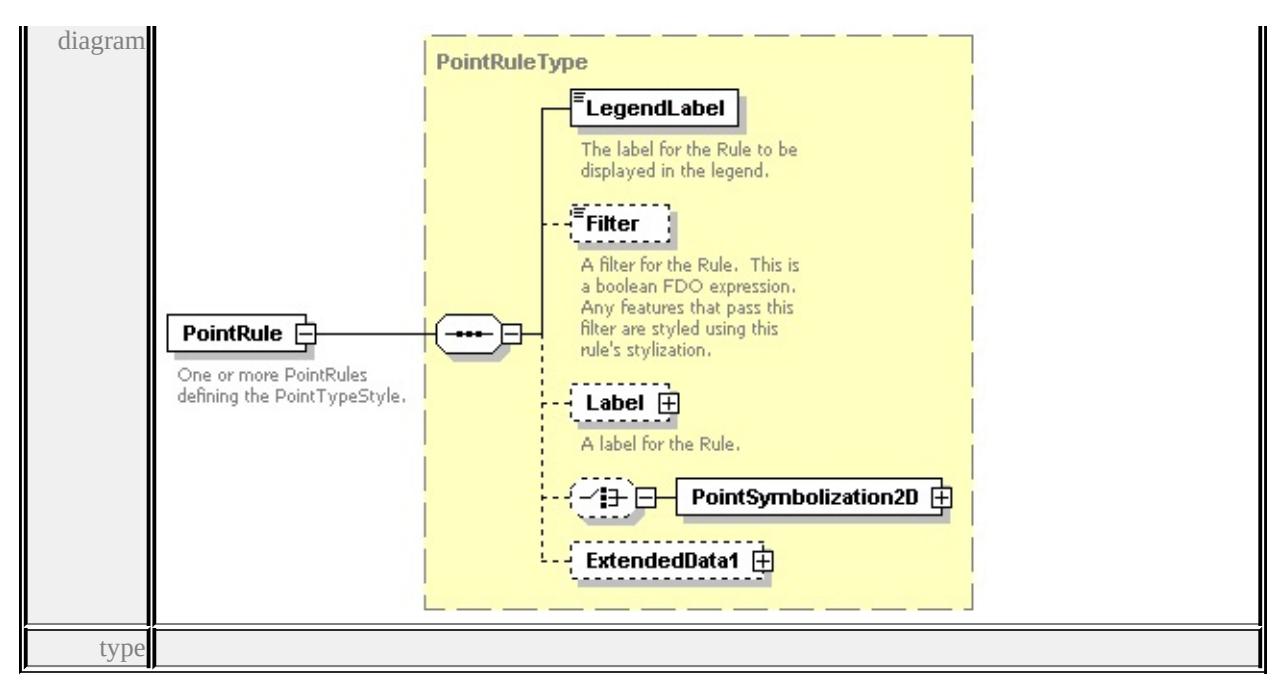

#### **[PointRuleType](#page-2837-0)** children **[LegendLabel](#page-2839-0) [Filter](#page-2839-1) [Label](#page-2839-2) [PointSymbolization2D](#page-2841-0)**

#### **[ExtendedData1](#page-2842-0)** source

<xs:element name="PointRule" type="PointRuleType" maxOccurs="unbounded"> <xs:annotation>

 $\langle x \rangle$  <xs:documentation>One or more PointRules defining the PointTypeStyle. $\langle x \rangle$ xs:  $\langle x$ s: annotation $\rangle$ 

</xs:element>

### <span id="page-2856-0"></span>element **PointTypeStyleType/ExtendedData1**

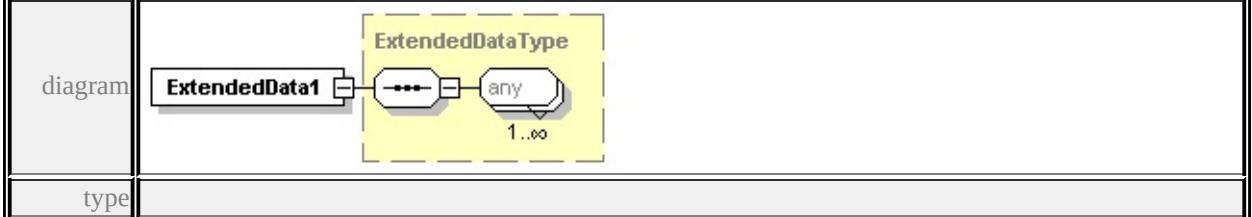

#### **[ExtendedDataType](#page-2996-0)** source

<xs:element name="ExtendedData1" type="ExtendedDataType" minOccurs="0"/>

### complexType **StrokeType**

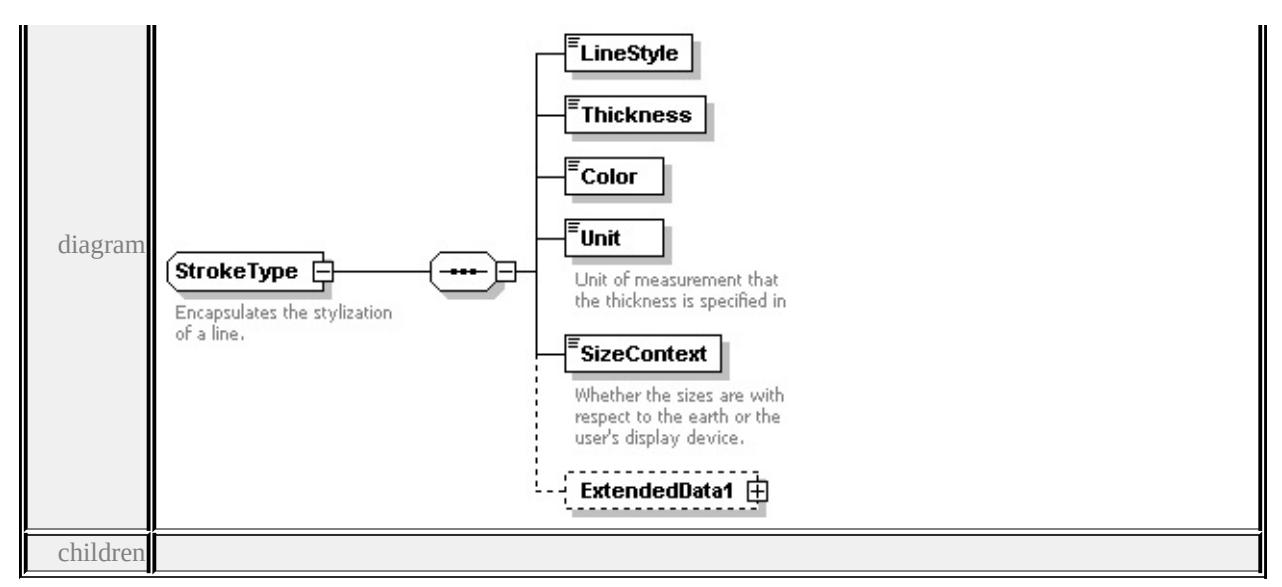

### **[LineStyle](#page-2858-0) [Thickness](#page-2858-1) [Color](#page-2858-2) [Unit](#page-2858-3) [SizeContext](#page-2859-0) [ExtendedData1](#page-2859-1)** used by

elements **[MarkSymbolType/Edge](#page-2831-0) [LineRuleType/LineSymbolization2D](#page-2825-0) [AreaSymbolizationFillType/Stroke](#page-2755-0)** source

```
<xs:complexType name="StrokeType">
```

```
<xs:annotation>
```
<xs:documentation>Encapsulates the stylization of a line.

```
</xs:documentation>
```

```
</xs:annotation>
```

```
<xs:sequence>
```

```
<xs:element name="LineStyle" type="xs:string"/>
```

```
<xs:element name="Thickness" type="xs:string"/>
```

```
<xs:element name="Color" type="xs:string"/>
```

```
<xs:element name="Unit" type="LengthUnitType">
```

```
<xs:annotation>
```
<xs:documentation>Unit of measurement that the thickness is specified in</

```
\langle xs: annotation
```

```
</xs:element>
```

```
<xs:element name="SizeContext" type="SizeContextType">
```

```
<xs:annotation>
```
 $\leq$ xs:documentation $\geq$ Whether the sizes are with respect to the earth or the use </xs:annotation>

</xs:element>

<xs:element name="ExtendedData1" type="ExtendedDataType" minOccurs="0 </xs:sequence>

### </xs:complexType>

### <span id="page-2858-0"></span>element **StrokeType/LineStyle**

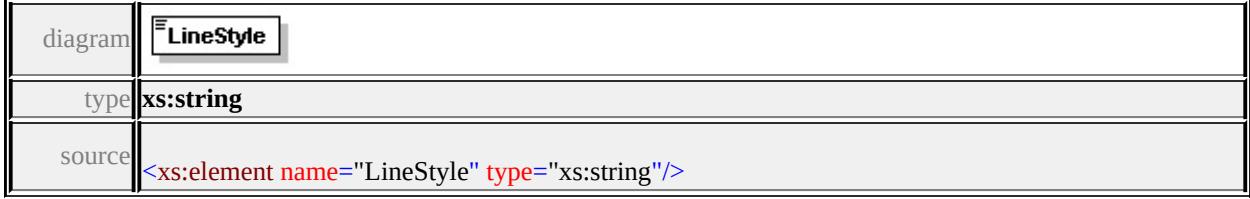

# <span id="page-2858-1"></span>element **StrokeType/Thickness**

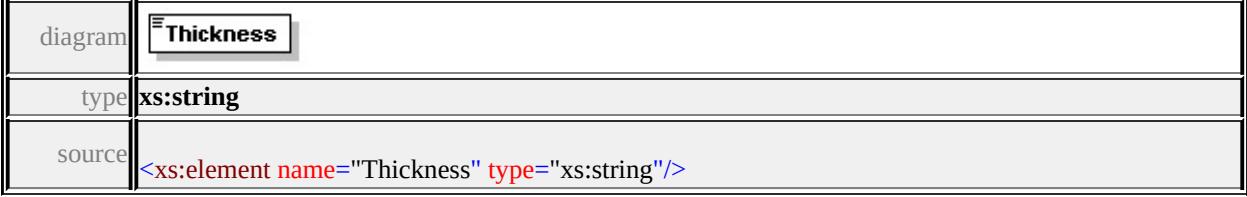

### <span id="page-2858-2"></span>element **StrokeType/Color**

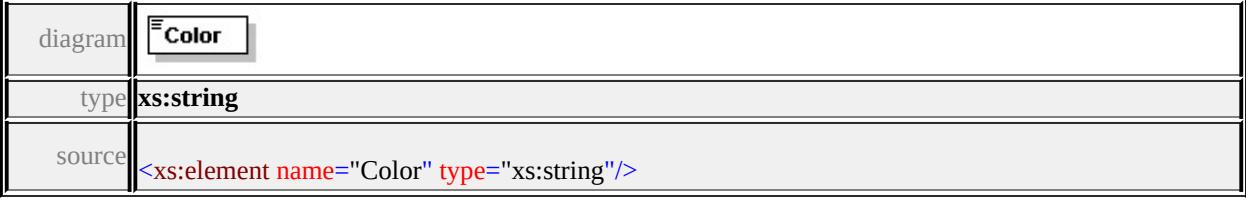

# <span id="page-2858-3"></span>element **StrokeType/Unit**

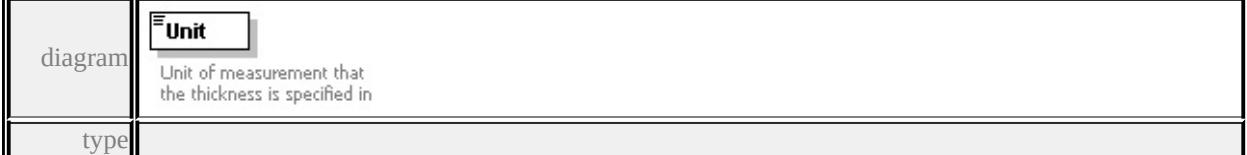

### **[LengthUnitType](#page-2903-0)** facets

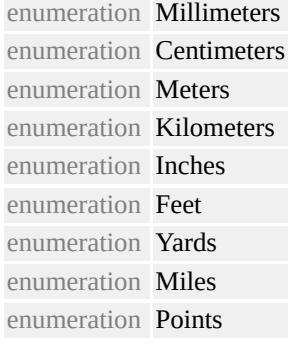

source

```
<xs:element name="Unit" type="LengthUnitType">
```
<xs:annotation>

 $\leq$ xs:documentation>Unit of measurement that the thickness is specified in $\leq$ /xs:

</xs:annotation>

</xs:element>

### <span id="page-2859-0"></span>element **StrokeType/SizeContext**

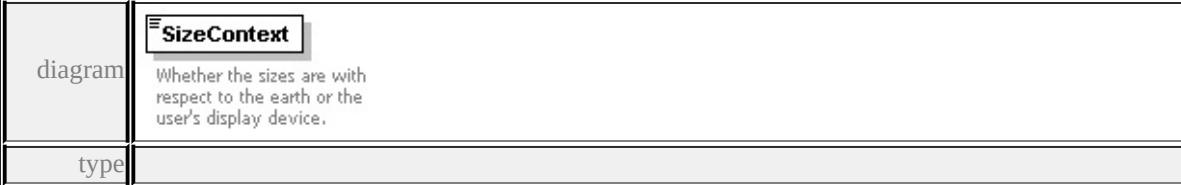

**[SizeContextType](#page-2905-0)** facets

enumeration MappingUnits enumeration DeviceUnits

source

<xs:element name="SizeContext" type="SizeContextType">

<xs:annotation>

<xs:documentation>Whether the sizes are with respect to the earth or the user's

 $\langle x$ s: annotation $\rangle$ 

</xs:element>

### <span id="page-2859-1"></span>element **StrokeType/ExtendedData1**

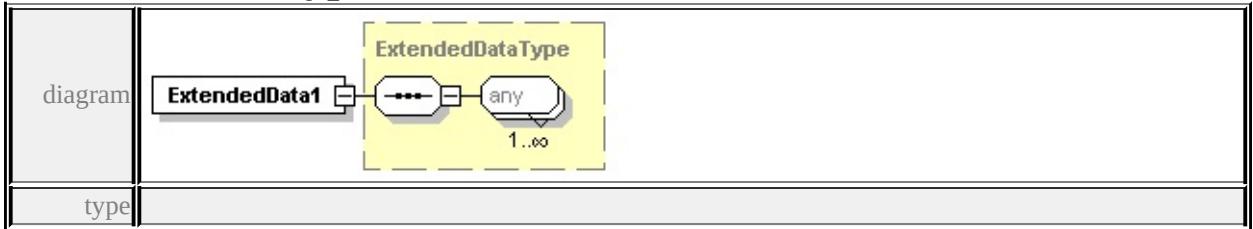

### **[ExtendedDataType](#page-2996-0)** source

<xs:element name="ExtendedData1" type="ExtendedDataType" minOccurs="0"/>

# complexType **SymbolInstance**

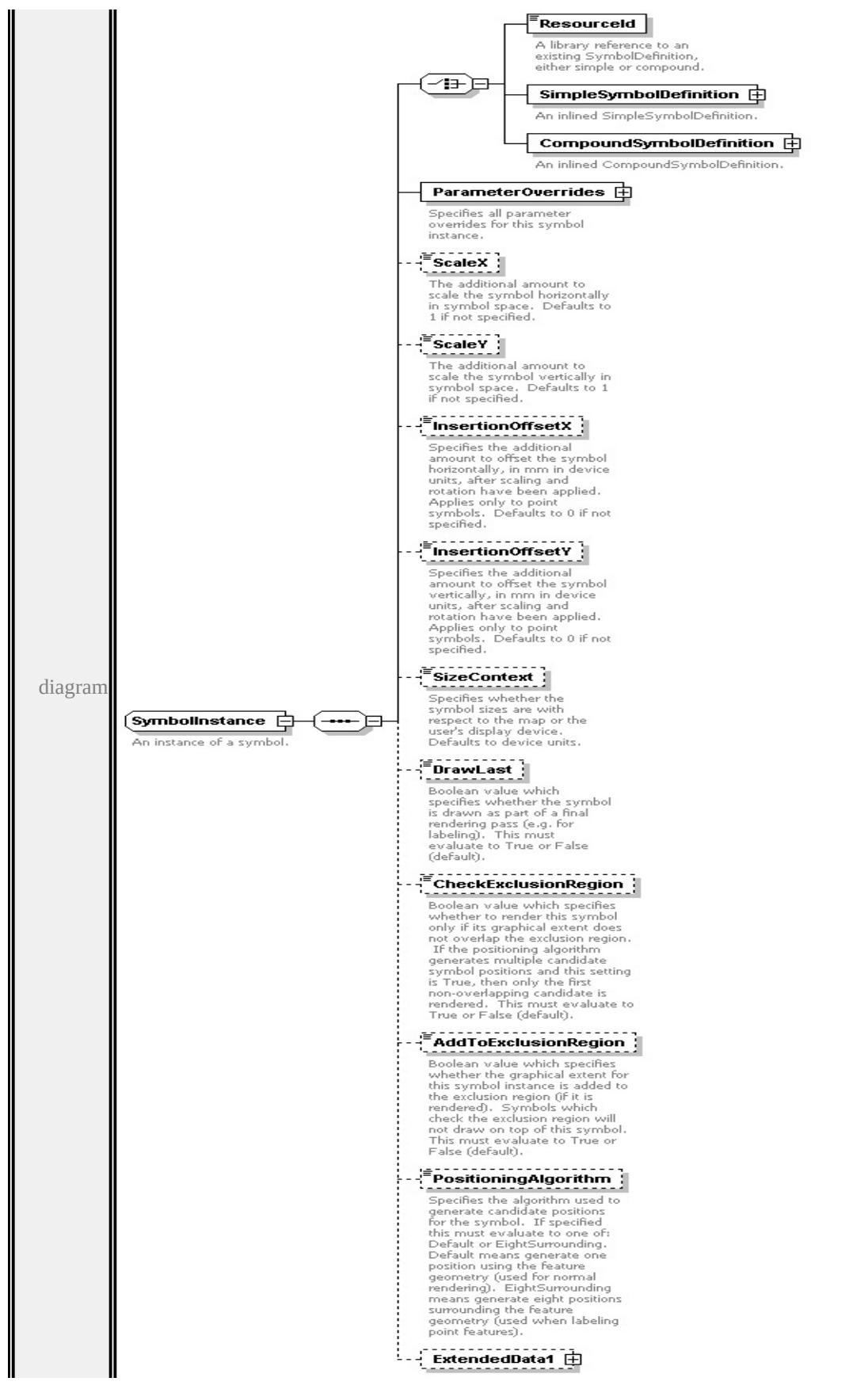

children

**[ResourceId](#page-2863-0) [SimpleSymbolDefinition](#page-2862-0) [CompoundSymbolDefinition](#page-2865-0) [ParameterOverrides](#page-2865-1) [ScaleX](#page-2866-0) [ScaleY](#page-2866-1) [InsertionOffsetX](#page-2866-2) [InsertionOffsetY](#page-2867-0) [SizeContext](#page-2867-1) [DrawLast](#page-2868-0) [CheckExclusionRegion](#page-2868-1) [AddToExclusionRegion](#page-2868-2)**

**[PositioningAlgorithm](#page-2869-0) [ExtendedData1](#page-2869-1)** used by

element **[CompositeSymbolization/SymbolInstance](#page-2770-0)**

source

<xs:complexType name="SymbolInstance">

<xs:annotation>

```
<xs:documentation>An instance of a symbol.</xs:documentation>
```
</xs:annotation>

<xs:sequence>

<xs:choice>

<xs:element name="ResourceId" type="xs:string">

<xs:annotation>

<xs:documentation>A library reference to an existing SymbolDefinition, ei  $\langle x$ s: annotation $\rangle$ 

</xs:element>

<xs:element name="SimpleSymbolDefinition" type="SimpleSymbolDefinition <xs:annotation>

<xs:documentation>An inlined SimpleSymbolDefinition.</xs:documentation  $\langle x$ s: annotation

</xs:element>

<xs:element name="CompoundSymbolDefinition" type="CompoundSymbolDefinition <xs:annotation>

<xs:documentation>An inlined CompoundSymbolDefinition.</xs:documentation  $\langle x$ s: annotation

</xs:element>

</xs:choice>

<xs:element name="ParameterOverrides" type="ParameterOverrides">

<xs:annotation>

<xs:documentation>Specifies all parameter overrides for this symbol instance. </xs:annotation>

 $\langle x$ s:element>

<xs:element name="ScaleX" type="xs:string" default="1.0" minOccurs="0"> <xs:annotation>

<span id="page-2862-0"></span> $\leq$ xs:documentation $\geq$ The additional amount to scale the symbol horizontally  $\langle x \rangle$ xs: annotation

</xs:element>

<xs:element name="ScaleY" type="xs:string" default="1.0" minOccurs="0"> <xs:annotation>

<xs:documentation>The additional amount to scale the symbol vertically in  $\langle x$ s: annotation

</xs:element>

<xs:element name="InsertionOffsetX" type="xs:string" default="0.0" minOccurs <xs:annotation>

<xs:documentation>Specifies the additional amount to offset the symbol horizontally, in mm in device units, after scaling and rotation have been applied. Applies only to point symbols. Defaults to 0 if not specified. </xs:annotation>

</xs:element>

<xs:element name="InsertionOffsetY" type="xs:string" default="0.0" minOccurs <xs:annotation>

 $\leq$ xs:documentation>Specifies the additional amount to offset the symbol ver  $\langle x$ s: annotation

</xs:element>

<xs:element name="SizeContext" type="SizeContextType" default="DeviceUnits <xs:annotation>

 $\leq$ xs:documentation $\geq$ Specifies whether the symbol sizes are with respect to the user </xs:annotation>

</xs:element>

<xs:element name="DrawLast" type="xs:string" default="false" minOccurs="0 <xs:annotation>

 $\leq$ xs:documentation>Boolean value which specifies whether the symbol is dr </xs:annotation>

</xs:element>

<xs:element name="CheckExclusionRegion" type="xs:string" default="false" <xs:annotation>

<xs:documentation>Boolean value which specifies whether to render this sy  $\langle x$ s: annotation

</xs:element>

<xs:element name="AddToExclusionRegion" type="xs:string" default="false" <xs:annotation>

<xs:documentation>Boolean value which specifies whether the graphical ex </xs:annotation>

 $\le$ /xs:element>

<xs:element name="PositioningAlgorithm" type="xs:string" minOccurs="0"> <xs:annotation>

<xs:documentation>Specifies the algorithm used to generate candidate posit </xs:annotation>

</xs:element>

<xs:element name="ExtendedData1" type="ExtendedDataType" minOccurs="0 </xs:sequence>

```
</xs:complexType>
```
### <span id="page-2863-0"></span>element **SymbolInstance/ResourceId**

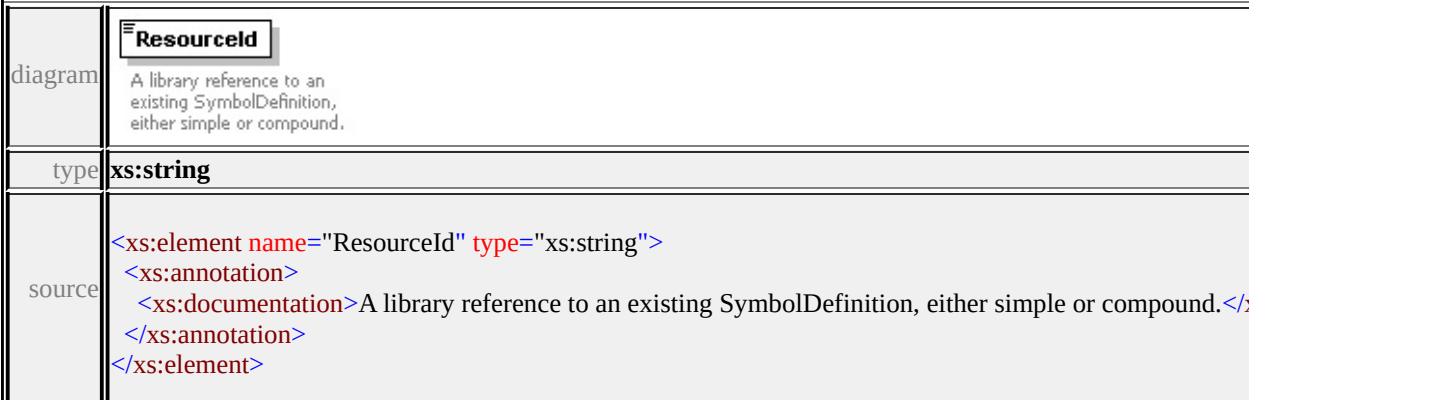

### element **SymbolInstance/SimpleSymbolDefinition**

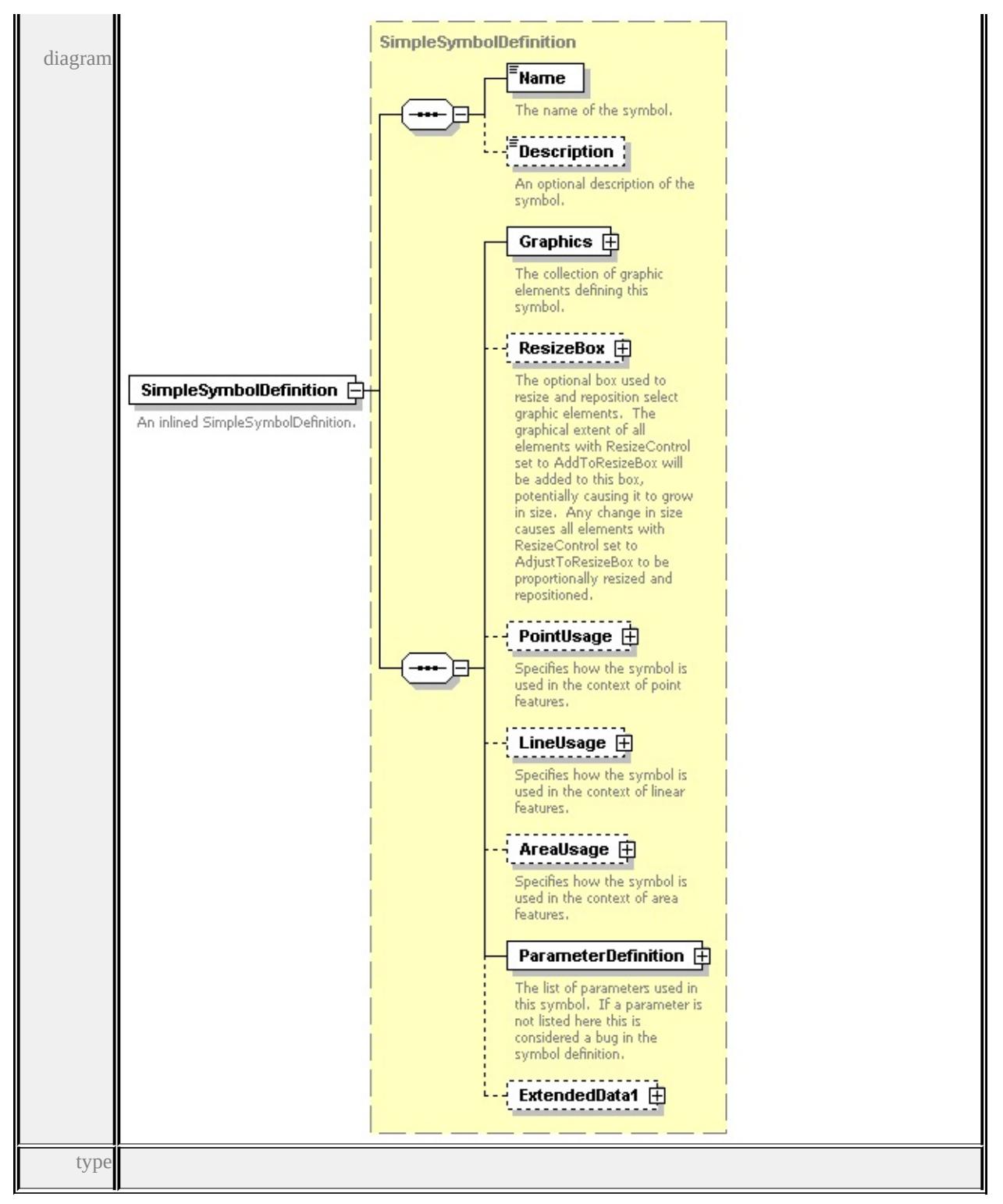

**[SimpleSymbolDefinition](#page-2966-0)** children **[Name](#page-2975-0) [Description](#page-2976-0) [Graphics](#page-2968-0) [ResizeBox](#page-2968-1) [PointUsage](#page-2969-0) [LineUsage](#page-2970-0) [AreaUsage](#page-2971-0) [ParameterDefinition](#page-2974-0) [ExtendedData1](#page-2974-1)**

source

```
<xs:element name="SimpleSymbolDefinition" type="SimpleSymbolDefinition">
 <xs:annotation>
```
<xs:documentation>An inlined SimpleSymbolDefinition.</xs:documentation> </xs:annotation>

</xs:element>

### <span id="page-2865-0"></span>element **SymbolInstance/CompoundSymbolDefinition**

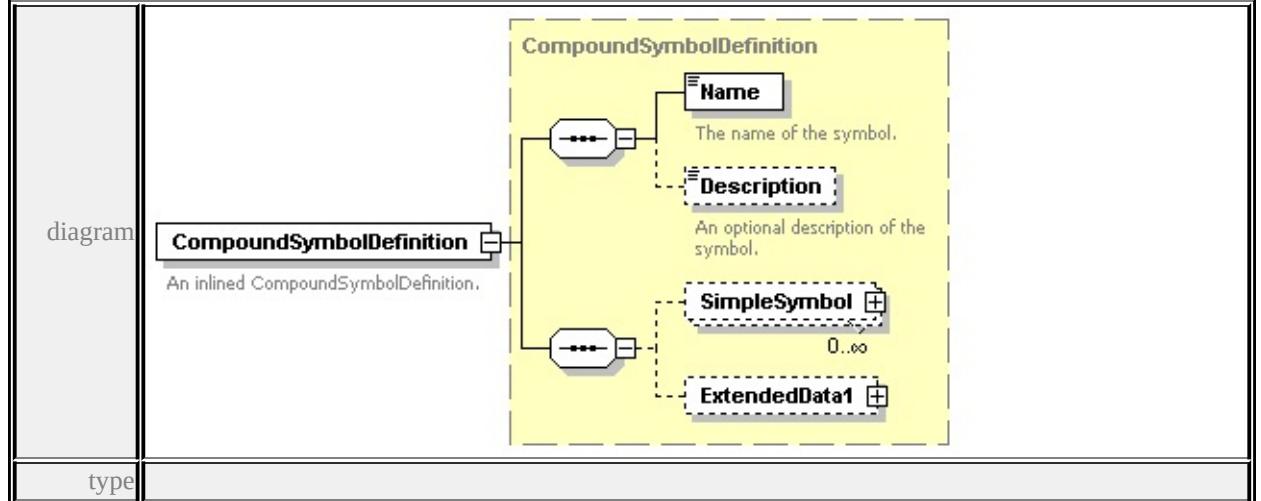

### **[CompoundSymbolDefinition](#page-2915-0)** children **[Name](#page-2975-0) [Description](#page-2976-0) [SimpleSymbol](#page-2916-0)**

#### **[ExtendedData1](#page-2916-1)** source

```
<xs:element name="CompoundSymbolDefinition" type="CompoundSymbolDefinition
 <xs:annotation>
```

```
<xs:documentation>An inlined CompoundSymbolDefinition.</xs:documentation
```

```
\langle xs: annotation
```

```
</xs:element>
```
### <span id="page-2865-1"></span>element **SymbolInstance/ParameterOverrides**

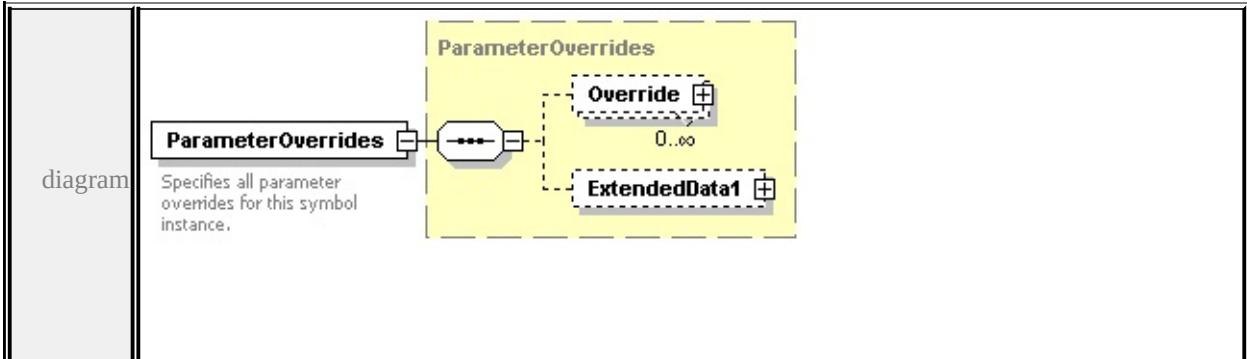

<span id="page-2866-2"></span>type

#### **[ParameterOverrides](#page-2836-0)** children **[Override](#page-2837-1) [ExtendedData1](#page-2837-2)** source

<xs:element name="ParameterOverrides" type="ParameterOverrides">

<xs:annotation>

<xs:documentation>Specifies all parameter overrides for this symbol instance.</

- $\langle x$ s: annotation
- </xs:element>

### <span id="page-2866-0"></span>element **SymbolInstance/ScaleX**

#### **ScaleX** The additional amount to diagram scale the symbol horizontally in symbol space. Defaults to 1 if not specified. type xs:string <xs:element name="ScaleX" type="xs:string" default="1.0" minOccurs="0"> <xs:annotation> source <xs:documentation>The additional amount to scale the symbol horizontally in symbol space. Defaults </xs:annotation> </xs:element>

### <span id="page-2866-1"></span>element **SymbolInstance/ScaleY**

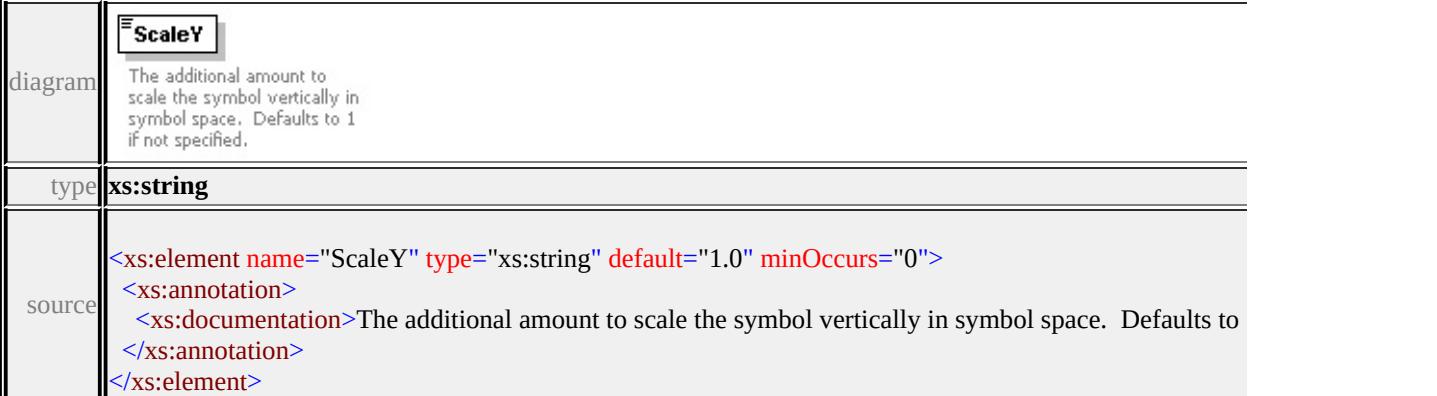

### element **SymbolInstance/InsertionOffsetX**

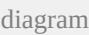

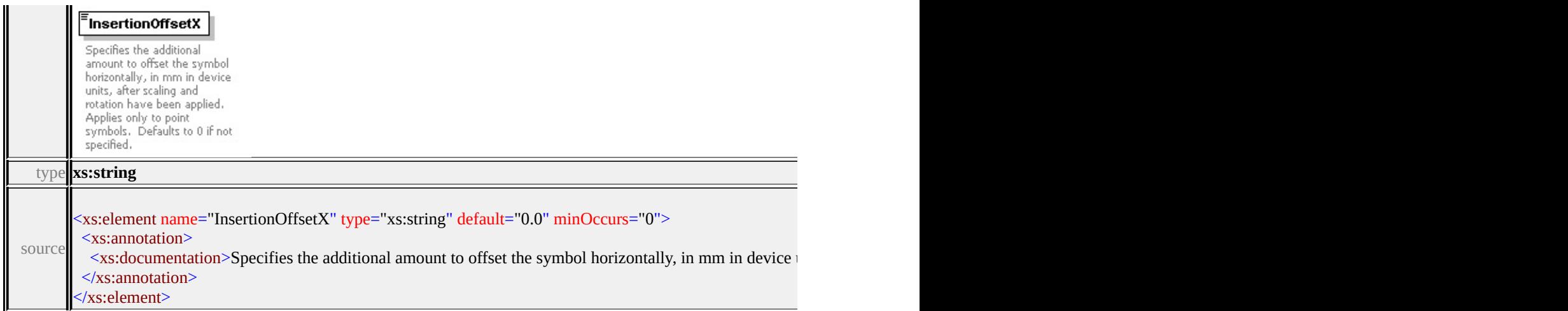

### <span id="page-2867-0"></span>element **SymbolInstance/InsertionOffsetY**

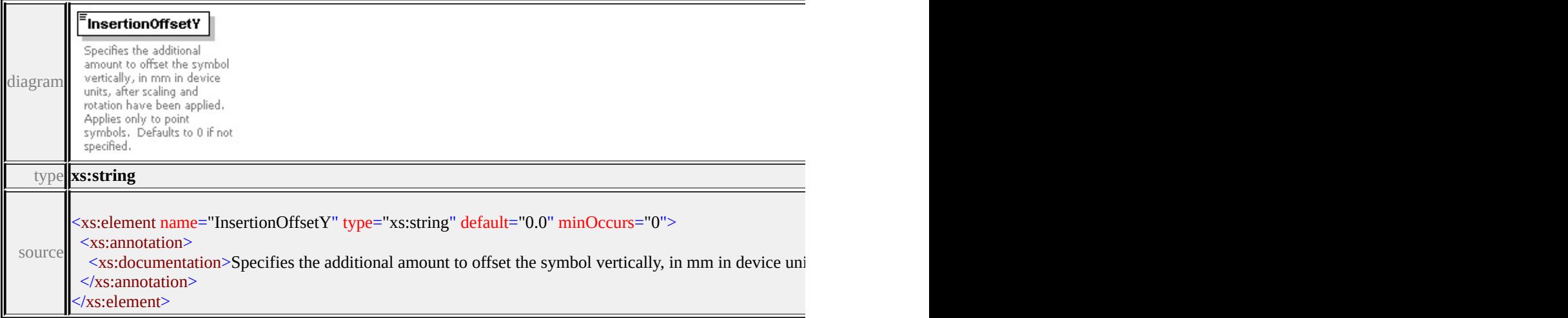

### <span id="page-2867-1"></span>element **SymbolInstance/SizeContext**

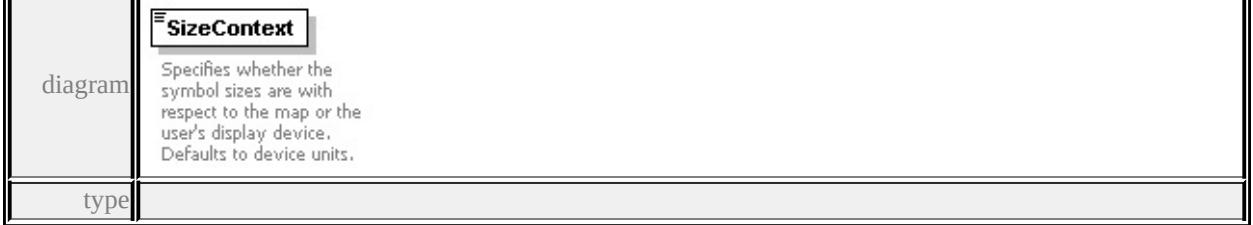

#### **[SizeContextType](#page-2905-0)** facets

enumeration MappingUnits enumeration DeviceUnits

source

<xs:element name="SizeContext" type="SizeContextType" default="DeviceUnits

<span id="page-2868-2"></span><xs:annotation>

<xs:documentation>Specifies whether the symbol sizes are with respect to the </xs:annotation>

</xs:element>

diagram

### <span id="page-2868-0"></span>element **SymbolInstance/DrawLast**

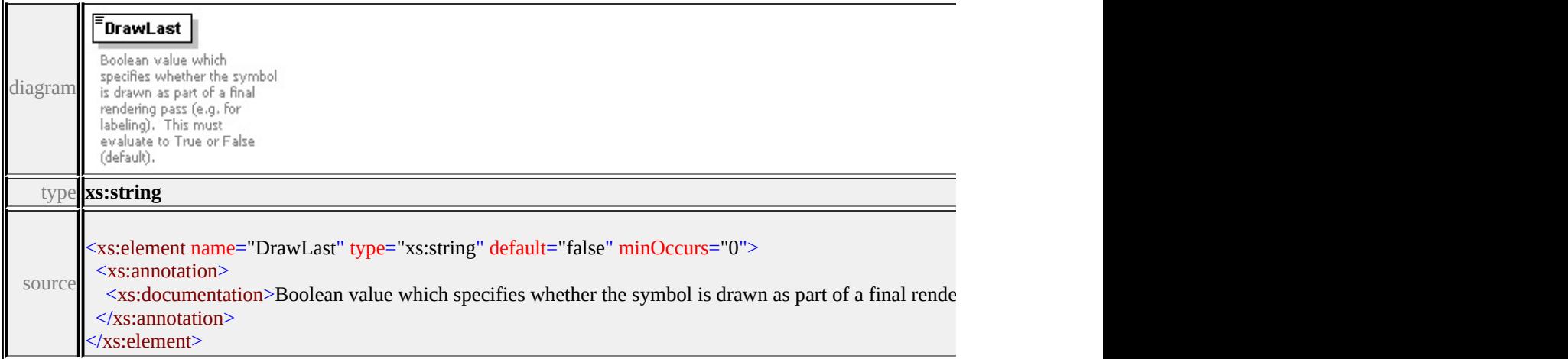

### <span id="page-2868-1"></span>element **SymbolInstance/CheckExclusionRegion**

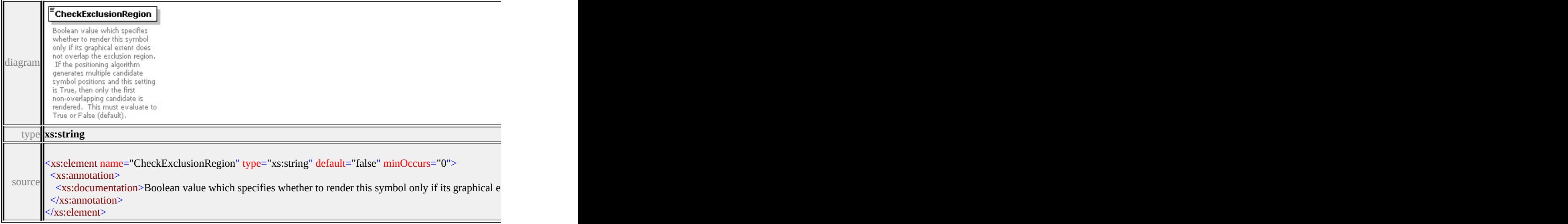

### element **SymbolInstance/AddToExclusionRegion**

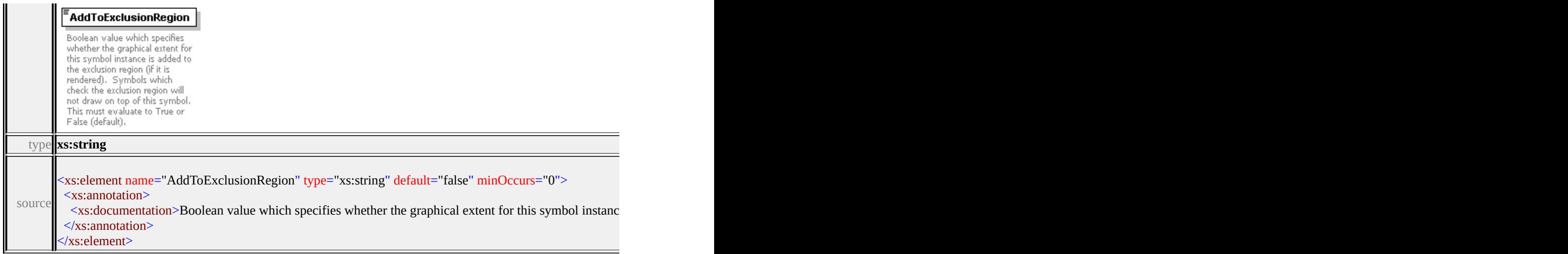

### <span id="page-2869-0"></span>element **SymbolInstance/PositioningAlgorithm**

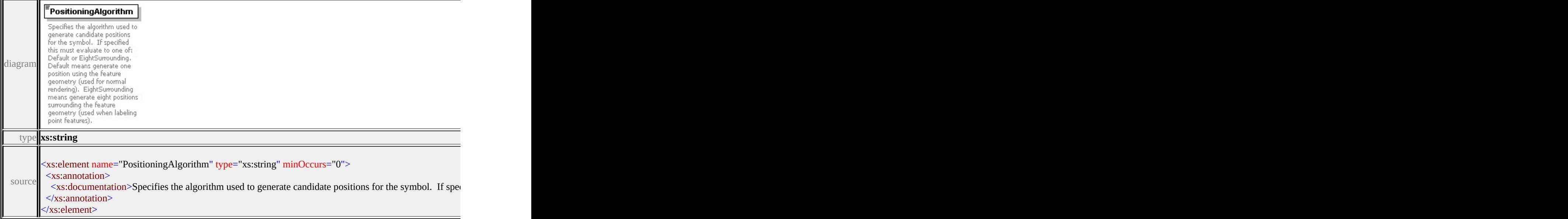

### <span id="page-2869-1"></span>element **SymbolInstance/ExtendedData1**

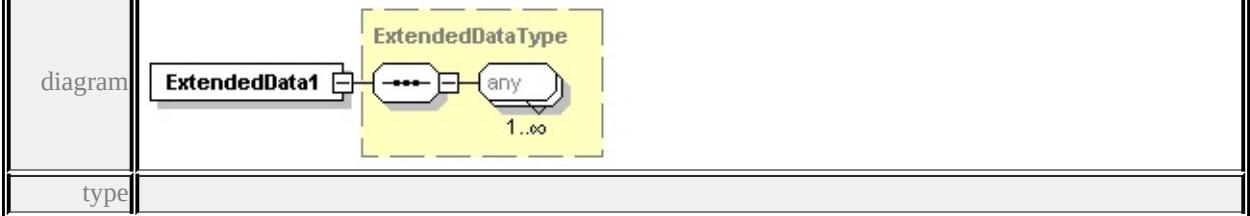

### **[ExtendedDataType](#page-2996-0)** source

<xs:element name="ExtendedData1" type="ExtendedDataType" minOccurs="0"/>

### <span id="page-2870-0"></span>complexType **SymbolType**

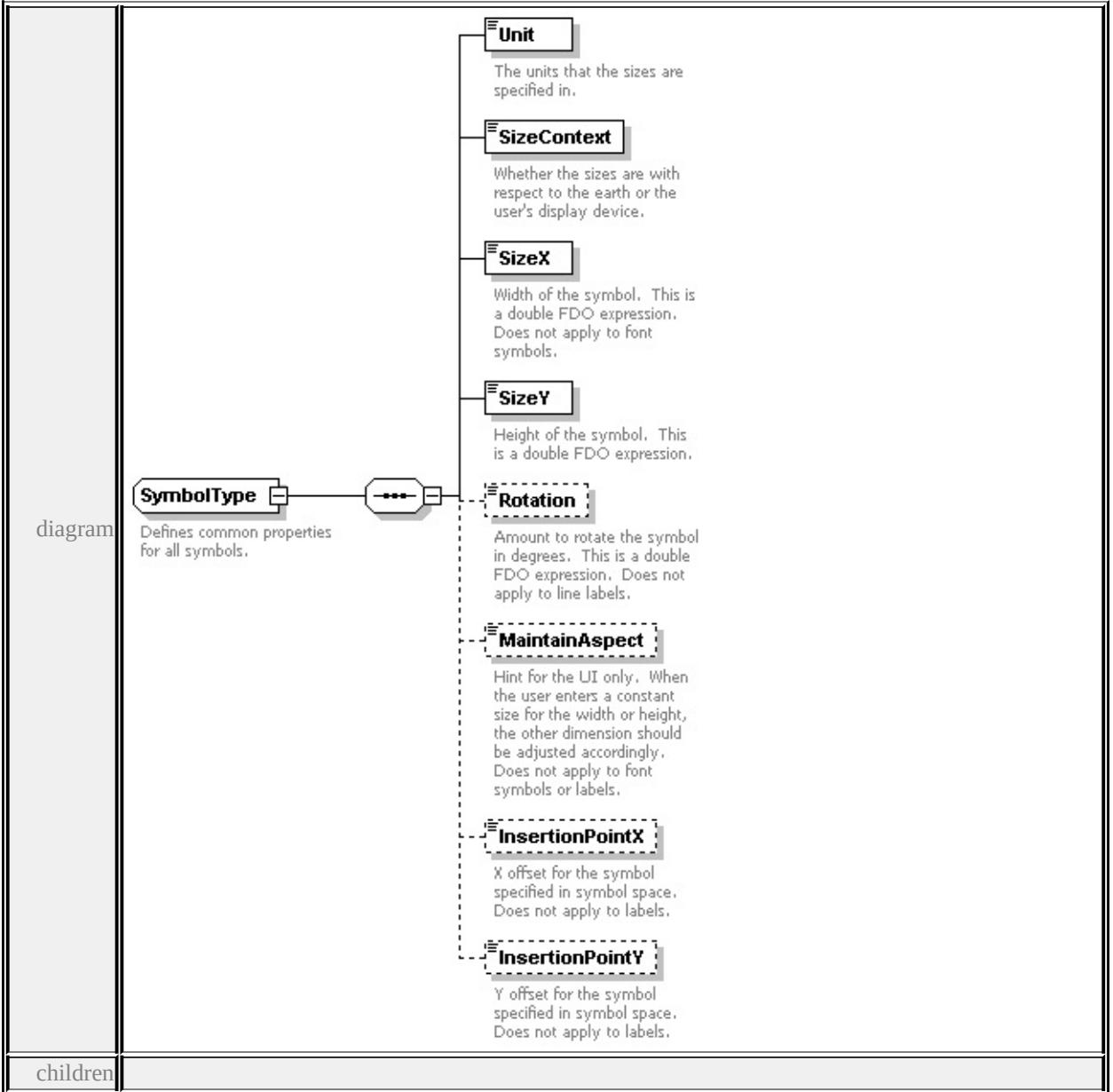

#### **[Unit](#page-2872-0) [SizeContext](#page-2872-1) [SizeX](#page-2873-0) [SizeY](#page-2873-1) [Rotation](#page-2873-2) [MaintainAspect](#page-2874-0) [InsertionPointX](#page-2874-1)**

#### **[InsertionPointY](#page-2874-2)** used by

complexTypes **[BlockSymbolType](#page-2759-0) [FontSymbolType](#page-2782-0) [ImageSymbolType](#page-2813-0) [MarkSymbolType](#page-2827-0) [TextSymbolType](#page-2874-3) [W2DSymbolType](#page-2895-0)**

source

<xs:complexType name="SymbolType"> <xs:annotation>

<xs:documentation>Defines common properties for all symbols.</xs:documen </xs:annotation>

<xs:sequence>

<xs:element name="Unit" type="LengthUnitType">

<xs:annotation>

<xs:documentation>The units that the sizes are specified in.</xs:documentation  $\langle x$ s: annotation

</xs:element>

```
<xs:element name="SizeContext" type="SizeContextType">
```
<xs:annotation>

<xs:documentation>Whether the sizes are with respect to the earth or the use  $\langle x$ s: annotation $\rangle$ 

</xs:element>

<xs:element name="SizeX" type="xs:string">

<xs:annotation>

 $\leq$ xs:documentation>Width of the symbol. This is a double FDO expression.

 $\langle x$ s: annotation

</xs:element>

```
<xs:element name="SizeY" type="xs:string">
```
<xs:annotation>

<xs:documentation>Height of the symbol. This is a double FDO expression.  $\langle x$ s: annotation $\rangle$ 

</xs:element>

<xs:element name="Rotation" type="xs:string" minOccurs="0">

<xs:annotation>

 $\leq$ xs:documentation>Amount to rotate the symbol in degrees. This is a double  $\langle x$ s: annotation

</xs:element>

<xs:element name="MaintainAspect" type="xs:boolean" minOccurs="0">

<xs:annotation>

 $\leq$ xs:documentation>Hint for the UI only. When the user enters a constant si  $\langle x$ s: annotation

</xs:element>

<xs:element name="InsertionPointX" type="xs:string" minOccurs="0"> <xs:annotation>

<xs:documentation>X offset for the symbol specified in symbol space. Doe  $\langle x$ s: annotation

</xs:element>

<xs:element name="InsertionPointY" type="xs:double" minOccurs="0">

<xs:annotation>

<xs:documentation>Y offset for the symbol specified in symbol space. Doe  $\langle x$ s: annotation

</xs:element>

</xs:sequence>

</xs:complexType>

### <span id="page-2872-0"></span>element **SymbolType/Unit**

Unit diagram The units that the sizes are specified in. type

#### **[LengthUnitType](#page-2903-0)** facets

enumeration Millimeters enumeration Centimeters enumeration Meters enumeration Kilometers enumeration Inches enumeration Feet enumeration Yards enumeration Miles enumeration Points

source

<xs:element name="Unit" type="LengthUnitType">

<xs:annotation>

 $\langle x \rangle$  <xs:documentation>The units that the sizes are specified in. $\langle x \rangle$ s:documentation>

</xs:annotation>

</xs:element>

### <span id="page-2872-1"></span>element **SymbolType/SizeContext**

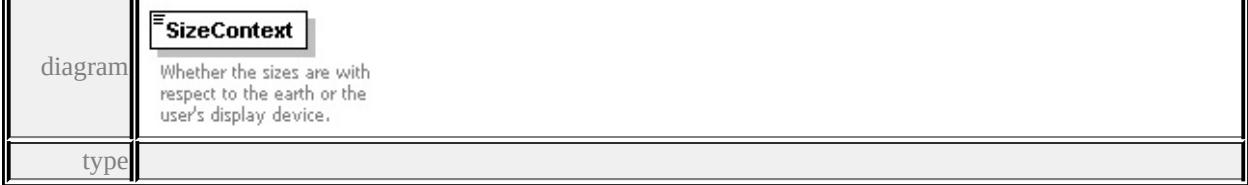

#### <span id="page-2873-2"></span>**[SizeContextType](#page-2905-0)** facets

enumeration MappingUnits enumeration DeviceUnits

source

<xs:element name="SizeContext" type="SizeContextType">

#### <xs:annotation>

<xs:documentation>Whether the sizes are with respect to the earth or the user's

 $\langle x \rangle$ xs: annotation

</xs:element>

### <span id="page-2873-0"></span>element **SymbolType/SizeX**

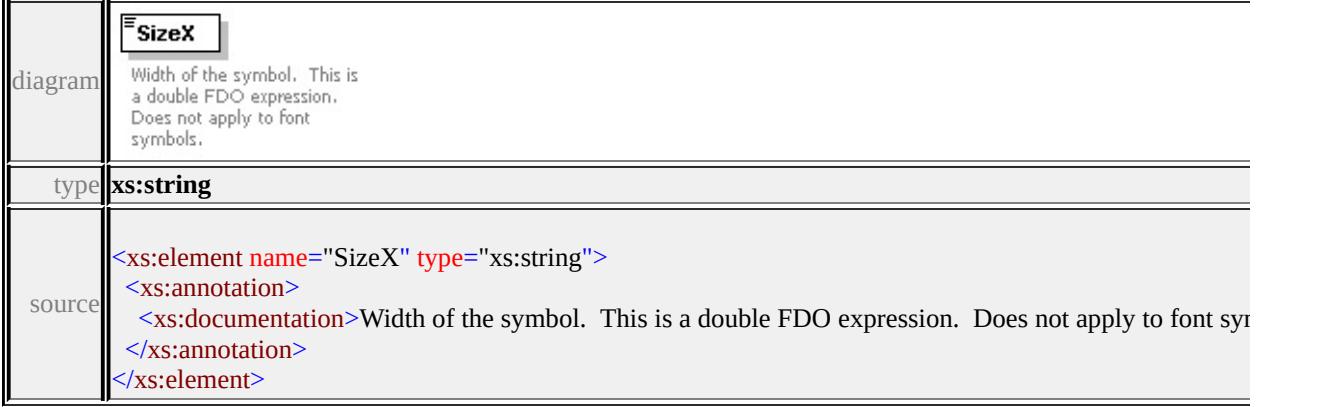

### <span id="page-2873-1"></span>element **SymbolType/SizeY**

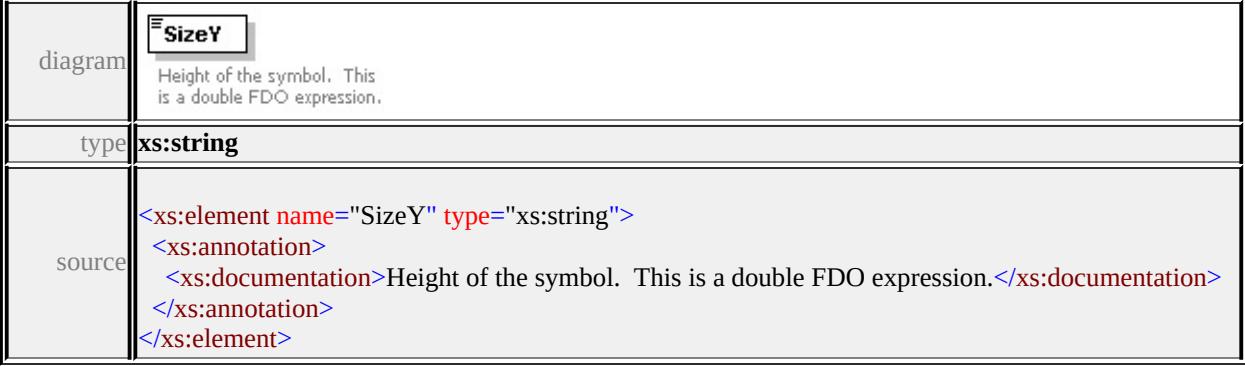

### element **SymbolType/Rotation**

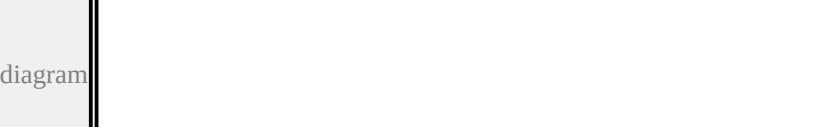

<span id="page-2874-3"></span><span id="page-2874-2"></span>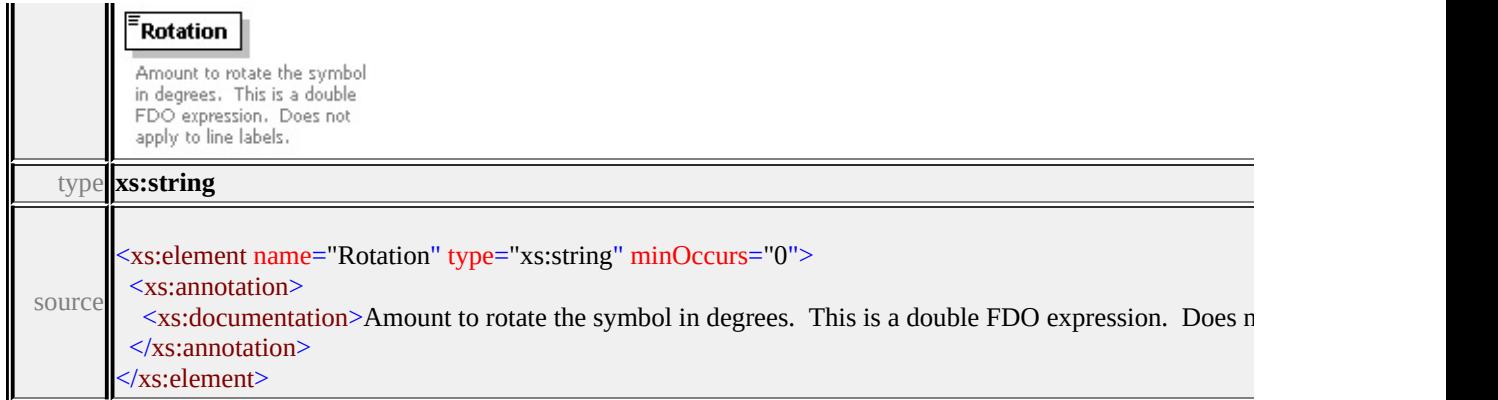

### <span id="page-2874-0"></span>element **SymbolType/MaintainAspect**

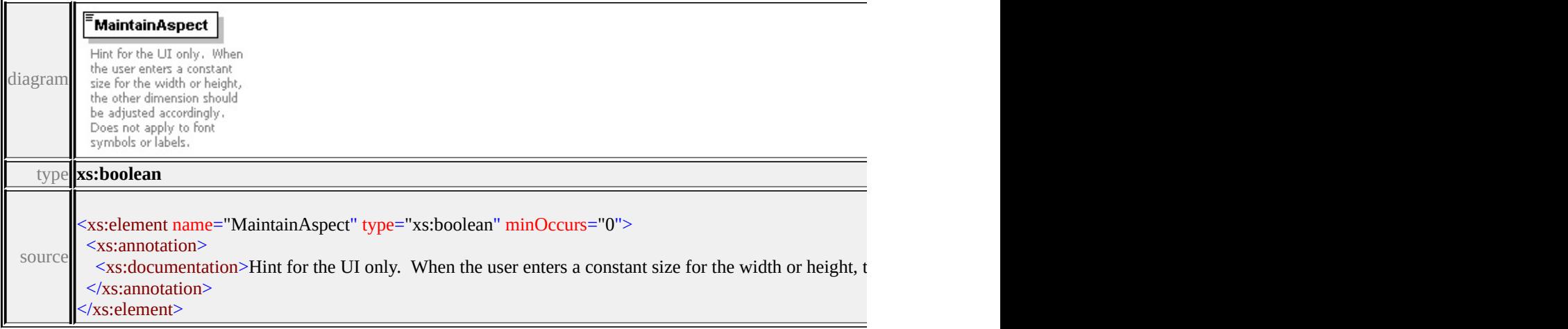

# <span id="page-2874-1"></span>element **SymbolType/InsertionPointX**

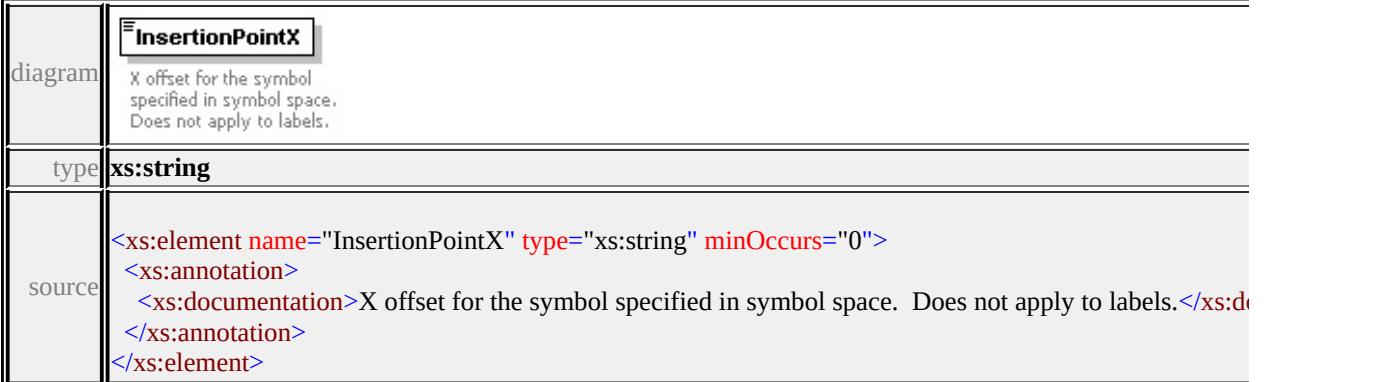

### element **SymbolType/InsertionPointY**

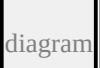

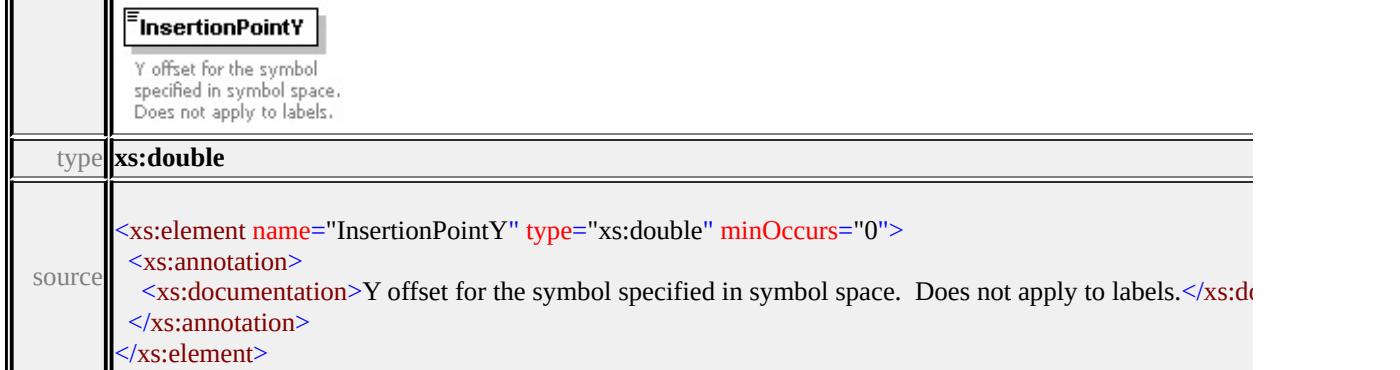

# complexType **TextSymbolType**

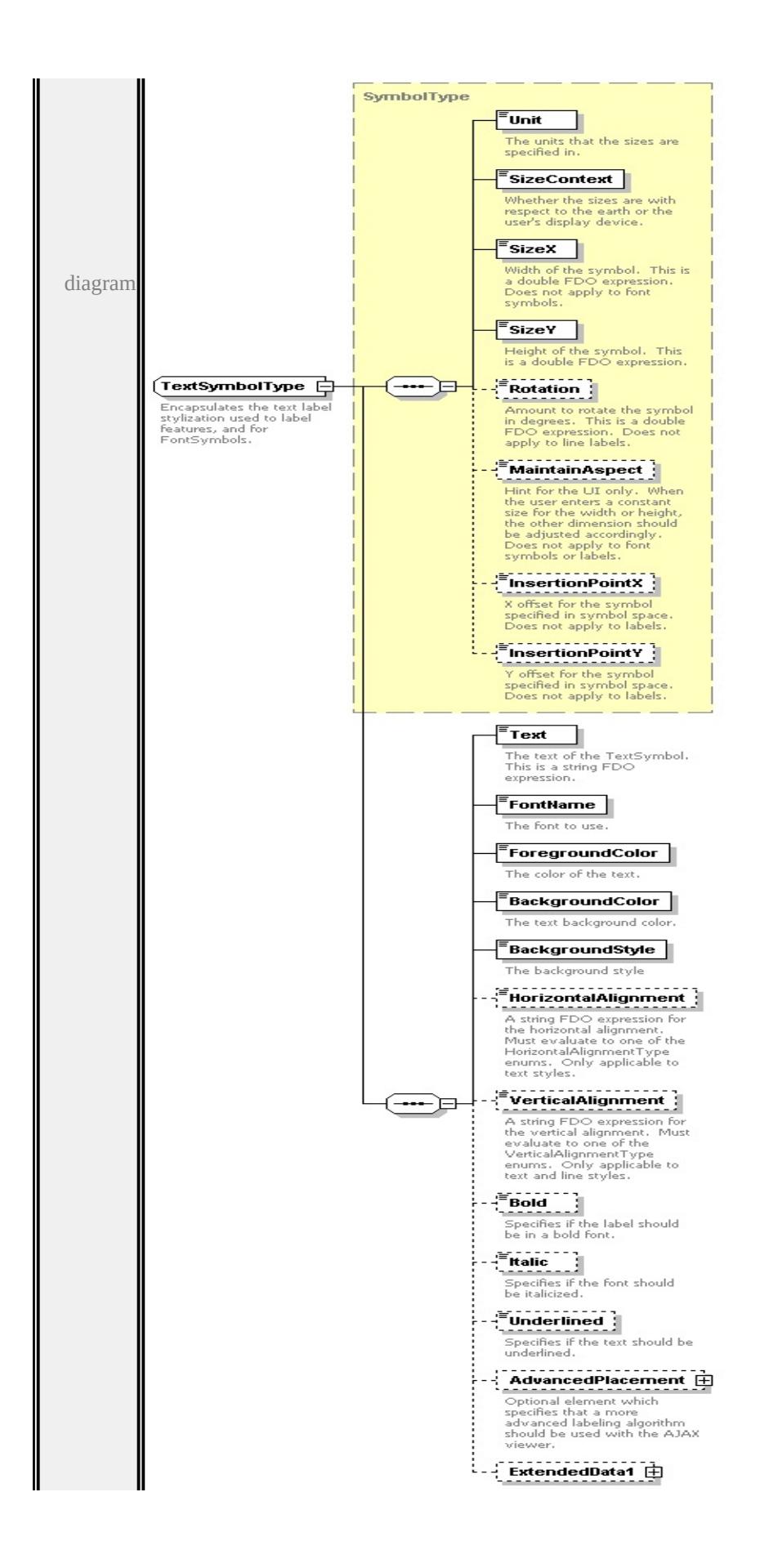

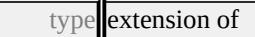

#### **[SymbolType](#page-2870-0)** children **[Unit](#page-2872-0) [SizeContext](#page-2872-1) [SizeX](#page-2873-0) [SizeY](#page-2873-1) [Rotation](#page-2873-2) [MaintainAspect](#page-2874-0) [InsertionPointX](#page-2874-1) [InsertionPointY](#page-2874-2) [Text](#page-2879-0) [FontName](#page-2879-1) [ForegroundColor](#page-2879-2) [BackgroundColor](#page-2880-0) [BackgroundStyle](#page-2880-1) [HorizontalAlignment](#page-2880-2) [VerticalAlignment](#page-2881-0) [Bold](#page-2881-1) [Italic](#page-2881-2) [Underlined](#page-2882-0) [AdvancedPlacement](#page-2882-1)**

**[ExtendedData1](#page-2883-0)** used by

```
elements PointRuleType/Label LineRuleType/Label AreaRuleType/Label GridColorRuleType/Label
source
```
<xs:complexType name="TextSymbolType">

<xs:annotation>

 $\leq$ xs:documentation>Encapsulates the text label stylization used to label feature  $\langle x$ s: annotation

<xs:complexContent>

```
<xs:extension base="SymbolType">
```
<xs:sequence>

```
<xs:element name="Text" type="xs:string">
```

```
<xs:annotation>
```
 $\leq$ xs:documentation $\geq$ The text of the TextSymbol. This is a string FDO expression.

- </xs:annotation>
- </xs:element>

```
<xs:element name="FontName" type="xs:string">
```
<xs:annotation>

```
<xs:documentation>The font to use.</xs:documentation>
```
 $\langle x$ s: annotation $\rangle$ 

```
</xs:element>
```

```
<xs:element name="ForegroundColor" type="xs:string">
```
<xs:annotation>

```
<xs:documentation>The color of the text.</xs:documentation>
```

```
</xs:annotation>
```

```
</xs:element>
```

```
<xs:element name="BackgroundColor" type="xs:string">
```
<xs:annotation>

<xs:documentation>The text background color.</xs:documentation>

 $\langle x$ s: annotation

```
</xs:element>
```
<xs:element name="BackgroundStyle" type="BackgroundStyleType"> <xs:annotation>

<xs:documentation>The background style</xs:documentation>

 $\langle x$ s: annotation

</xs:element>

<xs:element name="HorizontalAlignment" type="xs:string" minOccurs="0"> <xs:annotation>

 $\leq$ xs:documentation $\geq$ A string FDO expression for the horizontal alignment  $\langle x$ s: annotation $\rangle$ 

</xs:element>

<xs:element name="VerticalAlignment" type="xs:string" minOccurs="0"> <xs:annotation>

 $\leq$ xs:documentation $\geq$ A string FDO expression for the vertical alignment. I  $\langle x$ s: annotation $\rangle$ 

</xs:element>

<xs:element name="Bold" type="xs:string" minOccurs="0">

<xs:annotation>

<xs:documentation>Specifies if the label should be in a bold font.</xs:documentation>Specifies if the label should be in a bold font.  $\langle x \rangle$ xs: annotation

</xs:element>

<xs:element name="Italic" type="xs:string" minOccurs="0">

<xs:annotation>

<xs:documentation>Specifies if the font should be italicized.</xs:documentation  $\langle x$ s: annotation

</xs:element>

<xs:element name="Underlined" type="xs:string" minOccurs="0">

<xs:annotation>

<xs:documentation>Specifies if the text should be underlined.</xs:documentation  $\langle x$ s: annotation

</xs:element>

<xs:element name="AdvancedPlacement" minOccurs="0">

<xs:annotation>

<xs:documentation>Optional element which specifies that a more advance  $\langle x$ s: annotation $\rangle$ 

<xs:complexType>

<xs:sequence>

<xs:element name="ScaleLimit" type="xs:double" minOccurs="0">

```
<xs:annotation>
         <xs:documentation>The maximum amount any label is allowed to shr
        </xs:annotation>
      </xs:element>
     </xs:sequence>
    </xs:complexType>
   </xs:element>
   <xs:element name="ExtendedData1" type="ExtendedDataType" minOccurs=
  </xs:sequence>
</xs:extension>
</xs:complexContent>
```
</xs:complexType>

#### <span id="page-2879-0"></span>element **TextSymbolType/Text**

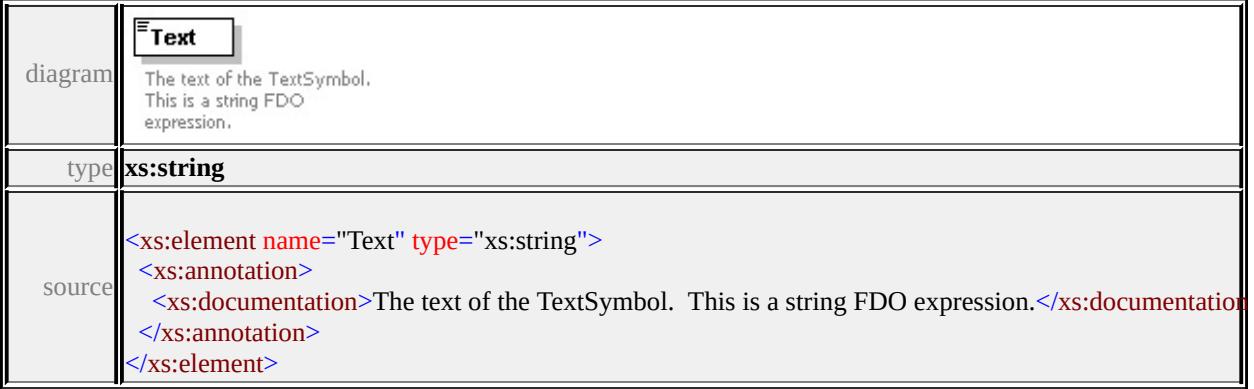

### <span id="page-2879-1"></span>element **TextSymbolType/FontName**

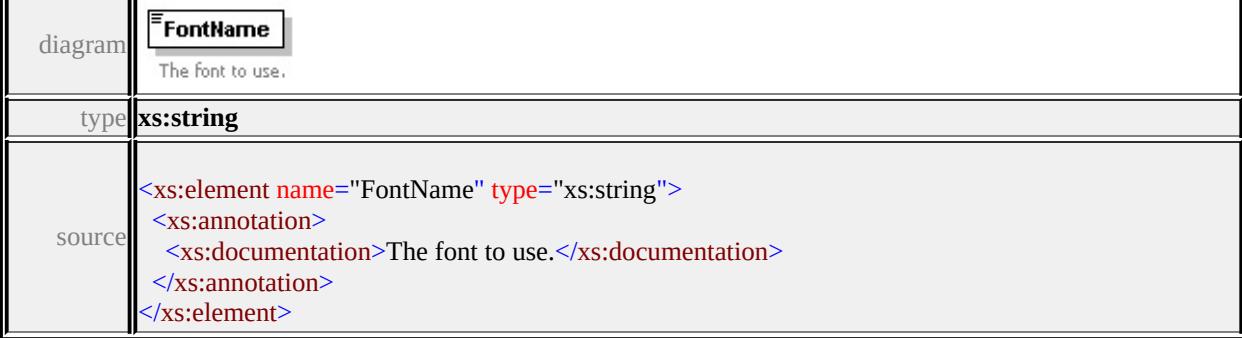

### element **TextSymbolType/ForegroundColor**

diagram
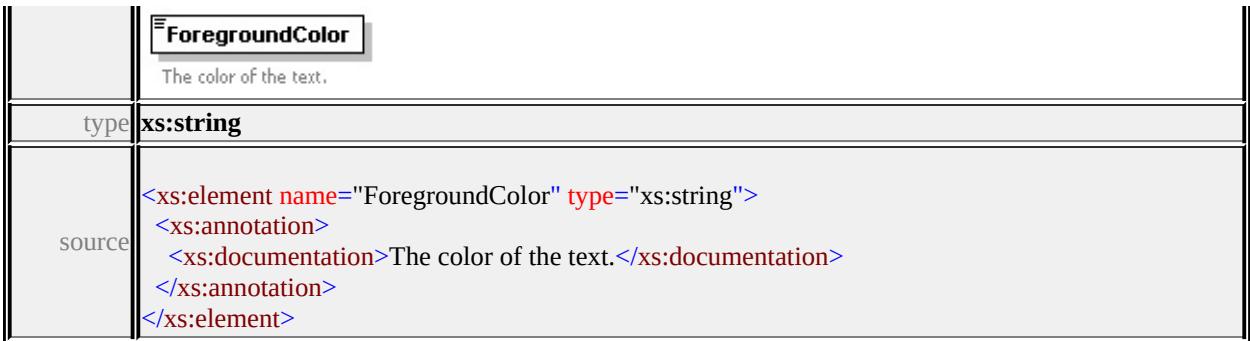

### element **TextSymbolType/BackgroundColor**

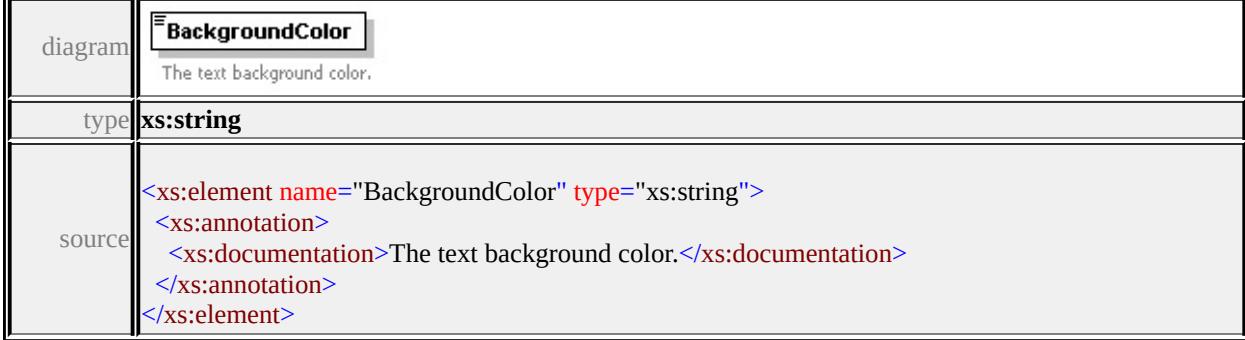

## <span id="page-2880-0"></span>element **TextSymbolType/BackgroundStyle**

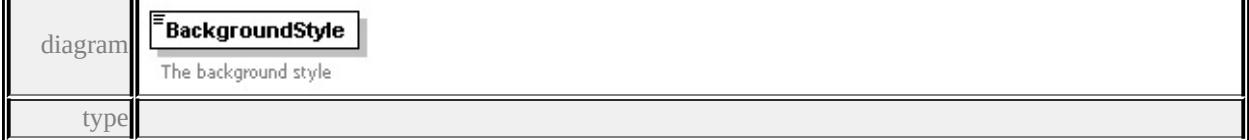

#### **[BackgroundStyleType](#page-2901-0)** facets

enumeration Transparent enumeration Opaque enumeration Ghosted

source

<xs:element name="BackgroundStyle" type="BackgroundStyleType">

<xs:annotation>

<xs:documentation>The background style</xs:documentation>

</xs:annotation>

</xs:element>

Τ

#### element **TextSymbolType/HorizontalAlignment**

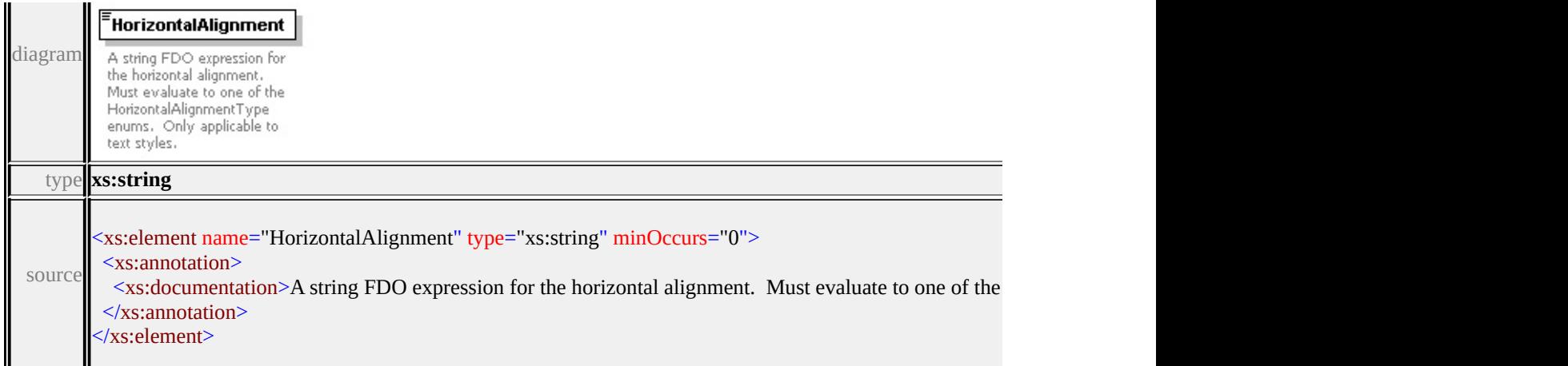

## element **TextSymbolType/VerticalAlignment**

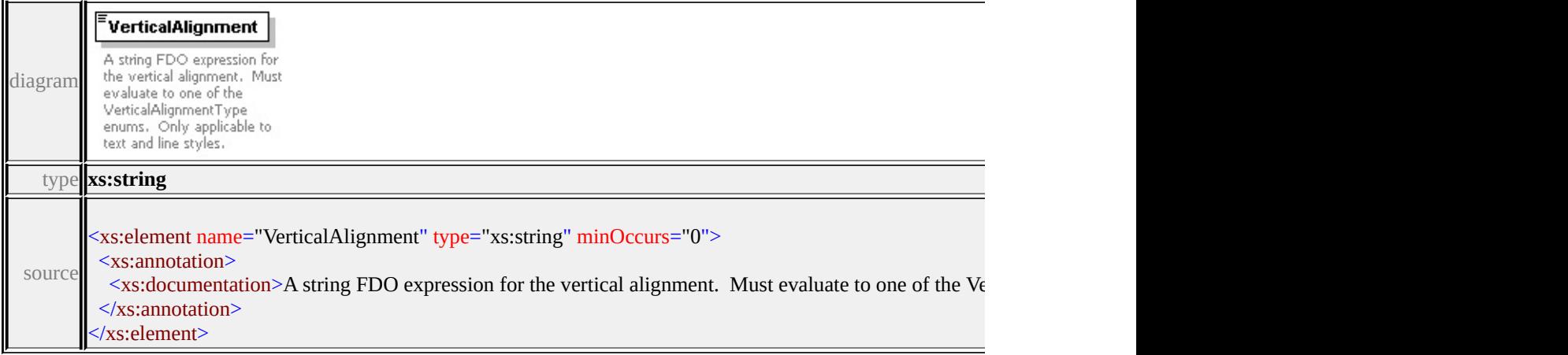

## element **TextSymbolType/Bold**

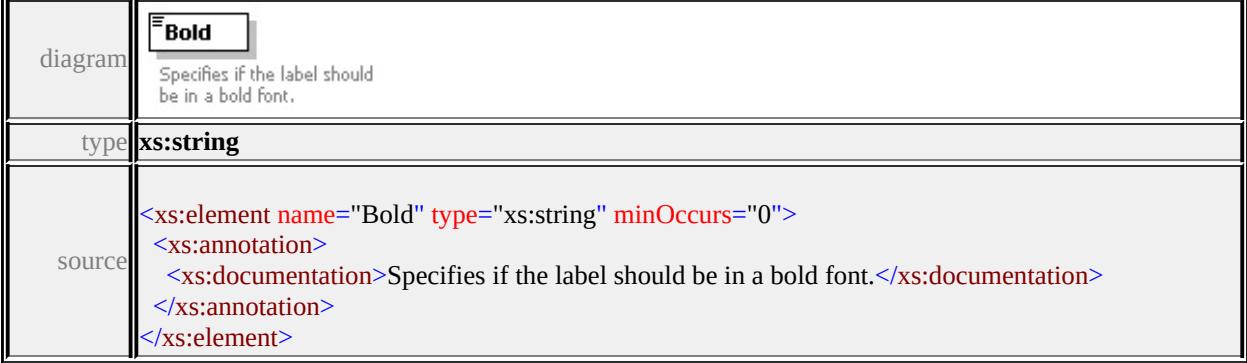

## element **TextSymbolType/Italic**

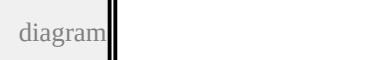

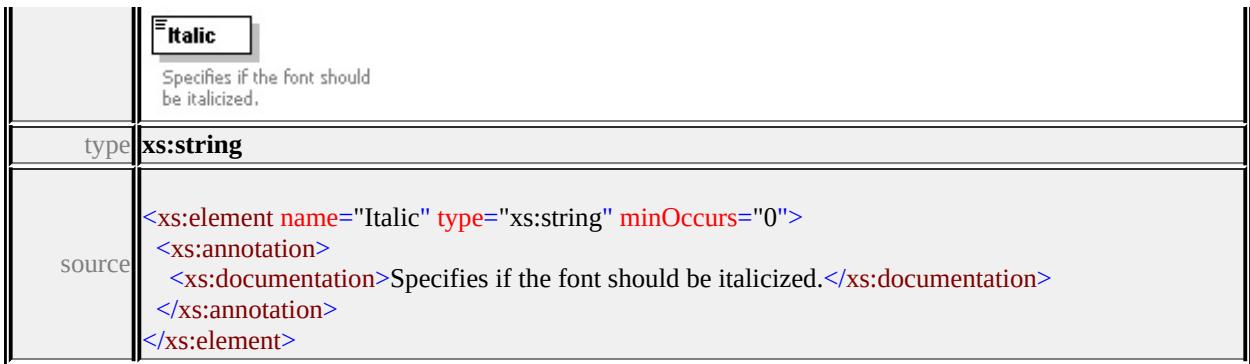

## element **TextSymbolType/Underlined**

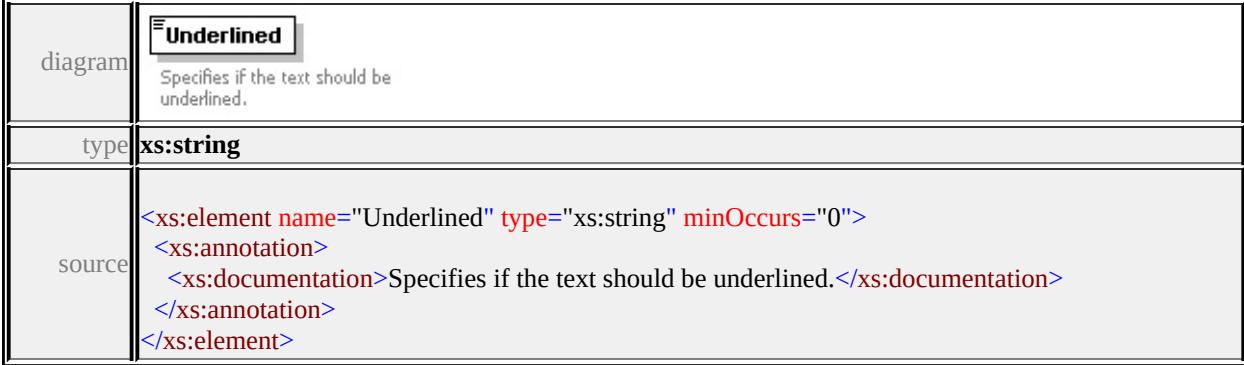

## element **TextSymbolType/AdvancedPlacement**

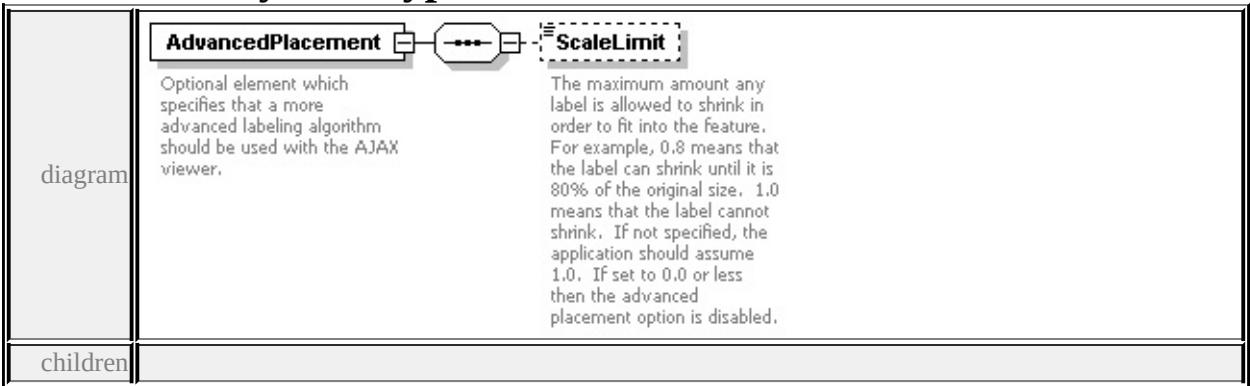

#### **[ScaleLimit](#page-2883-0)** source

<xs:element name="AdvancedPlacement" minOccurs="0">

- <xs:annotation>
- <xs:documentation>Optional element which specifies that a more advanced lal </xs:annotation>
- <xs:complexType>
- <xs:sequence>

<xs:element name="ScaleLimit" type="xs:double" minOccurs="0">

<xs:annotation>

<xs:documentation>The maximum amount any label is allowed to shrink in  $\langle x$ s: annotation

</xs:element>

</xs:sequence>

- </xs:complexType>
- </xs:element>

## <span id="page-2883-0"></span>element **TextSymbolType/AdvancedPlacement/ScaleLimit**

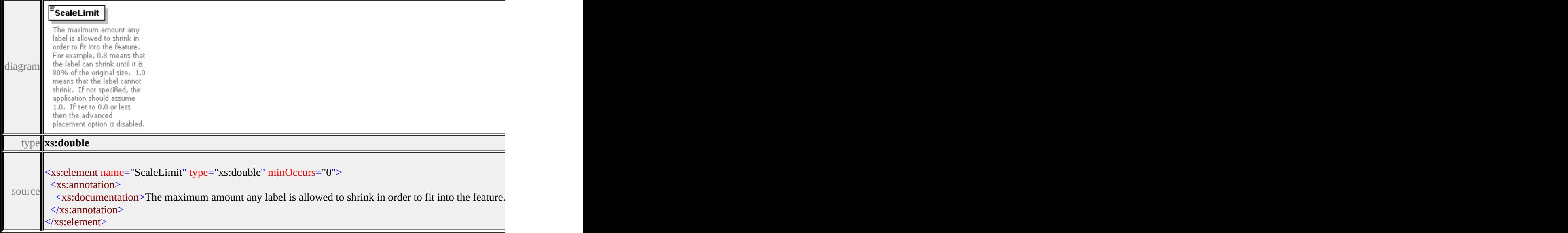

## element **TextSymbolType/ExtendedData1**

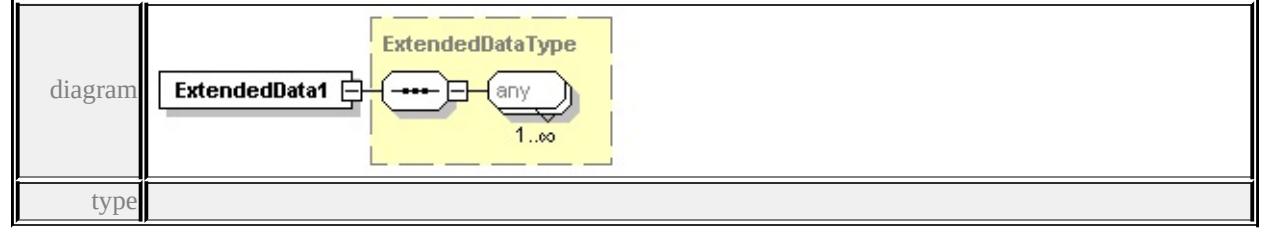

#### **[ExtendedDataType](#page-2996-0)** source

<xs:element name="ExtendedData1" type="ExtendedDataType" minOccurs="0"/>

## complexType **VectorLayerDefinitionType**

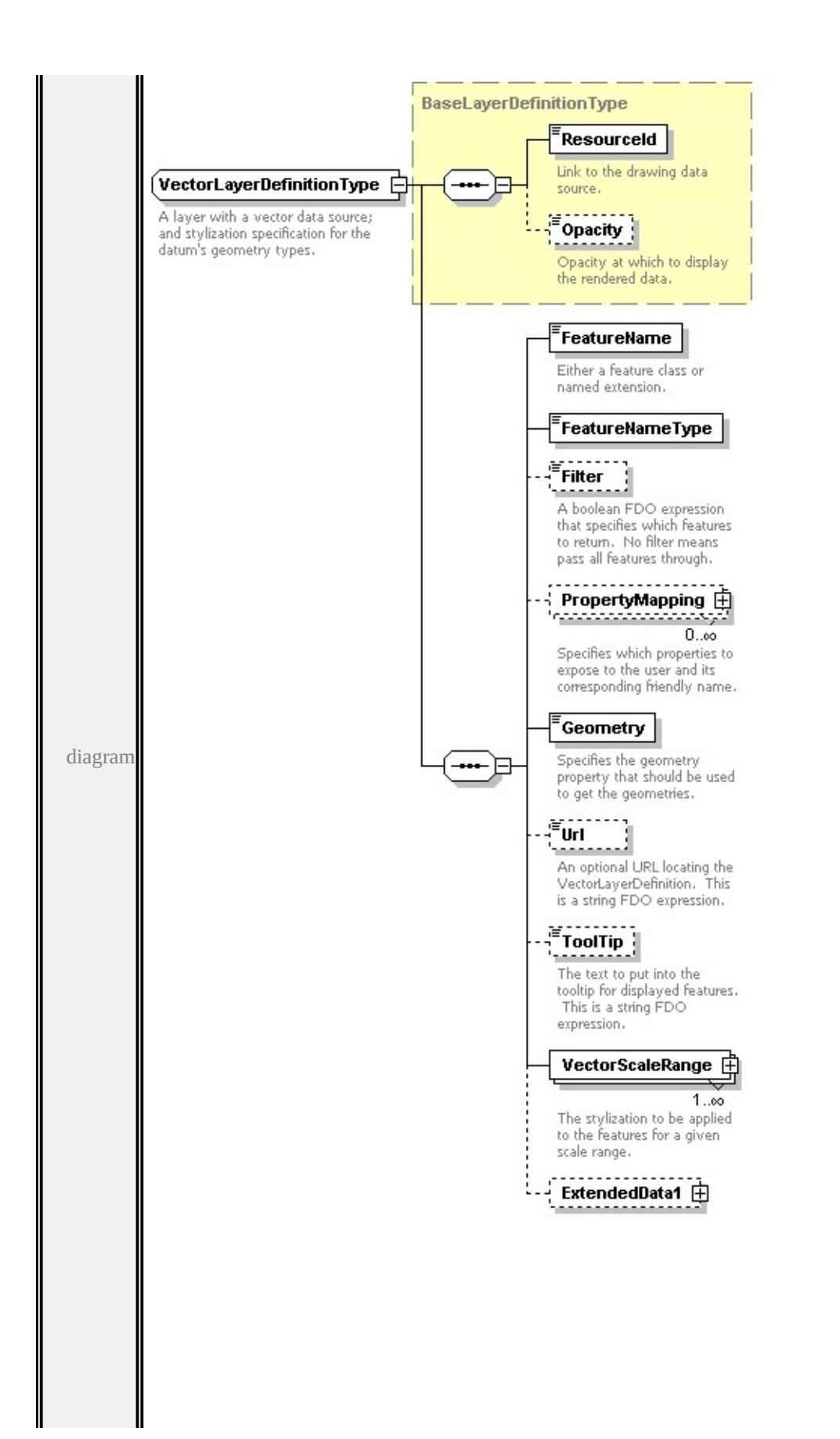

#### **[BaseLayerDefinitionType](#page-2759-0)** children **[ResourceId](#page-2760-0) [Opacity](#page-2760-1) [FeatureName](#page-2886-0) [FeatureNameType](#page-2886-1) [Filter](#page-2887-0) [PropertyMapping](#page-2887-1) [Geometry](#page-2888-0) [Url](#page-2888-1) [ToolTip](#page-2888-2)**

#### **[VectorScaleRange](#page-2888-3) [ExtendedData1](#page-2890-0)** used by

```
element LayerDefinitionType/VectorLayerDefinition
source
```
<xs:complexType name="VectorLayerDefinitionType">

```
<xs:annotation>
```

```
\leqxs:documentation>A layer with a vector data source; and stylization specifica
```

```
\langle x \ranglexs: annotation
```

```
<xs:complexContent>
```

```
<xs:extension base="BaseLayerDefinitionType">
```
<xs:sequence>

```
<xs:element name="FeatureName" type="xs:string">
```

```
<xs:annotation>
```

```
<xs:documentation>Either a feature class or named extension.</xs:documentation
\langle xs: annotation\rangle
```

```
</xs:element>
```

```
<xs:element name="FeatureNameType" type="FeatureNameType"/>
```

```
<xs:element name="Filter" type="xs:string" minOccurs="0">
```
<xs:annotation>

```
<xs:documentation>A boolean FDO expression that specifies which features to return. No filter means all features that \frac{1}{\sqrt{2}}</xs:annotation>
```

```
</xs:element>
```

```
<xs:element name="PropertyMapping" type="NameStringPairType" minOccurs
 <xs:annotation>
```

```
\leqxs:documentation>Specifies which properties to expose to the user and i
\langle xs: annotation\rangle
```

```
</xs:element>
```

```
<xs:element name="Geometry" type="xs:string">
```

```
<xs:annotation>
```

```
\leqxs:documentation>Specifies the geometry property that should be used to
\langle x \ranglexs: annotation
```

```
</xs:element>
```

```
<xs:element name="Url" type="xs:string" minOccurs="0">
```
<xs:annotation>

<xs:documentation>An optional URL locating the VectorLayerDefinition.  $\langle x$ s: annotation

</xs:element>

<xs:element name="ToolTip" type="xs:string" minOccurs="0">

<xs:annotation>

 $\leq$ xs:documentation>The text to put into the tooltip for displayed features.

- $\langle x$ s: annotation
- </xs:element>

<xs:element name="VectorScaleRange" type="VectorScaleRangeType" maxOccurs <xs:annotation>

 $\leq$ xs:documentation $\geq$ The stylization to be applied to the features for a give </xs:annotation>

</xs:element>

<xs:element name="ExtendedData1" type="ExtendedDataType" minOccurs= </xs:sequence>

</xs:extension>

```
</xs:complexContent>
```
</xs:complexType>

#### <span id="page-2886-0"></span>element **VectorLayerDefinitionType/FeatureName**

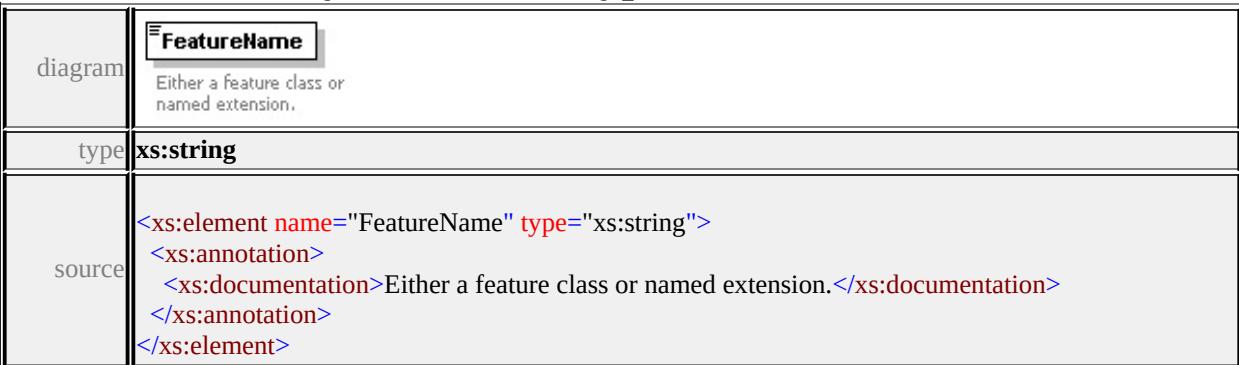

#### <span id="page-2886-1"></span>element **VectorLayerDefinitionType/FeatureNameType**

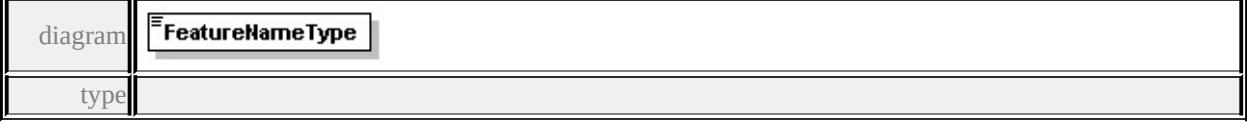

#### **[FeatureNameType](#page-2902-0)** facets

enumeration FeatureClass enumeration NamedExtension

source

<xs:element name="FeatureNameType" type="FeatureNameType"/>

## <span id="page-2887-0"></span>element **VectorLayerDefinitionType/Filter**

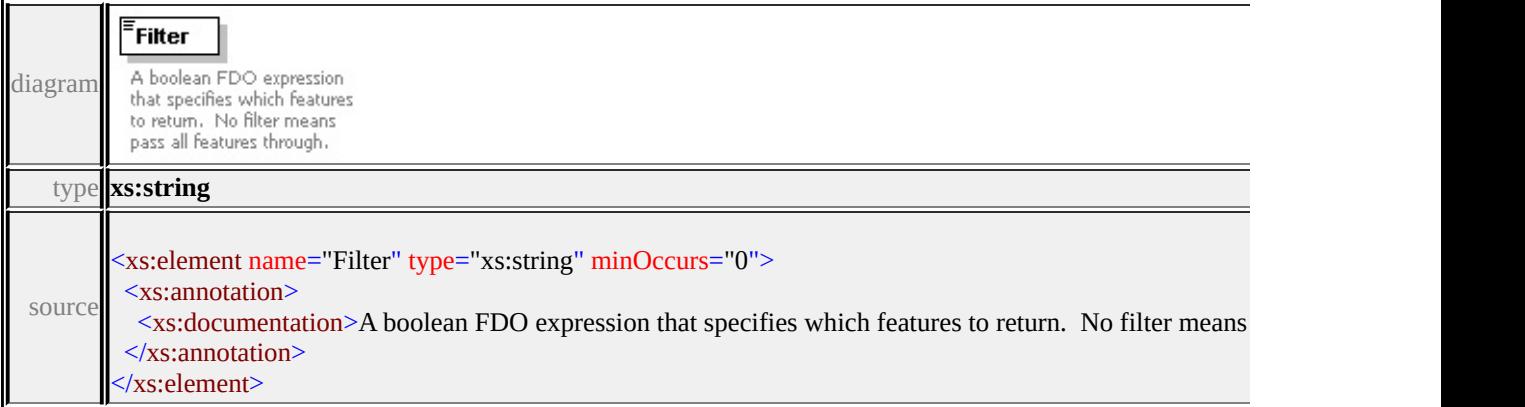

## <span id="page-2887-1"></span>element **VectorLayerDefinitionType/PropertyMapping**

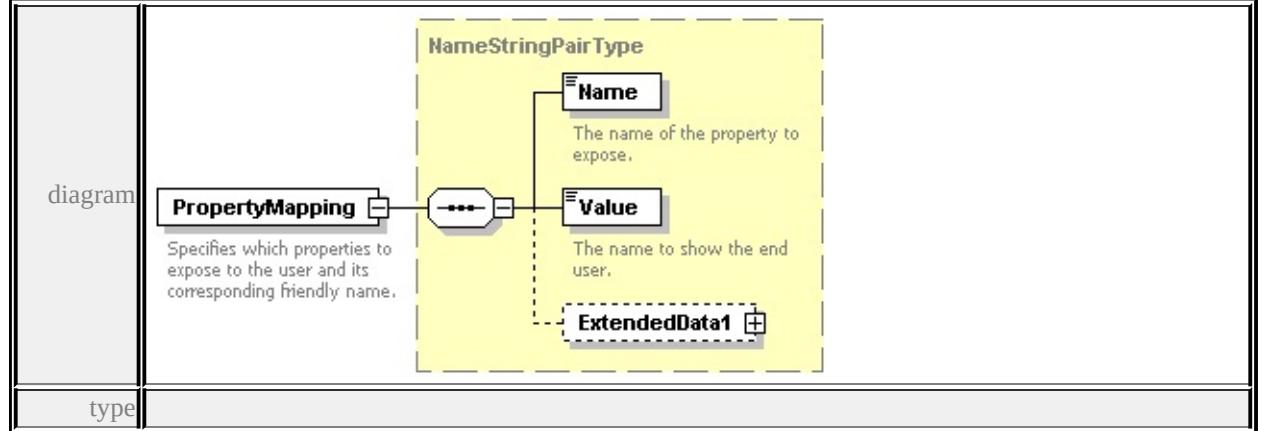

#### **[NameStringPairType](#page-2832-0)** children **[Name](#page-2833-0) [Value](#page-2833-1) [ExtendedData1](#page-2833-2)** source

<xs:element name="PropertyMapping" type="NameStringPairType" minOccurs= <xs:annotation>

 $\leq$ xs:documentation>Specifies which properties to expose to the user and its corresponding friendly name. </xs:annotation>

</xs:element>

## <span id="page-2888-3"></span><span id="page-2888-0"></span>element **VectorLayerDefinitionType/Geometry**

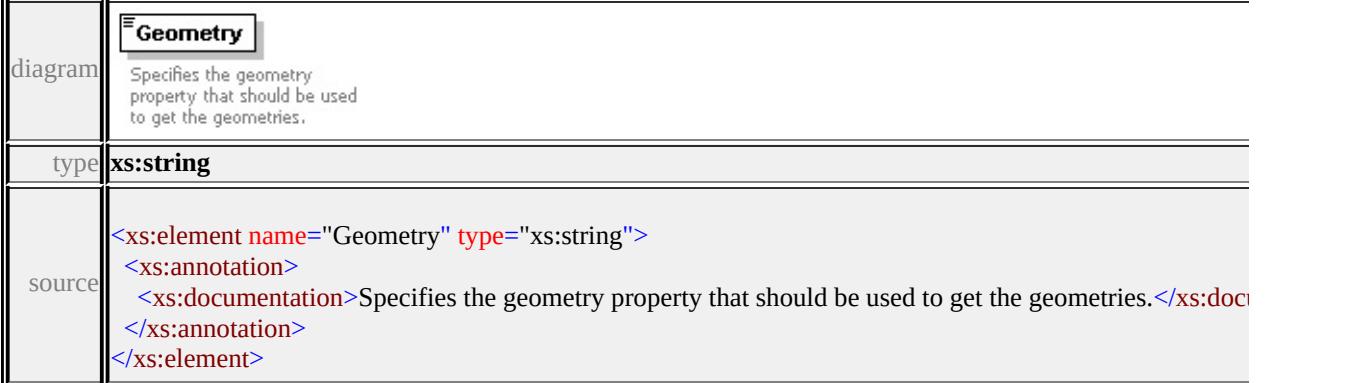

## <span id="page-2888-1"></span>element **VectorLayerDefinitionType/Url**

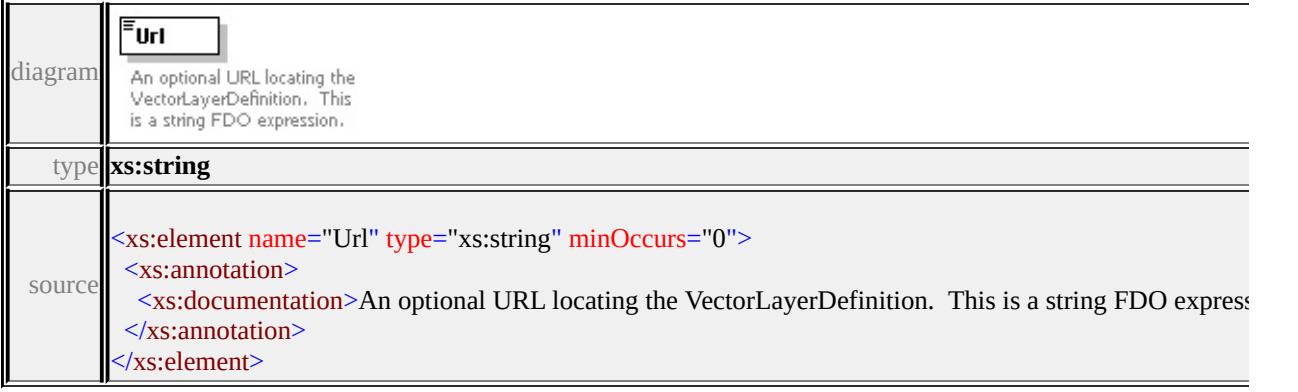

## <span id="page-2888-2"></span>element **VectorLayerDefinitionType/ToolTip**

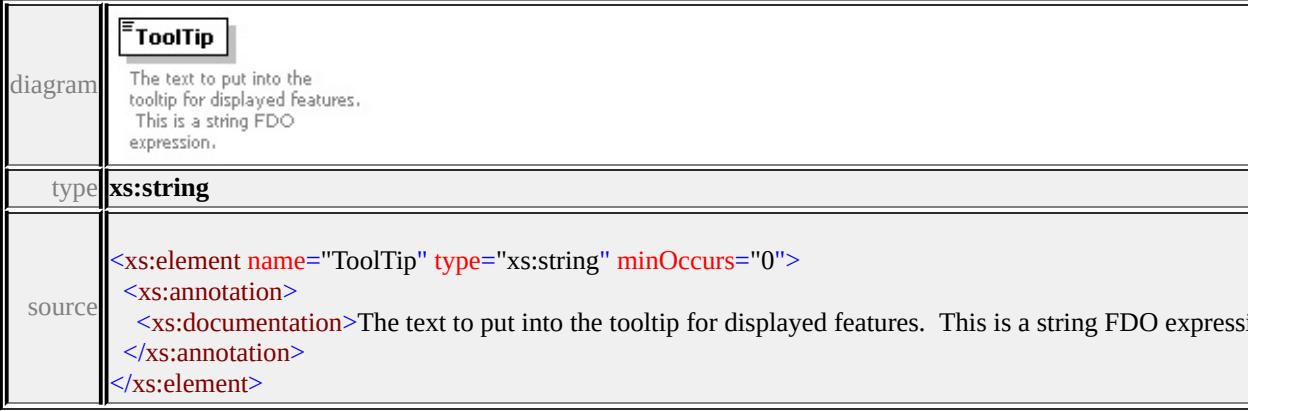

## element **VectorLayerDefinitionType/VectorScaleRange**

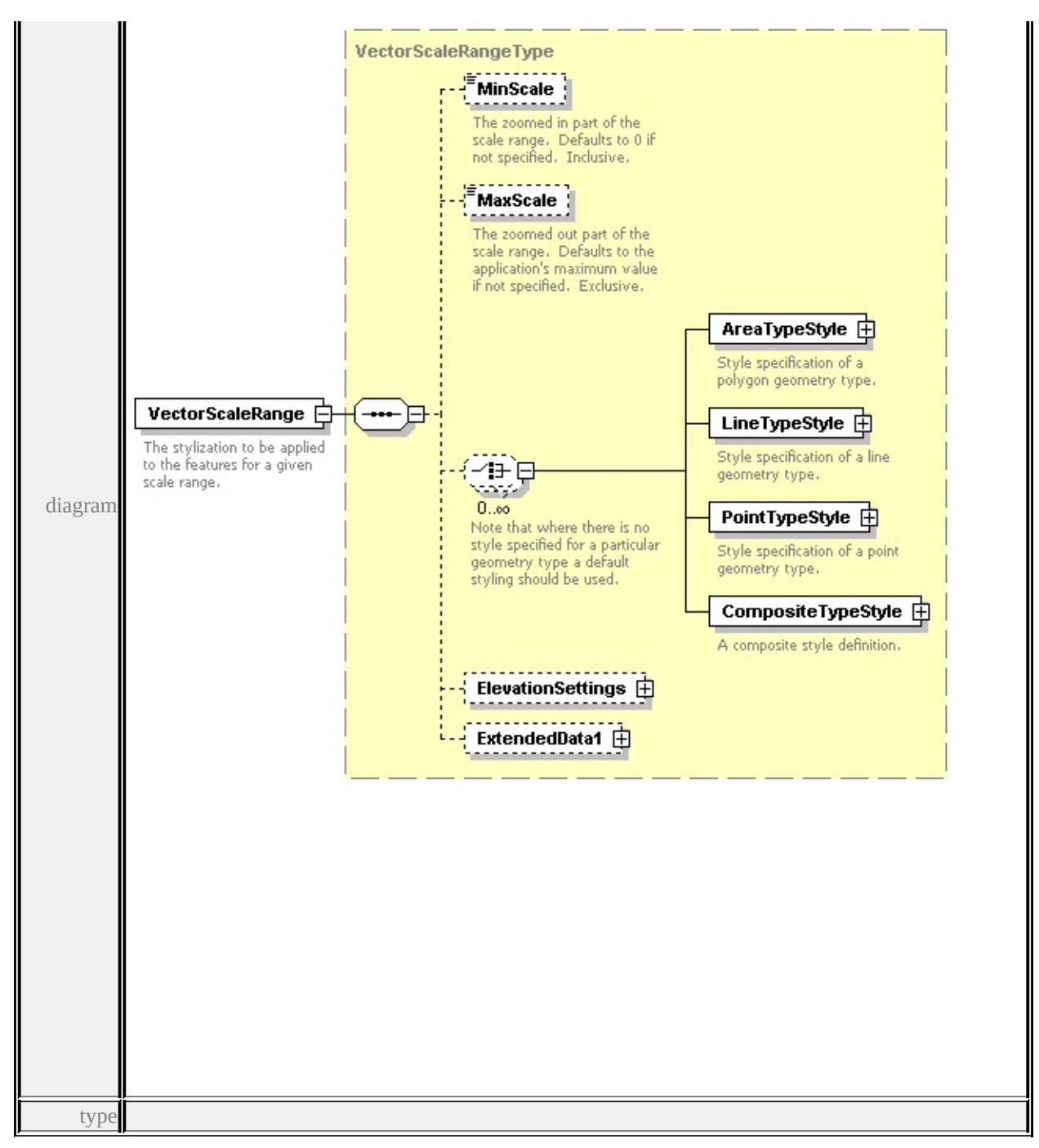

**[VectorScaleRangeType](#page-2890-1)** children **[MinScale](#page-2892-0) [MaxScale](#page-2892-1) [AreaTypeStyle](#page-2892-2) [LineTypeStyle](#page-2893-0) [PointTypeStyle](#page-2893-1) [CompositeTypeStyle](#page-2894-0) [ElevationSettings](#page-2895-0)**

**[ExtendedData1](#page-2895-1)** source

- <xs:element name="VectorScaleRange" type="VectorScaleRangeType" maxOccurs <xs:annotation>
	- <xs:documentation>The stylization to be applied to the features for a given scale range.

## <span id="page-2890-0"></span>element **VectorLayerDefinitionType/ExtendedData1**

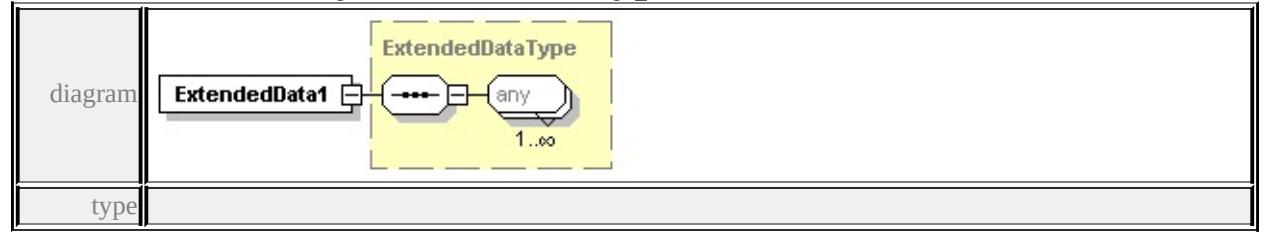

#### **[ExtendedDataType](#page-2996-0)** source

<xs:element name="ExtendedData1" type="ExtendedDataType" minOccurs="0"/>

#### <span id="page-2890-1"></span>complexType **VectorScaleRangeType**

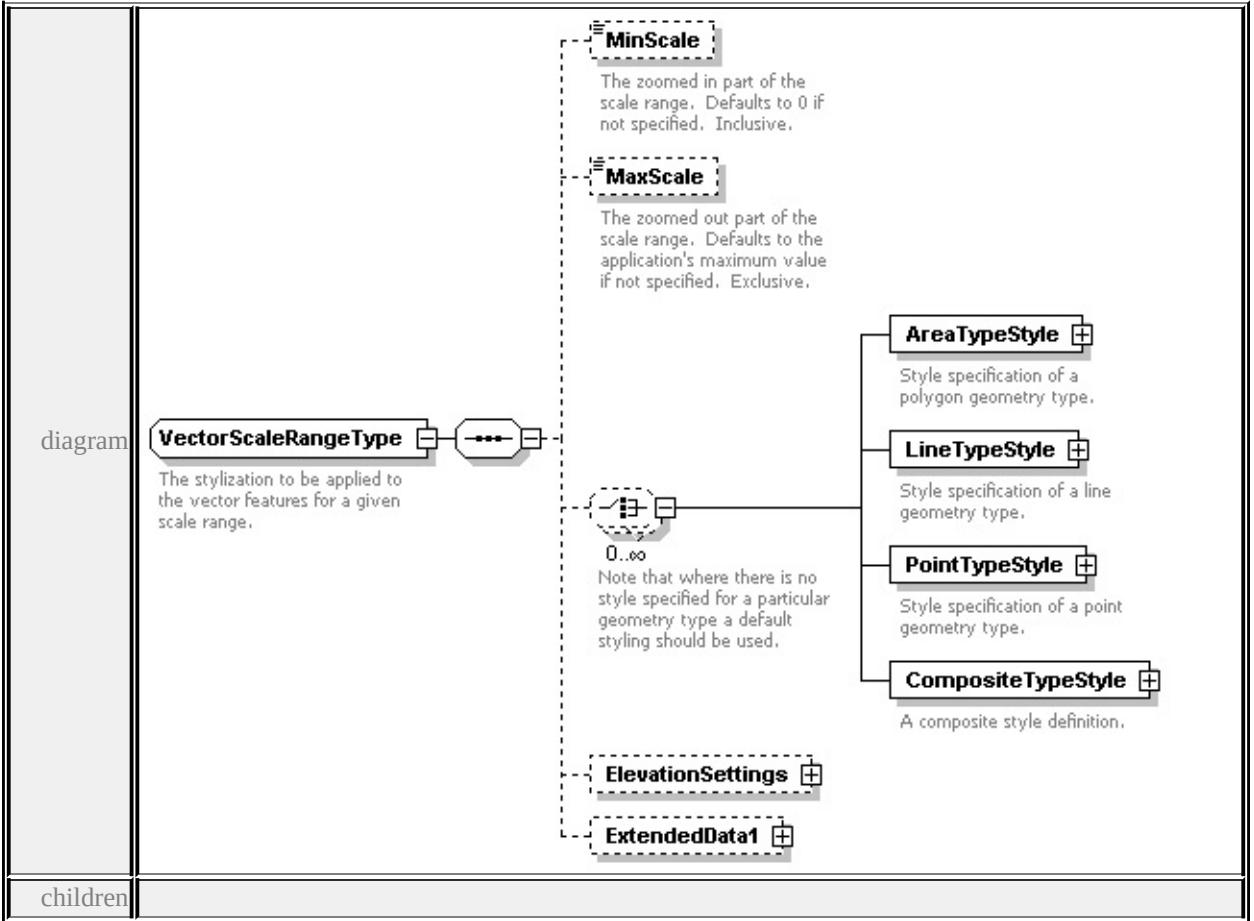

**[MinScale](#page-2892-0) [MaxScale](#page-2892-1) [AreaTypeStyle](#page-2892-2) [LineTypeStyle](#page-2893-0) [PointTypeStyle](#page-2893-1)**

#### **[CompositeTypeStyle](#page-2894-0) [ElevationSettings](#page-2895-0) [ExtendedData1](#page-2895-1)** used by

element **[VectorLayerDefinitionType/VectorScaleRange](#page-2888-3)**

source

<xs:complexType name="VectorScaleRangeType">

<xs:annotation>

 $\leq$ xs:documentation>The stylization to be applied to the vector features for a given  $\langle x$ s: annotation $\rangle$ 

<xs:sequence>

<xs:element name="MinScale" type="xs:double" minOccurs="0">

<xs:annotation>

 $\leq$ xs:documentation>The zoomed in part of the scale range. Defaults to 0 if  $\mu$  $\langle x$ s: annotation $\rangle$ 

</xs:element>

<xs:element name="MaxScale" type="xs:double" minOccurs="0">

<xs:annotation>

 $\leq$ xs:documentation $\geq$ The zoomed out part of the scale range. Defaults to the  $\langle x$ s: annotation

</xs:element>

<xs:choice minOccurs="0" maxOccurs="unbounded">

<xs:annotation>

 $\leq$ xs:documentation>Note that where there is no style specified for a particul  $\langle x \rangle$ xs: annotation

<xs:element name="AreaTypeStyle" type="AreaTypeStyleType">

<xs:annotation>

 $\langle x\mathbf{s}:d$  ocumentation $\langle$ Style specification of a polygon geometry type. $\langle x\mathbf{s}:d\mathbf{c}\rangle$  $\langle x$ s: annotation

</xs:element>

<xs:element name="LineTypeStyle" type="LineTypeStyleType">

<xs:annotation>

<xs:documentation>Style specification of a line geometry type.</xs:documentation  $\langle x$ s: annotation

</xs:element>

<xs:element name="PointTypeStyle" type="PointTypeStyleType">

<xs:annotation>

<xs:documentation>Style specification of a point geometry type.</xs:documentation </xs:annotation>

<span id="page-2892-2"></span></xs:element>

<xs:element name="CompositeTypeStyle" type="CompositeTypeStyle">

<xs:annotation>

<xs:documentation>A composite style definition.</xs:documentation>

</xs:annotation>

</xs:element>

</xs:choice>

```
<xs:element name="ElevationSettings" type="ElevationSettingsType" minOccurs
<xs:element name="ExtendedData1" type="ExtendedDataType" minOccurs="0
</xs:sequence>
```
</xs:complexType>

### <span id="page-2892-0"></span>element **VectorScaleRangeType/MinScale**

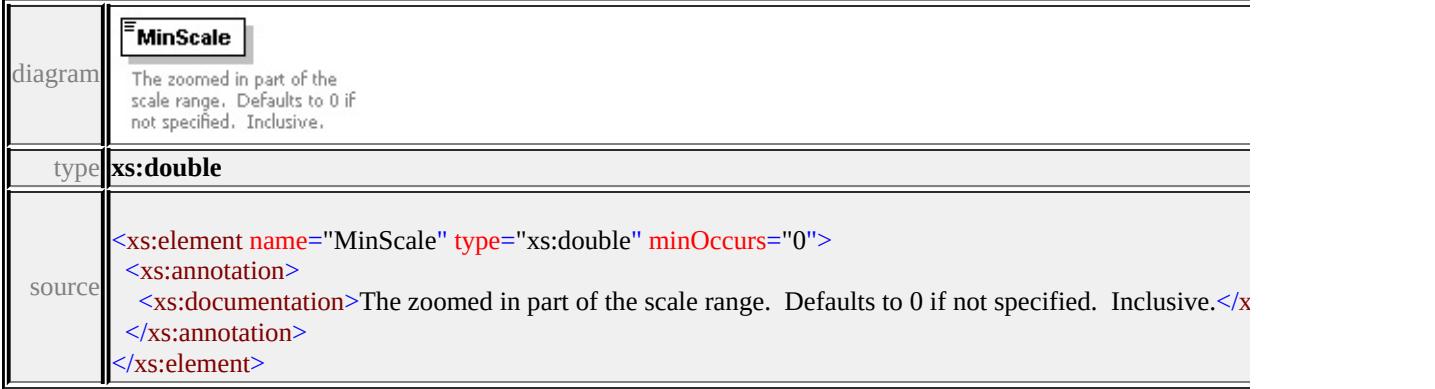

## <span id="page-2892-1"></span>element **VectorScaleRangeType/MaxScale**

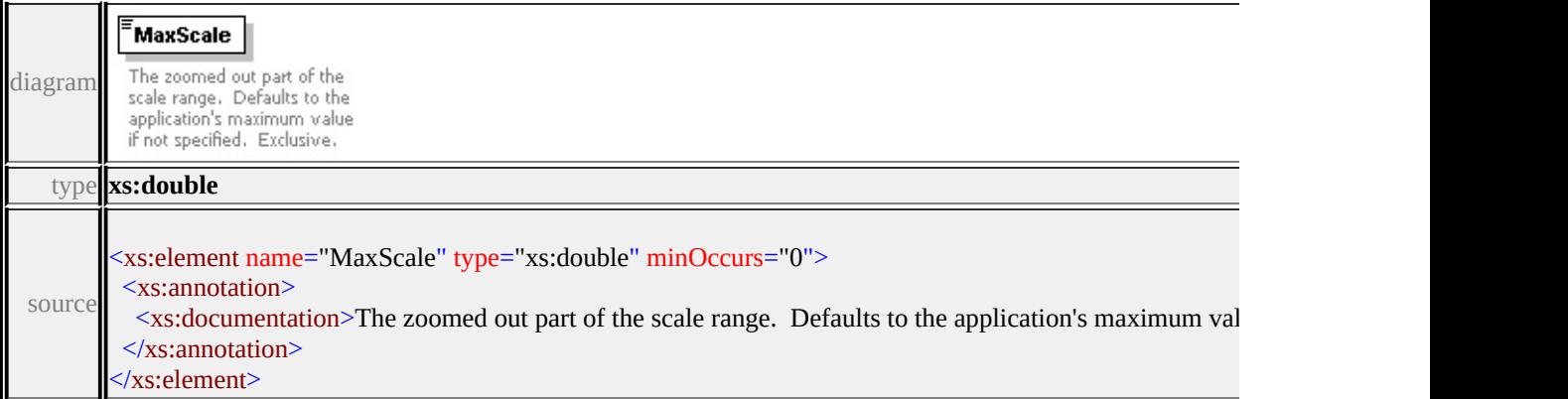

## element **VectorScaleRangeType/AreaTypeStyle**

<span id="page-2893-1"></span>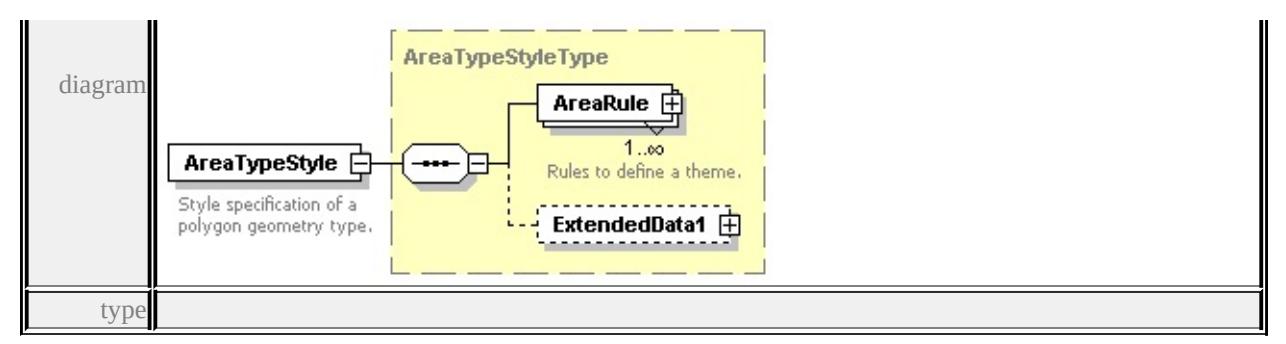

**[AreaTypeStyleType](#page-2757-0)** children **[AreaRule](#page-2758-0) [ExtendedData1](#page-2758-1)** source

<xs:element name="AreaTypeStyle" type="AreaTypeStyleType">

<xs:annotation>

<xs:documentation>Style specification of a polygon geometry type.</xs:documentation

 $\langle x$ s: annotation

</xs:element>

## <span id="page-2893-0"></span>element **VectorScaleRangeType/LineTypeStyle**

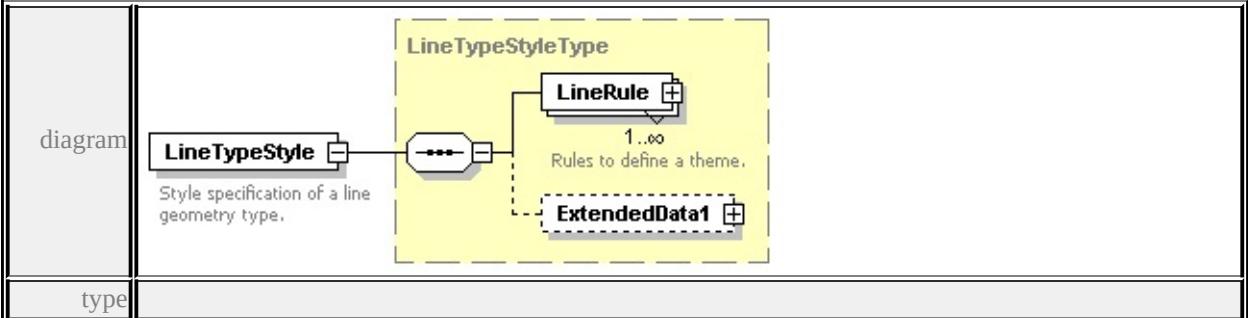

**[LineTypeStyleType](#page-2826-0)** children **[LineRule](#page-2826-1) [ExtendedData1](#page-2827-0)** source

<xs:element name="LineTypeStyle" type="LineTypeStyleType">

<xs:annotation>

 $\langle x \rangle$  style specification of a line geometry type.  $\langle x \rangle$ s: documentation  $\rangle$  Style specification of a line geometry type.  $\langle x \rangle$ s: documentation  $\rangle$ 

 $\langle x$ s: annotation $\rangle$ 

</xs:element>

## element **VectorScaleRangeType/PointTypeStyle**

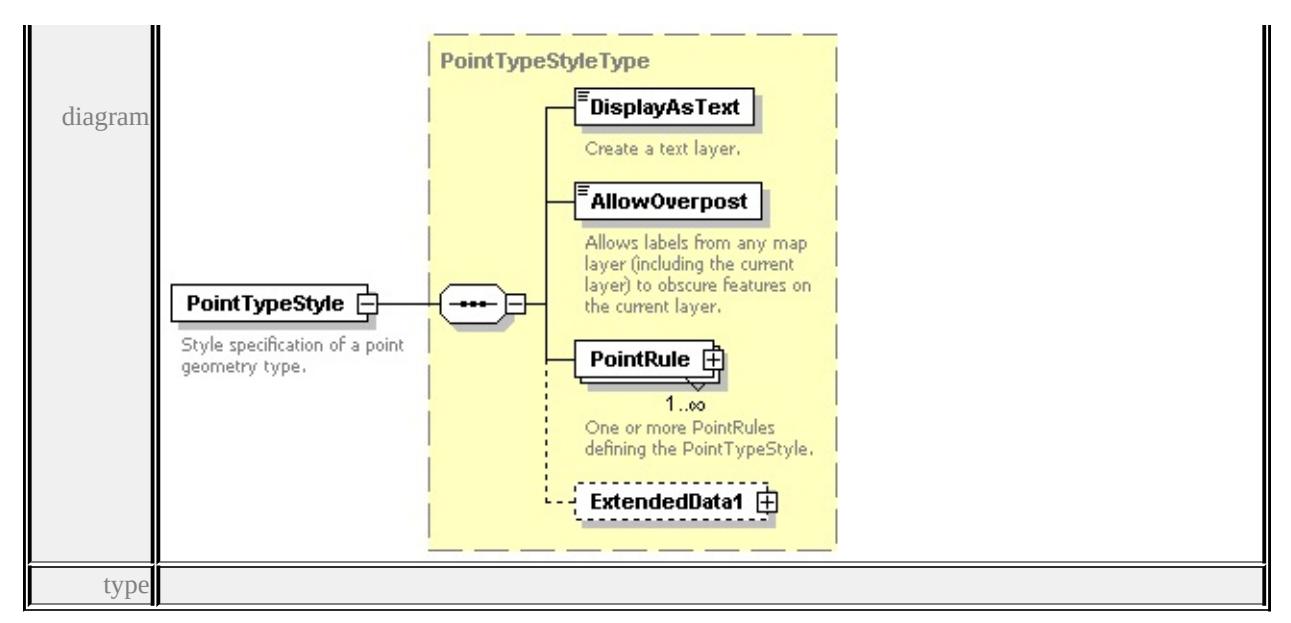

**[PointTypeStyleType](#page-2853-0)** children **[DisplayAsText](#page-2855-0) [AllowOverpost](#page-2855-1) [PointRule](#page-2854-0)**

#### **[ExtendedData1](#page-2856-0)** source

<xs:element name="PointTypeStyle" type="PointTypeStyleType">

<xs:annotation>

<xs:documentation>Style specification of a point geometry type.</xs:documentation

- $\langle x \rangle$ xs: annotation
- </xs:element>

## <span id="page-2894-0"></span>element **VectorScaleRangeType/CompositeTypeStyle**

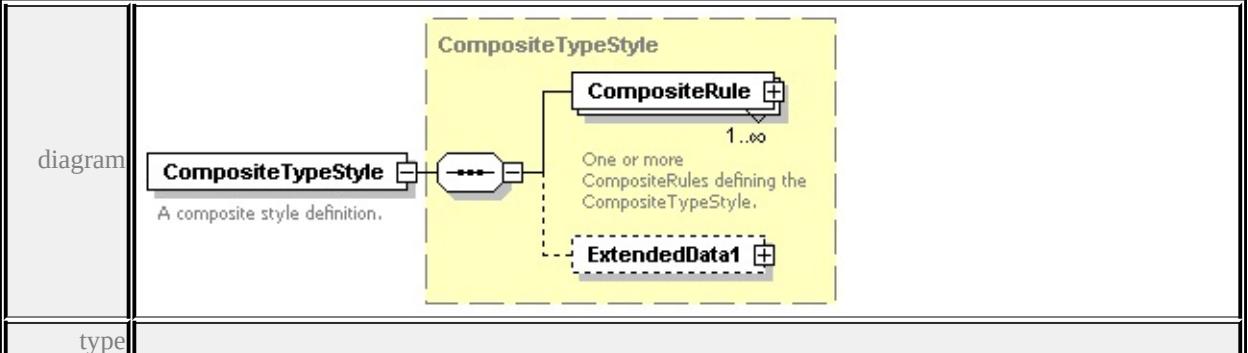

#### **[CompositeTypeStyle](#page-2773-0)** children **[CompositeRule](#page-2774-0) [ExtendedData1](#page-2775-0)** source

<xs:element name="CompositeTypeStyle" type="CompositeTypeStyle"> <xs:annotation>

<xs:documentation>A composite style definition.</xs:documentation>

</xs:annotation> </xs:element>

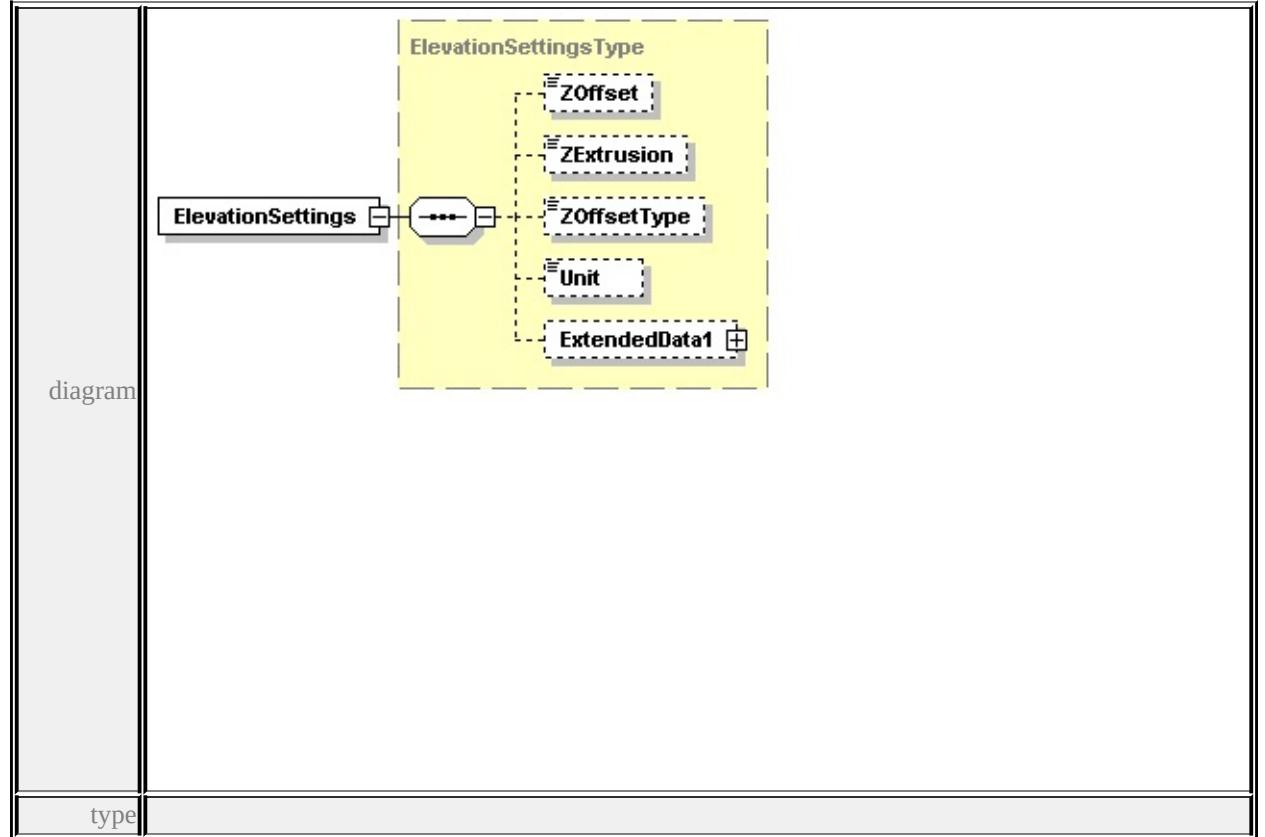

## <span id="page-2895-0"></span>element **VectorScaleRangeType/ElevationSettings**

**[ElevationSettingsType](#page-2779-0)** children **[ZOffset](#page-2779-1) [ZExtrusion](#page-2779-2) [ZOffsetType](#page-2780-0) [Unit](#page-2780-1)**

**[ExtendedData1](#page-2780-2)** source

<xs:element name="ElevationSettings" type="ElevationSettingsType" minOccurs

## <span id="page-2895-1"></span>element **VectorScaleRangeType/ExtendedData1**

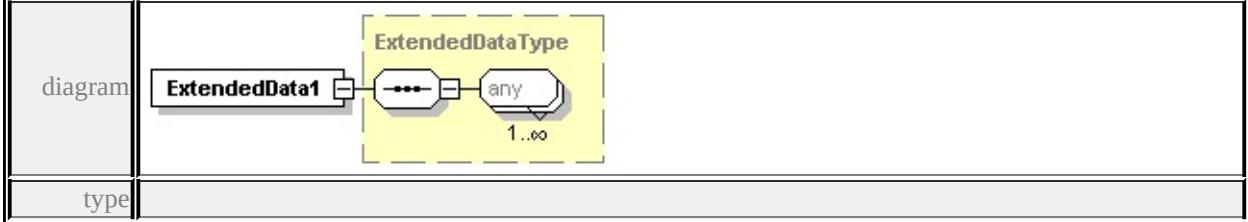

**[ExtendedDataType](#page-2996-0)** source

<xs:element name="ExtendedData1" type="ExtendedDataType" minOccurs="0"/>

## complexType **W2DSymbolType**

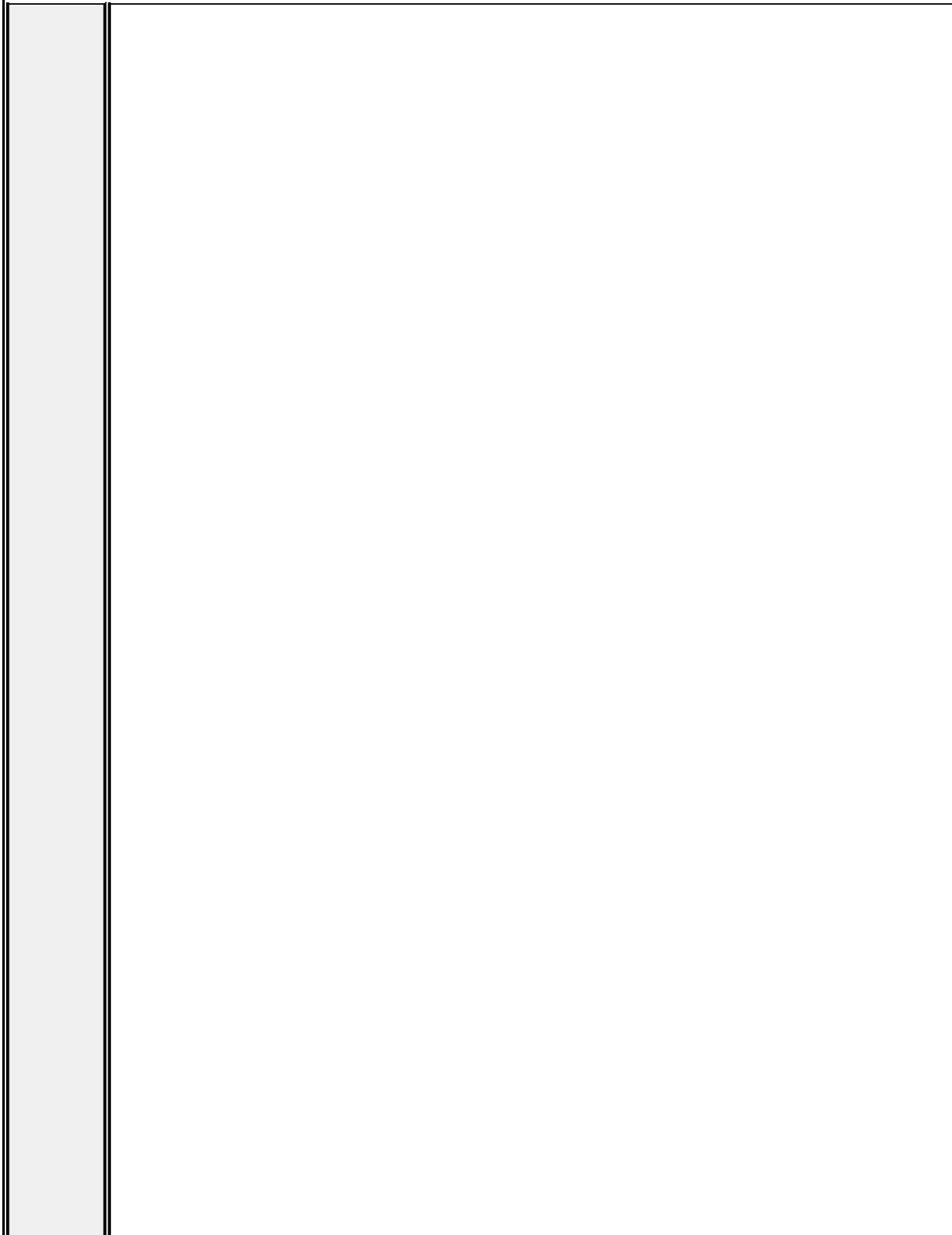

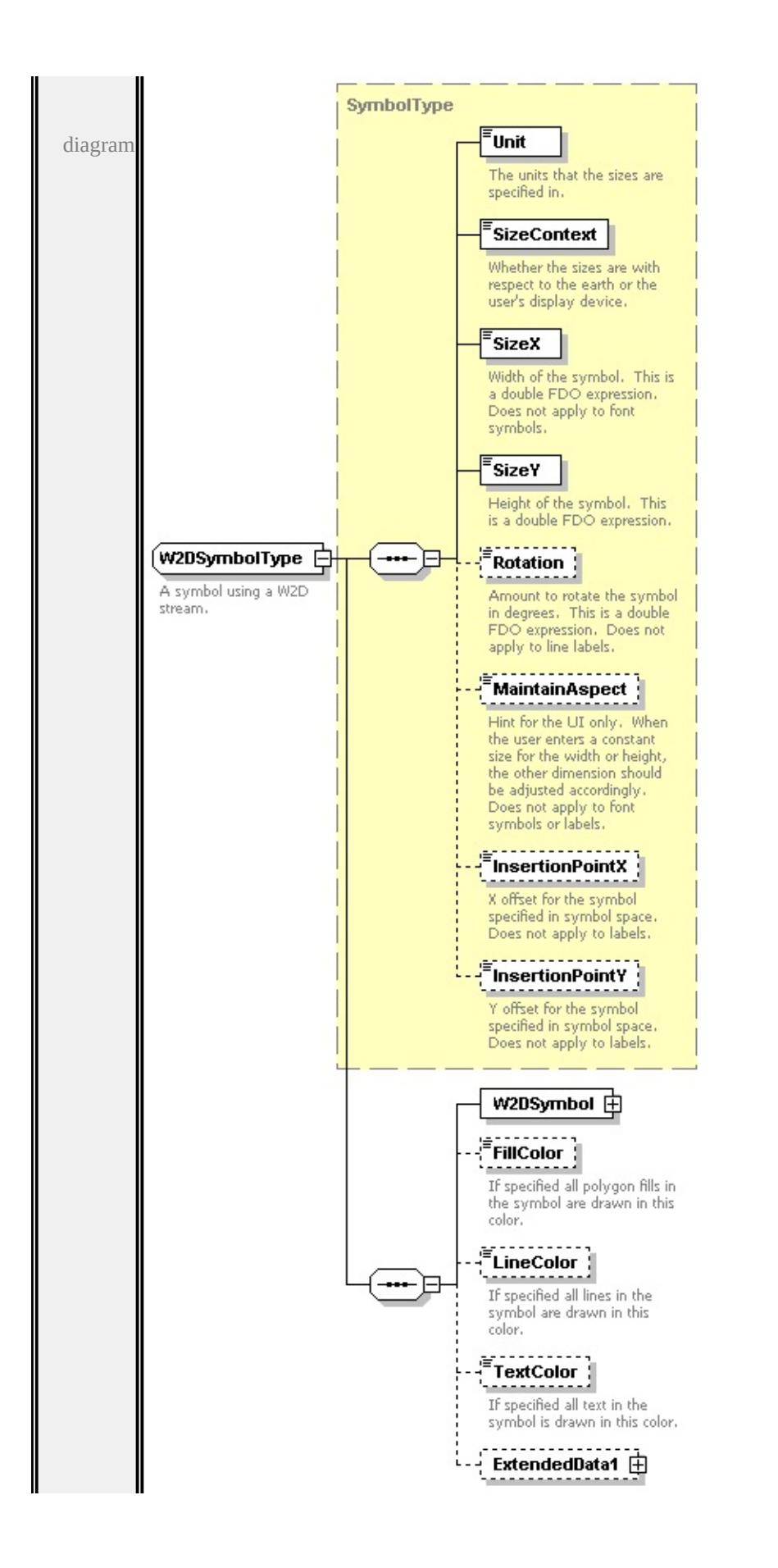

```
type extension of
```
## **[SymbolType](#page-2870-0)** children **[Unit](#page-2872-0) [SizeContext](#page-2872-1) [SizeX](#page-2873-0) [SizeY](#page-2873-1) [Rotation](#page-2873-2) [MaintainAspect](#page-2874-0) [InsertionPointX](#page-2874-1) [InsertionPointY](#page-2874-2) [W2DSymbol](#page-2899-0) [FillColor](#page-2900-0)**

**[LineColor](#page-2900-1) [TextColor](#page-2901-1) [ExtendedData1](#page-2901-2)** used by

```
element PointSymbolization2DType/W2D
```
source

<xs:complexType name="W2DSymbolType">

```
<xs:annotation>
```
<xs:documentation>A symbol using a W2D stream.</xs:documentation>

 $\langle x$ s: annotation

<xs:complexContent>

```
<xs:extension base="SymbolType">
```
<xs:sequence>

```
<xs:element name="W2DSymbol">
```

```
<xs:complexType>
```

```
<xs:sequence>
```

```
<xs:element name="ResourceId">
```

```
<xs:annotation>
```
<xs:documentation>The reference to the symbol library.</xs:documentation

```
\langle xs: annotation
```

```
</xs:element>
```

```
<xs:element name="LibraryItemName">
```

```
<xs:annotation>
```
 $\langle x\mathbf{s}:d$  ocumentation $\rangle$ The W2D stream in the symbol library. $\langle x\mathbf{s}:d$  ocumentation $\rangle$ 

```
\langle xs: annotation
```

```
\langle x\text{s:element}\rangle
```

```
</xs:sequence>
```

```
</xs:complexType>
```

```
</xs:element>
```
<xs:element name="FillColor" type="xs:string" minOccurs="0">

<xs:annotation>

 $\leq$ xs:documentation>If specified all polygon fills in the symbol are drawn

```
\langle xs: annotation
```

```
</xs:element>
```

```
<xs:element name="LineColor" type="xs:string" minOccurs="0">
```
<xs:annotation>

 $\leq$ xs:documentation>If specified all lines in the symbol are drawn in this c </xs:annotation>

</xs:element>

<xs:element name="TextColor" type="xs:string" minOccurs="0">

<xs:annotation>

<xs:documentation>If specified all text in the symbol is drawn in this color.  $\langle x$ s: annotation

</xs:element>

<xs:element name="ExtendedData1" type="ExtendedDataType" minOccurs= </xs:sequence>

 $\langle x$ s:extension>

</xs:complexContent>

</xs:complexType>

## <span id="page-2899-0"></span>element **W2DSymbolType/W2DSymbol**

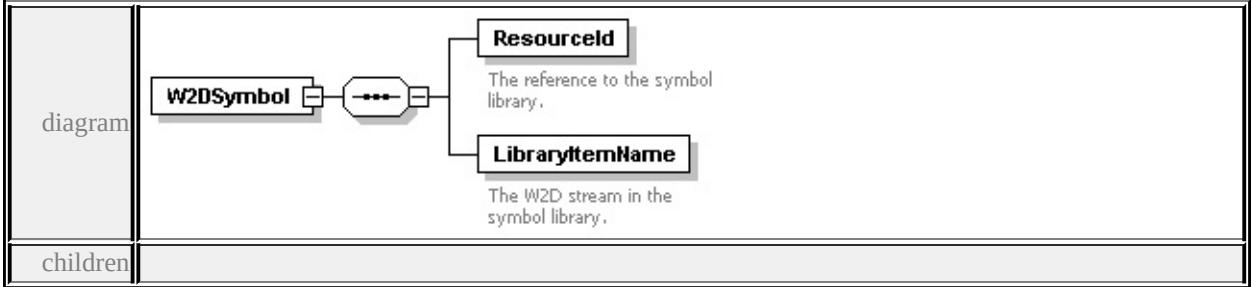

#### **[ResourceId](#page-2900-2) [LibraryItemName](#page-2900-3)** source

```
<xs:element name="W2DSymbol">
```

```
<xs:complexType>
```
<xs:sequence>

<xs:element name="ResourceId">

<xs:annotation>

<xs:documentation>The reference to the symbol library.</xs:documentation

</xs:annotation>

```
</xs:element>
```
<xs:element name="LibraryItemName">

<xs:annotation>

 $\langle x\mathbf{s}:d$  ocumentation $\rangle$ The W2D stream in the symbol library. $\langle x\mathbf{s}:d$  ocumentation </xs:annotation>

## <span id="page-2900-2"></span><span id="page-2900-1"></span>element **W2DSymbolType/W2DSymbol/ResourceId**

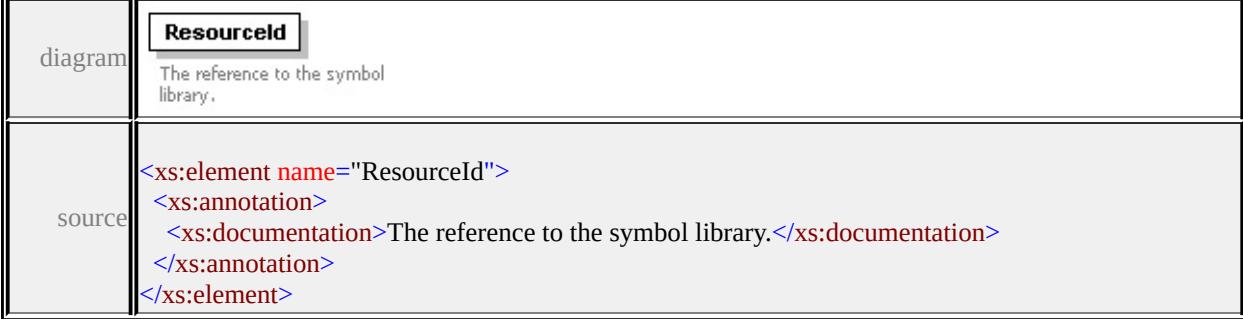

## <span id="page-2900-3"></span>element **W2DSymbolType/W2DSymbol/LibraryItemName**

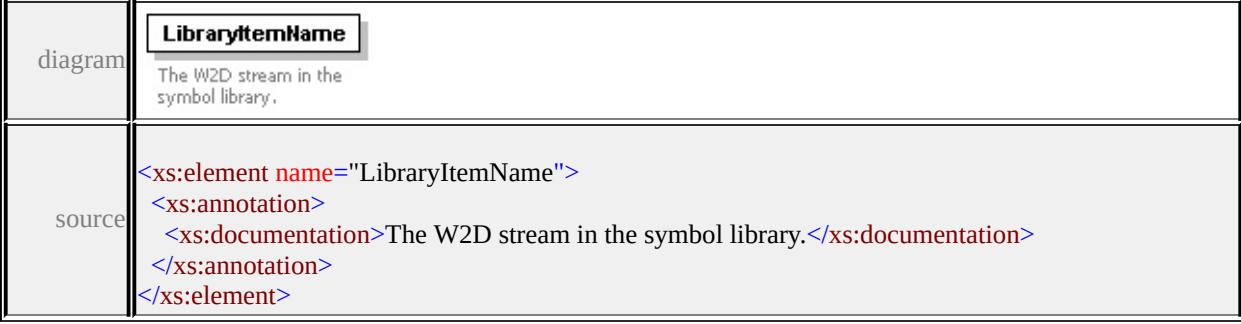

## <span id="page-2900-0"></span>element **W2DSymbolType/FillColor**

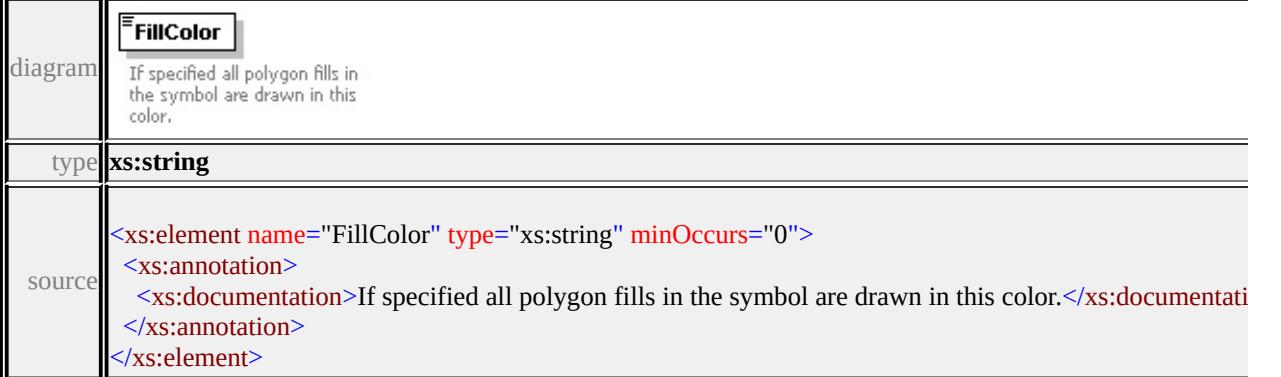

1

## element **W2DSymbolType/LineColor**

Г

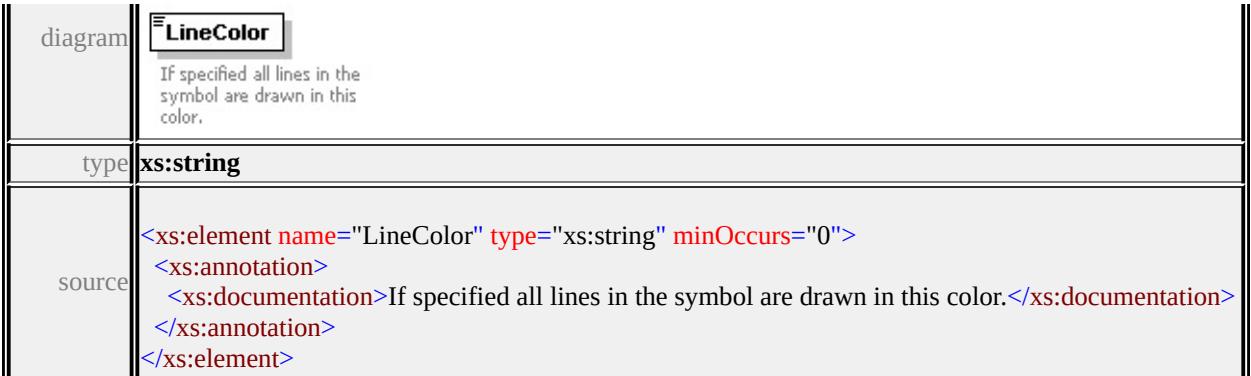

## <span id="page-2901-1"></span>element **W2DSymbolType/TextColor**

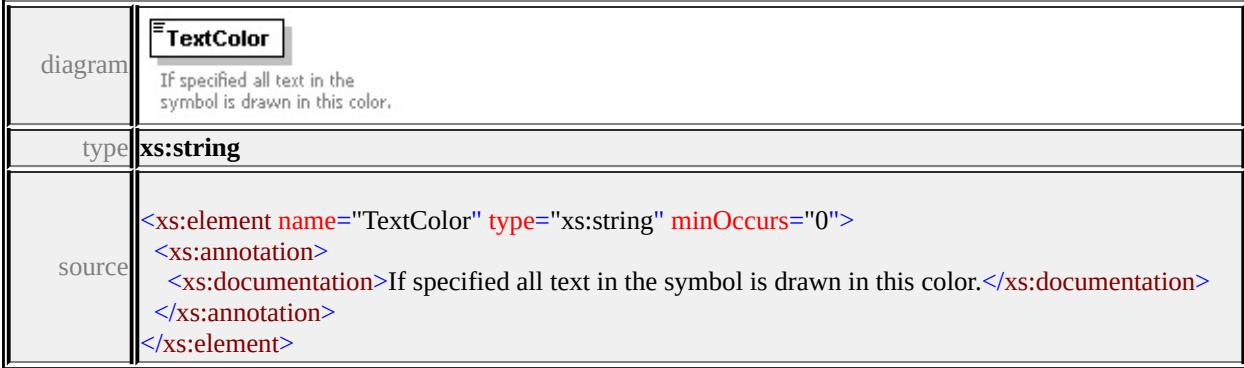

### <span id="page-2901-2"></span>element **W2DSymbolType/ExtendedData1**

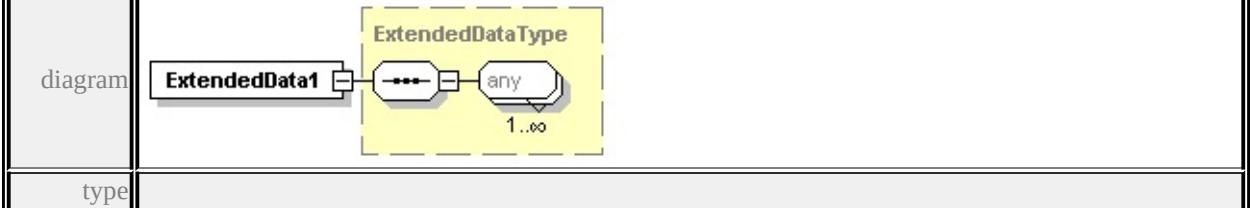

#### **[ExtendedDataType](#page-2996-0)** source

<xs:element name="ExtendedData1" type="ExtendedDataType" minOccurs="0"/>

#### <span id="page-2901-0"></span>simpleType **BackgroundStyleType**

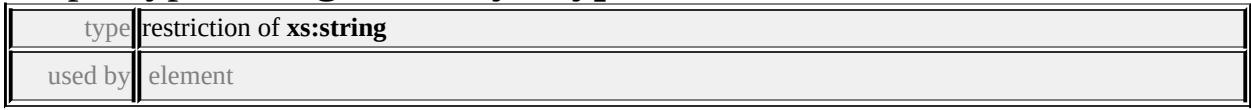

#### **[TextSymbolType/BackgroundStyle](#page-2880-0)** facets

enumeration Transparent enumeration Opaque

```
enumeration Ghosted
```
source

```
<xs:simpleType name="BackgroundStyleType">
```
<xs:annotation>

<xs:documentation>The possible background styles of a TextSymbol.</xs:documentation

 $\langle x$ s: annotation

<xs:restriction base="xs:string">

<xs:enumeration value="Transparent"/>

```
<xs:enumeration value="Opaque"/>
```
<xs:enumeration value="Ghosted"/>

</xs:restriction>

 $\langle x$ s:simpleType $\rangle$ 

### simpleType **ElevationTypeType**

type restriction of **xs:string**

used by element

#### **[ElevationSettingsType/ZOffsetType](#page-2780-0)** facets

```
enumeration RelativeToGround
enumeration Absolute
```
source

#### <xs:simpleType name="ElevationTypeType">

<xs:annotation>

<xs:documentation>The possible interpretations of a z offset value.</xs:documentation

</xs:annotation>

```
<xs:restriction base="xs:string">
```

```
<xs:enumeration value="RelativeToGround"/>
```
<xs:enumeration value="Absolute"/>

</xs:restriction>

</xs:simpleType>

#### <span id="page-2902-0"></span>simpleType **FeatureNameType**

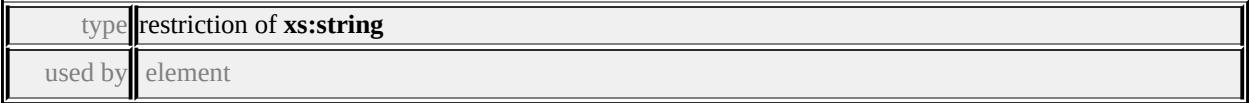

#### **[VectorLayerDefinitionType/FeatureNameType](#page-2886-1)** facets

enumeration FeatureClass enumeration NamedExtension

source

<xs:simpleType name="FeatureNameType">

<xs:annotation>

 $\leq$ xs:documentation $\geq$ Enumeration describing whether the features are coming f

 $\langle x$ s: annotation $\rangle$ 

```
<xs:restriction base="xs:string">
```
<xs:enumeration value="FeatureClass"/>

```
<xs:enumeration value="NamedExtension"/>
```
</xs:restriction>

 $\langle x$ s:simpleType $\rangle$ 

#### simpleType **LengthUnitType**

type restriction of **xs:string**

used by elements

#### **[ElevationSettingsType/Unit](#page-2780-1) [StrokeType/Unit](#page-2858-0) [SymbolType/Unit](#page-2872-0)** facets

enumeration Millimeters enumeration Centimeters enumeration Meters enumeration Kilometers enumeration Inches enumeration Feet enumeration Yards enumeration Miles enumeration Points

source

<xs:simpleType name="LengthUnitType">

<xs:annotation>

 $\leq$ xs:documentation $\geq$ The measurement units that linear sizes are specified in. $\leq$ /

</xs:annotation>

<xs:restriction base="xs:string">

<xs:enumeration value="Millimeters"/>

<xs:enumeration value="Centimeters"/>

```
<xs:enumeration value="Meters"/>
  <xs:enumeration value="Kilometers"/>
  <xs:enumeration value="Inches"/>
  <xs:enumeration value="Feet"/>
  <xs:enumeration value="Yards"/>
  <xs:enumeration value="Miles"/>
  <xs:enumeration value="Points"/>
 </xs:restriction>
</xs:simpleType>
```
## simpleType **ShapeType**

type restriction of **xs:string** used by element

## **[MarkSymbolType/Shape](#page-2830-0)** facets

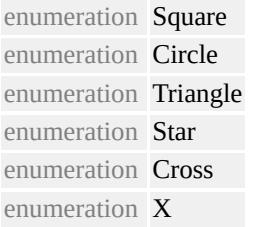

source

```
<xs:simpleType name="ShapeType">
```
<xs:annotation>

 $\leq$ xs:documentation $>$ SLD supports square, circle, triangle, star, cross, and X. $\leq$ / $\leq$ 

 $\langle x$ s: annotation

<xs:restriction base="xs:string">

<xs:enumeration value="Square"/>

```
<xs:enumeration value="Circle"/>
```
<xs:enumeration value="Triangle"/>

```
<xs:enumeration value="Star"/>
```
<xs:enumeration value="Cross"/>

<xs:enumeration value="X"/>

```
</xs:restriction>
```
</xs:simpleType>

#### simpleType **SizeContextType**

type restriction of **xs:string**

used by elements

#### **[StrokeType/SizeContext](#page-2859-0) [SymbolType/SizeContext](#page-2872-1)**

#### **[SymbolInstance/SizeContext](#page-2867-0)** facets

```
enumeration MappingUnits
enumeration DeviceUnits
```
source

#### <xs:simpleType name="SizeContextType">

```
<xs:annotation>
```
<xs:documentation>Whether the sizes are specified as sizes on the earth or on

```
</xs:annotation>
```

```
<xs:restriction base="xs:string">
```

```
<xs:enumeration value="MappingUnits"/>
```

```
<xs:enumeration value="DeviceUnits"/>
```

```
</xs:restriction>
```

```
</xs:simpleType>
```
## <span id="page-2905-0"></span>element **CompoundSymbolDefinition**

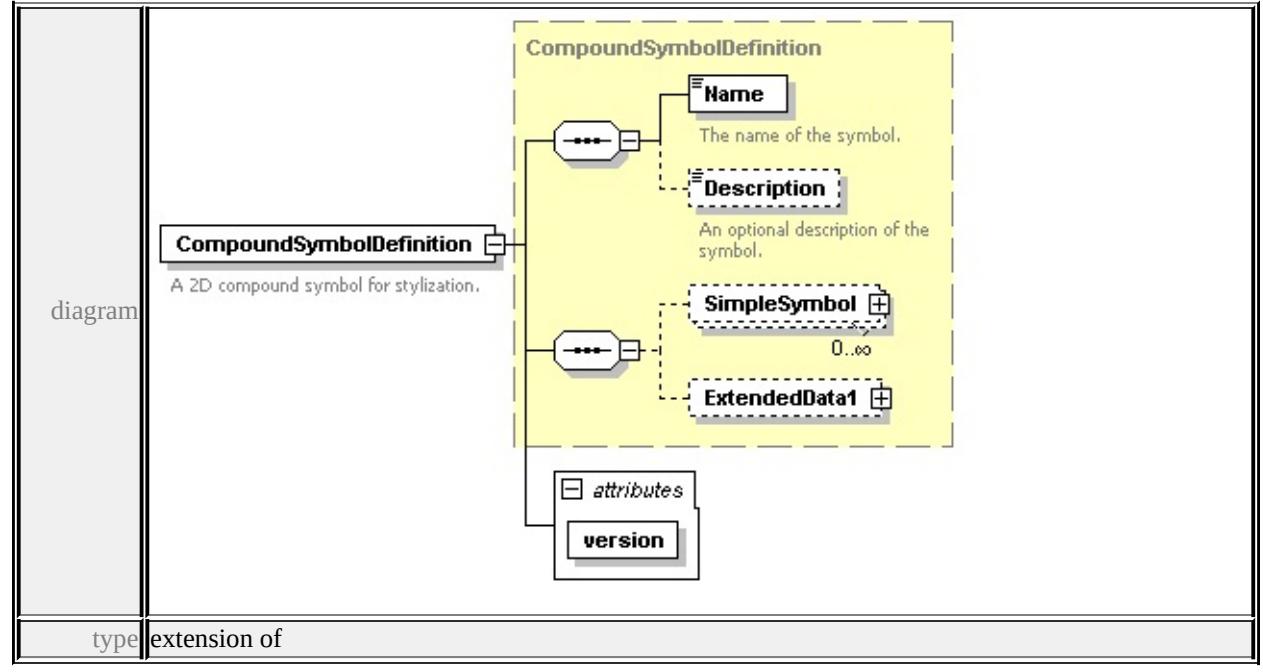

#### **[CompoundSymbolDefinition](#page-2915-0)** children **[Name](#page-2975-0) [Description](#page-2976-0) [SimpleSymbol](#page-2916-0)**

#### **[ExtendedData1](#page-2916-1)** attributes

Name Type Use Default Fixed version **xs:string** required 1.0.0 source

```
<xs:element name="CompoundSymbolDefinition">
```
<xs:annotation>

<xs:documentation>A 2D compound symbol for stylization.</xs:documentation

 $\langle x$ s: annotation

<xs:complexType>

<xs:complexContent>

```
<xs:extension base="CompoundSymbolDefinition">
```
<xs:attribute name="version" type="xs:string" use="required" fixed="1.0.0"/> </xs:extension>

</xs:complexContent>

</xs:complexType>

</xs:element>

#### element **SimpleSymbolDefinition**

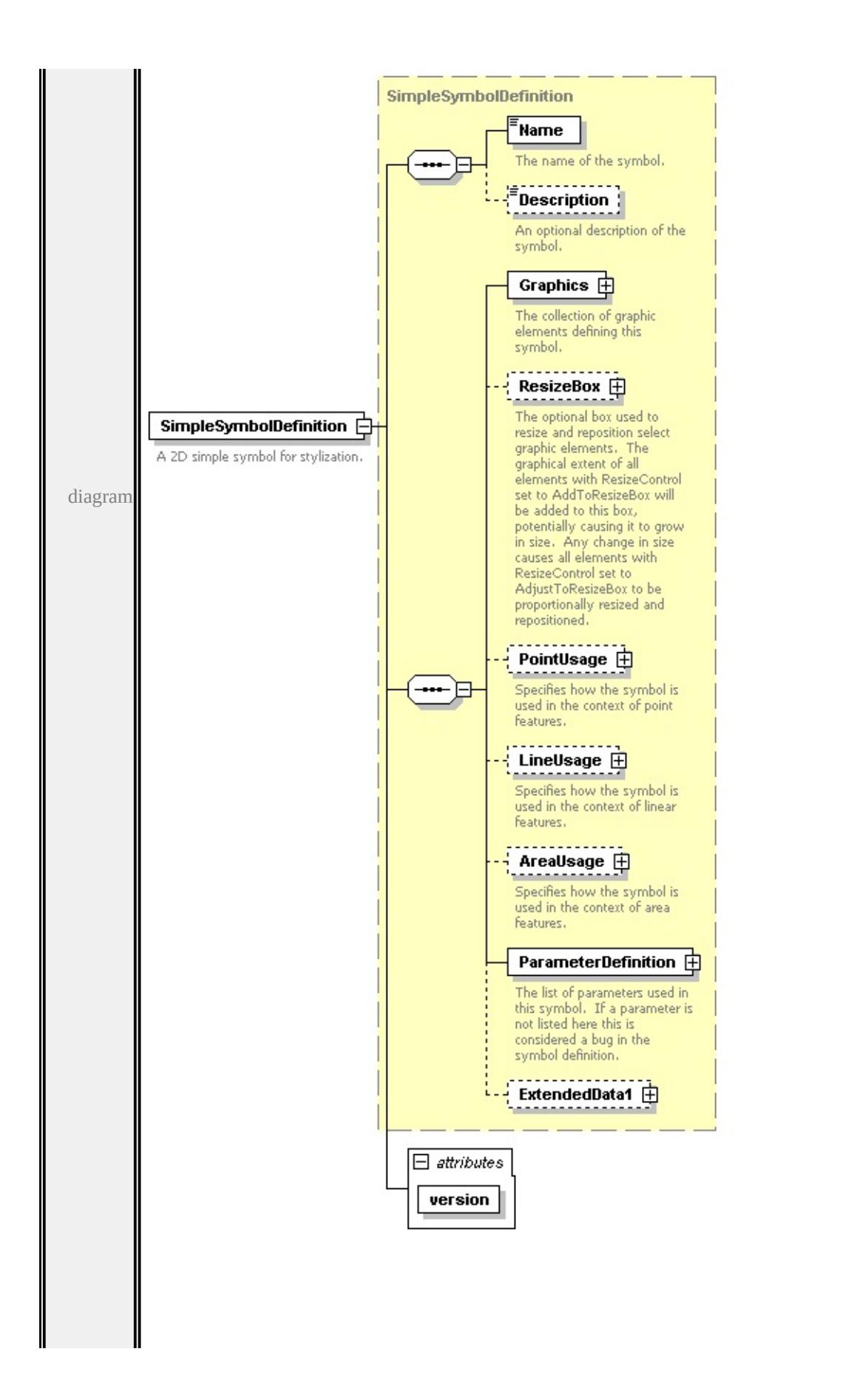

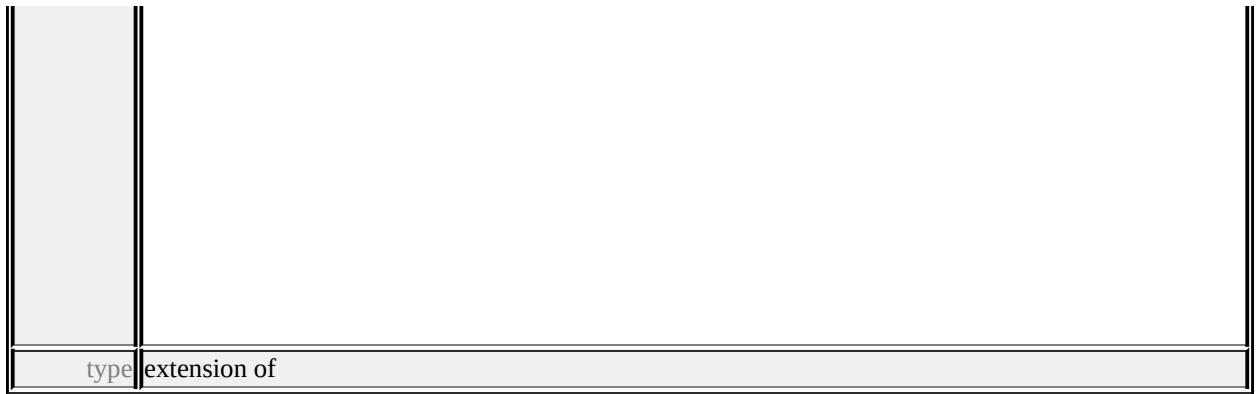

#### **[SimpleSymbolDefinition](#page-2966-0)** children **[Name](#page-2975-0) [Description](#page-2976-0) [Graphics](#page-2968-0) [ResizeBox](#page-2968-1) [PointUsage](#page-2969-0) [LineUsage](#page-2970-0) [AreaUsage](#page-2971-0) [ParameterDefinition](#page-2974-0) [ExtendedData1](#page-2974-1)**

attributes Name Type Use Default Fixed version **xs:string** required 1.0.0

source

<xs:element name="SimpleSymbolDefinition">

<xs:annotation>

<xs:documentation>A 2D simple symbol for stylization.</xs:documentation>

- $\langle x$ s: annotation
- <xs:complexType>

<xs:complexContent>

<xs:extension base="SimpleSymbolDefinition">

<xs:attribute name="version" type="xs:string" use="required" fixed="1.0.0"/>

- </xs:extension>
- </xs:complexContent>
- </xs:complexType>
- </xs:element>

#### complexType **AreaUsage**

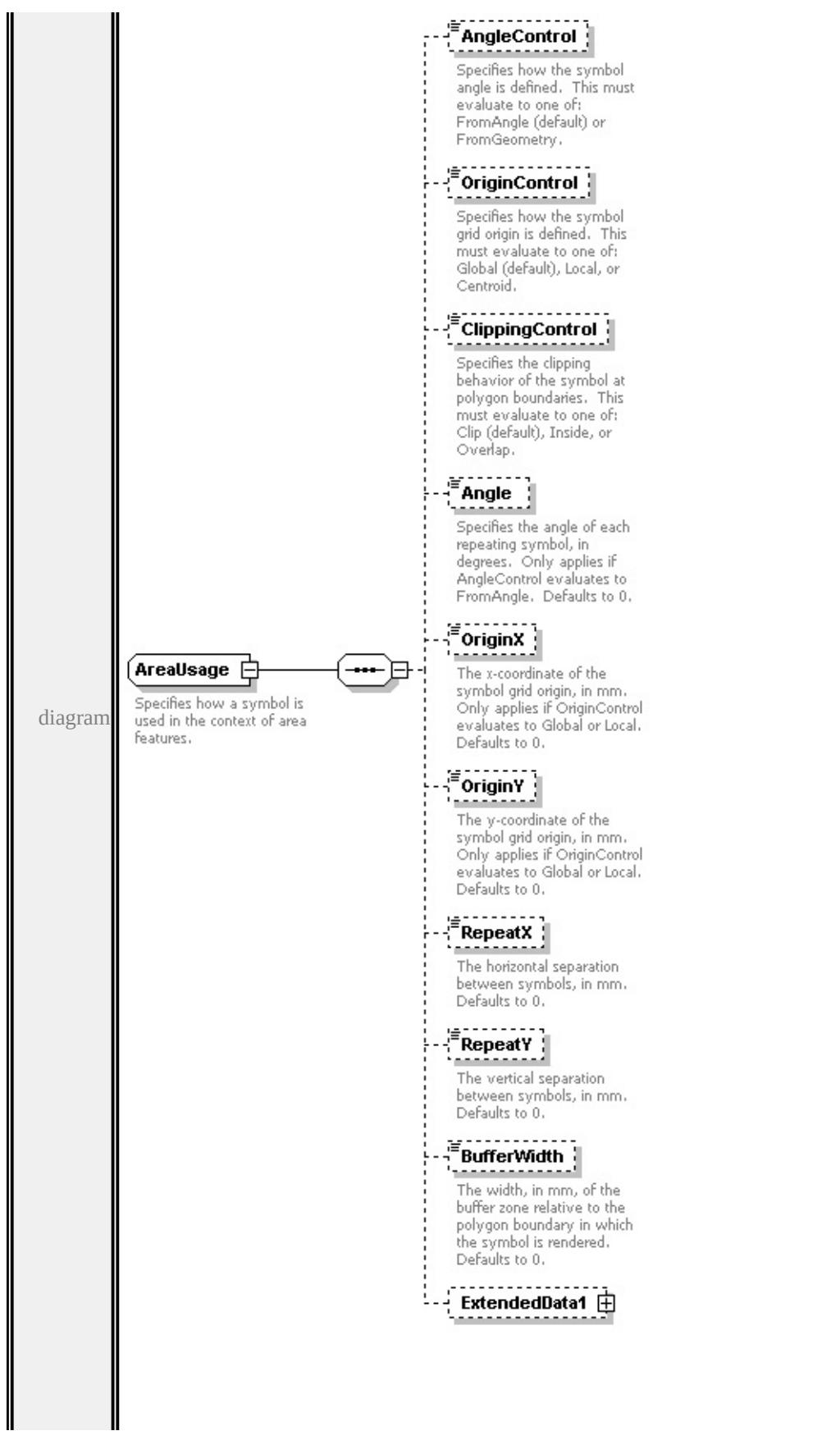

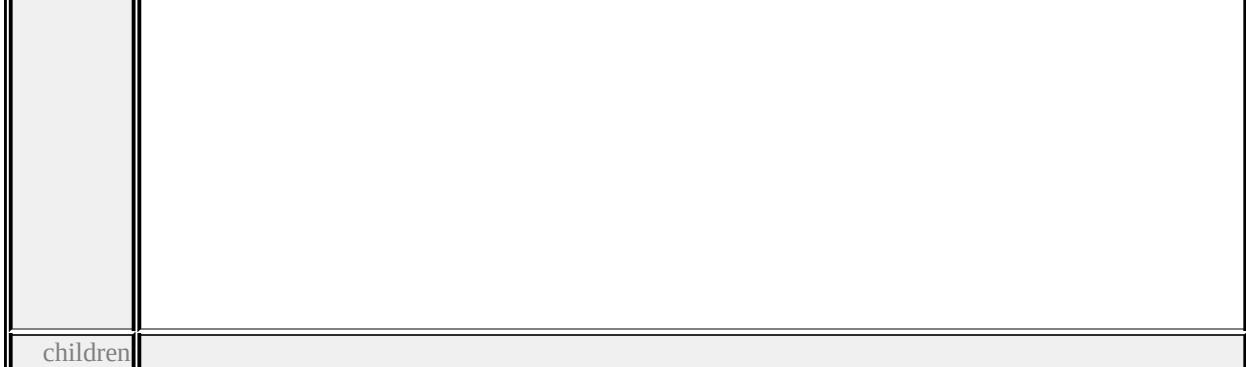

#### **[AngleControl](#page-2911-0) [OriginControl](#page-2912-0) [ClippingControl](#page-2912-1) [Angle](#page-2912-2) [OriginX](#page-2913-0) [OriginY](#page-2913-1)**

#### **[RepeatX](#page-2913-2) [RepeatY](#page-2914-0) [BufferWidth](#page-2914-1) [ExtendedData1](#page-2914-2)** used by

element **[SimpleSymbolDefinition/AreaUsage](#page-2971-0)**

source

#### <xs:complexType name="AreaUsage">

<xs:annotation>

 $\leq$ xs:documentation>Specifies how a symbol is used in the context of area feature </xs:annotation>

<xs:sequence>

<xs:element name="AngleControl" type="xs:string" default="'FromAngle'" minOccurs <xs:annotation>

 $\leq$ xs:documentation>Specifies how the symbol angle is defined. This must e  $\langle x$ s: annotation

- </xs:element>
- <xs:element name="OriginControl" type="xs:string" default="'Global'" minOccurs <xs:annotation>

 $\leq$ xs:documentation>Specifies how the symbol grid origin is defined. This n  $\langle x \rangle$ xs: annotation

</xs:element>

<xs:element name="ClippingControl" type="xs:string" default="'Clip'" minOccurs <xs:annotation>

 $\leq$ xs:documentation>Specifies the clipping behavior of the symbol at polygon </xs:annotation>

- </xs:element>
- <xs:element name="Angle" type="xs:string" default="0.0" minOccurs="0"> <xs:annotation>
	- $\leq$ xs:documentation>Specifies the angle of each repeating symbol, in degrees

 $\langle x$ s: annotation $\rangle$ 

</xs:element>

<xs:element name="OriginX" type="xs:string" default="0.0" minOccurs="0"> <xs:annotation>

 $\leq$ xs:documentation>The x-coordinate of the symbol grid origin, in mm. Only </xs:annotation>

</xs:element>

<xs:element name="OriginY" type="xs:string" default="0.0" minOccurs="0"> <xs:annotation>

 $\leq$ xs:documentation>The y-coordinate of the symbol grid origin, in mm. Only </xs:annotation>

</xs:element>

<xs:element name="RepeatX" type="xs:string" default="0.0" minOccurs="0"> <xs:annotation>

 $\leq$ xs:documentation>The horizontal separation between symbols, in mm. De  $\langle x$ s: annotation $\rangle$ 

</xs:element>

<xs:element name="RepeatY" type="xs:string" default="0.0" minOccurs="0"> <xs:annotation>

 $\leq$ xs:documentation $\geq$ The vertical separation between symbols, in mm. Default  $\langle x$ s: annotation

</xs:element>

<xs:element name="BufferWidth" type="xs:string" default="0.0" minOccurs="0 <xs:annotation>

 $\leq$ xs:documentation>The width, in mm, of the buffer zone relative to the poly </xs:annotation>

</xs:element>

<xs:element name="ExtendedData1" type="ExtendedDataType" minOccurs="0 </xs:sequence>

</xs:complexType>

#### <span id="page-2911-0"></span>element **AreaUsage/AngleControl**

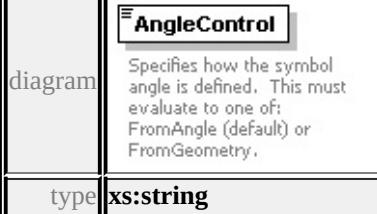

<span id="page-2912-2"></span>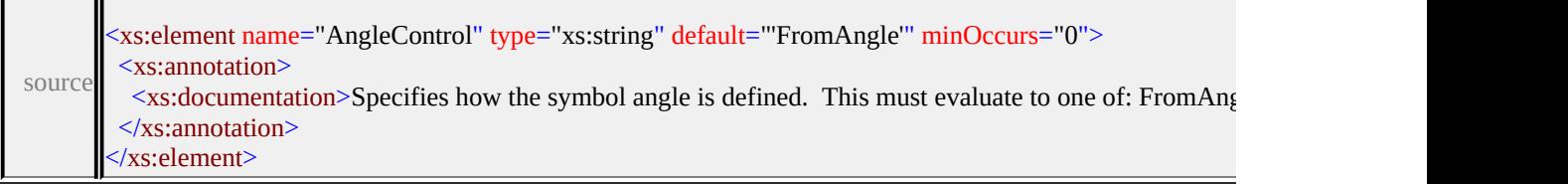

## <span id="page-2912-0"></span>element **AreaUsage/OriginControl**

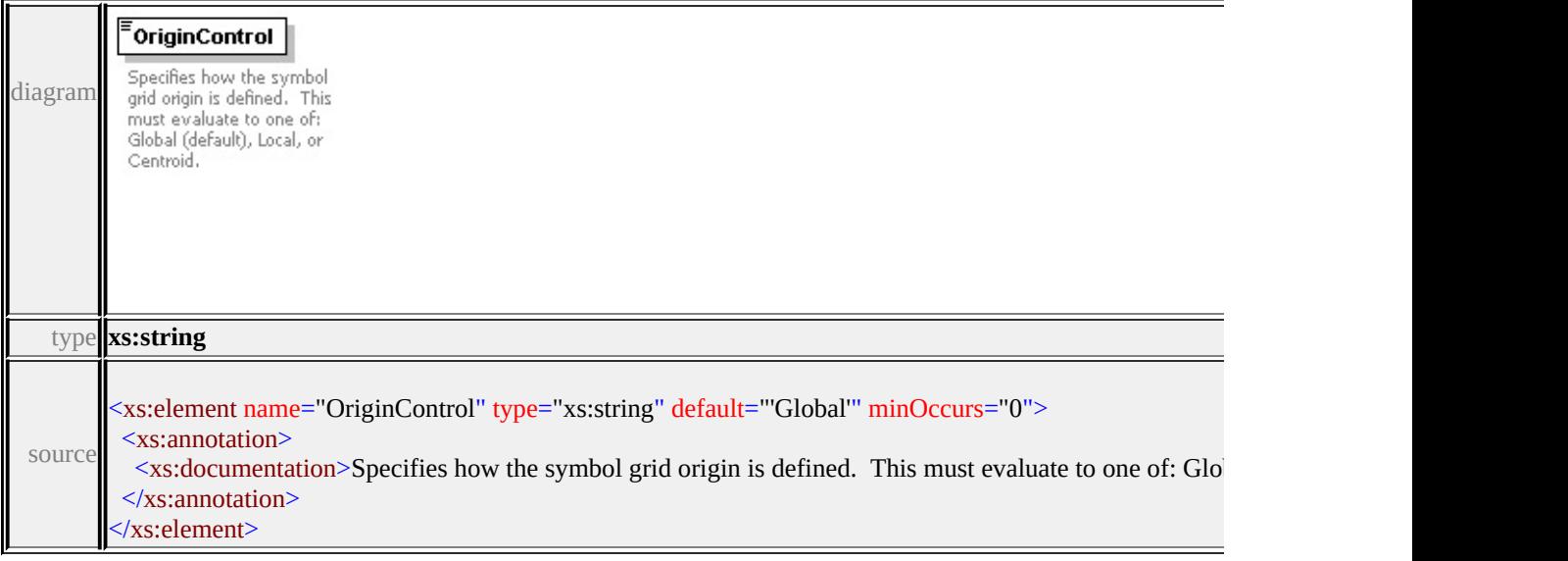

## <span id="page-2912-1"></span>element **AreaUsage/ClippingControl**

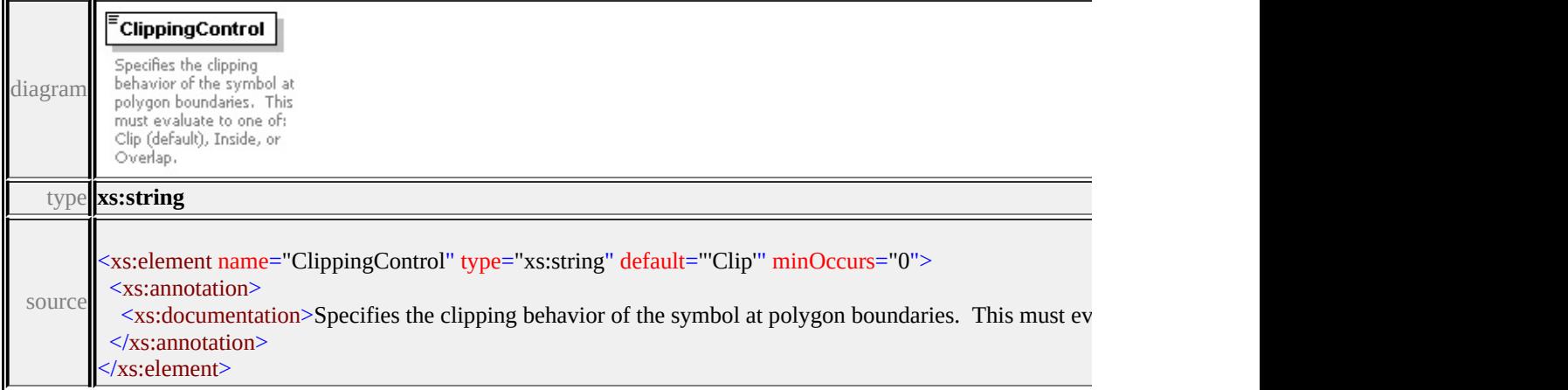

## element **AreaUsage/Angle**

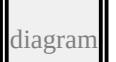

<span id="page-2913-2"></span>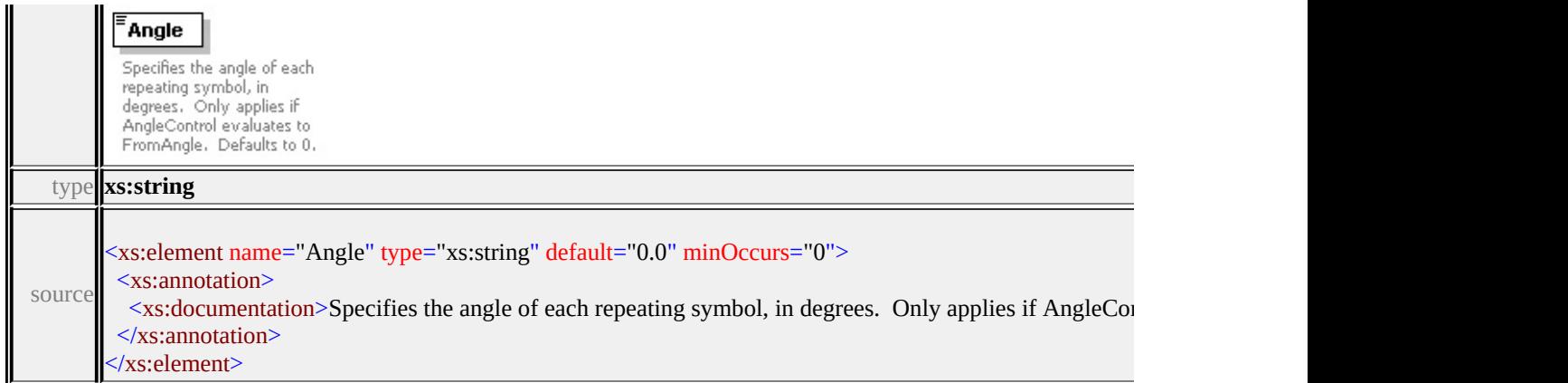

## <span id="page-2913-0"></span>element **AreaUsage/OriginX**

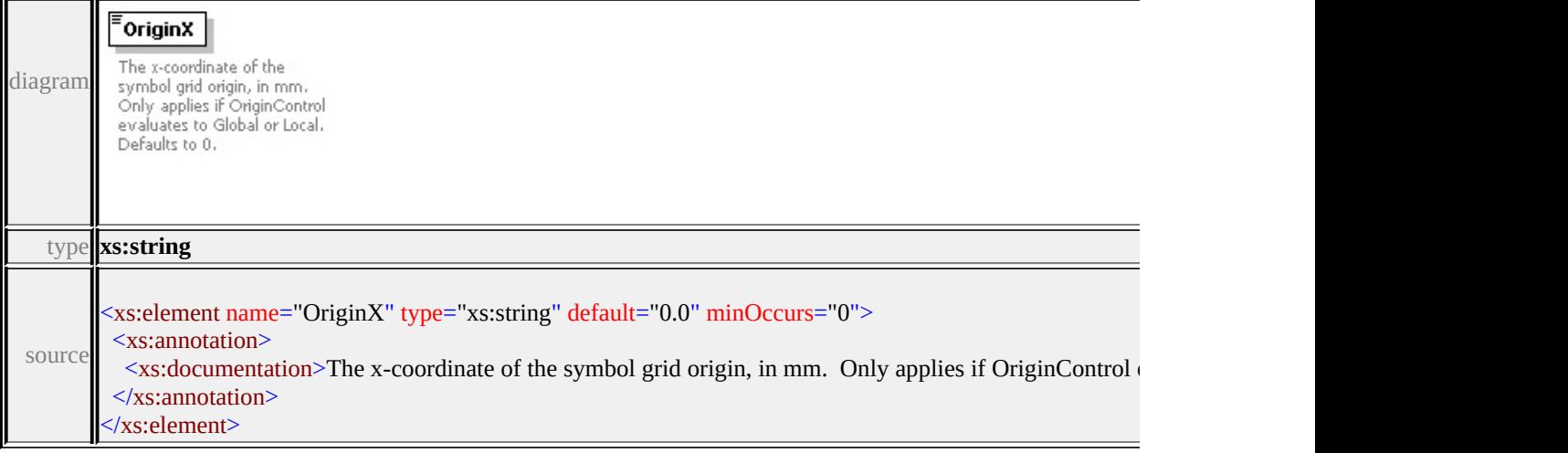

## <span id="page-2913-1"></span>element **AreaUsage/OriginY**

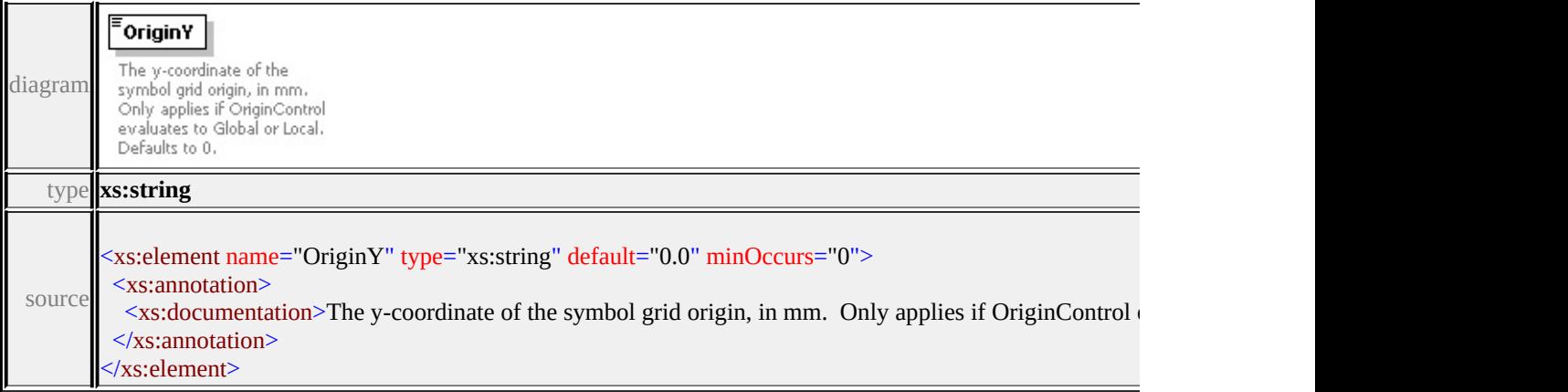

## element **AreaUsage/RepeatX**

<span id="page-2914-2"></span>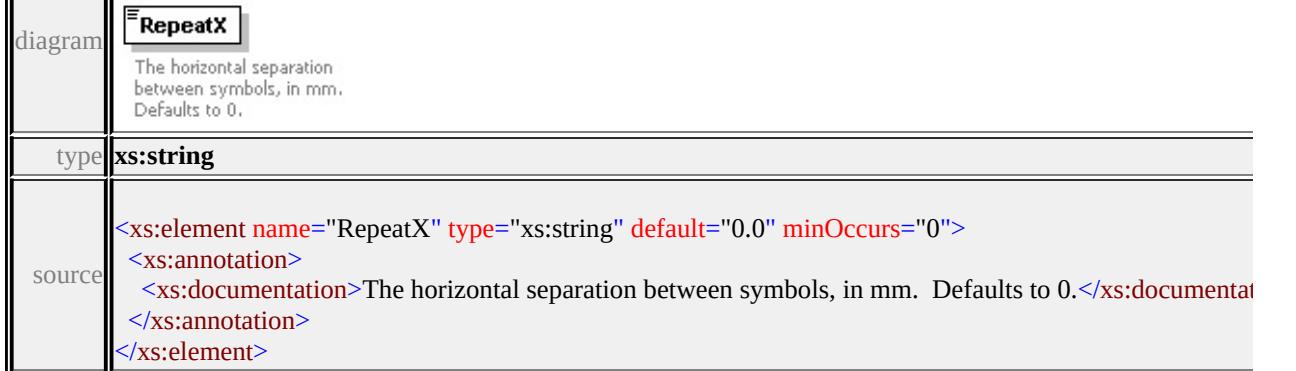

## <span id="page-2914-0"></span>element **AreaUsage/RepeatY**

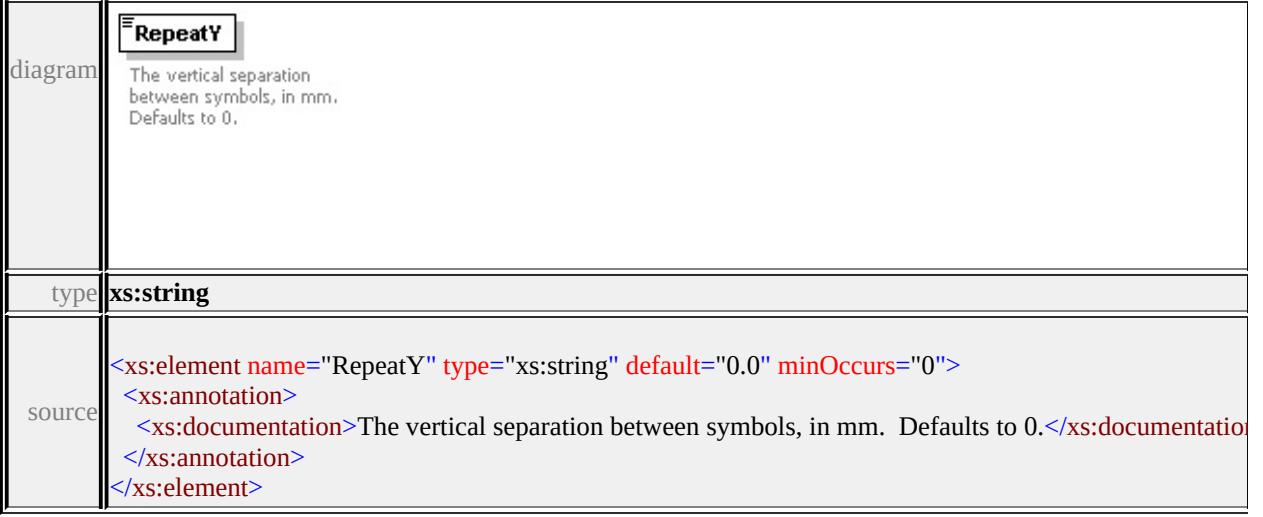

## <span id="page-2914-1"></span>element **AreaUsage/BufferWidth**

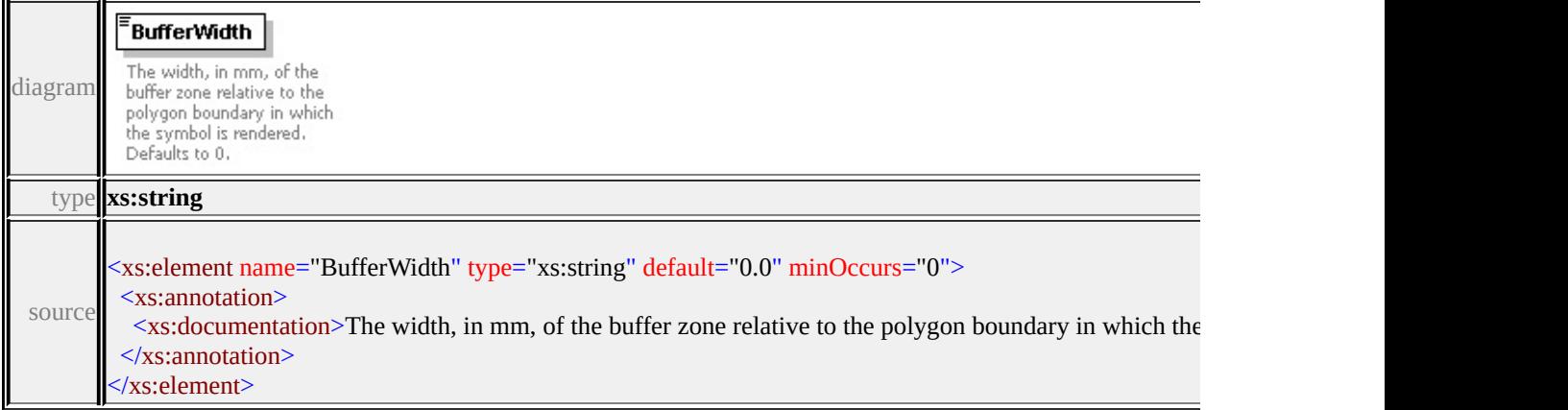

1

# element **AreaUsage/ExtendedData1**

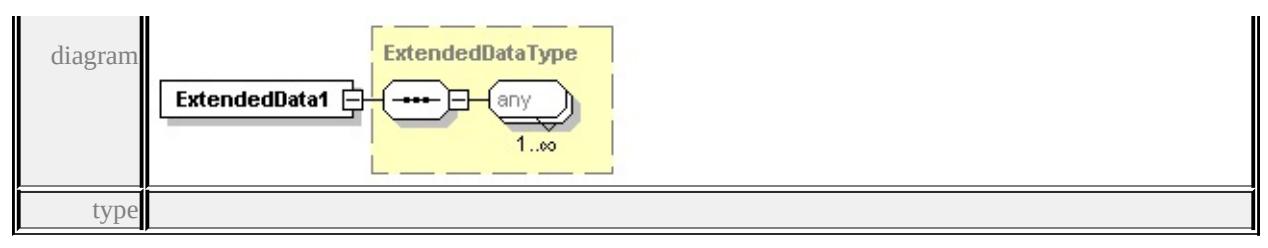

#### **[ExtendedDataType](#page-2996-0)** source

<xs:element name="ExtendedData1" type="ExtendedDataType" minOccurs="0"/>

## <span id="page-2915-0"></span>complexType **CompoundSymbolDefinition**

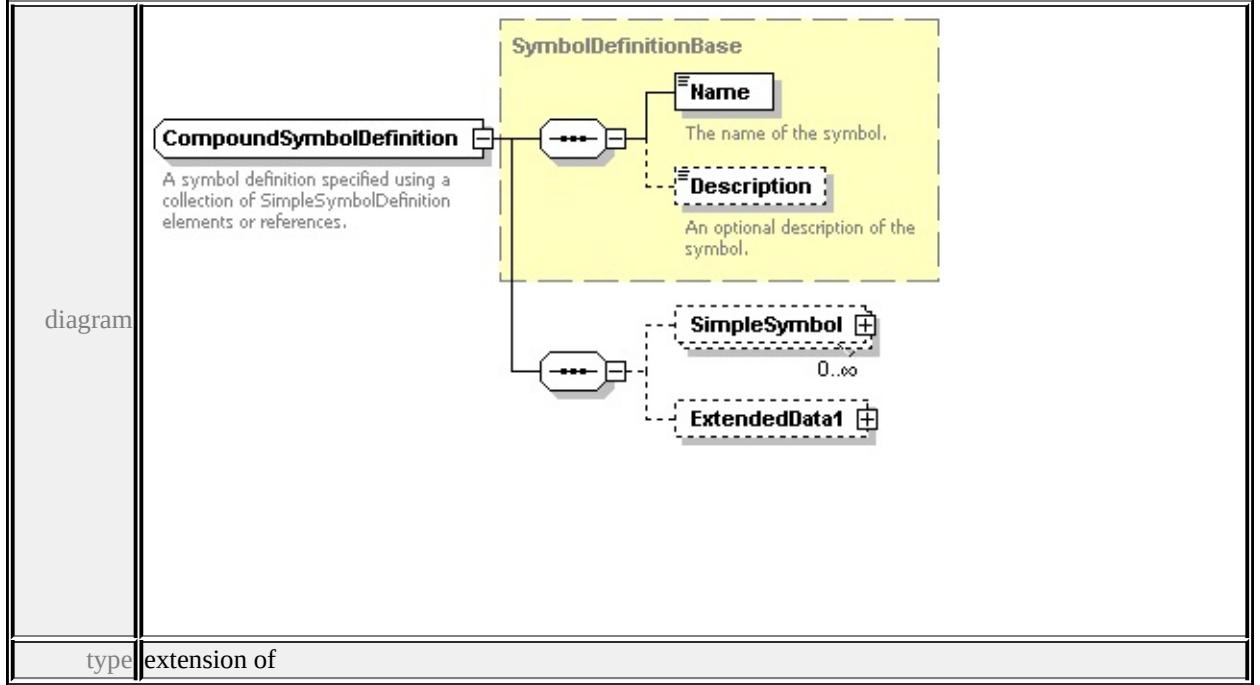

#### **[SymbolDefinitionBase](#page-2975-1)** children **[Name](#page-2975-0) [Description](#page-2976-0) [SimpleSymbol](#page-2916-0)**

#### **[ExtendedData1](#page-2916-1)** used by

elements **[CompoundSymbolDefinition](#page-2905-0) [SymbolInstance/CompoundSymbolDefinition](#page-2865-0)**

source

<xs:complexType name="CompoundSymbolDefinition">

<xs:annotation>

<xs:documentation>A symbol definition specified using a collection of Simple  $\langle x$ s: annotation

<xs:complexContent>

<xs:extension base="SymbolDefinitionBase">
<xs:sequence>

<xs:element name="SimpleSymbol" type="SimpleSymbol" minOccurs="0" <xs:element name="ExtendedData1" type="ExtendedDataType" minOccurs= </xs:sequence>

</xs:extension>

</xs:complexContent>

</xs:complexType>

# element **CompoundSymbolDefinition/SimpleSymbol**

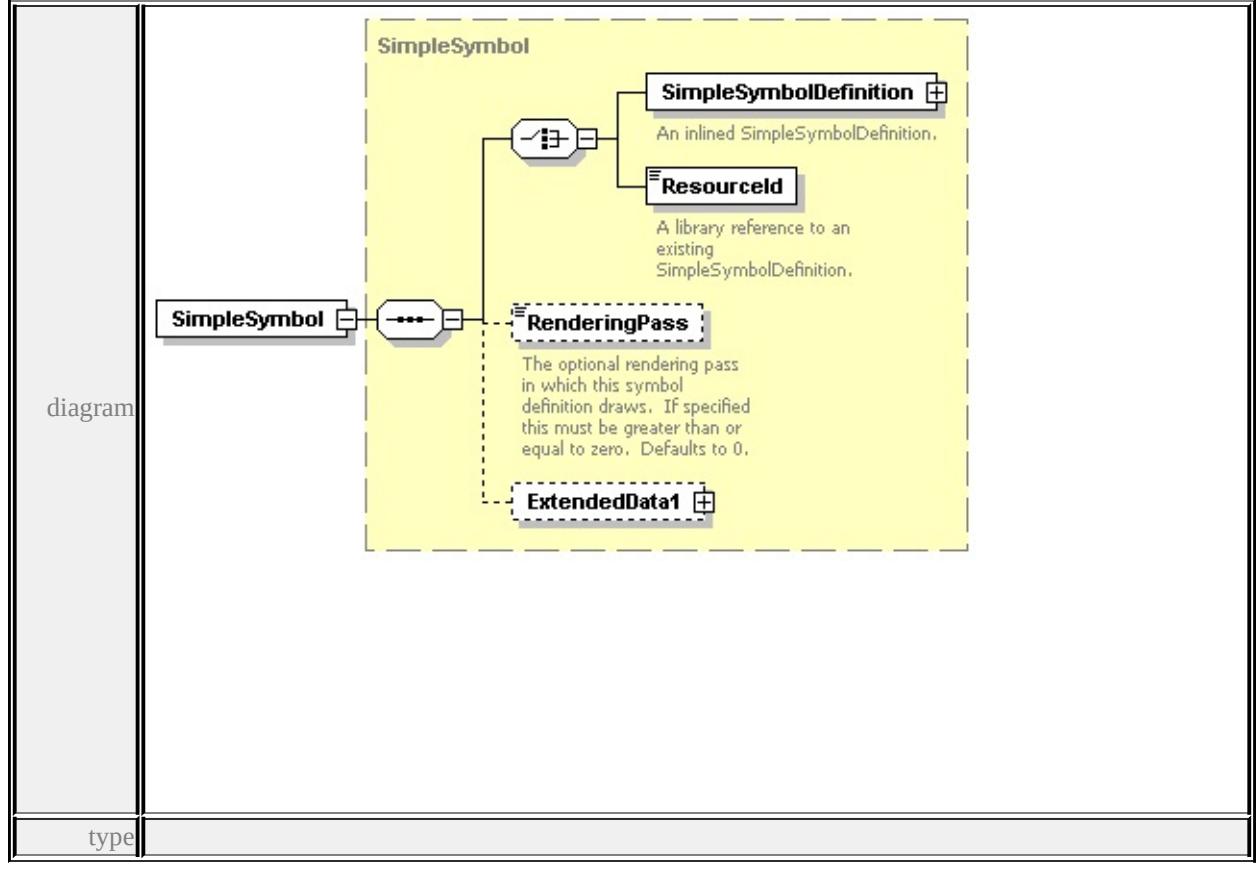

**[SimpleSymbol](#page-2962-0)** children **[SimpleSymbolDefinition](#page-2962-1) [ResourceId](#page-2965-0) [RenderingPass](#page-2965-1) [ExtendedData1](#page-2965-2)** source

<xs:element name="SimpleSymbol" type="SimpleSymbol" minOccurs="0" max

# element **CompoundSymbolDefinition/ExtendedData1**

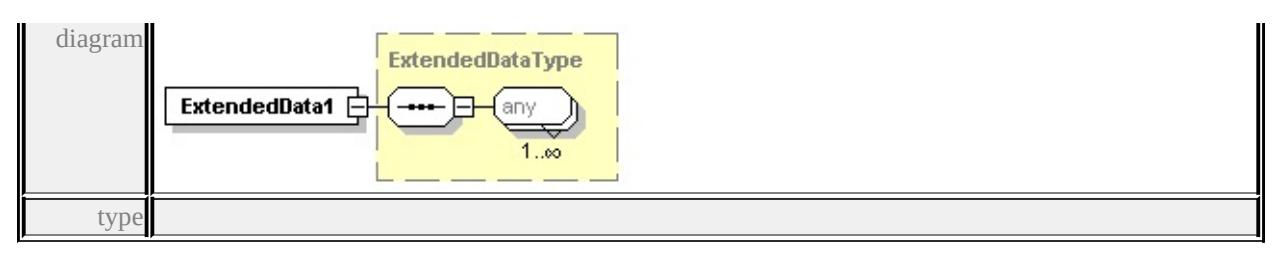

#### **[ExtendedDataType](#page-2996-0)** source

<xs:element name="ExtendedData1" type="ExtendedDataType" minOccurs="0"/>

## <span id="page-2917-0"></span>complexType **GraphicBase**

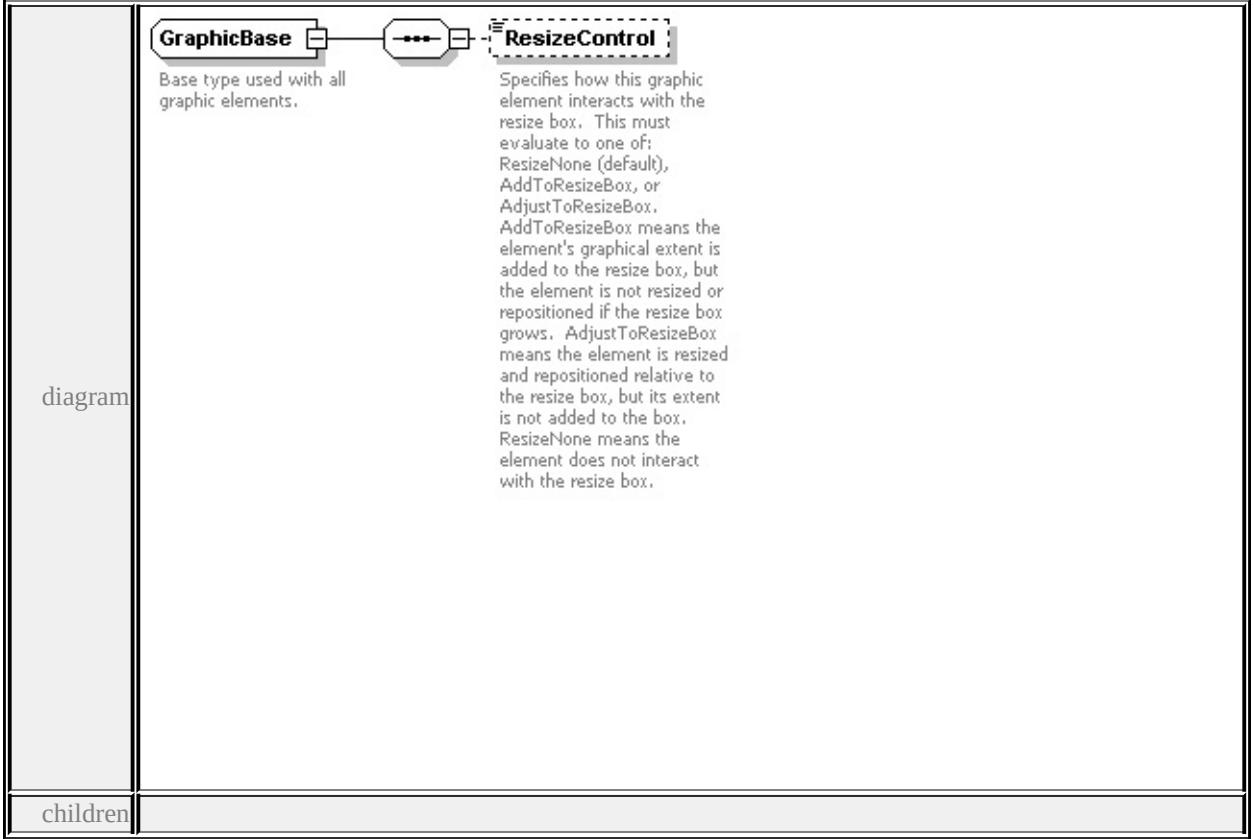

#### **[ResizeControl](#page-2918-0)** used by

complexTypes **[Image](#page-2924-0) [Path](#page-2948-0) [Text](#page-2975-0)**

source

#### <xs:complexType name="GraphicBase">

<xs:annotation>

<xs:documentation>Base type used with all graphic elements.</xs:documentation

```
</xs:annotation>
```
<span id="page-2918-1"></span><xs:sequence>

<xs:element name="ResizeControl" type="xs:string" default="'ResizeNone'" minOccurs <xs:annotation>

<xs:documentation>Specifies how this graphic element interacts with the rest  $\langle x$ s: annotation

 $\langle xs:$ element $\rangle$ 

</xs:sequence>

</xs:complexType>

## <span id="page-2918-0"></span>element **GraphicBase/ResizeControl**

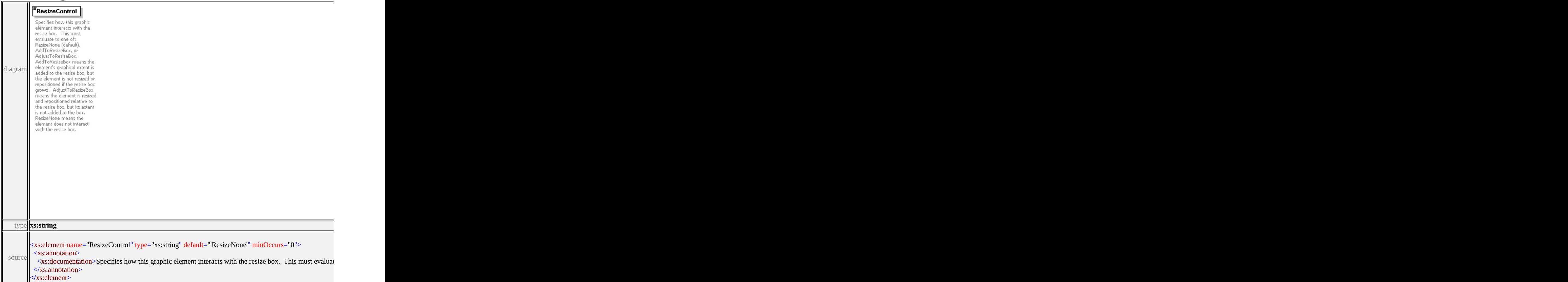

## complexType **Graphics**

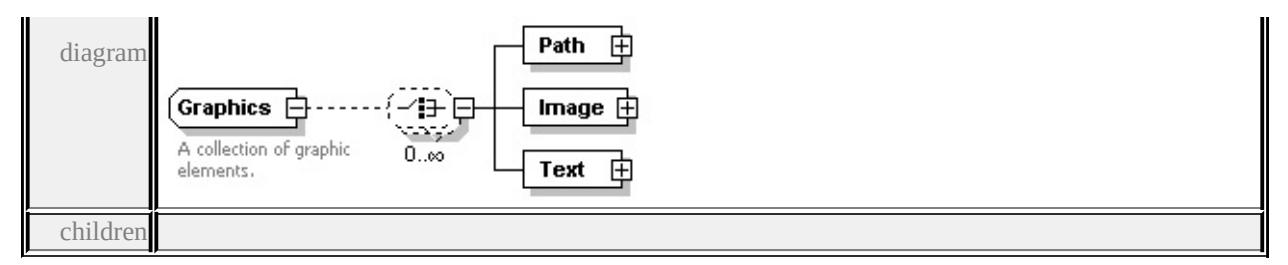

#### **[Path](#page-2918-1) [Image](#page-2920-0) [Text](#page-2922-0)** used by

```
element SimpleSymbolDefinition/Graphics
source
```

```
<xs:complexType name="Graphics">
```

```
<xs:annotation>
```

```
<xs:documentation>A collection of graphic elements.</xs:documentation>
```

```
</xs:annotation>
```

```
<xs:choice minOccurs="0" maxOccurs="unbounded">
```

```
<xs:element name="Path" type="Path"/>
```

```
<xs:element name="Image" type="Image"/>
```

```
<xs:element name="Text" type="Text"/>
```
</xs:choice>

```
</xs:complexType>
```
## element **Graphics/Path**

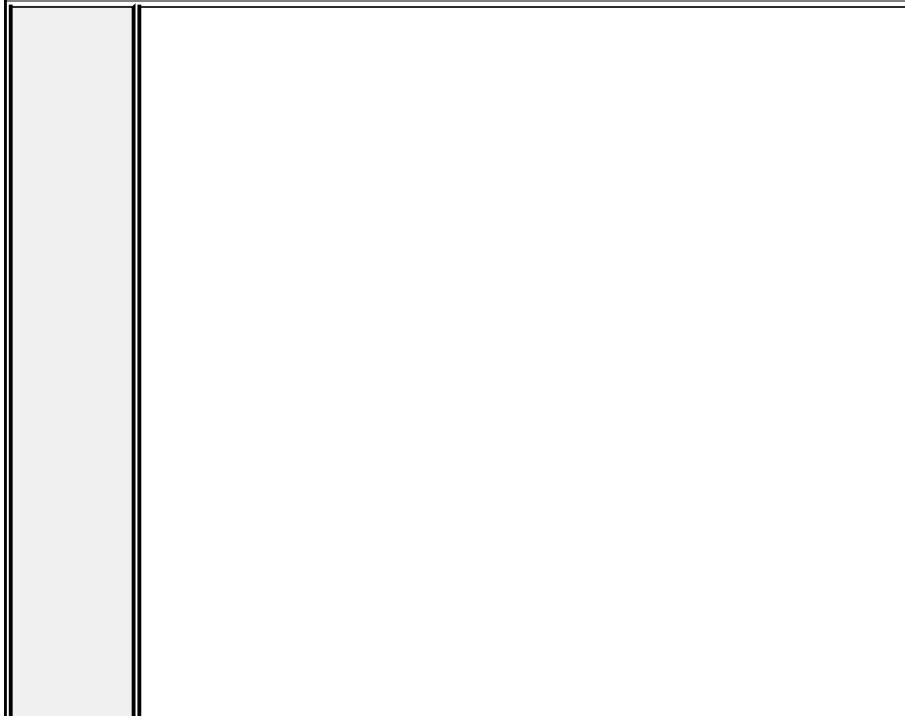

<span id="page-2920-0"></span>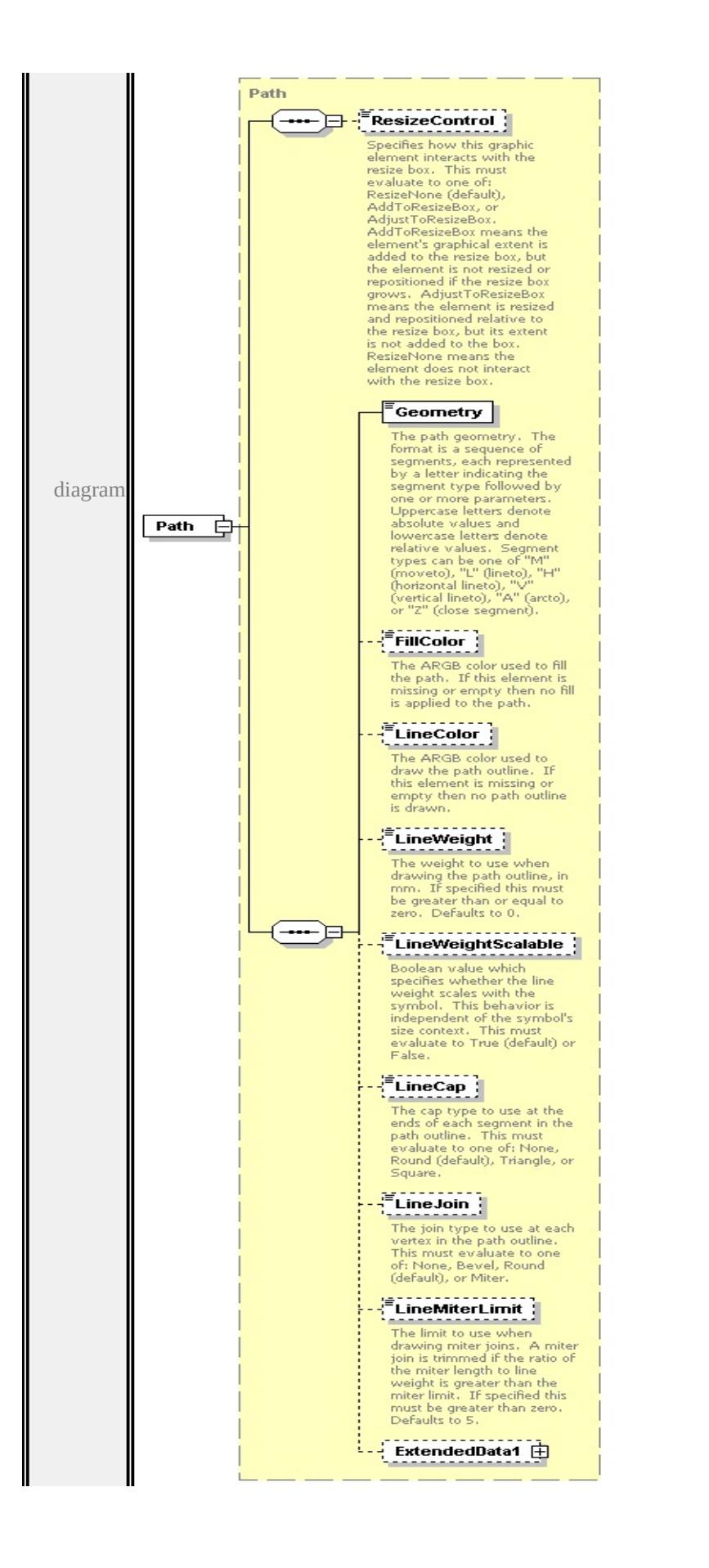

type

**[Path](#page-2948-0)** children **[ResizeControl](#page-2918-0) [Geometry](#page-2952-0) [FillColor](#page-2953-0) [LineColor](#page-2953-1) [LineWeight](#page-2953-2) [LineWeightScalable](#page-2954-0) [LineCap](#page-2954-1) [LineJoin](#page-2954-2) [LineMiterLimit](#page-2955-0) [ExtendedData1](#page-2955-1)** source

<xs:element name="Path" type="Path"/>

element **Graphics/Image**

<span id="page-2922-0"></span>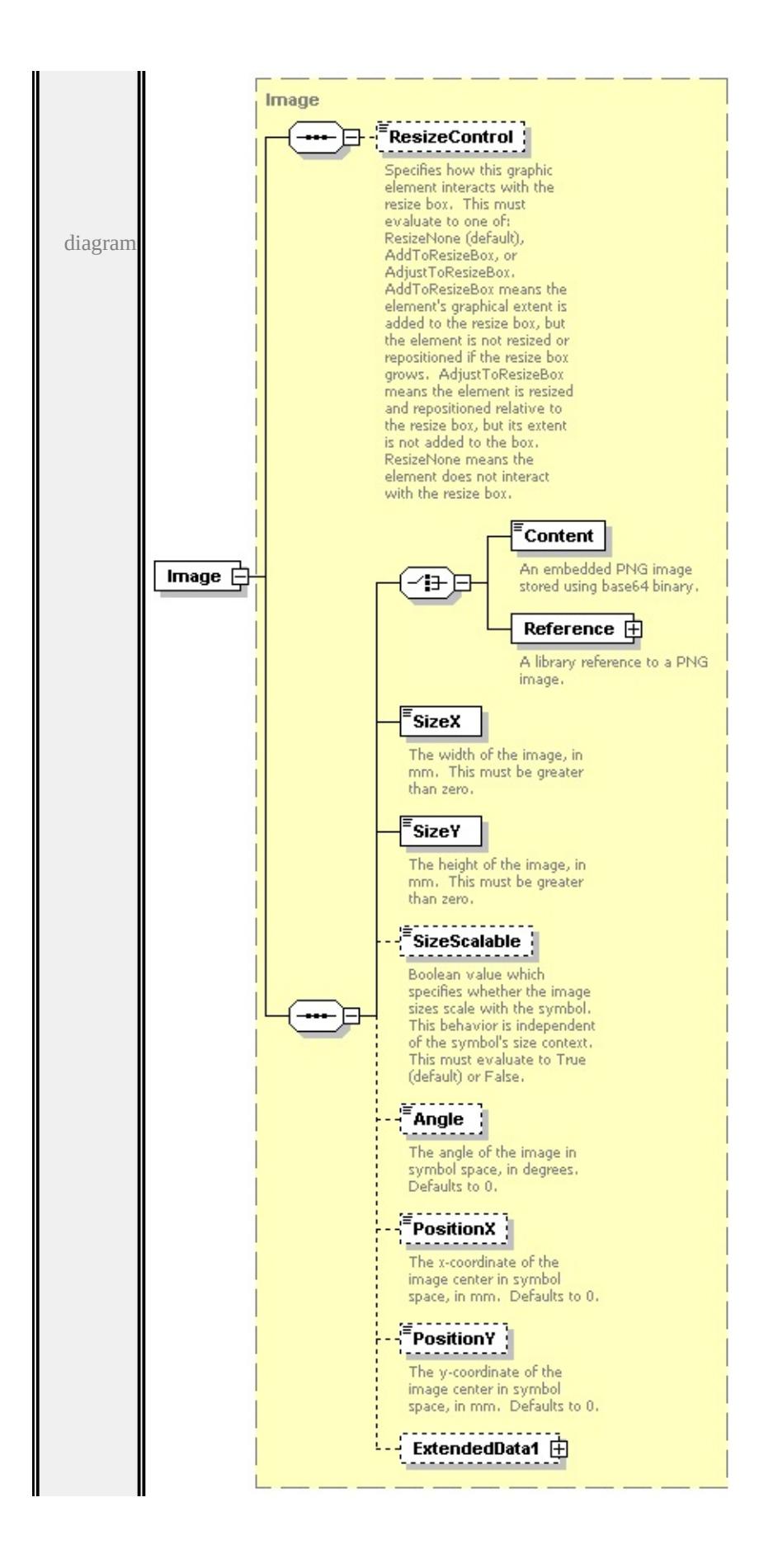

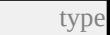

**[Image](#page-2924-0)** children **[ResizeControl](#page-2918-0) [Content](#page-2928-0) [Reference](#page-2928-1) [SizeX](#page-2929-0) [SizeY](#page-2929-1) [SizeScalable](#page-2930-0)**

**[Angle](#page-2930-1) [PositionX](#page-2930-2) [PositionY](#page-2931-0) [ExtendedData1](#page-2931-1)** source

<xs:element name="Image" type="Image"/>

element **Graphics/Text**

<span id="page-2924-0"></span>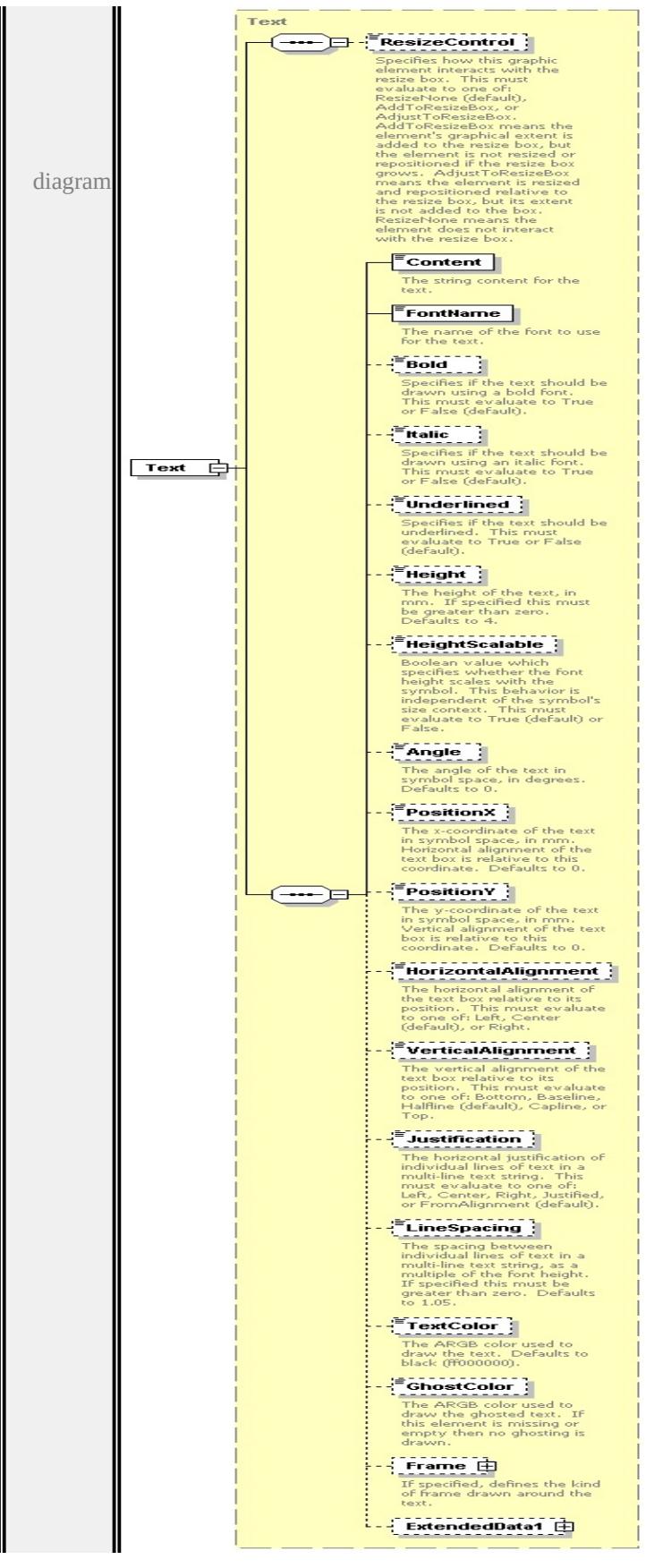

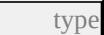

**[Text](#page-2975-0)** children **[ResizeControl](#page-2918-0) [Content](#page-2980-0) [FontName](#page-2981-0) [Bold](#page-2981-1) [Italic](#page-2981-2) [Underlined](#page-2982-0) [Height](#page-2982-1) [HeightScalable](#page-2982-2) [Angle](#page-2983-0) [PositionX](#page-2983-1) [PositionY](#page-2984-0) [HorizontalAlignment](#page-2984-1) [VerticalAlignment](#page-2984-2) [Justification](#page-2985-0) [LineSpacing](#page-2985-1) [TextColor](#page-2985-2) [GhostColor](#page-2986-0) [Frame](#page-2986-1)**

**[ExtendedData1](#page-2987-0)** source

<xs:element name="Text" type="Text"/>

complexType **Image**

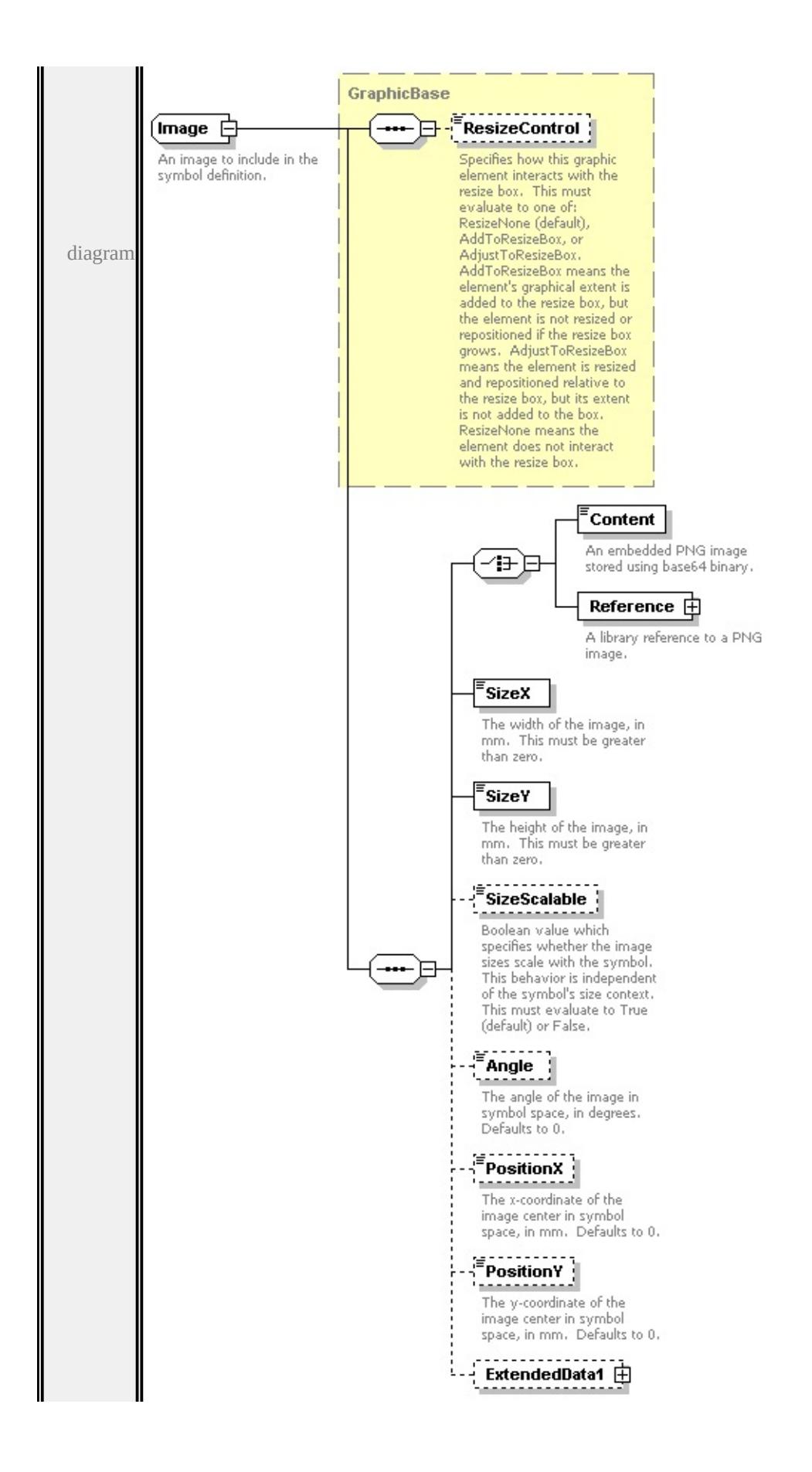

```
type extension of
```
#### **[GraphicBase](#page-2917-0)** children **[ResizeControl](#page-2918-0) [Content](#page-2928-0) [Reference](#page-2928-1) [SizeX](#page-2929-0) [SizeY](#page-2929-1)**

#### **[SizeScalable](#page-2930-0) [Angle](#page-2930-1) [PositionX](#page-2930-2) [PositionY](#page-2931-0) [ExtendedData1](#page-2931-1)** used by

element **[Graphics/Image](#page-2920-0)**

source

<xs:complexType name="Image">

<xs:annotation>

<xs:documentation>An image to include in the symbol definition.</xs:docume

 $\langle x \rangle$ xs: annotation

<xs:complexContent>

```
<xs:extension base="GraphicBase">
```
<xs:sequence>

<xs:choice>

<xs:element name="Content" type="xs:base64Binary">

<xs:annotation>

<xs:documentation>An embedded PNG image stored using base64 binary

 $\langle x$ s: annotation $\rangle$ 

</xs:element>

```
<xs:element name="Reference" type="ImageReference">
```
<xs:annotation>

 $\langle x\mathbf{s}:d$  ocumentation $\geq$ A library reference to a PNG image. $\langle x\mathbf{s}:d$  ocumenta </xs:annotation>

```
</xs:element>
```
</xs:choice>

```
<xs:element name="SizeX" type="xs:string" default="1.0">
```
<xs:annotation>

 $\leq$ xs:documentation $\geq$ The width of the image, in mm. This must be greater </xs:annotation>

</xs:element>

<xs:element name="SizeY" type="xs:string" default="1.0">

<xs:annotation>

 $\leq$ xs:documentation $\geq$ The height of the image, in mm. This must be greate.  $\langle x$ s: annotation

</xs:element>

<xs:element name="SizeScalable" type="xs:string" default="true" minOccurs

<span id="page-2928-1"></span><xs:annotation>

 $\leq$ xs:documentation $\geq$ Boolean value which specifies whether the image size  $\langle x$ s: annotation

</xs:element>

<xs:element name="Angle" type="xs:string" default="0.0" minOccurs="0"> <xs:annotation>

 $\leq$ xs:documentation $\geq$ The angle of the image in symbol space, in degrees.  $\langle x$ s: annotation

</xs:element>

```
<xs:element name="PositionX" type="xs:string" default="0.0" minOccurs="0
 <xs:annotation>
```
 $\leq$ xs:documentation $\geq$ The x-coordinate of the image center in symbol space </xs:annotation>

```
</xs:element>
```
<xs:element name="PositionY" type="xs:string" default="0.0" minOccurs="0 <xs:annotation>

 $\leq$ xs:documentation $>$ The y-coordinate of the image center in symbol space  $\langle x$ s: annotation

</xs:element>

<xs:element name="ExtendedData1" type="ExtendedDataType" minOccurs= </xs:sequence>

```
</xs:extension>
```
</xs:complexContent>

</xs:complexType>

## <span id="page-2928-0"></span>element **Image/Content**

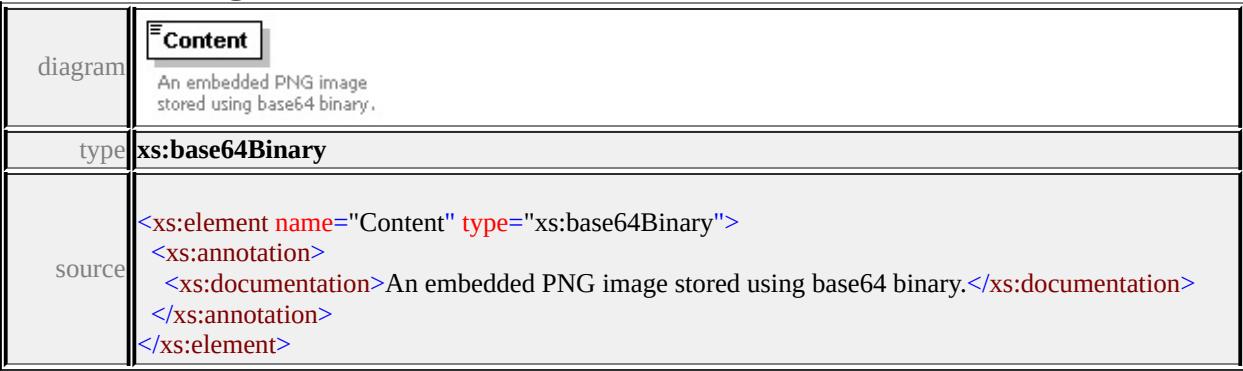

# element **Image/Reference**

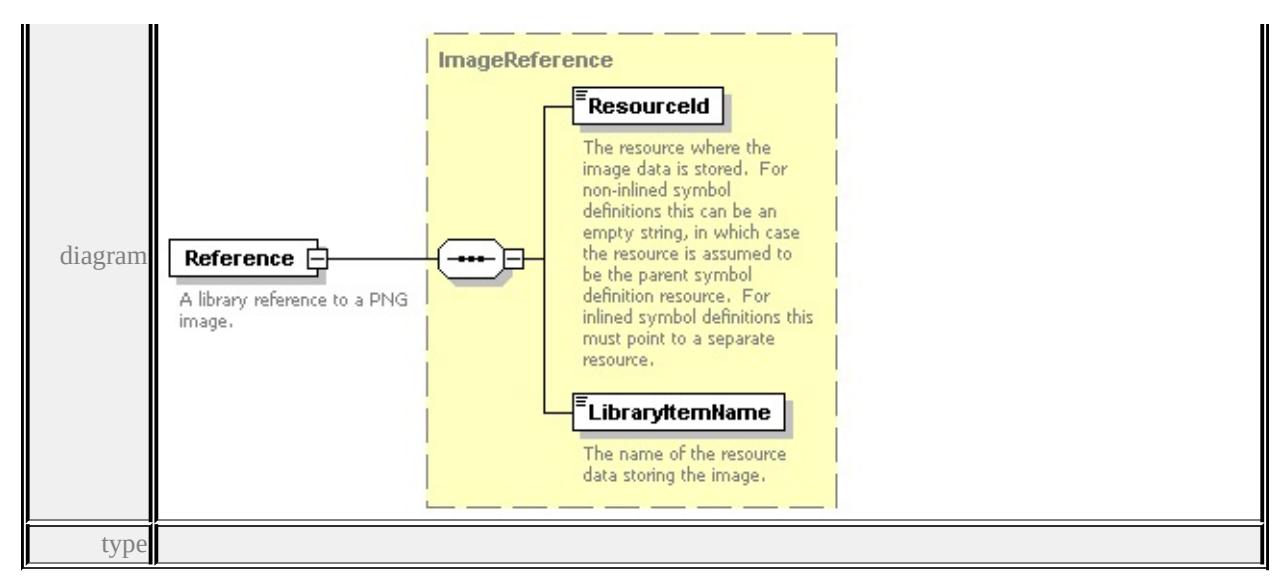

#### **[ImageReference](#page-2931-2)** children **[ResourceId](#page-2932-0) [LibraryItemName](#page-2933-0)** source

#### <xs:element name="Reference" type="ImageReference">

<xs:annotation>

<xs:documentation>A library reference to a PNG image.</xs:documentation>

 $\langle x$ s: annotation

</xs:element>

## <span id="page-2929-0"></span>element **Image/SizeX**

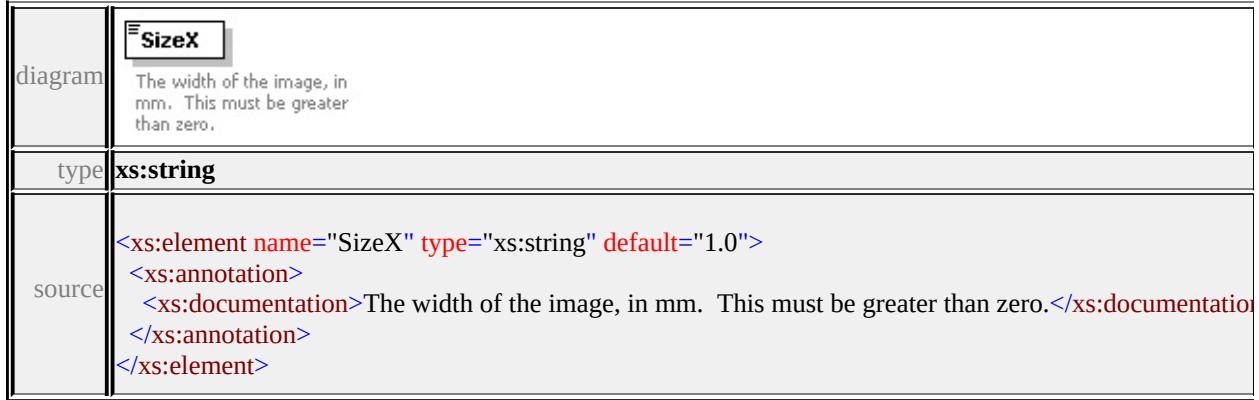

## <span id="page-2929-1"></span>element **Image/SizeY**

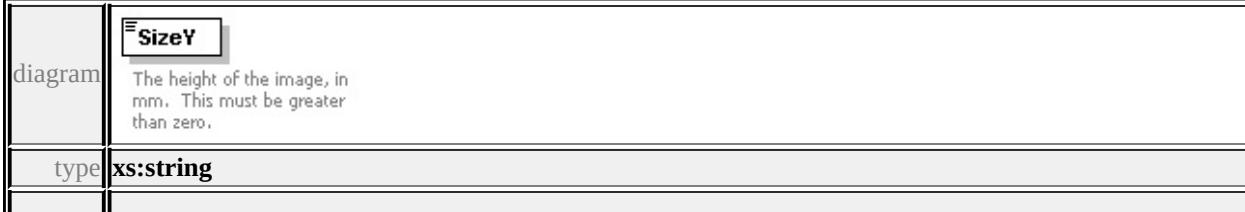

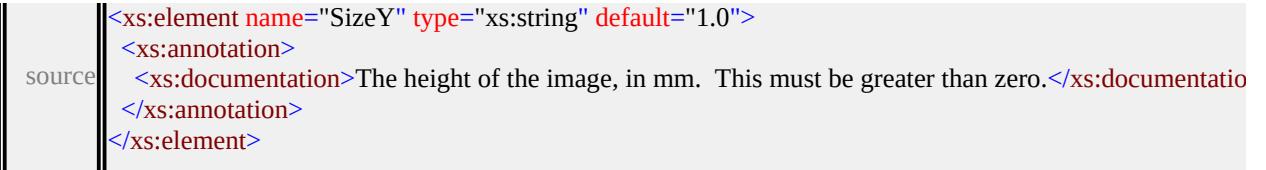

# <span id="page-2930-0"></span>element **Image/SizeScalable**

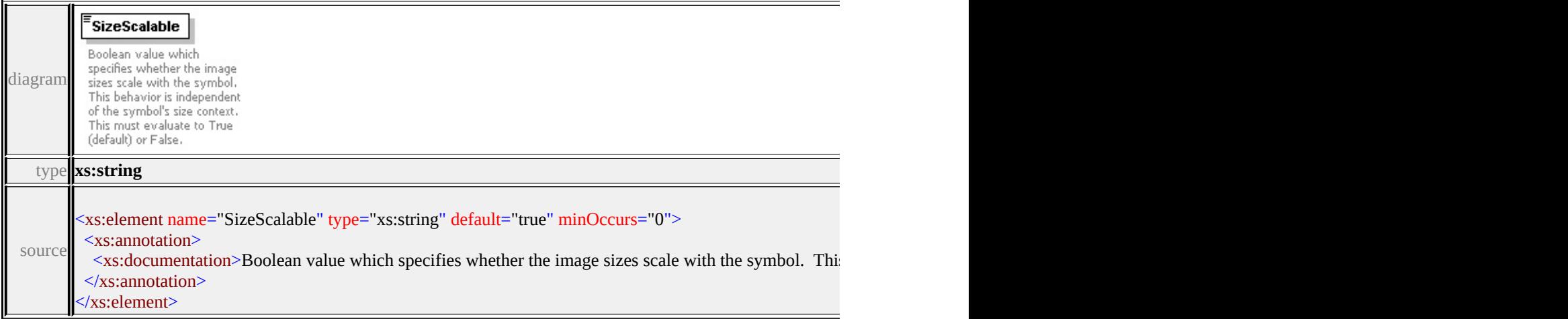

# <span id="page-2930-1"></span>element **Image/Angle**

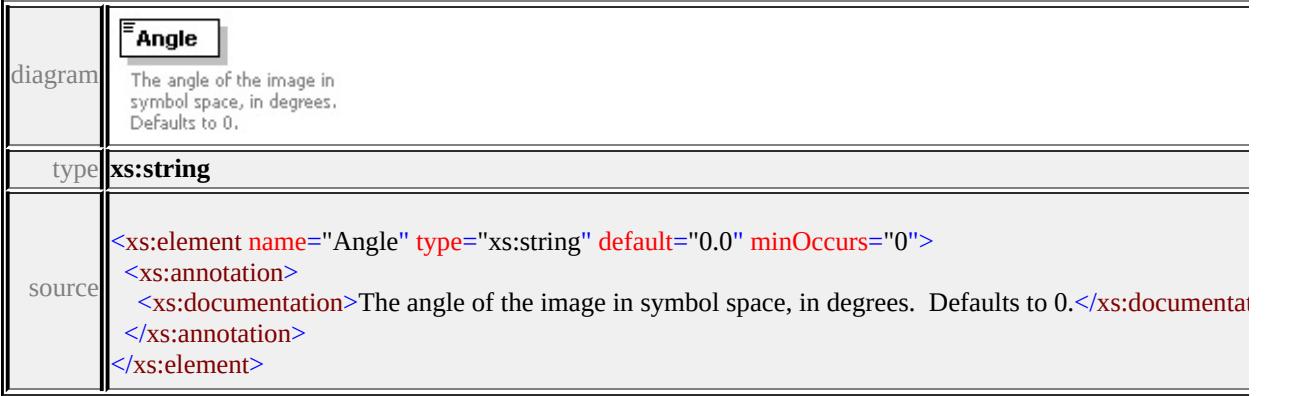

# <span id="page-2930-2"></span>element **Image/PositionX**

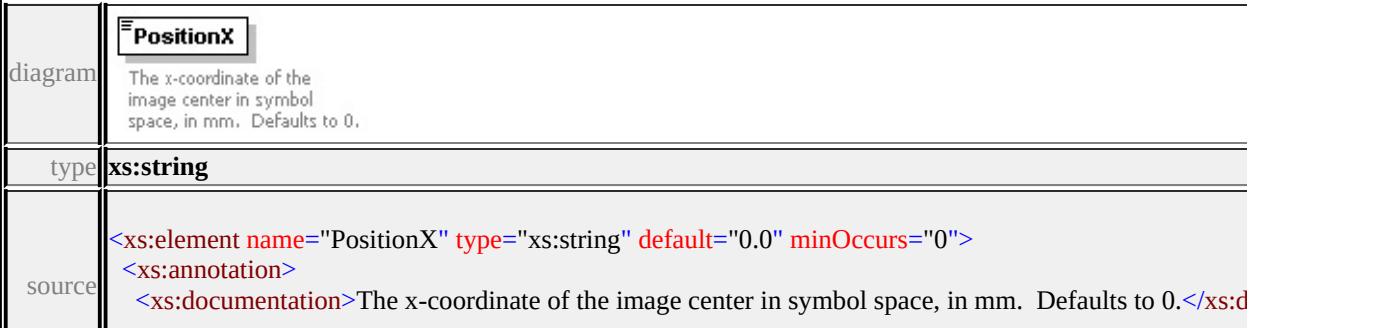

#### <span id="page-2931-0"></span>element **Image/PositionY**

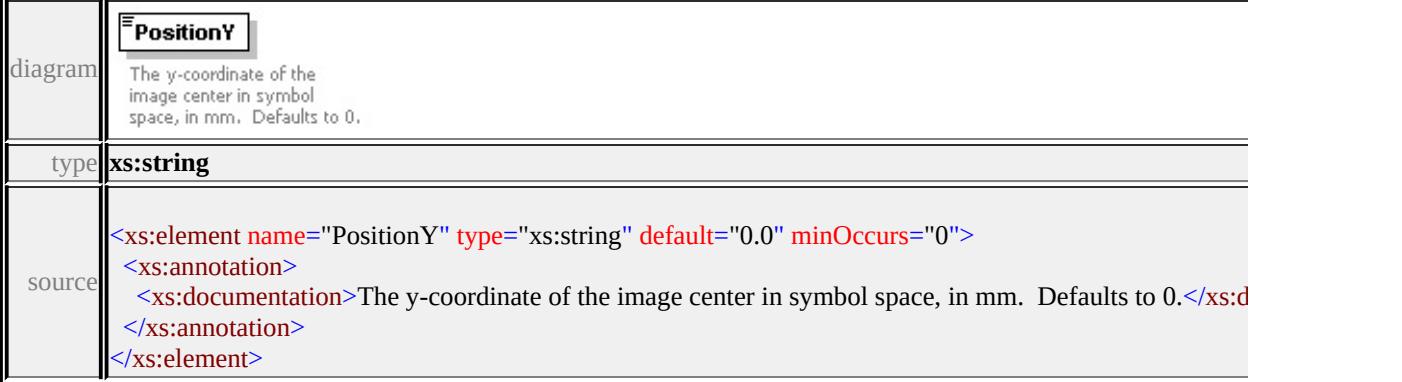

#### <span id="page-2931-1"></span>element **Image/ExtendedData1**

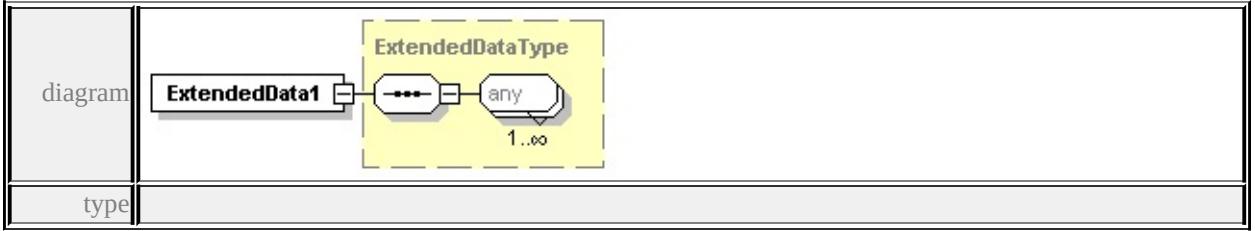

#### **[ExtendedDataType](#page-2996-0)** source

<xs:element name="ExtendedData1" type="ExtendedDataType" minOccurs="0"/>

## <span id="page-2931-2"></span>complexType **ImageReference**

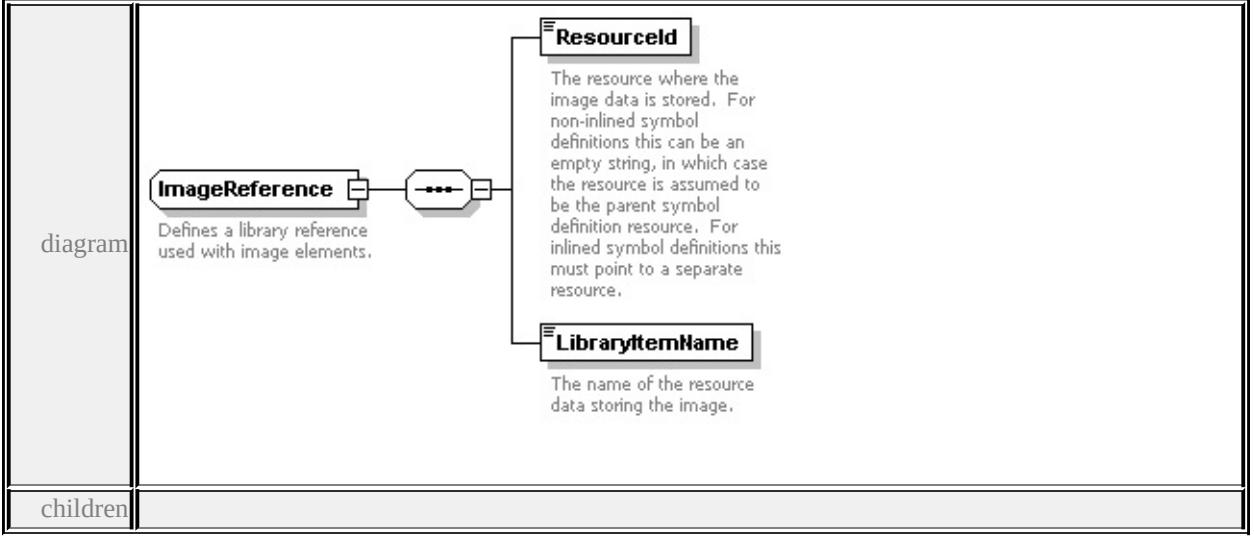

#### **[ResourceId](#page-2932-0) [LibraryItemName](#page-2933-0)** used by

element **[Image/Reference](#page-2928-1)**

source

```
<xs:complexType name="ImageReference">
```
<xs:annotation>

<xs:documentation>Defines a library reference used with image elements.</xs:documentation

</xs:annotation>

<xs:sequence>

```
<xs:element name="ResourceId" type="xs:string">
```
<xs:annotation>

<xs:documentation>The resource where the image data is stored. For non-in

</xs:annotation>

</xs:element>

```
<xs:element name="LibraryItemName" type="xs:string">
```
<xs:annotation>

 $\langle x \rangle$ s:documentation $\langle \rangle$ The name of the resource data storing the image. $\langle x \rangle$ s:documentation $\langle x \rangle$ 

 $\langle x$ s: annotation

</xs:element>

```
</xs:sequence>
```
</xs:complexType>

#### element **ImageReference/ResourceId**

<span id="page-2932-0"></span>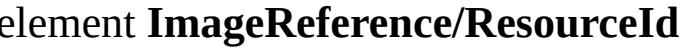

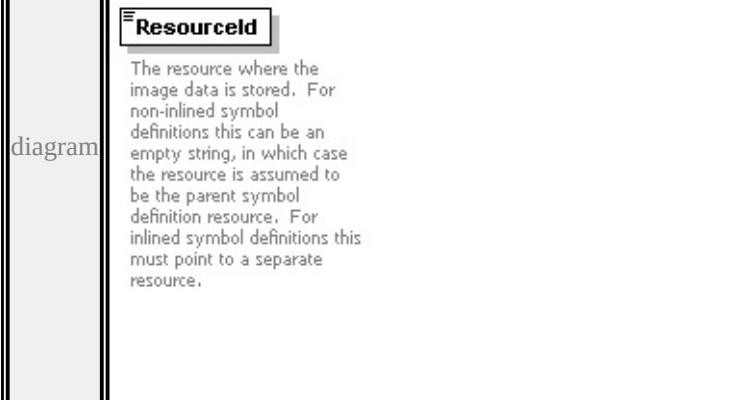

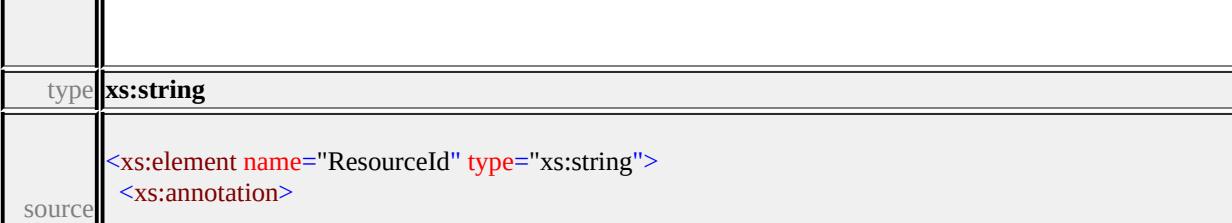

# <span id="page-2933-0"></span>element **ImageReference/LibraryItemName**

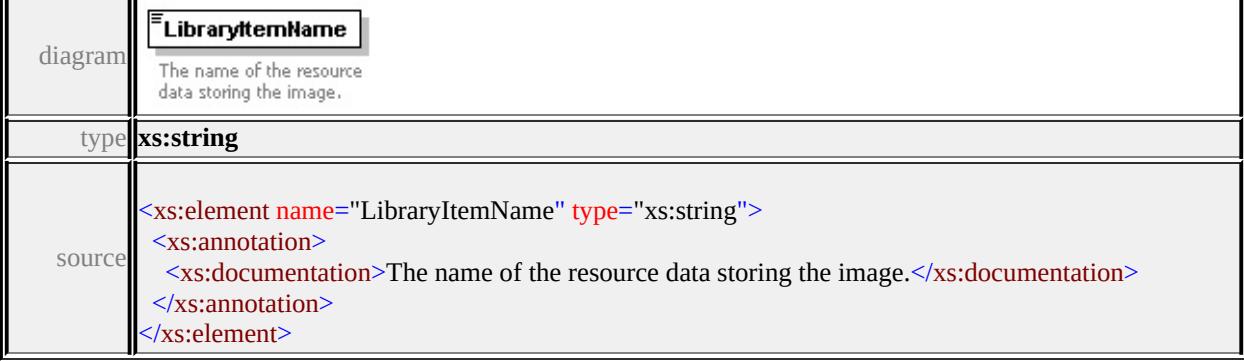

# complexType **LineUsage**

**Example<br>Control :**<br> **Control :**<br> **Control :**<br> **Control :**<br> **Control :**<br> **Control :**<br> **Control :**<br> **Control :**<br> **Control :**<br> **Control :**<br> **Control :**<br> **Control :**<br> **Control :**<br> **Control :**<br> **Control :**<br> **Control :** UnitsControl **Specifies whether the**<br>Specifies whether the<br>distribution parameters are<br>interpreted as absolute<br>values. This must evaluate<br>to one of: Absolute (default)<br>or Parametric.  $V$ ertexControl **CONFIDENTION**<br>
Specifies the symbol<br>
Specifies the symbol<br>
must evaluate to one of:<br>
Overlap<br>
Overlap<br>
Overlap<br>
Nowrap, or<br>
Overlap<br>
Nowrap, or<br>
Overlap<br>
Nowrap, or diagram $$ Specifies the symbol angle,<br>Specifies the symbol angle,<br>in degrees. Only applies if<br>AngleControl evaluates to<br>FromAngle. Defaults to 0. StartOffset Specifies where the symbol<br>distribution begins, relative<br>to the start of the feature.<br>Defaults to 0. **EndOffset :**<br> **Specifies where the symbol distribution ends, relative to**<br> **change the end of the feature.**<br>
Defaults to 0.  ${\small \begin{tabular}{|c|c|} \hline \textbf{Repeat} \\ \hline \end{tabular}}$ Specifies the separation<br>between repeating symbols,<br>Defaults to 0,  $\overline{\mathsf{LineUsage}}\ \overline{\mathsf{C}}$ `⊫ ---Specifies how a symbol is<br>used in the context of linear VertexAngleLimit features. **Specifies the limiting angles**<br>
Specifies the limiting angles<br>
in degrees, by a which the<br>
feature geometry can<br>
change before some of the<br>
VertexControl options take<br>
effect. If specified this must<br>
be greater than or eq  $\sqrt{\frac{2}{1}}$  Vertex Join The Constant of the Wapping<br>Specifies the wrapping<br>draphic elements. Only<br>applies if VertexControl<br>evaluates to OverlapWrap.<br>This must evaluate to one<br>of: None, Bevel, Round<br>(default), or Miter. VertexMiterLimit j. The limit to use when<br>drawing miter vertex joins.<br>A miter vertex join is<br>trimmed if the ratio of the timmed it the ratio of the<br>miter length to symbol<br>height is greater than the<br>miter limit. If specified this<br>must be greater than zero.<br>Defaults to 5. DefaultPath **白** Specifies the default path Specifies the default path<br>attributes to use when<br>drawing the symbol. These<br>apply to any centerline that<br>gets drawn where the<br>symbol can't draw, and to<br>path elements that don't<br>specify attributes. The<br>geometry contained in empty Ł. ExtendedData1 +

children

#### **[AngleControl](#page-2936-0) [UnitsControl](#page-2937-0) [VertexControl](#page-2937-1) [Angle](#page-2937-2) [StartOffset](#page-2938-0) [EndOffset](#page-2938-1) [Repeat](#page-2938-2) [VertexAngleLimit](#page-2939-0) [VertexJoin](#page-2939-1) [VertexMiterLimit](#page-2939-2) [DefaultPath](#page-2939-3)**

**[ExtendedData1](#page-2942-0)** used by

element **[SimpleSymbolDefinition/LineUsage](#page-2970-0)**

source

<xs:complexType name="LineUsage">

<xs:annotation>

 $\leq$ xs:documentation>Specifies how a symbol is used in the context of linear fea  $\langle x$ s: annotation $\rangle$ 

<xs:sequence>

<xs:element name="AngleControl" type="xs:string" default="'FromGeometry'" <xs:annotation>

 $\leq$ xs:documentation>Specifies how the symbol angle is defined. This must e </xs:annotation>

```
</xs:element>
```
<xs:element name="UnitsControl" type="xs:string" default="'Absolute"' minO <xs:annotation>

 $\leq$ xs:documentation $\geq$ Specifies whether the distribution parameters are interpretural  $\langle x$ s: annotation

</xs:element>

<xs:element name="VertexControl" type="xs:string" default="'OverlapNone'" <xs:annotation>

 $\leq$ xs:documentation>Specifies the symbol behavior at vertices. This must ev  $\langle x \rangle$ xs: annotation

</xs:element>

<xs:element name="Angle" type="xs:string" default="0.0" minOccurs="0"> <xs:annotation>

 $\leq$ xs:documentation $\geq$ Specifies the symbol angle, in degrees. Only applies if  $\langle x \rangle$ xs: annotation

</xs:element>

<xs:element name="StartOffset" type="xs:string" default="0.0" minOccurs="0 <xs:annotation>

 $\leq$ xs:documentation $\geq$ Specifies where the symbol distribution begins, relative </xs:annotation>

</xs:element>

<span id="page-2936-0"></span><xs:element name="EndOffset" type="xs:string" default="0.0" minOccurs="0"> <xs:annotation>

 $\leq$ xs:documentation $\geq$ Specifies where the symbol distribution ends, relative to </xs:annotation>

</xs:element>

<xs:element name="Repeat" type="xs:string" default="0.0" minOccurs="0"> <xs:annotation>

 $\leq$ xs:documentation>Specifies the separation between repeating symbols. Defaults to 0.0.  $\langle x$ s: annotation $\rangle$ 

</xs:element>

<xs:element name="VertexAngleLimit" type="xs:string" default="0.0" minOccurs <xs:annotation>

<xs:documentation>Specifies the limiting angle, in degrees, by a which the i  $\langle x$ s: annotation $\rangle$ 

</xs:element>

<xs:element name="VertexJoin" type="xs:string" default="'Round'" minOccurs <xs:annotation>

 $\leq$ xs:documentation>Specifies the wrapping behavior at vertices for all graphic  $\langle x \rangle$ xs: annotation

</xs:element>

<xs:element name="VertexMiterLimit" type="xs:string" default="5.0" minOccurs <xs:annotation>

 $\leq$ xs: documentation  $\geq$  The limit to use when drawing miter vertex joins. A mi </xs:annotation>

</xs:element>

<xs:element name="DefaultPath" type="Path" minOccurs="0">

<xs:annotation>

<xs:documentation>Specifies the default path attributes to use when drawing  $\langle x \rangle$ xs: annotation

</xs:element>

<xs:element name="ExtendedData1" type="ExtendedDataType" minOccurs="0 </xs:sequence>

</xs:complexType>

## element **LineUsage/AngleControl**

<span id="page-2937-2"></span>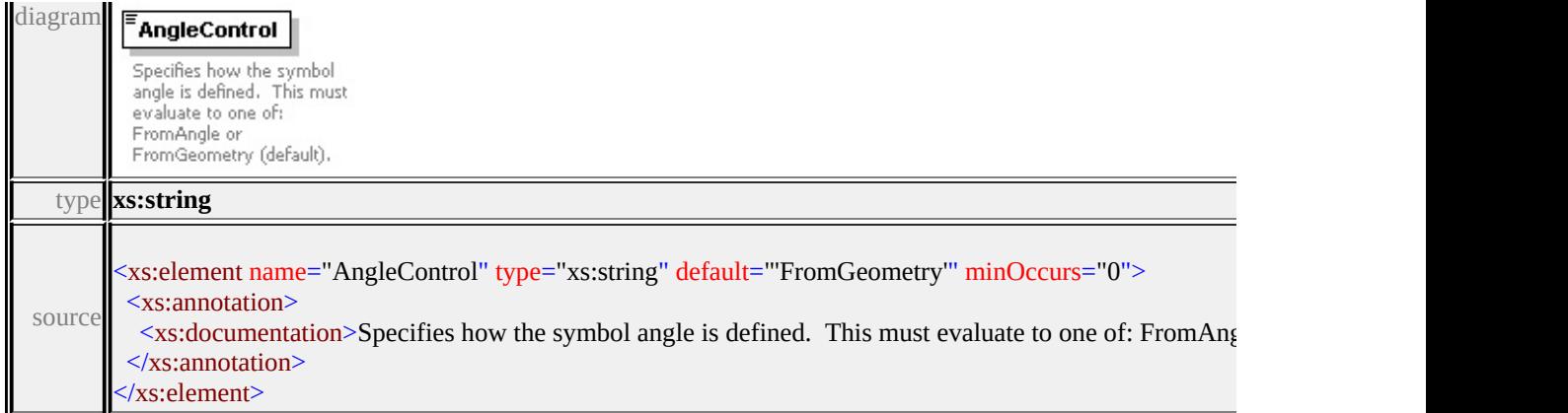

# <span id="page-2937-0"></span>element **LineUsage/UnitsControl**

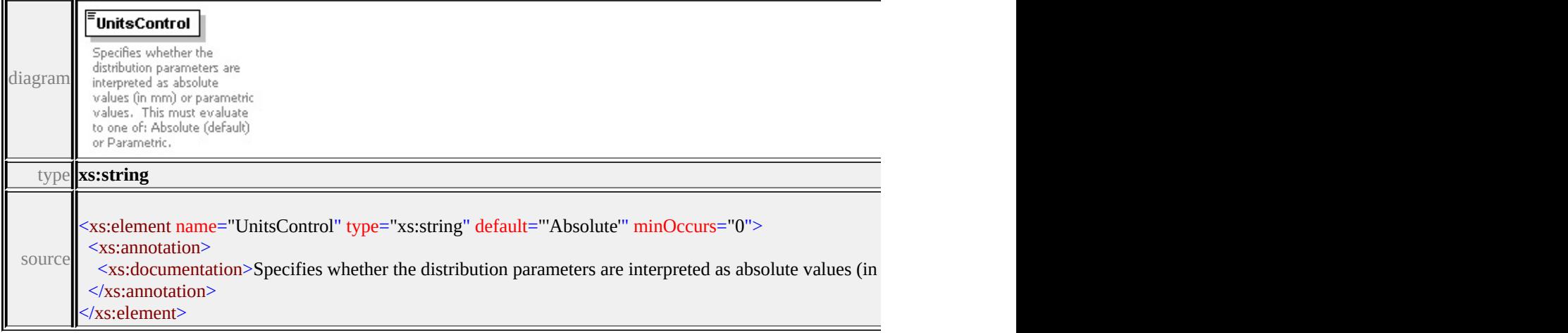

# <span id="page-2937-1"></span>element **LineUsage/VertexControl**

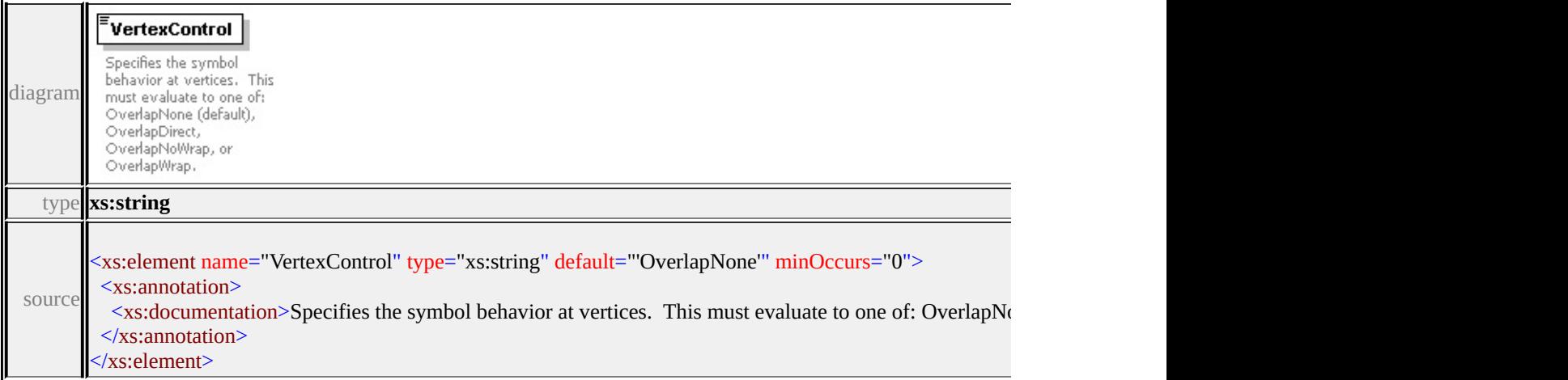

# element **LineUsage/Angle**

<span id="page-2938-2"></span>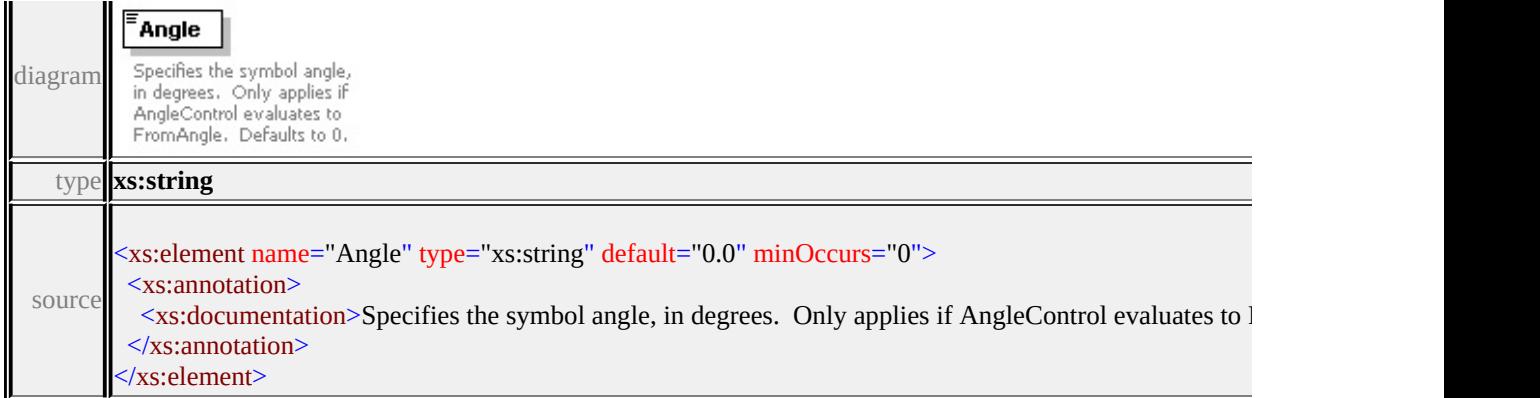

## <span id="page-2938-0"></span>element **LineUsage/StartOffset**

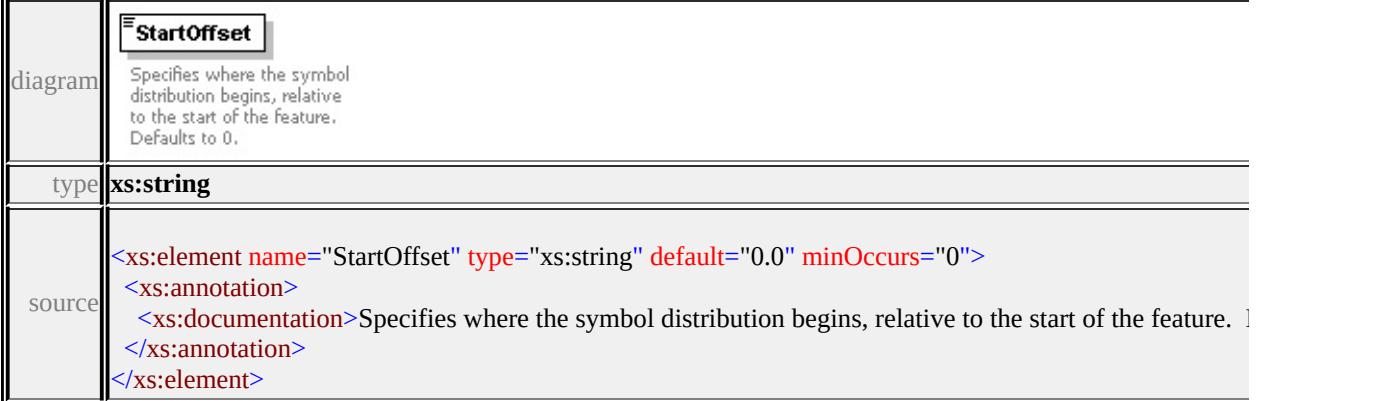

## <span id="page-2938-1"></span>element **LineUsage/EndOffset**

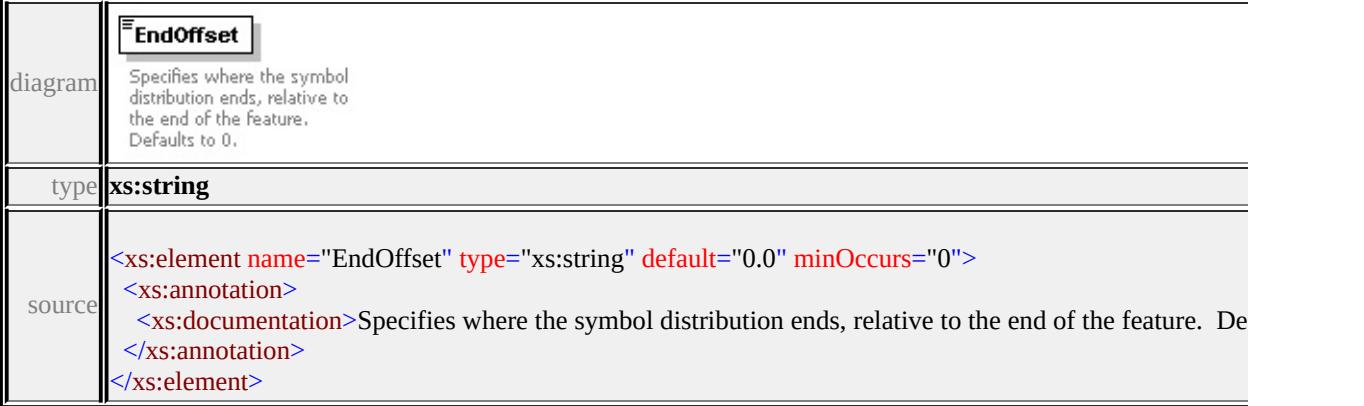

# element **LineUsage/Repeat**

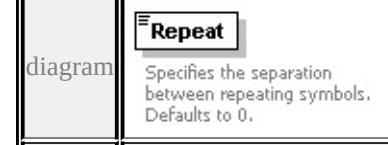

<span id="page-2939-3"></span><span id="page-2939-2"></span>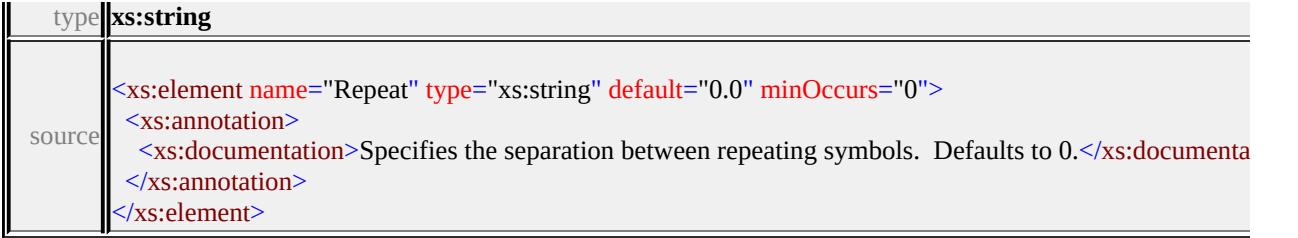

# <span id="page-2939-0"></span>element **LineUsage/VertexAngleLimit**

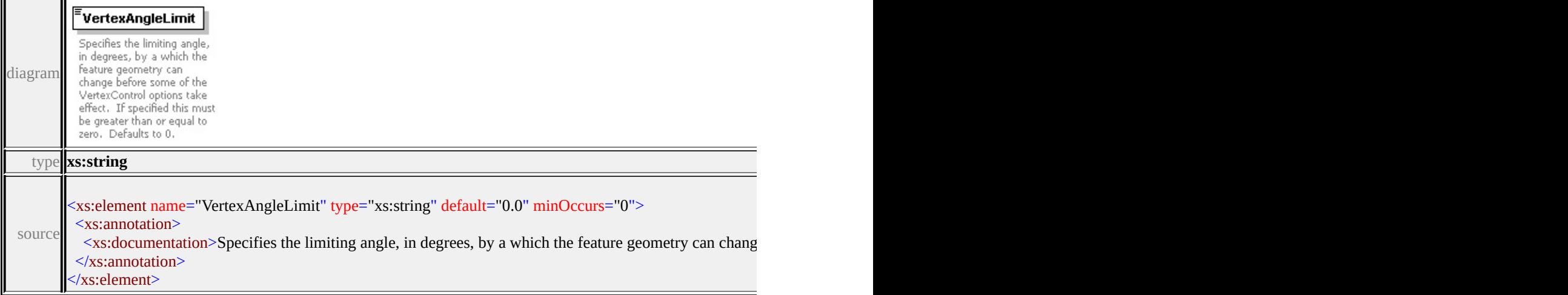

# <span id="page-2939-1"></span>element **LineUsage/VertexJoin**

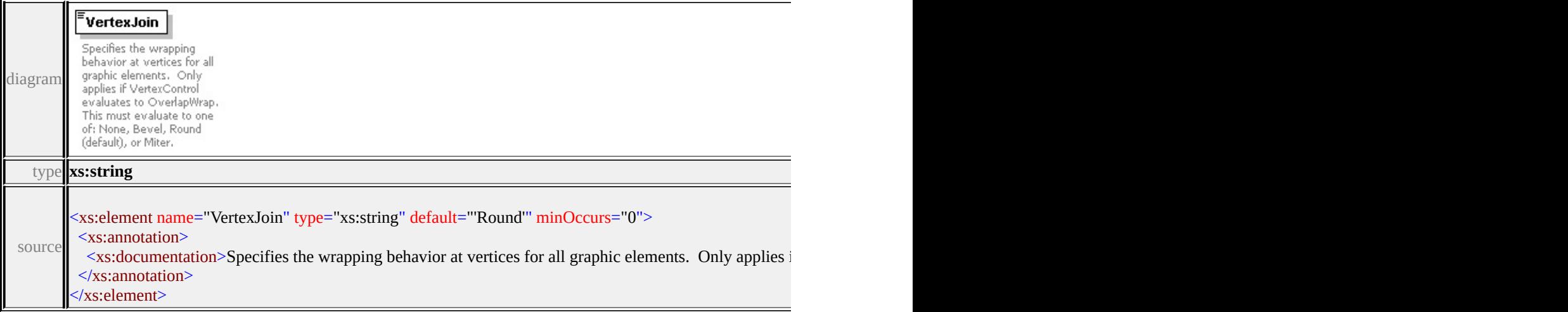

# element **LineUsage/VertexMiterLimit**

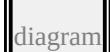

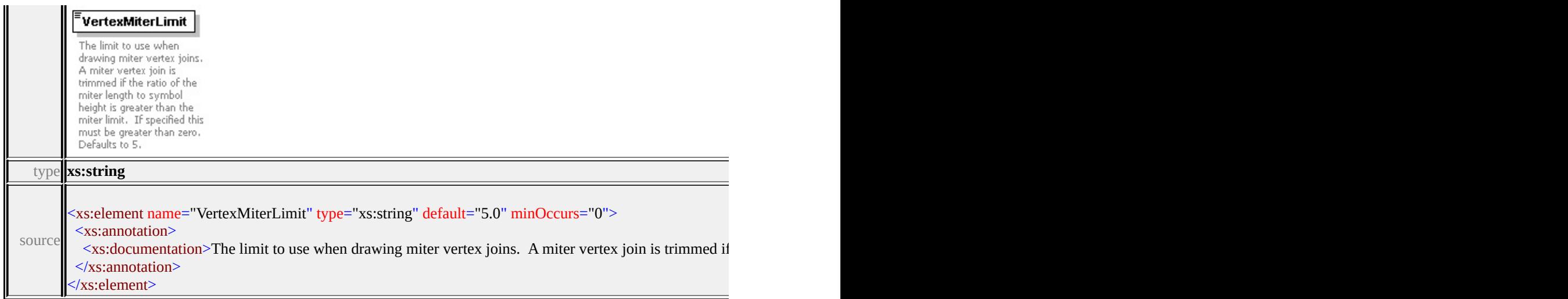

# element **LineUsage/DefaultPath**

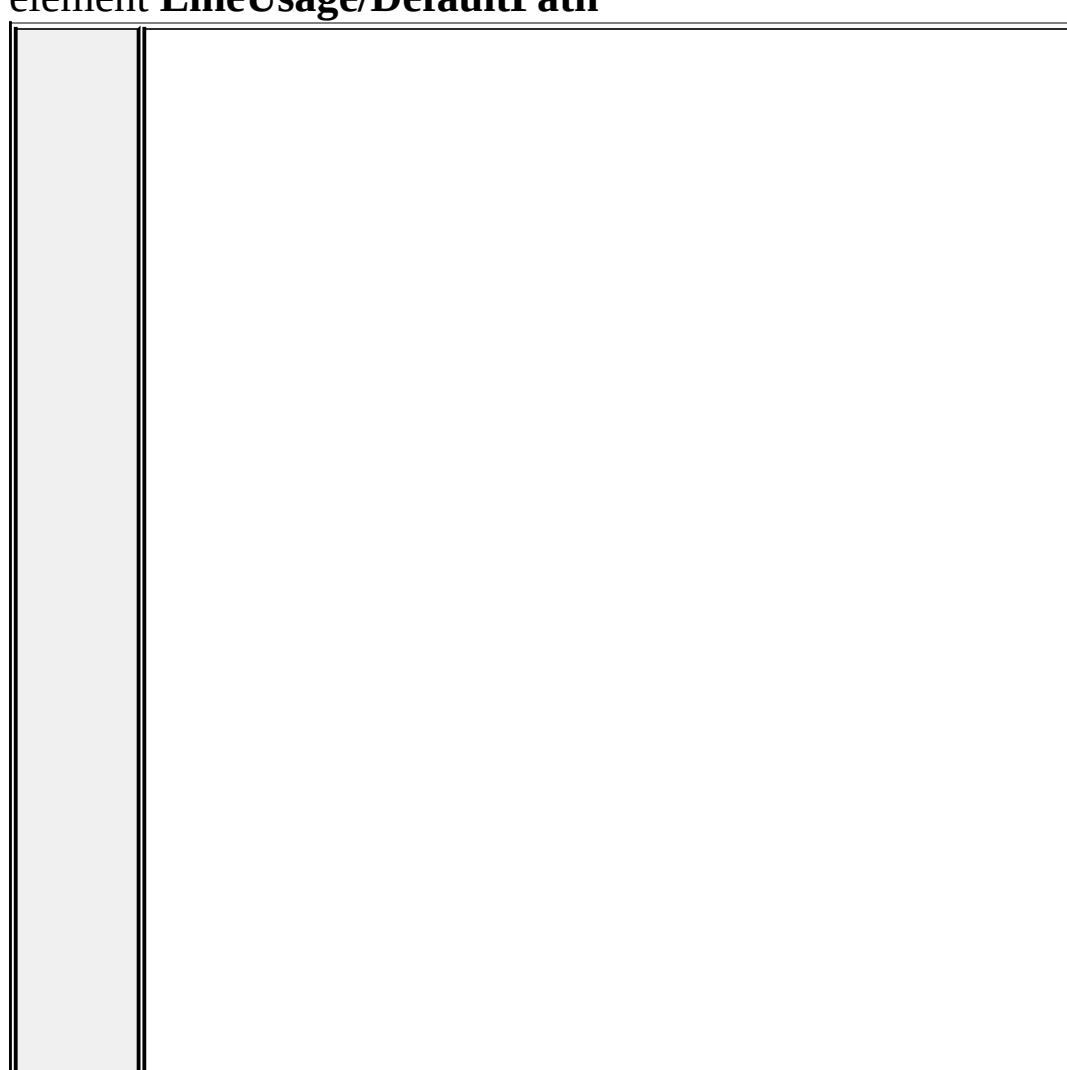

<span id="page-2941-0"></span>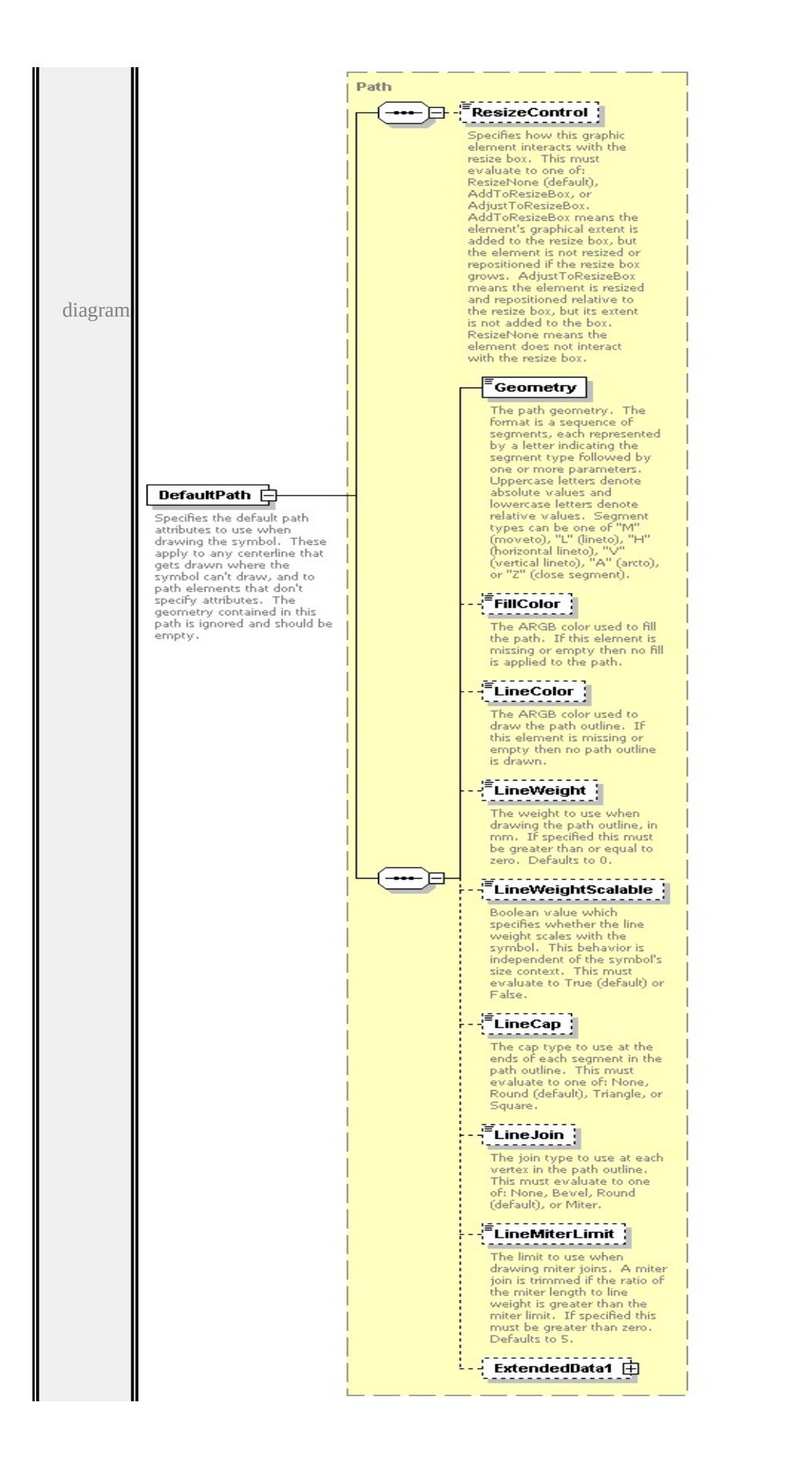

type

**[Path](#page-2948-0)** children **[ResizeControl](#page-2918-0) [Geometry](#page-2952-0) [FillColor](#page-2953-0) [LineColor](#page-2953-1) [LineWeight](#page-2953-2) [LineWeightScalable](#page-2954-0) [LineCap](#page-2954-1) [LineJoin](#page-2954-2) [LineMiterLimit](#page-2955-0) [ExtendedData1](#page-2955-1)** source

<xs:element name="DefaultPath" type="Path" minOccurs="0">

<xs:annotation>

<xs:documentation>Specifies the default path attributes to use when drawing t  $\langle x$ s: annotation

</xs:element>

## <span id="page-2942-0"></span>element **LineUsage/ExtendedData1**

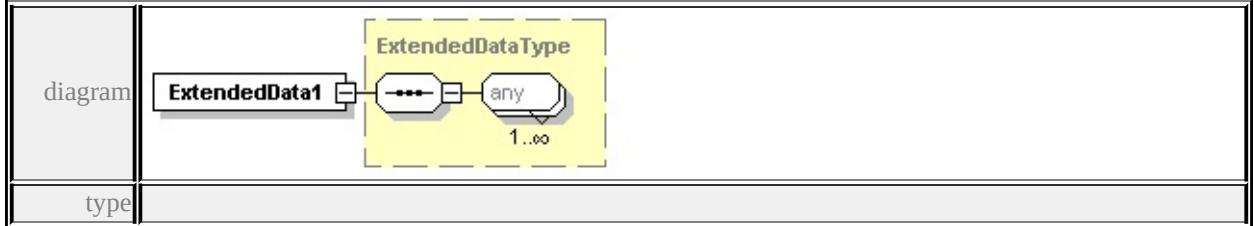

#### **[ExtendedDataType](#page-2996-0)** source

<xs:element name="ExtendedData1" type="ExtendedDataType" minOccurs="0"/>

#### complexType **Parameter**

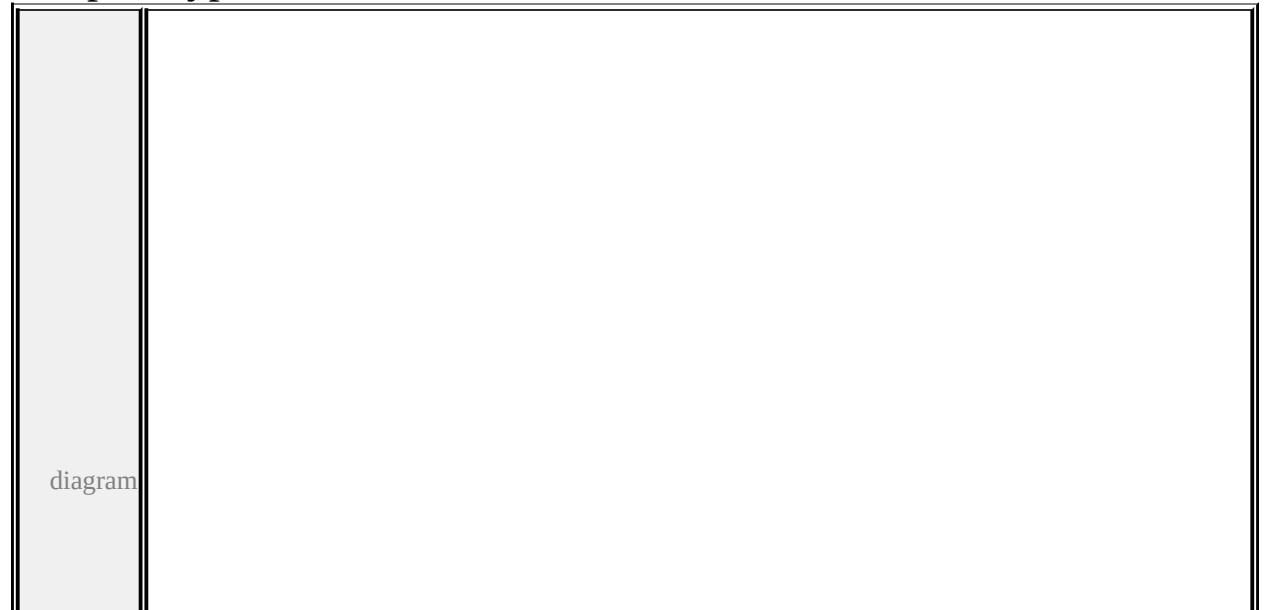

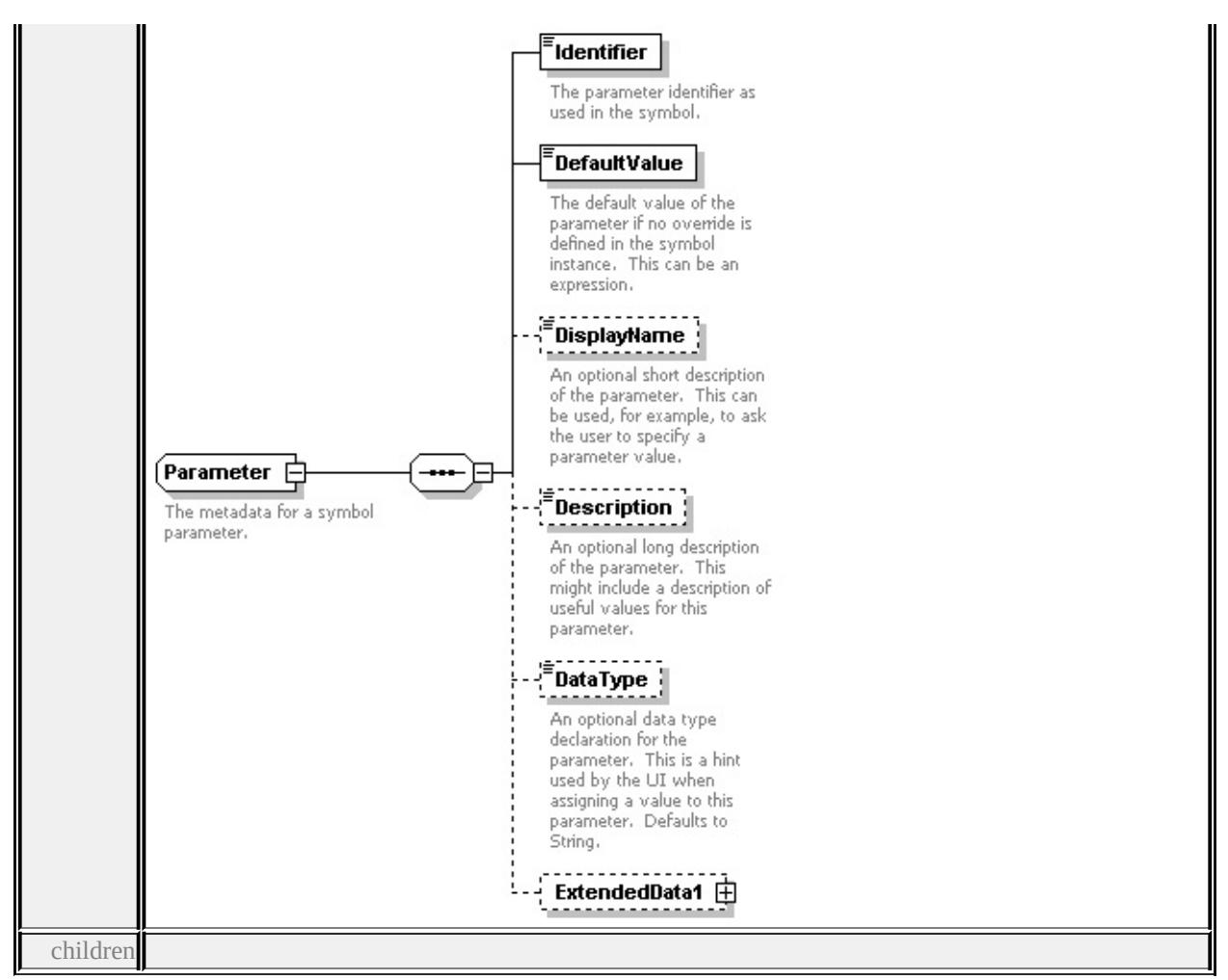

# **[Identifier](#page-2944-0) [DefaultValue](#page-2944-1) [DisplayName](#page-2945-0) [Description](#page-2945-1) [DataType](#page-2945-2) [ExtendedData1](#page-2946-0)**

used by

element **[ParameterDefinition/Parameter](#page-2946-1)**

source

<xs:complexType name="Parameter">

<xs:annotation>

<xs:documentation>The metadata for a symbol parameter.</xs:documentation>

</xs:annotation>

<xs:sequence>

```
<xs:element name="Identifier" type="xs:string">
```
<xs:annotation>

 $\langle x \rangle$  <xs:documentation>The parameter identifier as used in the symbol. $\langle x \rangle$ s:doc

```
</xs:annotation>
```

```
</xs:element>
```

```
<xs:element name="DefaultValue" type="xs:string">
```
<span id="page-2944-1"></span><xs:annotation>

 $\leq$ xs:documentation $\geq$ The default value of the parameter if no override is definition. </xs:annotation>

</xs:element>

<xs:element name="DisplayName" type="xs:string" minOccurs="0">

<xs:annotation>

 $\leq$ xs:documentation $\geq$ An optional short description of the parameter. This can  $\langle x$ s: annotation

</xs:element>

```
<xs:element name="Description" type="xs:string" minOccurs="0">
```
<xs:annotation>

 $\leq$ xs:documentation>An optional long description of the parameter. This mightaing  $\leq$  $\langle x$ s: annotation

</xs:element>

<xs:element name="DataType" type="DataType" default="String" minOccurs= <xs:annotation>

 $\leq$ xs:documentation $\geq$ An optional data type declaration for the parameter. The </xs:annotation>

</xs:element>

<xs:element name="ExtendedData1" type="ExtendedDataType" minOccurs="0 </xs:sequence>

</xs:complexType>

## <span id="page-2944-0"></span>element **Parameter/Identifier**

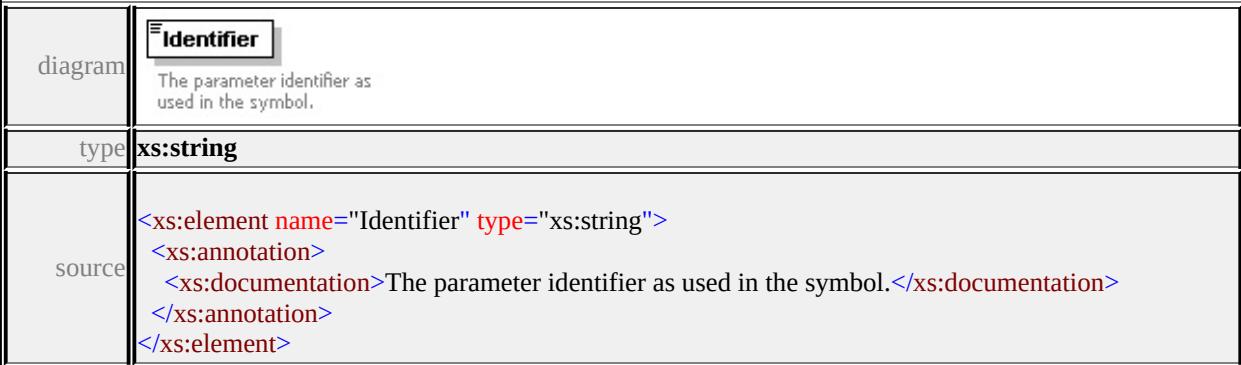

# element **Parameter/DefaultValue**

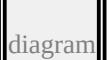

<span id="page-2945-2"></span>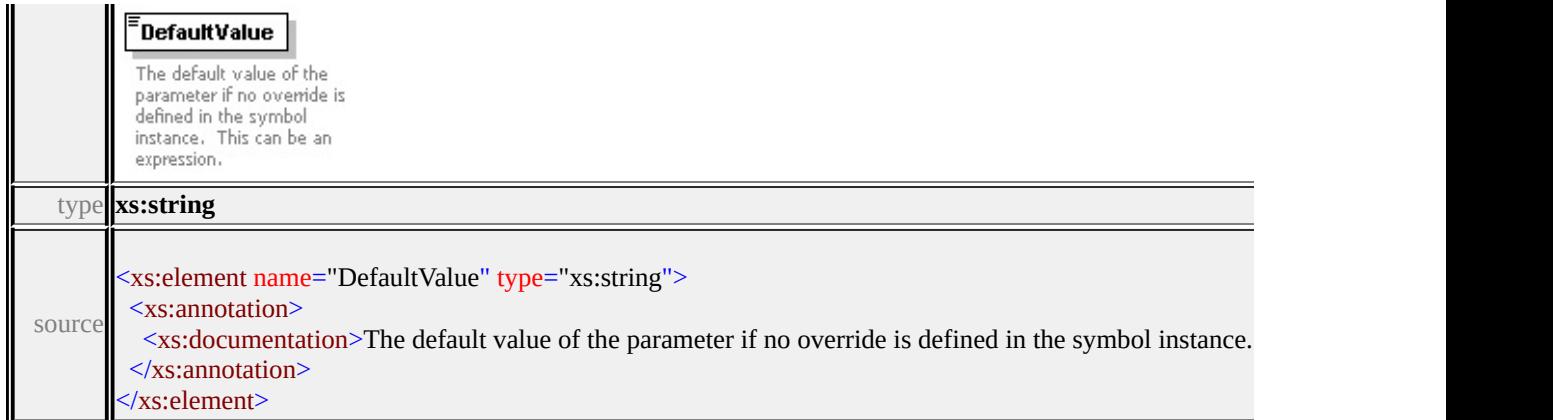

# <span id="page-2945-0"></span>element **Parameter/DisplayName**

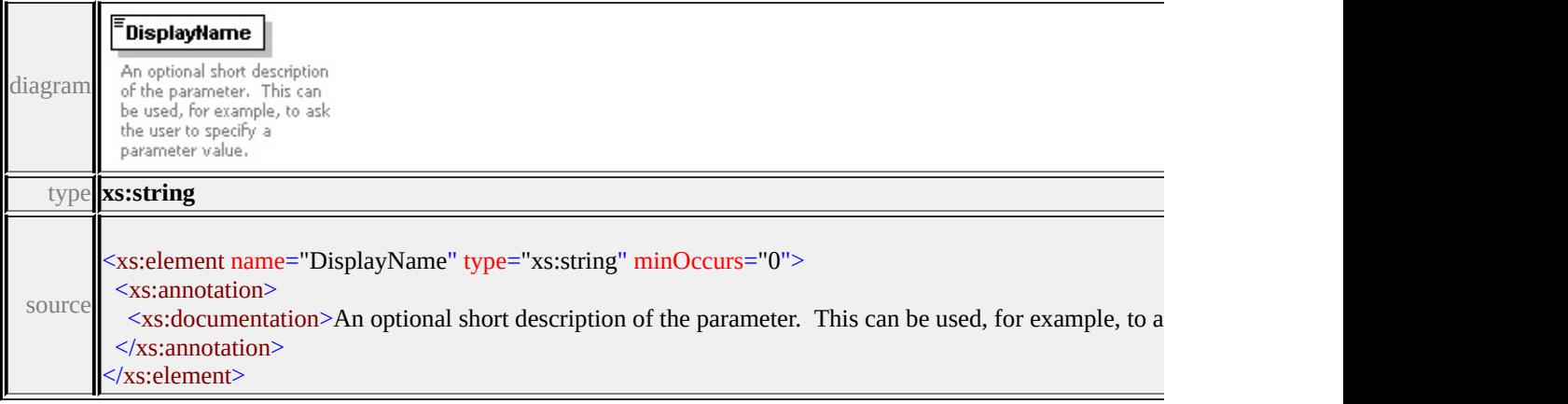

# <span id="page-2945-1"></span>element **Parameter/Description**

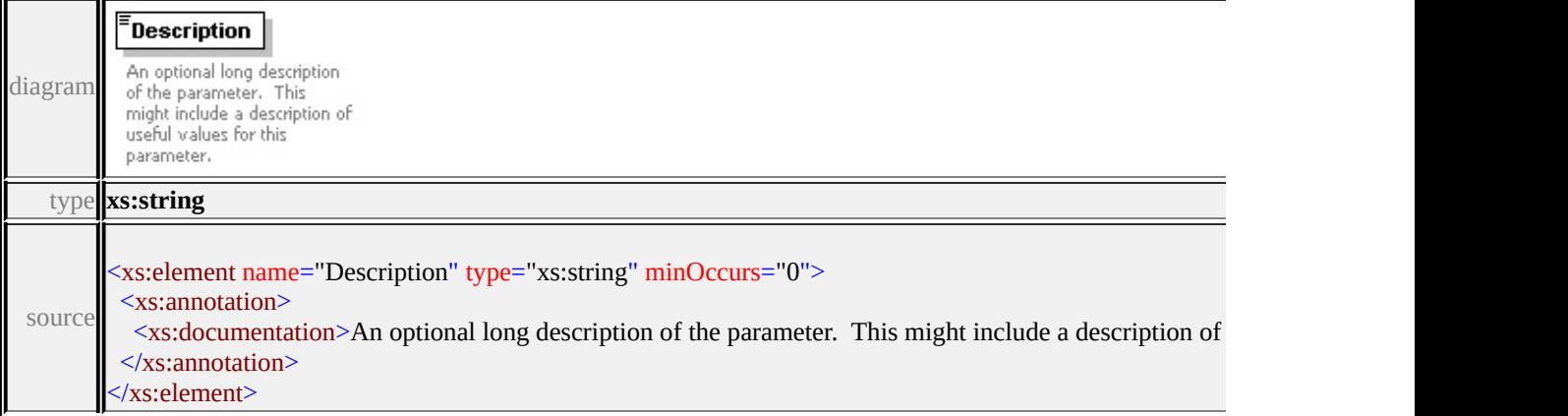

# element **Parameter/DataType**

<span id="page-2946-1"></span>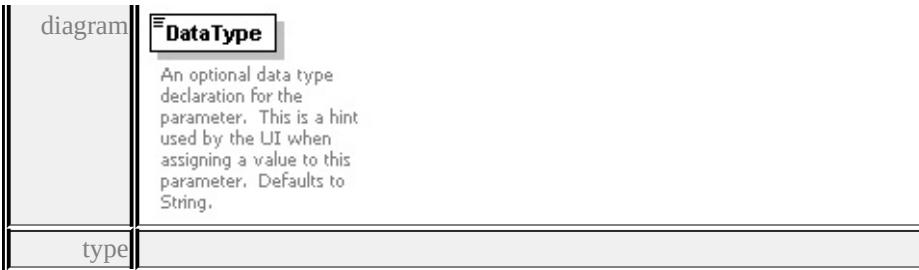

**[DataType](#page-2991-0)** facets

enumeration String enumeration Boolean enumeration Integer enumeration Real enumeration Color

source

<xs:element name="DataType" type="DataType" default="String" minOccurs="0 <xs:annotation>

 $\leq$ xs:documentation>An optional data type declaration for the parameter. This is  $\langle x$ s: annotation

</xs:element>

## <span id="page-2946-0"></span>element **Parameter/ExtendedData1**

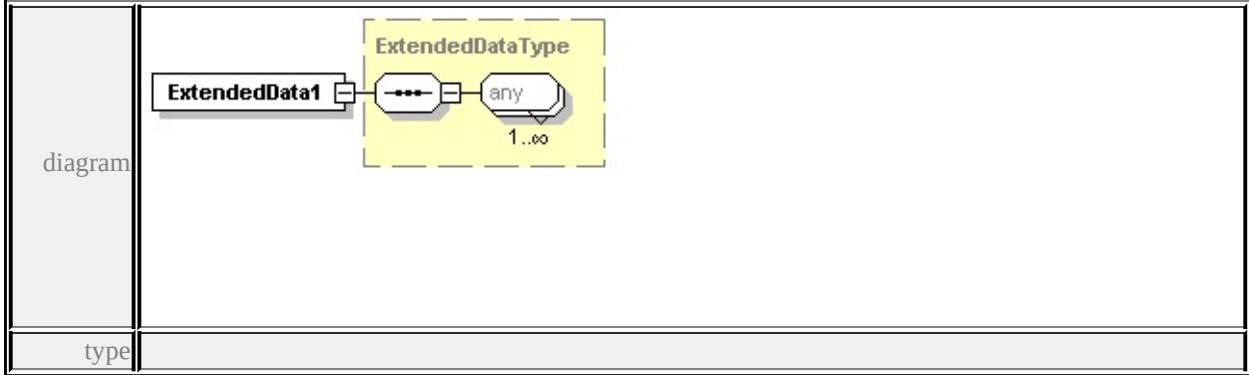

#### **[ExtendedDataType](#page-2996-0)** source

<xs:element name="ExtendedData1" type="ExtendedDataType" minOccurs="0"/>

#### complexType **ParameterDefinition**

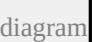

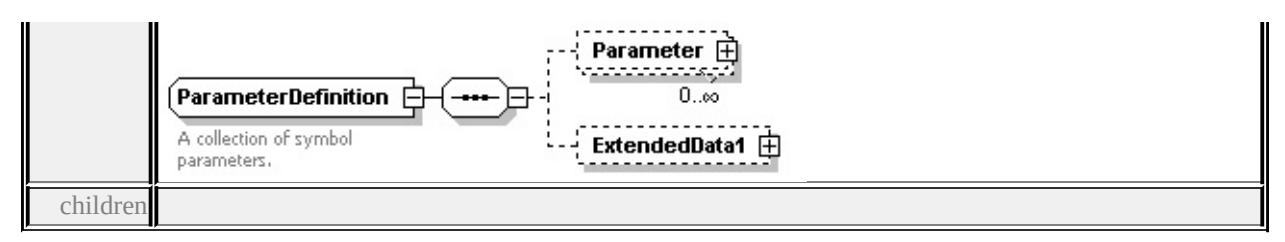

#### **[Parameter](#page-2946-1) [ExtendedData1](#page-2948-1)** used by

```
element SimpleSymbolDefinition/ParameterDefinition
```
source

```
<xs:complexType name="ParameterDefinition">
```
<xs:annotation>

```
<xs:documentation>A collection of symbol parameters.</xs:documentation>
```
</xs:annotation>

<xs:sequence>

```
<xs:element name="Parameter" type="Parameter" minOccurs="0" maxOccurs=
<xs:element name="ExtendedData1" type="ExtendedDataType" minOccurs="0
</xs:sequence>
```

```
</xs:complexType>
```
## element **ParameterDefinition/Parameter**

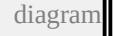

<span id="page-2948-0"></span>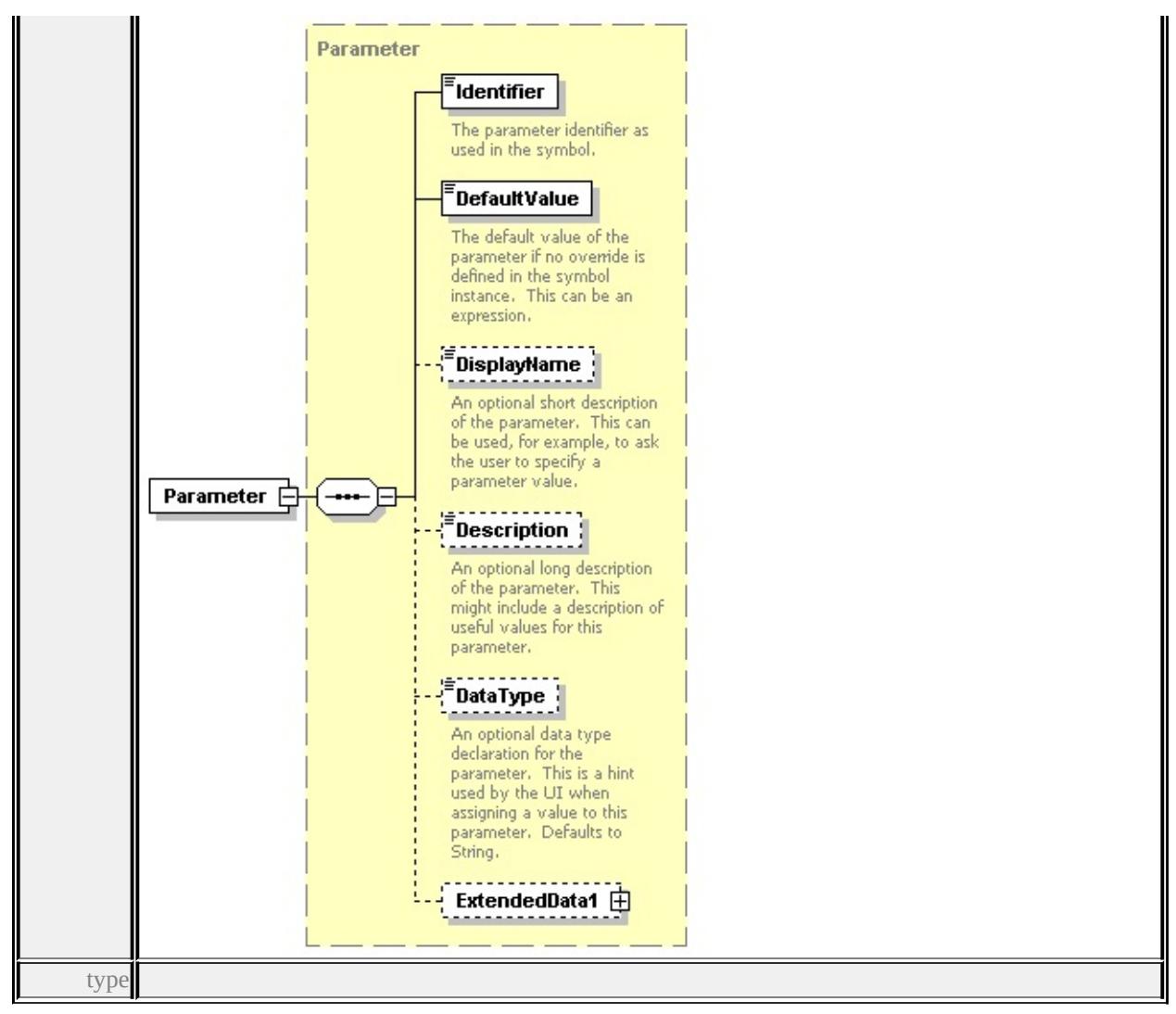

**[Parameter](#page-2941-0)** children **[Identifier](#page-2944-0) [DefaultValue](#page-2944-1) [DisplayName](#page-2945-0) [Description](#page-2945-1) [DataType](#page-2945-2) [ExtendedData1](#page-2946-0)** source

<xs:element name="Parameter" type="Parameter" minOccurs="0" maxOccurs="1

#### <span id="page-2948-1"></span>element **ParameterDefinition/ExtendedData1**

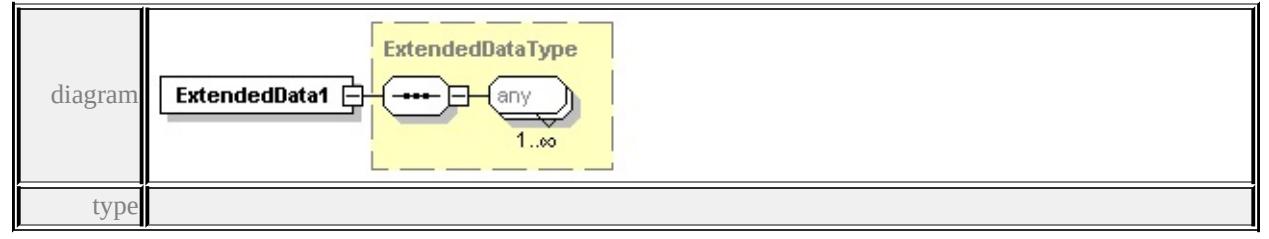

**[ExtendedDataType](#page-2996-0)** source

<xs:element name="ExtendedData1" type="ExtendedDataType" minOccurs="0"/>

complexType **Path**

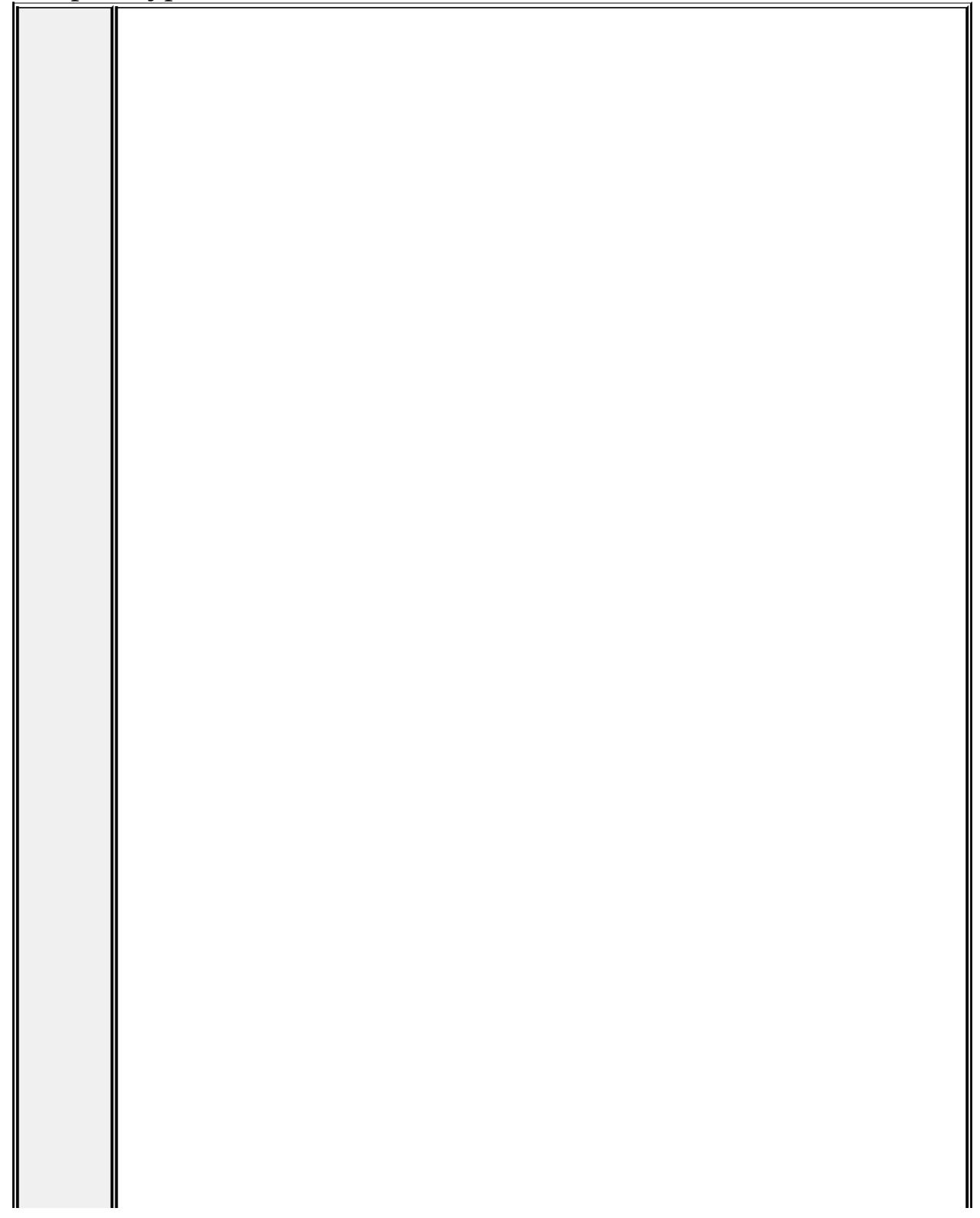

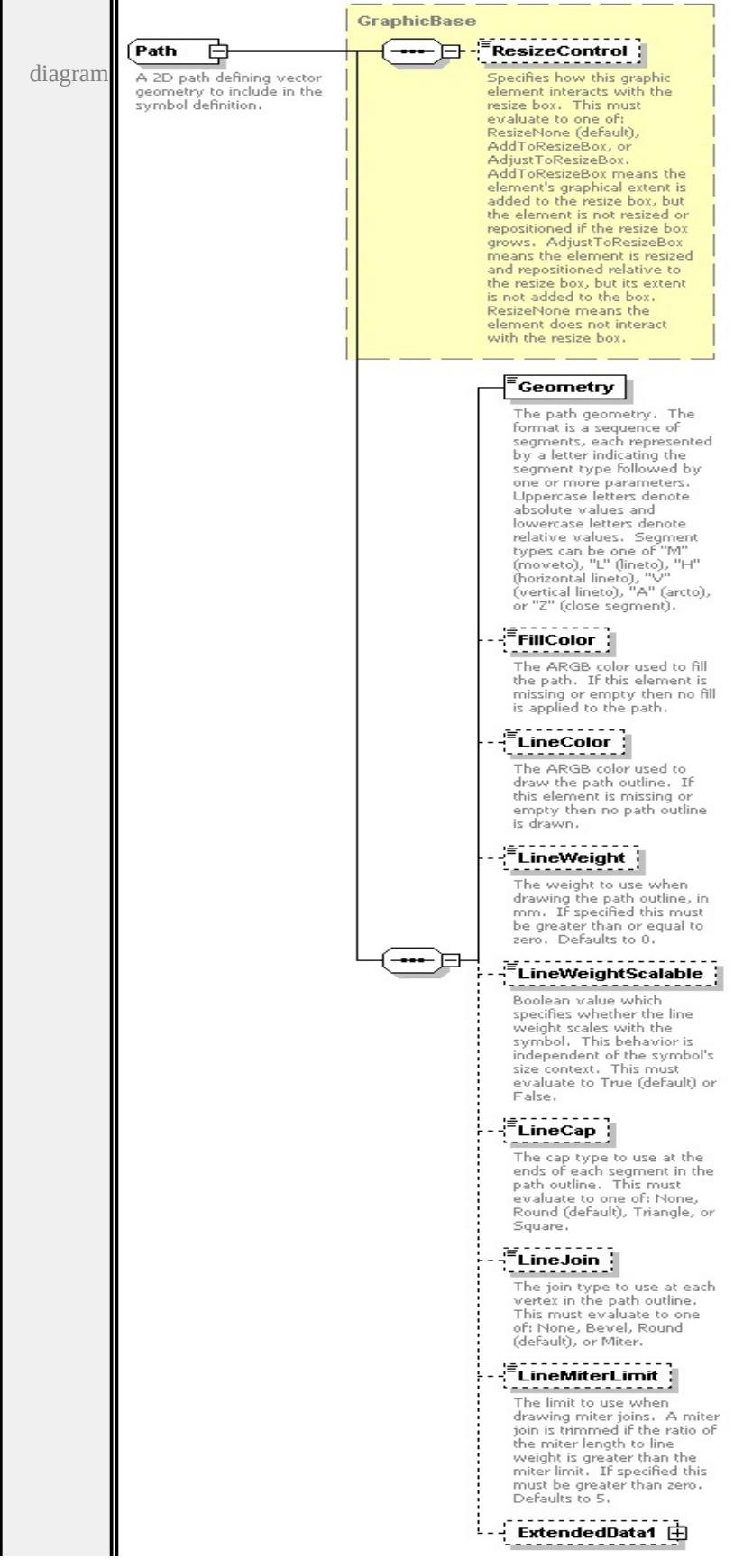

```
type extension of
```
#### **[GraphicBase](#page-2917-0)** children **[ResizeControl](#page-2918-0) [Geometry](#page-2952-0) [FillColor](#page-2953-0) [LineColor](#page-2953-1) [LineWeight](#page-2953-2) [LineWeightScalable](#page-2954-0) [LineCap](#page-2954-1) [LineJoin](#page-2954-2) [LineMiterLimit](#page-2955-0)**

**[ExtendedData1](#page-2955-1)** used by

```
elements LineUsage/DefaultPath Graphics/Path
```
source

<xs:complexType name="Path">

<xs:annotation>

 $\leq$ xs:documentation $\geq$ A 2D path defining vector geometry to include in the symbol  $\langle x \rangle$ xs: annotation

<xs:complexContent>

```
<xs:extension base="GraphicBase">
```
<xs:sequence>

<xs:element name="Geometry" type="xs:string">

<xs:annotation>

<xs:documentation>The path geometry. The format is a sequence of segn  $\langle x$ s: annotation

 $\langle x$ s:element>

<xs:element name="FillColor" type="xs:string" minOccurs="0">

<xs:annotation>

```
\leqxs:documentation\geqThe ARGB color used to fill the path. If this element
</xs:annotation>
```

```
</xs:element>
```

```
<xs:element name="LineColor" type="xs:string" minOccurs="0">
```

```
<xs:annotation>
```
 $\leq$ xs:documentation>The ARGB color used to draw the path outline. If this  $\langle x \rangle$ xs: annotation

```
</xs:element>
```
<xs:element name="LineWeight" type="xs:string" default="0.0" minOccurs= <xs:annotation>

 $\leq$ xs:documentation>The weight to use when drawing the path outline, in  $\mathbf{r}$  $\langle x$ s: annotation $\rangle$ 

</xs:element>

<xs:element name="LineWeightScalable" type="xs:string" default="true" m <xs:annotation>
$\leq$ xs:documentation $>$ Boolean value which specifies whether the line weigl </xs:annotation>

</xs:element>

<xs:element name="LineCap" type="xs:string" default="'Round'" minOccurs <xs:annotation>

 $\leq$ xs:documentation $\geq$ The cap type to use at the ends of each segment in the  $\langle x$ s: annotation

</xs:element>

<xs:element name="LineJoin" type="xs:string" default="'Round'" minOccurs <xs:annotation>

 $\leq$ xs:documentation $\geq$ The join type to use at each vertex in the path outline.  $\langle x$ s: annotation $\rangle$ 

</xs:element>

<xs:element name="LineMiterLimit" type="xs:string" default="5.0" minOcc <xs:annotation>

<xs:documentation>The limit to use when drawing miter joins. A miter jointly  $\langle x$ s: annotation

</xs:element>

<xs:element name="ExtendedData1" type="ExtendedDataType" minOccurs= </xs:sequence>

</xs:extension>

</xs:complexContent>

</xs:complexType>

#### element **Path/Geometry**

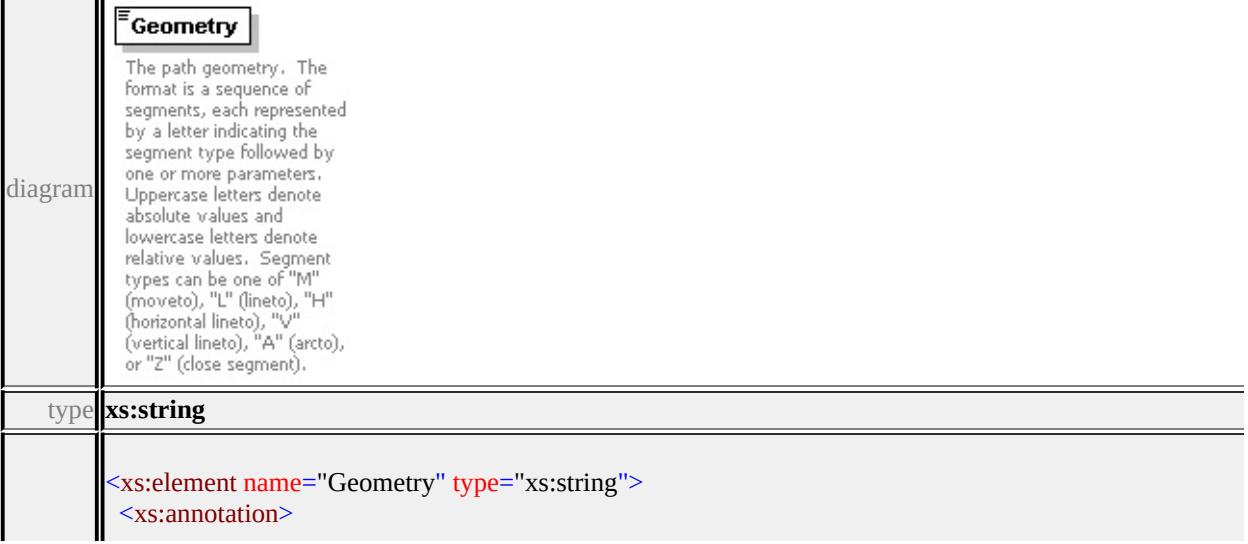

# element **Path/FillColor**

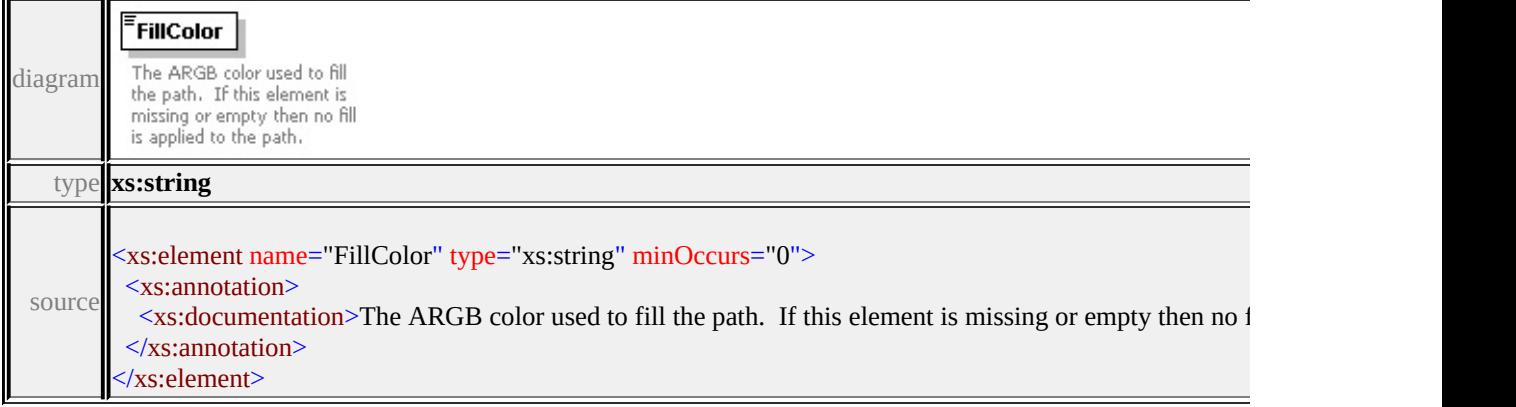

# element **Path/LineColor**

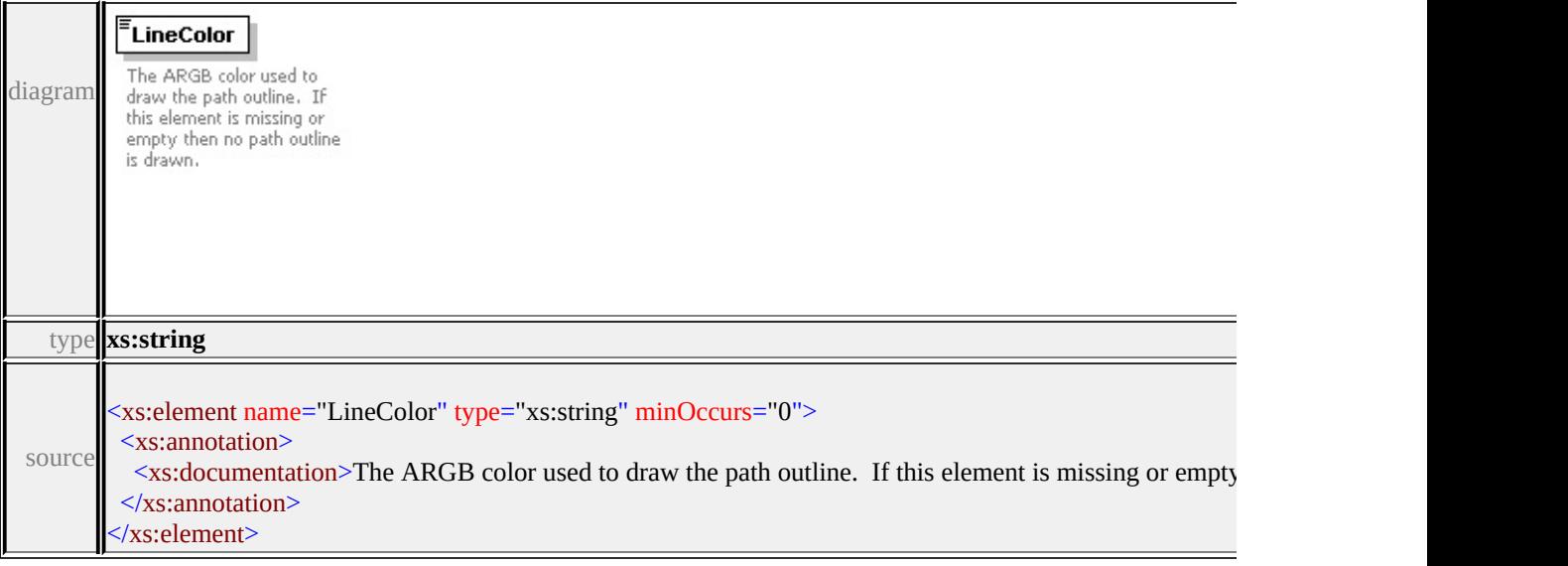

# element **Path/LineWeight**

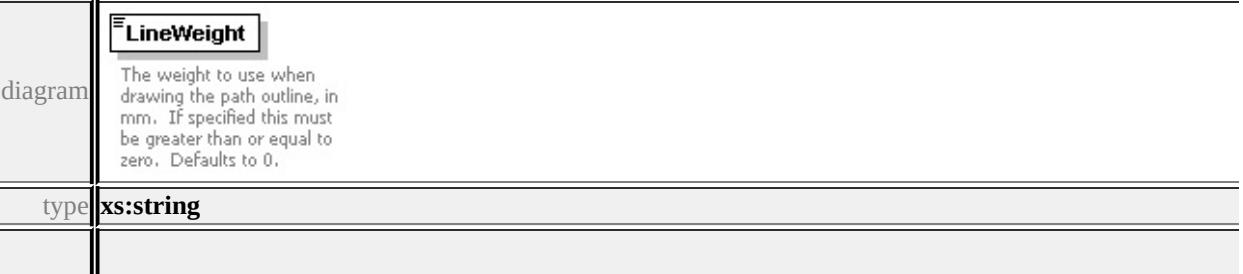

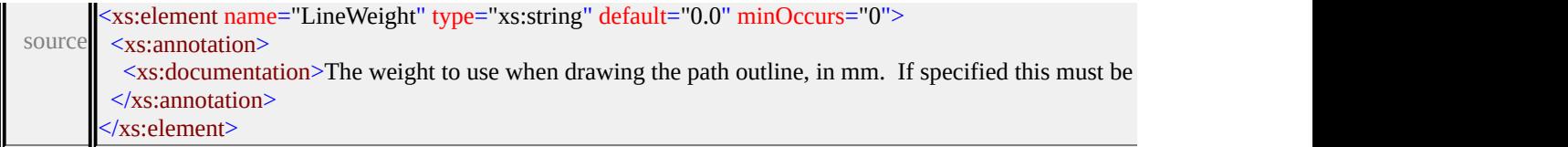

# element **Path/LineWeightScalable**

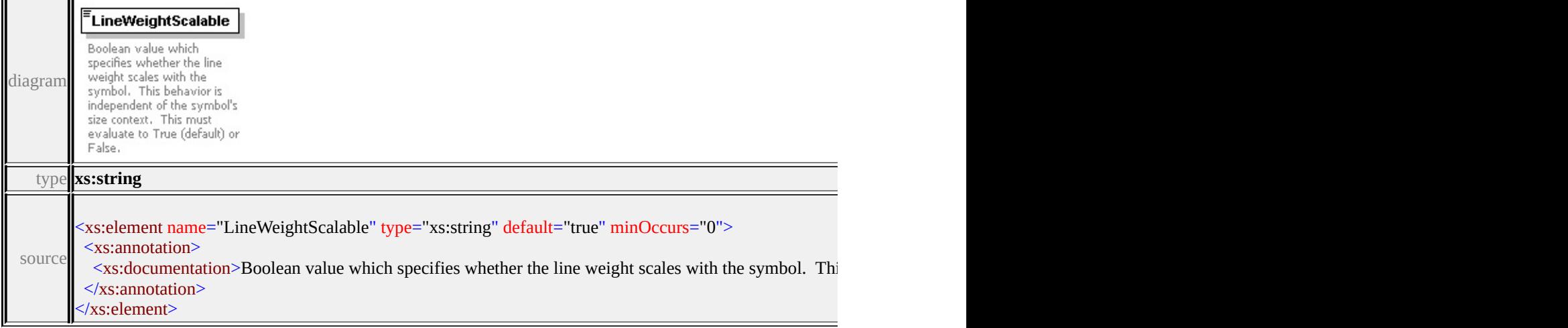

# element **Path/LineCap**

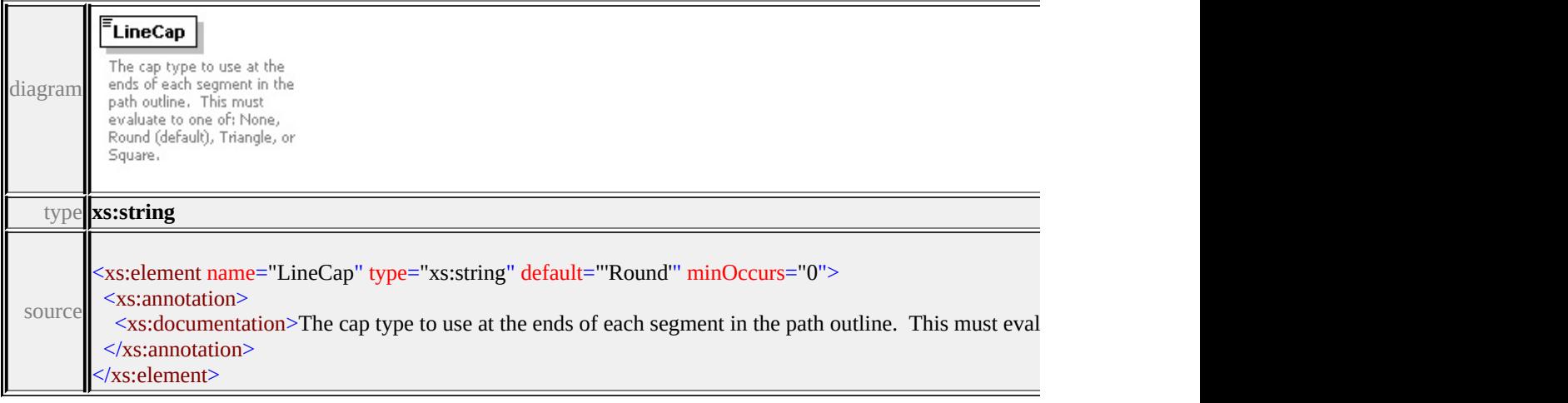

# element **Path/LineJoin**

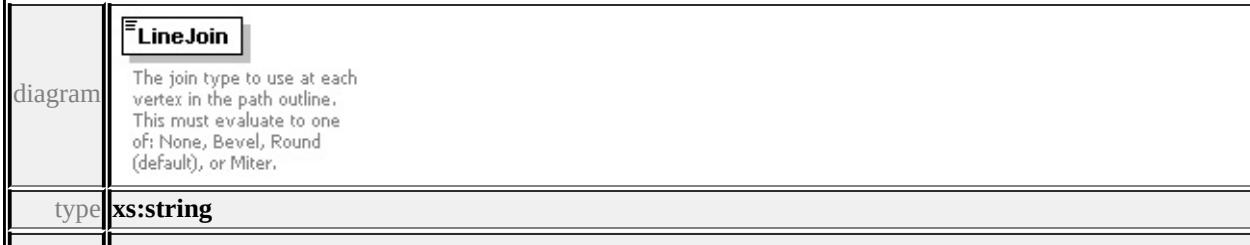

<span id="page-2955-0"></span>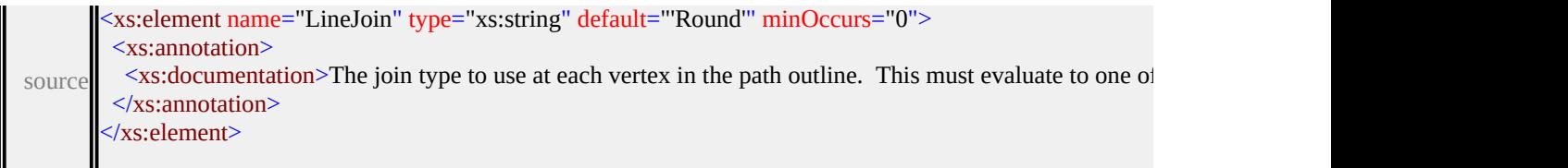

## element **Path/LineMiterLimit**

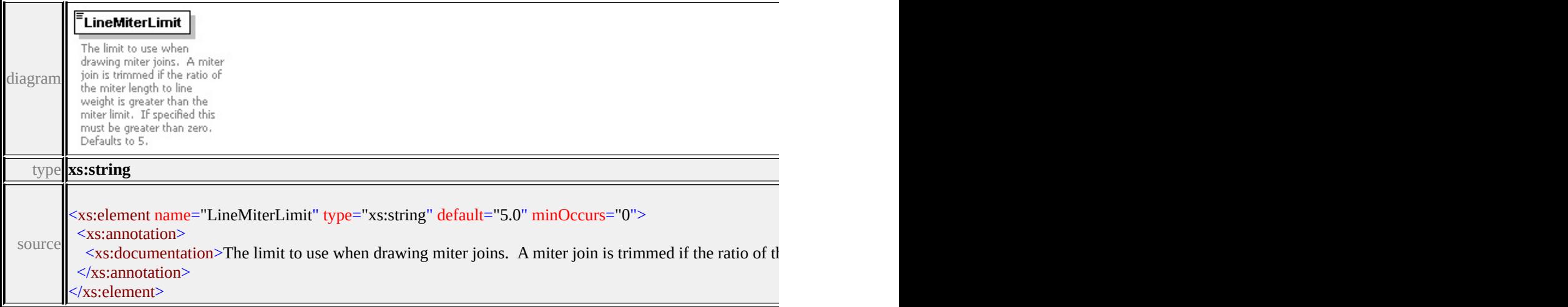

# element **Path/ExtendedData1**

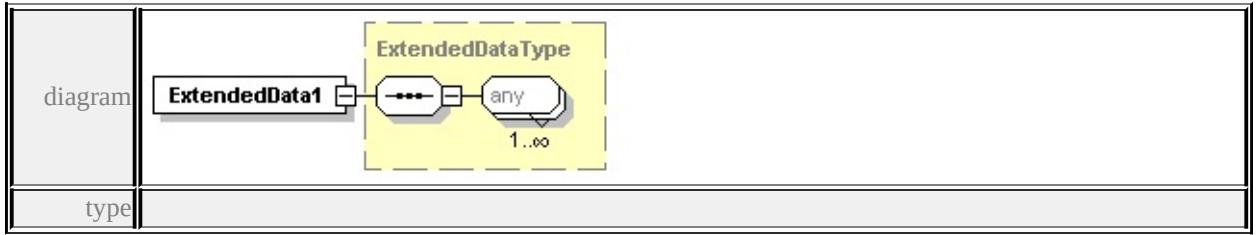

### **[ExtendedDataType](#page-2996-0)** source

<xs:element name="ExtendedData1" type="ExtendedDataType" minOccurs="0"/>

### complexType **PointUsage**

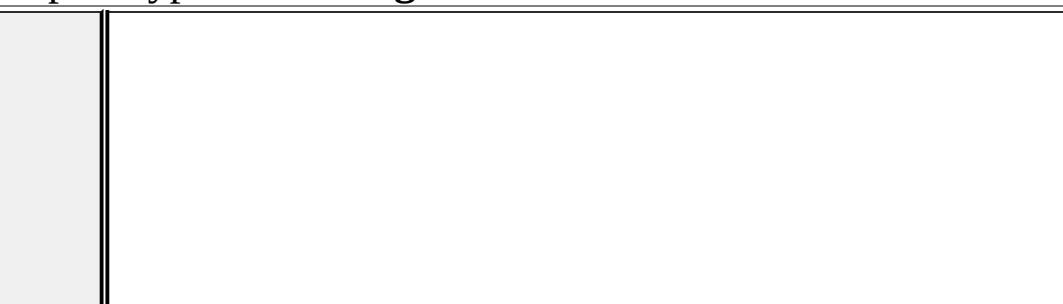

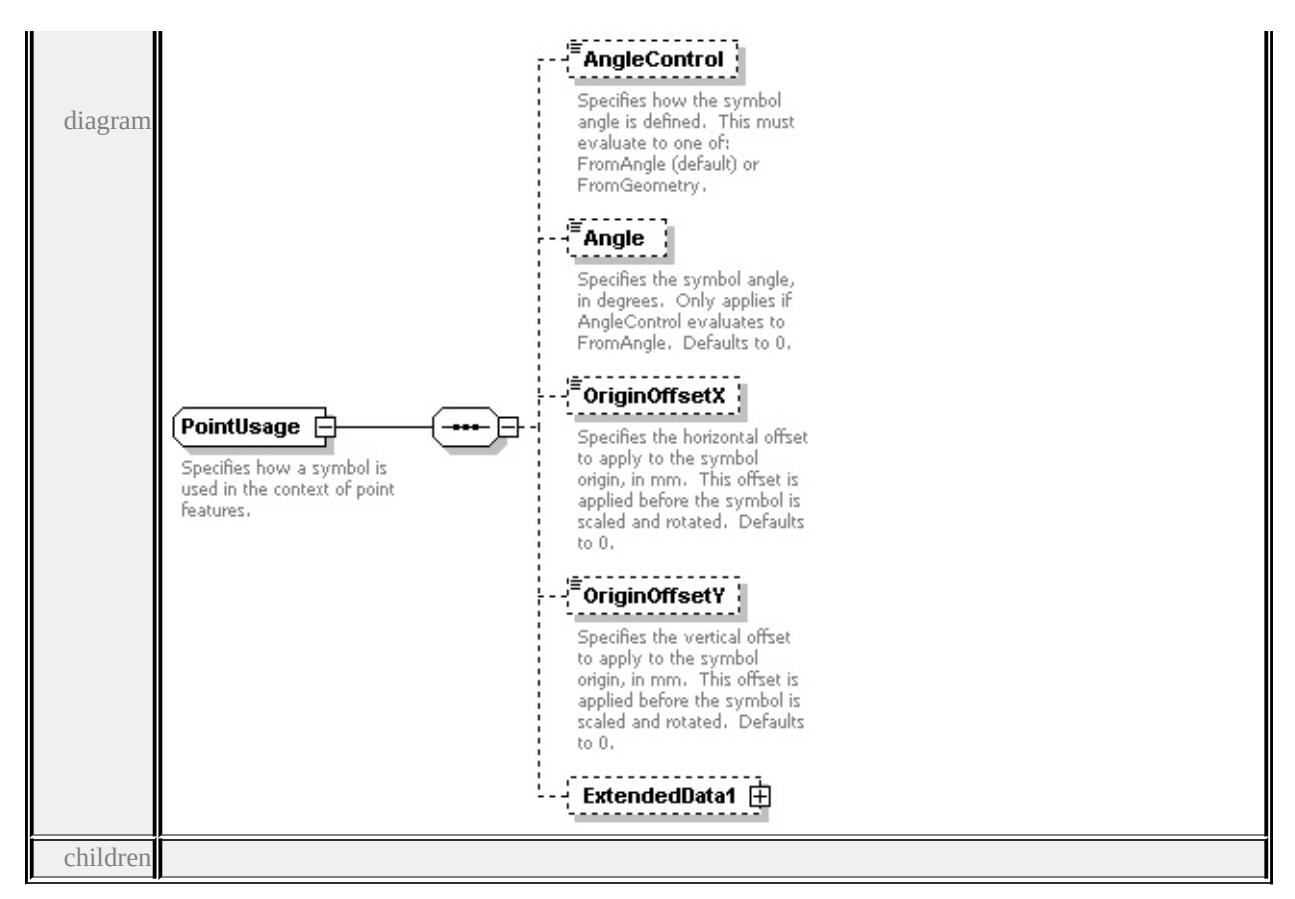

# **[AngleControl](#page-2957-0) [Angle](#page-2957-1) [OriginOffsetX](#page-2958-0) [OriginOffsetY](#page-2958-1) [ExtendedData1](#page-2958-2)** used by

element **[SimpleSymbolDefinition/PointUsage](#page-2969-0)**

source

<xs:complexType name="PointUsage">

<xs:annotation>

 $\leq$ xs:documentation>Specifies how a symbol is used in the context of point feat  $\langle x$ s: annotation

```
<xs:sequence>
```
<xs:element name="AngleControl" type="xs:string" default="'FromAngle'" mi <xs:annotation>

 $\leq$ xs:documentation>Specifies how the symbol angle is defined. This must e </xs:annotation>

</xs:element>

<xs:element name="Angle" type="xs:string" default="0.0" minOccurs="0"> <xs:annotation>

 $\leq$ xs:documentation $\geq$ Specifies the symbol angle, in degrees. Only applies if  $\langle x$ s: annotation

</xs:element>

<xs:element name="OriginOffsetX" type="xs:string" default="0.0" minOccurs <xs:annotation>

 $\leq$ xs:documentation $\geq$ Specifies the horizontal offset to apply to the symbol or </xs:annotation>

</xs:element>

<xs:element name="OriginOffsetY" type="xs:string" default="0.0" minOccurs <xs:annotation>

 $\leq$ xs:documentation $\geq$ Specifies the vertical offset to apply to the symbol origin  $\langle x$ s: annotation

</xs:element>

<xs:element name="ExtendedData1" type="ExtendedDataType" minOccurs="0 </xs:sequence>

</xs:complexType>

# <span id="page-2957-0"></span>element **PointUsage/AngleControl**

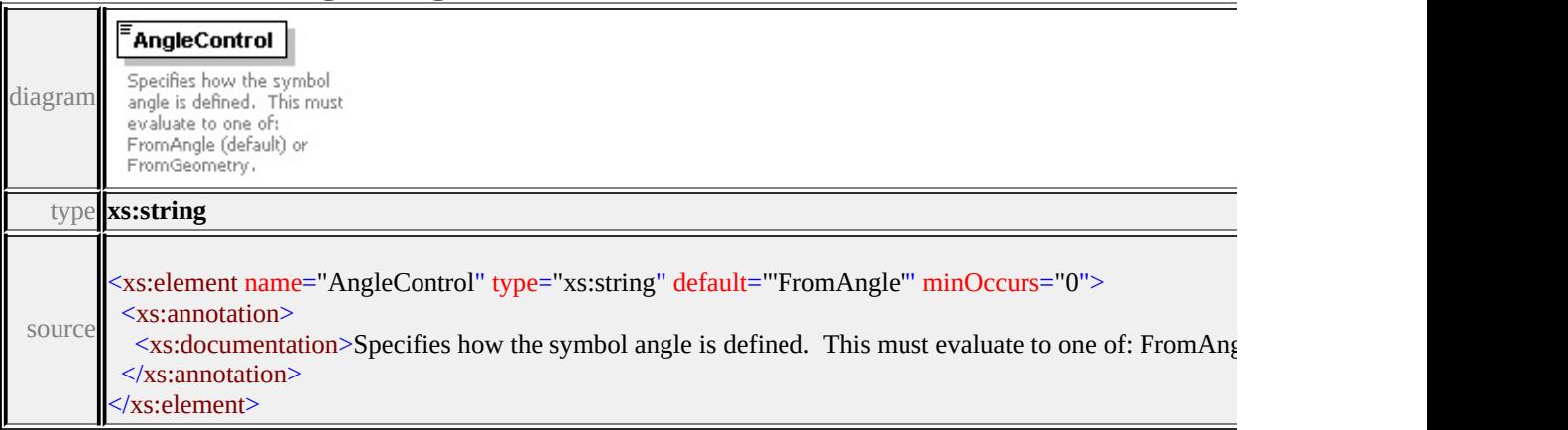

### <span id="page-2957-1"></span>element **PointUsage/Angle**

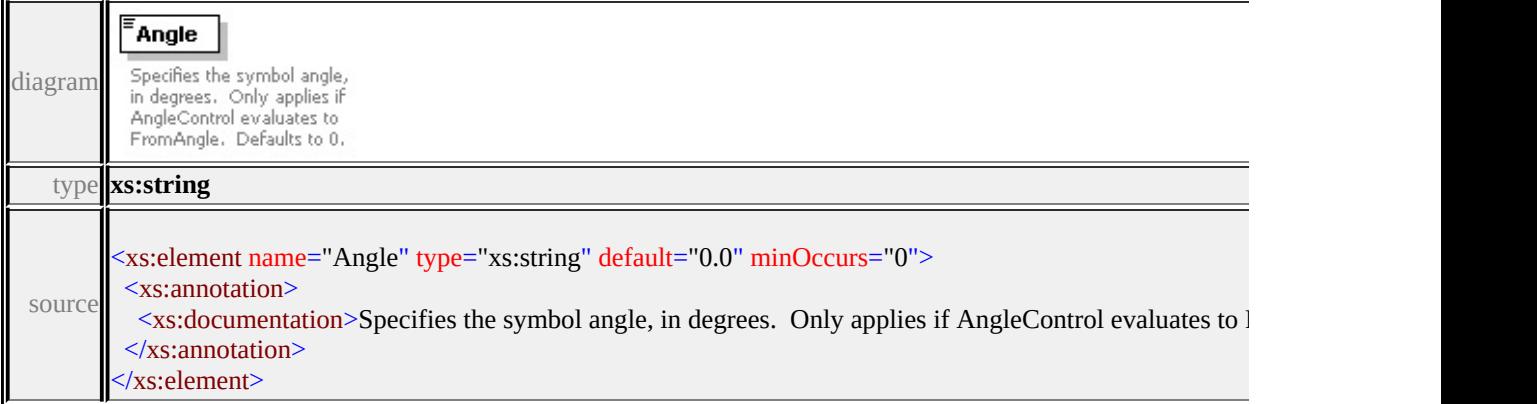

# <span id="page-2958-0"></span>element **PointUsage/OriginOffsetX**

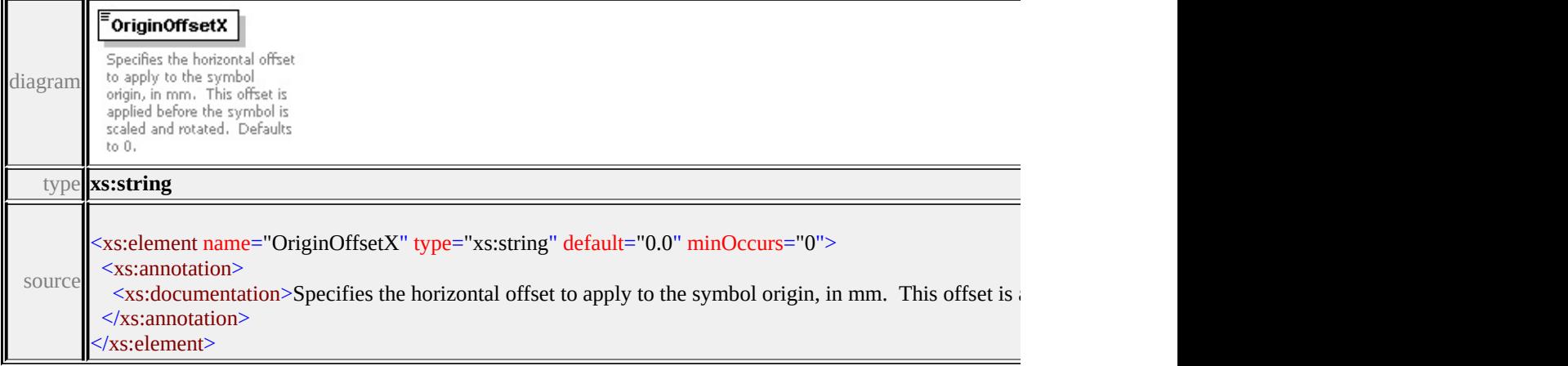

# <span id="page-2958-1"></span>element **PointUsage/OriginOffsetY**

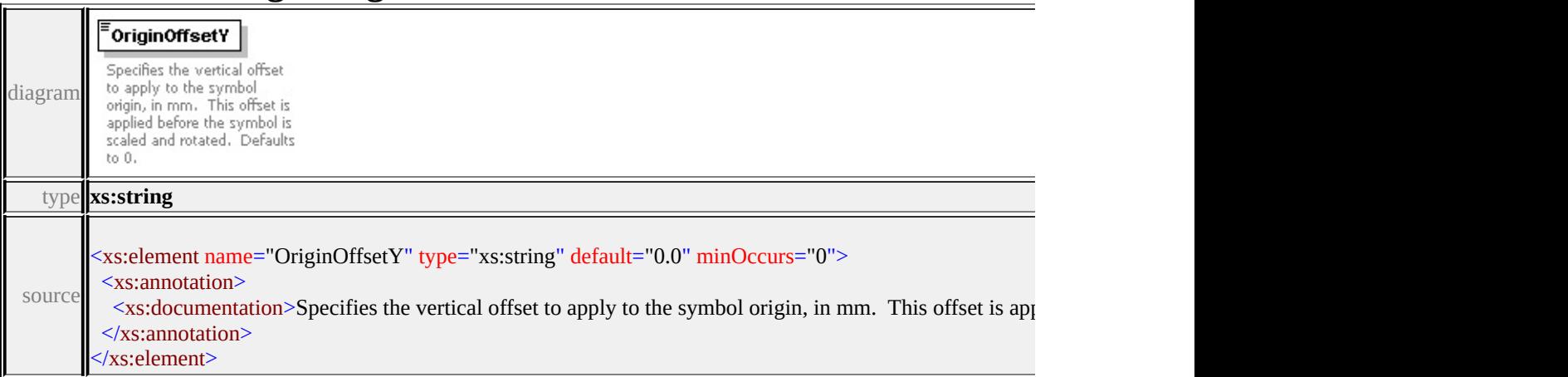

### <span id="page-2958-2"></span>element **PointUsage/ExtendedData1**

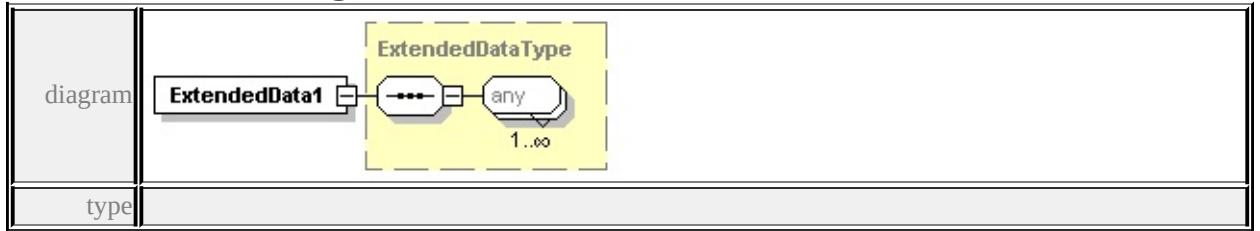

#### **[ExtendedDataType](#page-2996-0)** source

<xs:element name="ExtendedData1" type="ExtendedDataType" minOccurs="0"/>

# <span id="page-2959-0"></span>complexType **ResizeBox**

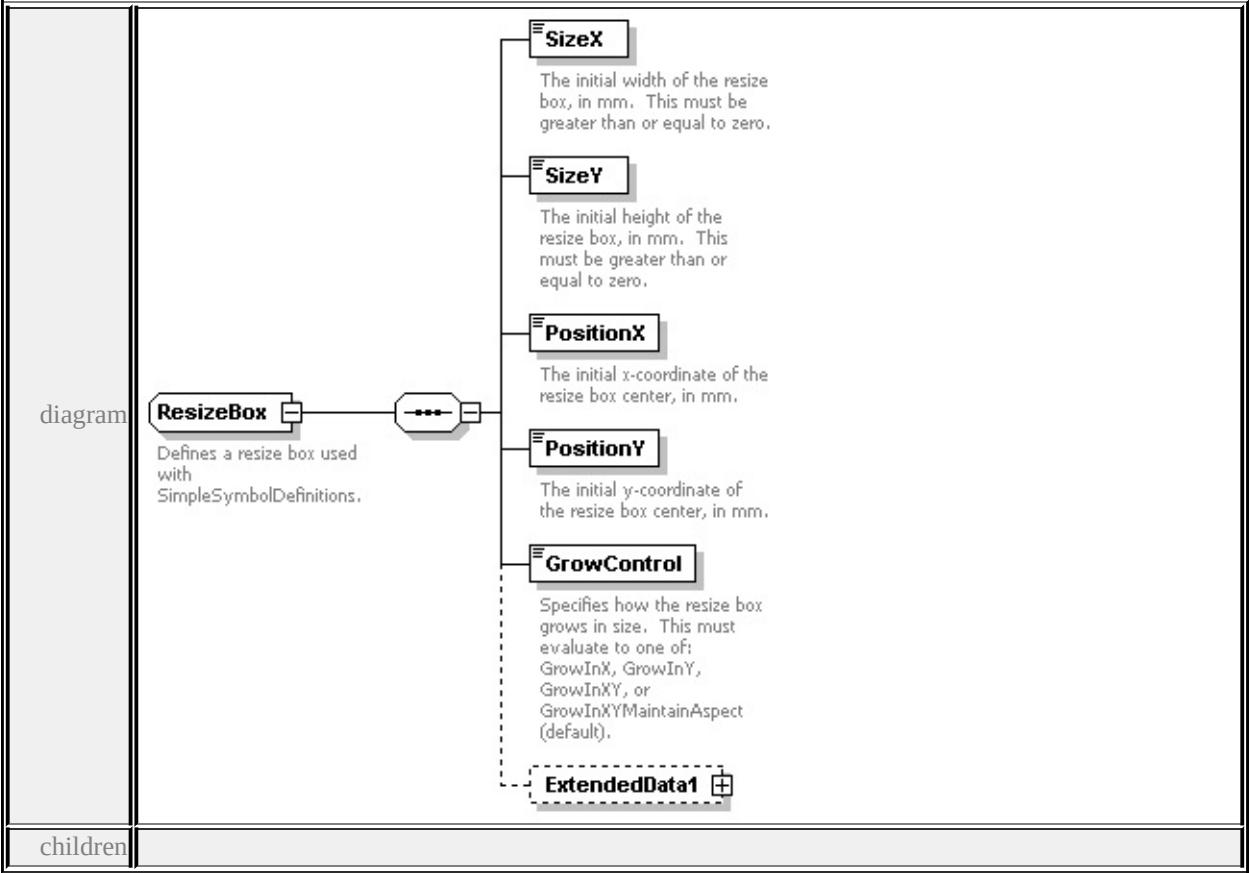

### **[SizeX](#page-2960-0) [SizeY](#page-2960-1) [PositionX](#page-2961-0) [PositionY](#page-2961-1) [GrowControl](#page-2961-2) [ExtendedData1](#page-2962-0)** used by

```
element SimpleSymbolDefinition/ResizeBox
```
source

```
<xs:complexType name="ResizeBox">
```

```
<xs:annotation>
```
<xs:documentation>Defines a resize box used with SimpleSymbolDefinitions.</

 $\langle x$ s: annotation

```
<xs:sequence>
```

```
<xs:element name="SizeX" type="xs:string" default="1.0">
```
<xs:annotation>

 $\leq$ xs:documentation>The initial width of the resize box, in mm. This must be  $\langle x$ s: annotation

```
</xs:element>
```

```
<xs:element name="SizeY" type="xs:string" default="1.0">
```
<xs:annotation>

<xs:documentation>The initial height of the resize box, in mm. This must b

<span id="page-2960-1"></span> $\langle x$ s: annotation

</xs:element>

<xs:element name="PositionX" type="xs:string" default="0.0">

<xs:annotation>

<xs:documentation>The initial x-coordinate of the resize box center, in mm.

 $\langle x$ s: annotation

</xs:element>

<xs:element name="PositionY" type="xs:string" default="0.0">

<xs:annotation>

<xs:documentation>The initial y-coordinate of the resize box center, in mm.

</xs:annotation>

</xs:element>

<xs:element name="GrowControl" type="xs:string" default="'GrowInXYMain <xs:annotation>

<xs:documentation>Specifies how the resize box grows in size. This must  $\epsilon$  $\langle x$ s: annotation

</xs:element>

<xs:element name="ExtendedData1" type="ExtendedDataType" minOccurs="0 </xs:sequence>

</xs:complexType>

#### <span id="page-2960-0"></span>element **ResizeBox/SizeX**

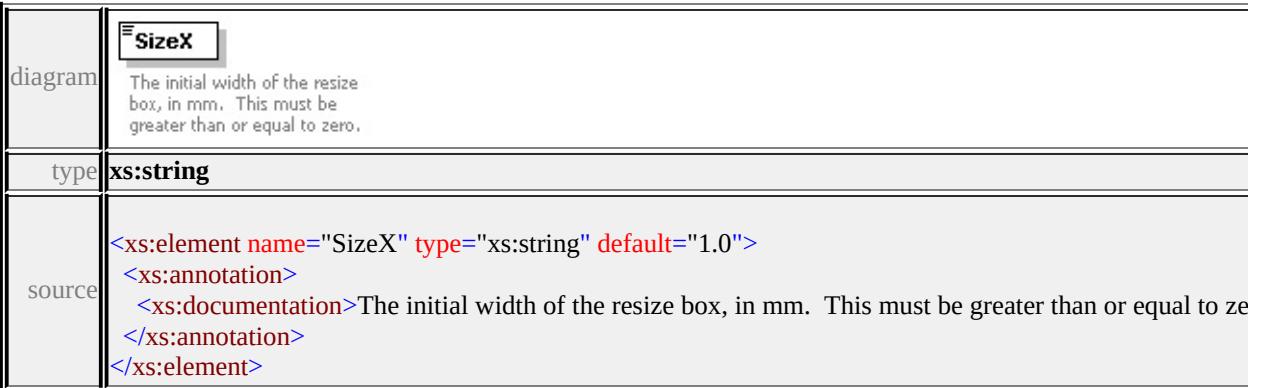

# element **ResizeBox/SizeY**

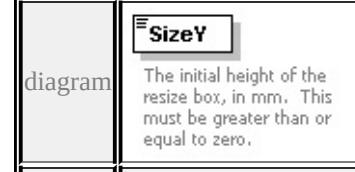

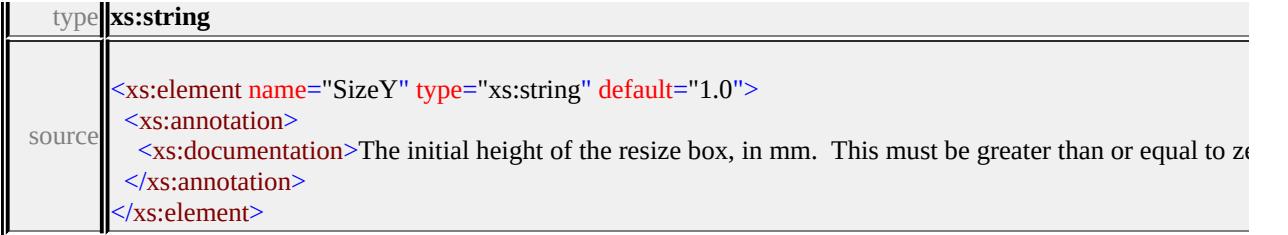

# <span id="page-2961-0"></span>element **ResizeBox/PositionX**

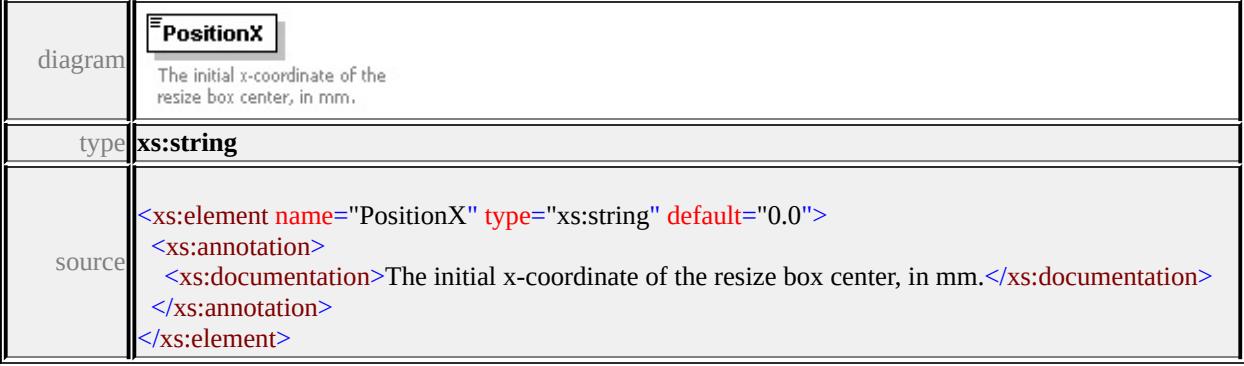

# <span id="page-2961-1"></span>element **ResizeBox/PositionY**

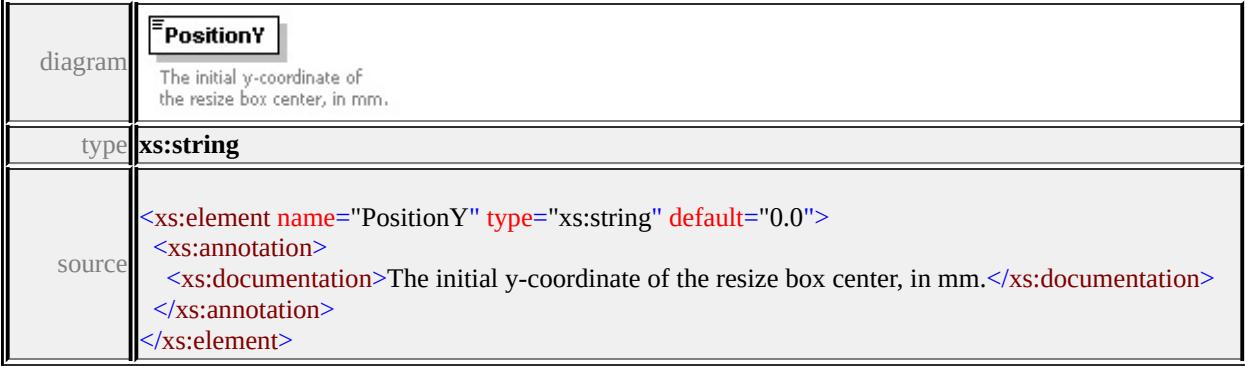

# <span id="page-2961-2"></span>element **ResizeBox/GrowControl**

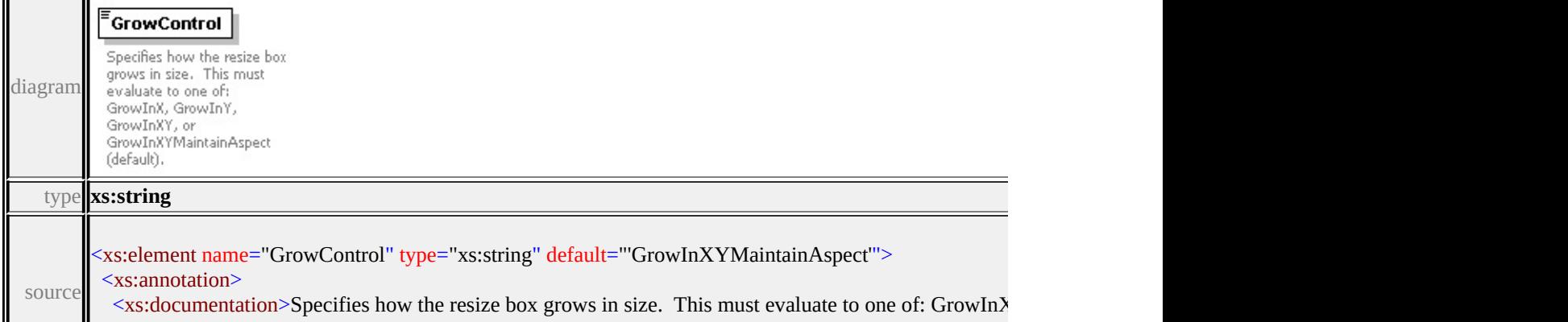

# <span id="page-2962-1"></span><span id="page-2962-0"></span>element **ResizeBox/ExtendedData1**

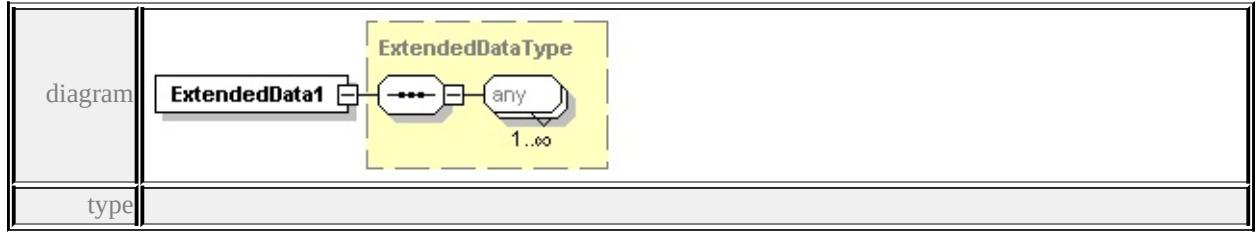

#### **[ExtendedDataType](#page-2996-0)** source

<xs:element name="ExtendedData1" type="ExtendedDataType" minOccurs="0"/>

### complexType **SimpleSymbol**

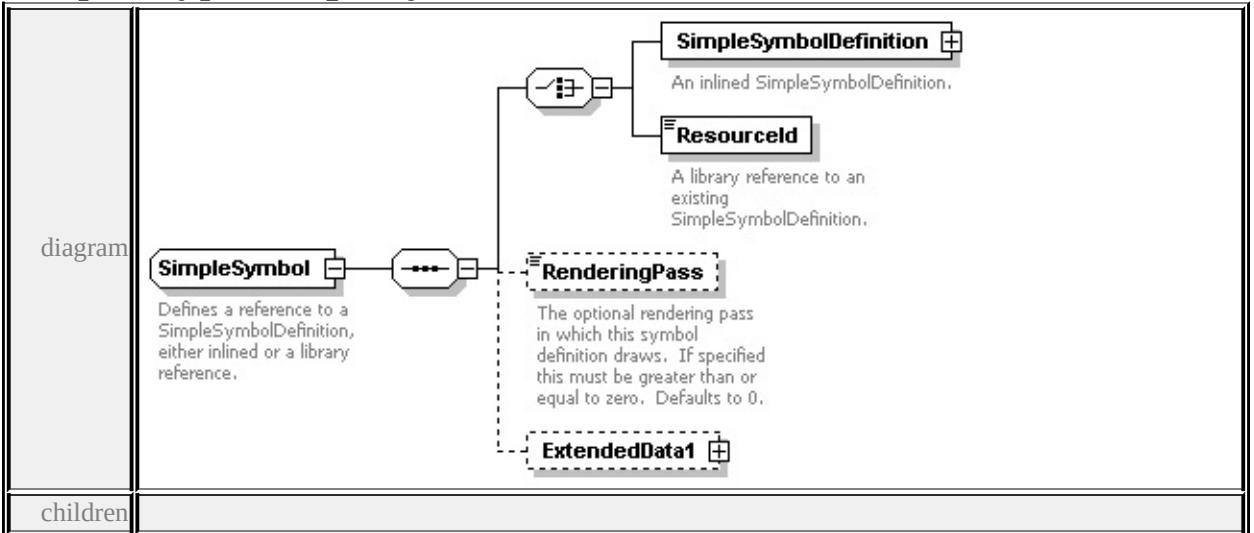

**[SimpleSymbolDefinition](#page-2962-1) [ResourceId](#page-2965-0) [RenderingPass](#page-2965-1) [ExtendedData1](#page-2965-2)** used by element **[CompoundSymbolDefinition/SimpleSymbol](#page-2916-0)**

source

<xs:complexType name="SimpleSymbol">

```
<xs:annotation>
```
<xs:documentation>Defines a reference to a SimpleSymbolDefinition, either in

```
</xs:annotation>
```

```
<xs:sequence>
```

```
<xs:choice>
```
<xs:element name="SimpleSymbolDefinition" type="SimpleSymbolDefinition <xs:annotation>

<xs:documentation>An inlined SimpleSymbolDefinition.</xs:documentation  $\langle x$ s: annotation

</xs:element>

<xs:element name="ResourceId" type="xs:string">

<xs:annotation>

<xs:documentation>A library reference to an existing SimpleSymbolDefini  $\langle x$ s: annotation

</xs:element>

</xs:choice>

<xs:element name="RenderingPass" type="xs:string" default="0" minOccurs= <xs:annotation>

 $\leq$ xs:documentation $\geq$ The optional rendering pass in which this symbol definition. </xs:annotation>

</xs:element>

<xs:element name="ExtendedData1" type="ExtendedDataType" minOccurs="0 </xs:sequence>

```
</xs:complexType>
```
### element **SimpleSymbol/SimpleSymbolDefinition**

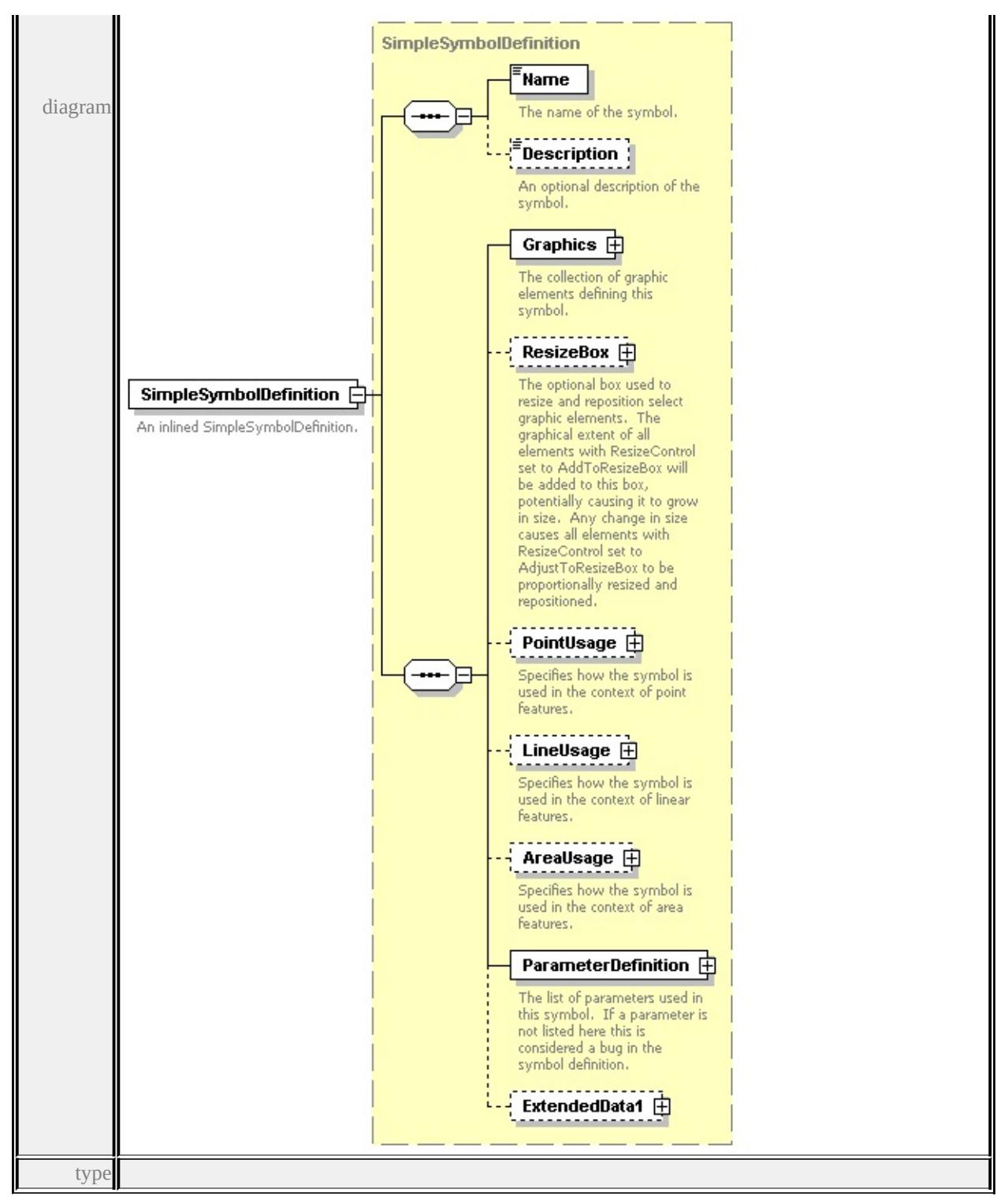

**[SimpleSymbolDefinition](#page-2966-0)** children **[Name](#page-2975-0) [Description](#page-2976-0) [Graphics](#page-2968-1) [ResizeBox](#page-2968-0) [PointUsage](#page-2969-0) [LineUsage](#page-2970-0) [AreaUsage](#page-2971-0) [ParameterDefinition](#page-2974-0) [ExtendedData1](#page-2974-1)** source

<xs:element name="SimpleSymbolDefinition" type="SimpleSymbolDefinition"> <xs:annotation>

<xs:documentation>An inlined SimpleSymbolDefinition.</xs:documentation> </xs:annotation>

</xs:element>

## <span id="page-2965-0"></span>element **SimpleSymbol/ResourceId**

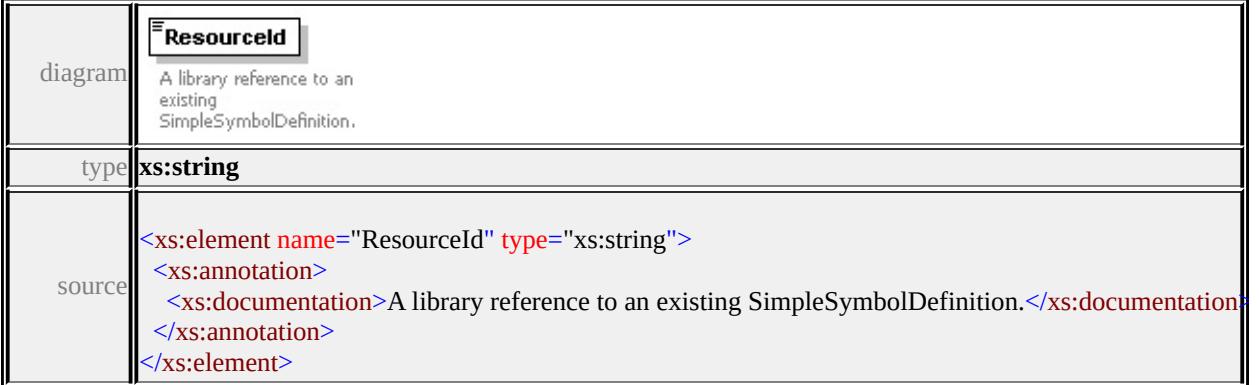

# <span id="page-2965-1"></span>element **SimpleSymbol/RenderingPass**

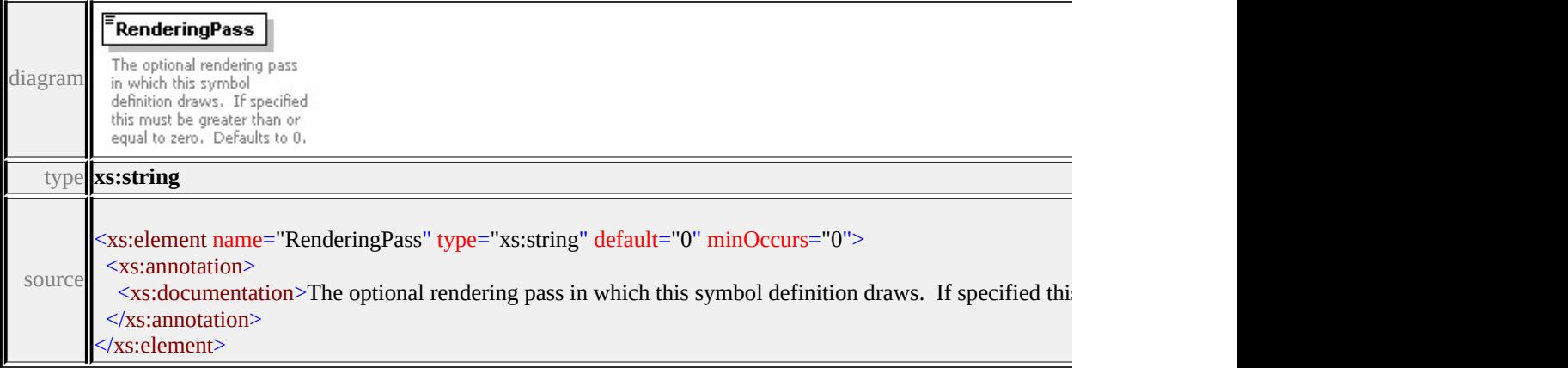

### <span id="page-2965-2"></span>element **SimpleSymbol/ExtendedData1**

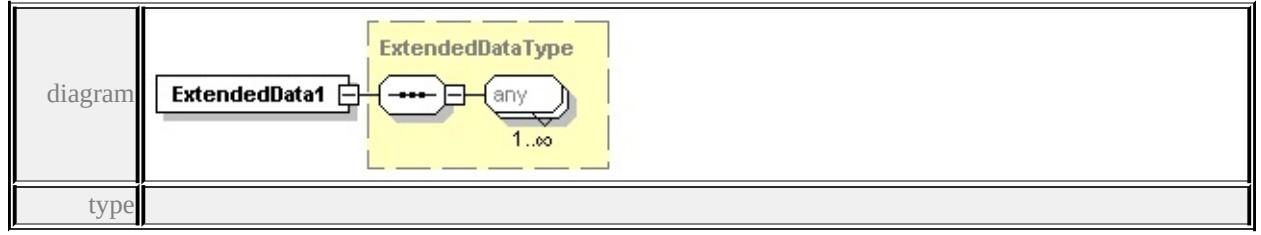

**[ExtendedDataType](#page-2996-0)** source

#### <xs:element name="ExtendedData1" type="ExtendedDataType" minOccurs="0"/>

# <span id="page-2966-0"></span>complexType **SimpleSymbolDefinition**

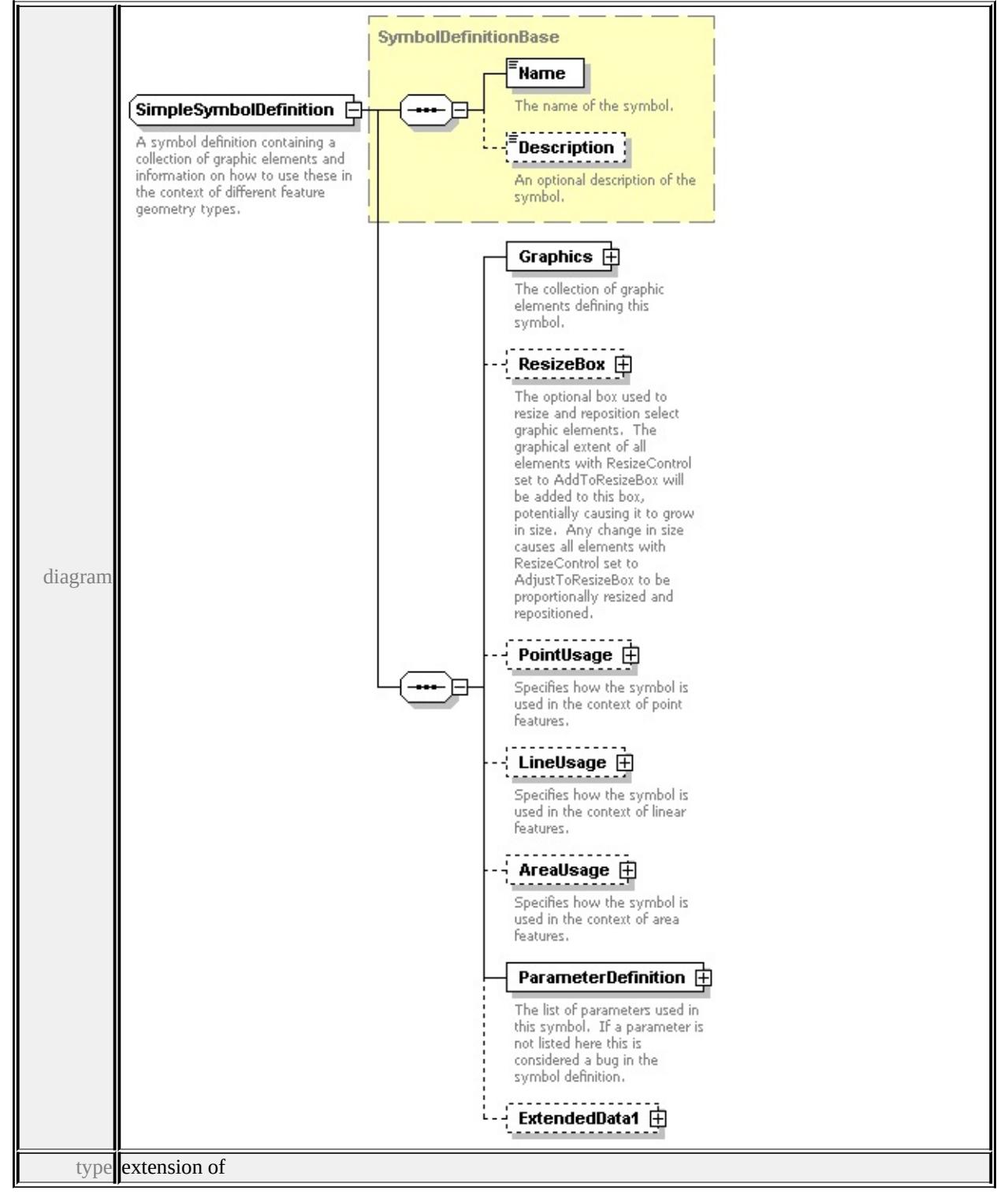

#### **[SymbolDefinitionBase](#page-2975-1)** children **[Name](#page-2975-0) [Description](#page-2976-0) [Graphics](#page-2968-1) [ResizeBox](#page-2968-0) [PointUsage](#page-2969-0) [LineUsage](#page-2970-0) [AreaUsage](#page-2971-0) [ParameterDefinition](#page-2974-0) [ExtendedData1](#page-2974-1)**

used by

elements **[SimpleSymbolDefinition](#page-2905-0) [SymbolInstance/SimpleSymbolDefinition](#page-2862-0) [SimpleSymbol/SimpleSymbolDefinition](#page-2962-1)**

source

<xs:complexType name="SimpleSymbolDefinition">

<xs:annotation>

 $\leq$ xs:documentation $\geq$ A symbol definition containing a collection of graphic element or to use the context of different feature geometry of the context of different feature geometry of different feature geometry of di  $\langle x \rangle$ xs: annotation

<xs:complexContent>

<xs:extension base="SymbolDefinitionBase">

<xs:sequence>

<xs:element name="Graphics" type="Graphics">

<xs:annotation>

<xs:documentation>The collection of graphic elements defining this symbol.  $\langle x$ s: annotation

```
</xs:element>
```
<xs:element name="ResizeBox" type="ResizeBox" minOccurs="0">

<xs:annotation>

<xs:documentation>The optional box used to resize and reposition select  $\langle x$ s: annotation

</xs:element>

<xs:element name="PointUsage" type="PointUsage" minOccurs="0"> <xs:annotation>

 $\leq$ xs:documentation $\geq$ Specifies how the symbol is used in the context of point features.  $\langle x$ s: annotation $\rangle$ 

</xs:element>

<xs:element name="LineUsage" type="LineUsage" minOccurs="0">

<xs:annotation>

 $\leq$ xs:documentation $\geq$ Specifies how the symbol is used in the context of line </xs:annotation>

</xs:element>

<xs:element name="AreaUsage" type="AreaUsage" minOccurs="0">

<xs:annotation>

 $\leq$ xs:documentation $\geq$ Specifies how the symbol is used in the context of are

```
</xs:annotation>
    </xs:element>
    <xs:element name="ParameterDefinition" type="ParameterDefinition">
      <xs:annotation>
       \leqxs:documentation>The list of parameters used in this symbol. If a paran
      </xs:annotation>
    </xs:element>
    <xs:element name="ExtendedData1" type="ExtendedDataType" minOccurs=
   </xs:sequence>
  </xs:extension>
 </xs:complexContent>
</xs:complexType>
```
### <span id="page-2968-1"></span>element **SimpleSymbolDefinition/Graphics**

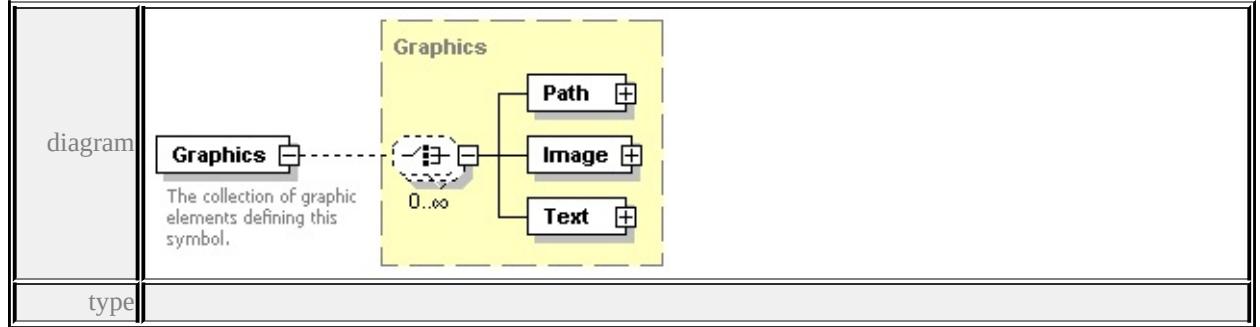

**[Graphics](#page-2918-0)** children **[Path](#page-2918-1) [Image](#page-2920-0) [Text](#page-2922-0)** source

<xs:element name="Graphics" type="Graphics">

<xs:annotation>

 $\leq$ xs:documentation>The collection of graphic elements defining this symbol. $\leq$ </xs:annotation>

</xs:element>

# element **SimpleSymbolDefinition/ResizeBox**

<span id="page-2969-0"></span>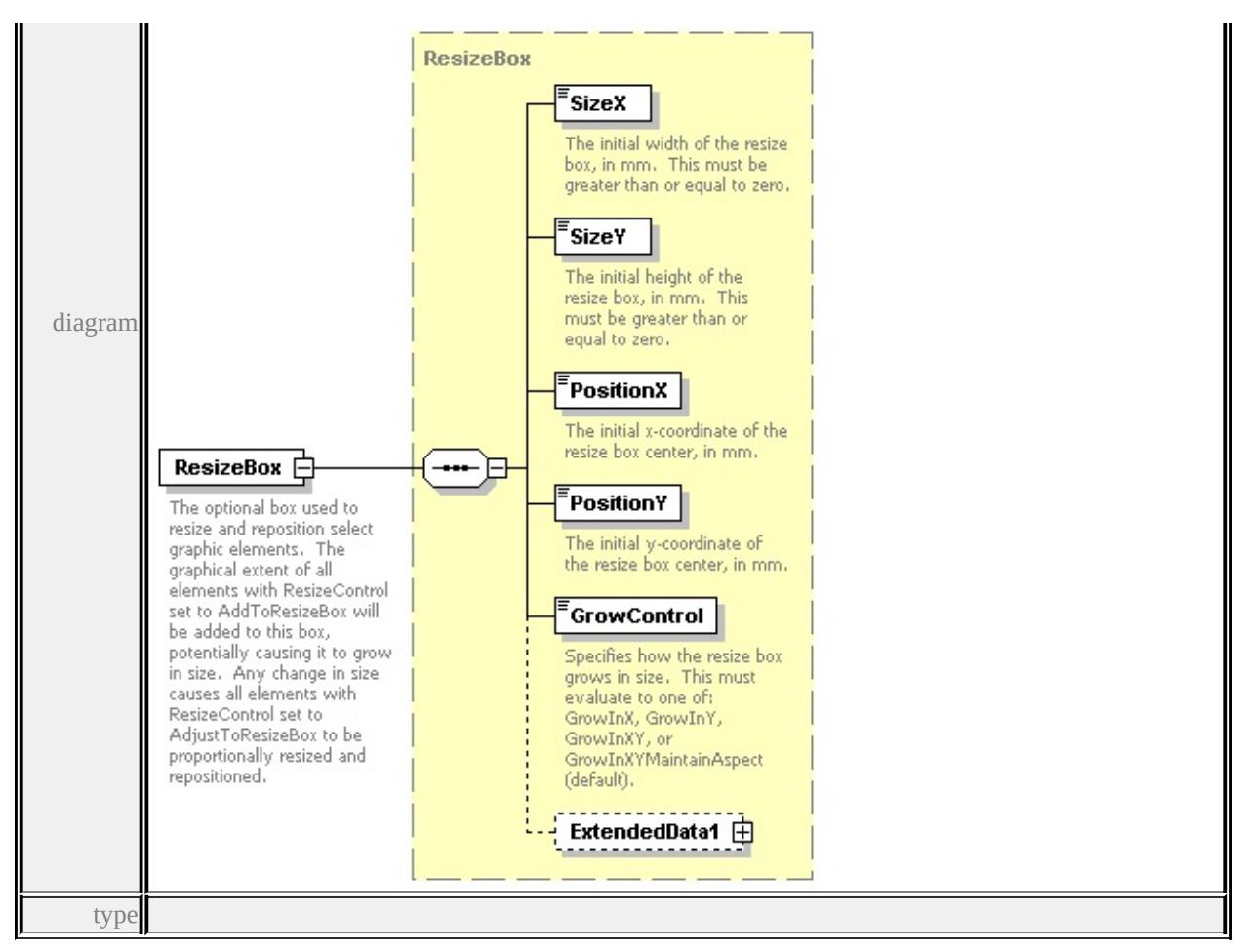

#### **[ResizeBox](#page-2959-0)** children **[SizeX](#page-2960-0) [SizeY](#page-2960-1) [PositionX](#page-2961-0) [PositionY](#page-2961-1) [GrowControl](#page-2961-2)**

#### **[ExtendedData1](#page-2962-0)** source

<xs:element name="ResizeBox" type="ResizeBox" minOccurs="0">

<xs:annotation>

<xs:documentation>The optional box used to resize and reposition select graph  $\langle x$ s: annotation $\rangle$ 

</xs:element>

#### element **SimpleSymbolDefinition/PointUsage**

<span id="page-2970-0"></span>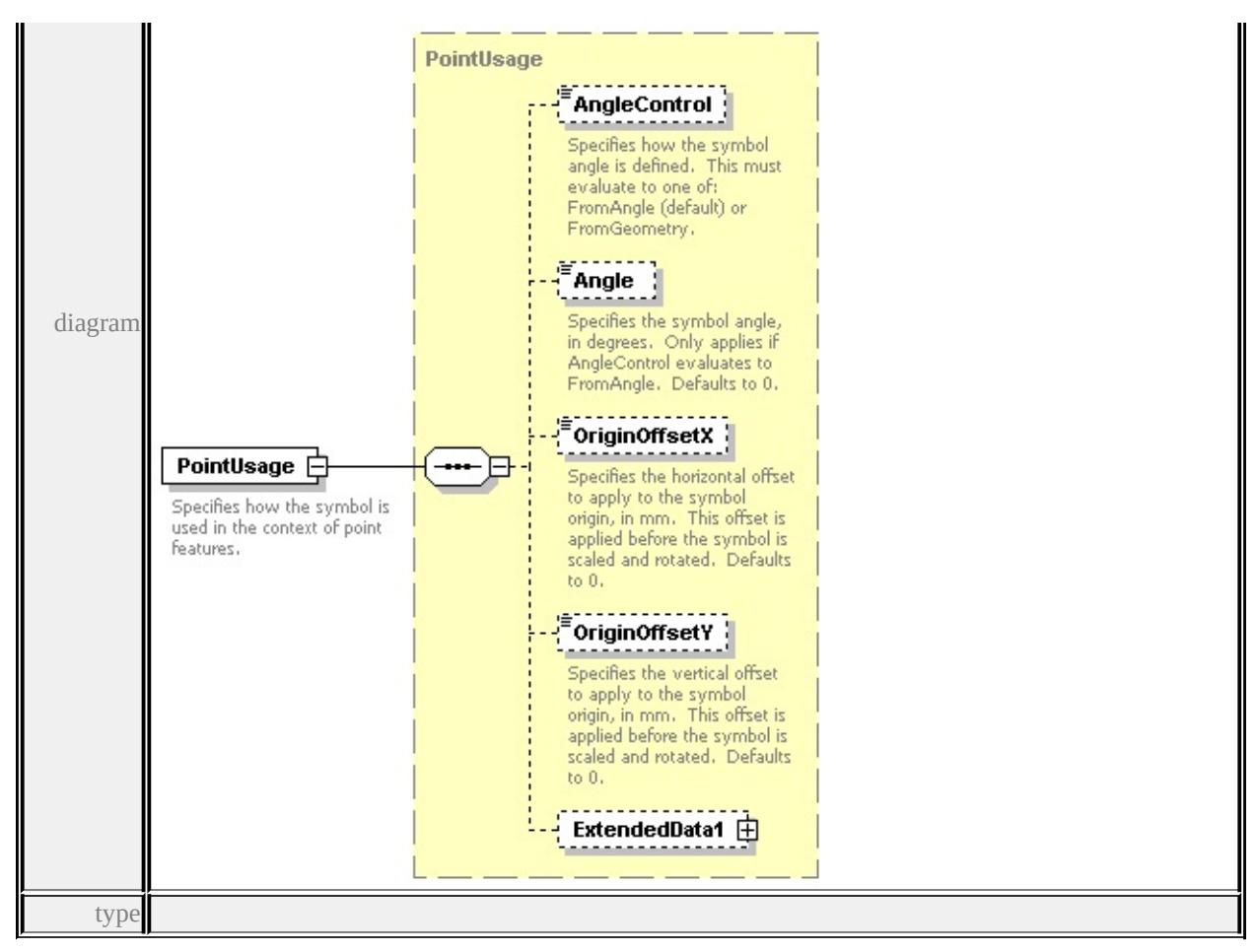

**[PointUsage](#page-2955-0)** children **[AngleControl](#page-2957-0) [Angle](#page-2957-1) [OriginOffsetX](#page-2958-0) [OriginOffsetY](#page-2958-1)**

**[ExtendedData1](#page-2958-2)** source

<xs:element name="PointUsage" type="PointUsage" minOccurs="0">

<xs:annotation>

 $\leq$ xs:documentation $\geq$ Specifies how the symbol is used in the context of point fe </xs:annotation>

</xs:element>

#### element **SimpleSymbolDefinition/LineUsage**

<span id="page-2971-0"></span>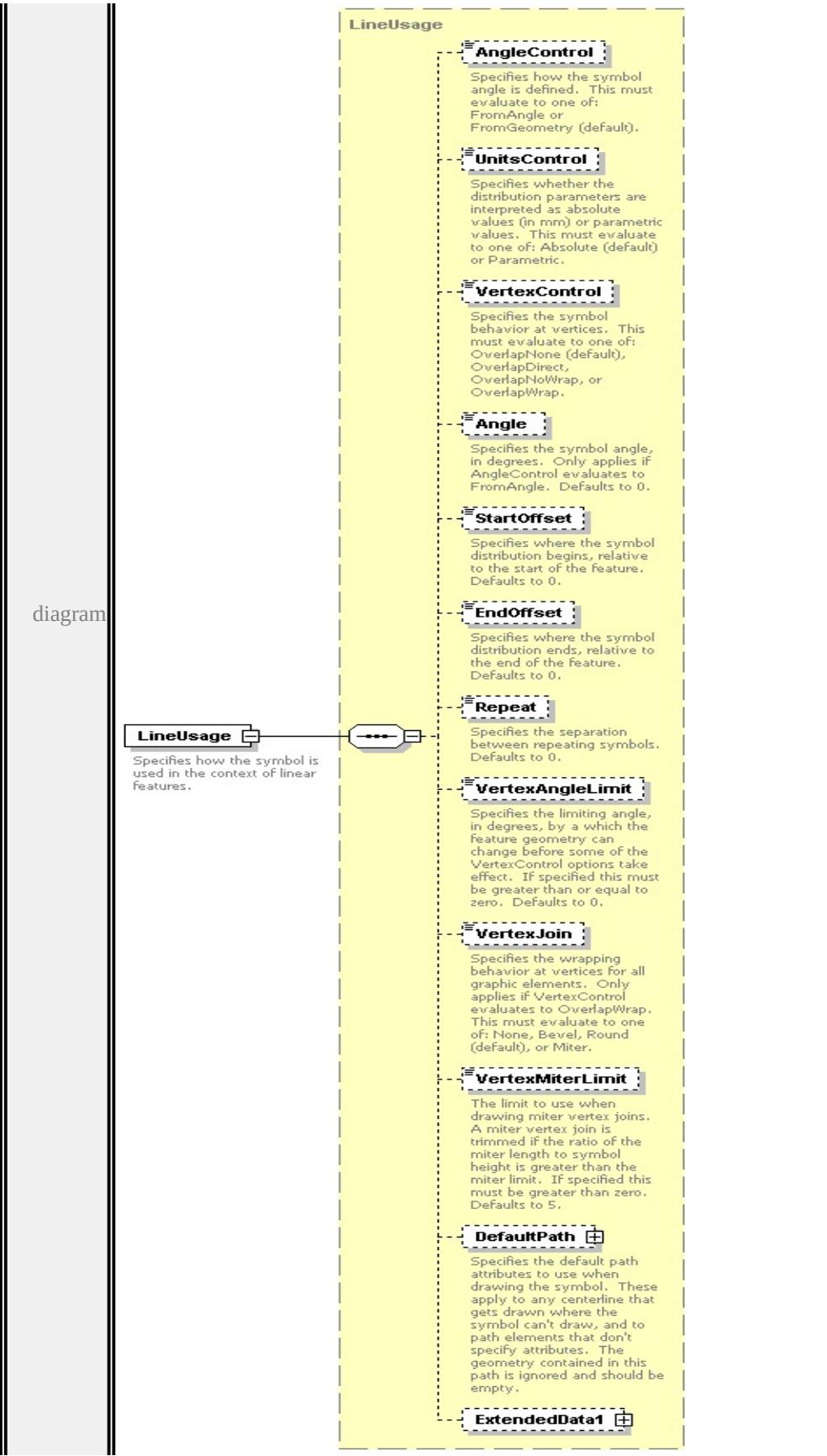

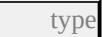

# **[LineUsage](#page-2932-0)** children **[AngleControl](#page-2936-0) [UnitsControl](#page-2937-0) [VertexControl](#page-2937-1) [Angle](#page-2937-2) [StartOffset](#page-2938-0) [EndOffset](#page-2938-1) [Repeat](#page-2938-2) [VertexAngleLimit](#page-2939-0) [VertexJoin](#page-2939-1) [VertexMiterLimit](#page-2939-2) [DefaultPath](#page-2939-3) [ExtendedData1](#page-2942-0)** source

```
<xs:element name="LineUsage" type="LineUsage" minOccurs="0">
```
<xs:annotation>

```
<xs:documentation>Specifies how the symbol is used in the context of linear for
</xs:annotation>
```
</xs:element>

# element **SimpleSymbolDefinition/AreaUsage**

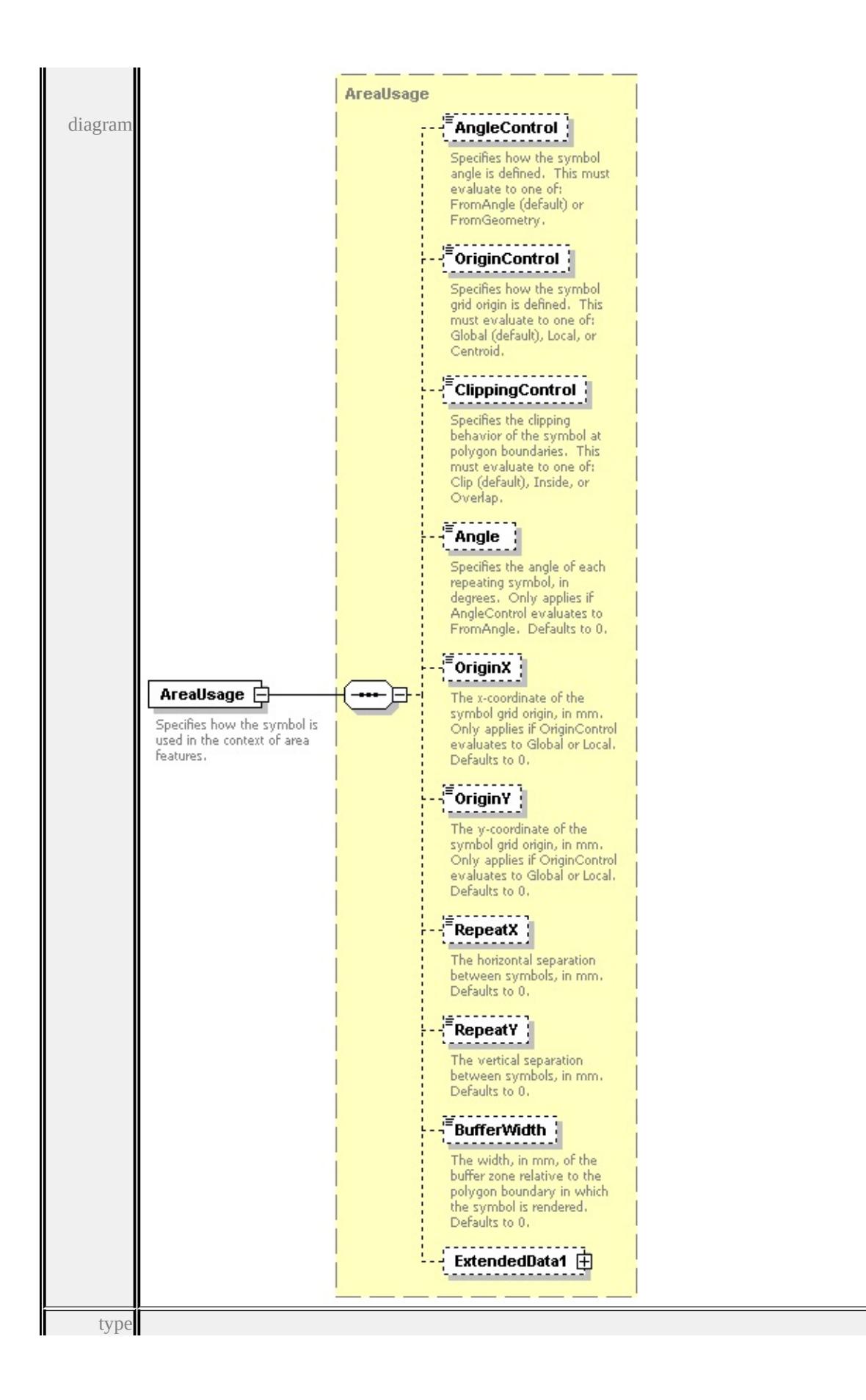

**[AreaUsage](#page-2908-0)** children **[AngleControl](#page-2911-0) [OriginControl](#page-2912-0) [ClippingControl](#page-2912-1) [Angle](#page-2912-2) [OriginX](#page-2913-0) [OriginY](#page-2913-1) [RepeatX](#page-2913-2) [RepeatY](#page-2914-0) [BufferWidth](#page-2914-1) [ExtendedData1](#page-2914-2)** source

<xs:element name="AreaUsage" type="AreaUsage" minOccurs="0"> <xs:annotation>  $\leq$ xs:documentation $\geq$ Specifies how the symbol is used in the context of area features.

```
\langle x \ranglexs: annotation
```

```
</xs:element>
```
# <span id="page-2974-0"></span>element **SimpleSymbolDefinition/ParameterDefinition**

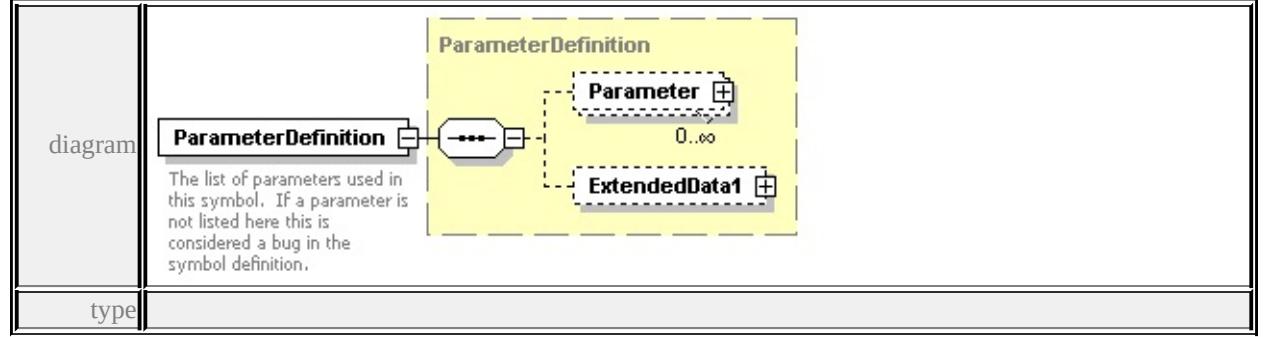

**[ParameterDefinition](#page-2946-0)** children **[Parameter](#page-2946-1) [ExtendedData1](#page-2948-0)** source

<xs:element name="ParameterDefinition" type="ParameterDefinition">

<xs:annotation>

 $\leq$ xs:documentation>The list of parameters used in this symbol. If a parameter  $\langle x$ s: annotation

</xs:element>

# <span id="page-2974-1"></span>element **SimpleSymbolDefinition/ExtendedData1**

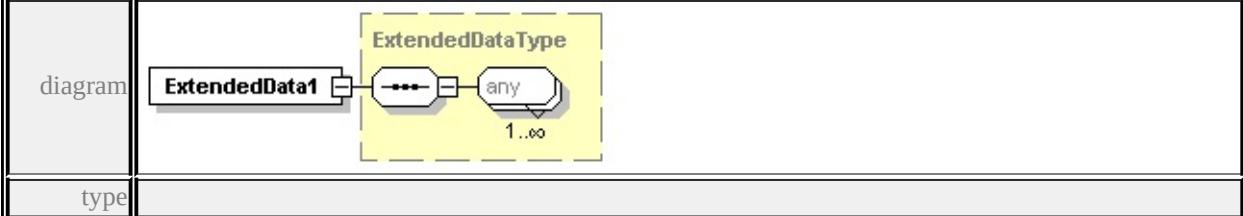

### **[ExtendedDataType](#page-2996-0)** source

<xs:element name="ExtendedData1" type="ExtendedDataType" minOccurs="0"/>

# <span id="page-2975-1"></span>complexType **SymbolDefinitionBase**

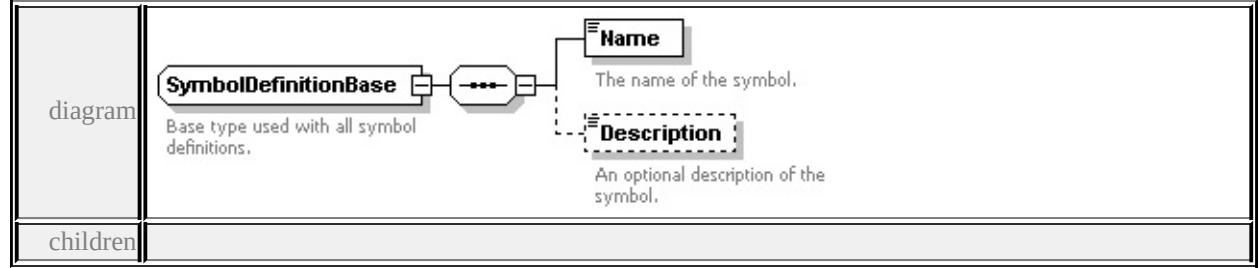

#### **[Name](#page-2975-0) [Description](#page-2976-0)** used by

complexTypes **[CompoundSymbolDefinition](#page-2915-0) [SimpleSymbolDefinition](#page-2966-0)**

source

<xs:complexType name="SymbolDefinitionBase">

<xs:annotation>

<xs:documentation>Base type used with all symbol definitions.</xs:documentation

 $\langle x$ s: annotation

<xs:sequence>

```
<xs:element name="Name" type="xs:string">
```
<xs:annotation>

<xs:documentation>The name of the symbol.</xs:documentation>

- $\langle x$ s: annotation
- </xs:element>

```
<xs:element name="Description" type="xs:string" minOccurs="0">
```
<xs:annotation>

```
\langle x \rangles:documentation\rangleAn optional description of the symbol.\langle x \rangles:documentation
```
- </xs:annotation>
- </xs:element>

</xs:sequence>

```
</xs:complexType>
```
#### <span id="page-2975-0"></span>element **SymbolDefinitionBase/Name**

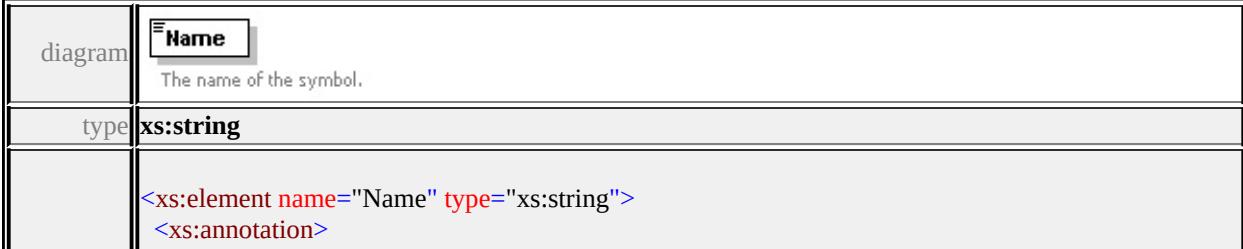

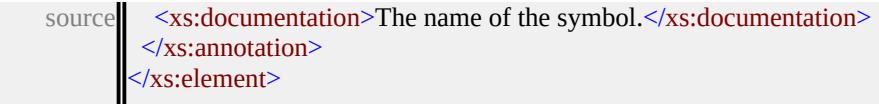

# <span id="page-2976-0"></span>element **SymbolDefinitionBase/Description**

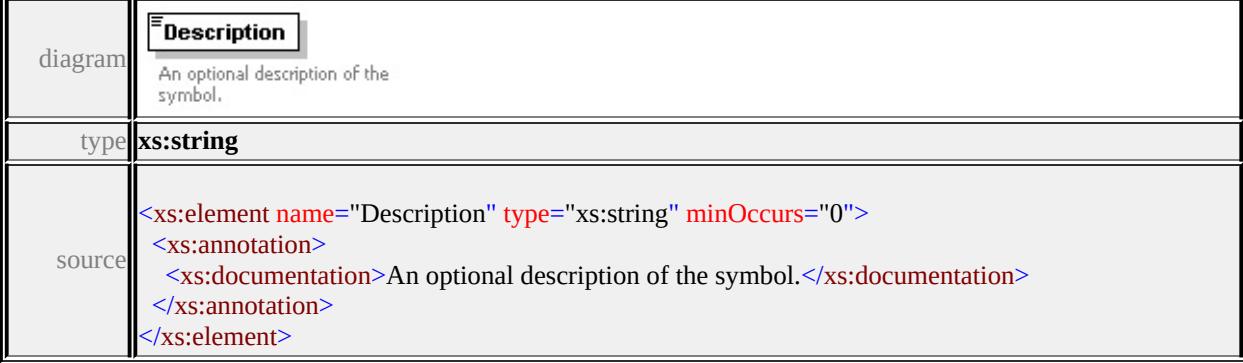

# complexType **Text**

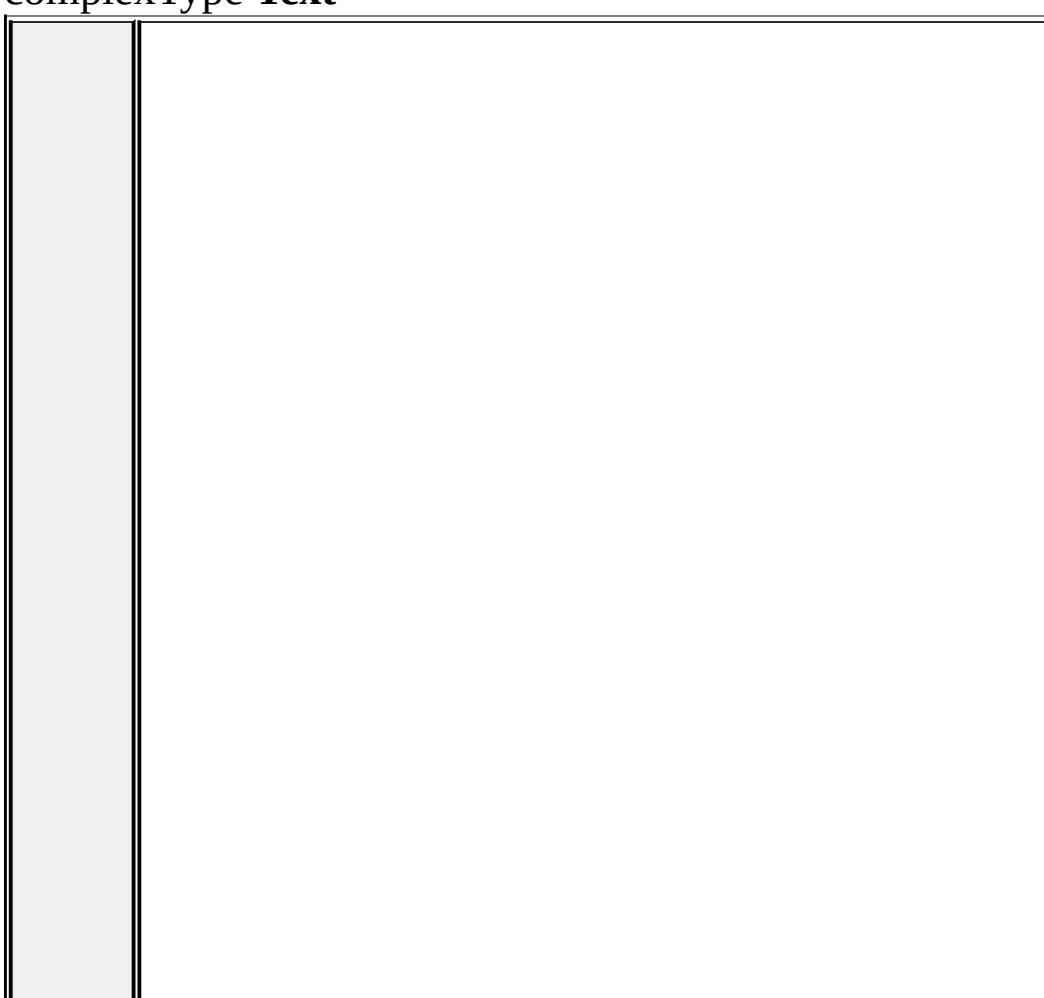

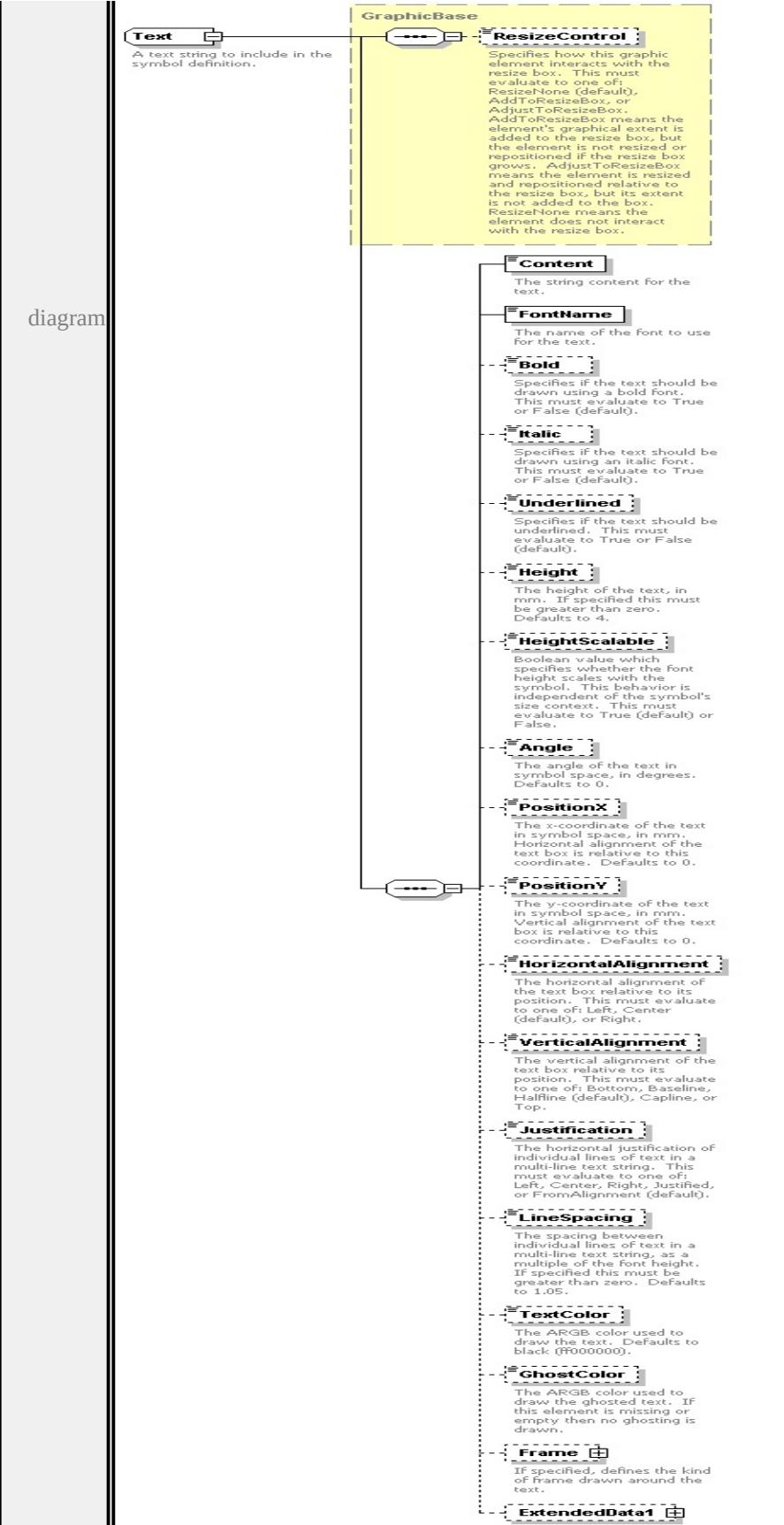

```
type extension of
```
**[GraphicBase](#page-2917-0)** children **[ResizeControl](#page-2918-2) [Content](#page-2980-0) [FontName](#page-2981-0) [Bold](#page-2981-1) [Italic](#page-2981-2) [Underlined](#page-2982-0) [Height](#page-2982-1) [HeightScalable](#page-2982-2) [Angle](#page-2983-0) [PositionX](#page-2983-1) [PositionY](#page-2984-0) [HorizontalAlignment](#page-2984-1) [VerticalAlignment](#page-2984-2) [Justification](#page-2985-0) [LineSpacing](#page-2985-1)**

**[TextColor](#page-2985-2) [GhostColor](#page-2986-0) [Frame](#page-2986-1) [ExtendedData1](#page-2987-0)** used by

element **[Graphics/Text](#page-2922-0)** source

<xs:complexType name="Text">

<xs:annotation>

 $\langle x \rangle$  sxs:documentation $\geq A$  text string to include in the symbol definition. $\langle x \rangle$ s:documentation  $\langle x$ s: annotation

<xs:complexContent>

<xs:extension base="GraphicBase">

<xs:sequence>

<xs:element name="Content" type="xs:string">

<xs:annotation>

<xs:documentation>The string content for the text.</xs:documentation>

 $\langle x$ s: annotation $\rangle$ 

</xs:element>

<xs:element name="FontName" type="xs:string" default="'Arial'">

<xs:annotation>

 $\langle x\mathbf{x}\rangle$ :documentation $>$ The name of the font to use for the text. $\langle x\mathbf{x}\rangle$ :document  $\langle x$ s: annotation $\rangle$ 

</xs:element>

<xs:element name="Bold" type="xs:string" default="false" minOccurs="0"> <xs:annotation>

 $\leq$ xs:documentation>Specifies if the text should be drawn using a bold fon </xs:annotation>

</xs:element>

<xs:element name="Italic" type="xs:string" default="false" minOccurs="0"> <xs:annotation>

 $\leq$ xs:documentation $\geq$ Specifies if the text should be drawn using an italic for  $\langle x$ s: annotation

</xs:element>

<xs:element name="Underlined" type="xs:string" default="false" minOccurs

<xs:annotation>

 $\leq$ xs:documentation $\geq$ Specifies if the text should be underlined. This must  $\langle x$ s: annotation

</xs:element>

<xs:element name="Height" type="xs:string" default="4.0" minOccurs="0"> <xs:annotation>

 $\leq$ xs:documentation>The height of the text, in mm. If specified this must  $\mathsf{R}$  $\langle x$ s: annotation

</xs:element>

<xs:element name="HeightScalable" type="xs:string" default="true" minOccurs <xs:annotation>

 $\leq$ xs:documentation $>$ Boolean value which specifies whether the font height  $\langle x$ s: annotation $\rangle$ 

</xs:element>

<xs:element name="Angle" type="xs:string" default="0.0" minOccurs="0"> <xs:annotation>

 $\leq$ xs:documentation>The angle of the text in symbol space, in degrees. De  $\langle x \rangle$ xs: annotation

</xs:element>

<xs:element name="PositionX" type="xs:string" default="0.0" minOccurs="0 <xs:annotation>

 $\leq$ xs:documentation $\geq$ The x-coordinate of the text in symbol space, in mm.  $\langle x$ s: annotation

</xs:element>

<xs:element name="PositionY" type="xs:string" default="0.0" minOccurs="0 <xs:annotation>

 $\leq$ xs:documentation $\geq$ The y-coordinate of the text in symbol space, in mm.  $\langle x$ s: annotation $\rangle$ 

</xs:element>

<xs:element name="HorizontalAlignment" type="xs:string" default="'Center' <xs:annotation>

 $\leq$ xs:documentation $\geq$ The horizontal alignment of the text box relative to it </xs:annotation>

</xs:element>

<xs:element name="VerticalAlignment" type="xs:string" default="'Halfline'" <xs:annotation>

 $\leq$ xs:documentation $\geq$ The vertical alignment of the text box relative to its p

<span id="page-2980-0"></span> $\langle x$ s: annotation

</xs:element>

<xs:element name="Justification" type="xs:string" default="'FromAlignment' <xs:annotation>

 $\leq$ xs:documentation $>$ The horizontal justification of individual lines of text  $\langle x$ s: annotation

</xs:element>

<xs:element name="LineSpacing" type="xs:string" default="1.05" minOccurs <xs:annotation>

 $\leq$ xs:documentation $>$ The spacing between individual lines of text in a multiple or the font height. If specified the font than  $\alpha$  $\langle x$ s: annotation $\rangle$ 

</xs:element>

<xs:element name="TextColor" type="xs:string" default="ff000000" minOccurs <xs:annotation>

 $\leq$ xs:documentation>The ARGB color used to draw the text. Defaults to h  $\langle x$ s: annotation $\rangle$ 

</xs:element>

<xs:element name="GhostColor" type="xs:string" minOccurs="0">

<xs:annotation>

<xs:documentation>The ARGB color used to draw the ghosted text. If th </xs:annotation>

</xs:element>

<xs:element name="Frame" type="TextFrame" minOccurs="0">

<xs:annotation>

<xs:documentation>If specified, defines the kind of frame drawn around t </xs:annotation>

</xs:element>

<xs:element name="ExtendedData1" type="ExtendedDataType" minOccurs= </xs:sequence>

</xs:extension>

</xs:complexContent>

</xs:complexType>

# element **Text/Content**

Content diagramThe string content for the text.

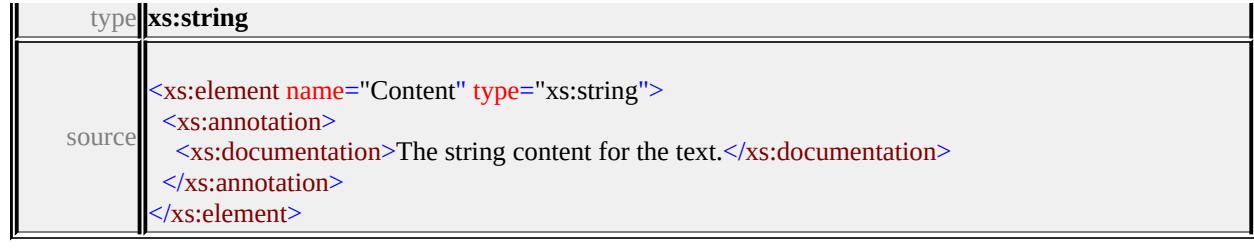

# <span id="page-2981-0"></span>element **Text/FontName**

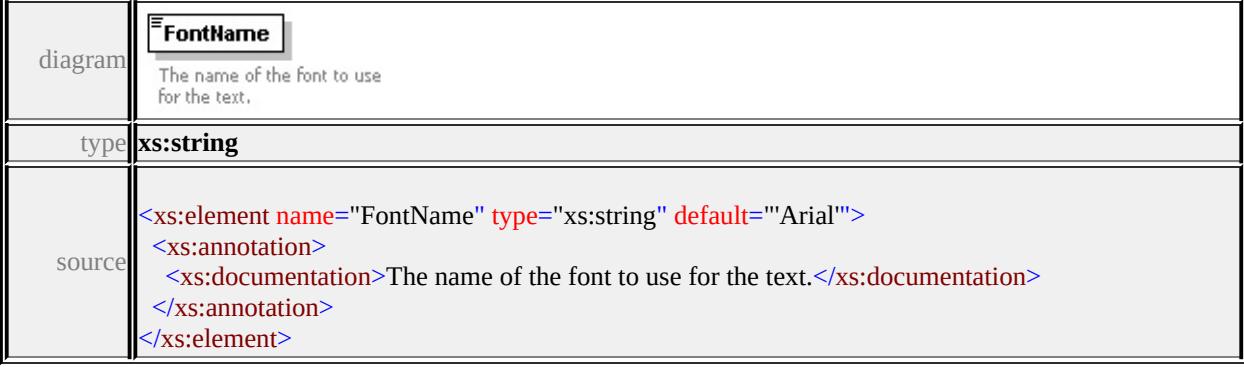

# <span id="page-2981-1"></span>element **Text/Bold**

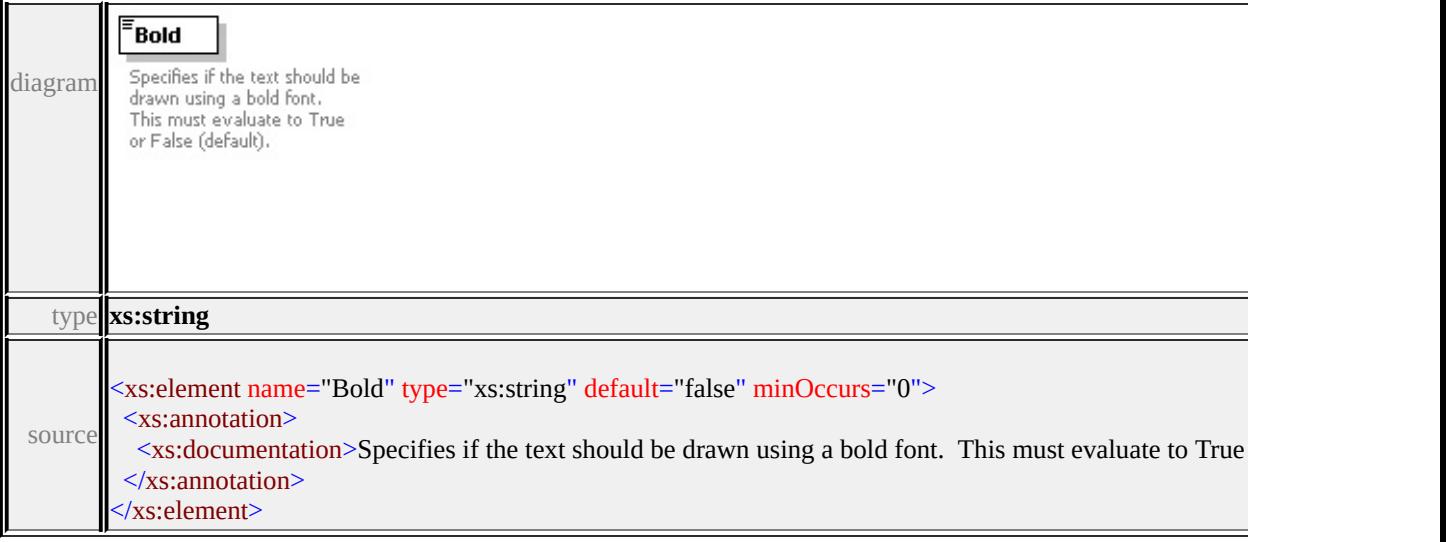

# <span id="page-2981-2"></span>element **Text/Italic**

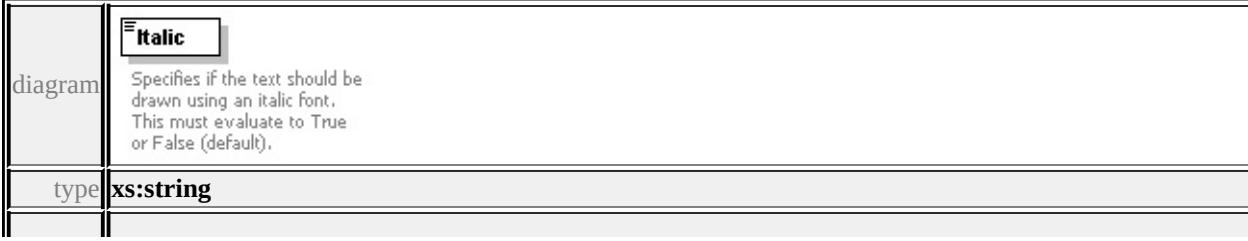

<span id="page-2982-2"></span>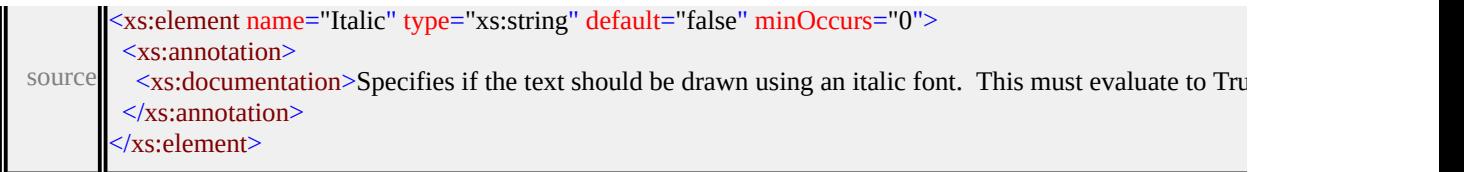

# <span id="page-2982-0"></span>element **Text/Underlined**

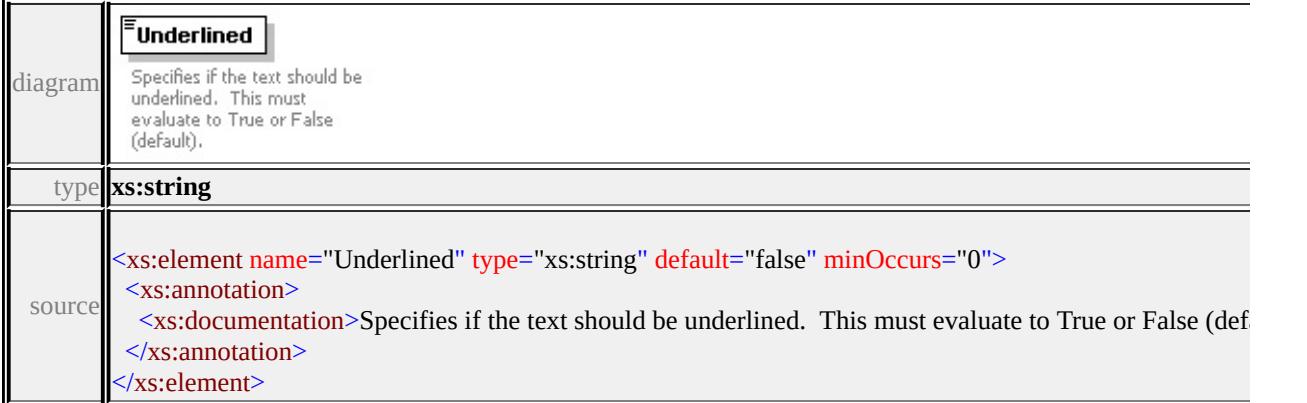

# <span id="page-2982-1"></span>element **Text/Height**

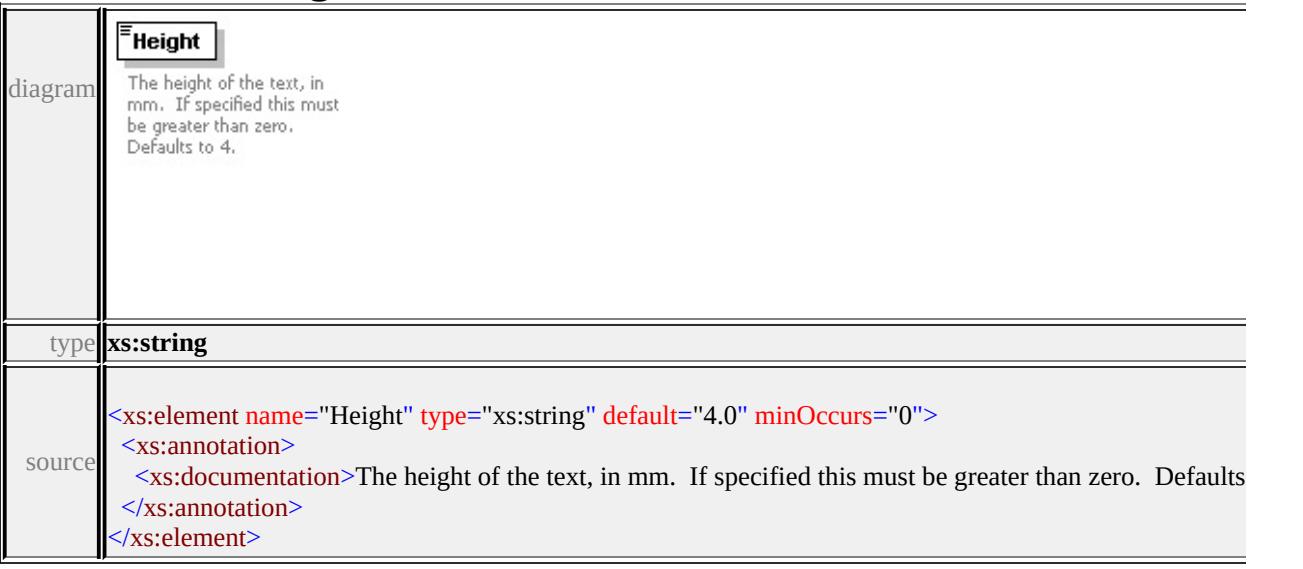

# element **Text/HeightScalable**

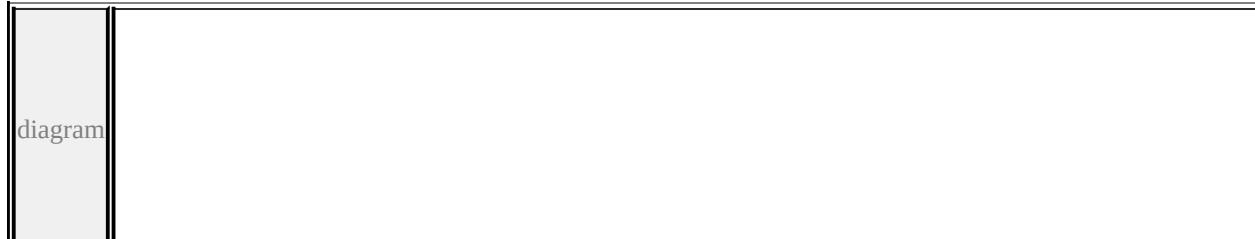

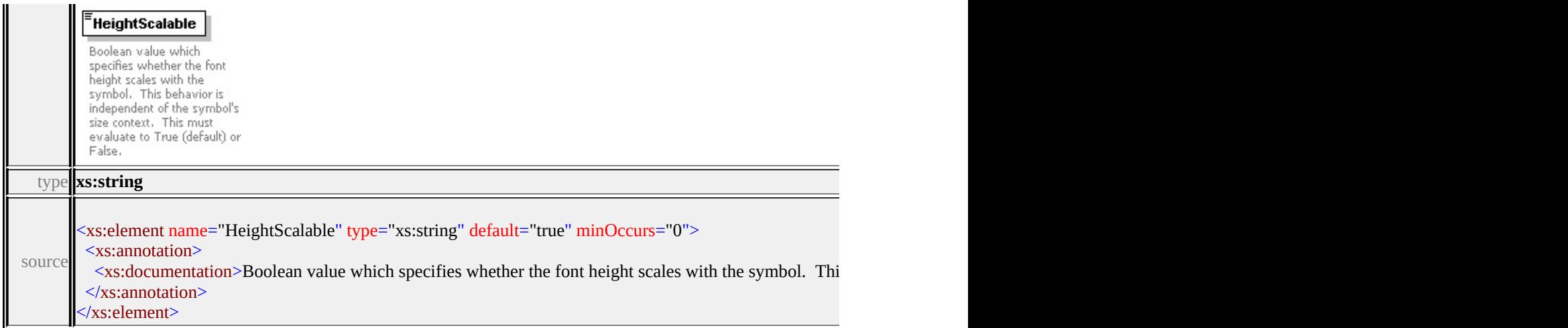

# <span id="page-2983-0"></span>element **Text/Angle**

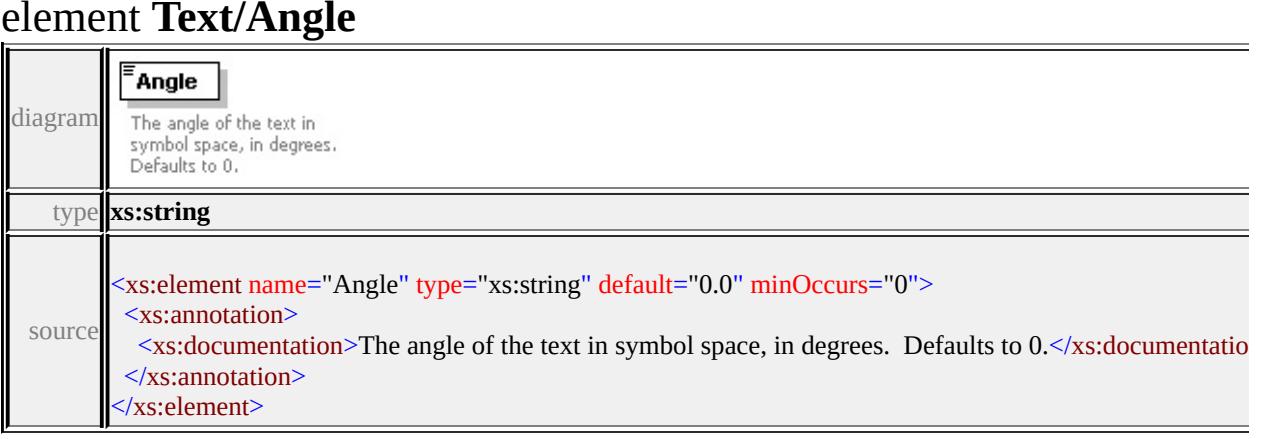

# <span id="page-2983-1"></span>element **Text/PositionX**

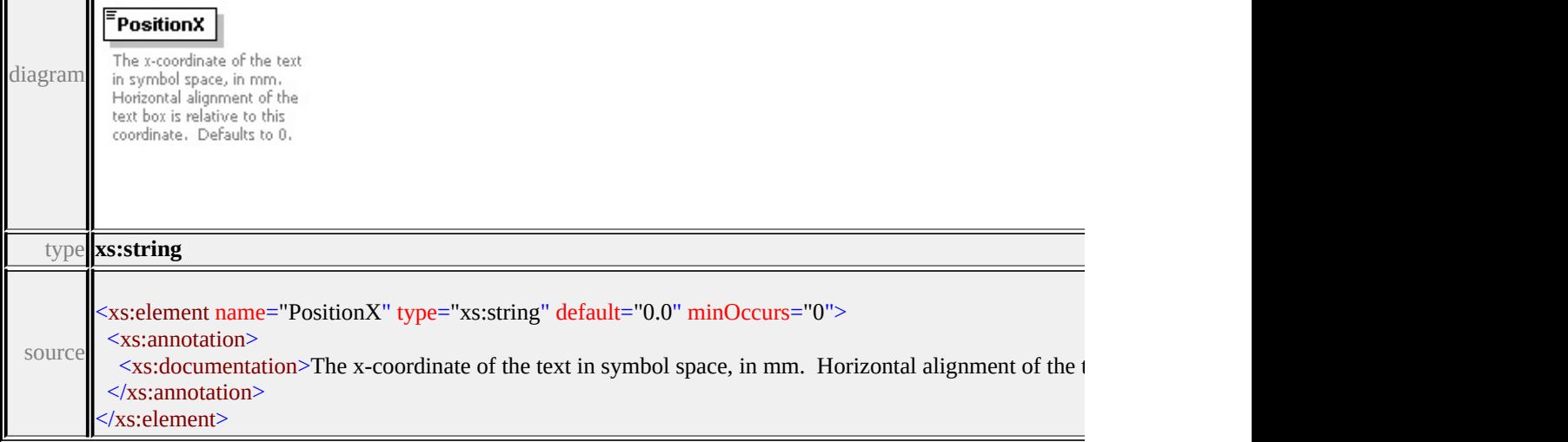

# <span id="page-2984-0"></span>element **Text/PositionY**

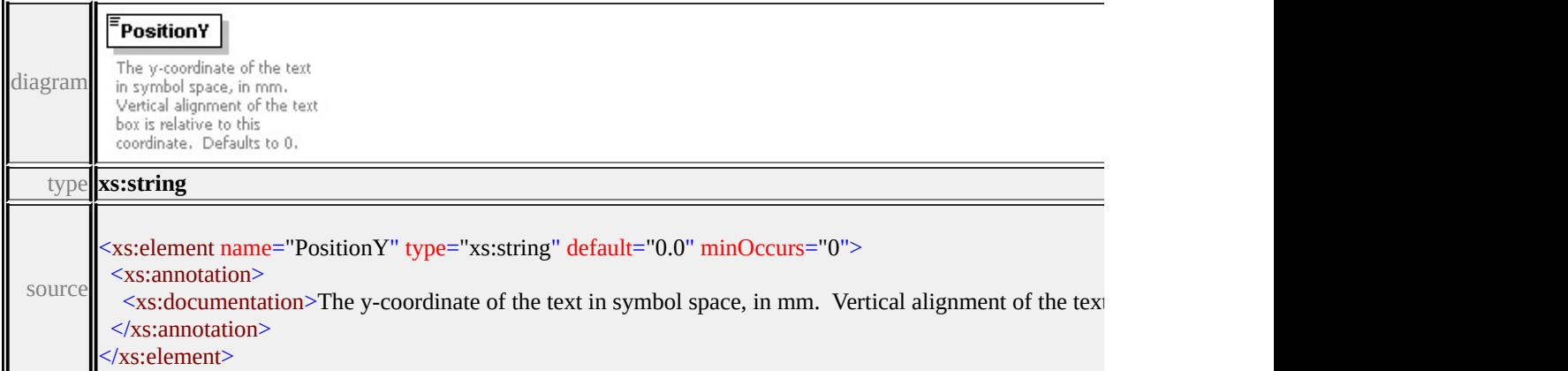

# <span id="page-2984-1"></span>element **Text/HorizontalAlignment**

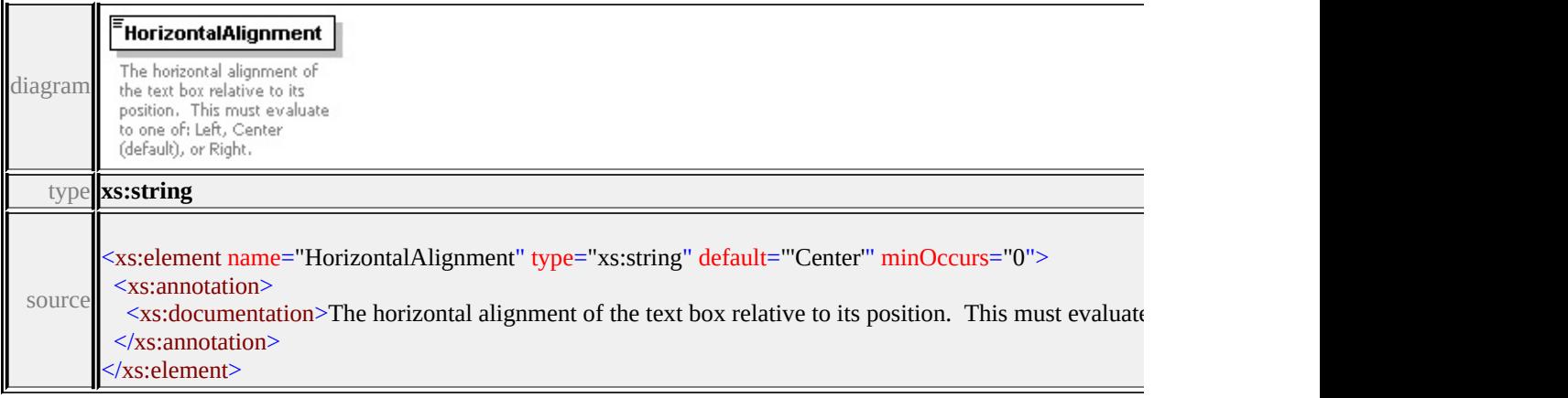

# <span id="page-2984-2"></span>element **Text/VerticalAlignment**

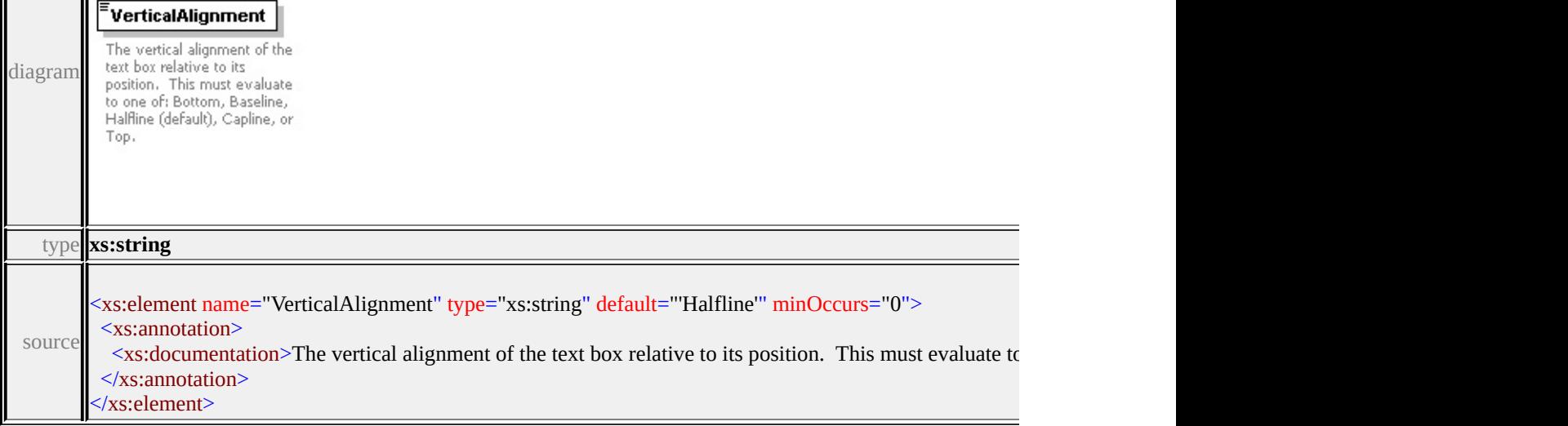

# <span id="page-2985-0"></span>element **Text/Justification**

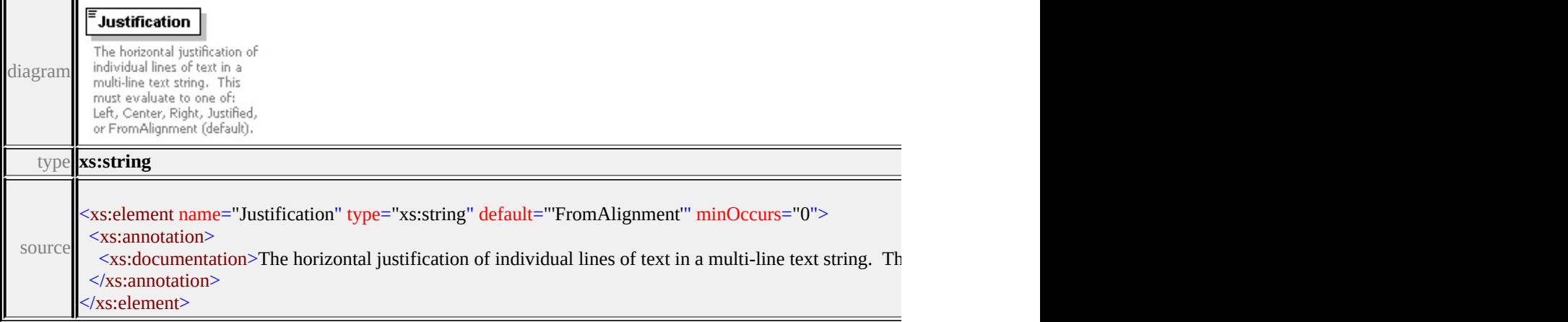

# <span id="page-2985-1"></span>element **Text/LineSpacing**

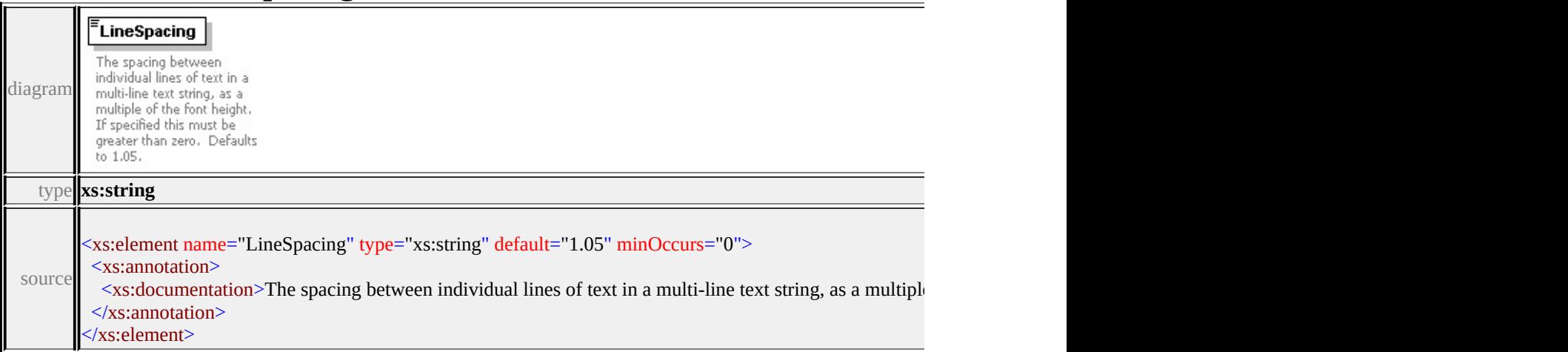

# <span id="page-2985-2"></span>element **Text/TextColor**

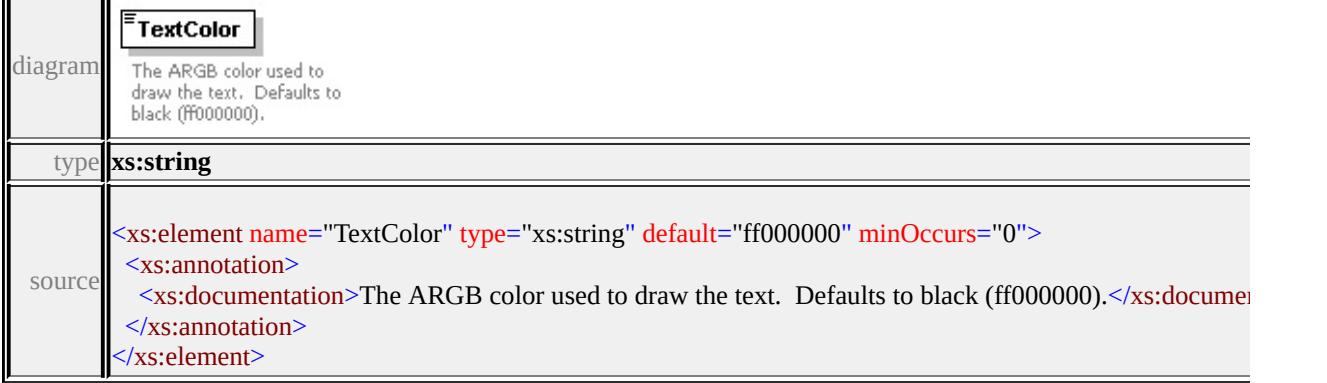

# <span id="page-2986-0"></span>element **Text/GhostColor**

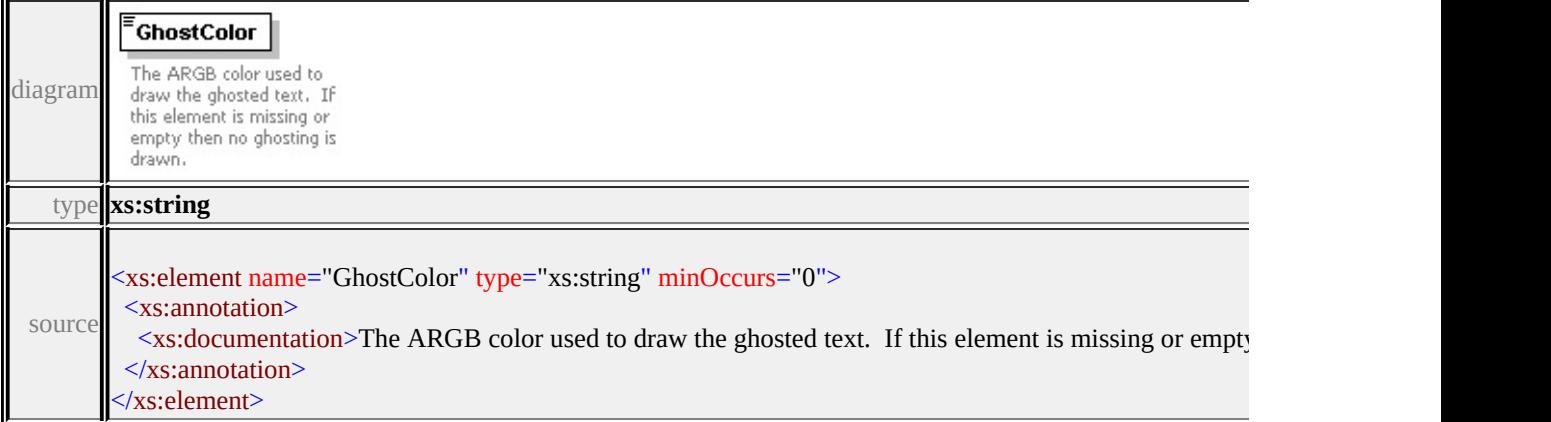

#### <span id="page-2986-1"></span>element **Text/Frame**

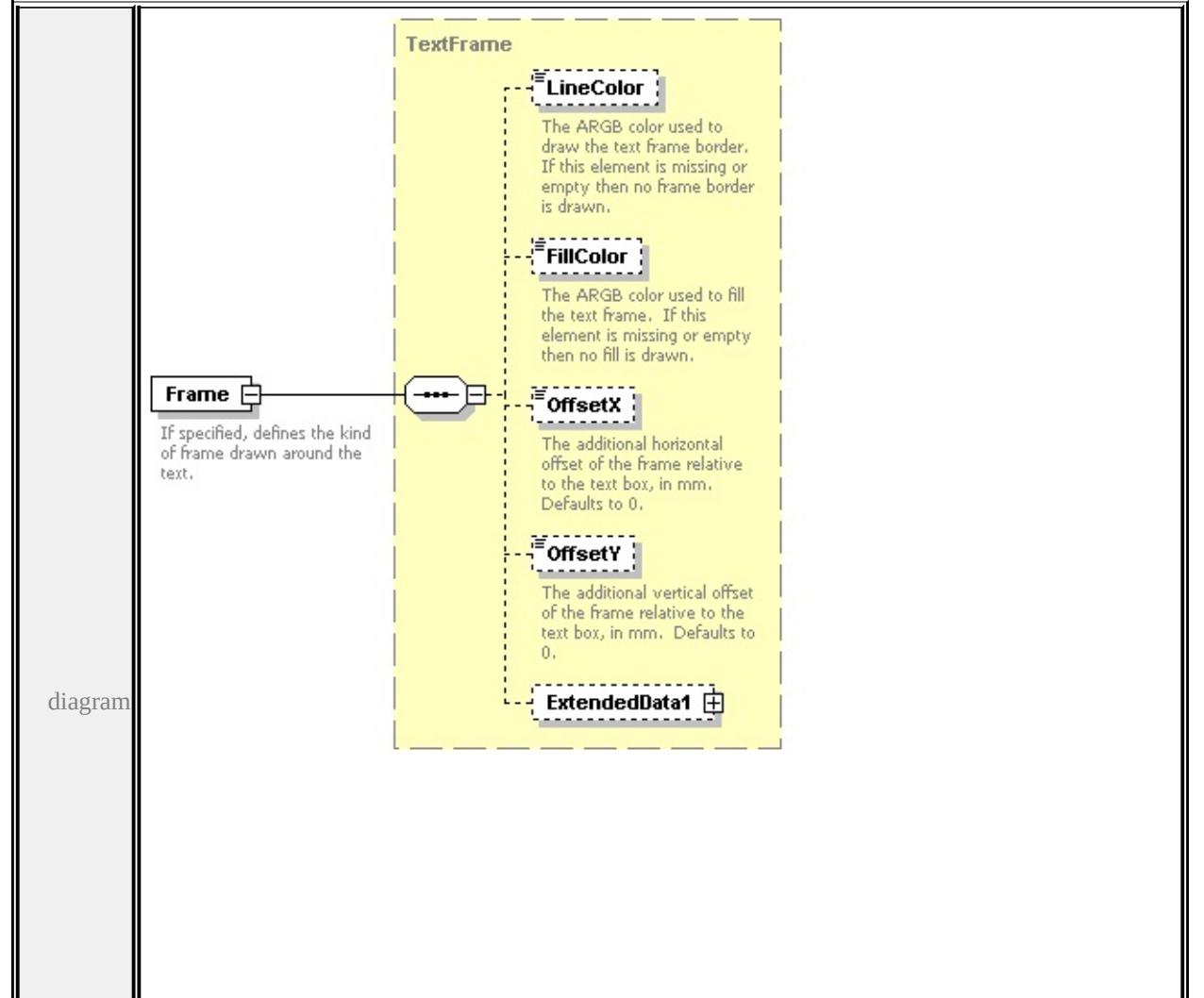

<span id="page-2987-1"></span>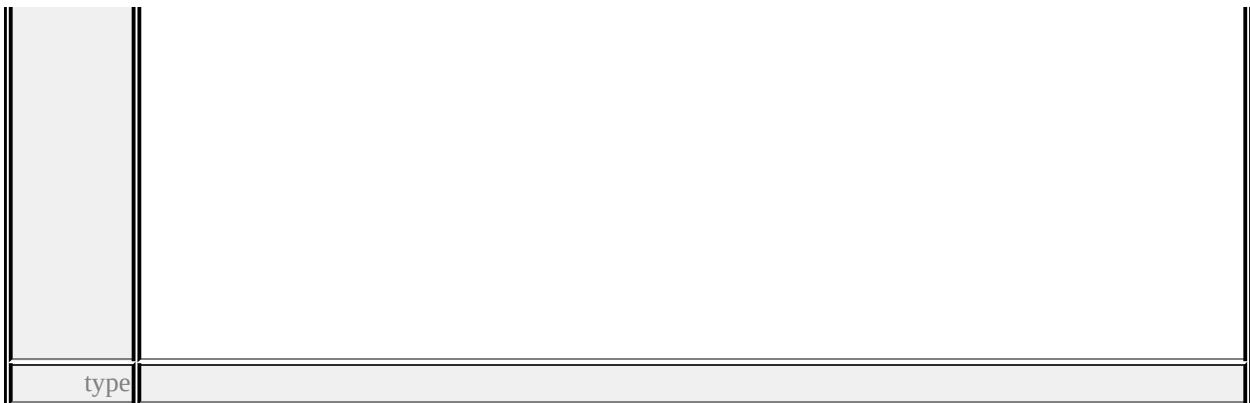

**[TextFrame](#page-2987-1)** children **[LineColor](#page-2989-0) [FillColor](#page-2989-1) [OffsetX](#page-2990-0) [OffsetY](#page-2990-1) [ExtendedData1](#page-2990-2)** source

```
<xs:element name="Frame" type="TextFrame" minOccurs="0">
```
<xs:annotation>

```
\leqxs:documentation>If specified, defines the kind of frame drawn around the te
</xs:annotation>
```
</xs:element>

#### <span id="page-2987-0"></span>element **Text/ExtendedData1**

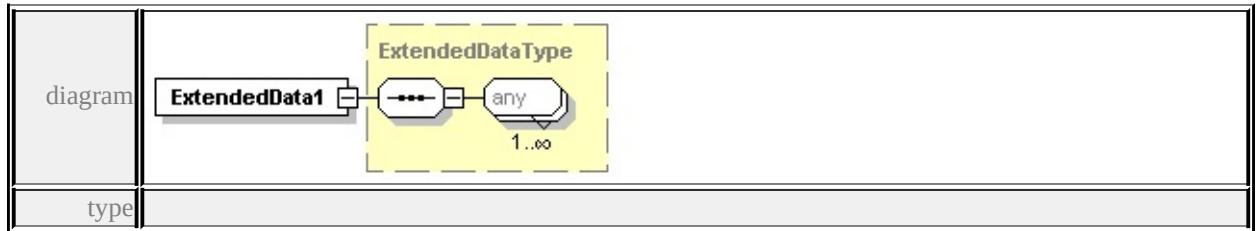

#### **[ExtendedDataType](#page-2996-0)** source

<xs:element name="ExtendedData1" type="ExtendedDataType" minOccurs="0"/>

#### complexType **TextFrame**

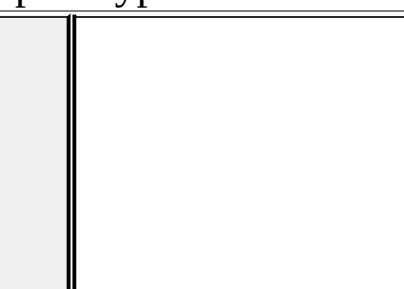
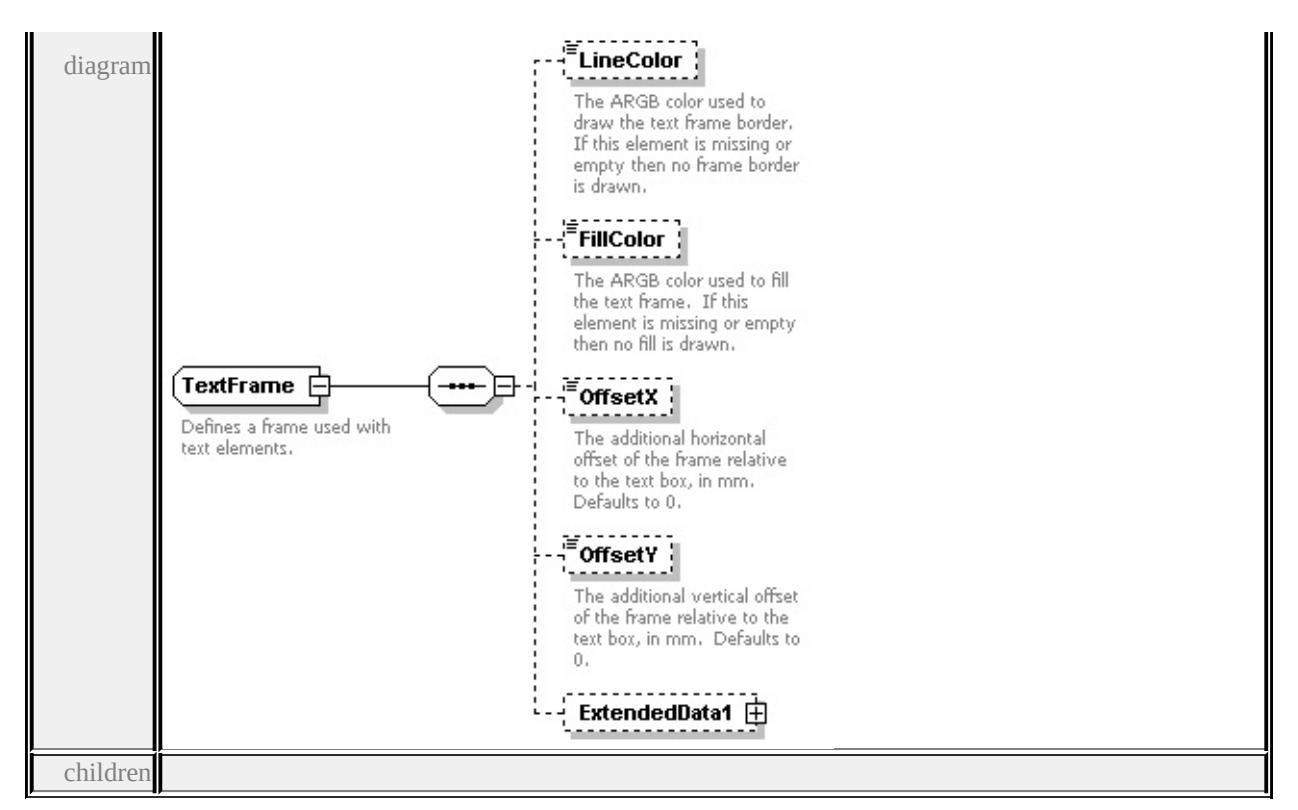

### **[LineColor](#page-2989-0) [FillColor](#page-2989-1) [OffsetX](#page-2990-0) [OffsetY](#page-2990-1) [ExtendedData1](#page-2990-2)** used by

element **[Text/Frame](#page-2986-0)**

source

#### <xs:complexType name="TextFrame">

```
<xs:annotation>
```
 $\langle x\mathbf{s}:$ documentation $\rangle$ Defines a frame used with text elements. $\langle x\mathbf{s}:$ documentation

```
</xs:annotation>
```

```
<xs:sequence>
```

```
<xs:element name="LineColor" type="xs:string" minOccurs="0">
```

```
<xs:annotation>
```
 $\leq$ xs:documentation>The ARGB color used to draw the text frame border. If

```
\langle xs: annotation
```

```
</xs:element>
```

```
<xs:element name="FillColor" type="xs:string" minOccurs="0">
```

```
<xs:annotation>
```
 $\leq$ xs:documentation>The ARGB color used to fill the text frame. If this element at missing  $\leq$  $\langle x$ s: annotation

</xs:element>

<xs:element name="OffsetX" type="xs:string" default="0.0" minOccurs="0">

<xs:annotation>

 $\leq$ xs:documentation $\geq$ The additional horizontal offset of the frame relative to </xs:annotation>

</xs:element>

<xs:element name="OffsetY" type="xs:string" default="0.0" minOccurs="0"> <xs:annotation>

 $\leq$ xs:documentation>The additional vertical offset of the frame relative to the </xs:annotation>

</xs:element>

```
<xs:element name="ExtendedData1" type="ExtendedDataType" minOccurs="0
</xs:sequence>
```
</xs:complexType>

### <span id="page-2989-0"></span>element **TextFrame/LineColor**

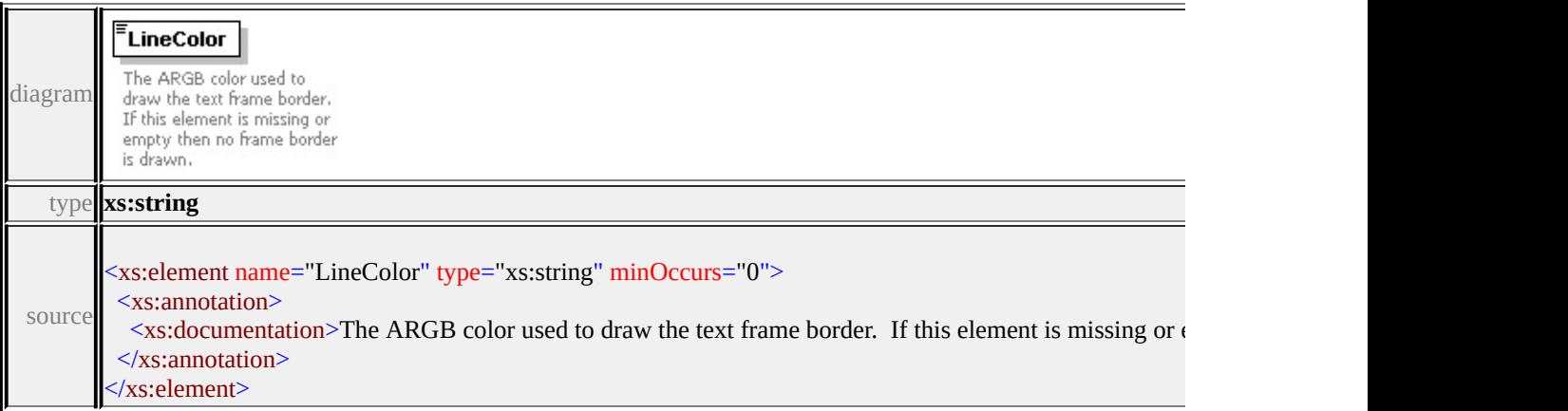

### <span id="page-2989-1"></span>element **TextFrame/FillColor**

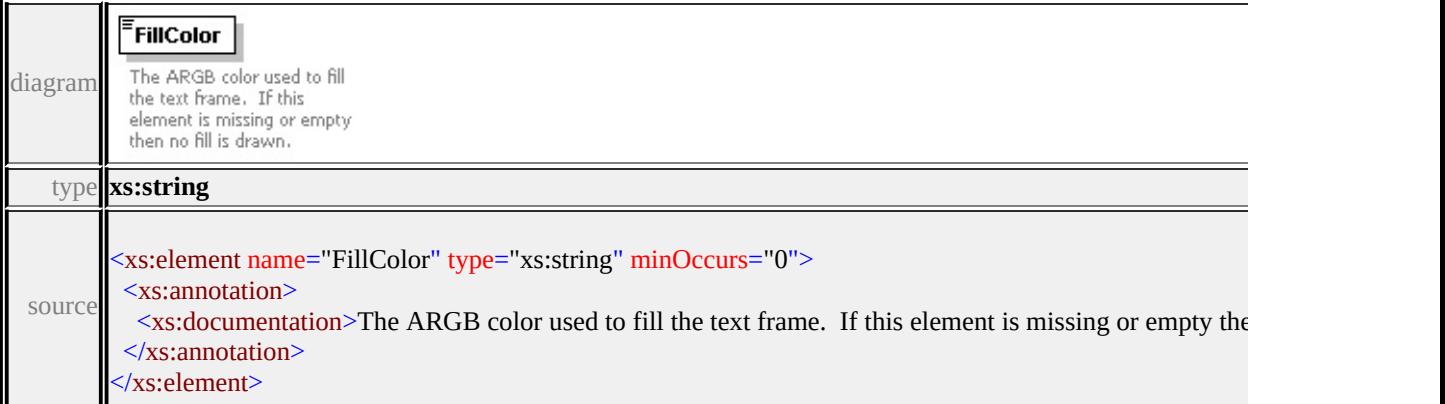

### <span id="page-2990-0"></span>element **TextFrame/OffsetX**

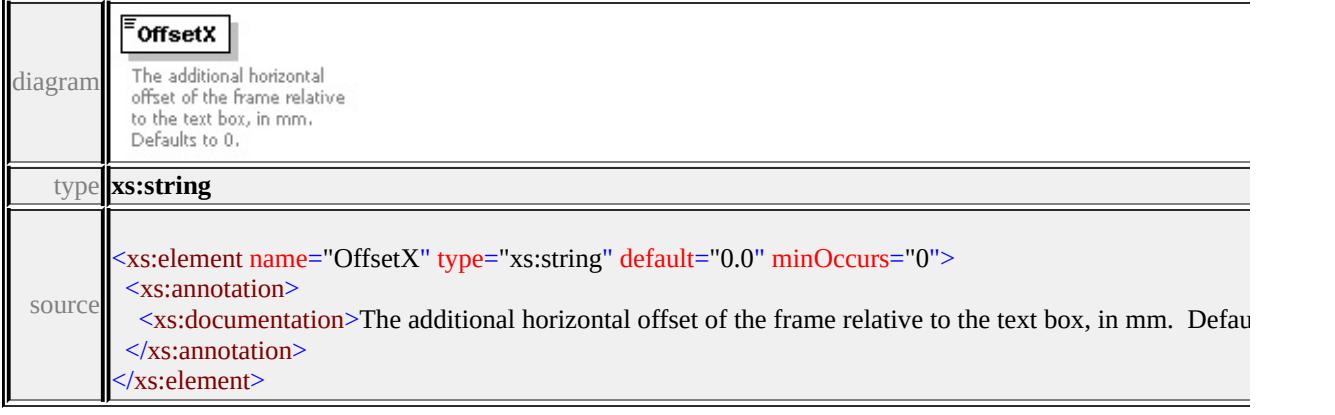

### <span id="page-2990-1"></span>element **TextFrame/OffsetY**

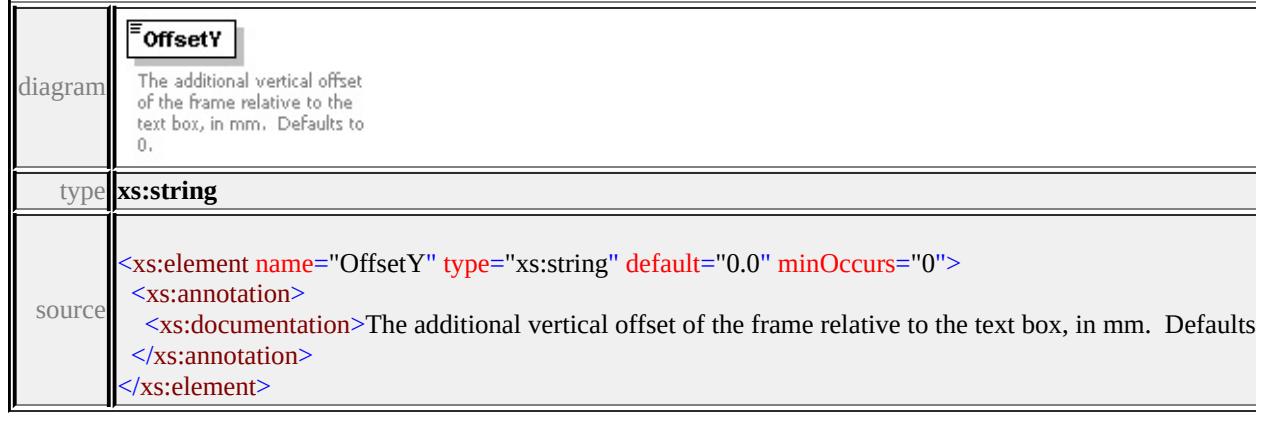

## <span id="page-2990-2"></span>element **TextFrame/ExtendedData1**

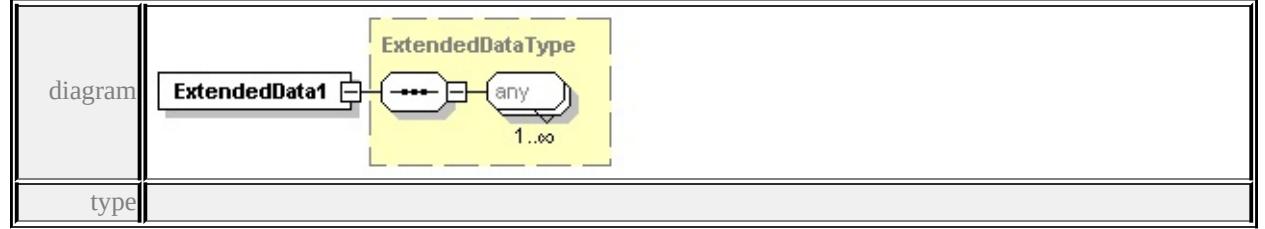

### **[ExtendedDataType](#page-2996-0)** source

<xs:element name="ExtendedData1" type="ExtendedDataType" minOccurs="0"/>

### simpleType **AngleControl**

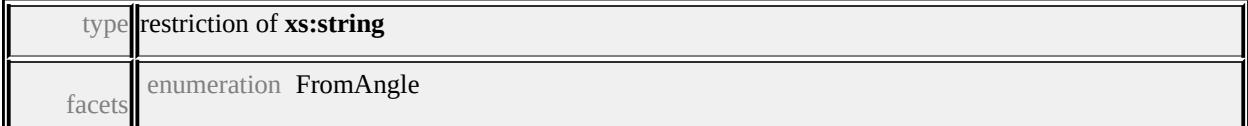

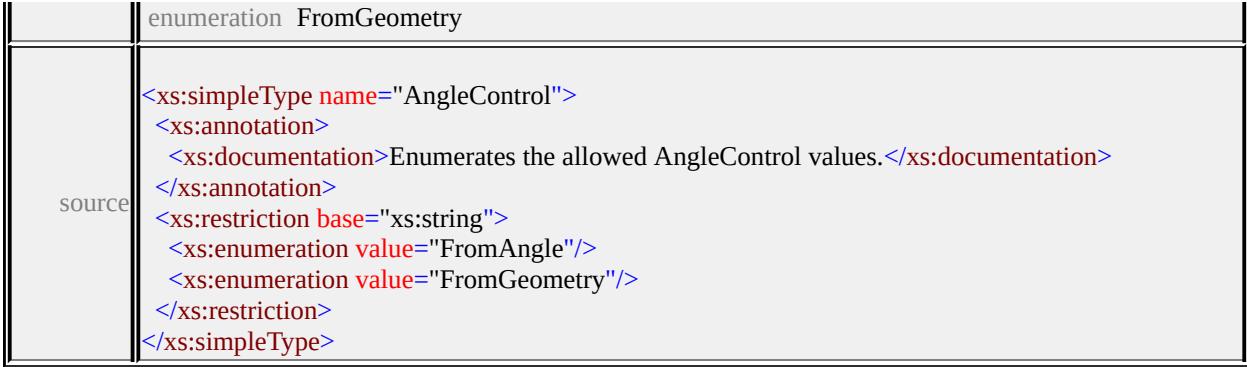

## simpleType **ClippingControl**

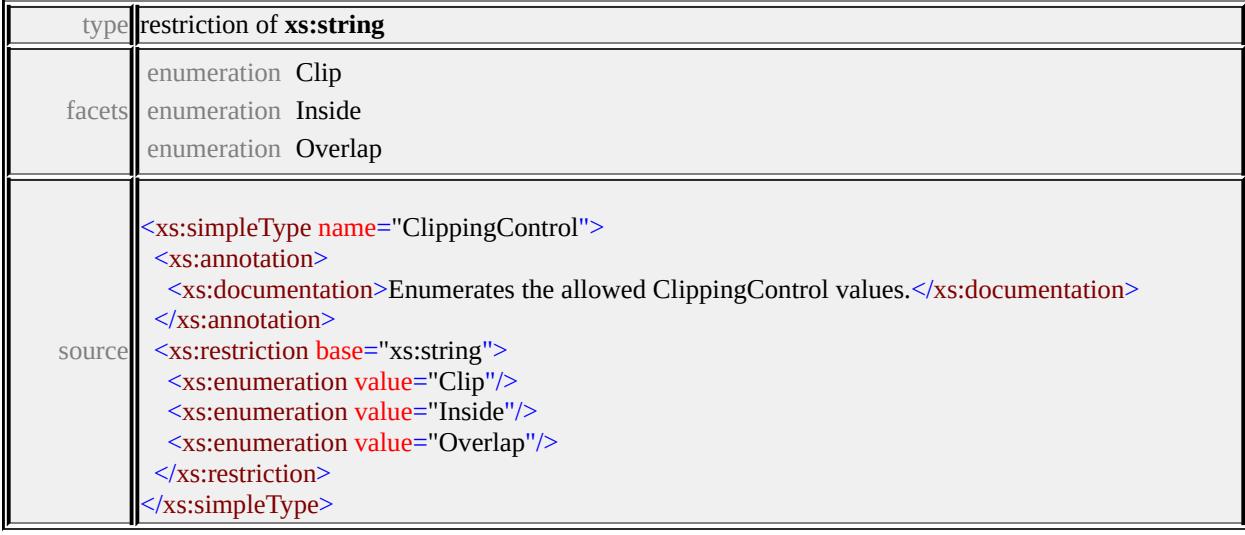

### simpleType **DataType**

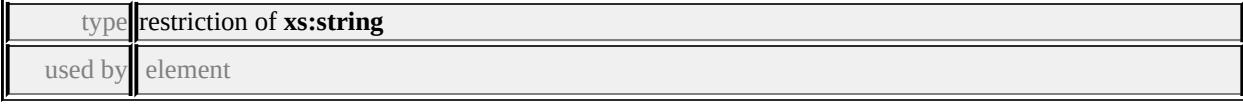

### **[Parameter/DataType](#page-2945-0)** facets

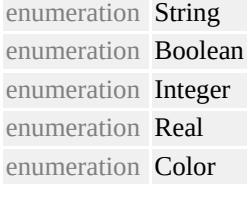

source

### <xs:simpleType name="DataType">

#### <xs:annotation>

<xs:documentation>Enumerates the allowed DataType values.</xs:documentation>

</xs:annotation> <xs:restriction base="xs:string"> <xs:enumeration value="String"/> <xs:enumeration value="Boolean"/> <xs:enumeration value="Integer"/> <xs:enumeration value="Real"/> <xs:enumeration value="Color"/> </xs:restriction> </xs:simpleType>

### simpleType **GrowControl**

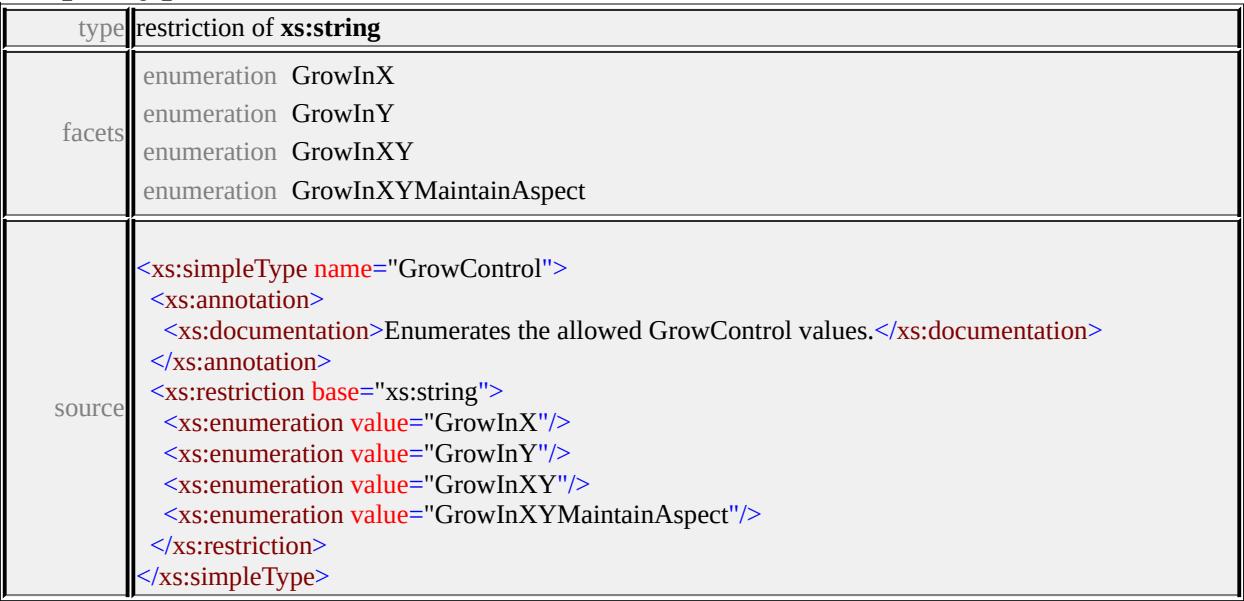

### simpleType **HorizontalAlignment**

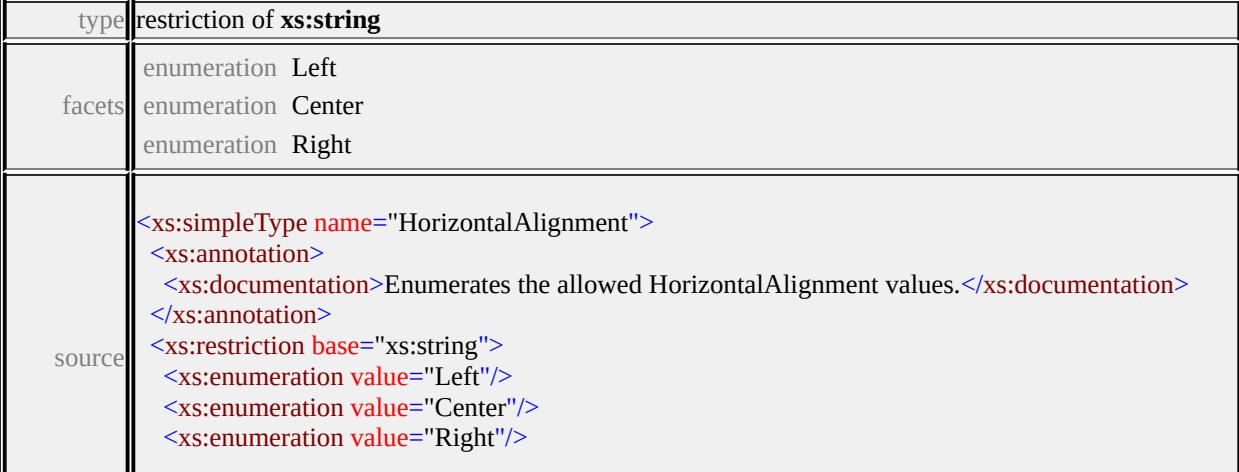

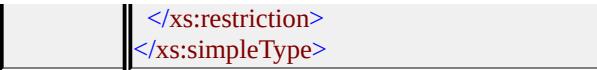

# simpleType **Justification**

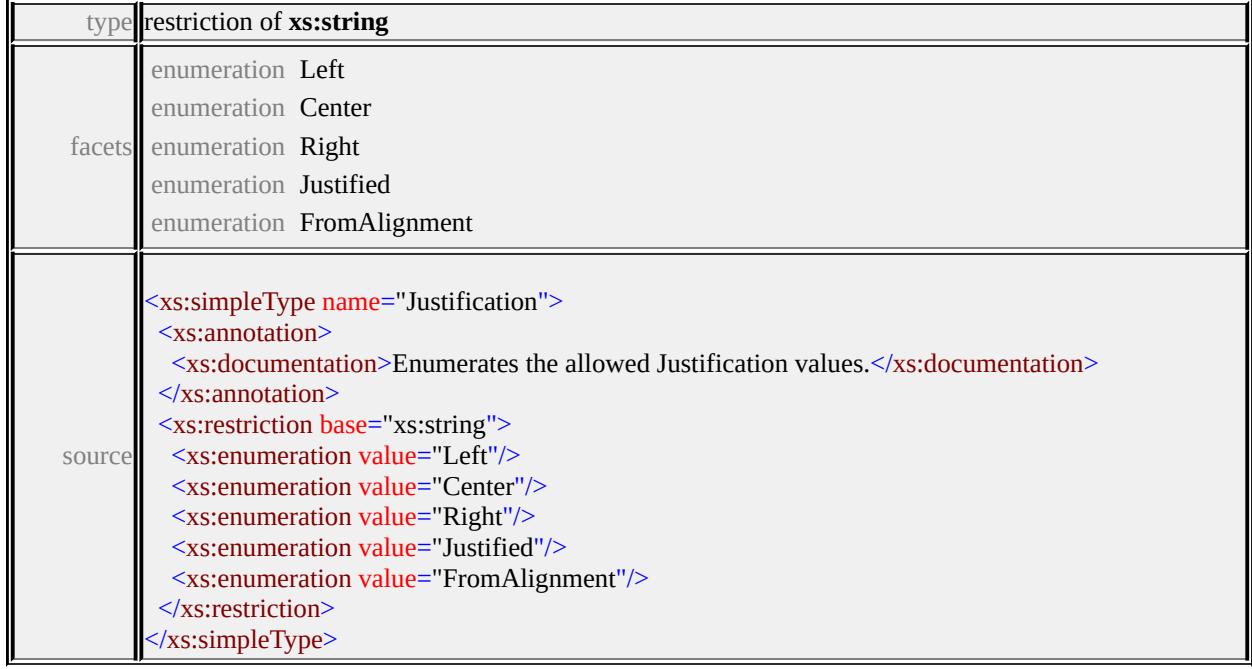

### simpleType **LineCap**

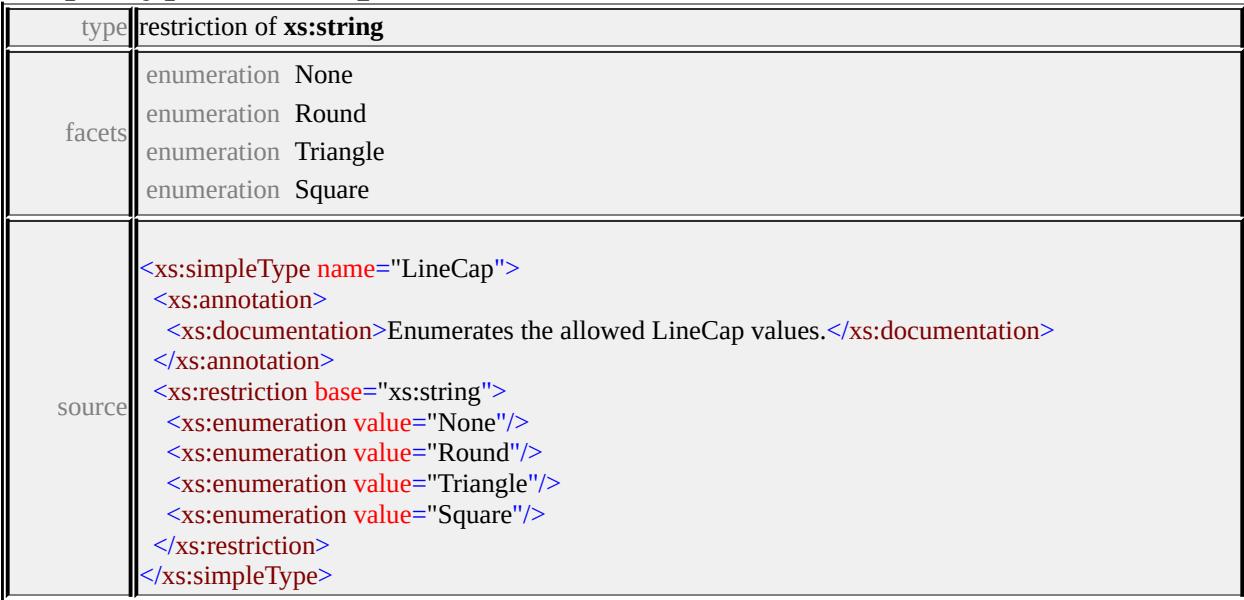

### simpleType **LineJoin**

type **restriction of xs:string** 

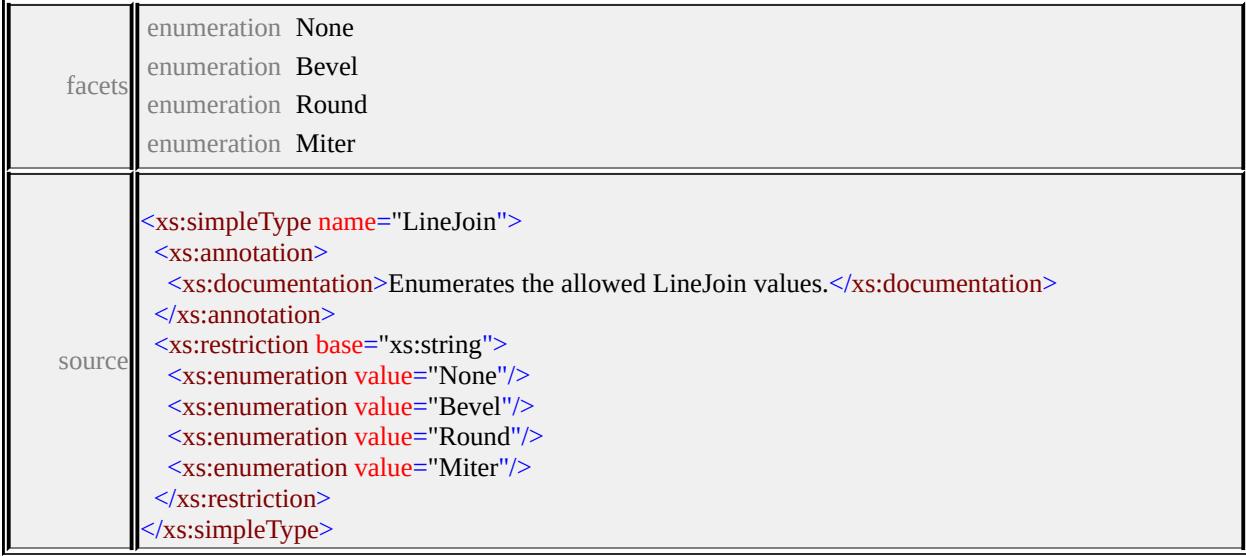

# simpleType **OriginControl**

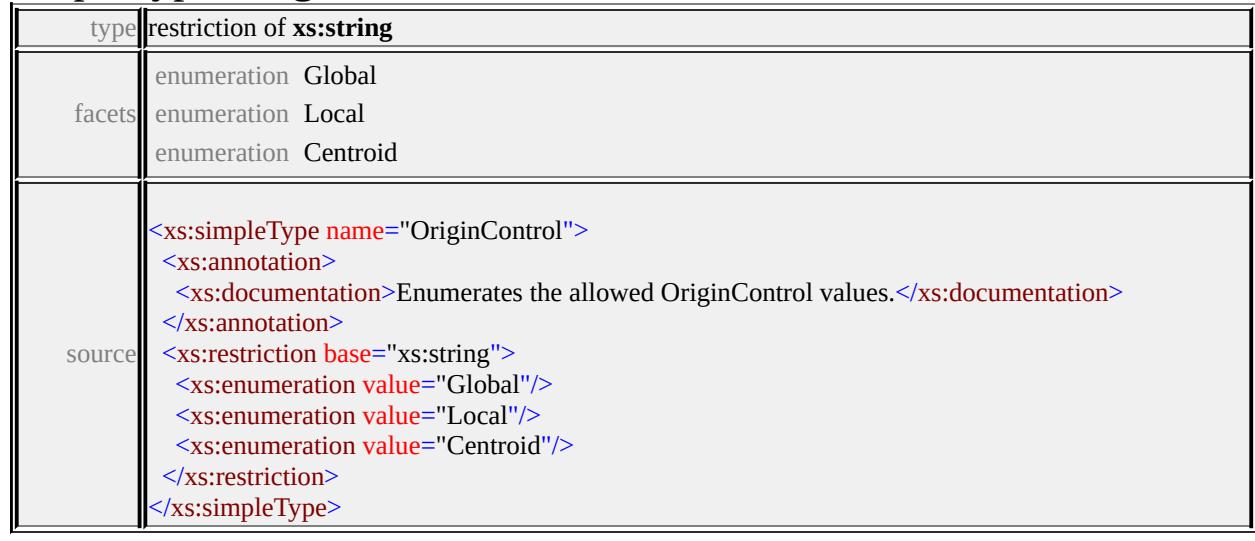

# simpleType **ResizeControl**

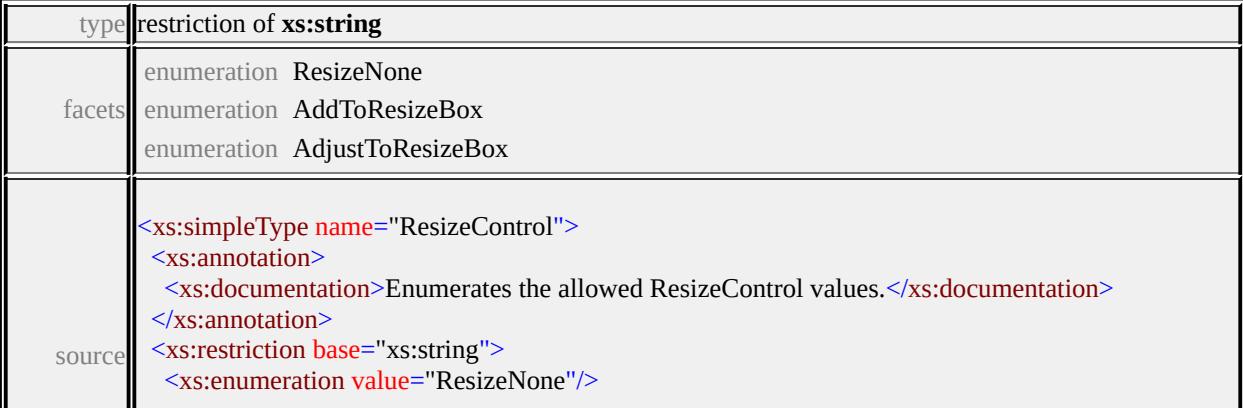

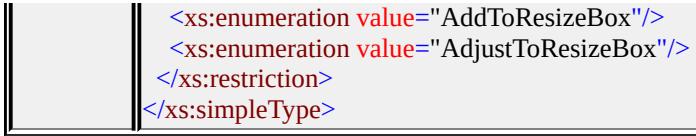

# simpleType **UnitsControl**

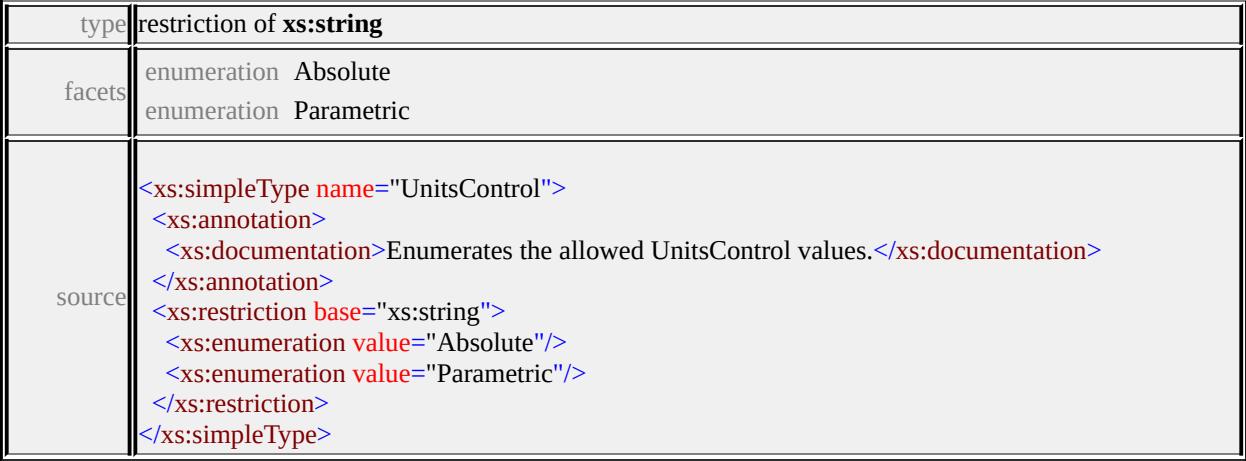

# simpleType **VertexControl**

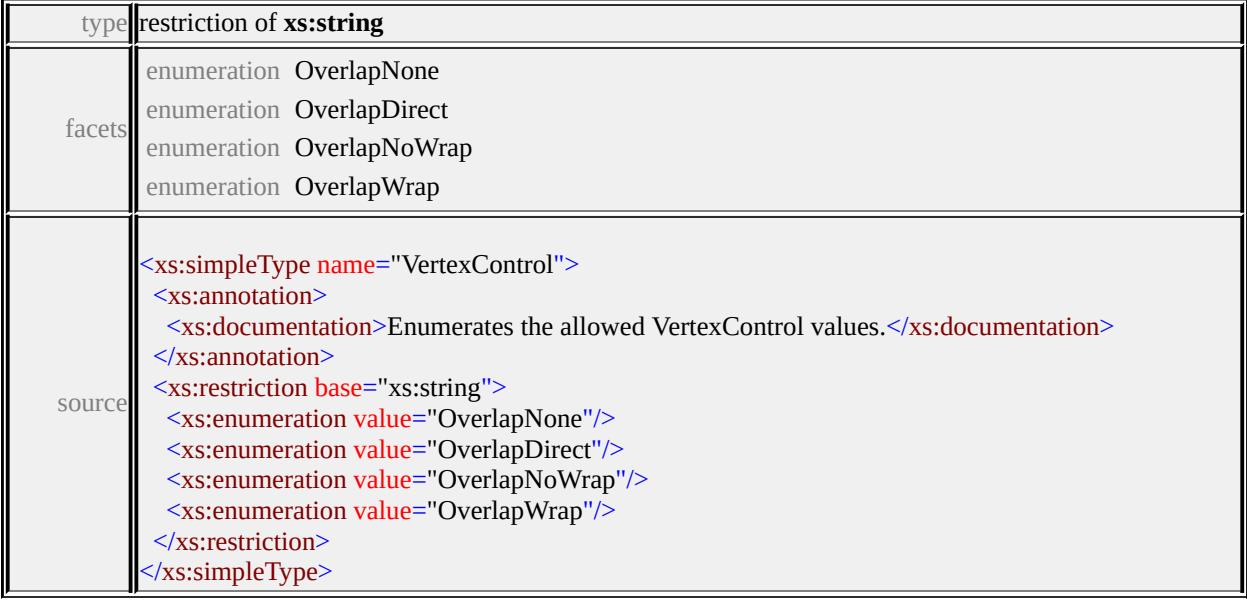

# simpleType **VertexJoin**

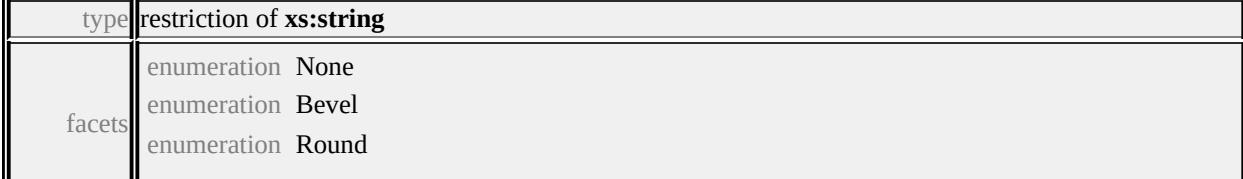

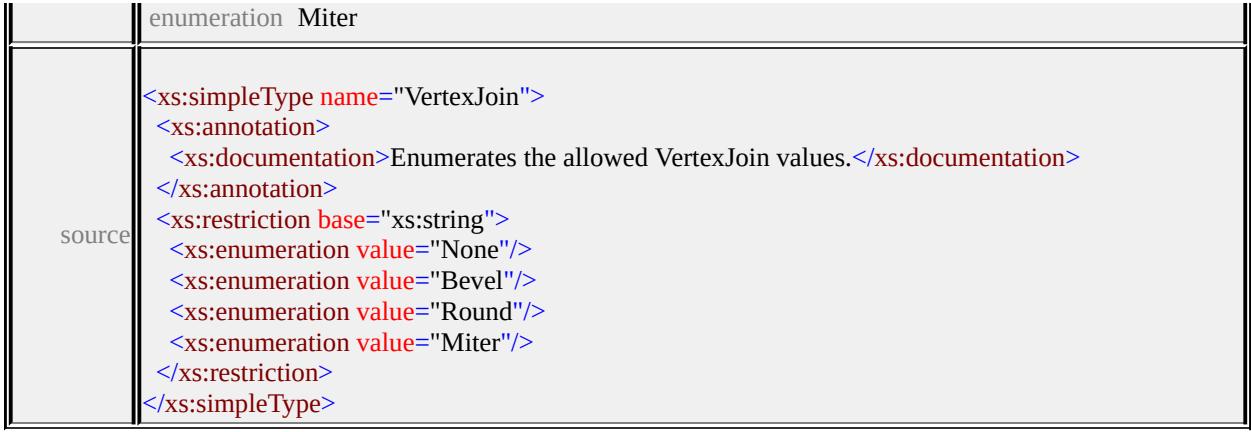

### simpleType **VerticalAlignment**

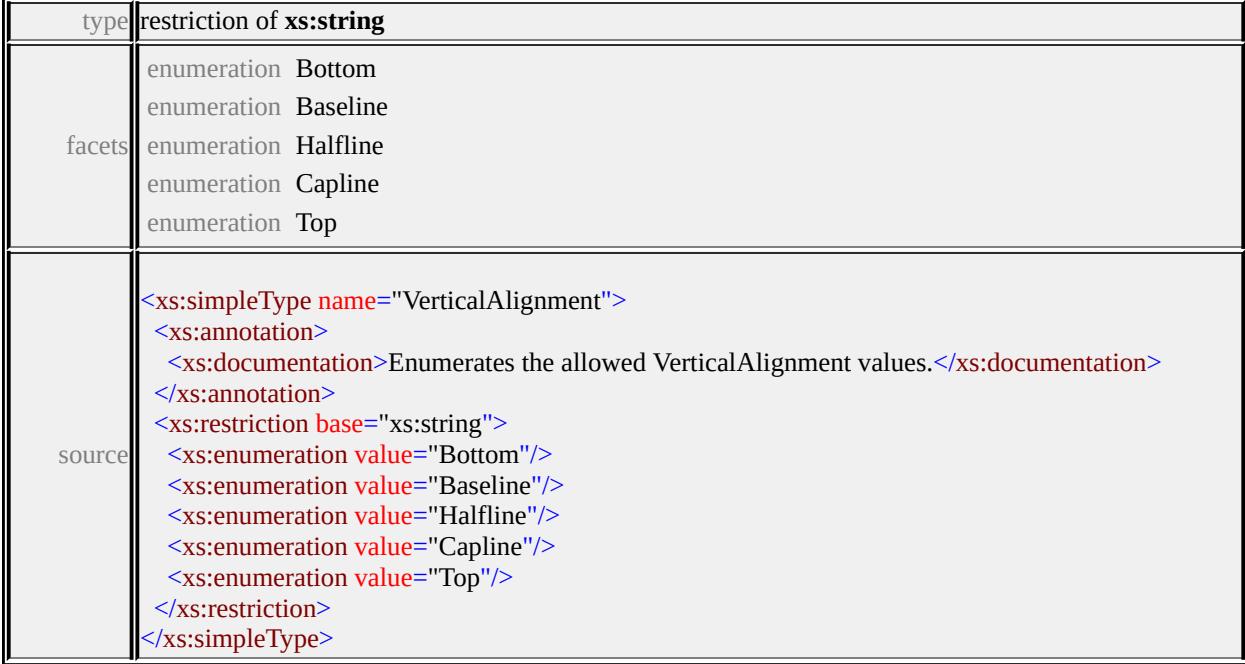

### <span id="page-2996-0"></span>complexType **ExtendedDataType**

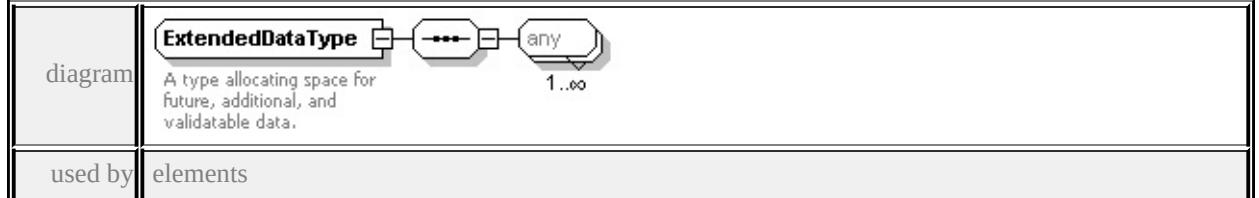

**[Override/ExtendedData1](#page-2836-0) [ParameterOverrides/ExtendedData1](#page-2837-0) [SymbolInstance/ExtendedData1](#page-2869-0) [GridLayerDefinitionType/ExtendedData1](#page-2803-0) [ChannelBandType/ExtendedData1](#page-2768-0) [GridColorType/ExtendedData1](#page-2800-0) [GridColorRuleType/ExtendedData1](#page-2794-0) [HillShadeType/ExtendedData1](#page-2813-0)**

**[GridColorStyleType/ExtendedData1](#page-2798-0) [GridSurfaceStyleType/ExtendedData1](#page-2810-0) [GridScaleRangeType/ExtendedData1](#page-2807-0) [ResizeBox/ExtendedData1](#page-2962-0) [PointUsage/ExtendedData1](#page-2958-0) [LineUsage/ExtendedData1](#page-2942-0) [AreaUsage/ExtendedData1](#page-2914-0) [Parameter/ExtendedData1](#page-2946-0) [ParameterDefinition/ExtendedData1](#page-2948-0) [SimpleSymbol/ExtendedData1](#page-2965-0) [SimpleSymbolDefinition/ExtendedData1](#page-2974-0) [CompoundSymbolDefinition/ExtendedData1](#page-2916-0) [Path/ExtendedData1](#page-2955-0) [Image/ExtendedData1](#page-2931-0) [TextFrame/ExtendedData1](#page-2990-2) [Text/ExtendedData1](#page-2987-0) [DrawingLayerDefinitionType/ExtendedData1](#page-2778-0) [VectorLayerDefinitionType/ExtendedData1](#page-2890-0) [VectorScaleRangeType/ExtendedData1](#page-2895-0) [ElevationSettingsType/ExtendedData1](#page-2780-0) [PointTypeStyleType/ExtendedData1](#page-2856-0) [PointRuleType/ExtendedData1](#page-2842-0) [PointSymbolization2DType/ExtendedData1](#page-2853-0) [LineTypeStyleType/ExtendedData1](#page-2827-0) [LineRuleType/ExtendedData1](#page-2826-0) [AreaSymbolizationFillType/ExtendedData1](#page-2756-0) [AreaTypeStyleType/ExtendedData1](#page-2758-0) [AreaRuleType/ExtendedData1](#page-2753-0) [StrokeType/ExtendedData1](#page-2859-0) [FillType/ExtendedData1](#page-2782-0) [TextSymbolType/ExtendedData1](#page-2883-0) [MarkSymbolType/ExtendedData1](#page-2832-0) [NameStringPairType/ExtendedData1](#page-2833-0) [ImageSymbolType/ExtendedData1](#page-2817-0) [FontSymbolType/ExtendedData1](#page-2787-0) [W2DSymbolType/ExtendedData1](#page-2901-0) [BlockSymbolType/ExtendedData1](#page-2764-0) [CompositeTypeStyle/ExtendedData1](#page-2775-0) [CompositeRule/ExtendedData1](#page-2770-0) [CompositeSymbolization/ExtendedData1](#page-2773-0)** source

<xs:complexType name="ExtendedDataType">

<xs:annotation>

 $\leq$ xs:documentation $\geq$ A type allocating space for future, additional, and validata. </xs:annotation>

<xs:sequence>

<xs:any processContents="lax" maxOccurs="unbounded"/>

</xs:sequence>

</xs:complexType>

#### Schema **LayerDefinition-1.2.0.xsd**

attribute form default: **unqualified** element form default: **qualified**

Elements Complex types Simple types

**[LayerDefinition](#page-2999-0) [AreaRuleType](#page-3000-0) [BackgroundStyleType](#page-3156-0) [AreaSymbolizationFillType](#page-3005-0) [ElevationTypeType](#page-3157-0) [AreaSymbolizationType](#page-3007-0) [FeatureNameType](#page-3157-1) [AreaTypeStyleType](#page-3008-0) [GeometryContextType](#page-3158-0) [BaseLayerDefinitionType](#page-3010-0) [LengthUnitType](#page-3159-0) [BlockSymbolType](#page-3010-1) [ShapeType](#page-3159-1) [ChannelBandType](#page-3014-0) [SizeContextType](#page-3160-0) [CompositeRule](#page-3019-0) [UsageContextType](#page-3161-0) [CompositeSymbolization](#page-3021-0) [CompositeTypeStyle](#page-3024-0) [DrawingLayerDefinitionType](#page-3026-0) [ElevationSettingsType](#page-3029-0) [FillType](#page-3031-0) [FontSymbolType](#page-3032-0) [GridColorBandsType](#page-3037-0) [GridColorRuleType](#page-3039-0) [GridColorStyleType](#page-3045-0) [GridColorType](#page-3048-0) [GridLayerDefinitionType](#page-3051-0) [GridScaleRangeType](#page-3054-0) [GridSurfaceStyleType](#page-3058-0) [HillShadeType](#page-3061-0) [ImageSymbolType](#page-3063-0) [LayerDefinitionType](#page-3068-0) [LineRuleType](#page-3072-0) [LineTypeStyleType](#page-3076-0) [MarkSymbolType](#page-3077-0) [NameStringPairType](#page-3082-0) [Override](#page-3084-0) [ParameterOverrides](#page-3087-0) [PointRuleType](#page-3089-0) [PointSymbolization2DType](#page-3093-0) [PointSymbolizationType](#page-3104-0) [PointTypeStyleType](#page-3104-1) [StrokeType](#page-3107-0) [SymbolInstance](#page-3110-0) [SymbolType](#page-3122-0)**

<span id="page-2999-0"></span>**[TextSymbolType](#page-3127-0) [ThemeLabel](#page-3137-0) [VectorLayerDefinitionType](#page-3138-0) [VectorScaleRangeType](#page-3144-0) [W2DSymbolType](#page-3150-0)**

attribute form default: **unqualified** element form default: **qualified**

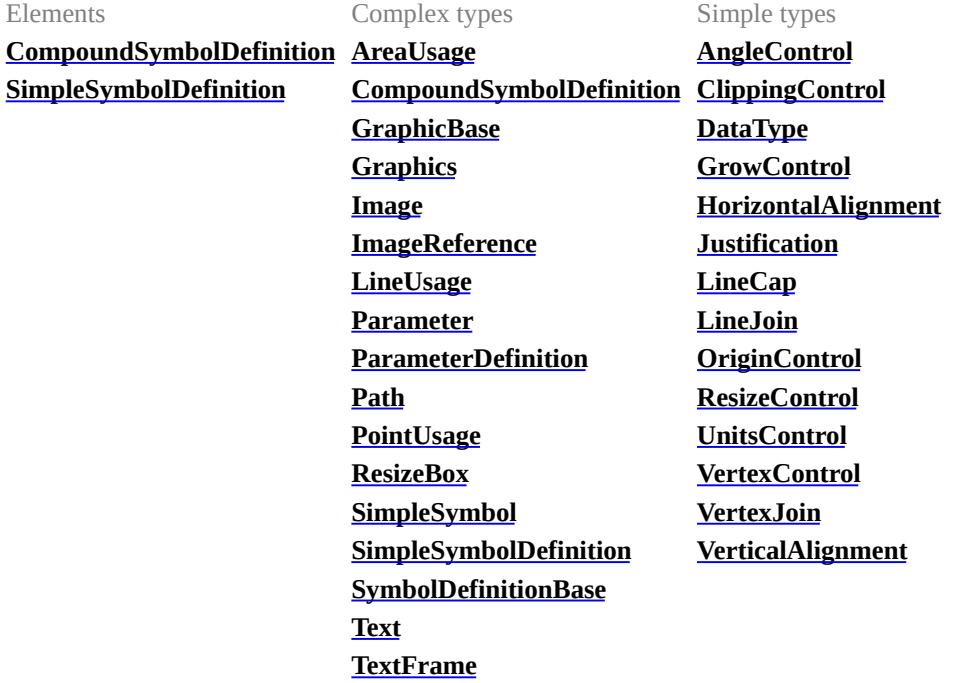

attribute form default: **unqualified** element form default: **qualified**

Complex types **[ExtendedDataType](#page-3257-1)**

### element **LayerDefinition**

<span id="page-3000-0"></span>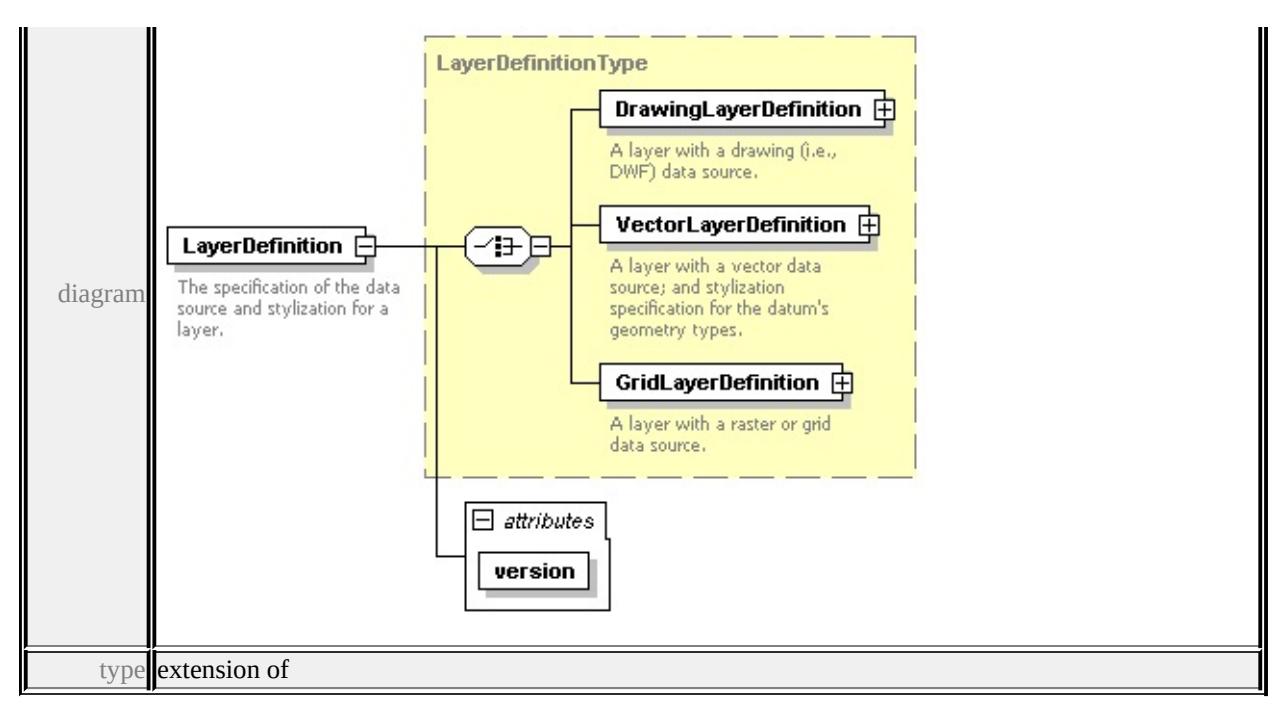

### **[LayerDefinitionType](#page-3068-0)** children **[DrawingLayerDefinition](#page-3069-0)**

#### **[VectorLayerDefinition](#page-3070-0) [GridLayerDefinition](#page-3071-0)** attributes

Name Type Use Default Fixed version **xs:string** required 1.2.0 source

```
<xs:element name="LayerDefinition">
```
<xs:annotation>

<xs:documentation>The specification of the data source and stylization for a la </xs:annotation>

```
<xs:complexType>
```

```
<xs:complexContent>
```
<xs:extension base="LayerDefinitionType">

```
<xs:attribute name="version" type="xs:string" use="required" fixed="1.2.0"/>
</xs:extension>
```

```
</xs:complexContent>
```

```
</xs:complexType>
```

```
</xs:element>
```
### complexType **AreaRuleType**

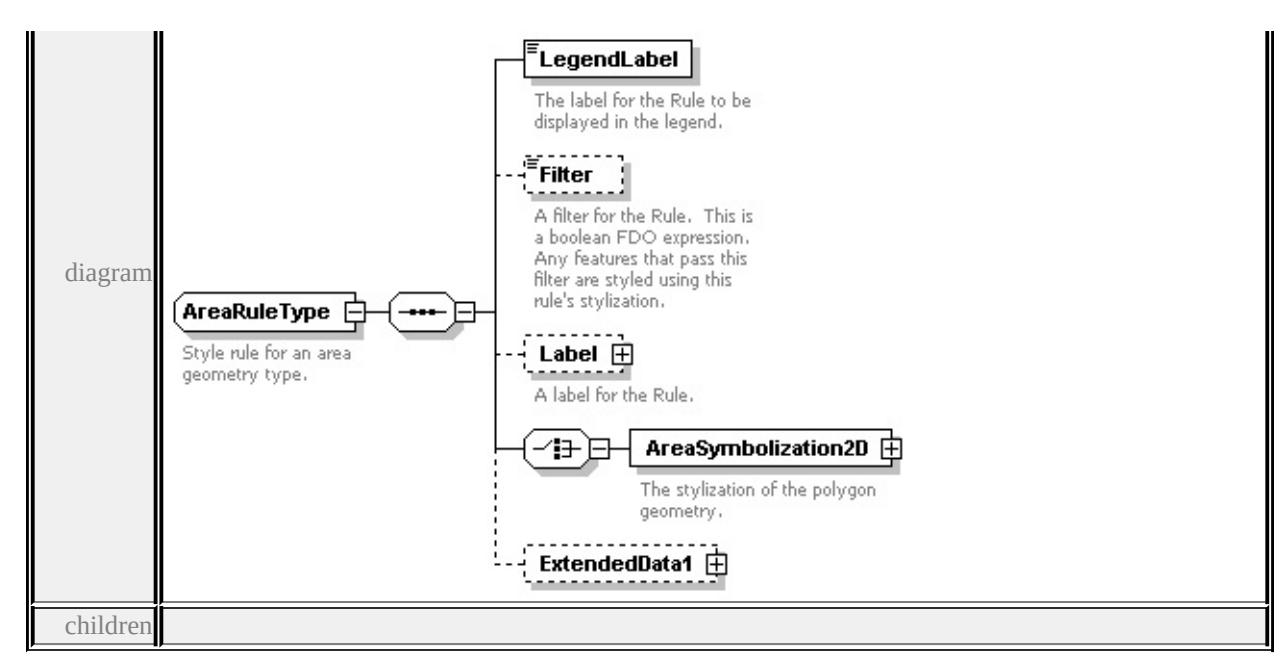

### **[LegendLabel](#page-3002-0) [Filter](#page-3002-1) [Label](#page-3002-2) [AreaSymbolization2D](#page-3004-0) [ExtendedData1](#page-3004-1)** used by

element **[AreaTypeStyleType/AreaRule](#page-3009-0)**

source

```
<xs:complexType name="AreaRuleType">
```
<xs:annotation>

<xs:documentation>Style rule for an area geometry type.</xs:documentation>  $\langle x$ s: annotation $\rangle$ 

<xs:sequence>

```
<xs:element name="LegendLabel" type="xs:string">
```
- <xs:annotation>
	- $\langle x \rangle$  <xs:documentation>The label for the Rule to be displayed in the legend. $\langle x \rangle$
- $\langle x$ s: annotation
- </xs:element>
- <xs:element name="Filter" type="xs:string" minOccurs="0">
	- <xs:annotation>

 $\leq$ xs:documentation $\geq$ A filter for the Rule. This is a boolean FDO expression.  $\langle x$ s: annotation

</xs:element>

<xs:element name="Label" type="TextSymbolType" minOccurs="0">

<xs:annotation>

<xs:documentation>A label for the Rule.</xs:documentation>

</xs:annotation>

<span id="page-3002-2"></span></xs:element>

<xs:choice>

<xs:element name="AreaSymbolization2D" type="AreaSymbolizationFillType <xs:annotation>

<xs:documentation>The stylization of the polygon geometry.</xs:documentation>  $\langle x$ s: annotation

</xs:element>

</xs:choice>

```
<xs:element name="ExtendedData1" type="ExtendedDataType" minOccurs="0
</xs:sequence>
```
</xs:complexType>

## <span id="page-3002-0"></span>element **AreaRuleType/LegendLabel**

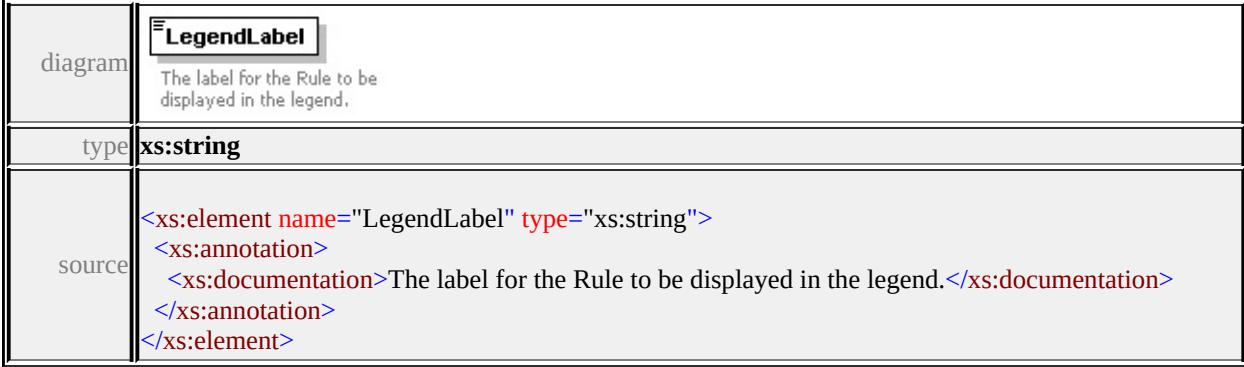

# <span id="page-3002-1"></span>element **AreaRuleType/Filter**

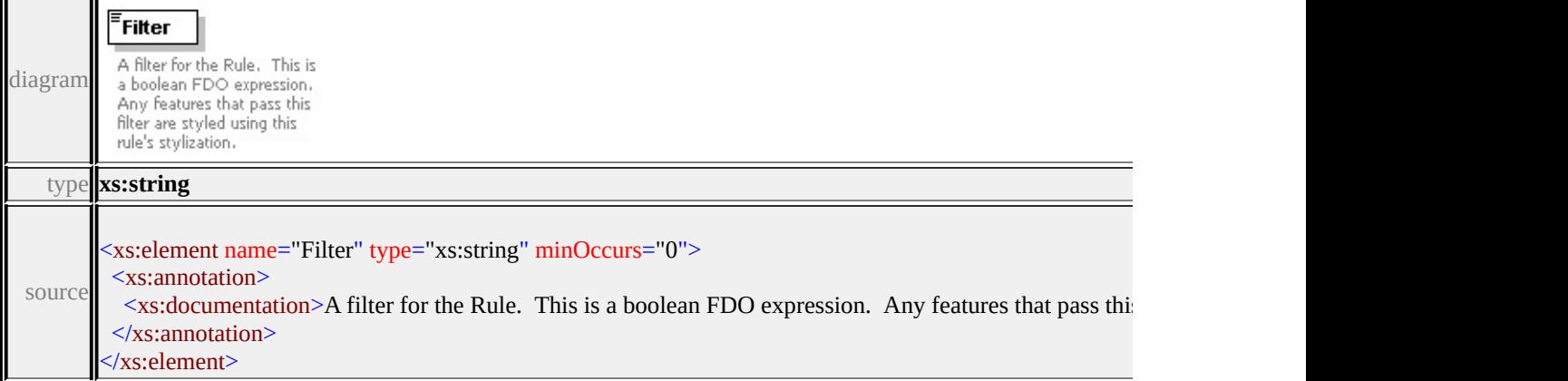

### element **AreaRuleType/Label**

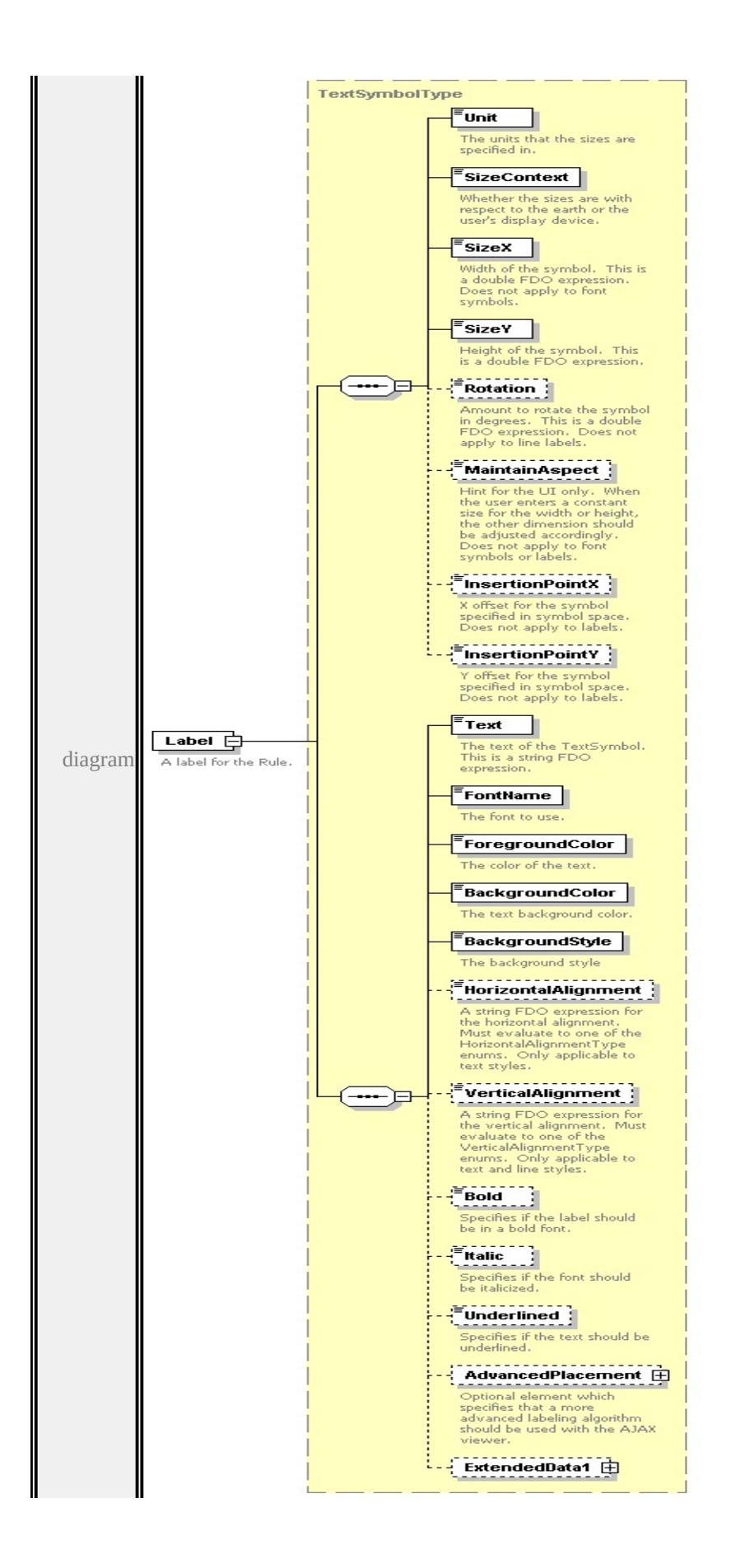

<span id="page-3004-1"></span>type

**[TextSymbolType](#page-3127-0)** children **[Unit](#page-3125-0) [SizeContext](#page-3126-0) [SizeX](#page-3126-1) [SizeY](#page-3126-2) [Rotation](#page-3127-1) [MaintainAspect](#page-3127-2) [InsertionPointX](#page-3127-3) [InsertionPointY](#page-3128-0) [Text](#page-3132-0) [FontName](#page-3132-1) [ForegroundColor](#page-3132-2) [BackgroundColor](#page-3133-0) [BackgroundStyle](#page-3133-1) [HorizontalAlignment](#page-3133-2) [VerticalAlignment](#page-3134-0) [Bold](#page-3134-1) [Italic](#page-3134-2) [Underlined](#page-3135-0) [AdvancedPlacement](#page-3135-1)**

**[ExtendedData1](#page-3136-0)** source

<xs:element name="Label" type="TextSymbolType" minOccurs="0">

<xs:annotation>

```
<xs:documentation>A label for the Rule.</xs:documentation>
```
 $\langle x$ s: annotation $\rangle$ 

</xs:element>

### <span id="page-3004-0"></span>element **AreaRuleType/AreaSymbolization2D**

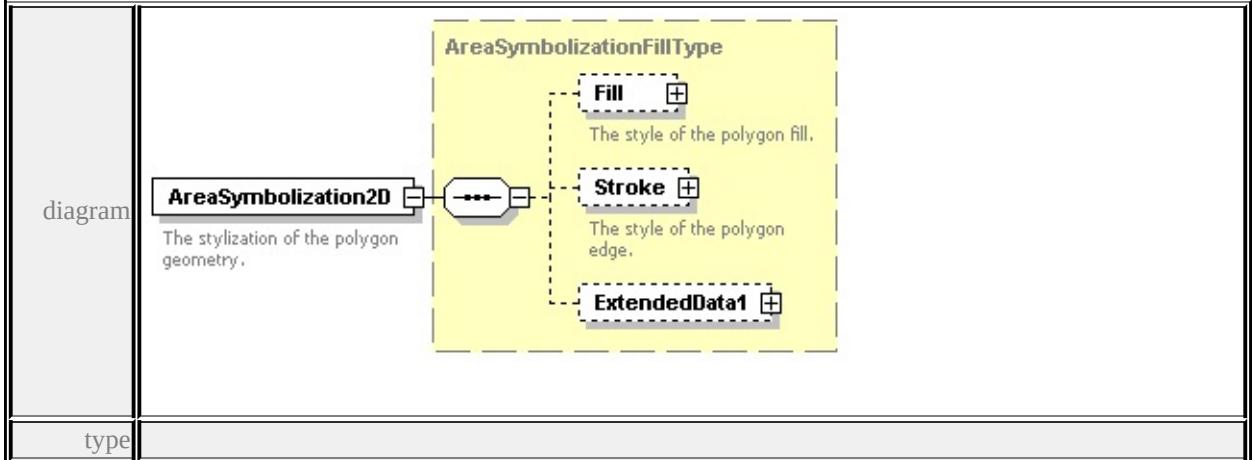

#### **[AreaSymbolizationFillType](#page-3005-0)** children **[Fill](#page-3006-0) [Stroke](#page-3006-1) [ExtendedData1](#page-3007-1)** source

<xs:element name="AreaSymbolization2D" type="AreaSymbolizationFillType"> <xs:annotation>

<xs:documentation>The stylization of the polygon geometry.</xs:documentation  $\langle x$ s: annotation $\rangle$ 

</xs:element>

### element **AreaRuleType/ExtendedData1**

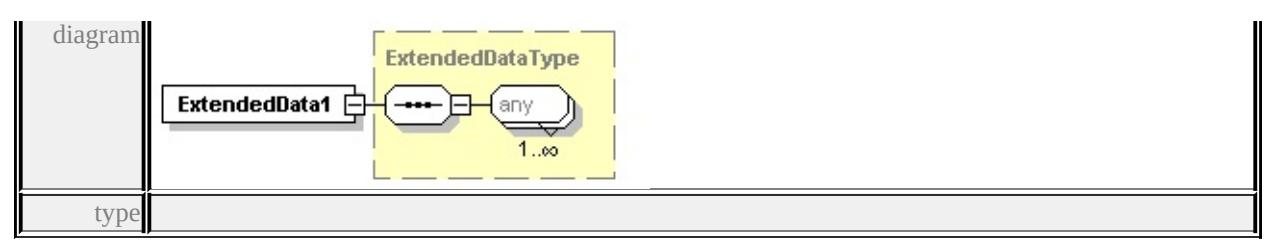

### **[ExtendedDataType](#page-3257-1)** source

<xs:element name="ExtendedData1" type="ExtendedDataType" minOccurs="0"/>

### <span id="page-3005-0"></span>complexType **AreaSymbolizationFillType**

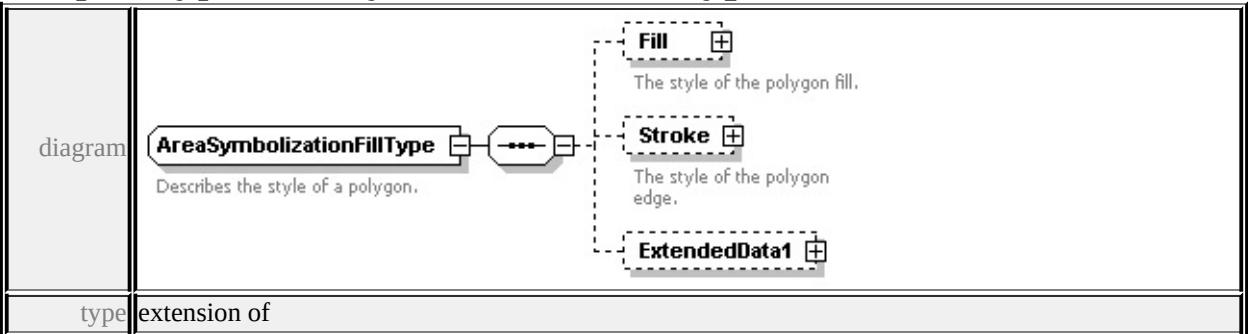

# **[AreaSymbolizationType](#page-3007-0)** children **[Fill](#page-3006-0) [Stroke](#page-3006-1) [ExtendedData1](#page-3007-1)** used by

element **[AreaRuleType/AreaSymbolization2D](#page-3004-0)**

source

<xs:complexType name="AreaSymbolizationFillType">

```
<xs:annotation>
```

```
<xs:documentation>Describes the style of a polygon.</xs:documentation>
```

```
\langle xs: annotation
```

```
<xs:complexContent>
```

```
<xs:extension base="AreaSymbolizationType">
```

```
<xs:sequence>
```
<xs:element name="Fill" type="FillType" minOccurs="0">

<xs:annotation>

```
<xs:documentation>The style of the polygon fill.</xs:documentation>
```

```
\langle xs: annotation\rangle
```

```
</xs:element>
```
<xs:element name="Stroke" type="StrokeType" minOccurs="0">

<xs:annotation>

<xs:documentation>The style of the polygon edge.</xs:documentation>

```
</xs:annotation>
    </xs:element>
    <xs:element name="ExtendedData1" type="ExtendedDataType" minOccurs=
   </xs:sequence>
  \langle xs:extension>
 </xs:complexContent>
</xs:complexType>
```
### <span id="page-3006-0"></span>element **AreaSymbolizationFillType/Fill**

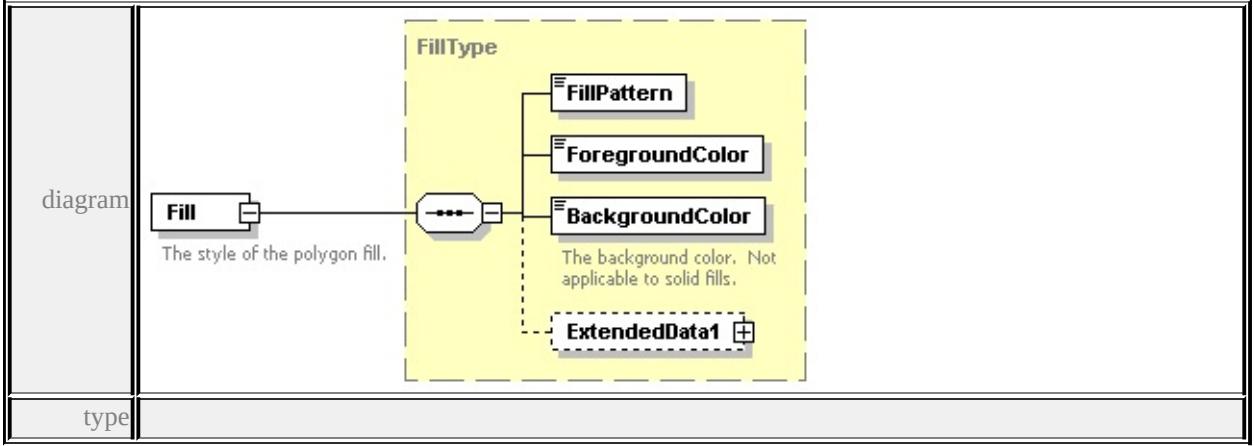

**[FillType](#page-3031-0)** children **[FillPattern](#page-3032-1) [ForegroundColor](#page-3032-2) [BackgroundColor](#page-3032-3)**

#### **[ExtendedData1](#page-3033-0)** source

```
<xs:element name="Fill" type="FillType" minOccurs="0">
```

```
<xs:annotation>
```

```
<xs:documentation>The style of the polygon fill.</xs:documentation>
```

```
\langle xs: annotation\rangle
```

```
</xs:element>
```
### element **AreaSymbolizationFillType/Stroke**

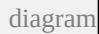

<span id="page-3007-0"></span>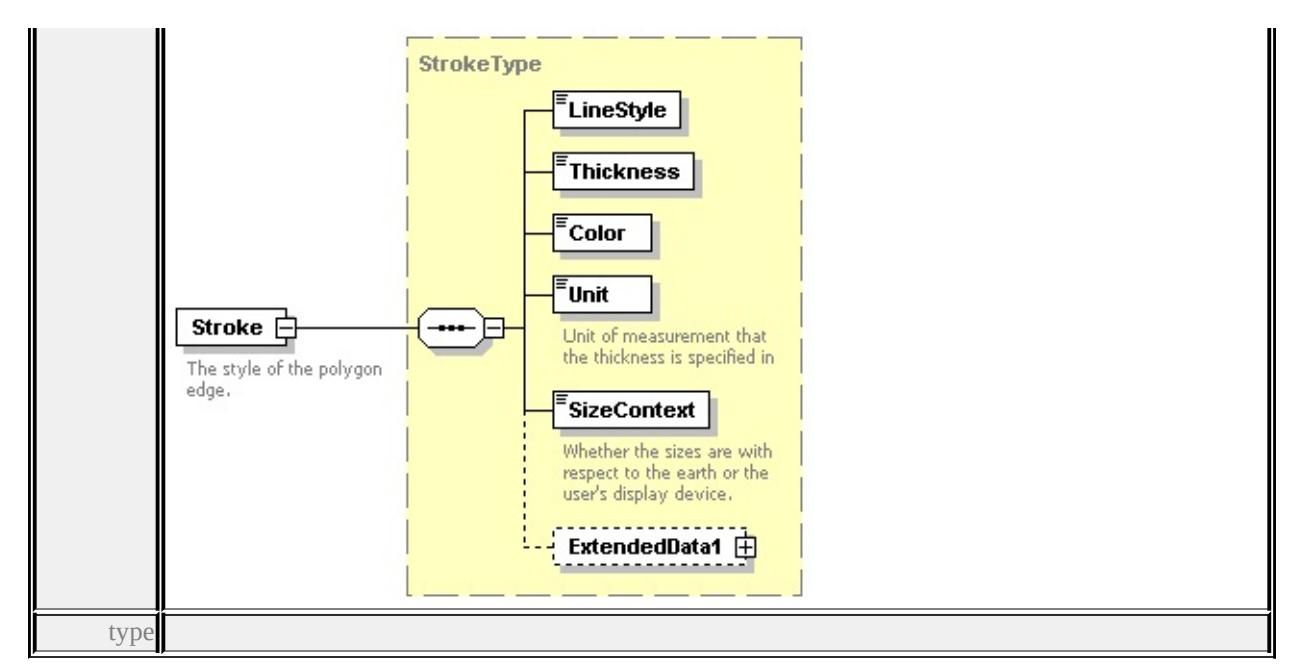

### **[StrokeType](#page-3107-0)** children **[LineStyle](#page-3109-0) [Thickness](#page-3109-1) [Color](#page-3109-2) [Unit](#page-3109-3) [SizeContext](#page-3110-1)**

#### **[ExtendedData1](#page-3110-2)** source

<xs:element name="Stroke" type="StrokeType" minOccurs="0">

<xs:annotation>

<xs:documentation>The style of the polygon edge.</xs:documentation>

 $\langle x$ s: annotation

</xs:element>

### <span id="page-3007-1"></span>element **AreaSymbolizationFillType/ExtendedData1**

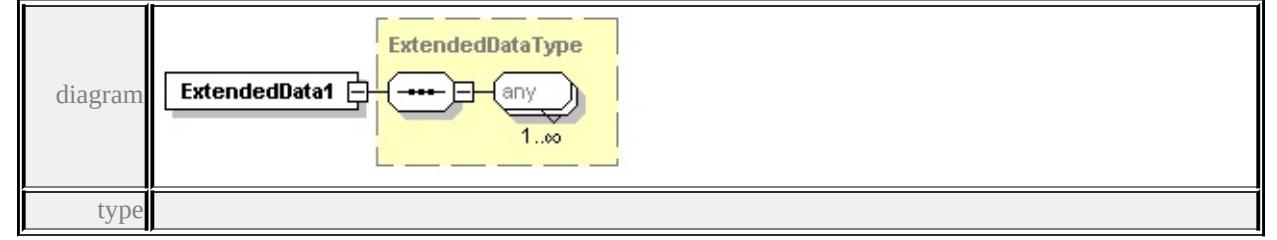

#### **[ExtendedDataType](#page-3257-1)** source

<xs:element name="ExtendedData1" type="ExtendedDataType" minOccurs="0"/>

### complexType **AreaSymbolizationType**

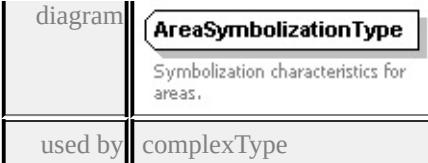

#### **[AreaSymbolizationFillType](#page-3005-0)** source

```
<xs:complexType name="AreaSymbolizationType">
```
<xs:annotation>

```
<xs:documentation>Symbolization characteristics for areas.</xs:documentation
```
</xs:annotation>

 $\langle xs:complexType \rangle$ 

## <span id="page-3008-0"></span>complexType **AreaTypeStyleType**

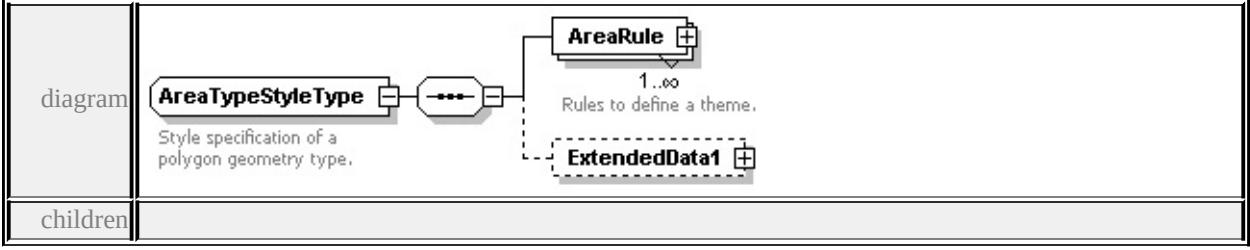

### **[AreaRule](#page-3009-0) [ExtendedData1](#page-3009-1)** used by

```
element VectorScaleRangeType/AreaTypeStyle
```
source

#### <xs:complexType name="AreaTypeStyleType">

<xs:annotation>

<xs:documentation>Style specification of a polygon geometry type.</xs:documentation

```
\langle xs: annotation
```

```
<xs:sequence>
```

```
<xs:element name="AreaRule" type="AreaRuleType" maxOccurs="unbounded
 <xs:annotation>
```
<xs:documentation>Rules to define a theme.</xs:documentation>

```
\langle xs: annotation\rangle
```

```
</xs:element>
```

```
<xs:element name="ExtendedData1" type="ExtendedDataType" minOccurs="0
```

```
</xs:sequence>
```

```
</xs:complexType>
```
<span id="page-3009-0"></span>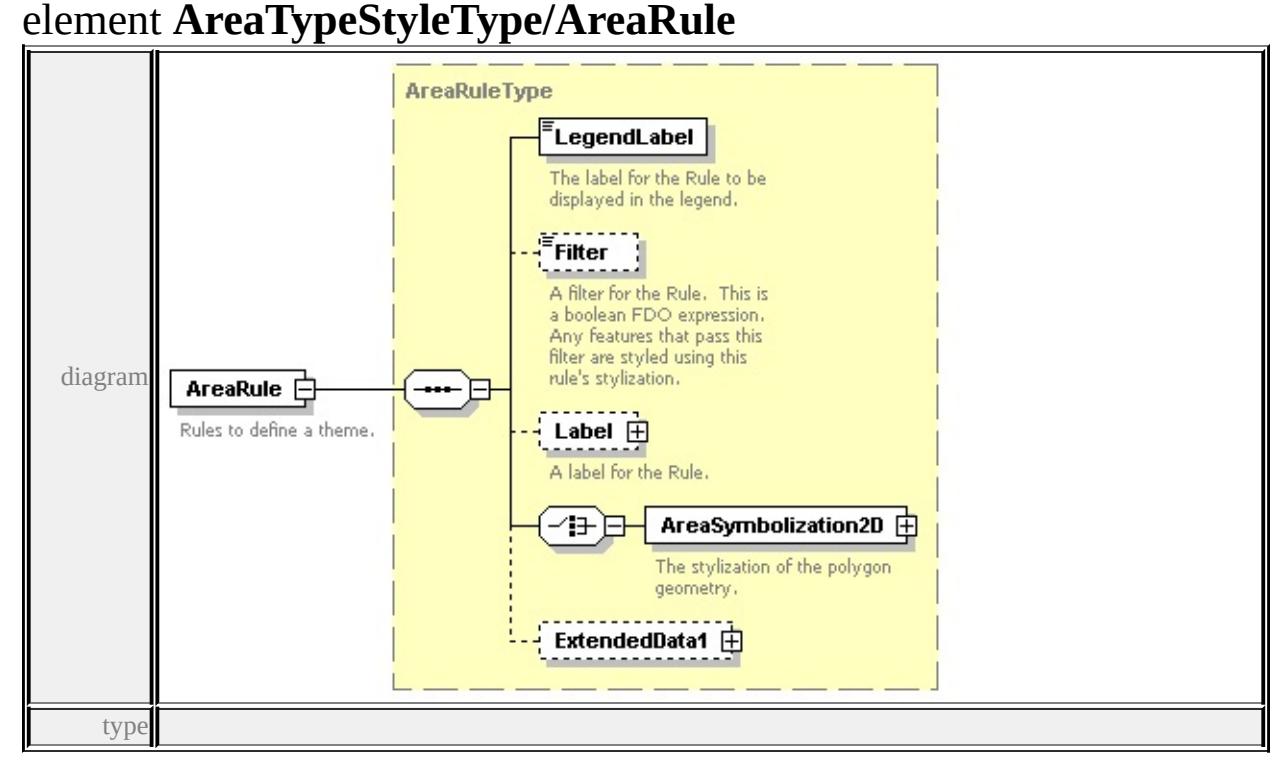

### **[AreaRuleType](#page-3000-0)** children **[LegendLabel](#page-3002-0) [Filter](#page-3002-1) [Label](#page-3002-2) [AreaSymbolization2D](#page-3004-0)**

#### **[ExtendedData1](#page-3004-1)** source

```
<xs:element name="AreaRule" type="AreaRuleType" maxOccurs="unbounded">
 <xs:annotation>
```
<xs:documentation>Rules to define a theme.</xs:documentation>

```
\langle xs: annotation
```
</xs:element>

### <span id="page-3009-1"></span>element **AreaTypeStyleType/ExtendedData1**

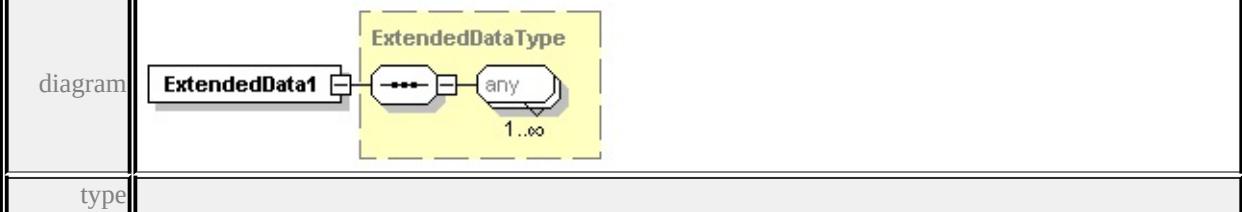

#### **[ExtendedDataType](#page-3257-1)** source

<xs:element name="ExtendedData1" type="ExtendedDataType" minOccurs="0"/>

### <span id="page-3010-1"></span><span id="page-3010-0"></span>complexType **BaseLayerDefinitionType**

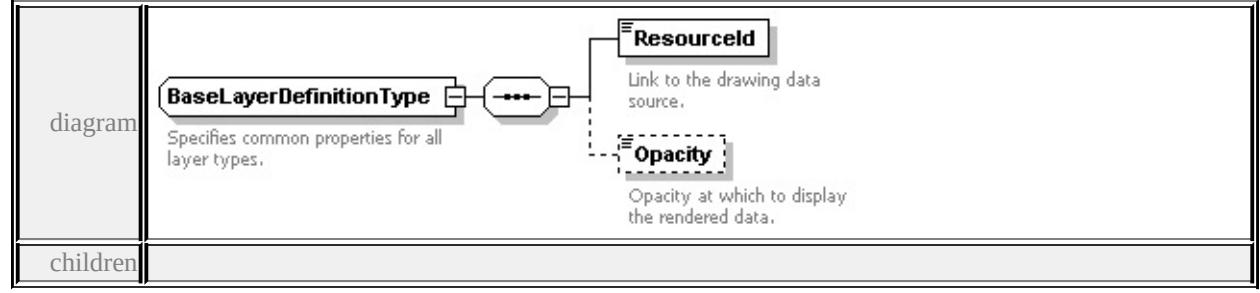

### **[ResourceId](#page-3011-0) [Opacity](#page-3011-1)** used by

complexTypes **[DrawingLayerDefinitionType](#page-3026-0) [GridLayerDefinitionType](#page-3051-0) [VectorLayerDefinitionType](#page-3138-0)** source

<xs:complexType name="BaseLayerDefinitionType">

<xs:annotation>

<xs:documentation>Specifies common properties for all layer types.</xs:documentation  $\langle x \rangle$ xs: annotation

<xs:sequence>

```
<xs:element name="ResourceId" type="xs:string">
```
<xs:annotation>

<xs:documentation>Link to the drawing data source.</xs:documentation>

</xs:annotation>

 $\langle x\text{s:element}\rangle$ 

```
<xs:element name="Opacity" minOccurs="0">
```
<xs:annotation>

<xs:documentation>Opacity at which to display the rendered data.</xs:documentation

</xs:annotation>

```
<xs:simpleType>
```

```
<xs:restriction base="xs:double">
```

```
<xs:minInclusive value="0.0"/>
```

```
<xs:maxInclusive value="1.0"/>
```

```
</xs:restriction>
```

```
</xs:simpleType>
```
</xs:element>

```
\langle xs:sequence \rangle
```
</xs:complexType>

# <span id="page-3011-0"></span>element **BaseLayerDefinitionType/ResourceId**

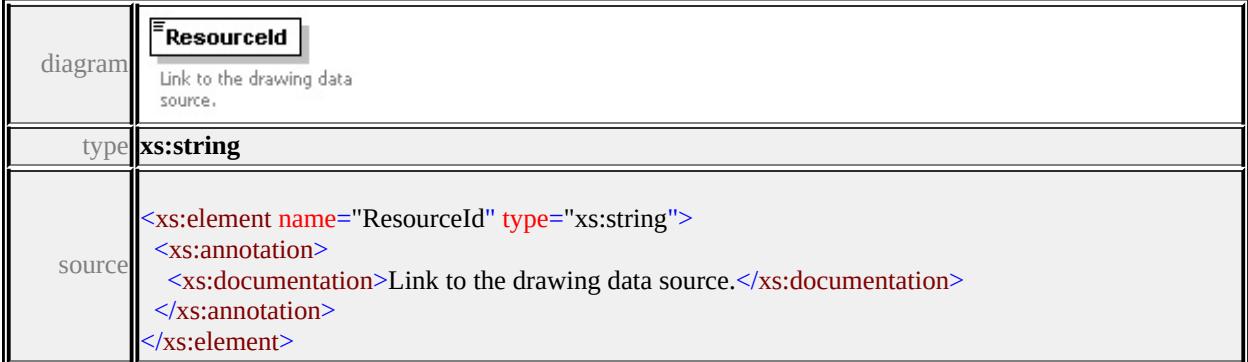

# <span id="page-3011-1"></span>element **BaseLayerDefinitionType/Opacity**

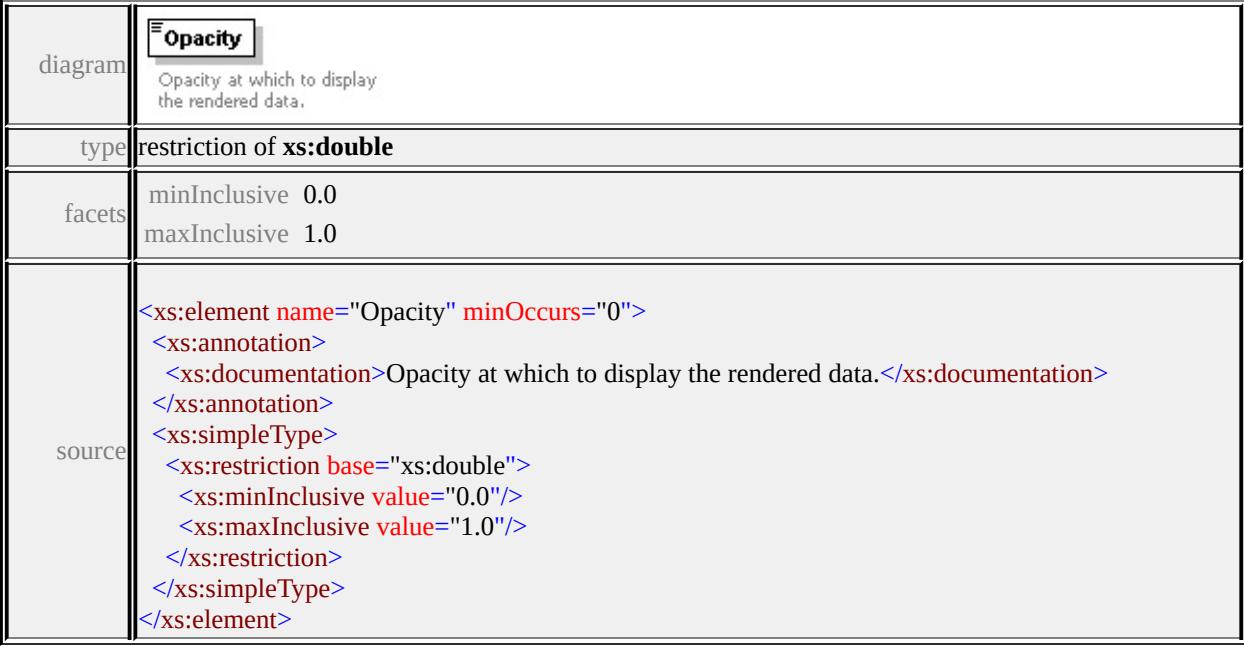

# complexType **BlockSymbolType**

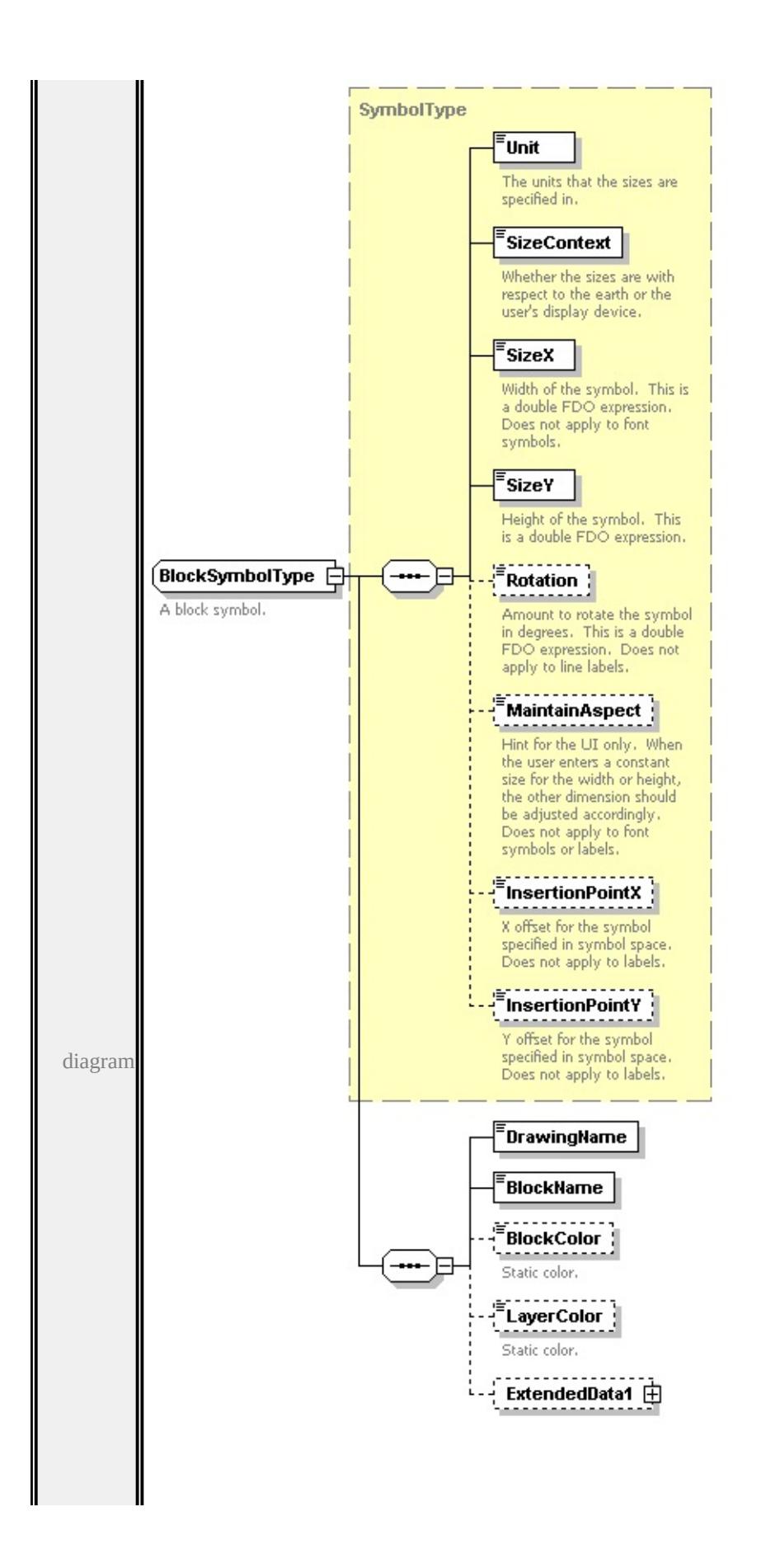

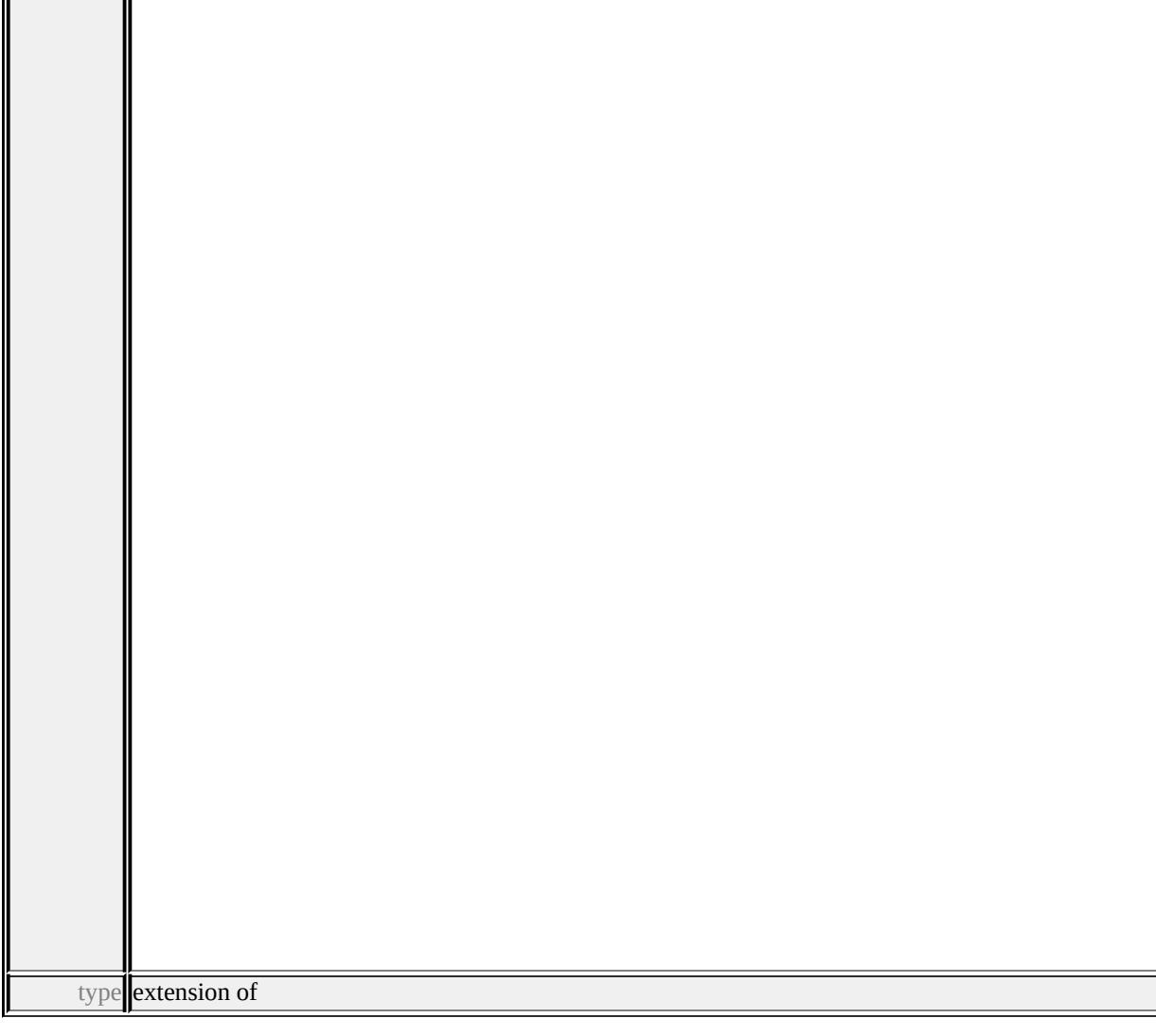

### **[SymbolType](#page-3122-0)** children **[Unit](#page-3125-0) [SizeContext](#page-3126-0) [SizeX](#page-3126-1) [SizeY](#page-3126-2) [Rotation](#page-3127-1) [MaintainAspect](#page-3127-2) [InsertionPointX](#page-3127-3) [InsertionPointY](#page-3128-0) [DrawingName](#page-3014-1)**

#### **[BlockName](#page-3014-2) [BlockColor](#page-3014-3) [LayerColor](#page-3015-0) [ExtendedData1](#page-3015-1)** used by

element **[PointSymbolization2DType/Block](#page-3101-0)**

source

<xs:complexType name="BlockSymbolType">

<xs:annotation>

<xs:documentation>A block symbol.</xs:documentation>

</xs:annotation>

```
<xs:complexContent>
```
<xs:extension base="SymbolType">

```
<xs:sequence>
    <xs:element name="DrawingName" type="xs:string"/>
    <xs:element name="BlockName" type="xs:string"/>
    <xs:element name="BlockColor" type="xs:string" minOccurs="0">
      <xs:annotation>
       <xs:documentation>Static color.</xs:documentation>
      \langle xs: annotation
     </xs:element>
    <xs:element name="LayerColor" type="xs:string" minOccurs="0">
      <xs:annotation>
       <xs:documentation>Static color.</xs:documentation>
      \langle xs: annotation\rangle</xs:element>
    <xs:element name="ExtendedData1" type="ExtendedDataType" minOccurs=
   \langle xs:sequence \rangle\langle xs:extension \rangle</xs:complexContent>
</xs:complexType>
```
### <span id="page-3014-1"></span>element **BlockSymbolType/DrawingName**

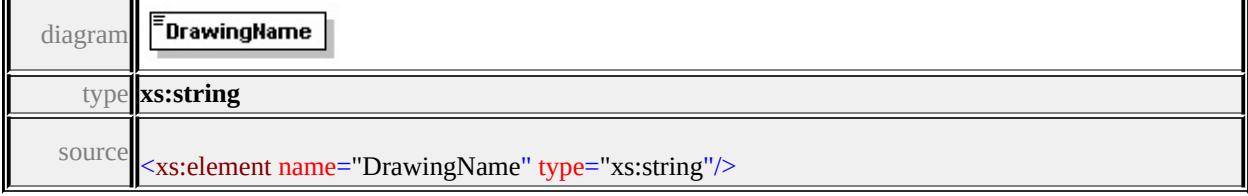

### <span id="page-3014-2"></span>element **BlockSymbolType/BlockName**

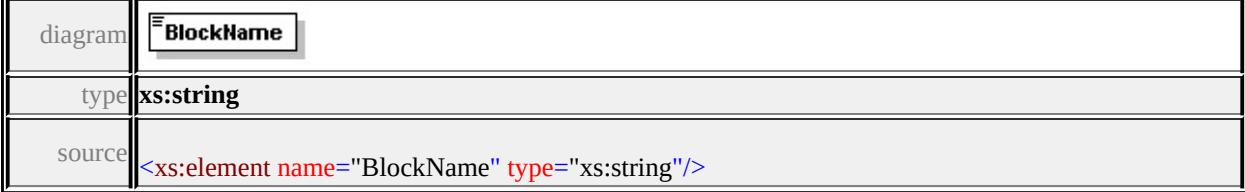

### element **BlockSymbolType/BlockColor**

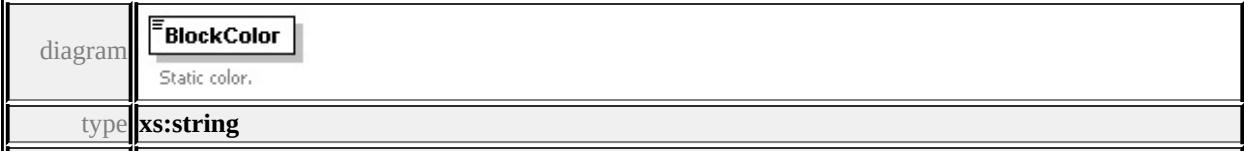

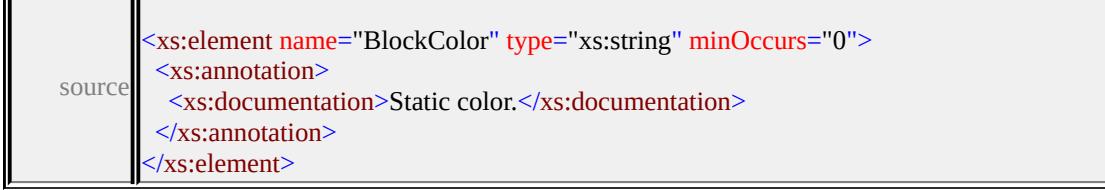

### <span id="page-3015-0"></span>element **BlockSymbolType/LayerColor**

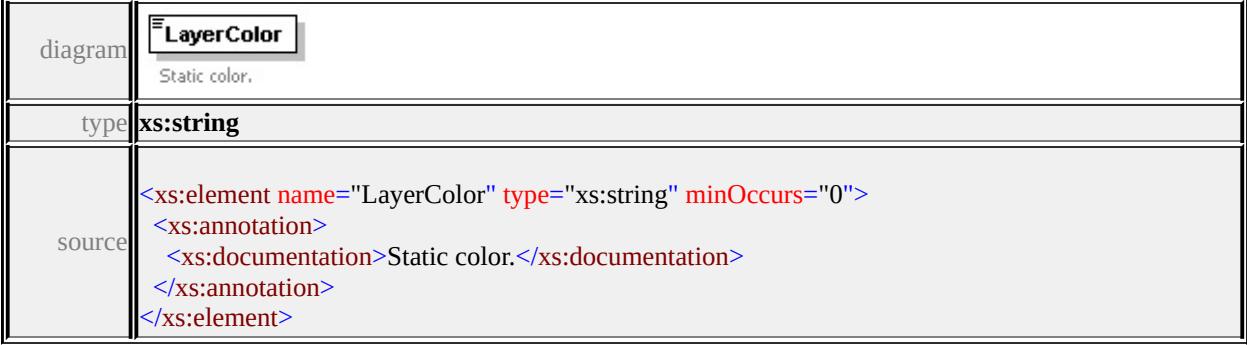

### <span id="page-3015-1"></span>element **BlockSymbolType/ExtendedData1**

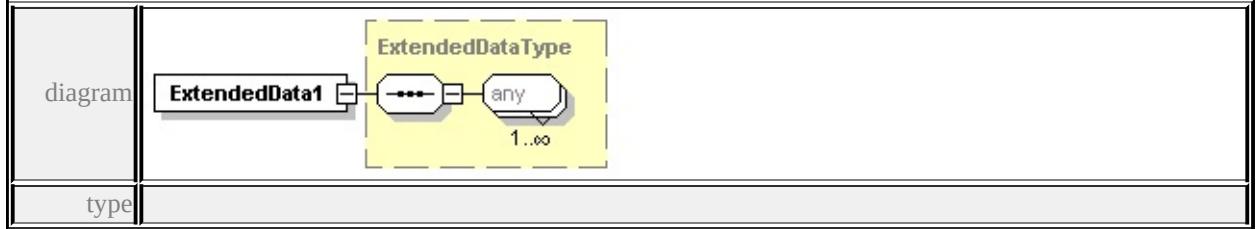

#### **[ExtendedDataType](#page-3257-1)** source

<xs:element name="ExtendedData1" type="ExtendedDataType" minOccurs="0"/>

### complexType **ChannelBandType**

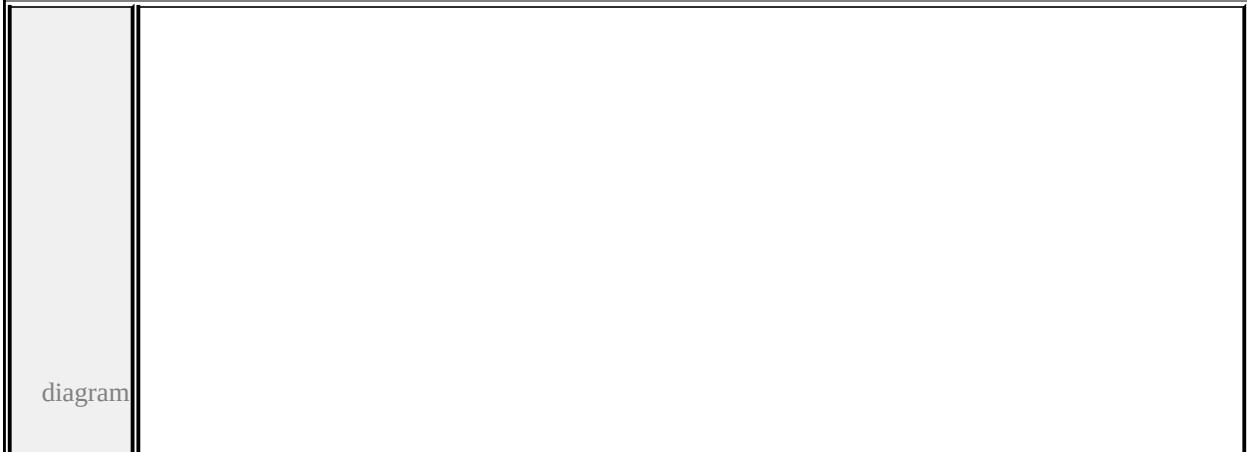

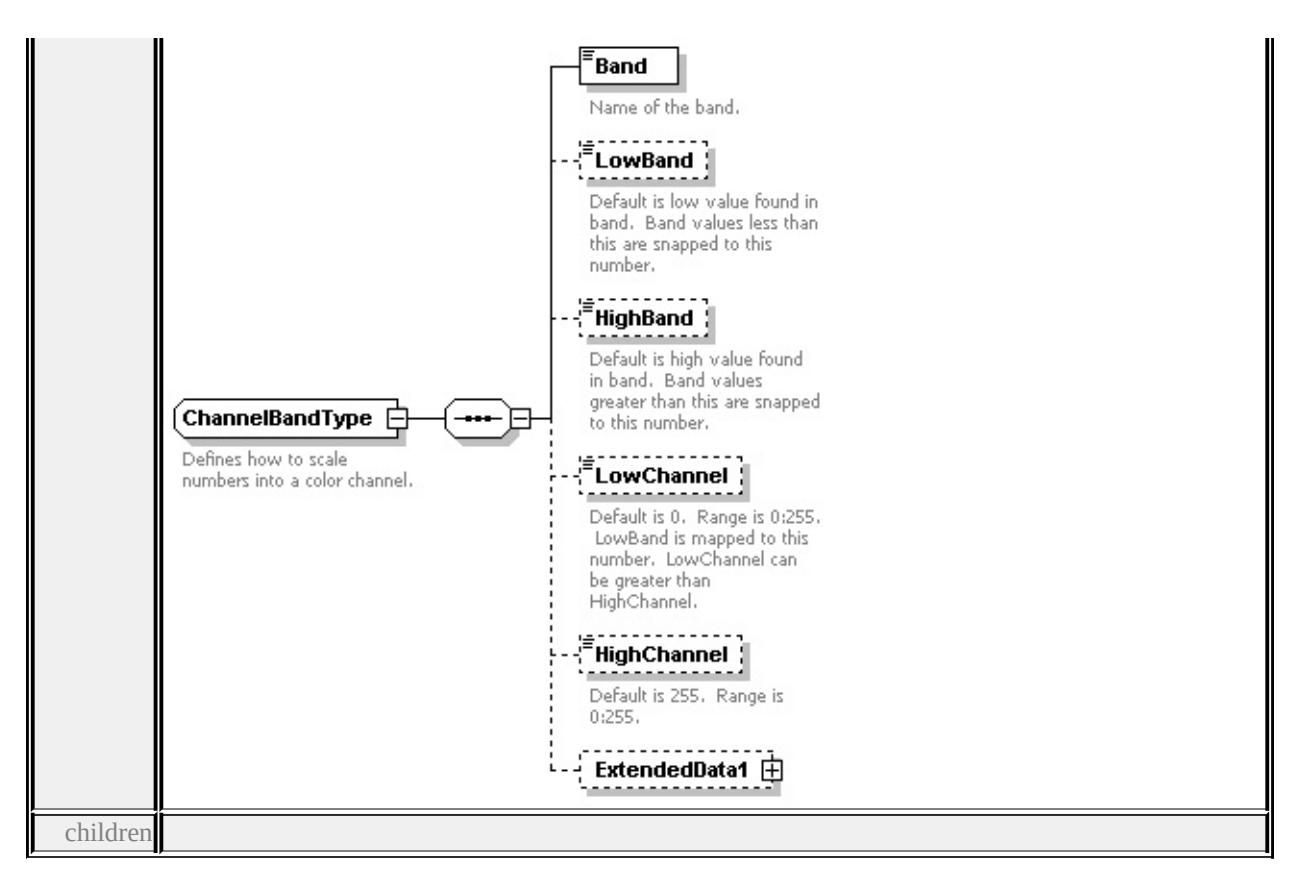

### **[Band](#page-3017-0) [LowBand](#page-3017-1) [HighBand](#page-3018-0) [LowChannel](#page-3018-1) [HighChannel](#page-3018-2) [ExtendedData1](#page-3019-1)** used

by

```
elements
        GridColorBandsType/BlueBand GridColorBandsType/GreenBand
       GridColorBandsType/RedBand
```
source

<xs:complexType name="ChannelBandType">

<xs:annotation>

 $\langle x\mathbf{x}:d$  ocumentation > Defines how to scale numbers into a color channel. $\langle x\mathbf{x}:d\mathbf{x}\rangle$ 

 $\langle x$ s: annotation

<xs:sequence>

<xs:element name="Band" type="xs:string">

<xs:annotation>

<xs:documentation>Name of the band.</xs:documentation>

```
</xs:annotation>
```

```
</xs:element>
```

```
<xs:element name="LowBand" type="xs:double" minOccurs="0">
```
<xs:annotation>

 $\leq$ xs:documentation>Default is low value found in band. Band values less th

<span id="page-3017-1"></span> $\langle x$ s: annotation

</xs:element>

<xs:element name="HighBand" type="xs:double" minOccurs="0">

<xs:annotation>

<xs:documentation>Default is high value found in band. Band values greatering. </xs:annotation>

</xs:element>

<xs:element name="LowChannel" type="xs:unsignedByte" minOccurs="0"> <xs:annotation>

 $\leq$ xs:documentation>Default is 0. Range is 0:255. LowBand is mapped to the </xs:annotation>

</xs:element>

<xs:element name="HighChannel" type="xs:unsignedByte" minOccurs="0"> <xs:annotation>

<xs:documentation>Default is 255. Range is 0:255.</xs:documentation>

</xs:annotation>

</xs:element>

<xs:element name="ExtendedData1" type="ExtendedDataType" minOccurs="0 </xs:sequence>

</xs:complexType>

#### <span id="page-3017-0"></span>element **ChannelBandType/Band**

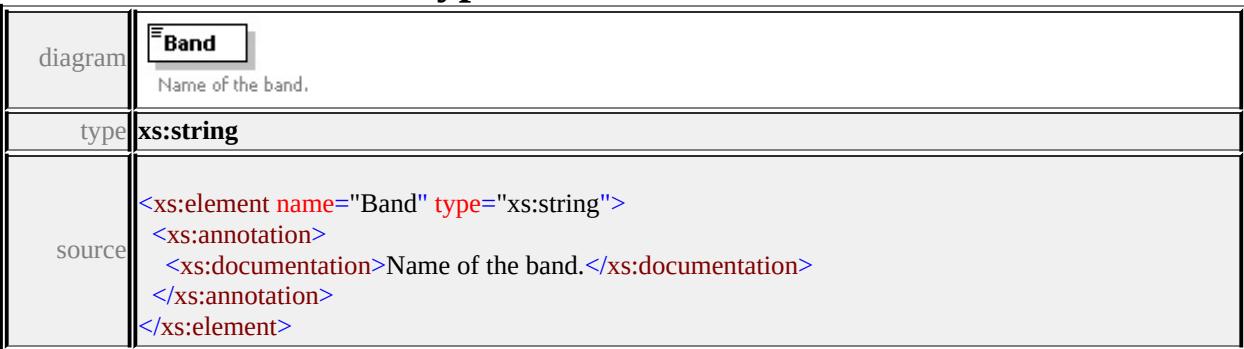

## element **ChannelBandType/LowBand**

#### ELowBand Default is low value found in diagramband. Band values less than this are snapped to this number.

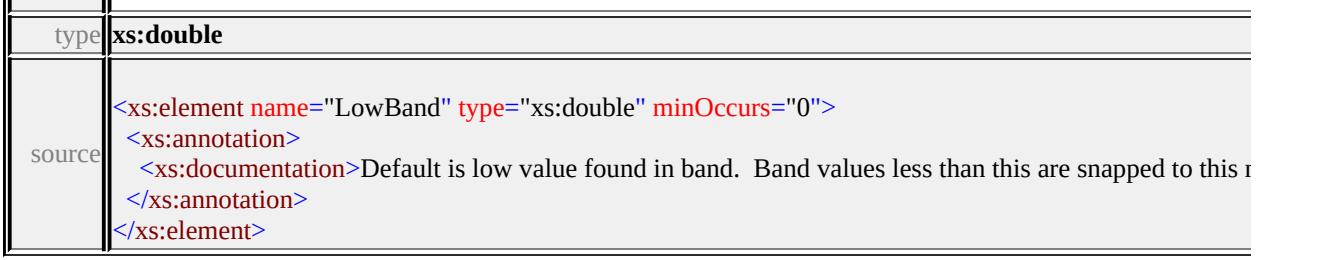

# <span id="page-3018-0"></span>element **ChannelBandType/HighBand**

'n.

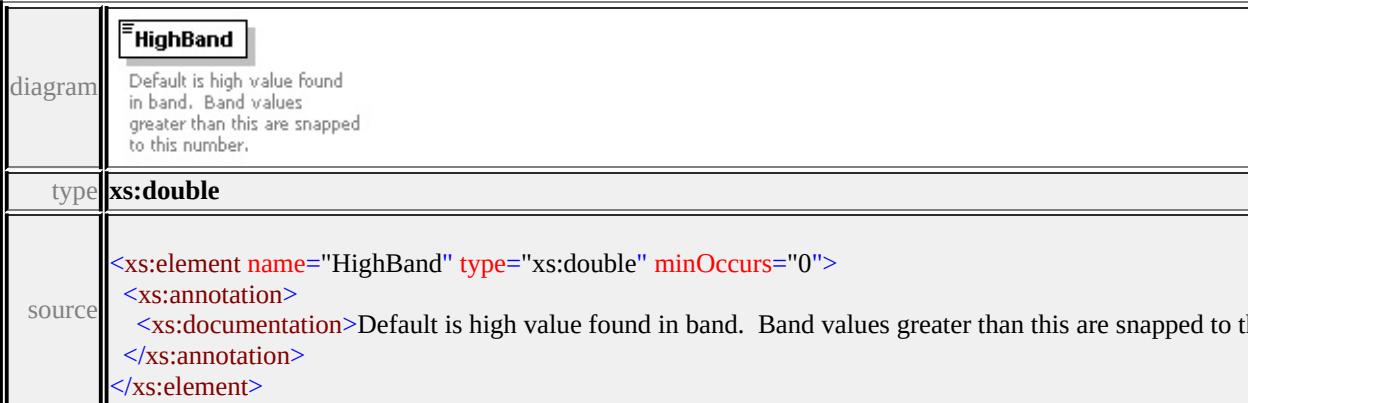

# <span id="page-3018-1"></span>element **ChannelBandType/LowChannel**

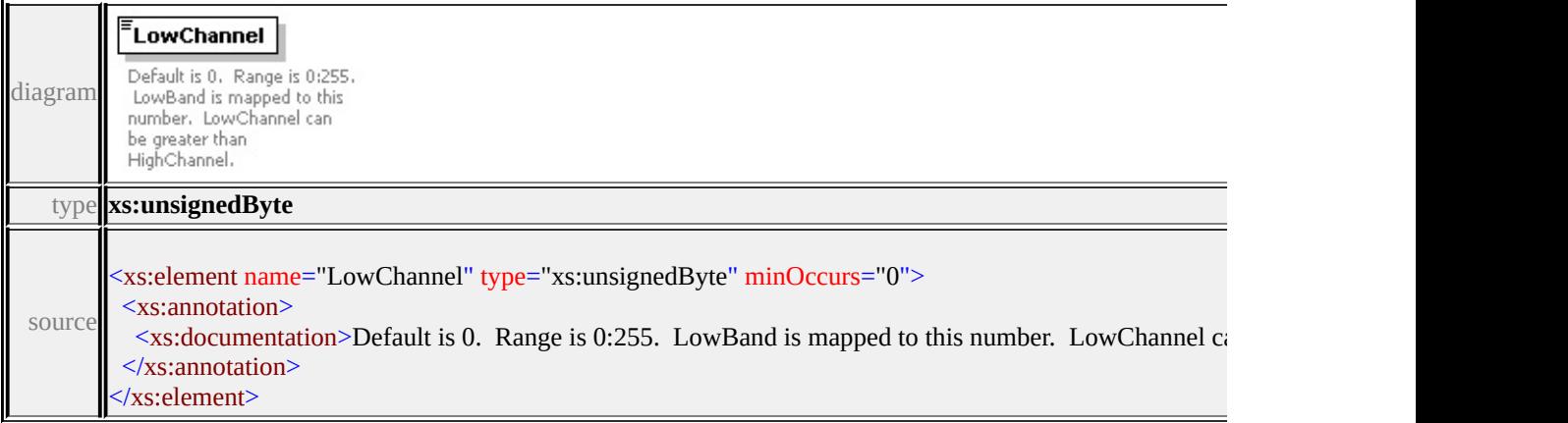

# <span id="page-3018-2"></span>element **ChannelBandType/HighChannel**

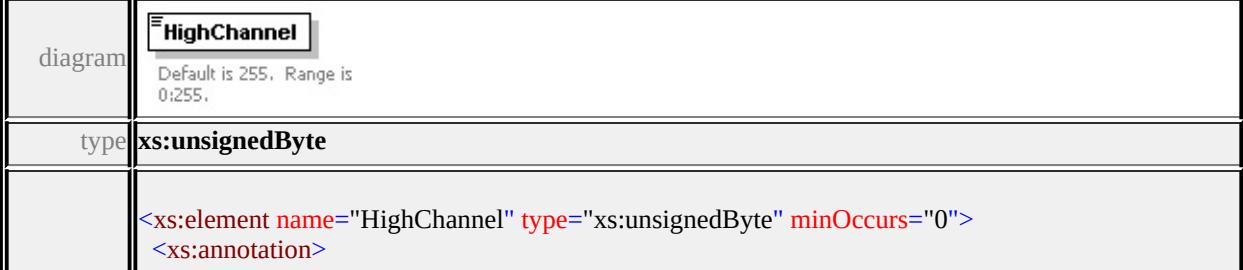

## <span id="page-3019-1"></span>element **ChannelBandType/ExtendedData1**

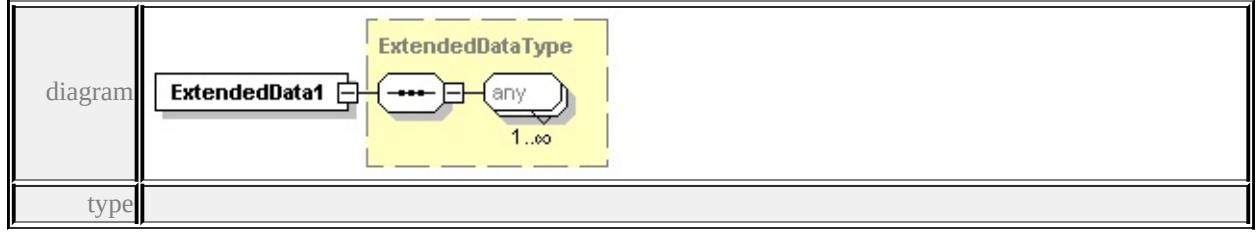

**[ExtendedDataType](#page-3257-1)** source

<xs:element name="ExtendedData1" type="ExtendedDataType" minOccurs="0"/>

### <span id="page-3019-0"></span>complexType **CompositeRule**

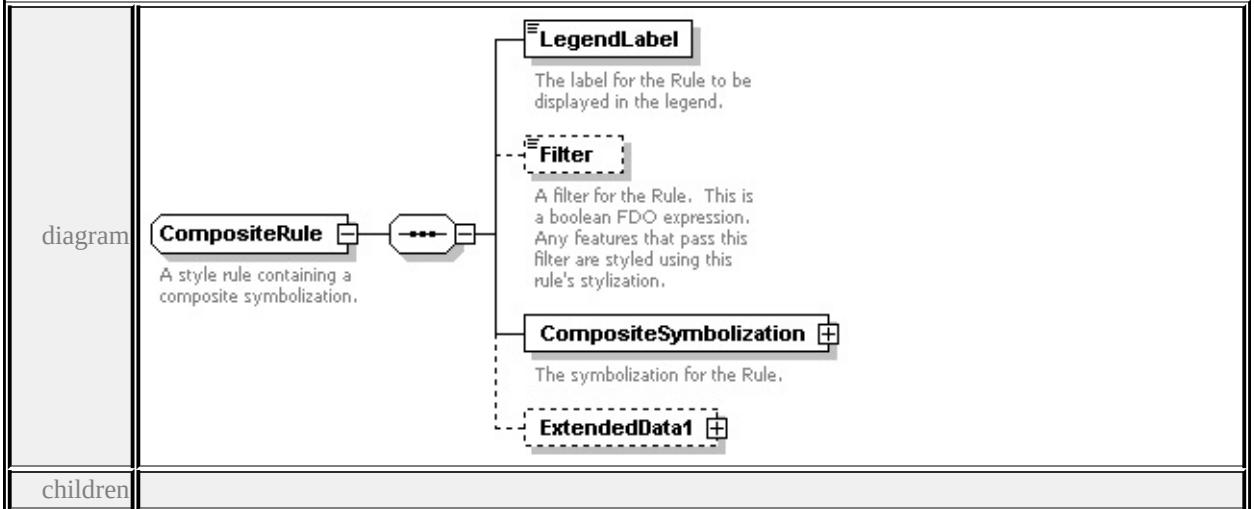

**[LegendLabel](#page-3020-0) [Filter](#page-3020-1) [CompositeSymbolization](#page-3021-1) [ExtendedData1](#page-3021-2)** used by

element **[CompositeTypeStyle/CompositeRule](#page-3025-0)**

source

<xs:complexType name="CompositeRule">

<xs:annotation>

<xs:documentation>A style rule containing a composite symbolization.</xs:documentation

```
\langle xs: annotation\rangle
```

```
<xs:sequence>
```

```
<xs:element name="LegendLabel" type="xs:string">
```
<xs:annotation>

 $\langle x \rangle$  <xs:documentation>The label for the Rule to be displayed in the legend. $\langle x \rangle$ </xs:annotation>

</xs:element>

```
<xs:element name="Filter" type="xs:string" minOccurs="0">
```
<xs:annotation>

 $\leq$ xs:documentation $\geq$ A filter for the Rule. This is a boolean FDO expression.  $\langle x$ s: annotation

</xs:element>

```
\leqxs: element name="CompositeSymbolization" type="CompositeSymbolization"
 <xs:annotation>
```
<xs:documentation>The symbolization for the Rule.</xs:documentation>

</xs:annotation>

</xs:element>

```
<xs:element name="ExtendedData1" type="ExtendedDataType" minOccurs="0
```

```
</xs:sequence>
```
</xs:complexType>

### <span id="page-3020-0"></span>element **CompositeRule/LegendLabel**

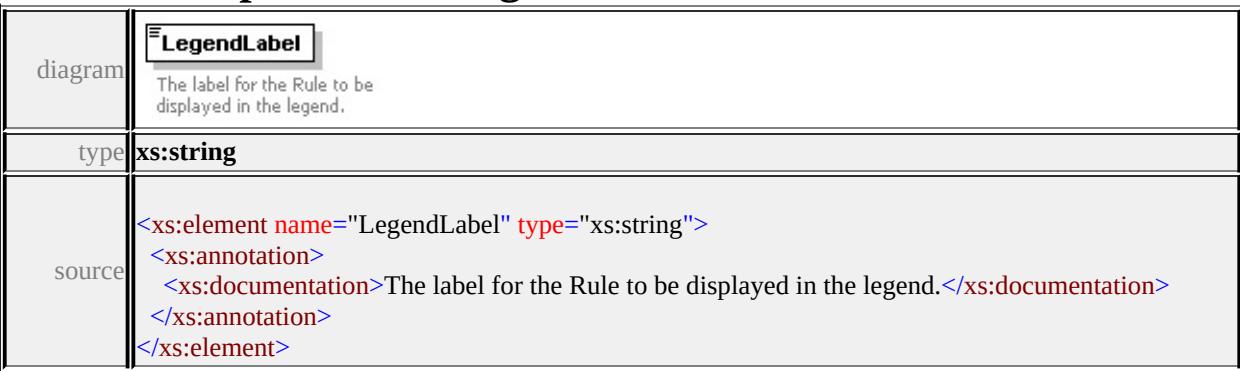

### <span id="page-3020-1"></span>element **CompositeRule/Filter**

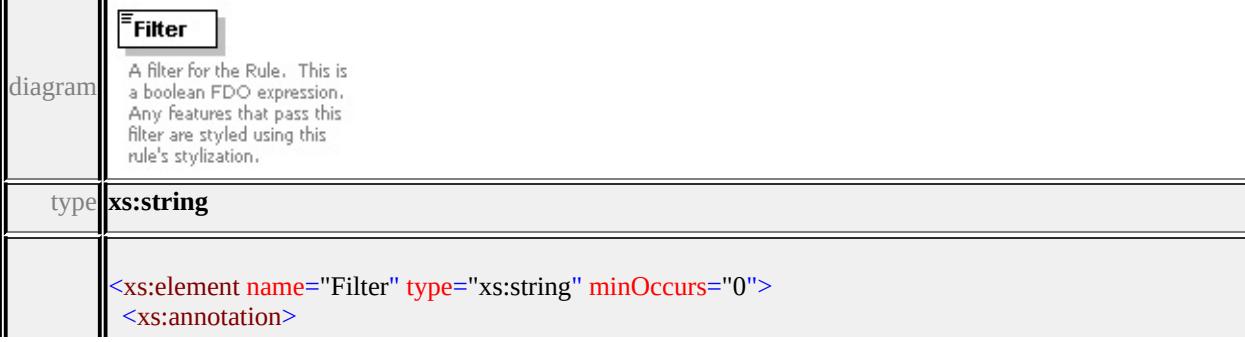

# <span id="page-3021-3"></span><span id="page-3021-1"></span><span id="page-3021-0"></span>element **CompositeRule/CompositeSymbolization**

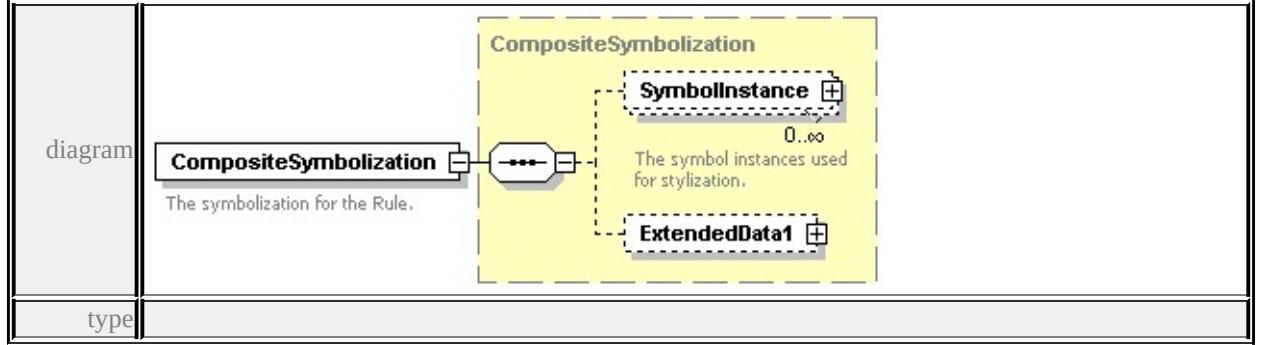

**[CompositeSymbolization](#page-3021-0)** children **[SymbolInstance](#page-3021-3) [ExtendedData1](#page-3024-1)** source

<xs:element name="CompositeSymbolization" type="CompositeSymbolization"> <xs:annotation>

<xs:documentation>The symbolization for the Rule.</xs:documentation>

 $\langle x$ s: annotation

</xs:element>

### <span id="page-3021-2"></span>element **CompositeRule/ExtendedData1**

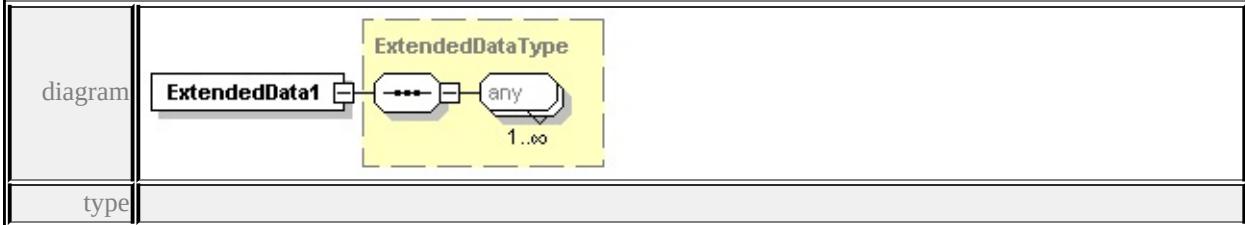

**[ExtendedDataType](#page-3257-1)** source

<xs:element name="ExtendedData1" type="ExtendedDataType" minOccurs="0"/>

### complexType **CompositeSymbolization**

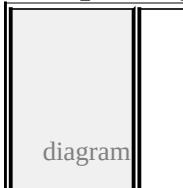

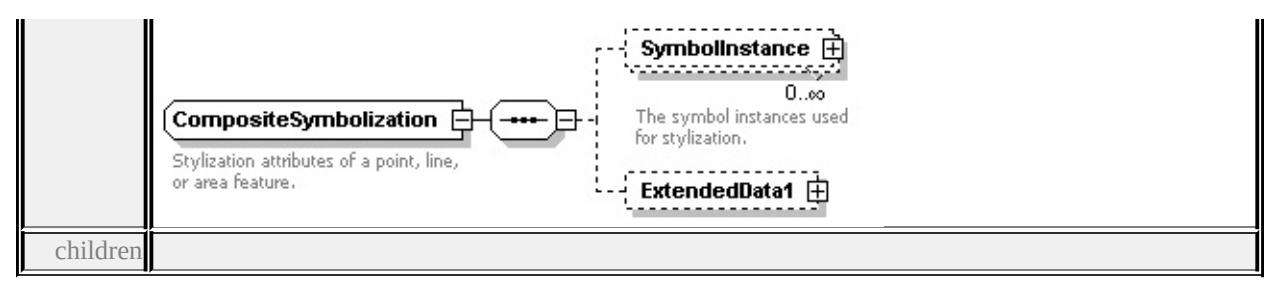

### **[SymbolInstance](#page-3021-3) [ExtendedData1](#page-3024-1)** used by

element **[CompositeRule/CompositeSymbolization](#page-3021-1)**

source

<xs:complexType name="CompositeSymbolization">

<xs:annotation>

<xs:documentation>Stylization attributes of a point, line, or area feature.</xs:documentation  $\langle x$ s: annotation

<xs:sequence>

<xs:element name="SymbolInstance" type="SymbolInstance" minOccurs="0" <xs:annotation>

<xs:documentation>The symbol instances used for stylization.</xs:document

```
</xs:annotation>
```
 $\langle x\text{s:element}\rangle$ 

<xs:element name="ExtendedData1" type="ExtendedDataType" minOccurs="0

</xs:sequence>

```
</xs:complexType>
```
### element **CompositeSymbolization/SymbolInstance**

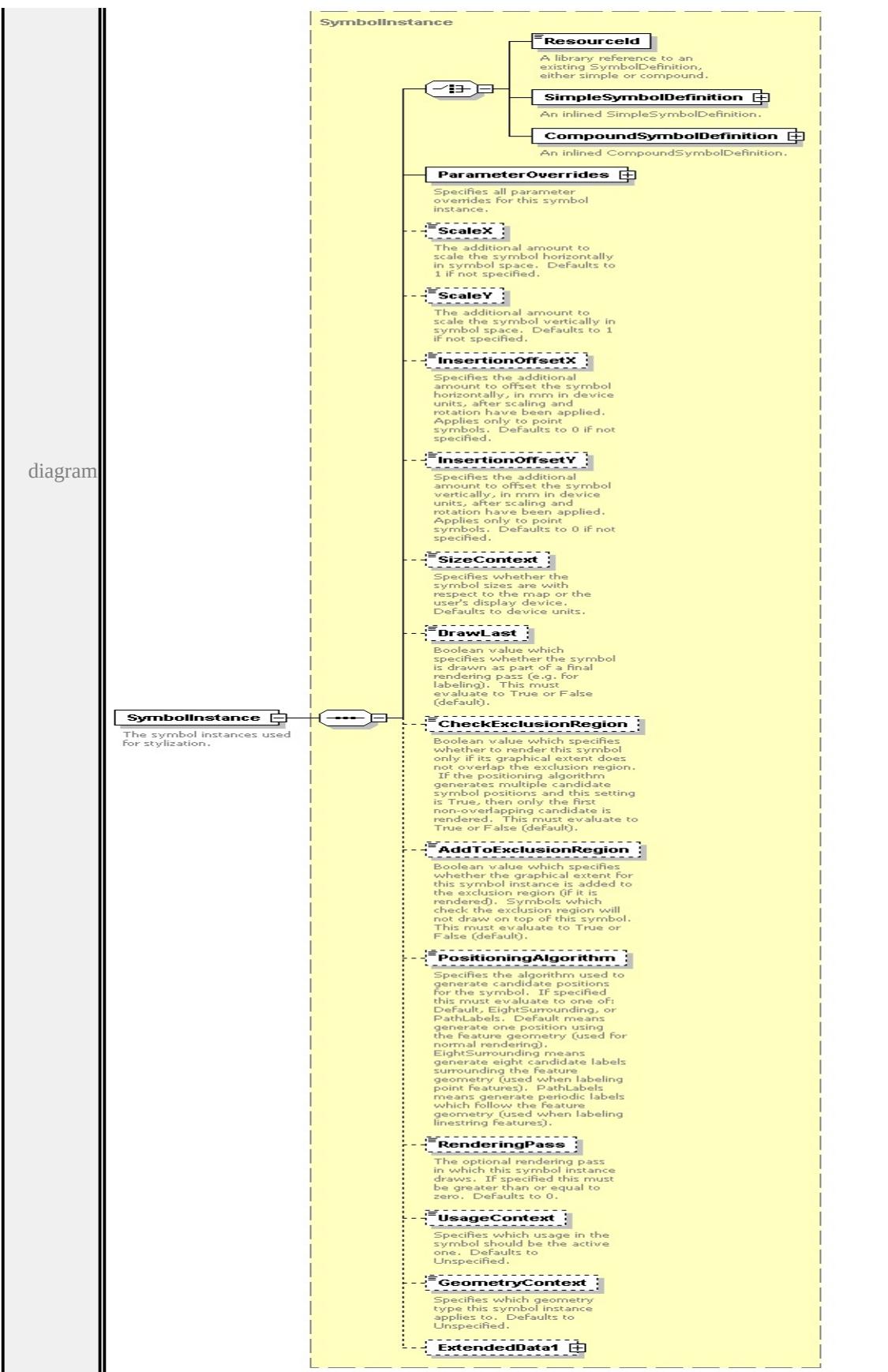
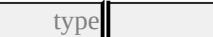

**[SymbolInstance](#page-3110-0)** children **[ResourceId](#page-3114-0) [SimpleSymbolDefinition](#page-3115-0) [CompoundSymbolDefinition](#page-3116-0) [ParameterOverrides](#page-3116-1) [ScaleX](#page-3117-0) [ScaleY](#page-3117-1) [InsertionOffsetX](#page-3118-0) [InsertionOffsetY](#page-3118-1) [SizeContext](#page-3118-2) [DrawLast](#page-3119-0) [CheckExclusionRegion](#page-3119-1) [AddToExclusionRegion](#page-3120-0) [PositioningAlgorithm](#page-3120-1) [RenderingPass](#page-3121-0) [UsageContext](#page-3121-1) [GeometryContext](#page-3121-2) [ExtendedData1](#page-3122-0)** source

<xs:element name="SymbolInstance" type="SymbolInstance" minOccurs="0" m <xs:annotation>

<xs:documentation>The symbol instances used for stylization.</xs:documentation  $\langle x$ s: annotation $\rangle$ 

</xs:element>

#### element **CompositeSymbolization/ExtendedData1**

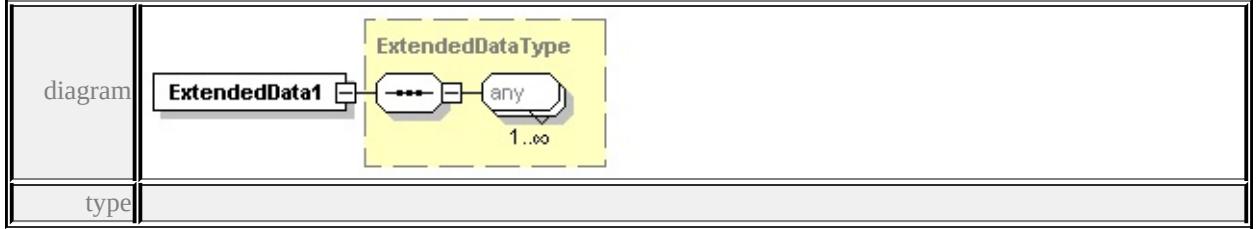

#### **[ExtendedDataType](#page-3257-0)** source

<xs:element name="ExtendedData1" type="ExtendedDataType" minOccurs="0"/>

# complexType **CompositeTypeStyle**

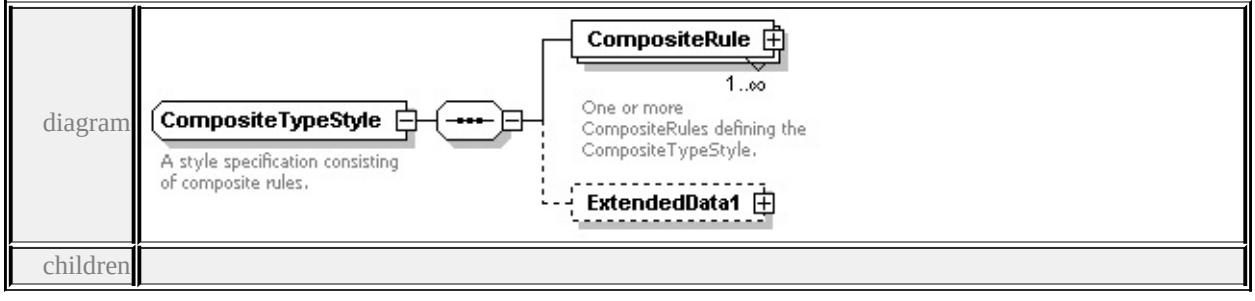

#### **[CompositeRule](#page-3025-0) [ExtendedData1](#page-3026-0)** used by

element **[VectorScaleRangeType/CompositeTypeStyle](#page-3150-0)**

source

<xs:complexType name="CompositeTypeStyle">

<xs:annotation>

<xs:documentation>A style specification consisting of composite rules.</xs:documentation </xs:annotation>

<xs:sequence>

<xs:element name="CompositeRule" type="CompositeRule" maxOccurs="unt <xs:annotation>

 $\leq$ xs:documentation>One or more CompositeRules defining the CompositeTy </xs:annotation>

</xs:element>

<xs:element name="ExtendedData1" type="ExtendedDataType" minOccurs="0 </xs:sequence>

</xs:complexType>

#### <span id="page-3025-0"></span>element **CompositeTypeStyle/CompositeRule**

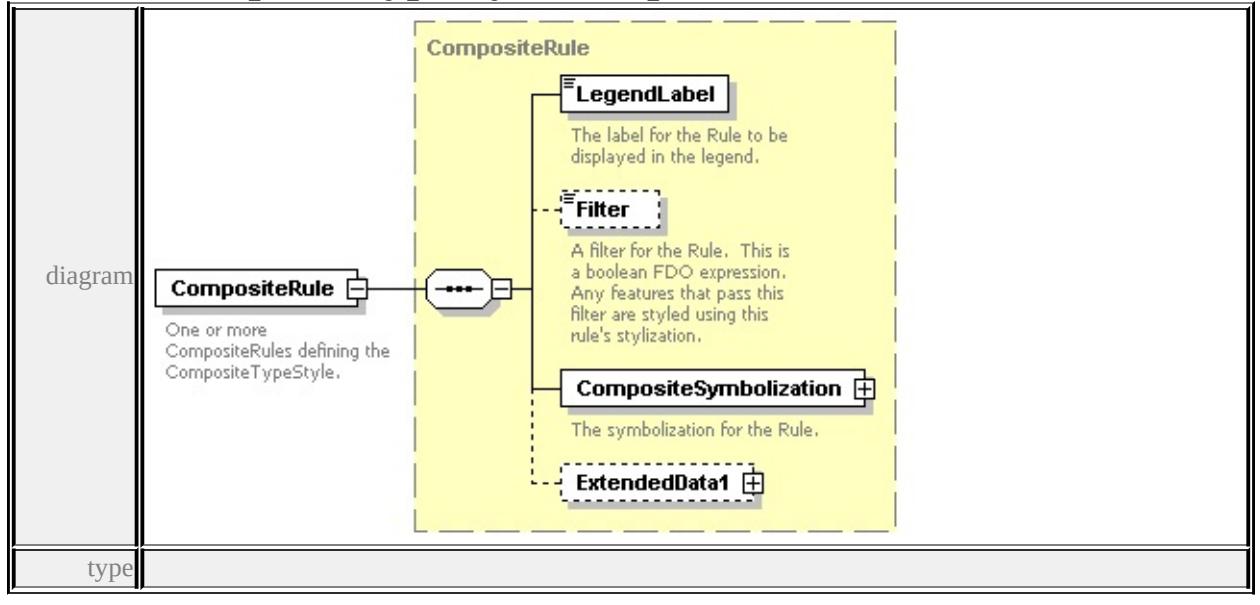

**[CompositeRule](#page-3019-0)** children **[LegendLabel](#page-3020-0) [Filter](#page-3020-1) [CompositeSymbolization](#page-3021-0)**

**[ExtendedData1](#page-3021-1)** source

<xs:element name="CompositeRule" type="CompositeRule" maxOccurs="unbounded <xs:annotation>

 $\leq$ xs:documentation>One or more CompositeRules defining the CompositeType.  $\langle x$ s: annotation

</xs:element>

# <span id="page-3026-0"></span>element **CompositeTypeStyle/ExtendedData1**

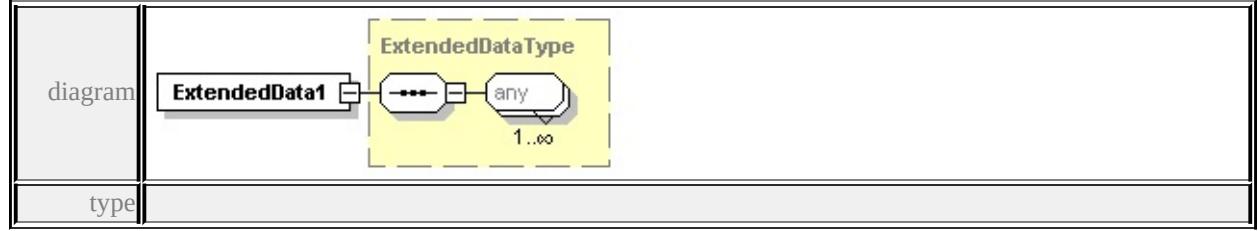

**[ExtendedDataType](#page-3257-0)** source

<xs:element name="ExtendedData1" type="ExtendedDataType" minOccurs="0"/>

# complexType **DrawingLayerDefinitionType**

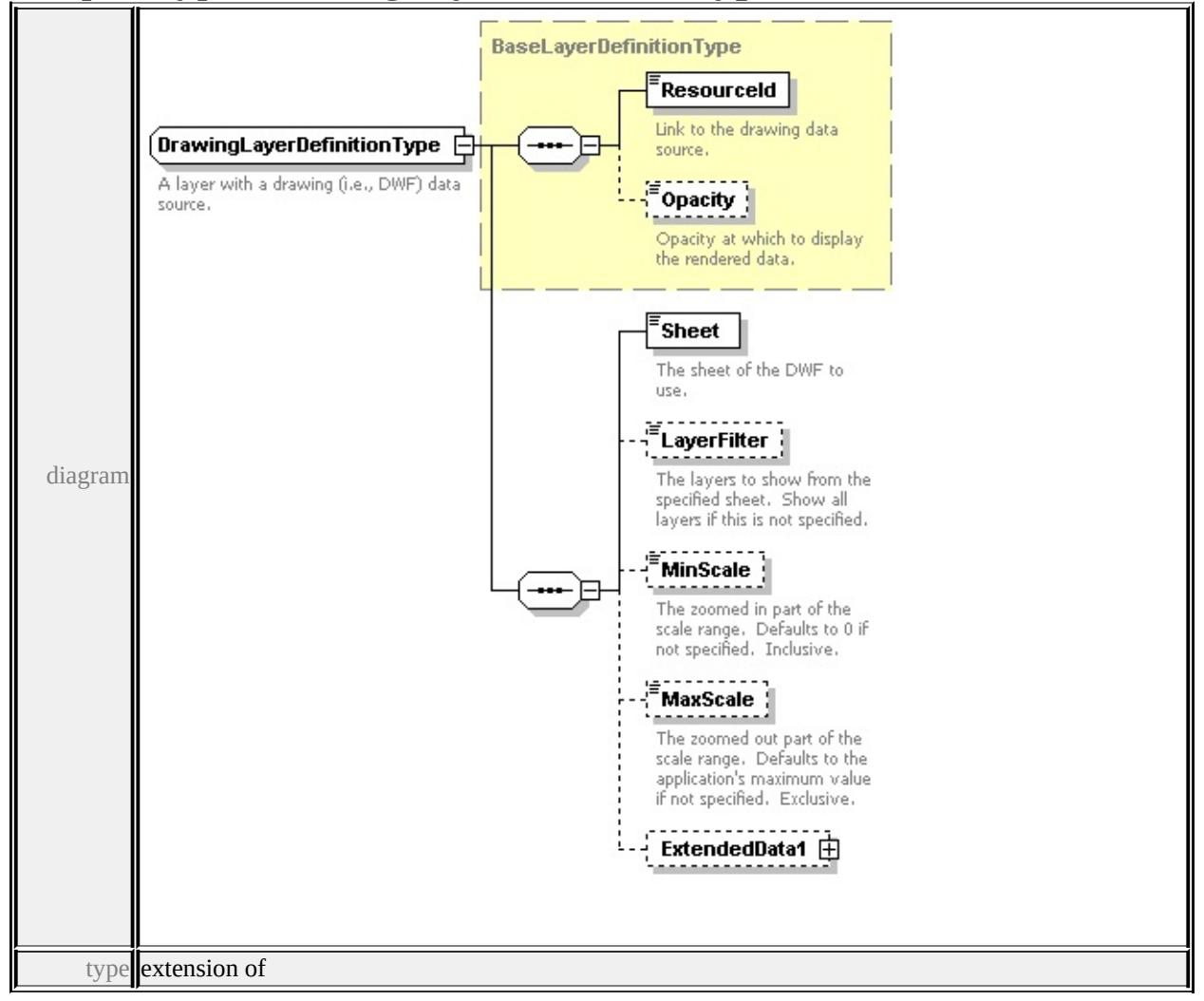

**[BaseLayerDefinitionType](#page-3010-0)** children **[ResourceId](#page-3011-0) [Opacity](#page-3011-1) [Sheet](#page-3028-0) [LayerFilter](#page-3028-1)**

#### **[MinScale](#page-3028-2) [MaxScale](#page-3028-3) [ExtendedData1](#page-3029-0)** used by

element **[LayerDefinitionType/DrawingLayerDefinition](#page-3069-0)**

source

```
<xs:complexType name="DrawingLayerDefinitionType">
```
<xs:annotation>

<xs:documentation>A layer with a drawing (i.e., DWF) data source.</xs:documentation  $\langle x$ s: annotation $\rangle$ 

<xs:complexContent>

```
<xs:extension base="BaseLayerDefinitionType">
```
<xs:sequence>

<xs:element name="Sheet" type="xs:string">

<xs:annotation>

 $\langle x \rangle$  sxs:documentation The sheet of the DWF to use.  $\langle x \rangle$  is:documentation

</xs:annotation>

</xs:element>

```
<xs:element name="LayerFilter" type="xs:string" minOccurs="0">
```
<xs:annotation>

 $\leq$ xs:documentation $\geq$ The layers to show from the specified sheet. Show all  $\langle x$ s: annotation $\rangle$ 

```
</xs:element>
```
<xs:element name="MinScale" type="xs:double" minOccurs="0">

<xs:annotation>

 $\leq$ xs:documentation $\geq$ The zoomed in part of the scale range. Defaults to 0  $\langle x \rangle$ xs: annotation

</xs:element>

<xs:element name="MaxScale" type="xs:double" minOccurs="0">

<xs:annotation>

 $\leq$ xs:documentation $\geq$ The zoomed out part of the scale range. Defaults to t  $\langle x$ s: annotation $\rangle$ 

</xs:element>

<xs:element name="ExtendedData1" type="ExtendedDataType" minOccurs= </xs:sequence>

</xs:extension>

</xs:complexContent>

</xs:complexType>

#### <span id="page-3028-3"></span><span id="page-3028-0"></span>element **DrawingLayerDefinitionType/Sheet**

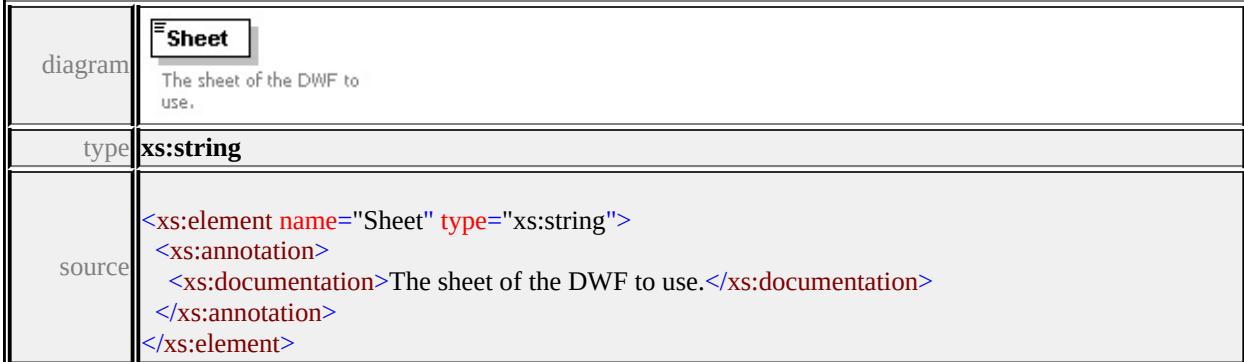

# <span id="page-3028-1"></span>element **DrawingLayerDefinitionType/LayerFilter**

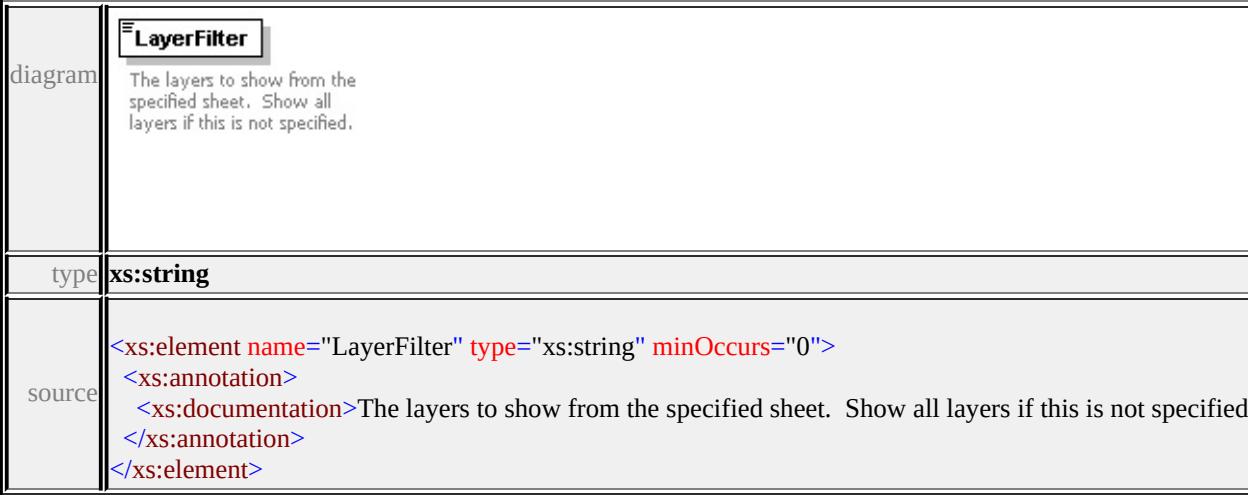

# <span id="page-3028-2"></span>element **DrawingLayerDefinitionType/MinScale**

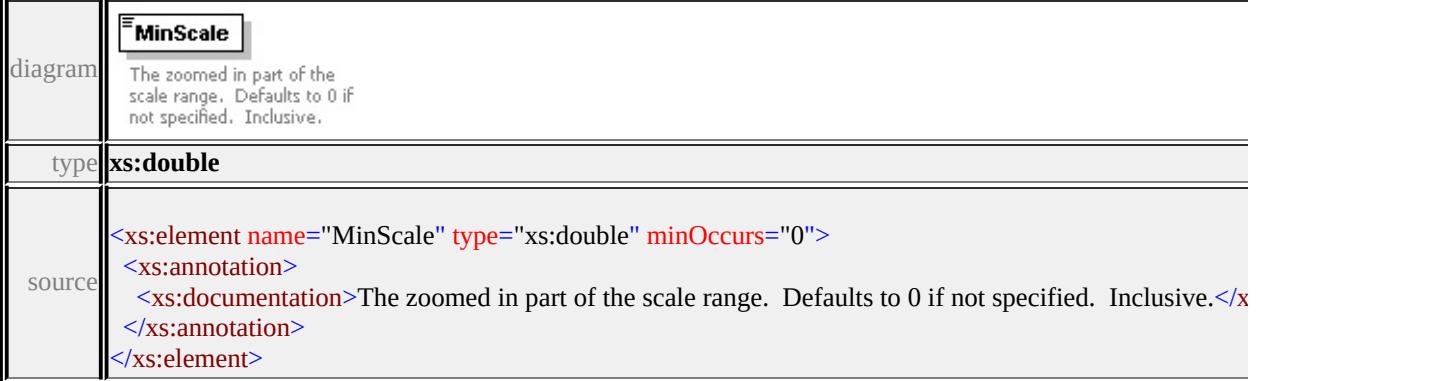

# element **DrawingLayerDefinitionType/MaxScale**

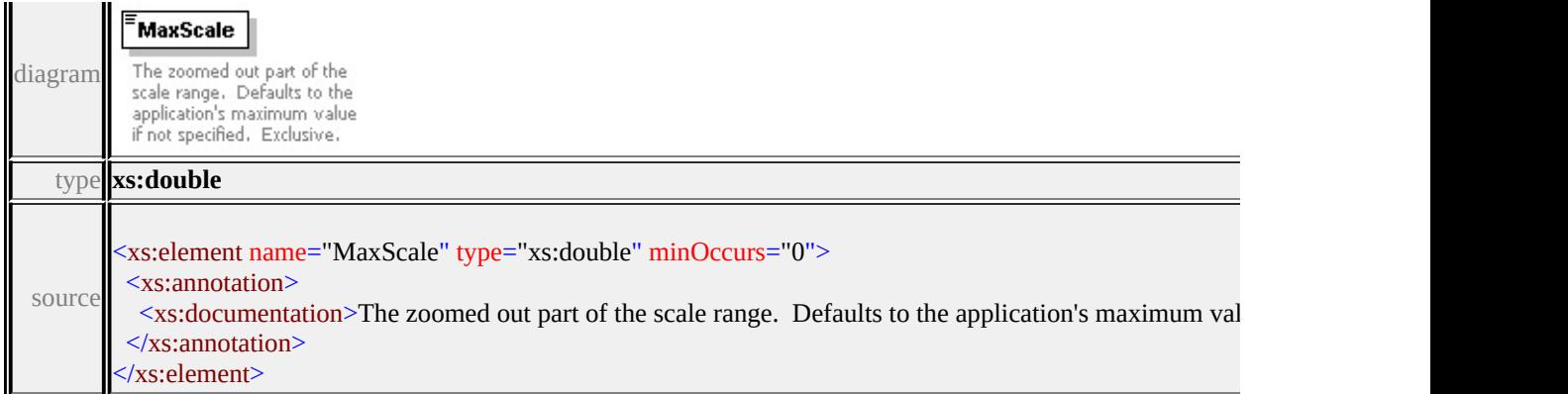

# <span id="page-3029-0"></span>element **DrawingLayerDefinitionType/ExtendedData1**

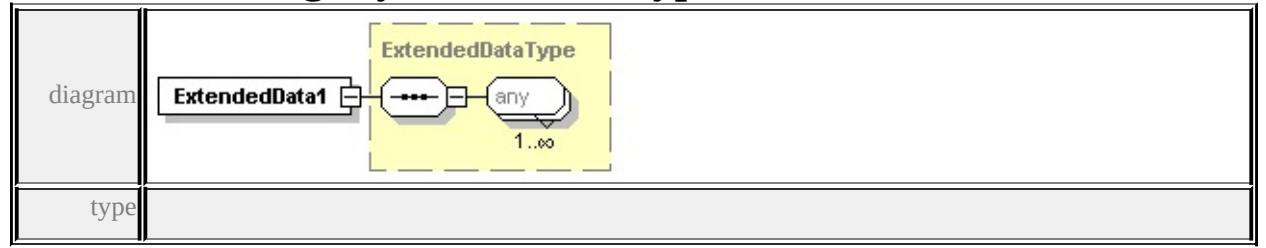

#### **[ExtendedDataType](#page-3257-0)** source

<xs:element name="ExtendedData1" type="ExtendedDataType" minOccurs="0"/>

#### complexType **ElevationSettingsType**

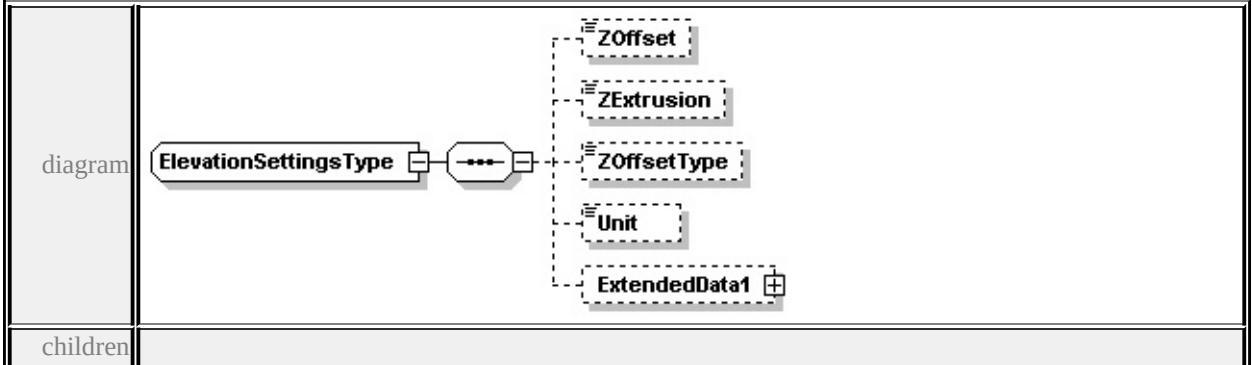

#### **[ZOffset](#page-3030-0) [ZExtrusion](#page-3030-1) [ZOffsetType](#page-3030-2) [Unit](#page-3030-3) [ExtendedData1](#page-3031-0)** used by

```
element VectorScaleRangeType/ElevationSettings
```
source

```
<xs:complexType name="ElevationSettingsType">
 <xs:sequence>
```
<xs:element name="ZOffset" type="xs:string" minOccurs="0"/> <xs:element name="ZExtrusion" type="xs:string" minOccurs="0"/> <xs:element name="ZOffsetType" type="ElevationTypeType" minOccurs="0"/> <xs:element name="Unit" type="LengthUnitType" minOccurs="0"/> <xs:element name="ExtendedData1" type="ExtendedDataType" minOccurs="0 </xs:sequence> </xs:complexType>

#### <span id="page-3030-0"></span>element **ElevationSettingsType/ZOffset**

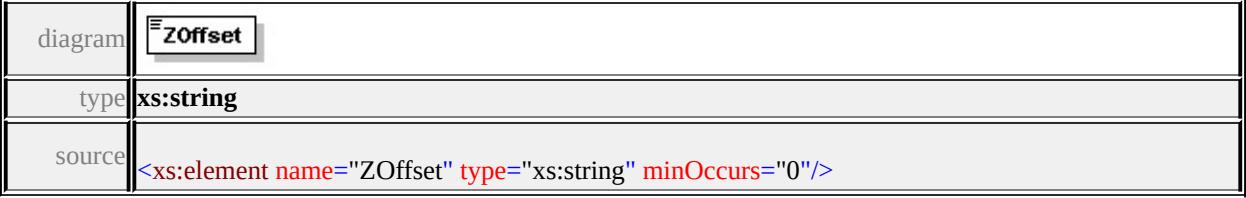

# <span id="page-3030-1"></span>element **ElevationSettingsType/ZExtrusion**

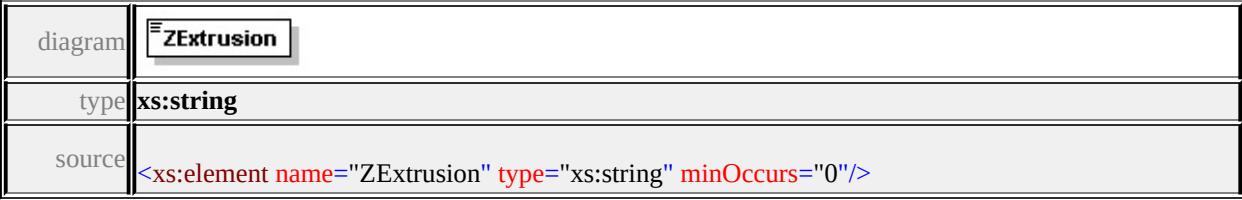

# <span id="page-3030-2"></span>element **ElevationSettingsType/ZOffsetType**

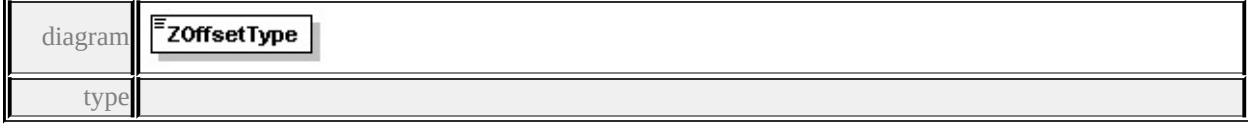

#### **[ElevationTypeType](#page-3157-0)** facets

enumeration RelativeToGround enumeration Absolute

source

<xs:element name="ZOffsetType" type="ElevationTypeType" minOccurs="0"/>

#### <span id="page-3030-3"></span>element **ElevationSettingsType/Unit**

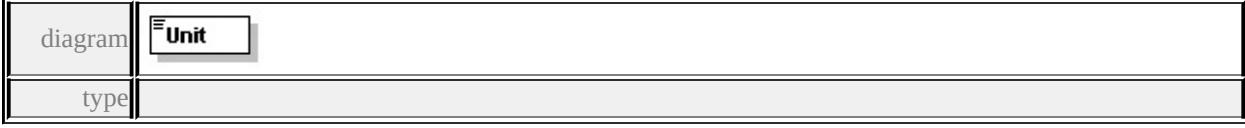

#### **[LengthUnitType](#page-3159-0)** facets

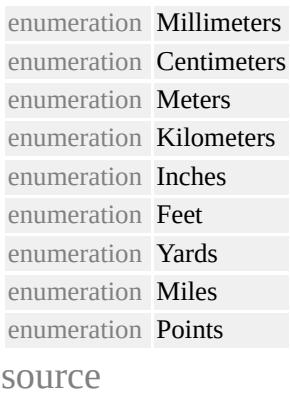

<xs:element name="Unit" type="LengthUnitType" minOccurs="0"/>

# <span id="page-3031-0"></span>element **ElevationSettingsType/ExtendedData1**

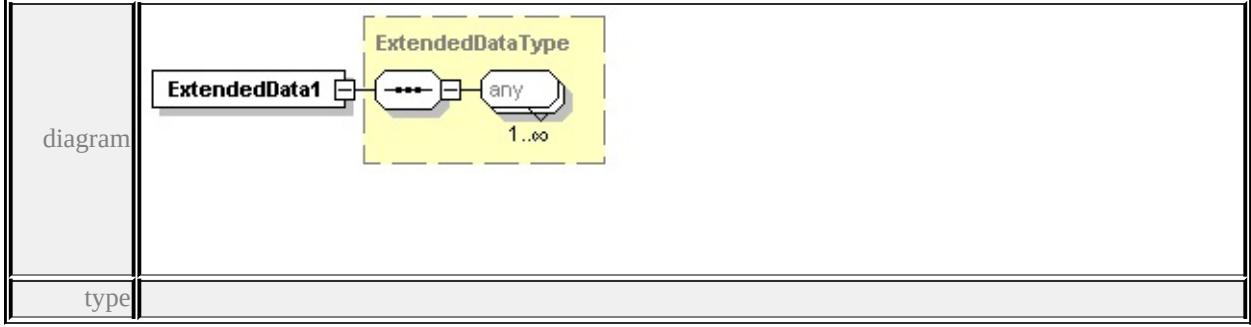

#### **[ExtendedDataType](#page-3257-0)** source

<xs:element name="ExtendedData1" type="ExtendedDataType" minOccurs="0"/>

# complexType **FillType**

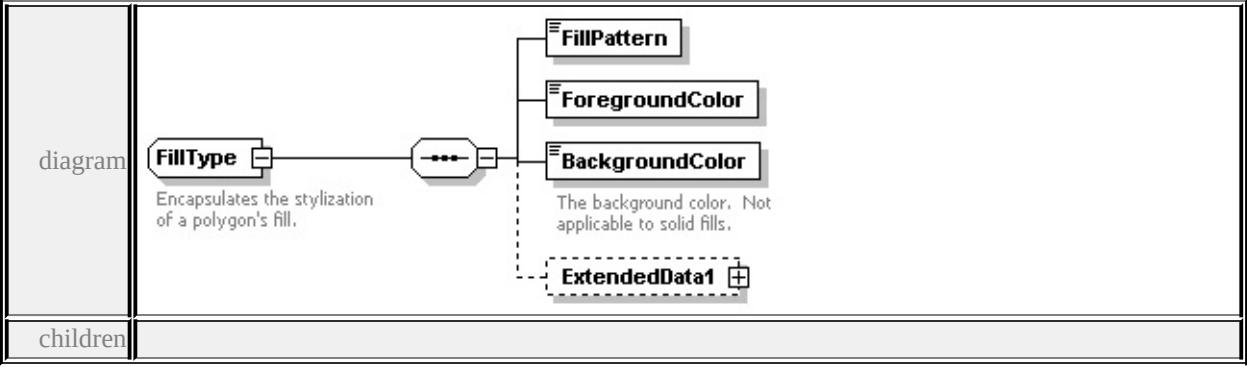

**[FillPattern](#page-3032-0) [ForegroundColor](#page-3032-1) [BackgroundColor](#page-3032-2) [ExtendedData1](#page-3033-0)** used by

elements **[AreaSymbolizationFillType/Fill](#page-3006-0) [MarkSymbolType/Fill](#page-3080-0)**

source

```
<xs:complexType name="FillType">
```
<xs:annotation>

 $\langle x \rangle$  <xs:documentation>Encapsulates the stylization of a polygon's fill. $\langle x \rangle$ s:docum

</xs:annotation>

<xs:sequence>

```
<xs:element name="FillPattern" type="xs:string"/>
```

```
<xs:element name="ForegroundColor" type="xs:string"/>
```

```
<xs:element name="BackgroundColor" type="xs:string">
```

```
<xs:annotation>
```

```
<xs:documentation>The background color. Not applicable to solid fills.</xs:documentation
```

```
\langle xs: annotation
```

```
</xs:element>
```

```
<xs:element name="ExtendedData1" type="ExtendedDataType" minOccurs="0
</xs:sequence>
```

```
</xs:complexType>
```
#### <span id="page-3032-0"></span>element **FillType/FillPattern**

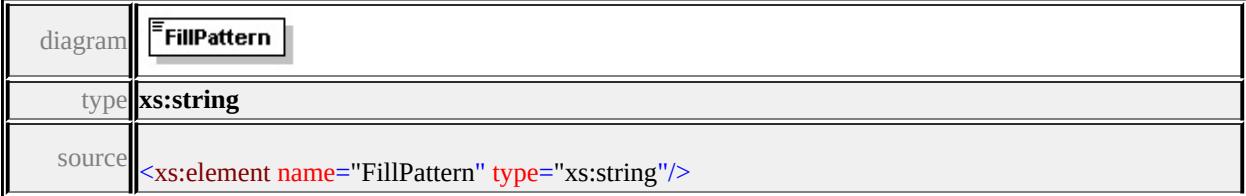

#### <span id="page-3032-1"></span>element **FillType/ForegroundColor**

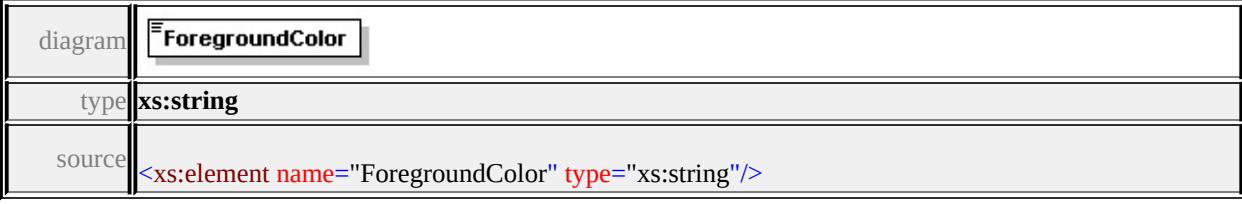

# <span id="page-3032-2"></span>element **FillType/BackgroundColor**

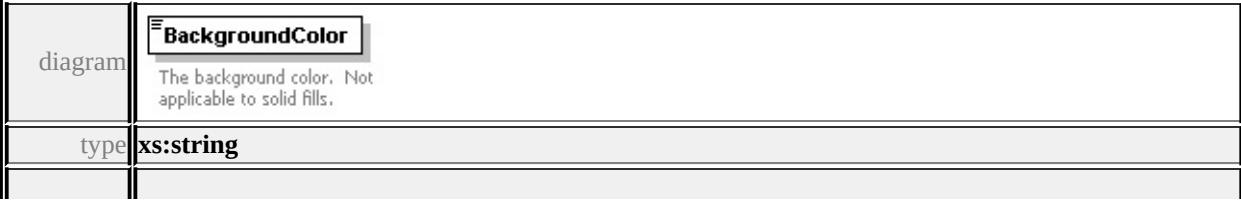

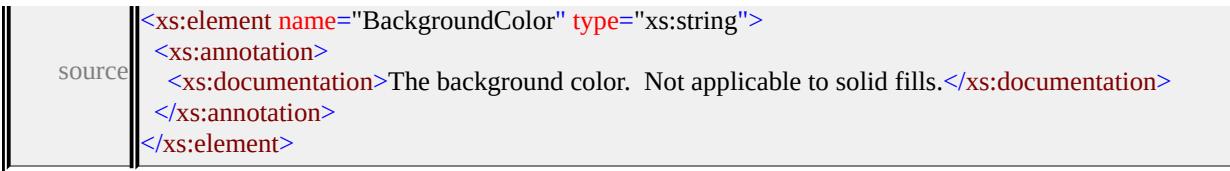

# <span id="page-3033-0"></span>element **FillType/ExtendedData1**

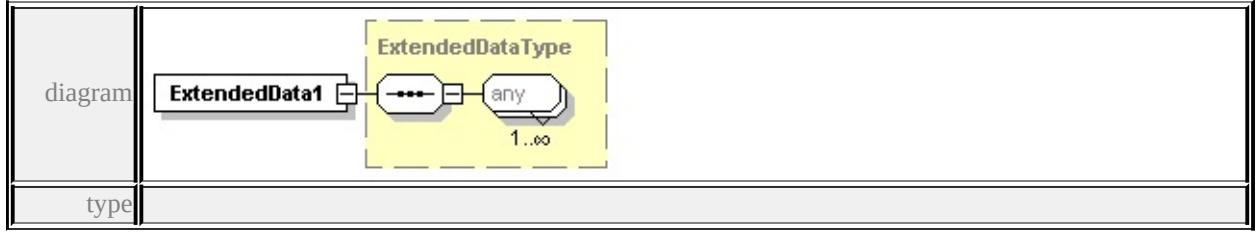

# **[ExtendedDataType](#page-3257-0)** source

<xs:element name="ExtendedData1" type="ExtendedDataType" minOccurs="0"/>

# complexType **FontSymbolType**

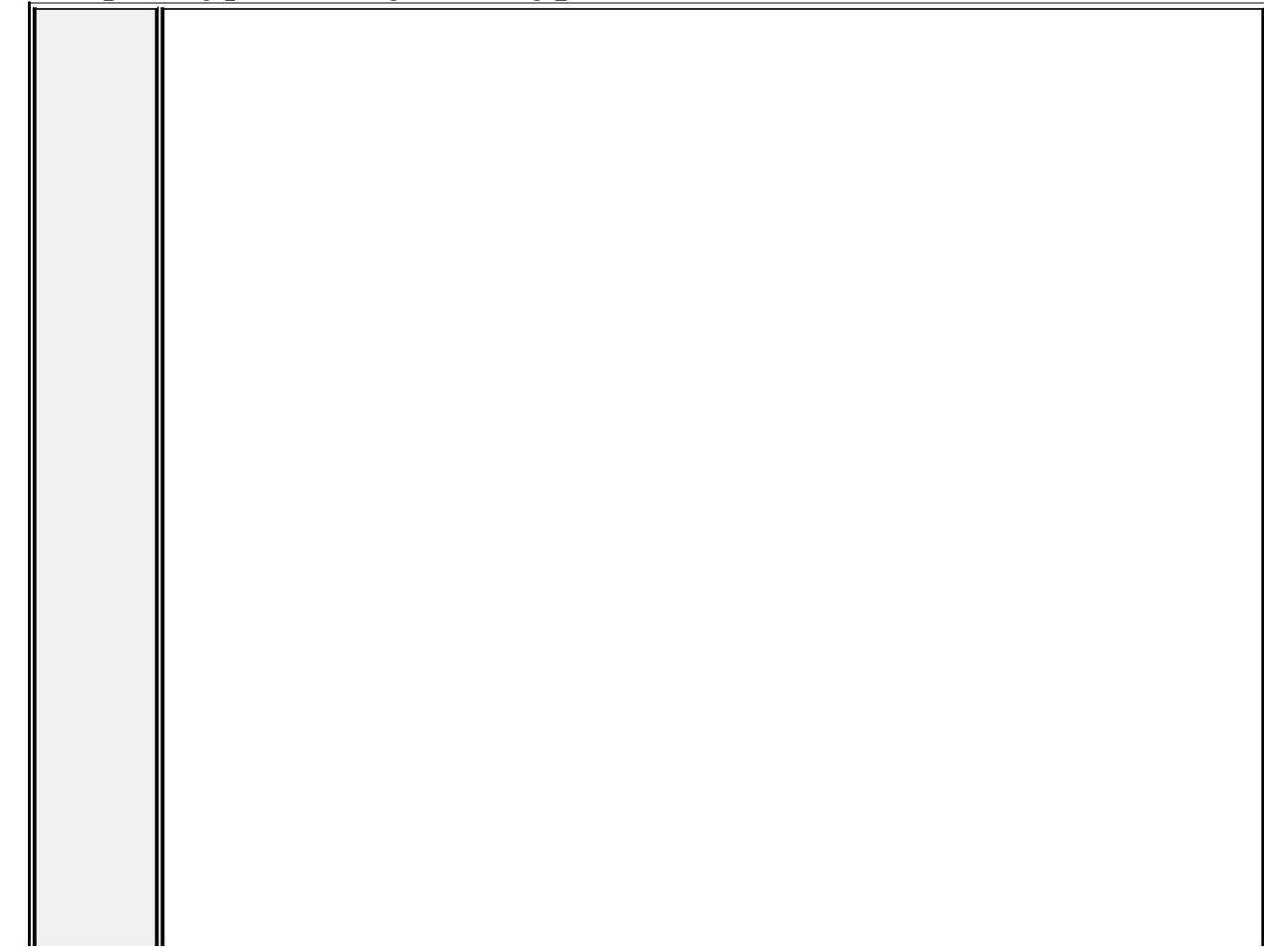

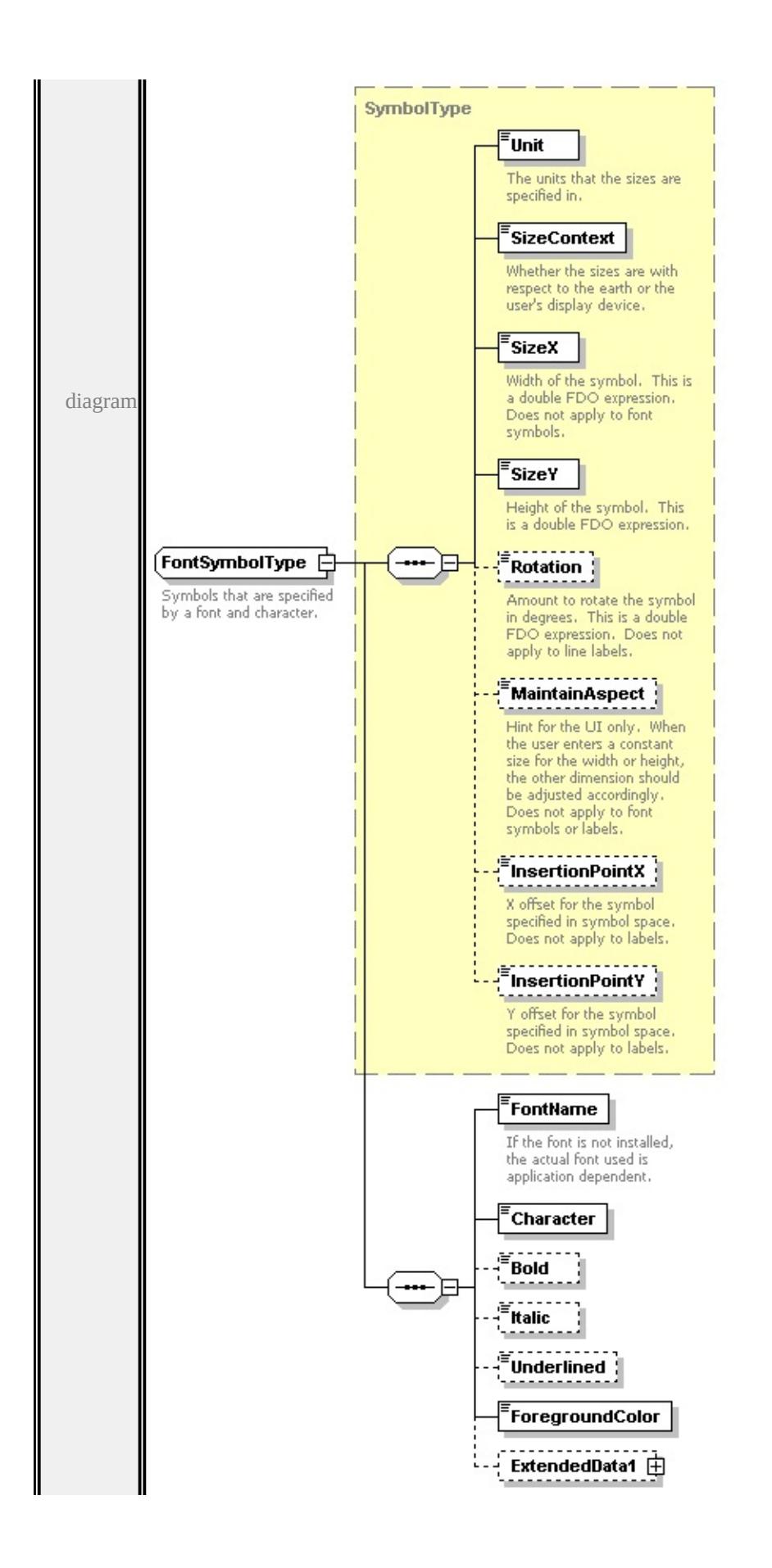

```
type extension of
```
# **[SymbolType](#page-3122-1)** children **[Unit](#page-3125-0) [SizeContext](#page-3126-0) [SizeX](#page-3126-1) [SizeY](#page-3126-2) [Rotation](#page-3127-0) [MaintainAspect](#page-3127-1) [InsertionPointX](#page-3127-2) [InsertionPointY](#page-3128-0) [FontName](#page-3035-0) [Character](#page-3036-0)**

**[Bold](#page-3036-1) [Italic](#page-3036-2) [Underlined](#page-3036-3) [ForegroundColor](#page-3036-4) [ExtendedData1](#page-3037-0)** used by

element **[PointSymbolization2DType/Font](#page-3097-0)**

source

<xs:complexType name="FontSymbolType">

<xs:annotation>

<xs:documentation>Symbols that are specified by a font and character.</xs:do

 $\langle x$ s: annotation

<xs:complexContent>

<xs:extension base="SymbolType">

<xs:sequence>

<xs:element name="FontName" type="xs:string">

<xs:annotation>

 $\leq$ xs:documentation $>$ If the font is not installed, the actual font used is appl

</xs:annotation>

</xs:element>

<xs:element name="Character" type="xs:string"/>

<xs:element name="Bold" type="xs:boolean" minOccurs="0"/>

<xs:element name="Italic" type="xs:boolean" minOccurs="0"/>

<xs:element name="Underlined" type="xs:boolean" minOccurs="0"/>

<xs:element name="ForegroundColor" type="xs:string"/>

<xs:element name="ExtendedData1" type="ExtendedDataType" minOccurs=  $\langle xs:sequence \rangle$ 

 $\langle xs:extension \rangle$ 

</xs:complexContent>

</xs:complexType>

#### <span id="page-3035-0"></span>element **FontSymbolType/FontName**

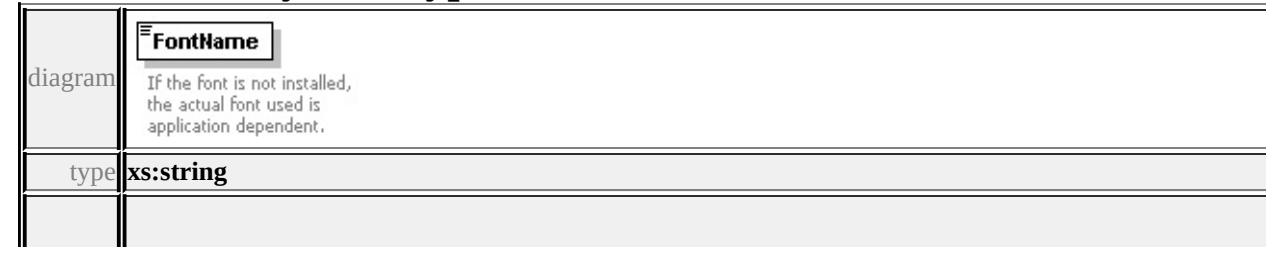

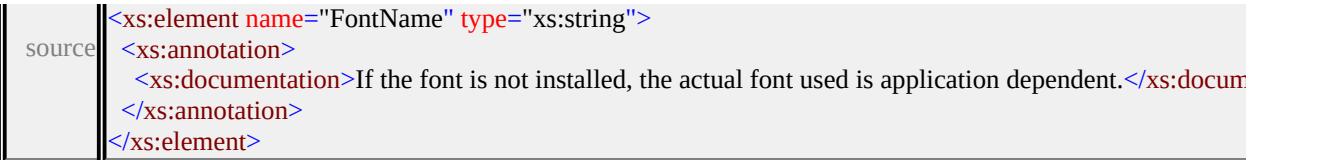

# <span id="page-3036-0"></span>element **FontSymbolType/Character**

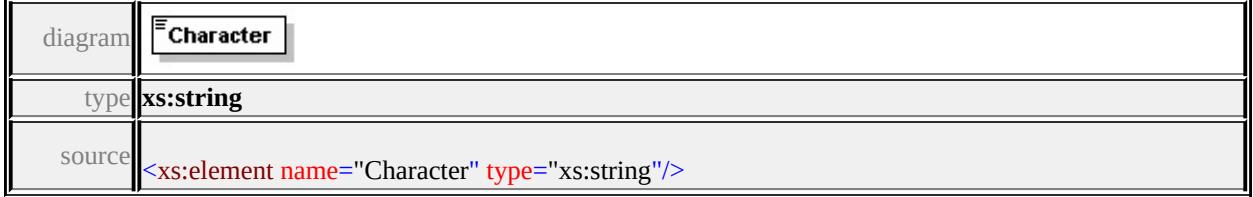

# <span id="page-3036-1"></span>element **FontSymbolType/Bold**

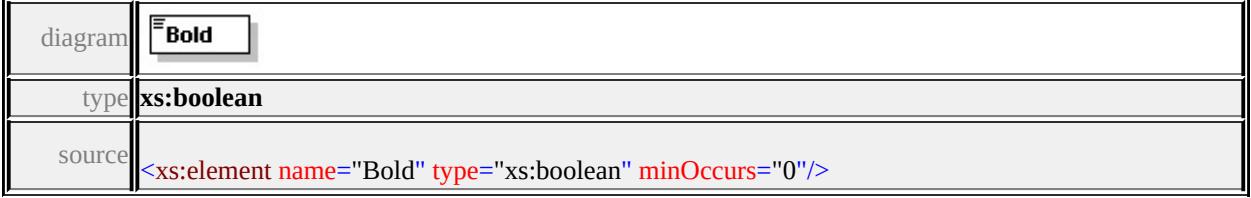

### <span id="page-3036-2"></span>element **FontSymbolType/Italic**

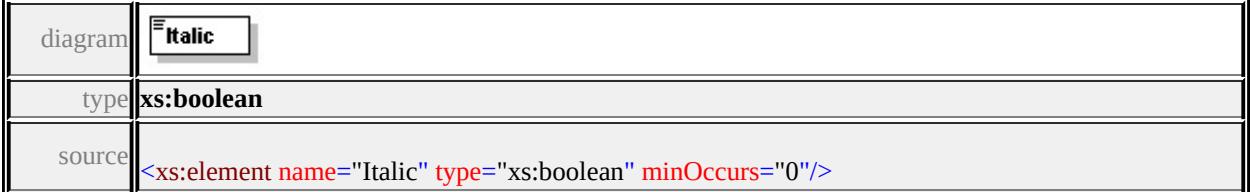

# <span id="page-3036-3"></span>element **FontSymbolType/Underlined**

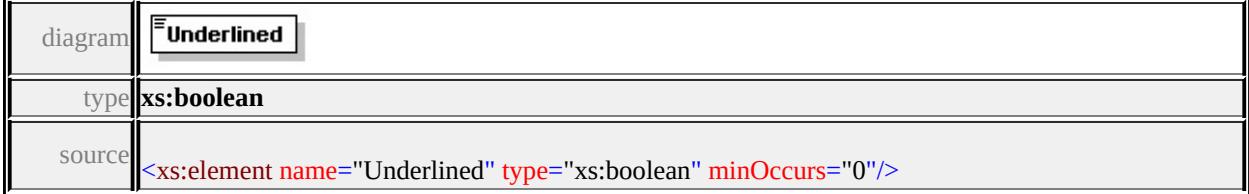

# <span id="page-3036-4"></span>element **FontSymbolType/ForegroundColor**

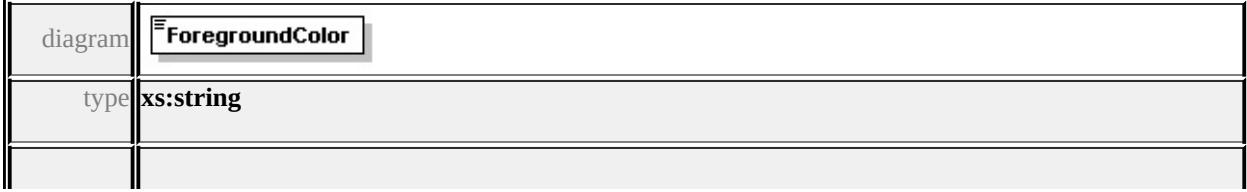

# <span id="page-3037-2"></span><span id="page-3037-1"></span><span id="page-3037-0"></span>element **FontSymbolType/ExtendedData1**

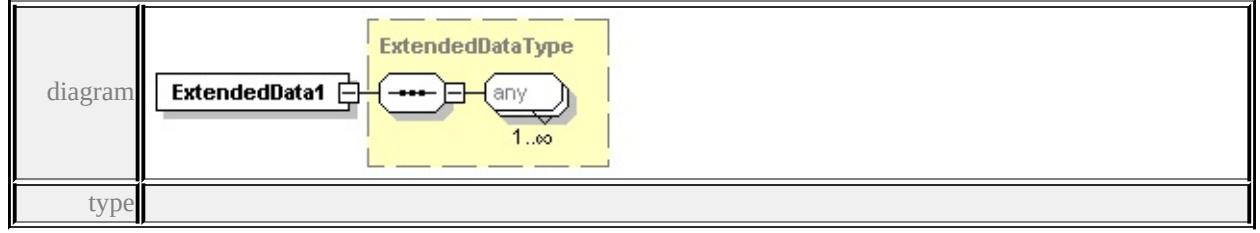

#### **[ExtendedDataType](#page-3257-0)** source

<xs:element name="ExtendedData1" type="ExtendedDataType" minOccurs="0"/>

# <span id="page-3037-3"></span>complexType **GridColorBandsType**

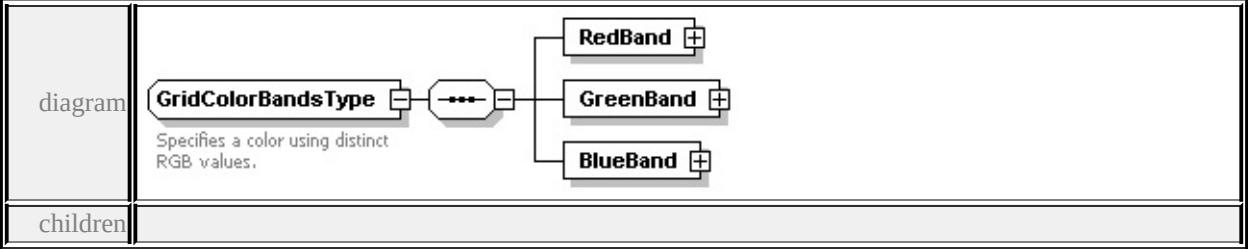

#### **[RedBand](#page-3037-1) [GreenBand](#page-3037-2) [BlueBand](#page-3038-0)** used by

element **[GridColorType/Bands](#page-3050-0)**

source

<xs:complexType name="GridColorBandsType">

<xs:annotation>

<xs:documentation>Specifies a color using distinct RGB values.</xs:documentation

 $\langle x$ s: annotation

```
<xs:sequence>
```

```
<xs:element name="RedBand" type="ChannelBandType"/>
```
<xs:element name="GreenBand" type="ChannelBandType"/>

```
<xs:element name="BlueBand" type="ChannelBandType"/>
```

```
</xs:sequence>
```

```
</xs:complexType>
```
# element **GridColorBandsType/RedBand**

<span id="page-3038-0"></span>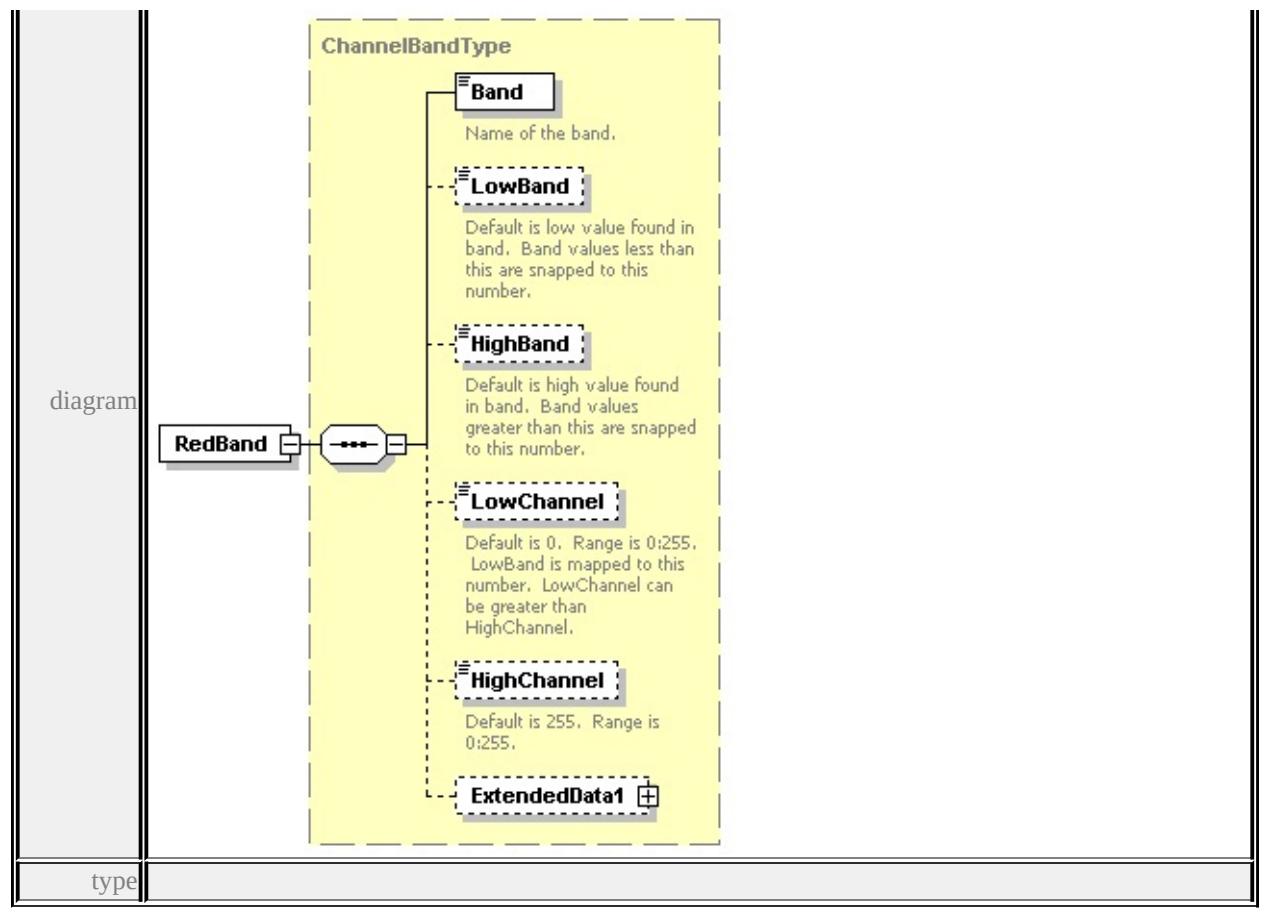

**[ChannelBandType](#page-3014-0)** children **[Band](#page-3017-0) [LowBand](#page-3017-1) [HighBand](#page-3018-0) [LowChannel](#page-3018-1)**

#### **[HighChannel](#page-3018-2) [ExtendedData1](#page-3019-1)** source

<xs:element name="RedBand" type="ChannelBandType"/>

# element **GridColorBandsType/GreenBand**

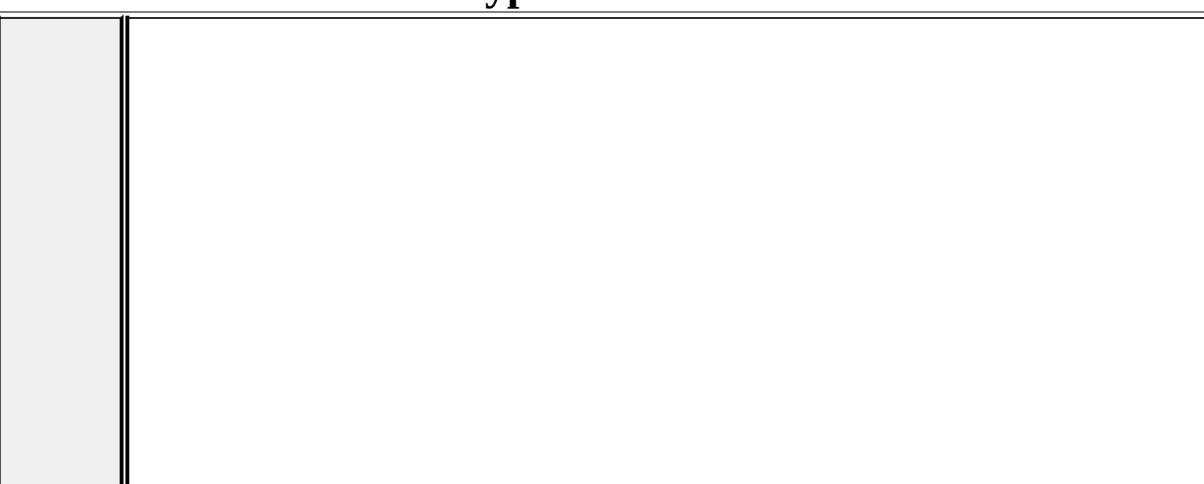

<span id="page-3039-0"></span>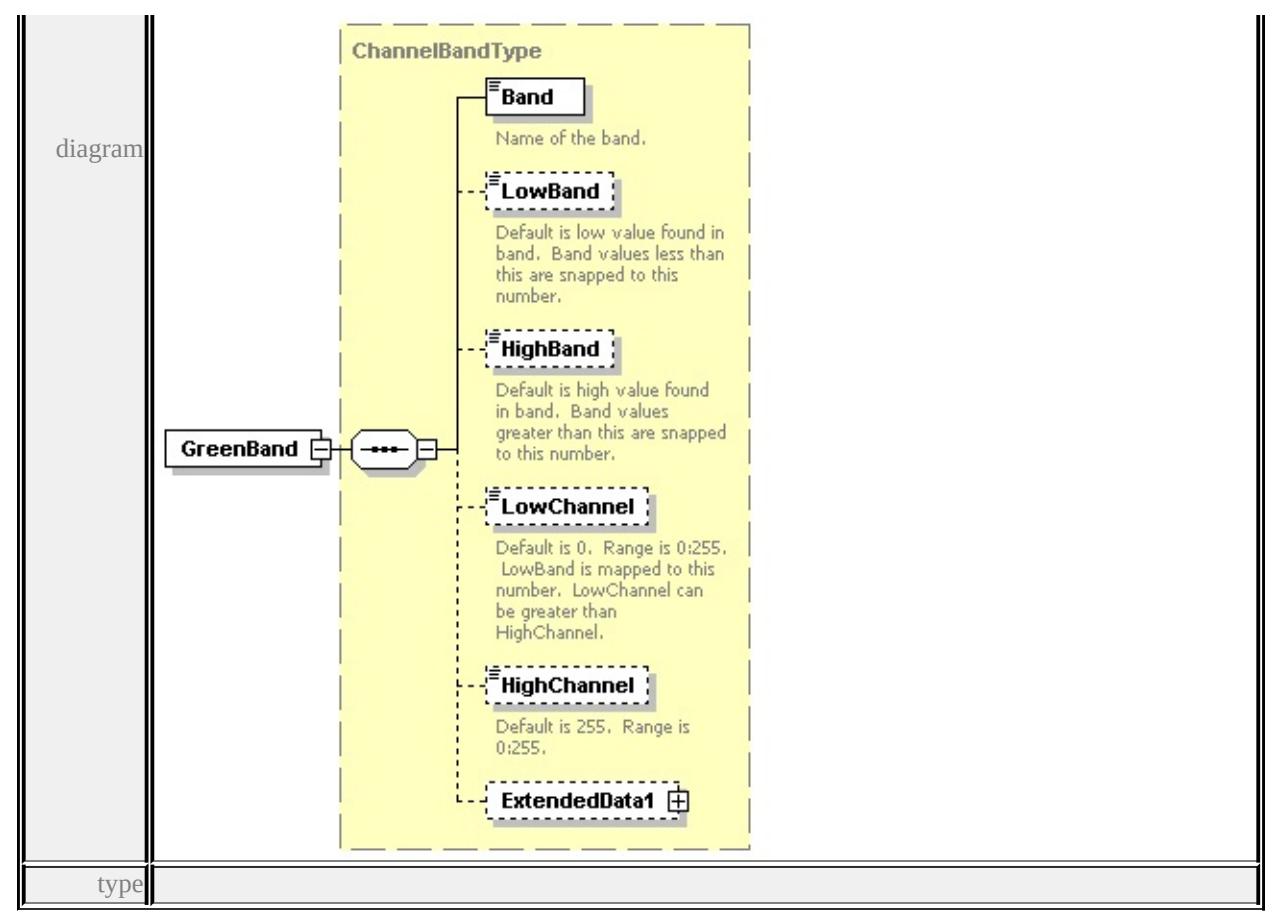

#### **[ChannelBandType](#page-3014-0)** children **[Band](#page-3017-0) [LowBand](#page-3017-1) [HighBand](#page-3018-0) [LowChannel](#page-3018-1)**

#### **[HighChannel](#page-3018-2) [ExtendedData1](#page-3019-1)** source

<xs:element name="GreenBand" type="ChannelBandType"/>

# element **GridColorBandsType/BlueBand**

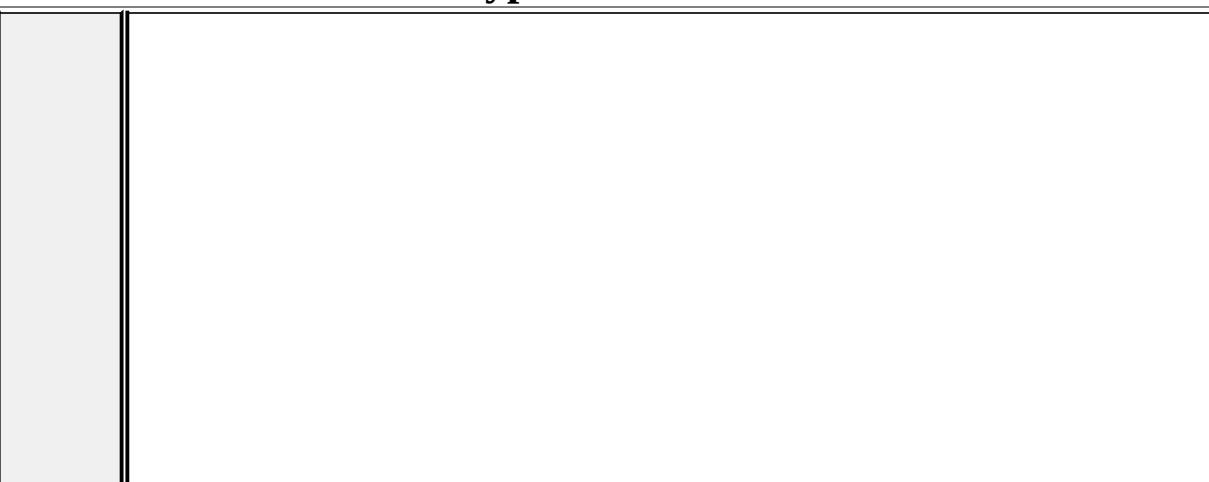

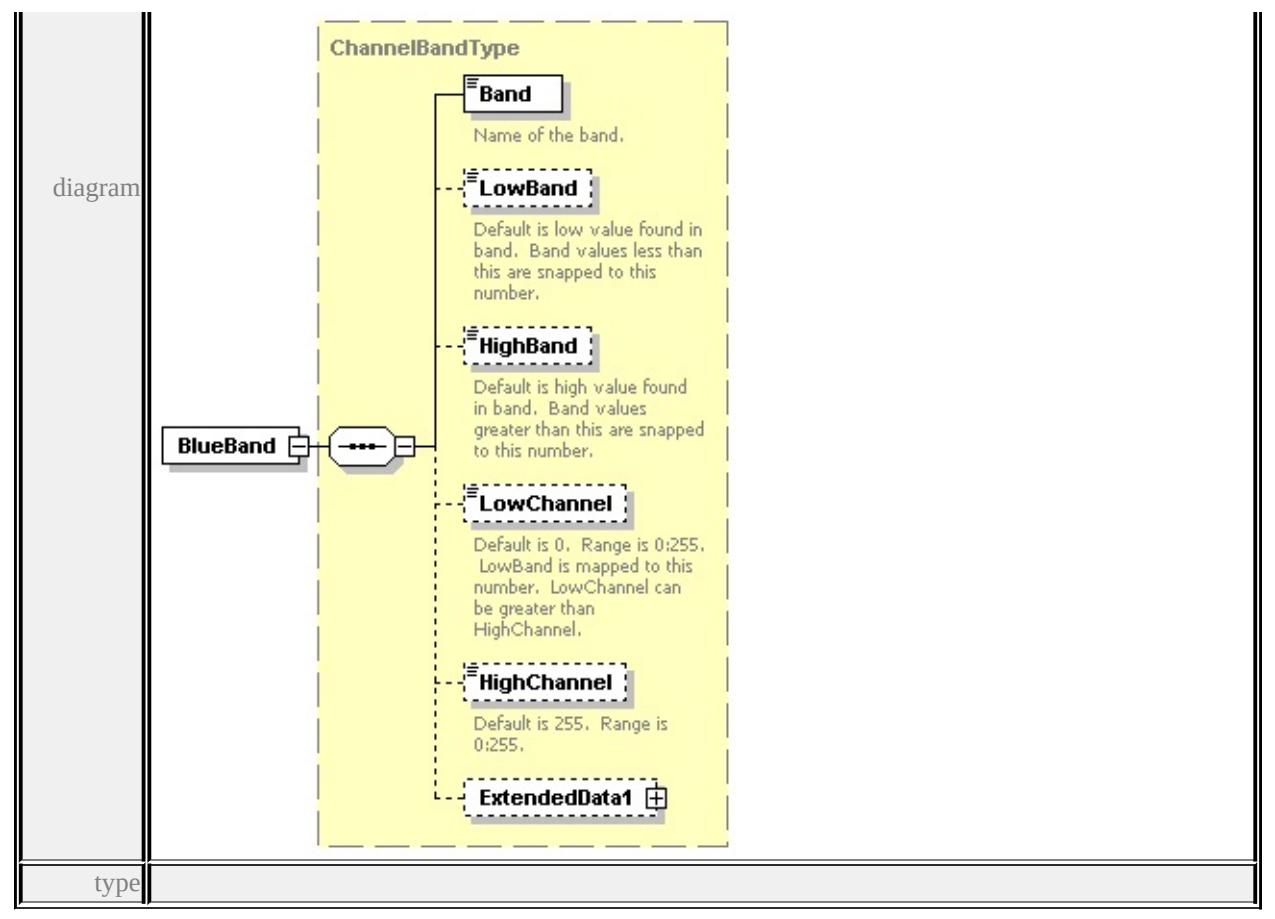

**[ChannelBandType](#page-3014-0)** children **[Band](#page-3017-0) [LowBand](#page-3017-1) [HighBand](#page-3018-0) [LowChannel](#page-3018-1)**

#### **[HighChannel](#page-3018-2) [ExtendedData1](#page-3019-1)** source

<xs:element name="BlueBand" type="ChannelBandType"/>

# complexType **GridColorRuleType**

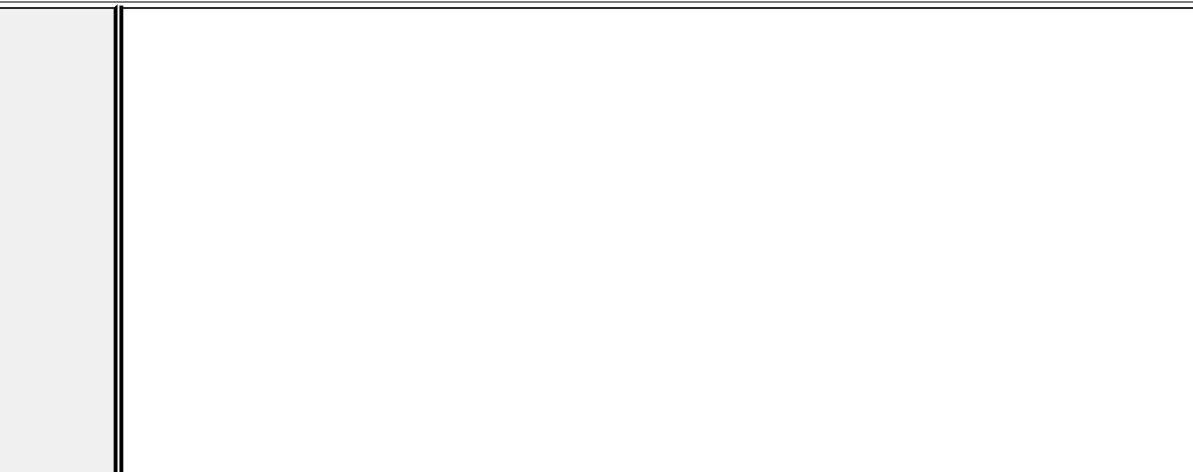

<span id="page-3041-0"></span>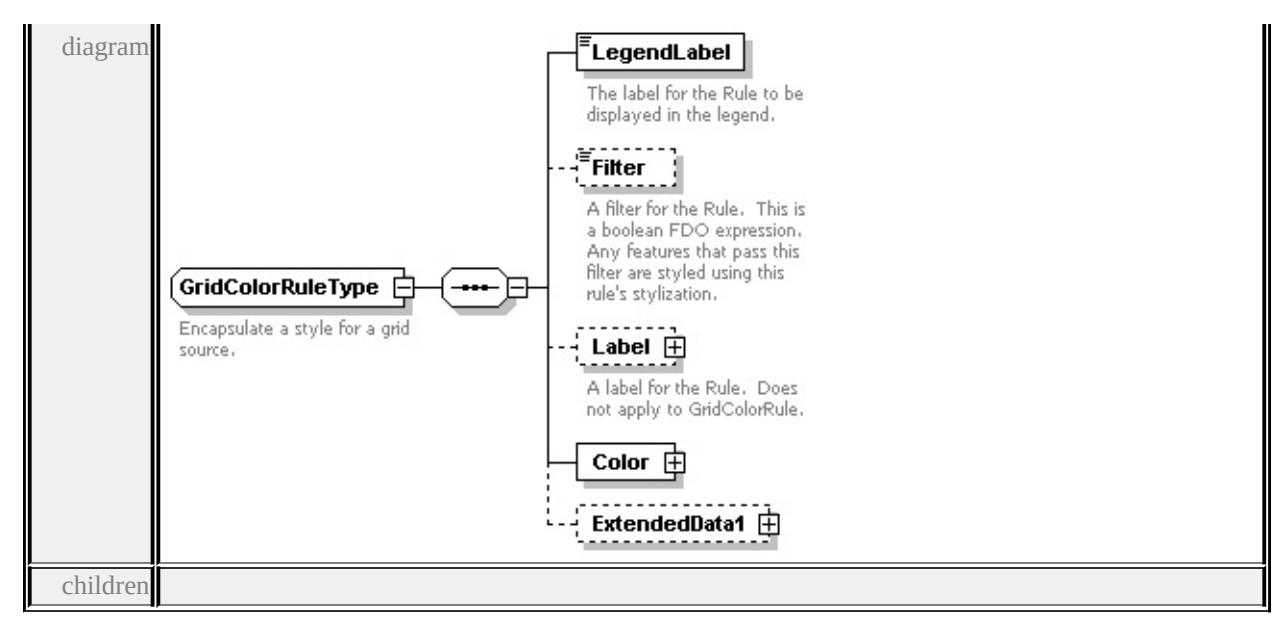

#### **[LegendLabel](#page-3042-0) [Filter](#page-3042-1) [Label](#page-3041-0) [Color](#page-3044-0) [ExtendedData1](#page-3044-1)** used by

element **[GridColorStyleType/ColorRule](#page-3048-0)**

source

```
<xs:complexType name="GridColorRuleType">
```
<xs:annotation>

<xs:documentation>Encapsulate a style for a grid source.</xs:documentation>

- $\langle x$ s: annotation
- <xs:sequence>

```
<xs:element name="LegendLabel" type="xs:string">
```
<xs:annotation>

```
\langle x \rangle <xs:documentation>The label for the Rule to be displayed in the legend.\langle x \rangle
```
- </xs:annotation>
- </xs:element>

```
<xs:element name="Filter" type="xs:string" minOccurs="0">
```
- <xs:annotation>
- $\leq$ xs:documentation $\geq$ A filter for the Rule. This is a boolean FDO expression.
- $\langle x$ s: annotation
- </xs:element>

```
<xs:element name="Label" type="TextSymbolType" minOccurs="0">
```
<xs:annotation>

```
<xs:documentation>A label for the Rule. Does not apply to GridColorRule.</
```
- $\langle x$ s: annotation
- </xs:element>

```
<xs:element name="Color" type="GridColorType"/>
```

```
<xs:element name="ExtendedData1" type="ExtendedDataType" minOccurs="0
</xs:sequence>
```
</xs:complexType>

#### <span id="page-3042-0"></span>element **GridColorRuleType/LegendLabel**

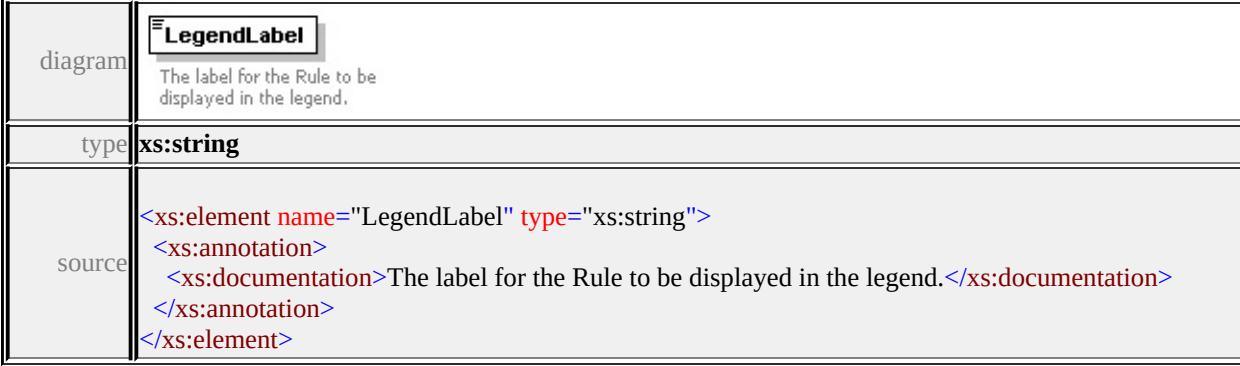

# <span id="page-3042-1"></span>element **GridColorRuleType/Filter**

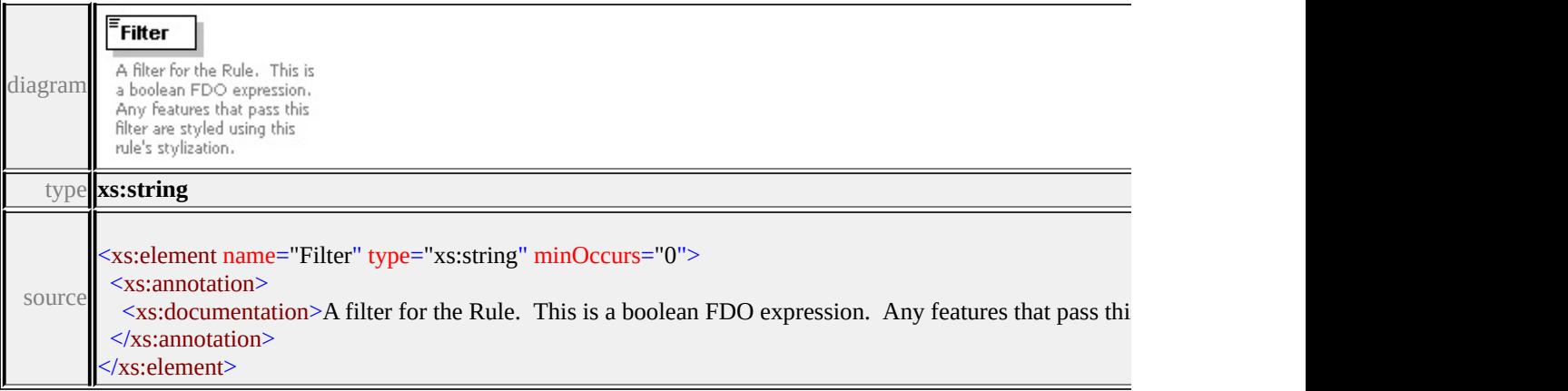

# element **GridColorRuleType/Label**

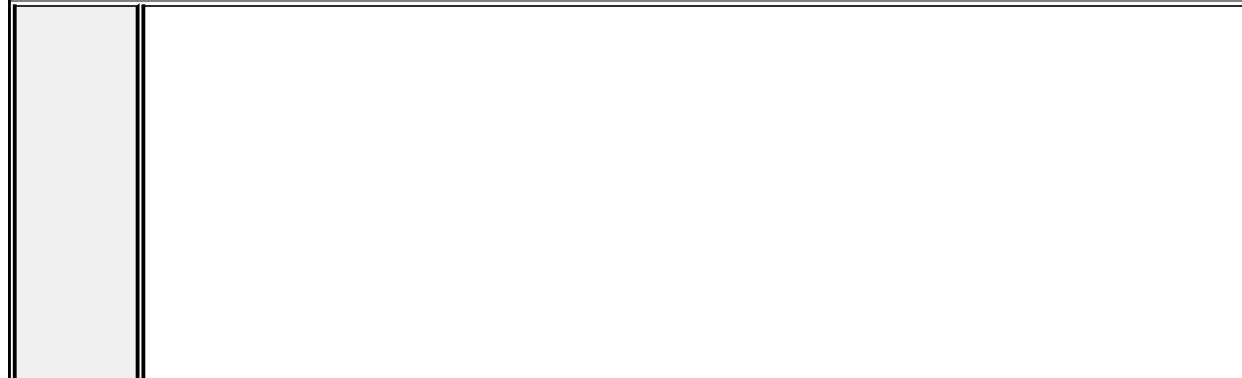

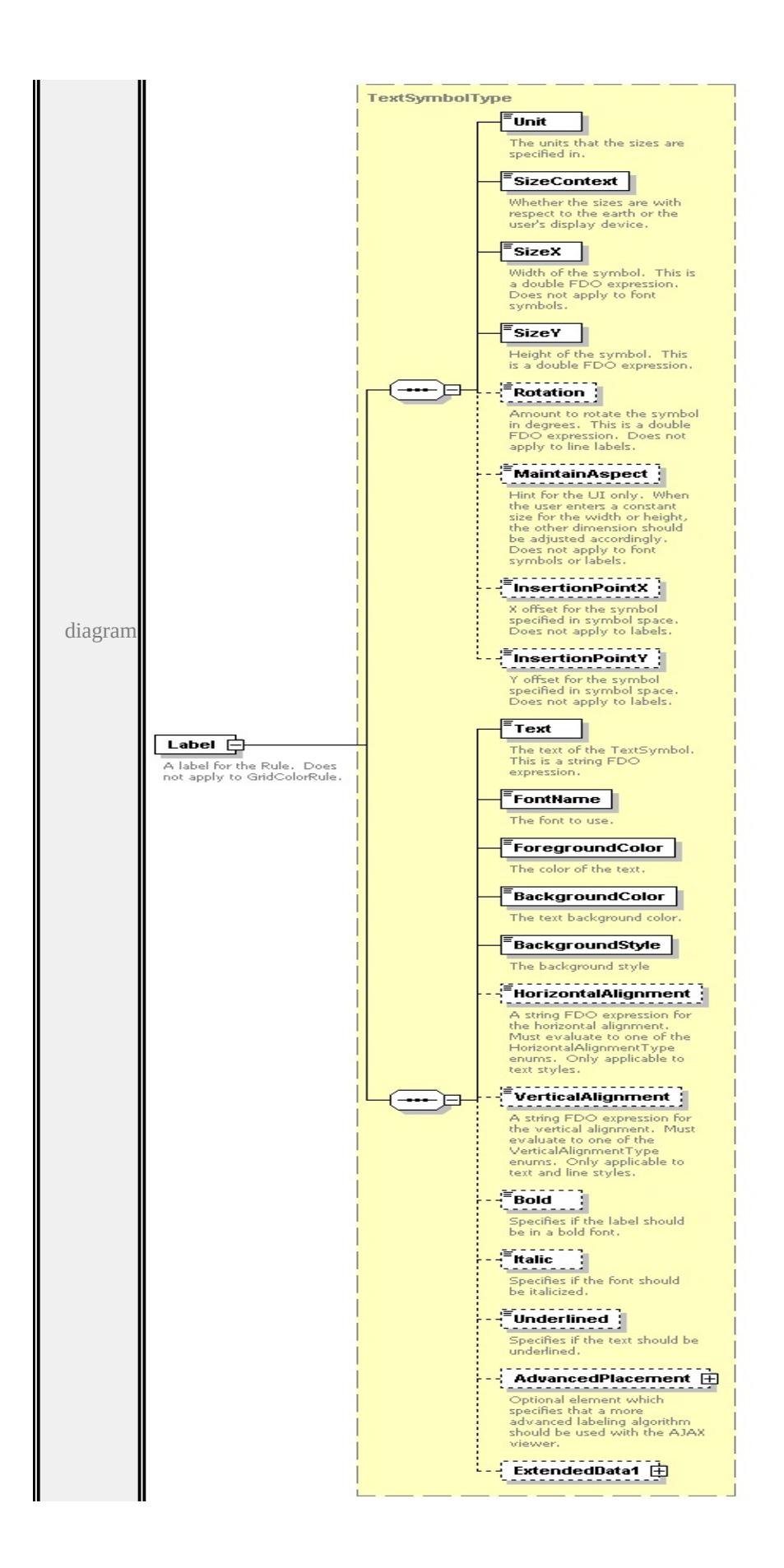

type

**[TextSymbolType](#page-3127-3)** children **[Unit](#page-3125-0) [SizeContext](#page-3126-0) [SizeX](#page-3126-1) [SizeY](#page-3126-2) [Rotation](#page-3127-0) [MaintainAspect](#page-3127-1) [InsertionPointX](#page-3127-2) [InsertionPointY](#page-3128-0) [Text](#page-3132-0) [FontName](#page-3132-1) [ForegroundColor](#page-3132-2) [BackgroundColor](#page-3133-0) [BackgroundStyle](#page-3133-1) [HorizontalAlignment](#page-3133-2) [VerticalAlignment](#page-3134-0) [Bold](#page-3134-1) [Italic](#page-3134-2) [Underlined](#page-3135-0) [AdvancedPlacement](#page-3135-1)**

**[ExtendedData1](#page-3136-0)** source

```
<xs:element name="Label" type="TextSymbolType" minOccurs="0">
```
<xs:annotation>

```
\leqxs:documentation>A label for the Rule. Does not apply to GridColorRule.\leq/\geq\langle xs: annotation\rangle
```
</xs:element>

#### <span id="page-3044-0"></span>element **GridColorRuleType/Color**

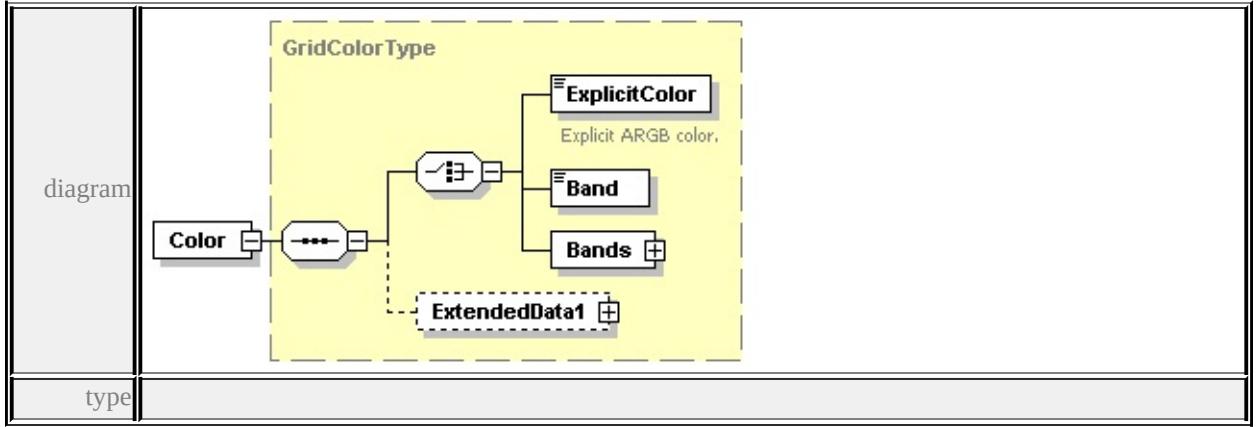

**[GridColorType](#page-3048-1)** children **[ExplicitColor](#page-3049-0) [Band](#page-3050-1) [Bands](#page-3050-0) [ExtendedData1](#page-3050-2)** source

<xs:element name="Color" type="GridColorType"/>

#### <span id="page-3044-1"></span>element **GridColorRuleType/ExtendedData1**

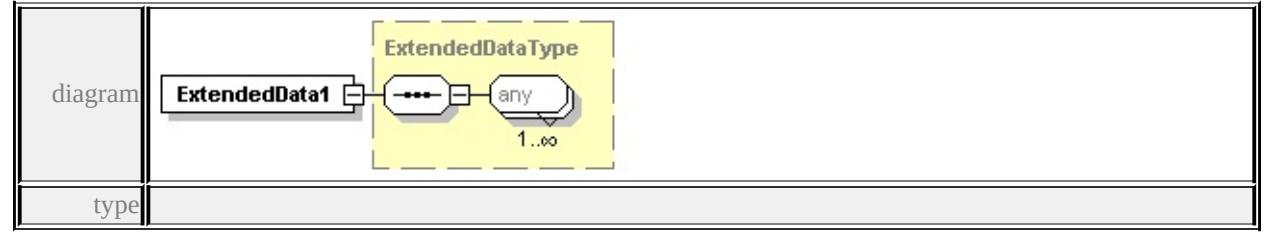

**[ExtendedDataType](#page-3257-0)** source

<xs:element name="ExtendedData1" type="ExtendedDataType" minOccurs="0"/>

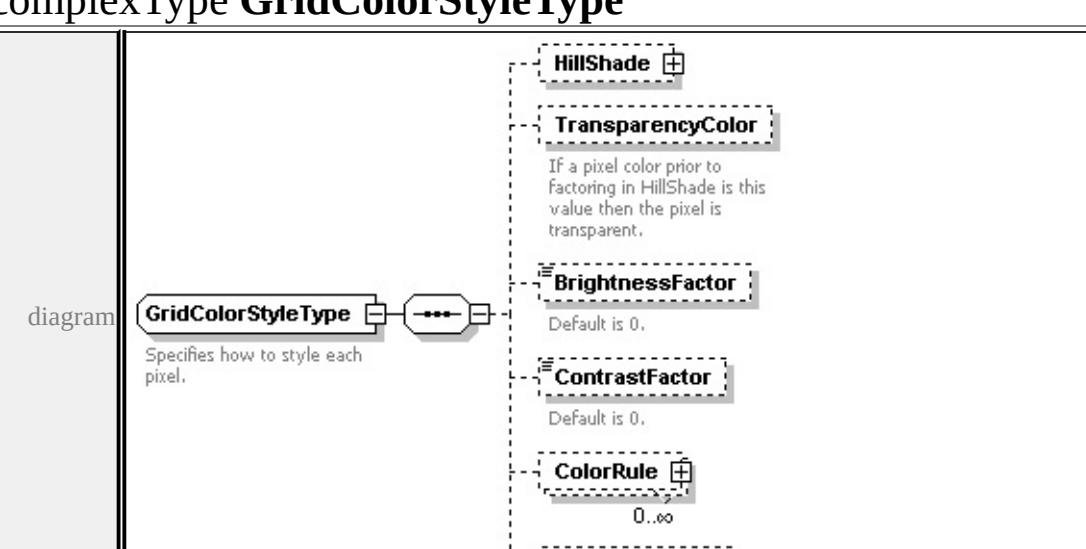

<span id="page-3045-0"></span>complexType **GridColorStyleType**

#### **[HillShade](#page-3046-0) [TransparencyColor](#page-3047-0) [BrightnessFactor](#page-3047-1) [ContrastFactor](#page-3047-2) [ColorRule](#page-3048-0)**

ExtendedData1 由

#### **[ExtendedData1](#page-3048-2)** used by

```
element GridScaleRangeType/ColorStyle
```
source

children

<xs:complexType name="GridColorStyleType">

```
<xs:annotation>
```
<xs:documentation>Specifies how to style each pixel.</xs:documentation>

```
\langle xs: annotation
```
<xs:sequence>

```
<xs:element name="HillShade" type="HillShadeType" minOccurs="0"/>
```
<xs:element name="TransparencyColor" minOccurs="0">

```
<xs:annotation>
```
 $\leq$ xs:documentation>If a pixel color prior to factoring in HillShade is this value  $\langle x$ s: annotation

```
</xs:element>
```

```
<xs:element name="BrightnessFactor" type="xs:double" minOccurs="0">
```
<xs:annotation>

```
<xs:documentation>Default is 0.</xs:documentation>
```

```
</xs:annotation>
```

```
</xs:element>
```

```
<xs:element name="ContrastFactor" type="xs:double" minOccurs="0">
```

```
<xs:annotation>
```
<xs:documentation>Default is 0.</xs:documentation>

 $\langle x$ s: annotation

</xs:element>

```
<xs:element name="ColorRule" type="GridColorRuleType" minOccurs="0" n
<xs:element name="ExtendedData1" type="ExtendedDataType" minOccurs="0
```

```
</xs:sequence>
```

```
</xs:complexType>
```
# <span id="page-3046-0"></span>element **GridColorStyleType/HillShade**

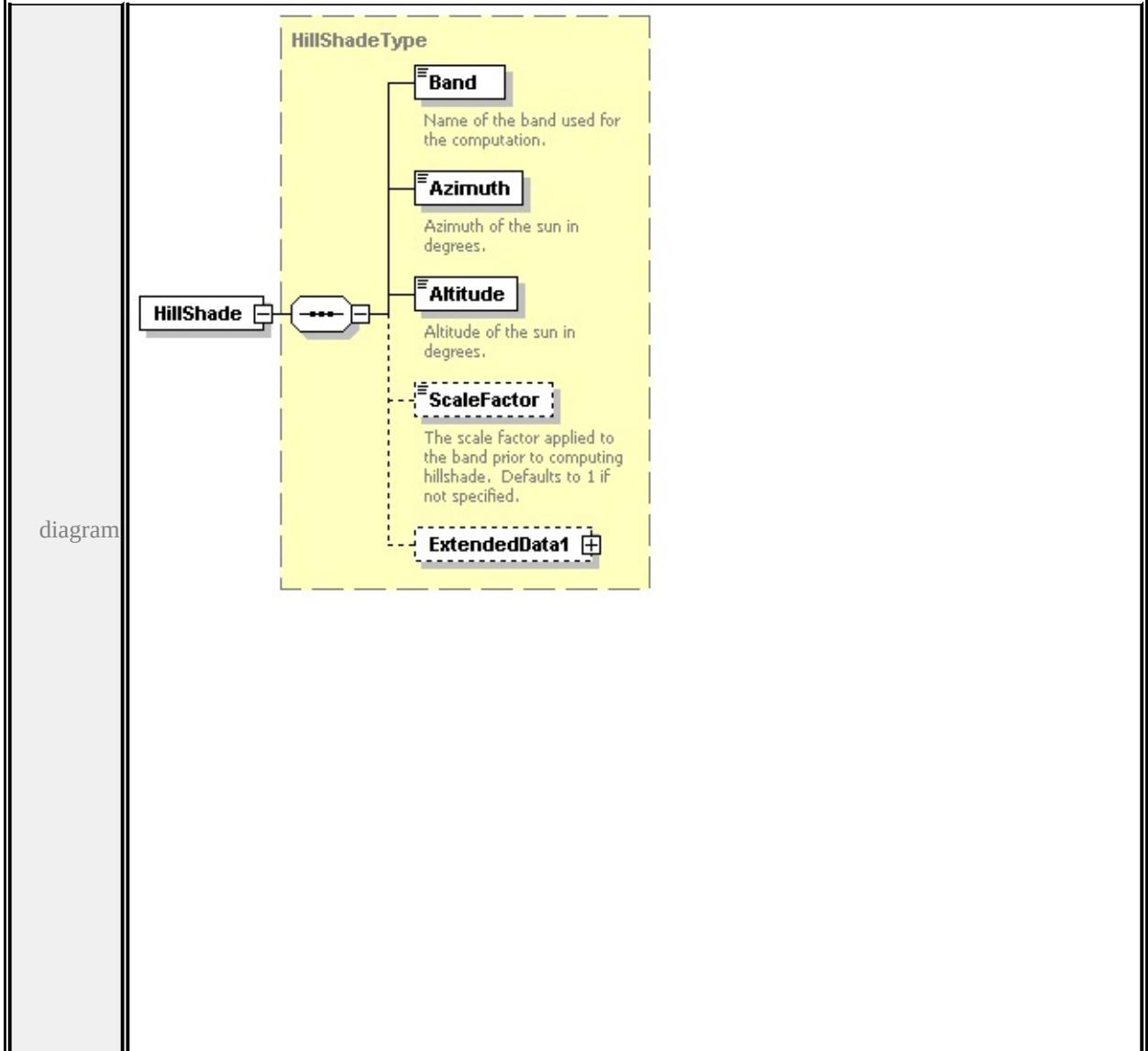

type

# **[HillShadeType](#page-3061-0)** children **[Band](#page-3062-0) [Azimuth](#page-3062-1) [Altitude](#page-3063-0) [ScaleFactor](#page-3063-1) [ExtendedData1](#page-3063-2)**

source

<xs:element name="HillShade" type="HillShadeType" minOccurs="0"/>

### <span id="page-3047-0"></span>element **GridColorStyleType/TransparencyColor**

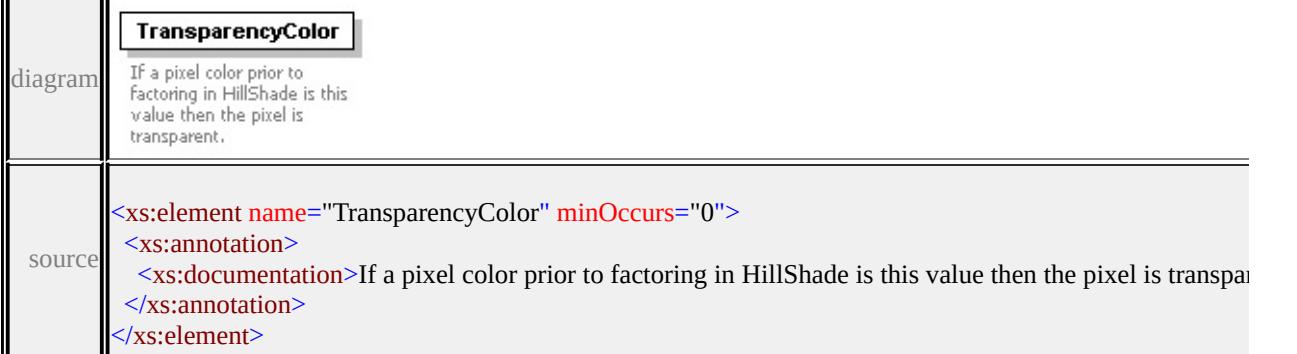

# <span id="page-3047-1"></span>element **GridColorStyleType/BrightnessFactor**

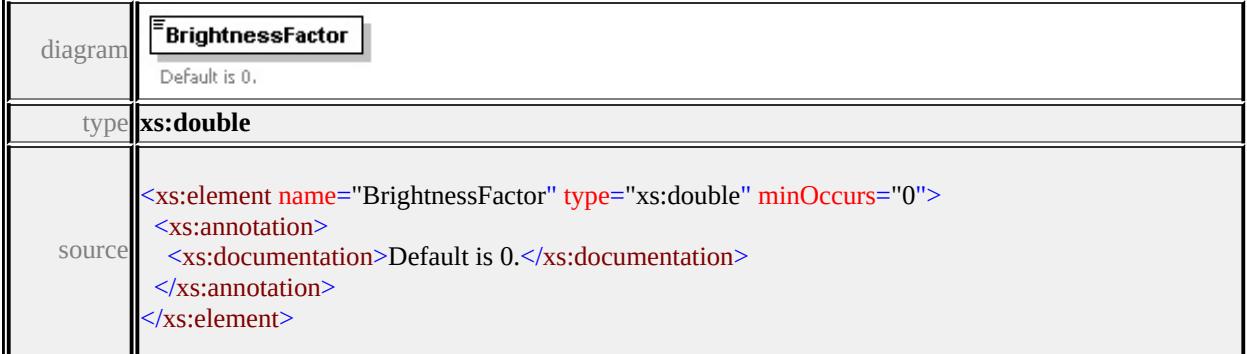

# <span id="page-3047-2"></span>element **GridColorStyleType/ContrastFactor**

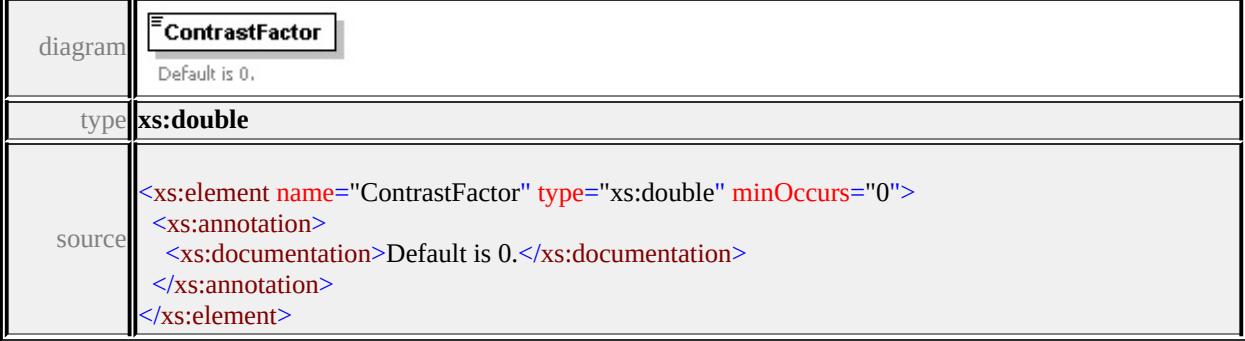

<span id="page-3048-1"></span><span id="page-3048-0"></span>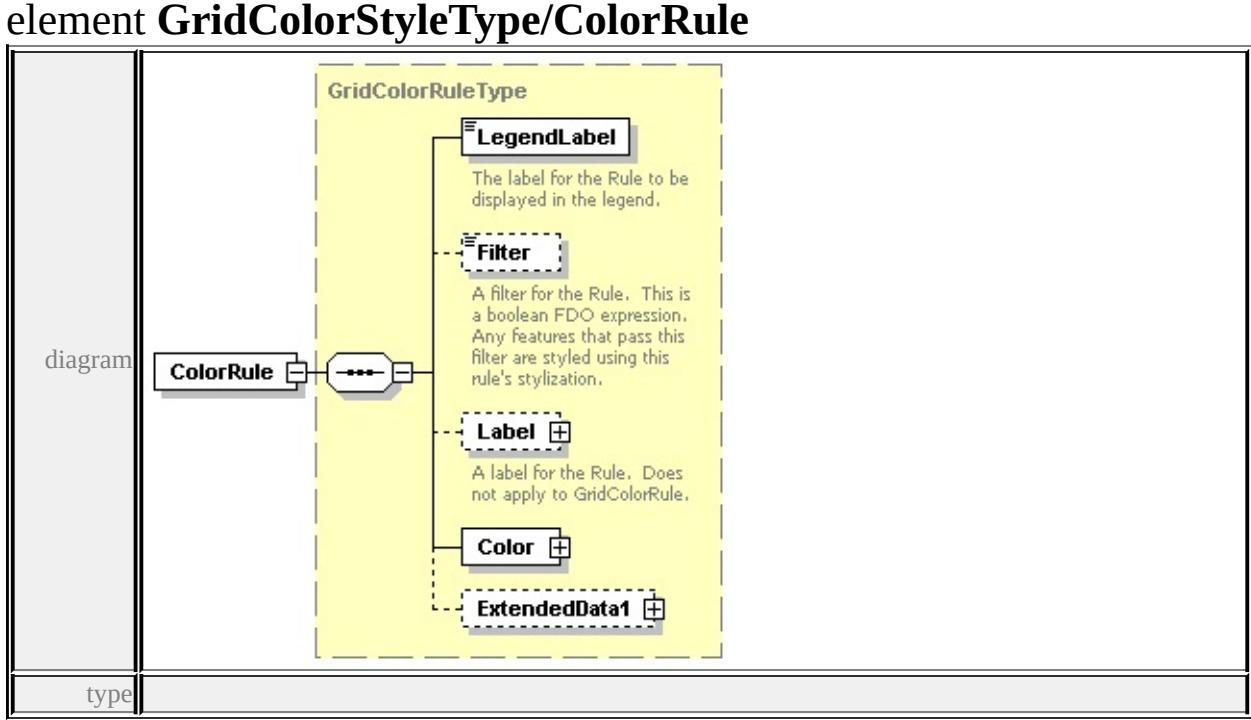

# **[GridColorRuleType](#page-3039-0)** children **[LegendLabel](#page-3042-0) [Filter](#page-3042-1) [Label](#page-3041-0) [Color](#page-3044-0)**

#### **[ExtendedData1](#page-3044-1)** source

<xs:element name="ColorRule" type="GridColorRuleType" minOccurs="0" max

# <span id="page-3048-2"></span>element **GridColorStyleType/ExtendedData1**

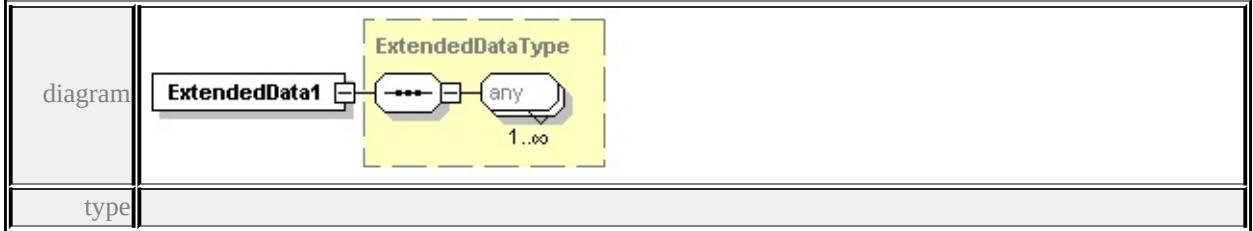

#### **[ExtendedDataType](#page-3257-0)** source

<xs:element name="ExtendedData1" type="ExtendedDataType" minOccurs="0"/>

# complexType **GridColorType**

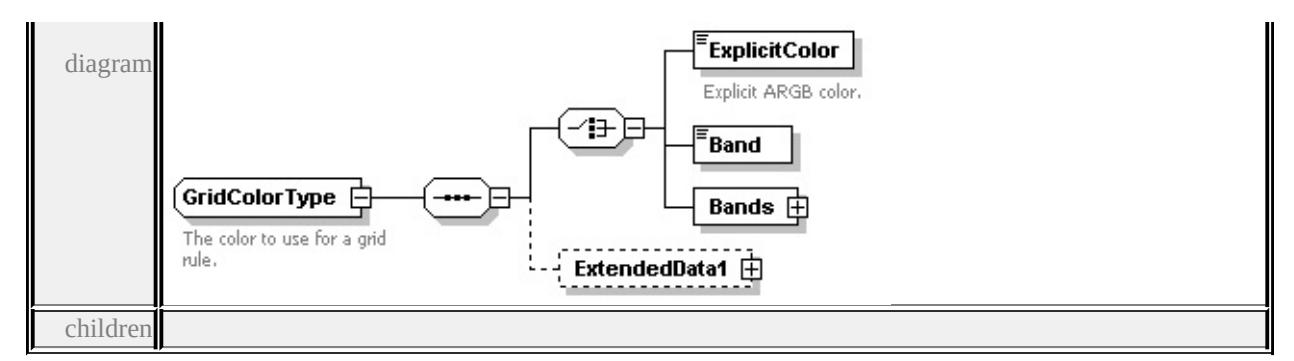

#### **[ExplicitColor](#page-3049-0) [Band](#page-3050-1) [Bands](#page-3050-0) [ExtendedData1](#page-3050-2)** used by

element **[GridColorRuleType/Color](#page-3044-0)**

source

<xs:complexType name="GridColorType">

<xs:annotation>

<xs:documentation>The color to use for a grid rule.</xs:documentation>

 $\langle x$ s: annotation

<xs:sequence>

<xs:choice>

```
<xs:element name="ExplicitColor" type="xs:string">
```
<xs:annotation>

<xs:documentation>Explicit ARGB color.</xs:documentation>

</xs:annotation>

</xs:element>

```
<xs:element name="Band" type="xs:string"/>
```

```
<xs:element name="Bands" type="GridColorBandsType"/>
```
</xs:choice>

```
<xs:element name="ExtendedData1" type="ExtendedDataType" minOccurs="0
```

```
</xs:sequence>
```
</xs:complexType>

# <span id="page-3049-0"></span>element **GridColorType/ExplicitColor**

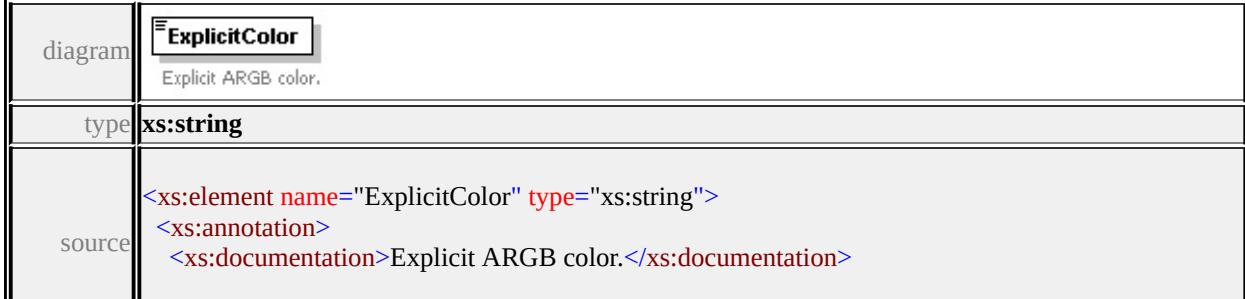

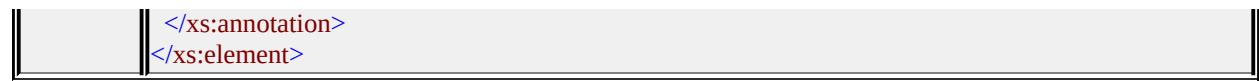

#### <span id="page-3050-1"></span>element **GridColorType/Band**

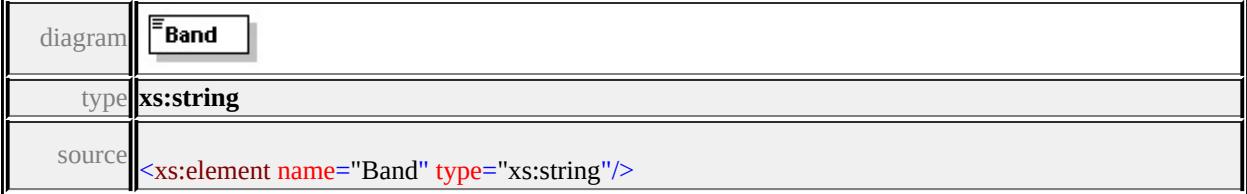

# <span id="page-3050-0"></span>element **GridColorType/Bands**

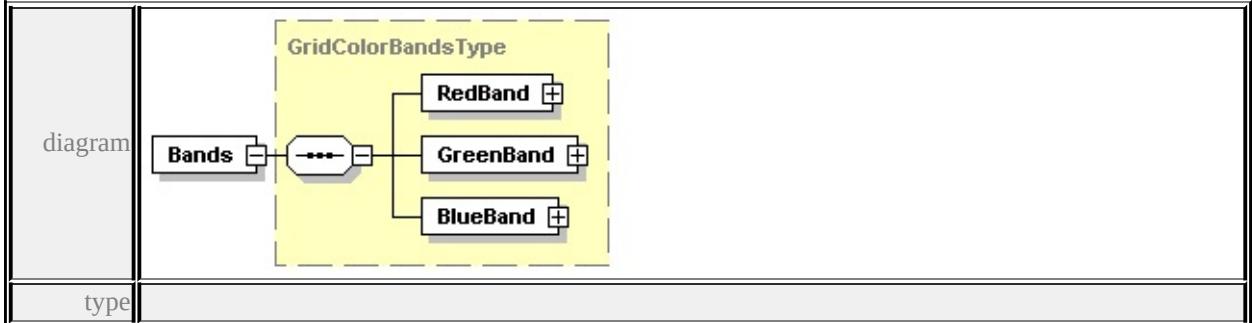

**[GridColorBandsType](#page-3037-3)** children **[RedBand](#page-3037-1) [GreenBand](#page-3037-2) [BlueBand](#page-3038-0)** source

<xs:element name="Bands" type="GridColorBandsType"/>

# <span id="page-3050-2"></span>element **GridColorType/ExtendedData1**

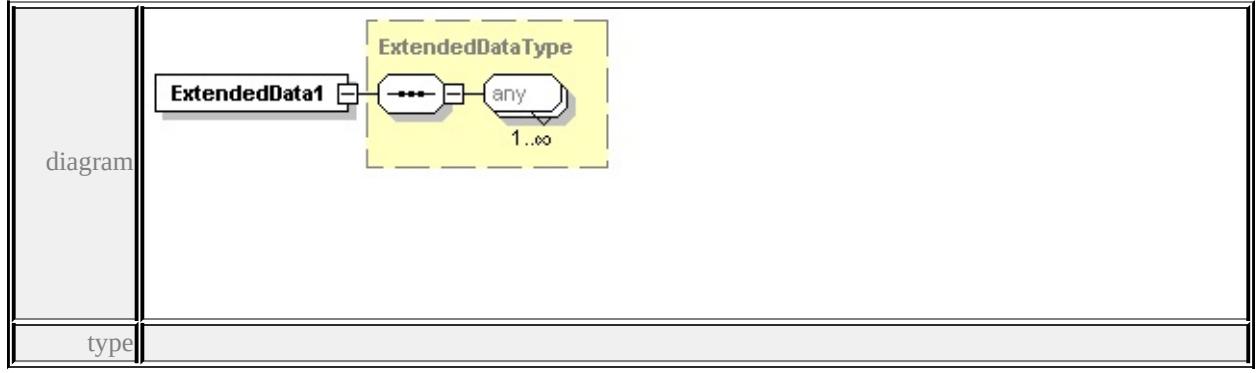

#### **[ExtendedDataType](#page-3257-0)** source

<xs:element name="ExtendedData1" type="ExtendedDataType" minOccurs="0"/>

# complexType **GridLayerDefinitionType**

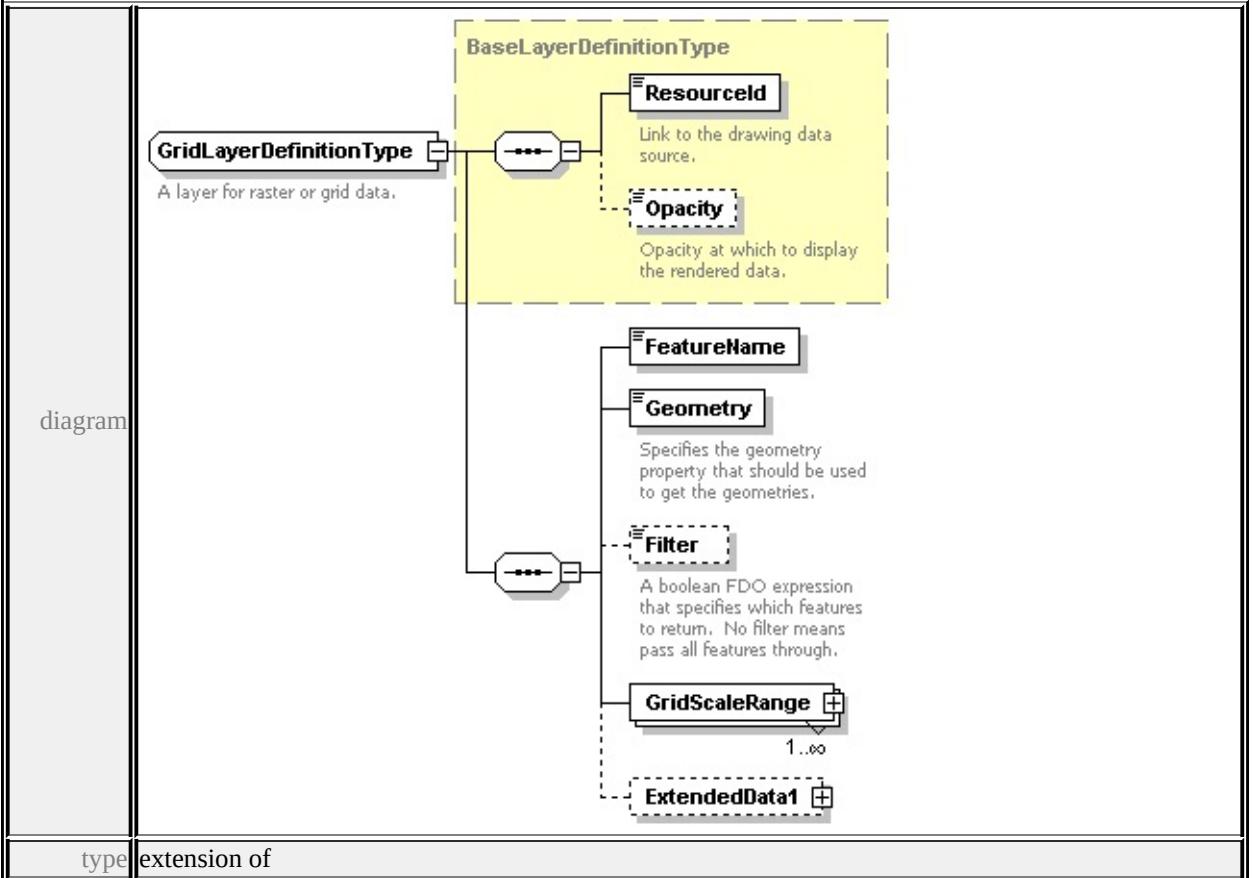

#### **[BaseLayerDefinitionType](#page-3010-0)** children **[ResourceId](#page-3011-0) [Opacity](#page-3011-1) [FeatureName](#page-3052-0)**

#### **[Geometry](#page-3052-1) [Filter](#page-3052-2) [GridScaleRange](#page-3053-0) [ExtendedData1](#page-3053-1)** used by

```
element LayerDefinitionType/GridLayerDefinition
```
source

<xs:complexType name="GridLayerDefinitionType">

<xs:annotation>

<xs:documentation>A layer for raster or grid data.</xs:documentation>

</xs:annotation>

```
<xs:complexContent>
```

```
<xs:extension base="BaseLayerDefinitionType">
```
<xs:sequence>

```
<xs:element name="FeatureName" type="xs:string"/>
```

```
<xs:element name="Geometry" type="xs:string">
```

```
<xs:annotation>
```
 $\leq$ xs:documentation $\geq$ Specifies the geometry property that should be used to

```
\langle xs: annotation
```
</xs:element>

<xs:element name="Filter" type="xs:string" minOccurs="0">

<xs:annotation>

<xs:documentation>A boolean FDO expression that specifies which features to return. No filter means all features that  $\frac{1}{\sqrt{2}}$  $\langle x$ s: annotation

</xs:element>

```
<xs:element name="GridScaleRange" type="GridScaleRangeType" maxOccurs
<xs:element name="ExtendedData1" type="ExtendedDataType" minOccurs=
</xs:sequence>
```
</xs:extension>

</xs:complexContent>

</xs:complexType>

#### <span id="page-3052-0"></span>element **GridLayerDefinitionType/FeatureName**

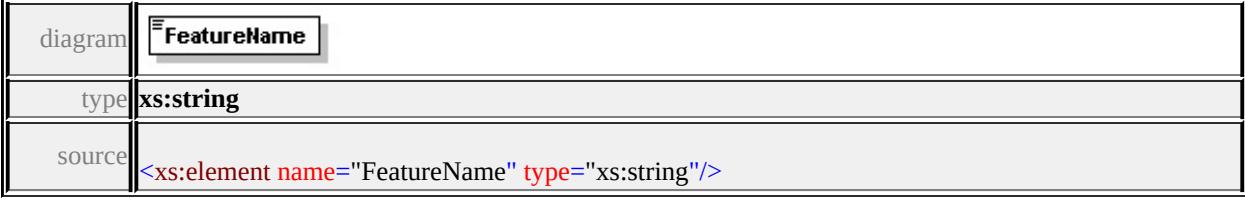

# <span id="page-3052-1"></span>element **GridLayerDefinitionType/Geometry**

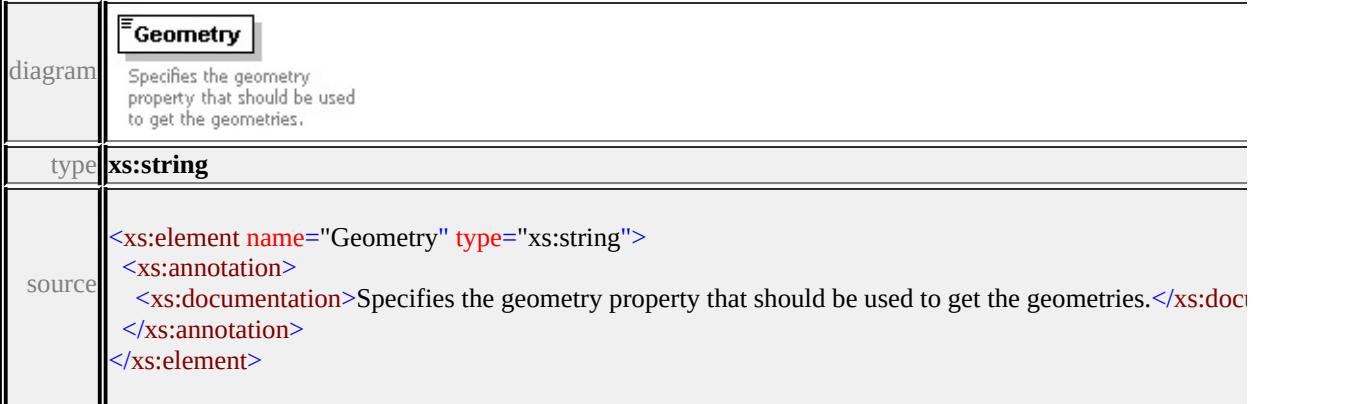

# element **GridLayerDefinitionType/Filter**

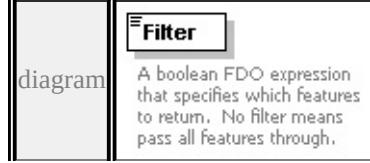

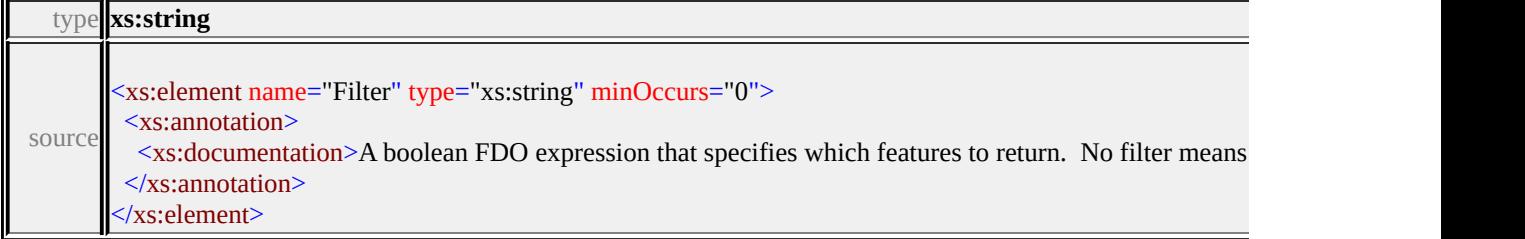

# <span id="page-3053-0"></span>element **GridLayerDefinitionType/GridScaleRange**

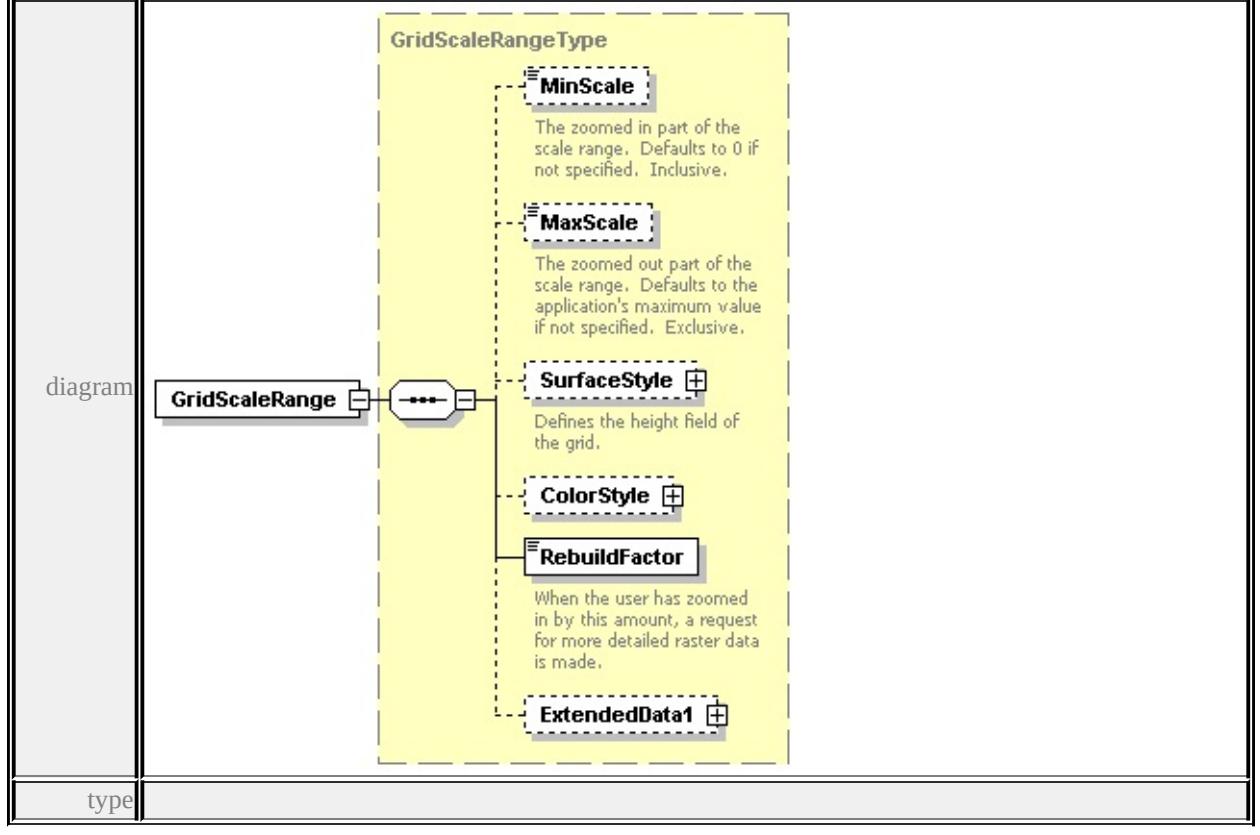

**[GridScaleRangeType](#page-3054-0)** children **[MinScale](#page-3055-0) [MaxScale](#page-3055-1) [SurfaceStyle](#page-3056-1) [ColorStyle](#page-3056-0)**

#### **[RebuildFactor](#page-3057-0) [ExtendedData1](#page-3057-1)** source

<xs:element name="GridScaleRange" type="GridScaleRangeType" maxOccurs=

#### <span id="page-3053-1"></span>element **GridLayerDefinitionType/ExtendedData1**

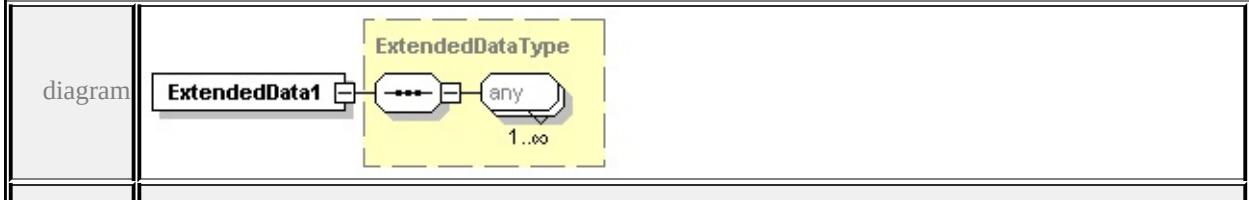

type

#### **[ExtendedDataType](#page-3257-0)** source

<xs:element name="ExtendedData1" type="ExtendedDataType" minOccurs="0"/>

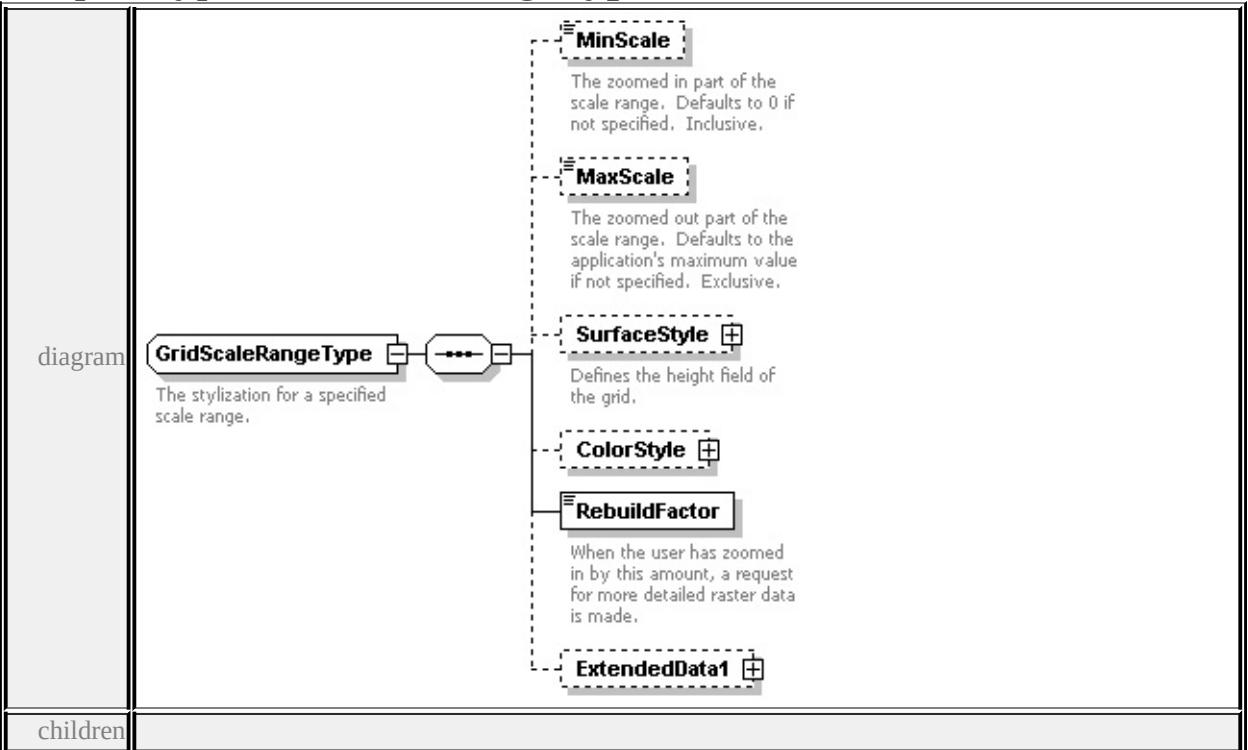

#### <span id="page-3054-0"></span>complexType **GridScaleRangeType**

**[MinScale](#page-3055-0) [MaxScale](#page-3055-1) [SurfaceStyle](#page-3056-1) [ColorStyle](#page-3056-0) [RebuildFactor](#page-3057-0) [ExtendedData1](#page-3057-1)**

used by

element **[GridLayerDefinitionType/GridScaleRange](#page-3053-0)**

source

<xs:complexType name="GridScaleRangeType">

<xs:annotation>

<xs:documentation>The stylization for a specified scale range.</xs:documentation

</xs:annotation>

<xs:sequence>

<xs:element name="MinScale" type="xs:double" minOccurs="0">

<xs:annotation>

 $\leq$ xs:documentation>The zoomed in part of the scale range. Defaults to 0 if  $\mu$ </xs:annotation>

<span id="page-3055-1"></span></xs:element>

<xs:element name="MaxScale" type="xs:double" minOccurs="0">

<xs:annotation>

 $\leq$ xs:documentation $\geq$ The zoomed out part of the scale range. Defaults to the  $\langle x$ s: annotation $\rangle$ 

</xs:element>

<xs:element name="SurfaceStyle" type="GridSurfaceStyleType" minOccurs="0 <xs:annotation>

<xs:documentation>Defines the height field of the grid.</xs:documentation>  $\langle x$ s: annotation

</xs:element>

<xs:element name="ColorStyle" type="GridColorStyleType" minOccurs="0"/> <xs:element name="RebuildFactor" type="xs:double">

<xs:annotation>

<xs:documentation>When the user has zoomed in by this amount, a request  $\langle x$ s: annotation

</xs:element>

<xs:element name="ExtendedData1" type="ExtendedDataType" minOccurs="0 </xs:sequence>

</xs:complexType>

#### <span id="page-3055-0"></span>element **GridScaleRangeType/MinScale**

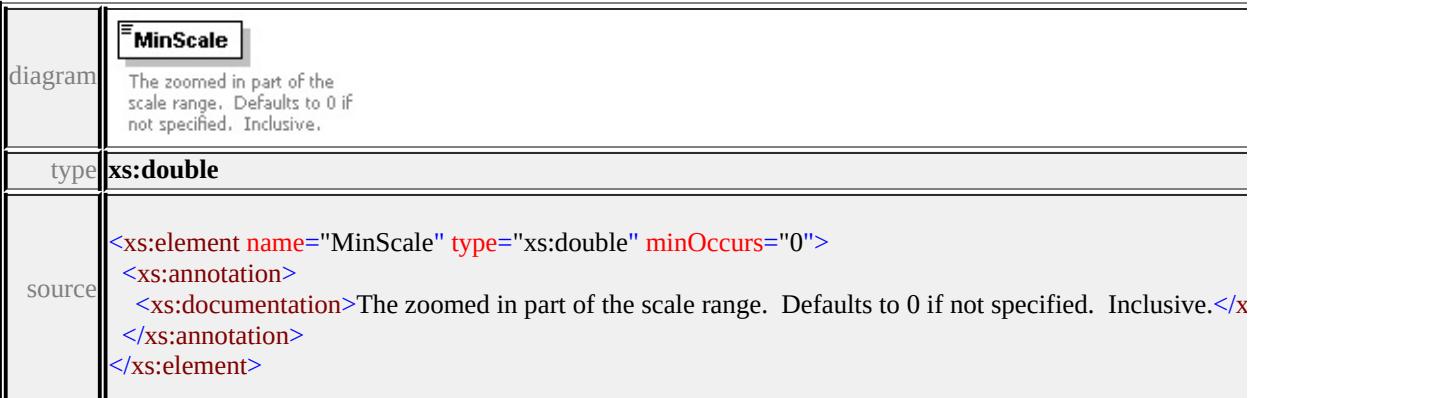

# element **GridScaleRangeType/MaxScale**

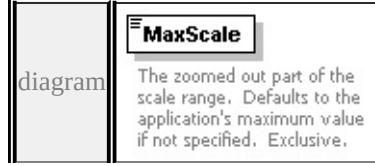

<span id="page-3056-0"></span>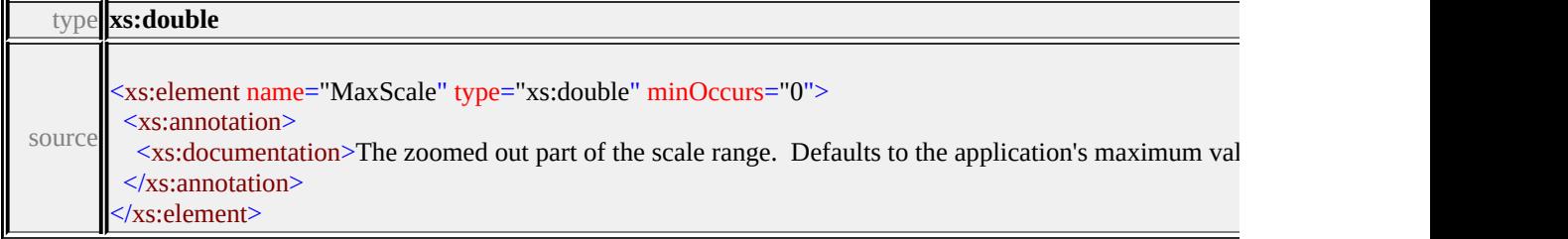

#### <span id="page-3056-1"></span>element **GridScaleRangeType/SurfaceStyle**

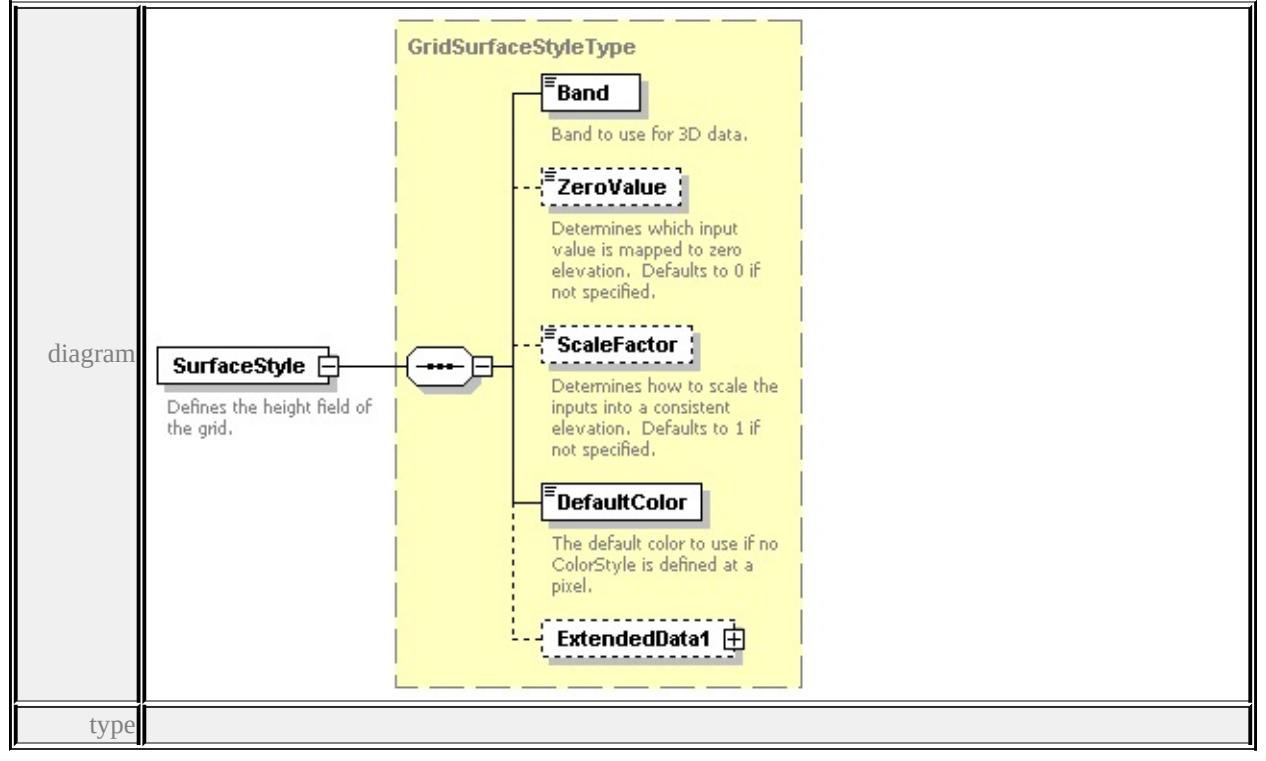

#### **[GridSurfaceStyleType](#page-3058-0)** children **[Band](#page-3059-0) [ZeroValue](#page-3059-1) [ScaleFactor](#page-3060-0) [DefaultColor](#page-3060-1)**

#### **[ExtendedData1](#page-3060-2)** source

<xs:element name="SurfaceStyle" type="GridSurfaceStyleType" minOccurs="0"> <xs:annotation>

<xs:documentation>Defines the height field of the grid.</xs:documentation>  $\langle x$ s: annotation

```
</xs:element>
```
# element **GridScaleRangeType/ColorStyle**

<span id="page-3057-1"></span>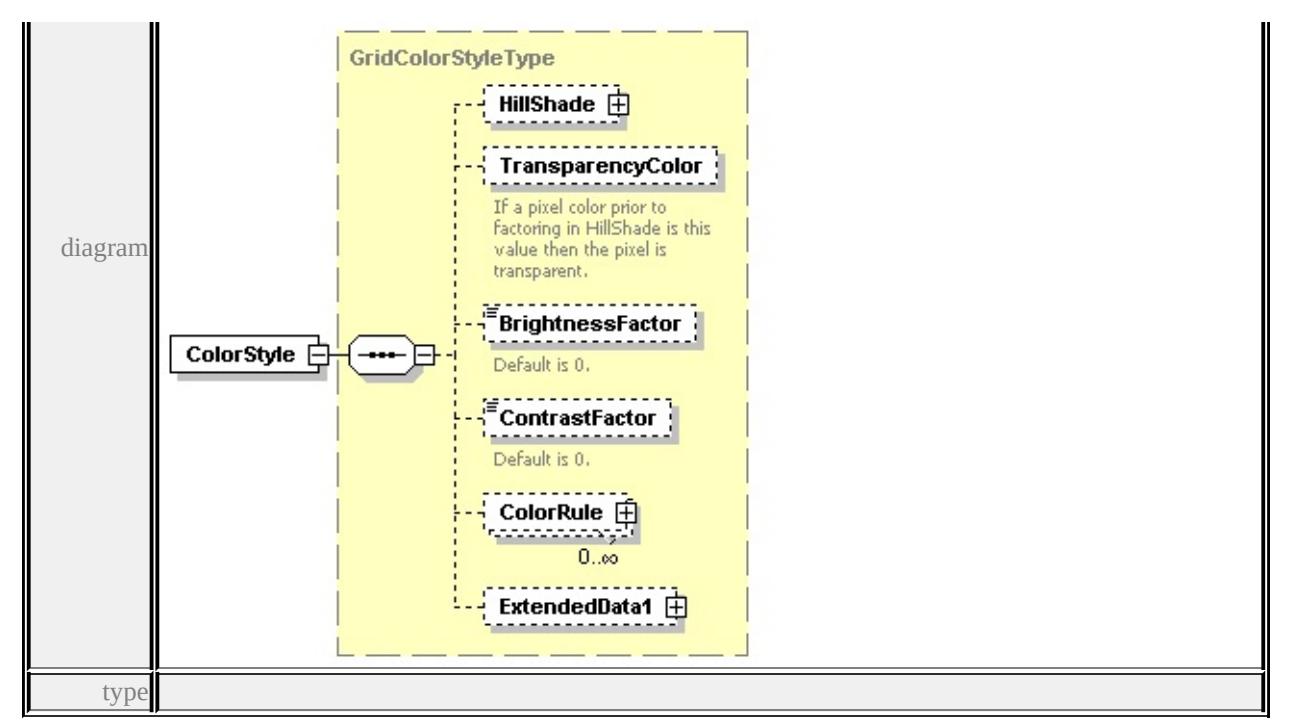

**[GridColorStyleType](#page-3045-0)** children **[HillShade](#page-3046-0) [TransparencyColor](#page-3047-0)**

**[BrightnessFactor](#page-3047-1) [ContrastFactor](#page-3047-2) [ColorRule](#page-3048-0) [ExtendedData1](#page-3048-2)** source

<xs:element name="ColorStyle" type="GridColorStyleType" minOccurs="0"/>

# <span id="page-3057-0"></span>element **GridScaleRangeType/RebuildFactor**

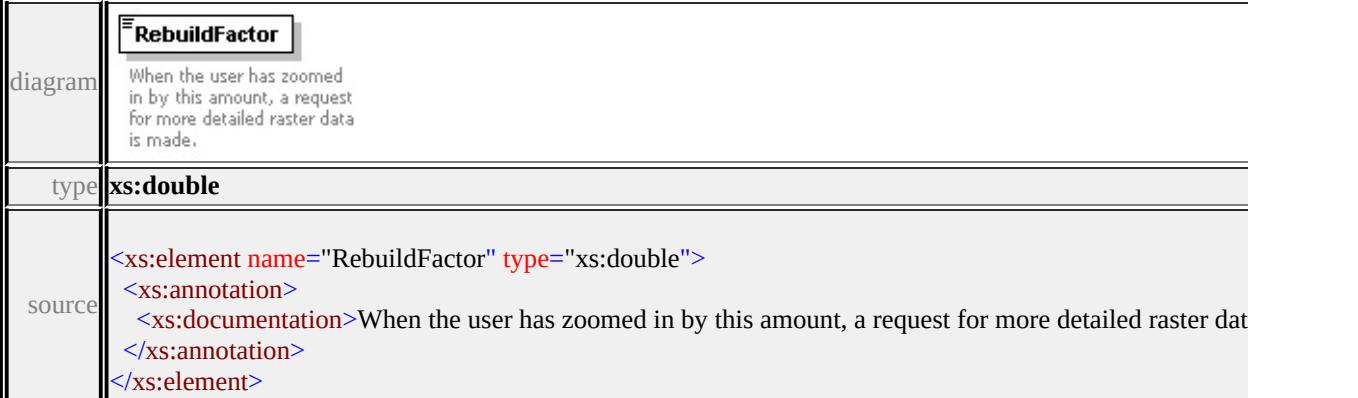

# element **GridScaleRangeType/ExtendedData1**

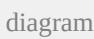

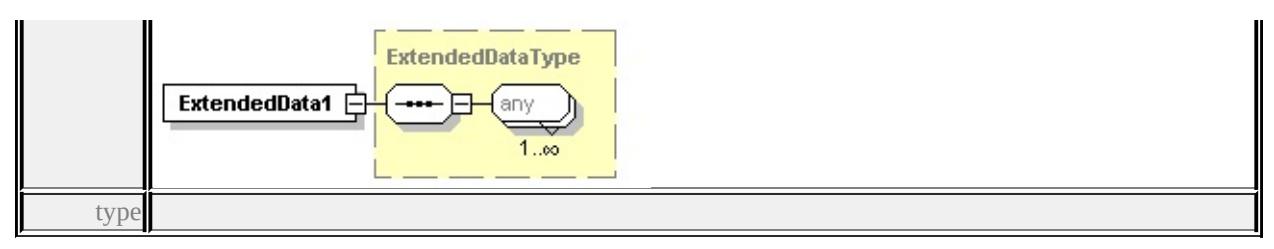

#### **[ExtendedDataType](#page-3257-0)** source

<xs:element name="ExtendedData1" type="ExtendedDataType" minOccurs="0"/>

# <span id="page-3058-0"></span>complexType **GridSurfaceStyleType**

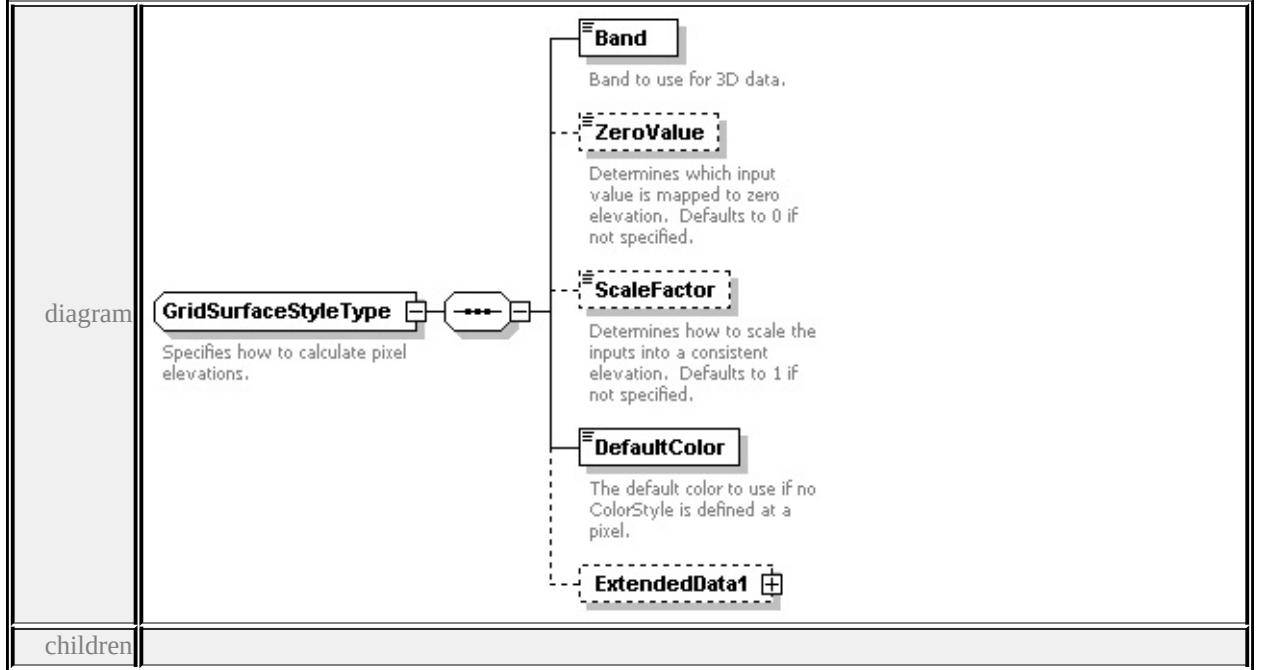

#### **[Band](#page-3059-0) [ZeroValue](#page-3059-1) [ScaleFactor](#page-3060-0) [DefaultColor](#page-3060-1) [ExtendedData1](#page-3060-2)** used by

element **[GridScaleRangeType/SurfaceStyle](#page-3056-1)**

source

#### <xs:complexType name="GridSurfaceStyleType">

<xs:annotation>

<xs:documentation>Specifies how to calculate pixel elevations.</xs:documentation

#### </xs:annotation>

<xs:sequence>

- <xs:element name="Band" type="xs:string">
	- <xs:annotation>
		- <xs:documentation>Band to use for 3D data.</xs:documentation>

 $\langle x$ s: annotation

</xs:element>

<xs:element name="ZeroValue" type="xs:double" minOccurs="0">

<xs:annotation>

<xs:documentation>Determines which input value is mapped to zero elevati </xs:annotation>

</xs:element>

<xs:element name="ScaleFactor" type="xs:double" minOccurs="0">

<xs:annotation>

 $\leq$ xs:documentation>Determines how to scale the inputs into a consistent elevation. </xs:annotation>

</xs:element>

<xs:element name="DefaultColor" type="xs:string">

<xs:annotation>

<xs:documentation>The default color to use if no ColorStyle is defined at a pixel.  $\langle x$ s: annotation

</xs:element>

<xs:element name="ExtendedData1" type="ExtendedDataType" minOccurs="0 </xs:sequence>

</xs:complexType>

#### <span id="page-3059-0"></span>element **GridSurfaceStyleType/Band**

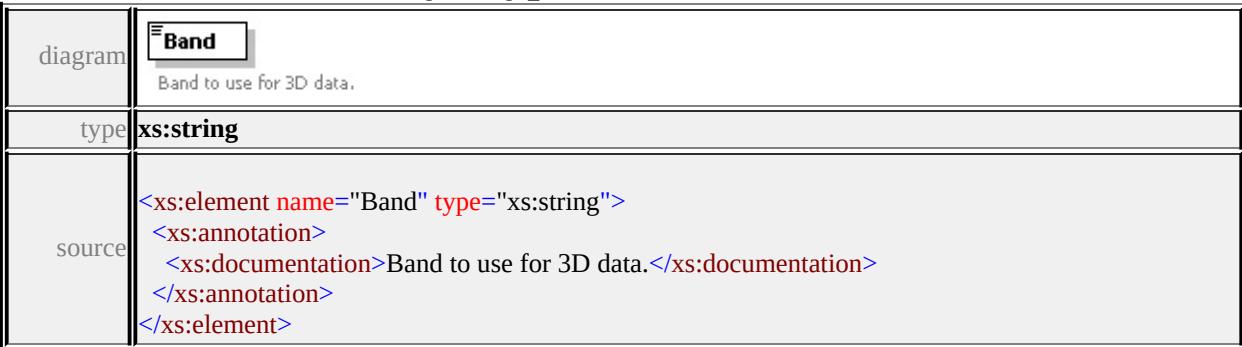

# <span id="page-3059-1"></span>element **GridSurfaceStyleType/ZeroValue**

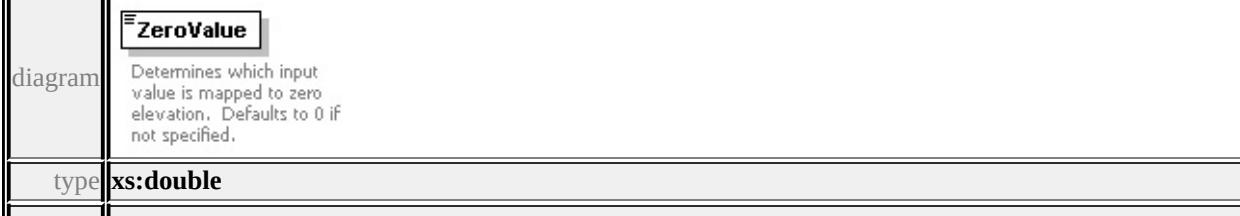
### element **GridSurfaceStyleType/ScaleFactor**

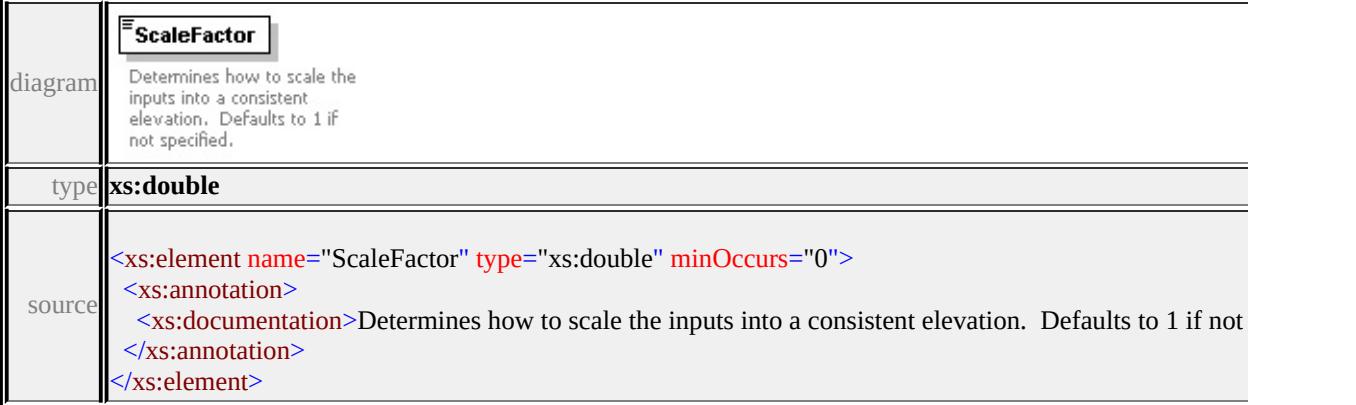

### element **GridSurfaceStyleType/DefaultColor**

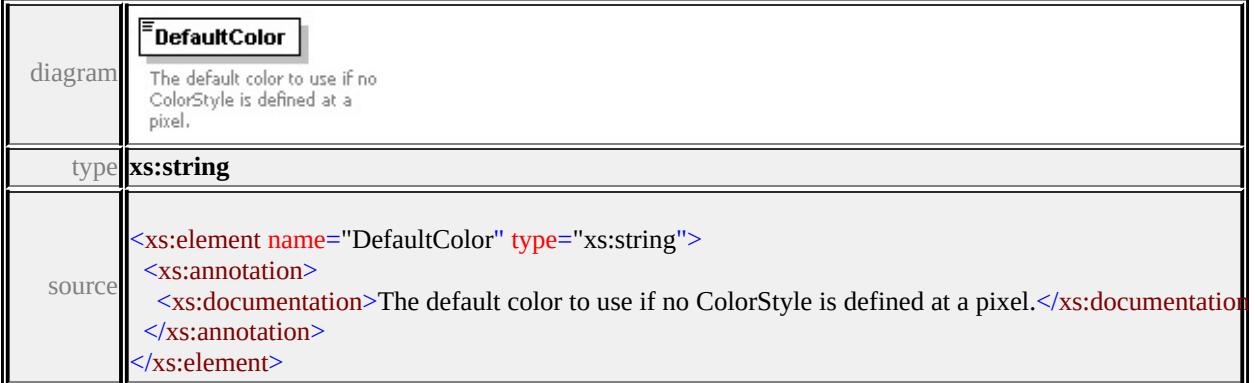

### element **GridSurfaceStyleType/ExtendedData1**

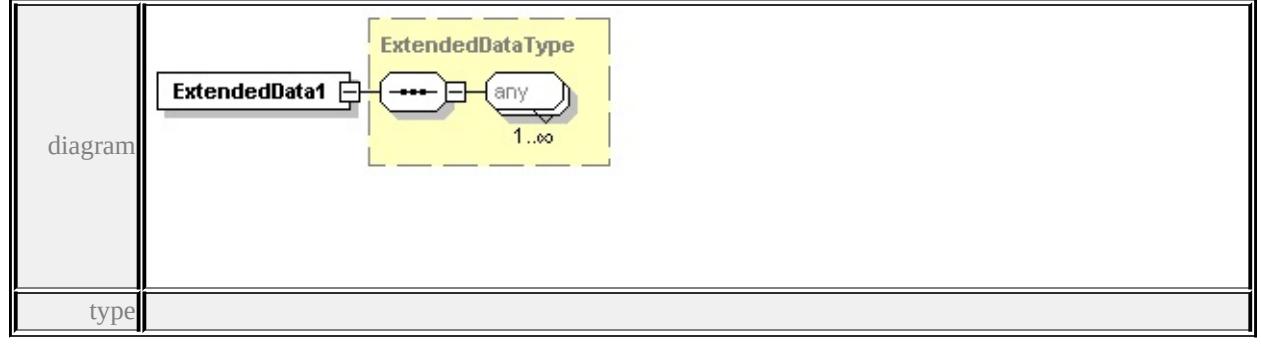

#### **[ExtendedDataType](#page-3257-0)** source

<xs:element name="ExtendedData1" type="ExtendedDataType" minOccurs="0"/>

### complexType **HillShadeType**

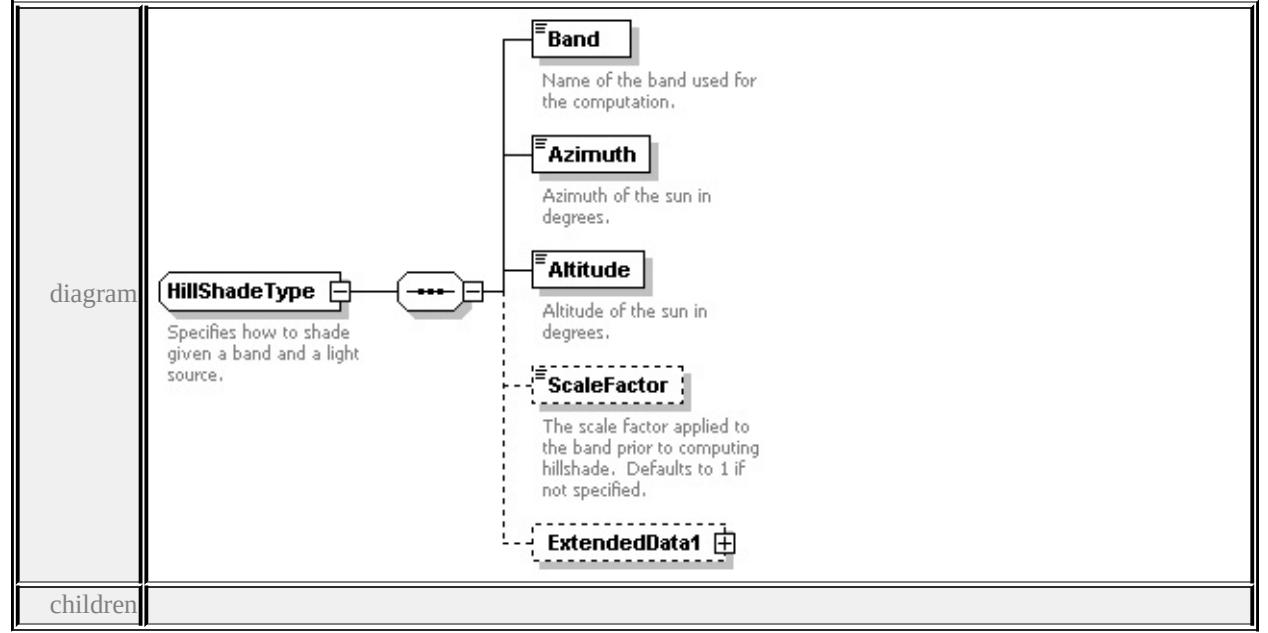

#### **[Band](#page-3062-0) [Azimuth](#page-3062-1) [Altitude](#page-3063-0) [ScaleFactor](#page-3063-1) [ExtendedData1](#page-3063-2)** used by

element **[GridColorStyleType/HillShade](#page-3046-0)**

source

<xs:complexType name="HillShadeType">

```
<xs:annotation>
```
 $\langle x \rangle$ s:documentation>Specifies how to shade given a band and a light source. $\langle x \rangle$ 

 $\langle x$ s: annotation

<xs:sequence>

<xs:element name="Band" type="xs:string">

<xs:annotation>

<xs:documentation>Name of the band used for the computation.</xs:documentation  $\langle x$ s: annotation

```
</xs:element>
```
<xs:element name="Azimuth" type="xs:double">

<xs:annotation>

<xs:documentation>Azimuth of the sun in degrees.</xs:documentation>

 $\langle x$ s: annotation

</xs:element>

<xs:element name="Altitude" type="xs:double">

<xs:annotation>

<xs:documentation>Altitude of the sun in degrees.</xs:documentation>

</xs:annotation>

</xs:element>

<xs:element name="ScaleFactor" type="xs:double" minOccurs="0">

<xs:annotation>

 $\leq$ xs:documentation $\geq$ The scale factor applied to the band prior to computing

</xs:annotation>

</xs:element>

<xs:element name="ExtendedData1" type="ExtendedDataType" minOccurs="0 </xs:sequence>

</xs:complexType>

### <span id="page-3062-0"></span>element **HillShadeType/Band**

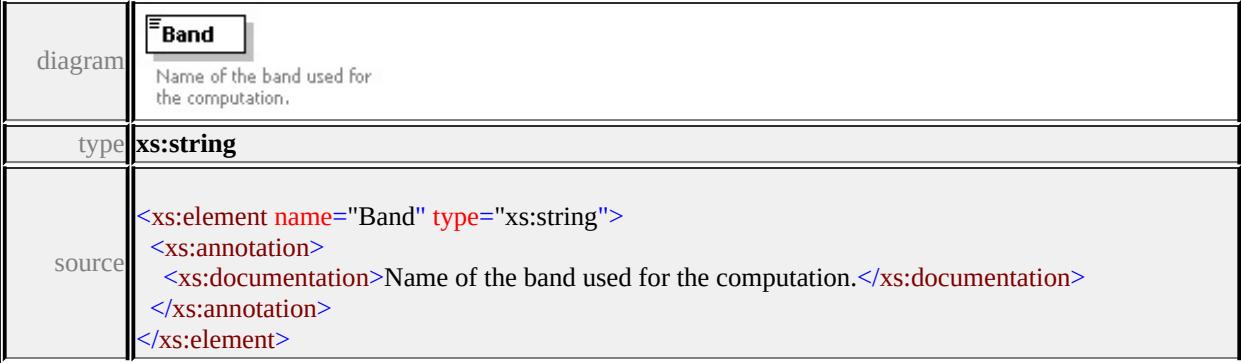

### <span id="page-3062-1"></span>element **HillShadeType/Azimuth**

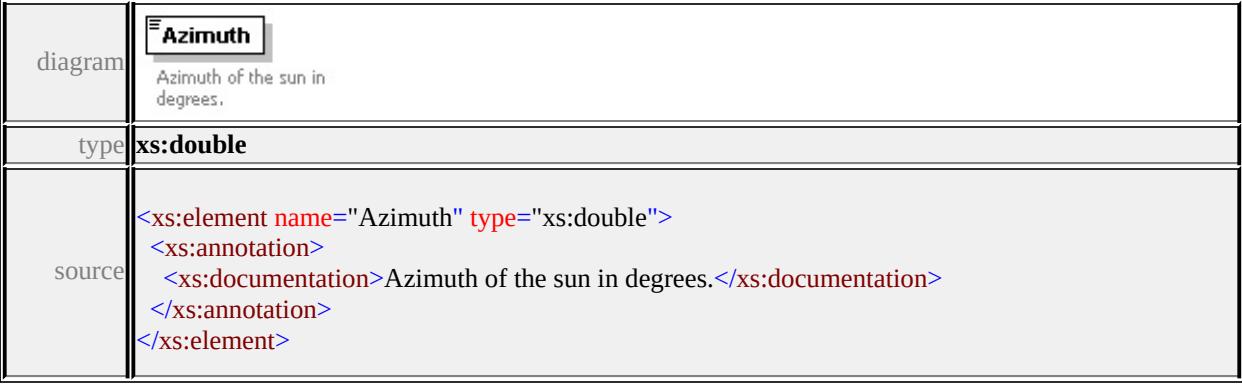

### <span id="page-3063-0"></span>element **HillShadeType/Altitude**

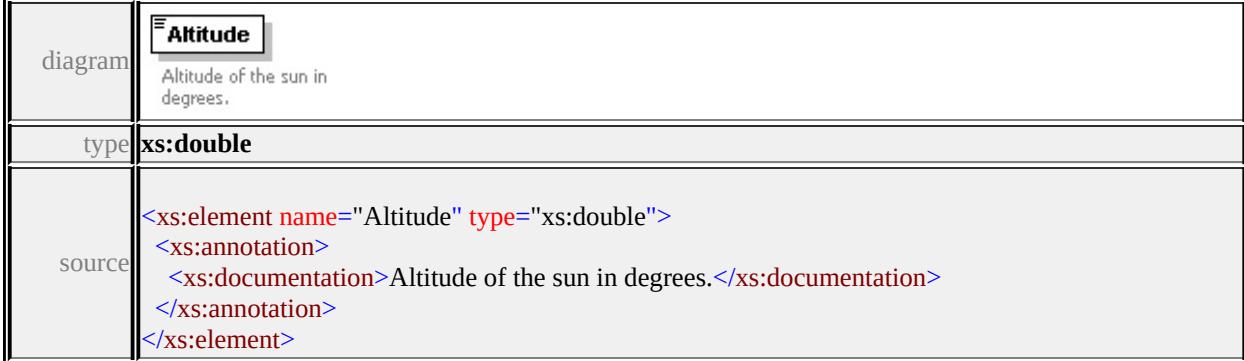

### <span id="page-3063-1"></span>element **HillShadeType/ScaleFactor**

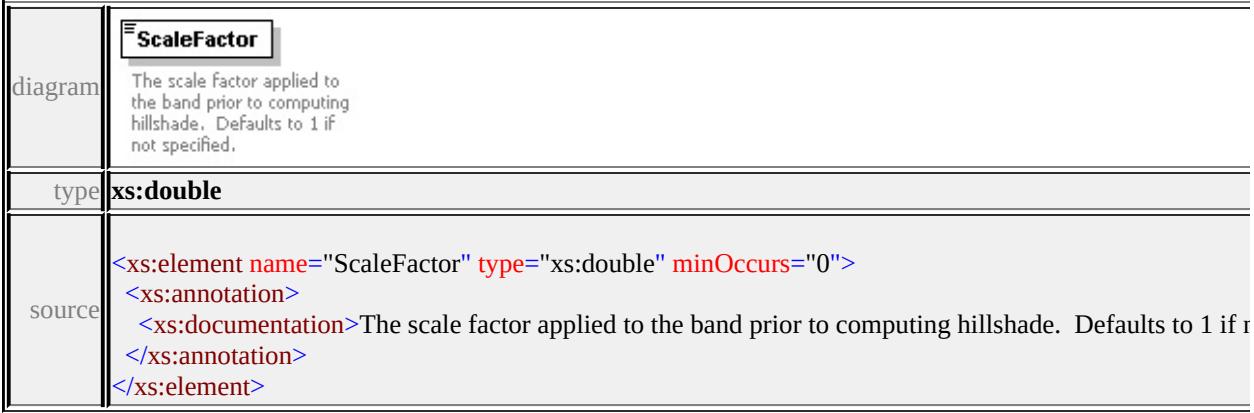

### <span id="page-3063-2"></span>element **HillShadeType/ExtendedData1**

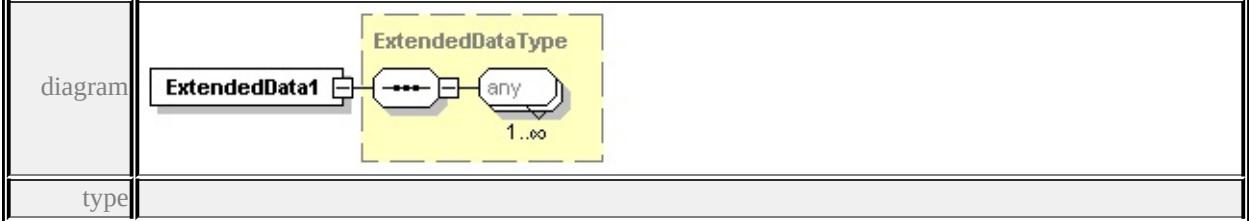

#### **[ExtendedDataType](#page-3257-0)** source

<xs:element name="ExtendedData1" type="ExtendedDataType" minOccurs="0"/>

### complexType **ImageSymbolType**

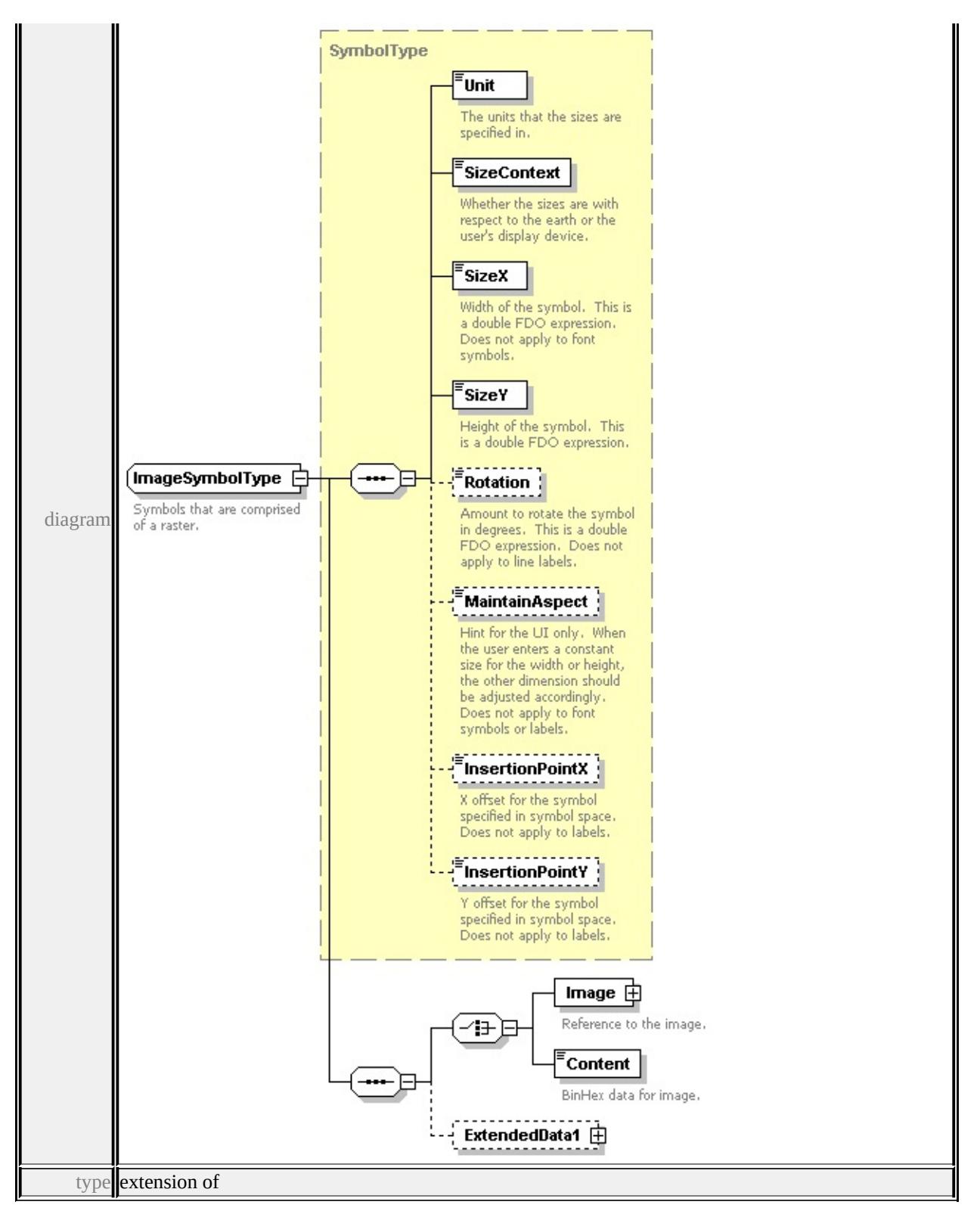

#### **[SymbolType](#page-3122-0)** children **[Unit](#page-3125-0) [SizeContext](#page-3126-0) [SizeX](#page-3126-1) [SizeY](#page-3126-2) [Rotation](#page-3127-0) [MaintainAspect](#page-3127-1) [InsertionPointX](#page-3127-2) [InsertionPointY](#page-3128-0) [Image](#page-3066-0) [Content](#page-3067-0)**

#### **[ExtendedData1](#page-3067-1)** used by

```
element PointSymbolization2DType/Image
```
source

```
<xs:complexType name="ImageSymbolType">
```
- <xs:annotation>
- <xs:documentation>Symbols that are comprised of a raster.</xs:documentation

```
</xs:annotation>
```

```
<xs:complexContent>
```

```
<xs:extension base="SymbolType">
```

```
<xs:sequence>
```
<xs:choice>

```
<xs:element name="Image">
```
<xs:annotation>

```
<xs:documentation>Reference to the image.</xs:documentation>
```

```
\langle xs: annotation
```
<xs:complexType>

<xs:sequence>

```
<xs:element name="ResourceId">
```
<xs:annotation>

<xs:documentation>The reference to the resource.</xs:documentation

 $\langle x$ s: annotation $\rangle$ 

```
</xs:element>
```

```
<xs:element name="LibraryItemName" minOccurs="0">
```
<xs:annotation>

```
\leqxs:documentation>If ResourceId specifies a library, this identifies the \leq\langle xs: annotation
```

```
</xs:element>
```

```
</xs:sequence>
```

```
</xs:complexType>
```
</xs:element>

<xs:element name="Content" type="xs:hexBinary">

<xs:annotation>

<xs:documentation>BinHex data for image.</xs:documentation>

```
</xs:annotation>
```

```
</xs:element>
```

```
</xs:choice>
```

```
<xs:element name="ExtendedData1" type="ExtendedDataType" minOccurs=
   \langle xs:sequence \rangle</xs:extension>
 </xs:complexContent>
</xs:complexType>
```
#### <span id="page-3066-0"></span>element **ImageSymbolType/Image**

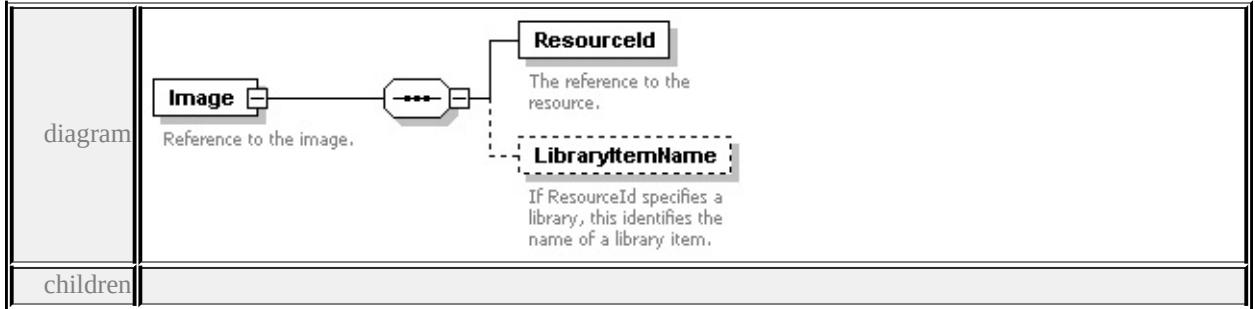

#### **[ResourceId](#page-3067-2) [LibraryItemName](#page-3067-3)** source

```
<xs:element name="Image">
```

```
<xs:annotation>
```

```
<xs:documentation>Reference to the image.</xs:documentation>
```

```
</xs:annotation>
```

```
<xs:complexType>
```
<xs:sequence>

```
<xs:element name="ResourceId">
```
<xs:annotation>

```
<xs:documentation>The reference to the resource.</xs:documentation>
```

```
\langle xs: annotation
```

```
</xs:element>
```

```
<xs:element name="LibraryItemName" minOccurs="0">
```
<xs:annotation>

```
<xs:documentation>If ResourceId specifies a library, this identifies the nan
\langle xs: annotation
```

```
</xs:element>
```
</xs:sequence>

```
</xs:complexType>
```

```
</xs:element>
```
### <span id="page-3067-2"></span>element **ImageSymbolType/Image/ResourceId**

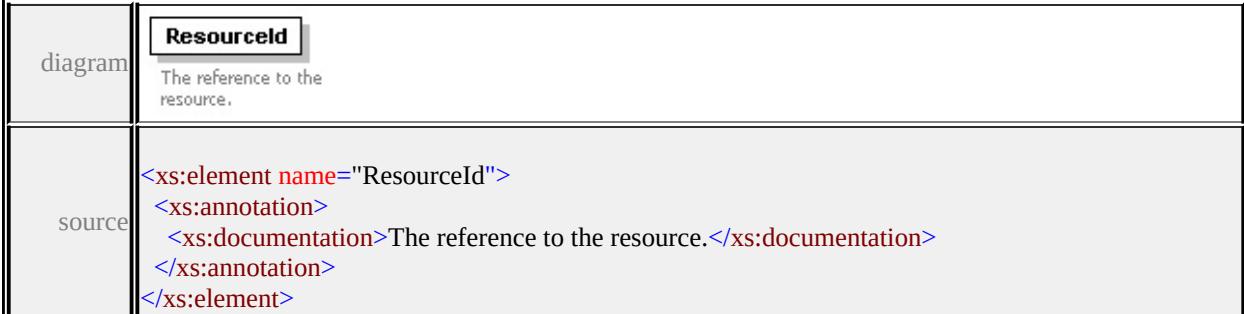

### <span id="page-3067-3"></span>element **ImageSymbolType/Image/LibraryItemName**

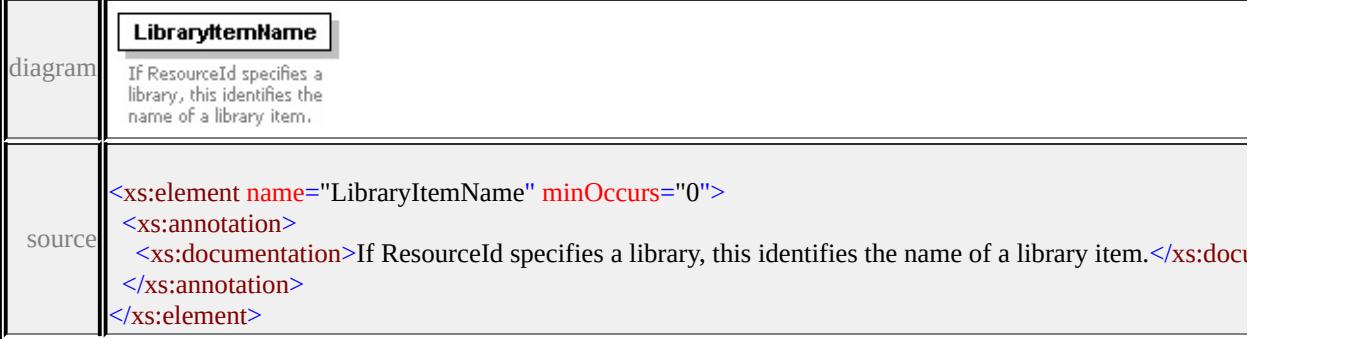

### <span id="page-3067-0"></span>element **ImageSymbolType/Content**

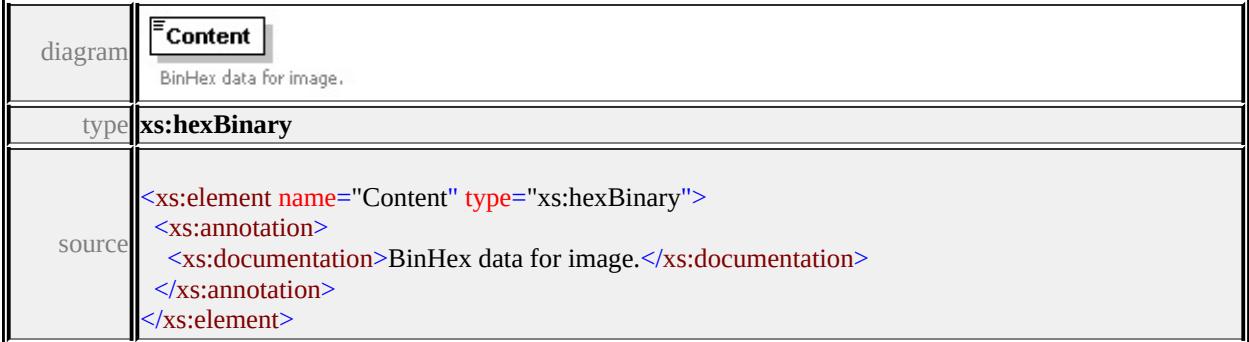

# <span id="page-3067-1"></span>element **ImageSymbolType/ExtendedData1**

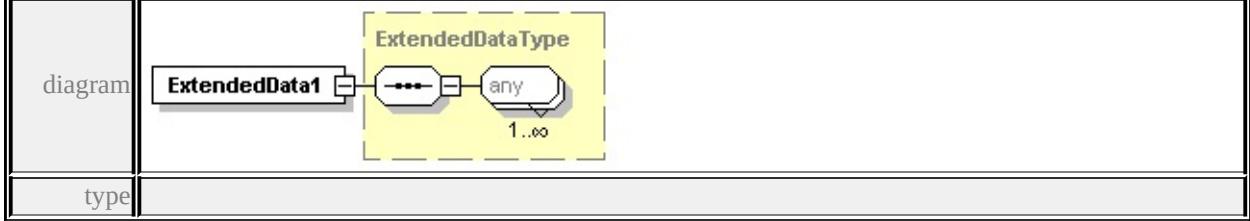

### **[ExtendedDataType](#page-3257-0)** source

```
<xs:element name="ExtendedData1" type="ExtendedDataType" minOccurs="0"/>
```
### complexType **LayerDefinitionType**

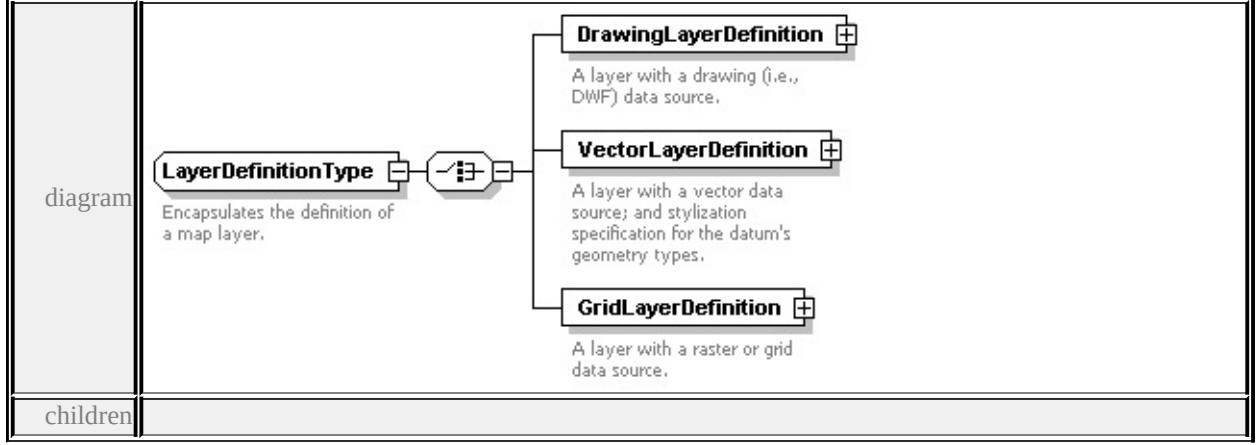

### **[DrawingLayerDefinition](#page-3069-0) [VectorLayerDefinition](#page-3070-0) [GridLayerDefinition](#page-3071-0)** used

by

```
element LayerDefinition
```
source

<xs:complexType name="LayerDefinitionType">

<xs:annotation>

 $\langle x\mathbf{s}:d$  ocumentation $\rangle$ Encapsulates the definition of a map layer. $\langle x\mathbf{s}:d$  ocumentation  $\langle x$ s: annotation

- <xs:choice>
	- <xs:element name="DrawingLayerDefinition" type="DrawingLayerDefinition" <xs:annotation>

```
\langle x \rangles:documentation>A layer with a drawing (i.e., DWF) data source.\langle x \rangles:doc
\langle xs: annotation
```
</xs:element>

<xs:element name="VectorLayerDefinition" type="VectorLayerDefinitionType <xs:annotation>

```
\leqxs:documentation>A layer with a vector data source; and stylization specifi
\langle x \ranglexs: annotation
```

```
</xs:element>
```

```
<xs:element name="GridLayerDefinition" type="GridLayerDefinitionType">
 <xs:annotation>
```
 $\langle x \rangle$  sxs:documentation $\geq$ A layer with a raster or grid data source. $\langle x \rangle$ s:documentation </xs:annotation>

### <span id="page-3069-0"></span>element **LayerDefinitionType/DrawingLayerDefinition**

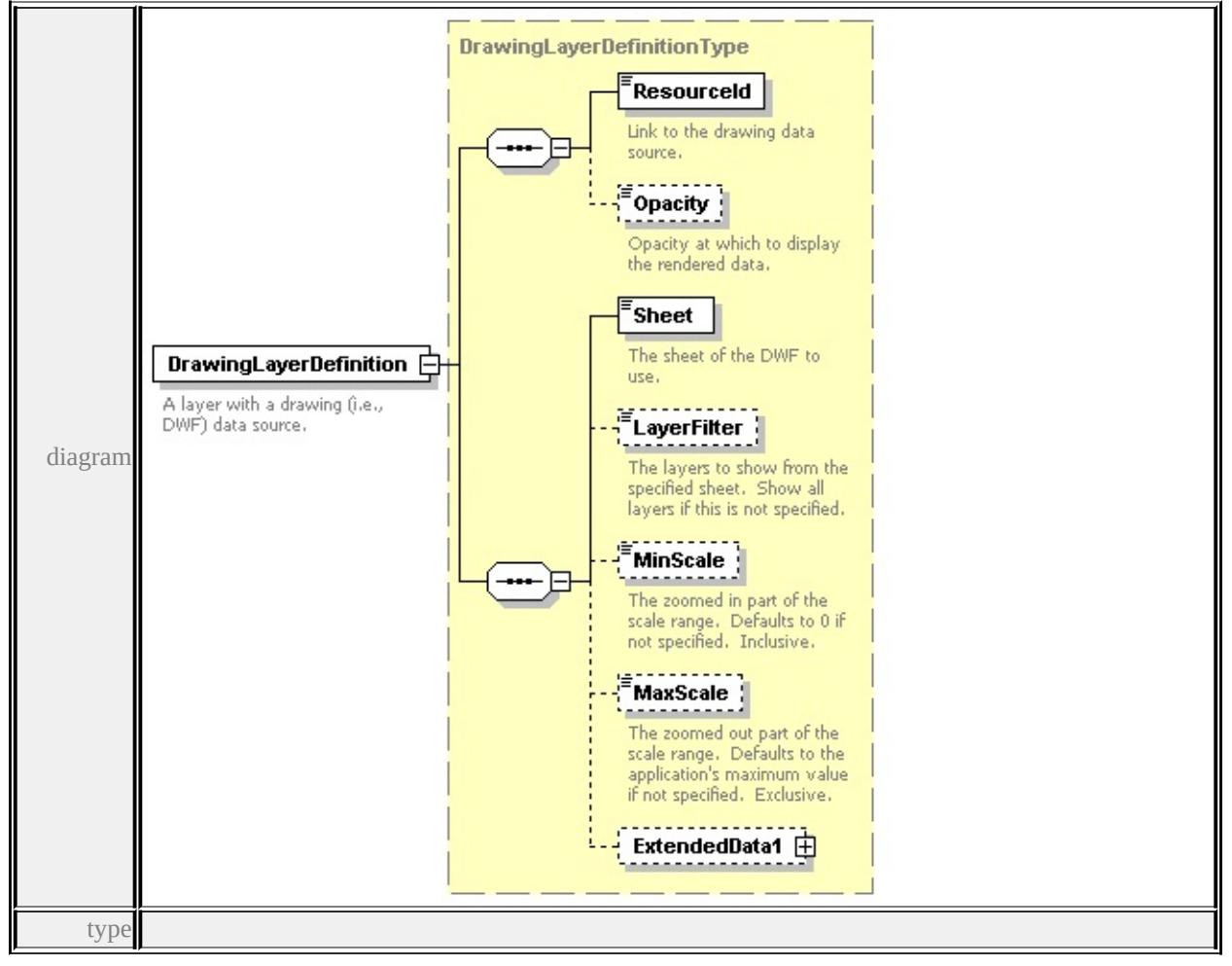

#### **[DrawingLayerDefinitionType](#page-3026-0)** children **[ResourceId](#page-3011-0) [Opacity](#page-3011-1) [Sheet](#page-3028-0)**

#### **[LayerFilter](#page-3028-1) [MinScale](#page-3028-2) [MaxScale](#page-3028-3) [ExtendedData1](#page-3029-0)** source

```
<xs:element name="DrawingLayerDefinition" type="DrawingLayerDefinitionType
 <xs:annotation>
```

```
<xs:documentation>A layer with a drawing (i.e., DWF) data source.</xs:documentation
\langle xs: annotation
```

```
</xs:element>
```
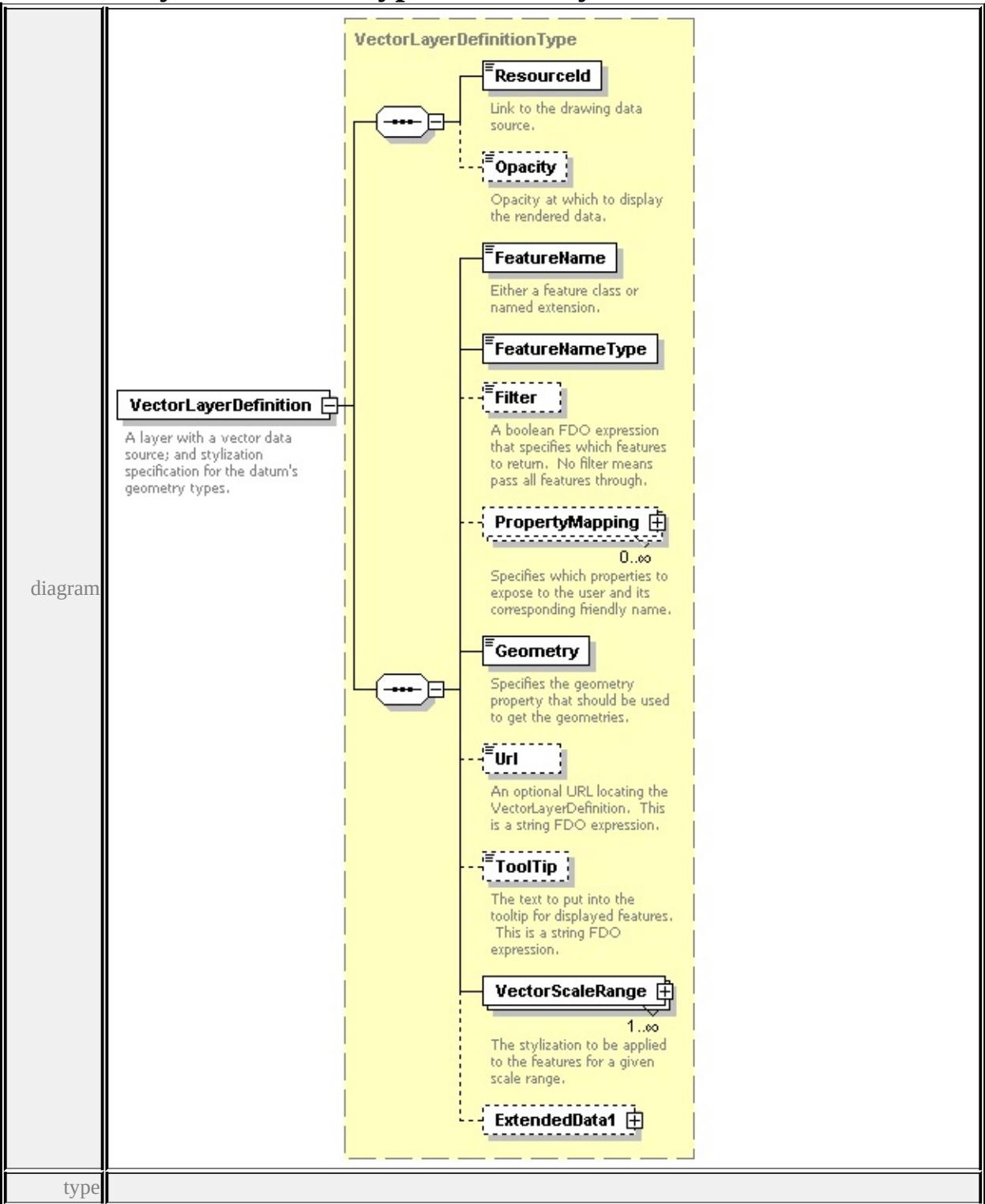

# <span id="page-3070-0"></span>element **LayerDefinitionType/VectorLayerDefinition**

**[VectorLayerDefinitionType](#page-3138-0)** children **[ResourceId](#page-3011-0) [Opacity](#page-3011-1) [FeatureName](#page-3141-0) [FeatureNameType](#page-3142-0) [Filter](#page-3142-1) [PropertyMapping](#page-3142-2) [Geometry](#page-3143-0) [Url](#page-3143-1) [ToolTip](#page-3143-2)**

#### **[VectorScaleRange](#page-3144-0) [ExtendedData1](#page-3145-0)** source

<xs:element name="VectorLayerDefinition" type="VectorLayerDefinitionType"> <xs:annotation>

 $\leq$ xs:documentation>A layer with a vector data source; and stylization specifica  $\langle x$ s: annotation

</xs:element>

#### **GridLayerDefinitionType** Resourceld Link to the drawing data source. **Property** Opacity at which to display the rendered data. FeatureName GridLayerDefinition **F** <sup>'</sup>Geometry A layer with a raster or grid data source. diagram Specifies the geometry property that should be used to get the geometries. **Filter** E A boolean FDO expression that specifies which features to return. No filter means<br>pass all features through. GridScaleRange 中  $1..\infty$ ExtendedData1 日 type

### <span id="page-3071-0"></span>element **LayerDefinitionType/GridLayerDefinition**

**[GridLayerDefinitionType](#page-3051-0)** children **[ResourceId](#page-3011-0) [Opacity](#page-3011-1) [FeatureName](#page-3052-0) [Geometry](#page-3052-1) [Filter](#page-3052-2) [GridScaleRange](#page-3053-0) [ExtendedData1](#page-3053-1)** source

<xs:element name="GridLayerDefinition" type="GridLayerDefinitionType">

<xs:annotation>

 $\langle x \rangle$ s:documentation $\geq A$  layer with a raster or grid data source. $\langle x \rangle$ s:documentations  $\langle x$ s: annotation $\rangle$ 

#### </xs:element>

### <span id="page-3072-0"></span>complexType **LineRuleType**

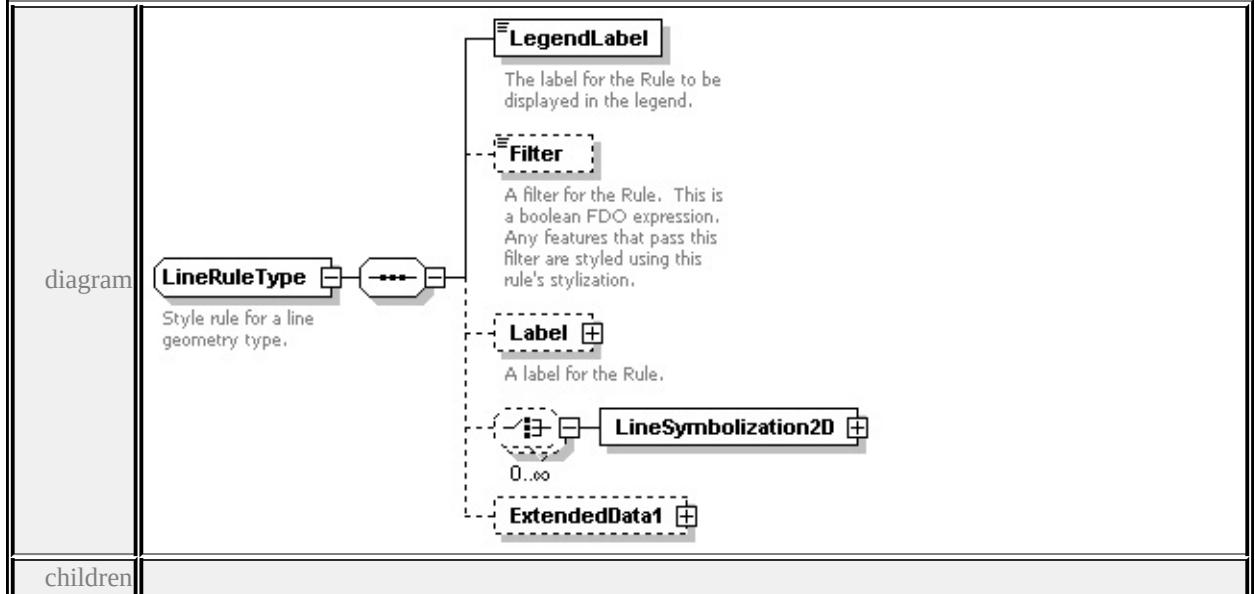

#### **[LegendLabel](#page-3073-0) [Filter](#page-3073-1) [Label](#page-3073-2) [LineSymbolization2D](#page-3075-0) [ExtendedData1](#page-3076-0)** used by

element **[LineTypeStyleType/LineRule](#page-3076-1)**

source

```
<xs:complexType name="LineRuleType">
```

```
<xs:annotation>
```
<xs:documentation>Style rule for a line geometry type.</xs:documentation>

```
\langle xs: annotation
```

```
<xs:sequence>
```

```
<xs:element name="LegendLabel" type="xs:string">
```
<xs:annotation>

 $\langle x \rangle$  <xs:documentation>The label for the Rule to be displayed in the legend. $\langle x \rangle$ 

```
\langle xs: annotation
```

```
</xs:element>
```

```
<xs:element name="Filter" type="xs:string" minOccurs="0">
```
<xs:annotation>

 $\leq$ xs:documentation $\geq$ A filter for the Rule. This is a boolean FDO expression.

</xs:annotation>

</xs:element>

<xs:element name="Label" type="TextSymbolType" minOccurs="0">

```
<xs:annotation>
```

```
<xs:documentation>A label for the Rule.</xs:documentation>
```
 $\langle x$ s: annotation

</xs:element>

<xs:choice minOccurs="0" maxOccurs="unbounded">

```
<xs:element name="LineSymbolization2D" type="StrokeType"/>
```
</xs:choice>

```
<xs:element name="ExtendedData1" type="ExtendedDataType" minOccurs="0
</xs:sequence>
```
</xs:complexType>

### <span id="page-3073-0"></span>element **LineRuleType/LegendLabel**

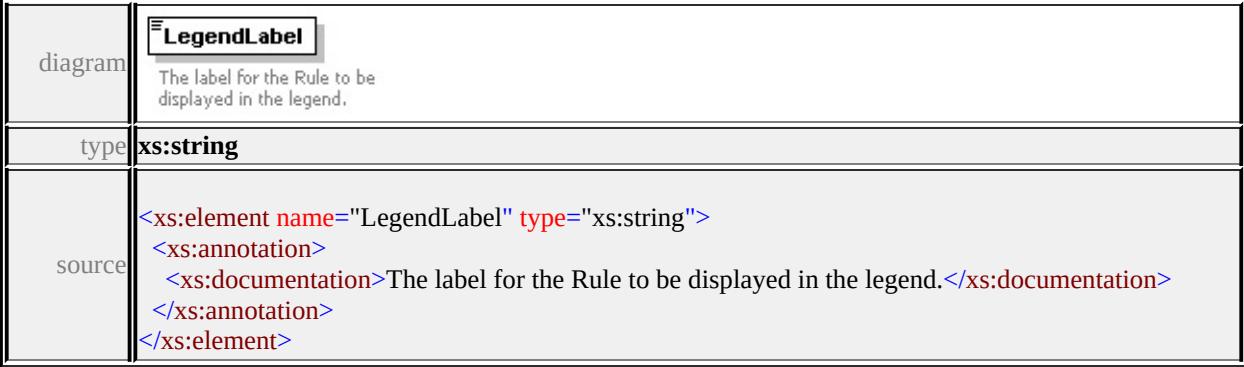

### <span id="page-3073-1"></span>element **LineRuleType/Filter**

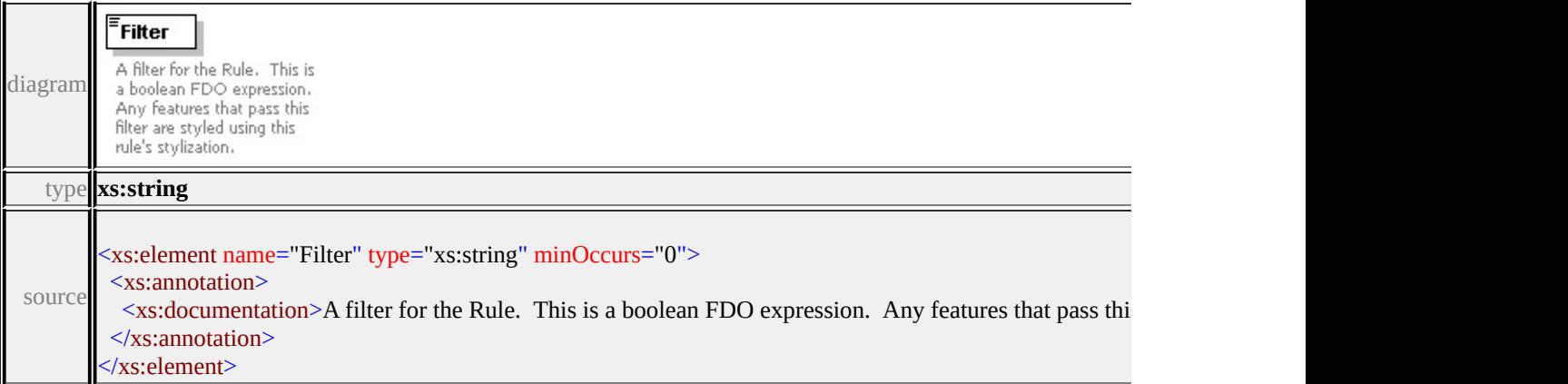

### element **LineRuleType/Label**

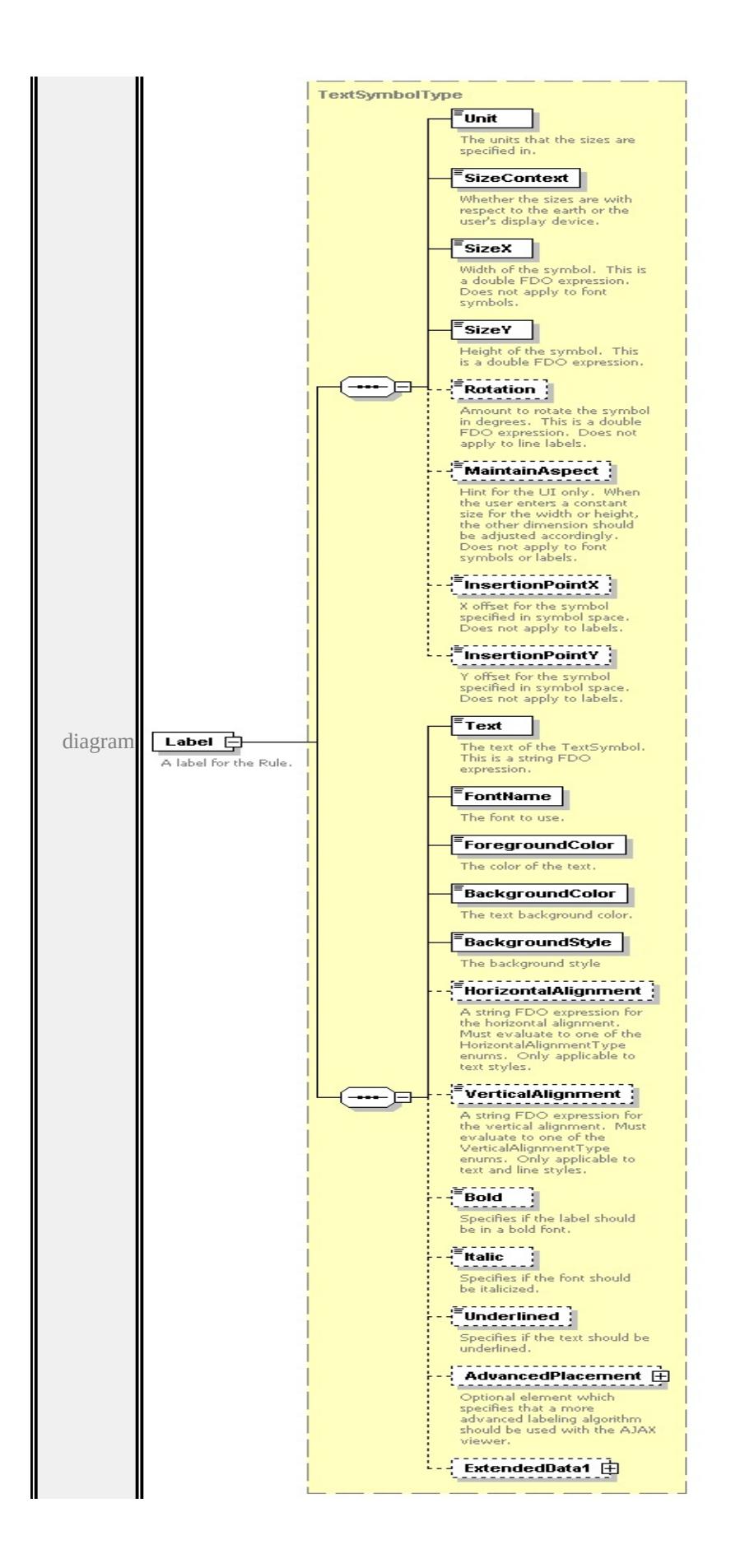

type

**[TextSymbolType](#page-3127-3)** children **[Unit](#page-3125-0) [SizeContext](#page-3126-0) [SizeX](#page-3126-1) [SizeY](#page-3126-2) [Rotation](#page-3127-0) [MaintainAspect](#page-3127-1) [InsertionPointX](#page-3127-2) [InsertionPointY](#page-3128-0) [Text](#page-3132-0) [FontName](#page-3132-1) [ForegroundColor](#page-3132-2) [BackgroundColor](#page-3133-0) [BackgroundStyle](#page-3133-1) [HorizontalAlignment](#page-3133-2) [VerticalAlignment](#page-3134-0) [Bold](#page-3134-1) [Italic](#page-3134-2) [Underlined](#page-3135-0) [AdvancedPlacement](#page-3135-1)**

**[ExtendedData1](#page-3136-0)** source

<xs:element name="Label" type="TextSymbolType" minOccurs="0">

<xs:annotation>

<xs:documentation>A label for the Rule.</xs:documentation>

 $\langle x$ s: annotation

</xs:element>

### **StrokeType** LineStyle **Thickness** Color Unit LineSymbolization2D Unit of measurement that the thickness is specified in diagram **SizeContext** Whether the sizes are with respect to the earth or the user's display device. ExtendedData1 由 type

### <span id="page-3075-0"></span>element **LineRuleType/LineSymbolization2D**

**[StrokeType](#page-3107-0)** children **[LineStyle](#page-3109-0) [Thickness](#page-3109-1) [Color](#page-3109-2) [Unit](#page-3109-3) [SizeContext](#page-3110-0)**

**[ExtendedData1](#page-3110-1)** source

<xs:element name="LineSymbolization2D" type="StrokeType"/>

### <span id="page-3076-1"></span><span id="page-3076-0"></span>element **LineRuleType/ExtendedData1**

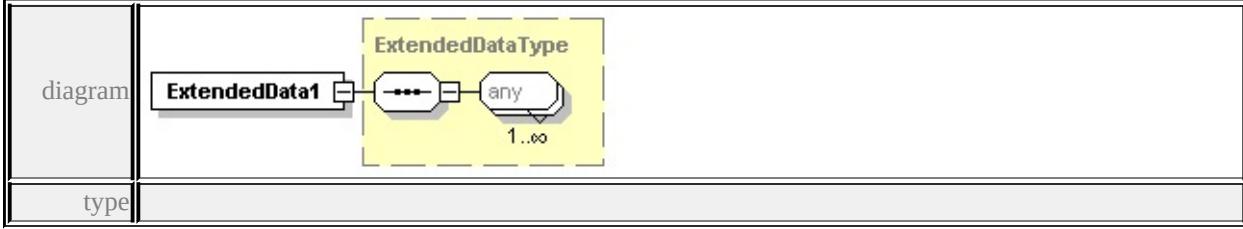

**[ExtendedDataType](#page-3257-0)** source

<xs:element name="ExtendedData1" type="ExtendedDataType" minOccurs="0"/>

# complexType **LineTypeStyleType**

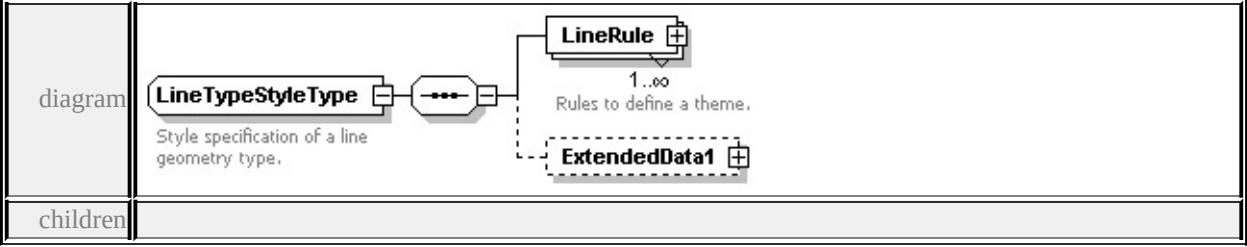

### **[LineRule](#page-3076-1) [ExtendedData1](#page-3077-0)** used by

element **[VectorScaleRangeType/LineTypeStyle](#page-3149-0)**

source

### <xs:complexType name="LineTypeStyleType">

<xs:annotation>

```
<xs:documentation>Style specification of a line geometry type.</xs:documentation
```
- </xs:annotation>
- <xs:sequence>
	- <xs:element name="LineRule" type="LineRuleType" maxOccurs="unbounded <xs:annotation>
		- $\langle x\mathbf{s}:$ documentation $\rangle$ Rules to define a theme $\langle x\mathbf{s}:$ documentation $\rangle$
	- </xs:annotation>
	- </xs:element>

```
<xs:element name="ExtendedData1" type="ExtendedDataType" minOccurs="0
\langle xs:sequence \rangle
```

```
</xs:complexType>
```
# element **LineTypeStyleType/LineRule**

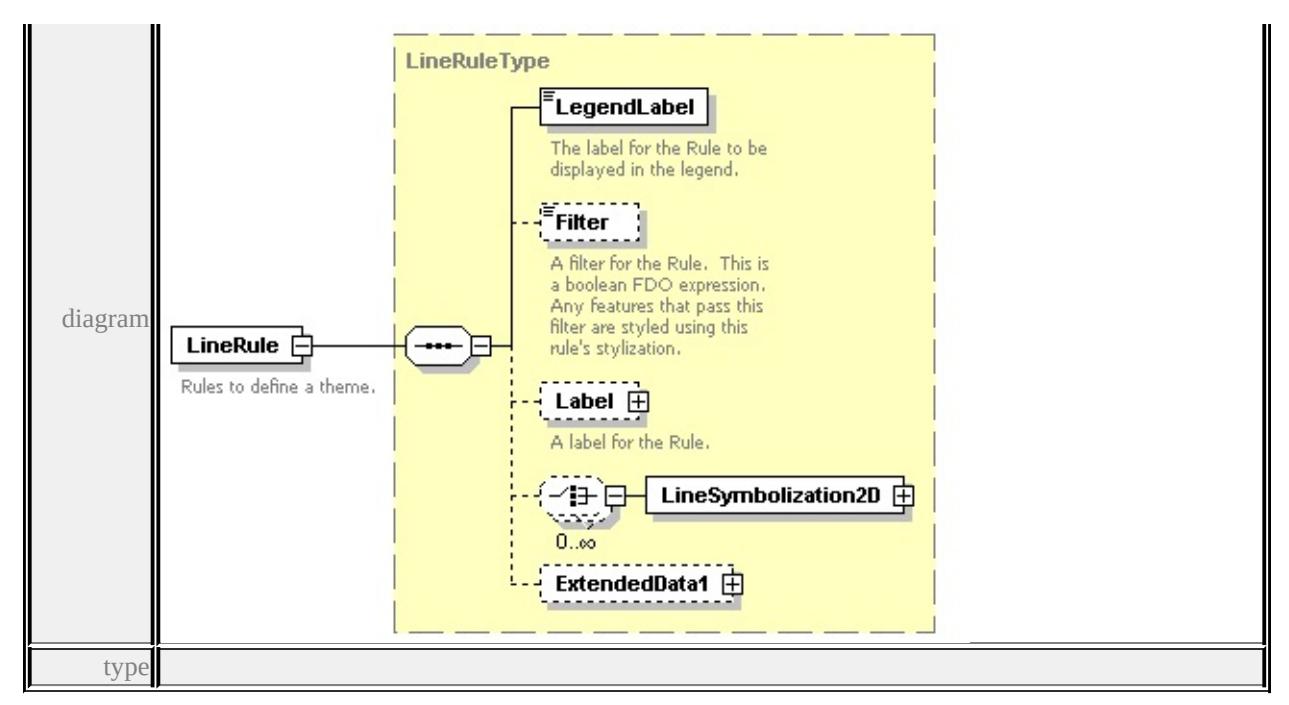

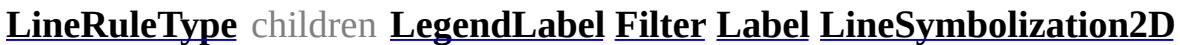

**[ExtendedData1](#page-3076-0)** source

- <xs:element name="LineRule" type="LineRuleType" maxOccurs="unbounded"> <xs:annotation>
	- <xs:documentation>Rules to define a theme.</xs:documentation>
	- $\langle x$ s: annotation
- </xs:element>

### <span id="page-3077-0"></span>element **LineTypeStyleType/ExtendedData1**

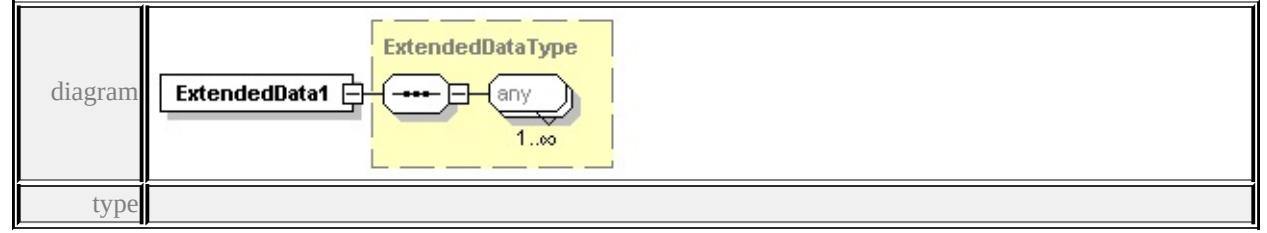

#### **[ExtendedDataType](#page-3257-0)** source

<xs:element name="ExtendedData1" type="ExtendedDataType" minOccurs="0"/>

#### complexType **MarkSymbolType**

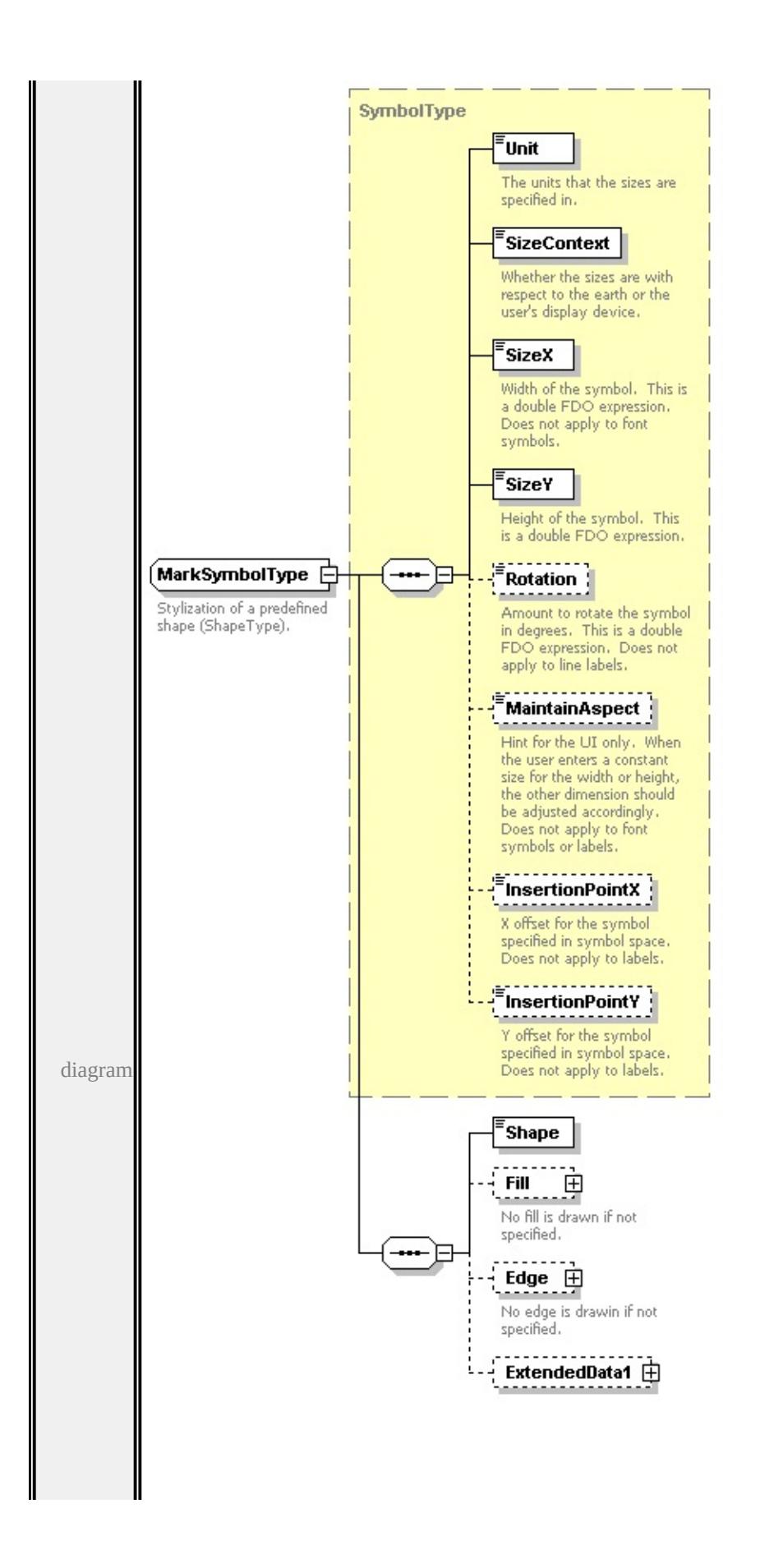

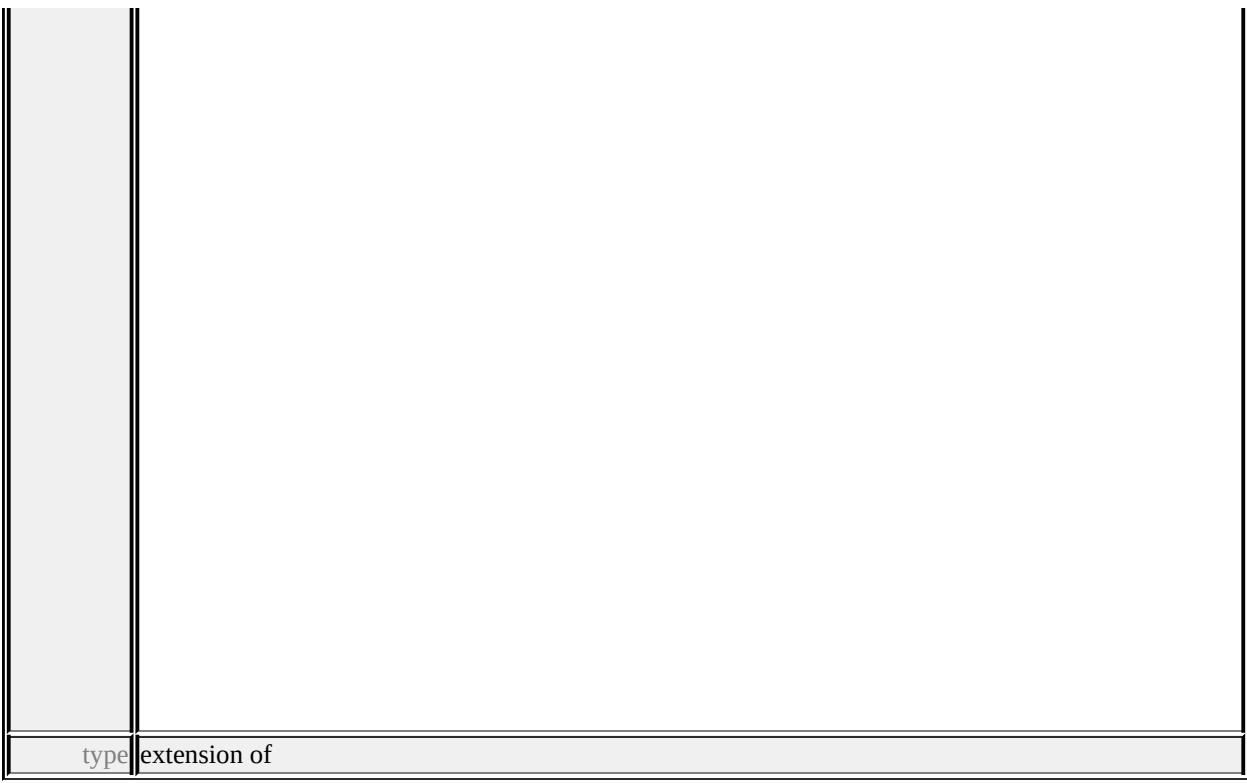

#### **[SymbolType](#page-3122-0)** children **[Unit](#page-3125-0) [SizeContext](#page-3126-0) [SizeX](#page-3126-1) [SizeY](#page-3126-2) [Rotation](#page-3127-0) [MaintainAspect](#page-3127-1) [InsertionPointX](#page-3127-2) [InsertionPointY](#page-3128-0) [Shape](#page-3080-0) [Fill](#page-3080-1) [Edge](#page-3081-0)**

**[ExtendedData1](#page-3082-0)** used by

element **[PointSymbolization2DType/Mark](#page-3094-0)**

source

<xs:complexType name="MarkSymbolType">

<xs:annotation>

<xs:documentation>Stylization of a predefined shape (ShapeType).</xs:documentation

```
</xs:annotation>
```
<xs:complexContent>

<xs:extension base="SymbolType">

<xs:sequence>

<xs:element name="Shape" type="ShapeType"/>

<xs:element name="Fill" type="FillType" minOccurs="0">

<xs:annotation>

<xs:documentation>No fill is drawn if not specified.</xs:documentation>

</xs:annotation>

</xs:element>

<xs:element name="Edge" type="StrokeType" minOccurs="0">

<xs:annotation>

<xs:documentation>No edge is drawin if not specified.</xs:documentation </xs:annotation>

</xs:element>

<xs:element name="ExtendedData1" type="ExtendedDataType" minOccurs= </xs:sequence>

 $\langle x$ s:extension>

</xs:complexContent>

</xs:complexType>

### <span id="page-3080-0"></span>element **MarkSymbolType/Shape**

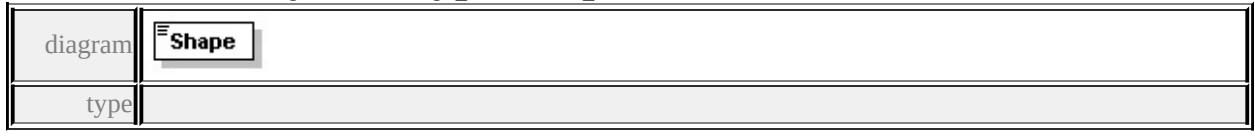

#### **[ShapeType](#page-3159-0)** facets

enumeration Square

enumeration Circle enumeration Triangle

enumeration Star

enumeration Cross

enumeration X

source

```
<xs:element name="Shape" type="ShapeType"/>
```
### <span id="page-3080-1"></span>element **MarkSymbolType/Fill**

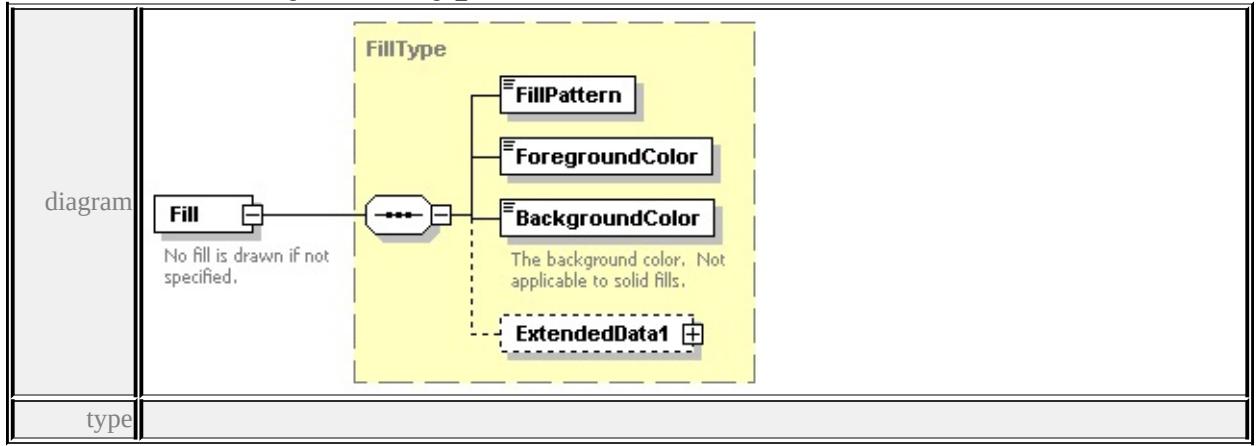

**[FillType](#page-3031-0)** children **[FillPattern](#page-3032-0) [ForegroundColor](#page-3032-1) [BackgroundColor](#page-3032-2)**

#### **[ExtendedData1](#page-3033-0)** source

<xs:element name="Fill" type="FillType" minOccurs="0">

<xs:annotation>

<xs:documentation>No fill is drawn if not specified.</xs:documentation>

 $\langle x$ s: annotation

</xs:element>

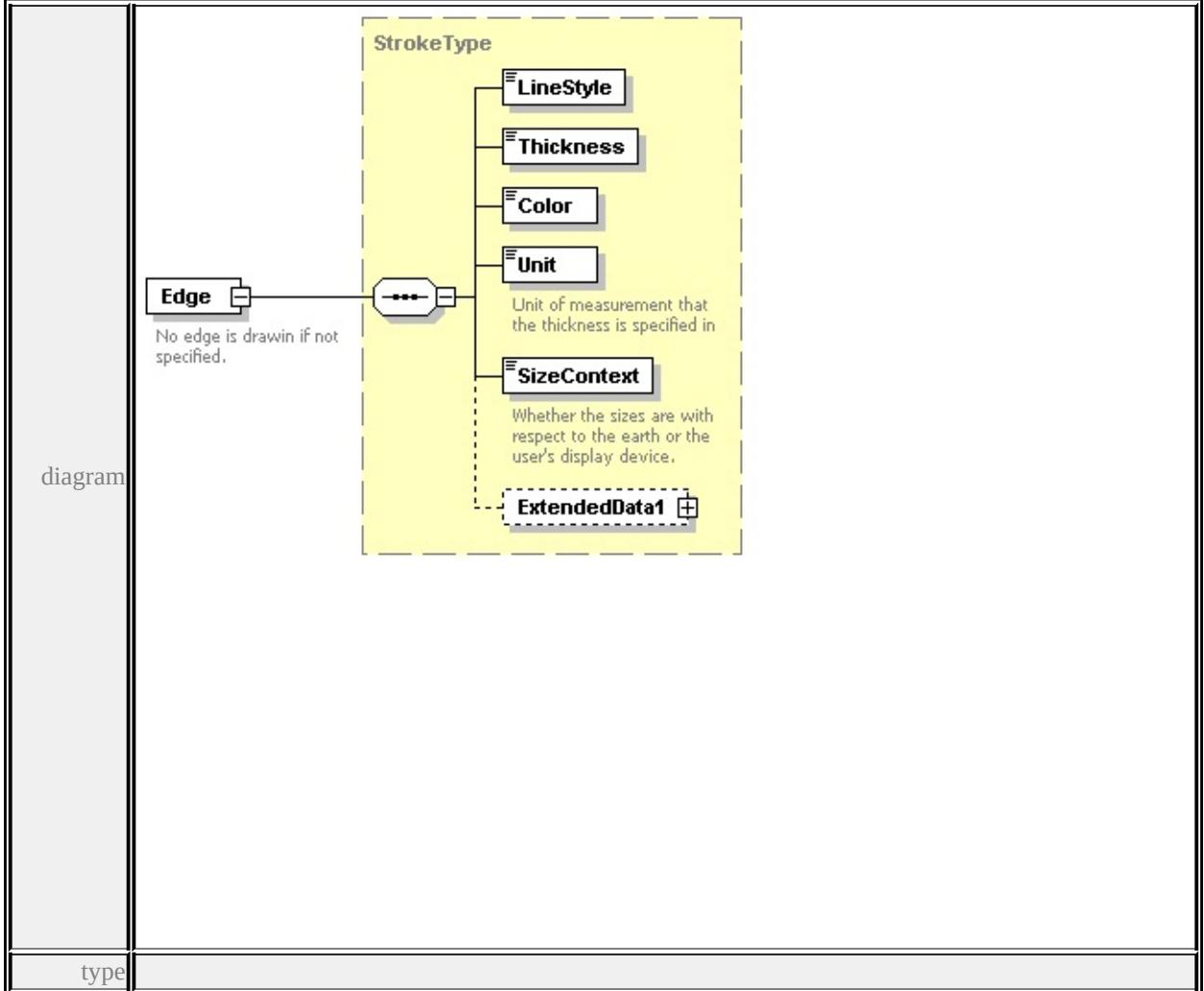

### <span id="page-3081-0"></span>element **MarkSymbolType/Edge**

**[StrokeType](#page-3107-0)** children **[LineStyle](#page-3109-0) [Thickness](#page-3109-1) [Color](#page-3109-2) [Unit](#page-3109-3) [SizeContext](#page-3110-0)**

#### **[ExtendedData1](#page-3110-1)** source

<xs:element name="Edge" type="StrokeType" minOccurs="0">

<xs:annotation>

<xs:documentation>No edge is drawin if not specified.</xs:documentation> </xs:annotation>

</xs:element>

### <span id="page-3082-0"></span>element **MarkSymbolType/ExtendedData1**

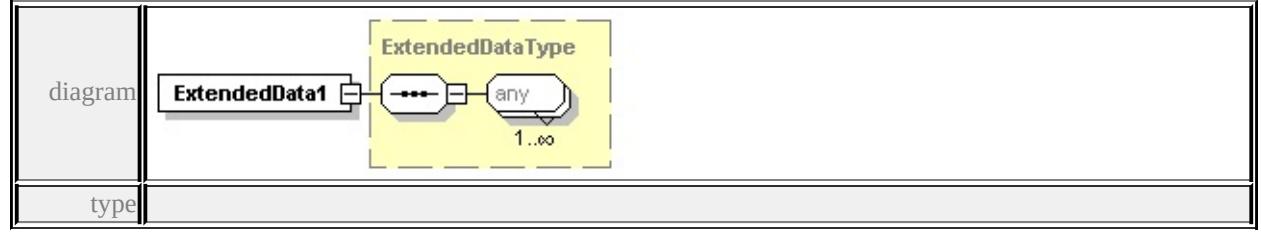

**[ExtendedDataType](#page-3257-0)** source

<xs:element name="ExtendedData1" type="ExtendedDataType" minOccurs="0"/>

### complexType **NameStringPairType**

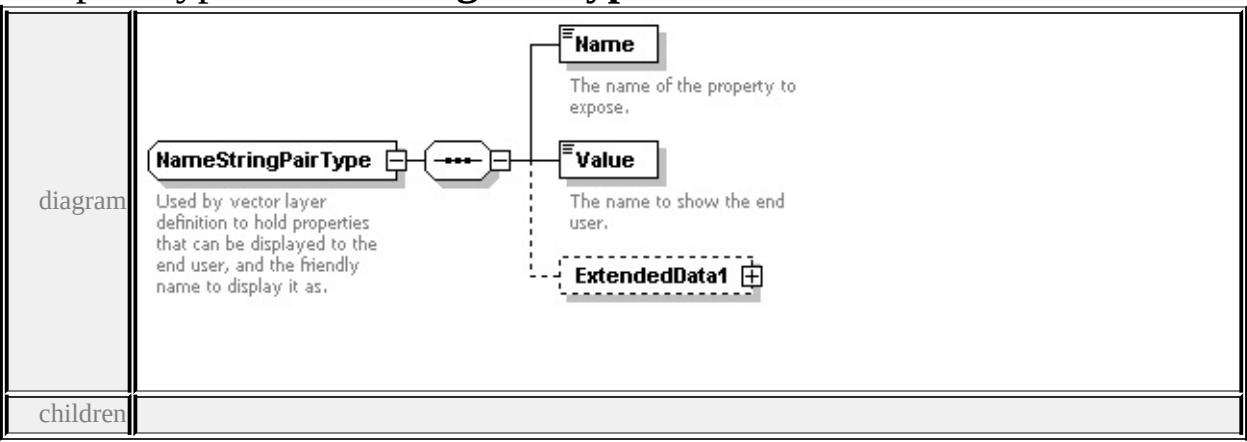

#### **[Name](#page-3083-0) [Value](#page-3083-1) [ExtendedData1](#page-3083-2)** used by

element **[VectorLayerDefinitionType/PropertyMapping](#page-3142-2)**

source

<xs:complexType name="NameStringPairType">

<xs:annotation>

 $\leq$ xs:documentation>Used by vector layer definition to hold properties that can

```
\langle xs: annotation
```

```
<xs:sequence>
```

```
<xs:element name="Name" type="xs:string">
```
<span id="page-3083-2"></span><xs:annotation>

<xs:documentation>The name of the property to expose.</xs:documentation </xs:annotation>

</xs:element>

<xs:element name="Value" type="xs:string">

<xs:annotation>

<xs:documentation>The name to show the end user.</xs:documentation>

</xs:annotation>

</xs:element>

```
<xs:element name="ExtendedData1" type="ExtendedDataType" minOccurs="0
</xs:sequence>
```
</xs:complexType>

### <span id="page-3083-0"></span>element **NameStringPairType/Name**

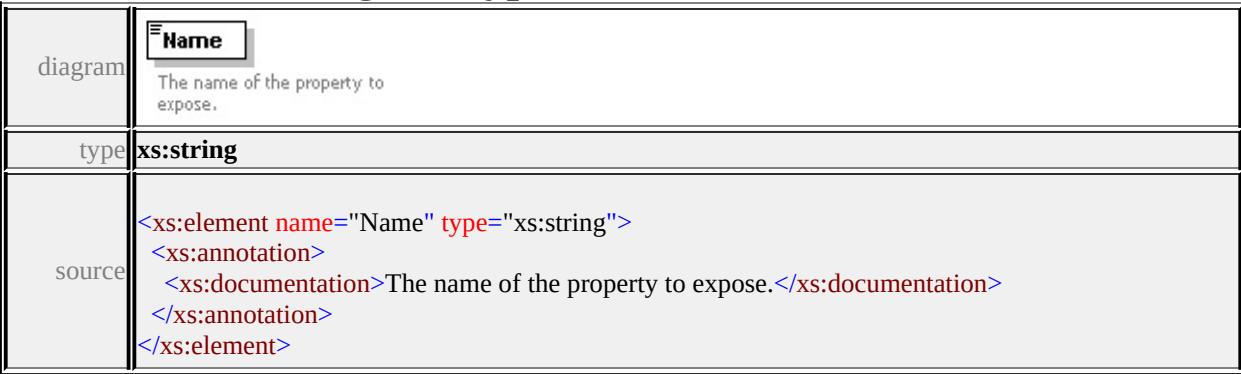

### <span id="page-3083-1"></span>element **NameStringPairType/Value**

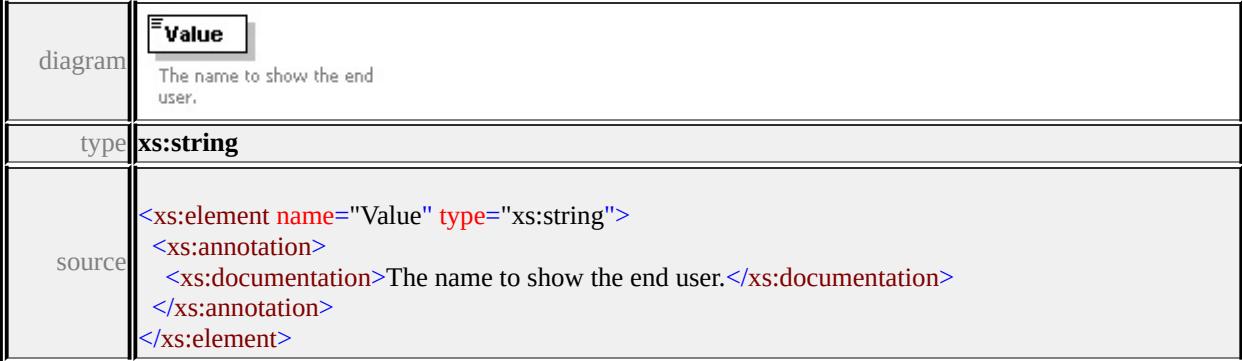

### element **NameStringPairType/ExtendedData1**

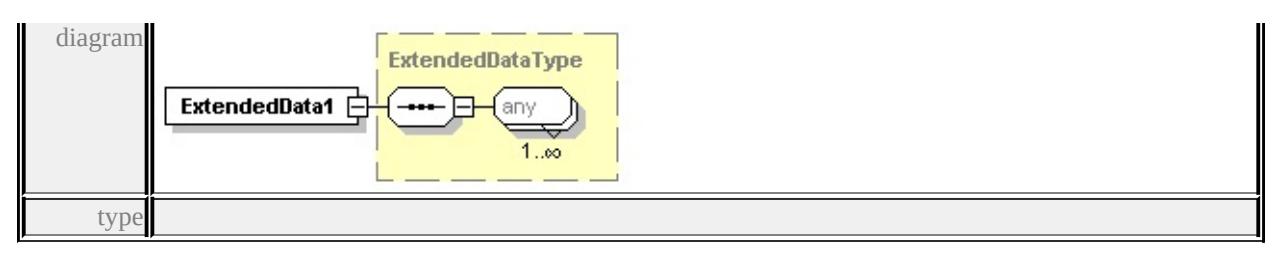

#### **[ExtendedDataType](#page-3257-0)** source

<xs:element name="ExtendedData1" type="ExtendedDataType" minOccurs="0"/>

### <span id="page-3084-0"></span>complexType **Override**

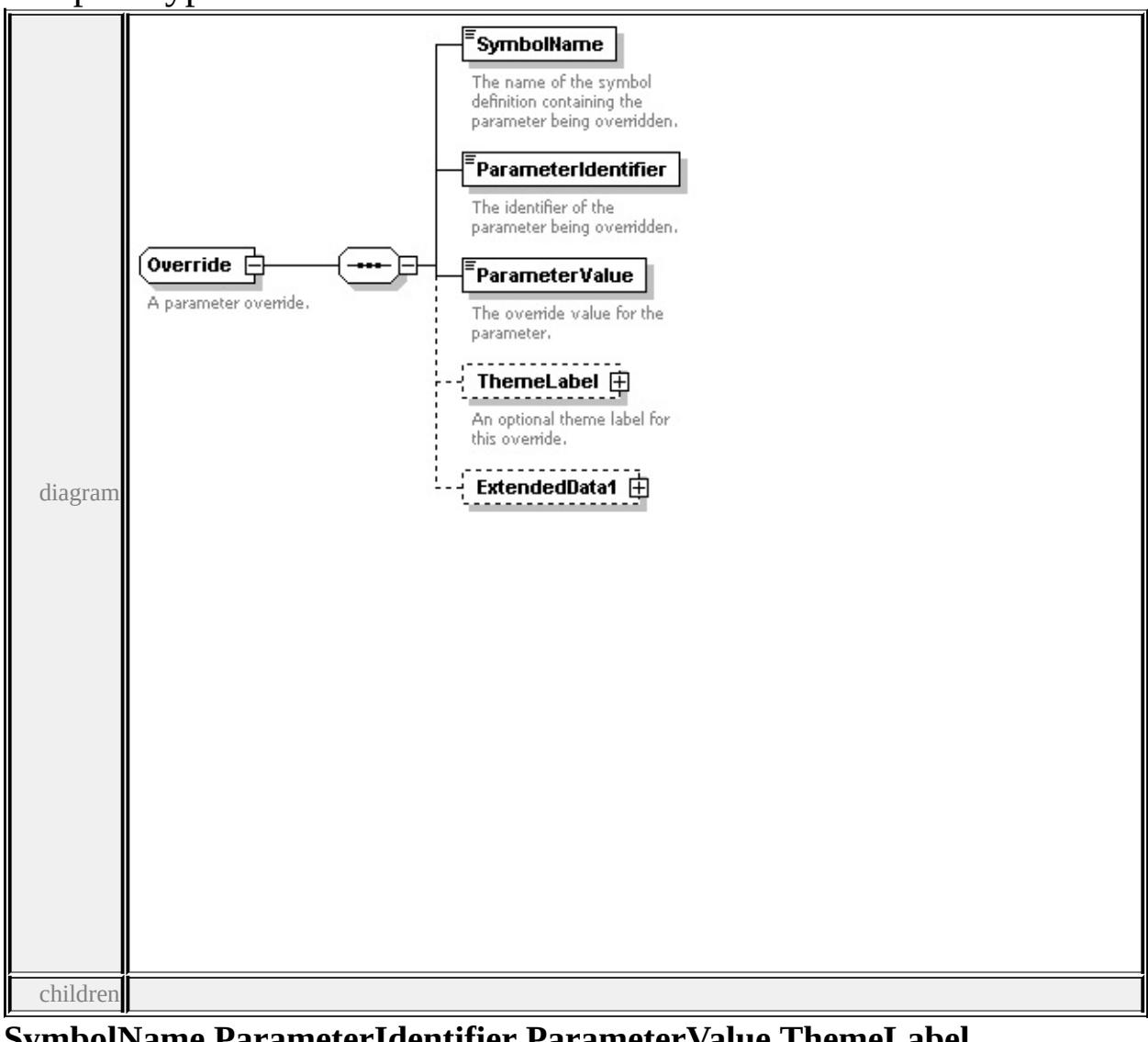

**[SymbolName](#page-3085-0) [ParameterIdentifier](#page-3086-0) [ParameterValue](#page-3086-1) [ThemeLabel](#page-3086-2)**

**[ExtendedData1](#page-3087-0)** used by

element **[ParameterOverrides/Override](#page-3088-0)**

source

```
<xs:complexType name="Override">
```
<xs:annotation>

<xs:documentation>A parameter override.</xs:documentation>

 $\langle x$ s: annotation

<xs:sequence>

<xs:element name="SymbolName" type="xs:string">

<xs:annotation>

 $\leq$ xs:documentation $\geq$ The name of the symbol definition containing the parameters.

 $\langle x$ s: annotation $\rangle$ 

</xs:element>

<xs:element name="ParameterIdentifier" type="xs:string">

<xs:annotation>

 $\langle x \rangle$ s:documentation $\langle x \rangle$ The identifier of the parameter being overridden. $\langle x \rangle$ s:documentation $\langle x \rangle$ 

 $\langle x \rangle$ xs: annotation

</xs:element>

<xs:element name="ParameterValue" type="xs:string">

<xs:annotation>

<xs:documentation>The override value for the parameter.</xs:documentation  $\langle x$ s: annotation

</xs:element>

```
<xs:element name="ThemeLabel" type="ThemeLabel" minOccurs="0">
```
<xs:annotation>

<xs:documentation>An optional theme label for this override.</xs:document

 $\langle x$ s: annotation

</xs:element>

<xs:element name="ExtendedData1" type="ExtendedDataType" minOccurs="0 </xs:sequence>

```
</xs:complexType>
```
### <span id="page-3085-0"></span>element **Override/SymbolName**

**SymbolName** diagram The name of the symbol definition containing the parameter being overridden. type**||xs:string** 

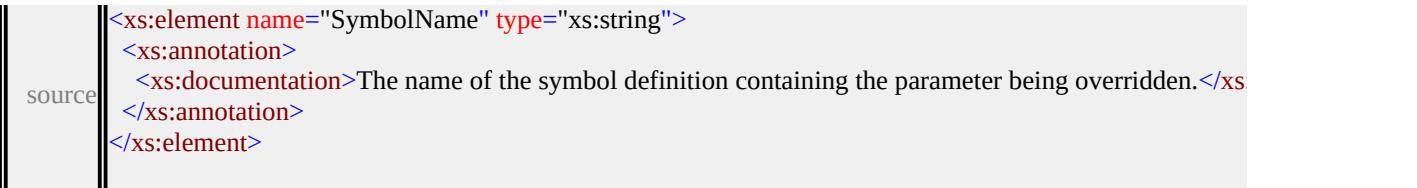

### <span id="page-3086-0"></span>element **Override/ParameterIdentifier**

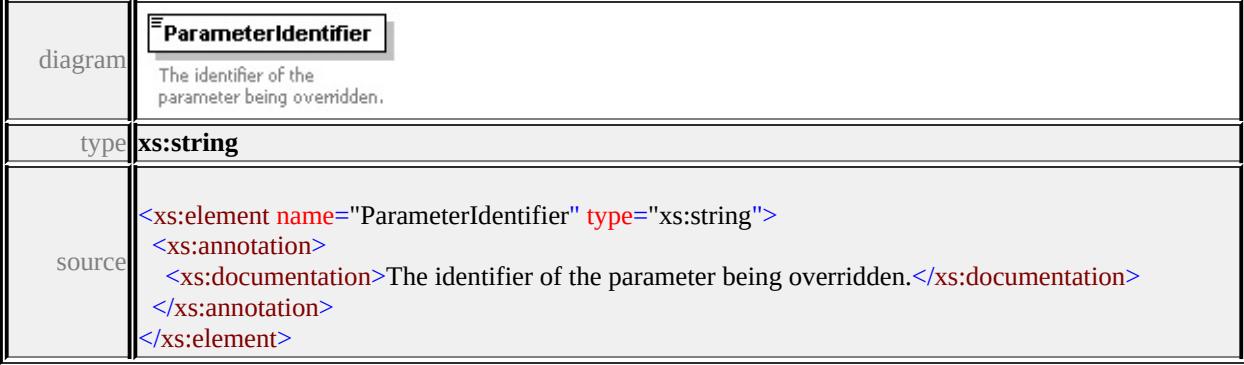

### <span id="page-3086-1"></span>element **Override/ParameterValue**

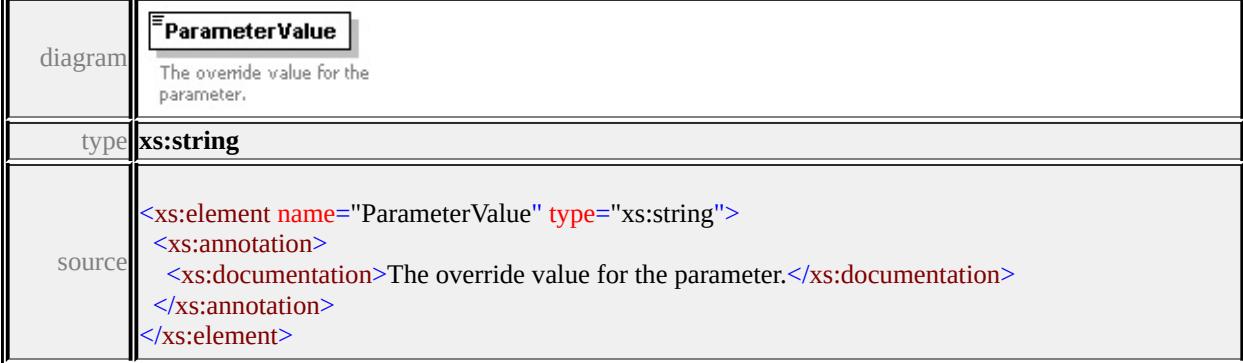

### <span id="page-3086-2"></span>element **Override/ThemeLabel**

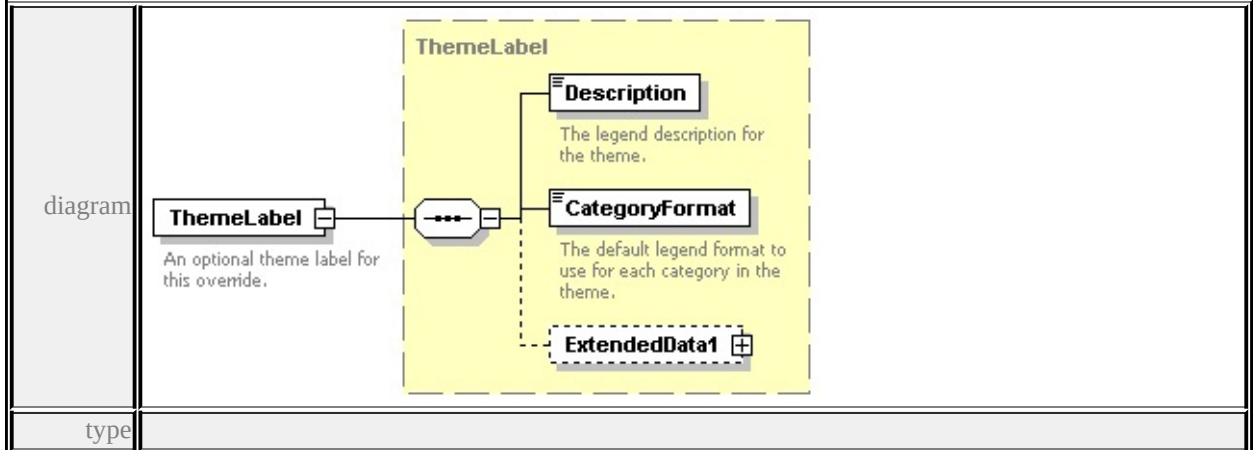

#### **[ThemeLabel](#page-3137-0)** children **[Description](#page-3137-1) [CategoryFormat](#page-3138-1) [ExtendedData1](#page-3138-2)** source

```
<xs:element name="ThemeLabel" type="ThemeLabel" minOccurs="0">
 <xs:annotation>
```
<xs:documentation>An optional theme label for this override.</xs:documentation

- $\langle x$ s: annotation
- </xs:element>

#### <span id="page-3087-0"></span>element **Override/ExtendedData1**

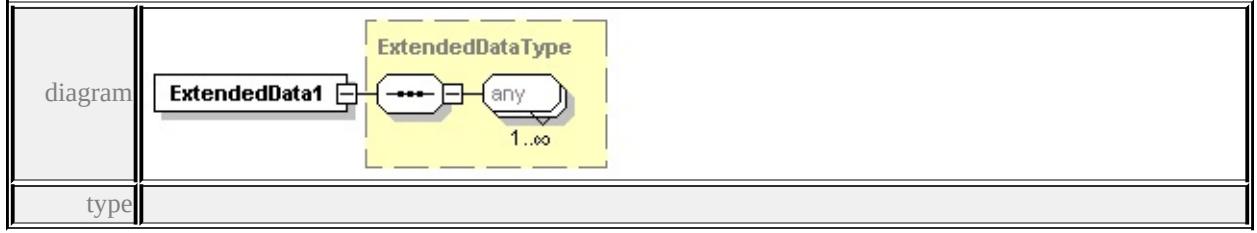

#### **[ExtendedDataType](#page-3257-0)** source

<xs:element name="ExtendedData1" type="ExtendedDataType" minOccurs="0"/>

#### complexType **ParameterOverrides**

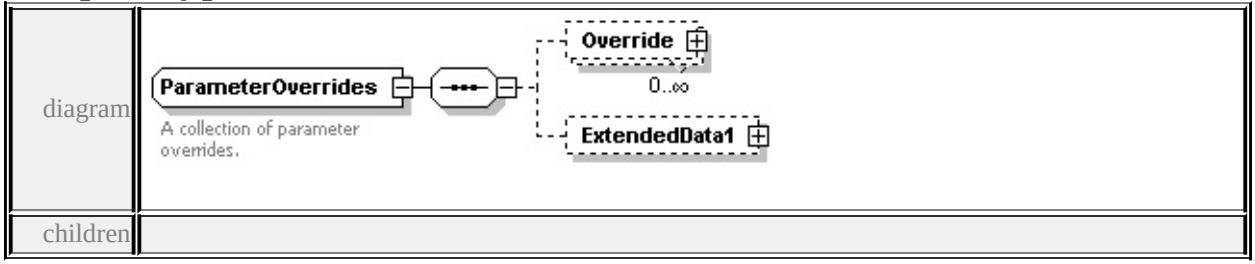

#### **[Override](#page-3088-0) [ExtendedData1](#page-3088-1)** used by

element **[SymbolInstance/ParameterOverrides](#page-3116-0)**

```
source
```
<xs:complexType name="ParameterOverrides">

<xs:annotation>

<xs:documentation>A collection of parameter overrides.</xs:documentation>

```
\langle xs: annotation
```

```
<xs:sequence>
```
<xs:element name="Override" type="Override" minOccurs="0" maxOccurs="1

```
<xs:element name="ExtendedData1" type="ExtendedDataType" minOccurs="0
 </xs:sequence>
</xs:complexType>
```
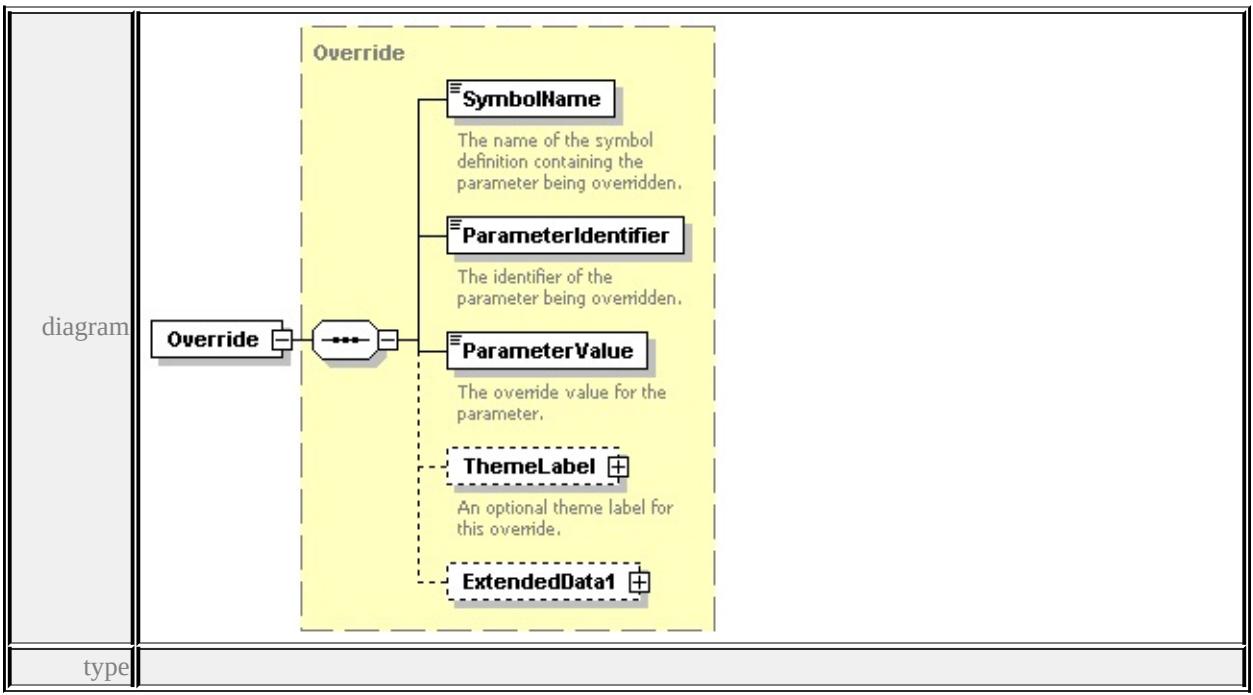

### <span id="page-3088-0"></span>element **ParameterOverrides/Override**

**[Override](#page-3084-0)** children **[SymbolName](#page-3085-0) [ParameterIdentifier](#page-3086-0) [ParameterValue](#page-3086-1)**

**[ThemeLabel](#page-3086-2) [ExtendedData1](#page-3087-0)** source

<xs:element name="Override" type="Override" minOccurs="0" maxOccurs="unl

### <span id="page-3088-1"></span>element **ParameterOverrides/ExtendedData1**

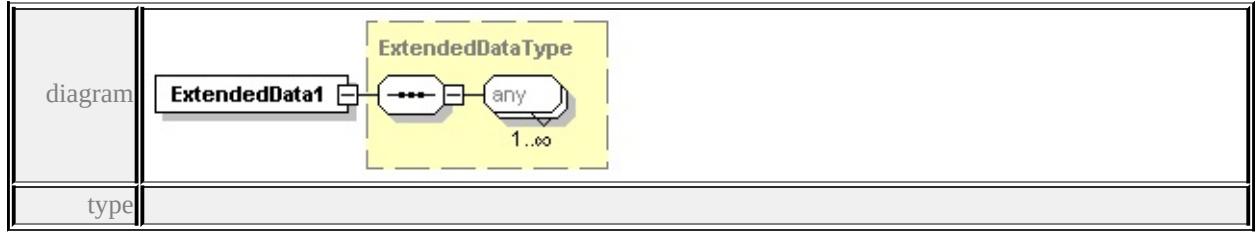

### **[ExtendedDataType](#page-3257-0)** source

<xs:element name="ExtendedData1" type="ExtendedDataType" minOccurs="0"/>

### complexType **PointRuleType**

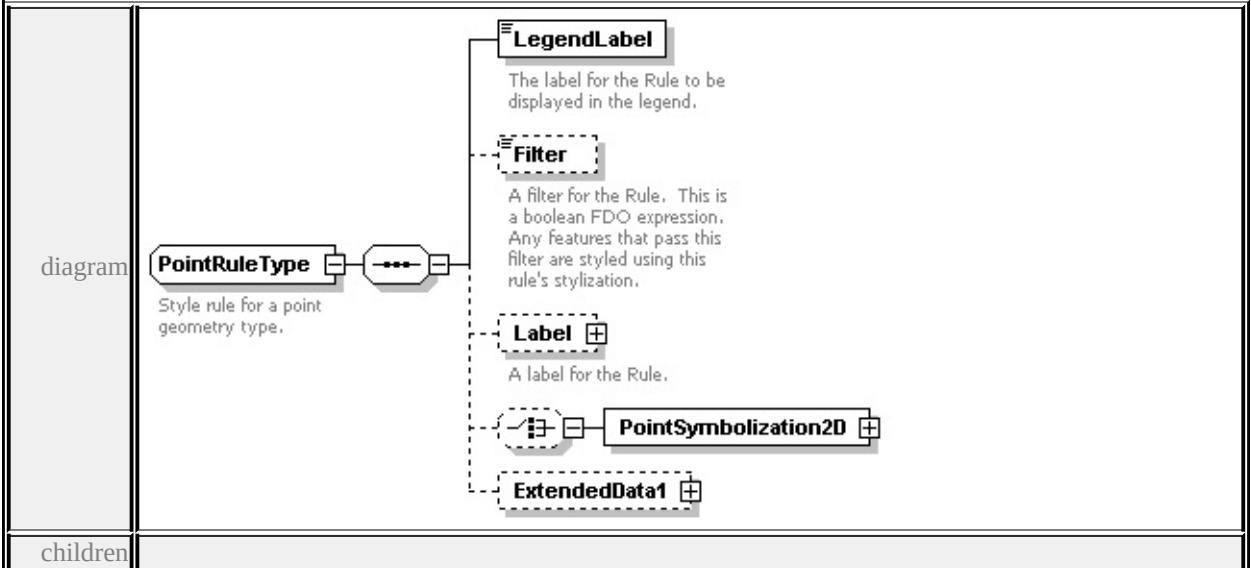

### **[LegendLabel](#page-3090-0) [Filter](#page-3090-1) [Label](#page-3090-2) [PointSymbolization2D](#page-3092-0) [ExtendedData1](#page-3093-0)** used by

element **[PointTypeStyleType/PointRule](#page-3105-0)**

source

```
<xs:complexType name="PointRuleType">
```
<xs:annotation>

<xs:documentation>Style rule for a point geometry type.</xs:documentation>

- $\langle x \rangle$ xs: annotation
- <xs:sequence>

```
<xs:element name="LegendLabel" type="xs:string">
```
<xs:annotation>

```
\langle x \rangle <xs:documentation>The label for the Rule to be displayed in the legend.\langle x \rangle
```

```
</xs:annotation>
```
</xs:element>

```
<xs:element name="Filter" type="xs:string" minOccurs="0">
```

```
<xs:annotation>
```
 $\leq$ xs:documentation $\geq$ A filter for the Rule. This is a boolean FDO expression.

```
\langle xs: annotation
```

```
</xs:element>
```

```
<xs:element name="Label" type="TextSymbolType" minOccurs="0">
```
<xs:annotation>

<xs:documentation>A label for the Rule.</xs:documentation>

</xs:annotation>

```
</xs:element>
```

```
<xs:choice minOccurs="0">
```
<xs:element name="PointSymbolization2D" type="PointSymbolization2DTy </xs:choice>

```
<xs:element name="ExtendedData1" type="ExtendedDataType" minOccurs="0
</xs:sequence>
```
</xs:complexType>

### <span id="page-3090-0"></span>element **PointRuleType/LegendLabel**

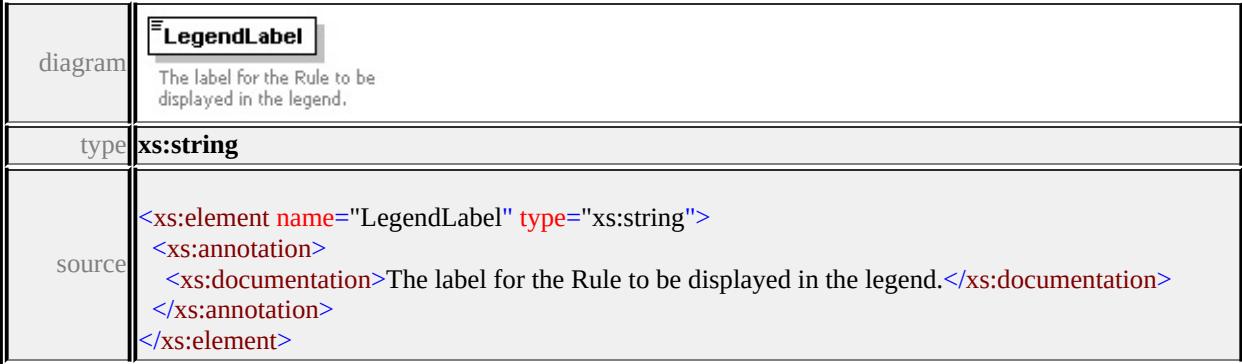

### <span id="page-3090-1"></span>element **PointRuleType/Filter**

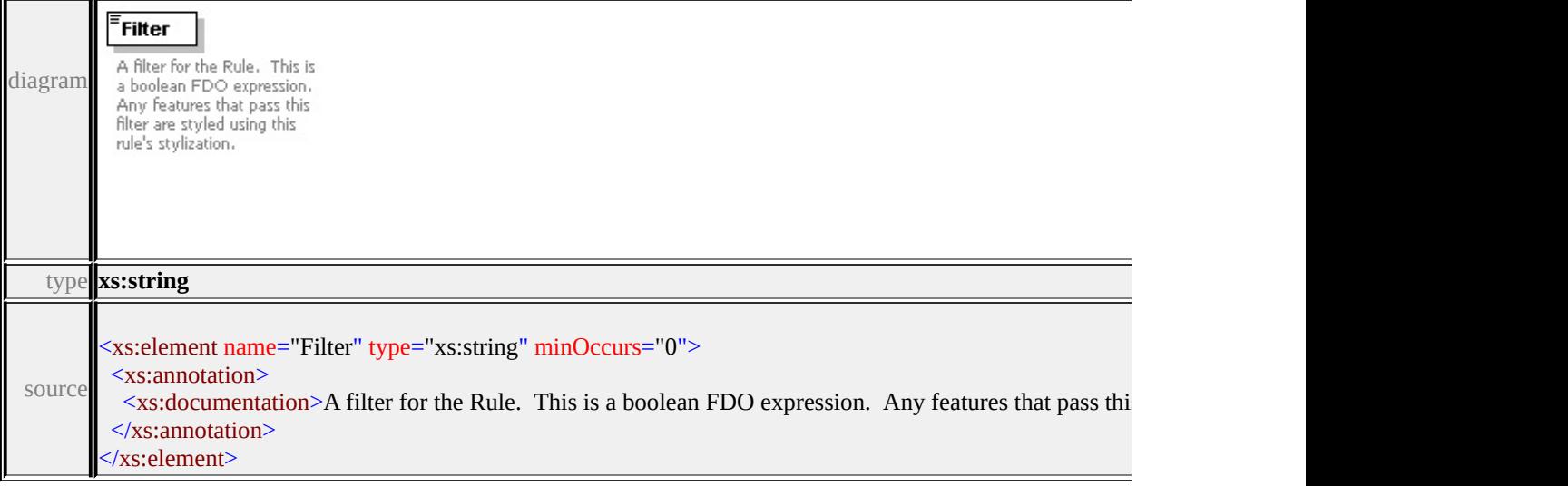

### element **PointRuleType/Label**

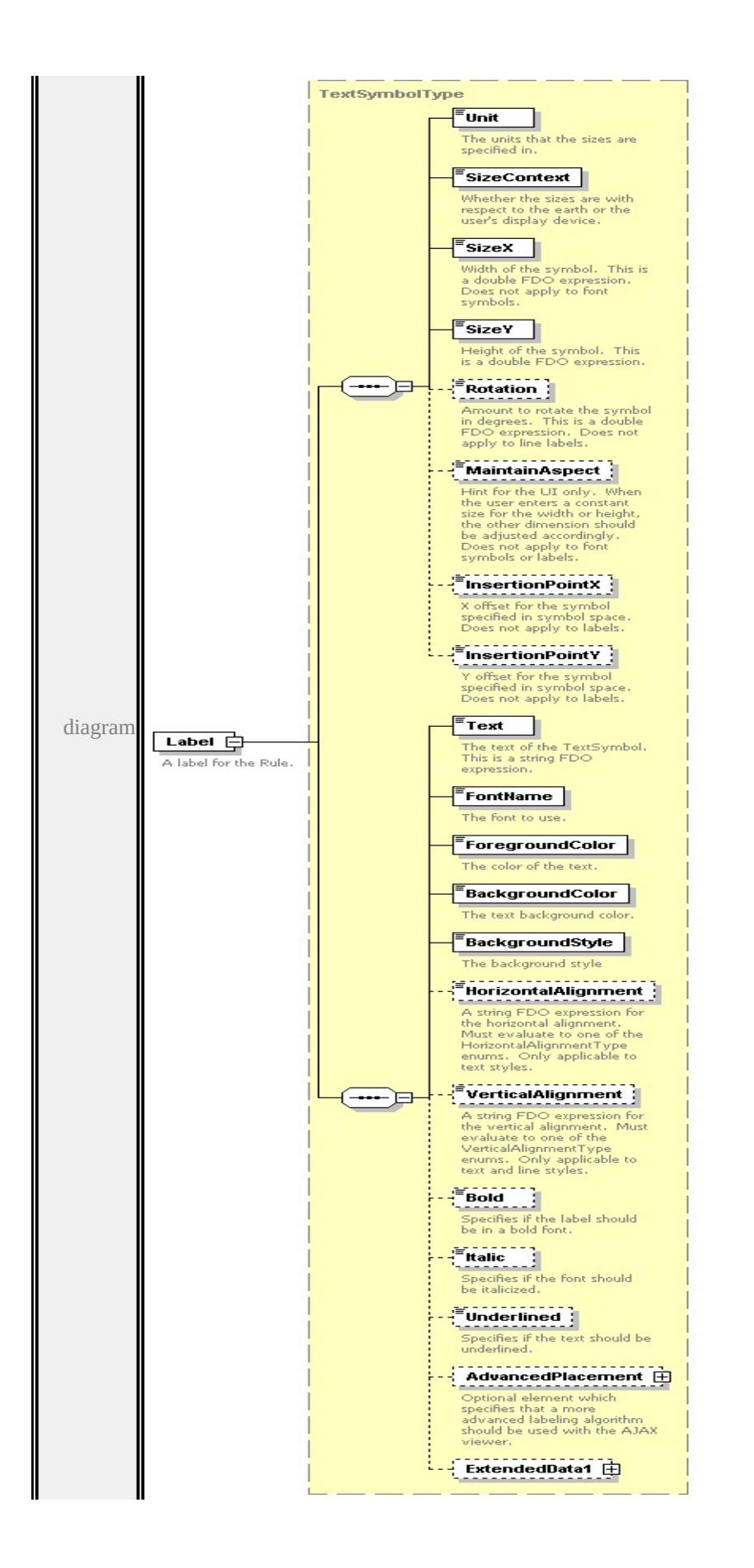

type

**[TextSymbolType](#page-3127-3)** children **[Unit](#page-3125-0) [SizeContext](#page-3126-0) [SizeX](#page-3126-1) [SizeY](#page-3126-2) [Rotation](#page-3127-0) [MaintainAspect](#page-3127-1) [InsertionPointX](#page-3127-2) [InsertionPointY](#page-3128-0) [Text](#page-3132-0) [FontName](#page-3132-1) [ForegroundColor](#page-3132-2) [BackgroundColor](#page-3133-0) [BackgroundStyle](#page-3133-1) [HorizontalAlignment](#page-3133-2) [VerticalAlignment](#page-3134-0) [Bold](#page-3134-1) [Italic](#page-3134-2) [Underlined](#page-3135-0) [AdvancedPlacement](#page-3135-1)**

**[ExtendedData1](#page-3136-0)** source

<xs:element name="Label" type="TextSymbolType" minOccurs="0">

<xs:annotation>

<xs:documentation>A label for the Rule.</xs:documentation>

 $\langle x$ s: annotation

</xs:element>

#### PointSymbolization2DType Mark ⊞ A predefined shape such as a square or circle. Image  $\boxplus$ A raster or image symbol. Note that these do not scale well, but sometimes this is all that you have. Supported formats are application specific. 10 ⊞ 由 Font diagram A symbol specified using a font character. W2D 由 PointSymbolization2D 户 A vector symbol defined using a W2D stream. Block  $\oplus$ A vector symbol specifed from a block. ExtendedData1  $\Box$ type

### <span id="page-3092-0"></span>element **PointRuleType/PointSymbolization2D**

**[PointSymbolization2DType](#page-3093-1)** children **[Mark](#page-3094-0) [Image](#page-3095-0) [Font](#page-3097-0) [W2D](#page-3099-0) [Block](#page-3101-0)**

**[ExtendedData1](#page-3104-0)** source

<xs:element name="PointSymbolization2D" type="PointSymbolization2DType"/>

# <span id="page-3093-0"></span>element **PointRuleType/ExtendedData1**

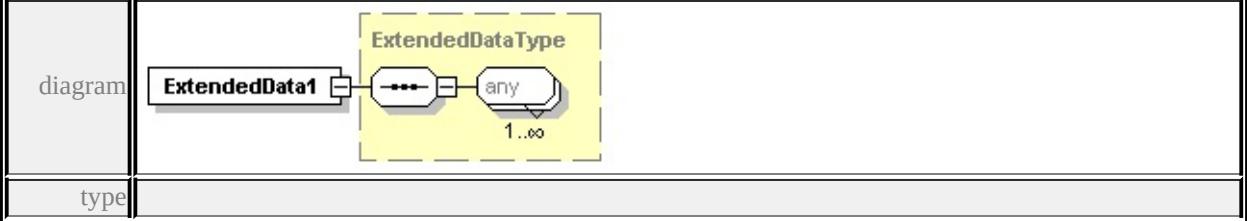

#### **[ExtendedDataType](#page-3257-0)** source

<xs:element name="ExtendedData1" type="ExtendedDataType" minOccurs="0"/>

#### Mark  $\mathbf \oplus$ A predefined shape such as a square or circle. Image  $\oplus$ A raster or image symbol.<br>Note that these do not scale well, but sometimes this is all that you have. Supported formats are<br>application specific. 43 B Font 由 diagram A symbol specified using a font character. W2D 由 PointSymbolization2DType **□** A vector symbol defined using a W2D stream. The different types of point geometries. Block 由 A vector symbol specifed from a block. ExtendedData1 由 children

### <span id="page-3093-1"></span>complexType **PointSymbolization2DType**

**[Mark](#page-3094-0) [Image](#page-3095-0) [Font](#page-3097-0) [W2D](#page-3099-0) [Block](#page-3101-0) [ExtendedData1](#page-3104-0)** used by

element **[PointRuleType/PointSymbolization2D](#page-3092-0)**

source

<xs:complexType name="PointSymbolization2DType">

<span id="page-3094-0"></span><xs:annotation>

<xs:documentation>The different types of point geometries.</xs:documentation </xs:annotation>

<xs:sequence>

<xs:choice>

<xs:element name="Mark" type="MarkSymbolType">

<xs:annotation>

 $\leq$ xs:documentation $\geq$ A predefined shape such as a square or circle. $\leq$ /xs:documentation $\geq$ A predefined shape such as a square or circle. $\leq$ /xs:documentation  $\langle x$ s: annotation

</xs:element>

<xs:element name="Image" type="ImageSymbolType">

<xs:annotation>

 $\leq$ xs:documentation $\geq$ A raster or image symbol. Note that these do not scale.  $\langle x$ s: annotation $\rangle$ 

</xs:element>

<xs:element name="Font" type="FontSymbolType">

<xs:annotation>

<xs:documentation>A symbol specified using a font character.</xs:documentation  $\langle x$ s: annotation

</xs:element>

<xs:element name="W2D" type="W2DSymbolType">

<xs:annotation>

 $\langle x\mathbf{s}:d$  ocumentation $\geq A$  vector symbol defined using a W2D stream. $\langle x\mathbf{s}:d$  ocumentation  $\langle x$ s: annotation

</xs:element>

<xs:element name="Block" type="BlockSymbolType">

<xs:annotation>

<xs:documentation>A vector symbol specifed from a block.</xs:documentation  $\langle x$ s: annotation $\rangle$ 

</xs:element>

</xs:choice>

<xs:element name="ExtendedData1" type="ExtendedDataType" minOccurs="0 </xs:sequence>

</xs:complexType>

### element **PointSymbolization2DType/Mark**

<span id="page-3095-0"></span>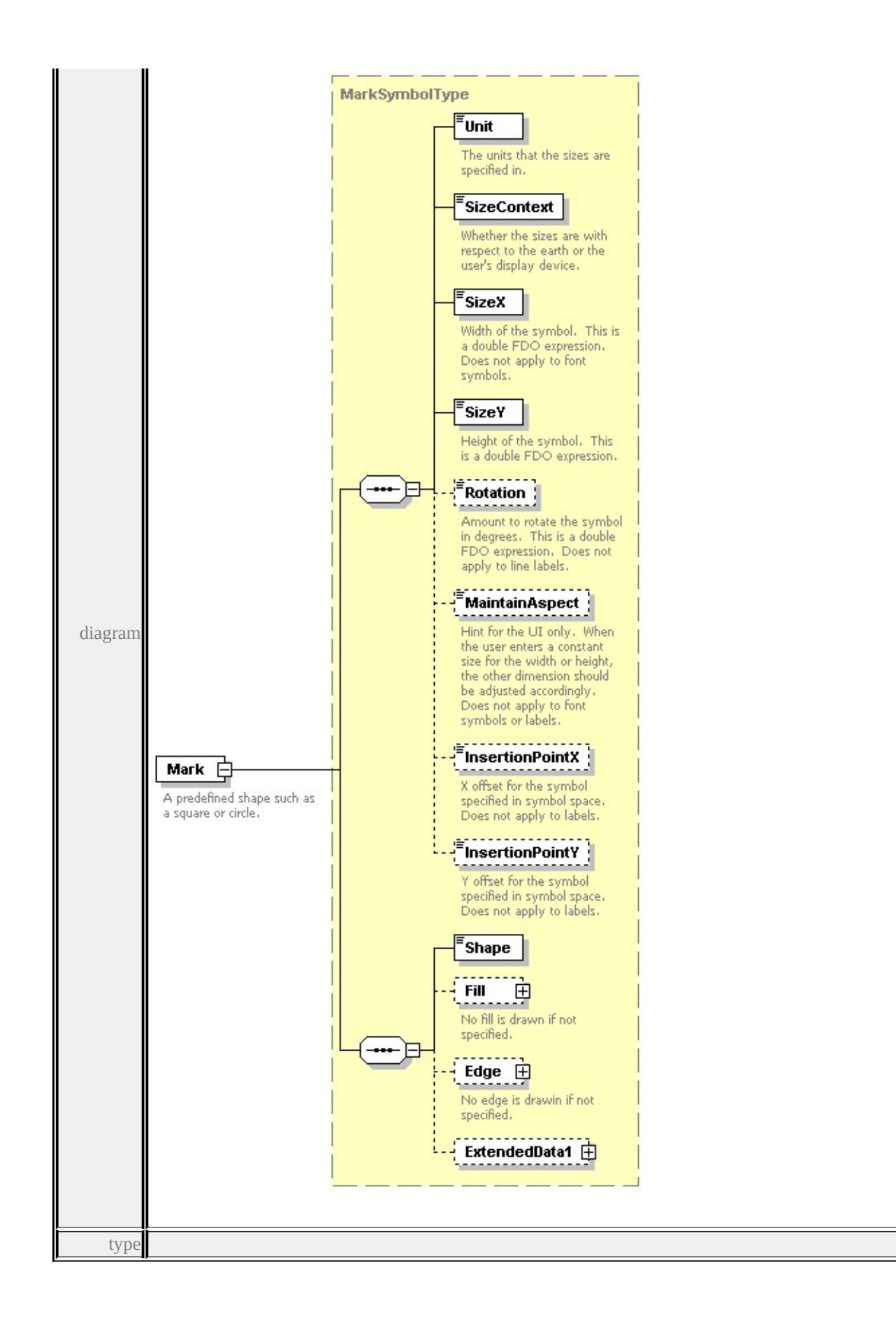
#### **[MarkSymbolType](#page-3077-0)** children **[Unit](#page-3125-0) [SizeContext](#page-3126-0) [SizeX](#page-3126-1) [SizeY](#page-3126-2) [Rotation](#page-3127-0) [MaintainAspect](#page-3127-1) [InsertionPointX](#page-3127-2) [InsertionPointY](#page-3128-0) [Shape](#page-3080-0) [Fill](#page-3080-1) [Edge](#page-3081-0)**

**[ExtendedData1](#page-3082-0)** source

<xs:element name="Mark" type="MarkSymbolType">

<xs:annotation>

<xs:documentation>A predefined shape such as a square or circle.</xs:documentation>A </xs:annotation>

</xs:element>

#### element **PointSymbolization2DType/Image**

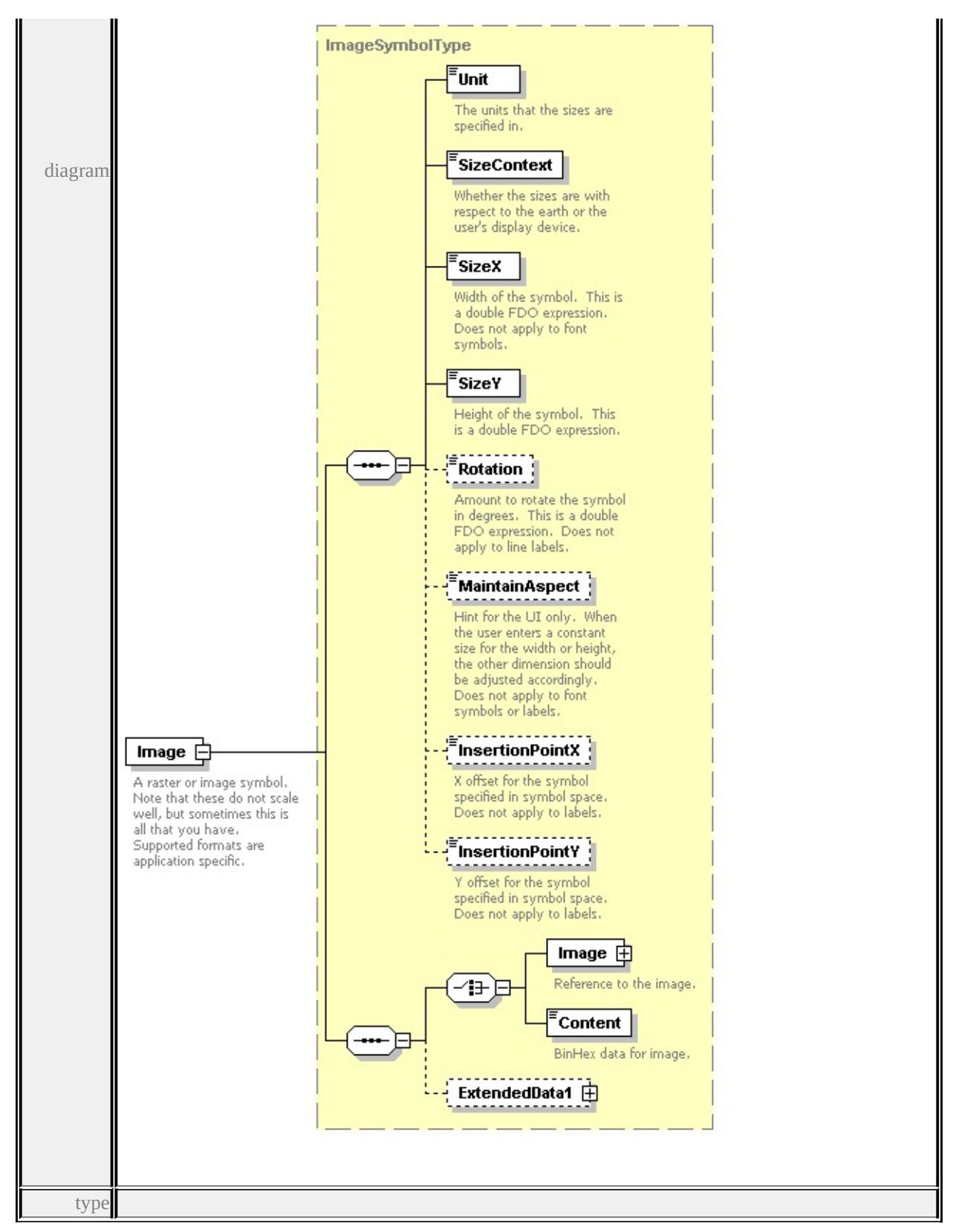

**[ImageSymbolType](#page-3063-0)** children **[Unit](#page-3125-0) [SizeContext](#page-3126-0) [SizeX](#page-3126-1) [SizeY](#page-3126-2) [Rotation](#page-3127-0)**

#### **[MaintainAspect](#page-3127-1) [InsertionPointX](#page-3127-2) [InsertionPointY](#page-3128-0) [Image](#page-3066-0) [Content](#page-3067-0)**

**[ExtendedData1](#page-3067-1)** source

<xs:element name="Image" type="ImageSymbolType">

<xs:annotation>

<xs:documentation>A raster or image symbol. Note that these do not scale we

</xs:annotation>

</xs:element>

### element **PointSymbolization2DType/Font**

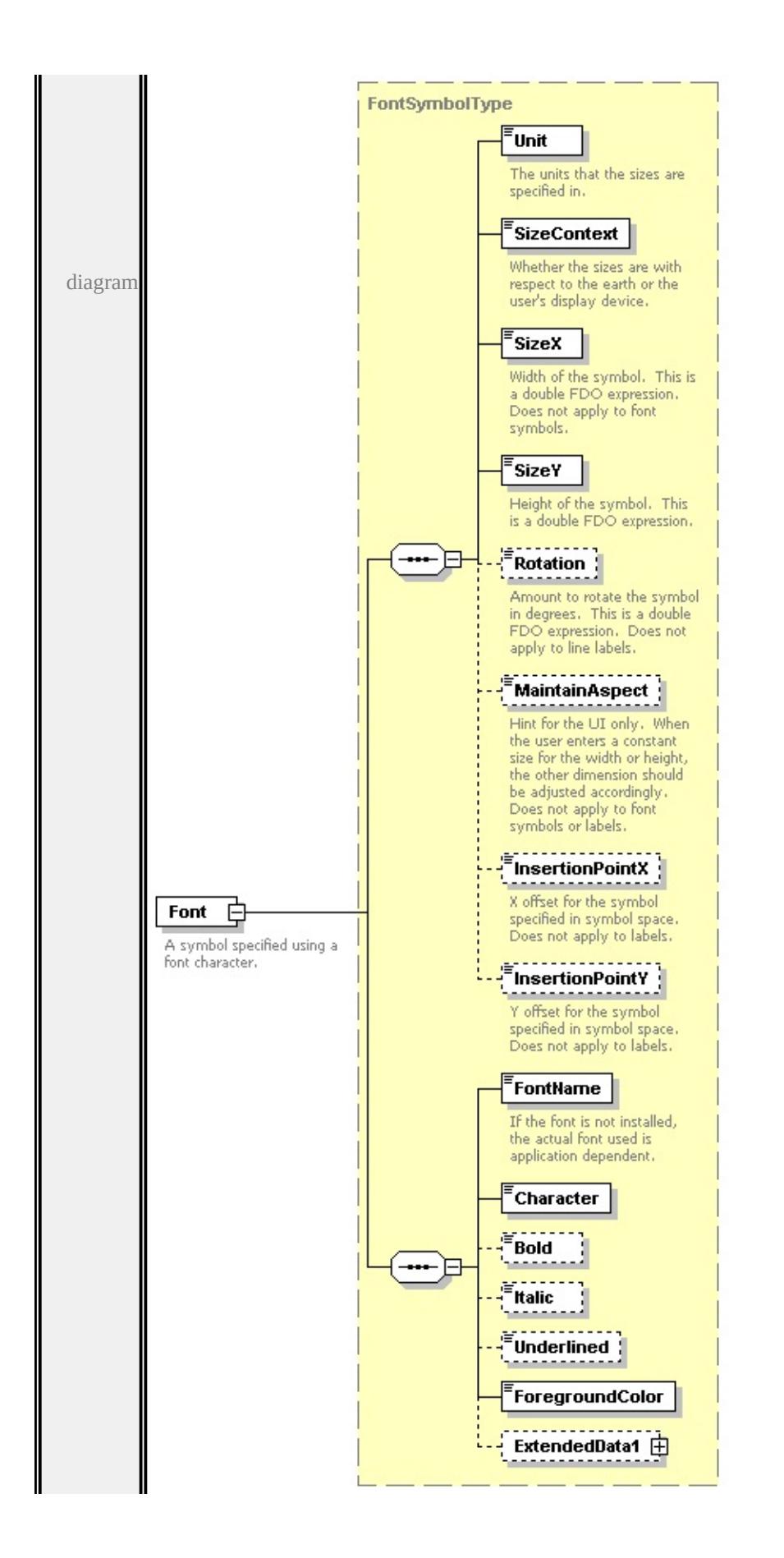

type

## **[FontSymbolType](#page-3032-0)** children **[Unit](#page-3125-0) [SizeContext](#page-3126-0) [SizeX](#page-3126-1) [SizeY](#page-3126-2) [Rotation](#page-3127-0) [MaintainAspect](#page-3127-1) [InsertionPointX](#page-3127-2) [InsertionPointY](#page-3128-0) [FontName](#page-3035-0) [Character](#page-3036-0) [Bold](#page-3036-1) [Italic](#page-3036-2) [Underlined](#page-3036-3) [ForegroundColor](#page-3036-4) [ExtendedData1](#page-3037-0)** source

```
<xs:element name="Font" type="FontSymbolType">
```
<xs:annotation>

```
<xs:documentation>A symbol specified using a font character.</xs:documentation>
</xs:annotation>
```
</xs:element>

## element **PointSymbolization2DType/W2D**

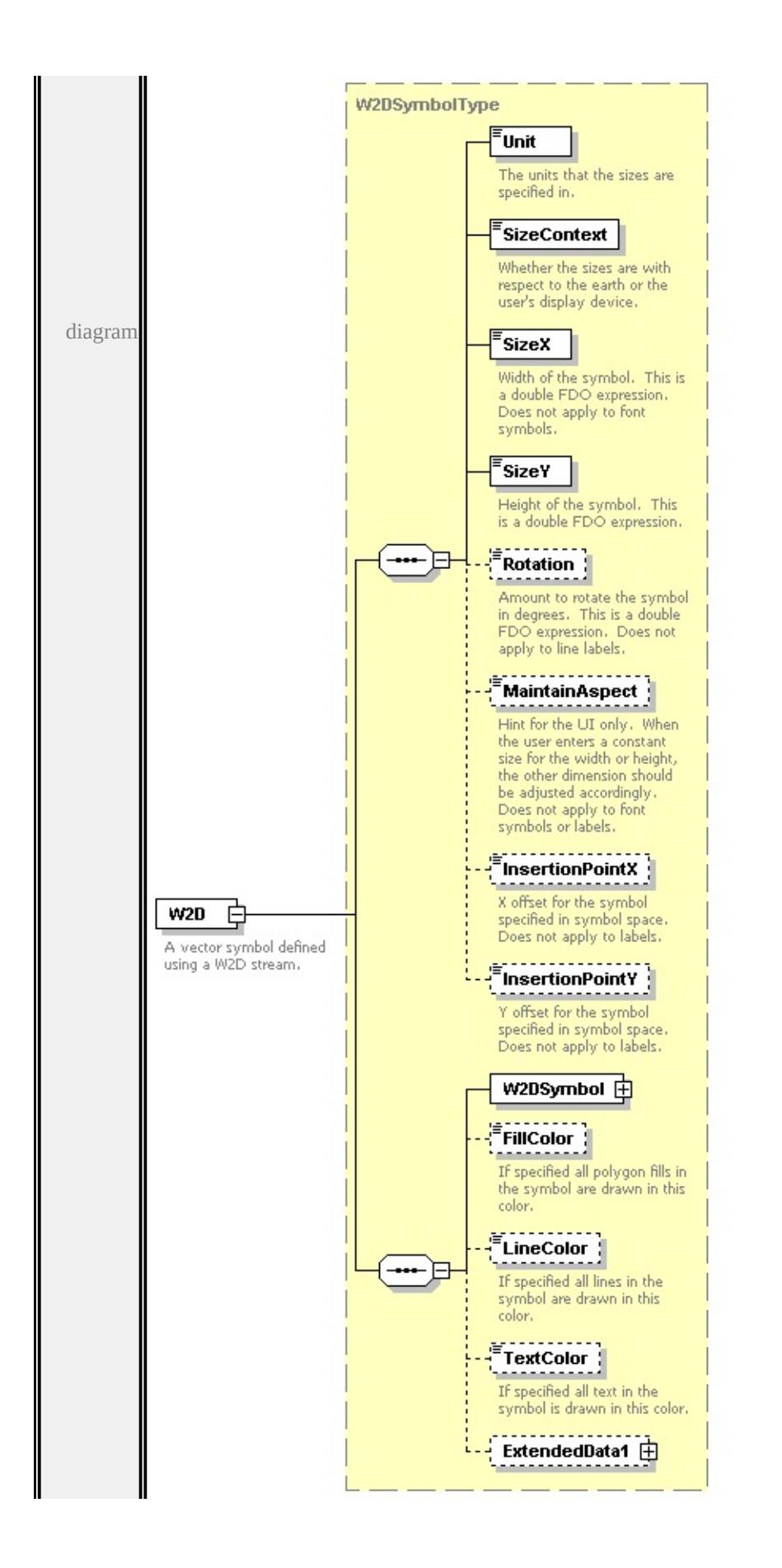

type

## **[W2DSymbolType](#page-3150-0)** children **[Unit](#page-3125-0) [SizeContext](#page-3126-0) [SizeX](#page-3126-1) [SizeY](#page-3126-2) [Rotation](#page-3127-0) [MaintainAspect](#page-3127-1) [InsertionPointX](#page-3127-2) [InsertionPointY](#page-3128-0) [W2DSymbol](#page-3154-0) [FillColor](#page-3155-0) [LineColor](#page-3155-1) [TextColor](#page-3156-0) [ExtendedData1](#page-3156-1)** source

```
<xs:element name="W2D" type="W2DSymbolType">
```
<xs:annotation>

```
<xs:documentation>A vector symbol defined using a W2D stream.</xs:documentation
\langle xs: annotation
```
</xs:element>

### element **PointSymbolization2DType/Block**

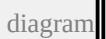

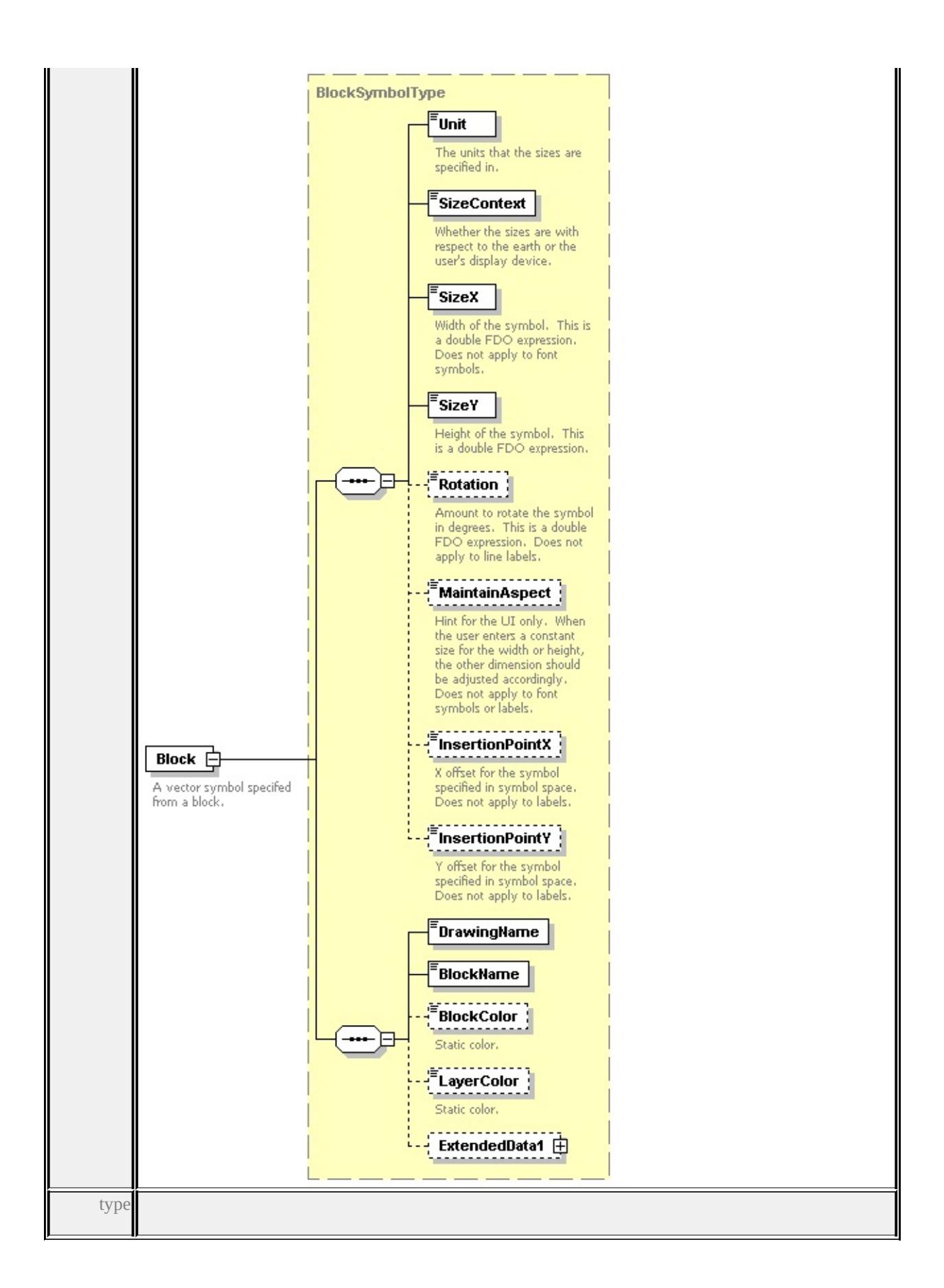

## **[BlockSymbolType](#page-3010-0)** children **[Unit](#page-3125-0) [SizeContext](#page-3126-0) [SizeX](#page-3126-1) [SizeY](#page-3126-2) [Rotation](#page-3127-0) [MaintainAspect](#page-3127-1) [InsertionPointX](#page-3127-2) [InsertionPointY](#page-3128-0) [DrawingName](#page-3014-0) [BlockName](#page-3014-1) [BlockColor](#page-3014-2) [LayerColor](#page-3015-0) [ExtendedData1](#page-3015-1)** source

<xs:element name="Block" type="BlockSymbolType"> <xs:annotation> <xs:documentation>A vector symbol specifed from a block.</xs:documentation  $\langle x$ s: annotation </xs:element>

## element **PointSymbolization2DType/ExtendedData1**

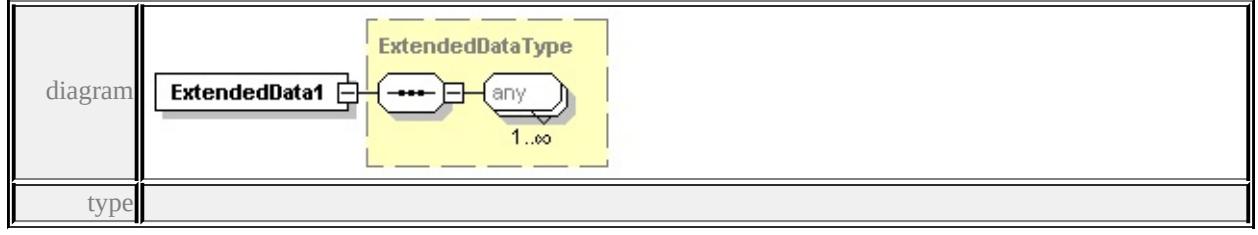

#### **[ExtendedDataType](#page-3257-0)** source

<xs:element name="ExtendedData1" type="ExtendedDataType" minOccurs="0"/>

#### complexType **PointSymbolizationType**

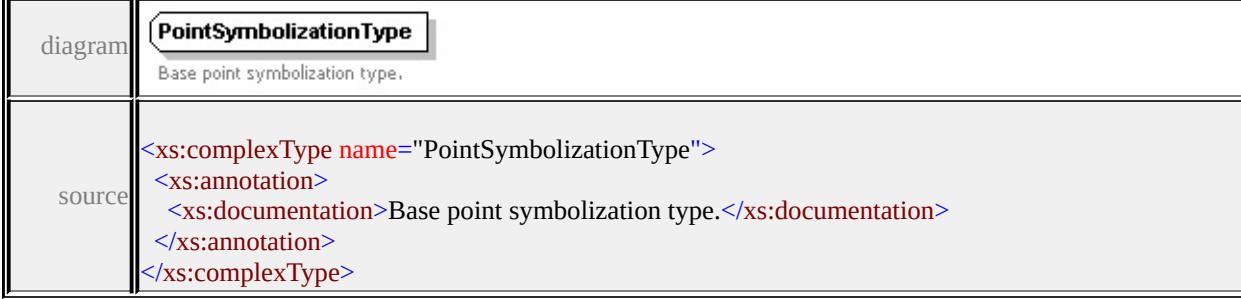

## complexType **PointTypeStyleType**

<span id="page-3105-0"></span>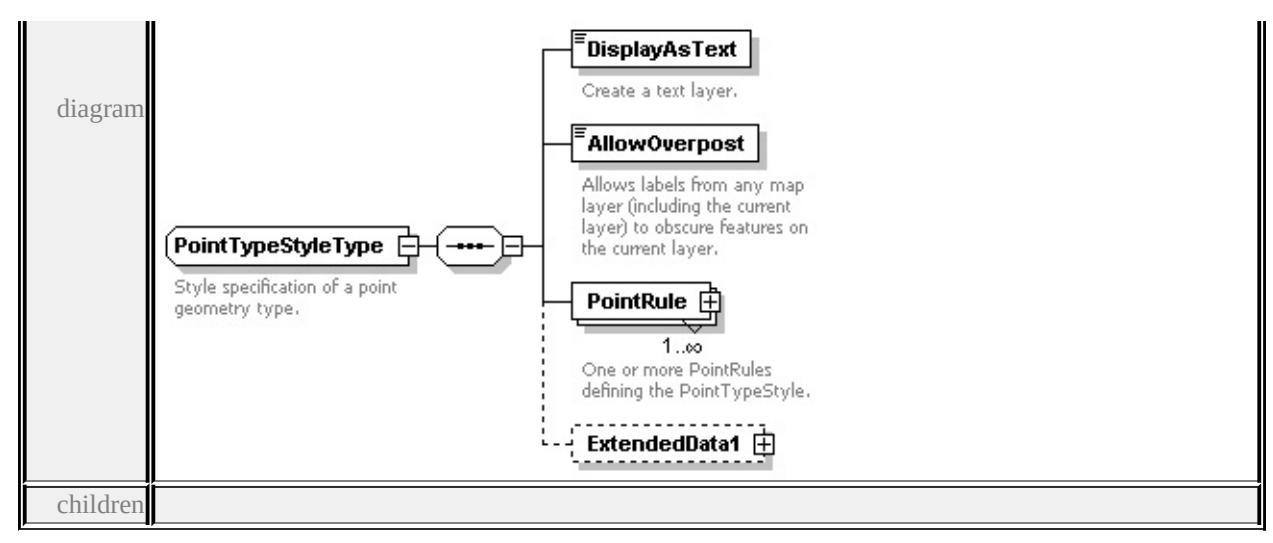

#### **[DisplayAsText](#page-3106-0) [AllowOverpost](#page-3106-1) [PointRule](#page-3105-0) [ExtendedData1](#page-3107-0)** used by

element **[VectorScaleRangeType/PointTypeStyle](#page-3149-0)**

source

```
<xs:complexType name="PointTypeStyleType">
```

```
<xs:annotation>
```
<xs:documentation>Style specification of a point geometry type.</xs:documentation

```
\langle xs: annotation
```

```
<xs:sequence>
```

```
<xs:element name="DisplayAsText" type="xs:boolean">
```

```
<xs:annotation>
```

```
<xs:documentation>Create a text layer.</xs:documentation>
```

```
\langle xs: annotation\rangle
```

```
</xs:element>
```

```
<xs:element name="AllowOverpost" type="xs:boolean">
```

```
<xs:annotation>
```
 $\leq$ xs:documentation>Allows labels from any map layer (including the current  $\langle x$ s: annotation $\rangle$ 

```
</xs:element>
```
<xs:element name="PointRule" type="PointRuleType" maxOccurs="unbounded <xs:annotation>

<xs:documentation>One or more PointRules defining the PointTypeStyle.</ </xs:annotation>

</xs:element>

<xs:element name="ExtendedData1" type="ExtendedDataType" minOccurs="0 </xs:sequence>

## </xs:complexType>

## <span id="page-3106-0"></span>element **PointTypeStyleType/DisplayAsText**

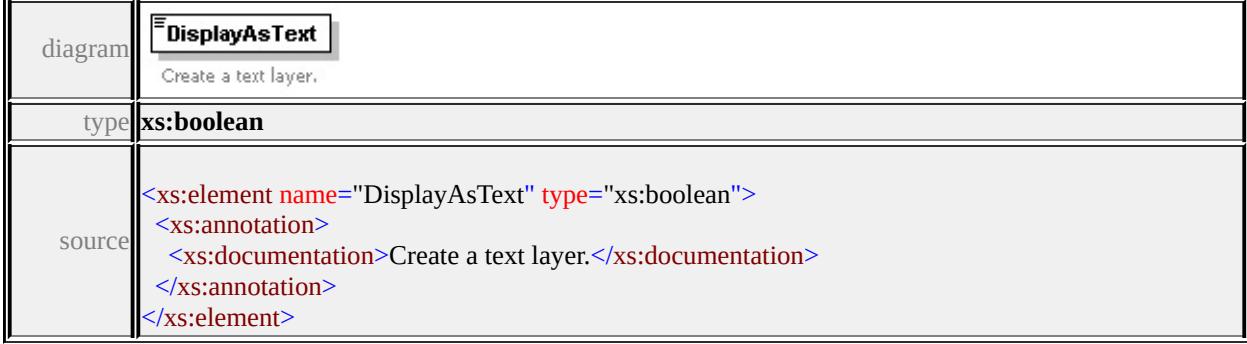

## <span id="page-3106-1"></span>element **PointTypeStyleType/AllowOverpost**

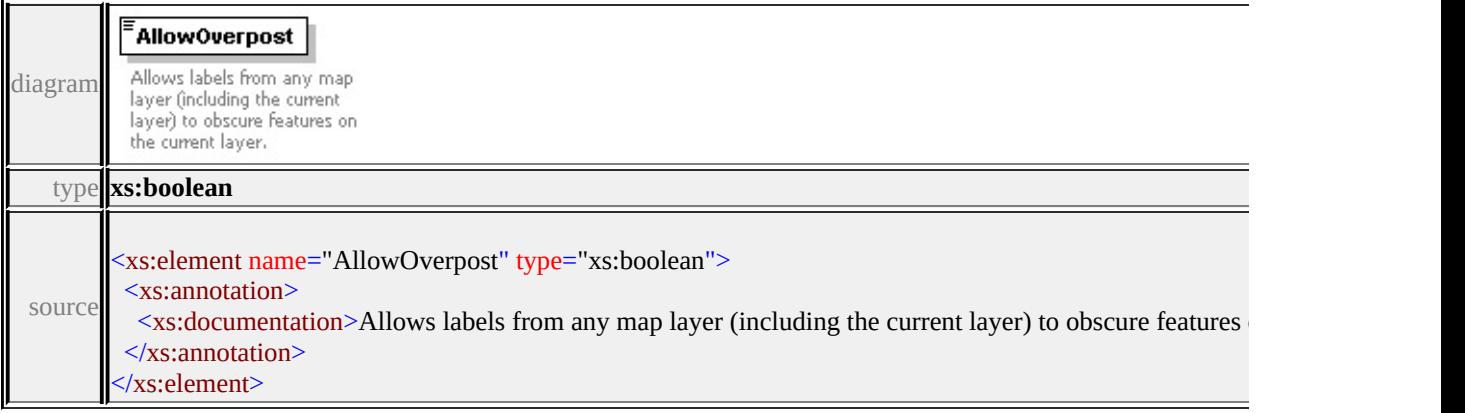

## element **PointTypeStyleType/PointRule**

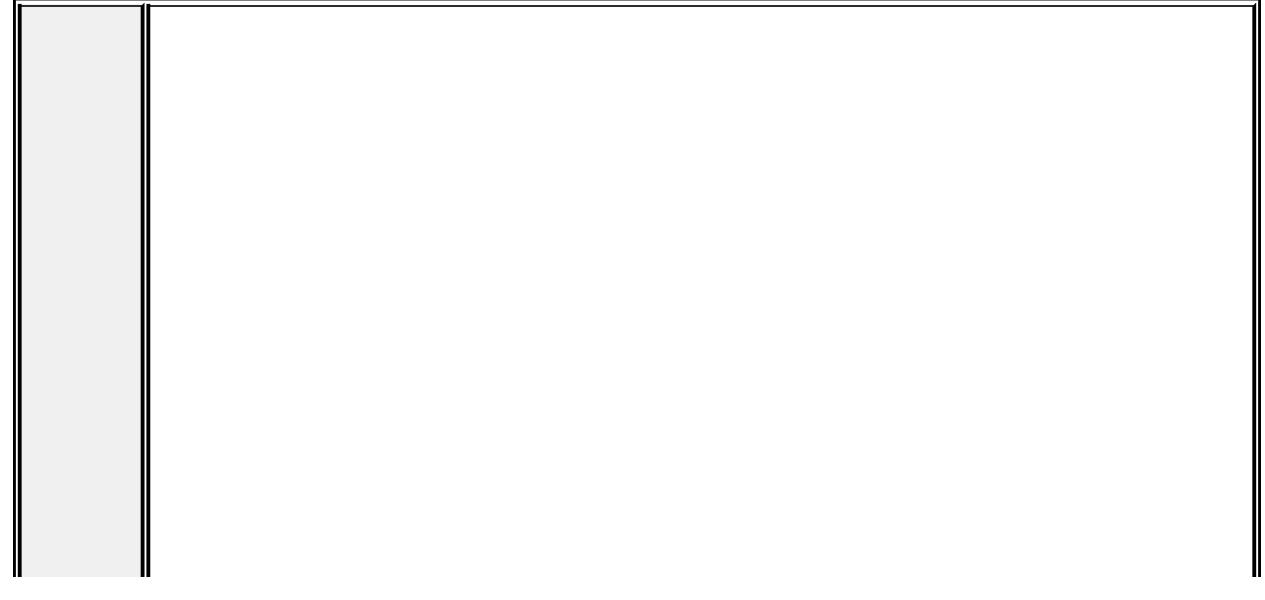

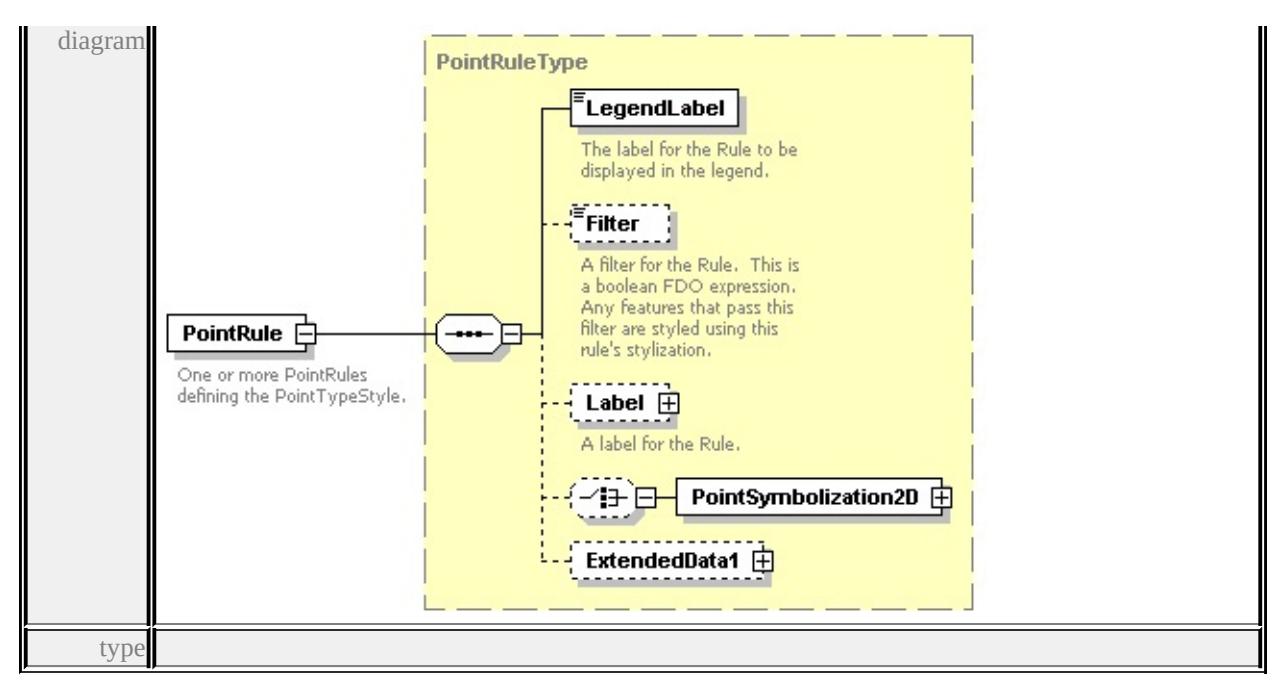

#### **[PointRuleType](#page-3089-0)** children **[LegendLabel](#page-3090-0) [Filter](#page-3090-1) [Label](#page-3090-2) [PointSymbolization2D](#page-3092-0)**

#### **[ExtendedData1](#page-3093-0)** source

<xs:element name="PointRule" type="PointRuleType" maxOccurs="unbounded"> <xs:annotation>

 $\langle x \rangle$  <xs:documentation>One or more PointRules defining the PointTypeStyle. $\langle x \rangle$ xs:  $\langle x$ s: annotation $\rangle$ 

</xs:element>

### <span id="page-3107-0"></span>element **PointTypeStyleType/ExtendedData1**

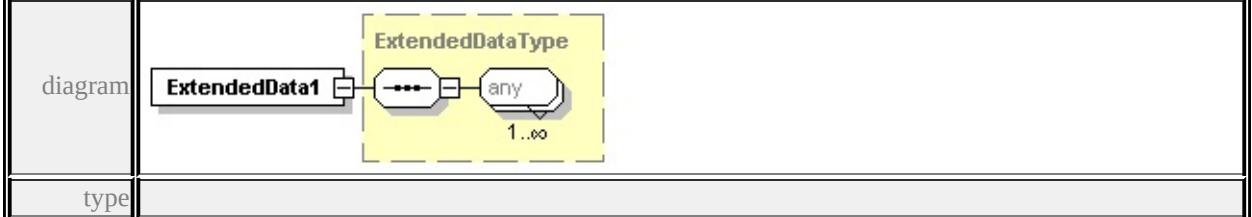

#### **[ExtendedDataType](#page-3257-0)** source

<xs:element name="ExtendedData1" type="ExtendedDataType" minOccurs="0"/>

#### complexType **StrokeType**

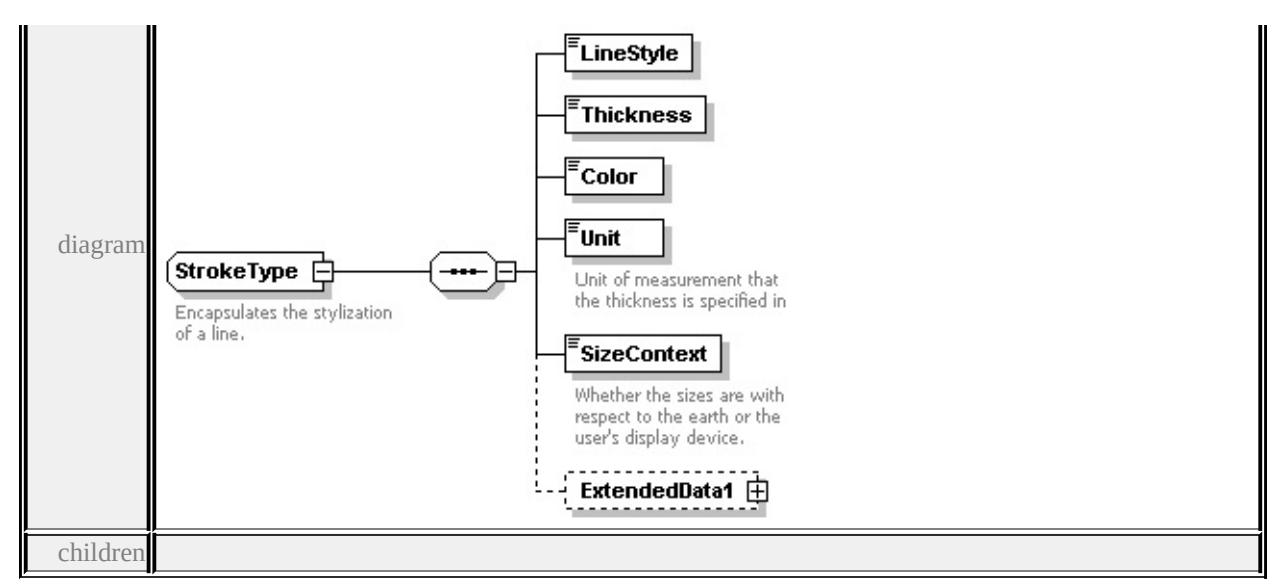

#### **[LineStyle](#page-3109-0) [Thickness](#page-3109-1) [Color](#page-3109-2) [Unit](#page-3109-3) [SizeContext](#page-3110-0) [ExtendedData1](#page-3110-1)** used by

elements **[MarkSymbolType/Edge](#page-3081-0) [LineRuleType/LineSymbolization2D](#page-3075-0) [AreaSymbolizationFillType/Stroke](#page-3006-0)** source

```
<xs:complexType name="StrokeType">
```

```
<xs:annotation>
```
<xs:documentation>Encapsulates the stylization of a line.

```
</xs:documentation>
```

```
</xs:annotation>
```

```
<xs:sequence>
```

```
<xs:element name="LineStyle" type="xs:string"/>
```

```
<xs:element name="Thickness" type="xs:string"/>
```

```
<xs:element name="Color" type="xs:string"/>
```

```
<xs:element name="Unit" type="LengthUnitType">
```

```
<xs:annotation>
```
<xs:documentation>Unit of measurement that the thickness is specified in</

```
\langle xs: annotation
```

```
</xs:element>
```

```
<xs:element name="SizeContext" type="SizeContextType">
```

```
<xs:annotation>
```
 $\leq$ xs:documentation $\geq$ Whether the sizes are with respect to the earth or the use </xs:annotation>

</xs:element>

<xs:element name="ExtendedData1" type="ExtendedDataType" minOccurs="0 </xs:sequence>

## </xs:complexType>

## <span id="page-3109-0"></span>element **StrokeType/LineStyle**

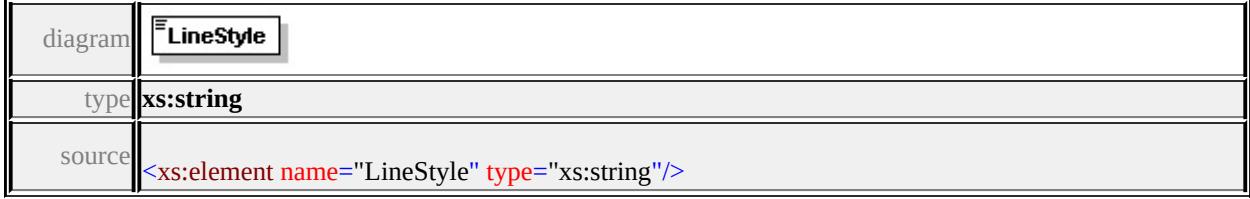

## <span id="page-3109-1"></span>element **StrokeType/Thickness**

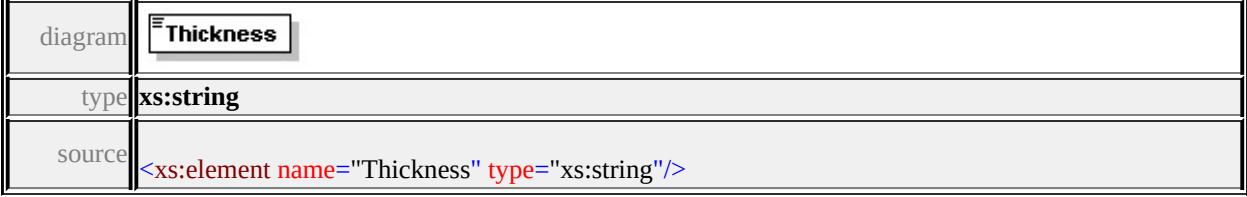

## <span id="page-3109-2"></span>element **StrokeType/Color**

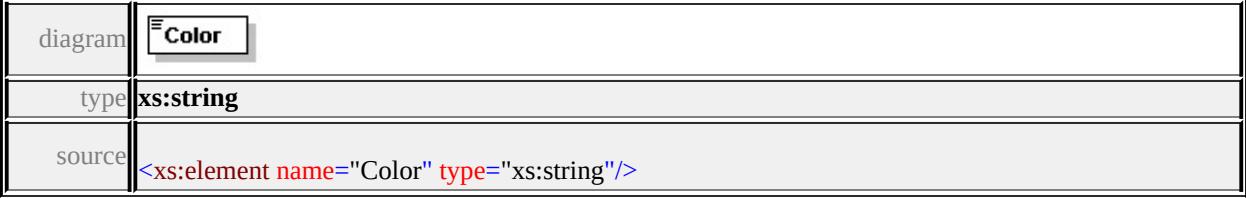

## <span id="page-3109-3"></span>element **StrokeType/Unit**

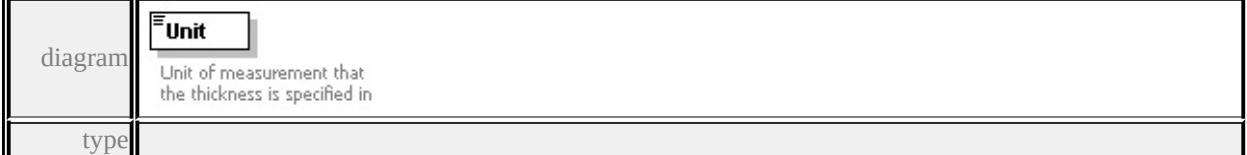

## **[LengthUnitType](#page-3159-0)** facets

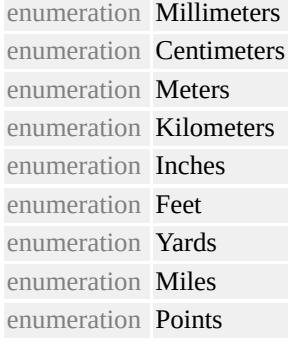

source

```
<xs:element name="Unit" type="LengthUnitType">
```
<xs:annotation>

 $\leq$ xs:documentation>Unit of measurement that the thickness is specified in $\leq$ /xs:

</xs:annotation>

</xs:element>

## <span id="page-3110-0"></span>element **StrokeType/SizeContext**

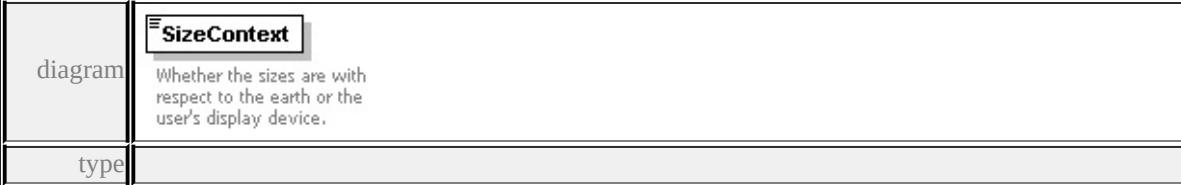

**[SizeContextType](#page-3160-0)** facets

enumeration MappingUnits enumeration DeviceUnits

source

<xs:element name="SizeContext" type="SizeContextType">

<xs:annotation>

<xs:documentation>Whether the sizes are with respect to the earth or the user's

 $\langle x$ s: annotation $\rangle$ 

</xs:element>

### <span id="page-3110-1"></span>element **StrokeType/ExtendedData1**

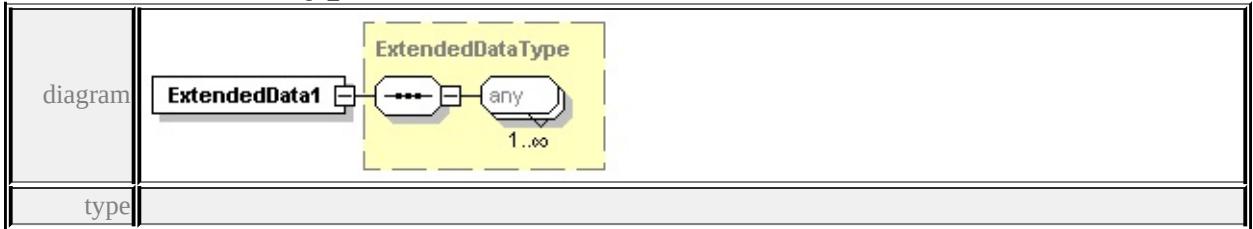

#### **[ExtendedDataType](#page-3257-0)** source

<xs:element name="ExtendedData1" type="ExtendedDataType" minOccurs="0"/>

# complexType **SymbolInstance**

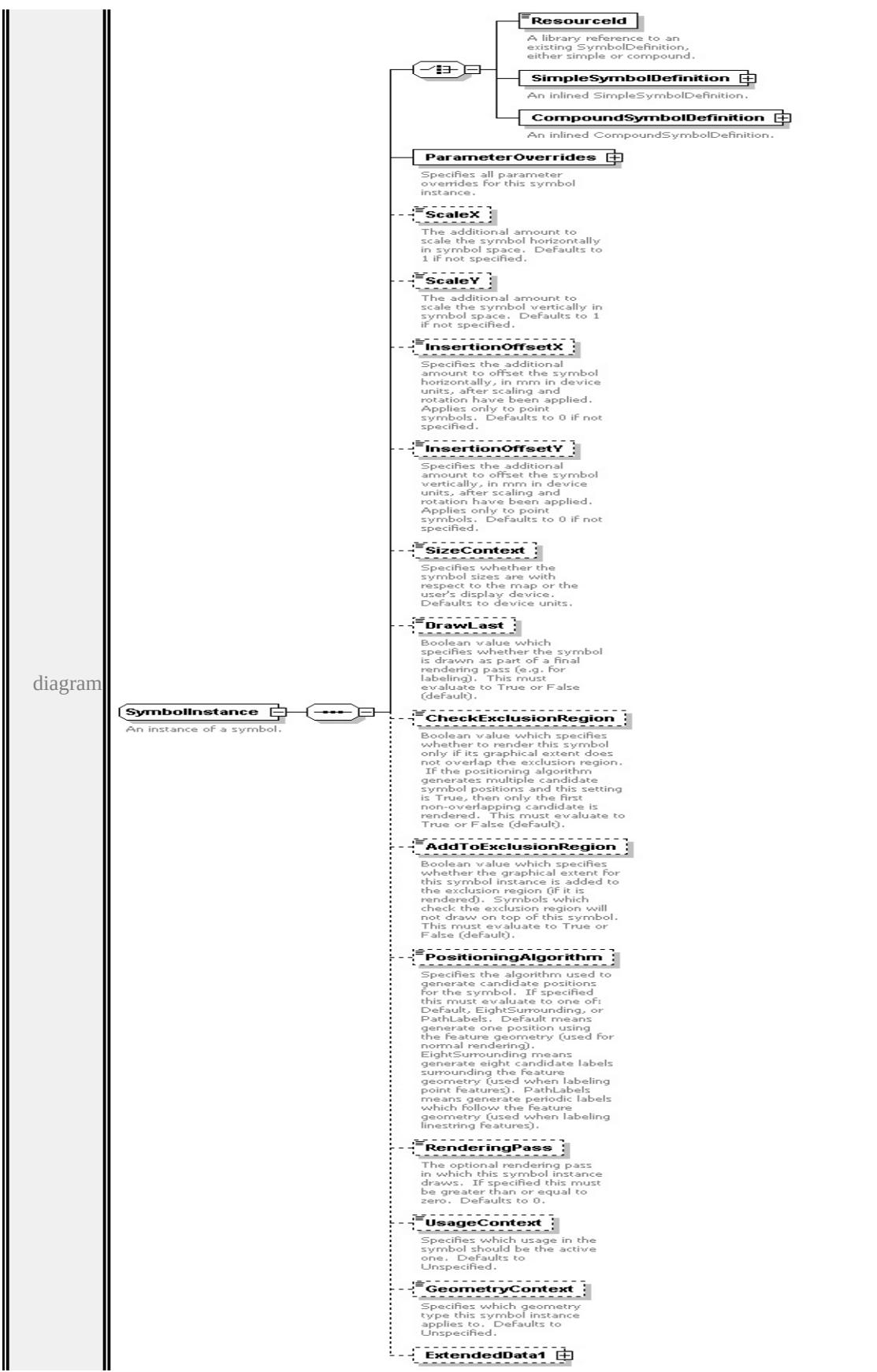

children

**[ResourceId](#page-3114-0) [SimpleSymbolDefinition](#page-3115-0) [CompoundSymbolDefinition](#page-3116-0) [ParameterOverrides](#page-3116-1) [ScaleX](#page-3117-0) [ScaleY](#page-3117-1) [InsertionOffsetX](#page-3118-0) [InsertionOffsetY](#page-3118-1) [SizeContext](#page-3118-2) [DrawLast](#page-3119-0) [CheckExclusionRegion](#page-3119-1) [AddToExclusionRegion](#page-3120-0) [PositioningAlgorithm](#page-3120-1) [RenderingPass](#page-3121-0) [UsageContext](#page-3121-1) [GeometryContext](#page-3121-2)**

**[ExtendedData1](#page-3122-0)** used by

element **[CompositeSymbolization/SymbolInstance](#page-3021-0)**

source

<xs:complexType name="SymbolInstance">

<xs:annotation>

<xs:documentation>An instance of a symbol.</xs:documentation>

</xs:annotation>

<xs:sequence>

<xs:choice>

<xs:element name="ResourceId" type="xs:string">

<xs:annotation>

 $\leq$ xs:documentation>A library reference to an existing SymbolDefinition, ei  $\langle x$ s: annotation $\rangle$ 

</xs:element>

<xs:element name="SimpleSymbolDefinition" type="SimpleSymbolDefinition <xs:annotation>

<xs:documentation>An inlined SimpleSymbolDefinition.</xs:documentation  $\langle x$ s: annotation $\rangle$ 

</xs:element>

<xs:element name="CompoundSymbolDefinition" type="CompoundSymbolDefinition <xs:annotation>

<xs:documentation>An inlined CompoundSymbolDefinition.</xs:documentation>  $\langle x$ s: annotation

</xs:element>

</xs:choice>

<xs:element name="ParameterOverrides" type="ParameterOverrides">

<xs:annotation>

<xs:documentation>Specifies all parameter overrides for this symbol instance. </xs:annotation>

</xs:element>

<xs:element name="ScaleX" type="xs:string" default="1.0" minOccurs="0">

<xs:annotation>

 $\leq$ xs:documentation $\geq$ The additional amount to scale the symbol horizontally </xs:annotation>

</xs:element>

<xs:element name="ScaleY" type="xs:string" default="1.0" minOccurs="0"> <xs:annotation>

 $\leq$ xs:documentation $\geq$ The additional amount to scale the symbol vertically in  $\langle x$ s: annotation

</xs:element>

<xs:element name="InsertionOffsetX" type="xs:string" default="0.0" minOccurs <xs:annotation>

<xs:documentation>Specifies the additional amount to offset the symbol horizontally, in mm in device units, after scaling and rotation have been applied. Applies only to point symbols. Defaults to 0 if not specified.  $\langle x$ s: annotation

</xs:element>

<xs:element name="InsertionOffsetY" type="xs:string" default="0.0" minOccurs <xs:annotation>

 $\leq$ xs:documentation $\geq$ Specifies the additional amount to offset the symbol ver </xs:annotation>

</xs:element>

<xs:element name="SizeContext" type="SizeContextType" default="DeviceUnits <xs:annotation>

 $\leq$ xs:documentation $\geq$ Specifies whether the symbol sizes are with respect to the user  $\langle x$ s: annotation

</xs:element>

<xs:element name="DrawLast" type="xs:string" default="false" minOccurs="0 <xs:annotation>

 $\leq$ xs:documentation>Boolean value which specifies whether the symbol is dr  $\langle x$ s: annotation

</xs:element>

<xs:element name="CheckExclusionRegion" type="xs:string" default="false" <xs:annotation>

<xs:documentation>Boolean value which specifies whether to render this sy </xs:annotation>

</xs:element>

<xs:element name="AddToExclusionRegion" type="xs:string" default="false" <xs:annotation>

<xs:documentation>Boolean value which specifies whether the graphical ex

 $\langle x$ s: annotation

</xs:element>

<xs:element name="PositioningAlgorithm" type="xs:string" minOccurs="0"> <xs:annotation>

<xs:documentation>Specifies the algorithm used to generate candidate posit </xs:annotation>

</xs:element>

<xs:element name="RenderingPass" type="xs:string" default="0" minOccurs= <xs:annotation>

 $\leq$ xs:documentation $\geq$ The optional rendering pass in which this symbol instan </xs:annotation>

</xs:element>

<xs:element name="UsageContext" type="UsageContextType" default="Unsp <xs:annotation>

 $\leq$ xs:documentation>Specifies which usage in the symbol should be the active </xs:annotation>

</xs:element>

<xs:element name="GeometryContext" type="GeometryContextType" default= <xs:annotation>

 $\leq$ xs:documentation>Specifies which geometry type this symbol instance applies </xs:annotation>

</xs:element>

<xs:element name="ExtendedData1" type="ExtendedDataType" minOccurs="0 </xs:sequence>

</xs:complexType>

#### <span id="page-3114-0"></span>element **SymbolInstance/ResourceId**

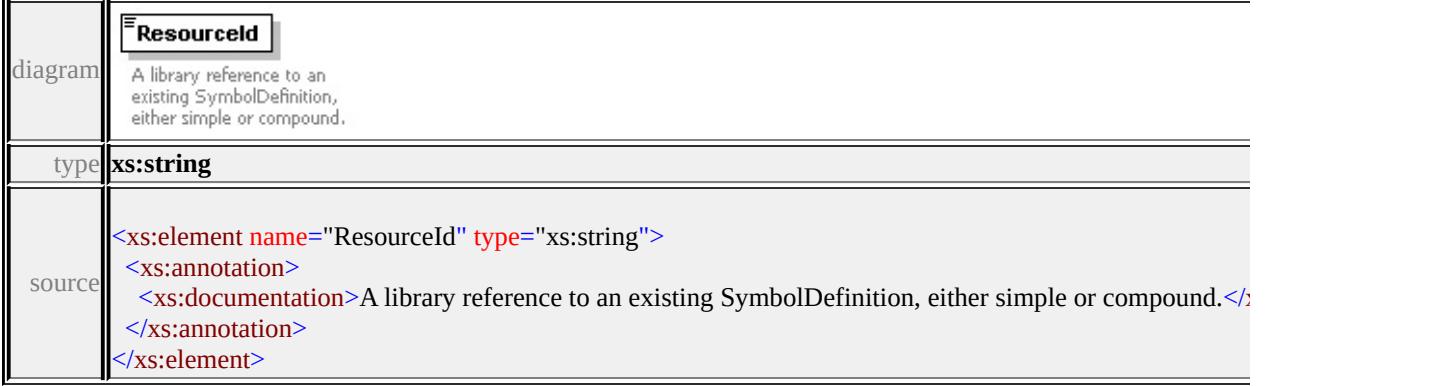

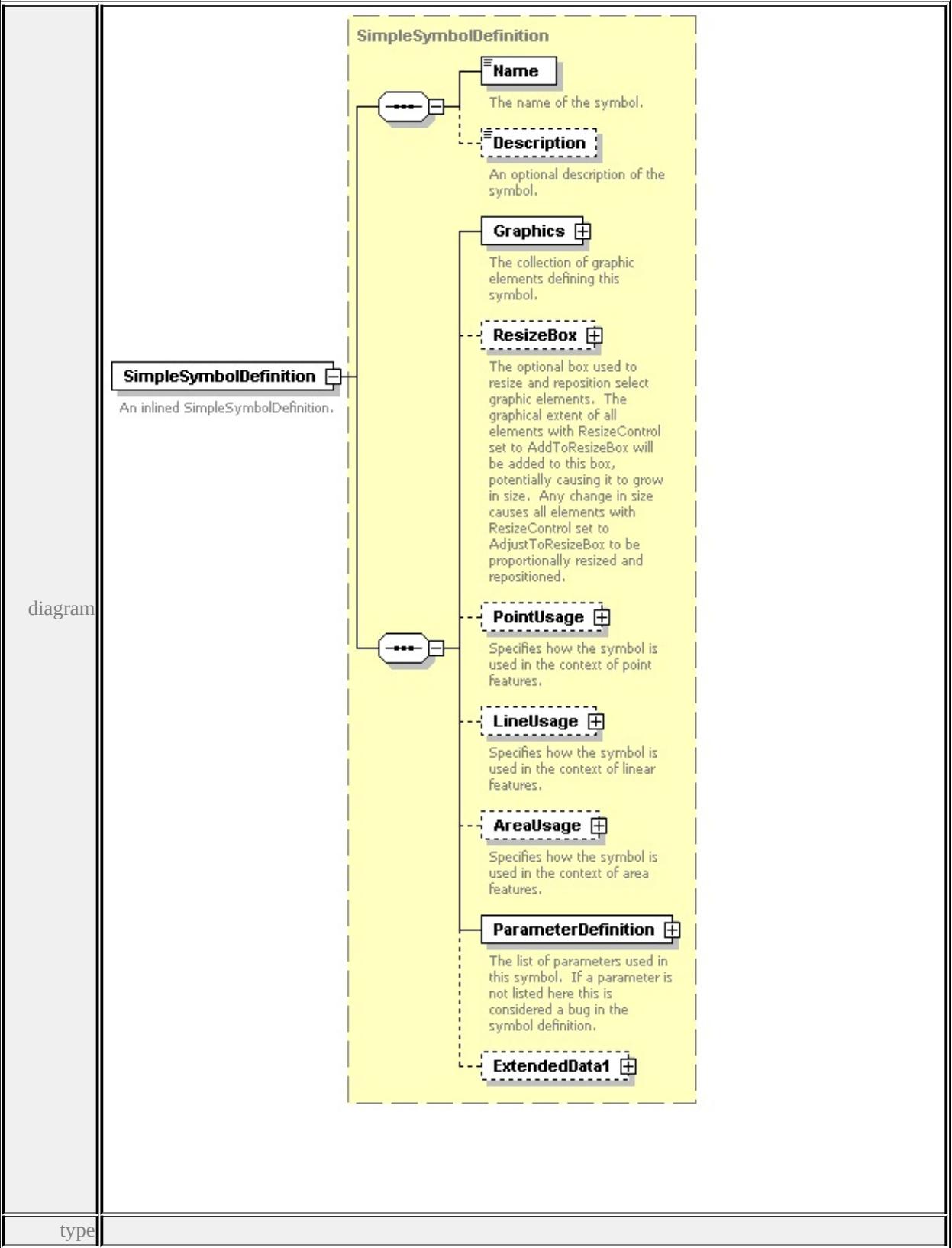

## <span id="page-3115-0"></span>element **SymbolInstance/SimpleSymbolDefinition**

## <span id="page-3116-1"></span>**[SimpleSymbolDefinition](#page-3223-0)** children **[Name](#page-3233-0) [Description](#page-3234-0) [Graphics](#page-3226-0) [ResizeBox](#page-3225-0) [PointUsage](#page-3227-0) [LineUsage](#page-3228-0) [AreaUsage](#page-3229-0) [ParameterDefinition](#page-3232-0) [ExtendedData1](#page-3232-1)**

source

<xs:element name="SimpleSymbolDefinition" type="SimpleSymbolDefinition"> <xs:annotation>

<xs:documentation>An inlined SimpleSymbolDefinition.</xs:documentation>  $\langle x$ s: annotation

</xs:element>

## <span id="page-3116-0"></span>element **SymbolInstance/CompoundSymbolDefinition**

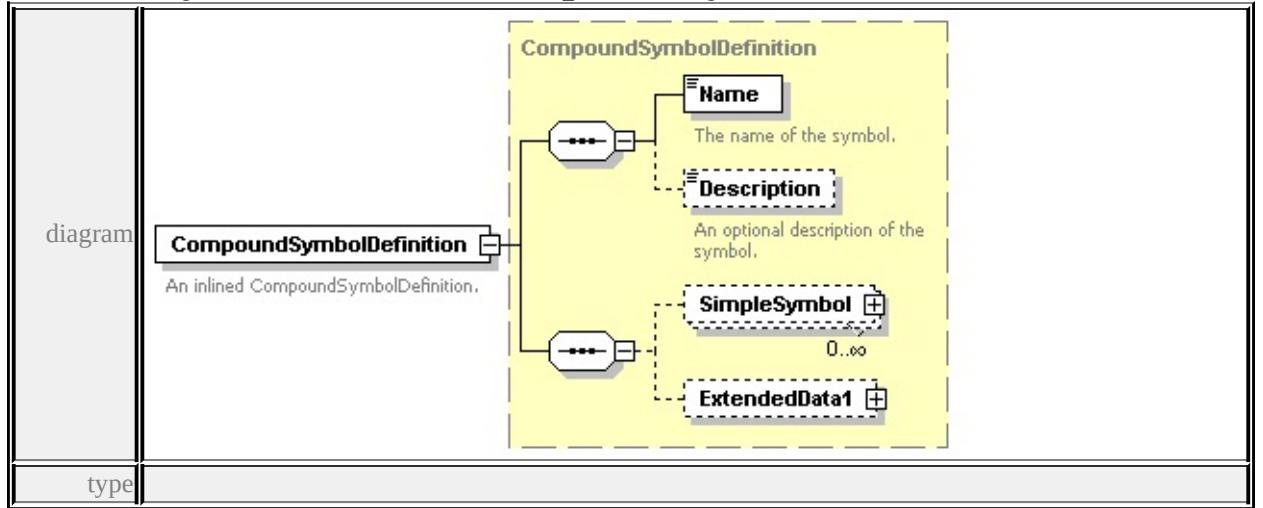

#### **[CompoundSymbolDefinition](#page-3172-0)** children **[Name](#page-3233-0) [Description](#page-3234-0) [SimpleSymbol](#page-3172-1)**

#### **[ExtendedData1](#page-3173-0)** source

<xs:element name="CompoundSymbolDefinition" type="CompoundSymbolDefinition <xs:annotation>

<xs:documentation>An inlined CompoundSymbolDefinition.</xs:documentation </xs:annotation>

</xs:element>

#### element **SymbolInstance/ParameterOverrides**

diagram

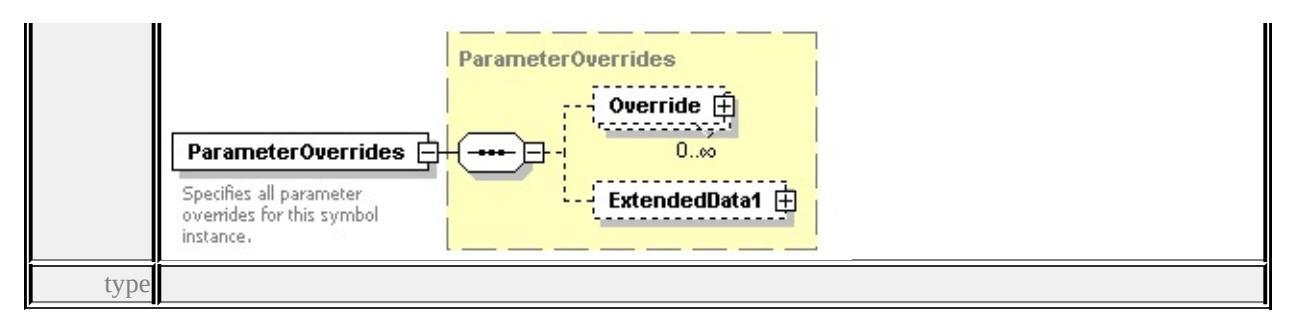

#### **[ParameterOverrides](#page-3087-0)** children **[Override](#page-3088-0) [ExtendedData1](#page-3088-1)** source

<xs:element name="ParameterOverrides" type="ParameterOverrides">

<xs:annotation>

<xs:documentation>Specifies all parameter overrides for this symbol instance.</

</xs:annotation>

</xs:element>

## <span id="page-3117-0"></span>element **SymbolInstance/ScaleX**

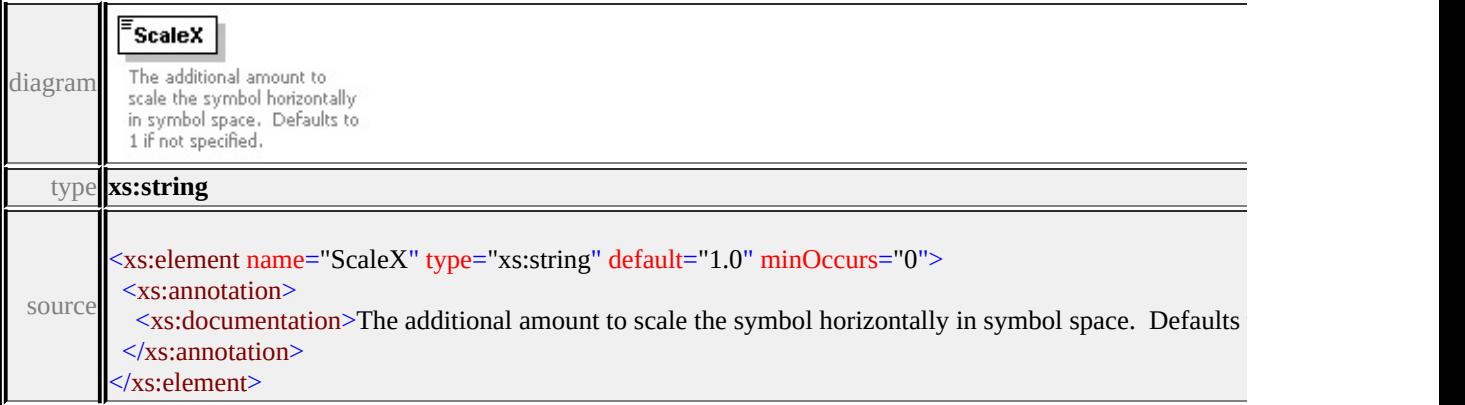

### <span id="page-3117-1"></span>element **SymbolInstance/ScaleY**

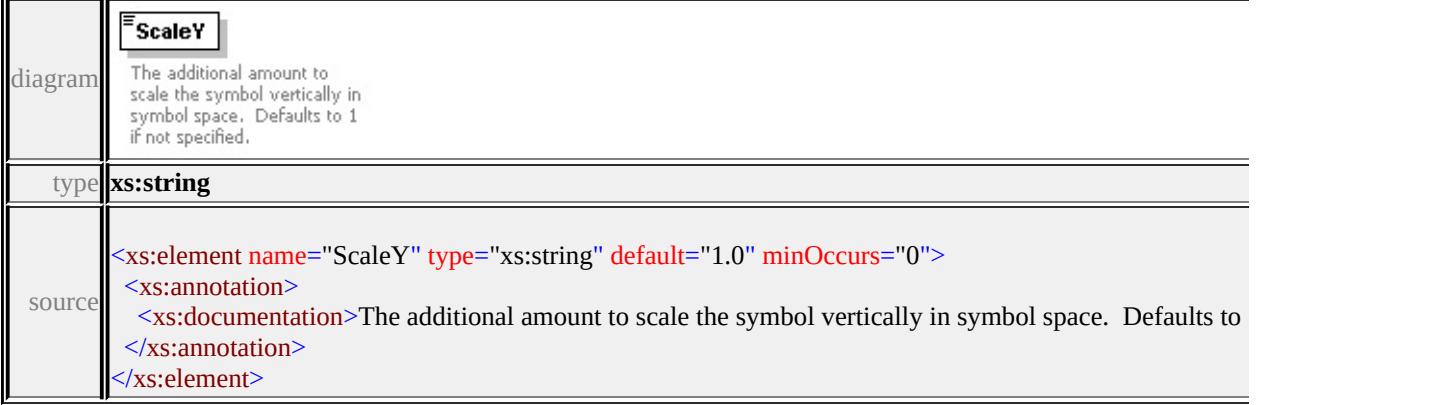

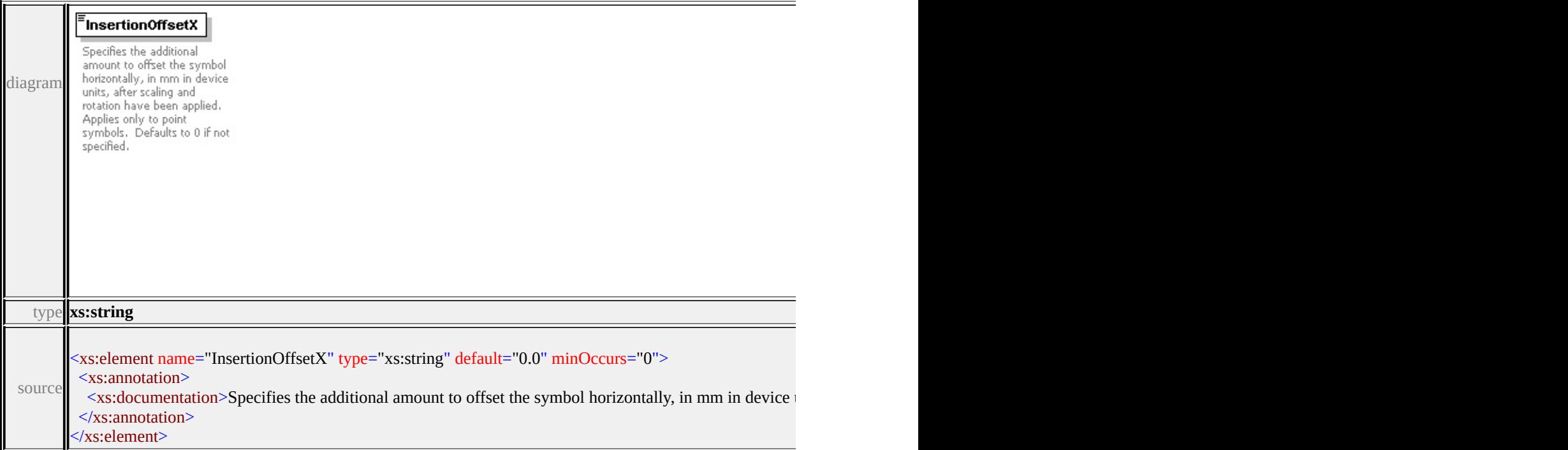

## <span id="page-3118-2"></span><span id="page-3118-0"></span>element **SymbolInstance/InsertionOffsetX**

## <span id="page-3118-1"></span>element **SymbolInstance/InsertionOffsetY**

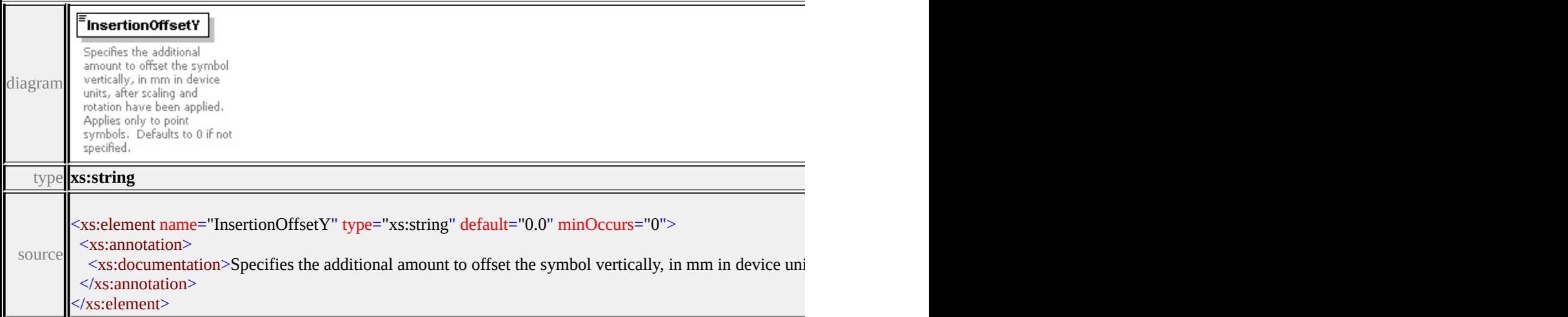

## element **SymbolInstance/SizeContext**

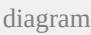

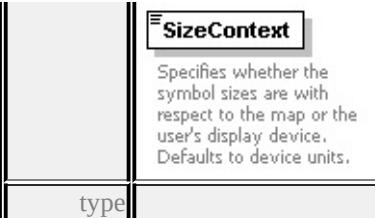

#### **[SizeContextType](#page-3160-0)** facets

enumeration MappingUnits enumeration DeviceUnits source

<xs:element name="SizeContext" type="SizeContextType" default="DeviceUnits <xs:annotation>

<xs:documentation>Specifies whether the symbol sizes are with respect to the </xs:annotation>

</xs:element>

## <span id="page-3119-0"></span>element **SymbolInstance/DrawLast**

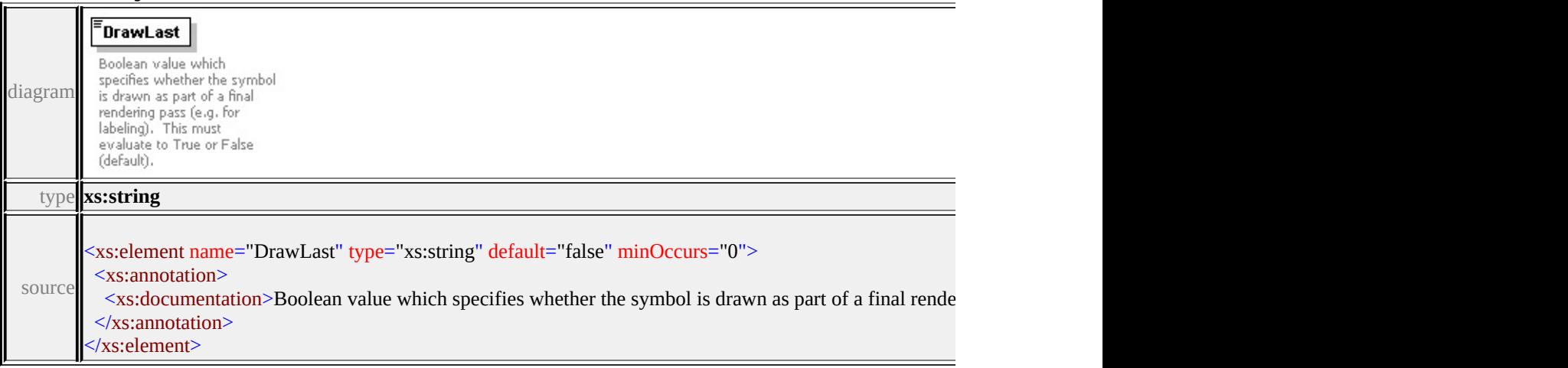

## <span id="page-3119-1"></span>element **SymbolInstance/CheckExclusionRegion**

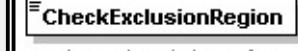

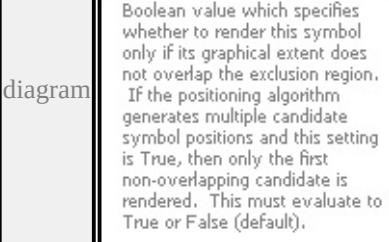

ŤĪ

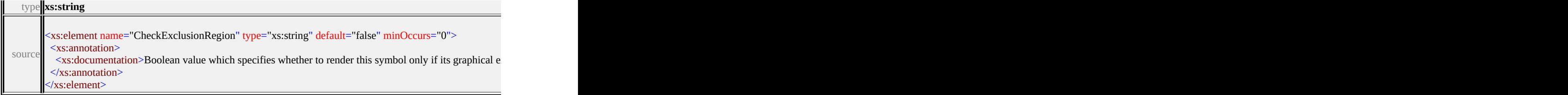

# <span id="page-3120-0"></span>element **SymbolInstance/AddToExclusionRegion**

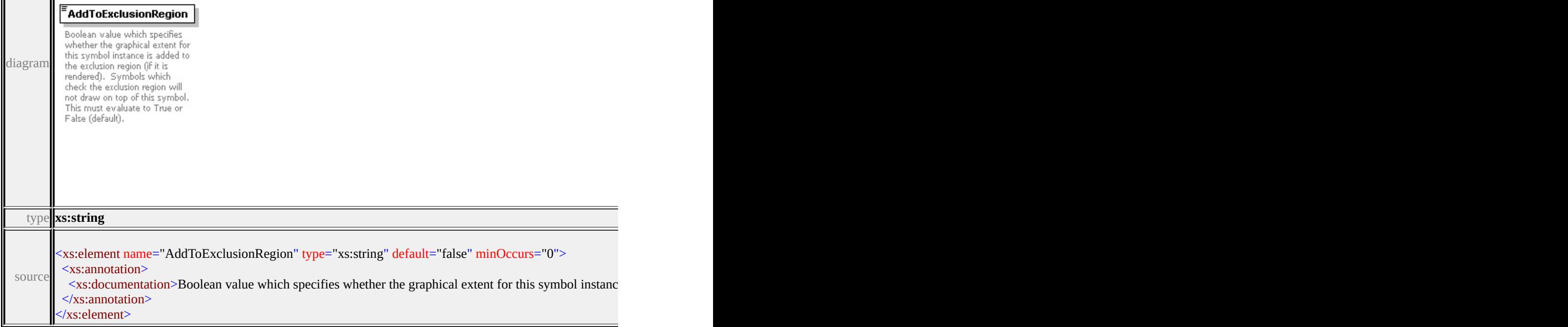

## <span id="page-3120-1"></span>element **SymbolInstance/PositioningAlgorithm**

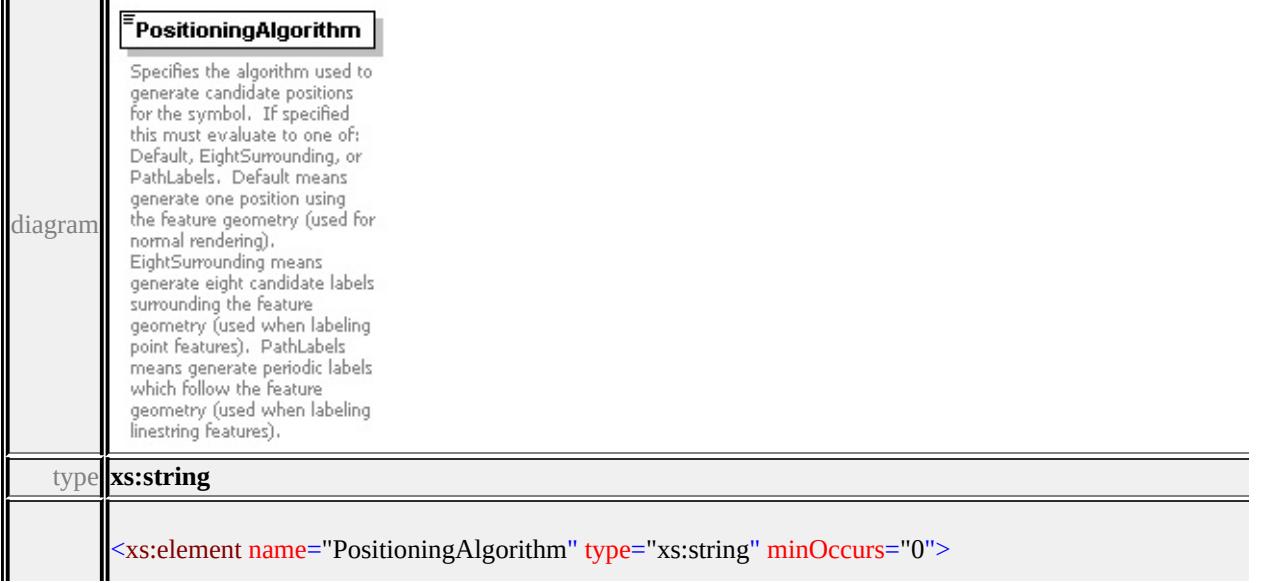

## <span id="page-3121-2"></span><span id="page-3121-0"></span>element **SymbolInstance/RenderingPass**

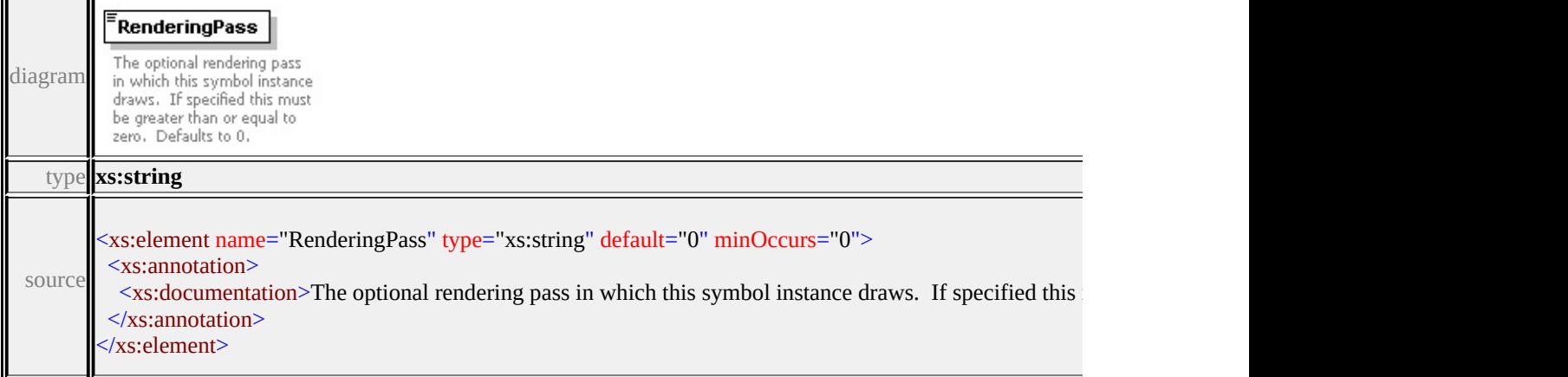

## <span id="page-3121-1"></span>element **SymbolInstance/UsageContext**

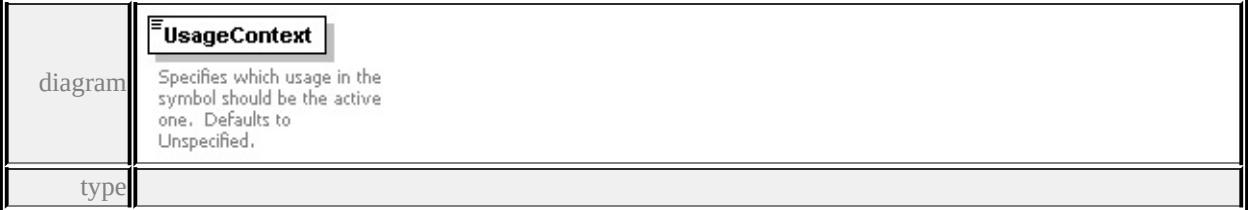

#### **[UsageContextType](#page-3161-0)** facets

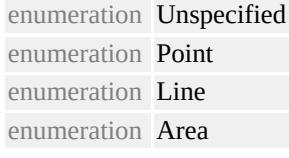

source

<xs:element name="UsageContext" type="UsageContextType" default="Unspeci <xs:annotation>

<xs:documentation>Specifies which usage in the symbol should be the active only only as  $\overline{\phantom{a}}$  $\langle x$ s: annotation

</xs:element>

## element **SymbolInstance/GeometryContext**

<span id="page-3122-1"></span>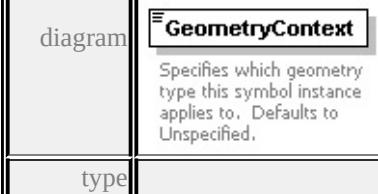

### **[GeometryContextType](#page-3158-0)** facets

enumeration Unspecified enumeration Point enumeration LineString enumeration Polygon source

<xs:element name="GeometryContext" type="GeometryContextType" default="1 <xs:annotation>

<xs:documentation>Specifies which geometry type this symbol instance applic </xs:annotation>

</xs:element>

#### <span id="page-3122-0"></span>element **SymbolInstance/ExtendedData1**

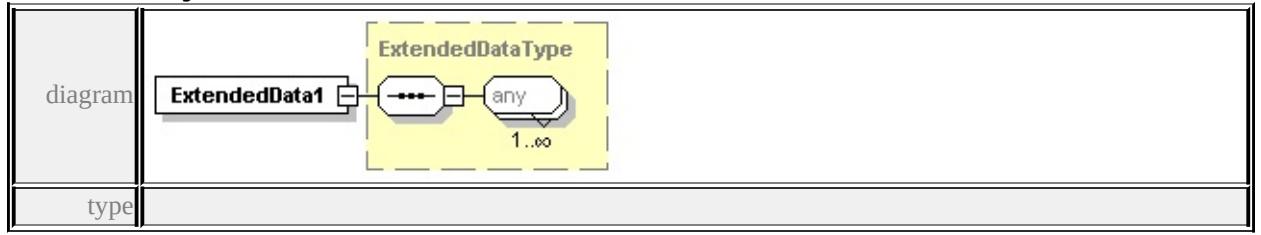

#### **[ExtendedDataType](#page-3257-0)** source

<xs:element name="ExtendedData1" type="ExtendedDataType" minOccurs="0"/>

### complexType **SymbolType**

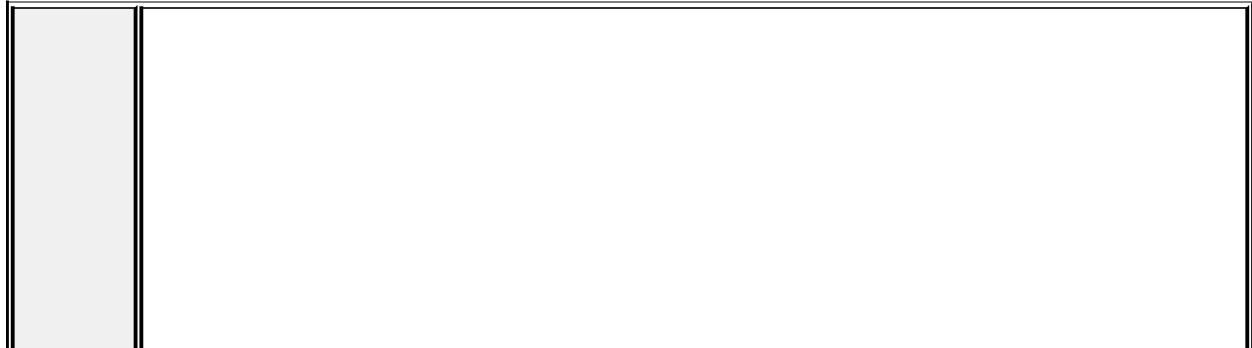

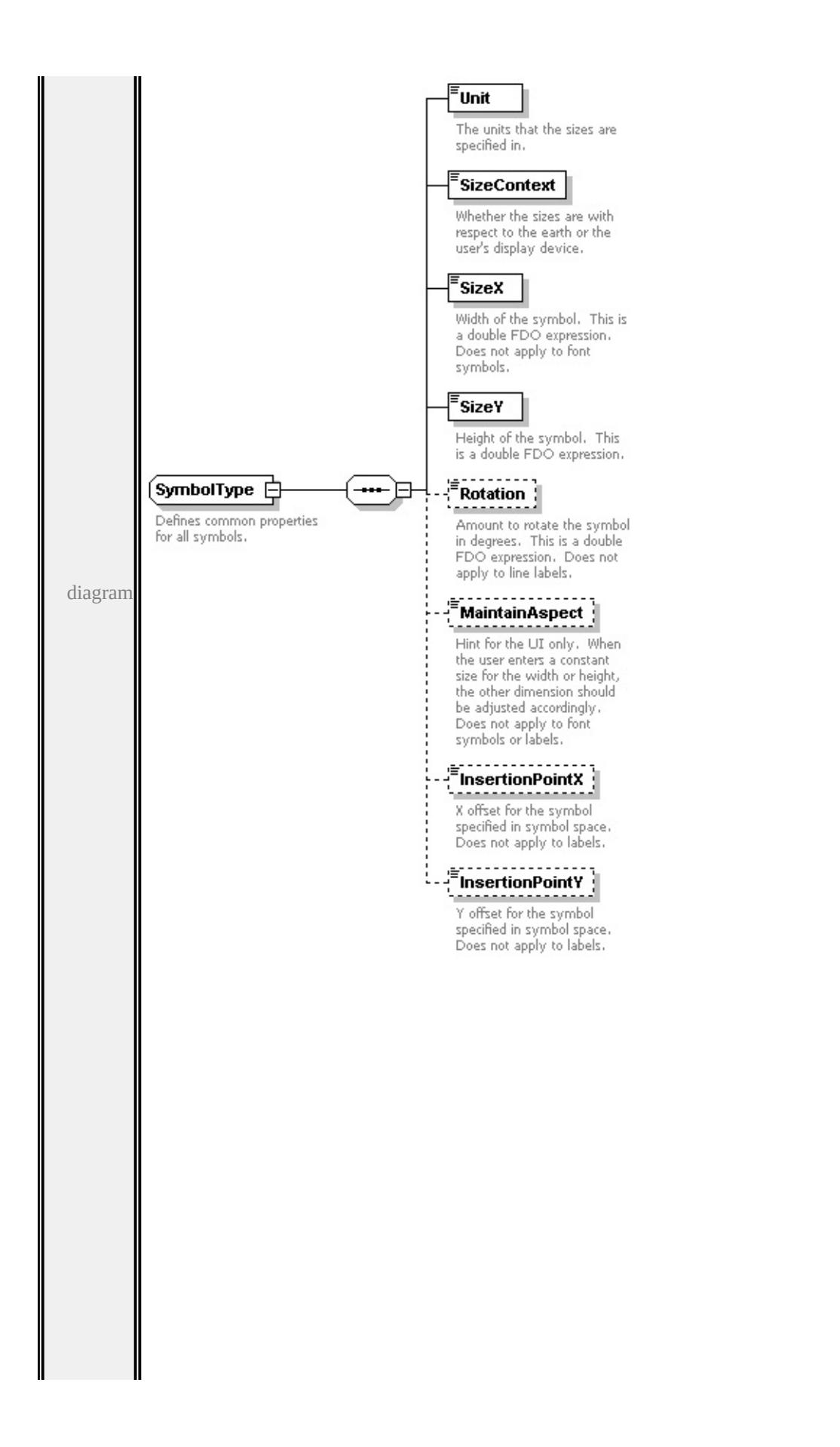

children

#### **[Unit](#page-3125-0) [SizeContext](#page-3126-0) [SizeX](#page-3126-1) [SizeY](#page-3126-2) [Rotation](#page-3127-0) [MaintainAspect](#page-3127-1) [InsertionPointX](#page-3127-2)**

#### **[InsertionPointY](#page-3128-0)** used by

```
complexTypes
```
**[BlockSymbolType](#page-3010-0) [FontSymbolType](#page-3032-0) [ImageSymbolType](#page-3063-0) [MarkSymbolType](#page-3077-0) [TextSymbolType](#page-3127-3) [W2DSymbolType](#page-3150-0)**

source

<xs:complexType name="SymbolType">

<xs:annotation>

<xs:documentation>Defines common properties for all symbols.</xs:documentation </xs:annotation>

<xs:sequence>

<xs:element name="Unit" type="LengthUnitType">

<xs:annotation>

 $\langle x \rangle$  <xs:documentation>The units that the sizes are specified in. $\langle x \rangle$ s:documentation>  $\langle x$ s: annotation

</xs:element>

```
<xs:element name="SizeContext" type="SizeContextType">
```
<xs:annotation>

 $\leq$ xs:documentation>Whether the sizes are with respect to the earth or the use  $\langle x$ s: annotation

</xs:element>

```
<xs:element name="SizeX" type="xs:string">
```
<xs:annotation>

```
\leqxs:documentation>Width of the symbol. This is a double FDO expression.
```

```
\langle xs: annotation
```

```
</xs:element>
```

```
<xs:element name="SizeY" type="xs:string">
```
<xs:annotation>

<xs:documentation>Height of the symbol. This is a double FDO expression.  $\langle x$ s: annotation

</xs:element>

```
<xs:element name="Rotation" type="xs:string" minOccurs="0">
```
<xs:annotation>

 $\leq$ xs:documentation $\geq$ Amount to rotate the symbol in degrees. This is a double labels.  $\langle x$ s: annotation

</xs:element>

```
<xs:element name="MaintainAspect" type="xs:boolean" minOccurs="0">
 <xs:annotation>
```
 $\leq$ xs:documentation>Hint for the UI only. When the user enters a constant si  $\langle x$ s: annotation

```
</xs:element>
```
<xs:element name="InsertionPointX" type="xs:string" minOccurs="0">

<xs:annotation>

 $\leq$ xs:documentation $\geq$ X offset for the symbol specified in symbol space. Doe  $\langle x$ s: annotation

</xs:element>

```
<xs:element name="InsertionPointY" type="xs:double" minOccurs="0">
```
<xs:annotation>

 $\leq$ xs:documentation $\geq$ Y offset for the symbol specified in symbol space. Doe  $\langle x$ s: annotation

</xs:element>

</xs:sequence>

</xs:complexType>

#### <span id="page-3125-0"></span>element **SymbolType/Unit**

Unit diagram The units that the sizes are specified in. typ

#### **[LengthUnitType](#page-3159-0)** facets

enumeration Millimeters enumeration Centimeters enumeration Meters enumeration Kilometers enumeration Inches enumeration Feet enumeration Yards enumeration Miles enumeration Points

```
source
```
<xs:element name="Unit" type="LengthUnitType">

#### <xs:annotation>

<xs:documentation>The units that the sizes are specified in.</xs:documentation

# <span id="page-3126-0"></span>element **SymbolType/SizeContext**

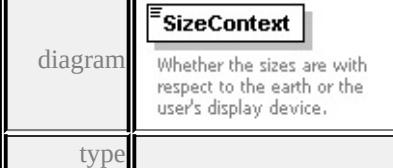

#### **[SizeContextType](#page-3160-0)** facets

enumeration MappingUnits enumeration DeviceUnits

source

<xs:element name="SizeContext" type="SizeContextType">

<xs:annotation>

<xs:documentation>Whether the sizes are with respect to the earth or the user's

</xs:annotation>

</xs:element>

## <span id="page-3126-1"></span>element **SymbolType/SizeX**

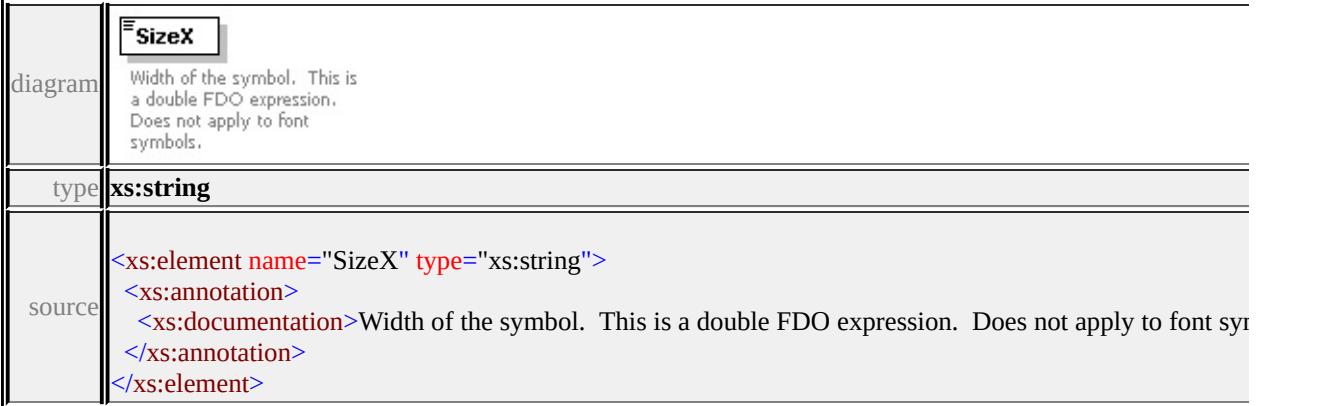

## <span id="page-3126-2"></span>element **SymbolType/SizeY**

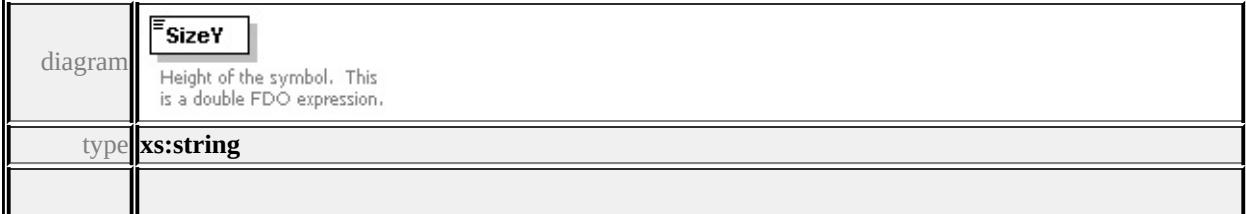

<span id="page-3127-3"></span>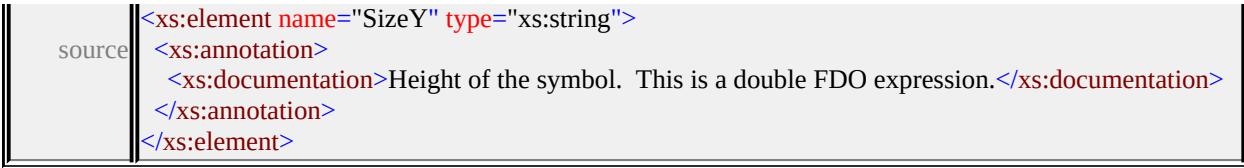

## <span id="page-3127-0"></span>element **SymbolType/Rotation**

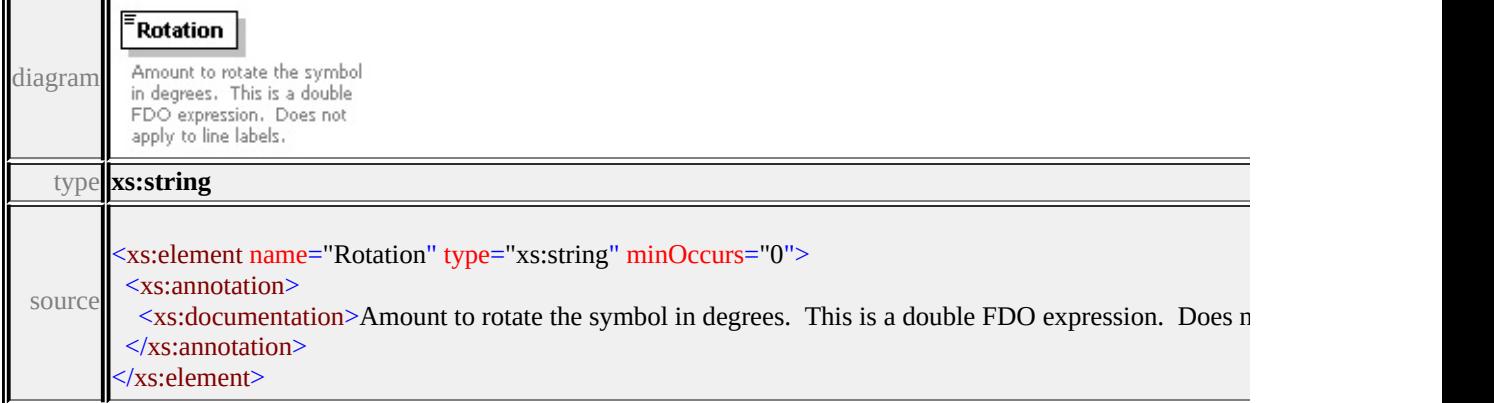

## <span id="page-3127-1"></span>element **SymbolType/MaintainAspect**

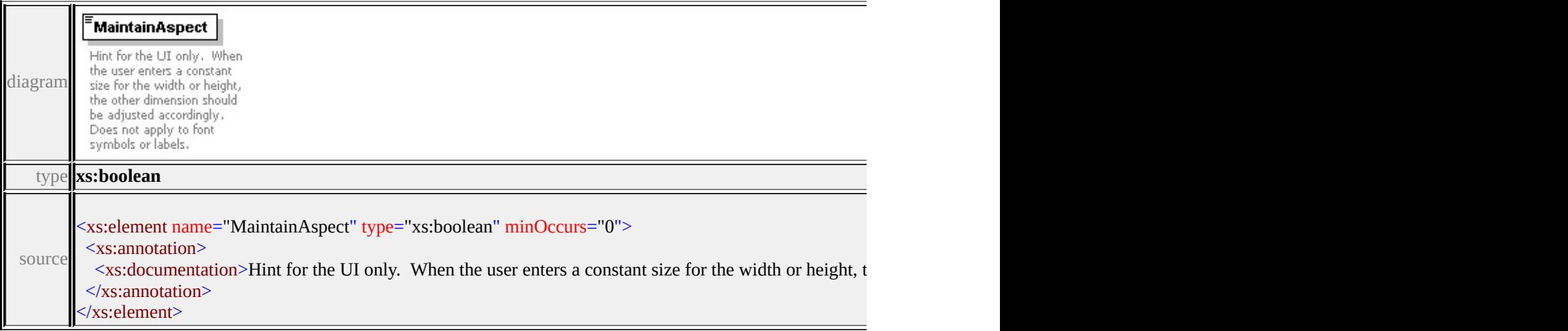

## <span id="page-3127-2"></span>element **SymbolType/InsertionPointX**

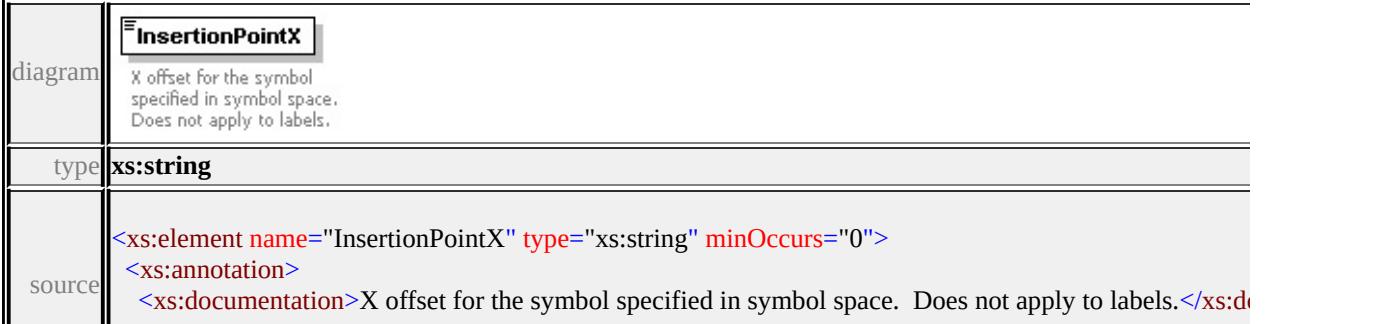

## <span id="page-3128-0"></span>element **SymbolType/InsertionPointY**

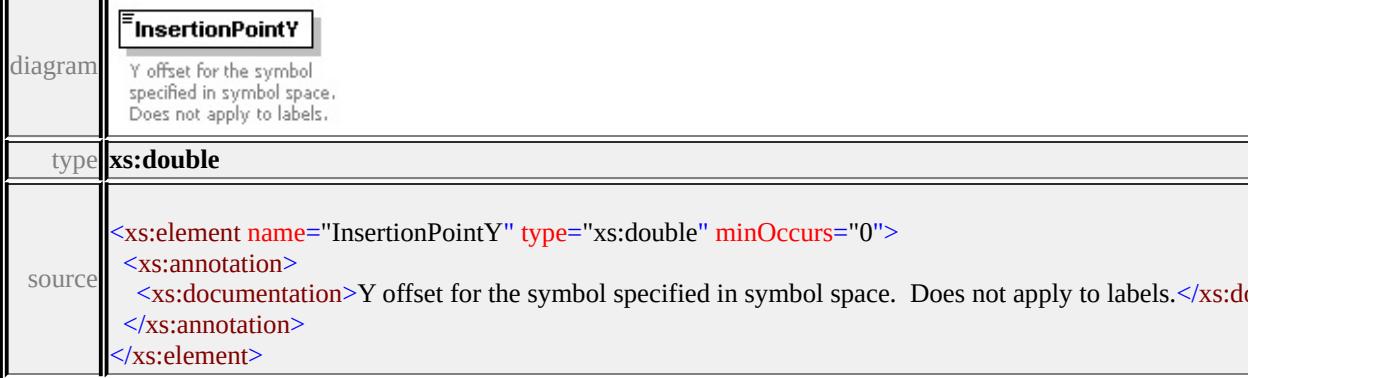

## complexType **TextSymbolType**

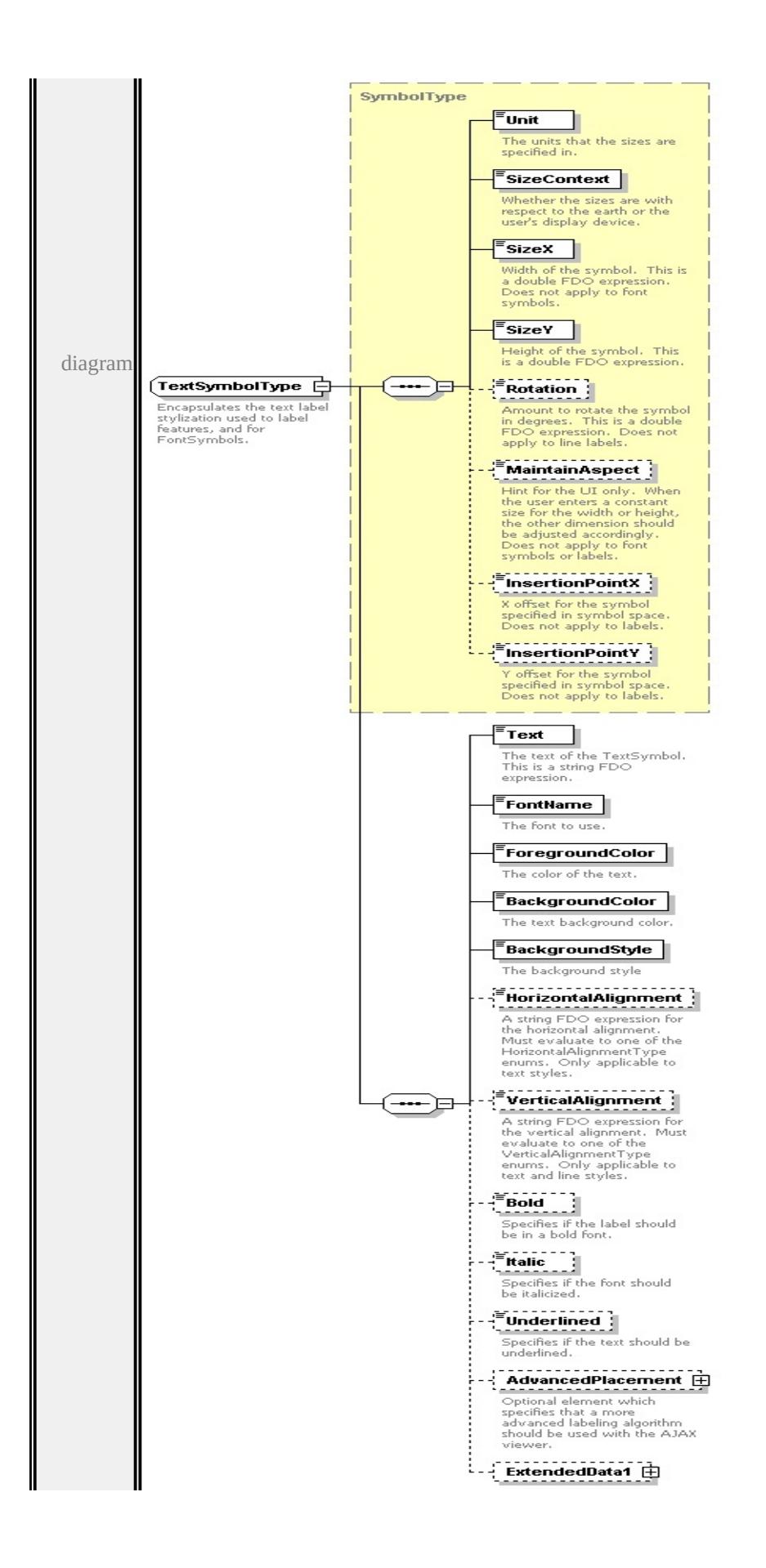

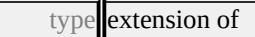

#### **[SymbolType](#page-3122-1)** children **[Unit](#page-3125-0) [SizeContext](#page-3126-0) [SizeX](#page-3126-1) [SizeY](#page-3126-2) [Rotation](#page-3127-0) [MaintainAspect](#page-3127-1) [InsertionPointX](#page-3127-2) [InsertionPointY](#page-3128-0) [Text](#page-3132-0) [FontName](#page-3132-1) [ForegroundColor](#page-3132-2) [BackgroundColor](#page-3133-0) [BackgroundStyle](#page-3133-1) [HorizontalAlignment](#page-3133-2) [VerticalAlignment](#page-3134-0) [Bold](#page-3134-1) [Italic](#page-3134-2) [Underlined](#page-3135-0) [AdvancedPlacement](#page-3135-1)**

**[ExtendedData1](#page-3136-0)** used by

```
elements PointRuleType/Label LineRuleType/Label AreaRuleType/Label GridColorRuleType/Label
source
```
<xs:complexType name="TextSymbolType">

<xs:annotation>

 $\leq$ xs:documentation>Encapsulates the text label stylization used to label feature  $\langle x$ s: annotation

<xs:complexContent>

```
<xs:extension base="SymbolType">
```
<xs:sequence>

```
<xs:element name="Text" type="xs:string">
```

```
<xs:annotation>
```
 $\leq$ xs:documentation $\geq$ The text of the TextSymbol. This is a string FDO expression.

- </xs:annotation>
- </xs:element>

```
<xs:element name="FontName" type="xs:string">
```
<xs:annotation>

```
<xs:documentation>The font to use.</xs:documentation>
```
 $\langle x$ s: annotation $\rangle$ 

```
</xs:element>
```

```
<xs:element name="ForegroundColor" type="xs:string">
```
<xs:annotation>

```
<xs:documentation>The color of the text.</xs:documentation>
```

```
</xs:annotation>
```

```
</xs:element>
```

```
<xs:element name="BackgroundColor" type="xs:string">
```
<xs:annotation>

<xs:documentation>The text background color.</xs:documentation>

 $\langle x$ s: annotation

```
</xs:element>
```
<xs:element name="BackgroundStyle" type="BackgroundStyleType"> <xs:annotation>

<xs:documentation>The background style</xs:documentation>

 $\langle x$ s: annotation

</xs:element>

<xs:element name="HorizontalAlignment" type="xs:string" minOccurs="0"> <xs:annotation>

 $\leq$ xs:documentation $\geq$ A string FDO expression for the horizontal alignment  $\langle x$ s: annotation $\rangle$ 

</xs:element>

<xs:element name="VerticalAlignment" type="xs:string" minOccurs="0"> <xs:annotation>

 $\leq$ xs:documentation $\geq$ A string FDO expression for the vertical alignment. I  $\langle x$ s: annotation $\rangle$ 

</xs:element>

<xs:element name="Bold" type="xs:string" minOccurs="0">

<xs:annotation>

<xs:documentation>Specifies if the label should be in a bold font.</xs:documentation>Specifies if the label should be in a bold font.  $\langle x \rangle$ xs: annotation

</xs:element>

<xs:element name="Italic" type="xs:string" minOccurs="0">

<xs:annotation>

<xs:documentation>Specifies if the font should be italicized.</xs:documentation  $\langle x$ s: annotation

</xs:element>

<xs:element name="Underlined" type="xs:string" minOccurs="0">

<xs:annotation>

<xs:documentation>Specifies if the text should be underlined.</xs:documentation  $\langle x$ s: annotation

</xs:element>

<xs:element name="AdvancedPlacement" minOccurs="0">

<xs:annotation>

<xs:documentation>Optional element which specifies that a more advance  $\langle x$ s: annotation $\rangle$ 

<xs:complexType>

<xs:sequence>

<xs:element name="ScaleLimit" type="xs:double" minOccurs="0">
```
<xs:annotation>
         <xs:documentation>The maximum amount any label is allowed to shr
        </xs:annotation>
      </xs:element>
     </xs:sequence>
    </xs:complexType>
   </xs:element>
   <xs:element name="ExtendedData1" type="ExtendedDataType" minOccurs=
  </xs:sequence>
</xs:extension>
</xs:complexContent>
```
</xs:complexType>

#### element **TextSymbolType/Text**

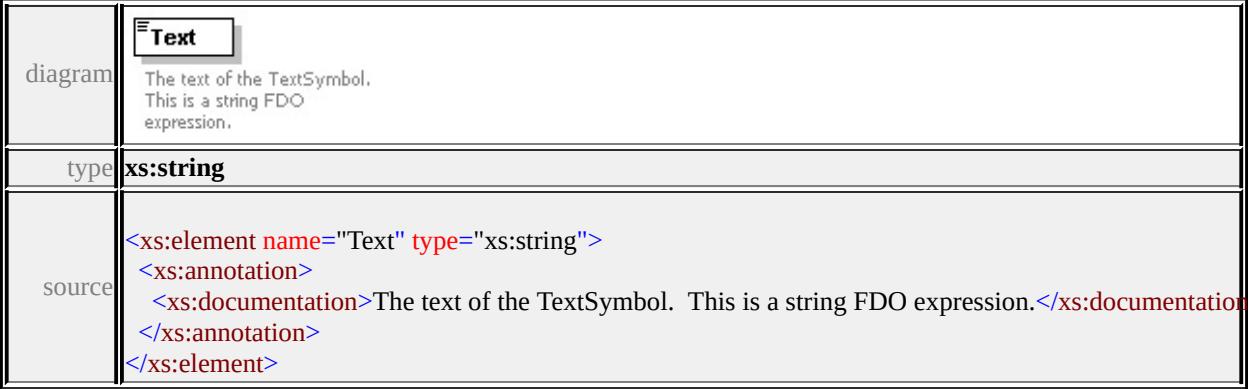

## element **TextSymbolType/FontName**

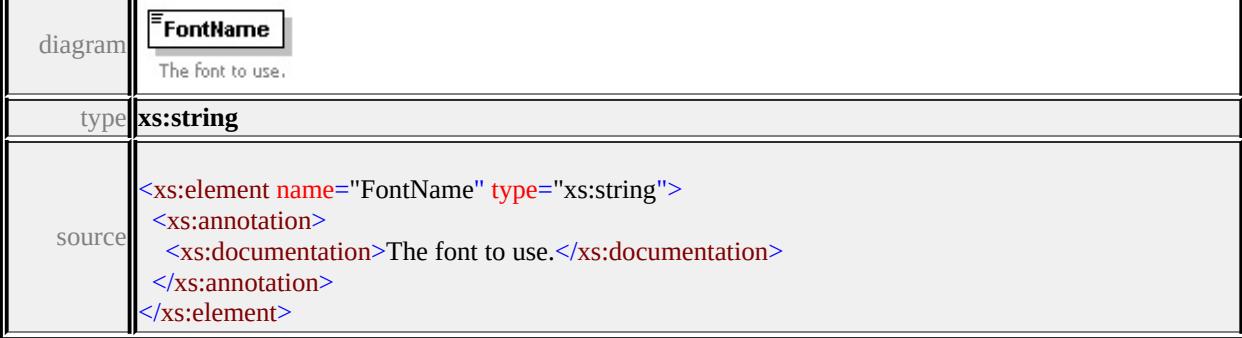

# element **TextSymbolType/ForegroundColor**

diagram

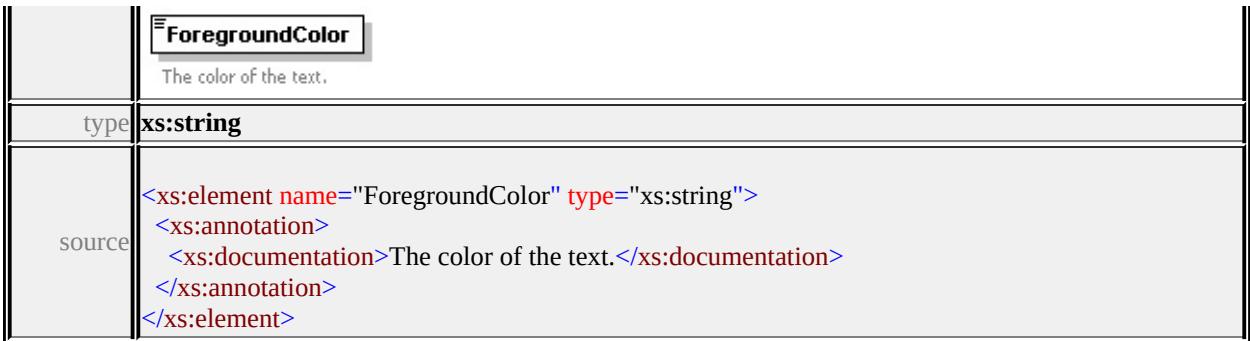

## element **TextSymbolType/BackgroundColor**

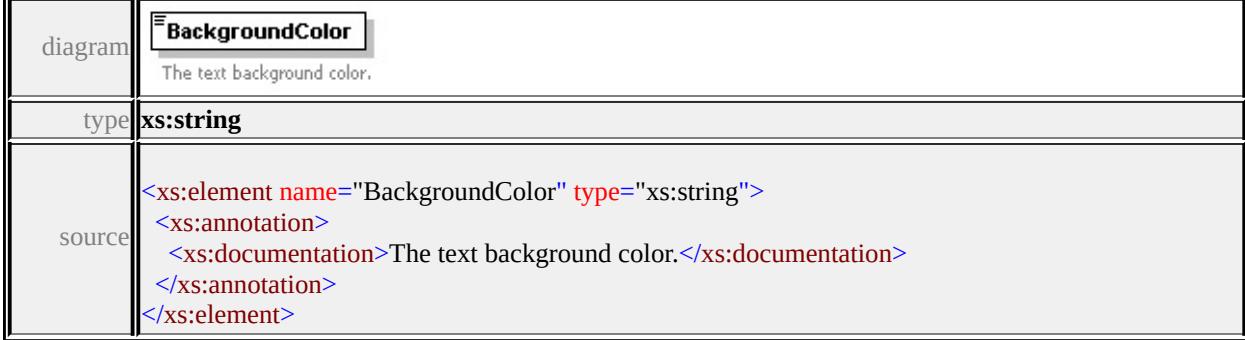

# <span id="page-3133-0"></span>element **TextSymbolType/BackgroundStyle**

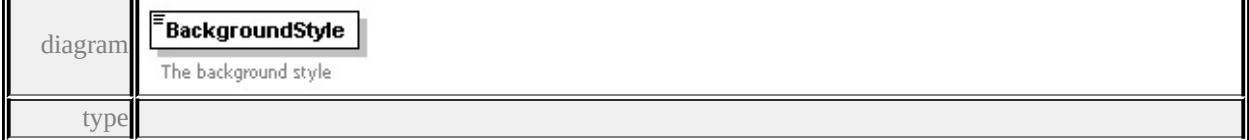

#### **[BackgroundStyleType](#page-3156-0)** facets

enumeration Transparent enumeration Opaque enumeration Ghosted

source

<xs:element name="BackgroundStyle" type="BackgroundStyleType">

<xs:annotation>

<xs:documentation>The background style</xs:documentation>

</xs:annotation>

</xs:element>

Τ

## element **TextSymbolType/HorizontalAlignment**

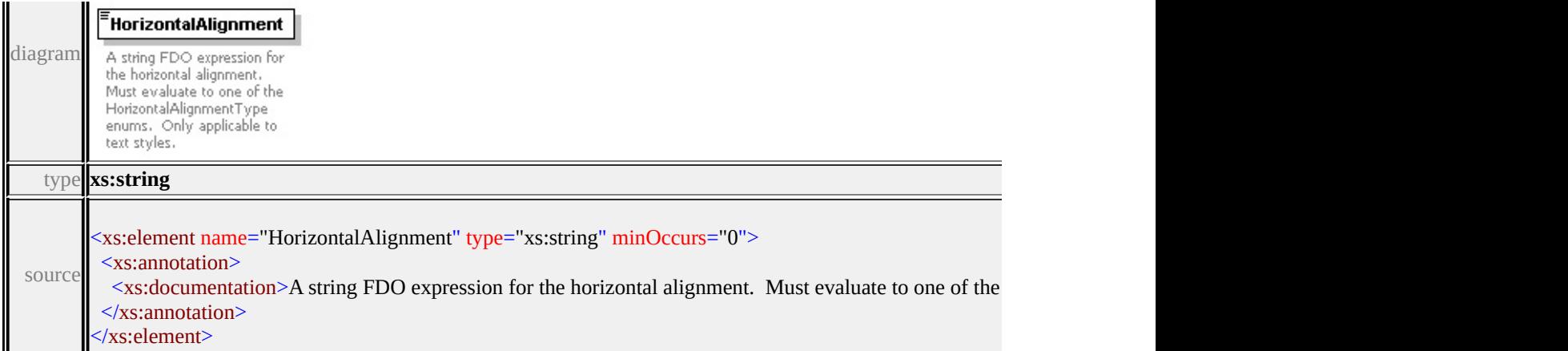

# element **TextSymbolType/VerticalAlignment**

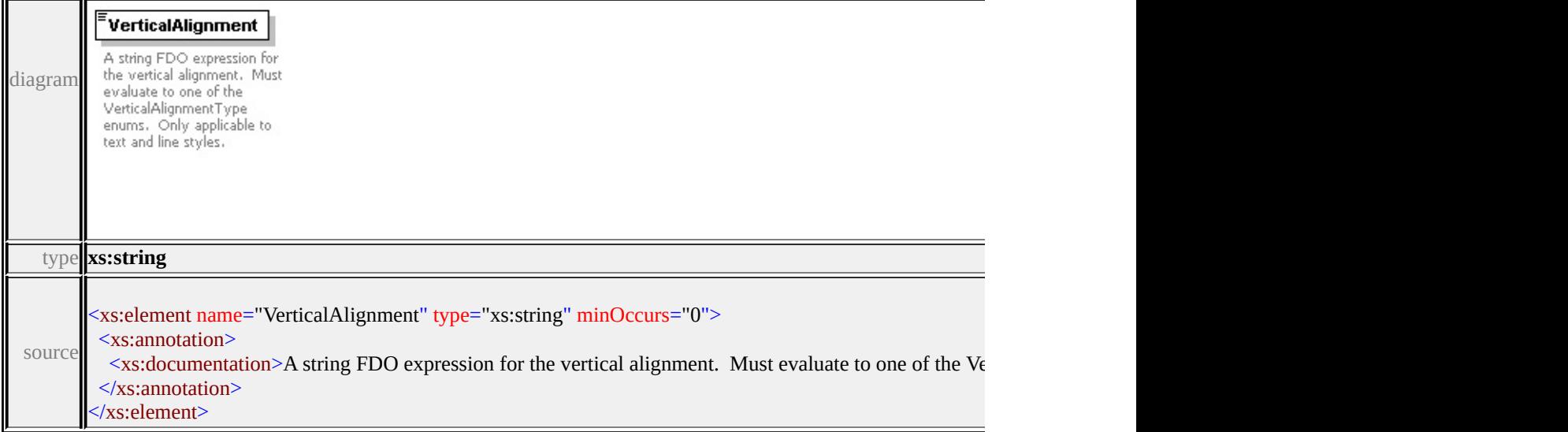

# element **TextSymbolType/Bold**

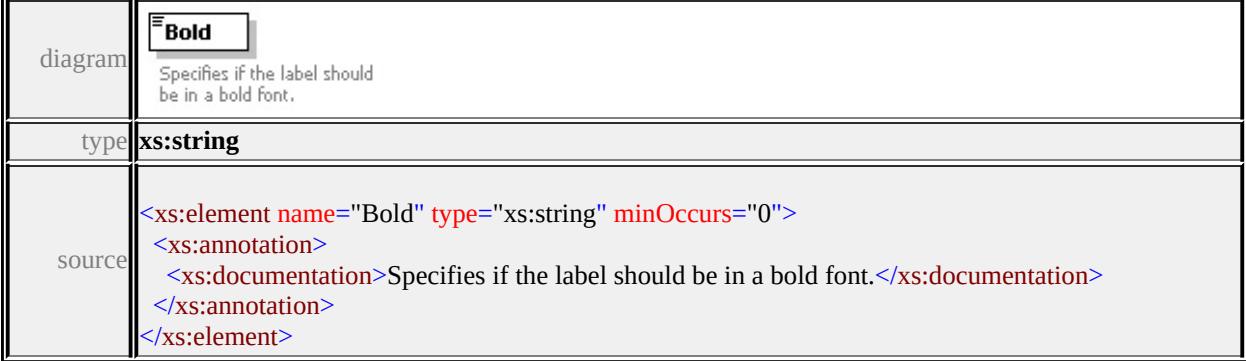

# element **TextSymbolType/Italic**

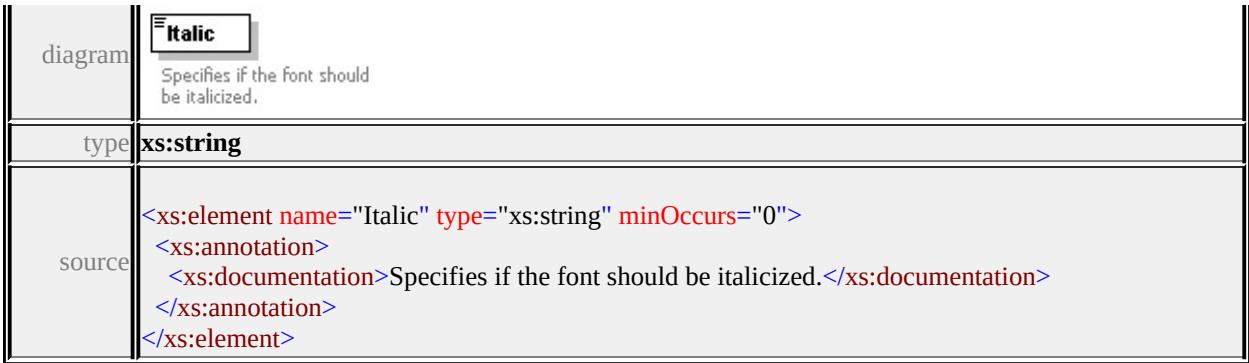

## element **TextSymbolType/Underlined**

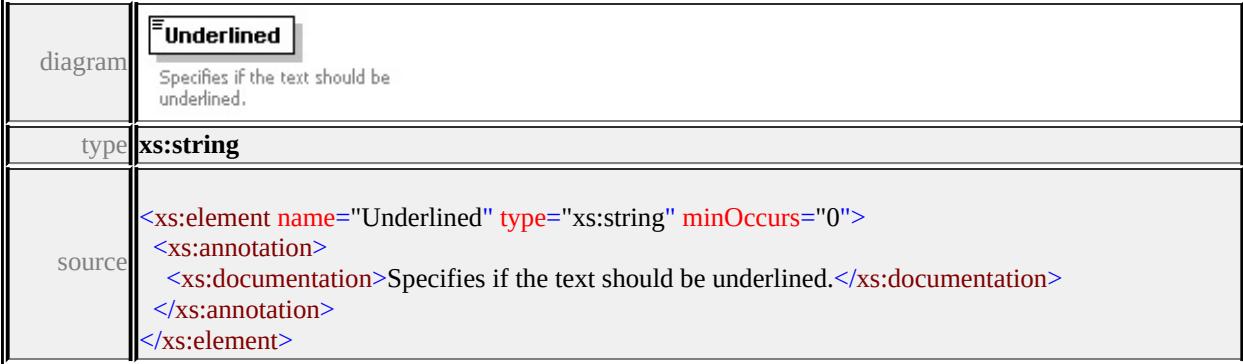

# element **TextSymbolType/AdvancedPlacement**

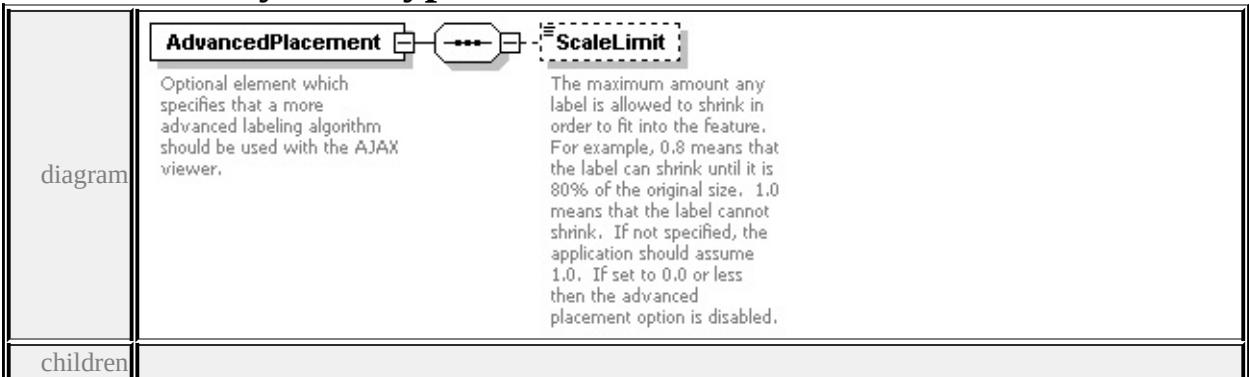

#### **[ScaleLimit](#page-3136-0)** source

<xs:element name="AdvancedPlacement" minOccurs="0">

- <xs:annotation>
- <xs:documentation>Optional element which specifies that a more advanced lal </xs:annotation>
- <xs:complexType>
- <xs:sequence>

<xs:element name="ScaleLimit" type="xs:double" minOccurs="0"> <xs:annotation> <xs:documentation>The maximum amount any label is allowed to shrink in </xs:annotation> </xs:element> </xs:sequence> </xs:complexType> </xs:element>

## <span id="page-3136-0"></span>element **TextSymbolType/AdvancedPlacement/ScaleLimit**

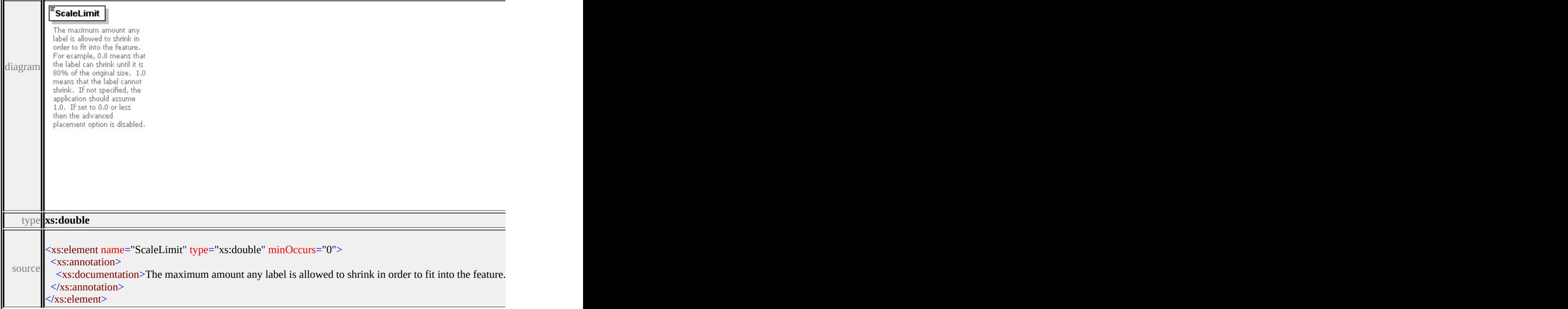

# element **TextSymbolType/ExtendedData1**

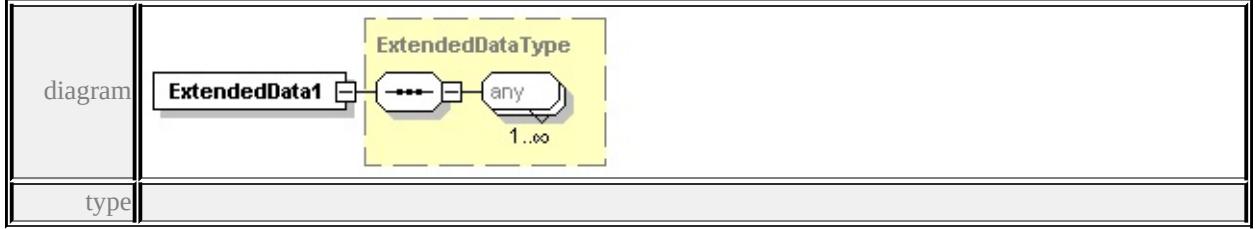

**[ExtendedDataType](#page-3257-0)** source

<span id="page-3137-0"></span><xs:element name="ExtendedData1" type="ExtendedDataType" minOccurs="0"/>

# complexType **ThemeLabel**

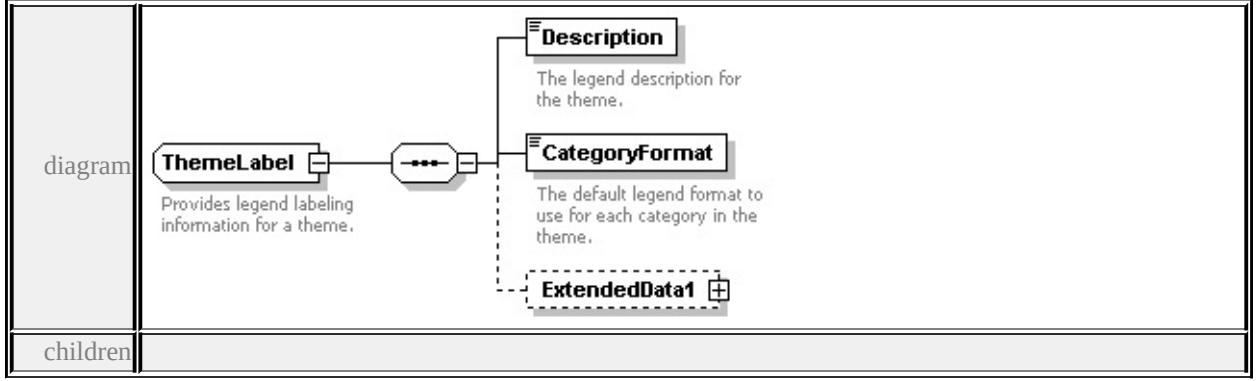

## **[Description](#page-3137-0) [CategoryFormat](#page-3138-0) [ExtendedData1](#page-3138-1)** used by

```
element Override/ThemeLabel
```
source

```
<xs:complexType name="ThemeLabel">
```

```
<xs:annotation>
```
<xs:documentation>Provides legend labeling information for a theme.</xs:documentation

```
\langle xs: annotation
```

```
<xs:sequence>
```

```
<xs:element name="Description" type="xs:string">
```

```
<xs:annotation>
```

```
<xs:documentation>The legend description for the theme.</xs:documentation
```

```
</xs:annotation>
```

```
</xs:element>
```

```
<xs:element name="CategoryFormat" type="xs:string">
```
<xs:annotation>

 $\leq$ xs:documentation $\geq$ The default legend format to use for each category in the  $\langle x$ s: annotation

</xs:element>

```
<xs:element name="ExtendedData1" type="ExtendedDataType" minOccurs="0
</xs:sequence>
```

```
</xs:complexType>
```
# element **ThemeLabel/Description**

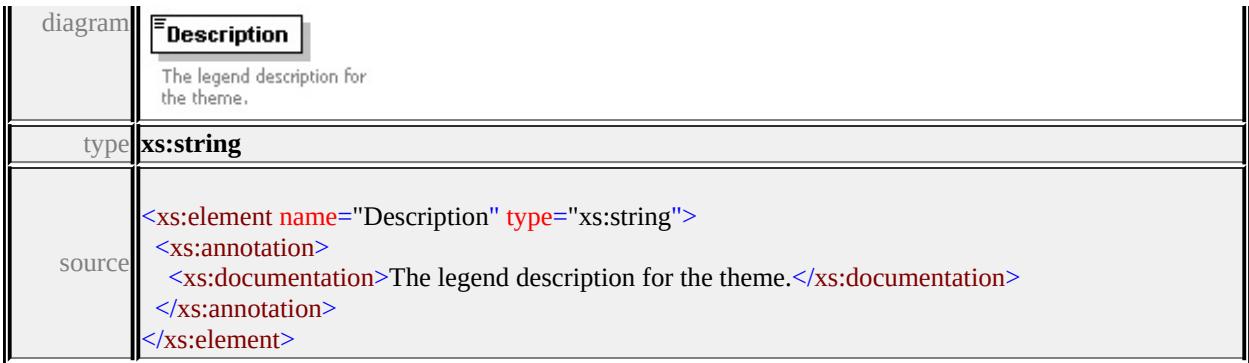

## <span id="page-3138-0"></span>element **ThemeLabel/CategoryFormat**

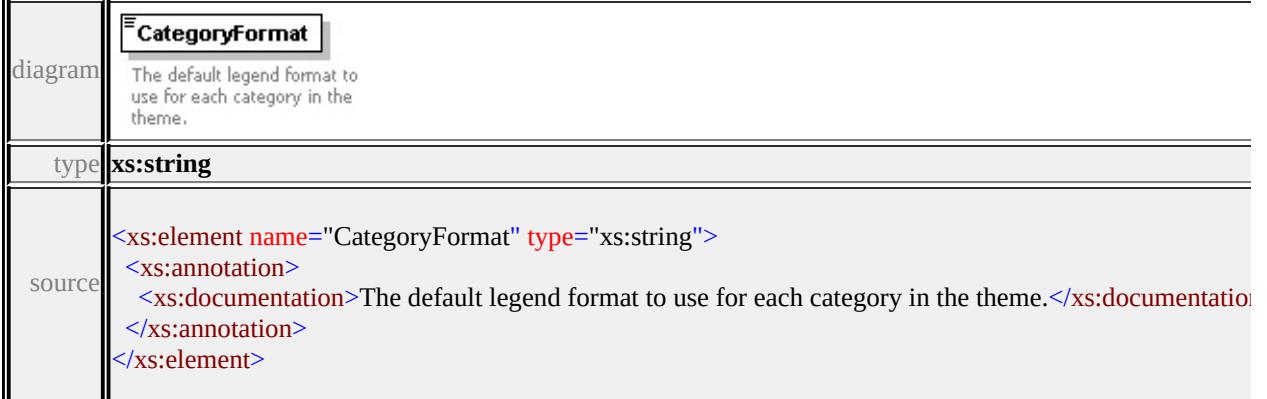

## <span id="page-3138-1"></span>element **ThemeLabel/ExtendedData1**

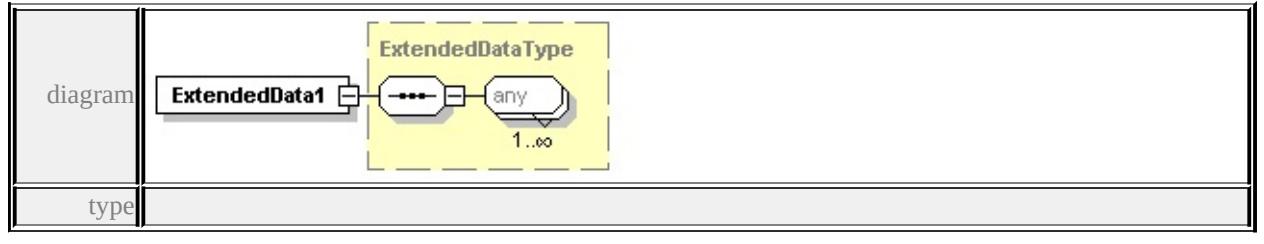

## **[ExtendedDataType](#page-3257-0)** source

<xs:element name="ExtendedData1" type="ExtendedDataType" minOccurs="0"/>

# complexType **VectorLayerDefinitionType**

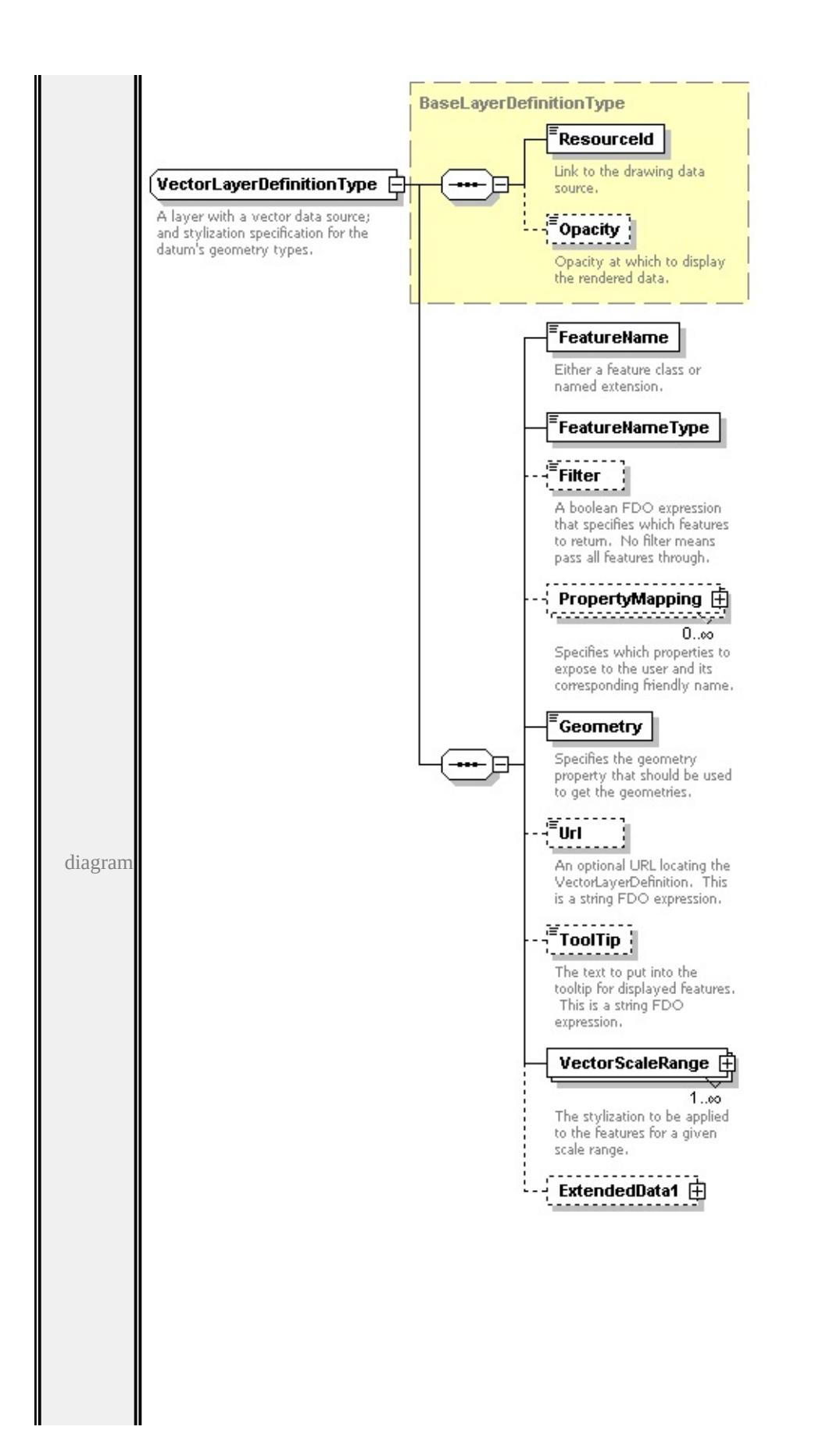

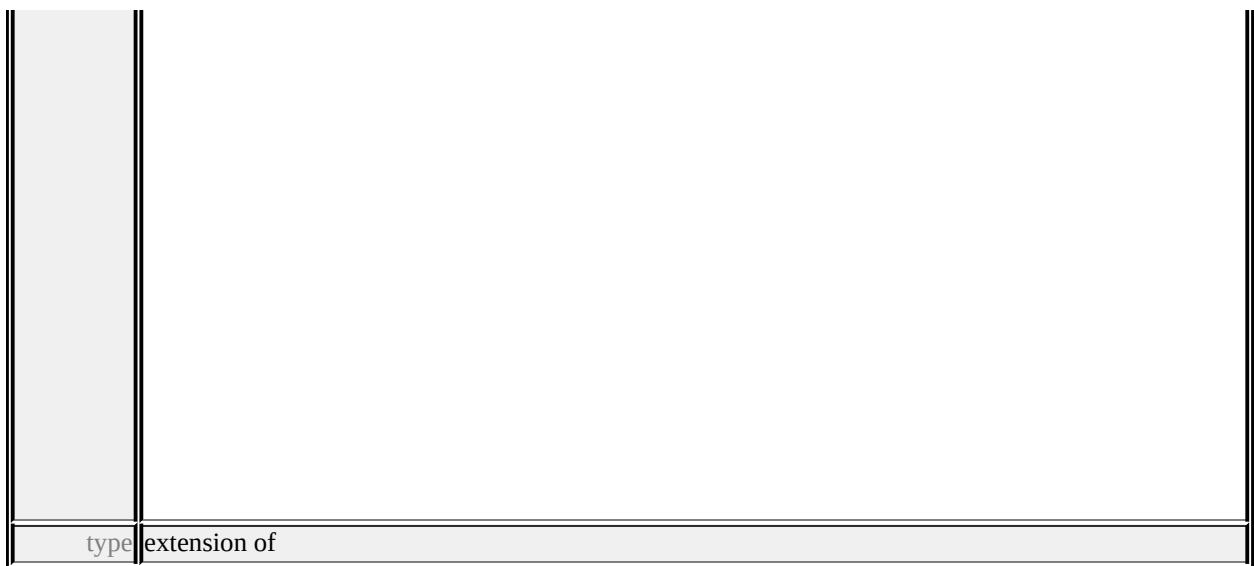

### **[BaseLayerDefinitionType](#page-3010-0)** children **[ResourceId](#page-3011-0) [Opacity](#page-3011-1) [FeatureName](#page-3141-0) [FeatureNameType](#page-3142-0) [Filter](#page-3142-1) [PropertyMapping](#page-3142-2) [Geometry](#page-3143-0) [Url](#page-3143-1) [ToolTip](#page-3143-2)**

#### **[VectorScaleRange](#page-3144-0) [ExtendedData1](#page-3145-0)** used by

element **[LayerDefinitionType/VectorLayerDefinition](#page-3070-0)**

source

<xs:complexType name="VectorLayerDefinitionType">

<xs:annotation>

 $\leq$ xs:documentation>A layer with a vector data source; and stylization specifica </xs:annotation>

<xs:complexContent>

```
<xs:extension base="BaseLayerDefinitionType">
```
<xs:sequence>

```
<xs:element name="FeatureName" type="xs:string">
```
<xs:annotation>

 $\langle x\mathbf{s}:d$  ocumentation $\geq$ Either a feature class or named extension. $\langle x\mathbf{s}:d$  ocumentation  $\langle x$ s: annotation

</xs:element>

```
<xs:element name="FeatureNameType" type="FeatureNameType"/>
```
<xs:element name="Filter" type="xs:string" minOccurs="0">

<xs:annotation>

 $\leq$ xs:documentation>A boolean FDO expression that specifies which features. </xs:annotation>

</xs:element>

 $\leq$ xs:element name="PropertyMapping" type="NameStringPairType" minOc <xs:annotation>

 $\leq$ xs:documentation $\geq$ Specifies which properties to expose to the user and i </xs:annotation>

</xs:element>

<xs:element name="Geometry" type="xs:string">

<xs:annotation>

 $\leq$ xs:documentation $\geq$ Specifies the geometry property that should be used t  $\langle x$ s: annotation

</xs:element>

<xs:element name="Url" type="xs:string" minOccurs="0">

<xs:annotation>

<xs:documentation>An optional URL locating the VectorLayerDefinition.  $\langle x$ s: annotation

</xs:element>

<xs:element name="ToolTip" type="xs:string" minOccurs="0">

<xs:annotation>

 $\leq$ xs:documentation>The text to put into the tooltip for displayed features.

 $\langle x$ s: annotation

</xs:element>

<xs:element name="VectorScaleRange" type="VectorScaleRangeType" max <xs:annotation>

 $\leq$ xs:documentation>The stylization to be applied to the features for a give  $\langle x$ s: annotation

</xs:element>

<xs:element name="ExtendedData1" type="ExtendedDataType" minOccurs= </xs:sequence>

</xs:extension>

</xs:complexContent>

</xs:complexType>

#### <span id="page-3141-0"></span>element **VectorLayerDefinitionType/FeatureName**

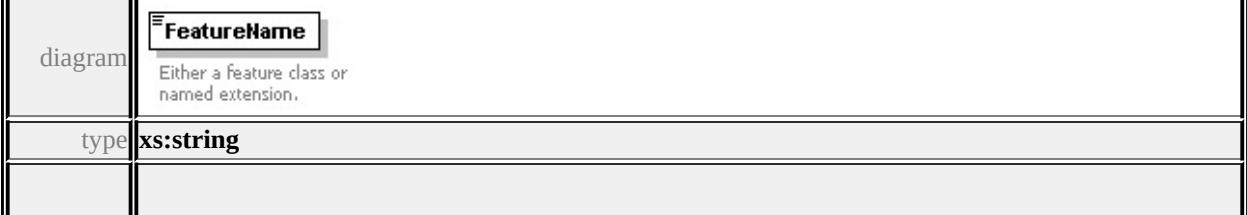

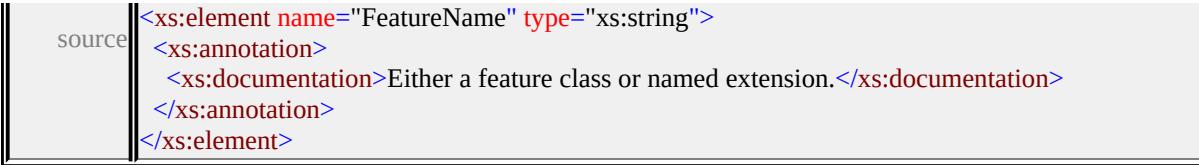

# <span id="page-3142-0"></span>element **VectorLayerDefinitionType/FeatureNameType**

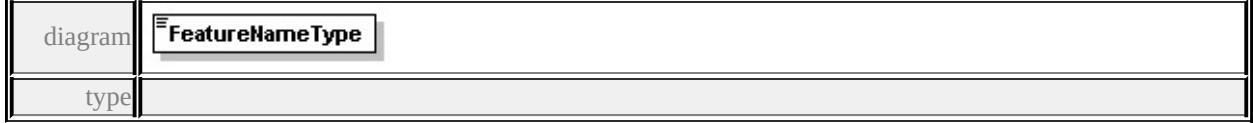

#### **[FeatureNameType](#page-3157-0)** facets

enumeration FeatureClass enumeration NamedExtension

source

#### <xs:element name="FeatureNameType" type="FeatureNameType"/>

#### <span id="page-3142-1"></span>element **VectorLayerDefinitionType/Filter**

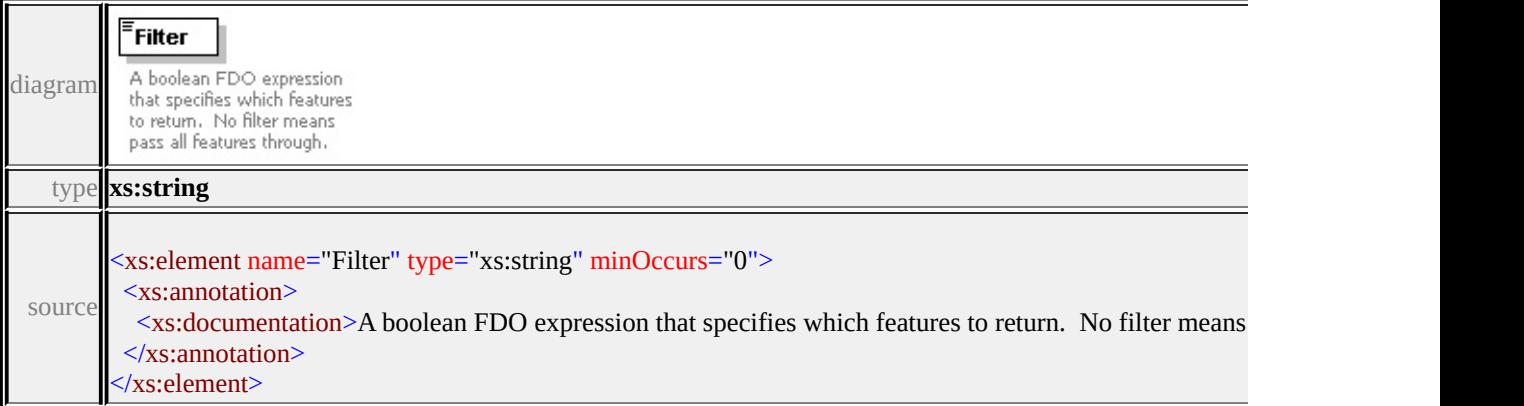

# <span id="page-3142-2"></span>element **VectorLayerDefinitionType/PropertyMapping**

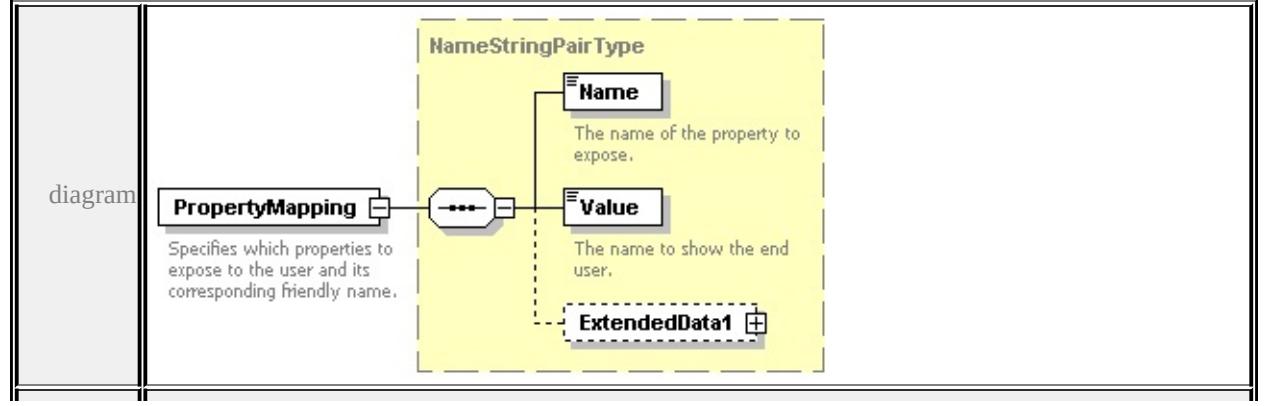

#### type

#### **[NameStringPairType](#page-3082-0)** children **[Name](#page-3083-0) [Value](#page-3083-1) [ExtendedData1](#page-3083-2)** source

<xs:element name="PropertyMapping" type="NameStringPairType" minOccurs= <xs:annotation>

 $\leq$ xs:documentation>Specifies which properties to expose to the user and its corresponding friendly name. </xs:annotation>

</xs:element>

## <span id="page-3143-0"></span>element **VectorLayerDefinitionType/Geometry**

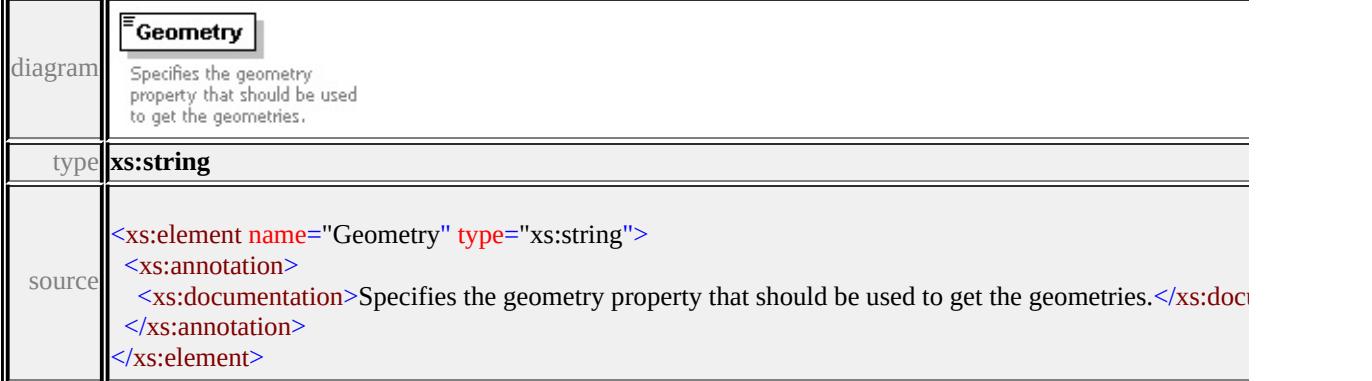

## <span id="page-3143-1"></span>element **VectorLayerDefinitionType/Url**

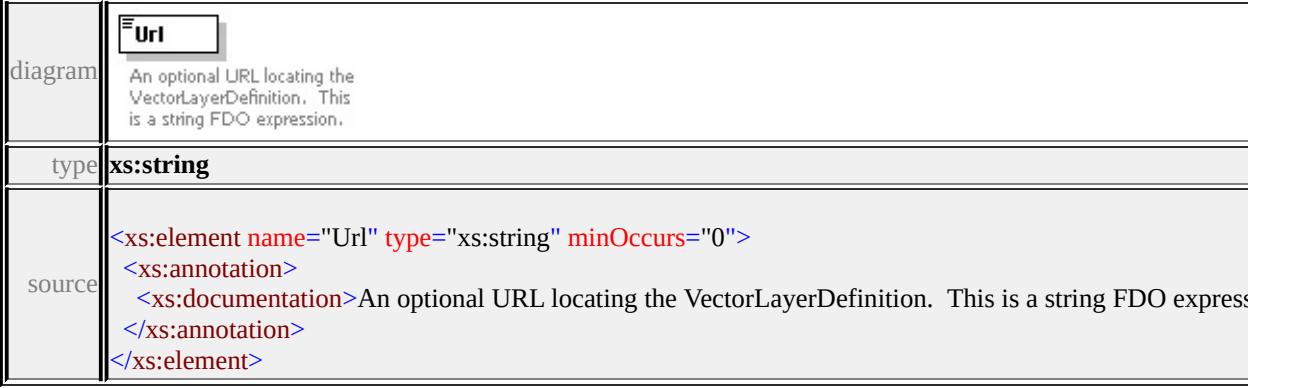

## <span id="page-3143-2"></span>element **VectorLayerDefinitionType/ToolTip**

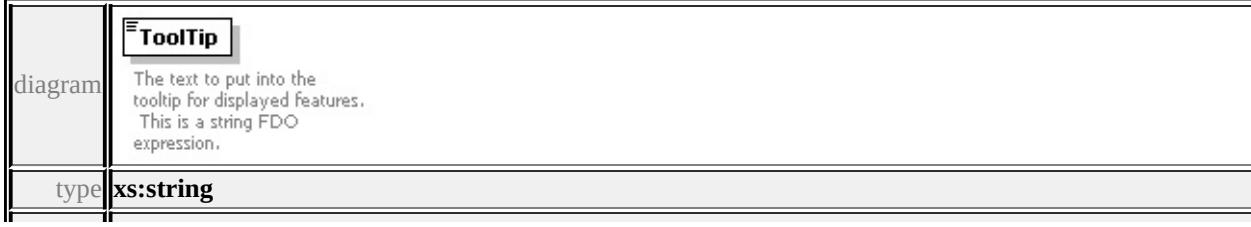

## <span id="page-3144-1"></span><span id="page-3144-0"></span>element **VectorLayerDefinitionType/VectorScaleRange**

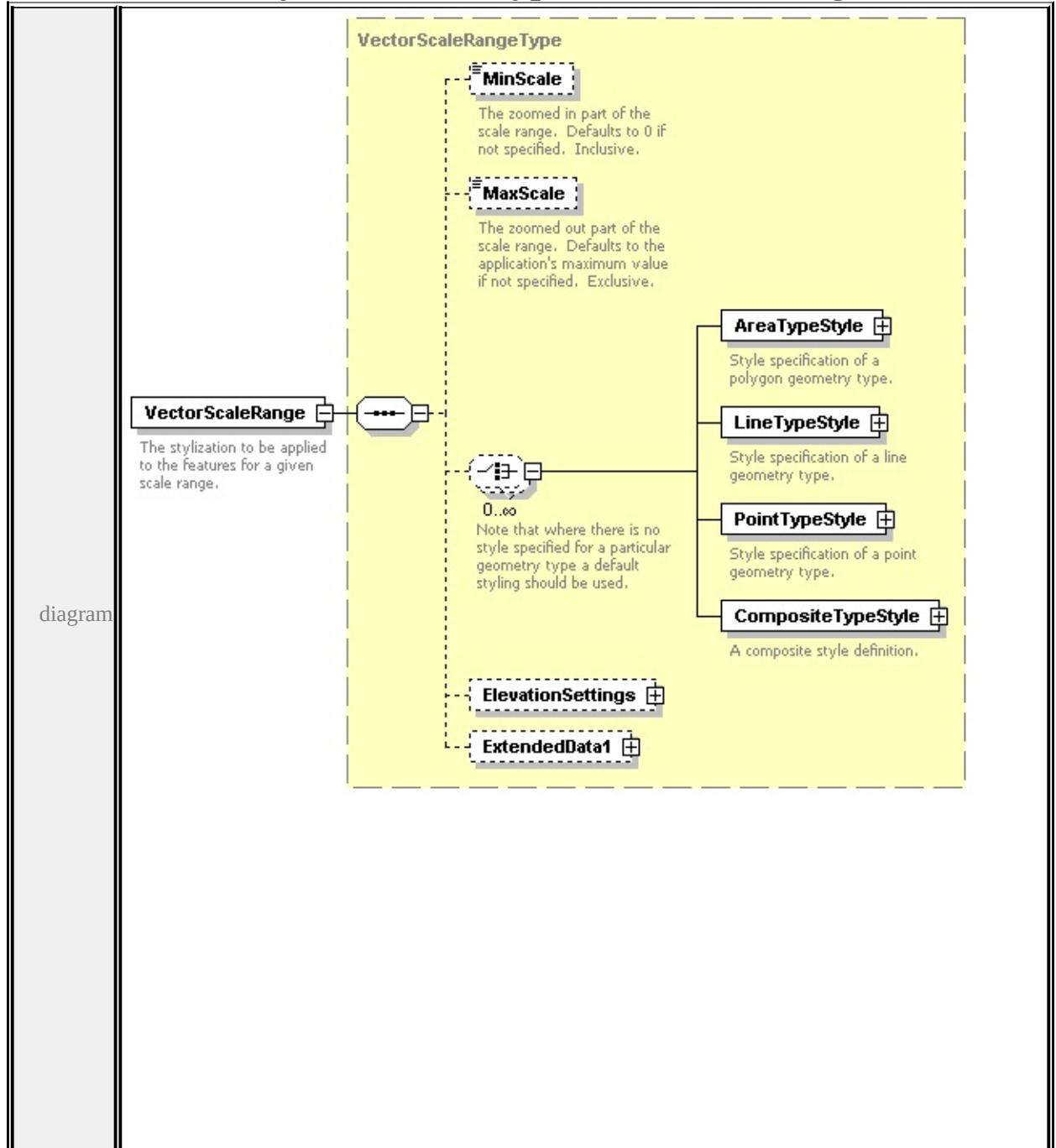

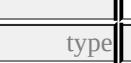

**[VectorScaleRangeType](#page-3144-1)** children **[MinScale](#page-3147-0) [MaxScale](#page-3148-0) [AreaTypeStyle](#page-3148-1) [LineTypeStyle](#page-3149-0) [PointTypeStyle](#page-3149-1) [CompositeTypeStyle](#page-3150-0) [ElevationSettings](#page-3150-1)**

**[ExtendedData1](#page-3151-0)** source

<xs:element name="VectorScaleRange" type="VectorScaleRangeType" maxOccurs <xs:annotation>

<xs:documentation>The stylization to be applied to the features for a given scale range.  $\langle x$ s: annotation

</xs:element>

## <span id="page-3145-0"></span>element **VectorLayerDefinitionType/ExtendedData1**

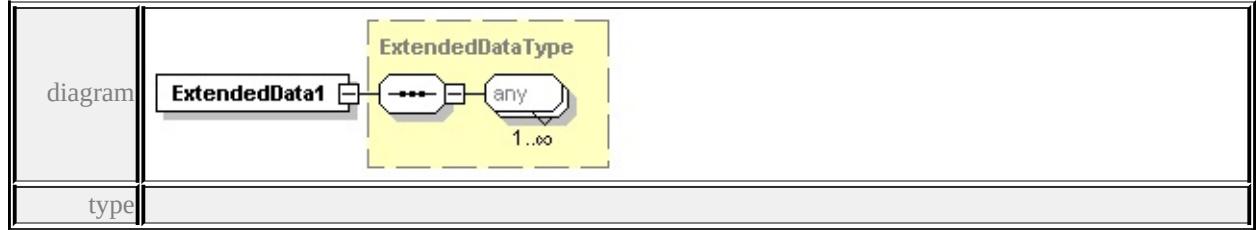

#### **[ExtendedDataType](#page-3257-0)** source

<xs:element name="ExtendedData1" type="ExtendedDataType" minOccurs="0"/>

#### complexType **VectorScaleRangeType**

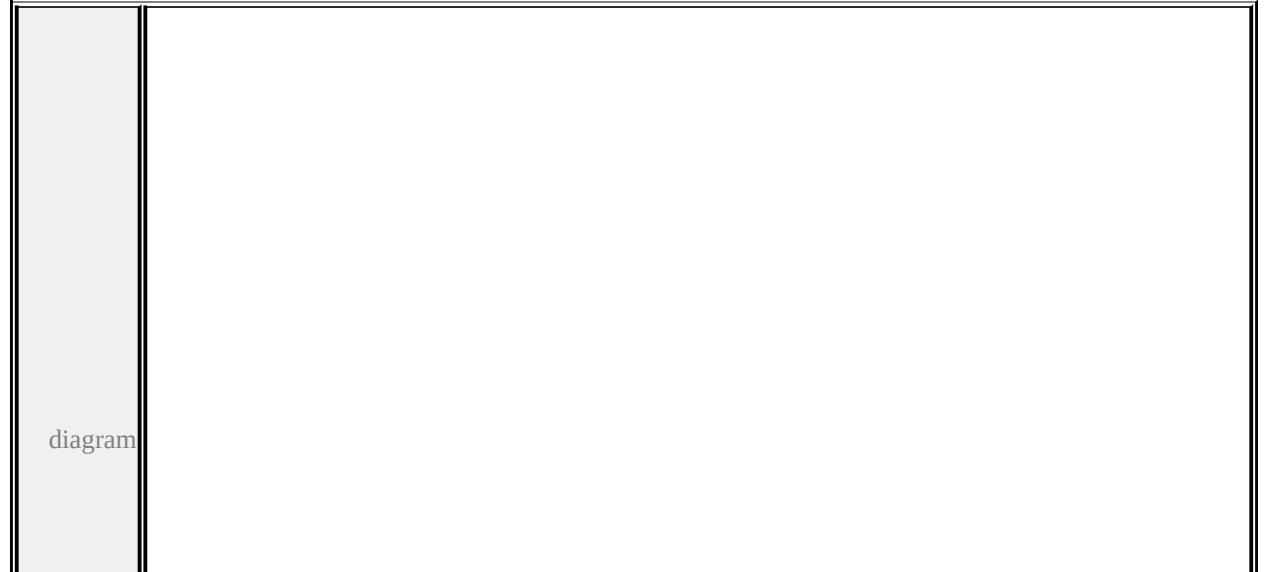

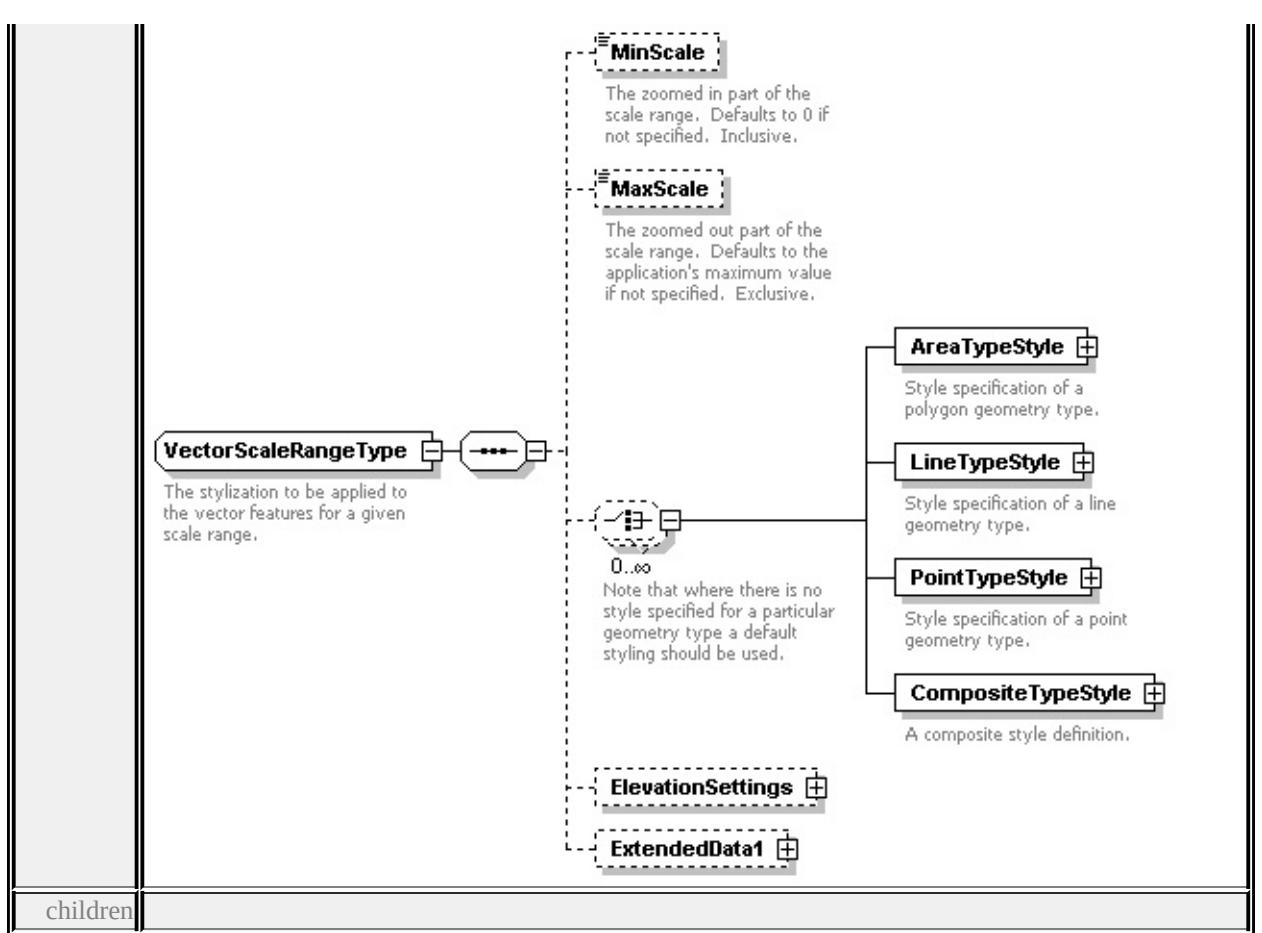

## **[MinScale](#page-3147-0) [MaxScale](#page-3148-0) [AreaTypeStyle](#page-3148-1) [LineTypeStyle](#page-3149-0) [PointTypeStyle](#page-3149-1)**

#### **[CompositeTypeStyle](#page-3150-0) [ElevationSettings](#page-3150-1) [ExtendedData1](#page-3151-0)** used by

element **[VectorLayerDefinitionType/VectorScaleRange](#page-3144-0)**

source

#### <xs:complexType name="VectorScaleRangeType">

<xs:annotation>

 $\leq$ xs:documentation $\geq$ The stylization to be applied to the vector features for a given </xs:annotation>

<xs:sequence>

```
<xs:element name="MinScale" type="xs:double" minOccurs="0">
```
<xs:annotation>

```
\leqxs:documentation>The zoomed in part of the scale range. Defaults to 0 if \mu\langle xs: annotation\rangle
```
</xs:element>

```
<xs:element name="MaxScale" type="xs:double" minOccurs="0">
```

```
<xs:annotation>
```
<span id="page-3147-0"></span> $\leq$ xs:documentation $\geq$ The zoomed out part of the scale range. Defaults to the  $\langle x \rangle$ xs: annotation

</xs:element>

<xs:choice minOccurs="0" maxOccurs="unbounded">

<xs:annotation>

 $\leq$ xs:documentation>Note that where there is no style specified for a particul  $\langle x \rangle$ xs: annotation

<xs:element name="AreaTypeStyle" type="AreaTypeStyleType">

<xs:annotation>

<xs:documentation>Style specification of a polygon geometry type.</xs:documentation </xs:annotation>

</xs:element>

<xs:element name="LineTypeStyle" type="LineTypeStyleType">

<xs:annotation>

<xs:documentation>Style specification of a line geometry type.</xs:documentation </xs:annotation>

</xs:element>

<xs:element name="PointTypeStyle" type="PointTypeStyleType">

<xs:annotation>

<xs:documentation>Style specification of a point geometry type.</xs:documentation  $\langle x$ s: annotation

</xs:element>

```
<xs:element name="CompositeTypeStyle" type="CompositeTypeStyle">
 <xs:annotation>
```
<xs:documentation>A composite style definition.</xs:documentation>

 $\langle x$ s: annotation

</xs:element>

</xs:choice>

<xs:element name="ElevationSettings" type="ElevationSettingsType" minOccurs <xs:element name="ExtendedData1" type="ExtendedDataType" minOccurs="0 </xs:sequence>

</xs:complexType>

# element **VectorScaleRangeType/MinScale**

diagram

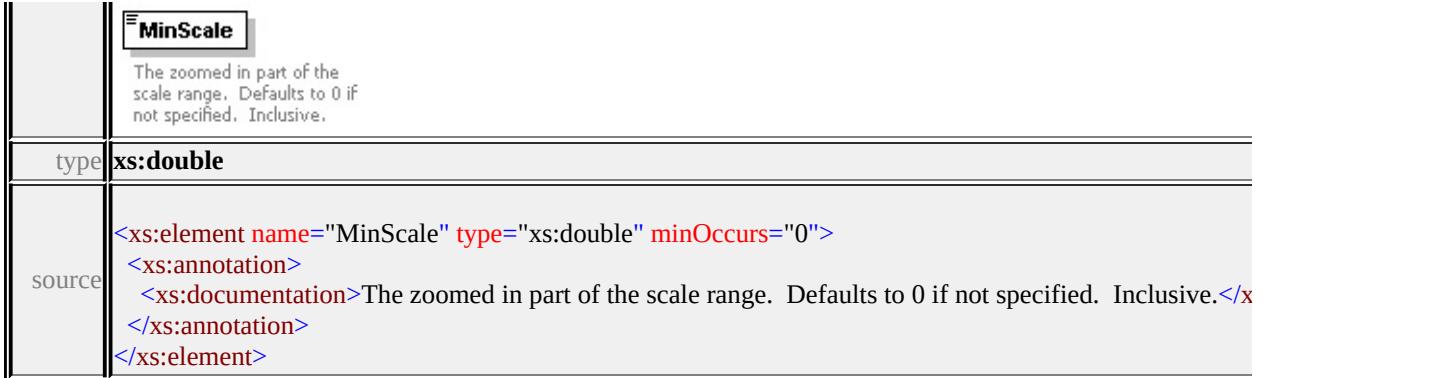

# <span id="page-3148-0"></span>element **VectorScaleRangeType/MaxScale**

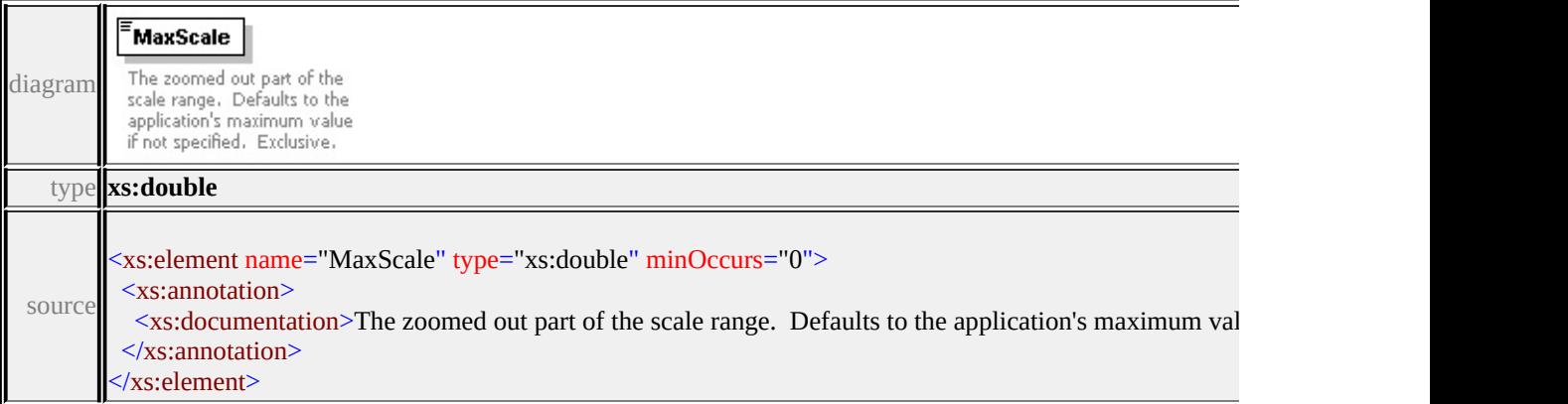

# <span id="page-3148-1"></span>element **VectorScaleRangeType/AreaTypeStyle**

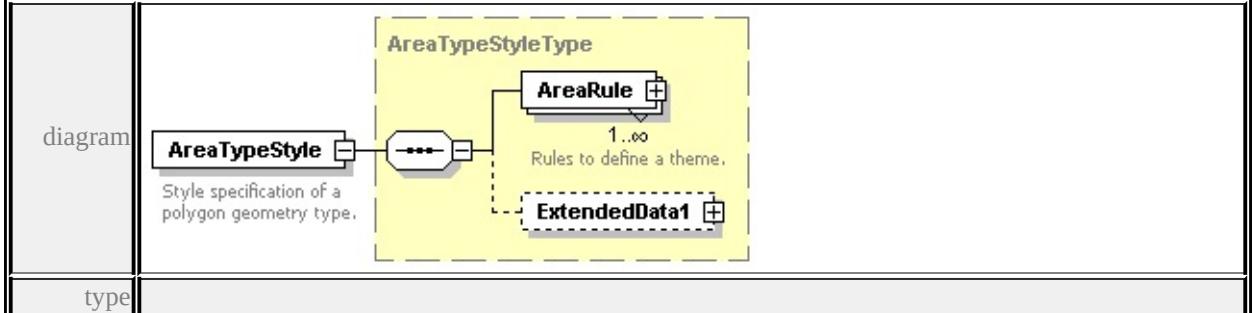

#### **[AreaTypeStyleType](#page-3008-0)** children **[AreaRule](#page-3009-0) [ExtendedData1](#page-3009-1)** source

<xs:element name="AreaTypeStyle" type="AreaTypeStyleType">

<xs:annotation>

<xs:documentation>Style specification of a polygon geometry type.</xs:documentation </xs:annotation>

</xs:element>

# <span id="page-3149-0"></span>element **VectorScaleRangeType/LineTypeStyle**

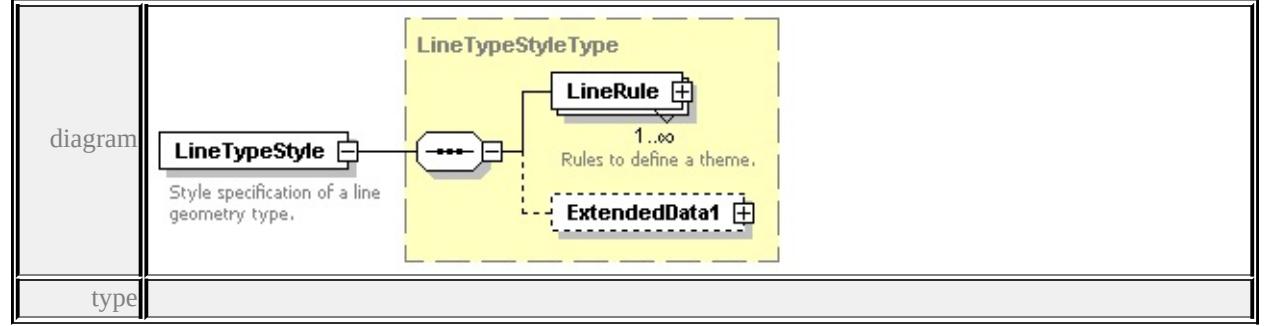

## **[LineTypeStyleType](#page-3076-0)** children **[LineRule](#page-3076-1) [ExtendedData1](#page-3077-0)** source

<xs:element name="LineTypeStyle" type="LineTypeStyleType">

<xs:annotation>

<xs:documentation>Style specification of a line geometry type.</xs:documentation  $\langle x$ s: annotation $\rangle$ 

</xs:element>

# <span id="page-3149-1"></span>element **VectorScaleRangeType/PointTypeStyle**

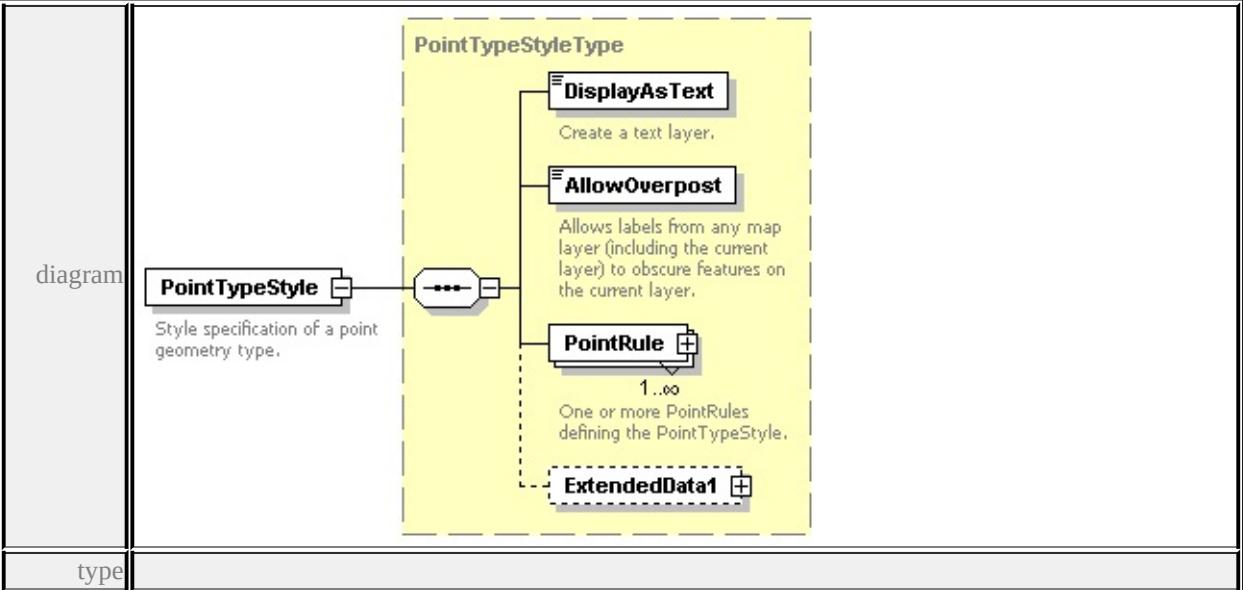

**[PointTypeStyleType](#page-3104-0)** children **[DisplayAsText](#page-3106-0) [AllowOverpost](#page-3106-1) [PointRule](#page-3105-0)**

#### **[ExtendedData1](#page-3107-0)** source

<xs:element name="PointTypeStyle" type="PointTypeStyleType">

<xs:annotation>

<xs:documentation>Style specification of a point geometry type.</xs:documentation </xs:annotation>

</xs:element>

# <span id="page-3150-0"></span>element **VectorScaleRangeType/CompositeTypeStyle**

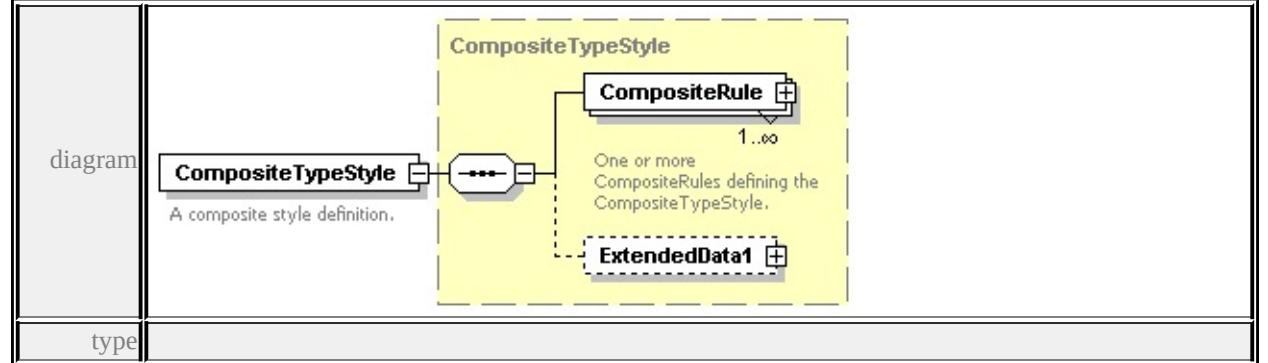

**[CompositeTypeStyle](#page-3024-0)** children **[CompositeRule](#page-3025-0) [ExtendedData1](#page-3026-0)** source

<xs:element name="CompositeTypeStyle" type="CompositeTypeStyle">

<xs:annotation>

<xs:documentation>A composite style definition.</xs:documentation>

 $\langle x$ s: annotation

</xs:element>

# <span id="page-3150-1"></span>element **VectorScaleRangeType/ElevationSettings**

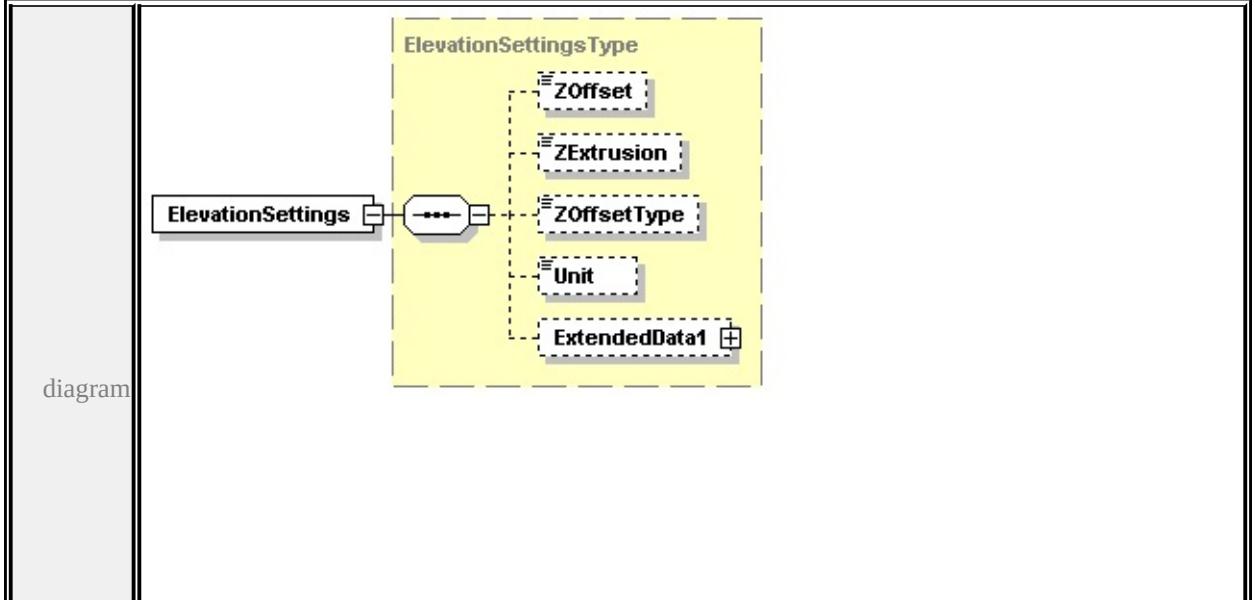

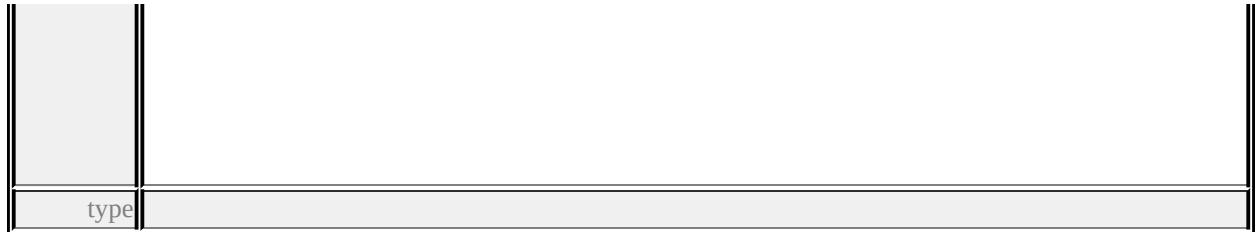

#### **[ElevationSettingsType](#page-3029-0)** children **[ZOffset](#page-3030-0) [ZExtrusion](#page-3030-1) [ZOffsetType](#page-3030-2) [Unit](#page-3030-3)**

**[ExtendedData1](#page-3031-0)** source

```
<xs:element name="ElevationSettings" type="ElevationSettingsType" minOccurs
```
# <span id="page-3151-0"></span>element **VectorScaleRangeType/ExtendedData1**

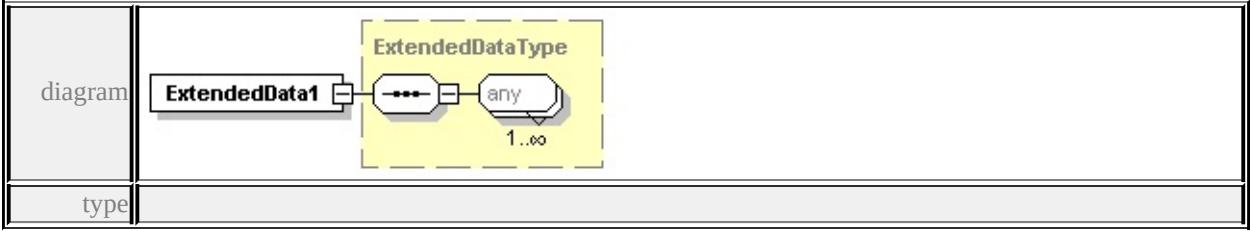

## **[ExtendedDataType](#page-3257-0)** source

<xs:element name="ExtendedData1" type="ExtendedDataType" minOccurs="0"/>

# complexType **W2DSymbolType**

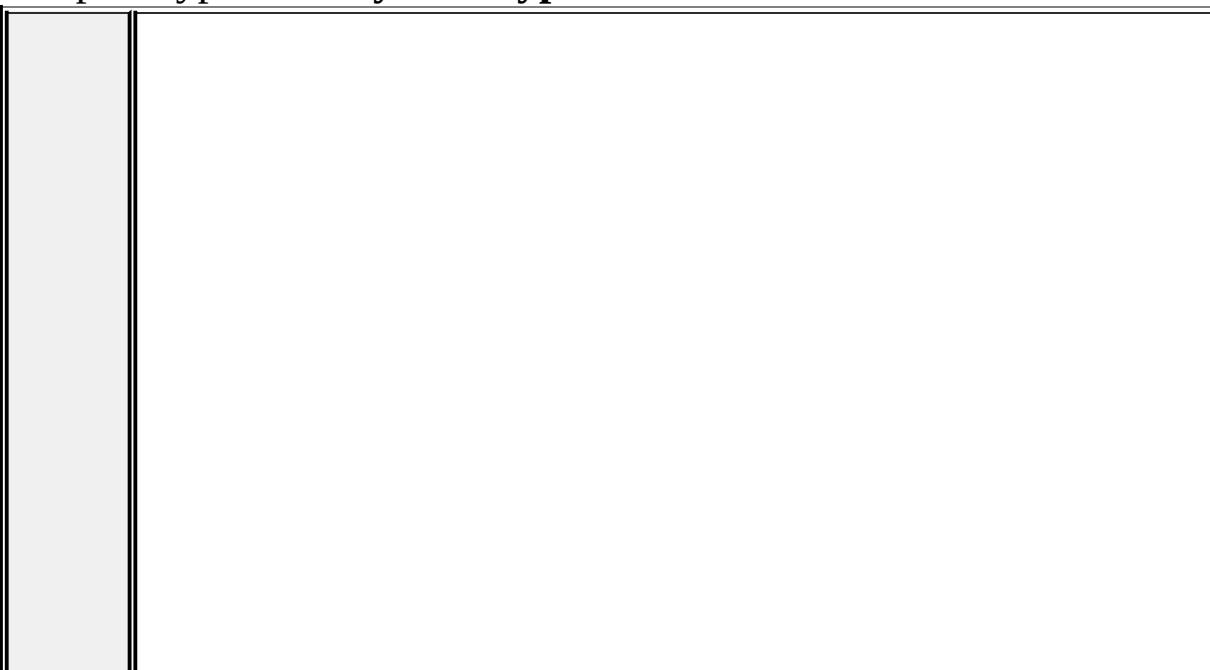

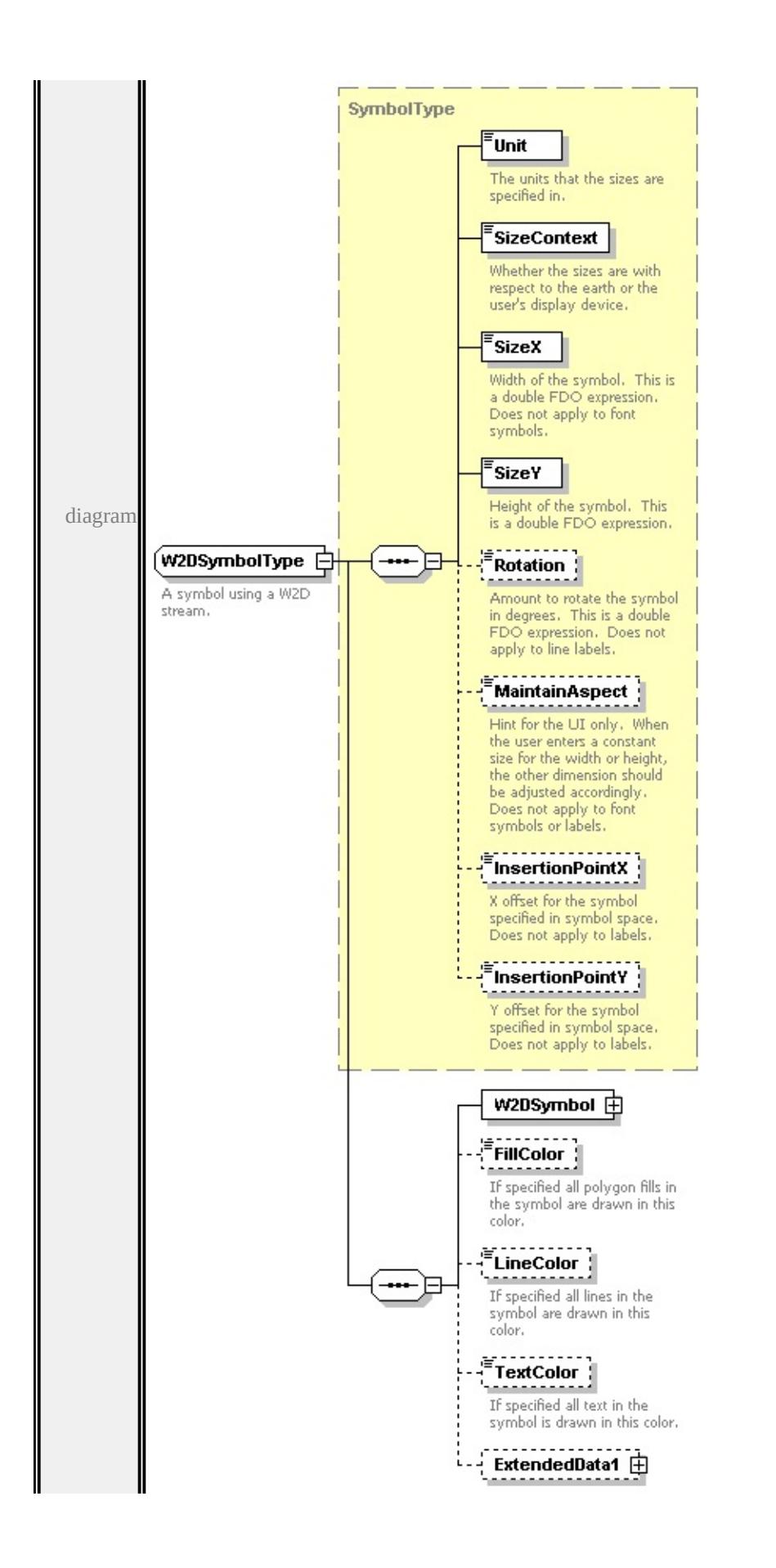

```
type extension of
```
## **[SymbolType](#page-3122-0)** children **[Unit](#page-3125-0) [SizeContext](#page-3126-0) [SizeX](#page-3126-1) [SizeY](#page-3126-2) [Rotation](#page-3127-0) [MaintainAspect](#page-3127-1) [InsertionPointX](#page-3127-2) [InsertionPointY](#page-3128-0) [W2DSymbol](#page-3154-0) [FillColor](#page-3155-0)**

**[LineColor](#page-3155-1) [TextColor](#page-3156-1) [ExtendedData1](#page-3156-2)** used by

```
element PointSymbolization2DType/W2D
```
source

<xs:complexType name="W2DSymbolType">

```
<xs:annotation>
```
<xs:documentation>A symbol using a W2D stream.</xs:documentation>

 $\langle x$ s: annotation

<xs:complexContent>

```
<xs:extension base="SymbolType">
```
<xs:sequence>

```
<xs:element name="W2DSymbol">
```

```
<xs:complexType>
```

```
<xs:sequence>
```

```
<xs:element name="ResourceId">
```

```
<xs:annotation>
```
<xs:documentation>The reference to the symbol library.</xs:documentation

```
\langle xs: annotation\rangle
```

```
</xs:element>
```

```
<xs:element name="LibraryItemName">
```

```
<xs:annotation>
```
 $\langle x\mathbf{s}:d$  ocumentation $\rangle$ The W2D stream in the symbol library. $\langle x\mathbf{s}:d$  ocumentation $\rangle$ 

```
\langle xs: annotation
```

```
\langle x\text{s:element}\rangle
```

```
</xs:sequence>
```

```
</xs:complexType>
```

```
</xs:element>
```
<xs:element name="FillColor" type="xs:string" minOccurs="0">

```
<xs:annotation>
```
 $\leq$ xs:documentation>If specified all polygon fills in the symbol are drawn

```
\langle xs: annotation
```
</xs:element>

```
<xs:element name="LineColor" type="xs:string" minOccurs="0">
```
<xs:annotation>

 $\leq$ xs:documentation>If specified all lines in the symbol are drawn in this c </xs:annotation>

</xs:element>

<xs:element name="TextColor" type="xs:string" minOccurs="0">

<xs:annotation>

<xs:documentation>If specified all text in the symbol is drawn in this color.  $\langle x$ s: annotation

</xs:element>

<xs:element name="ExtendedData1" type="ExtendedDataType" minOccurs= </xs:sequence>

 $\langle x$ s:extension>

</xs:complexContent>

</xs:complexType>

# <span id="page-3154-0"></span>element **W2DSymbolType/W2DSymbol**

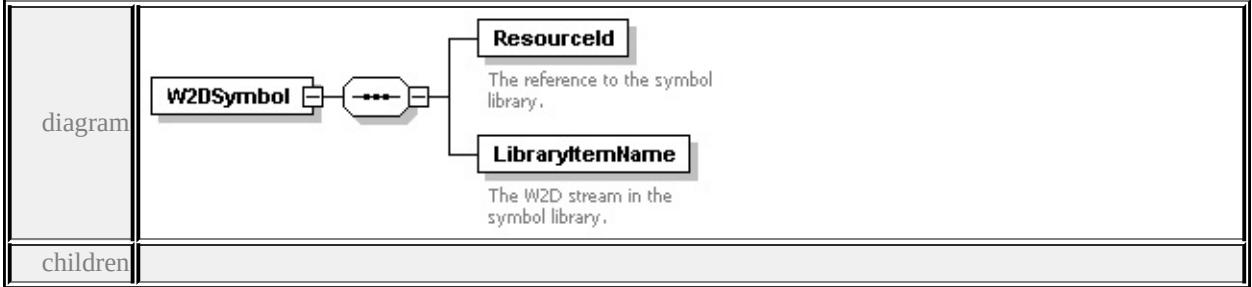

#### **[ResourceId](#page-3155-2) [LibraryItemName](#page-3155-3)** source

```
<xs:element name="W2DSymbol">
```

```
<xs:complexType>
```
<xs:sequence>

<xs:element name="ResourceId">

<xs:annotation>

<xs:documentation>The reference to the symbol library.</xs:documentation

</xs:annotation>

```
</xs:element>
```
<xs:element name="LibraryItemName">

<xs:annotation>

 $\langle x\mathbf{s}:d$  ocumentation $\rangle$ The W2D stream in the symbol library. $\langle x\mathbf{s}:d$  ocumentation </xs:annotation>

# <span id="page-3155-2"></span><span id="page-3155-1"></span>element **W2DSymbolType/W2DSymbol/ResourceId**

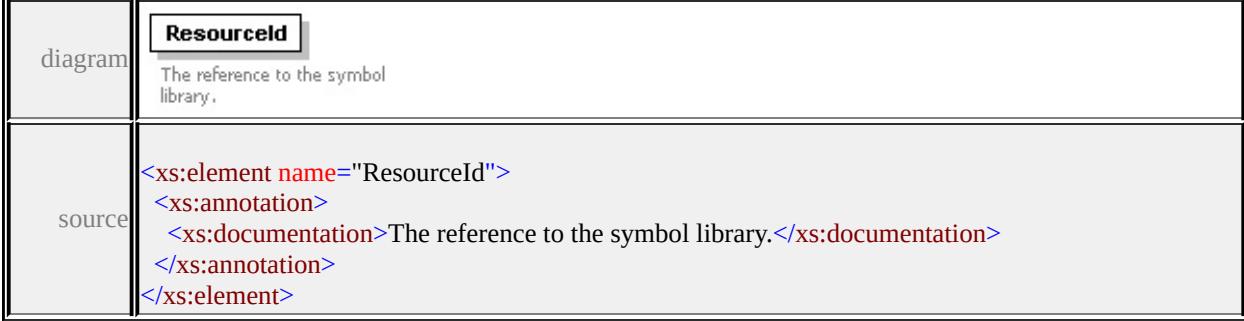

# <span id="page-3155-3"></span>element **W2DSymbolType/W2DSymbol/LibraryItemName**

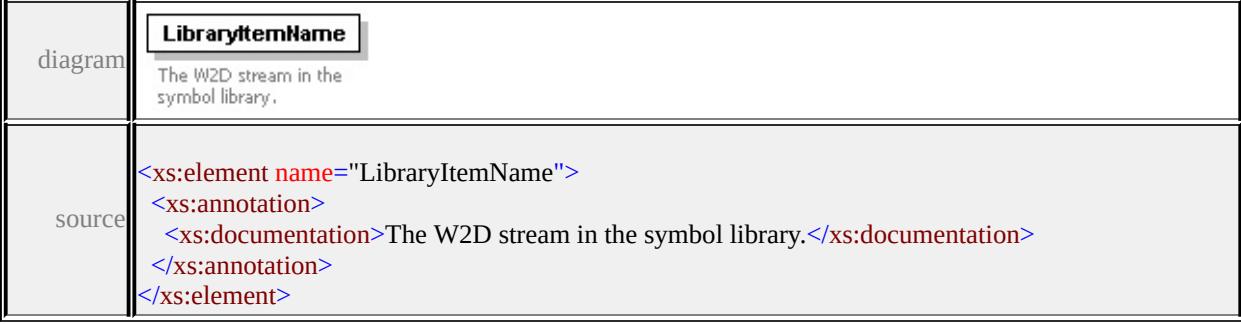

# <span id="page-3155-0"></span>element **W2DSymbolType/FillColor**

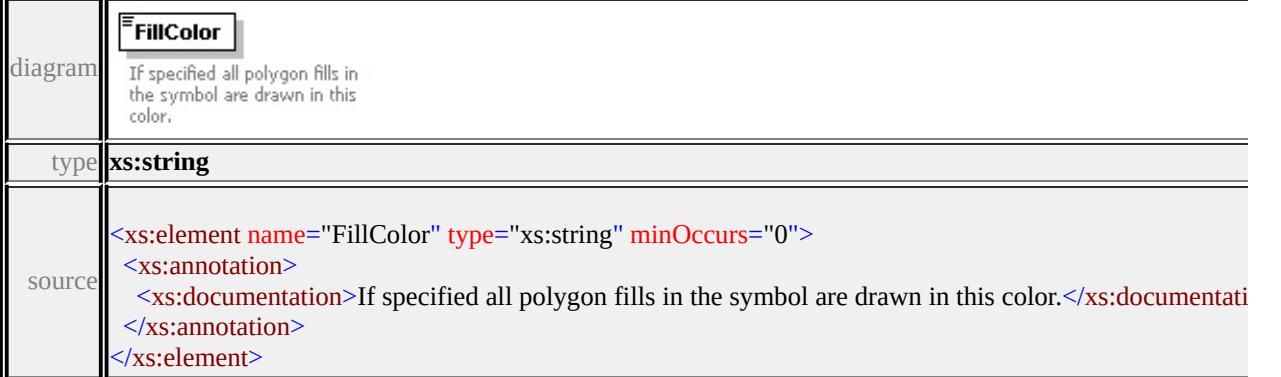

1

# element **W2DSymbolType/LineColor**

Г

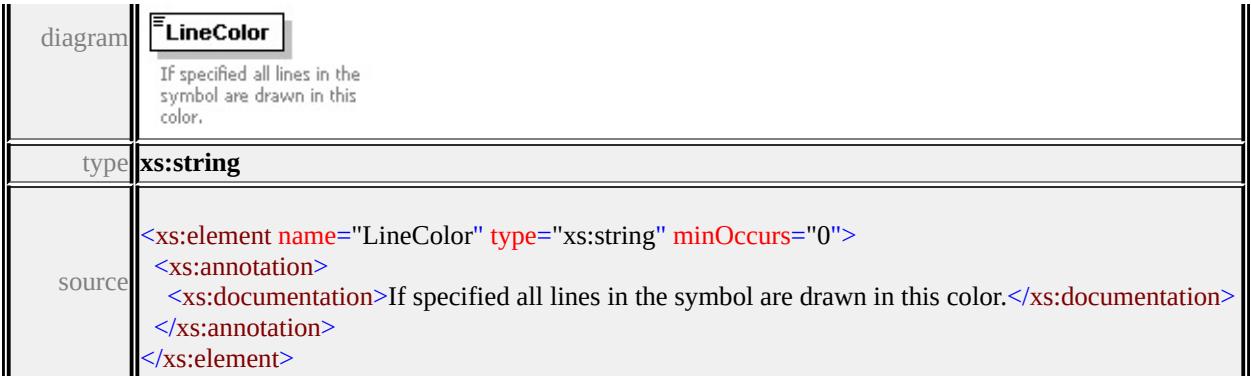

# <span id="page-3156-1"></span>element **W2DSymbolType/TextColor**

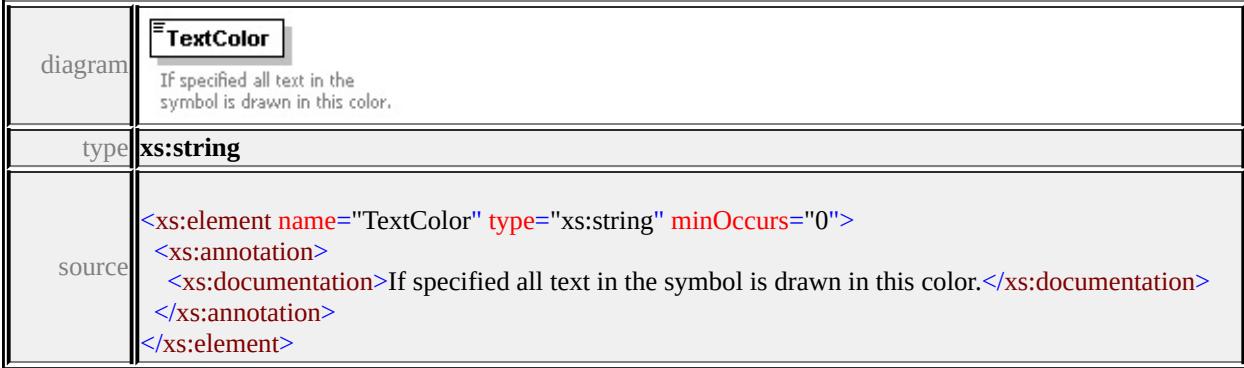

## <span id="page-3156-2"></span>element **W2DSymbolType/ExtendedData1**

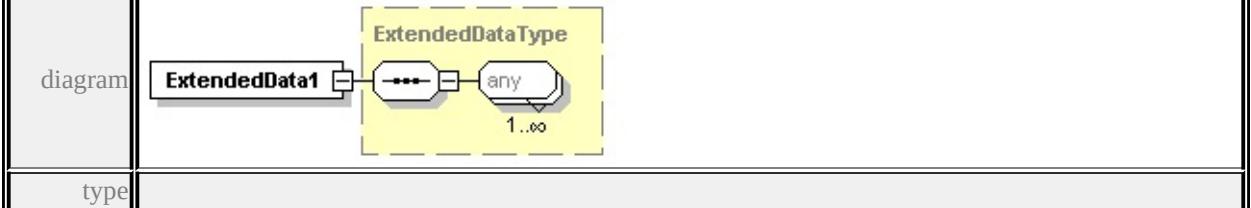

#### **[ExtendedDataType](#page-3257-0)** source

<xs:element name="ExtendedData1" type="ExtendedDataType" minOccurs="0"/>

#### <span id="page-3156-0"></span>simpleType **BackgroundStyleType**

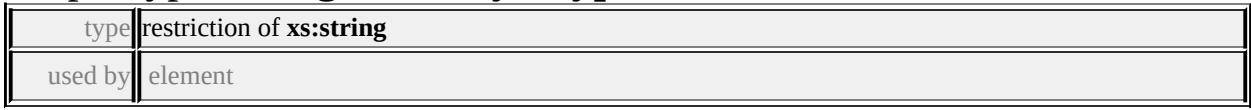

#### **[TextSymbolType/BackgroundStyle](#page-3133-0)** facets

enumeration Transparent enumeration Opaque

```
enumeration Ghosted
```
source

```
<xs:simpleType name="BackgroundStyleType">
```
<xs:annotation>

<xs:documentation>The possible background styles of a TextSymbol.</xs:documentation

 $\langle x$ s: annotation

<xs:restriction base="xs:string">

<xs:enumeration value="Transparent"/>

```
<xs:enumeration value="Opaque"/>
```
<xs:enumeration value="Ghosted"/>

</xs:restriction>

 $\langle x$ s:simpleType $\rangle$ 

## simpleType **ElevationTypeType**

type restriction of **xs:string**

used by element

#### **[ElevationSettingsType/ZOffsetType](#page-3030-2)** facets

```
enumeration RelativeToGround
enumeration Absolute
```
source

#### <xs:simpleType name="ElevationTypeType">

<xs:annotation>

<xs:documentation>The possible interpretations of a z offset value.</xs:documentation

</xs:annotation>

```
<xs:restriction base="xs:string">
```

```
<xs:enumeration value="RelativeToGround"/>
```
<xs:enumeration value="Absolute"/>

</xs:restriction>

</xs:simpleType>

## <span id="page-3157-0"></span>simpleType **FeatureNameType**

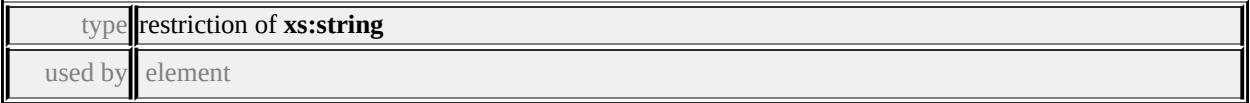

#### **[VectorLayerDefinitionType/FeatureNameType](#page-3142-0)** facets

enumeration FeatureClass enumeration NamedExtension

source

<xs:simpleType name="FeatureNameType">

<xs:annotation>

 $\leq$ xs:documentation>Enumeration describing whether the features are coming f

 $\langle x$ s: annotation $\rangle$ 

```
<xs:restriction base="xs:string">
```
<xs:enumeration value="FeatureClass"/>

- <xs:enumeration value="NamedExtension"/>
- </xs:restriction>

 $\langle x$ s:simpleType $\rangle$ 

#### simpleType **GeometryContextType**

type restriction of **xs:string** used by element

#### **[SymbolInstance/GeometryContext](#page-3121-0)** facets

enumeration Unspecified enumeration Point enumeration LineString enumeration Polygon

source

```
<xs:simpleType name="GeometryContextType">
```
<xs:annotation>

<xs:documentation>Enumerates the allowed GeometryContext values.</xs:documentation

 $\langle x$ s: annotation

```
<xs:restriction base="xs:string">
```
<xs:enumeration value="Unspecified"/>

<xs:enumeration value="Point"/>

<xs:enumeration value="LineString"/>

```
<xs:enumeration value="Polygon"/>
```

```
</xs:restriction>
```

```
\langle x \rangles:simpleType\langle x \rangle
```
## simpleType **LengthUnitType**

type restriction of **xs:string** used by elements

#### **[ElevationSettingsType/Unit](#page-3030-3) [StrokeType/Unit](#page-3109-0) [SymbolType/Unit](#page-3125-0)** facets

enumeration Millimeters enumeration Centimeters enumeration Meters enumeration Kilometers enumeration Inches enumeration Feet enumeration Yards enumeration Miles enumeration Points

source

#### <xs:simpleType name="LengthUnitType">

<xs:annotation>

<xs:documentation>The measurement units that linear sizes are specified in.</

 $\langle x$ s: annotation

```
<xs:restriction base="xs:string">
 <xs:enumeration value="Millimeters"/>
<xs:enumeration value="Centimeters"/>
<xs:enumeration value="Meters"/>
 <xs:enumeration value="Kilometers"/>
<xs:enumeration value="Inches"/>
<xs:enumeration value="Feet"/>
 <xs:enumeration value="Yards"/>
<xs:enumeration value="Miles"/>
 <xs:enumeration value="Points"/>
```
</xs:restriction>

</xs:simpleType>

#### simpleType **ShapeType**

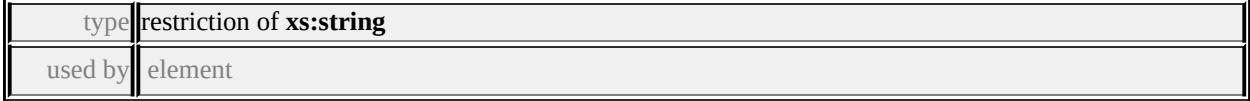

#### **[MarkSymbolType/Shape](#page-3080-0)** facets

enumeration Square enumeration Circle enumeration Triangle enumeration Star enumeration Cross enumeration X source

```
<xs:simpleType name="ShapeType">
```

```
<xs:annotation>
```
 $\langle x \rangle$ s:documentation $\langle \rangle$ SLD supports square, circle, triangle, star, cross, and X. $\langle x \rangle$ 

</xs:annotation>

```
<xs:restriction base="xs:string">
```
<xs:enumeration value="Square"/>

```
<xs:enumeration value="Circle"/>
```
<xs:enumeration value="Triangle"/>

```
<xs:enumeration value="Star"/>
```

```
<xs:enumeration value="Cross"/>
```

```
\langle xs: enumeration value="X"/>
```

```
</xs:restriction>
```
</xs:simpleType>

#### simpleType **SizeContextType**

type restriction of **xs:string** 

used by elements

#### **[StrokeType/SizeContext](#page-3110-0) [SymbolType/SizeContext](#page-3126-0)**

#### **[SymbolInstance/SizeContext](#page-3118-0) facets**

enumeration MappingUnits enumeration DeviceUnits

source

#### <xs:simpleType name="SizeContextType">

```
<xs:annotation>
```
 $\leq$ xs:documentation>Whether the sizes are specified as sizes on the earth or on

```
</xs:annotation>
```

```
<xs:restriction base="xs:string">
```

```
<xs:enumeration value="MappingUnits"/>
  <xs:enumeration value="DeviceUnits"/>
 </xs:restriction>
</xs:simpleType>
```
## simpleType **UsageContextType**

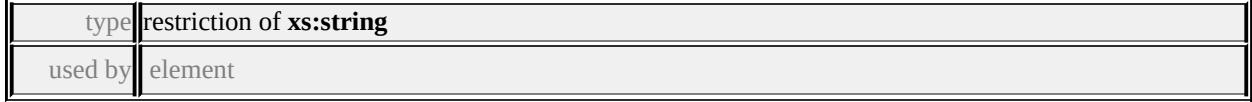

#### **[SymbolInstance/UsageContext](#page-3121-1) facets**

enumeration Unspecified enumeration Point enumeration Line enumeration Area

source

#### <xs:simpleType name="UsageContextType">

```
<xs:annotation>
```
<xs:documentation>Enumerates the allowed UsageContext values.</xs:documentation

```
\langle xs: annotation
```

```
<xs:restriction base="xs:string">
```

```
<xs:enumeration value="Unspecified"/>
```

```
<xs:enumeration value="Point"/>
```

```
<xs:enumeration value="Line"/>
```

```
<xs:enumeration value="Area"/>
```

```
</xs:restriction>
```

```
</xs:simpleType>
```
## element **CompoundSymbolDefinition**

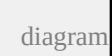

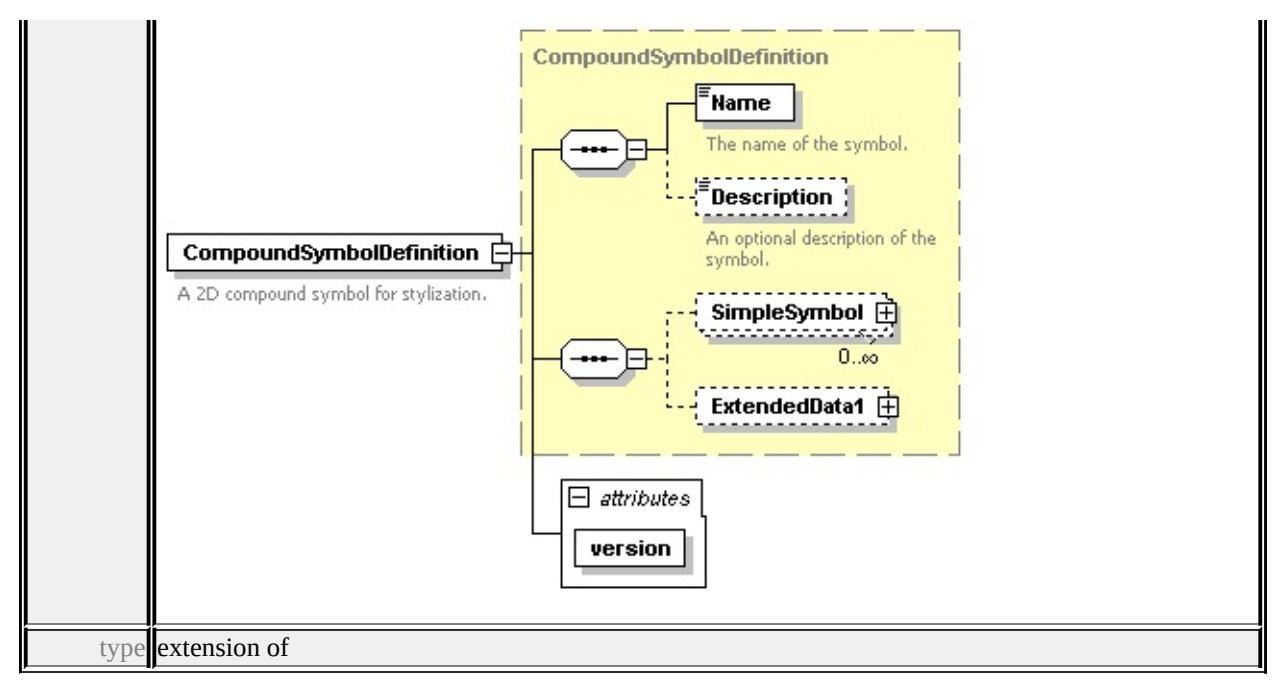

#### **[CompoundSymbolDefinition](#page-3172-0)** children **[Name](#page-3233-0) [Description](#page-3234-0) [SimpleSymbol](#page-3172-1)**

#### **[ExtendedData1](#page-3173-0)** attributes

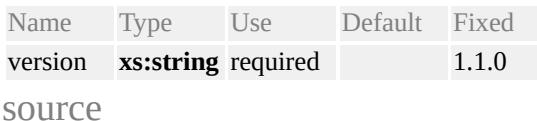

#### <xs:element name="CompoundSymbolDefinition">

```
<xs:annotation>
```
<xs:documentation>A 2D compound symbol for stylization.</xs:documentation </xs:annotation>

```
<xs:complexType>
```

```
<xs:complexContent>
```

```
<xs:extension base="CompoundSymbolDefinition">
```

```
<xs:attribute name="version" type="xs:string" use="required" fixed="1.1.0"/>
\langle xs:extension \rangle
```

```
</xs:complexContent>
```

```
</xs:complexType>
```

```
</xs:element>
```
## element **SimpleSymbolDefinition**

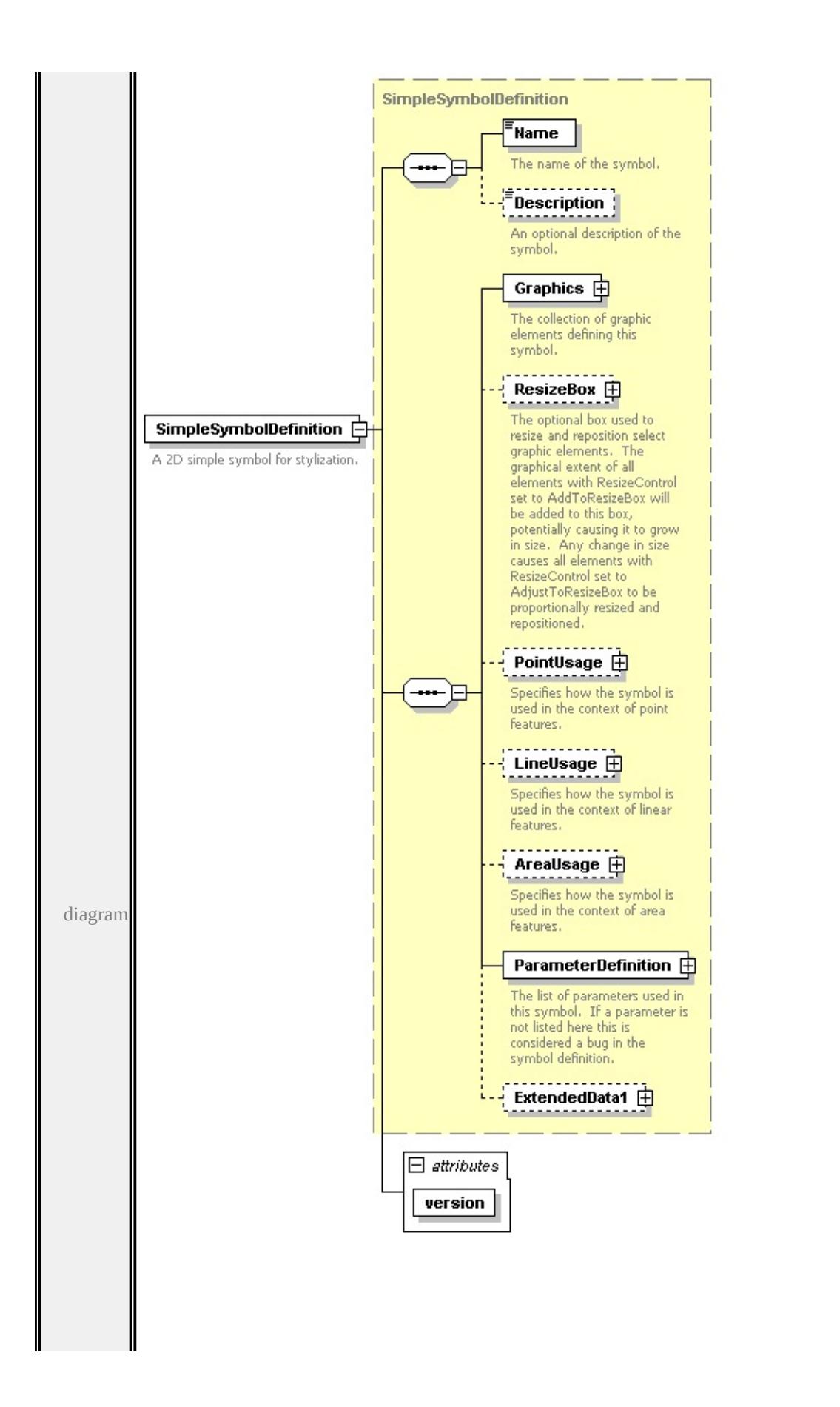

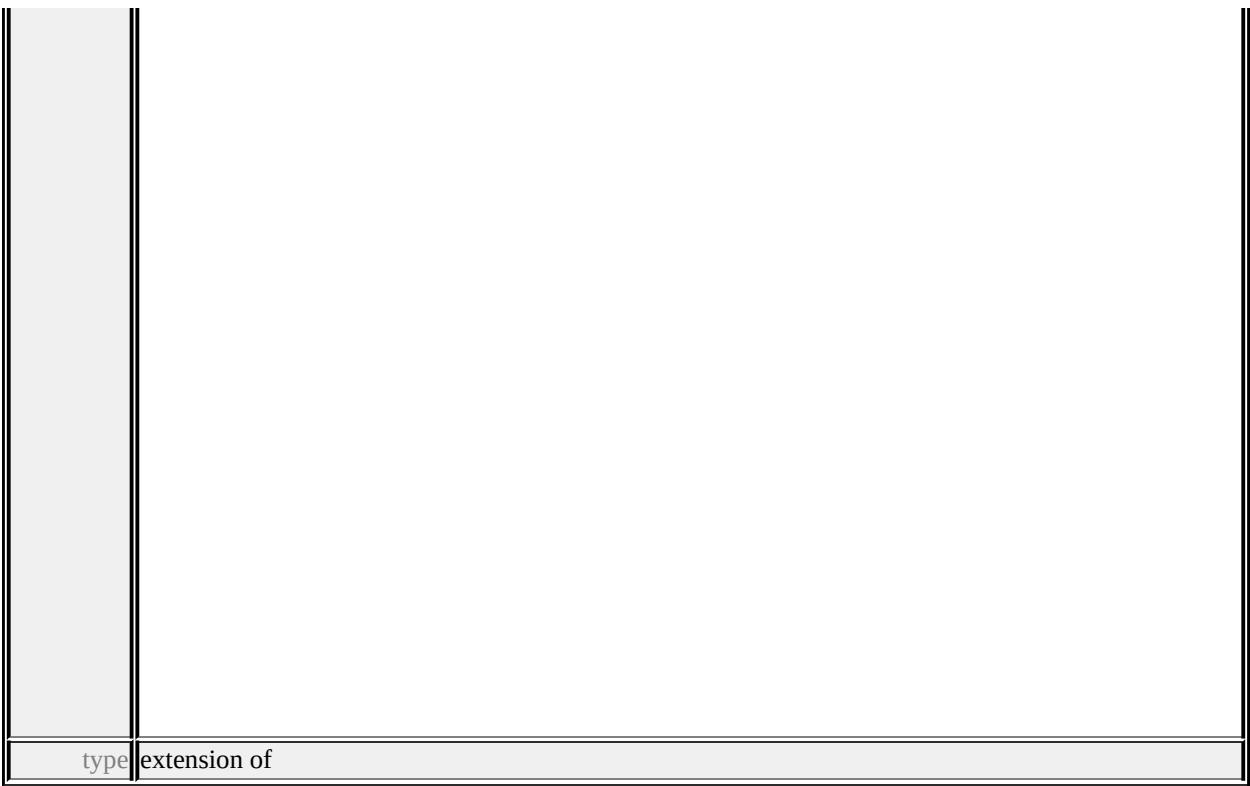

## **[SimpleSymbolDefinition](#page-3223-0)** children **[Name](#page-3233-0) [Description](#page-3234-0) [Graphics](#page-3226-0) [ResizeBox](#page-3225-0) [PointUsage](#page-3227-0) [LineUsage](#page-3228-0) [AreaUsage](#page-3229-0) [ParameterDefinition](#page-3232-0) [ExtendedData1](#page-3232-1)**

attributes Name Type Use Default Fixed version **xs:string** required 1.1.0 source

<xs:element name="SimpleSymbolDefinition">

<xs:annotation>

<xs:documentation>A 2D simple symbol for stylization.</xs:documentation>

</xs:annotation>

<xs:complexType>

<xs:complexContent>

<xs:extension base="SimpleSymbolDefinition">

<xs:attribute name="version" type="xs:string" use="required" fixed="1.1.0"/> </xs:extension>

</xs:complexContent>

</xs:complexType>

```
</xs:element>
```
# complexType **AreaUsage**

AngleControl diagramSpecifies how the symbol<br>angle is defined. This must evaluate to one of: FromAngle (default) or FromGeometry. ---------------<br>|- OriginControl<br>|-----------------Specifies how the symbol grid origin is defined. This must evaluate to one of: Global (default), Local, or Centroid. 1923-193 |<br>|-<br>| ClippingControl | e. Specifies the clipping<br>behavior of the symbol at<br>polygon boundaries. This porygon boundaries.<br>must evaluate to one of:<br>Clip (default), Inside, or Overlap. řΞ, Angle Specifies the angle of each repeating symbol, in<br>degrees. If AngleControl evaluates to FromAngle then this specifies the absolute angle of the<br>symbol. If AngleControl evaluates to FromGeometry then this specifies the symbol angle relative to the geometry. Defaults to 0. AreaUsage E ... Specifies how a symbol is used in the context of area The x-coordinate of the features. symbol grid origin, in mm. Only applies if OriginControl evaluates to Global or Local. Defaults to 0. The y-coordinate of the symbol grid origin, in mm.<br>Only applies if OriginControl evaluates to Global or Local. Defaults to 0. **Exercises** The horizontal separation between symbols, in mm. Defaults to 0.  $F$ RepeatY The vertical separation between symbols, in mm. Defaults to 0. ---------------<br>- BufferWidth<br>----------------The width, in mm, of the buffer zone relative to the polygon boundary in which the symbol is rendered. Defaults to 0. ExtendedData1 由

children

**[AngleControl](#page-3168-0) [OriginControl](#page-3168-1) [ClippingControl](#page-3169-0) [Angle](#page-3169-1) [OriginX](#page-3170-0) [OriginY](#page-3170-1)**

**[RepeatX](#page-3170-2) [RepeatY](#page-3171-0) [BufferWidth](#page-3171-1) [ExtendedData1](#page-3171-2)** used by

element **[SimpleSymbolDefinition/AreaUsage](#page-3229-0)**

source

#### <xs:complexType name="AreaUsage">

<xs:annotation>

<xs:documentation>Specifies how a symbol is used in the context of area feature </xs:annotation>

<xs:sequence>

<xs:element name="AngleControl" type="xs:string" default="'FromAngle'" mi <xs:annotation>

 $\leq$ xs:documentation>Specifies how the symbol angle is defined. This must e </xs:annotation>

</xs:element>

<xs:element name="OriginControl" type="xs:string" default="'Global'" minOccurs <xs:annotation>

 $\leq$ xs:documentation>Specifies how the symbol grid origin is defined. This n  $\langle x$ s: annotation

</xs:element>

<xs:element name="ClippingControl" type="xs:string" default="'Clip'" minOccurs <xs:annotation>

 $\leq$ xs:documentation>Specifies the clipping behavior of the symbol at polygon  $\langle x$ s: annotation

</xs:element>

<xs:element name="Angle" type="xs:string" default="0.0" minOccurs="0"> <xs:annotation>

<xs:documentation>Specifies the angle of each repeating symbol, in degrees </xs:annotation>

</xs:element>

<xs:element name="OriginX" type="xs:string" default="0.0" minOccurs="0"> <xs:annotation>

 $\leq$ xs:documentation>The x-coordinate of the symbol grid origin, in mm. Only  $\langle x$ s: annotation

</xs:element>

<xs:element name="OriginY" type="xs:string" default="0.0" minOccurs="0">
<xs:annotation>

 $\leq$ xs:documentation>The y-coordinate of the symbol grid origin, in mm. Only </xs:annotation>

</xs:element>

<xs:element name="RepeatX" type="xs:string" default="0.0" minOccurs="0"> <xs:annotation>

 $\leq$ xs:documentation>The horizontal separation between symbols, in mm. Defaults to 0.0.  $\langle x$ s: annotation

</xs:element>

<xs:element name="RepeatY" type="xs:string" default="0.0" minOccurs="0"> <xs:annotation>

 $\leq$ xs:documentation $\geq$ The vertical separation between symbols, in mm. Default  $\langle x$ s: annotation

</xs:element>

<xs:element name="BufferWidth" type="xs:string" default="0.0" minOccurs="0 <xs:annotation>

 $\leq$ xs:documentation>The width, in mm, of the buffer zone relative to the poly  $\langle x$ s: annotation

</xs:element>

<xs:element name="ExtendedData1" type="ExtendedDataType" minOccurs="0 </xs:sequence>

</xs:complexType>

### element **AreaUsage/AngleControl**

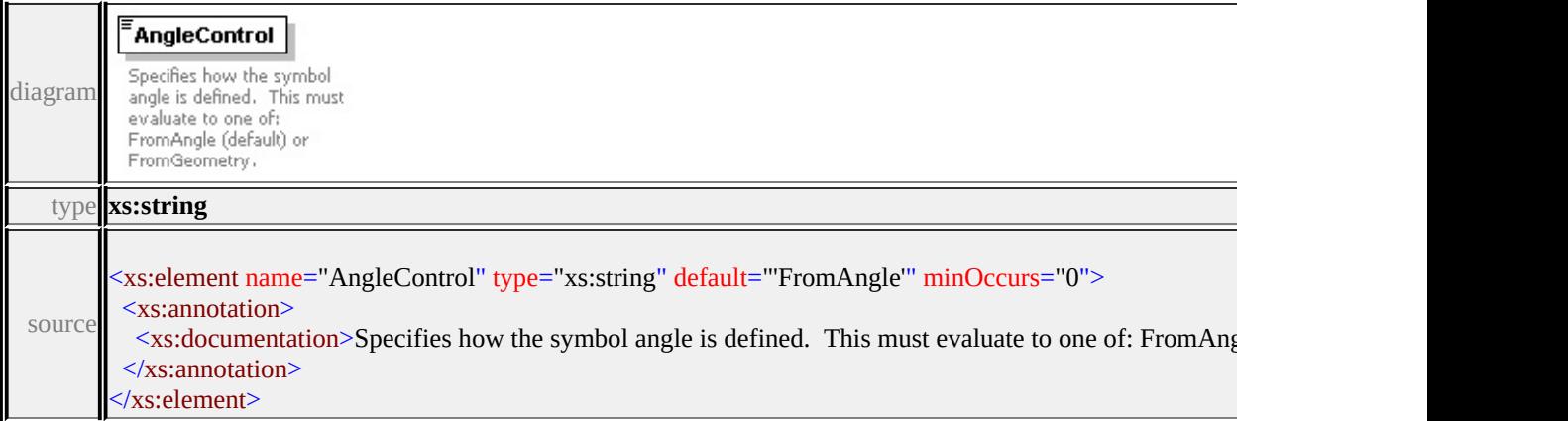

### element **AreaUsage/OriginControl**

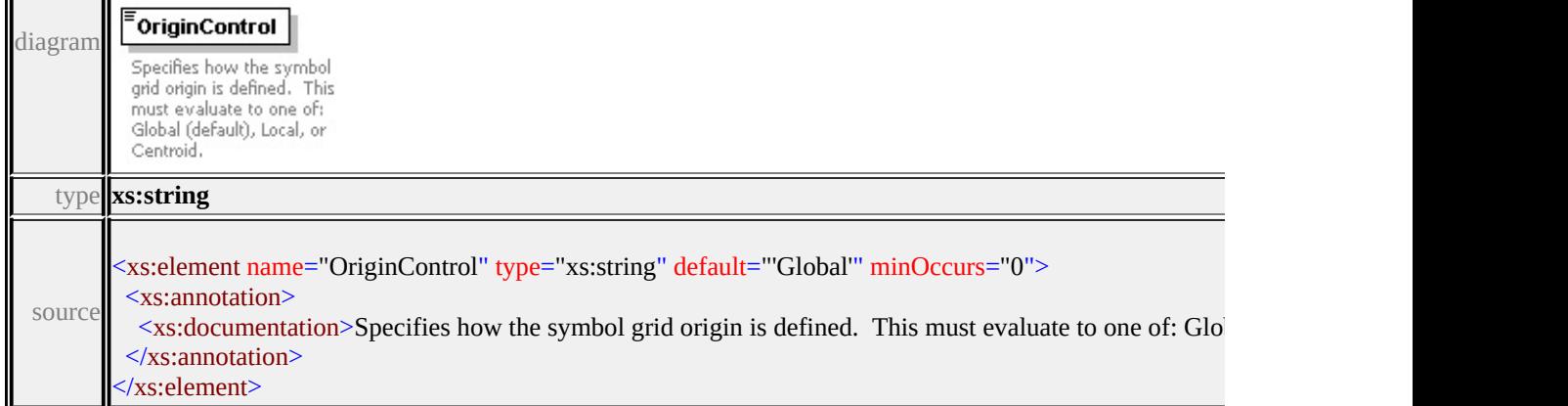

## element **AreaUsage/ClippingControl**

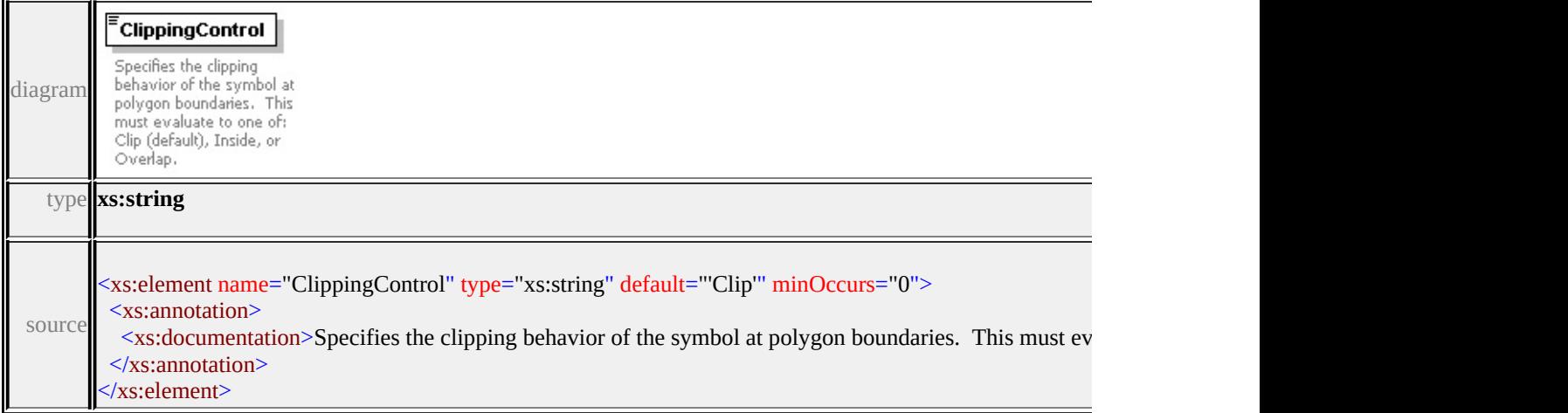

## element **AreaUsage/Angle**

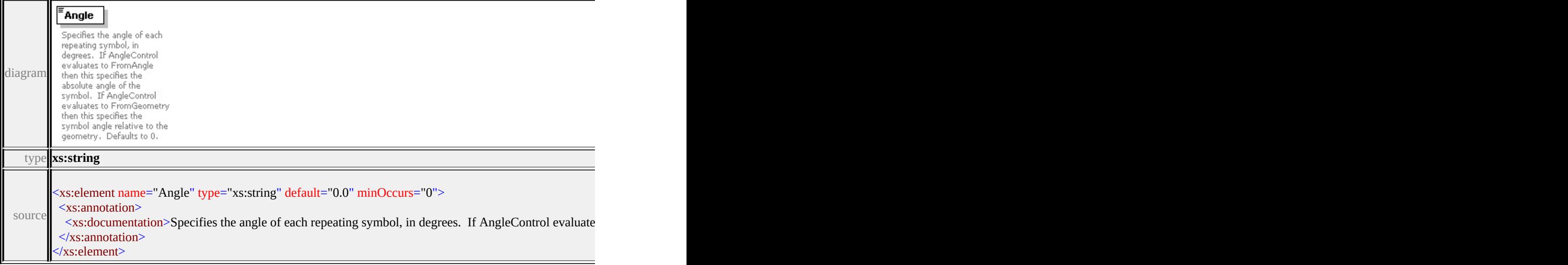

# element **AreaUsage/OriginX**

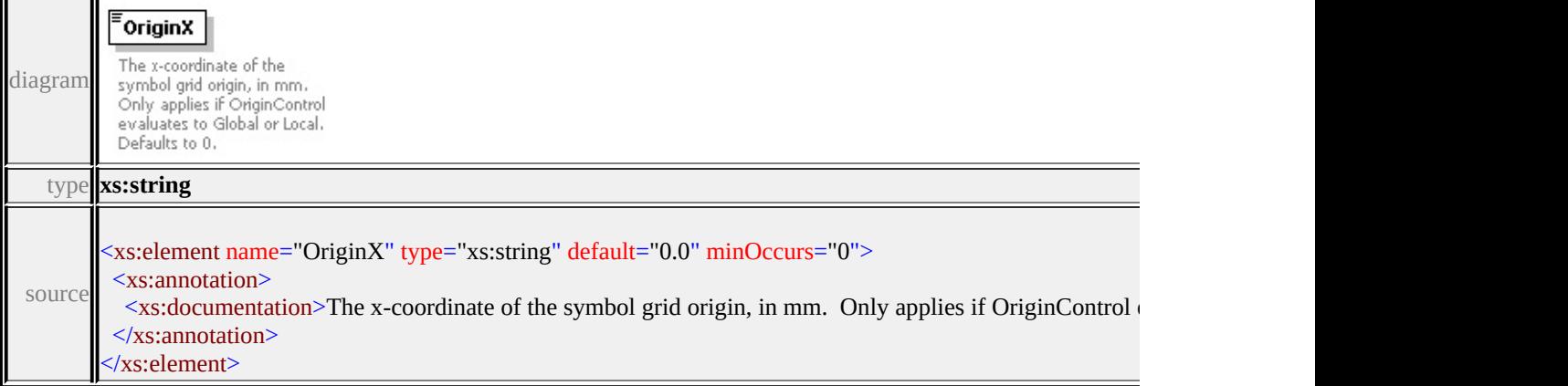

# element **AreaUsage/OriginY**

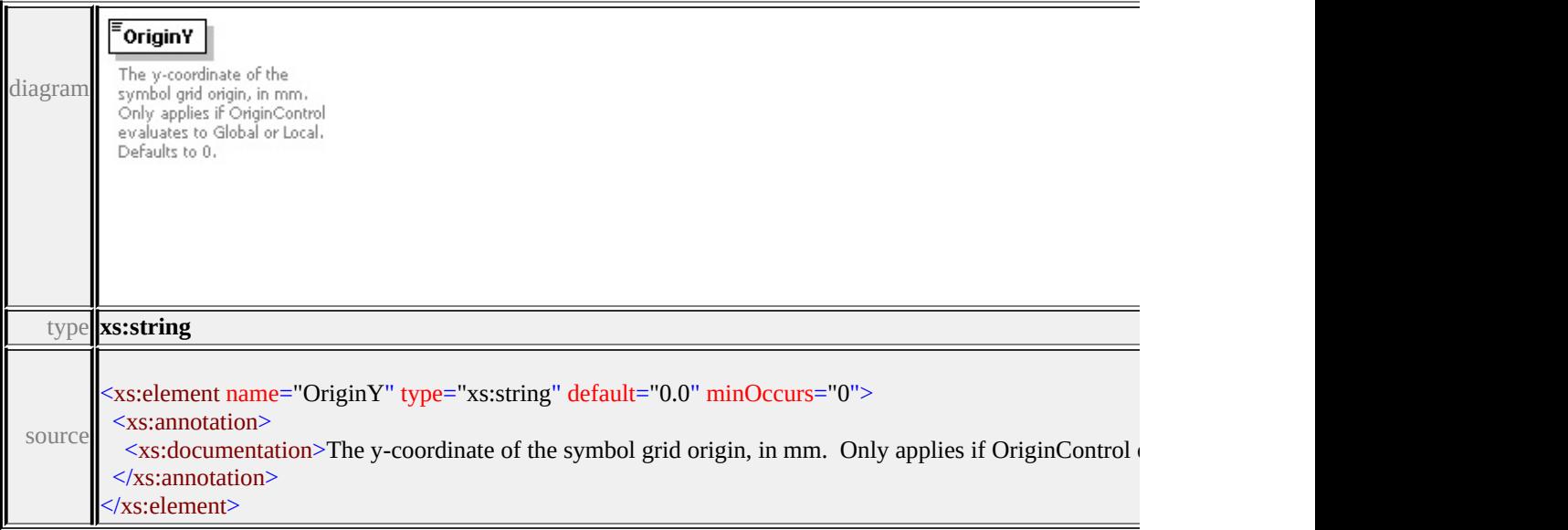

# element **AreaUsage/RepeatX**

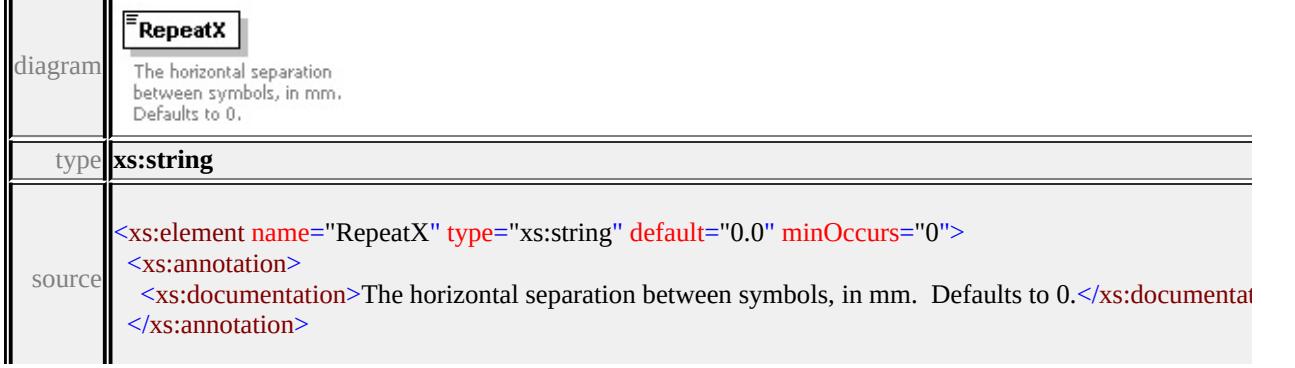

<u> 1980 - Johann Barbara, martxa al</u>

## element **AreaUsage/RepeatY**

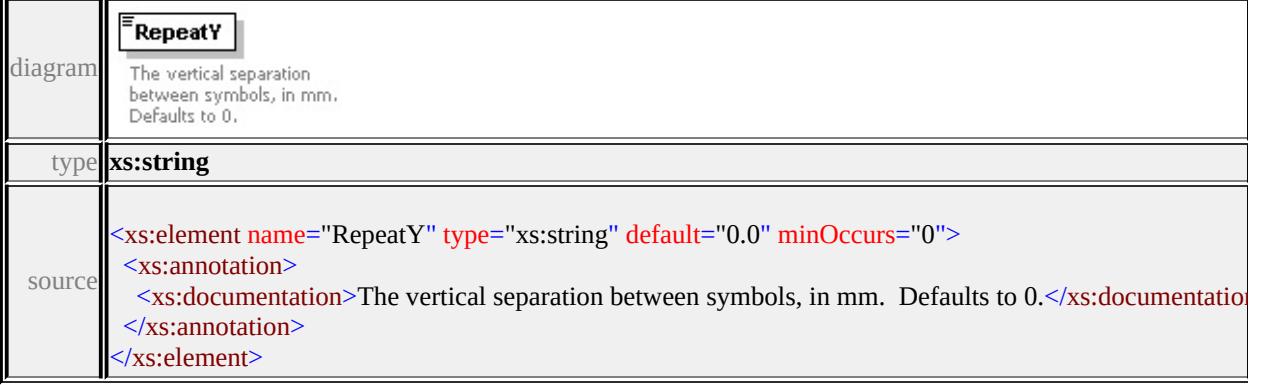

### element **AreaUsage/BufferWidth**

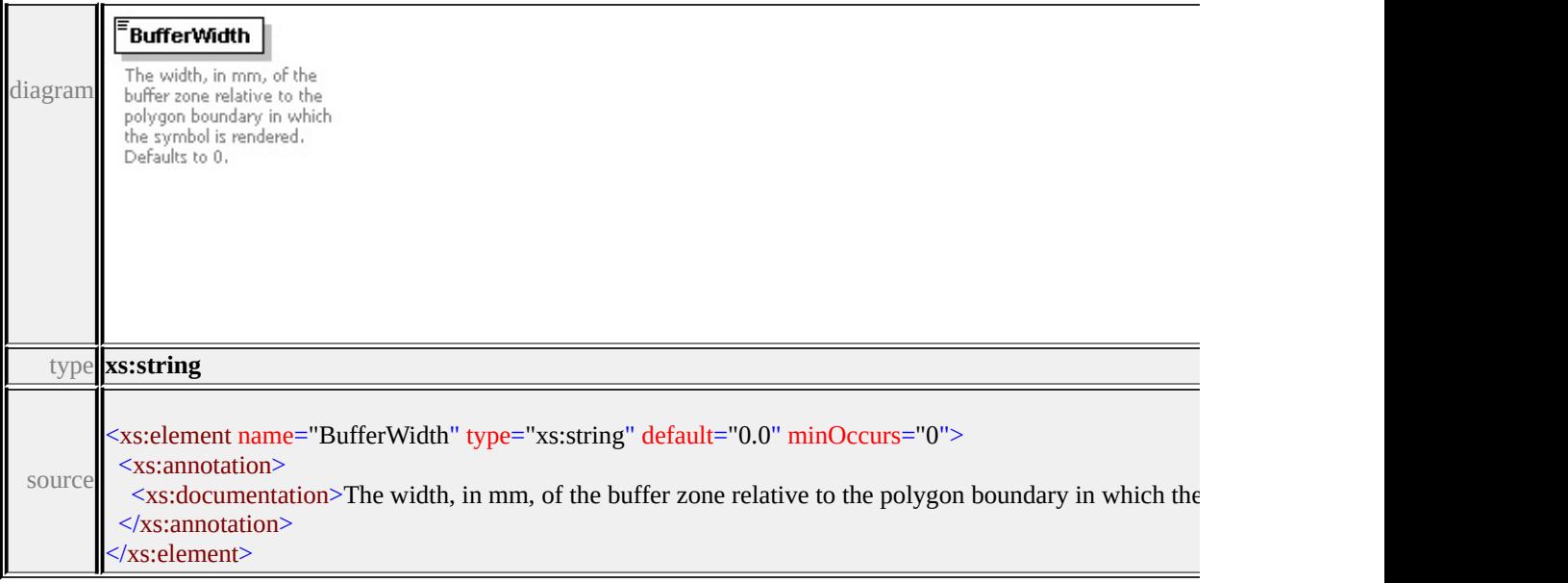

### element **AreaUsage/ExtendedData1**

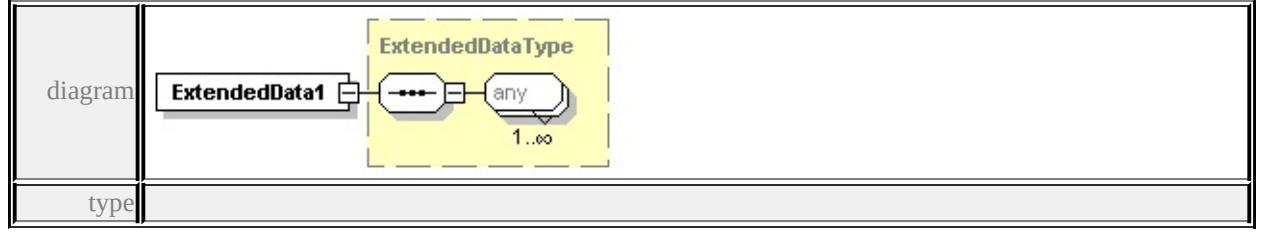

**[ExtendedDataType](#page-3257-0)** source

<span id="page-3172-0"></span><xs:element name="ExtendedData1" type="ExtendedDataType" minOccurs="0"/>

### complexType **CompoundSymbolDefinition**

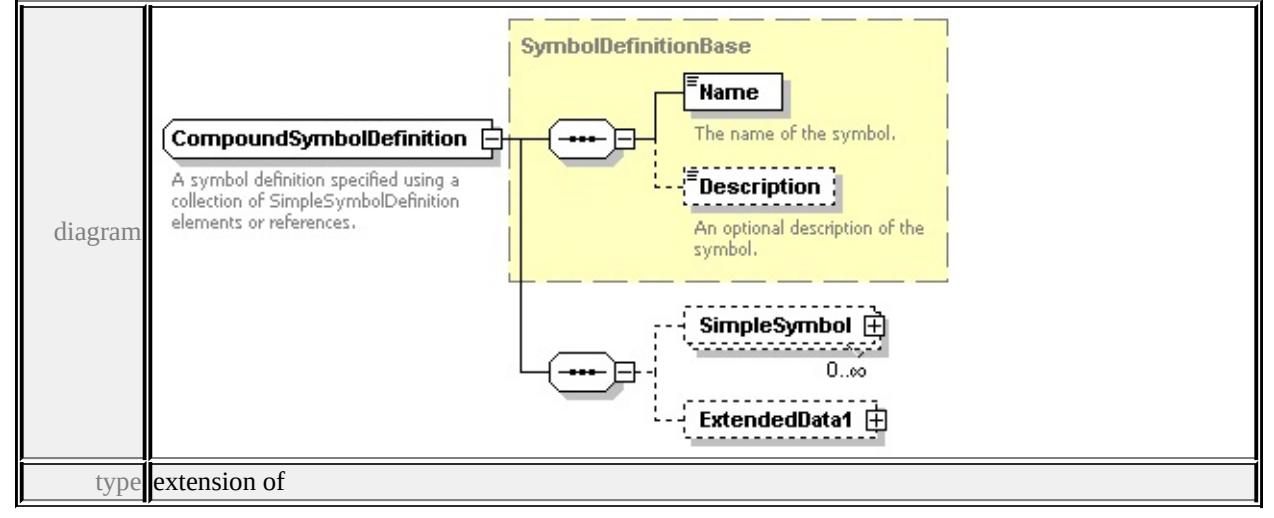

### **[SymbolDefinitionBase](#page-3233-0)** children **[Name](#page-3233-1) [Description](#page-3234-0) [SimpleSymbol](#page-3172-0)**

#### **[ExtendedData1](#page-3173-0)** used by

elements **[CompoundSymbolDefinition](#page-3161-0) [SymbolInstance/CompoundSymbolDefinition](#page-3116-0)** source

<xs:complexType name="CompoundSymbolDefinition">

<xs:annotation>

 $\leq$ xs:documentation>A symbol definition specified using a collection of Simple </xs:annotation>

- <xs:complexContent>
	- <xs:extension base="SymbolDefinitionBase">
	- <xs:sequence>

<xs:element name="SimpleSymbol" type="SimpleSymbol" minOccurs="0" <xs:element name="ExtendedData1" type="ExtendedDataType" minOccurs= </xs:sequence>

```
</xs:extension>
```
</xs:complexContent>

```
</xs:complexType>
```
### element **CompoundSymbolDefinition/SimpleSymbol**

<span id="page-3173-1"></span>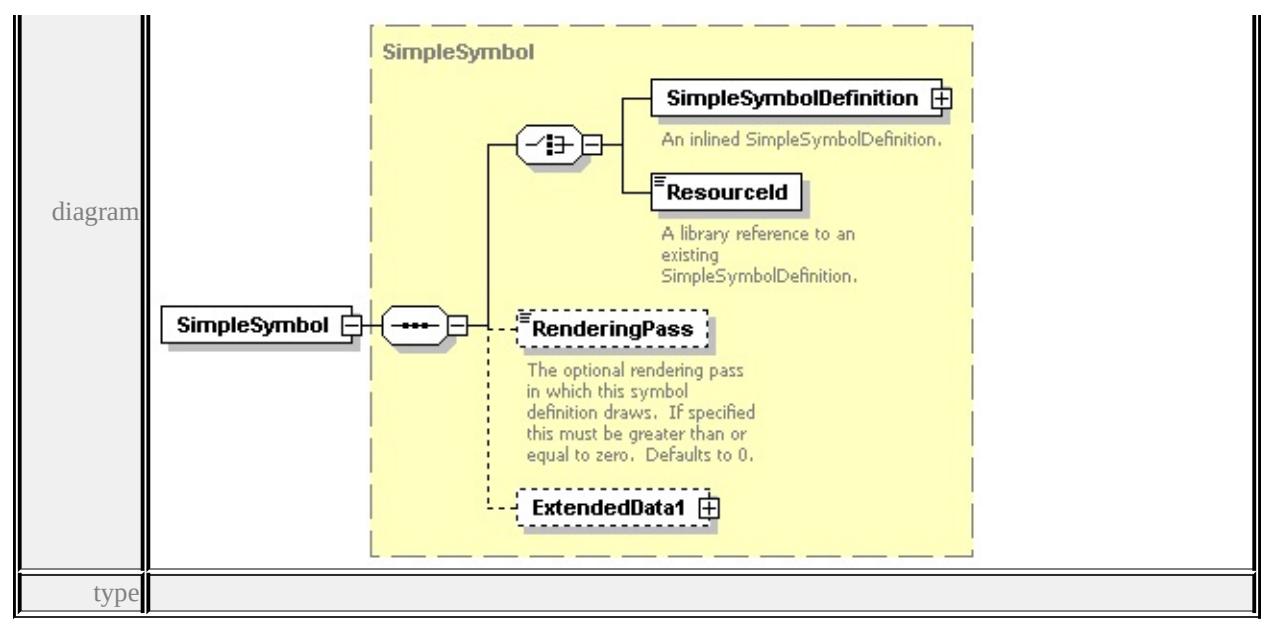

**[SimpleSymbol](#page-3219-0)** children **[SimpleSymbolDefinition](#page-3220-0) [ResourceId](#page-3222-0) [RenderingPass](#page-3223-0)**

**[ExtendedData1](#page-3223-1)** source

<xs:element name="SimpleSymbol" type="SimpleSymbol" minOccurs="0" max

<span id="page-3173-0"></span>element **CompoundSymbolDefinition/ExtendedData1**

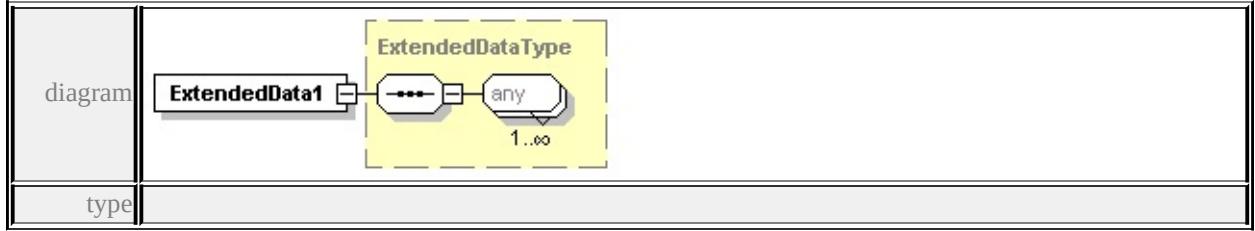

**[ExtendedDataType](#page-3257-0)** source

<xs:element name="ExtendedData1" type="ExtendedDataType" minOccurs="0"/>

### complexType **GraphicBase**

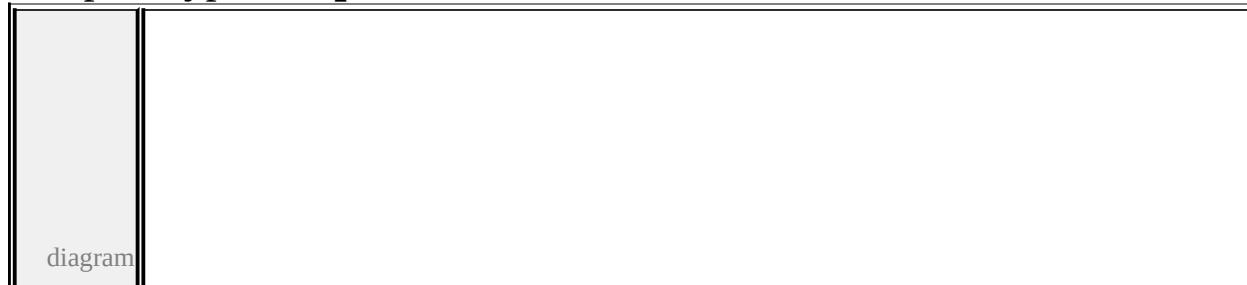

<span id="page-3174-0"></span>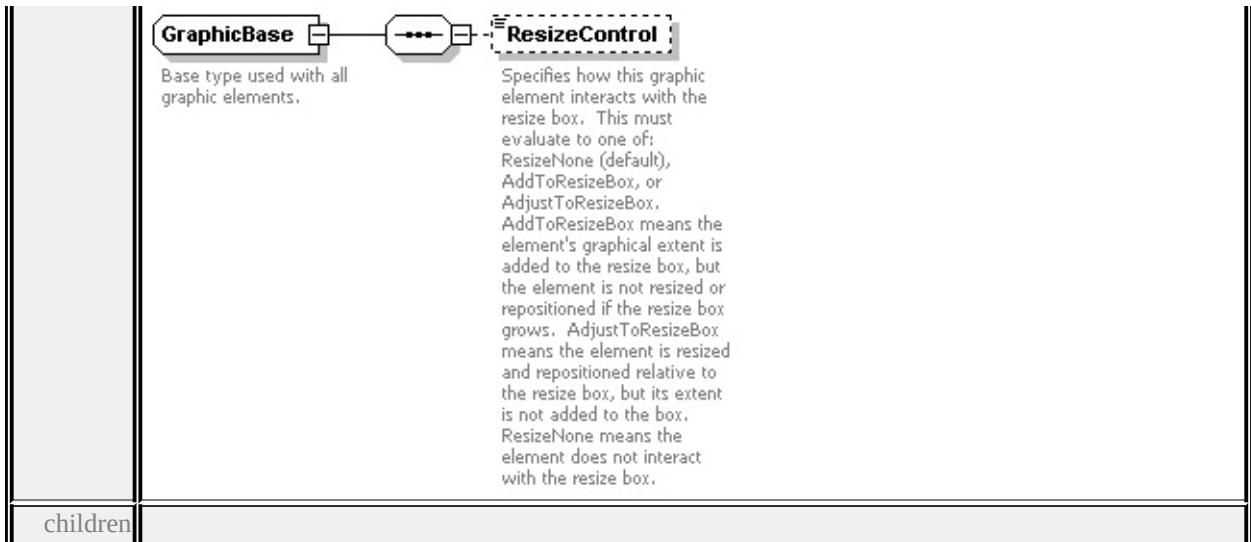

#### **[ResizeControl](#page-3174-0)** used by

complexTypes **[Image](#page-3181-0) [Path](#page-3205-0) [Text](#page-3233-2)**

source

<xs:complexType name="GraphicBase">

<xs:annotation>

<xs:documentation>Base type used with all graphic elements.</xs:documentation </xs:annotation>

<xs:sequence>

<xs:element name="ResizeControl" type="xs:string" default="'ResizeNone'" minOccurs <xs:annotation>

<xs:documentation>Specifies how this graphic element interacts with the re-</xs:annotation>

</xs:element>

</xs:sequence>

</xs:complexType>

### element **GraphicBase/ResizeControl**

diagram

<span id="page-3175-0"></span>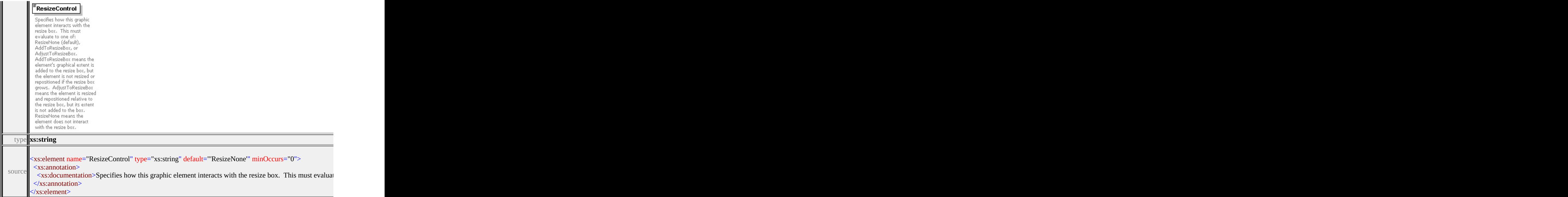

### complexType **Graphics**

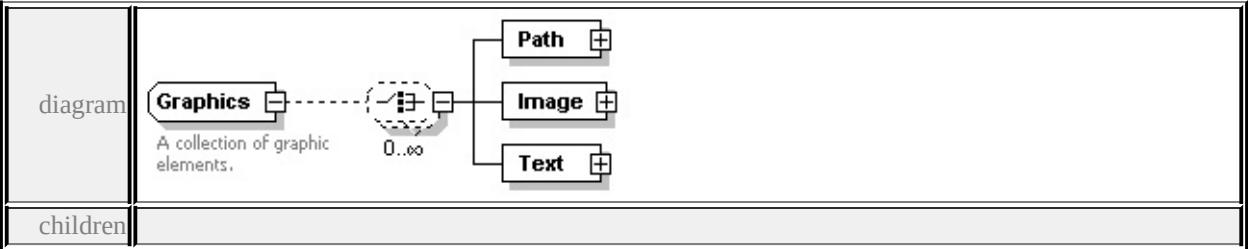

#### **[Path](#page-3175-0) [Image](#page-3177-0) [Text](#page-3179-0)** used by

```
element SimpleSymbolDefinition/Graphics
```

```
source
```

```
<xs:complexType name="Graphics">
```
<xs:annotation>

<xs:documentation>A collection of graphic elements.</xs:documentation>

</xs:annotation>

```
<xs:choice minOccurs="0" maxOccurs="unbounded">
```

```
<xs:element name="Path" type="Path"/>
```

```
<xs:element name="Image" type="Image"/>
```

```
<xs:element name="Text" type="Text"/>
```

```
</xs:choice>
```
## </xs:complexType>

# element **Graphics/Path**

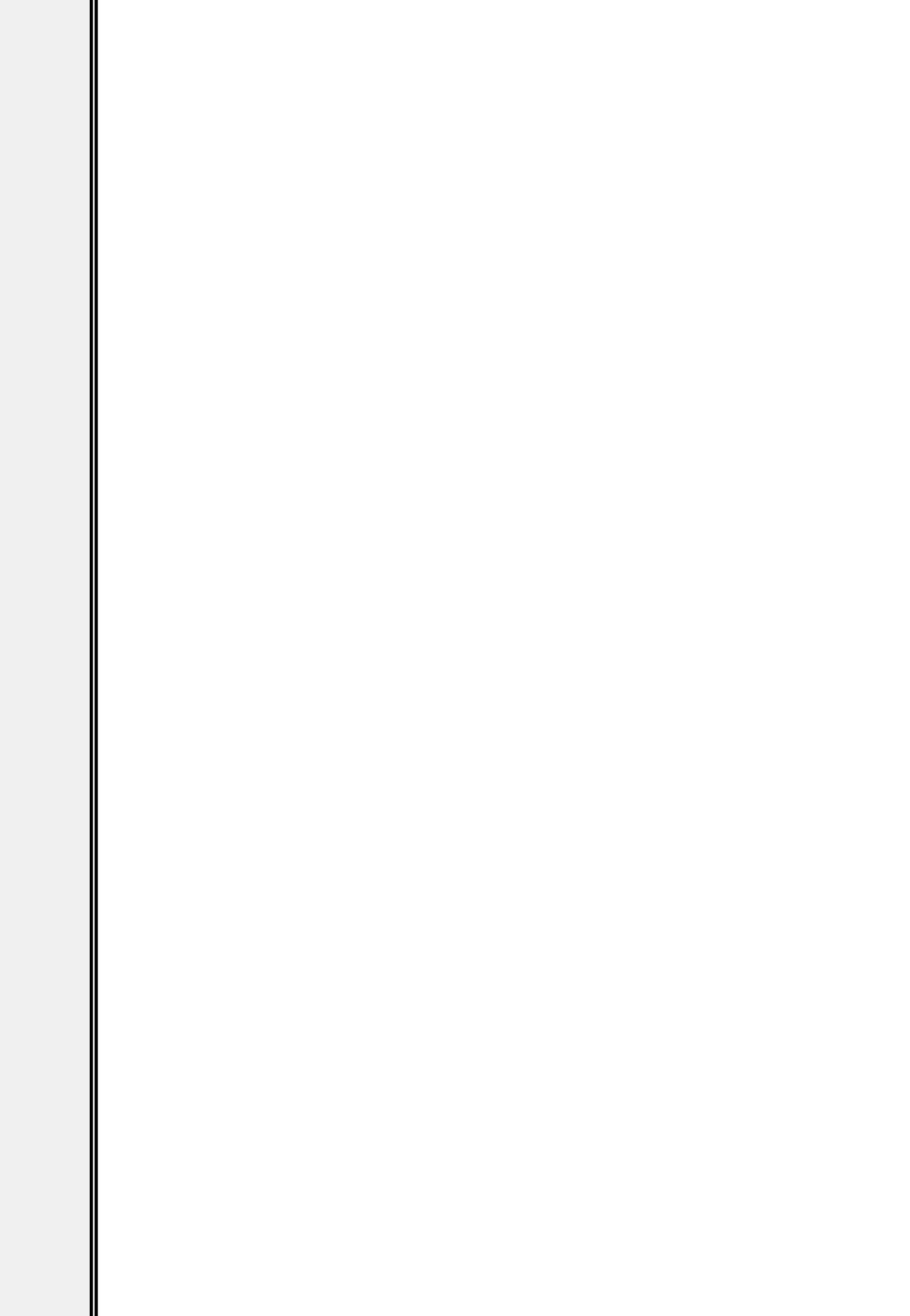

<span id="page-3177-0"></span>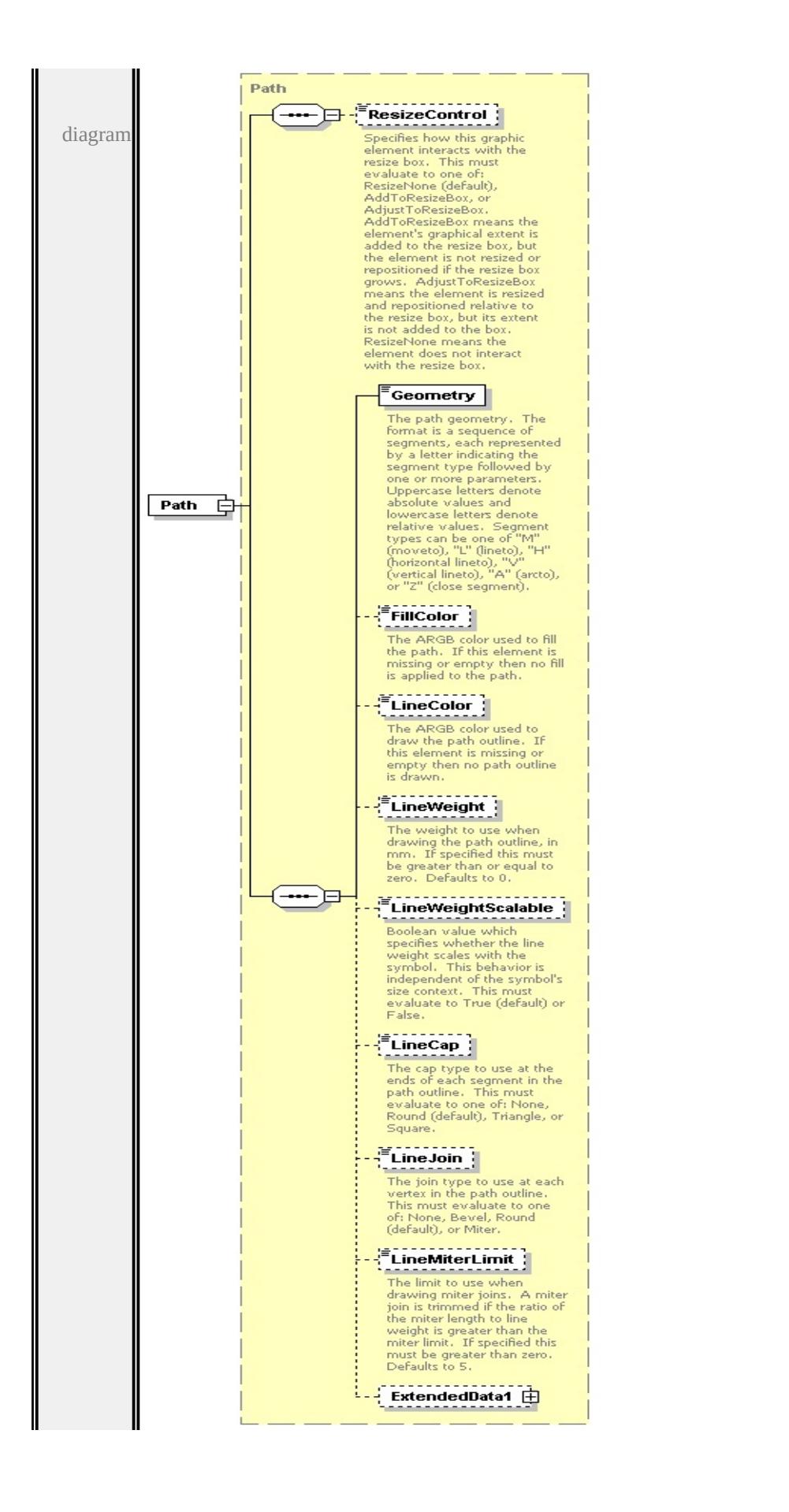

type

**[Path](#page-3205-0)** children **[ResizeControl](#page-3174-0) [Geometry](#page-3209-0) [FillColor](#page-3210-0) [LineColor](#page-3210-1) [LineWeight](#page-3210-2) [LineWeightScalable](#page-3211-0) [LineCap](#page-3211-1) [LineJoin](#page-3211-2) [LineMiterLimit](#page-3212-0) [ExtendedData1](#page-3212-1)** source

<xs:element name="Path" type="Path"/>

### element **Graphics/Image**

<span id="page-3179-0"></span>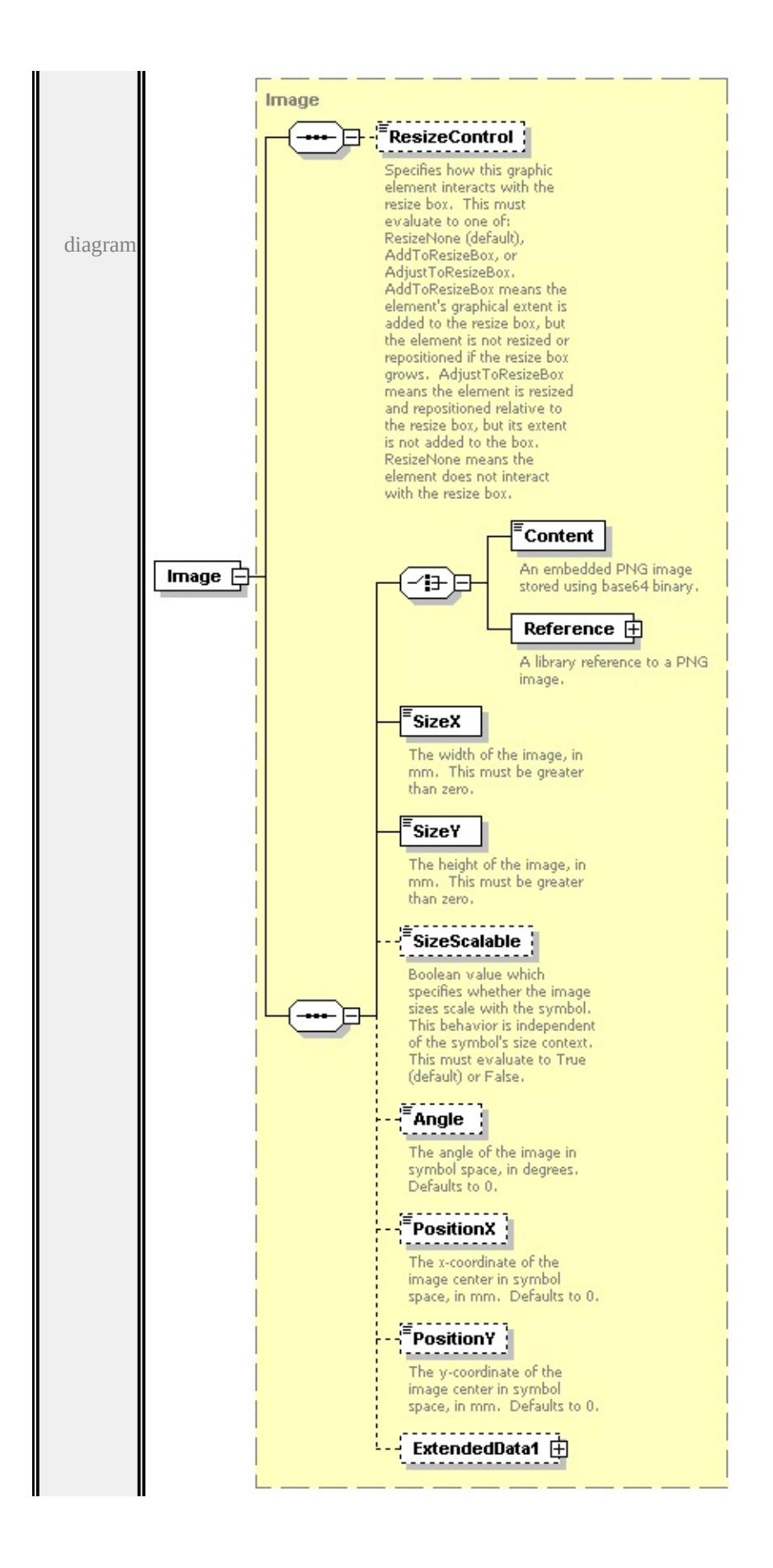

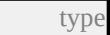

**[Image](#page-3181-0)** children **[ResizeControl](#page-3174-0) [Content](#page-3185-0) [Reference](#page-3185-1) [SizeX](#page-3186-0) [SizeY](#page-3186-1) [SizeScalable](#page-3187-0)**

**[Angle](#page-3187-1) [PositionX](#page-3187-2) [PositionY](#page-3188-0) [ExtendedData1](#page-3188-1)** source

<xs:element name="Image" type="Image"/>

element **Graphics/Text**

<span id="page-3181-0"></span>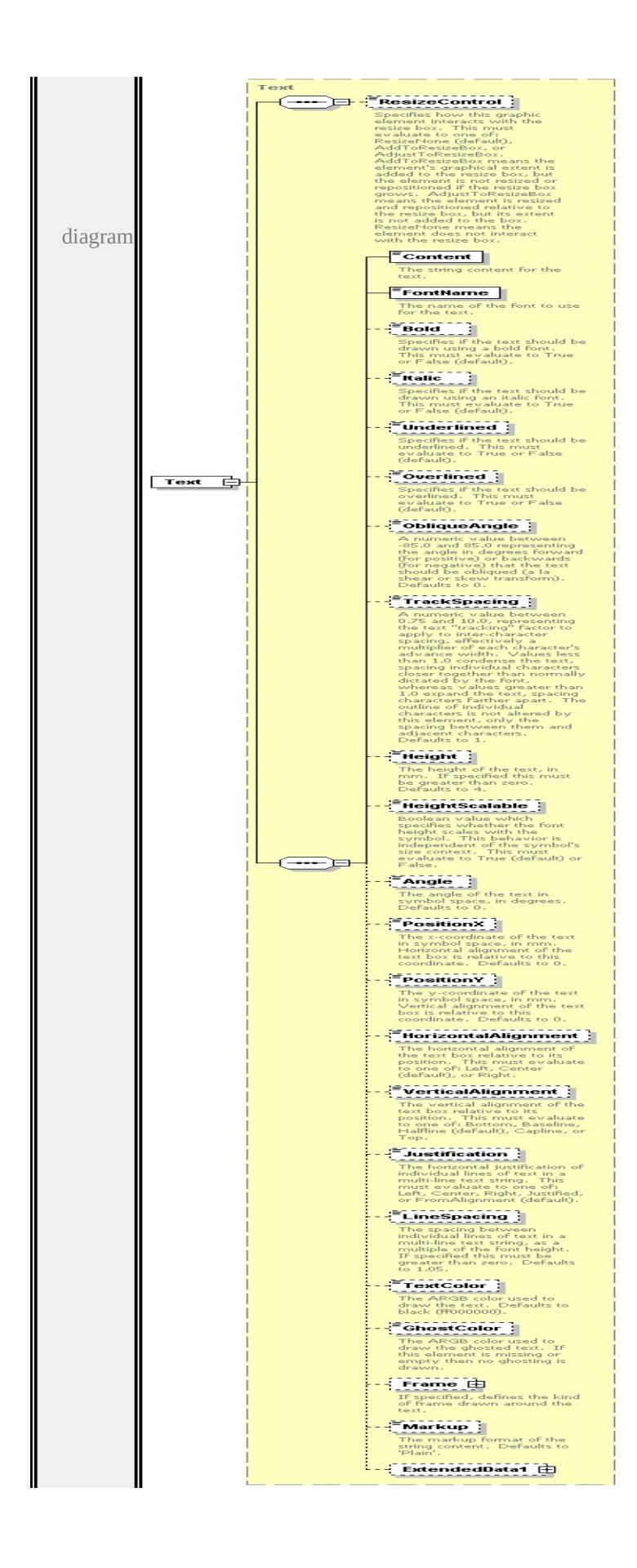

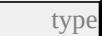

**[Text](#page-3233-2)** children **[ResizeControl](#page-3174-0) [Content](#page-3239-0) [FontName](#page-3239-1) [Bold](#page-3240-0) [Italic](#page-3240-1) [Underlined](#page-3240-2) [Overlined](#page-3240-3) [ObliqueAngle](#page-3241-0) [TrackSpacing](#page-3241-1) [Height](#page-3242-0) [HeightScalable](#page-3242-1) [Angle](#page-3242-2) [PositionX](#page-3243-0) [PositionY](#page-3243-1) [HorizontalAlignment](#page-3243-2) [VerticalAlignment](#page-3244-0) [Justification](#page-3244-1) [LineSpacing](#page-3244-2) [TextColor](#page-3245-0) [GhostColor](#page-3245-1) [Frame](#page-3244-3) [Markup](#page-3246-0) [ExtendedData1](#page-3247-0)** source

<xs:element name="Text" type="Text"/>

complexType **Image**

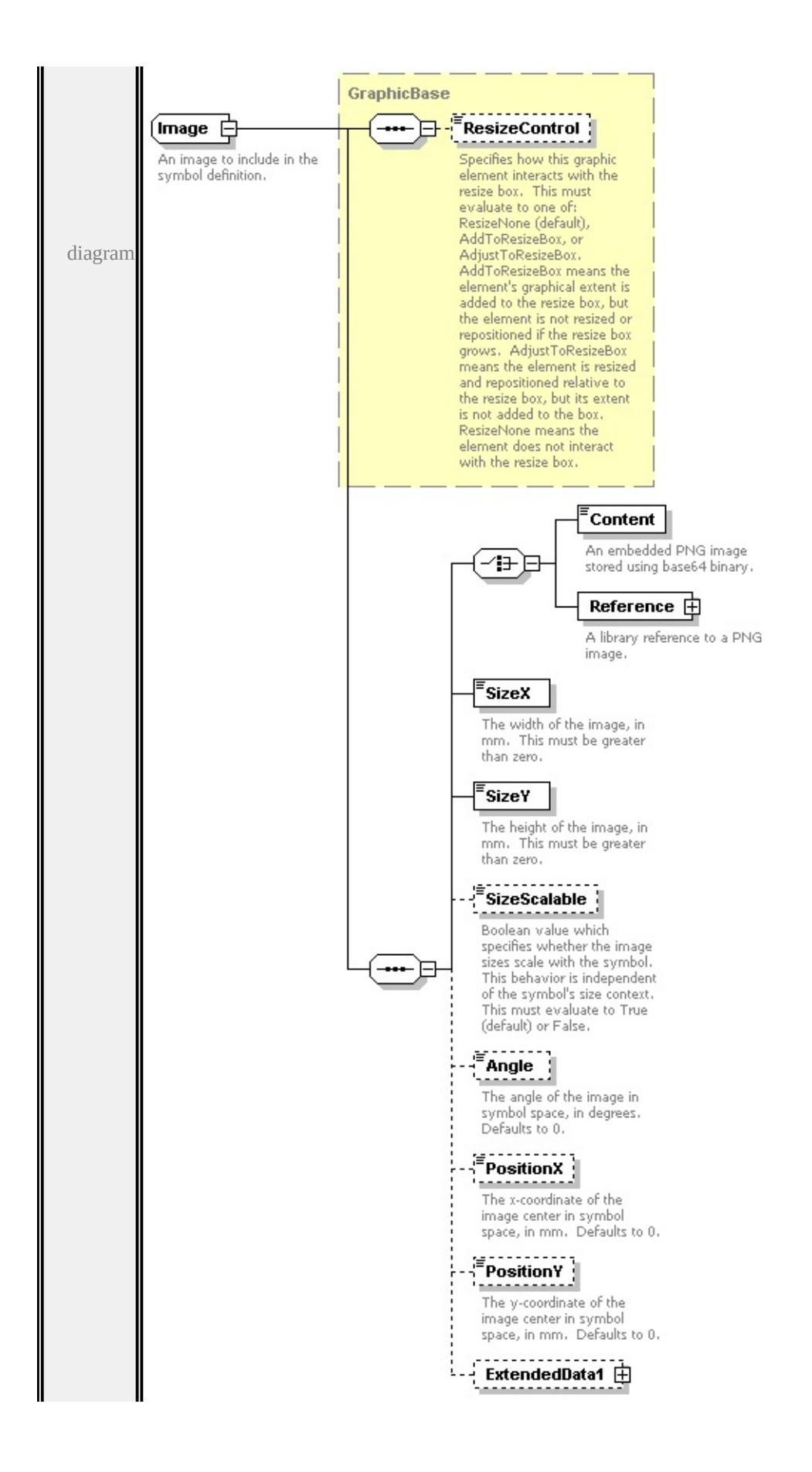

```
type extension of
```
#### **[GraphicBase](#page-3173-1)** children **[ResizeControl](#page-3174-0) [Content](#page-3185-0) [Reference](#page-3185-1) [SizeX](#page-3186-0) [SizeY](#page-3186-1)**

#### **[SizeScalable](#page-3187-0) [Angle](#page-3187-1) [PositionX](#page-3187-2) [PositionY](#page-3188-0) [ExtendedData1](#page-3188-1)** used by

element **[Graphics/Image](#page-3177-0)**

source

<xs:complexType name="Image">

<xs:annotation>

<xs:documentation>An image to include in the symbol definition.</xs:docume

 $\langle x$ s: annotation $\rangle$ 

<xs:complexContent>

```
<xs:extension base="GraphicBase">
```
<xs:sequence>

<xs:choice>

<xs:element name="Content" type="xs:base64Binary">

<xs:annotation>

<xs:documentation>An embedded PNG image stored using base64 binary

</xs:annotation>

</xs:element>

```
<xs:element name="Reference" type="ImageReference">
```
<xs:annotation>

```
<xs:documentation>A library reference to a PNG image.</xs:documentation
\langle xs: annotation\rangle
```

```
</xs:element>
```
</xs:choice>

```
<xs:element name="SizeX" type="xs:string" default="1.0">
```
<xs:annotation>

 $\leq$ xs:documentation $\geq$ The width of the image, in mm. This must be greater </xs:annotation>

</xs:element>

<xs:element name="SizeY" type="xs:string" default="1.0">

<xs:annotation>

 $\leq$ xs:documentation>The height of the image, in mm. This must be greate  $\langle x$ s: annotation

</xs:element>

<xs:element name="SizeScalable" type="xs:string" default="true" minOccurs

<span id="page-3185-1"></span><xs:annotation>

 $\leq$ xs:documentation $\geq$ Boolean value which specifies whether the image size </xs:annotation>

</xs:element>

<xs:element name="Angle" type="xs:string" default="0.0" minOccurs="0"> <xs:annotation>

 $\leq$ xs:documentation $\geq$ The angle of the image in symbol space, in degrees.  $\langle x$ s: annotation

</xs:element>

<xs:element name="PositionX" type="xs:string" default="0.0" minOccurs="0 <xs:annotation>

 $\leq$ xs:documentation $\geq$ The x-coordinate of the image center in symbol space  $\langle x \rangle$ xs: annotation

</xs:element>

<xs:element name="PositionY" type="xs:string" default="0.0" minOccurs="0 <xs:annotation>

 $\leq$ xs:documentation $>$ The y-coordinate of the image center in symbol space  $\langle x$ s: annotation $\rangle$ 

</xs:element>

<xs:element name="ExtendedData1" type="ExtendedDataType" minOccurs= </xs:sequence>

```
</xs:extension>
```
</xs:complexContent>

</xs:complexType>

### <span id="page-3185-0"></span>element **Image/Content**

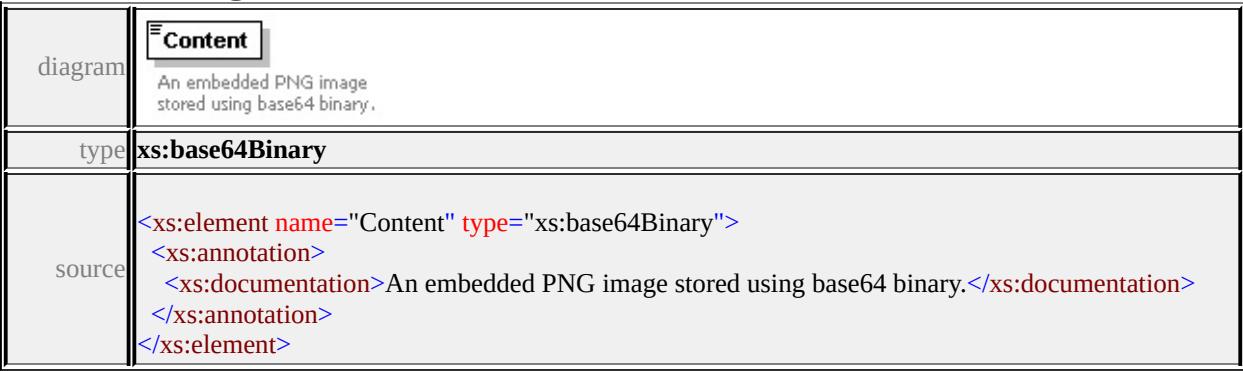

# element **Image/Reference**

<span id="page-3186-1"></span>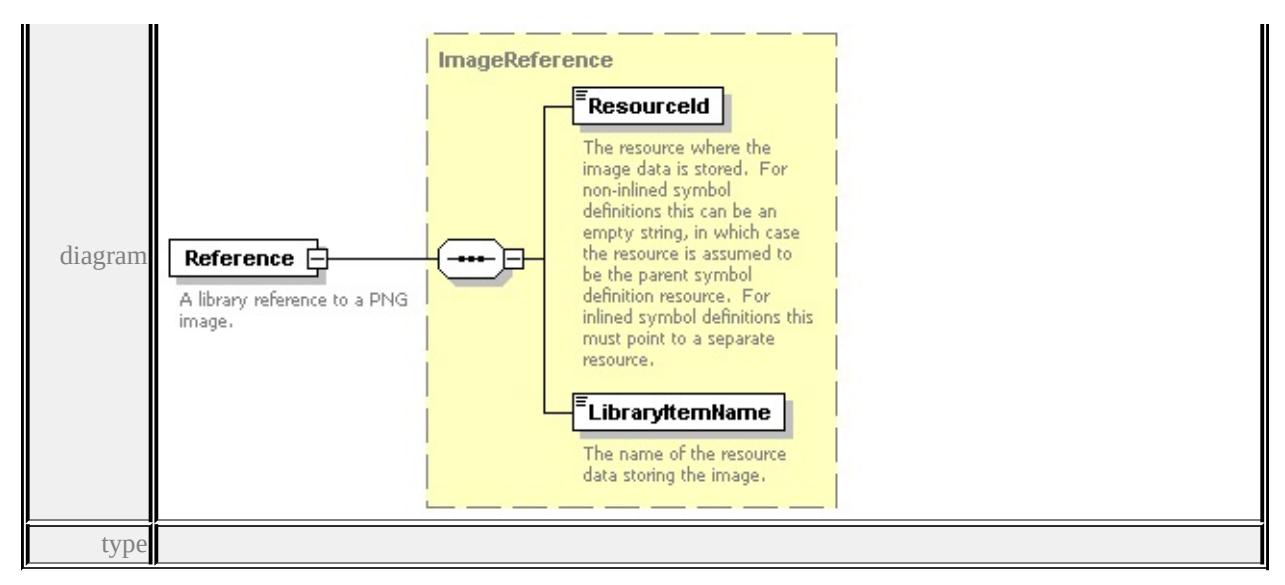

#### **[ImageReference](#page-3188-2)** children **[ResourceId](#page-3189-0) [LibraryItemName](#page-3190-0)** source

#### <xs:element name="Reference" type="ImageReference">

<xs:annotation>

<xs:documentation>A library reference to a PNG image.</xs:documentation>

 $\langle x$ s: annotation

</xs:element>

### <span id="page-3186-0"></span>element **Image/SizeX**

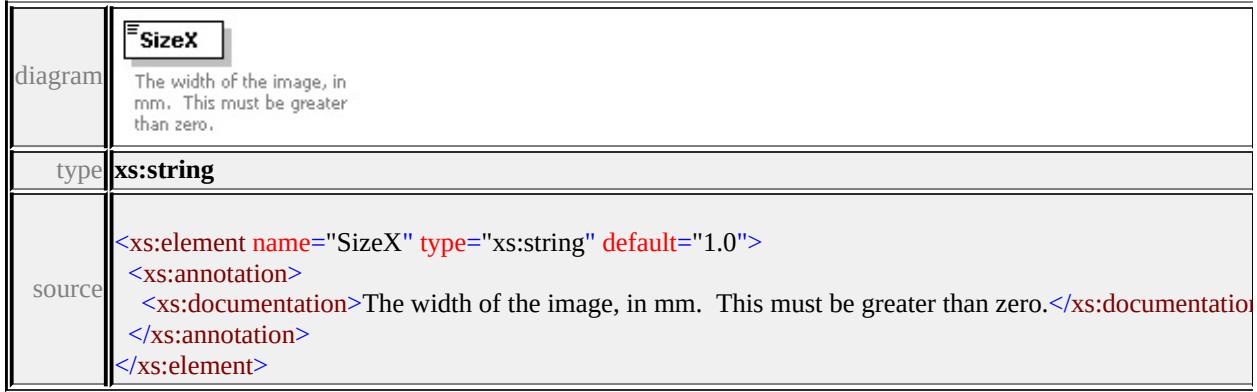

### element **Image/SizeY**

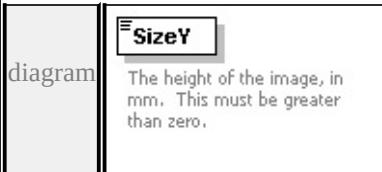

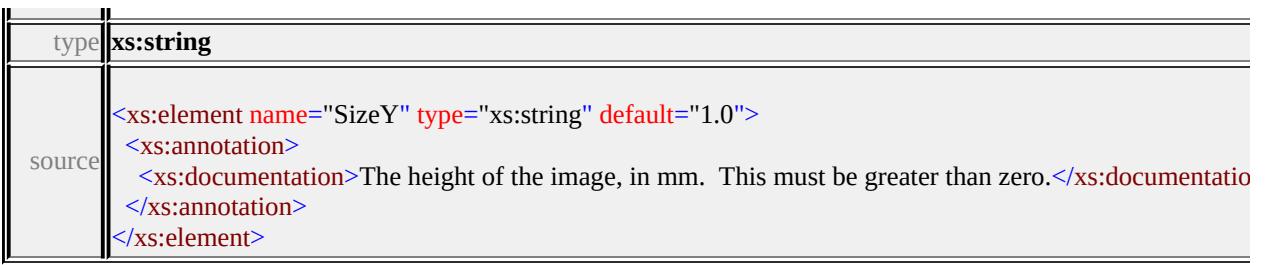

### <span id="page-3187-0"></span>element **Image/SizeScalable**

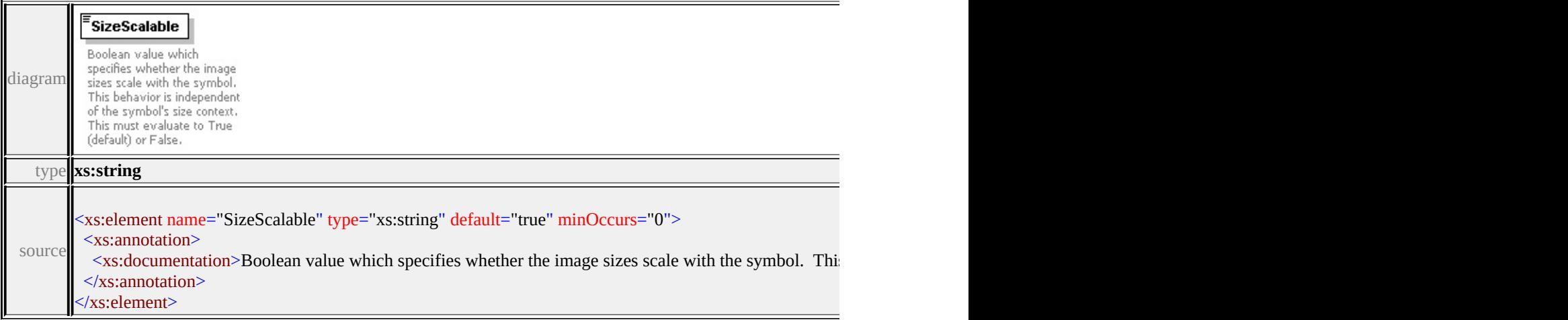

## <span id="page-3187-1"></span>element **Image/Angle**

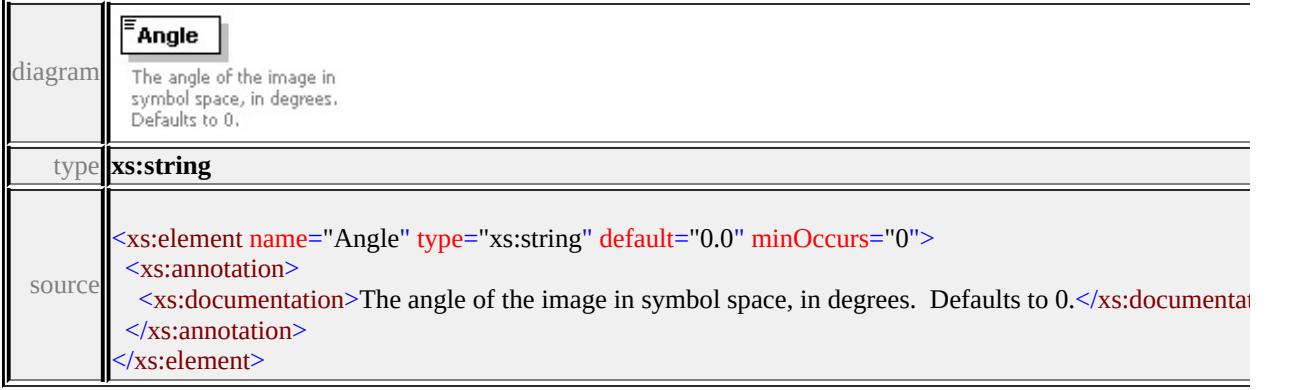

### <span id="page-3187-2"></span>element **Image/PositionX**

#### PositionX

diagramThe x-coordinate of the image center in symbol<br>space, in mm. Defaults to 0.

<span id="page-3188-2"></span>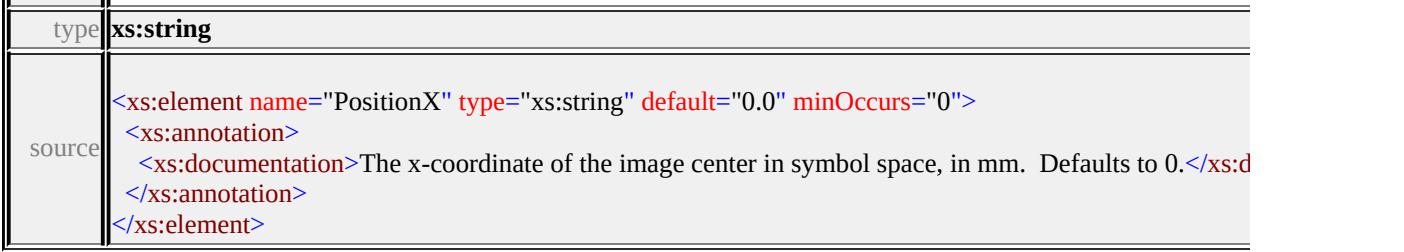

### <span id="page-3188-0"></span>element **Image/PositionY**

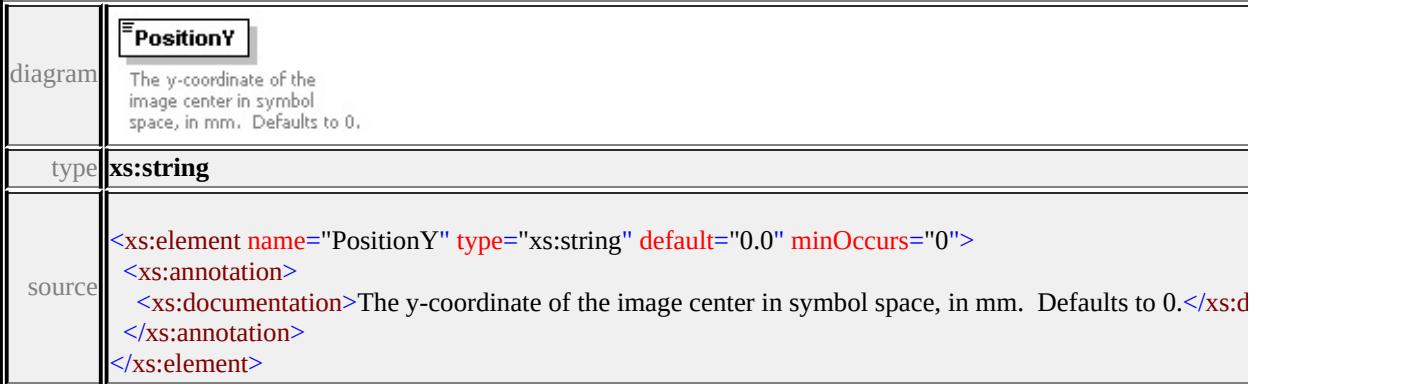

### <span id="page-3188-1"></span>element **Image/ExtendedData1**

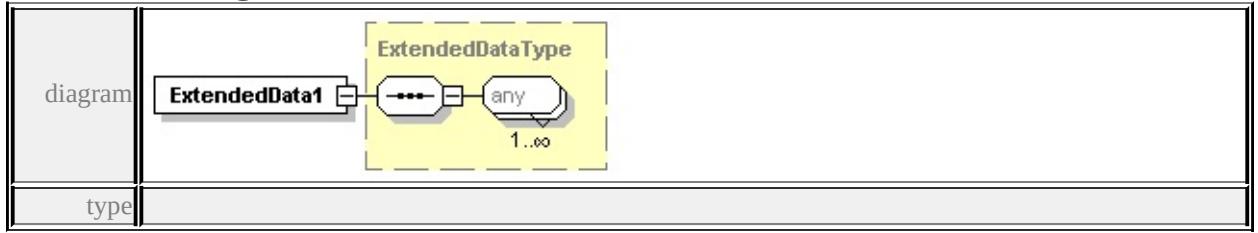

#### **[ExtendedDataType](#page-3257-0)** source

<xs:element name="ExtendedData1" type="ExtendedDataType" minOccurs="0"/>

### complexType **ImageReference**

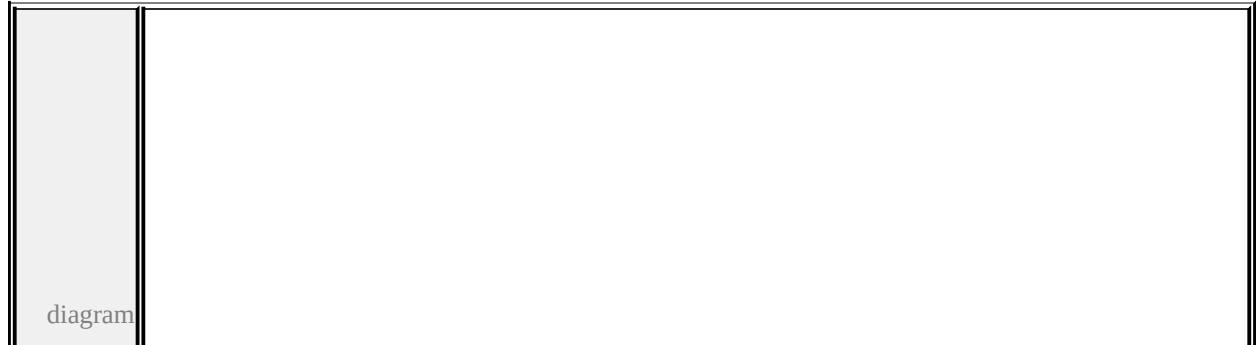

<span id="page-3189-0"></span>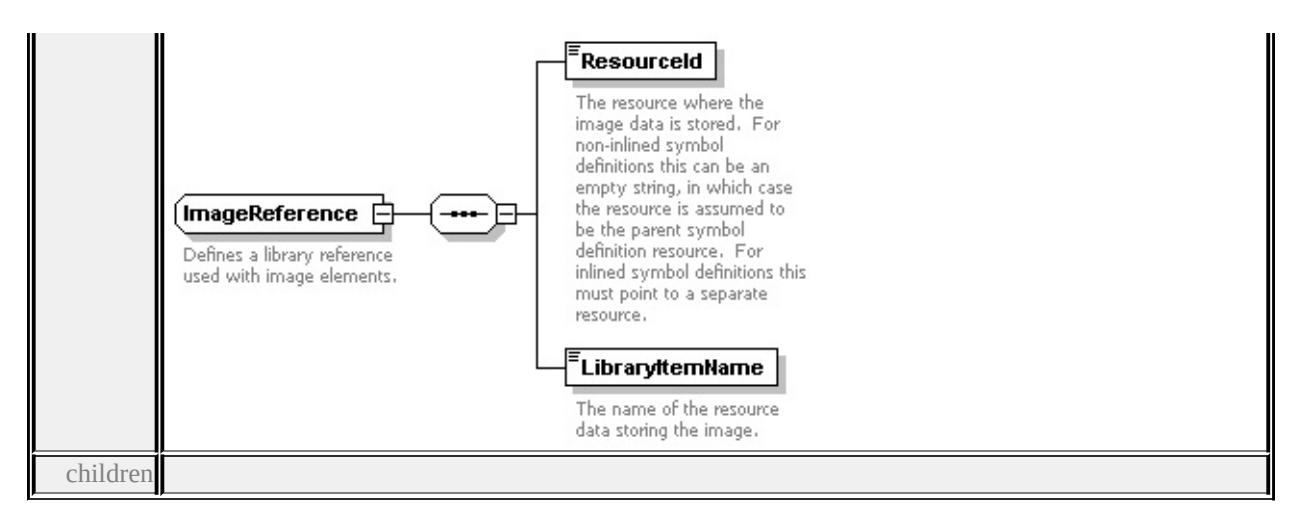

#### **[ResourceId](#page-3189-0) [LibraryItemName](#page-3190-0)** used by

element **[Image/Reference](#page-3185-1)**

source

#### <xs:complexType name="ImageReference">

<xs:annotation>

<xs:documentation>Defines a library reference used with image elements.</xs:documentation

 $\langle x$ s: annotation

<xs:sequence>

```
<xs:element name="ResourceId" type="xs:string">
```
<xs:annotation>

<xs:documentation>The resource where the image data is stored. For non-in

- $\langle x$ s: annotation
- </xs:element>

```
<xs:element name="LibraryItemName" type="xs:string">
```
<xs:annotation>

```
<xs:documentation>The name of the resource data storing the image.</xs:do
```
- $\langle x$ s: annotation
- </xs:element>

```
</xs:sequence>
```
</xs:complexType>

### element **ImageReference/ResourceId**

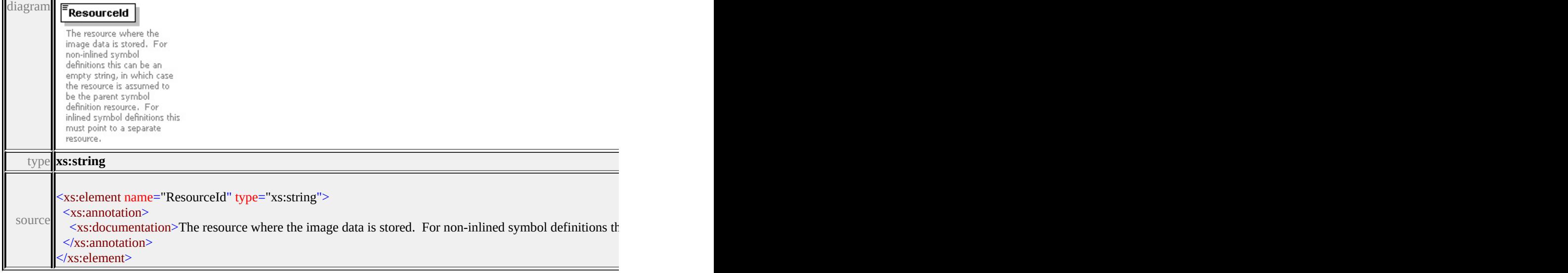

## <span id="page-3190-0"></span>element **ImageReference/LibraryItemName**

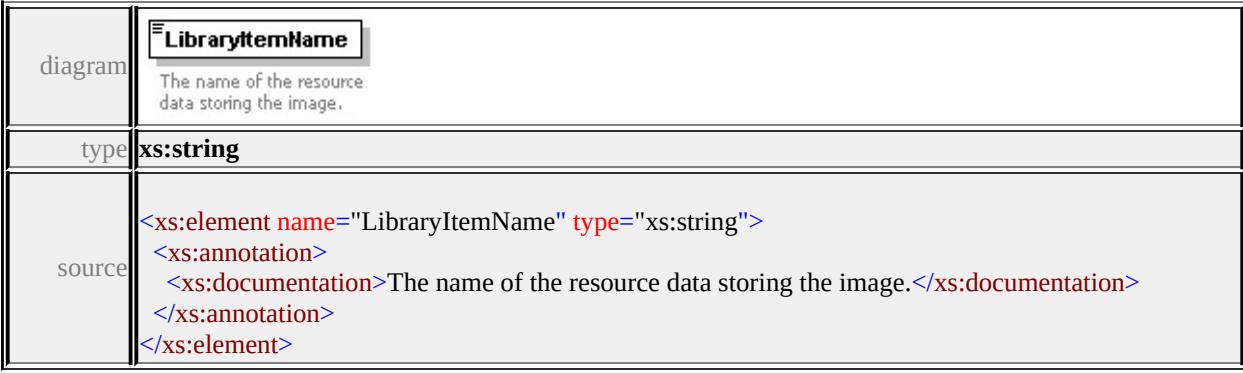

## complexType **LineUsage**

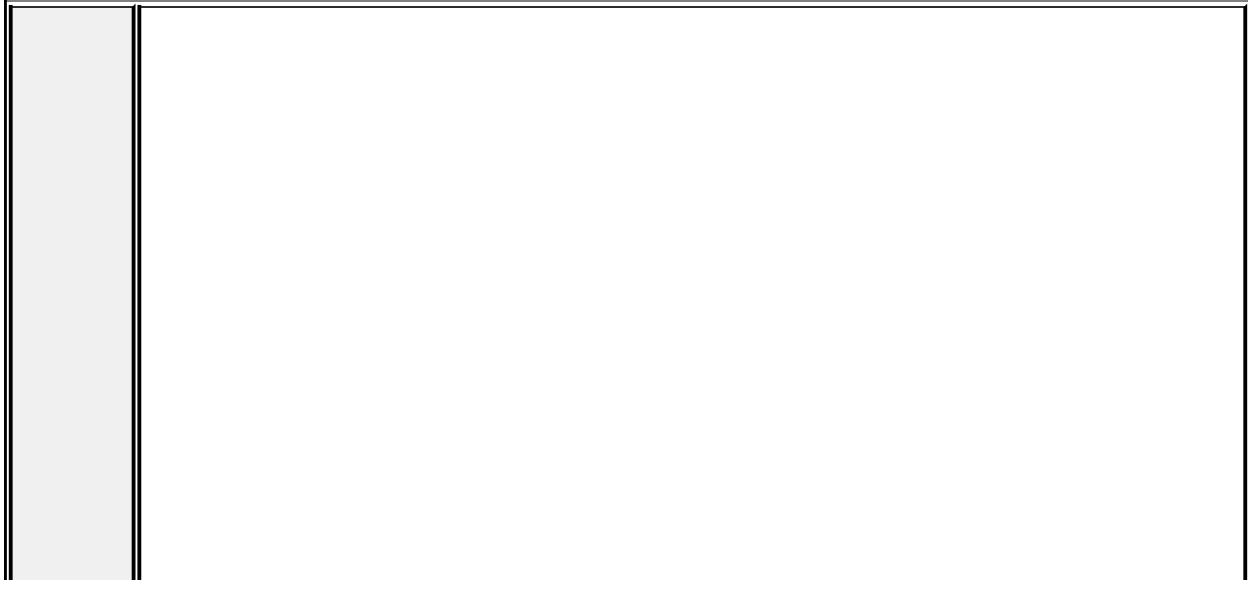

diagram

 $\overline{\mathsf{LineUsage}}$   $\overline{\mathsf{C}}$ Specifies how a symbol is<br>used in the context of linear Features.

#### $$

**Example 18**<br>Specifies how the symbol<br>angle is defined. This must<br>evaluate to one of:<br>From Geometry (default).

#### UnitsControl

**CONSTRUCTED**<br>
Specifies whether the<br>
distribution parameters are<br>
interpreted as absolute<br>
values (in mm) or parametric<br>
values (in mm) or parametric<br>
values (in mm) or parametric<br>
one of: Absolute (default)<br>
or Parametri

#### $V$ ertexControl

**Thermanner Constant Constant**<br>Specifies the symbol<br>behavior at vertices. This<br>must evaluate to one of:<br>OverlapDirect, or<br>OverlapWrap (default).

#### $[Angle]$

**Example 18**<br>
Specifies the angle of each<br>
Specifies symbol, in<br>
degrees. If Angle<br>
Control<br>
evaluates to FromAngle<br>
then this specifies the<br>
absolute angle of the<br>
evaluates to FromGeometry<br>
then this specifies the<br>
symbo

**Exercises:**<br> **Spacing the Second Spacing Spacing Spacing Spacing Spacing to the start of the feature. If<br>
to the start of the feature. If<br>
specified this must be greater<br>
than or equal to zero.** 

#### ------------<br>EndOffset

Specifies where the symbol<br>distribution ends, relative to<br>the end of the feature. If<br>specified this must be greater<br>than or equal to zero.

#### $Repeat$

---- `|=1-

Specifies the separation<br>between repeating symbols.<br>Defaults to 0.

#### VertexAngleLimit

**Terret Angle<br>Limit 1**<br>Specifies the limiting angle,<br>in degrees, by a which the<br>feature geometry can<br>be the vert of the Vertex Control options take<br>effect. If specified this must<br>be greater than or equal to<br>zero. Defaults

 $\begin{array}{c}\n\hline\n\end{array}\n\quad \text{VertexJoin}$ 

**PETER SOFT**<br>
Specifies the wrapping<br>
Specifies wrapping<br>
applic elements. Only<br>
applic sif VertexControl<br>
evaluates to OverlapWrap.<br>
This must evaluate to one<br>
of: None, Bevel, Round<br>
(default), or Miter.

#### VertexMiterLimit

**PERIOD CONSTRUCTS**<br>The limit to use when<br>drawing miter vertex joins.<br>A miter vertex joins is<br>trimmed if the ratio of the<br>miter length to symbol<br>miter limit. If specified this<br>must be greater than zero.<br>Defaults to 5.

#### DefaultPath **□**

**DefaultPath Line**<br>
Specifies the default path<br>
stributes to use when<br>
advaning the symbol. These<br>
apply to any centerine that<br>
symbol can't draw, and to<br>
gets drawn where the<br>
symbol can't specify attributes. The<br>
path el

Ł,  $\frac{1}{2}$  ExtendedData1  $\oplus$  children

#### **[AngleControl](#page-3193-0) [UnitsControl](#page-3194-0) [VertexControl](#page-3194-1) [Angle](#page-3194-2) [StartOffset](#page-3195-0) [EndOffset](#page-3195-1) [Repeat](#page-3196-0) [VertexAngleLimit](#page-3196-1) [VertexJoin](#page-3196-2) [VertexMiterLimit](#page-3197-0) [DefaultPath](#page-3196-3)**

**[ExtendedData1](#page-3199-0)** used by

element **[SimpleSymbolDefinition/LineUsage](#page-3228-0)**

source

<xs:complexType name="LineUsage">

<xs:annotation>

 $\leq$ xs:documentation>Specifies how a symbol is used in the context of linear fea  $\langle x$ s: annotation $\rangle$ 

<xs:sequence>

<xs:element name="AngleControl" type="xs:string" default="'FromGeometry'" <xs:annotation>

 $\leq$ xs:documentation>Specifies how the symbol angle is defined. This must e </xs:annotation>

```
\langle x s :element\rangle
```
<xs:element name="UnitsControl" type="xs:string" default="'Absolute'" minO <xs:annotation>

 $\leq$ xs:documentation $\geq$ Specifies whether the distribution parameters are interpretural values. This must evalue to one or  $\frac{1}{2}$  $\langle x$ s: annotation

</xs:element>

<xs: element name="VertexControl" type="xs: string" default="'OverlapWrap" <xs:annotation>

 $\leq$ xs:documentation>Specifies the symbol behavior at vertices. This must ev </xs:annotation>

```
</xs:element>
```
<xs:element name="Angle" type="xs:string" default="0.0" minOccurs="0"> <xs:annotation>

<xs:documentation>Specifies the angle of each repeating symbol, in degrees  $\langle x$ s: annotation

</xs:element>

<xs:element name="StartOffset" type="xs:string" minOccurs="0">

<xs:annotation>

 $\leq$ xs:documentation $\geq$ Specifies where the symbol distribution begins, relative </xs:annotation>

</xs:element>

<span id="page-3193-0"></span><xs:element name="EndOffset" type="xs:string" minOccurs="0">

<xs:annotation>

 $\leq$ xs:documentation>Specifies where the symbol distribution ends, relative to  $\langle x$ s: annotation

</xs:element>

<xs:element name="Repeat" type="xs:string" default="0.0" minOccurs="0"> <xs:annotation>

 $\leq$ xs:documentation>Specifies the separation between repeating symbols. Defaults to 0.0. </xs:annotation>

</xs:element>

<xs:element name="VertexAngleLimit" type="xs:string" default="0.0" minOccurs <xs:annotation>

<xs:documentation>Specifies the limiting angle, in degrees, by a which the i  $\langle x$ s: annotation

</xs:element>

<xs:element name="VertexJoin" type="xs:string" default="'Round'" minOccurs <xs:annotation>

 $\leq$ xs:documentation $\geq$ Specifies the wrapping behavior at vertices for all graphic </xs:annotation>

</xs:element>

<xs:element name="VertexMiterLimit" type="xs:string" default="5.0" minOccurs <xs:annotation>

 $\leq$ xs:documentation>The limit to use when drawing miter vertex joins. A mi  $\langle x$ s: annotation

</xs:element>

<xs:element name="DefaultPath" type="Path" minOccurs="0">

<xs:annotation>

 $\leq$ xs:documentation>Specifies the default path attributes to use when drawing  $\langle x$ s: annotation

</xs:element>

<xs:element name="ExtendedData1" type="ExtendedDataType" minOccurs="0 </xs:sequence>

</xs:complexType>

### element **LineUsage/AngleControl**

<span id="page-3194-2"></span>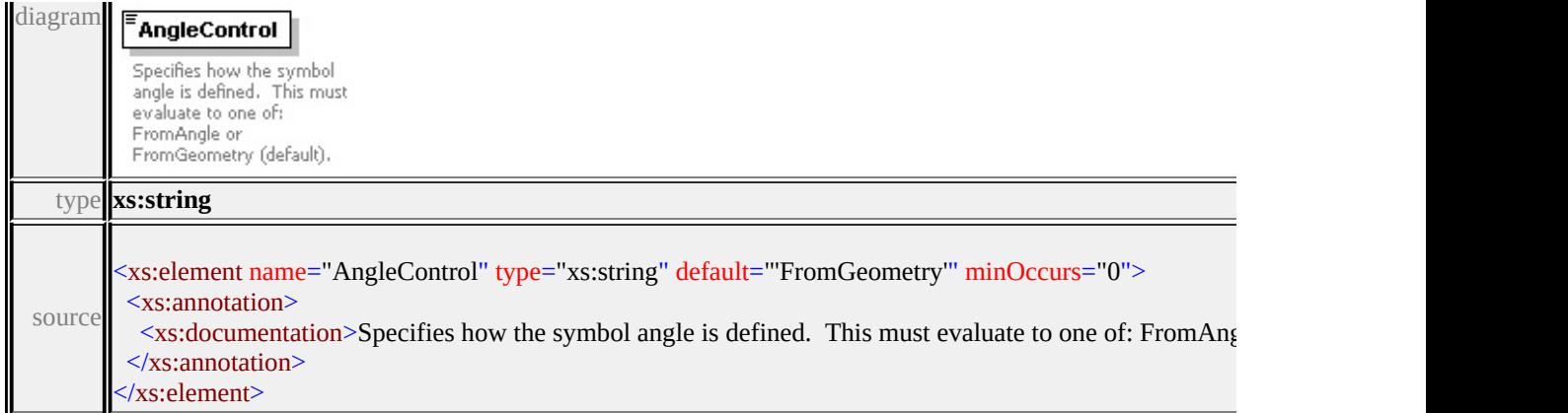

# <span id="page-3194-0"></span>element **LineUsage/UnitsControl**

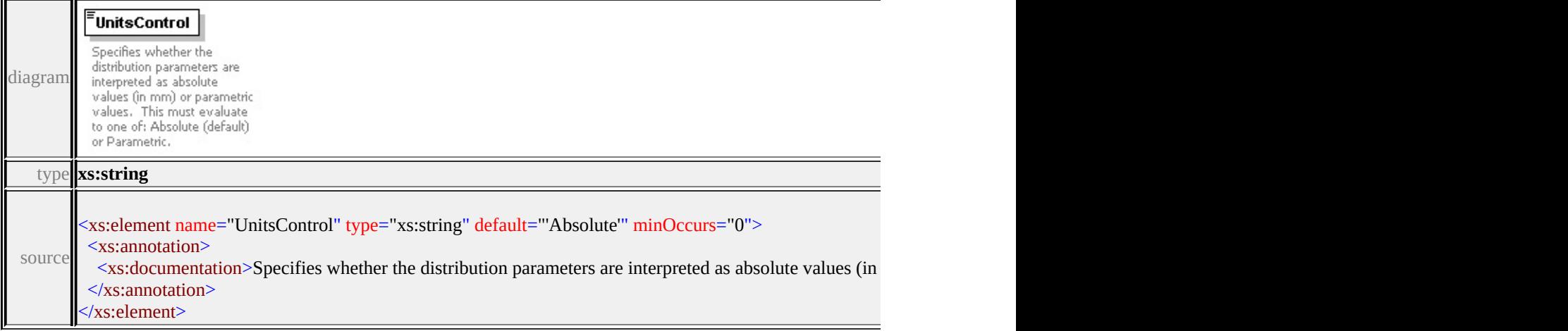

### <span id="page-3194-1"></span>element **LineUsage/VertexControl**

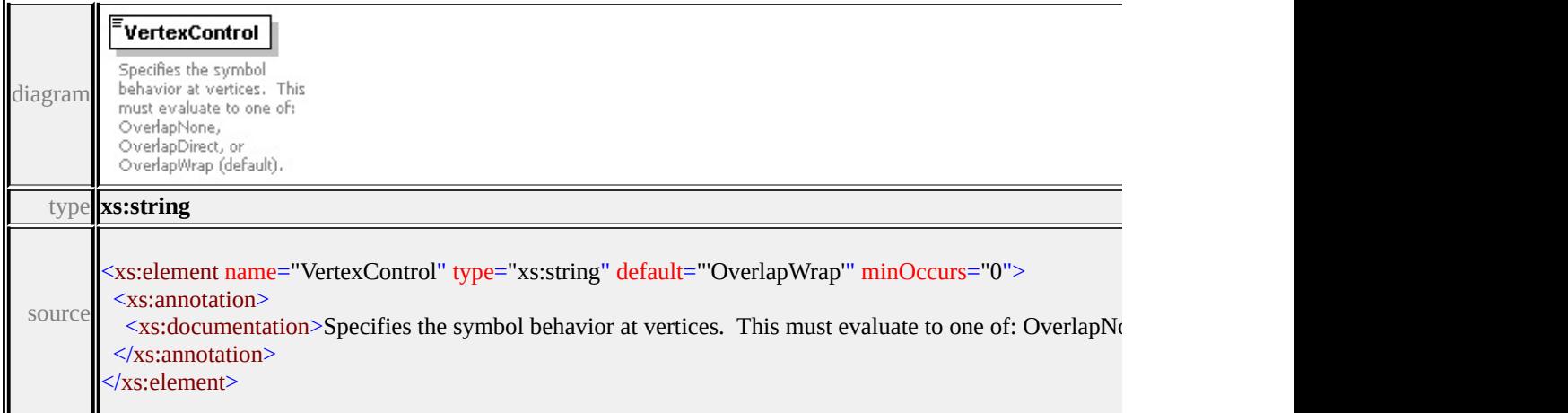

# element **LineUsage/Angle**

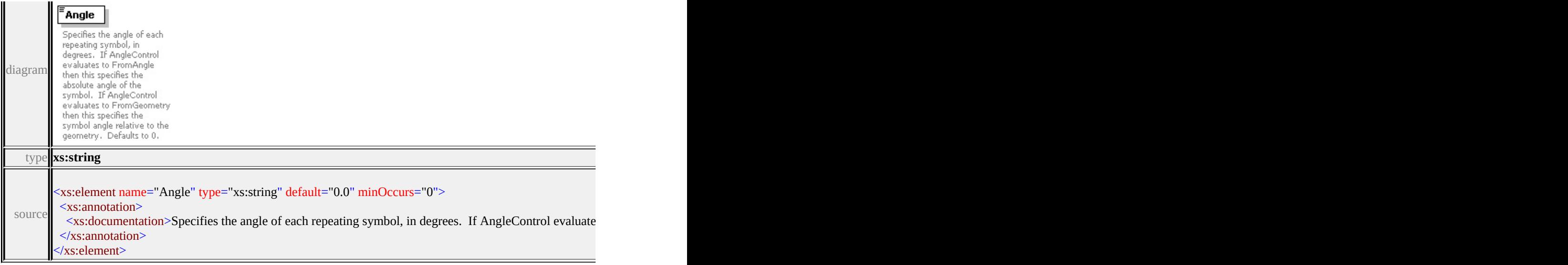

## <span id="page-3195-0"></span>element **LineUsage/StartOffset**

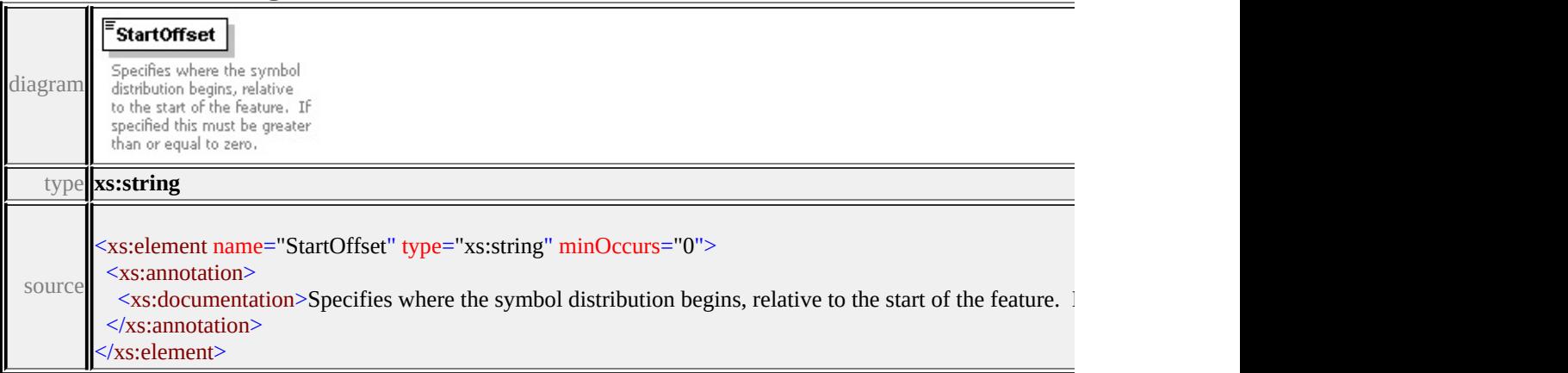

## <span id="page-3195-1"></span>element **LineUsage/EndOffset**

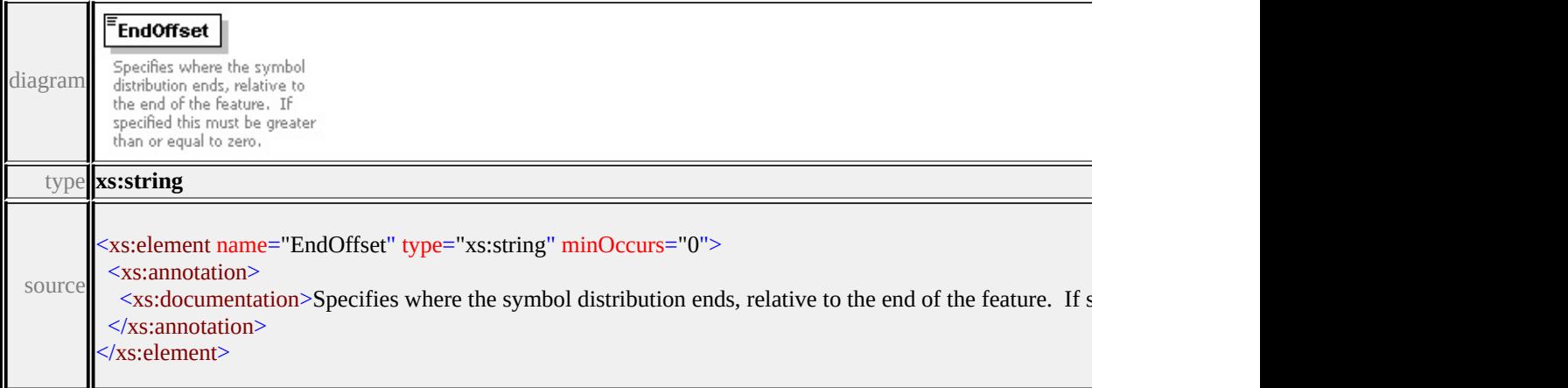

## <span id="page-3196-0"></span>element **LineUsage/Repeat**

<span id="page-3196-3"></span>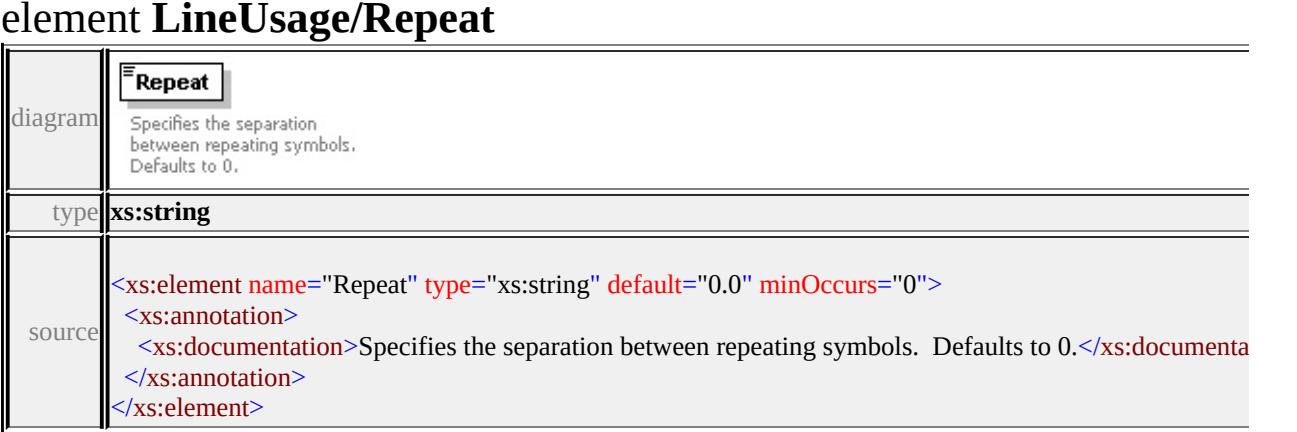

## <span id="page-3196-1"></span>element **LineUsage/VertexAngleLimit**

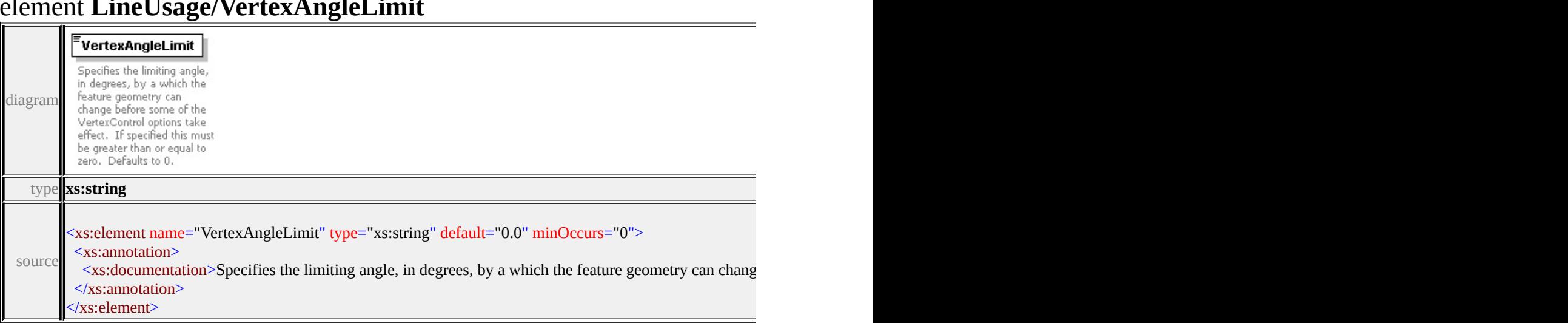

## <span id="page-3196-2"></span>element **LineUsage/VertexJoin**

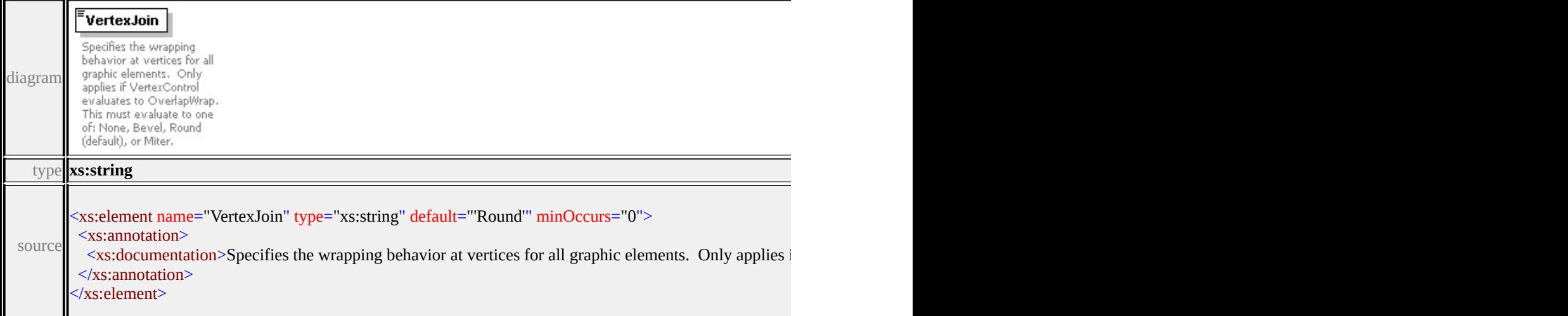

<span id="page-3197-0"></span>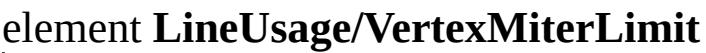

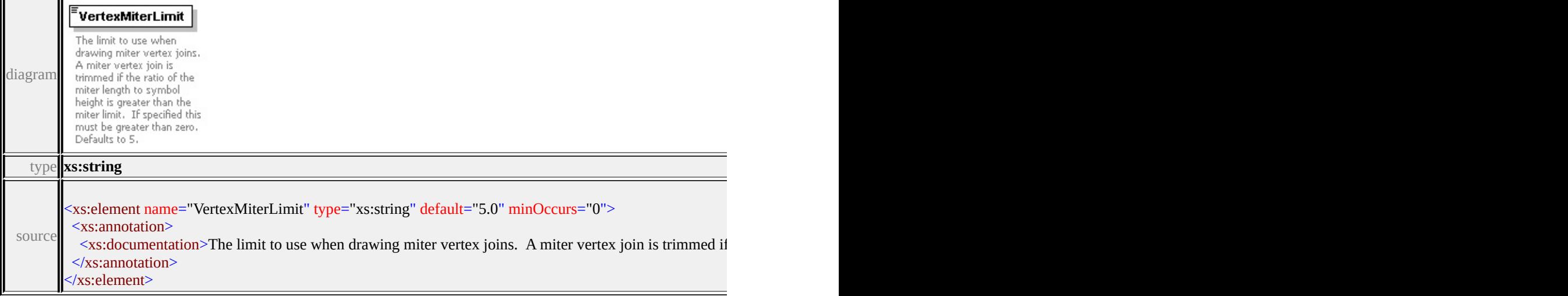

# element **LineUsage/DefaultPath**

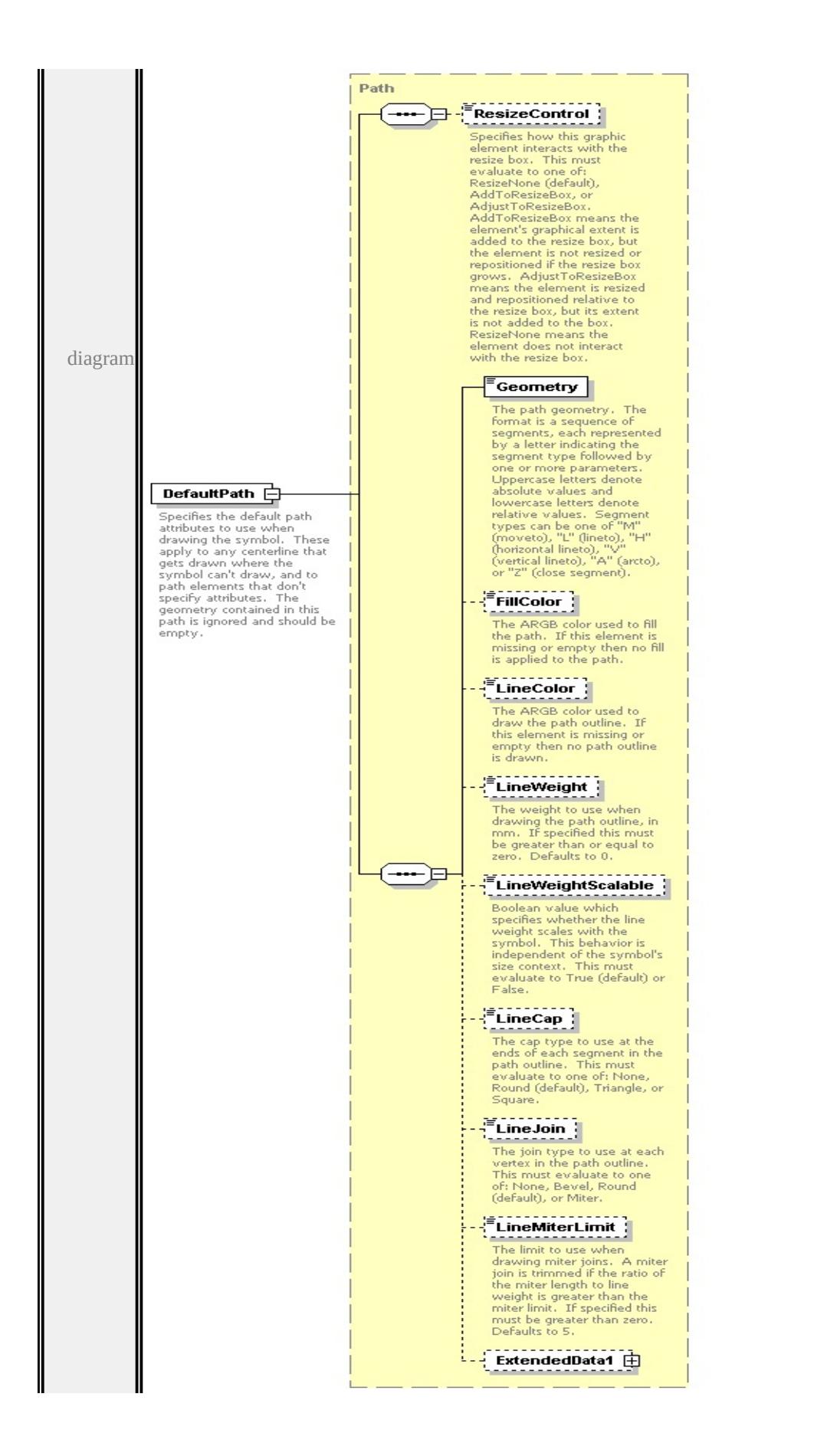

type

**[Path](#page-3205-0)** children **[ResizeControl](#page-3174-0) [Geometry](#page-3209-0) [FillColor](#page-3210-0) [LineColor](#page-3210-1) [LineWeight](#page-3210-2) [LineWeightScalable](#page-3211-0) [LineCap](#page-3211-1) [LineJoin](#page-3211-2) [LineMiterLimit](#page-3212-0) [ExtendedData1](#page-3212-1)** source

<xs:element name="DefaultPath" type="Path" minOccurs="0">

<xs:annotation>

<xs:documentation>Specifies the default path attributes to use when drawing t  $\langle x$ s: annotation

</xs:element>

### <span id="page-3199-0"></span>element **LineUsage/ExtendedData1**

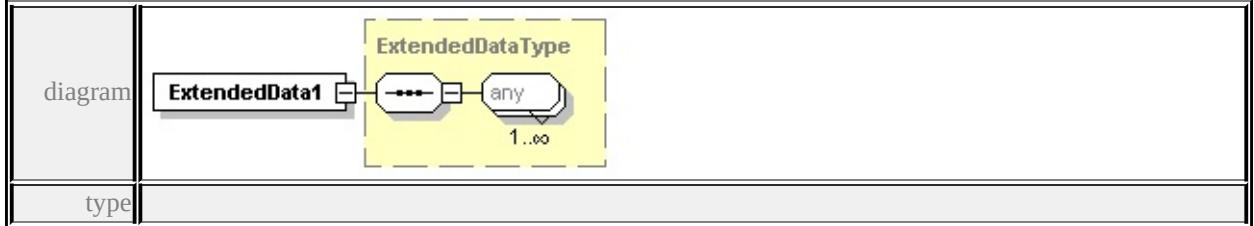

#### **[ExtendedDataType](#page-3257-0)** source

<xs:element name="ExtendedData1" type="ExtendedDataType" minOccurs="0"/>

#### complexType **Parameter**

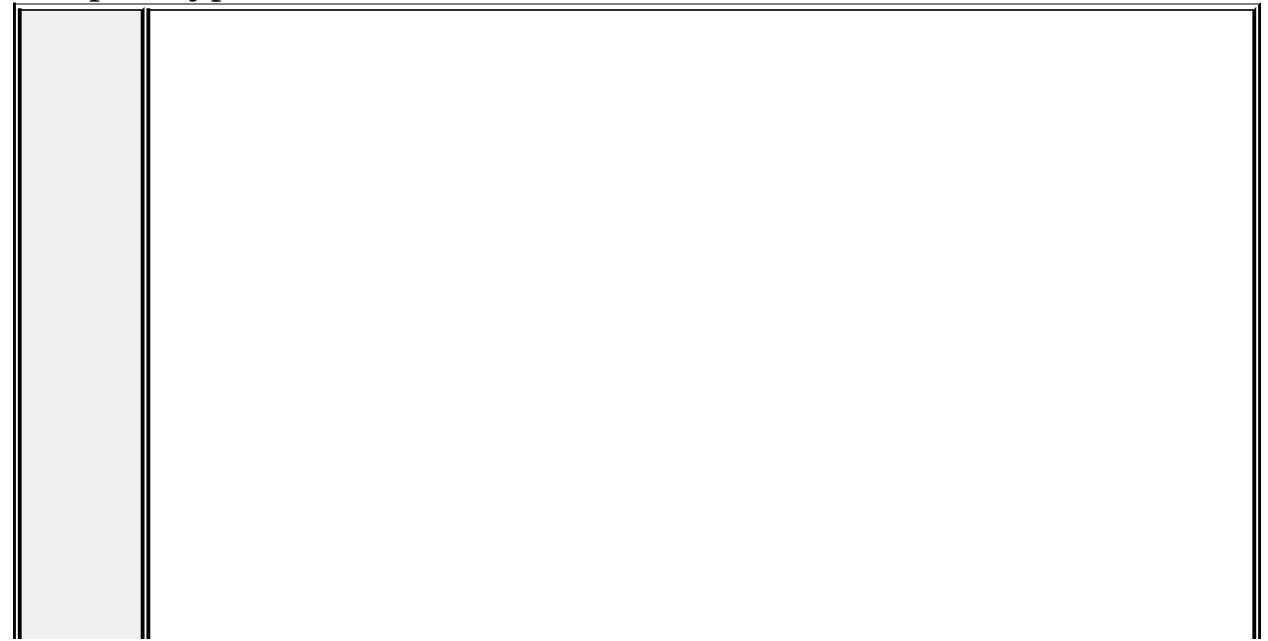

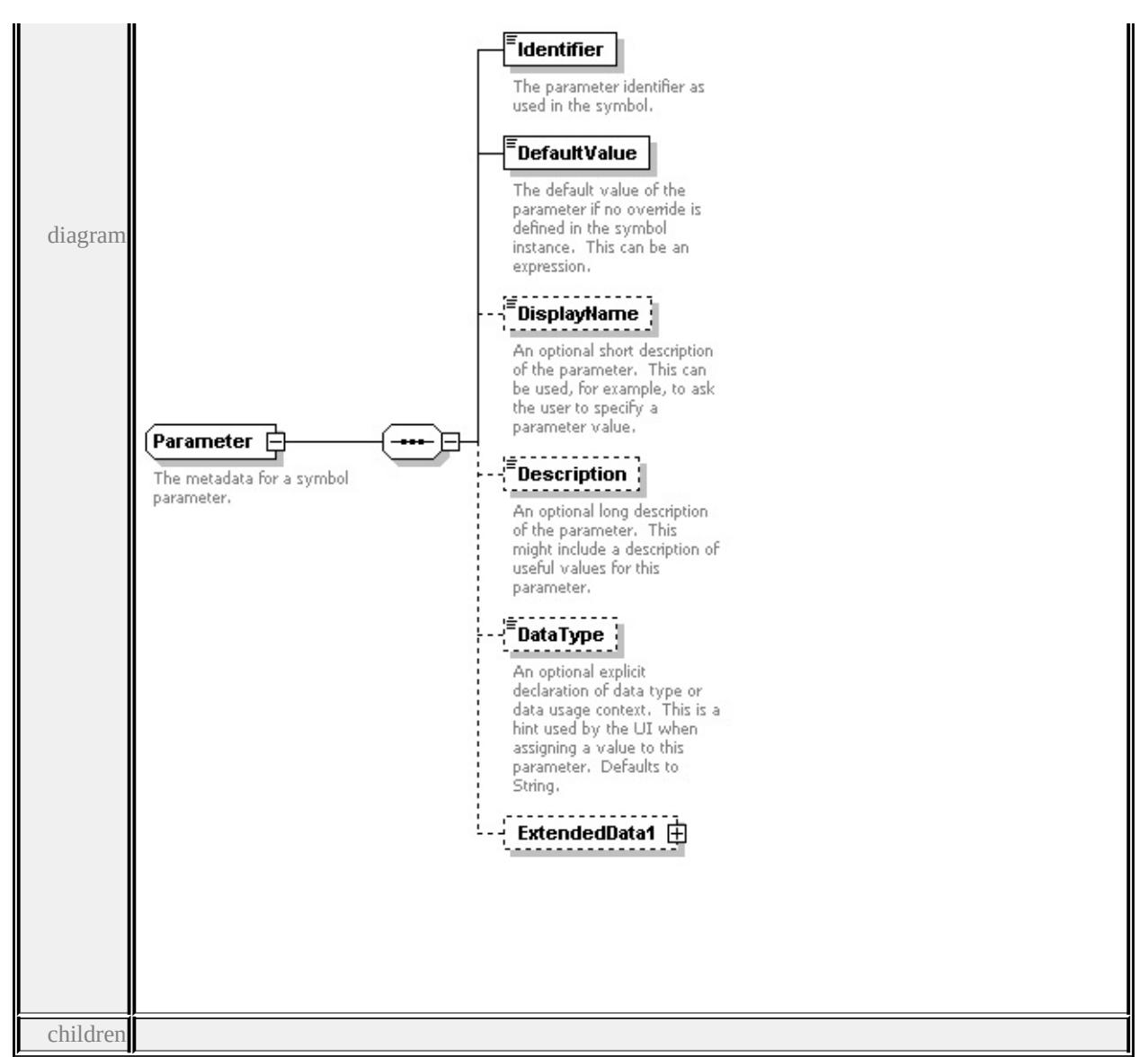

**[Identifier](#page-3201-0) [DefaultValue](#page-3202-0) [DisplayName](#page-3202-1) [Description](#page-3202-2) [DataType](#page-3203-0) [ExtendedData1](#page-3204-0)**

used by

element **[ParameterDefinition/Parameter](#page-3205-1)**

source

<xs:complexType name="Parameter">

<xs:annotation>

<xs:documentation>The metadata for a symbol parameter.</xs:documentation>

</xs:annotation>

<xs:sequence>

<xs:element name="Identifier" type="xs:string">

<xs:annotation>

 $\langle x \rangle$  <xs:documentation>The parameter identifier as used in the symbol. $\langle x \rangle$ s:doc </xs:annotation>

</xs:element>

<xs:element name="DefaultValue" type="xs:string">

<xs:annotation>

<xs:documentation>The default value of the parameter if no override is defined in the system.  $\langle x$ s: annotation

</xs:element>

<xs:element name="DisplayName" type="xs:string" minOccurs="0">

<xs:annotation>

 $\leq$ xs:documentation $\geq$ An optional short description of the parameter. This can  $\langle x$ s: annotation

</xs:element>

<xs:element name="Description" type="xs:string" minOccurs="0">

<xs:annotation>

 $\leq$ xs:documentation $\geq$ An optional long description of the parameter. This mightainable values for the parameter.  $\langle x$ s: annotation

</xs:element>

```
<xs:element name="DataType" type="DataType" default="String" minOccurs=
 <xs:annotation>
```
 $\leq$ xs:documentation>An optional explicit declaration of data type or data usa </xs:annotation>

</xs:element>

<xs:element name="ExtendedData1" type="ExtendedDataType" minOccurs="0 </xs:sequence>

</xs:complexType>

### <span id="page-3201-0"></span>element **Parameter/Identifier**

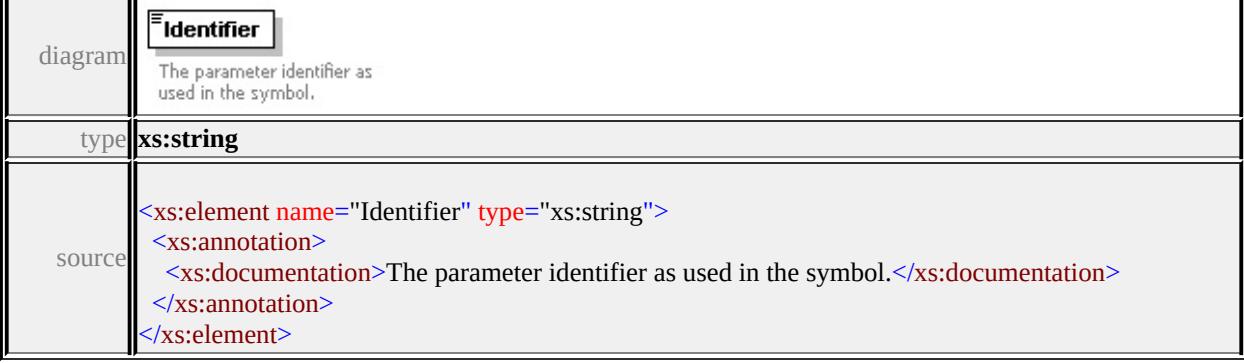

### <span id="page-3202-0"></span>element **Parameter/DefaultValue**

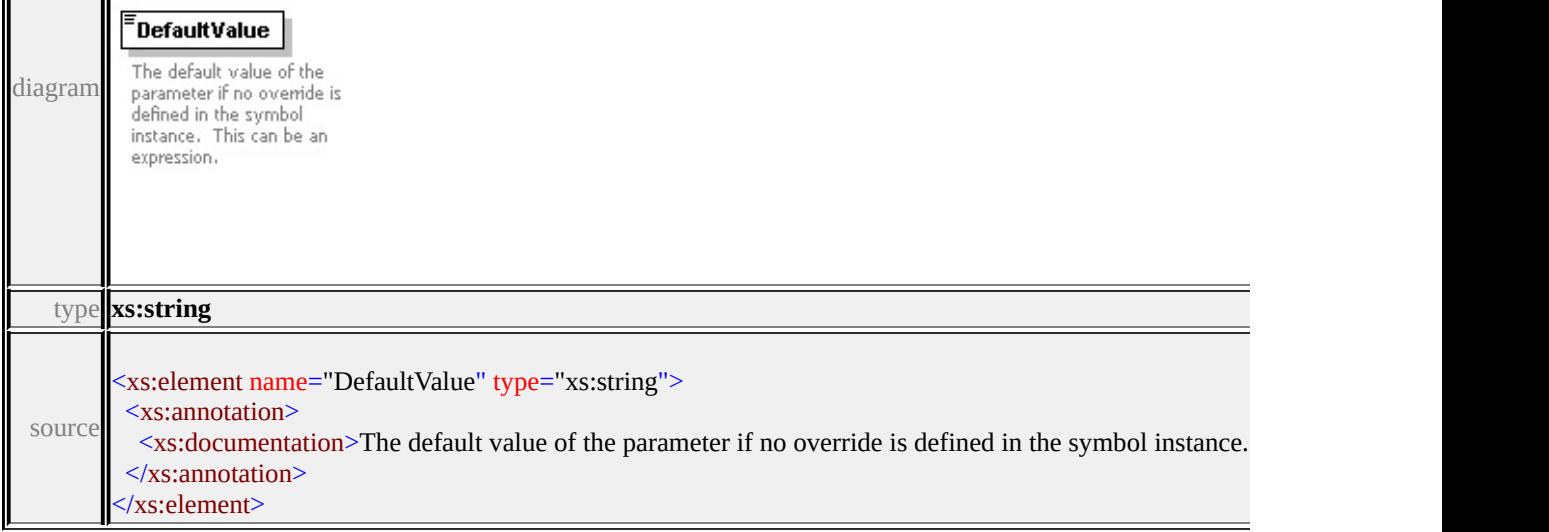

## <span id="page-3202-1"></span>element **Parameter/DisplayName**

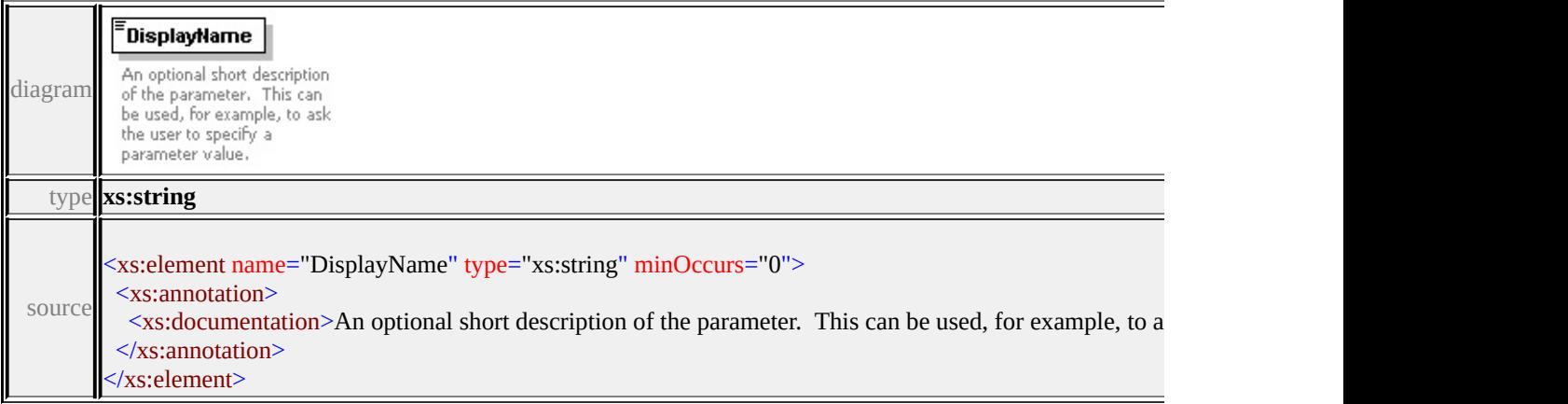

# <span id="page-3202-2"></span>element **Parameter/Description**

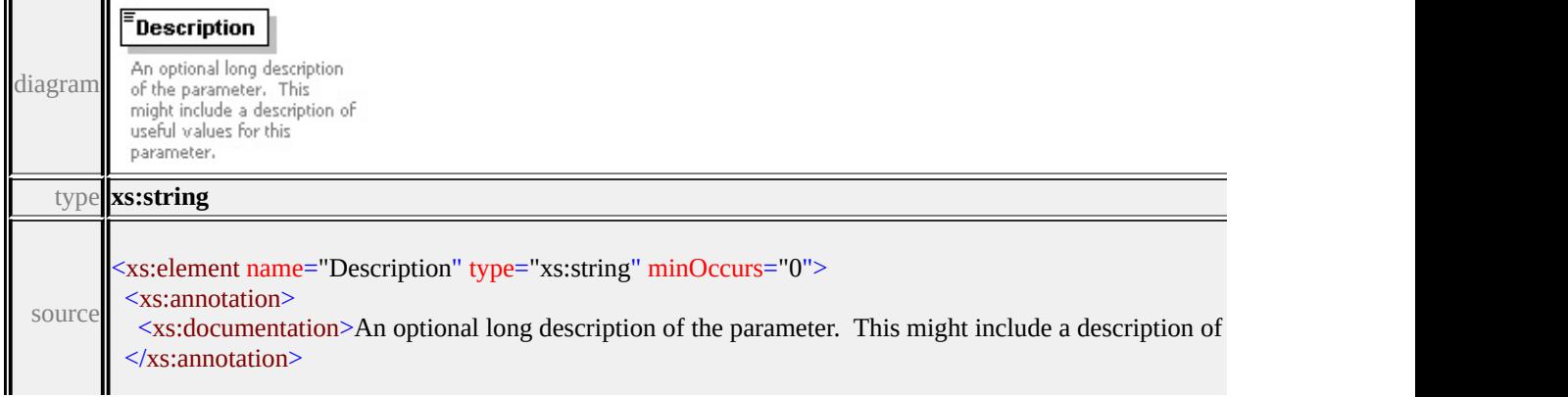

#### <span id="page-3203-0"></span>element **Parameter/DataType**

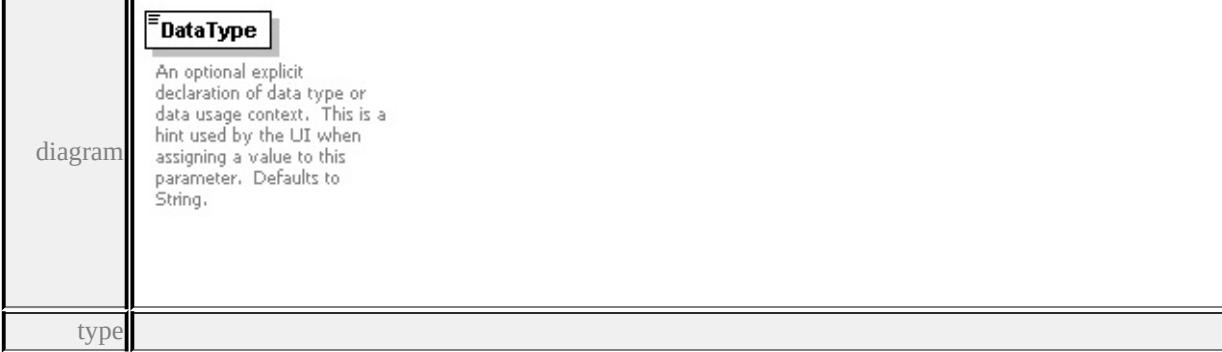

#### **[DataType](#page-3251-0)** facets

enumeration String enumeration Boolean enumeration Integer enumeration Real enumeration Color enumeration Angle enumeration FillColor enumeration LineColor enumeration LineWeight enumeration Content enumeration Markup enumeration FontName enumeration Bold enumeration Italic enumeration Underlined enumeration Overlined enumeration ObliqueAngle enumeration TrackSpacing enumeration FontHeight enumeration HorizontalAlignment enumeration VerticalAlignment enumeration Justification enumeration LineSpacing enumeration TextColor enumeration GhostColor enumeration FrameLineColor enumeration FrameFillColor enumeration StartOffset enumeration EndOffset
enumeration RepeatX enumeration RepeatY source

<xs:element name="DataType" type="DataType" default="String" minOccurs="0 <xs:annotation>

 $\leq$ xs:documentation>An optional explicit declaration of data type or data usage  $\langle x$ s: annotation

</xs:element>

#### <span id="page-3204-0"></span>element **Parameter/ExtendedData1**

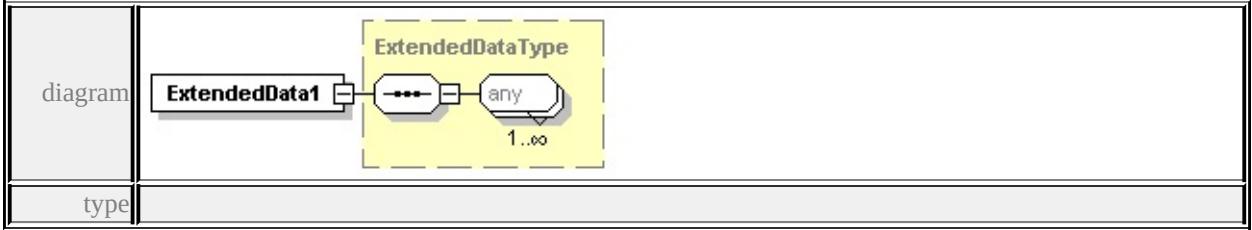

#### **[ExtendedDataType](#page-3257-0)** source

<xs:element name="ExtendedData1" type="ExtendedDataType" minOccurs="0"/>

## <span id="page-3204-1"></span>complexType **ParameterDefinition**

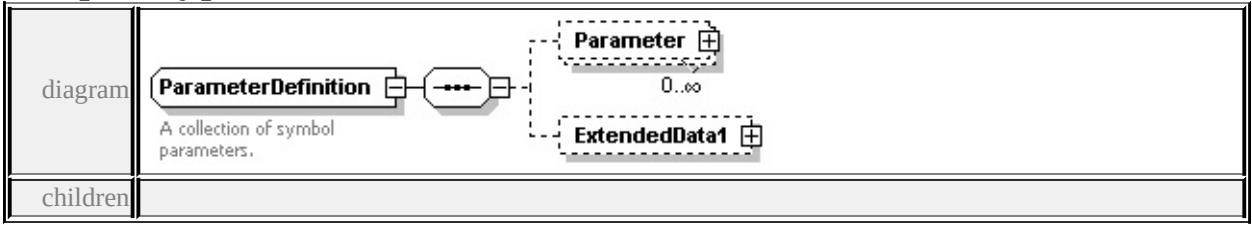

#### **[Parameter](#page-3205-0) [ExtendedData1](#page-3205-1)** used by

element **[SimpleSymbolDefinition/ParameterDefinition](#page-3232-0)**

source

<xs:complexType name="ParameterDefinition">

<xs:annotation>

<xs:documentation>A collection of symbol parameters.</xs:documentation>

 $\langle x \rangle$ xs: annotation

```
<xs:sequence>
```
<xs:element name="Parameter" type="Parameter" minOccurs="0" maxOccurs=

```
<xs:element name="ExtendedData1" type="ExtendedDataType" minOccurs="0
 </xs:sequence>
</xs:complexType>
```
<span id="page-3205-0"></span>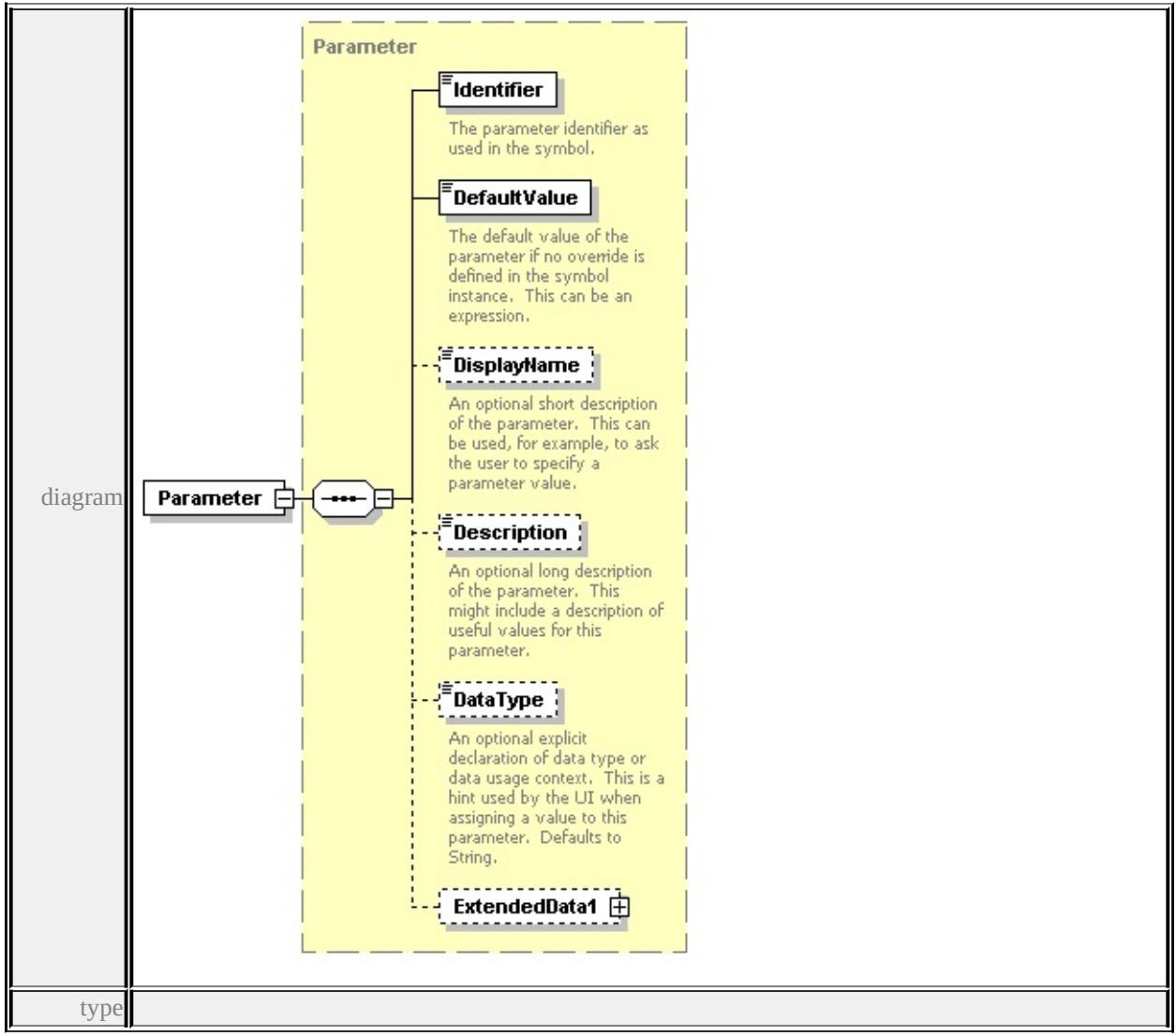

element **ParameterDefinition/Parameter**

**[Parameter](#page-3198-0)** children **[Identifier](#page-3201-0) [DefaultValue](#page-3202-0) [DisplayName](#page-3202-1) [Description](#page-3202-2)**

**[DataType](#page-3203-0) [ExtendedData1](#page-3204-0)** source

<xs:element name="Parameter" type="Parameter" minOccurs="0" maxOccurs="1

## element **ParameterDefinition/ExtendedData1**

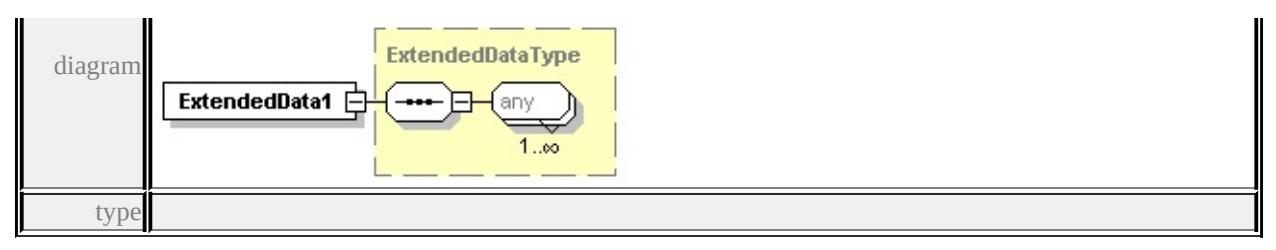

#### **[ExtendedDataType](#page-3257-0)** source

<xs:element name="ExtendedData1" type="ExtendedDataType" minOccurs="0"/>

# complexType **Path**

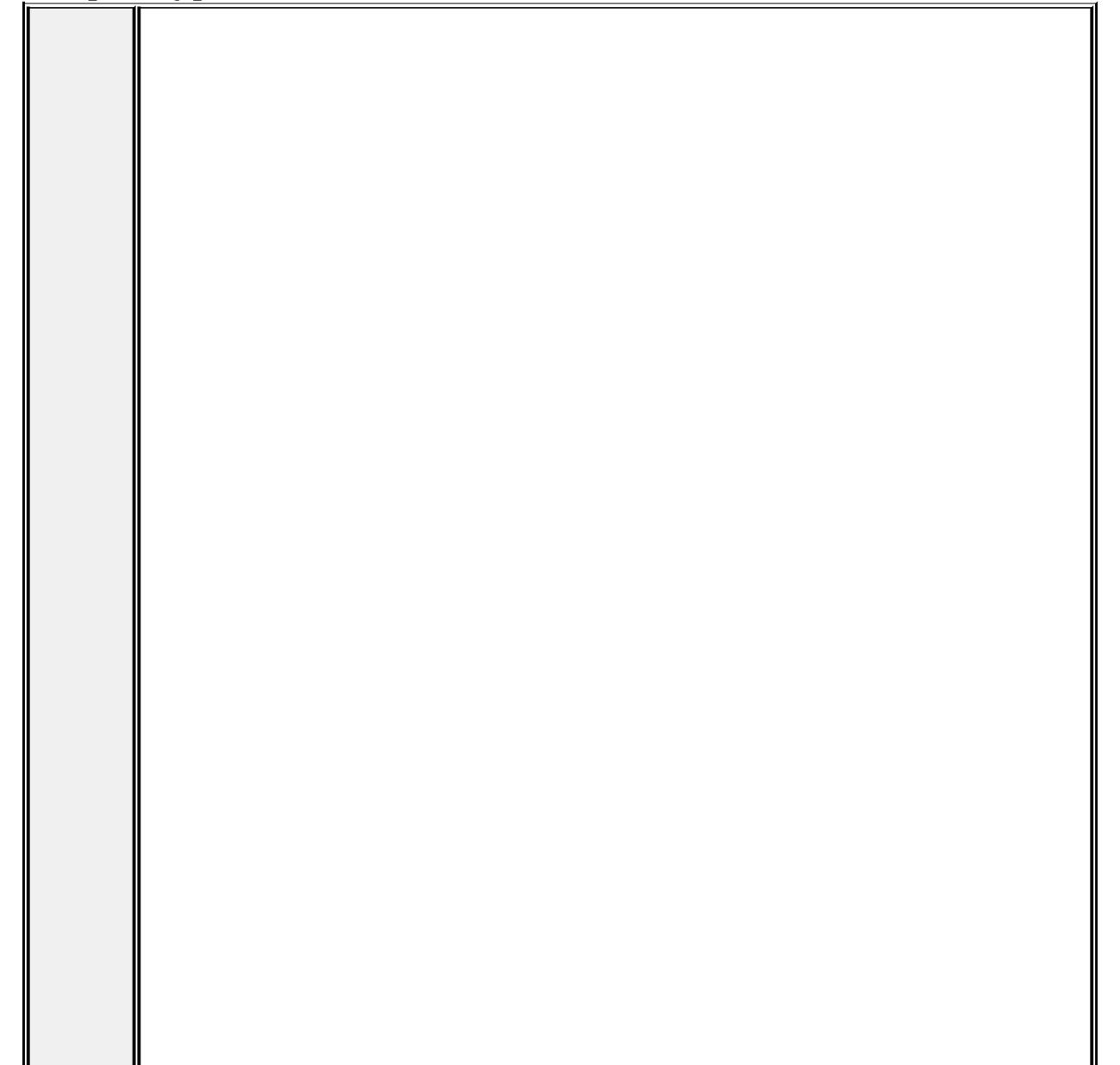

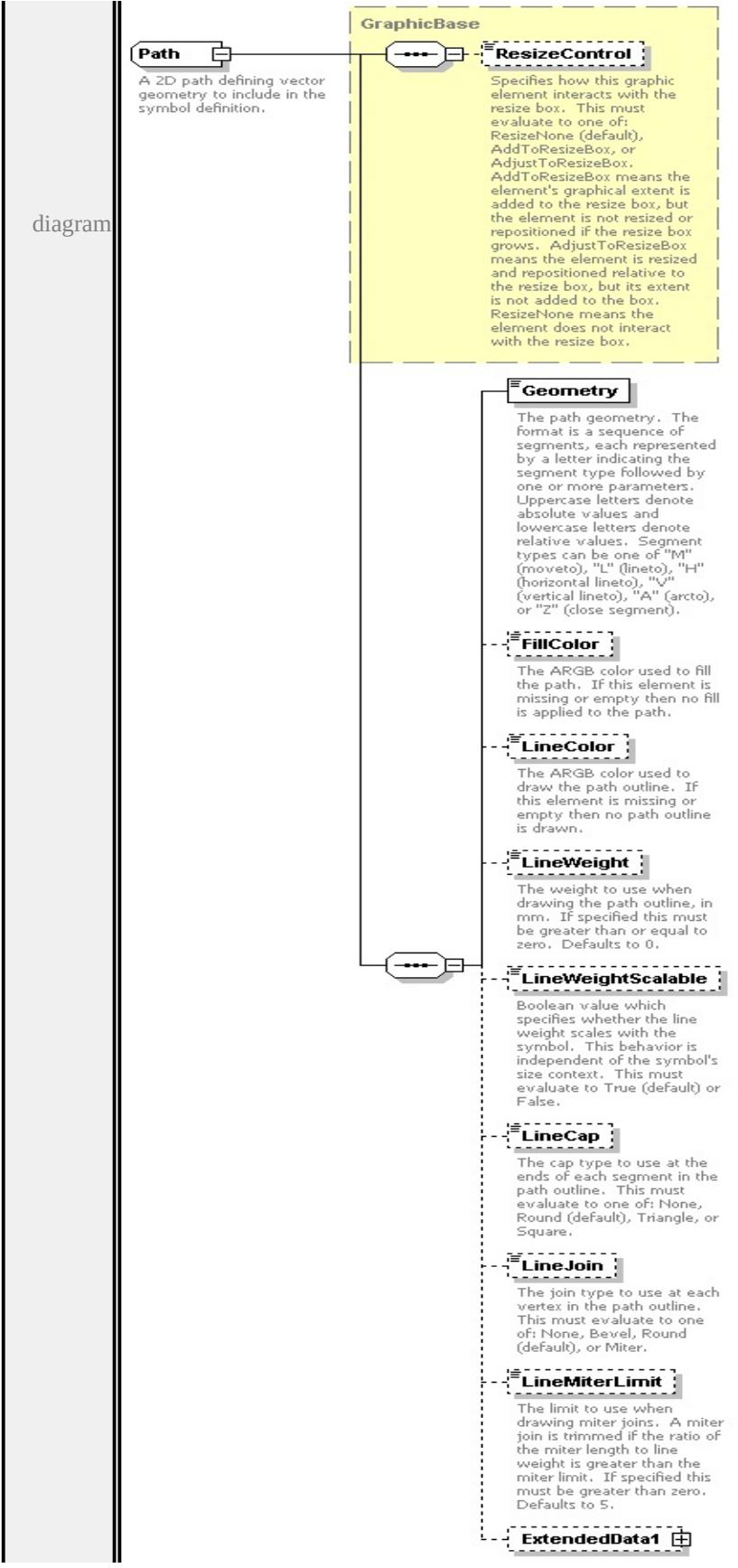

```
type extension of
```
#### **[GraphicBase](#page-3173-0)** children **[ResizeControl](#page-3174-0) [Geometry](#page-3209-0) [FillColor](#page-3210-0) [LineColor](#page-3210-1) [LineWeight](#page-3210-2) [LineWeightScalable](#page-3211-0) [LineCap](#page-3211-1) [LineJoin](#page-3211-2) [LineMiterLimit](#page-3212-0)**

**[ExtendedData1](#page-3212-1)** used by

```
elements LineUsage/DefaultPath Graphics/Path
```
source

<xs:complexType name="Path">

<xs:annotation>

 $\leq$ xs:documentation $\geq$ A 2D path defining vector geometry to include in the symbol  $\langle x \rangle$ xs: annotation

<xs:complexContent>

```
<xs:extension base="GraphicBase">
```
<xs:sequence>

<xs:element name="Geometry" type="xs:string">

<xs:annotation>

<xs:documentation>The path geometry. The format is a sequence of segn </xs:annotation>

 $\langle x$ s:element>

<xs:element name="FillColor" type="xs:string" minOccurs="0">

<xs:annotation>

```
\leqxs:documentation\geqThe ARGB color used to fill the path. If this element
</xs:annotation>
```

```
</xs:element>
```

```
<xs:element name="LineColor" type="xs:string" minOccurs="0">
```

```
<xs:annotation>
```
 $\leq$ xs:documentation>The ARGB color used to draw the path outline. If this  $\langle x$ s: annotation

```
</xs:element>
```
<xs:element name="LineWeight" type="xs:string" default="0.0" minOccurs= <xs:annotation>

 $\leq$ xs:documentation>The weight to use when drawing the path outline, in  $\mathbf{r}$  $\langle x$ s: annotation $\rangle$ 

</xs:element>

<xs:element name="LineWeightScalable" type="xs:string" default="true" m <xs:annotation>

 $\leq$ xs:documentation $\geq$ Boolean value which specifies whether the line weight </xs:annotation>

</xs:element>

<xs:element name="LineCap" type="xs:string" default="'Round'" minOccurs <xs:annotation>

 $\leq$ xs:documentation $\geq$ The cap type to use at the ends of each segment in the </xs:annotation>

</xs:element>

<xs:element name="LineJoin" type="xs:string" default="'Round'" minOccurs <xs:annotation>

 $\leq$ xs:documentation $>$ The join type to use at each vertex in the path outline.  $\langle x$ s: annotation

</xs:element>

<xs:element name="LineMiterLimit" type="xs:string" default="5.0" minOcc <xs:annotation>

<xs:documentation>The limit to use when drawing miter joins. A miter jointly  $\langle x$ s: annotation

</xs:element>

<xs:element name="ExtendedData1" type="ExtendedDataType" minOccurs= </xs:sequence>

</xs:extension>

</xs:complexContent>

</xs:complexType>

#### <span id="page-3209-0"></span>element **Path/Geometry**

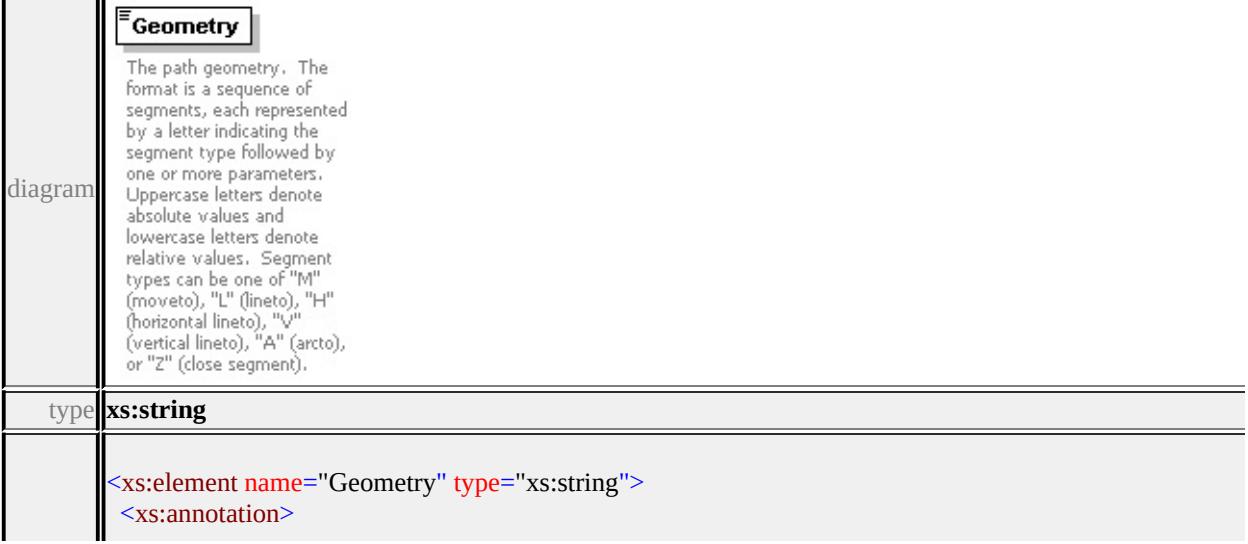

## <span id="page-3210-0"></span>element **Path/FillColor**

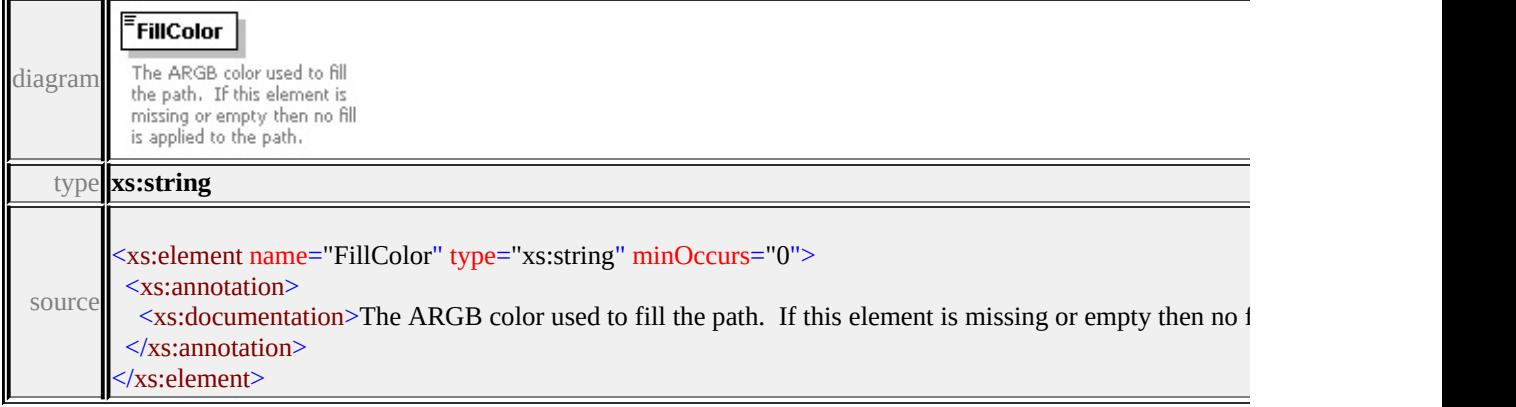

## <span id="page-3210-1"></span>element **Path/LineColor**

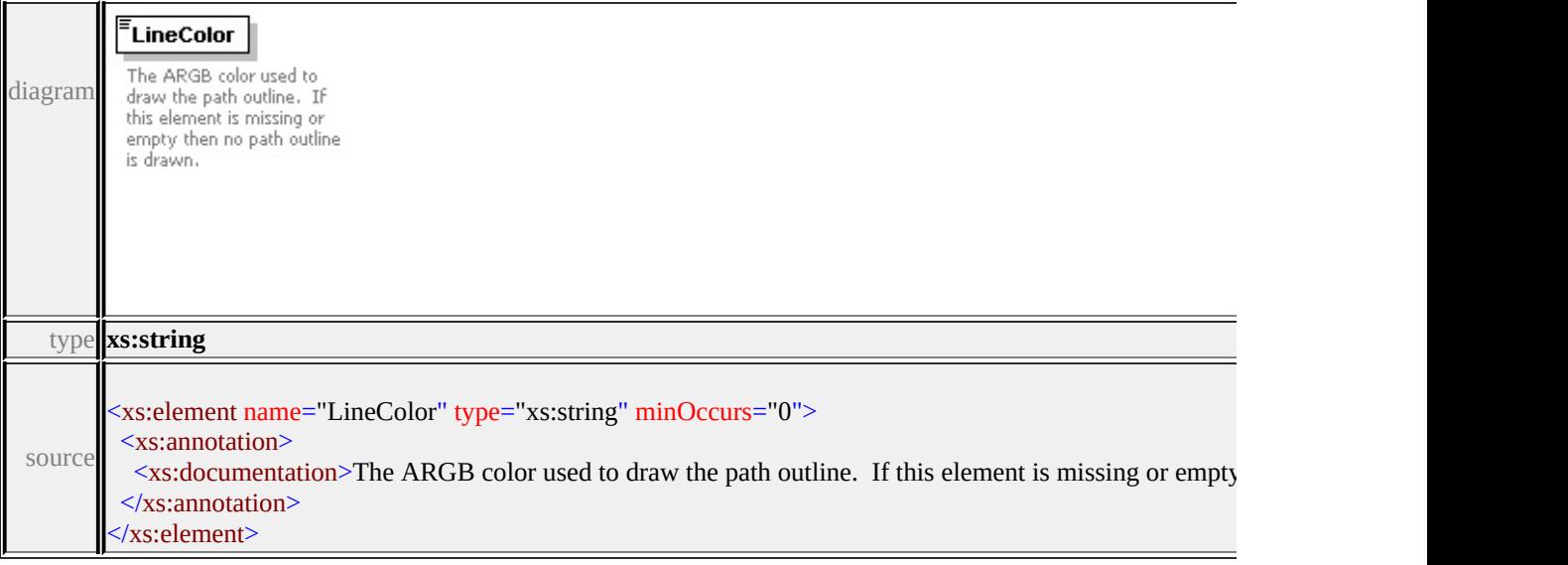

## <span id="page-3210-2"></span>element **Path/LineWeight**

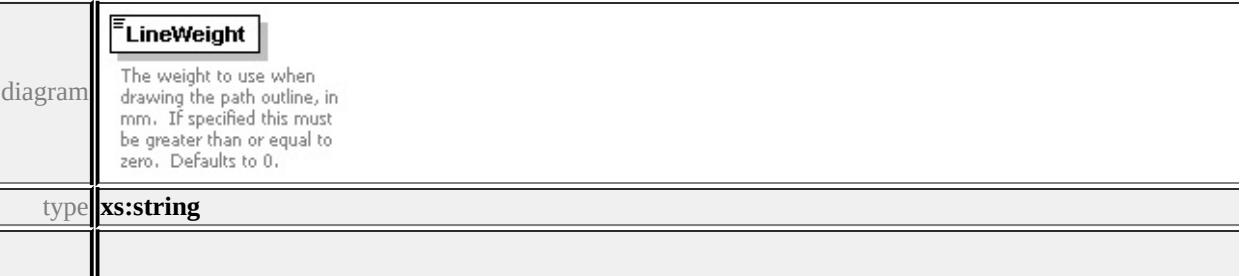

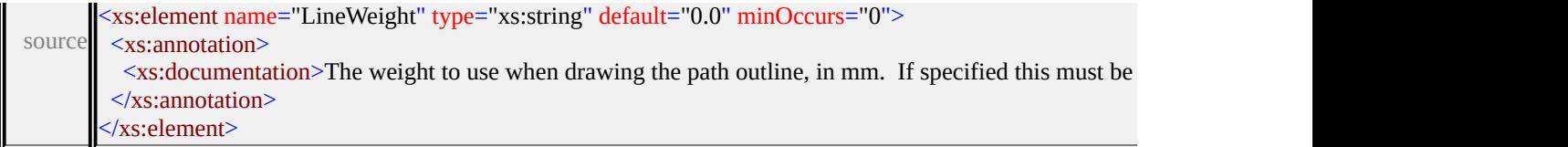

# <span id="page-3211-0"></span>element **Path/LineWeightScalable**

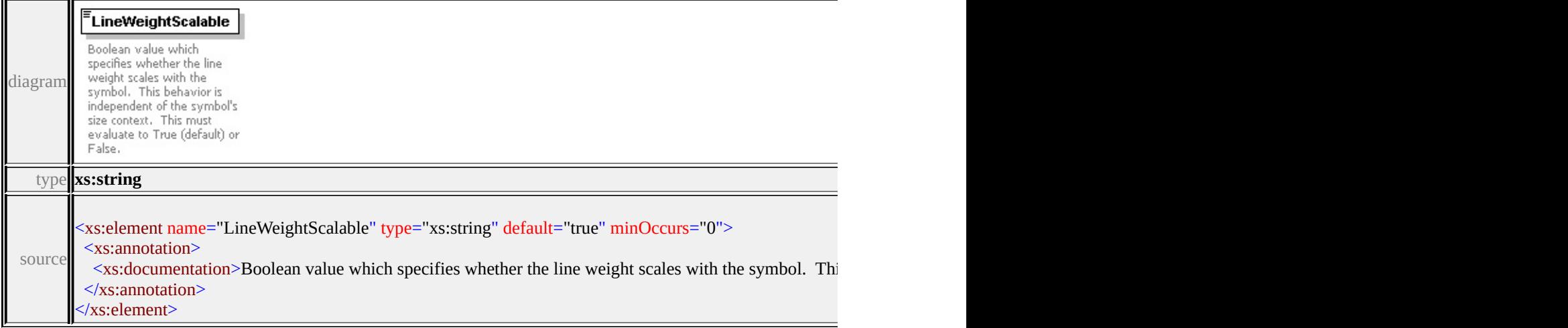

# <span id="page-3211-1"></span>element **Path/LineCap**

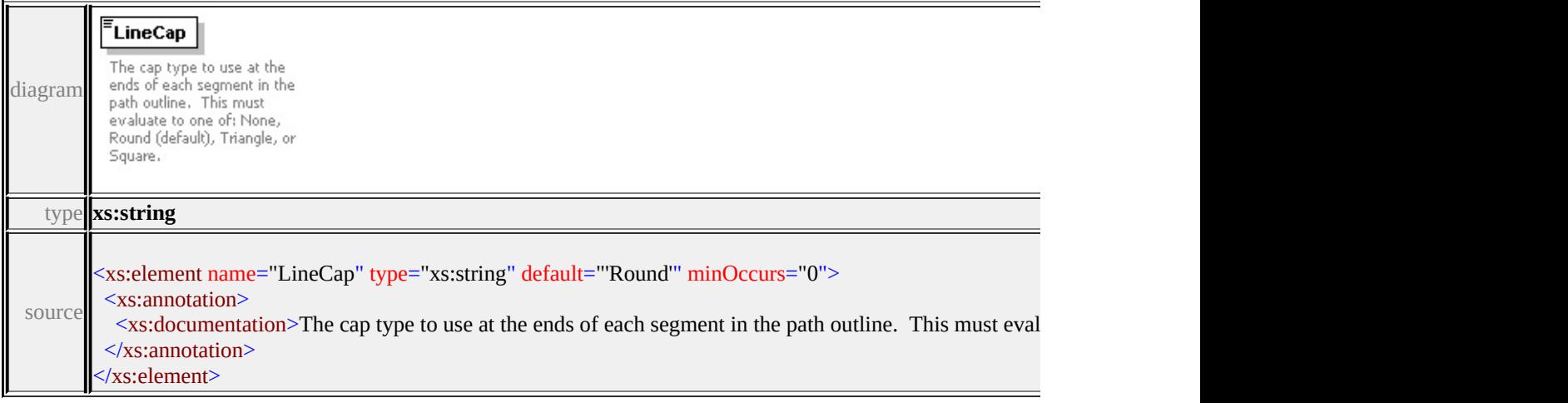

# <span id="page-3211-2"></span>element **Path/LineJoin**

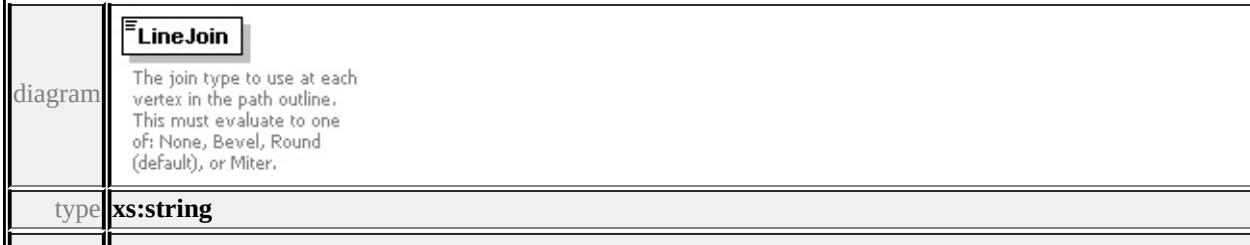

<span id="page-3212-2"></span>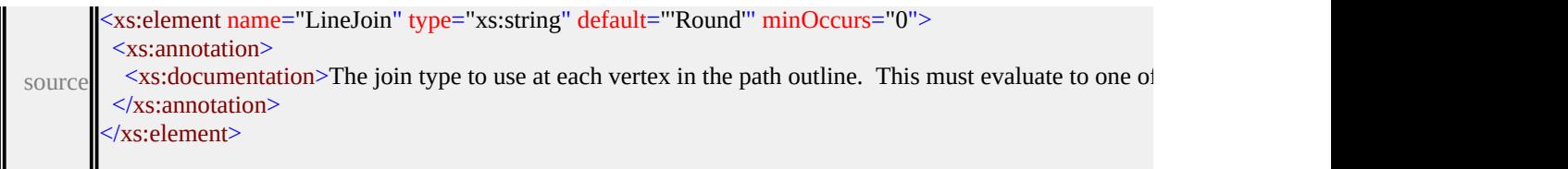

## <span id="page-3212-0"></span>element **Path/LineMiterLimit**

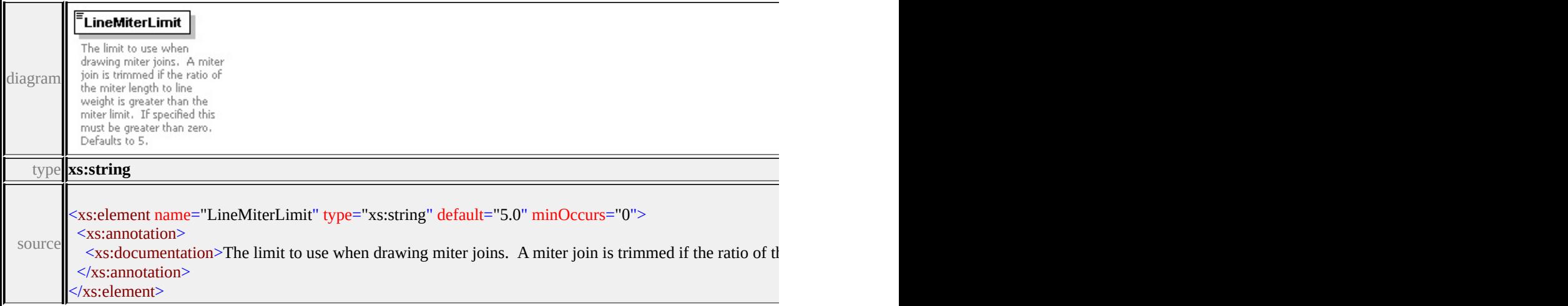

## <span id="page-3212-1"></span>element **Path/ExtendedData1**

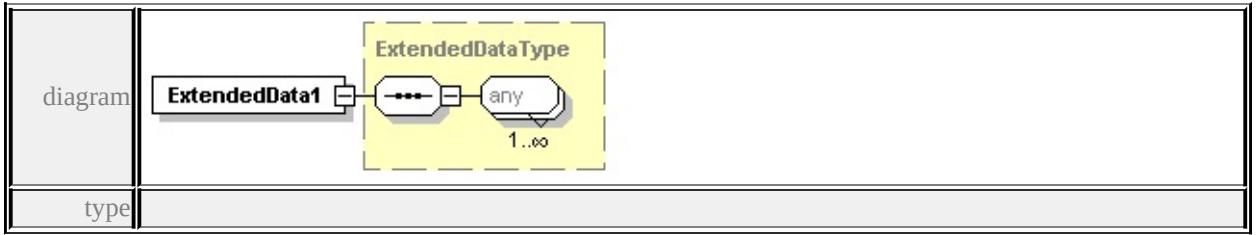

#### **[ExtendedDataType](#page-3257-0)** source

<xs:element name="ExtendedData1" type="ExtendedDataType" minOccurs="0"/>

#### complexType **PointUsage**

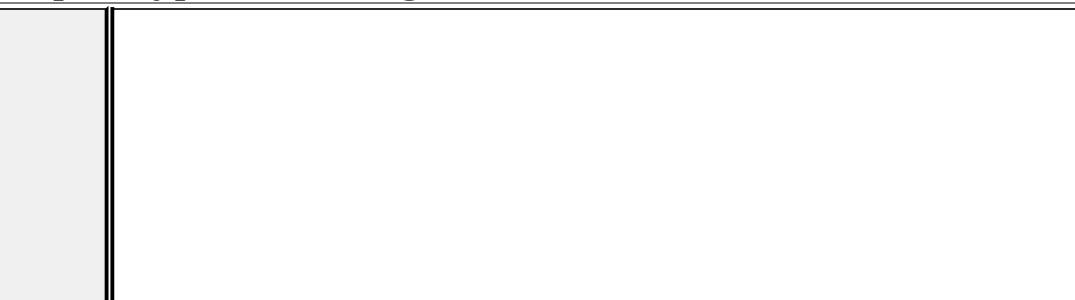

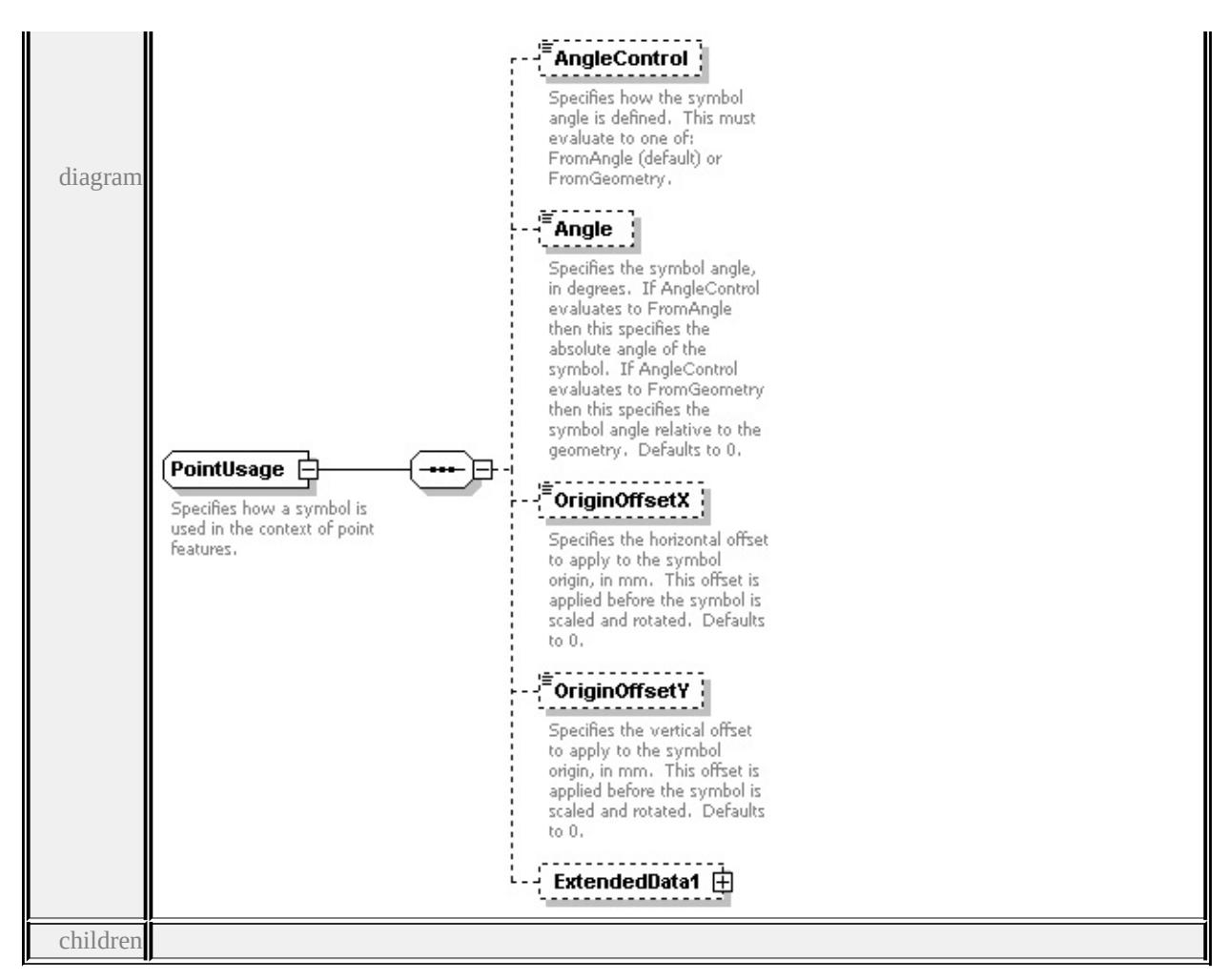

## **[AngleControl](#page-3214-0) [Angle](#page-3214-1) [OriginOffsetX](#page-3215-0) [OriginOffsetY](#page-3215-1) [ExtendedData1](#page-3215-2)** used by

element **[SimpleSymbolDefinition/PointUsage](#page-3227-0)**

source

```
<xs:complexType name="PointUsage">
```
<xs:annotation>

 $\leq$ xs:documentation $\geq$ Specifies how a symbol is used in the context of point feat  $\langle x$ s: annotation

<xs:sequence>

```
<xs:element name="AngleControl" type="xs:string" default="'FromAngle'" mi
 <xs:annotation>
```

```
<xs:documentation>Specifies how the symbol angle is defined. This must e
</xs:annotation>
```

```
</xs:element>
```

```
<xs:element name="Angle" type="xs:string" default="0.0" minOccurs="0">
```

```
<xs:annotation>
```
<xs:documentation>Specifies the symbol angle, in degrees. If AngleContro </xs:annotation>

```
</xs:element>
```
<xs:element name="OriginOffsetX" type="xs:string" default="0.0" minOccurs <xs:annotation>

 $\leq$ xs:documentation $\geq$ Specifies the horizontal offset to apply to the symbol or  $\langle x$ s: annotation

</xs:element>

```
<xs:element name="OriginOffsetY" type="xs:string" default="0.0" minOccurs
 <xs:annotation>
```
 $\leq$ xs:documentation $\geq$ Specifies the vertical offset to apply to the symbol origin </xs:annotation>

</xs:element>

<xs:element name="ExtendedData1" type="ExtendedDataType" minOccurs="0 </xs:sequence>

</xs:complexType>

#### <span id="page-3214-0"></span>element **PointUsage/AngleControl**

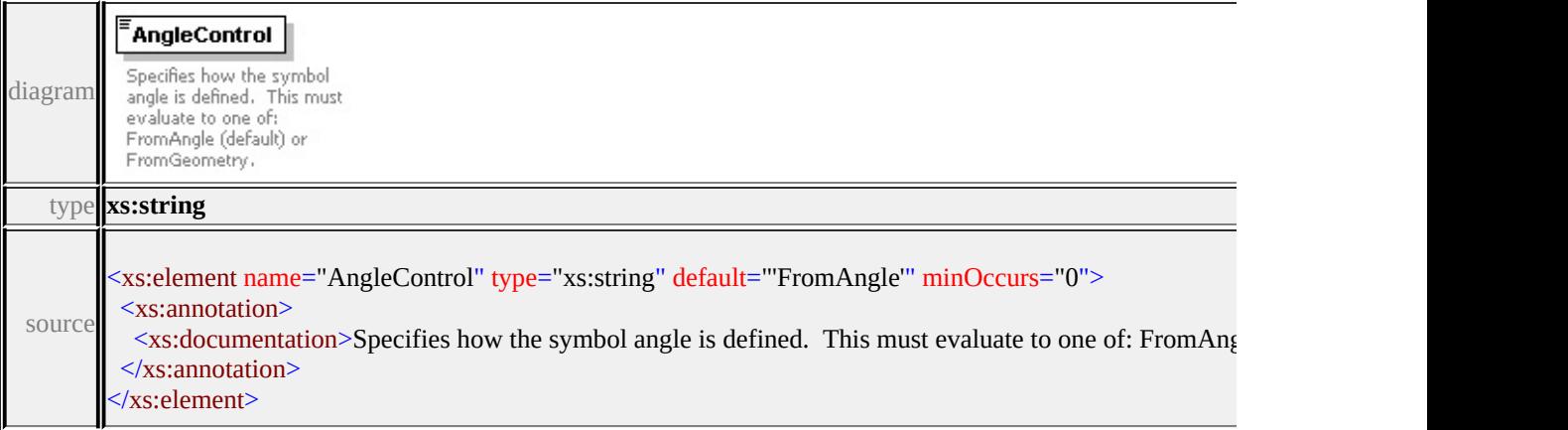

## <span id="page-3214-1"></span>element **PointUsage/Angle**

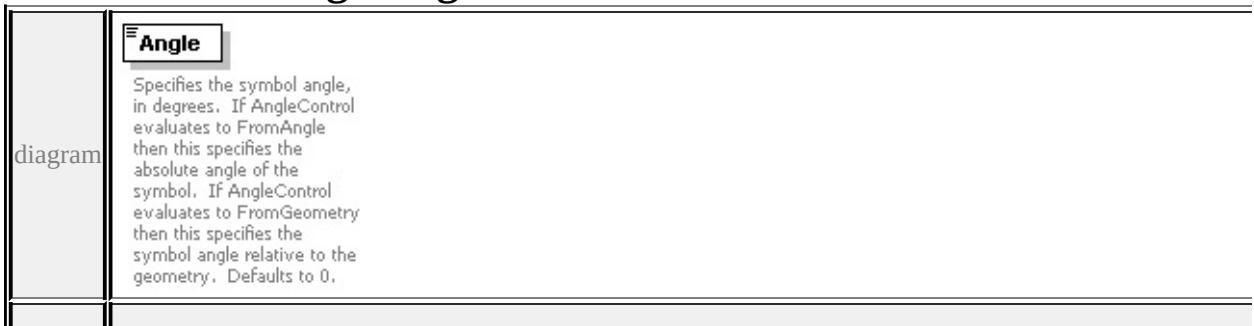

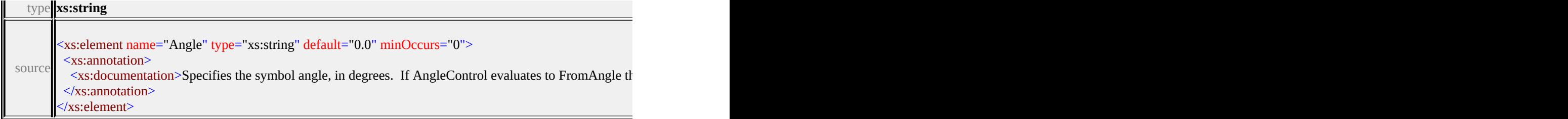

# <span id="page-3215-0"></span>element **PointUsage/OriginOffsetX**

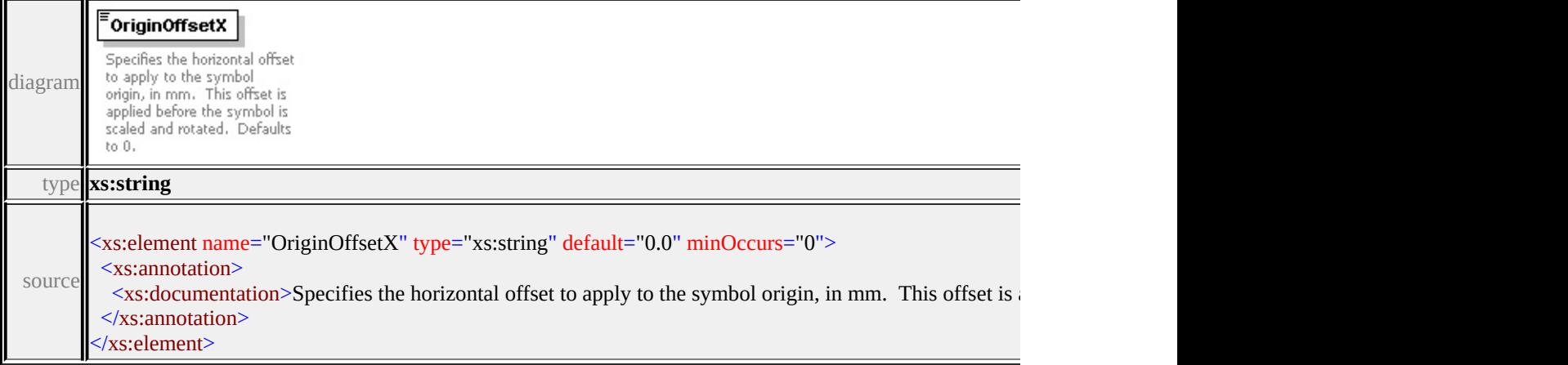

## <span id="page-3215-1"></span>element **PointUsage/OriginOffsetY**

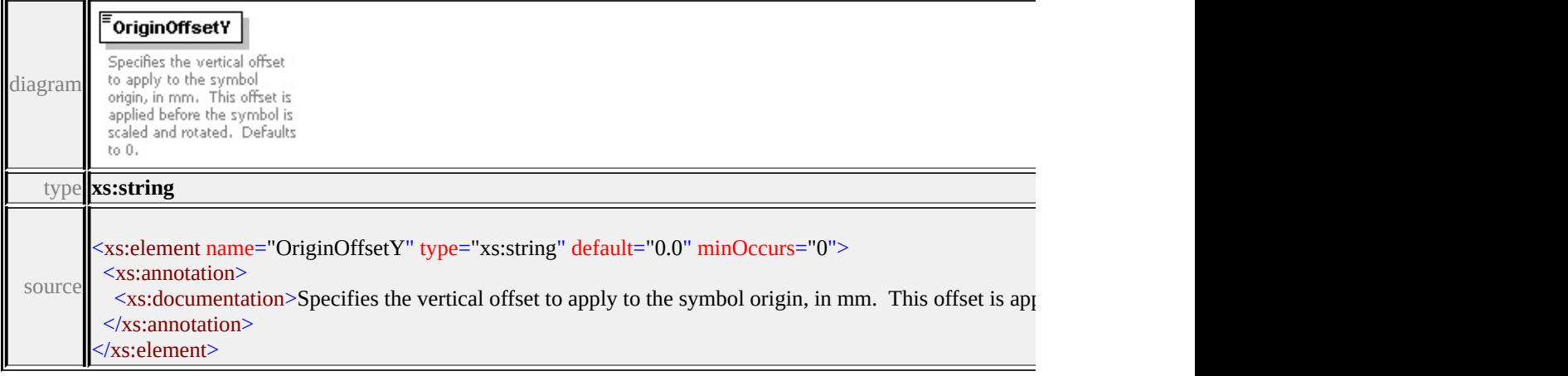

# <span id="page-3215-2"></span>element **PointUsage/ExtendedData1**

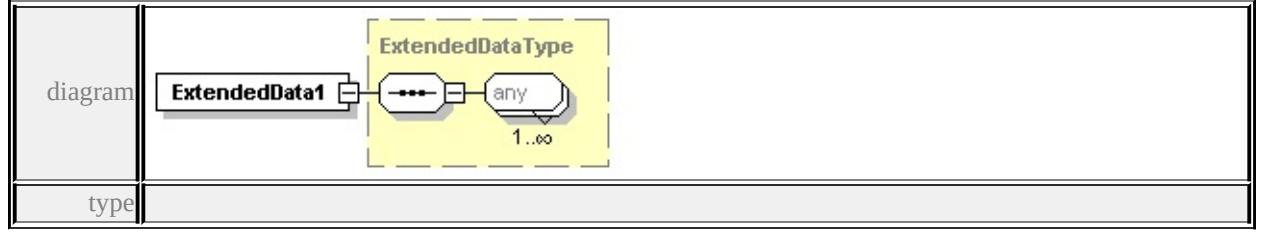

#### **[ExtendedDataType](#page-3257-0)** source

<xs:element name="ExtendedData1" type="ExtendedDataType" minOccurs="0"/>

#### <span id="page-3216-0"></span>complexType **ResizeBox**

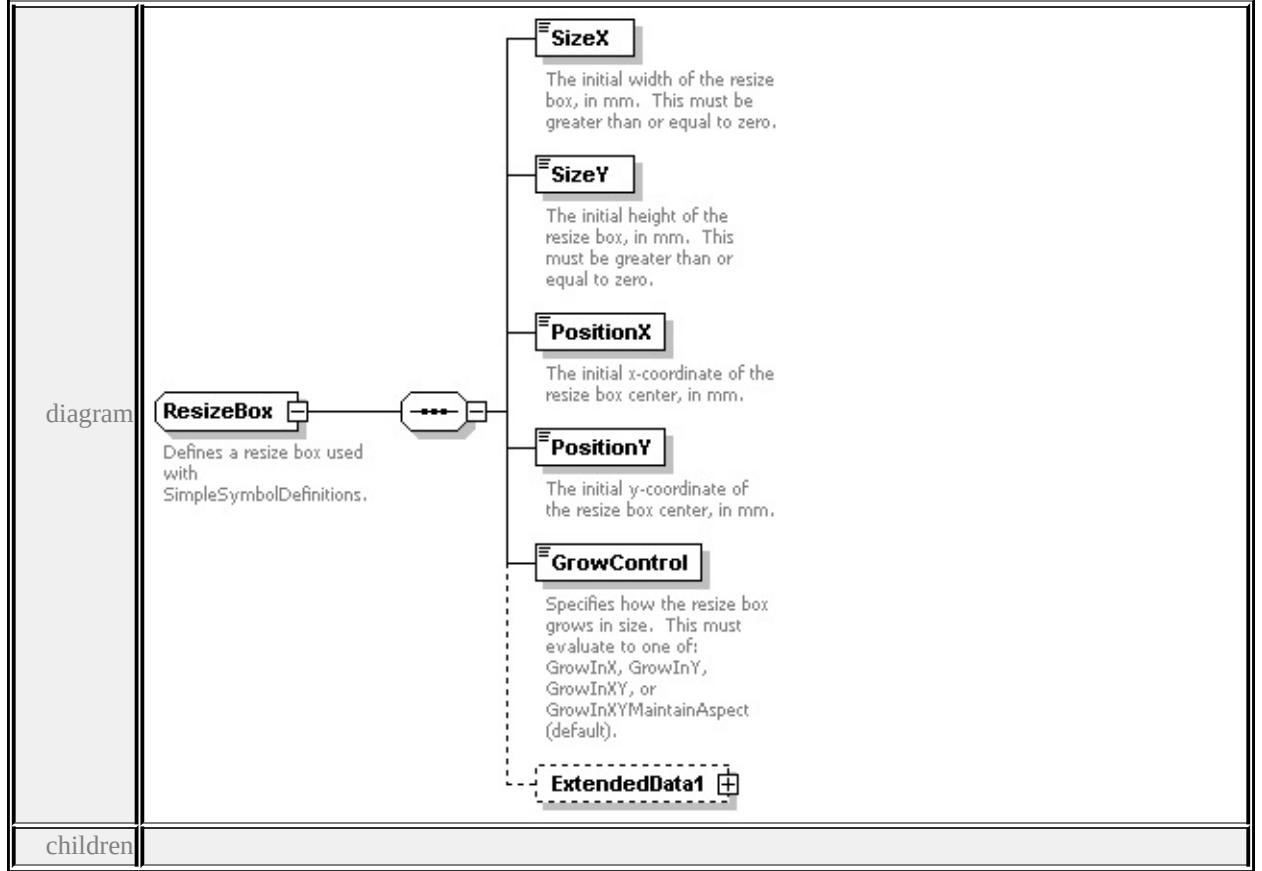

# **[SizeX](#page-3217-0) [SizeY](#page-3218-0) [PositionX](#page-3218-1) [PositionY](#page-3218-2) [GrowControl](#page-3218-3) [ExtendedData1](#page-3219-0)** used by

element **[SimpleSymbolDefinition/ResizeBox](#page-3225-0)**

source

#### <xs:complexType name="ResizeBox">

<xs:annotation>

<xs:documentation>Defines a resize box used with SimpleSymbolDefinitions.</

```
\langle xs: annotation
```

```
<xs:sequence>
```

```
<xs:element name="SizeX" type="xs:string" default="1.0">
```

```
<xs:annotation>
```
 $\leq$ xs:documentation>The initial width of the resize box, in mm. This must be

 $\langle x$ s: annotation

</xs:element>

<xs:element name="SizeY" type="xs:string" default="1.0">

<xs:annotation>

 $\leq$ xs:documentation $\geq$ The initial height of the resize box, in mm. This must b </xs:annotation>

</xs:element>

<xs:element name="PositionX" type="xs:string" default="0.0">

<xs:annotation>

<xs:documentation>The initial x-coordinate of the resize box center, in mm.

</xs:annotation>

</xs:element>

```
<xs:element name="PositionY" type="xs:string" default="0.0">
```
<xs:annotation>

<xs:documentation>The initial y-coordinate of the resize box center, in mm.

 $\langle x$ s: annotation

</xs:element>

<xs:element name="GrowControl" type="xs:string" default="'GrowInXYMain <xs:annotation>

<xs:documentation>Specifies how the resize box grows in size. This must  $\epsilon$  $\langle x$ s: annotation

</xs:element>

<xs:element name="ExtendedData1" type="ExtendedDataType" minOccurs="0 </xs:sequence>

</xs:complexType>

#### <span id="page-3217-0"></span>element **ResizeBox/SizeX**

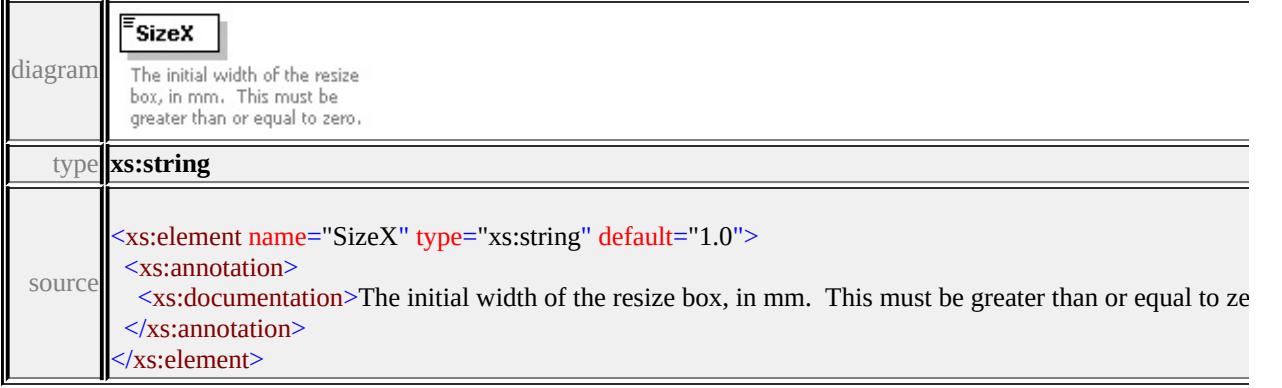

## <span id="page-3218-3"></span><span id="page-3218-0"></span>element **ResizeBox/SizeY**

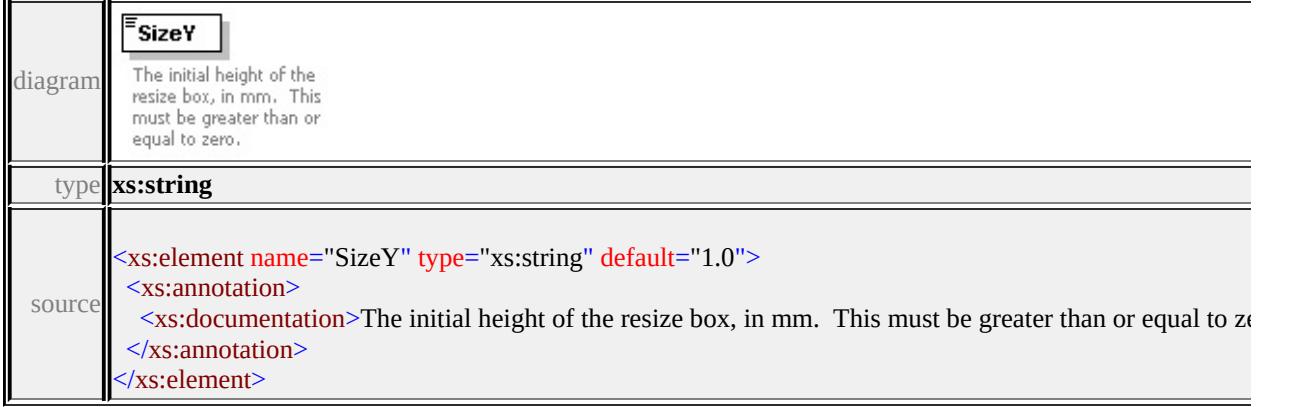

# <span id="page-3218-1"></span>element **ResizeBox/PositionX**

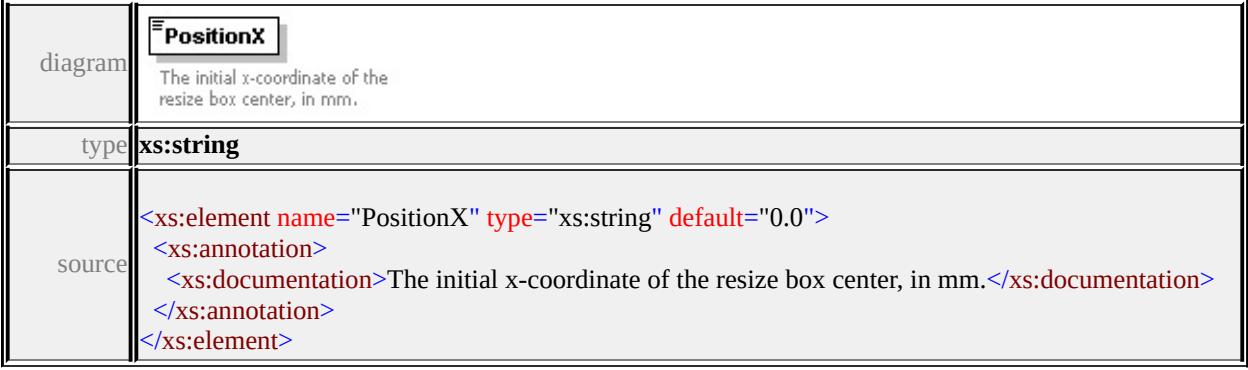

## <span id="page-3218-2"></span>element **ResizeBox/PositionY**

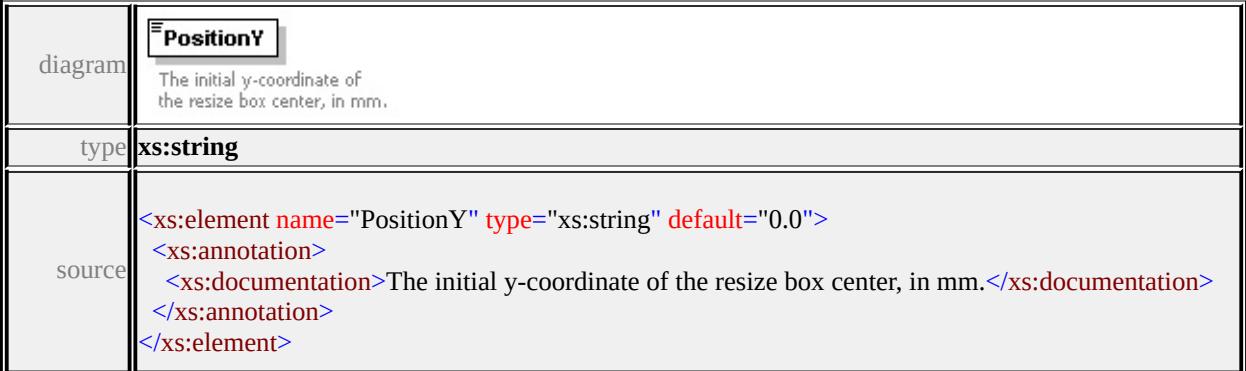

## element **ResizeBox/GrowControl**

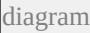

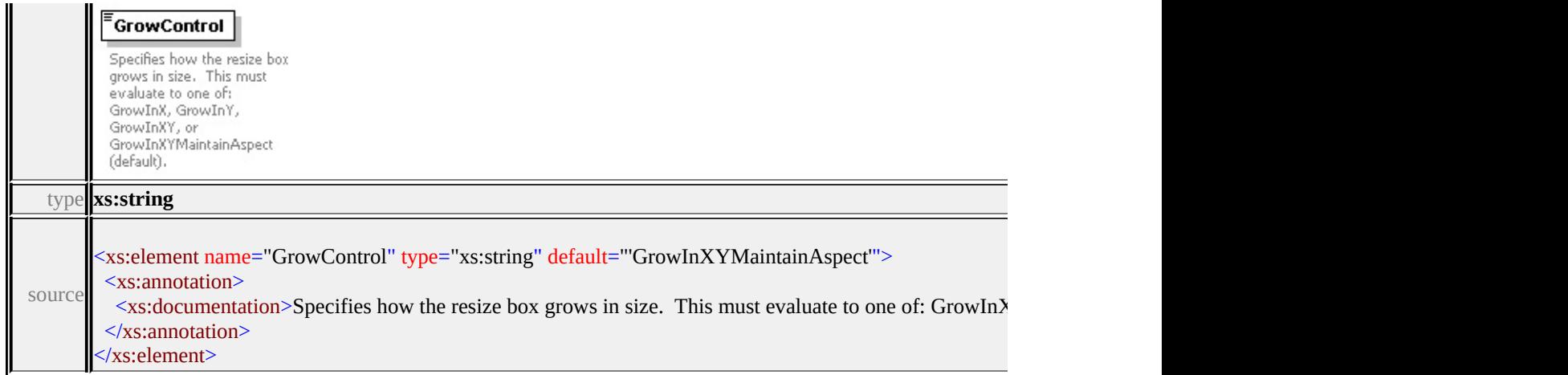

## <span id="page-3219-0"></span>element **ResizeBox/ExtendedData1**

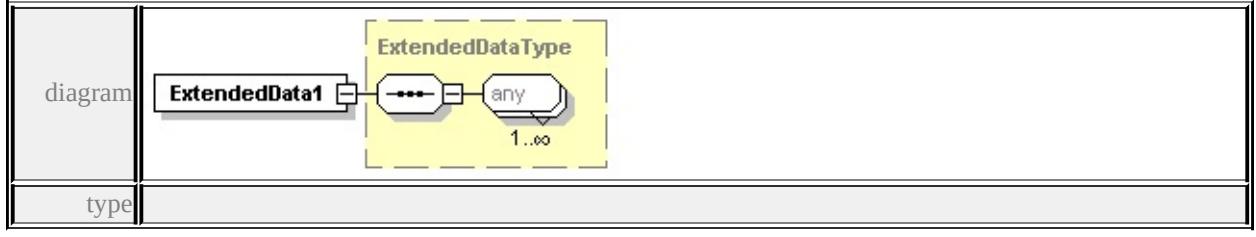

## **[ExtendedDataType](#page-3257-0)** source

<xs:element name="ExtendedData1" type="ExtendedDataType" minOccurs="0"/>

#### complexType **SimpleSymbol**

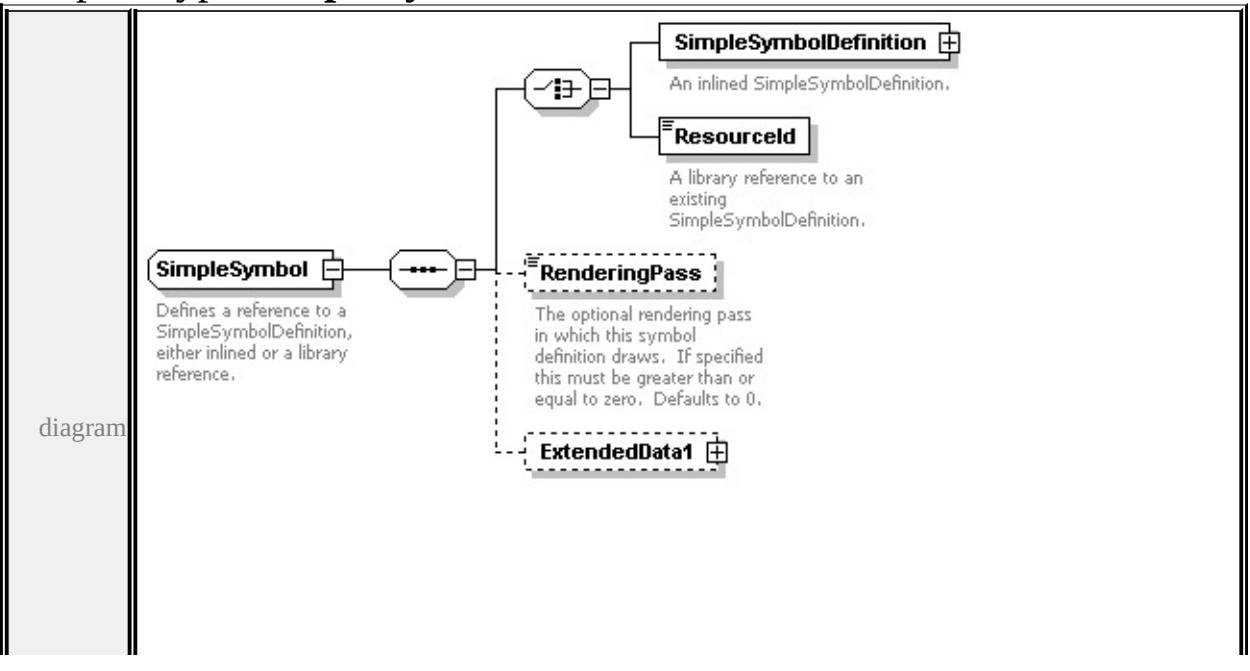

<span id="page-3220-0"></span>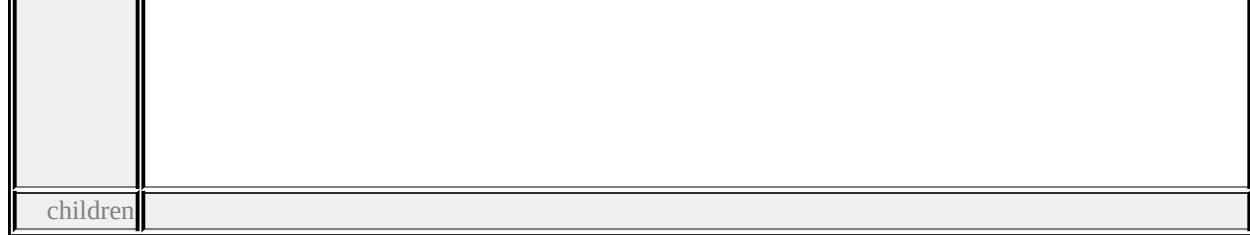

**[SimpleSymbolDefinition](#page-3220-0) [ResourceId](#page-3222-0) [RenderingPass](#page-3223-0) [ExtendedData1](#page-3223-1)** used by element **[CompoundSymbolDefinition/SimpleSymbol](#page-3172-0)**

source

<xs:complexType name="SimpleSymbol">

<xs:annotation>

<xs:documentation>Defines a reference to a SimpleSymbolDefinition, either in </xs:annotation>

<xs:sequence>

<xs:choice>

<xs:element name="SimpleSymbolDefinition" type="SimpleSymbolDefinition <xs:annotation>

<xs:documentation>An inlined SimpleSymbolDefinition.</xs:documentation  $\langle x$ s: annotation

</xs:element>

<xs:element name="ResourceId" type="xs:string">

<xs:annotation>

<xs:documentation>A library reference to an existing SimpleSymbolDefini </xs:annotation>

</xs:element>

</xs:choice>

<xs:element name="RenderingPass" type="xs:string" default="0" minOccurs= <xs:annotation>

 $\leq$ xs:documentation $\geq$ The optional rendering pass in which this symbol definition  $\langle x$ s: annotation

</xs:element>

<xs:element name="ExtendedData1" type="ExtendedDataType" minOccurs="0 </xs:sequence>

</xs:complexType>

# element **SimpleSymbol/SimpleSymbolDefinition**

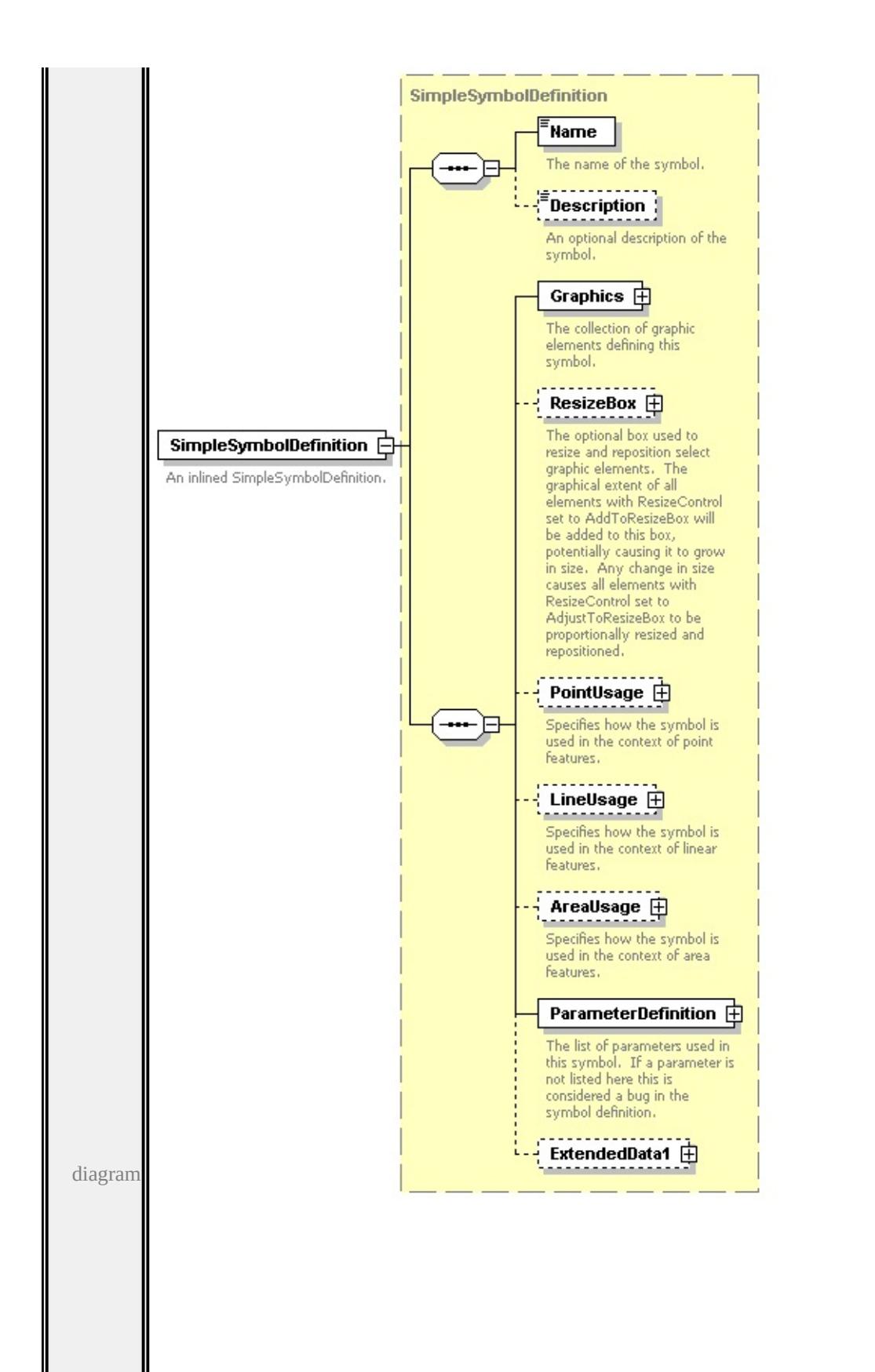

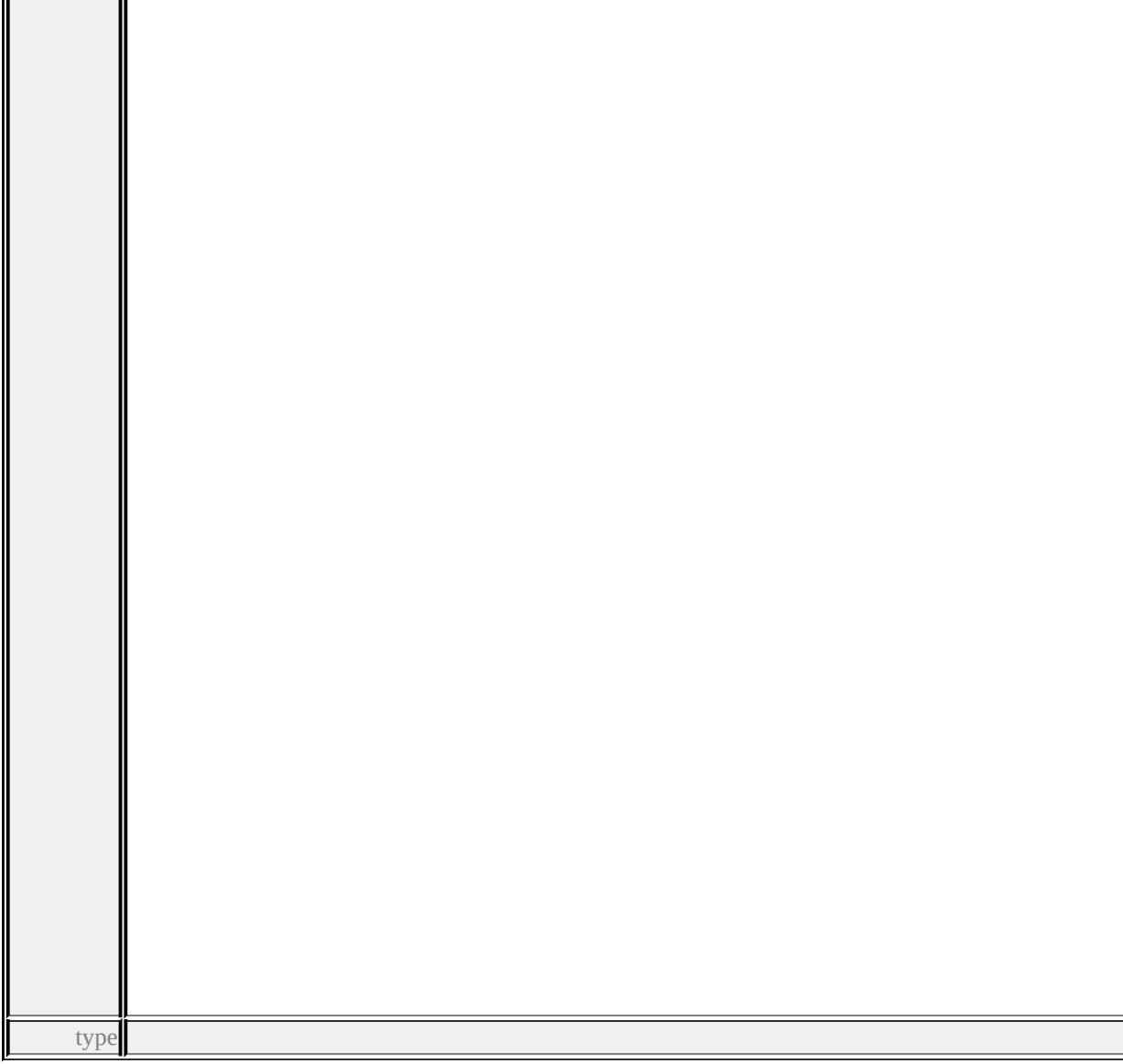

#### **[SimpleSymbolDefinition](#page-3223-2)** children **[Name](#page-3233-0) [Description](#page-3234-0) [Graphics](#page-3226-0) [ResizeBox](#page-3225-0) [PointUsage](#page-3227-0) [LineUsage](#page-3228-0) [AreaUsage](#page-3229-0) [ParameterDefinition](#page-3232-0) [ExtendedData1](#page-3232-1)** source

<xs:element name="SimpleSymbolDefinition" type="SimpleSymbolDefinition"> <xs:annotation>

```
<xs:documentation>An inlined SimpleSymbolDefinition.</xs:documentation>
</xs:annotation>
```

```
</xs:element>
```
<span id="page-3222-0"></span> $\mathbf{u} = \mathbf{u}$ 

# element **SimpleSymbol/ResourceId**

<span id="page-3223-2"></span>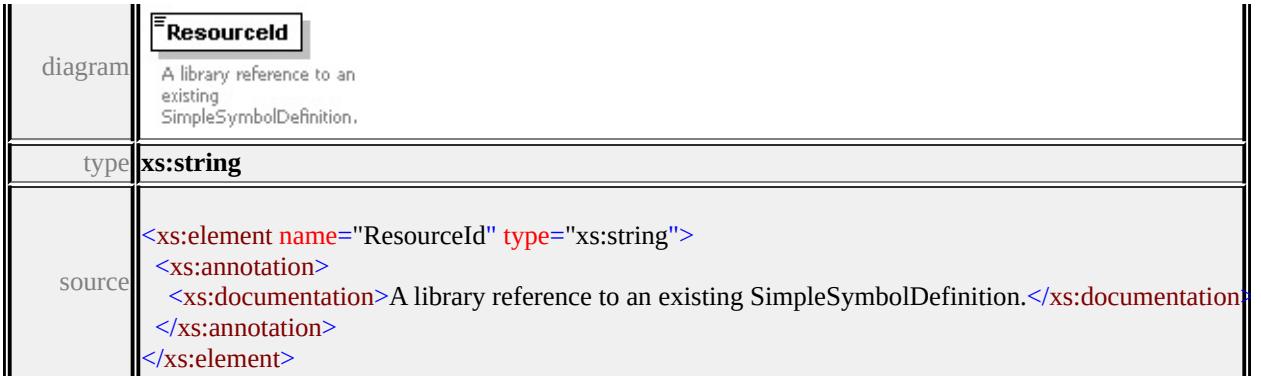

## <span id="page-3223-0"></span>element **SimpleSymbol/RenderingPass**

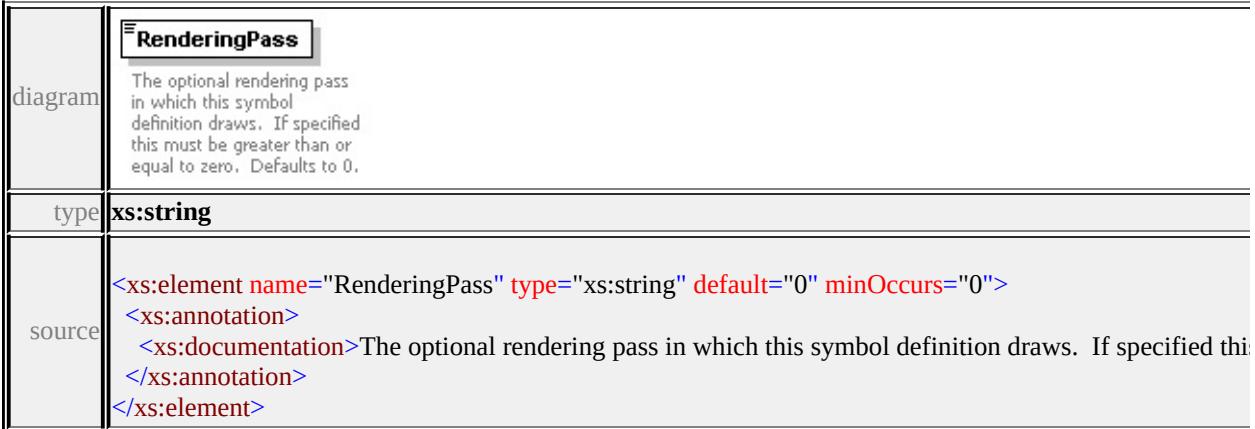

## <span id="page-3223-1"></span>element **SimpleSymbol/ExtendedData1**

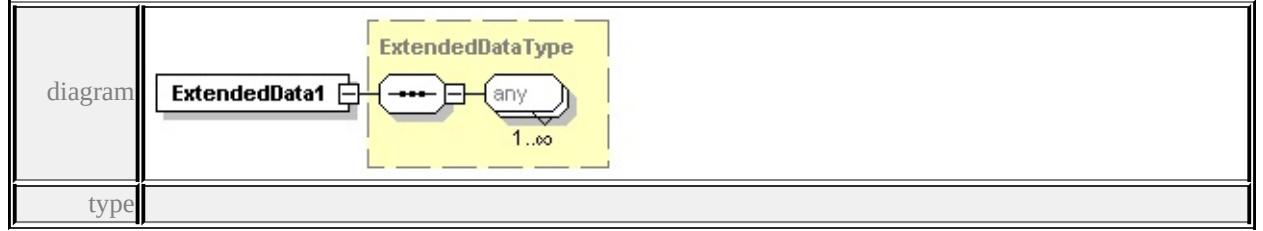

#### **[ExtendedDataType](#page-3257-0)** source

<xs:element name="ExtendedData1" type="ExtendedDataType" minOccurs="0"/>

## complexType **SimpleSymbolDefinition**

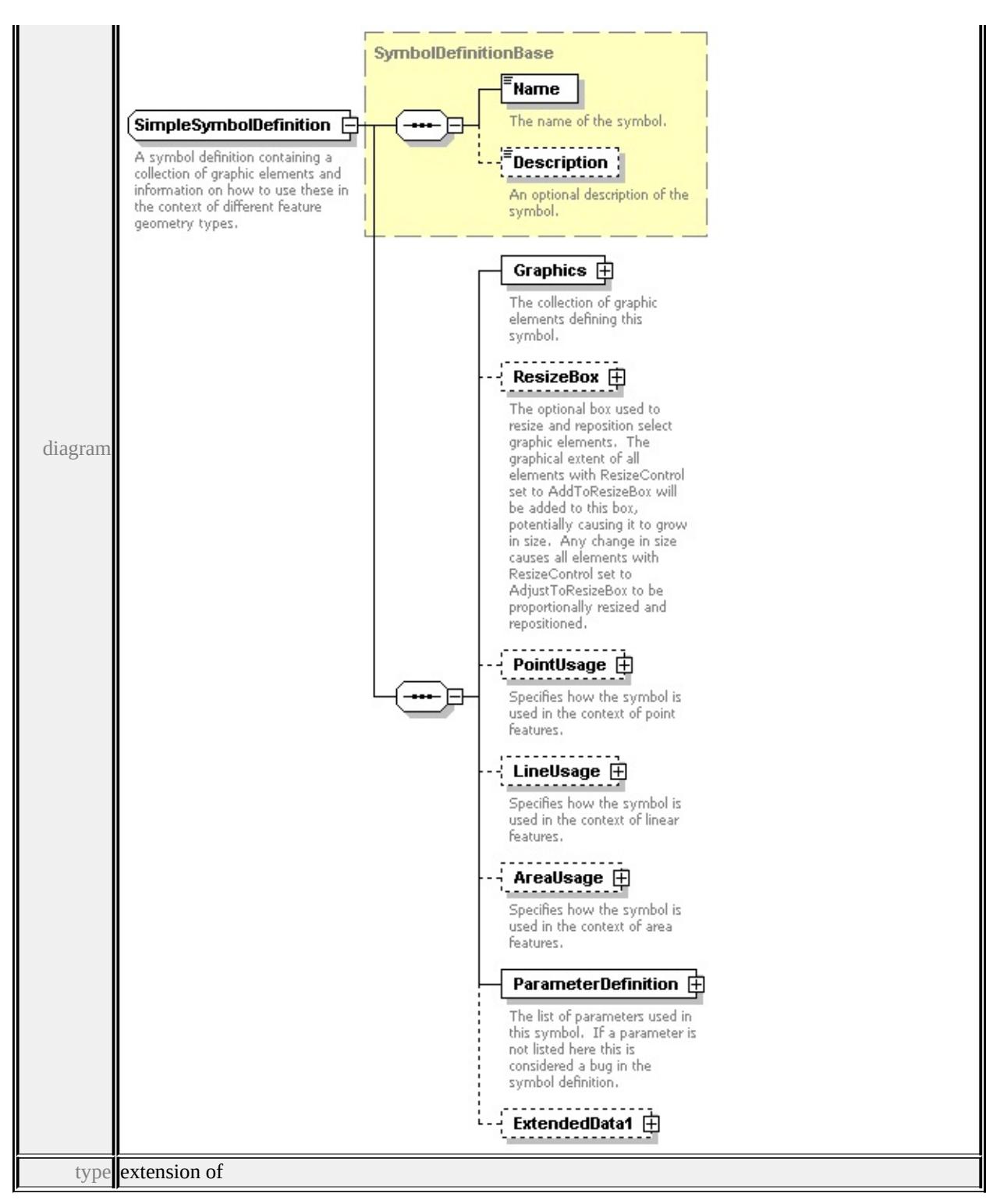

#### **[SymbolDefinitionBase](#page-3233-1)** children **[Name](#page-3233-0) [Description](#page-3234-0) [Graphics](#page-3226-0) [ResizeBox](#page-3225-0) [PointUsage](#page-3227-0) [LineUsage](#page-3228-0) [AreaUsage](#page-3229-0) [ParameterDefinition](#page-3232-0) [ExtendedData1](#page-3232-1)**

used by

elements **[SimpleSymbolDefinition](#page-3162-0) [SymbolInstance/SimpleSymbolDefinition](#page-3115-0) [SimpleSymbol/SimpleSymbolDefinition](#page-3220-0)**

<span id="page-3225-0"></span>source

<xs:complexType name="SimpleSymbolDefinition">

<xs:annotation>

 $\leq$ xs:documentation  $>A$  symbol definition containing a collection of graphic elements and  $B$ </xs:annotation>

<xs:complexContent>

<xs:extension base="SymbolDefinitionBase">

<xs:sequence>

```
<xs:element name="Graphics" type="Graphics">
```
<xs:annotation>

<xs:documentation>The collection of graphic elements defining this syml  $\langle x$ s: annotation

</xs:element>

<xs:element name="ResizeBox" type="ResizeBox" minOccurs="0">

<xs:annotation>

<xs:documentation>The optional box used to resize and reposition select  $\langle x$ s: annotation

</xs:element>

<xs:element name="PointUsage" type="PointUsage" minOccurs="0"> <xs:annotation>

 $\leq$ xs:documentation $>$ Specifies how the symbol is used in the context of po  $\langle x$ s: annotation

</xs:element>

<xs:element name="LineUsage" type="LineUsage" minOccurs="0"> <xs:annotation>

 $\leq$ xs:documentation $\geq$ Specifies how the symbol is used in the context of line  $\langle x$ s: annotation $\rangle$ 

</xs:element>

<xs:element name="AreaUsage" type="AreaUsage" minOccurs="0"> <xs:annotation>

 $\leq$ xs:documentation $\geq$ Specifies how the symbol is used in the context of area </xs:annotation>

</xs:element>

<xs:element name="ParameterDefinition" type="ParameterDefinition"> <xs:annotation>

<xs:documentation>The list of parameters used in this symbol. If a paran

```
</xs:annotation>
    </xs:element>
    <xs:element name="ExtendedData1" type="ExtendedDataType" minOccurs=
   </xs:sequence>
  </xs:extension>
 </xs:complexContent>
</xs:complexType>
```
## <span id="page-3226-0"></span>element **SimpleSymbolDefinition/Graphics**

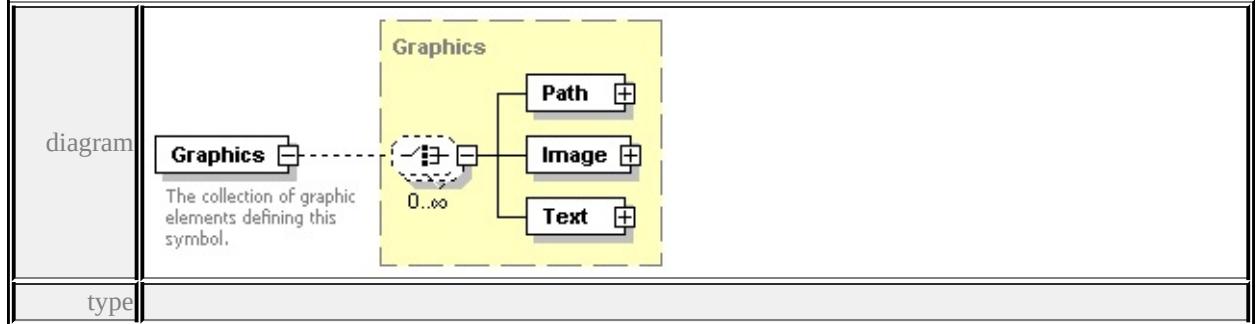

#### **[Graphics](#page-3175-1)** children **[Path](#page-3175-0) [Image](#page-3177-0) [Text](#page-3179-0)** source

```
<xs:element name="Graphics" type="Graphics">
```
<xs:annotation>

<xs:documentation>The collection of graphic elements defining this symbol.</

- $\langle x$ s: annotation
- </xs:element>

## element **SimpleSymbolDefinition/ResizeBox**

<span id="page-3227-0"></span>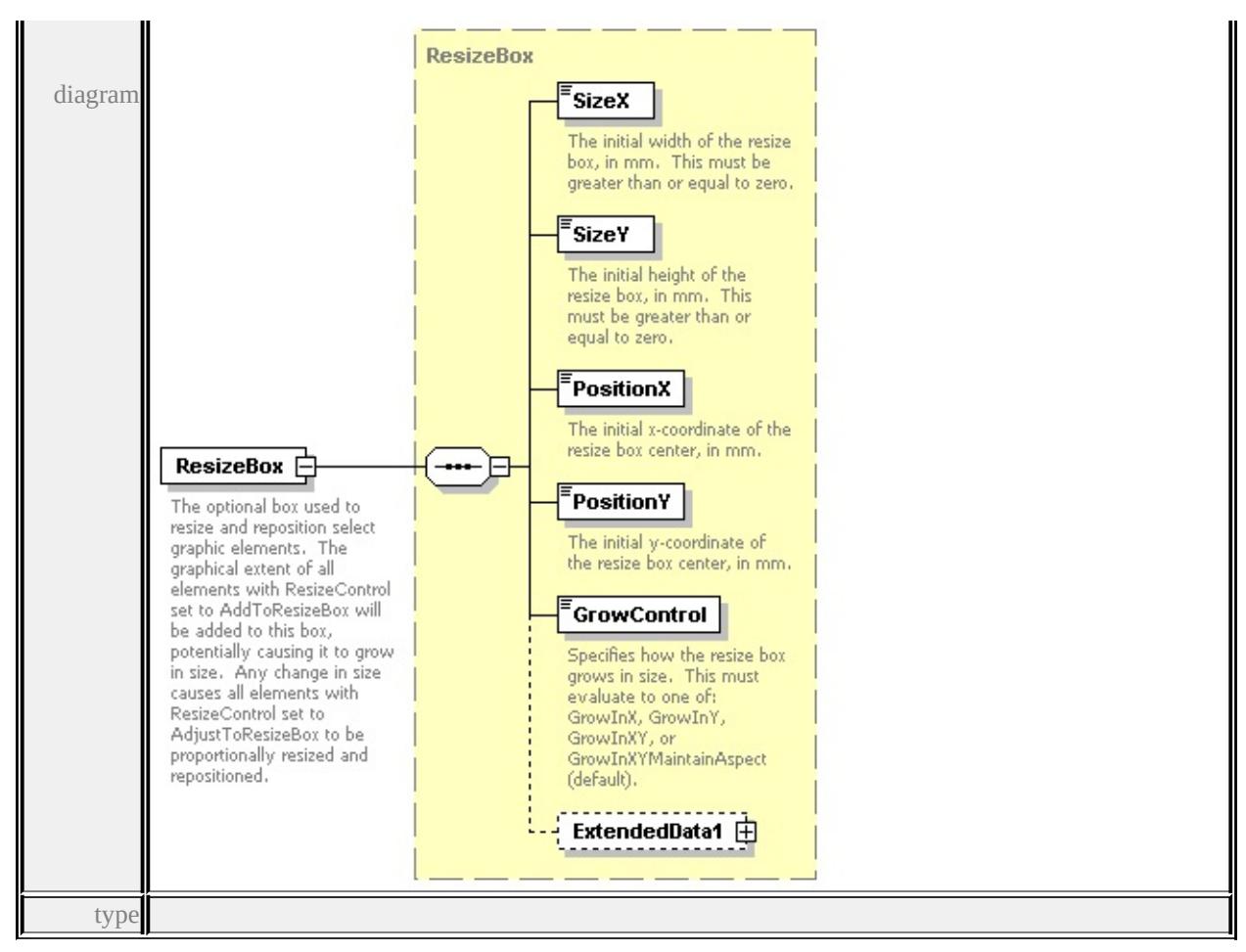

#### **[ResizeBox](#page-3216-0)** children **[SizeX](#page-3217-0) [SizeY](#page-3218-0) [PositionX](#page-3218-1) [PositionY](#page-3218-2) [GrowControl](#page-3218-3)**

#### **[ExtendedData1](#page-3219-0)** source

<xs:element name="ResizeBox" type="ResizeBox" minOccurs="0">

<xs:annotation>

<xs:documentation>The optional box used to resize and reposition select graph  $\langle x$ s: annotation $\rangle$ 

</xs:element>

#### element **SimpleSymbolDefinition/PointUsage**

<span id="page-3228-0"></span>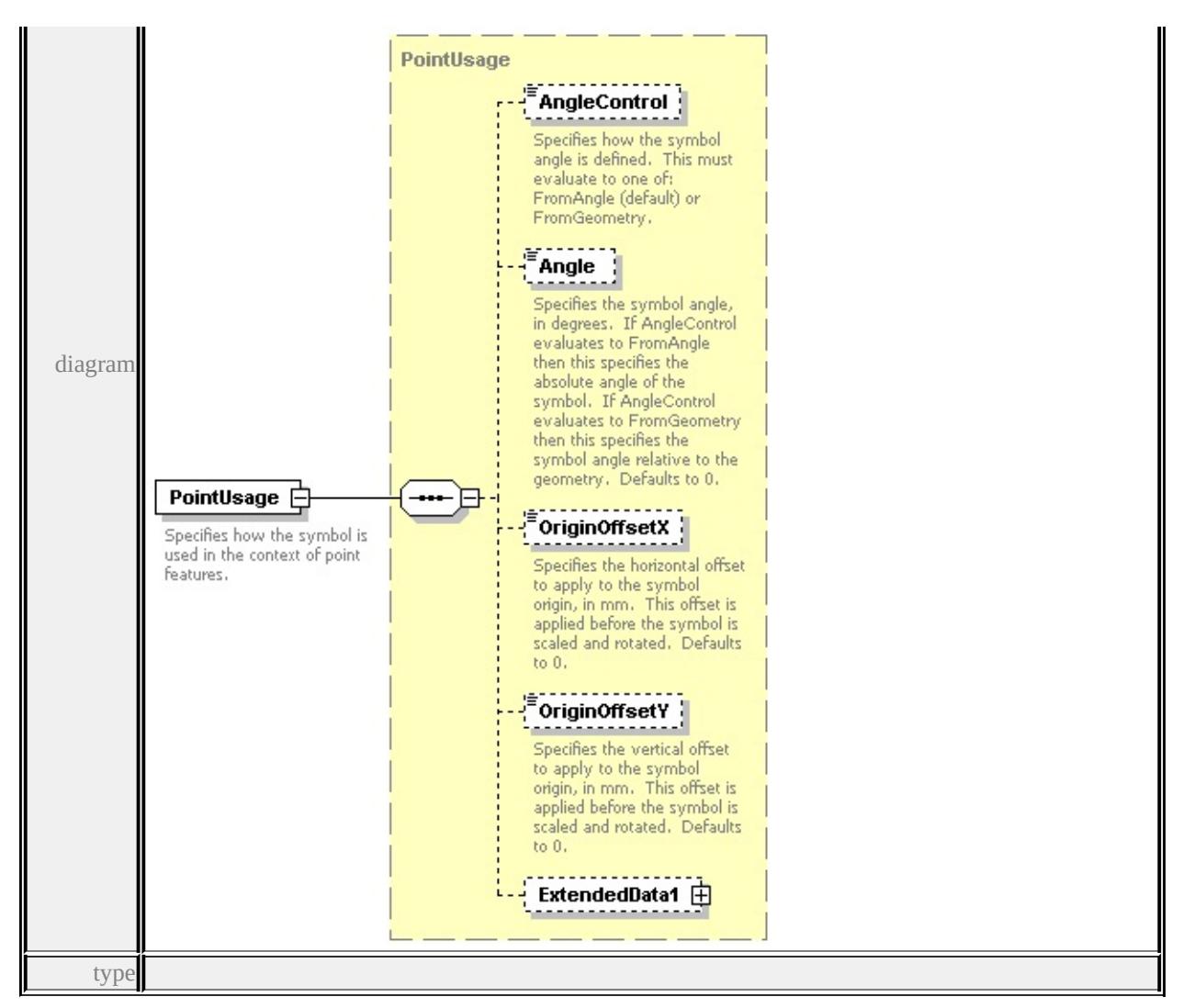

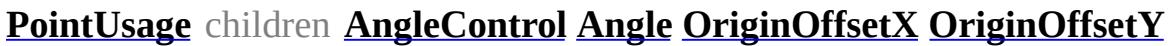

#### **[ExtendedData1](#page-3215-2)** source

```
<xs:element name="PointUsage" type="PointUsage" minOccurs="0">
```
<xs:annotation>

<xs:documentation>Specifies how the symbol is used in the context of point fe  $\langle x$ s: annotation

</xs:element>

#### element **SimpleSymbolDefinition/LineUsage**

<span id="page-3229-0"></span>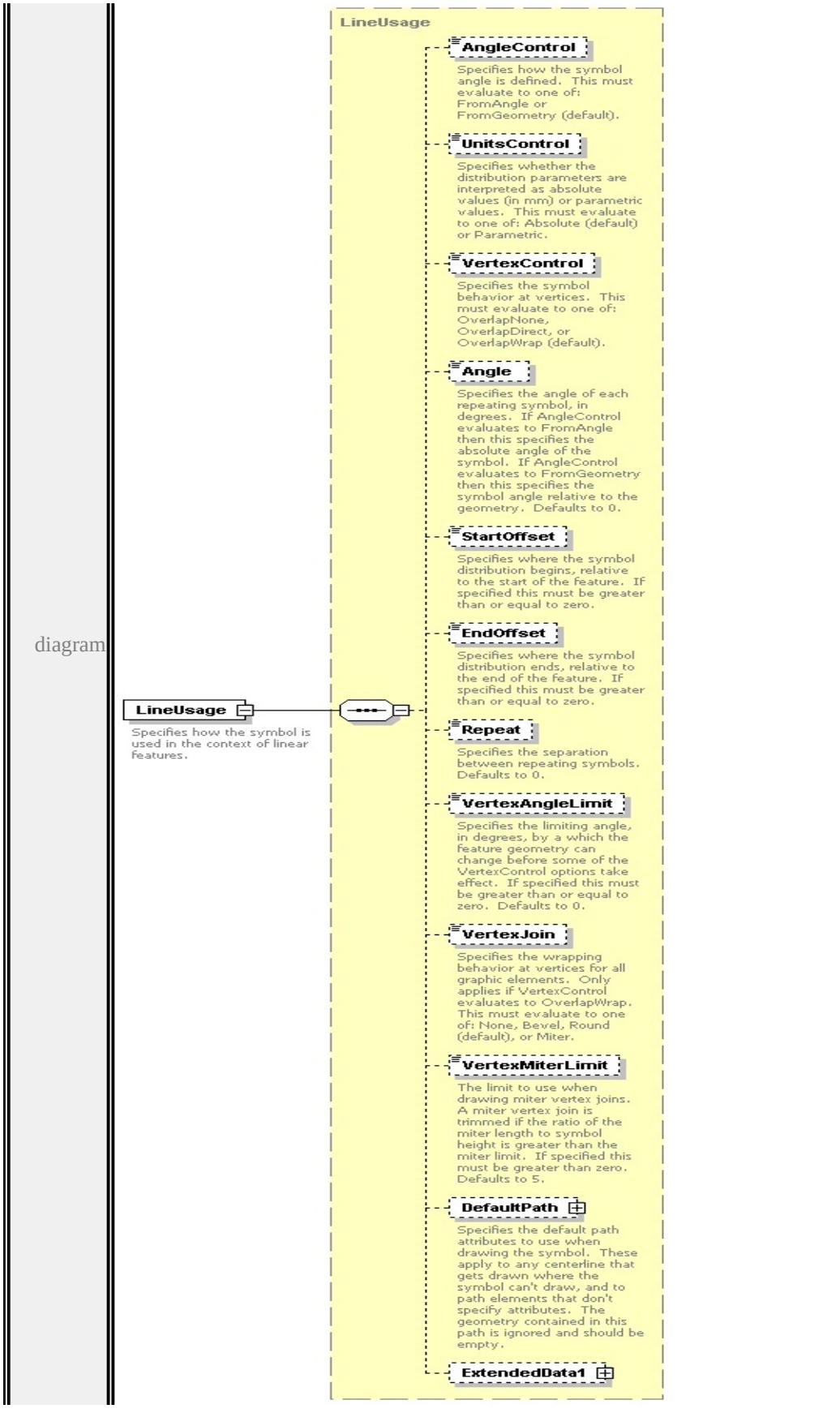

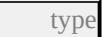

## **[LineUsage](#page-3189-0)** children **[AngleControl](#page-3193-0) [UnitsControl](#page-3194-0) [VertexControl](#page-3194-1) [Angle](#page-3194-2) [StartOffset](#page-3195-0) [EndOffset](#page-3195-1) [Repeat](#page-3196-1) [VertexAngleLimit](#page-3196-2) [VertexJoin](#page-3196-3) [VertexMiterLimit](#page-3197-0) [DefaultPath](#page-3196-0) [ExtendedData1](#page-3199-0)** source

```
<xs:element name="LineUsage" type="LineUsage" minOccurs="0">
```
<xs:annotation>

```
<xs:documentation>Specifies how the symbol is used in the context of linear for
</xs:annotation>
```
</xs:element>

## element **SimpleSymbolDefinition/AreaUsage**

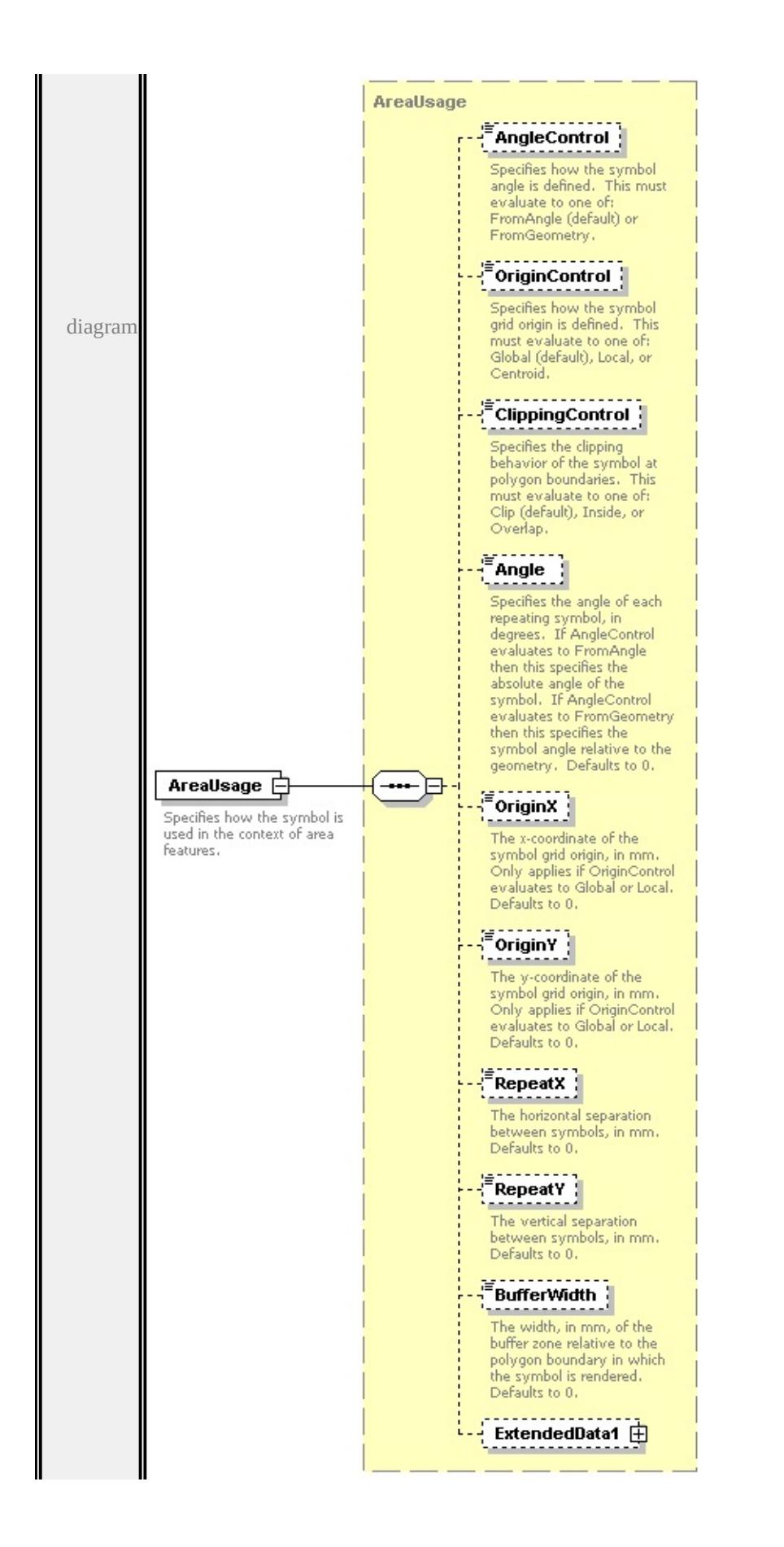

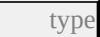

**[AreaUsage](#page-3164-0)** children **[AngleControl](#page-3168-0) [OriginControl](#page-3168-1) [ClippingControl](#page-3169-0) [Angle](#page-3169-1)**

#### **[OriginX](#page-3170-0) [OriginY](#page-3170-1) [RepeatX](#page-3170-2) [RepeatY](#page-3171-0) [BufferWidth](#page-3171-1) [ExtendedData1](#page-3171-2)** source

<xs:element name="AreaUsage" type="AreaUsage" minOccurs="0">

<xs:annotation>

<xs:documentation>Specifies how the symbol is used in the context of area features.  $\langle x$ s: annotation $\rangle$ 

</xs:element>

## <span id="page-3232-0"></span>element **SimpleSymbolDefinition/ParameterDefinition**

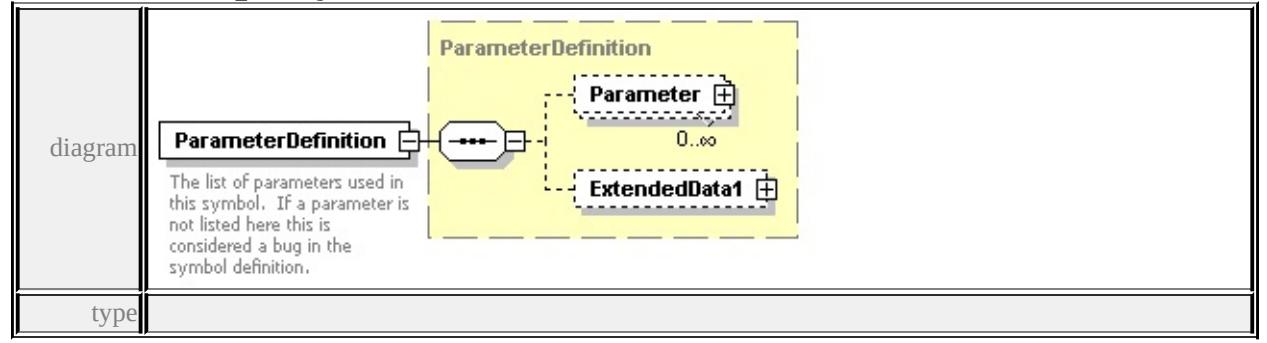

**[ParameterDefinition](#page-3204-1)** children **[Parameter](#page-3205-0) [ExtendedData1](#page-3205-1)** source

<xs:element name="ParameterDefinition" type="ParameterDefinition">

<xs:annotation>

 $\leq$ xs:documentation $\geq$ The list of parameters used in this symbol. If a parameter </xs:annotation>

</xs:element>

#### <span id="page-3232-1"></span>element **SimpleSymbolDefinition/ExtendedData1**

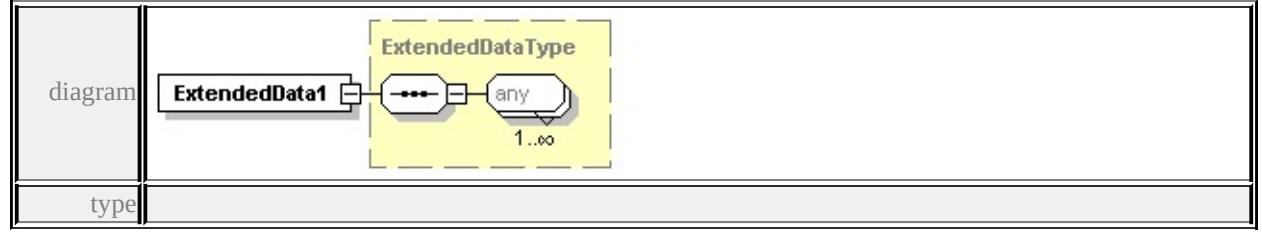

**[ExtendedDataType](#page-3257-0)** source

#### <span id="page-3233-0"></span><xs:element name="ExtendedData1" type="ExtendedDataType" minOccurs="0"/>

## <span id="page-3233-1"></span>complexType **SymbolDefinitionBase**

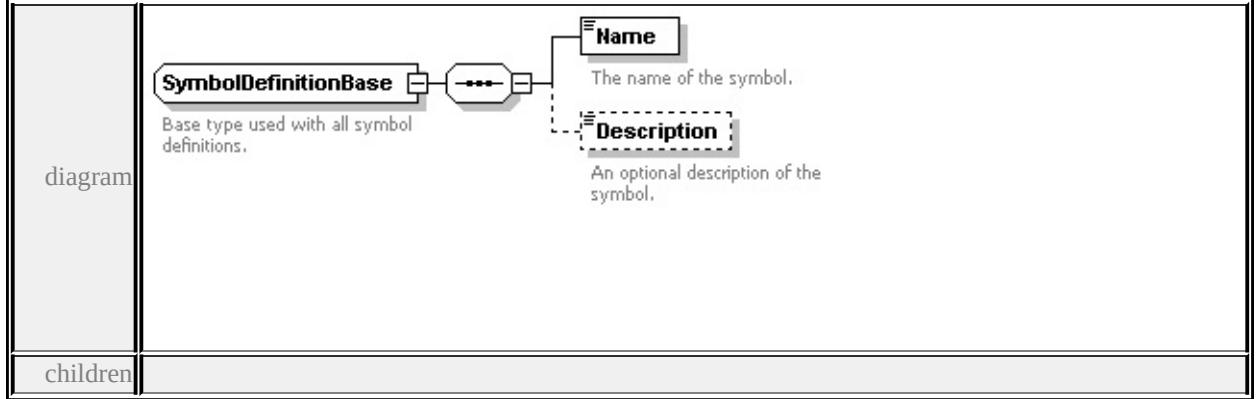

#### **[Name](#page-3233-0) [Description](#page-3234-0)** used by

```
complexTypes CompoundSymbolDefinition SimpleSymbolDefinition
source
```
<xs:complexType name="SymbolDefinitionBase">

```
<xs:annotation>
```
<xs:documentation>Base type used with all symbol definitions.</xs:document

</xs:annotation>

```
<xs:sequence>
```

```
<xs:element name="Name" type="xs:string">
```

```
<xs:annotation>
```

```
<xs:documentation>The name of the symbol.</xs:documentation>
```

```
</xs:annotation>
```

```
</xs:element>
```

```
<xs:element name="Description" type="xs:string" minOccurs="0">
```

```
<xs:annotation>
```
<xs:documentation>An optional description of the symbol.</xs:documentation

```
</xs:annotation>
```

```
</xs:element>
```
</xs:sequence>

```
</xs:complexType>
```
## element **SymbolDefinitionBase/Name**

```
diagram
```
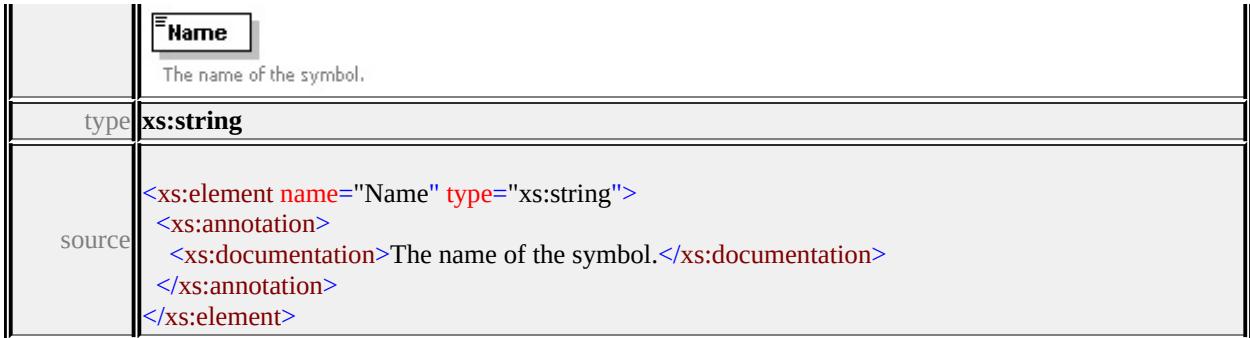

# <span id="page-3234-0"></span>element **SymbolDefinitionBase/Description**

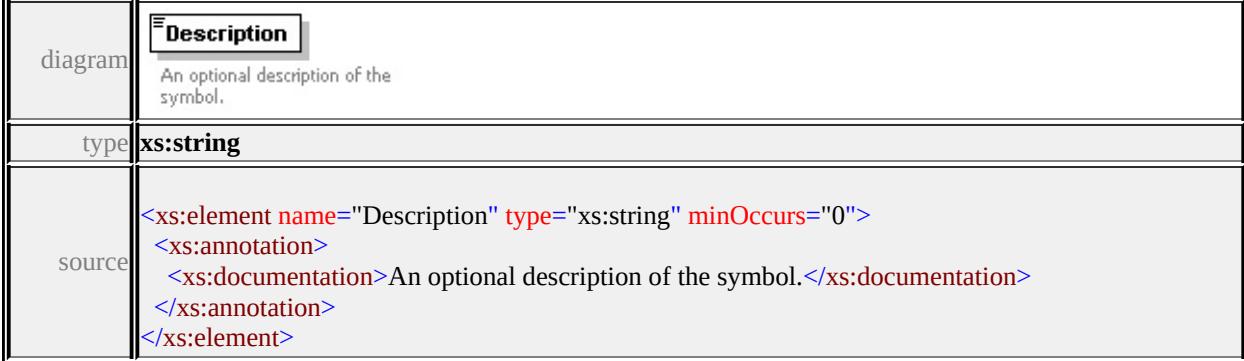

# complexType **Text**

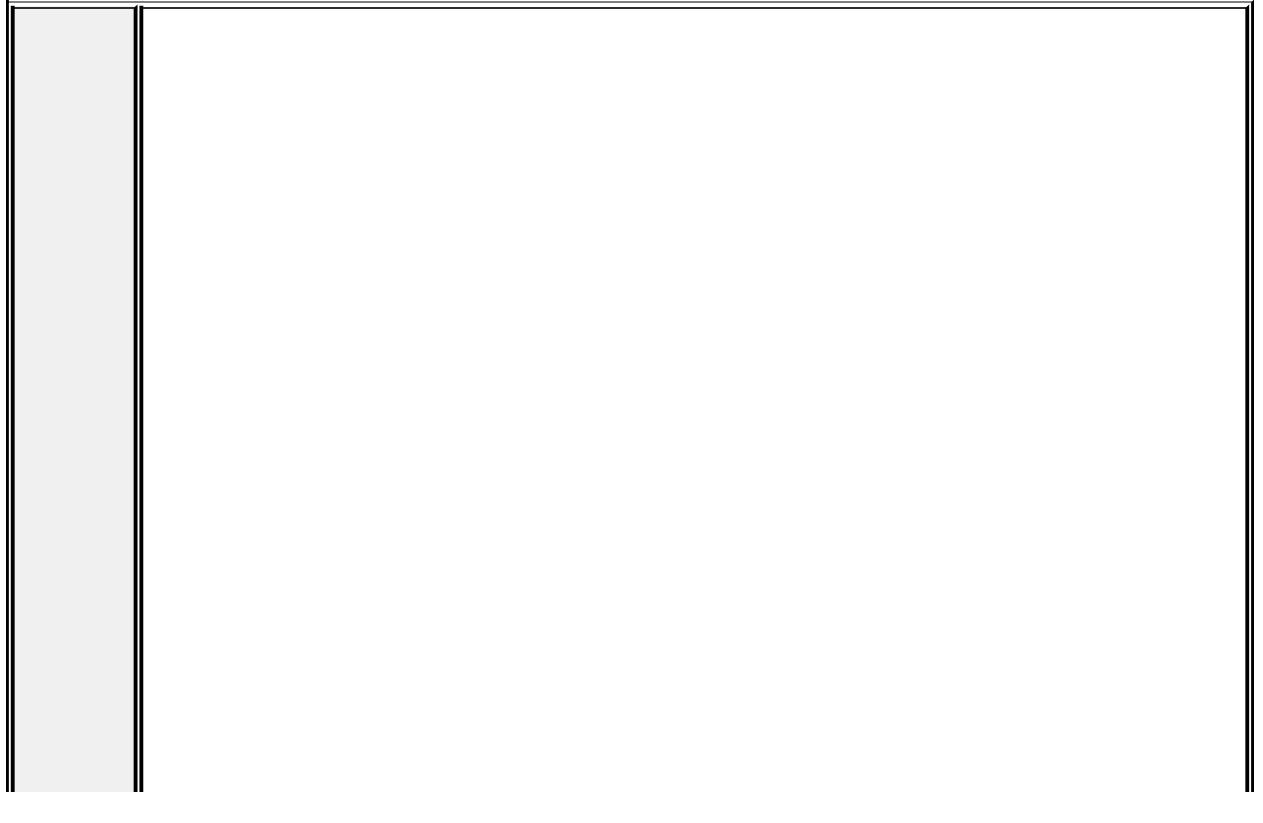

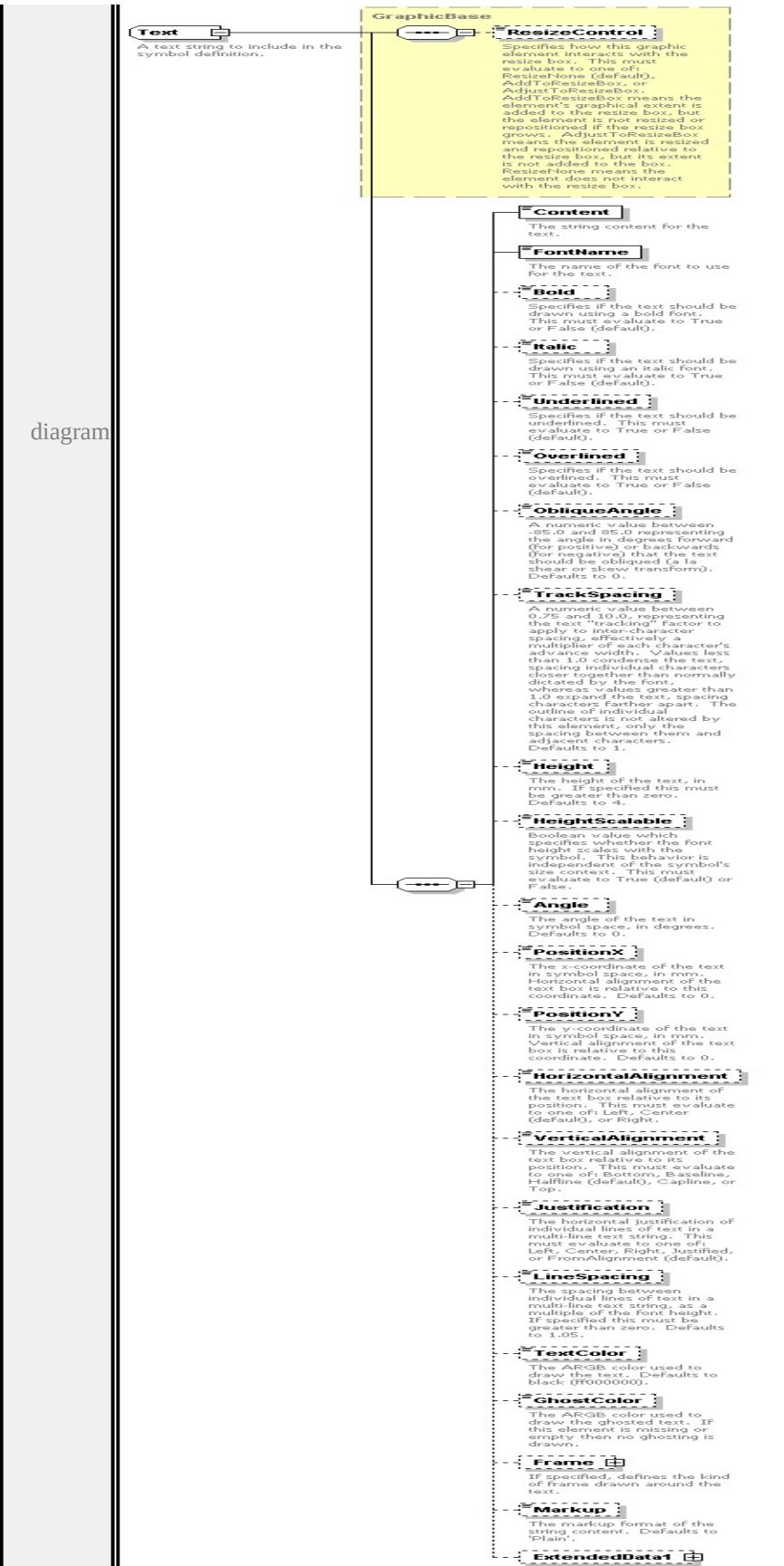

```
type extension of
GraphicBase children ResizeControl Content FontName Bold Italic
Underlined Overlined ObliqueAngle TrackSpacing Height HeightScalable
Angle PositionX PositionY HorizontalAlignment VerticalAlignment
Justification LineSpacing TextColor GhostColor Frame Markup
ExtendedData1 used by
element Graphics/Text
source
<xs:complexType name="Text">
 <xs:annotation>
  \langle x \rangle sxs:documentation\geq A text string to include in the symbol definition.\langle x \rangles:documentation
 \langle xs: annotation
 <xs:complexContent>
  <xs:extension base="GraphicBase">
    <xs:sequence>
     <xs:element name="Content" type="xs:string">
      <xs:annotation>
       <xs:documentation>The string content for the text.</xs:documentation>
      </xs:annotation>
     </xs:element>
     <xs:element name="FontName" type="xs:string" default="'Arial'">
      <xs:annotation>
       \langle x\mathbf{s}:documentation\rangleThe name of the font to use for the text.\langle x\mathbf{s}:document
      </xs:annotation>
     </xs:element>
     <xs:element name="Bold" type="xs:string" default="false" minOccurs="0">
      <xs:annotation>
       \leqxs:documentation>Specifies if the text should be drawn using a bold fon
      </xs:annotation>
```
</xs:element>

<xs:element name="Italic" type="xs:string" default="false" minOccurs="0"> <xs:annotation>

 $\leq$ xs:documentation $\geq$ Specifies if the text should be drawn using an italic for </xs:annotation>

</xs:element>

<xs:element name="Underlined" type="xs:string" default="false" minOccurs <xs:annotation>

 $\leq$ xs:documentation $\geq$ Specifies if the text should be underlined. This must  $\langle x$ s: annotation

</xs:element>

<xs:element name="Overlined" type="xs:string" default="false" minOccurs= <xs:annotation>

 $\leq$ xs:documentation>Specifies if the text should be overlined. This must e </xs:annotation>

</xs:element>

<xs:element name="ObliqueAngle" type="xs:string" default="0.0" minOccurs <xs:annotation>

 $\leq$ xs:documentation $\geq$ A numeric value between -85.0 and 85.0 representing  $\langle x$ s: annotation $\rangle$ 

</xs:element>

<xs:element name="TrackSpacing" type="xs:string" default="1.0" minOccurs <xs:annotation>

 $\leq$ xs:documentation>A numeric value between 0.75 and 10.0, representing </xs:annotation>

</xs:element>

<xs:element name="Height" type="xs:string" default="4.0" minOccurs="0"> <xs:annotation>

 $\leq$ xs:documentation>The height of the text, in mm. If specified this must  $\mathbf b$  $\langle x$ s: annotation

</xs:element>

<xs:element name="HeightScalable" type="xs:string" default="true" minOccurs <xs:annotation>

 $\leq$ xs:documentation>Boolean value which specifies whether the font height  $\langle x$ s: annotation $\rangle$ 

</xs:element>

<xs:element name="Angle" type="xs:string" default="0.0" minOccurs="0"> <xs:annotation>

 $\leq$ xs:documentation $\geq$ The angle of the text in symbol space, in degrees. De  $\langle x$ s: annotation $\rangle$ 

</xs:element>

<xs:element name="PositionX" type="xs:string" default="0.0" minOccurs="0 <xs:annotation>

 $\leq$ xs:documentation $\geq$ The x-coordinate of the text in symbol space, in mm.  $\langle x$ s: annotation

</xs:element>

<xs:element name="PositionY" type="xs:string" default="0.0" minOccurs="0 <xs:annotation>

 $\leq$ xs:documentation>The y-coordinate of the text in symbol space, in mm.  $\langle x$ s: annotation

</xs:element>

<xs:element name="HorizontalAlignment" type="xs:string" default="'Center' <xs:annotation>

 $\leq$ xs:documentation $\geq$ The horizontal alignment of the text box relative to it  $\langle x$ s: annotation $\rangle$ 

</xs:element>

<xs:element name="VerticalAlignment" type="xs:string" default="'Halfline'" <xs:annotation>

 $\leq$ xs:documentation $\geq$ The vertical alignment of the text box relative to its p  $\langle x$ s: annotation

</xs:element>

<xs:element name="Justification" type="xs:string" default="'FromAlignmer <xs:annotation>

<xs:documentation>The horizontal justification of individual lines of text  $\langle x$ s: annotation $\rangle$ 

</xs:element>

<xs:element name="LineSpacing" type="xs:string" default="1.05" minOccurs <xs:annotation>

 $\leq$ xs:documentation $>$ The spacing between individual lines of text in a multiple of the font height. If specified the font height. If specified the form  $\leq$ </xs:annotation>

</xs:element>

<xs:element name="TextColor" type="xs:string" default="ff000000" minOccurs <xs:annotation>

 $\leq$ xs:documentation $\geq$ The ARGB color used to draw the text. Defaults to h  $\langle x$ s: annotation

</xs:element>

<xs:element name="GhostColor" type="xs:string" minOccurs="0">

<xs:annotation>

 $\leq$ xs:documentation $\geq$ The ARGB color used to draw the ghosted text. If then </xs:annotation>

</xs:element>

<xs:element name="Frame" type="TextFrame" minOccurs="0">

<xs:annotation>

 $\leq$ xs:documentation>If specified, defines the kind of frame drawn around the text. </xs:annotation>

</xs:element>

<xs:element name="Markup" type="xs:string" default="'Plain'" minOccurs= <xs:annotation>

 $\leq$ xs:documentation $\geq$ The markup format of the string content. Defaults to </xs:annotation>

</xs:element>

<xs:element name="ExtendedData1" type="ExtendedDataType" minOccurs= </xs:sequence>

</xs:extension>

</xs:complexContent>

</xs:complexType>

#### <span id="page-3239-0"></span>element **Text/Content**

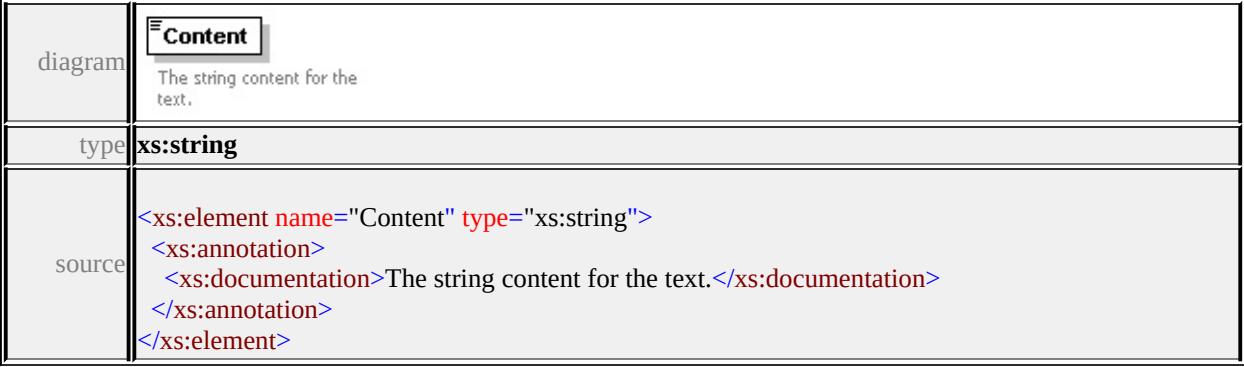

#### <span id="page-3239-1"></span>element **Text/FontName**

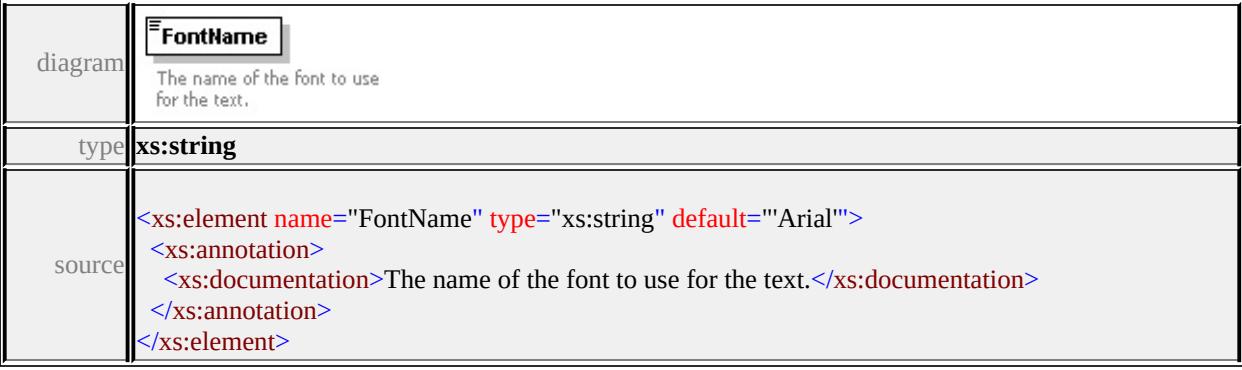
### element **Text/Bold**

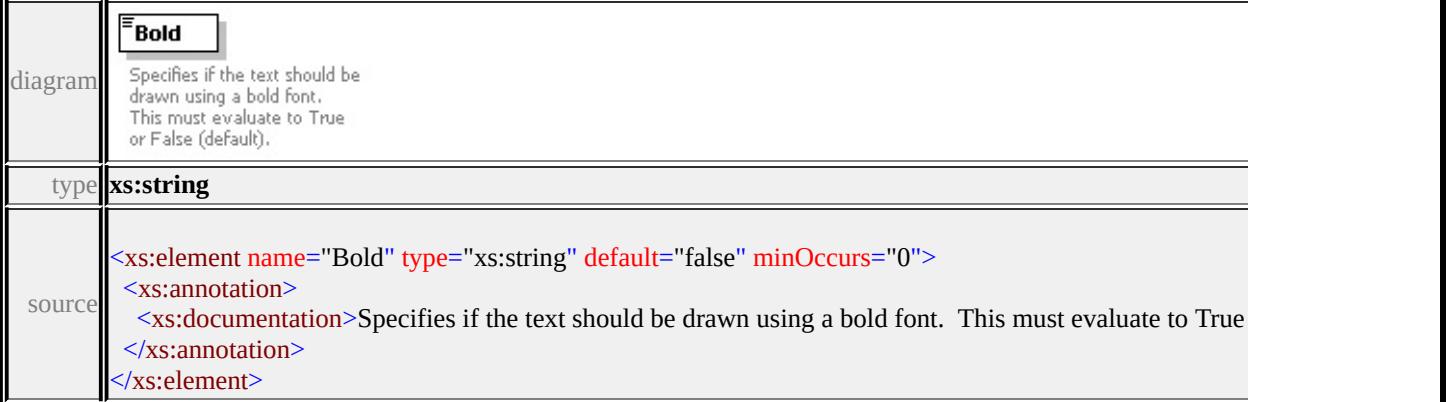

### element **Text/Italic**

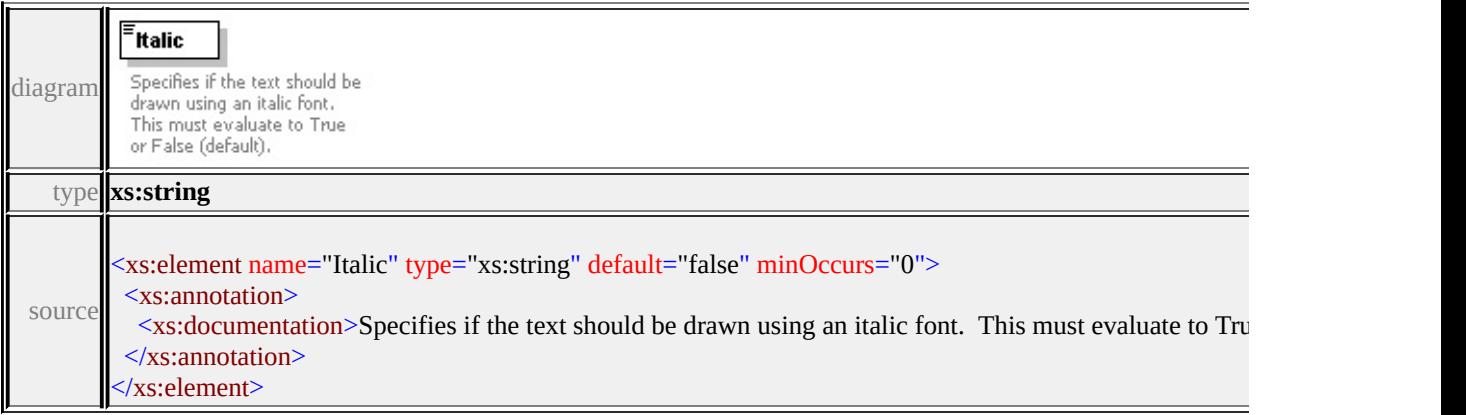

#### element **Text/Underlined**

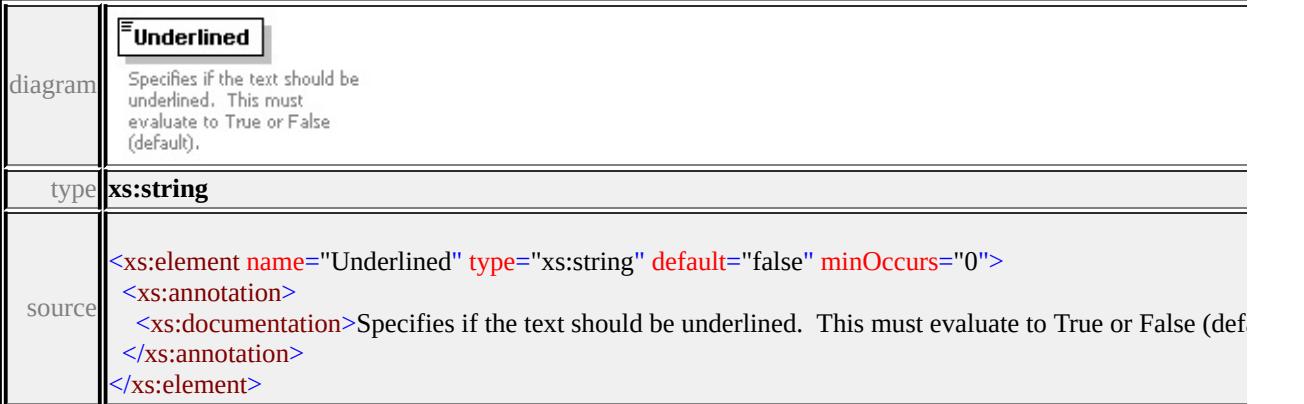

<u> 1980 - Johann Barbara, martxa alemaniar arg</u>

 $\overline{\phantom{a}}$ 

# element **Text/Overlined**

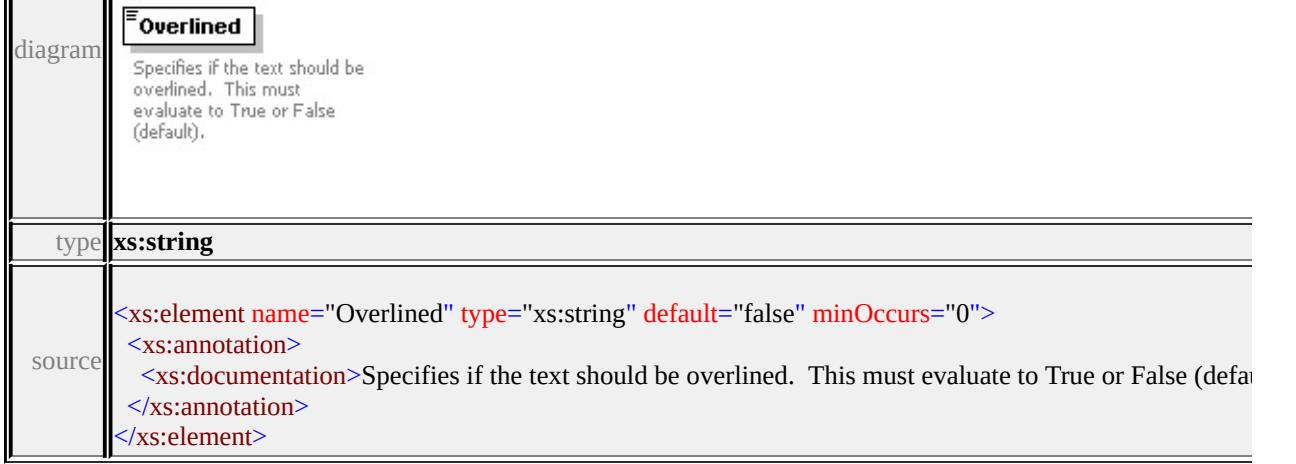

### element **Text/ObliqueAngle**

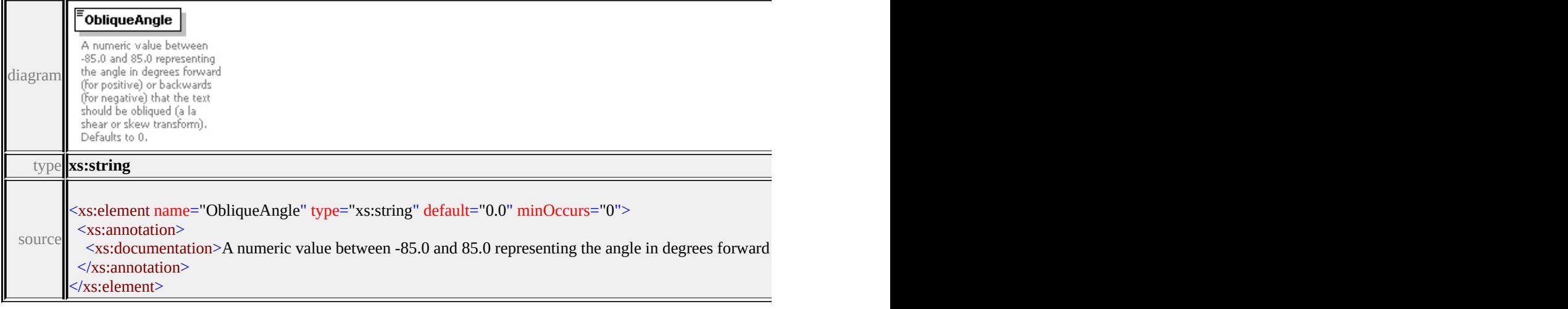

### element **Text/TrackSpacing**

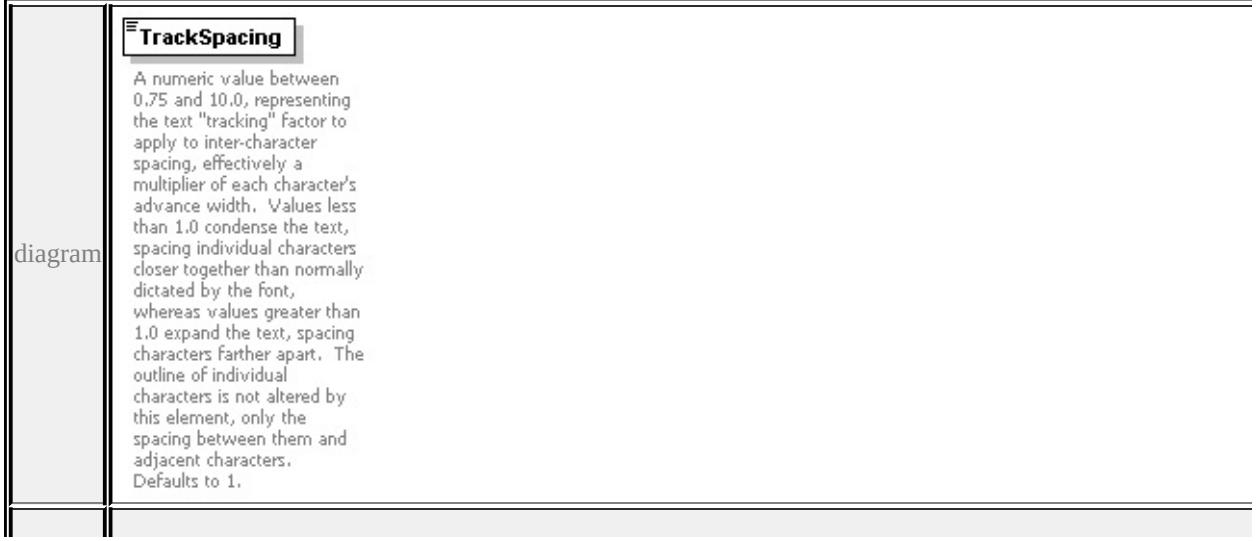

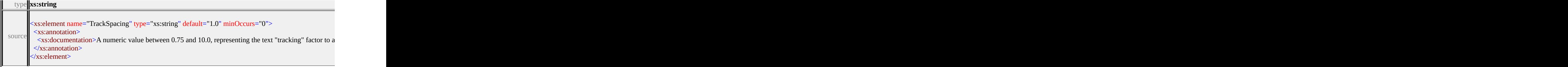

### element **Text/Height**

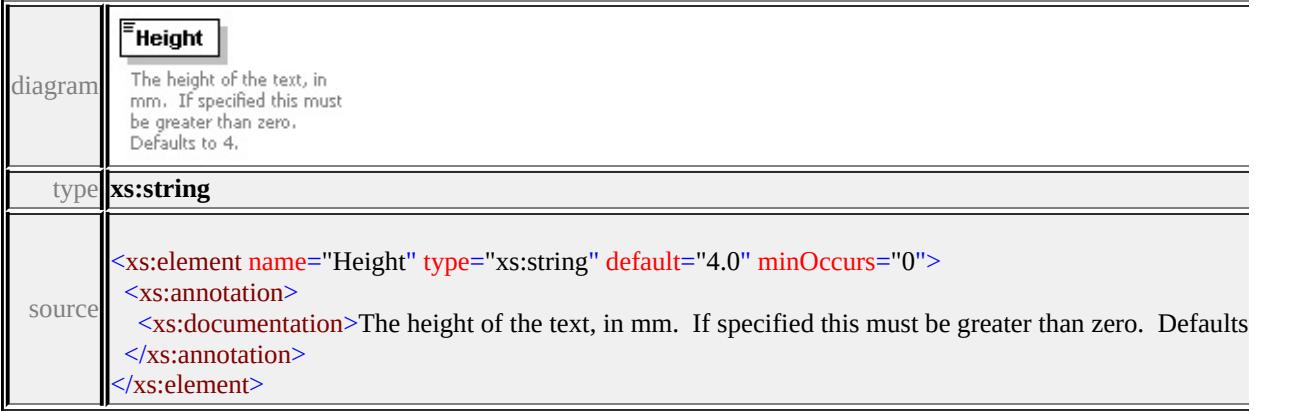

### element **Text/HeightScalable**

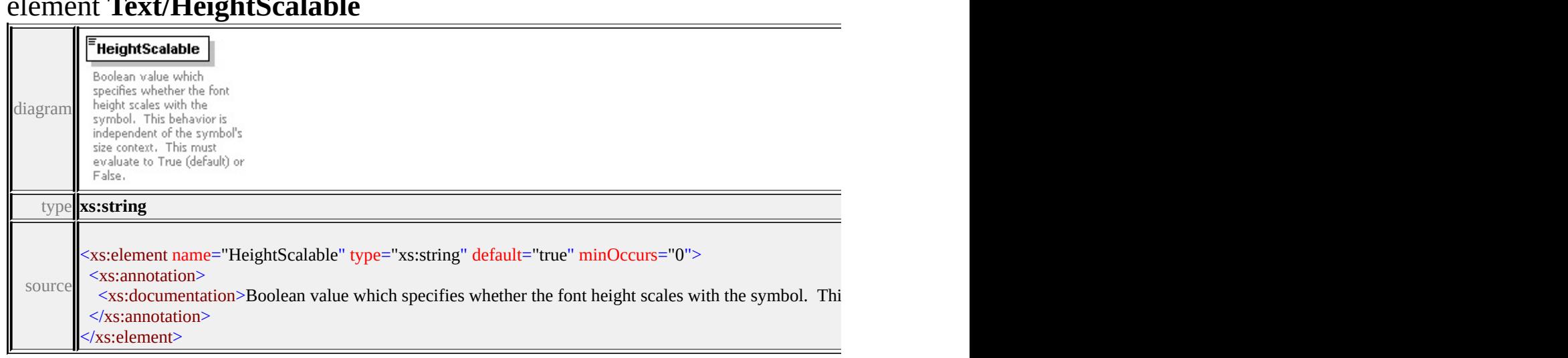

### element **Text/Angle**

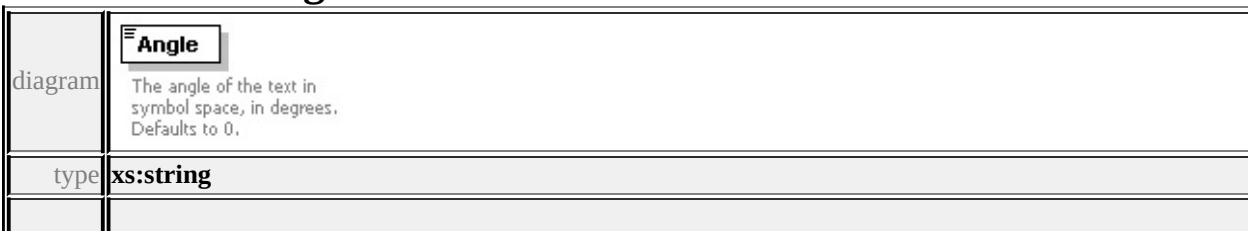

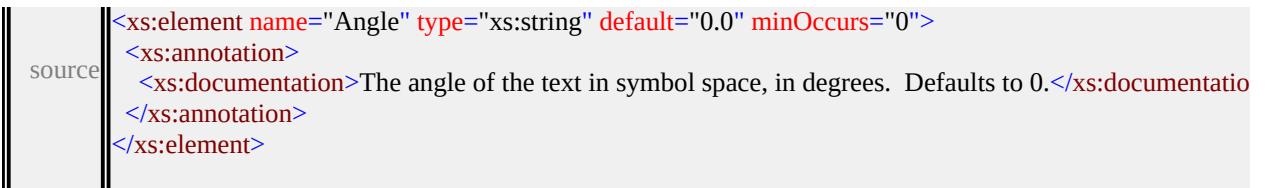

### element **Text/PositionX**

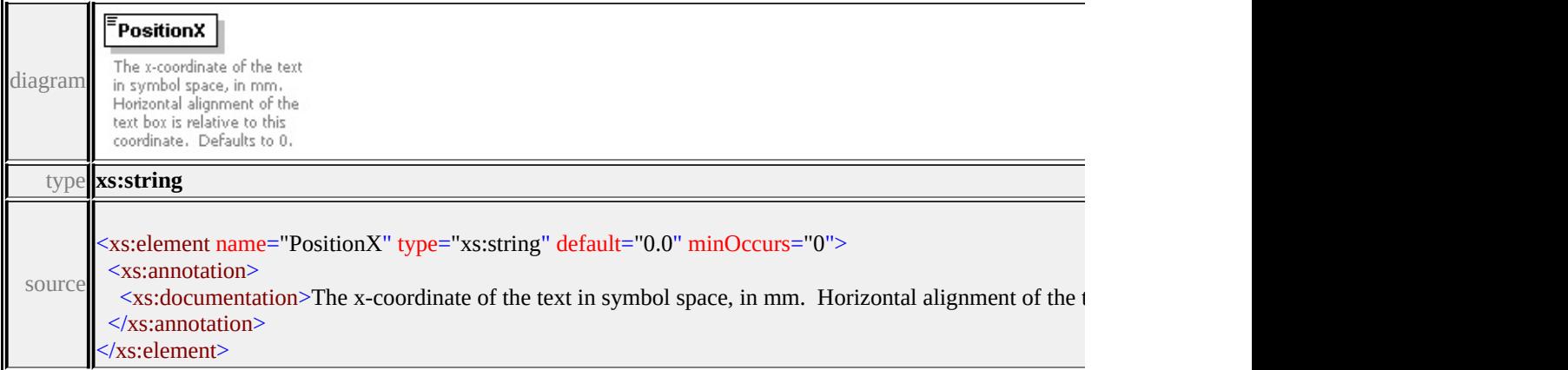

### element **Text/PositionY**

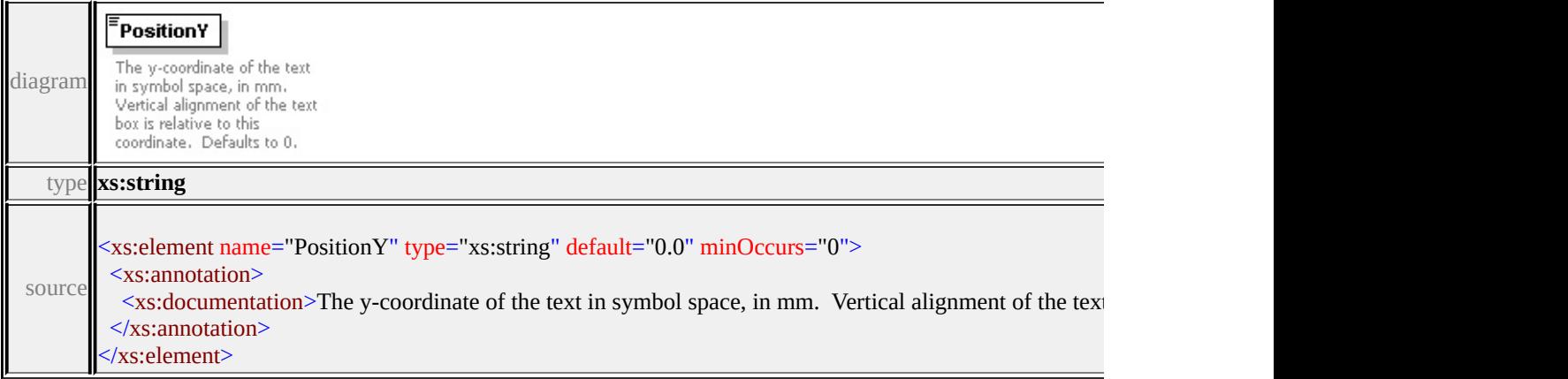

### element **Text/HorizontalAlignment**

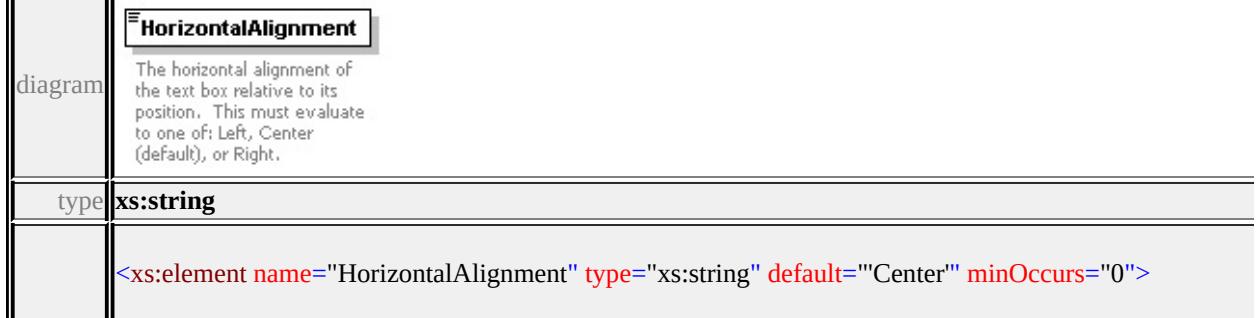

### <span id="page-3244-0"></span>element **Text/VerticalAlignment**

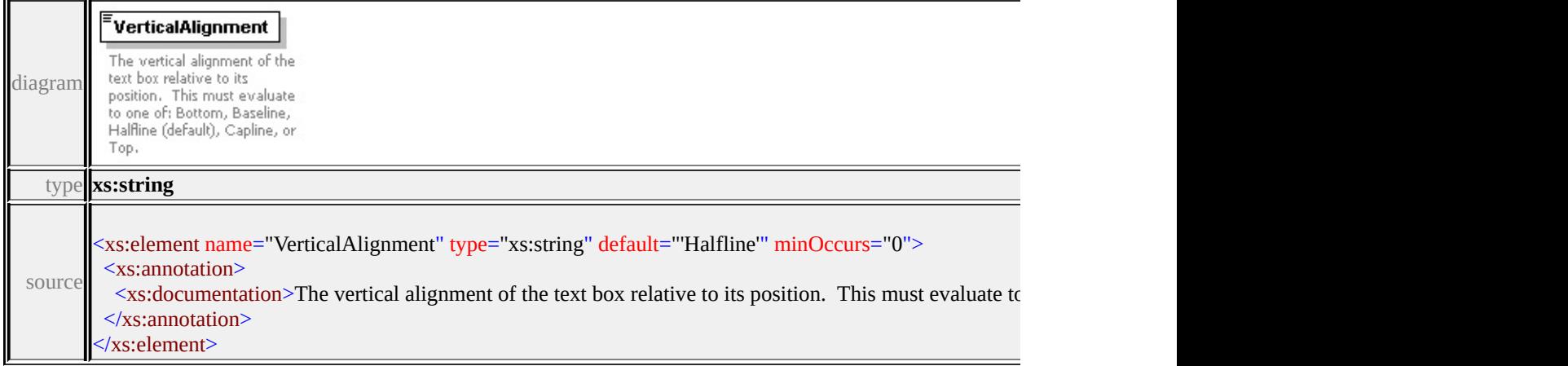

#### element **Text/Justification**

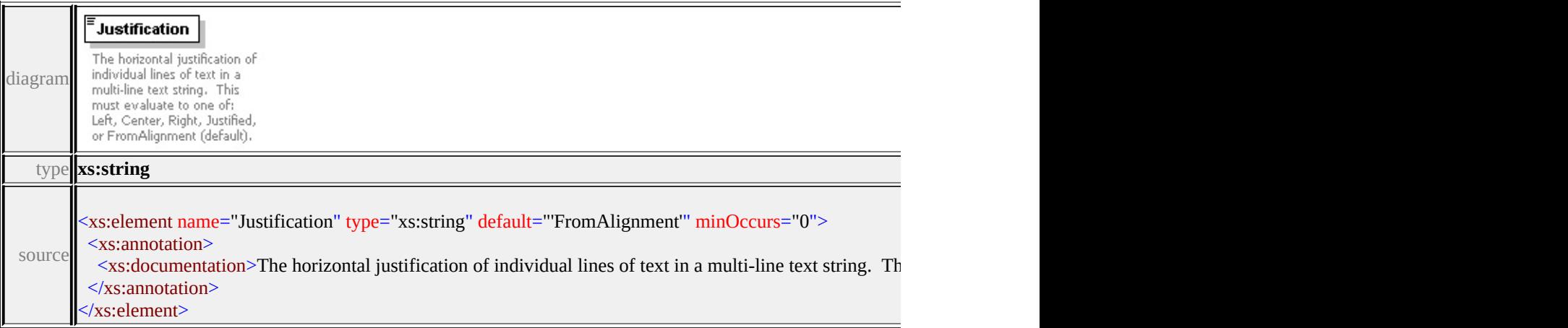

### element **Text/LineSpacing**

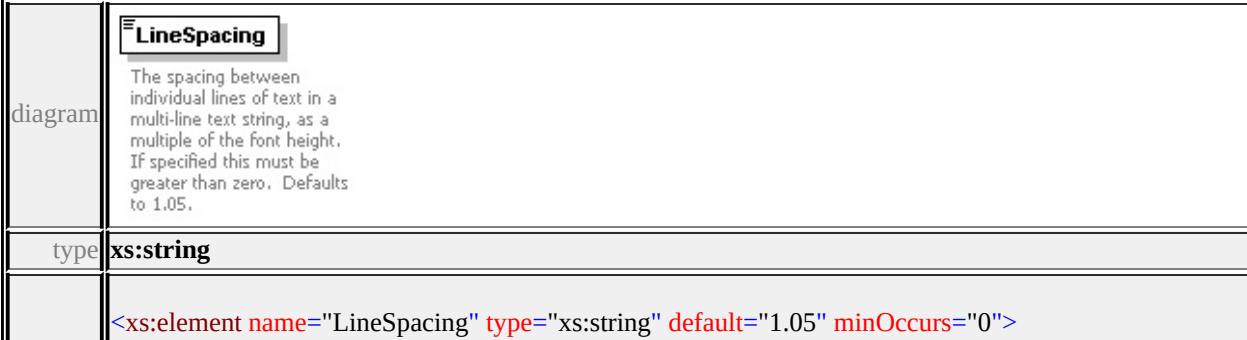

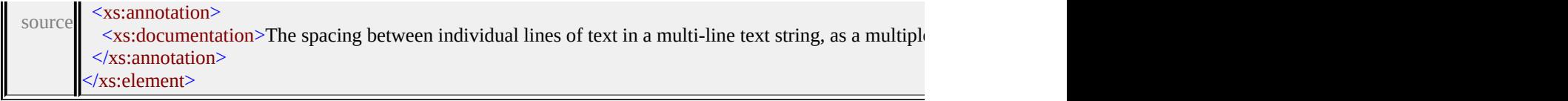

### element **Text/TextColor**

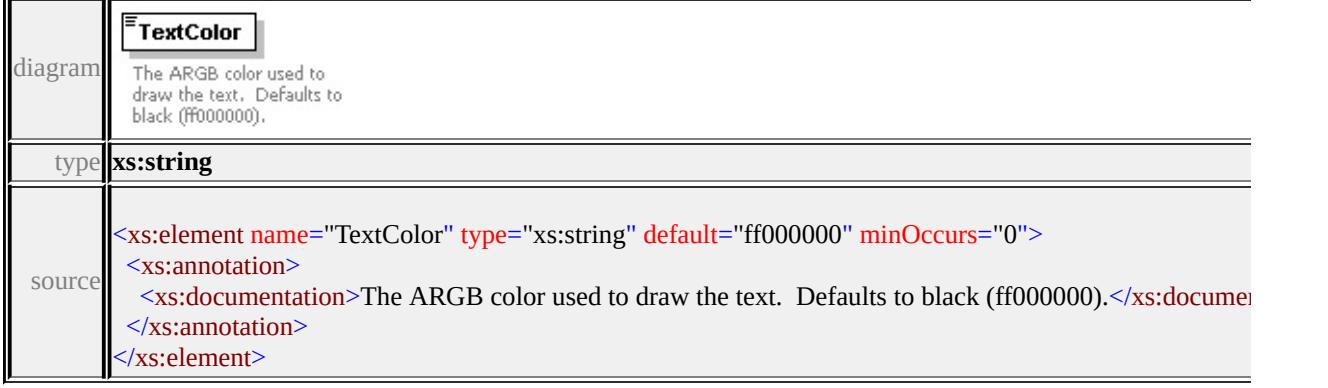

### element **Text/GhostColor**

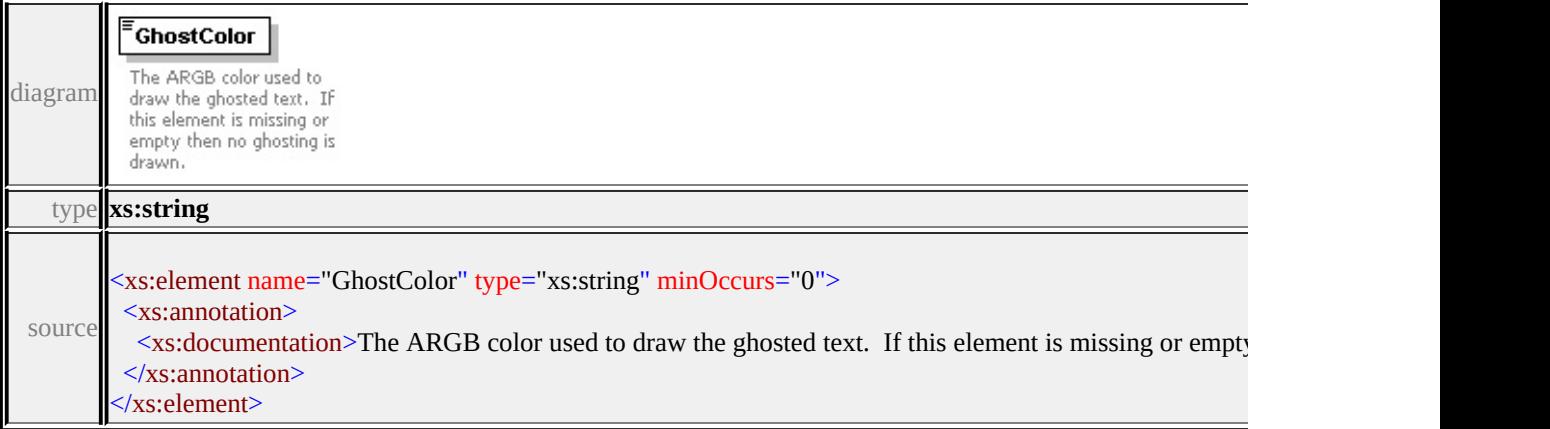

### element **Text/Frame**

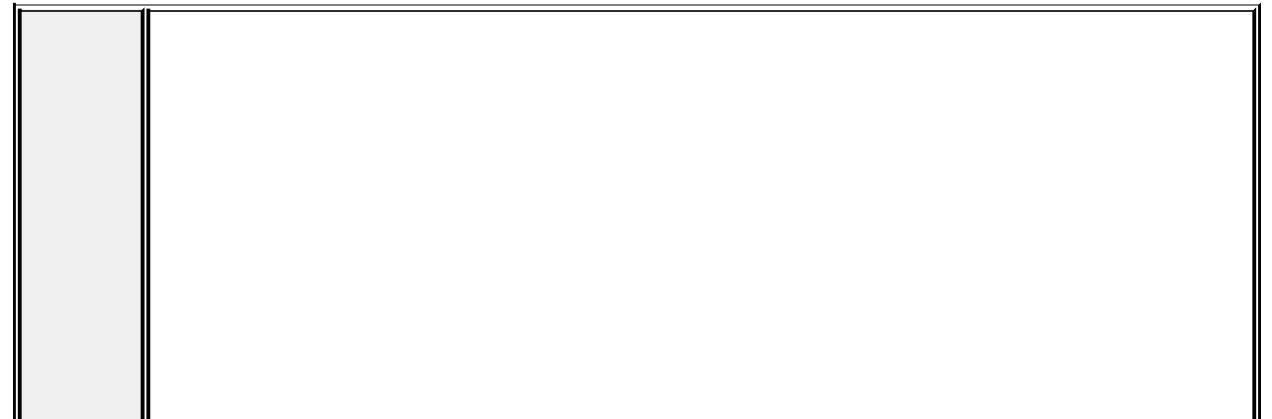

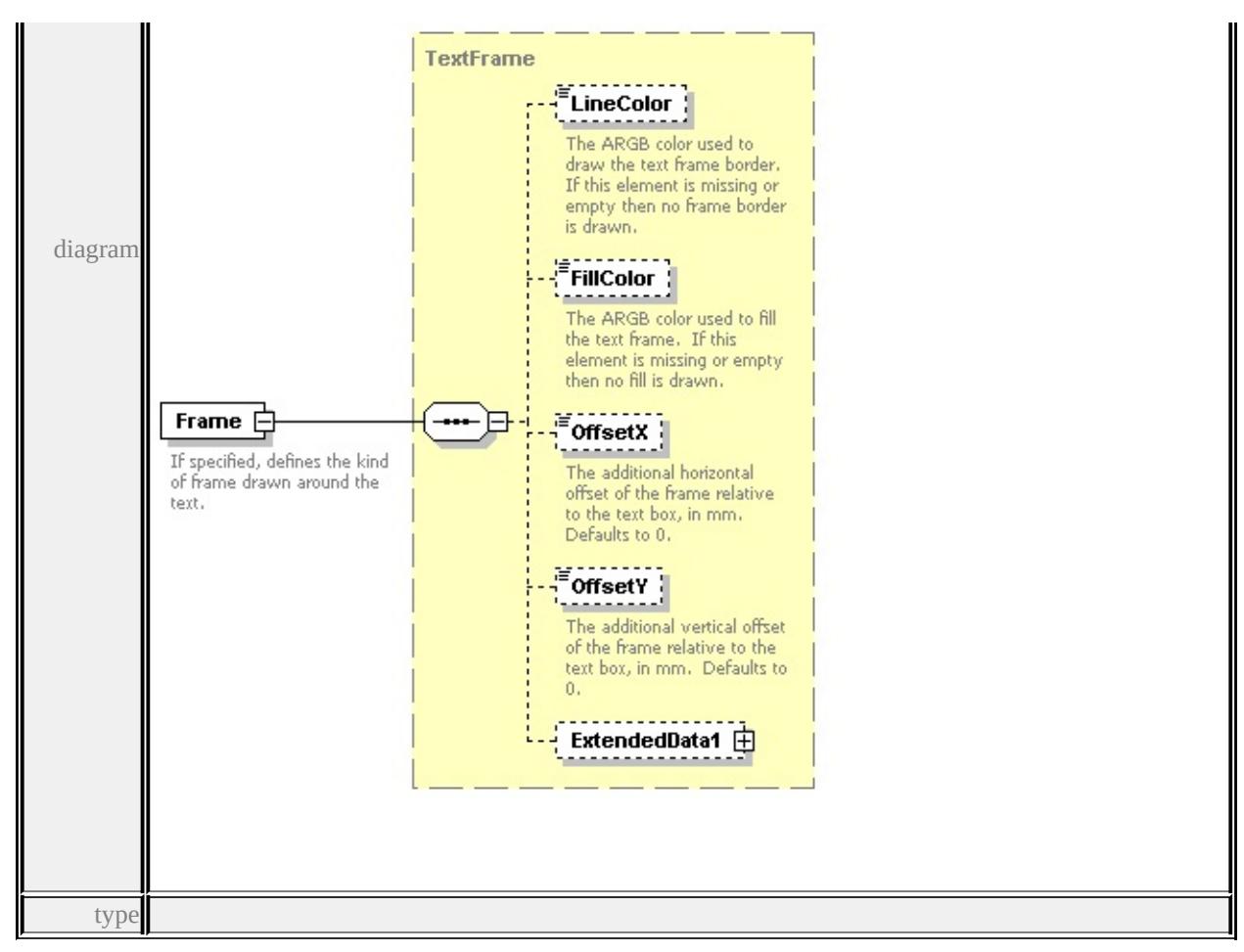

**[TextFrame](#page-3247-0)** children **[LineColor](#page-3248-0) [FillColor](#page-3249-0) [OffsetX](#page-3249-1) [OffsetY](#page-3249-2) [ExtendedData1](#page-3250-0)**

source

<xs:element name="Frame" type="TextFrame" minOccurs="0">

<xs:annotation>

<xs:documentation>If specified, defines the kind of frame drawn around the te </xs:annotation>

</xs:element>

### element **Text/Markup**

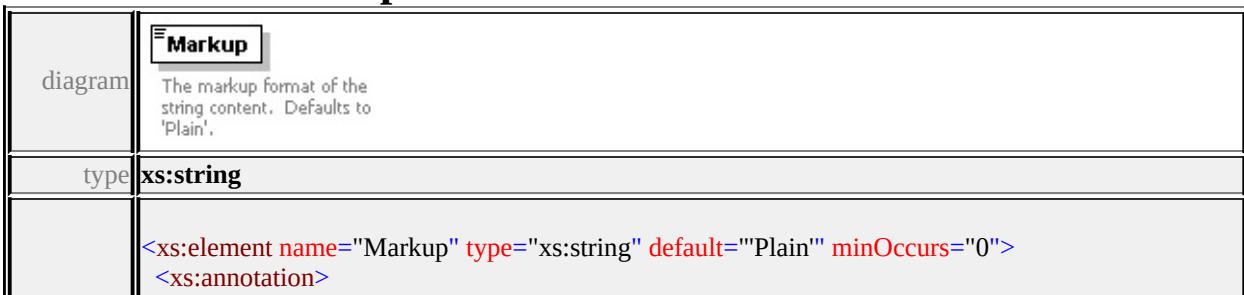

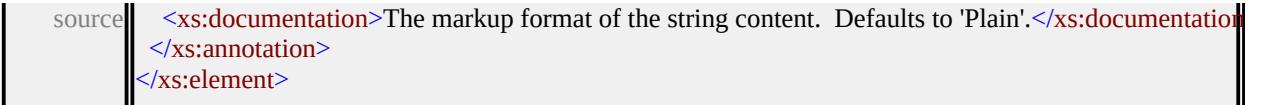

### <span id="page-3247-1"></span>element **Text/ExtendedData1**

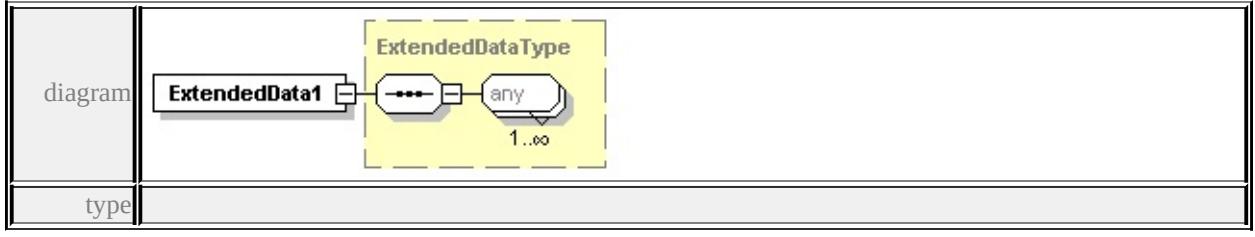

**[ExtendedDataType](#page-3257-0)** source

<xs:element name="ExtendedData1" type="ExtendedDataType" minOccurs="0"/>

### <span id="page-3247-0"></span>complexType **TextFrame**

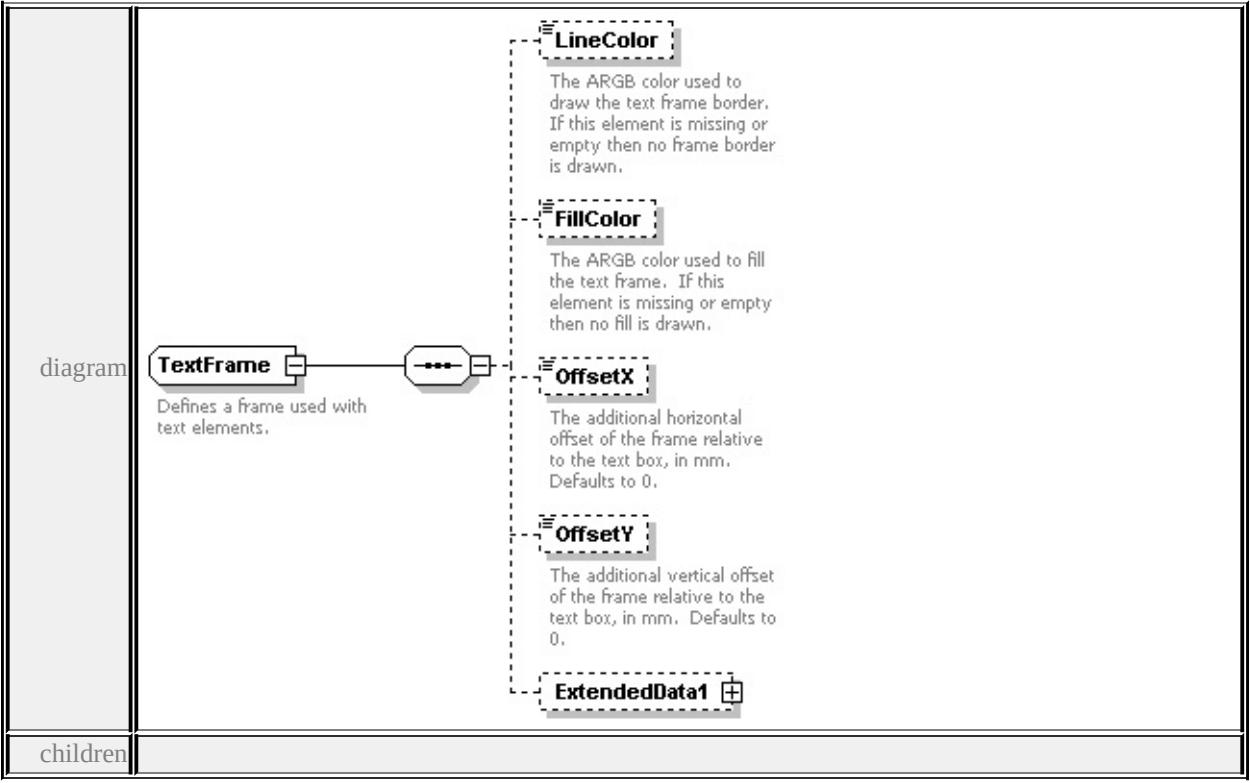

#### **[LineColor](#page-3248-0) [FillColor](#page-3249-0) [OffsetX](#page-3249-1) [OffsetY](#page-3249-2) [ExtendedData1](#page-3250-0)** used by

element **[Text/Frame](#page-3244-0)**

source

<xs:complexType name="TextFrame">

<xs:annotation>

 $\langle x\mathbf{s}:$ documentation $\rangle$ Defines a frame used with text elements. $\langle x\mathbf{s}:$ documentation </xs:annotation>

<xs:sequence>

<xs:element name="LineColor" type="xs:string" minOccurs="0">

<xs:annotation>

 $\leq$ xs:documentation>The ARGB color used to draw the text frame border. If </xs:annotation>

</xs:element>

<xs:element name="FillColor" type="xs:string" minOccurs="0">

<xs:annotation>

 $\leq$ xs:documentation>The ARGB color used to fill the text frame. If this elem </xs:annotation>

</xs:element>

<xs:element name="OffsetX" type="xs:string" default="0.0" minOccurs="0"> <xs:annotation>

 $\leq$ xs:documentation>The additional horizontal offset of the frame relative to </xs:annotation>

</xs:element>

<xs:element name="OffsetY" type="xs:string" default="0.0" minOccurs="0"> <xs:annotation>

 $\leq$ xs:documentation>The additional vertical offset of the frame relative to the </xs:annotation>

</xs:element>

<xs:element name="ExtendedData1" type="ExtendedDataType" minOccurs="0 </xs:sequence>

</xs:complexType>

#### <span id="page-3248-0"></span>element **TextFrame/LineColor**

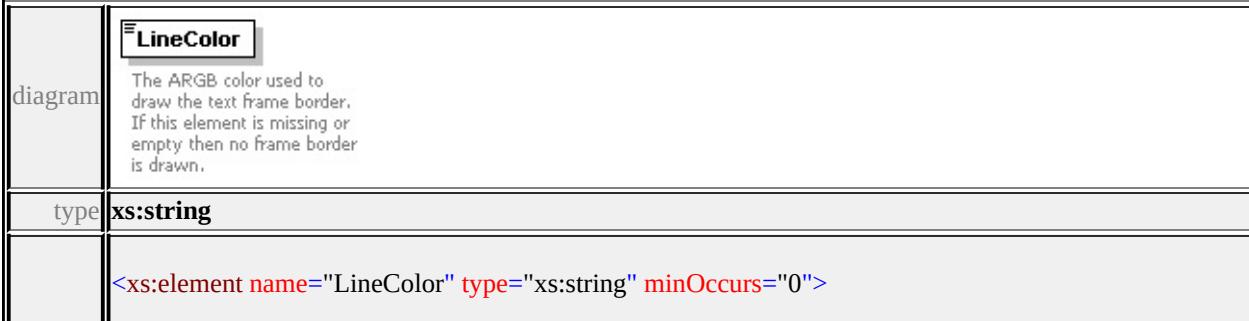

### <span id="page-3249-0"></span>element **TextFrame/FillColor**

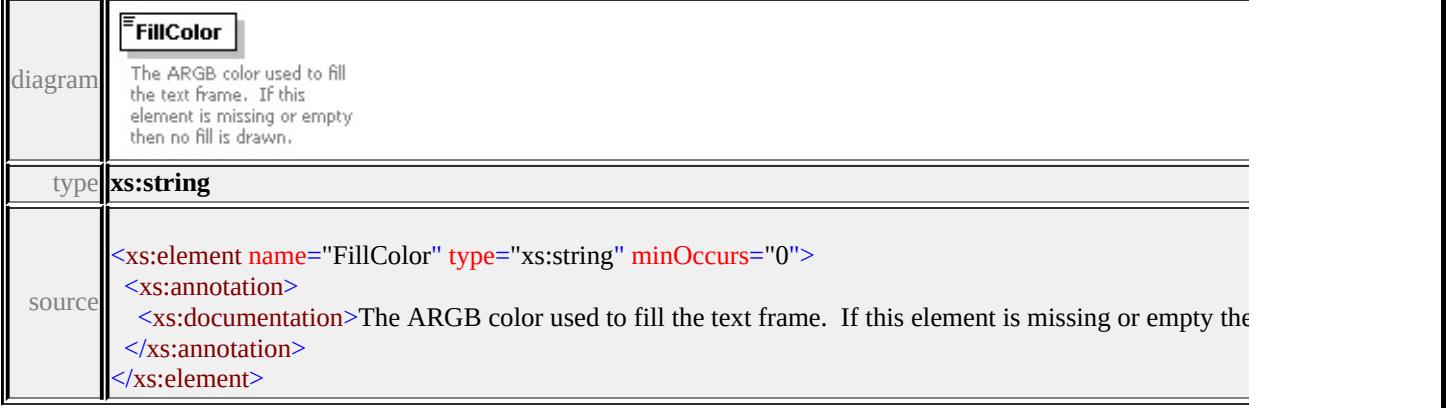

### <span id="page-3249-1"></span>element **TextFrame/OffsetX**

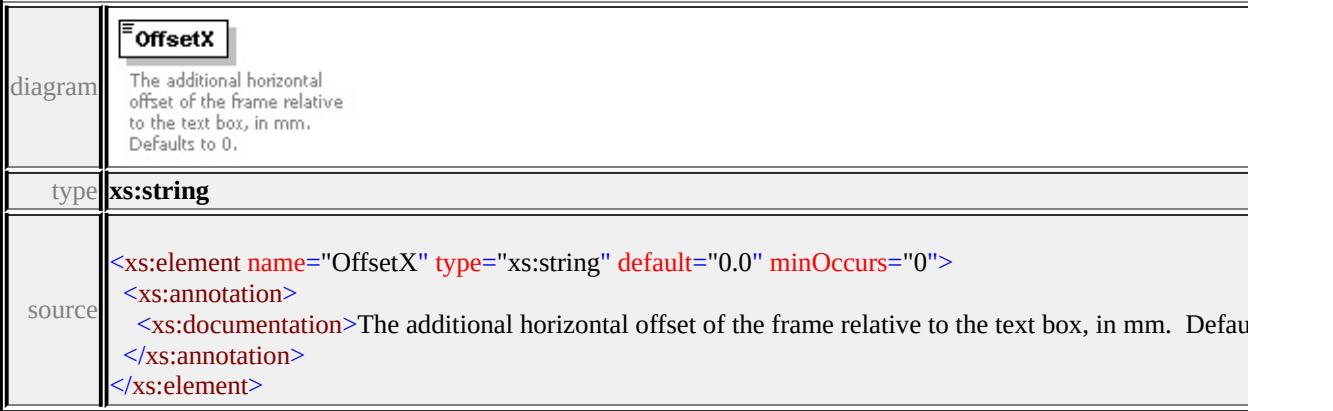

#### <span id="page-3249-2"></span>element **TextFrame/OffsetY**

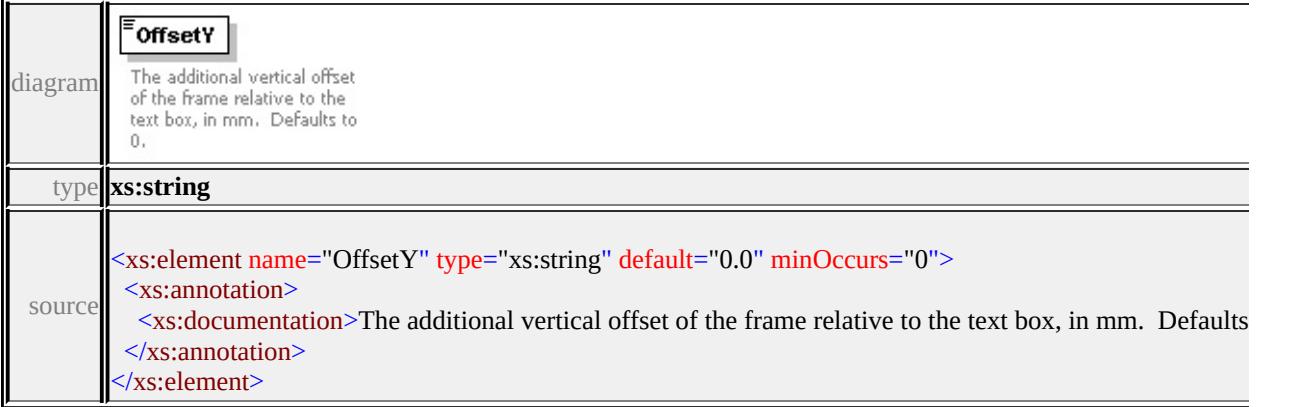

### <span id="page-3250-0"></span>element **TextFrame/ExtendedData1**

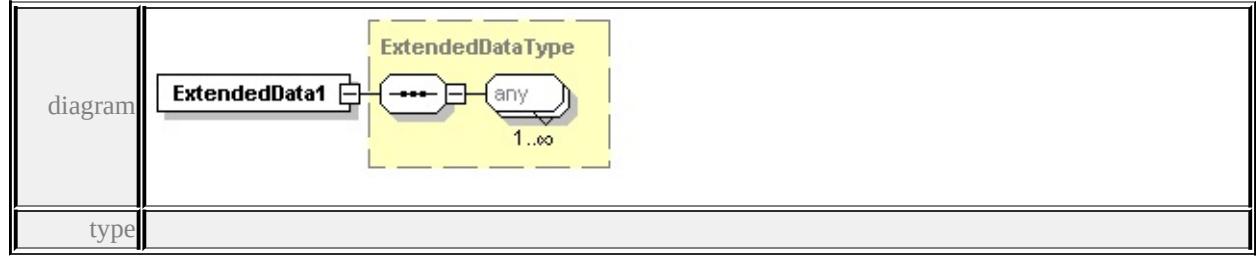

#### **[ExtendedDataType](#page-3257-0)** source

<xs:element name="ExtendedData1" type="ExtendedDataType" minOccurs="0"/>

### simpleType **AngleControl**

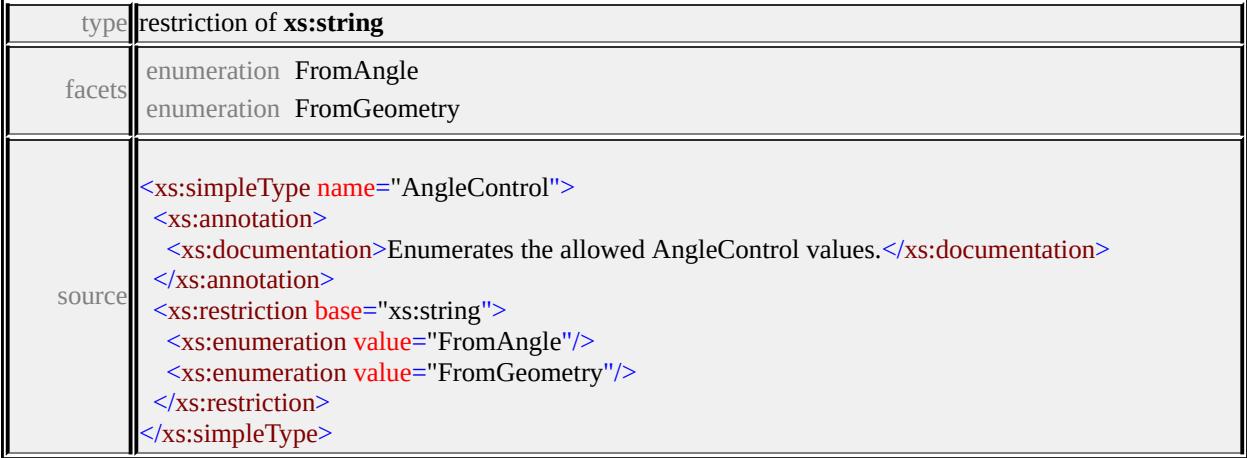

### simpleType **ClippingControl**

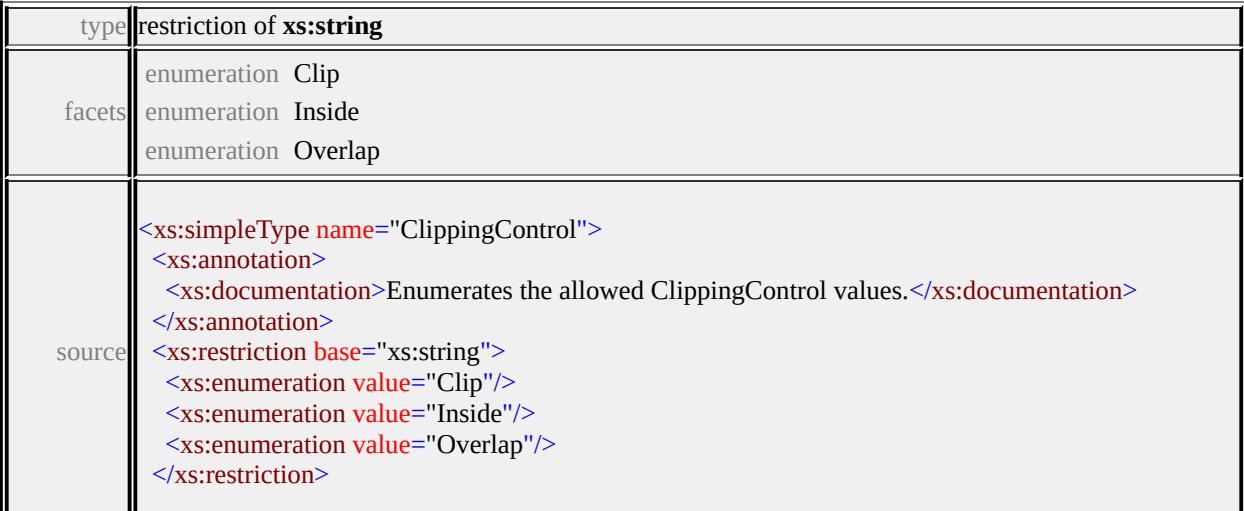

### simpleType **DataType**

Ш

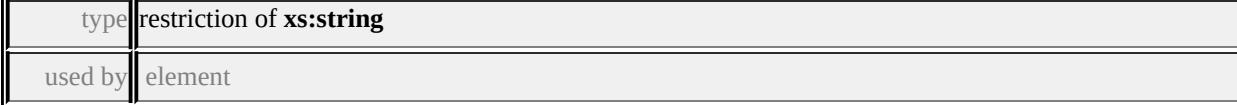

### **[Parameter/DataType](#page-3203-0)** facets

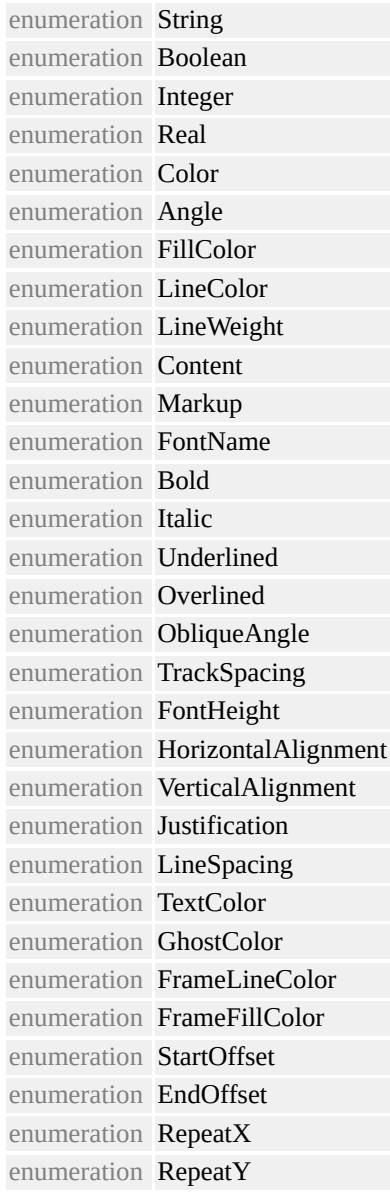

#### source

<xs:simpleType name="DataType"> <xs:annotation>

<xs:documentation>Enumerates the allowed DataType values.</xs:documentation> </xs:annotation>

<xs:restriction base="xs:string"> <xs:enumeration value="String"/> <xs:enumeration value="Boolean"/> <xs:enumeration value="Integer"/> <xs:enumeration value="Real"/> <xs:enumeration value="Color"/> <xs:enumeration value="Angle"/> <xs:enumeration value="FillColor"/> <xs:enumeration value="LineColor"/> <xs:enumeration value="LineWeight"/> <xs:enumeration value="Content"/> <xs:enumeration value="Markup"/> <xs:enumeration value="FontName"/> <xs:enumeration value="Bold"/> <xs:enumeration value="Italic"/> <xs:enumeration value="Underlined"/> <xs:enumeration value="Overlined"/> <xs:enumeration value="ObliqueAngle"/> <xs:enumeration value="TrackSpacing"/> <xs:enumeration value="FontHeight"/> <xs:enumeration value="HorizontalAlignment"/> <xs:enumeration value="VerticalAlignment"/> <xs:enumeration value="Justification"/> <xs:enumeration value="LineSpacing"/> <xs:enumeration value="TextColor"/> <xs:enumeration value="GhostColor"/> <xs:enumeration value="FrameLineColor"/> <xs:enumeration value="FrameFillColor"/> <xs:enumeration value="StartOffset"/> <xs:enumeration value="EndOffset"/> <xs:enumeration value="RepeatX"/> <xs:enumeration value="RepeatY"/> </xs:restriction> </xs:simpleType>

### simpleType **GrowControl**

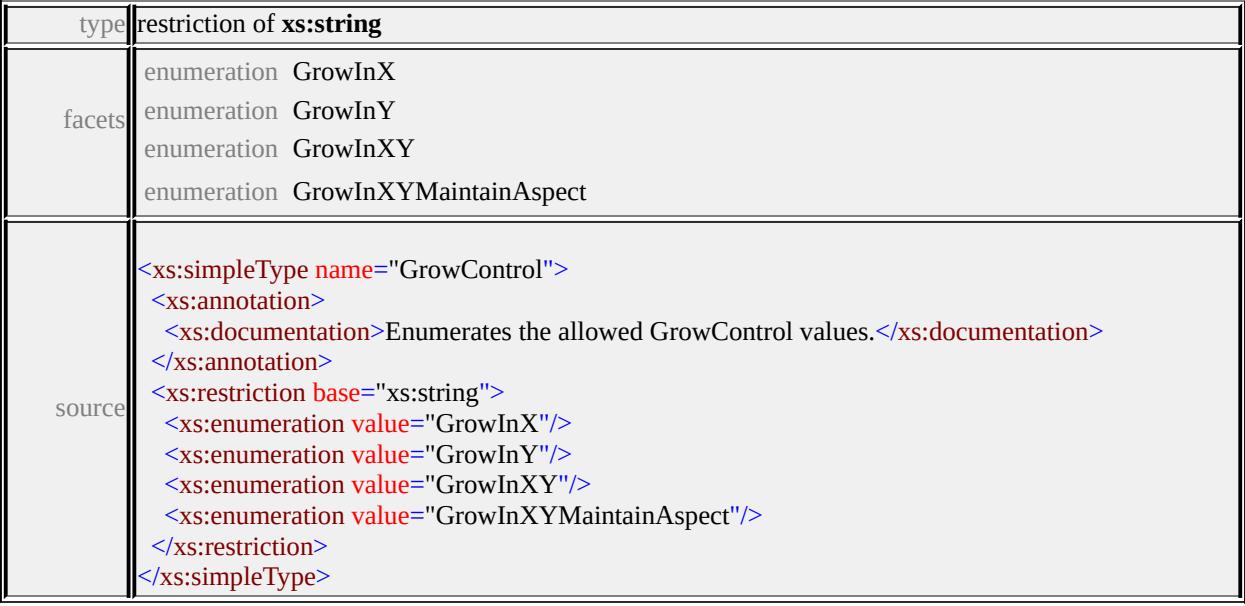

# simpleType **HorizontalAlignment**

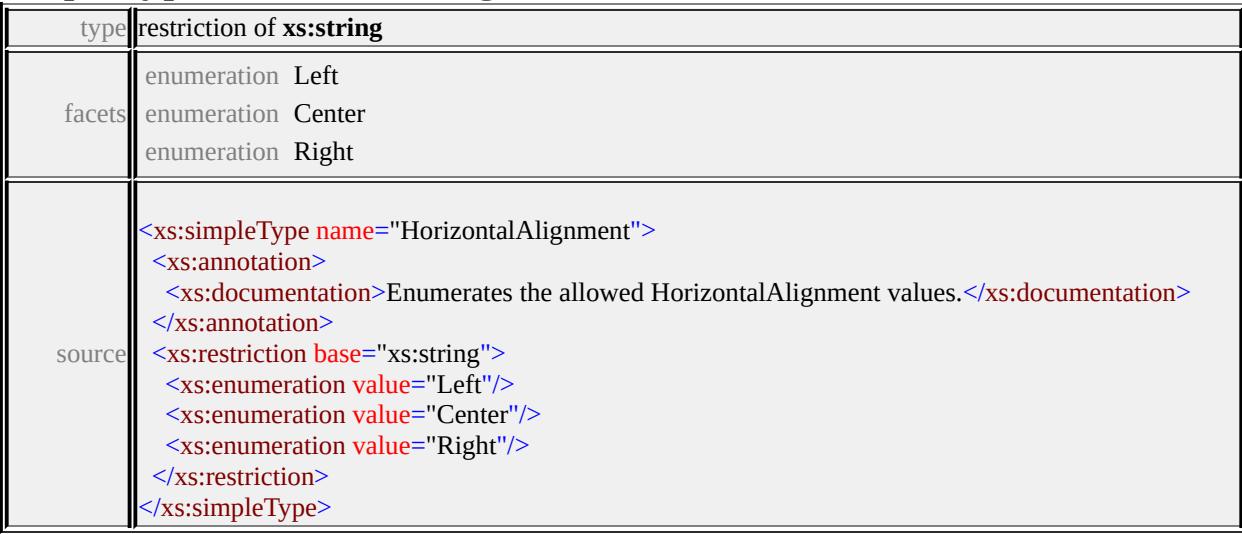

### simpleType **Justification**

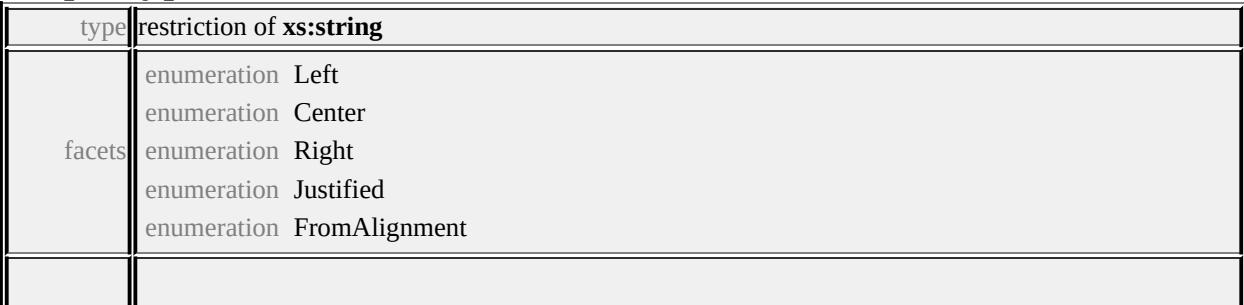

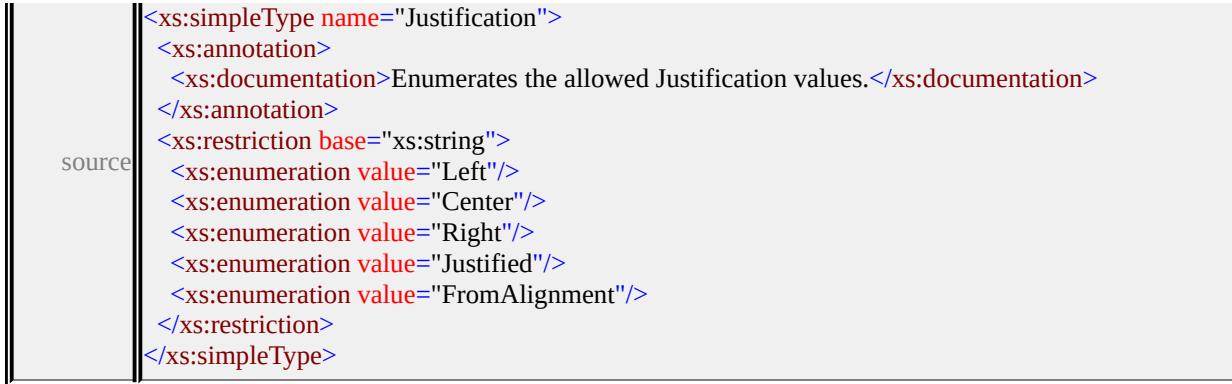

### simpleType **LineCap**

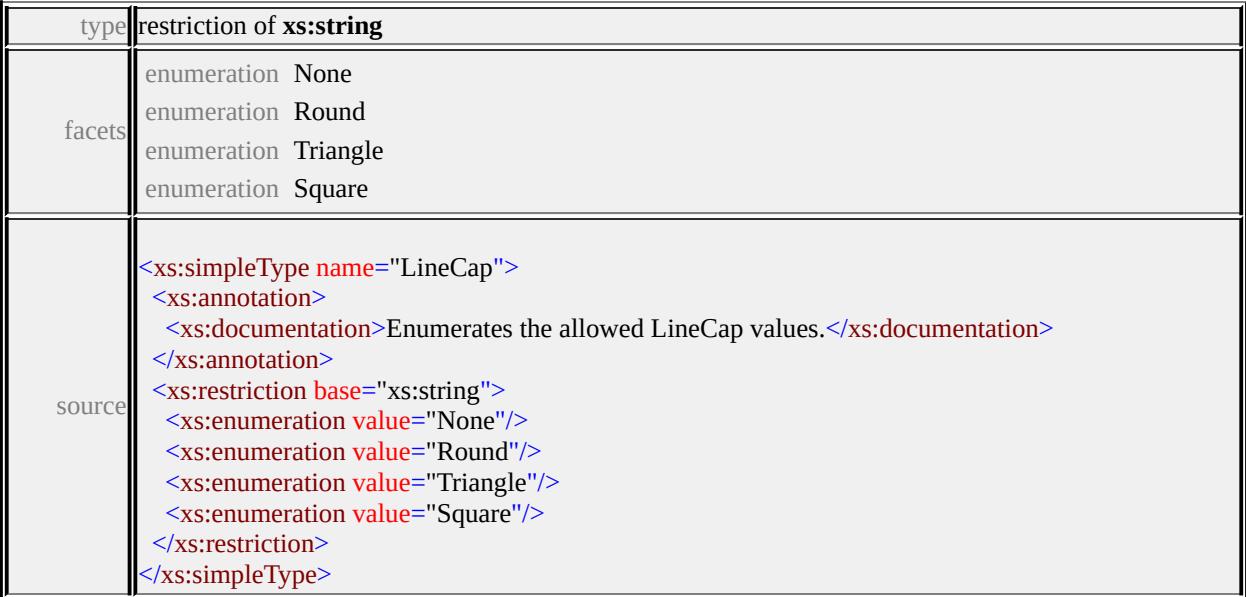

# simpleType **LineJoin**

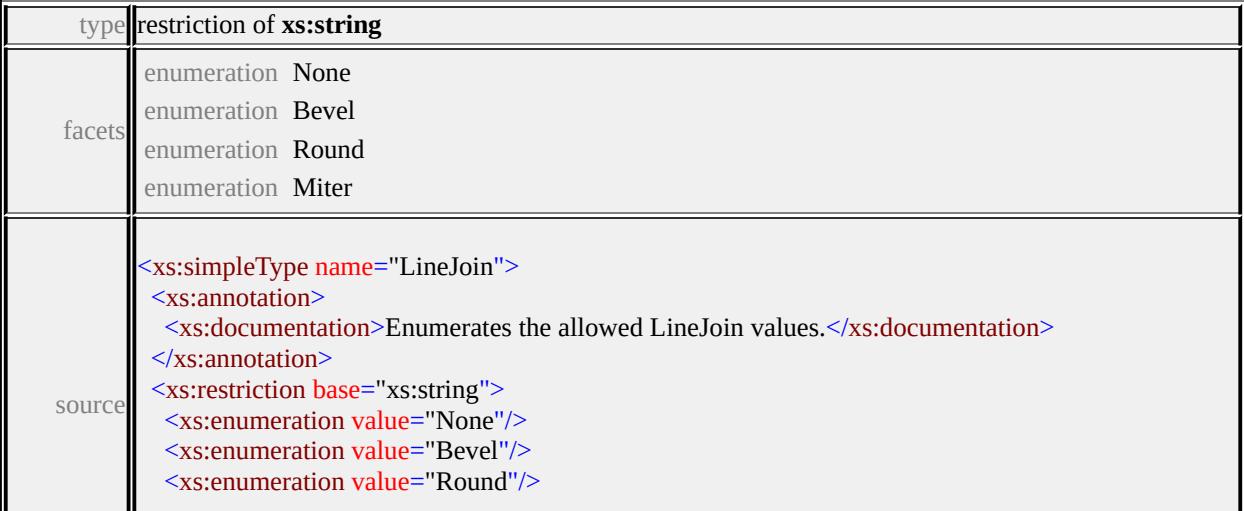

### simpleType **OriginControl**

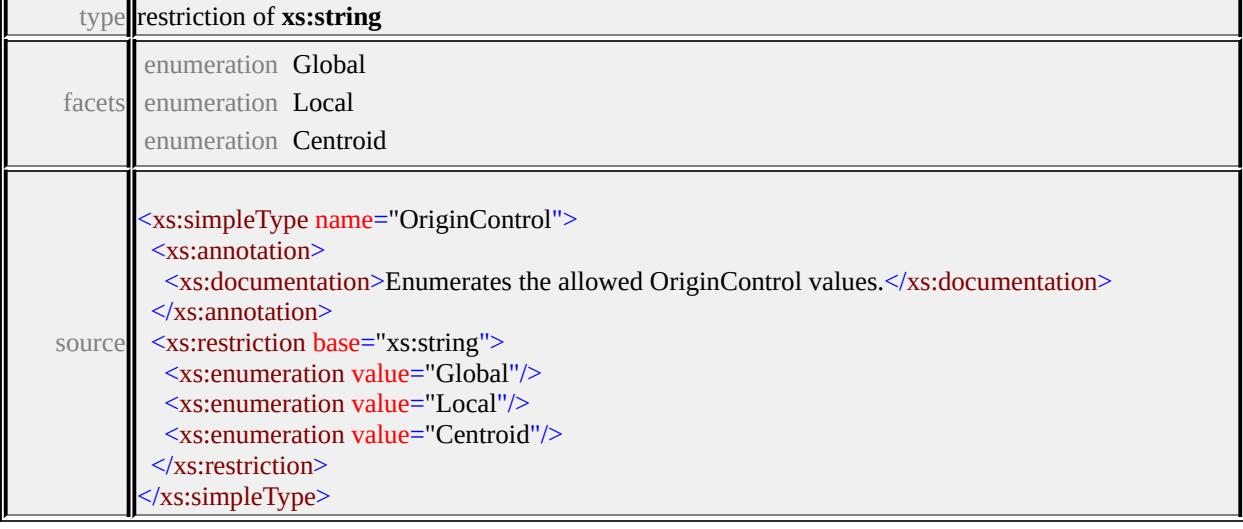

### simpleType **ResizeControl**

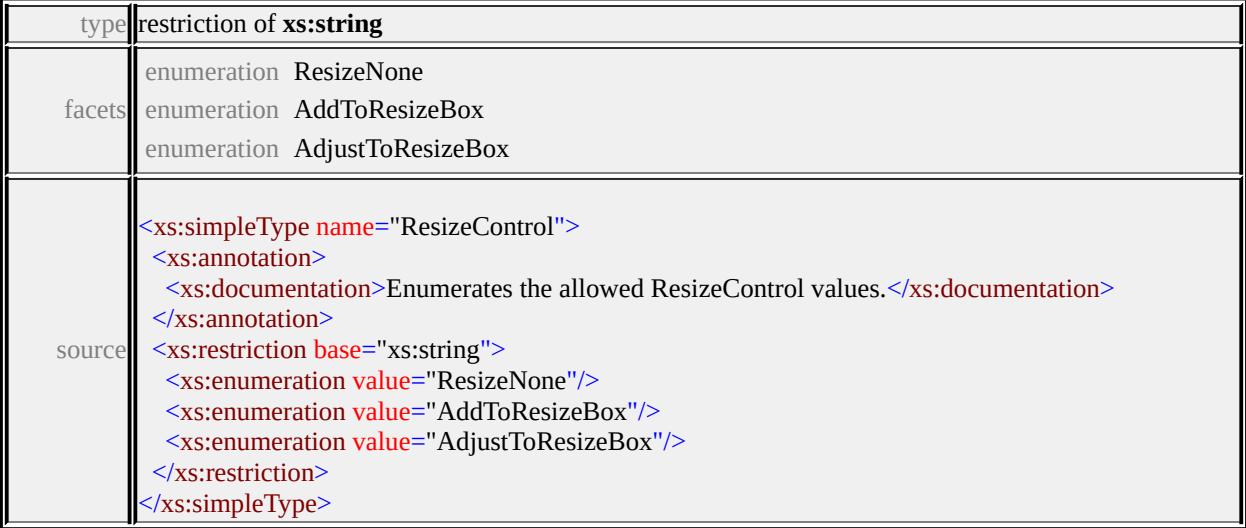

### simpleType **UnitsControl**

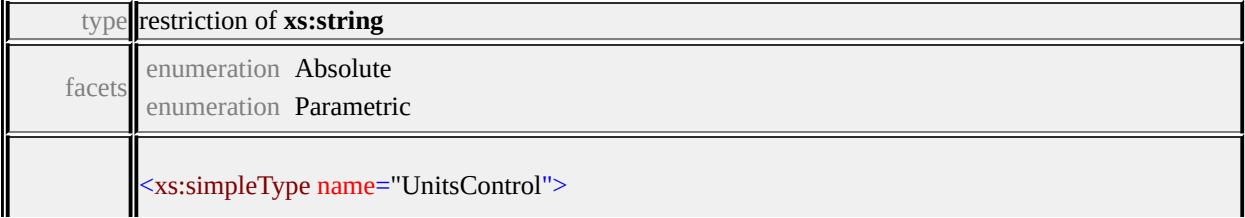

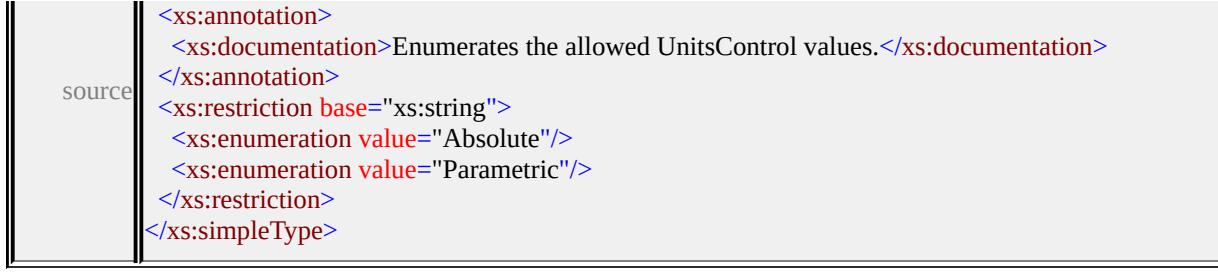

### simpleType **VertexControl**

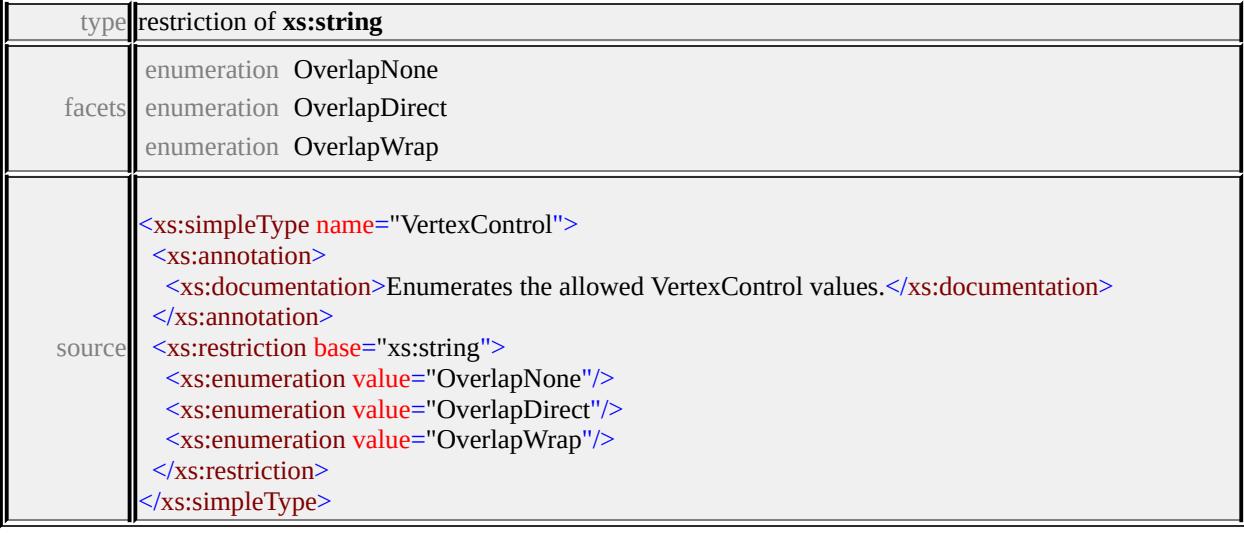

### simpleType **VertexJoin**

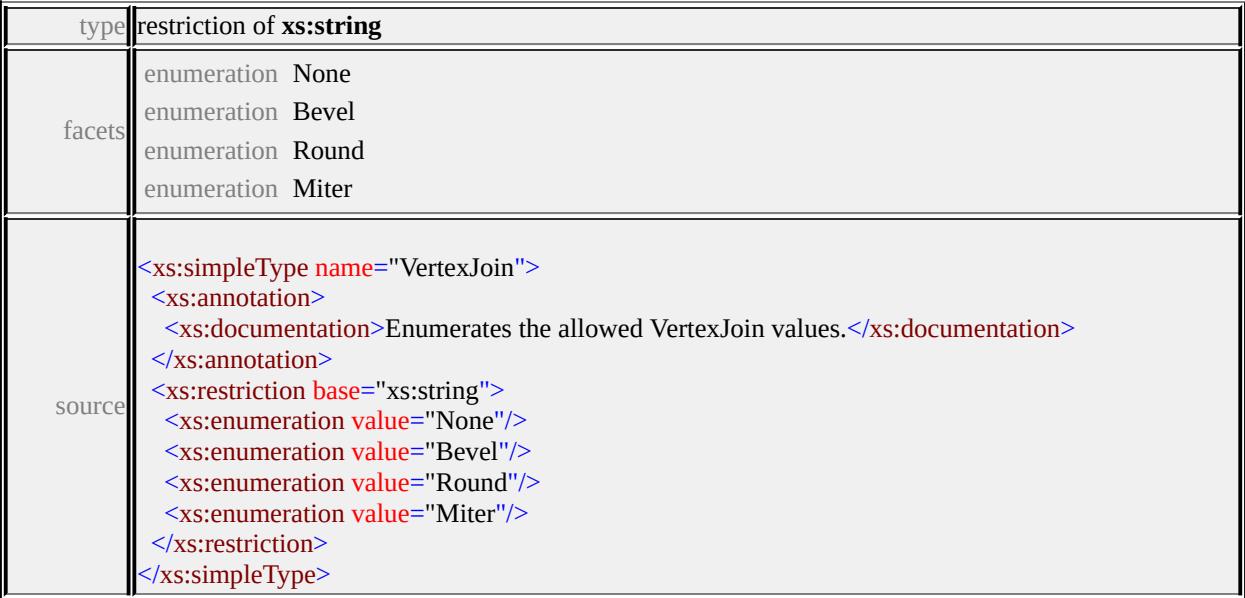

#### simpleType **VerticalAlignment**

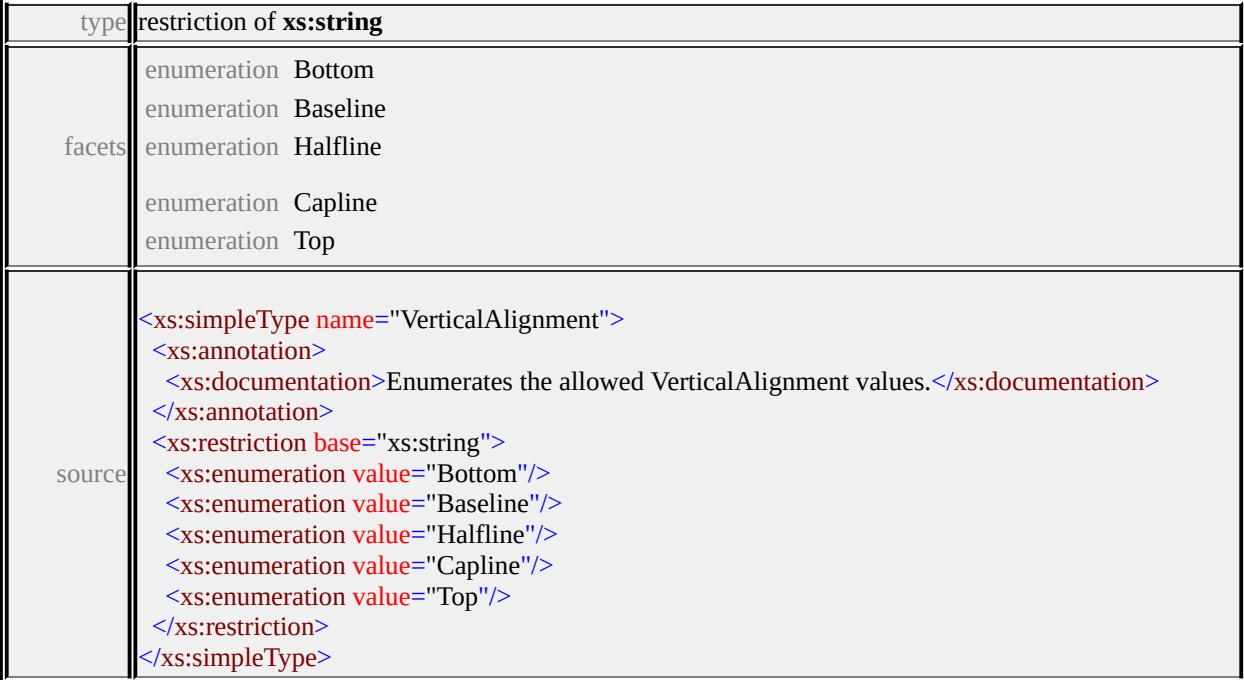

#### <span id="page-3257-0"></span>complexType **ExtendedDataType**

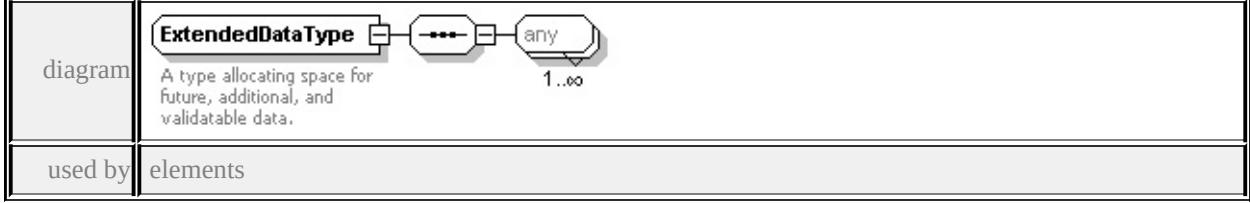

**[Override/ExtendedData1](#page-3087-0) [ParameterOverrides/ExtendedData1](#page-3088-0) [SymbolInstance/ExtendedData1](#page-3122-0) [GridLayerDefinitionType/ExtendedData1](#page-3053-0) [ChannelBandType/ExtendedData1](#page-3019-0) [GridColorType/ExtendedData1](#page-3050-0) [GridColorRuleType/ExtendedData1](#page-3044-0) [HillShadeType/ExtendedData1](#page-3063-0) [GridColorStyleType/ExtendedData1](#page-3048-0) [GridSurfaceStyleType/ExtendedData1](#page-3060-0) [GridScaleRangeType/ExtendedData1](#page-3057-0) [ResizeBox/ExtendedData1](#page-3219-0) [PointUsage/ExtendedData1](#page-3215-0) [LineUsage/ExtendedData1](#page-3199-0) [AreaUsage/ExtendedData1](#page-3171-0) [Parameter/ExtendedData1](#page-3204-0) [ParameterDefinition/ExtendedData1](#page-3205-0) [SimpleSymbol/ExtendedData1](#page-3223-0) [SimpleSymbolDefinition/ExtendedData1](#page-3232-0) [CompoundSymbolDefinition/ExtendedData1](#page-3173-0) [Path/ExtendedData1](#page-3212-0) [Image/ExtendedData1](#page-3188-0) [TextFrame/ExtendedData1](#page-3250-0) [Text/ExtendedData1](#page-3247-1) [DrawingLayerDefinitionType/ExtendedData1](#page-3029-0) [VectorLayerDefinitionType/ExtendedData1](#page-3145-0)**

**[VectorScaleRangeType/ExtendedData1](#page-3151-0)**

**[ElevationSettingsType/ExtendedData1](#page-3031-0) [PointTypeStyleType/ExtendedData1](#page-3107-0) [PointRuleType/ExtendedData1](#page-3093-0) [PointSymbolization2DType/ExtendedData1](#page-3104-0) [LineTypeStyleType/ExtendedData1](#page-3077-0) [LineRuleType/ExtendedData1](#page-3076-0) [AreaSymbolizationFillType/ExtendedData1](#page-3007-0) [AreaTypeStyleType/ExtendedData1](#page-3009-0) [AreaRuleType/ExtendedData1](#page-3004-0) [StrokeType/ExtendedData1](#page-3110-0) [FillType/ExtendedData1](#page-3033-0) [TextSymbolType/ExtendedData1](#page-3136-0) [MarkSymbolType/ExtendedData1](#page-3082-0) [NameStringPairType/ExtendedData1](#page-3083-0) [ImageSymbolType/ExtendedData1](#page-3067-0) [FontSymbolType/ExtendedData1](#page-3037-0) [W2DSymbolType/ExtendedData1](#page-3156-0) [BlockSymbolType/ExtendedData1](#page-3015-0) [CompositeTypeStyle/ExtendedData1](#page-3026-0) [CompositeRule/ExtendedData1](#page-3021-0) [CompositeSymbolization/ExtendedData1](#page-3024-0)**

**[ThemeLabel/ExtendedData1](#page-3138-0)** source

<xs:complexType name="ExtendedDataType">

<xs:annotation>

 $\leq$ xs:documentation $\geq$ A type allocating space for future, additional, and validata.

</xs:annotation>

<xs:sequence>

<xs:any processContents="lax" maxOccurs="unbounded"/>

</xs:sequence>

</xs:complexType>

#### <span id="page-3259-1"></span>Schema **LoadProcedure-1.0.0.xsd**

attribute form default: **unqualified** element form default: **qualified**

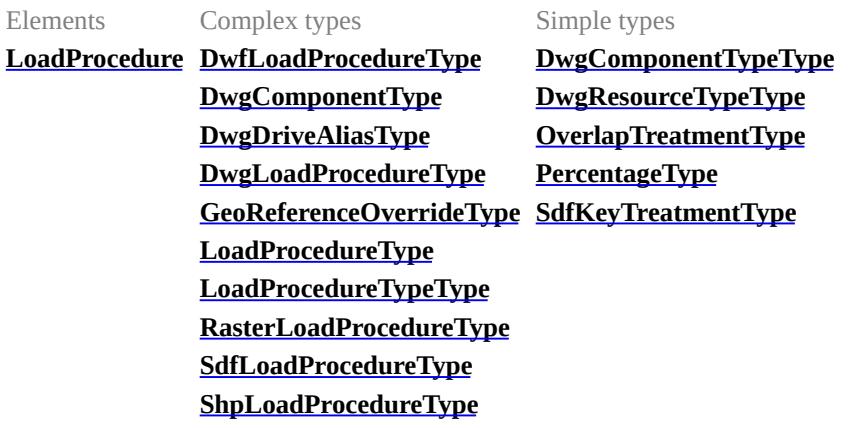

#### <span id="page-3259-0"></span>element **LoadProcedure**

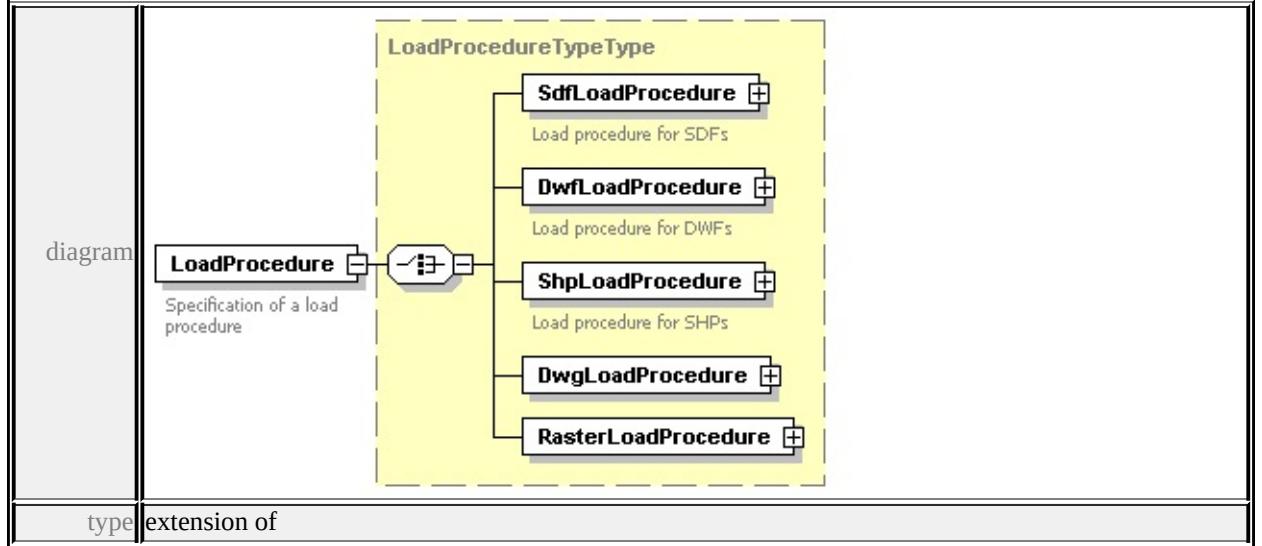

**[LoadProcedureTypeType](#page-3289-0)** children **[SdfLoadProcedure](#page-3289-1) [DwfLoadProcedure](#page-3291-0) [ShpLoadProcedure](#page-3293-0) [DwgLoadProcedure](#page-3295-0) [RasterLoadProcedure](#page-3297-0)** source

```
<xs:element name="LoadProcedure">
```

```
<xs:annotation>
```
<xs:documentation>Specification of a load procedure</xs:document

```
</xs:annotation>
 <xs:complexType>
  <xs:complexContent>
   <xs:extension base="LoadProcedureTypeType"/>
  </xs:complexContent>
 </xs:complexType>
</xs:element>
```
### complexType **DwfLoadProcedureType**

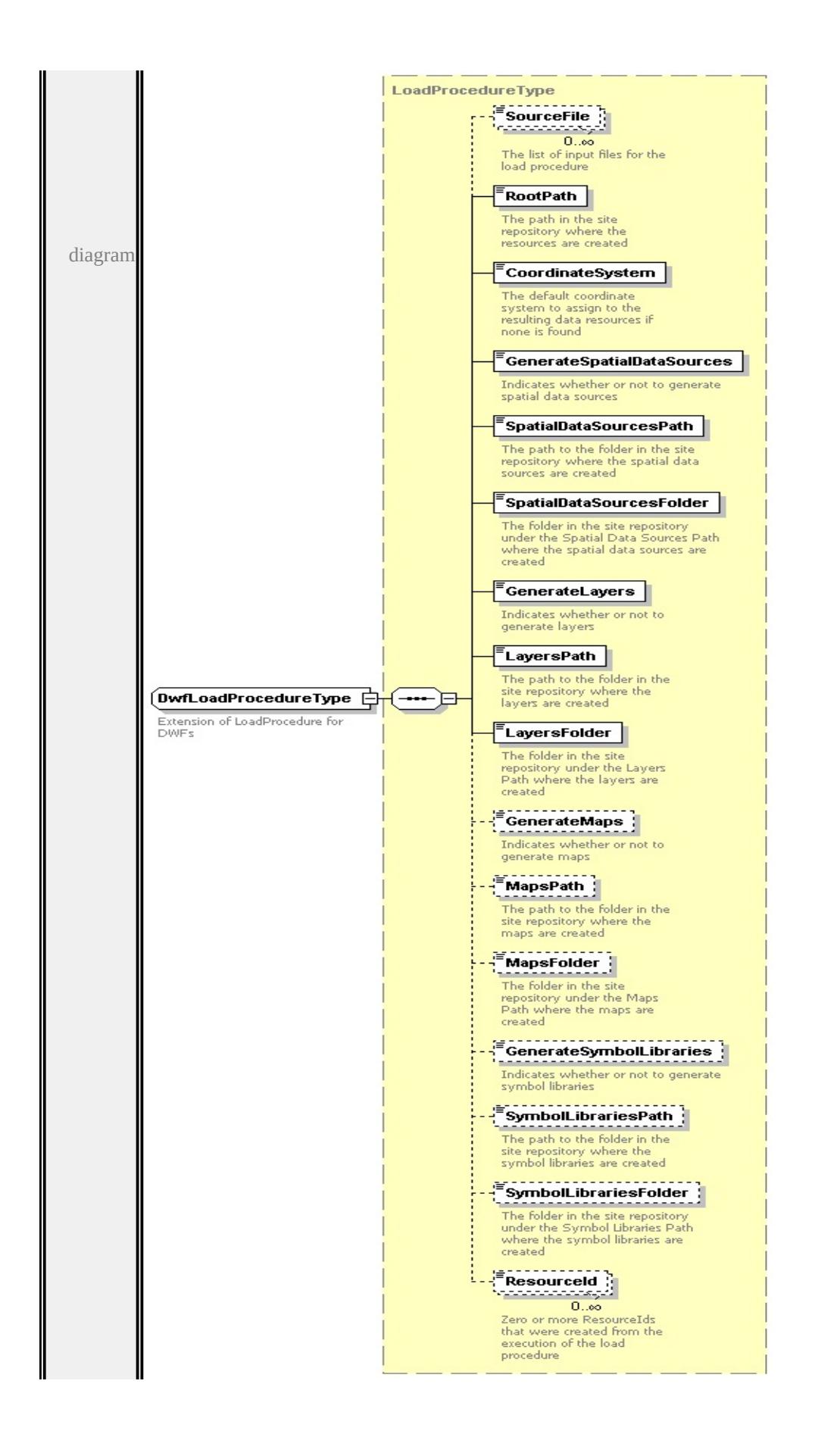

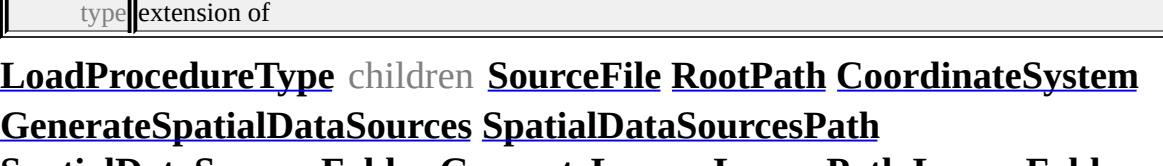

**[SpatialDataSourcesFolder](#page-3285-1) [GenerateLayers](#page-3285-2) [LayersPath](#page-3286-0) [LayersFolder](#page-3286-1) [GenerateMaps](#page-3286-2) [MapsPath](#page-3287-0) [MapsFolder](#page-3287-1) [GenerateSymbolLibraries](#page-3287-2)**

**[SymbolLibrariesPath](#page-3288-0) [SymbolLibrariesFolder](#page-3288-1) [ResourceId](#page-3288-2)** used by

element **[LoadProcedureTypeType/DwfLoadProcedure](#page-3291-0)**

source

```
<xs:complexType name="DwfLoadProcedureType">
```
<xs:annotation>

<xs:documentation>Extension of LoadProcedure for DWFs</xs:documentation  $\langle x$ s: annotation

```
<xs:complexContent>
```

```
<xs:extension base="LoadProcedureType"/>
```

```
</xs:complexContent>
```

```
</xs:complexType>
```
### <span id="page-3262-0"></span>complexType **DwgComponentType**

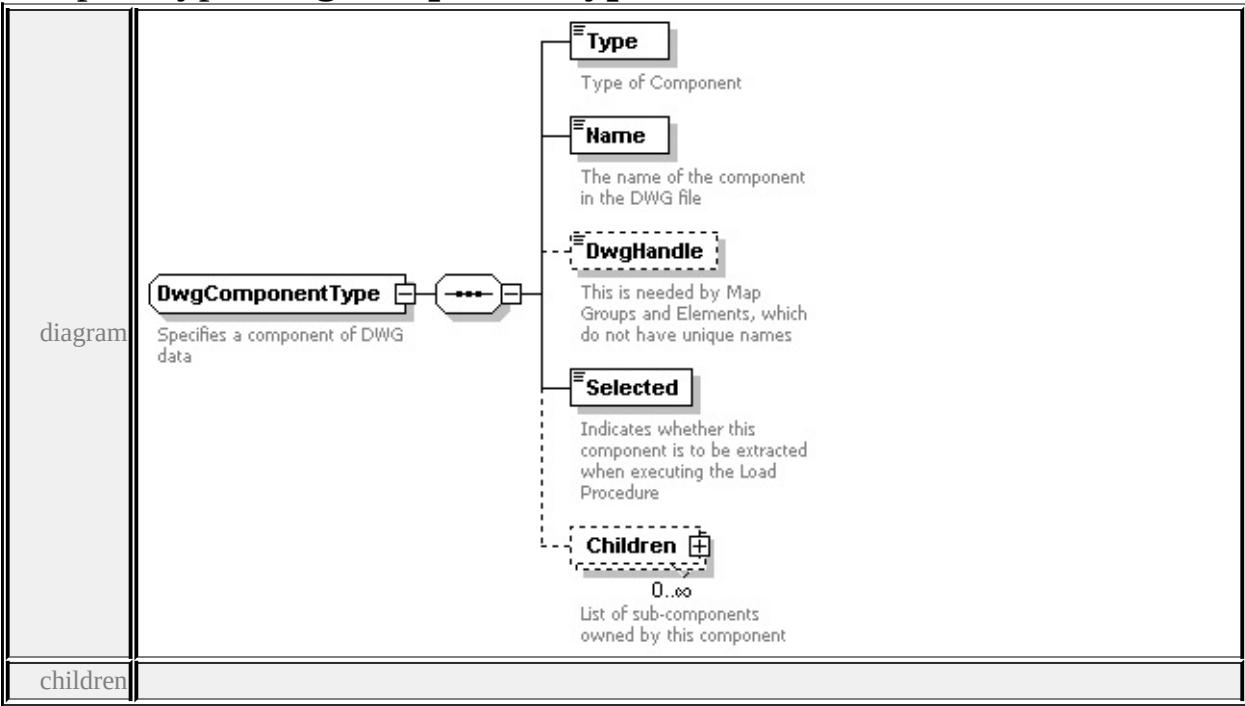

#### **[Type](#page-3264-0) [Name](#page-3264-1) [DwgHandle](#page-3265-0) [Selected](#page-3265-1) [Children](#page-3264-2)** used by

elements **[DwgComponentType/Children](#page-3264-2) [DwgLoadProcedureType/Components/Component](#page-3271-0)** source

<xs:complexType name="DwgComponentType">

<xs:annotation>

<xs:documentation>Specifies a component of DWG data</xs:documentation  $\langle x$ s: annotation $\rangle$ 

<xs:sequence>

<xs:element name="Type" type="DwgComponentTypeType"> <xs:annotation>

<xs:documentation>Type of Component</xs:documentation>  $\langle x$ s: annotation $\rangle$ 

</xs:element>

<xs:element name="Name" type="xs:string">

<xs:annotation>

<xs:documentation>The name of the component in the DWG file</  $\langle x$ s: annotation $\rangle$ 

</xs:element>

<xs:element name="DwgHandle" type="xs:string" minOccurs="0"> <xs:annotation>

 $\leq$ xs:documentation $\geq$ This is needed by Map Groups and Elements,  $\langle x$ s: annotation $\rangle$ 

</xs:element>

<xs:element name="Selected" type="xs:boolean">

<xs:annotation>

 $\leq$ xs:documentation>Indicates whether this component is to be ext  $\langle x$ s: annotation

</xs:element>

<xs:element name="Children" type="DwgComponentType" minOccurs <xs:annotation>

 $\leq$ xs:documentation $\geq$ List of sub-components owned by this components </xs:annotation>

### <span id="page-3264-2"></span></xs:element> </xs:sequence> </xs:complexType>

### <span id="page-3264-0"></span>element **DwgComponentType/Type**

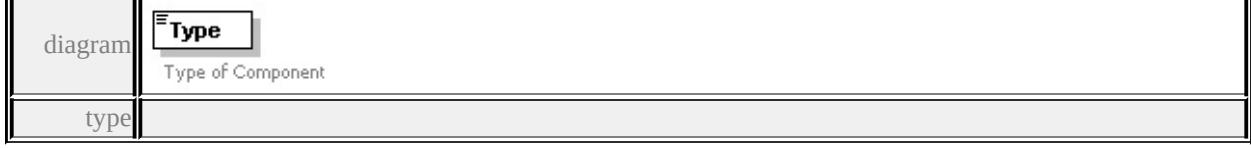

**[DwgComponentTypeType](#page-3311-0)** facets

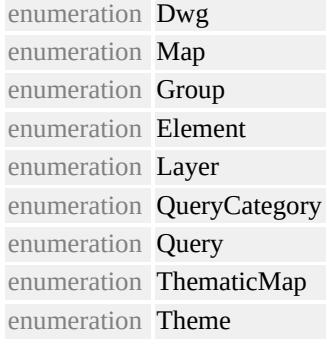

source

<xs:element name="Type" type="DwgComponentTypeType"> <xs:annotation> <xs:documentation>Type of Component</xs:documentation>  $\langle x \rangle$ xs: annotation </xs:element>

#### <span id="page-3264-1"></span>element **DwgComponentType/Name**

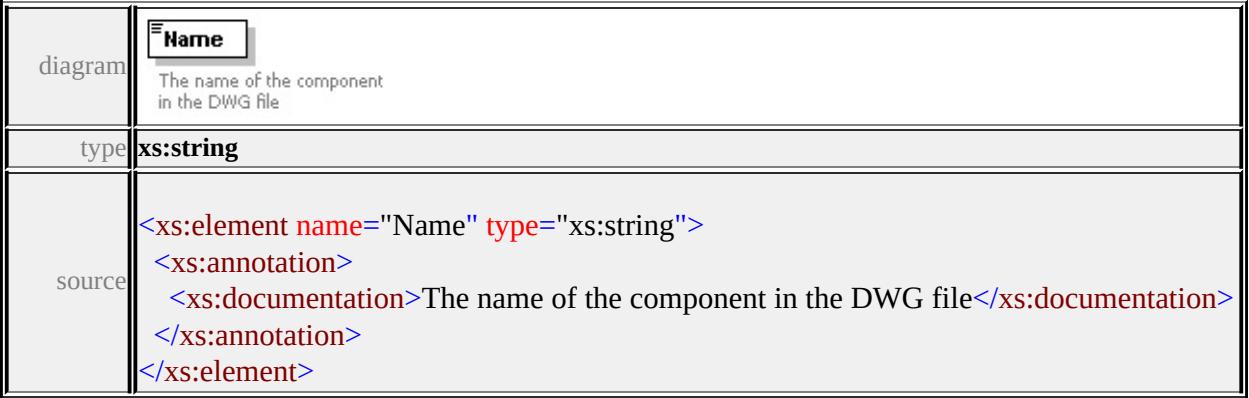

### <span id="page-3265-0"></span>element **DwgComponentType/DwgHandle**

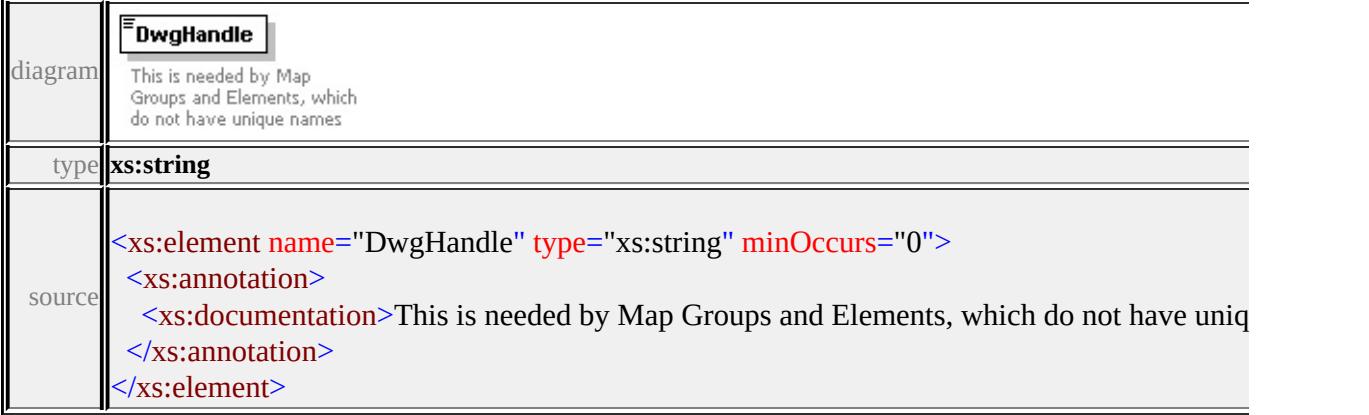

### <span id="page-3265-1"></span>element **DwgComponentType/Selected**

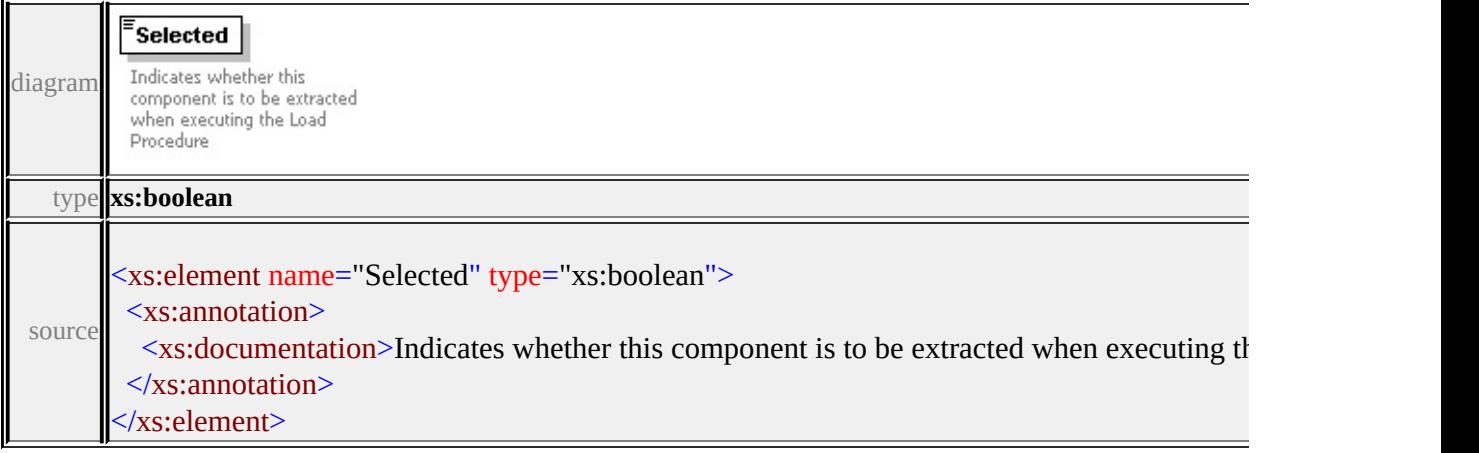

# element **DwgComponentType/Children**

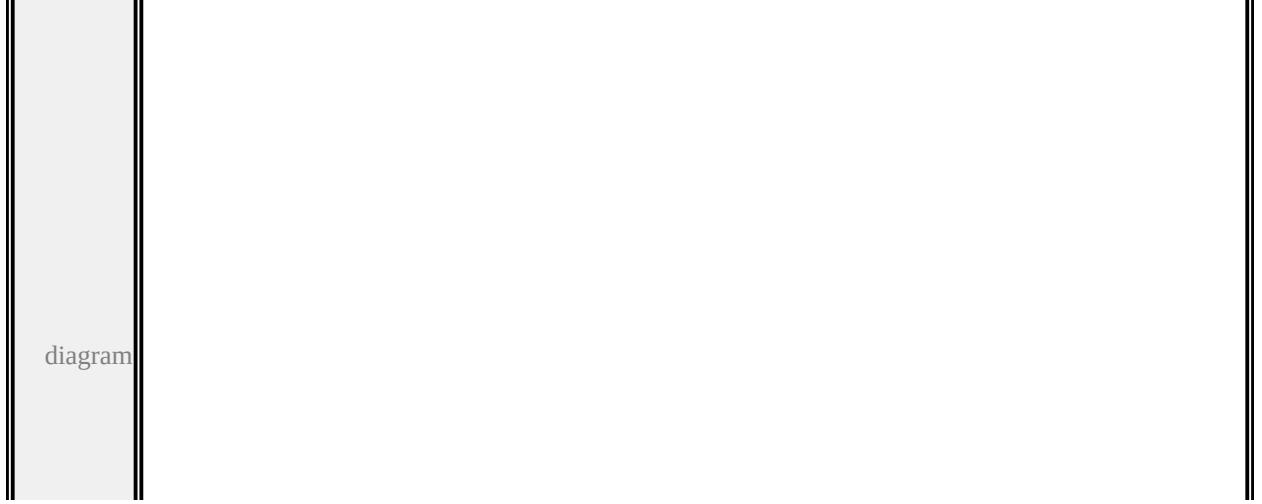

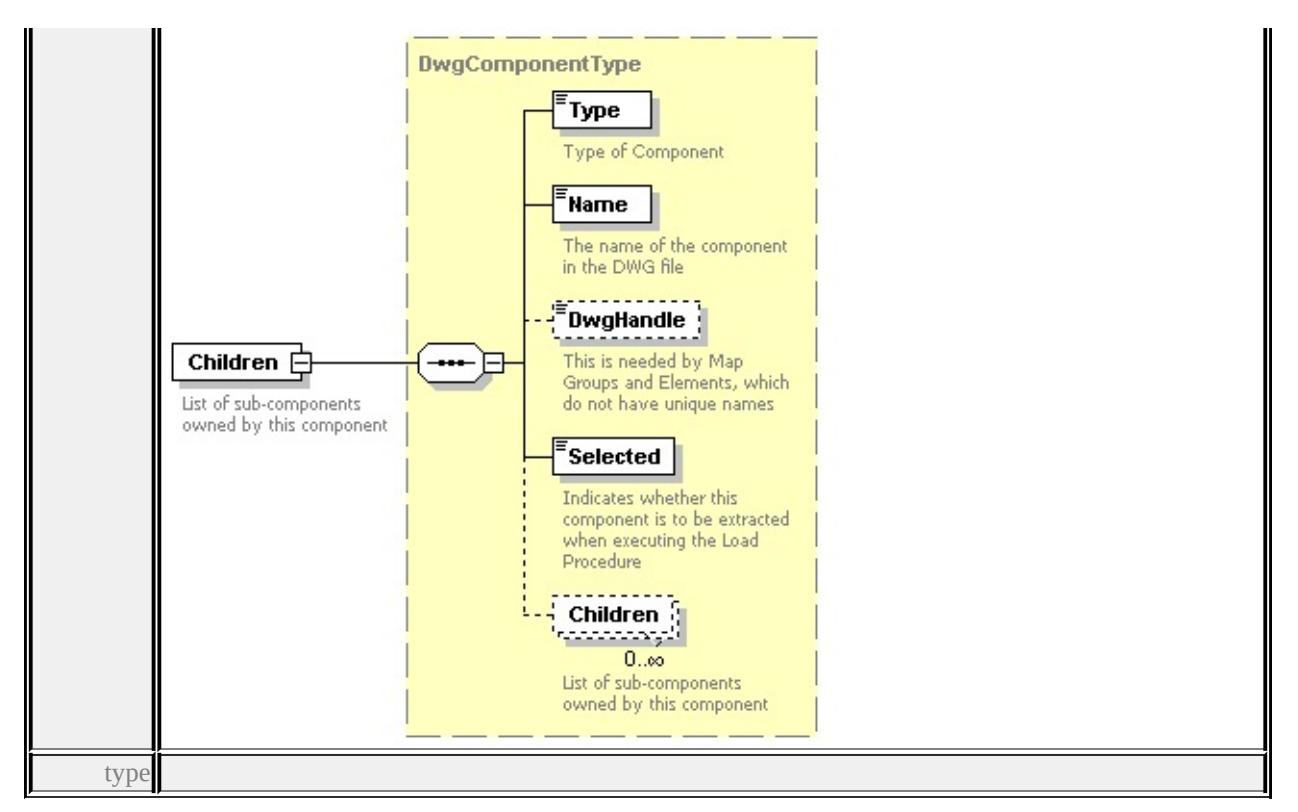

**[DwgComponentType](#page-3262-0)** children **[Type](#page-3264-0) [Name](#page-3264-1) [DwgHandle](#page-3265-0) [Selected](#page-3265-1) [Children](#page-3264-2)** source

- <xs:element name="Children" type="DwgComponentType" minOccurs <xs:annotation>
	- <xs:documentation>List of sub-components owned by this component  $\langle x \rangle$ xs: annotation

</xs:element>

### <span id="page-3266-0"></span>complexType **DwgDriveAliasType**

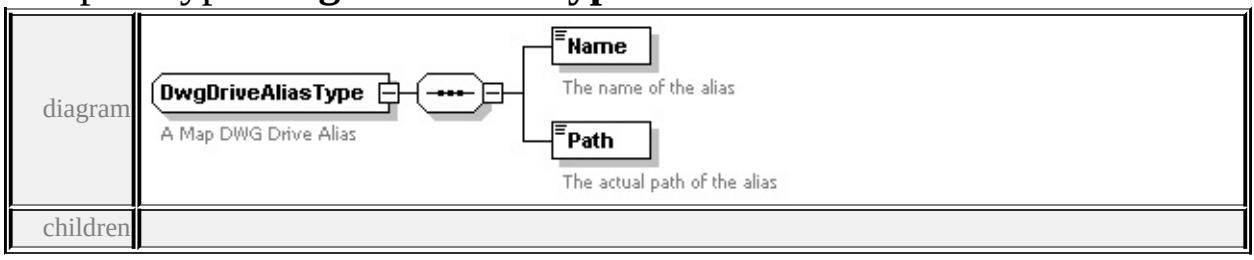

**[Name](#page-3267-1) [Path](#page-3267-2)** used by

element **[DwgLoadProcedureType/DwgDriveAlias](#page-3275-1)**

source

<xs:complexType name="DwgDriveAliasType">

<span id="page-3267-0"></span><xs:annotation>

<xs:documentation>A Map DWG Drive Alias</xs:documentation> </xs:annotation>

<xs:sequence>

<xs:element name="Name" type="xs:string">

<xs:annotation>

<xs:documentation>The name of the alias</xs:documentation>

 $\langle x \rangle$ xs: annotation

</xs:element>

<xs:element name="Path" type="xs:string">

<xs:annotation>

<xs:documentation>The actual path of the alias</xs:documentatic  $\langle x \rangle$ xs: annotation

</xs:element>

</xs:sequence>

</xs:complexType>

### <span id="page-3267-1"></span>element **DwgDriveAliasType/Name**

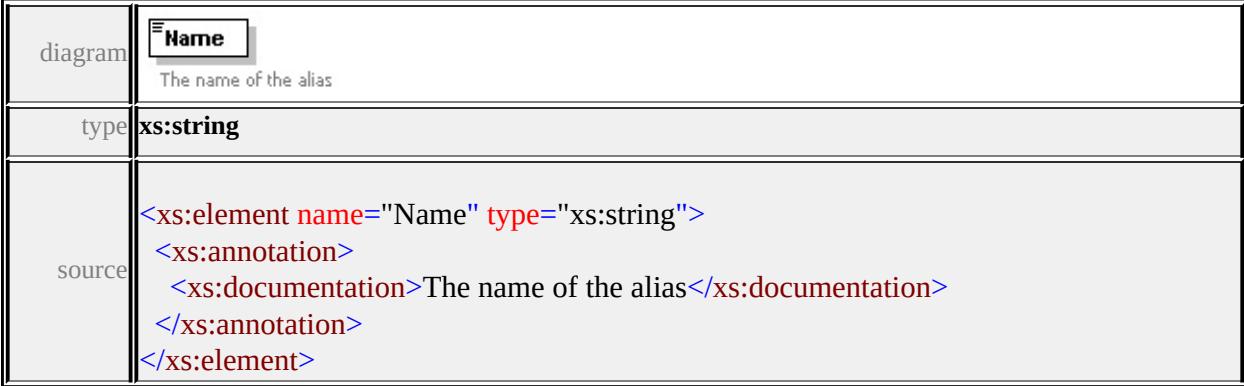

### <span id="page-3267-2"></span>element **DwgDriveAliasType/Path**

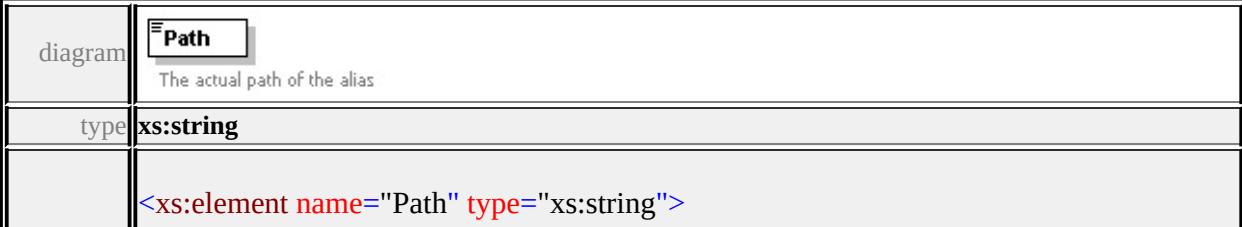

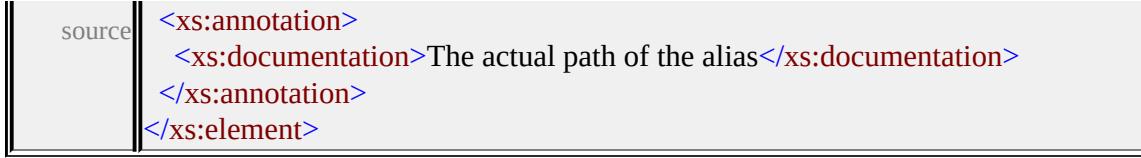

# complexType **DwgLoadProcedureType**

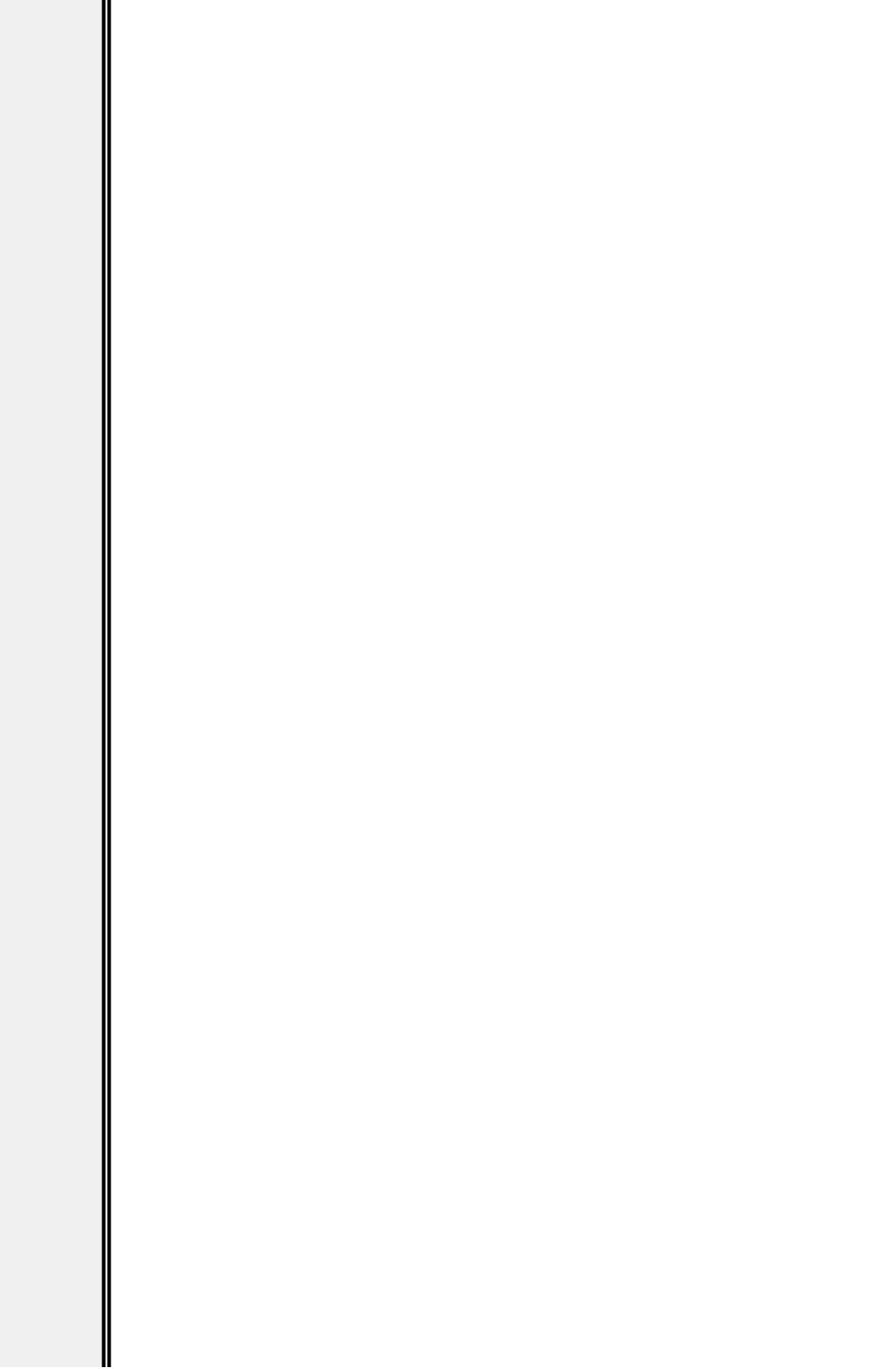

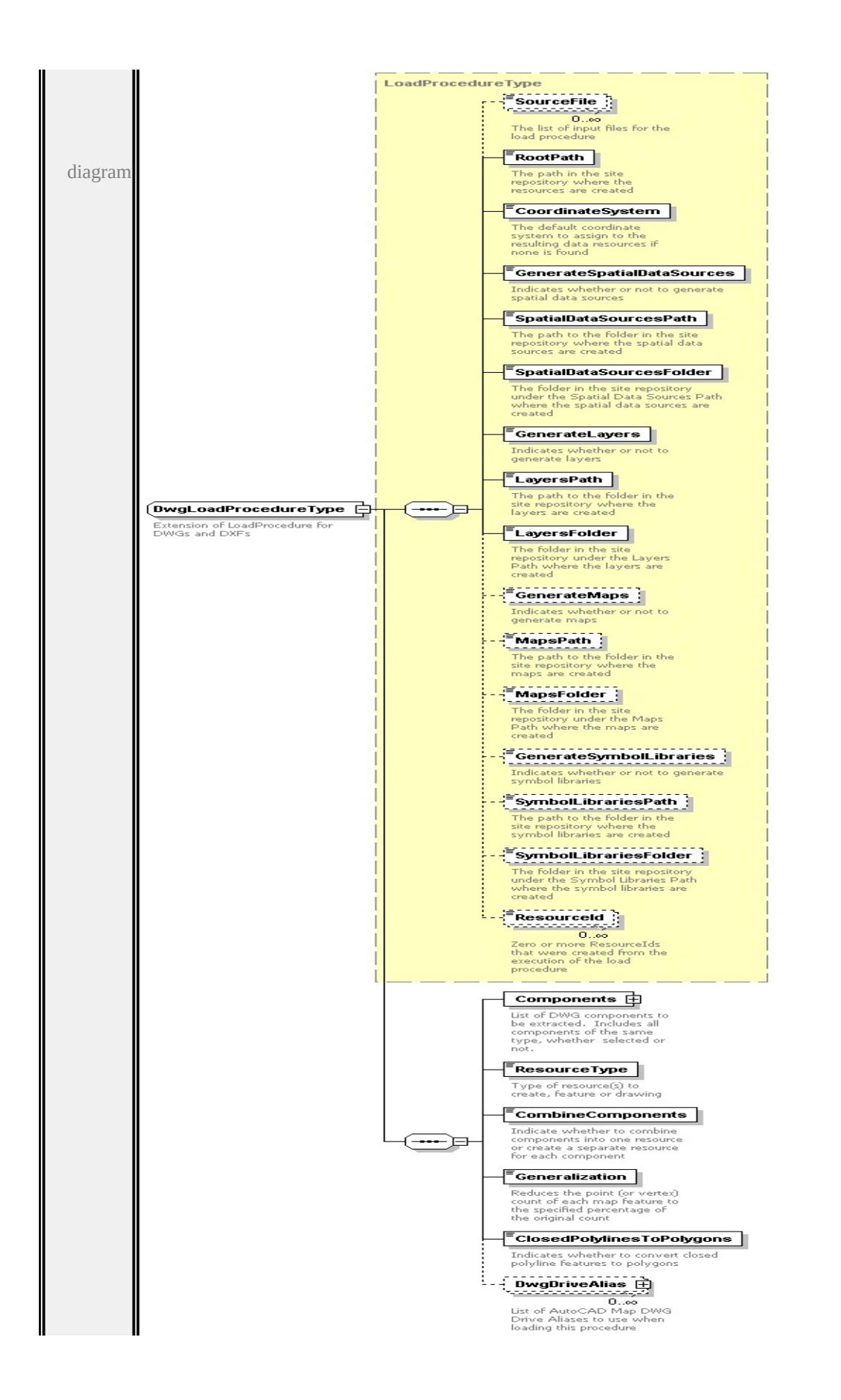

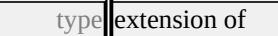

**[LoadProcedureType](#page-3278-0)** children **[SourceFile](#page-3283-0) [RootPath](#page-3284-0) [CoordinateSystem](#page-3284-1) [GenerateSpatialDataSources](#page-3284-2) [SpatialDataSourcesPath](#page-3285-0) [SpatialDataSourcesFolder](#page-3285-1) [GenerateLayers](#page-3285-2) [LayersPath](#page-3286-0) [LayersFolder](#page-3286-1) [GenerateMaps](#page-3286-2) [MapsPath](#page-3287-0) [MapsFolder](#page-3287-1) [GenerateSymbolLibraries](#page-3287-2) [SymbolLibrariesPath](#page-3288-0) [SymbolLibrariesFolder](#page-3288-1) [ResourceId](#page-3288-2) [Components](#page-3271-1) [ResourceType](#page-3273-0) [CombineComponents](#page-3274-0) [Generalization](#page-3274-1)**

**[ClosedPolylinesToPolygons](#page-3275-2) [DwgDriveAlias](#page-3275-1)** used by

```
element LoadProcedureTypeType/DwgLoadProcedure
```
source

```
<xs:complexType name="DwgLoadProcedureType">
```
<xs:annotation>

```
\leqxs:documentation>Extension of LoadProcedure for DWGs and DX
```
 $\langle x$ s: annotation $\rangle$ 

```
<xs:complexContent>
```

```
<xs:extension base="LoadProcedureType">
```
<xs:sequence>

<xs:element name="Components">

<xs:annotation>

 $\leq$ xs:documentation>List of DWG components to be extracted.

 $\langle x$ s: annotation $\rangle$ 

```
<xs:complexType>
```

```
<xs:sequence>
```
<xs:element name="Component" type="DwgComponentType <xs:annotation>

 $\leq$ xs:documentation $>$ One DWG component or component g  $\langle x$ s: annotation

- </xs:element>
- </xs:sequence>

</xs:complexType>

</xs:element>

<xs:element name="ResourceType" type="DwgResourceTypeType

<span id="page-3271-1"></span><span id="page-3271-0"></span><xs:annotation>

 $\leq$ xs:documentation $\geq$ Type of resource(s) to create, feature or dray  $\langle x$ s: annotation $\rangle$ 

</xs:element>

<xs:element name="CombineComponents" type="xs:boolean"> <xs:annotation>

 $\leq$ xs:documentation>Indicate whether to combine components i  $\langle x$ s: annotation

</xs:element>

<xs:element name="Generalization" type="PercentageType"> <xs:annotation>

 $\leq$ xs:documentation $\geq$ Reduces the point (or vertex) count of each  $\langle x$ s: annotation $\rangle$ 

</xs:element>

<xs:element name="ClosedPolylinesToPolygons" type="xs:boolean <xs:annotation>

 $\leq$ xs:documentation>Indicates whether to convert closed polyline  $\langle x$ s: annotation

</xs:element>

<xs:element name="DwgDriveAlias" type="DwgDriveAliasType <xs:annotation>

<xs:documentation>List of AutoCAD Map DWG Drive Aliase  $\langle x \rangle$ xs: annotation

</xs:element>

</xs:sequence>

</xs:extension>

```
</xs:complexContent>
```
</xs:complexType>

#### element **DwgLoadProcedureType/Components**

diagram

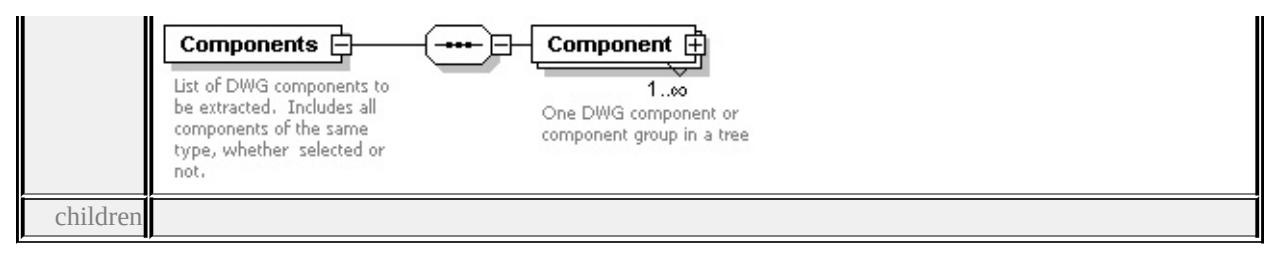

**[Component](#page-3271-0)** source

<xs:element name="Components">

<xs:annotation>

<xs:documentation>List of DWG components to be extracted. Inclu </xs:annotation>

<xs:complexType>

<xs:sequence>

<xs: element name="Component" type="DwgComponentType" ma <xs:annotation>

<xs:documentation>One DWG component or component group

- $\langle x$ s: annotation
- </xs:element>
- </xs:sequence>
- </xs:complexType>
- </xs:element>

#### element **DwgLoadProcedureType/Components/Component**

diagram

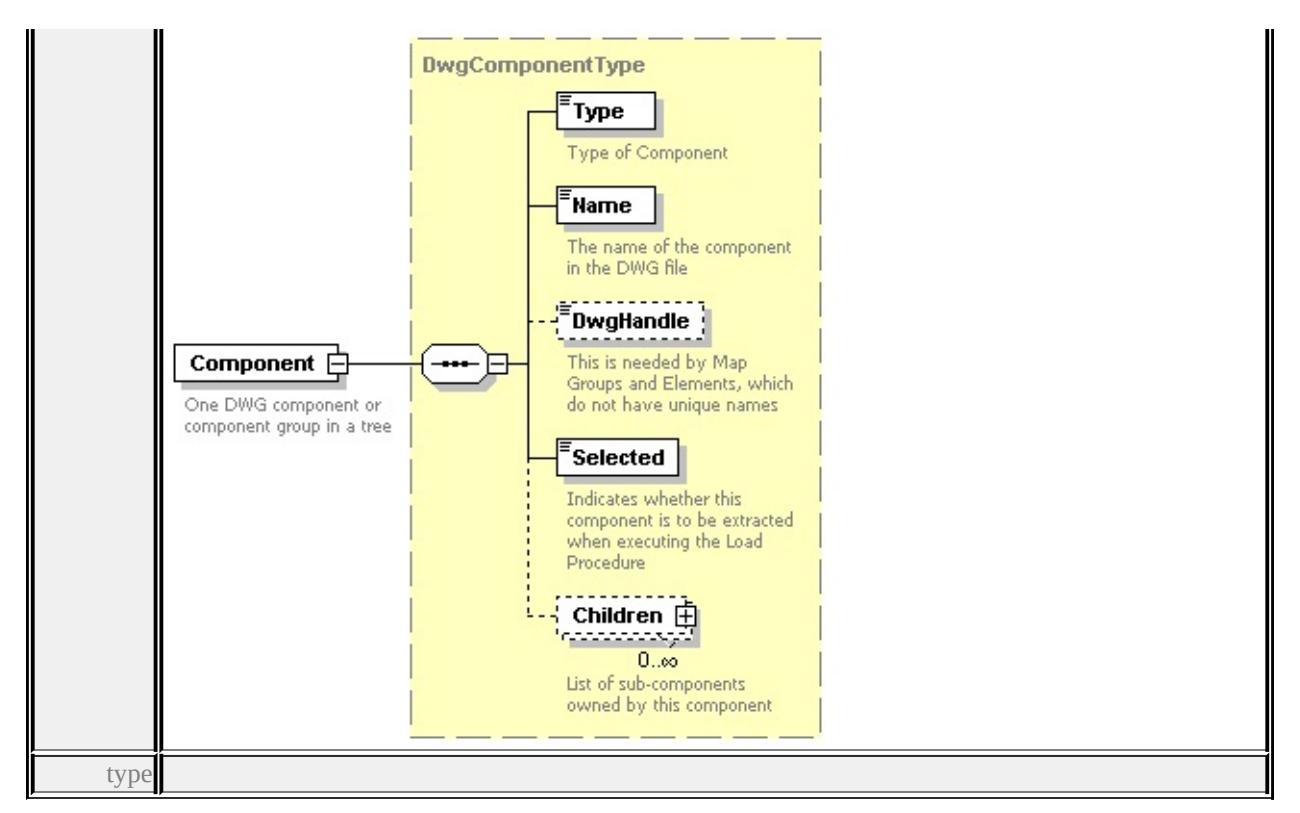

**[DwgComponentType](#page-3262-0)** children **[Type](#page-3264-0) [Name](#page-3264-1) [DwgHandle](#page-3265-0) [Selected](#page-3265-1) [Children](#page-3264-2)** source

<xs:element name="Component" type="DwgComponentType" maxOccurs <xs:annotation> <xs:documentation>One DWG component or component group in a

 $\langle x \rangle$ xs: annotation

</xs:element>

### <span id="page-3273-0"></span>element **DwgLoadProcedureType/ResourceType**

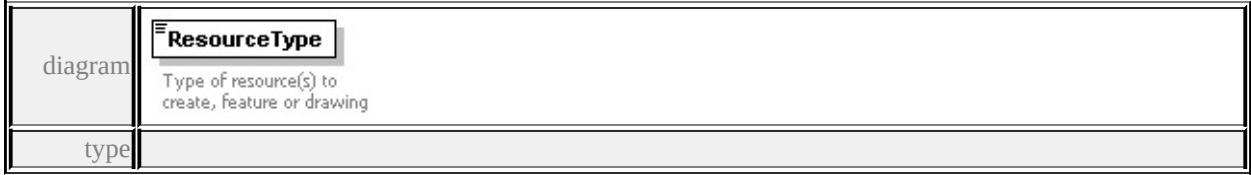

#### **[DwgResourceTypeType](#page-3312-0)** facets

enumeration Feature enumeration Drawing

source

<xs:element name="ResourceType" type="DwgResourceTypeType">

<xs:annotation>

<xs:documentation>Type of resource(s) to create, feature or drawing  $\langle x \rangle$ xs: annotation

</xs:element>

### <span id="page-3274-0"></span>element **DwgLoadProcedureType/CombineComponents**

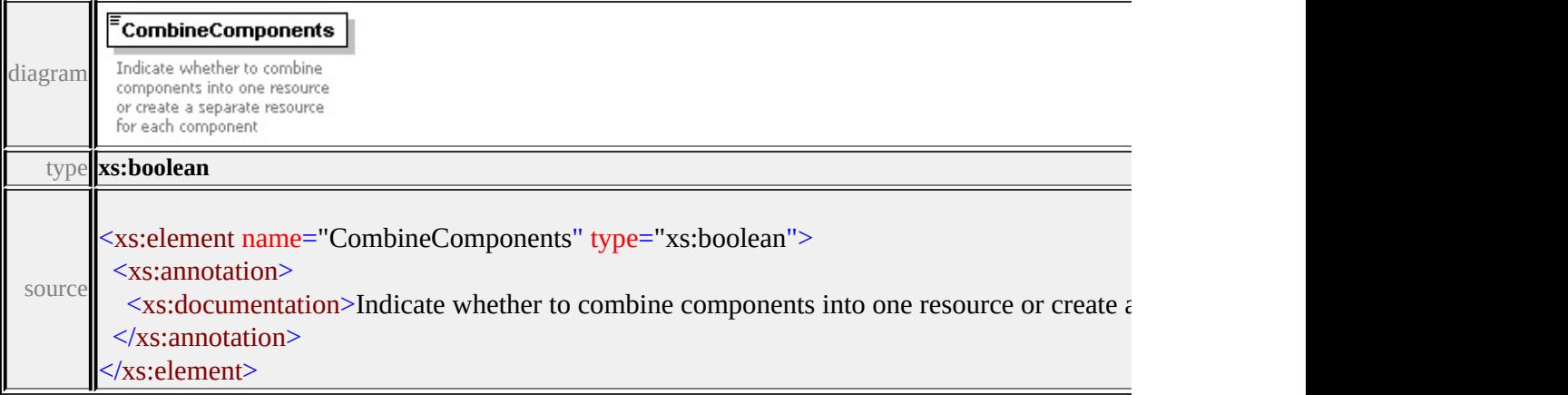

### <span id="page-3274-1"></span>element **DwgLoadProcedureType/Generalization**

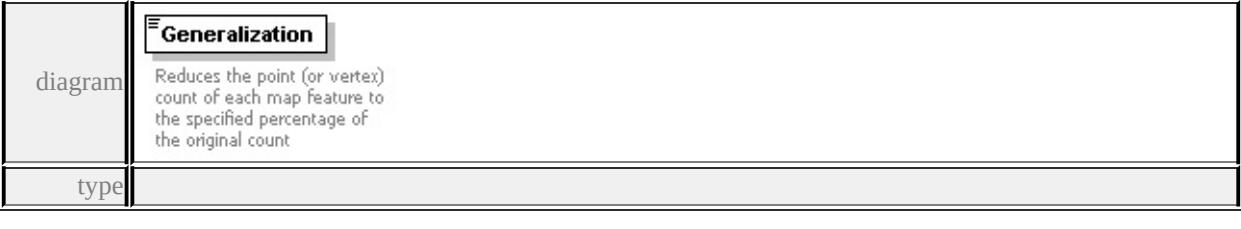

#### **[PercentageType](#page-3314-0)** facets

minInclusive 0 maxInclusive 100

source

<xs:element name="Generalization" type="PercentageType">

#### <xs:annotation>

<xs:documentation>Reduces the point (or vertex) count of each map </xs:annotation>

</xs:element>

### <span id="page-3275-2"></span><span id="page-3275-0"></span>element **DwgLoadProcedureType/ClosedPolylinesToPolygons**

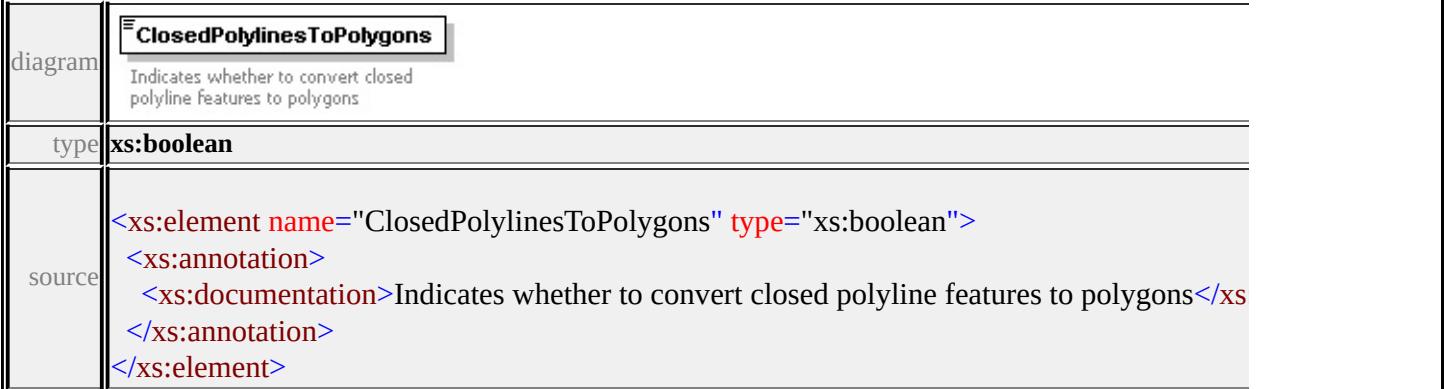

### <span id="page-3275-1"></span>element **DwgLoadProcedureType/DwgDriveAlias**

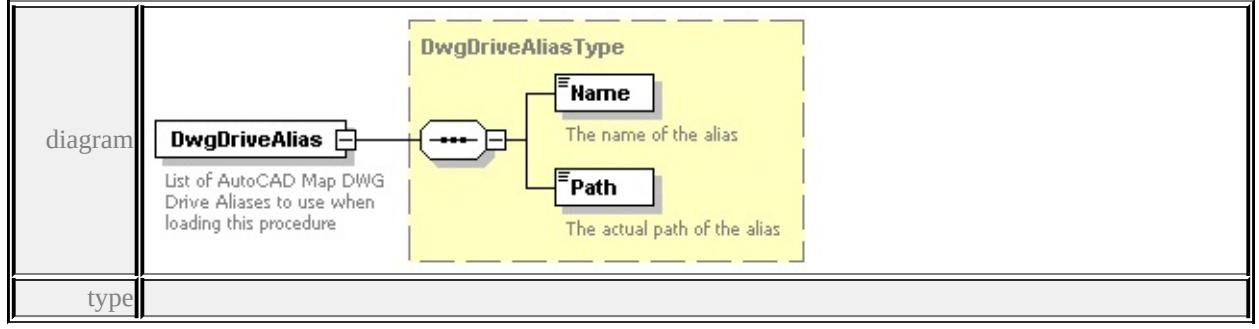

**[DwgDriveAliasType](#page-3266-0)** children **[Name](#page-3267-1) [Path](#page-3267-2)** source

<xs:element name="DwgDriveAlias" type="DwgDriveAliasType" mir <xs:annotation>

 $\leq$ xs:documentation>List of AutoCAD Map DWG Drive Aliases to u  $\langle x$ s: annotation

</xs:element>

### complexType **GeoReferenceOverrideType**
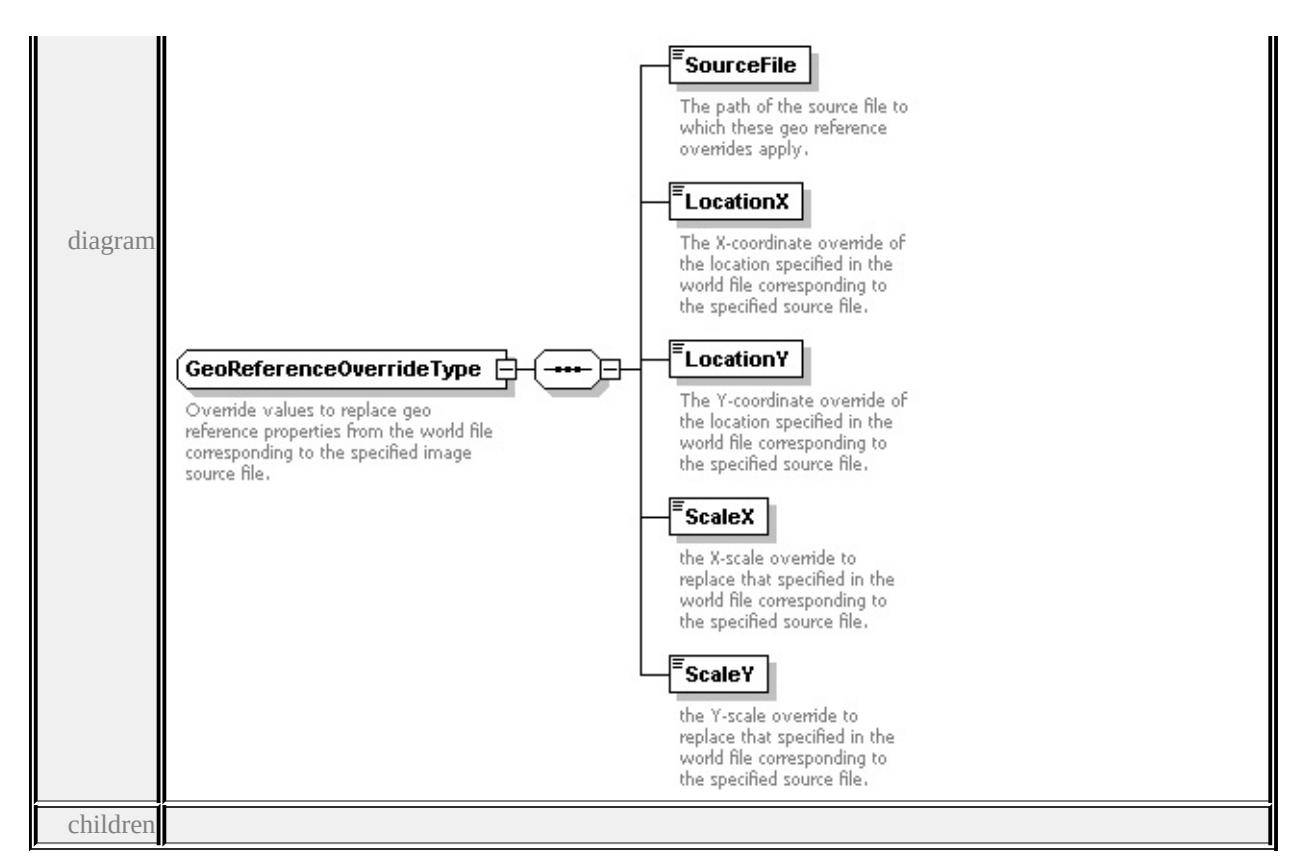

#### **[SourceFile](#page-3277-0) [LocationX](#page-3277-1) [LocationY](#page-3278-0) [ScaleX](#page-3278-1) [ScaleY](#page-3278-2)** used by

element **[RasterLoadProcedureType/GeoReferenceOverride](#page-3304-0)** source

```
<xs:complexType name="GeoReferenceOverrideType">
```

```
<xs:annotation>
```
 $\leq$ xs:documentation $\geq$ Override values to replace geo reference proper  $\langle x$ s: annotation

<xs:sequence>

```
<xs:element name="SourceFile" type="xs:string">
```
<xs:annotation>

<xs:documentation>The path of the source file to which these geore

 $\langle x$ s: annotation

</xs:element>

<xs:element name="LocationX" type="xs:double">

<xs:annotation>

 $\leq$ xs:documentation $\geq$ The X-coordinate override of the location specified source file in the specified source file.

<span id="page-3277-1"></span> $\langle x$ s: annotation

</xs:element>

<xs:element name="LocationY" type="xs:double">

<xs:annotation>

 $\leq$ xs:documentation $\geq$ The Y-coordinate override of the location specified source file source file.  $\langle x$ s: annotation $\rangle$ 

</xs:element>

<xs:element name="ScaleX" type="xs:double">

<xs:annotation>

 $\leq$ xs:documentation>the X-scale override to replace that specified </xs:annotation>

</xs:element>

<xs:element name="ScaleY" type="xs:double">

<xs:annotation>

<xs:documentation>the Y-scale override to replace that specified

 $\langle x$ s: annotation

</xs:element>

</xs:sequence>

</xs:complexType>

## <span id="page-3277-0"></span>element **GeoReferenceOverrideType/SourceFile**

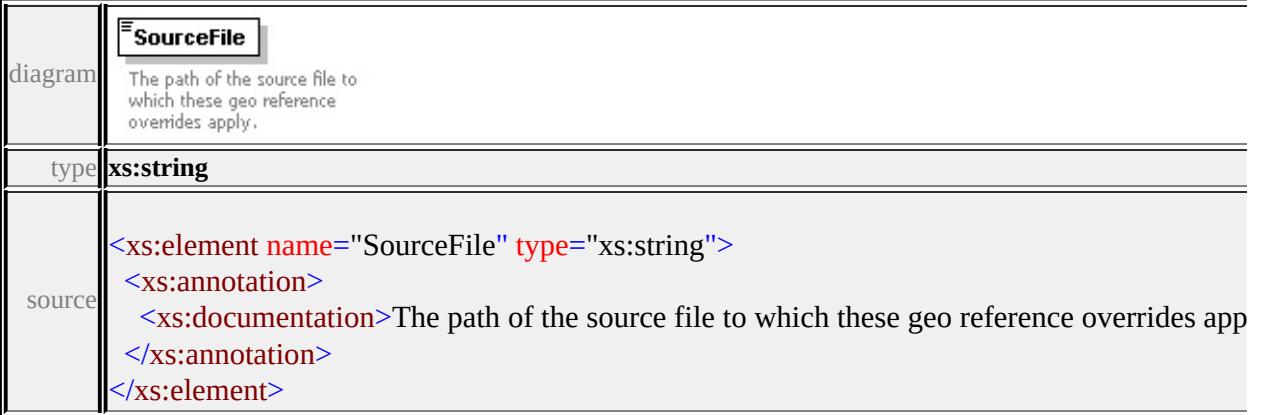

## element **GeoReferenceOverrideType/LocationX**

<span id="page-3278-3"></span><span id="page-3278-2"></span>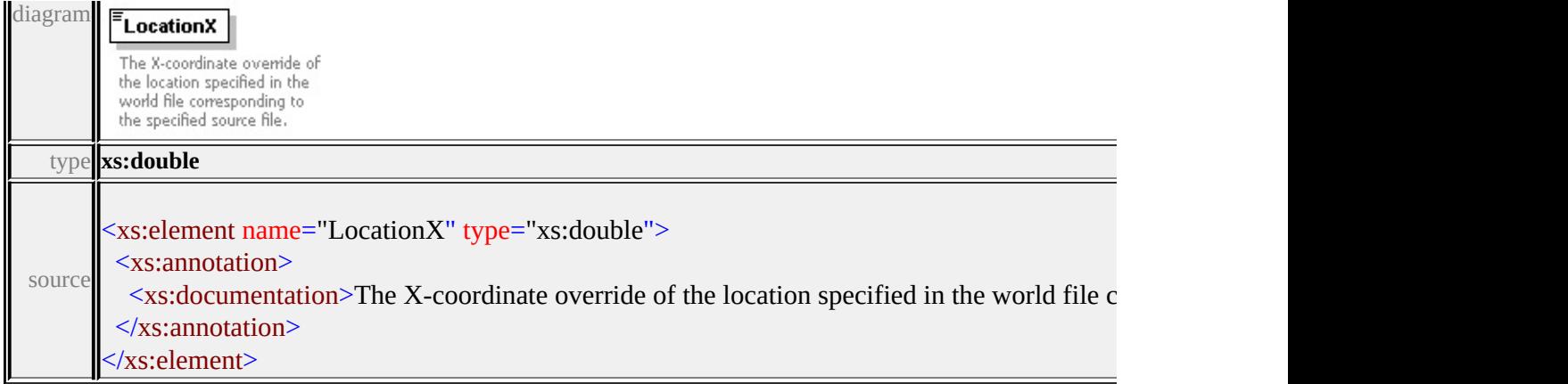

## <span id="page-3278-0"></span>element **GeoReferenceOverrideType/LocationY**

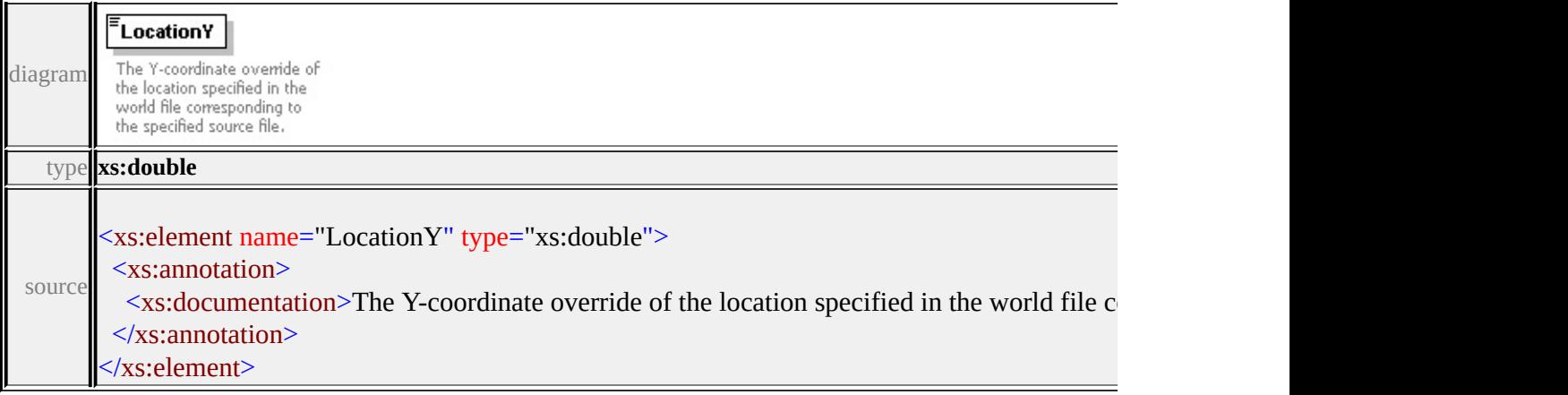

## <span id="page-3278-1"></span>element **GeoReferenceOverrideType/ScaleX**

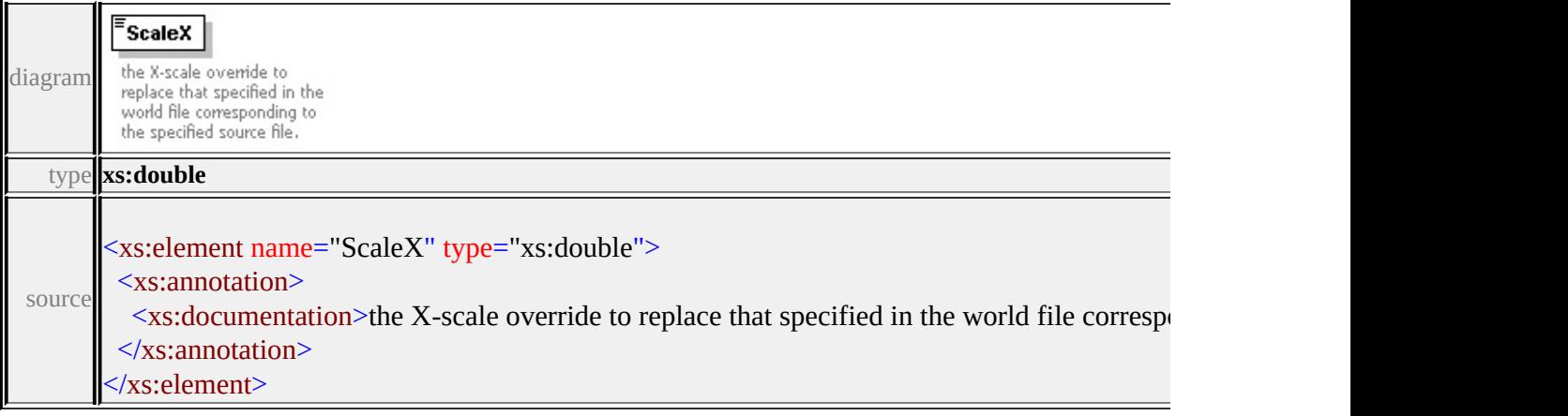

# element **GeoReferenceOverrideType/ScaleY**

I

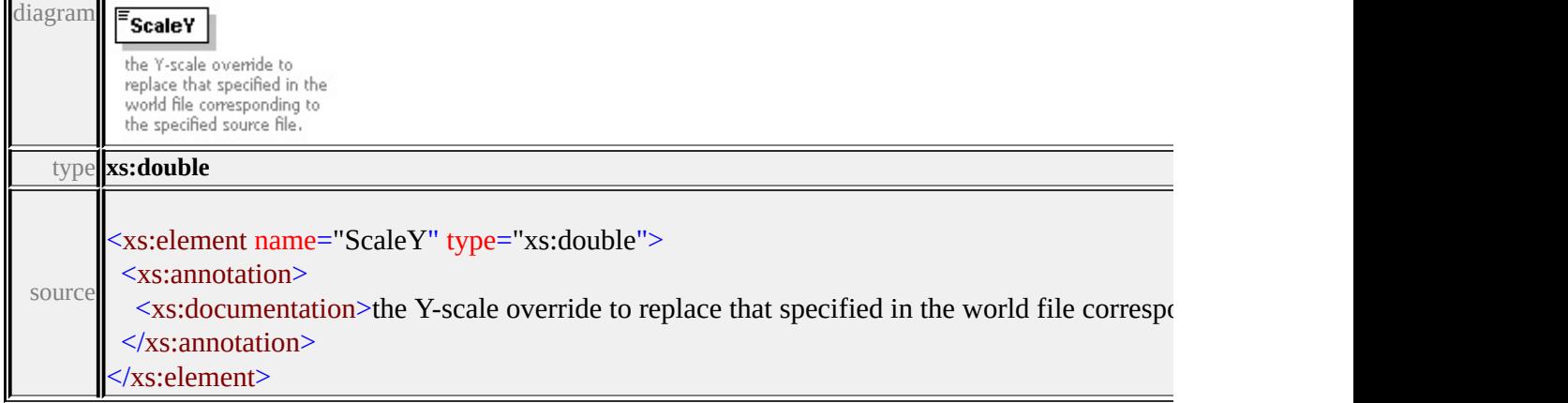

# complexType **LoadProcedureType**

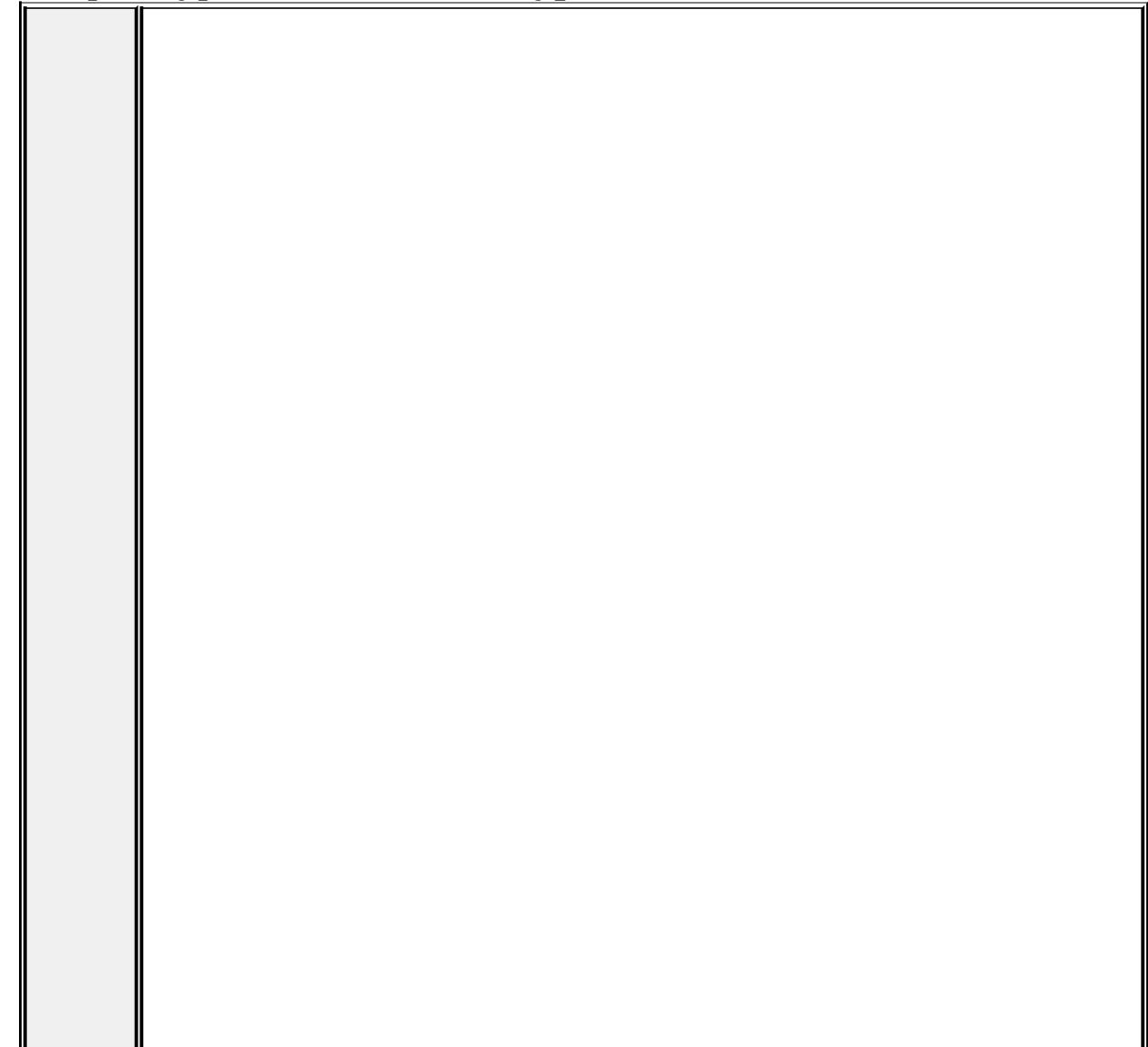

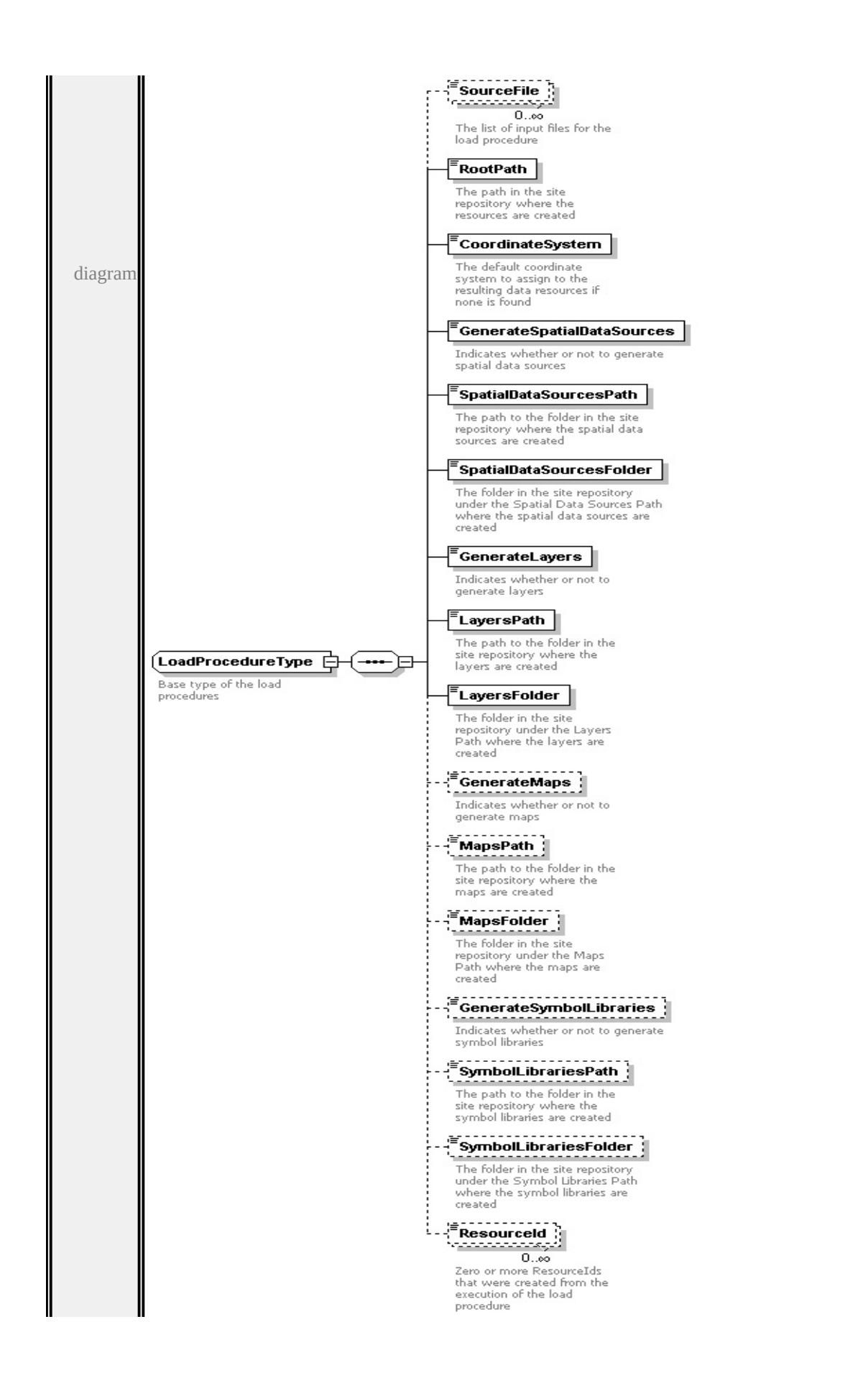

children

**[SourceFile](#page-3283-0) [RootPath](#page-3284-0) [CoordinateSystem](#page-3284-1) [GenerateSpatialDataSources](#page-3284-2) [SpatialDataSourcesPath](#page-3285-0) [SpatialDataSourcesFolder](#page-3285-1) [GenerateLayers](#page-3285-2) [LayersPath](#page-3286-0) [LayersFolder](#page-3286-1) [GenerateMaps](#page-3286-2) [MapsPath](#page-3287-0) [MapsFolder](#page-3287-1) [GenerateSymbolLibraries](#page-3287-2) [SymbolLibrariesPath](#page-3288-0) [SymbolLibrariesFolder](#page-3288-1)**

#### **[ResourceId](#page-3288-2)** used by

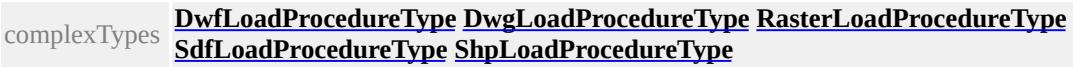

source

```
<xs:complexType name="LoadProcedureType">
```
<xs:annotation>

```
<xs:documentation>Base type of the load procedures</xs:documentation
\langle xs: annotation
```
<xs:sequence>

```
<xs:element name="SourceFile" type="xs:string" minOccurs="0" m
 <xs:annotation>
```
<xs:documentation>The list of input files for the load procedure</  $\langle x \rangle$ xs: annotation

```
</xs:element>
```

```
<xs:element name="RootPath" type="xs:string">
```
<xs:annotation>

 $\leq$ xs:documentation $\geq$ The path in the site repository where the reso  $\langle x$ s: annotation $\rangle$ 

 $\langle x s : \text{element} \rangle$ 

<xs:element name="CoordinateSystem" type="xs:string">

<xs:annotation>

 $\leq$ xs:documentation $\geq$ The default coordinate system to assign to the  $\langle x \rangle$ xs: annotation

</xs:element>

<xs:element name="GenerateSpatialDataSources" type="xs:boolean <xs:annotation>

 $\leq$ xs:documentation>Indicates whether or not to generate spatial data sources  $\langle x \rangle$ xs: annotation

</xs:element>

<xs:element name="SpatialDataSourcesPath" type="xs:string"> <xs:annotation>

 $\leq$ xs:documentation $\geq$ The path to the folder in the site repository w  $\langle x$ s: annotation

</xs:element>

<xs:element name="SpatialDataSourcesFolder" type="xs:string"> <xs:annotation>

 $\leq$ xs:documentation>The folder in the site repository under the Spatial  $\leq$  $\langle x$ s: annotation

</xs:element>

<xs:element name="GenerateLayers" type="xs:boolean">

<xs:annotation>

 $\langle x \rangle$ s:documentation>Indicates whether or not to generate layers $\langle x \rangle$  $\langle x$ s: annotation $\rangle$ 

</xs:element>

```
<xs:element name="LayersPath" type="xs:string">
```
<xs:annotation>

 $\leq$ xs:documentation $\geq$ The path to the folder in the site repository w  $\langle x$ s: annotation $\rangle$ 

</xs:element>

```
<xs:element name="LayersFolder" type="xs:string">
```
<xs:annotation>

 $\leq$ xs:documentation $\geq$ The folder in the site repository under the Layers are created values are created values are created values are created values are created values are created values are created values are created  $\langle x$ s: annotation $\rangle$ 

</xs:element>

<xs:element name="GenerateMaps" type="xs:boolean" minOccurs= <xs:annotation>

 $\langle x \rangle$ s:documentation>Indicates whether or not to generate maps $\langle x \rangle$  $\langle x$ s: annotation $\rangle$ 

</xs:element>

<xs:element name="MapsPath" type="xs:string" minOccurs="0"> <xs:annotation>

<span id="page-3283-0"></span> $\leq$ xs:documentation $\geq$ The path to the folder in the site repository w  $\langle x$ s: annotation $\rangle$ 

</xs:element>

<xs:element name="MapsFolder" type="xs:string" minOccurs="0"> <xs:annotation>

 $\leq$ xs:documentation>The folder in the site repository under the Ma  $\langle x$ s: annotation $\rangle$ 

</xs:element>

 $\leq$ xs: element name="GenerateSymbolLibraries" type="xs: boolean" n <xs:annotation>

<xs:documentation>Indicates whether or not to generate symbol libraries </xs:annotation>

</xs:element>

<xs:element name="SymbolLibrariesPath" type="xs:string" minOccurs <xs:annotation>

 $\leq$ xs:documentation $\geq$ The path to the folder in the site repository w  $\langle x$ s: annotation

</xs:element>

<xs:element name="SymbolLibrariesFolder" type="xs:string" minO <xs:annotation>

 $\leq$ xs:documentation $\geq$ The folder in the site repository under the Sym </xs:annotation>

</xs:element>

<xs:element name="ResourceId" type="xs:string" minOccurs="0" n <xs:annotation>

<xs:documentation>Zero or more ResourceIds that were created f  $\langle x$ s: annotation

</xs:element>

</xs:sequence>

</xs:complexType>

#### element **LoadProcedureType/SourceFile**

<span id="page-3284-2"></span>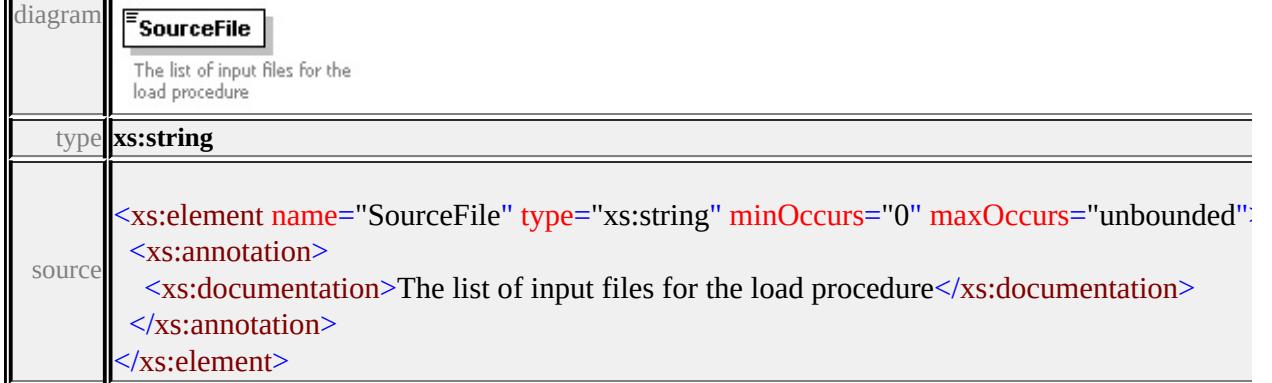

#### <span id="page-3284-0"></span>element **LoadProcedureType/RootPath**

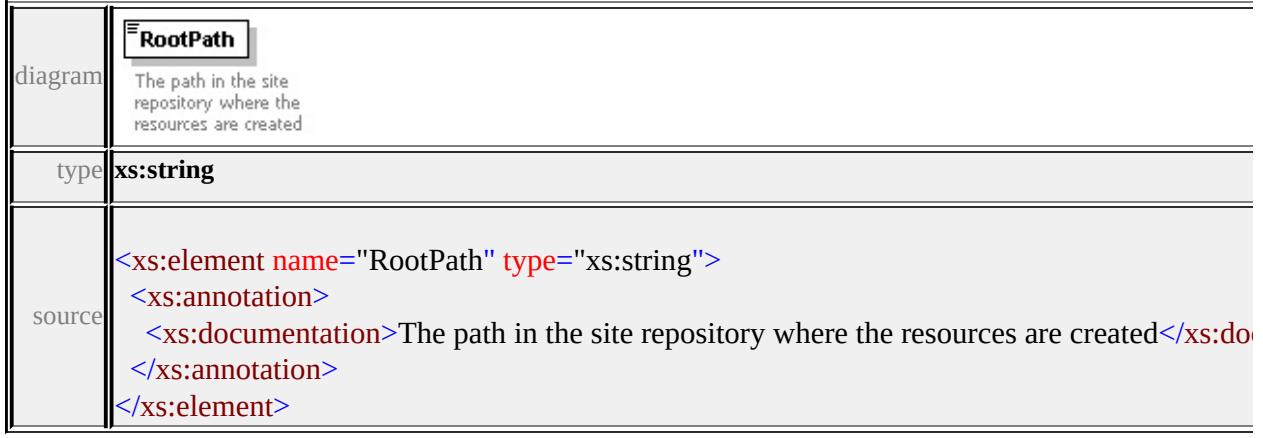

#### <span id="page-3284-1"></span>element **LoadProcedureType/CoordinateSystem**

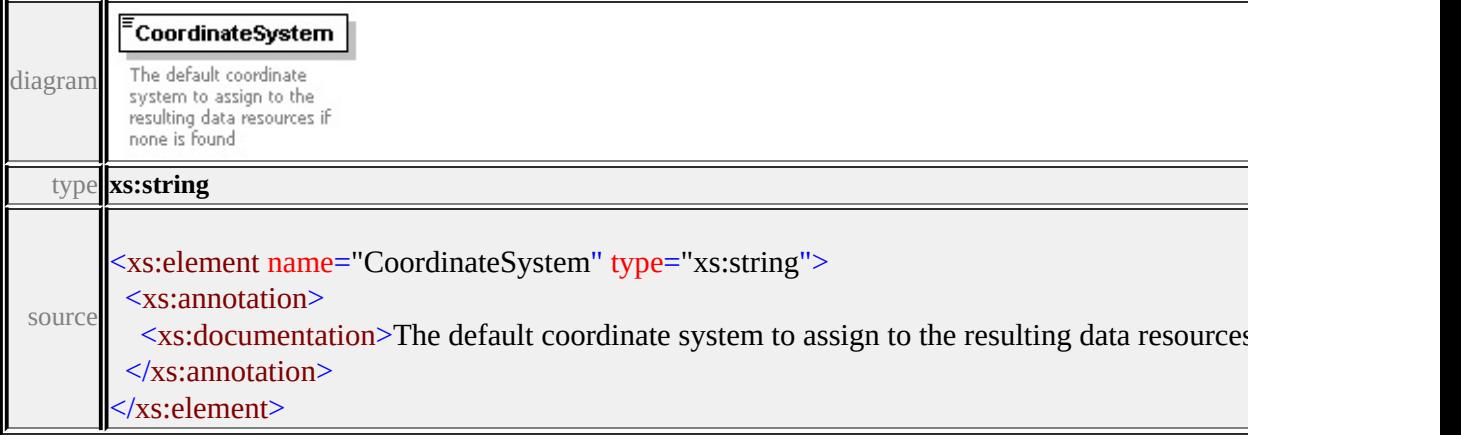

## element **LoadProcedureType/GenerateSpatialDataSources**

GenerateSpatialDataSources | diagramIndicates whether or not to generate spatial data sources

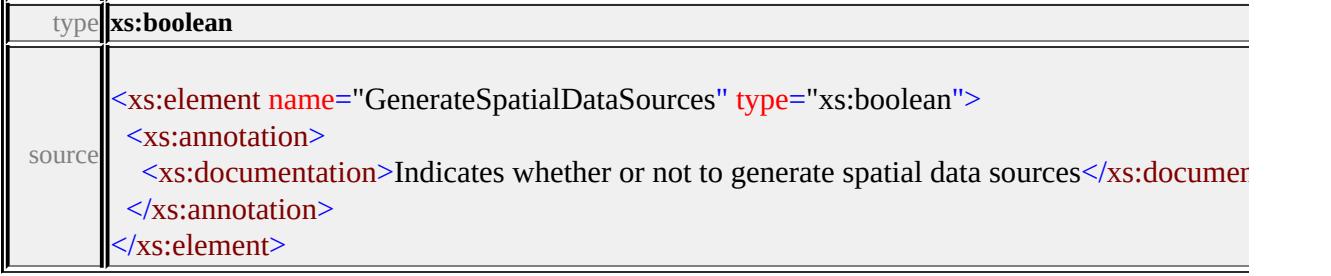

# <span id="page-3285-0"></span>element **LoadProcedureType/SpatialDataSourcesPath**

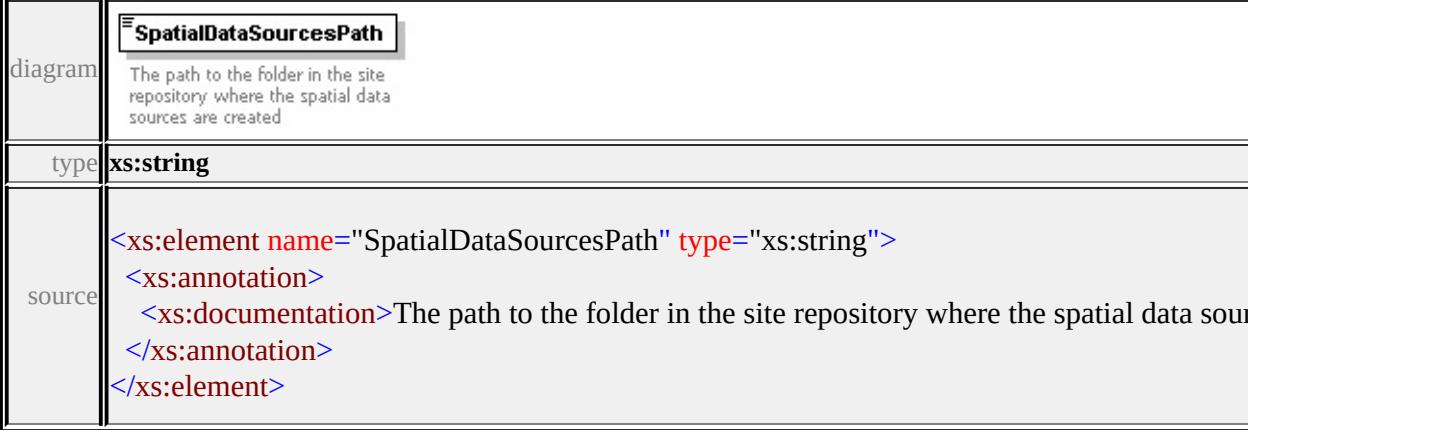

### <span id="page-3285-1"></span>element **LoadProcedureType/SpatialDataSourcesFolder**

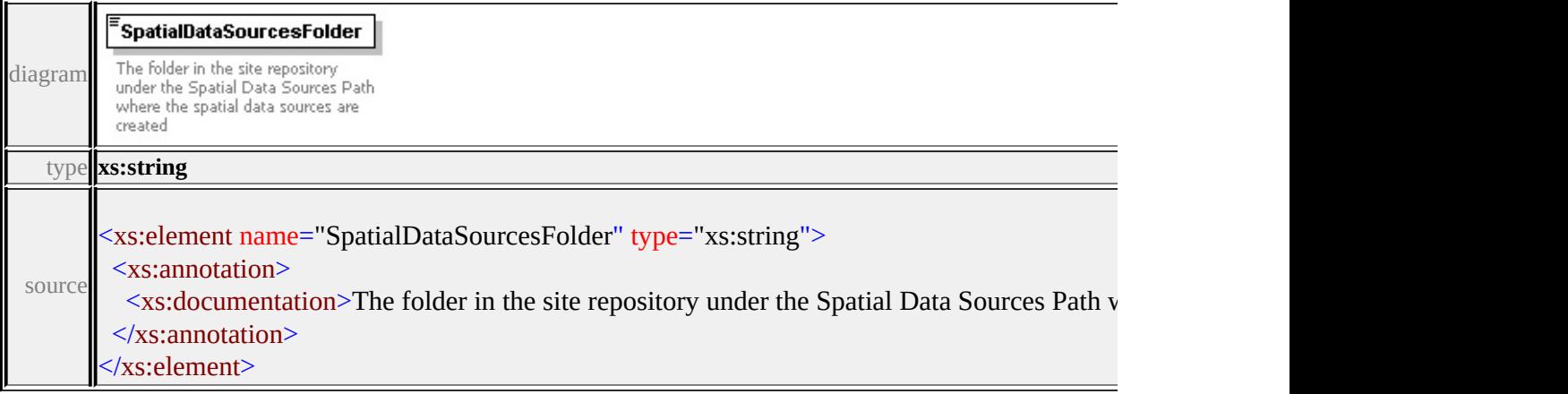

# <span id="page-3285-2"></span>element **LoadProcedureType/GenerateLayers**

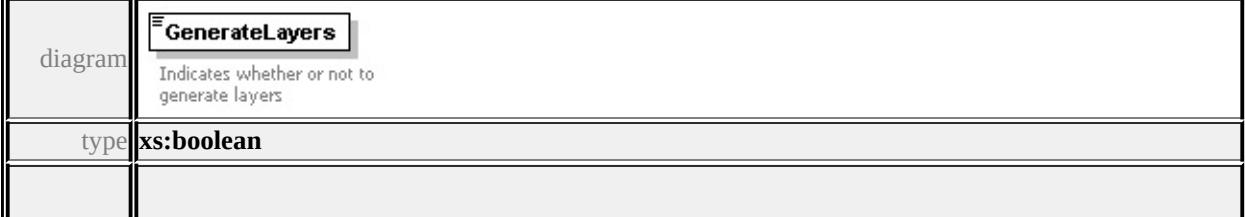

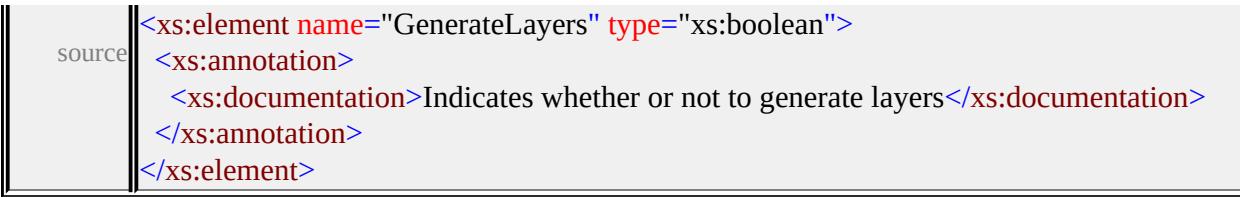

## <span id="page-3286-0"></span>element **LoadProcedureType/LayersPath**

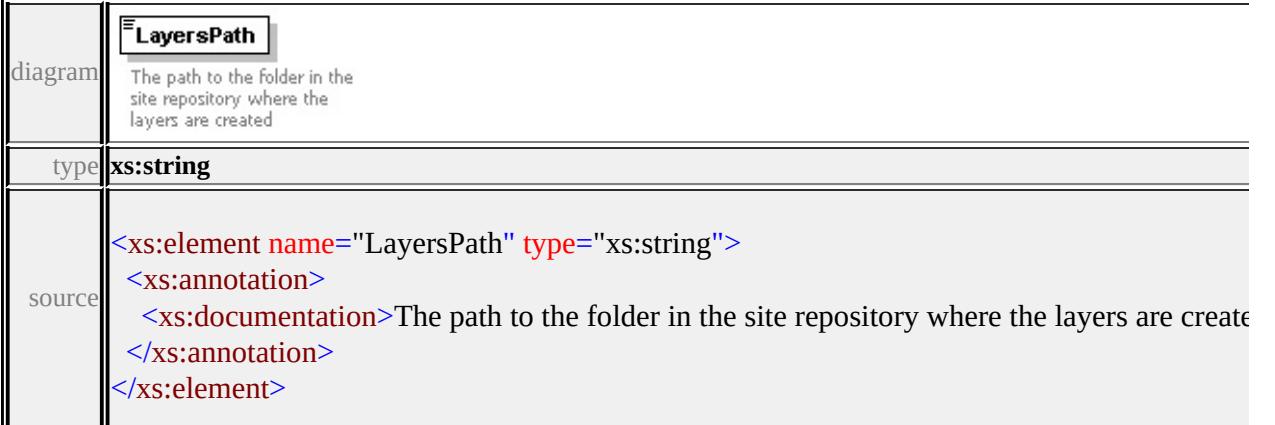

# <span id="page-3286-1"></span>element **LoadProcedureType/LayersFolder**

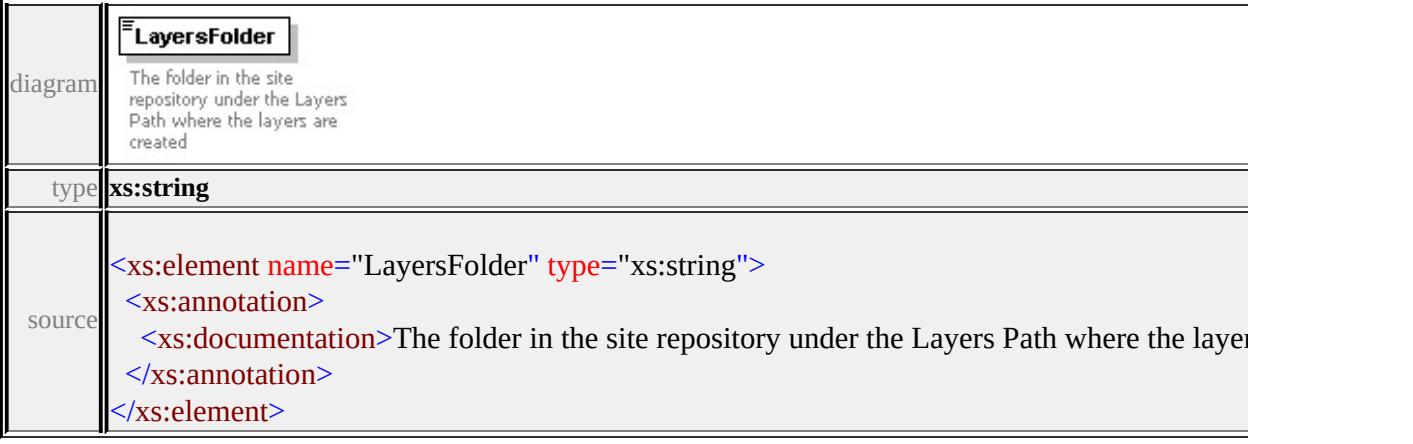

## <span id="page-3286-2"></span>element **LoadProcedureType/GenerateMaps**

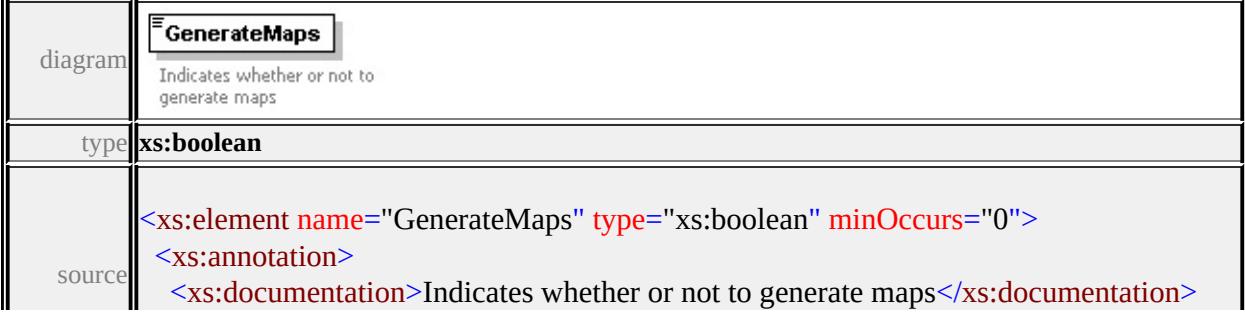

# <span id="page-3287-0"></span>element **LoadProcedureType/MapsPath**

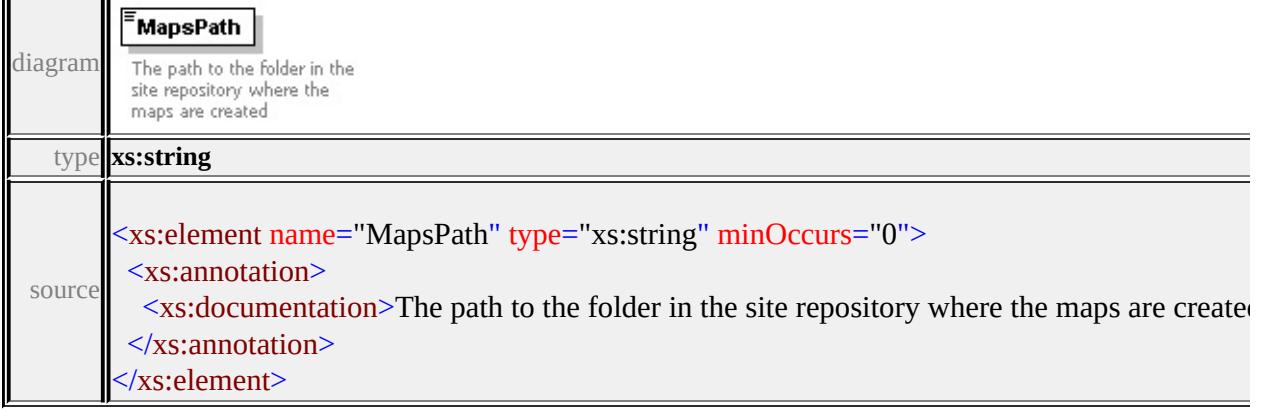

## <span id="page-3287-1"></span>element **LoadProcedureType/MapsFolder**

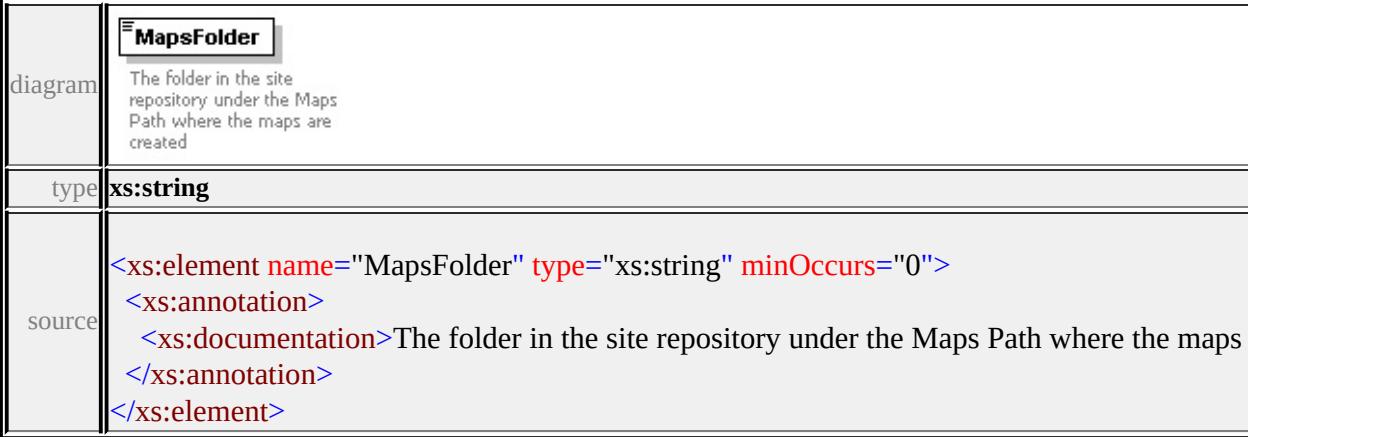

## <span id="page-3287-2"></span>element **LoadProcedureType/GenerateSymbolLibraries**

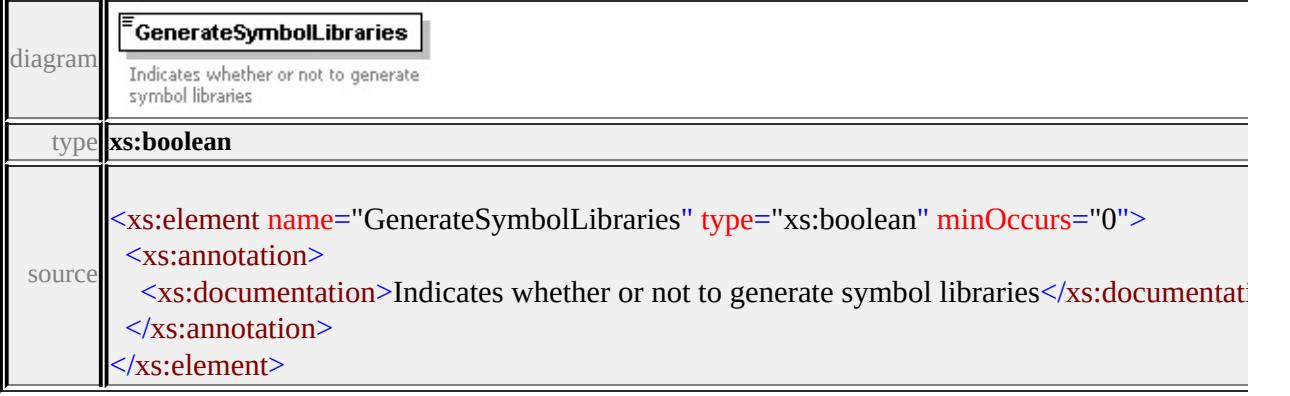

# <span id="page-3288-0"></span>element **LoadProcedureType/SymbolLibrariesPath**

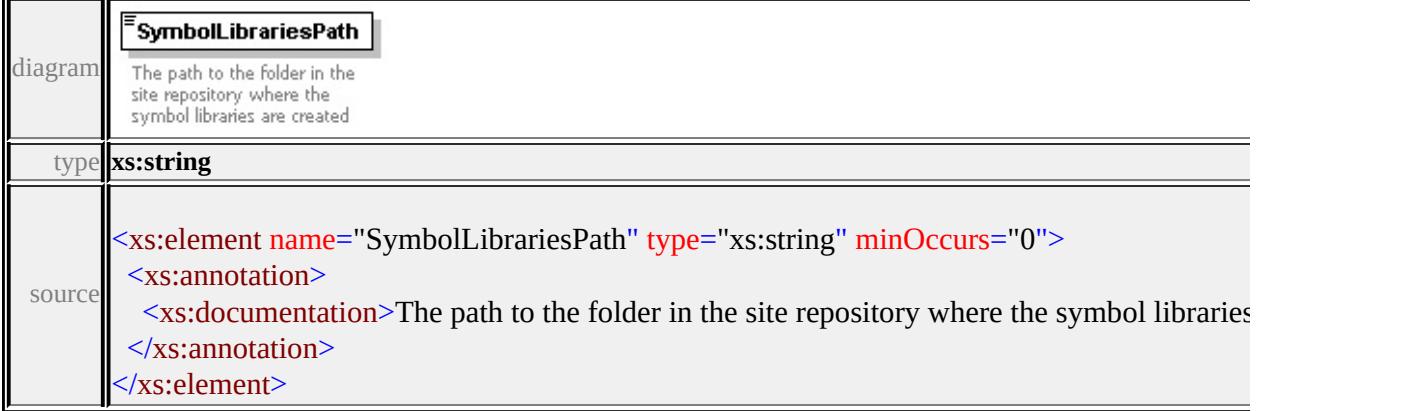

## <span id="page-3288-1"></span>element **LoadProcedureType/SymbolLibrariesFolder**

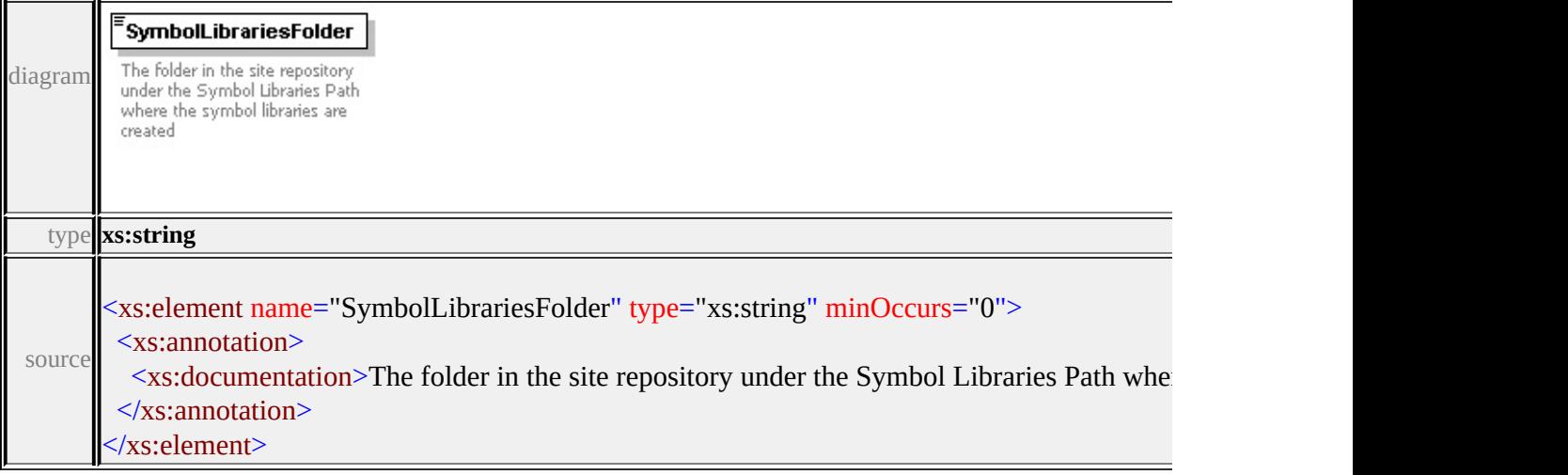

## <span id="page-3288-2"></span>element **LoadProcedureType/ResourceId**

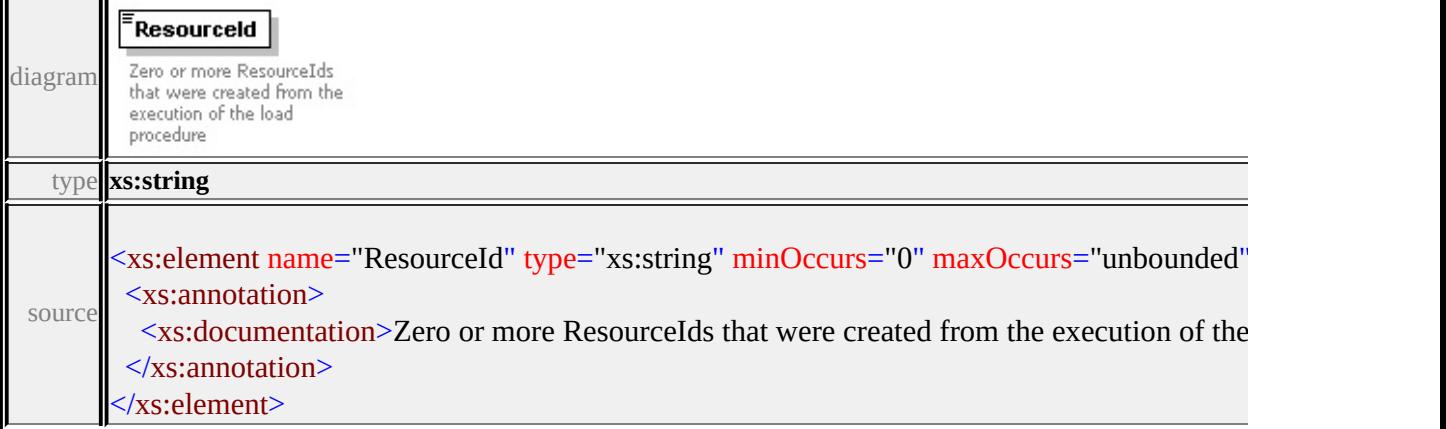

## <span id="page-3289-0"></span>complexType **LoadProcedureTypeType**

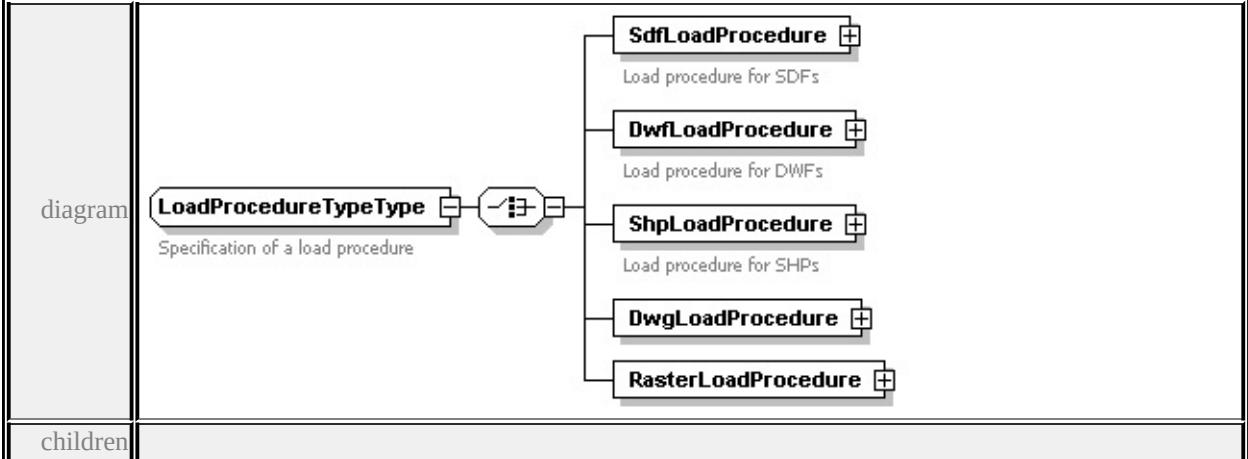

**[SdfLoadProcedure](#page-3289-0) [DwfLoadProcedure](#page-3291-0) [ShpLoadProcedure](#page-3293-0)**

#### **[DwgLoadProcedure](#page-3295-0) [RasterLoadProcedure](#page-3297-0)** used by

element **[LoadProcedure](#page-3259-1)**

source

<xs:complexType name="LoadProcedureTypeType">

<xs:annotation>

<xs:documentation>Specification of a load procedure</xs:documentation  $\langle x$ s: annotation $\rangle$ 

<xs:choice>

<xs:element name="SdfLoadProcedure" type="SdfLoadProcedureTy <xs:annotation>

<xs:documentation>Load procedure for SDFs</xs:documentation  $\langle x$ s: annotation $\rangle$ 

</xs:element>

<xs:element name="DwfLoadProcedure" type="DwfLoadProcedure <xs:annotation>

<xs:documentation>Load procedure for DWFs</xs:documentatio  $\langle x$ s: annotation $\rangle$ 

</xs:element>

<xs:element name="ShpLoadProcedure" type="ShpLoadProcedure] <xs:annotation>

<xs:documentation>Load procedure for SHPs</xs:documentation  $\langle x \rangle$ xs: annotation

</xs:element>

<xs:element name="DwgLoadProcedure" type="DwgLoadProcedur <xs:element name="RasterLoadProcedure" type="RasterLoadProce

</xs:choice>

</xs:complexType>

element **LoadProcedureTypeType/SdfLoadProcedure**

<span id="page-3291-0"></span>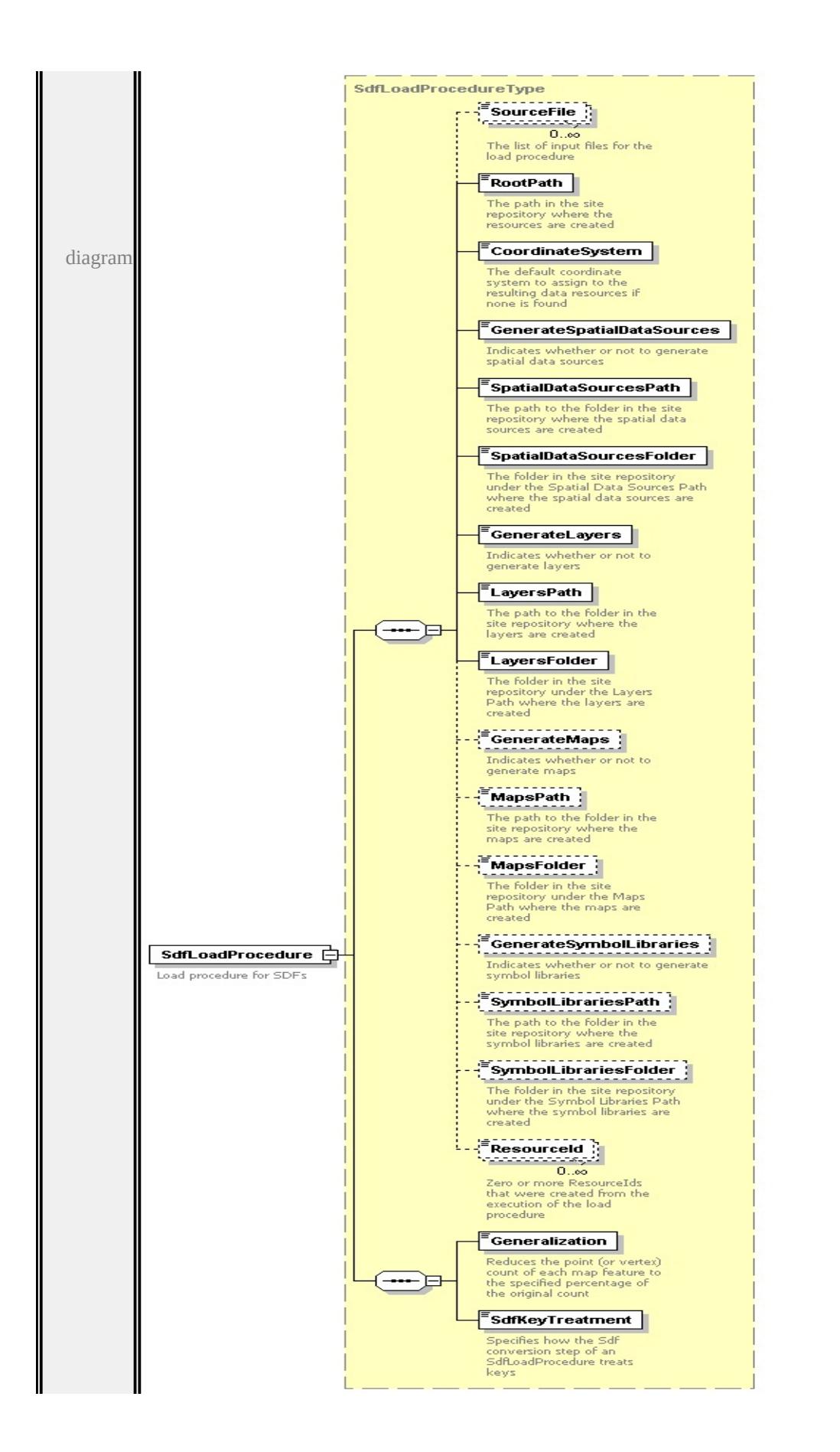

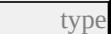

**[SdfLoadProcedureType](#page-3304-1)** children **[SourceFile](#page-3283-0) [RootPath](#page-3284-0) [CoordinateSystem](#page-3284-1) [GenerateSpatialDataSources](#page-3284-2) [SpatialDataSourcesPath](#page-3285-0) [SpatialDataSourcesFolder](#page-3285-1) [GenerateLayers](#page-3285-2) [LayersPath](#page-3286-0) [LayersFolder](#page-3286-1) [GenerateMaps](#page-3286-2) [MapsPath](#page-3287-0) [MapsFolder](#page-3287-1) [GenerateSymbolLibraries](#page-3287-2) [SymbolLibrariesPath](#page-3288-0) [SymbolLibrariesFolder](#page-3288-1) [ResourceId](#page-3288-2) [Generalization](#page-3307-0)**

**[SdfKeyTreatment](#page-3308-1)** source

<xs:element name="SdfLoadProcedure" type="SdfLoadProcedureType <xs:annotation>

<xs:documentation>Load procedure for SDFs</xs:documentation>  $\langle x$ s: annotation $\rangle$ 

</xs:element>

#### element **LoadProcedureTypeType/DwfLoadProcedure**

<span id="page-3293-0"></span>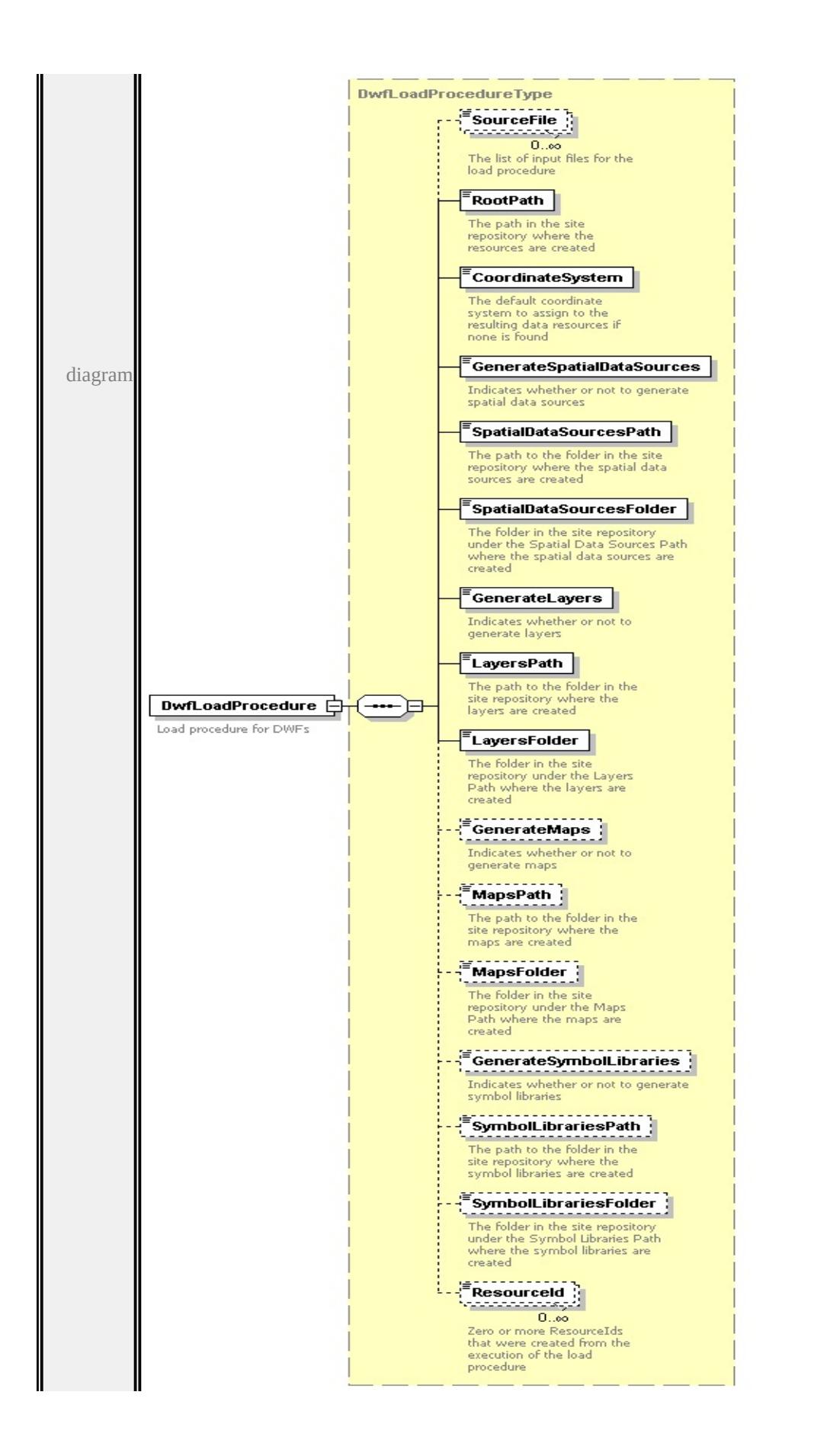

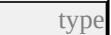

**[DwfLoadProcedureType](#page-3259-0)** children **[SourceFile](#page-3283-0) [RootPath](#page-3284-0) [CoordinateSystem](#page-3284-1) [GenerateSpatialDataSources](#page-3284-2) [SpatialDataSourcesPath](#page-3285-0) [SpatialDataSourcesFolder](#page-3285-1) [GenerateLayers](#page-3285-2) [LayersPath](#page-3286-0) [LayersFolder](#page-3286-1) [GenerateMaps](#page-3286-2) [MapsPath](#page-3287-0) [MapsFolder](#page-3287-1) [GenerateSymbolLibraries](#page-3287-2)**

**[SymbolLibrariesPath](#page-3288-0) [SymbolLibrariesFolder](#page-3288-1) [ResourceId](#page-3288-2)** source

- <xs:element name="DwfLoadProcedure" type="DwfLoadProcedureTy <xs:annotation>
	- <xs:documentation>Load procedure for DWFs</xs:documentation>  $\langle x$ s: annotation
- </xs:element>

#### element **LoadProcedureTypeType/ShpLoadProcedure**

<span id="page-3295-0"></span>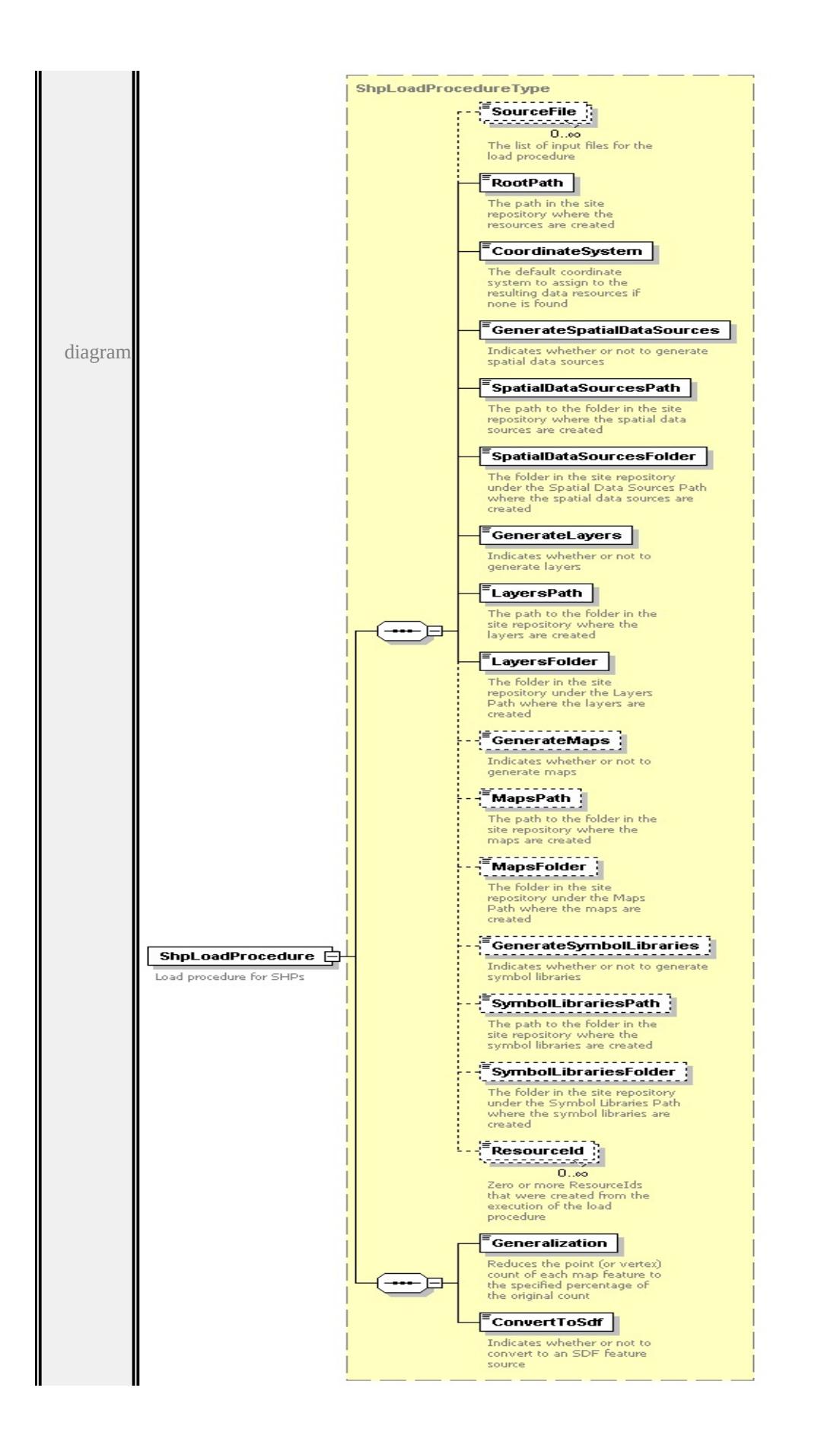

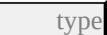

**[ShpLoadProcedureType](#page-3308-0)** children **[SourceFile](#page-3283-0) [RootPath](#page-3284-0) [CoordinateSystem](#page-3284-1) [GenerateSpatialDataSources](#page-3284-2) [SpatialDataSourcesPath](#page-3285-0) [SpatialDataSourcesFolder](#page-3285-1) [GenerateLayers](#page-3285-2) [LayersPath](#page-3286-0) [LayersFolder](#page-3286-1) [GenerateMaps](#page-3286-2) [MapsPath](#page-3287-0) [MapsFolder](#page-3287-1) [GenerateSymbolLibraries](#page-3287-2) [SymbolLibrariesPath](#page-3288-0) [SymbolLibrariesFolder](#page-3288-1) [ResourceId](#page-3288-2) [Generalization](#page-3310-0)**

**[ConvertToSdf](#page-3311-0)** source

<xs:element name="ShpLoadProcedure" type="ShpLoadProcedureType <xs:annotation>

<xs:documentation>Load procedure for SHPs</xs:documentation> </xs:annotation>

</xs:element>

#### element **LoadProcedureTypeType/DwgLoadProcedure**

<span id="page-3297-0"></span>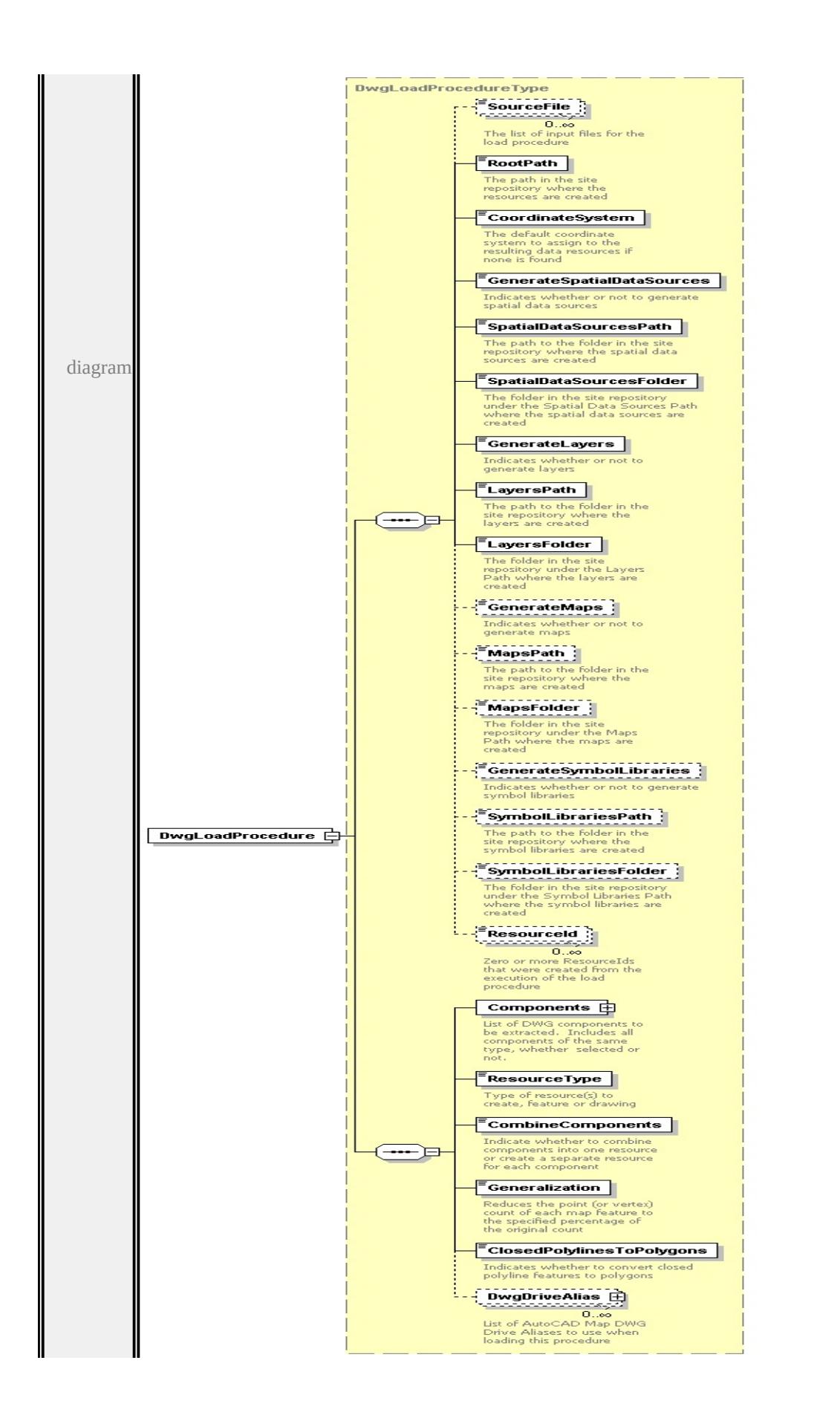

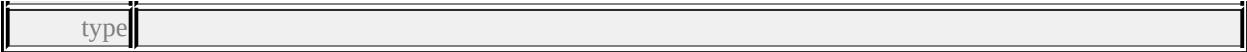

**[DwgLoadProcedureType](#page-3267-0)** children **[SourceFile](#page-3283-0) [RootPath](#page-3284-0) [CoordinateSystem](#page-3284-1) [GenerateSpatialDataSources](#page-3284-2) [SpatialDataSourcesPath](#page-3285-0) [SpatialDataSourcesFolder](#page-3285-1) [GenerateLayers](#page-3285-2) [LayersPath](#page-3286-0) [LayersFolder](#page-3286-1) [GenerateMaps](#page-3286-2) [MapsPath](#page-3287-0) [MapsFolder](#page-3287-1) [GenerateSymbolLibraries](#page-3287-2) [SymbolLibrariesPath](#page-3288-0) [SymbolLibrariesFolder](#page-3288-1) [ResourceId](#page-3288-2) [Components](#page-3271-0) [ResourceType](#page-3273-0) [CombineComponents](#page-3274-0) [Generalization](#page-3274-1)**

**[ClosedPolylinesToPolygons](#page-3275-0) [DwgDriveAlias](#page-3275-1)** source

```
<xs:element name="DwgLoadProcedure" type="DwgLoadProcedureT
```
#### element **LoadProcedureTypeType/RasterLoadProcedure**

<span id="page-3299-0"></span>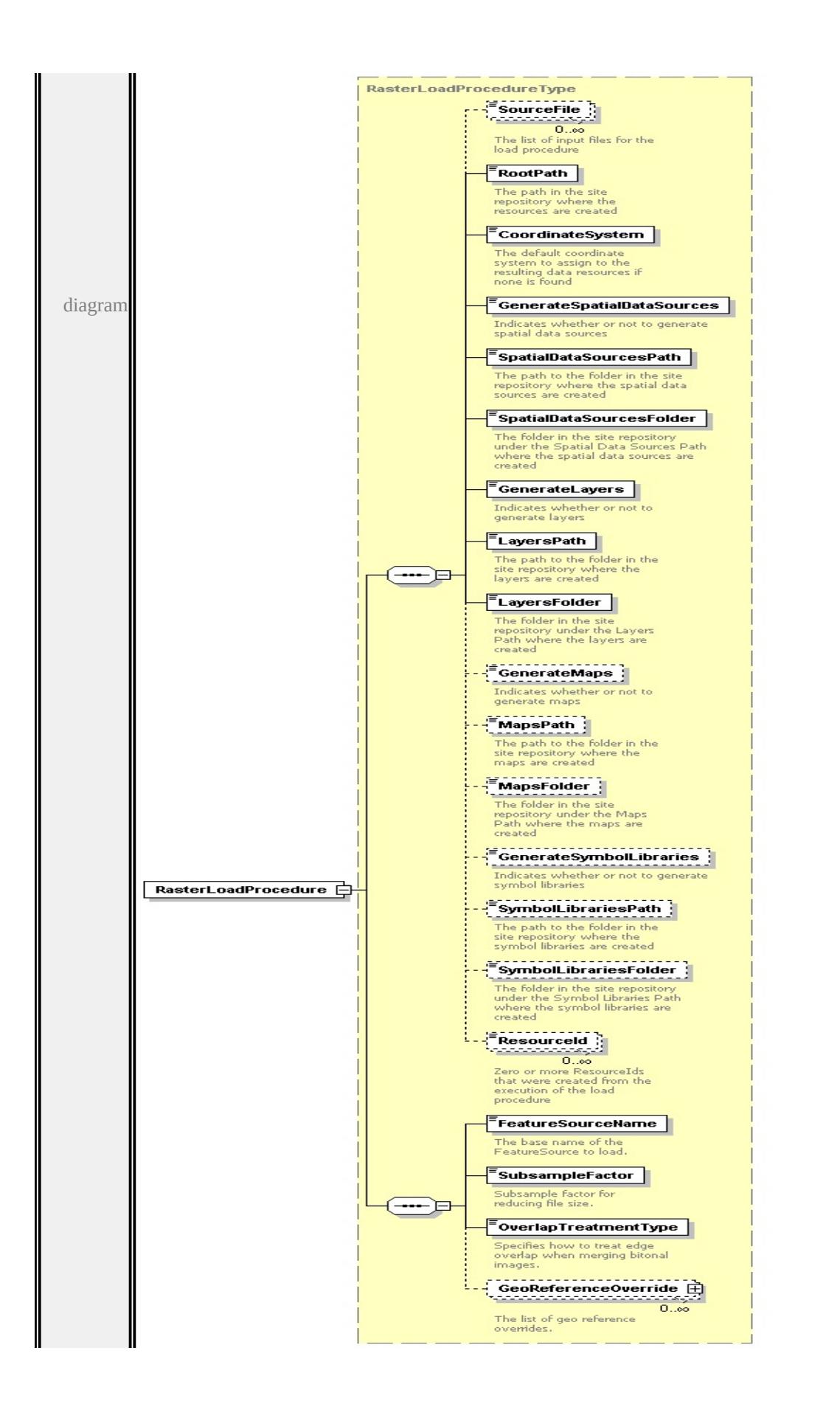

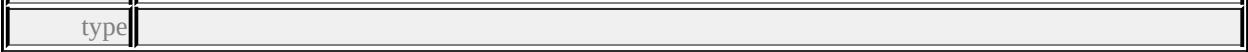

**[RasterLoadProcedureType](#page-3299-0)** children **[SourceFile](#page-3283-0) [RootPath](#page-3284-0) [CoordinateSystem](#page-3284-1) [GenerateSpatialDataSources](#page-3284-2) [SpatialDataSourcesPath](#page-3285-0) [SpatialDataSourcesFolder](#page-3285-1) [GenerateLayers](#page-3285-2) [LayersPath](#page-3286-0) [LayersFolder](#page-3286-1) [GenerateMaps](#page-3286-2) [MapsPath](#page-3287-0) [MapsFolder](#page-3287-1) [GenerateSymbolLibraries](#page-3287-2) [SymbolLibrariesPath](#page-3288-0) [SymbolLibrariesFolder](#page-3288-1) [ResourceId](#page-3288-2) [FeatureSourceName](#page-3303-0) [SubsampleFactor](#page-3303-1) [OverlapTreatmentType](#page-3303-2)**

**[GeoReferenceOverride](#page-3304-0)** source

<xs:element name="RasterLoadProcedure" type="RasterLoadProcedu

complexType **RasterLoadProcedureType**

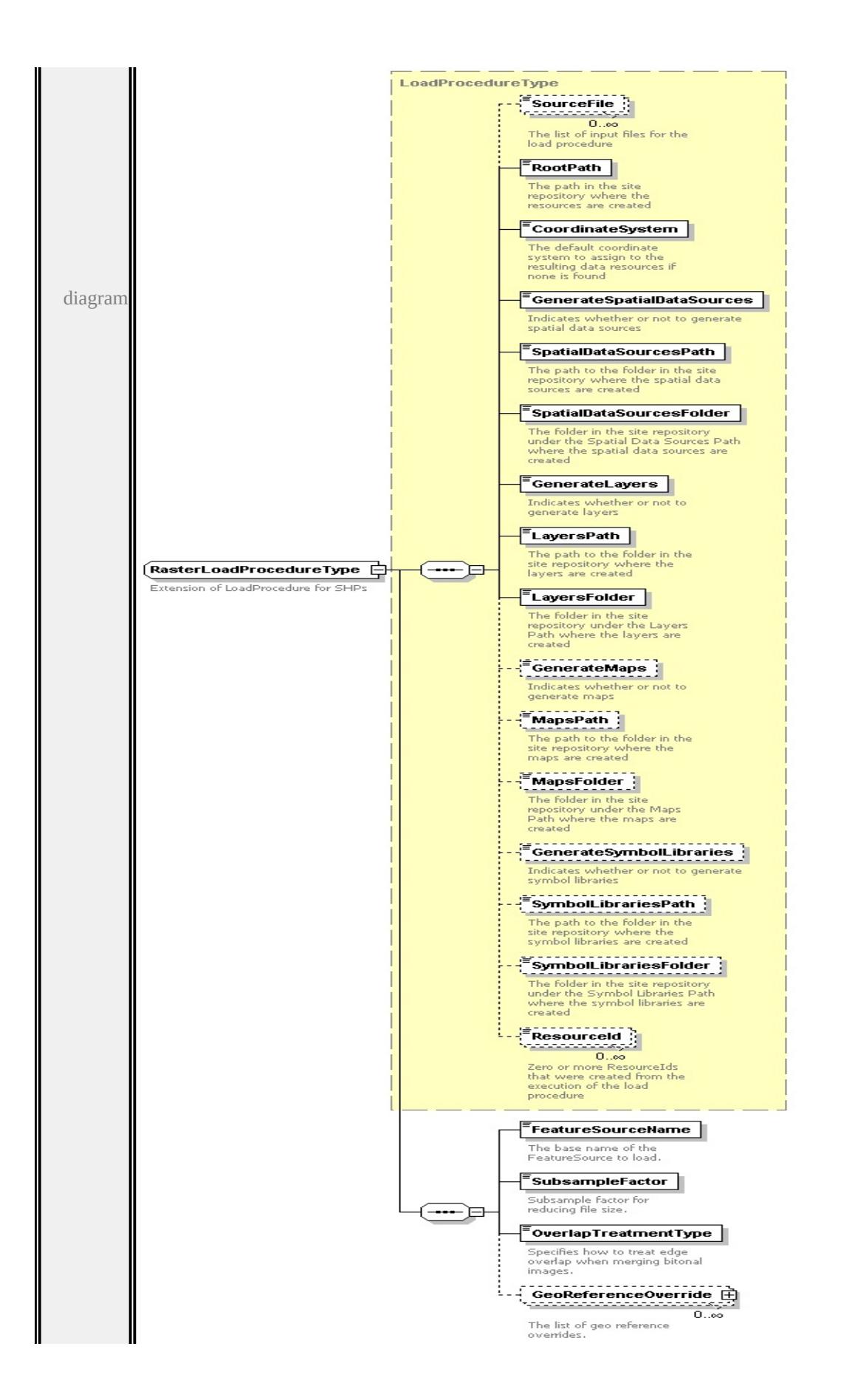

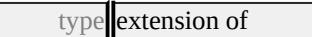

**[LoadProcedureType](#page-3278-3)** children **[SourceFile](#page-3283-0) [RootPath](#page-3284-0) [CoordinateSystem](#page-3284-1) [GenerateSpatialDataSources](#page-3284-2) [SpatialDataSourcesPath](#page-3285-0) [SpatialDataSourcesFolder](#page-3285-1) [GenerateLayers](#page-3285-2) [LayersPath](#page-3286-0) [LayersFolder](#page-3286-1) [GenerateMaps](#page-3286-2) [MapsPath](#page-3287-0) [MapsFolder](#page-3287-1) [GenerateSymbolLibraries](#page-3287-2) [SymbolLibrariesPath](#page-3288-0) [SymbolLibrariesFolder](#page-3288-1) [ResourceId](#page-3288-2) [FeatureSourceName](#page-3303-0) [SubsampleFactor](#page-3303-1) [OverlapTreatmentType](#page-3303-2)**

**[GeoReferenceOverride](#page-3304-0)** used by

```
element LoadProcedureTypeType/RasterLoadProcedure
```
source

```
<xs:complexType name="RasterLoadProcedureType">
```
<xs:annotation>

<xs:documentation>Extension of LoadProcedure for SHPs</xs:documentation  $\langle x$ s: annotation $\rangle$ 

<xs:complexContent>

```
<xs:extension base="LoadProcedureType">
```
<xs:sequence>

<xs:element name="FeatureSourceName" type="xs:string">

<xs:annotation>

<xs:documentation>The base name of the FeatureSource to load.  $\langle x$ s: annotation $\rangle$ 

</xs:element>

```
<xs:element name="SubsampleFactor" type="xs:double">
```
<xs:annotation>

 $\langle x \rangle$ s:documentation $\langle x \rangle$ Subsample factor for reducing file size. $\langle x \rangle$  $\langle x \rangle$ xs: annotation

</xs:element>

<xs:element name="OverlapTreatmentType" type="OverlapTreatmentType <xs:annotation>

 $\leq$ xs:documentation $\geq$ Specifies how to treat edge overlap when r  $\langle x$ s: annotation $\rangle$ 

```
</xs:element>
```
<span id="page-3303-2"></span><xs:element name="GeoReferenceOverride" type="GeoReference <xs:annotation> <xs:documentation>The list of geo reference overrides.</xs:do </xs:annotation> </xs:element> </xs:sequence> </xs:extension> </xs:complexContent> </xs:complexType>

#### <span id="page-3303-0"></span>element **RasterLoadProcedureType/FeatureSourceName**

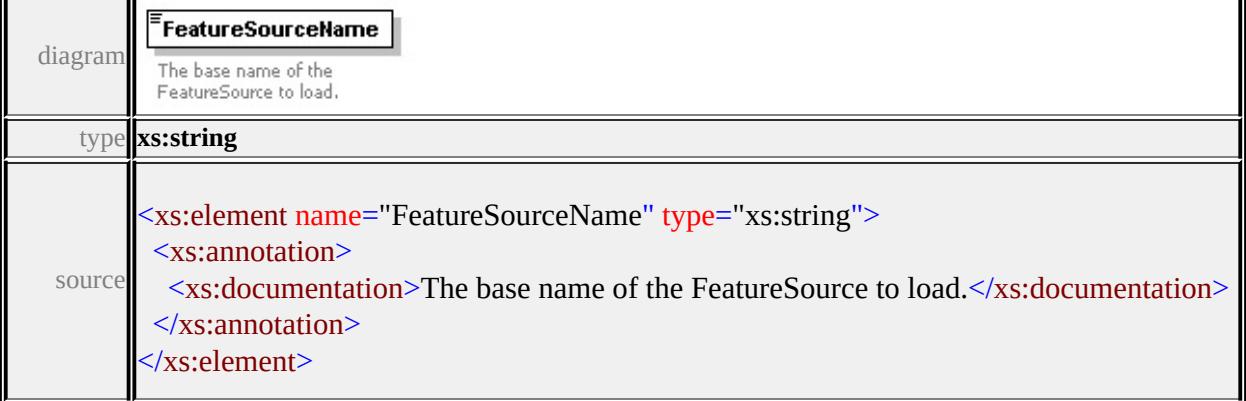

#### <span id="page-3303-1"></span>element **RasterLoadProcedureType/SubsampleFactor**

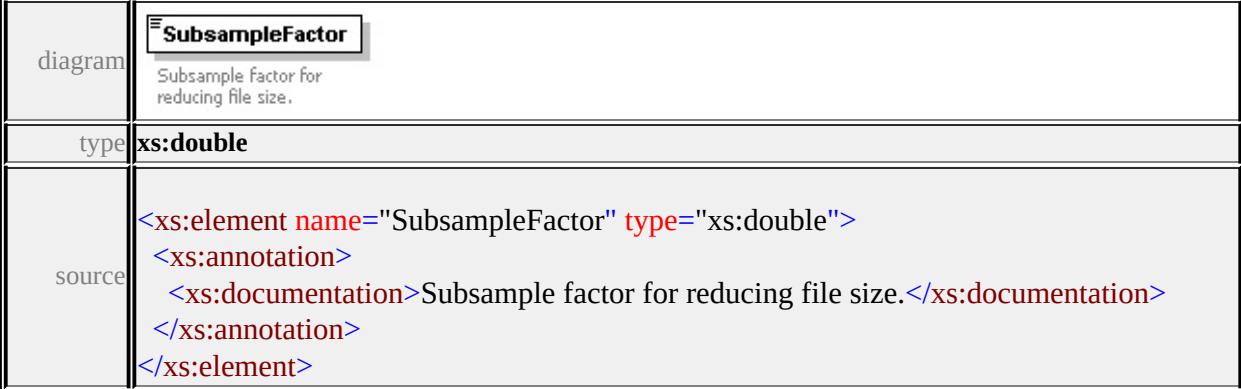

## element **RasterLoadProcedureType/OverlapTreatmentType**

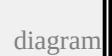

<span id="page-3304-1"></span>OverlapTreatmentType Specifies how to treat edge overlap when merging bitonal images. type

#### **[OverlapTreatmentType](#page-3313-0)** facets

enumeration None enumeration ForegroundOn enumeration ForegroundOff

source

<xs:element name="OverlapTreatmentType" type="OverlapTreatment" <xs:annotation>

<xs:documentation>Specifies how to treat edge overlap when mergi  $\langle x$ s: annotation

</xs:element>

## <span id="page-3304-0"></span>element **RasterLoadProcedureType/GeoReferenceOverride**

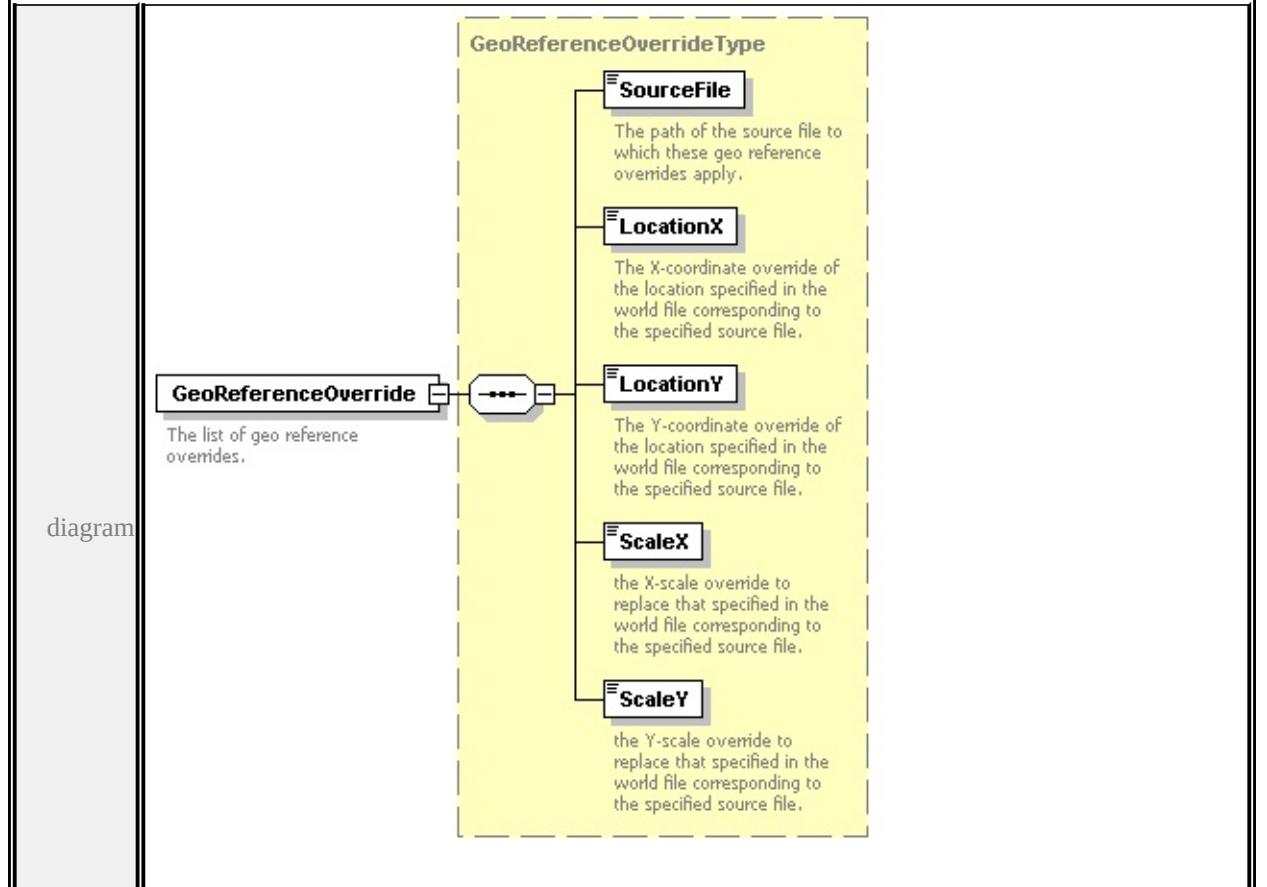

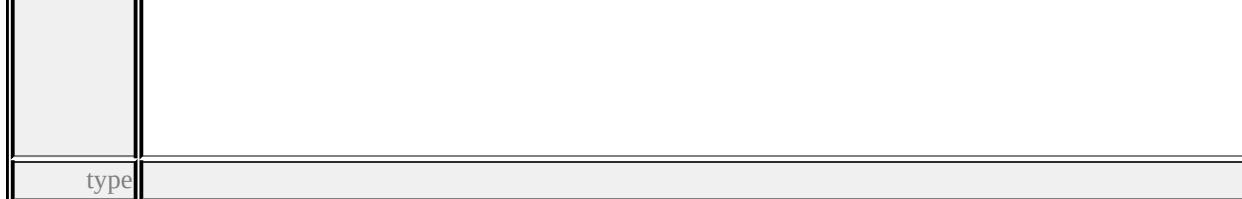

**[GeoReferenceOverrideType](#page-3275-2)** children **[SourceFile](#page-3277-0) [LocationX](#page-3277-1) [LocationY](#page-3278-0)**

```
ScaleX ScaleY source
```

```
<xs:element name="GeoReferenceOverride" type="GeoReferenceOve
 <xs:annotation>
```

```
<xs:documentation>The list of geo reference overrides.</xs:documentation>
</xs:annotation>
```
</xs:element>

## complexType **SdfLoadProcedureType**

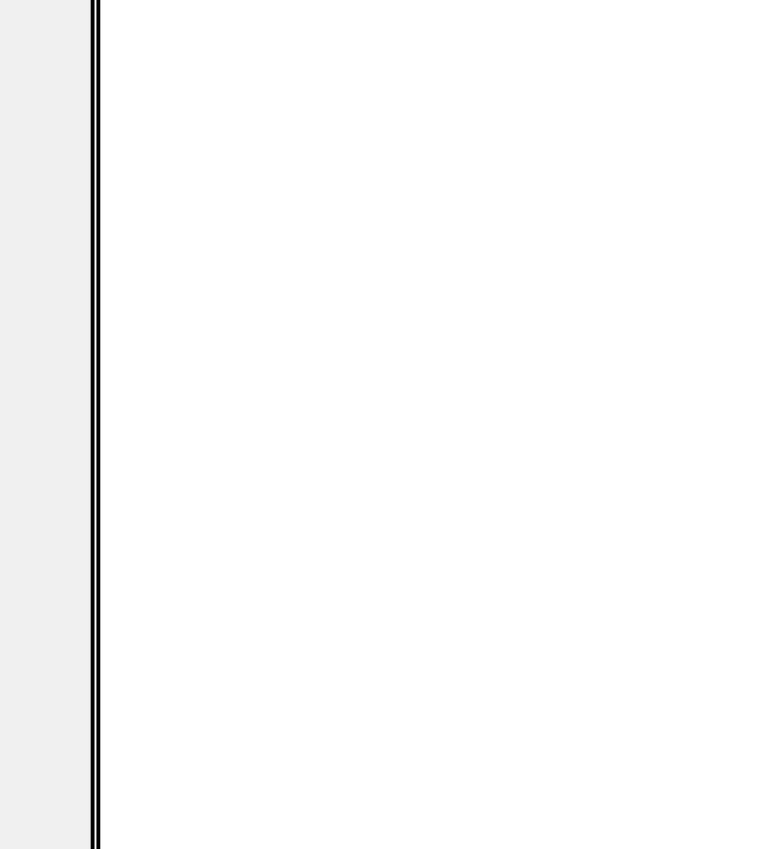

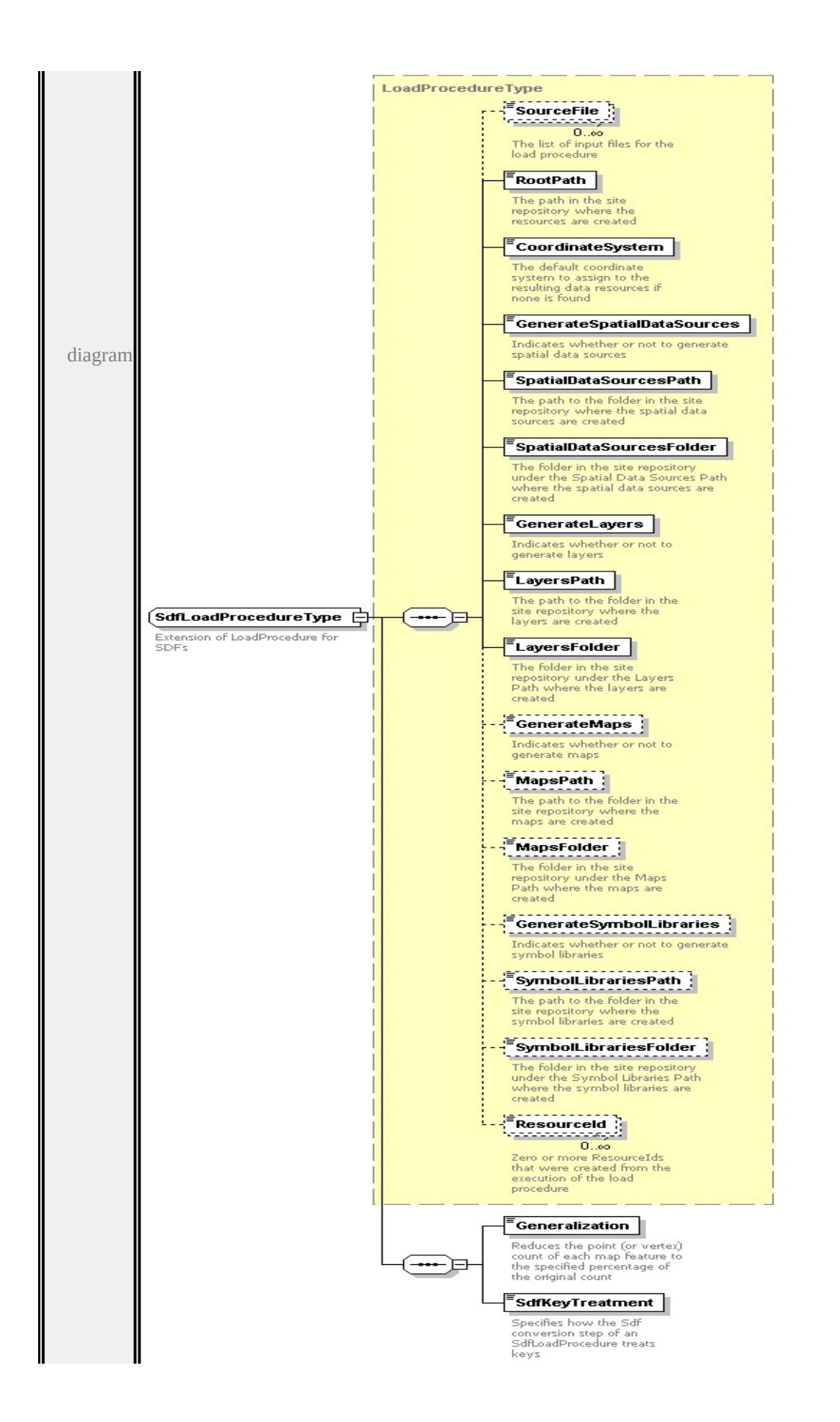

<span id="page-3307-0"></span>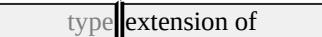

**[LoadProcedureType](#page-3278-3)** children **[SourceFile](#page-3283-0) [RootPath](#page-3284-0) [CoordinateSystem](#page-3284-1) [GenerateSpatialDataSources](#page-3284-2) [SpatialDataSourcesPath](#page-3285-0) [SpatialDataSourcesFolder](#page-3285-1) [GenerateLayers](#page-3285-2) [LayersPath](#page-3286-0) [LayersFolder](#page-3286-1) [GenerateMaps](#page-3286-2) [MapsPath](#page-3287-0) [MapsFolder](#page-3287-1) [GenerateSymbolLibraries](#page-3287-2) [SymbolLibrariesPath](#page-3288-0) [SymbolLibrariesFolder](#page-3288-1) [ResourceId](#page-3288-2) [Generalization](#page-3307-0)**

**[SdfKeyTreatment](#page-3308-1)** used by

```
element LoadProcedureTypeType/SdfLoadProcedure
source
<xs:complexType name="SdfLoadProcedureType">
 <xs:annotation>
  <xs:documentation>Extension of LoadProcedure for SDFs</xs:documentation
 \langle xs: annotation\rangle<xs:complexContent>
```

```
<xs:extension base="LoadProcedureType">
```

```
<xs:sequence>
```
<xs:element name="Generalization" type="PercentageType">

```
<xs:annotation>
```
 $\leq$ xs:documentation $\geq$ Reduces the point (or vertex) count of each  $\langle x$ s: annotation $\rangle$ 

</xs:element>

```
<xs:element name="SdfKeyTreatment" type="SdfKeyTreatmentType
 <xs:annotation>
```
 $\leq$ xs:documentation $\geq$ Specifies how the Sdf conversion step of a  $\langle x$ s: annotation

</xs:element>

</xs:sequence>

</xs:extension>

```
</xs:complexContent>
```
</xs:complexType>

# element **SdfLoadProcedureType/Generalization**

1

<span id="page-3308-0"></span>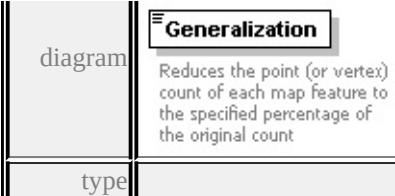

**[PercentageType](#page-3314-0)** facets

minInclusive 0 maxInclusive 100 source

<xs:element name="Generalization" type="PercentageType">

<xs:annotation>

 $\leq$ xs:documentation $\geq$ Reduces the point (or vertex) count of each map </xs:annotation>

</xs:element>

#### <span id="page-3308-1"></span>element **SdfLoadProcedureType/SdfKeyTreatment**

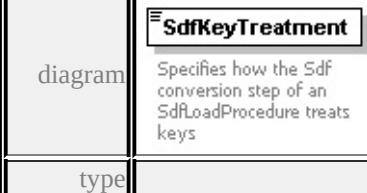

#### **[SdfKeyTreatmentType](#page-3314-1)** facets

enumeration AutogenerateAll enumeration DiscardDuplicates enumeration MergeDuplicates

source

<xs:element name="SdfKeyTreatment" type="SdfKeyTreatmentType"> <xs:annotation>

<xs:documentation>Specifies how the Sdf conversion step of an Sdf </xs:annotation>

</xs:element>

#### complexType **ShpLoadProcedureType**

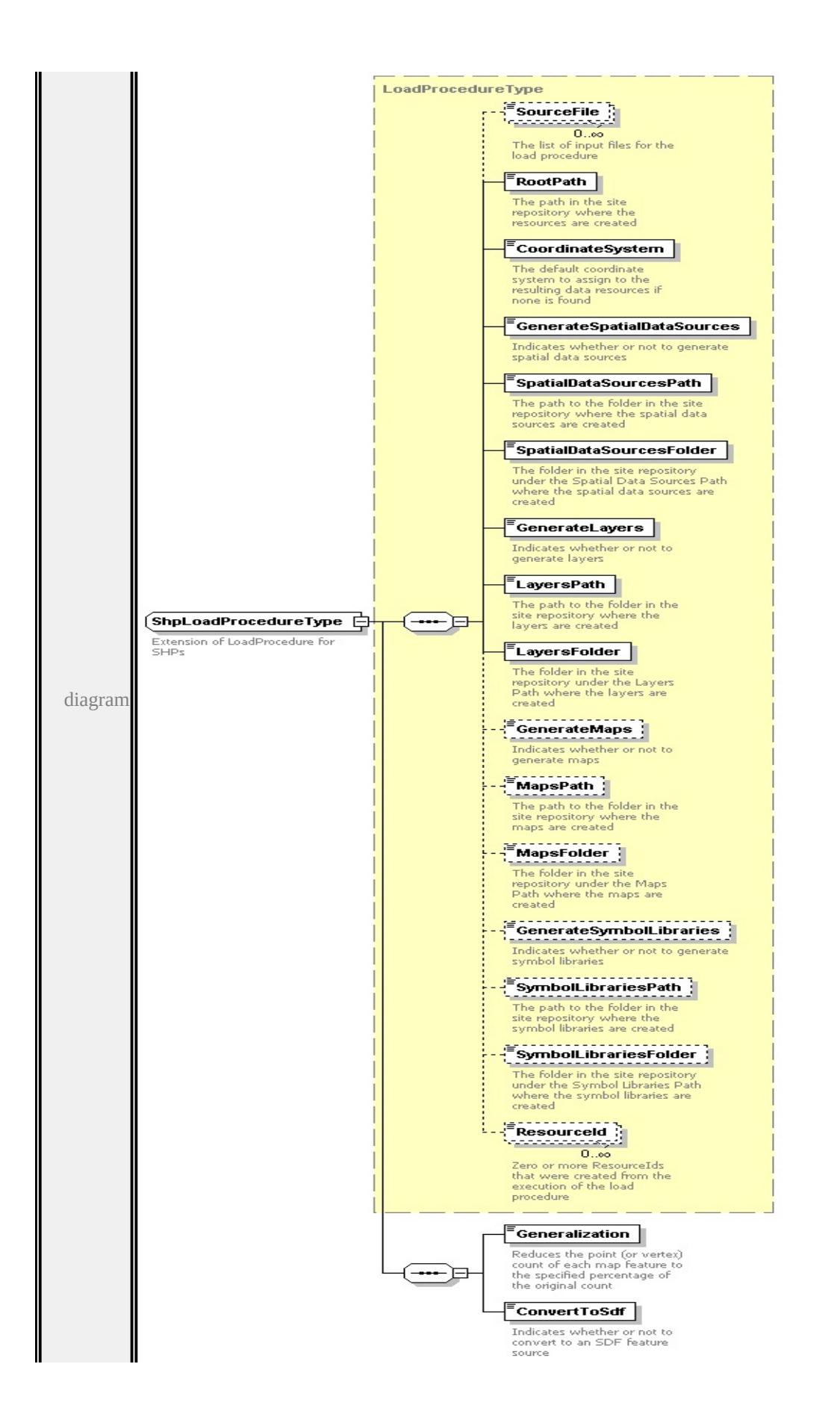

<span id="page-3310-0"></span>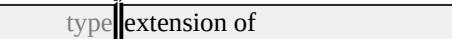

**[LoadProcedureType](#page-3278-3)** children **[SourceFile](#page-3283-0) [RootPath](#page-3284-0) [CoordinateSystem](#page-3284-1) [GenerateSpatialDataSources](#page-3284-2) [SpatialDataSourcesPath](#page-3285-0) [SpatialDataSourcesFolder](#page-3285-1) [GenerateLayers](#page-3285-2) [LayersPath](#page-3286-0) [LayersFolder](#page-3286-1) [GenerateMaps](#page-3286-2) [MapsPath](#page-3287-0) [MapsFolder](#page-3287-1) [GenerateSymbolLibraries](#page-3287-2) [SymbolLibrariesPath](#page-3288-0) [SymbolLibrariesFolder](#page-3288-1) [ResourceId](#page-3288-2) [Generalization](#page-3310-0)**

**[ConvertToSdf](#page-3311-0)** used by

```
element LoadProcedureTypeType/ShpLoadProcedure
source
<xs:complexType name="ShpLoadProcedureType">
 <xs:annotation>
  <xs:documentation>Extension of LoadProcedure for SHPs</xs:documentation
 \langle xs: annotation\rangle<xs:complexContent>
  <xs:extension base="LoadProcedureType">
   <xs:sequence>
```
<xs:element name="Generalization" type="PercentageType">

```
<xs:annotation>
```
 $\leq$ xs:documentation $\geq$ Reduces the point (or vertex) count of each  $\langle x$ s: annotation $\rangle$ 

```
</xs:element>
```

```
<xs:element name="ConvertToSdf" type="xs:boolean">
```

```
<xs:annotation>
```
 $\leq$ xs:documentation>Indicates whether or not to convert to an S  $\langle x \rangle$ xs: annotation

1

</xs:element>

```
</xs:sequence>
```
</xs:extension>

```
</xs:complexContent>
```
</xs:complexType>

```
element ShpLoadProcedureType/Generalization
```
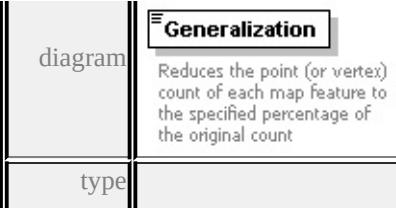

#### **[PercentageType](#page-3314-0)** facets

minInclusive 0 maxInclusive 100 source

<xs:element name="Generalization" type="PercentageType"> <xs:annotation>

<xs:documentation>Reduces the point (or vertex) count of each map </xs:annotation>

</xs:element>

#### <span id="page-3311-0"></span>element **ShpLoadProcedureType/ConvertToSdf**

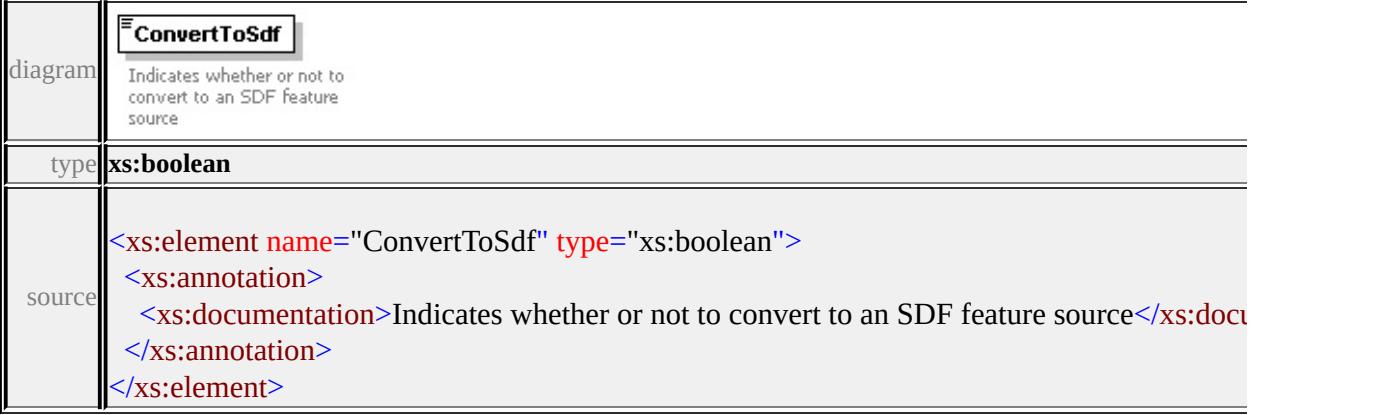

#### simpleType **DwgComponentTypeType**

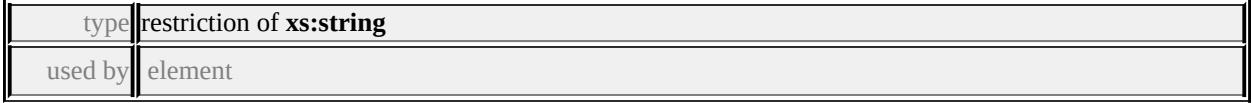

#### **[DwgComponentType/Type](#page-3264-0)** facets

enumeration Dwg enumeration Map enumeration Group enumeration Element enumeration Layer
enumeration QueryCategory enumeration Query enumeration ThematicMap enumeration Theme

source

```
<xs:simpleType name="DwgComponentTypeType">
```
<xs:annotation>

 $\langle x \rangle$ s:documentation $\langle x \rangle$ Specifies the Type of a DWG Component $\langle x \rangle$ s:component  $\langle x \rangle$ xs: annotation

<xs:restriction base="xs:string"> <xs:enumeration value="Dwg"/> <xs:enumeration value="Map"/> <xs:enumeration value="Group"/> <xs:enumeration value="Element"/> <xs:enumeration value="Layer"/> <xs:enumeration value="QueryCategory"/> <xs:enumeration value="Query"/> <xs:enumeration value="ThematicMap"/> <xs:enumeration value="Theme"/> </xs:restriction> </xs:simpleType>

### simpleType **DwgResourceTypeType**

type restriction of **xs:string** used by element

#### **[DwgLoadProcedureType/ResourceType](#page-3273-0)** facets

enumeration Feature enumeration Drawing source

<xs:simpleType name="DwgResourceTypeType"> <xs:annotation>

<xs:documentation>Specifies DWG transform to Feature or Drawin

```
\langle xs: annotation
 <xs:restriction base="xs:string">
  <xs:enumeration value="Feature"/>
  <xs:enumeration value="Drawing"/>
 </xs:restriction>
</xs:simpleType>
```
### simpleType **OverlapTreatmentType**

type restriction of **xs:string** used by element

#### **[RasterLoadProcedureType/OverlapTreatmentType](#page-3303-0)** facets

enumeration None enumeration ForegroundOn enumeration ForegroundOff

source

<xs:simpleType name="OverlapTreatmentType">

<xs:annotation>

 $\leq$ xs:documentation $\geq$ Specifies how to treat edge overlap when merging  $\langle x$ s: annotation $\rangle$ 

```
<xs:restriction base="xs:string">
```

```
<xs:enumeration value="None">
```
<xs:annotation>

<xs:documentation>No bitonal merge.</xs:documentation>

 $\langle x$ s: annotation

```
\langle xs: enumeration
```

```
<xs:enumeration value="ForegroundOn">
```
<xs:annotation>

 $\langle x \rangle$  <xs:documentation>Forground pixels are the on bits. $\langle x \rangle$ s:documentation>Forground pixels are the on bits. </xs:annotation>

</xs:enumeration>

```
<xs:enumeration value="ForegroundOff">
```

```
<xs:annotation>
```
 $\langle x \rangle$  <xs:documentation>Forground pixels are the off bits. $\langle x \rangle$ s:documentation>Forground pixels are the off bits. </xs:annotation> </xs:enumeration> </xs:restriction> </xs:simpleType>

#### simpleType **PercentageType**

type restriction of **xs:double**

used by elements

```
SdfLoadProcedureType/Generalization
ShpLoadProcedureType/Generalization
```
#### **[DwgLoadProcedureType/Generalization](#page-3274-0)** facets

```
minInclusive 0
maxInclusive 100
```
source

```
<xs:simpleType name="PercentageType">
```

```
<xs:annotation>
```

```
<xs:documentation>A percentage value</xs:documentation>
```

```
</xs:annotation>
```

```
<xs:restriction base="xs:double">
```

```
<xs:minInclusive value="0"/>
```

```
<xs:maxInclusive value="100"/>
```

```
</xs:restriction>
```
</xs:simpleType>

#### simpleType **SdfKeyTreatmentType**

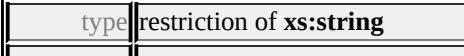

used by element

#### **[SdfLoadProcedureType/SdfKeyTreatment](#page-3308-0)** facets

enumeration AutogenerateAll enumeration DiscardDuplicates enumeration MergeDuplicates

#### source

<xs:simpleType name="SdfKeyTreatmentType">

<xs:annotation>

<xs:documentation>Specifies how the Sdf conversion step of an Sdf </xs:annotation>

<xs:restriction base="xs:string">

<xs:enumeration value="AutogenerateAll">

<xs:annotation>

<xs:documentation>All keys in the original Sdf file are replaced i  $\langle x \rangle$ xs: annotation

</xs:enumeration>

<xs:enumeration value="DiscardDuplicates">

<xs:annotation>

<xs:documentation>The keys in the original Sdf file are maintain  $\langle x$ s: annotation

</xs:enumeration>

<xs:enumeration value="MergeDuplicates">

<xs:annotation>

<xs:documentation>The keys in the original Sdf file are maintain </xs:annotation>

</xs:enumeration>

</xs:restriction>

</xs:simpleType>

### <span id="page-3316-1"></span>Schema **LoadProcedure-1.1.0.xsd**

attribute form default: **unqualified** element form default: **qualified**

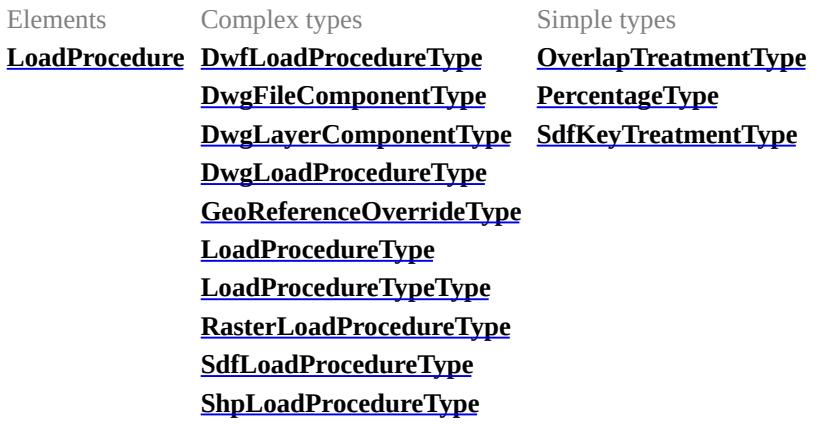

#### <span id="page-3316-0"></span>element **LoadProcedure**

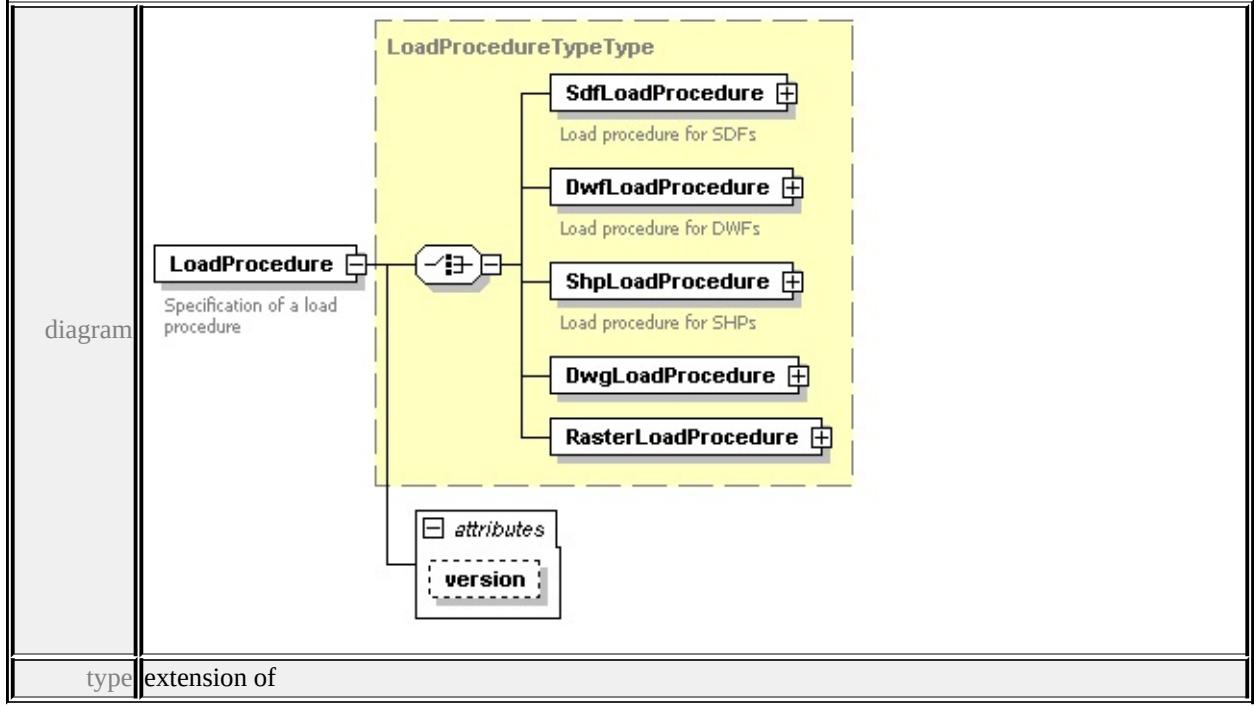

**[LoadProcedureTypeType](#page-3340-0)** children **[SdfLoadProcedure](#page-3341-0) [DwfLoadProcedure](#page-3342-0)**

**[ShpLoadProcedure](#page-3344-0) [DwgLoadProcedure](#page-3346-0) [RasterLoadProcedure](#page-3348-0)** attributes

Name Type Use Default Fixed

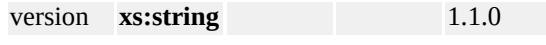

source

```
<xs:element name="LoadProcedure">
```
<xs:annotation>

<xs:documentation>Specification of a load procedure</xs:documentation>

</xs:annotation>

<xs:complexType>

<xs:complexContent>

<xs:extension base="LoadProcedureTypeType">

```
<xs:attribute name="version" type="xs:string" fixed="1.1.0"/>
```
</xs:extension>

</xs:complexContent>

</xs:complexType>

</xs:element>

#### complexType **DwfLoadProcedureType**

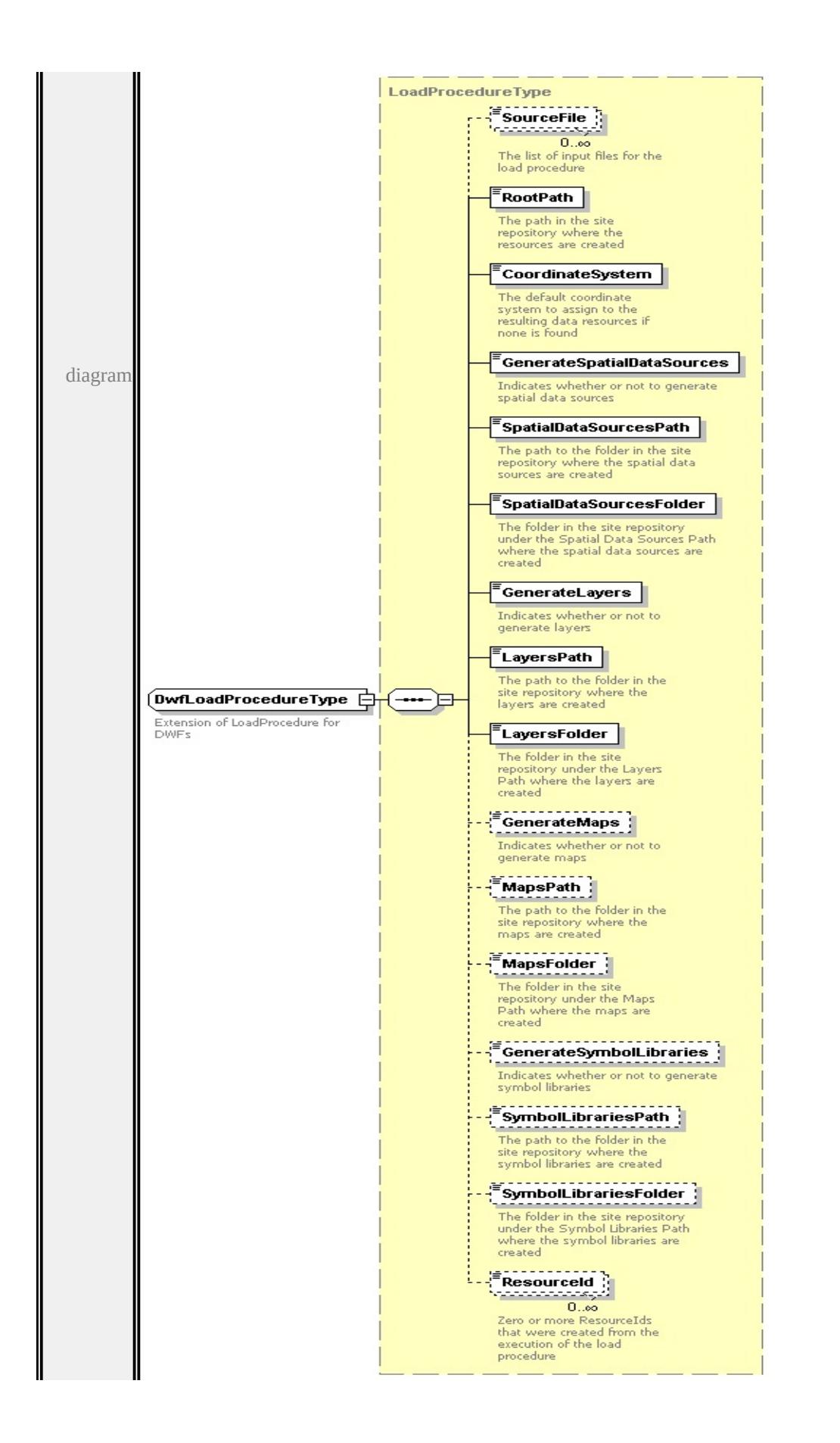

```
type extension of
LoadProcedureType children SourceFile RootPath CoordinateSystem
GenerateSpatialDataSources SpatialDataSourcesPath
SpatialDataSourcesFolder GenerateLayers LayersPath LayersFolder
GenerateMaps MapsPath MapsFolder GenerateSymbolLibraries
SymbolLibrariesPath SymbolLibrariesFolder ResourceId used by
element LoadProcedureTypeType/DwfLoadProcedure
source
<xs:complexType name="DwfLoadProcedureType">
 <xs:annotation>
  \langle x\mathbf{s}:documentation\rangleExtension of LoadProcedure for DWFs\langle x\mathbf{s}:documentation
 \langle xs: annotation
```

```
<xs:complexContent>
```

```
<xs:extension base="LoadProcedureType"/>
```

```
</xs:complexContent>
```
</xs:complexType>

### <span id="page-3319-0"></span>complexType **DwgFileComponentType**

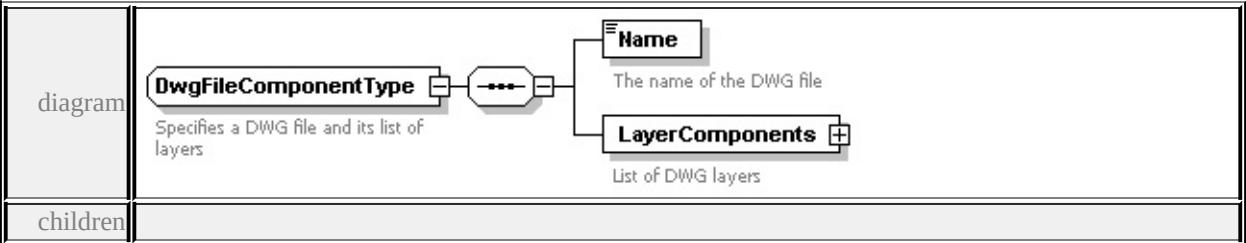

#### **[Name](#page-3320-0) [LayerComponents](#page-3320-1)** used by

```
element DwgLoadProcedureType/FileComponents/FileComponent
```

```
source
```
<xs:complexType name="DwgFileComponentType">

<xs:annotation>

```
<xs:documentation>Specifies a DWG file and its list of layers</xs:documentation
```

```
\langle xs: annotation\rangle
```

```
<xs:sequence>
```

```
<xs:element name="Name" type="xs:string">
```

```
<xs:annotation>
```

```
\leqxs:documentation\geqThe name of the DWG file\leq/xs:documentation\geq\langle xs: annotation\rangle</xs:element>
  <xs:element name="LayerComponents">
   <xs:annotation>
    <xs:documentation>List of DWG layers</xs:documentation>
   </xs:annotation>
   <xs:complexType>
    <xs:sequence>
      <xs:element name="LayerComponent" type="DwgLayerComponentType"
       <xs:annotation>
        <xs:documentation>One DWG layer</xs:documentation>
       \langle x \ranglexs: annotation
      </xs:element>
    </xs:sequence>
   </xs:complexType>
  </xs:element>
 </xs:sequence>
</xs:complexType>
```
#### <span id="page-3320-0"></span>element **DwgFileComponentType/Name**

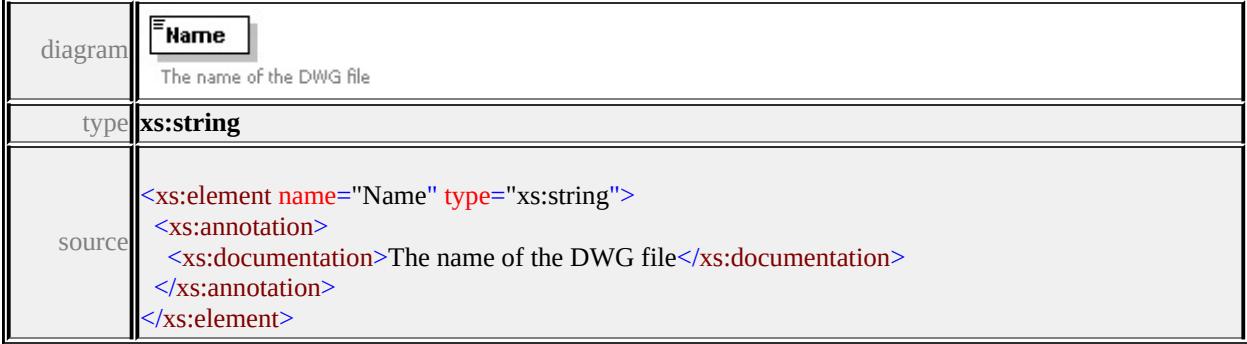

# <span id="page-3320-1"></span>element **DwgFileComponentType/LayerComponents**

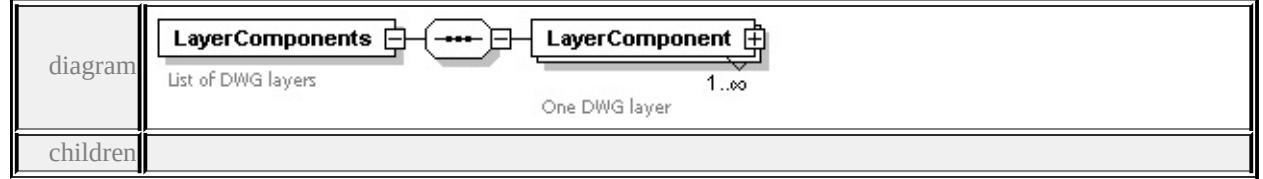

#### **[LayerComponent](#page-3321-1)** source

```
<xs:element name="LayerComponents">
```
<xs:annotation>

```
<xs:documentation>List of DWG layers</xs:documentation>
```
</xs:annotation>

<xs:complexType>

<xs:sequence>

```
<xs:element name="LayerComponent" type="DwgLayerComponentType" m
```
<xs:annotation>

```
<xs:documentation>One DWG layer</xs:documentation>
```
</xs:annotation>

</xs:element>

</xs:sequence>

</xs:complexType>

</xs:element>

#### <span id="page-3321-1"></span>element

# **DwgFileComponentType/LayerComponents/LayerComponent**

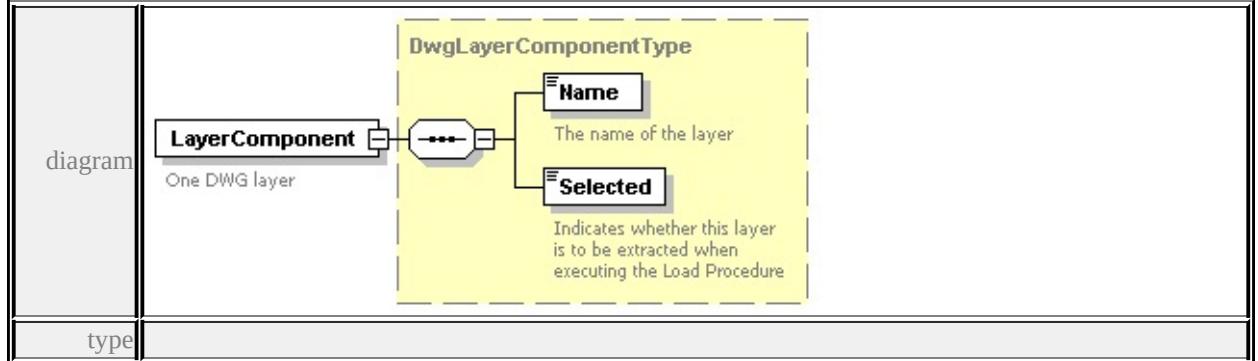

#### **[DwgLayerComponentType](#page-3321-0)** children **[Name](#page-3322-1) [Selected](#page-3323-0)** source

<xs:element name="LayerComponent" type="DwgLayerComponentType" maxO

<xs:annotation>

<xs:documentation>One DWG layer</xs:documentation>

</xs:annotation>

</xs:element>

# complexType **DwgLayerComponentType**

<span id="page-3322-0"></span>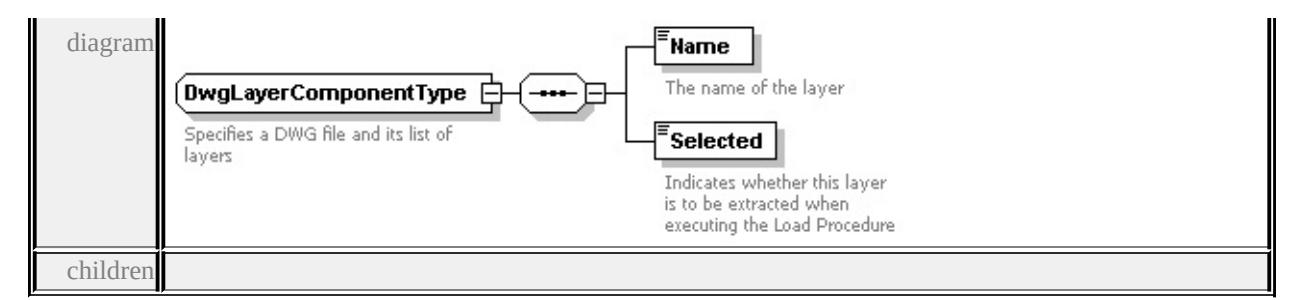

#### **[Name](#page-3322-1) [Selected](#page-3323-0)** used by

element **[DwgFileComponentType/LayerComponents/LayerComponent](#page-3321-1)**

source

<xs:complexType name="DwgLayerComponentType">

<xs:annotation>

<xs:documentation>Specifies a DWG file and its list of layers</xs:documentation

 $\langle x \rangle$ xs: annotation

<xs:sequence>

```
<xs:element name="Name" type="xs:string">
```
<xs:annotation>

<xs:documentation>The name of the layer</xs:documentation>

 $\langle x$ s: annotation $\rangle$ 

</xs:element>

```
<xs:element name="Selected" type="xs:boolean">
```
<xs:annotation>

```
\leqxs:documentation>Indicates whether this layer is to be extracted when execution
\langle xs: annotation
```
</xs:element>

</xs:sequence>

</xs:complexType>

#### <span id="page-3322-1"></span>element **DwgLayerComponentType/Name**

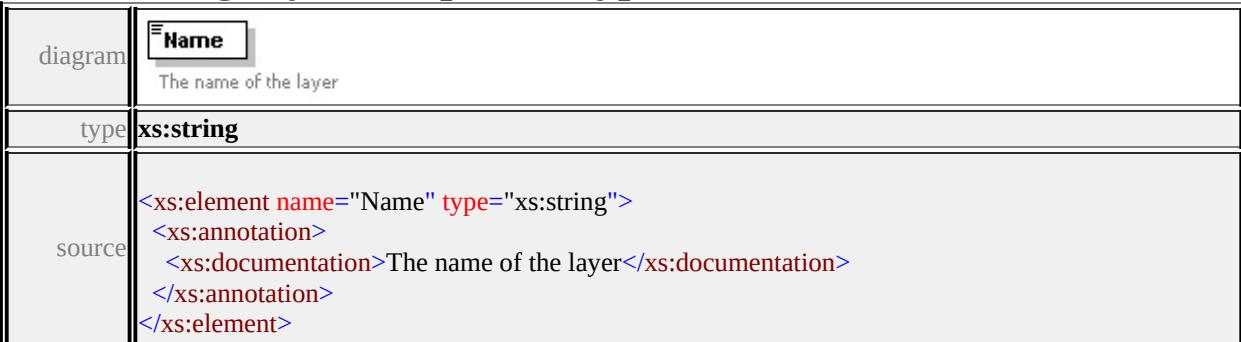

# <span id="page-3323-0"></span>element **DwgLayerComponentType/Selected**

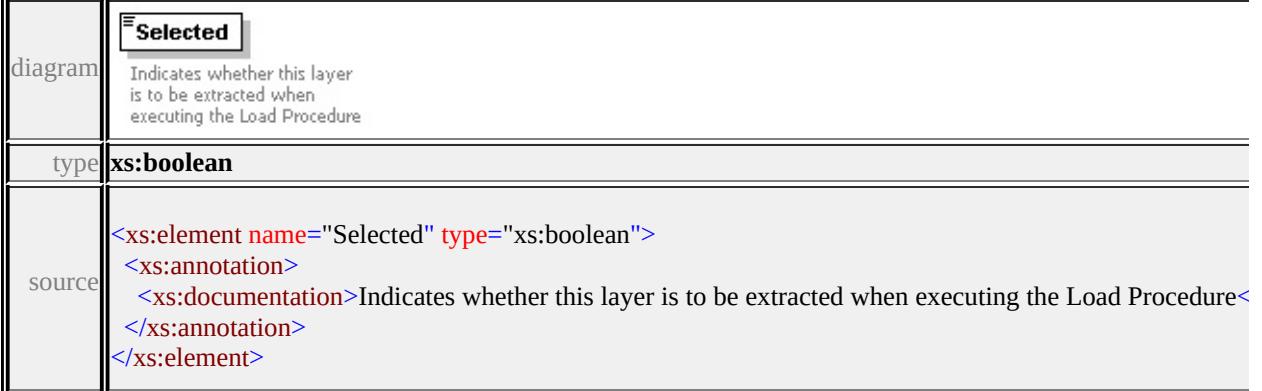

### complexType **DwgLoadProcedureType**

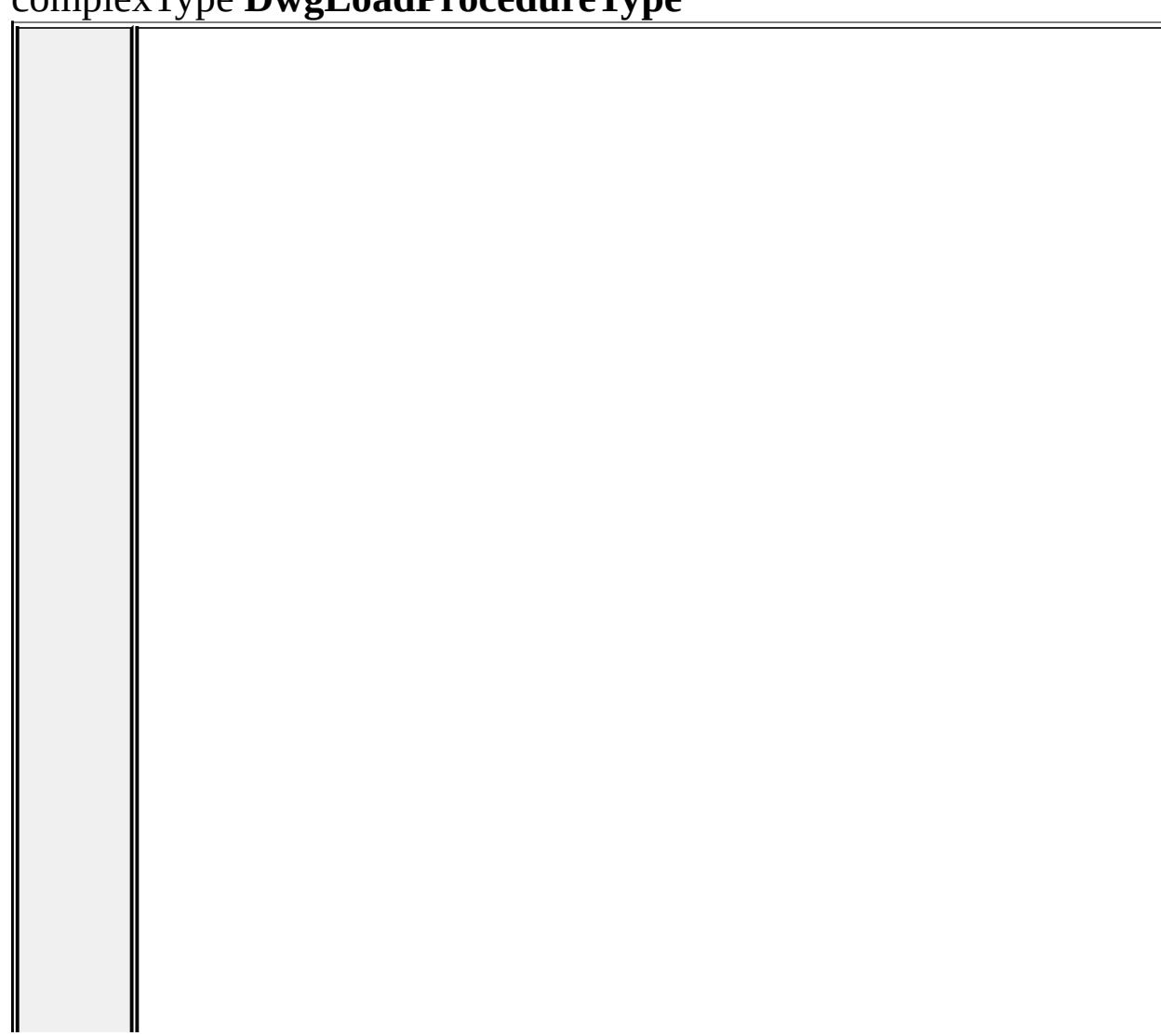

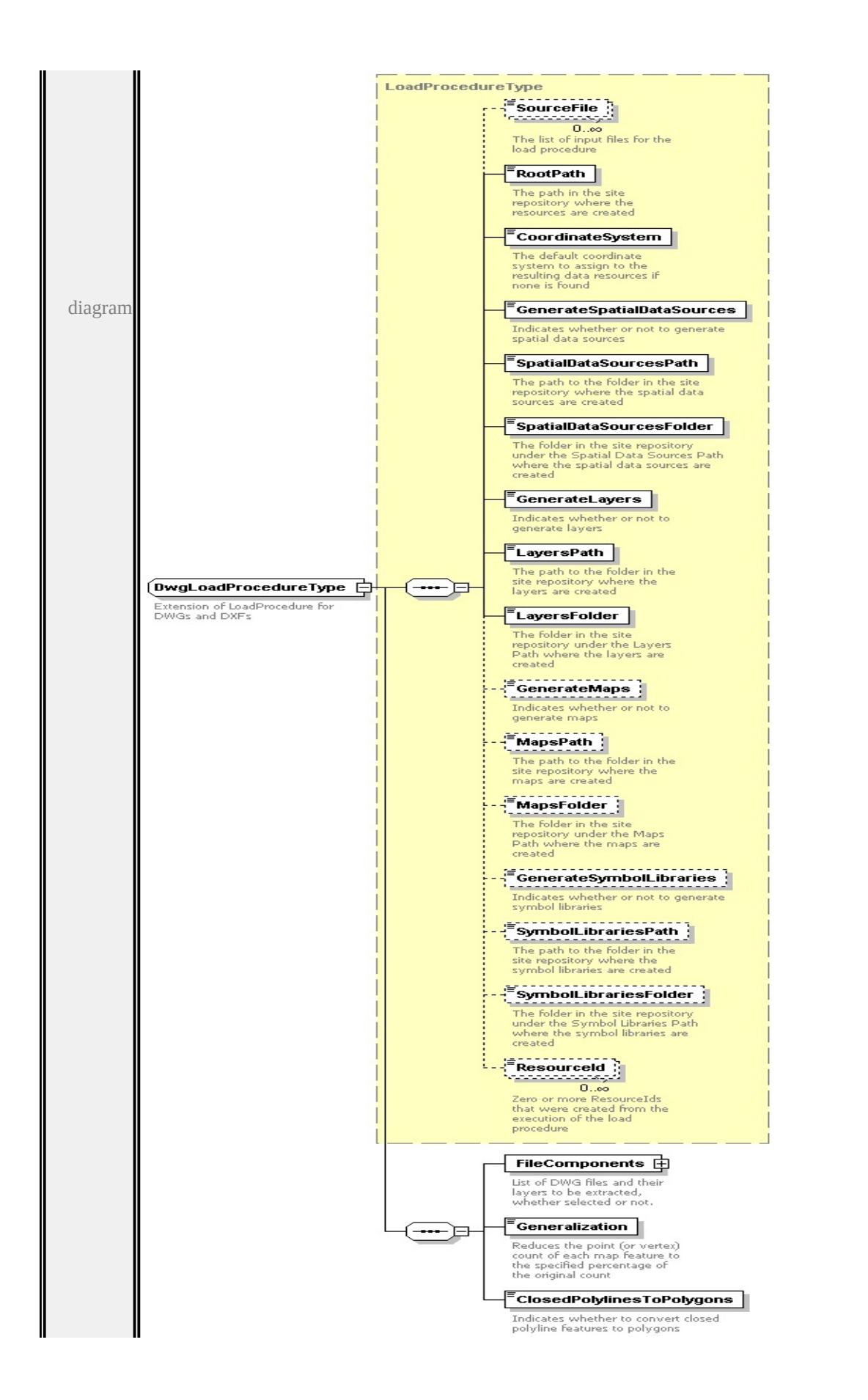

```
type extension of
LoadProcedureType children SourceFile RootPath CoordinateSystem
GenerateSpatialDataSources SpatialDataSourcesPath
SpatialDataSourcesFolder GenerateLayers LayersPath LayersFolder
GenerateMaps MapsPath MapsFolder GenerateSymbolLibraries
SymbolLibrariesPath SymbolLibrariesFolder ResourceId FileComponents
Generalization ClosedPolylinesToPolygons used by
element LoadProcedureTypeType/DwgLoadProcedure
source
<xs:complexType name="DwgLoadProcedureType">
 <xs:annotation>
  \leqxs:documentation>Extension of LoadProcedure for DWGs and DXFs\leq/xs:do
 \langle xs: annotation
 <xs:complexContent>
  <xs:extension base="LoadProcedureType">
   <xs:sequence>
    <xs:element name="FileComponents">
      <xs:annotation>
       <xs:documentation>List of DWG files and their layers to be extracted, when
      \langle xs: annotation\rangle<xs:complexType>
       <xs:sequence>
        <xs:element name="FileComponent" type="DwgFileComponentType" n
         <xs:annotation>
          <xs:documentation>One DWG file and its layers</xs:documentation>
         \langle xs: annotation
        </xs:element>
       \langle xs:sequence \rangle</xs:complexType>
    </xs:element>
    <xs:element name="Generalization" type="PercentageType">
      <xs:annotation>
       \leqxs:documentation>Reduces the point (or vertex) count of each map feature
      \langle xs: annotation
```

```
</xs:element>
```

```
<xs:element name="ClosedPolylinesToPolygons" type="xs:boolean">
      <xs:annotation>
       \leqxs:documentation>Indicates whether to convert closed polyline features
      </xs:annotation>
    </xs:element>
   </xs:sequence>
  </xs:extension>
 </xs:complexContent>
</xs:complexType>
```
### <span id="page-3326-1"></span>element **DwgLoadProcedureType/FileComponents**

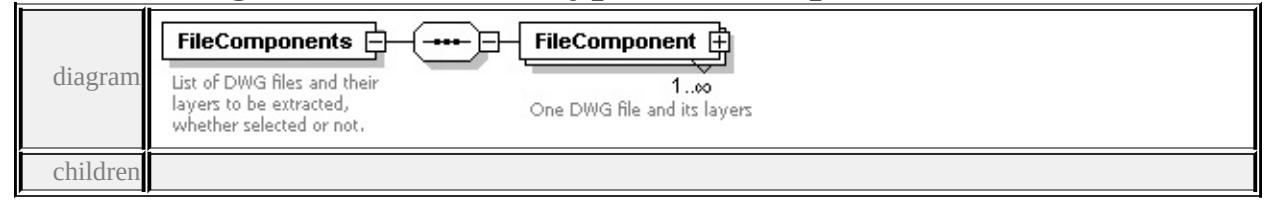

#### **[FileComponent](#page-3326-0)** source

```
<xs:element name="FileComponents">
```
<xs:annotation>

```
<xs:documentation>List of DWG files and their layers to be extracted, whether
\langle x \ranglexs: annotation
```
<xs:complexType>

<xs:sequence>

```
<xs:element name="FileComponent" type="DwgFileComponentType" maxO
 <xs:annotation>
```
<xs:documentation>One DWG file and its layers</xs:documentation>

```
</xs:annotation>
```
</xs:element>

```
</xs:sequence>
```

```
</xs:complexType>
```
</xs:element>

# element **DwgLoadProcedureType/FileComponents/FileComponent**

<span id="page-3327-1"></span>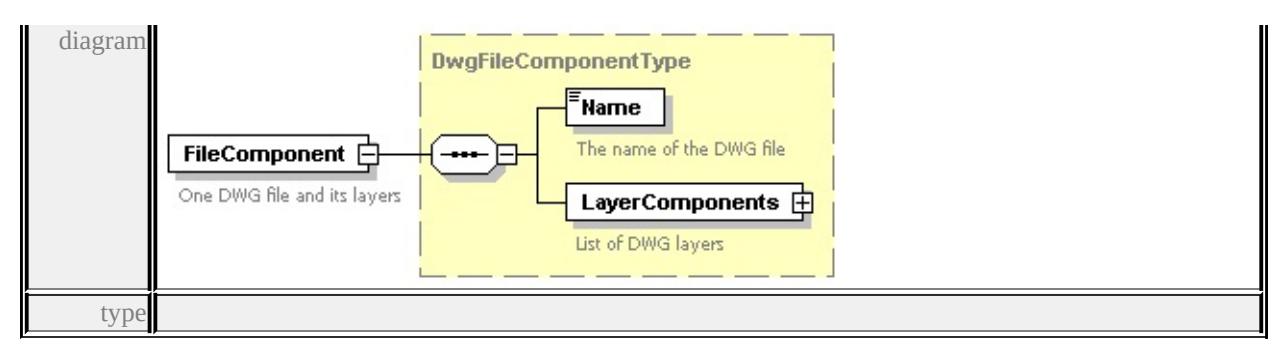

**[DwgFileComponentType](#page-3319-0)** children **[Name](#page-3320-0) [LayerComponents](#page-3320-1)** source

<xs:element name="FileComponent" type="DwgFileComponentType" maxOccurs <xs:annotation>

<xs:documentation>One DWG file and its layers</xs:documentation>

 $\langle x$ s: annotation

</xs:element>

### <span id="page-3327-0"></span>element **DwgLoadProcedureType/Generalization**

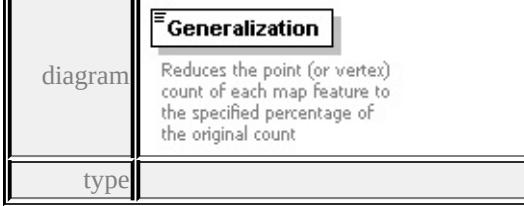

#### **[PercentageType](#page-3363-0)** facets

minInclusive 0 maxInclusive 100

source

<xs:element name="Generalization" type="PercentageType">

<xs:annotation>

 $\leq$ xs:documentation $\geq$ Reduces the point (or vertex) count of each map feature to

 $\langle x$ s: annotation

</xs:element>

### element **DwgLoadProcedureType/ClosedPolylinesToPolygons**

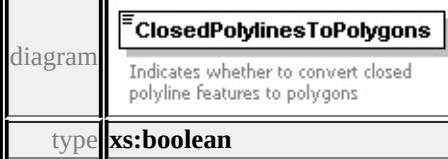

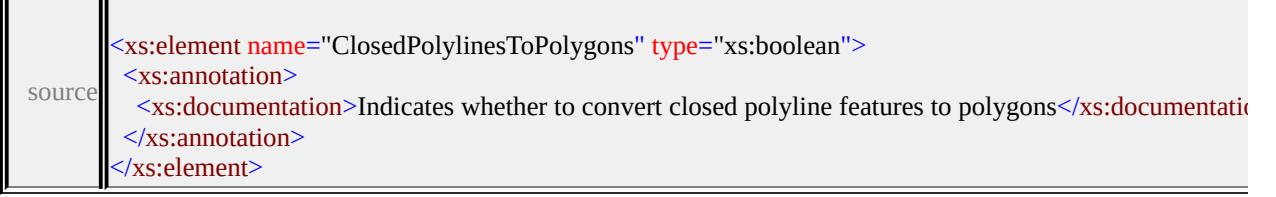

### <span id="page-3328-0"></span>complexType **GeoReferenceOverrideType**

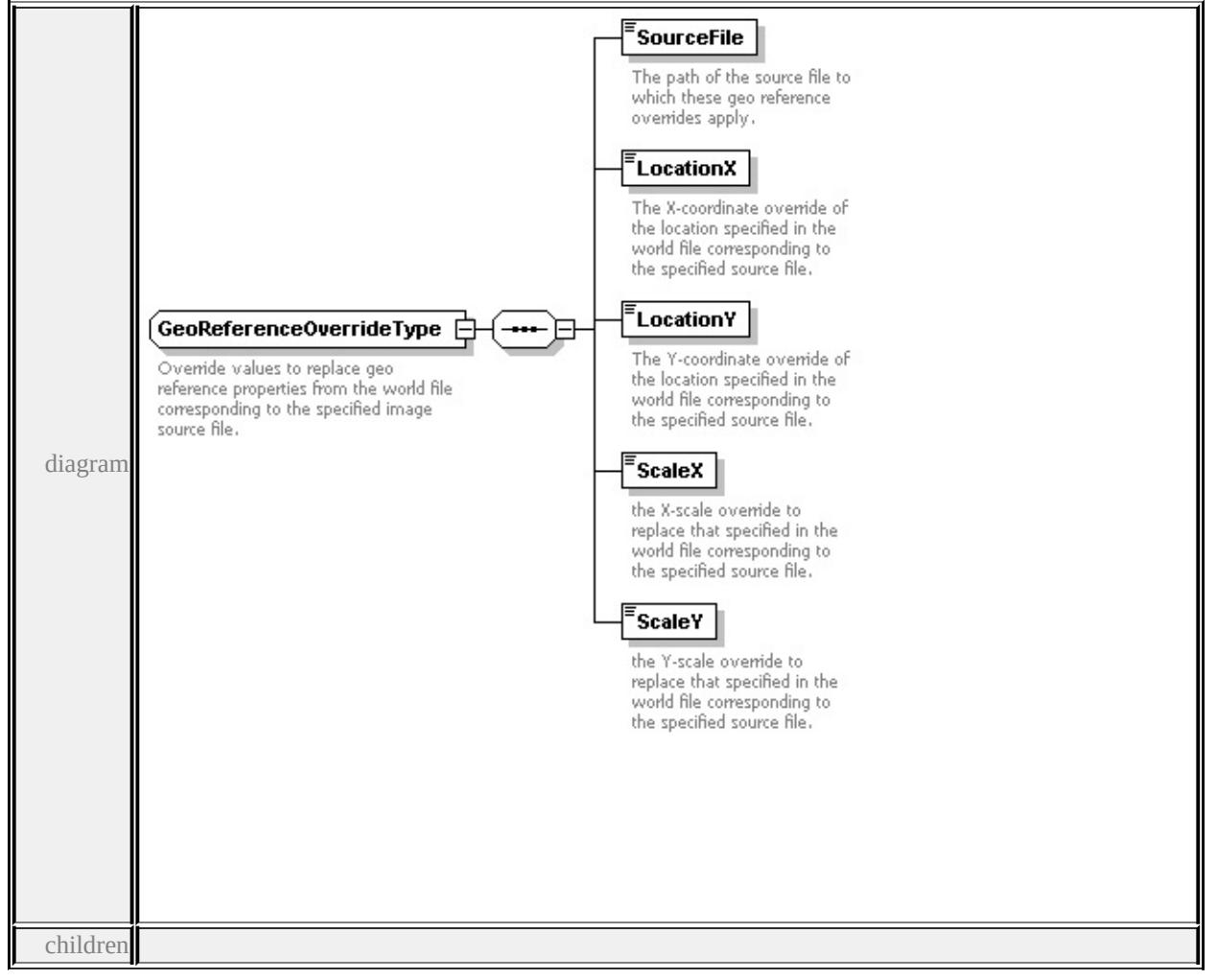

#### **[SourceFile](#page-3329-0) [LocationX](#page-3330-1) [LocationY](#page-3330-2) [ScaleX](#page-3330-3) [ScaleY](#page-3331-0)** used by

element **[RasterLoadProcedureType/GeoReferenceOverride](#page-3355-1)**

source

#### <xs:complexType name="GeoReferenceOverrideType">

<xs:annotation>

<xs:documentation>Override values to replace geo reference properties from the specified values to replace geo reference properties from the specified image source file.

```
</xs:annotation>
```
<xs:sequence>

```
<xs:element name="SourceFile" type="xs:string">
```
<xs:annotation>

<xs:documentation>The path of the source file to which these geo reference  $\langle x$ s: annotation $\rangle$ 

</xs:element>

<xs:element name="LocationX" type="xs:double">

<xs:annotation>

 $\leq$ xs:documentation>The X-coordinate override of the location specified in the specified source file.  $\langle x$ s: annotation

</xs:element>

<xs:element name="LocationY" type="xs:double">

<xs:annotation>

<xs:documentation>The Y-coordinate override of the location specified in the specified source file of the specified in the specified source file.  $\langle x$ s: annotation

</xs:element>

```
<xs:element name="ScaleX" type="xs:double">
```
<xs:annotation>

 $\leq$ xs:documentation>the X-scale override to replace that specified in the world </xs:annotation>

</xs:element>

```
<xs:element name="ScaleY" type="xs:double">
```
<xs:annotation>

<xs:documentation>the Y-scale override to replace that specified in the worl  $\langle x$ s: annotation

</xs:element>

</xs:sequence>

</xs:complexType>

### <span id="page-3329-0"></span>element **GeoReferenceOverrideType/SourceFile**

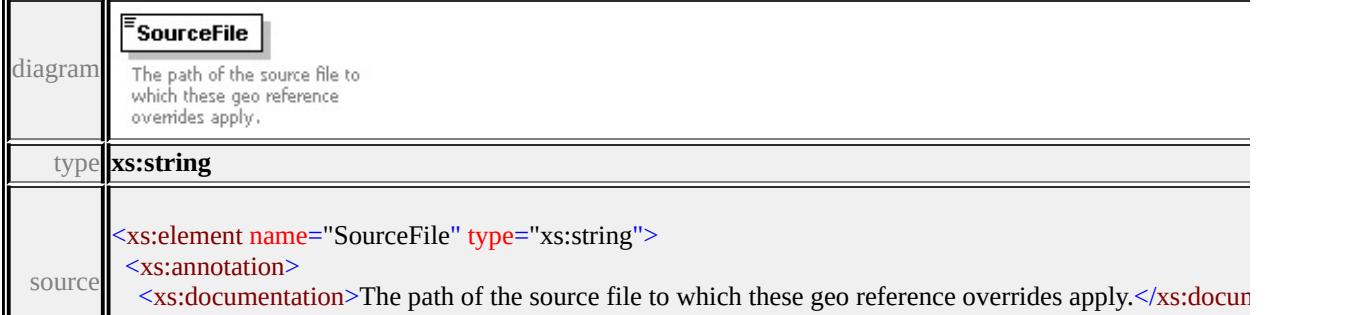

# <span id="page-3330-1"></span><span id="page-3330-0"></span>element **GeoReferenceOverrideType/LocationX**

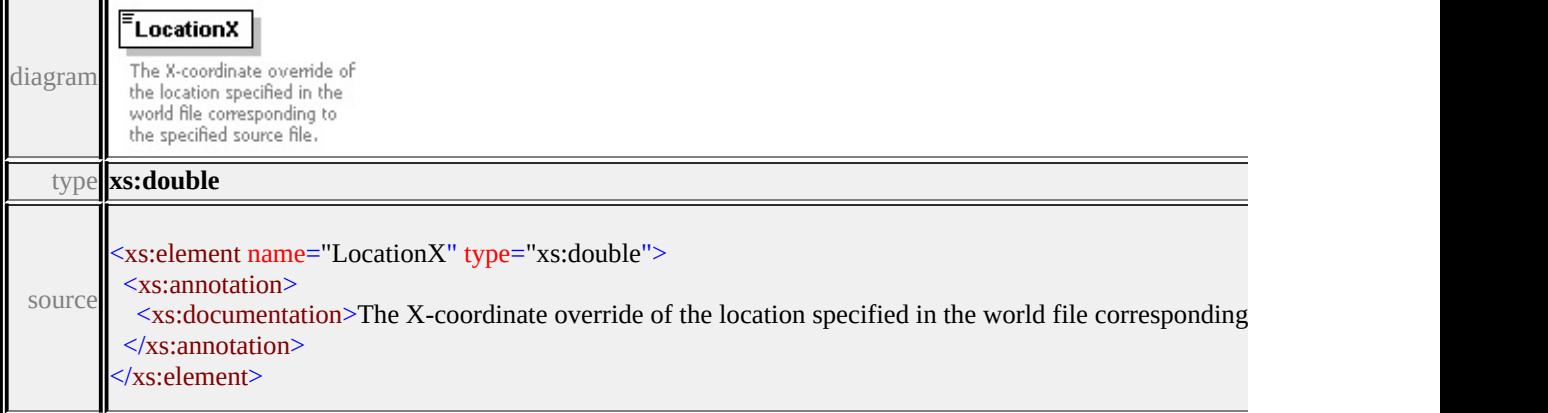

# <span id="page-3330-2"></span>element **GeoReferenceOverrideType/LocationY**

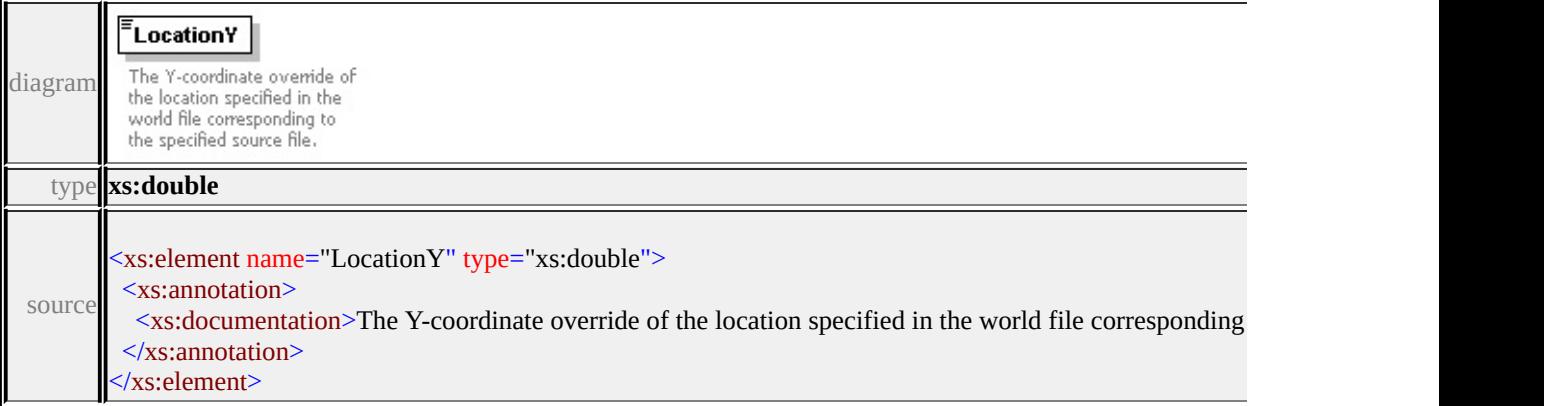

# <span id="page-3330-3"></span>element **GeoReferenceOverrideType/ScaleX**

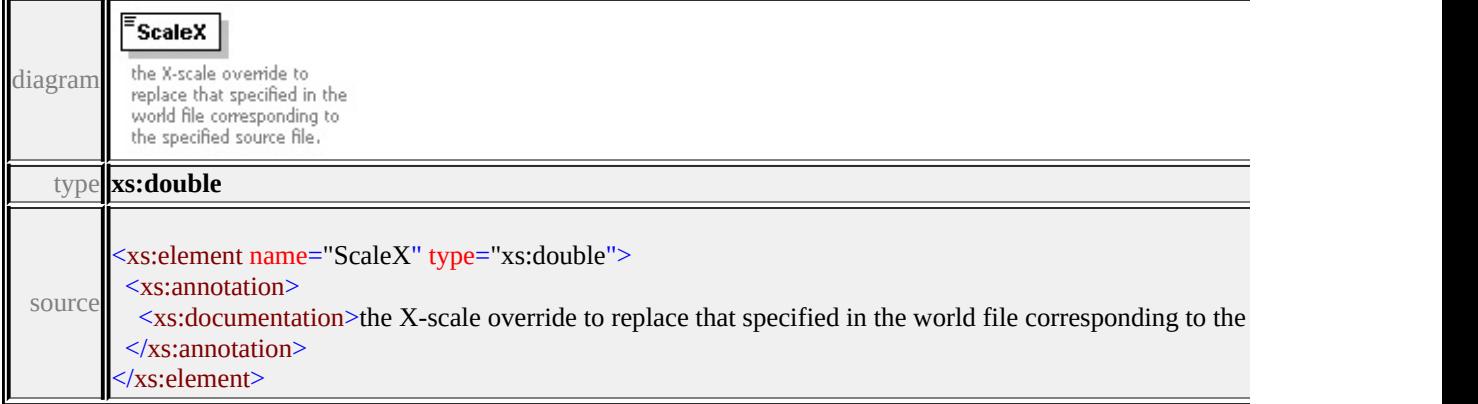

# <span id="page-3331-0"></span>element **GeoReferenceOverrideType/ScaleY**

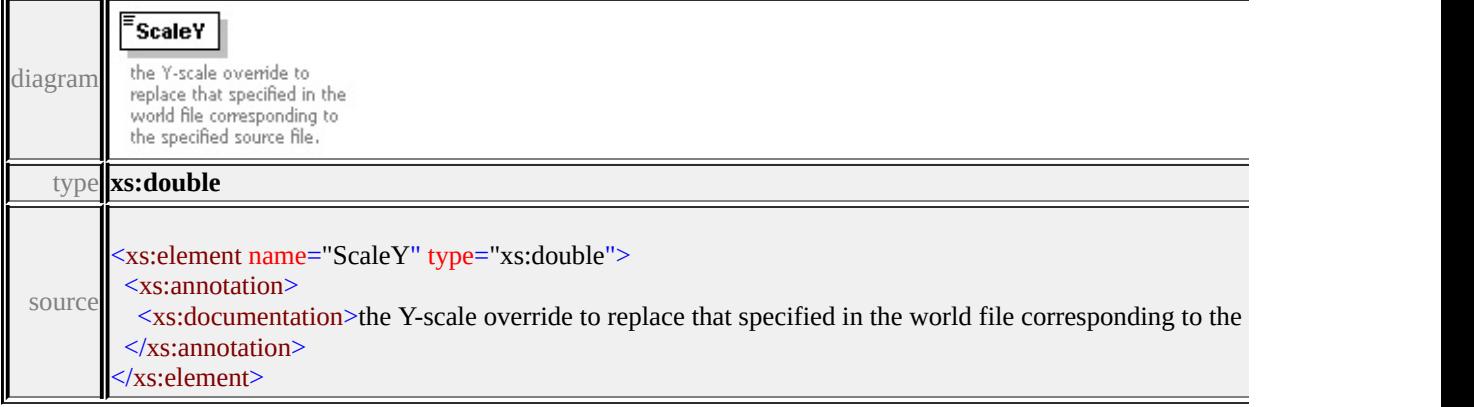

# complexType **LoadProcedureType**

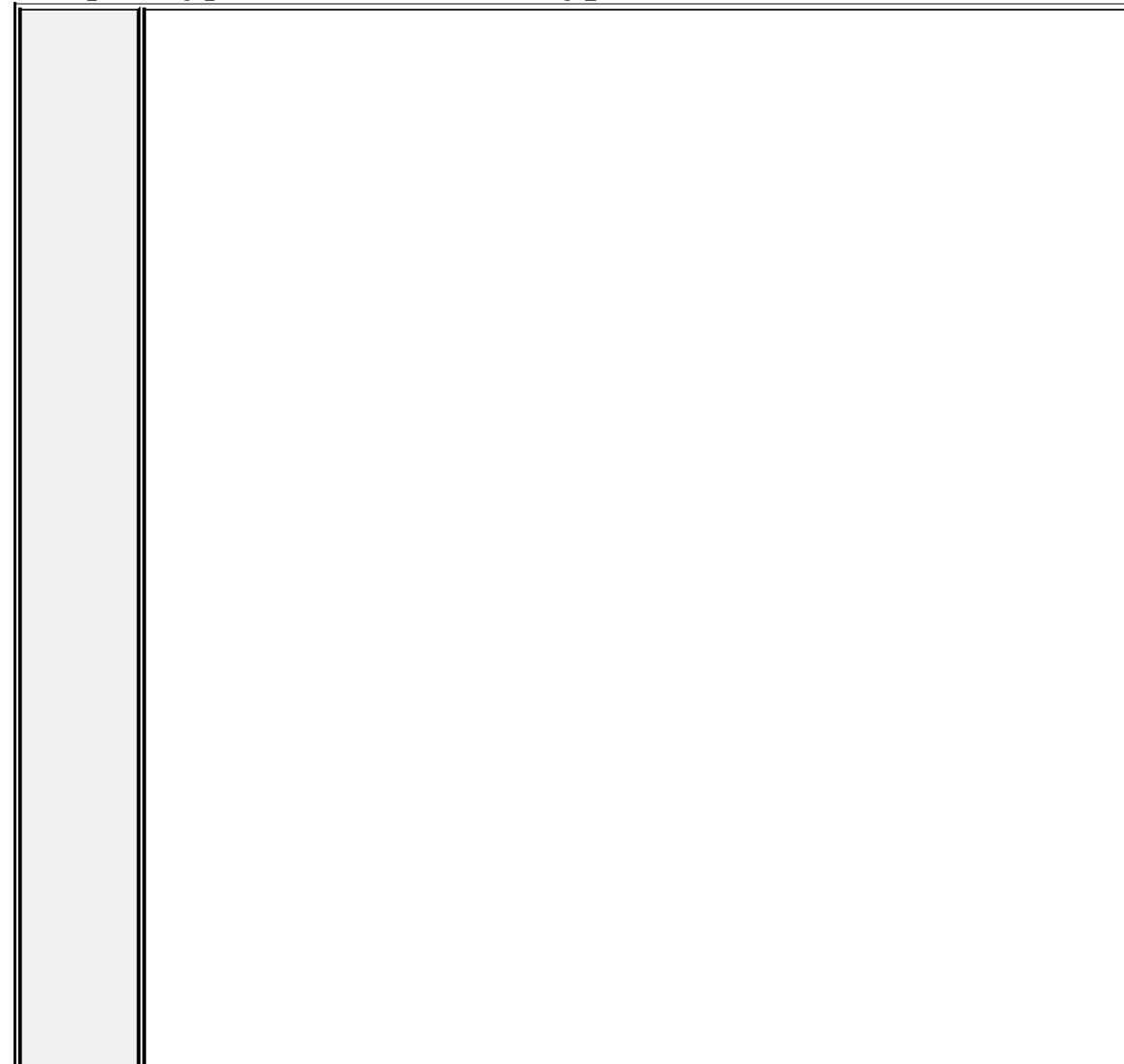

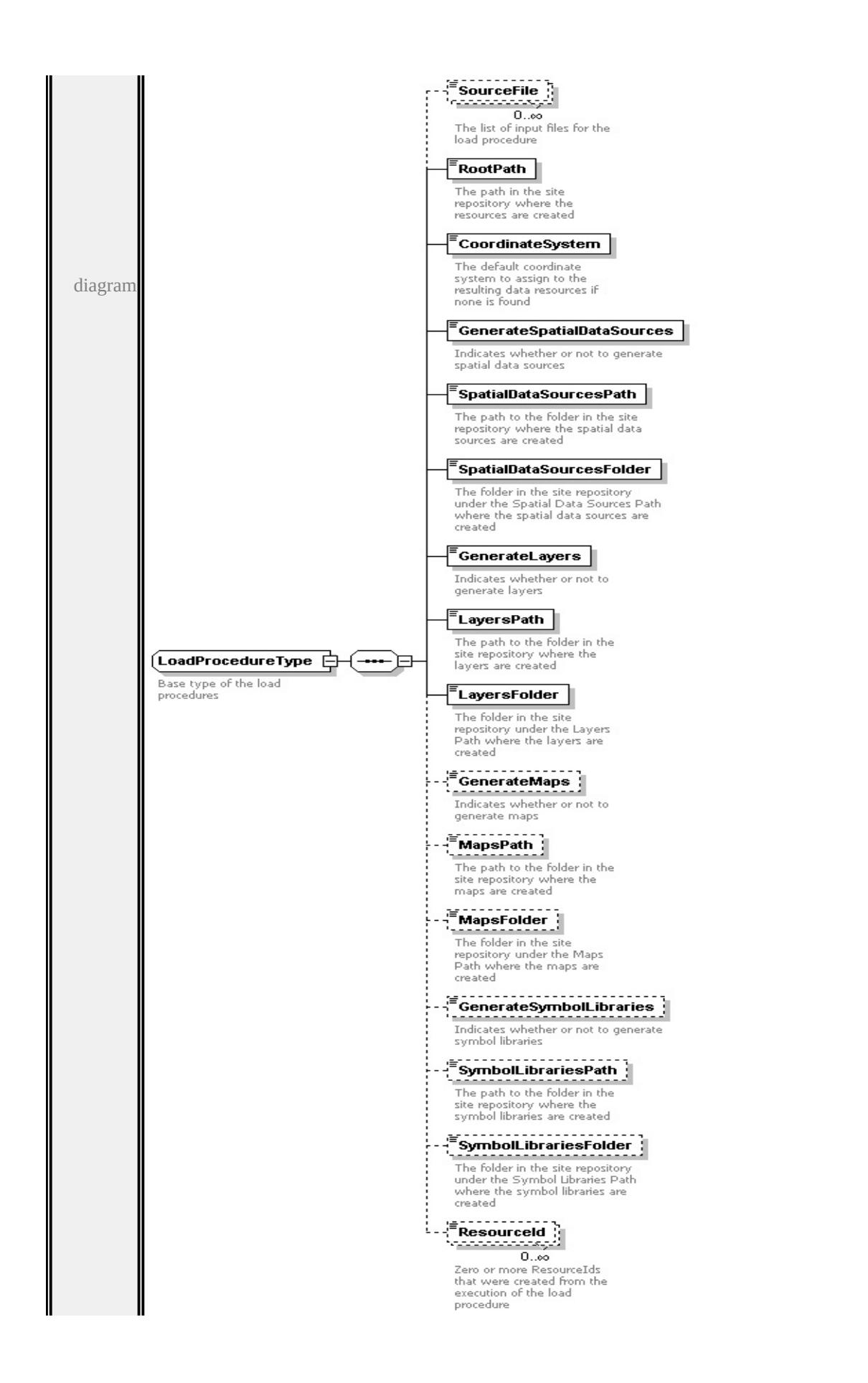

children

**[SourceFile](#page-3335-0) [RootPath](#page-3335-1) [CoordinateSystem](#page-3336-0) [GenerateSpatialDataSources](#page-3336-1) [SpatialDataSourcesPath](#page-3336-2) [SpatialDataSourcesFolder](#page-3337-0) [GenerateLayers](#page-3337-1) [LayersPath](#page-3337-2) [LayersFolder](#page-3338-0) [GenerateMaps](#page-3338-1) [MapsPath](#page-3338-2) [MapsFolder](#page-3339-0) [GenerateSymbolLibraries](#page-3339-1) [SymbolLibrariesPath](#page-3339-2) [SymbolLibrariesFolder](#page-3339-3)**

#### **[ResourceId](#page-3340-1)** used by

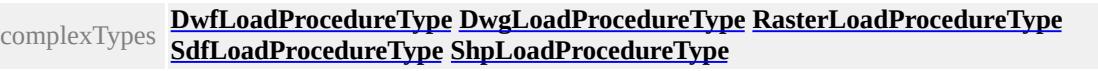

source

<xs:complexType name="LoadProcedureType">

<xs:annotation>

<xs:documentation>Base type of the load procedures</xs:documentation>

- $\le$ /xs:annotation>
- <xs:sequence>

```
<xs:element name="SourceFile" type="xs:string" minOccurs="0" maxOccurs=
 <xs:annotation>
```
<xs:documentation>The list of input files for the load procedure</xs:documentation>

```
\langle xs: annotation\rangle
```

```
</xs:element>
```
<xs:element name="RootPath" type="xs:string">

<xs:annotation>

 $\leq$ xs:documentation $\geq$ The path in the site repository where the resources are c  $\langle x$ s: annotation

</xs:element>

```
<xs:element name="CoordinateSystem" type="xs:string">
```
<xs:annotation>

 $\leq$ xs:documentation $\geq$ The default coordinate system to assign to the resulting  $\langle x$ s: annotation

</xs:element>

<xs:element name="GenerateSpatialDataSources" type="xs:boolean">

<xs:annotation>

<xs:documentation>Indicates whether or not to generate spatial data sources  $\langle x$ s: annotation $\rangle$ 

 $\langle x\text{s:element}\rangle$ 

<xs:element name="SpatialDataSourcesPath" type="xs:string">

<xs:annotation>

 $\leq$ xs:documentation $\geq$ The path to the folder in the site repository where the sp </xs:annotation>

</xs:element>

<xs:element name="SpatialDataSourcesFolder" type="xs:string">

<xs:annotation>

 $\leq$ xs:documentation>The folder in the site repository under the Spatial Data  $\leq$  $\langle x$ s: annotation

</xs:element>

<xs:element name="GenerateLayers" type="xs:boolean">

<xs:annotation>

<xs:documentation>Indicates whether or not to generate layers</xs:documentation>Indicates whether or not to generate layers</xs:document  $\langle x$ s: annotation $\rangle$ 

</xs:element>

<xs:element name="LayersPath" type="xs:string">

<xs:annotation>

 $\leq$ xs:documentation $\geq$ The path to the folder in the site repository where the la  $\langle x$ s: annotation

</xs:element>

```
<xs:element name="LayersFolder" type="xs:string">
```
<xs:annotation>

 $\leq$ xs:documentation $\geq$ The folder in the site repository under the Layers Path v  $\langle x$ s: annotation $\rangle$ 

</xs:element>

<xs:element name="GenerateMaps" type="xs:boolean" minOccurs="0">

<xs:annotation>

<xs:documentation>Indicates whether or not to generate maps</xs:document  $\langle x$ s: annotation

</xs:element>

<xs:element name="MapsPath" type="xs:string" minOccurs="0">

<xs:annotation>

 $\leq$ xs:documentation $\geq$ The path to the folder in the site repository where the m </xs:annotation>

</xs:element>

<xs:element name="MapsFolder" type="xs:string" minOccurs="0">

<xs:annotation>

 $\leq$ xs:documentation $\geq$ The folder in the site repository under the Maps Path where  $\langle x$ s: annotation

<span id="page-3335-1"></span> $\langle x\text{s:element}\rangle$ 

<xs:element name="GenerateSymbolLibraries" type="xs:boolean" minOccurs= <xs:annotation>

 $\langle x \rangle$ s:documentation>Indicates whether or not to generate symbol libraries $\langle x \rangle$  $\langle x$ s: annotation

</xs:element>

<xs:element name="SymbolLibrariesPath" type="xs:string" minOccurs="0"> <xs:annotation>

 $\leq$ xs:documentation $\geq$ The path to the folder in the site repository where the symbol.  $\langle x$ s: annotation

</xs:element>

<xs:element name="SymbolLibrariesFolder" type="xs:string" minOccurs="0"> <xs:annotation>

<xs:documentation>The folder in the site repository under the Symbol Libraries Asset  $\langle x$ s: annotation

</xs:element>

<xs:element name="ResourceId" type="xs:string" minOccurs="0" maxOccurs= <xs:annotation>

 $\leq$ xs:documentation $\geq$ Zero or more ResourceIds that were created from the ex  $\langle x$ s: annotation $\rangle$ 

</xs:element>

</xs:sequence>

</xs:complexType>

### <span id="page-3335-0"></span>element **LoadProcedureType/SourceFile**

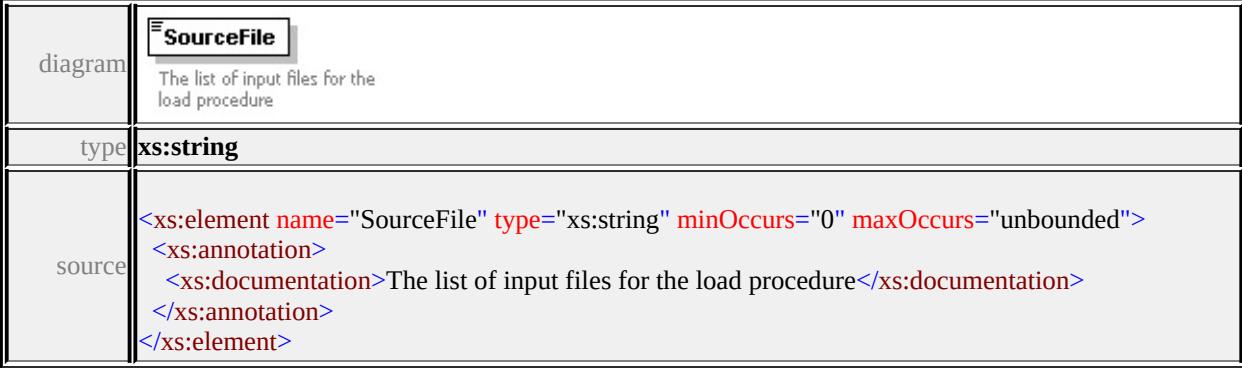

### element **LoadProcedureType/RootPath**

<span id="page-3336-2"></span>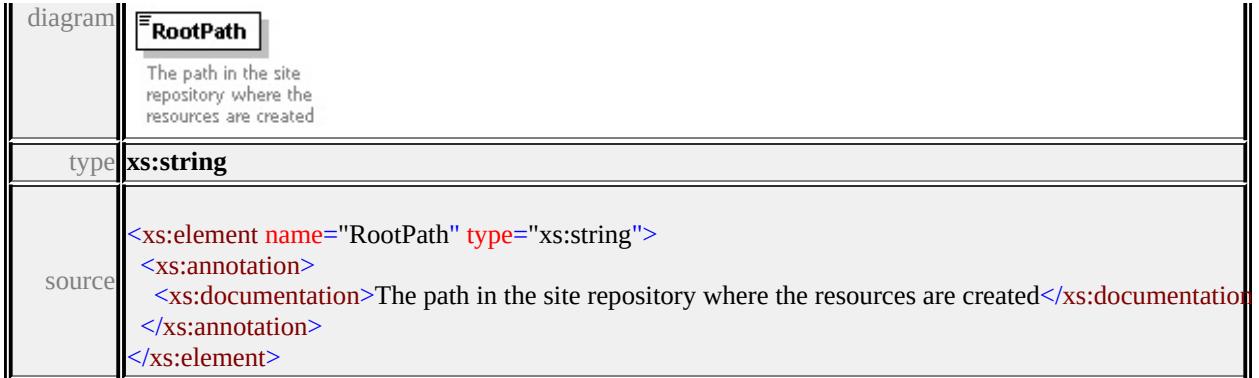

# <span id="page-3336-0"></span>element **LoadProcedureType/CoordinateSystem**

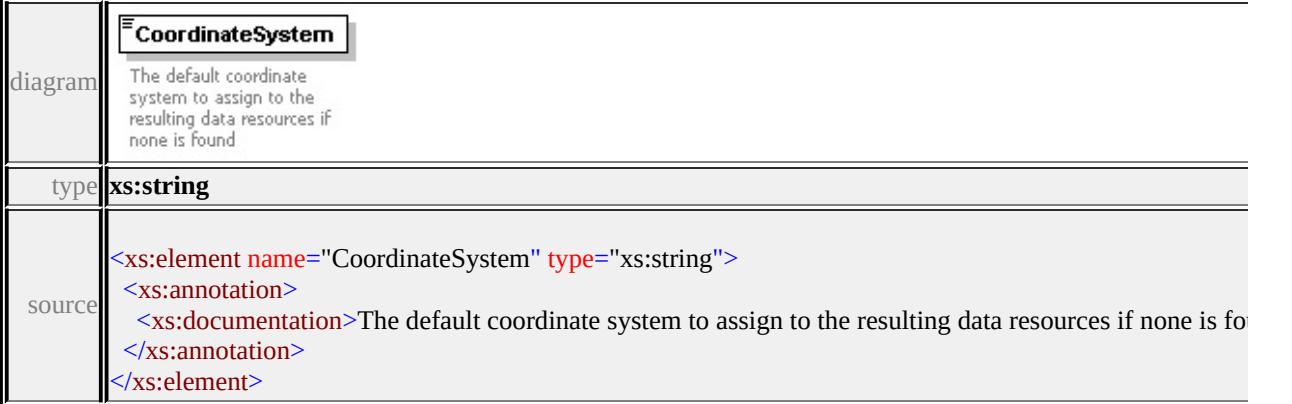

# <span id="page-3336-1"></span>element **LoadProcedureType/GenerateSpatialDataSources**

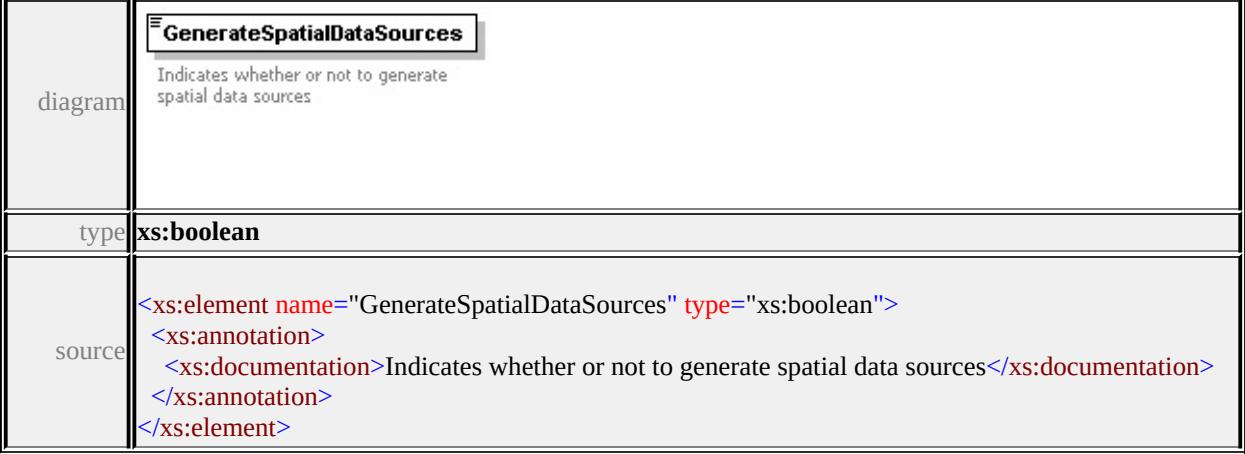

# element **LoadProcedureType/SpatialDataSourcesPath**

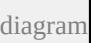

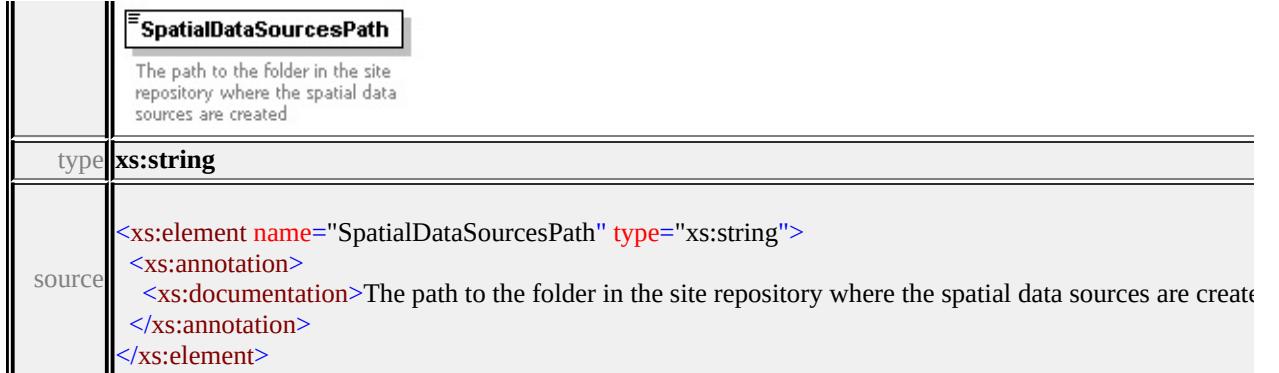

# <span id="page-3337-0"></span>element **LoadProcedureType/SpatialDataSourcesFolder**

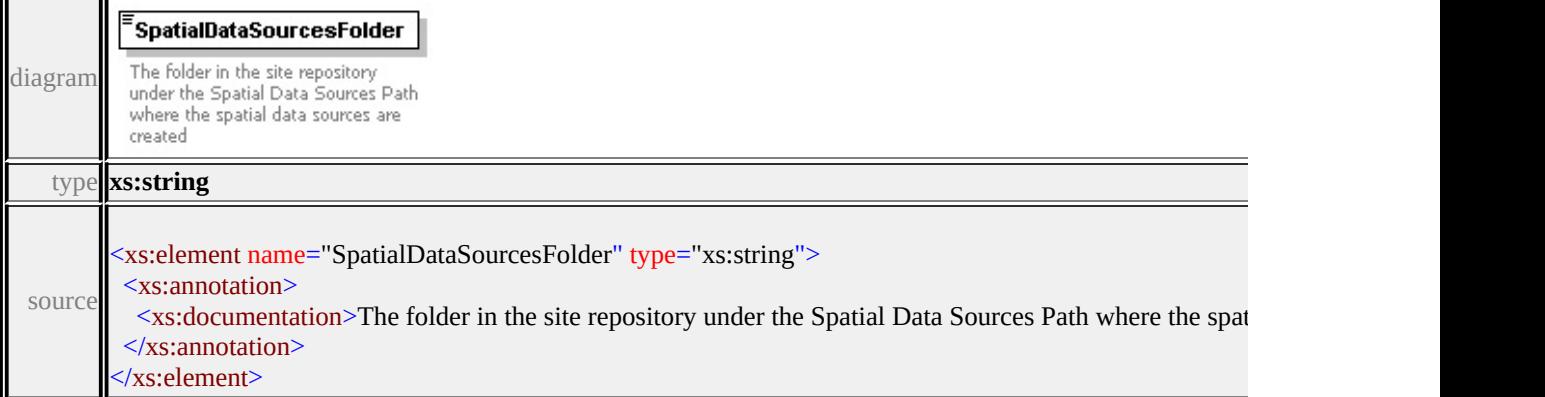

# <span id="page-3337-1"></span>element **LoadProcedureType/GenerateLayers**

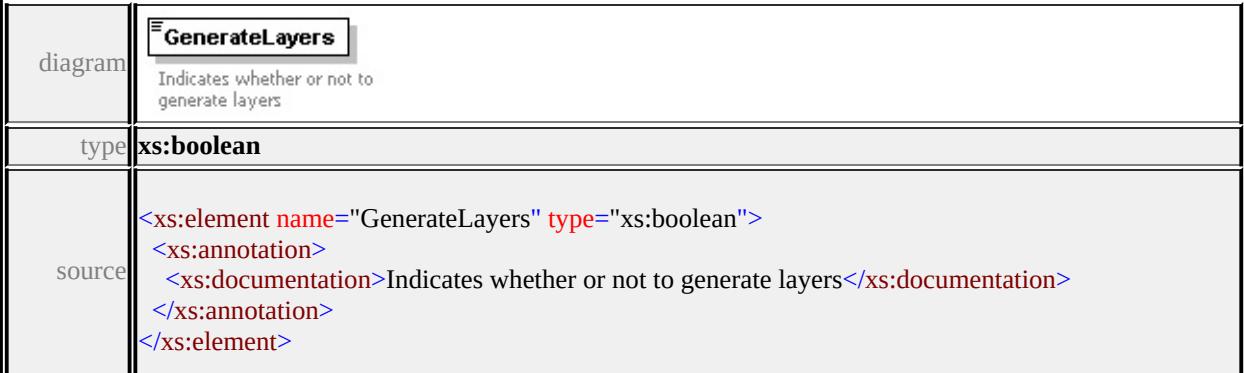

# <span id="page-3337-2"></span>element **LoadProcedureType/LayersPath**

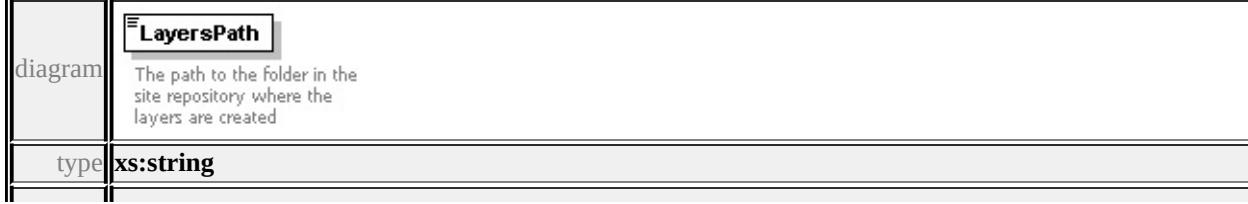

### <span id="page-3338-0"></span>element **LoadProcedureType/LayersFolder**

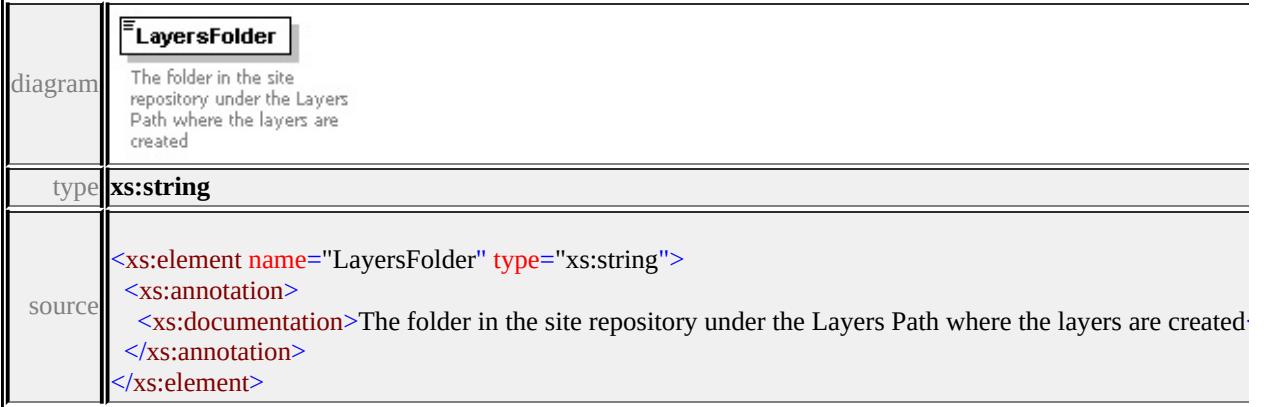

### <span id="page-3338-1"></span>element **LoadProcedureType/GenerateMaps**

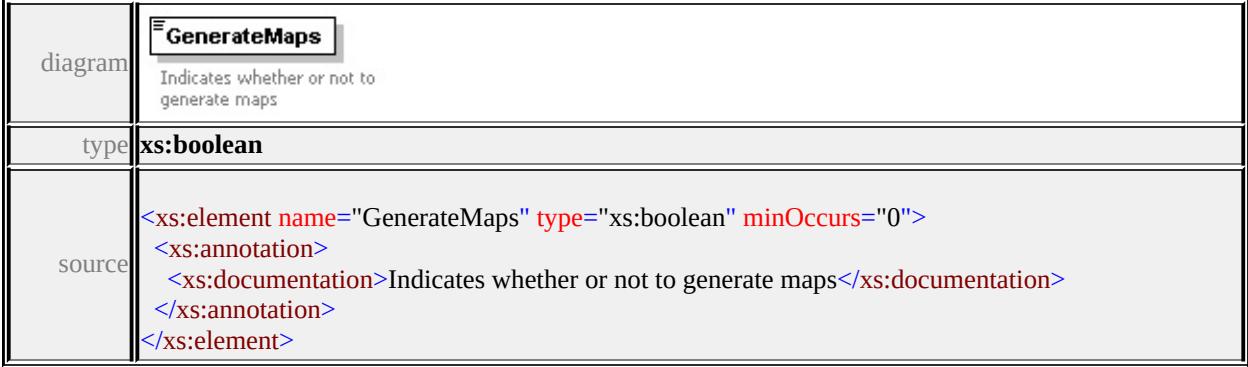

# <span id="page-3338-2"></span>element **LoadProcedureType/MapsPath**

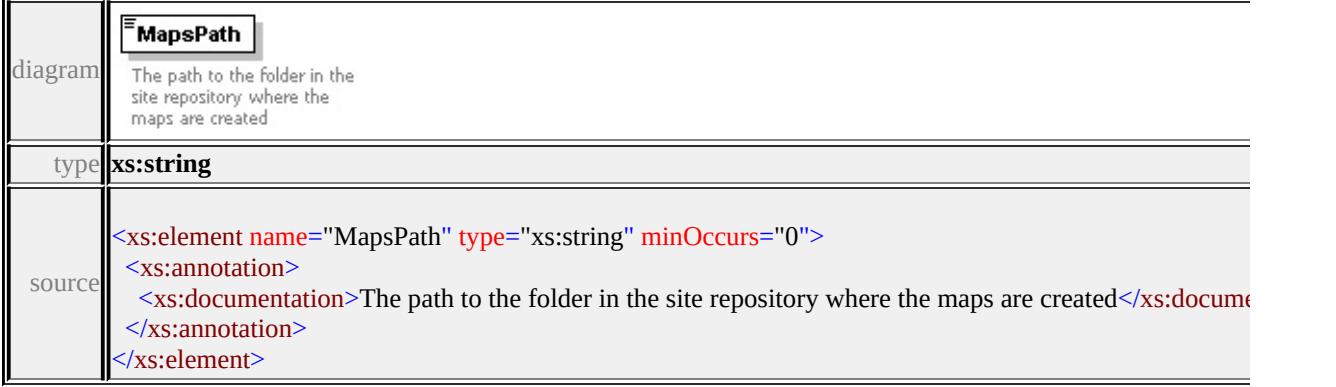

### <span id="page-3339-3"></span><span id="page-3339-0"></span>element **LoadProcedureType/MapsFolder**

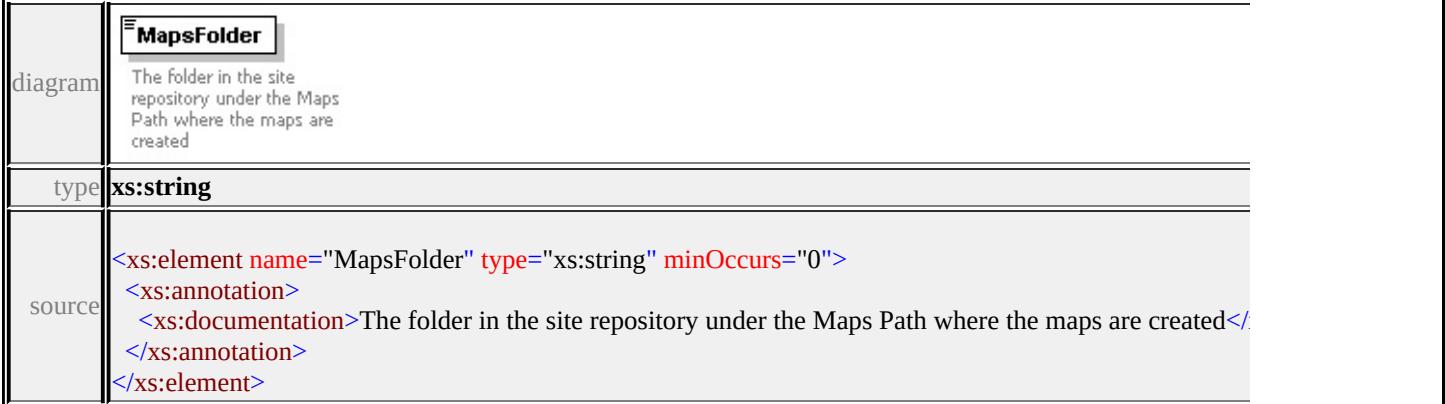

# <span id="page-3339-1"></span>element **LoadProcedureType/GenerateSymbolLibraries**

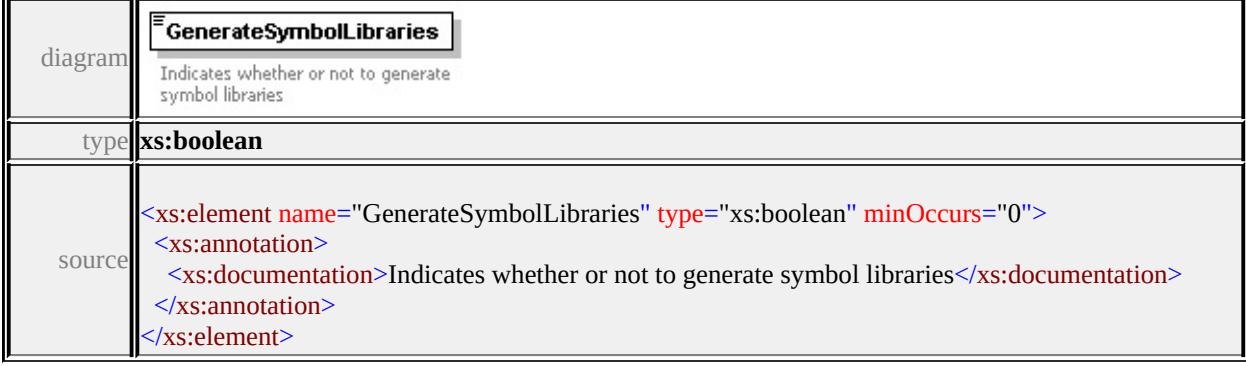

# <span id="page-3339-2"></span>element **LoadProcedureType/SymbolLibrariesPath**

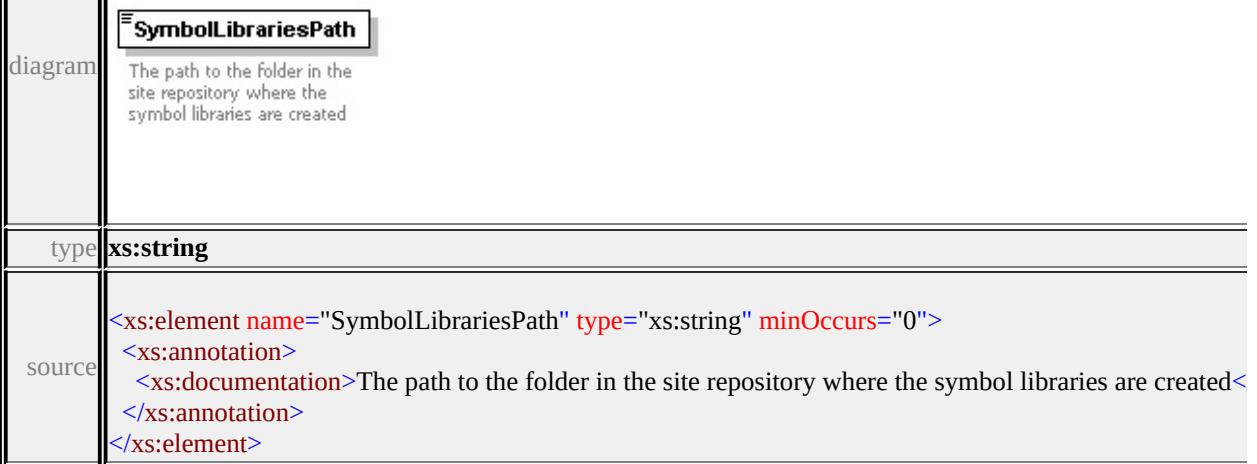

# element **LoadProcedureType/SymbolLibrariesFolder**

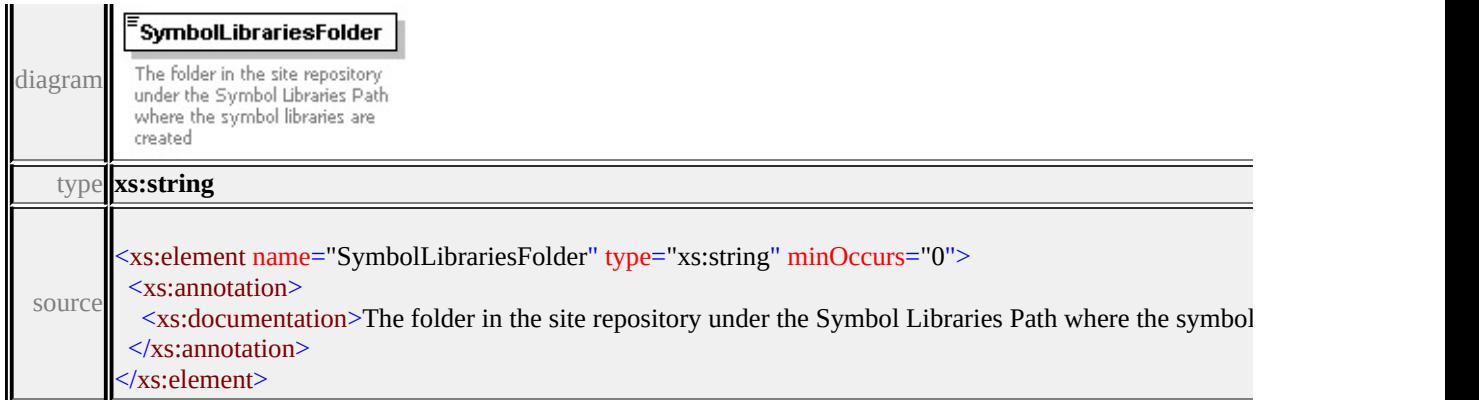

### <span id="page-3340-1"></span>element **LoadProcedureType/ResourceId**

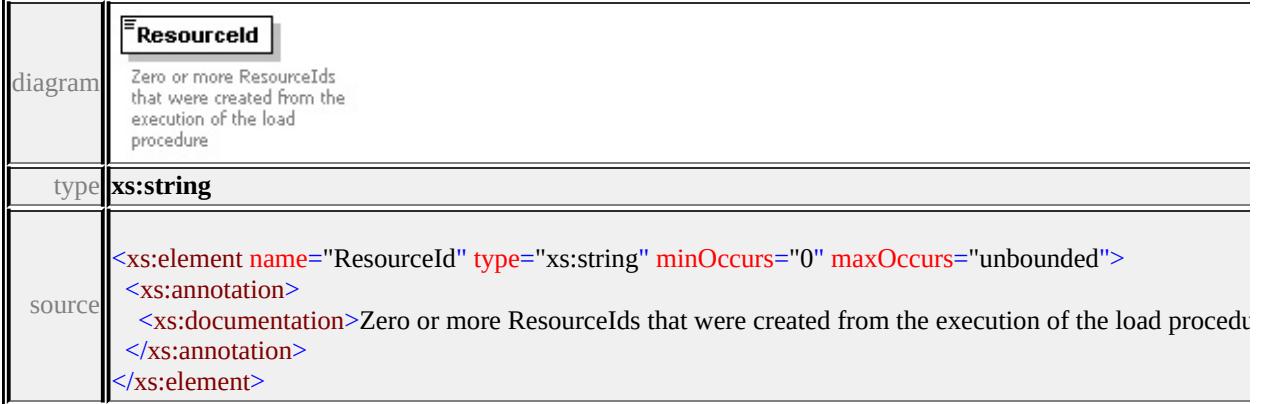

### <span id="page-3340-0"></span>complexType **LoadProcedureTypeType**

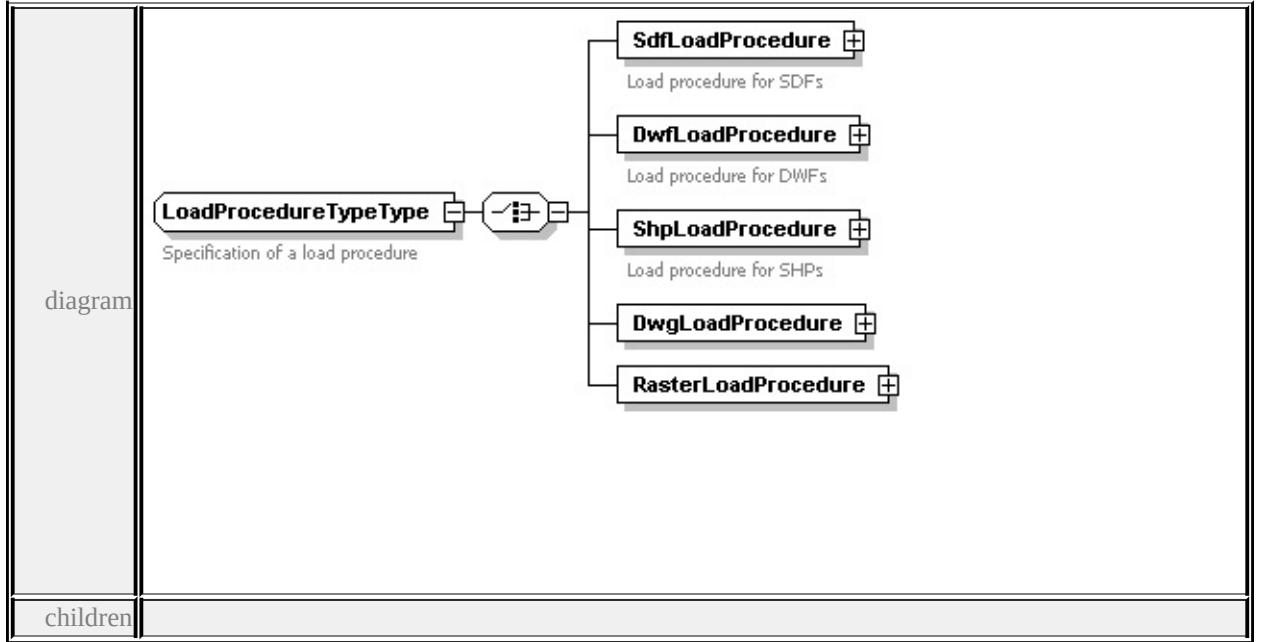

#### <span id="page-3341-0"></span>**[SdfLoadProcedure](#page-3341-0) [DwfLoadProcedure](#page-3342-0) [ShpLoadProcedure](#page-3344-0)**

**[DwgLoadProcedure](#page-3346-0) [RasterLoadProcedure](#page-3348-0)** used by

element **[LoadProcedure](#page-3316-0)**

source

<xs:complexType name="LoadProcedureTypeType">

<xs:annotation>

<xs:documentation>Specification of a load procedure</xs:documentation>  $\langle x$ s: annotation $\rangle$ 

<xs:choice>

<xs:element name="SdfLoadProcedure" type="SdfLoadProcedureType"> <xs:annotation>

<xs:documentation>Load procedure for SDFs</xs:documentation>

 $\langle x \rangle$ xs: annotation

</xs:element>

<xs:element name="DwfLoadProcedure" type="DwfLoadProcedureType"> <xs:annotation>

<xs:documentation>Load procedure for DWFs</xs:documentation>

 $\langle x$ s: annotation

</xs:element>

<xs:element name="ShpLoadProcedure" type="ShpLoadProcedureType"> <xs:annotation>

<xs:documentation>Load procedure for SHPs</xs:documentation>

</xs:annotation>

</xs:element>

<xs:element name="DwgLoadProcedure" type="DwgLoadProcedureType"/> <xs:element name="RasterLoadProcedure" type="RasterLoadProcedureType"/>

</xs:choice>

</xs:complexType>

# element **LoadProcedureTypeType/SdfLoadProcedure**

<span id="page-3342-0"></span>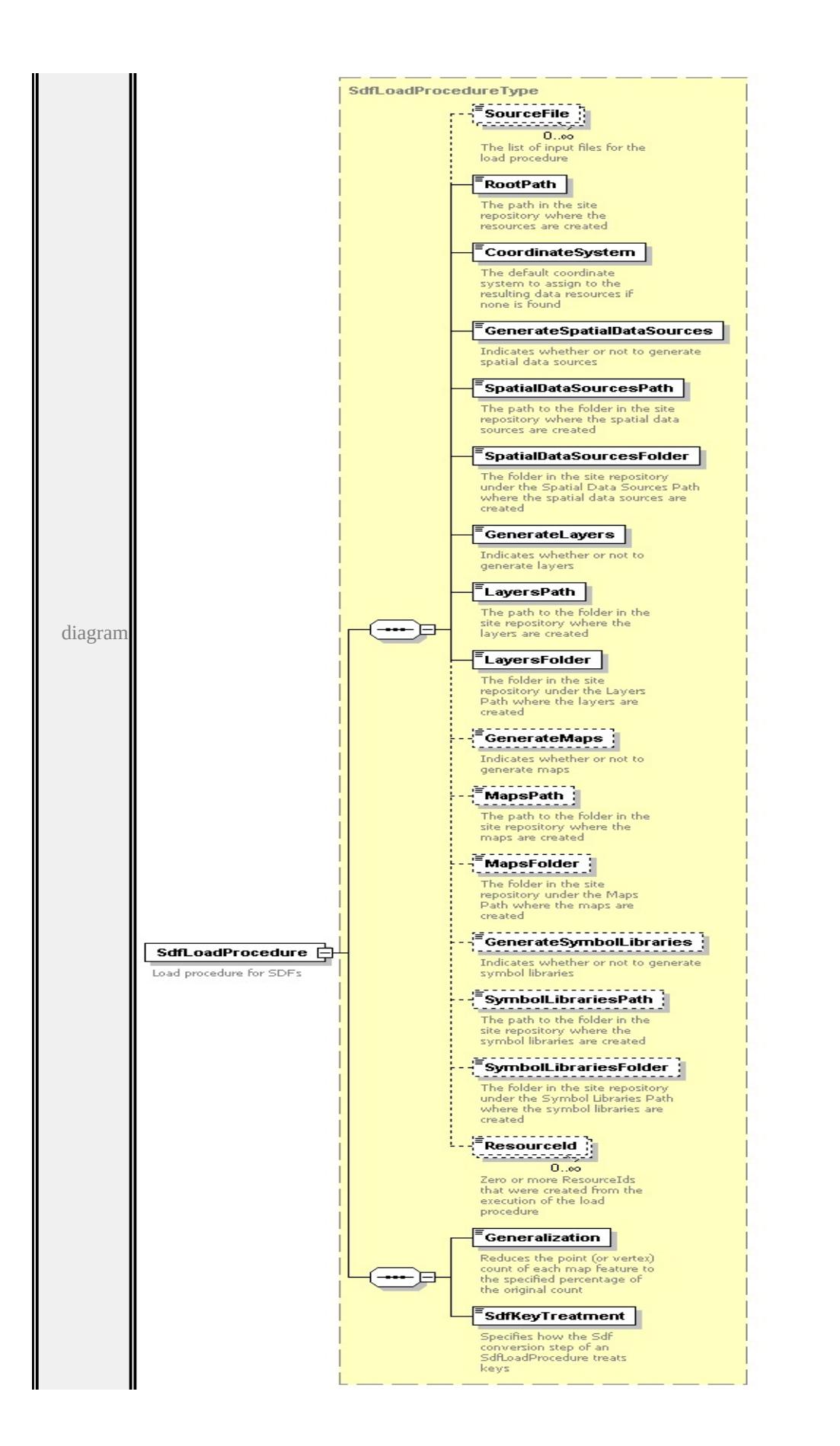

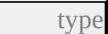

**[SdfLoadProcedureType](#page-3355-0)** children **[SourceFile](#page-3335-0) [RootPath](#page-3335-1) [CoordinateSystem](#page-3336-0) [GenerateSpatialDataSources](#page-3336-1) [SpatialDataSourcesPath](#page-3336-2) [SpatialDataSourcesFolder](#page-3337-0) [GenerateLayers](#page-3337-1) [LayersPath](#page-3337-2) [LayersFolder](#page-3338-0) [GenerateMaps](#page-3338-1) [MapsPath](#page-3338-2) [MapsFolder](#page-3339-0) [GenerateSymbolLibraries](#page-3339-1) [SymbolLibrariesPath](#page-3339-2) [SymbolLibrariesFolder](#page-3339-3) [ResourceId](#page-3340-1) [Generalization](#page-3358-0)**

**[SdfKeyTreatment](#page-3359-1)** source

```
<xs:element name="SdfLoadProcedure" type="SdfLoadProcedureType">
 <xs:annotation>
  <xs:documentation>Load procedure for SDFs</xs:documentation>
```
 $\langle x$ s: annotation

</xs:element>

### element **LoadProcedureTypeType/DwfLoadProcedure**

<span id="page-3344-0"></span>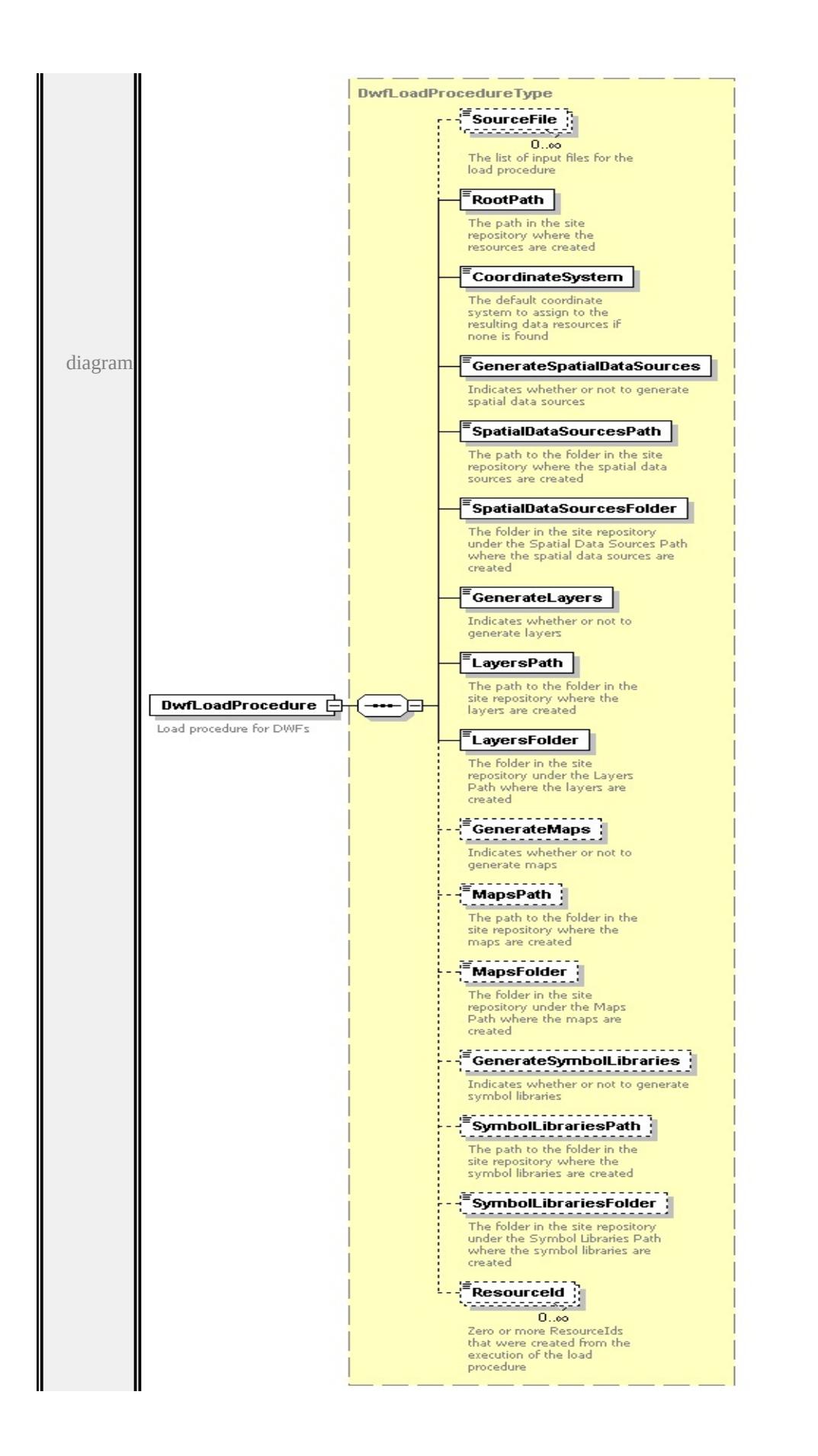

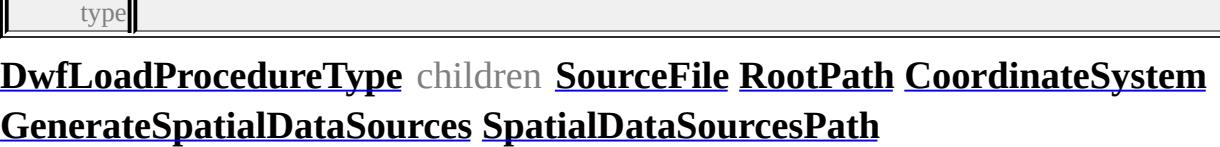

**[SpatialDataSourcesFolder](#page-3337-0) [GenerateLayers](#page-3337-1) [LayersPath](#page-3337-2) [LayersFolder](#page-3338-0) [GenerateMaps](#page-3338-1) [MapsPath](#page-3338-2) [MapsFolder](#page-3339-0) [GenerateSymbolLibraries](#page-3339-1)**

**[SymbolLibrariesPath](#page-3339-2) [SymbolLibrariesFolder](#page-3339-3) [ResourceId](#page-3340-1)** source

```
<xs:element name="DwfLoadProcedure" type="DwfLoadProcedureType">
```

```
<xs:annotation>
```

```
<xs:documentation>Load procedure for DWFs</xs:documentation>
```

```
</xs:annotation>
```

```
</xs:element>
```
### element **LoadProcedureTypeType/ShpLoadProcedure**

<span id="page-3346-0"></span>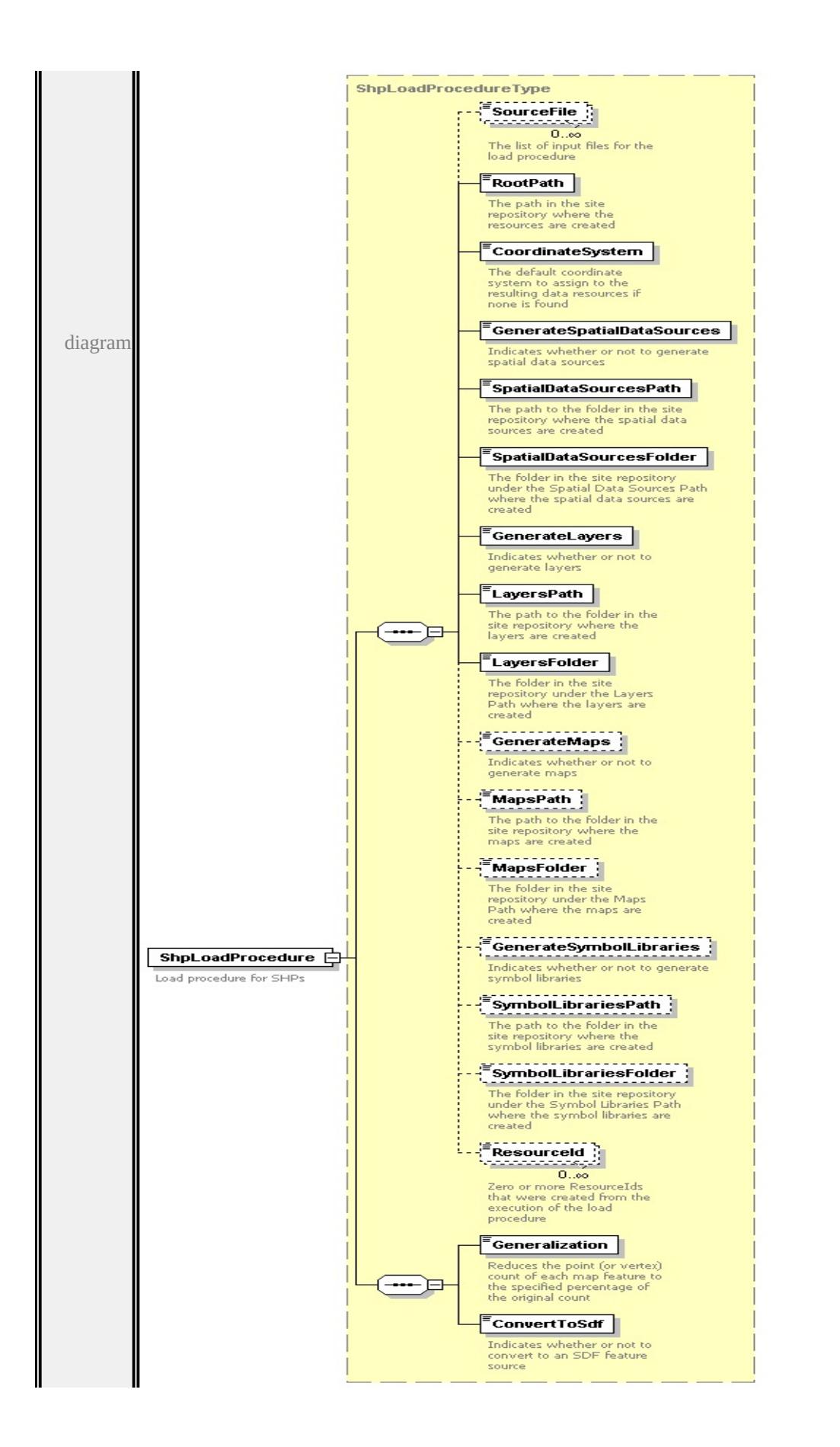

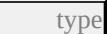

**[ShpLoadProcedureType](#page-3359-0)** children **[SourceFile](#page-3335-0) [RootPath](#page-3335-1) [CoordinateSystem](#page-3336-0) [GenerateSpatialDataSources](#page-3336-1) [SpatialDataSourcesPath](#page-3336-2) [SpatialDataSourcesFolder](#page-3337-0) [GenerateLayers](#page-3337-1) [LayersPath](#page-3337-2) [LayersFolder](#page-3338-0) [GenerateMaps](#page-3338-1) [MapsPath](#page-3338-2) [MapsFolder](#page-3339-0) [GenerateSymbolLibraries](#page-3339-1) [SymbolLibrariesPath](#page-3339-2) [SymbolLibrariesFolder](#page-3339-3) [ResourceId](#page-3340-1) [Generalization](#page-3361-0)**

**[ConvertToSdf](#page-3362-1)** source

```
<xs:element name="ShpLoadProcedure" type="ShpLoadProcedureType">
 <xs:annotation>
  <xs:documentation>Load procedure for SHPs</xs:documentation>
 </xs:annotation>
```
</xs:element>

### element **LoadProcedureTypeType/DwgLoadProcedure**
<span id="page-3348-0"></span>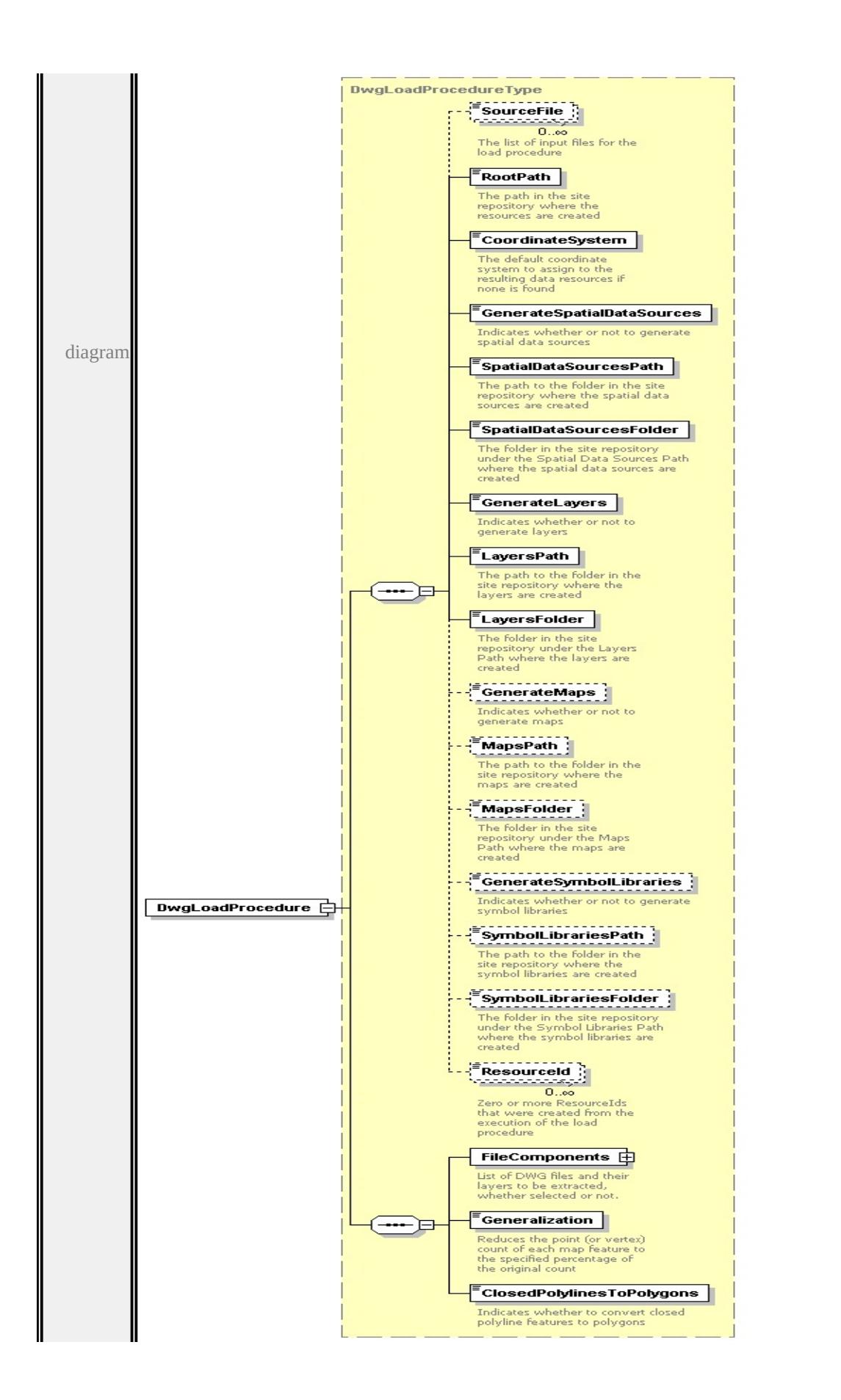

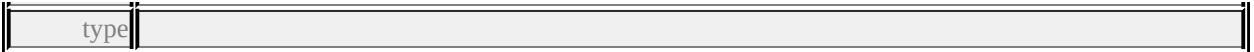

**[DwgLoadProcedureType](#page-3322-0)** children **[SourceFile](#page-3335-0) [RootPath](#page-3335-1) [CoordinateSystem](#page-3336-0) [GenerateSpatialDataSources](#page-3336-1) [SpatialDataSourcesPath](#page-3336-2) [SpatialDataSourcesFolder](#page-3337-0) [GenerateLayers](#page-3337-1) [LayersPath](#page-3337-2) [LayersFolder](#page-3338-0) [GenerateMaps](#page-3338-1) [MapsPath](#page-3338-2) [MapsFolder](#page-3339-0) [GenerateSymbolLibraries](#page-3339-1) [SymbolLibrariesPath](#page-3339-2) [SymbolLibrariesFolder](#page-3339-3) [ResourceId](#page-3340-0) [FileComponents](#page-3326-0)**

**[Generalization](#page-3327-0) [ClosedPolylinesToPolygons](#page-3327-1)** source

<xs:element name="DwgLoadProcedure" type="DwgLoadProcedureType"/>

### element **LoadProcedureTypeType/RasterLoadProcedure**

<span id="page-3350-0"></span>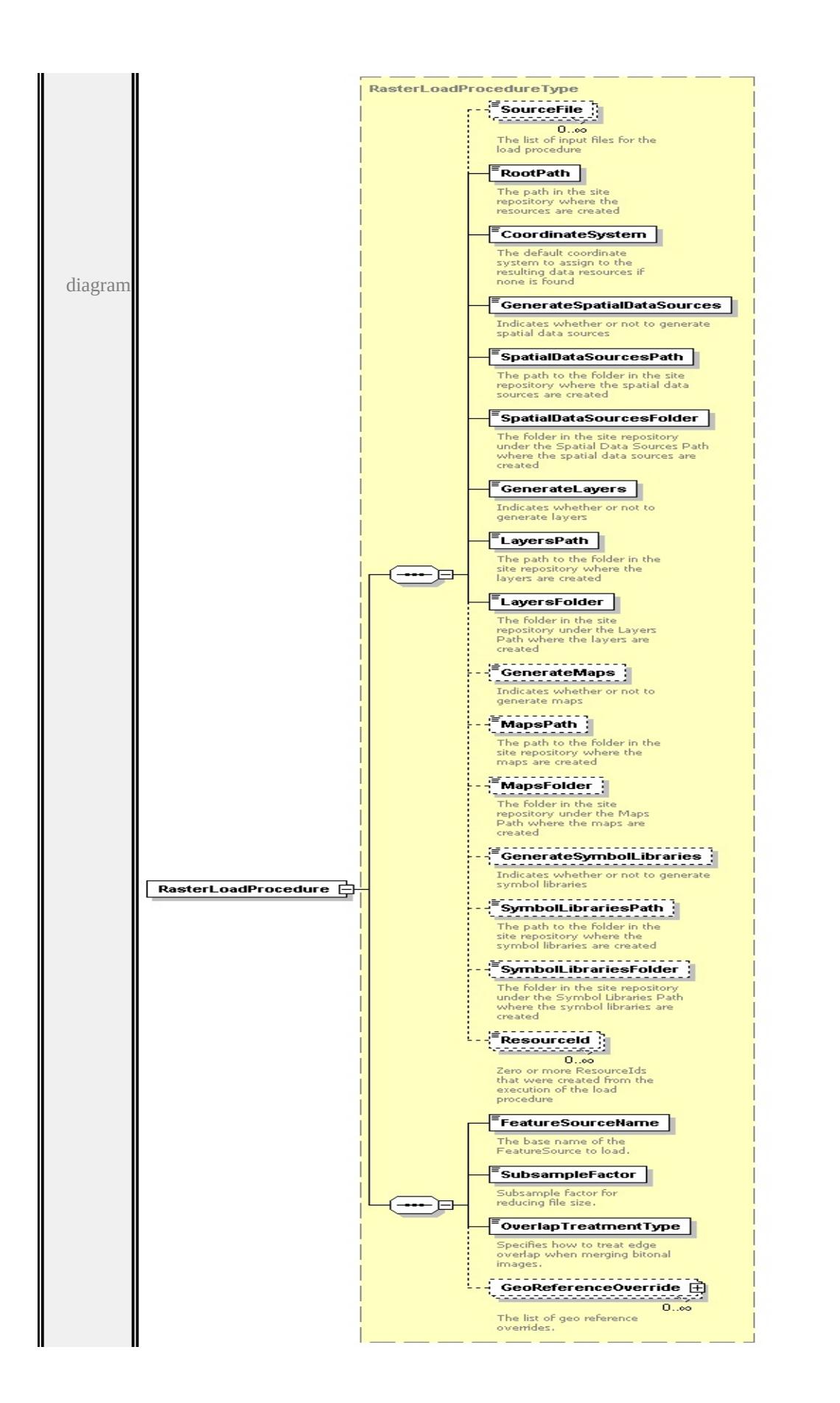

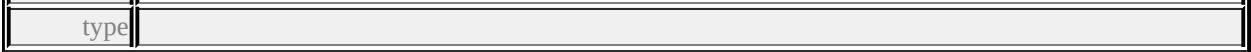

**[RasterLoadProcedureType](#page-3350-0)** children **[SourceFile](#page-3335-0) [RootPath](#page-3335-1) [CoordinateSystem](#page-3336-0) [GenerateSpatialDataSources](#page-3336-1) [SpatialDataSourcesPath](#page-3336-2) [SpatialDataSourcesFolder](#page-3337-0) [GenerateLayers](#page-3337-1) [LayersPath](#page-3337-2) [LayersFolder](#page-3338-0) [GenerateMaps](#page-3338-1) [MapsPath](#page-3338-2) [MapsFolder](#page-3339-0) [GenerateSymbolLibraries](#page-3339-1) [SymbolLibrariesPath](#page-3339-2) [SymbolLibrariesFolder](#page-3339-3) [ResourceId](#page-3340-0) [FeatureSourceName](#page-3354-0) [SubsampleFactor](#page-3354-1) [OverlapTreatmentType](#page-3354-2)**

**[GeoReferenceOverride](#page-3355-0)** source

<xs:element name="RasterLoadProcedure" type="RasterLoadProcedureType"/>

complexType **RasterLoadProcedureType**

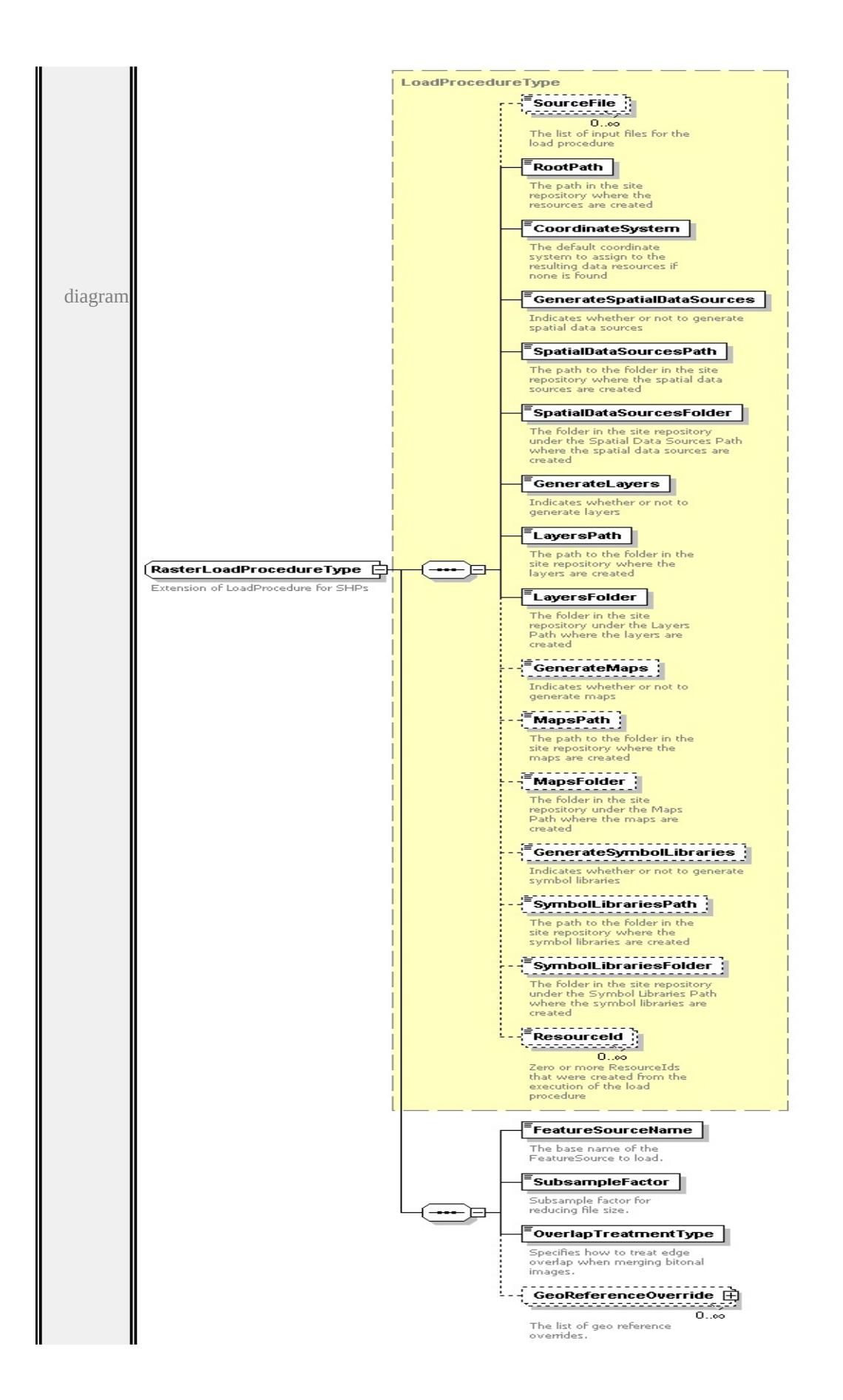

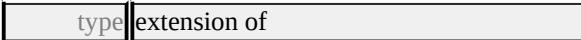

**[LoadProcedureType](#page-3330-0)** children **[SourceFile](#page-3335-0) [RootPath](#page-3335-1) [CoordinateSystem](#page-3336-0) [GenerateSpatialDataSources](#page-3336-1) [SpatialDataSourcesPath](#page-3336-2) [SpatialDataSourcesFolder](#page-3337-0) [GenerateLayers](#page-3337-1) [LayersPath](#page-3337-2) [LayersFolder](#page-3338-0) [GenerateMaps](#page-3338-1) [MapsPath](#page-3338-2) [MapsFolder](#page-3339-0) [GenerateSymbolLibraries](#page-3339-1) [SymbolLibrariesPath](#page-3339-2) [SymbolLibrariesFolder](#page-3339-3) [ResourceId](#page-3340-0) [FeatureSourceName](#page-3354-0) [SubsampleFactor](#page-3354-1) [OverlapTreatmentType](#page-3354-2)**

**[GeoReferenceOverride](#page-3355-0)** used by

```
element LoadProcedureTypeType/RasterLoadProcedure
```
source

<xs:complexType name="RasterLoadProcedureType">

<xs:annotation>

```
<xs:documentation>Extension of LoadProcedure for SHPs</xs:documentation
```
</xs:annotation>

```
<xs:complexContent>
```

```
<xs:extension base="LoadProcedureType">
```
<xs:sequence>

```
<xs:element name="FeatureSourceName" type="xs:string">
```
<xs:annotation>

<xs:documentation>The base name of the FeatureSource to load.</xs:documentation  $\langle x$ s: annotation $\rangle$ 

</xs:element>

```
<xs:element name="SubsampleFactor" type="xs:double">
```
<xs:annotation>

```
<xs:documentation>Subsample factor for reducing file size.</xs:documentation
</xs:annotation>
```

```
</xs:element>
```
<xs:element name="OverlapTreatmentType" type="OverlapTreatmentType"> <xs:annotation>

 $\leq$ xs:documentation $\geq$ Specifies how to treat edge overlap when merging bit  $\langle x$ s: annotation $\rangle$ 

</xs:element>

<xs:element name="GeoReferenceOverride" type="GeoReferenceOverrideType="SeoReferenceOverrideType="GeoReferenceOverrideType=" <xs:annotation>

<xs:documentation>The list of geo reference overrides.</xs:documentation

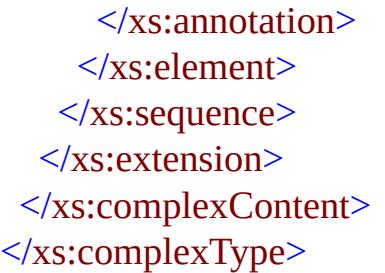

### <span id="page-3354-0"></span>element **RasterLoadProcedureType/FeatureSourceName**

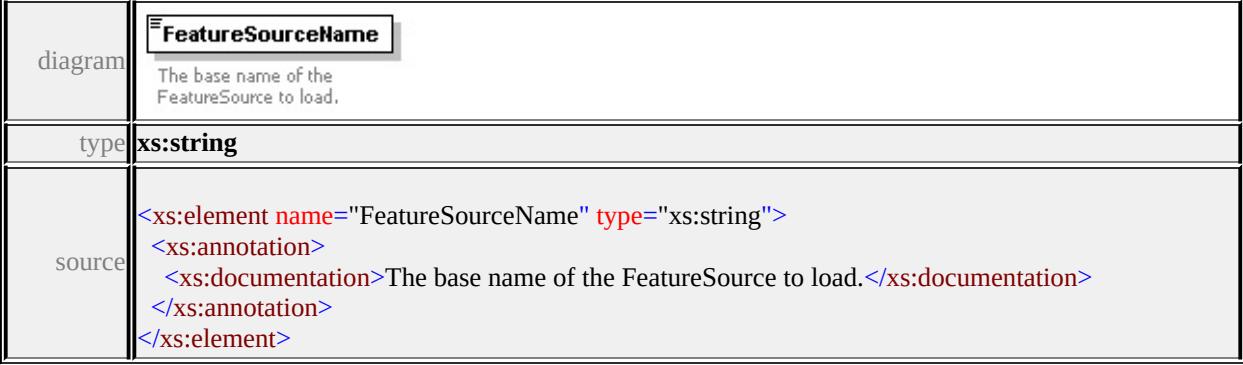

### <span id="page-3354-1"></span>element **RasterLoadProcedureType/SubsampleFactor**

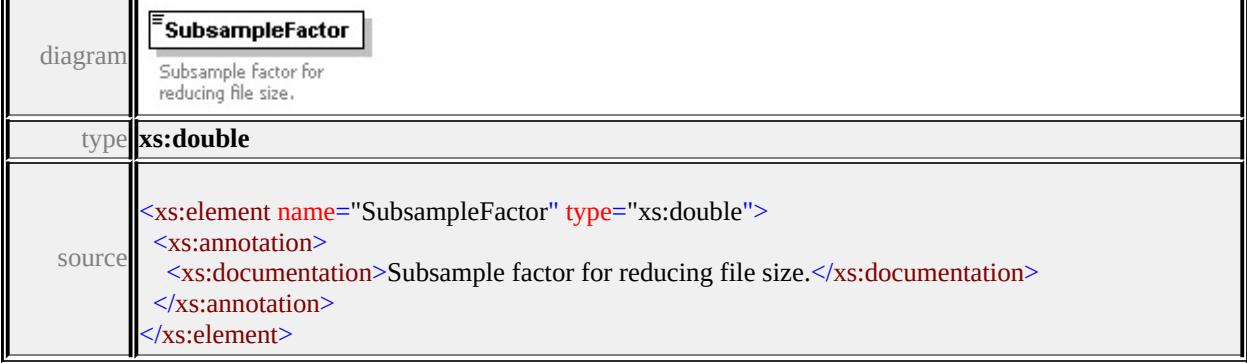

# <span id="page-3354-2"></span>element **RasterLoadProcedureType/OverlapTreatmentType**

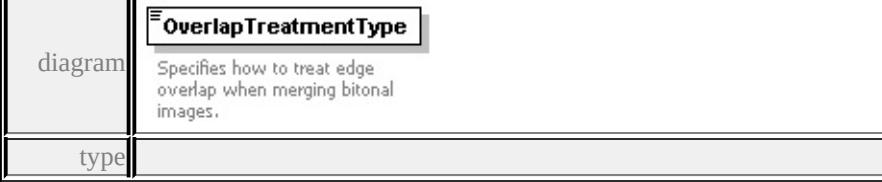

#### **[OverlapTreatmentType](#page-3362-0)** facets

enumeration None enumeration ForegroundOn

enumeration ForegroundOff source

<xs:element name="OverlapTreatmentType" type="OverlapTreatmentType">

<xs:annotation>

<xs:documentation>Specifies how to treat edge overlap when merging bitonal  $\langle x$ s: annotation

</xs:element>

### <span id="page-3355-0"></span>element **RasterLoadProcedureType/GeoReferenceOverride**

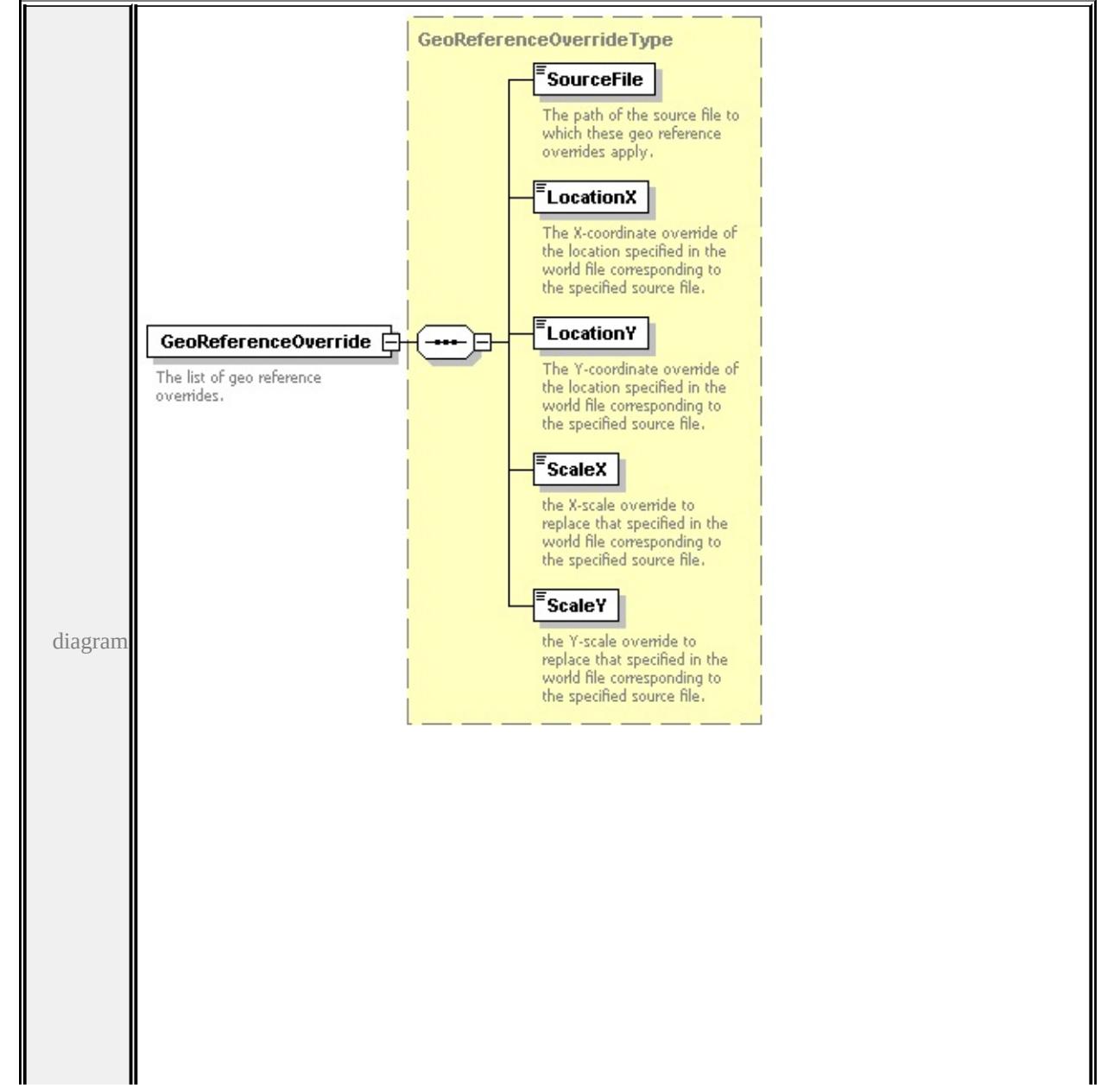

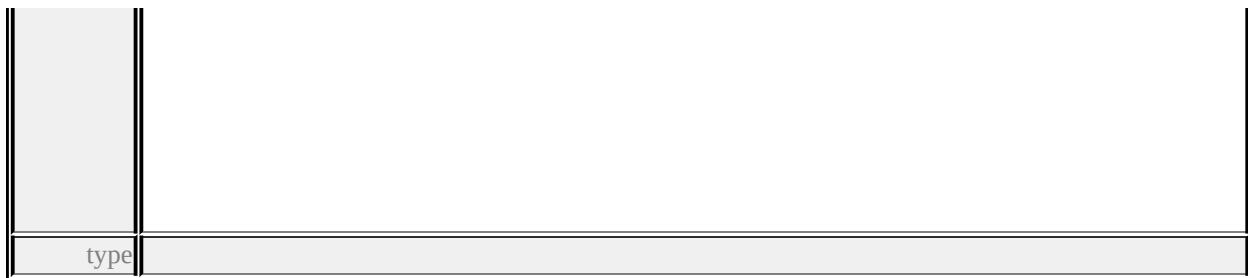

#### **[GeoReferenceOverrideType](#page-3328-0)** children **[SourceFile](#page-3329-0) [LocationX](#page-3330-1) [LocationY](#page-3330-2)**

**[ScaleX](#page-3330-3) [ScaleY](#page-3331-0)** source

<xs:element name="GeoReferenceOverride" type="GeoReferenceOverrideType" <xs:annotation>

<xs:documentation>The list of geo reference overrides.</xs:documentation>

 $\langle x$ s: annotation

</xs:element>

### complexType **SdfLoadProcedureType**

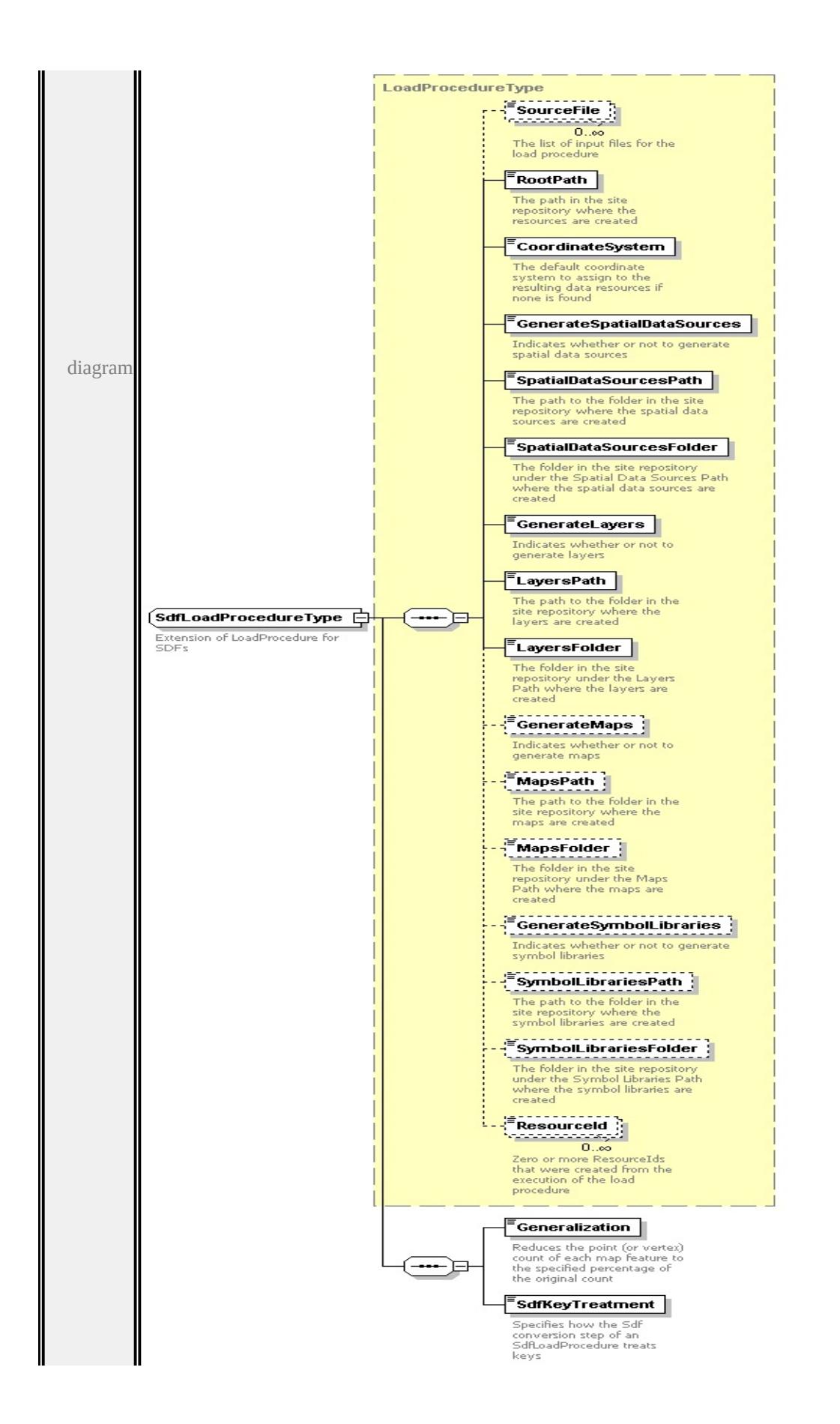

```
type extension of
LoadProcedureType children SourceFile RootPath CoordinateSystem
GenerateSpatialDataSources SpatialDataSourcesPath
SpatialDataSourcesFolder GenerateLayers LayersPath LayersFolder
GenerateMaps MapsPath MapsFolder GenerateSymbolLibraries
SymbolLibrariesPath SymbolLibrariesFolder ResourceId Generalization
SdfKeyTreatment used by
element LoadProcedureTypeType/SdfLoadProcedure
source
<xs:complexType name="SdfLoadProcedureType">
 <xs:annotation>
  <xs:documentation>Extension of LoadProcedure for SDFs</xs:documentation
 \langle xs: annotation
 <xs:complexContent>
  <xs:extension base="LoadProcedureType">
   <xs:sequence>
    <xs:element name="Generalization" type="PercentageType">
      <xs:annotation>
       \leqxs:documentation>Reduces the point (or vertex) count of each map feature
      </xs:annotation>
    </xs:element>
    <xs:element name="SdfKeyTreatment" type="SdfKeyTreatmentType">
      <xs:annotation>
       \leqxs:documentation\geqSpecifies how the Sdf conversion step of an SdfLoad
      \langle xs: annotation
    \langle x\text{s:element}\rangle</xs:sequence>
  </xs:extension>
 </xs:complexContent>
```

```
\langle xs:complexType \rangle
```
#### element **SdfLoadProcedureType/Generalization**

diagram

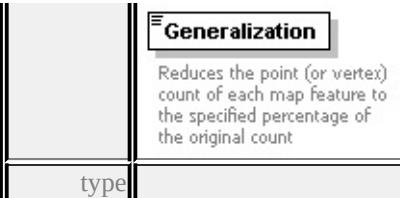

#### **[PercentageType](#page-3363-0)** facets

minInclusive 0 maxInclusive 100 source

<xs:element name="Generalization" type="PercentageType">

<xs:annotation>

 $\leq$ xs:documentation>Reduces the point (or vertex) count of each map feature to  $\langle x$ s: annotation

</xs:element>

#### <span id="page-3359-0"></span>element **SdfLoadProcedureType/SdfKeyTreatment**

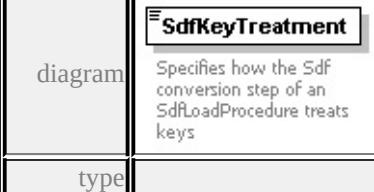

#### **[SdfKeyTreatmentType](#page-3364-0)** facets

enumeration AutogenerateAll enumeration DiscardDuplicates enumeration MergeDuplicates

source

<xs:element name="SdfKeyTreatment" type="SdfKeyTreatmentType">

<xs:annotation>

<xs:documentation>Specifies how the Sdf conversion step of an SdfLoadProce  $\langle x$ s: annotation $\rangle$ 

</xs:element>

#### complexType **ShpLoadProcedureType**

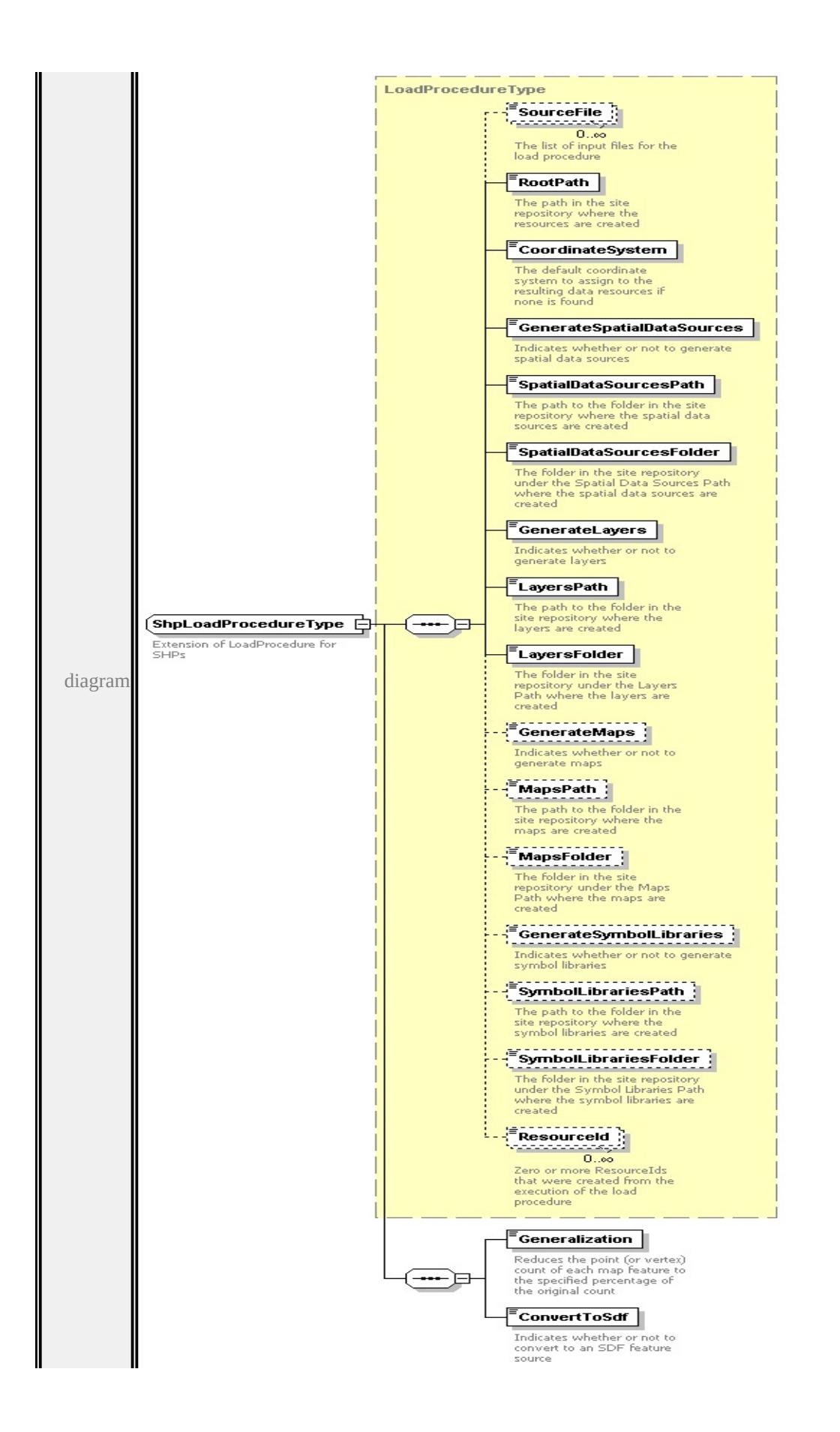

```
type extension of
LoadProcedureType children SourceFile RootPath CoordinateSystem
GenerateSpatialDataSources SpatialDataSourcesPath
SpatialDataSourcesFolder GenerateLayers LayersPath LayersFolder
GenerateMaps MapsPath MapsFolder GenerateSymbolLibraries
SymbolLibrariesPath SymbolLibrariesFolder ResourceId Generalization
ConvertToSdf used by
element LoadProcedureTypeType/ShpLoadProcedure
source
<xs:complexType name="ShpLoadProcedureType">
 <xs:annotation>
  <xs:documentation>Extension of LoadProcedure for SHPs</xs:documentation
 \langle xs: annotation
 <xs:complexContent>
  <xs:extension base="LoadProcedureType">
   <xs:sequence>
    <xs:element name="Generalization" type="PercentageType">
      <xs:annotation>
       \leqxs:documentation>Reduces the point (or vertex) count of each map feature
      </xs:annotation>
    </xs:element>
    <xs:element name="ConvertToSdf" type="xs:boolean">
      <xs:annotation>
       \leqxs:documentation>Indicates whether or not to convert to an SDF feature
```

```
\langle xs: annotation
```

```
\langle x\text{s:element}\rangle
```

```
\langle xs:sequence \rangle
```

```
</xs:extension>
```

```
</xs:complexContent>
```

```
\langle xs:complexType \rangle
```
### element **ShpLoadProcedureType/Generalization**

diagram

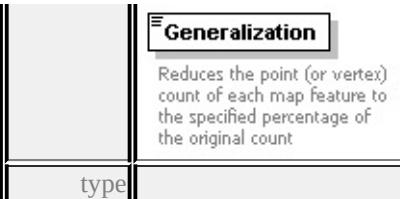

#### **[PercentageType](#page-3363-0)** facets

minInclusive 0 maxInclusive 100 source

<xs:element name="Generalization" type="PercentageType">

<xs:annotation>

 $\leq$ xs:documentation>Reduces the point (or vertex) count of each map feature to  $\langle x$ s: annotation

</xs:element>

#### <span id="page-3362-1"></span>element **ShpLoadProcedureType/ConvertToSdf**

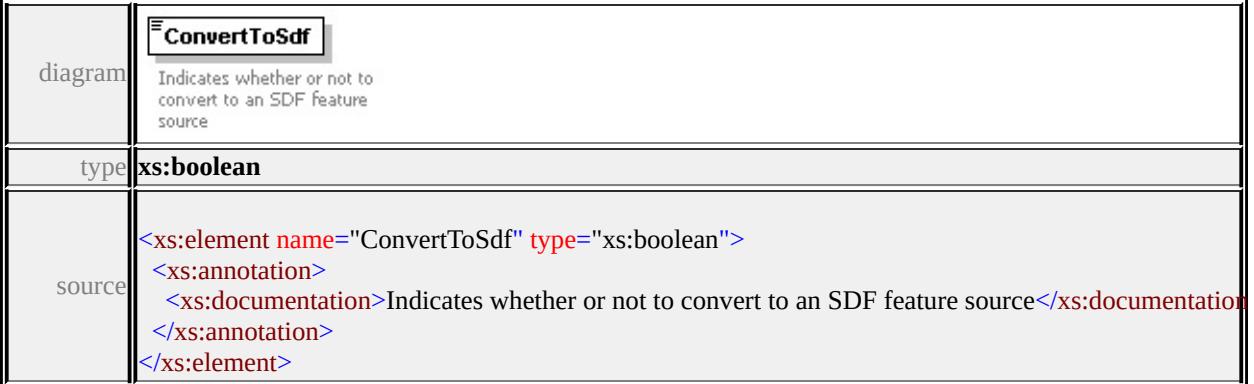

#### <span id="page-3362-0"></span>simpleType **OverlapTreatmentType**

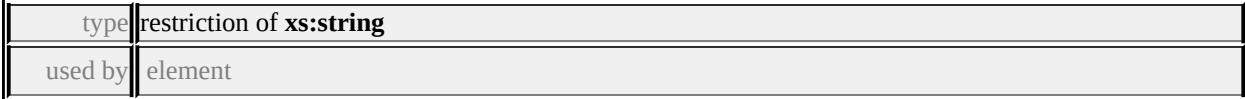

#### **[RasterLoadProcedureType/OverlapTreatmentType](#page-3354-2)** facets

enumeration None enumeration ForegroundOn enumeration ForegroundOff

source

<xs:simpleType name="OverlapTreatmentType">

<xs:annotation>

 $\leq$ xs:documentation $\geq$ Specifies how to treat edge overlap when merging bitonal </xs:annotation>

```
<xs:restriction base="xs:string">
```
<xs:enumeration value="None">

<xs:annotation>

<xs:documentation>No bitonal merge.</xs:documentation>

 $\langle x$ s: annotation

 $\langle x$ s:enumeration $\rangle$ 

```
<xs:enumeration value="ForegroundOn">
```
<xs:annotation>

<xs:documentation>Forground pixels are the on bits.</xs:documentation>

</xs:annotation>

</xs:enumeration>

<xs:enumeration value="ForegroundOff">

<xs:annotation>

<xs:documentation>Forground pixels are the off bits.</xs:documentation>

</xs:annotation>

</xs:enumeration>

</xs:restriction>

 $\langle x$ s:simpleType $\rangle$ 

#### <span id="page-3363-0"></span>simpleType **PercentageType**

type restriction of **xs:double**

used by elements

**[SdfLoadProcedureType/Generalization](#page-3358-0) [ShpLoadProcedureType/Generalization](#page-3361-0)**

**[DwgLoadProcedureType/Generalization](#page-3327-0)** facets

```
minInclusive 0
maxInclusive 100
source
```

```
<xs:simpleType name="PercentageType">
```
<xs:annotation>

<xs:documentation>A percentage value</xs:documentation>

```
</xs:annotation>
```

```
<xs:restriction base="xs:double">
  <xs:minInclusive value="0"/>
  <xs:maxInclusive value="100"/>
 </xs:restriction>
</xs:simpleType>
```
#### <span id="page-3364-0"></span>simpleType **SdfKeyTreatmentType**

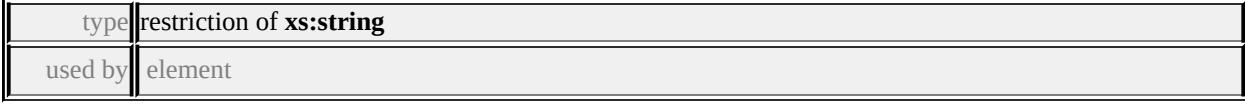

#### **[SdfLoadProcedureType/SdfKeyTreatment](#page-3359-0)** facets

enumeration AutogenerateAll enumeration DiscardDuplicates enumeration MergeDuplicates

source

<xs:simpleType name="SdfKeyTreatmentType">

<xs:annotation>

 $\leq$ xs:documentation>Specifies how the Sdf conversion step of an SdfLoadProce

</xs:annotation>

```
<xs:restriction base="xs:string">
```
<xs:enumeration value="AutogenerateAll">

<xs:annotation>

 $\leq$ xs:documentation>All keys in the original Sdf file are replaced in the conv

```
\langle xs: annotation
```
</xs:enumeration>

```
<xs:enumeration value="DiscardDuplicates">
```
<xs:annotation>

<xs:documentation>The keys in the original Sdf file are maintaind in the con  $\langle x$ s: annotation

```
</xs:enumeration>
```
<xs:enumeration value="MergeDuplicates">

<xs:annotation>

<xs:documentation>The keys in the original Sdf file are maintaind in the con  $\langle x$ s: annotation

</xs:enumeration>

</xs:restriction>

 $\le$ /xs:simpleType>

### <span id="page-3366-0"></span>Schema **MapDefinition-1.0.0.xsd**

attribute form default: **unqualified** element form default: **qualified**

Elements Complex types **[MapDefinition](#page-3366-0) [BaseMapLayerGroupCommonType](#page-3368-0) [BaseMapLayerType](#page-3370-0) [Box2DType](#page-3373-0) [MapDefinitionType](#page-3375-0) [MapLayerGroupCommonType](#page-3386-0) [MapLayerGroupType](#page-3389-0) [MapLayerType](#page-3390-0)**

#### element **MapDefinition**

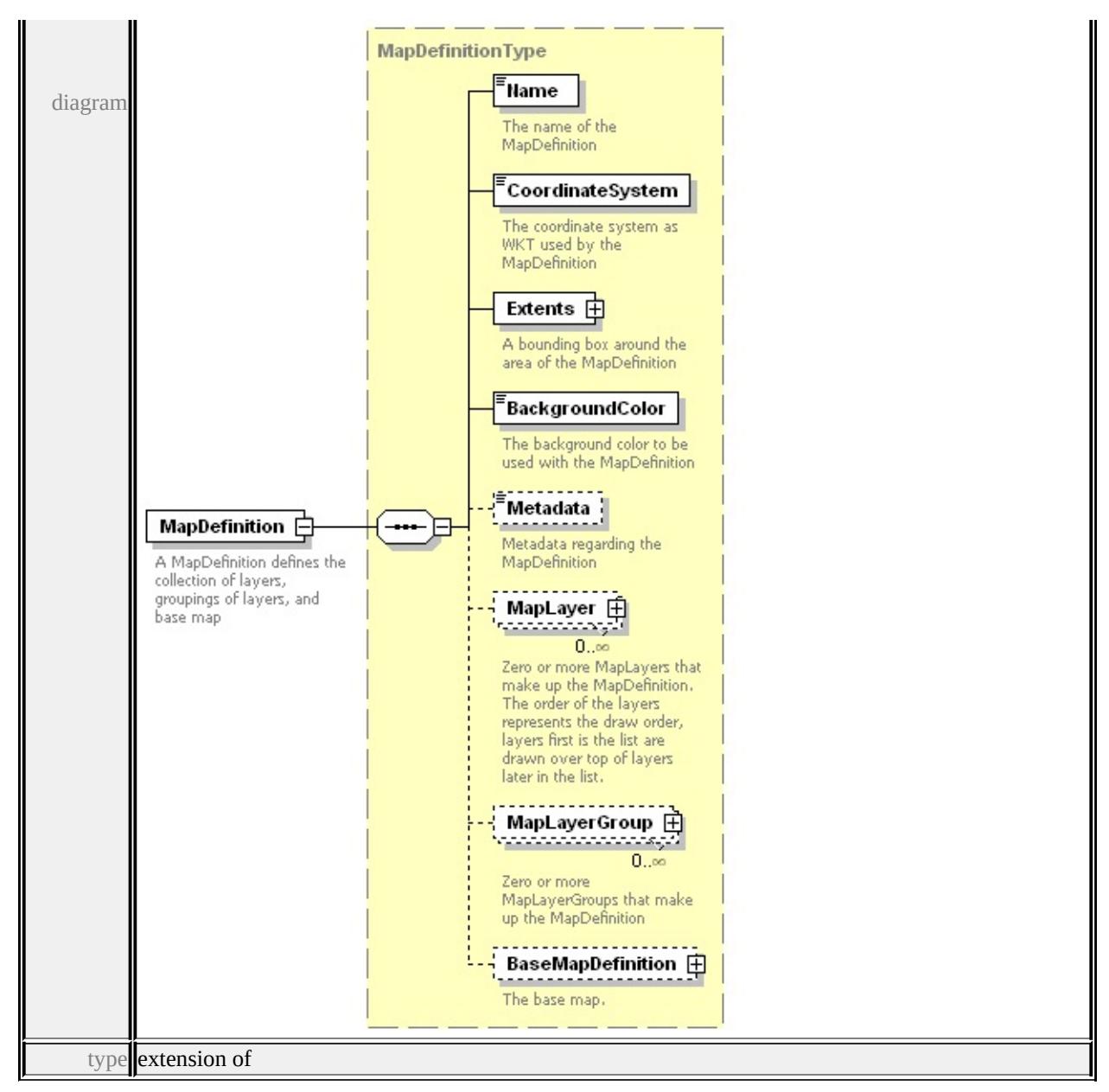

**[MapDefinitionType](#page-3375-0)** children **[Name](#page-3379-0) [CoordinateSystem](#page-3380-0) [Extents](#page-3380-1) [BackgroundColor](#page-3380-2) [Metadata](#page-3381-0) [MapLayer](#page-3380-3) [MapLayerGroup](#page-3382-0)**

**[BaseMapDefinition](#page-3383-0)** source

```
<xs:element name="MapDefinition">
 <xs:annotation>
  <xs:documentation>A MapDefinition defines the collection of layer
 \langle x \ranglexs: annotation
 <xs:complexType>
```

```
<xs:complexContent>
   <xs:extension base="MapDefinitionType"/>
  </xs:complexContent>
 </xs:complexType>
</xs:element>
```
### <span id="page-3368-0"></span>complexType **BaseMapLayerGroupCommonType**

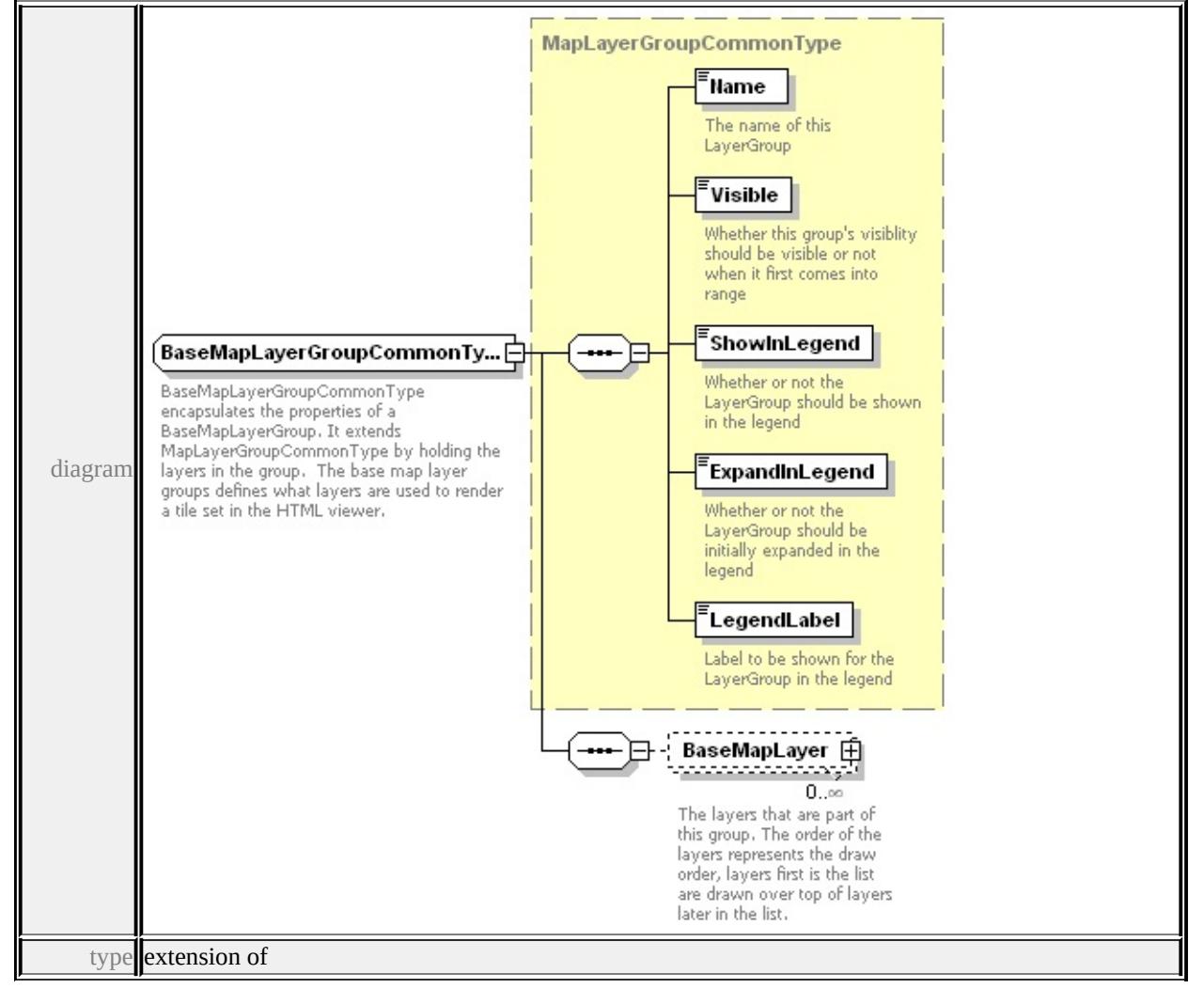

**[MapLayerGroupCommonType](#page-3386-0)** children **[Name](#page-3387-0) [Visible](#page-3388-0) [ShowInLegend](#page-3388-1)**

**[ExpandInLegend](#page-3388-2) [LegendLabel](#page-3389-1) [BaseMapLayer](#page-3369-0)** used by

element **[MapDefinitionType/BaseMapDefinition/BaseMapLayerGroup](#page-3385-0)**

source

<xs:complexType name="BaseMapLayerGroupCommonType">

<xs:annotation>

<xs:documentation>BaseMapLayerGroupCommonType encapsulate  $\langle x$ s: annotation $\rangle$ 

<xs:complexContent>

<xs:extension base="MapLayerGroupCommonType">

<xs:sequence>

<xs:element name="BaseMapLayer" type="BaseMapLayerType" <xs:annotation>

 $\leq$ xs:documentation $\geq$ The layers that are part of this group. The  $\in$  $\langle x$ s: annotation

</xs:element>

</xs:sequence>

</xs:extension>

```
</xs:complexContent>
```
</xs:complexType>

### <span id="page-3369-0"></span>element **BaseMapLayerGroupCommonType/BaseMapLayer**

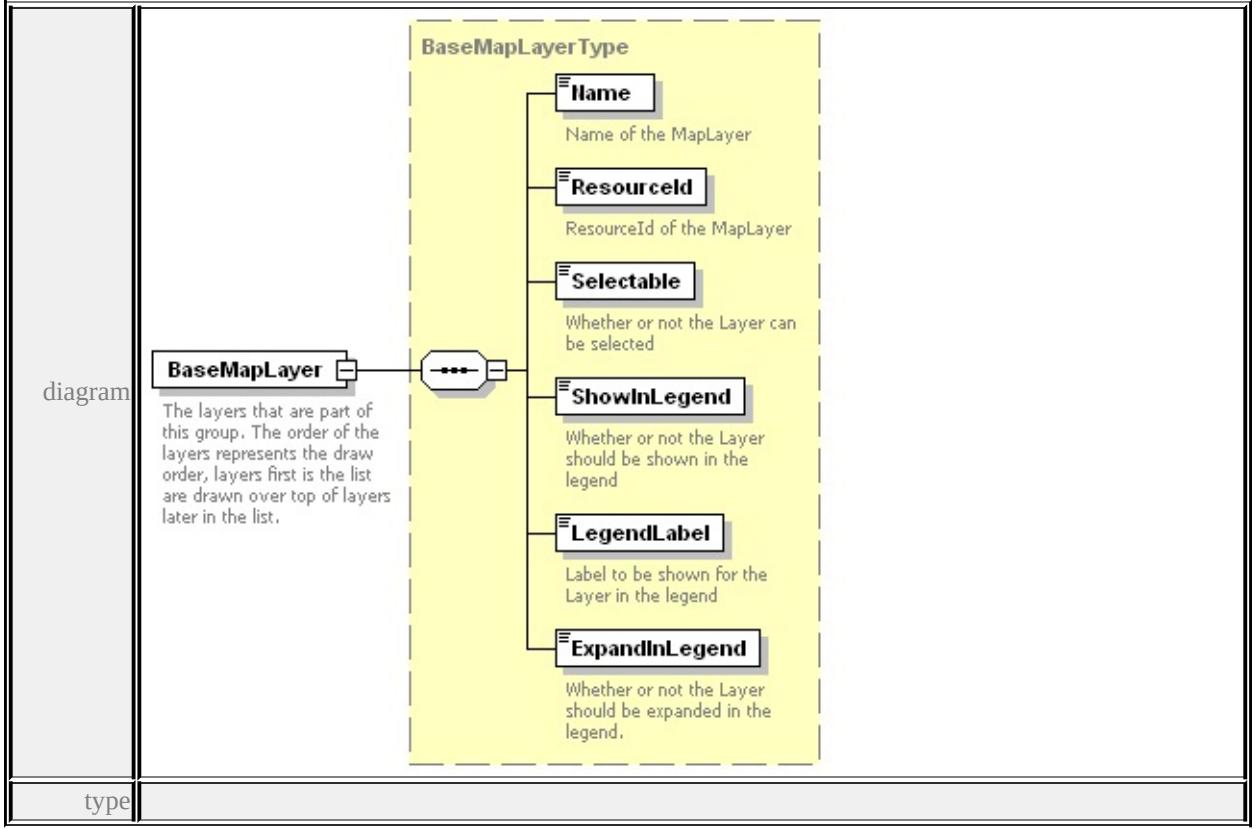

**[BaseMapLayerType](#page-3370-0)** children **[Name](#page-3372-0) [ResourceId](#page-3372-1) [Selectable](#page-3372-2) [ShowInLegend](#page-3372-3) [LegendLabel](#page-3373-1) [ExpandInLegend](#page-3373-2)** source

<xs: element name="BaseMapLayer" type="BaseMapLayerType" min <xs:annotation>

 $\leq$ xs:documentation $\geq$ The layers that are part of this group. The order  $\langle x$ s: annotation

</xs:element>

#### <span id="page-3370-0"></span>complexType **BaseMapLayerType**

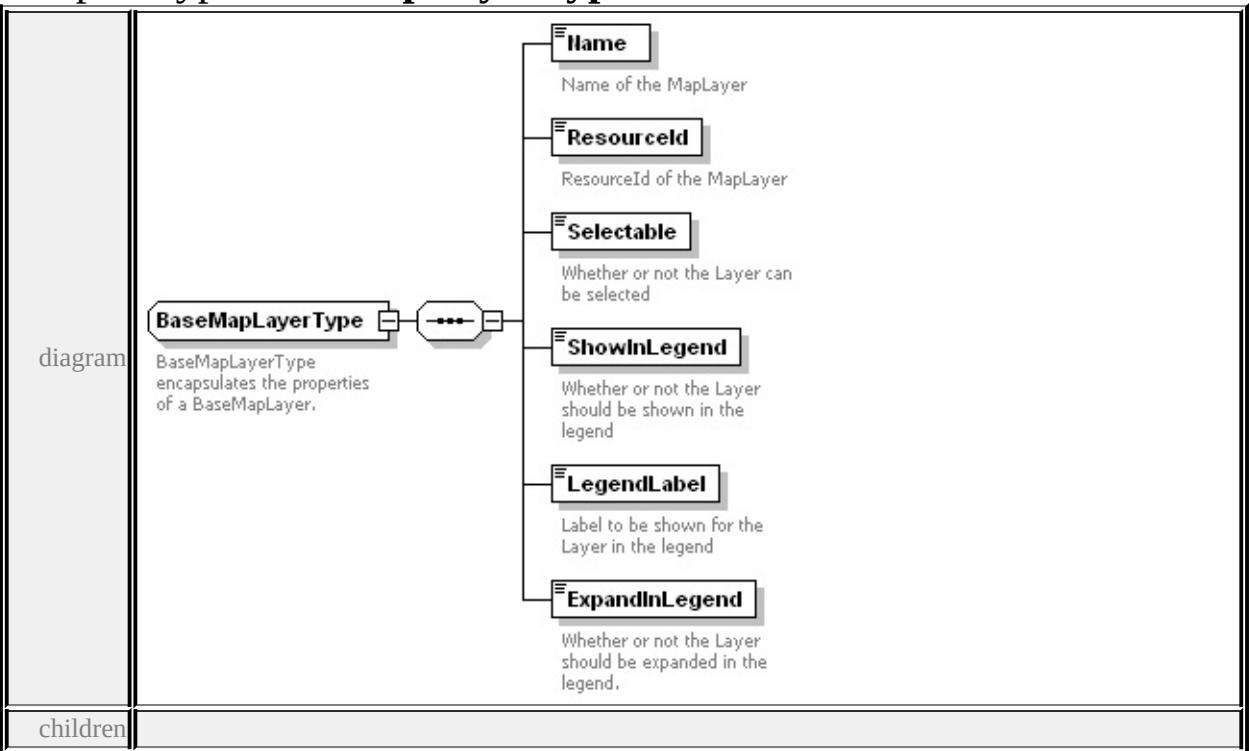

**[Name](#page-3372-0) [ResourceId](#page-3372-1) [Selectable](#page-3372-2) [ShowInLegend](#page-3372-3) [LegendLabel](#page-3373-1) [ExpandInLegend](#page-3373-2)** used by

element **[BaseMapLayerGroupCommonType/BaseMapLayer](#page-3369-0)** complexType **[MapLayerType](#page-3390-0)**

source

<xs:complexType name="BaseMapLayerType">

<xs:annotation>

 $\leq$ xs:documentation $\geq$ BaseMapLayerType encapsulates the properties

 $\langle x$ s: annotation

<xs:sequence>

<xs:element name="Name" type="xs:string">

<xs:annotation>

<xs:documentation>Name of the MapLayer</xs:documentation>  $\langle x$ s: annotation

 $\langle x s : \text{element} \rangle$ 

<xs:element name="ResourceId" type="xs:string">

<xs:annotation>

<xs:documentation>ResourceId of the MapLayer</xs:documentation </xs:annotation>

</xs:element>

<xs:element name="Selectable" type="xs:boolean">

<xs:annotation>

 $\langle x \rangle$ s:documentation $\langle x \rangle$ Whether or not the Layer can be selected $\langle x \rangle$  $\langle x$ s: annotation

</xs:element>

<xs:element name="ShowInLegend" type="xs:boolean">

<xs:annotation>

<xs:documentation>Whether or not the Layer should be shown in </xs:annotation>

</xs:element>

<xs:element name="LegendLabel" type="xs:string">

<xs:annotation>

 $\leq$ xs:documentation $\geq$ Label to be shown for the Layer in the legend  $\langle x$ s: annotation $\rangle$ 

</xs:element>

<xs:element name="ExpandInLegend" type="xs:boolean">

<xs:annotation>

<xs:documentation>Whether or not the Layer should be expanded  $\langle x$ s: annotation

</xs:element>

</xs:sequence>

### <span id="page-3372-3"></span></xs:complexType>

### <span id="page-3372-0"></span>element **BaseMapLayerType/Name**

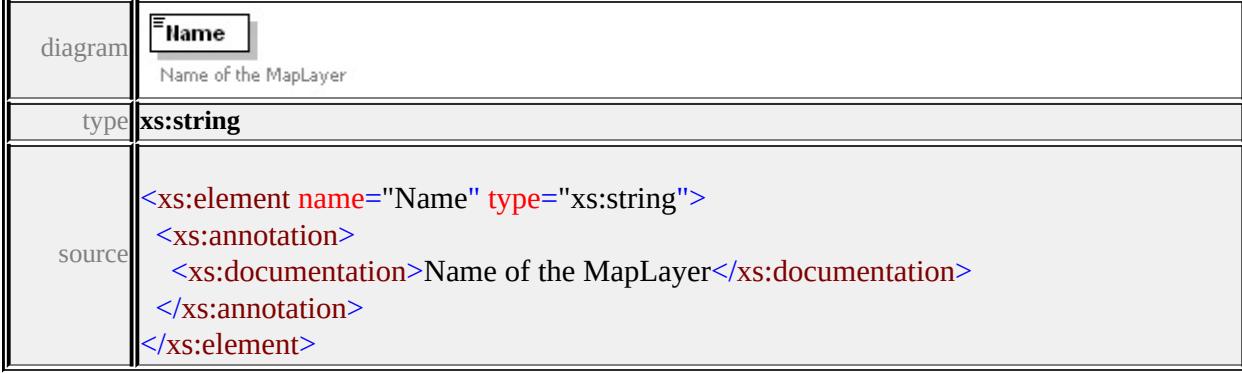

### <span id="page-3372-1"></span>element **BaseMapLayerType/ResourceId**

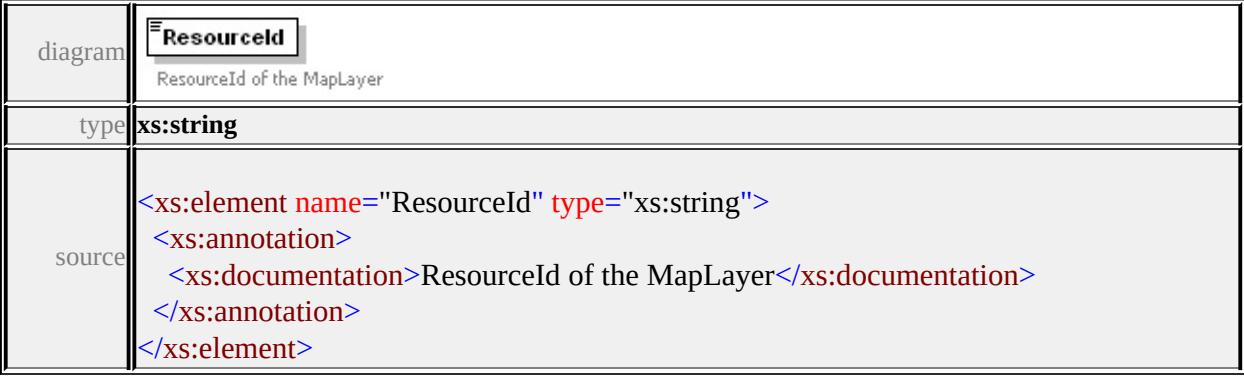

### <span id="page-3372-2"></span>element **BaseMapLayerType/Selectable**

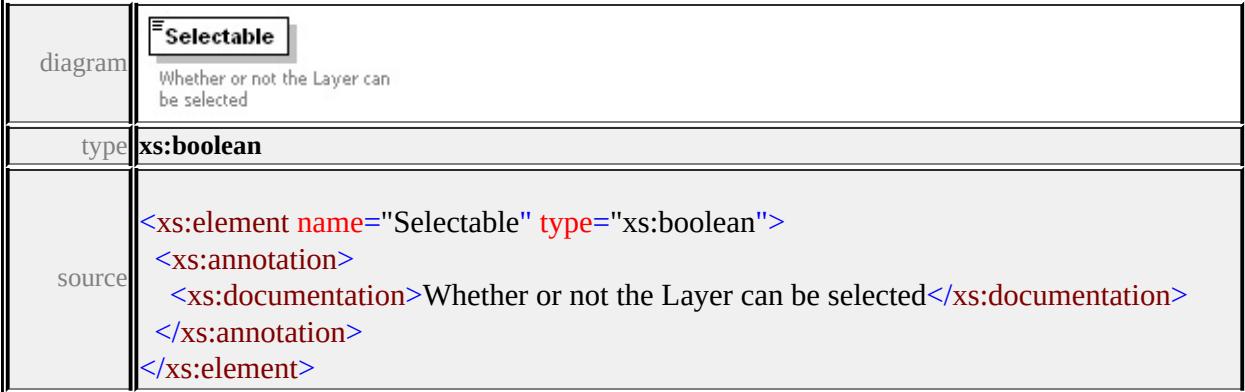

### element **BaseMapLayerType/ShowInLegend**

<span id="page-3373-0"></span>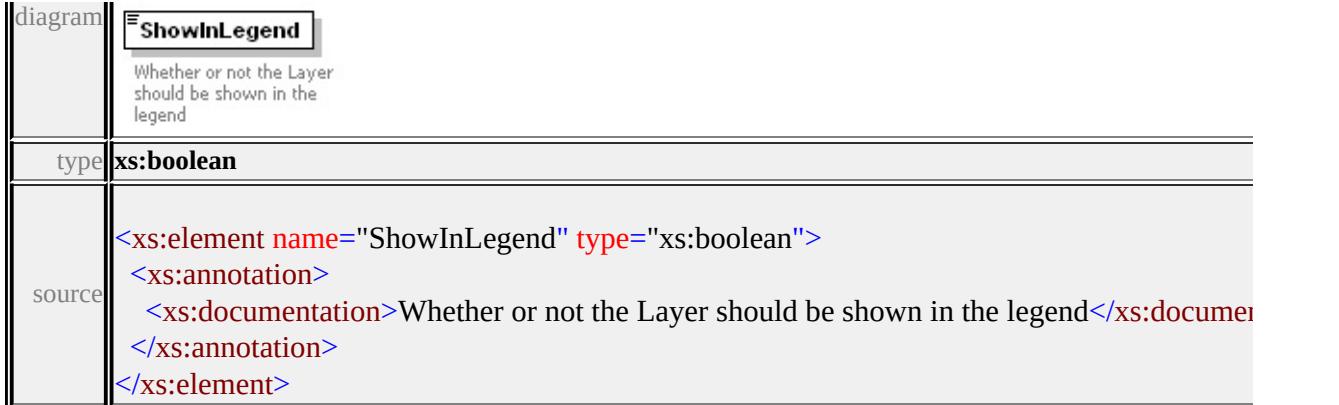

### <span id="page-3373-1"></span>element **BaseMapLayerType/LegendLabel**

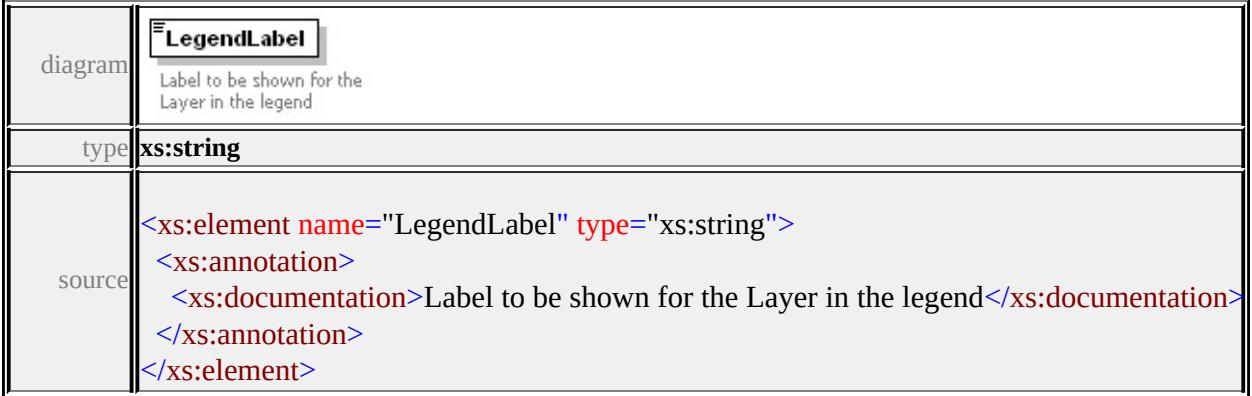

### <span id="page-3373-2"></span>element **BaseMapLayerType/ExpandInLegend**

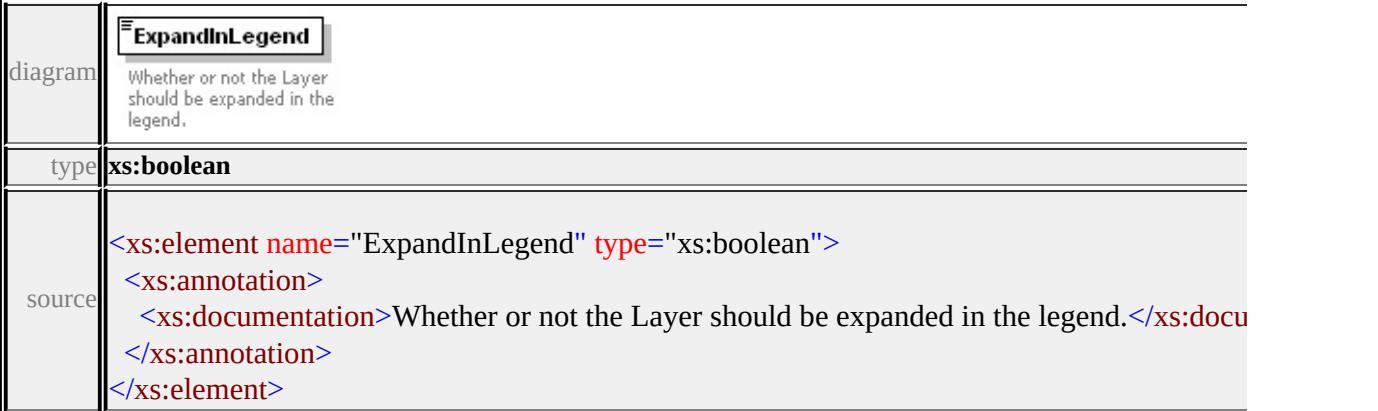

### complexType **Box2DType**

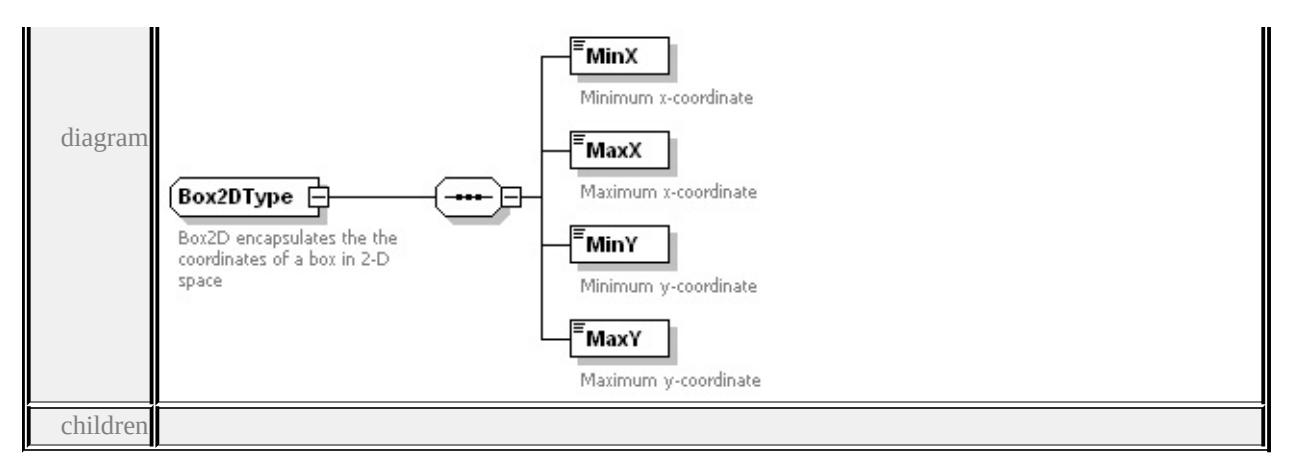

#### **[MinX](#page-3375-1) [MaxX](#page-3375-2) [MinY](#page-3375-3) [MaxY](#page-3376-0)** used by

element **[MapDefinitionType/Extents](#page-3380-1)**

source

```
<xs:complexType name="Box2DType">
```
<xs:annotation>

 $\leq$ xs:documentation $\geq$ Box2D encapsulates the the coordinates of a box  $\langle x$ s: annotation

<xs:sequence>

<xs:element name="MinX" type="xs:double">

<xs:annotation>

<xs:documentation>Minimum x-coordinate</xs:documentation>

 $\langle x$ s: annotation

```
</xs:element>
```

```
<xs:element name="MaxX" type="xs:double">
```
<xs:annotation>

<xs:documentation>Maximum x-coordinate</xs:documentation>  $\langle x$ s: annotation $\rangle$ 

</xs:element>

<xs:element name="MinY" type="xs:double">

<xs:annotation>

<xs:documentation>Minimum y-coordinate</xs:documentation>  $\langle x$ s: annotation

</xs:element>

<xs:element name="MaxY" type="xs:double">

<span id="page-3375-0"></span><xs:annotation>

<xs:documentation>Maximum y-coordinate</xs:documentation>  $\langle x \rangle$ xs: annotation

</xs:element>

</xs:sequence>

</xs:complexType>

### <span id="page-3375-1"></span>element **Box2DType/MinX**

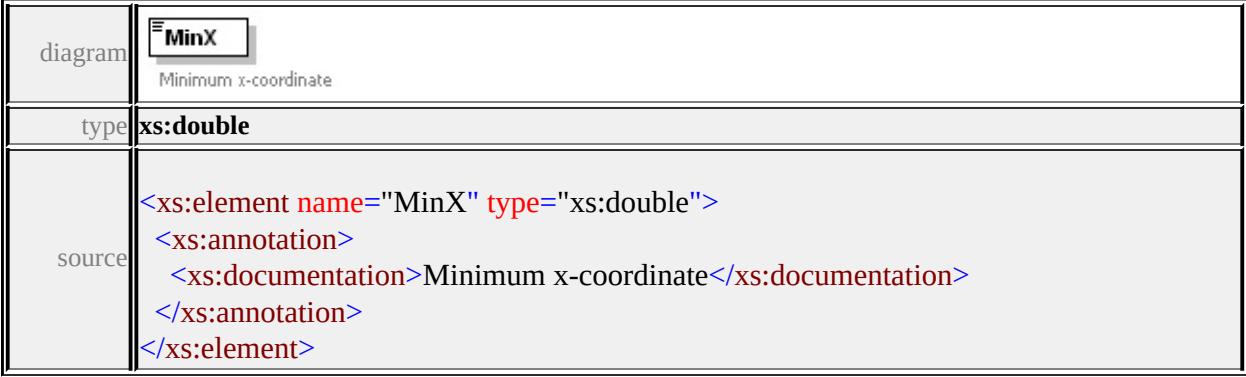

### <span id="page-3375-2"></span>element **Box2DType/MaxX**

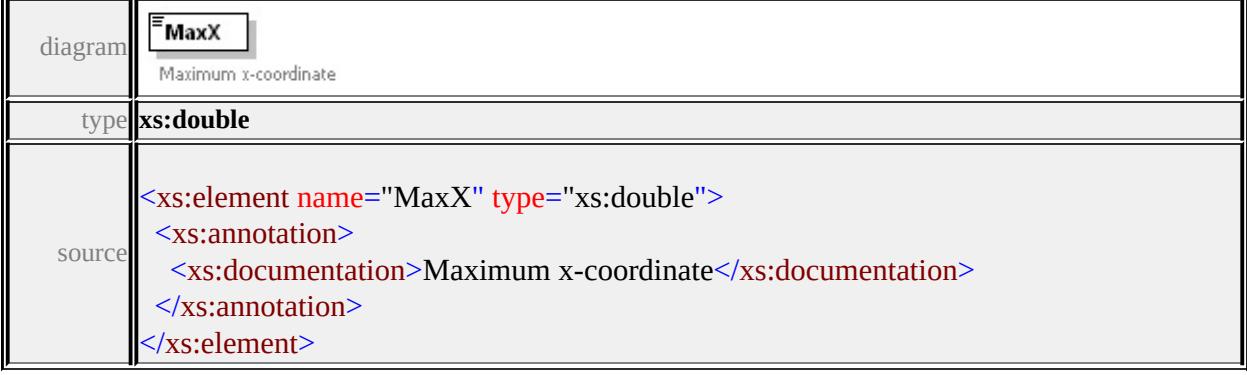

### <span id="page-3375-3"></span>element **Box2DType/MinY**

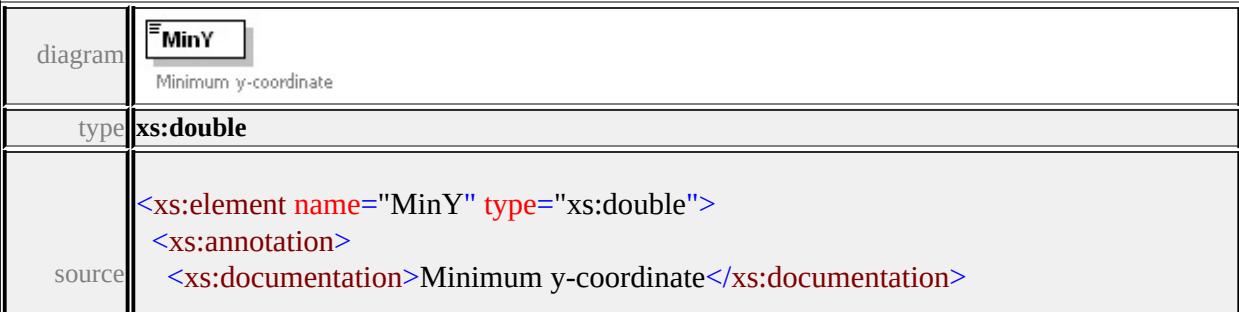

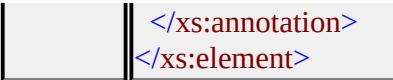

# <span id="page-3376-0"></span>element **Box2DType/MaxY**

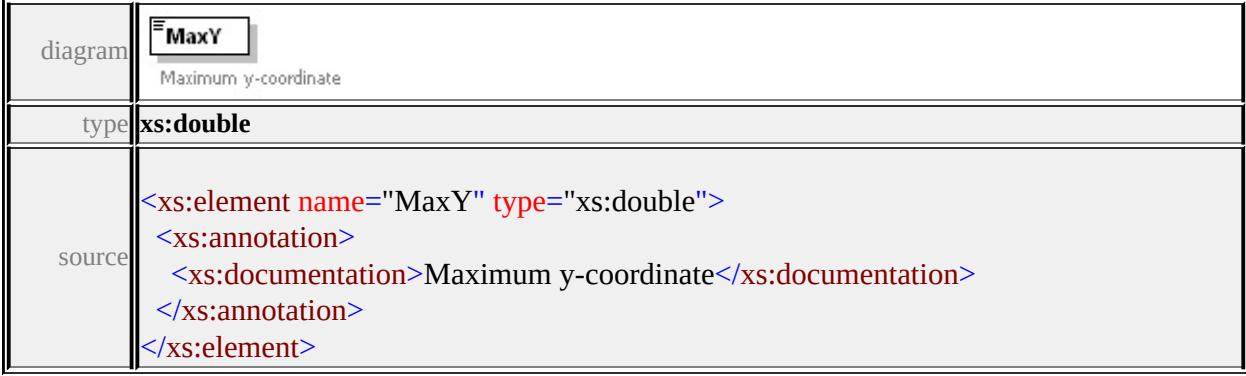

### complexType **MapDefinitionType**

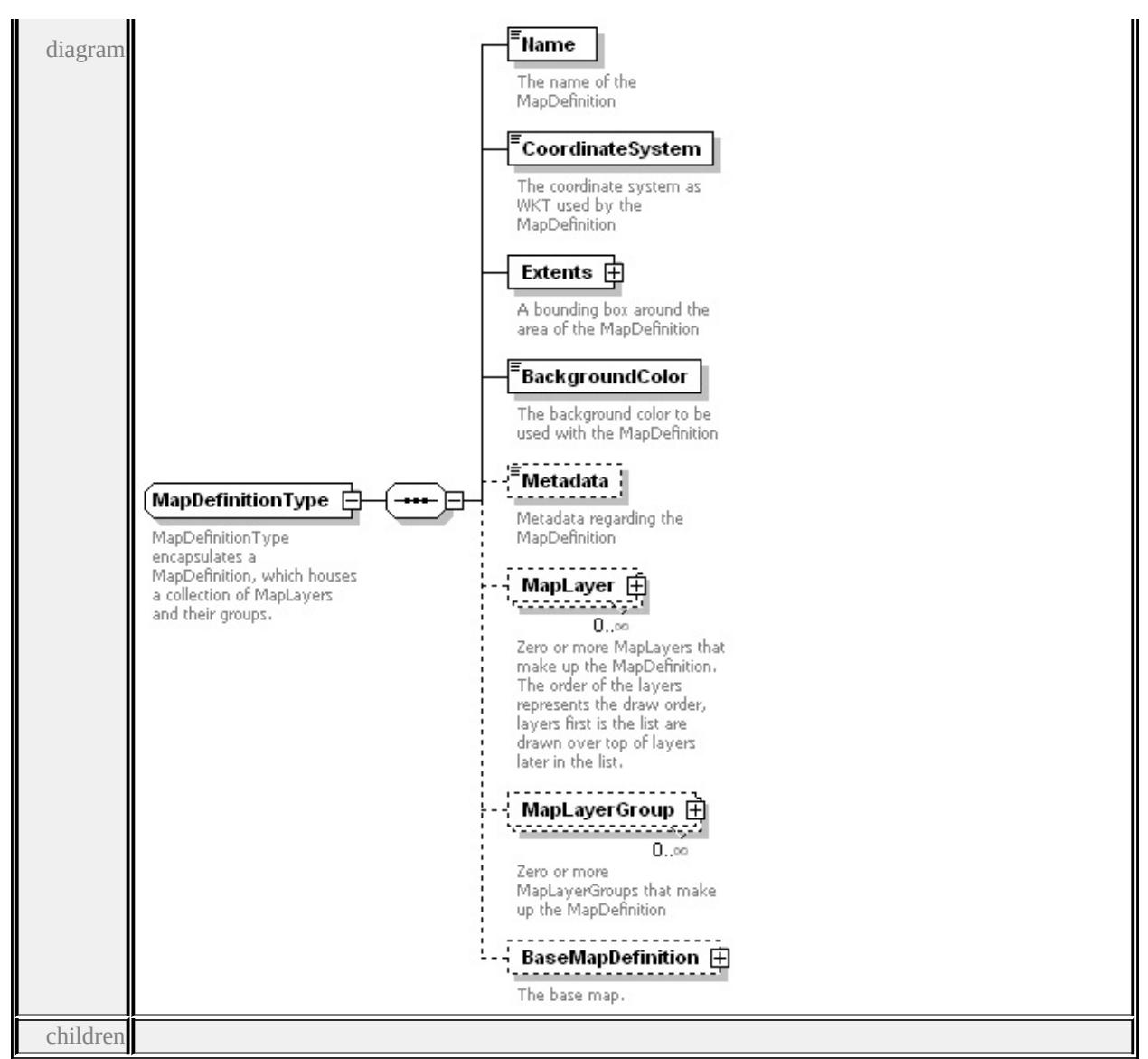

**[Name](#page-3379-0) [CoordinateSystem](#page-3380-0) [Extents](#page-3380-1) [BackgroundColor](#page-3380-2) [Metadata](#page-3381-0) [MapLayer](#page-3380-3)**

#### **[MapLayerGroup](#page-3382-0) [BaseMapDefinition](#page-3383-0)** used by

element **[MapDefinition](#page-3366-0)**

source

<xs:complexType name="MapDefinitionType">

<xs:annotation>

<xs:documentation>MapDefinitionType encapsulates a MapDefiniti

</xs:annotation>

<xs:sequence>

<xs:element name="Name" type="xs:string">

<xs:annotation>

<xs:documentation>The name of the MapDefinition</xs:document  $\langle x$ s: annotation $\rangle$ 

</xs:element>

<xs:element name="CoordinateSystem" type="xs:string">

<xs:annotation>

 $\leq$ xs:documentation>The coordinate system as WKT used by the M  $\langle x$ s: annotation $\rangle$ 

</xs:element>

<xs:element name="Extents" type="Box2DType">

<xs:annotation>

 $\leq$ xs:documentation $\geq$ A bounding box around the area of the MapD  $\langle x$ s: annotation

</xs:element>

<xs:element name="BackgroundColor" type="xs:hexBinary">

<xs:annotation>

 $\leq$ xs:documentation>The background color to be used with the Ma  $\langle x$ s: annotation

</xs:element>

<xs:element name="Metadata" type="xs:string" minOccurs="0"> <xs:annotation>

<xs:documentation>Metadata regarding the MapDefinition</xs:documentation>Metadata regarding the MapDefinition  $\langle x$ s: annotation

</xs:element>

<xs:element name="MapLayer" type="MapLayerType" minOccurs= <xs:annotation>

 $\leq$ xs:documentation $\geq$ Zero or more MapLayers that make up the M  $\langle x$ s: annotation $\rangle$ 

</xs:element>

<xs:element name="MapLayerGroup" type="MapLayerGroupType" <xs:annotation>

<xs:documentation>Zero or more MapLayerGroups that make up  $\langle x$ s: annotation $\rangle$ 

</xs:element>

<xs:element name="BaseMapDefinition" minOccurs="0"> <xs:annotation>

<xs:documentation>The base map.</xs:documentation>

 $\langle x \rangle$ xs: annotation

<xs:complexType>

<xs:sequence>

<xs:element name="FiniteDisplayScale" type="xs:double" max( <xs:annotation>

 $\leq$ xs:documentation $\geq$ The display scales that the base map layer.  $\langle x$ s: annotation

</xs:element>

<xs:element name="BaseMapLayerGroup" type="BaseMapLaye <xs:annotation>

 $\leq$ xs:documentation $\geq$ A group of layers that is used to compose  $\langle x \rangle$ xs: annotation

- </xs:element>
- </xs:sequence>

```
</xs:complexType>
```

```
</xs:element>
```
</xs:sequence>

</xs:complexType>

#### <span id="page-3379-0"></span>element **MapDefinitionType/Name**

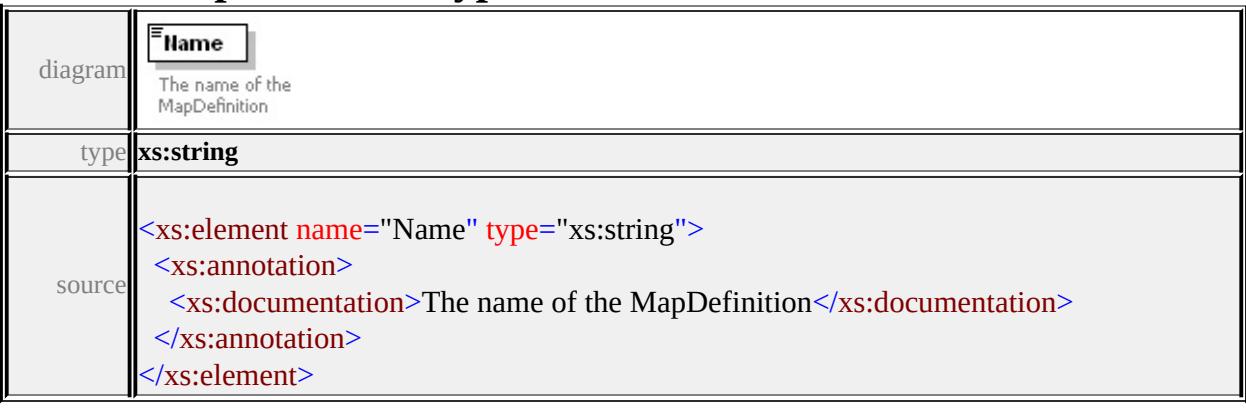

### <span id="page-3380-3"></span><span id="page-3380-2"></span><span id="page-3380-0"></span>element **MapDefinitionType/CoordinateSystem**

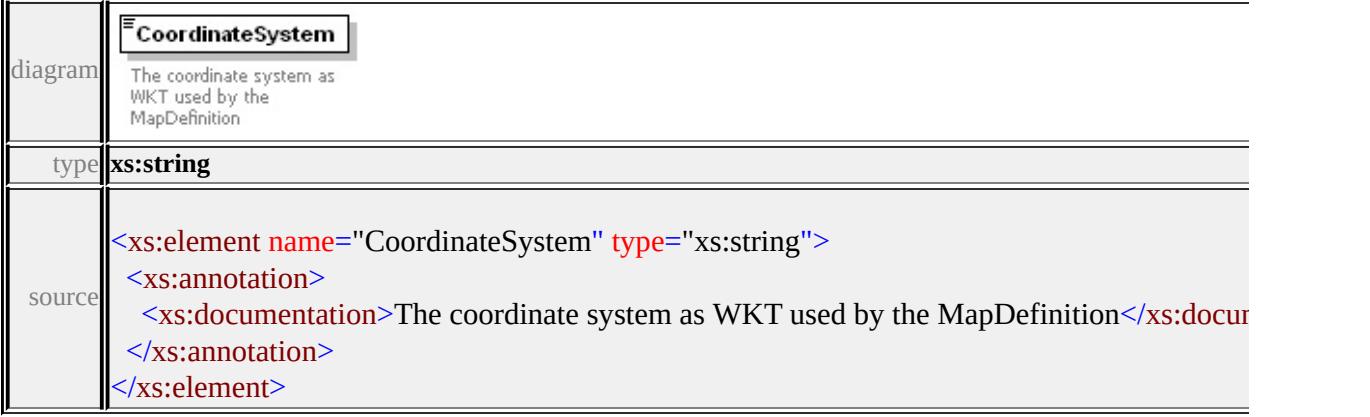

### <span id="page-3380-1"></span>element **MapDefinitionType/Extents**

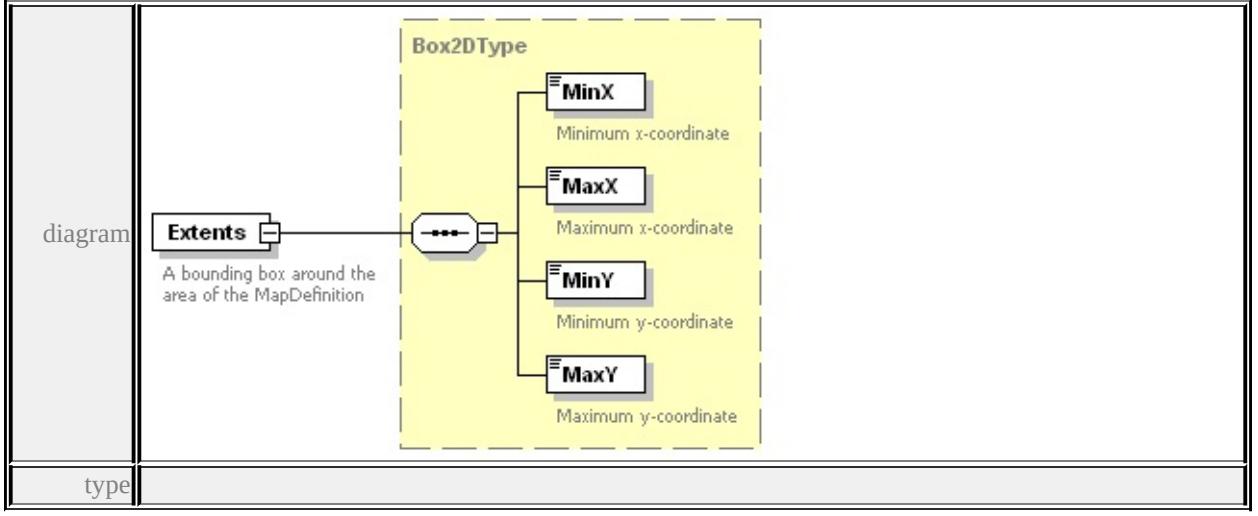

#### **[Box2DType](#page-3373-0)** children **[MinX](#page-3375-1) [MaxX](#page-3375-2) [MinY](#page-3375-3) [MaxY](#page-3376-0)** source

```
<xs:element name="Extents" type="Box2DType">
```
<xs:annotation>

 $\leq$ xs:documentation $\geq$ A bounding box around the area of the MapDef

 $\langle x \rangle$ xs: annotation

```
</xs:element>
```
#### element **MapDefinitionType/BackgroundColor**

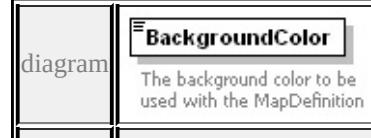

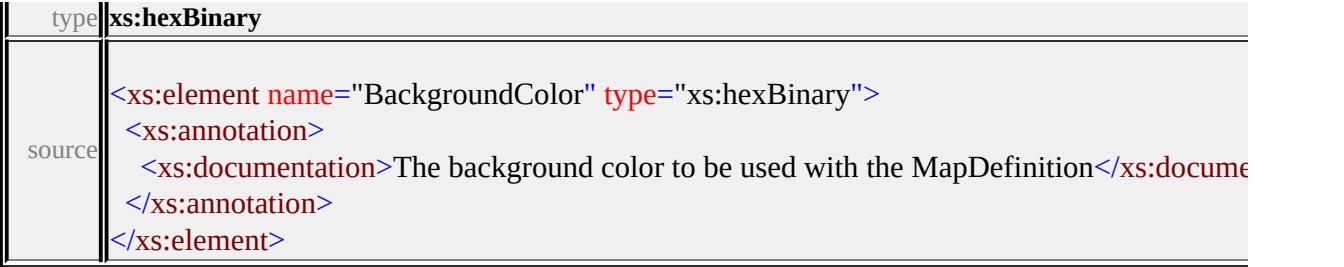

# <span id="page-3381-0"></span>element **MapDefinitionType/Metadata**

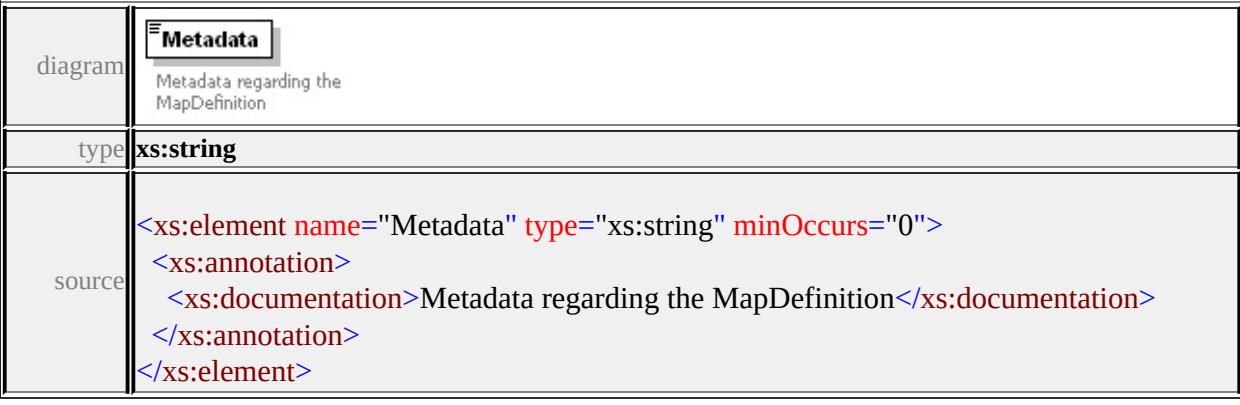

# element **MapDefinitionType/MapLayer**

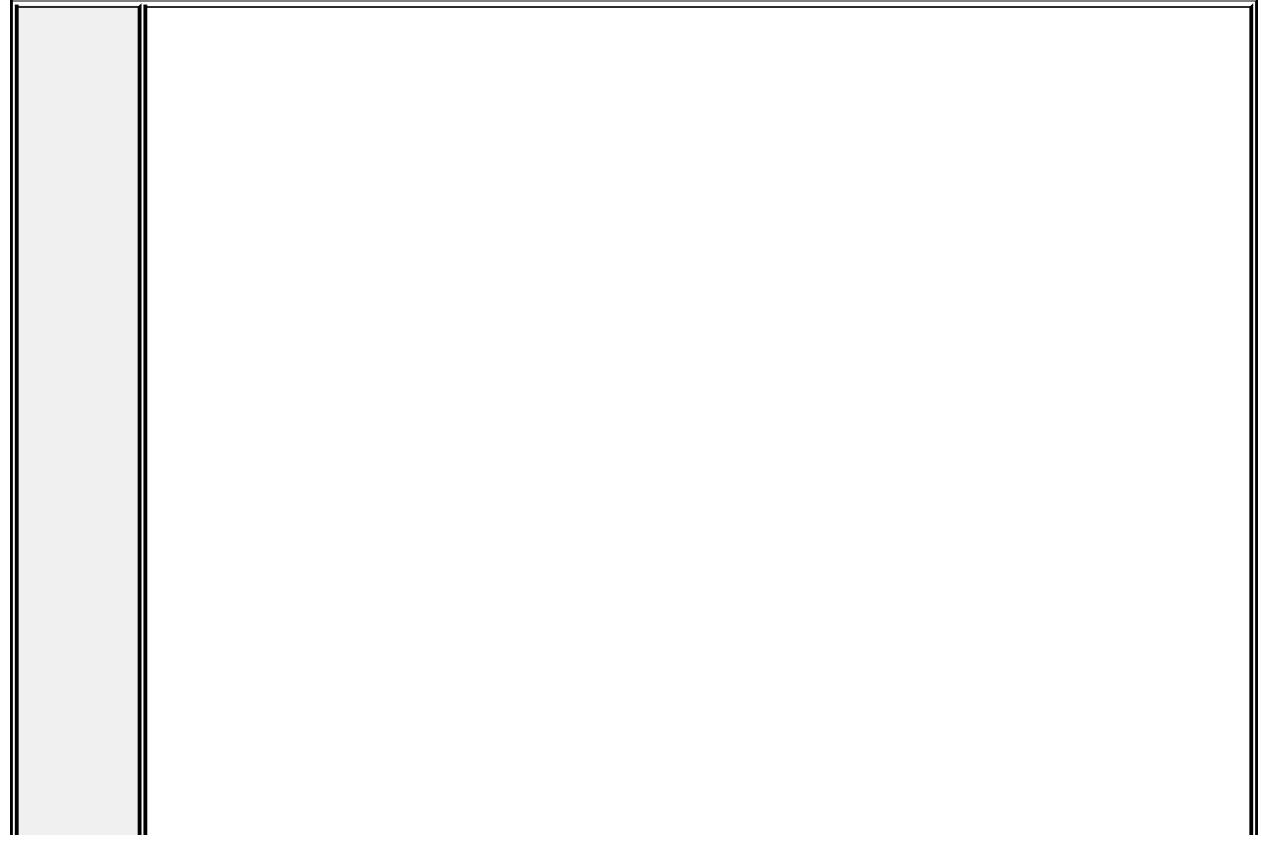

<span id="page-3382-0"></span>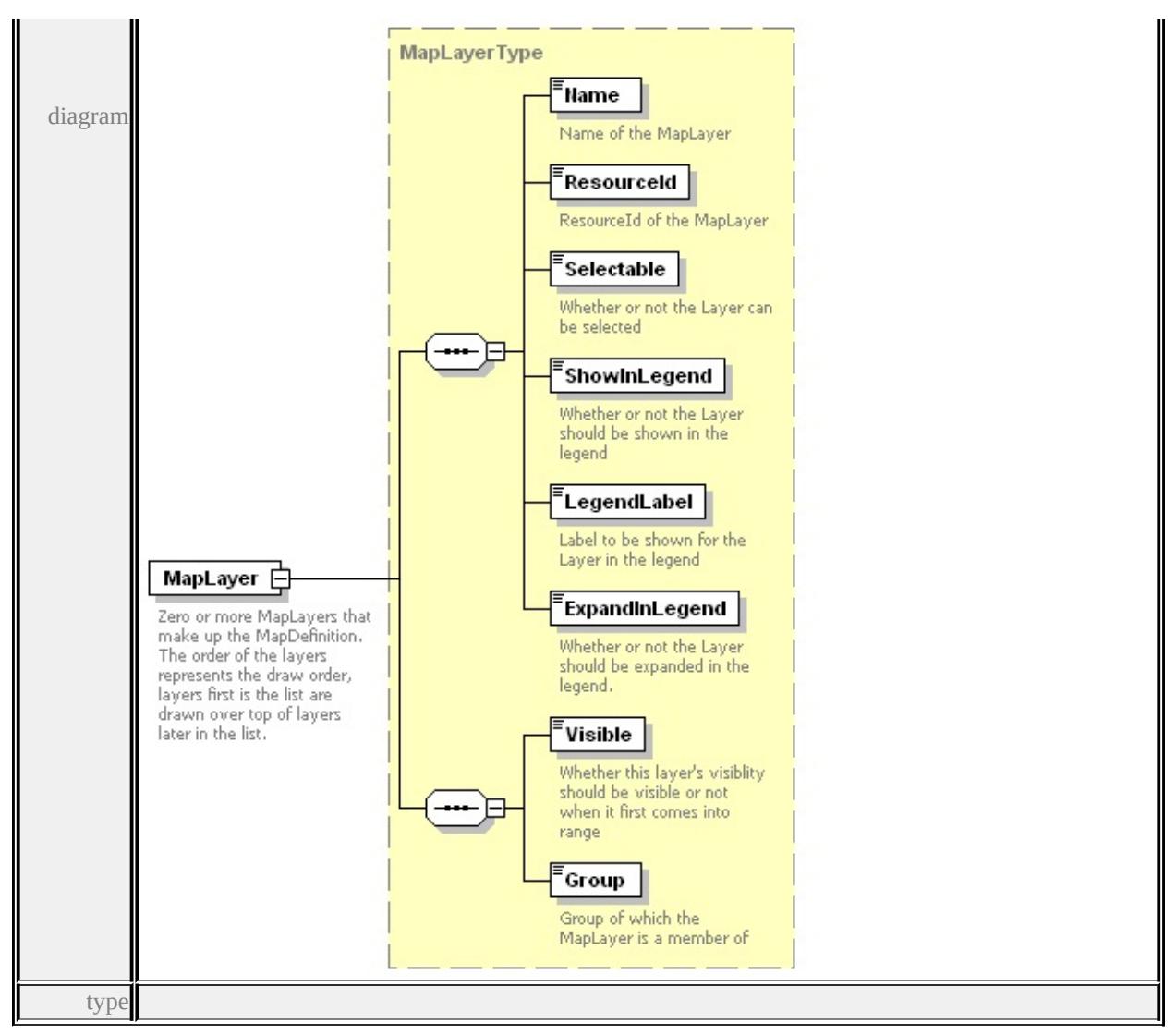

**[MapLayerType](#page-3390-0)** children **[Name](#page-3372-0) [ResourceId](#page-3372-1) [Selectable](#page-3372-2) [ShowInLegend](#page-3372-3)**

**[LegendLabel](#page-3373-1) [ExpandInLegend](#page-3373-2) [Visible](#page-3392-0) [Group](#page-3392-1)** source

<xs:element name="MapLayer" type="MapLayerType" minOccurs="0 <xs:annotation>

 $\leq$ xs:documentation $\geq$ Zero or more MapLayers that make up the Map  $\langle x$ s: annotation

</xs:element>

### element **MapDefinitionType/MapLayerGroup**

<span id="page-3383-0"></span>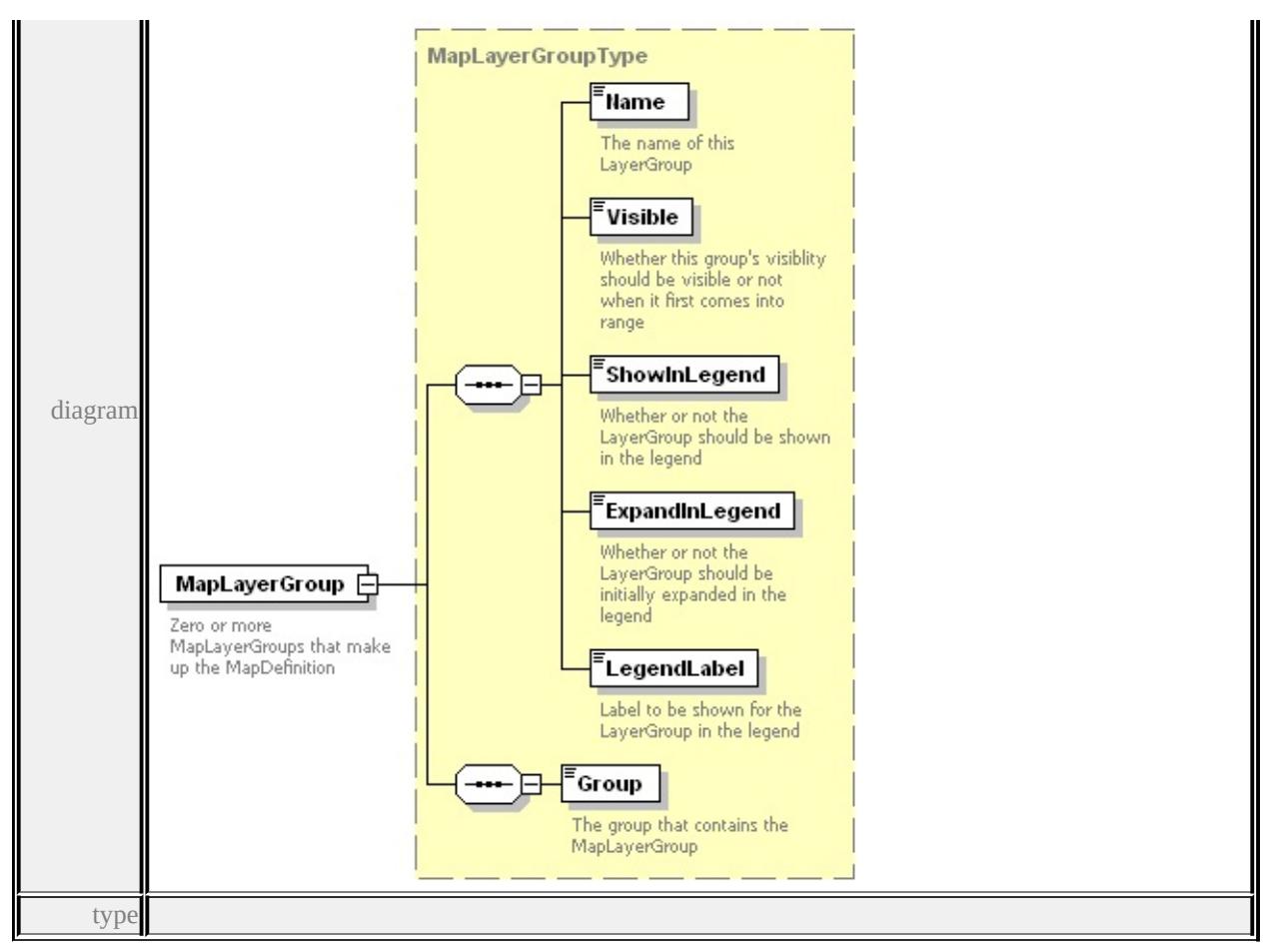

#### **[MapLayerGroupType](#page-3389-0)** children **[Name](#page-3387-0) [Visible](#page-3388-0) [ShowInLegend](#page-3388-1)**

**[ExpandInLegend](#page-3388-2) [LegendLabel](#page-3389-1) [Group](#page-3390-1)** source

<xs: element name="MapLayerGroup" type="MapLayerGroupType" m <xs:annotation>

<xs:documentation>Zero or more MapLayerGroups that make up th  $\langle x$ s: annotation

</xs:element>

### element **MapDefinitionType/BaseMapDefinition**
<span id="page-3384-0"></span>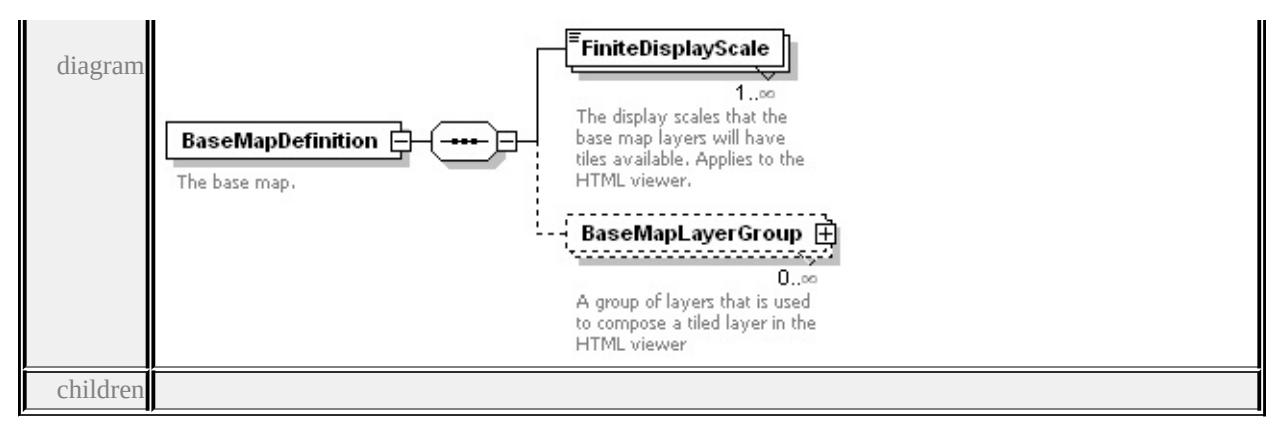

**[FiniteDisplayScale](#page-3384-0) [BaseMapLayerGroup](#page-3385-0)** source

```
<xs:element name="BaseMapDefinition" minOccurs="0">
```
<xs:annotation>

<xs:documentation>The base map.</xs:documentation>

 $\langle x \rangle$ xs: annotation

```
<xs:complexType>
```
<xs:sequence>

```
<xs:element name="FiniteDisplayScale" type="xs:double" maxOc
 <xs:annotation>
```
 $\leq$ xs:documentation $\geq$ The display scales that the base map layers  $\leq$ 

```
\langle xs: annotation
```

```
</xs:element>
```

```
<xs:element name="BaseMapLayerGroup" type="BaseMapLayerC
 <xs:annotation>
```
 $\leq$ xs:documentation $\geq$ A group of layers that is used to compose a

```
\langle xs: annotation
```
</xs:element>

```
\langle xs:sequence \rangle
```

```
</xs:complexType>
```

```
</xs:element>
```
#### element

**MapDefinitionType/BaseMapDefinition/FiniteDisplayScale**

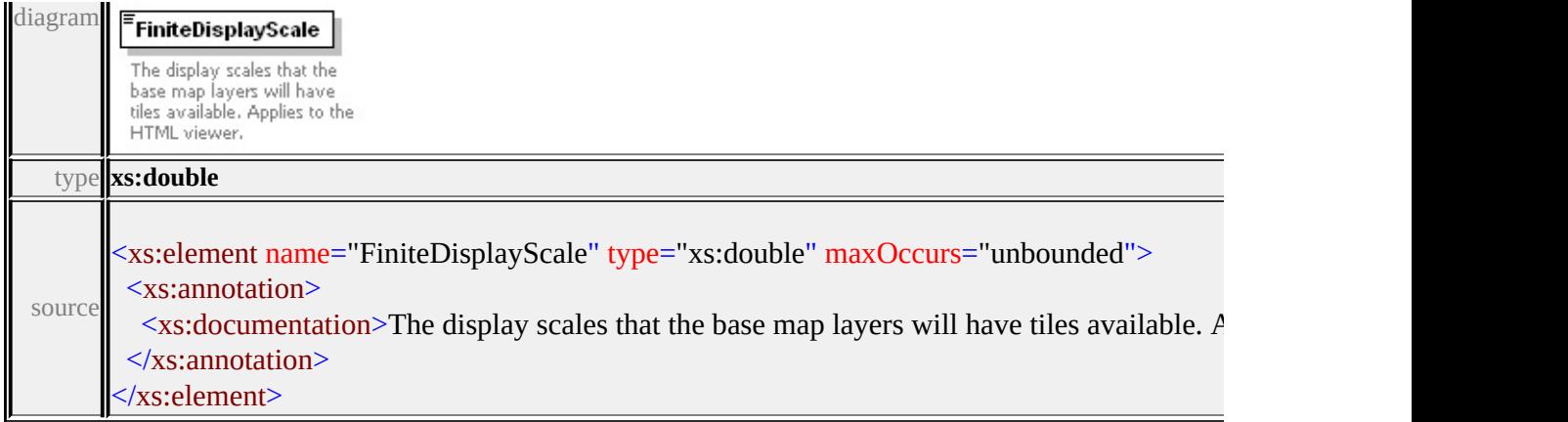

#### <span id="page-3385-0"></span>element **MapDefinitionType/BaseMapDefinition/BaseMapLayerGroup**

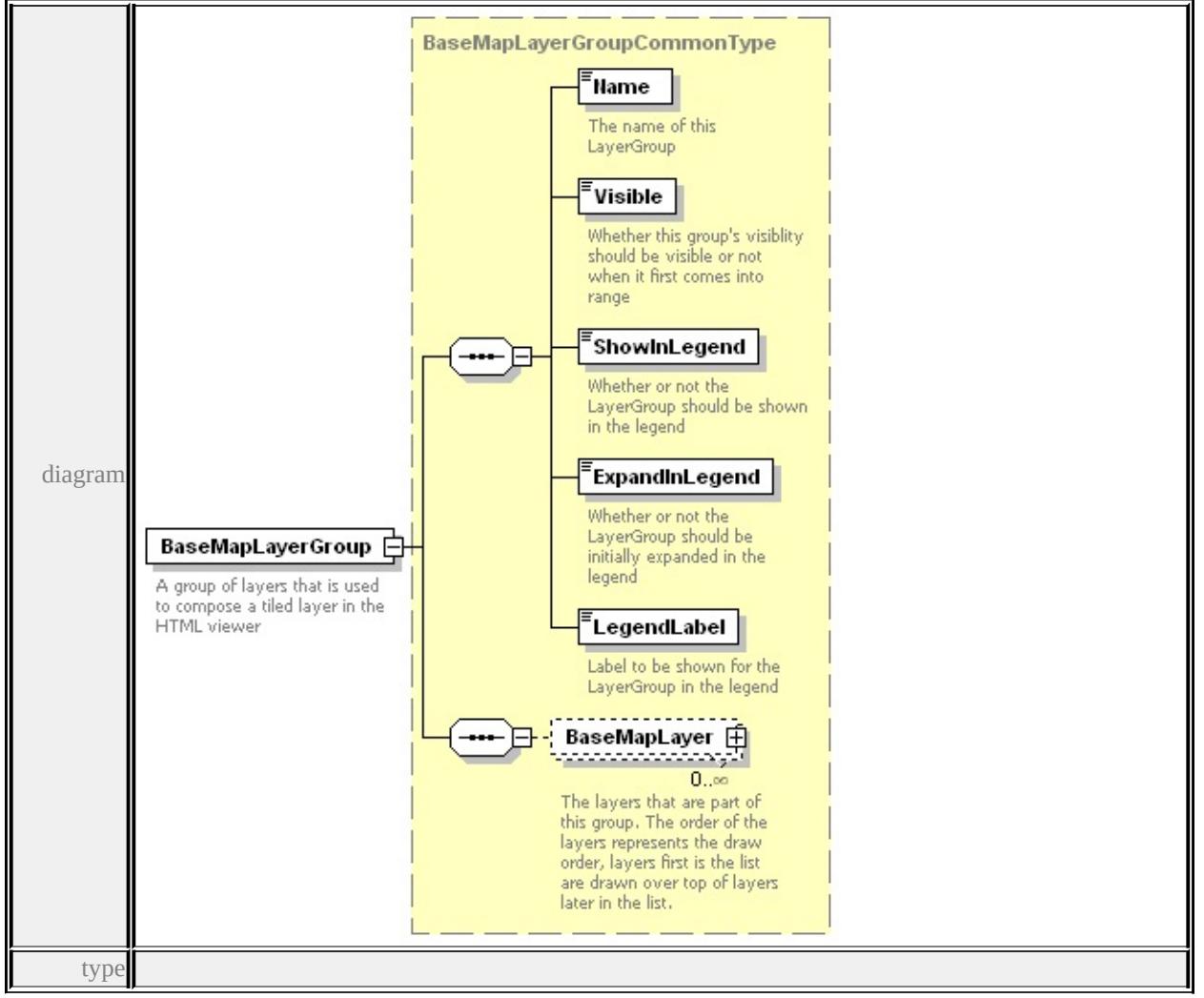

**[BaseMapLayerGroupCommonType](#page-3368-0)** children **[Name](#page-3387-0) [Visible](#page-3388-0) [ShowInLegend](#page-3388-1)**

#### **[ExpandInLegend](#page-3388-2) [LegendLabel](#page-3389-0) [BaseMapLayer](#page-3369-0)** source

 $\leq$ xs:element name="BaseMapLayerGroup" type="BaseMapLayerGrou <xs:annotation>

 $\leq$ xs:documentation $\geq$ A group of layers that is used to compose a tiled  $\langle x$ s: annotation

</xs:element>

# <span id="page-3386-0"></span>complexType **MapLayerGroupCommonType**

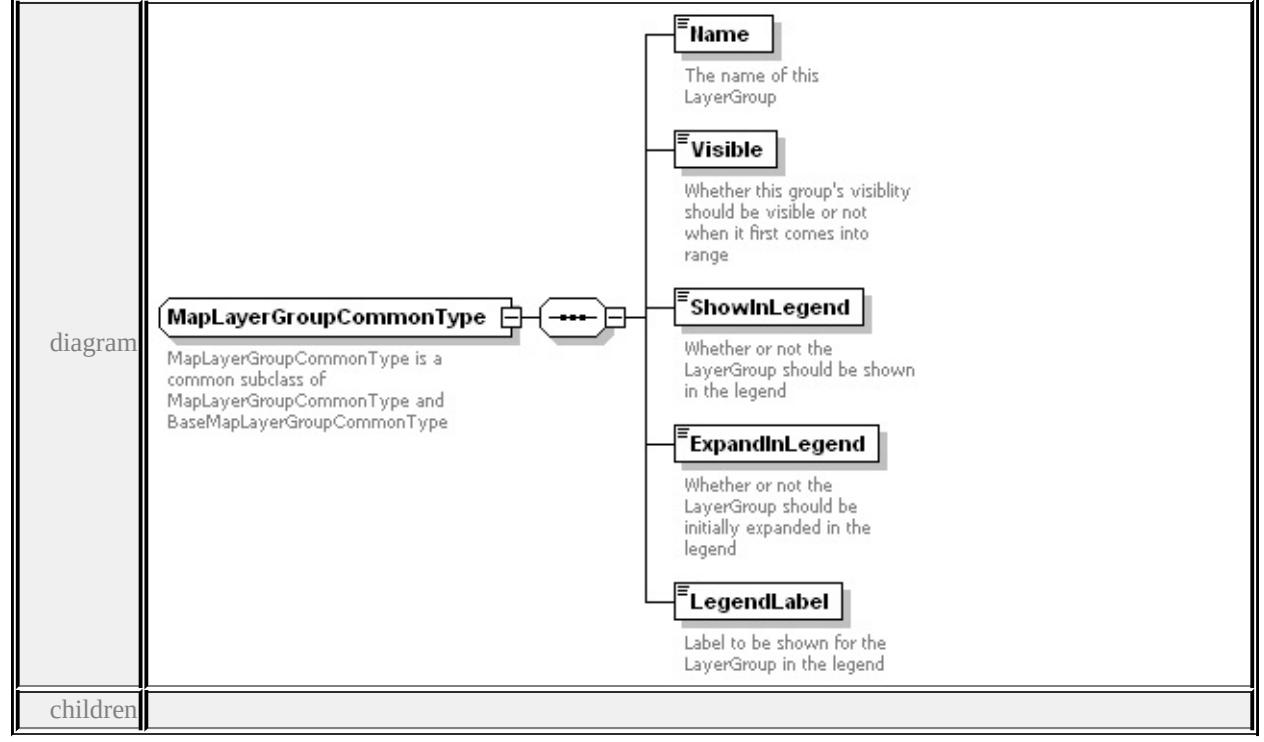

**[Name](#page-3387-0) [Visible](#page-3388-0) [ShowInLegend](#page-3388-1) [ExpandInLegend](#page-3388-2) [LegendLabel](#page-3389-0)** used by

complexTypes **[BaseMapLayerGroupCommonType](#page-3368-0) [MapLayerGroupType](#page-3389-1)**

source

<xs:complexType name="MapLayerGroupCommonType">

```
<xs:annotation>
```
<xs:documentation>MapLayerGroupCommonType is a common sul  $\langle x$ s: annotation $\rangle$ 

```
<xs:sequence>
```

```
<xs:element name="Name" type="xs:string">
```
<xs:annotation>

<xs:documentation>The name of this LayerGroup</xs:documentation>  $\langle x$ s: annotation

</xs:element>

<xs:element name="Visible" type="xs:boolean">

<xs:annotation>

 $\leq$ xs:documentation $\geq$ Whether this group's visiblity should be visib  $\langle x$ s: annotation

</xs:element>

<xs:element name="ShowInLegend" type="xs:boolean">

<xs:annotation>

 $\leq$ xs:documentation>Whether or not the LayerGroup should be show  $\langle x$ s: annotation

</xs:element>

<xs:element name="ExpandInLegend" type="xs:boolean">

<xs:annotation>

<xs:documentation>Whether or not the LayerGroup should be ini  $\langle x$ s: annotation

</xs:element>

<xs:element name="LegendLabel" type="xs:string">

<xs:annotation>

 $\leq$ xs:documentation $>$ Label to be shown for the LayerGroup in the  $\langle x$ s: annotation $\rangle$ 

</xs:element>

</xs:sequence>

</xs:complexType>

# <span id="page-3387-0"></span>element **MapLayerGroupCommonType/Name**

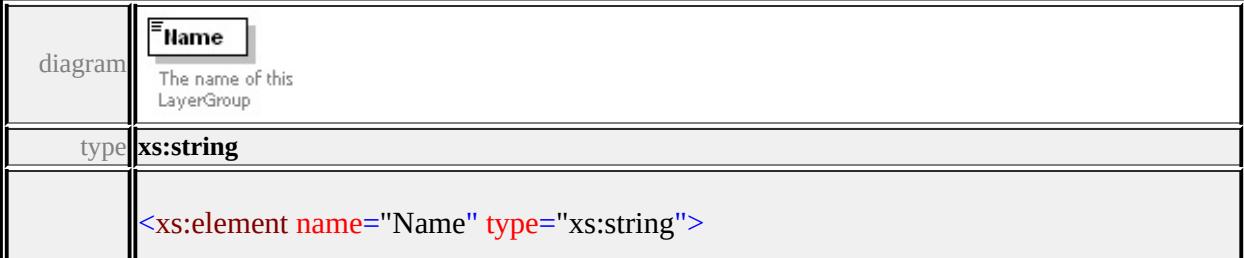

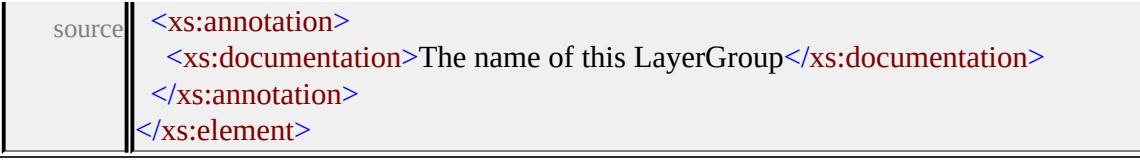

# <span id="page-3388-0"></span>element **MapLayerGroupCommonType/Visible**

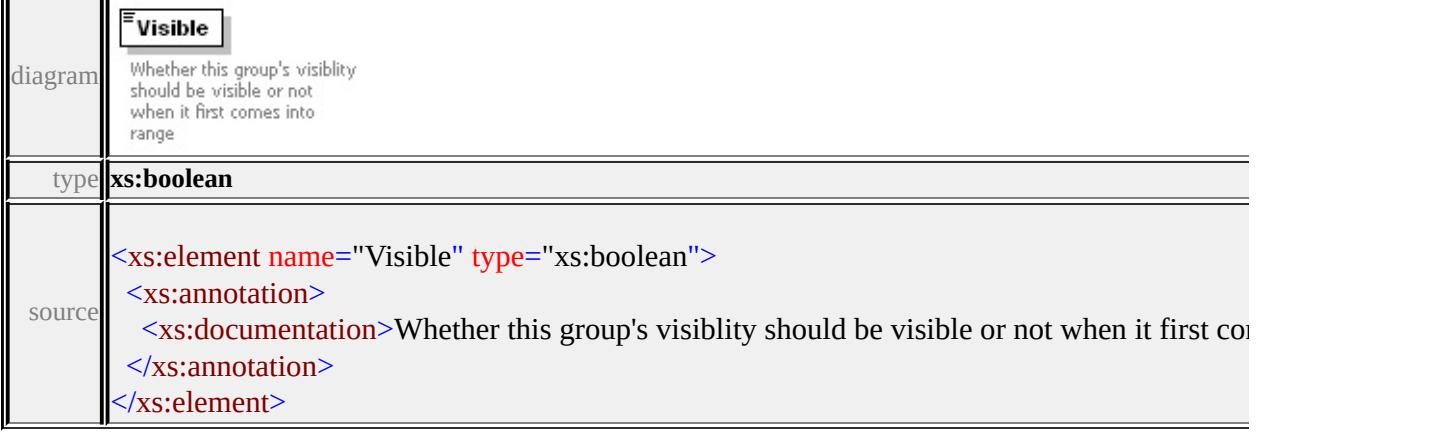

# <span id="page-3388-1"></span>element **MapLayerGroupCommonType/ShowInLegend**

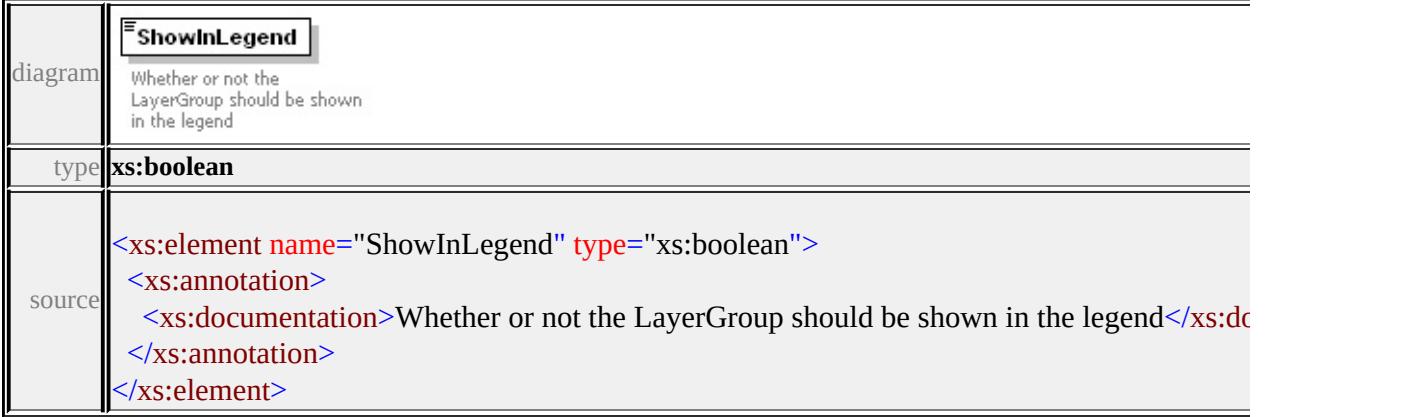

# <span id="page-3388-2"></span>element **MapLayerGroupCommonType/ExpandInLegend**

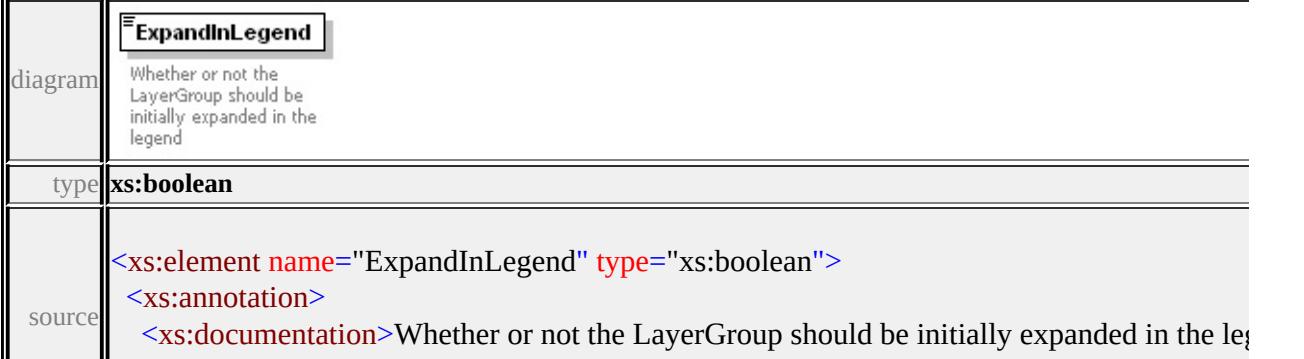

#### <span id="page-3389-0"></span>element **MapLayerGroupCommonType/LegendLabel**

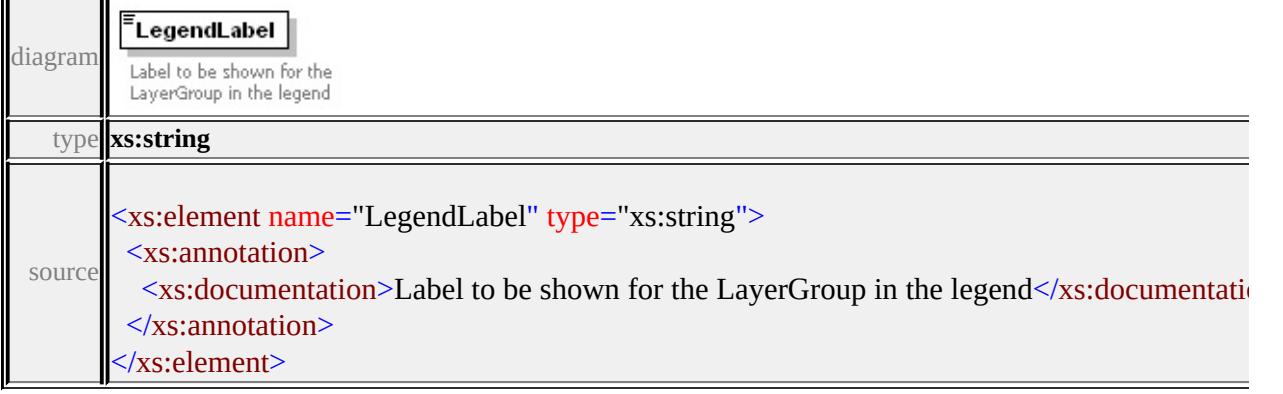

# <span id="page-3389-1"></span>complexType **MapLayerGroupType**

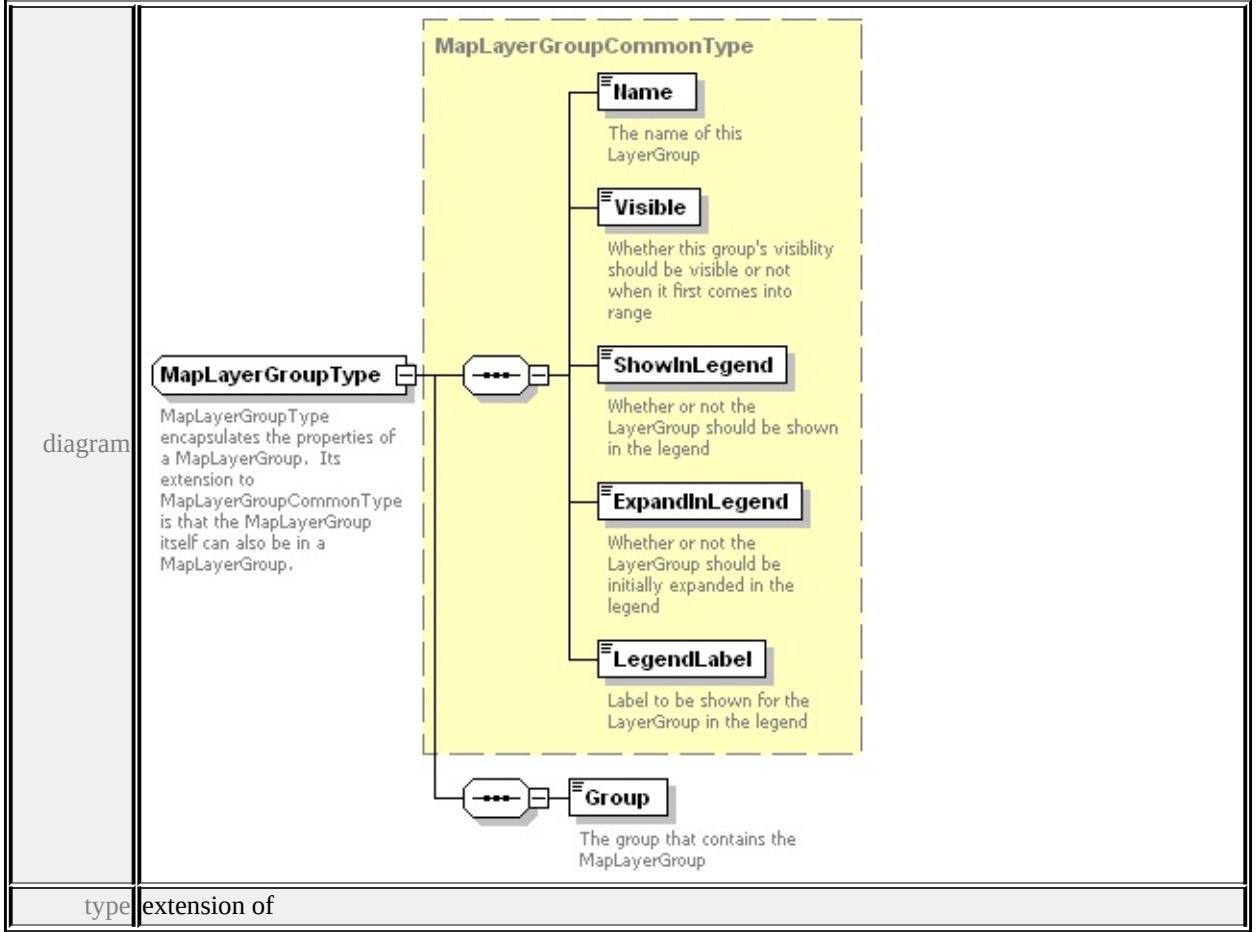

**[MapLayerGroupCommonType](#page-3386-0)** children **[Name](#page-3387-0) [Visible](#page-3388-0) [ShowInLegend](#page-3388-1)**

#### **[ExpandInLegend](#page-3388-2) [LegendLabel](#page-3389-0) [Group](#page-3390-0)** used by

element **[MapDefinitionType/MapLayerGroup](#page-3382-0)**

source

```
<xs:complexType name="MapLayerGroupType">
```
<xs:annotation>

<xs:documentation>MapLayerGroupType encapsulates the propertion

- $\langle x$ s: annotation
- <xs:complexContent>

```
<xs:extension base="MapLayerGroupCommonType">
```
<xs:sequence>

<xs:element name="Group" type="xs:string">

<xs:annotation>

 $\leq$ xs:documentation $\geq$ The group that contains the MapLayerGroup

- $\langle x$ s: annotation
- </xs:element>
- </xs:sequence>
- </xs:extension>

```
</xs:complexContent>
```
</xs:complexType>

# <span id="page-3390-0"></span>element **MapLayerGroupType/Group**

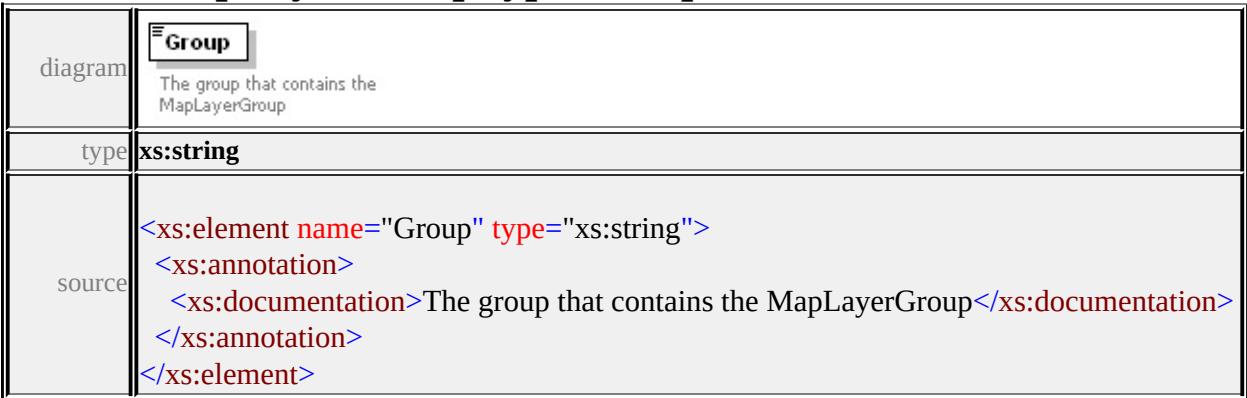

# complexType **MapLayerType**

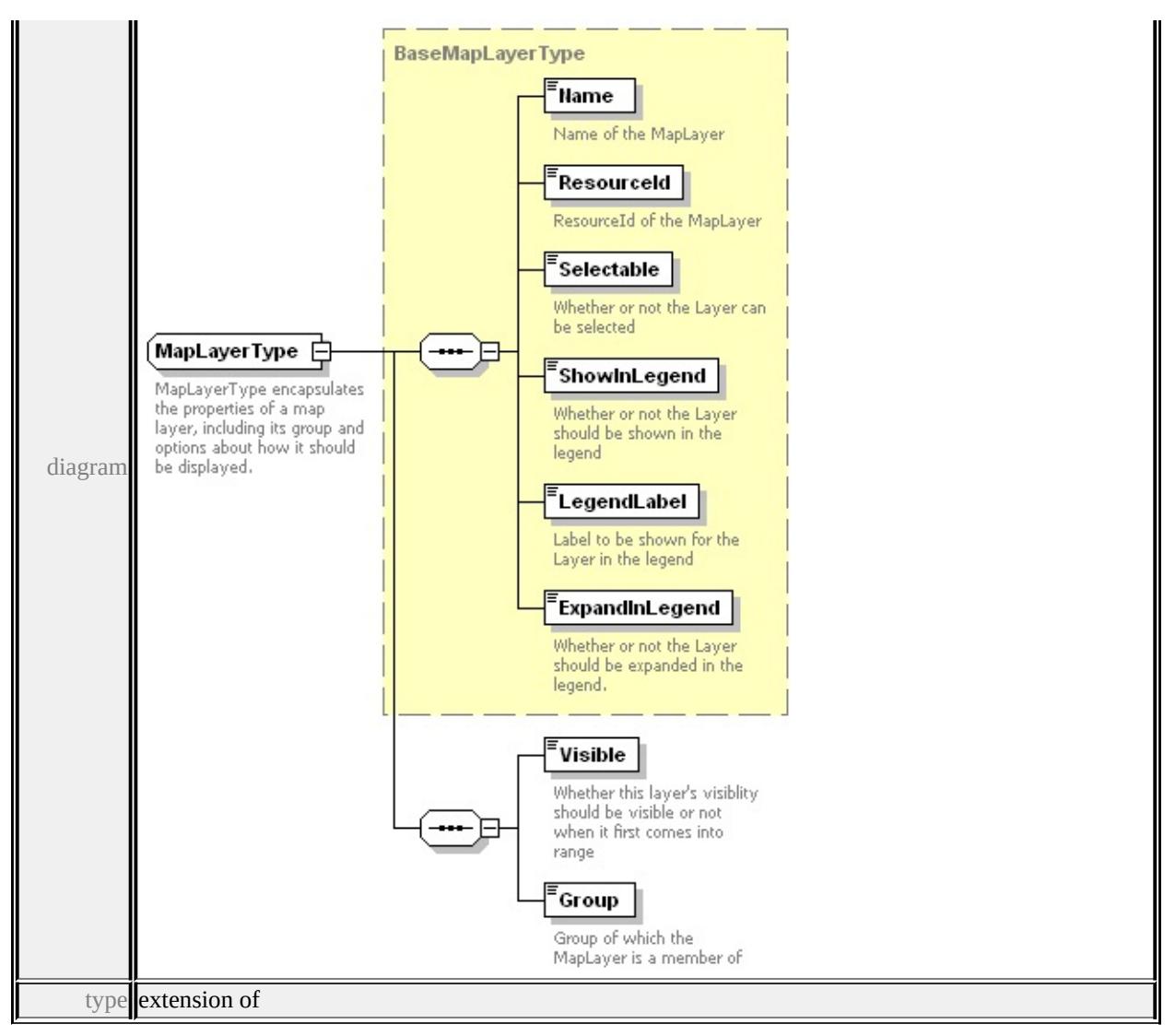

**[BaseMapLayerType](#page-3370-0)** children **[Name](#page-3372-0) [ResourceId](#page-3372-1) [Selectable](#page-3372-2) [ShowInLegend](#page-3372-3)**

#### **[LegendLabel](#page-3373-0) [ExpandInLegend](#page-3373-1) [Visible](#page-3392-0) [Group](#page-3392-1)** used by

```
element MapDefinitionType/MapLayer
```
source

# <xs:complexType name="MapLayerType">

<xs:annotation>

<xs:documentation>MapLayerType encapsulates the properties of a  $\langle x \rangle$ xs: annotation

<xs:complexContent>

```
<xs:extension base="BaseMapLayerType">
```
<xs:sequence>

<xs:element name="Visible" type="xs:boolean">

<xs:annotation>

<xs:documentation>Whether this layer's visiblity should be visity </xs:annotation>

</xs:element>

<xs:element name="Group" type="xs:string">

<xs:annotation>

<xs:documentation>Group of which the MapLayer is a membe  $\langle x \rangle$ xs: annotation

</xs:element>

</xs:sequence>

```
</xs:extension>
```

```
</xs:complexContent>
```
</xs:complexType>

# <span id="page-3392-0"></span>element **MapLayerType/Visible**

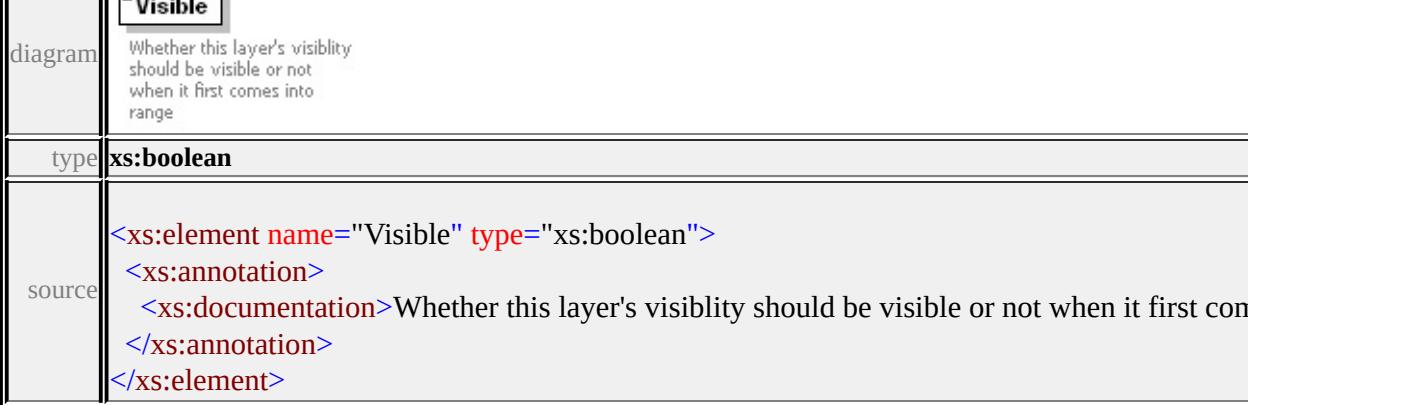

#### <span id="page-3392-1"></span>element **MapLayerType/Group**

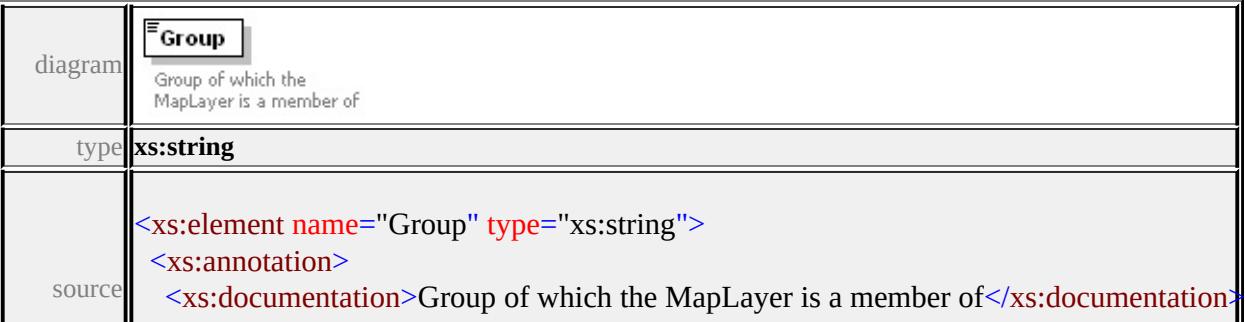

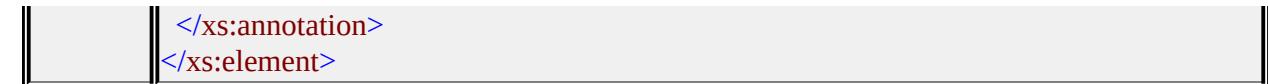

#### Schema **PlatformCommon-1.0.0.xsd**

attribute form default: **unqualified** element form default: **qualified**

Complex types **[ExtendedDataType](#page-3394-0)**

# <span id="page-3394-0"></span>complexType **ExtendedDataType**

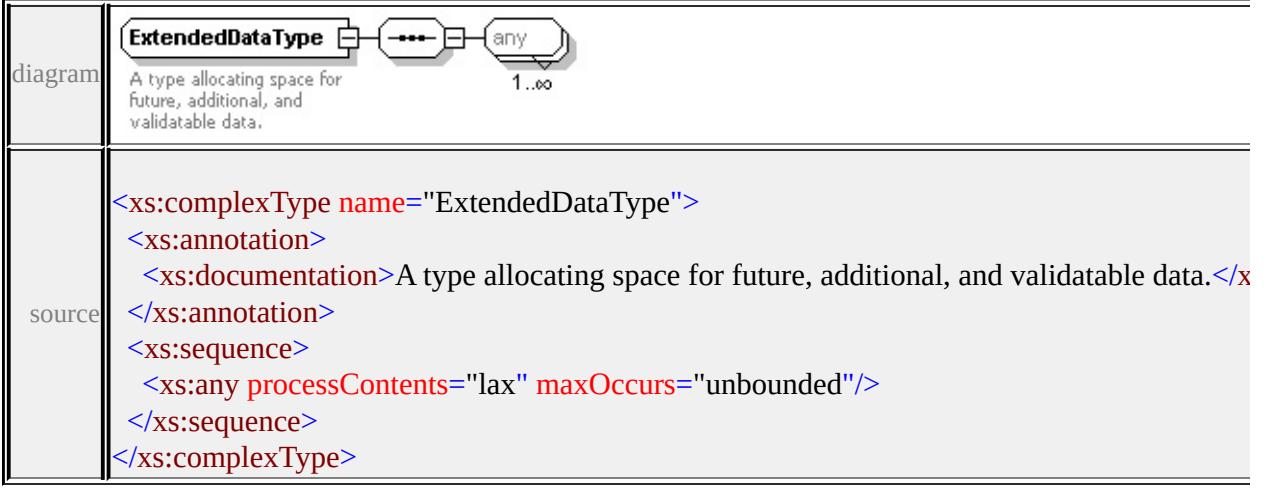

#### Schema **PrintLayout-1.0.0.xsd**

attribute form default: **unqualified** element form default: **qualified**

Elements **[PrintLayout](#page-3395-0)**

#### <span id="page-3395-0"></span>element **PrintLayout**

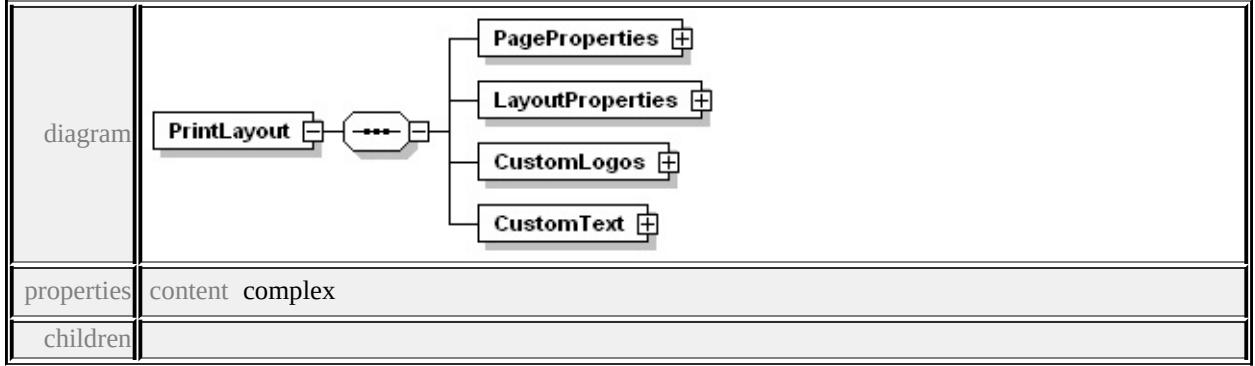

#### **[PageProperties](#page-3398-0) [LayoutProperties](#page-3399-0) [CustomLogos](#page-3403-0) [CustomText](#page-3409-0)** source

```
<xs:element name="PrintLayout">
 <xs:complexType>
  <xs:sequence>
   <xs:element name="PageProperties">
    <xs:complexType>
     <xs:sequence>
      <xs:element name="BackgroundColor" minOccurs="0">
        <xs:complexType>
         <xs:sequence>
          <xs:element name="Red" type="xs:integer" minOccurs="0"/>
          <xs:element name="Blue" type="xs:integer" minOccurs="0
          <xs:element name="Green" type="xs:integer" minOccurs="0
         </xs:sequence>
        </xs:complexType>
```

```
</xs:element>
  </xs:sequence>
 </xs:complexType>
</xs:element>
<xs:element name="LayoutProperties">
 <xs:complexType>
  <xs:sequence>
   <xs:element name="ShowTitle" type="xs:boolean" minOccurs=
   <xs:element name="ShowLegend" type="xs:boolean" minOccurs
   <xs:element name="ShowScaleBar" type="xs:boolean" minOccurs
   <xs: element name="ShowNorthArrow" type="xs: boolean" min
   <xs:element name="ShowURL" type="xs:boolean" minOccurs
   <xs:element name="ShowDateTime" type="xs:boolean" minOc
   <xs: element name="ShowCustomLogos" type="xs: boolean" m
   <xs:element name="ShowCustomText" type="xs:boolean" min
  </xs:sequence>
 </xs:complexType>
</xs:element>
<xs:element name="CustomLogos">
 <xs:complexType>
  <xs:sequence>
   <xs:element name="Logo" minOccurs="0" maxOccurs="unbounded
    <xs:complexType>
     <xs:sequence>
      <xs:element name="Position" minOccurs="0">
        <xs:complexType>
         <xs:sequence>
          <xs:element name="Left" type="xs:float"/>
          <xs:element name="Bottom" type="xs:float"/>
          <xs:element name="Units" type="xs:string"/>
         </xs:sequence>
        </xs:complexType>
      </xs:element>
```
<xs:complexType> <xs:sequence> <xs:element name="Width" type="xs:float"/> <xs:element name="Height" type="xs:float"/> <xs:element name="Units" type="xs:string"/> </xs:sequence> </xs:complexType> </xs:element> <xs:element name="Rotation" type="xs:float" minOccurs="0  $\langle xs:sequence \rangle$ </xs:complexType> </xs:element>  $\langle x \rangle$ xs:sequence> </xs:complexType> </xs:element> <xs:element name="CustomText"> <xs:complexType> <xs:sequence> <xs:element name="Text" minOccurs="0" maxOccurs="unbounded <xs:complexType> <xs:sequence> <xs:element name="Position" minOccurs="0"> <xs:complexType> <xs:sequence> <xs:element name="Left" type="xs:float"/> <xs:element name="Bottom" type="xs:float"/> <xs:element name="Units" type="xs:string"/> </xs:sequence> </xs:complexType> </xs:element>

<xs:element name="ResourceId" type="xs:string" minOccurs <xs:element name="Name" type="xs:string" minOccurs="0

<xs:element name="Size" minOccurs="0">

```
<xs:element name="Font" minOccurs="0">
           <xs:complexType>
            <xs:sequence>
             <xs:element name="Name" type="xs:string"/>
             <xs:element name="Height" type="xs:float"/>
             <xs:element name="Units" type="xs:string"/>
            </xs:sequence>
           </xs:complexType>
          </xs:element>
          <xs:element name="Value" type="xs:string" minOccurs="0
         </xs:sequence>
        </xs:complexType>
      </xs:element>
     </xs:sequence>
    </xs:complexType>
   </xs:element>
  </xs:sequence>
 </xs:complexType>
</xs:element>
```
#### <span id="page-3398-0"></span>element **PrintLayout/PageProperties**

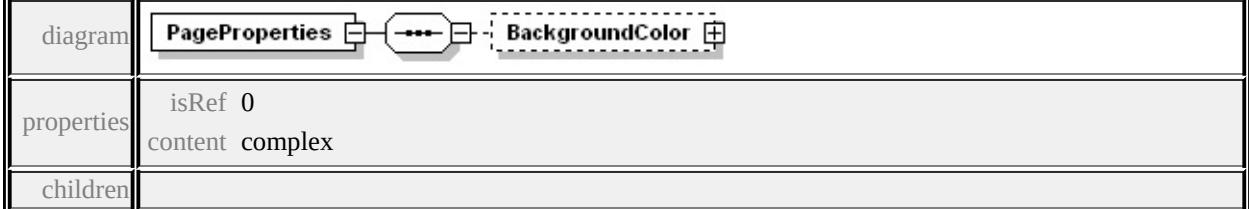

#### **[BackgroundColor](#page-3399-1)** source

```
<xs:element name="PageProperties">
 <xs:complexType>
  <xs:sequence>
   <xs:element name="BackgroundColor" minOccurs="0">
    <xs:complexType>
```

```
<xs:sequence>
      <xs:element name="Red" type="xs:integer" minOccurs="0"/>
      <xs:element name="Blue" type="xs:integer" minOccurs="0"/>
      <xs:element name="Green" type="xs:integer" minOccurs="0"/>
     </xs:sequence>
    </xs:complexType>
   </xs:element>
  </xs:sequence>
 </xs:complexType>
</xs:element>
```
#### <span id="page-3399-1"></span>element **PrintLayout/PageProperties/BackgroundColor**

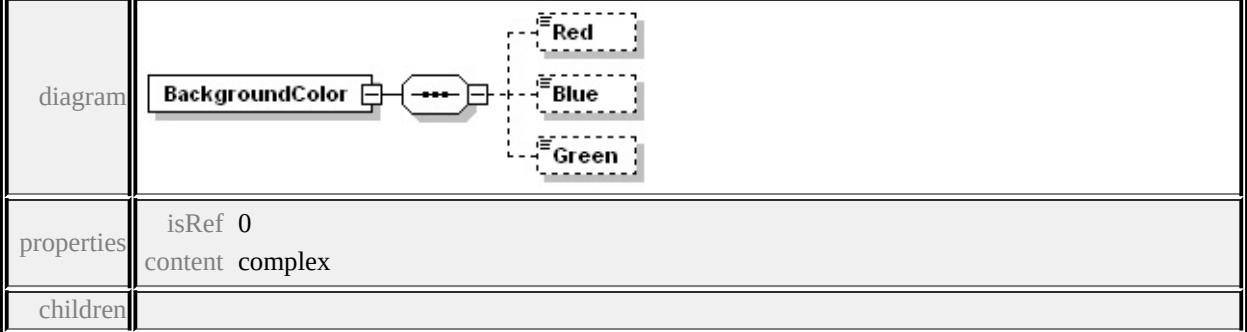

#### **[Red](#page-3399-2) [Blue](#page-3400-0) [Green](#page-3400-1)** source

```
<xs:element name="BackgroundColor" minOccurs="0">
```
<xs:complexType>

<xs:sequence>

<xs:element name="Red" type="xs:integer" minOccurs="0"/>

```
<xs:element name="Blue" type="xs:integer" minOccurs="0"/>
```

```
<xs:element name="Green" type="xs:integer" minOccurs="0"/>
</xs:sequence>
```

```
</xs:complexType>
```

```
</xs:element>
```
# element **PrintLayout/PageProperties/BackgroundColor/Red**

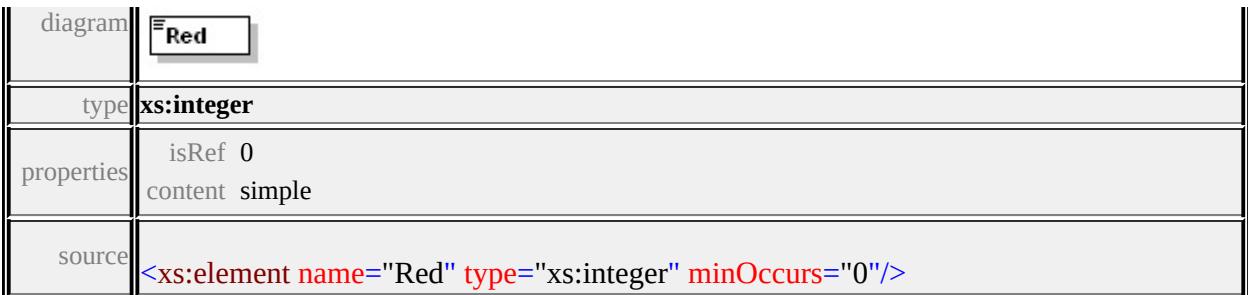

# <span id="page-3400-0"></span>element **PrintLayout/PageProperties/BackgroundColor/Blue**

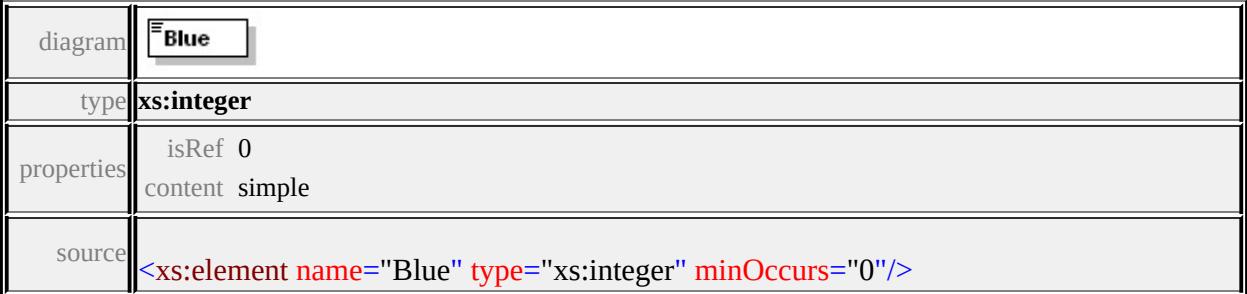

#### <span id="page-3400-1"></span>element **PrintLayout/PageProperties/BackgroundColor/Green**

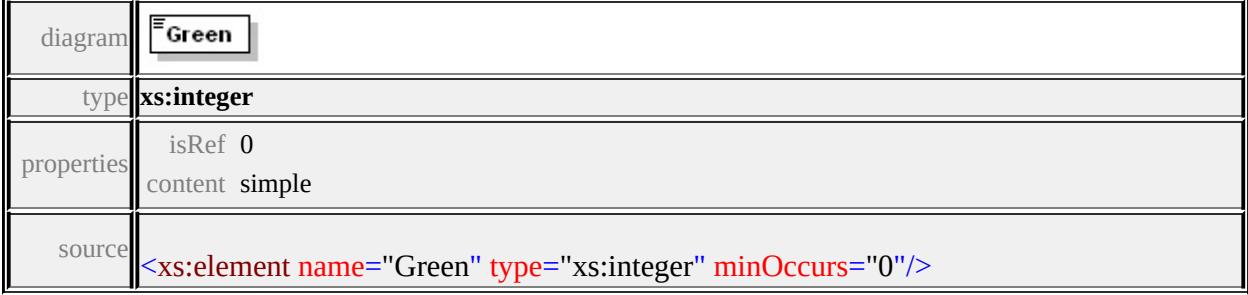

# element **PrintLayout/LayoutProperties**

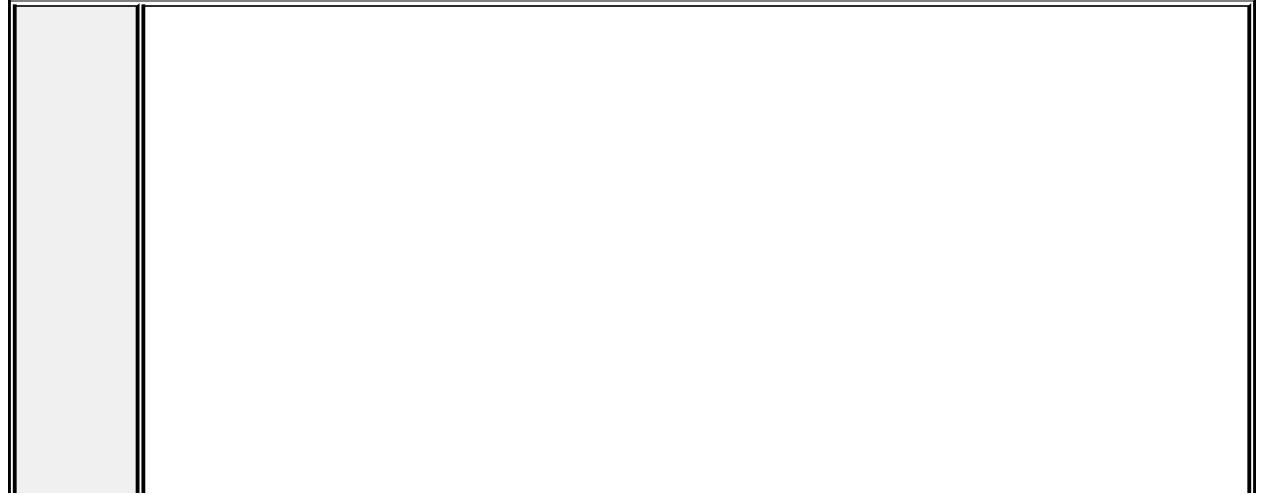

<span id="page-3401-0"></span>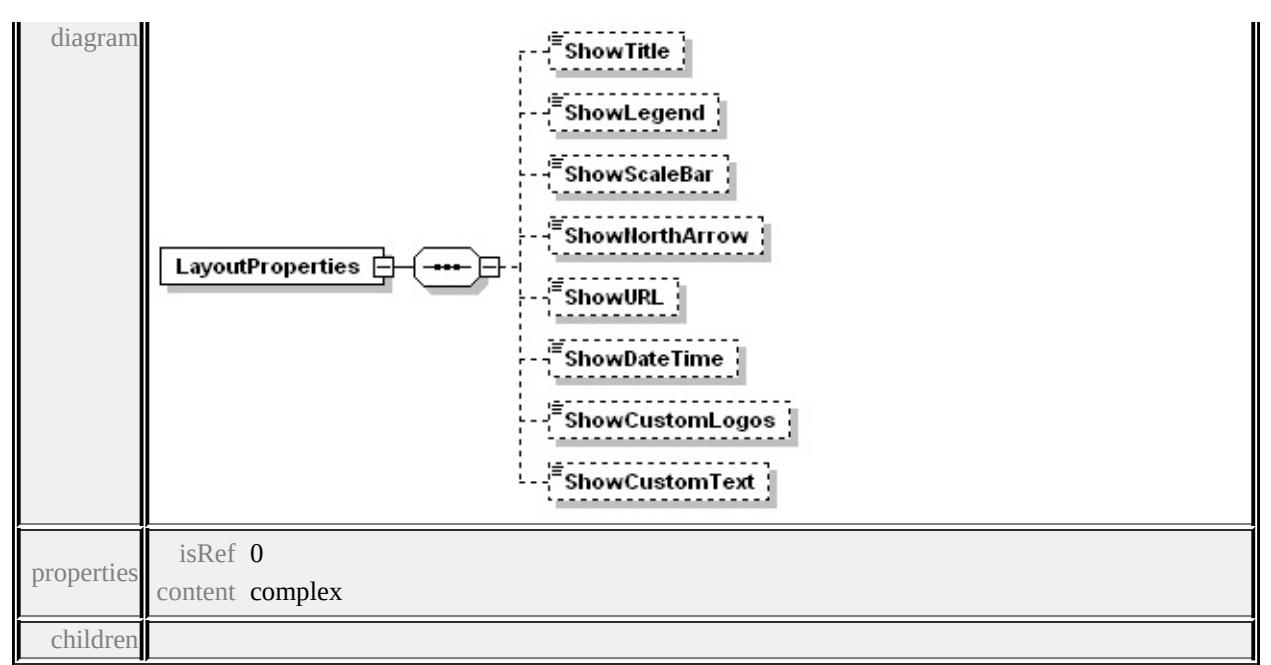

```
ShowTitle ShowLegend ShowScaleBar ShowNorthArrow ShowURL
```
**[ShowDateTime](#page-3403-1) [ShowCustomLogos](#page-3403-2) [ShowCustomText](#page-3403-3)** source

```
<xs:element name="LayoutProperties">
```

```
<xs:complexType>
```
<xs:sequence>

```
<xs:element name="ShowTitle" type="xs:boolean" minOccurs="0"/>
  <xs:element name="ShowLegend" type="xs:boolean" minOccurs=
  <xs:element name="ShowScaleBar" type="xs:boolean" minOccurs
  <xs:element name="ShowNorthArrow" type="xs:boolean" minOccurs
  <xs:element name="ShowURL" type="xs:boolean" minOccurs="0"/>
  <xs:element name="ShowDateTime" type="xs:boolean" minOccurs
  <xs: element name="ShowCustomLogos" type="xs: boolean" minO
  <xs:element name="ShowCustomText" type="xs:boolean" minOccurs
 \langle xs:sequence \rangle</xs:complexType>
```

```
</xs:element>
```
#### element **PrintLayout/LayoutProperties/ShowTitle**

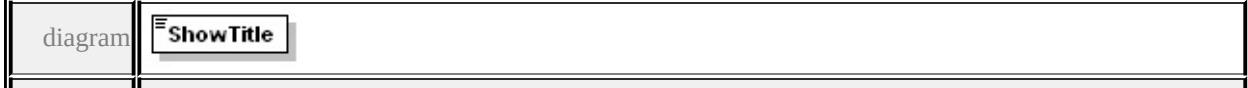

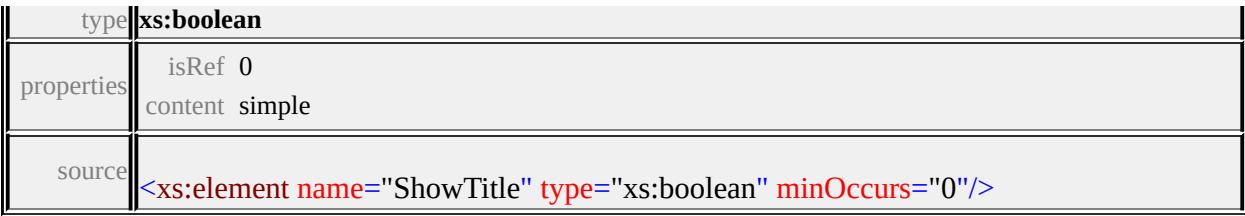

# <span id="page-3402-0"></span>element **PrintLayout/LayoutProperties/ShowLegend**

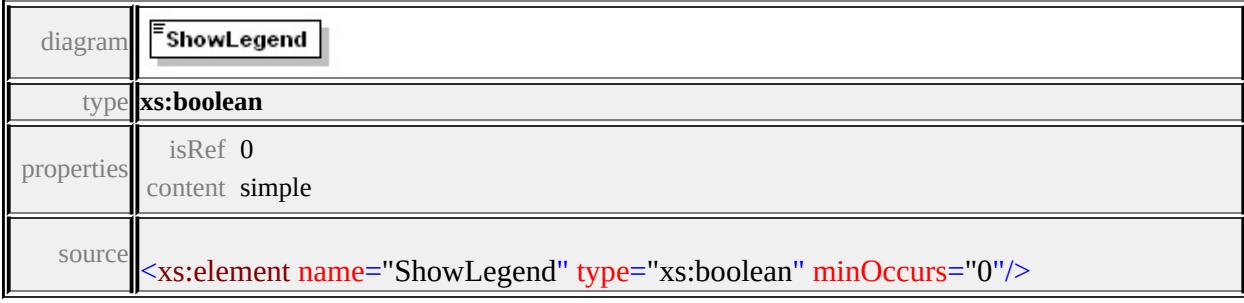

# <span id="page-3402-1"></span>element **PrintLayout/LayoutProperties/ShowScaleBar**

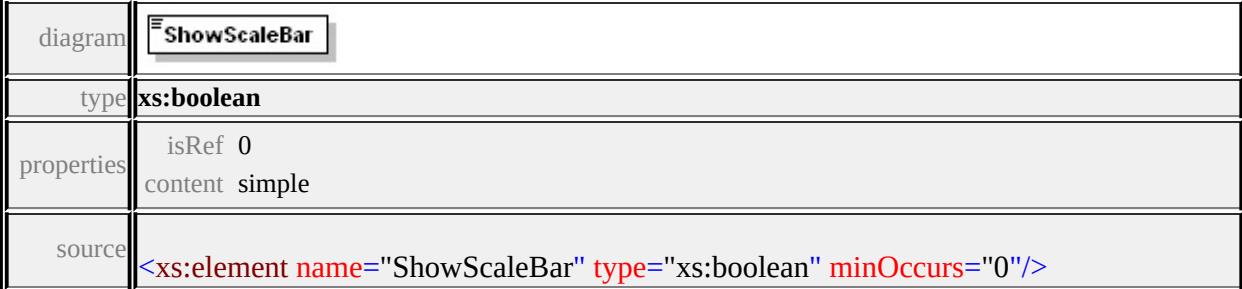

# <span id="page-3402-2"></span>element **PrintLayout/LayoutProperties/ShowNorthArrow**

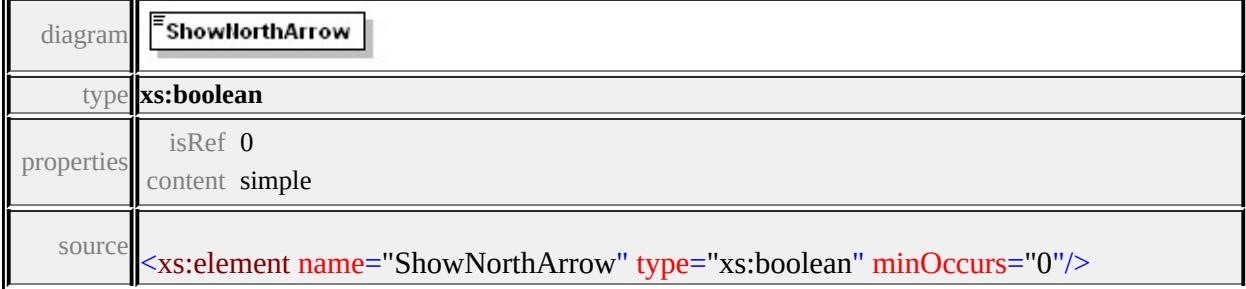

# <span id="page-3402-3"></span>element **PrintLayout/LayoutProperties/ShowURL**

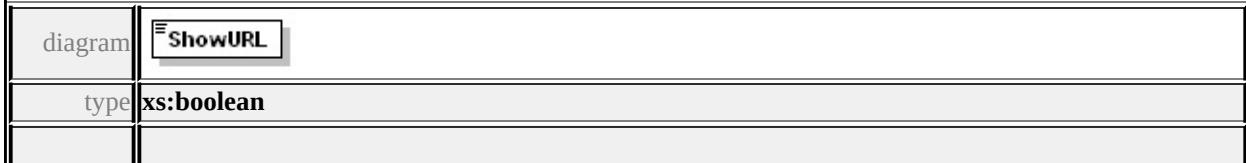

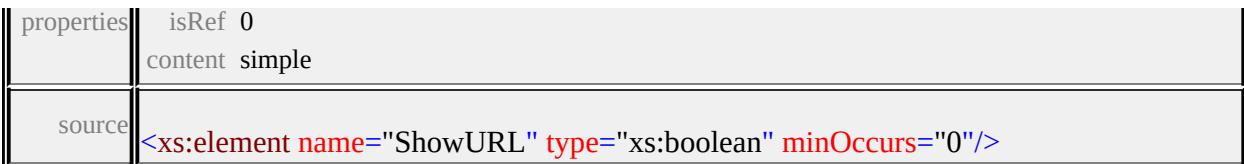

#### <span id="page-3403-1"></span>element **PrintLayout/LayoutProperties/ShowDateTime**

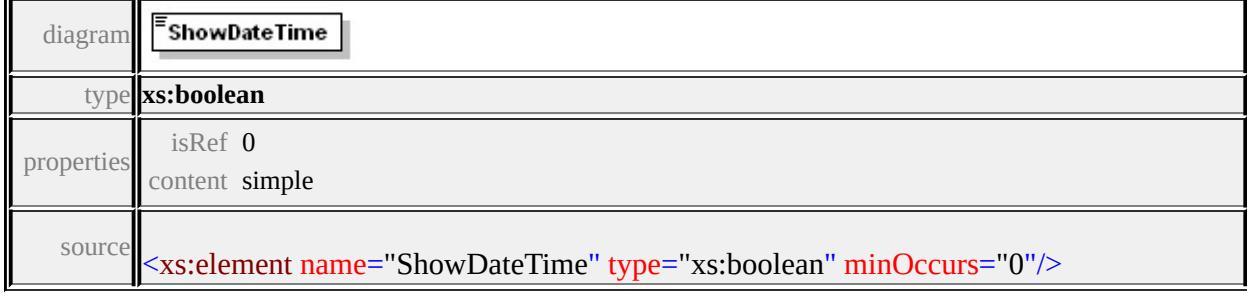

#### <span id="page-3403-2"></span>element **PrintLayout/LayoutProperties/ShowCustomLogos**

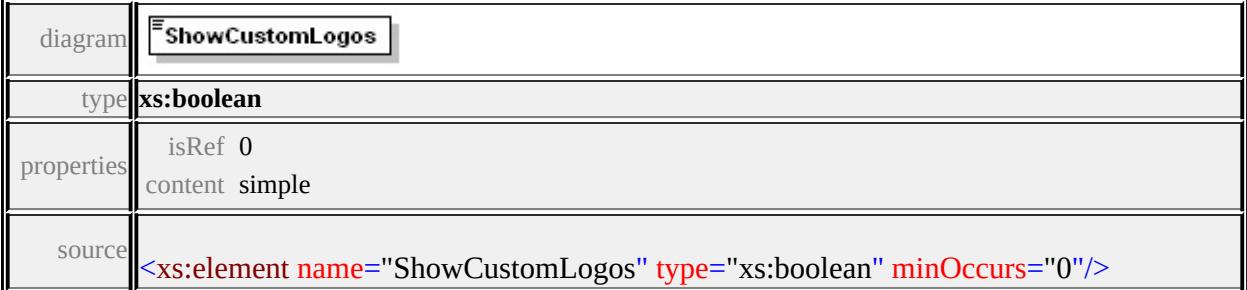

#### <span id="page-3403-3"></span>element **PrintLayout/LayoutProperties/ShowCustomText**

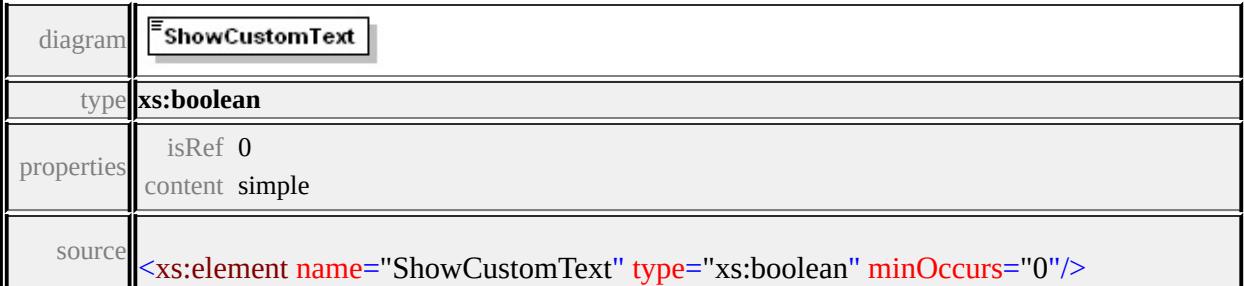

# <span id="page-3403-0"></span>element **PrintLayout/CustomLogos**

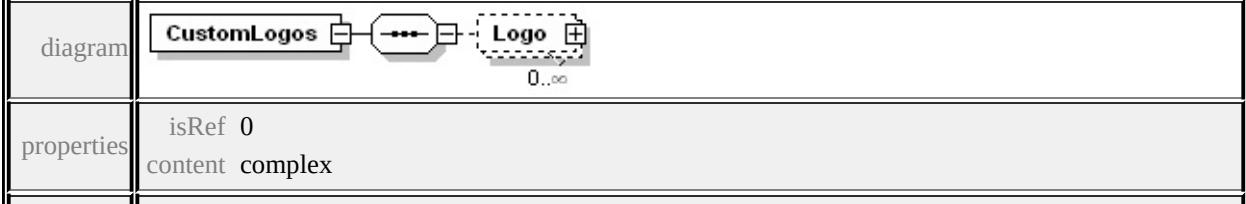

**[Logo](#page-3405-0)** source

```
<xs:element name="CustomLogos">
 <xs:complexType>
  <xs:sequence>
   <xs:element name="Logo" minOccurs="0" maxOccurs="unbounded
    <xs:complexType>
     <xs:sequence>
      <xs:element name="Position" minOccurs="0">
        <xs:complexType>
         <xs:sequence>
          <xs:element name="Left" type="xs:float"/>
          <xs:element name="Bottom" type="xs:float"/>
          <xs:element name="Units" type="xs:string"/>
         </xs:sequence>
        </xs:complexType>
      </xs:element>
      <xs:element name="ResourceId" type="xs:string" minOccurs="0
      <xs:element name="Name" type="xs:string" minOccurs="0"/>
      <xs:element name="Size" minOccurs="0">
        <xs:complexType>
         <xs:sequence>
          <xs:element name="Width" type="xs:float"/>
          <xs:element name="Height" type="xs:float"/>
          <xs:element name="Units" type="xs:string"/>
         </xs:sequence>
        </xs:complexType>
      </xs:element>
      <xs:element name="Rotation" type="xs:float" minOccurs="0"/>
     </xs:sequence>
    </xs:complexType>
   </xs:element>
```

```
</xs:sequence>
 </xs:complexType>
</xs:element>
```
# <span id="page-3405-0"></span>element **PrintLayout/CustomLogos/Logo**

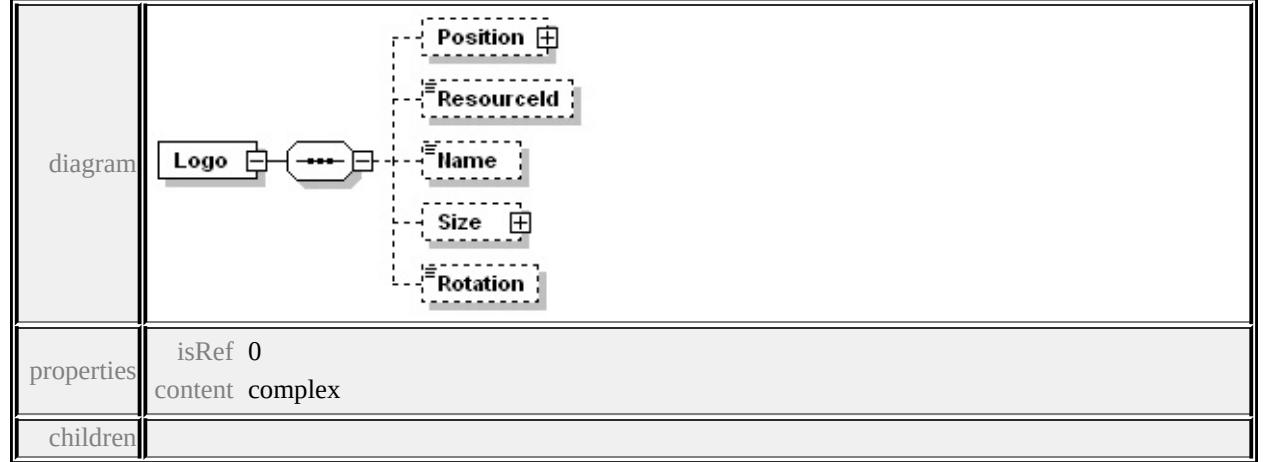

#### **[Position](#page-3406-0) [ResourceId](#page-3407-0) [Name](#page-3407-1) [Size](#page-3408-0) [Rotation](#page-3409-1)** source

```
<xs:element name="Logo" minOccurs="0" maxOccurs="unbounded">
 <xs:complexType>
  <xs:sequence>
   <xs:element name="Position" minOccurs="0">
    <xs:complexType>
     <xs:sequence>
      <xs:element name="Left" type="xs:float"/>
      <xs:element name="Bottom" type="xs:float"/>
      <xs:element name="Units" type="xs:string"/>
     </xs:sequence>
    </xs:complexType>
   </xs:element>
   <xs:element name="ResourceId" type="xs:string" minOccurs="0"/>
   <xs:element name="Name" type="xs:string" minOccurs="0"/>
   <xs:element name="Size" minOccurs="0">
    <xs:complexType>
     <xs:sequence>
```

```
<xs:element name="Width" type="xs:float"/>
      <xs:element name="Height" type="xs:float"/>
      <xs:element name="Units" type="xs:string"/>
     </xs:sequence>
    </xs:complexType>
   </xs:element>
   <xs:element name="Rotation" type="xs:float" minOccurs="0"/>
  </xs:sequence>
 </xs:complexType>
</xs:element>
```
#### <span id="page-3406-0"></span>element **PrintLayout/CustomLogos/Logo/Position**

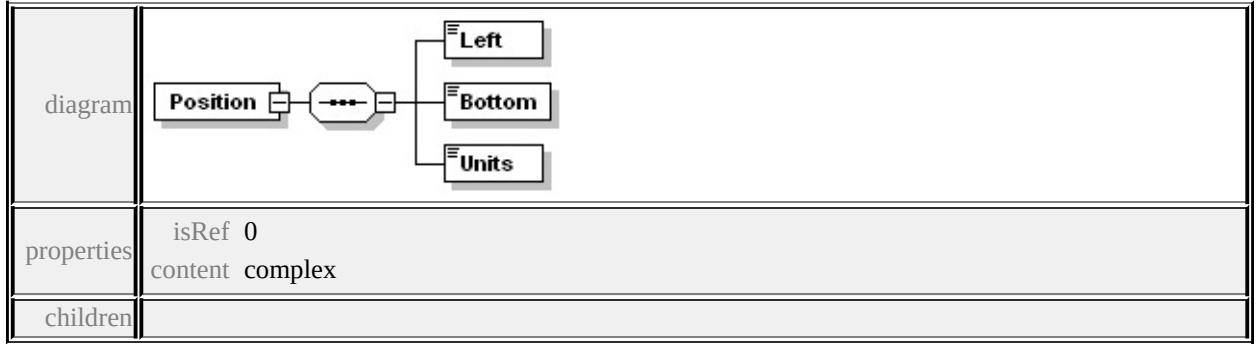

#### **[Left](#page-3406-1) [Bottom](#page-3407-2) [Units](#page-3407-3)** source

```
<xs:element name="Position" minOccurs="0">
 <xs:complexType>
  <xs:sequence>
   <xs:element name="Left" type="xs:float"/>
   <xs:element name="Bottom" type="xs:float"/>
   <xs:element name="Units" type="xs:string"/>
  </xs:sequence>
 </xs:complexType>
</xs:element>
```
#### element **PrintLayout/CustomLogos/Logo/Position/Left**

<span id="page-3407-1"></span>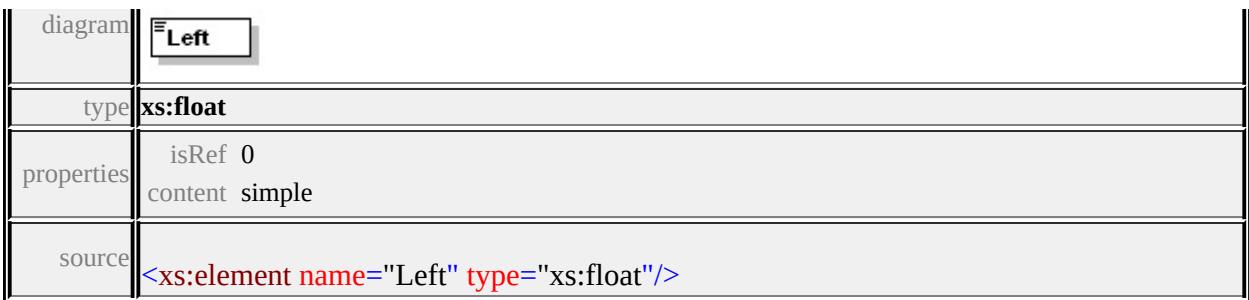

# <span id="page-3407-2"></span>element **PrintLayout/CustomLogos/Logo/Position/Bottom**

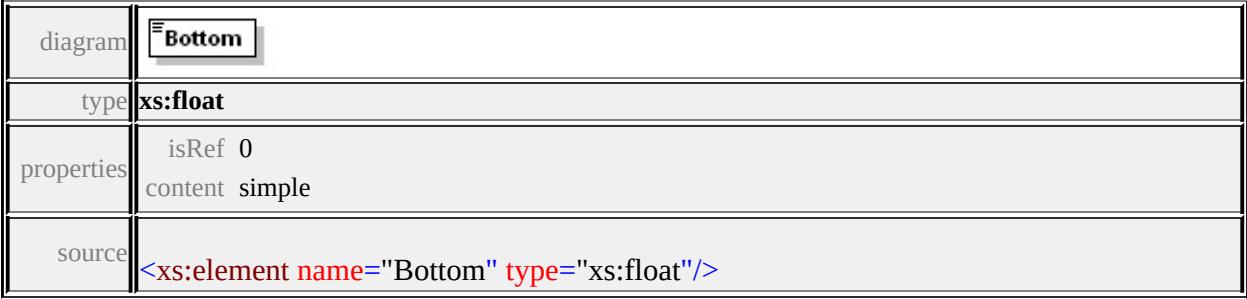

#### <span id="page-3407-3"></span>element **PrintLayout/CustomLogos/Logo/Position/Units**

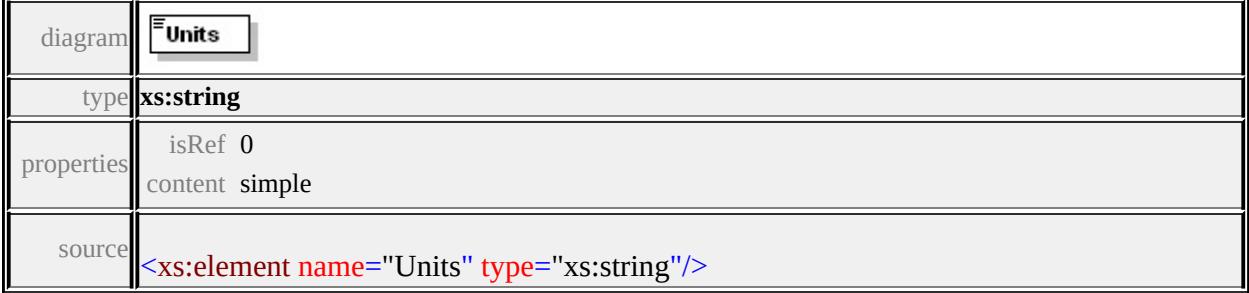

# <span id="page-3407-0"></span>element **PrintLayout/CustomLogos/Logo/ResourceId**

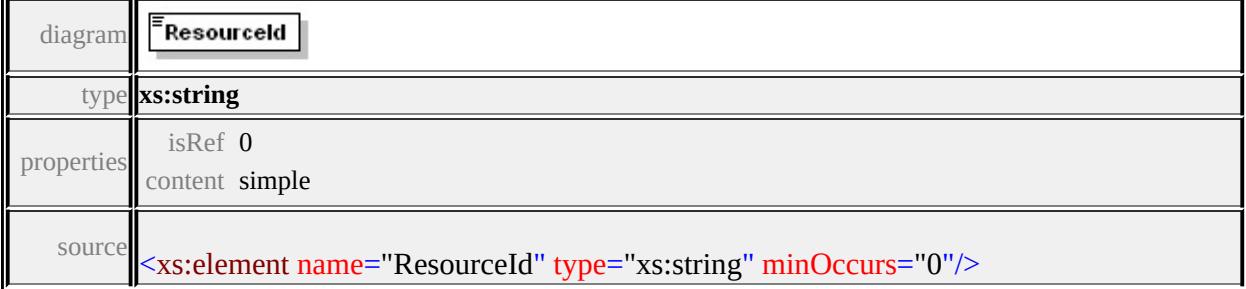

# element **PrintLayout/CustomLogos/Logo/Name**

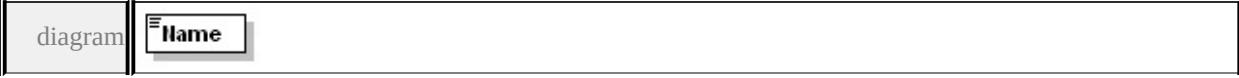

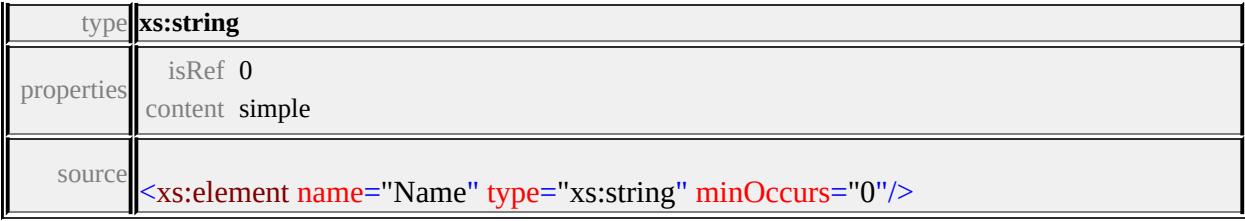

#### <span id="page-3408-0"></span>element **PrintLayout/CustomLogos/Logo/Size**

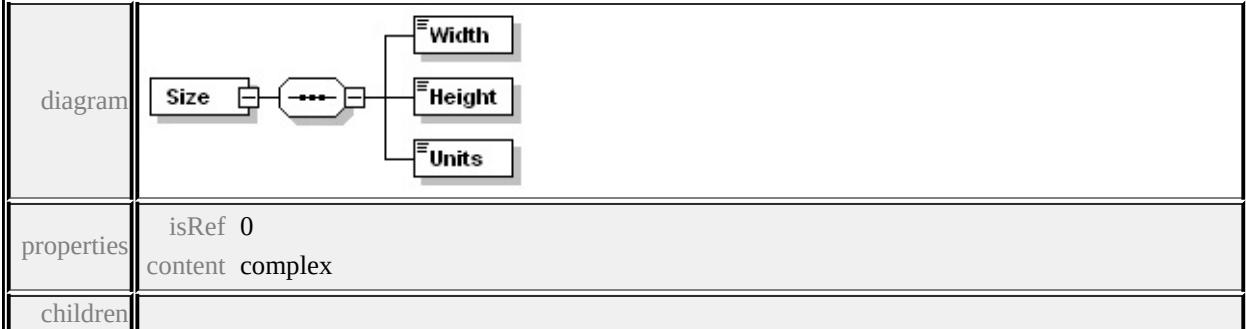

#### **[Width](#page-3408-1) [Height](#page-3409-2) [Units](#page-3409-3)** source

```
<xs:element name="Size" minOccurs="0">
 <xs:complexType>
  <xs:sequence>
   <xs:element name="Width" type="xs:float"/>
   <xs:element name="Height" type="xs:float"/>
   <xs:element name="Units" type="xs:string"/>
  </xs:sequence>
 </xs:complexType>
</xs:element>
```
# <span id="page-3408-1"></span>element **PrintLayout/CustomLogos/Logo/Size/Width**

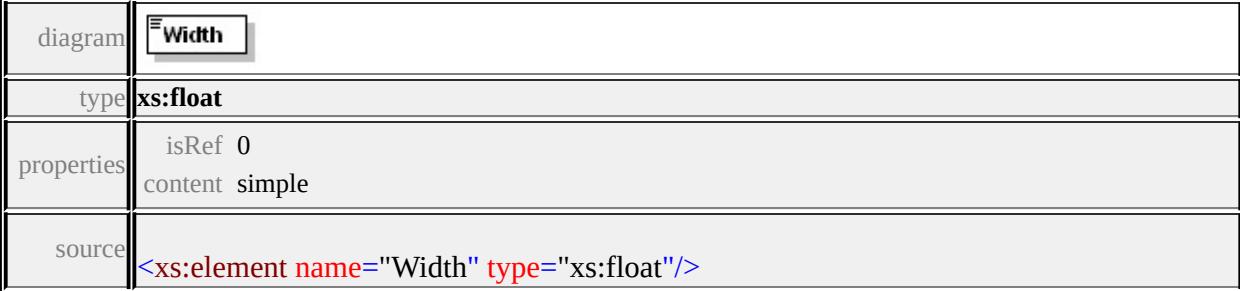

# <span id="page-3409-2"></span>element **PrintLayout/CustomLogos/Logo/Size/Height**

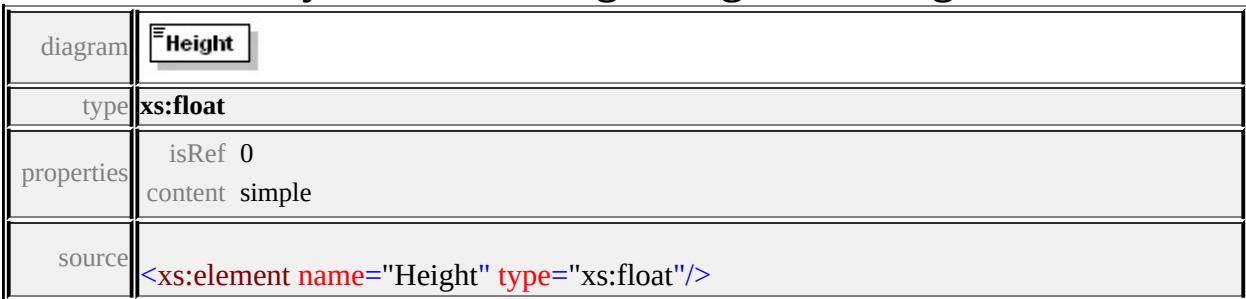

# <span id="page-3409-3"></span>element **PrintLayout/CustomLogos/Logo/Size/Units**

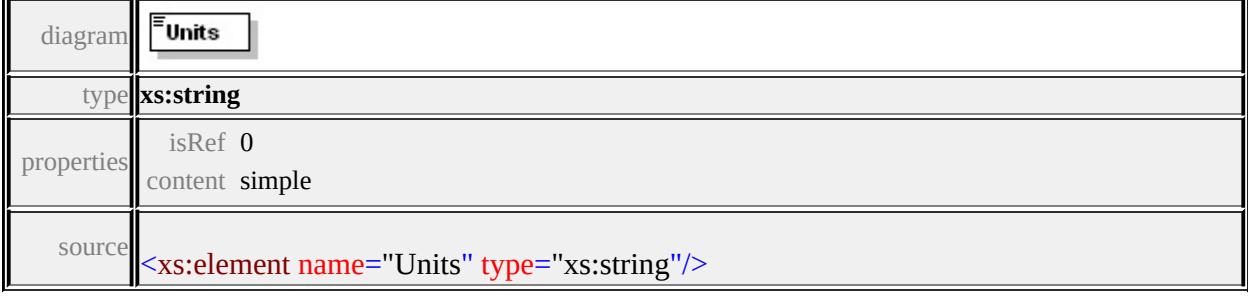

#### <span id="page-3409-1"></span>element **PrintLayout/CustomLogos/Logo/Rotation**

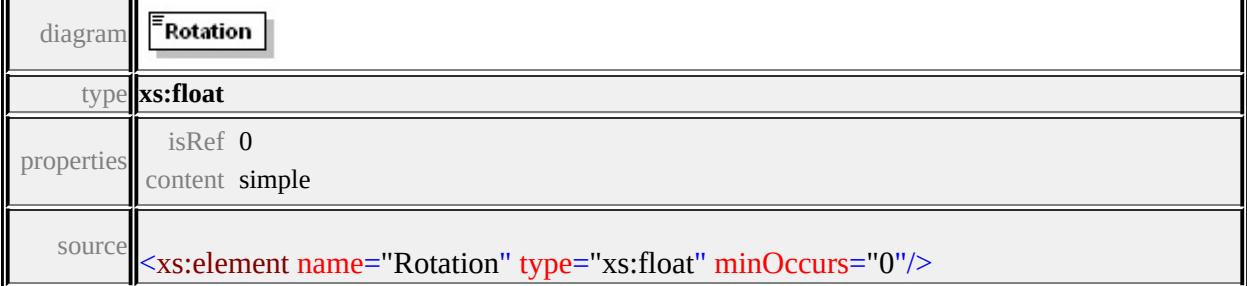

# <span id="page-3409-0"></span>element **PrintLayout/CustomText**

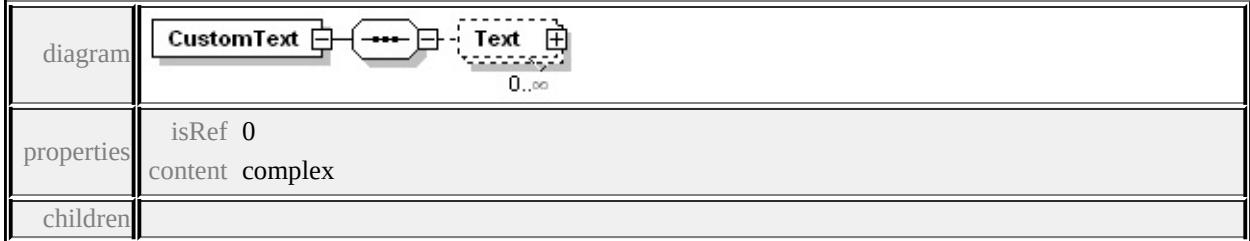

**[Text](#page-3410-0)** source

<xs:element name="CustomText">

```
<xs:complexType>
  <xs:sequence>
   <xs:element name="Text" minOccurs="0" maxOccurs="unbounded
    <xs:complexType>
      <xs:sequence>
       <xs:element name="Position" minOccurs="0">
        <xs:complexType>
         <xs:sequence>
          <xs:element name="Left" type="xs:float"/>
          <xs:element name="Bottom" type="xs:float"/>
          <xs:element name="Units" type="xs:string"/>
         \langle xs:sequence \rangle</xs:complexType>
       </xs:element>
       <xs:element name="Font" minOccurs="0">
        <xs:complexType>
         <xs:sequence>
          <xs:element name="Name" type="xs:string"/>
          <xs:element name="Height" type="xs:float"/>
          <xs:element name="Units" type="xs:string"/>
         </xs:sequence>
        </xs:complexType>
       \langle x\text{s:element}\rangle<xs:element name="Value" type="xs:string" minOccurs="0"/>
      \langle xs:sequence \rangle</xs:complexType>
   </xs:element>
  </xs:sequence>
 </xs:complexType>
</xs:element>
```
#### element **PrintLayout/CustomText/Text**

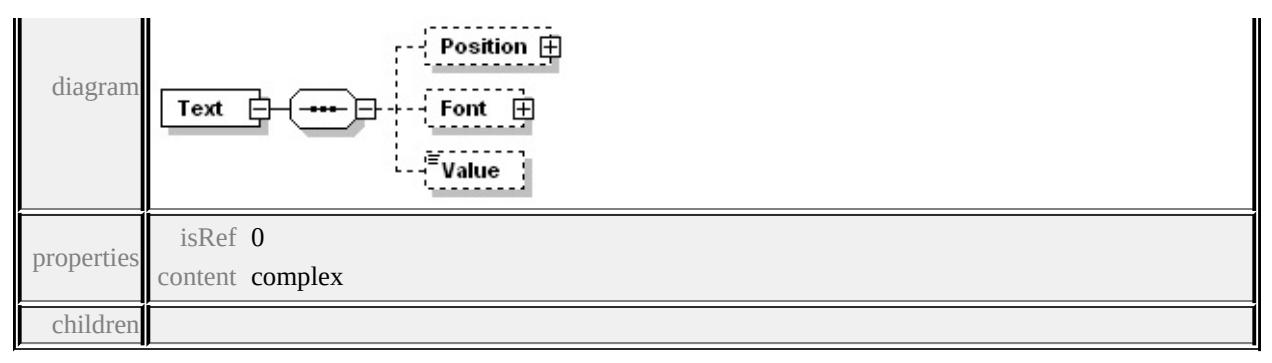

**[Position](#page-3412-0) [Font](#page-3413-0) [Value](#page-3414-0)** source

```
<xs:element name="Text" minOccurs="0" maxOccurs="unbounded">
 <xs:complexType>
  <xs:sequence>
   <xs:element name="Position" minOccurs="0">
    <xs:complexType>
     <xs:sequence>
      <xs:element name="Left" type="xs:float"/>
      <xs:element name="Bottom" type="xs:float"/>
      <xs:element name="Units" type="xs:string"/>
     </xs:sequence>
    </xs:complexType>
   </xs:element>
   <xs:element name="Font" minOccurs="0">
    <xs:complexType>
     <xs:sequence>
      <xs:element name="Name" type="xs:string"/>
      <xs:element name="Height" type="xs:float"/>
      <xs:element name="Units" type="xs:string"/>
     </xs:sequence>
    </xs:complexType>
   </xs:element>
   <xs:element name="Value" type="xs:string" minOccurs="0"/>
  </xs:sequence>
 </xs:complexType>
```
#### <span id="page-3412-2"></span></xs:element>

#### <span id="page-3412-0"></span>element **PrintLayout/CustomText/Text/Position**

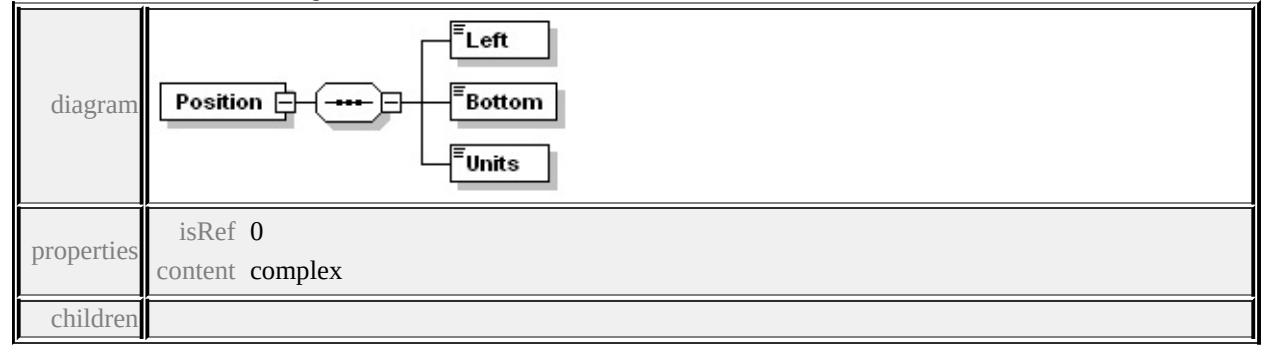

#### **[Left](#page-3412-1) [Bottom](#page-3412-2) [Units](#page-3413-1)** source

```
<xs:element name="Position" minOccurs="0">
 <xs:complexType>
  <xs:sequence>
   <xs:element name="Left" type="xs:float"/>
   <xs:element name="Bottom" type="xs:float"/>
   <xs:element name="Units" type="xs:string"/>
  </xs:sequence>
 </xs:complexType>
</xs:element>
```
#### <span id="page-3412-1"></span>element **PrintLayout/CustomText/Text/Position/Left**

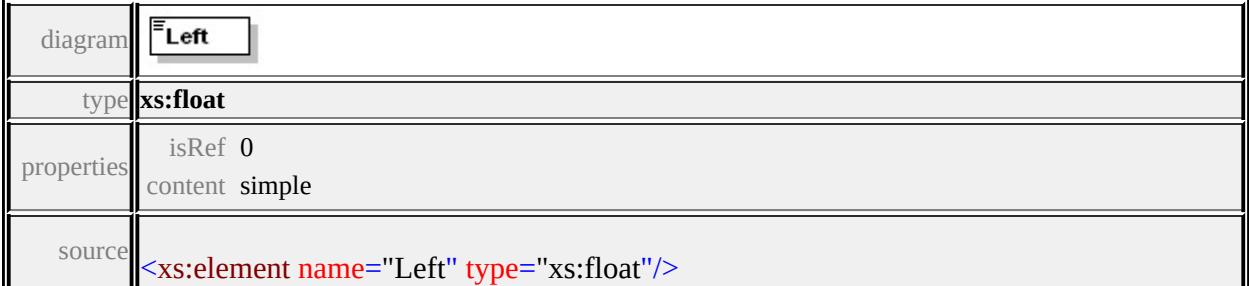

#### element **PrintLayout/CustomText/Text/Position/Bottom**

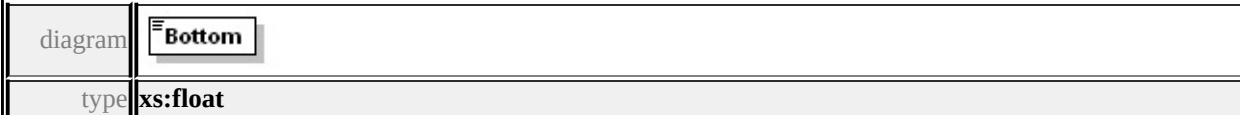

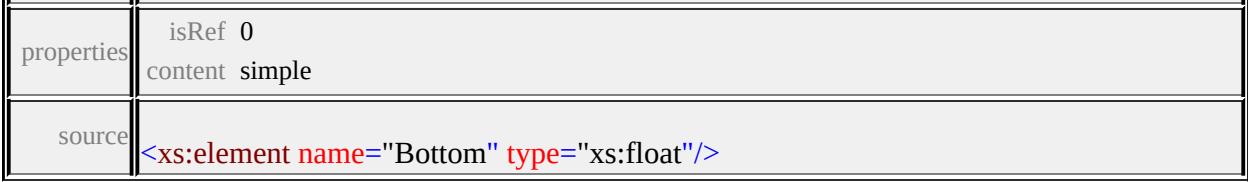

#### <span id="page-3413-1"></span>element **PrintLayout/CustomText/Text/Position/Units**

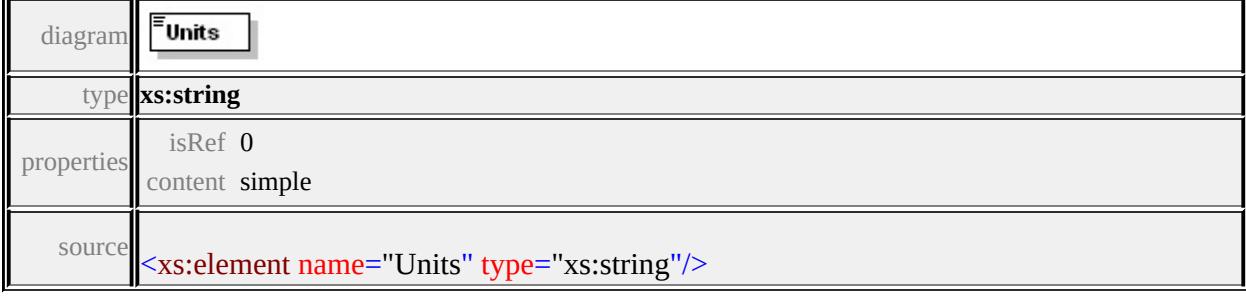

#### <span id="page-3413-0"></span>element **PrintLayout/CustomText/Text/Font**

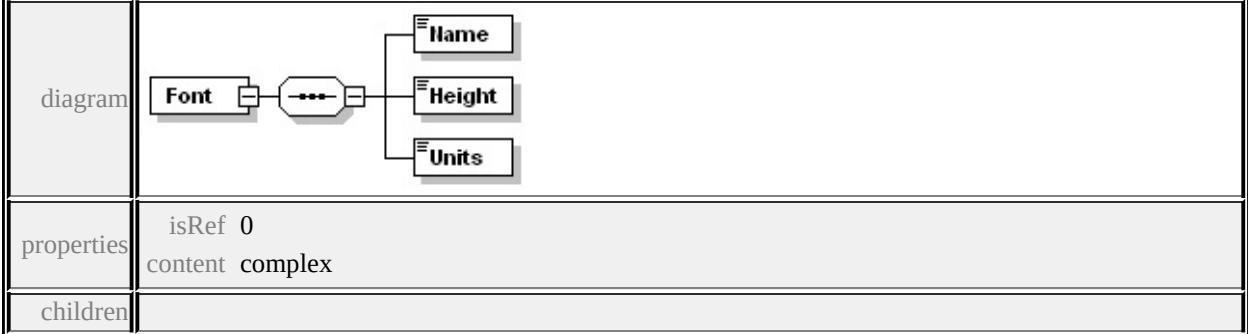

#### **[Name](#page-3414-1) [Height](#page-3414-2) [Units](#page-3414-3)** source

```
<xs:element name="Font" minOccurs="0">
 <xs:complexType>
  <xs:sequence>
   <xs:element name="Name" type="xs:string"/>
   <xs:element name="Height" type="xs:float"/>
   <xs:element name="Units" type="xs:string"/>
  </xs:sequence>
 </xs:complexType>
</xs:element>
```
# <span id="page-3414-1"></span>element **PrintLayout/CustomText/Text/Font/Name**

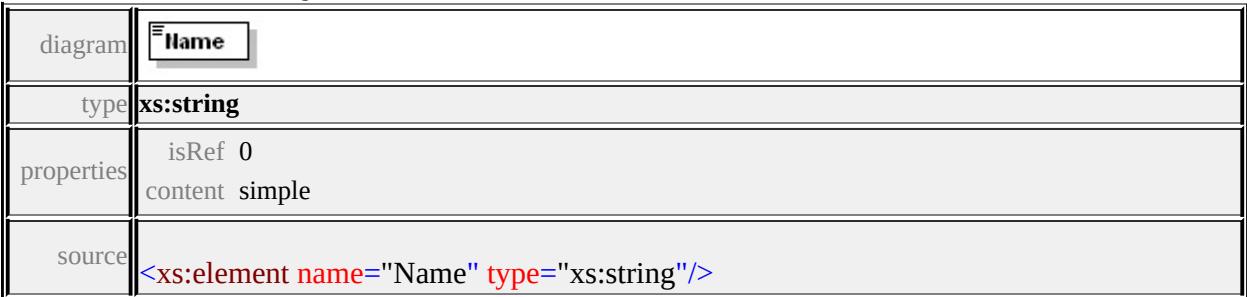

#### <span id="page-3414-2"></span>element **PrintLayout/CustomText/Text/Font/Height**

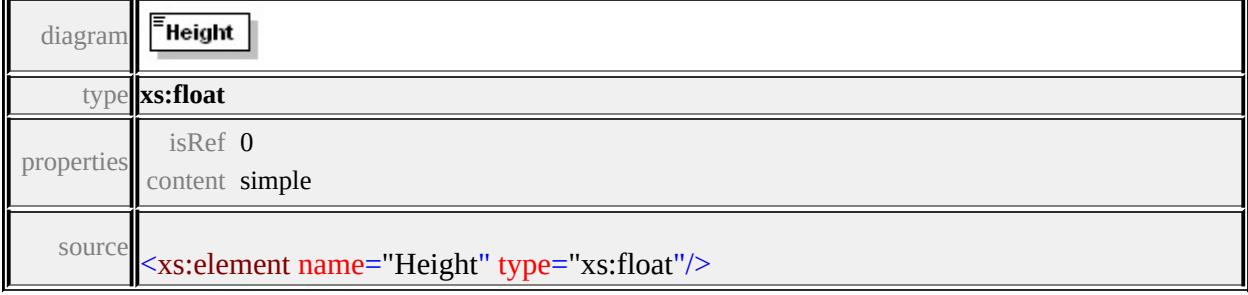

# <span id="page-3414-3"></span>element **PrintLayout/CustomText/Text/Font/Units**

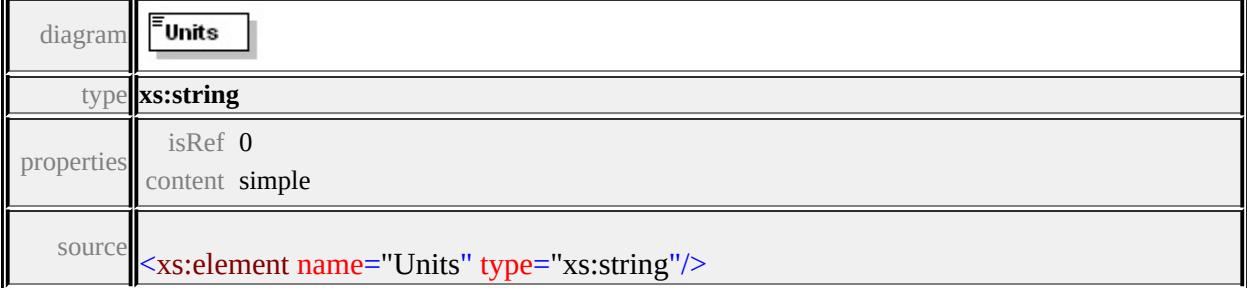

#### <span id="page-3414-0"></span>element **PrintLayout/CustomText/Text/Value**

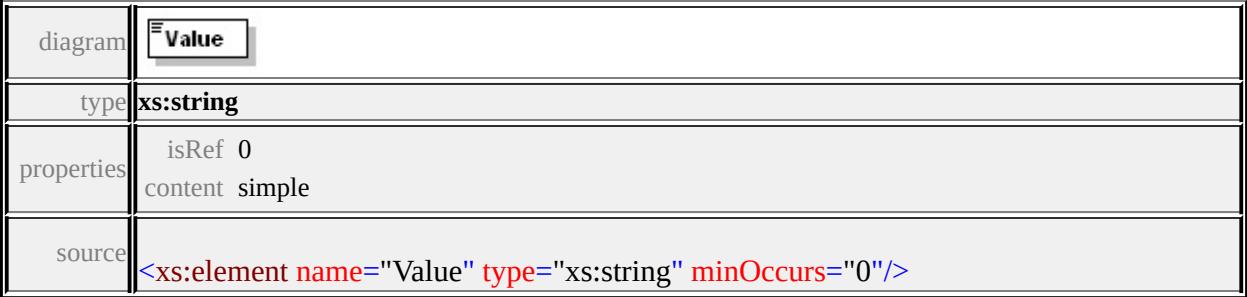

# Schema **RepositoryContent-1.0.0.xsd**

attribute form default: **unqualified** element form default: **qualified**

Elements Complex types **[RepositoryContent](#page-3415-0) [RepositoryContentType](#page-3415-1)**

#### <span id="page-3415-0"></span>element **RepositoryContent**

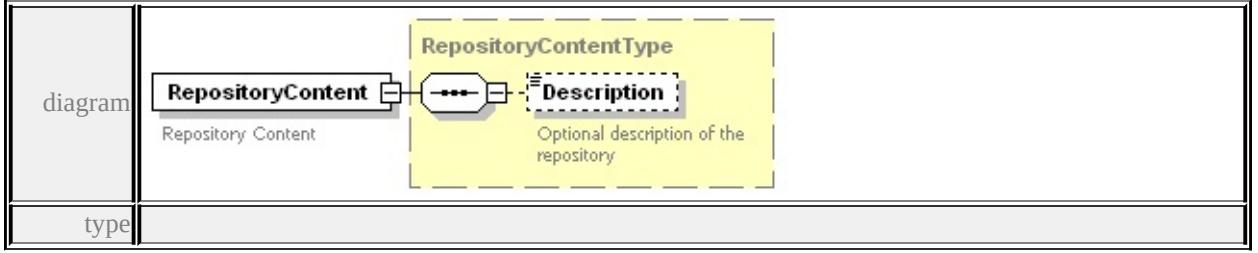

#### **[RepositoryContentType](#page-3415-1)** properties

content complex

children **[Description](#page-3416-0)** annotation

documentation Repository Content

source

<xs:element name="RepositoryContent" type="RepositoryContentType <xs:annotation>

<xs:documentation>Repository Content</xs:documentation>

 $\langle x$ s: annotation $\rangle$ 

</xs:element>

# <span id="page-3415-1"></span>complexType **RepositoryContentType**

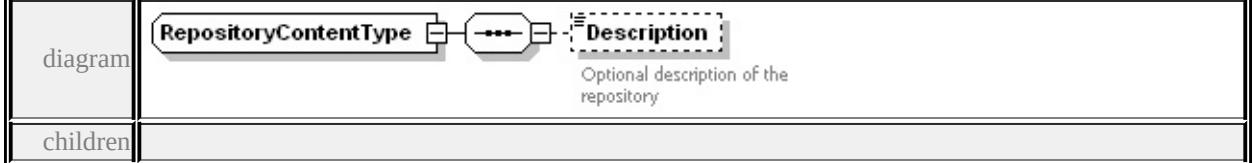

**[Description](#page-3416-0)** used by

element **[RepositoryContent](#page-3415-0)** source

```
<xs:complexType name="RepositoryContentType">
```
<xs:sequence>

<xs:element name="Description" type="xs:string" minOccurs="0"> <xs:annotation>

<xs:documentation>Optional description of the repository</xs:do  $\langle x \rangle$ xs: annotation

</xs:element>

</xs:sequence>

</xs:complexType>

#### <span id="page-3416-0"></span>element **RepositoryContentType/Description**

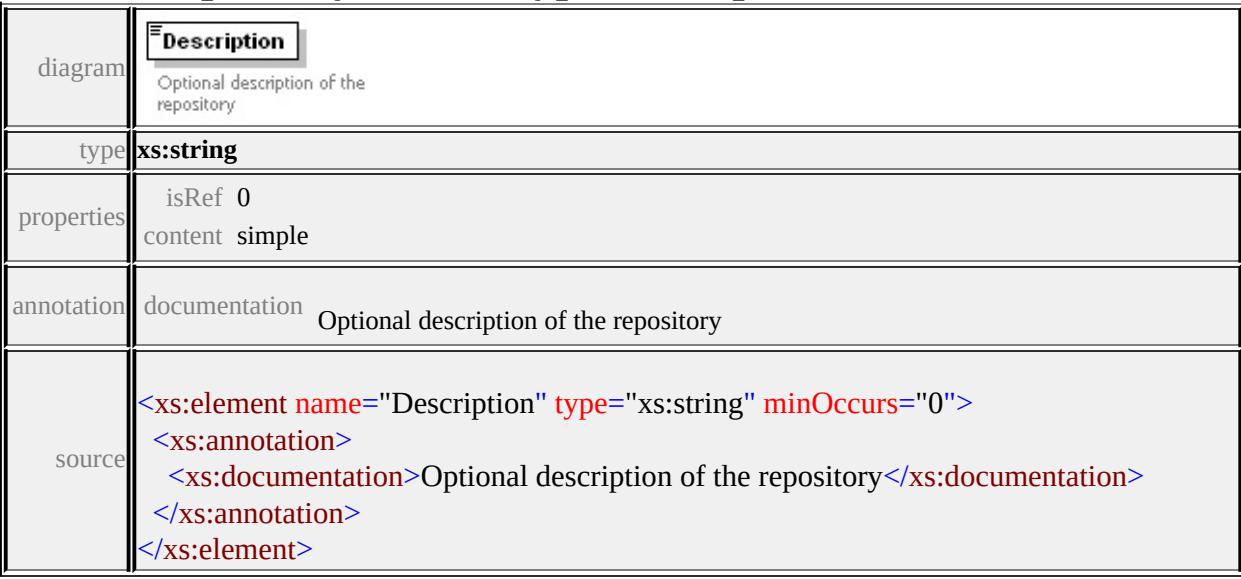

#### Schema **ResourceDataList-1.0.0.xsd**

attribute form default: **unqualified** element form default: **qualified**

Elements Simple types **[ResourceDataList](#page-3417-0) [ResourceDataType](#page-3419-0)**

#### <span id="page-3417-0"></span>element **ResourceDataList**

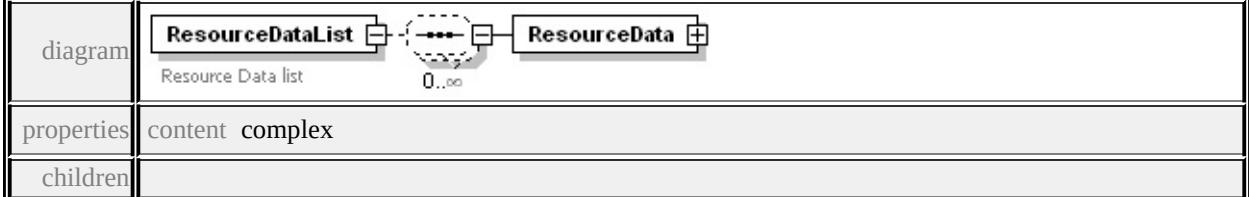

#### **[ResourceData](#page-3418-0)** annotation

```
documentation Resource Data list
```
source

```
<xs:element name="ResourceDataList">
```

```
<xs:annotation>
```

```
<xs:documentation>Resource Data list</xs:documentation>
```

```
</xs:annotation>
```

```
<xs:complexType>
```

```
<xs:sequence minOccurs="0" maxOccurs="unbounded">
```

```
<xs:element name="ResourceData">
```

```
<xs:complexType>
```

```
<xs:sequence>
```

```
<xs:element name="Name" type="xs:string"/>
```

```
<xs:element name="Type" type="ResourceDataType"/>
```

```
</xs:sequence>
```

```
</xs:complexType>
```

```
</xs:element>
```

```
</xs:sequence>
```
#### <span id="page-3418-0"></span>element **ResourceDataList/ResourceData**

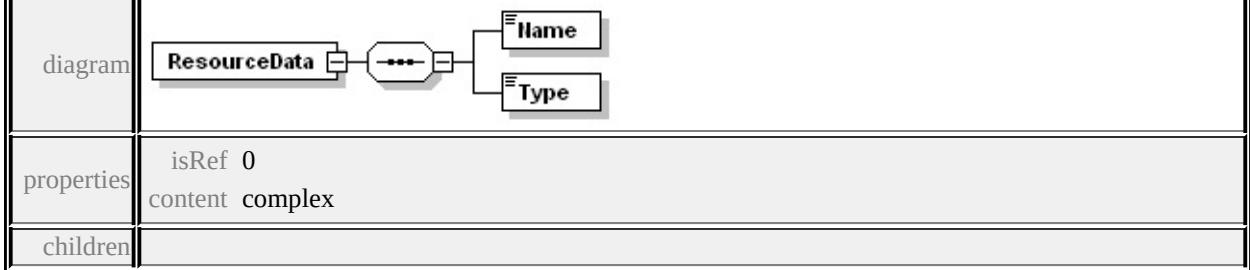

**[Name](#page-3418-1) [Type](#page-3418-2)** source

```
<xs:element name="ResourceData">
 <xs:complexType>
  <xs:sequence>
   <xs:element name="Name" type="xs:string"/>
   <xs:element name="Type" type="ResourceDataType"/>
  </xs:sequence>
 </xs:complexType>
</xs:element>
```
#### <span id="page-3418-1"></span>element **ResourceDataList/ResourceData/Name**

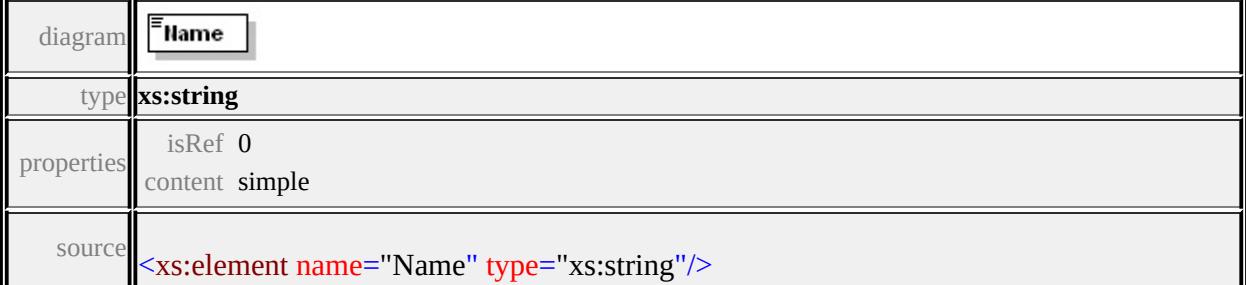

# <span id="page-3418-2"></span>element **ResourceDataList/ResourceData/Type**

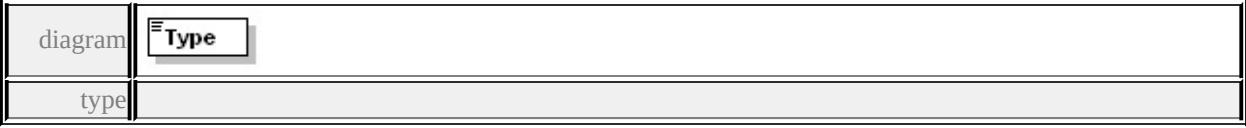

#### **[ResourceDataType](#page-3419-0)** properties

isRef 0 content simple facets enumeration File enumeration Stream enumeration String

source

#### <xs:element name="Type" type="ResourceDataType"/>

#### <span id="page-3419-0"></span>simpleType **ResourceDataType**

type restriction of **xs:string** used by element

#### **[ResourceDataList/ResourceData/Type](#page-3418-2)** facets

enumeration File enumeration Stream enumeration String source

```
<xs:simpleType name="ResourceDataType">
 <xs:restriction base="xs:string">
  <xs:enumeration value="File"/>
  <xs:enumeration value="Stream"/>
  <xs:enumeration value="String"/>
 </xs:restriction>
</xs:simpleType>
```
### Schema **ResourceDocumentHeader-1.0.0.xsd**

attribute form default: **unqualified** element form default: **qualified**

Elements Complex types **[ResourceDocumentHeader](#page-3420-0) [ResourceDocumentHeaderType](#page-3421-0)**

attribute form default: **unqualified** element form default: **qualified**

Complex types Simple types **[ResourceSecurityType](#page-3426-0) [PermissionsType](#page-3431-0)**

#### <span id="page-3420-0"></span>element **ResourceDocumentHeader**

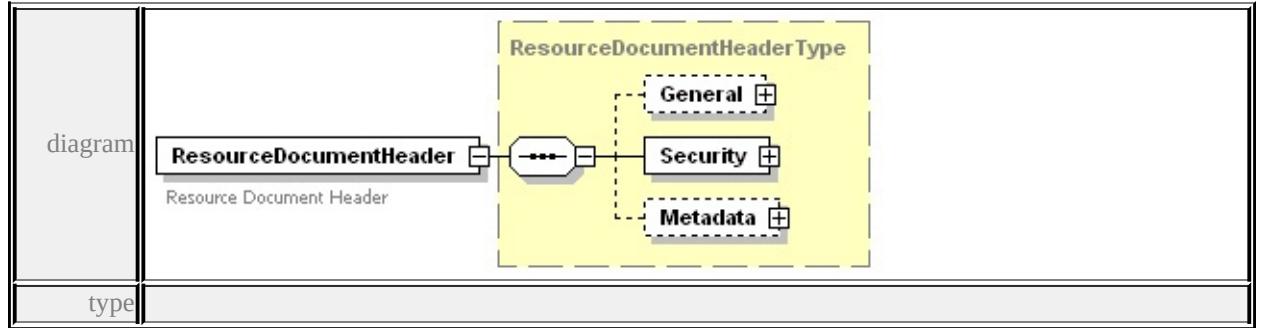

#### **[ResourceDocumentHeaderType](#page-3421-0)** properties

content complex

#### children **[General](#page-3422-0) [Security](#page-3423-0) [Metadata](#page-3423-1)** annotation

documentation Resource Document Header

source

## <xs:element name="ResourceDocumentHeader" type="ResourceDocu <xs:annotation>

<xs:documentation>Resource Document Header</xs:documentation </xs:annotation>

## </xs:element>

# <span id="page-3421-0"></span>complexType **ResourceDocumentHeaderType**

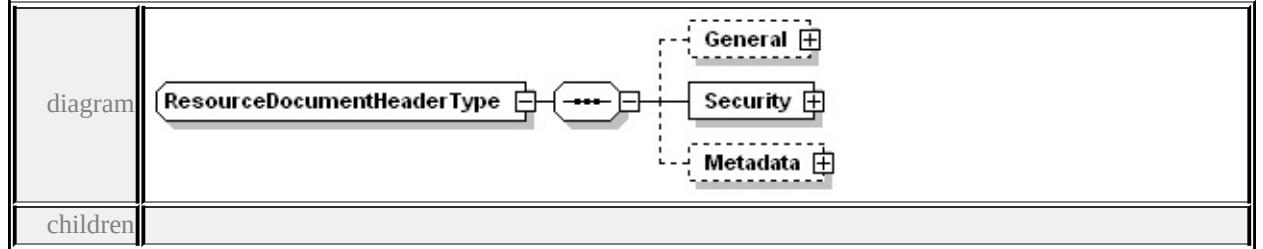

#### **[General](#page-3422-0) [Security](#page-3423-0) [Metadata](#page-3423-1)** used by

element **[ResourceDocumentHeader](#page-3420-0)**

source

```
<xs:complexType name="ResourceDocumentHeaderType">
```

```
<xs:sequence>
```

```
<xs:element name="General" minOccurs="0">
```

```
<xs:complexType>
```

```
<xs:sequence>
```

```
<xs:element name="IconName" type="xs:string"/>
```

```
</xs:sequence>
```

```
</xs:complexType>
```

```
</xs:element>
```

```
<xs:element name="Security" type="ResourceSecurityType"/>
```

```
<xs:element name="Metadata" minOccurs="0">
```

```
<xs:complexType>
```
<xs:sequence>

```
<xs:element name="Simple">
```

```
<xs:complexType>
```

```
<xs:sequence maxOccurs="unbounded">
```

```
<xs:element name="Property">
```
<xs:complexType>

```
<xs:sequence>
```

```
<xs:element name="Name" type="xs:string"/>
```

```
<xs:element name="Value" type="xs:string"/>
```

```
</xs:sequence>
          </xs:complexType>
         </xs:element>
        </xs:sequence>
      </xs:complexType>
     </xs:element>
    </xs:sequence>
   </xs:complexType>
  </xs:element>
 </xs:sequence>
</xs:complexType>
```
## <span id="page-3422-0"></span>element **ResourceDocumentHeaderType/General**

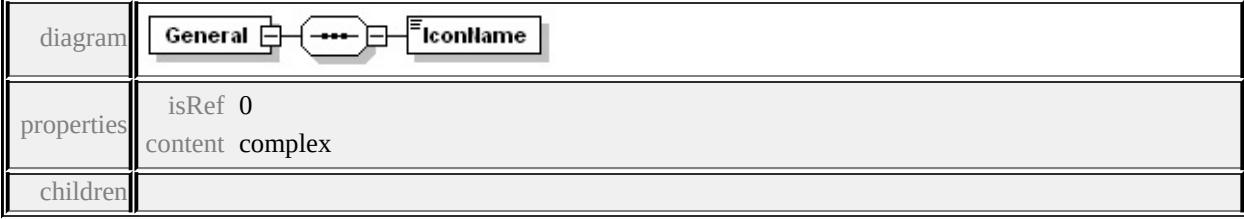

**[IconName](#page-3422-1)** source

```
<xs:element name="General" minOccurs="0">
 <xs:complexType>
  <xs:sequence>
   <xs:element name="IconName" type="xs:string"/>
  </xs:sequence>
 </xs:complexType>
</xs:element>
```
## <span id="page-3422-1"></span>element **ResourceDocumentHeaderType/General/IconName**

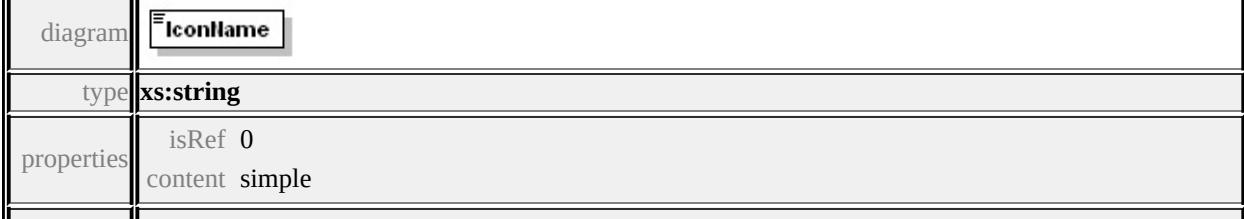

## <span id="page-3423-0"></span>element **ResourceDocumentHeaderType/Security**

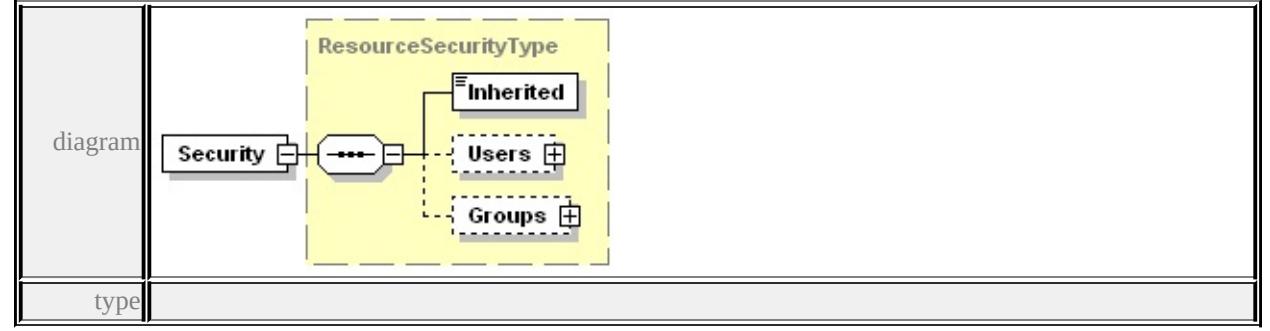

**[ResourceSecurityType](#page-3426-0)** properties

isRef 0 content complex

children **[Inherited](#page-3427-0) [Users](#page-3427-1) [Groups](#page-3429-0)** source

<xs:element name="Security" type="ResourceSecurityType"/>

### <span id="page-3423-1"></span>element **ResourceDocumentHeaderType/Metadata**

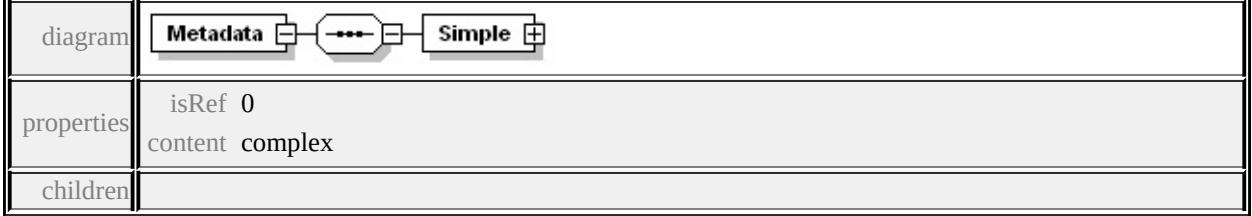

**[Simple](#page-3424-0)** source

<xs:element name="Metadata" minOccurs="0"> <xs:complexType> <xs:sequence> <xs:element name="Simple"> <xs:complexType> <xs:sequence maxOccurs="unbounded"> <xs:element name="Property"> <xs:complexType> <xs:sequence>

```
<xs:element name="Name" type="xs:string"/>
          <xs:element name="Value" type="xs:string"/>
         </xs:sequence>
        </xs:complexType>
      </xs:element>
     </xs:sequence>
    </xs:complexType>
   </xs:element>
  </xs:sequence>
 </xs:complexType>
</xs:element>
```
### <span id="page-3424-0"></span>element **ResourceDocumentHeaderType/Metadata/Simple**

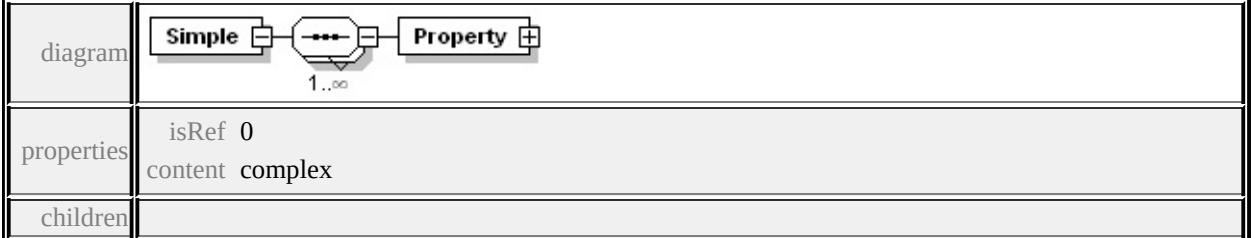

#### **[Property](#page-3425-0)** source

```
<xs:element name="Simple">
 <xs:complexType>
  <xs:sequence maxOccurs="unbounded">
   <xs:element name="Property">
    <xs:complexType>
     <xs:sequence>
      <xs:element name="Name" type="xs:string"/>
      <xs:element name="Value" type="xs:string"/>
     </xs:sequence>
    </xs:complexType>
   </xs:element>
  </xs:sequence>
 </xs:complexType>
```
## <span id="page-3425-2"></span></xs:element>

## <span id="page-3425-0"></span>element **ResourceDocumentHeaderType/Metadata/Simple/Property**

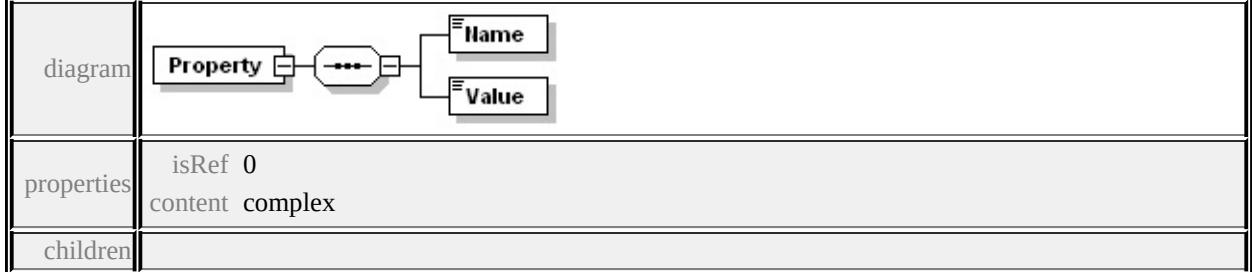

#### **[Name](#page-3425-1) [Value](#page-3425-2)** source

```
<xs:element name="Property">
 <xs:complexType>
  <xs:sequence>
   <xs:element name="Name" type="xs:string"/>
   <xs:element name="Value" type="xs:string"/>
  </xs:sequence>
 </xs:complexType>
</xs:element>
```
#### <span id="page-3425-1"></span>element

## **ResourceDocumentHeaderType/Metadata/Simple/Property/Name**

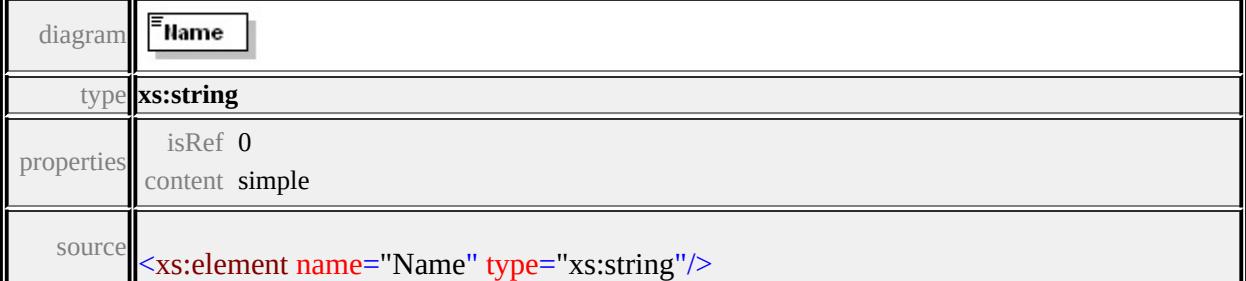

### element

## **ResourceDocumentHeaderType/Metadata/Simple/Property/Value**

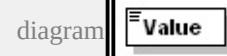

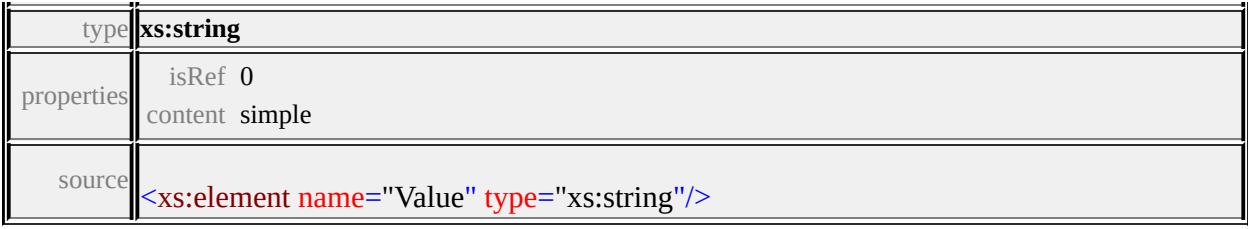

# <span id="page-3426-0"></span>complexType **ResourceSecurityType**

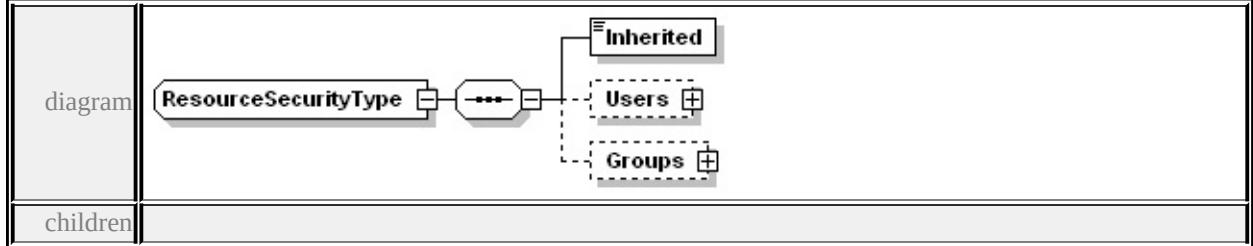

#### **[Inherited](#page-3427-0) [Users](#page-3427-1) [Groups](#page-3429-0)** used by

```
element ResourceDocumentHeaderType/Security
```

```
source
```

```
<xs:complexType name="ResourceSecurityType">
 <xs:sequence>
  <xs:element name="Inherited" type="xs:boolean"/>
  <xs:element name="Users" minOccurs="0">
   <xs:complexType>
    <xs:sequence maxOccurs="unbounded">
     <xs:element name="User">
      <xs:complexType>
       <xs:sequence>
        <xs:element name="Name" type="xs:string"/>
        <xs:element name="Permissions" type="PermissionsType"/>
       </xs:sequence>
      </xs:complexType>
     </xs:element>
    </xs:sequence>
   </xs:complexType>
  </xs:element>
  <xs:element name="Groups" minOccurs="0">
```

```
<xs:complexType>
    <xs:sequence maxOccurs="unbounded">
     <xs:element name="Group">
      <xs:complexType>
       <xs:sequence>
        <xs:element name="Name" type="xs:string"/>
        <xs:element name="Permissions" type="PermissionsType"/>
       </xs:sequence>
      </xs:complexType>
     </xs:element>
    </xs:sequence>
   </xs:complexType>
  </xs:element>
 </xs:sequence>
</xs:complexType>
```
### <span id="page-3427-0"></span>element **ResourceSecurityType/Inherited**

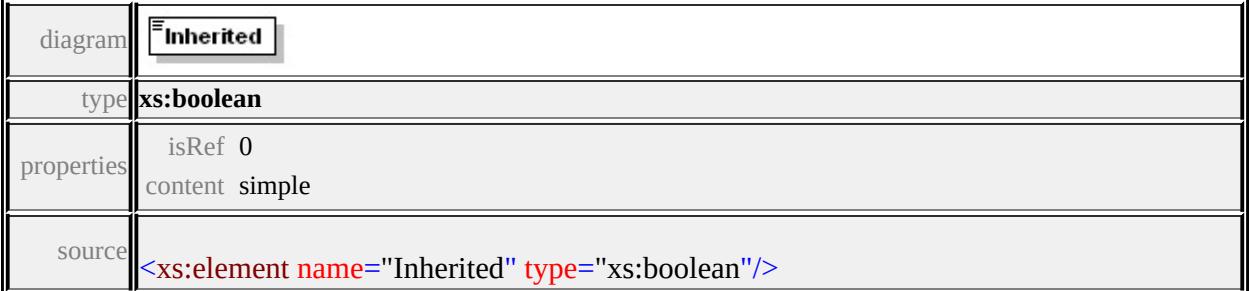

## <span id="page-3427-1"></span>element **ResourceSecurityType/Users**

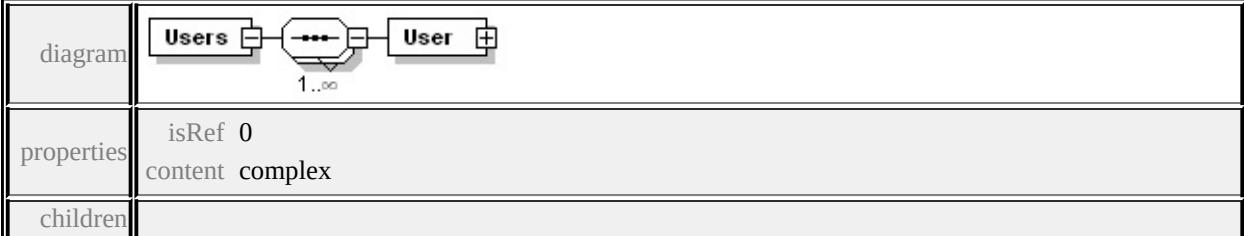

**[User](#page-3428-0)** source

<xs:element name="Users" minOccurs="0">

```
<xs:complexType>
  <xs:sequence maxOccurs="unbounded">
   <xs:element name="User">
    <xs:complexType>
     <xs:sequence>
      <xs:element name="Name" type="xs:string"/>
      <xs:element name="Permissions" type="PermissionsType"/>
     </xs:sequence>
    </xs:complexType>
   </xs:element>
  </xs:sequence>
 </xs:complexType>
</xs:element>
```
## <span id="page-3428-0"></span>element **ResourceSecurityType/Users/User**

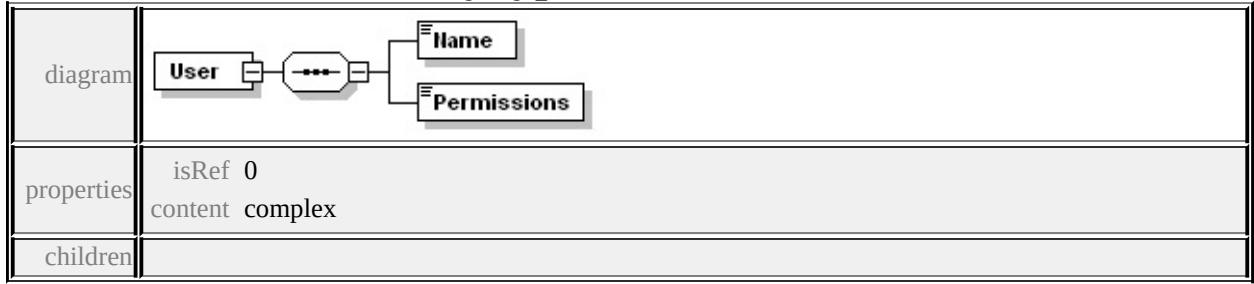

#### **[Name](#page-3428-1) [Permissions](#page-3429-1)** source

```
<xs:element name="User">
 <xs:complexType>
  <xs:sequence>
   <xs:element name="Name" type="xs:string"/>
   <xs:element name="Permissions" type="PermissionsType"/>
  </xs:sequence>
 </xs:complexType>
</xs:element>
```

```
element ResourceSecurityType/Users/User/Name
```
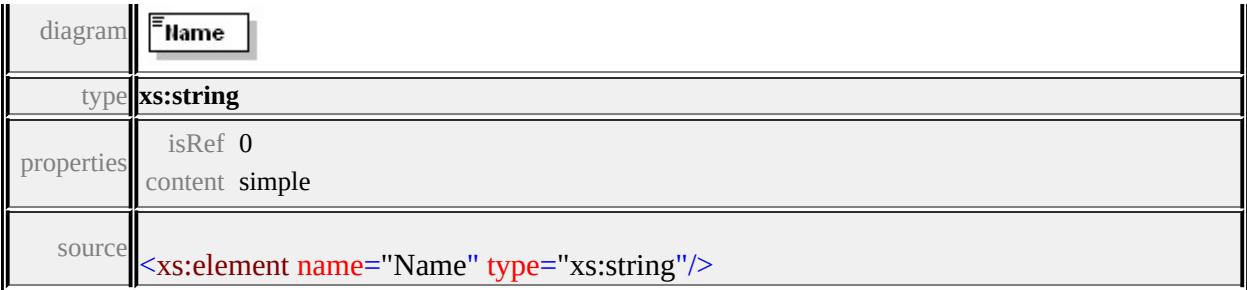

## <span id="page-3429-1"></span>element **ResourceSecurityType/Users/User/Permissions**

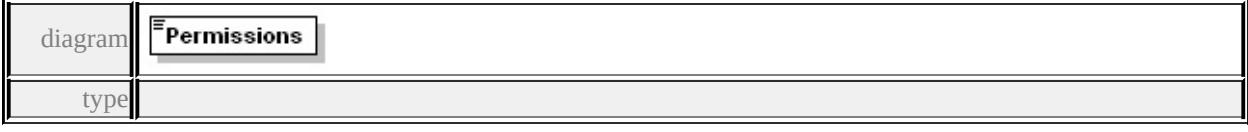

#### **[PermissionsType](#page-3431-0)** properties

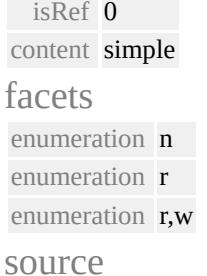

# <xs:element name="Permissions" type="PermissionsType"/>

# <span id="page-3429-0"></span>element **ResourceSecurityType/Groups**

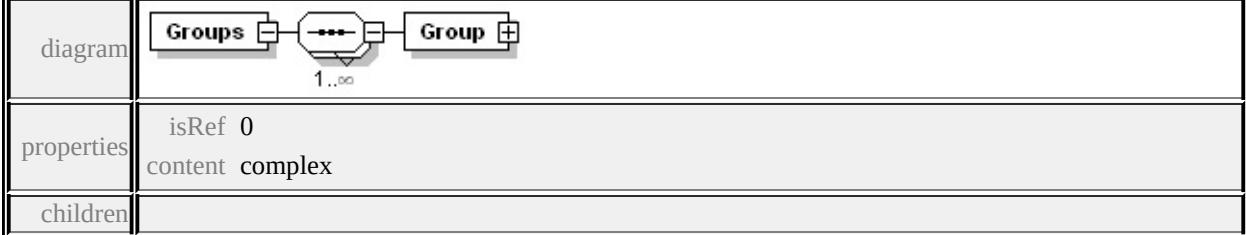

#### **[Group](#page-3430-0)** source

```
<xs:element name="Groups" minOccurs="0">
 <xs:complexType>
  <xs:sequence maxOccurs="unbounded">
   <xs:element name="Group">
    <xs:complexType>
```

```
<xs:sequence>
      <xs:element name="Name" type="xs:string"/>
      <xs:element name="Permissions" type="PermissionsType"/>
     </xs:sequence>
    </xs:complexType>
   </xs:element>
  </xs:sequence>
 </xs:complexType>
</xs:element>
```
## <span id="page-3430-0"></span>element **ResourceSecurityType/Groups/Group**

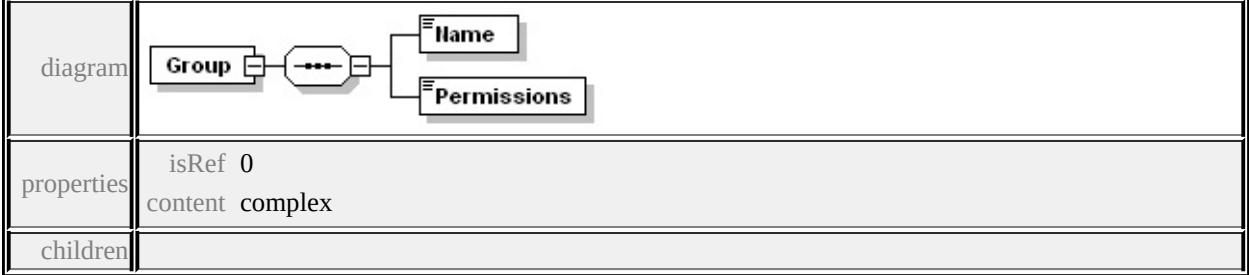

**[Name](#page-3430-1) [Permissions](#page-3431-1)** source

```
<xs:element name="Group">
 <xs:complexType>
  <xs:sequence>
   <xs:element name="Name" type="xs:string"/>
   <xs:element name="Permissions" type="PermissionsType"/>
  </xs:sequence>
 </xs:complexType>
</xs:element>
```
# <span id="page-3430-1"></span>element **ResourceSecurityType/Groups/Group/Name**

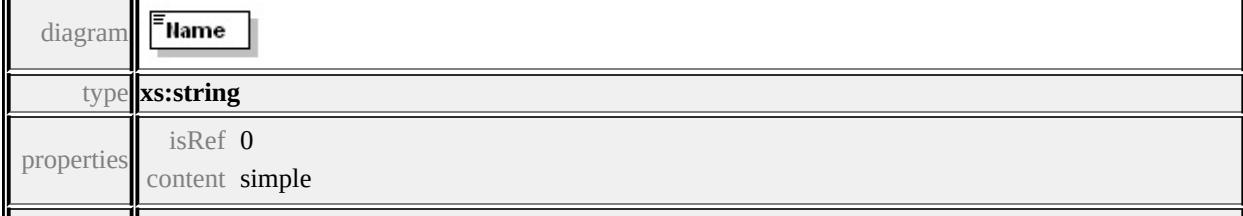

## <span id="page-3431-1"></span>element **ResourceSecurityType/Groups/Group/Permissions**

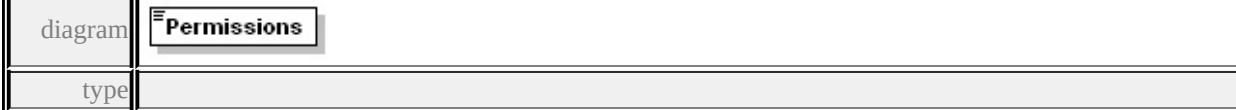

#### **[PermissionsType](#page-3431-0)** properties

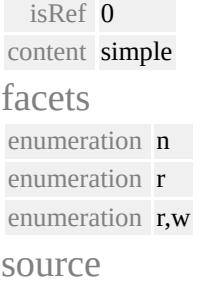

## <xs:element name="Permissions" type="PermissionsType"/>

### <span id="page-3431-0"></span>simpleType **PermissionsType**

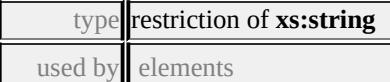

#### **[ResourceSecurityType/Users/User/Permissions](#page-3429-1)**

#### **[ResourceSecurityType/Groups/Group/Permissions](#page-3431-1)** facets

```
enumeration n
enumeration r
enumeration r,w
```
source

```
<xs:simpleType name="PermissionsType">
 <xs:restriction base="xs:string">
  <xs:enumeration value="n"/>
  <xs:enumeration value="r"/>
  <xs:enumeration value="r,w"/>
 </xs:restriction>
</xs:simpleType>
```
## Schema **ResourceFolderHeader-1.0.0.xsd**

attribute form default: **unqualified** element form default: **qualified**

Elements Complex types **[ResourceFolderHeader](#page-3432-0) [ResourceFolderHeaderType](#page-3433-0)**

attribute form default: **unqualified** element form default: **qualified**

Complex types Simple types **[ResourceSecurityType](#page-3433-1) [PermissionsType](#page-3439-0)**

### <span id="page-3432-0"></span>element **ResourceFolderHeader**

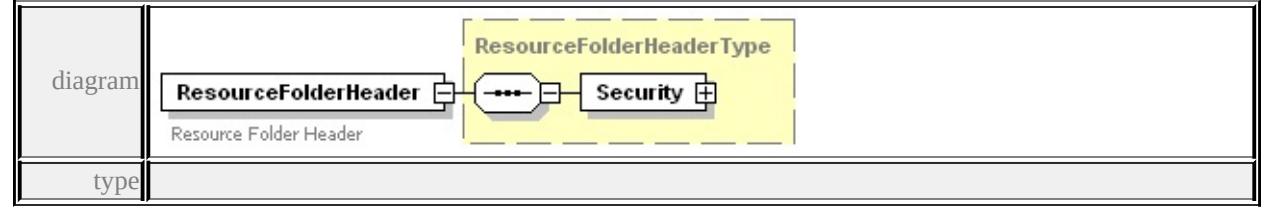

#### **[ResourceFolderHeaderType](#page-3433-0)** properties

content complex

#### children **[Security](#page-3433-2)** annotation

documentation<br>Resource Folder Header

source

<xs:element name="ResourceFolderHeader" type="ResourceFolderHe <xs:annotation>

<xs:documentation>Resource Folder Header</xs:documentation> </xs:annotation>

</xs:element>

### <span id="page-3433-0"></span>complexType **ResourceFolderHeaderType**

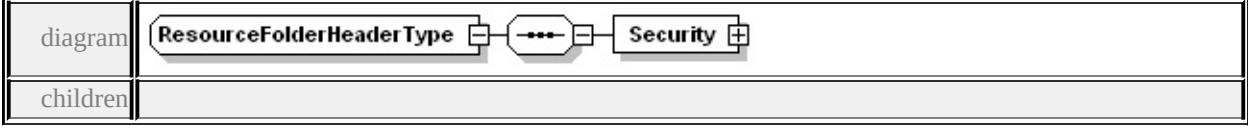

**[Security](#page-3433-2)** used by

element **[ResourceFolderHeader](#page-3432-0)**

source

```
<xs:complexType name="ResourceFolderHeaderType">
```
<xs:sequence>

```
<xs:element name="Security" type="ResourceSecurityType"/>
```
</xs:sequence>

</xs:complexType>

## <span id="page-3433-2"></span>element **ResourceFolderHeaderType/Security**

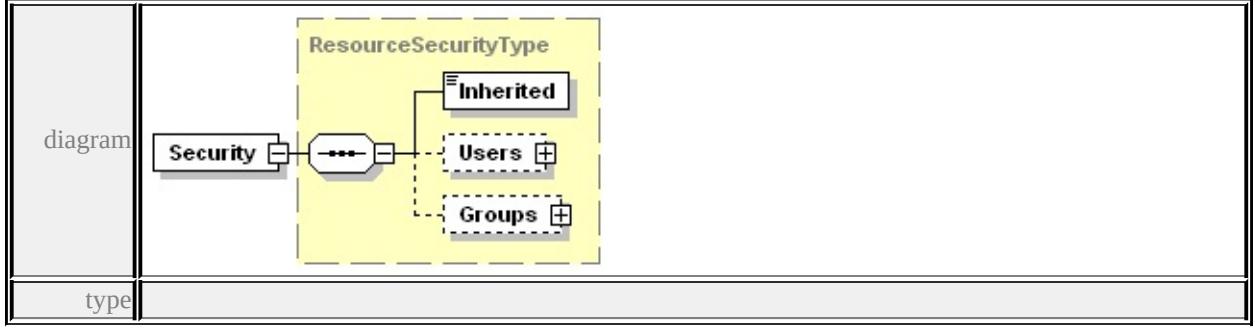

#### **[ResourceSecurityType](#page-3433-1)** properties

isRef 0 content complex

#### children **[Inherited](#page-3435-0) [Users](#page-3435-1) [Groups](#page-3437-0)** source

<xs:element name="Security" type="ResourceSecurityType"/>

## <span id="page-3433-1"></span>complexType **ResourceSecurityType**

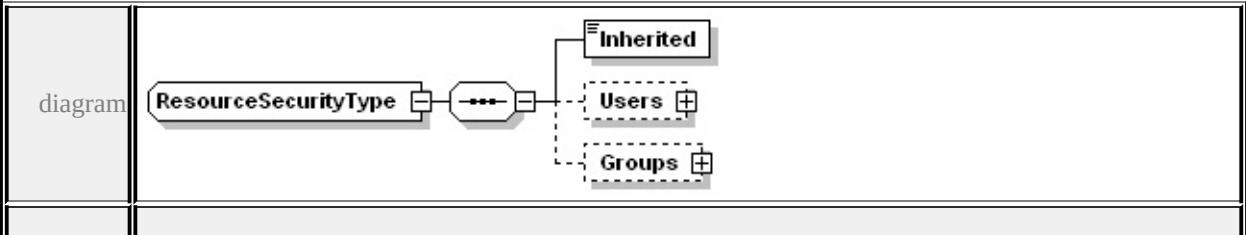

```
Inherited Users Groups used by
element ResourceFolderHeaderType/Security
source
<xs:complexType name="ResourceSecurityType">
 <xs:sequence>
  <xs:element name="Inherited" type="xs:boolean"/>
  <xs:element name="Users" minOccurs="0">
   <xs:complexType>
    <xs:sequence maxOccurs="unbounded">
      <xs:element name="User">
       <xs:complexType>
        <xs:sequence>
         <xs:element name="Name" type="xs:string"/>
         <xs:element name="Permissions" type="PermissionsType"/>
        \langle xs:sequence \rangle</xs:complexType>
      </xs:element>
    </xs:sequence>
   </xs:complexType>
  \langle xs:element>
  <xs:element name="Groups" minOccurs="0">
   <xs:complexType>
    <xs:sequence maxOccurs="unbounded">
      <xs:element name="Group">
       <xs:complexType>
        <xs:sequence>
         <xs:element name="Name" type="xs:string"/>
         <xs:element name="Permissions" type="PermissionsType"/>
        </xs:sequence>
       \langle xs:complexType\rangle</xs:element>
```

```
</xs:sequence>
   </xs:complexType>
  </xs:element>
 </xs:sequence>
</xs:complexType>
```
# <span id="page-3435-0"></span>element **ResourceSecurityType/Inherited**

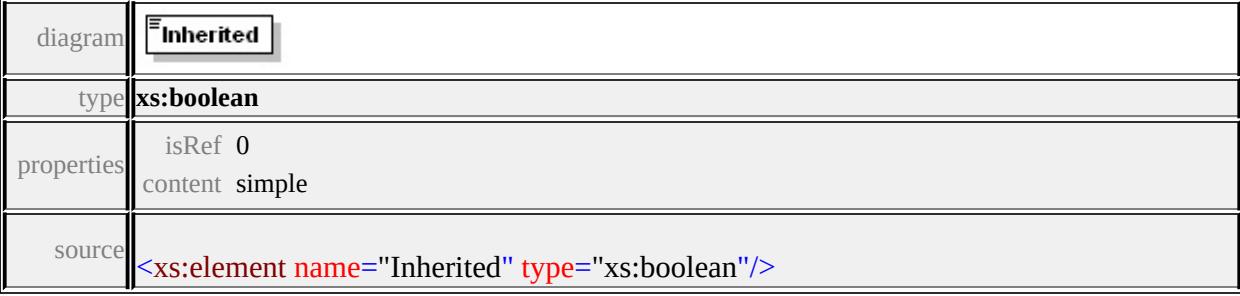

## <span id="page-3435-1"></span>element **ResourceSecurityType/Users**

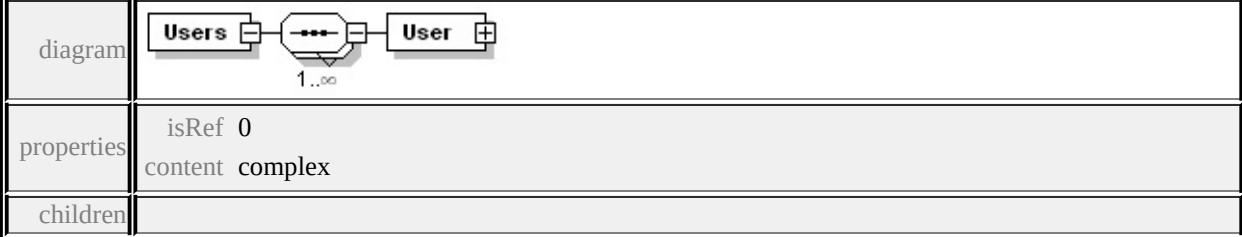

**[User](#page-3436-0)** source

```
<xs:element name="Users" minOccurs="0">
 <xs:complexType>
  <xs:sequence maxOccurs="unbounded">
   <xs:element name="User">
    <xs:complexType>
     <xs:sequence>
      <xs:element name="Name" type="xs:string"/>
      <xs:element name="Permissions" type="PermissionsType"/>
     </xs:sequence>
    </xs:complexType>
   </xs:element>
```
### </xs:sequence> </xs:complexType> </xs:element>

## <span id="page-3436-0"></span>element **ResourceSecurityType/Users/User**

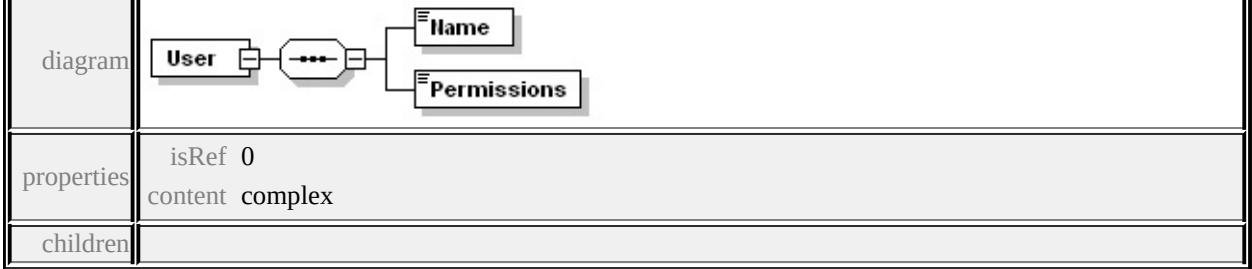

**[Name](#page-3436-1) [Permissions](#page-3436-2)** source

```
<xs:element name="User">
 <xs:complexType>
  <xs:sequence>
   <xs:element name="Name" type="xs:string"/>
   <xs:element name="Permissions" type="PermissionsType"/>
  </xs:sequence>
 </xs:complexType>
</xs:element>
```
## <span id="page-3436-1"></span>element **ResourceSecurityType/Users/User/Name**

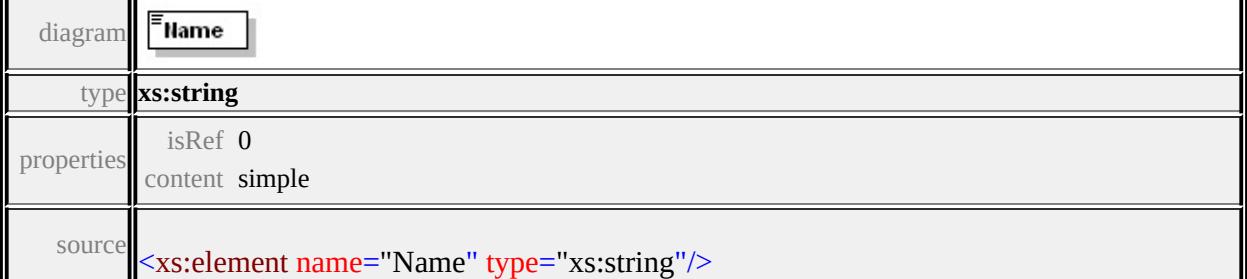

# <span id="page-3436-2"></span>element **ResourceSecurityType/Users/User/Permissions**

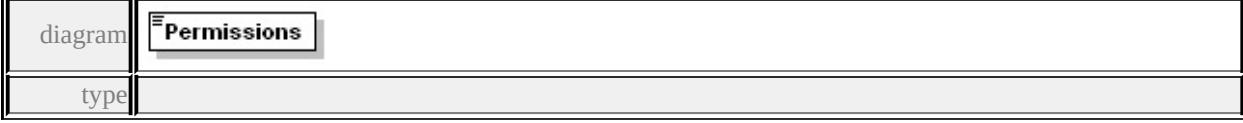

#### **[PermissionsType](#page-3439-0)** properties

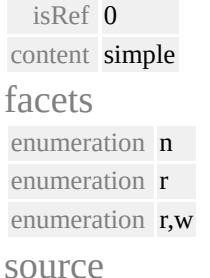

<xs:element name="Permissions" type="PermissionsType"/>

## <span id="page-3437-0"></span>element **ResourceSecurityType/Groups**

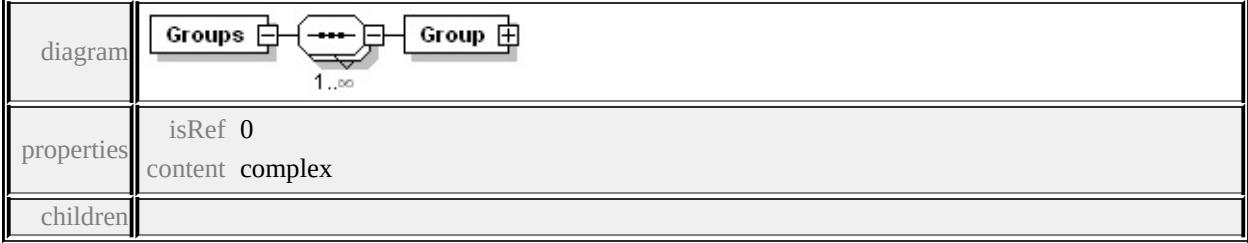

**[Group](#page-3438-0)** source

```
<xs:element name="Groups" minOccurs="0">
 <xs:complexType>
  <xs:sequence maxOccurs="unbounded">
   <xs:element name="Group">
    <xs:complexType>
     <xs:sequence>
      <xs:element name="Name" type="xs:string"/>
      <xs:element name="Permissions" type="PermissionsType"/>
     </xs:sequence>
    </xs:complexType>
   </xs:element>
  </xs:sequence>
 </xs:complexType>
</xs:element>
```
## <span id="page-3438-0"></span>element **ResourceSecurityType/Groups/Group**

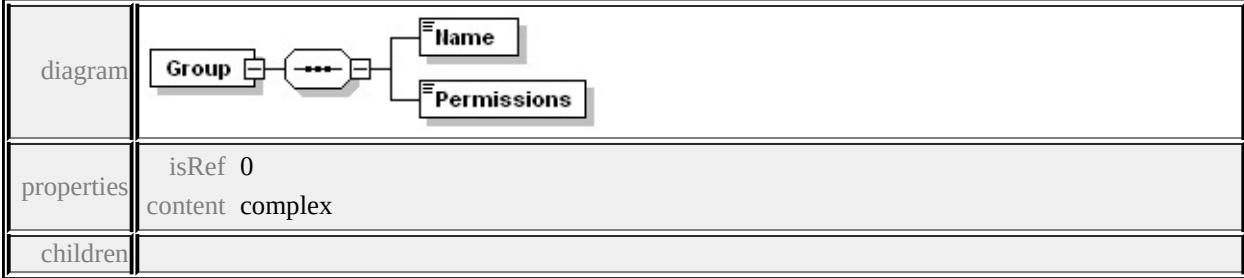

#### **[Name](#page-3438-1) [Permissions](#page-3438-2)** source

```
<xs:element name="Group">
 <xs:complexType>
  <xs:sequence>
   <xs:element name="Name" type="xs:string"/>
   <xs:element name="Permissions" type="PermissionsType"/>
  </xs:sequence>
 </xs:complexType>
</xs:element>
```
## <span id="page-3438-1"></span>element **ResourceSecurityType/Groups/Group/Name**

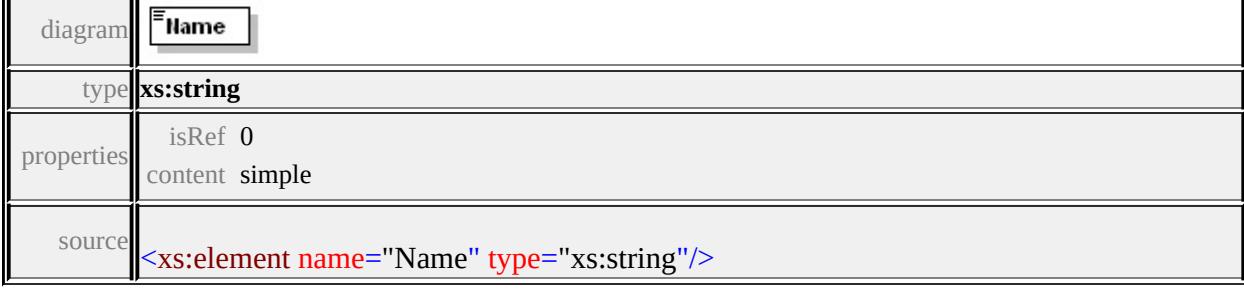

# <span id="page-3438-2"></span>element **ResourceSecurityType/Groups/Group/Permissions**

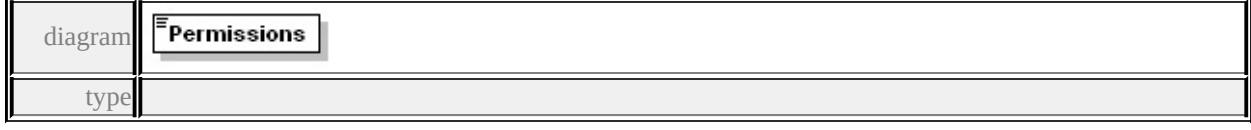

#### **[PermissionsType](#page-3439-0)** properties

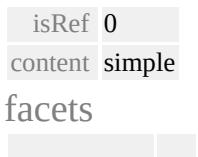

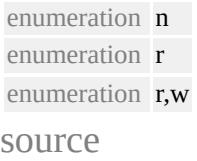

## <xs:element name="Permissions" type="PermissionsType"/>

#### <span id="page-3439-0"></span>simpleType **PermissionsType**

type restriction of **xs:string**

used by elements

#### **[ResourceSecurityType/Users/User/Permissions](#page-3436-2)**

#### **[ResourceSecurityType/Groups/Group/Permissions](#page-3438-2)** facets

enumeration n enumeration r enumeration r,w source

```
<xs:simpleType name="PermissionsType">
 <xs:restriction base="xs:string">
  <xs:enumeration value="n"/>
  <xs:enumeration value="r"/>
  <xs:enumeration value="r,w"/>
 </xs:restriction>
</xs:simpleType>
```
## Schema **ResourceList-1.0.0.xsd**

attribute form default: **unqualified** element form default: **qualified**

Elements **[ResourceList](#page-3440-0)**

attribute form default: **unqualified** element form default: **qualified**

Elements Complex types **[ResourceFolderHeader](#page-3447-0) [ResourceFolderHeaderType](#page-3448-0)**

attribute form default: **unqualified** element form default: **qualified**

Elements Complex types **[ResourceDocumentHeader](#page-3449-0) [ResourceDocumentHeaderType](#page-3449-1)**

attribute form default: **unqualified** element form default: **qualified**

Complex types Simple types **[ResourceSecurityType](#page-3455-0) [PermissionsType](#page-3460-0)**

### <span id="page-3440-0"></span>element **ResourceList**

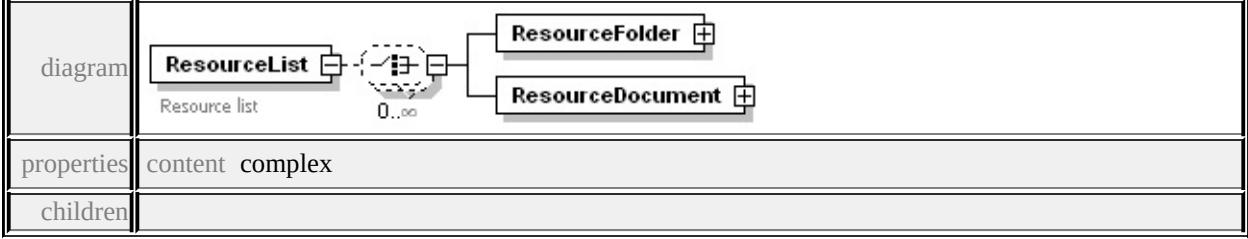

#### **[ResourceFolder](#page-3442-0) [ResourceDocument](#page-3445-0)** annotation

documentation<br>Resource list

source

```
<xs:element name="ResourceList">
 <xs:annotation>
  <xs:documentation>Resource list</xs:documentation>
 \langle xs: annotation\rangle<xs:complexType>
  <xs:choice minOccurs="0" maxOccurs="unbounded">
   <xs:element name="ResourceFolder">
    <xs:complexType>
     <xs:sequence>
      <xs:element name="ResourceId" type="xs:string"/>
      <xs:element name="Depth" type="xs:integer"/>
      <xs:element name="Owner" type="xs:string"/>
      <xs:element name="CreatedDate" type="xs:dateTime"/>
      <xs:element name="ModifiedDate" type="xs:dateTime"/>
      <xs:element name="NumberOfFolders" type="xs:integer"/>
      <xs:element name="NumberOfDocuments" type="xs:integer"/>
      <xs:element name="ResourceFolderHeader" type="ResourceFolderHeader"
     </xs:sequence>
    </xs:complexType>
   </xs:element>
   <xs:element name="ResourceDocument">
    <xs:complexType>
     <xs:sequence>
      <xs:element name="ResourceId" type="xs:string"/>
      <xs:element name="Depth" type="xs:integer"/>
      <xs:element name="Owner" type="xs:string"/>
      <xs:element name="CreatedDate" type="xs:dateTime"/>
      <xs:element name="ModifiedDate" type="xs:dateTime"/>
```

```
<xs:element name="ResourceDocumentHeader" type="Resoure
     </xs:sequence>
    </xs:complexType>
   </xs:element>
  </xs:choice>
 </xs:complexType>
</xs:element>
```
## <span id="page-3442-0"></span>element **ResourceList/ResourceFolder**

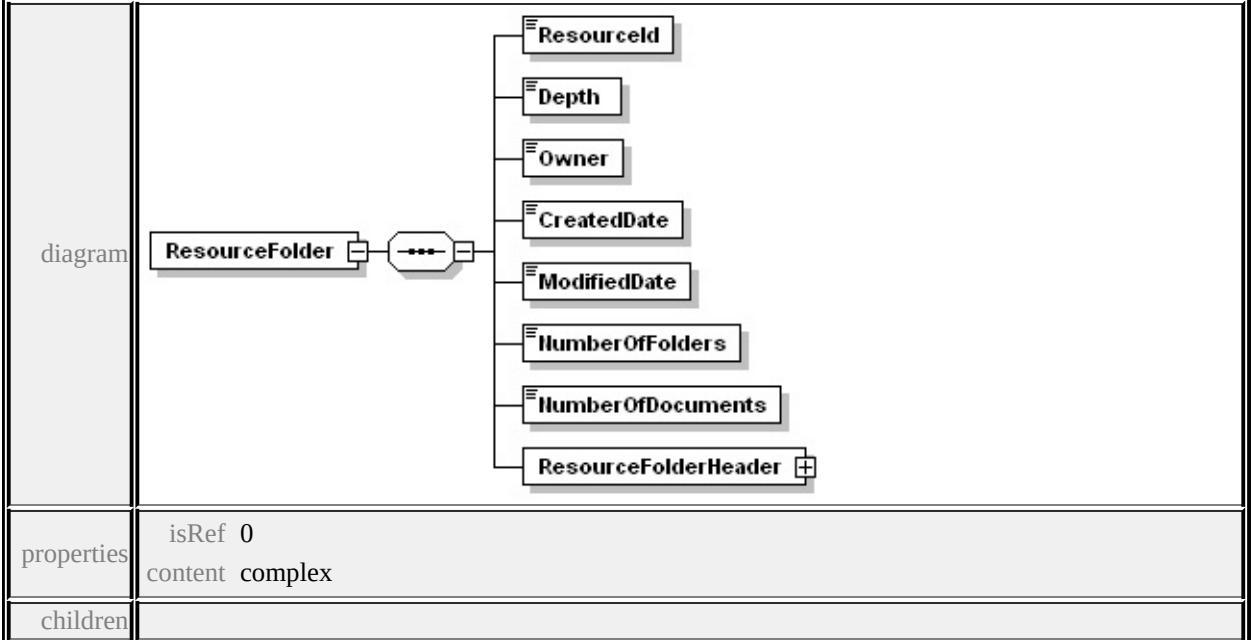

**[ResourceId](#page-3443-0) [Depth](#page-3443-1) [Owner](#page-3443-2) [CreatedDate](#page-3443-3) [ModifiedDate](#page-3444-0) [NumberOfFolders](#page-3444-1) [NumberOfDocuments](#page-3444-2) [ResourceFolderHeader](#page-3444-3)** source

<xs:element name="ResourceFolder">

```
<xs:complexType>
```
<xs:sequence>

<xs:element name="ResourceId" type="xs:string"/>

```
<xs:element name="Depth" type="xs:integer"/>
```
<xs:element name="Owner" type="xs:string"/>

<xs:element name="CreatedDate" type="xs:dateTime"/>

<xs:element name="ModifiedDate" type="xs:dateTime"/>

<span id="page-3443-3"></span><xs:element name="NumberOfFolders" type="xs:integer"/> <xs:element name="NumberOfDocuments" type="xs:integer"/> <xs:element name="ResourceFolderHeader" type="ResourceFolde </xs:sequence> </xs:complexType> </xs:element>

## <span id="page-3443-0"></span>element **ResourceList/ResourceFolder/ResourceId**

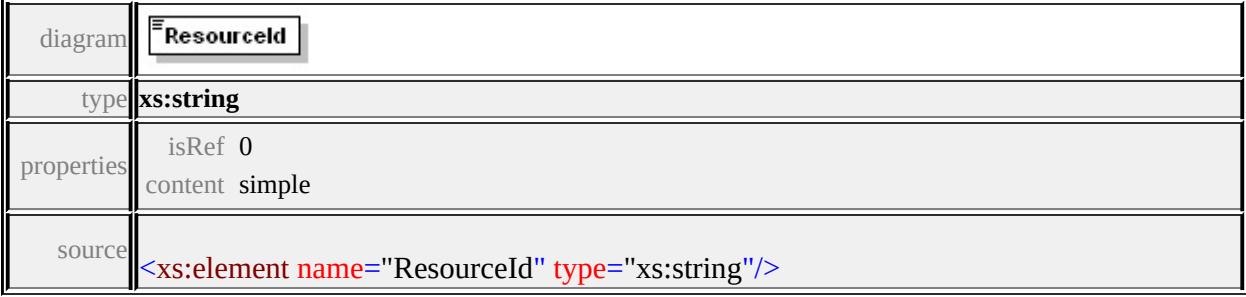

### <span id="page-3443-1"></span>element **ResourceList/ResourceFolder/Depth**

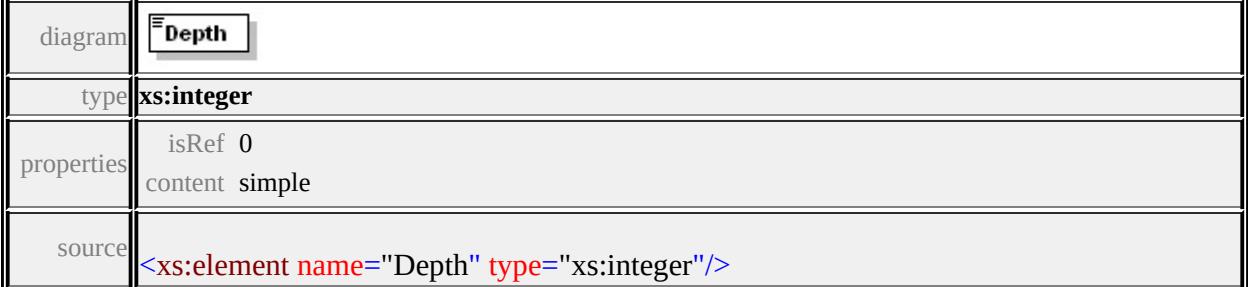

## <span id="page-3443-2"></span>element **ResourceList/ResourceFolder/Owner**

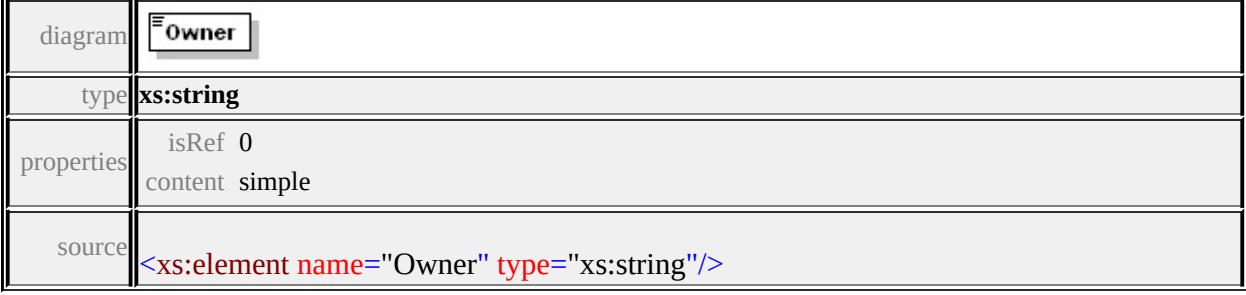

## element **ResourceList/ResourceFolder/CreatedDate**

<span id="page-3444-3"></span>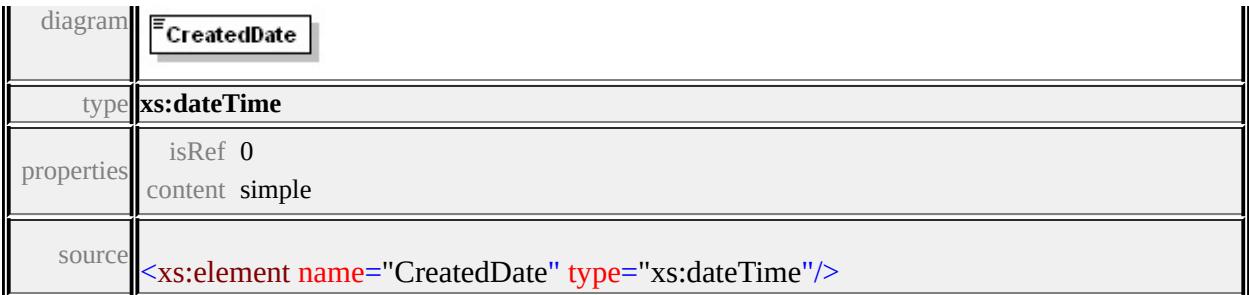

## <span id="page-3444-0"></span>element **ResourceList/ResourceFolder/ModifiedDate**

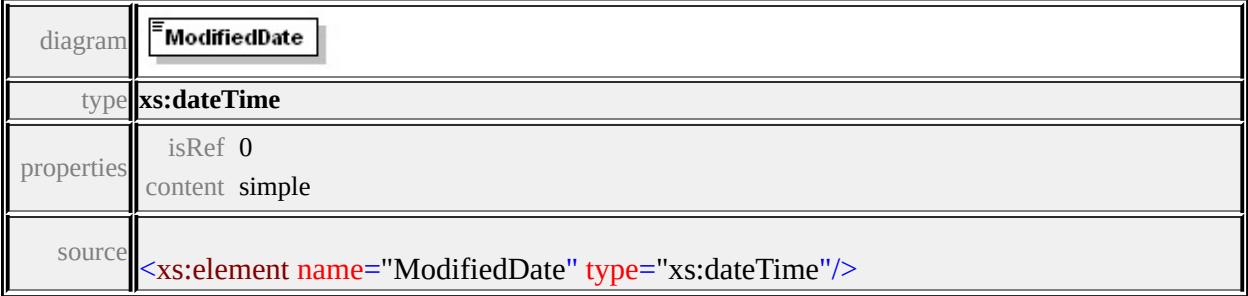

### <span id="page-3444-1"></span>element **ResourceList/ResourceFolder/NumberOfFolders**

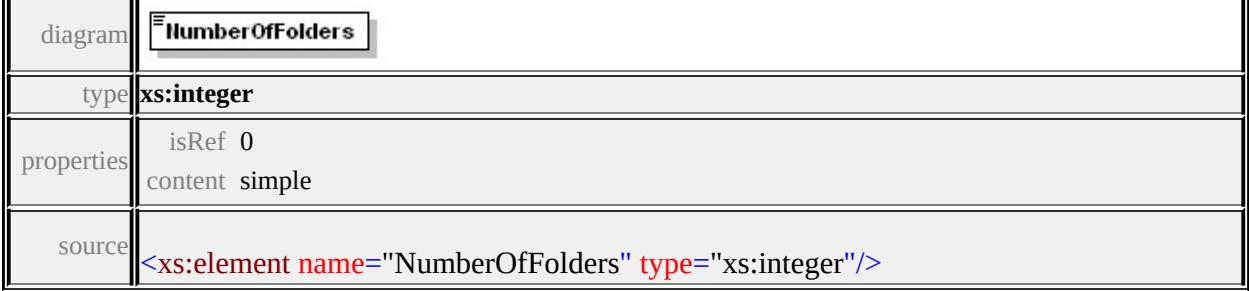

### <span id="page-3444-2"></span>element **ResourceList/ResourceFolder/NumberOfDocuments**

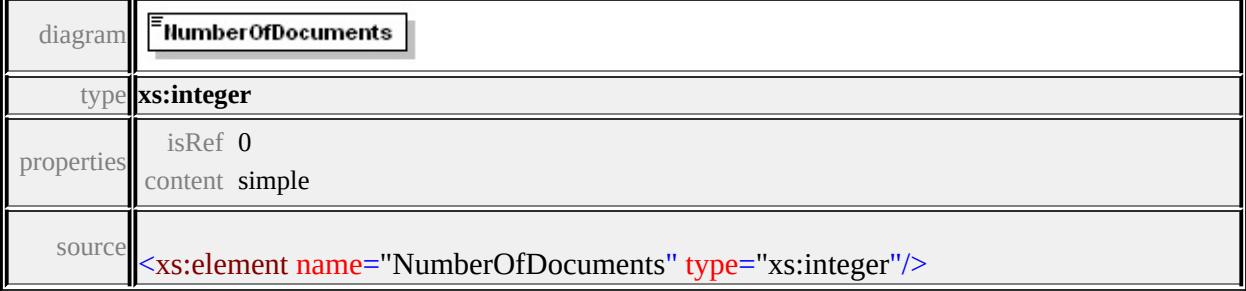

# element **ResourceList/ResourceFolder/ResourceFolderHeader**

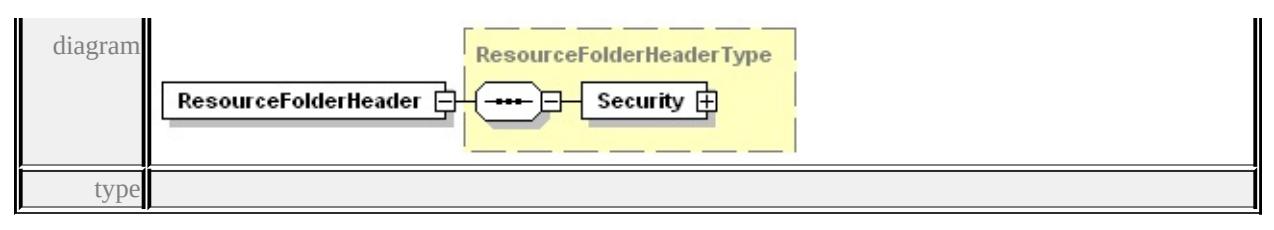

#### **[ResourceFolderHeaderType](#page-3448-0)** properties

isRef 0 content complex

```
children Security source
```
<xs:element name="ResourceFolderHeader" type="ResourceFolderHe

### <span id="page-3445-0"></span>element **ResourceList/ResourceDocument**

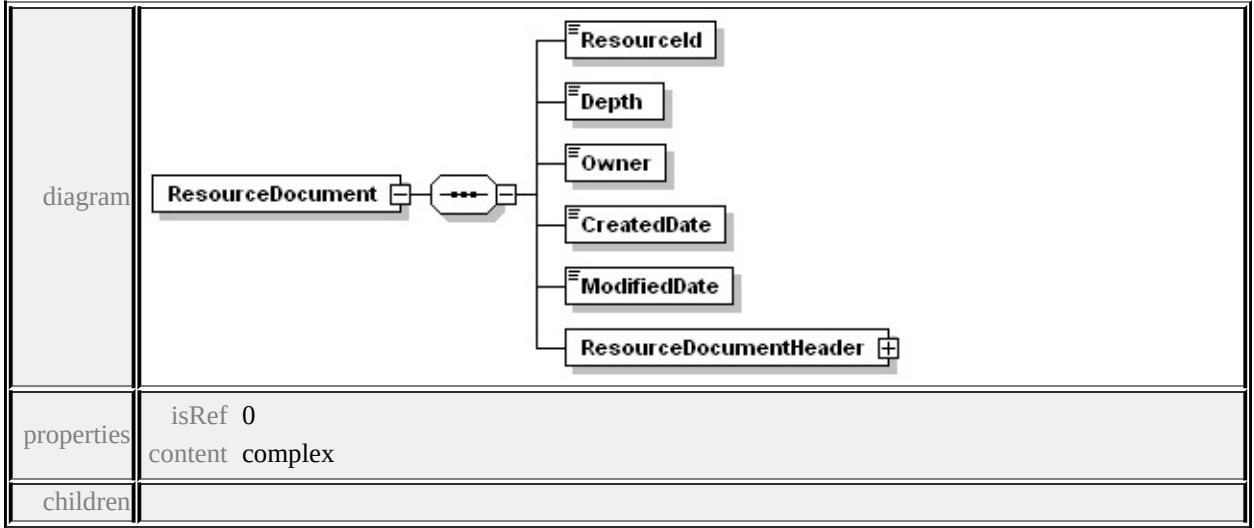

#### **[ResourceId](#page-3446-0) [Depth](#page-3446-1) [Owner](#page-3446-2) [CreatedDate](#page-3446-3) [ModifiedDate](#page-3447-1)**

**[ResourceDocumentHeader](#page-3447-2)** source

<xs:element name="ResourceDocument">

<xs:complexType>

<xs:sequence>

<xs:element name="ResourceId" type="xs:string"/>

<xs:element name="Depth" type="xs:integer"/>

<xs:element name="Owner" type="xs:string"/>

<xs:element name="CreatedDate" type="xs:dateTime"/>

<xs:element name="ModifiedDate" type="xs:dateTime"/>

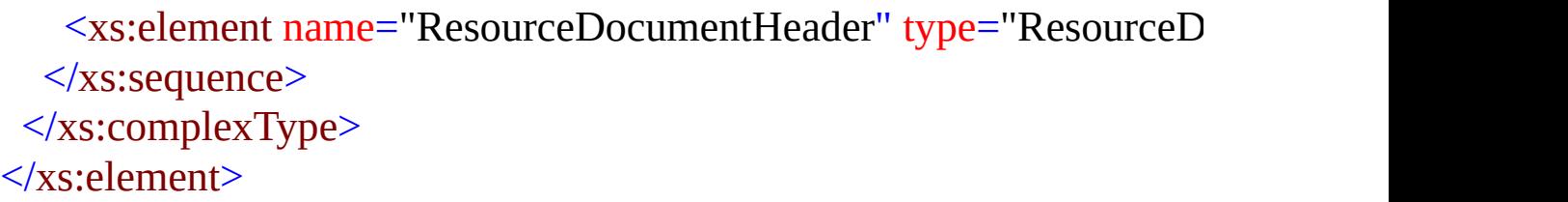

### <span id="page-3446-0"></span>element **ResourceList/ResourceDocument/ResourceId**

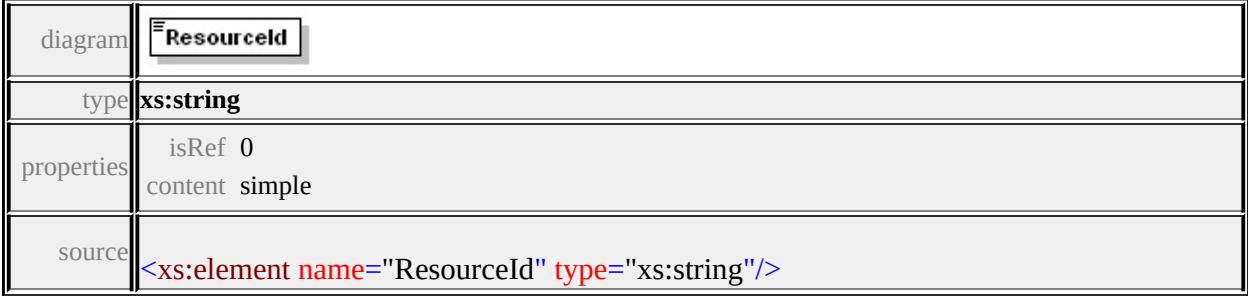

# <span id="page-3446-1"></span>element **ResourceList/ResourceDocument/Depth**

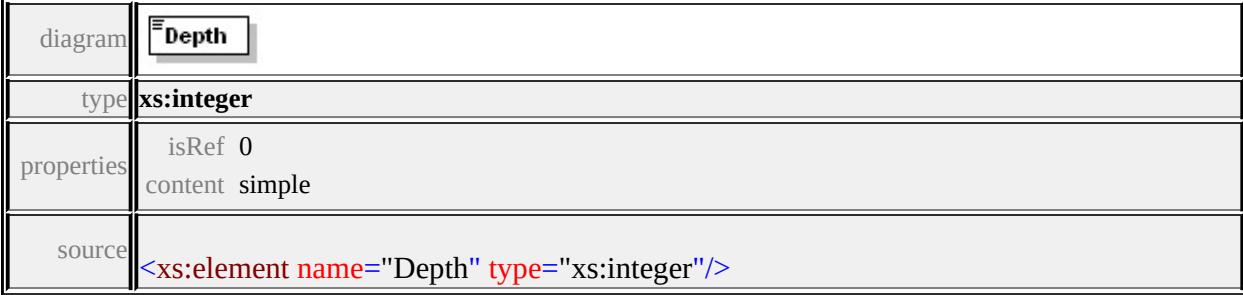

# <span id="page-3446-2"></span>element **ResourceList/ResourceDocument/Owner**

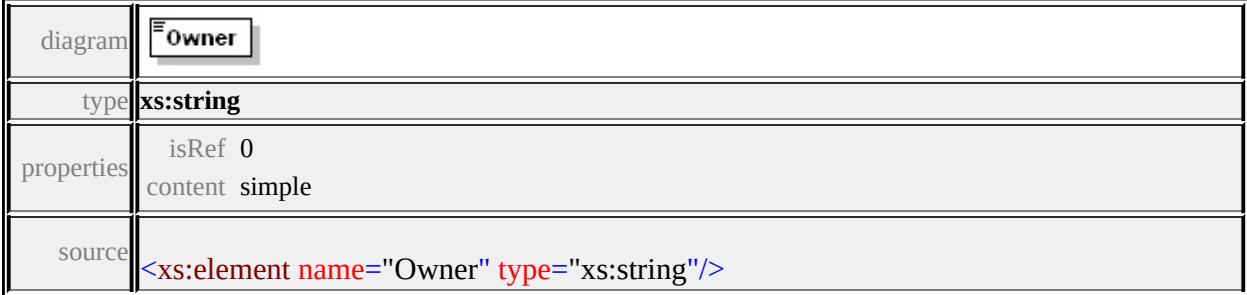

## <span id="page-3446-3"></span>element **ResourceList/ResourceDocument/CreatedDate**

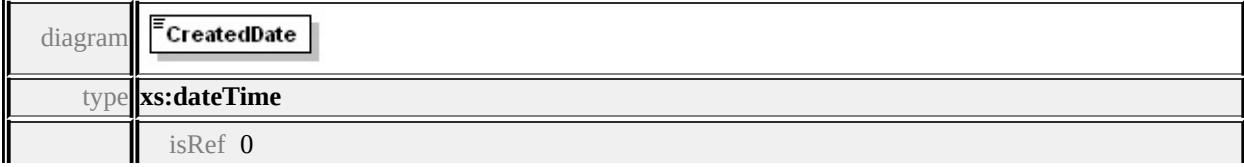

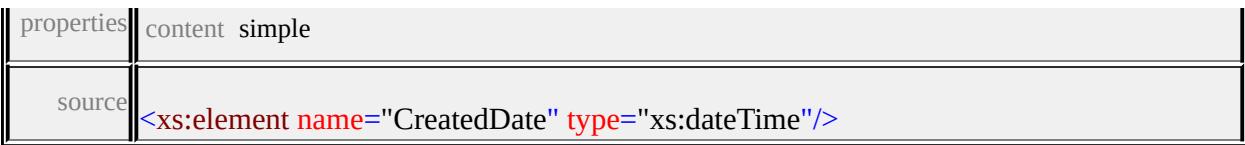

# <span id="page-3447-1"></span>element **ResourceList/ResourceDocument/ModifiedDate**

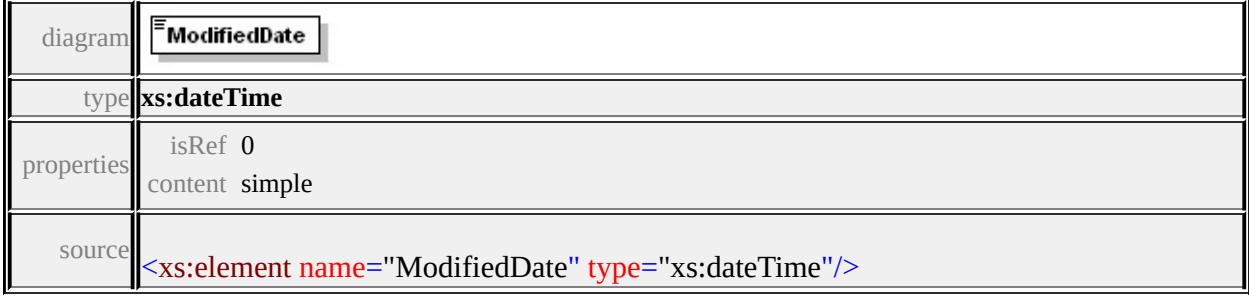

## <span id="page-3447-2"></span>element **ResourceList/ResourceDocument/ResourceDocumentHeader**

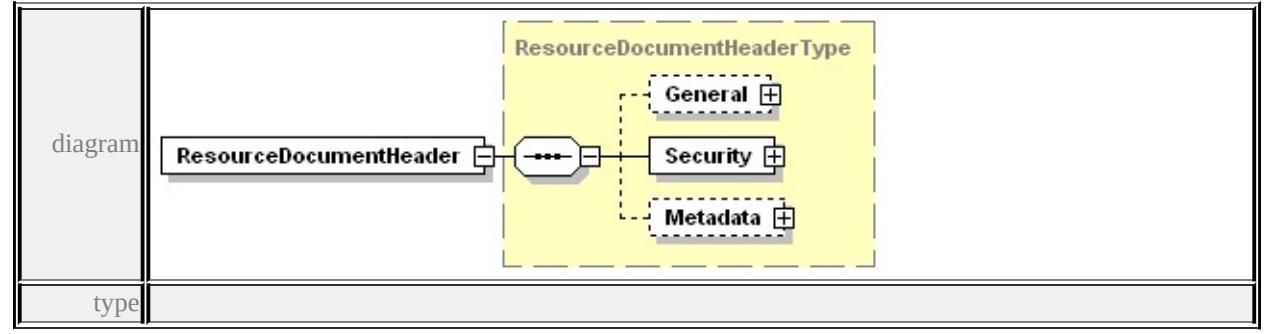

#### **[ResourceDocumentHeaderType](#page-3449-1)** properties

isRef 0 content complex

#### children **[General](#page-3451-0) [Security](#page-3451-1) [Metadata](#page-3452-0)** source

<xs:element name="ResourceDocumentHeader" type="ResourceDocu

## <span id="page-3447-0"></span>element **ResourceFolderHeader**

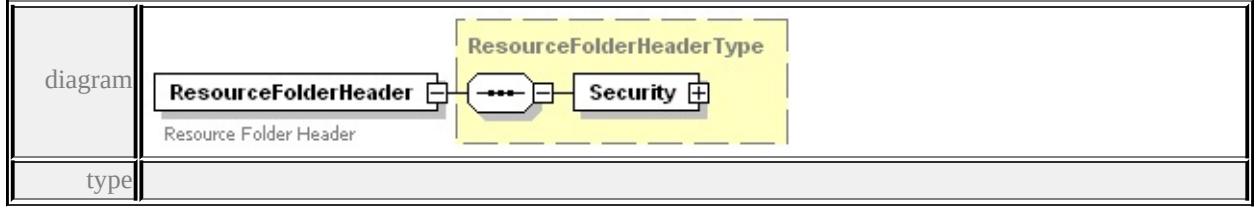

#### **[ResourceFolderHeaderType](#page-3448-0)** properties

content complex

children **[Security](#page-3448-1)** annotation

documentation Resource Folder Header

source

<xs: element name="ResourceFolderHeader" type="ResourceFolderHe <xs:annotation>

<xs:documentation>Resource Folder Header</xs:documentation>

 $\langle x$ s: annotation $\rangle$ 

</xs:element>

## <span id="page-3448-0"></span>complexType **ResourceFolderHeaderType**

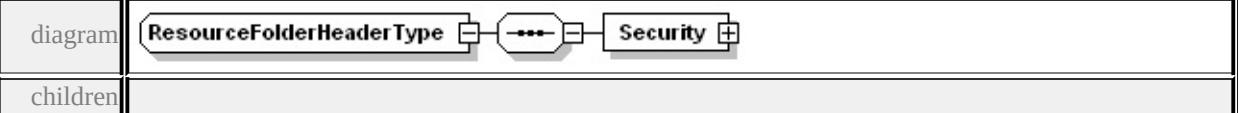

**[Security](#page-3448-1)** used by

elements **[ResourceList/ResourceFolder/ResourceFolderHeader](#page-3444-3) [ResourceFolderHeader](#page-3447-0)**

source

<xs:complexType name="ResourceFolderHeaderType">

<xs:sequence>

```
<xs:element name="Security" type="ResourceSecurityType"/>
```
</xs:sequence>

</xs:complexType>

## <span id="page-3448-1"></span>element **ResourceFolderHeaderType/Security**

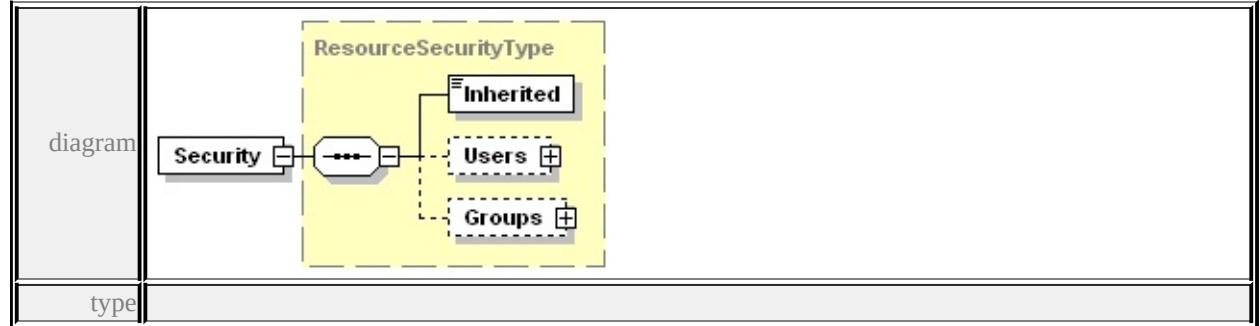

## **[ResourceSecurityType](#page-3455-0)** properties

isRef 0 content complex

children **[Inherited](#page-3456-0) [Users](#page-3456-1) [Groups](#page-3458-0)** source

<xs:element name="Security" type="ResourceSecurityType"/>

#### <span id="page-3449-0"></span>element **ResourceDocumentHeader**

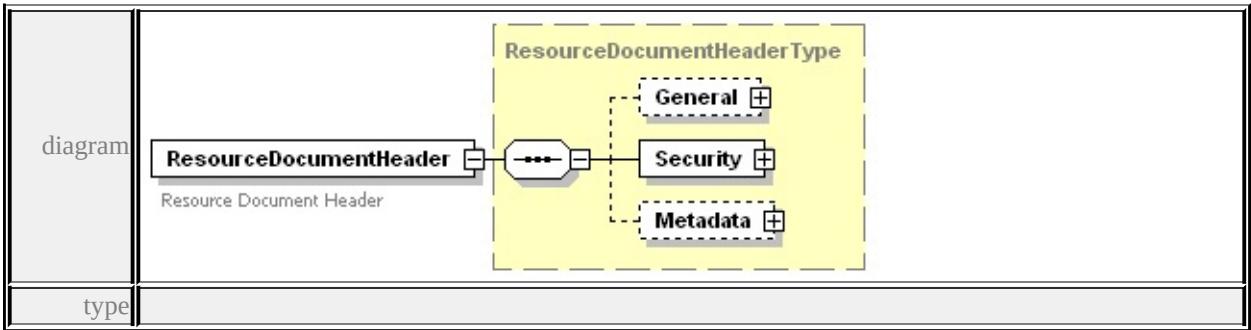

#### **[ResourceDocumentHeaderType](#page-3449-1)** properties

content complex

#### children **[General](#page-3451-0) [Security](#page-3451-1) [Metadata](#page-3452-0)** annotation

documentation Resource Document Header

source

<xs:element name="ResourceDocumentHeader" type="ResourceDocu <xs:annotation>

<xs:documentation>Resource Document Header</xs:documentation  $\langle x$ s: annotation

</xs:element>

## <span id="page-3449-1"></span>complexType **ResourceDocumentHeaderType**

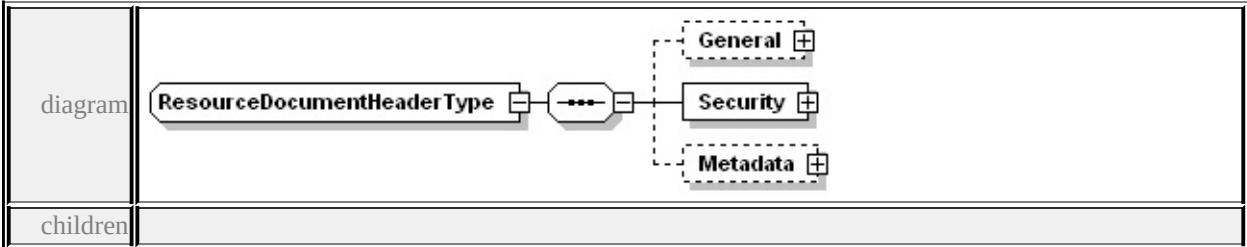

#### **[General](#page-3451-0) [Security](#page-3451-1) [Metadata](#page-3452-0)** used by

```
elements ResourceList/ResourceDocument/ResourceDocumentHeader ResourceDocumentHeader
source
```

```
<xs:complexType name="ResourceDocumentHeaderType">
 <xs:sequence>
  <xs:element name="General" minOccurs="0">
   <xs:complexType>
    <xs:sequence>
     <xs:element name="IconName" type="xs:string"/>
    \langle xs:sequence \rangle</xs:complexType>
  </xs:element>
  <xs:element name="Security" type="ResourceSecurityType"/>
  <xs:element name="Metadata" minOccurs="0">
   <xs:complexType>
    <xs:sequence>
     <xs:element name="Simple">
       <xs:complexType>
        <xs:sequence maxOccurs="unbounded">
         <xs:element name="Property">
          <xs:complexType>
           <xs:sequence>
            <xs:element name="Name" type="xs:string"/>
            <xs:element name="Value" type="xs:string"/>
           </xs:sequence>
          \langle xs:complexType\rangle</xs:element>
        </xs:sequence>
       </xs:complexType>
     </xs:element>
    </xs:sequence>
   </xs:complexType>
```
## <span id="page-3451-1"></span></xs:element> </xs:sequence> </xs:complexType>

# <span id="page-3451-0"></span>element **ResourceDocumentHeaderType/General**

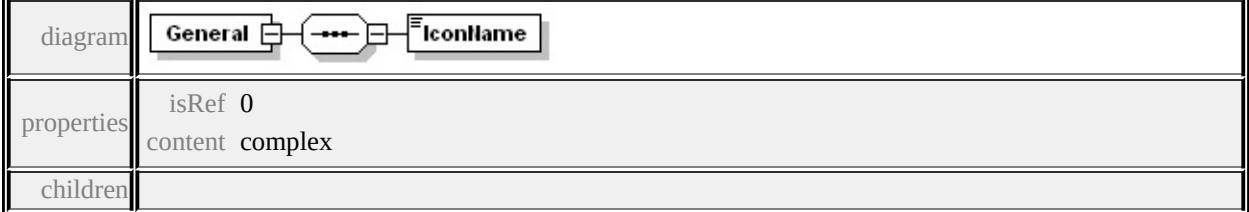

**[IconName](#page-3451-2)** source

```
<xs:element name="General" minOccurs="0">
```
- <xs:complexType>
	- <xs:sequence>
		- <xs:element name="IconName" type="xs:string"/>
	- </xs:sequence>
- </xs:complexType>
- </xs:element>

## <span id="page-3451-2"></span>element **ResourceDocumentHeaderType/General/IconName**

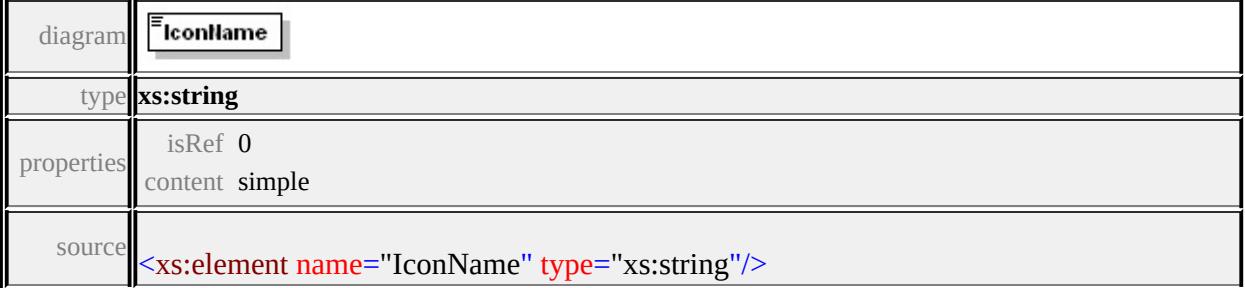

## element **ResourceDocumentHeaderType/Security**

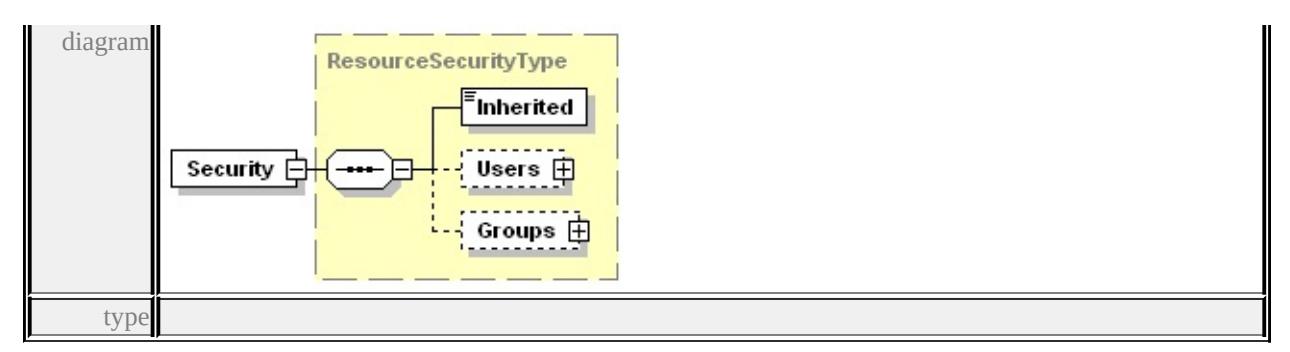

#### **[ResourceSecurityType](#page-3455-0)** properties

isRef 0 content complex

children **[Inherited](#page-3456-0) [Users](#page-3456-1) [Groups](#page-3458-0)** source

<xs:element name="Security" type="ResourceSecurityType"/>

### <span id="page-3452-0"></span>element **ResourceDocumentHeaderType/Metadata**

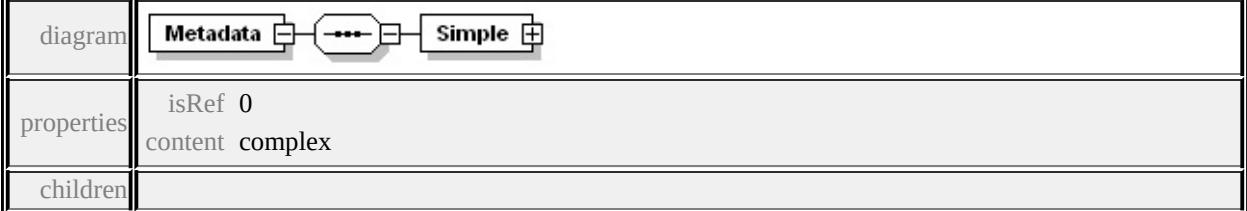

**[Simple](#page-3453-0)** source

```
<xs:element name="Metadata" minOccurs="0">
 <xs:complexType>
  <xs:sequence>
   <xs:element name="Simple">
    <xs:complexType>
     <xs:sequence maxOccurs="unbounded">
      <xs:element name="Property">
       <xs:complexType>
        <xs:sequence>
          <xs:element name="Name" type="xs:string"/>
          <xs:element name="Value" type="xs:string"/>
         </xs:sequence>
```
<span id="page-3453-1"></span>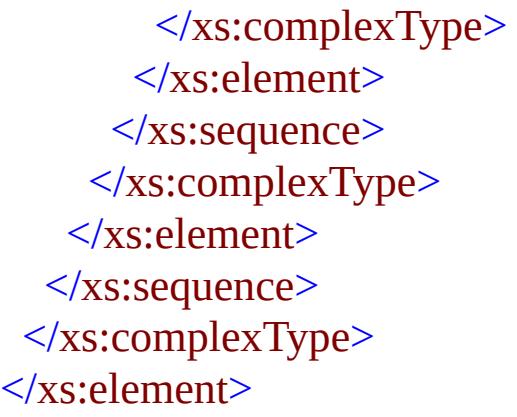

## <span id="page-3453-0"></span>element **ResourceDocumentHeaderType/Metadata/Simple**

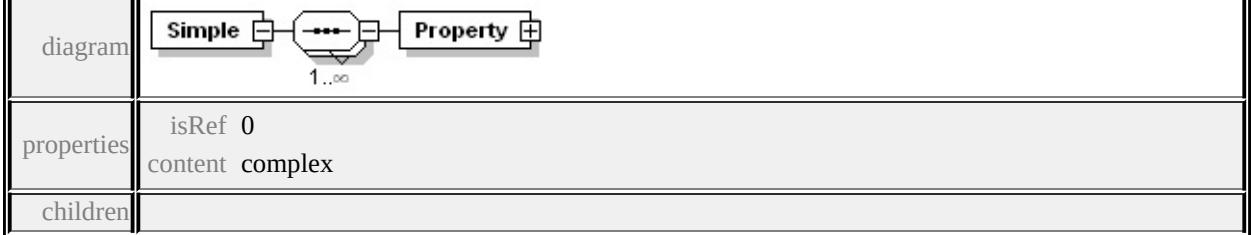

**[Property](#page-3453-1)** source

```
<xs:element name="Simple">
 <xs:complexType>
  <xs:sequence maxOccurs="unbounded">
   <xs:element name="Property">
    <xs:complexType>
     <xs:sequence>
      <xs:element name="Name" type="xs:string"/>
      <xs:element name="Value" type="xs:string"/>
     </xs:sequence>
    </xs:complexType>
   </xs:element>
  </xs:sequence>
 </xs:complexType>
</xs:element>
```
element

# **ResourceDocumentHeaderType/Metadata/Simple/Property**

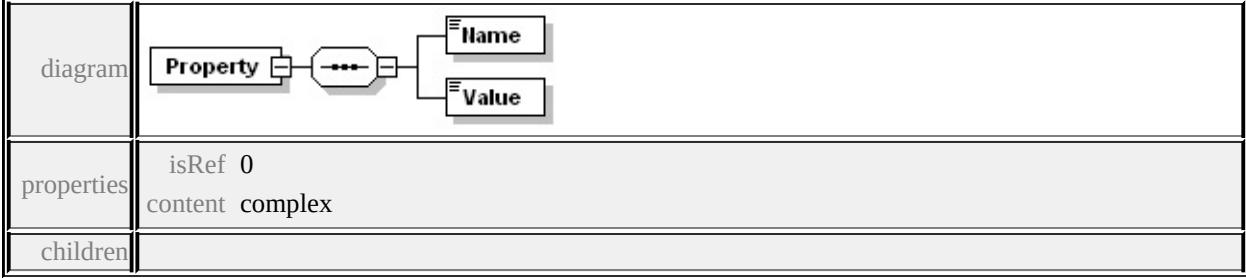

#### **[Name](#page-3454-0) [Value](#page-3454-1)** source

```
<xs:element name="Property">
 <xs:complexType>
  <xs:sequence>
   <xs:element name="Name" type="xs:string"/>
   <xs:element name="Value" type="xs:string"/>
  </xs:sequence>
 </xs:complexType>
</xs:element>
```
#### <span id="page-3454-0"></span>element

### **ResourceDocumentHeaderType/Metadata/Simple/Property/Name**

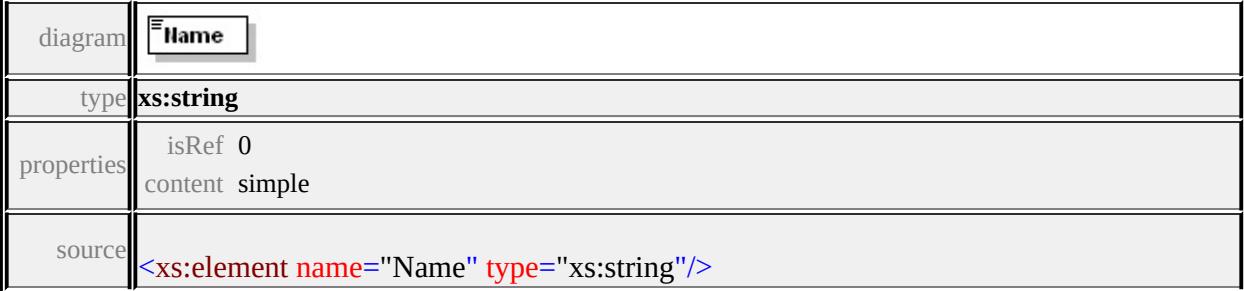

## <span id="page-3454-1"></span>element **ResourceDocumentHeaderType/Metadata/Simple/Property/Value**

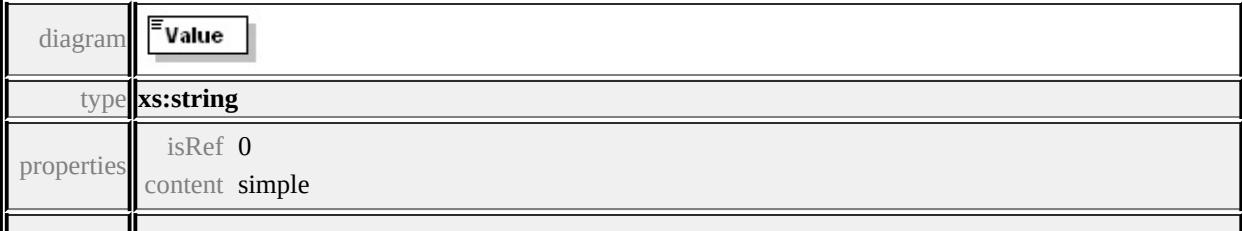

## <span id="page-3455-0"></span>complexType **ResourceSecurityType**

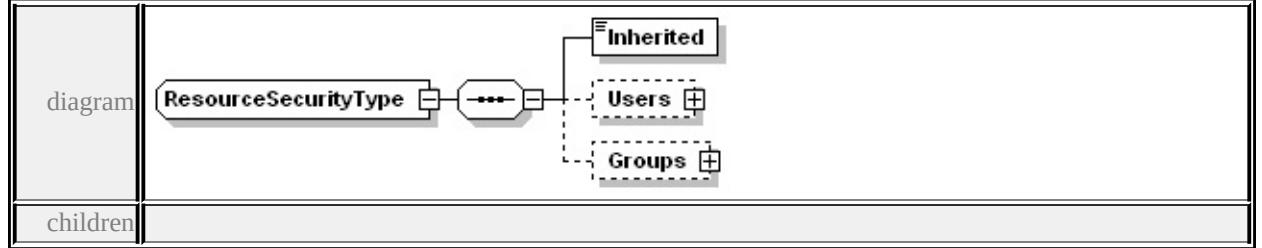

#### **[Inherited](#page-3456-0) [Users](#page-3456-1) [Groups](#page-3458-0)** used by

elements **[ResourceFolderHeaderType/Security](#page-3448-1) [ResourceDocumentHeaderType/Security](#page-3451-1)** source

```
<xs:complexType name="ResourceSecurityType">
 <xs:sequence>
  <xs:element name="Inherited" type="xs:boolean"/>
  <xs:element name="Users" minOccurs="0">
   <xs:complexType>
    <xs:sequence maxOccurs="unbounded">
      <xs:element name="User">
       <xs:complexType>
        <xs:sequence>
         <xs:element name="Name" type="xs:string"/>
         <xs:element name="Permissions" type="PermissionsType"/>
        \langle xs:sequence \rangle\langle xs:complexType\rangle</xs:element>
    \langle xs:sequence \rangle</xs:complexType>
  </xs:element>
  <xs:element name="Groups" minOccurs="0">
   <xs:complexType>
    <xs:sequence maxOccurs="unbounded">
      <xs:element name="Group">
```
```
<xs:complexType>
        <xs:sequence>
         <xs:element name="Name" type="xs:string"/>
         <xs:element name="Permissions" type="PermissionsType"/>
        </xs:sequence>
      </xs:complexType>
     </xs:element>
    </xs:sequence>
   </xs:complexType>
  </xs:element>
 </xs:sequence>
</xs:complexType>
```
## element **ResourceSecurityType/Inherited**

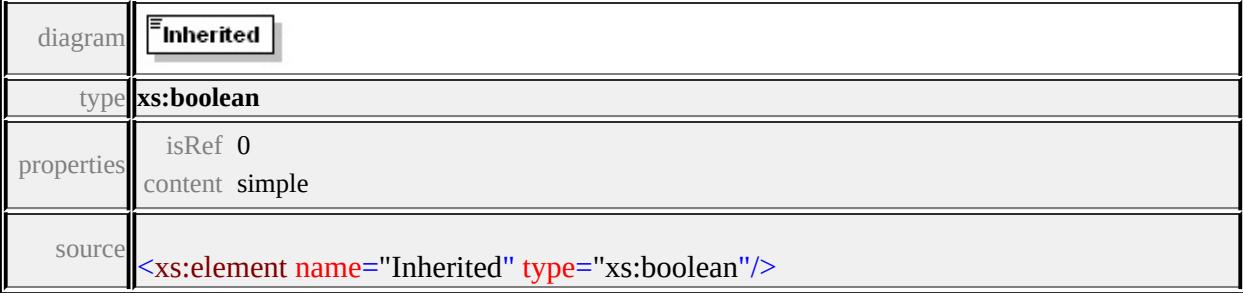

## element **ResourceSecurityType/Users**

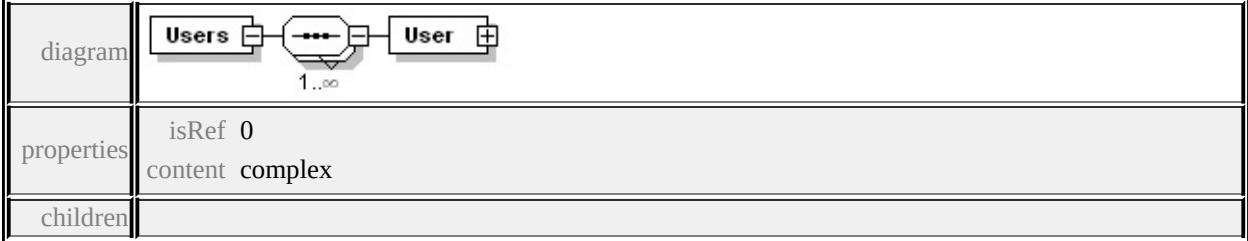

**[User](#page-3457-0)** source

```
<xs:element name="Users" minOccurs="0">
 <xs:complexType>
  <xs:sequence maxOccurs="unbounded">
   <xs:element name="User">
```

```
<xs:complexType>
     <xs:sequence>
      <xs:element name="Name" type="xs:string"/>
      <xs:element name="Permissions" type="PermissionsType"/>
     </xs:sequence>
    </xs:complexType>
   </xs:element>
  </xs:sequence>
 </xs:complexType>
</xs:element>
```
## <span id="page-3457-0"></span>element **ResourceSecurityType/Users/User**

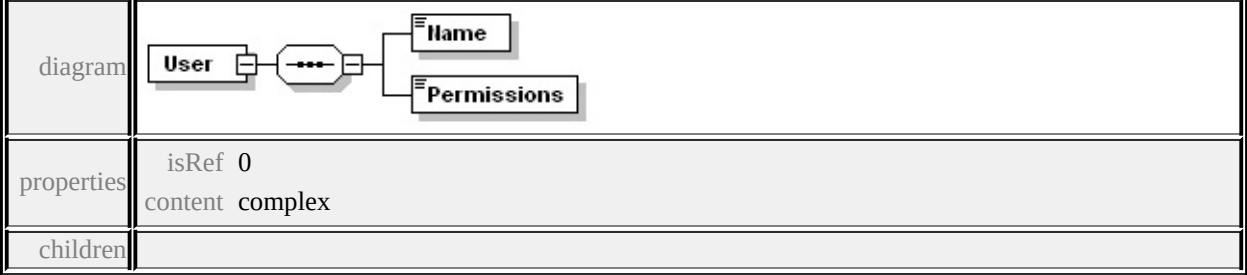

### **[Name](#page-3457-1) [Permissions](#page-3458-0)** source

```
<xs:element name="User">
 <xs:complexType>
  <xs:sequence>
   <xs:element name="Name" type="xs:string"/>
   <xs:element name="Permissions" type="PermissionsType"/>
  </xs:sequence>
 </xs:complexType>
</xs:element>
```
## <span id="page-3457-1"></span>element **ResourceSecurityType/Users/User/Name**

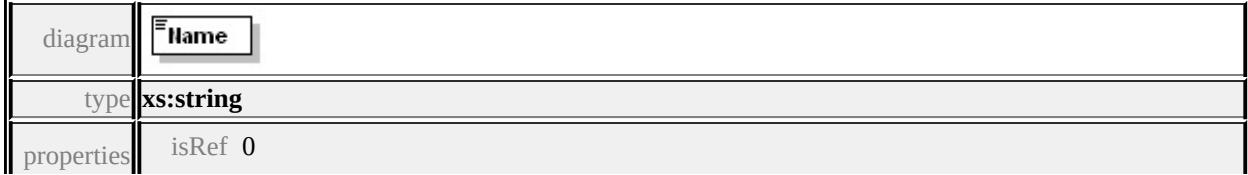

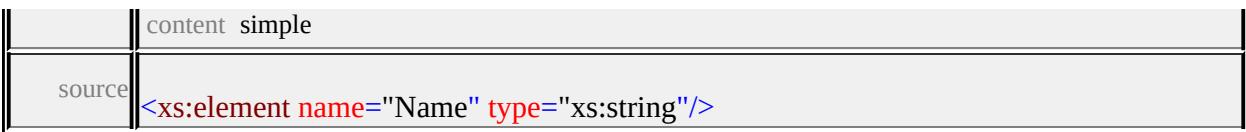

### <span id="page-3458-0"></span>element **ResourceSecurityType/Users/User/Permissions**

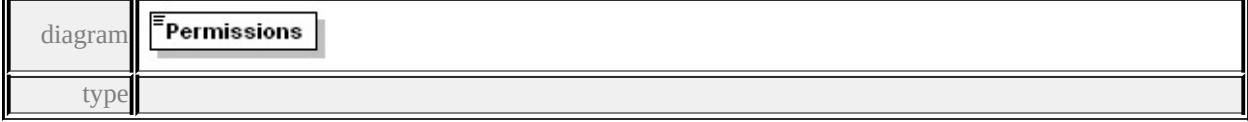

### **[PermissionsType](#page-3460-0)** properties

isRef 0 content simple facets enumeration **n** enumeration r enumeration r,w source

<xs:element name="Permissions" type="PermissionsType"/>

## element **ResourceSecurityType/Groups**

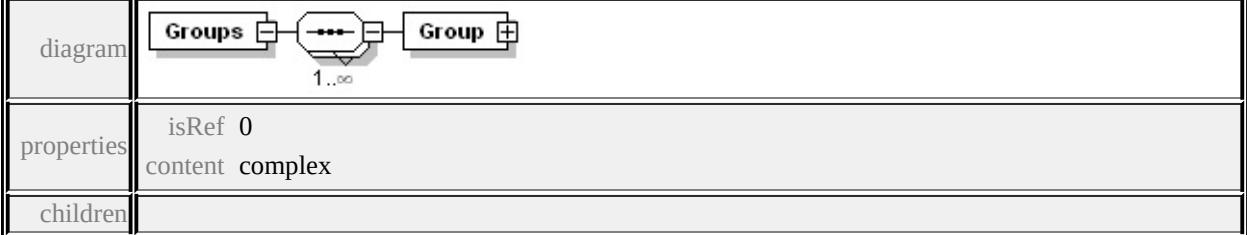

#### **[Group](#page-3459-0)** source

```
<xs:element name="Groups" minOccurs="0">
 <xs:complexType>
  <xs:sequence maxOccurs="unbounded">
   <xs:element name="Group">
    <xs:complexType>
     <xs:sequence>
      <xs:element name="Name" type="xs:string"/>
      <xs:element name="Permissions" type="PermissionsType"/>
```
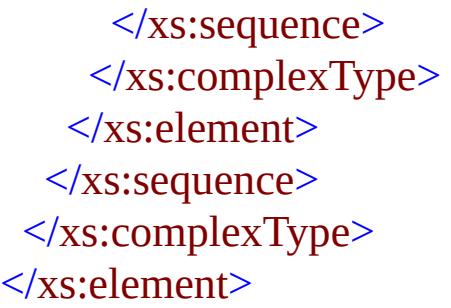

## <span id="page-3459-0"></span>element **ResourceSecurityType/Groups/Group**

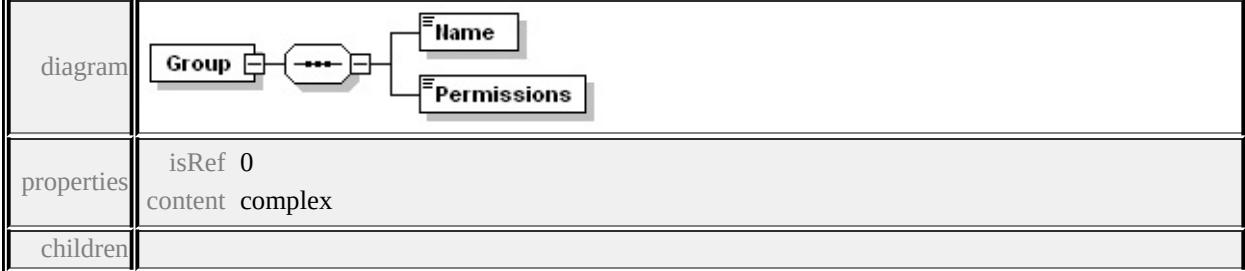

### **[Name](#page-3459-1) [Permissions](#page-3460-1)** source

```
<xs:element name="Group">
 <xs:complexType>
  <xs:sequence>
   <xs:element name="Name" type="xs:string"/>
   <xs:element name="Permissions" type="PermissionsType"/>
  </xs:sequence>
 </xs:complexType>
</xs:element>
```
## <span id="page-3459-1"></span>element **ResourceSecurityType/Groups/Group/Name**

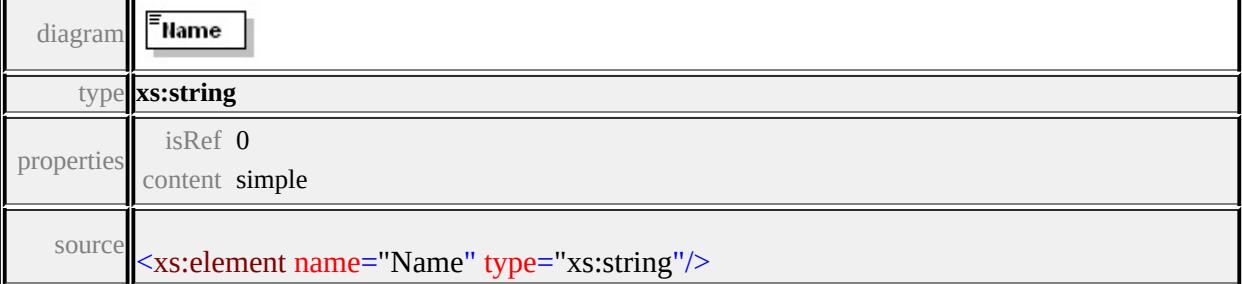

### <span id="page-3460-1"></span>element **ResourceSecurityType/Groups/Group/Permissions**

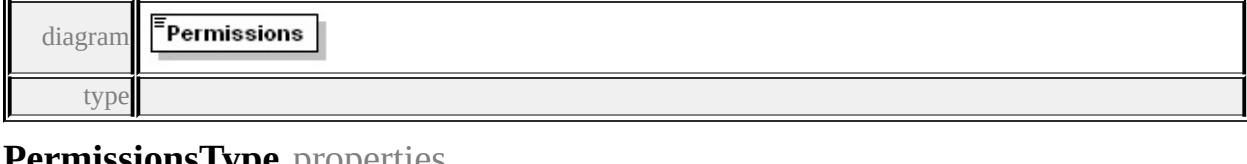

#### **[PermissionsType](#page-3460-0)** properties

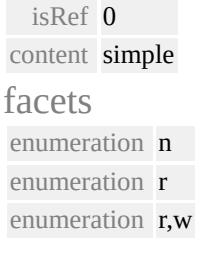

source

## <xs:element name="Permissions" type="PermissionsType"/>

### <span id="page-3460-0"></span>simpleType **PermissionsType**

type restriction of **xs:string** used by elements

#### **[ResourceSecurityType/Users/User/Permissions](#page-3458-0)**

#### **[ResourceSecurityType/Groups/Group/Permissions](#page-3460-1)** facets

enumeration **n** enumeration r enumeration r,w

source

```
<xs:simpleType name="PermissionsType">
 <xs:restriction base="xs:string">
  <xs:enumeration value="n"/>
  <xs:enumeration value="r"/>
  <xs:enumeration value="r,w"/>
 </xs:restriction>
</xs:simpleType>
```
## <span id="page-3461-1"></span>Schema **ResourceReferenceList-1.0.0.xsd**

attribute form default: **unqualified** element form default: **qualified**

Elements **[ResourceReferenceList](#page-3461-0)**

## <span id="page-3461-0"></span>element **ResourceReferenceList**

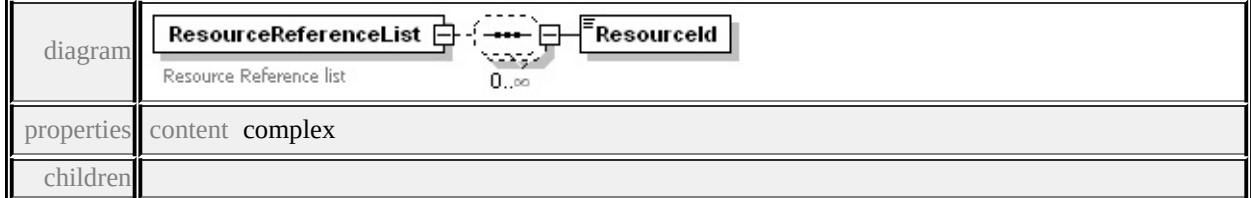

### **[ResourceId](#page-3461-1)** annotation

```
documentation<br>Resource Reference list
```
source

```
<xs:element name="ResourceReferenceList">
```

```
<xs:annotation>
```
<xs:documentation>Resource Reference list</xs:documentation>

</xs:annotation>

```
<xs:complexType>
```

```
<xs:sequence minOccurs="0" maxOccurs="unbounded">
```

```
<xs:element name="ResourceId" type="xs:string"/>
```

```
</xs:sequence>
```

```
</xs:complexType>
```

```
</xs:element>
```
### element **ResourceReferenceList/ResourceId**

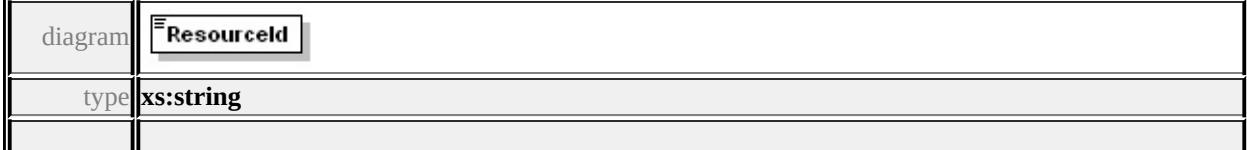

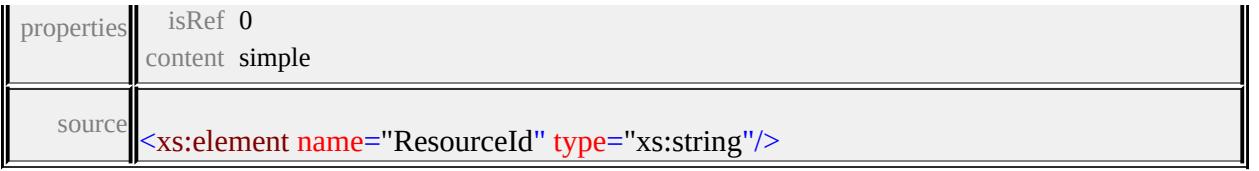

## Schema **ResourceSecurity-1.0.0.xsd**

attribute form default: **unqualified** element form default: **qualified**

Complex types Simple types **[ResourceSecurityType](#page-3463-0) [PermissionsType](#page-3468-0)**

## <span id="page-3463-0"></span>complexType **ResourceSecurityType**

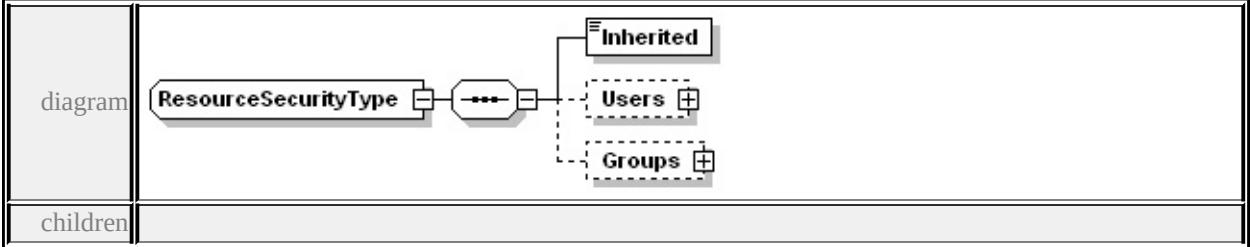

### **[Inherited](#page-3464-0) [Users](#page-3464-1) [Groups](#page-3466-0)** source

```
<xs:complexType name="ResourceSecurityType">
 <xs:sequence>
  <xs:element name="Inherited" type="xs:boolean"/>
  <xs:element name="Users" minOccurs="0">
   <xs:complexType>
    <xs:sequence maxOccurs="unbounded">
     <xs:element name="User">
      <xs:complexType>
       <xs:sequence>
        <xs:element name="Name" type="xs:string"/>
        <xs:element name="Permissions" type="PermissionsType"/>
       </xs:sequence>
      </xs:complexType>
     </xs:element>
    </xs:sequence>
   </xs:complexType>
```

```
</xs:element>
  <xs:element name="Groups" minOccurs="0">
   <xs:complexType>
    <xs:sequence maxOccurs="unbounded">
     <xs:element name="Group">
      <xs:complexType>
       <xs:sequence>
        <xs:element name="Name" type="xs:string"/>
        <xs:element name="Permissions" type="PermissionsType"/>
       </xs:sequence>
      </xs:complexType>
     </xs:element>
    </xs:sequence>
   </xs:complexType>
  </xs:element>
 </xs:sequence>
</xs:complexType>
```
### <span id="page-3464-0"></span>element **ResourceSecurityType/Inherited**

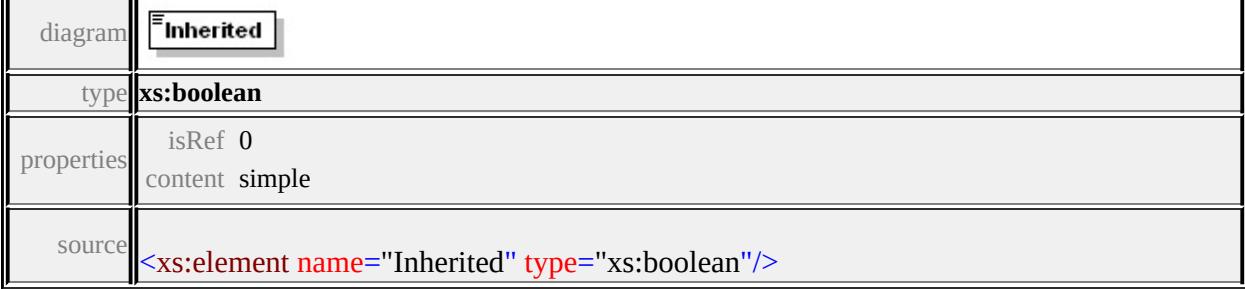

## <span id="page-3464-1"></span>element **ResourceSecurityType/Users**

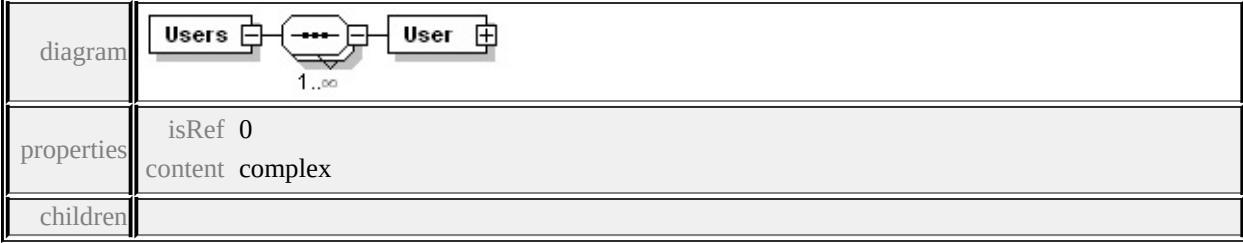

**[User](#page-3465-0)** source

```
<xs:element name="Users" minOccurs="0">
 <xs:complexType>
  <xs:sequence maxOccurs="unbounded">
   <xs:element name="User">
    <xs:complexType>
     <xs:sequence>
      <xs:element name="Name" type="xs:string"/>
      <xs:element name="Permissions" type="PermissionsType"/>
     </xs:sequence>
    </xs:complexType>
   </xs:element>
  </xs:sequence>
 </xs:complexType>
</xs:element>
```
## <span id="page-3465-0"></span>element **ResourceSecurityType/Users/User**

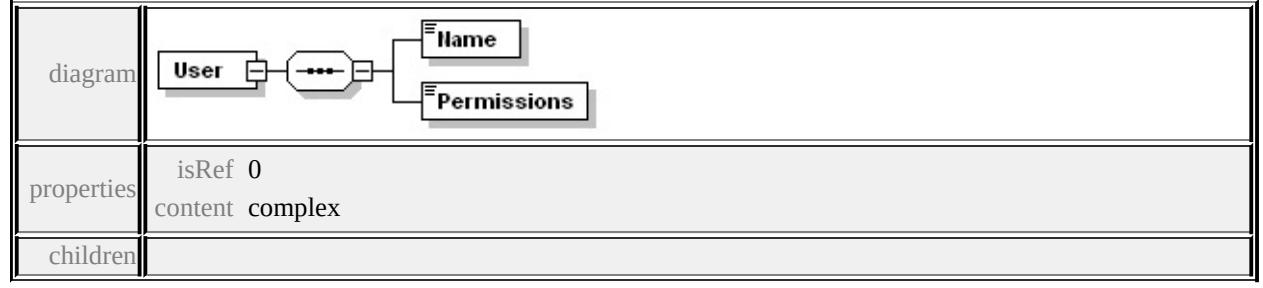

### **[Name](#page-3466-1) [Permissions](#page-3466-2)** source

```
<xs:element name="User">
 <xs:complexType>
  <xs:sequence>
   <xs:element name="Name" type="xs:string"/>
   <xs:element name="Permissions" type="PermissionsType"/>
  </xs:sequence>
 </xs:complexType>
</xs:element>
```
## <span id="page-3466-1"></span>element **ResourceSecurityType/Users/User/Name**

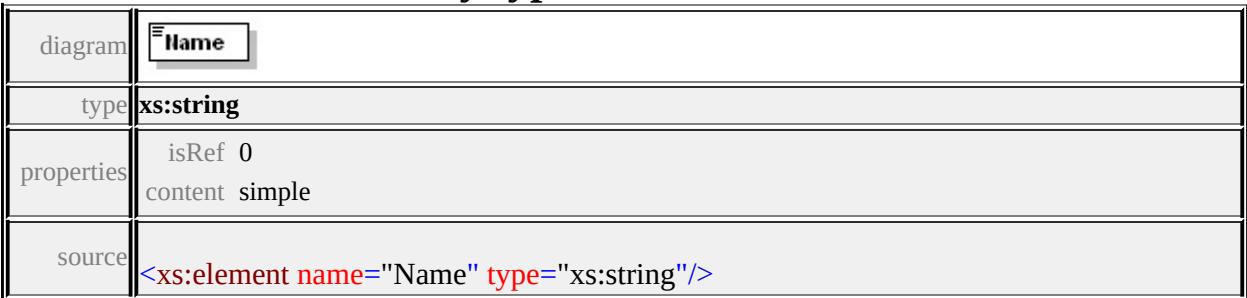

### <span id="page-3466-2"></span>element **ResourceSecurityType/Users/User/Permissions**

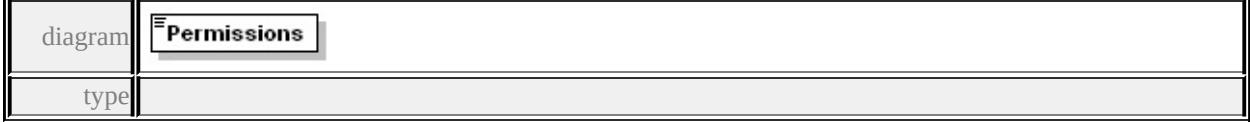

### **[PermissionsType](#page-3468-0)** properties

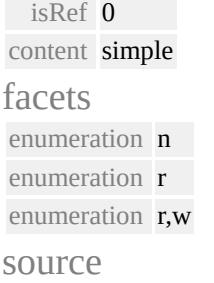

## <xs:element name="Permissions" type="PermissionsType"/>

### <span id="page-3466-0"></span>element **ResourceSecurityType/Groups**

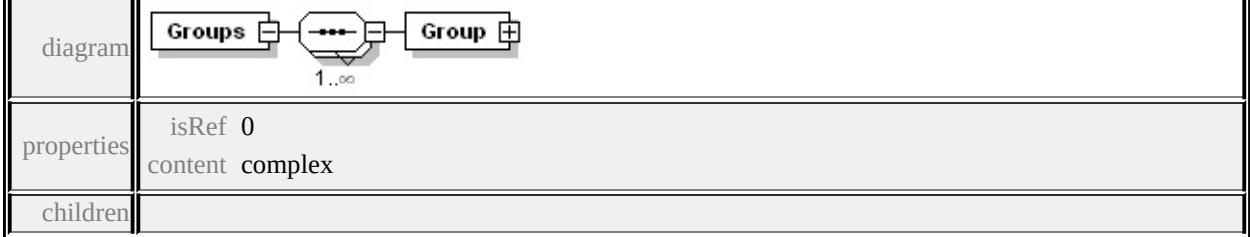

### **[Group](#page-3467-0)** source

```
<xs:element name="Groups" minOccurs="0">
 <xs:complexType>
  <xs:sequence maxOccurs="unbounded">
   <xs:element name="Group">
```

```
<xs:complexType>
     <xs:sequence>
      <xs:element name="Name" type="xs:string"/>
      <xs:element name="Permissions" type="PermissionsType"/>
     </xs:sequence>
    </xs:complexType>
   </xs:element>
  </xs:sequence>
 </xs:complexType>
</xs:element>
```
## <span id="page-3467-0"></span>element **ResourceSecurityType/Groups/Group**

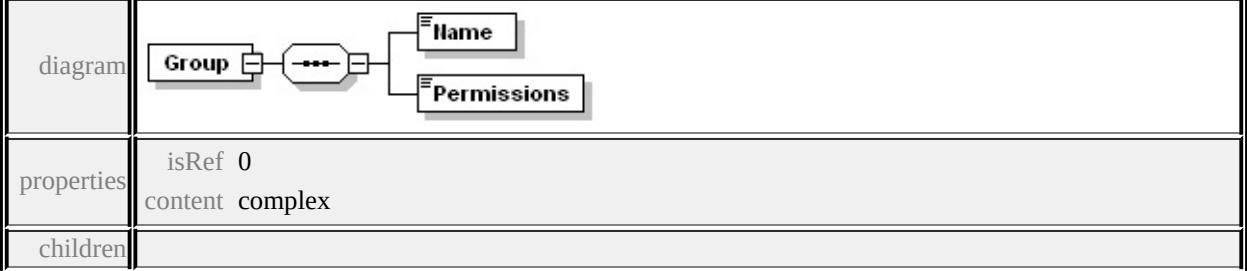

### **[Name](#page-3467-1) [Permissions](#page-3468-1)** source

```
<xs:element name="Group">
 <xs:complexType>
  <xs:sequence>
   <xs:element name="Name" type="xs:string"/>
   <xs:element name="Permissions" type="PermissionsType"/>
  </xs:sequence>
 </xs:complexType>
</xs:element>
```
## <span id="page-3467-1"></span>element **ResourceSecurityType/Groups/Group/Name**

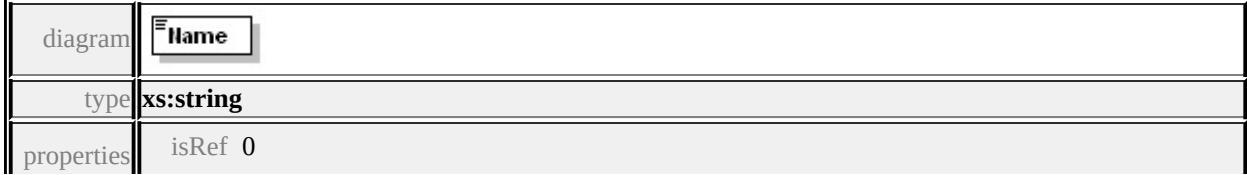

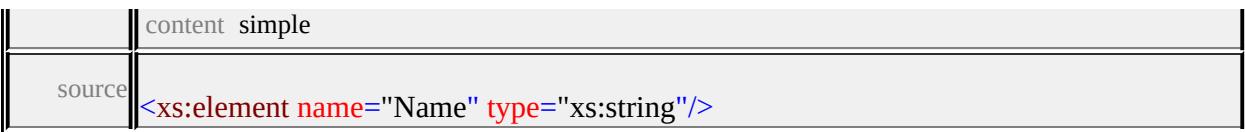

### <span id="page-3468-1"></span>element **ResourceSecurityType/Groups/Group/Permissions**

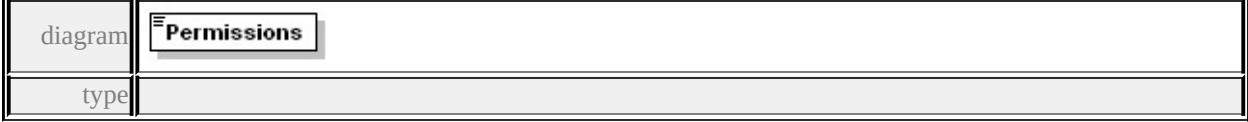

### **[PermissionsType](#page-3468-0)** properties

isRef 0 content simple facets enumeration **n** enumeration r enumeration r,w source

<xs:element name="Permissions" type="PermissionsType"/>

## <span id="page-3468-0"></span>simpleType **PermissionsType**

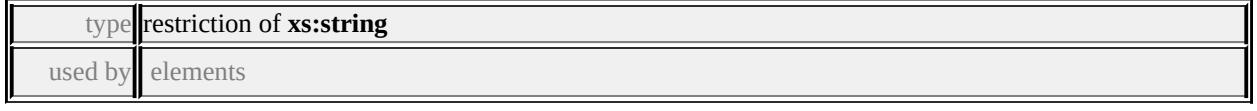

### **[ResourceSecurityType/Users/User/Permissions](#page-3466-2)**

#### **[ResourceSecurityType/Groups/Group/Permissions](#page-3468-1)** facets

```
enumeration n
enumeration r
enumeration r,w
```

```
source
```

```
<xs:simpleType name="PermissionsType">
 <xs:restriction base="xs:string">
  <xs:enumeration value="n"/>
  <xs:enumeration value="r"/>
  <xs:enumeration value="r,w"/>
 </xs:restriction>
</xs:simpleType>
```
## Schema **StringCollection-1.0.0.xsd**

attribute form default: **unqualified** element form default: **qualified**

Elements **[StringCollection](#page-3469-0)**

### <span id="page-3469-0"></span>element **StringCollection**

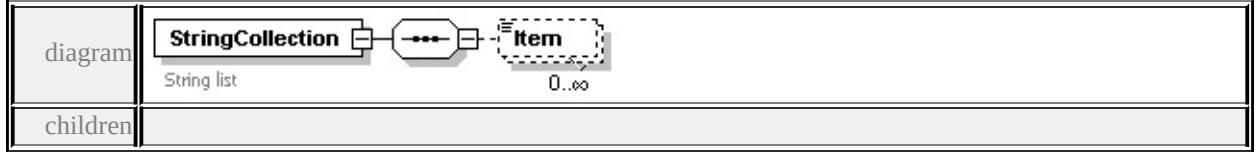

**[Item](#page-3469-1)** source

```
<xs:element name="StringCollection">
```
<xs:annotation>

<xs:documentation>String list</xs:documentation>

</xs:annotation>

```
<xs:complexType>
```
<xs:sequence>

```
<xs:element name="Item" type="xs:string" minOccurs="0" maxOccurs
</xs:sequence>
```

```
</xs:complexType>
```
</xs:element>

### <span id="page-3469-1"></span>element **StringCollection/Item**

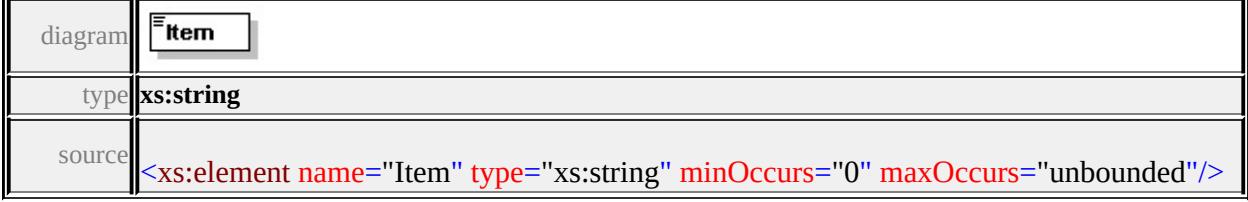

## <span id="page-3470-0"></span>Schema **SymbolDefinition-1.0.0.xsd**

attribute form default: **unqualified** element form default: **qualified**

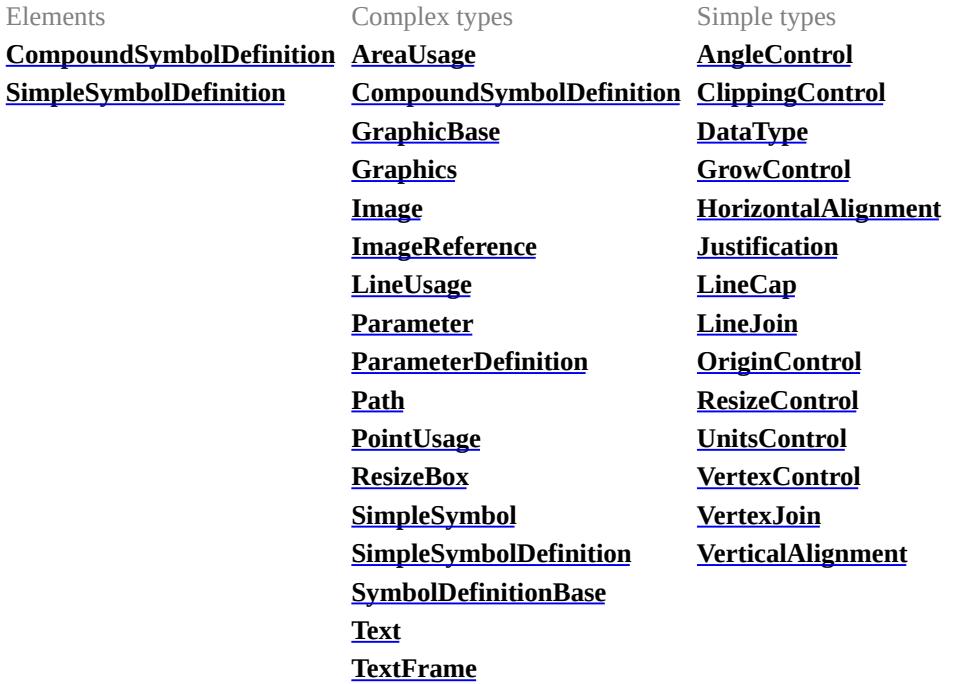

attribute form default: **unqualified** element form default: **qualified**

Complex types **[ExtendedDataType](#page-3561-1)**

## element **CompoundSymbolDefinition**

<span id="page-3471-0"></span>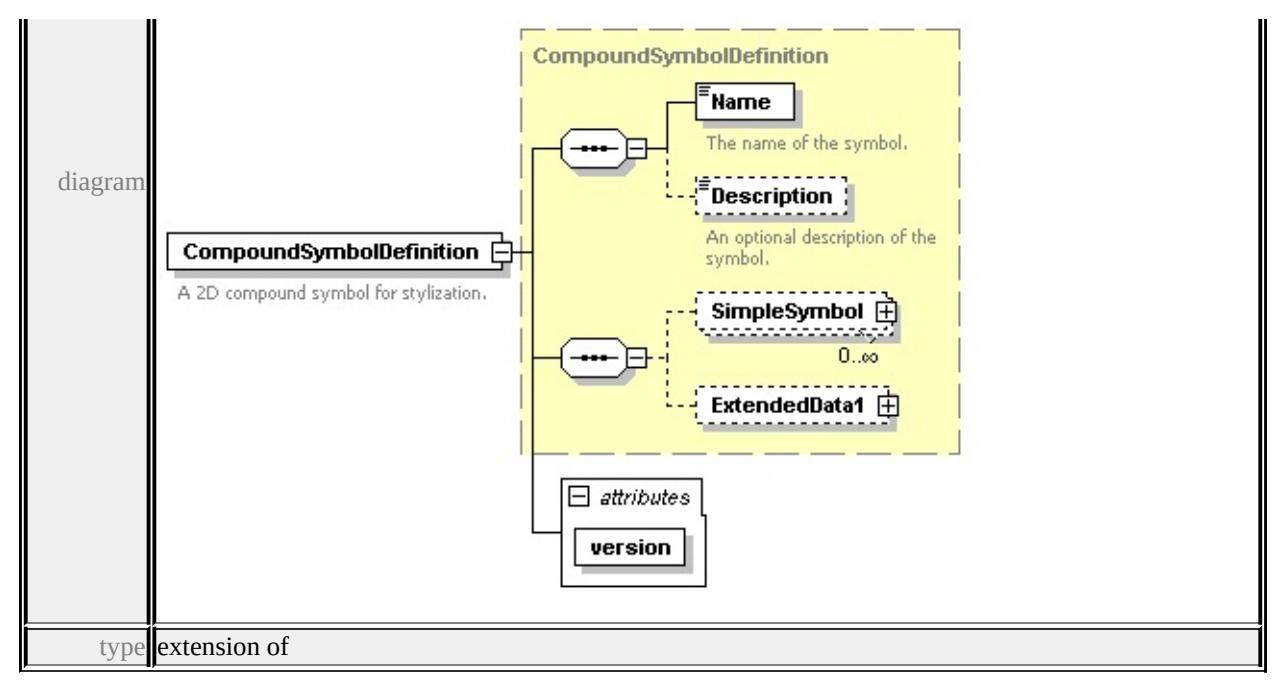

### **[CompoundSymbolDefinition](#page-3479-0)** children **[Name](#page-3540-2) [Description](#page-3541-0) [SimpleSymbol](#page-3480-0)**

#### **[ExtendedData1](#page-3481-1)** attributes

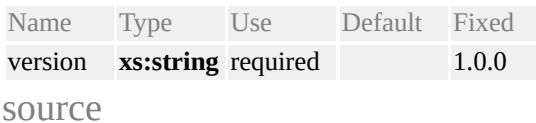

### <xs:element name="CompoundSymbolDefinition">

#### <xs:annotation>

<xs:documentation>A 2D compound symbol for stylization.</xs:documentation </xs:annotation>

#### <xs:complexType>

```
<xs:complexContent>
```
<xs:extension base="CompoundSymbolDefinition">

```
<xs:attribute name="version" type="xs:string" use="required" fixed="1.0.0"/>
</xs:extension>
```

```
</xs:complexContent>
```

```
</xs:complexType>
```

```
</xs:element>
```
## element **SimpleSymbolDefinition**

<span id="page-3472-0"></span>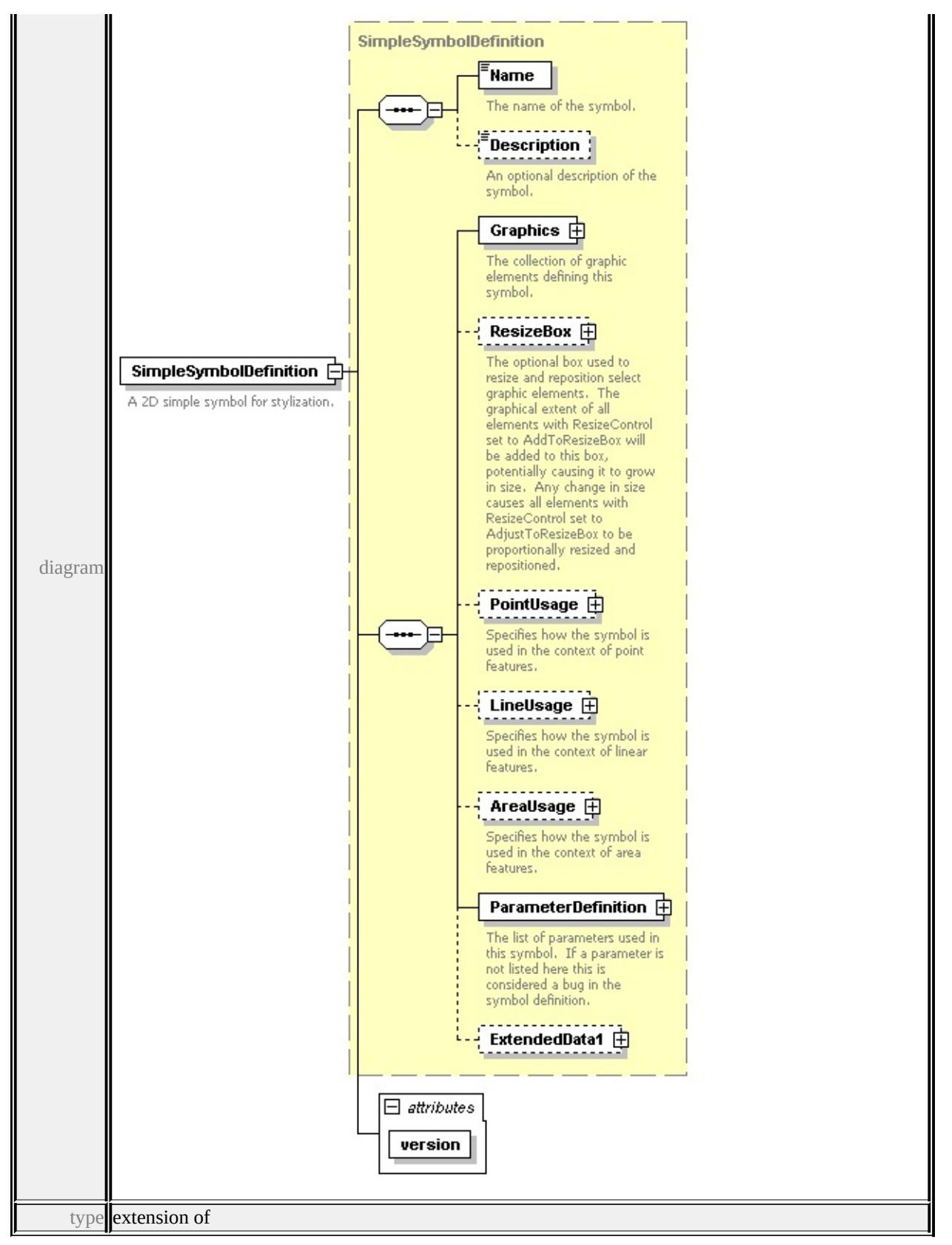

**[SimpleSymbolDefinition](#page-3531-0)** children **[Name](#page-3540-2) [Description](#page-3541-0) [Graphics](#page-3533-0) [ResizeBox](#page-3533-1)**

### **[PointUsage](#page-3534-0) [LineUsage](#page-3535-0) [AreaUsage](#page-3536-0) [ParameterDefinition](#page-3539-0) [ExtendedData1](#page-3539-1)**

attributes Name Type Use Default Fixed version **xs:string** required 1.0.0 source

<xs:element name="SimpleSymbolDefinition">

<xs:annotation>

<xs:documentation>A 2D simple symbol for stylization.</xs:documentation>

</xs:annotation>

<xs:complexType>

<xs:complexContent>

```
<xs:extension base="SimpleSymbolDefinition">
```

```
<xs:attribute name="version" type="xs:string" use="required" fixed="1.0.0"/>
</xs:extension>
```

```
</xs:complexContent>
```
</xs:complexType>

</xs:element>

### complexType **AreaUsage**

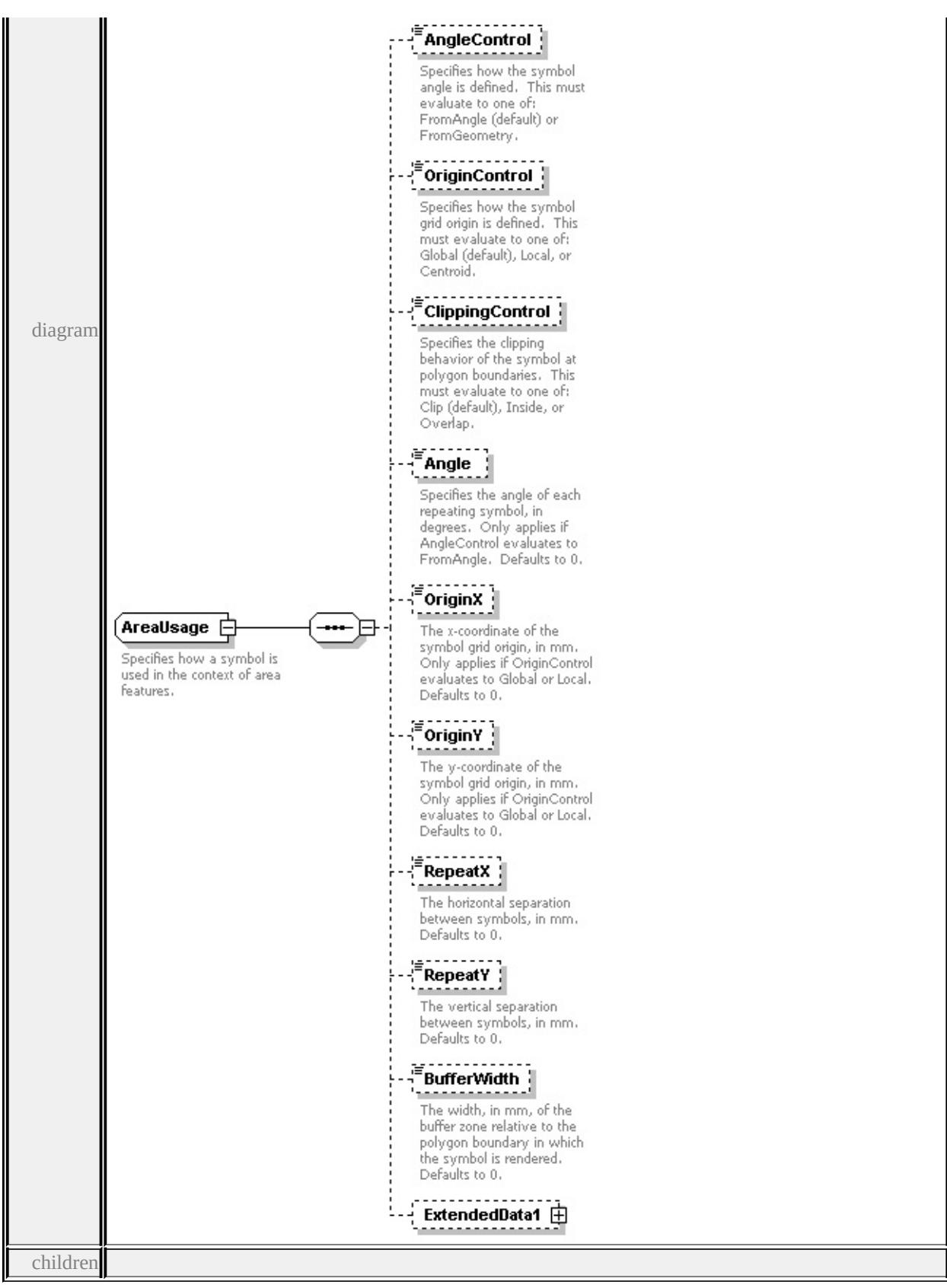

**[AngleControl](#page-3476-0) [OriginControl](#page-3476-1) [ClippingControl](#page-3477-0) [Angle](#page-3477-1) [OriginX](#page-3477-2) [OriginY](#page-3478-0)**

### **[RepeatX](#page-3478-1) [RepeatY](#page-3478-2) [BufferWidth](#page-3479-1) [ExtendedData1](#page-3479-2)** used by

element **[SimpleSymbolDefinition/AreaUsage](#page-3536-0)**

source

<xs:complexType name="AreaUsage">

<xs:annotation>

 $\leq$ xs:documentation $\geq$ Specifies how a symbol is used in the context of area features.  $\langle x$ s: annotation $\rangle$ 

<xs:sequence>

<xs:element name="AngleControl" type="xs:string" default="'FromAngle'" minOccurs <xs:annotation>

 $\leq$ xs:documentation $\geq$ Specifies how the symbol angle is defined. This must e  $\langle x$ s: annotation

</xs:element>

<xs:element name="OriginControl" type="xs:string" default="'Global'" minOccurs <xs:annotation>

 $\leq$ xs:documentation>Specifies how the symbol grid origin is defined. This n  $\langle x$ s: annotation

</xs:element>

<xs:element name="ClippingControl" type="xs:string" default="'Clip'" minOccurs <xs:annotation>

 $\leq$ xs:documentation>Specifies the clipping behavior of the symbol at polygon </xs:annotation>

</xs:element>

<xs:element name="Angle" type="xs:string" default="0.0" minOccurs="0"> <xs:annotation>

 $\leq$ xs:documentation>Specifies the angle of each repeating symbol, in degrees </xs:annotation>

</xs:element>

<xs:element name="OriginX" type="xs:string" default="0.0" minOccurs="0"> <xs:annotation>

 $\leq$ xs:documentation>The x-coordinate of the symbol grid origin, in mm. Only </xs:annotation>

</xs:element>

<xs:element name="OriginY" type="xs:string" default="0.0" minOccurs="0"> <xs:annotation>

 $\leq$ xs:documentation>The y-coordinate of the symbol grid origin, in mm. Only

<span id="page-3476-1"></span> $\langle x$ s: annotation

</xs:element>

<xs:element name="RepeatX" type="xs:string" default="0.0" minOccurs="0"> <xs:annotation>

 $\leq$ xs:documentation>The horizontal separation between symbols, in mm. De  $\langle x$ s: annotation

</xs:element>

<xs:element name="RepeatY" type="xs:string" default="0.0" minOccurs="0"> <xs:annotation>

 $\leq$ xs:documentation $\geq$ The vertical separation between symbols, in mm. Default  $\langle x$ s: annotation $\rangle$ 

</xs:element>

<xs:element name="BufferWidth" type="xs:string" default="0.0" minOccurs="0 <xs:annotation>

 $\leq$ xs:documentation>The width, in mm, of the buffer zone relative to the poly  $\langle x$ s: annotation

</xs:element>

<xs:element name="ExtendedData1" type="ExtendedDataType" minOccurs="0 </xs:sequence>

</xs:complexType>

### <span id="page-3476-0"></span>element **AreaUsage/AngleControl**

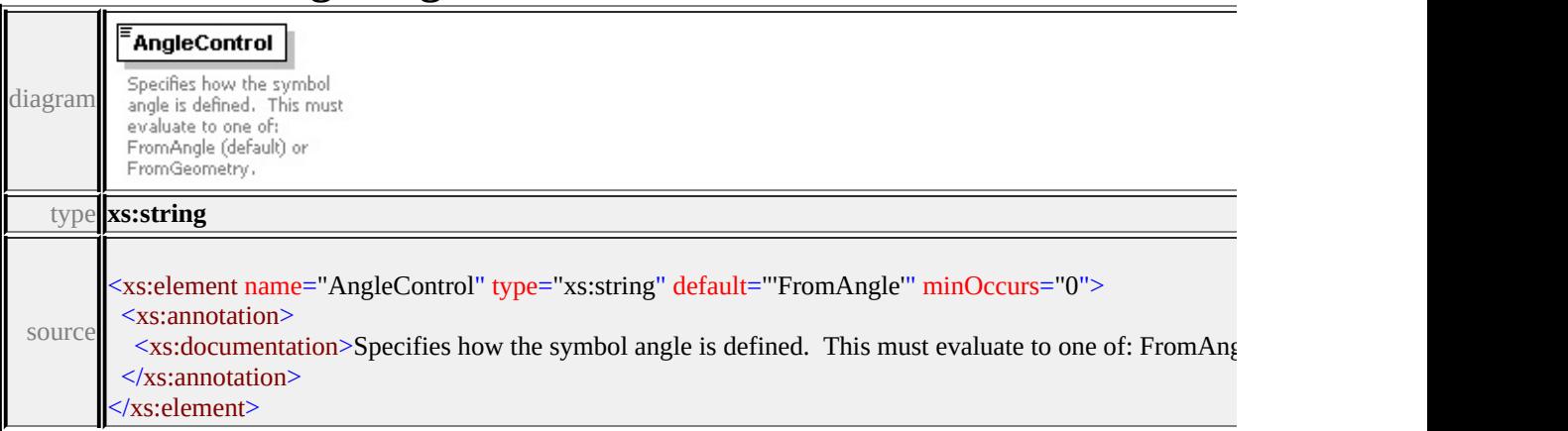

## element **AreaUsage/OriginControl**

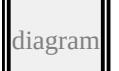

<span id="page-3477-2"></span>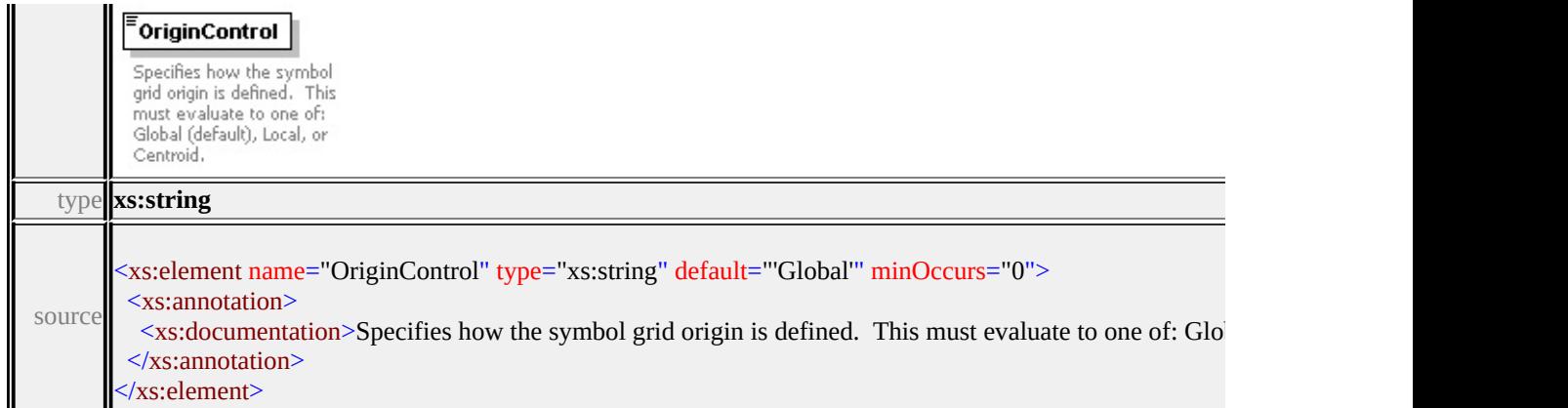

## <span id="page-3477-0"></span>element **AreaUsage/ClippingControl**

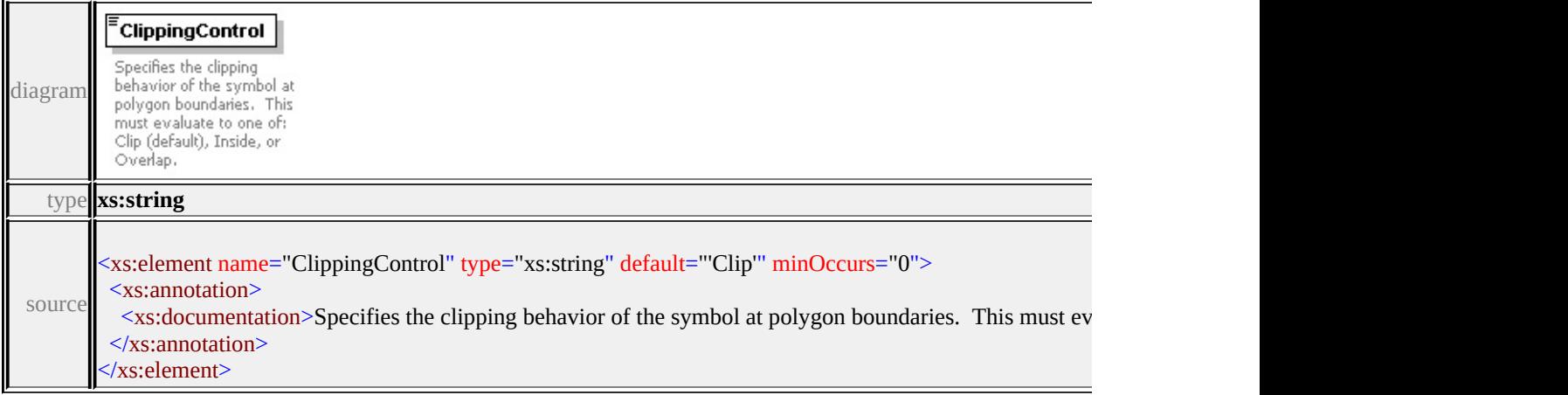

# <span id="page-3477-1"></span>element **AreaUsage/Angle**

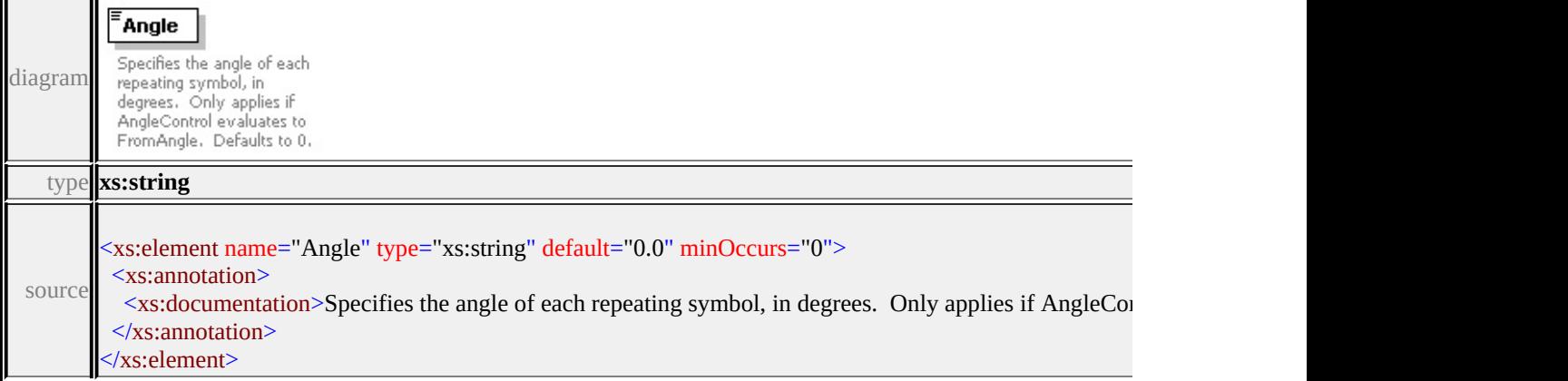

## element **AreaUsage/OriginX**

<span id="page-3478-2"></span>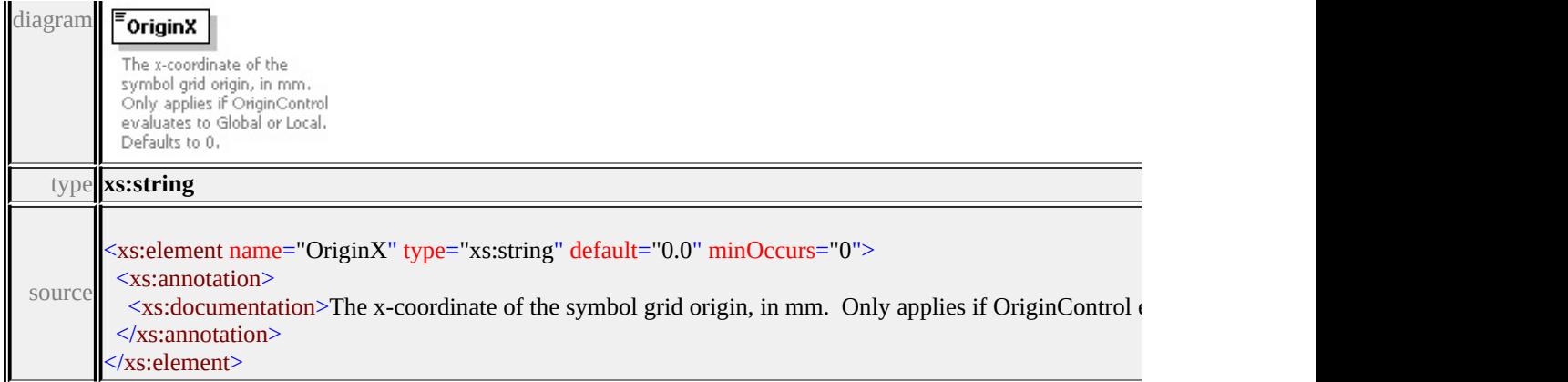

## <span id="page-3478-0"></span>element **AreaUsage/OriginY**

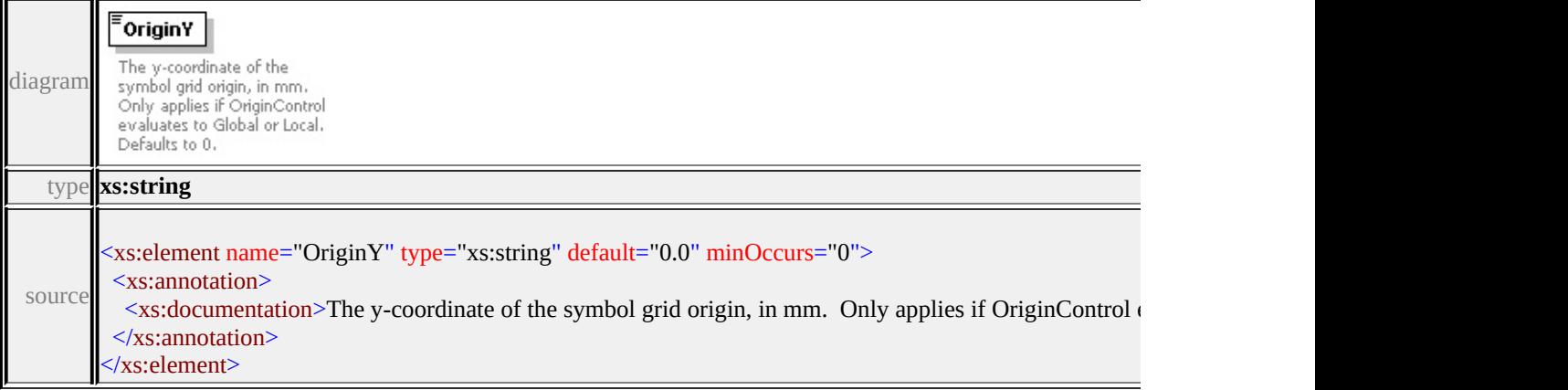

## <span id="page-3478-1"></span>element **AreaUsage/RepeatX**

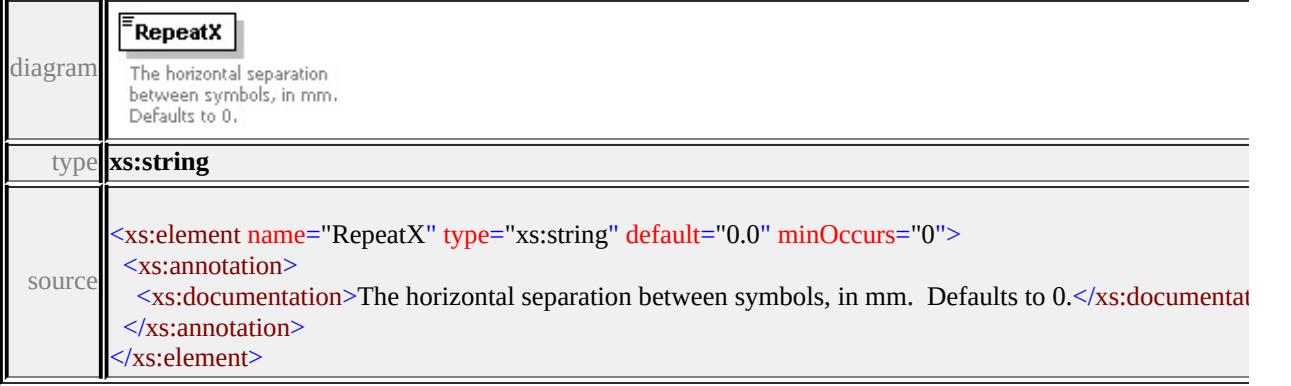

## element **AreaUsage/RepeatY**

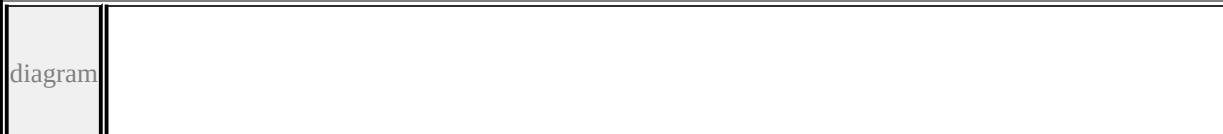

<span id="page-3479-0"></span>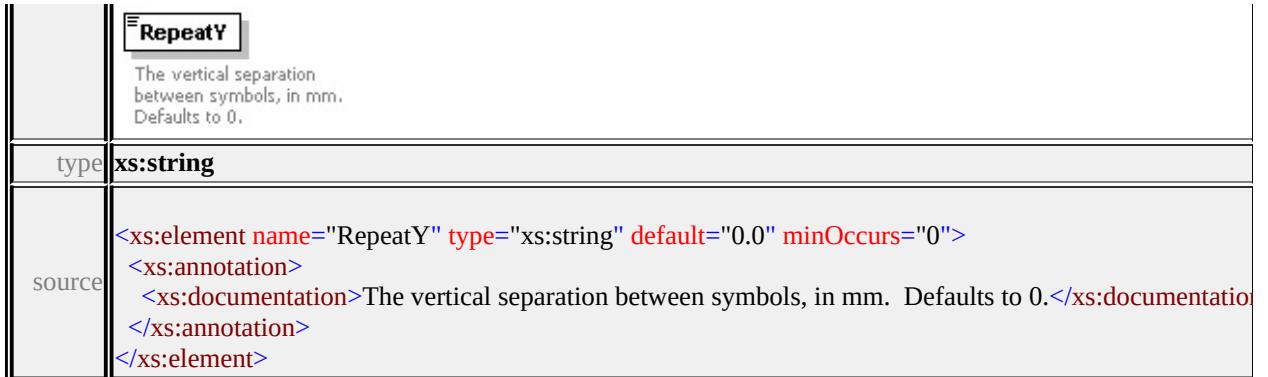

## <span id="page-3479-1"></span>element **AreaUsage/BufferWidth**

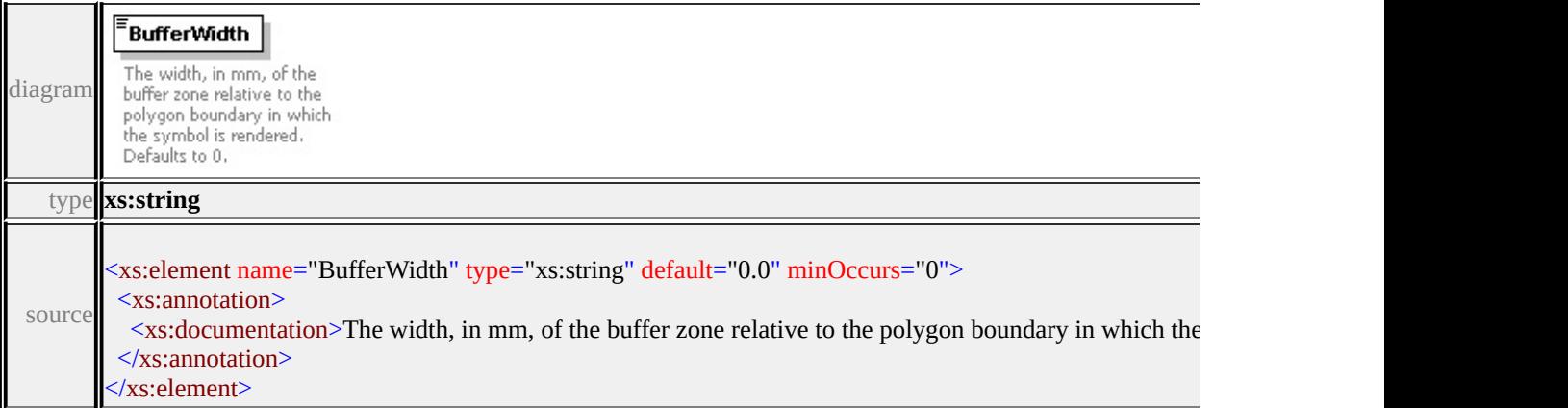

## <span id="page-3479-2"></span>element **AreaUsage/ExtendedData1**

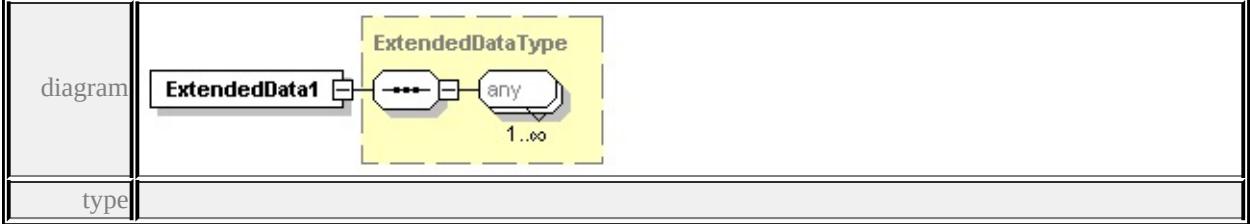

## **[ExtendedDataType](#page-3561-1)** source

<xs:element name="ExtendedData1" type="ExtendedDataType" minOccurs="0"/>

## complexType **CompoundSymbolDefinition**

<span id="page-3480-0"></span>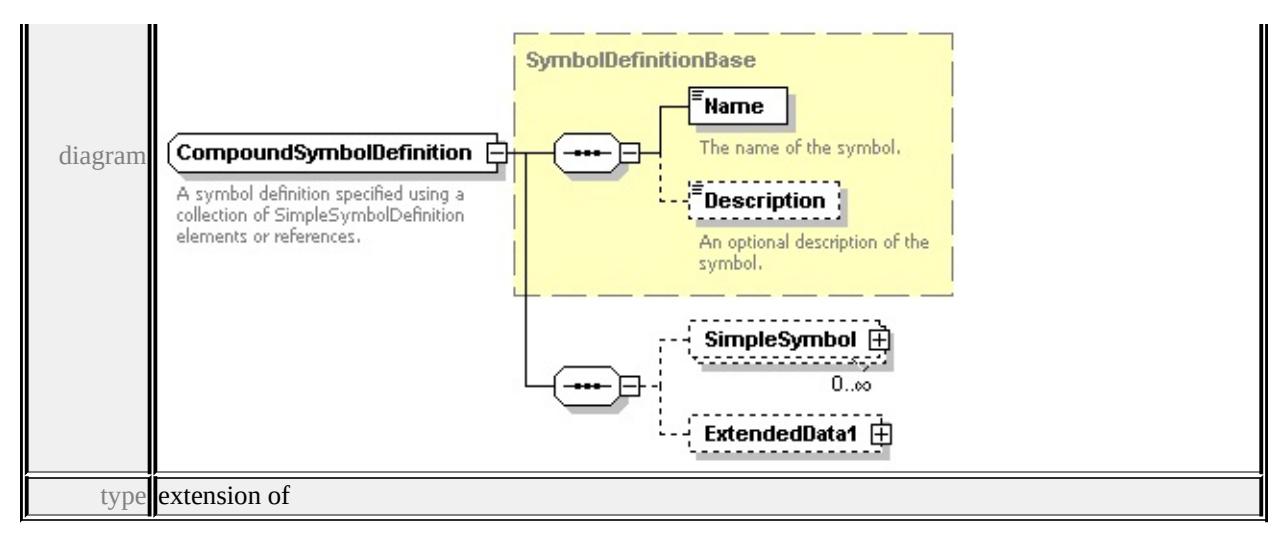

### **[SymbolDefinitionBase](#page-3540-0)** children **[Name](#page-3540-2) [Description](#page-3541-0) [SimpleSymbol](#page-3480-0)**

### **[ExtendedData1](#page-3481-1)** used by

```
element CompoundSymbolDefinition
```
source

<xs:complexType name="CompoundSymbolDefinition">

```
<xs:annotation>
```
<xs:documentation>A symbol definition specified using a collection of Simple  $\langle x$ s: annotation

```
<xs:complexContent>
```
<xs:extension base="SymbolDefinitionBase">

<xs:sequence>

```
<xs:element name="SimpleSymbol" type="SimpleSymbol" minOccurs="0"
```
<xs:element name="ExtendedData1" type="ExtendedDataType" minOccurs= </xs:sequence>

</xs:extension>

</xs:complexContent>

</xs:complexType>

## element **CompoundSymbolDefinition/SimpleSymbol**

<span id="page-3481-0"></span>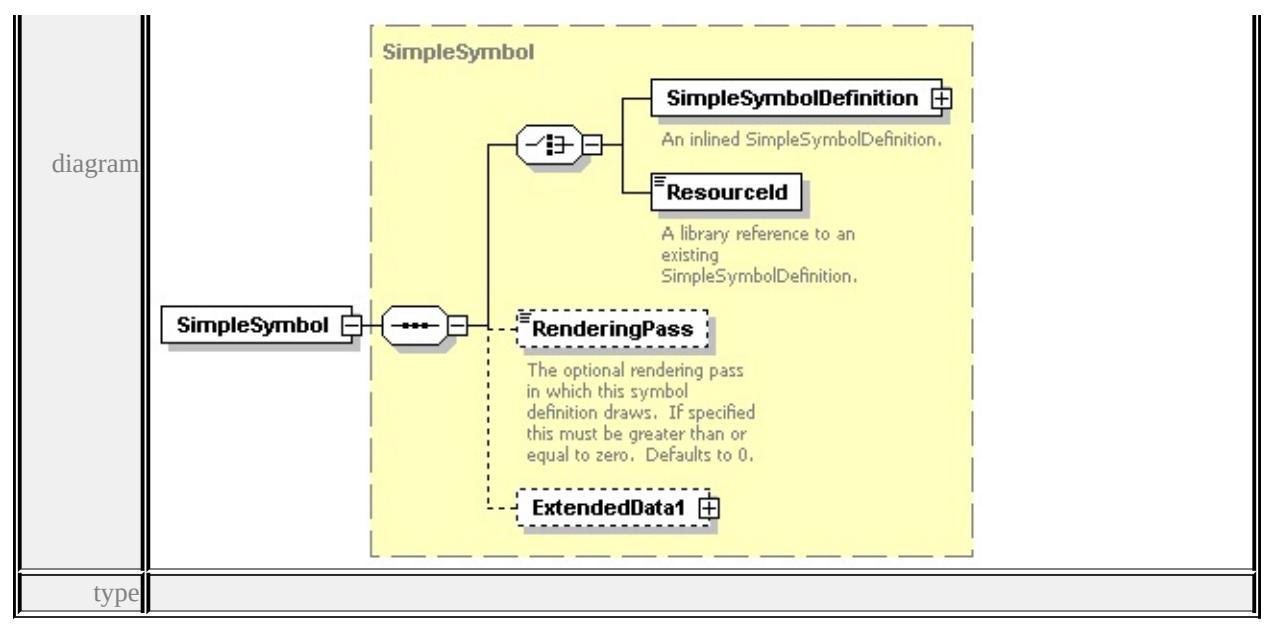

**[SimpleSymbol](#page-3527-0)** children **[SimpleSymbolDefinition](#page-3527-1) [ResourceId](#page-3530-0) [RenderingPass](#page-3530-1)**

**[ExtendedData1](#page-3530-2)** source

<xs:element name="SimpleSymbol" type="SimpleSymbol" minOccurs="0" max

## <span id="page-3481-1"></span>element **CompoundSymbolDefinition/ExtendedData1**

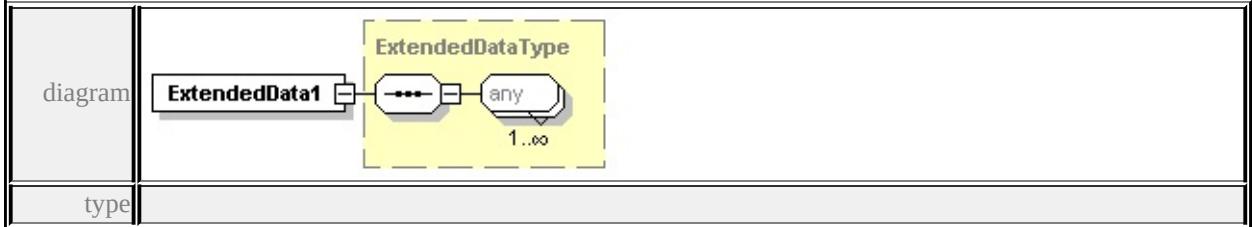

**[ExtendedDataType](#page-3561-1)** source

<xs:element name="ExtendedData1" type="ExtendedDataType" minOccurs="0"/>

### complexType **GraphicBase**

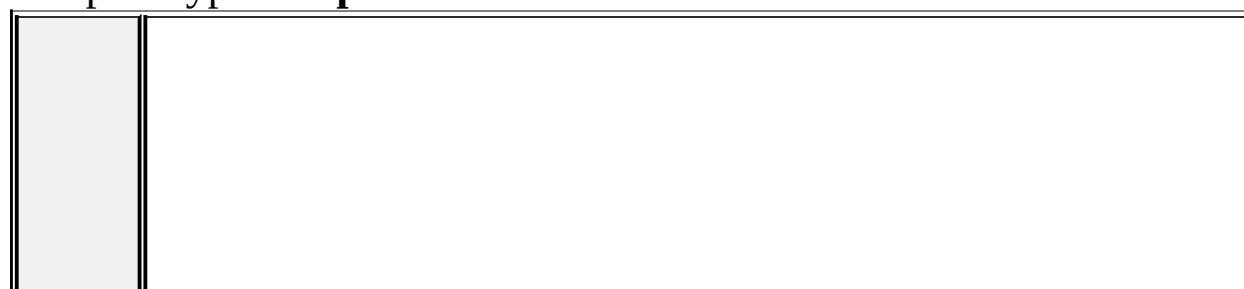

<span id="page-3482-0"></span>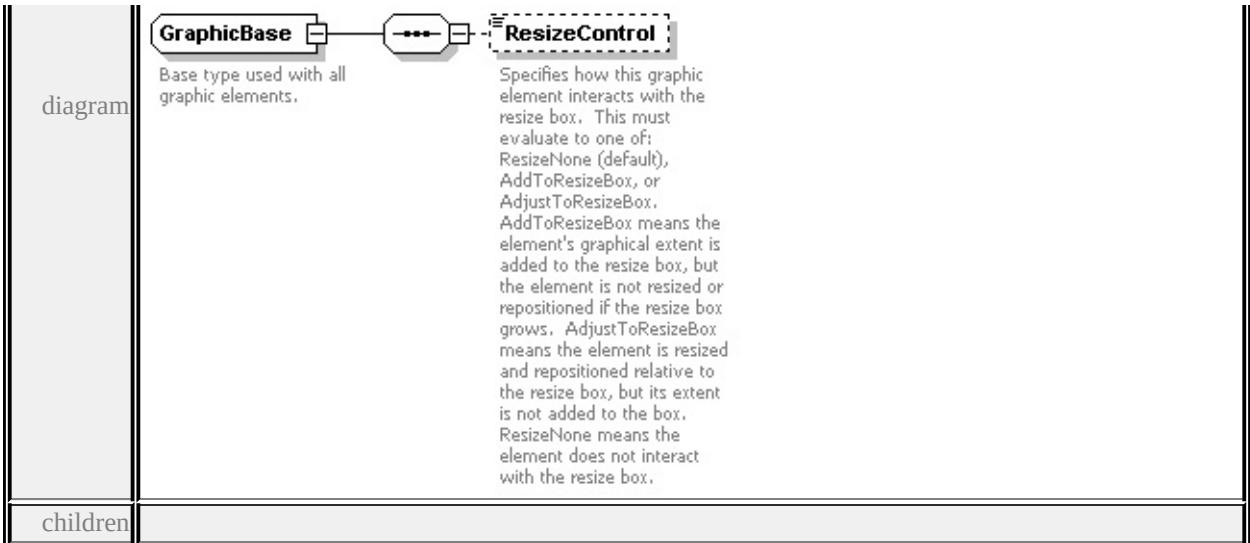

### **[ResizeControl](#page-3482-0)** used by

#### complexTypes **[Image](#page-3489-0) [Path](#page-3513-0) [Text](#page-3540-1)**

source

#### <xs:complexType name="GraphicBase">

<xs:annotation>

<xs:documentation>Base type used with all graphic elements.</xs:documentation

## </xs:annotation>

<xs:sequence>

<xs:element name="ResizeControl" type="xs:string" default="'ResizeNone"' n <xs:annotation>

<xs:documentation>Specifies how this graphic element interacts with the re- $\langle x$ s: annotation

</xs:element>

</xs:sequence>

</xs:complexType>

### element **GraphicBase/ResizeControl**

diagram

<span id="page-3483-1"></span>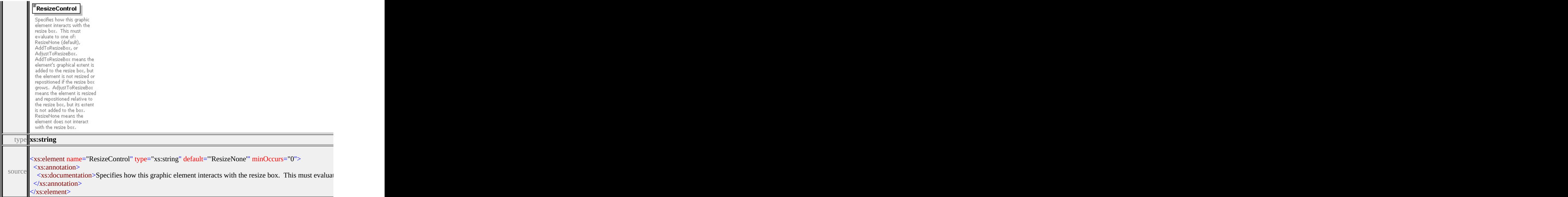

## <span id="page-3483-0"></span>complexType **Graphics**

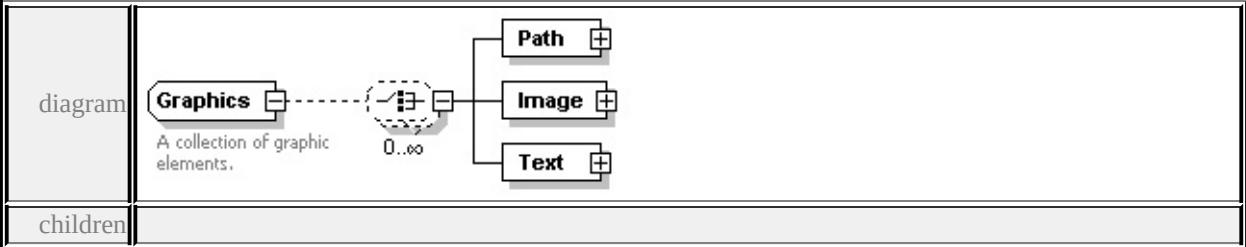

### **[Path](#page-3483-1) [Image](#page-3485-0) [Text](#page-3487-0)** used by

```
element SimpleSymbolDefinition/Graphics
```

```
source
```
### <xs:complexType name="Graphics">

<xs:annotation>

<xs:documentation>A collection of graphic elements.</xs:documentation>

 $\langle x$ s: annotation

```
<xs:choice minOccurs="0" maxOccurs="unbounded">
```

```
<xs:element name="Path" type="Path"/>
```

```
<xs:element name="Image" type="Image"/>
```

```
<xs:element name="Text" type="Text"/>
```

```
</xs:choice>
```
## </xs:complexType>

# element **Graphics/Path**

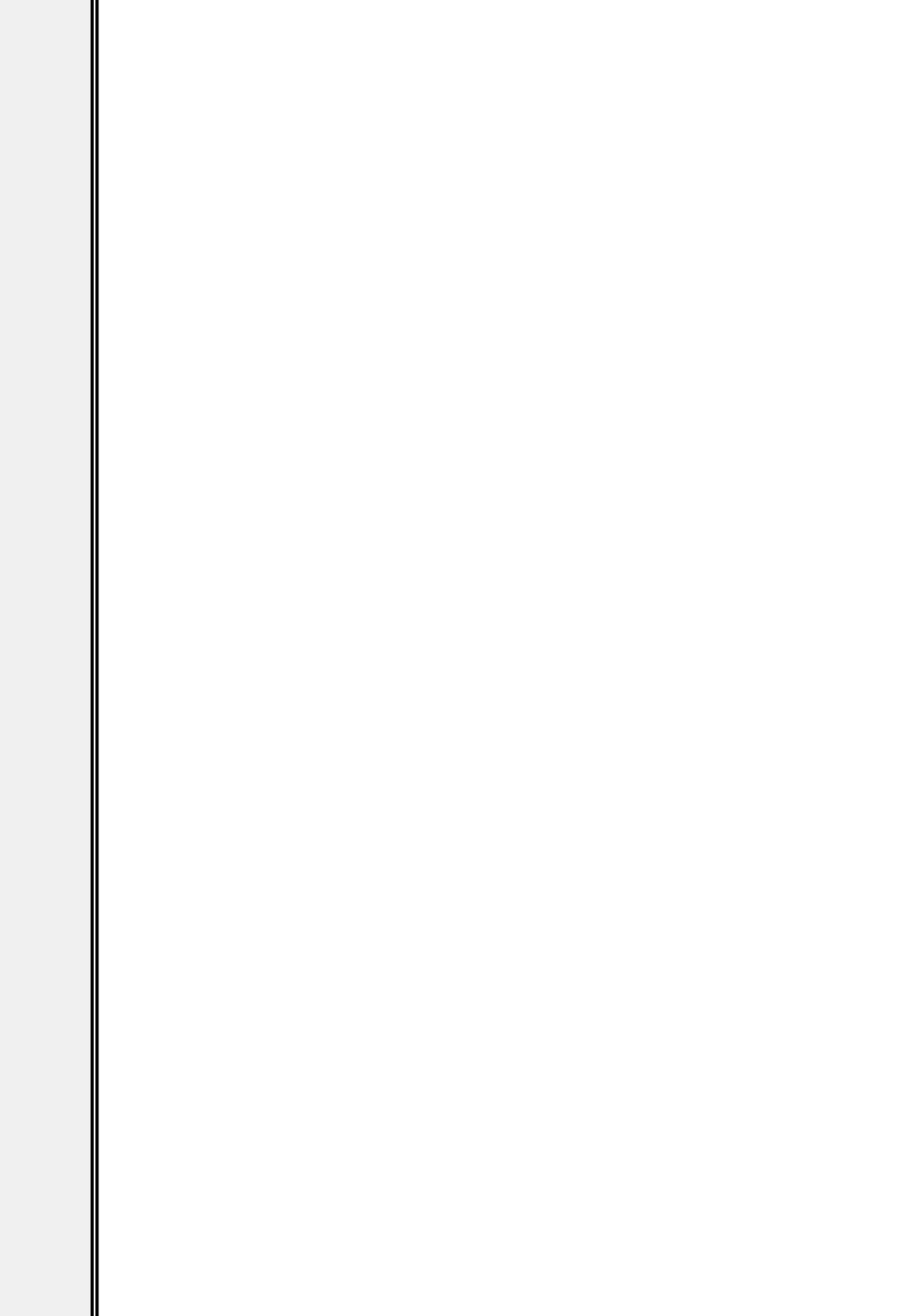

<span id="page-3485-0"></span>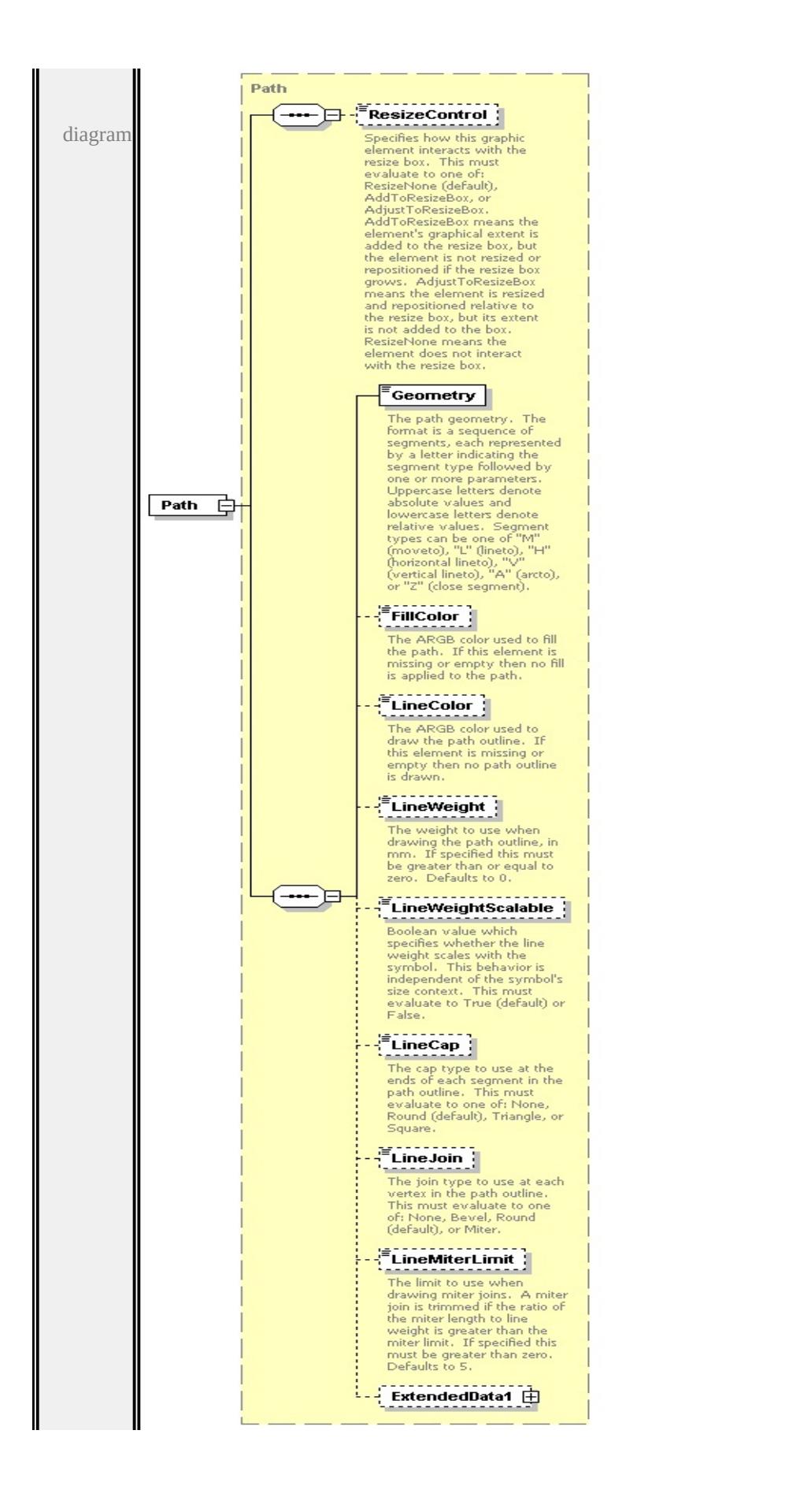

type

**[Path](#page-3513-0)** children **[ResizeControl](#page-3482-0) [Geometry](#page-3517-0) [FillColor](#page-3518-0) [LineColor](#page-3518-1) [LineWeight](#page-3518-2) [LineWeightScalable](#page-3519-0) [LineCap](#page-3519-1) [LineJoin](#page-3519-2) [LineMiterLimit](#page-3520-1) [ExtendedData1](#page-3520-2)** source

<xs:element name="Path" type="Path"/>

element **Graphics/Image**

<span id="page-3487-0"></span>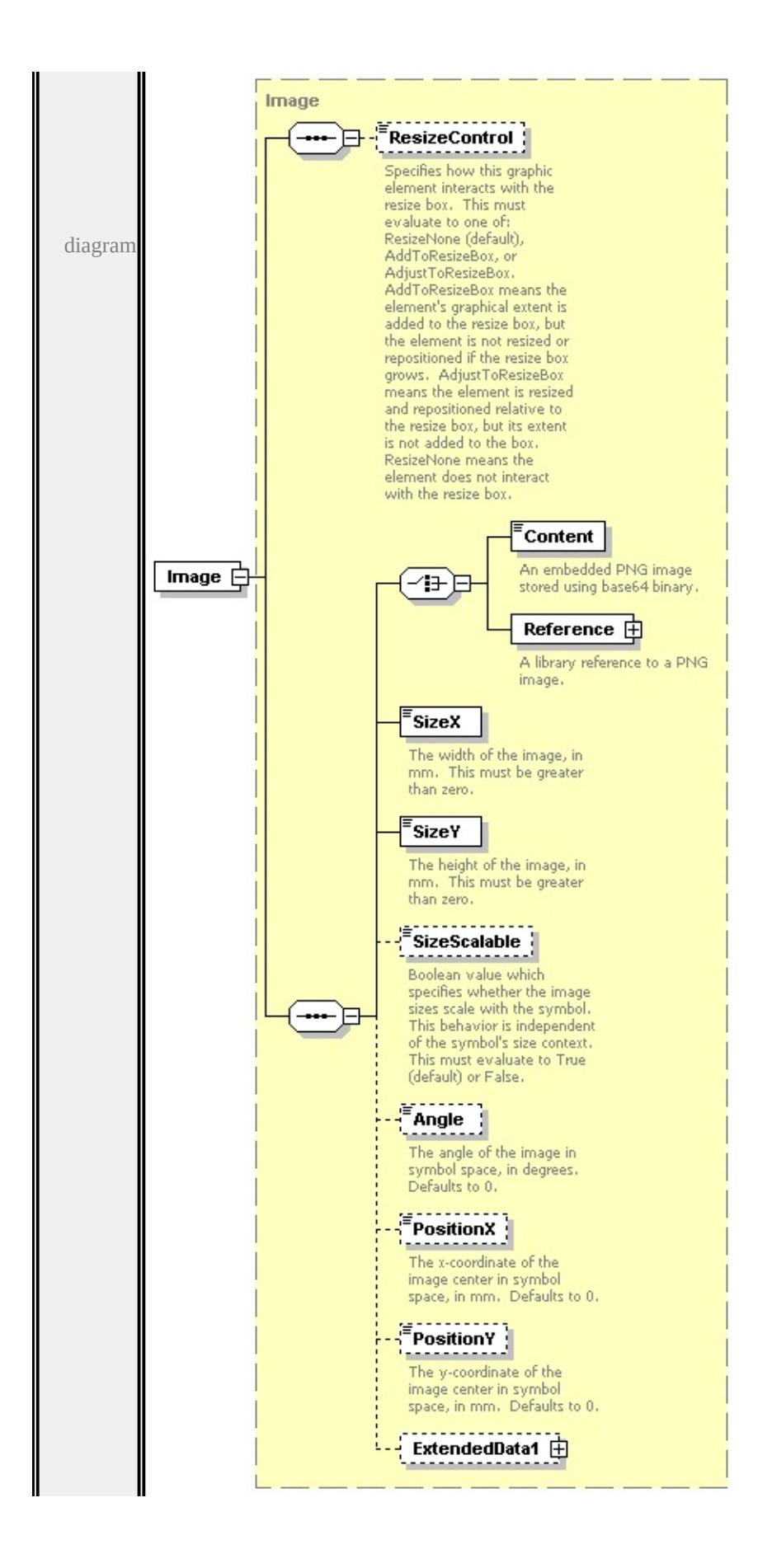

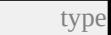

**[Image](#page-3489-0)** children **[ResizeControl](#page-3482-0) [Content](#page-3493-0) [Reference](#page-3493-1) [SizeX](#page-3494-0) [SizeY](#page-3494-1) [SizeScalable](#page-3495-0)**

**[Angle](#page-3495-1) [PositionX](#page-3495-2) [PositionY](#page-3496-1) [ExtendedData1](#page-3496-2)** source

<xs:element name="Image" type="Image"/>

element **Graphics/Text**

<span id="page-3489-0"></span>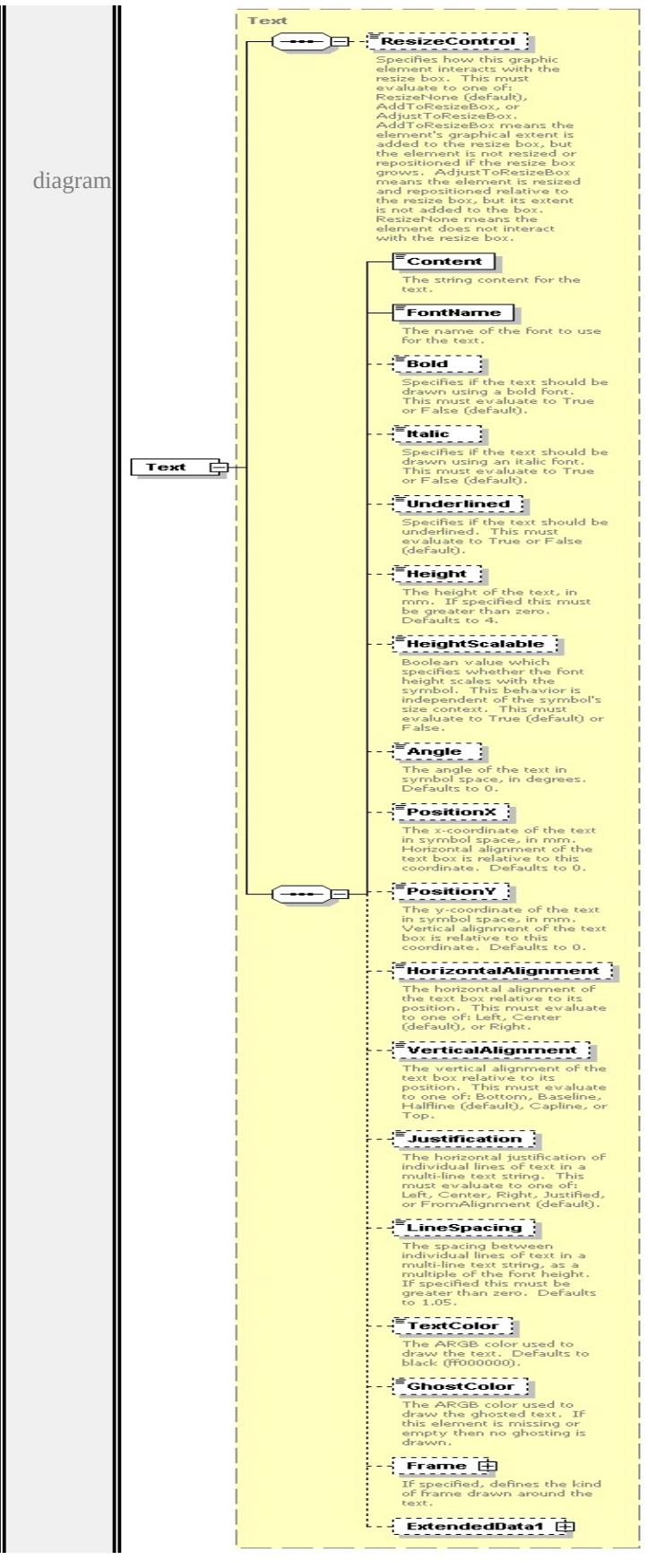

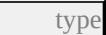

**[Text](#page-3540-1)** children **[ResizeControl](#page-3482-0) [Content](#page-3545-0) [FontName](#page-3546-0) [Bold](#page-3546-1) [Italic](#page-3546-2) [Underlined](#page-3547-0) [Height](#page-3547-1) [HeightScalable](#page-3547-2) [Angle](#page-3548-0) [PositionX](#page-3548-1) [PositionY](#page-3549-0) [HorizontalAlignment](#page-3549-1) [VerticalAlignment](#page-3549-2) [Justification](#page-3550-0) [LineSpacing](#page-3550-1) [TextColor](#page-3550-2) [GhostColor](#page-3551-0) [Frame](#page-3551-1)**

**[ExtendedData1](#page-3552-1)** source

<xs:element name="Text" type="Text"/>

complexType **Image**

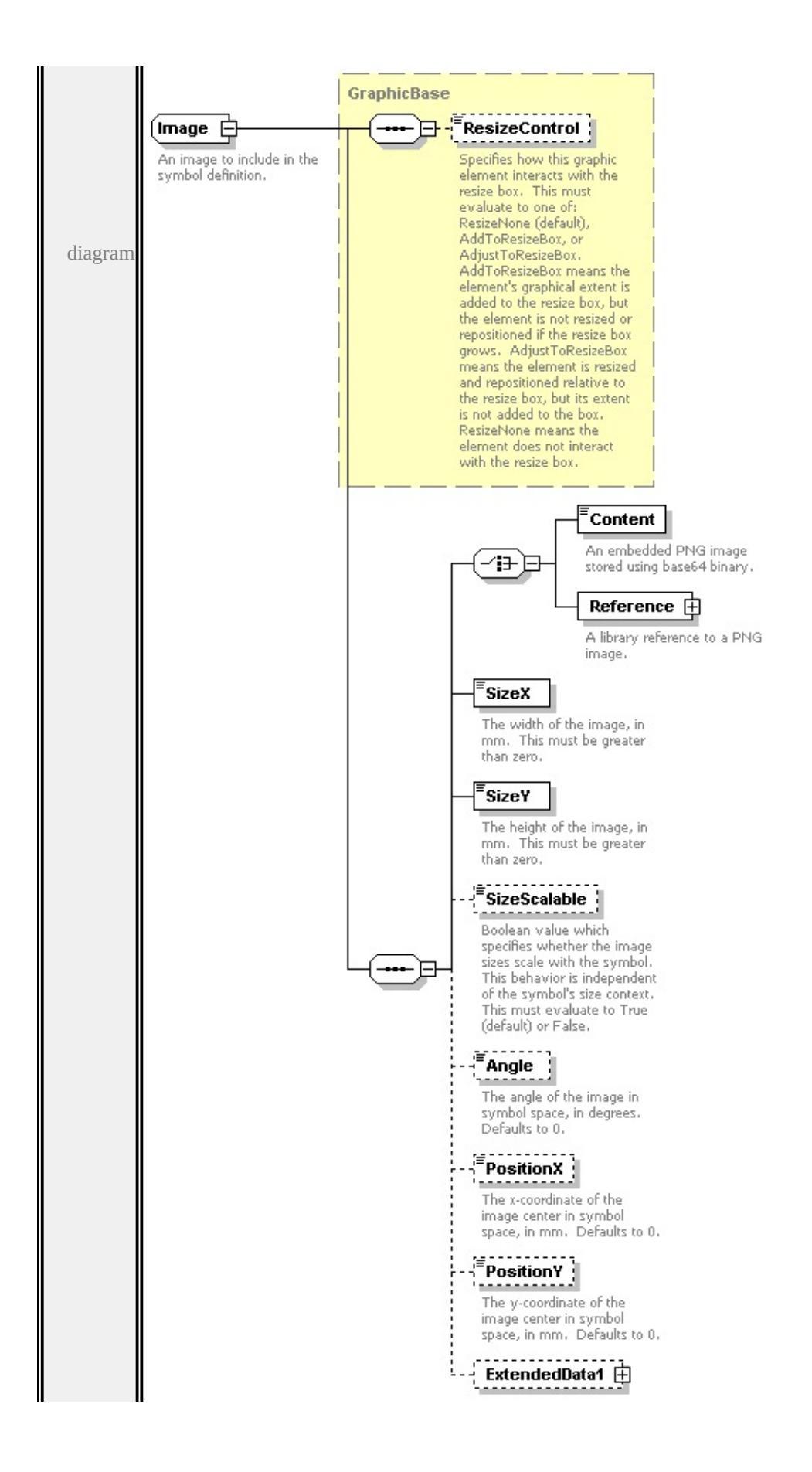
```
type extension of
```
#### **[GraphicBase](#page-3481-0)** children **[ResizeControl](#page-3482-0) [Content](#page-3493-0) [Reference](#page-3493-1) [SizeX](#page-3494-0) [SizeY](#page-3494-1)**

#### **[SizeScalable](#page-3495-0) [Angle](#page-3495-1) [PositionX](#page-3495-2) [PositionY](#page-3496-0) [ExtendedData1](#page-3496-1)** used by

element **[Graphics/Image](#page-3485-0)**

source

<xs:complexType name="Image">

<xs:annotation>

<xs:documentation>An image to include in the symbol definition.</xs:documentation

 $\langle x$ s: annotation $\rangle$ 

<xs:complexContent>

```
<xs:extension base="GraphicBase">
```
<xs:sequence>

<xs:choice>

<xs:element name="Content" type="xs:base64Binary">

<xs:annotation>

 $\leq$ xs:documentation>An embedded PNG image stored using base64 binary

 $\langle x$ s: annotation $\rangle$ 

</xs:element>

```
<xs:element name="Reference" type="ImageReference">
```
<xs:annotation>

```
<xs:documentation>A library reference to a PNG image.</xs:documentation
\langle xs: annotation\rangle
```

```
</xs:element>
```
</xs:choice>

```
<xs:element name="SizeX" type="xs:string" default="1.0">
```
<xs:annotation>

 $\leq$ xs:documentation $\geq$ The width of the image, in mm. This must be greater </xs:annotation>

</xs:element>

<xs:element name="SizeY" type="xs:string" default="1.0">

<xs:annotation>

 $\leq$ xs:documentation>The height of the image, in mm. This must be greate  $\langle x$ s: annotation

</xs:element>

<xs:element name="SizeScalable" type="xs:string" default="true" minOccurs

<span id="page-3493-1"></span><xs:annotation>

 $\leq$ xs:documentation $\geq$ Boolean value which specifies whether the image size </xs:annotation>

</xs:element>

<xs:element name="Angle" type="xs:string" default="0.0" minOccurs="0"> <xs:annotation>

 $\leq$ xs:documentation $\geq$ The angle of the image in symbol space, in degrees.  $\langle x$ s: annotation

</xs:element>

<xs:element name="PositionX" type="xs:string" default="0.0" minOccurs="0 <xs:annotation>

 $\leq$ xs:documentation $\geq$ The x-coordinate of the image center in symbol space  $\langle x \rangle$ xs: annotation

</xs:element>

<xs:element name="PositionY" type="xs:string" default="0.0" minOccurs="0 <xs:annotation>

 $\leq$ xs:documentation $>$ The y-coordinate of the image center in symbol space  $\langle x$ s: annotation $\rangle$ 

</xs:element>

<xs:element name="ExtendedData1" type="ExtendedDataType" minOccurs= </xs:sequence>

```
</xs:extension>
```
</xs:complexContent>

</xs:complexType>

#### <span id="page-3493-0"></span>element **Image/Content**

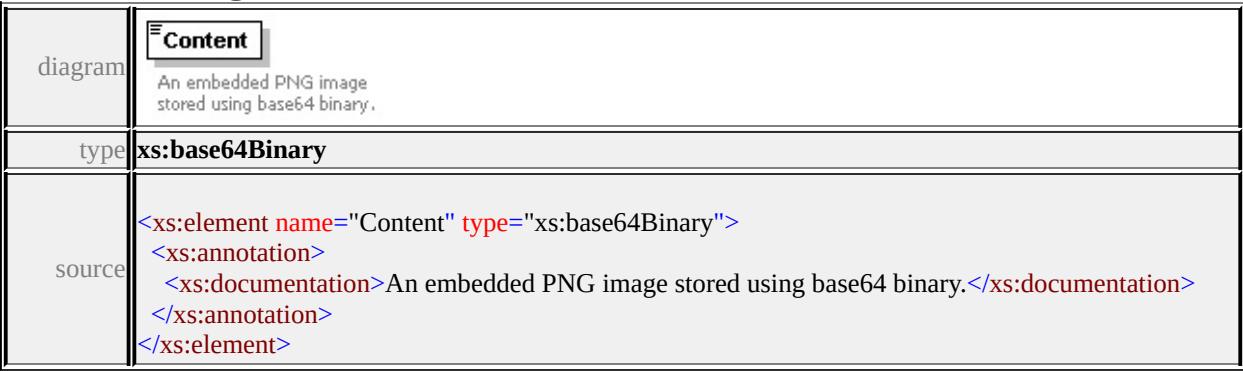

# element **Image/Reference**

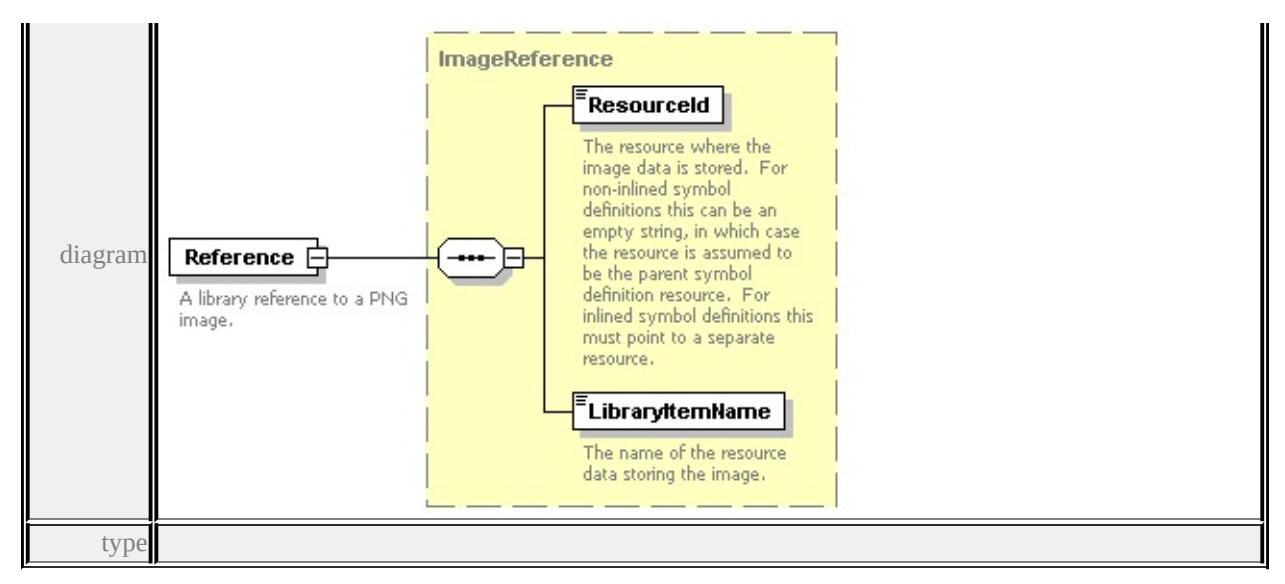

#### **[ImageReference](#page-3496-2)** children **[ResourceId](#page-3497-0) [LibraryItemName](#page-3498-0)** source

#### <xs:element name="Reference" type="ImageReference">

<xs:annotation>

<xs:documentation>A library reference to a PNG image.</xs:documentation>

 $\langle x$ s: annotation

</xs:element>

#### <span id="page-3494-0"></span>element **Image/SizeX**

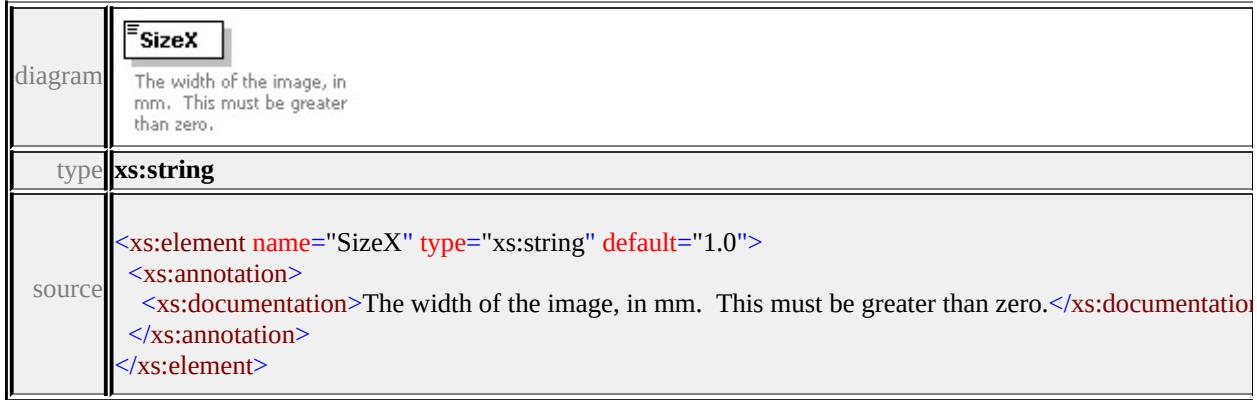

## <span id="page-3494-1"></span>element **Image/SizeY**

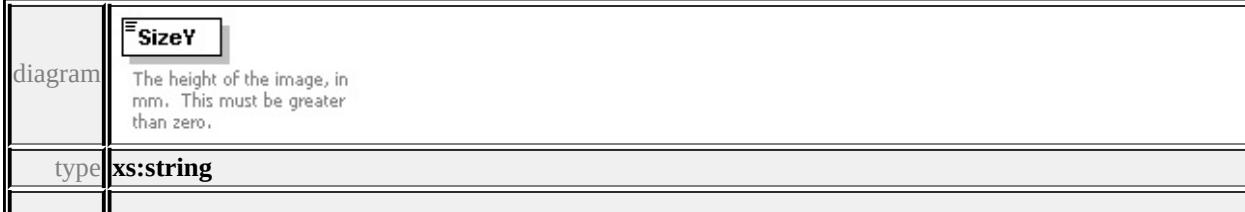

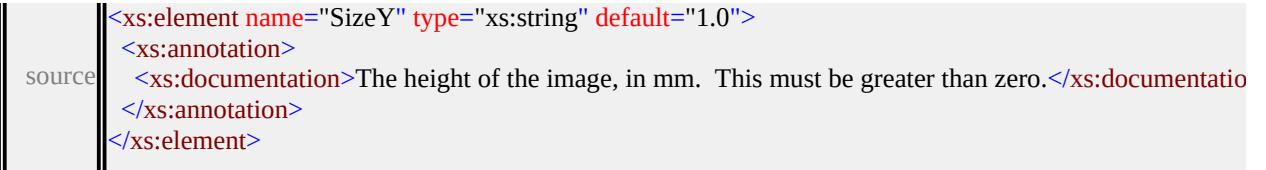

# <span id="page-3495-0"></span>element **Image/SizeScalable**

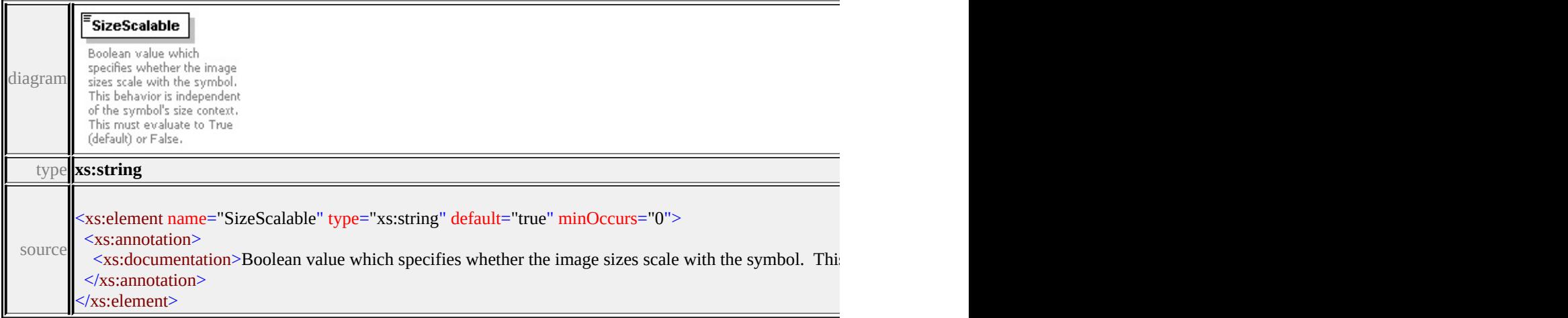

# <span id="page-3495-1"></span>element **Image/Angle**

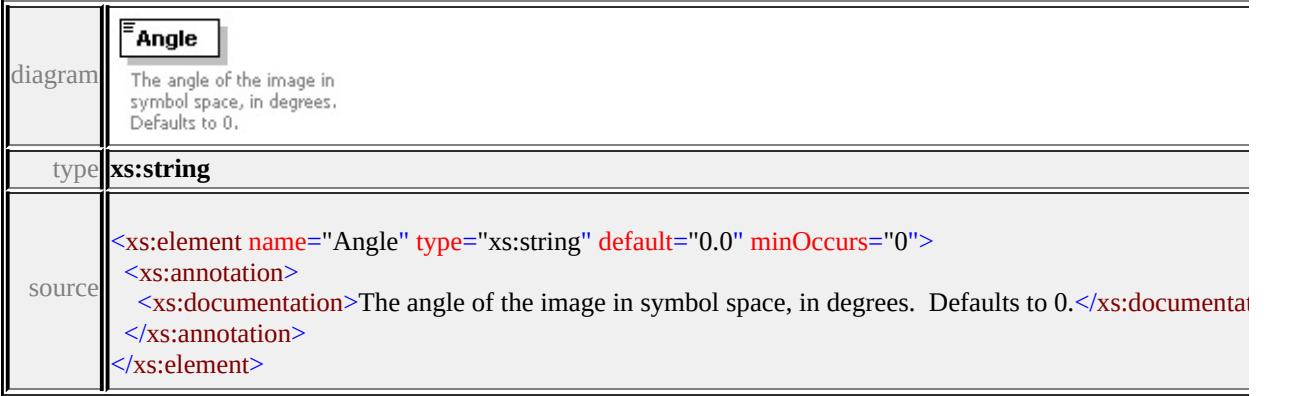

# <span id="page-3495-2"></span>element **Image/PositionX**

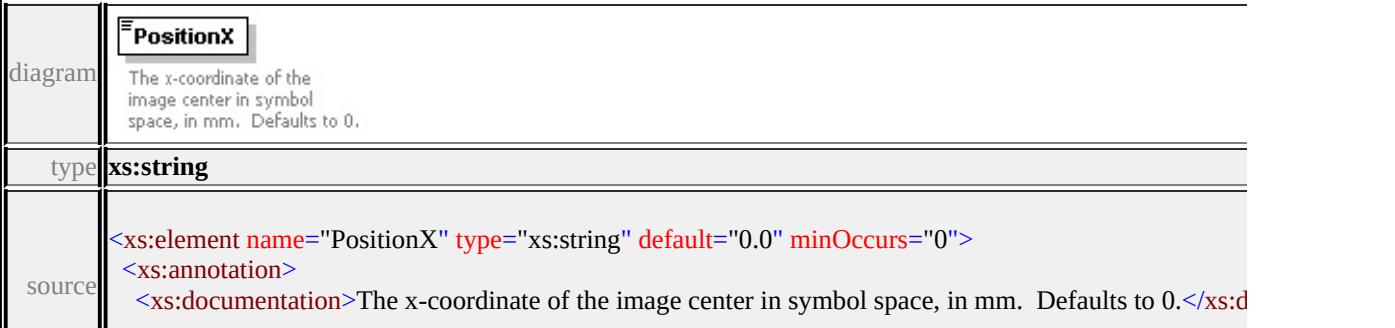

#### <span id="page-3496-0"></span>element **Image/PositionY**

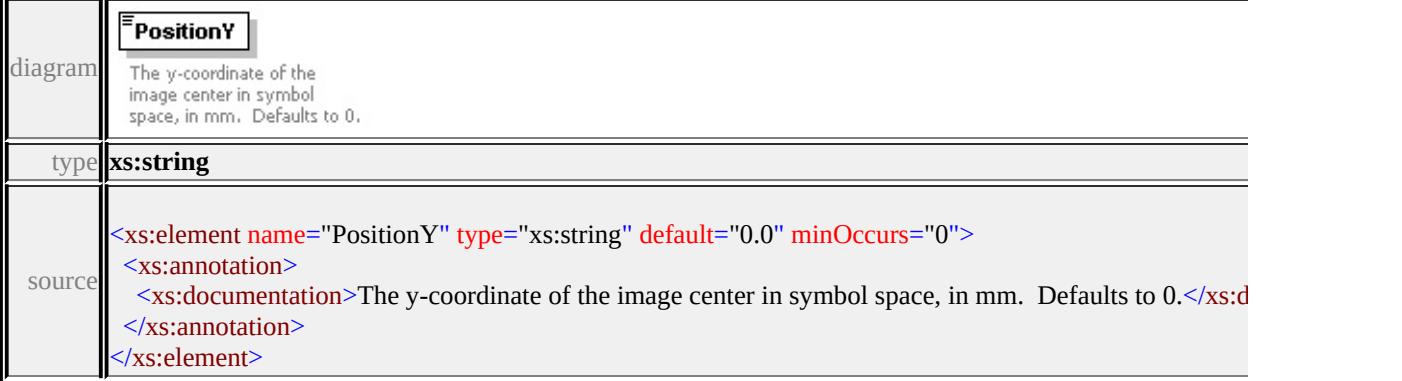

#### <span id="page-3496-1"></span>element **Image/ExtendedData1**

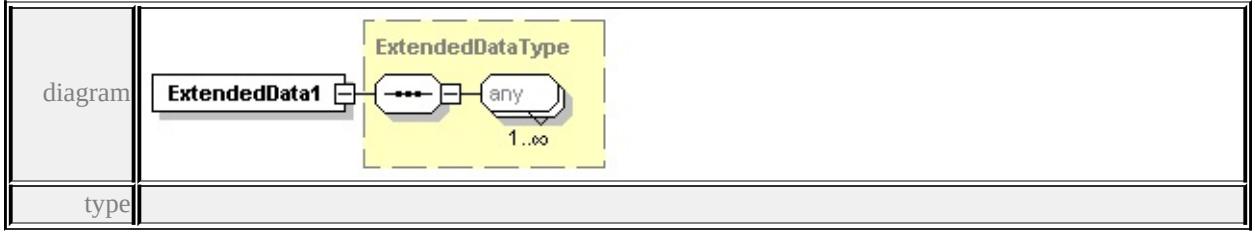

#### **[ExtendedDataType](#page-3561-0)** source

<xs:element name="ExtendedData1" type="ExtendedDataType" minOccurs="0"/>

#### <span id="page-3496-2"></span>complexType **ImageReference**

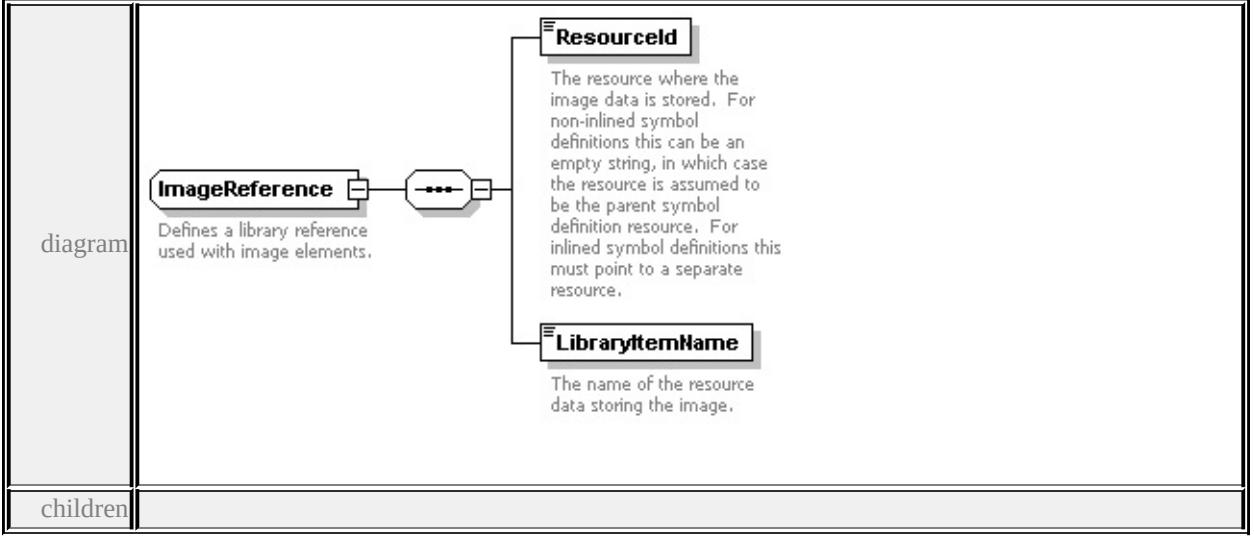

#### **[ResourceId](#page-3497-0) [LibraryItemName](#page-3498-0)** used by

element **[Image/Reference](#page-3493-1)**

source

```
<xs:complexType name="ImageReference">
```
<xs:annotation>

<xs:documentation>Defines a library reference used with image elements.</xs:documentation

</xs:annotation>

<xs:sequence>

```
<xs:element name="ResourceId" type="xs:string">
```
<xs:annotation>

<xs:documentation>The resource where the image data is stored. For non-in

</xs:annotation>

</xs:element>

```
<xs:element name="LibraryItemName" type="xs:string">
```
<xs:annotation>

 $\langle x \rangle$ s:documentation $\langle \rangle$ The name of the resource data storing the image. $\langle x \rangle$ s:documentation $\langle x \rangle$ 

 $\langle x$ s: annotation

</xs:element>

```
</xs:sequence>
```
</xs:complexType>

must point to a separate

resource.

<span id="page-3497-0"></span>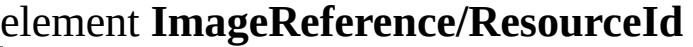

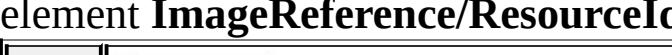

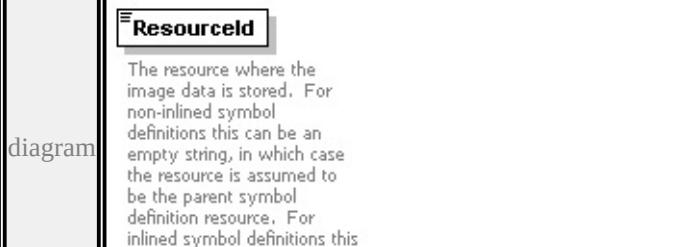

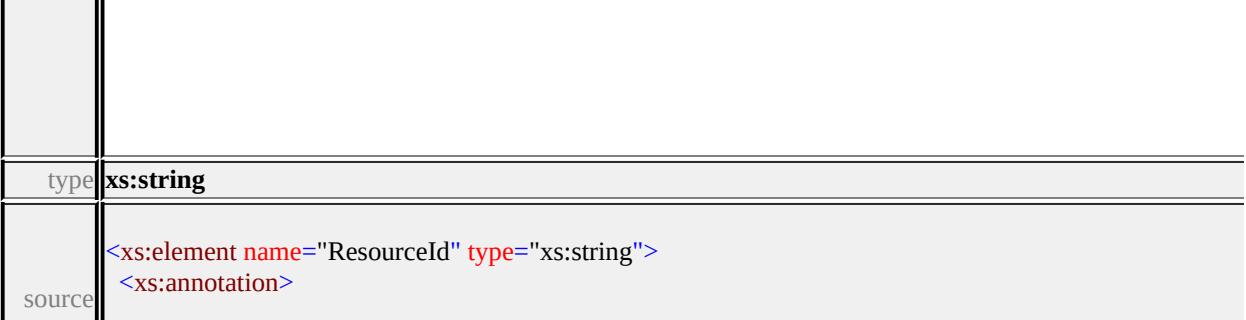

# <span id="page-3498-0"></span>element **ImageReference/LibraryItemName**

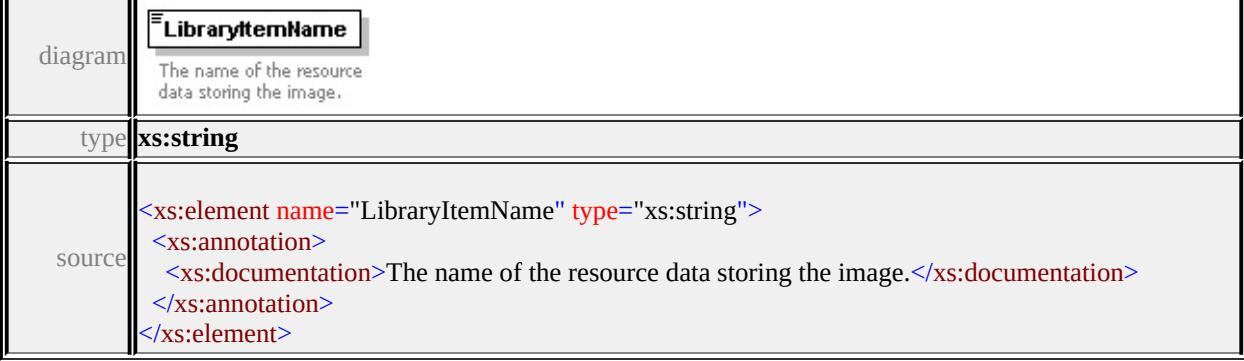

## complexType **LineUsage**

**ExampleControl**<br> **AngleCience**<br>
Specifies how the symbol<br>
angle is defined. This must<br>
evaluate to one of:<br>
FromAngle or<br>
FromGeometry (default).  $\left\{$  Units Control The distribution of the distribution parameters are<br>distribution parameters are interpreted as absolute<br>values. This must evaluate values of the parametric<br>to one of: Absolute (default)<br>or Parametric.  $\begin{array}{c}\n\hline\n\end{array}\n\qquad \begin{array}{c}\n\hline\n\end{array}\n\qquad \begin{array}{c}\n\hline\n\end{array}\n\qquad \begin{array}{c}\n\hline\n\end{array}\n\qquad \begin{array}{c}\n\hline\n\end{array}\n\qquad \begin{array}{c}\n\hline\n\end{array}\n\qquad \begin{array}{c}\n\hline\n\end{array}\n\qquad \begin{array}{c}\n\hline\n\end{array}\n\qquad \begin{array}{c}\n\hline\n\end{array}\n\qquad \begin{array}{c}\n\hline\n\end{array}\n\qquad \begin{array}{c}\n\h$ **CONSECTED SECTION**<br>
Specifies the symbol<br>
behavior at vertices. This<br>
must evaluate to one of:<br>
Overlap<br>
Overlap<br>
Overlap<br>
Overlap<br>
Mowrap, or<br>
Overlap<br>
Nowrap, or<br>
Overlap<br>
Nep, or diagram $$ Therefore<br>Specifies the symbol angle,<br>in degrees. Only applies if<br>AngleControl evaluates to<br>FromAngle. Defaults to 0.  $\begin{array}{c}\n\hline\n\end{array}\n\text{StartOffset}$ Specifies where the symbol<br>Specifies where the symbol<br>tistribution begins, relative<br>to the start of the feature.<br>Defaults to 0. **Expression**<br> **Specifies where the symbol**<br>
distribution ends, relative to<br>
the end of the feature.<br>
Defaults to 0.  $\begin{array}{c} \begin{array}{c} \hline \text{Repeat} \\ \text{...} \end{array} \end{array}$ Specifies the separation<br>between repeating symbols.<br>Defaults to 0.  $\overline{\mathsf{LineUsage}}\ \overline{\mathsf{C}}$ -`F7 ... Specifies how a symbol is<br>used in the context of linear VertexAngleLimit features. **PERTURBE THE CONSUMPLE TO SET AND SET AND SET AND SET AND SET AND SET AND SET AND SET AND SET AND SET AND SET AND SET AND SET AND SET AND SET AND SET AND SET AND SET AND SET AND SET AND SET AND SET AND SET AND SET AND SET**  $\frac{1}{2}$  Vertex Join Specifies the wrapping<br>Specifies the wrapping<br>behavior at vertices for all<br>graphic elements. Only<br>applies if VertexControl<br>evaluates to OverlapWrap.<br>This must evaluate to one<br>of: None, Bevel, Round<br>(default), or Miter.  $\equiv$  VertexMiterLimit į. The limit to use when<br>drawing miter vertex joins.<br>A miter vertex join is<br>trimmed if the ratio of the timmed it the ratio of the<br>miter length to symbol<br>height is greater than the<br>miter limit. If specified this<br>must be greater than zero.<br>Defaults to 5. ť DefaultPath **□** Specifies the default path Specifies the default path<br>attributes to use when<br>drawing the symbol. These<br>apply to any centerline that<br>gets drawn where the<br>gets drawn where the<br>path default draw, and to<br>path elements that don't<br>geometry contained in th empty.  $x$  ExtendedData1

children

#### **[AngleControl](#page-3501-0) [UnitsControl](#page-3502-0) [VertexControl](#page-3502-1) [Angle](#page-3502-2) [StartOffset](#page-3503-0) [EndOffset](#page-3503-1) [Repeat](#page-3503-2) [VertexAngleLimit](#page-3504-0) [VertexJoin](#page-3504-1) [VertexMiterLimit](#page-3504-2) [DefaultPath](#page-3504-3)**

**[ExtendedData1](#page-3507-0)** used by

element **[SimpleSymbolDefinition/LineUsage](#page-3535-0)**

source

<xs:complexType name="LineUsage">

<xs:annotation>

 $\leq$ xs:documentation>Specifies how a symbol is used in the context of linear fea  $\langle x$ s: annotation $\rangle$ 

<xs:sequence>

<xs:element name="AngleControl" type="xs:string" default="'FromGeometry'" <xs:annotation>

 $\leq$ xs:documentation>Specifies how the symbol angle is defined. This must e </xs:annotation>

```
</xs:element>
```
<xs:element name="UnitsControl" type="xs:string" default="'Absolute"' minO <xs:annotation>

 $\leq$ xs:documentation $\geq$ Specifies whether the distribution parameters are interpretural  $\langle x \rangle$ xs: annotation

</xs:element>

<xs:element name="VertexControl" type="xs:string" default="'OverlapNone'" <xs:annotation>

 $\leq$ xs:documentation>Specifies the symbol behavior at vertices. This must ev  $\langle x \rangle$ xs: annotation

</xs:element>

<xs:element name="Angle" type="xs:string" default="0.0" minOccurs="0"> <xs:annotation>

 $\leq$ xs:documentation $\geq$ Specifies the symbol angle, in degrees. Only applies if  $\langle x \rangle$ xs: annotation

</xs:element>

<xs:element name="StartOffset" type="xs:string" default="0.0" minOccurs="0 <xs:annotation>

 $\leq$ xs:documentation $\geq$ Specifies where the symbol distribution begins, relative </xs:annotation>

</xs:element>

<span id="page-3501-0"></span><xs:element name="EndOffset" type="xs:string" default="0.0" minOccurs="0"> <xs:annotation>

 $\leq$ xs:documentation $\geq$ Specifies where the symbol distribution ends, relative to  $\langle x$ s: annotation

</xs:element>

<xs:element name="Repeat" type="xs:string" default="0.0" minOccurs="0"> <xs:annotation>

 $\leq$ xs:documentation>Specifies the separation between repeating symbols. Defaults to 0.0.  $\langle x$ s: annotation

</xs:element>

<xs:element name="VertexAngleLimit" type="xs:string" default="0.0" minOccurs <xs:annotation>

<xs:documentation>Specifies the limiting angle, in degrees, by a which the i  $\langle x$ s: annotation

</xs:element>

<xs:element name="VertexJoin" type="xs:string" default="'Round'" minOccurs <xs:annotation>

 $\leq$ xs:documentation>Specifies the wrapping behavior at vertices for all graphic vertex  $\langle x$ s: annotation

</xs:element>

<xs:element name="VertexMiterLimit" type="xs:string" default="5.0" minOccurs <xs:annotation>

 $\leq$ xs:documentation>The limit to use when drawing miter vertex joins. A mi </xs:annotation>

</xs:element>

<xs:element name="DefaultPath" type="Path" minOccurs="0">

<xs:annotation>

<xs:documentation>Specifies the default path attributes to use when drawing  $\langle x$ s: annotation

</xs:element>

<xs:element name="ExtendedData1" type="ExtendedDataType" minOccurs="0 </xs:sequence>

</xs:complexType>

#### element **LineUsage/AngleControl**

<span id="page-3502-2"></span>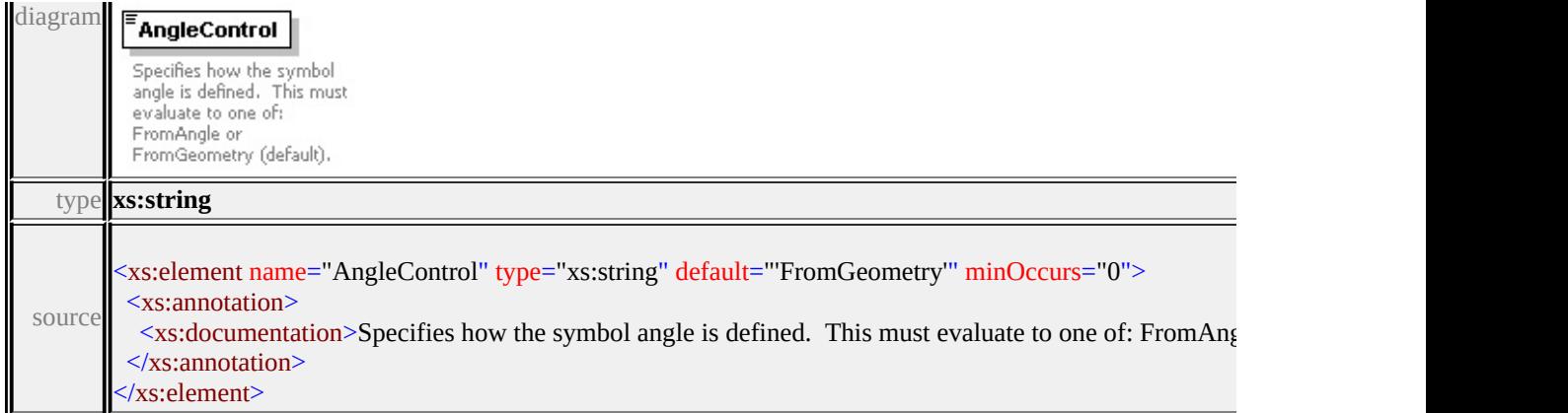

# <span id="page-3502-0"></span>element **LineUsage/UnitsControl**

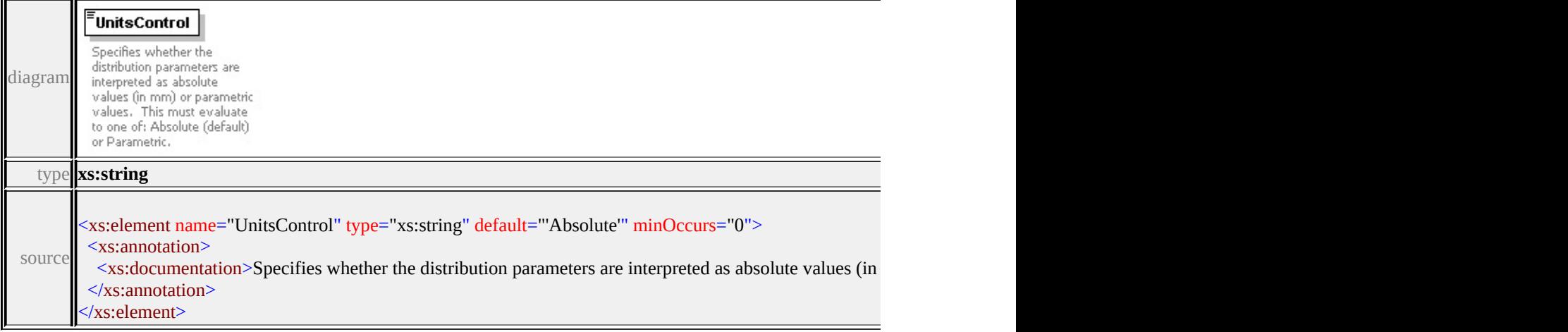

## <span id="page-3502-1"></span>element **LineUsage/VertexControl**

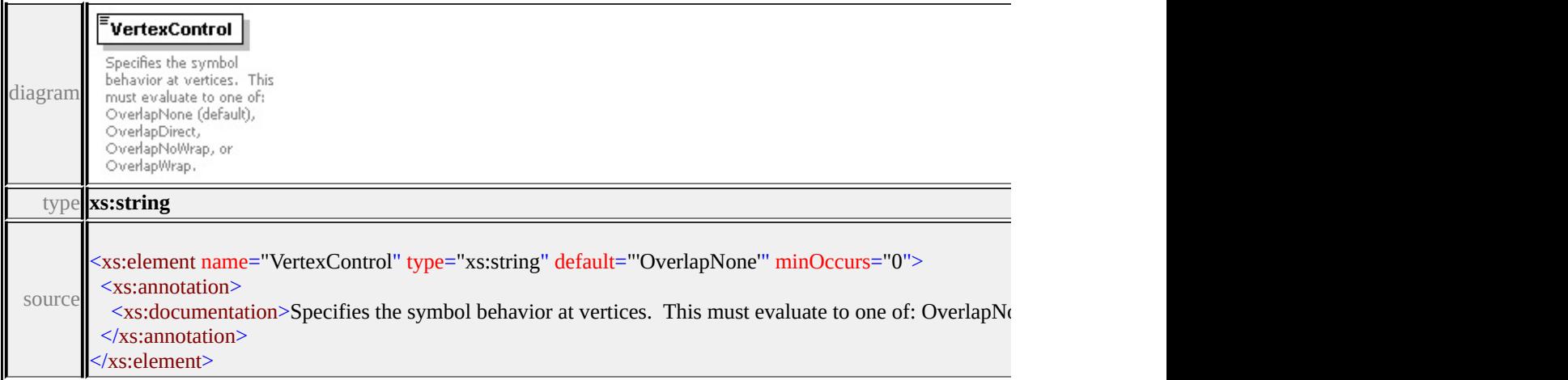

# element **LineUsage/Angle**

<span id="page-3503-2"></span>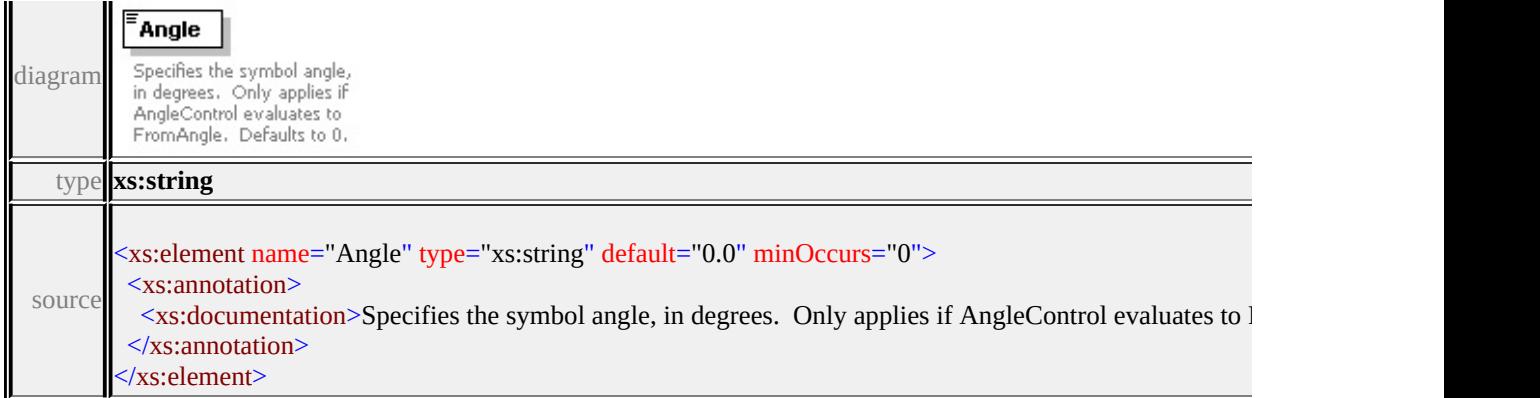

## <span id="page-3503-0"></span>element **LineUsage/StartOffset**

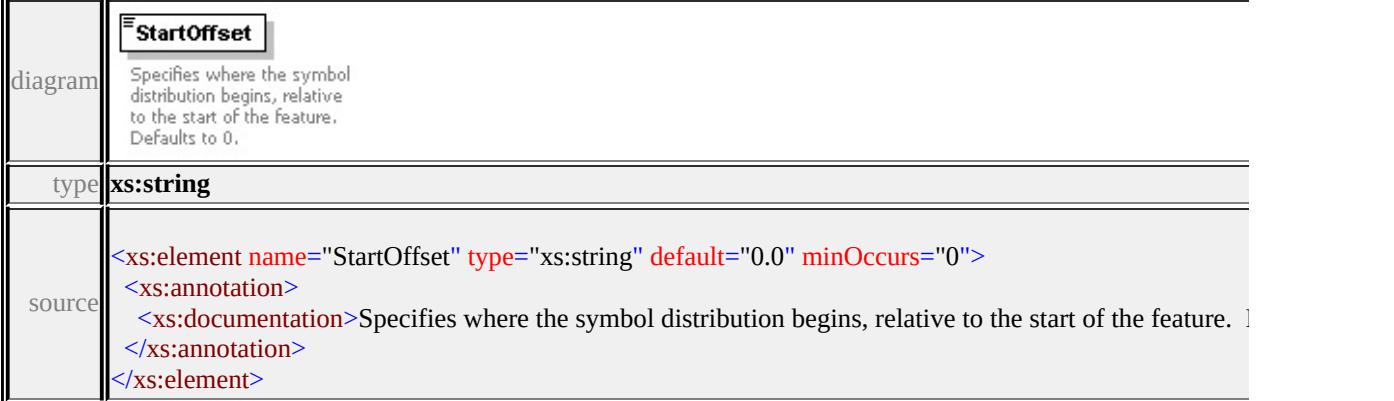

# <span id="page-3503-1"></span>element **LineUsage/EndOffset**

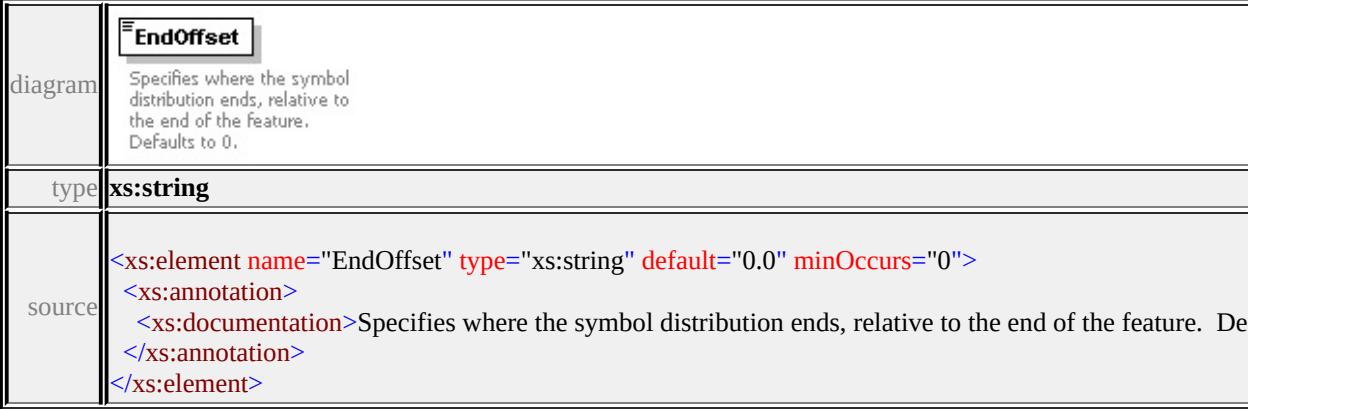

# element **LineUsage/Repeat**

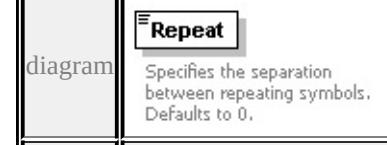

<span id="page-3504-3"></span><span id="page-3504-2"></span>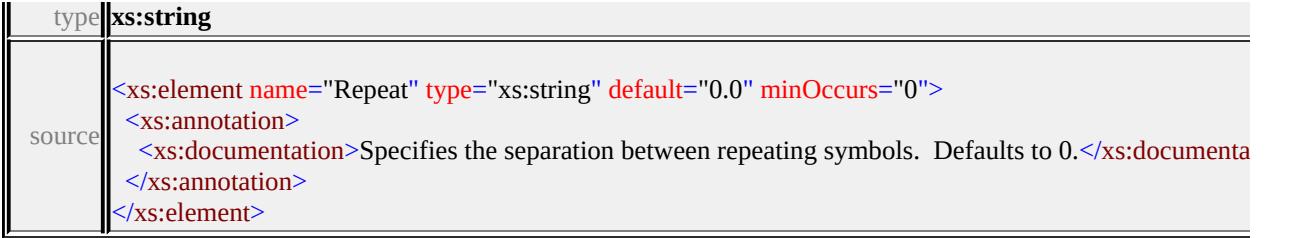

# <span id="page-3504-0"></span>element **LineUsage/VertexAngleLimit**

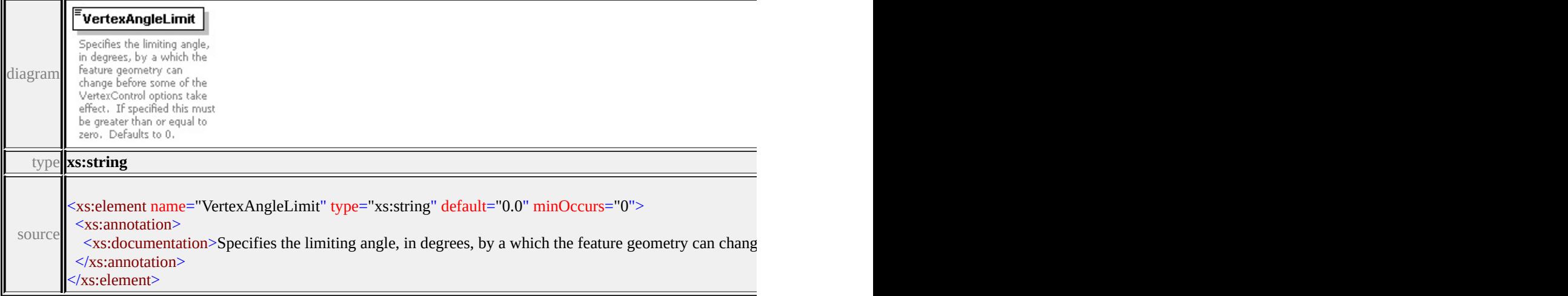

# <span id="page-3504-1"></span>element **LineUsage/VertexJoin**

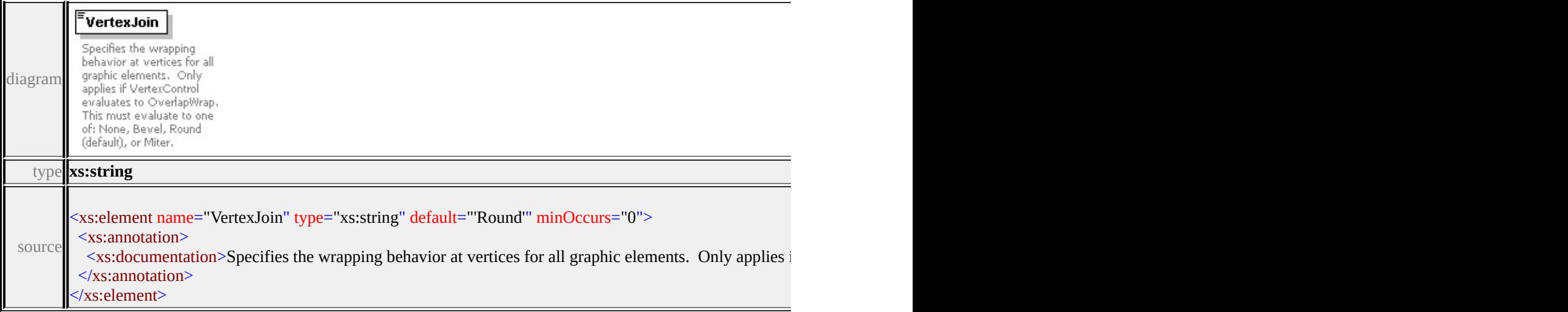

# element **LineUsage/VertexMiterLimit**

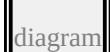

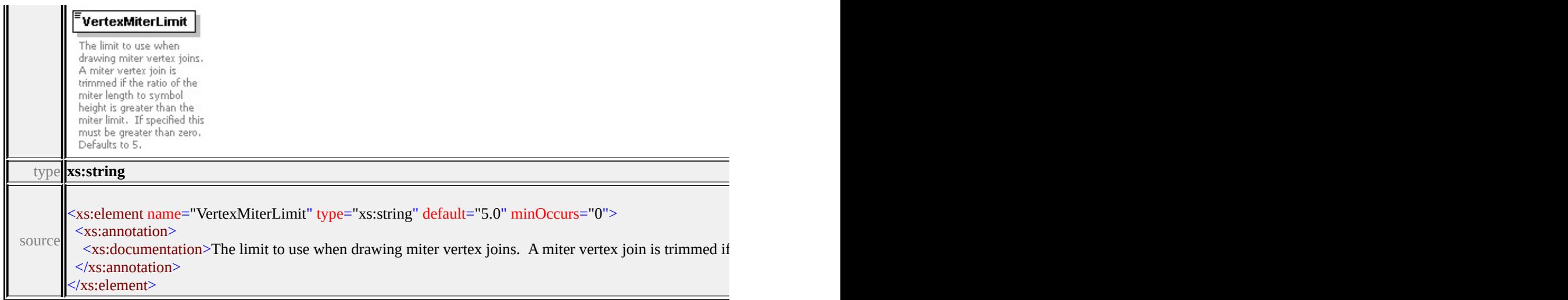

# element **LineUsage/DefaultPath**

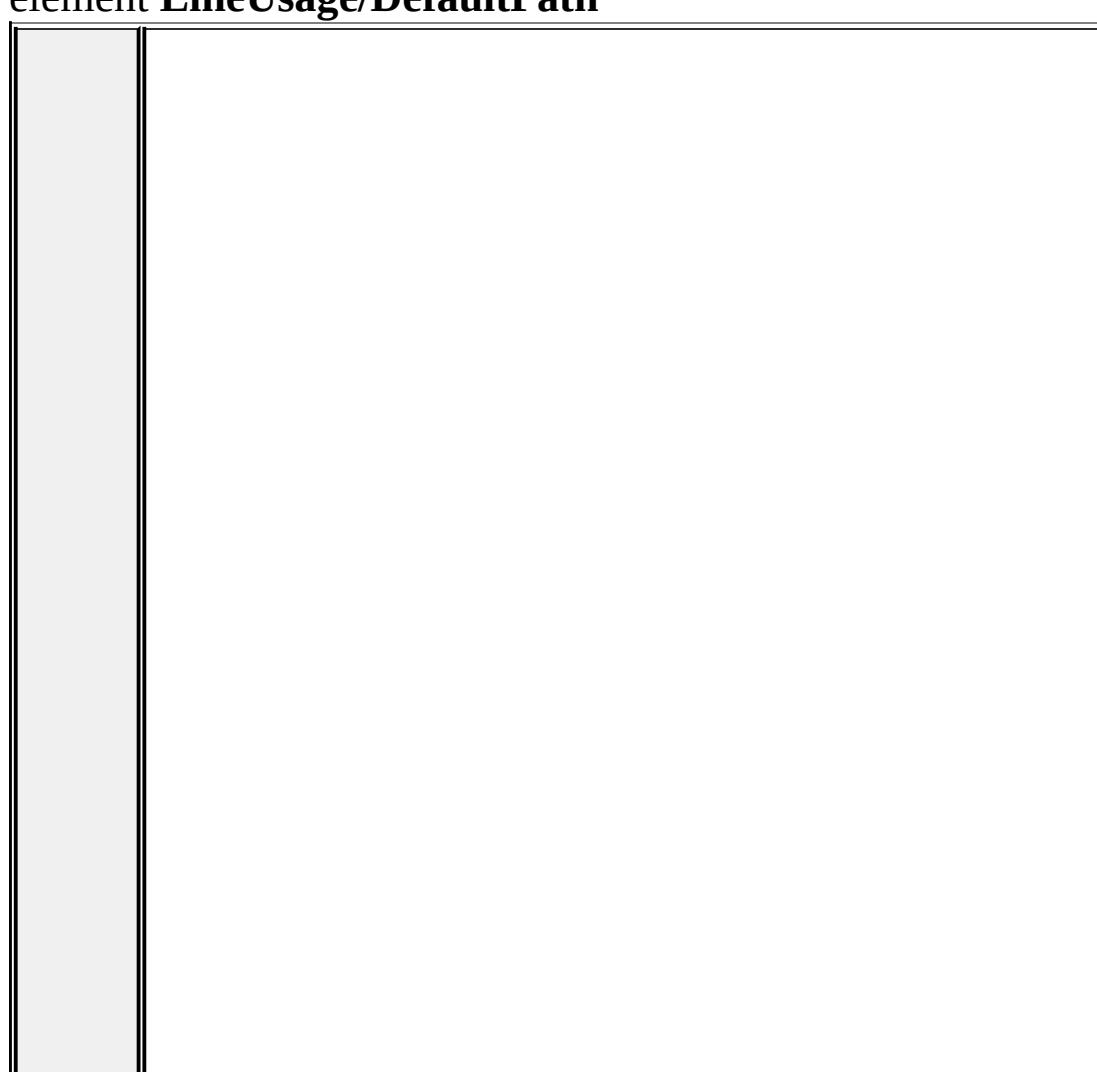

<span id="page-3506-0"></span>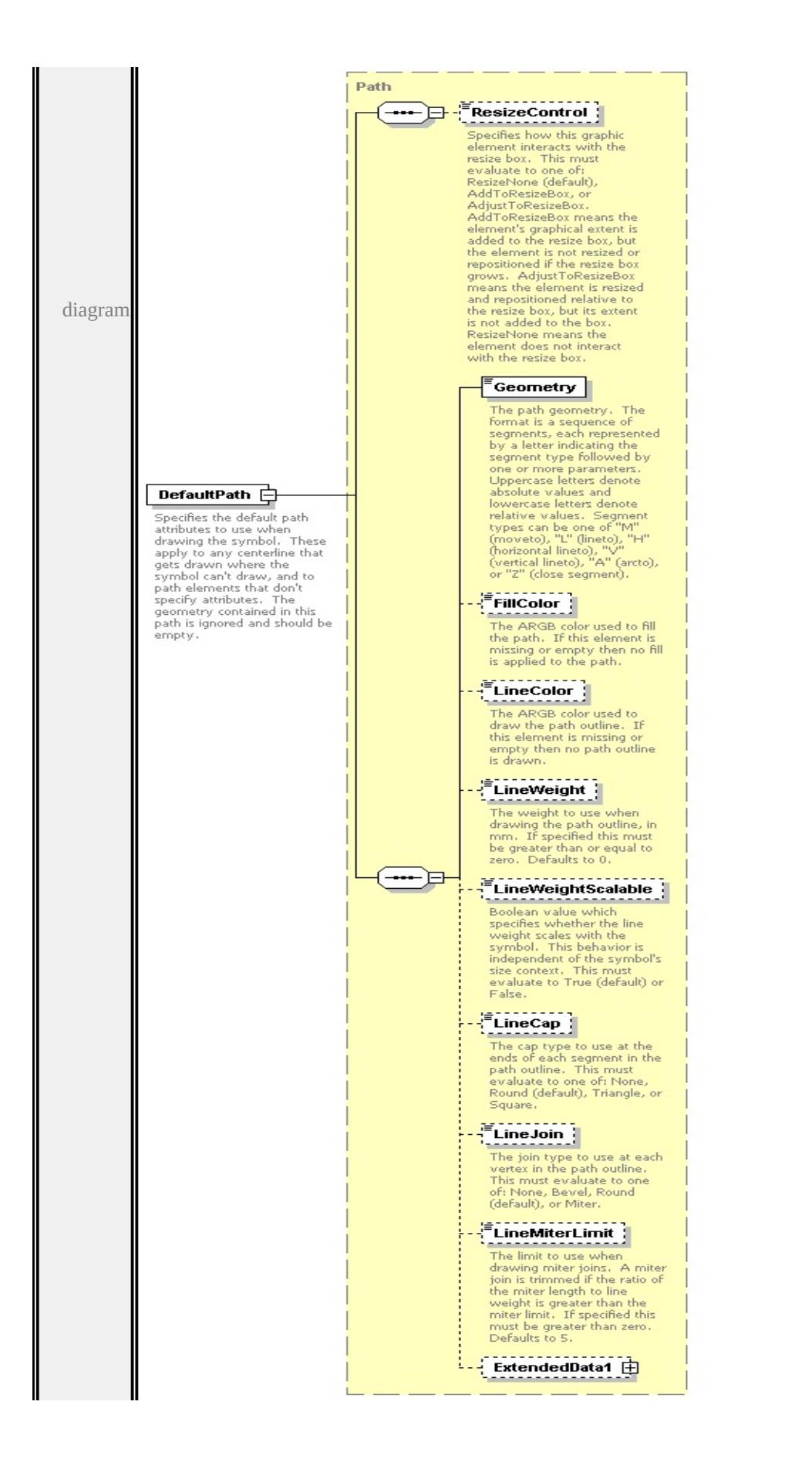

type

**[Path](#page-3513-0)** children **[ResizeControl](#page-3482-0) [Geometry](#page-3517-0) [FillColor](#page-3518-0) [LineColor](#page-3518-1) [LineWeight](#page-3518-2) [LineWeightScalable](#page-3519-0) [LineCap](#page-3519-1) [LineJoin](#page-3519-2) [LineMiterLimit](#page-3520-0) [ExtendedData1](#page-3520-1)** source

<xs:element name="DefaultPath" type="Path" minOccurs="0">

<xs:annotation>

<xs:documentation>Specifies the default path attributes to use when drawing t  $\langle x$ s: annotation

</xs:element>

#### <span id="page-3507-0"></span>element **LineUsage/ExtendedData1**

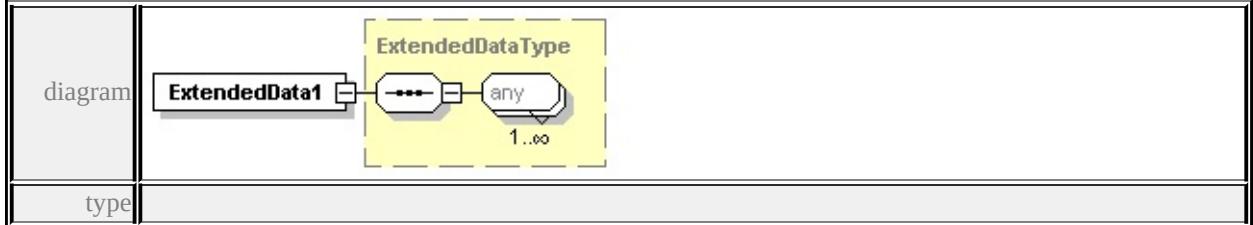

#### **[ExtendedDataType](#page-3561-0)** source

<xs:element name="ExtendedData1" type="ExtendedDataType" minOccurs="0"/>

#### complexType **Parameter**

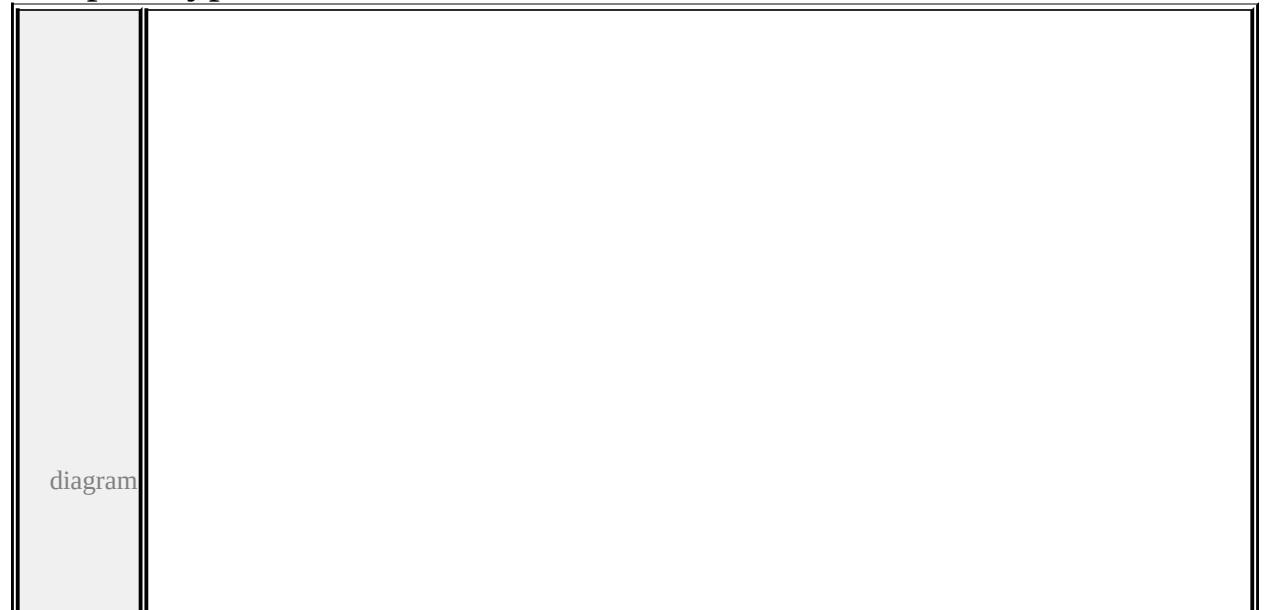

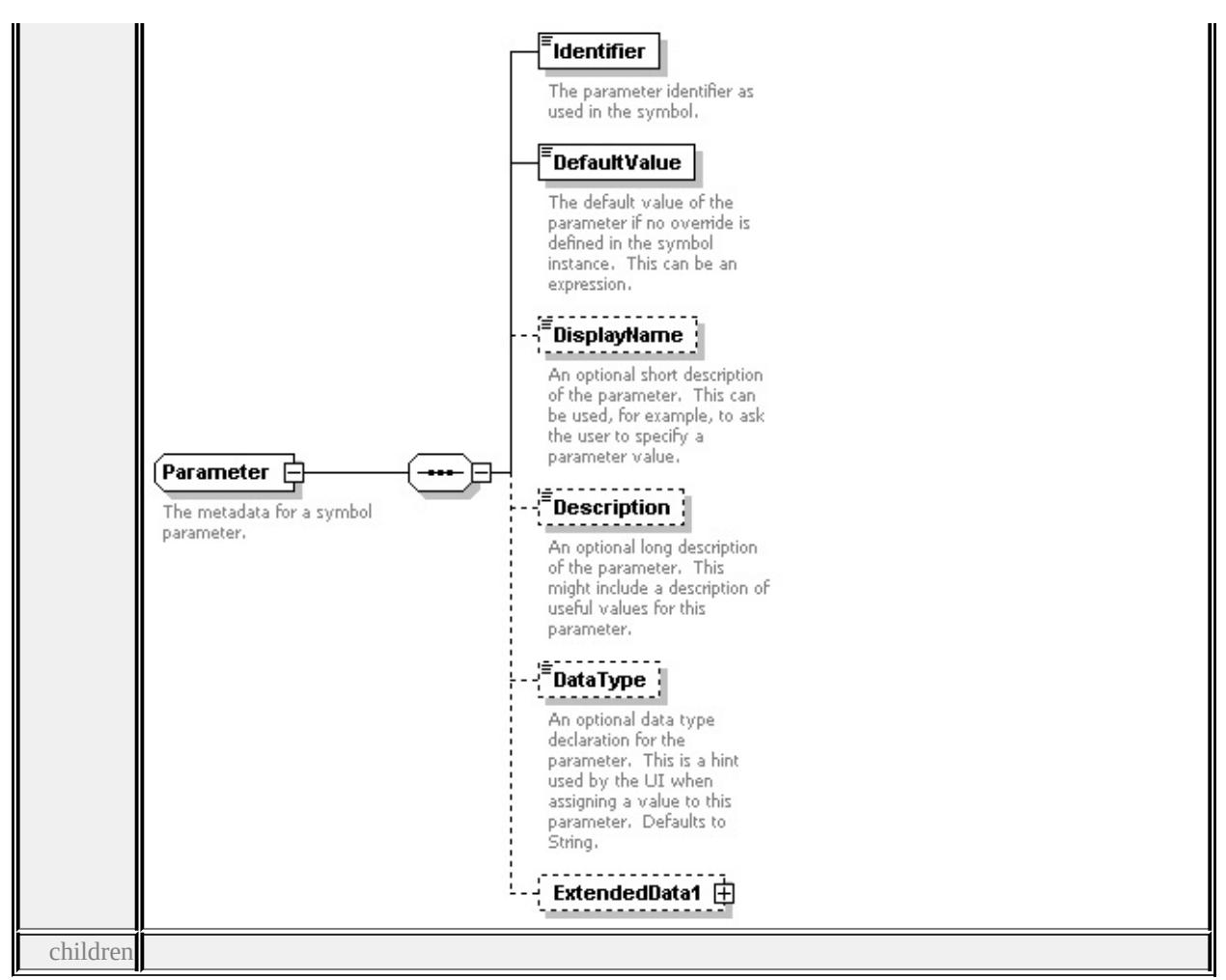

# **[Identifier](#page-3509-0) [DefaultValue](#page-3509-1) [DisplayName](#page-3510-0) [Description](#page-3510-1) [DataType](#page-3510-2) [ExtendedData1](#page-3511-0)**

used by

element **[ParameterDefinition/Parameter](#page-3511-1)**

source

<xs:complexType name="Parameter">

<xs:annotation>

<xs:documentation>The metadata for a symbol parameter.</xs:documentation>

</xs:annotation>

<xs:sequence>

<xs:element name="Identifier" type="xs:string">

<xs:annotation>

 $\langle x \rangle$  <xs:documentation>The parameter identifier as used in the symbol. $\langle x \rangle$ s:doc

```
\langle xs: annotation\rangle
```

```
</xs:element>
```

```
<xs:element name="DefaultValue" type="xs:string">
```
<span id="page-3509-1"></span><xs:annotation>

 $\leq$ xs:documentation $\geq$ The default value of the parameter if no override is definition. </xs:annotation>

</xs:element>

<xs:element name="DisplayName" type="xs:string" minOccurs="0">

<xs:annotation>

 $\leq$ xs:documentation $\geq$ An optional short description of the parameter. This can  $\langle x$ s: annotation

</xs:element>

```
<xs:element name="Description" type="xs:string" minOccurs="0">
```
<xs:annotation>

 $\leq$ xs:documentation>An optional long description of the parameter. This mightaing  $\leq$  $\langle x$ s: annotation

</xs:element>

<xs:element name="DataType" type="DataType" default="String" minOccurs= <xs:annotation>

 $\leq$ xs:documentation $\geq$ An optional data type declaration for the parameter. The </xs:annotation>

</xs:element>

<xs:element name="ExtendedData1" type="ExtendedDataType" minOccurs="0 </xs:sequence>

</xs:complexType>

## <span id="page-3509-0"></span>element **Parameter/Identifier**

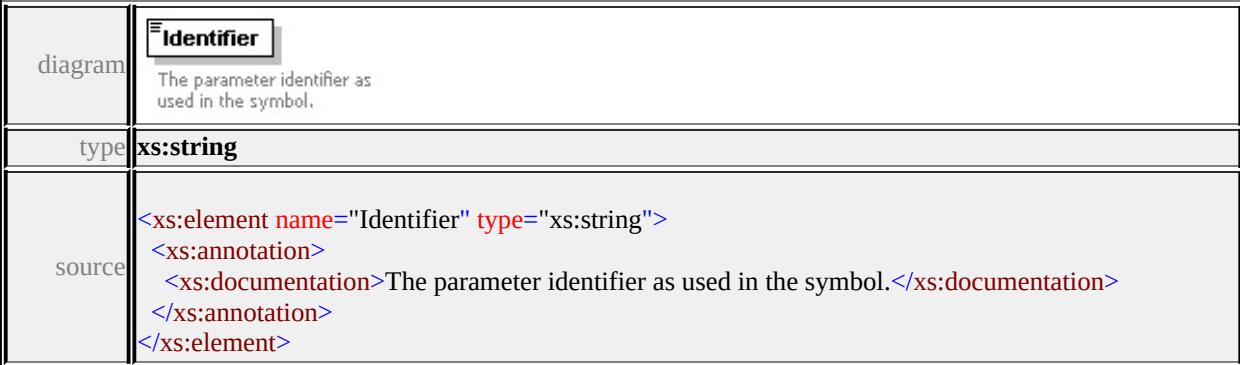

## element **Parameter/DefaultValue**

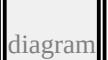

<span id="page-3510-2"></span>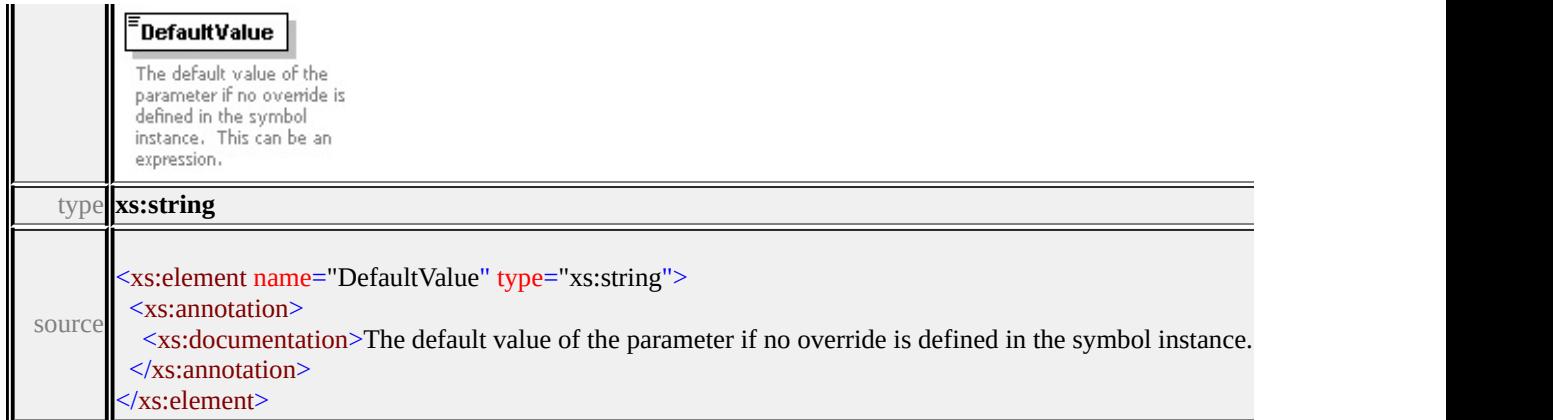

# <span id="page-3510-0"></span>element **Parameter/DisplayName**

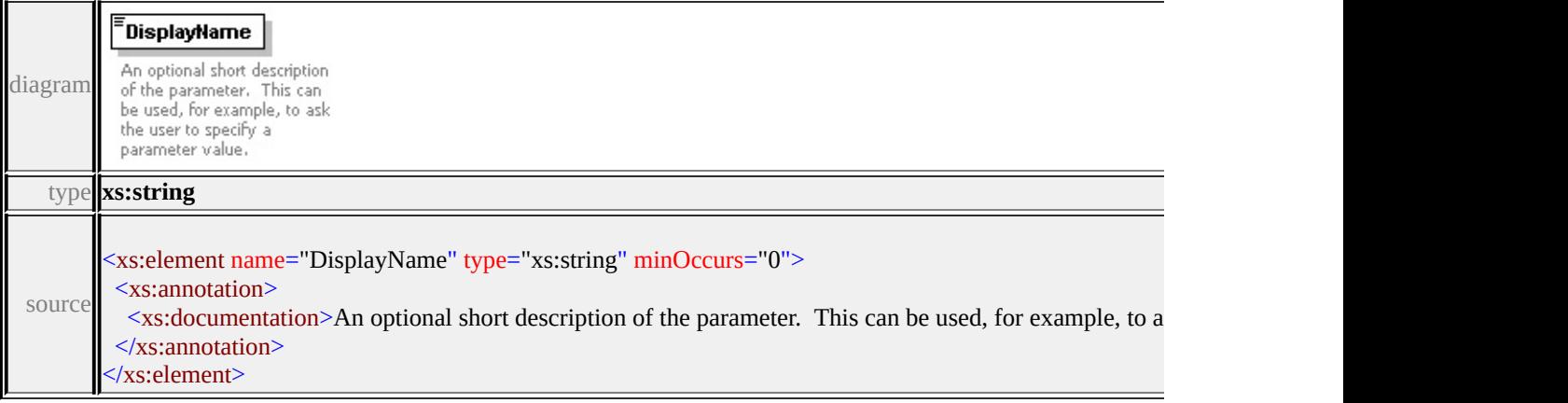

## <span id="page-3510-1"></span>element **Parameter/Description**

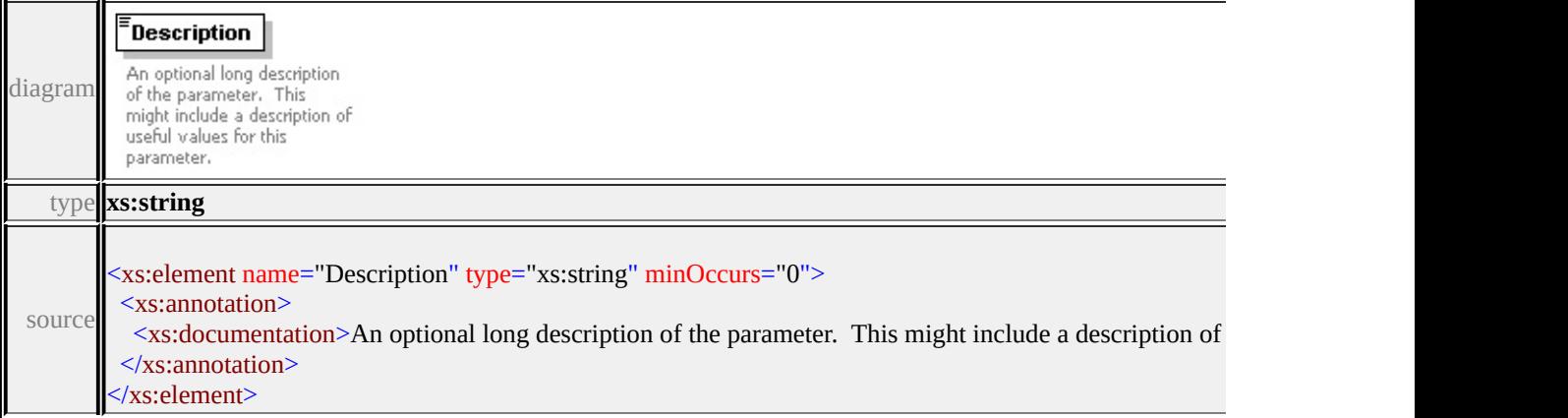

## element **Parameter/DataType**

<span id="page-3511-1"></span>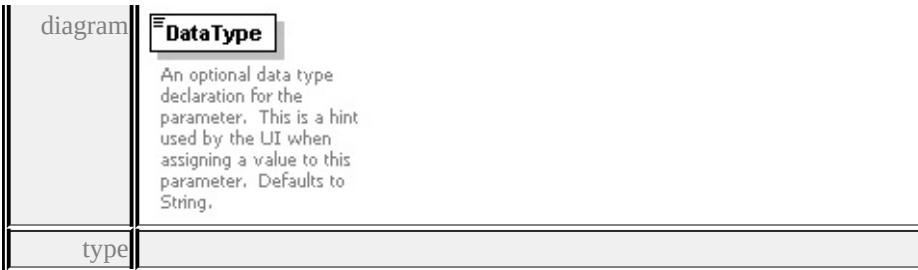

**[DataType](#page-3556-0)** facets

enumeration String enumeration Boolean enumeration Integer enumeration Real enumeration Color

source

<xs:element name="DataType" type="DataType" default="String" minOccurs="0 <xs:annotation>

 $\leq$ xs:documentation>An optional data type declaration for the parameter. This is  $\langle x$ s: annotation

</xs:element>

## <span id="page-3511-0"></span>element **Parameter/ExtendedData1**

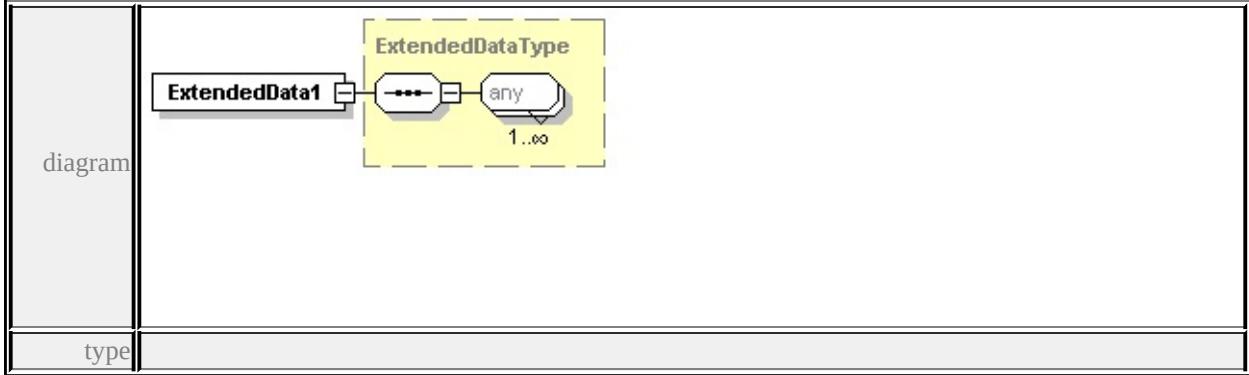

#### **[ExtendedDataType](#page-3561-0)** source

<xs:element name="ExtendedData1" type="ExtendedDataType" minOccurs="0"/>

#### complexType **ParameterDefinition**

diagram

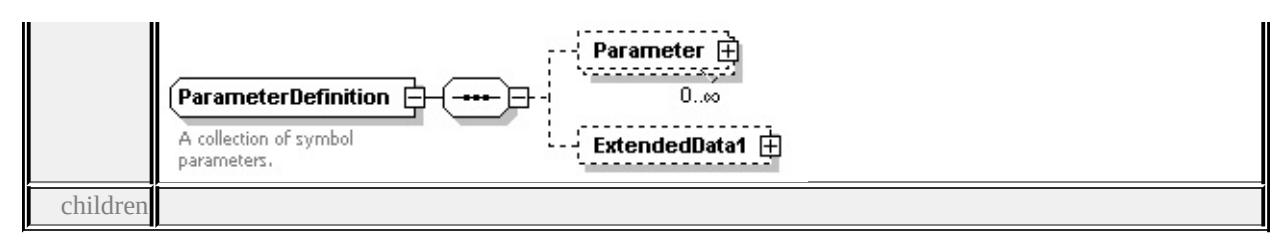

#### **[Parameter](#page-3511-1) [ExtendedData1](#page-3513-1)** used by

```
element SimpleSymbolDefinition/ParameterDefinition
```
source

```
<xs:complexType name="ParameterDefinition">
```
<xs:annotation>

```
<xs:documentation>A collection of symbol parameters.</xs:documentation>
```
</xs:annotation>

<xs:sequence>

```
<xs:element name="Parameter" type="Parameter" minOccurs="0" maxOccurs=
<xs:element name="ExtendedData1" type="ExtendedDataType" minOccurs="0
</xs:sequence>
```

```
</xs:complexType>
```
#### element **ParameterDefinition/Parameter**

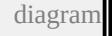

<span id="page-3513-0"></span>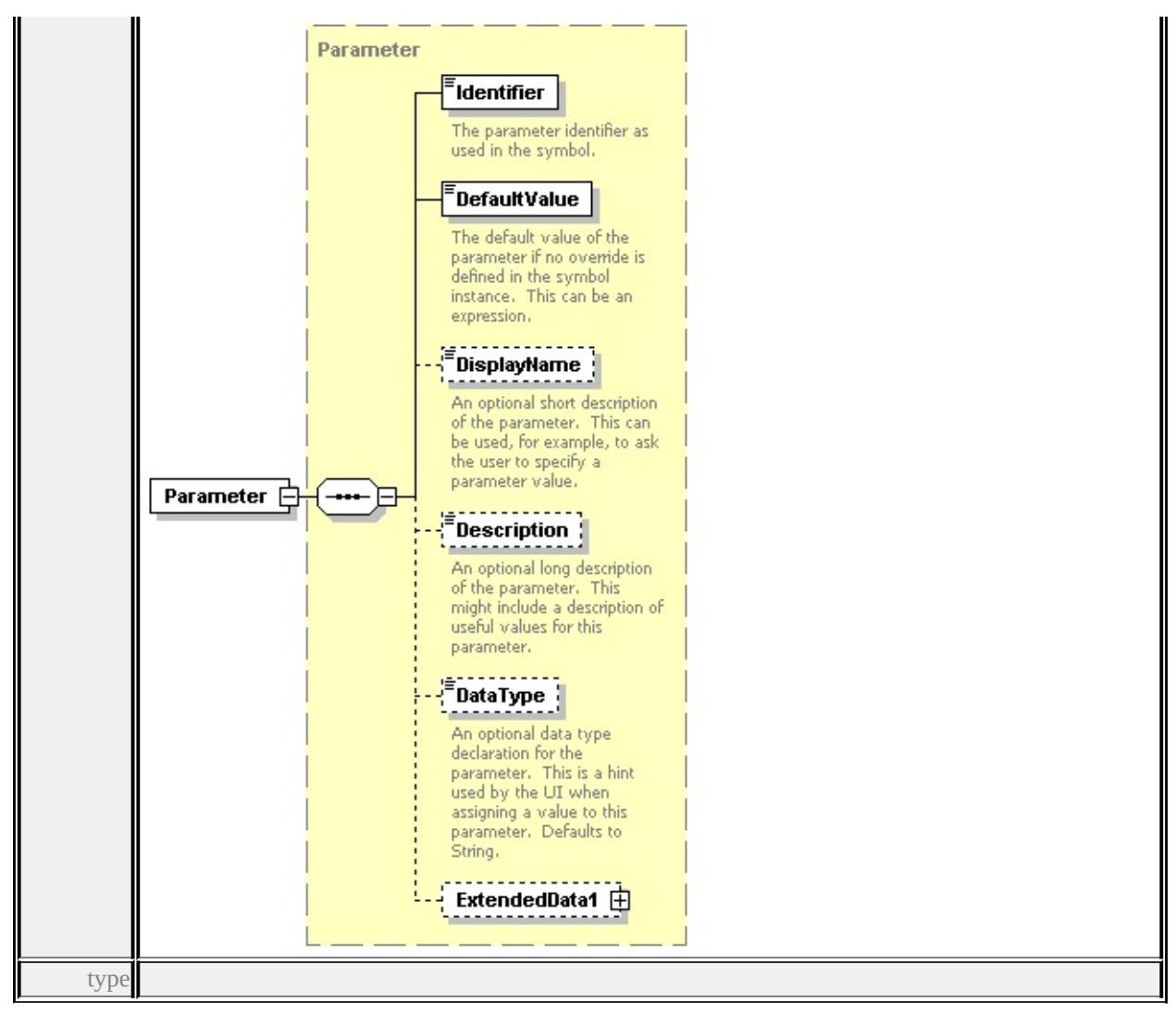

**[Parameter](#page-3506-0)** children **[Identifier](#page-3509-0) [DefaultValue](#page-3509-1) [DisplayName](#page-3510-0) [Description](#page-3510-1) [DataType](#page-3510-2) [ExtendedData1](#page-3511-0)** source

<xs:element name="Parameter" type="Parameter" minOccurs="0" maxOccurs="1

#### <span id="page-3513-1"></span>element **ParameterDefinition/ExtendedData1**

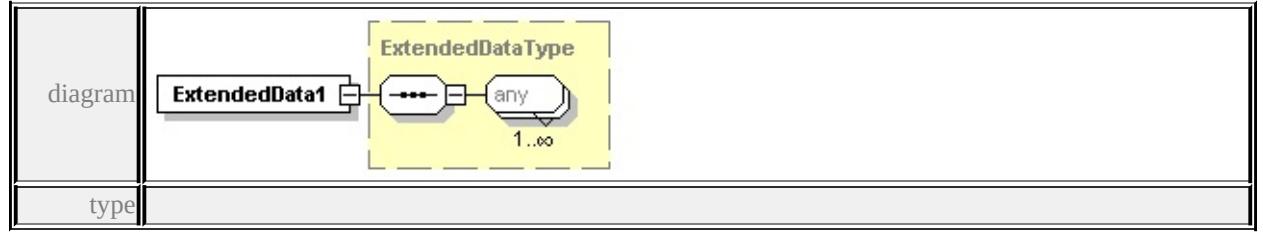

**[ExtendedDataType](#page-3561-0)** source

<xs:element name="ExtendedData1" type="ExtendedDataType" minOccurs="0"/>

complexType **Path**

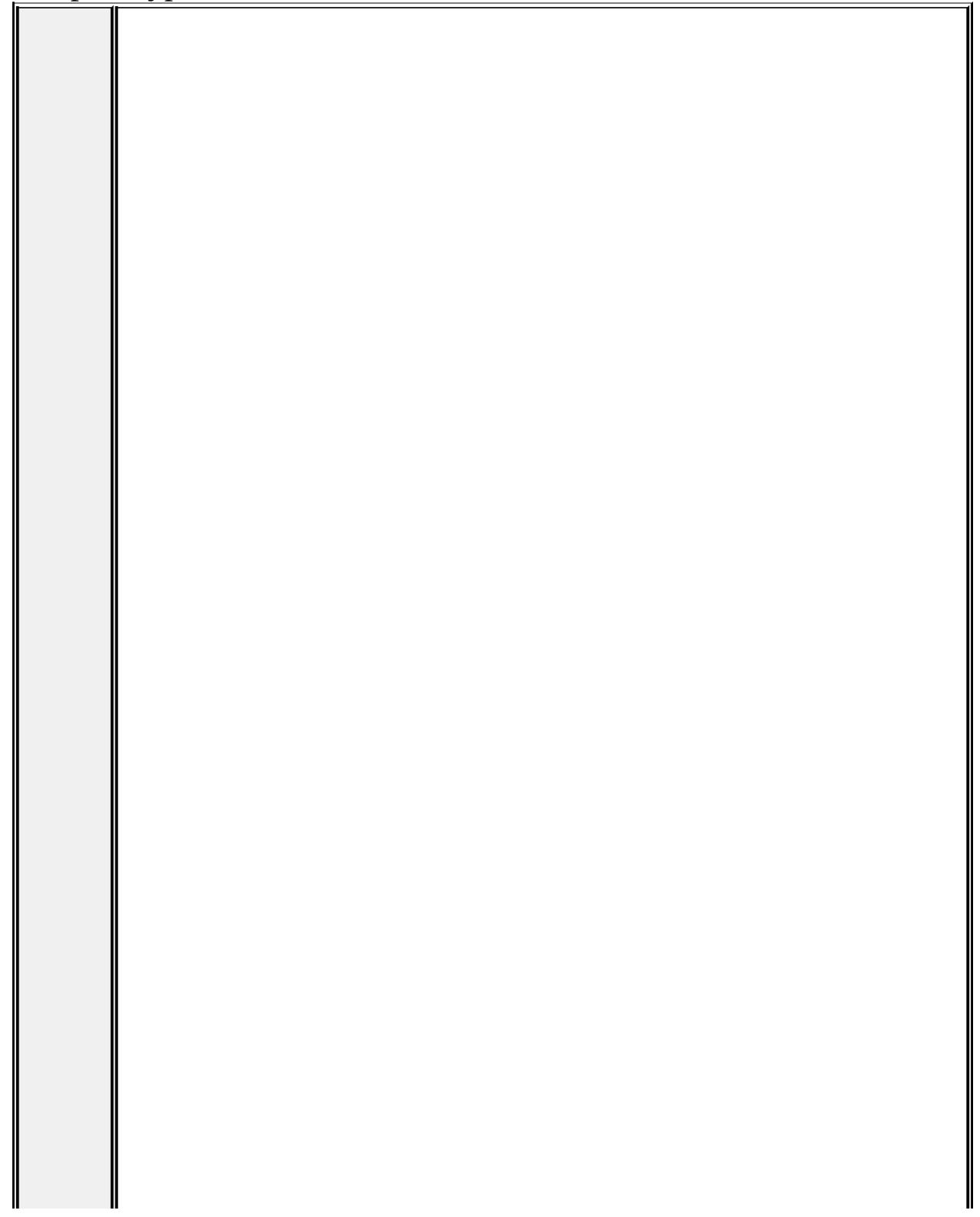

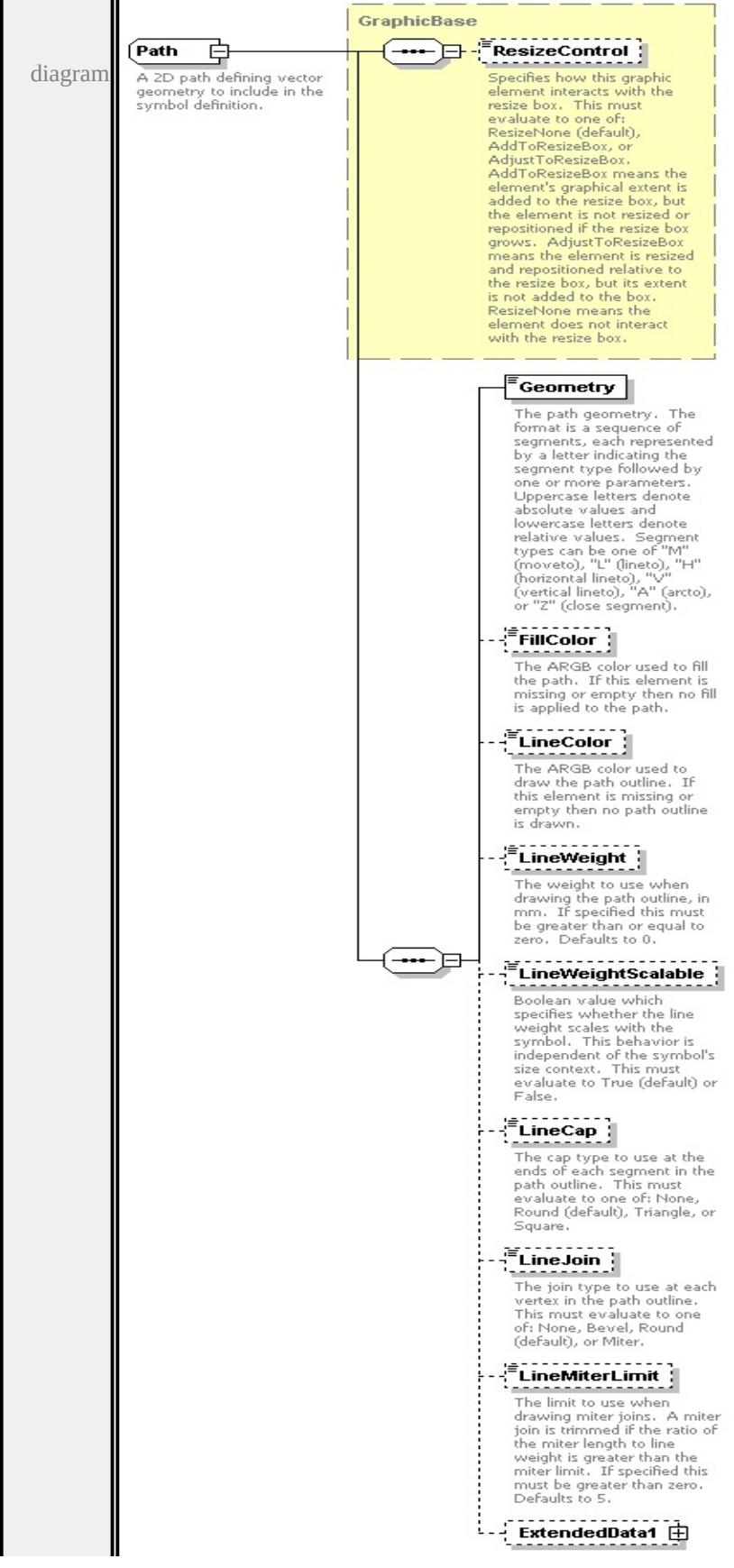

```
type extension of
```
#### **[GraphicBase](#page-3481-0)** children **[ResizeControl](#page-3482-0) [Geometry](#page-3517-0) [FillColor](#page-3518-0) [LineColor](#page-3518-1) [LineWeight](#page-3518-2) [LineWeightScalable](#page-3519-0) [LineCap](#page-3519-1) [LineJoin](#page-3519-2) [LineMiterLimit](#page-3520-0)**

**[ExtendedData1](#page-3520-1)** used by

```
elements LineUsage/DefaultPath Graphics/Path
```
source

<xs:complexType name="Path">

<xs:annotation>

 $\leq$ xs:documentation $\geq$ A 2D path defining vector geometry to include in the symbol  $\langle x \rangle$ xs: annotation

<xs:complexContent>

```
<xs:extension base="GraphicBase">
```
<xs:sequence>

<xs:element name="Geometry" type="xs:string">

<xs:annotation>

<xs:documentation>The path geometry. The format is a sequence of segn  $\langle x$ s: annotation

 $\langle x$ s:element>

<xs:element name="FillColor" type="xs:string" minOccurs="0">

<xs:annotation>

```
\leqxs:documentation\geqThe ARGB color used to fill the path. If this element
</xs:annotation>
```

```
</xs:element>
```

```
<xs:element name="LineColor" type="xs:string" minOccurs="0">
```

```
<xs:annotation>
```
 $\leq$ xs:documentation>The ARGB color used to draw the path outline. If this  $\langle x \rangle$ xs: annotation

```
</xs:element>
```
<xs:element name="LineWeight" type="xs:string" default="0.0" minOccurs= <xs:annotation>

 $\leq$ xs:documentation>The weight to use when drawing the path outline, in  $\mathbf{r}$  $\langle x$ s: annotation $\rangle$ 

</xs:element>

<xs:element name="LineWeightScalable" type="xs:string" default="true" m <xs:annotation>

 $\leq$ xs:documentation>Boolean value which specifies whether the line weigl </xs:annotation>

</xs:element>

<xs:element name="LineCap" type="xs:string" default="'Round'" minOccurs <xs:annotation>

 $\leq$ xs:documentation $\geq$ The cap type to use at the ends of each segment in the  $\langle x$ s: annotation

</xs:element>

<xs:element name="LineJoin" type="xs:string" default="'Round'" minOccurs <xs:annotation>

 $\leq$ xs:documentation $\geq$ The join type to use at each vertex in the path outline.  $\langle x$ s: annotation $\rangle$ 

</xs:element>

<xs:element name="LineMiterLimit" type="xs:string" default="5.0" minOcc <xs:annotation>

<xs:documentation>The limit to use when drawing miter joins. A miter jointly  $\langle x$ s: annotation

</xs:element>

<xs:element name="ExtendedData1" type="ExtendedDataType" minOccurs= </xs:sequence>

</xs:extension>

</xs:complexContent>

</xs:complexType>

#### <span id="page-3517-0"></span>element **Path/Geometry**

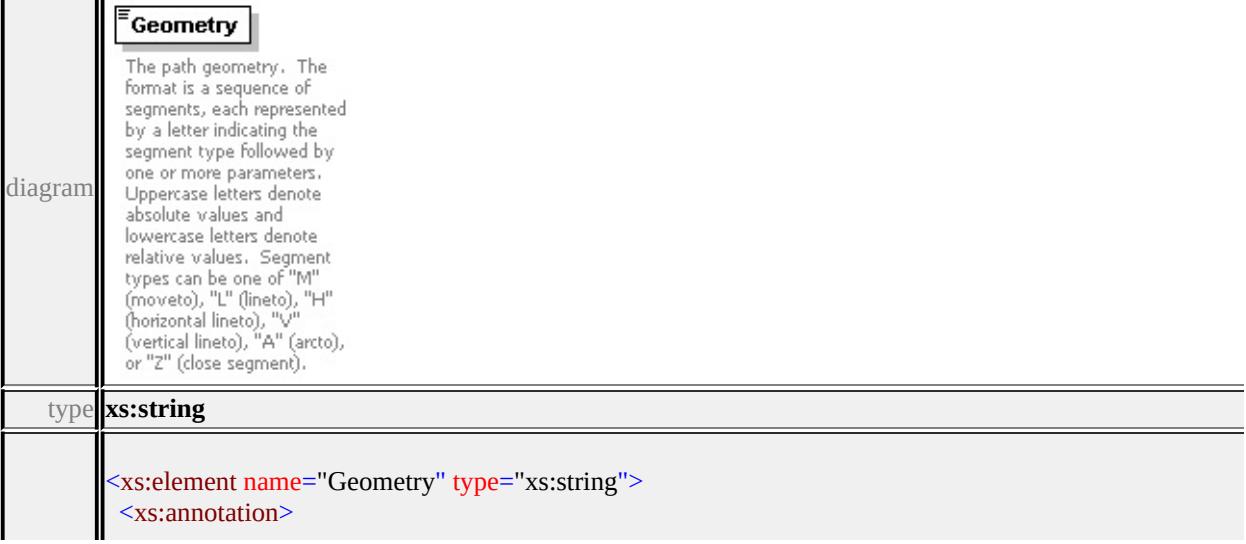

## <span id="page-3518-0"></span>element **Path/FillColor**

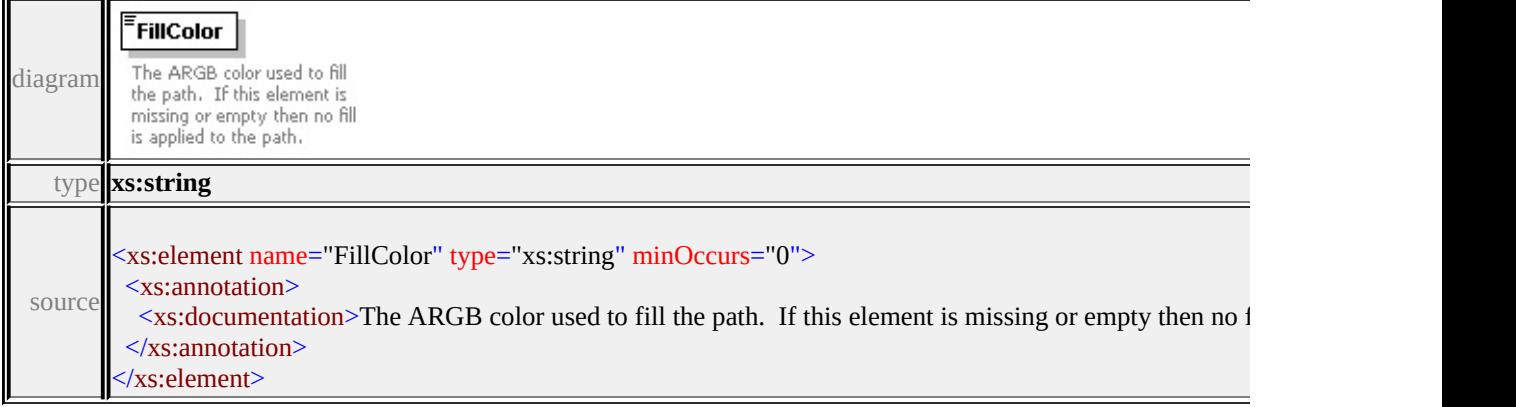

## <span id="page-3518-1"></span>element **Path/LineColor**

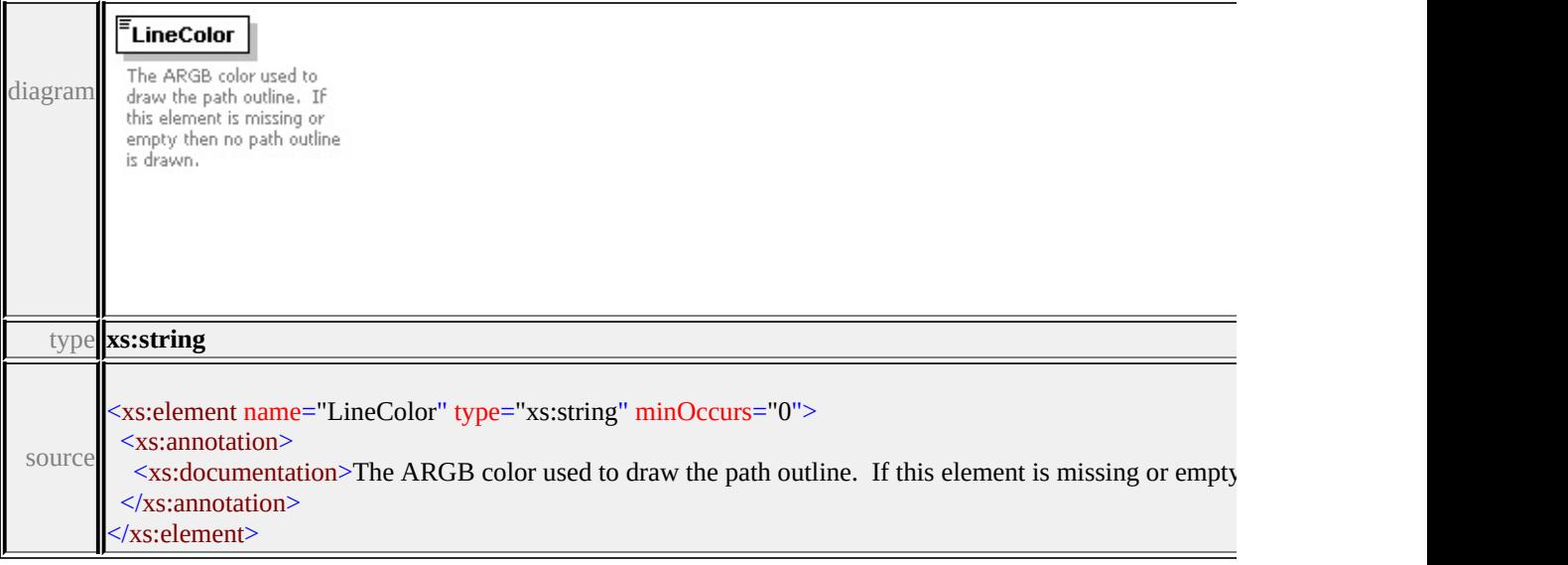

## <span id="page-3518-2"></span>element **Path/LineWeight**

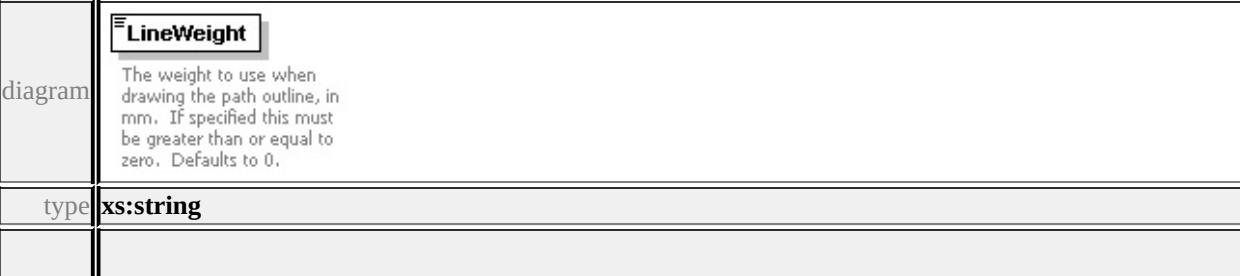

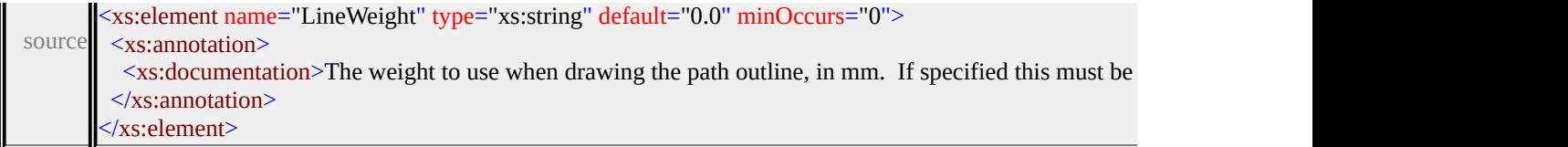

 $\equiv$ 

# <span id="page-3519-0"></span>element **Path/LineWeightScalable**

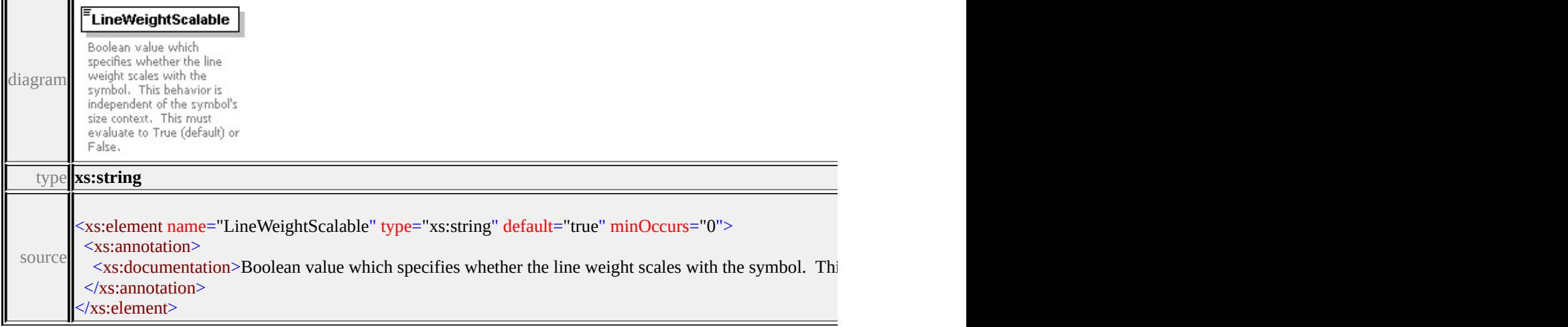

# <span id="page-3519-1"></span>element **Path/LineCap**

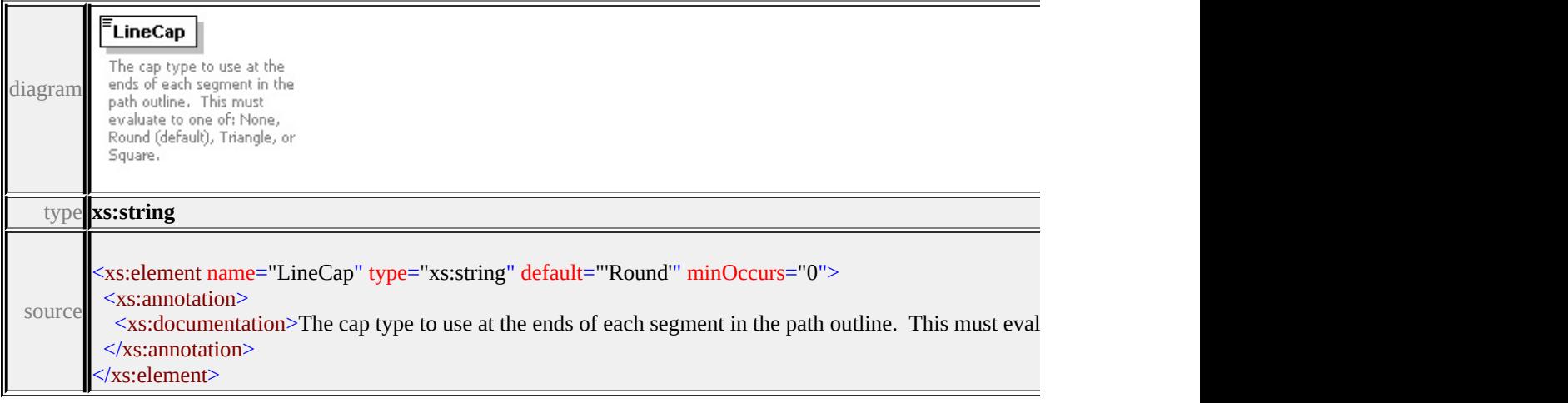

# <span id="page-3519-2"></span>element **Path/LineJoin**

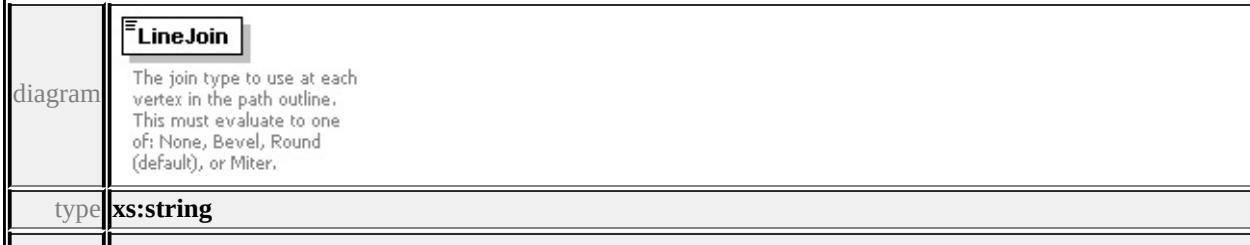

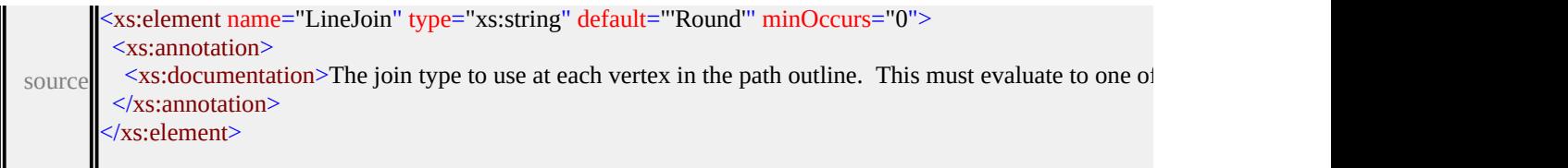

## <span id="page-3520-0"></span>element **Path/LineMiterLimit**

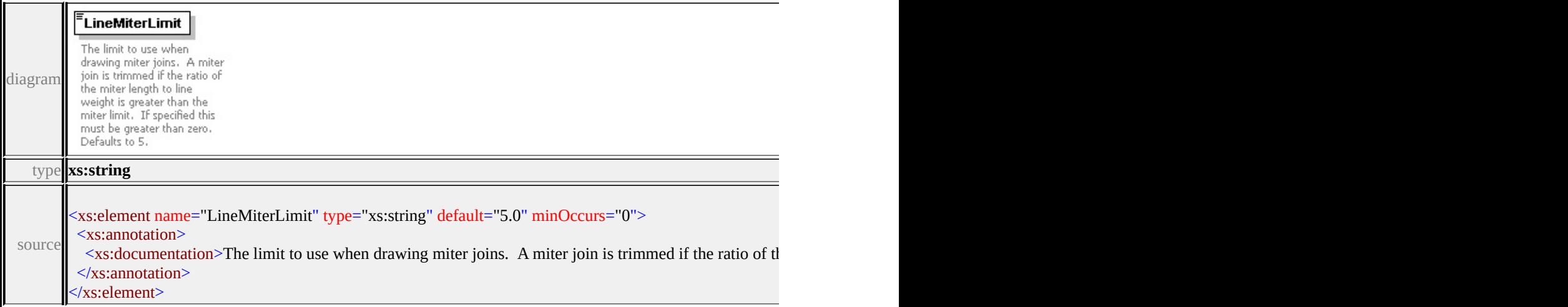

#### <span id="page-3520-1"></span>element **Path/ExtendedData1**

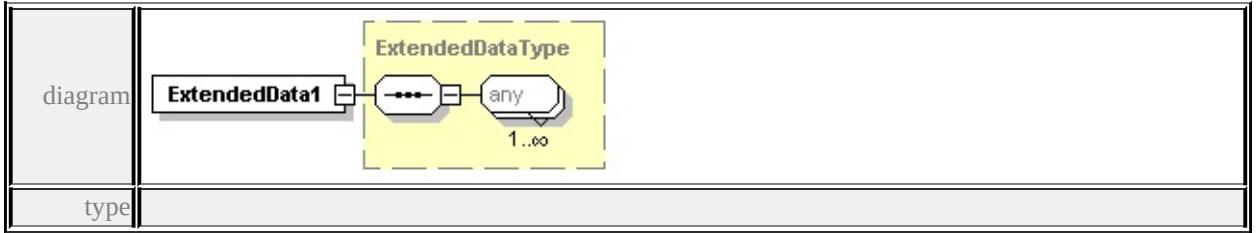

#### **[ExtendedDataType](#page-3561-0)** source

<xs:element name="ExtendedData1" type="ExtendedDataType" minOccurs="0"/>

#### complexType **PointUsage**

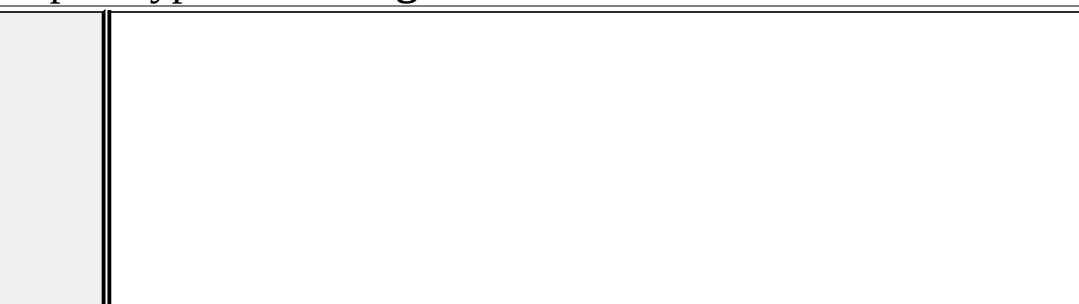

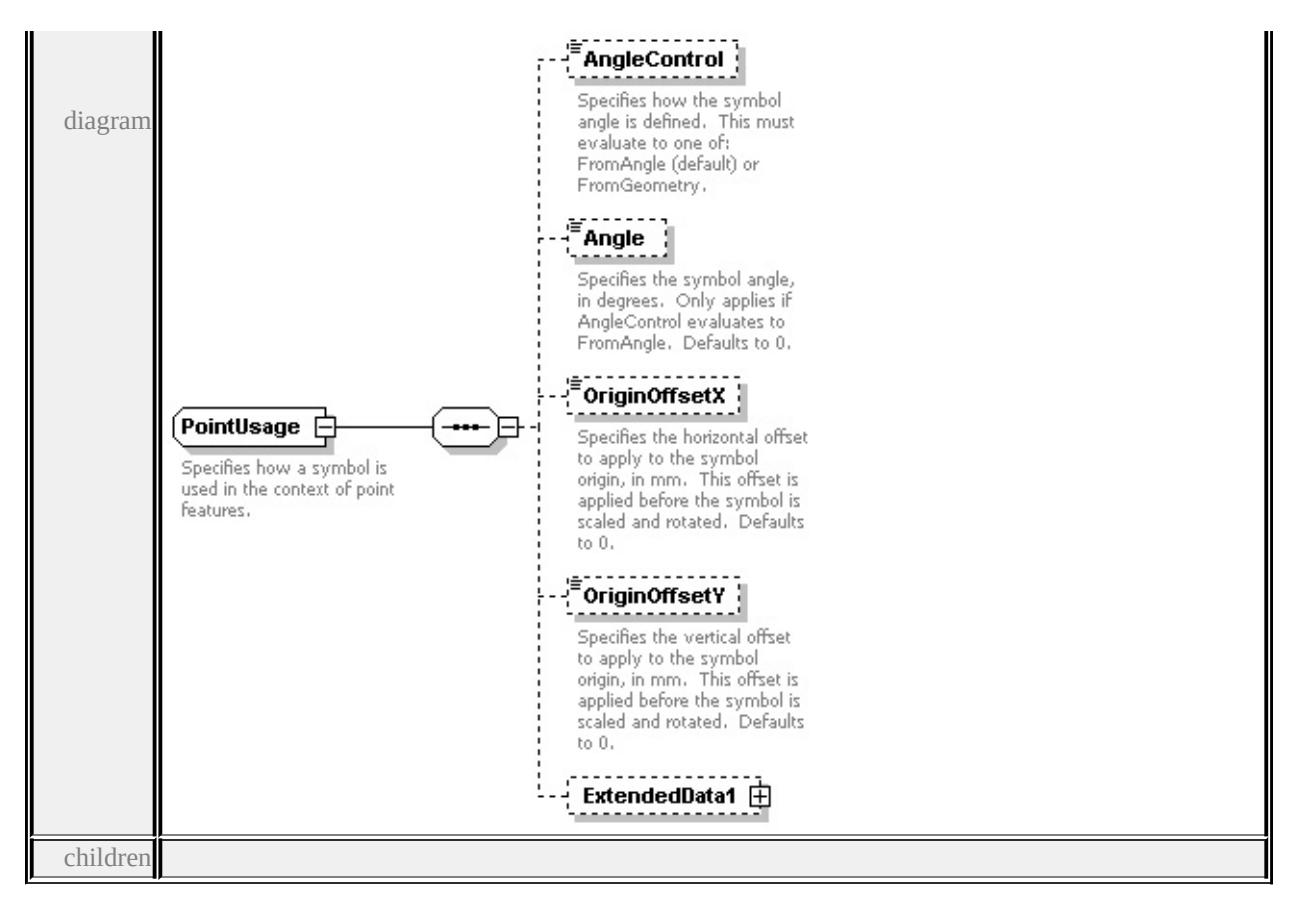

## **[AngleControl](#page-3522-0) [Angle](#page-3522-1) [OriginOffsetX](#page-3523-0) [OriginOffsetY](#page-3523-1) [ExtendedData1](#page-3523-2)** used by

element **[SimpleSymbolDefinition/PointUsage](#page-3534-0)**

source

<xs:complexType name="PointUsage">

<xs:annotation>

 $\leq$ xs:documentation>Specifies how a symbol is used in the context of point feat  $\langle x$ s: annotation

- <xs:sequence>
- <xs:element name="AngleControl" type="xs:string" default="'FromAngle'" mi <xs:annotation>

 $\leq$ xs:documentation>Specifies how the symbol angle is defined. This must e </xs:annotation>

</xs:element>

<xs:element name="Angle" type="xs:string" default="0.0" minOccurs="0"> <xs:annotation>

 $\leq$ xs:documentation $\geq$ Specifies the symbol angle, in degrees. Only applies if </xs:annotation>

</xs:element>

<xs:element name="OriginOffsetX" type="xs:string" default="0.0" minOccurs <xs:annotation>

 $\leq$ xs:documentation $\geq$ Specifies the horizontal offset to apply to the symbol or </xs:annotation>

</xs:element>

<xs:element name="OriginOffsetY" type="xs:string" default="0.0" minOccurs <xs:annotation>

 $\leq$ xs:documentation $\geq$ Specifies the vertical offset to apply to the symbol origin  $\langle x$ s: annotation

</xs:element>

<xs:element name="ExtendedData1" type="ExtendedDataType" minOccurs="0 </xs:sequence>

</xs:complexType>

## <span id="page-3522-0"></span>element **PointUsage/AngleControl**

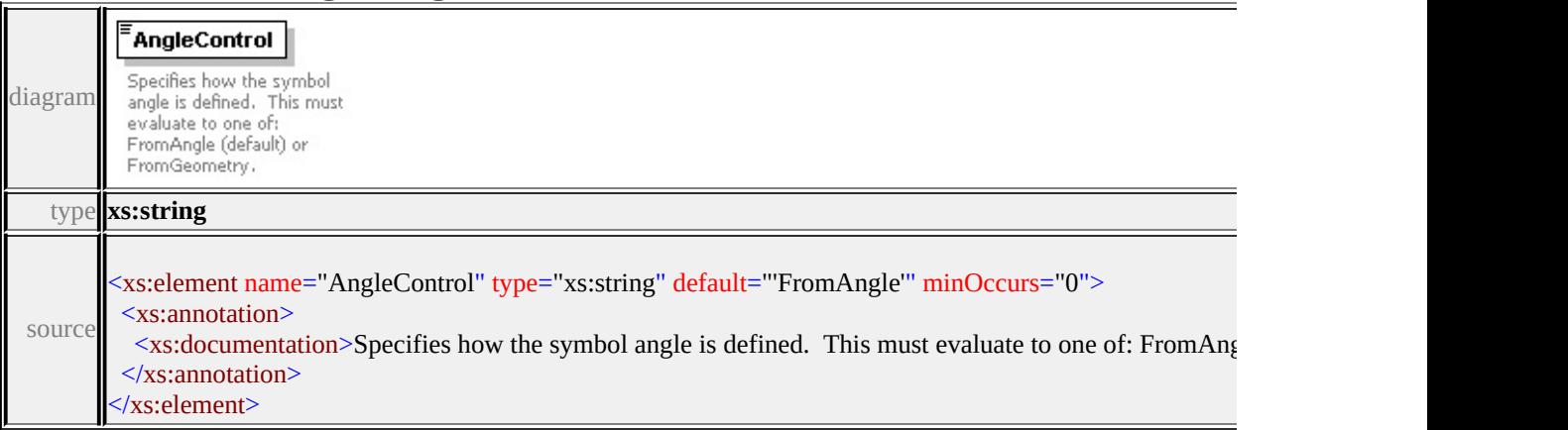

#### <span id="page-3522-1"></span>element **PointUsage/Angle**

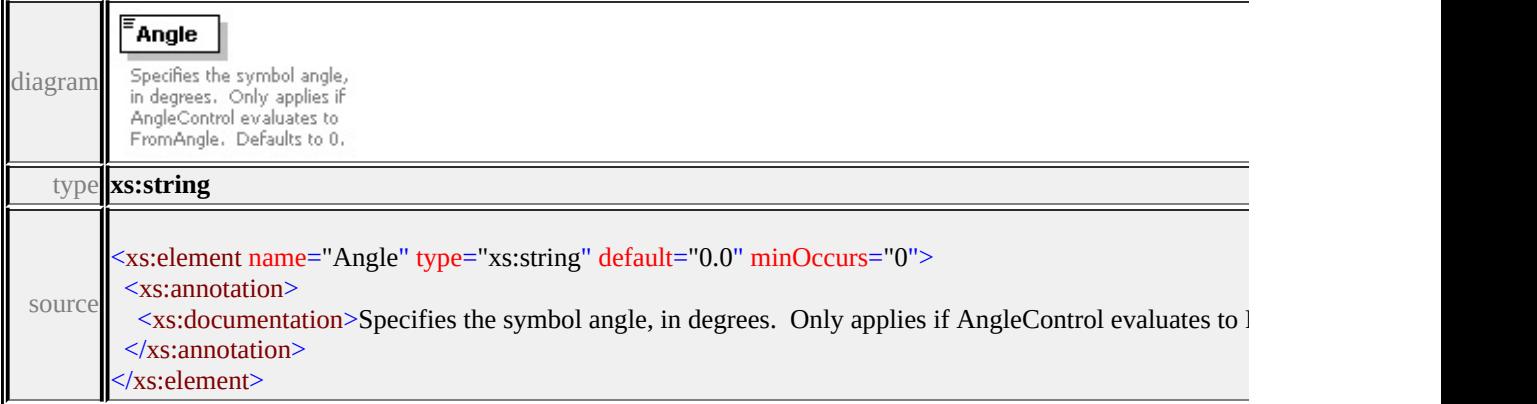

## <span id="page-3523-0"></span>element **PointUsage/OriginOffsetX**

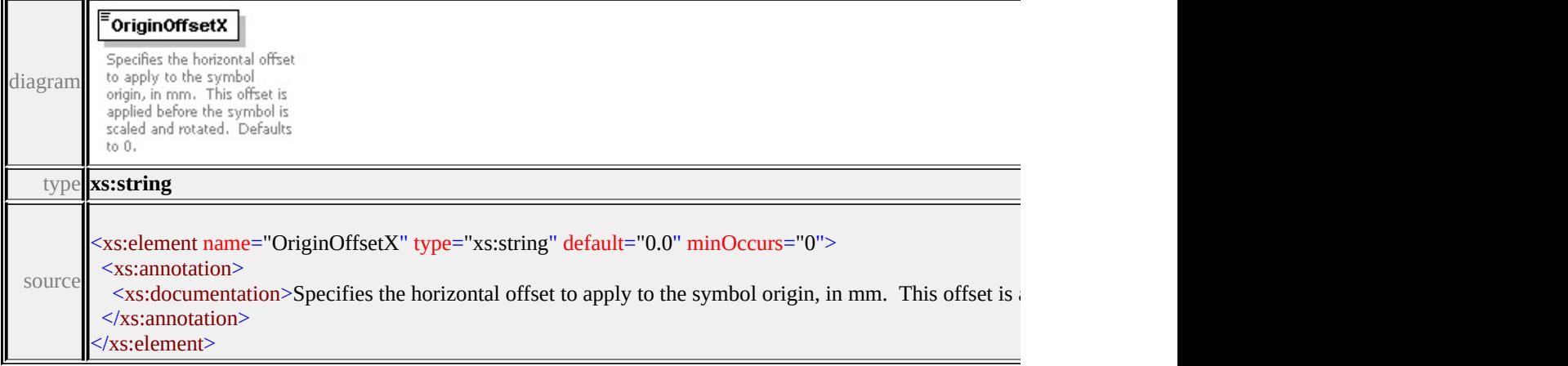

## <span id="page-3523-1"></span>element **PointUsage/OriginOffsetY**

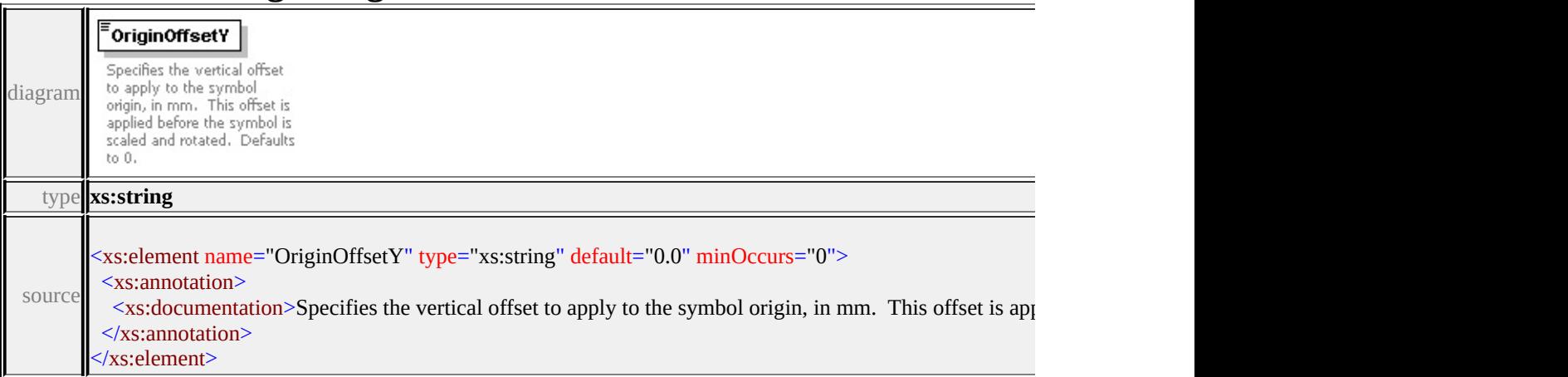

#### <span id="page-3523-2"></span>element **PointUsage/ExtendedData1**

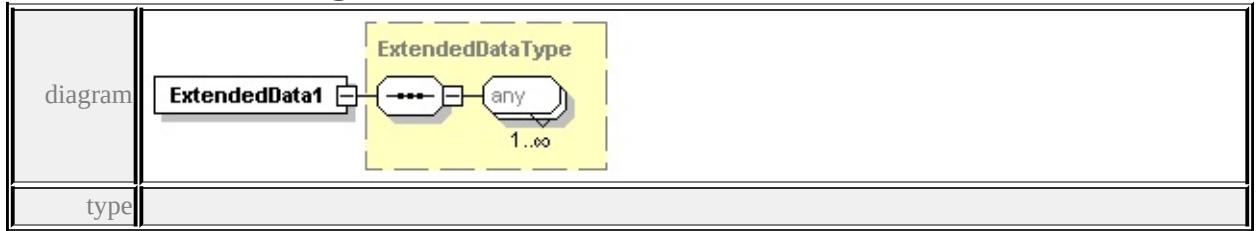

#### **[ExtendedDataType](#page-3561-0)** source

<xs:element name="ExtendedData1" type="ExtendedDataType" minOccurs="0"/>

## complexType **ResizeBox**

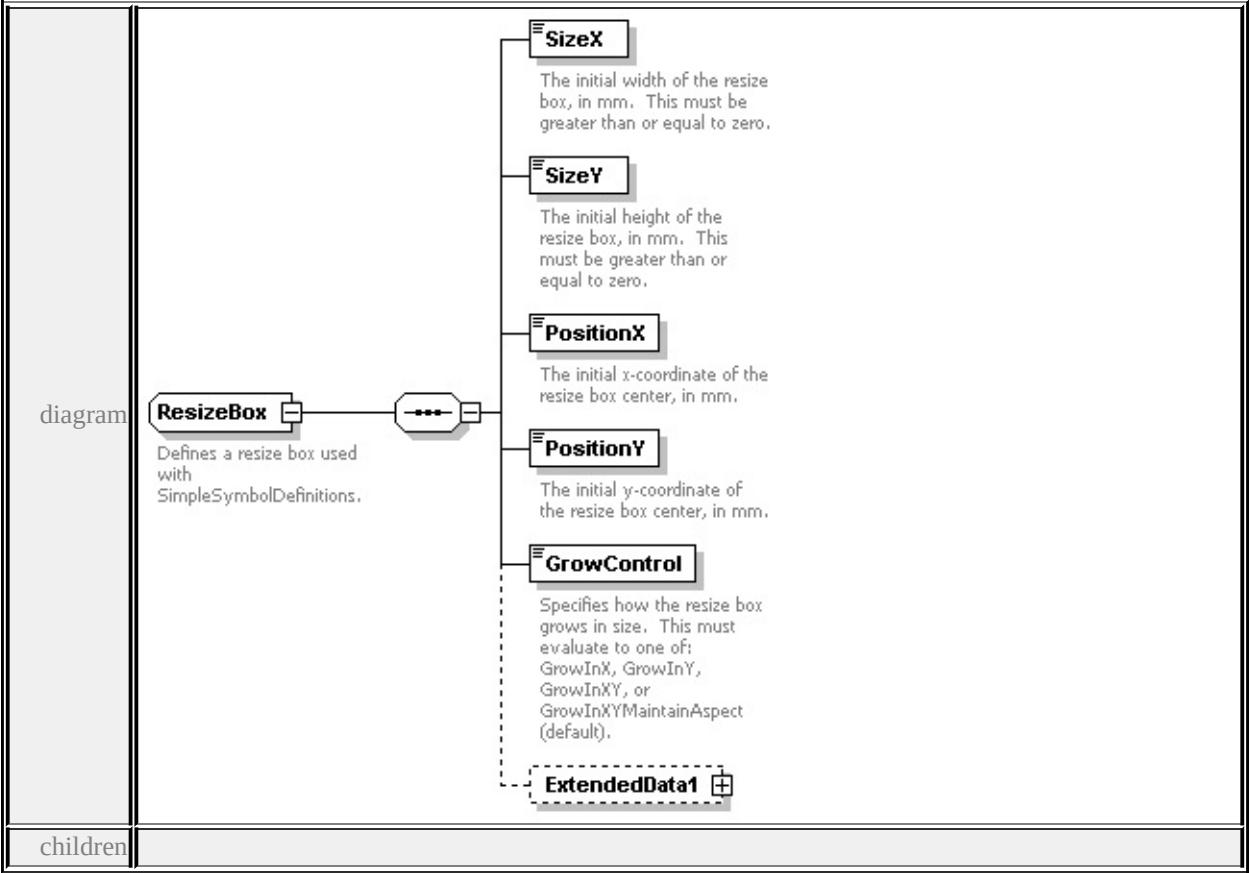

#### **[SizeX](#page-3525-0) [SizeY](#page-3525-1) [PositionX](#page-3526-0) [PositionY](#page-3526-1) [GrowControl](#page-3526-2) [ExtendedData1](#page-3527-0)** used by

```
element SimpleSymbolDefinition/ResizeBox
```
source

```
<xs:complexType name="ResizeBox">
```

```
<xs:annotation>
```
<xs:documentation>Defines a resize box used with SimpleSymbolDefinitions.</

 $\langle x$ s: annotation

```
<xs:sequence>
```

```
<xs:element name="SizeX" type="xs:string" default="1.0">
```
<xs:annotation>

 $\leq$ xs:documentation>The initial width of the resize box, in mm. This must be  $\langle x$ s: annotation

```
</xs:element>
```

```
<xs:element name="SizeY" type="xs:string" default="1.0">
```
<xs:annotation>

<xs:documentation>The initial height of the resize box, in mm. This must b

<span id="page-3525-1"></span> $\langle x$ s: annotation

</xs:element>

<xs:element name="PositionX" type="xs:string" default="0.0">

<xs:annotation>

<xs:documentation>The initial x-coordinate of the resize box center, in mm.

 $\langle x$ s: annotation

</xs:element>

<xs:element name="PositionY" type="xs:string" default="0.0">

<xs:annotation>

<xs:documentation>The initial y-coordinate of the resize box center, in mm.

</xs:annotation>

</xs:element>

<xs:element name="GrowControl" type="xs:string" default="'GrowInXYMain <xs:annotation>

<xs:documentation>Specifies how the resize box grows in size. This must  $\epsilon$  $\langle x$ s: annotation

</xs:element>

<xs:element name="ExtendedData1" type="ExtendedDataType" minOccurs="0 </xs:sequence>

</xs:complexType>

#### <span id="page-3525-0"></span>element **ResizeBox/SizeX**

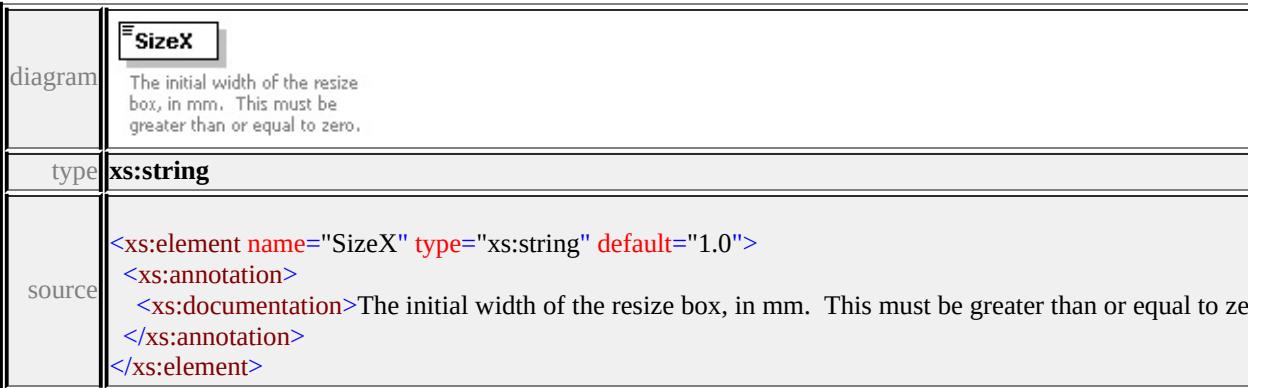

## element **ResizeBox/SizeY**

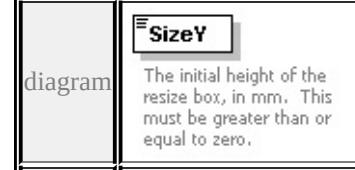

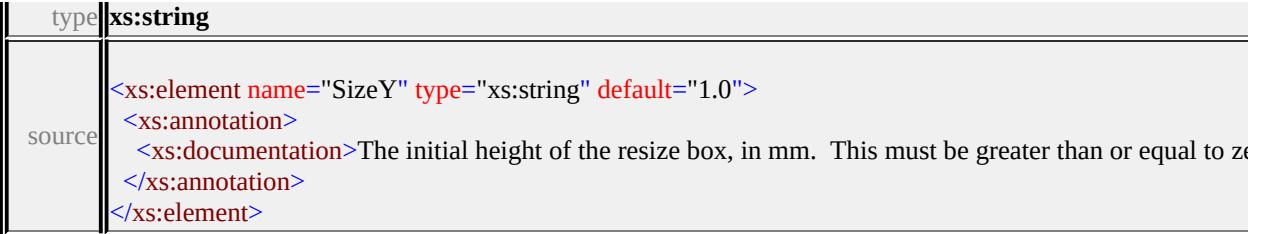

## <span id="page-3526-0"></span>element **ResizeBox/PositionX**

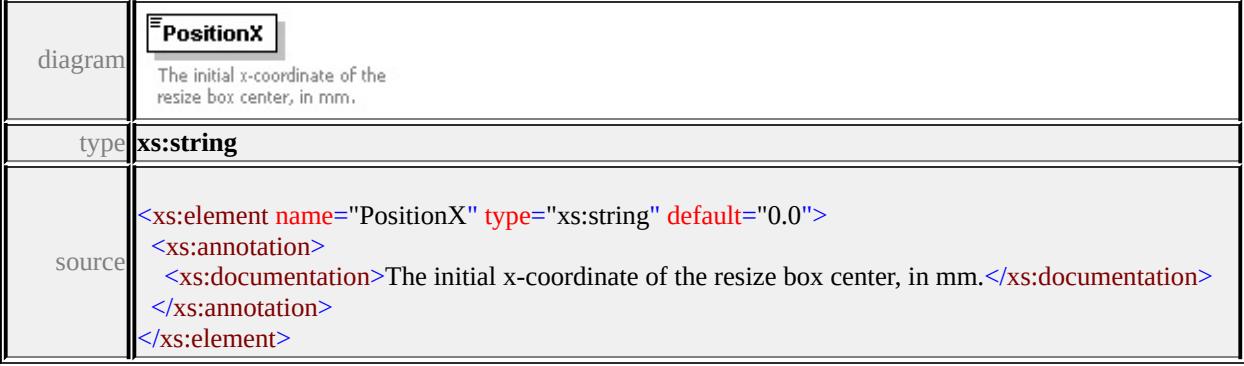

## <span id="page-3526-1"></span>element **ResizeBox/PositionY**

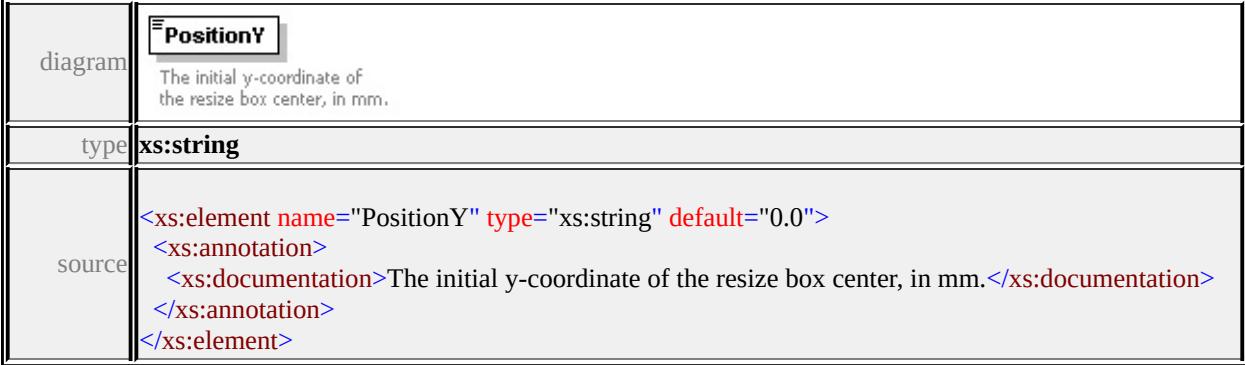

## <span id="page-3526-2"></span>element **ResizeBox/GrowControl**

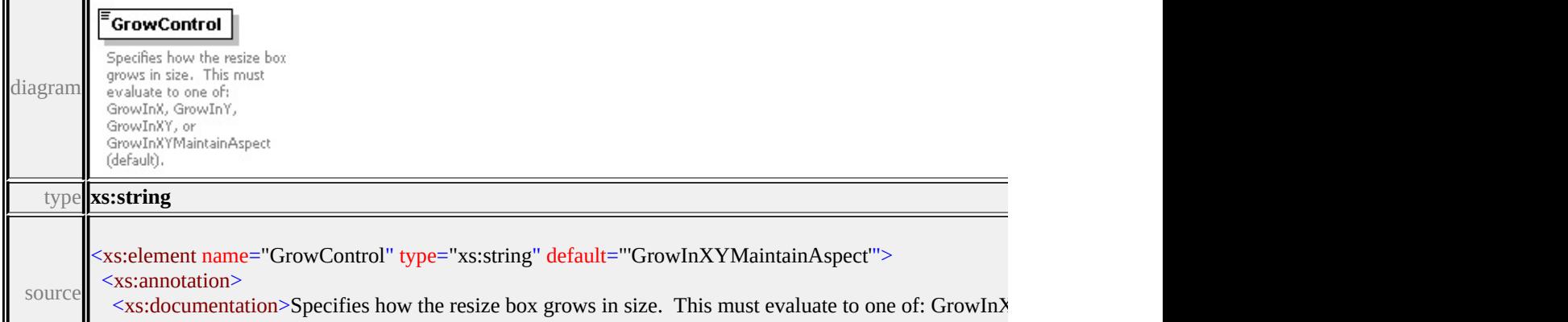

#### <span id="page-3527-1"></span><span id="page-3527-0"></span>element **ResizeBox/ExtendedData1**

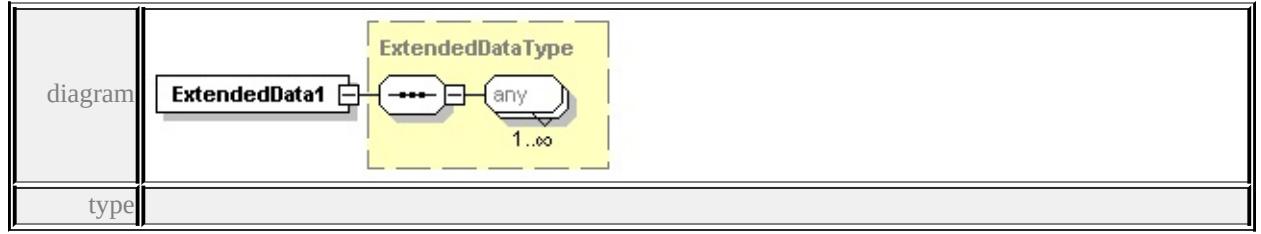

#### **[ExtendedDataType](#page-3561-0)** source

<xs:element name="ExtendedData1" type="ExtendedDataType" minOccurs="0"/>

#### complexType **SimpleSymbol**

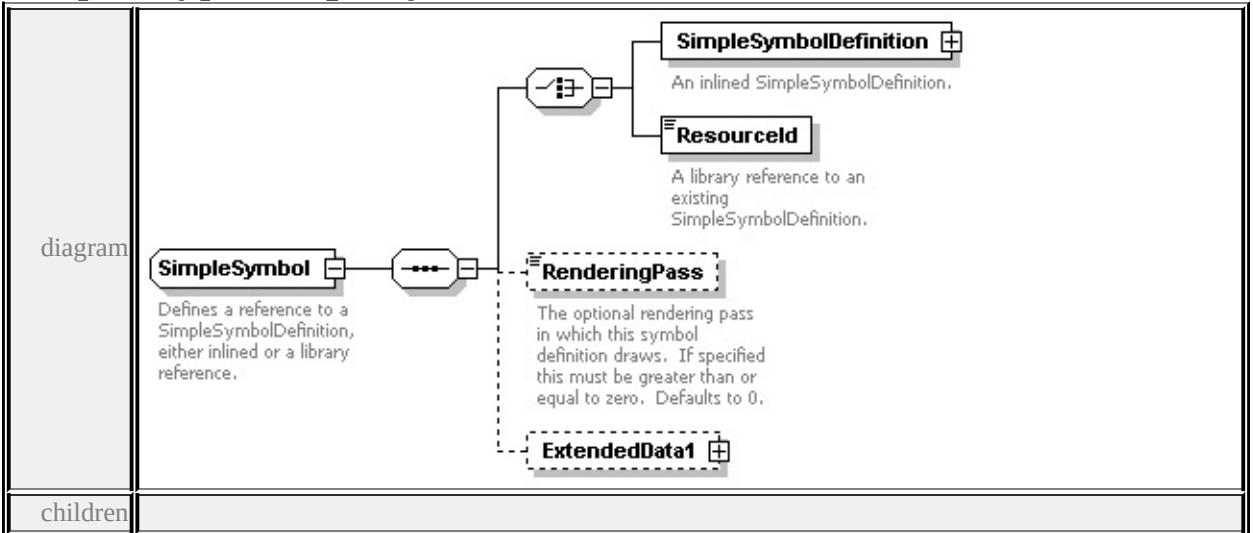

**[SimpleSymbolDefinition](#page-3527-1) [ResourceId](#page-3530-0) [RenderingPass](#page-3530-1) [ExtendedData1](#page-3530-2)** used by element **[CompoundSymbolDefinition/SimpleSymbol](#page-3480-0)**

source

<xs:complexType name="SimpleSymbol">

```
<xs:annotation>
```
<xs:documentation>Defines a reference to a SimpleSymbolDefinition, either in

```
</xs:annotation>
```

```
<xs:sequence>
```

```
<xs:choice>
```
<xs:element name="SimpleSymbolDefinition" type="SimpleSymbolDefinition <xs:annotation>

<xs:documentation>An inlined SimpleSymbolDefinition.</xs:documentation  $\langle x$ s: annotation

</xs:element>

<xs:element name="ResourceId" type="xs:string">

<xs:annotation>

<xs:documentation>A library reference to an existing SimpleSymbolDefini  $\langle x$ s: annotation

</xs:element>

</xs:choice>

<xs:element name="RenderingPass" type="xs:string" default="0" minOccurs= <xs:annotation>

 $\leq$ xs:documentation $\geq$ The optional rendering pass in which this symbol definition.  $\langle x$ s: annotation

</xs:element>

<xs:element name="ExtendedData1" type="ExtendedDataType" minOccurs="0 </xs:sequence>

```
</xs:complexType>
```
### element **SimpleSymbol/SimpleSymbolDefinition**

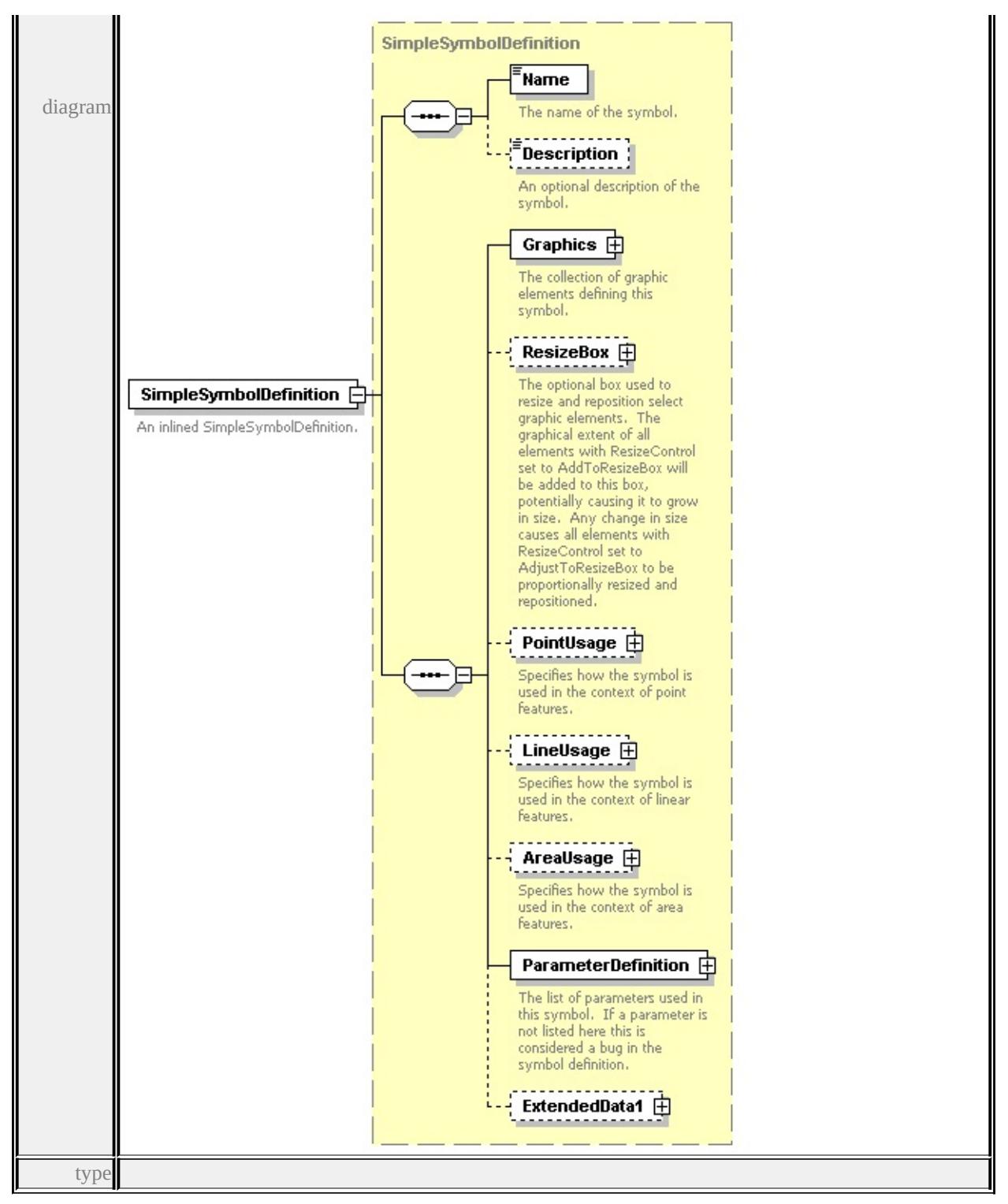

**[SimpleSymbolDefinition](#page-3531-0)** children **[Name](#page-3540-0) [Description](#page-3541-0) [Graphics](#page-3533-0) [ResizeBox](#page-3533-1) [PointUsage](#page-3534-0) [LineUsage](#page-3535-0) [AreaUsage](#page-3536-0) [ParameterDefinition](#page-3539-0) [ExtendedData1](#page-3539-1)** source

<xs:element name="SimpleSymbolDefinition" type="SimpleSymbolDefinition"> <xs:annotation>

<xs:documentation>An inlined SimpleSymbolDefinition.</xs:documentation> </xs:annotation>

</xs:element>

### element **SimpleSymbol/ResourceId**

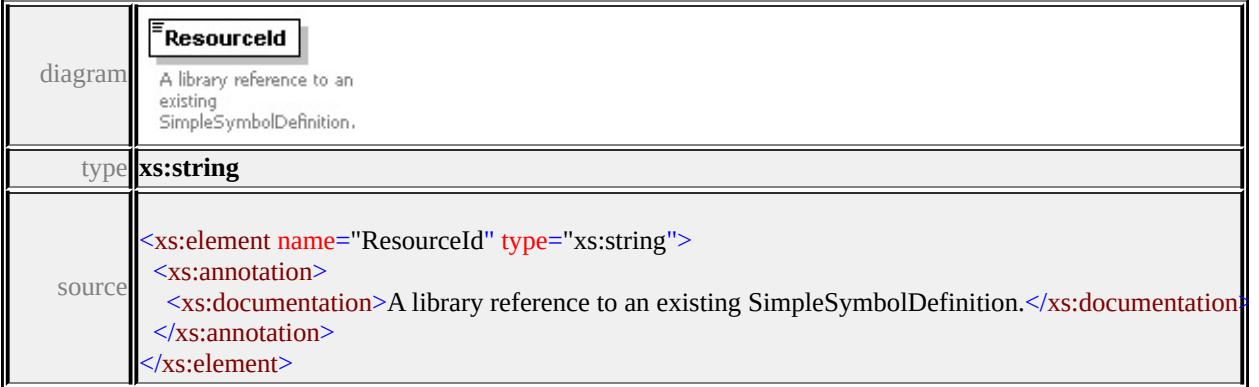

### element **SimpleSymbol/RenderingPass**

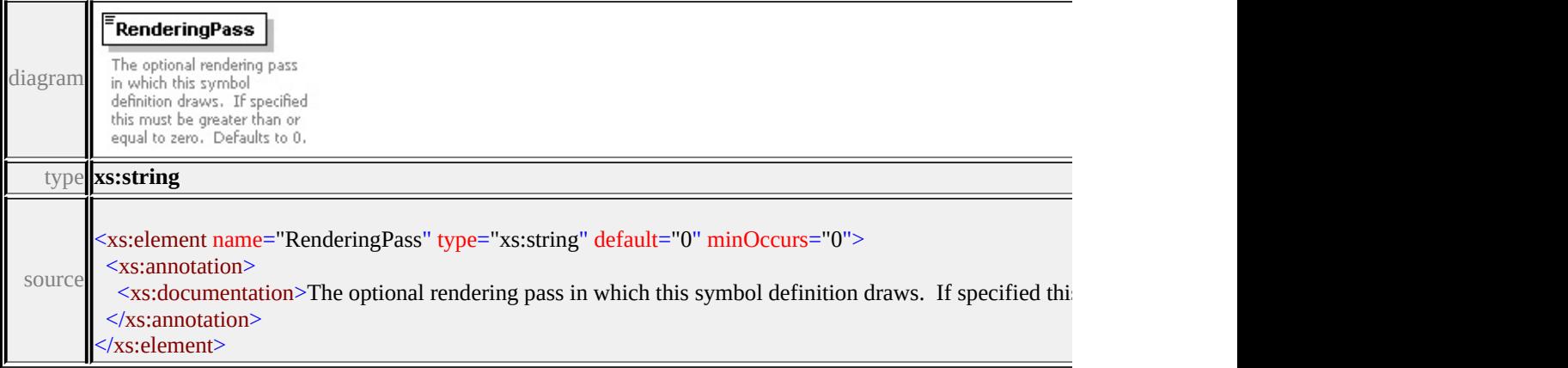

### <span id="page-3530-0"></span>element **SimpleSymbol/ExtendedData1**

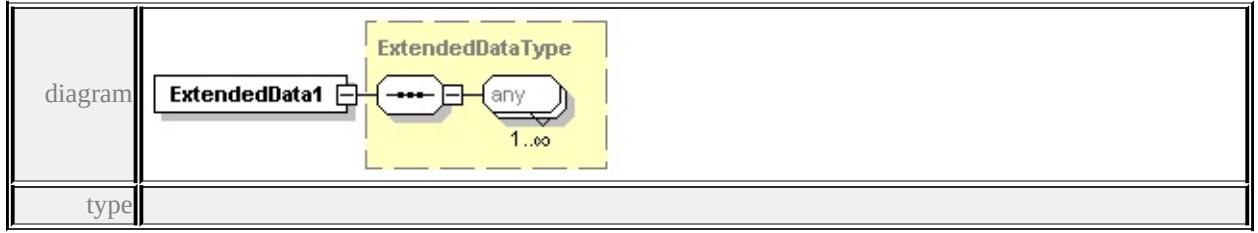

**[ExtendedDataType](#page-3561-0)** source

#### <xs:element name="ExtendedData1" type="ExtendedDataType" minOccurs="0"/>

### <span id="page-3531-0"></span>complexType **SimpleSymbolDefinition**

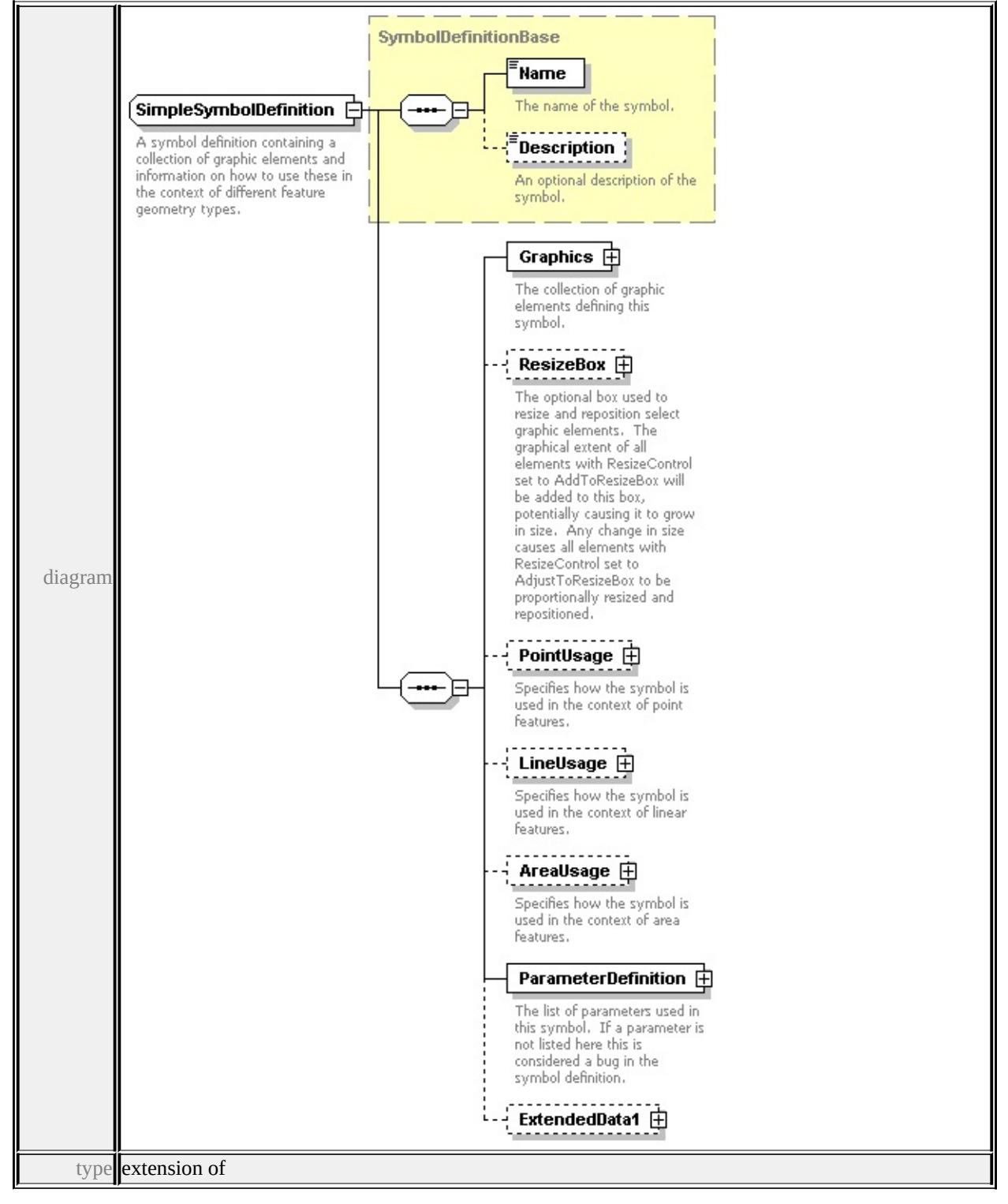

#### **[SymbolDefinitionBase](#page-3540-1)** children **[Name](#page-3540-0) [Description](#page-3541-0) [Graphics](#page-3533-0) [ResizeBox](#page-3533-1) [PointUsage](#page-3534-0) [LineUsage](#page-3535-0) [AreaUsage](#page-3536-0) [ParameterDefinition](#page-3539-0) [ExtendedData1](#page-3539-1)**

used by

elements **[SimpleSymbolDefinition](#page-3471-0) [SimpleSymbol/SimpleSymbolDefinition](#page-3527-0)** source

<xs:complexType name="SimpleSymbolDefinition">

<xs:annotation>

 $\leq$ xs:documentation  $>A$  symbol definition containing a collection of graphic elements and  $A$ </xs:annotation>

<xs:complexContent>

<xs:extension base="SymbolDefinitionBase">

<xs:sequence>

<xs:element name="Graphics" type="Graphics">

<xs:annotation>

<xs:documentation>The collection of graphic elements defining this symbol.  $\langle x$ s: annotation $\rangle$ 

</xs:element>

<xs:element name="ResizeBox" type="ResizeBox" minOccurs="0">

<xs:annotation>

<xs:documentation>The optional box used to resize and reposition select  $\langle x$ s: annotation

</xs:element>

<xs:element name="PointUsage" type="PointUsage" minOccurs="0"> <xs:annotation>

 $\leq$ xs:documentation $\geq$ Specifies how the symbol is used in the context of po  $\langle x$ s: annotation

</xs:element>

<xs:element name="LineUsage" type="LineUsage" minOccurs="0"> <xs:annotation>

 $\leq$ xs:documentation $\geq$ Specifies how the symbol is used in the context of line  $\langle x$ s: annotation

</xs:element>

<xs:element name="AreaUsage" type="AreaUsage" minOccurs="0"> <xs:annotation>

 $\leq$ xs:documentation $\geq$ Specifies how the symbol is used in the context of are  $\langle x$ s: annotation $\rangle$ 

```
</xs:element>
     <xs:element name="ParameterDefinition" type="ParameterDefinition">
      <xs:annotation>
       \leqxs:documentation\geqThe list of parameters used in this symbol. If a paran
      \langle xs: annotation\rangle</xs:element>
     <xs:element name="ExtendedData1" type="ExtendedDataType" minOccurs=
   \langle x \ranglexs:sequence
  </xs:extension>
 </xs:complexContent>
</xs:complexType>
```
### <span id="page-3533-0"></span>element **SimpleSymbolDefinition/Graphics**

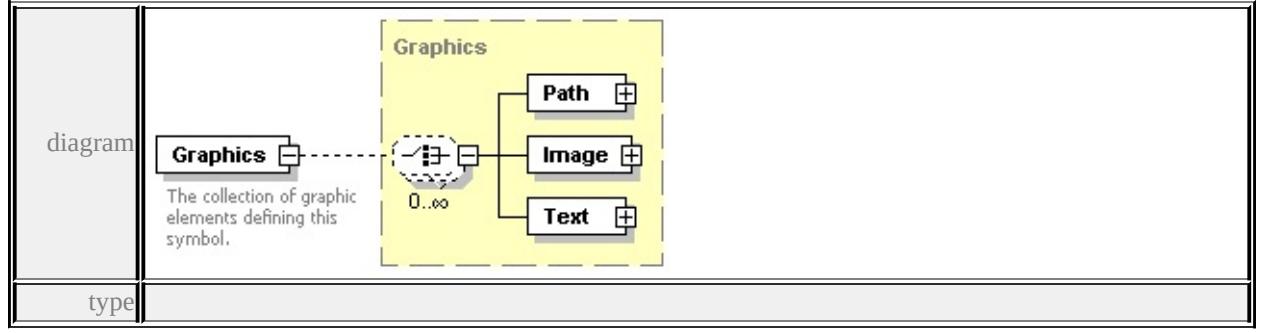

**[Graphics](#page-3483-0)** children **[Path](#page-3483-1) [Image](#page-3485-0) [Text](#page-3487-0)** source

<xs:element name="Graphics" type="Graphics">

<xs:annotation>

 $\leq$ xs:documentation>The collection of graphic elements defining this symbol. $\leq$ </xs:annotation>

```
</xs:element>
```
#### element **SimpleSymbolDefinition/ResizeBox**

<span id="page-3534-0"></span>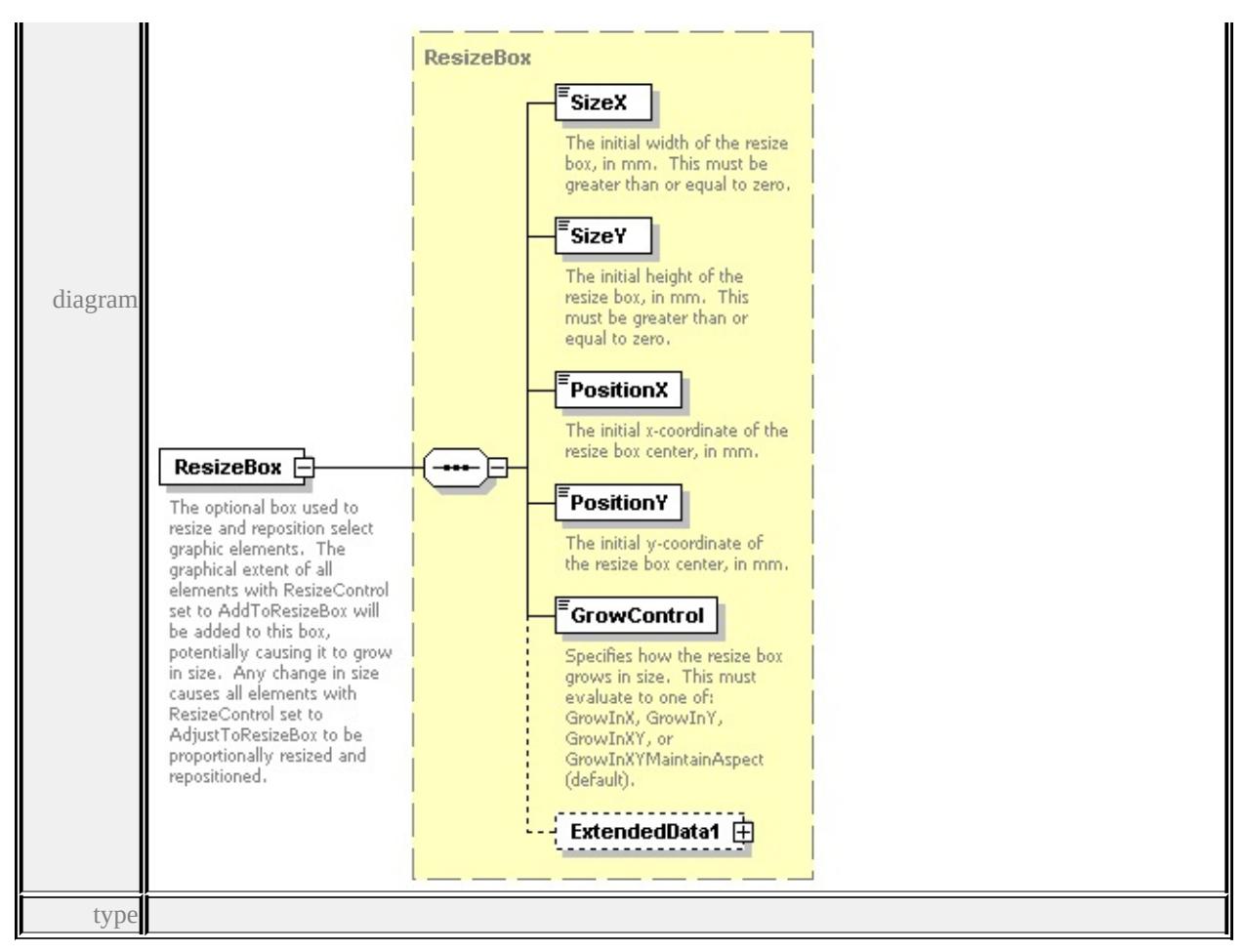

#### **[ResizeBox](#page-3524-0)** children **[SizeX](#page-3525-0) [SizeY](#page-3525-1) [PositionX](#page-3526-0) [PositionY](#page-3526-1) [GrowControl](#page-3526-2)**

#### **[ExtendedData1](#page-3527-1)** source

<xs:element name="ResizeBox" type="ResizeBox" minOccurs="0">

<xs:annotation>

<xs:documentation>The optional box used to resize and reposition select graph  $\langle x$ s: annotation $\rangle$ 

</xs:element>

#### element **SimpleSymbolDefinition/PointUsage**

<span id="page-3535-0"></span>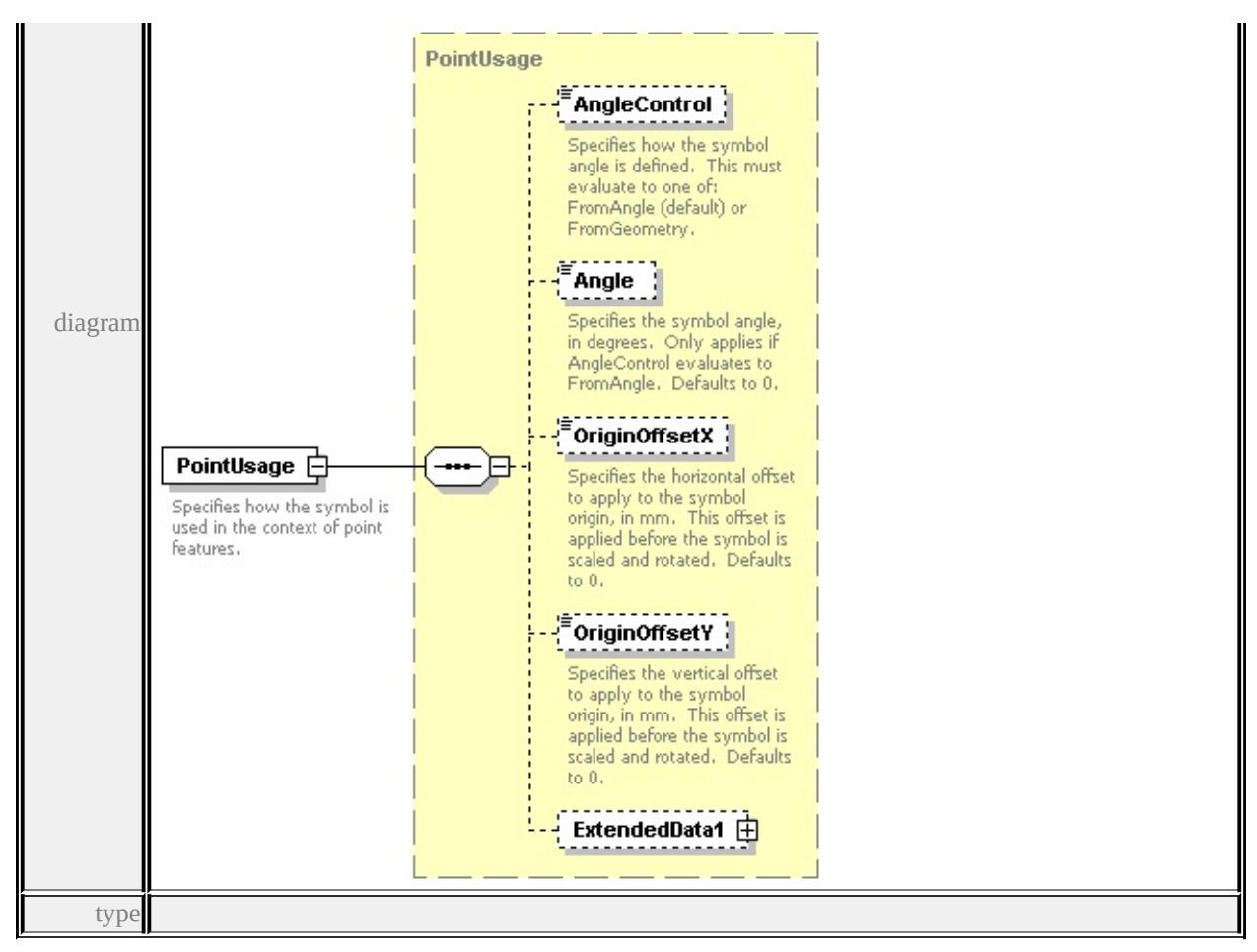

**[PointUsage](#page-3520-0)** children **[AngleControl](#page-3522-0) [Angle](#page-3522-1) [OriginOffsetX](#page-3523-0) [OriginOffsetY](#page-3523-1)**

**[ExtendedData1](#page-3523-2)** source

<xs:element name="PointUsage" type="PointUsage" minOccurs="0">

<xs:annotation>

 $\leq$ xs:documentation $\geq$ Specifies how the symbol is used in the context of point fe </xs:annotation>

</xs:element>

### element **SimpleSymbolDefinition/LineUsage**

<span id="page-3536-0"></span>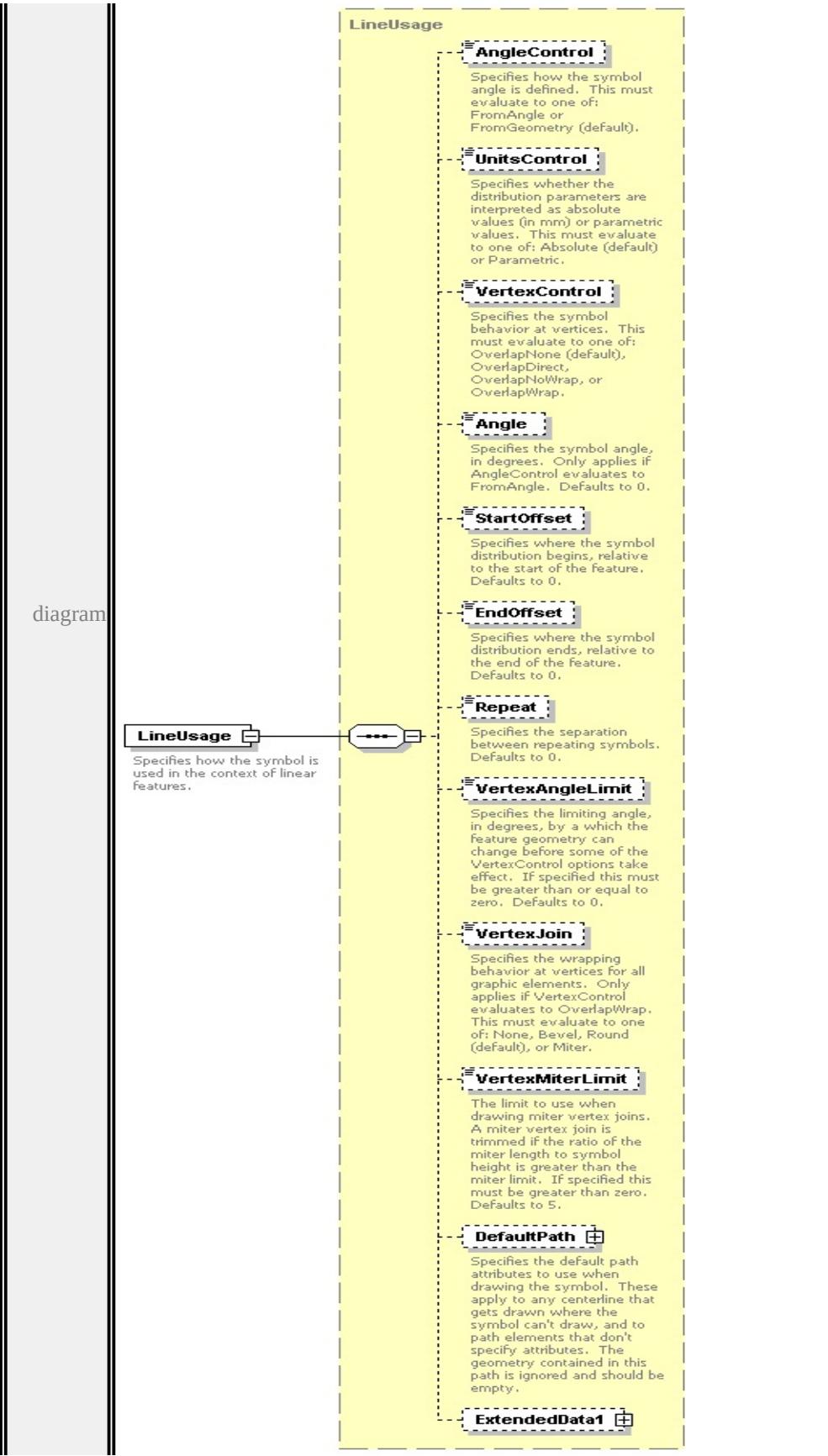

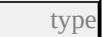

### **[LineUsage](#page-3497-0)** children **[AngleControl](#page-3501-0) [UnitsControl](#page-3502-0) [VertexControl](#page-3502-1) [Angle](#page-3502-2) [StartOffset](#page-3503-0) [EndOffset](#page-3503-1) [Repeat](#page-3503-2) [VertexAngleLimit](#page-3504-0) [VertexJoin](#page-3504-1) [VertexMiterLimit](#page-3504-2) [DefaultPath](#page-3504-3) [ExtendedData1](#page-3507-0)** source

```
<xs:element name="LineUsage" type="LineUsage" minOccurs="0">
```
<xs:annotation>

```
<xs:documentation>Specifies how the symbol is used in the context of linear f
</xs:annotation>
```
</xs:element>

### element **SimpleSymbolDefinition/AreaUsage**

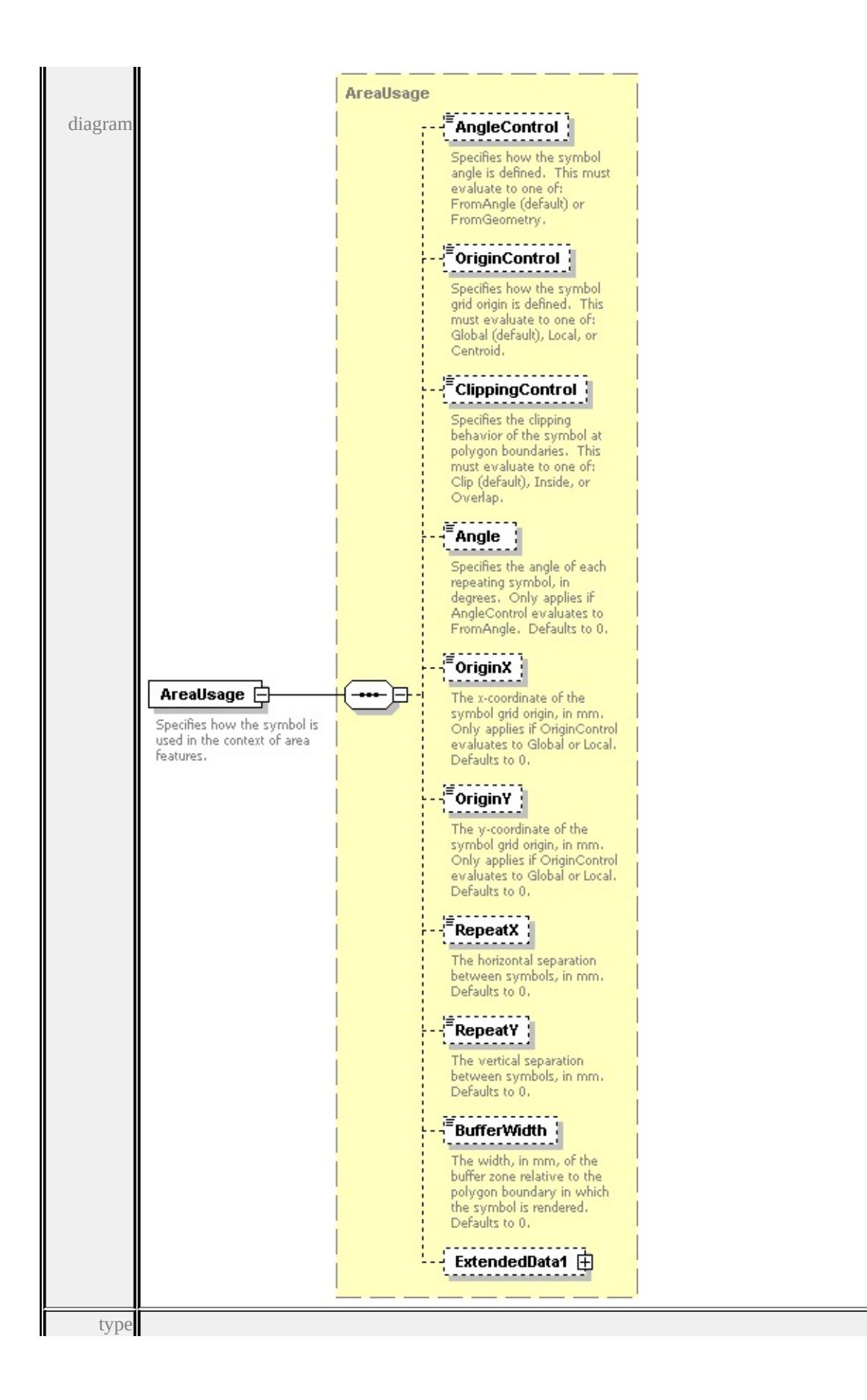

## **[AreaUsage](#page-3472-0)** children **[AngleControl](#page-3476-0) [OriginControl](#page-3476-1) [ClippingControl](#page-3477-0) [Angle](#page-3477-1) [OriginX](#page-3477-2) [OriginY](#page-3478-0) [RepeatX](#page-3478-1) [RepeatY](#page-3478-2) [BufferWidth](#page-3479-0) [ExtendedData1](#page-3479-1)** source

<xs:element name="AreaUsage" type="AreaUsage" minOccurs="0"> <xs:annotation>

 $\leq$ xs:documentation $\geq$ Specifies how the symbol is used in the context of area features.  $\langle x$ s: annotation

```
</xs:element>
```
### <span id="page-3539-0"></span>element **SimpleSymbolDefinition/ParameterDefinition**

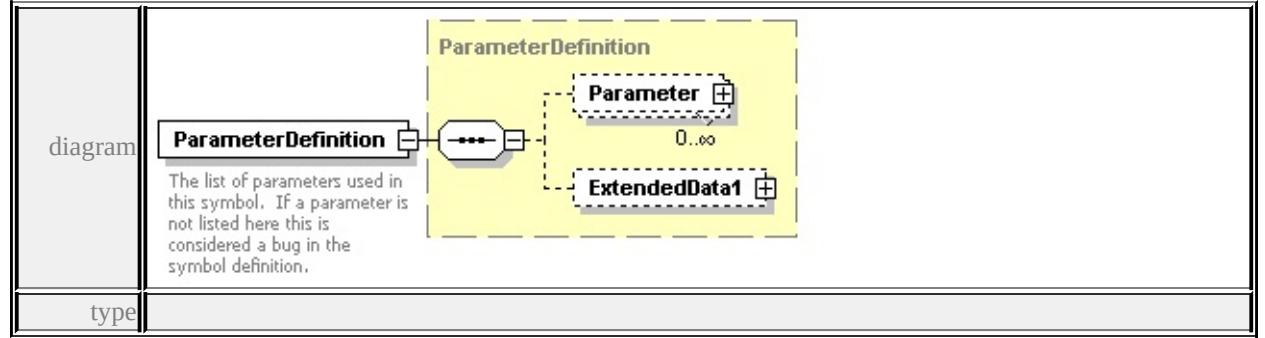

**[ParameterDefinition](#page-3511-0)** children **[Parameter](#page-3511-1) [ExtendedData1](#page-3513-0)** source

<xs:element name="ParameterDefinition" type="ParameterDefinition">

<xs:annotation>

 $\leq$ xs:documentation>The list of parameters used in this symbol. If a parameter  $\langle x$ s: annotation

</xs:element>

### <span id="page-3539-1"></span>element **SimpleSymbolDefinition/ExtendedData1**

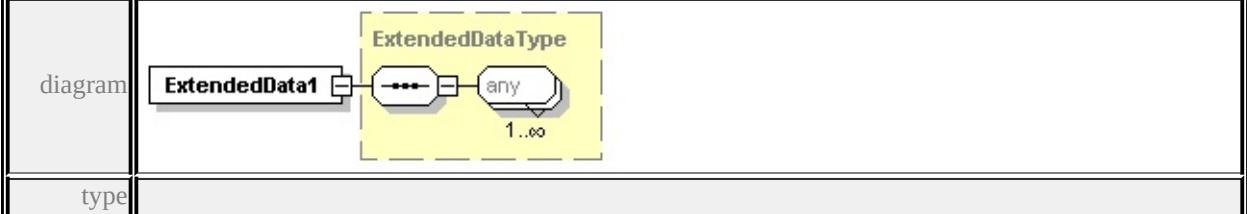

#### **[ExtendedDataType](#page-3561-0)** source

<xs:element name="ExtendedData1" type="ExtendedDataType" minOccurs="0"/>

### <span id="page-3540-1"></span>complexType **SymbolDefinitionBase**

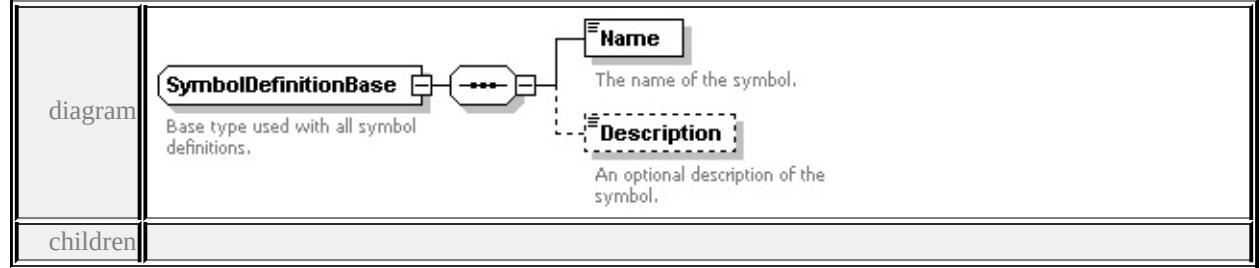

#### **[Name](#page-3540-0) [Description](#page-3541-0)** used by

complexTypes **[CompoundSymbolDefinition](#page-3479-2) [SimpleSymbolDefinition](#page-3531-0)**

source

<xs:complexType name="SymbolDefinitionBase">

<xs:annotation>

<xs:documentation>Base type used with all symbol definitions.</xs:documentation

</xs:annotation>

<xs:sequence>

```
<xs:element name="Name" type="xs:string">
```
<xs:annotation>

<xs:documentation>The name of the symbol.</xs:documentation>

- $\langle x$ s: annotation
- </xs:element>

```
<xs:element name="Description" type="xs:string" minOccurs="0">
```
<xs:annotation>

```
\langle x \rangles:documentation\rangleAn optional description of the symbol.\langle x \rangles:documentation
```
- </xs:annotation>
- </xs:element>

</xs:sequence>

```
</xs:complexType>
```
#### <span id="page-3540-0"></span>element **SymbolDefinitionBase/Name**

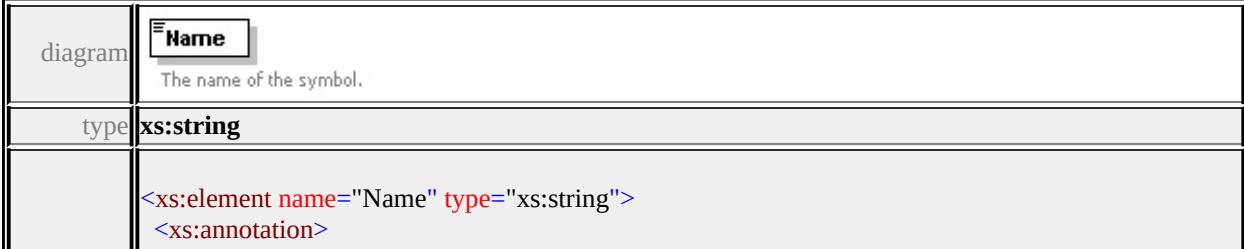

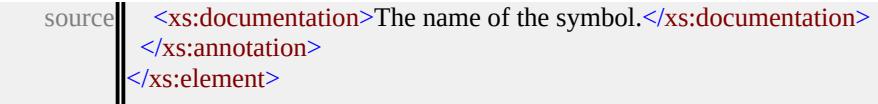

# <span id="page-3541-0"></span>element **SymbolDefinitionBase/Description**

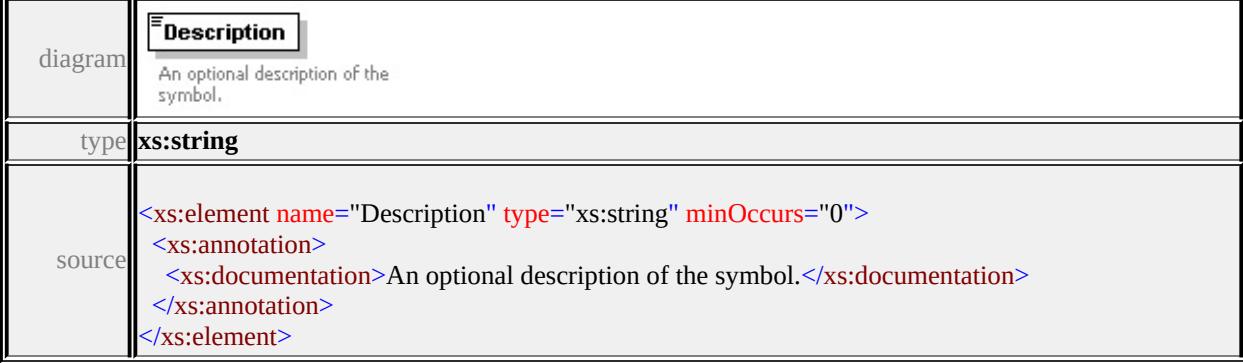

# complexType **Text**

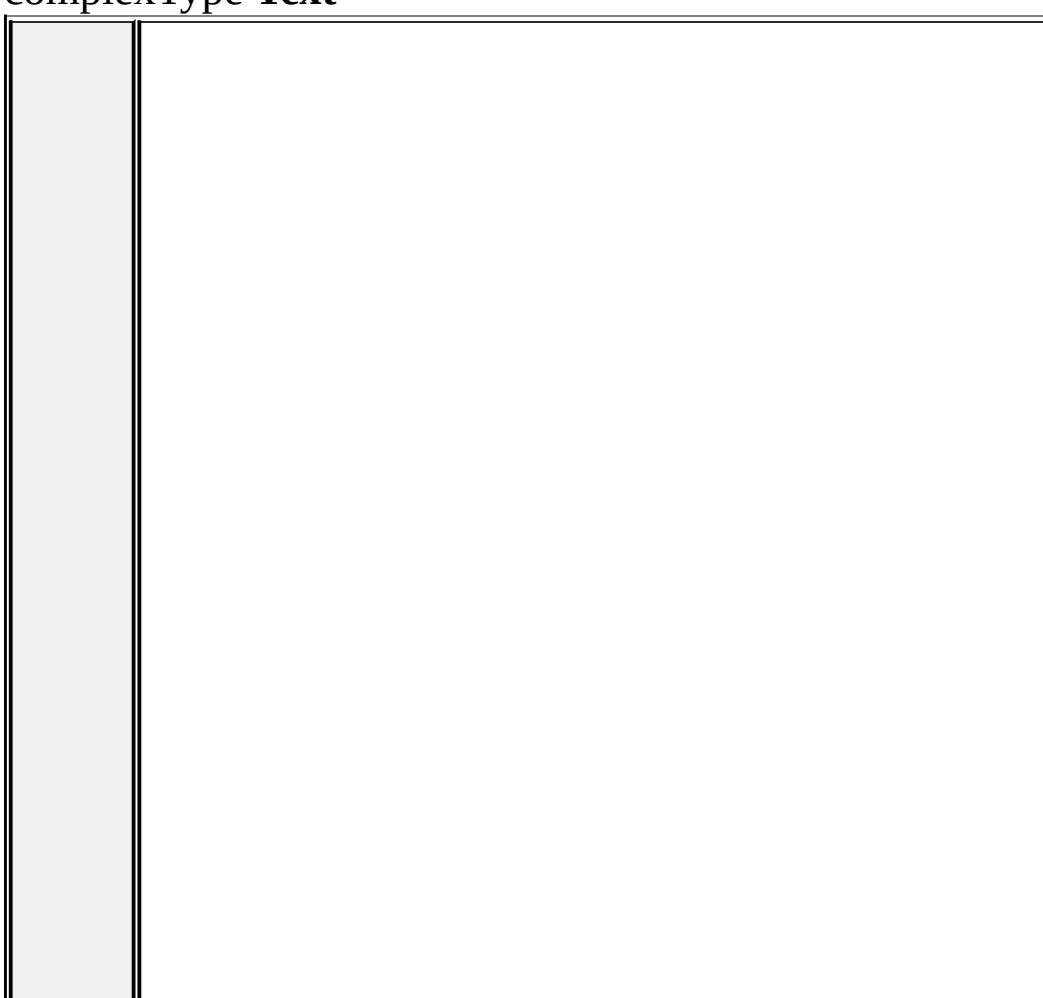

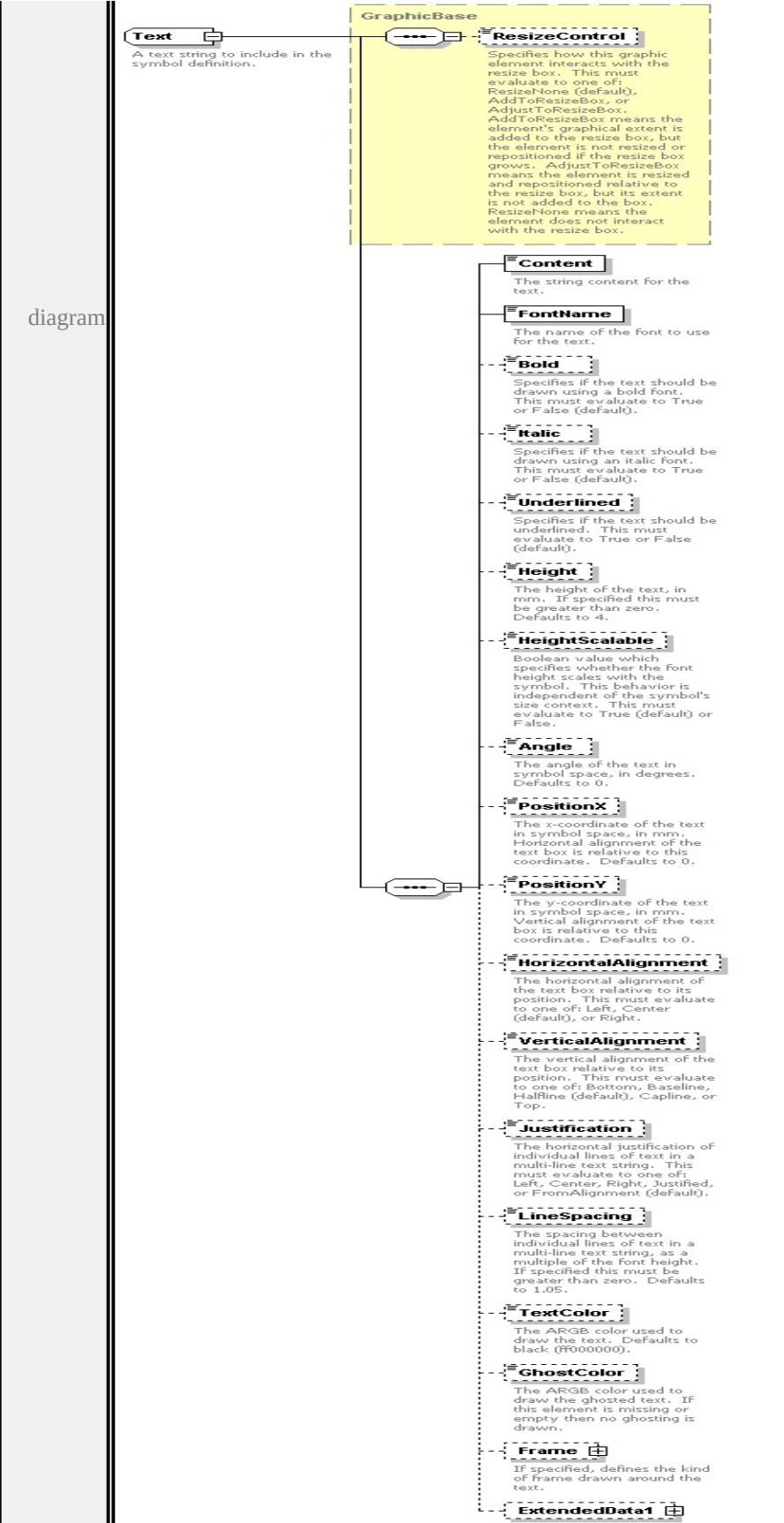

```
type extension of
```
**[GraphicBase](#page-3481-0)** children **[ResizeControl](#page-3482-0) [Content](#page-3545-0) [FontName](#page-3546-0) [Bold](#page-3546-1) [Italic](#page-3546-2) [Underlined](#page-3547-0) [Height](#page-3547-1) [HeightScalable](#page-3547-2) [Angle](#page-3548-0) [PositionX](#page-3548-1) [PositionY](#page-3549-0) [HorizontalAlignment](#page-3549-1) [VerticalAlignment](#page-3549-2) [Justification](#page-3550-0) [LineSpacing](#page-3550-1)**

**[TextColor](#page-3550-2) [GhostColor](#page-3551-0) [Frame](#page-3551-1) [ExtendedData1](#page-3552-0)** used by

element **[Graphics/Text](#page-3487-0)** source

<xs:complexType name="Text">

<xs:annotation>

 $\langle x \rangle$  sxs:documentation $\geq A$  text string to include in the symbol definition. $\langle x \rangle$ s:documentation  $\langle x$ s: annotation

<xs:complexContent>

<xs:extension base="GraphicBase">

<xs:sequence>

<xs:element name="Content" type="xs:string">

<xs:annotation>

<xs:documentation>The string content for the text.</xs:documentation>

 $\langle x$ s: annotation $\rangle$ 

</xs:element>

<xs:element name="FontName" type="xs:string" default="'Arial'">

<xs:annotation>

 $\langle x\mathbf{x}\rangle$ :documentation $>$ The name of the font to use for the text. $\langle x\mathbf{x}\rangle$ :document  $\langle x$ s: annotation $\rangle$ 

</xs:element>

<xs:element name="Bold" type="xs:string" default="false" minOccurs="0"> <xs:annotation>

 $\leq$ xs:documentation>Specifies if the text should be drawn using a bold fon </xs:annotation>

</xs:element>

<xs:element name="Italic" type="xs:string" default="false" minOccurs="0"> <xs:annotation>

 $\leq$ xs:documentation $\geq$ Specifies if the text should be drawn using an italic for  $\langle x$ s: annotation

</xs:element>

<xs:element name="Underlined" type="xs:string" default="false" minOccurs

<xs:annotation>

 $\leq$ xs:documentation $\geq$ Specifies if the text should be underlined. This must  $\langle x$ s: annotation

</xs:element>

<xs:element name="Height" type="xs:string" default="4.0" minOccurs="0"> <xs:annotation>

 $\leq$ xs:documentation>The height of the text, in mm. If specified this must  $\mathsf{R}$  $\langle x$ s: annotation

</xs:element>

<xs:element name="HeightScalable" type="xs:string" default="true" minOccurs <xs:annotation>

 $\leq$ xs:documentation $>$ Boolean value which specifies whether the font height  $\langle x$ s: annotation $\rangle$ 

</xs:element>

<xs:element name="Angle" type="xs:string" default="0.0" minOccurs="0"> <xs:annotation>

 $\leq$ xs:documentation>The angle of the text in symbol space, in degrees. De  $\langle x \rangle$ xs: annotation

</xs:element>

<xs:element name="PositionX" type="xs:string" default="0.0" minOccurs="0 <xs:annotation>

 $\leq$ xs:documentation $\geq$ The x-coordinate of the text in symbol space, in mm.  $\langle x$ s: annotation

</xs:element>

<xs:element name="PositionY" type="xs:string" default="0.0" minOccurs="0 <xs:annotation>

 $\leq$ xs:documentation $\geq$ The y-coordinate of the text in symbol space, in mm.  $\langle x$ s: annotation $\rangle$ 

</xs:element>

<xs:element name="HorizontalAlignment" type="xs:string" default="'Center' <xs:annotation>

 $\leq$ xs:documentation $\geq$ The horizontal alignment of the text box relative to it </xs:annotation>

</xs:element>

<xs:element name="VerticalAlignment" type="xs:string" default="'Halfline'" <xs:annotation>

 $\leq$ xs:documentation $\geq$ The vertical alignment of the text box relative to its p

<span id="page-3545-0"></span> $\langle x$ s: annotation

</xs:element>

<xs:element name="Justification" type="xs:string" default="'FromAlignment' <xs:annotation>

 $\leq$ xs:documentation $>$ The horizontal justification of individual lines of text  $\langle x$ s: annotation

</xs:element>

<xs:element name="LineSpacing" type="xs:string" default="1.05" minOccurs <xs:annotation>

 $\leq$ xs:documentation $>$ The spacing between individual lines of text in a multiple or the font height. If specified the font than  $\alpha$  $\langle x$ s: annotation $\rangle$ 

</xs:element>

<xs:element name="TextColor" type="xs:string" default="ff000000" minOccurs <xs:annotation>

 $\leq$ xs:documentation>The ARGB color used to draw the text. Defaults to h  $\langle x$ s: annotation $\rangle$ 

</xs:element>

<xs:element name="GhostColor" type="xs:string" minOccurs="0">

<xs:annotation>

<xs:documentation>The ARGB color used to draw the ghosted text. If th </xs:annotation>

</xs:element>

<xs:element name="Frame" type="TextFrame" minOccurs="0">

<xs:annotation>

<xs:documentation>If specified, defines the kind of frame drawn around t </xs:annotation>

</xs:element>

<xs:element name="ExtendedData1" type="ExtendedDataType" minOccurs= </xs:sequence>

</xs:extension>

</xs:complexContent>

</xs:complexType>

### element **Text/Content**

Content diagramThe string content for the text.

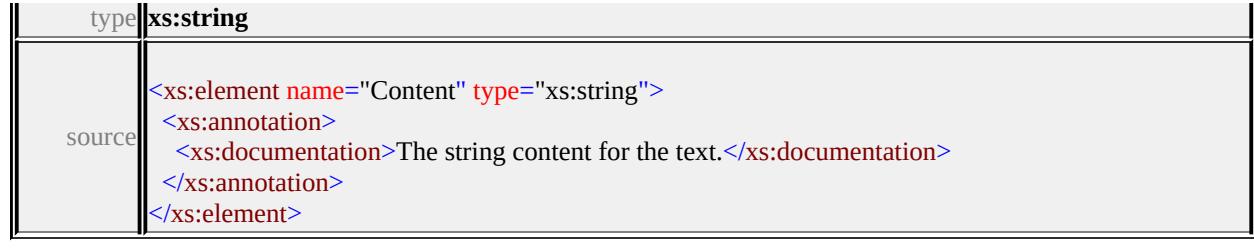

### <span id="page-3546-0"></span>element **Text/FontName**

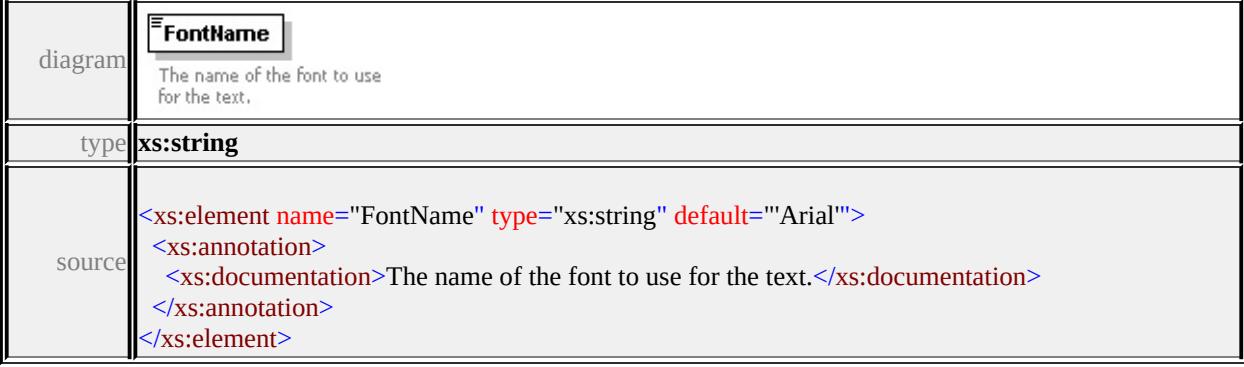

### <span id="page-3546-1"></span>element **Text/Bold**

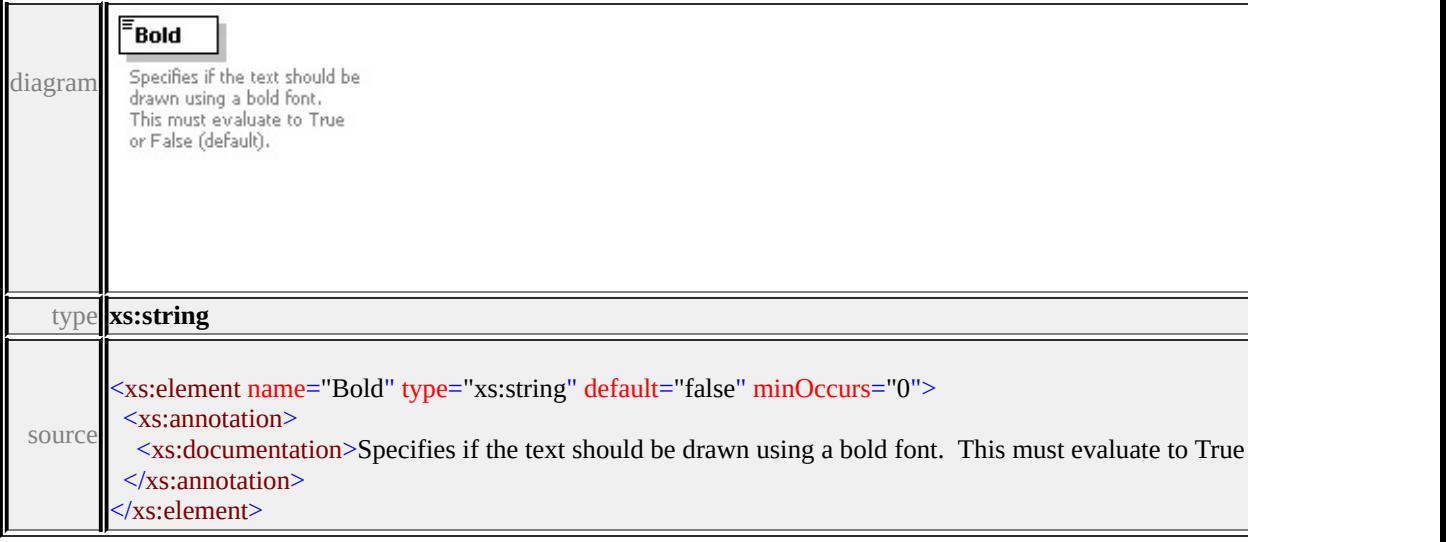

# <span id="page-3546-2"></span>element **Text/Italic**

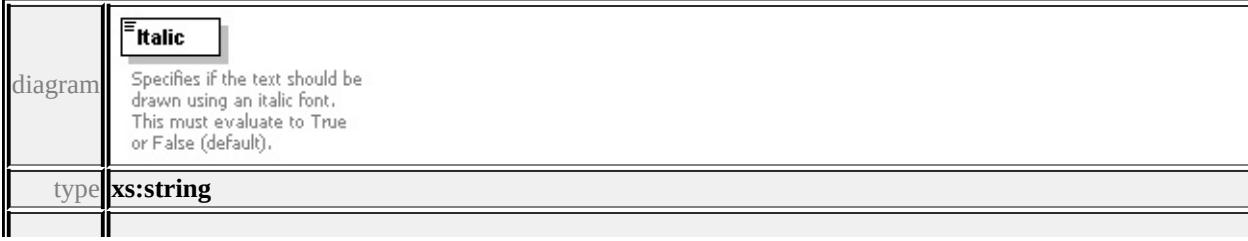

<span id="page-3547-2"></span>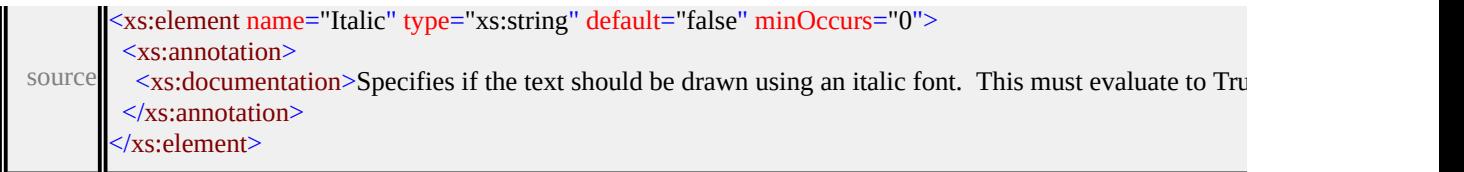

### <span id="page-3547-0"></span>element **Text/Underlined**

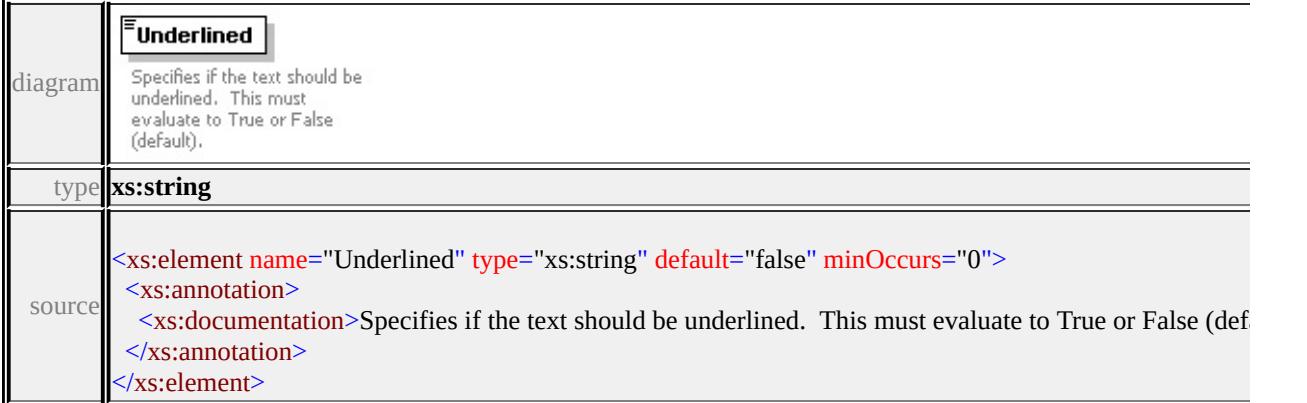

### <span id="page-3547-1"></span>element **Text/Height**

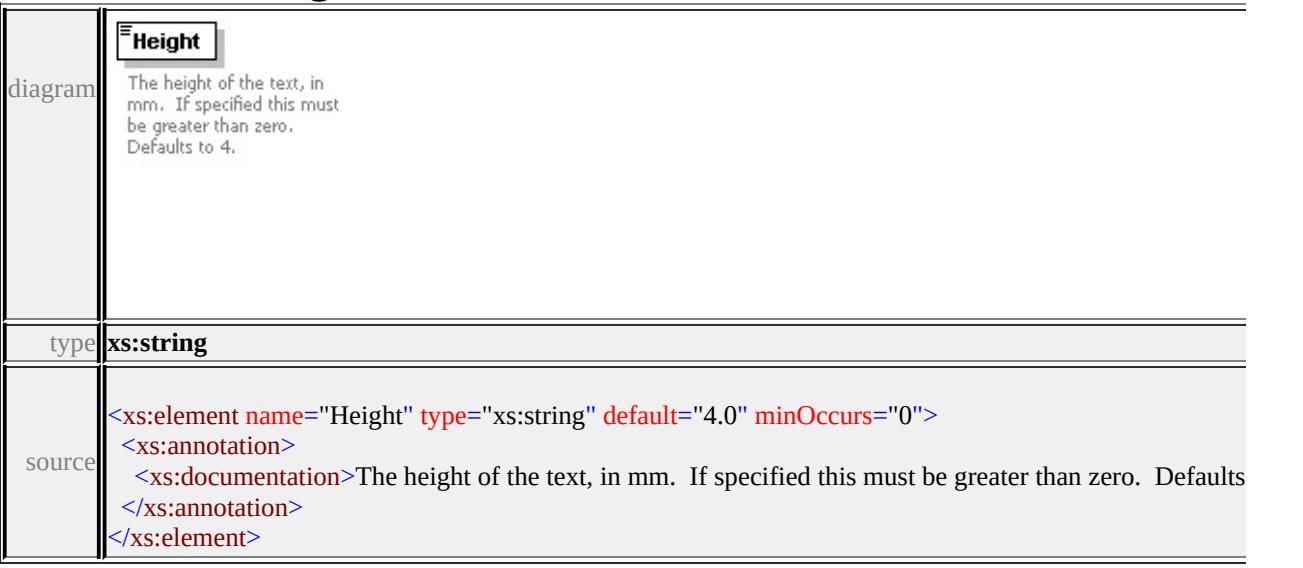

# element **Text/HeightScalable**

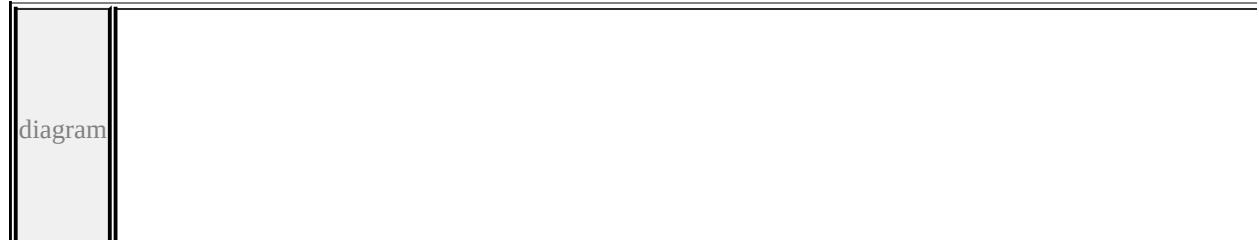

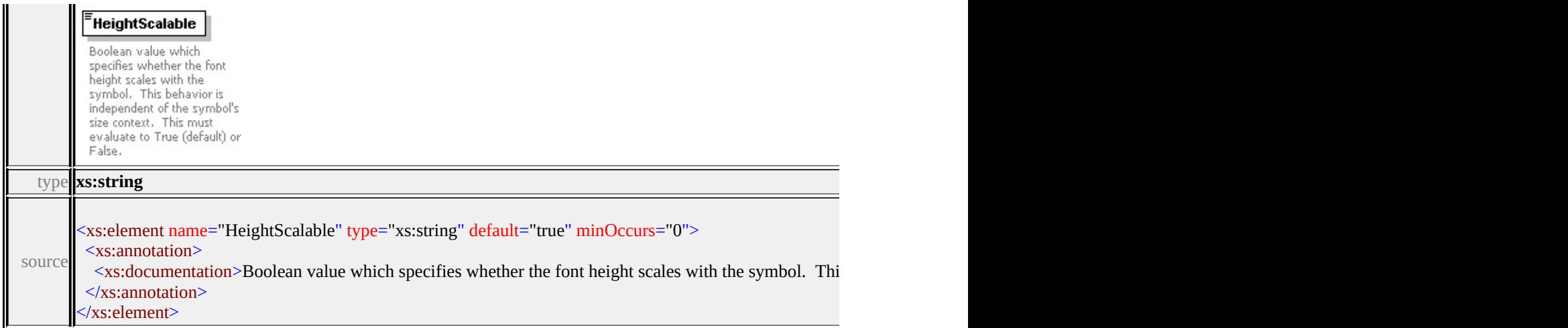

# <span id="page-3548-0"></span>element **Text/Angle**

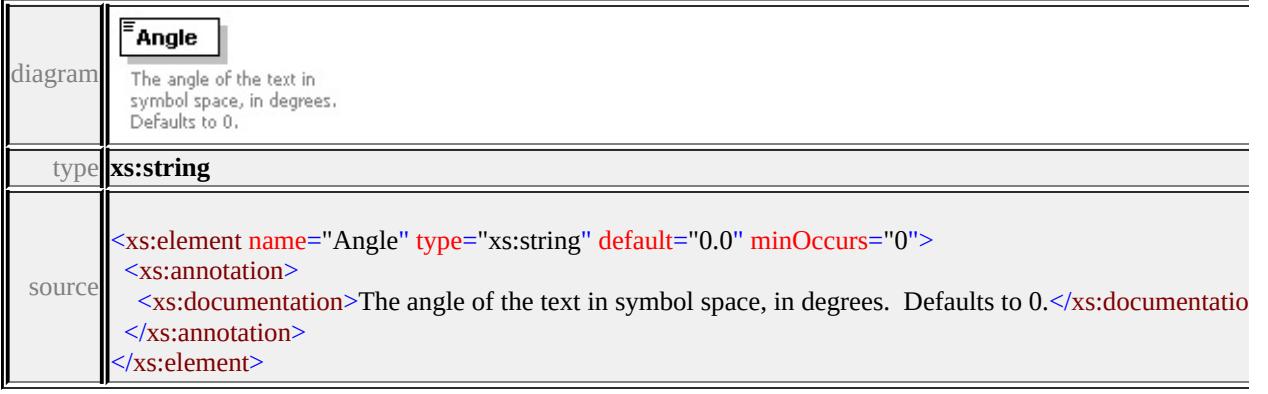

# <span id="page-3548-1"></span>element **Text/PositionX**

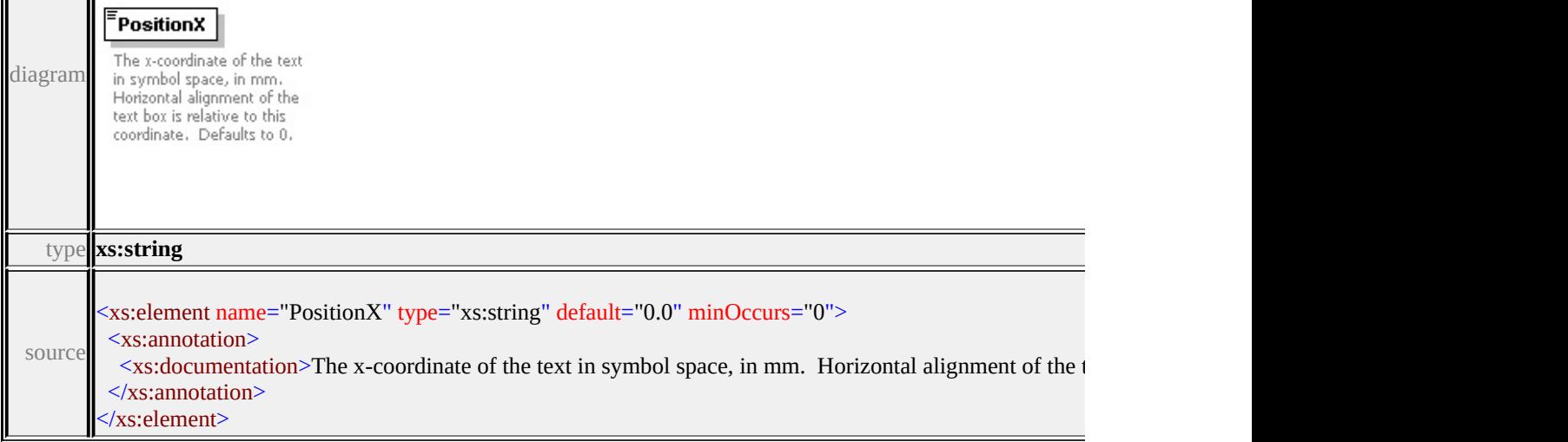

### <span id="page-3549-0"></span>element **Text/PositionY**

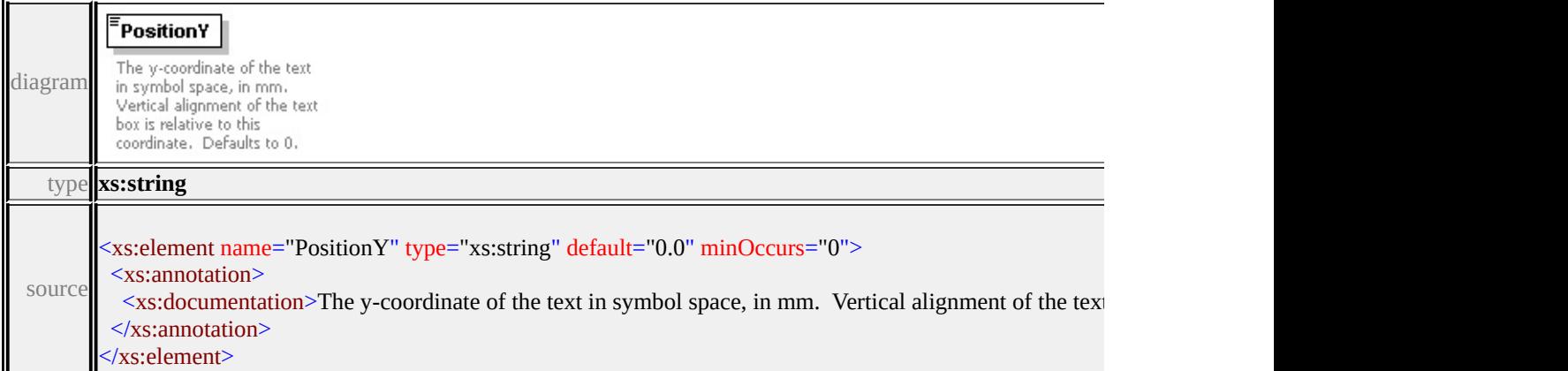

### <span id="page-3549-1"></span>element **Text/HorizontalAlignment**

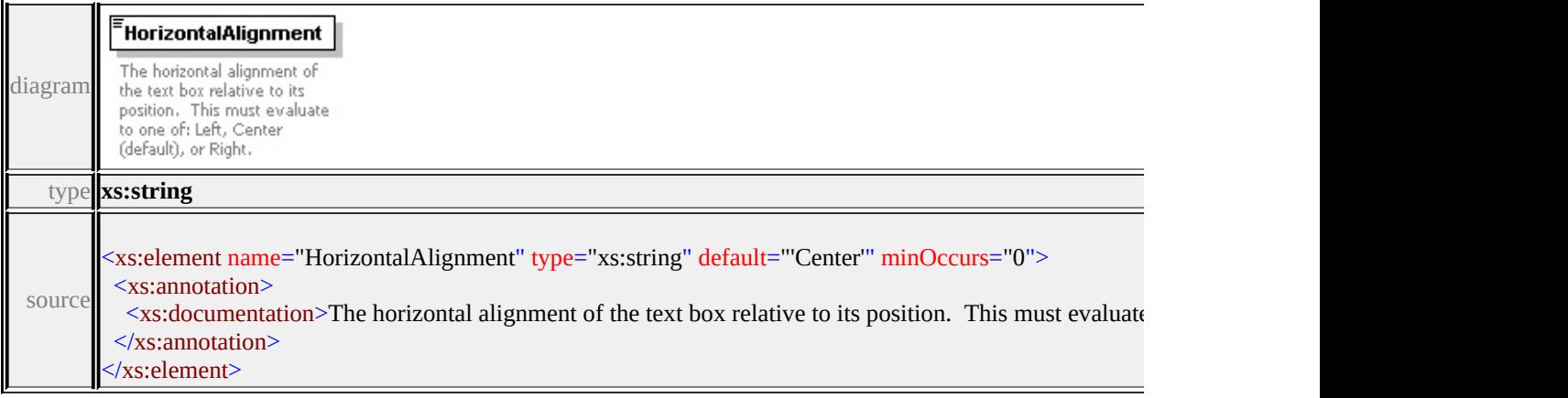

# <span id="page-3549-2"></span>element **Text/VerticalAlignment**

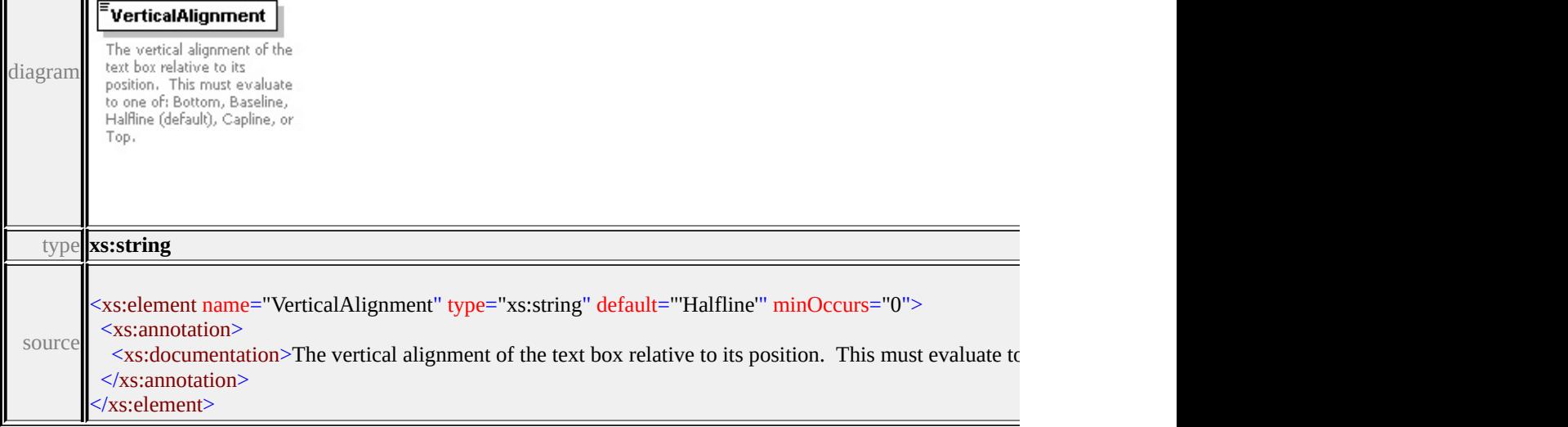

### <span id="page-3550-0"></span>element **Text/Justification**

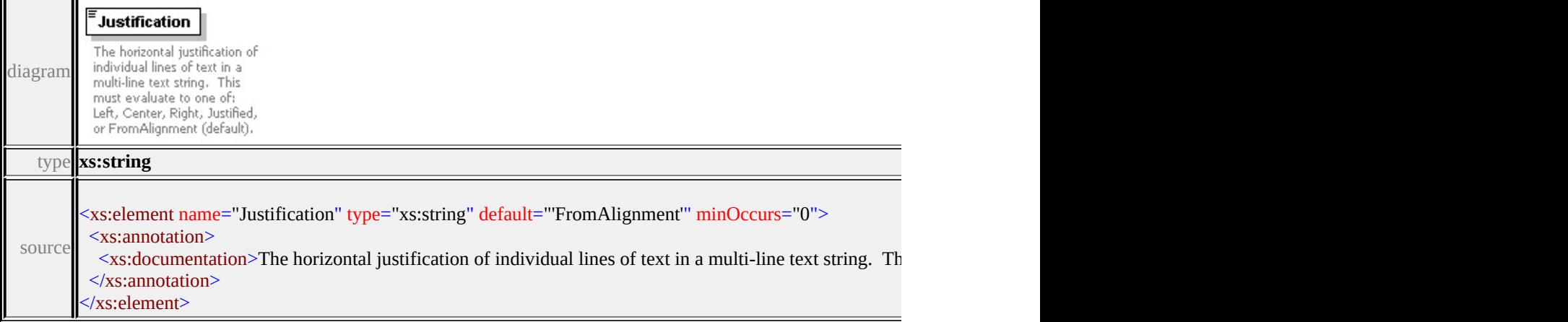

# <span id="page-3550-1"></span>element **Text/LineSpacing**

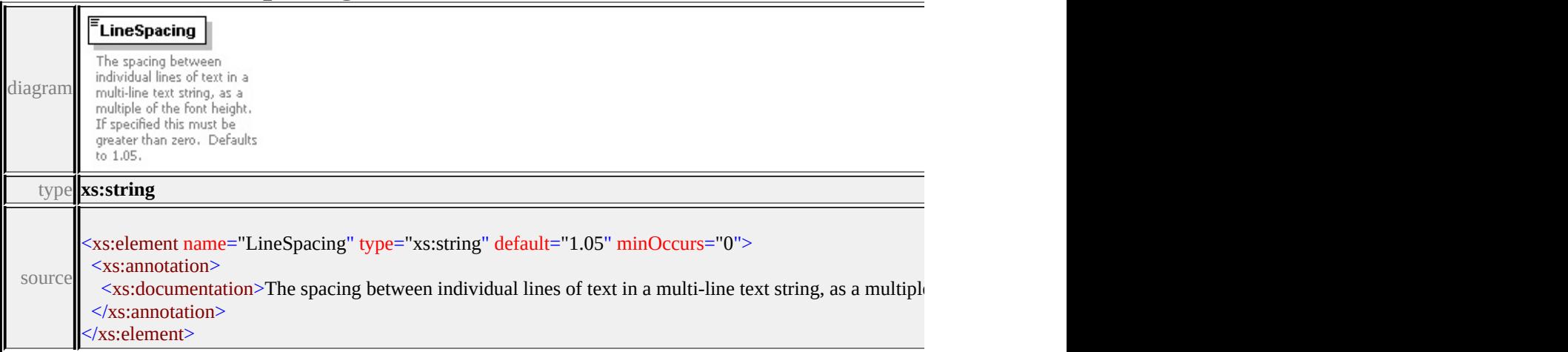

### <span id="page-3550-2"></span>element **Text/TextColor**

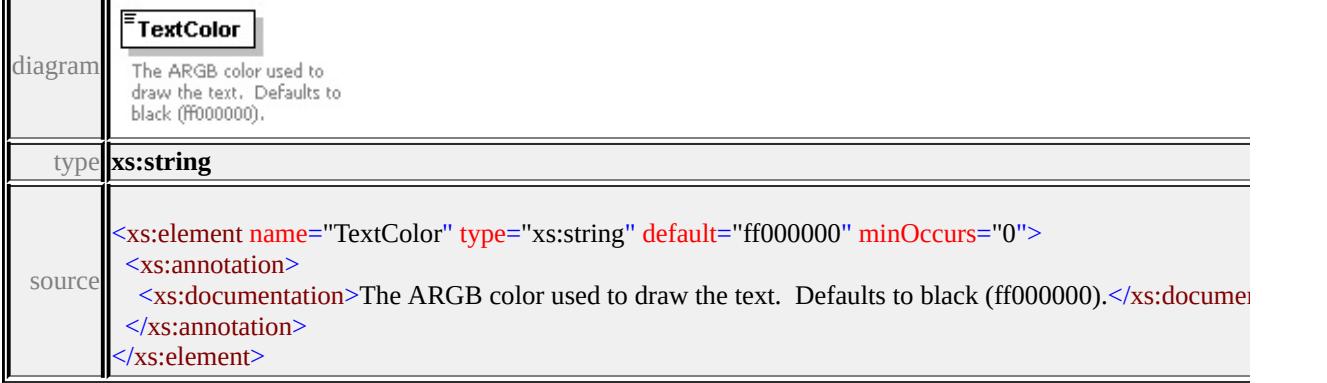

### <span id="page-3551-0"></span>element **Text/GhostColor**

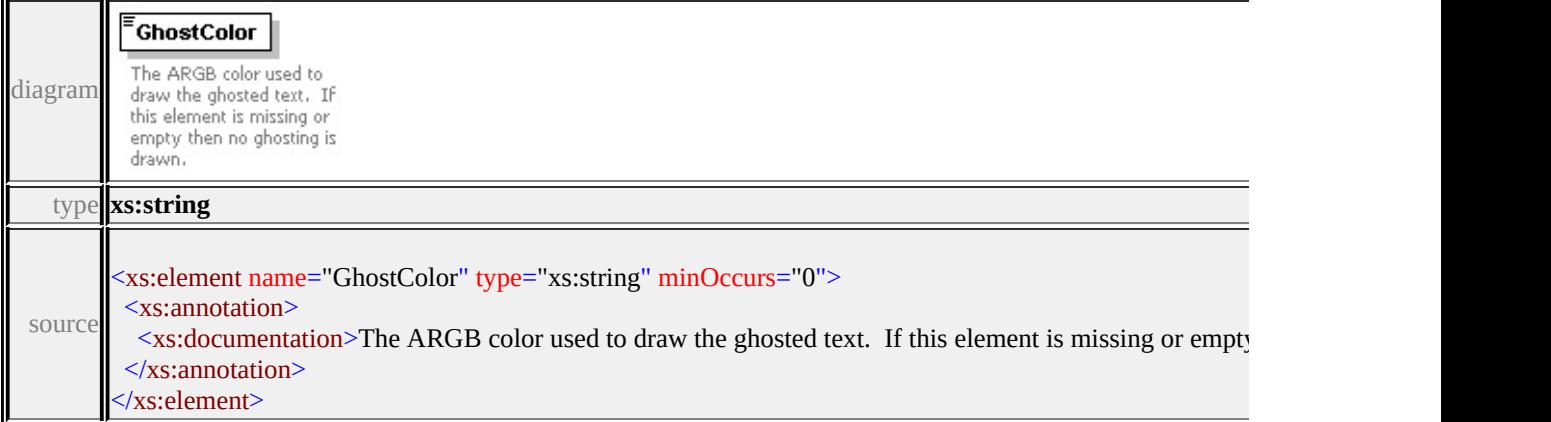

#### <span id="page-3551-1"></span>element **Text/Frame**

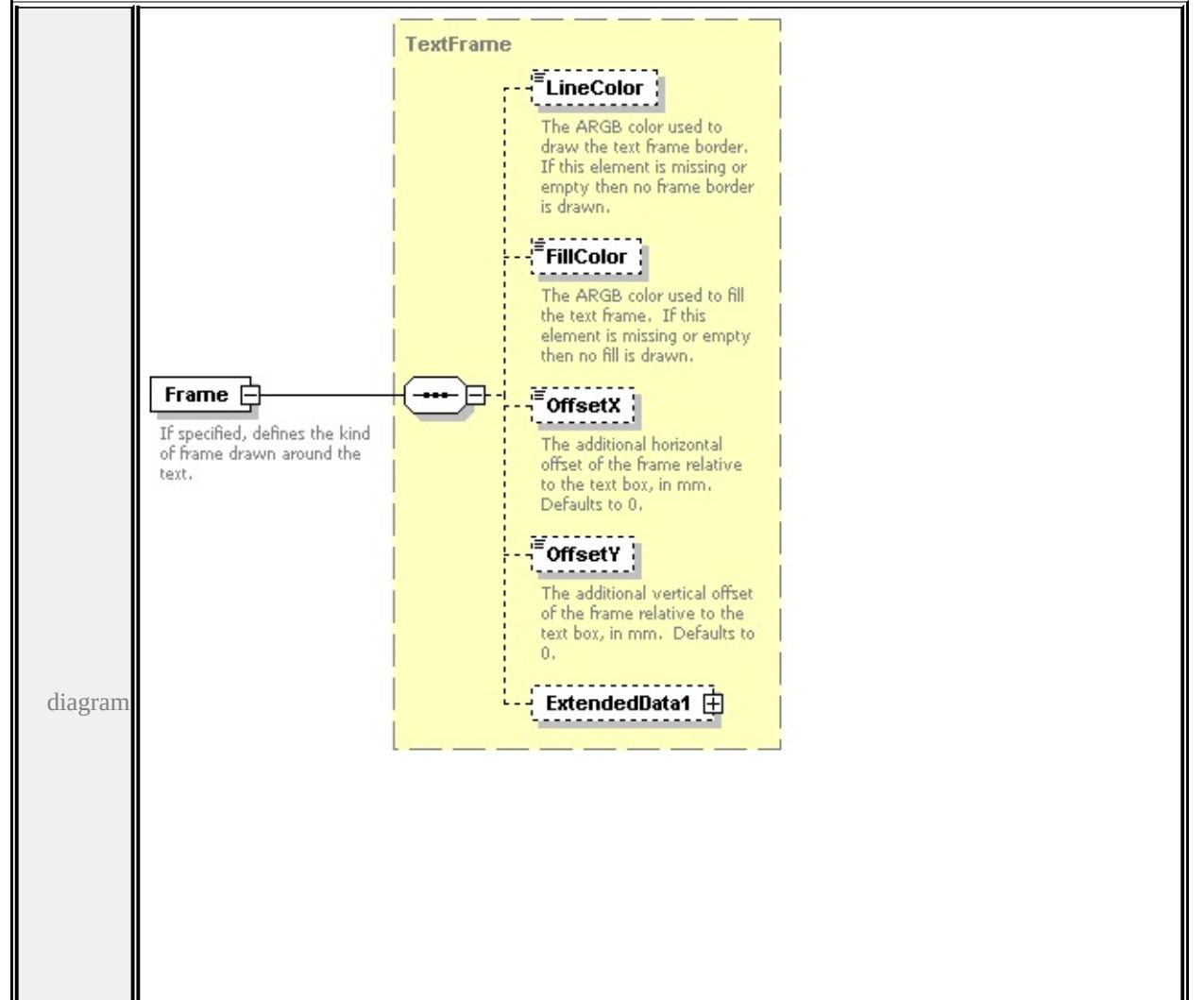

<span id="page-3552-1"></span>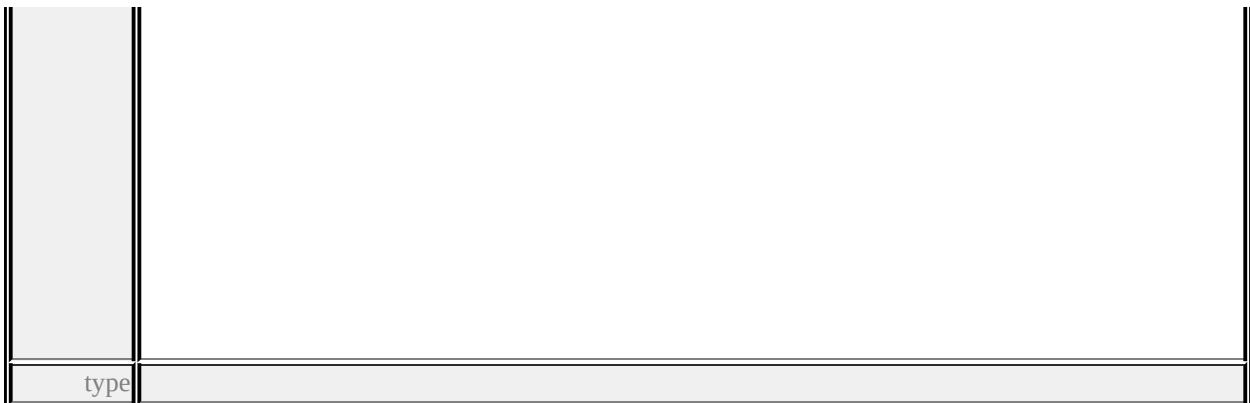

**[TextFrame](#page-3552-1)** children **[LineColor](#page-3554-0) [FillColor](#page-3554-1) [OffsetX](#page-3555-0) [OffsetY](#page-3555-1) [ExtendedData1](#page-3555-2)** source

```
<xs:element name="Frame" type="TextFrame" minOccurs="0">
```
<xs:annotation>

```
\leqxs:documentation>If specified, defines the kind of frame drawn around the te
</xs:annotation>
```
</xs:element>

#### <span id="page-3552-0"></span>element **Text/ExtendedData1**

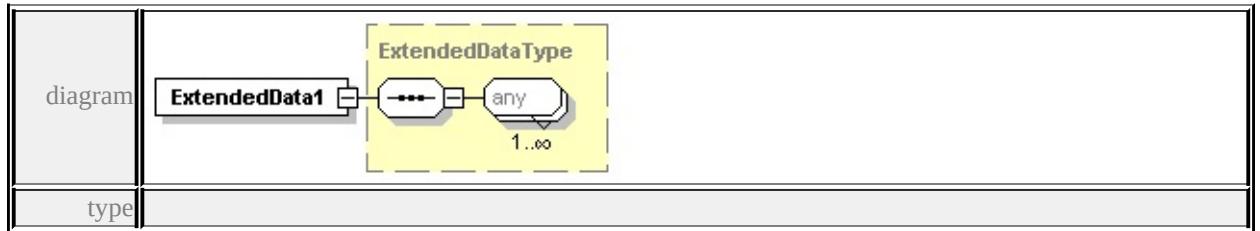

#### **[ExtendedDataType](#page-3561-0)** source

<xs:element name="ExtendedData1" type="ExtendedDataType" minOccurs="0"/>

#### complexType **TextFrame**

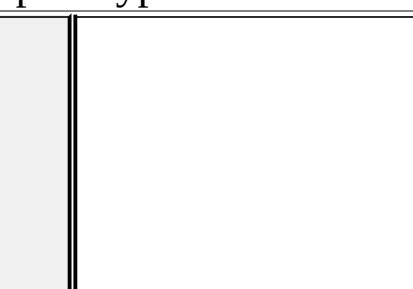

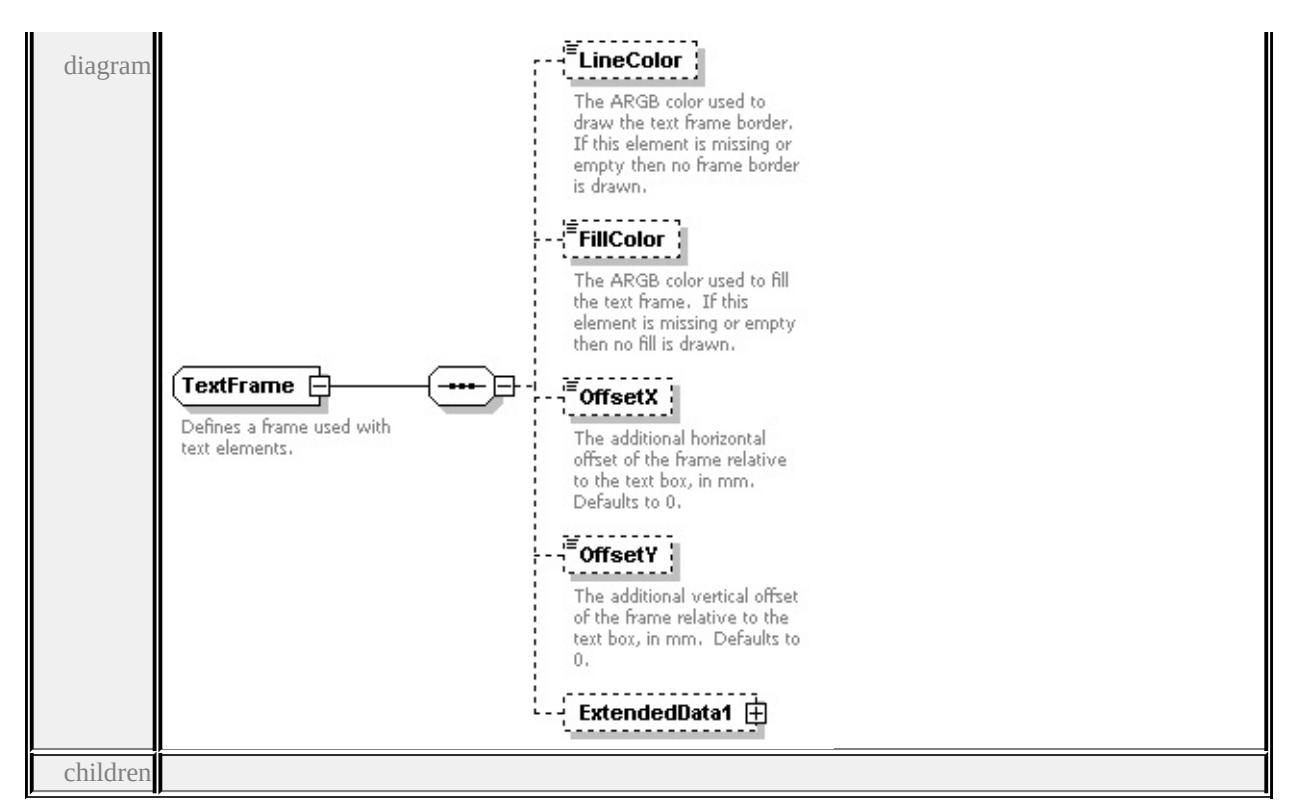

#### **[LineColor](#page-3554-0) [FillColor](#page-3554-1) [OffsetX](#page-3555-0) [OffsetY](#page-3555-1) [ExtendedData1](#page-3555-2)** used by

element **[Text/Frame](#page-3551-1)**

source

#### <xs:complexType name="TextFrame">

```
<xs:annotation>
```
 $\langle x\mathbf{s}:$ documentation $\rangle$ Defines a frame used with text elements. $\langle x\mathbf{s}:$ documentation

```
</xs:annotation>
```

```
<xs:sequence>
```

```
<xs:element name="LineColor" type="xs:string" minOccurs="0">
```

```
<xs:annotation>
```
 $\leq$ xs:documentation>The ARGB color used to draw the text frame border. If

```
\langle xs: annotation
```

```
</xs:element>
```

```
<xs:element name="FillColor" type="xs:string" minOccurs="0">
```

```
<xs:annotation>
```
 $\leq$ xs:documentation>The ARGB color used to fill the text frame. If this element and no fill is dempty then no fill is dempty than  $\leq$  $\langle x$ s: annotation

</xs:element>

<xs:element name="OffsetX" type="xs:string" default="0.0" minOccurs="0">

<xs:annotation>

 $\leq$ xs:documentation $\geq$ The additional horizontal offset of the frame relative to </xs:annotation>

</xs:element>

<xs:element name="OffsetY" type="xs:string" default="0.0" minOccurs="0"> <xs:annotation>

 $\leq$ xs:documentation>The additional vertical offset of the frame relative to the </xs:annotation>

</xs:element>

```
<xs:element name="ExtendedData1" type="ExtendedDataType" minOccurs="0
</xs:sequence>
```
</xs:complexType>

#### <span id="page-3554-0"></span>element **TextFrame/LineColor**

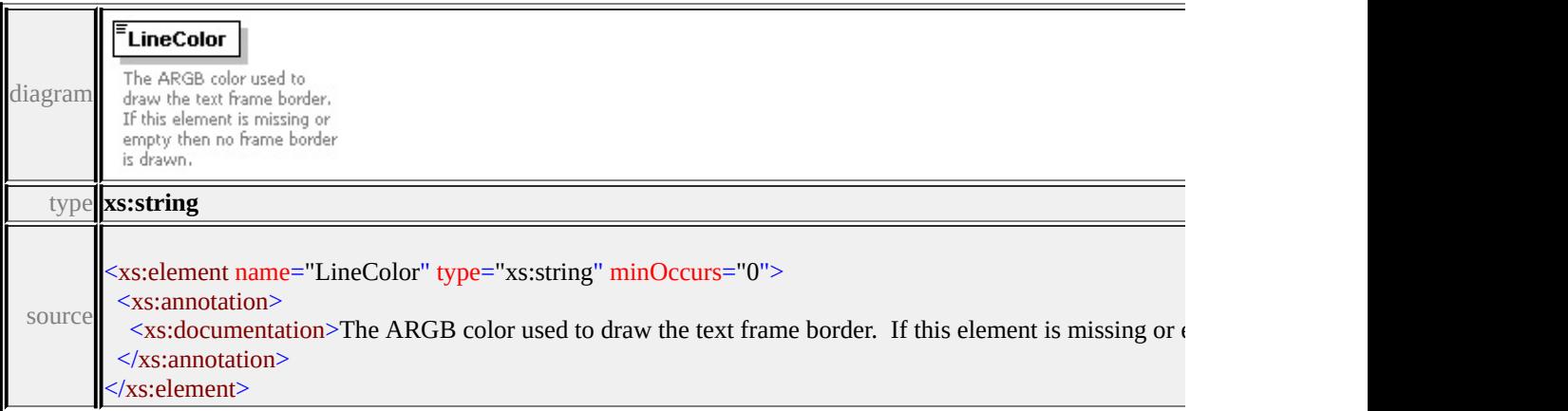

### <span id="page-3554-1"></span>element **TextFrame/FillColor**

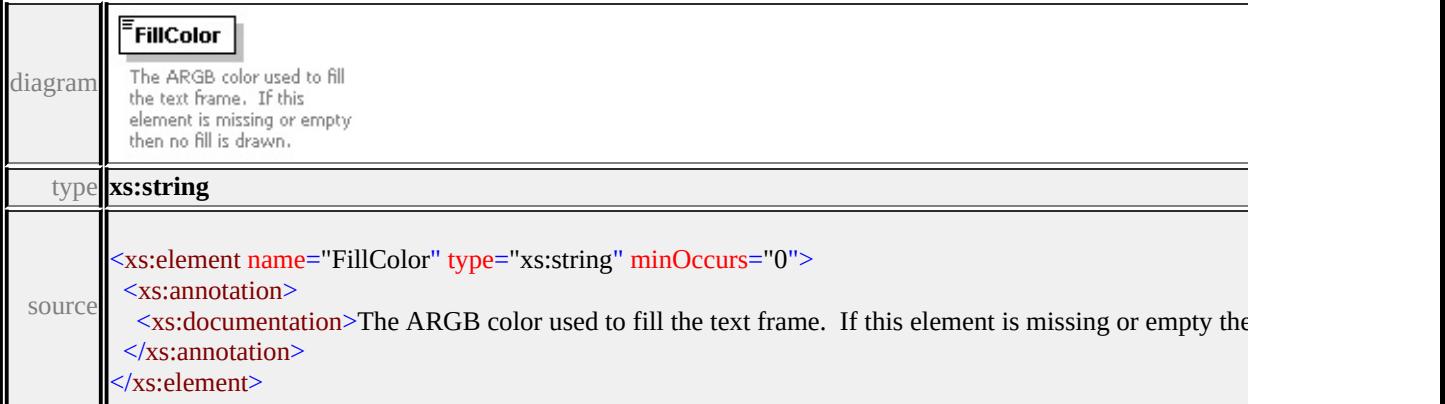

### <span id="page-3555-0"></span>element **TextFrame/OffsetX**

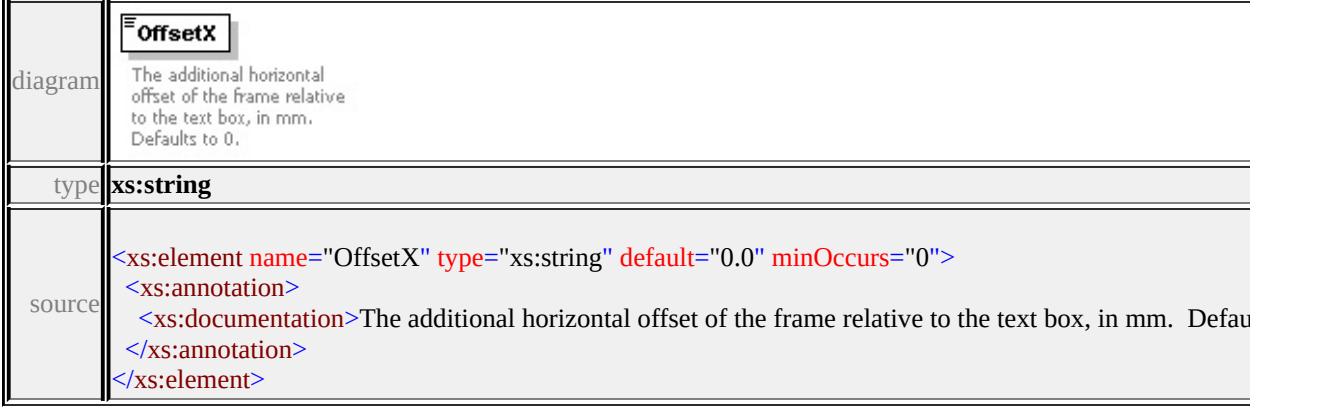

### <span id="page-3555-1"></span>element **TextFrame/OffsetY**

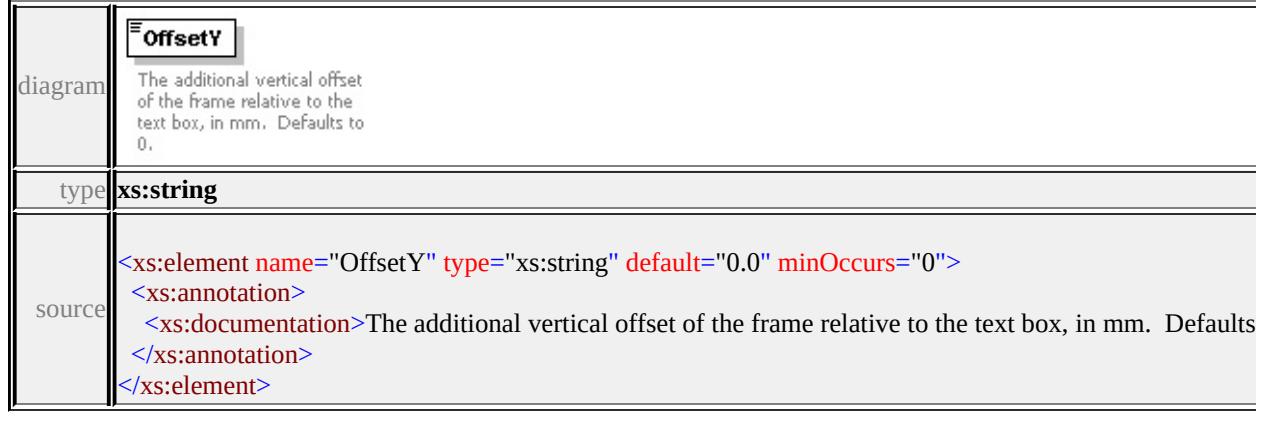

### <span id="page-3555-2"></span>element **TextFrame/ExtendedData1**

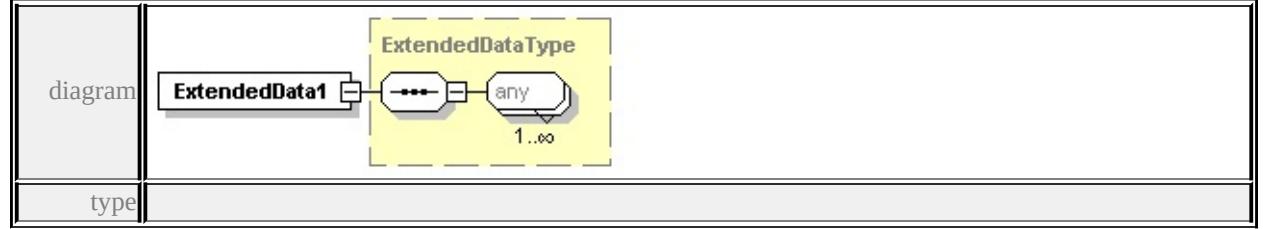

#### **[ExtendedDataType](#page-3561-0)** source

<xs:element name="ExtendedData1" type="ExtendedDataType" minOccurs="0"/>

### simpleType **AngleControl**

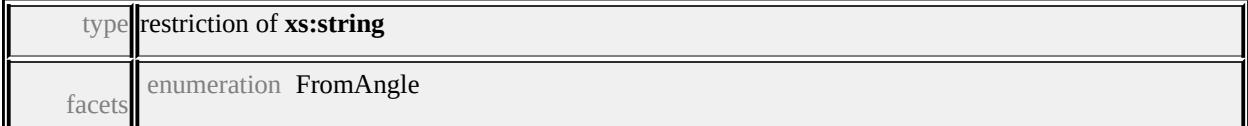

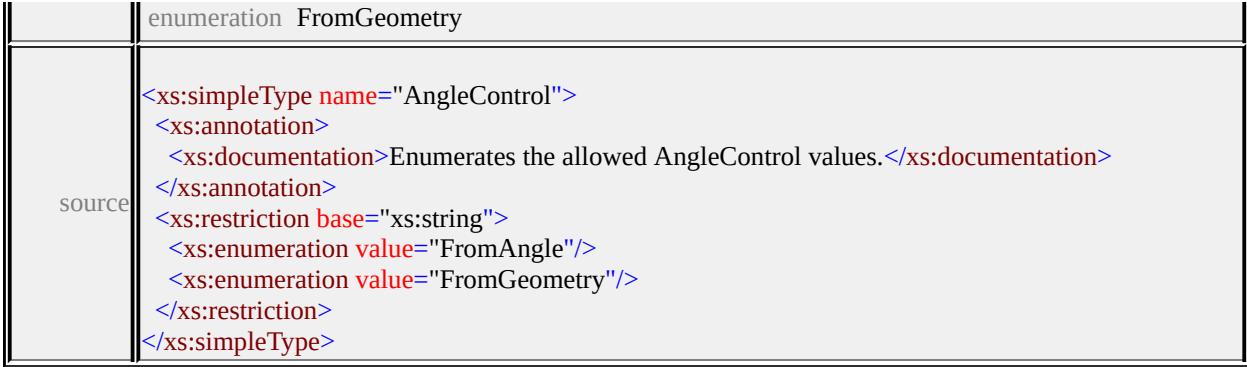

### simpleType **ClippingControl**

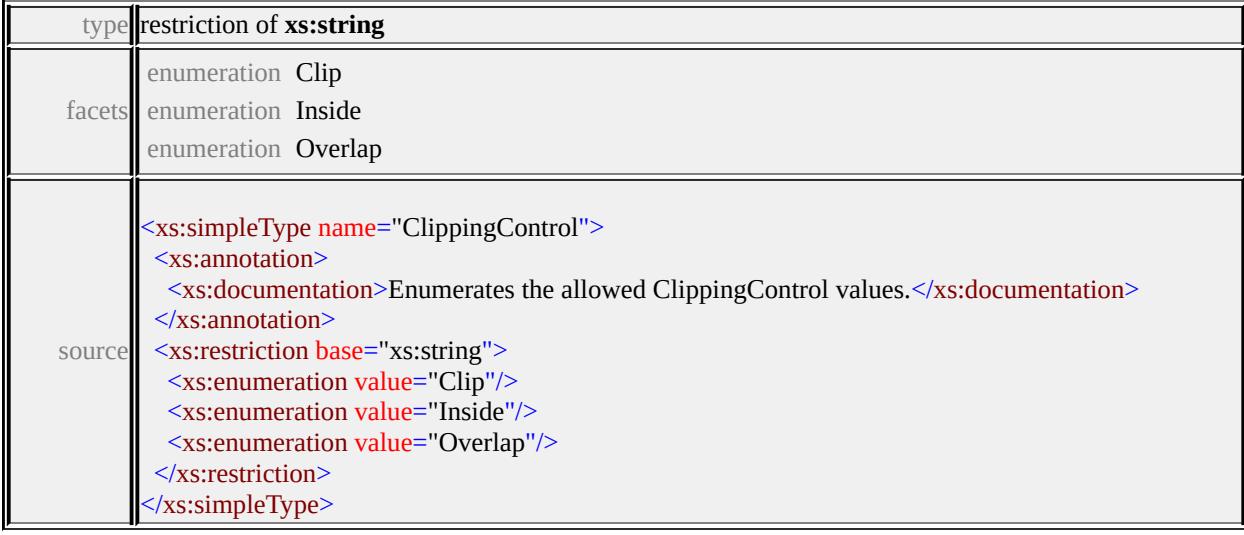

### simpleType **DataType**

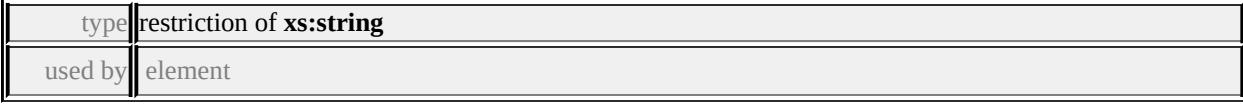

### **[Parameter/DataType](#page-3510-0)** facets

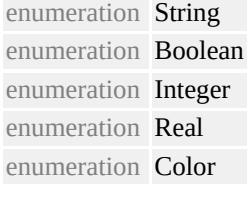

source

#### <xs:simpleType name="DataType">

#### <xs:annotation>

<xs:documentation>Enumerates the allowed DataType values.</xs:documentation>

</xs:annotation> <xs:restriction base="xs:string"> <xs:enumeration value="String"/> <xs:enumeration value="Boolean"/> <xs:enumeration value="Integer"/> <xs:enumeration value="Real"/> <xs:enumeration value="Color"/> </xs:restriction> </xs:simpleType>

### simpleType **GrowControl**

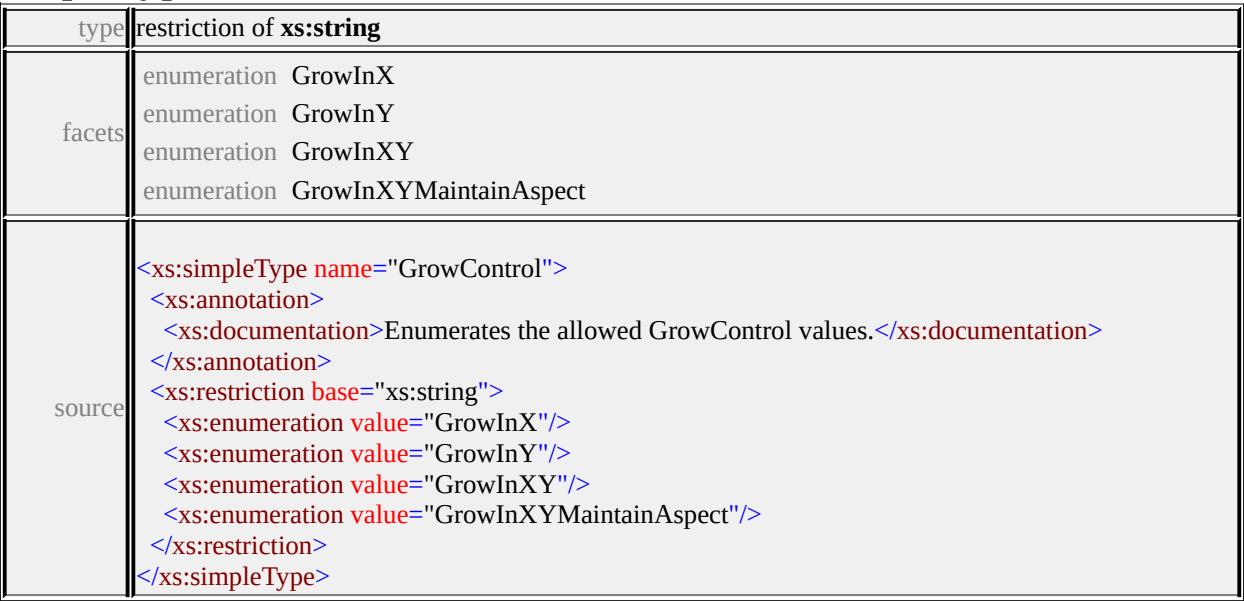

### simpleType **HorizontalAlignment**

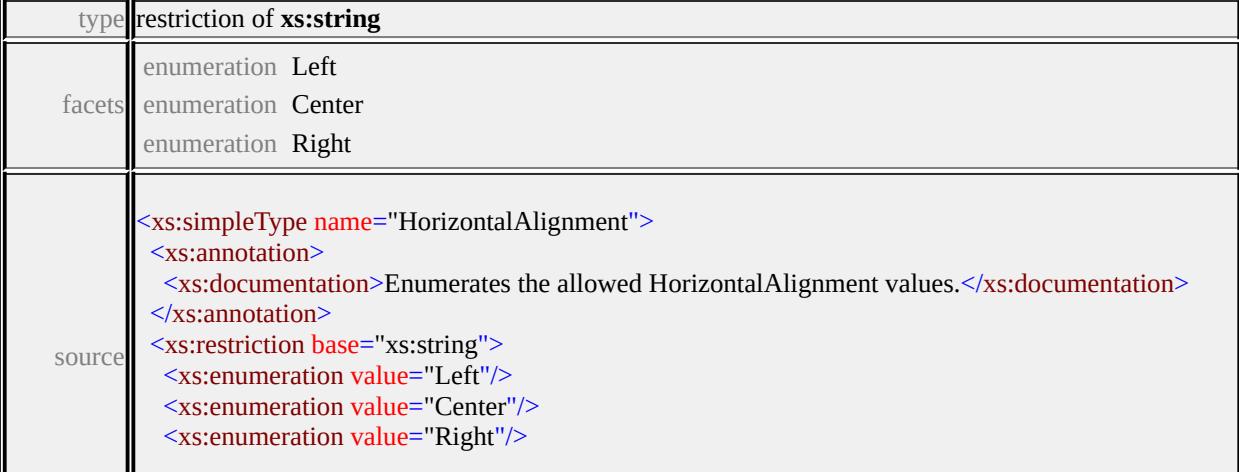

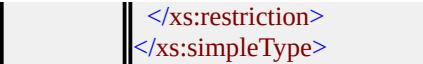

# simpleType **Justification**

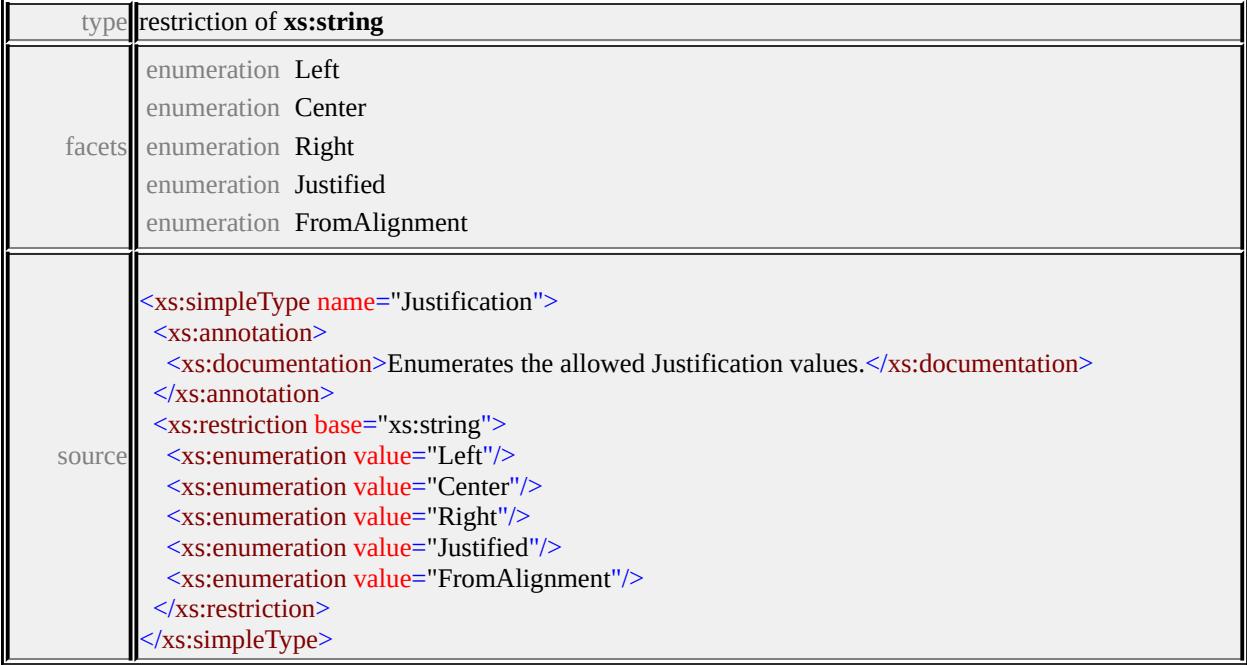

### simpleType **LineCap**

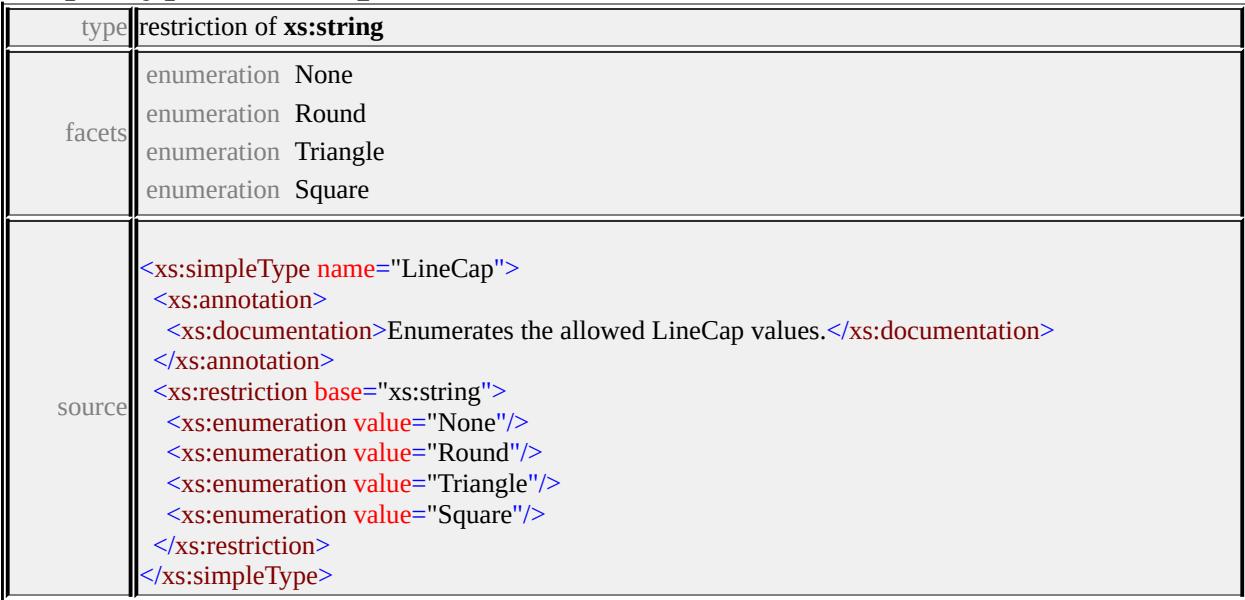

### simpleType **LineJoin**

type **restriction of xs:string** 

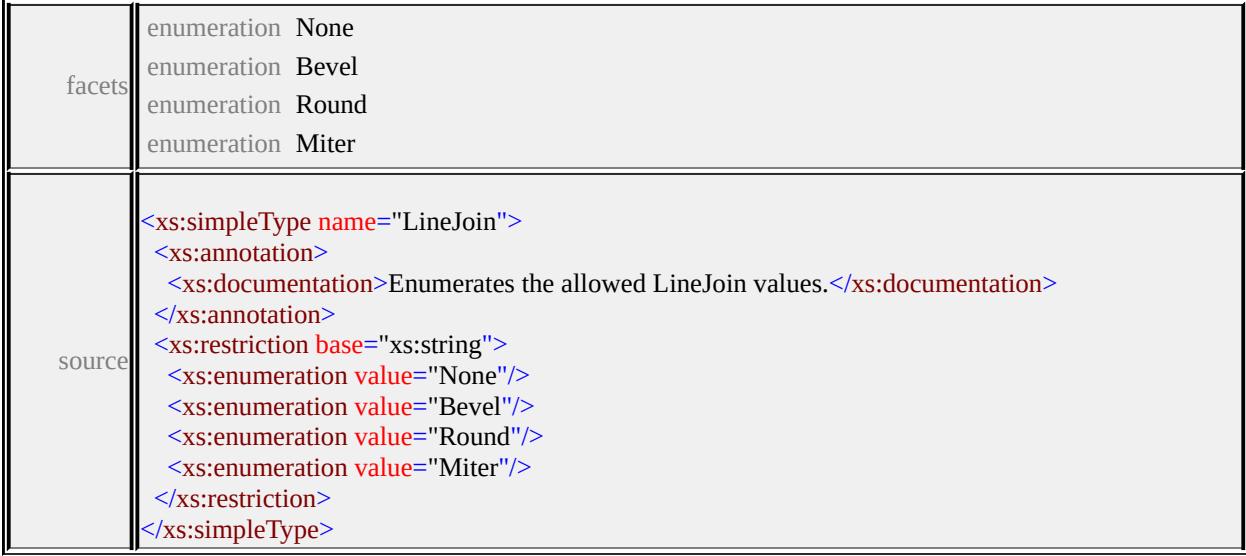

# simpleType **OriginControl**

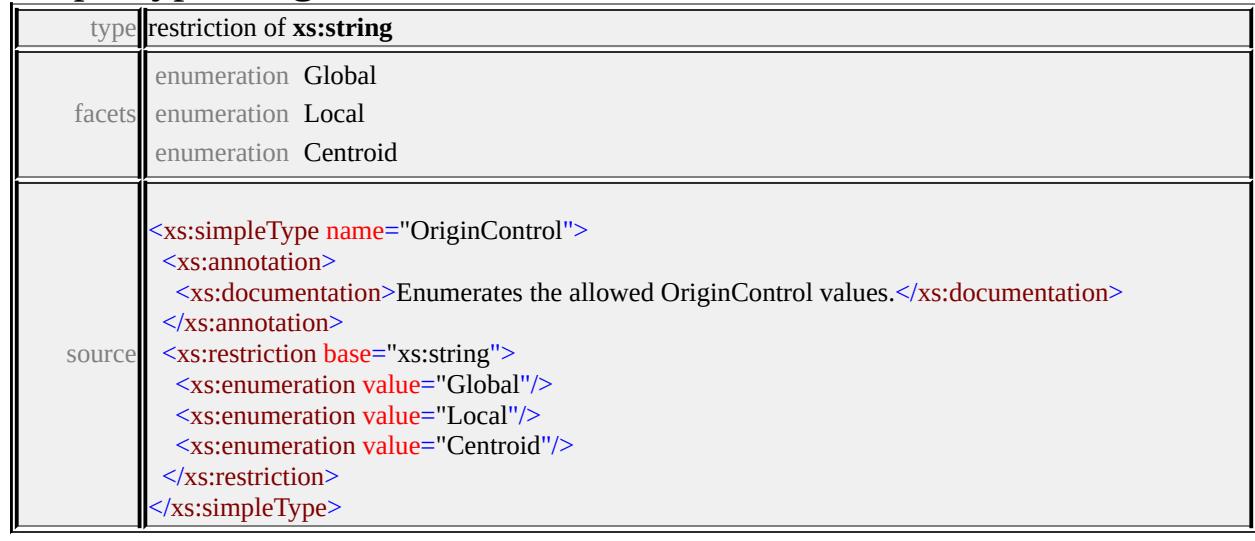

# simpleType **ResizeControl**

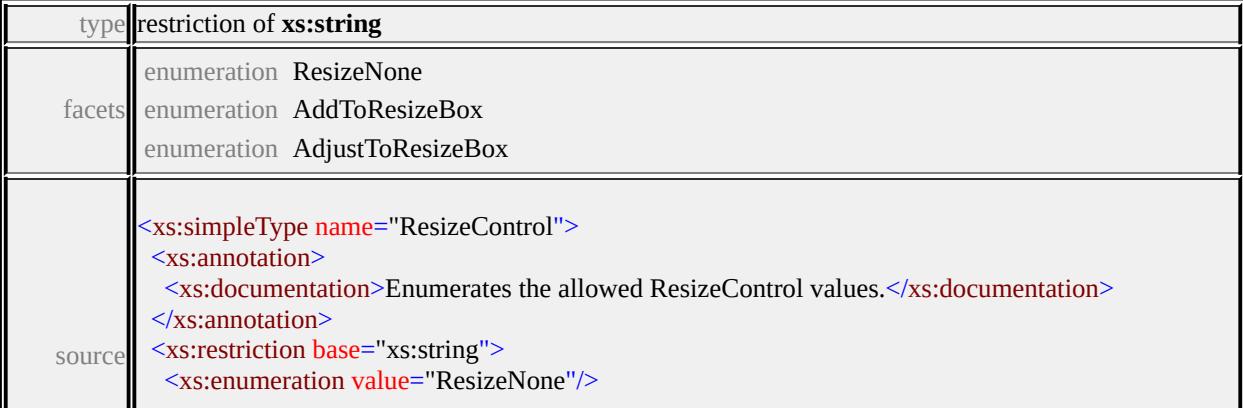

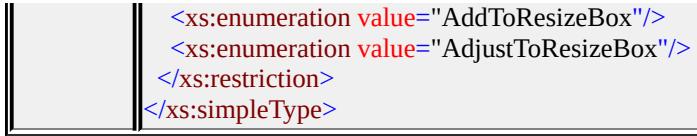

# simpleType **UnitsControl**

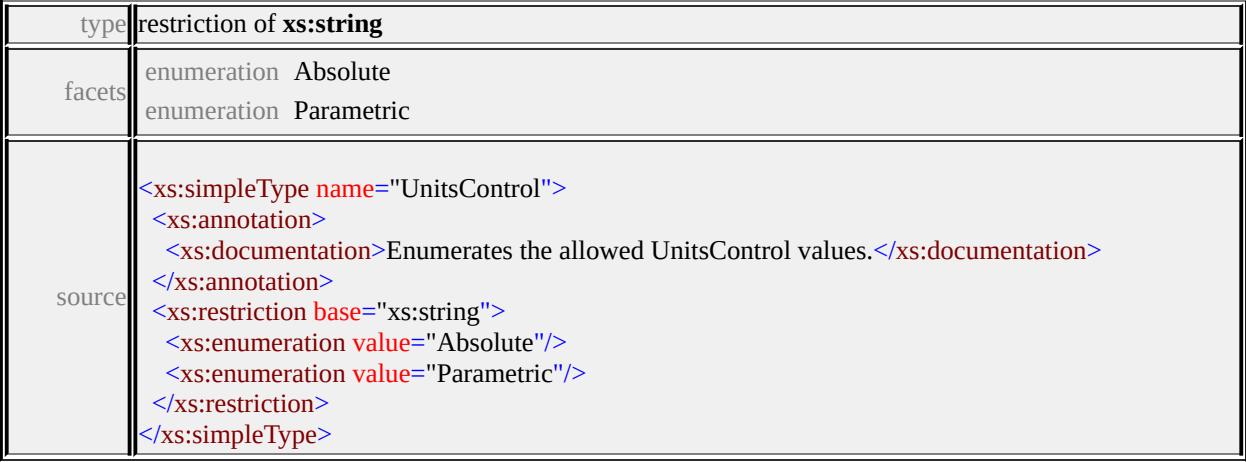

# simpleType **VertexControl**

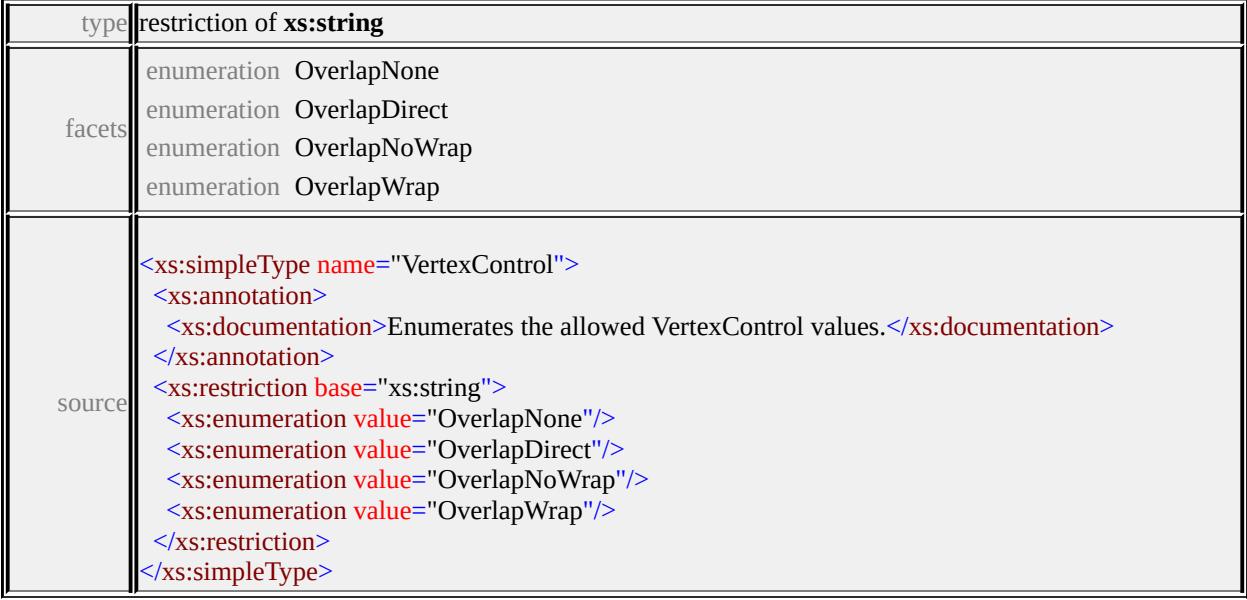

# simpleType **VertexJoin**

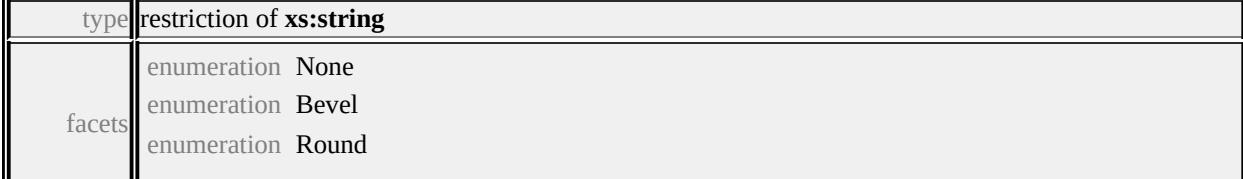

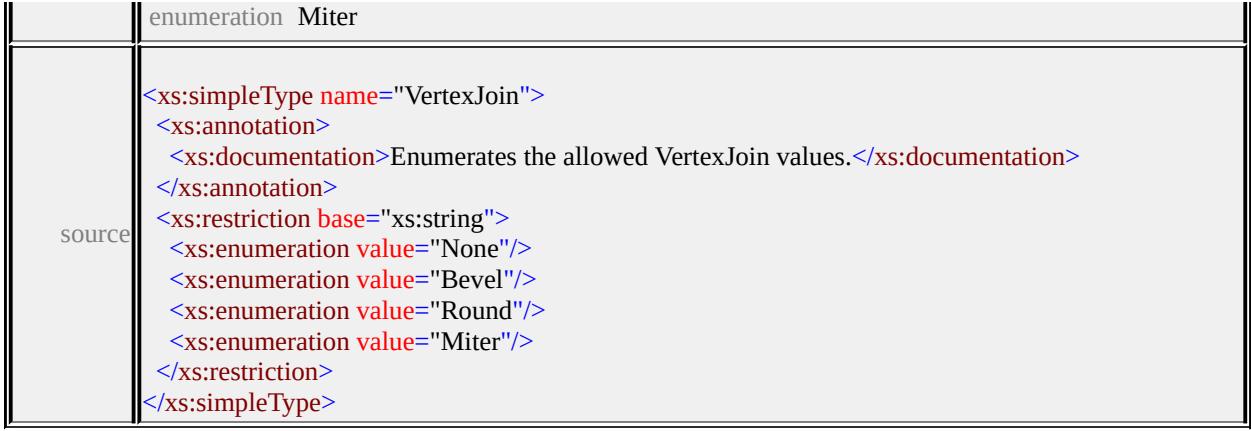

### simpleType **VerticalAlignment**

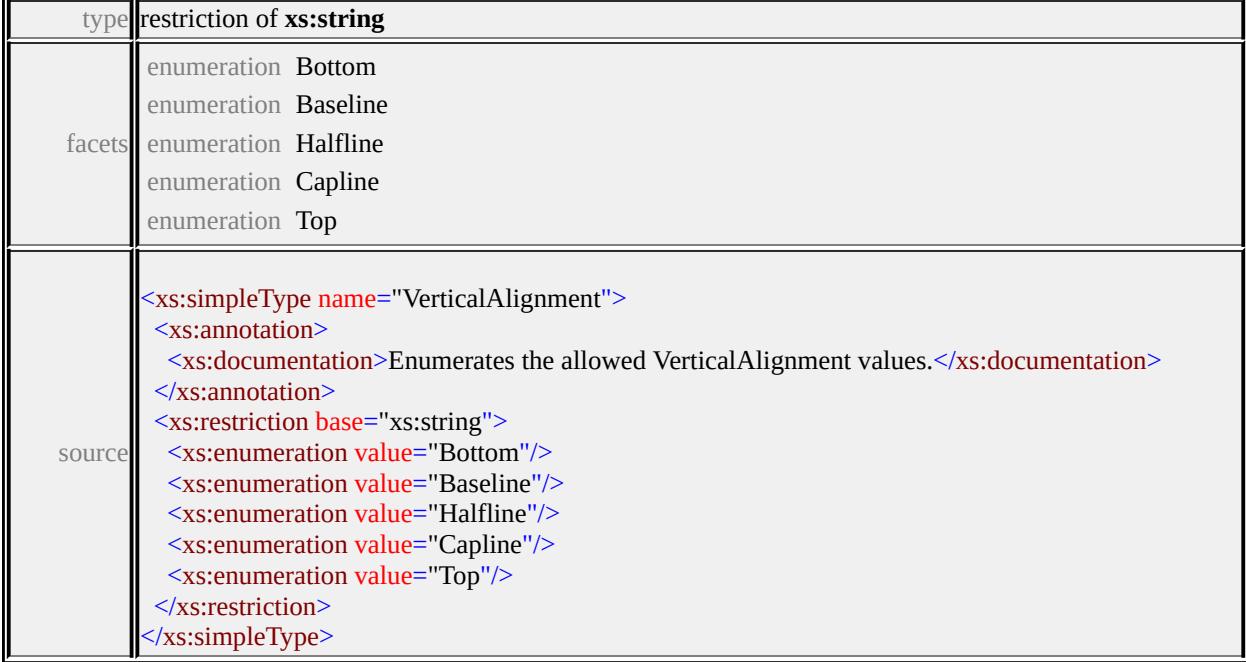

### <span id="page-3561-0"></span>complexType **ExtendedDataType**

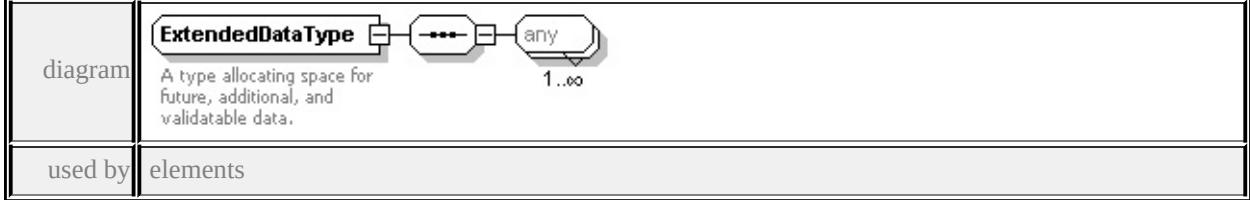

**[ResizeBox/ExtendedData1](#page-3527-1) [PointUsage/ExtendedData1](#page-3523-2) [LineUsage/ExtendedData1](#page-3507-0) [AreaUsage/ExtendedData1](#page-3479-1) [Parameter/ExtendedData1](#page-3511-2) [ParameterDefinition/ExtendedData1](#page-3513-0) [SimpleSymbol/ExtendedData1](#page-3530-0) [SimpleSymbolDefinition/ExtendedData1](#page-3539-1)**

### **[CompoundSymbolDefinition/ExtendedData1](#page-3481-1) [Path/ExtendedData1](#page-3520-1) [Image/ExtendedData1](#page-3496-0) [TextFrame/ExtendedData1](#page-3555-2) [Text/ExtendedData1](#page-3552-0)**

source

```
<xs:complexType name="ExtendedDataType">
```
<xs:annotation>

<xs:documentation>A type allocating space for future, additional, and validata

```
</xs:annotation>
```
<xs:sequence>

```
<xs:any processContents="lax" maxOccurs="unbounded"/>
```

```
</xs:sequence>
```
</xs:complexType>

### <span id="page-3563-0"></span>Schema **SymbolDefinition-1.1.0.xsd**

attribute form default: **unqualified** element form default: **qualified**

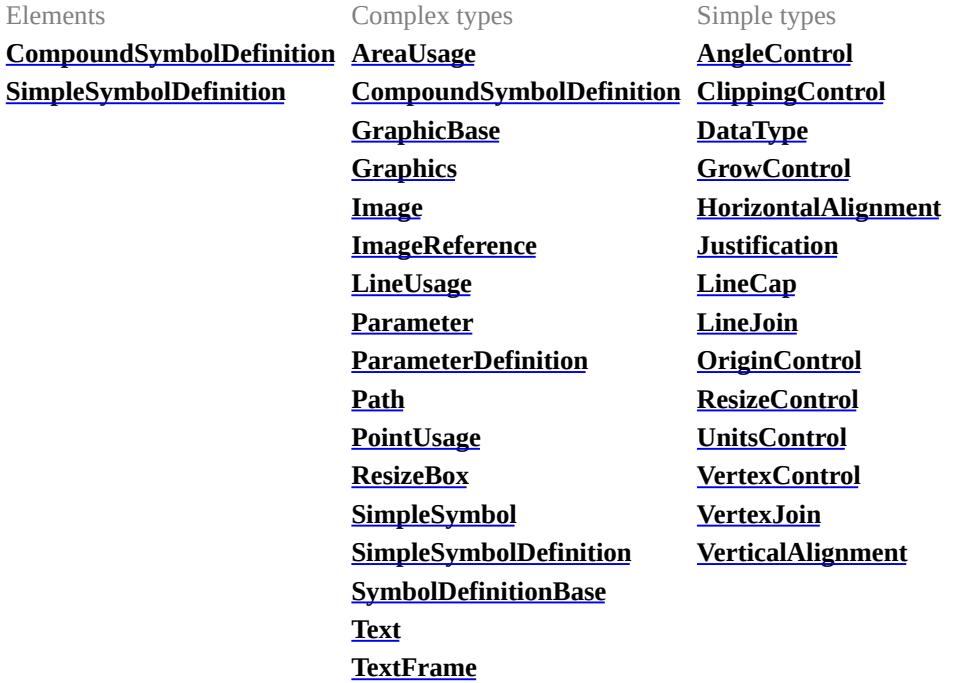

attribute form default: **unqualified** element form default: **qualified**

Complex types **[ExtendedDataType](#page-3658-1)**

### element **CompoundSymbolDefinition**
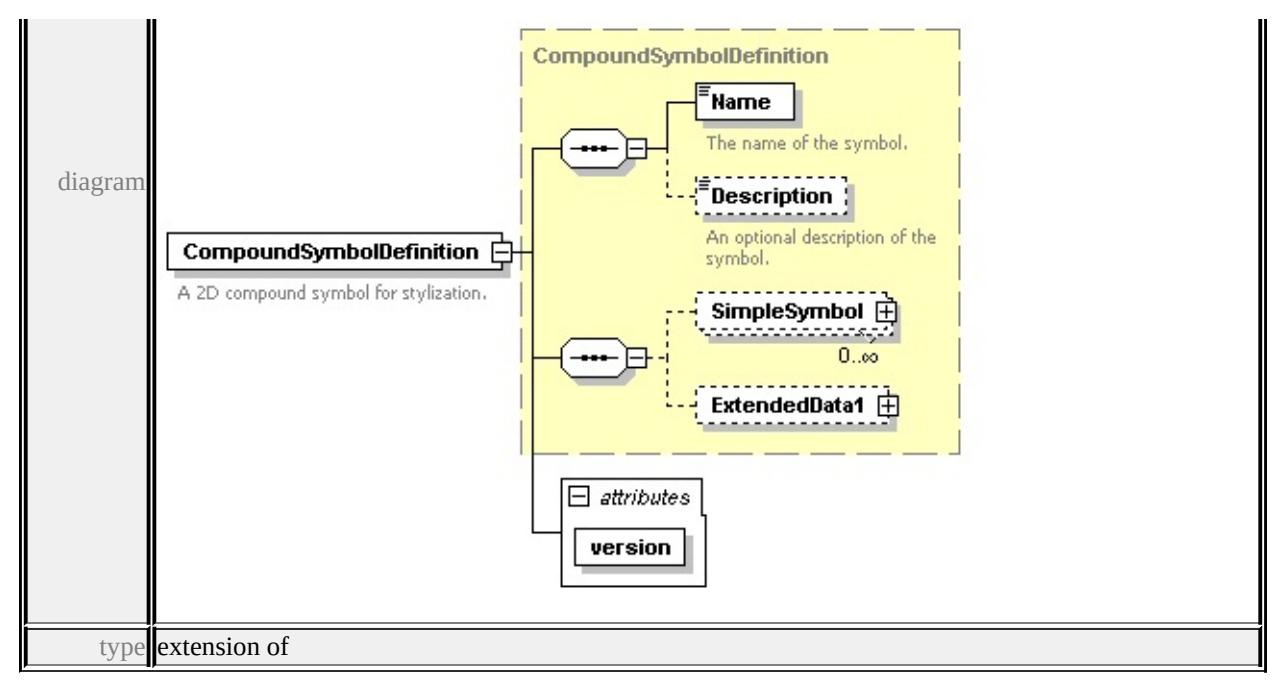

#### **[CompoundSymbolDefinition](#page-3573-0)** children **[Name](#page-3634-0) [Description](#page-3635-0) [SimpleSymbol](#page-3573-1)**

#### **[ExtendedData1](#page-3574-0)** attributes

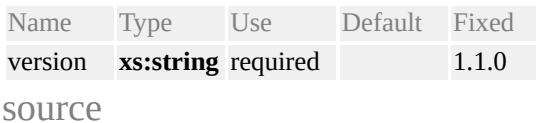

#### <xs:element name="CompoundSymbolDefinition">

#### <xs:annotation>

<xs:documentation>A 2D compound symbol for stylization.</xs:documentation </xs:annotation>

#### <xs:complexType>

```
<xs:complexContent>
```
<xs:extension base="CompoundSymbolDefinition">

```
<xs:attribute name="version" type="xs:string" use="required" fixed="1.1.0"/>
</xs:extension>
```

```
</xs:complexContent>
```

```
</xs:complexType>
```

```
</xs:element>
```
## element **SimpleSymbolDefinition**

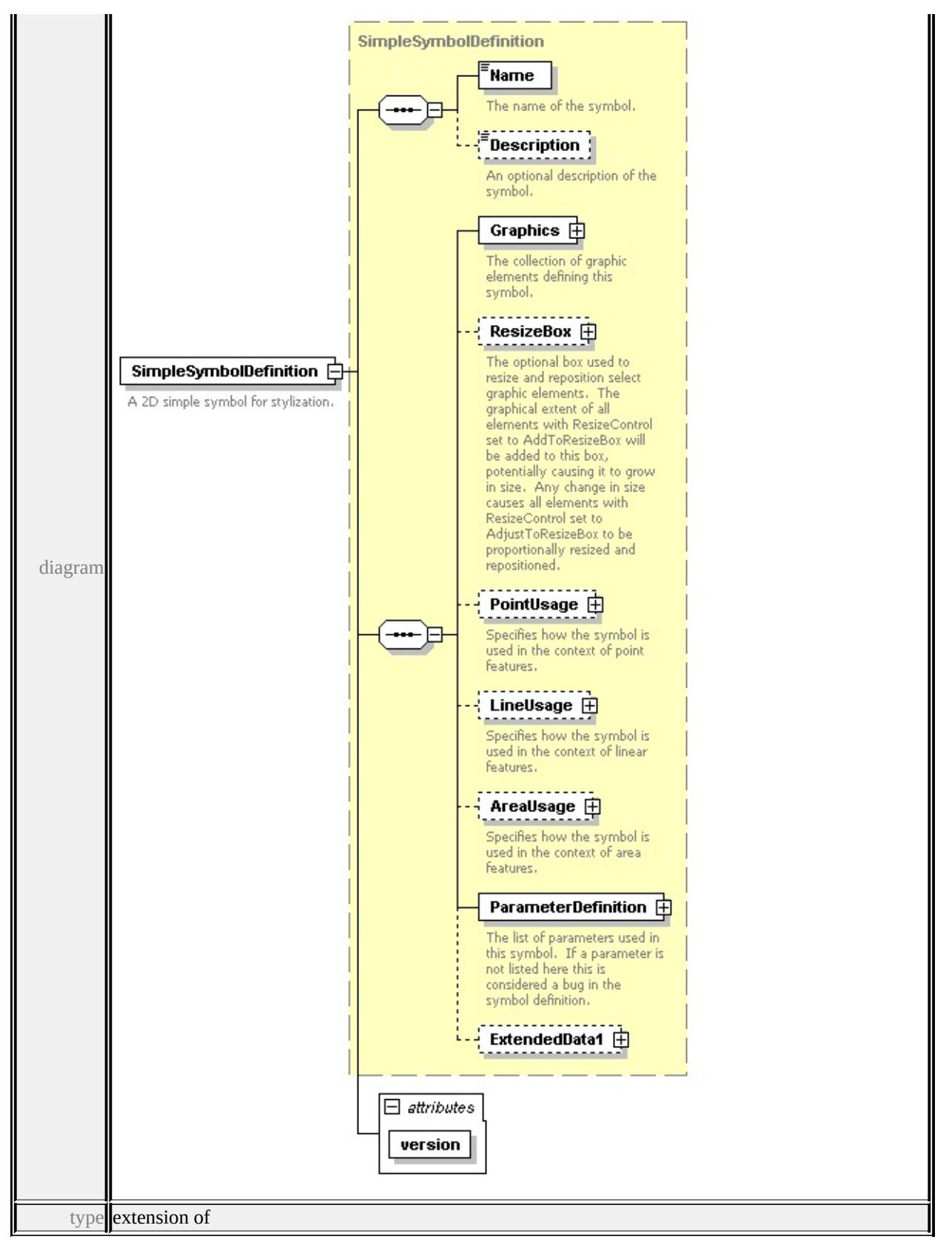

**[SimpleSymbolDefinition](#page-3624-0)** children **[Name](#page-3634-0) [Description](#page-3635-0) [Graphics](#page-3627-0) [ResizeBox](#page-3626-0)**

#### **[PointUsage](#page-3628-0) [LineUsage](#page-3629-0) [AreaUsage](#page-3630-0) [ParameterDefinition](#page-3633-0) [ExtendedData1](#page-3633-1)**

attributes Name Type Use Default Fixed version **xs:string** required 1.1.0 source

<xs:element name="SimpleSymbolDefinition">

<xs:annotation>

<xs:documentation>A 2D simple symbol for stylization.</xs:documentation>

</xs:annotation>

<xs:complexType>

<xs:complexContent>

```
<xs:extension base="SimpleSymbolDefinition">
```

```
<xs:attribute name="version" type="xs:string" use="required" fixed="1.1.0"/>
```
</xs:extension>

</xs:complexContent>

</xs:complexType>

</xs:element>

#### complexType **AreaUsage**

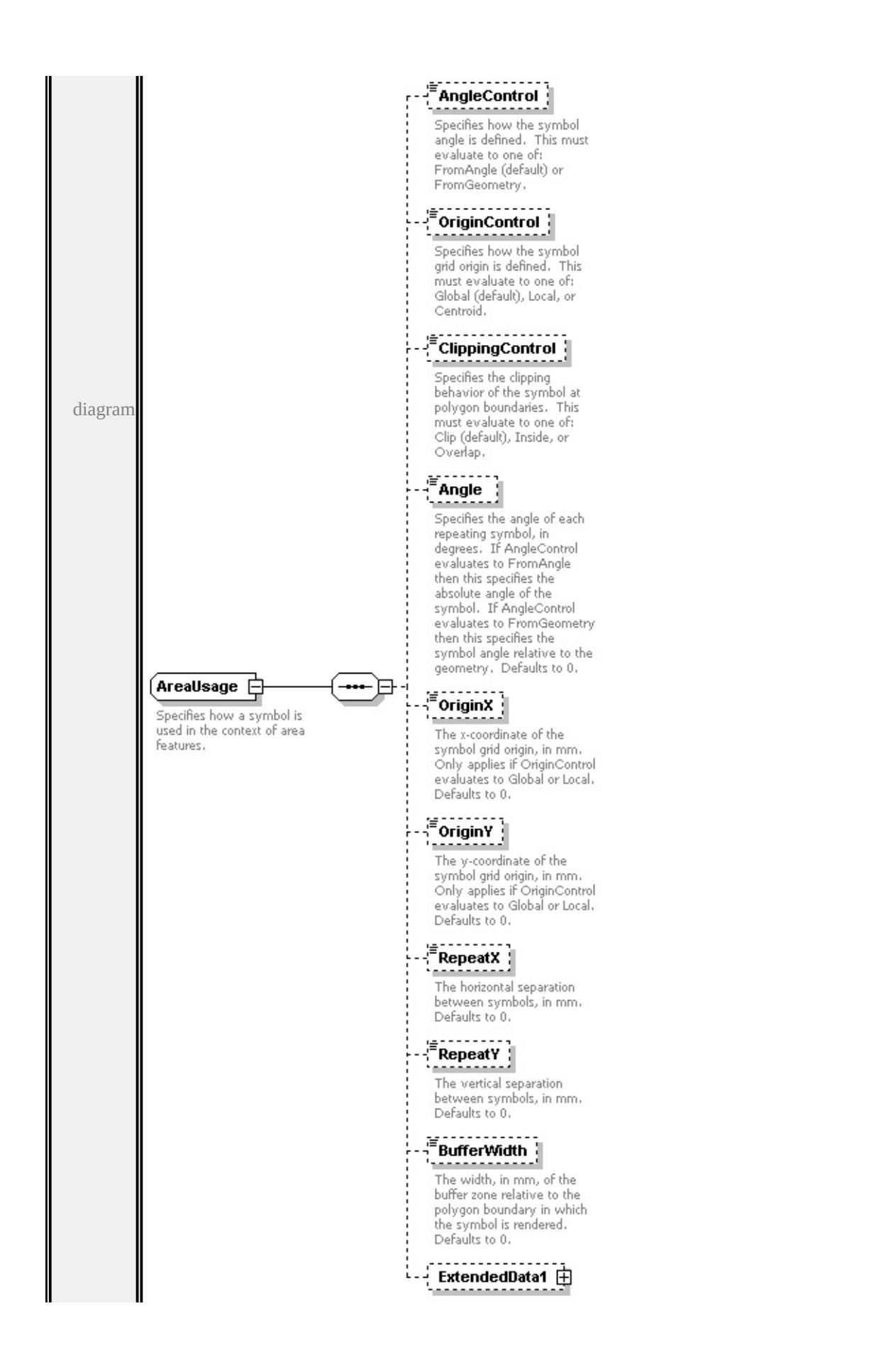

children

**[AngleControl](#page-3569-0) [OriginControl](#page-3569-1) [ClippingControl](#page-3570-0) [Angle](#page-3570-1) [OriginX](#page-3571-0) [OriginY](#page-3571-1)**

**[RepeatX](#page-3571-2) [RepeatY](#page-3572-0) [BufferWidth](#page-3572-1) [ExtendedData1](#page-3572-2)** used by

element **[SimpleSymbolDefinition/AreaUsage](#page-3630-0)**

source

#### <xs:complexType name="AreaUsage">

<xs:annotation>

 $\leq$ xs:documentation $\geq$ Specifies how a symbol is used in the context of area features.  $\langle x$ s: annotation $\rangle$ 

<xs:sequence>

<xs:element name="AngleControl" type="xs:string" default="'FromAngle'" minOccurs <xs:annotation>

 $\leq$ xs:documentation>Specifies how the symbol angle is defined. This must e  $\langle x$ s: annotation $\rangle$ 

</xs:element>

<xs:element name="OriginControl" type="xs:string" default="'Global'" minOccurs <xs:annotation>

 $\leq$ xs:documentation>Specifies how the symbol grid origin is defined. This n </xs:annotation>

</xs:element>

<xs:element name="ClippingControl" type="xs:string" default="'Clip'" minOccurs <xs:annotation>

 $\leq$ xs:documentation $\geq$ Specifies the clipping behavior of the symbol at polygon </xs:annotation>

</xs:element>

<xs:element name="Angle" type="xs:string" default="0.0" minOccurs="0"> <xs:annotation>

<xs:documentation>Specifies the angle of each repeating symbol, in degrees  $\langle x$ s: annotation

</xs:element>

<xs:element name="OriginX" type="xs:string" default="0.0" minOccurs="0"> <xs:annotation>

 $\leq$ xs:documentation>The x-coordinate of the symbol grid origin, in mm. Only  $\langle x$ s: annotation $\rangle$ 

</xs:element>

<xs:element name="OriginY" type="xs:string" default="0.0" minOccurs="0">

<span id="page-3569-1"></span><xs:annotation>

 $\leq$ xs:documentation>The y-coordinate of the symbol grid origin, in mm. Only </xs:annotation>

```
</xs:element>
```
<xs:element name="RepeatX" type="xs:string" default="0.0" minOccurs="0"> <xs:annotation>

 $\leq$ xs:documentation>The horizontal separation between symbols, in mm. Defaults to 0.0.  $\langle x$ s: annotation

</xs:element>

```
<xs:element name="RepeatY" type="xs:string" default="0.0" minOccurs="0">
 <xs:annotation>
```
 $\leq$ xs:documentation $\geq$ The vertical separation between symbols, in mm. Default </xs:annotation>

</xs:element>

<xs:element name="BufferWidth" type="xs:string" default="0.0" minOccurs="0 <xs:annotation>

 $\leq$ xs:documentation>The width, in mm, of the buffer zone relative to the polygon boundary in  $\mathbb{R}^n$  $\langle x$ s: annotation

</xs:element>

<xs:element name="ExtendedData1" type="ExtendedDataType" minOccurs="0 </xs:sequence>

</xs:complexType>

## <span id="page-3569-0"></span>element **AreaUsage/AngleControl**

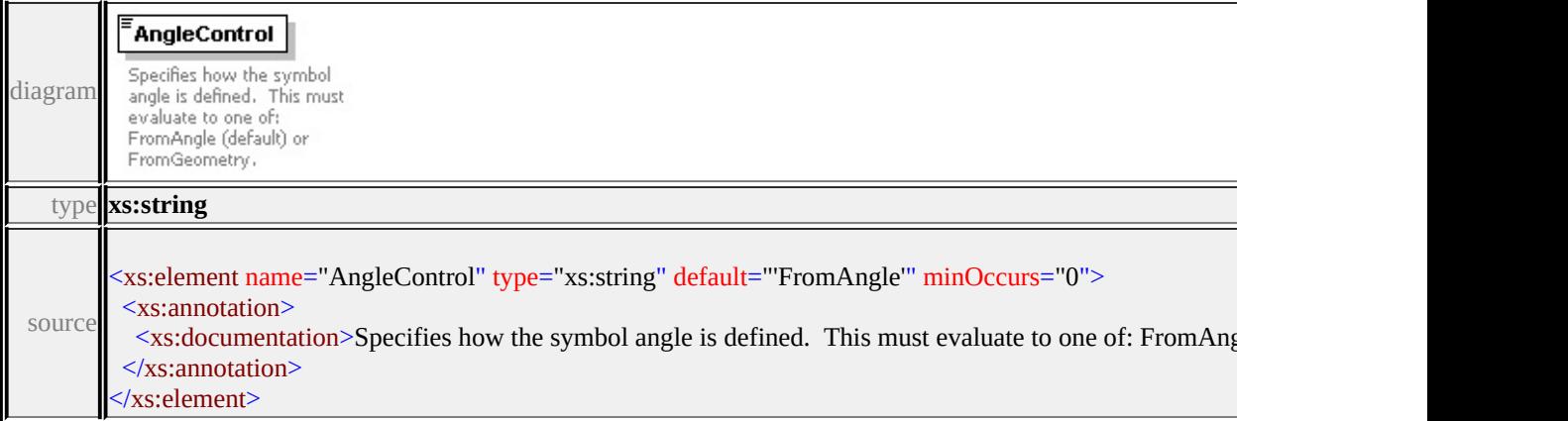

## element **AreaUsage/OriginControl**

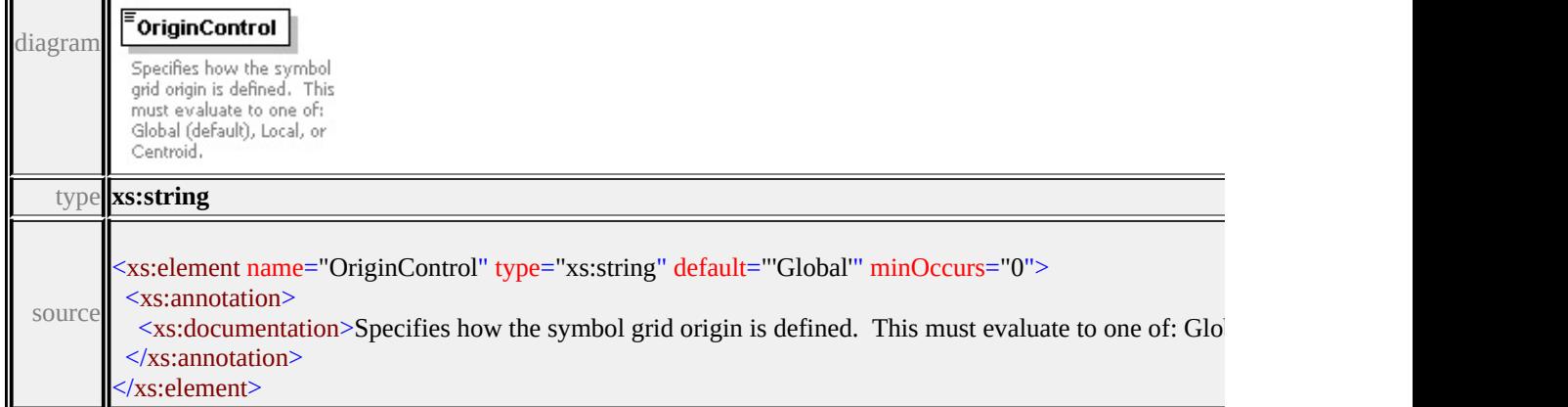

## <span id="page-3570-0"></span>element **AreaUsage/ClippingControl**

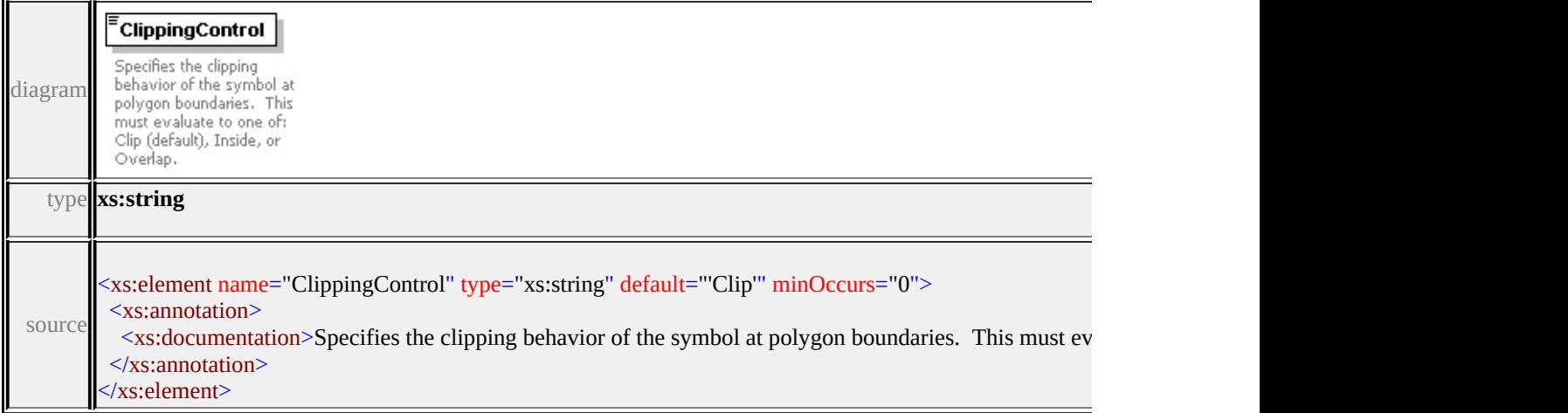

# <span id="page-3570-1"></span>element **AreaUsage/Angle**

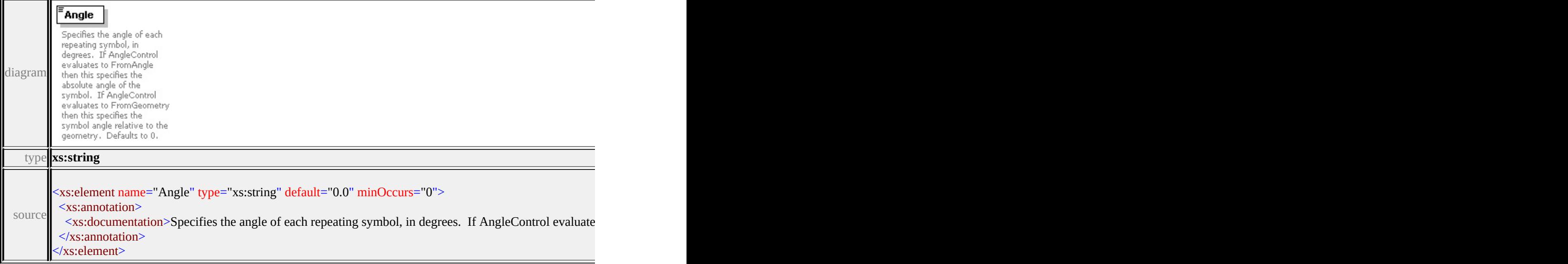

# <span id="page-3571-0"></span>element **AreaUsage/OriginX**

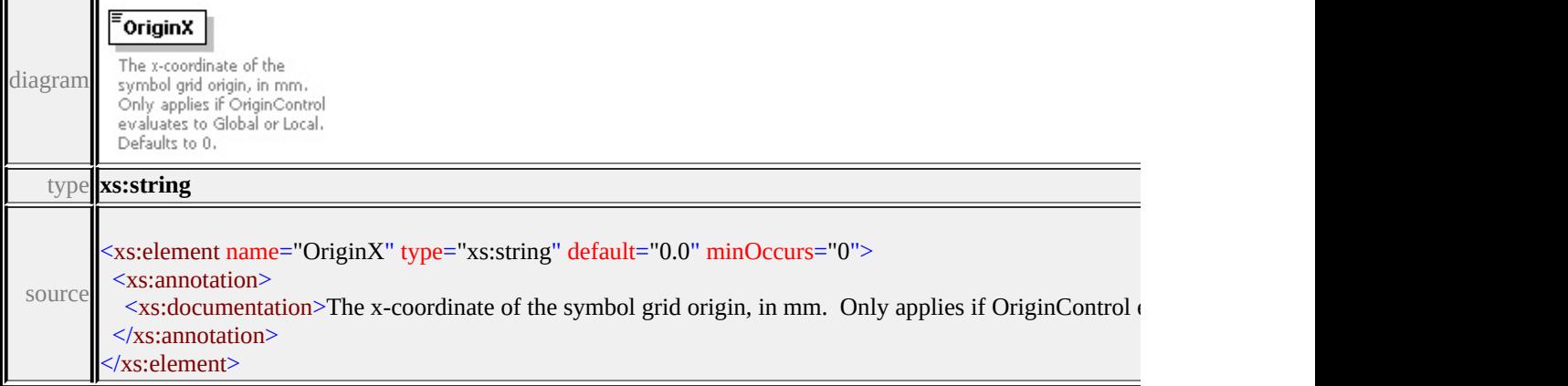

# <span id="page-3571-1"></span>element **AreaUsage/OriginY**

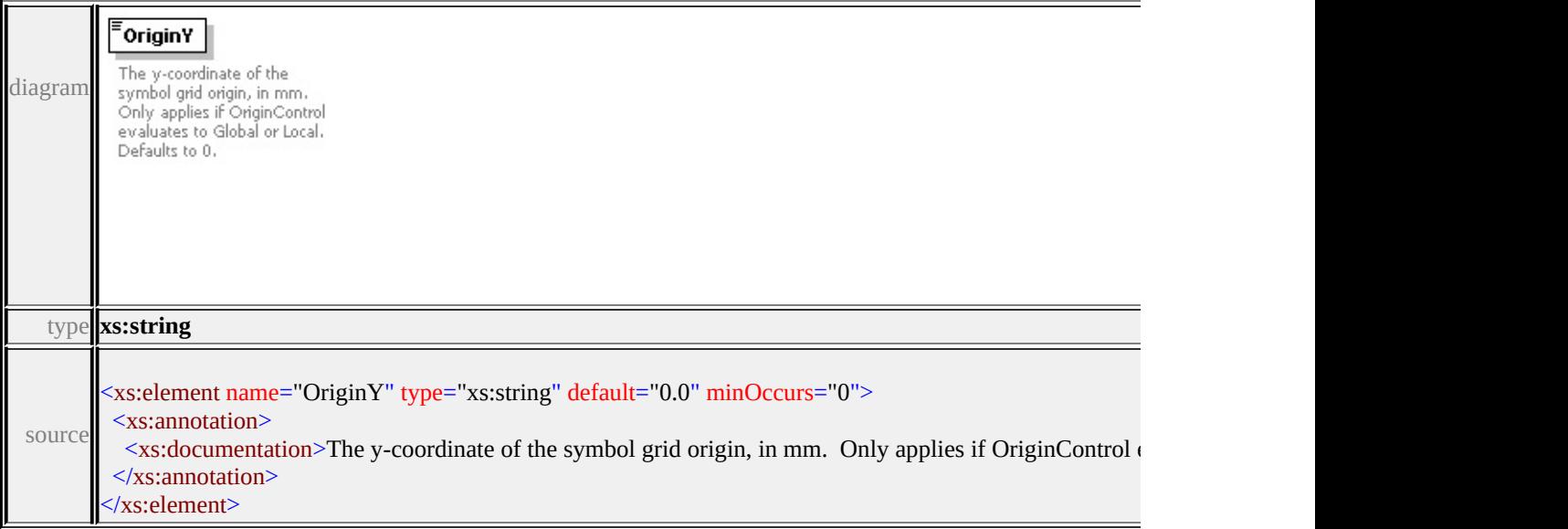

# <span id="page-3571-2"></span>element **AreaUsage/RepeatX**

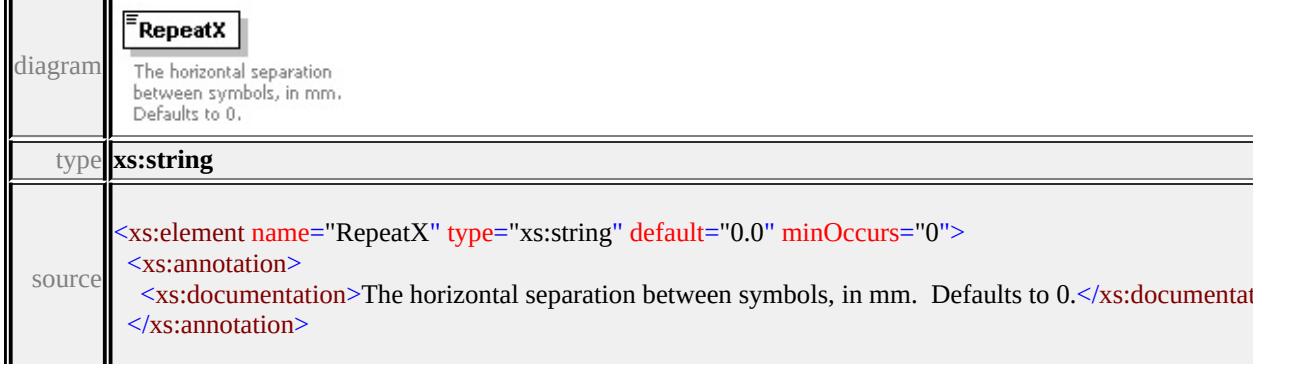

<u> 1980 - Johann Barbara, martxa a</u>

## <span id="page-3572-0"></span>element **AreaUsage/RepeatY**

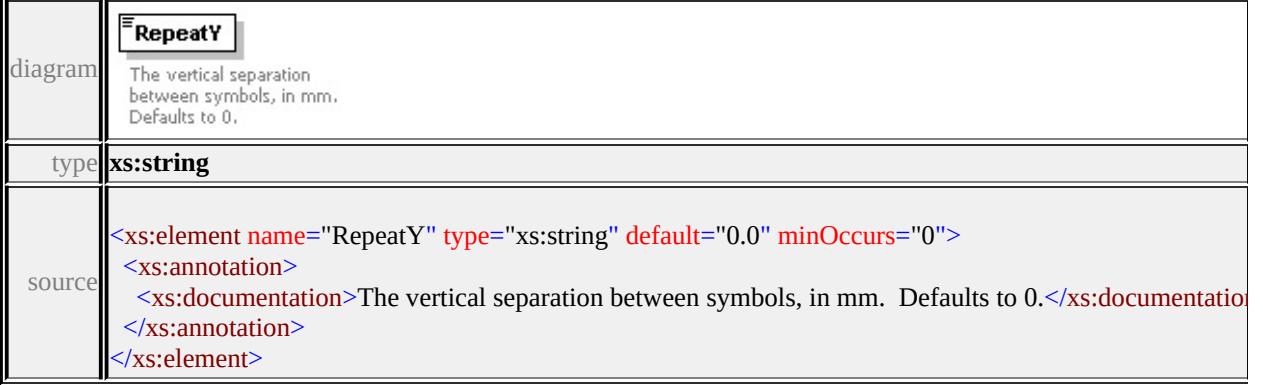

## <span id="page-3572-1"></span>element **AreaUsage/BufferWidth**

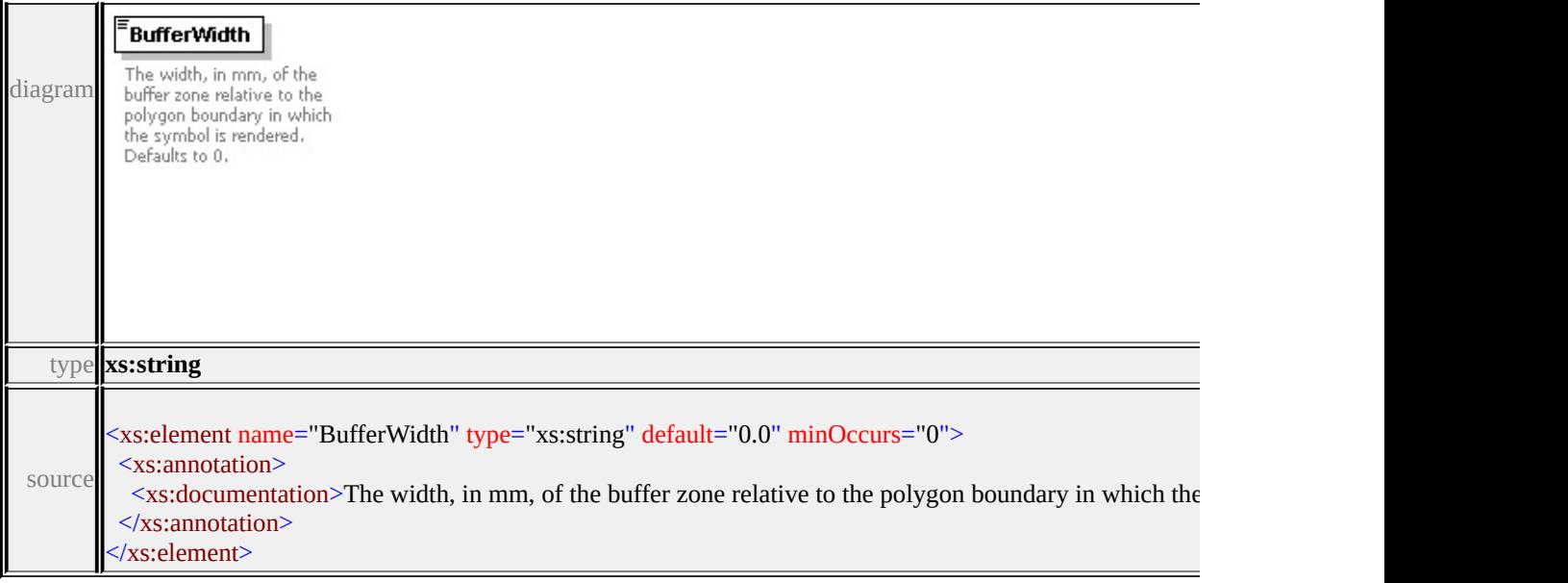

## <span id="page-3572-2"></span>element **AreaUsage/ExtendedData1**

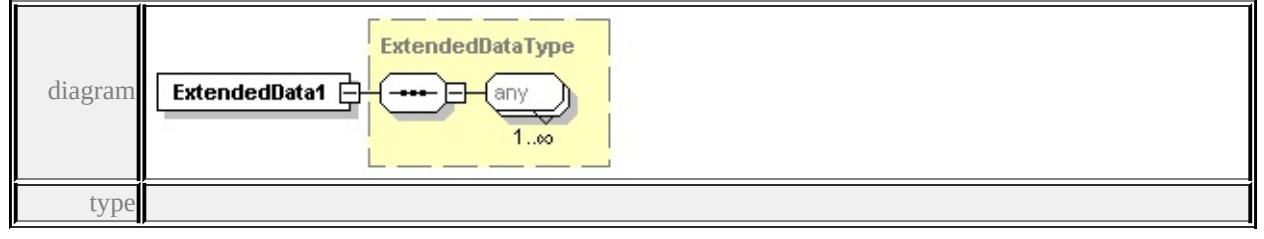

**[ExtendedDataType](#page-3658-0)** source

<span id="page-3573-1"></span><xs:element name="ExtendedData1" type="ExtendedDataType" minOccurs="0"/>

## <span id="page-3573-0"></span>complexType **CompoundSymbolDefinition**

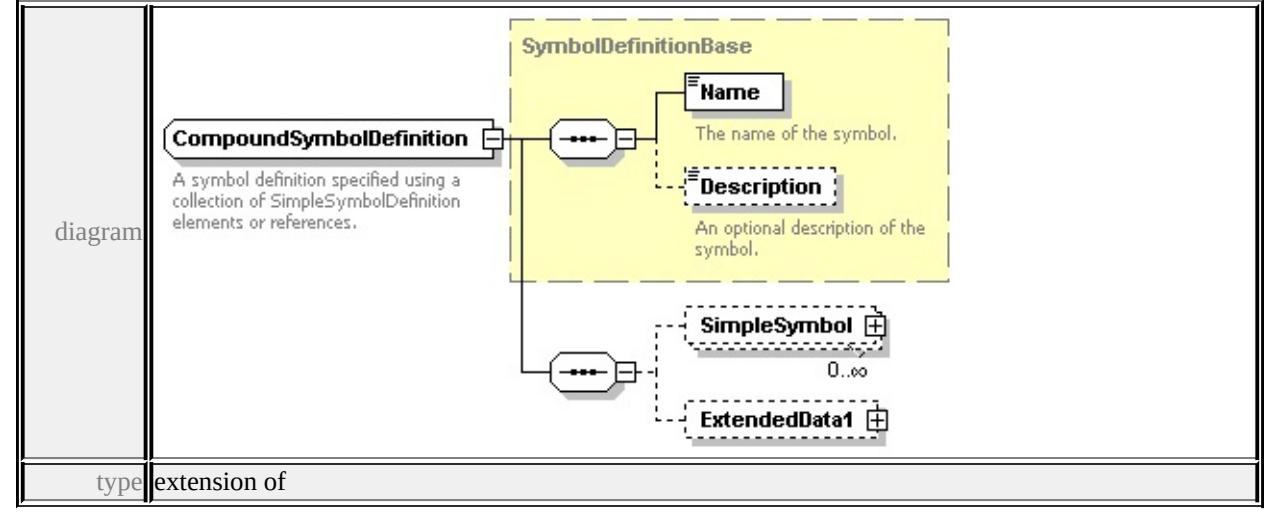

#### **[SymbolDefinitionBase](#page-3634-1)** children **[Name](#page-3634-0) [Description](#page-3635-0) [SimpleSymbol](#page-3573-1)**

#### **[ExtendedData1](#page-3574-0)** used by

```
element CompoundSymbolDefinition
```
source

```
<xs:complexType name="CompoundSymbolDefinition">
```
<xs:annotation>

 $\leq$ xs:documentation>A symbol definition specified using a collection of Simple

- </xs:annotation>
- <xs:complexContent>
	- <xs:extension base="SymbolDefinitionBase">
	- <xs:sequence>

```
<xs:element name="SimpleSymbol" type="SimpleSymbol" minOccurs="0"
<xs:element name="ExtendedData1" type="ExtendedDataType" minOccurs=
```

```
</xs:sequence>
```

```
</xs:extension>
```

```
</xs:complexContent>
```

```
</xs:complexType>
```
## element **CompoundSymbolDefinition/SimpleSymbol**

<span id="page-3574-1"></span>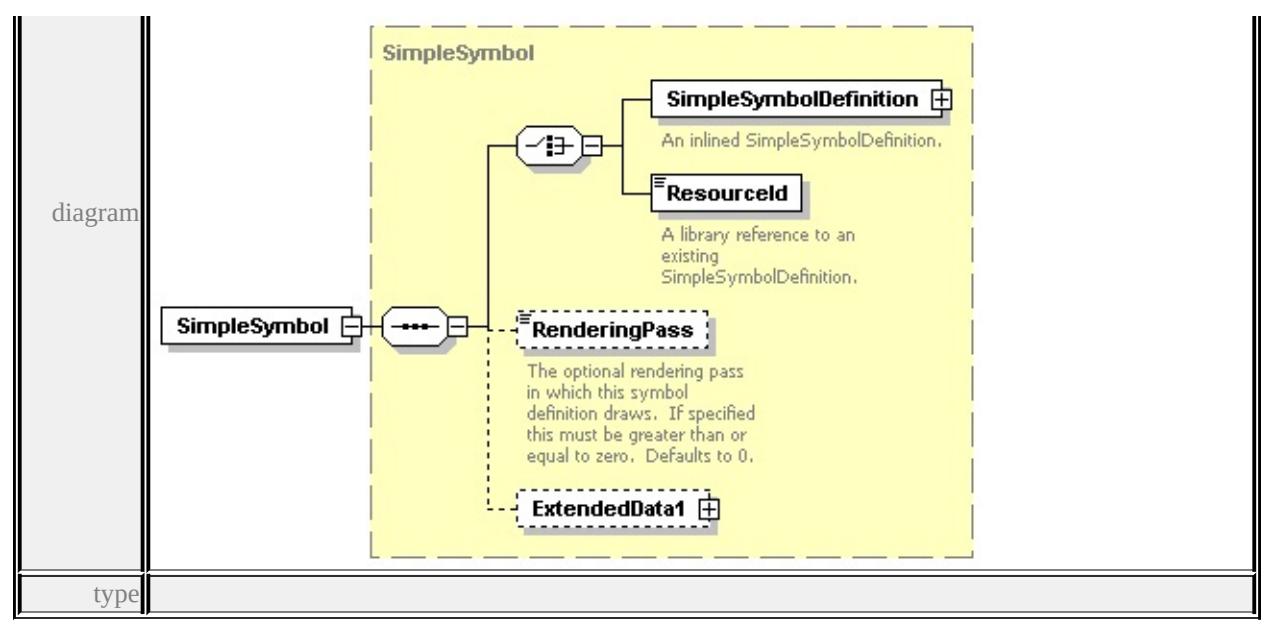

**[SimpleSymbol](#page-3620-0)** children **[SimpleSymbolDefinition](#page-3621-0) [ResourceId](#page-3623-0) [RenderingPass](#page-3624-1)**

**[ExtendedData1](#page-3624-2)** source

<xs:element name="SimpleSymbol" type="SimpleSymbol" minOccurs="0" max

<span id="page-3574-0"></span>element **CompoundSymbolDefinition/ExtendedData1**

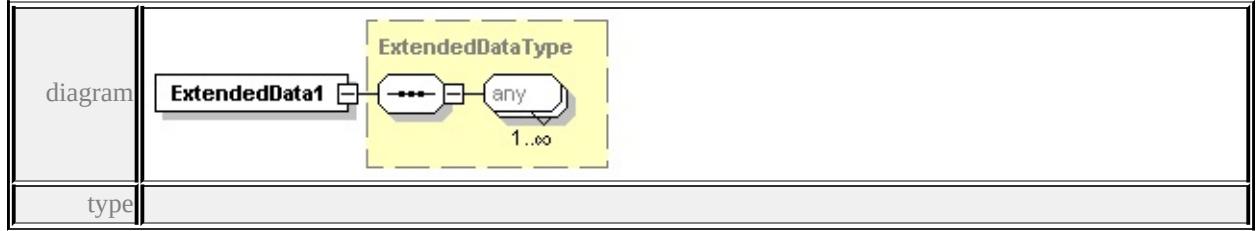

**[ExtendedDataType](#page-3658-0)** source

<xs:element name="ExtendedData1" type="ExtendedDataType" minOccurs="0"/>

#### complexType **GraphicBase**

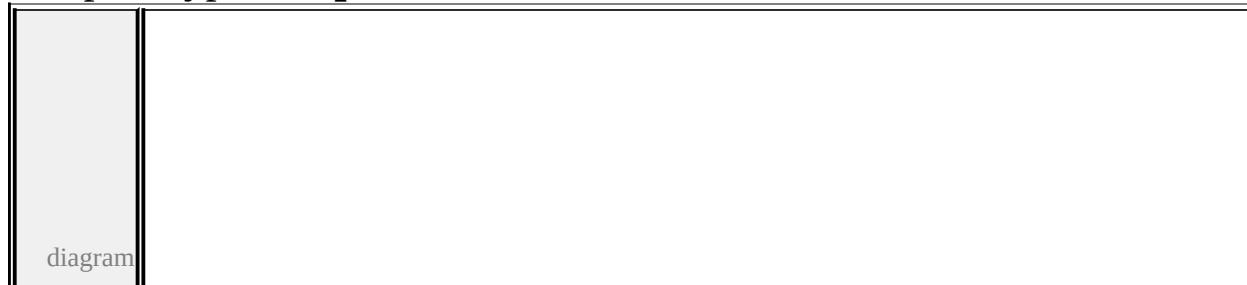

<span id="page-3575-0"></span>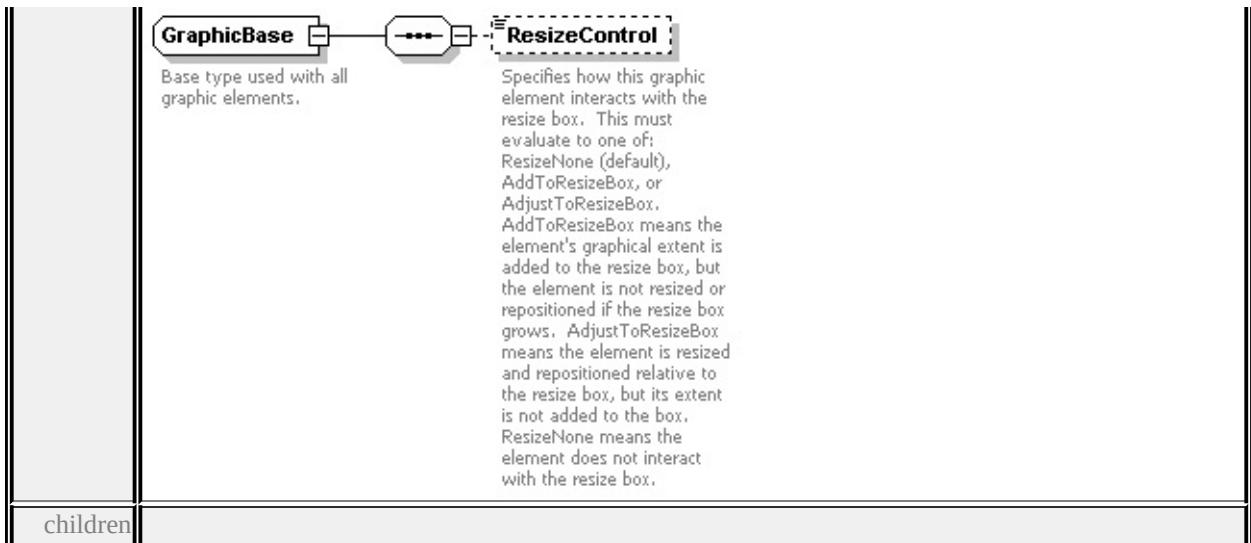

#### **[ResizeControl](#page-3575-0)** used by

complexTypes **[Image](#page-3582-0) [Path](#page-3606-0) [Text](#page-3634-2)**

source

<xs:complexType name="GraphicBase">

<xs:annotation>

<xs:documentation>Base type used with all graphic elements.</xs:documentation </xs:annotation>

<xs:sequence>

<xs:element name="ResizeControl" type="xs:string" default="'ResizeNone'" minOccurs <xs:annotation>

<xs:documentation>Specifies how this graphic element interacts with the re-</xs:annotation>

</xs:element>

</xs:sequence>

</xs:complexType>

## element **GraphicBase/ResizeControl**

diagram

<span id="page-3576-0"></span>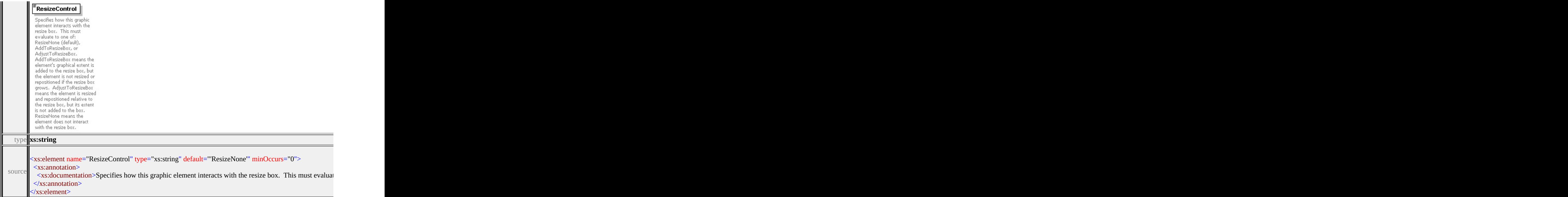

## complexType **Graphics**

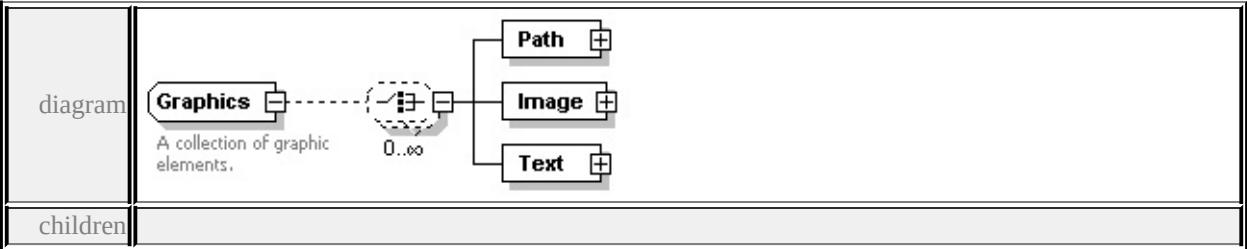

#### **[Path](#page-3576-0) [Image](#page-3578-0) [Text](#page-3580-0)** used by

```
element SimpleSymbolDefinition/Graphics
```

```
source
```

```
<xs:complexType name="Graphics">
```
<xs:annotation>

<xs:documentation>A collection of graphic elements.</xs:documentation>

</xs:annotation>

```
<xs:choice minOccurs="0" maxOccurs="unbounded">
```

```
<xs:element name="Path" type="Path"/>
```

```
<xs:element name="Image" type="Image"/>
```

```
<xs:element name="Text" type="Text"/>
```

```
</xs:choice>
```
## </xs:complexType>

# element **Graphics/Path**

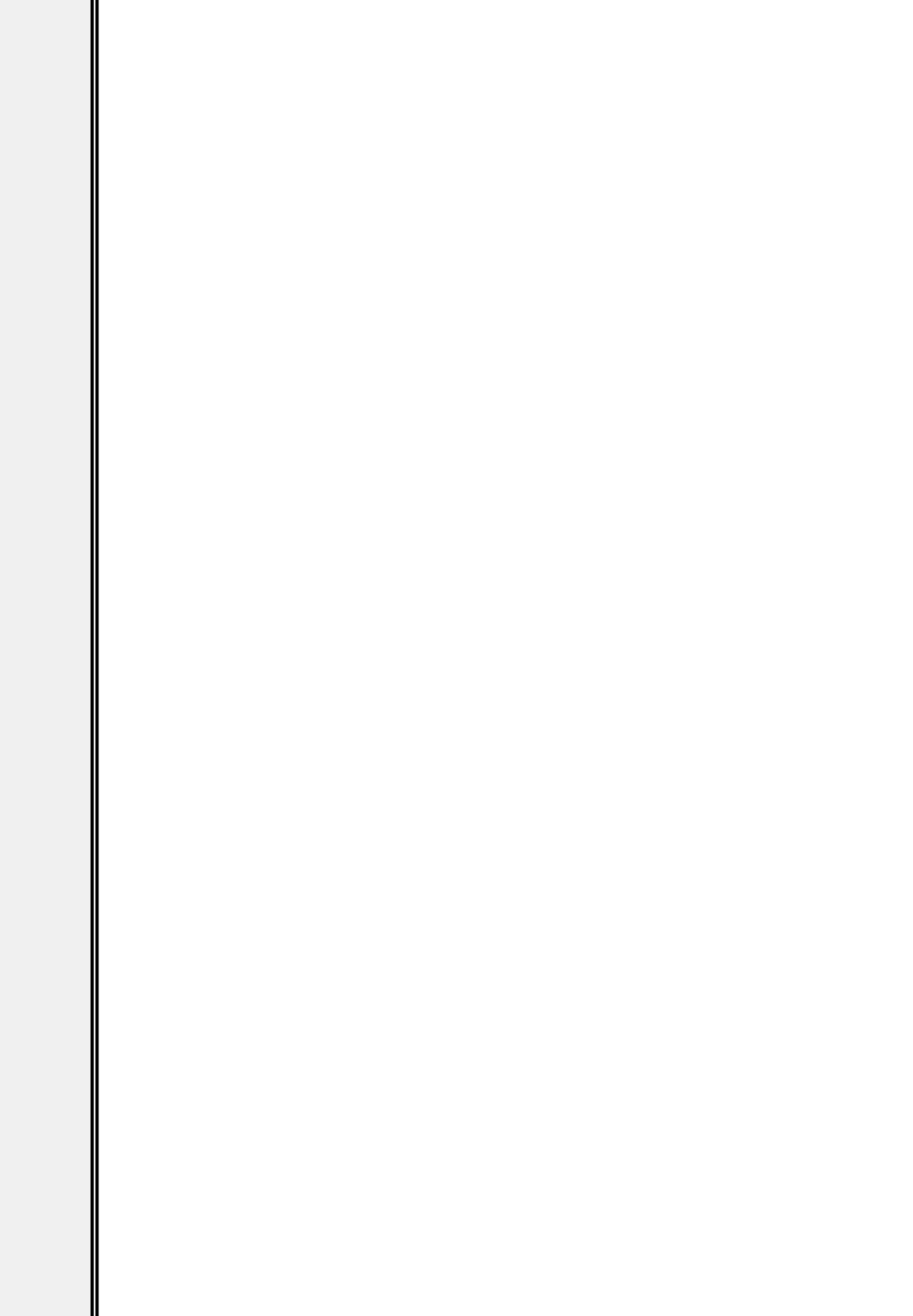

<span id="page-3578-0"></span>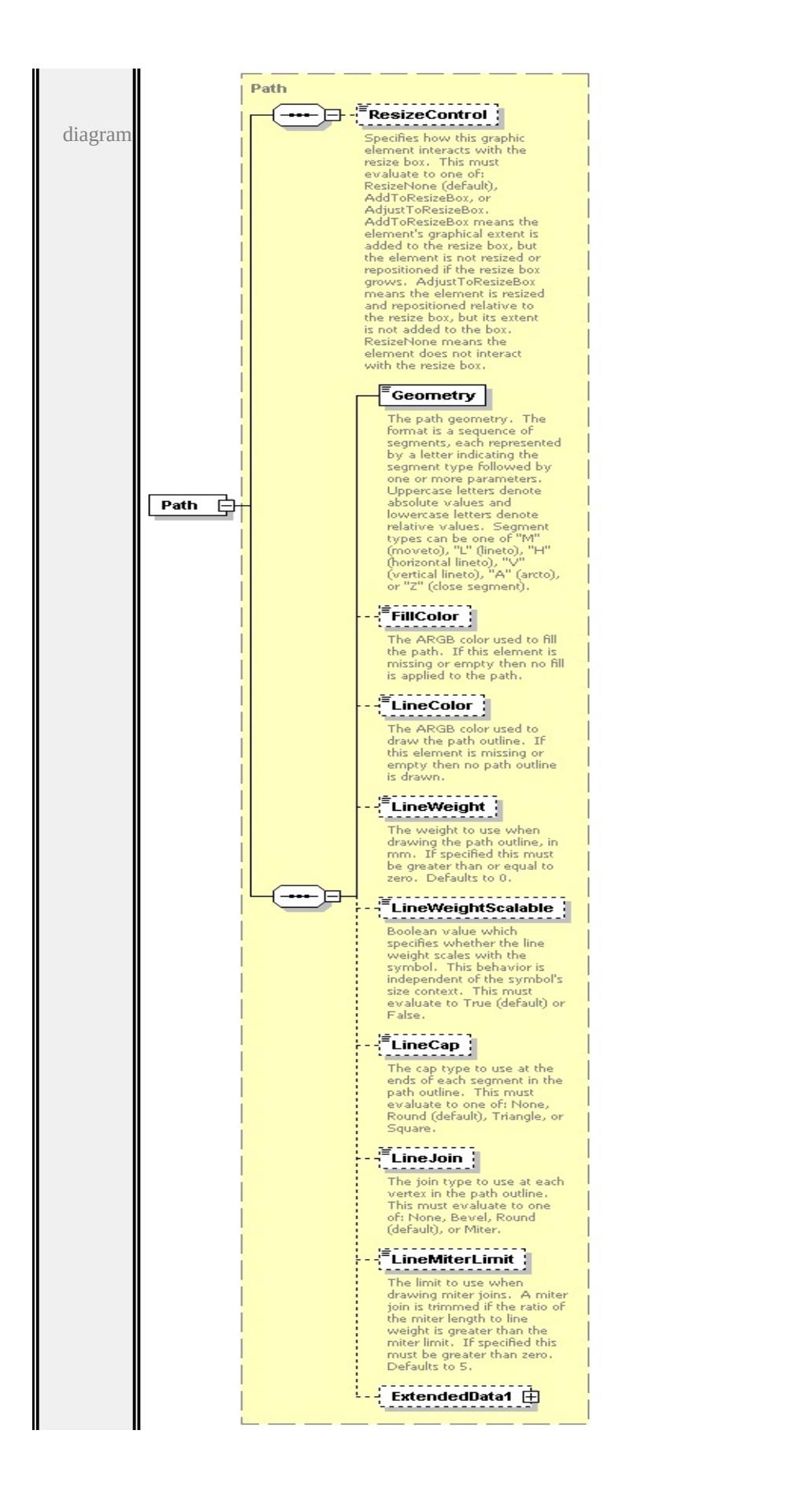

type

**[Path](#page-3606-0)** children **[ResizeControl](#page-3575-0) [Geometry](#page-3610-0) [FillColor](#page-3611-0) [LineColor](#page-3611-1) [LineWeight](#page-3611-2) [LineWeightScalable](#page-3612-0) [LineCap](#page-3612-1) [LineJoin](#page-3612-2) [LineMiterLimit](#page-3613-0) [ExtendedData1](#page-3613-1)** source

<xs:element name="Path" type="Path"/>

element **Graphics/Image**

<span id="page-3580-0"></span>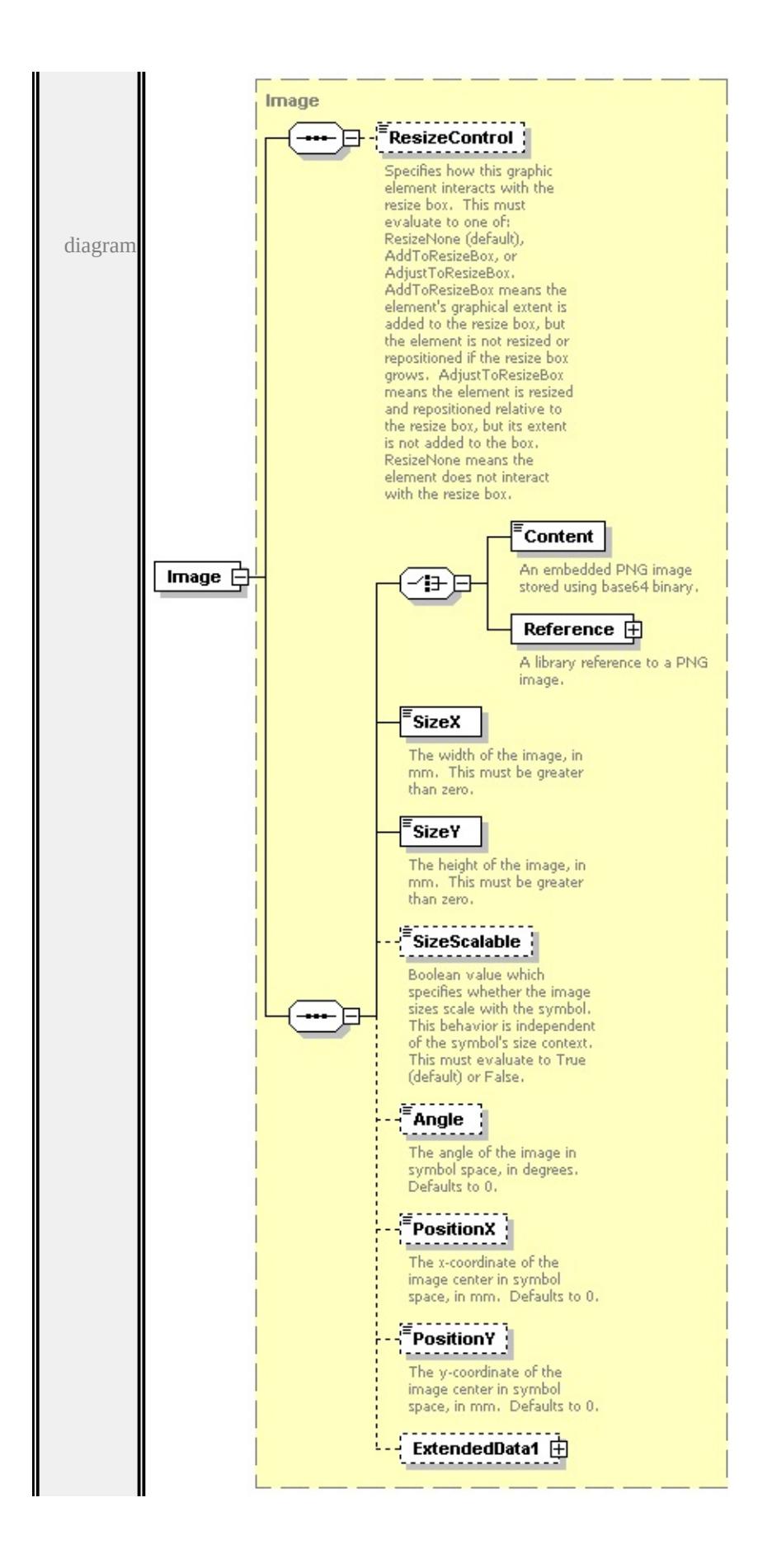

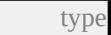

**[Image](#page-3582-0)** children **[ResizeControl](#page-3575-0) [Content](#page-3586-0) [Reference](#page-3586-1) [SizeX](#page-3587-0) [SizeY](#page-3587-1) [SizeScalable](#page-3588-0)**

**[Angle](#page-3588-1) [PositionX](#page-3588-2) [PositionY](#page-3589-0) [ExtendedData1](#page-3589-1)** source

<xs:element name="Image" type="Image"/>

element **Graphics/Text**

<span id="page-3582-0"></span>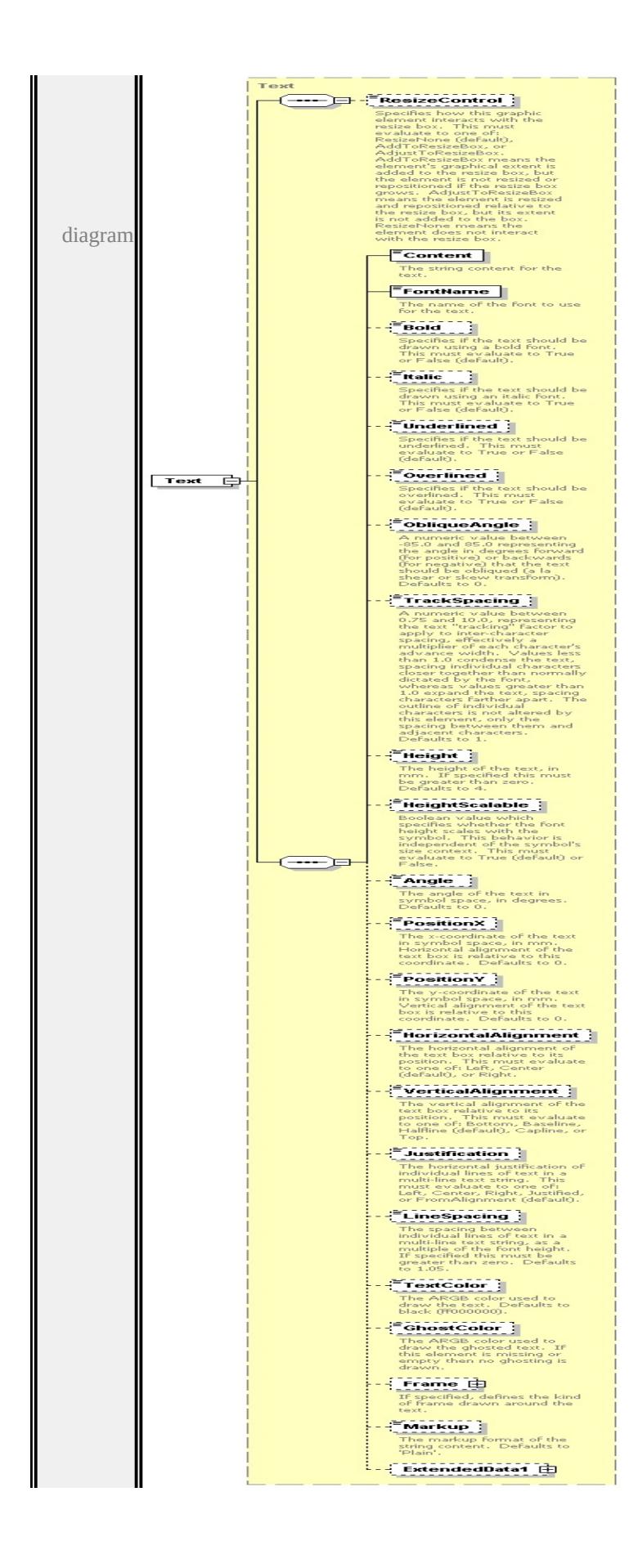

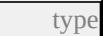

**[Text](#page-3634-2)** children **[ResizeControl](#page-3575-0) [Content](#page-3640-0) [FontName](#page-3640-1) [Bold](#page-3641-0) [Italic](#page-3641-1) [Underlined](#page-3641-2) [Overlined](#page-3641-3) [ObliqueAngle](#page-3642-0) [TrackSpacing](#page-3642-1) [Height](#page-3643-0) [HeightScalable](#page-3643-1) [Angle](#page-3643-2) [PositionX](#page-3644-0) [PositionY](#page-3644-1) [HorizontalAlignment](#page-3644-2) [VerticalAlignment](#page-3645-0) [Justification](#page-3645-1) [LineSpacing](#page-3645-2) [TextColor](#page-3646-0) [GhostColor](#page-3646-1) [Frame](#page-3645-3) [Markup](#page-3647-0) [ExtendedData1](#page-3648-0)** source

<xs:element name="Text" type="Text"/>

complexType **Image**

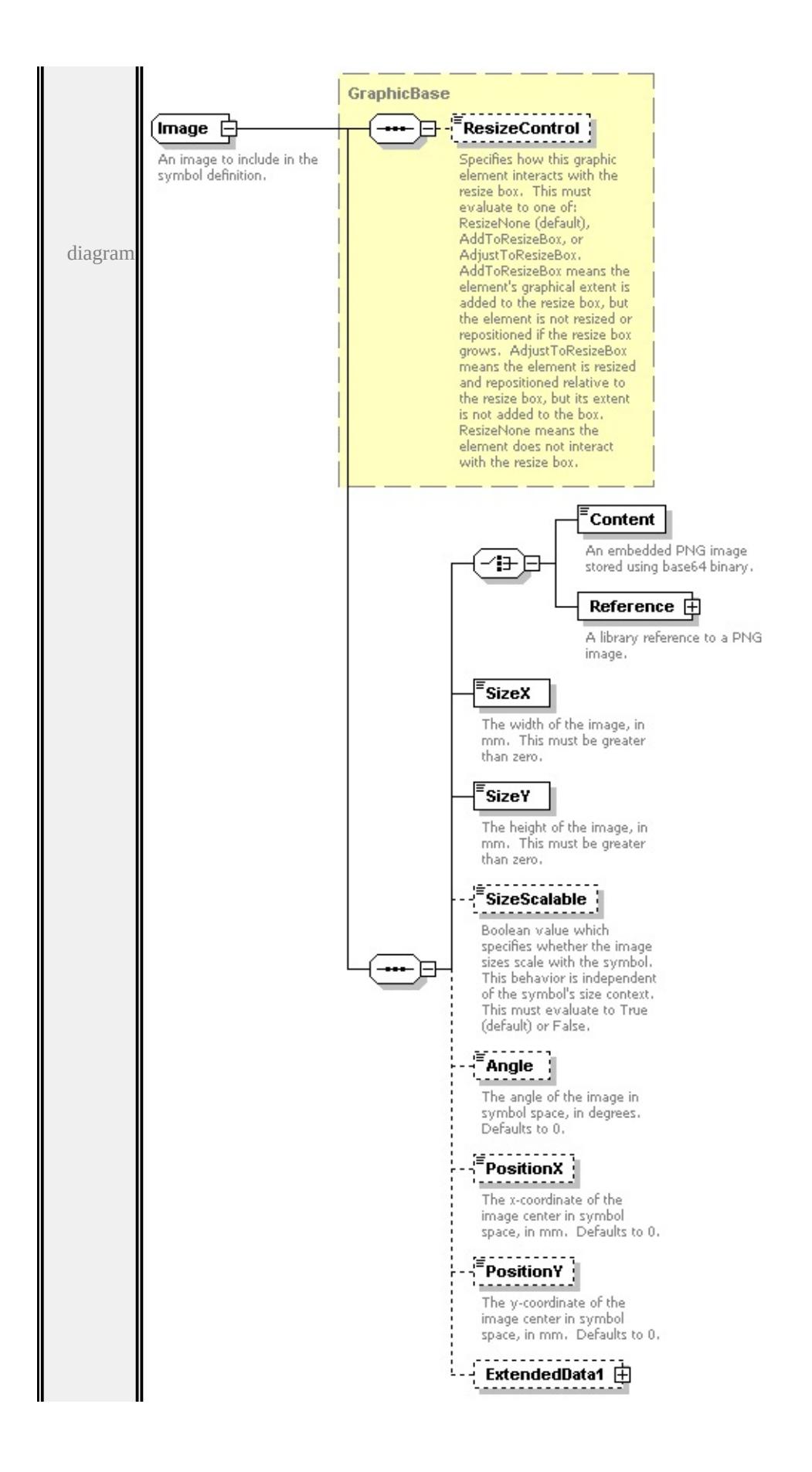

```
type extension of
```
#### **[GraphicBase](#page-3574-1)** children **[ResizeControl](#page-3575-0) [Content](#page-3586-0) [Reference](#page-3586-1) [SizeX](#page-3587-0) [SizeY](#page-3587-1)**

#### **[SizeScalable](#page-3588-0) [Angle](#page-3588-1) [PositionX](#page-3588-2) [PositionY](#page-3589-0) [ExtendedData1](#page-3589-1)** used by

element **[Graphics/Image](#page-3578-0)**

source

<xs:complexType name="Image">

<xs:annotation>

<xs:documentation>An image to include in the symbol definition.</xs:documentation

 $\langle x$ s: annotation $\rangle$ 

<xs:complexContent>

```
<xs:extension base="GraphicBase">
```
<xs:sequence>

<xs:choice>

<xs:element name="Content" type="xs:base64Binary">

<xs:annotation>

 $\leq$ xs:documentation>An embedded PNG image stored using base64 binary

</xs:annotation>

</xs:element>

```
<xs:element name="Reference" type="ImageReference">
```
<xs:annotation>

```
<xs:documentation>A library reference to a PNG image.</xs:documentation
\langle xs: annotation\rangle
```

```
</xs:element>
```
</xs:choice>

```
<xs:element name="SizeX" type="xs:string" default="1.0">
```
<xs:annotation>

 $\leq$ xs:documentation $\geq$ The width of the image, in mm. This must be greater </xs:annotation>

</xs:element>

<xs:element name="SizeY" type="xs:string" default="1.0">

<xs:annotation>

 $\leq$ xs:documentation>The height of the image, in mm. This must be greate  $\langle x$ s: annotation

</xs:element>

<xs:element name="SizeScalable" type="xs:string" default="true" minOccurs

<span id="page-3586-1"></span><xs:annotation>

 $\leq$ xs:documentation $\geq$ Boolean value which specifies whether the image size </xs:annotation>

</xs:element>

<xs:element name="Angle" type="xs:string" default="0.0" minOccurs="0"> <xs:annotation>

 $\leq$ xs:documentation $\geq$ The angle of the image in symbol space, in degrees.  $\langle x$ s: annotation

</xs:element>

<xs:element name="PositionX" type="xs:string" default="0.0" minOccurs="0 <xs:annotation>

 $\leq$ xs:documentation $\geq$ The x-coordinate of the image center in symbol space  $\langle x \rangle$ xs: annotation

</xs:element>

<xs:element name="PositionY" type="xs:string" default="0.0" minOccurs="0 <xs:annotation>

 $\leq$ xs:documentation $>$ The y-coordinate of the image center in symbol space  $\langle x$ s: annotation $\rangle$ 

</xs:element>

<xs:element name="ExtendedData1" type="ExtendedDataType" minOccurs= </xs:sequence>

```
</xs:extension>
```
</xs:complexContent>

</xs:complexType>

## <span id="page-3586-0"></span>element **Image/Content**

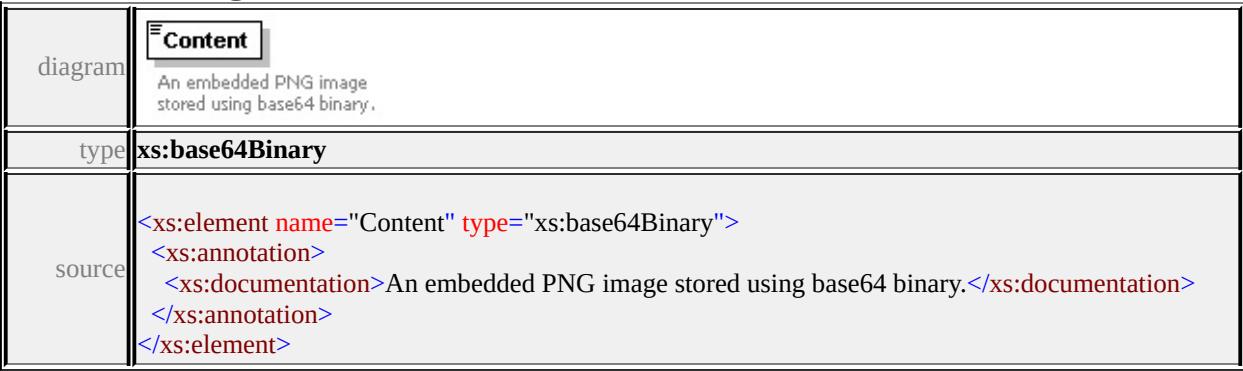

# element **Image/Reference**

<span id="page-3587-1"></span>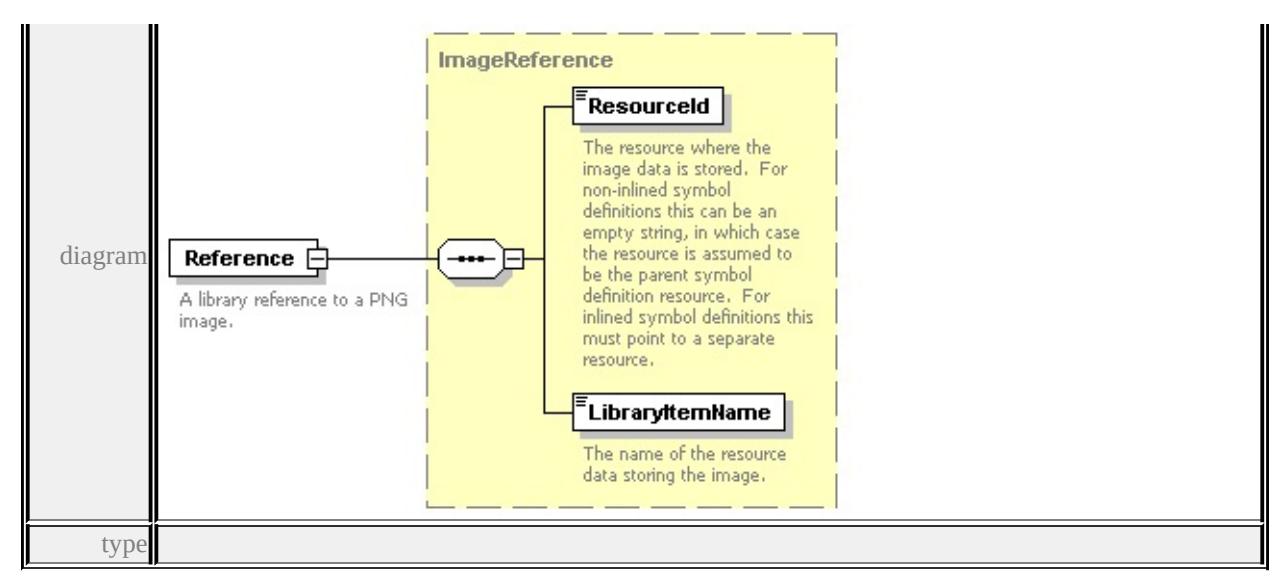

#### **[ImageReference](#page-3589-2)** children **[ResourceId](#page-3590-0) [LibraryItemName](#page-3591-0)** source

#### <xs:element name="Reference" type="ImageReference">

<xs:annotation>

<xs:documentation>A library reference to a PNG image.</xs:documentation>

 $\langle x$ s: annotation

</xs:element>

## <span id="page-3587-0"></span>element **Image/SizeX**

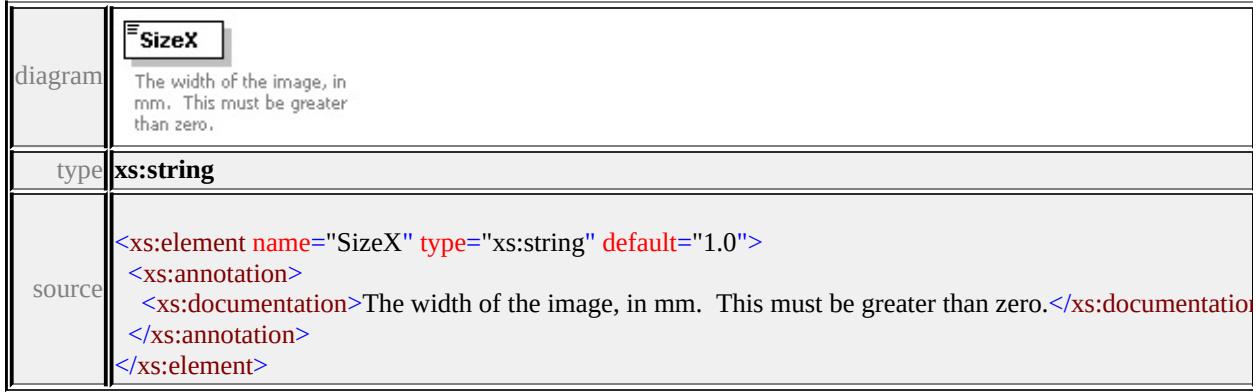

## element **Image/SizeY**

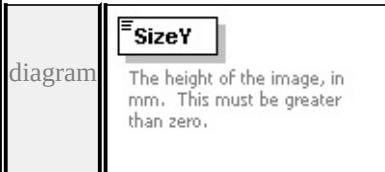

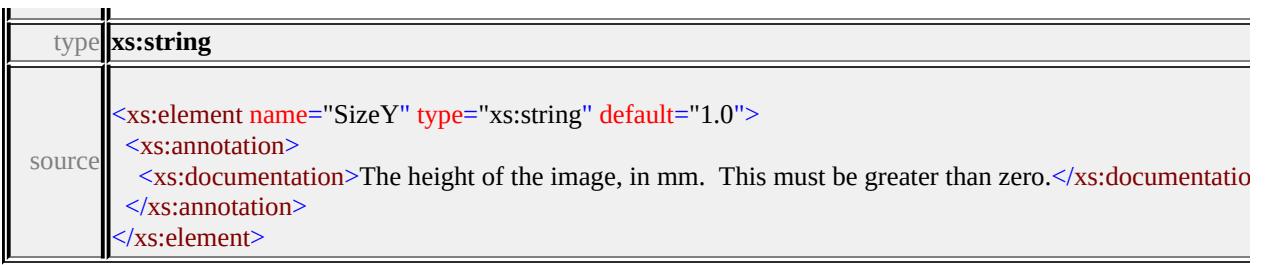

## <span id="page-3588-0"></span>element **Image/SizeScalable**

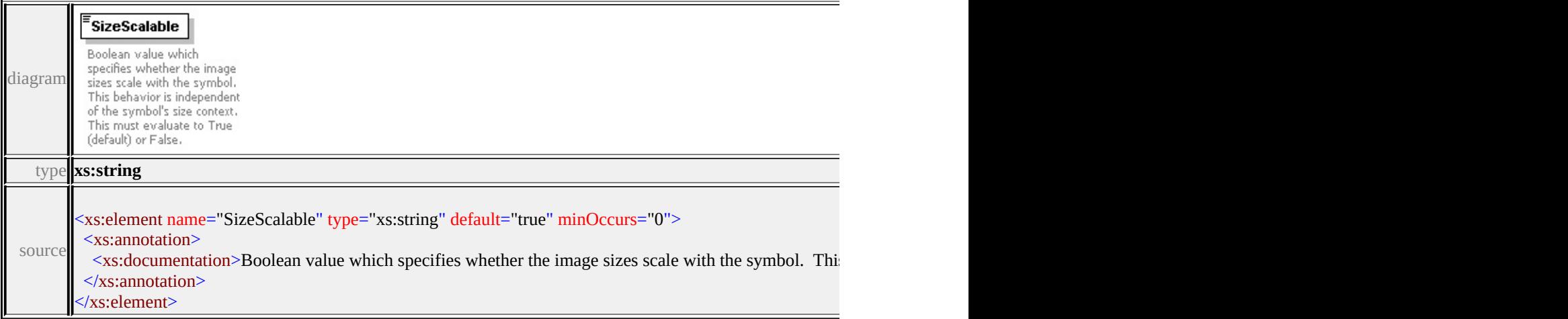

## <span id="page-3588-1"></span>element **Image/Angle**

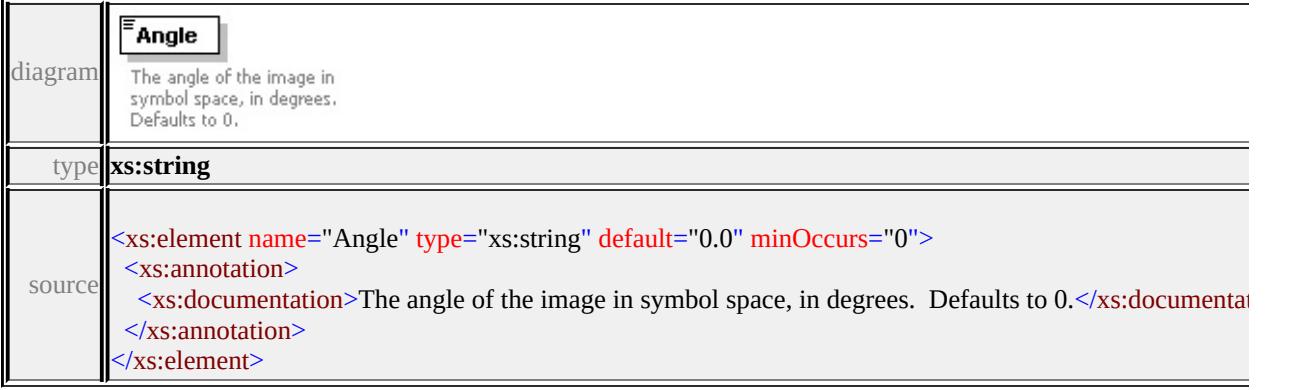

## <span id="page-3588-2"></span>element **Image/PositionX**

#### PositionX

 $\begin{tabular}{l} The x-coordinate of the image center in symbol space, in mm. Defaults to 0. \end{tabular}$ diagram

<span id="page-3589-2"></span>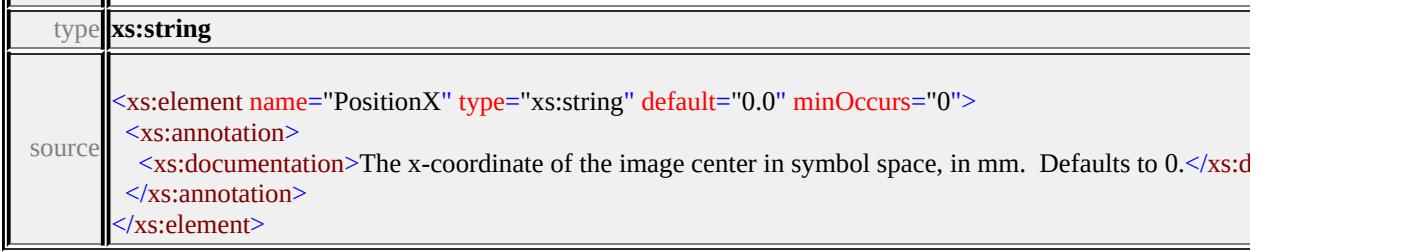

## <span id="page-3589-0"></span>element **Image/PositionY**

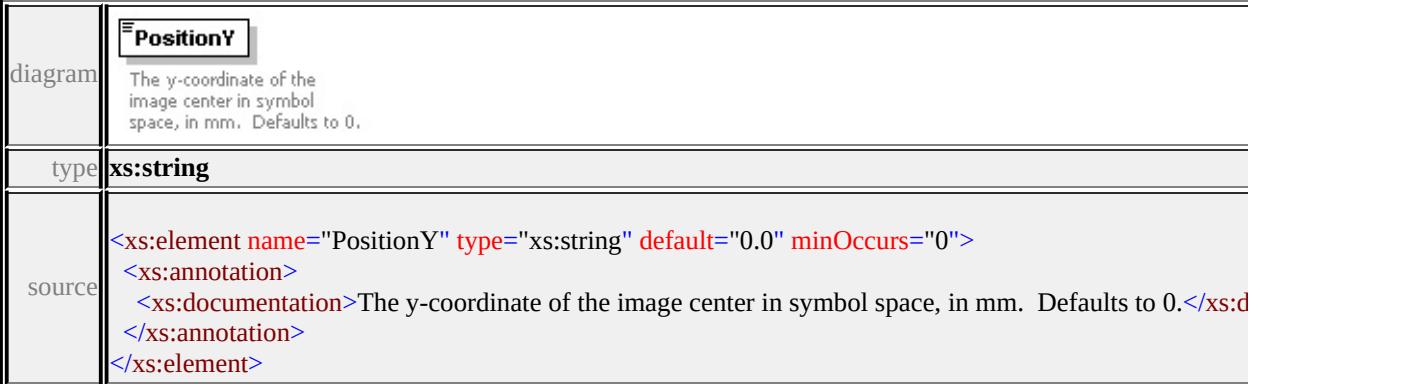

## <span id="page-3589-1"></span>element **Image/ExtendedData1**

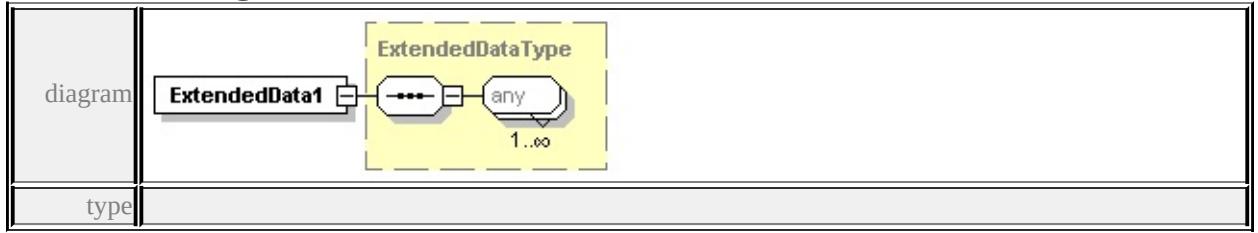

#### **[ExtendedDataType](#page-3658-0)** source

<xs:element name="ExtendedData1" type="ExtendedDataType" minOccurs="0"/>

## complexType **ImageReference**

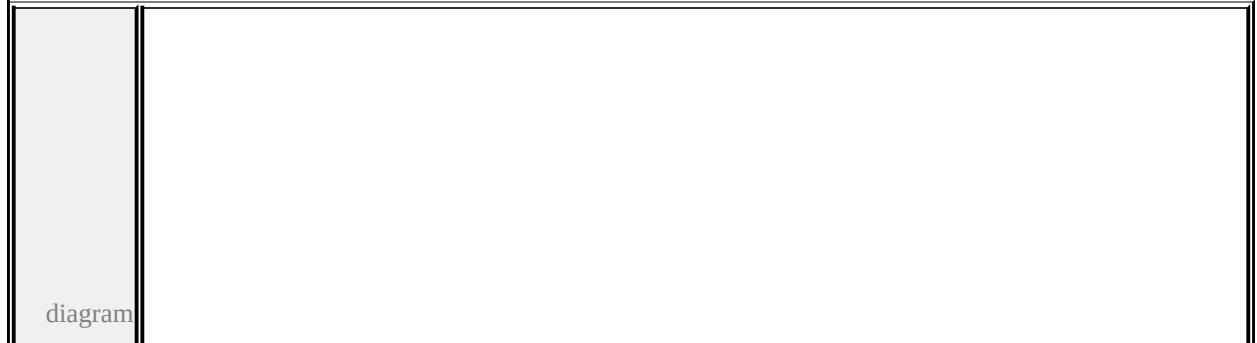

<span id="page-3590-0"></span>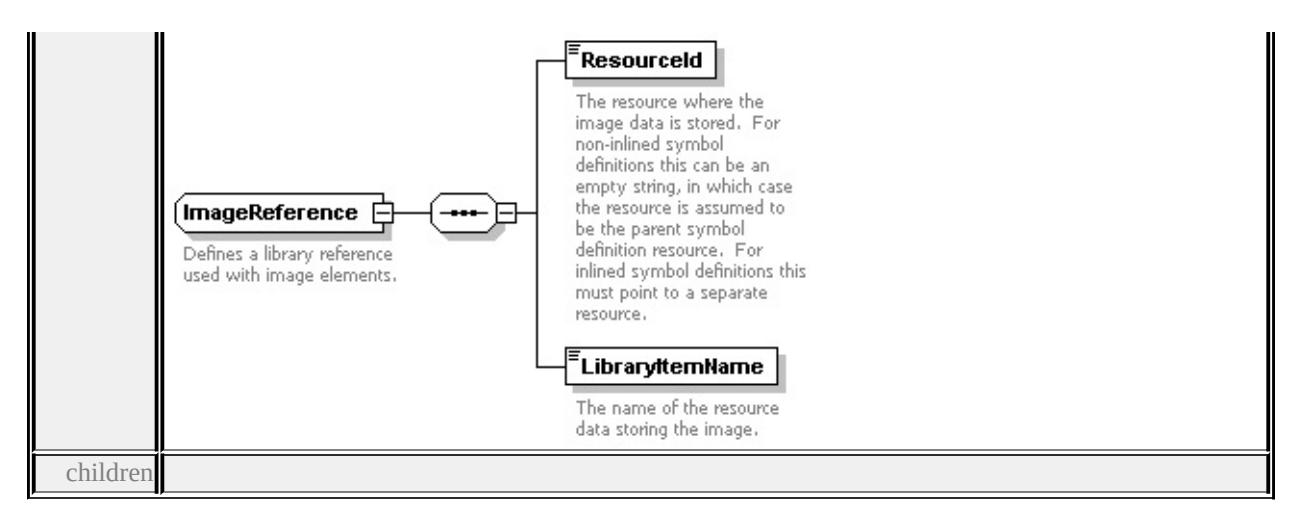

#### **[ResourceId](#page-3590-0) [LibraryItemName](#page-3591-0)** used by

element **[Image/Reference](#page-3586-1)**

source

#### <xs:complexType name="ImageReference">

<xs:annotation>

<xs:documentation>Defines a library reference used with image elements.</xs:documentation

 $\langle x$ s: annotation

- <xs:sequence>
- <xs:element name="ResourceId" type="xs:string">
	- <xs:annotation>

<xs:documentation>The resource where the image data is stored. For non-in

- $\langle x$ s: annotation
- </xs:element>

```
<xs:element name="LibraryItemName" type="xs:string">
```
<xs:annotation>

```
<xs:documentation>The name of the resource data storing the image.</xs:do
```
- $\langle x$ s: annotation
- </xs:element>

```
</xs:sequence>
```
</xs:complexType>

#### element **ImageReference/ResourceId**

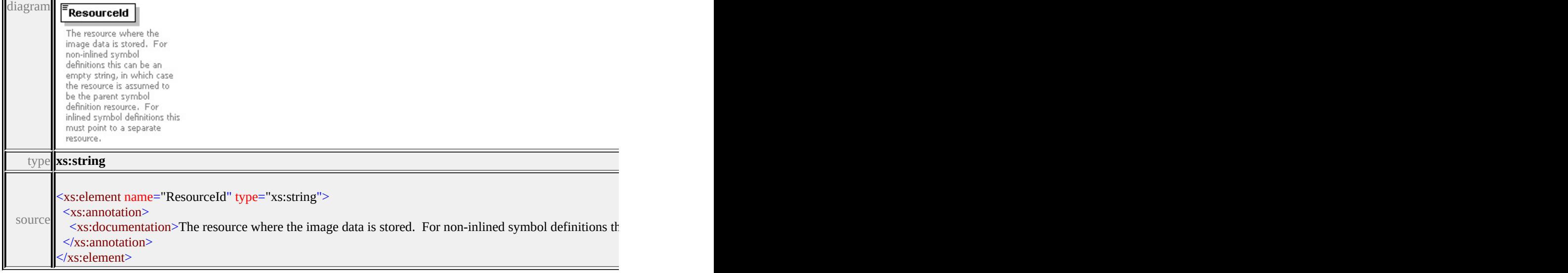

## <span id="page-3591-0"></span>element **ImageReference/LibraryItemName**

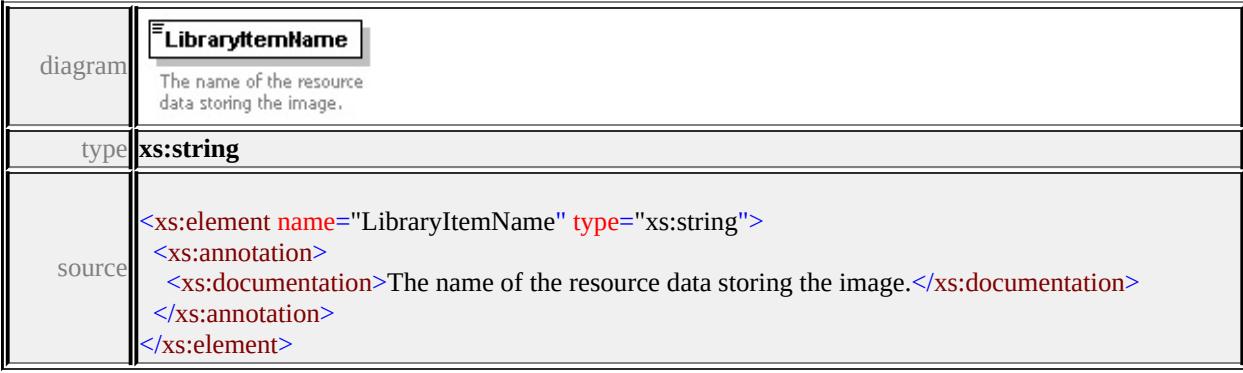

## complexType **LineUsage**

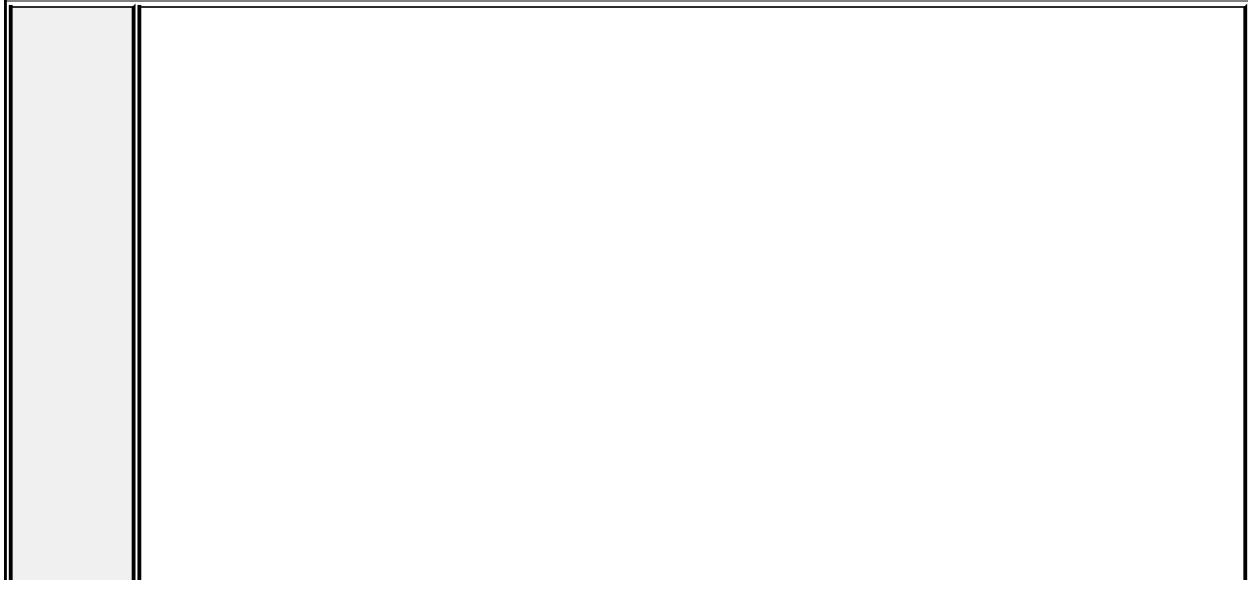

diagram

LineUsage **C** Specifies how a symbol is<br>used in the context of linear features.

# $$

**Example 18**<br>Specifies how the symbol<br>angle is defined. This must<br>evaluate to one of:<br>FromGeometry (default).

#### $\sqrt{\frac{2}{3}}$ UnitsControl

**Unit SCONTIFORMENT**<br>
Specifies whether the<br>
distribution parameters are<br>
interpreted as absolute<br>
values (in mm) or parametric<br>
values. This must evaluate<br>
to one of: Absolute (default)<br>
or Parametric. or Parametric.

#### $\begin{bmatrix} \textbf{VertexControl} \\ \textbf{VertexControl} \end{bmatrix}$

**Thermanner Constant Constant**<br>Specifies the symbol<br>behavior at vertices. This<br>must evaluate to one of:<br>OverlapDirect, or<br>OverlapWrap (default).

## $$

**Example 20**<br>
Specifies the angle of each<br>
Specifies start Angle<br>
degreess. If Angle<br>
devaluates to From Angle<br>
then this specifies the<br>
absolute angle of the<br>
evaluates to From Geometry<br>
then this specifies the<br>
symbol an

**Examplesed:**<br> **Examplesed:**<br> **Examplese Specifies** where the symbol<br>
distribution begins, relative<br>
to the start of the feature. If<br>
specified this must be greater<br>
than or equal to zero.<br> **Examplese Specified to all than** 

#### $E_{\text{EndOffset}}$

**Example 18**<br>
Specifies where the symbol<br>
distribution ends, relative to<br>
the end of the feature. If<br>
specified this must be greater<br>
than or equal to zero.

#### ${\small \begin{tabular}{|c|c|} \hline \textbf{Repeat} \\ \hline \textbf{Repeat} \\ \hline \end{tabular}}$

... - ेन⊦

Specifies the separation<br>Specifies the separation<br>Defaults to 0.

#### VertexAngleLimit

**Tertex AngleLimit :**<br> **Terrest Angle Constrainer**<br>
Specifies the limiting angle,<br>
indegrees, by a which the<br>
feature geometry can<br>
the vertex Control options take<br>
effect. If specified this must<br>
be greater than or equal

#### $V$ ertexJoin

**CONSUMPTER CONSUMPTER**<br>
Specifies the warapping<br>
behavior at vertices for all<br>
graphic elements. Only<br>
applies if VertexControl<br>
evaluates to Overlap/Wrap.<br>
This must evaluate to one<br>
of: None, Bevel, Round<br>
(default), or

#### VertexMiterLimit

**PERTURBET AND SET AND SET AND SET AND SET AND SET AND SET AND SET AND SET AND SET AND SET AND SET AND SET AND SET AND SET AND SET AND SET AND SET AND SET AND SET AS DEFINITE.** If  $\mathbf{S}$  pecified this peaker than zero. D

#### DefaultPath

**DefaultPath**  $\Box$ <br>  $\Box$  **DefaultPath**  $\Box$ <br>  $\Box$  specifies the default path attributes to use when  $\Box$  abouting the symbol. These apsty to any center due to gets drawn where the symbol can't specify attributes. The geom

 $ExtendedData1 \oplus$ 

children

#### **[AngleControl](#page-3594-0) [UnitsControl](#page-3595-0) [VertexControl](#page-3595-1) [Angle](#page-3595-2) [StartOffset](#page-3596-0) [EndOffset](#page-3596-1) [Repeat](#page-3597-0) [VertexAngleLimit](#page-3597-1) [VertexJoin](#page-3597-2) [VertexMiterLimit](#page-3598-0) [DefaultPath](#page-3597-3)**

**[ExtendedData1](#page-3600-0)** used by

element **[SimpleSymbolDefinition/LineUsage](#page-3629-0)**

source

<xs:complexType name="LineUsage">

<xs:annotation>

 $\leq$ xs:documentation>Specifies how a symbol is used in the context of linear fea  $\langle x$ s: annotation $\rangle$ 

<xs:sequence>

<xs:element name="AngleControl" type="xs:string" default="'FromGeometry'" <xs:annotation>

 $\leq$ xs:documentation>Specifies how the symbol angle is defined. This must e </xs:annotation>

```
\langle x s :element\rangle
```
<xs:element name="UnitsControl" type="xs:string" default="'Absolute"' minO <xs:annotation>

 $\leq$ xs:documentation $\geq$ Specifies whether the distribution parameters are interpretural  $\langle x$ s: annotation

</xs:element>

<xs: element name="VertexControl" type="xs: string" default="'OverlapWrap" <xs:annotation>

 $\leq$ xs:documentation $\geq$ Specifies the symbol behavior at vertices. This must ev </xs:annotation>

```
</xs:element>
```
<xs:element name="Angle" type="xs:string" default="0.0" minOccurs="0"> <xs:annotation>

<xs:documentation>Specifies the angle of each repeating symbol, in degrees  $\langle x$ s: annotation

</xs:element>

<xs:element name="StartOffset" type="xs:string" minOccurs="0">

<xs:annotation>

 $\leq$ xs:documentation $\geq$ Specifies where the symbol distribution begins, relative </xs:annotation>

</xs:element>

<span id="page-3594-0"></span><xs:element name="EndOffset" type="xs:string" minOccurs="0">

<xs:annotation>

 $\leq$ xs:documentation $\geq$ Specifies where the symbol distribution ends, relative to  $\langle x$ s: annotation

</xs:element>

<xs:element name="Repeat" type="xs:string" default="0.0" minOccurs="0"> <xs:annotation>

 $\leq$ xs:documentation>Specifies the separation between repeating symbols. Defaults to 0.0. </xs:annotation>

</xs:element>

<xs:element name="VertexAngleLimit" type="xs:string" default="0.0" minOccurs <xs:annotation>

<xs:documentation>Specifies the limiting angle, in degrees, by a which the i  $\langle x$ s: annotation

</xs:element>

<xs:element name="VertexJoin" type="xs:string" default="'Round'" minOccurs <xs:annotation>

 $\leq$ xs:documentation $\geq$ Specifies the wrapping behavior at vertices for all graph </xs:annotation>

</xs:element>

<xs:element name="VertexMiterLimit" type="xs:string" default="5.0" minOccurs <xs:annotation>

 $\leq$ xs:documentation>The limit to use when drawing miter vertex joins. A mi  $\langle x$ s: annotation

</xs:element>

<xs:element name="DefaultPath" type="Path" minOccurs="0">

<xs:annotation>

<xs:documentation>Specifies the default path attributes to use when drawing  $\langle x$ s: annotation

</xs:element>

<xs:element name="ExtendedData1" type="ExtendedDataType" minOccurs="0 </xs:sequence>

</xs:complexType>

## element **LineUsage/AngleControl**

<span id="page-3595-2"></span>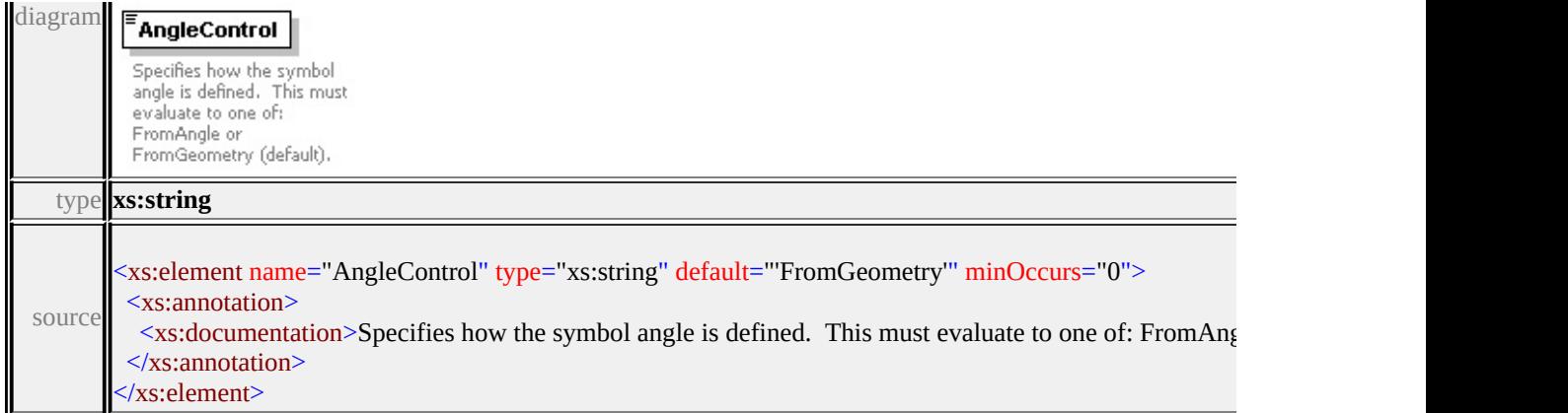

# <span id="page-3595-0"></span>element **LineUsage/UnitsControl**

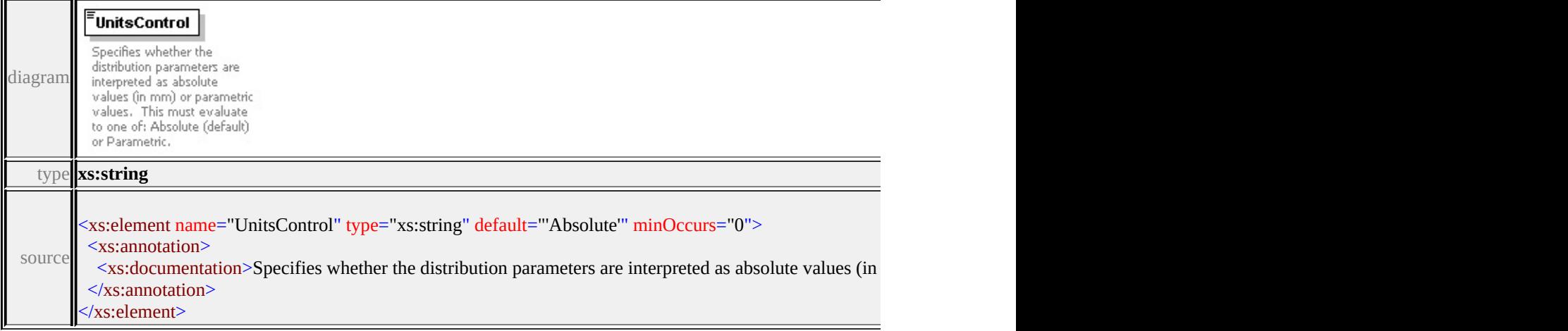

## <span id="page-3595-1"></span>element **LineUsage/VertexControl**

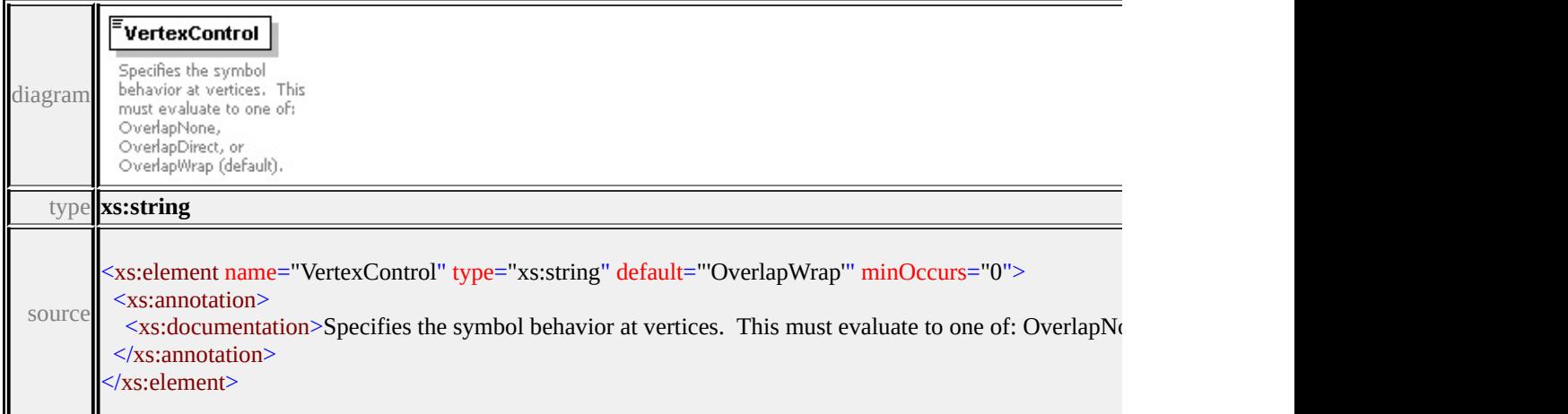

# element **LineUsage/Angle**

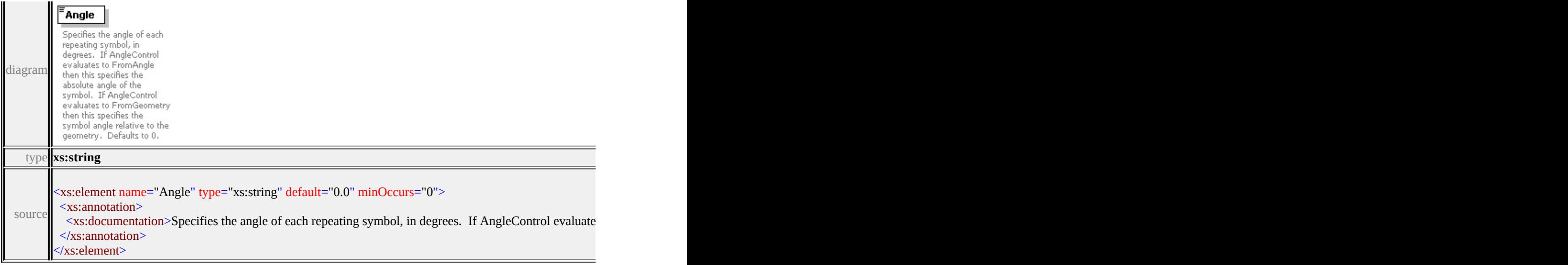

# <span id="page-3596-0"></span>element **LineUsage/StartOffset**

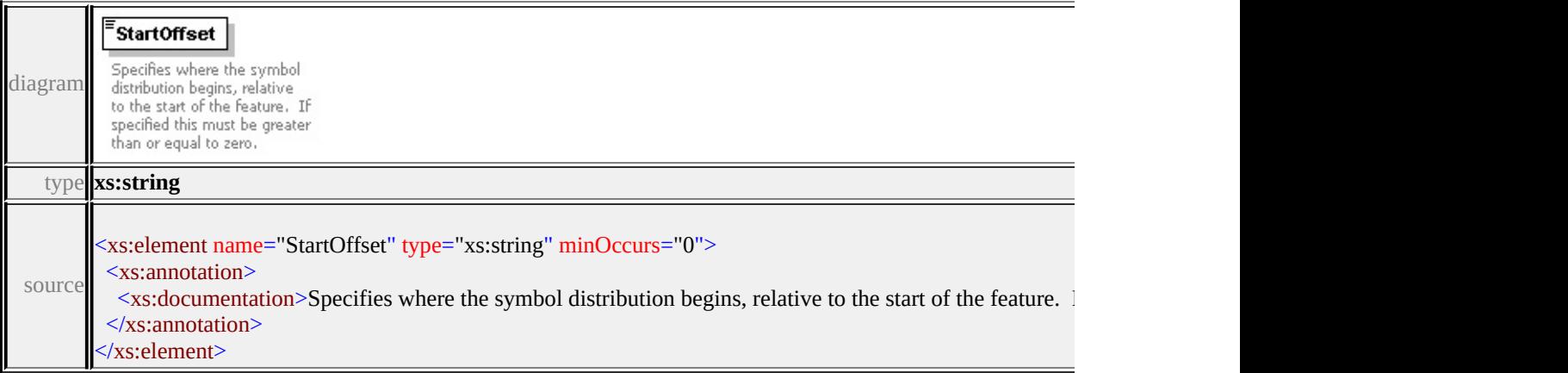

# <span id="page-3596-1"></span>element **LineUsage/EndOffset**

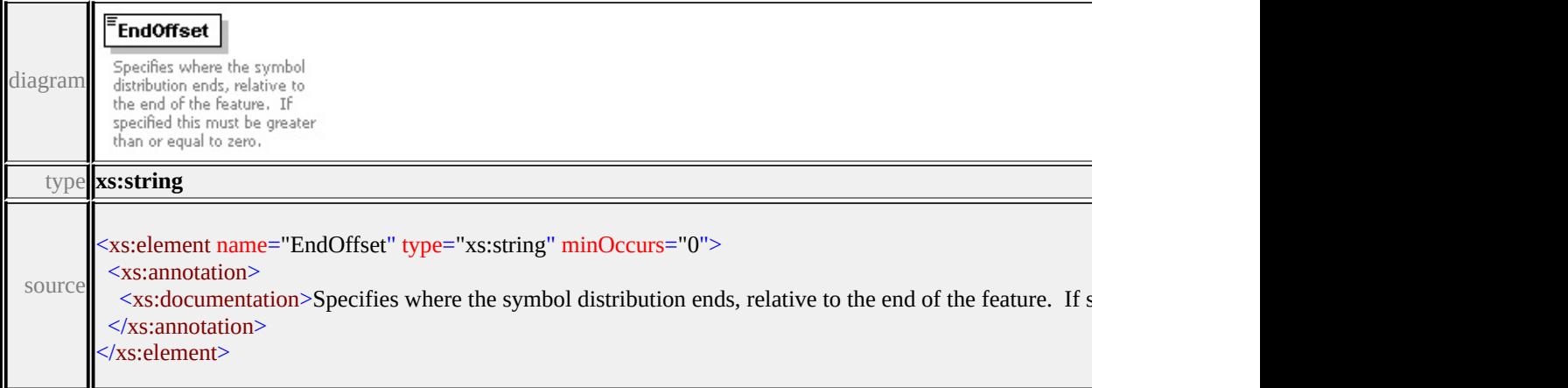

## <span id="page-3597-0"></span>element **LineUsage/Repeat**

<span id="page-3597-3"></span>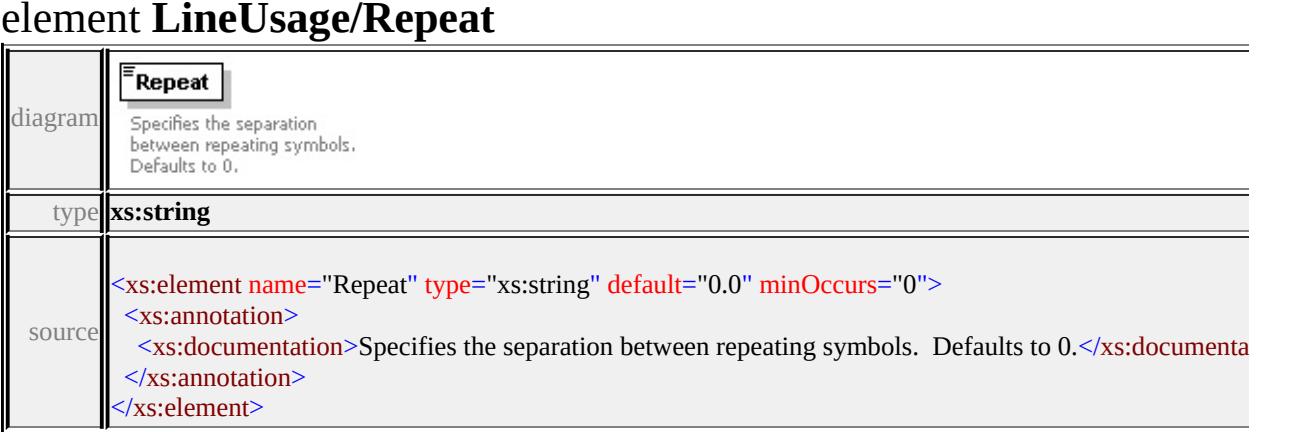

## <span id="page-3597-1"></span>element **LineUsage/VertexAngleLimit**

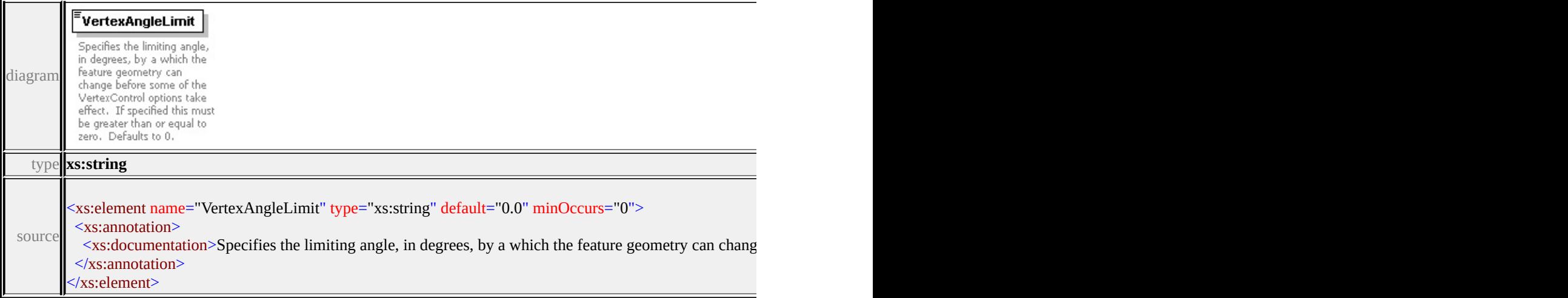

## <span id="page-3597-2"></span>element **LineUsage/VertexJoin**

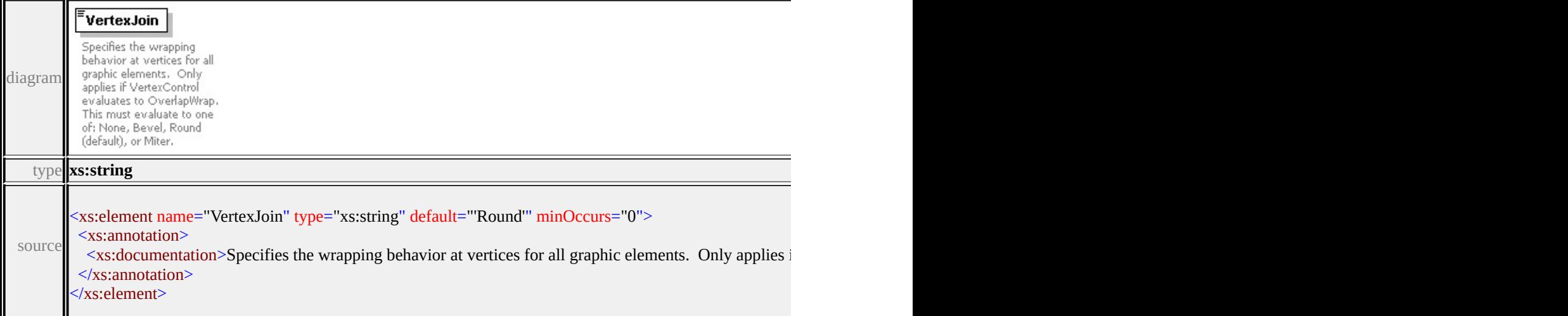

<span id="page-3598-0"></span>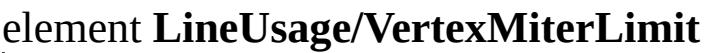

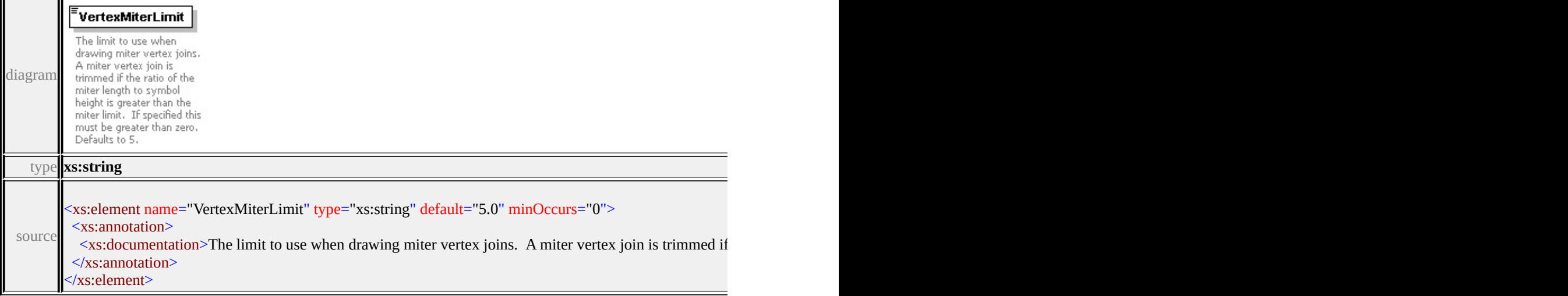

# element **LineUsage/DefaultPath**

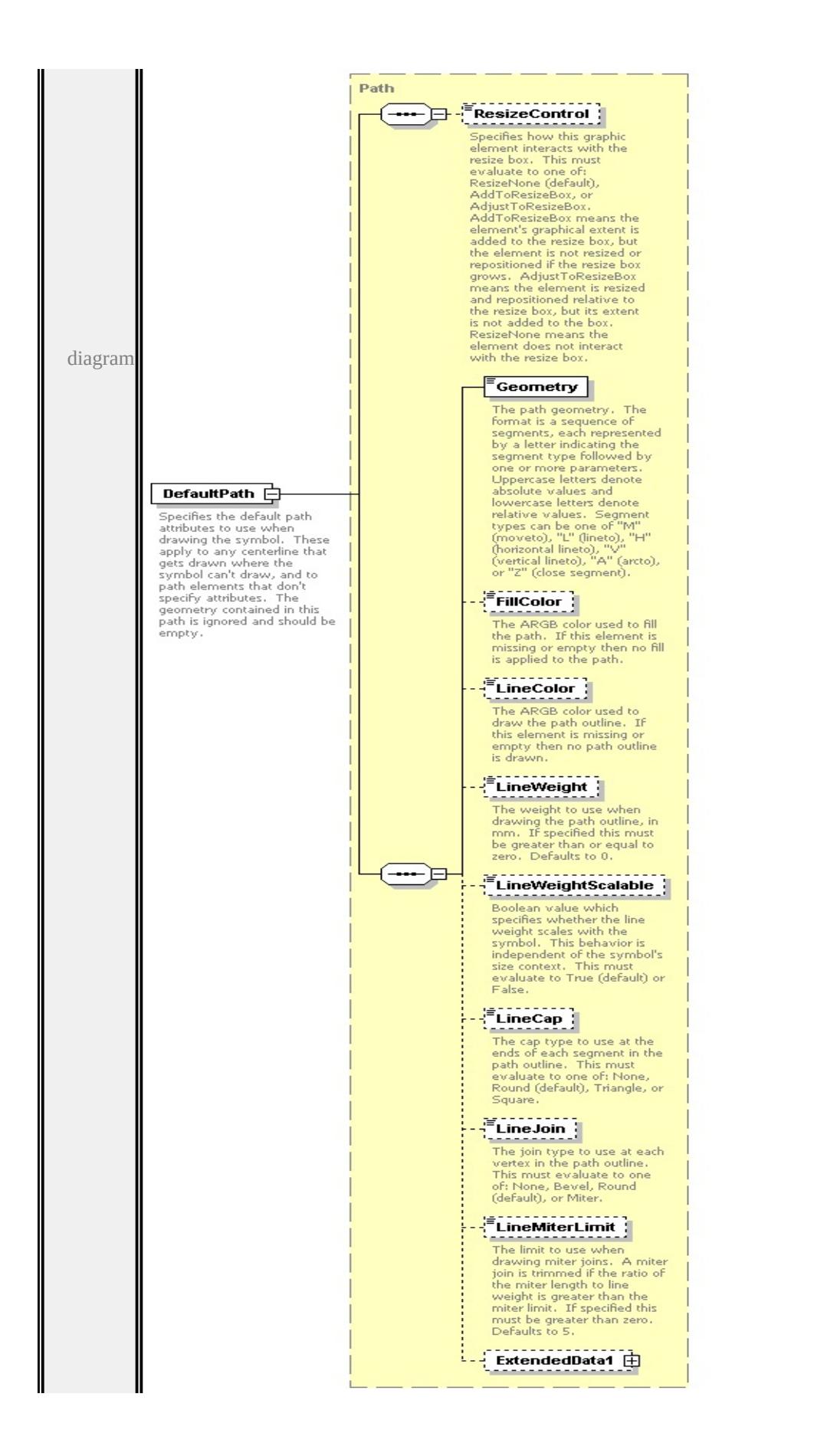
type

**[Path](#page-3606-0)** children **[ResizeControl](#page-3575-0) [Geometry](#page-3610-0) [FillColor](#page-3611-0) [LineColor](#page-3611-1) [LineWeight](#page-3611-2) [LineWeightScalable](#page-3612-0) [LineCap](#page-3612-1) [LineJoin](#page-3612-2) [LineMiterLimit](#page-3613-0) [ExtendedData1](#page-3613-1)** source

<xs:element name="DefaultPath" type="Path" minOccurs="0">

<xs:annotation>

<xs:documentation>Specifies the default path attributes to use when drawing t  $\langle x$ s: annotation

</xs:element>

#### <span id="page-3600-0"></span>element **LineUsage/ExtendedData1**

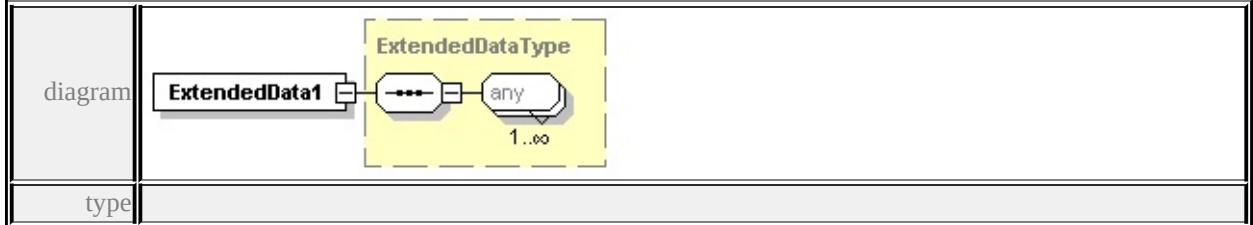

#### **[ExtendedDataType](#page-3658-0)** source

<xs:element name="ExtendedData1" type="ExtendedDataType" minOccurs="0"/>

#### complexType **Parameter**

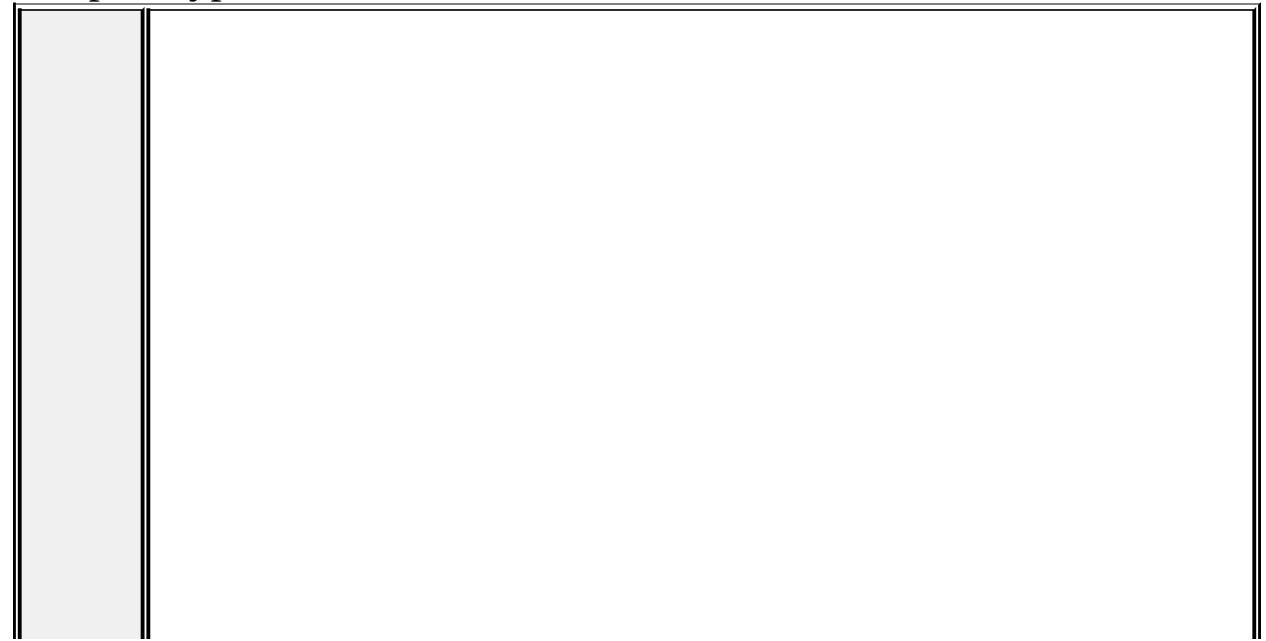

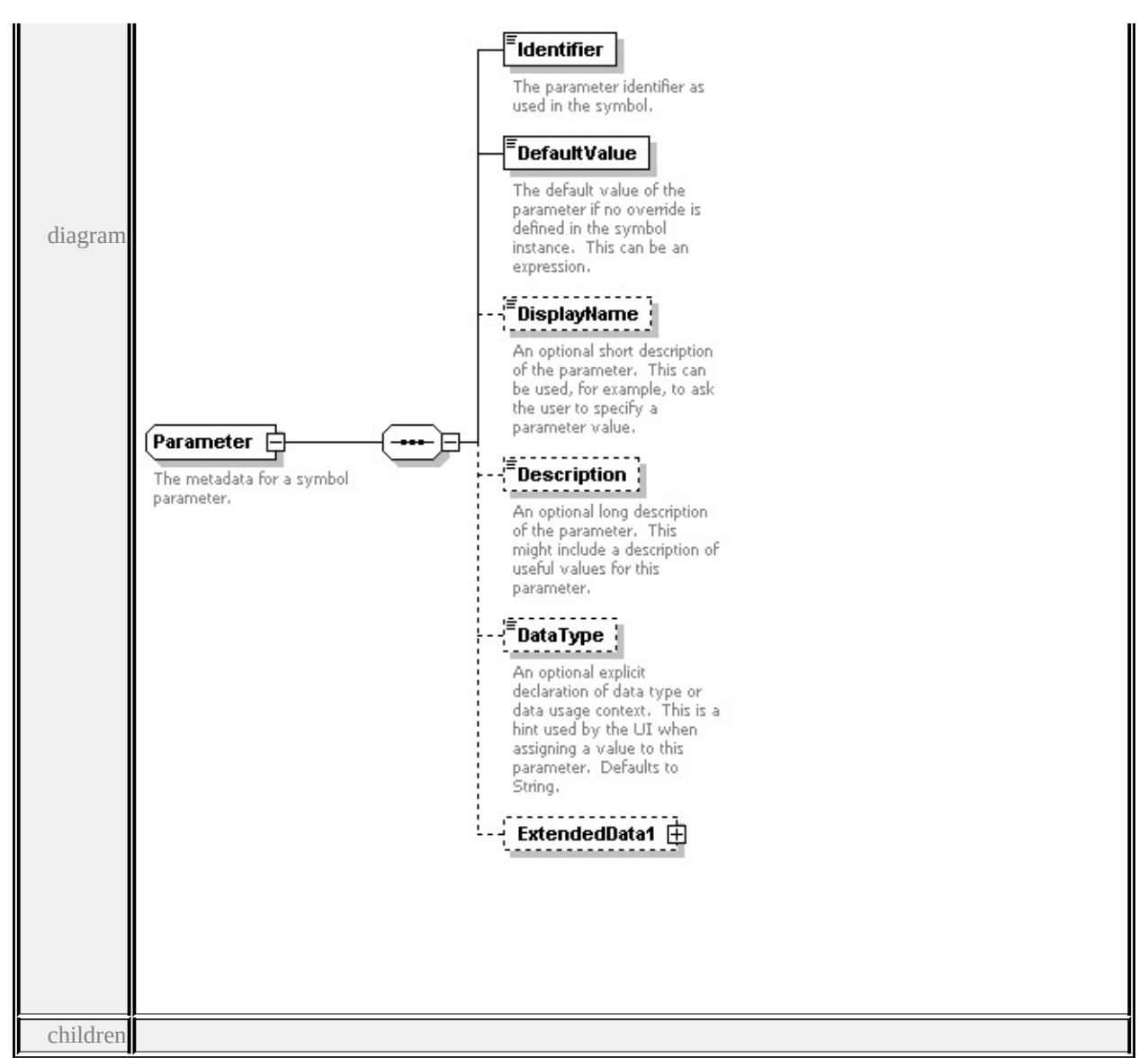

**[Identifier](#page-3602-0) [DefaultValue](#page-3603-0) [DisplayName](#page-3603-1) [Description](#page-3603-2) [DataType](#page-3604-0) [ExtendedData1](#page-3605-0)**

used by

element **[ParameterDefinition/Parameter](#page-3606-1)**

source

<xs:complexType name="Parameter">

<xs:annotation>

<xs:documentation>The metadata for a symbol parameter.</xs:documentation>

</xs:annotation>

<xs:sequence>

<xs:element name="Identifier" type="xs:string">

<xs:annotation>

 $\langle x \rangle$  <xs:documentation>The parameter identifier as used in the symbol. $\langle x \rangle$ s:doc </xs:annotation>

```
</xs:element>
```
<xs:element name="DefaultValue" type="xs:string">

<xs:annotation>

<xs:documentation>The default value of the parameter if no override is defined in the symbol instance. The system of the symbol instance. This can be an expression. The system of the system override is defined as  $\sim$  $\langle x$ s: annotation

</xs:element>

```
<xs:element name="DisplayName" type="xs:string" minOccurs="0">
```
<xs:annotation>

 $\leq$ xs:documentation $\geq$ An optional short description of the parameter. This can  $\langle x$ s: annotation $\rangle$ 

</xs:element>

<xs:element name="Description" type="xs:string" minOccurs="0">

```
<xs:annotation>
```
 $\leq$ xs:documentation $\geq$ An optional long description of the parameter. This mightainable values for the parameter.  $\langle x$ s: annotation

</xs:element>

```
<xs:element name="DataType" type="DataType" default="String" minOccurs=
 <xs:annotation>
```
 $\leq$ xs:documentation>An optional explicit declaration of data type or data usa </xs:annotation>

```
</xs:element>
```
<xs:element name="ExtendedData1" type="ExtendedDataType" minOccurs="0 </xs:sequence>

</xs:complexType>

#### <span id="page-3602-0"></span>element **Parameter/Identifier**

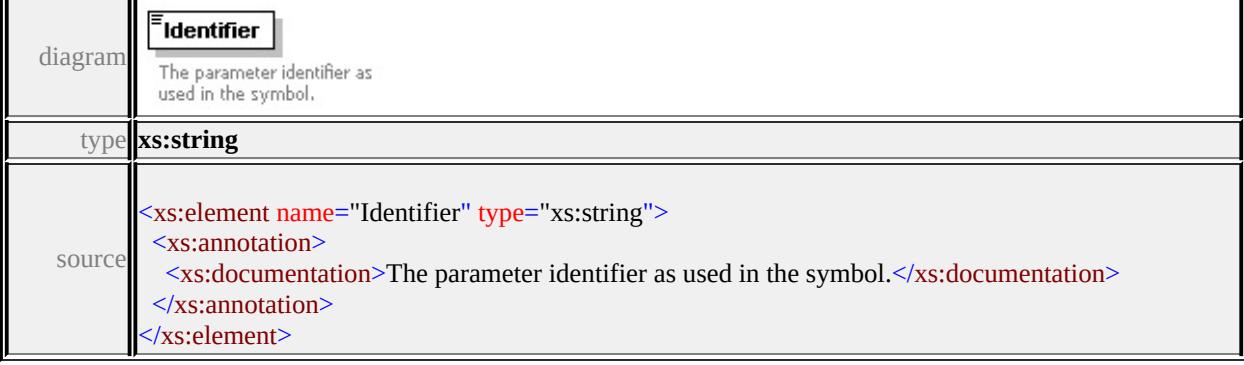

### <span id="page-3603-0"></span>element **Parameter/DefaultValue**

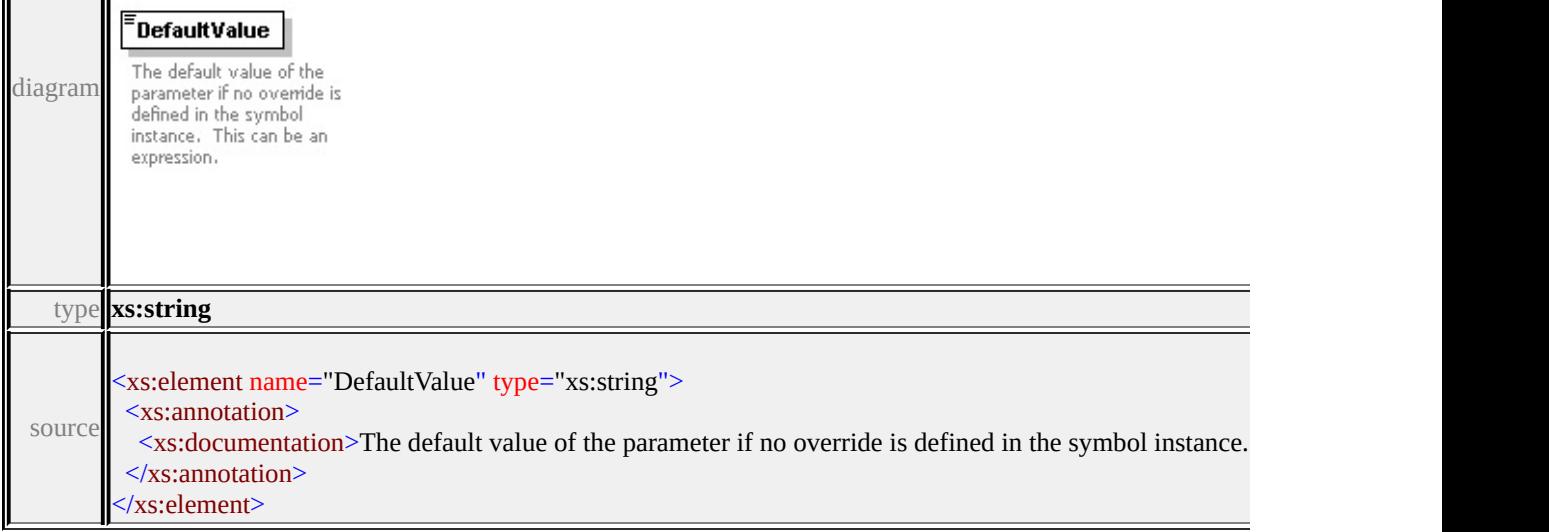

### <span id="page-3603-1"></span>element **Parameter/DisplayName**

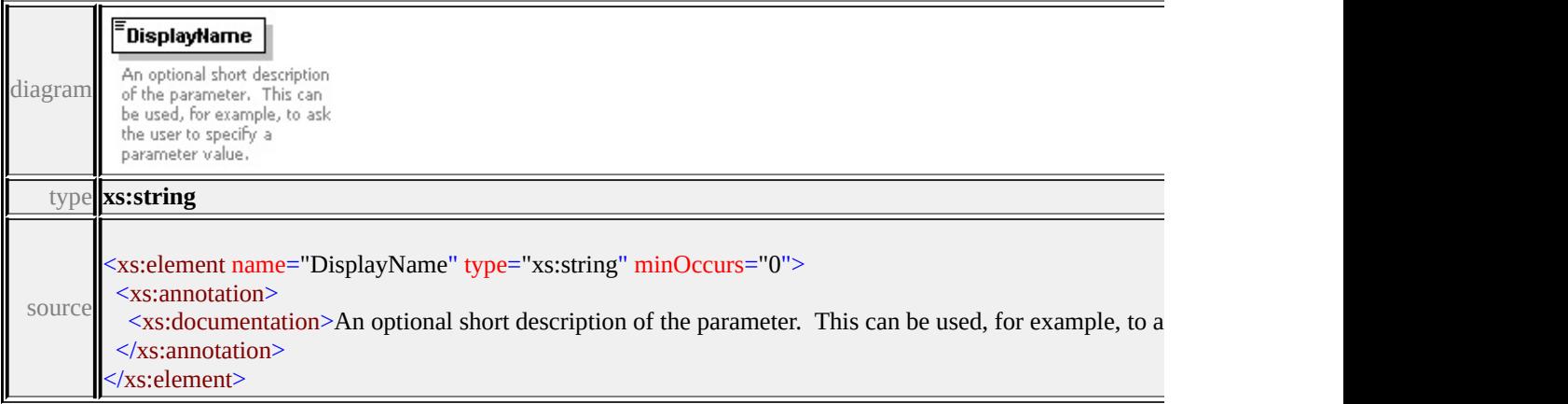

# <span id="page-3603-2"></span>element **Parameter/Description**

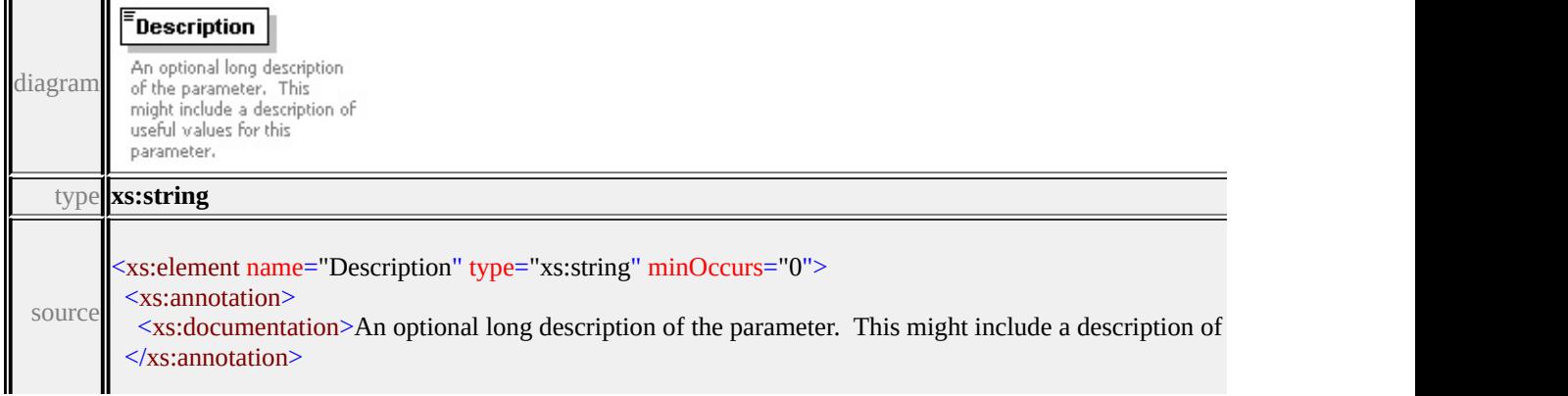

#### <span id="page-3604-0"></span>element **Parameter/DataType**

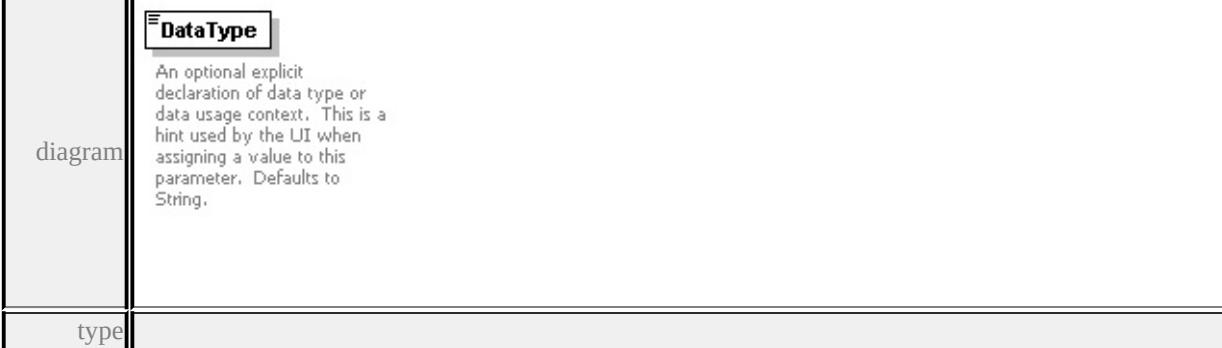

#### **[DataType](#page-3652-0)** facets

enumeration String enumeration Boolean enumeration Integer enumeration Real enumeration Color enumeration Angle enumeration FillColor enumeration LineColor enumeration LineWeight enumeration Content enumeration Markup enumeration FontName enumeration Bold enumeration Italic enumeration Underlined enumeration Overlined enumeration ObliqueAngle enumeration TrackSpacing enumeration FontHeight enumeration HorizontalAlignment enumeration VerticalAlignment enumeration Justification enumeration LineSpacing enumeration TextColor enumeration GhostColor enumeration FrameLineColor enumeration FrameFillColor enumeration StartOffset enumeration EndOffset

enumeration RepeatX enumeration RepeatY source

<xs:element name="DataType" type="DataType" default="String" minOccurs="0 <xs:annotation>

 $\leq$ xs:documentation>An optional explicit declaration of data type or data usage  $\langle x$ s: annotation

</xs:element>

#### <span id="page-3605-0"></span>element **Parameter/ExtendedData1**

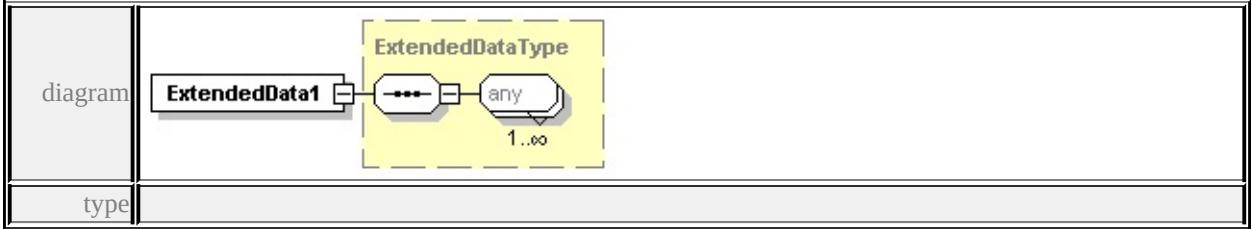

#### **[ExtendedDataType](#page-3658-0)** source

<xs:element name="ExtendedData1" type="ExtendedDataType" minOccurs="0"/>

### <span id="page-3605-1"></span>complexType **ParameterDefinition**

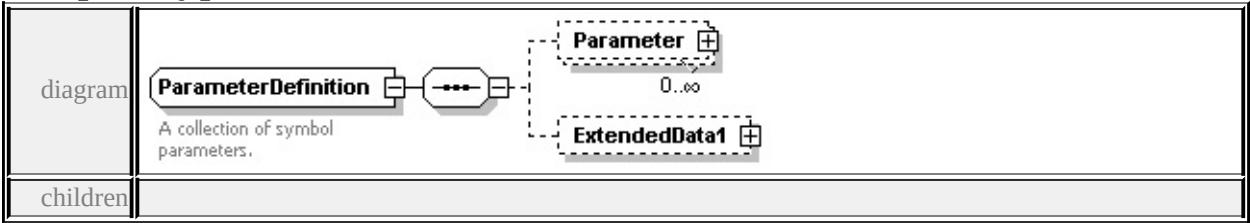

#### **[Parameter](#page-3606-1) [ExtendedData1](#page-3606-2)** used by

element **[SimpleSymbolDefinition/ParameterDefinition](#page-3633-0)**

source

<xs:complexType name="ParameterDefinition">

<xs:annotation>

<xs:documentation>A collection of symbol parameters.</xs:documentation>

 $\langle x \rangle$ xs: annotation

```
<xs:sequence>
```
<xs:element name="Parameter" type="Parameter" minOccurs="0" maxOccurs=

```
<xs:element name="ExtendedData1" type="ExtendedDataType" minOccurs="0
 </xs:sequence>
</xs:complexType>
```
<span id="page-3606-1"></span>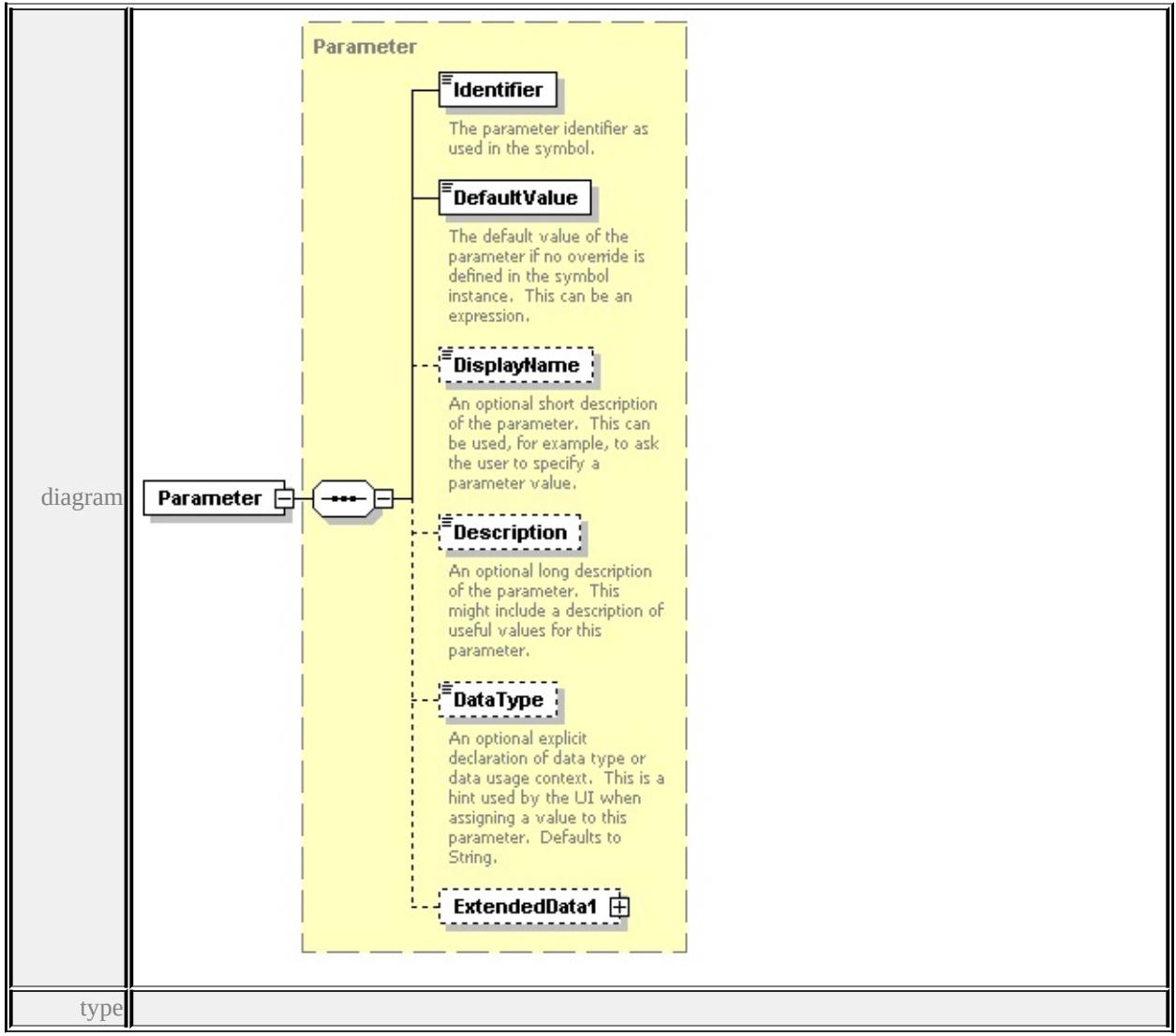

element **ParameterDefinition/Parameter**

**[Parameter](#page-3599-0)** children **[Identifier](#page-3602-0) [DefaultValue](#page-3603-0) [DisplayName](#page-3603-1) [Description](#page-3603-2)**

**[DataType](#page-3604-0) [ExtendedData1](#page-3605-0)** source

<xs:element name="Parameter" type="Parameter" minOccurs="0" maxOccurs="1

### element **ParameterDefinition/ExtendedData1**

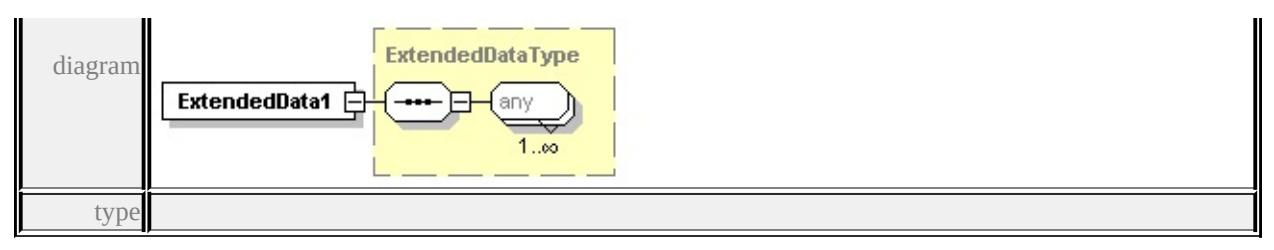

#### **[ExtendedDataType](#page-3658-0)** source

<xs:element name="ExtendedData1" type="ExtendedDataType" minOccurs="0"/>

### complexType **Path**

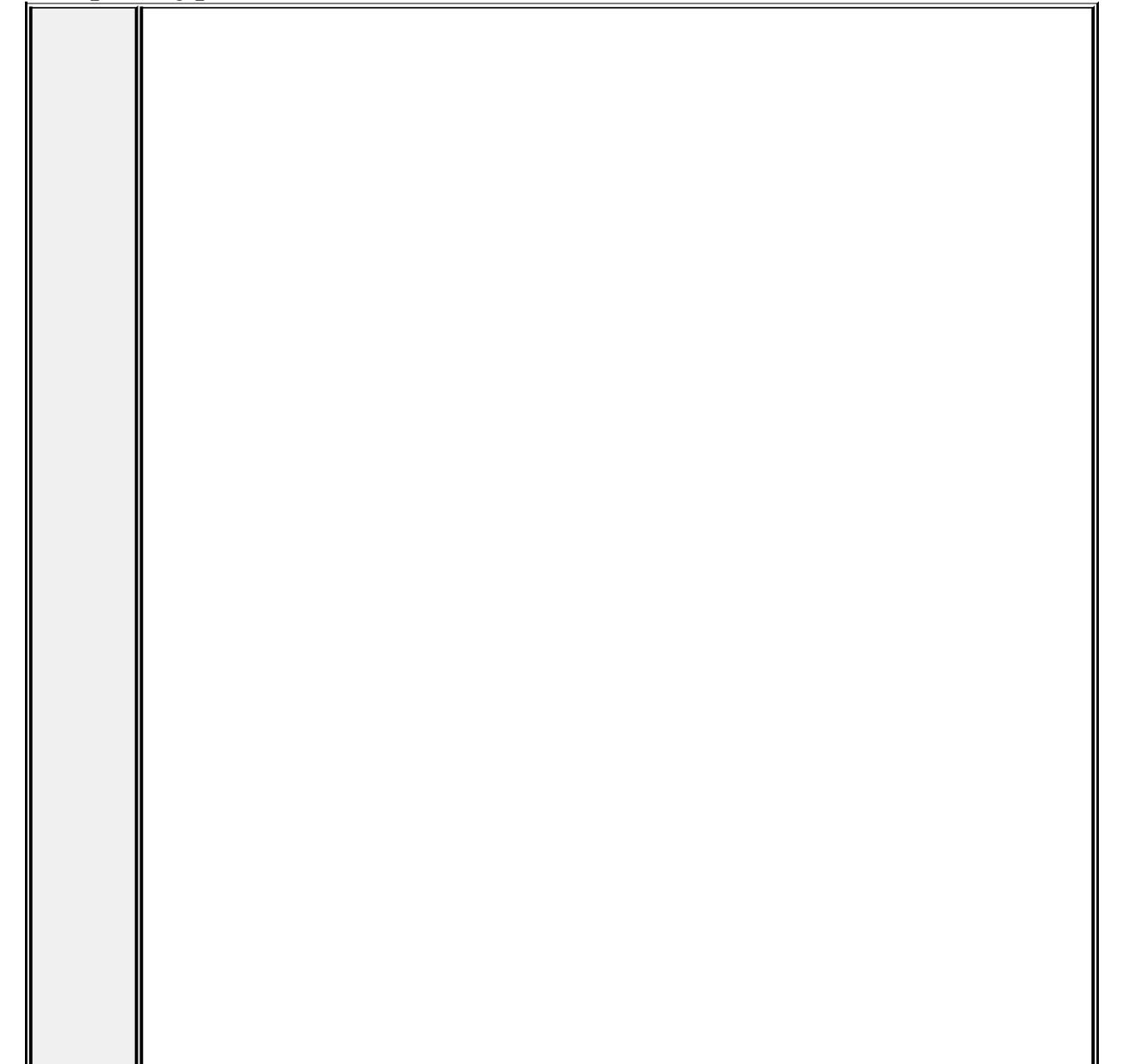

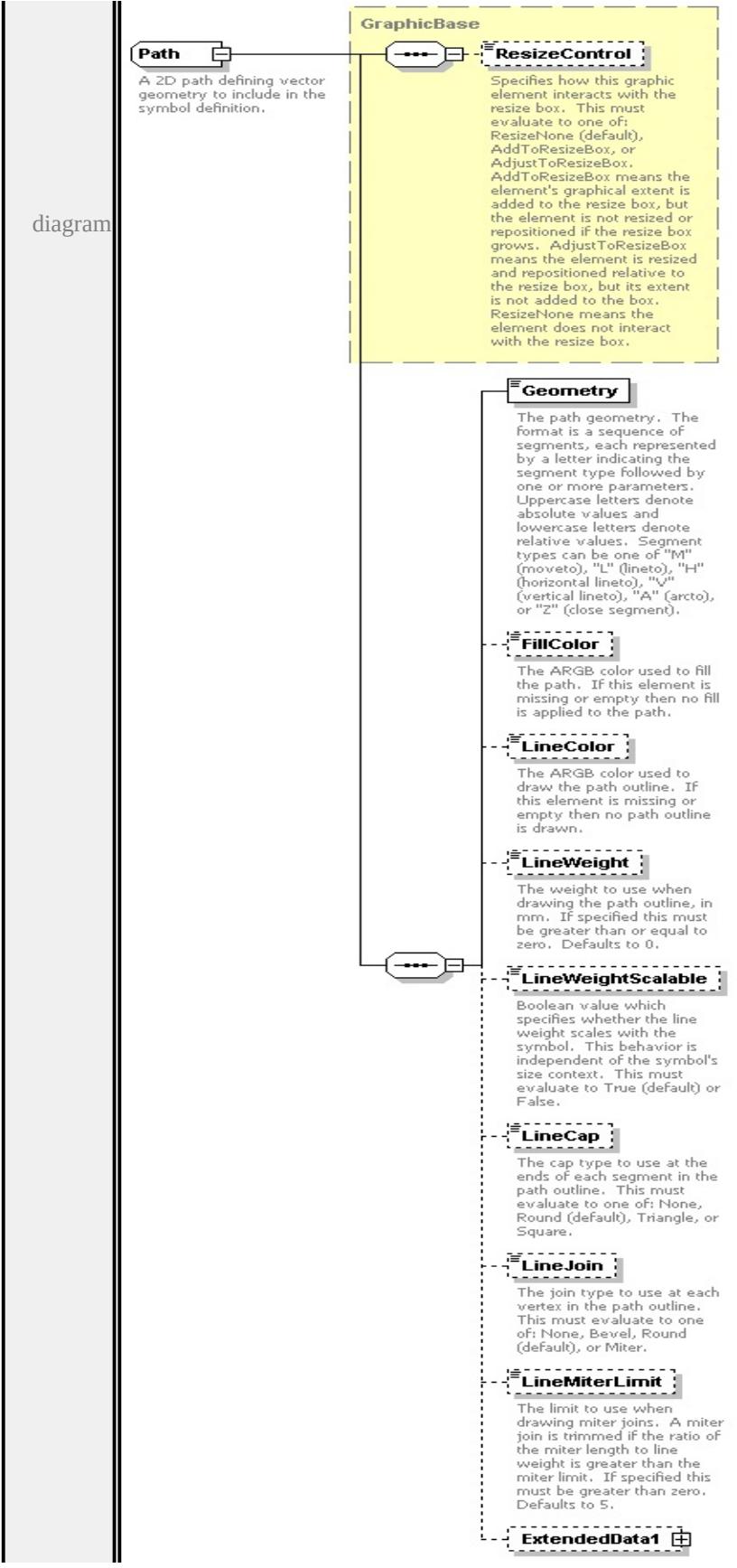

```
type extension of
```
#### **[GraphicBase](#page-3574-0)** children **[ResizeControl](#page-3575-0) [Geometry](#page-3610-0) [FillColor](#page-3611-0) [LineColor](#page-3611-1) [LineWeight](#page-3611-2) [LineWeightScalable](#page-3612-0) [LineCap](#page-3612-1) [LineJoin](#page-3612-2) [LineMiterLimit](#page-3613-0)**

**[ExtendedData1](#page-3613-1)** used by

```
elements LineUsage/DefaultPath Graphics/Path
```
source

<xs:complexType name="Path">

<xs:annotation>

 $\leq$ xs:documentation $\geq$ A 2D path defining vector geometry to include in the symbol  $\langle x \rangle$ xs: annotation

<xs:complexContent>

```
<xs:extension base="GraphicBase">
```
<xs:sequence>

<xs:element name="Geometry" type="xs:string">

<xs:annotation>

<xs:documentation>The path geometry. The format is a sequence of segn  $\langle x$ s: annotation

 $\langle x$ s:element>

<xs:element name="FillColor" type="xs:string" minOccurs="0">

<xs:annotation>

```
\leqxs:documentation\geqThe ARGB color used to fill the path. If this element
</xs:annotation>
```

```
</xs:element>
```

```
<xs:element name="LineColor" type="xs:string" minOccurs="0">
```

```
<xs:annotation>
```
 $\leq$ xs:documentation>The ARGB color used to draw the path outline. If this  $\langle x \rangle$ xs: annotation

```
</xs:element>
```
<xs:element name="LineWeight" type="xs:string" default="0.0" minOccurs= <xs:annotation>

 $\leq$ xs:documentation>The weight to use when drawing the path outline, in  $\mathbf{r}$  $\langle x$ s: annotation $\rangle$ 

</xs:element>

<xs:element name="LineWeightScalable" type="xs:string" default="true" m <xs:annotation>

 $\leq$ xs:documentation $\geq$ Boolean value which specifies whether the line weight  $\langle x$ s: annotation $\rangle$ 

</xs:element>

<xs:element name="LineCap" type="xs:string" default="'Round'" minOccurs <xs:annotation>

 $\leq$ xs:documentation $\geq$ The cap type to use at the ends of each segment in the </xs:annotation>

</xs:element>

<xs:element name="LineJoin" type="xs:string" default="'Round'" minOccurs <xs:annotation>

 $\leq$ xs:documentation $>$ The join type to use at each vertex in the path outline.  $\langle x$ s: annotation

</xs:element>

<xs:element name="LineMiterLimit" type="xs:string" default="5.0" minOcc <xs:annotation>

<xs:documentation>The limit to use when drawing miter joins. A miter jointly  $\langle x$ s: annotation

</xs:element>

<xs:element name="ExtendedData1" type="ExtendedDataType" minOccurs= </xs:sequence>

</xs:extension>

</xs:complexContent>

</xs:complexType>

#### <span id="page-3610-0"></span>element **Path/Geometry**

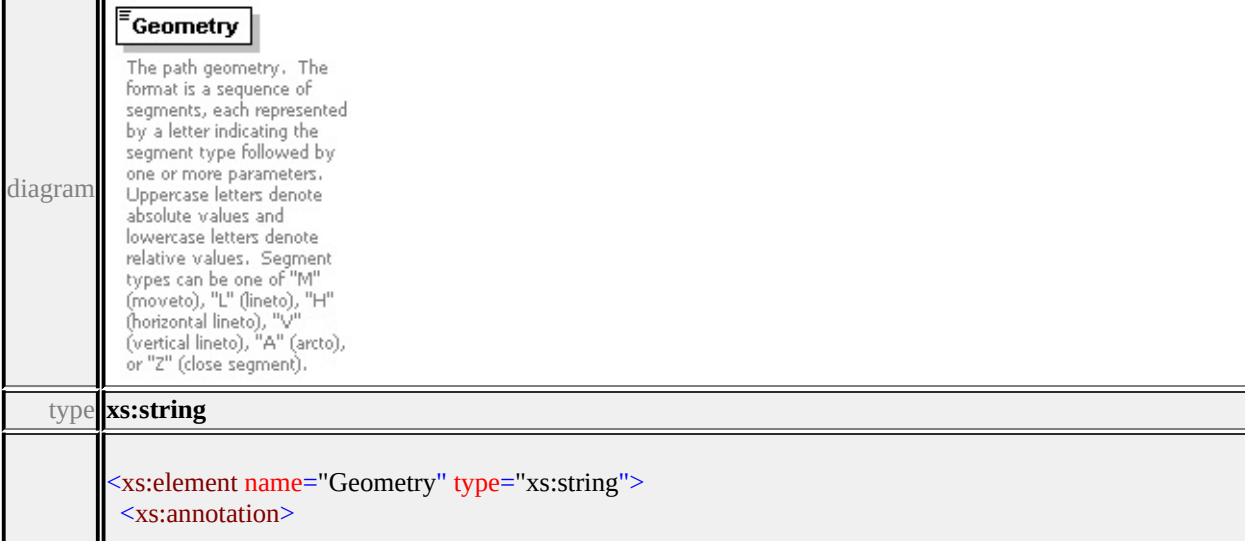

### <span id="page-3611-0"></span>element **Path/FillColor**

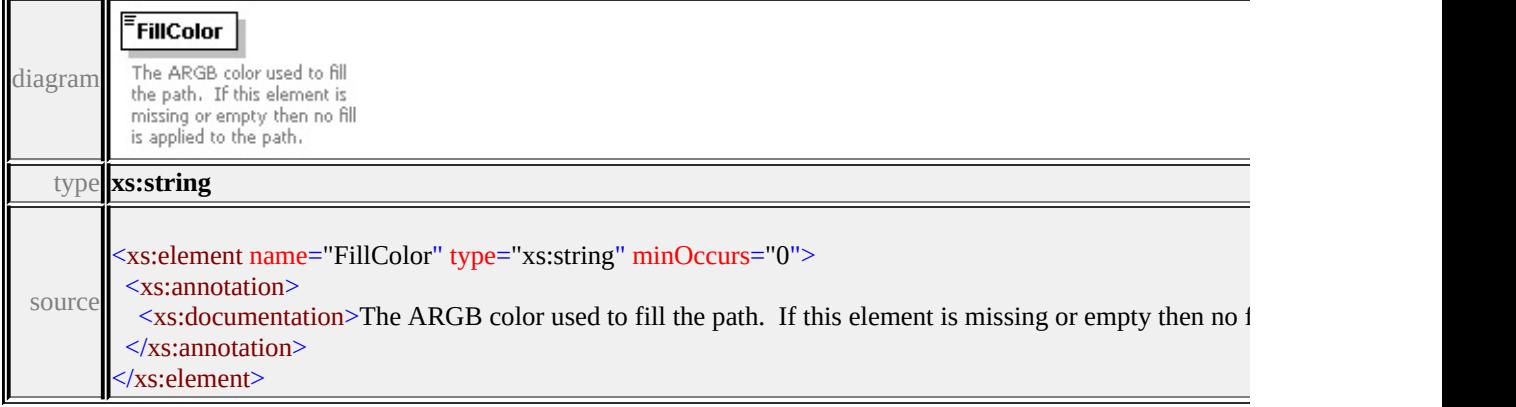

### <span id="page-3611-1"></span>element **Path/LineColor**

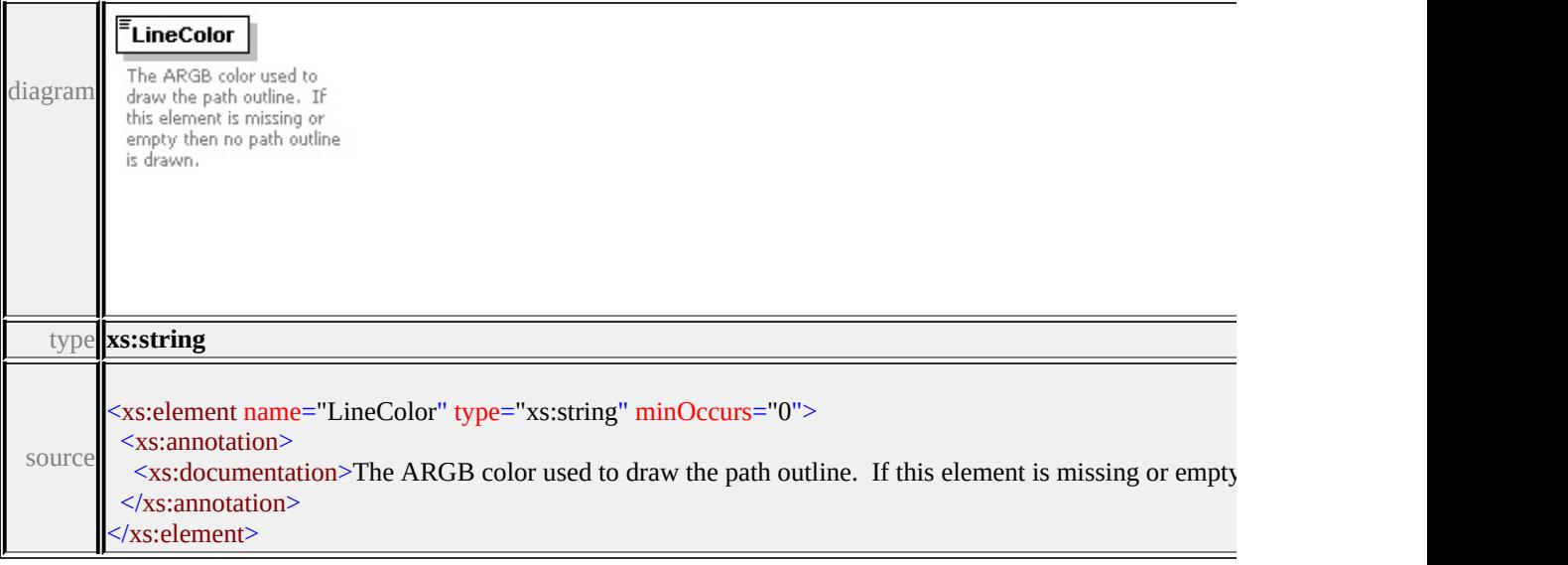

### <span id="page-3611-2"></span>element **Path/LineWeight**

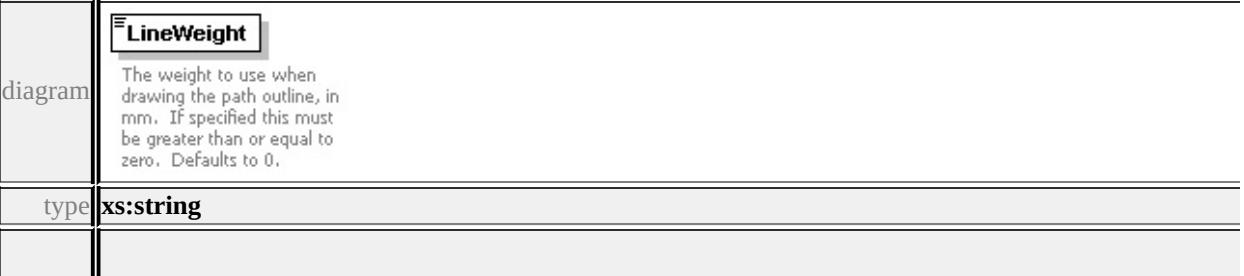

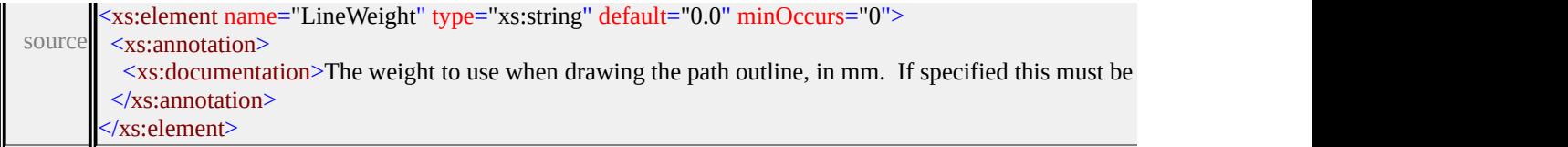

 $\equiv$ 

## <span id="page-3612-0"></span>element **Path/LineWeightScalable**

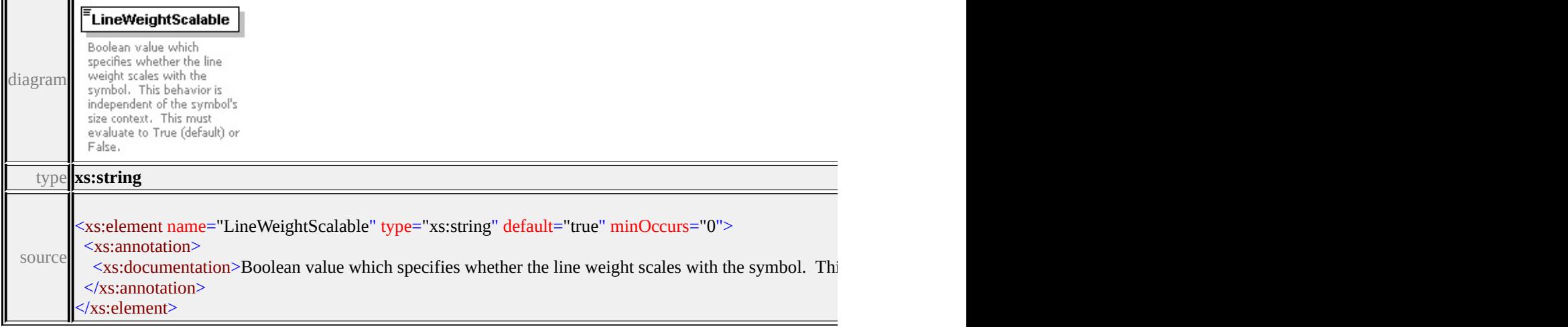

### <span id="page-3612-1"></span>element **Path/LineCap**

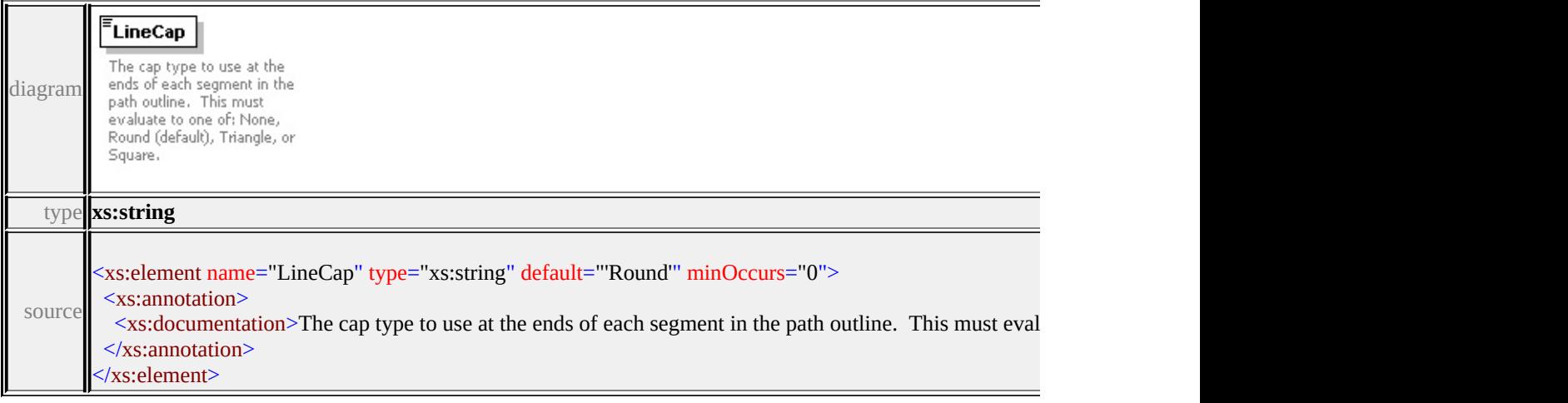

### <span id="page-3612-2"></span>element **Path/LineJoin**

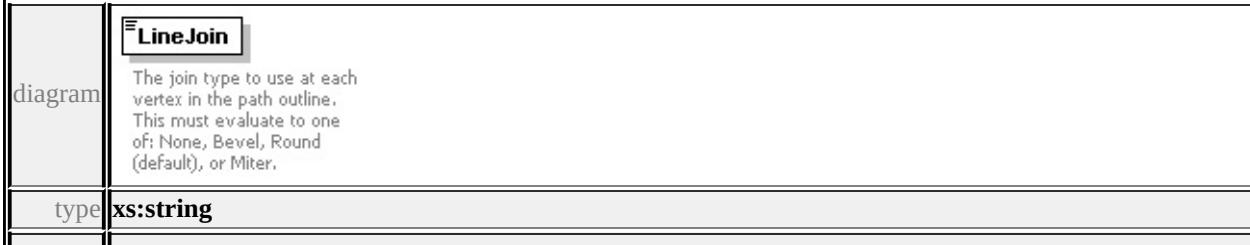

<span id="page-3613-2"></span>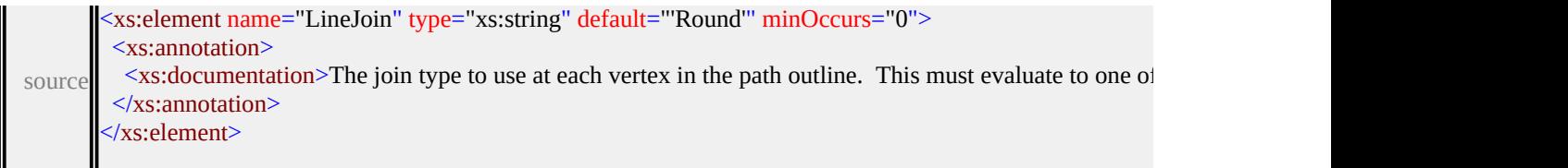

### <span id="page-3613-0"></span>element **Path/LineMiterLimit**

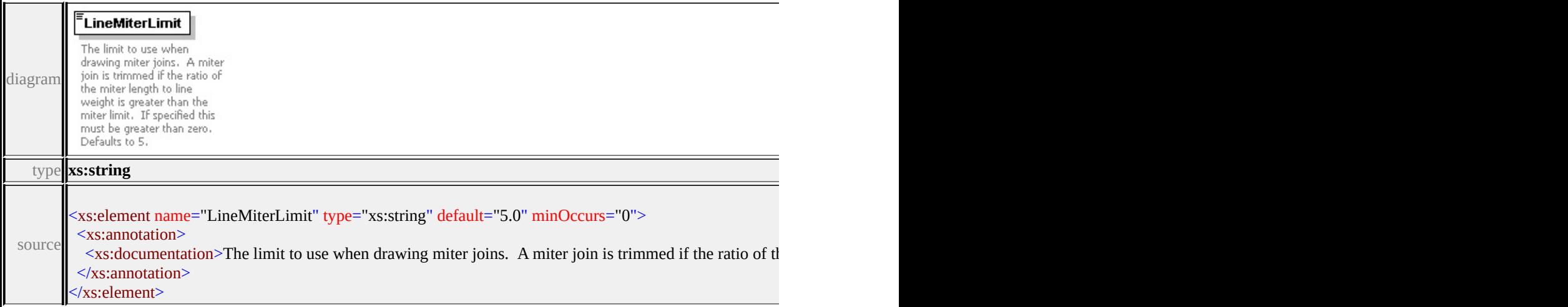

### <span id="page-3613-1"></span>element **Path/ExtendedData1**

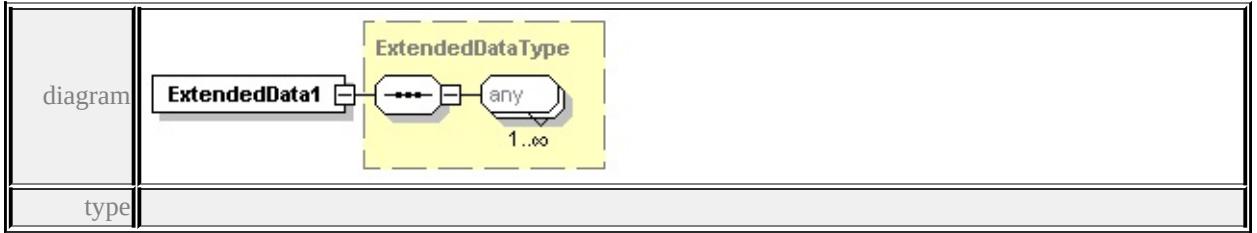

#### **[ExtendedDataType](#page-3658-0)** source

<xs:element name="ExtendedData1" type="ExtendedDataType" minOccurs="0"/>

#### complexType **PointUsage**

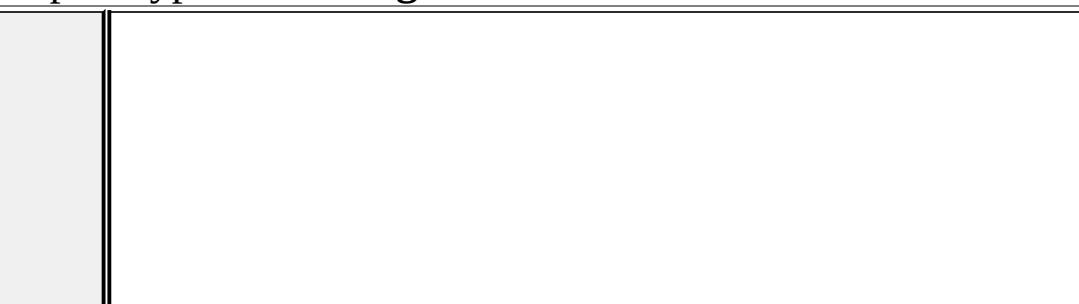

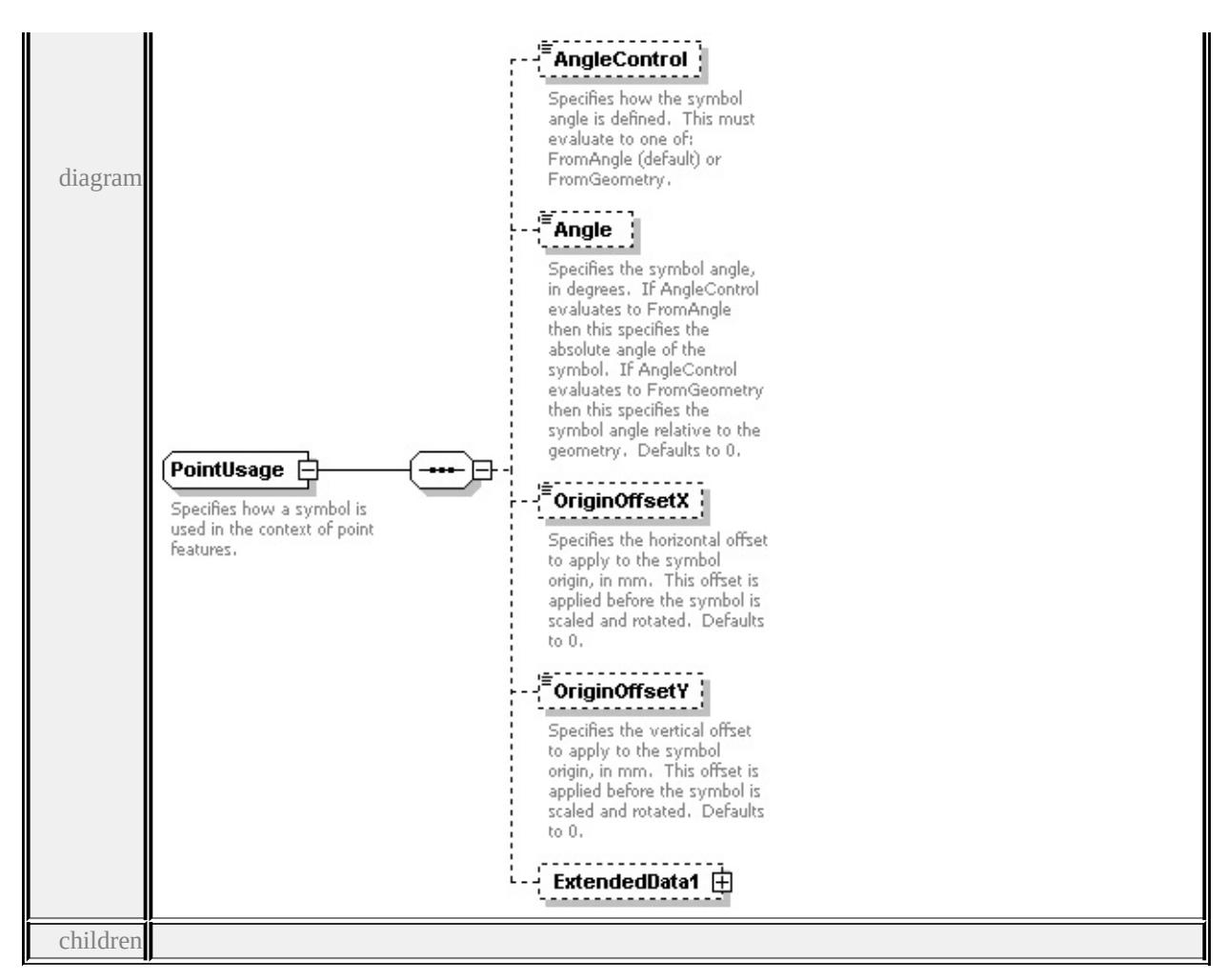

### **[AngleControl](#page-3615-0) [Angle](#page-3615-1) [OriginOffsetX](#page-3616-0) [OriginOffsetY](#page-3616-1) [ExtendedData1](#page-3616-2)** used by

element **[SimpleSymbolDefinition/PointUsage](#page-3628-0)**

source

```
<xs:complexType name="PointUsage">
```
<xs:annotation>

 $\leq$ xs:documentation $\geq$ Specifies how a symbol is used in the context of point feat  $\langle x$ s: annotation

<xs:sequence>

```
<xs:element name="AngleControl" type="xs:string" default="'FromAngle'" mi
 <xs:annotation>
```

```
<xs:documentation>Specifies how the symbol angle is defined. This must e
</xs:annotation>
```

```
</xs:element>
```

```
<xs:element name="Angle" type="xs:string" default="0.0" minOccurs="0">
```

```
<xs:annotation>
```
<xs:documentation>Specifies the symbol angle, in degrees. If AngleContro </xs:annotation>

```
</xs:element>
```
<xs:element name="OriginOffsetX" type="xs:string" default="0.0" minOccurs <xs:annotation>

 $\leq$ xs:documentation $\geq$ Specifies the horizontal offset to apply to the symbol or  $\langle x$ s: annotation

</xs:element>

```
<xs:element name="OriginOffsetY" type="xs:string" default="0.0" minOccurs
 <xs:annotation>
```
 $\leq$ xs:documentation $\geq$ Specifies the vertical offset to apply to the symbol origin </xs:annotation>

</xs:element>

```
<xs:element name="ExtendedData1" type="ExtendedDataType" minOccurs="0
</xs:sequence>
```
</xs:complexType>

#### <span id="page-3615-0"></span>element **PointUsage/AngleControl**

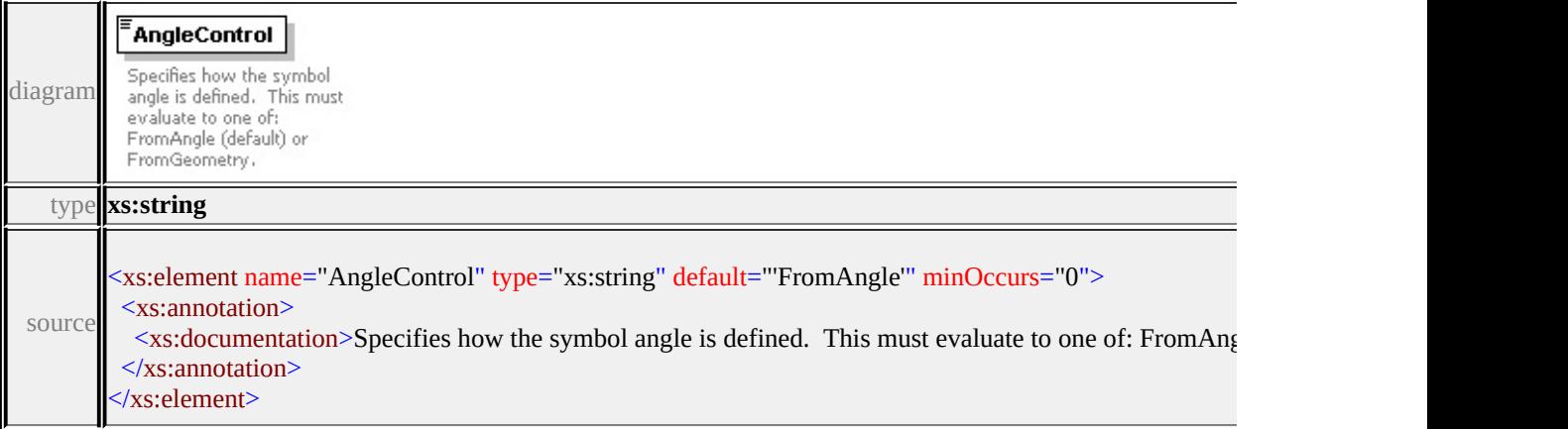

### <span id="page-3615-1"></span>element **PointUsage/Angle**

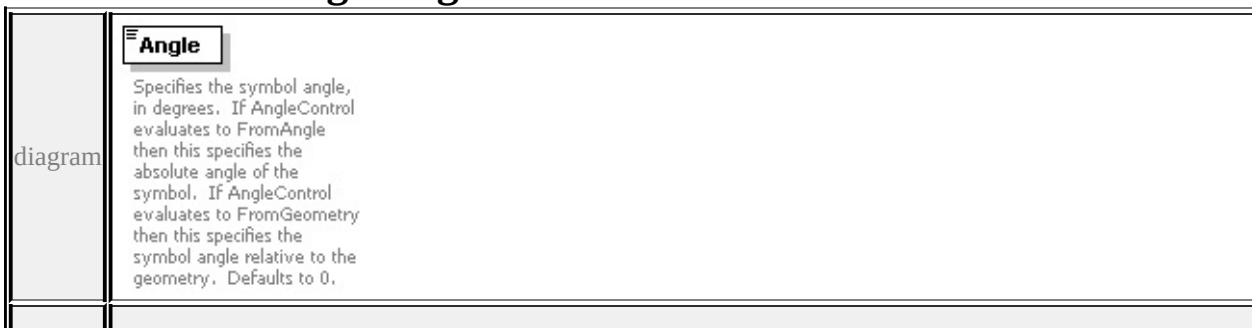

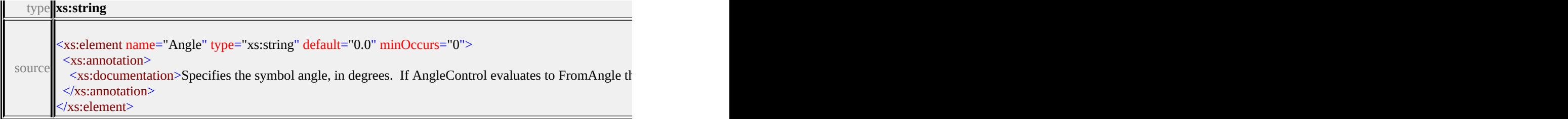

### <span id="page-3616-0"></span>element **PointUsage/OriginOffsetX**

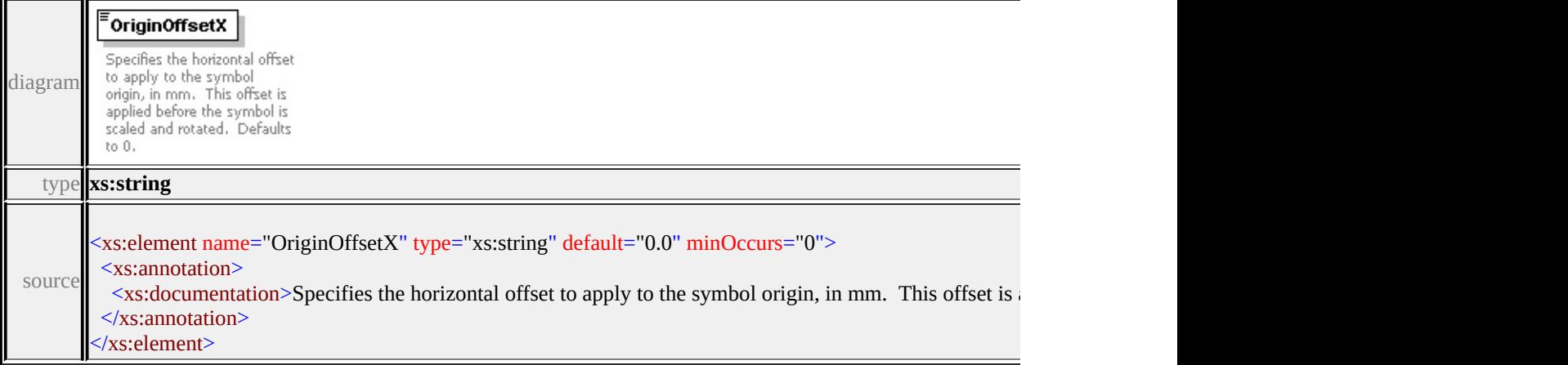

### <span id="page-3616-1"></span>element **PointUsage/OriginOffsetY**

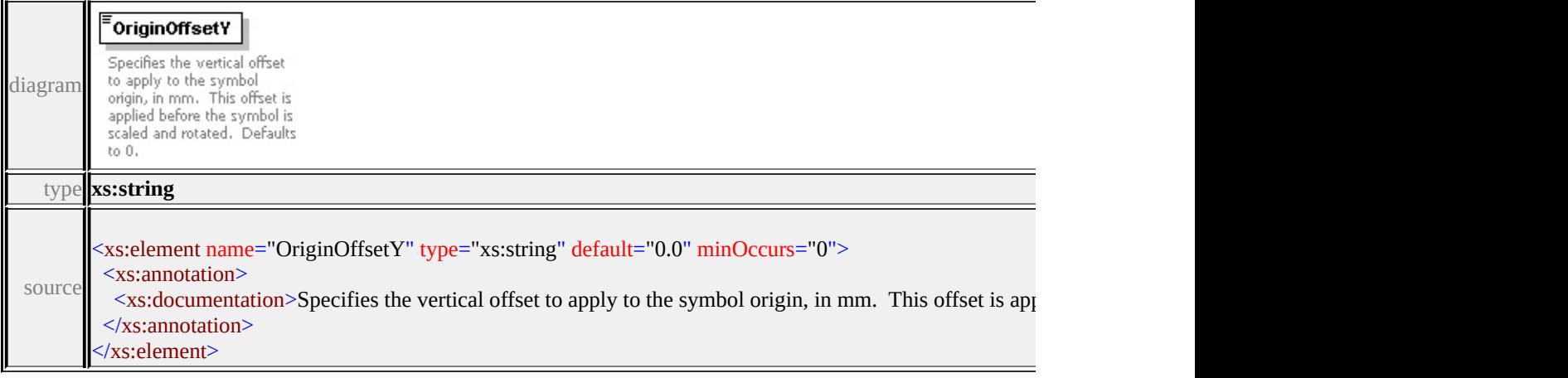

### <span id="page-3616-2"></span>element **PointUsage/ExtendedData1**

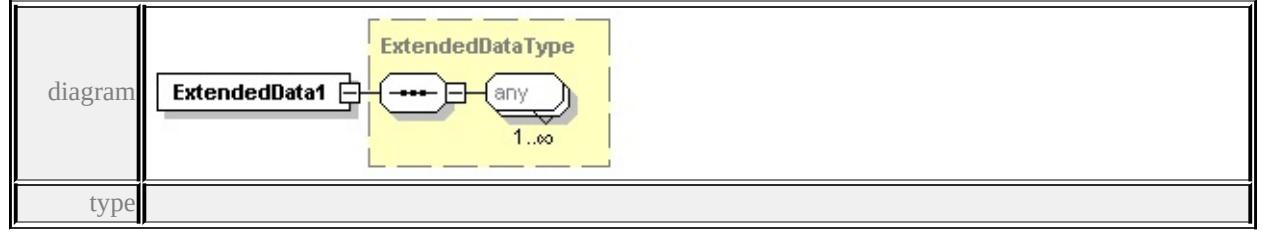

#### **[ExtendedDataType](#page-3658-0)** source

<xs:element name="ExtendedData1" type="ExtendedDataType" minOccurs="0"/>

#### <span id="page-3617-0"></span>complexType **ResizeBox**

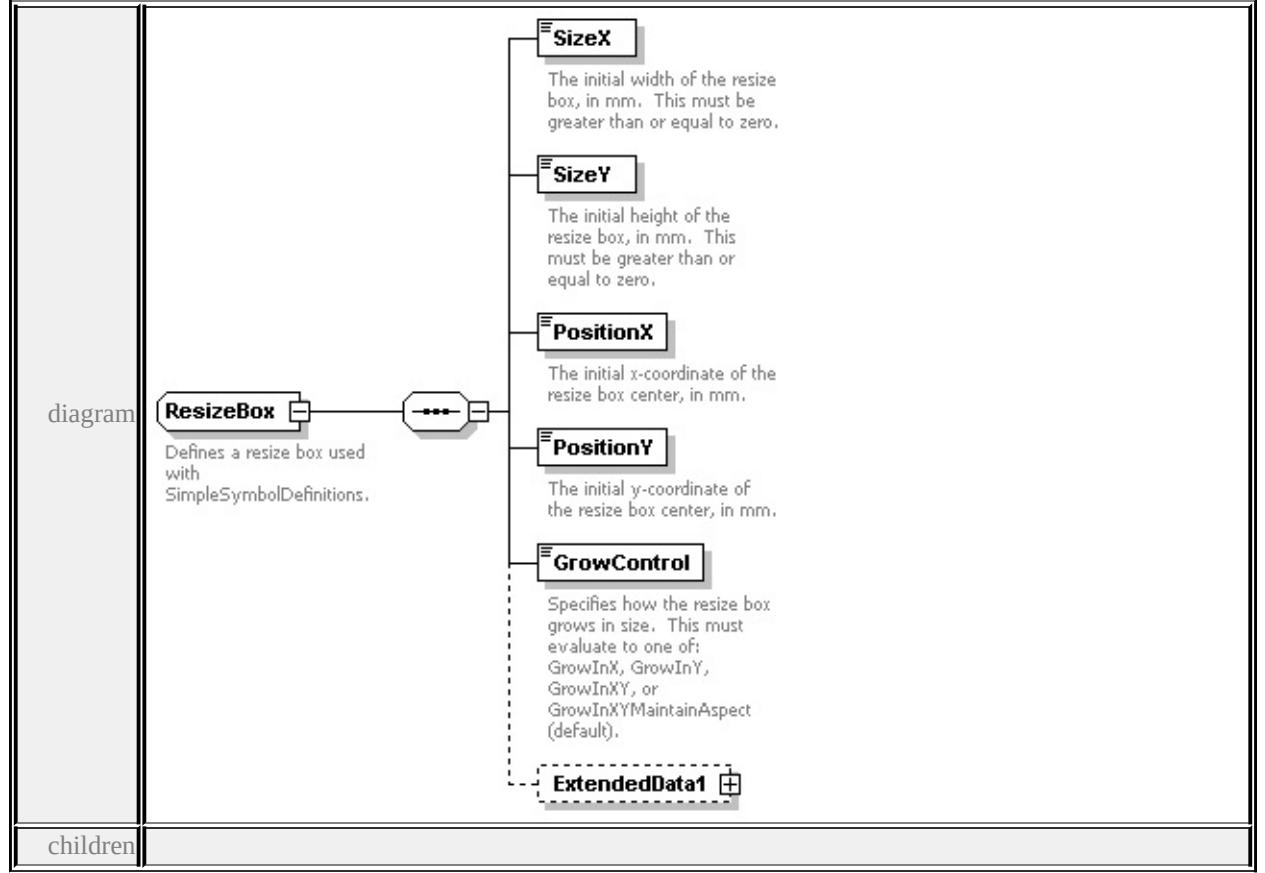

### **[SizeX](#page-3618-0) [SizeY](#page-3619-0) [PositionX](#page-3619-1) [PositionY](#page-3619-2) [GrowControl](#page-3619-3) [ExtendedData1](#page-3620-0)** used by

element **[SimpleSymbolDefinition/ResizeBox](#page-3626-0)**

source

#### <xs:complexType name="ResizeBox">

<xs:annotation>

<xs:documentation>Defines a resize box used with SimpleSymbolDefinitions.</

```
\langle xs: annotation
```

```
<xs:sequence>
```

```
<xs:element name="SizeX" type="xs:string" default="1.0">
```

```
<xs:annotation>
```
 $\leq$ xs:documentation>The initial width of the resize box, in mm. This must be

 $\langle x$ s: annotation

</xs:element>

<xs:element name="SizeY" type="xs:string" default="1.0">

<xs:annotation>

 $\leq$ xs:documentation $\geq$ The initial height of the resize box, in mm. This must b </xs:annotation>

</xs:element>

<xs:element name="PositionX" type="xs:string" default="0.0">

<xs:annotation>

<xs:documentation>The initial x-coordinate of the resize box center, in mm.

</xs:annotation>

</xs:element>

```
<xs:element name="PositionY" type="xs:string" default="0.0">
```
<xs:annotation>

<xs:documentation>The initial y-coordinate of the resize box center, in mm.

 $\langle x$ s: annotation

</xs:element>

<xs:element name="GrowControl" type="xs:string" default="'GrowInXYMain <xs:annotation>

<xs:documentation>Specifies how the resize box grows in size. This must  $\epsilon$  $\langle x$ s: annotation

</xs:element>

<xs:element name="ExtendedData1" type="ExtendedDataType" minOccurs="0 </xs:sequence>

</xs:complexType>

#### <span id="page-3618-0"></span>element **ResizeBox/SizeX**

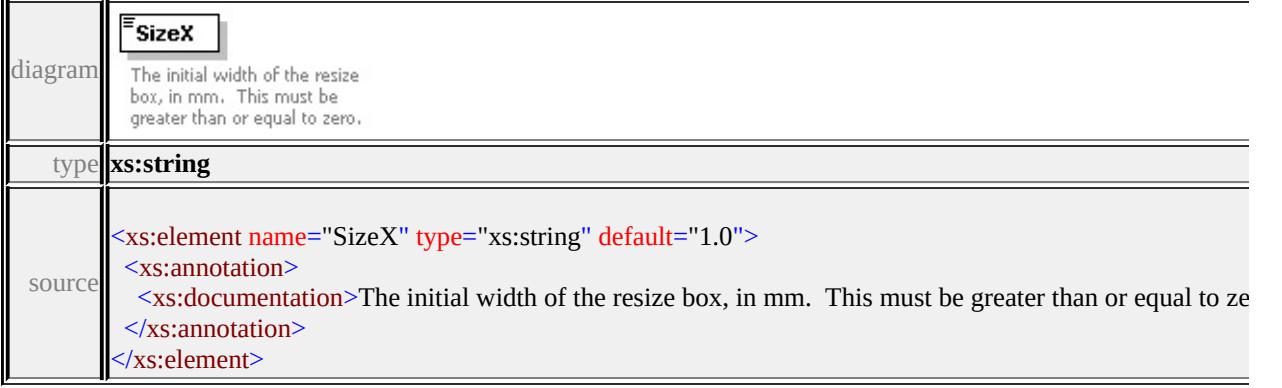

### <span id="page-3619-3"></span><span id="page-3619-0"></span>element **ResizeBox/SizeY**

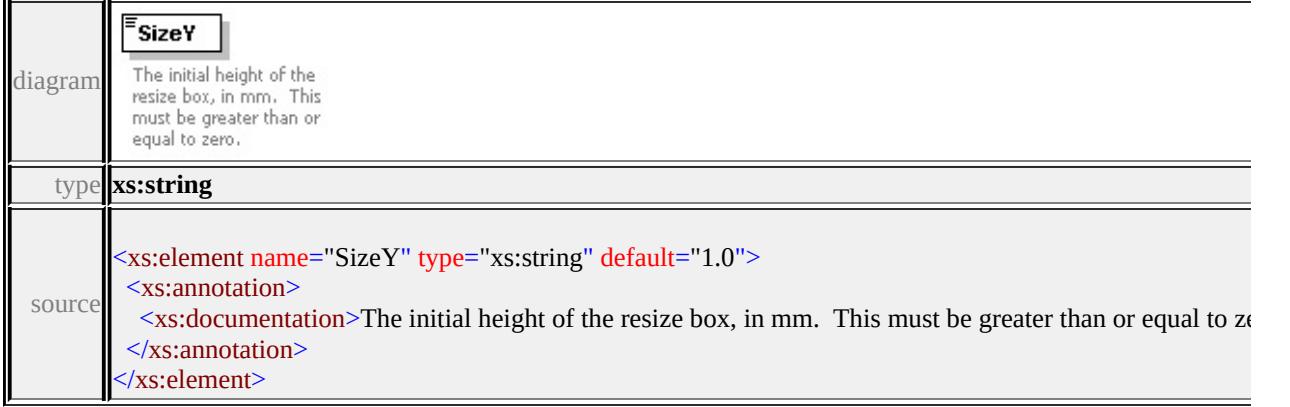

### <span id="page-3619-1"></span>element **ResizeBox/PositionX**

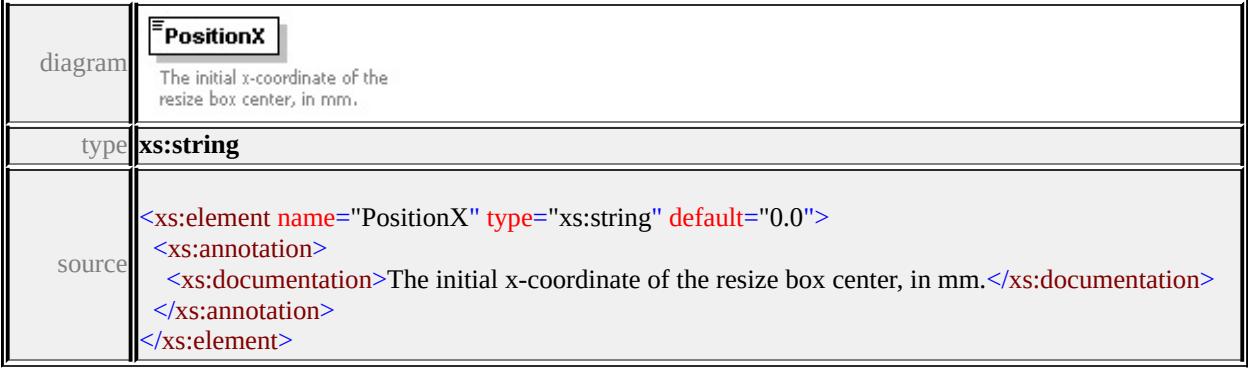

### <span id="page-3619-2"></span>element **ResizeBox/PositionY**

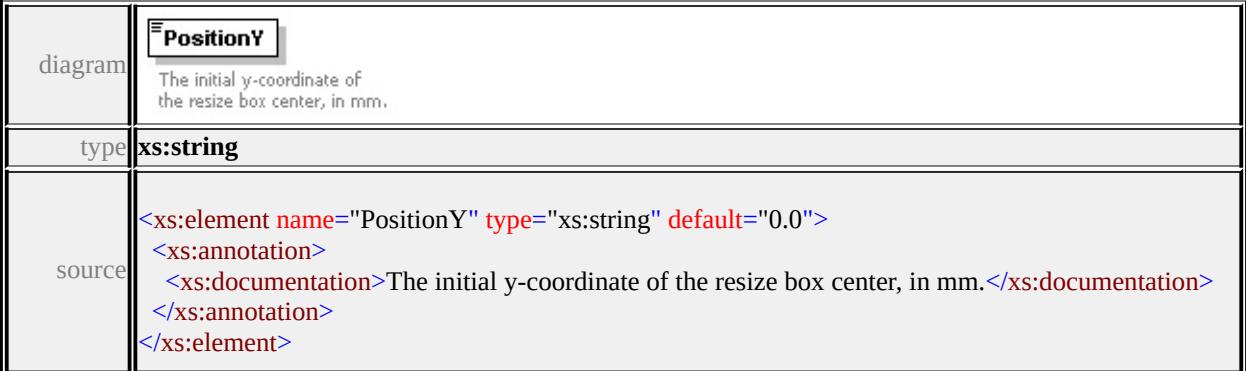

### element **ResizeBox/GrowControl**

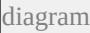

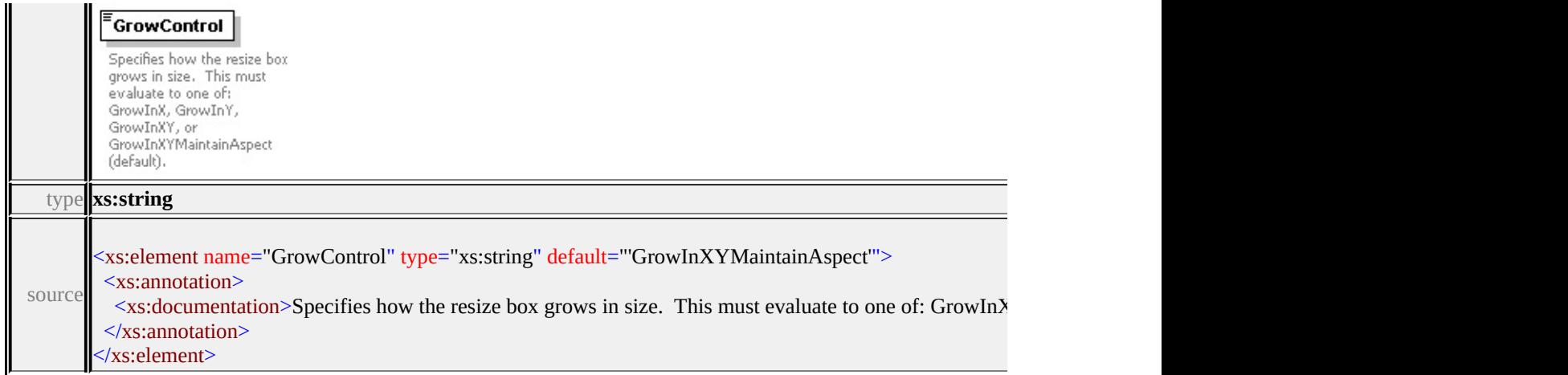

### <span id="page-3620-0"></span>element **ResizeBox/ExtendedData1**

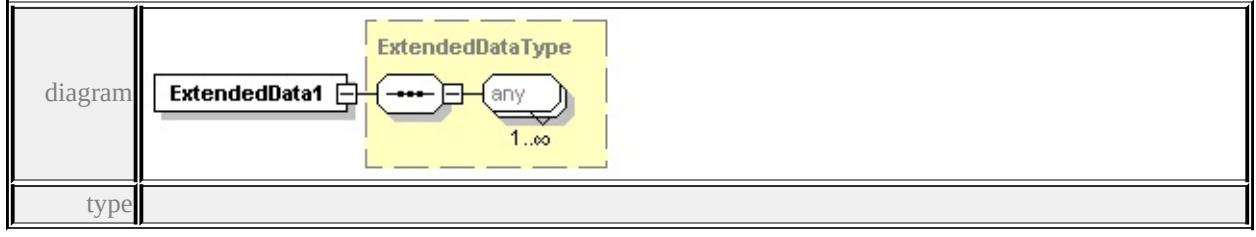

### **[ExtendedDataType](#page-3658-0)** source

<xs:element name="ExtendedData1" type="ExtendedDataType" minOccurs="0"/>

#### complexType **SimpleSymbol**

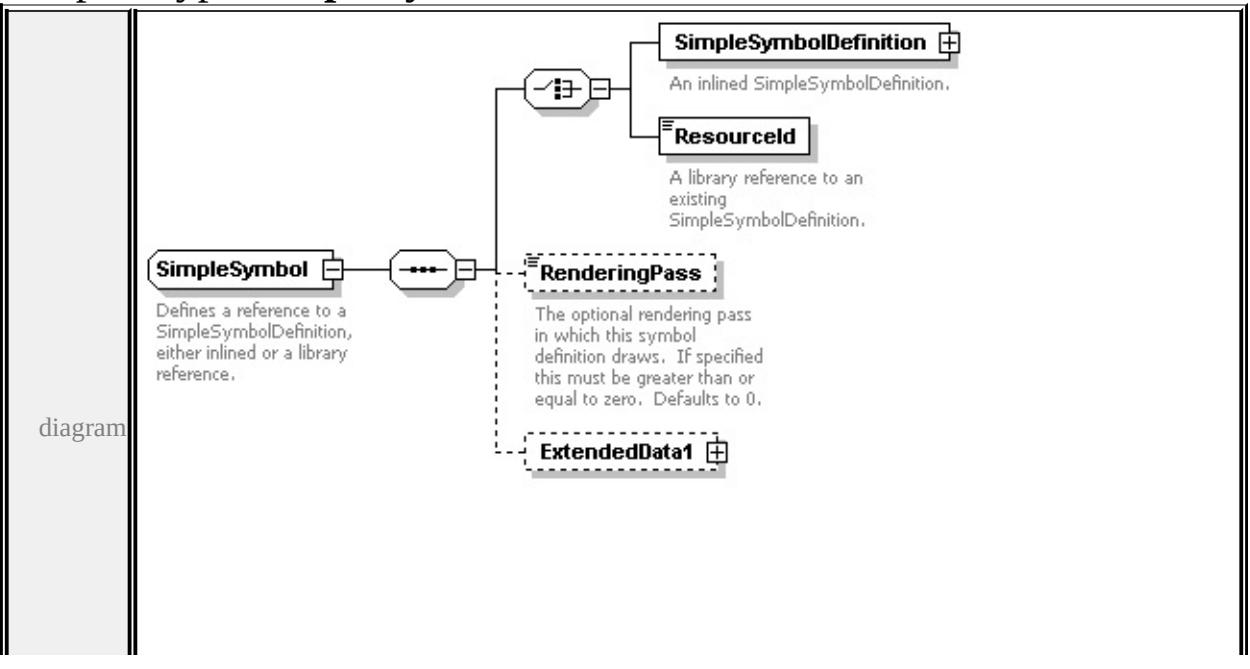

<span id="page-3621-0"></span>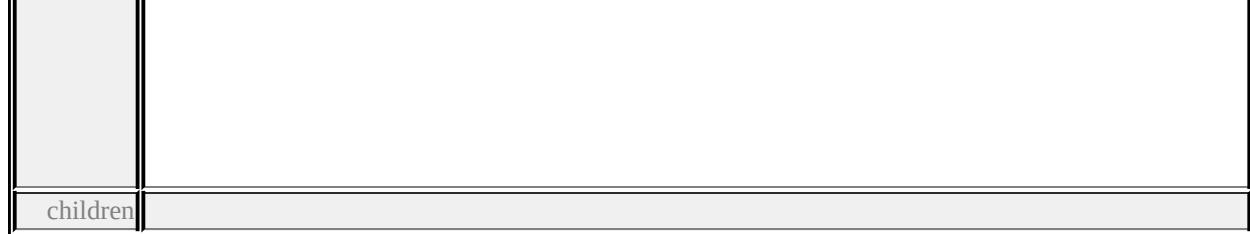

#### **[SimpleSymbolDefinition](#page-3621-0) [ResourceId](#page-3623-0) [RenderingPass](#page-3624-0) [ExtendedData1](#page-3624-1)** used by element **[CompoundSymbolDefinition/SimpleSymbol](#page-3573-0)**

source

```
<xs:complexType name="SimpleSymbol">
```

```
<xs:annotation>
```
<xs:documentation>Defines a reference to a SimpleSymbolDefinition, either in </xs:annotation>

<xs:sequence>

<xs:choice>

<xs:element name="SimpleSymbolDefinition" type="SimpleSymbolDefinition <xs:annotation>

<xs:documentation>An inlined SimpleSymbolDefinition.</xs:documentation  $\langle x$ s: annotation

</xs:element>

```
<xs:element name="ResourceId" type="xs:string">
```
<xs:annotation>

```
<xs:documentation>A library reference to an existing SimpleSymbolDefini
</xs:annotation>
```

```
</xs:element>
```
</xs:choice>

```
<xs:element name="RenderingPass" type="xs:string" default="0" minOccurs=
 <xs:annotation>
```
 $\leq$ xs:documentation $\geq$ The optional rendering pass in which this symbol definition  $\langle x$ s: annotation

</xs:element>

```
<xs:element name="ExtendedData1" type="ExtendedDataType" minOccurs="0
</xs:sequence>
```

```
</xs:complexType>
```
# element **SimpleSymbol/SimpleSymbolDefinition**

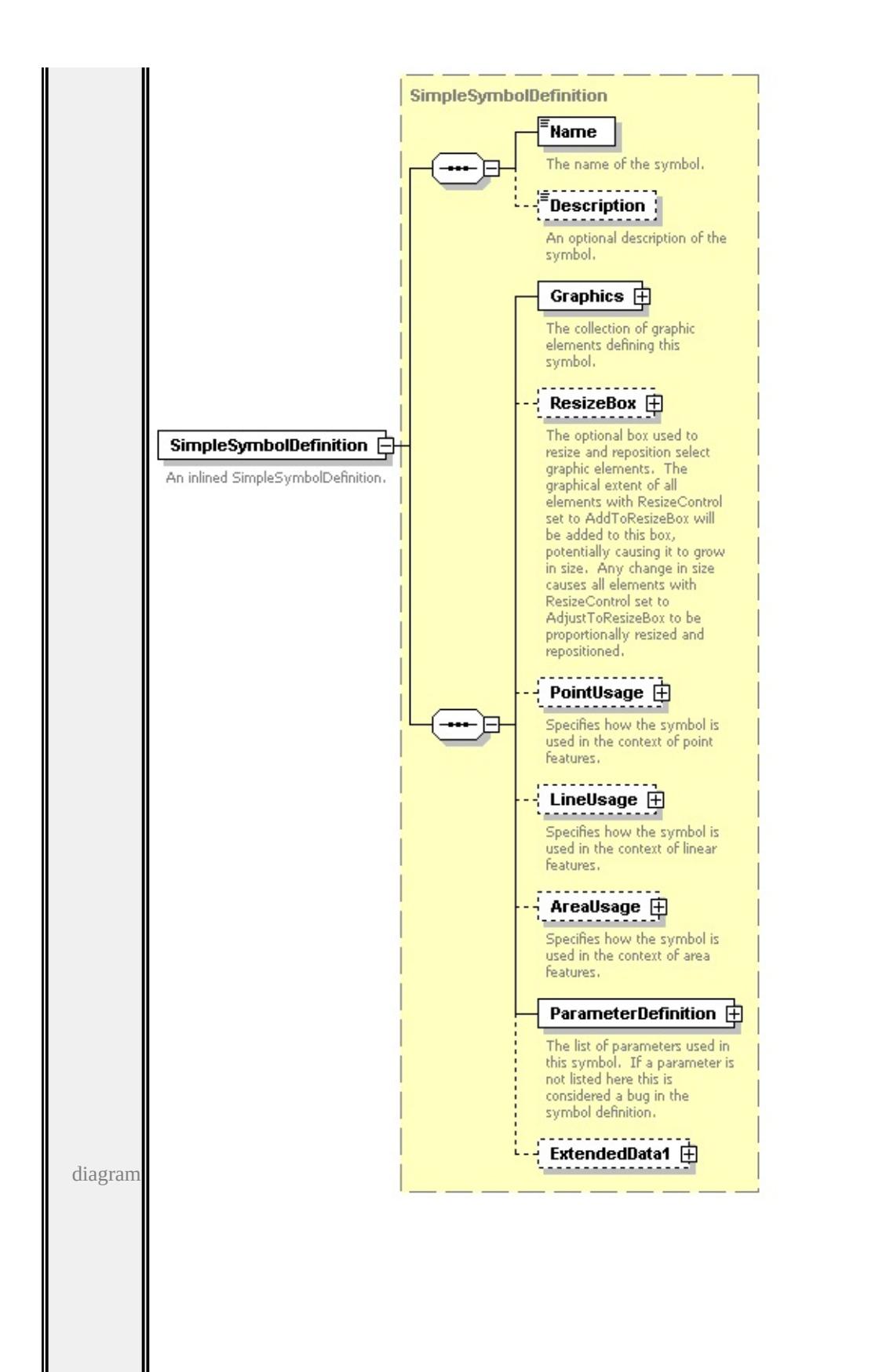

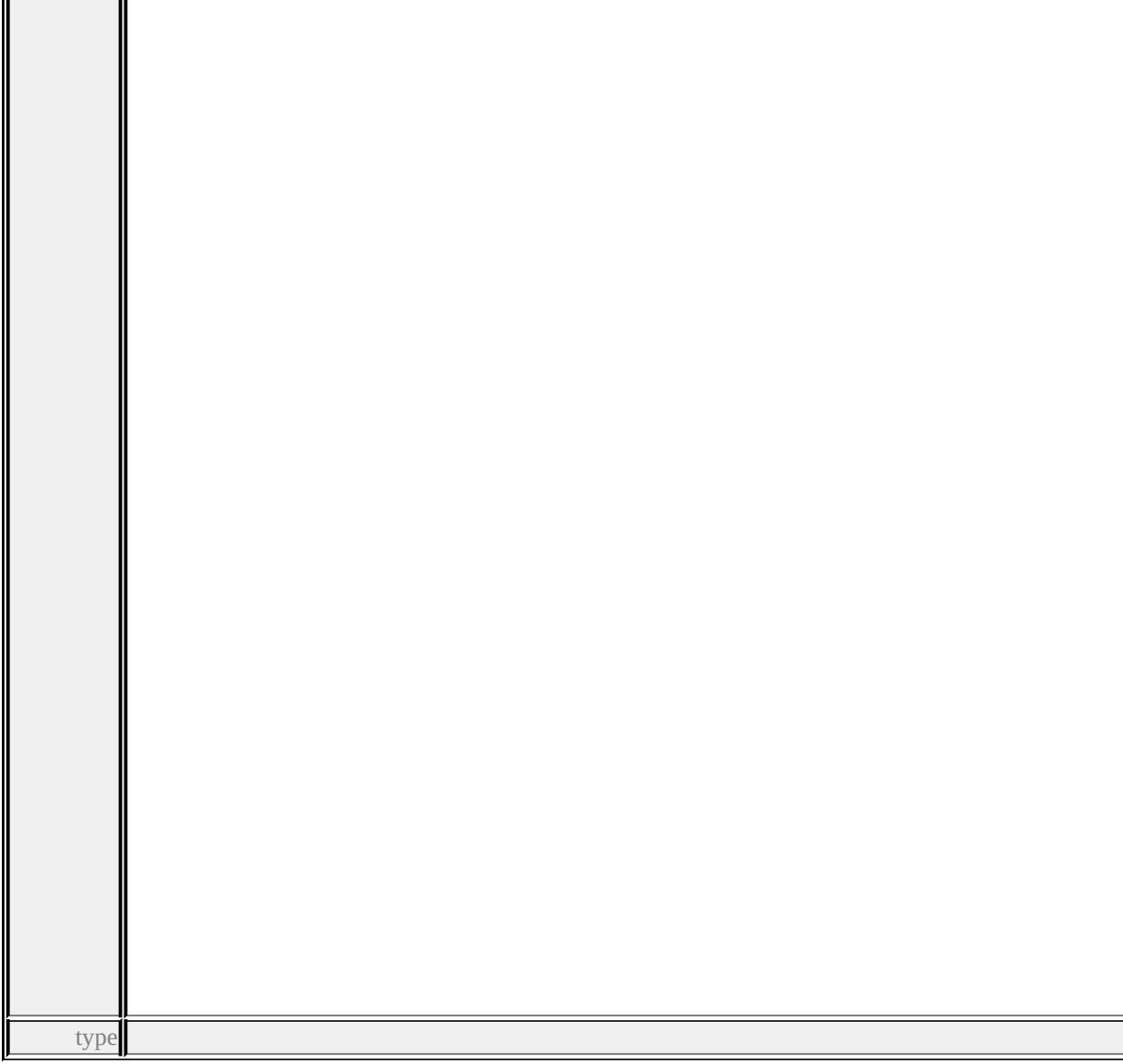

#### **[SimpleSymbolDefinition](#page-3624-2)** children **[Name](#page-3634-0) [Description](#page-3635-0) [Graphics](#page-3627-0) [ResizeBox](#page-3626-0) [PointUsage](#page-3628-0) [LineUsage](#page-3629-0) [AreaUsage](#page-3630-0) [ParameterDefinition](#page-3633-0) [ExtendedData1](#page-3633-1)** source

<xs:element name="SimpleSymbolDefinition" type="SimpleSymbolDefinition"> <xs:annotation>

```
<xs:documentation>An inlined SimpleSymbolDefinition.</xs:documentation>
</xs:annotation>
```

```
</xs:element>
```
<span id="page-3623-0"></span> $\mathbf{u} = \mathbf{u}$ 

### element **SimpleSymbol/ResourceId**

<span id="page-3624-2"></span>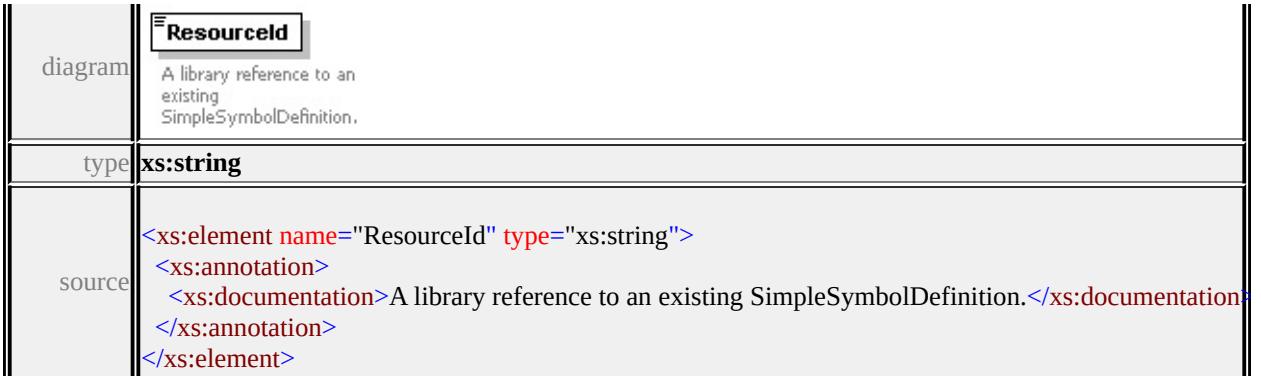

### <span id="page-3624-0"></span>element **SimpleSymbol/RenderingPass**

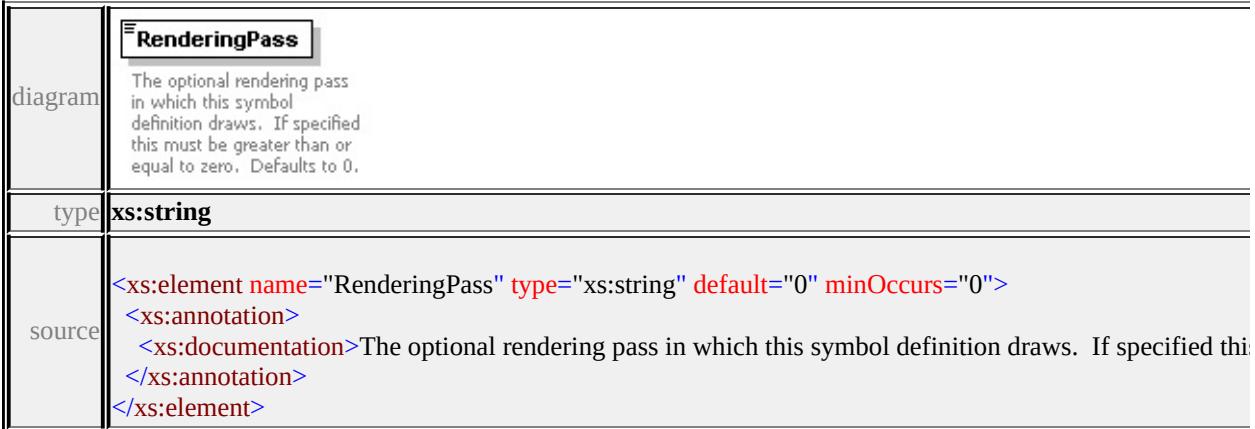

### <span id="page-3624-1"></span>element **SimpleSymbol/ExtendedData1**

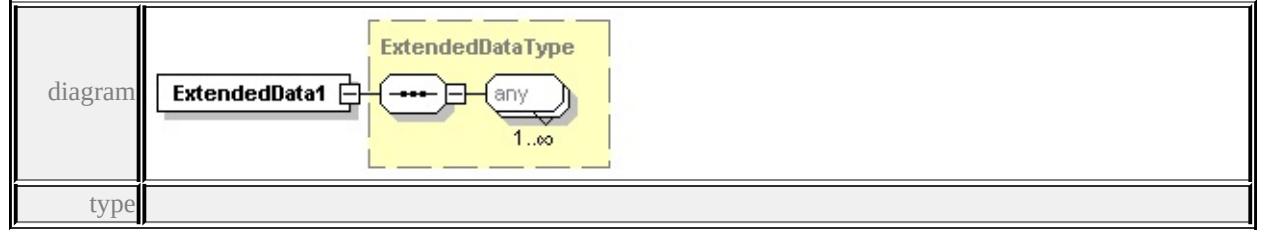

#### **[ExtendedDataType](#page-3658-0)** source

<xs:element name="ExtendedData1" type="ExtendedDataType" minOccurs="0"/>

### complexType **SimpleSymbolDefinition**

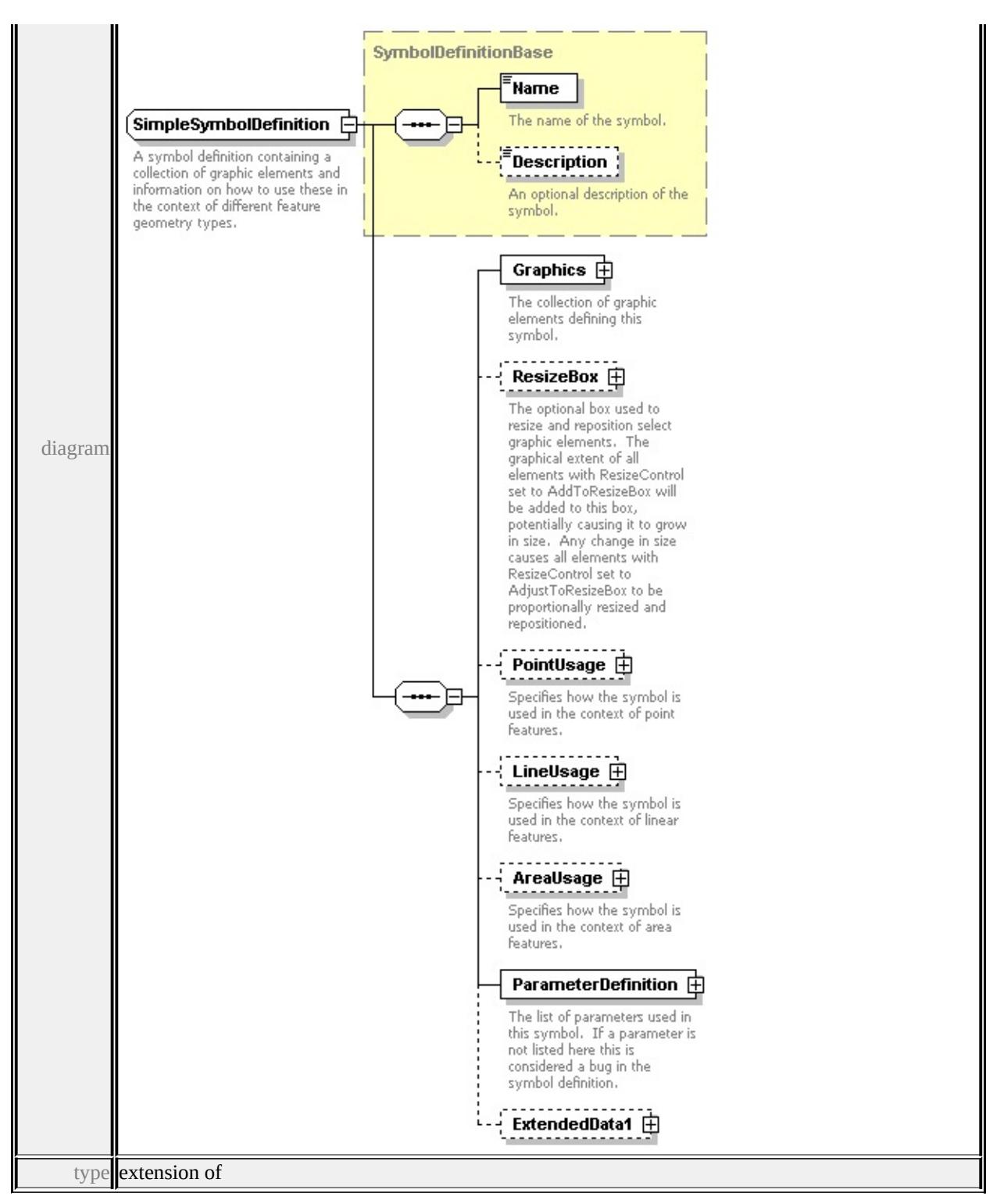

#### **[SymbolDefinitionBase](#page-3634-1)** children **[Name](#page-3634-0) [Description](#page-3635-0) [Graphics](#page-3627-0) [ResizeBox](#page-3626-0) [PointUsage](#page-3628-0) [LineUsage](#page-3629-0) [AreaUsage](#page-3630-0) [ParameterDefinition](#page-3633-0) [ExtendedData1](#page-3633-1)**

used by

elements **[SimpleSymbolDefinition](#page-3564-0) [SimpleSymbol/SimpleSymbolDefinition](#page-3621-0)**

<span id="page-3626-0"></span>source

<xs:complexType name="SimpleSymbolDefinition">

<xs:annotation>

 $\leq$ xs:documentation  $>A$  symbol definition containing a collection of graphic elements and  $B$ </xs:annotation>

<xs:complexContent>

<xs:extension base="SymbolDefinitionBase">

<xs:sequence>

```
<xs:element name="Graphics" type="Graphics">
```
<xs:annotation>

<xs:documentation>The collection of graphic elements defining this syml  $\langle x$ s: annotation

</xs:element>

<xs:element name="ResizeBox" type="ResizeBox" minOccurs="0">

<xs:annotation>

<xs:documentation>The optional box used to resize and reposition select  $\langle x$ s: annotation

</xs:element>

<xs:element name="PointUsage" type="PointUsage" minOccurs="0"> <xs:annotation>

 $\leq$ xs:documentation $\geq$ Specifies how the symbol is used in the context of po  $\langle x$ s: annotation

</xs:element>

<xs:element name="LineUsage" type="LineUsage" minOccurs="0"> <xs:annotation>

 $\leq$ xs:documentation $\geq$ Specifies how the symbol is used in the context of line  $\langle x$ s: annotation $\rangle$ 

</xs:element>

<xs:element name="AreaUsage" type="AreaUsage" minOccurs="0"> <xs:annotation>

 $\leq$ xs:documentation $\geq$ Specifies how the symbol is used in the context of area  $\langle x$ s: annotation $\rangle$ 

</xs:element>

<xs:element name="ParameterDefinition" type="ParameterDefinition"> <xs:annotation>

 $\leq$ xs:documentation $\geq$ The list of parameters used in this symbol. If a paran

```
</xs:annotation>
    </xs:element>
    <xs:element name="ExtendedData1" type="ExtendedDataType" minOccurs=
   </xs:sequence>
  </xs:extension>
 </xs:complexContent>
</xs:complexType>
```
### <span id="page-3627-0"></span>element **SimpleSymbolDefinition/Graphics**

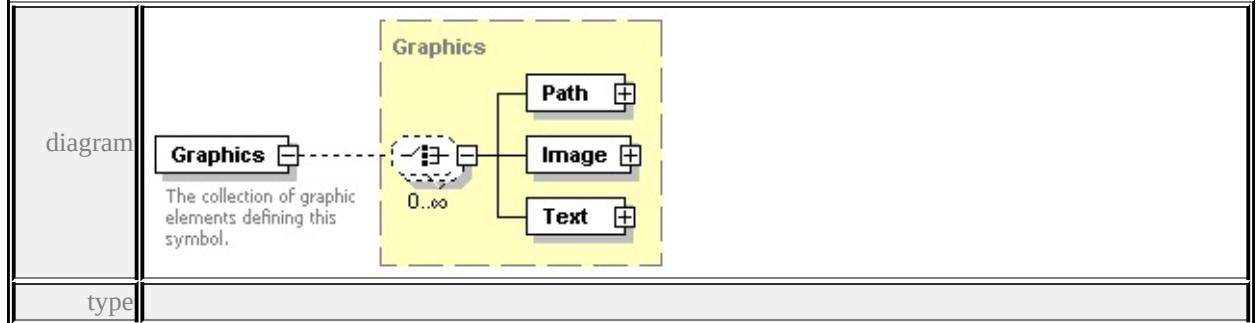

#### **[Graphics](#page-3576-1)** children **[Path](#page-3576-0) [Image](#page-3578-0) [Text](#page-3580-0)** source

```
<xs:element name="Graphics" type="Graphics">
```
<xs:annotation>

<xs:documentation>The collection of graphic elements defining this symbol.</

- $\langle x$ s: annotation
- </xs:element>

### element **SimpleSymbolDefinition/ResizeBox**

<span id="page-3628-0"></span>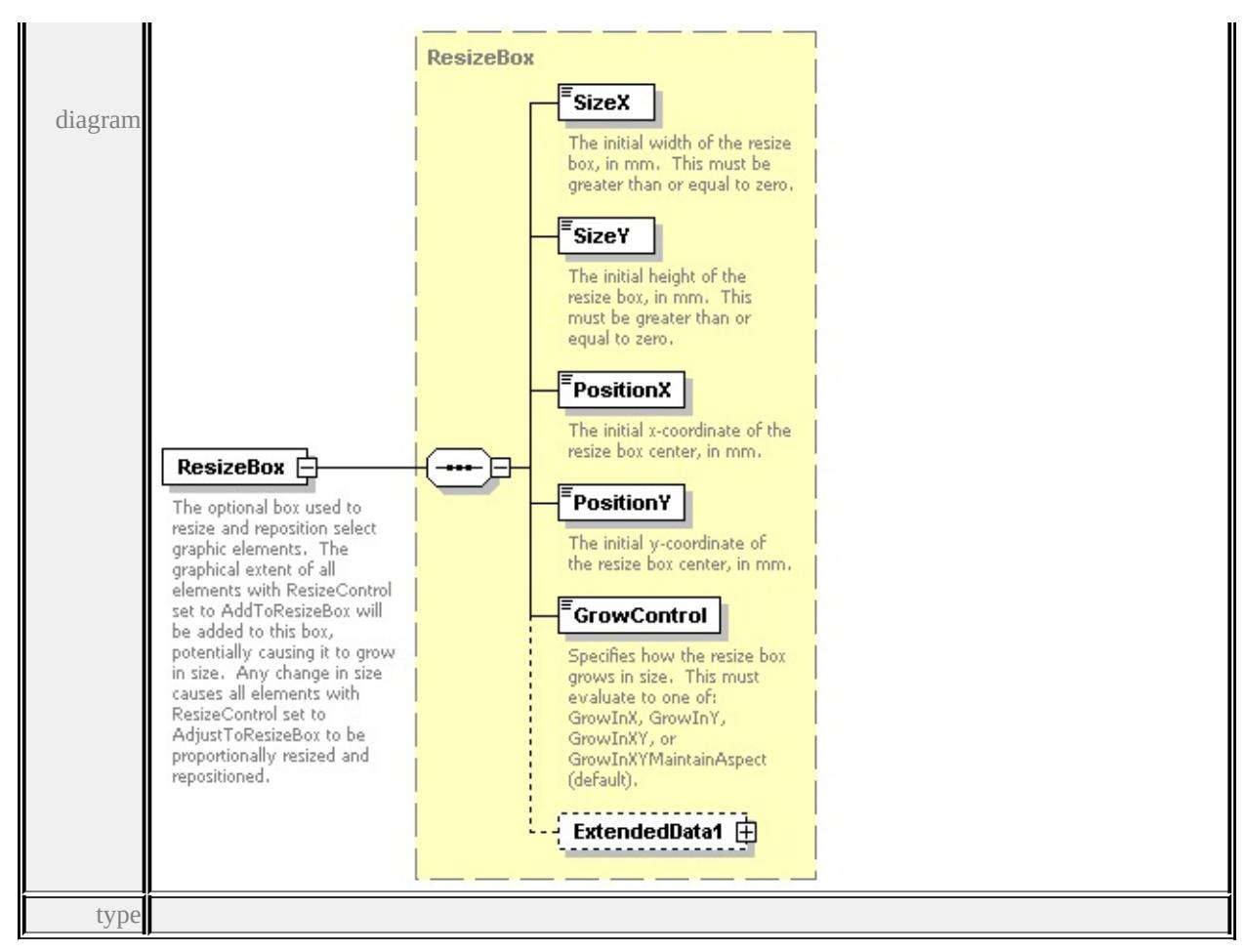

#### **[ResizeBox](#page-3617-0)** children **[SizeX](#page-3618-0) [SizeY](#page-3619-0) [PositionX](#page-3619-1) [PositionY](#page-3619-2) [GrowControl](#page-3619-3)**

#### **[ExtendedData1](#page-3620-0)** source

<xs:element name="ResizeBox" type="ResizeBox" minOccurs="0">

<xs:annotation>

<xs:documentation>The optional box used to resize and reposition select graph  $\langle x$ s: annotation $\rangle$ 

</xs:element>

#### element **SimpleSymbolDefinition/PointUsage**

<span id="page-3629-0"></span>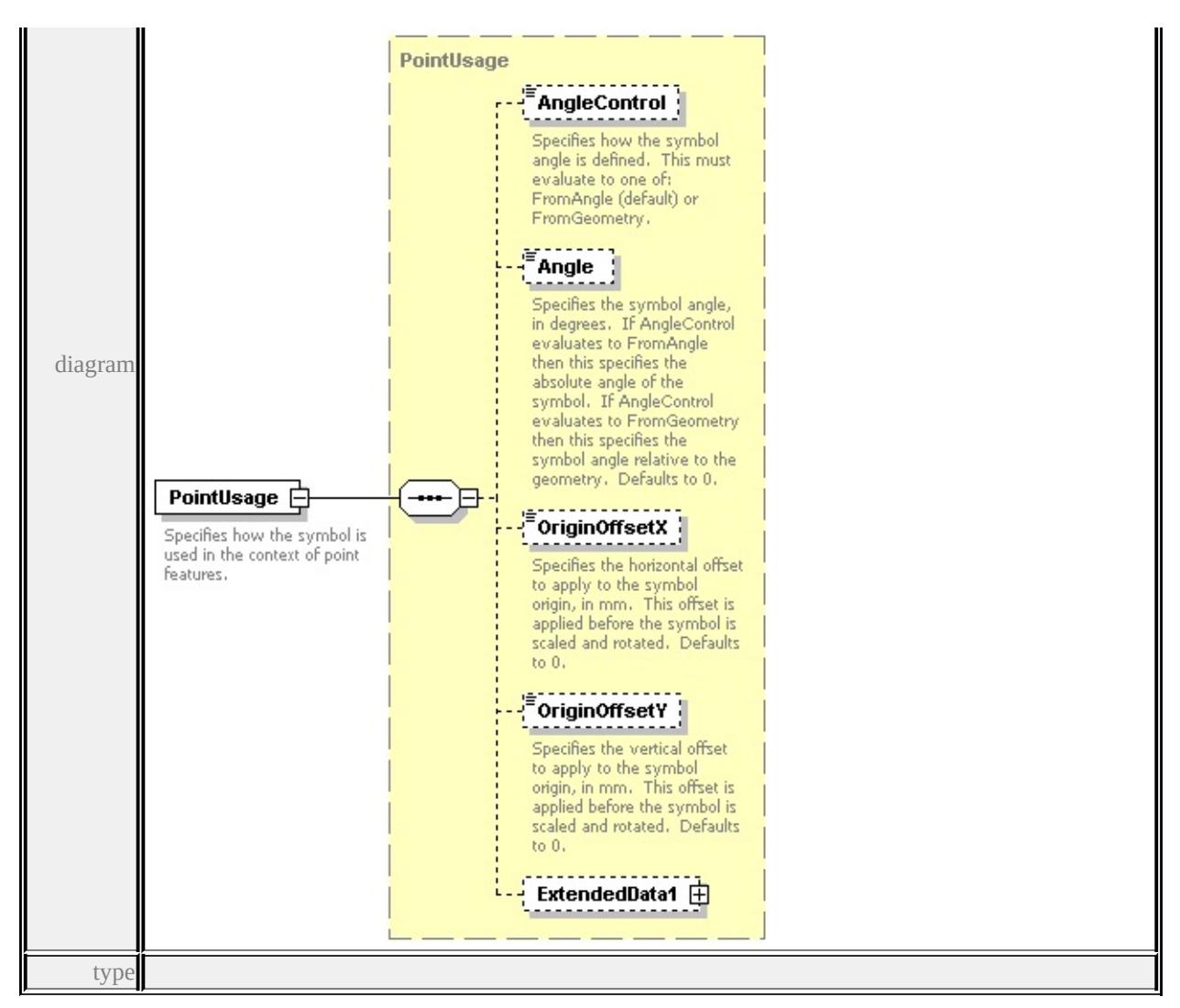

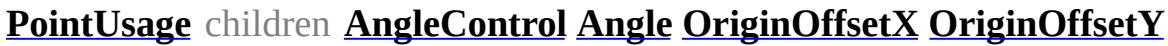

#### **[ExtendedData1](#page-3616-2)** source

```
<xs:element name="PointUsage" type="PointUsage" minOccurs="0">
```
<xs:annotation>

<xs:documentation>Specifies how the symbol is used in the context of point fe  $\langle x$ s: annotation

</xs:element>

#### element **SimpleSymbolDefinition/LineUsage**

<span id="page-3630-0"></span>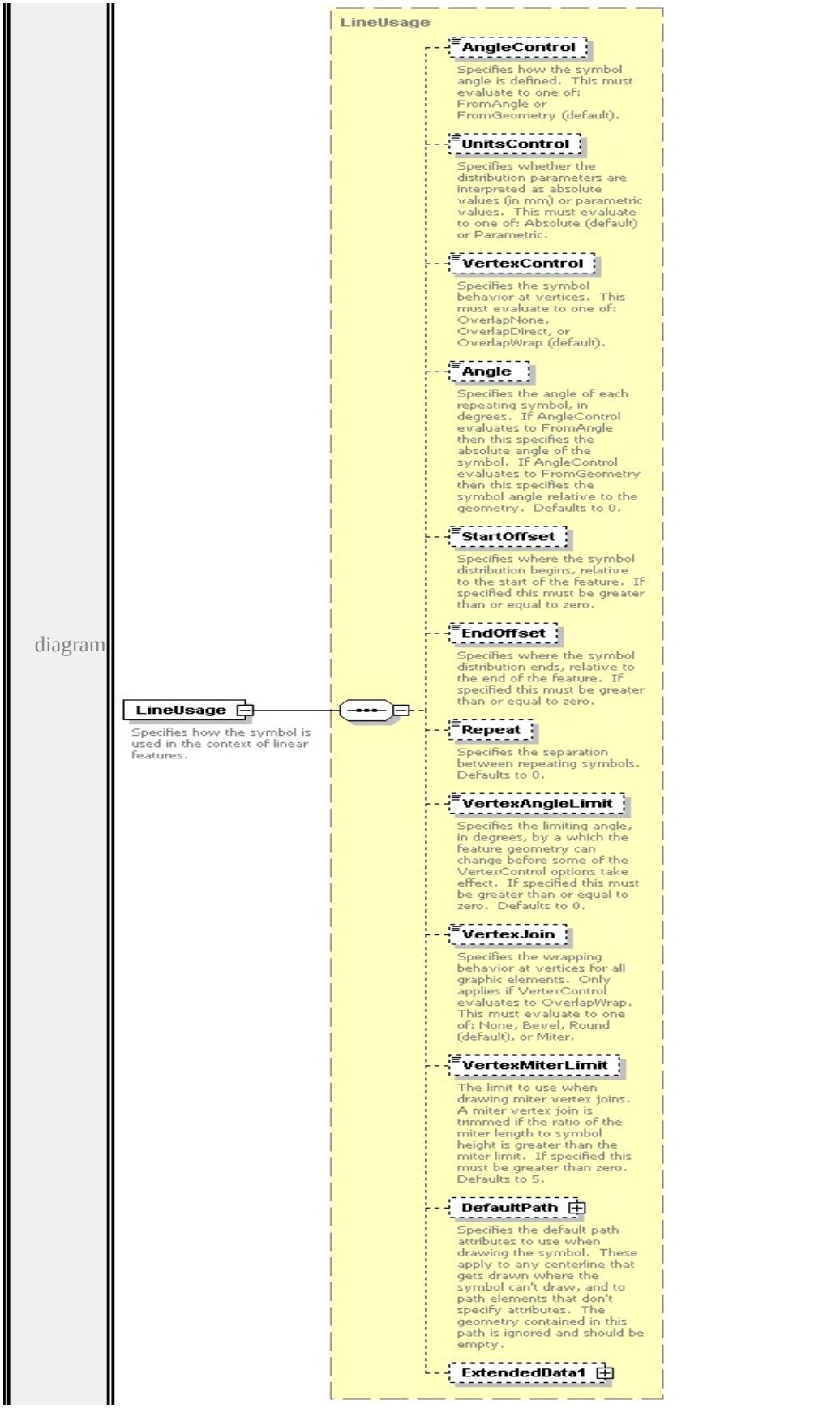

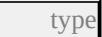

### **[LineUsage](#page-3590-0)** children **[AngleControl](#page-3594-0) [UnitsControl](#page-3595-0) [VertexControl](#page-3595-1) [Angle](#page-3595-2) [StartOffset](#page-3596-0) [EndOffset](#page-3596-1) [Repeat](#page-3597-1) [VertexAngleLimit](#page-3597-2) [VertexJoin](#page-3597-3) [VertexMiterLimit](#page-3598-0) [DefaultPath](#page-3597-0) [ExtendedData1](#page-3600-0)** source

```
<xs:element name="LineUsage" type="LineUsage" minOccurs="0">
```
<xs:annotation>

```
<xs:documentation>Specifies how the symbol is used in the context of linear f
</xs:annotation>
```
</xs:element>

### element **SimpleSymbolDefinition/AreaUsage**

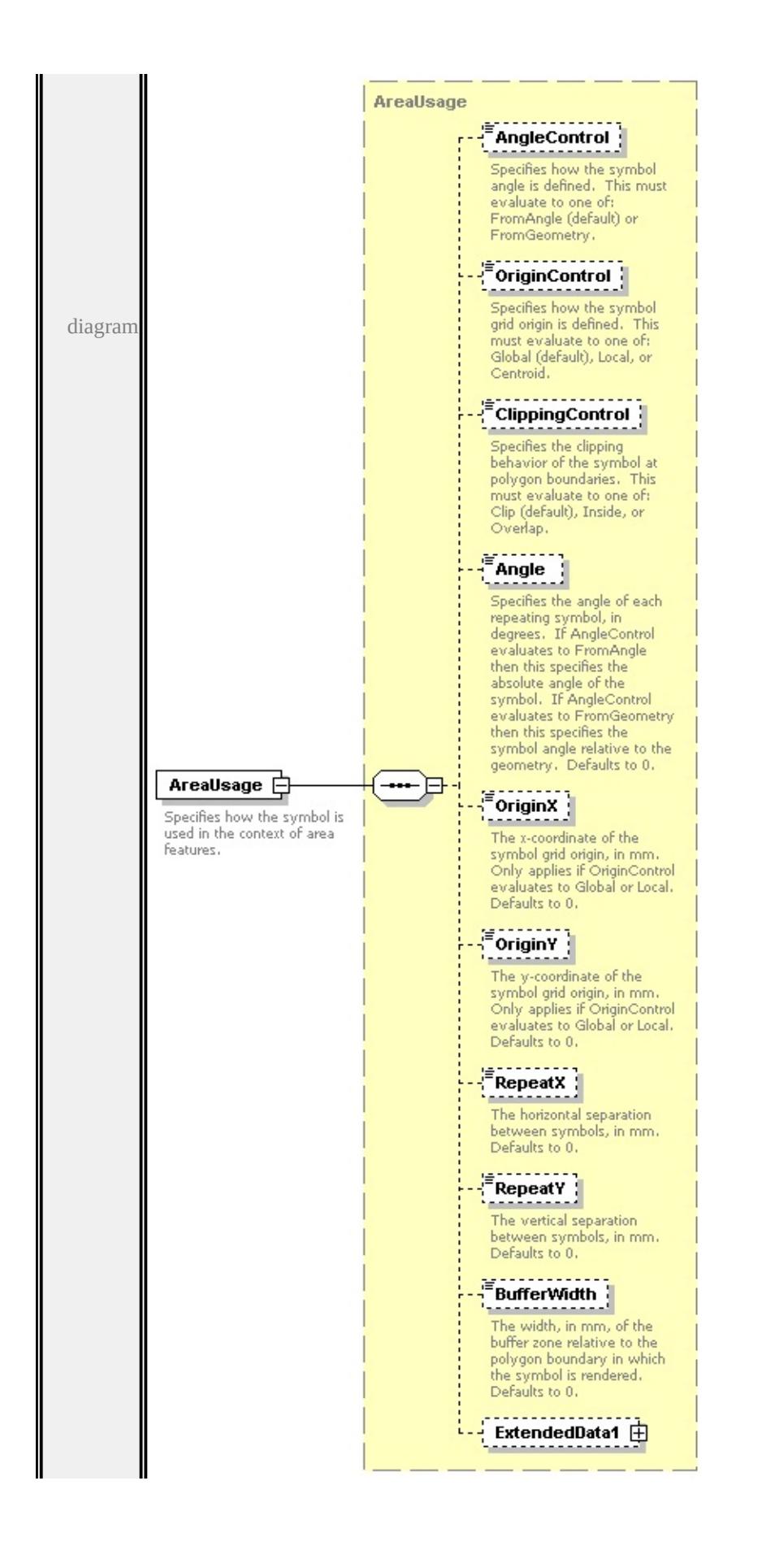

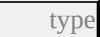

**[AreaUsage](#page-3565-0)** children **[AngleControl](#page-3569-0) [OriginControl](#page-3569-1) [ClippingControl](#page-3570-0) [Angle](#page-3570-1)**

#### **[OriginX](#page-3571-0) [OriginY](#page-3571-1) [RepeatX](#page-3571-2) [RepeatY](#page-3572-0) [BufferWidth](#page-3572-1) [ExtendedData1](#page-3572-2) source**

<xs:element name="AreaUsage" type="AreaUsage" minOccurs="0">

<xs:annotation>

 $\leq$ xs:documentation $\geq$ Specifies how the symbol is used in the context of area features.  $\langle x$ s: annotation $\rangle$ 

</xs:element>

#### <span id="page-3633-0"></span>element **SimpleSymbolDefinition/ParameterDefinition**

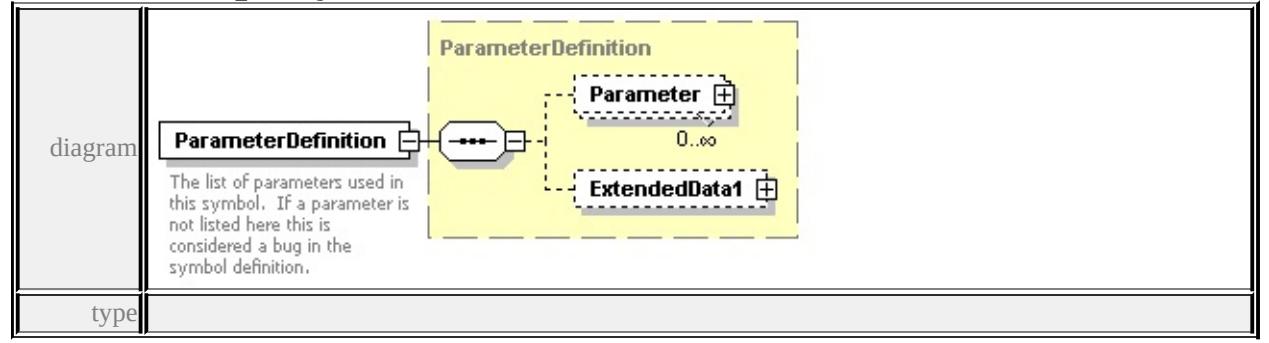

**[ParameterDefinition](#page-3605-1)** children **[Parameter](#page-3606-1) [ExtendedData1](#page-3606-2)** source

<xs:element name="ParameterDefinition" type="ParameterDefinition">

<xs:annotation>

 $\leq$ xs:documentation $\geq$ The list of parameters used in this symbol. If a parameter </xs:annotation>

</xs:element>

#### <span id="page-3633-1"></span>element **SimpleSymbolDefinition/ExtendedData1**

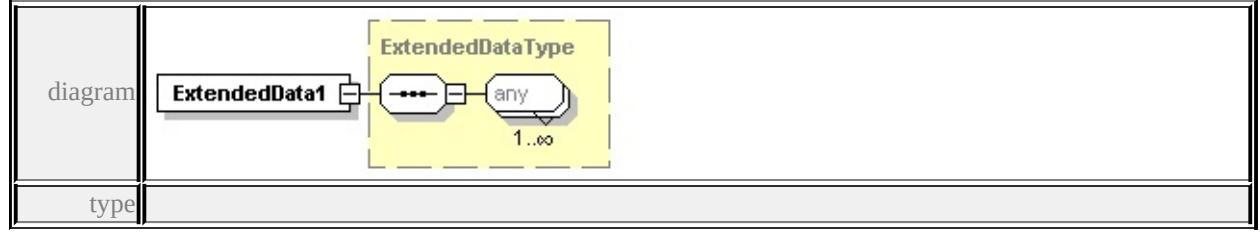

**[ExtendedDataType](#page-3658-0)** source

#### <span id="page-3634-0"></span><xs:element name="ExtendedData1" type="ExtendedDataType" minOccurs="0"/>

### <span id="page-3634-1"></span>complexType **SymbolDefinitionBase**

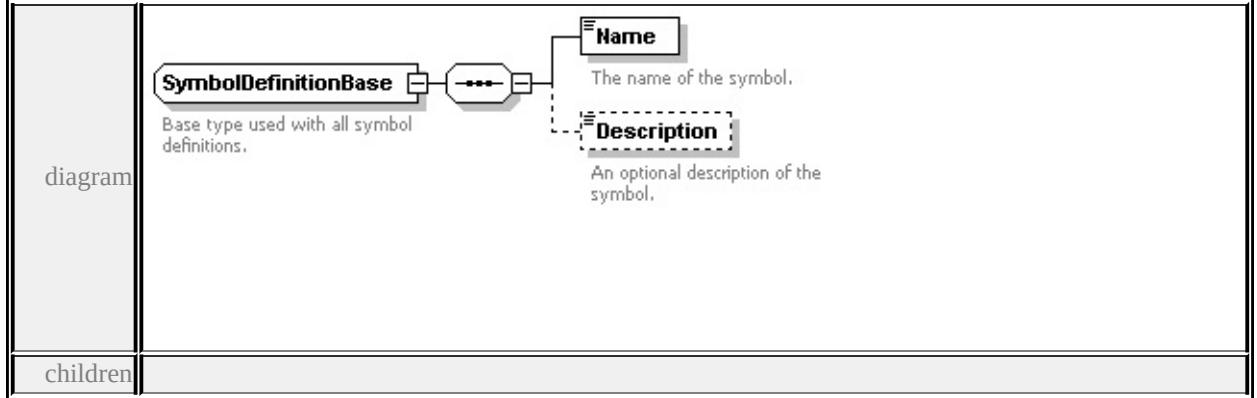

#### **[Name](#page-3634-0) [Description](#page-3635-0)** used by

```
complexTypes CompoundSymbolDefinition SimpleSymbolDefinition
source
```
<xs:complexType name="SymbolDefinitionBase">

```
<xs:annotation>
```
<xs:documentation>Base type used with all symbol definitions.</xs:document

</xs:annotation>

```
<xs:sequence>
```

```
<xs:element name="Name" type="xs:string">
```

```
<xs:annotation>
```

```
<xs:documentation>The name of the symbol.</xs:documentation>
```

```
\langle xs: annotation\rangle
```

```
</xs:element>
```

```
<xs:element name="Description" type="xs:string" minOccurs="0">
```

```
<xs:annotation>
```
<xs:documentation>An optional description of the symbol.</xs:documentation

```
\langle xs: annotation\rangle
```

```
</xs:element>
```
</xs:sequence>

```
</xs:complexType>
```
### element **SymbolDefinitionBase/Name**

```
diagram
```
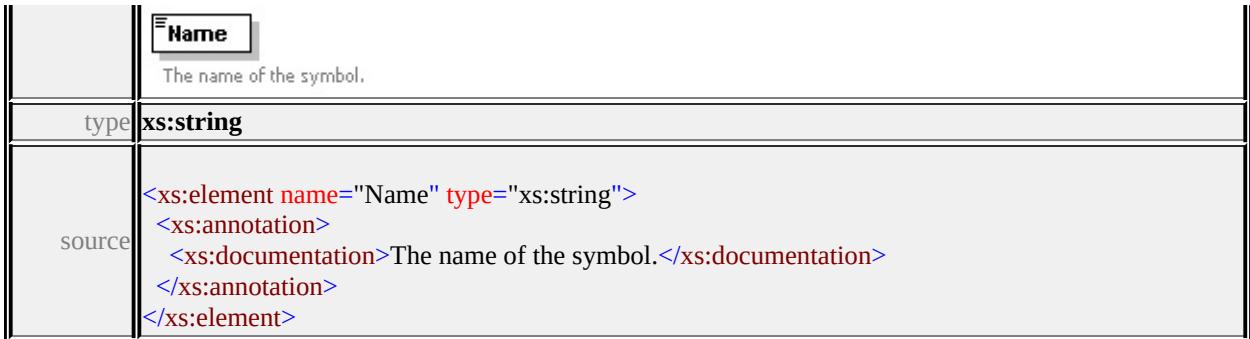

### <span id="page-3635-0"></span>element **SymbolDefinitionBase/Description**

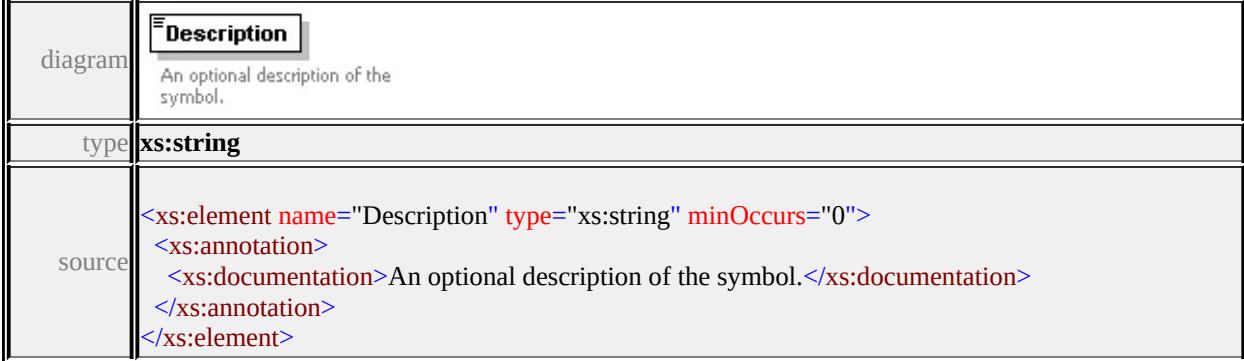

### complexType **Text**

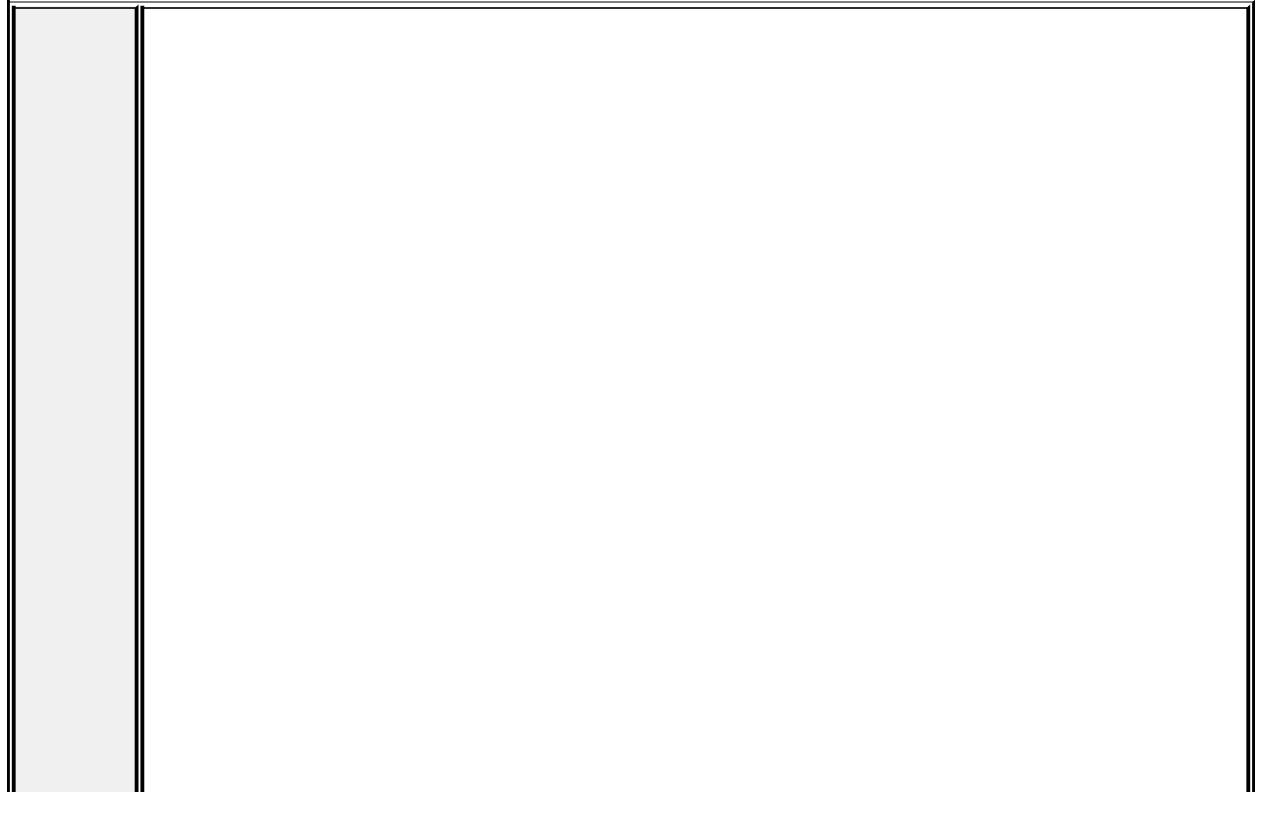
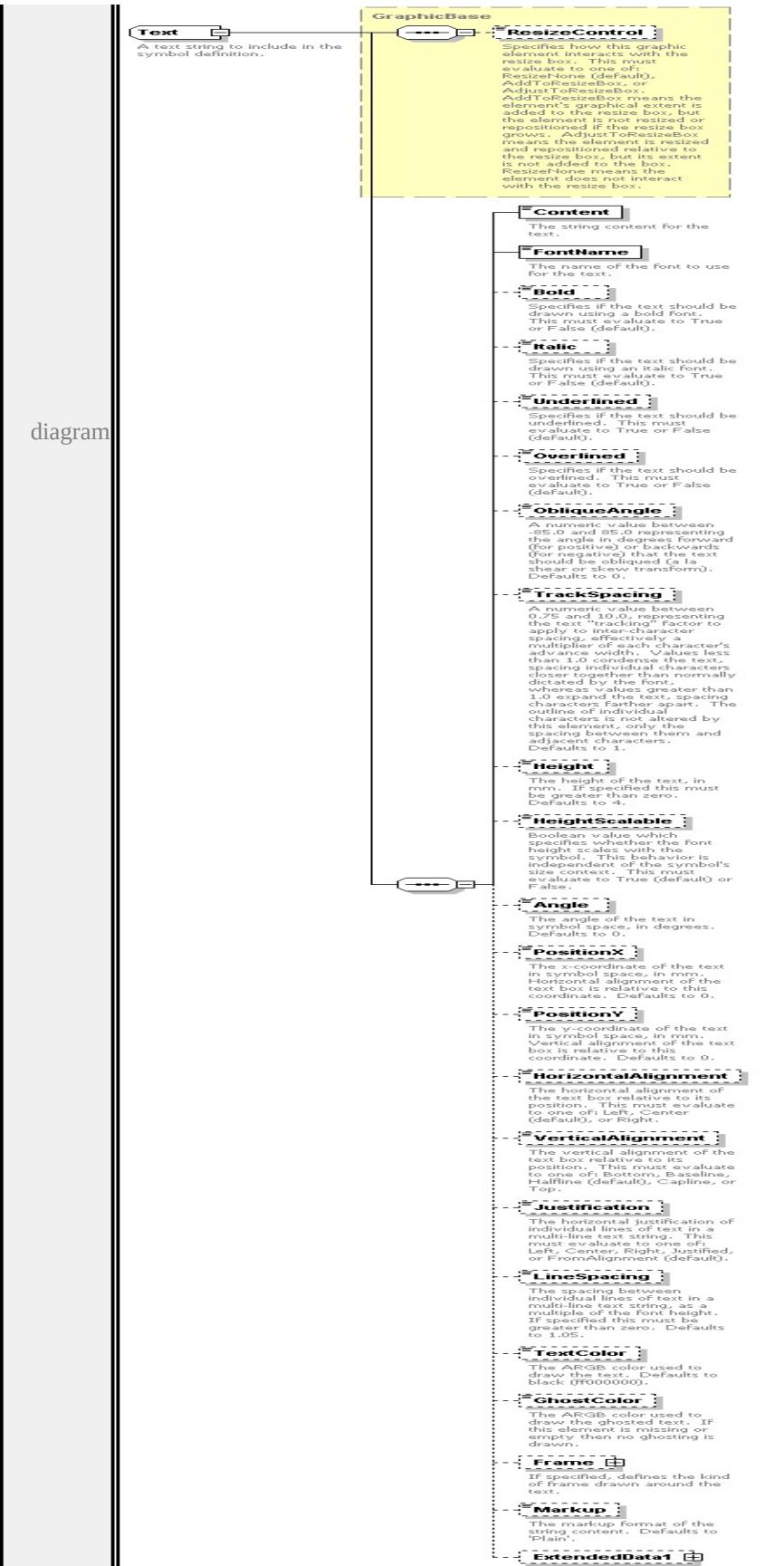

```
type extension of
GraphicBase children ResizeControl Content FontName Bold Italic
Underlined Overlined ObliqueAngle TrackSpacing Height HeightScalable
Angle PositionX PositionY HorizontalAlignment VerticalAlignment
Justification LineSpacing TextColor GhostColor Frame Markup
ExtendedData1 used by
element Graphics/Text
source
<xs:complexType name="Text">
 <xs:annotation>
  \langle x \rangle sxs:documentation\geq A text string to include in the symbol definition.\langle x \rangles:documentation
 \langle xs: annotation
 <xs:complexContent>
  <xs:extension base="GraphicBase">
    <xs:sequence>
     <xs:element name="Content" type="xs:string">
      <xs:annotation>
       <xs:documentation>The string content for the text.</xs:documentation>
      </xs:annotation>
     </xs:element>
     <xs:element name="FontName" type="xs:string" default="'Arial'">
      <xs:annotation>
        \langle x\mathbf{x}\rangle:documentation>The name of the font to use for the text.\langle x\mathbf{x}\rangle:documentation
      \langle xs: annotation\rangle</xs:element>
     <xs:element name="Bold" type="xs:string" default="false" minOccurs="0">
      <xs:annotation>
        \leqxs:documentation>Specifies if the text should be drawn using a bold fon
      </xs:annotation>
```
</xs:element>

<xs:element name="Italic" type="xs:string" default="false" minOccurs="0"> <xs:annotation>

 $\leq$ xs:documentation $\geq$ Specifies if the text should be drawn using an italic for  $\langle x$ s: annotation

</xs:element>

<xs:element name="Underlined" type="xs:string" default="false" minOccurs <xs:annotation>

 $\leq$ xs:documentation $\geq$ Specifies if the text should be underlined. This must  $\langle x$ s: annotation

</xs:element>

<xs:element name="Overlined" type="xs:string" default="false" minOccurs= <xs:annotation>

 $\leq$ xs:documentation>Specifies if the text should be overlined. This must e </xs:annotation>

</xs:element>

<xs:element name="ObliqueAngle" type="xs:string" default="0.0" minOccurs <xs:annotation>

 $\leq$ xs:documentation $\geq$ A numeric value between -85.0 and 85.0 representing  $\langle x$ s: annotation $\rangle$ 

</xs:element>

<xs:element name="TrackSpacing" type="xs:string" default="1.0" minOccurs <xs:annotation>

<xs:documentation>A numeric value between 0.75 and 10.0, representing  $\langle x$ s: annotation $\rangle$ 

</xs:element>

<xs:element name="Height" type="xs:string" default="4.0" minOccurs="0"> <xs:annotation>

 $\leq$ xs:documentation>The height of the text, in mm. If specified this must  $\mathbf b$  $\langle x$ s: annotation

</xs:element>

<xs:element name="HeightScalable" type="xs:string" default="true" minOccurs <xs:annotation>

 $\leq$ xs:documentation>Boolean value which specifies whether the font height  $\langle x$ s: annotation $\rangle$ 

</xs:element>

<xs:element name="Angle" type="xs:string" default="0.0" minOccurs="0"> <xs:annotation>

 $\leq$ xs:documentation>The angle of the text in symbol space, in degrees. Defaults to 0.0.  $\langle x$ s: annotation $\rangle$ 

</xs:element>

<xs:element name="PositionX" type="xs:string" default="0.0" minOccurs="0 <xs:annotation>

 $\leq$ xs:documentation $\geq$ The x-coordinate of the text in symbol space, in mm.  $\langle x$ s: annotation

</xs:element>

<xs:element name="PositionY" type="xs:string" default="0.0" minOccurs="0 <xs:annotation>

 $\leq$ xs:documentation>The y-coordinate of the text in symbol space, in mm.  $\langle x$ s: annotation

</xs:element>

<xs:element name="HorizontalAlignment" type="xs:string" default="'Center' <xs:annotation>

 $\leq$ xs:documentation $\geq$ The horizontal alignment of the text box relative to it  $\langle x$ s: annotation $\rangle$ 

</xs:element>

<xs:element name="VerticalAlignment" type="xs:string" default="'Halfline'" <xs:annotation>

 $\leq$ xs:documentation $\geq$ The vertical alignment of the text box relative to its p </xs:annotation>

</xs:element>

<xs:element name="Justification" type="xs:string" default="'FromAlignmer <xs:annotation>

<xs:documentation>The horizontal justification of individual lines of text  $\langle x$ s: annotation $\rangle$ 

</xs:element>

<xs:element name="LineSpacing" type="xs:string" default="1.05" minOccurs <xs:annotation>

 $\leq$ xs:documentation $>$ The spacing between individual lines of text in a multiple of the font height. If specified the font height. If specified the form than  $\alpha$ . </xs:annotation>

</xs:element>

<xs:element name="TextColor" type="xs:string" default="ff000000" minOccurs <xs:annotation>

 $\leq$ xs:documentation>The ARGB color used to draw the text. Defaults to h  $\langle x$ s: annotation

</xs:element>

<xs:element name="GhostColor" type="xs:string" minOccurs="0">

<xs:annotation>

 $\leq$ xs:documentation $\geq$ The ARGB color used to draw the ghosted text. If then </xs:annotation>

</xs:element>

<xs:element name="Frame" type="TextFrame" minOccurs="0">

<xs:annotation>

 $\leq$ xs:documentation>If specified, defines the kind of frame drawn around the text. </xs:annotation>

</xs:element>

<xs:element name="Markup" type="xs:string" default="'Plain'" minOccurs= <xs:annotation>

 $\leq$ xs:documentation $\geq$ The markup format of the string content. Defaults to </xs:annotation>

</xs:element>

<xs:element name="ExtendedData1" type="ExtendedDataType" minOccurs= </xs:sequence>

</xs:extension>

</xs:complexContent>

</xs:complexType>

#### <span id="page-3640-0"></span>element **Text/Content**

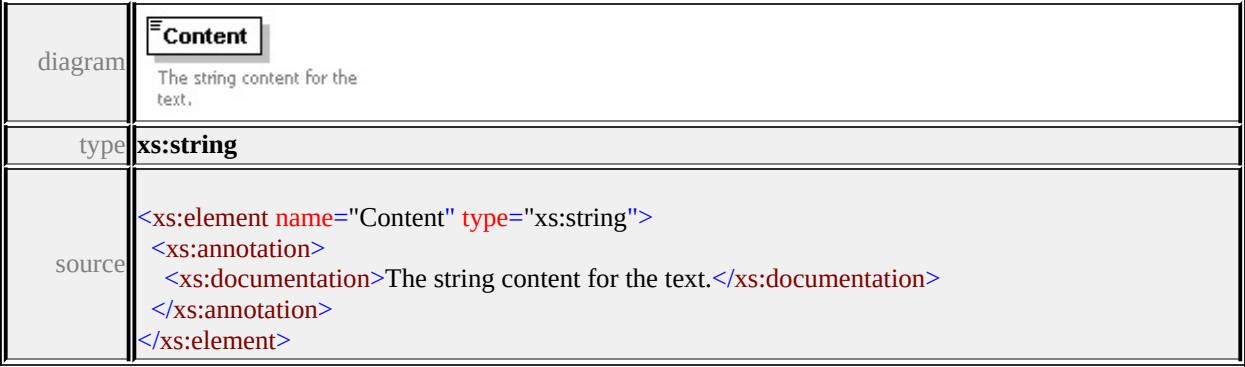

#### <span id="page-3640-1"></span>element **Text/FontName**

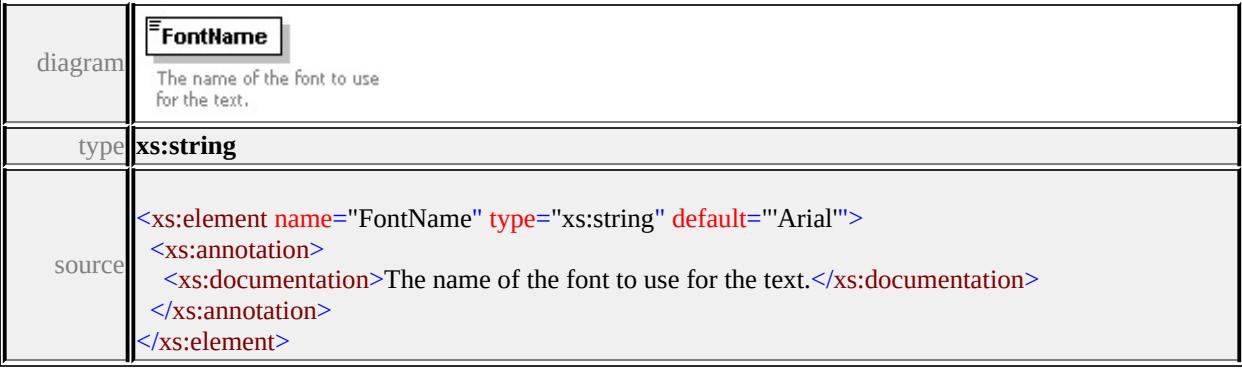

## <span id="page-3641-3"></span><span id="page-3641-0"></span>element **Text/Bold**

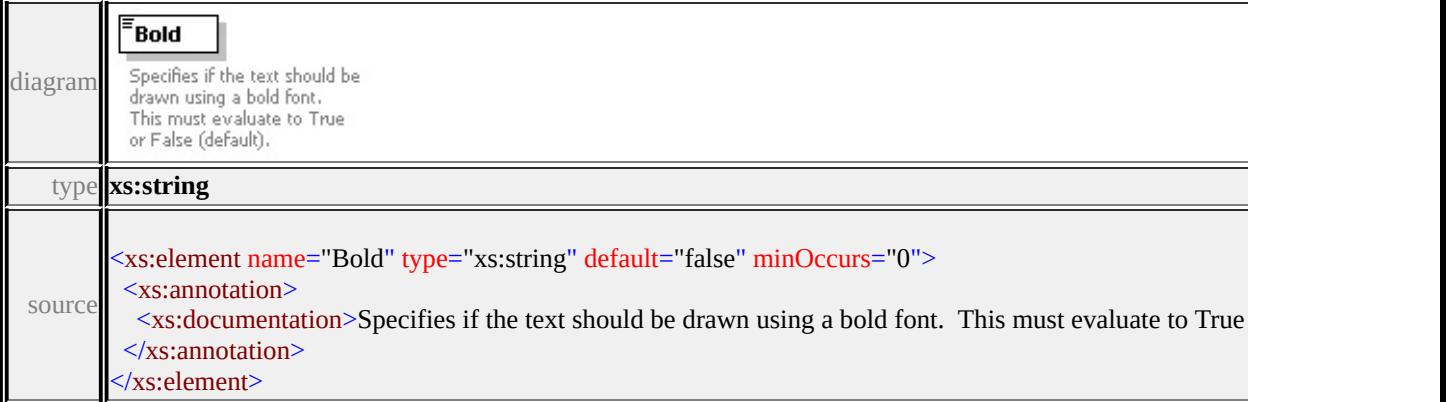

## <span id="page-3641-1"></span>element **Text/Italic**

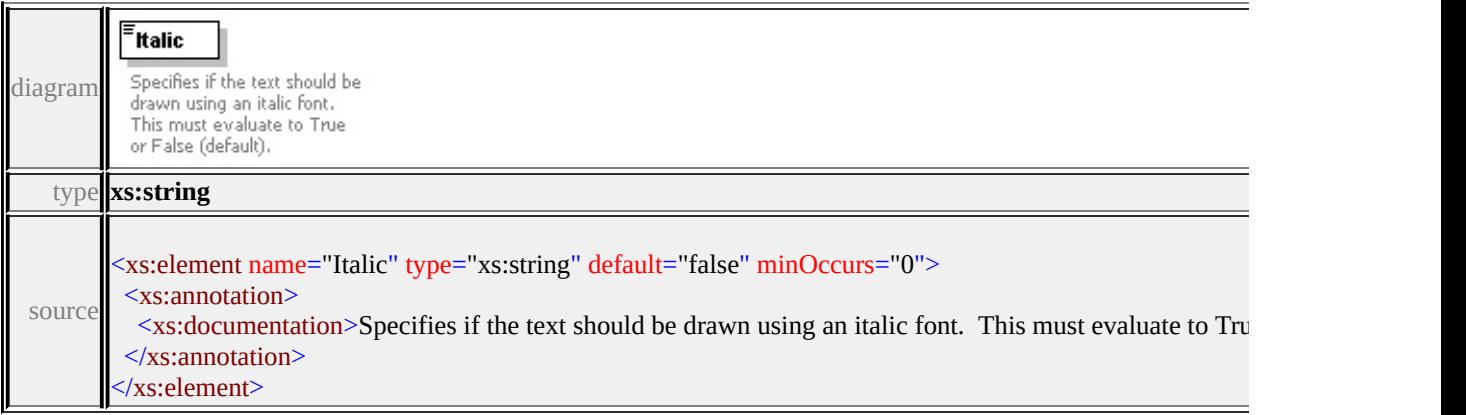

### <span id="page-3641-2"></span>element **Text/Underlined**

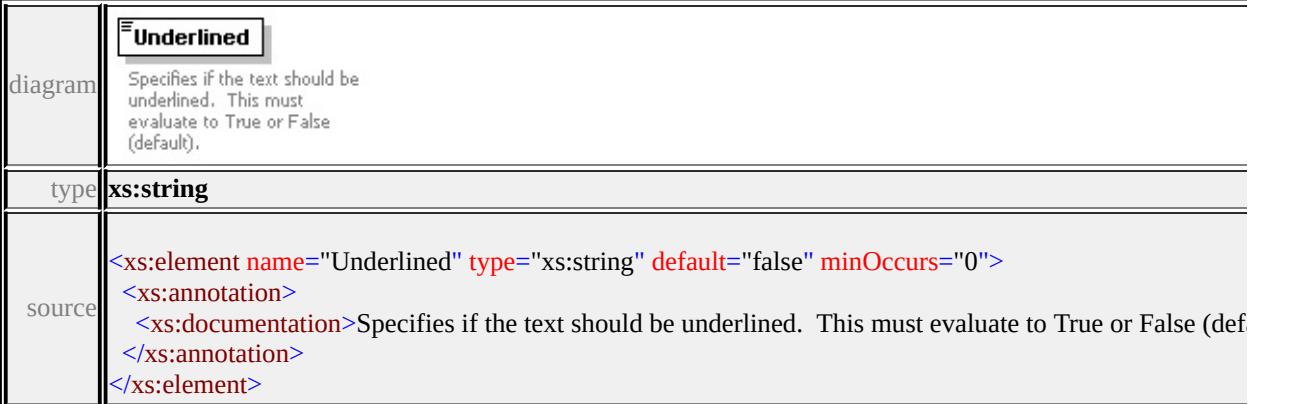

<u> 1989 - Johann Barn, mars eta bainar eta idazlea (</u>

 $\overline{\phantom{a}}$ 

# element **Text/Overlined**

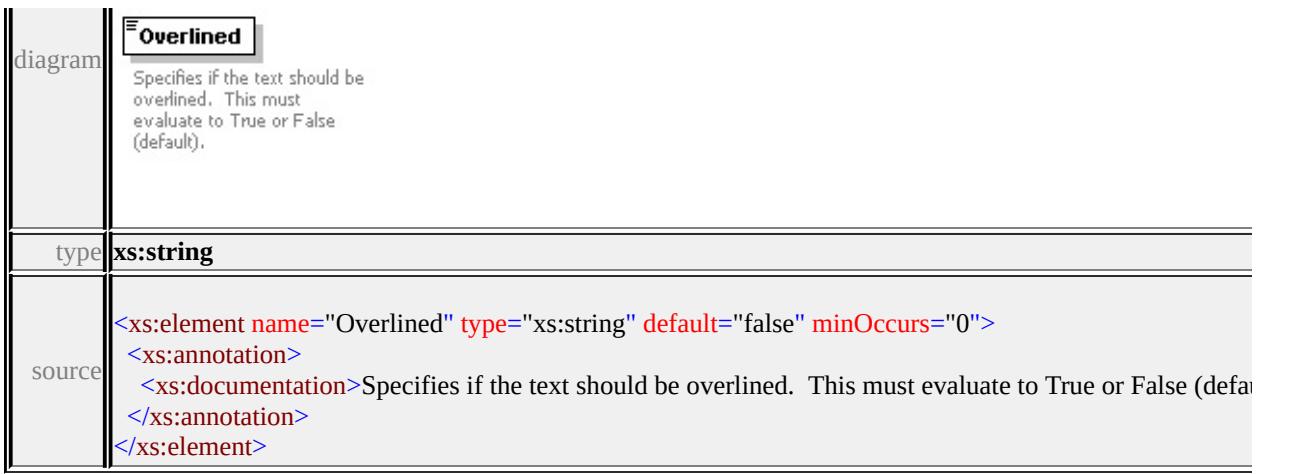

## <span id="page-3642-0"></span>element **Text/ObliqueAngle**

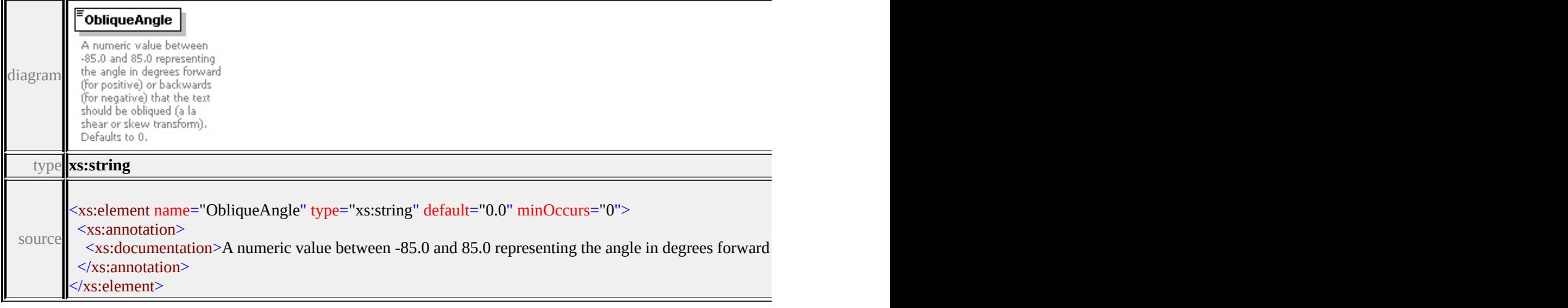

## <span id="page-3642-1"></span>element **Text/TrackSpacing**

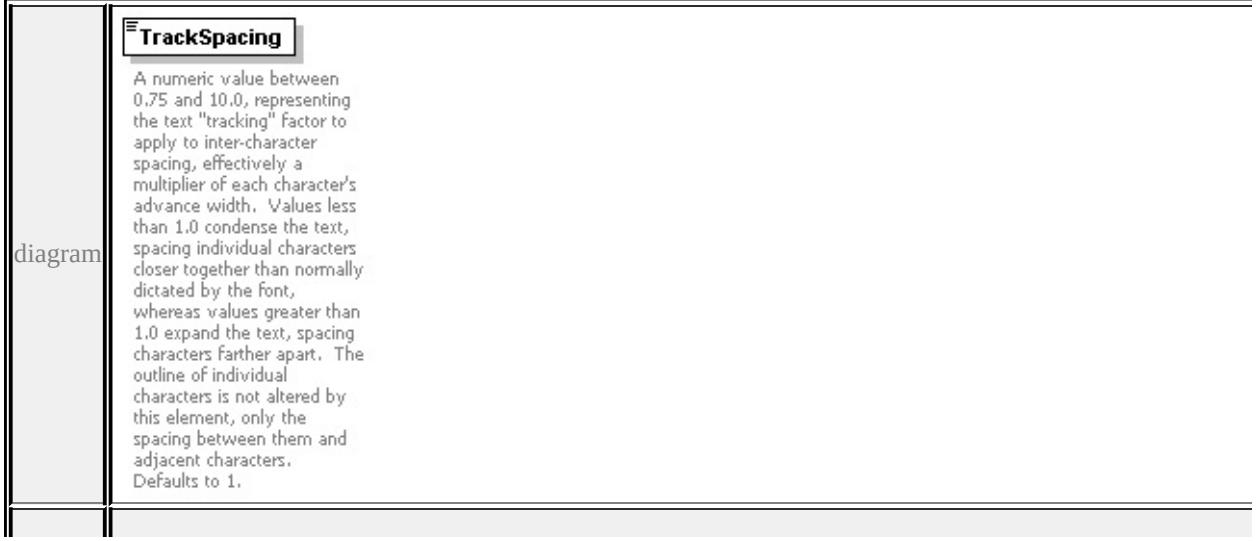

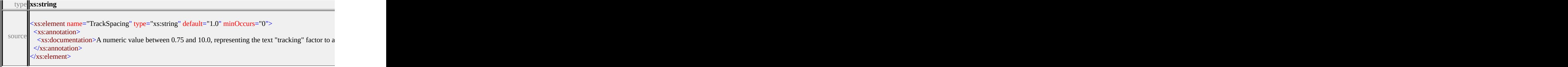

## <span id="page-3643-0"></span>element **Text/Height**

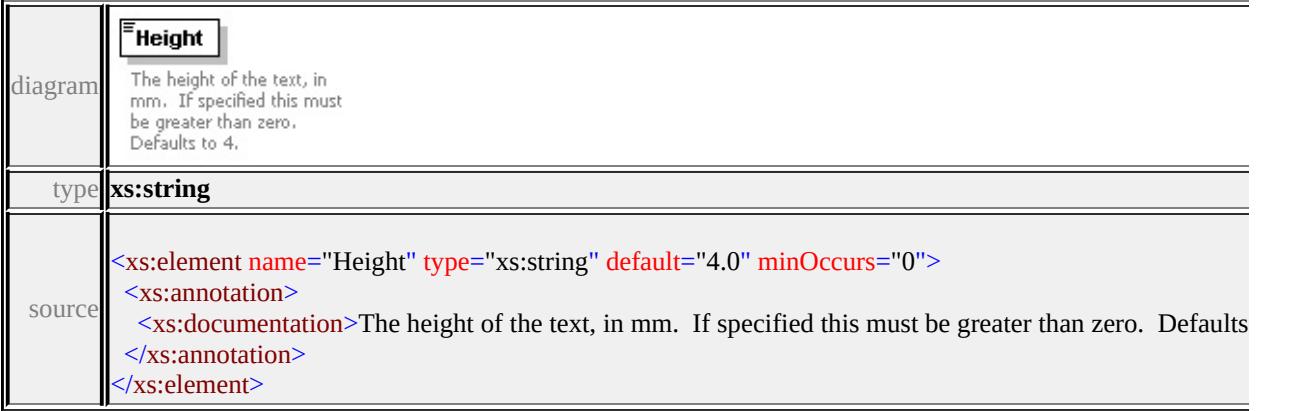

## <span id="page-3643-1"></span>element **Text/HeightScalable**

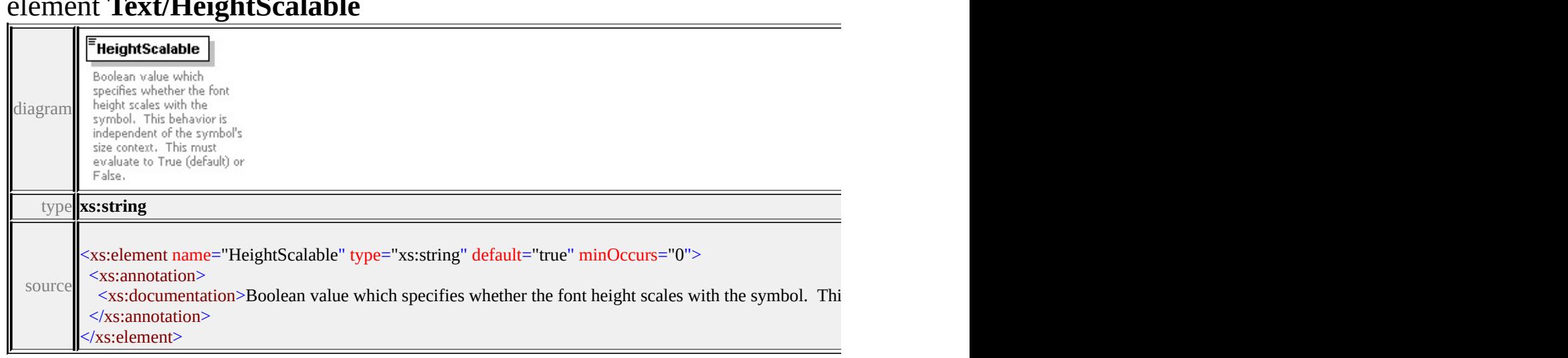

## <span id="page-3643-2"></span>element **Text/Angle**

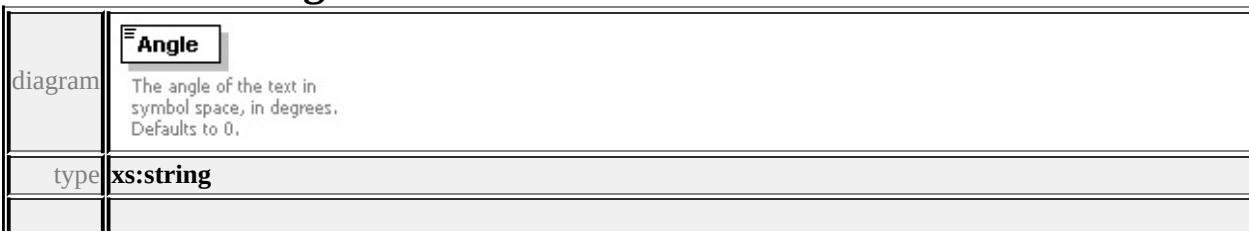

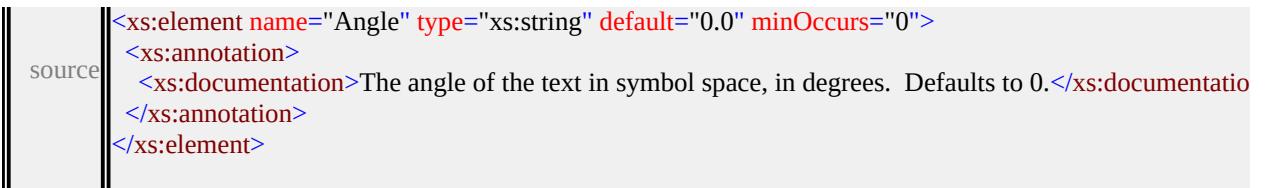

## <span id="page-3644-0"></span>element **Text/PositionX**

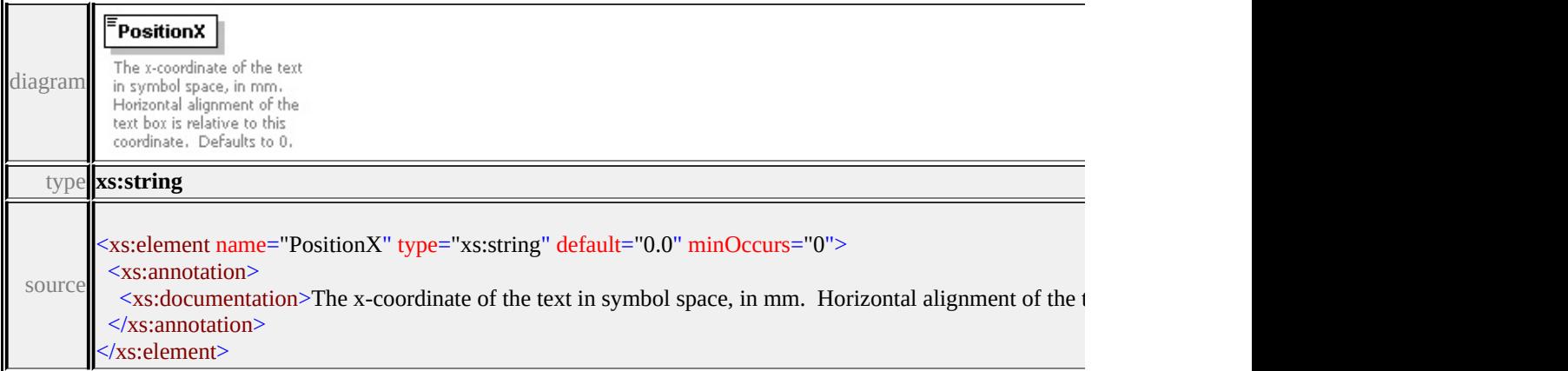

## <span id="page-3644-1"></span>element **Text/PositionY**

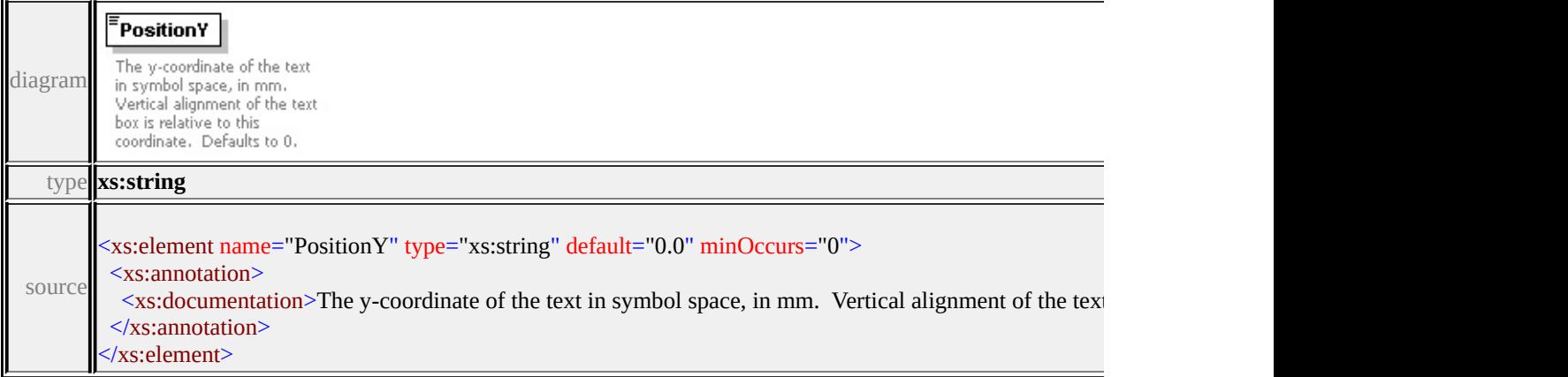

## <span id="page-3644-2"></span>element **Text/HorizontalAlignment**

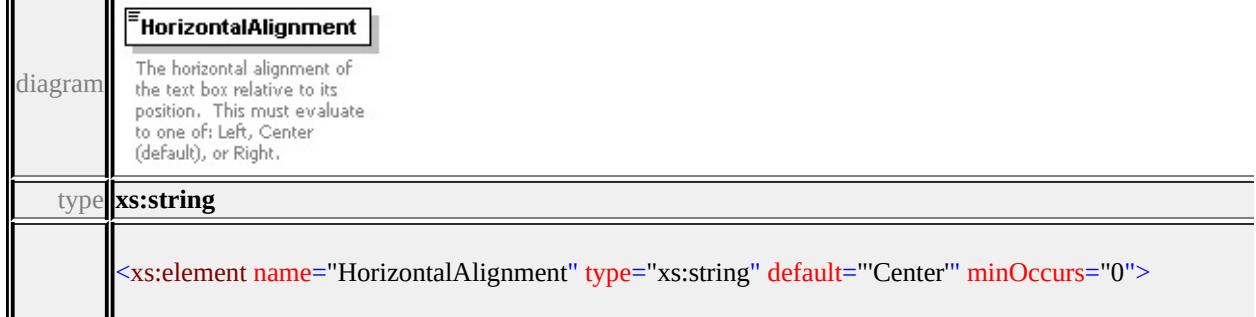

## <span id="page-3645-3"></span><span id="page-3645-0"></span>element **Text/VerticalAlignment**

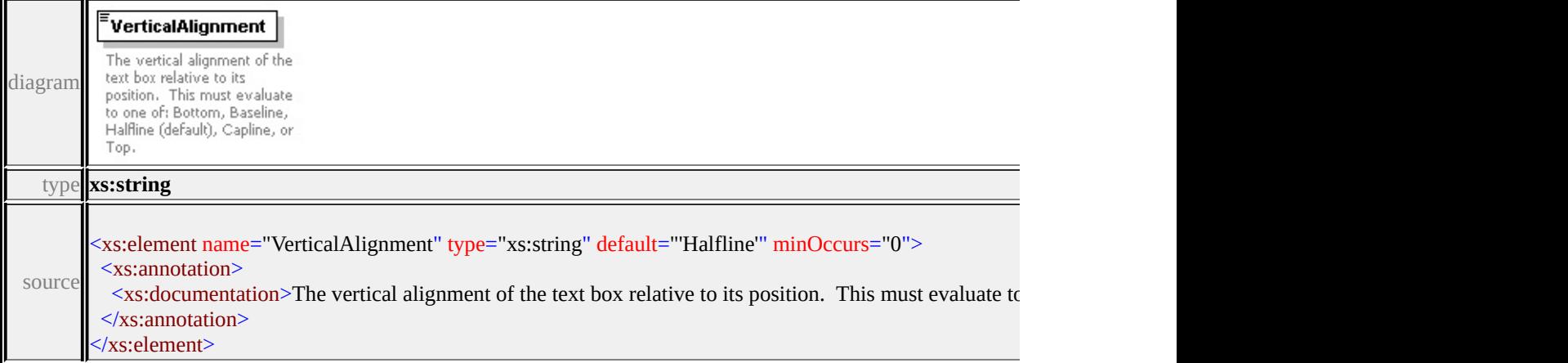

#### <span id="page-3645-1"></span>element **Text/Justification**

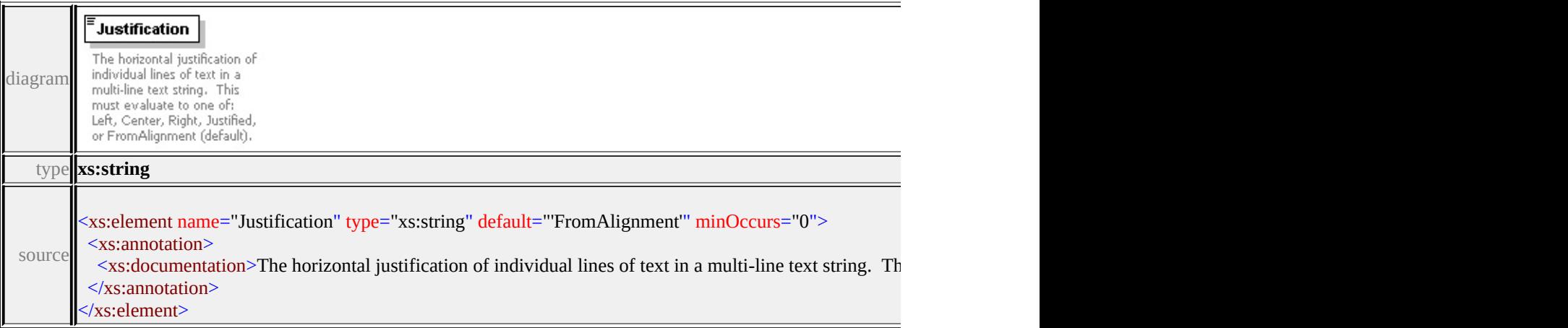

## <span id="page-3645-2"></span>element **Text/LineSpacing**

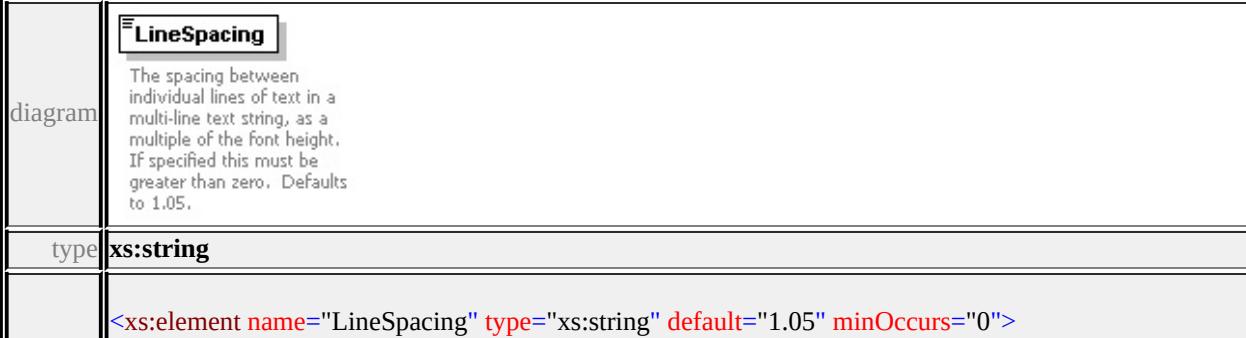

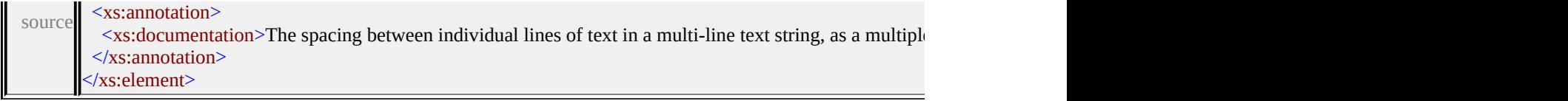

## <span id="page-3646-0"></span>element **Text/TextColor**

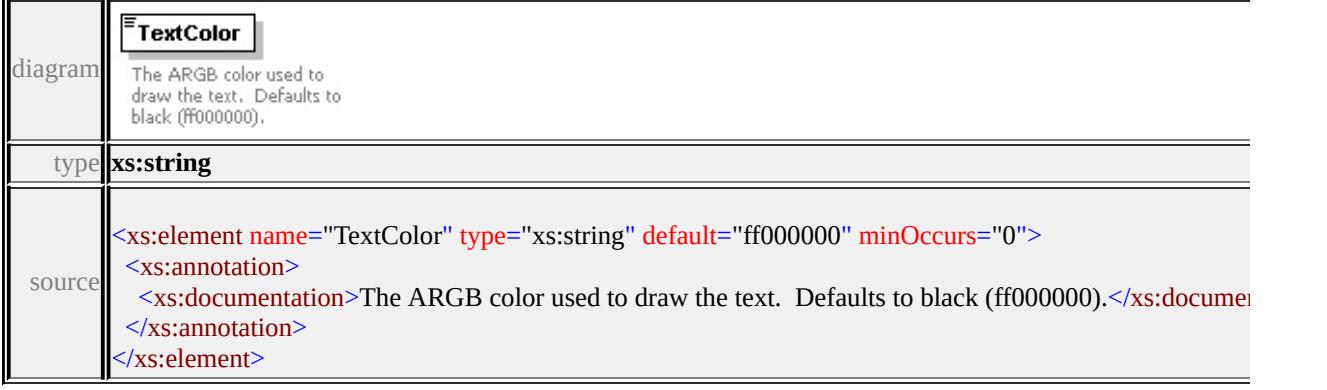

## <span id="page-3646-1"></span>element **Text/GhostColor**

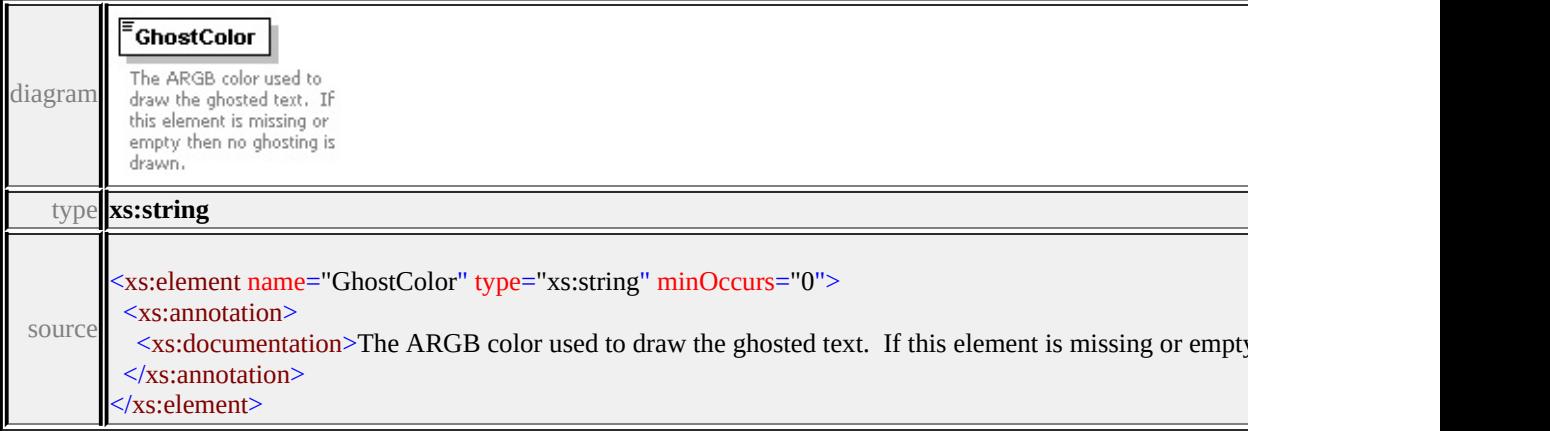

## element **Text/Frame**

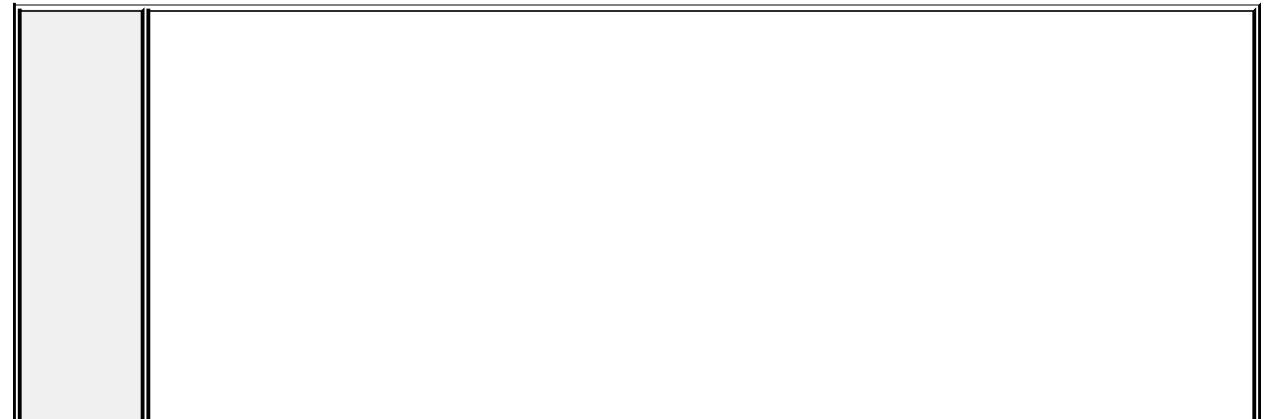

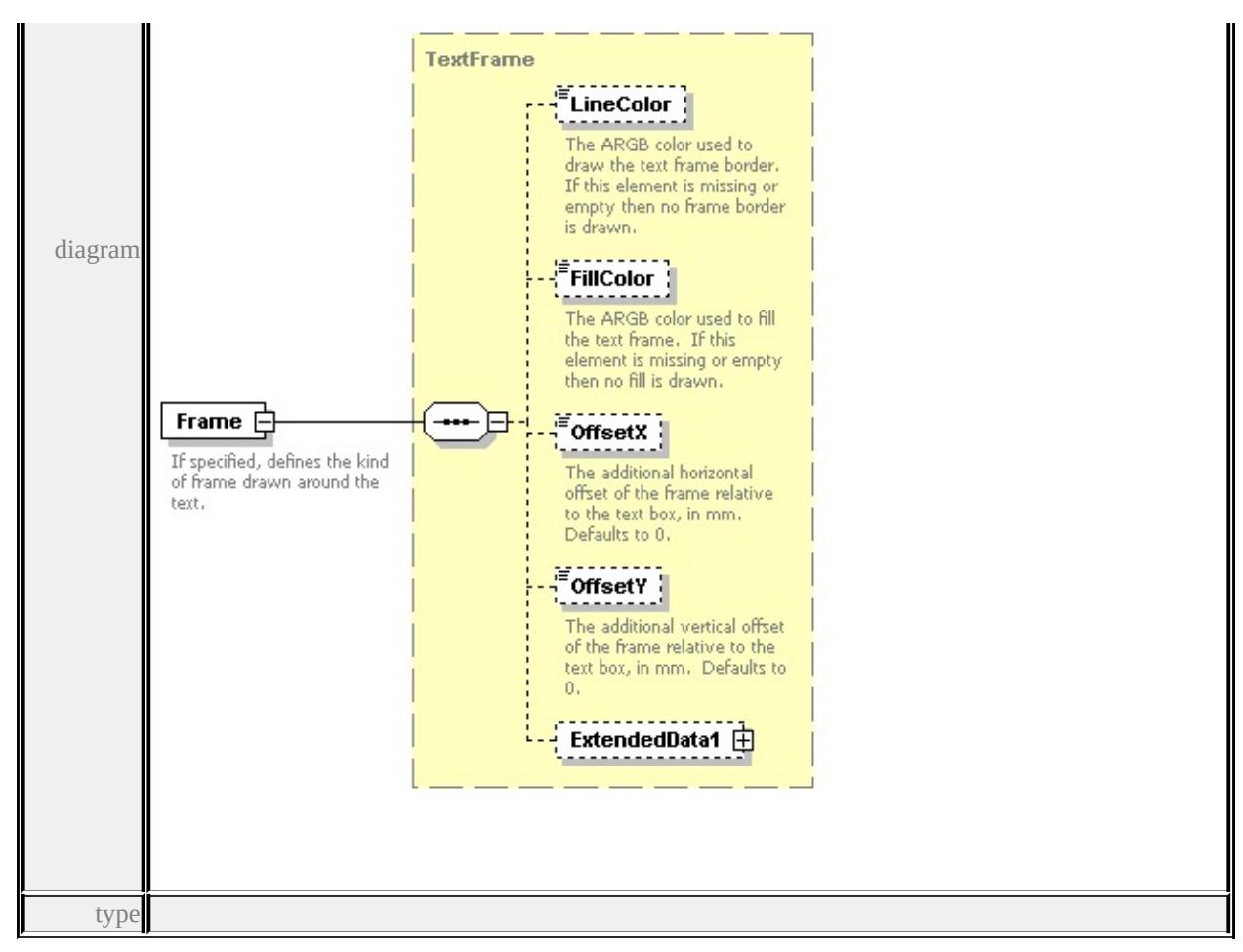

**[TextFrame](#page-3648-1)** children **[LineColor](#page-3649-0) [FillColor](#page-3650-0) [OffsetX](#page-3650-1) [OffsetY](#page-3650-2) [ExtendedData1](#page-3651-0)**

source

<xs:element name="Frame" type="TextFrame" minOccurs="0">

<xs:annotation>

<xs:documentation>If specified, defines the kind of frame drawn around the te </xs:annotation>

</xs:element>

## <span id="page-3647-0"></span>element **Text/Markup**

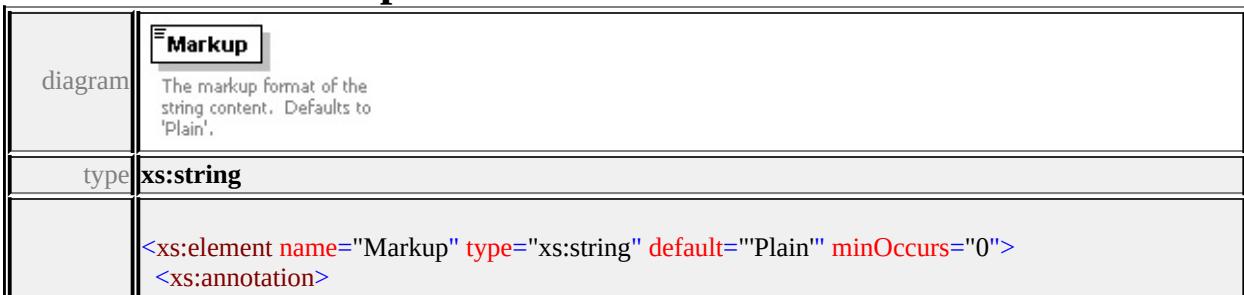

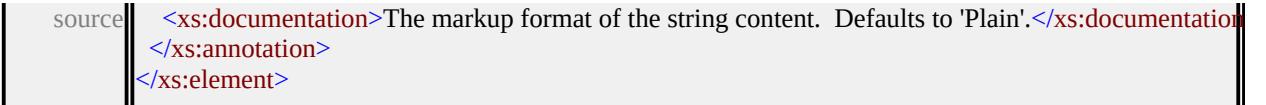

## <span id="page-3648-0"></span>element **Text/ExtendedData1**

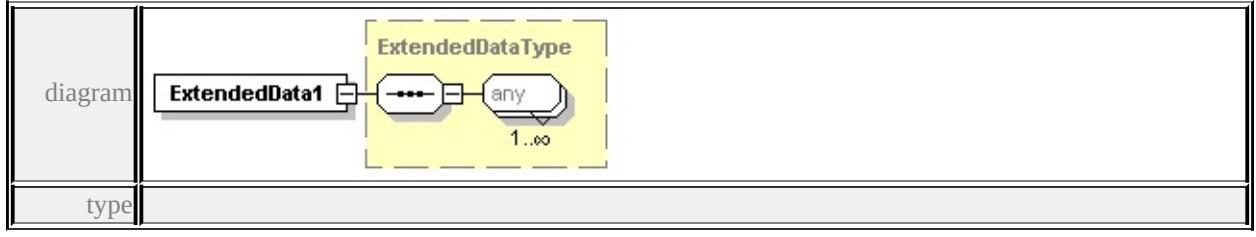

**[ExtendedDataType](#page-3658-0)** source

<xs:element name="ExtendedData1" type="ExtendedDataType" minOccurs="0"/>

## <span id="page-3648-1"></span>complexType **TextFrame**

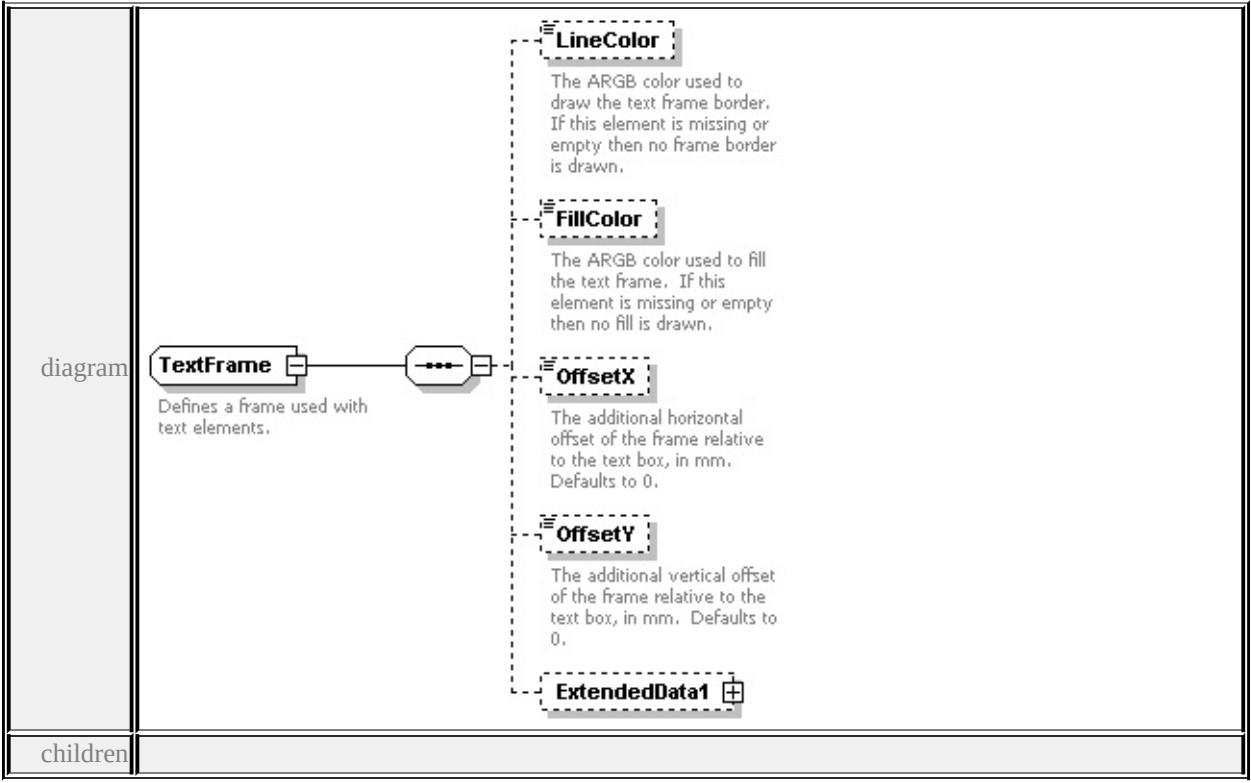

#### **[LineColor](#page-3649-0) [FillColor](#page-3650-0) [OffsetX](#page-3650-1) [OffsetY](#page-3650-2) [ExtendedData1](#page-3651-0)** used by

element **[Text/Frame](#page-3645-3)**

source

<xs:complexType name="TextFrame">

<xs:annotation>

 $\langle x\mathbf{s}:$ documentation $\rangle$ Defines a frame used with text elements. $\langle x\mathbf{s}:$ documentation </xs:annotation>

<xs:sequence>

<xs:element name="LineColor" type="xs:string" minOccurs="0">

<xs:annotation>

 $\leq$ xs:documentation>The ARGB color used to draw the text frame border. If </xs:annotation>

</xs:element>

<xs:element name="FillColor" type="xs:string" minOccurs="0">

<xs:annotation>

 $\leq$ xs:documentation>The ARGB color used to fill the text frame. If this elem </xs:annotation>

</xs:element>

<xs:element name="OffsetX" type="xs:string" default="0.0" minOccurs="0"> <xs:annotation>

 $\leq$ xs:documentation>The additional horizontal offset of the frame relative to </xs:annotation>

</xs:element>

<xs:element name="OffsetY" type="xs:string" default="0.0" minOccurs="0"> <xs:annotation>

 $\leq$ xs:documentation>The additional vertical offset of the frame relative to the </xs:annotation>

</xs:element>

<xs:element name="ExtendedData1" type="ExtendedDataType" minOccurs="0 </xs:sequence>

</xs:complexType>

#### <span id="page-3649-0"></span>element **TextFrame/LineColor**

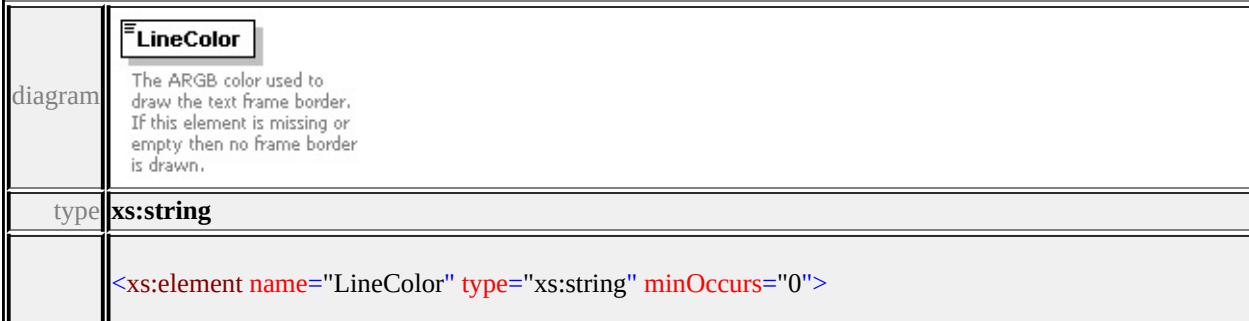

## <span id="page-3650-0"></span>element **TextFrame/FillColor**

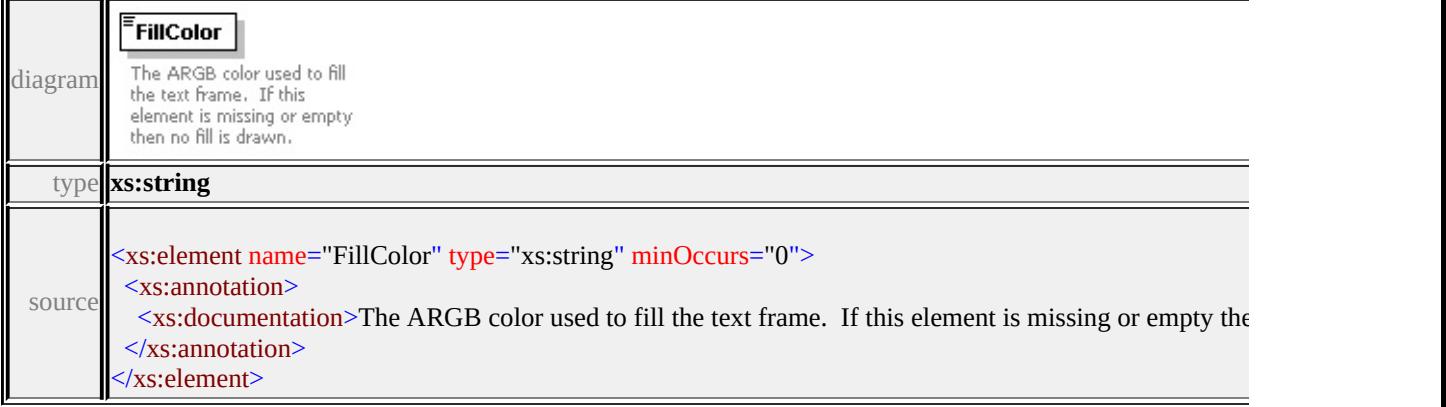

## <span id="page-3650-1"></span>element **TextFrame/OffsetX**

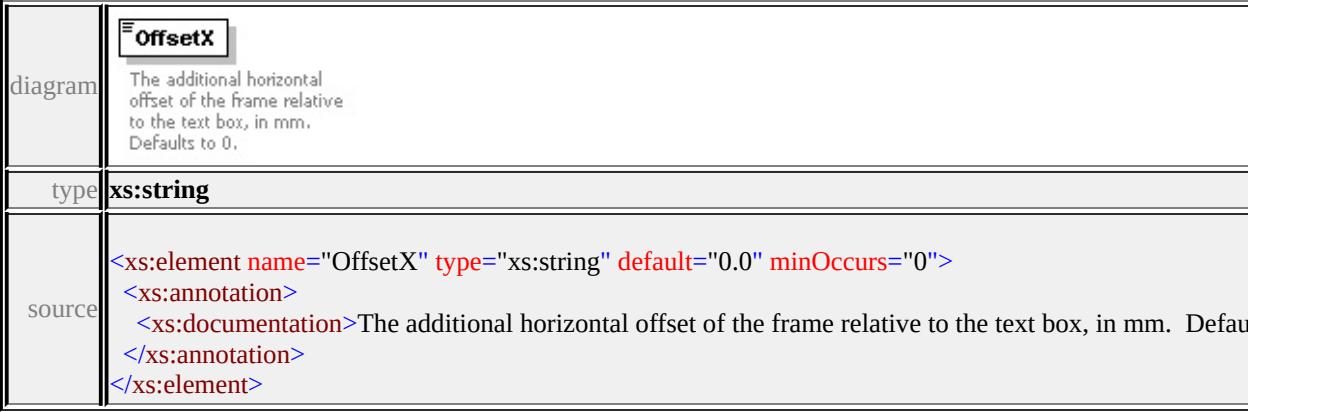

## <span id="page-3650-2"></span>element **TextFrame/OffsetY**

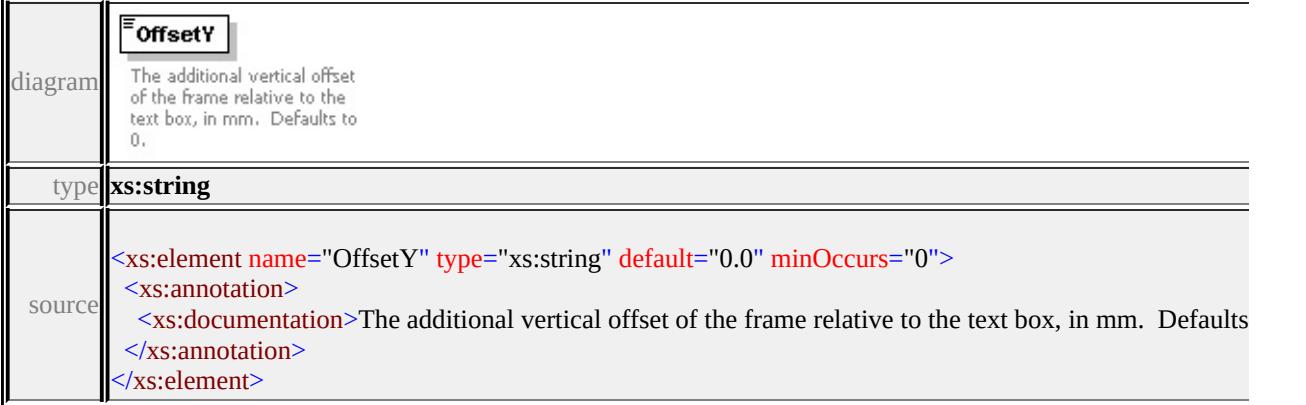

## <span id="page-3651-0"></span>element **TextFrame/ExtendedData1**

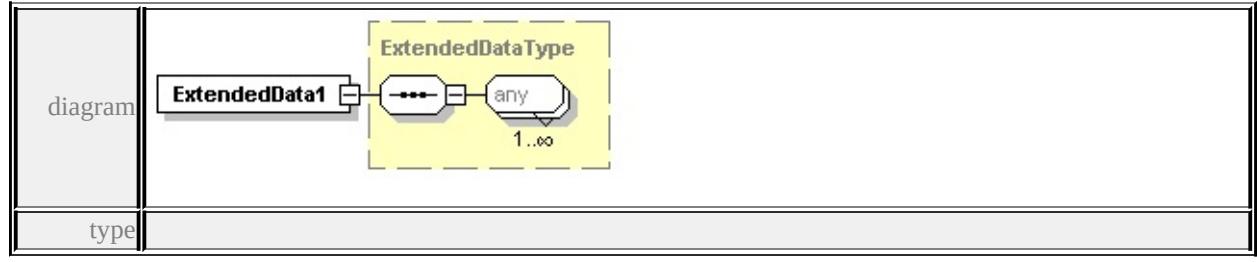

#### **[ExtendedDataType](#page-3658-0)** source

<xs:element name="ExtendedData1" type="ExtendedDataType" minOccurs="0"/>

## simpleType **AngleControl**

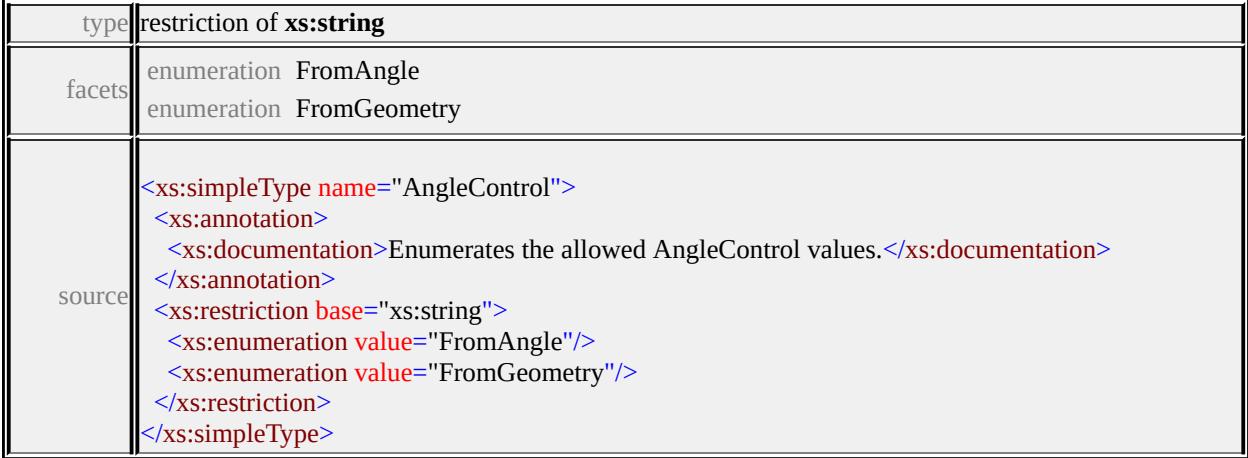

## simpleType **ClippingControl**

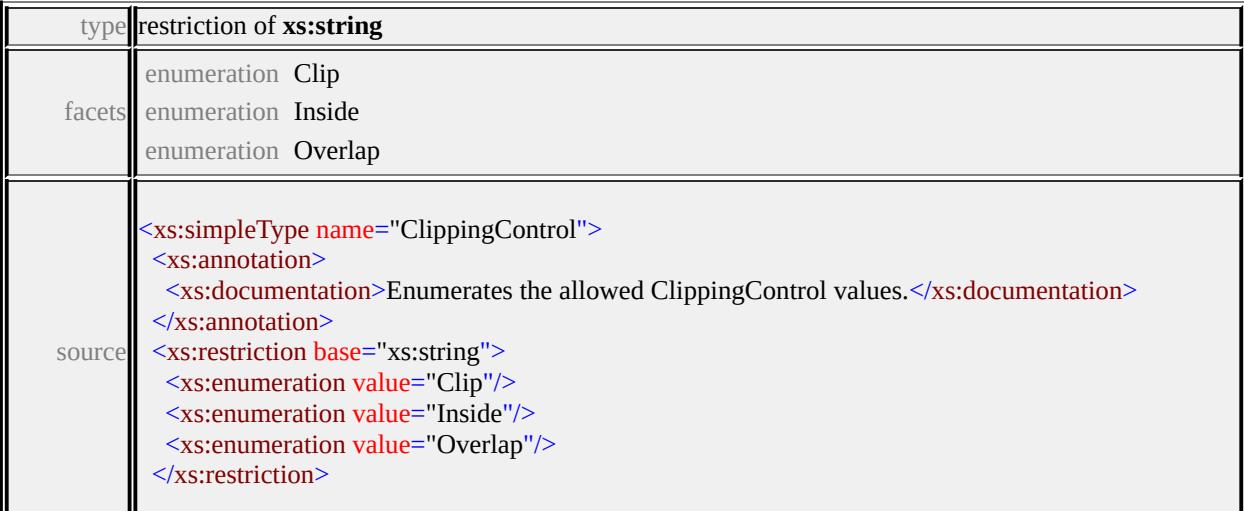

## simpleType **DataType**

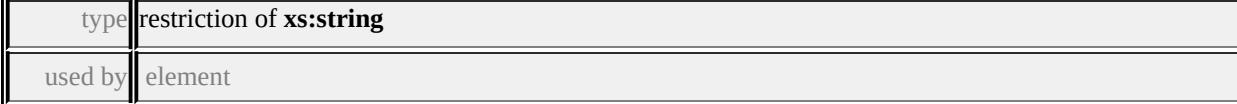

## **[Parameter/DataType](#page-3604-0)** facets

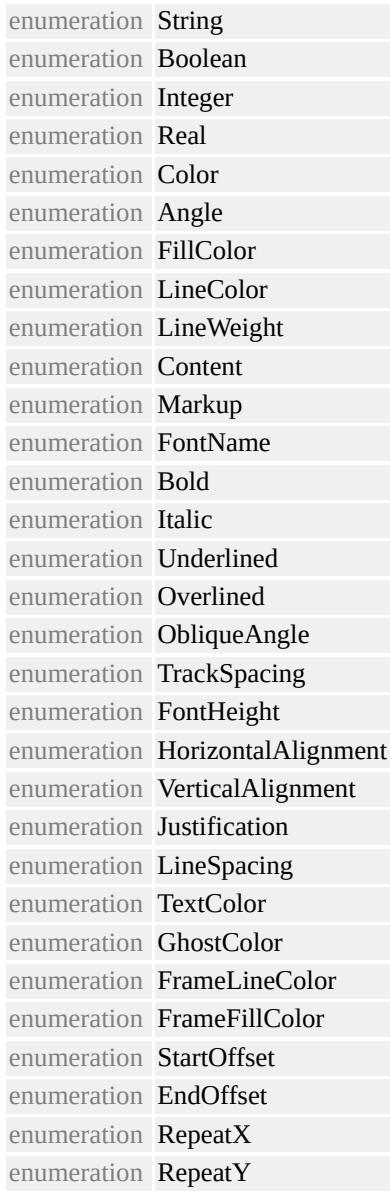

#### source

<xs:simpleType name="DataType"> <xs:annotation>

Ш

<xs:documentation>Enumerates the allowed DataType values.</xs:documentation> </xs:annotation>

<xs:restriction base="xs:string"> <xs:enumeration value="String"/> <xs:enumeration value="Boolean"/> <xs:enumeration value="Integer"/> <xs:enumeration value="Real"/> <xs:enumeration value="Color"/> <xs:enumeration value="Angle"/> <xs:enumeration value="FillColor"/> <xs:enumeration value="LineColor"/> <xs:enumeration value="LineWeight"/> <xs:enumeration value="Content"/> <xs:enumeration value="Markup"/> <xs:enumeration value="FontName"/> <xs:enumeration value="Bold"/> <xs:enumeration value="Italic"/> <xs:enumeration value="Underlined"/> <xs:enumeration value="Overlined"/> <xs:enumeration value="ObliqueAngle"/> <xs:enumeration value="TrackSpacing"/> <xs:enumeration value="FontHeight"/> <xs:enumeration value="HorizontalAlignment"/> <xs:enumeration value="VerticalAlignment"/> <xs:enumeration value="Justification"/> <xs:enumeration value="LineSpacing"/> <xs:enumeration value="TextColor"/> <xs:enumeration value="GhostColor"/> <xs:enumeration value="FrameLineColor"/> <xs:enumeration value="FrameFillColor"/> <xs:enumeration value="StartOffset"/> <xs:enumeration value="EndOffset"/> <xs:enumeration value="RepeatX"/> <xs:enumeration value="RepeatY"/> </xs:restriction> </xs:simpleType>

## simpleType **GrowControl**

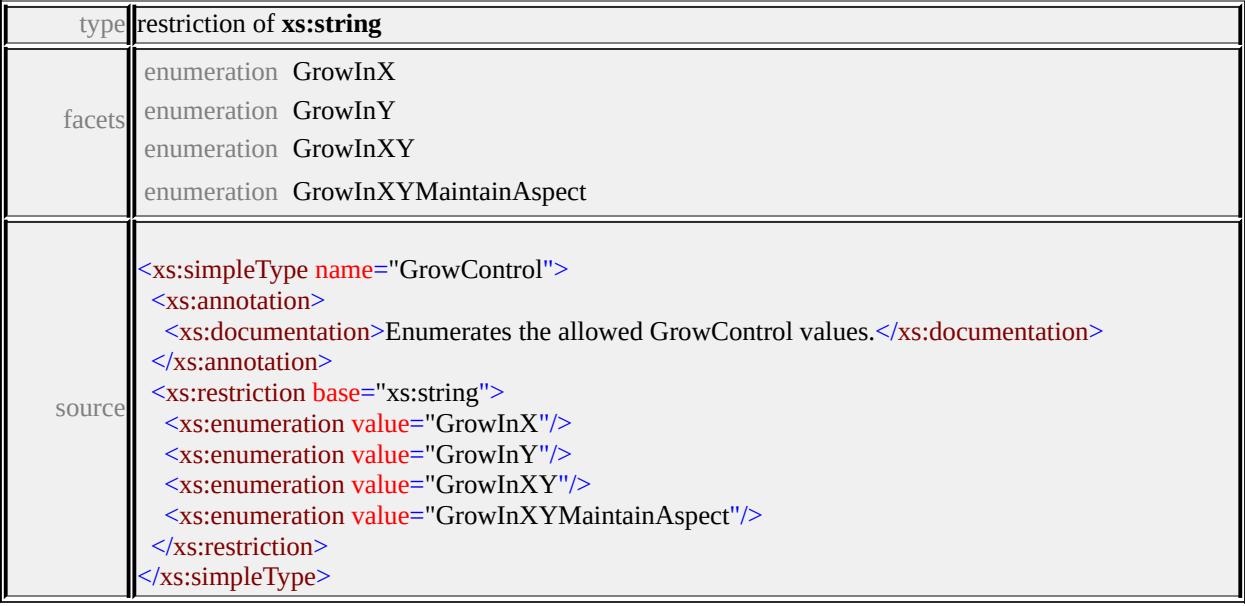

## simpleType **HorizontalAlignment**

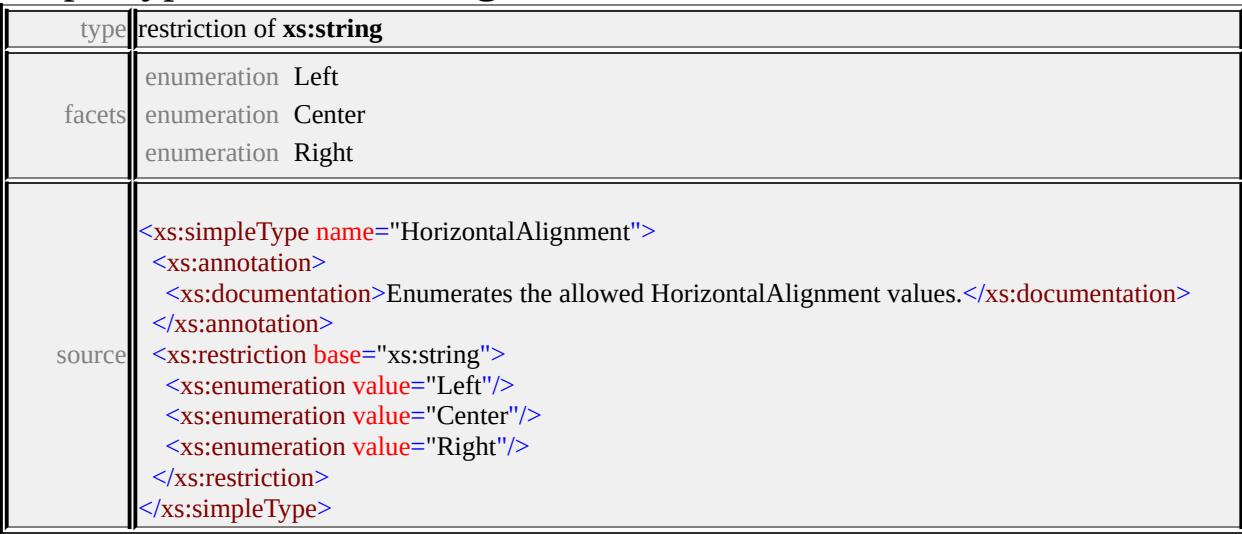

## simpleType **Justification**

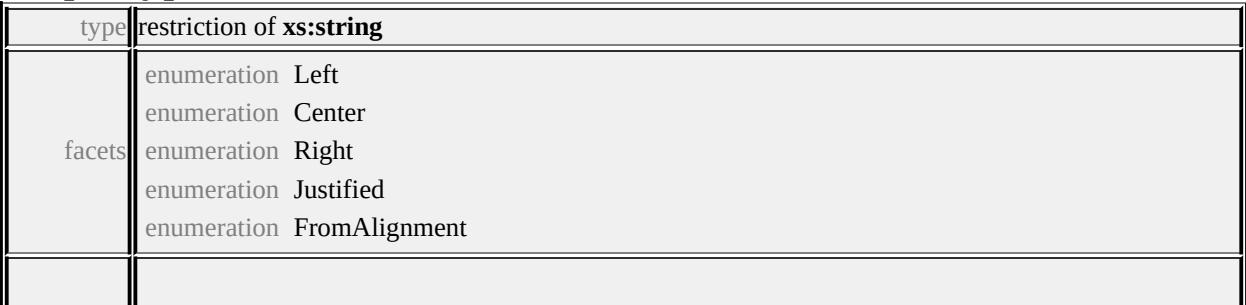

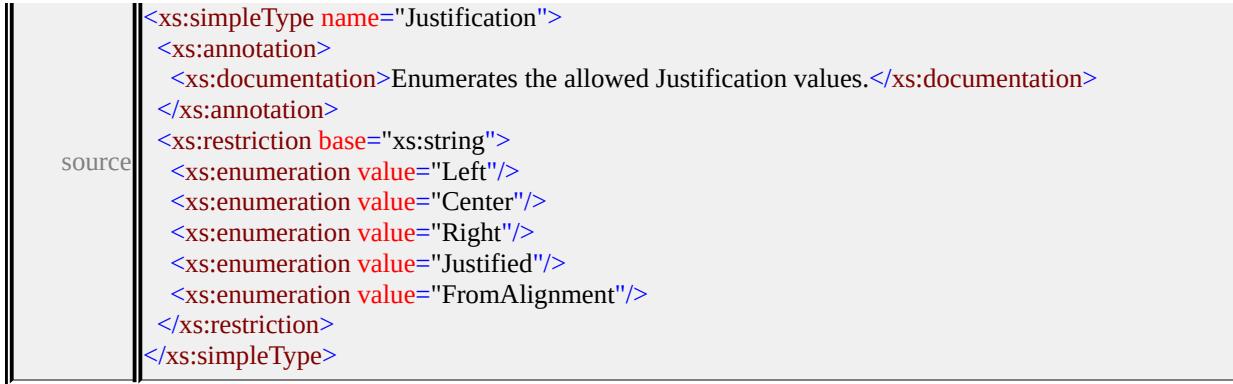

## simpleType **LineCap**

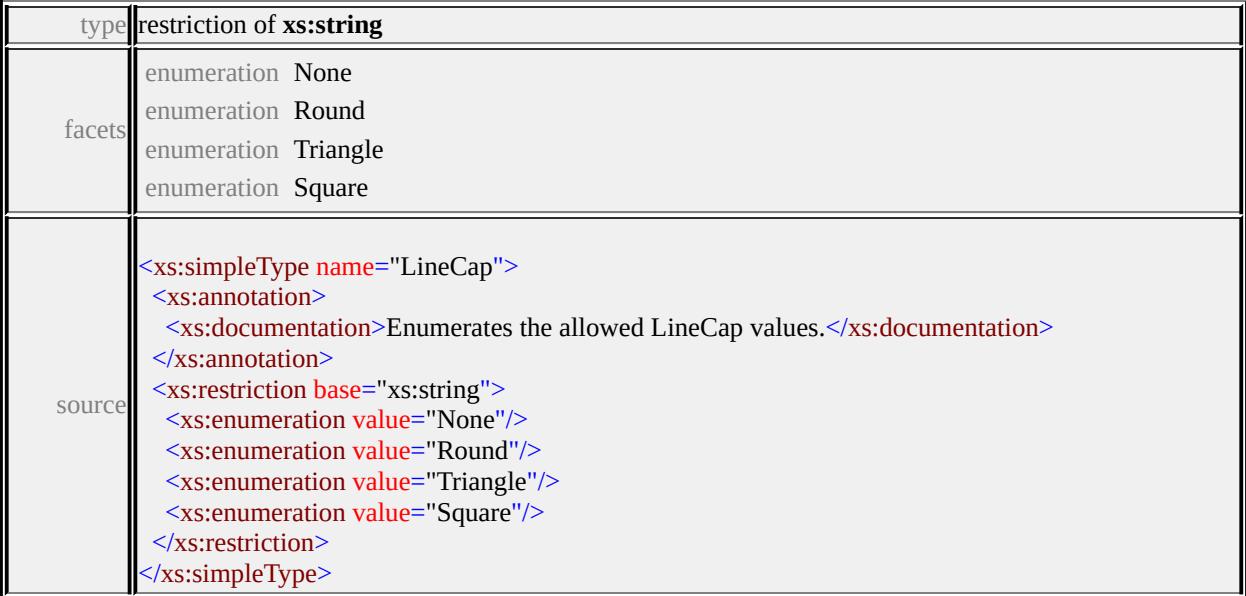

## simpleType **LineJoin**

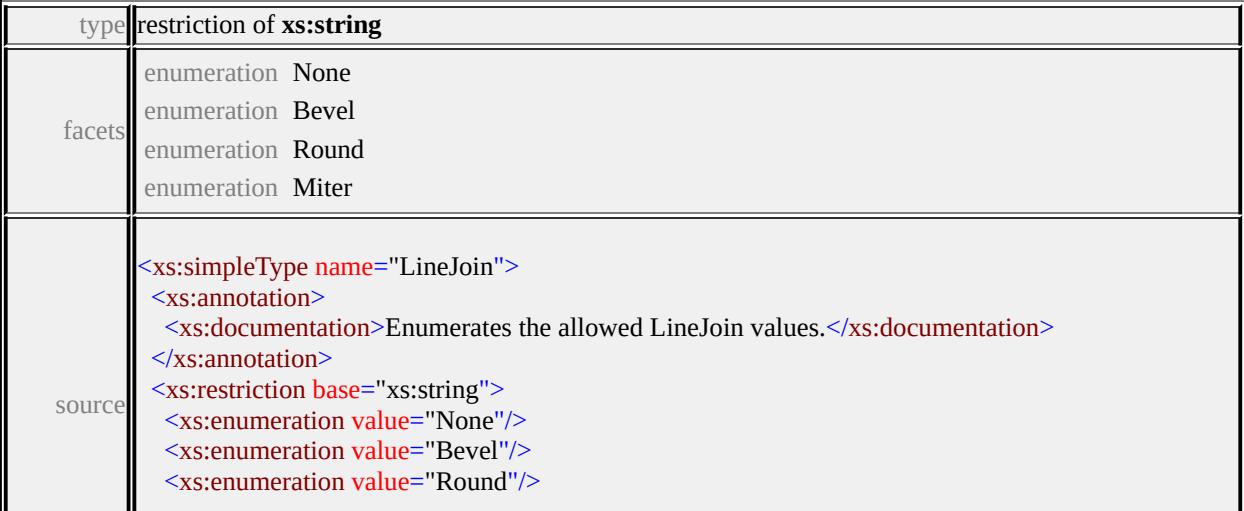

## simpleType **OriginControl**

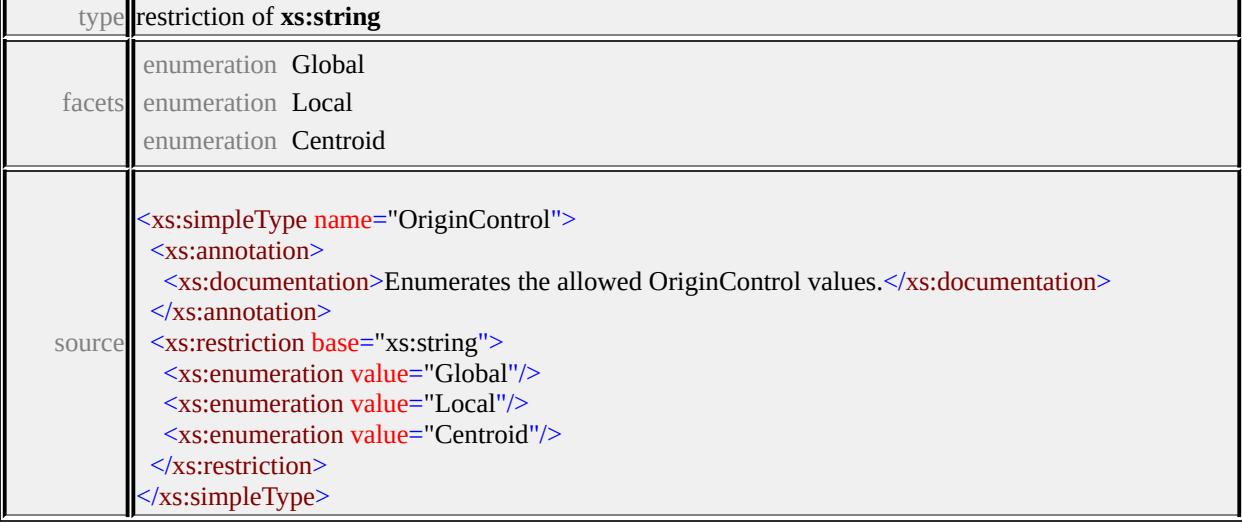

## simpleType **ResizeControl**

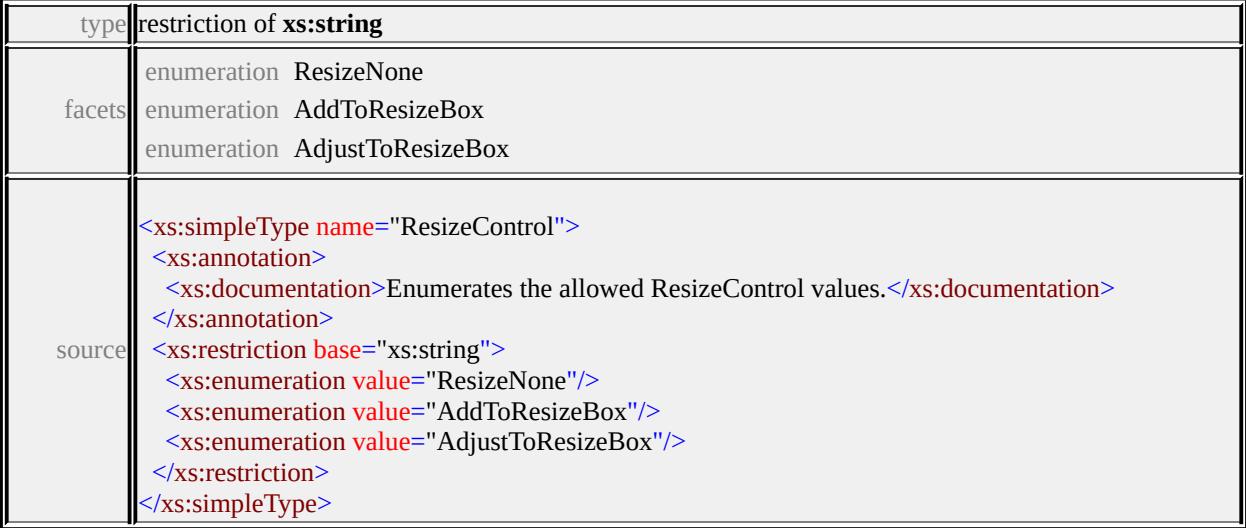

## simpleType **UnitsControl**

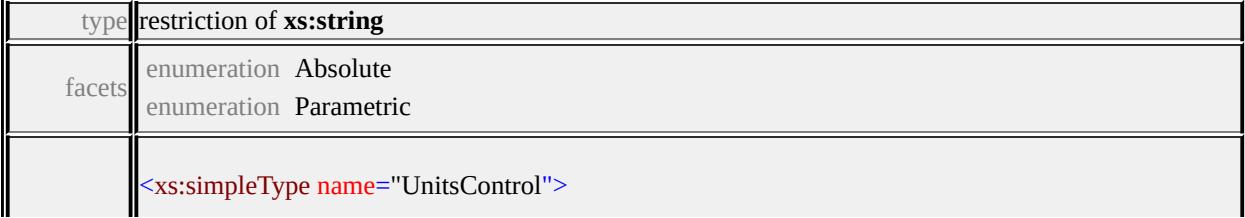

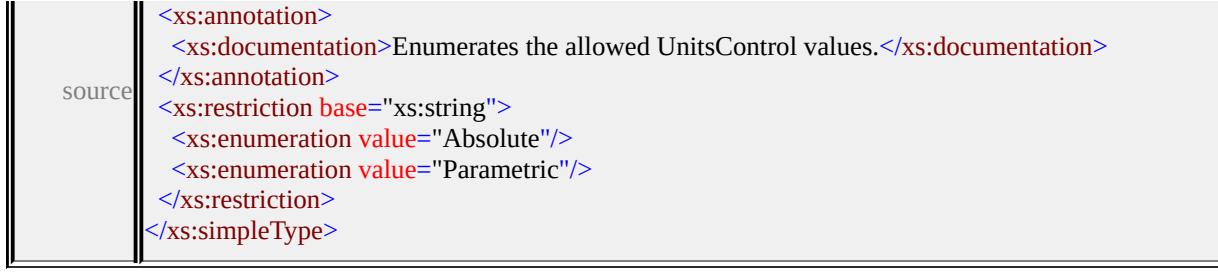

## simpleType **VertexControl**

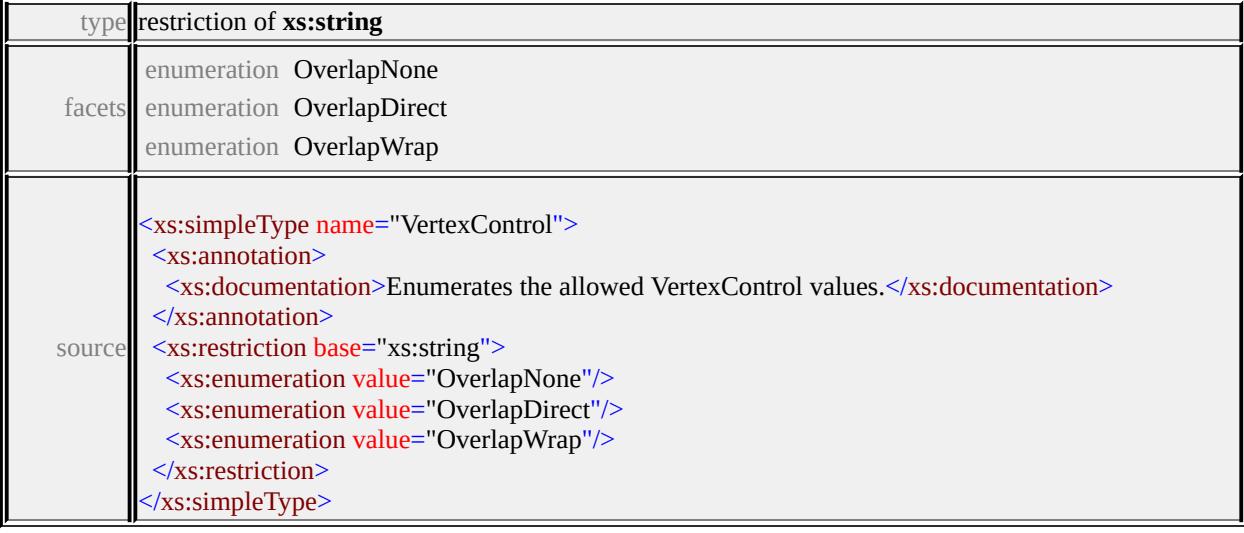

## simpleType **VertexJoin**

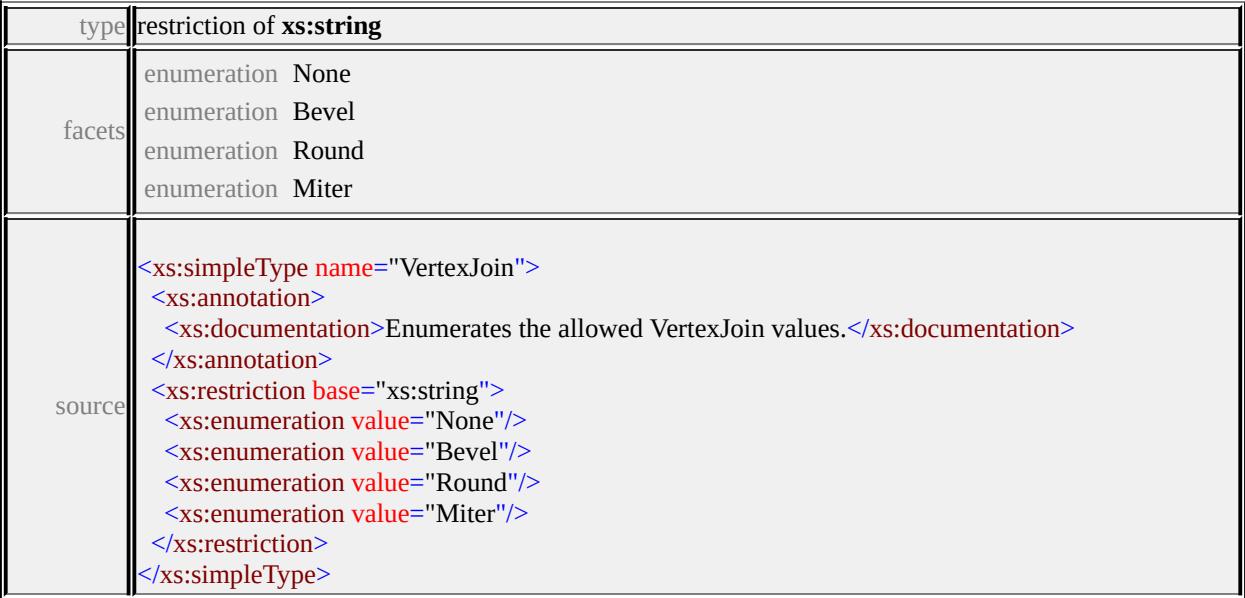

#### simpleType **VerticalAlignment**

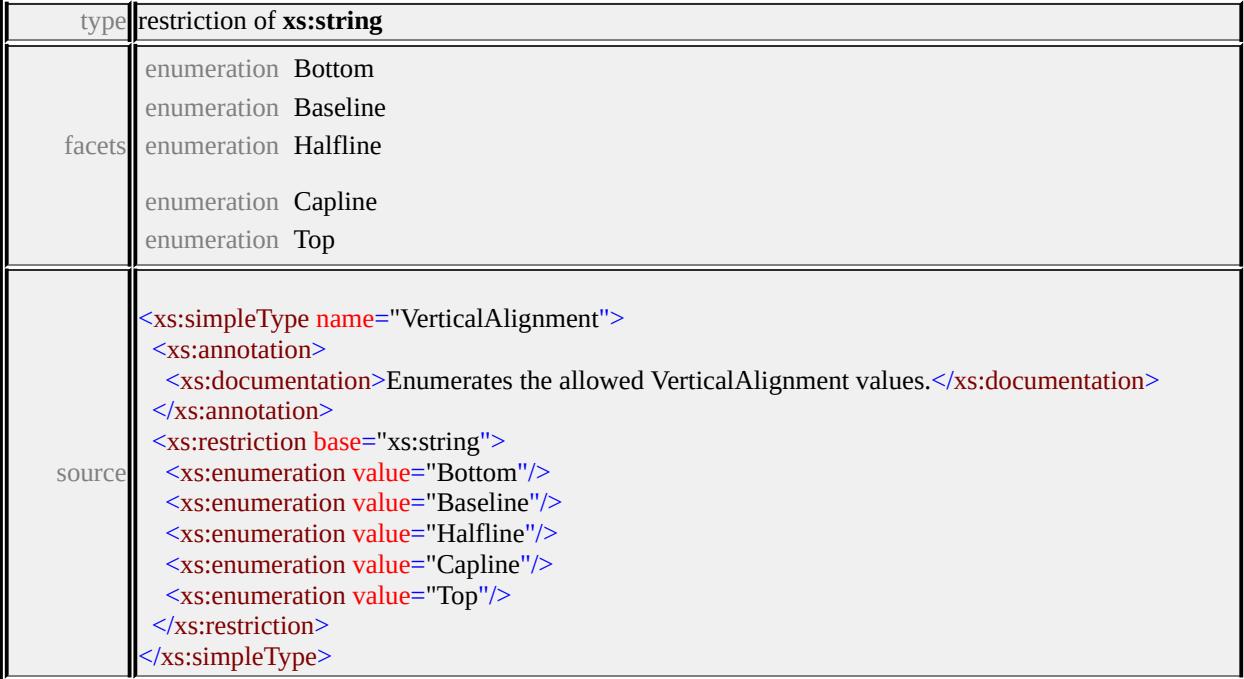

### <span id="page-3658-0"></span>complexType **ExtendedDataType**

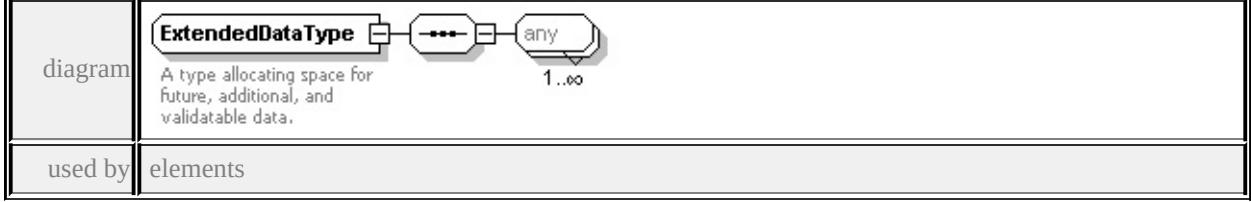

**[ResizeBox/ExtendedData1](#page-3620-0) [PointUsage/ExtendedData1](#page-3616-0) [LineUsage/ExtendedData1](#page-3600-0) [AreaUsage/ExtendedData1](#page-3572-0) [Parameter/ExtendedData1](#page-3605-0) [ParameterDefinition/ExtendedData1](#page-3606-0) [SimpleSymbol/ExtendedData1](#page-3624-0) [SimpleSymbolDefinition/ExtendedData1](#page-3633-0) [CompoundSymbolDefinition/ExtendedData1](#page-3574-1) [Path/ExtendedData1](#page-3613-0) [Image/ExtendedData1](#page-3589-0) [TextFrame/ExtendedData1](#page-3651-0) [Text/ExtendedData1](#page-3648-0)**

source

<xs:complexType name="ExtendedDataType">

<xs:annotation>

 $\leq$ xs:documentation $\geq$ A type allocating space for future, additional, and validata.  $\langle x$ s: annotation

<xs:sequence>

<xs:any processContents="lax" maxOccurs="unbounded"/>

</xs:sequence> </xs:complexType>

## Schema **SymbolLibrary-1.0.0.xsd**

attribute form default: **unqualified** element form default: **qualified**

Elements Complex types **[SymbolLibrary](#page-3660-0) [SymbolLibraryType](#page-3660-1) [SymbolType](#page-3661-0)**

#### <span id="page-3660-0"></span>element **SymbolLibrary**

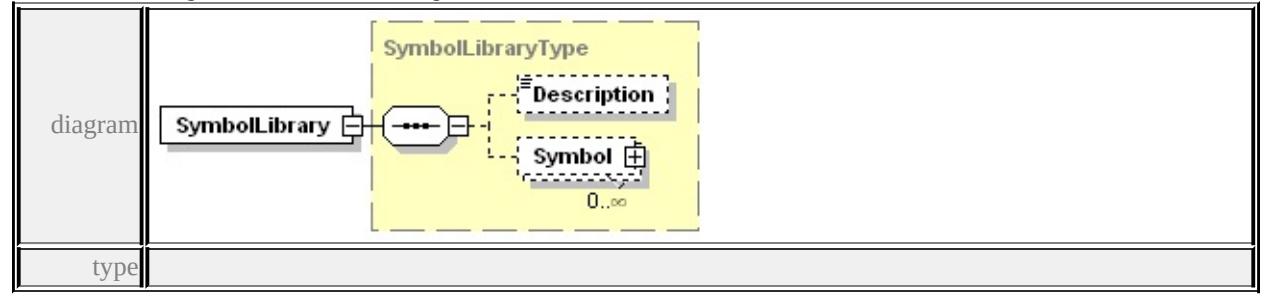

**[SymbolLibraryType](#page-3660-1)** properties

content complex

children **[Description](#page-3661-1) [Symbol](#page-3661-2)** source

<xs:element name="SymbolLibrary" type="SymbolLibraryType"/>

#### <span id="page-3660-1"></span>complexType **SymbolLibraryType**

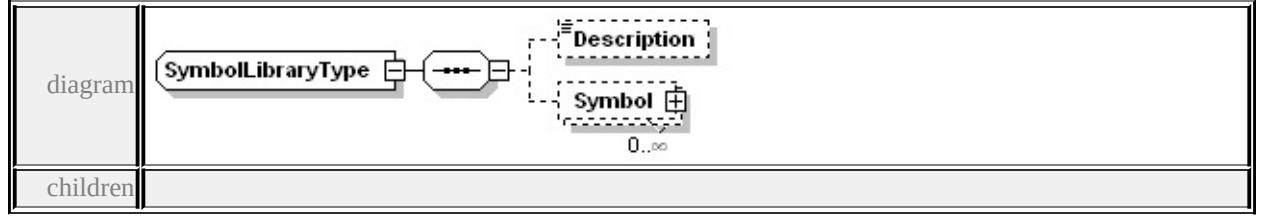

#### **[Description](#page-3661-1) [Symbol](#page-3661-2)** used by

element **[SymbolLibrary](#page-3660-0)**

source

<xs:complexType name="SymbolLibraryType"> <xs:sequence>

<xs:element name="Description" type="xs:string" minOccurs="0"/> <xs:element name="Symbol" type="SymbolType" minOccurs="0" r </xs:sequence> </xs:complexType>

## <span id="page-3661-1"></span>element **SymbolLibraryType/Description**

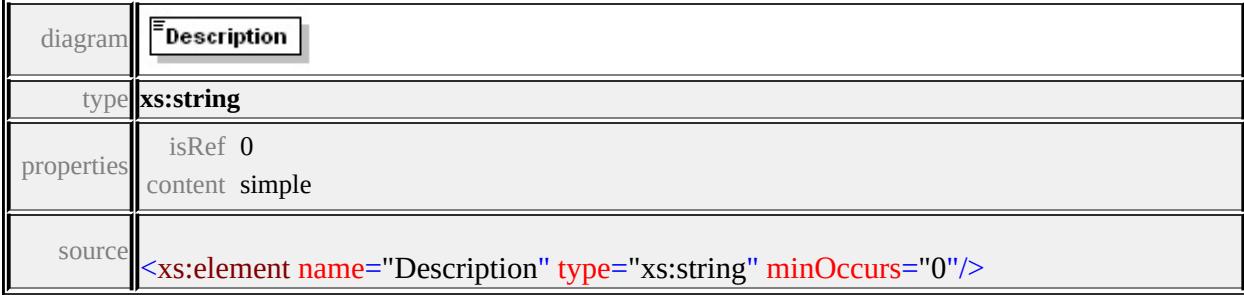

## <span id="page-3661-2"></span>element **SymbolLibraryType/Symbol**

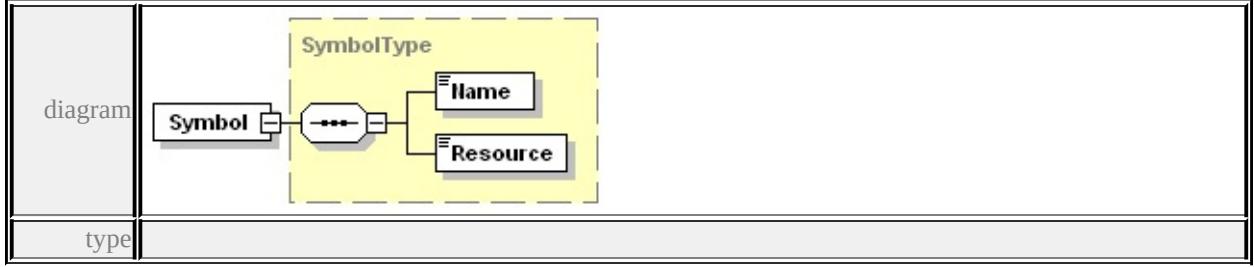

#### **[SymbolType](#page-3661-0)** properties

isRef 0 content complex

children **[Name](#page-3662-0) [Resource](#page-3662-1)** source

<xs:element name="Symbol" type="SymbolType" minOccurs="0" ma

#### <span id="page-3661-0"></span>complexType **SymbolType**

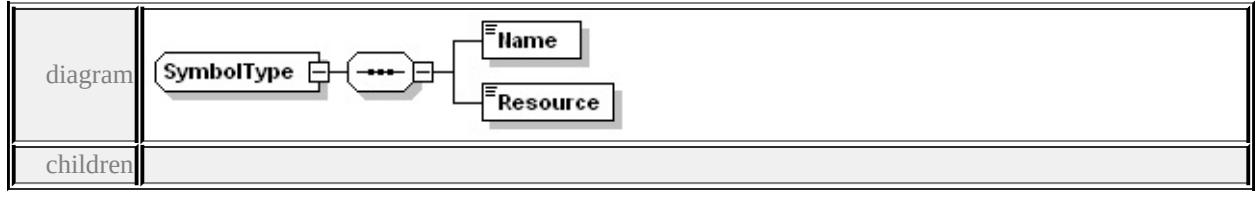

**[Name](#page-3662-0) [Resource](#page-3662-1)** used by

element **[SymbolLibraryType/Symbol](#page-3661-2)**

source

```
<xs:complexType name="SymbolType">
```
<xs:sequence>

```
<xs:element name="Name" type="xs:string"/>
```

```
<xs:element name="Resource" type="xs:string"/>
```
</xs:sequence>

</xs:complexType>

#### <span id="page-3662-0"></span>element **SymbolType/Name**

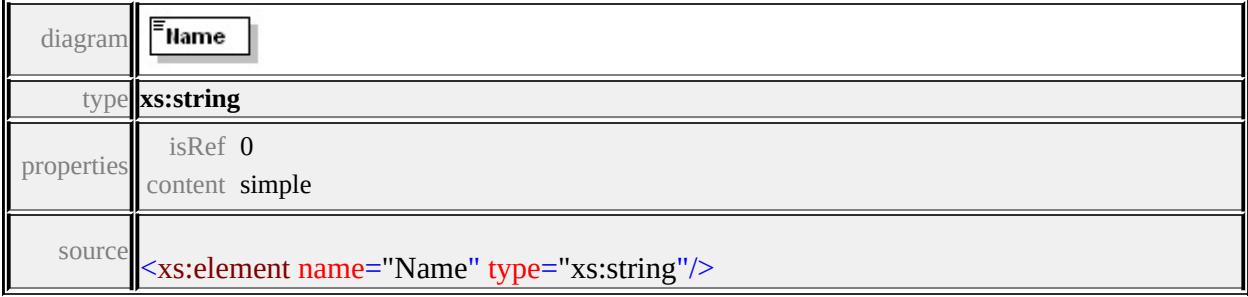

## <span id="page-3662-1"></span>element **SymbolType/Resource**

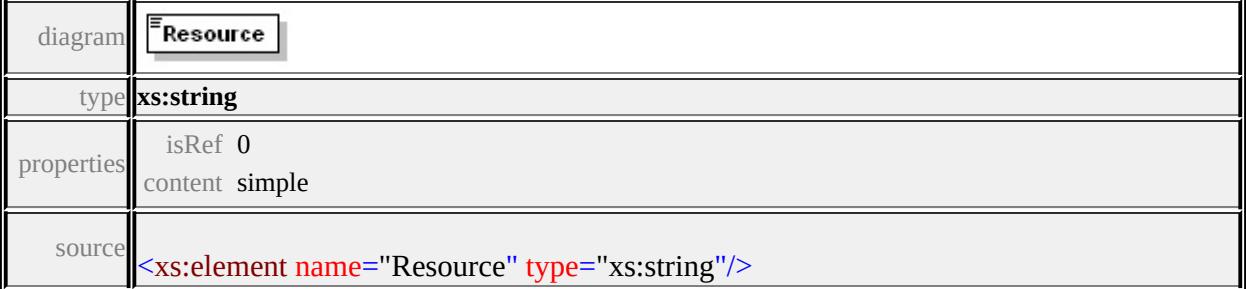

## Schema **UnmanagedDataList-1.0.0.xsd**

attribute form default: **unqualified** element form default: **qualified**

Elements **[UnmanagedDataList](#page-3663-0)**

## <span id="page-3663-0"></span>element **UnmanagedDataList**

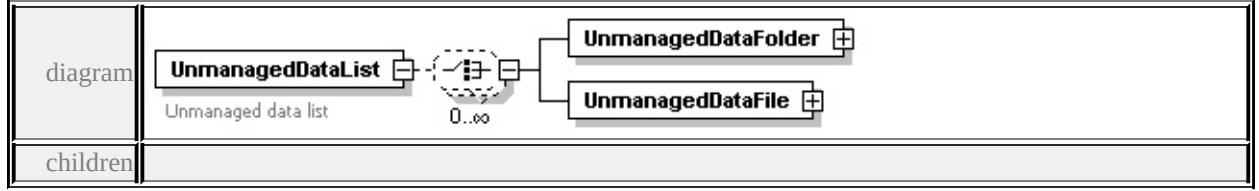

**[UnmanagedDataFolder](#page-3664-0) [UnmanagedDataFile](#page-3666-0)** source

```
<xs:element name="UnmanagedDataList">
```

```
<xs:annotation>
```
<xs:documentation>Unmanaged data list</xs:documentation>

```
\langle x \ranglexs: annotation
```

```
<xs:complexType>
```

```
<xs:choice minOccurs="0" maxOccurs="unbounded">
```

```
<xs:element name="UnmanagedDataFolder">
```
<xs:complexType>

```
<xs:sequence>
```
<xs:element name="UnmanagedDataId" type="xs:string"/>

<xs:element name="CreatedDate" type="xs:dateTime"/>

<xs:element name="ModifiedDate" type="xs:dateTime"/>

<xs:element name="NumberOfFolders" type="xs:integer"/>

<xs:element name="NumberOfFiles" type="xs:integer"/>

</xs:sequence>

```
</xs:complexType>
```

```
</xs:element>
```

```
<xs:element name="UnmanagedDataFile">
    <xs:complexType>
     <xs:sequence>
      <xs:element name="UnmanagedDataId" type="xs:string"/>
      <xs:element name="CreatedDate" type="xs:dateTime"/>
      <xs:element name="ModifiedDate" type="xs:dateTime"/>
      <xs:element name="Size" type="xs:integer"/>
     </xs:sequence>
    </xs:complexType>
   </xs:element>
  </xs:choice>
 </xs:complexType>
</xs:element>
```
#### <span id="page-3664-0"></span>element **UnmanagedDataList/UnmanagedDataFolder**

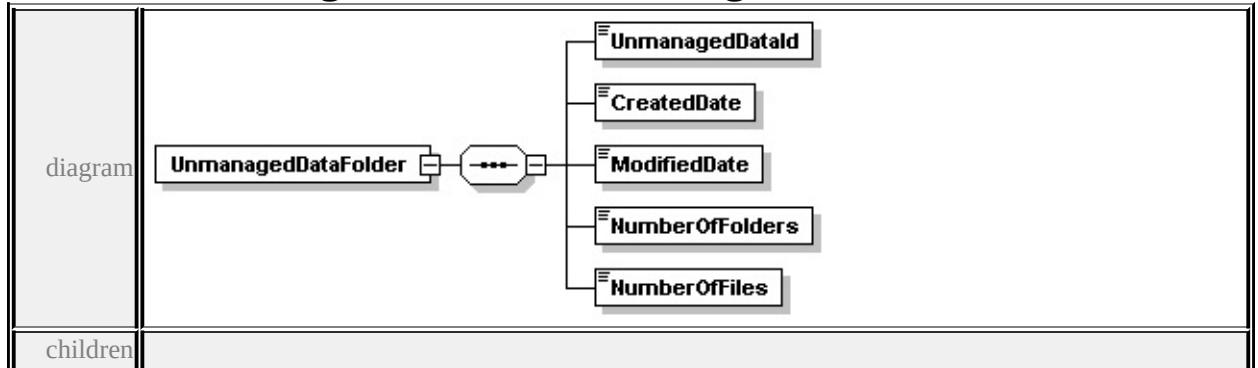

#### **[UnmanagedDataId](#page-3665-0) [CreatedDate](#page-3665-1) [ModifiedDate](#page-3665-2) [NumberOfFolders](#page-3665-3)**

#### **[NumberOfFiles](#page-3666-1)** source

<xs:element name="UnmanagedDataFolder">

<xs:complexType>

<xs:sequence>

<xs:element name="UnmanagedDataId" type="xs:string"/>

<xs:element name="CreatedDate" type="xs:dateTime"/>

<xs:element name="ModifiedDate" type="xs:dateTime"/>

<xs:element name="NumberOfFolders" type="xs:integer"/>

```
<xs:element name="NumberOfFiles" type="xs:integer"/>
  </xs:sequence>
 </xs:complexType>
</xs:element>
```
#### <span id="page-3665-0"></span>element **UnmanagedDataList/UnmanagedDataFolder/UnmanagedDataId**

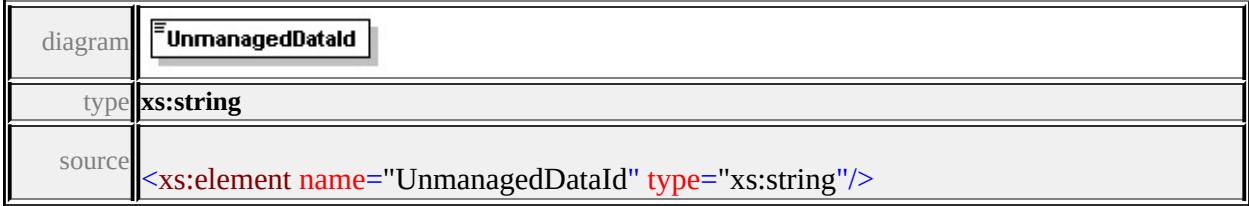

## <span id="page-3665-1"></span>element **UnmanagedDataList/UnmanagedDataFolder/CreatedDate**

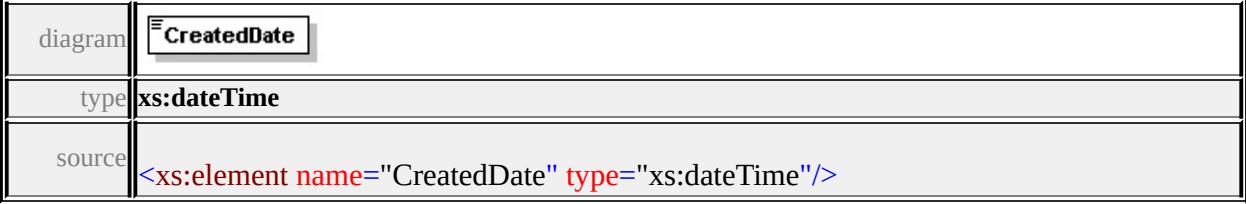

### <span id="page-3665-2"></span>element **UnmanagedDataList/UnmanagedDataFolder/ModifiedDate**

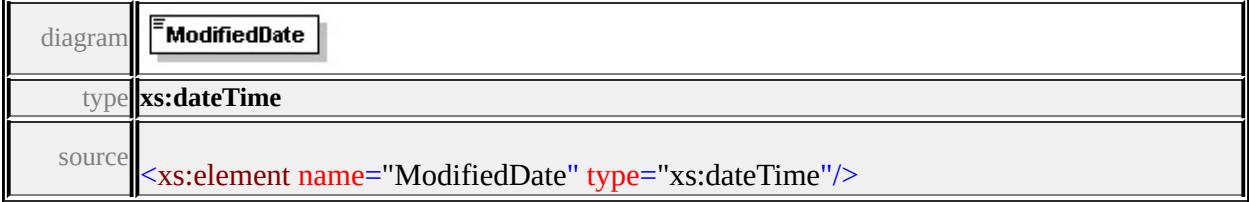

### <span id="page-3665-3"></span>element **UnmanagedDataList/UnmanagedDataFolder/NumberOfFolders**

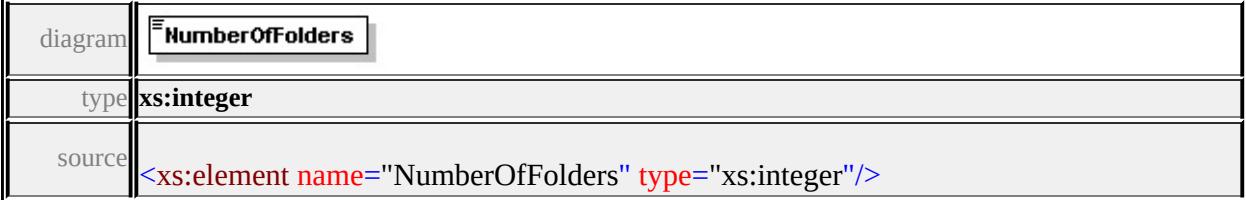

## <span id="page-3666-1"></span>element **UnmanagedDataList/UnmanagedDataFolder/NumberOfFiles**

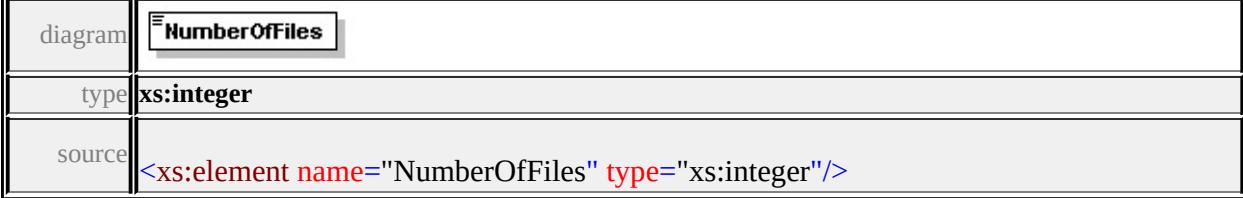

## <span id="page-3666-0"></span>element **UnmanagedDataList/UnmanagedDataFile**

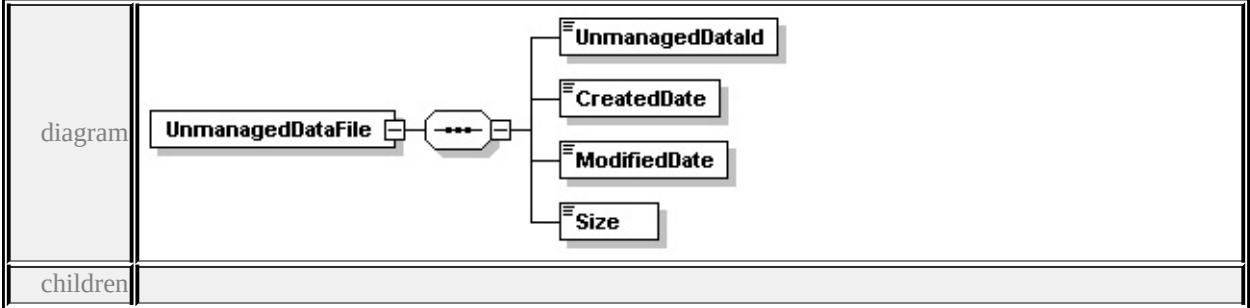

#### **[UnmanagedDataId](#page-3666-2) [CreatedDate](#page-3667-0) [ModifiedDate](#page-3667-1) [Size](#page-3667-2)** source

```
<xs:element name="UnmanagedDataFile">
 <xs:complexType>
  <xs:sequence>
   <xs:element name="UnmanagedDataId" type="xs:string"/>
   <xs:element name="CreatedDate" type="xs:dateTime"/>
   <xs:element name="ModifiedDate" type="xs:dateTime"/>
   <xs:element name="Size" type="xs:integer"/>
  </xs:sequence>
 </xs:complexType>
</xs:element>
```
#### <span id="page-3666-2"></span>element

## **UnmanagedDataList/UnmanagedDataFile/UnmanagedDataId**

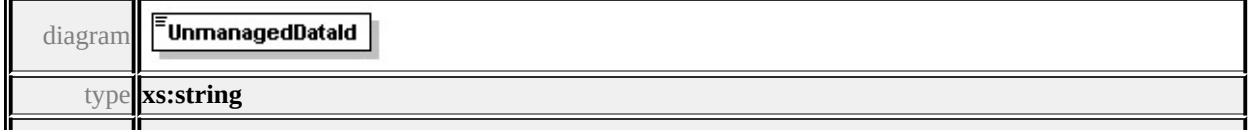

### <span id="page-3667-0"></span>element **UnmanagedDataList/UnmanagedDataFile/CreatedDate**

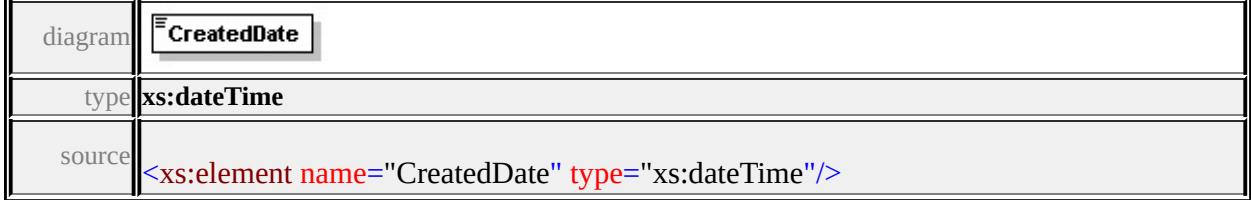

## <span id="page-3667-1"></span>element **UnmanagedDataList/UnmanagedDataFile/ModifiedDate**

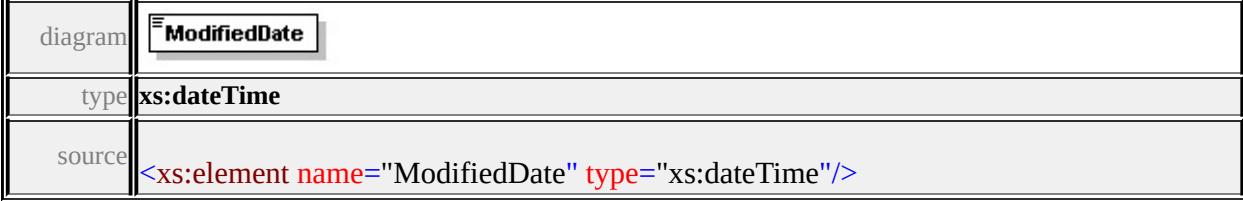

#### <span id="page-3667-2"></span>element **UnmanagedDataList/UnmanagedDataFile/Size**

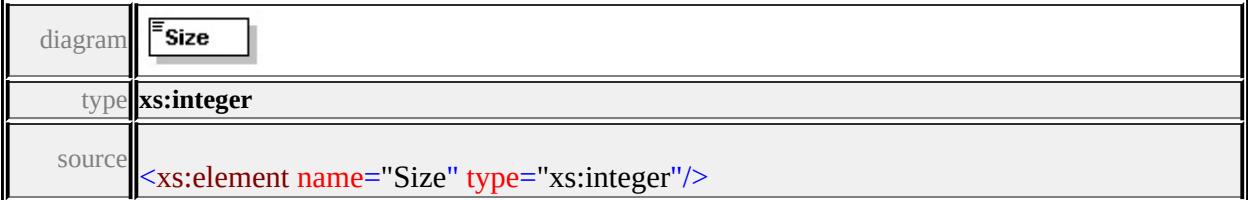

#### Schema **UserList-1.0.0.xsd**

attribute form default: **unqualified** element form default: **qualified**

Elements **[UserList](#page-3668-0)**

attribute form default: **unqualified** element form default: **qualified**

Simple types

**[EmptyType](#page-3672-0) [IpAddressType](#page-3672-1) [PasswordType](#page-3673-0) [VersionType](#page-3673-1)**

#### <span id="page-3668-0"></span>element **UserList**

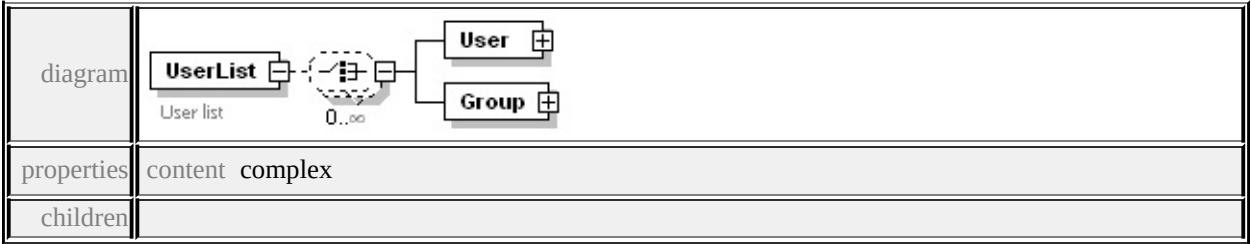

#### **[User](#page-3669-0) [Group](#page-3671-0)** annotation

documentation User list

source

<xs:element name="UserList">

<xs:annotation>

<xs:documentation>User list</xs:documentation>

 $\langle x \rangle$ xs: annotation

<xs:complexType>

<xs:choice minOccurs="0" maxOccurs="unbounded">

```
<xs:element name="User">
    <xs:complexType>
     <xs:sequence>
       <xs:element name="Name" type="xs:string"/>
      <xs:element name="FullName" type="xs:string"/>
      <xs:element name="Password" type="PasswordType" minOccurs
      <xs:element name="Description" type="xs:string"/>
     </xs:sequence>
    </xs:complexType>
   </xs:element>
   <xs:element name="Group">
    <xs:complexType>
     <xs:sequence>
      <xs:element name="Name" type="xs:string"/>
      <xs:element name="Description" type="xs:string"/>
     </xs:sequence>
    </xs:complexType>
   </xs:element>
  </xs:choice>
 \langle xs:complexType \rangle</xs:element>
```
#### <span id="page-3669-0"></span>element **UserList/User**

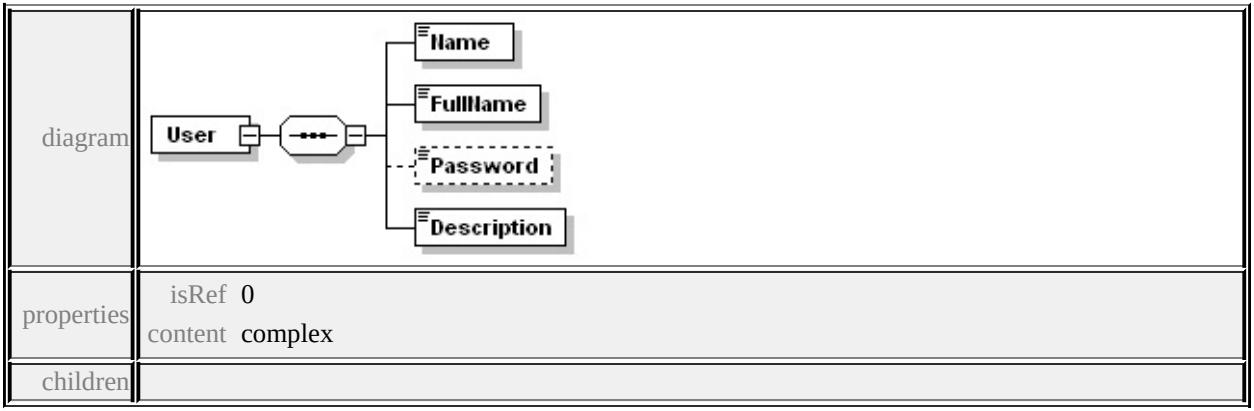

#### **[Name](#page-3670-0) [FullName](#page-3670-1) [Password](#page-3670-2) [Description](#page-3671-1)** source

```
<xs:element name="User">
```
<xs:complexType>

<xs:sequence>

<xs:element name="Name" type="xs:string"/>

<xs:element name="FullName" type="xs:string"/>

<xs:element name="Password" type="PasswordType" minOccurs=

<xs:element name="Description" type="xs:string"/>

</xs:sequence>

</xs:complexType>

</xs:element>

#### <span id="page-3670-0"></span>element **UserList/User/Name**

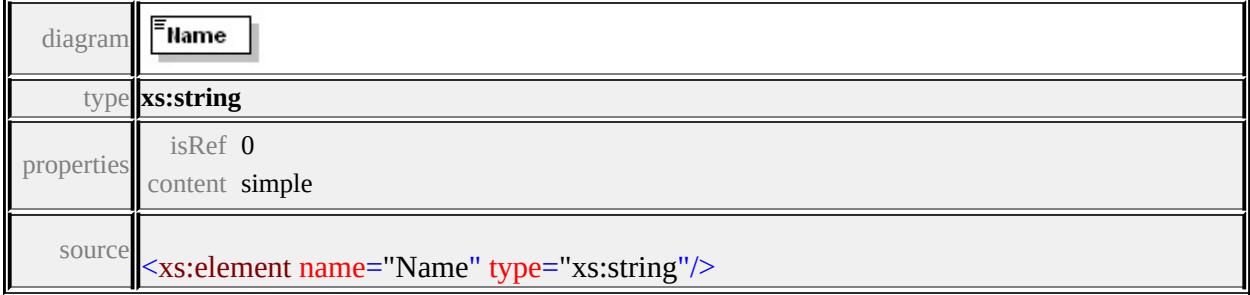

## <span id="page-3670-1"></span>element **UserList/User/FullName**

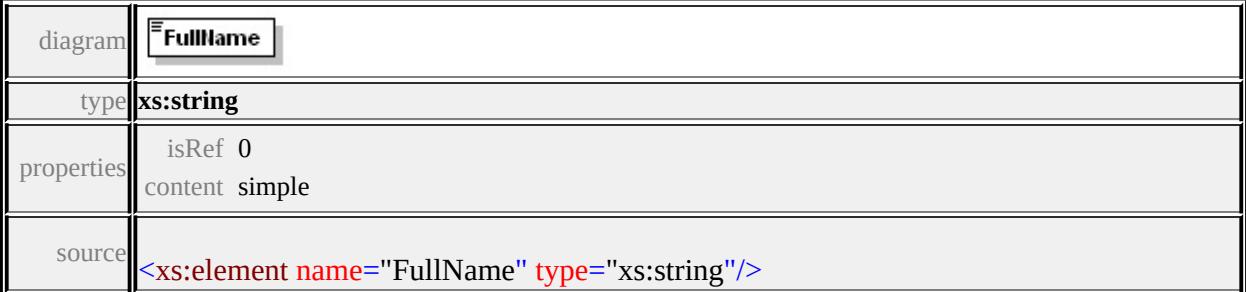

## <span id="page-3670-2"></span>element **UserList/User/Password**

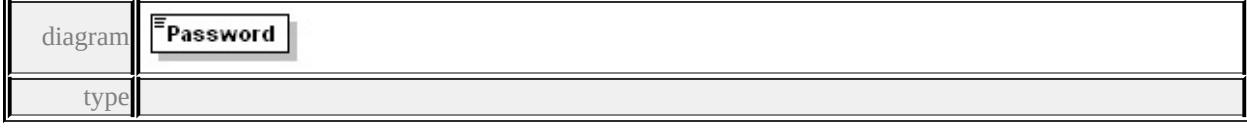

#### **[PasswordType](#page-3673-0)** properties

isRef 0 content simple <span id="page-3671-2"></span>source

## <xs:element name="Password" type="PasswordType" minOccurs="0"/>

## <span id="page-3671-1"></span>element **UserList/User/Description**

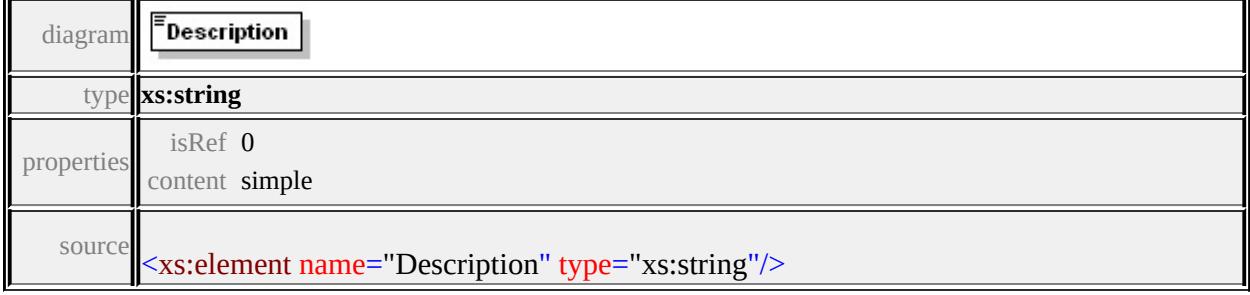

#### <span id="page-3671-0"></span>element **UserList/Group**

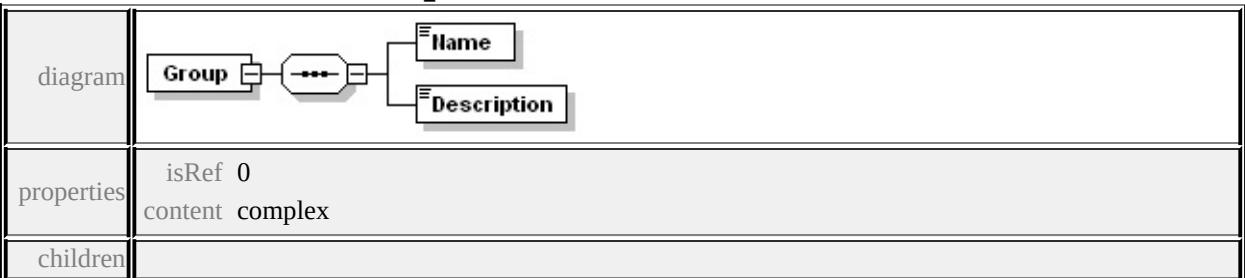

#### **[Name](#page-3671-2) [Description](#page-3672-2)** source

```
<xs:element name="Group">
 <xs:complexType>
  <xs:sequence>
   <xs:element name="Name" type="xs:string"/>
   <xs:element name="Description" type="xs:string"/>
  </xs:sequence>
 </xs:complexType>
</xs:element>
```
#### element **UserList/Group/Name**

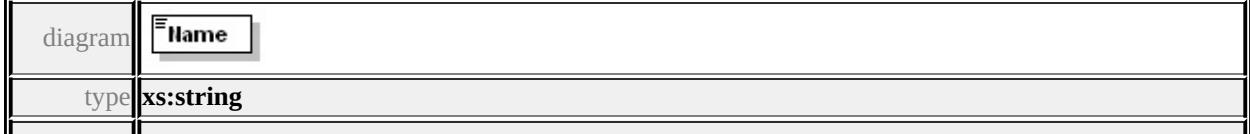
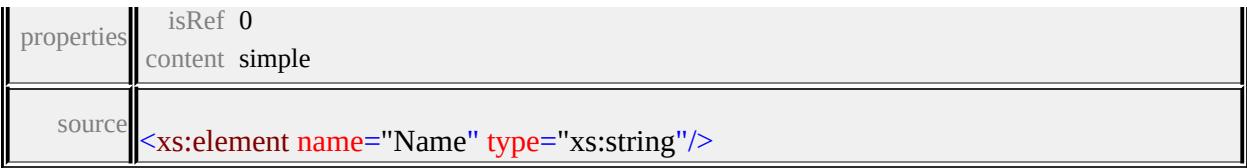

## element **UserList/Group/Description**

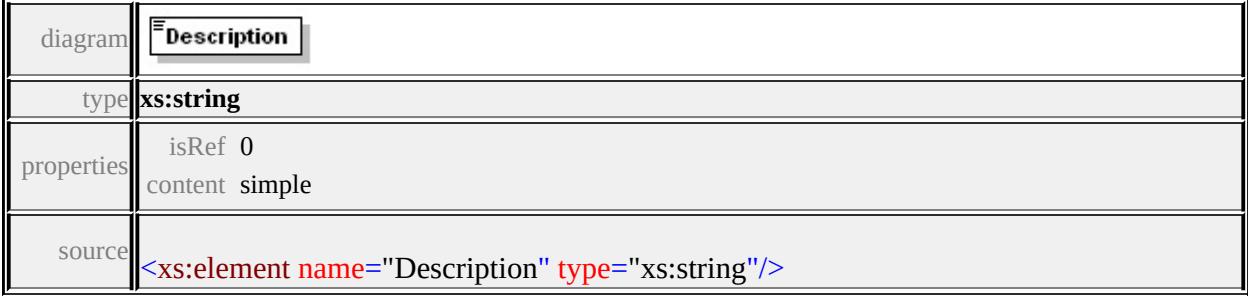

# <span id="page-3672-0"></span>simpleType **EmptyType**

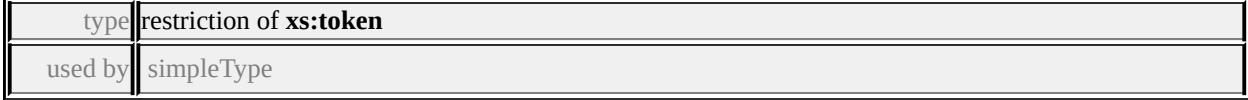

#### **[PasswordType](#page-3673-0)** facets

enumeration

source

<xs:simpleType name="EmptyType"> <xs:restriction base="xs:token"> <xs:enumeration value=""/> </xs:restriction> </xs:simpleType>

## simpleType **IpAddressType**

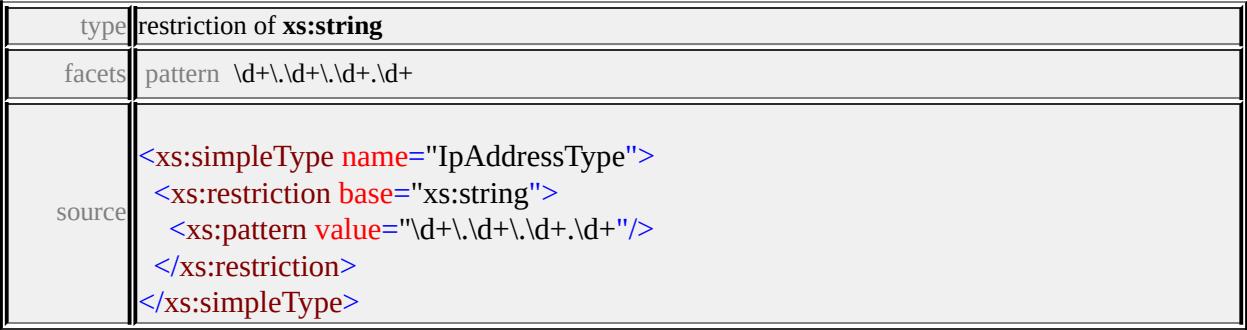

### <span id="page-3673-0"></span>simpleType **PasswordType**

type union of (

**[EmptyType](#page-3672-0)**, restriction of **xs:hexBinary**) used by element **[UserList/User/Password](#page-3670-0)** source

```
<xs:simpleType name="PasswordType">
 <xs:union memberTypes="EmptyType">
  <xs:simpleType>
   <xs:restriction base="xs:hexBinary">
    <xs:minLength value="8"/>
   </xs:restriction>
  </xs:simpleType>
 \langle xs:union>
</xs:simpleType>
```
# simpleType **VersionType**

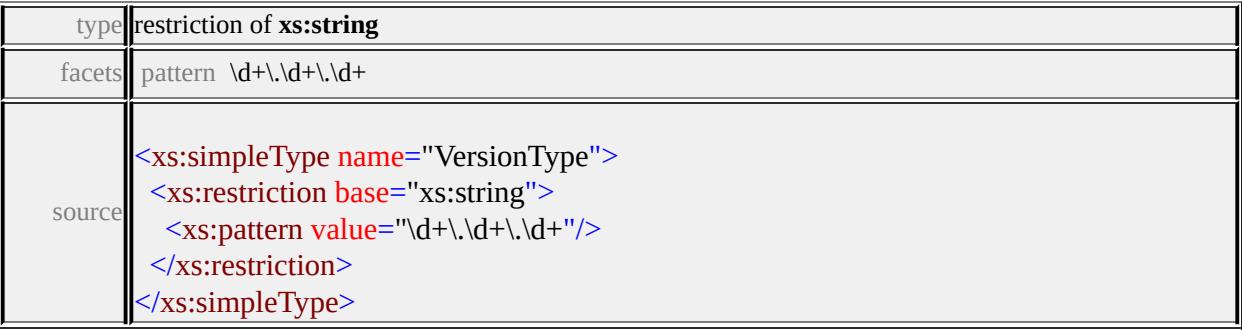

#### <span id="page-3674-0"></span>Schema **WebLayout-1.0.0.xsd**

attribute form default: **unqualified** element form default: **qualified**

Elements Complex types Simple types **[WebLayout](#page-3675-0) [BasicCommandType](#page-3674-0) [BasicCommandActionType](#page-3721-0) [BufferCommandType](#page-3677-0) [TargetType](#page-3722-0) [CommandItemType](#page-3678-0) [TargetViewerType](#page-3722-1) [CommandSetType](#page-3679-0) [UIItemFunctionType](#page-3723-0) [CommandType](#page-3679-1) [ContextMenuType](#page-3682-0) [CustomCommandType](#page-3683-0) [FlyoutItemType](#page-3683-1) [GetPrintablePageCommandType](#page-3686-0) [HelpCommandType](#page-3686-1) [InformationPaneType](#page-3688-0) [InvokeScriptCommandType](#page-3689-0) [InvokeURLCommandType](#page-3690-0) [LayerSetType](#page-3692-0) [MapType](#page-3692-1) [MapViewType](#page-3694-0) [MeasureCommandType](#page-3694-1) [ParameterPairType](#page-3696-0) [PrintCommandType](#page-3697-0) [ResourceReferenceType](#page-3698-0) [ResultColumnSetType](#page-3699-0) [ResultColumnType](#page-3700-0) [SearchCommandType](#page-3700-1) [SelectWithinCommandType](#page-3703-0) [SeparatorItemType](#page-3703-1) [StatusBarType](#page-3704-0) [TargetedCommandType](#page-3704-1) [TaskBarType](#page-3706-0) [TaskButtonType](#page-3709-0) [TaskPaneType](#page-3711-0) [ToolBarType](#page-3712-0) [UIItemType](#page-3713-0) [ViewOptionsCommandType](#page-3714-0) [WebLayoutControlType](#page-3715-0) [WebLayoutResizableControlType](#page-3715-1) [WebLayoutType](#page-3716-0) [ZoomControlType](#page-3720-0)**

### <span id="page-3675-0"></span>element **WebLayout**

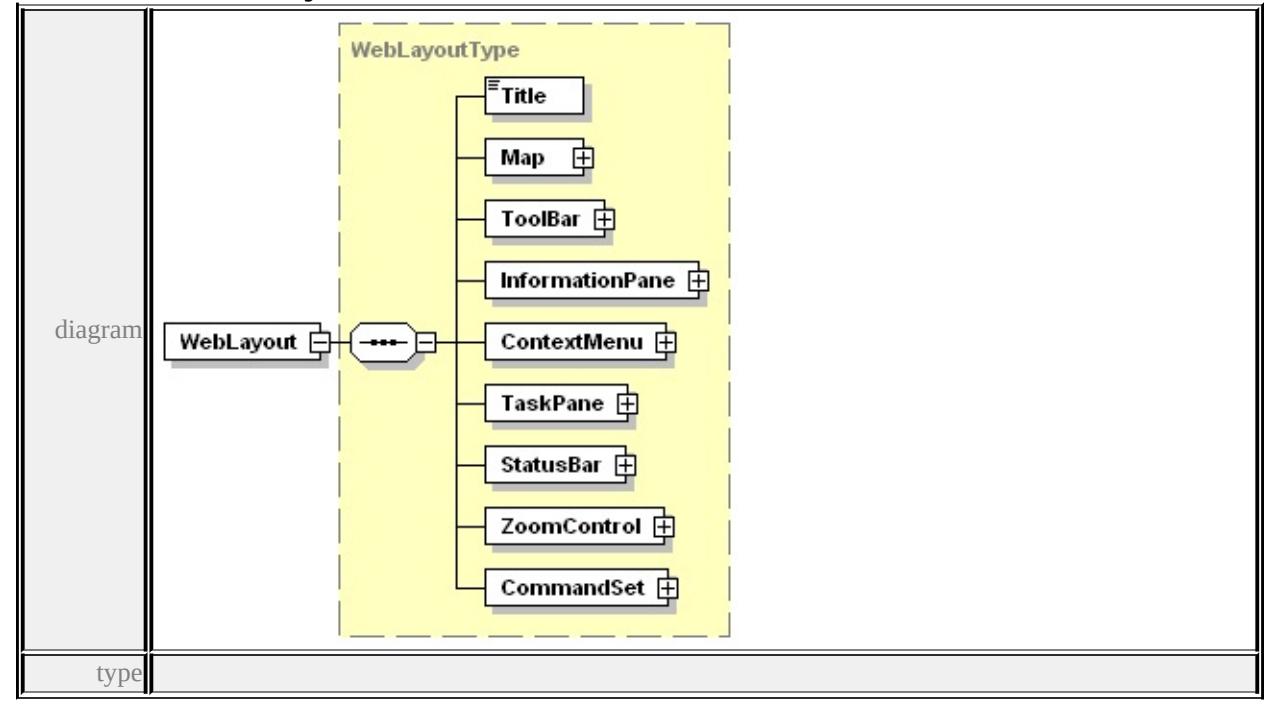

**[WebLayoutType](#page-3716-0)** children **[Title](#page-3717-0) [Map](#page-3717-1) [ToolBar](#page-3718-0) [InformationPane](#page-3718-1)**

**[ContextMenu](#page-3718-2) [TaskPane](#page-3719-0) [StatusBar](#page-3719-1) [ZoomControl](#page-3719-2) [CommandSet](#page-3720-1)** source

<xs:element name="WebLayout" type="WebLayoutType"/>

### complexType **BasicCommandType**

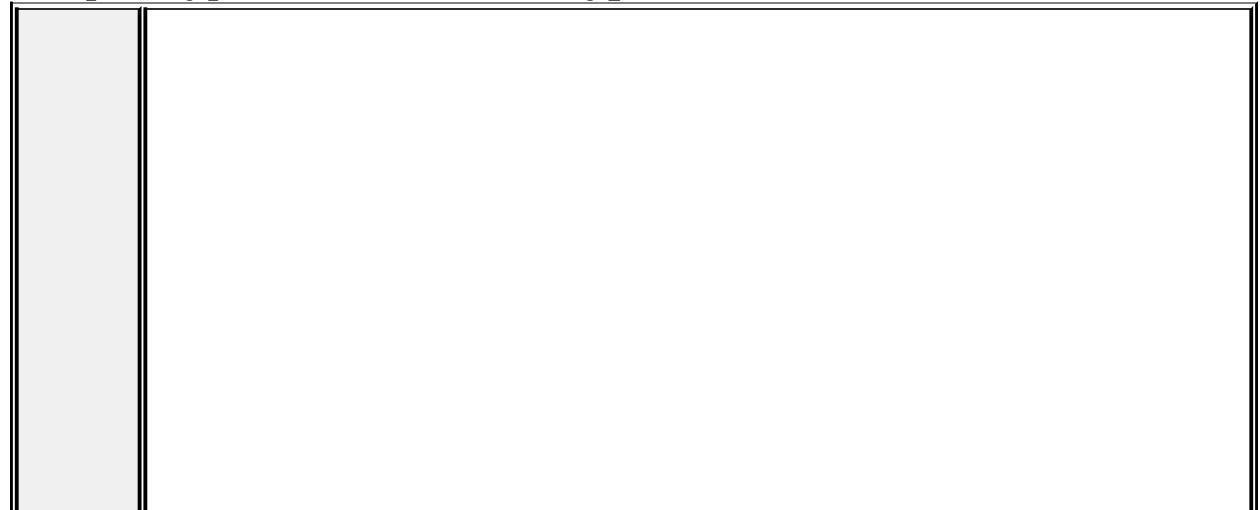

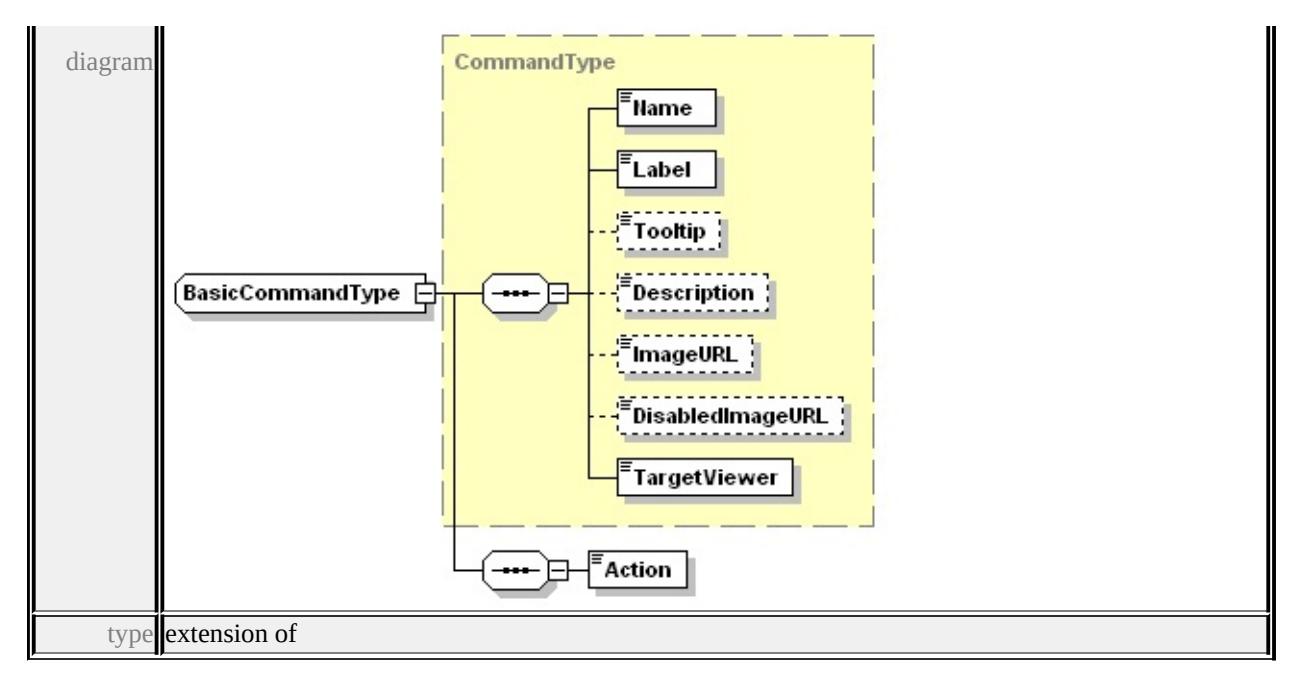

**[CommandType](#page-3679-1)** children **[Name](#page-3680-0) [Label](#page-3681-0) [Tooltip](#page-3681-1) [Description](#page-3681-2) [ImageURL](#page-3681-3) [DisabledImageURL](#page-3681-4) [TargetViewer](#page-3681-5) [Action](#page-3676-0)** source

```
<xs:complexType name="BasicCommandType">
 <xs:complexContent>
  <xs:extension base="CommandType">
   <xs:sequence>
    <xs:element name="Action" type="BasicCommandActionType"/>
   </xs:sequence>
  </xs:extension>
 </xs:complexContent>
</xs:complexType>
```
### <span id="page-3676-0"></span>element **BasicCommandType/Action**

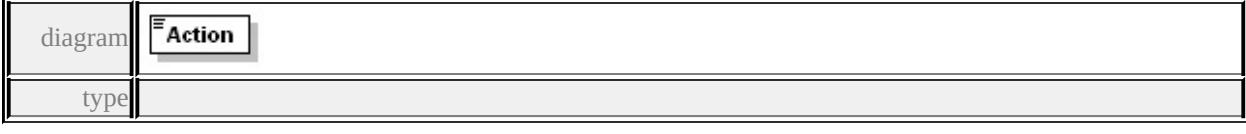

#### **[BasicCommandActionType](#page-3721-0)** facets

enumeration Pan enumeration PanUp enumeration PanDown enumeration PanRight

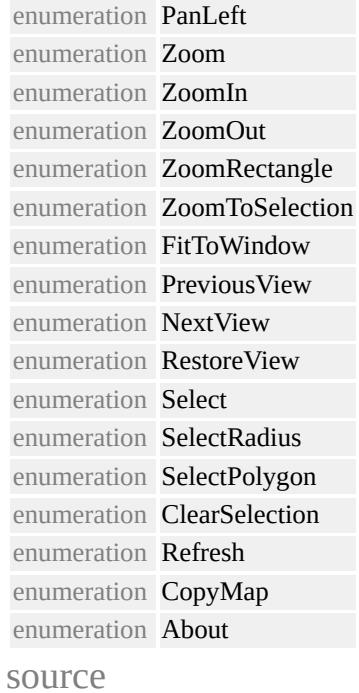

<xs:element name="Action" type="BasicCommandActionType"/>

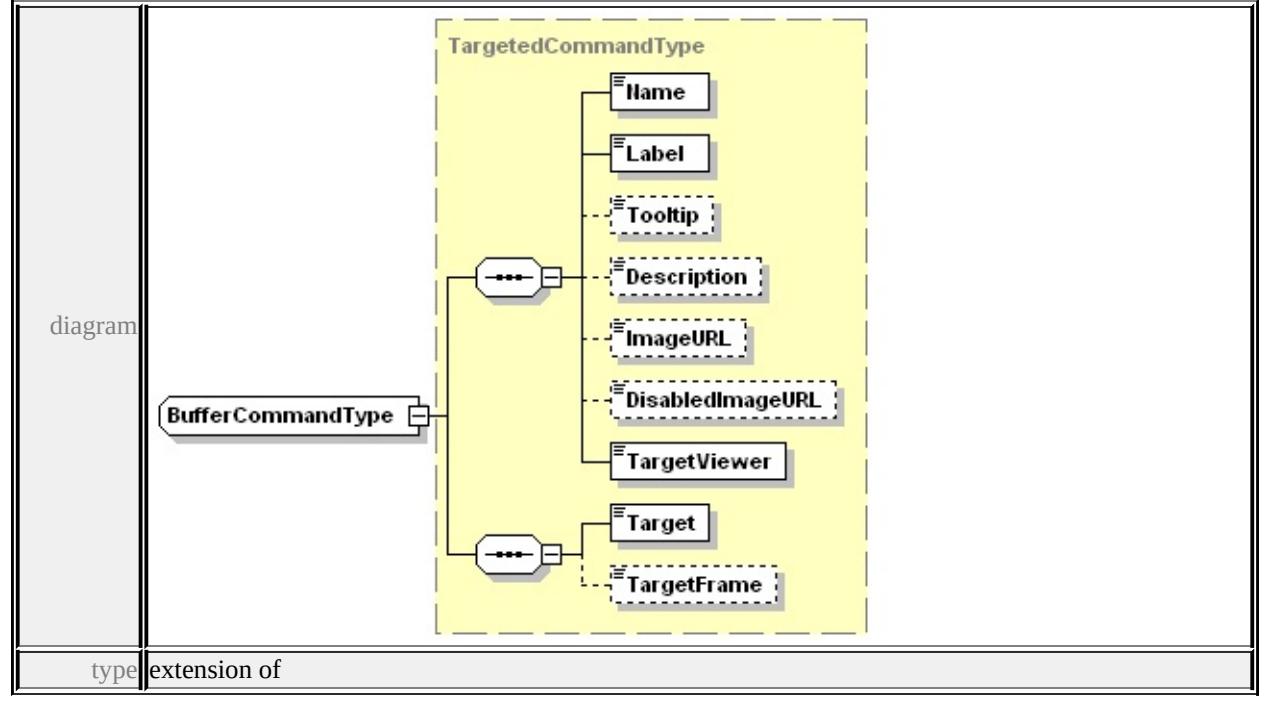

# <span id="page-3677-0"></span>complexType **BufferCommandType**

**[TargetedCommandType](#page-3704-1)** children **[Name](#page-3680-0) [Label](#page-3681-0) [Tooltip](#page-3681-1) [Description](#page-3681-2)**

### **[ImageURL](#page-3681-3) [DisabledImageURL](#page-3681-4) [TargetViewer](#page-3681-5) [Target](#page-3705-0) [TargetFrame](#page-3706-1)** source

```
<xs:complexType name="BufferCommandType">
 <xs:complexContent>
  <xs:extension base="TargetedCommandType"/>
 </xs:complexContent>
</xs:complexType>
```
### <span id="page-3678-0"></span>complexType **CommandItemType**

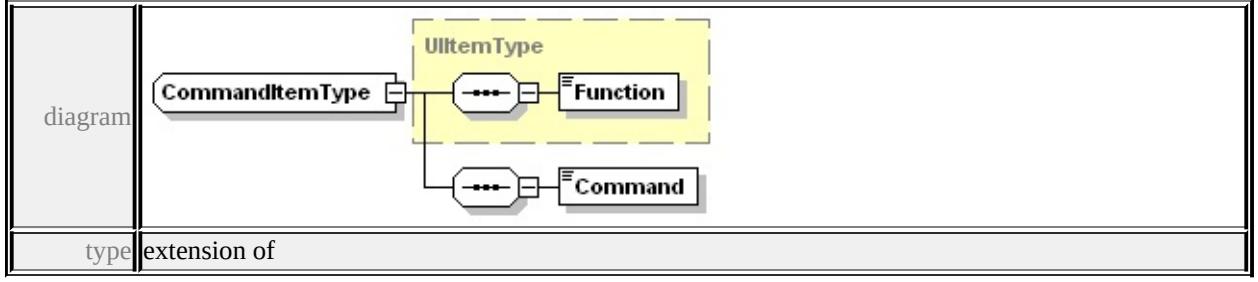

**[UIItemType](#page-3713-0)** children **[Function](#page-3714-1) [Command](#page-3678-1)** source

```
<xs:complexType name="CommandItemType">
 <xs:complexContent>
  <xs:extension base="UIItemType">
   <xs:sequence>
    <xs:element name="Command" type="xs:string"/>
   </xs:sequence>
  </xs:extension>
 </xs:complexContent>
</xs:complexType>
```
### <span id="page-3678-1"></span>element **CommandItemType/Command**

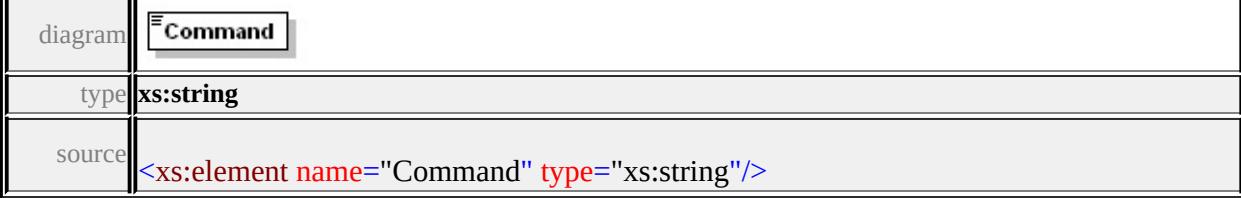

# <span id="page-3679-1"></span><span id="page-3679-0"></span>complexType **CommandSetType**

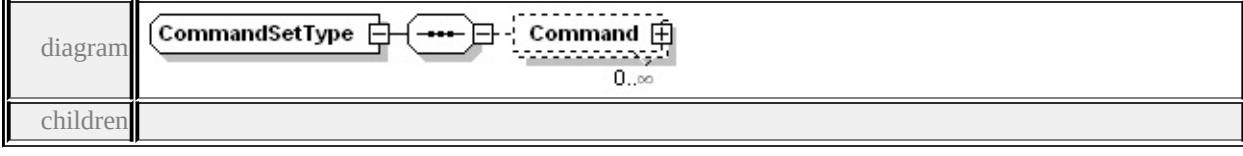

**[Command](#page-3679-2)** used by element **[WebLayoutType/CommandSet](#page-3720-1)**

source

```
<xs:complexType name="CommandSetType">
```
<xs:sequence>

```
<xs:element name="Command" type="CommandType" minOccurs=
```
</xs:sequence>

</xs:complexType>

# <span id="page-3679-2"></span>element **CommandSetType/Command**

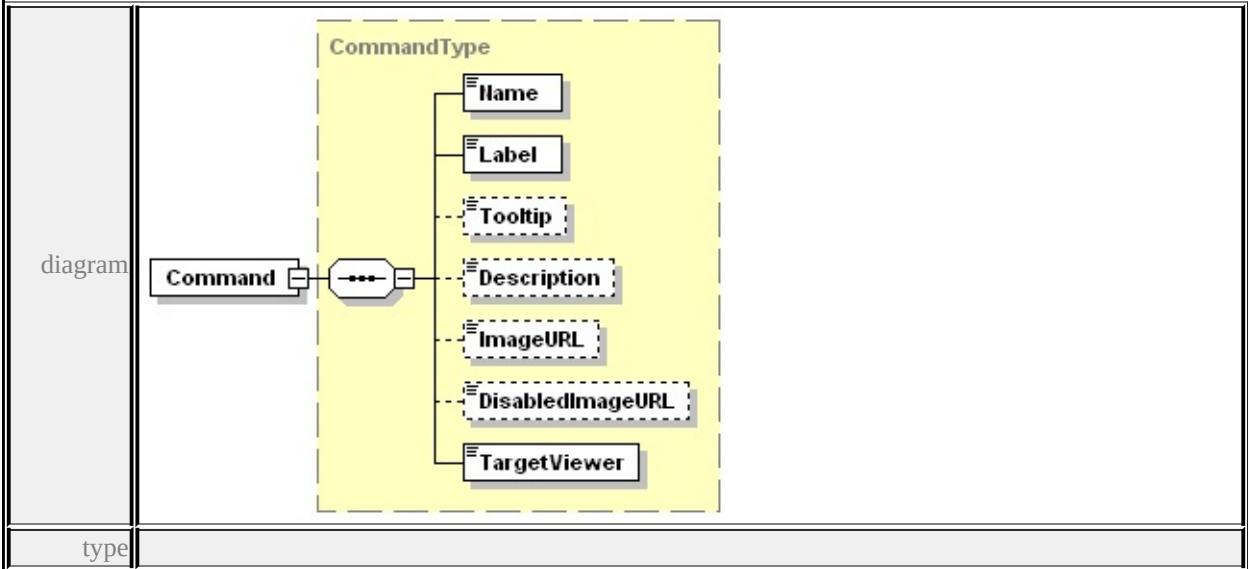

**[CommandType](#page-3679-1)** children **[Name](#page-3680-0) [Label](#page-3681-0) [Tooltip](#page-3681-1) [Description](#page-3681-2) [ImageURL](#page-3681-3)**

**[DisabledImageURL](#page-3681-4) [TargetViewer](#page-3681-5)** source

<xs:element name="Command" type="CommandType" minOccurs="0

complexType **CommandType**

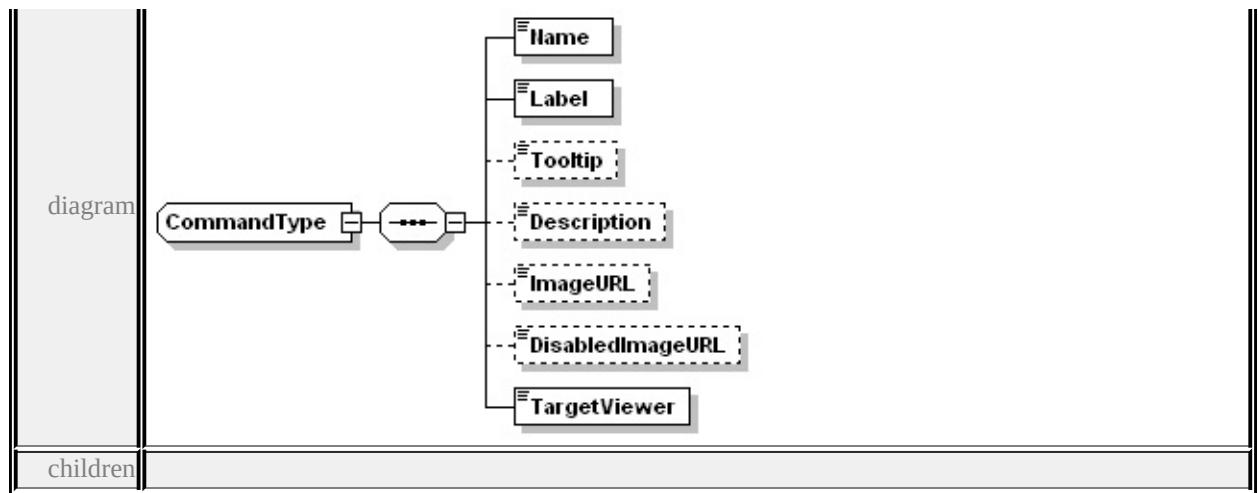

### **[Name](#page-3680-0) [Label](#page-3681-0) [Tooltip](#page-3681-1) [Description](#page-3681-2) [ImageURL](#page-3681-3) [DisabledImageURL](#page-3681-4)**

**[TargetViewer](#page-3681-5)** used by element **[CommandSetType/Command](#page-3679-2)** complexTypes **[BasicCommandType](#page-3674-0) [CustomCommandType](#page-3683-0)** source

<xs:complexType name="CommandType" abstract="true">

<xs:sequence>

<xs:element name="Name" type="xs:string"/>

<xs:element name="Label" type="xs:string"/>

<xs:element name="Tooltip" type="xs:string" minOccurs="0"/>

```
<xs:element name="Description" type="xs:string" minOccurs="0"/>
```
<xs:element name="ImageURL" type="xs:string" minOccurs="0"/>

```
<xs:element name="DisabledImageURL" type="xs:string" minOccurs
```

```
<xs:element name="TargetViewer" type="TargetViewerType"/>
```

```
</xs:sequence>
```
</xs:complexType>

### <span id="page-3680-0"></span>element **CommandType/Name**

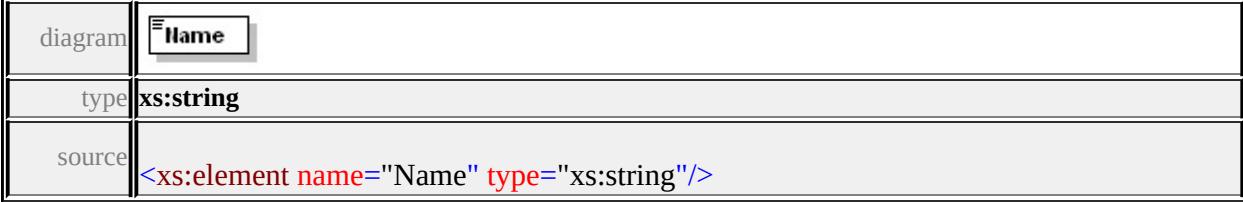

# <span id="page-3681-5"></span><span id="page-3681-0"></span>element **CommandType/Label**

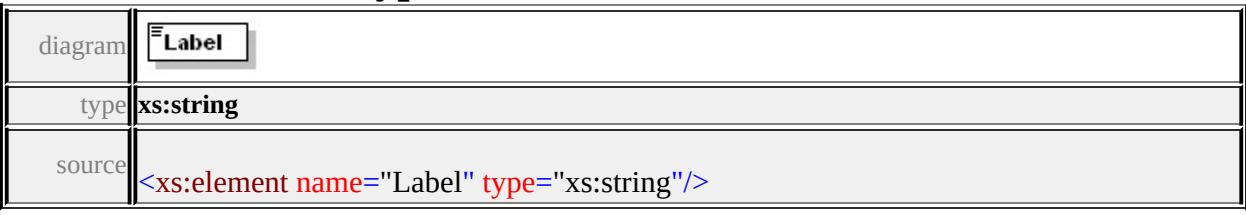

# <span id="page-3681-1"></span>element **CommandType/Tooltip**

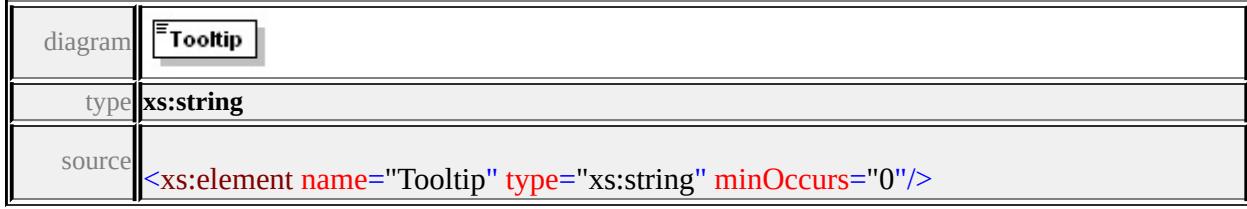

# <span id="page-3681-2"></span>element **CommandType/Description**

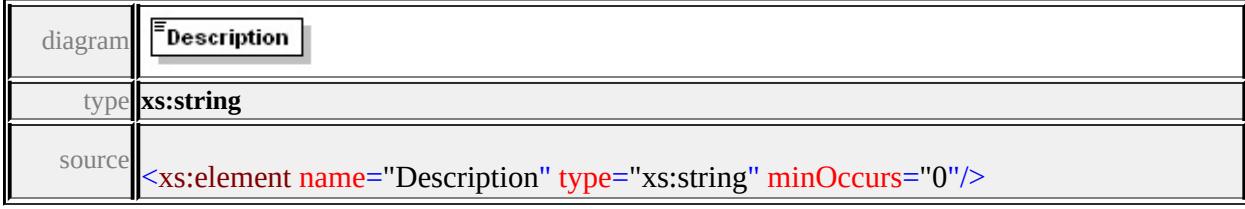

# <span id="page-3681-3"></span>element **CommandType/ImageURL**

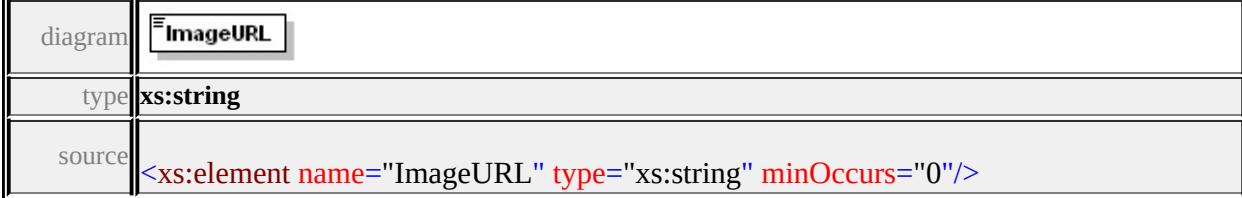

# <span id="page-3681-4"></span>element **CommandType/DisabledImageURL**

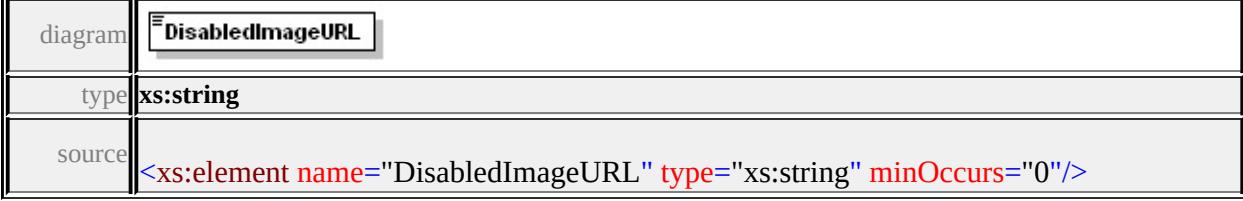

# element **CommandType/TargetViewer**

<span id="page-3682-1"></span>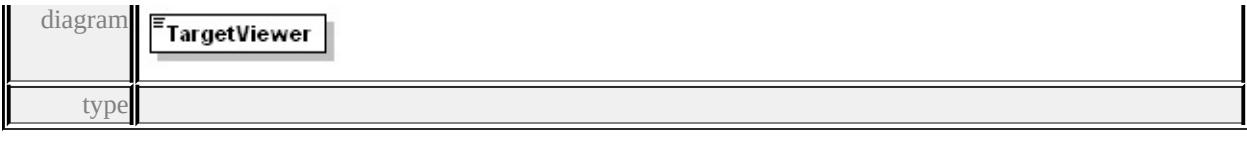

#### **[TargetViewerType](#page-3722-1)** facets

enumeration Dwf enumeration Ajax enumeration All

source

# <xs:element name="TargetViewer" type="TargetViewerType"/>

# <span id="page-3682-0"></span>complexType **ContextMenuType**

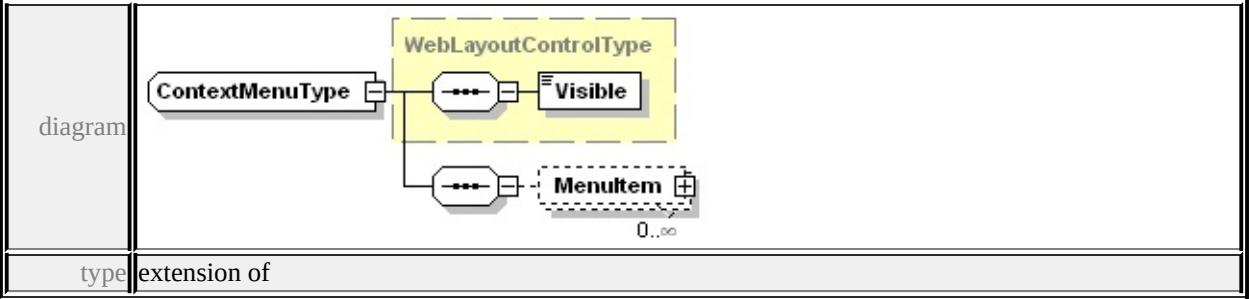

**[WebLayoutControlType](#page-3715-0)** children **[Visible](#page-3715-2) [MenuItem](#page-3682-1)** used by

element **[WebLayoutType/ContextMenu](#page-3718-2)**

source

```
<xs:complexType name="ContextMenuType">
```

```
<xs:complexContent>
```

```
<xs:extension base="WebLayoutControlType">
```
<xs:sequence>

<xs:element name="MenuItem" type="UIItemType" minOccurs=

</xs:sequence>

```
</xs:extension>
```

```
</xs:complexContent>
```

```
</xs:complexType>
```
### element **ContextMenuType/MenuItem**

<span id="page-3683-1"></span>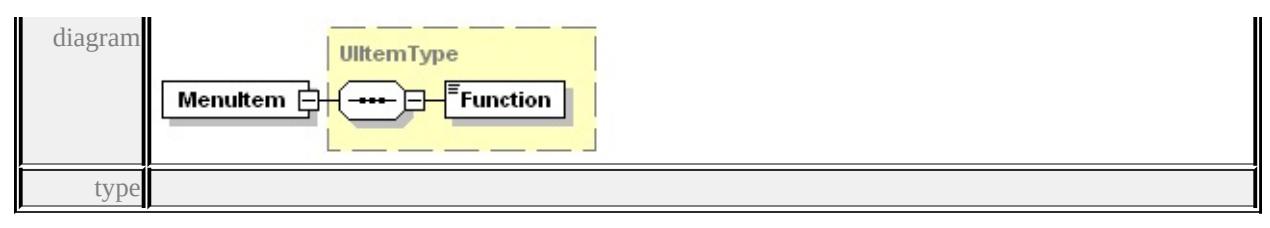

**[UIItemType](#page-3713-0)** children **[Function](#page-3714-1)** source

<xs:element name="MenuItem" type="UIItemType" minOccurs="0" n

### <span id="page-3683-0"></span>complexType **CustomCommandType**

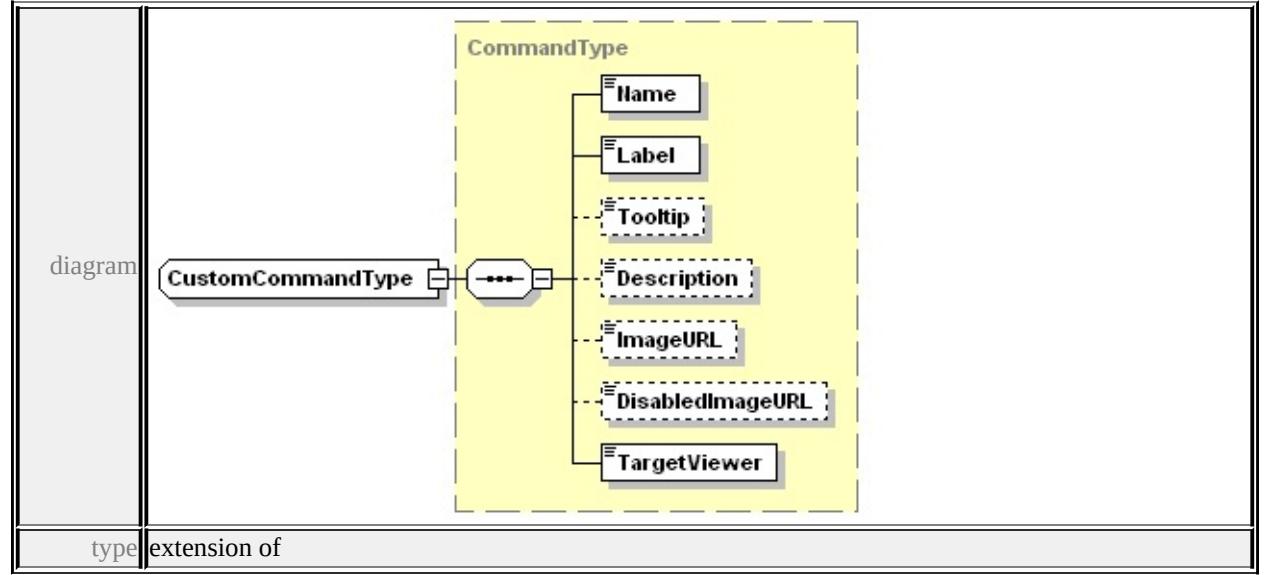

### **[CommandType](#page-3679-1)** children **[Name](#page-3680-0) [Label](#page-3681-0) [Tooltip](#page-3681-1) [Description](#page-3681-2) [ImageURL](#page-3681-3)**

#### **[DisabledImageURL](#page-3681-4) [TargetViewer](#page-3681-5)** used by

complexTypes **[InvokeScriptCommandType](#page-3689-0) [PrintCommandType](#page-3697-0) [TargetedCommandType](#page-3704-1)** source

```
<xs:complexType name="CustomCommandType" abstract="true">
 <xs:complexContent>
  <xs:extension base="CommandType"/>
 </xs:complexContent>
</xs:complexType>
```
complexType **FlyoutItemType**

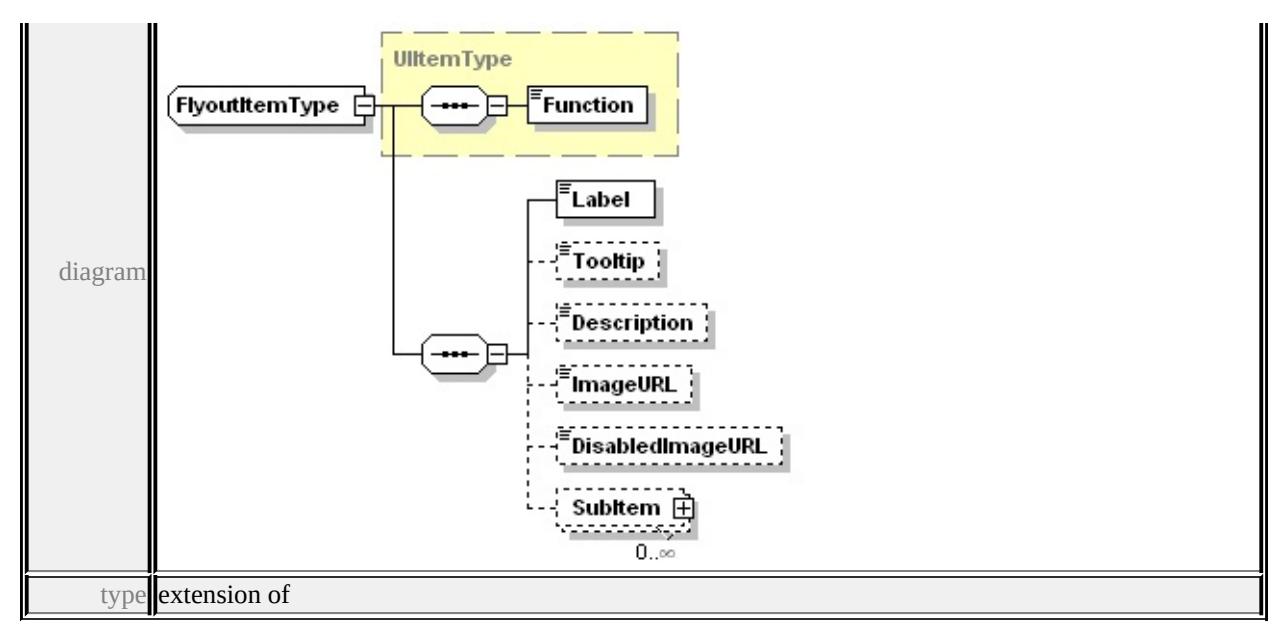

**[UIItemType](#page-3713-0)** children **[Function](#page-3714-1) [Label](#page-3684-0) [Tooltip](#page-3685-0) [Description](#page-3685-1) [ImageURL](#page-3685-2)**

**[DisabledImageURL](#page-3685-3) [SubItem](#page-3685-4)** source

```
<xs:complexType name="FlyoutItemType">
 <xs:complexContent>
  <xs:extension base="UIItemType">
   <xs:sequence>
    <xs:element name="Label" type="xs:string"/>
    <xs:element name="Tooltip" type="xs:string" minOccurs="0"/>
    <xs:element name="Description" type="xs:string" minOccurs="0"/>
    <xs:element name="ImageURL" type="xs:string" minOccurs="0"/>
    <xs:element name="DisabledImageURL" type="xs:string" minOc
    <xs:element name="SubItem" type="UIItemType" minOccurs="0
   </xs:sequence>
  </xs:extension>
 </xs:complexContent>
\langle xs:complexType \rangle
```
### <span id="page-3684-0"></span>element **FlyoutItemType/Label**

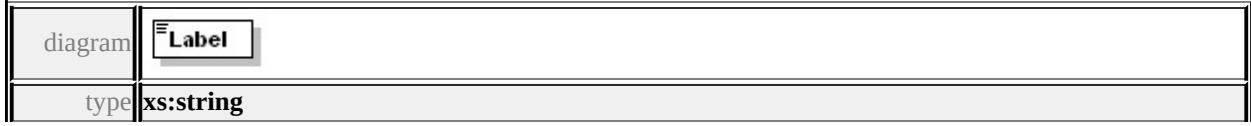

# <span id="page-3685-0"></span>element **FlyoutItemType/Tooltip**

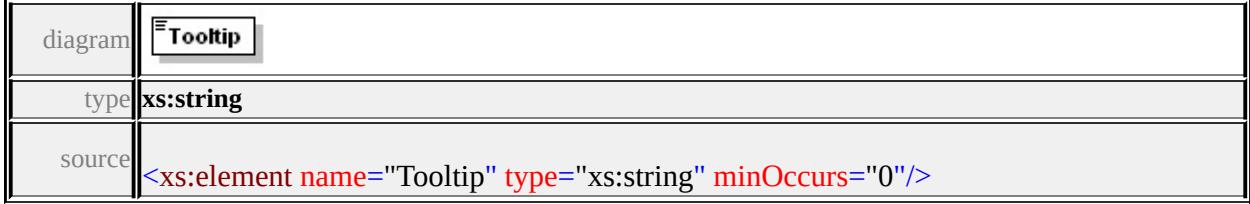

# <span id="page-3685-1"></span>element **FlyoutItemType/Description**

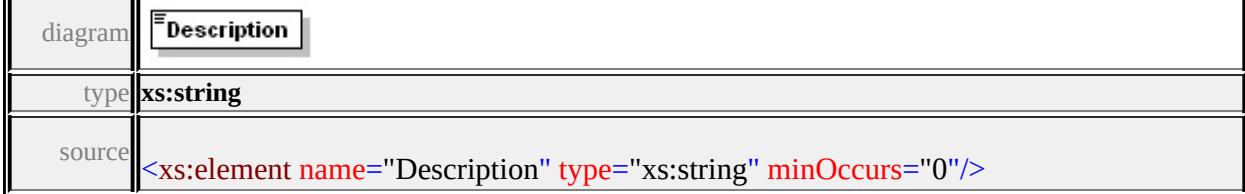

# <span id="page-3685-2"></span>element **FlyoutItemType/ImageURL**

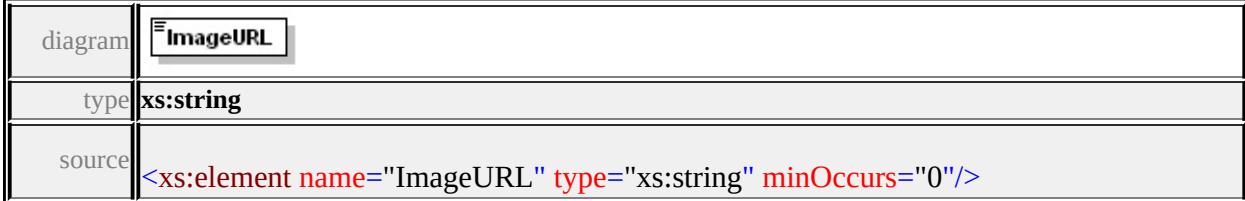

### <span id="page-3685-3"></span>element **FlyoutItemType/DisabledImageURL**

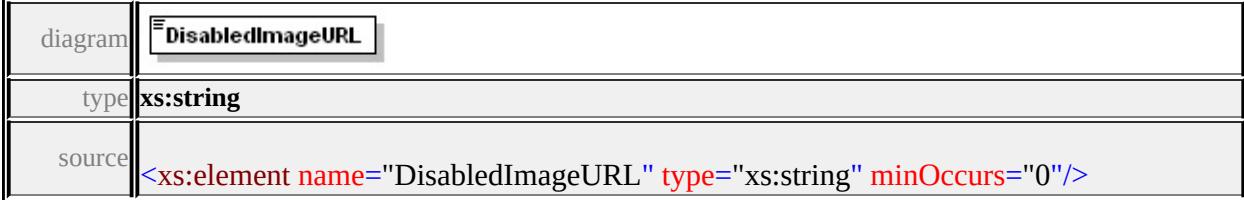

## <span id="page-3685-4"></span>element **FlyoutItemType/SubItem**

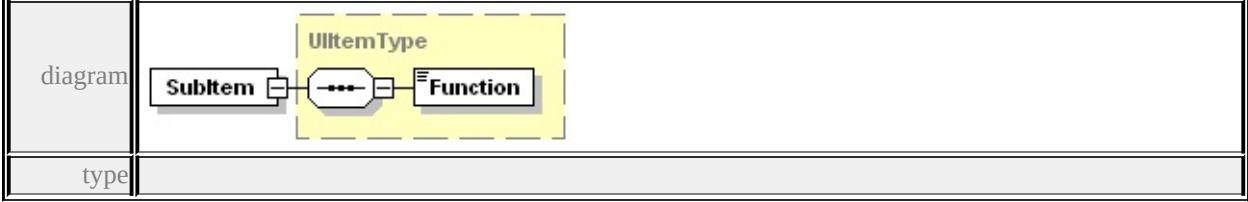

<span id="page-3686-1"></span>**[UIItemType](#page-3713-0)** children **[Function](#page-3714-1)** source

<xs:element name="SubItem" type="UIItemType" minOccurs="0" ma

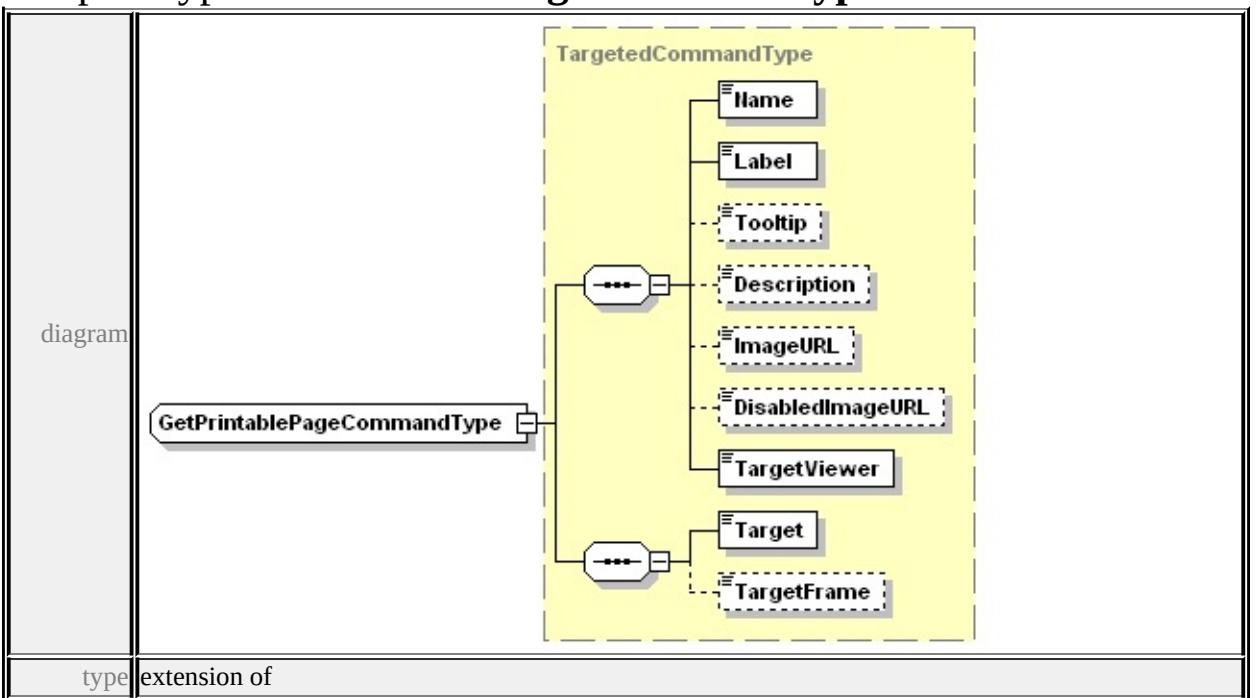

<span id="page-3686-0"></span>complexType **GetPrintablePageCommandType**

**[TargetedCommandType](#page-3704-1)** children **[Name](#page-3680-0) [Label](#page-3681-0) [Tooltip](#page-3681-1) [Description](#page-3681-2)**

**[ImageURL](#page-3681-3) [DisabledImageURL](#page-3681-4) [TargetViewer](#page-3681-5) [Target](#page-3705-0) [TargetFrame](#page-3706-1)** source

```
<xs:complexType name="GetPrintablePageCommandType">
 <xs:complexContent>
```
<xs:extension base="TargetedCommandType"/>

</xs:complexContent>

</xs:complexType>

### complexType **HelpCommandType**

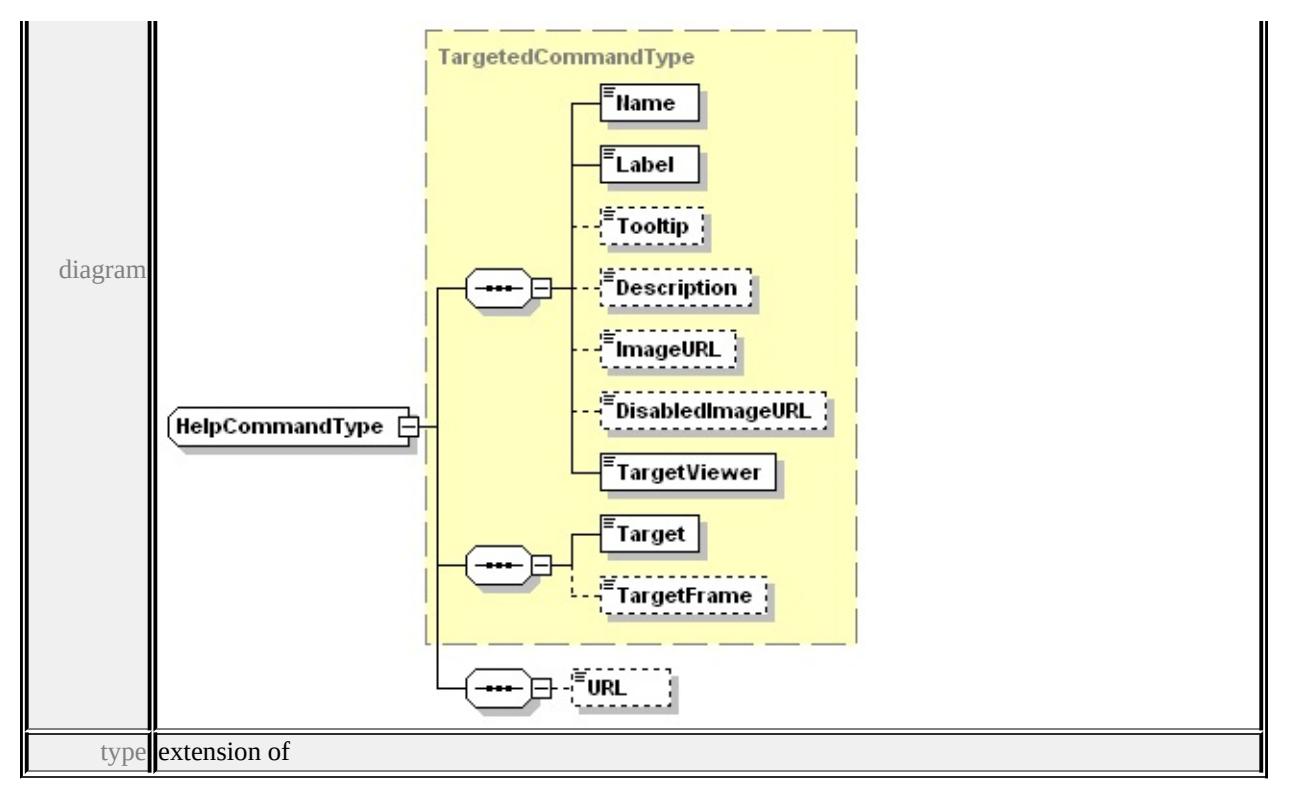

**[TargetedCommandType](#page-3704-1)** children **[Name](#page-3680-0) [Label](#page-3681-0) [Tooltip](#page-3681-1) [Description](#page-3681-2) [ImageURL](#page-3681-3) [DisabledImageURL](#page-3681-4) [TargetViewer](#page-3681-5) [Target](#page-3705-0) [TargetFrame](#page-3706-1) [URL](#page-3687-0)** source

```
<xs:complexType name="HelpCommandType">
 <xs:complexContent>
  <xs:extension base="TargetedCommandType">
   <xs:sequence>
    <xs:element name="URL" type="xs:string" minOccurs="0"/>
   </xs:sequence>
  </xs:extension>
 </xs:complexContent>
</xs:complexType>
```
## <span id="page-3687-0"></span>element **HelpCommandType/URL**

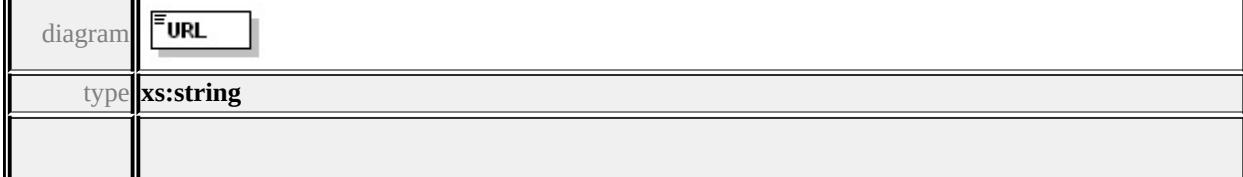

# <span id="page-3688-0"></span>complexType **InformationPaneType**

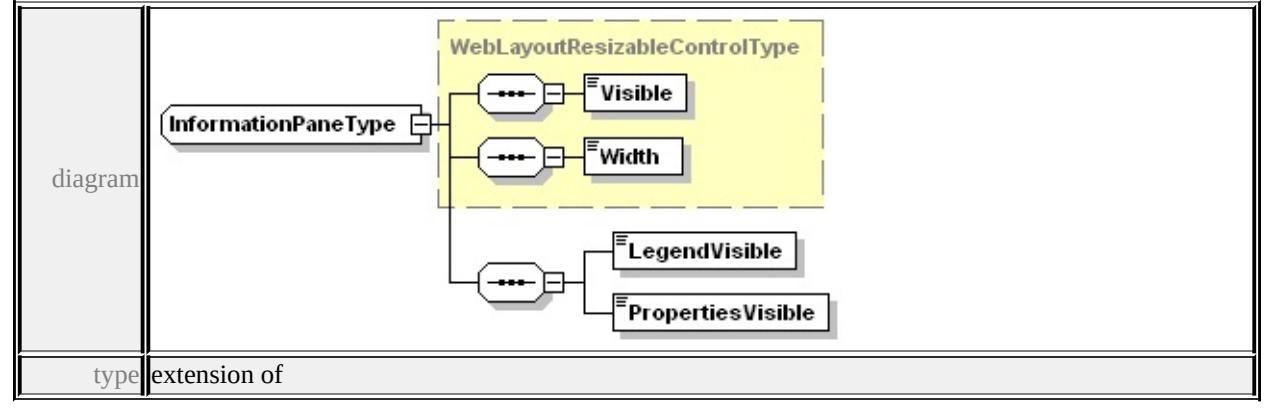

### **[WebLayoutResizableControlType](#page-3715-1)** children **[Visible](#page-3715-2) [Width](#page-3716-1) [LegendVisible](#page-3688-1)**

#### **[PropertiesVisible](#page-3689-1)** used by

```
element WebLayoutType/InformationPane
```
source

```
<xs:complexType name="InformationPaneType">
 <xs:complexContent>
  <xs:extension base="WebLayoutResizableControlType">
   <xs:sequence>
    <xs:element name="LegendVisible" type="xs:boolean"/>
    <xs:element name="PropertiesVisible" type="xs:boolean"/>
   </xs:sequence>
  </xs:extension>
```

```
</xs:complexContent>
```

```
</xs:complexType>
```
### <span id="page-3688-1"></span>element **InformationPaneType/LegendVisible**

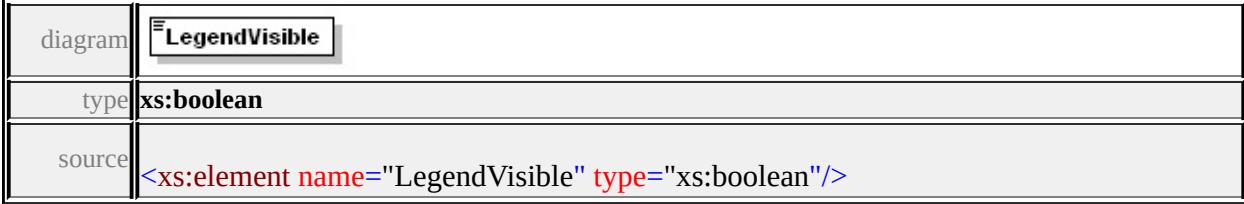

# <span id="page-3689-1"></span>element **InformationPaneType/PropertiesVisible**

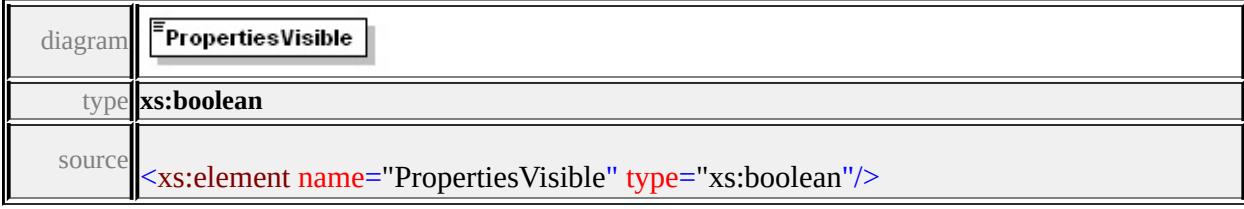

# <span id="page-3689-0"></span>complexType **InvokeScriptCommandType**

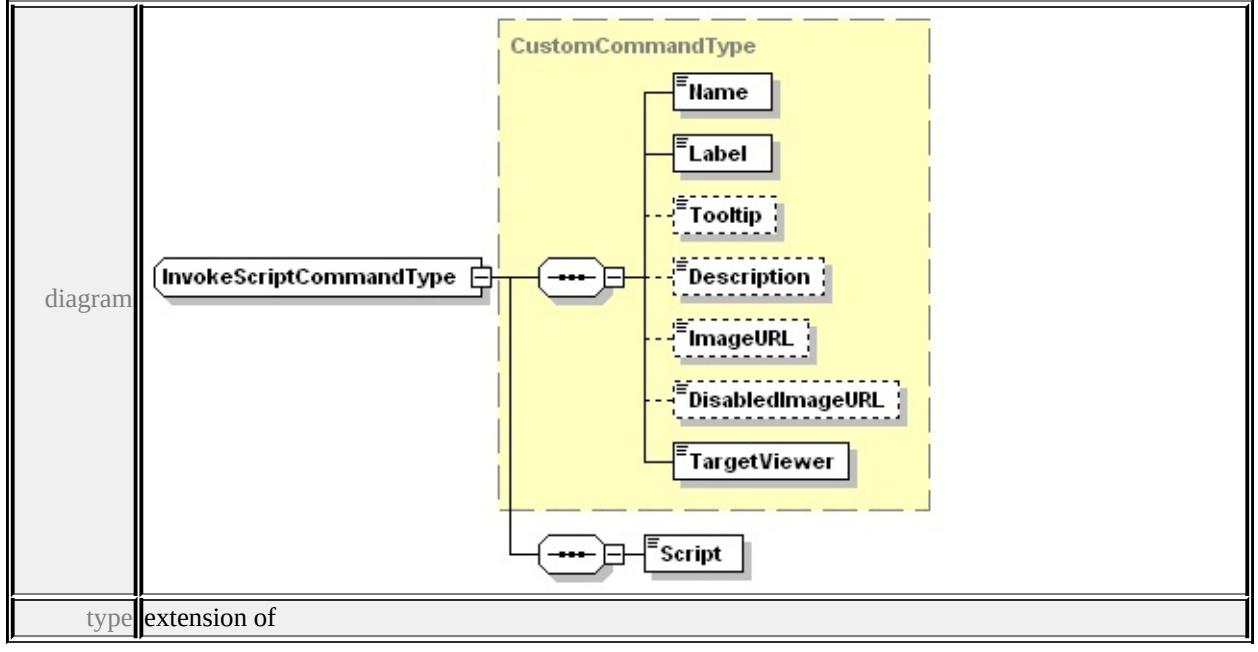

**[CustomCommandType](#page-3683-0)** children **[Name](#page-3680-0) [Label](#page-3681-0) [Tooltip](#page-3681-1) [Description](#page-3681-2)**

**[ImageURL](#page-3681-3) [DisabledImageURL](#page-3681-4) [TargetViewer](#page-3681-5) [Script](#page-3690-1)** source

```
<xs:complexType name="InvokeScriptCommandType">
 <xs:complexContent>
  <xs:extension base="CustomCommandType">
   <xs:sequence>
    <xs:element name="Script" type="xs:string"/>
   </xs:sequence>
  </xs:extension>
 </xs:complexContent>
</xs:complexType>
```
# <span id="page-3690-1"></span>element **InvokeScriptCommandType/Script**

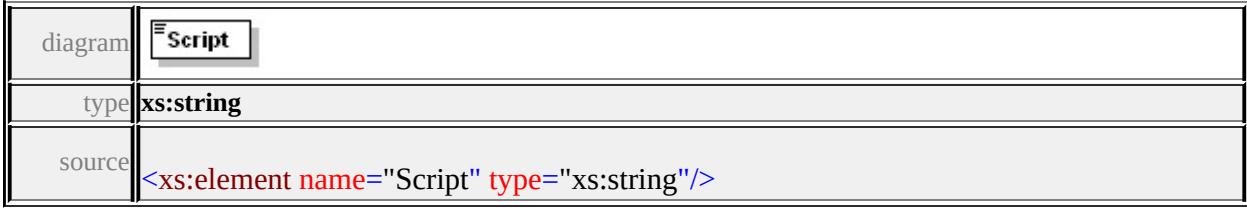

# <span id="page-3690-0"></span>complexType **InvokeURLCommandType**

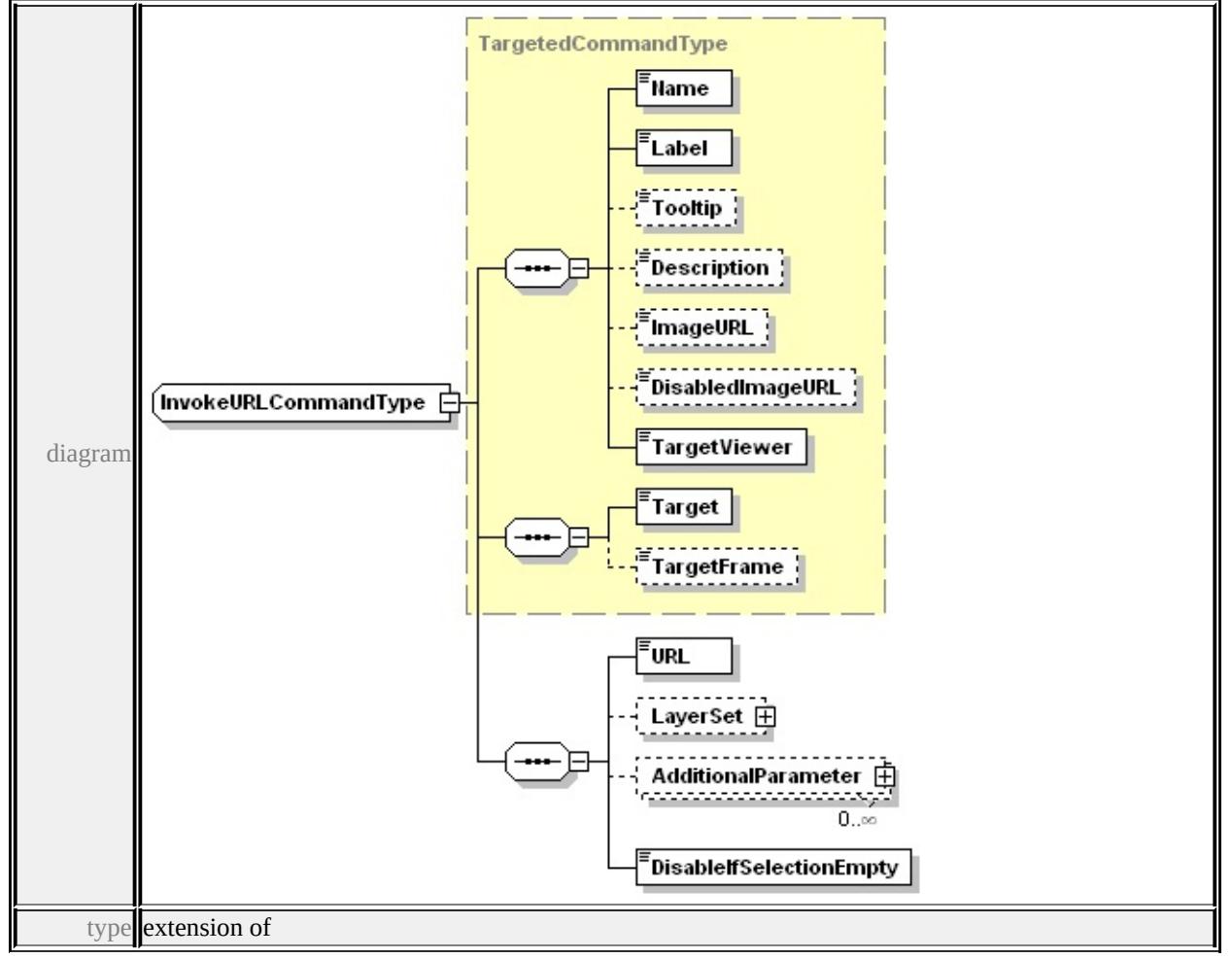

**[TargetedCommandType](#page-3704-1)** children **[Name](#page-3680-0) [Label](#page-3681-0) [Tooltip](#page-3681-1) [Description](#page-3681-2) [ImageURL](#page-3681-3) [DisabledImageURL](#page-3681-4) [TargetViewer](#page-3681-5) [Target](#page-3705-0) [TargetFrame](#page-3706-1) [URL](#page-3691-0)**

**[LayerSet](#page-3691-1) [AdditionalParameter](#page-3691-2) [DisableIfSelectionEmpty](#page-3692-2)** source

<xs:complexType name="InvokeURLCommandType">

<xs:complexContent>

<xs:extension base="TargetedCommandType">

<xs:sequence>

<xs:element name="URL" type="xs:string"/>

<xs:element name="LayerSet" type="LayerSetType" minOccurs= <xs: element name="AdditionalParameter" type="ParameterPairTy <xs:element name="DisableIfSelectionEmpty" type="xs:boolean"/>

- </xs:sequence>
- </xs:extension>

```
</xs:complexContent>
```
</xs:complexType>

# <span id="page-3691-0"></span>element **InvokeURLCommandType/URL**

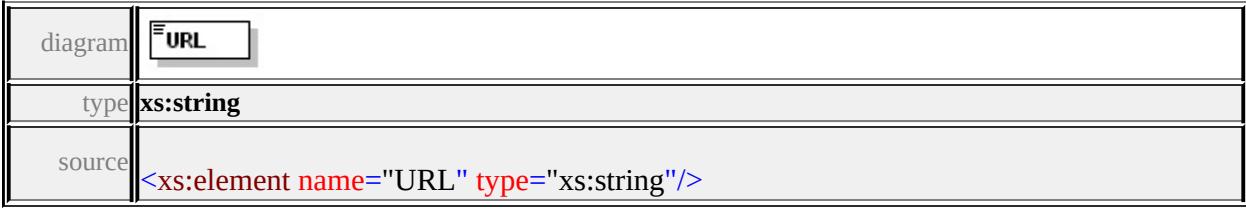

# <span id="page-3691-1"></span>element **InvokeURLCommandType/LayerSet**

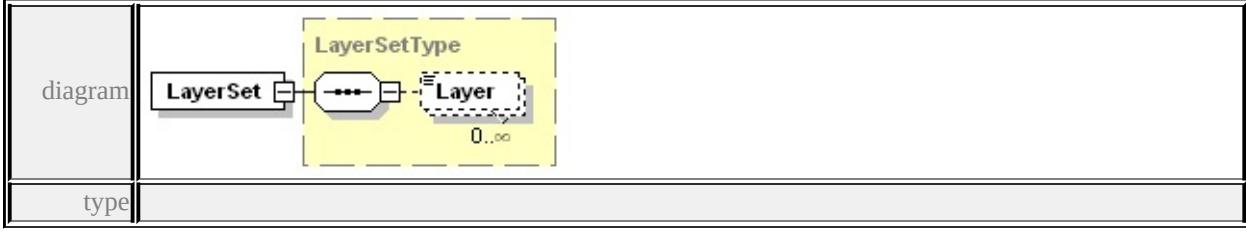

**[LayerSetType](#page-3692-0)** children **[Layer](#page-3692-3)** source

<xs:element name="LayerSet" type="LayerSetType" minOccurs="0"/>

# <span id="page-3691-2"></span>element **InvokeURLCommandType/AdditionalParameter**

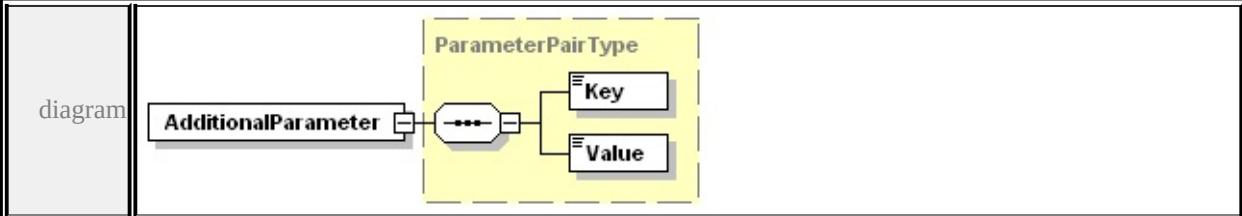

### <span id="page-3692-1"></span>**[ParameterPairType](#page-3696-0)** children **[Key](#page-3697-1) [Value](#page-3697-2)** source

<xs:element name="AdditionalParameter" type="ParameterPairType"

### <span id="page-3692-2"></span>element **InvokeURLCommandType/DisableIfSelectionEmpty**

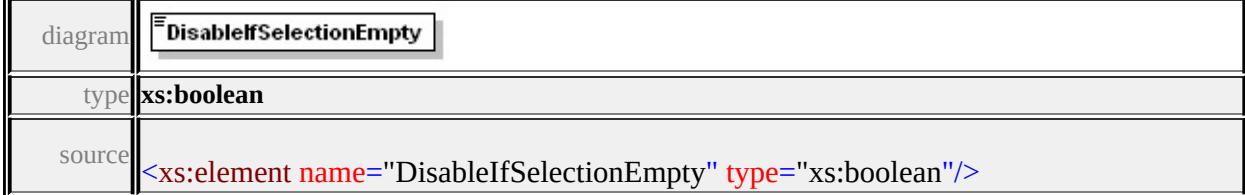

### <span id="page-3692-0"></span>complexType **LayerSetType**

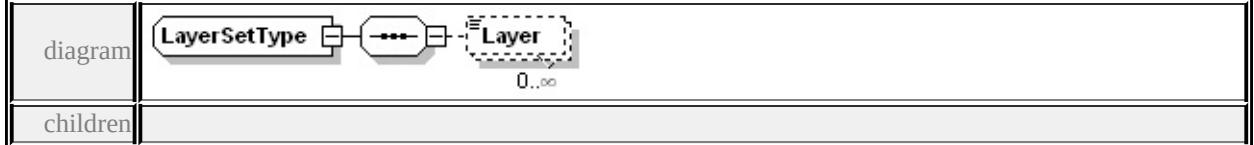

**[Layer](#page-3692-3)** used by

element **[InvokeURLCommandType/LayerSet](#page-3691-1)**

source

### <xs:complexType name="LayerSetType">

<xs:sequence>

<xs:element name="Layer" type="xs:string" minOccurs="0" maxOccurs </xs:sequence>

</xs:complexType>

### <span id="page-3692-3"></span>element **LayerSetType/Layer**

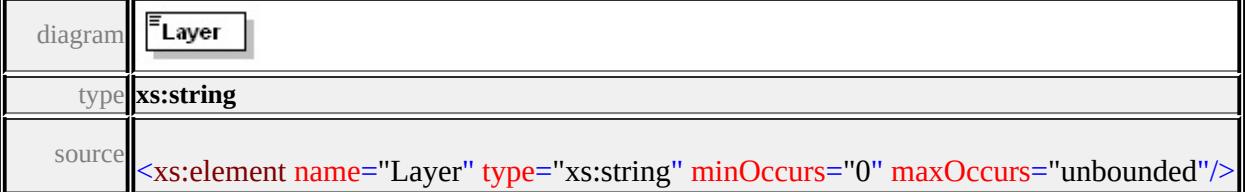

### complexType **MapType**

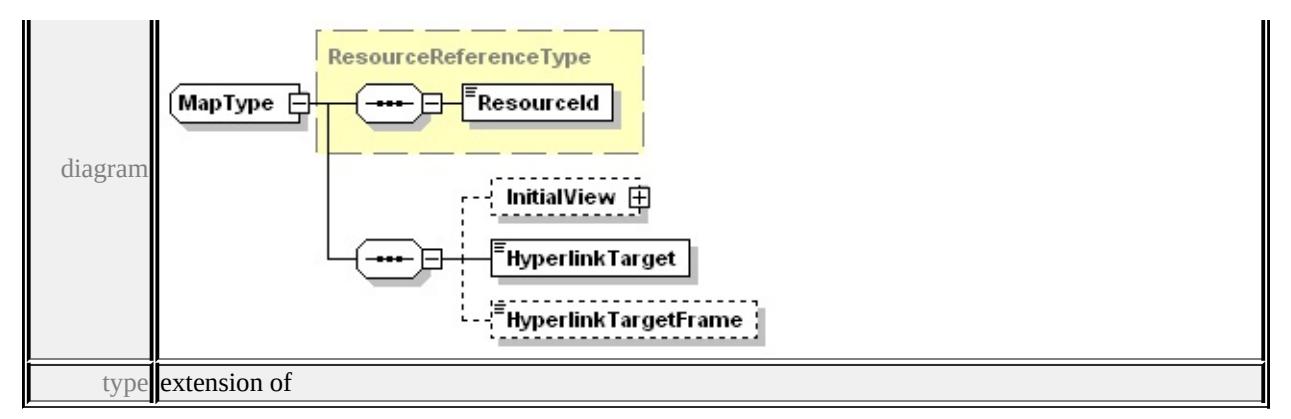

### **[ResourceReferenceType](#page-3698-0)** children **[ResourceId](#page-3699-1) [InitialView](#page-3693-0) [HyperlinkTarget](#page-3694-2)**

```
HyperlinkTargetFrame used by
element WebLayoutType/Map
source
<xs:complexType name="MapType">
 <xs:complexContent>
  <xs:extension base="ResourceReferenceType">
   <xs:sequence>
    <xs:element name="InitialView" type="MapViewType" minOccurs
    <xs:element name="HyperlinkTarget" type="TargetType"/>
    <xs:element name="HyperlinkTargetFrame" type="xs:string" min
   </xs:sequence>
  </xs:extension>
 </xs:complexContent>
</xs:complexType>
```
### <span id="page-3693-0"></span>element **MapType/InitialView**

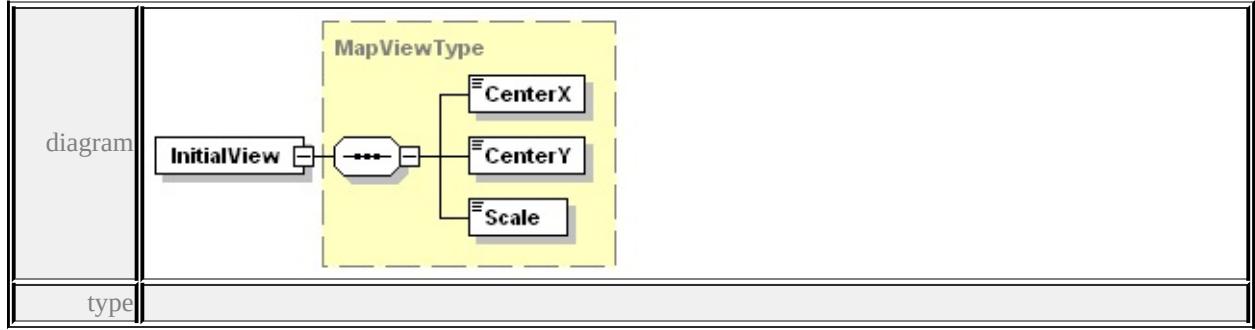

**[MapViewType](#page-3694-0)** children **[CenterX](#page-3695-0) [CenterY](#page-3695-1) [Scale](#page-3695-2)** source

# <span id="page-3694-1"></span><xs:element name="InitialView" type="MapViewType" minOccurs="0

## <span id="page-3694-2"></span>element **MapType/HyperlinkTarget**

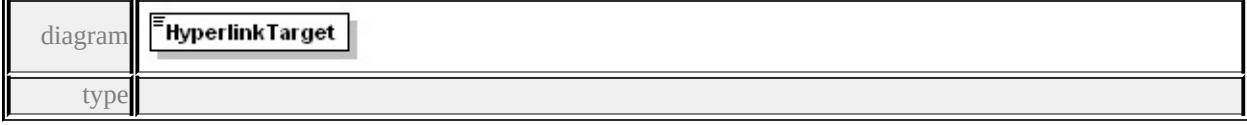

#### **[TargetType](#page-3722-0)** facets

enumeration TaskPane enumeration NewWindow enumeration SpecifiedFrame source

# <xs:element name="HyperlinkTarget" type="TargetType"/>

### <span id="page-3694-3"></span>element **MapType/HyperlinkTargetFrame**

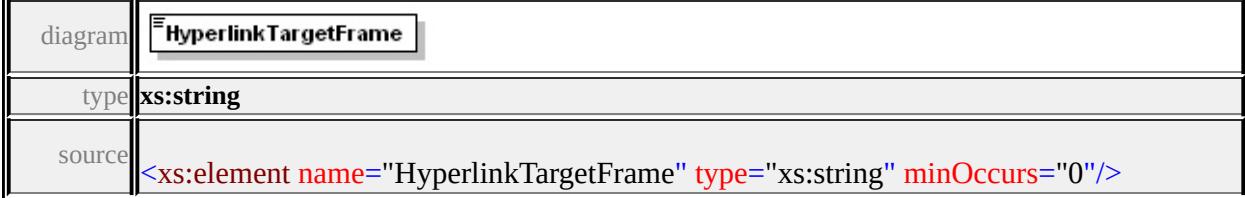

### <span id="page-3694-0"></span>complexType **MapViewType**

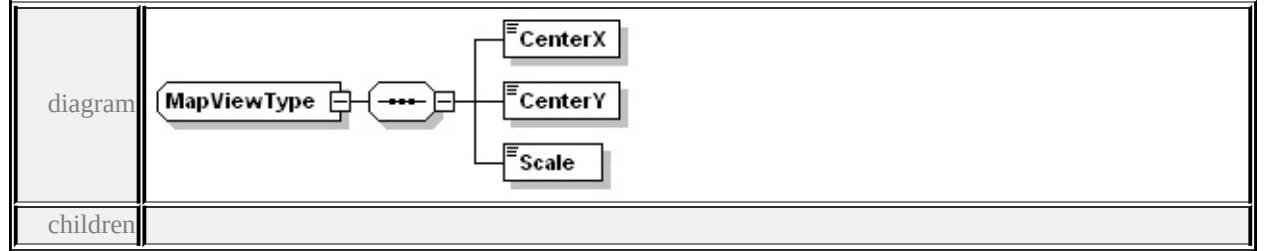

#### **[CenterX](#page-3695-0) [CenterY](#page-3695-1) [Scale](#page-3695-2)** used by

```
element MapType/InitialView
```
source

```
<xs:complexType name="MapViewType">
```
- <xs:sequence>
	- <xs:element name="CenterX" type="xs:double"/>
	- <xs:element name="CenterY" type="xs:double"/>

## <xs:element name="Scale" type="xs:double"/> </xs:sequence> </xs:complexType>

# <span id="page-3695-0"></span>element **MapViewType/CenterX**

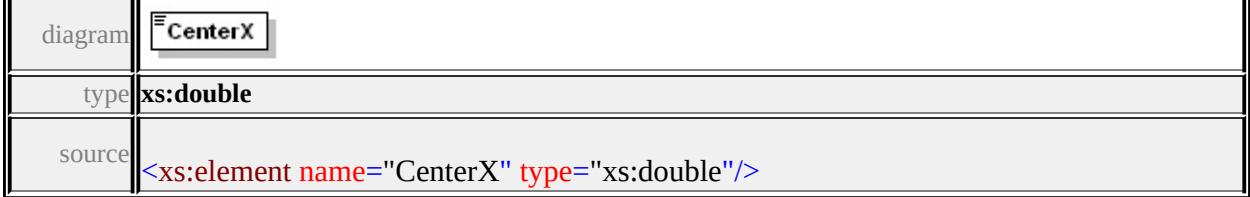

# <span id="page-3695-1"></span>element **MapViewType/CenterY**

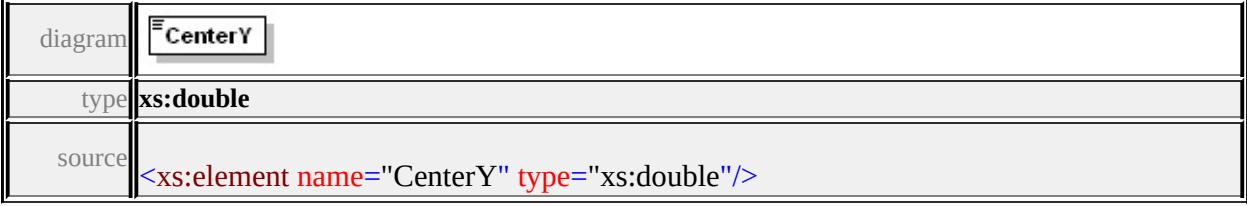

### <span id="page-3695-2"></span>element **MapViewType/Scale**

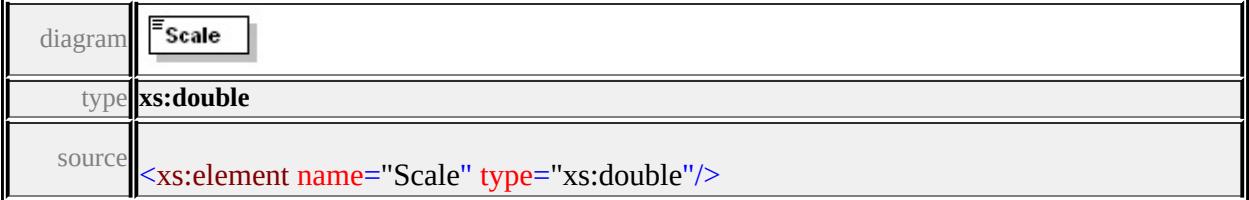

## complexType **MeasureCommandType**

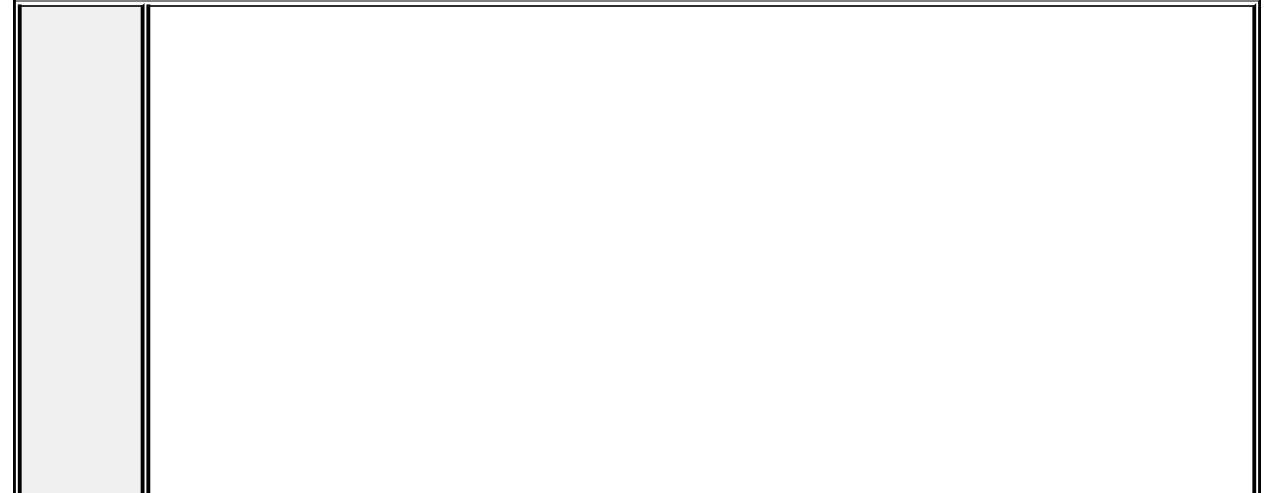

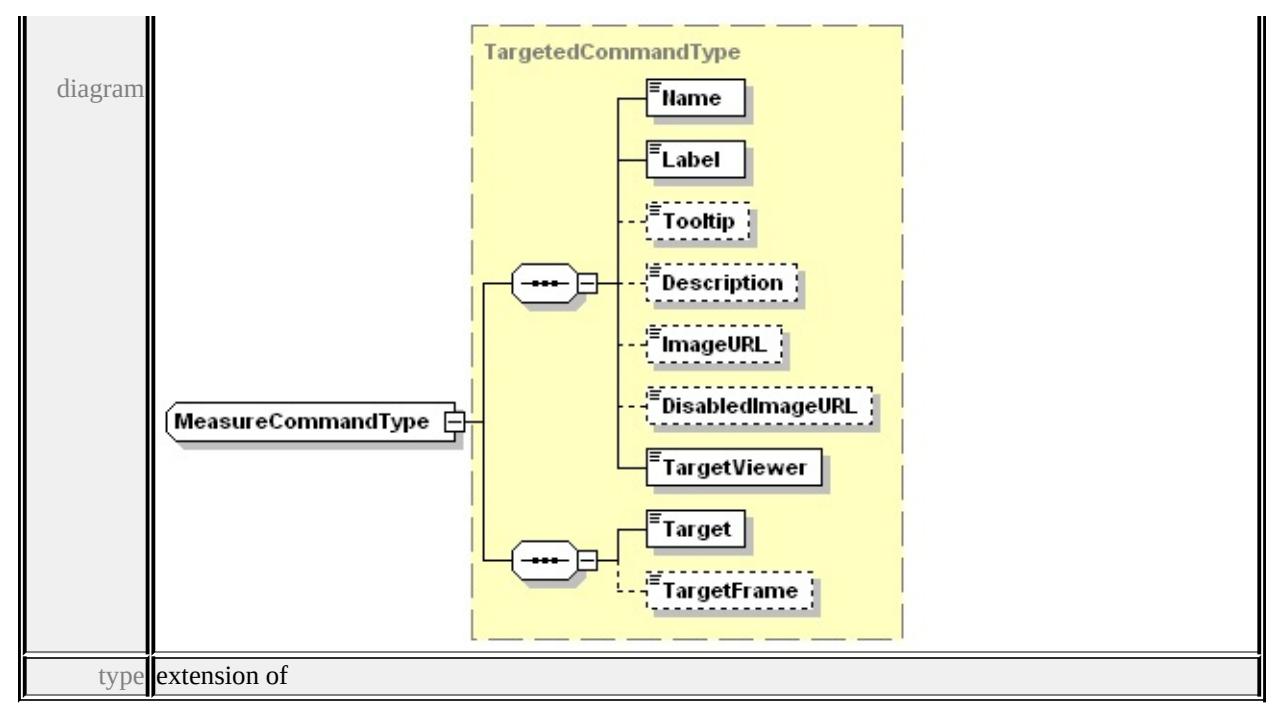

**[TargetedCommandType](#page-3704-1)** children **[Name](#page-3680-0) [Label](#page-3681-0) [Tooltip](#page-3681-1) [Description](#page-3681-2)**

**[ImageURL](#page-3681-3) [DisabledImageURL](#page-3681-4) [TargetViewer](#page-3681-5) [Target](#page-3705-0) [TargetFrame](#page-3706-1)** source

```
<xs:complexType name="MeasureCommandType">
 <xs:complexContent>
  <xs:extension base="TargetedCommandType"/>
</xs:complexContent>
</xs:complexType>
```
### <span id="page-3696-0"></span>complexType **ParameterPairType**

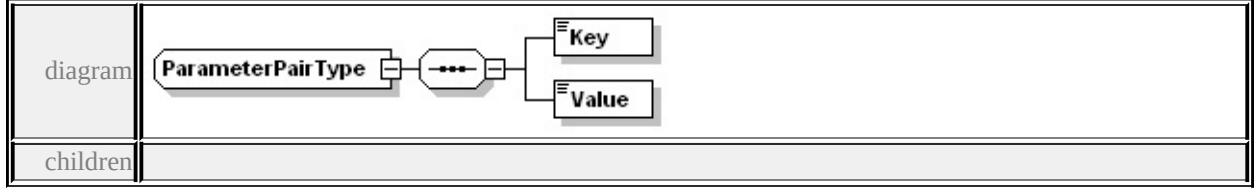

#### **[Key](#page-3697-1) [Value](#page-3697-2)** used by

```
element InvokeURLCommandType/AdditionalParameter
source
```

```
<xs:complexType name="ParameterPairType">
 <xs:sequence>
```

```
<xs:element name="Key" type="xs:string"/>
  <xs:element name="Value" type="xs:string"/>
 </xs:sequence>
</xs:complexType>
```
### <span id="page-3697-1"></span>element **ParameterPairType/Key**

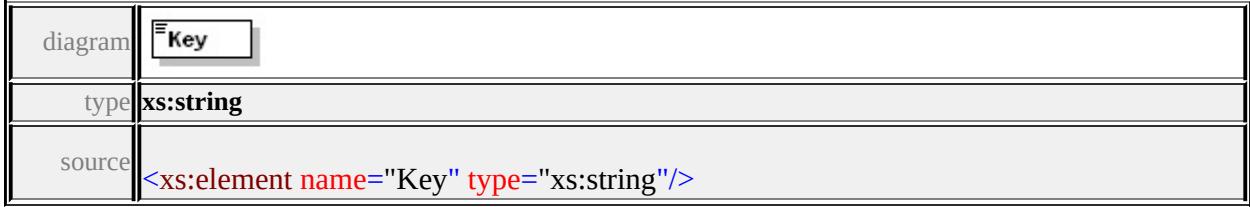

### <span id="page-3697-2"></span>element **ParameterPairType/Value**

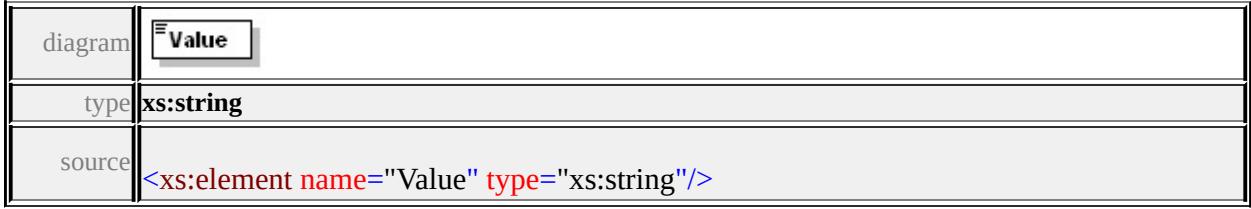

## <span id="page-3697-0"></span>complexType **PrintCommandType**

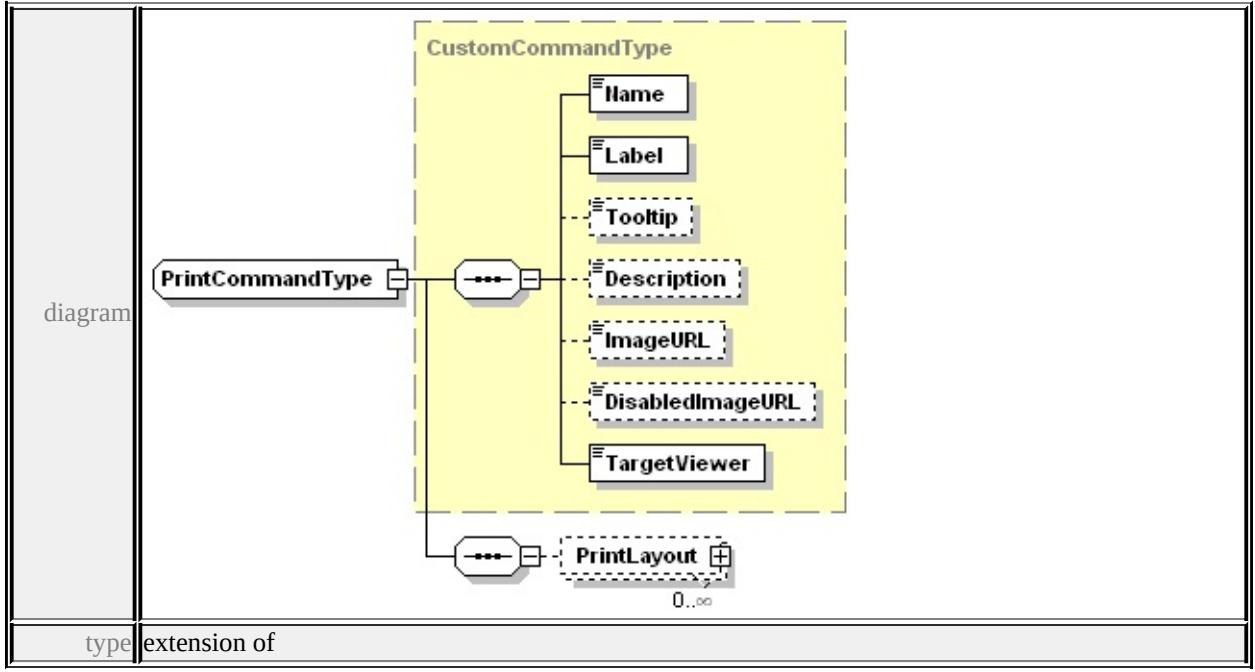

### **[CustomCommandType](#page-3683-0)** children **[Name](#page-3680-0) [Label](#page-3681-0) [Tooltip](#page-3681-1) [Description](#page-3681-2)**

### **[ImageURL](#page-3681-3) [DisabledImageURL](#page-3681-4) [TargetViewer](#page-3681-5) [PrintLayout](#page-3698-1)** source

```
<xs:complexType name="PrintCommandType">
 <xs:complexContent>
  <xs:extension base="CustomCommandType">
   <xs:sequence>
    <xs:element name="PrintLayout" type="ResourceReferenceType"
   \langle xs:sequence \rangle</xs:extension>
 </xs:complexContent>
</xs:complexType>
```
### <span id="page-3698-1"></span>element **PrintCommandType/PrintLayout**

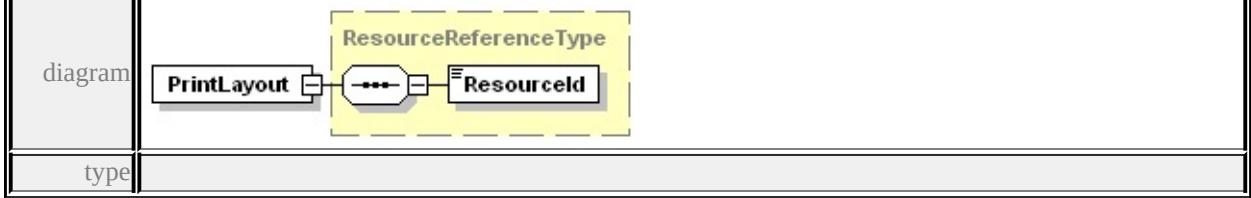

**[ResourceReferenceType](#page-3698-0)** children **[ResourceId](#page-3699-1)** source

<xs: element name="PrintLayout" type="ResourceReferenceType" min

### <span id="page-3698-0"></span>complexType **ResourceReferenceType**

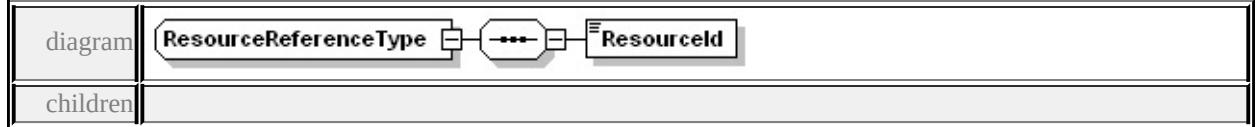

#### **[ResourceId](#page-3699-1)** used by

element **[PrintCommandType/PrintLayout](#page-3698-1)** complexType **[MapType](#page-3692-1)**

source

<xs:complexType name="ResourceReferenceType"> <xs:sequence> <xs:element name="ResourceId" type="xs:string"/>

# <span id="page-3699-1"></span>element **ResourceReferenceType/ResourceId**

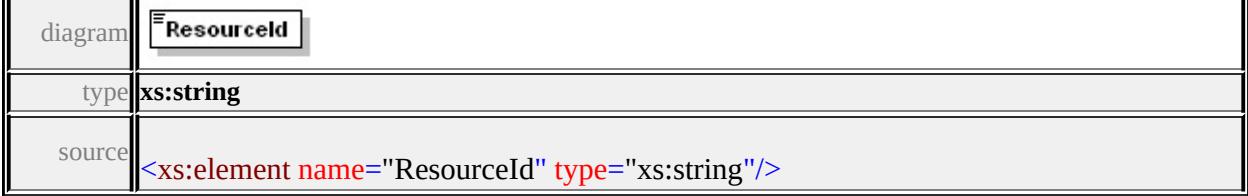

### <span id="page-3699-0"></span>complexType **ResultColumnSetType**

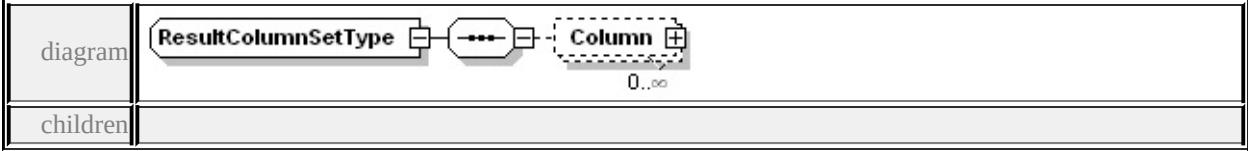

**[Column](#page-3699-2)** used by

element **[SearchCommandType/ResultColumns](#page-3702-0)**

source

```
<xs:complexType name="ResultColumnSetType">
```
<xs:sequence>

```
<xs:element name="Column" type="ResultColumnType" minOccurs
</xs:sequence>
```

```
</xs:complexType>
```
## <span id="page-3699-2"></span>element **ResultColumnSetType/Column**

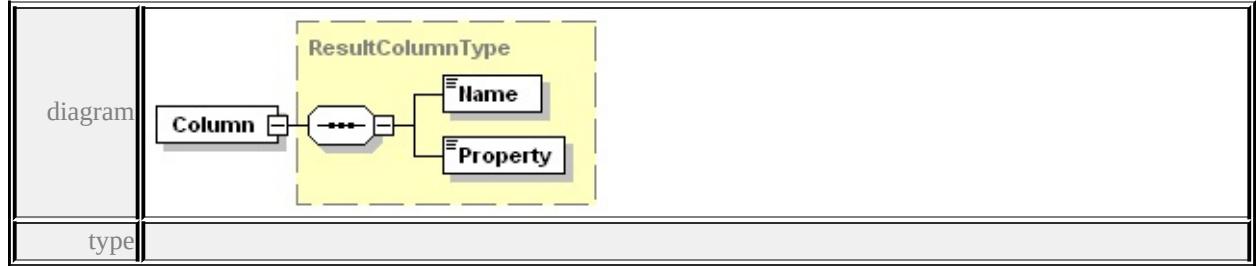

**[ResultColumnType](#page-3700-0)** children **[Name](#page-3700-2) [Property](#page-3700-3)** source

<xs:element name="Column" type="ResultColumnType" minOccurs="0

### <span id="page-3700-1"></span><span id="page-3700-0"></span>complexType **ResultColumnType**

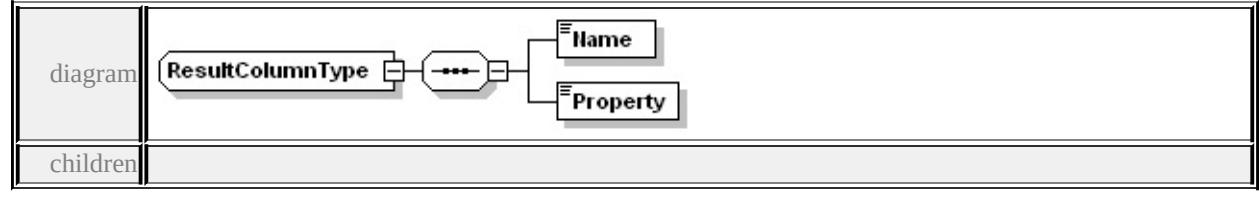

#### **[Name](#page-3700-2) [Property](#page-3700-3)** used by

#### element **[ResultColumnSetType/Column](#page-3699-2)**

source

```
<xs:complexType name="ResultColumnType">
 <xs:sequence>
  <xs:element name="Name" type="xs:string"/>
  <xs:element name="Property" type="xs:string"/>
 </xs:sequence>
</xs:complexType>
```
## <span id="page-3700-2"></span>element **ResultColumnType/Name**

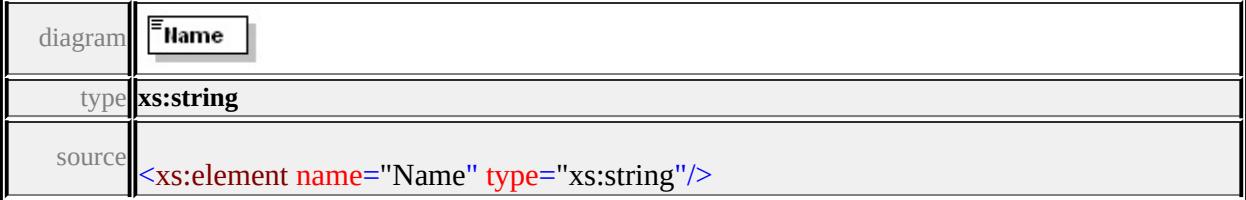

## <span id="page-3700-3"></span>element **ResultColumnType/Property**

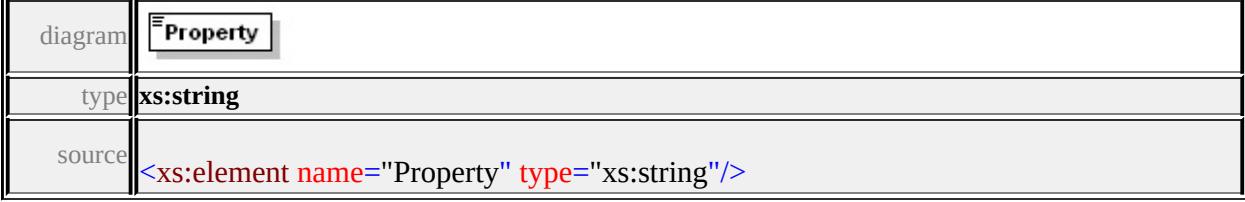

## complexType **SearchCommandType**

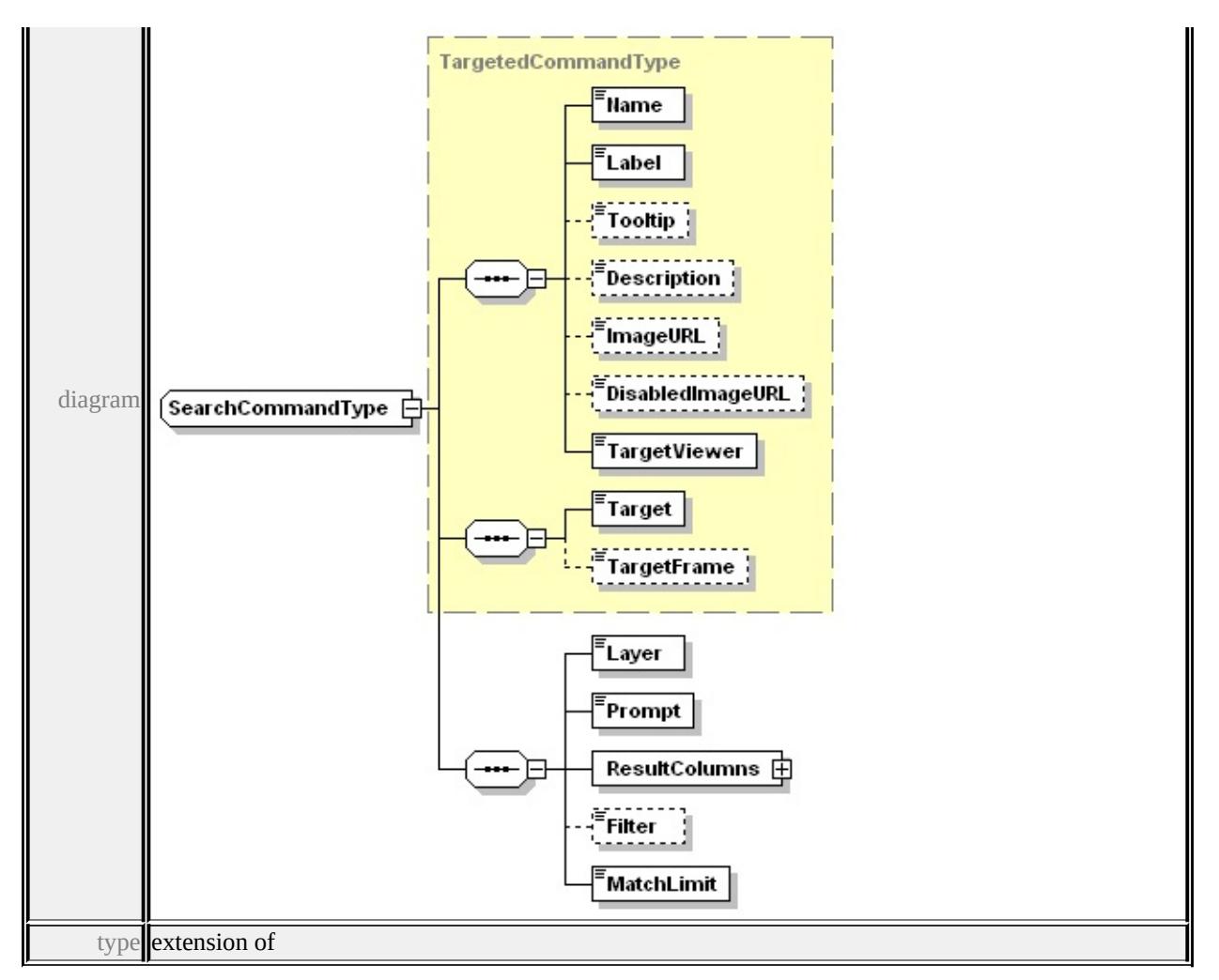

**[TargetedCommandType](#page-3704-1)** children **[Name](#page-3680-0) [Label](#page-3681-0) [Tooltip](#page-3681-1) [Description](#page-3681-2) [ImageURL](#page-3681-3) [DisabledImageURL](#page-3681-4) [TargetViewer](#page-3681-5) [Target](#page-3705-0) [TargetFrame](#page-3706-1) [Layer](#page-3702-1) [Prompt](#page-3702-2) [ResultColumns](#page-3702-0) [Filter](#page-3702-3) [MatchLimit](#page-3703-2)** source

```
<xs:complexType name="SearchCommandType">
 <xs:complexContent>
  <xs:extension base="TargetedCommandType">
   <xs:sequence>
    <xs:element name="Layer" type="xs:string"/>
    <xs:element name="Prompt" type="xs:string"/>
    <xs:element name="ResultColumns" type="ResultColumnSetType
    <xs:element name="Filter" type="xs:string" minOccurs="0"/>
    <xs:element name="MatchLimit" type="xs:integer"/>
```

```
</xs:sequence>
  </xs:extension>
 </xs:complexContent>
</xs:complexType>
```
## <span id="page-3702-1"></span>element **SearchCommandType/Layer**

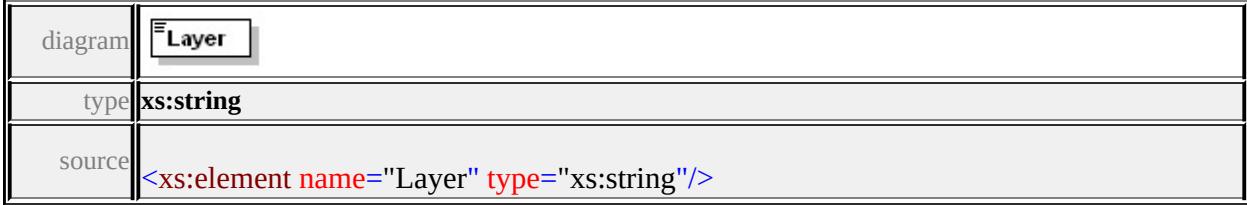

## <span id="page-3702-2"></span>element **SearchCommandType/Prompt**

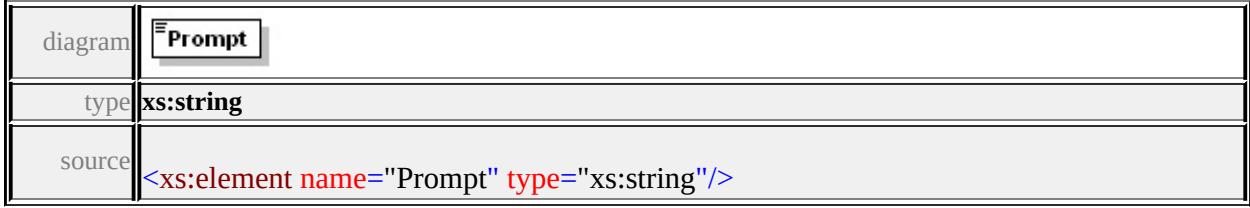

# <span id="page-3702-0"></span>element **SearchCommandType/ResultColumns**

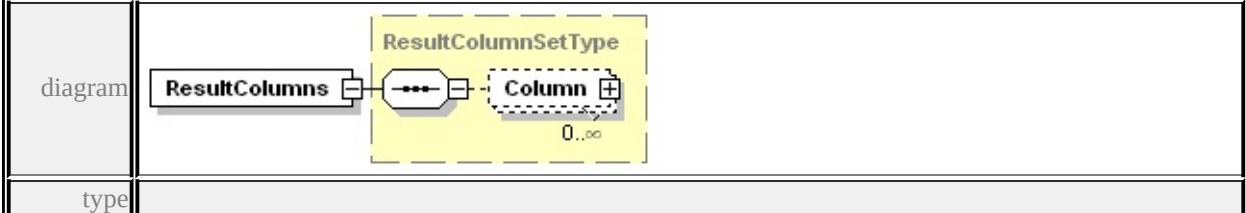

**[ResultColumnSetType](#page-3699-0)** children **[Column](#page-3699-2)** source

<xs:element name="ResultColumns" type="ResultColumnSetType"/>

### <span id="page-3702-3"></span>element **SearchCommandType/Filter**

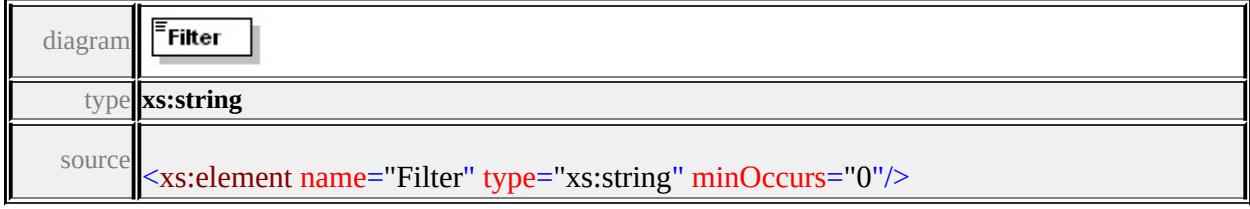

# <span id="page-3703-2"></span><span id="page-3703-1"></span>element **SearchCommandType/MatchLimit**

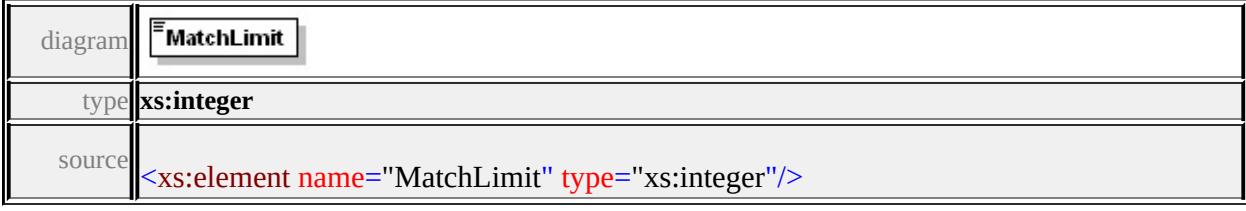

# <span id="page-3703-0"></span>complexType **SelectWithinCommandType**

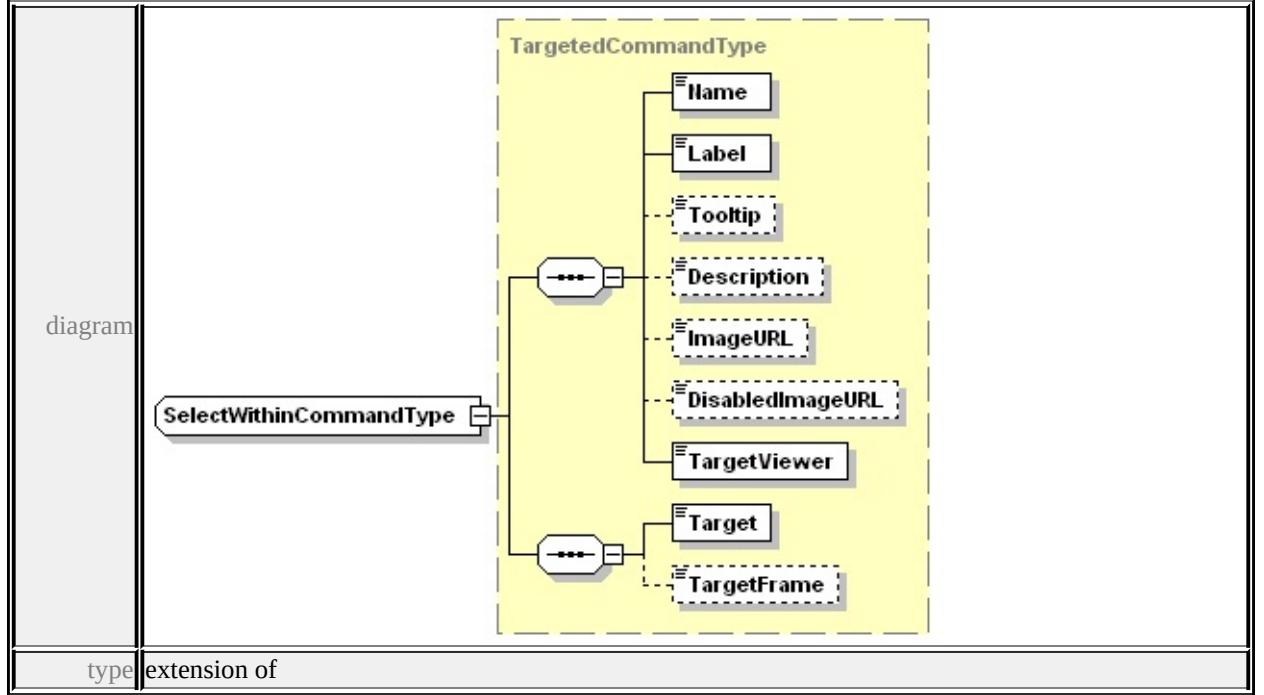

### **[TargetedCommandType](#page-3704-1)** children **[Name](#page-3680-0) [Label](#page-3681-0) [Tooltip](#page-3681-1) [Description](#page-3681-2)**

### **[ImageURL](#page-3681-3) [DisabledImageURL](#page-3681-4) [TargetViewer](#page-3681-5) [Target](#page-3705-0) [TargetFrame](#page-3706-1)** source

```
<xs:complexType name="SelectWithinCommandType">
 <xs:complexContent>
  <xs:extension base="TargetedCommandType"/>
 </xs:complexContent>
</xs:complexType>
```
## complexType **SeparatorItemType**

<span id="page-3704-1"></span>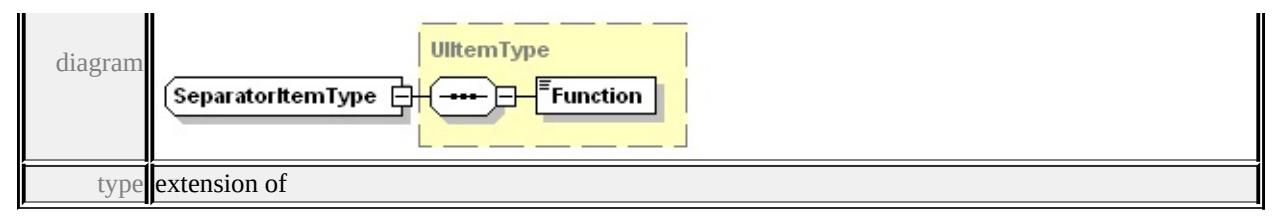

**[UIItemType](#page-3713-0)** children **[Function](#page-3714-1)** source

```
<xs:complexType name="SeparatorItemType">
 <xs:complexContent>
  <xs:extension base="UIItemType"/>
 </xs:complexContent>
</xs:complexType>
```
## <span id="page-3704-0"></span>complexType **StatusBarType**

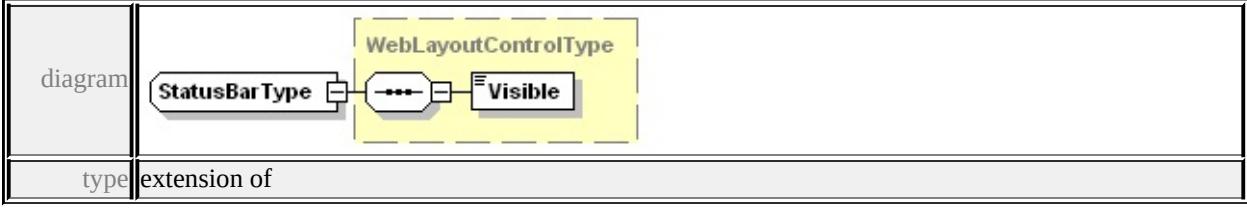

**[WebLayoutControlType](#page-3715-0)** children **[Visible](#page-3715-2)** used by element **[WebLayoutType/StatusBar](#page-3719-1)**

source

```
<xs:complexType name="StatusBarType">
 <xs:complexContent>
  <xs:extension base="WebLayoutControlType"/>
 </xs:complexContent>
</xs:complexType>
```
## complexType **TargetedCommandType**

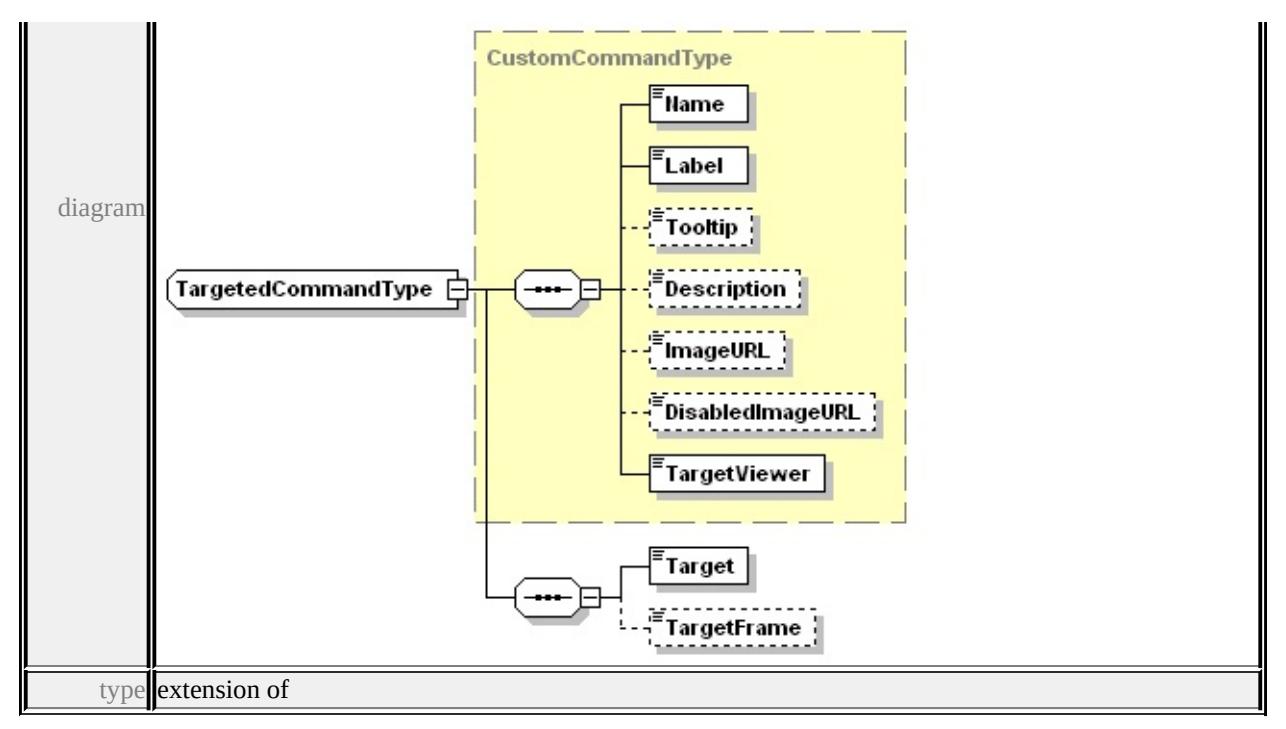

### **[CustomCommandType](#page-3683-0)** children **[Name](#page-3680-0) [Label](#page-3681-0) [Tooltip](#page-3681-1) [Description](#page-3681-2)**

**[ImageURL](#page-3681-3) [DisabledImageURL](#page-3681-4) [TargetViewer](#page-3681-5) [Target](#page-3705-0) [TargetFrame](#page-3706-1)** used by

complexTypes **[InvokeURLCommandType](#page-3690-0) [MeasureCommandType](#page-3694-1) [SearchCommandType](#page-3700-1) [BufferCommandType](#page-3677-0) [GetPrintablePageCommandType](#page-3686-0) [HelpCommandType](#page-3686-1) [SelectWithinCommandType](#page-3703-0) [ViewOptionsCommandType](#page-3714-0)**

source

<xs:complexType name="TargetedCommandType" abstract="true"> <xs:complexContent>

```
<xs:extension base="CustomCommandType">
```

```
<xs:sequence>
```

```
<xs:element name="Target" type="TargetType"/>
```
<xs:element name="TargetFrame" type="xs:string" minOccurs="0

</xs:sequence>

</xs:extension>

```
</xs:complexContent>
```
</xs:complexType>

## <span id="page-3705-0"></span>element **TargetedCommandType/Target**

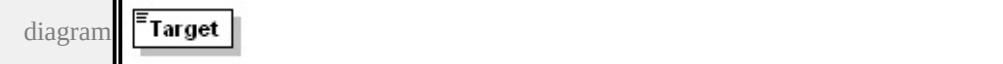

type

#### **[TargetType](#page-3722-0)** facets

enumeration TaskPane enumeration NewWindow enumeration SpecifiedFrame

source

### <xs:element name="Target" type="TargetType"/>

### <span id="page-3706-1"></span>element **TargetedCommandType/TargetFrame**

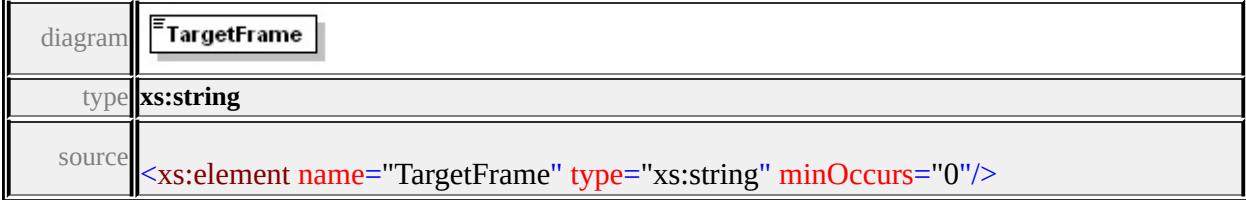

### <span id="page-3706-0"></span>complexType **TaskBarType**

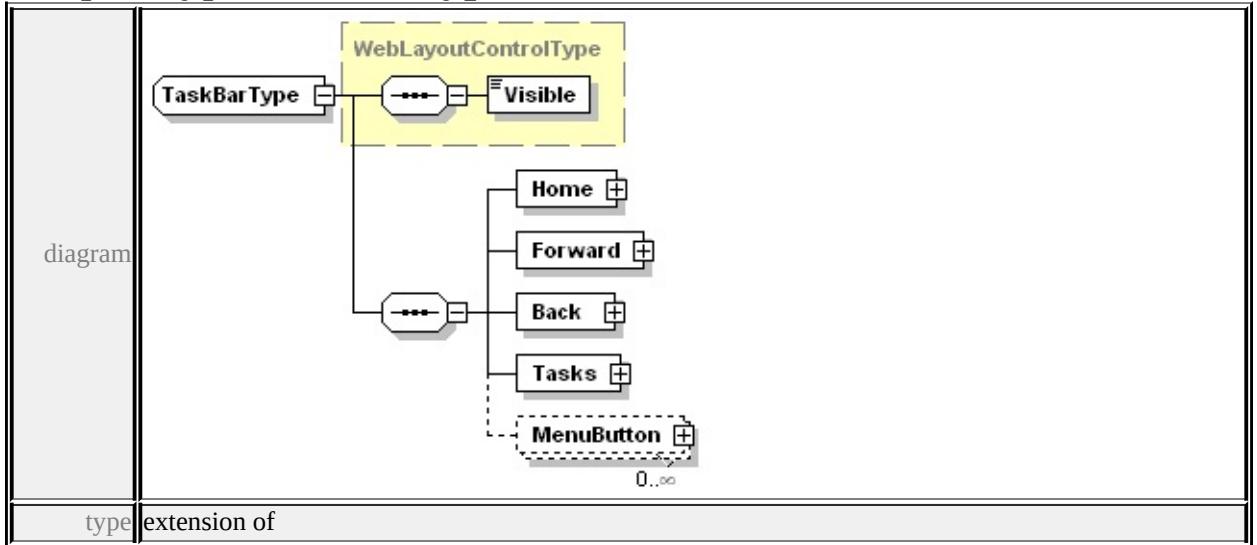

### **[WebLayoutControlType](#page-3715-0)** children **[Visible](#page-3715-2) [Home](#page-3707-0) [Forward](#page-3707-1) [Back](#page-3708-0) [Tasks](#page-3708-1)**

**[MenuButton](#page-3709-1)** used by element **[TaskPaneType/TaskBar](#page-3712-1)** source

<xs:complexType name="TaskBarType"> <xs:complexContent>

```
<xs:extension base="WebLayoutControlType">
   <xs:sequence>
    <xs:element name="Home" type="TaskButtonType"/>
    <xs:element name="Forward" type="TaskButtonType"/>
    <xs:element name="Back" type="TaskButtonType"/>
    <xs:element name="Tasks" type="TaskButtonType"/>
    <xs:element name="MenuButton" type="UIItemType" minOccurs
   </xs:sequence>
  </xs:extension>
 </xs:complexContent>
</xs:complexType>
```
### <span id="page-3707-0"></span>element **TaskBarType/Home**

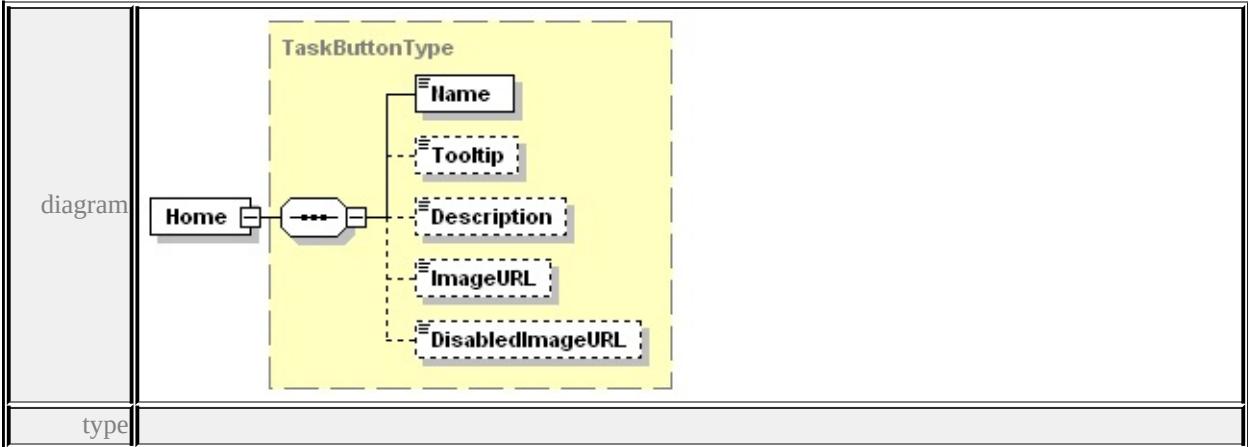

### **[TaskButtonType](#page-3709-0)** children **[Name](#page-3710-0) [Tooltip](#page-3710-1) [Description](#page-3710-2) [ImageURL](#page-3710-3)**

### **[DisabledImageURL](#page-3711-1)** source

<xs:element name="Home" type="TaskButtonType"/>

### element **TaskBarType/Forward**
<span id="page-3708-1"></span>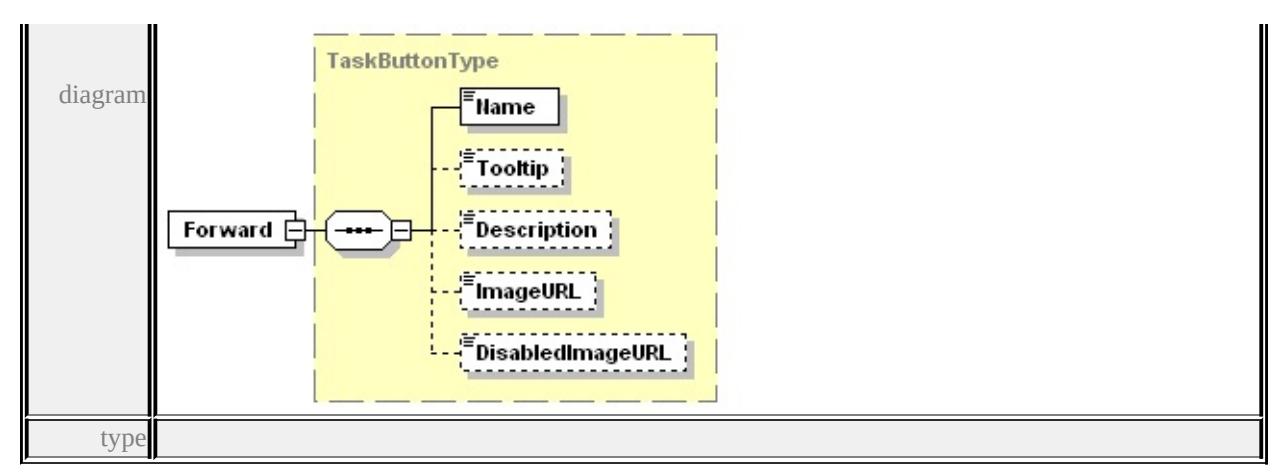

**[TaskButtonType](#page-3709-0)** children **[Name](#page-3710-0) [Tooltip](#page-3710-1) [Description](#page-3710-2) [ImageURL](#page-3710-3)**

**[DisabledImageURL](#page-3711-0)** source

<xs:element name="Forward" type="TaskButtonType"/>

<span id="page-3708-0"></span>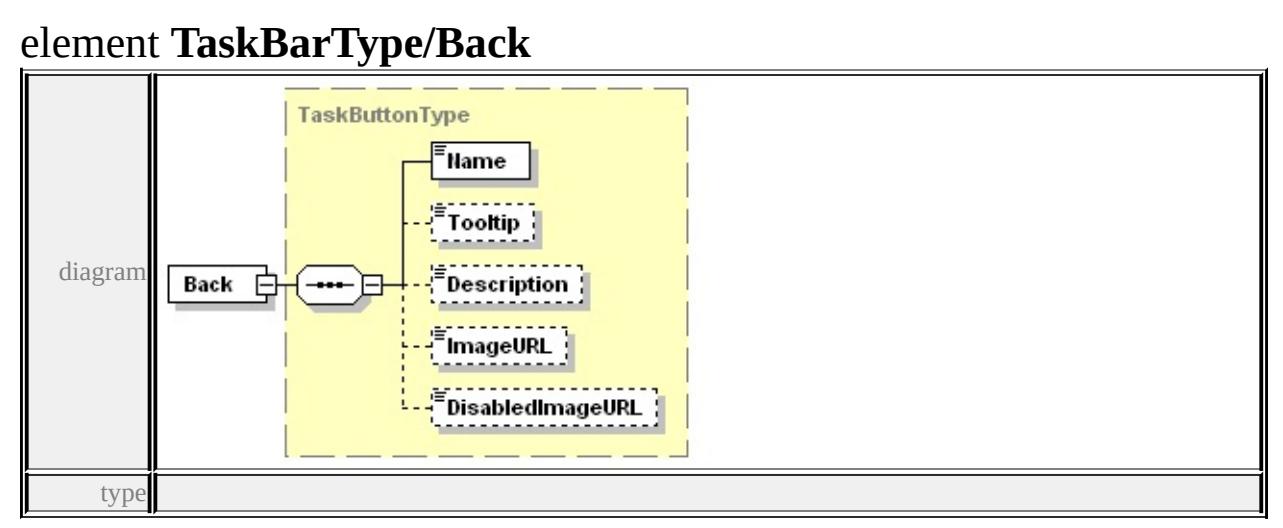

**[TaskButtonType](#page-3709-0)** children **[Name](#page-3710-0) [Tooltip](#page-3710-1) [Description](#page-3710-2) [ImageURL](#page-3710-3)**

**[DisabledImageURL](#page-3711-0)** source

<xs:element name="Back" type="TaskButtonType"/>

### element **TaskBarType/Tasks**

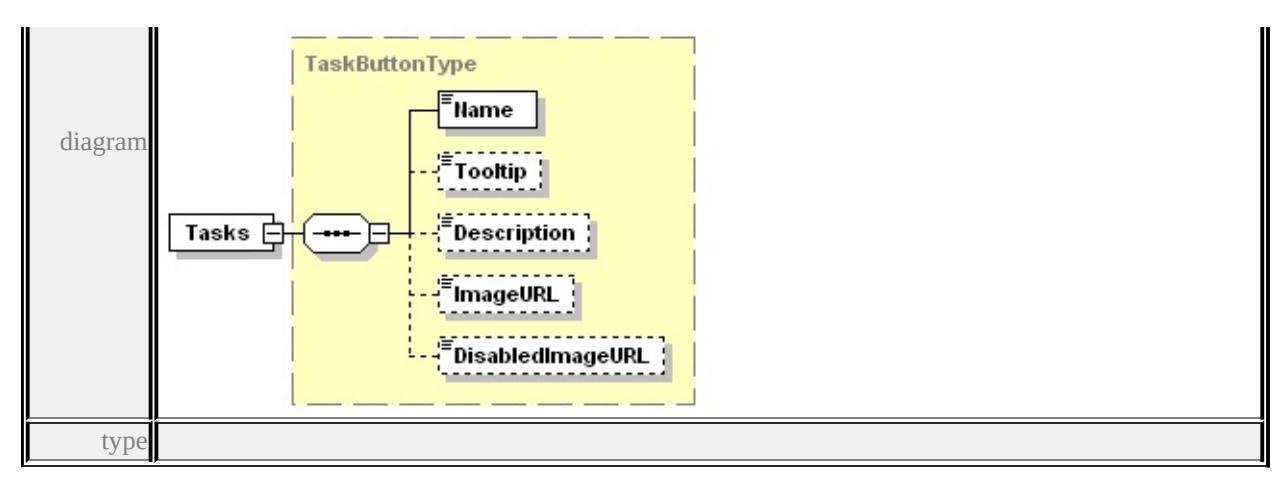

### **[TaskButtonType](#page-3709-0)** children **[Name](#page-3710-0) [Tooltip](#page-3710-1) [Description](#page-3710-2) [ImageURL](#page-3710-3)**

### **[DisabledImageURL](#page-3711-0)** source

<xs:element name="Tasks" type="TaskButtonType"/>

### <span id="page-3709-1"></span>element **TaskBarType/MenuButton**

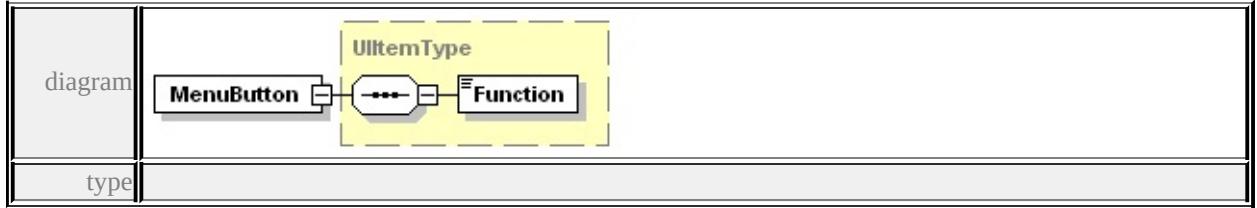

**[UIItemType](#page-3713-0)** children **[Function](#page-3714-0)** source

<xs:element name="MenuButton" type="UIItemType" minOccurs="0"

## <span id="page-3709-0"></span>complexType **TaskButtonType**

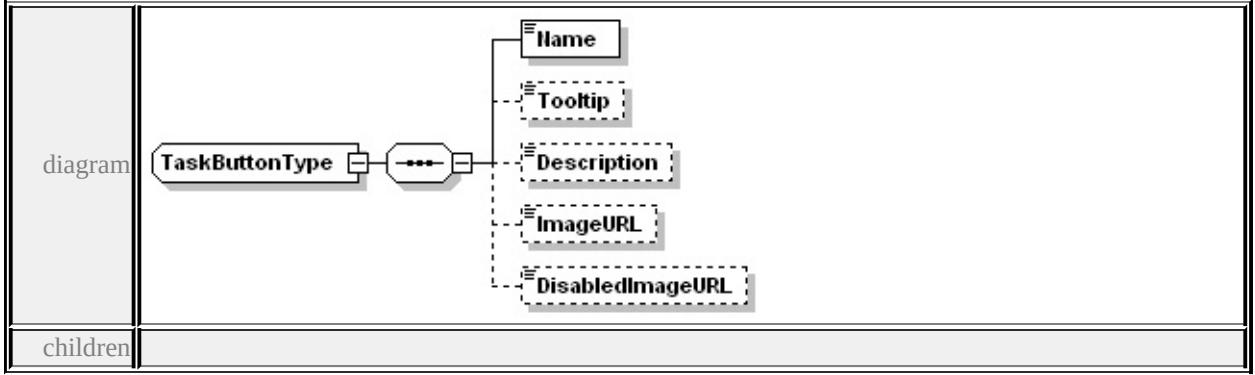

**[Name](#page-3710-0) [Tooltip](#page-3710-1) [Description](#page-3710-2) [ImageURL](#page-3710-3) [DisabledImageURL](#page-3711-0)** used by

<span id="page-3710-3"></span>elements **[TaskBarType/Back](#page-3708-0) [TaskBarType/Forward](#page-3707-0) [TaskBarType/Home](#page-3707-1) [TaskBarType/Tasks](#page-3708-1)** source

```
<xs:complexType name="TaskButtonType">
```
<xs:sequence>

<xs:element name="Name" type="xs:string"/>

<xs:element name="Tooltip" type="xs:string" minOccurs="0"/>

```
<xs:element name="Description" type="xs:string" minOccurs="0"/>
```

```
<xs:element name="ImageURL" type="xs:string" minOccurs="0"/>
```
<xs:element name="DisabledImageURL" type="xs:string" minOccurs </xs:sequence>

</xs:complexType>

## <span id="page-3710-0"></span>element **TaskButtonType/Name**

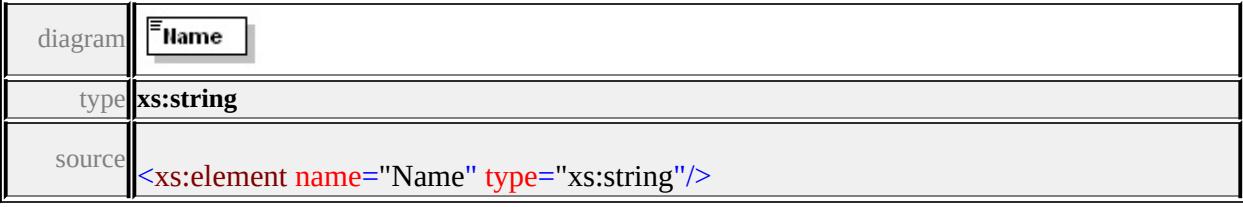

## <span id="page-3710-1"></span>element **TaskButtonType/Tooltip**

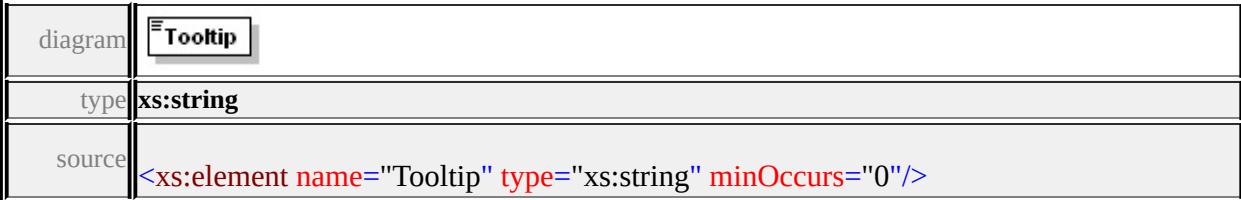

## <span id="page-3710-2"></span>element **TaskButtonType/Description**

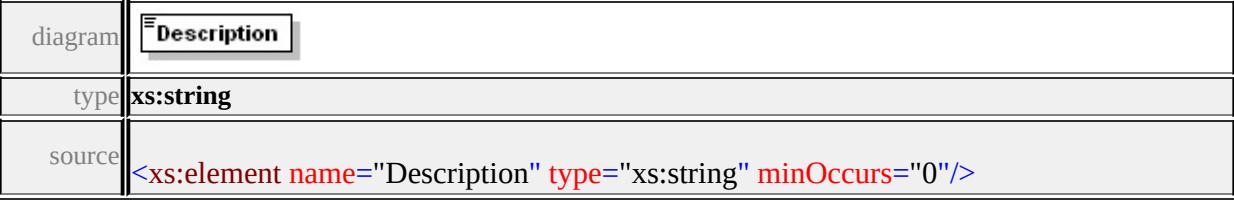

## element **TaskButtonType/ImageURL**

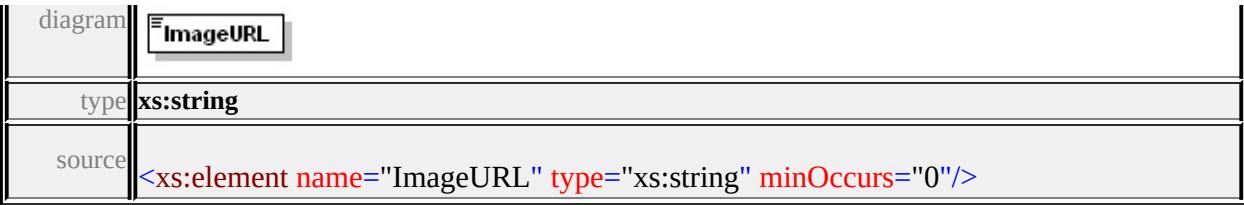

## <span id="page-3711-0"></span>element **TaskButtonType/DisabledImageURL**

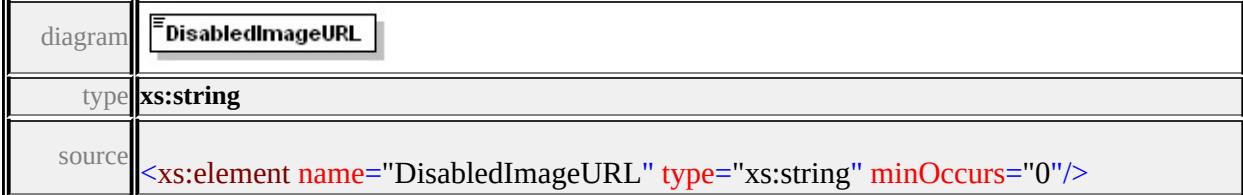

### <span id="page-3711-1"></span>complexType **TaskPaneType**

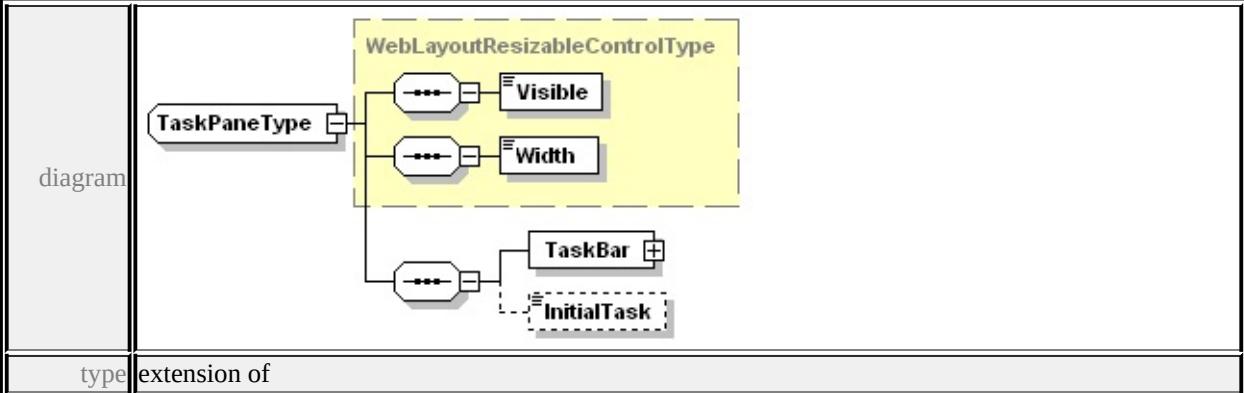

### **[WebLayoutResizableControlType](#page-3715-0)** children **[Visible](#page-3715-1) [Width](#page-3716-0) [TaskBar](#page-3712-0)**

### **[InitialTask](#page-3712-1)** used by

```
element WebLayoutType/TaskPane
```
source

<xs:complexType name="TaskPaneType">

```
<xs:complexContent>
```
<xs:extension base="WebLayoutResizableControlType">

```
<xs:sequence>
```

```
<xs:element name="TaskBar" type="TaskBarType"/>
```
<xs:element name="InitialTask" type="xs:string" minOccurs="0"/>

```
</xs:sequence>
```

```
</xs:extension>
```
## </xs:complexContent> </xs:complexType>

## <span id="page-3712-0"></span>element **TaskPaneType/TaskBar**

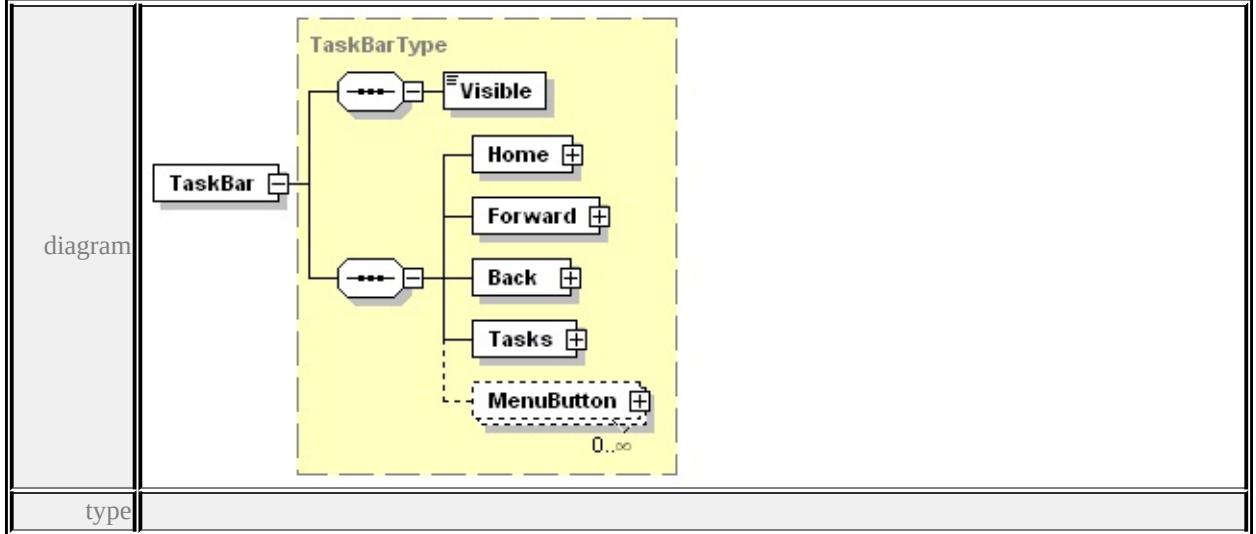

### **[TaskBarType](#page-3706-0)** children **[Visible](#page-3715-1) [Home](#page-3707-1) [Forward](#page-3707-0) [Back](#page-3708-0) [Tasks](#page-3708-1) [MenuButton](#page-3709-1)** source

## <xs:element name="TaskBar" type="TaskBarType"/>

### <span id="page-3712-1"></span>element **TaskPaneType/InitialTask**

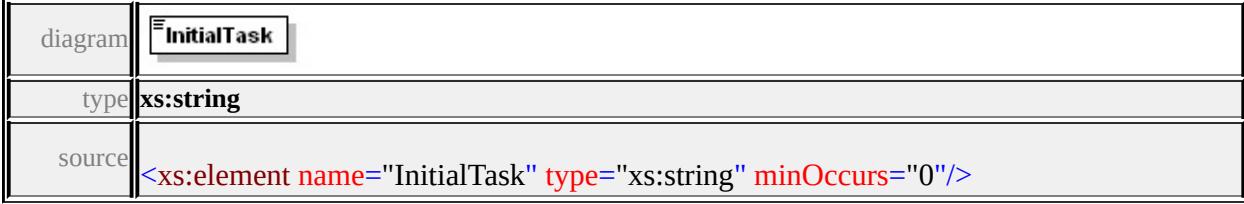

### <span id="page-3712-2"></span>complexType **ToolBarType**

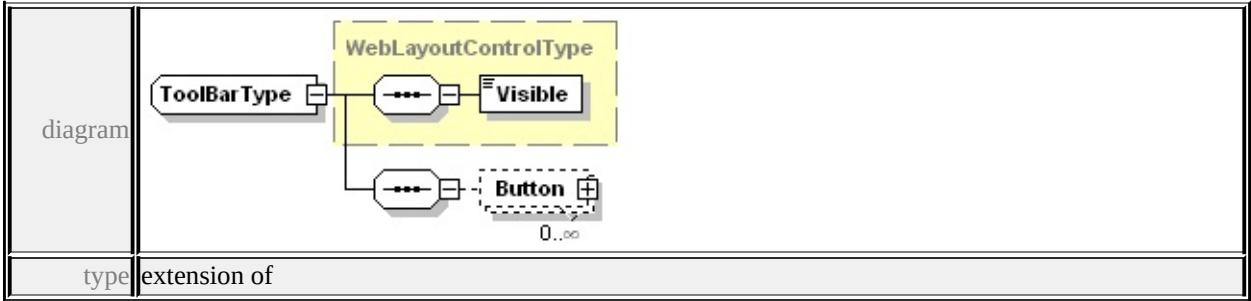

**[WebLayoutControlType](#page-3715-2)** children **[Visible](#page-3715-1) [Button](#page-3713-1)** used by

element **[WebLayoutType/ToolBar](#page-3718-0)**

source

```
<xs:complexType name="ToolBarType">
 <xs:complexContent>
  <xs:extension base="WebLayoutControlType">
   <xs:sequence>
    <xs:element name="Button" type="UIItemType" minOccurs="0"
   </xs:sequence>
  </xs:extension>
 </xs:complexContent>
```
</xs:complexType>

### <span id="page-3713-1"></span>element **ToolBarType/Button**

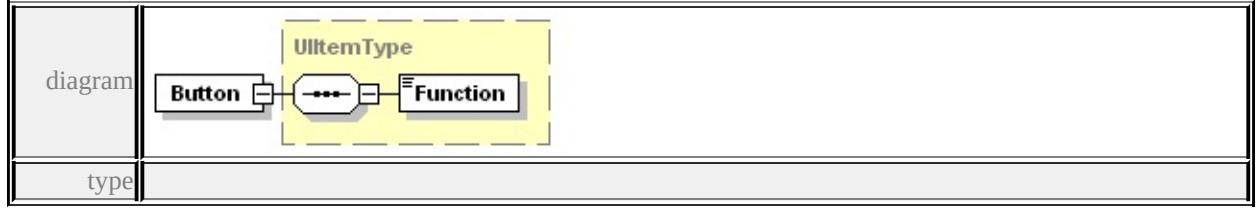

**[UIItemType](#page-3713-0)** children **[Function](#page-3714-0)** source

## <xs:element name="Button" type="UIItemType" minOccurs="0" max

### <span id="page-3713-0"></span>complexType **UIItemType**

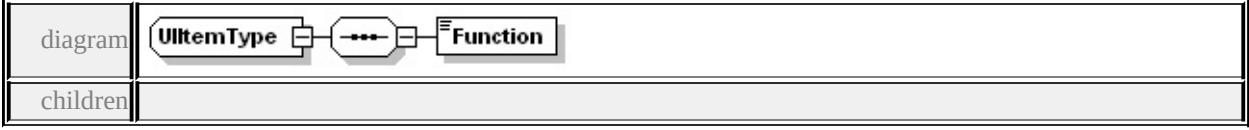

### **[Function](#page-3714-0)** used by

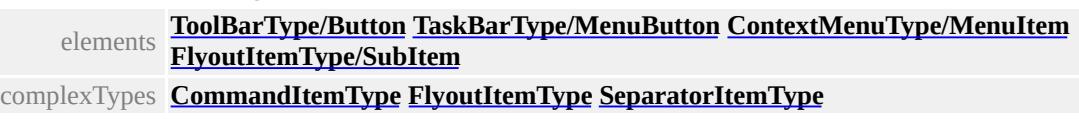

source

<xs:complexType name="UIItemType">

<xs:sequence> <xs:element name="Function" type="UIItemFunctionType"/> </xs:sequence> </xs:complexType>

### <span id="page-3714-0"></span>element **UIItemType/Function**

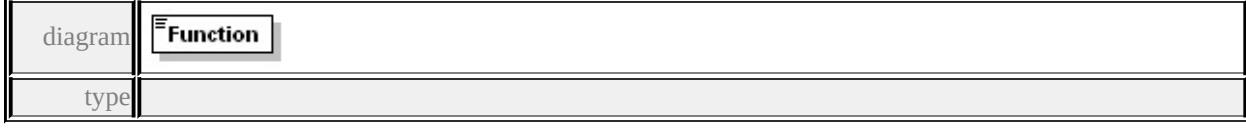

### **[UIItemFunctionType](#page-3723-0)** facets

enumeration Separator enumeration Command enumeration Flyout

source

<xs:element name="Function" type="UIItemFunctionType"/>

## complexType **ViewOptionsCommandType**

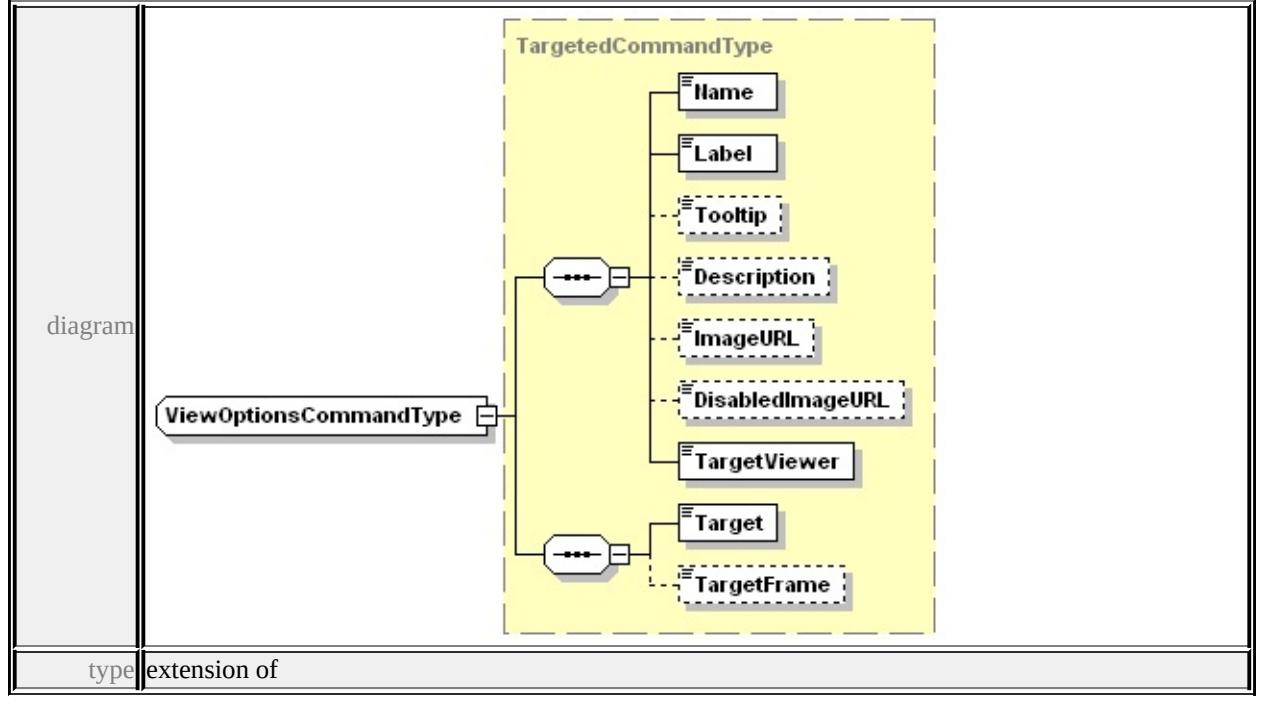

**[TargetedCommandType](#page-3704-0)** children **[Name](#page-3680-0) [Label](#page-3681-0) [Tooltip](#page-3681-1) [Description](#page-3681-2)**

**[ImageURL](#page-3681-3) [DisabledImageURL](#page-3681-4) [TargetViewer](#page-3681-5) [Target](#page-3705-0) [TargetFrame](#page-3706-1)** source

```
<xs:complexType name="ViewOptionsCommandType">
 <xs:complexContent>
  <xs:extension base="TargetedCommandType"/>
 </xs:complexContent>
</xs:complexType>
```
### <span id="page-3715-2"></span>complexType **WebLayoutControlType**

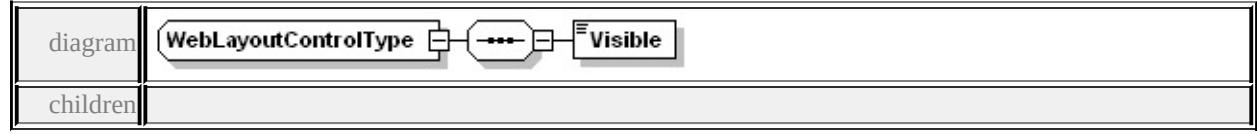

**[Visible](#page-3715-1)** used by

complexTypes **[ContextMenuType](#page-3682-1) [StatusBarType](#page-3704-1) [TaskBarType](#page-3706-0) [ToolBarType](#page-3712-2) [WebLayoutResizableControlType](#page-3715-0) [ZoomControlType](#page-3720-0)**

source

```
<xs:complexType name="WebLayoutControlType">
 <xs:sequence>
  <xs:element name="Visible" type="xs:boolean"/>
 </xs:sequence>
</xs:complexType>
```
## <span id="page-3715-1"></span>element **WebLayoutControlType/Visible**

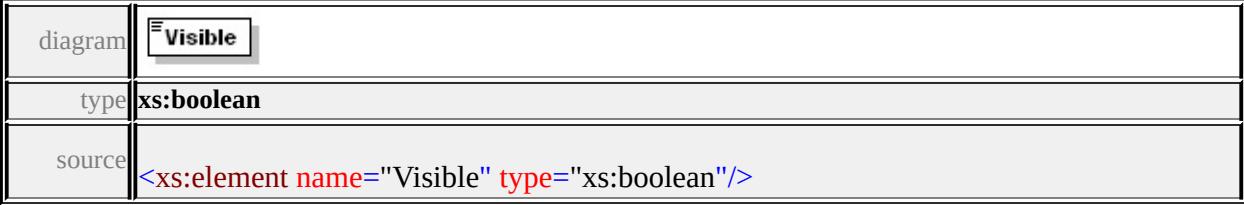

## <span id="page-3715-0"></span>complexType **WebLayoutResizableControlType**

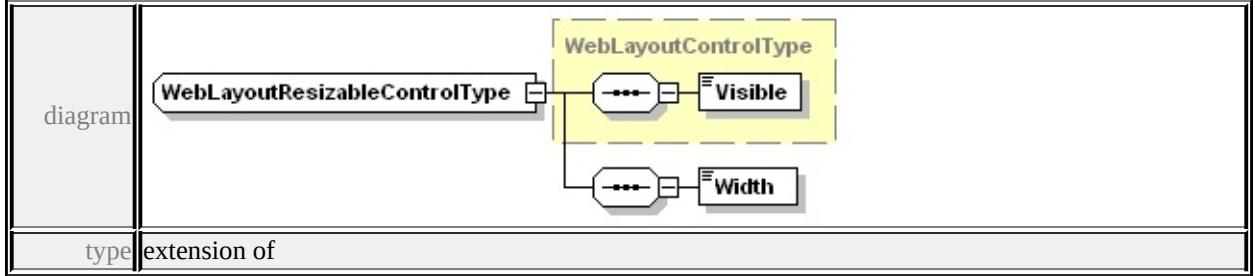

### **[WebLayoutControlType](#page-3715-2)** children **[Visible](#page-3715-1) [Width](#page-3716-0)** used by

complexTypes **[InformationPaneType](#page-3688-0) [TaskPaneType](#page-3711-1)** source

```
<xs:complexType name="WebLayoutResizableControlType">
 <xs:complexContent>
  <xs:extension base="WebLayoutControlType">
   <xs:sequence>
    <xs:element name="Width" type="xs:int"/>
   </xs:sequence>
  </xs:extension>
 </xs:complexContent>
</xs:complexType>
```
### <span id="page-3716-0"></span>element **WebLayoutResizableControlType/Width**

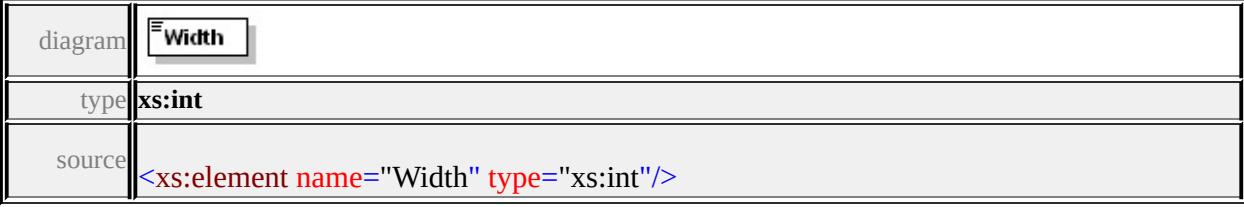

## complexType **WebLayoutType**

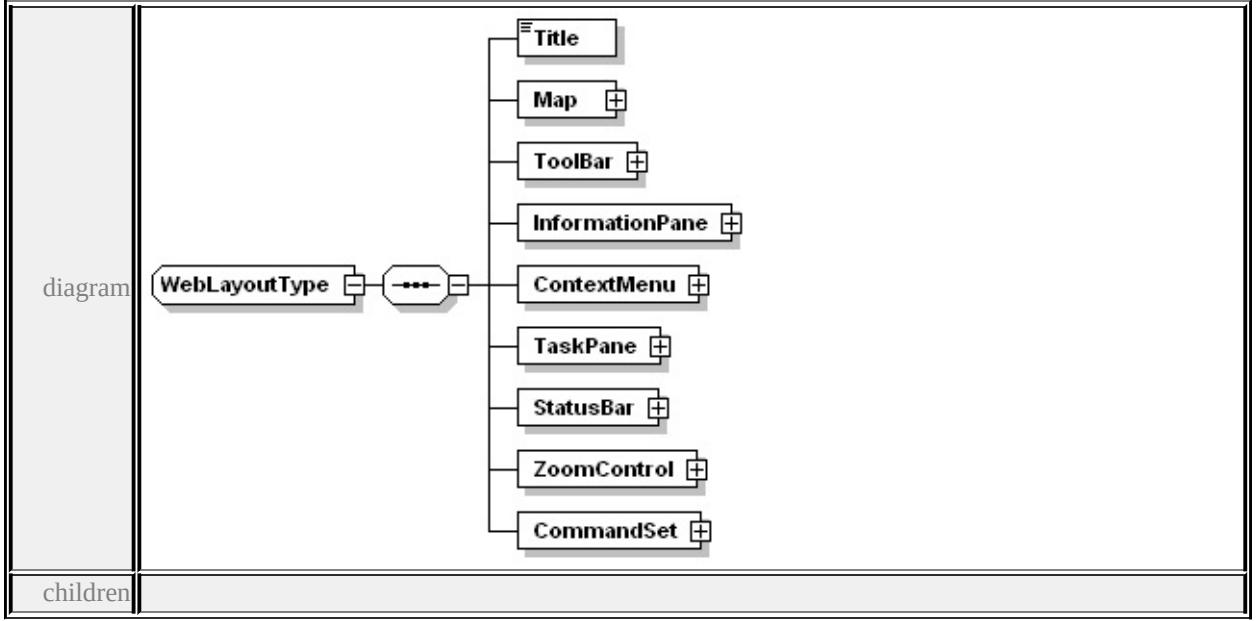

### **[Title](#page-3717-0) [Map](#page-3717-1) [ToolBar](#page-3718-0) [InformationPane](#page-3718-1) [ContextMenu](#page-3718-2) [TaskPane](#page-3719-0) [StatusBar](#page-3719-1)**

**[ZoomControl](#page-3719-2) [CommandSet](#page-3720-1)** used by

element **[WebLayout](#page-3675-0)** source

```
<xs:complexType name="WebLayoutType">
 <xs:sequence>
  <xs:element name="Title" type="xs:string"/>
  <xs:element name="Map" type="MapType"/>
  <xs:element name="ToolBar" type="ToolBarType"/>
  <xs:element name="InformationPane" type="InformationPaneType"/>
  <xs:element name="ContextMenu" type="ContextMenuType"/>
  <xs:element name="TaskPane" type="TaskPaneType"/>
  <xs:element name="StatusBar" type="StatusBarType"/>
  <xs:element name="ZoomControl" type="ZoomControlType"/>
  <xs:element name="CommandSet" type="CommandSetType"/>
 </xs:sequence>
</xs:complexType>
```
## <span id="page-3717-0"></span>element **WebLayoutType/Title**

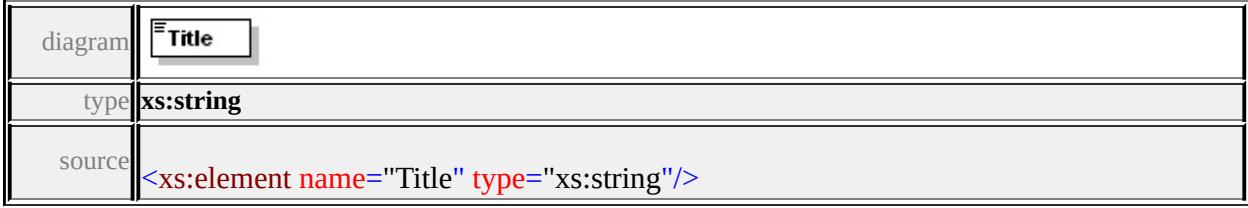

## <span id="page-3717-1"></span>element **WebLayoutType/Map**

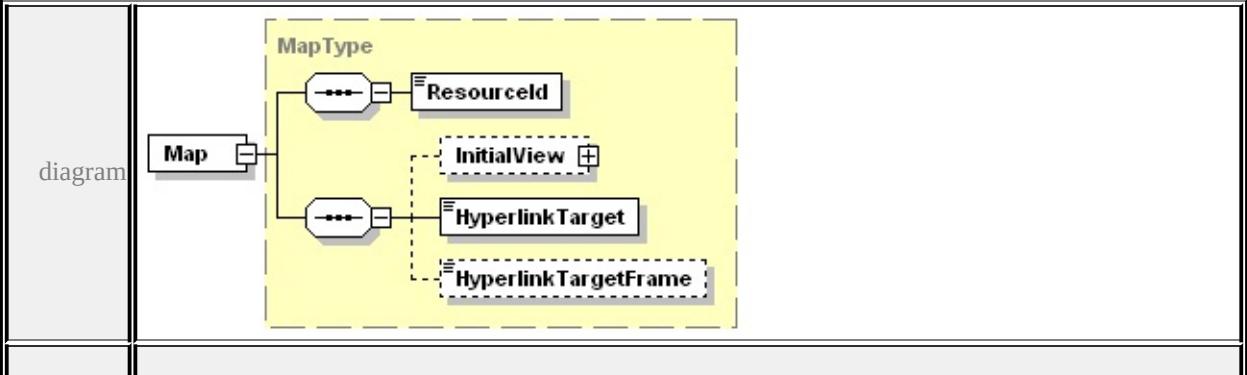

<span id="page-3718-2"></span>type

**[MapType](#page-3692-0)** children **[ResourceId](#page-3699-0) [InitialView](#page-3693-0) [HyperlinkTarget](#page-3694-0)**

```
HyperlinkTargetFrame source
```
<xs:element name="Map" type="MapType"/>

### <span id="page-3718-0"></span>element **WebLayoutType/ToolBar**

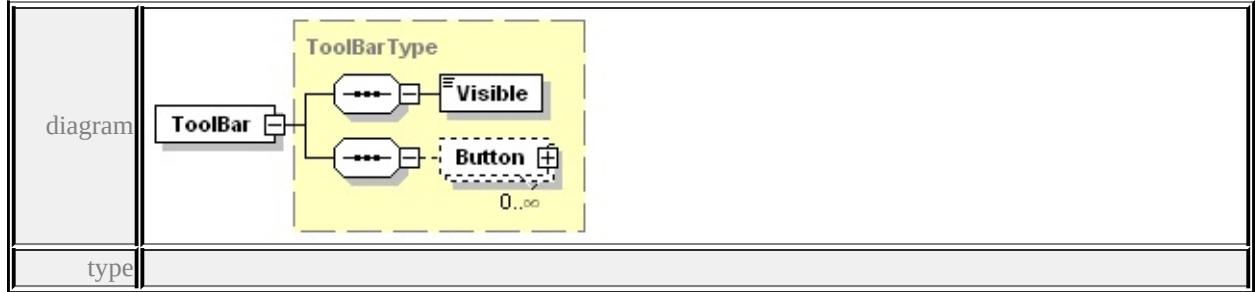

**[ToolBarType](#page-3712-2)** children **[Visible](#page-3715-1) [Button](#page-3713-1)** source

<xs:element name="ToolBar" type="ToolBarType"/>

## <span id="page-3718-1"></span>element **WebLayoutType/InformationPane**

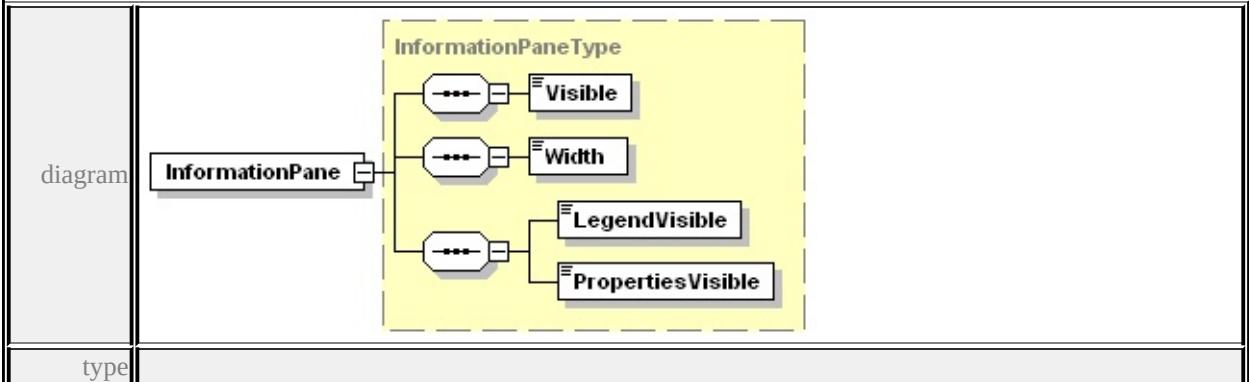

**[InformationPaneType](#page-3688-0)** children **[Visible](#page-3715-1) [Width](#page-3716-0) [LegendVisible](#page-3688-1)**

**[PropertiesVisible](#page-3689-0)** source

<xs:element name="InformationPane" type="InformationPaneType"/>

element **WebLayoutType/ContextMenu**

<span id="page-3719-2"></span>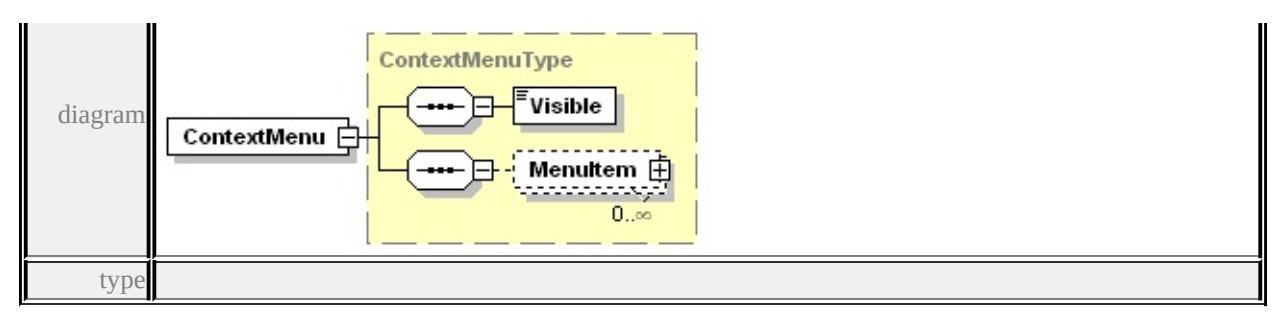

**[ContextMenuType](#page-3682-1)** children **[Visible](#page-3715-1) [MenuItem](#page-3682-0)** source

<xs:element name="ContextMenu" type="ContextMenuType"/>

## <span id="page-3719-0"></span>element **WebLayoutType/TaskPane**

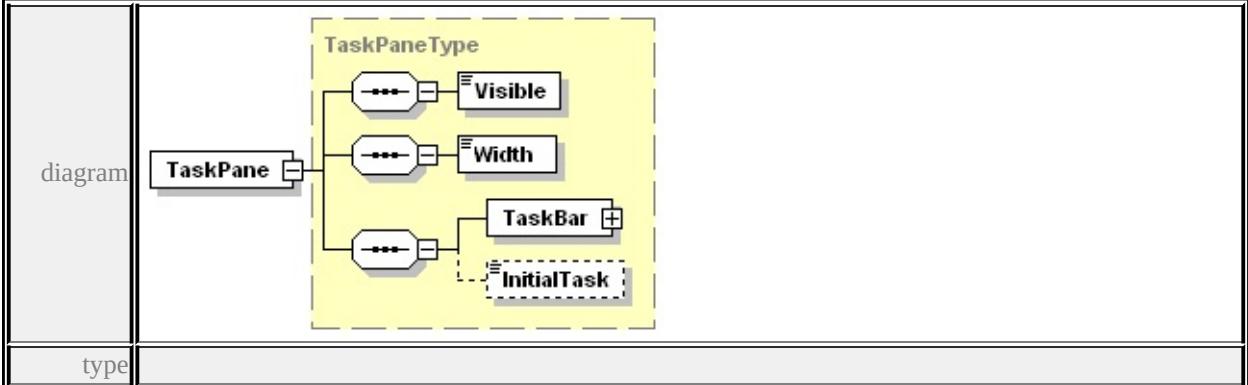

**[TaskPaneType](#page-3711-1)** children **[Visible](#page-3715-1) [Width](#page-3716-0) [TaskBar](#page-3712-0) [InitialTask](#page-3712-1)** source

<xs:element name="TaskPane" type="TaskPaneType"/>

### <span id="page-3719-1"></span>element **WebLayoutType/StatusBar**

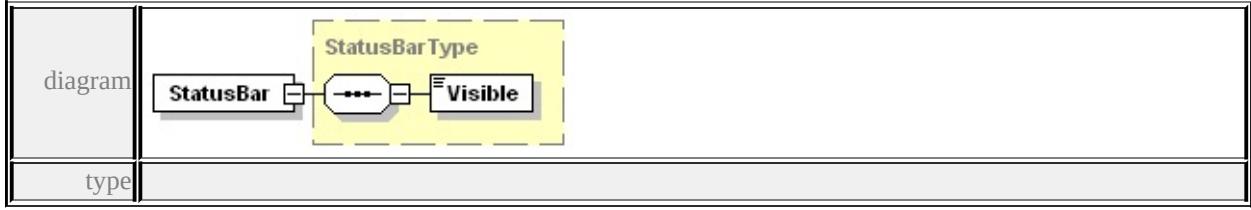

**[StatusBarType](#page-3704-1)** children **[Visible](#page-3715-1)** source

```
<xs:element name="StatusBar" type="StatusBarType"/>
```
# element **WebLayoutType/ZoomControl**

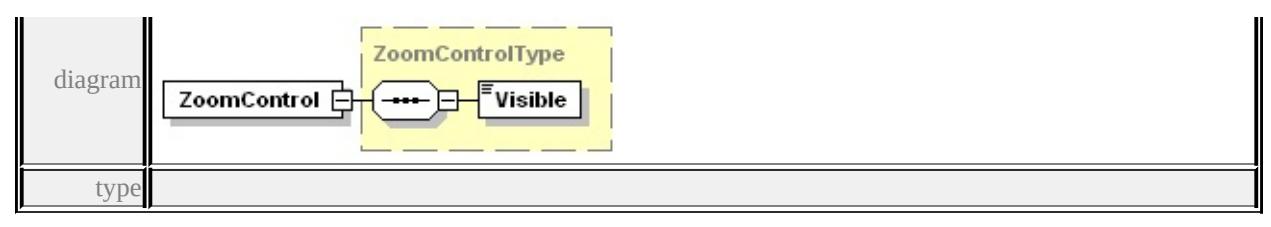

**[ZoomControlType](#page-3720-0)** children **[Visible](#page-3715-1)** source

<xs:element name="ZoomControl" type="ZoomControlType"/>

## <span id="page-3720-1"></span>element **WebLayoutType/CommandSet**

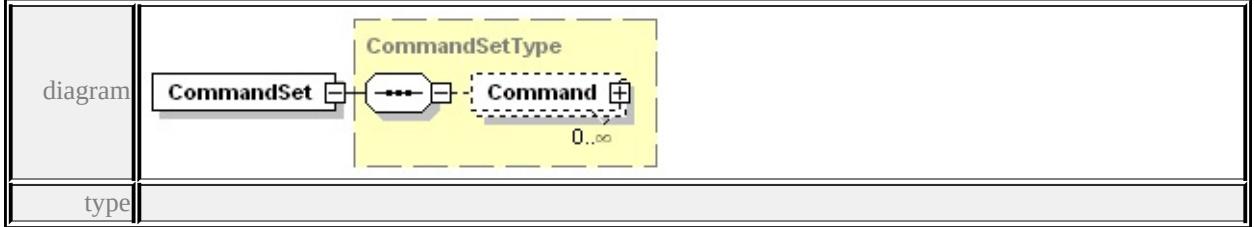

**[CommandSetType](#page-3679-0)** children **[Command](#page-3679-1)** source

<xs:element name="CommandSet" type="CommandSetType"/>

## <span id="page-3720-0"></span>complexType **ZoomControlType**

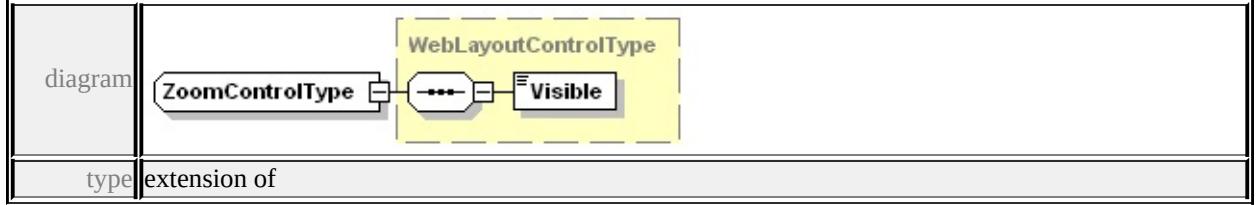

**[WebLayoutControlType](#page-3715-2)** children **[Visible](#page-3715-1)** used by

element **[WebLayoutType/ZoomControl](#page-3719-2)**

source

```
<xs:complexType name="ZoomControlType">
 <xs:complexContent>
  <xs:extension base="WebLayoutControlType"/>
 </xs:complexContent>
</xs:complexType>
```
### simpleType **BasicCommandActionType**

type restriction of **xs:string** 

used by element

### **[BasicCommandType/Action](#page-3676-0)** facets

enumeration Pan enumeration PanUp enumeration PanDown enumeration PanRight enumeration PanLeft enumeration Zoom enumeration ZoomIn enumeration ZoomOut enumeration ZoomRectangle enumeration ZoomToSelection enumeration FitToWindow enumeration PreviousView enumeration NextView enumeration RestoreView enumeration Select enumeration SelectRadius enumeration SelectPolygon enumeration ClearSelection enumeration Refresh enumeration CopyMap enumeration About

```
source
```
<xs:simpleType name="BasicCommandActionType"> <xs:restriction base="xs:string"> <xs:enumeration value="Pan"/> <xs:enumeration value="PanUp"/> <xs:enumeration value="PanDown"/> <xs:enumeration value="PanRight"/> <xs:enumeration value="PanLeft"/> <xs:enumeration value="Zoom"/> <xs:enumeration value="ZoomIn"/> <xs:enumeration value="ZoomOut"/> <xs:enumeration value="ZoomRectangle"/>

```
<xs:enumeration value="ZoomToSelection"/>
  <xs:enumeration value="FitToWindow"/>
  <xs:enumeration value="PreviousView"/>
  <xs:enumeration value="NextView"/>
  <xs:enumeration value="RestoreView"/>
  <xs:enumeration value="Select"/>
  <xs:enumeration value="SelectRadius"/>
  <xs:enumeration value="SelectPolygon"/>
  <xs:enumeration value="ClearSelection"/>
  <xs:enumeration value="Refresh"/>
  <xs:enumeration value="CopyMap"/>
  <xs:enumeration value="About"/>
 </xs:restriction>
</xs:simpleType>
```
## simpleType **TargetType**

type restriction of **xs:string** used by elements

### **[MapType/HyperlinkTarget](#page-3694-0) [TargetedCommandType/Target](#page-3705-0)** facets

```
enumeration TaskPane
enumeration NewWindow
enumeration SpecifiedFrame
```
source

```
<xs:simpleType name="TargetType">
 <xs:restriction base="xs:string">
  <xs:enumeration value="TaskPane"/>
  <xs:enumeration value="NewWindow"/>
  <xs:enumeration value="SpecifiedFrame"/>
 </xs:restriction>
</xs:simpleType>
```

```
simpleType TargetViewerType
```
type restriction of **xs:string** used by element

### **[CommandType/TargetViewer](#page-3681-5)** facets

enumeration Dwf enumeration Ajax enumeration All

source

```
<xs:simpleType name="TargetViewerType">
 <xs:restriction base="xs:string">
  <xs:enumeration value="Dwf"/>
  <xs:enumeration value="Ajax"/>
  <xs:enumeration value="All"/>
 </xs:restriction>
</xs:simpleType>
```
### <span id="page-3723-0"></span>simpleType **UIItemFunctionType**

type restriction of **xs:string** used by element

### **[UIItemType/Function](#page-3714-0)** facets

enumeration Separator enumeration Command enumeration Flyout

source

```
<xs:simpleType name="UIItemFunctionType">
 <xs:restriction base="xs:string">
  <xs:enumeration value="Separator"/>
  <xs:enumeration value="Command"/>
  <xs:enumeration value="Flyout"/>
 </xs:restriction>
</xs:simpleType>
```
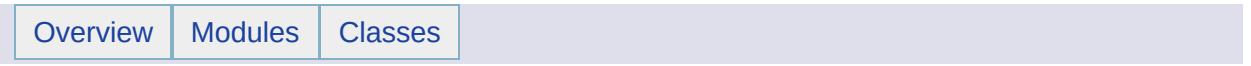

# MgAgfReaderWriter Member List

This is the complete list of members for [MgAgfReaderWriter](#page-1030-0), including all inherited members.

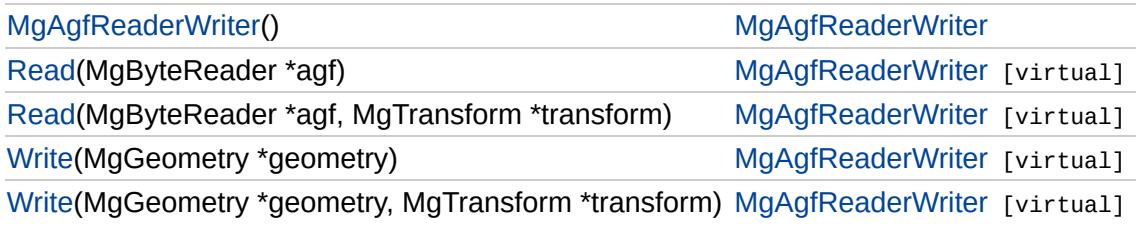

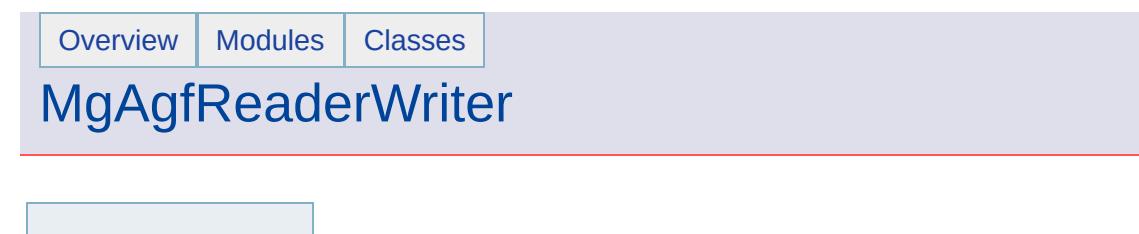

<span id="page-3726-0"></span>MgAgfReaderWriter::MgAgfReaderWriter( )

[MgAgfReaderWriter](#page-3726-0) [Read](#page-3733-0) [Read](#page-3735-0) **[Write](#page-3728-0) [Write](#page-3736-0)** 

Creates an [MgAgfReaderWriter](#page-1030-0) object.

**.NET Syntax** [MgAgfReaderWriter\(\)](#page-3726-0);

# [MgWktReaderWriter](#page-2112-0)

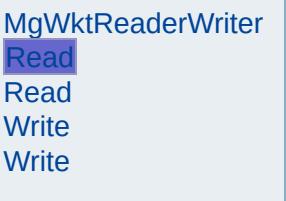

<span id="page-3727-0"></span>virtual [MgGeometry](#page-1537-0)\* MgWktReaderWriter::Read([CREFSTRING](#page-3784-0) wkt) [

Reads a geometry object from an AGF Text format.

#### **.NET Syntax**

virtual [MgGeometry](#page-1537-0) Read(string wkt);

#### **Parameters:**

*wkt* (String/string) A string that supplies the AGF Text representation.

#### **Returns:**

An instance of [MgGeometry](#page-1537-0) that corresponds to the specified A

# [MgAgfReaderWriter](#page-1030-0)

**[MgAgfReaderWriter](#page-3726-0)** [Read](#page-3733-0) [Read](#page-3735-0) **[Write](#page-3728-0) [Write](#page-3736-0)** 

<span id="page-3728-0"></span>virtual [MgByteReader\\*](#page-1076-0) MgAgfReaderWriter::Write[\(MgGeometry](#page-1537-0) \* *geometry \* }* 

Translates an [MgGeometry](#page-1537-0) object into a stream of bytes in AGF (Autod Format).

#### **.NET Syntax**

virtual [MgByteReader](#page-1076-0) Write(MgGeometry geometry);

#### **Parameters:**

*geometry* ([MgGeometry](#page-1537-0)) An [MgGeometry](#page-1537-0) object to write to AGF.

#### **Returns:**

An [MgByteReader](#page-1076-0) which contains the AGF representation of the object.

# **[MgGeometryFactory](#page-1562-0)**

[CreateArcSegment](#page-3745-0) [CreateCoordinateXY](#page-3729-0) [CreateCoordinateXYM](#page-5685-0) [CreateCoordinateXYZ](#page-5686-0) [CreateCoordinateXYZM](#page-5687-0) [CreateCurvePolygon](#page-5225-0) **[CreateCurveRing](#page-5226-0) [CreateCurveString](#page-5312-0)** [CreateLinearRing](#page-5688-0) **[CreateLinearSegment](#page-5313-0) [CreateLineString](#page-5689-0)** [CreateMultiCurvePolygon](#page-5690-0) [CreateMultiCurveString](#page-5691-0) **[CreateMultiGeometry](#page-5692-0)** [CreateMultiLineString](#page-5693-0) **[CreateMultiPoint](#page-5694-0)** [CreateMultiPolygon](#page-5695-0) **[CreatePoint](#page-3730-0) [CreatePolygon](#page-5696-0)** [MgGeometryFactory](#page-5697-0)

<span id="page-3729-0"></span>virtual [MgCoordinate\\*](#page-1122-0) MgGeometryFactory::CreateCoordinateXY(

double  $\lambda$ 

Creates an [MgCoordinate](#page-1122-0) object with Dimension =  $XY$ ,  $X = x$ ,  $Y = y$ 

#### **.NET Syntax**

virtual [MgCoordinate](#page-1122-0) [CreateCoordinateXY\(double](#page-3729-0) x, double y)

#### **Parameters:**

*x* (double) X value for the coordinate. *y* (double) Y value for the coordinate.

#### **Returns:**

An initialized [MgCoordinate](#page-1122-0) instance.

## **[MgGeometryFactory](#page-1562-0)**

[CreateArcSegment](#page-3745-0) [CreateCoordinateXY](#page-3729-0) [CreateCoordinateXYM](#page-5685-0) [CreateCoordinateXYZ](#page-5686-0) [CreateCoordinateXYZM](#page-5687-0) [CreateCurvePolygon](#page-5225-0) **[CreateCurveRing](#page-5226-0) [CreateCurveString](#page-5312-0)** [CreateLinearRing](#page-5688-0) **[CreateLinearSegment](#page-5313-0) [CreateLineString](#page-5689-0)** [CreateMultiCurvePolygon](#page-5690-0) [CreateMultiCurveString](#page-5691-0) **[CreateMultiGeometry](#page-5692-0) [CreateMultiLineString](#page-5693-0) [CreateMultiPoint](#page-5694-0)** [CreateMultiPolygon](#page-5695-0) **[CreatePoint](#page-3730-0) [CreatePolygon](#page-5696-0)** [MgGeometryFactory](#page-5697-0)

<span id="page-3730-0"></span>virtual [MgPoint\\*](#page-1861-0) MgGeometryFactory::CreatePoint([MgCoordinate](#page-1122-0) \*

Creates a point from a coordinate.

#### **.NET Syntax**

virtual [MgPoint](#page-1861-0) CreatePoint(MgCoordinate coordinate);

#### **Parameters:**

*coordinate* ([MgCoordinate\)](#page-1122-0) An [MgCoordinate](#page-1122-0) that specifies point.

#### **Returns:**

An instance of [MgPoint](#page-1861-0).

## [MgReader](#page-1933-0)

**[Close](#page-6322-0) [GetBLOB](#page-6323-0) [GetBoolean](#page-5545-0) [GetByte](#page-5546-0) [GetCLOB](#page-6324-0) [GetDateTime](#page-5547-0) [GetDouble](#page-5548-0) [GetGeometry](#page-3732-0)** [GetInt16](#page-5549-0) [GetInt32](#page-5550-0) [GetInt64](#page-5551-0) **[GetPropertyCount](#page-6325-0) [GetPropertyName](#page-6326-0) [GetPropertyType](#page-6327-0) [GetRaster](#page-6328-0) [GetReaderType](#page-6329-0) [GetSingle](#page-5552-0) [GetString](#page-5553-0) [IsNull](#page-5544-0) [ReadNext](#page-3731-0)** 

<span id="page-3731-0"></span>virtual bool MgReader::ReadNext () [pure virtual]

Advances the reader to the next item and determines whether there is another object to read.

#### **Remarks:**

The initial position of the reader is prior to the first item. Therefore, you must call ReadNext before you can access any data.

**.NET Syntax**

virtual bool [ReadNext\(\);](#page-3731-0)

#### **Returns:**

Returns true if there is a next item; otherwise returns false.

## [MgReader](#page-1933-0)

**[Close](#page-6322-0) [GetBLOB](#page-6323-0) [GetBoolean](#page-5545-0) [GetByte](#page-5546-0) [GetCLOB](#page-6324-0) [GetDateTime](#page-5547-0) [GetDouble](#page-5548-0) [GetGeometry](#page-3732-0)** [GetInt16](#page-5549-0) [GetInt32](#page-5550-0) [GetInt64](#page-5551-0) **[GetPropertyCount](#page-6325-0) [GetPropertyName](#page-6326-0) [GetPropertyType](#page-6327-0) [GetRaster](#page-6328-0) [GetReaderType](#page-6329-0) [GetSingle](#page-5552-0) [GetString](#page-5553-0) [IsNull](#page-5544-0)** [ReadNext](#page-3731-0)

<span id="page-3732-0"></span>virtual [MgByteReader](#page-1076-0)\* MgReader::GetGeometry([CREFSTRING](#page-3784-0) propertyl

Gets the Geometry for the specified property.

#### **Remarks:**

No conversion is performed. Therefore, the property must be a of  $t$ [MgPropertyType::Geometry](#page-5542-0) or an [MgInvalidPropertyTypeExceptio](#page-1643-0)n

#### **.NET Syntax**

virtual [MgByteReader](#page-1076-0) GetGeometry(string propertyName);

#### **Parameters:**

*propertyName* (String/string) The property name.

#### **Returns:**

Returns a geometry in AGF binary format in an [MgByteReader](#page-1076-0) obj

#### **Exceptions:**

*[MgInvalidPropertyTypeException](#page-1643-0)*

# [MgAgfReaderWriter](#page-1030-0)

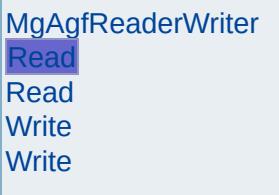

<span id="page-3733-0"></span>virtual [MgGeometry](#page-1537-0)\* MgAgfReaderWriter::Read([MgByteReader](#page-1076-0) \* agf) |

Translates an [MgByteReader](#page-1076-0) object into an [MgGeometry](#page-1537-0) object. The c of the [MgByteReader](#page-1076-0) is in Autodesk Geometry Format (AGF).

#### **.NET Syntax**

virtual [MgGeometry](#page-1537-0) Read(MgByteReader agf);

#### **Parameters:**

agf ([MgByteReader\)](#page-1076-0) An [MgByteReader](#page-1076-0) that supplies the AGF by stream.

#### **Returns:**

An instance of [MgGeometry](#page-1537-0) that corresponds to the specified AC

# [MgWktReaderWriter](#page-2112-0)

[MgWktReaderWriter](#page-6579-0) [Read](#page-3727-0) [Read](#page-6580-0) **[Write](#page-3734-0) [Write](#page-6581-0)** 

<span id="page-3734-0"></span>virtual [STRING](#page-3805-0) MgWktReaderWriter::Write[\(MgGeometry](#page-1537-0) \* *geometry* ) [

Writes a geometry object to a string in AGF Text format.

#### **.NET Syntax**

virtual string Write(MgGeometry geometry);

#### **Parameters:**

*geometry* ([MgGeometry](#page-1537-0)) An MgGeometry object to write to AGF

#### **Returns:**

A string that contains the AGF Text representation.

# [MgAgfReaderWriter](#page-1030-0)

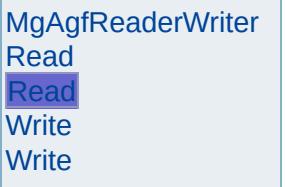

<span id="page-3735-0"></span>virtual [MgGeometry](#page-1537-0)\* MgAgfReaderWriter::Read([MgByteReader](#page-1076-0) \* *agf,* [MgTransform](#page-2086-0) \* *transf* )

Reads a geometry object from a stream of bytes in AGF format applyir specified transform during the read.

#### **.NET Syntax**

virtual [MgGeometry](#page-1537-0) Read(MgByteReader agf, MgTransform transform);

#### **Parameters:**

- agf ([MgByteReader](#page-1076-0)) An MgByteReader that supplies the A stream.
- *transform* ([MgTransform](#page-2086-0)) An MgTransform that is used to transform coordinate read from the AGF representation.

#### **Returns:**

An instance of [MgGeometry](#page-1537-0) that corresponds to the specified AC specified transform applied.

# [MgAgfReaderWriter](#page-1030-0)

**[MgAgfReaderWriter](#page-3726-0)** [Read](#page-3733-0) [Read](#page-3735-0) **[Write](#page-3728-0) [Write](#page-3736-0)** 

<span id="page-3736-0"></span>virtual [MgByteReader\\*](#page-1076-0) MgAgfReaderWriter::Write[\(MgGeometry](#page-1537-0) \* geom [MgTransform](#page-2086-0) \* *transf* )

Writes a geometry object to a stream of bytes in AGF format applying the specified specified specified specified specified specified specified specified specified specified specified specified specified specified specified transform during the write.

#### **.NET Syntax**

virtual [MgByteReader](#page-1076-0) Write(MgGeometry geometry, MgTransform tran

#### **Parameters:**

*geometry* ([MgGeometry\)](#page-1537-0) An [MgGeometry](#page-1537-0) object to write to AGF. *transform* ([MgTransform](#page-2086-0)) An MgTransform that is used to transform coordinate written to the AGF representation.

#### **Returns:**

An [MgByteReader](#page-1076-0) that contains the transformed AGF representation.

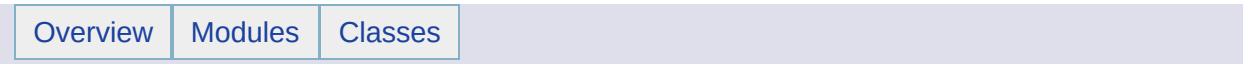

# MgAggregateGeometry Member List

This is the complete list of members for [MgAggregateGeometry,](#page-1035-0) including all inherited members.

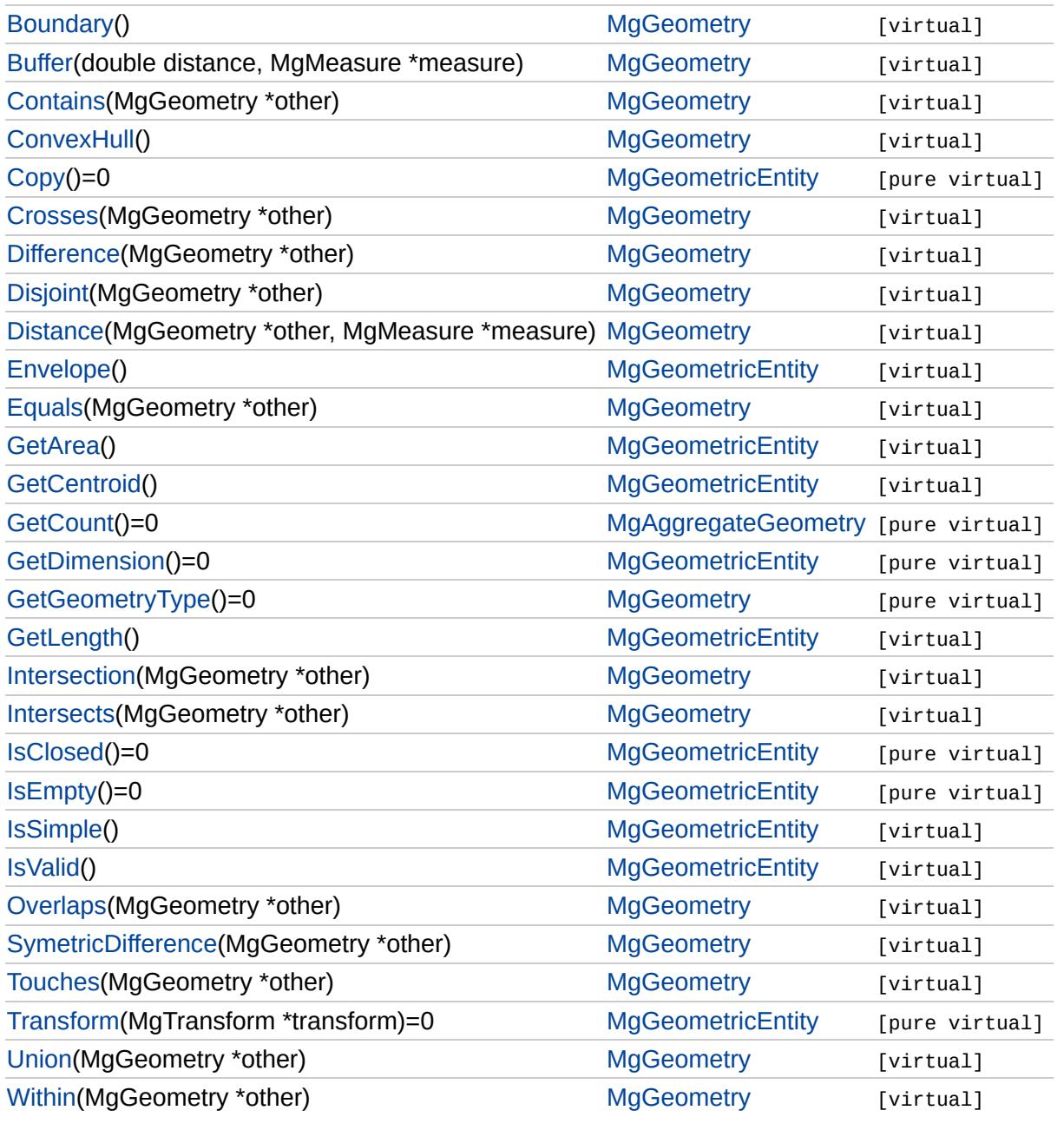

# [FoundationDefs.h](#page-6650-0)

WFILE [\\_finite](#page-6654-0) [\\_isnan](#page-6655-0) [\\_stricmp](#page-6656-0) [\\_strnicmp](#page-6657-0) wcsicmp [\\_wcsnicmp](#page-6659-0) [\\_wcstok](#page-6660-0) [APICALL](#page-6661-0) **[BYTE](#page-3796-0)** [BYTE\\_ARRAY\\_IN](#page-3809-0) [BYTE\\_ARRAY\\_OUT](#page-3813-0) [CLASS\\_ID](#page-6662-0) **[CREFSTRING](#page-3784-0)** [DECLARE\\_CLASSNAME](#page-6663-0) [EXTERNAL\\_API](#page-6664-0) [INT16](#page-3781-0) [INT32](#page-3739-0) INT<sub>64</sub> [INT8](#page-5363-0) [INTERNAL\\_API](#page-6665-0) [MG\\_DECL\\_DYNCREATE](#page-6666-0) MG FOUNDATION API [MG\\_IMPL\\_DYNCREATE](#page-6668-0) MG UNUSED ARG [PUBLISHED\\_API](#page-6670-0) **[REFSTRING](#page-6671-0) [STRING](#page-3805-0)** [UINT16](#page-6672-0) UINT<sub>32</sub> [UINT64](#page-6673-0) [UINT8](#page-4172-0) [WIDEN](#page-6674-0) [WIDEN2](#page-6675-0)

<span id="page-3739-0"></span>typedef long [INT32](#page-3739-0)

32 bit integer

# [MgAggregateGeometry](#page-1035-0)

[GetCount](#page-3740-0) | virtual [INT32](#page-3739-0) MgAggregateGeometry::GetCount() [pure virtual]

<span id="page-3740-0"></span>Gets the number of geometries in this aggregate.

**.NET Syntax** virtual int [GetCount\(\);](#page-3740-0)

#### **Returns:**

The number of geometries.

Implemented in [MgMultiCurvePolygon,](#page-6072-0) [MgMultiCurveString,](#page-6082-0) [MgMultiGeometry,](#page-6092-0) [MgMultiLineString](#page-6102-0), [MgMultiPoint](#page-6113-0), and [MgMultiPolygon](#page-6125-0).

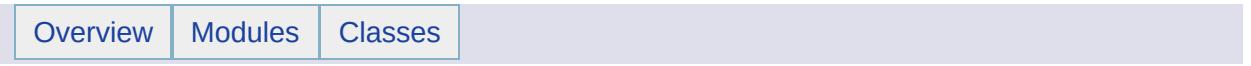

# MgApplicationException Member List

This is the complete list of members for [MgApplicationException,](#page-1039-0) including all inherited members.

[GetDetails](#page-5460-0)() [MgException](#page-1438-0) [GetMessage\(](#page-5461-0)) [MgException](#page-1438-0) [GetStackTrace](#page-5462-0)() [MgException](#page-1438-0)

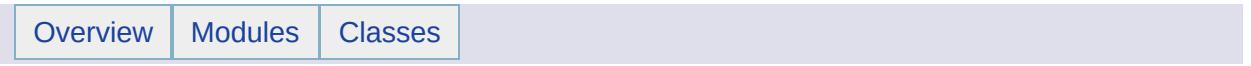
## MgArcSegment Member List

This is the complete list of members for [MgArcSegment](#page-1042-0), including all inherited members.

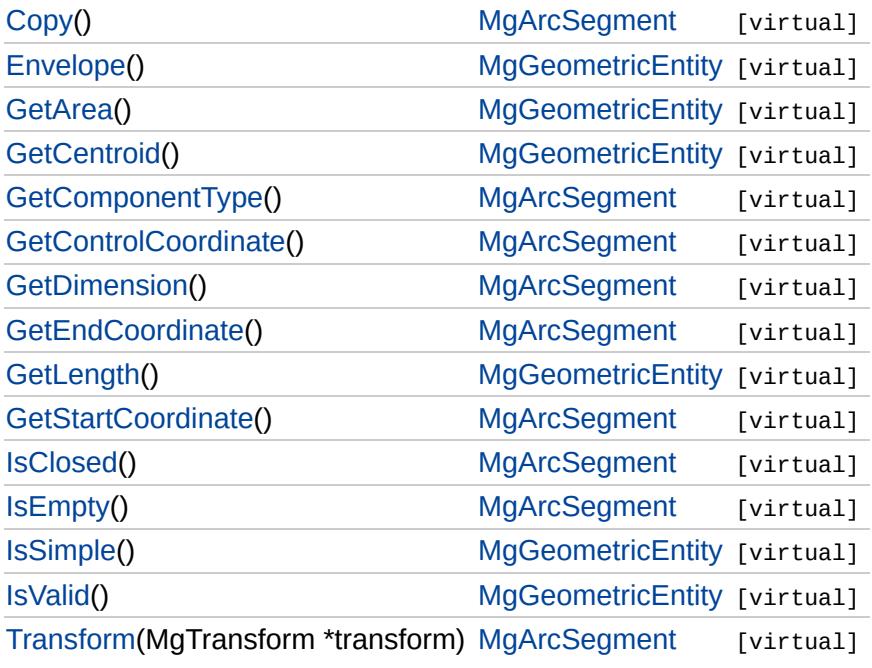

### **[MgGeometryFactory](#page-1562-0)**

### **[CreateArcSegment](#page-3745-0)**

[CreateCoordinateXY](#page-3729-0) [CreateCoordinateXYM](#page-5685-0) [CreateCoordinateXYZ](#page-5686-0) [CreateCoordinateXYZM](#page-5687-0) [CreateCurvePolygon](#page-5225-0) **[CreateCurveRing](#page-5226-0) [CreateCurveString](#page-5312-0)** [CreateLinearRing](#page-5688-0) **[CreateLinearSegment](#page-5313-0) [CreateLineString](#page-5689-0)** [CreateMultiCurvePolygon](#page-5690-0) [CreateMultiCurveString](#page-5691-0) **[CreateMultiGeometry](#page-5692-0)** [CreateMultiLineString](#page-5693-0) **[CreateMultiPoint](#page-5694-0)** [CreateMultiPolygon](#page-5695-0) **[CreatePoint](#page-3730-0) [CreatePolygon](#page-5696-0)** [MgGeometryFactory](#page-5697-0)

<span id="page-3745-0"></span>virtual [MgArcSegment](#page-1042-0)\* [M](#page-1122-0)gGeometryFactory::CreateArcSegment(I

[M](#page-1122-0)gCoordinate )

[M](#page-1122-0)gCoordinate

Creates an arc segment from start, end, and control coordinates.

#### **.NET Syntax**

virtual [MgArcSegment](#page-1042-0) CreateArcSegment(MgCoordinate start, M MgCoordinate control);

#### **Parameters:**

start ([MgCoordinate\)](#page-1122-0) The [MgCoordinate](#page-1122-0) that specifies the *end* ([MgCoordinate\)](#page-1122-0) The [MgCoordinate](#page-1122-0) that specifies the *control* ([MgCoordinate\)](#page-1122-0) The [MgCoordinate](#page-1122-0) that specifies the

### **Returns:**

An instance of [MgArcSegment](#page-1042-0).

### [MgArcSegment](#page-1042-0)

### **[Copy](#page-3746-0)**

<span id="page-3746-0"></span>virtual [MgGeometricEntity\\*](#page-1529-0) MgArcSegment::Copy() [virtual]

**[GetComponentType](#page-3747-0)** [GetControlCoordinate](#page-3748-0) **[GetDimension](#page-3749-0) [GetEndCoordinate](#page-3750-0) [GetStartCoordinate](#page-3751-0) [IsClosed](#page-3752-0) [IsEmpty](#page-3753-0) [Transform](#page-3754-0)** 

**.NET Syntax** virtual [MgGeometricEntity](#page-1529-0) [Copy\(\)](#page-3746-0);

# **[MgArcSegment](#page-1042-0)**

<span id="page-3747-0"></span>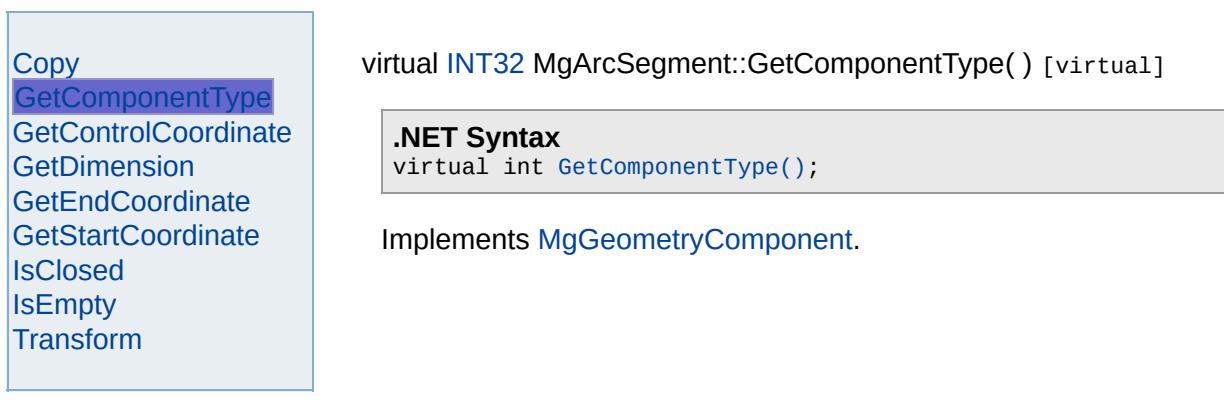

### [MgArcSegment](#page-1042-0)

**[Copy](#page-3746-0) [GetComponentType](#page-3747-0) [GetControlCoordinate](#page-3748-0) [GetDimension](#page-3749-0) [GetEndCoordinate](#page-3750-0)** [GetStartCoordinate](#page-3751-0) **[IsClosed](#page-3752-0) [IsEmpty](#page-3753-0) [Transform](#page-3754-0)** 

<span id="page-3748-0"></span>virtual [MgCoordinate](#page-1122-0)\* MgArcSegment::GetControlCoordinate() [virt

Gets the control coordinate of the arc.

### **.NET Syntax**

virtual [MgCoordinate](#page-1122-0) [GetControlCoordinate\(\);](#page-3748-0)

### **Returns:**

An [MgCoordinate](#page-1122-0) defining the control coordinate.

### [MgArcSegment](#page-1042-0)

[Copy](#page-3746-0) [GetComponentType](#page-3747-0) [GetControlCoordinate](#page-3748-0) **[GetDimension](#page-3749-0) [GetEndCoordinate](#page-3750-0) [GetStartCoordinate](#page-3751-0) [IsClosed](#page-3752-0) [IsEmpty](#page-3753-0) [Transform](#page-3754-0)** 

<span id="page-3749-0"></span>virtual [INT32](#page-3739-0) MgArcSegment::GetDimension( ) [virtual]

**.NET Syntax** virtual int [GetDimension\(\)](#page-3749-0);

<span id="page-3750-0"></span>

# **[MgArcSegment](#page-1042-0)**

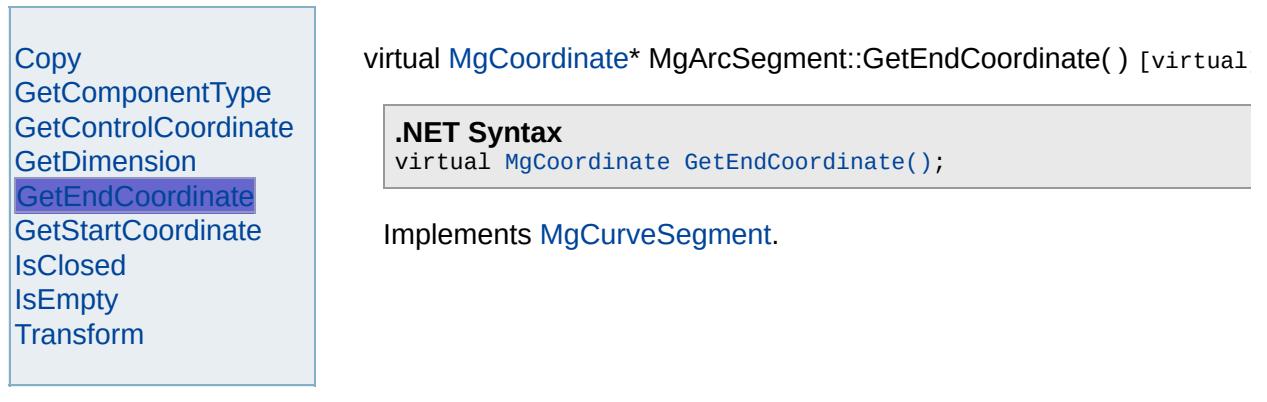

<span id="page-3751-0"></span>

# **[MgArcSegment](#page-1042-0)**

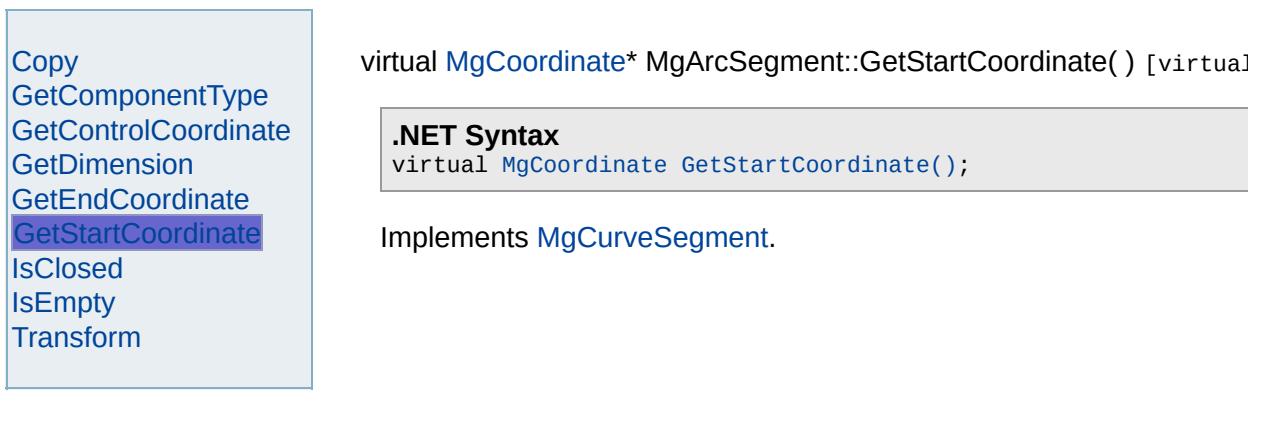

### [MgArcSegment](#page-1042-0)

[Copy](#page-3746-0) [GetComponentType](#page-3747-0) [GetControlCoordinate](#page-3748-0) **[GetDimension](#page-3749-0) [GetEndCoordinate](#page-3750-0) [GetStartCoordinate](#page-3751-0)** [IsClosed](#page-3752-0) **[IsEmpty](#page-3753-0) [Transform](#page-3754-0)** 

<span id="page-3752-0"></span>virtual bool MgArcSegment::IsClosed() [virtual]

**.NET Syntax** virtual bool [IsClosed\(\);](#page-3752-0)

### [MgArcSegment](#page-1042-0)

[Copy](#page-3746-0) [GetComponentType](#page-3747-0) [GetControlCoordinate](#page-3748-0) **[GetDimension](#page-3749-0) [GetEndCoordinate](#page-3750-0)** [GetStartCoordinate](#page-3751-0) **[IsClosed](#page-3752-0) [IsEmpty](#page-3753-0) [Transform](#page-3754-0)** 

<span id="page-3753-0"></span>virtual bool MgArcSegment::IsEmpty() [virtual]

**.NET Syntax** virtual bool [IsEmpty\(\);](#page-3753-0)

### [MgArcSegment](#page-1042-0)

### **[Copy](#page-3746-0)**

**[GetComponentType](#page-3747-0) [GetControlCoordinate](#page-3748-0) [GetDimension](#page-3749-0) [GetEndCoordinate](#page-3750-0)** [GetStartCoordinate](#page-3751-0) **[IsClosed](#page-3752-0) [IsEmpty](#page-3753-0) [Transform](#page-3754-0)** 

<span id="page-3754-0"></span>virtual [MgGeometricEntity\\*](#page-1529-0) MgArcSegment::Transform([MgTransform](#page-2086-0) \*

Returns a transformed copy of this geometric entity.

### **.NET Syntax**

virtual [MgGeometricEntity](#page-1529-0) Transform(MgTransform transform);

### **Parameters:**

*transform* ([MgTransform\)](#page-2086-0) The [MgTransform](#page-2086-0) to use in constructing geometric entity.

#### **Returns:**

An [MgArcSegment](#page-1042-0) that is a copy of this one with each coordin according to the [MgTransform](#page-2086-0) argument.

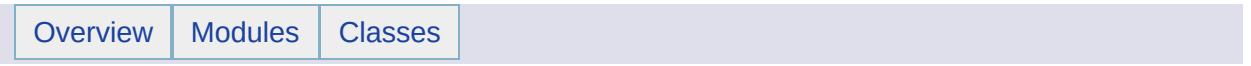

## MgArgumentOutOfRangeException Member List

This is the complete list of members for [MgArgumentOutOfRangeException](#page-1046-0), including all inherited members.

[GetDetails](#page-5460-0)() [MgException](#page-1438-0) [GetMessage\(](#page-5461-0)) [MgException](#page-1438-0) [GetStackTrace](#page-5462-0)() [MgException](#page-1438-0)

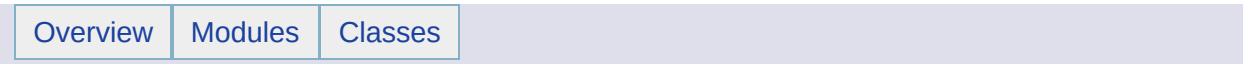

### MgArrayTypeMismatchException Member List

This is the complete list of members for [MgArrayTypeMismatchException](#page-1049-0), including all inherited members.

[GetDetails](#page-5460-0)() [MgException](#page-1438-0) [GetMessage\(](#page-5461-0)) [MgException](#page-1438-0) [GetStackTrace](#page-5462-0)() [MgException](#page-1438-0)

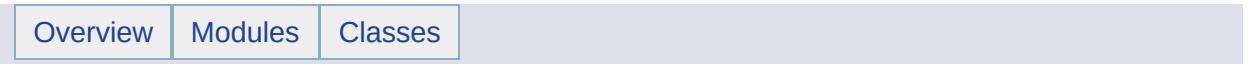

## MgBatchPropertyCollection Member List

This is the complete list of members for [MgBatchPropertyCollection,](#page-1052-0) including all inherited members.

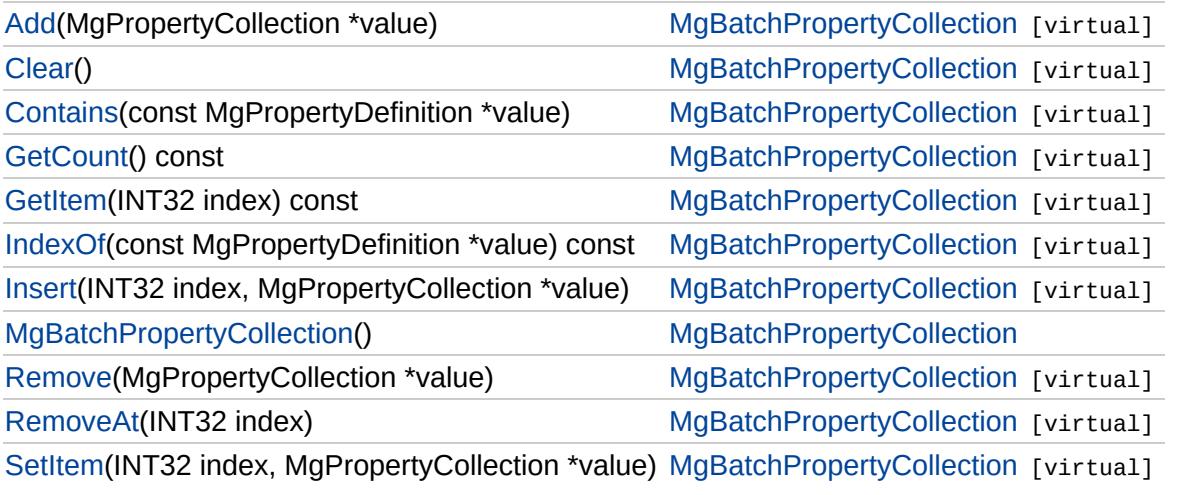

### [MgBatchPropertyCollection](#page-1052-0)

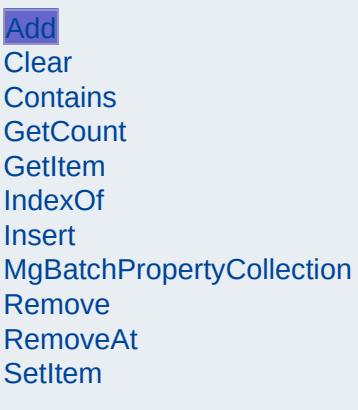

<span id="page-3761-0"></span>virtual void MgBatchPropertyCollection::Add([MgPropertyCollectio](#page-1893-0)n)

Adds the specified item to the end of the collection.

### **.NET Syntax**

virtual int Add(MgPropertyCollection value);

### **Parameters:**

*value* ([MgPropertyCollection\)](#page-1893-0) Input value

#### **Returns:**

Returns nothing.

### **Exceptions:**

*[MgDuplicateObjectException](#page-1419-0)* if it is duplicate.

## [MgBatchPropertyCollection](#page-1052-0)

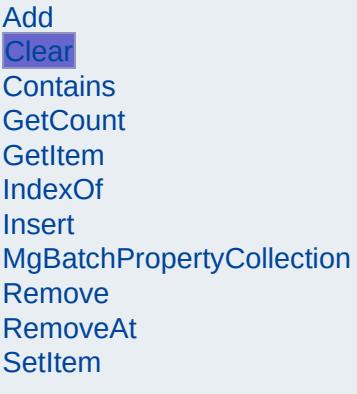

<span id="page-3762-0"></span>virtual void MgBatchPropertyCollection::Clear( ) [virtual]

Removes all items from the collection.

**.NET Syntax** virtual void [Clear\(\)](#page-3762-0);

**Returns:** Returns nothing.

Implements [MgCollection.](#page-3867-0)

[MgBatchPropertyCollection](#page-1052-0)

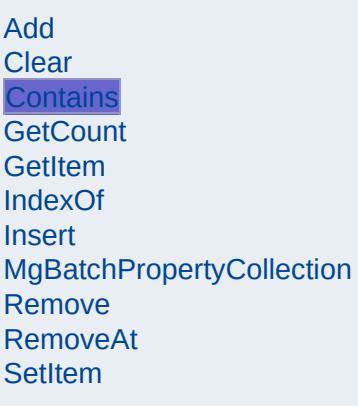

<span id="page-3763-0"></span>virtual bool MgBatchPropertyCollection::Contains(const [MgPrope](#page-1902-0)rty

Returns true if the collection contains the specified item, false c

### **.NET Syntax**

virtual bool Contains(const MgPropertyDefinition value);

### **Parameters:**

*value* ([MgPropertyDefinition](#page-1902-0)) Input value

#### **Returns:**

Returns true if the collection contains the specified item,  $\dagger$ 

## [MgBatchPropertyCollection](#page-1052-0)

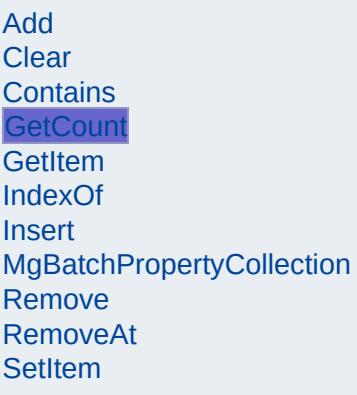

<span id="page-3764-0"></span>virtual [INT32](#page-3739-0) MgBatchPropertyCollection::GetCount() const [vi

Gets the number of items in the collection.

**.NET Syntax** virtual int [GetCount\(\)](#page-3764-0) const;

**Returns:** Returns the number of items in the collection.

Implements [MgCollection.](#page-3868-0)

## [MgBatchPropertyCollection](#page-1052-0)

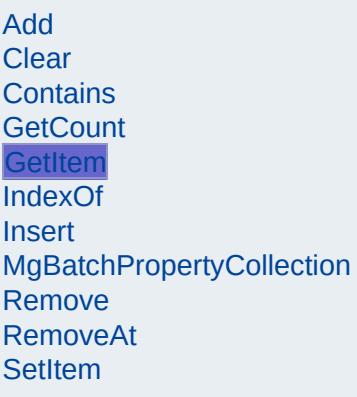

<span id="page-3765-0"></span>virtual [MgPropertyCollection](#page-1893-0)\* MgBatchPropertyCollection::GetIte

Gets the item in the collection at the specified index.

### **.NET Syntax**

virtual [MgPropertyCollection](#page-1893-0) GetItem(int index) const;

### **Parameters:**

*index* (int) Input index

#### **Returns:**

Returns the item in the collection at the specified index

### **Exceptions:**

*[MgIndexOutOfRangeException](#page-1584-0)* if the index is out of ranger

## [MgBatchPropertyCollection](#page-1052-0)

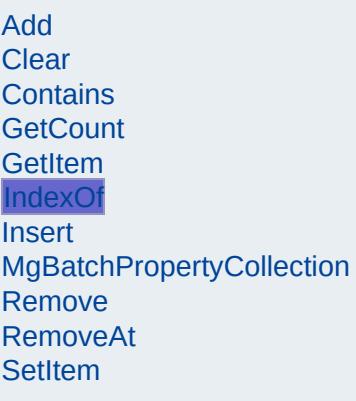

<span id="page-3766-0"></span>virtual [INT32](#page-3739-0) MgBatchPropertyCollection::IndexOf(const [MgProp](#page-1902-0)

Returns the index of the specified item in the collection or -1 if t

### **.NET Syntax**

virtual int IndexOf(const MgPropertyDefinition value) con

### **Parameters:**

*value* ([MgPropertyDefinition](#page-1902-0)) Input value

#### **Returns:**

Returns the index of the specified item in the collection or

[MgBatchPropertyCollection](#page-1052-0)

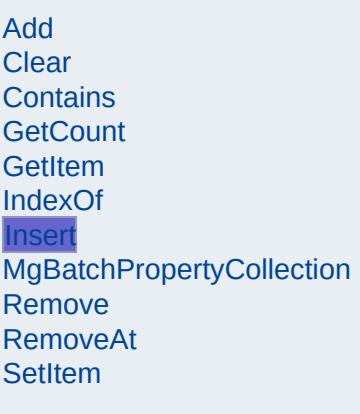

<span id="page-3767-0"></span>virtual void MgBatchPropertyCollection::Insert([INT32](#page-3739-0) [MgPropertyCollec](#page-1893-0) )

Inserts the specified item at the specified index within the collection. the insertion point are moved down to accommodate the new it

#### **.NET Syntax**

virtual void Insert(int index, MgPropertyCollection value);

#### **Parameters:**

*index* (int) Input index *value* ([MgPropertyCollection\)](#page-1893-0) Input value

#### **Returns:**

Returns nothing.

#### **Exceptions:**

*[MgIndexOutOfRangeException](#page-1584-0)* if index is out of range. *[MgDuplicateObjectException](#page-1419-0)* if it is duplicate.

## [MgBatchPropertyCollection](#page-1052-0)

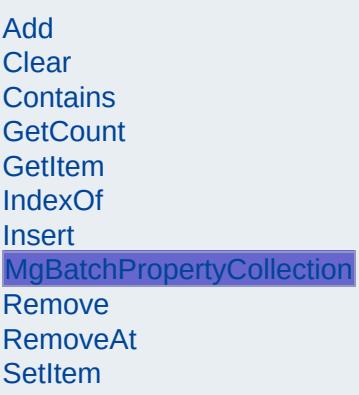

<span id="page-3768-0"></span>MgBatchPropertyCollection::MgBatchPropertyCollection( )

Constructs a PropertyDefinitionCollection. The collection is initially empty.

**.NET Syntax** [MgBatchPropertyCollection\(\);](#page-3768-0)

### [MgBatchPropertyCollection](#page-1052-0)

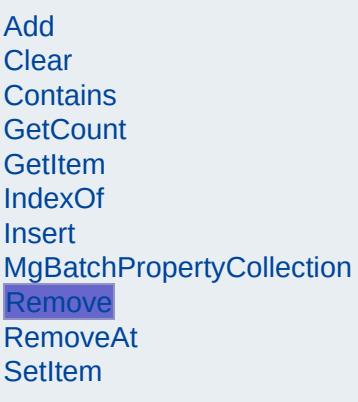

<span id="page-3769-0"></span>virtual bool MgBatchPropertyCollection::Remove[\(MgPropertyCol](#page-1893-0)

Removes the specified item from the collection.

### **.NET Syntax**

virtual bool Remove(MgPropertyCollection value);

### **Parameters:**

*value* ([MgPropertyCollection\)](#page-1893-0) Input value

#### **Returns:**

Returns true if removal was successful.

### [MgBatchPropertyCollection](#page-1052-0)

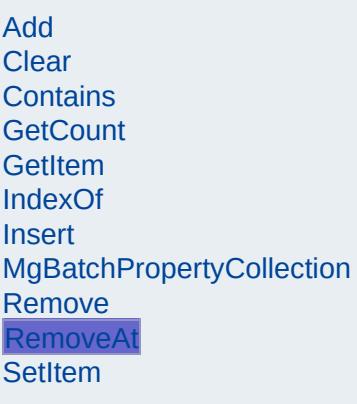

<span id="page-3770-0"></span>virtual void MgBatchPropertyCollection::RemoveAt([INT32](#page-3739-0) *index* )

Removes the specified item from the collection.

**.NET Syntax** virtual void RemoveAt(int index);

**Parameters:** *index* (int) Input index

**Returns:** Returns nothing

**Exceptions:** *[MgIndexOutOfRangeException](#page-1584-0)*

Implements [MgCollection.](#page-3869-0)

[MgBatchPropertyCollection](#page-1052-0)

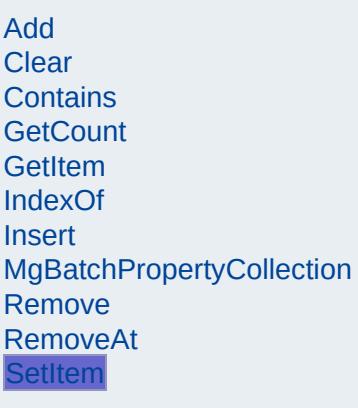

<span id="page-3771-0"></span>virtual void MgBatchPropertyCollection::SetItem([INT32](#page-3739-0) [MgPropertyColl](#page-1893-0)

Sets the item in the collection at the specified index to the spec

)

#### **.NET Syntax**

virtual void SetItem(int index, MgPropertyCollection valu

#### **Parameters:**

*index* (int) Input index *value* ([MgPropertyCollection\)](#page-1893-0) Input value

#### **Returns:**

Returns nothing.

### **Exceptions:**

*[MgIndexOutOfRangeException](#page-1584-0)* if index is out of range. *[MgDuplicateObjectException](#page-1419-0)* if it is duplicate.

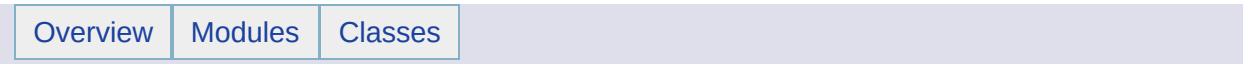

## MgBatchPropertyCollectionEnumerator Member List

### This is the complete list of members for

[MgBatchPropertyCollectionEnumerator](#page-1056-0), including all inherited members.

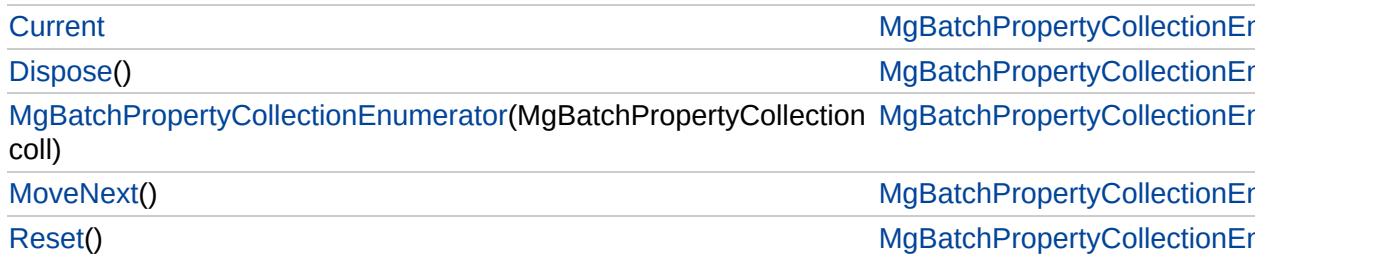

## [MgBatchPropertyCollectionEnumerator](#page-1056-0)

**[Current](#page-3778-0)** 

<span id="page-3774-0"></span>void MgBatchPropertyCollectionEnumerator::Dispose

**[Dispose](#page-3774-0)** [MgBatchPropertyCollectionEnumerator](#page-3775-0) **[MoveNext](#page-3776-0)** [Reset](#page-3777-0)

## [MgBatchPropertyCollectionEnumerator](#page-1056-0)

**[Current](#page-3778-0)** 

<span id="page-3775-0"></span>[MgBatchP](#page-1052-0)ropertyCollectionEnumerator::MgBatchPro

[Dispose](#page-3774-0) [MgBatchPropertyCollectionEnumerator](#page-3775-0)

**[MoveNext](#page-3776-0)** 

[Reset](#page-3777-0)

## [MgBatchPropertyCollectionEnumerator](#page-1056-0)

[Current](#page-3778-0) [Dispose](#page-3774-0) [MgBatchPropertyCollectionEnumerator](#page-3775-0) **[MoveNext](#page-3776-0)** [Reset](#page-3777-0)

<span id="page-3776-0"></span>bool MgBatchPropertyCollectionEnumerator::MoveN

## [MgBatchPropertyCollectionEnumerator](#page-1056-0)

[Current](#page-3778-0) **[Dispose](#page-3774-0)** [MgBatchPropertyCollectionEnumerator](#page-3775-0) **[MoveNext](#page-3776-0)** [Reset](#page-3777-0)

<span id="page-3777-0"></span>void MgBatchPropertyCollectionEnumerator::Reset( )

## [MgBatchPropertyCollectionEnumerator](#page-1056-0)

**[Current](#page-3778-0)** 

<span id="page-3778-0"></span>[MgPropertyCollection](#page-1893-0) MgBatchPropertyCollectionEn

**[Dispose](#page-3774-0)** [MgBatchPropertyCollectionEnumerator](#page-3775-0) **[MoveNext](#page-3776-0)** [Reset](#page-3777-0)

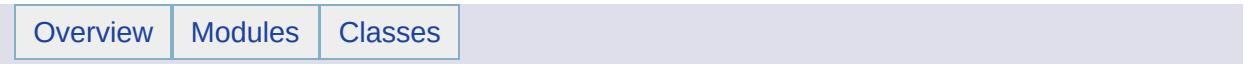
## MgBlobProperty Member List

This is the complete list of members for [MgBlobProperty](#page-1061-0), including all inherited members.

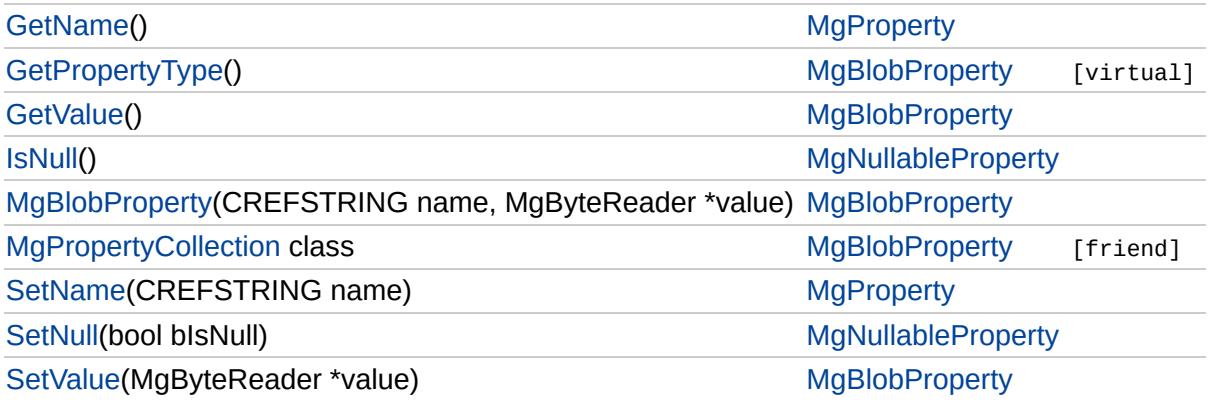

## [FoundationDefs.h](#page-6650-0)

WFILE [\\_finite](#page-6654-0) [\\_isnan](#page-6655-0) [\\_stricmp](#page-6656-0) [\\_strnicmp](#page-6657-0) wcsicmp [\\_wcsnicmp](#page-6659-0) [\\_wcstok](#page-6660-0) [APICALL](#page-6661-0) **[BYTE](#page-3796-0)** [BYTE\\_ARRAY\\_IN](#page-3809-0) [BYTE\\_ARRAY\\_OUT](#page-3813-0) [CLASS\\_ID](#page-6662-0) **[CREFSTRING](#page-3784-0)** [DECLARE\\_CLASSNAME](#page-6663-0) [EXTERNAL\\_API](#page-6664-0) [INT16](#page-3781-0) [INT32](#page-3739-0) [INT64](#page-3803-0) [INT8](#page-5363-0) [INTERNAL\\_API](#page-6665-0) [MG\\_DECL\\_DYNCREATE](#page-6666-0) MG FOUNDATION API [MG\\_IMPL\\_DYNCREATE](#page-6668-0) MG UNUSED ARG [PUBLISHED\\_API](#page-6670-0) **[REFSTRING](#page-6671-0) [STRING](#page-3805-0)** [UINT16](#page-6672-0) UINT<sub>32</sub> [UINT64](#page-6673-0) UINT<sub>8</sub> [WIDEN](#page-6674-0) [WIDEN2](#page-6675-0)

<span id="page-3781-0"></span>typedef short [INT16](#page-3781-0)

16 bit integer

## [MgBlobProperty](#page-1061-0)

**[GetPropertyType](#page-3782-0) [GetValue](#page-2174-0) [MgBlobProperty](#page-3783-0)** [MgPropertyCollection](#page-3786-0) **[SetValue](#page-3785-0)** 

<span id="page-3782-0"></span>[INT16](#page-3781-0) MgBlobProperty::GetPropertyType( ) [virtual]

Gets the property type.

#### **.NET Syntax**

short [GetPropertyType\(\)](#page-3782-0);

#### **Returns:**

Returns the property type [MgPropertyType::Blob](#page-5539-0).

Implements [MgProperty.](#page-6237-0)

## **[MgBlobProperty](#page-1061-0)**

**[GetPropertyType](#page-3782-0) [GetValue](#page-2174-0) [MgBlobProperty](#page-3783-0) [MgPropertyCollection](#page-3786-0) [SetValue](#page-3785-0)** 

#### <span id="page-3783-0"></span>MgBlobProperty::MgBlobProperty([CREFSTRING](#page-3784-0) *name,* [MgByteReader](#page-1076-0) \* *value* )

Constructs an [MgBlobProperty](#page-1061-0) object.

#### **.NET Syntax**

MgBlobProperty(string name, MgByteReader value);

#### **Parameters:**

*name* (String/string) The name of the property. *value* ([MgByteReader\)](#page-1076-0) the value of the property.

## [FoundationDefs.h](#page-6650-0)

WFILE [\\_finite](#page-6654-0) [\\_isnan](#page-6655-0) [\\_stricmp](#page-6656-0) [\\_strnicmp](#page-6657-0) wcsicmp [\\_wcsnicmp](#page-6659-0) [\\_wcstok](#page-6660-0) [APICALL](#page-6661-0) **[BYTE](#page-3796-0)** [BYTE\\_ARRAY\\_IN](#page-3809-0) [BYTE\\_ARRAY\\_OUT](#page-3813-0) [CLASS\\_ID](#page-6662-0) **[CREFSTRING](#page-3784-0)** [DECLARE\\_CLASSNAME](#page-6663-0) [EXTERNAL\\_API](#page-6664-0) [INT16](#page-3781-0) [INT32](#page-3739-0) [INT64](#page-3803-0) [INT8](#page-5363-0) [INTERNAL\\_API](#page-6665-0) [MG\\_DECL\\_DYNCREATE](#page-6666-0) MG FOUNDATION API [MG\\_IMPL\\_DYNCREATE](#page-6668-0) MG UNUSED ARG [PUBLISHED\\_API](#page-6670-0) **[REFSTRING](#page-6671-0) [STRING](#page-3805-0)** [UINT16](#page-6672-0) UINT<sub>32</sub> [UINT64](#page-6673-0) [UINT8](#page-4172-0) [WIDEN](#page-6674-0) [WIDEN2](#page-6675-0)

<span id="page-3784-0"></span>typedef const wstring& [CREFSTRING](#page-3784-0)

API string.

## **[MgBlobProperty](#page-1061-0)**

[GetPropertyType](#page-3782-0) **[GetValue](#page-2174-0) [MgBlobProperty](#page-3783-0) [MgPropertyCollection](#page-3786-0) [SetValue](#page-3785-0)** 

<span id="page-3785-0"></span>void MgBlobProperty::SetValue ([MgByteReader](#page-1076-0) \* *value* )

Sets the property value.

#### **.NET Syntax**

void SetValue(MgByteReader value);

#### **Parameters:**

*value* [\(MgByteReader](#page-1076-0)) The value of the property

#### **Returns:**

Returns nothing.

## [MgBlobProperty](#page-1061-0)

<span id="page-3786-0"></span>friend class [MgPropertyCollection](#page-1893-0) [friend]

[GetPropertyType](#page-3782-0) **[GetValue](#page-2174-0) [MgBlobProperty](#page-3783-0) [MgPropertyCollection](#page-3786-0) [SetValue](#page-3785-0)** 

Reimplemented from [MgProperty](#page-6239-0).

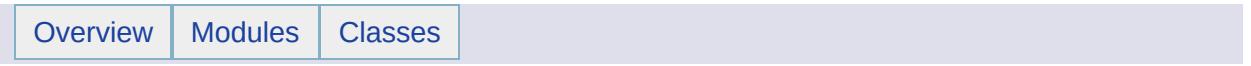

## MgBooleanProperty Member List

This is the complete list of members for [MgBooleanProperty](#page-1066-0), including all inherited members.

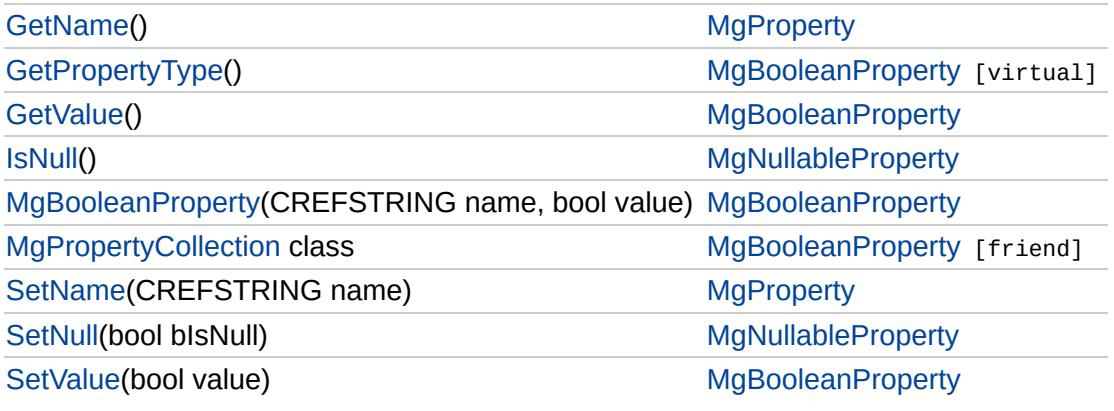

## [MgBooleanProperty](#page-1066-0)

#### **[GetPropertyType](#page-3789-0)**

**[GetValue](#page-2175-0) [MgBooleanProperty](#page-3790-0) [MgPropertyCollection](#page-3792-0) [SetValue](#page-3791-0)** 

<span id="page-3789-0"></span>[INT16](#page-3781-0) MgBooleanProperty::GetPropertyType( ) [virtual]

Gets the property type.

#### **.NET Syntax**

short [GetPropertyType\(\)](#page-3789-0);

#### **Returns:**

Returns the property type [MgPropertyType::Boolean](#page-5531-0).

Implements [MgProperty.](#page-6237-0)

## [MgBooleanProperty](#page-1066-0)

**[GetPropertyType](#page-3789-0) [GetValue](#page-2175-0) [MgBooleanProperty](#page-3790-0)** [MgPropertyCollection](#page-3792-0) **[SetValue](#page-3791-0)** 

#### <span id="page-3790-0"></span>MgBooleanProperty::MgBooleanProperty([CREFSTRING](#page-3784-0) *name,* bool *value* )

Constructs an [MgBooleanProperty](#page-1066-0) object.

#### **.NET Syntax**

MgBooleanProperty(string name, bool value);

#### **Parameters:**

*name* (String/string) The name of the property *value* (boolean/bool) The value of the property

## [MgBooleanProperty](#page-1066-0)

[GetPropertyType](#page-3789-0) **[GetValue](#page-2175-0) [MgBooleanProperty](#page-3790-0) [MgPropertyCollection](#page-3792-0) [SetValue](#page-3791-0)** 

<span id="page-3791-0"></span>void MgBooleanProperty::SetValue(bool *value* )

Sets the property value.

#### **.NET Syntax**

void [SetValue\(bool](#page-3791-0) value);

#### **Parameters:**

*value* (boolean/bool) The value of the property

#### **Returns:**

Returns nothing.

## [MgBooleanProperty](#page-1066-0)

<span id="page-3792-0"></span>friend class [MgPropertyCollection](#page-1893-0) [friend]

[GetPropertyType](#page-3789-0) **[GetValue](#page-2175-0) [MgBooleanProperty](#page-3790-0) [MgPropertyCollection](#page-3792-0) [SetValue](#page-3791-0)** 

Reimplemented from [MgProperty](#page-6239-0).

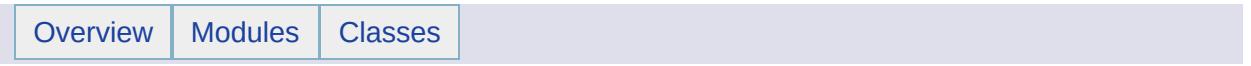

## MgByteProperty Member List

This is the complete list of members for [MgByteProperty](#page-1071-0), including all inherited members.

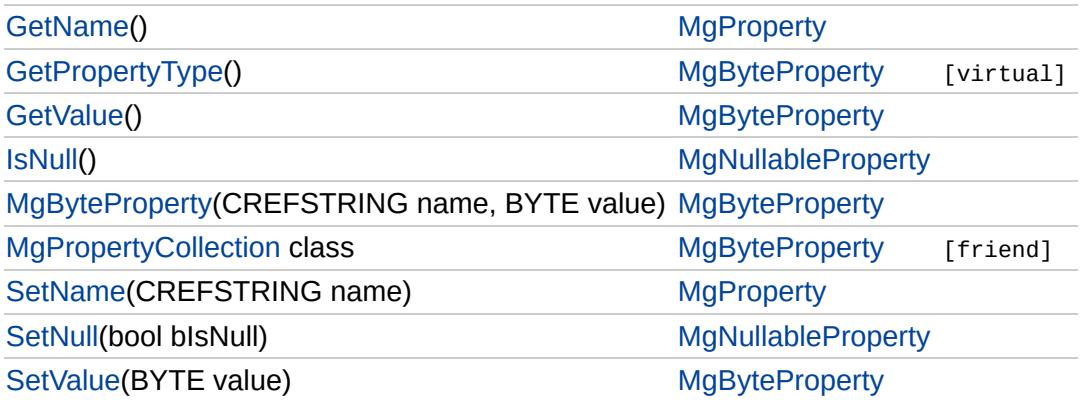

## **[MgByteProperty](#page-1071-0)**

**[GetPropertyType](#page-3795-0) [GetValue](#page-2176-0) [MgByteProperty](#page-3797-0)** [MgPropertyCollection](#page-3799-0) **[SetValue](#page-3798-0)** 

<span id="page-3795-0"></span>[INT16](#page-3781-0) MgByteProperty::GetPropertyType( ) [virtual]

Gets the property type.

#### **.NET Syntax**

short [GetPropertyType\(\)](#page-3795-0);

#### **Returns:**

Returns the property type [MgPropertyType::Byte](#page-5532-0).

Implements [MgProperty.](#page-6237-0)

## [FoundationDefs.h](#page-6650-0)

WFILE [\\_finite](#page-6654-0) [\\_isnan](#page-6655-0) [\\_stricmp](#page-6656-0) [\\_strnicmp](#page-6657-0) wcsicmp [\\_wcsnicmp](#page-6659-0) [\\_wcstok](#page-6660-0) [APICALL](#page-6661-0) **[BYTE](#page-3796-0)** [BYTE\\_ARRAY\\_IN](#page-3809-0) BYTE ARRAY OUT [CLASS\\_ID](#page-6662-0) **[CREFSTRING](#page-3784-0)** [DECLARE\\_CLASSNAME](#page-6663-0) [EXTERNAL\\_API](#page-6664-0) [INT16](#page-3781-0) [INT32](#page-3739-0) [INT64](#page-3803-0) [INT8](#page-5363-0) [INTERNAL\\_API](#page-6665-0) [MG\\_DECL\\_DYNCREATE](#page-6666-0) MG FOUNDATION API [MG\\_IMPL\\_DYNCREATE](#page-6668-0) MG UNUSED ARG [PUBLISHED\\_API](#page-6670-0) **[REFSTRING](#page-6671-0) [STRING](#page-3805-0)** [UINT16](#page-6672-0) UINT<sub>32</sub> [UINT64](#page-6673-0) UINT<sub>8</sub> [WIDEN](#page-6674-0) [WIDEN2](#page-6675-0)

<span id="page-3796-0"></span>typedef unsigned char [BYTE](#page-3796-0)

Byte.

### **[MgByteProperty](#page-1071-0)**

**[GetPropertyType](#page-3795-0) [GetValue](#page-2176-0) [MgByteProperty](#page-3797-0)** [MgPropertyCollection](#page-3799-0) **[SetValue](#page-3798-0)** 

#### <span id="page-3797-0"></span>MgByteProperty::MgByteProperty([CREFSTRING](#page-3784-0) *name,* [BYTE](#page-3796-0) *value* )

Constructs an [MgByteProperty](#page-1071-0) object.

#### **.NET Syntax**

MgByteProperty(string name, unsigned char value);

#### **Parameters:**

*name* (String/string) The name of the property. *value* (signed char/unsigned char/string) The value of the property.

### **[MgByteProperty](#page-1071-0)**

[GetPropertyType](#page-3795-0) **[GetValue](#page-2176-0) [MgByteProperty](#page-3797-0) [MgPropertyCollection](#page-3799-0) [SetValue](#page-3798-0)** 

<span id="page-3798-0"></span>void MgByteProperty::SetValue [\(BYTE](#page-3796-0) *value* )

Sets the property value.

#### **.NET Syntax**

void [SetValue\(unsigned](#page-3798-0) char value);

#### **Parameters:**

*value* (signed char/unsigned char/string) The value of the property.

#### **Returns:**

Returns nothing.

### **[MgByteProperty](#page-1071-0)**

[GetPropertyType](#page-3795-0) [GetValue](#page-2176-0) **[MgByteProperty](#page-3797-0) [MgPropertyCollection](#page-3799-0) [SetValue](#page-3798-0)** 

<span id="page-3799-0"></span>friend class [MgPropertyCollection](#page-1893-0) [friend]

Reimplemented from [MgProperty](#page-6239-0).

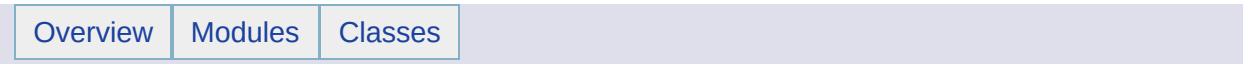

## MgByteReader Member List

This is the complete list of members for [MgByteReader](#page-1076-0), including all inherited members.

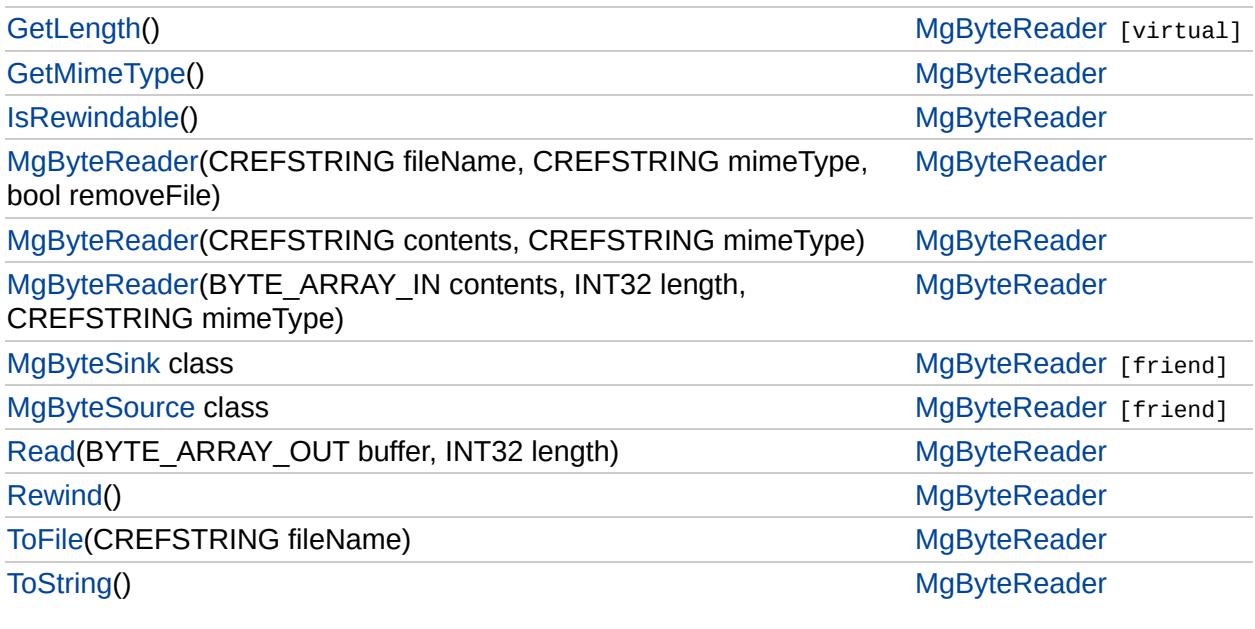

### [MgByteReader](#page-1076-0)

<span id="page-3802-0"></span>void MgByteReader::ToFile [\(CREFSTRING](#page-3784-0) *fileName* )

Writes the the contents of the reader to a file.

**.NET Syntax** void ToFile(string fileName);

**Returns:** Returns nothing

**Exceptions:**

*[MgFileIoException](#page-1519-0)* is thrown if file cannot be written

**[GetLength](#page-3804-0)** [GetMimeType](#page-3806-0) [IsRewindable](#page-3807-0) **[MgByteReader](#page-3811-0) [MgByteReader](#page-3810-0) [MgByteReader](#page-3808-0) [MgByteSink](#page-3815-0) [MgByteSource](#page-3816-0)** [Read](#page-3812-0) [Rewind](#page-3814-0) **[ToFile](#page-3802-0) [ToString](#page-2220-0)** 

## [FoundationDefs.h](#page-6650-0)

WFILE [\\_finite](#page-6654-0) [\\_isnan](#page-6655-0) [\\_stricmp](#page-6656-0) [\\_strnicmp](#page-6657-0) wcsicmp [\\_wcsnicmp](#page-6659-0) [\\_wcstok](#page-6660-0) [APICALL](#page-6661-0) **[BYTE](#page-3796-0)** [BYTE\\_ARRAY\\_IN](#page-3809-0) [BYTE\\_ARRAY\\_OUT](#page-3813-0) [CLASS\\_ID](#page-6662-0) **[CREFSTRING](#page-3784-0)** [DECLARE\\_CLASSNAME](#page-6663-0) [EXTERNAL\\_API](#page-6664-0) [INT16](#page-3781-0) [INT32](#page-3739-0) [INT64](#page-3803-0) [INT8](#page-5363-0) [INTERNAL\\_API](#page-6665-0) [MG\\_DECL\\_DYNCREATE](#page-6666-0) MG FOUNDATION API [MG\\_IMPL\\_DYNCREATE](#page-6668-0) MG UNUSED ARG [PUBLISHED\\_API](#page-6670-0) **[REFSTRING](#page-6671-0) [STRING](#page-3805-0)** [UINT16](#page-6672-0) UINT<sub>32</sub> [UINT64](#page-6673-0) [UINT8](#page-4172-0) [WIDEN](#page-6674-0) [WIDEN2](#page-6675-0)

<span id="page-3803-0"></span>typedef long long [INT64](#page-3803-0)

64 bit integer

### [MgByteReader](#page-1076-0)

**[GetLength](#page-3804-0) [GetMimeType](#page-3806-0)** [IsRewindable](#page-3807-0) **[MgByteReader](#page-3811-0) [MgByteReader](#page-3810-0) [MgByteReader](#page-3808-0) [MgByteSink](#page-3815-0) [MgByteSource](#page-3816-0)** [Read](#page-3812-0) [Rewind](#page-3814-0) **[ToFile](#page-3802-0) [ToString](#page-2220-0)** 

<span id="page-3804-0"></span>virtual [INT64](#page-3803-0) MgByteReader::GetLength() [virtual]

Returns the remaining length of the underlying byte source. This length is adjusted for previous reads. If the returned length is zero then the underlying source may be a streaming format and the length is not known.

**Returns:**

Remaining length of underlying byte source

## [FoundationDefs.h](#page-6650-0)

WFILE [\\_finite](#page-6654-0) [\\_isnan](#page-6655-0) [\\_stricmp](#page-6656-0) [\\_strnicmp](#page-6657-0) wcsicmp [\\_wcsnicmp](#page-6659-0) [\\_wcstok](#page-6660-0) [APICALL](#page-6661-0) **[BYTE](#page-3796-0)** [BYTE\\_ARRAY\\_IN](#page-3809-0) [BYTE\\_ARRAY\\_OUT](#page-3813-0) [CLASS\\_ID](#page-6662-0) **[CREFSTRING](#page-3784-0)** [DECLARE\\_CLASSNAME](#page-6663-0) [EXTERNAL\\_API](#page-6664-0) [INT16](#page-3781-0) [INT32](#page-3739-0) [INT64](#page-3803-0) [INT8](#page-5363-0) [INTERNAL\\_API](#page-6665-0) [MG\\_DECL\\_DYNCREATE](#page-6666-0) MG FOUNDATION API [MG\\_IMPL\\_DYNCREATE](#page-6668-0) MG UNUSED ARG [PUBLISHED\\_API](#page-6670-0) [REFSTRING](#page-6671-0) **[STRING](#page-3805-0)** UINT<sub>16</sub> UINT<sub>32</sub> [UINT64](#page-6673-0) UINT<sub>8</sub> [WIDEN](#page-6674-0) [WIDEN2](#page-6675-0)

<span id="page-3805-0"></span>typedef wstring [STRING](#page-3805-0)

String.

## [MgByteReader](#page-1076-0)

**[GetLength](#page-3804-0) [GetMimeType](#page-3806-0) [IsRewindable](#page-3807-0) [MgByteReader](#page-3811-0) [MgByteReader](#page-3810-0)** [MgByteReader](#page-3808-0) **[MgByteSink](#page-3815-0) [MgByteSource](#page-3816-0)** [Read](#page-3812-0) [Rewind](#page-3814-0) **[ToFile](#page-3802-0) [ToString](#page-2220-0)** 

<span id="page-3806-0"></span>[STRING](#page-3805-0) MgByteReader::GetMimeType( )

Gets the mime type of the data in this reader. See [MgMimeType](#page-1779-0) for list of possible mime types.

#### **.NET Syntax**

string [GetMimeType\(\)](#page-3806-0);

#### **Returns:**

string representing the type, for example text/xml

### [MgByteReader](#page-1076-0)

<span id="page-3807-0"></span>bool MgByteReader::IsRewindable ( )

Determines if the reader is rewindable.

#### **Returns:**

true if the source is rewindable, false otherwise.

**[GetLength](#page-3804-0)** [GetMimeType](#page-3806-0) **[IsRewindable](#page-3807-0) [MgByteReader](#page-3811-0) [MgByteReader](#page-3810-0)** [MgByteReader](#page-3808-0) **[MgByteSink](#page-3815-0) [MgByteSource](#page-3816-0)** [Read](#page-3812-0) [Rewind](#page-3814-0) **[ToFile](#page-3802-0) [ToString](#page-2220-0)** 

### [MgByteReader](#page-1076-0)

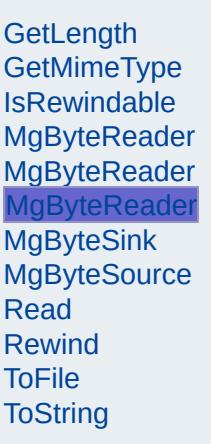

г

<span id="page-3808-0"></span>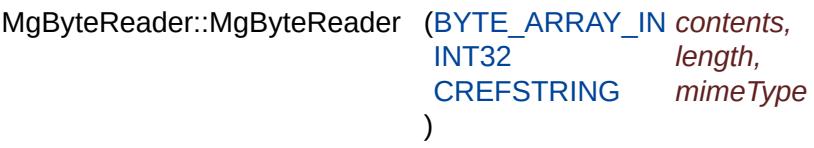

Creates a byte reader from an array of bytes.

#### **.NET Syntax**

[MgByteReader](#page-1076-0)(Byte[] content, string mimeType);

#### **Parameters:**

*contents* (Byte[]/byte[]/string) Binary contents for byte reader. *length* (int/int/int) Length of contents. *mimeType* (string/String/string) Mime type for content.

#### **Returns:**

Returns nothing

## [FoundationDefs.h](#page-6650-0)

WFILE [\\_finite](#page-6654-0) [\\_isnan](#page-6655-0) [\\_stricmp](#page-6656-0) [\\_strnicmp](#page-6657-0) wcsicmp [\\_wcsnicmp](#page-6659-0) [\\_wcstok](#page-6660-0) [APICALL](#page-6661-0) **[BYTE](#page-3796-0)** [BYTE\\_ARRAY\\_IN](#page-3809-0) [BYTE\\_ARRAY\\_OUT](#page-3813-0) [CLASS\\_ID](#page-6662-0) **[CREFSTRING](#page-3784-0)** [DECLARE\\_CLASSNAME](#page-6663-0) [EXTERNAL\\_API](#page-6664-0) [INT16](#page-3781-0) [INT32](#page-3739-0) [INT64](#page-3803-0) [INT8](#page-5363-0) [INTERNAL\\_API](#page-6665-0) [MG\\_DECL\\_DYNCREATE](#page-6666-0) MG FOUNDATION API [MG\\_IMPL\\_DYNCREATE](#page-6668-0) MG UNUSED ARG [PUBLISHED\\_API](#page-6670-0) **[REFSTRING](#page-6671-0) [STRING](#page-3805-0)** [UINT16](#page-6672-0) UINT<sub>32</sub> [UINT64](#page-6673-0) [UINT8](#page-4172-0) [WIDEN](#page-6674-0) [WIDEN2](#page-6675-0)

<span id="page-3809-0"></span>typedef unsigned char\* [BYTE\\_ARRAY\\_IN](#page-3809-0)

Byte array.

### [MgByteReader](#page-1076-0)

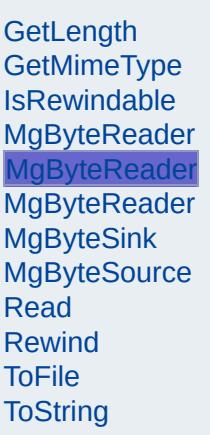

<span id="page-3810-0"></span>MgByteReader::MgByteReader ([CREFSTRING](#page-3784-0) *contents,* [CREFSTRING](#page-3784-0) *mimeType* )

Creates a byte reader from a string.

#### **.NET Syntax**

MgByteReader(string content, string mimeType);

#### **Parameters:**

*contents* (string/String/string) String contents for byte reader. *mimeType* (string/String/string) Mime type for content.

#### **Returns:**

Returns nothing

<span id="page-3811-0"></span>

# [MgByteReader](#page-1076-0)

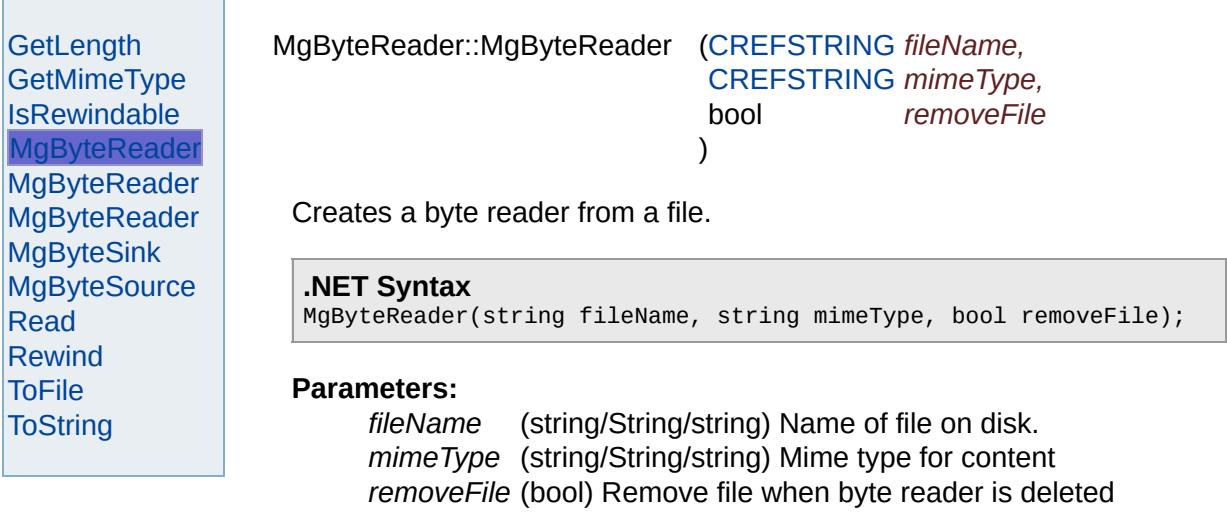

**Returns:**

Returns nothing

### [MgByteReader](#page-1076-0)

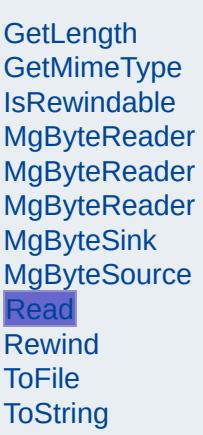

<span id="page-3812-0"></span>[INT32](#page-3739-0) MgByteReader::Read ([BYTE\\_ARRAY\\_OUT](#page-3813-0) *buffer,*

[INT32](#page-3739-0) *length* )

#### Reads a buffer.

#### **.NET Syntax**

int Read(Byte[] buffer, int length);

#### **Parameters:**

*buffer* (byte[]/Byte[]/string) A buffer receiving the data. *length* (int) Maximum number of bytes to read

#### **Returns:**

Actual number of bytes put in the buffer. 0 means end of bytes

## [FoundationDefs.h](#page-6650-0)

WFILE [\\_finite](#page-6654-0) [\\_isnan](#page-6655-0) [\\_stricmp](#page-6656-0) [\\_strnicmp](#page-6657-0) wcsicmp [\\_wcsnicmp](#page-6659-0) [\\_wcstok](#page-6660-0) [APICALL](#page-6661-0) **[BYTE](#page-3796-0)** [BYTE\\_ARRAY\\_IN](#page-3809-0) [BYTE\\_ARRAY\\_OUT](#page-3813-0) [CLASS\\_ID](#page-6662-0) **[CREFSTRING](#page-3784-0)** [DECLARE\\_CLASSNAME](#page-6663-0) [EXTERNAL\\_API](#page-6664-0) [INT16](#page-3781-0) [INT32](#page-3739-0) [INT64](#page-3803-0) [INT8](#page-5363-0) [INTERNAL\\_API](#page-6665-0) [MG\\_DECL\\_DYNCREATE](#page-6666-0) MG FOUNDATION API [MG\\_IMPL\\_DYNCREATE](#page-6668-0) MG UNUSED ARG [PUBLISHED\\_API](#page-6670-0) **[REFSTRING](#page-6671-0) [STRING](#page-3805-0)** [UINT16](#page-6672-0) UINT<sub>32</sub> [UINT64](#page-6673-0) [UINT8](#page-4172-0) [WIDEN](#page-6674-0) [WIDEN2](#page-6675-0)

<span id="page-3813-0"></span>typedef unsigned char\* [BYTE\\_ARRAY\\_OUT](#page-3813-0)

Byte array.

### [MgByteReader](#page-1076-0)

**[GetLength](#page-3804-0)** [GetMimeType](#page-3806-0) **[IsRewindable](#page-3807-0) [MgByteReader](#page-3811-0) [MgByteReader](#page-3810-0) [MgByteReader](#page-3808-0) [MgByteSink](#page-3815-0) [MgByteSource](#page-3816-0)** [Read](#page-3812-0) **[Rewind](#page-3814-0) [ToFile](#page-3802-0) [ToString](#page-2220-0)** 

<span id="page-3814-0"></span>void MgByteReader::Rewind ()

Rewinds to the start of the reader. Depending on the source of the reader, Rewind may not be supported. Readers sourced from true streams cannot be rewound.

#### **Returns:**

Nothing

#### **Exceptions:**

*[MgIoException](#page-1676-0)* if reader cannot be rewound

## [MgByteReader](#page-1076-0)

<span id="page-3815-0"></span>friend class [MgByteSink](#page-1081-0) [friend]

**[GetLength](#page-3804-0)** [GetMimeType](#page-3806-0) [IsRewindable](#page-3807-0) **[MgByteReader](#page-3811-0)** [MgByteReader](#page-3810-0) **[MgByteReader](#page-3808-0) [MgByteSink](#page-3815-0) [MgByteSource](#page-3816-0)** [Read](#page-3812-0) [Rewind](#page-3814-0) **[ToFile](#page-3802-0)** [ToString](#page-2220-0)
## [MgByteReader](#page-1076-0)

<span id="page-3816-0"></span>friend class [MgByteSource](#page-1086-0) [friend]

**[GetLength](#page-3804-0)** [GetMimeType](#page-3806-0) [IsRewindable](#page-3807-0) **[MgByteReader](#page-3811-0) [MgByteReader](#page-3810-0) [MgByteReader](#page-3808-0) [MgByteSink](#page-3815-0) [MgByteSource](#page-3816-0)** [Read](#page-3812-0) [Rewind](#page-3814-0) **[ToFile](#page-3802-0)** [ToString](#page-2220-0)

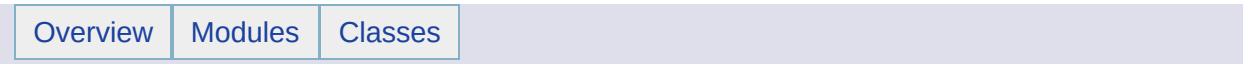

## MgByteSink Member List

This is the complete list of members for [MgByteSink,](#page-1081-0) including all inherited members.

[MgByteSink](#page-3820-0)(MgByteReader \*reader) [MgByteSink](#page-1081-0) [ToFile](#page-3819-0)(CREFSTRING filename) [MgByteSink](#page-1081-0)

<span id="page-3819-0"></span>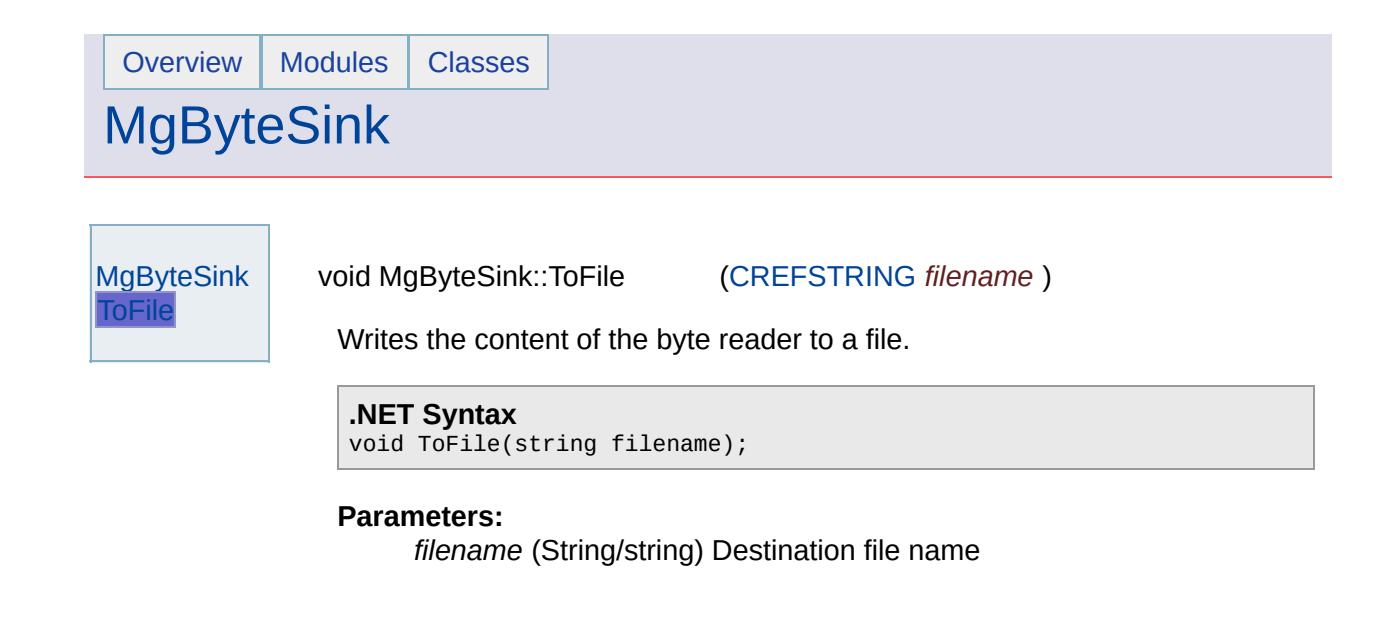

<span id="page-3820-0"></span>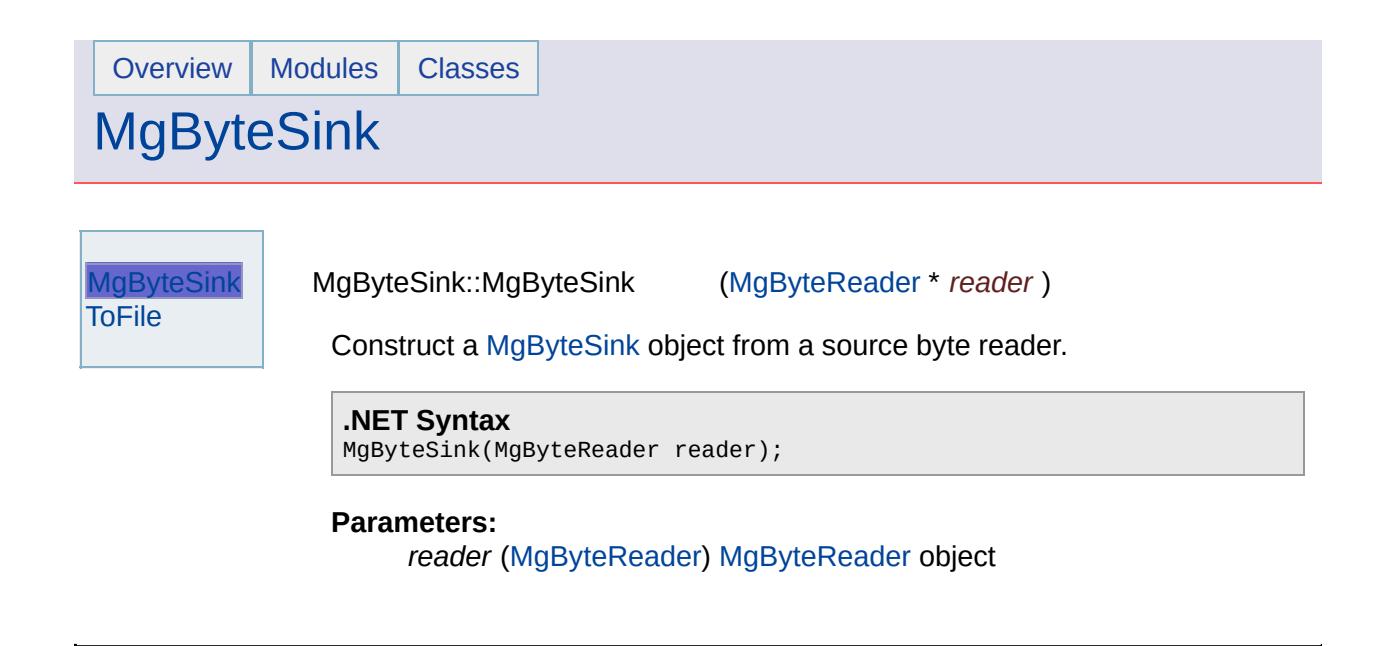

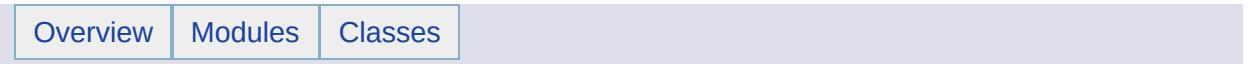

# MgByteSource Member List

This is the complete list of members for [MgByteSource,](#page-1086-0) including all inherited members.

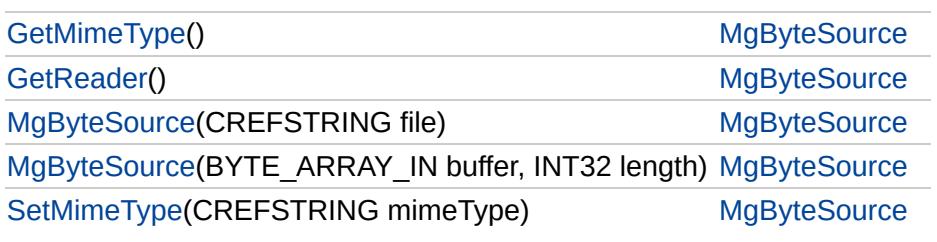

### **[MgByteSource](#page-1086-0)**

**[GetMimeType](#page-3823-0) [GetReader](#page-2217-0) [MgByteSource](#page-3825-0) [MgByteSource](#page-3824-0) [SetMimeType](#page-3826-0)** 

<span id="page-3823-0"></span>[STRING](#page-3805-0) MgByteSource::GetMimeType( )

Gets the mime type of the data in this reader. See [MgMimeType](#page-1779-0) for list of supported mime types.

### **.NET Syntax**

string [GetMimeType\(\);](#page-3823-0)

### **Returns:**

string representing the type, for example text/xml

### **[MgByteSource](#page-1086-0)**

[GetMimeType](#page-3823-0) **[GetReader](#page-2217-0) [MgByteSource](#page-3825-0) [MgByteSource](#page-3824-0) [SetMimeType](#page-3826-0)** 

<span id="page-3824-0"></span>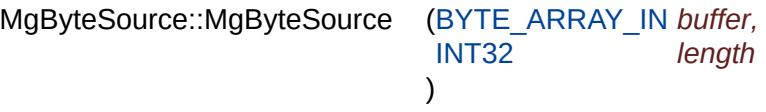

Construct a [MgByteSource](#page-1086-0) object from an array of bytes.

### **.NET Syntax**

[MgByteSource\(](#page-1086-0)Byte[] buffer, int length);

### **Parameters:**

*buffer* (byte[]/Byte[]/string) Buffer containing the data *length* (int) Length of the buffer

### **[MgByteSource](#page-1086-0)**

**[GetMimeType](#page-3823-0) [GetReader](#page-2217-0) [MgByteSource](#page-3825-0) [MgByteSource](#page-3824-0) [SetMimeType](#page-3826-0)** 

<span id="page-3825-0"></span>MgByteSource::MgByteSource ([CREFSTRING](#page-3784-0) *file* )

Construct a [MgByteSource](#page-1086-0) object from the specific file.

**.NET Syntax** MgByteSource(string file);

### **Parameters:**

*file* (String/string) Full path name of the file.

### **[MgByteSource](#page-1086-0)**

[GetMimeType](#page-3823-0) **[GetReader](#page-2217-0) [MgByteSource](#page-3825-0) [MgByteSource](#page-3824-0) [SetMimeType](#page-3826-0)** 

<span id="page-3826-0"></span>void MgByteSource::SetMimeType [\(CREFSTRING](#page-3784-0) *mimeType* )

Sets the mime type of the data. See [MgMimeType](#page-1779-0) for list of supported mime types.

### **.NET Syntax**

void SetMimeType(string mimeType);

### **Parameters:**

*mimeType* (String/string) Mime type for byte source

### **Returns:**

string representing the type, for example text/xml

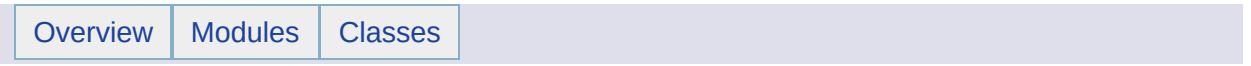

# MgClassDefinition Member List

This is the complete list of members for [MgClassDefinition](#page-1090-0), including all inherited members.

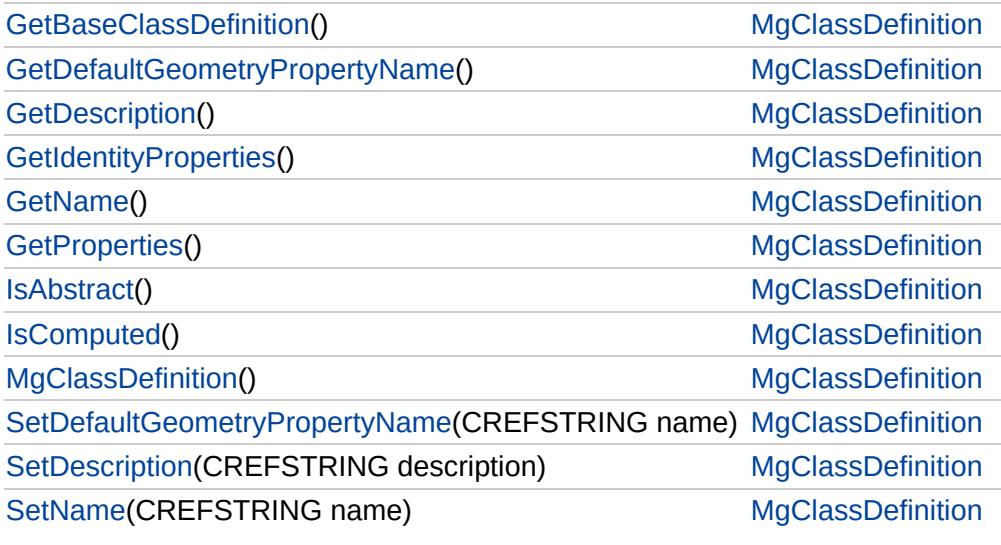

## [MgClassDefinition](#page-1090-0)

### **[GetBaseClassDefinition](#page-3829-0)**

[GetDefaultGeometryPropertyName](#page-3830-0) **[GetDescription](#page-3831-0) [GetIdentityProperties](#page-2205-0) [GetName](#page-3832-0)** [GetProperties](#page-2199-0) **[IsAbstract](#page-3833-0) [IsComputed](#page-3834-0)** [MgClassDefinition](#page-3835-0) [SetDefaultGeometryPropertyName](#page-2193-0) **[SetDescription](#page-3836-0) [SetName](#page-2192-0)** 

### <span id="page-3829-0"></span>[MgClassDefinition\\*](#page-1090-0) MgClassDefinition::GetBaseClassDefinition

Gets the base class definition.

#### **.NET Syntax** [MgClassDefinition](#page-1090-0) [GetBaseClassDefinition\(\);](#page-3829-0)

### **Returns:**

Returns the feature class definition or NULL if no class is defined.

# [MgClassDefinition](#page-1090-0)

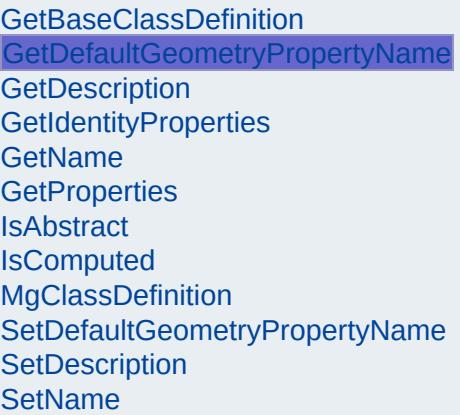

<span id="page-3830-0"></span>[STRING](#page-3805-0) MgClassDefinition::GetDefaultGeometryProper

Gets the name of the default geometry property in this

**.NET Syntax** string [GetDefaultGeometryPropertyName\(\);](#page-3830-0)

### **Returns:**

Returns the name of the default geometry proper

## [MgClassDefinition](#page-1090-0)

[GetBaseClassDefinition](#page-3829-0) [GetDefaultGeometryPropertyName](#page-3830-0) **[GetDescription](#page-3831-0) [GetIdentityProperties](#page-2205-0) [GetName](#page-3832-0) [GetProperties](#page-2199-0) [IsAbstract](#page-3833-0)** [IsComputed](#page-3834-0) [MgClassDefinition](#page-3835-0) [SetDefaultGeometryPropertyName](#page-2193-0) **[SetDescription](#page-3836-0) [SetName](#page-2192-0)** 

### <span id="page-3831-0"></span>[STRING](#page-3805-0) MgClassDefinition::GetDescription( )

Gets the feature class description.

**.NET Syntax** string [GetDescription\(\)](#page-3831-0);

### **Returns:**

Returns the feature class description.

## [MgClassDefinition](#page-1090-0)

[GetBaseClassDefinition](#page-3829-0) [GetDefaultGeometryPropertyName](#page-3830-0) **[GetDescription](#page-3831-0) [GetIdentityProperties](#page-2205-0) [GetName](#page-3832-0) [GetProperties](#page-2199-0) [IsAbstract](#page-3833-0)** [IsComputed](#page-3834-0) [MgClassDefinition](#page-3835-0) [SetDefaultGeometryPropertyName](#page-2193-0) **[SetDescription](#page-3836-0) [SetName](#page-2192-0)** 

### <span id="page-3832-0"></span>[STRING](#page-3805-0) MgClassDefinition::GetName( )

Gets the name of the feature class.

**.NET Syntax** string [GetName\(\)](#page-3832-0);

### **Returns:**

Returns the feature class name.

### [MgClassDefinition](#page-1090-0)

[GetBaseClassDefinition](#page-3829-0) [GetDefaultGeometryPropertyName](#page-3830-0) **[GetDescription](#page-3831-0) [GetIdentityProperties](#page-2205-0) [GetName](#page-3832-0) [GetProperties](#page-2199-0) [IsAbstract](#page-3833-0)** [IsComputed](#page-3834-0) [MgClassDefinition](#page-3835-0) [SetDefaultGeometryPropertyName](#page-2193-0) **[SetDescription](#page-3836-0) [SetName](#page-2192-0)** 

<span id="page-3833-0"></span>bool MgClassDefinition::IsAbstract( )

Tests whether a class definition is abstract or not.

### **Remarks:**

If a class definition is abstract it can not be used to set the class definition of an [MgObjectPropertyDefinition](#page-1837-0) object.

#### **.NET Syntax**

bool [IsAbstract\(\)](#page-3833-0);

### **Returns:**

Returns true if the class definition is abstract; otherwise returns false.

### [MgClassDefinition](#page-1090-0)

[GetBaseClassDefinition](#page-3829-0) [GetDefaultGeometryPropertyName](#page-3830-0) **[GetDescription](#page-3831-0) [GetIdentityProperties](#page-2205-0) [GetName](#page-3832-0) [GetProperties](#page-2199-0) [IsAbstract](#page-3833-0) [IsComputed](#page-3834-0) [MgClassDefinition](#page-3835-0)** [SetDefaultGeometryPropertyName](#page-2193-0) **[SetDescription](#page-3836-0) [SetName](#page-2192-0)** 

<span id="page-3834-0"></span>bool MgClassDefinition::IsComputed( )

Tests whether a class definition is computed.

### **Remarks:**

A computed class is transient and does not persist in the datastore. The class definition for a computed property return by an [MgFeatureService::SelectFeatures](#page-2212-0) or an [MgFeatureService](#page-1502-0) SelectAggregate operation is computed.

### **.NET Syntax** bool [IsComputed\(\)](#page-3834-0);

#### **Returns:**

Returns true if the class definition is computed; otherwise returns false.

## [MgClassDefinition](#page-1090-0)

[GetBaseClassDefinition](#page-3829-0) [GetDefaultGeometryPropertyName](#page-3830-0) **[GetDescription](#page-3831-0) [GetIdentityProperties](#page-2205-0) [GetName](#page-3832-0) [GetProperties](#page-2199-0) [IsAbstract](#page-3833-0) [IsComputed](#page-3834-0) [MgClassDefinition](#page-3835-0)** [SetDefaultGeometryPropertyName](#page-2193-0) **[SetDescription](#page-3836-0) [SetName](#page-2192-0)** 

<span id="page-3835-0"></span>MgClassDefinition::MgClassDefinition( )

Constructs an [MgClassDefinition](#page-1090-0) object.

**.NET Syntax** [MgClassDefinition\(\);](#page-3835-0)

## [MgClassDefinition](#page-1090-0)

[GetBaseClassDefinition](#page-3829-0) [GetDefaultGeometryPropertyName](#page-3830-0) **[GetDescription](#page-3831-0) [GetIdentityProperties](#page-2205-0) [GetName](#page-3832-0)** [GetProperties](#page-2199-0) **[IsAbstract](#page-3833-0) [IsComputed](#page-3834-0)** [MgClassDefinition](#page-3835-0) [SetDefaultGeometryPropertyName](#page-2193-0) **[SetDescription](#page-3836-0) [SetName](#page-2192-0)** 

<span id="page-3836-0"></span>void MgClassDefinition::SetDescription([CREFSTRING](#page-3784-0) *d* 

Sets the feature class description.

**.NET Syntax** void SetDescription(string description);

**Parameters:**

*description* (String/string) The feature class description

#### **Returns:**

Returns nothing.

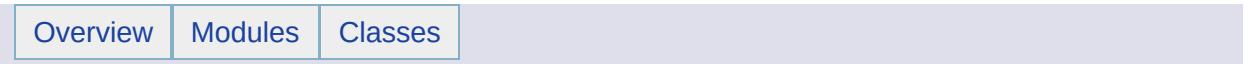

# MgClassDefinitionCollection Member List

This is the complete list of members for [MgClassDefinitionCollection](#page-1094-0), including all inherited members.

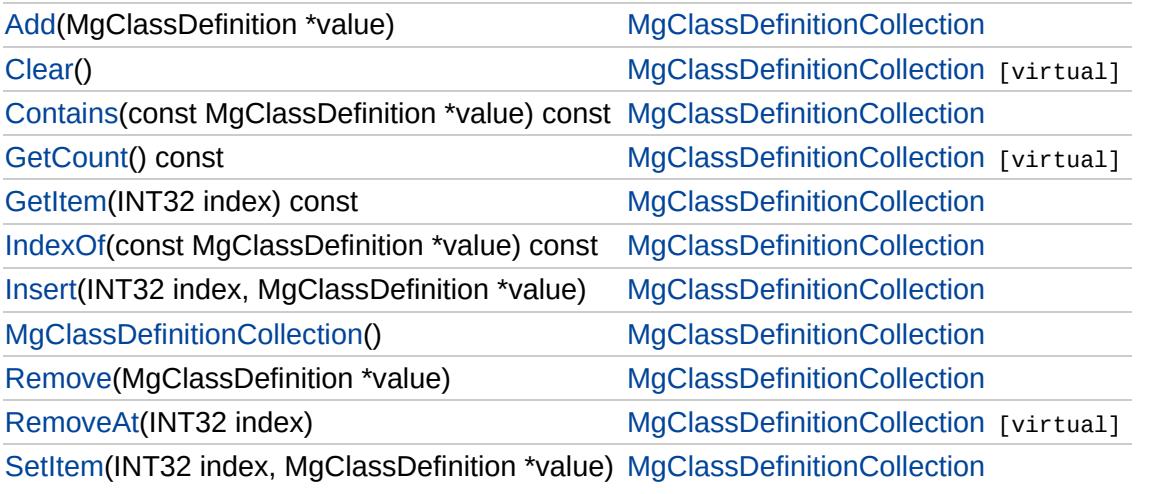

## [MgClassDefinitionCollection](#page-1094-0)

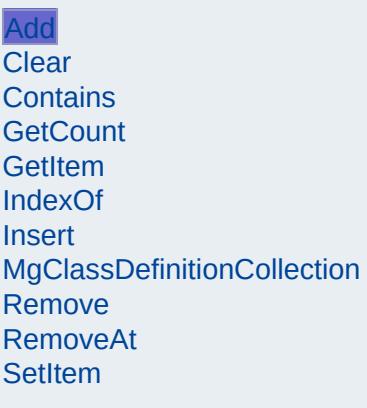

<span id="page-3839-0"></span>void MgClassDefinitionCollection::Add[\(MgClassDefinition](#page-1090-0) \* *valu* 

Adds the specified item to the end of the collection.

#### **.NET Syntax** void Add(MgClassDefinition value);

**Parameters:** *value* [\(MgClassDefinition](#page-1090-0)) Input value

### **Returns:**

Returns nothing

### **Exceptions:**

*[MgDuplicateObjectException](#page-1419-0)* if the index is a duplicate.

# [MgClassDefinitionCollection](#page-1094-0)

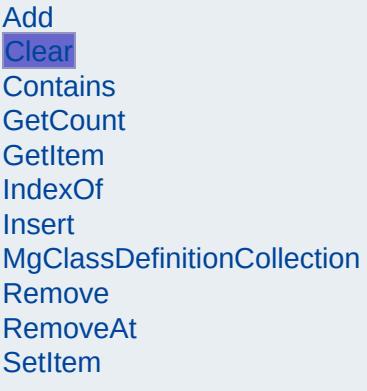

<span id="page-3840-0"></span>void MgClassDefinitionCollection::Clear( ) [virtual]

Removes all items from the collection.

**.NET Syntax** void [Clear\(\)](#page-3840-0);

**Returns:** Returns nothing.

Implements [MgCollection](#page-3867-0).

## [MgClassDefinitionCollection](#page-1094-0)

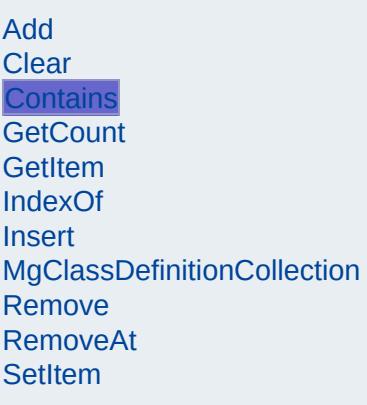

<span id="page-3841-0"></span>bool [MgClassDefin](#page-1090-0)itionCollection::Contains(const MgClassDefir

Returns true if the collection contains the specified item, false

### **.NET Syntax**

bool Contains(const MgClassDefinition value) const;

### **Parameters:**

*value* [\(MgClassDefinition](#page-1090-0)) Input value

### **Returns:**

Returns true if the collection contains the specified item,

# [MgClassDefinitionCollection](#page-1094-0)

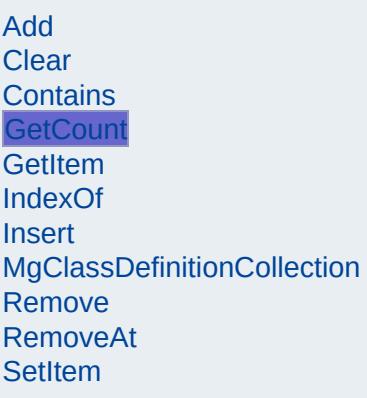

<span id="page-3842-0"></span>[INT32](#page-3739-0) MgClassDefinitionCollection::GetCount() const [virtual

Gets the number of items in the collection.

**.NET Syntax** int [GetCount\(\)](#page-3842-0) const;

**Returns:** Returns the number of items in the collection.

Implements [MgCollection](#page-3868-0).

## [MgClassDefinitionCollection](#page-1094-0)

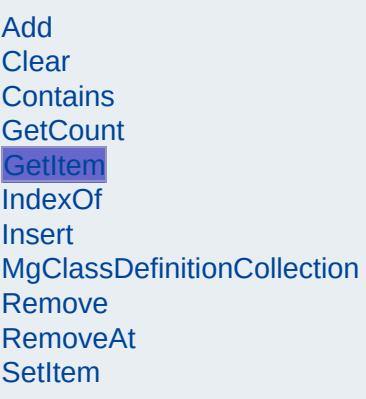

<span id="page-3843-0"></span>[MgClassDefinition\\*](#page-1090-0) MgClassDefinitionCollection::GetItem[\(INT32](#page-3739-0)

Gets the item in the collection at the specified index.

### **.NET Syntax**

[MgClassDefinition](#page-1090-0) GetItem(int index) const;

### **Parameters:**

*index* (int) Input index

### **Returns:**

Returns the item in the collection at the specified index.

### **Exceptions:**

*[MgIndexOutOfRangeException](#page-1584-0)* if the index is out of range

## [MgClassDefinitionCollection](#page-1094-0)

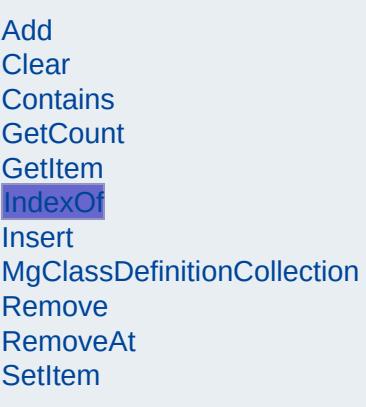

<span id="page-3844-0"></span>[INT32](#page-3739-0) [MgClassDefi](#page-1090-0)nitionCollection::IndexOf(const MgClassDefi

Returns the index of the specified item in the collection or -1 if exist.

### **.NET Syntax**

int IndexOf(const MgClassDefinition value) const;

### **Parameters:**

*value* [\(MgClassDefinition](#page-1090-0)) Input value

### **Returns:**

Returns the index of the specified item in the collection or not exist.

# [MgClassDefinitionCollection](#page-1094-0)

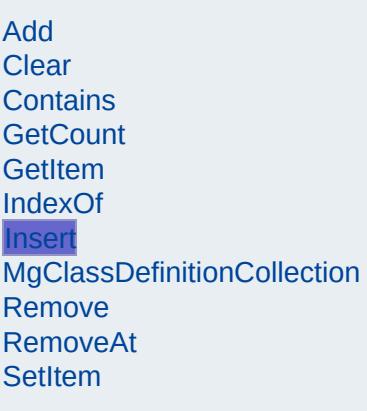

<span id="page-3845-0"></span>void MgClassDefinitionCollection::Insert([INT32](#page-3739-0) *inc* [MgClassDefinition](#page-1090-0) \* value )

Inserts the specified item at the specified index within the collection. Items following the insertion point are moved down accommodate the new item.

### **.NET Syntax**

void Insert(int index, MgClassDefinition value);

### **Parameters:**

*index* (int) Input index *value* [\(MgClassDefinition](#page-1090-0)) Input value

### **Returns:**

Returns nothing.

### **Exceptions:**

*[MgIndexOutOfRangeException](#page-1584-0)* if the index is out of range *[MgDuplicateObjectException](#page-1419-0)* if it is a duplicate.

# [MgClassDefinitionCollection](#page-1094-0)

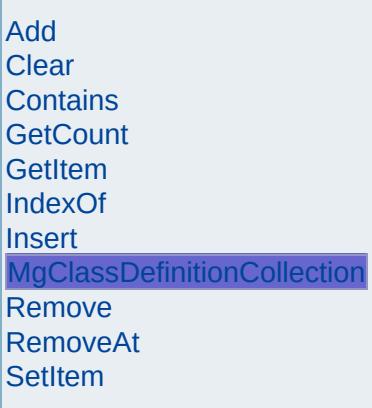

г

<span id="page-3846-0"></span>MgClassDefinitionCollection::MgClassDefinitionCollection( )

Constructs a [MgClassDefinitionCollection](#page-1094-0). The collection is initially empty.

**.NET Syntax** [MgClassDefinitionCollection\(\);](#page-3846-0)

# [MgClassDefinitionCollection](#page-1094-0)

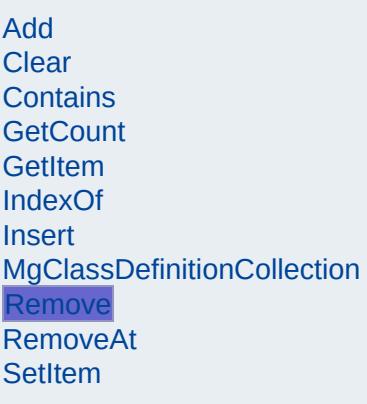

<span id="page-3847-0"></span>bool MgClassDefinitionCollection::Remove([MgClassDefinition](#page-1090-0) \*

Removes the specified item from the collection.

#### **.NET Syntax** bool Remove(MgClassDefinition value);

**Parameters:** *value* [\(MgClassDefinition](#page-1090-0)) Input value

### **Returns:**

Returns true if removal was successful

# [MgClassDefinitionCollection](#page-1094-0)

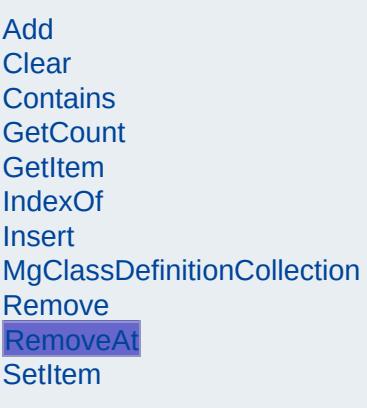

<span id="page-3848-0"></span>void MgClassDefinitionCollection::RemoveAt[\(INT32](#page-3739-0) *index*) [vii

Removes the specified item from the collection.

**.NET Syntax** void RemoveAt(int index);

**Parameters:** *index* (int) Input index

**Returns:** Returns nothing.

**Exceptions:** *[MgIndexOutOfRangeException](#page-1584-0)*

Implements [MgCollection](#page-3869-0).

## [MgClassDefinitionCollection](#page-1094-0)

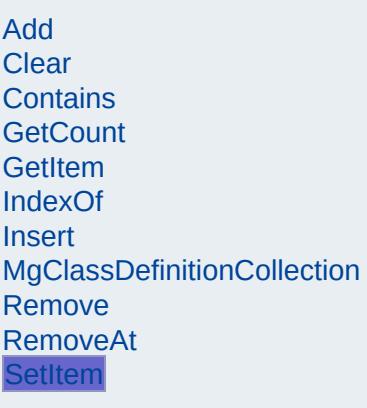

<span id="page-3849-0"></span>void MgClassDefinitionCollection::SetItem[\(INT32](#page-3739-0) **[MgClassDefinition](#page-1090-0) \*** *v* )

Sets the item in the collection at the specified index to the specified value.

**.NET Syntax**

void SetItem(int index, MgClassDefinition value);

#### **Parameters:**

*index* (int) Input index *value* [\(MgClassDefinition](#page-1090-0)) Input value

### **Returns:**

Returns nothing.

#### **Exceptions:**

*[MgIndexOutOfRangeException](#page-1584-0)* if the index is out of ranger *[MgDuplicateObjectException](#page-1419-0)* if it is a duplicate.

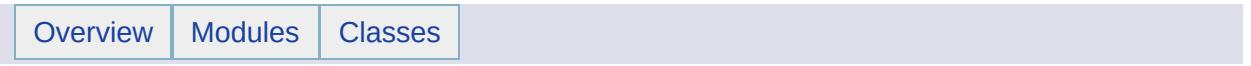

## MgClassDefinitionCollectionEnumerator Member List

This is the complete list of members for [MgClassDefinitionCollectionEnumerator](#page-1098-0), including all inherited members.

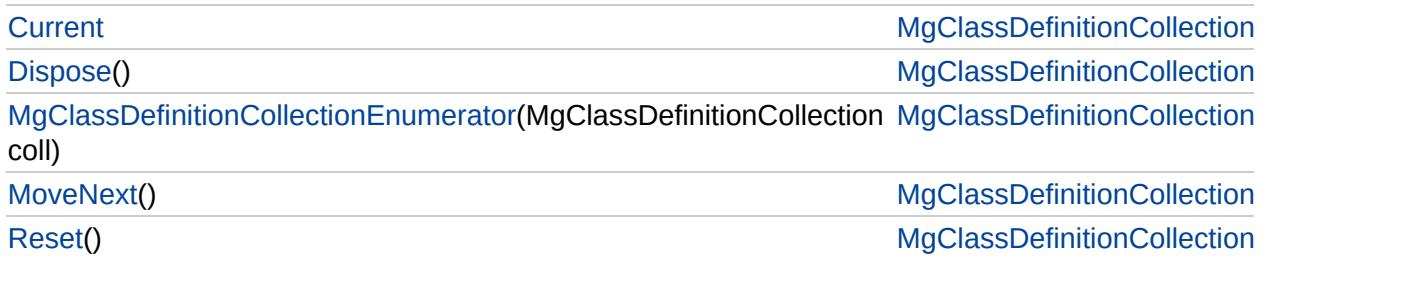
# [MgClassDefinitionCollectionEnumerator](#page-1098-0)

**[Current](#page-3856-0) [Dispose](#page-3852-0)** 

<span id="page-3852-0"></span>void MgClassDefinitionCollectionEnumerator::Dispo

[MgClassDefinitionCollectionEnumerator](#page-3853-0) **[MoveNext](#page-3854-0)** [Reset](#page-3855-0)

# [MgClassDefinitionCollectionEnumerator](#page-1098-0)

**[Current](#page-3856-0) [Dispose](#page-3852-0)**  <span id="page-3853-0"></span>[MgClassDef](#page-1094-0)initionCollectionEnumerator::MgClassDefinitionCollectionEnumerator

[MgClassDefinitionCollectionEnumerator](#page-3853-0)

**[MoveNext](#page-3854-0)** 

[Reset](#page-3855-0)

# [MgClassDefinitionCollectionEnumerator](#page-1098-0)

[Current](#page-3856-0) [Dispose](#page-3852-0) [MgClassDefinitionCollectionEnumerator](#page-3853-0) **[MoveNext](#page-3854-0)** [Reset](#page-3855-0)

<span id="page-3854-0"></span>bool MgClassDefinitionCollectionEnumerator::Move

# [MgClassDefinitionCollectionEnumerator](#page-1098-0)

[Current](#page-3856-0) **[Dispose](#page-3852-0)** [MgClassDefinitionCollectionEnumerator](#page-3853-0) **[MoveNext](#page-3854-0)** [Reset](#page-3855-0)

<span id="page-3855-0"></span>void MgClassDefinitionCollectionEnumerator::Reset

# [MgClassDefinitionCollectionEnumerator](#page-1098-0)

**[Current](#page-3856-0) [Dispose](#page-3852-0)** [MgClassDefinitionCollectionEnumerator](#page-3853-0) **[MoveNext](#page-3854-0)** [Reset](#page-3855-0)

<span id="page-3856-0"></span>[MgClassDefinition](#page-1090-0) MgClassDefinitionCollectionEnur

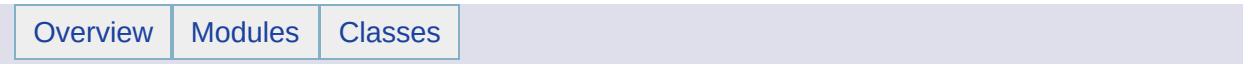

## MgClassNotFoundException Member List

This is the complete list of members for [MgClassNotFoundException,](#page-1103-0) including all inherited members.

[GetDetails](#page-5460-0)() [MgException](#page-1438-0) [GetMessage\(](#page-5461-0)) [MgException](#page-1438-0) [GetStackTrace](#page-5462-0)() [MgException](#page-1438-0)

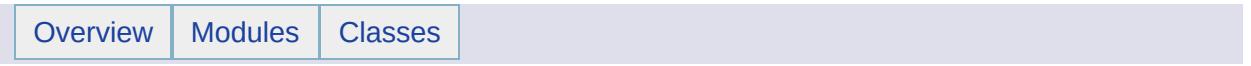

# MgClobProperty Member List

This is the complete list of members for [MgClobProperty](#page-1106-0), including all inherited members.

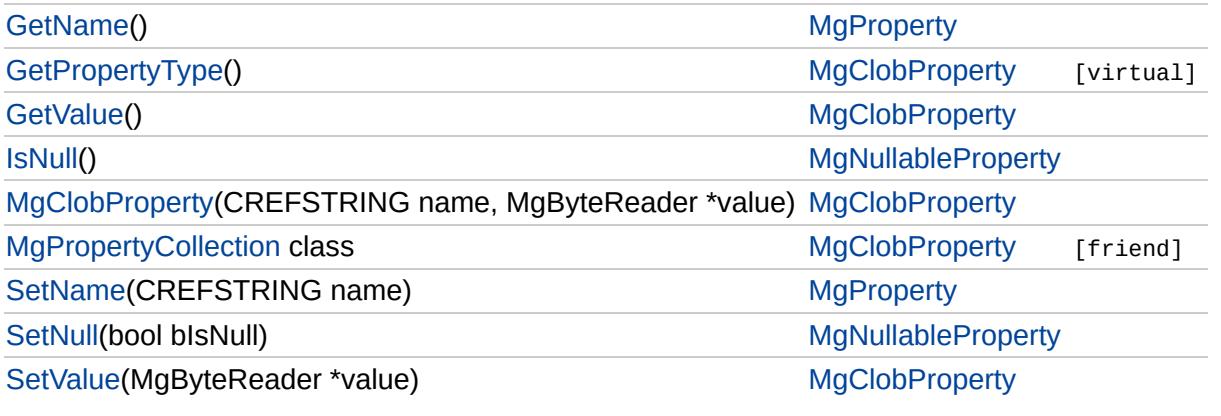

## **[MgClobProperty](#page-1106-0)**

**[GetPropertyType](#page-3861-0) [GetValue](#page-2177-0)** 

**[MgClobProperty](#page-3862-0)** [MgPropertyCollection](#page-3864-0) **[SetValue](#page-3863-0)** 

<span id="page-3861-0"></span>[INT16](#page-3781-0) MgClobProperty::GetPropertyType( ) [virtual]

Gets the property type.

### **.NET Syntax**

short [GetPropertyType\(\)](#page-3861-0);

### **Returns:**

Returns the property type [MgPropertyType::Clob](#page-5540-0)

Implements [MgProperty.](#page-6237-0)

## **[MgClobProperty](#page-1106-0)**

**[GetPropertyType](#page-3861-0) [GetValue](#page-2177-0) [MgClobProperty](#page-3862-0) [MgPropertyCollection](#page-3864-0) [SetValue](#page-3863-0)** 

### <span id="page-3862-0"></span>MgClobProperty::MgClobProperty([CREFSTRING](#page-3784-0) *name,* [MgByteReader](#page-1076-0) \* *value* )

Constructs an [MgClobProperty](#page-1106-0) object.

### **.NET Syntax**

MgClobProperty(string name, MgByteReader value);

### **Parameters:**

*name* (String/string) The name of the property. *value* ([MgByteReader\)](#page-1076-0) The value of the property.

## **[MgClobProperty](#page-1106-0)**

[GetPropertyType](#page-3861-0) **[GetValue](#page-2177-0) [MgClobProperty](#page-3862-0) [MgPropertyCollection](#page-3864-0) [SetValue](#page-3863-0)** 

<span id="page-3863-0"></span>void MgClobProperty::SetValue ([MgByteReader](#page-1076-0) \* *value* )

Sets the property value.

#### **.NET Syntax**

void SetValue(MgByteReader value);

### **Parameters:**

*value* [\(MgByteReader](#page-1076-0)) The value of the property.

#### **Returns:**

Returns nothing.

# **[MgClobProperty](#page-1106-0)**

friend class [MgPropertyCollection](#page-1893-0) [friend]

[GetPropertyType](#page-3861-0) **[GetValue](#page-2177-0) [MgClobProperty](#page-3862-0) [MgPropertyCollection](#page-3864-0) [SetValue](#page-3863-0)** 

<span id="page-3864-0"></span>Reimplemented from [MgProperty](#page-6239-0).

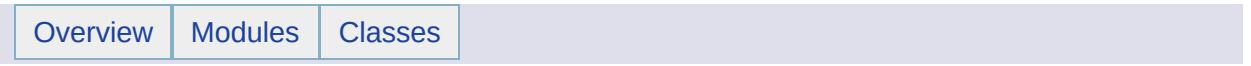

# MgCollection Member List

This is the complete list of members for [MgCollection](#page-1111-0), including all inherited members.

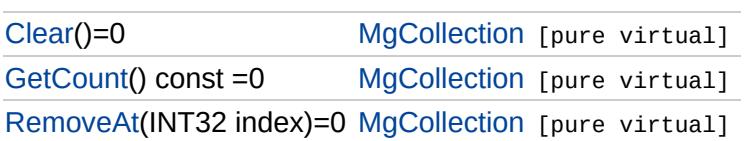

**[MgCollection](#page-1111-0)** 

**[Clear](#page-3867-0) [GetCount](#page-3868-0)** [RemoveAt](#page-3869-0) <span id="page-3867-0"></span>virtual void MgCollection::Clear () [pure virtual]

Removes all items from the collection.

**.NET Syntax** virtual void [Clear\(\);](#page-3867-0)

**Returns:**

Returns nothing.

Implemented in [MgBatchPropertyCollection](#page-3762-0), [MgPropertyCollection](#page-6243-0), [MgStringCollection](#page-6517-0), [MgIntCollection,](#page-5755-0) [MgPropertyDefinitionCollection,](#page-6273-0) [MgClassDefinitionCollection](#page-3840-0), and [MgFeatureSchemaCollection](#page-5567-0).

## **[MgCollection](#page-1111-0)**

**[Clear](#page-3867-0) [GetCount](#page-3868-0)** [RemoveAt](#page-3869-0)

<span id="page-3868-0"></span>virtual [INT32](#page-3739-0) MgCollection::GetCount () const [pure virtual]

Gets the number of items in the collection.

**.NET Syntax** virtual int [GetCount\(\)](#page-3868-0) const;

### **Returns:**

Returns the number of items in the collection.

Implemented in [MgBatchPropertyCollection](#page-3764-0), [MgPropertyCollection](#page-6246-0), [MgStringCollection](#page-6519-0), [MgIntCollection,](#page-5757-0) [MgPropertyDefinitionCollection,](#page-6276-0) [MgClassDefinitionCollection](#page-3842-0), and [MgFeatureSchemaCollection](#page-5569-0).

## **[MgCollection](#page-1111-0)**

**[Clear](#page-3867-0) [GetCount](#page-3868-0) [RemoveAt](#page-3869-0)** 

<span id="page-3869-0"></span>virtual void MgCollection::RemoveAt [\(INT32](#page-3739-0) *index* ) [pure virtual]

Removes the specified item from the collection.

**.NET Syntax** virtual void RemoveAt(int index);

**Parameters:**

*index* (int) Input index

#### **Returns:**

Returns nothing.

#### **Exceptions:**

*[MgIndexOutOfRangeException](#page-1584-0)*

Implemented in [MgBatchPropertyCollection,](#page-3770-0) [MgPropertyCollection,](#page-6254-0) [MgStringCollection,](#page-6525-0) [MgIntCollection](#page-5763-0), [MgPropertyDefinitionCollection](#page-6284-0), [MgClassDefinitionCollection,](#page-3848-0) and [MgFeatureSchemaCollection.](#page-5575-0)

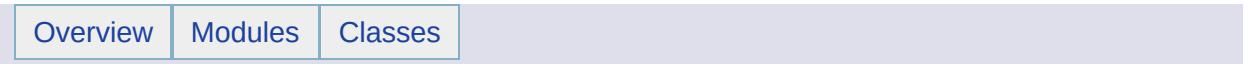

# MgColor Member List

This is the complete list of members for [MgColor,](#page-1115-0) including all inherited members.

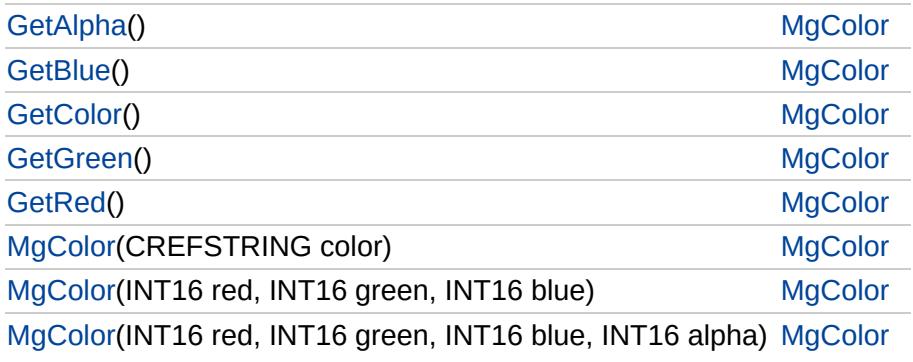

<span id="page-3872-0"></span>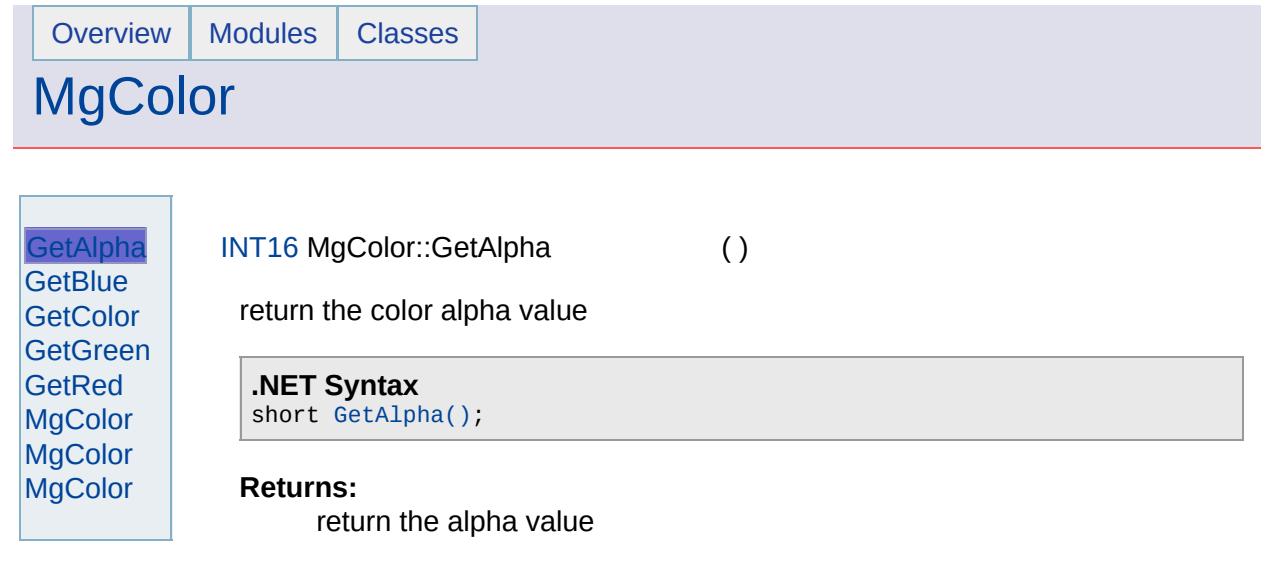

 $\overline{\phantom{0}}$ 

 $\blacksquare$ 

<span id="page-3873-0"></span>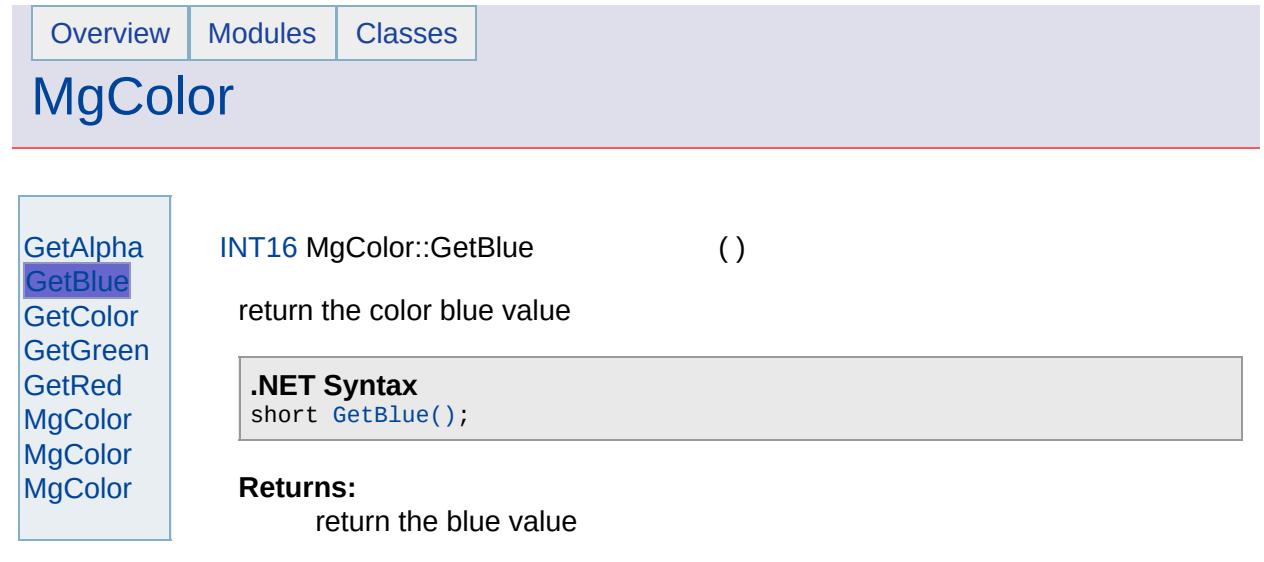

 $\overline{\phantom{0}}$ 

 $\blacksquare$ 

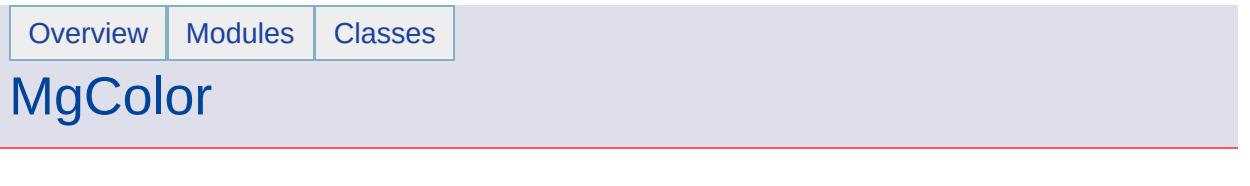

**[GetAlpha](#page-3872-0) [GetBlue](#page-3873-0) [GetColor](#page-3874-0) [GetGreen](#page-3875-0) [GetRed](#page-3876-0)** [MgColor](#page-3879-0) [MgColor](#page-3878-0) **[MgColor](#page-3877-0)** 

<span id="page-3874-0"></span>[STRING](#page-3805-0) MgColor::GetColor ()

Returns Color specified as 0xRRGGBBAA RR - Red component GG - Green component BB - Blue Component AA - Alpha component (optional).

**.NET Syntax** string [GetColor\(\)](#page-3874-0);

**Returns:**

return the color value

<span id="page-3875-0"></span>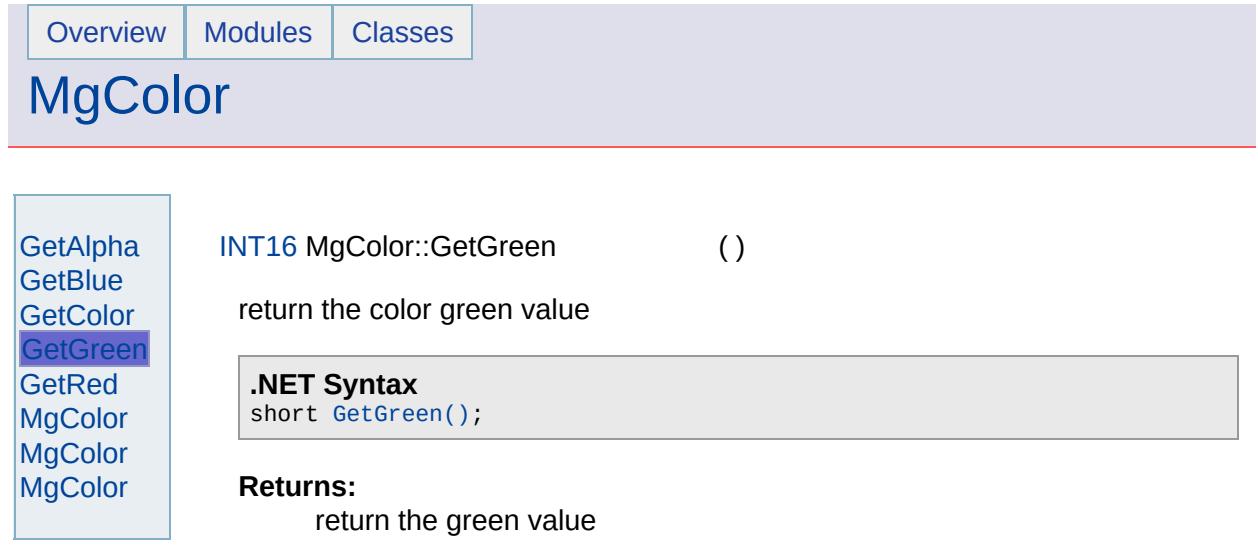

 $\overline{\phantom{0}}$ 

 $\blacksquare$ 

<span id="page-3876-0"></span>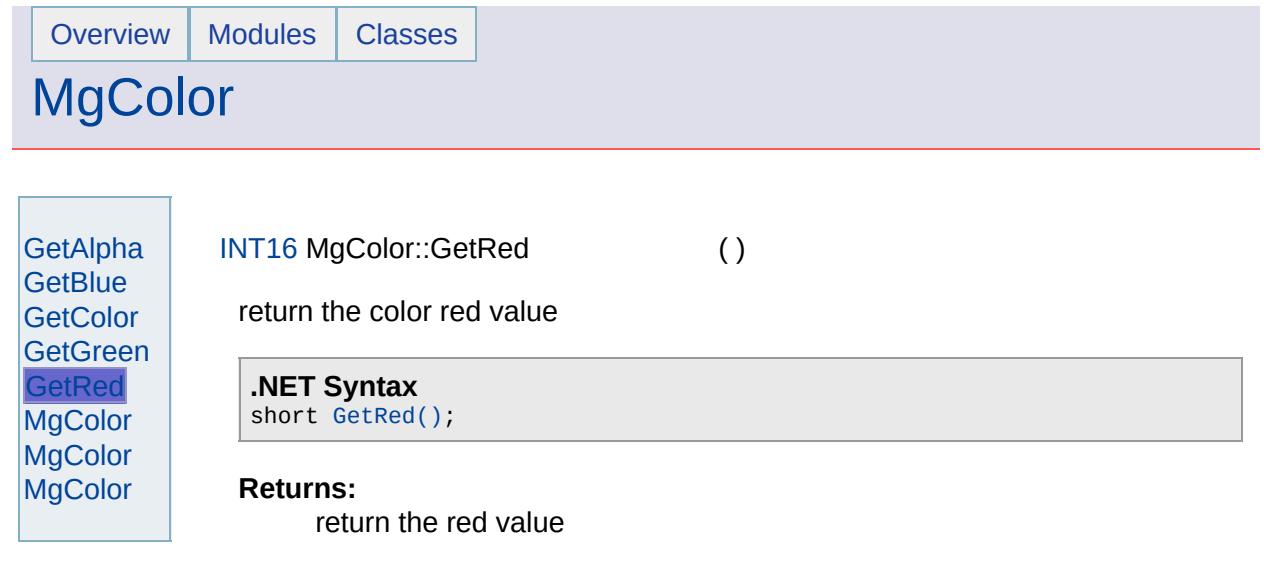

 $\overline{\phantom{0}}$ 

 $\blacksquare$ 

### [MgColor](#page-1115-0)

**[GetAlpha](#page-3872-0) [GetBlue](#page-3873-0) [GetColor](#page-3874-0) [GetGreen](#page-3875-0) [GetRed](#page-3876-0) [MgColor](#page-3879-0) [MgColor](#page-3878-0) [MgColor](#page-3877-0)** 

<span id="page-3877-0"></span>MgColor::MgColor [\(INT16](#page-3781-0) *red,*

[INT16](#page-3781-0) *green,* [INT16](#page-3781-0) *blue,* [INT16](#page-3781-0) *alpha* )

Constructor.

**.NET Syntax**

[MgColor\(short](#page-3877-0) red, short green, short blue, short alpha);

### **Parameters:**

- *red* (short/int) Red value. This value must be in the range of 0 to 255 inclusive.
- *green* (short/int) Green value. This value must be in the range of 0 to 255 inclusive.
- *blue* (short/int) Blue value. This value must be in the range of 0 to 255 inclusive.

*alpha* (short/int) Alpha value

### **Returns:**

Nothing

## [MgColor](#page-1115-0)

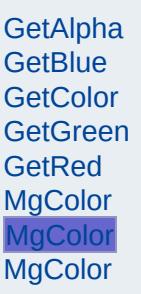

<span id="page-3878-0"></span>MgColor::MgColor [\(INT16](#page-3781-0) *red,* [INT16](#page-3781-0) *green,* [INT16](#page-3781-0) *blue* )

Constructor.

**.NET Syntax** [MgColor\(short](#page-3878-0) red, short green, short blue);

### **Parameters:**

- *red* (short/int) Red value. This value must be in the range of 0 to 255 inclusive.
- *green* (short/int) Green value. This value must be in the range of 0 to 255 inclusive.
- *blue* (short/int) Blue value. This value must be in the range of 0 to 255 inclusive.

#### **Returns:**

Nothing

<span id="page-3879-0"></span>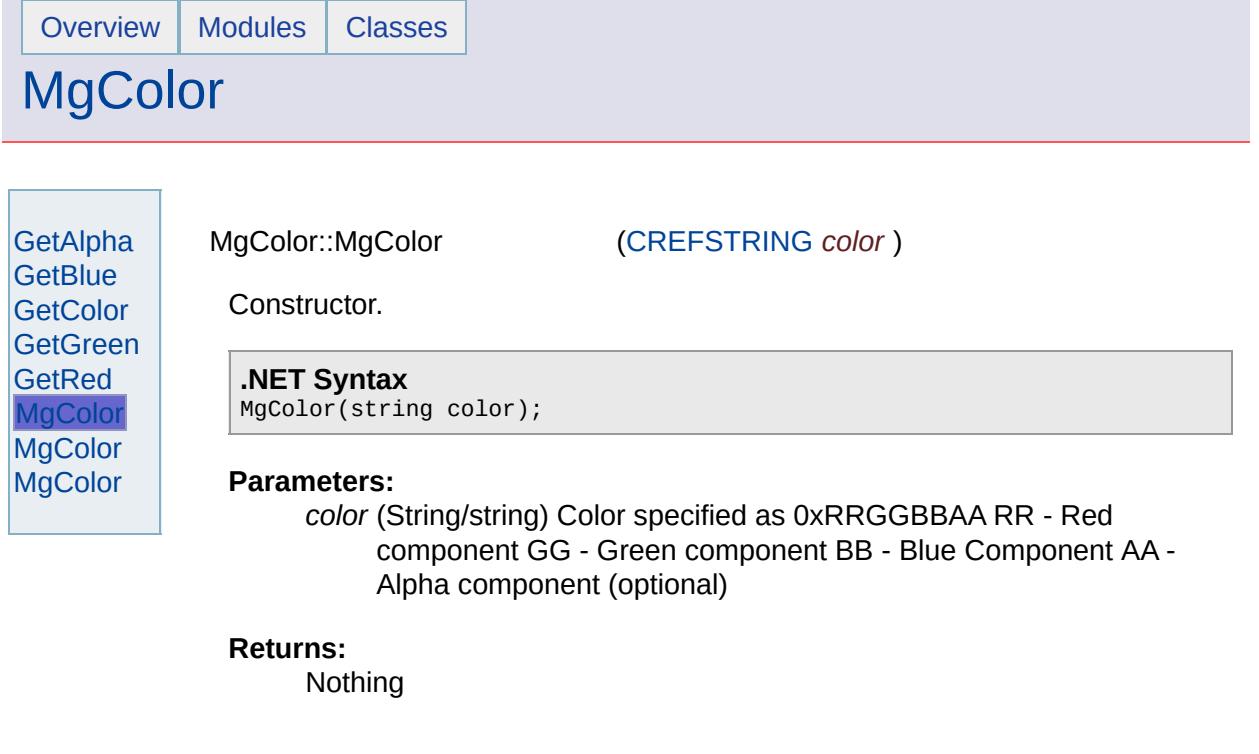

 $\overline{\phantom{0}}$ 

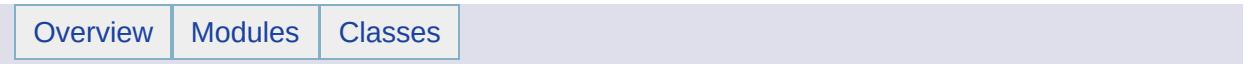

# MgConfigurationException Member List

This is the complete list of members for [MgConfigurationException,](#page-1119-0) including all inherited members.

[GetDetails](#page-5460-0)() [MgException](#page-1438-0) [GetMessage\(](#page-5461-0)) [MgException](#page-1438-0) [GetStackTrace](#page-5462-0)() [MgException](#page-1438-0)

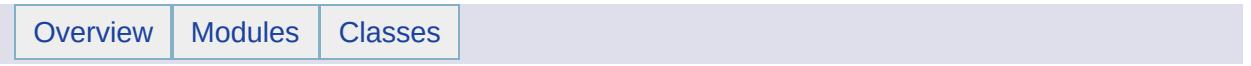

# MgCoordinate Member List

This is the complete list of members for [MgCoordinate,](#page-1122-0) including all inherited members.

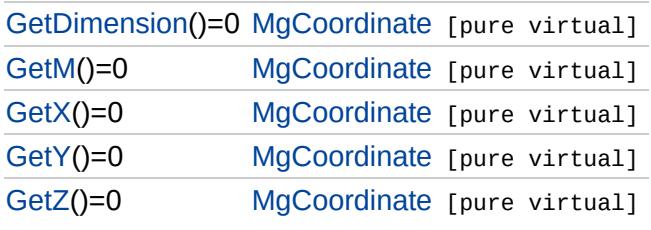

### **[MgCoordinate](#page-1122-0)**

**[GetDimension](#page-3884-0) [GetM](#page-3885-0) [GetX](#page-3886-0) [GetY](#page-3887-0)** [GetZ](#page-3888-0)

<span id="page-3884-0"></span>virtual [INT32](#page-3739-0) MgCoordinate::GetDimension( ) [pure virtual]

Gets the dimensions supported by this coordinate as a bit mask. See [MgCoordinateDimension](#page-1135-0) for a specification of the values which can be found in the bit mask.

### **.NET Syntax**

virtual int [GetDimension\(\)](#page-3884-0);

### **Returns:**

Returns a bit mask of OR'd [MgCoordinateDimension](#page-1135-0) values that defines the dimensions supported by this coordinate.

## **[MgCoordinate](#page-1122-0)**

[GetDimension](#page-3884-0) **[GetM](#page-3885-0) [GetX](#page-3886-0) [GetY](#page-3887-0) [GetZ](#page-3888-0)** 

<span id="page-3885-0"></span>virtual double MgCoordinate::GetM () [pure virtual]

Gets the M value of this coordinate.

**.NET Syntax** virtual double [GetM\(\);](#page-3885-0)

#### **Returns:**

Returns the M value or the value of MgCoordinate::NoM if not set.

# **[MgCoordinate](#page-1122-0)**

[GetDimension](#page-3884-0) [GetM](#page-3885-0) **[GetX](#page-3886-0) [GetY](#page-3887-0) [GetZ](#page-3888-0)** 

<span id="page-3886-0"></span>virtual double MgCoordinate::GetX () [pure virtual]

Gets the X value of this coordinate.

**.NET Syntax** virtual double [GetX\(\);](#page-3886-0)

#### **Returns:**

Returns the X value.

# **[MgCoordinate](#page-1122-0)**

[GetDimension](#page-3884-0) **[GetM](#page-3885-0) [GetX](#page-3886-0) [GetY](#page-3887-0) [GetZ](#page-3888-0)** 

<span id="page-3887-0"></span>virtual double MgCoordinate::GetY () [pure virtual]

Gets the Y value of this coordinate.

**.NET Syntax** virtual double [GetY\(\);](#page-3887-0)

#### **Returns:**

Returns the Y value.
### **[MgCoordinate](#page-1122-0)**

**[GetDimension](#page-3884-0) [GetM](#page-3885-0)** [GetX](#page-3886-0) **[GetY](#page-3887-0) [GetZ](#page-3888-0)** 

<span id="page-3888-0"></span>virtual double MgCoordinate::GetZ () [pure virtual]

Gets the Z value of this coordinate.

**.NET Syntax** virtual double [GetZ\(\);](#page-3888-0)

#### **Returns:**

Returns the Z value or the value of MgCoordinate::NoZ if not set.

Implemented in [MgCoordinateXY,](#page-5181-0) [MgCoordinateXYM,](#page-5188-0) [MgCoordinateXYZ,](#page-5195-0) and [MgCoordinateXYZM.](#page-5202-0)

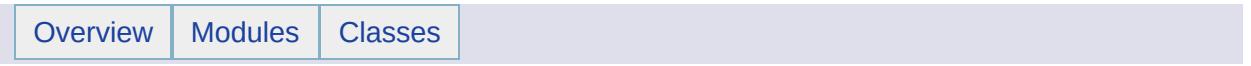

# MgCoordinateCollection Member List

This is the complete list of members for [MgCoordinateCollection,](#page-1126-0) including all inherited members.

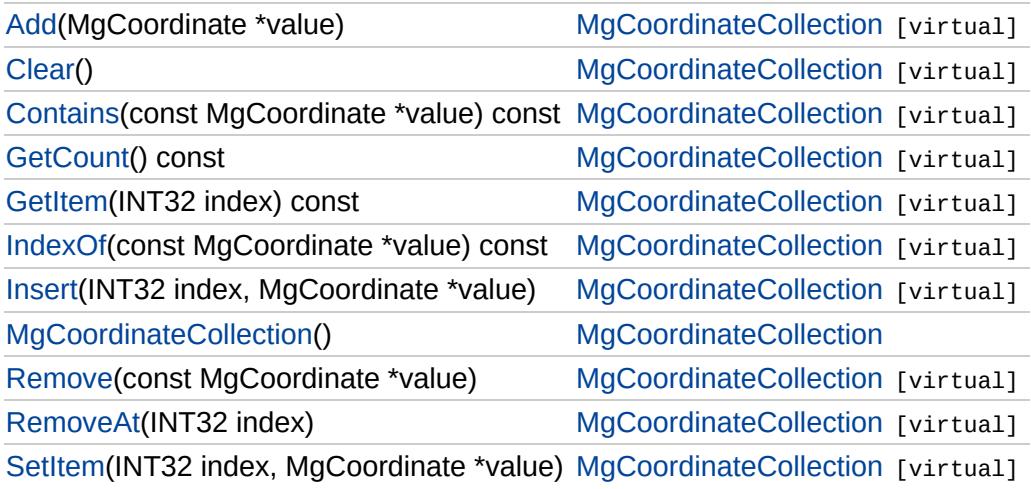

## [MgCoordinateCollection](#page-1126-0)

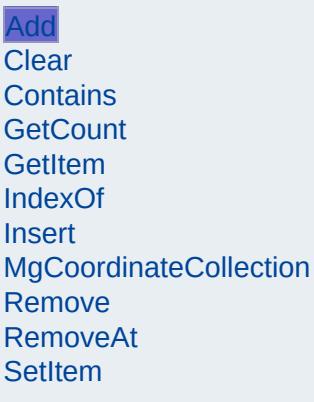

<span id="page-3891-0"></span>virtual void MgCoordinateCollection::Add[\(MgCoordinate](#page-1122-0) \* *value*) [v

Adds the specified coordinate to the end of the collection.

#### **.NET Syntax**

void Add(MgCoordinate value);

#### **Parameters:**

*value* ([MgCoordinate\)](#page-1122-0) Coordinate to add to the collection.

#### **Returns:**

Returns nothing

# [MgCoordinateCollection](#page-1126-0)

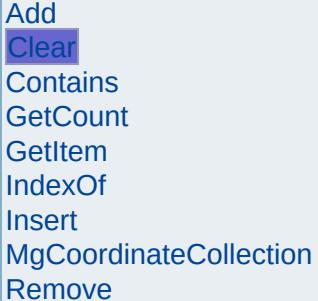

[RemoveAt](#page-3900-0) **[SetItem](#page-3901-0)** 

<span id="page-3892-0"></span>virtual void MgCoordinateCollection::Clear() [virtual]

Removes all coordinates from the collection.

**.NET Syntax** virtual void [Clear\(\)](#page-3892-0);

### [MgCoordinateCollection](#page-1126-0)

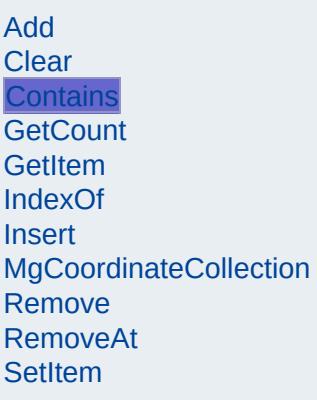

<span id="page-3893-0"></span>virtual bool MgCoordinateCollection::Contains(const [MgCoordinate](#page-1122-0) \*

Returns true if the collection contains the specified coordinate, fals

#### **.NET Syntax**

virtual bool Contains(const MgCoordinate value) const;

#### **Parameters:**

*value* ([MgCoordinate\)](#page-1122-0) Coordinate reference to check contair

#### **Returns:**

True if the collection contains the specified coordinate, false

# [MgCoordinateCollection](#page-1126-0)

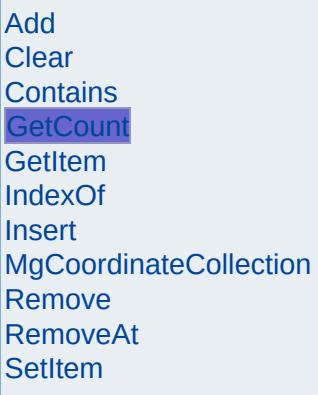

<span id="page-3894-0"></span>virtual [INT32](#page-3739-0) MgCoordinateCollection::GetCount() const [virtual]

Gets the number of coordinates in the collection.

#### **.NET Syntax** virtual int [GetCount\(\)](#page-3894-0) const;

**Returns:** Returns number of coordinates in the collection.

### [MgCoordinateCollection](#page-1126-0)

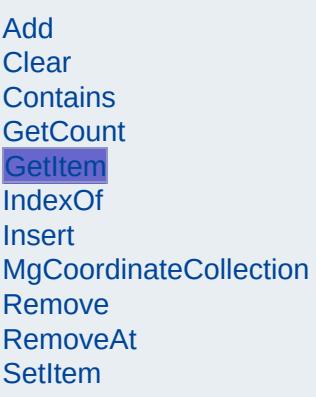

<span id="page-3895-0"></span>virtual [MgCoordinate\\*](#page-1122-0) MgCoordinateCollection::GetItem[\(INT32](#page-3739-0) *index*

Gets the coordinate in the collection at the specified index. Throws argument exception if the index is out of range.

#### **.NET Syntax**

virtual [MgCoordinate](#page-1122-0) GetItem(int index) const;

#### **Parameters:**

*index* (int) Index of the coordinate to retrieve.

#### **Returns:**

Returns the coordinate in the collection at the specified index

#### **Exceptions:**

*[MgIndexOutOfRangeException](#page-1584-0)*

### [MgCoordinateCollection](#page-1126-0)

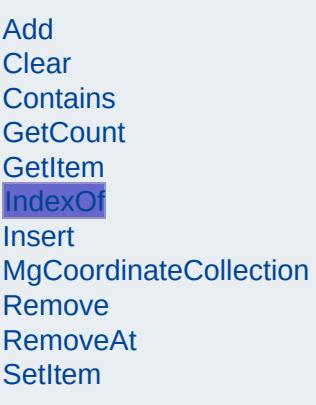

<span id="page-3896-0"></span>virtual [INT32](#page-3739-0) MgCoordinateCollection::IndexOf(const [MgCoordinate](#page-1122-0)

Returns the index of the specified coordinate in the collection or -1 exist.

#### **.NET Syntax**

virtual int IndexOf(const MgCoordinate value) const;

#### **Parameters:**

*value* ([MgCoordinate\)](#page-1122-0) Coordinate reference to find the index

#### **Returns:**

The index of the specified coordinate in the collection or -1 if exist.

### [MgCoordinateCollection](#page-1126-0)

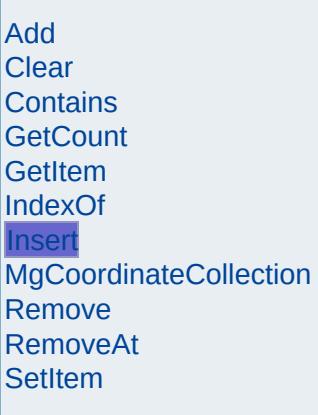

<span id="page-3897-0"></span>virtual void MgCoordinateCollection::Insert[\(INT32](#page-3739-0) *index,* [MgCoordinate](#page-1122-0) \* *value* ) and the set of  $\mathbb{I}^{\vee}$ 

Inserts the specified coordinate at the specified index within the co Items following the insertion point are moved down to accommoda new item. Throws an invalid argument exception if the specified in out of range.

#### **.NET Syntax**

virtual void Insert(int index, MgCoordinate value);

#### **Parameters:**

*index* (int) Index at which to insert the coordinate. *value* ([MgCoordinate\)](#page-1122-0) Coordinate to insert.

#### **Exceptions:**

*[MgIndexOutOfRangeException](#page-1584-0)*

# [MgCoordinateCollection](#page-1126-0)

[Add](#page-3891-0) [Clear](#page-3892-0) [Contains](#page-3893-0) **[GetCount](#page-3894-0)** [GetItem](#page-3895-0) [IndexOf](#page-3896-0) **[Insert](#page-3897-0)** [MgCoordinateCollection](#page-3898-0) **[Remove](#page-3899-0)** [RemoveAt](#page-3900-0) **[SetItem](#page-3901-0)** 

<span id="page-3898-0"></span>MgCoordinateCollection::MgCoordinateCollection( )

Construct a [MgCoordinateCollection](#page-1126-0) object.

**.NET Syntax** [MgCoordinateCollection\(\);](#page-3898-0)

## [MgCoordinateCollection](#page-1126-0)

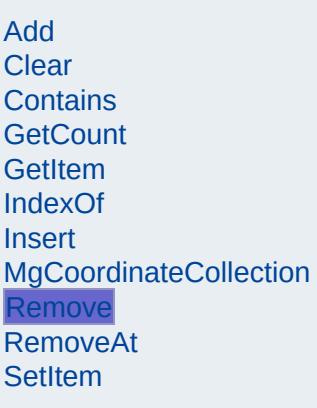

<span id="page-3899-0"></span>virtual bool MgCoordinateCollection::Remove(const [MgCoordinate](#page-1122-0) \*

Removes the specified coordinate from the collection. Returns fals could not be removed.

#### **.NET Syntax**

bool Remove(const MgCoordinate value);

#### **Parameters:**

*value* ([MgCoordinate\)](#page-1122-0) Coordinate reference to remove.

#### **Returns:**

Returns true if removal was successful.

### [MgCoordinateCollection](#page-1126-0)

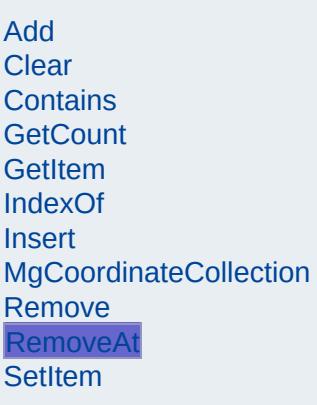

<span id="page-3900-0"></span>virtual void MgCoordinateCollection::RemoveAt[\(INT32](#page-3739-0) *index*) [virt

Removes the coordinate at the specified index from the collection. Throws an invalid argument exception if the index does not exist w the collection.

### **.NET Syntax**

virtual void RemoveAt(int index);

#### **Parameters:**

*index* (int) Index of the coordinate to remove.

#### **Exceptions:**

*[MgIndexOutOfRangeException](#page-1584-0)*

[MgCoordinateCollection](#page-1126-0)

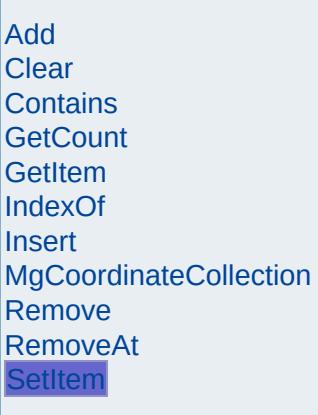

<span id="page-3901-0"></span>virtual void MgCoordinateCollection::SetItem[\(INT32](#page-3739-0) *index,* [MgCoordinate](#page-1122-0) \* *value* )

Sets the coordinate in the collection at the specified index to the sp value. Throws an invalid argument exception if the index is out of r

#### **.NET Syntax**

virtual void SetItem(int index, MgCoordinate value);

#### **Parameters:**

*index* (int) Index of the coordinate to set. *value* ([MgCoordinate\)](#page-1122-0) Coordinate to place into the collection.

#### **Exceptions:**

*[MgIndexOutOfRangeException](#page-1584-0)*

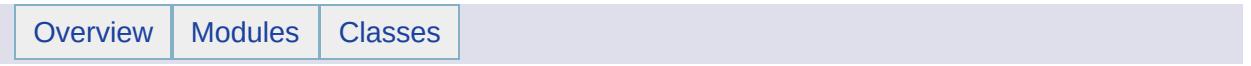

# MgCoordinateCollectionEnumerator Member List

### This is the complete list of members for

[MgCoordinateCollectionEnumerator,](#page-1130-0) including all inherited members.

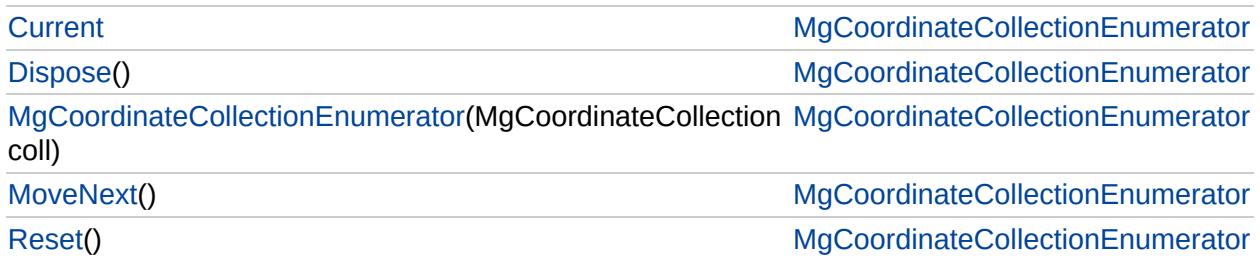

# [MgCoordinateCollectionEnumerator](#page-1130-0)

**[Current](#page-3908-0) [Dispose](#page-3904-0)** 

<span id="page-3904-0"></span>void MgCoordinateCollectionEnumerator::Dispose() [in

[MgCoordinateCollectionEnumerator](#page-3905-0) **[MoveNext](#page-3906-0)** [Reset](#page-3907-0)

# [MgCoordinateCollectionEnumerator](#page-1130-0)

[Current](#page-3908-0)

<span id="page-3905-0"></span>[M](#page-1126-0)gCoordinateCollectionEnumerator::MgCoordinateColl

[Dispose](#page-3904-0) [MgCoordinateCollectionEnumerator](#page-3905-0)

**[MoveNext](#page-3906-0)** 

[Reset](#page-3907-0)

# [MgCoordinateCollectionEnumerator](#page-1130-0)

[Current](#page-3908-0) **[Dispose](#page-3904-0)** [MgCoordinateCollectionEnumerator](#page-3905-0) **[MoveNext](#page-3906-0)** [Reset](#page-3907-0)

<span id="page-3906-0"></span>bool MgCoordinateCollectionEnumerator::MoveNext() |

# [MgCoordinateCollectionEnumerator](#page-1130-0)

[Current](#page-3908-0) **[Dispose](#page-3904-0)** [MgCoordinateCollectionEnumerator](#page-3905-0) **[MoveNext](#page-3906-0)** [Reset](#page-3907-0)

<span id="page-3907-0"></span>void MgCoordinateCollectionEnumerator::Reset() [inli

# [MgCoordinateCollectionEnumerator](#page-1130-0)

**[Current](#page-3908-0) [Dispose](#page-3904-0)** [MgCoordinateCollectionEnumerator](#page-3905-0) **[MoveNext](#page-3906-0)** [Reset](#page-3907-0)

<span id="page-3908-0"></span>[MgCoordinate](#page-1122-0) MgCoordinateCollectionEnumerator::Cur

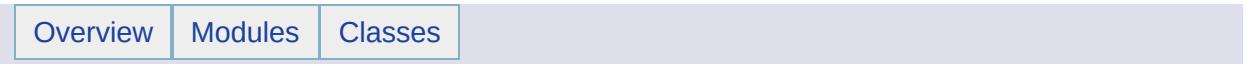

## MgCoordinateDimension Member List

This is the complete list of members for [MgCoordinateDimension,](#page-1135-0) including all inherited members.

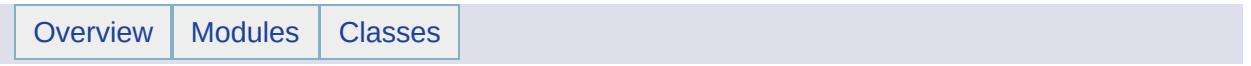

### MgCoordinateIterator Member List

This is the complete list of members for [MgCoordinateIterator](#page-1138-0), including all inherited members.

[GetCurrent](#page-3913-0)() [MgCoordinateIterator](#page-1138-0) [virtual] [MoveNext](#page-3914-0)() [MgCoordinateIterator](#page-1138-0) [virtual] [Reset\(](#page-3915-0)) [MgCoordinateIterator](#page-1138-0) [virtual]

[MgCoordinateIterator](#page-1138-0)

**[GetCurrent](#page-3913-0) [MoveNext](#page-3914-0)** [Reset](#page-3915-0)

<span id="page-3913-0"></span>virtual [MgCoordinate](#page-1122-0)\* MgCoordinateIterator::GetCurrent() [virtual]

Gets the current coordinate. After an iterator is created or after a Reset, MoveNext must be called to advance the iterator to the first coordinate before calling GetCurrent; otherwise, the current position is undefined and an exception is thrown.

**.NET Syntax** virtual [MgCoordinate](#page-1122-0) [GetCurrent\(\);](#page-3913-0)

#### **Returns:**

The coordinate at the current position.

#### **Exceptions:**

*[MgIndexOutOfRangeException](#page-1584-0)*

### [MgCoordinateIterator](#page-1138-0)

**[GetCurrent](#page-3913-0) [MoveNext](#page-3914-0)** [Reset](#page-3915-0)

<span id="page-3914-0"></span>virtual bool MgCoordinateIterator::MoveNext() [virtual]

Advances the iterator to the next coordinate. After an iterator is created or after a call to Reset, an iterator is positioned before the first coordinate, and the first call to MoveNext moves the iterator over the first coordinate. After the last coordinate is passed, subsequent calls to MoveNext return false until Reset is called.

```
.NET Syntax
virtual bool MoveNext();
```
#### **Returns:**

True if the iterator was successfully advanced to the next coordinate; false if the iterator has passed the last coordinate.

## [MgCoordinateIterator](#page-1138-0)

**[GetCurrent](#page-3913-0) [MoveNext](#page-3914-0)** [Reset](#page-3915-0)

<span id="page-3915-0"></span>virtual void MgCoordinateIterator::Reset() [virtual]

Sets the iterator to its initial position prior to the first coordinate.

**.NET Syntax** virtual void [Reset\(\)](#page-3915-0);

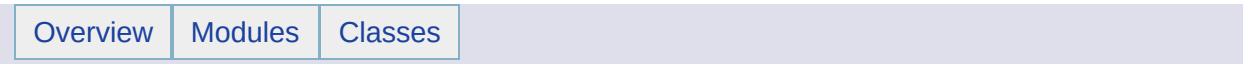

### MgCoordinateSystem Member List

This is the complete list of members for [MgCoordinateSystem,](#page-1142-0) including all inherited members.

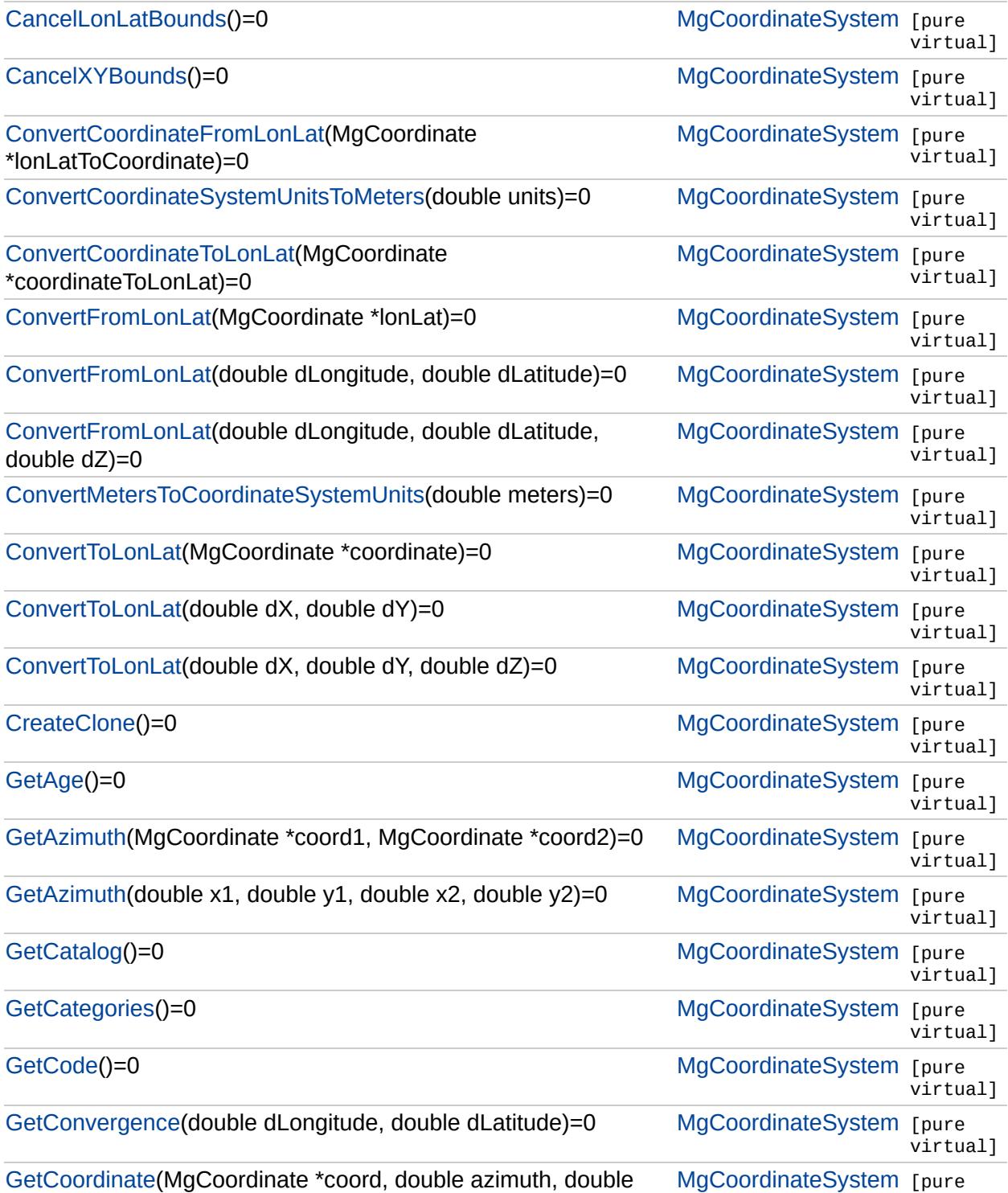

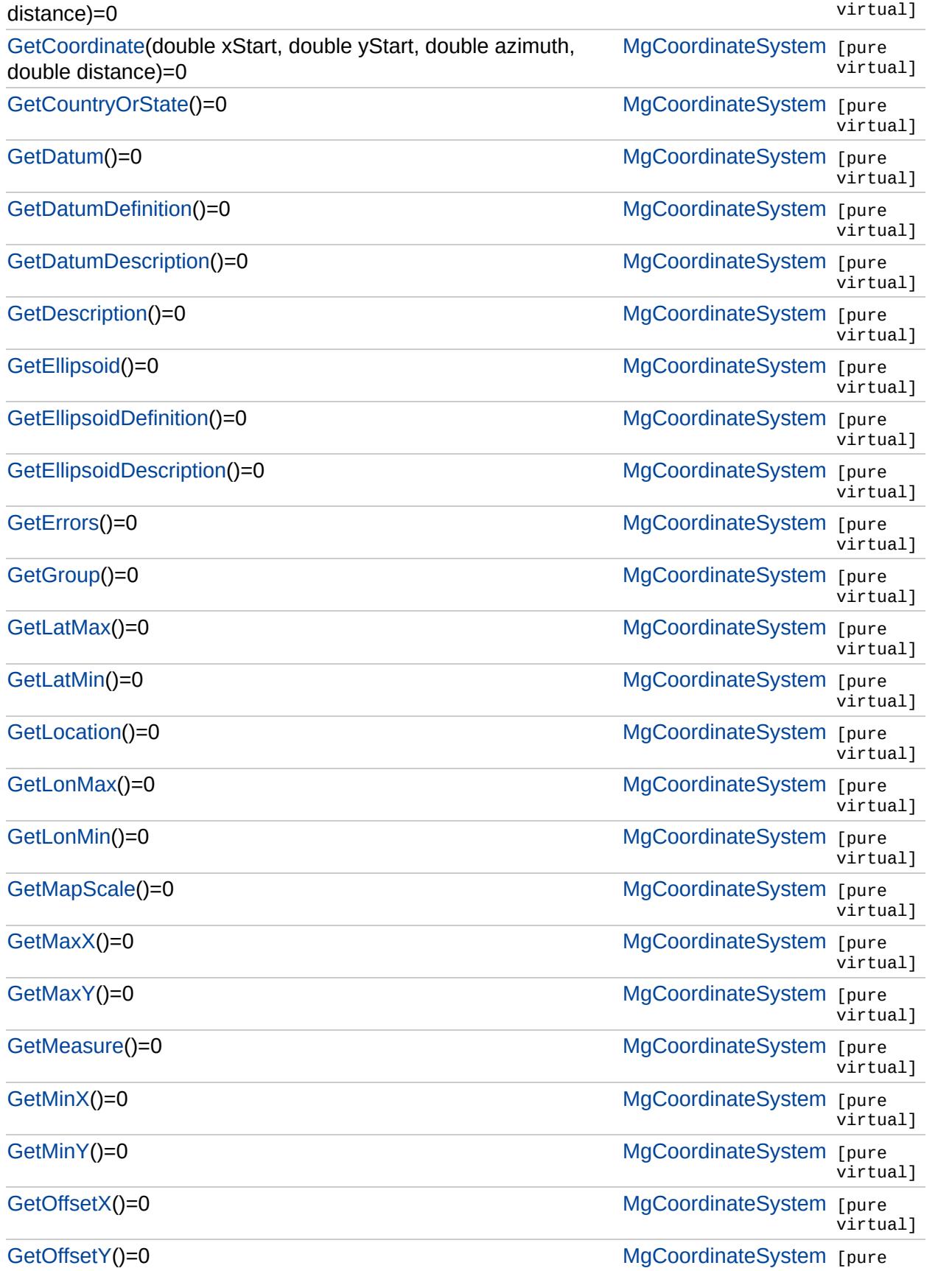

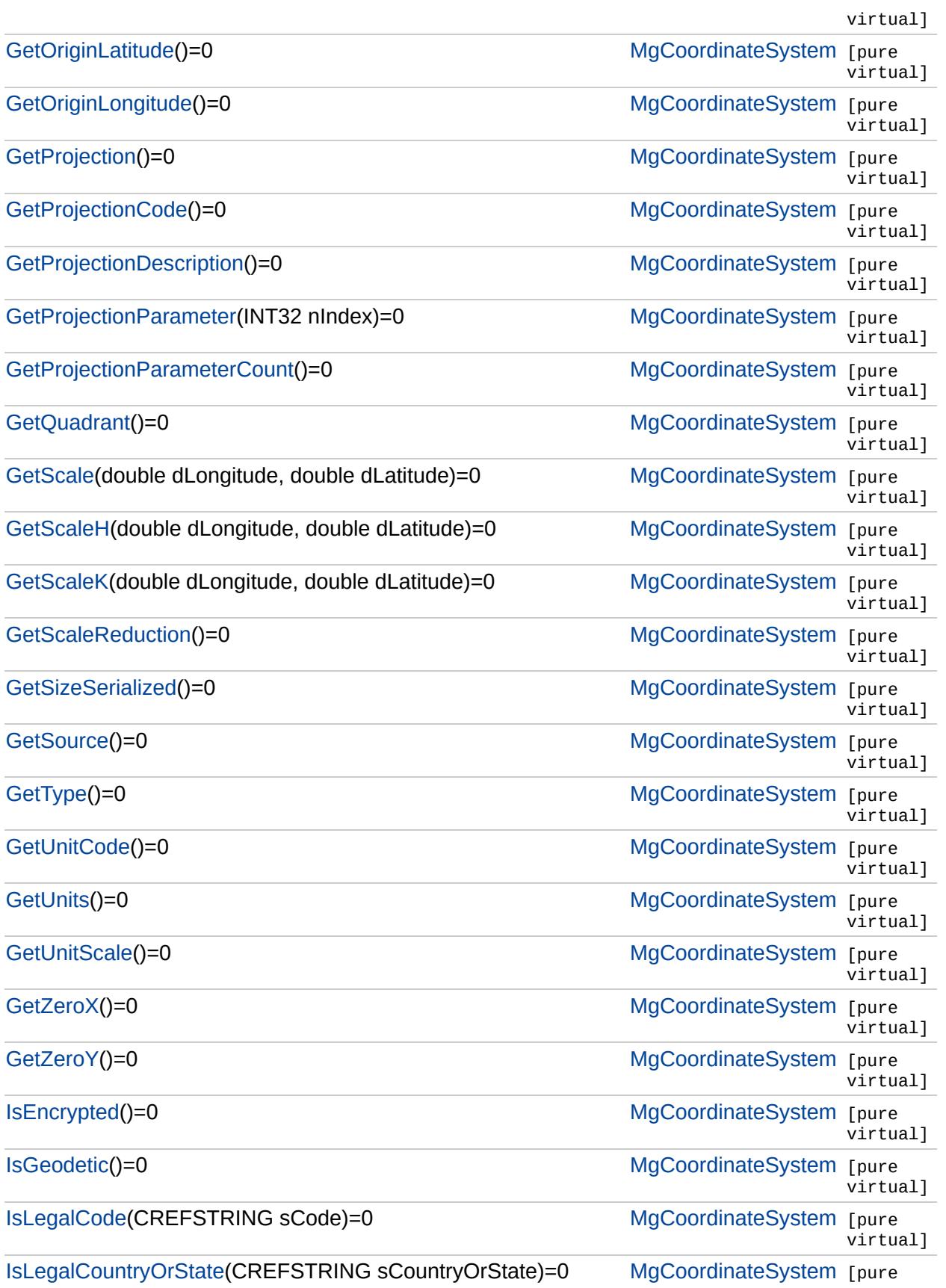

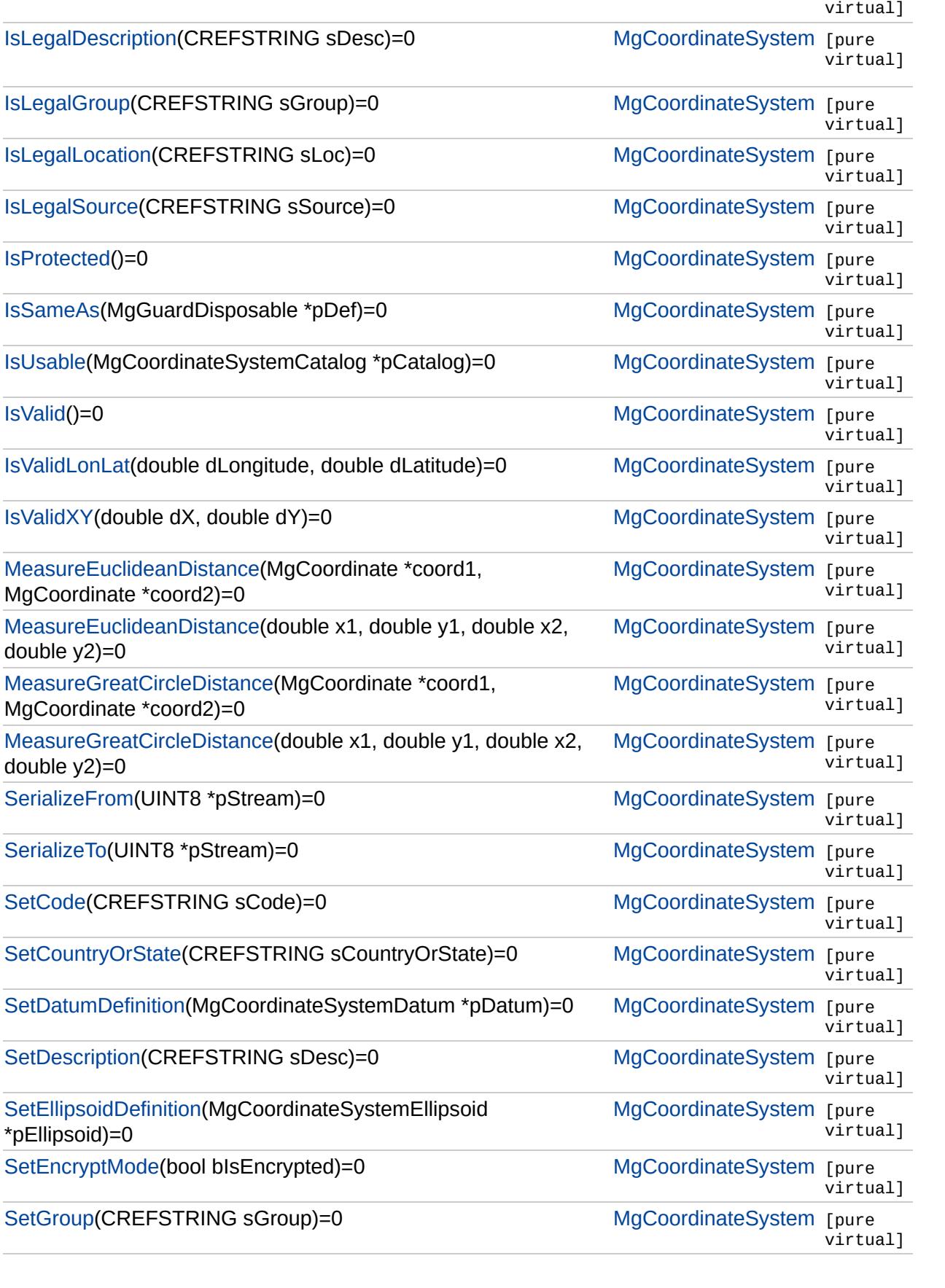

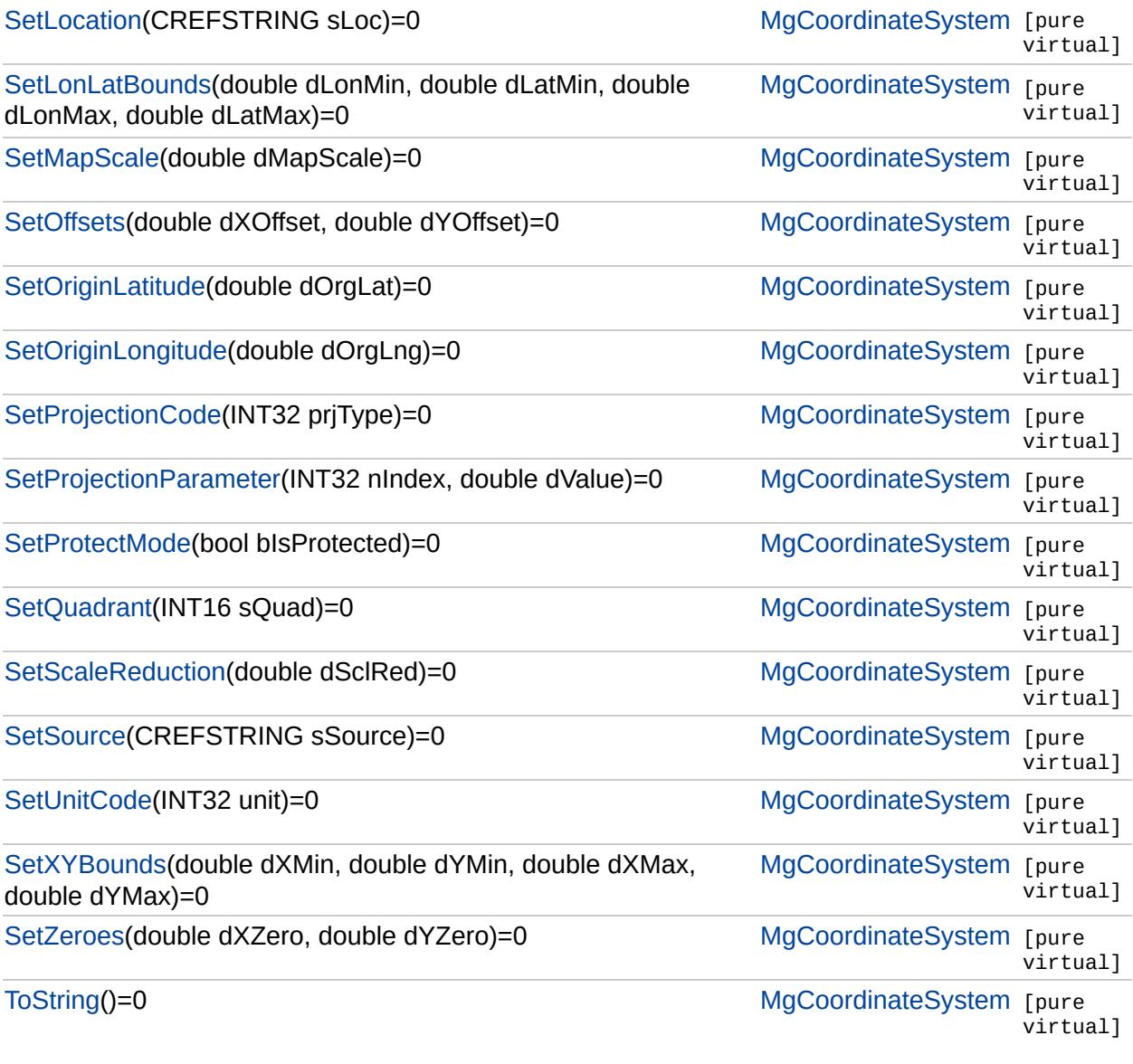

 $\blacksquare$ 

### [MgCoordinateSystem](#page-1142-0)

#### **[CancelLonLatBounds](#page-3922-0)**

**[CancelXYBounds](#page-3925-0)** [ConvertCoordinateFromLonLat](#page-3928-0) [ConvertCoordinateSystemUnitsToMeters](#page-3931-0) [ConvertCoordinateToLonLat](#page-3934-0) [ConvertFromLonLat](#page-3943-0) [ConvertFromLonLat](#page-3940-0) [ConvertFromLonLat](#page-3937-0) [ConvertMetersToCoordinateSystemUnits](#page-3946-0) **[ConvertToLonLat](#page-3955-0) [ConvertToLonLat](#page-3952-0) [ConvertToLonLat](#page-3949-0) [CreateClone](#page-3958-0) [GetAge](#page-3961-0) [GetAzimuth](#page-3967-0) [GetAzimuth](#page-3964-0) [GetCatalog](#page-3970-0) [GetCategories](#page-3973-0) [GetCode](#page-3976-0) [GetConvergence](#page-3979-0) [GetCoordinate](#page-3985-0) [GetCoordinate](#page-3982-0) [GetCountryOrState](#page-3988-0) [GetDatum](#page-3991-0)** [GetDatumDefinition](#page-3994-0) **[GetDatumDescription](#page-3997-0) [GetDescription](#page-4000-0) [GetEllipsoid](#page-4003-0)** [GetEllipsoidDefinition](#page-4006-0) [GetEllipsoidDescription](#page-4009-0) **[GetErrors](#page-4012-0) [GetGroup](#page-4015-0) [GetLatMax](#page-4018-0) [GetLatMin](#page-4021-0) [GetLocation](#page-4024-0) [GetLonMax](#page-4027-0) [GetLonMin](#page-4030-0) [GetMapScale](#page-4033-0) [GetMaxX](#page-4036-0) [GetMaxY](#page-4039-0) [GetMeasure](#page-4042-0) [GetMinX](#page-4045-0) [GetMinY](#page-4048-0)** 

<span id="page-3922-0"></span>virtual void MgCoordinateSystem::CancelLonLatBc

**[GetOffsetX](#page-4051-0) [GetOffsetY](#page-4054-0) [GetOriginLatitude](#page-4057-0) [GetOriginLongitude](#page-4060-0) [GetProjection](#page-4063-0) [GetProjectionCode](#page-4066-0) [GetProjectionDescription](#page-4069-0) [GetProjectionParameter](#page-4072-0) [GetProjectionParameterCount](#page-4075-0) [GetQuadrant](#page-4078-0) [GetScale](#page-4081-0) [GetScaleH](#page-4084-0) [GetScaleK](#page-4087-0) [GetScaleReduction](#page-4090-0) [GetSizeSerialized](#page-4094-0) [GetSource](#page-4097-0) [GetType](#page-4100-0) [GetUnitCode](#page-4103-0) [GetUnits](#page-4106-0) [GetUnitScale](#page-4109-0) [GetZeroX](#page-4112-0) [GetZeroY](#page-4115-0) [IsEncrypted](#page-4118-0) [IsGeodetic](#page-4121-0) [IsLegalCode](#page-4124-0)** [IsLegalCountryOrState](#page-4127-0) **[IsLegalDescription](#page-4130-0) [IsLegalGroup](#page-4133-0) [IsLegalLocation](#page-4136-0) [IsLegalSource](#page-4139-0) [IsProtected](#page-4142-0) [IsSameAs](#page-4145-0) [IsUsable](#page-4148-0) [IsValid](#page-4151-0) [IsValidLonLat](#page-4154-0)** [IsValidXY](#page-4157-0) [MeasureEuclideanDistance](#page-4163-0) **[MeasureEuclideanDistance](#page-4160-0)** [MeasureGreatCircleDistance](#page-4169-0) [MeasureGreatCircleDistance](#page-4166-0) **[SerializeFrom](#page-4173-0) [SerializeTo](#page-4176-0) [SetCode](#page-4179-0) [SetCountryOrState](#page-4182-0) [SetDatumDefinition](#page-4185-0) [SetDescription](#page-4188-0)** [SetEllipsoidDefinition](#page-4191-0) **[SetEncryptMode](#page-4194-0) [SetGroup](#page-4197-0) [SetLocation](#page-4200-0)**
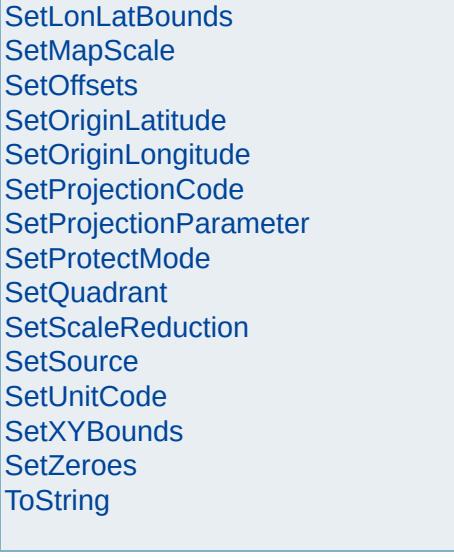

**[CancelLonLatBounds](#page-3922-0)** 

# [MgCoordinateSystem](#page-1142-0)

<span id="page-3925-0"></span>virtual void MgCoordinateSystem::CancelXYBound

**[CancelXYBounds](#page-3925-0)** [ConvertCoordinateFromLonLat](#page-3928-0) [ConvertCoordinateSystemUnitsToMeters](#page-3931-0) [ConvertCoordinateToLonLat](#page-3934-0) [ConvertFromLonLat](#page-3943-0) [ConvertFromLonLat](#page-3940-0) [ConvertFromLonLat](#page-3937-0) [ConvertMetersToCoordinateSystemUnits](#page-3946-0) **[ConvertToLonLat](#page-3955-0) [ConvertToLonLat](#page-3952-0) [ConvertToLonLat](#page-3949-0) [CreateClone](#page-3958-0) [GetAge](#page-3961-0) [GetAzimuth](#page-3967-0) [GetAzimuth](#page-3964-0) [GetCatalog](#page-3970-0) [GetCategories](#page-3973-0) [GetCode](#page-3976-0) [GetConvergence](#page-3979-0) [GetCoordinate](#page-3985-0) [GetCoordinate](#page-3982-0) [GetCountryOrState](#page-3988-0) [GetDatum](#page-3991-0)** [GetDatumDefinition](#page-3994-0) **[GetDatumDescription](#page-3997-0) [GetDescription](#page-4000-0) [GetEllipsoid](#page-4003-0)** [GetEllipsoidDefinition](#page-4006-0) [GetEllipsoidDescription](#page-4009-0) **[GetErrors](#page-4012-0) [GetGroup](#page-4015-0) [GetLatMax](#page-4018-0) [GetLatMin](#page-4021-0) [GetLocation](#page-4024-0) [GetLonMax](#page-4027-0) [GetLonMin](#page-4030-0) [GetMapScale](#page-4033-0) [GetMaxX](#page-4036-0) [GetMaxY](#page-4039-0) [GetMeasure](#page-4042-0) [GetMinX](#page-4045-0) [GetMinY](#page-4048-0)** 

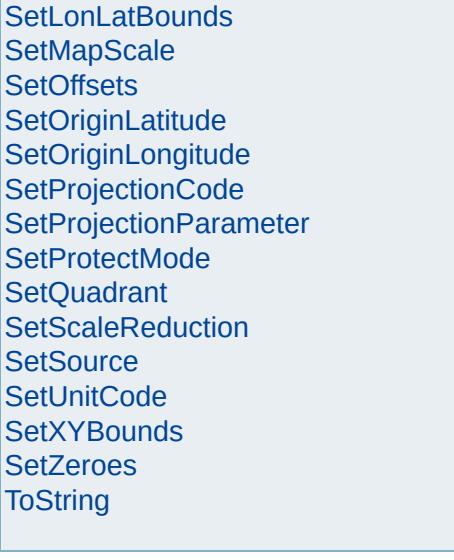

# [MgCoordinateSystem](#page-1142-0)

**[CancelLonLatBounds](#page-3922-0) [CancelXYBounds](#page-3925-0)** [ConvertCoordinateFromLonLat](#page-3928-0) [ConvertCoordinateSystemUnitsToMeters](#page-3931-0) [ConvertCoordinateToLonLat](#page-3934-0) [ConvertFromLonLat](#page-3943-0) [ConvertFromLonLat](#page-3940-0) [ConvertFromLonLat](#page-3937-0) [ConvertMetersToCoordinateSystemUnits](#page-3946-0) **[ConvertToLonLat](#page-3955-0) [ConvertToLonLat](#page-3952-0) [ConvertToLonLat](#page-3949-0) [CreateClone](#page-3958-0) [GetAge](#page-3961-0) [GetAzimuth](#page-3967-0) [GetAzimuth](#page-3964-0) [GetCatalog](#page-3970-0) [GetCategories](#page-3973-0) [GetCode](#page-3976-0) [GetConvergence](#page-3979-0) [GetCoordinate](#page-3985-0) [GetCoordinate](#page-3982-0) [GetCountryOrState](#page-3988-0) [GetDatum](#page-3991-0)** [GetDatumDefinition](#page-3994-0) **[GetDatumDescription](#page-3997-0) [GetDescription](#page-4000-0) [GetEllipsoid](#page-4003-0)** [GetEllipsoidDefinition](#page-4006-0) [GetEllipsoidDescription](#page-4009-0) **[GetErrors](#page-4012-0) [GetGroup](#page-4015-0) [GetLatMax](#page-4018-0) [GetLatMin](#page-4021-0) [GetLocation](#page-4024-0) [GetLonMax](#page-4027-0) [GetLonMin](#page-4030-0) [GetMapScale](#page-4033-0) [GetMaxX](#page-4036-0) [GetMaxY](#page-4039-0) [GetMeasure](#page-4042-0) [GetMinX](#page-4045-0) [GetMinY](#page-4048-0)** 

<span id="page-3928-0"></span>virtual void MgCoordinateSystem::ConvertCoordinate

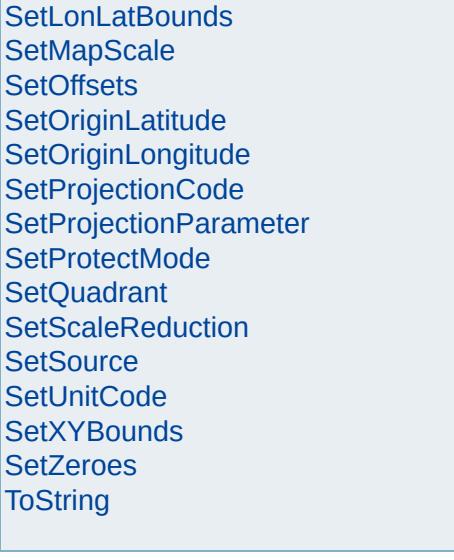

# [MgCoordinateSystem](#page-1142-0)

**[CancelLonLatBounds](#page-3922-0) [CancelXYBounds](#page-3925-0)** [ConvertCoordinateFromLonLat](#page-3928-0) [ConvertCoordinateSystemUnitsToMeters](#page-3931-0) [ConvertCoordinateToLonLat](#page-3934-0) [ConvertFromLonLat](#page-3943-0) [ConvertFromLonLat](#page-3940-0) [ConvertFromLonLat](#page-3937-0) [ConvertMetersToCoordinateSystemUnits](#page-3946-0) **[ConvertToLonLat](#page-3955-0) [ConvertToLonLat](#page-3952-0) [ConvertToLonLat](#page-3949-0) [CreateClone](#page-3958-0) [GetAge](#page-3961-0) [GetAzimuth](#page-3967-0) [GetAzimuth](#page-3964-0) [GetCatalog](#page-3970-0) [GetCategories](#page-3973-0) [GetCode](#page-3976-0) [GetConvergence](#page-3979-0) [GetCoordinate](#page-3985-0) [GetCoordinate](#page-3982-0) [GetCountryOrState](#page-3988-0) [GetDatum](#page-3991-0)** [GetDatumDefinition](#page-3994-0) **[GetDatumDescription](#page-3997-0) [GetDescription](#page-4000-0) [GetEllipsoid](#page-4003-0)** [GetEllipsoidDefinition](#page-4006-0) [GetEllipsoidDescription](#page-4009-0) **[GetErrors](#page-4012-0) [GetGroup](#page-4015-0) [GetLatMax](#page-4018-0) [GetLatMin](#page-4021-0) [GetLocation](#page-4024-0) [GetLonMax](#page-4027-0) [GetLonMin](#page-4030-0) [GetMapScale](#page-4033-0) [GetMaxX](#page-4036-0) [GetMaxY](#page-4039-0) [GetMeasure](#page-4042-0) [GetMinX](#page-4045-0) [GetMinY](#page-4048-0)** 

<span id="page-3931-0"></span>virtual double MgCoordinateSystem::ConvertCoordinateSystem

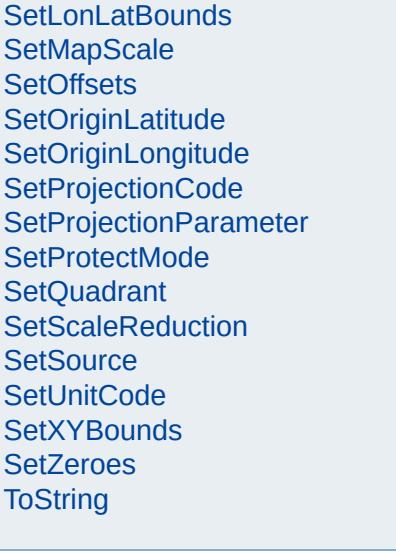

E,

# [MgCoordinateSystem](#page-1142-0)

**[CancelLonLatBounds](#page-3922-0) [CancelXYBounds](#page-3925-0)** [ConvertCoordinateFromLonLat](#page-3928-0) [ConvertCoordinateSystemUnitsToMeters](#page-3931-0) [ConvertCoordinateToLonLat](#page-3934-0) [ConvertFromLonLat](#page-3943-0) [ConvertFromLonLat](#page-3940-0) [ConvertFromLonLat](#page-3937-0) [ConvertMetersToCoordinateSystemUnits](#page-3946-0) **[ConvertToLonLat](#page-3955-0) [ConvertToLonLat](#page-3952-0) [ConvertToLonLat](#page-3949-0) [CreateClone](#page-3958-0) [GetAge](#page-3961-0) [GetAzimuth](#page-3967-0) [GetAzimuth](#page-3964-0) [GetCatalog](#page-3970-0) [GetCategories](#page-3973-0) [GetCode](#page-3976-0) [GetConvergence](#page-3979-0) [GetCoordinate](#page-3985-0) [GetCoordinate](#page-3982-0) [GetCountryOrState](#page-3988-0) [GetDatum](#page-3991-0)** [GetDatumDefinition](#page-3994-0) **[GetDatumDescription](#page-3997-0) [GetDescription](#page-4000-0) [GetEllipsoid](#page-4003-0)** [GetEllipsoidDefinition](#page-4006-0) [GetEllipsoidDescription](#page-4009-0) **[GetErrors](#page-4012-0) [GetGroup](#page-4015-0) [GetLatMax](#page-4018-0) [GetLatMin](#page-4021-0) [GetLocation](#page-4024-0) [GetLonMax](#page-4027-0) [GetLonMin](#page-4030-0) [GetMapScale](#page-4033-0) [GetMaxX](#page-4036-0) [GetMaxY](#page-4039-0) [GetMeasure](#page-4042-0) [GetMinX](#page-4045-0) [GetMinY](#page-4048-0)** 

<span id="page-3934-0"></span>virtual void MgCoordinateSystem::ConvertCoordinate

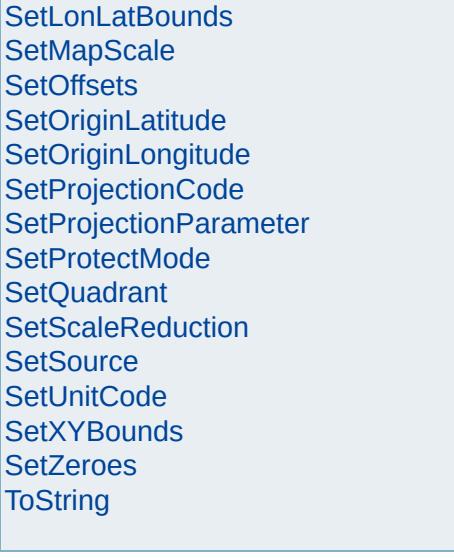

# [MgCoordinateSystem](#page-1142-0)

**[CancelLonLatBounds](#page-3922-0) [CancelXYBounds](#page-3925-0)** [ConvertCoordinateFromLonLat](#page-3928-0) [ConvertCoordinateSystemUnitsToMeters](#page-3931-0) [ConvertCoordinateToLonLat](#page-3934-0) [ConvertFromLonLat](#page-3943-0) [ConvertFromLonLat](#page-3940-0) **[ConvertFromLonLat](#page-3937-0)** [ConvertMetersToCoordinateSystemUnits](#page-3946-0) **[ConvertToLonLat](#page-3955-0) [ConvertToLonLat](#page-3952-0) [ConvertToLonLat](#page-3949-0) [CreateClone](#page-3958-0) [GetAge](#page-3961-0) [GetAzimuth](#page-3967-0) [GetAzimuth](#page-3964-0) [GetCatalog](#page-3970-0) [GetCategories](#page-3973-0) [GetCode](#page-3976-0) [GetConvergence](#page-3979-0) [GetCoordinate](#page-3985-0) [GetCoordinate](#page-3982-0) [GetCountryOrState](#page-3988-0) [GetDatum](#page-3991-0)** [GetDatumDefinition](#page-3994-0) **[GetDatumDescription](#page-3997-0) [GetDescription](#page-4000-0) [GetEllipsoid](#page-4003-0)** [GetEllipsoidDefinition](#page-4006-0) [GetEllipsoidDescription](#page-4009-0) **[GetErrors](#page-4012-0) [GetGroup](#page-4015-0) [GetLatMax](#page-4018-0) [GetLatMin](#page-4021-0) [GetLocation](#page-4024-0) [GetLonMax](#page-4027-0) [GetLonMin](#page-4030-0) [GetMapScale](#page-4033-0) [GetMaxX](#page-4036-0) [GetMaxY](#page-4039-0) [GetMeasure](#page-4042-0) [GetMinX](#page-4045-0) [GetMinY](#page-4048-0)** 

<span id="page-3937-0"></span>virtual [MgCoordinate\\*](#page-1122-0) MgCoordinateSystem::Conv

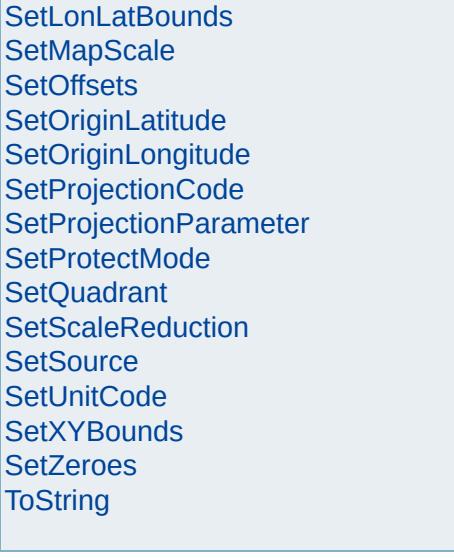

**[GetMinX](#page-4045-0) [GetMinY](#page-4048-0)** 

[Overview](#page-0-0) | [Modules](#page-4-0) | [Classes](#page-2133-0)

# [MgCoordinateSystem](#page-1142-0)

**[CancelLonLatBounds](#page-3922-0) [CancelXYBounds](#page-3925-0)** [ConvertCoordinateFromLonLat](#page-3928-0) [ConvertCoordinateSystemUnitsToMeters](#page-3931-0) [ConvertCoordinateToLonLat](#page-3934-0) **[ConvertFromLonLat](#page-3943-0) [ConvertFromLonLat](#page-3940-0)** [ConvertFromLonLat](#page-3937-0) [ConvertMetersToCoordinateSystemUnits](#page-3946-0) **[ConvertToLonLat](#page-3955-0) [ConvertToLonLat](#page-3952-0) [ConvertToLonLat](#page-3949-0) [CreateClone](#page-3958-0) [GetAge](#page-3961-0) [GetAzimuth](#page-3967-0) [GetAzimuth](#page-3964-0) [GetCatalog](#page-3970-0) [GetCategories](#page-3973-0) [GetCode](#page-3976-0) [GetConvergence](#page-3979-0) [GetCoordinate](#page-3985-0) [GetCoordinate](#page-3982-0) [GetCountryOrState](#page-3988-0) [GetDatum](#page-3991-0)** [GetDatumDefinition](#page-3994-0) **[GetDatumDescription](#page-3997-0) [GetDescription](#page-4000-0) [GetEllipsoid](#page-4003-0)** [GetEllipsoidDefinition](#page-4006-0) [GetEllipsoidDescription](#page-4009-0) **[GetErrors](#page-4012-0) [GetGroup](#page-4015-0) [GetLatMax](#page-4018-0) [GetLatMin](#page-4021-0) [GetLocation](#page-4024-0) [GetLonMax](#page-4027-0) [GetLonMin](#page-4030-0) [GetMapScale](#page-4033-0) [GetMaxX](#page-4036-0) [GetMaxY](#page-4039-0) [GetMeasure](#page-4042-0)** 

<span id="page-3940-0"></span>virtual [MgCoordinate\\*](#page-1122-0) MgCoordinateSystem::Conv

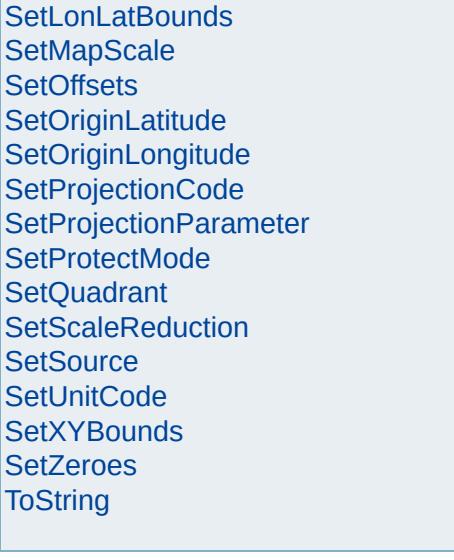

# [MgCoordinateSystem](#page-1142-0)

<span id="page-3943-0"></span>virtual [MgCoordinate\\*](#page-1122-0) MgCoordinateSystem::Conv

**[CancelLonLatBounds](#page-3922-0) [CancelXYBounds](#page-3925-0)** [ConvertCoordinateFromLonLat](#page-3928-0) [ConvertCoordinateSystemUnitsToMeters](#page-3931-0) [ConvertCoordinateToLonLat](#page-3934-0) **[ConvertFromLonLat](#page-3943-0)** [ConvertFromLonLat](#page-3940-0) [ConvertFromLonLat](#page-3937-0) [ConvertMetersToCoordinateSystemUnits](#page-3946-0) **[ConvertToLonLat](#page-3955-0) [ConvertToLonLat](#page-3952-0) [ConvertToLonLat](#page-3949-0) [CreateClone](#page-3958-0) [GetAge](#page-3961-0) [GetAzimuth](#page-3967-0) [GetAzimuth](#page-3964-0) [GetCatalog](#page-3970-0) [GetCategories](#page-3973-0) [GetCode](#page-3976-0) [GetConvergence](#page-3979-0) [GetCoordinate](#page-3985-0) [GetCoordinate](#page-3982-0) [GetCountryOrState](#page-3988-0) [GetDatum](#page-3991-0)** [GetDatumDefinition](#page-3994-0) **[GetDatumDescription](#page-3997-0) [GetDescription](#page-4000-0) [GetEllipsoid](#page-4003-0)** [GetEllipsoidDefinition](#page-4006-0) [GetEllipsoidDescription](#page-4009-0) **[GetErrors](#page-4012-0) [GetGroup](#page-4015-0) [GetLatMax](#page-4018-0) [GetLatMin](#page-4021-0) [GetLocation](#page-4024-0) [GetLonMax](#page-4027-0) [GetLonMin](#page-4030-0) [GetMapScale](#page-4033-0) [GetMaxX](#page-4036-0) [GetMaxY](#page-4039-0) [GetMeasure](#page-4042-0) [GetMinX](#page-4045-0) [GetMinY](#page-4048-0)** 

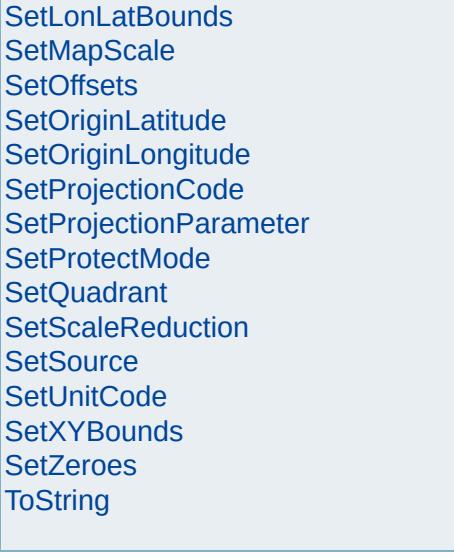

# [MgCoordinateSystem](#page-1142-0)

<span id="page-3946-0"></span>virtual double MgCoordinateSystem::ConvertMeter

**[CancelLonLatBounds](#page-3922-0) [CancelXYBounds](#page-3925-0)** [ConvertCoordinateFromLonLat](#page-3928-0) [ConvertCoordinateSystemUnitsToMeters](#page-3931-0) [ConvertCoordinateToLonLat](#page-3934-0) [ConvertFromLonLat](#page-3943-0) [ConvertFromLonLat](#page-3940-0) [ConvertFromLonLat](#page-3937-0) [ConvertMetersToCoordinateSystemUnits](#page-3946-0) **[ConvertToLonLat](#page-3955-0) [ConvertToLonLat](#page-3952-0) [ConvertToLonLat](#page-3949-0) [CreateClone](#page-3958-0) [GetAge](#page-3961-0) [GetAzimuth](#page-3967-0) [GetAzimuth](#page-3964-0) [GetCatalog](#page-3970-0) [GetCategories](#page-3973-0) [GetCode](#page-3976-0) [GetConvergence](#page-3979-0) [GetCoordinate](#page-3985-0) [GetCoordinate](#page-3982-0) [GetCountryOrState](#page-3988-0) [GetDatum](#page-3991-0)** [GetDatumDefinition](#page-3994-0) **[GetDatumDescription](#page-3997-0) [GetDescription](#page-4000-0) [GetEllipsoid](#page-4003-0)** [GetEllipsoidDefinition](#page-4006-0) [GetEllipsoidDescription](#page-4009-0) **[GetErrors](#page-4012-0) [GetGroup](#page-4015-0) [GetLatMax](#page-4018-0) [GetLatMin](#page-4021-0) [GetLocation](#page-4024-0) [GetLonMax](#page-4027-0) [GetLonMin](#page-4030-0) [GetMapScale](#page-4033-0) [GetMaxX](#page-4036-0) [GetMaxY](#page-4039-0) [GetMeasure](#page-4042-0) [GetMinX](#page-4045-0) [GetMinY](#page-4048-0)** 

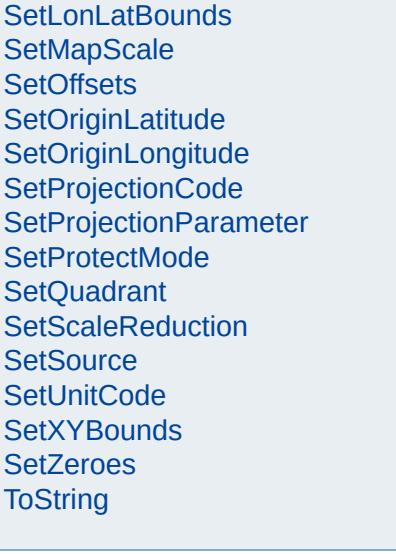

E,

# [MgCoordinateSystem](#page-1142-0)

**[CancelLonLatBounds](#page-3922-0) [CancelXYBounds](#page-3925-0)** [ConvertCoordinateFromLonLat](#page-3928-0) [ConvertCoordinateSystemUnitsToMeters](#page-3931-0) [ConvertCoordinateToLonLat](#page-3934-0) [ConvertFromLonLat](#page-3943-0) [ConvertFromLonLat](#page-3940-0) [ConvertFromLonLat](#page-3937-0) [ConvertMetersToCoordinateSystemUnits](#page-3946-0) **[ConvertToLonLat](#page-3955-0) [ConvertToLonLat](#page-3952-0) [ConvertToLonLat](#page-3949-0) [CreateClone](#page-3958-0) [GetAge](#page-3961-0) [GetAzimuth](#page-3967-0) [GetAzimuth](#page-3964-0) [GetCatalog](#page-3970-0) [GetCategories](#page-3973-0) [GetCode](#page-3976-0) [GetConvergence](#page-3979-0) [GetCoordinate](#page-3985-0) [GetCoordinate](#page-3982-0) [GetCountryOrState](#page-3988-0) [GetDatum](#page-3991-0)** [GetDatumDefinition](#page-3994-0) **[GetDatumDescription](#page-3997-0) [GetDescription](#page-4000-0) [GetEllipsoid](#page-4003-0)** [GetEllipsoidDefinition](#page-4006-0) [GetEllipsoidDescription](#page-4009-0) **[GetErrors](#page-4012-0) [GetGroup](#page-4015-0) [GetLatMax](#page-4018-0) [GetLatMin](#page-4021-0) [GetLocation](#page-4024-0) [GetLonMax](#page-4027-0) [GetLonMin](#page-4030-0) [GetMapScale](#page-4033-0) [GetMaxX](#page-4036-0) [GetMaxY](#page-4039-0) [GetMeasure](#page-4042-0) [GetMinX](#page-4045-0) [GetMinY](#page-4048-0)** 

<span id="page-3949-0"></span>virtual [MgCoordinate\\*](#page-1122-0) MgCoordinateSystem::Conv

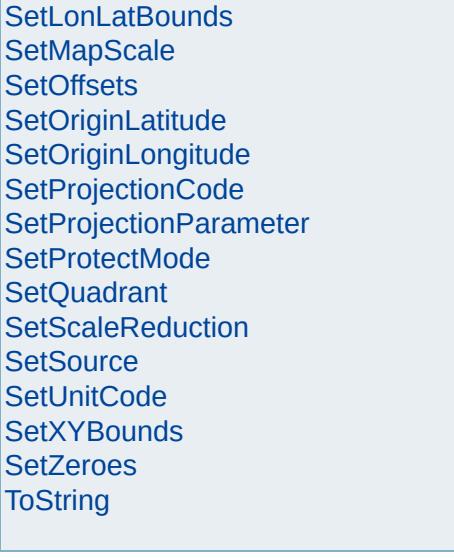

# [MgCoordinateSystem](#page-1142-0)

**[CancelLonLatBounds](#page-3922-0) [CancelXYBounds](#page-3925-0)** [ConvertCoordinateFromLonLat](#page-3928-0) [ConvertCoordinateSystemUnitsToMeters](#page-3931-0) [ConvertCoordinateToLonLat](#page-3934-0) [ConvertFromLonLat](#page-3943-0) [ConvertFromLonLat](#page-3940-0) [ConvertFromLonLat](#page-3937-0) [ConvertMetersToCoordinateSystemUnits](#page-3946-0) **[ConvertToLonLat](#page-3955-0) [ConvertToLonLat](#page-3952-0)** [ConvertToLonLat](#page-3949-0) **[CreateClone](#page-3958-0) [GetAge](#page-3961-0) [GetAzimuth](#page-3967-0) [GetAzimuth](#page-3964-0) [GetCatalog](#page-3970-0) [GetCategories](#page-3973-0) [GetCode](#page-3976-0) [GetConvergence](#page-3979-0) [GetCoordinate](#page-3985-0) [GetCoordinate](#page-3982-0) [GetCountryOrState](#page-3988-0) [GetDatum](#page-3991-0)** [GetDatumDefinition](#page-3994-0) **[GetDatumDescription](#page-3997-0) [GetDescription](#page-4000-0) [GetEllipsoid](#page-4003-0)** [GetEllipsoidDefinition](#page-4006-0) [GetEllipsoidDescription](#page-4009-0) **[GetErrors](#page-4012-0) [GetGroup](#page-4015-0) [GetLatMax](#page-4018-0) [GetLatMin](#page-4021-0) [GetLocation](#page-4024-0) [GetLonMax](#page-4027-0) [GetLonMin](#page-4030-0) [GetMapScale](#page-4033-0) [GetMaxX](#page-4036-0) [GetMaxY](#page-4039-0) [GetMeasure](#page-4042-0) [GetMinX](#page-4045-0) [GetMinY](#page-4048-0)** 

<span id="page-3952-0"></span>virtual [MgCoordinate\\*](#page-1122-0) MgCoordinateSystem::Conv

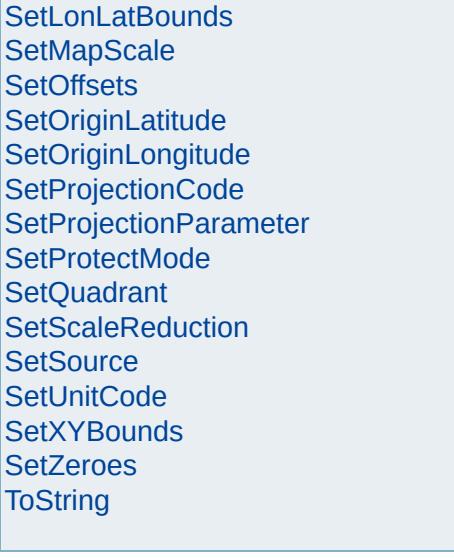

# [MgCoordinateSystem](#page-1142-0)

**[CancelLonLatBounds](#page-3922-0) [CancelXYBounds](#page-3925-0)** [ConvertCoordinateFromLonLat](#page-3928-0) [ConvertCoordinateSystemUnitsToMeters](#page-3931-0) [ConvertCoordinateToLonLat](#page-3934-0) [ConvertFromLonLat](#page-3943-0) [ConvertFromLonLat](#page-3940-0) [ConvertFromLonLat](#page-3937-0) [ConvertMetersToCoordinateSystemUnits](#page-3946-0) **[ConvertToLonLat](#page-3955-0) [ConvertToLonLat](#page-3952-0) [ConvertToLonLat](#page-3949-0) [CreateClone](#page-3958-0) [GetAge](#page-3961-0) [GetAzimuth](#page-3967-0) [GetAzimuth](#page-3964-0) [GetCatalog](#page-3970-0) [GetCategories](#page-3973-0) [GetCode](#page-3976-0) [GetConvergence](#page-3979-0) [GetCoordinate](#page-3985-0) [GetCoordinate](#page-3982-0) [GetCountryOrState](#page-3988-0) [GetDatum](#page-3991-0)** [GetDatumDefinition](#page-3994-0) **[GetDatumDescription](#page-3997-0) [GetDescription](#page-4000-0) [GetEllipsoid](#page-4003-0)** [GetEllipsoidDefinition](#page-4006-0) [GetEllipsoidDescription](#page-4009-0) **[GetErrors](#page-4012-0) [GetGroup](#page-4015-0) [GetLatMax](#page-4018-0) [GetLatMin](#page-4021-0) [GetLocation](#page-4024-0) [GetLonMax](#page-4027-0) [GetLonMin](#page-4030-0) [GetMapScale](#page-4033-0) [GetMaxX](#page-4036-0) [GetMaxY](#page-4039-0) [GetMeasure](#page-4042-0) [GetMinX](#page-4045-0) [GetMinY](#page-4048-0)** 

<span id="page-3955-0"></span>virtual [MgCoordinate\\*](#page-1122-0) MgCoordinateSystem::Conv

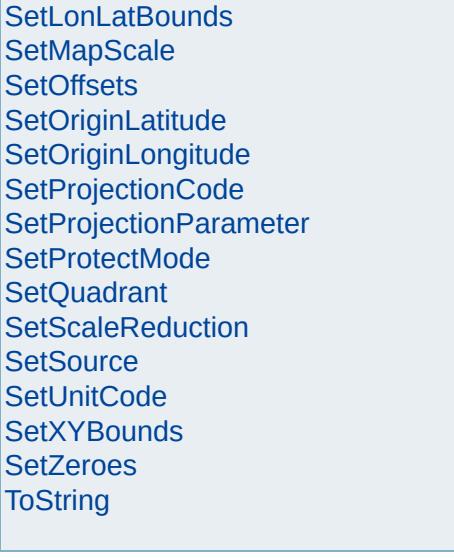

# [MgCoordinateSystem](#page-1142-0)

**[CancelLonLatBounds](#page-3922-0) [CancelXYBounds](#page-3925-0)** [ConvertCoordinateFromLonLat](#page-3928-0) [ConvertCoordinateSystemUnitsToMeters](#page-3931-0) [ConvertCoordinateToLonLat](#page-3934-0) [ConvertFromLonLat](#page-3943-0) [ConvertFromLonLat](#page-3940-0) **[ConvertFromLonLat](#page-3937-0)** [ConvertMetersToCoordinateSystemUnits](#page-3946-0) **[ConvertToLonLat](#page-3955-0) [ConvertToLonLat](#page-3952-0) [ConvertToLonLat](#page-3949-0) [CreateClone](#page-3958-0) [GetAge](#page-3961-0) [GetAzimuth](#page-3967-0) [GetAzimuth](#page-3964-0) [GetCatalog](#page-3970-0) [GetCategories](#page-3973-0) [GetCode](#page-3976-0) [GetConvergence](#page-3979-0) [GetCoordinate](#page-3985-0) [GetCoordinate](#page-3982-0) [GetCountryOrState](#page-3988-0) [GetDatum](#page-3991-0)** [GetDatumDefinition](#page-3994-0) **[GetDatumDescription](#page-3997-0) [GetDescription](#page-4000-0) [GetEllipsoid](#page-4003-0)** [GetEllipsoidDefinition](#page-4006-0) [GetEllipsoidDescription](#page-4009-0) **[GetErrors](#page-4012-0) [GetGroup](#page-4015-0) [GetLatMax](#page-4018-0) [GetLatMin](#page-4021-0) [GetLocation](#page-4024-0) [GetLonMax](#page-4027-0) [GetLonMin](#page-4030-0) [GetMapScale](#page-4033-0) [GetMaxX](#page-4036-0) [GetMaxY](#page-4039-0) [GetMeasure](#page-4042-0) [GetMinX](#page-4045-0) [GetMinY](#page-4048-0)** 

<span id="page-3958-0"></span>virtual [MgCoordinateSystem\\*](#page-1142-0) MgCoordinateSysten
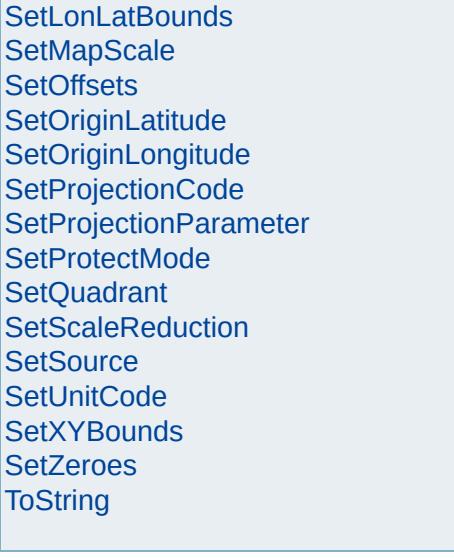

# [MgCoordinateSystem](#page-1142-0)

**[CancelLonLatBounds](#page-3922-0) [CancelXYBounds](#page-3925-0)** [ConvertCoordinateFromLonLat](#page-3928-0) [ConvertCoordinateSystemUnitsToMeters](#page-3931-0) [ConvertCoordinateToLonLat](#page-3934-0) [ConvertFromLonLat](#page-3943-0) [ConvertFromLonLat](#page-3940-0) [ConvertFromLonLat](#page-3937-0) [ConvertMetersToCoordinateSystemUnits](#page-3946-0) **[ConvertToLonLat](#page-3955-0) [ConvertToLonLat](#page-3952-0) [ConvertToLonLat](#page-3949-0) [CreateClone](#page-3958-0) [GetAge](#page-3961-0) [GetAzimuth](#page-3967-0) [GetAzimuth](#page-3964-0) [GetCatalog](#page-3970-0) [GetCategories](#page-3973-0) [GetCode](#page-3976-0) [GetConvergence](#page-3979-0) [GetCoordinate](#page-3985-0) [GetCoordinate](#page-3982-0) [GetCountryOrState](#page-3988-0) [GetDatum](#page-3991-0)** [GetDatumDefinition](#page-3994-0) **[GetDatumDescription](#page-3997-0) [GetDescription](#page-4000-0) [GetEllipsoid](#page-4003-0)** [GetEllipsoidDefinition](#page-4006-0) [GetEllipsoidDescription](#page-4009-0) **[GetErrors](#page-4012-0) [GetGroup](#page-4015-0) [GetLatMax](#page-4018-0) [GetLatMin](#page-4021-0) [GetLocation](#page-4024-0) [GetLonMax](#page-4027-0) [GetLonMin](#page-4030-0) [GetMapScale](#page-4033-0) [GetMaxX](#page-4036-0) [GetMaxY](#page-4039-0) [GetMeasure](#page-4042-0) [GetMinX](#page-4045-0)** 

**[GetMinY](#page-4048-0)** 

<span id="page-3961-0"></span>virtual [INT16](#page-3781-0) MgCoordinateSystem::GetAge() [pur

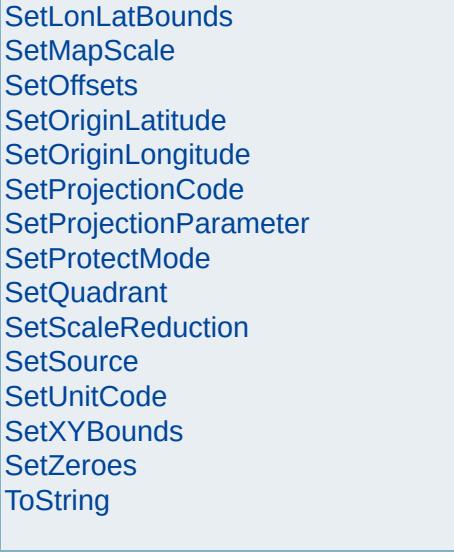

# [MgCoordinateSystem](#page-1142-0)

**[CancelLonLatBounds](#page-3922-0) [CancelXYBounds](#page-3925-0)** [ConvertCoordinateFromLonLat](#page-3928-0) [ConvertCoordinateSystemUnitsToMeters](#page-3931-0) [ConvertCoordinateToLonLat](#page-3934-0) [ConvertFromLonLat](#page-3943-0) [ConvertFromLonLat](#page-3940-0) [ConvertFromLonLat](#page-3937-0) [ConvertMetersToCoordinateSystemUnits](#page-3946-0) **[ConvertToLonLat](#page-3955-0) [ConvertToLonLat](#page-3952-0) [ConvertToLonLat](#page-3949-0) [CreateClone](#page-3958-0) [GetAge](#page-3961-0) [GetAzimuth](#page-3967-0) [GetAzimuth](#page-3964-0) [GetCatalog](#page-3970-0) [GetCategories](#page-3973-0) [GetCode](#page-3976-0) [GetConvergence](#page-3979-0) [GetCoordinate](#page-3985-0) [GetCoordinate](#page-3982-0) [GetCountryOrState](#page-3988-0) [GetDatum](#page-3991-0)** [GetDatumDefinition](#page-3994-0) **[GetDatumDescription](#page-3997-0) [GetDescription](#page-4000-0) [GetEllipsoid](#page-4003-0)** [GetEllipsoidDefinition](#page-4006-0) [GetEllipsoidDescription](#page-4009-0) **[GetErrors](#page-4012-0) [GetGroup](#page-4015-0) [GetLatMax](#page-4018-0) [GetLatMin](#page-4021-0) [GetLocation](#page-4024-0) [GetLonMax](#page-4027-0) [GetLonMin](#page-4030-0) [GetMapScale](#page-4033-0) [GetMaxX](#page-4036-0) [GetMaxY](#page-4039-0) [GetMeasure](#page-4042-0) [GetMinX](#page-4045-0) [GetMinY](#page-4048-0)** 

<span id="page-3964-0"></span>virtual double MgCoordinateSystem::GetAzimuth(d

- $\mathsf{d}$  $\mathsf{d}$  $\mathsf d$
- )

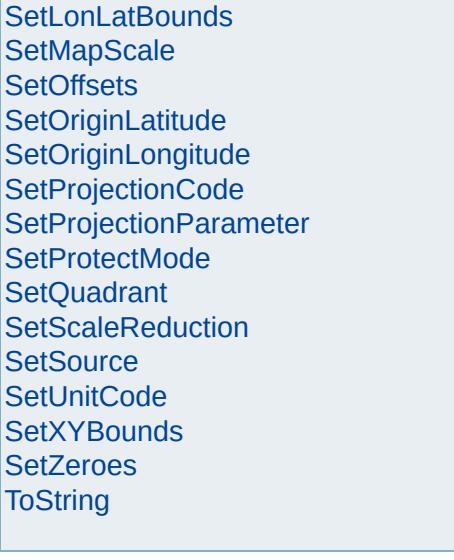

# [MgCoordinateSystem](#page-1142-0)

**[CancelLonLatBounds](#page-3922-0) [CancelXYBounds](#page-3925-0)** [ConvertCoordinateFromLonLat](#page-3928-0) [ConvertCoordinateSystemUnitsToMeters](#page-3931-0) [ConvertCoordinateToLonLat](#page-3934-0) [ConvertFromLonLat](#page-3943-0) [ConvertFromLonLat](#page-3940-0) [ConvertFromLonLat](#page-3937-0) [ConvertMetersToCoordinateSystemUnits](#page-3946-0) **[ConvertToLonLat](#page-3955-0) [ConvertToLonLat](#page-3952-0) [ConvertToLonLat](#page-3949-0) [CreateClone](#page-3958-0) [GetAge](#page-3961-0) [GetAzimuth](#page-3967-0) [GetAzimuth](#page-3964-0) [GetCatalog](#page-3970-0) [GetCategories](#page-3973-0) [GetCode](#page-3976-0) [GetConvergence](#page-3979-0) [GetCoordinate](#page-3985-0) [GetCoordinate](#page-3982-0) [GetCountryOrState](#page-3988-0) [GetDatum](#page-3991-0)** [GetDatumDefinition](#page-3994-0) **[GetDatumDescription](#page-3997-0) [GetDescription](#page-4000-0) [GetEllipsoid](#page-4003-0)** [GetEllipsoidDefinition](#page-4006-0) [GetEllipsoidDescription](#page-4009-0) **[GetErrors](#page-4012-0) [GetGroup](#page-4015-0) [GetLatMax](#page-4018-0) [GetLatMin](#page-4021-0) [GetLocation](#page-4024-0) [GetLonMax](#page-4027-0) [GetLonMin](#page-4030-0) [GetMapScale](#page-4033-0) [GetMaxX](#page-4036-0) [GetMaxY](#page-4039-0) [GetMeasure](#page-4042-0) [GetMinX](#page-4045-0) [GetMinY](#page-4048-0)** 

<span id="page-3967-0"></span>virtual double [M](#page-1122-0)gCoordinateSystem::GetAzimuth(M

[M](#page-1122-0)gCoordinate  $\lambda$ 

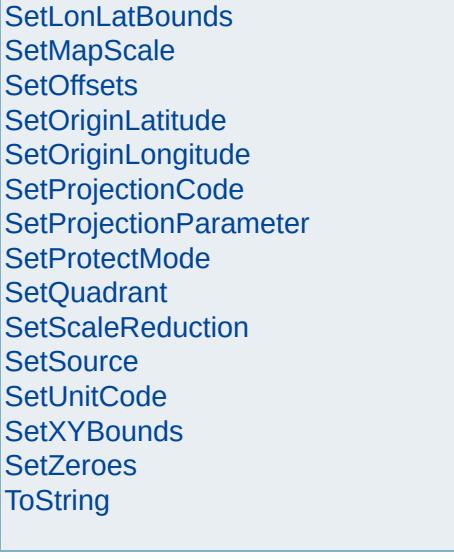

# [MgCoordinateSystem](#page-1142-0)

**[CancelLonLatBounds](#page-3922-0) [CancelXYBounds](#page-3925-0)** [ConvertCoordinateFromLonLat](#page-3928-0) [ConvertCoordinateSystemUnitsToMeters](#page-3931-0) [ConvertCoordinateToLonLat](#page-3934-0) [ConvertFromLonLat](#page-3943-0) [ConvertFromLonLat](#page-3940-0) [ConvertFromLonLat](#page-3937-0) [ConvertMetersToCoordinateSystemUnits](#page-3946-0) **[ConvertToLonLat](#page-3955-0) [ConvertToLonLat](#page-3952-0) [ConvertToLonLat](#page-3949-0) [CreateClone](#page-3958-0) [GetAge](#page-3961-0) [GetAzimuth](#page-3967-0) [GetAzimuth](#page-3964-0) [GetCatalog](#page-3970-0) [GetCategories](#page-3973-0) [GetCode](#page-3976-0) [GetConvergence](#page-3979-0) [GetCoordinate](#page-3985-0) [GetCoordinate](#page-3982-0) [GetCountryOrState](#page-3988-0) [GetDatum](#page-3991-0)** [GetDatumDefinition](#page-3994-0) **[GetDatumDescription](#page-3997-0) [GetDescription](#page-4000-0) [GetEllipsoid](#page-4003-0)** [GetEllipsoidDefinition](#page-4006-0) [GetEllipsoidDescription](#page-4009-0) **[GetErrors](#page-4012-0) [GetGroup](#page-4015-0) [GetLatMax](#page-4018-0) [GetLatMin](#page-4021-0) [GetLocation](#page-4024-0) [GetLonMax](#page-4027-0) [GetLonMin](#page-4030-0) [GetMapScale](#page-4033-0) [GetMaxX](#page-4036-0) [GetMaxY](#page-4039-0) [GetMeasure](#page-4042-0)** 

**[GetMinX](#page-4045-0) [GetMinY](#page-4048-0)** 

<span id="page-3970-0"></span>virtual [MgCoordinateSystemCatalog\\*](#page-1152-0) MgCoordinat

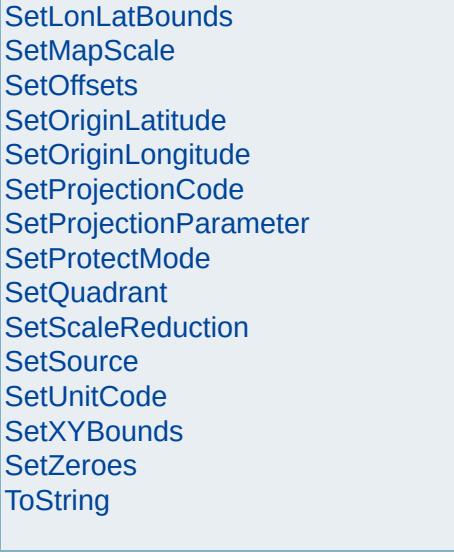

# [MgCoordinateSystem](#page-1142-0)

**[CancelLonLatBounds](#page-3922-0) [CancelXYBounds](#page-3925-0)** [ConvertCoordinateFromLonLat](#page-3928-0) [ConvertCoordinateSystemUnitsToMeters](#page-3931-0) [ConvertCoordinateToLonLat](#page-3934-0) [ConvertFromLonLat](#page-3943-0) [ConvertFromLonLat](#page-3940-0) **[ConvertFromLonLat](#page-3937-0)** [ConvertMetersToCoordinateSystemUnits](#page-3946-0) **[ConvertToLonLat](#page-3955-0) [ConvertToLonLat](#page-3952-0) [ConvertToLonLat](#page-3949-0) [CreateClone](#page-3958-0) [GetAge](#page-3961-0) [GetAzimuth](#page-3967-0) [GetAzimuth](#page-3964-0) [GetCatalog](#page-3970-0) [GetCategories](#page-3973-0) [GetCode](#page-3976-0) [GetConvergence](#page-3979-0) [GetCoordinate](#page-3985-0) [GetCoordinate](#page-3982-0) [GetCountryOrState](#page-3988-0) [GetDatum](#page-3991-0)** [GetDatumDefinition](#page-3994-0) **[GetDatumDescription](#page-3997-0) [GetDescription](#page-4000-0) [GetEllipsoid](#page-4003-0)** [GetEllipsoidDefinition](#page-4006-0) [GetEllipsoidDescription](#page-4009-0) **[GetErrors](#page-4012-0) [GetGroup](#page-4015-0) [GetLatMax](#page-4018-0) [GetLatMin](#page-4021-0) [GetLocation](#page-4024-0) [GetLonMax](#page-4027-0) [GetLonMin](#page-4030-0) [GetMapScale](#page-4033-0) [GetMaxX](#page-4036-0) [GetMaxY](#page-4039-0) [GetMeasure](#page-4042-0) [GetMinX](#page-4045-0)** 

**[GetMinY](#page-4048-0)** 

<span id="page-3973-0"></span>virtual [MgStringCollection](#page-2063-0)\* MgCoordinateSystem::(

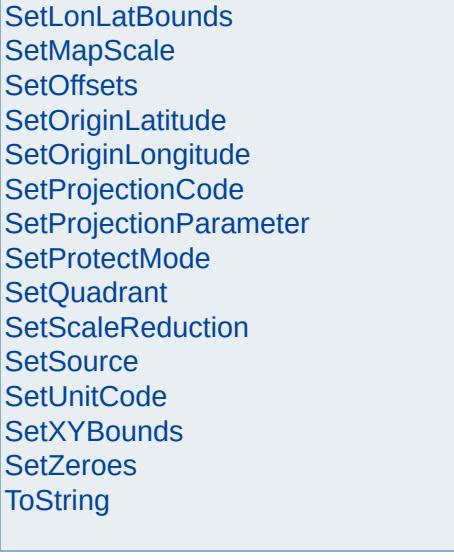

# [MgCoordinateSystem](#page-1142-0)

<span id="page-3976-0"></span>virtual [STRING](#page-3805-0) MgCoordinateSystem::GetCode( )

**[CancelLonLatBounds](#page-3922-0) [CancelXYBounds](#page-3925-0)** [ConvertCoordinateFromLonLat](#page-3928-0) [ConvertCoordinateSystemUnitsToMeters](#page-3931-0) [ConvertCoordinateToLonLat](#page-3934-0) [ConvertFromLonLat](#page-3943-0) [ConvertFromLonLat](#page-3940-0) [ConvertFromLonLat](#page-3937-0) [ConvertMetersToCoordinateSystemUnits](#page-3946-0) **[ConvertToLonLat](#page-3955-0) [ConvertToLonLat](#page-3952-0) [ConvertToLonLat](#page-3949-0) [CreateClone](#page-3958-0) [GetAge](#page-3961-0) [GetAzimuth](#page-3967-0) [GetAzimuth](#page-3964-0) [GetCatalog](#page-3970-0) [GetCategories](#page-3973-0) [GetCode](#page-3976-0) [GetConvergence](#page-3979-0) [GetCoordinate](#page-3985-0) [GetCoordinate](#page-3982-0) [GetCountryOrState](#page-3988-0) [GetDatum](#page-3991-0)** [GetDatumDefinition](#page-3994-0) **[GetDatumDescription](#page-3997-0) [GetDescription](#page-4000-0) [GetEllipsoid](#page-4003-0)** [GetEllipsoidDefinition](#page-4006-0) [GetEllipsoidDescription](#page-4009-0) **[GetErrors](#page-4012-0) [GetGroup](#page-4015-0) [GetLatMax](#page-4018-0) [GetLatMin](#page-4021-0) [GetLocation](#page-4024-0) [GetLonMax](#page-4027-0) [GetLonMin](#page-4030-0) [GetMapScale](#page-4033-0) [GetMaxX](#page-4036-0) [GetMaxY](#page-4039-0) [GetMeasure](#page-4042-0) [GetMinX](#page-4045-0) [GetMinY](#page-4048-0)** 

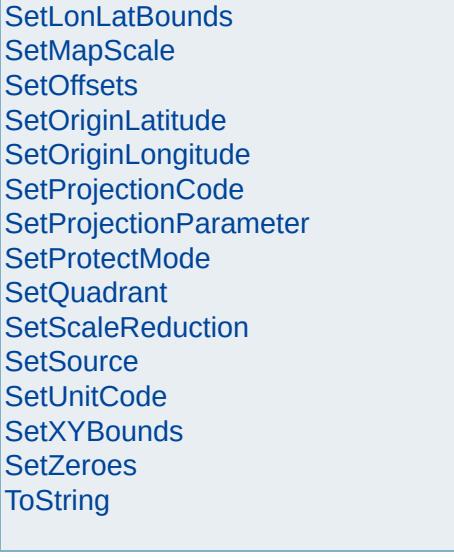

# [MgCoordinateSystem](#page-1142-0)

**[CancelLonLatBounds](#page-3922-0) [CancelXYBounds](#page-3925-0)** [ConvertCoordinateFromLonLat](#page-3928-0) [ConvertCoordinateSystemUnitsToMeters](#page-3931-0) [ConvertCoordinateToLonLat](#page-3934-0) [ConvertFromLonLat](#page-3943-0) [ConvertFromLonLat](#page-3940-0) [ConvertFromLonLat](#page-3937-0) [ConvertMetersToCoordinateSystemUnits](#page-3946-0) **[ConvertToLonLat](#page-3955-0) [ConvertToLonLat](#page-3952-0) [ConvertToLonLat](#page-3949-0) [CreateClone](#page-3958-0) [GetAge](#page-3961-0) [GetAzimuth](#page-3967-0) [GetAzimuth](#page-3964-0) [GetCatalog](#page-3970-0) [GetCategories](#page-3973-0) [GetCode](#page-3976-0) [GetConvergence](#page-3979-0) [GetCoordinate](#page-3985-0) [GetCoordinate](#page-3982-0) [GetCountryOrState](#page-3988-0) [GetDatum](#page-3991-0)** [GetDatumDefinition](#page-3994-0) **[GetDatumDescription](#page-3997-0) [GetDescription](#page-4000-0) [GetEllipsoid](#page-4003-0)** [GetEllipsoidDefinition](#page-4006-0) [GetEllipsoidDescription](#page-4009-0) **[GetErrors](#page-4012-0) [GetGroup](#page-4015-0) [GetLatMax](#page-4018-0) [GetLatMin](#page-4021-0) [GetLocation](#page-4024-0) [GetLonMax](#page-4027-0) [GetLonMin](#page-4030-0) [GetMapScale](#page-4033-0) [GetMaxX](#page-4036-0) [GetMaxY](#page-4039-0) [GetMeasure](#page-4042-0) [GetMinX](#page-4045-0) [GetMinY](#page-4048-0)** 

<span id="page-3979-0"></span>virtual double MgCoordinateSystem::GetConvergence

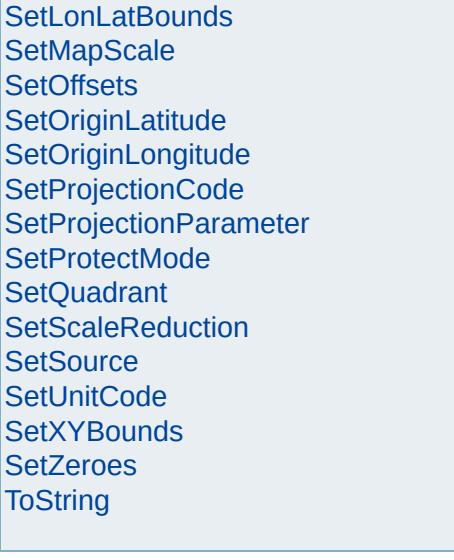

# [MgCoordinateSystem](#page-1142-0)

**[CancelLonLatBounds](#page-3922-0) [CancelXYBounds](#page-3925-0)** [ConvertCoordinateFromLonLat](#page-3928-0) [ConvertCoordinateSystemUnitsToMeters](#page-3931-0) [ConvertCoordinateToLonLat](#page-3934-0) [ConvertFromLonLat](#page-3943-0) [ConvertFromLonLat](#page-3940-0) [ConvertFromLonLat](#page-3937-0) [ConvertMetersToCoordinateSystemUnits](#page-3946-0) **[ConvertToLonLat](#page-3955-0) [ConvertToLonLat](#page-3952-0) [ConvertToLonLat](#page-3949-0) [CreateClone](#page-3958-0) [GetAge](#page-3961-0) [GetAzimuth](#page-3967-0) [GetAzimuth](#page-3964-0) [GetCatalog](#page-3970-0) [GetCategories](#page-3973-0) [GetCode](#page-3976-0) [GetConvergence](#page-3979-0) [GetCoordinate](#page-3985-0) [GetCoordinate](#page-3982-0) [GetCountryOrState](#page-3988-0) [GetDatum](#page-3991-0)** [GetDatumDefinition](#page-3994-0) **[GetDatumDescription](#page-3997-0) [GetDescription](#page-4000-0) [GetEllipsoid](#page-4003-0)** [GetEllipsoidDefinition](#page-4006-0) [GetEllipsoidDescription](#page-4009-0) **[GetErrors](#page-4012-0) [GetGroup](#page-4015-0) [GetLatMax](#page-4018-0) [GetLatMin](#page-4021-0) [GetLocation](#page-4024-0) [GetLonMax](#page-4027-0) [GetLonMin](#page-4030-0) [GetMapScale](#page-4033-0) [GetMaxX](#page-4036-0) [GetMaxY](#page-4039-0) [GetMeasure](#page-4042-0) [GetMinX](#page-4045-0) [GetMinY](#page-4048-0)** 

<span id="page-3982-0"></span>virtual [MgCoordinate\\*](#page-1122-0) MgCoordinateSystem::GetC

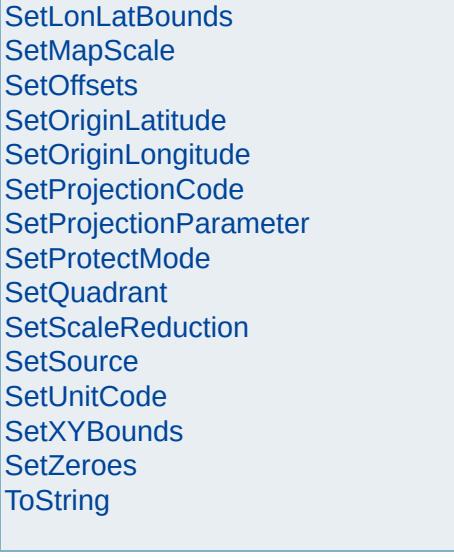

# [MgCoordinateSystem](#page-1142-0)

**[CancelLonLatBounds](#page-3922-0) [CancelXYBounds](#page-3925-0)** [ConvertCoordinateFromLonLat](#page-3928-0) [ConvertCoordinateSystemUnitsToMeters](#page-3931-0) [ConvertCoordinateToLonLat](#page-3934-0) [ConvertFromLonLat](#page-3943-0) [ConvertFromLonLat](#page-3940-0) [ConvertFromLonLat](#page-3937-0) [ConvertMetersToCoordinateSystemUnits](#page-3946-0) **[ConvertToLonLat](#page-3955-0) [ConvertToLonLat](#page-3952-0) [ConvertToLonLat](#page-3949-0) [CreateClone](#page-3958-0) [GetAge](#page-3961-0) [GetAzimuth](#page-3967-0) [GetAzimuth](#page-3964-0) [GetCatalog](#page-3970-0) [GetCategories](#page-3973-0) [GetCode](#page-3976-0) [GetConvergence](#page-3979-0) [GetCoordinate](#page-3985-0) [GetCoordinate](#page-3982-0) [GetCountryOrState](#page-3988-0) [GetDatum](#page-3991-0)** [GetDatumDefinition](#page-3994-0) **[GetDatumDescription](#page-3997-0) [GetDescription](#page-4000-0) [GetEllipsoid](#page-4003-0)** [GetEllipsoidDefinition](#page-4006-0) [GetEllipsoidDescription](#page-4009-0) **[GetErrors](#page-4012-0) [GetGroup](#page-4015-0) [GetLatMax](#page-4018-0) [GetLatMin](#page-4021-0) [GetLocation](#page-4024-0) [GetLonMax](#page-4027-0) [GetLonMin](#page-4030-0) [GetMapScale](#page-4033-0) [GetMaxX](#page-4036-0) [GetMaxY](#page-4039-0) [GetMeasure](#page-4042-0) [GetMinX](#page-4045-0) [GetMinY](#page-4048-0)** 

<span id="page-3985-0"></span>virtual [MgCoordinate\\*](#page-1122-0) MgCoordinateSystem::GetC

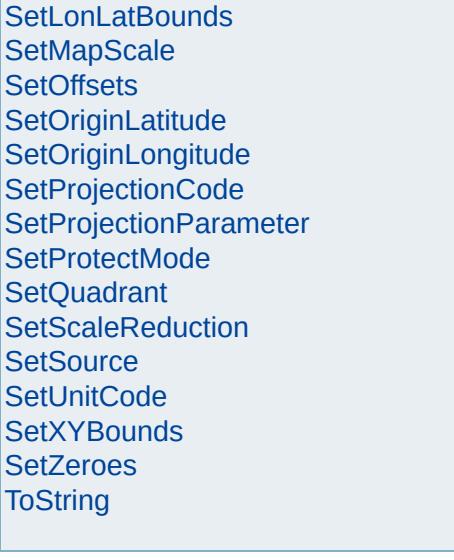

# [MgCoordinateSystem](#page-1142-0)

<span id="page-3988-0"></span>virtual [STRING](#page-3805-0) MgCoordinateSystem::GetCountry

**[CancelLonLatBounds](#page-3922-0) [CancelXYBounds](#page-3925-0)** [ConvertCoordinateFromLonLat](#page-3928-0) [ConvertCoordinateSystemUnitsToMeters](#page-3931-0) [ConvertCoordinateToLonLat](#page-3934-0) [ConvertFromLonLat](#page-3943-0) [ConvertFromLonLat](#page-3940-0) [ConvertFromLonLat](#page-3937-0) [ConvertMetersToCoordinateSystemUnits](#page-3946-0) **[ConvertToLonLat](#page-3955-0) [ConvertToLonLat](#page-3952-0) [ConvertToLonLat](#page-3949-0) [CreateClone](#page-3958-0) [GetAge](#page-3961-0) [GetAzimuth](#page-3967-0) [GetAzimuth](#page-3964-0) [GetCatalog](#page-3970-0) [GetCategories](#page-3973-0) [GetCode](#page-3976-0) [GetConvergence](#page-3979-0) [GetCoordinate](#page-3985-0) [GetCoordinate](#page-3982-0) [GetCountryOrState](#page-3988-0) [GetDatum](#page-3991-0)** [GetDatumDefinition](#page-3994-0) **[GetDatumDescription](#page-3997-0) [GetDescription](#page-4000-0) [GetEllipsoid](#page-4003-0)** [GetEllipsoidDefinition](#page-4006-0) [GetEllipsoidDescription](#page-4009-0) **[GetErrors](#page-4012-0) [GetGroup](#page-4015-0) [GetLatMax](#page-4018-0) [GetLatMin](#page-4021-0) [GetLocation](#page-4024-0) [GetLonMax](#page-4027-0) [GetLonMin](#page-4030-0) [GetMapScale](#page-4033-0) [GetMaxX](#page-4036-0) [GetMaxY](#page-4039-0) [GetMeasure](#page-4042-0) [GetMinX](#page-4045-0) [GetMinY](#page-4048-0)** 

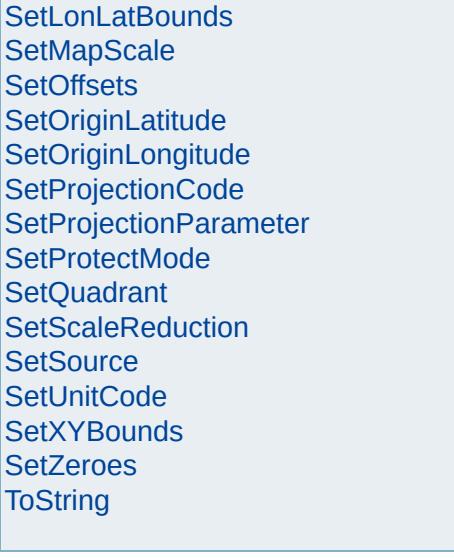

# [MgCoordinateSystem](#page-1142-0)

**[CancelLonLatBounds](#page-3922-0) [CancelXYBounds](#page-3925-0)** [ConvertCoordinateFromLonLat](#page-3928-0) [ConvertCoordinateSystemUnitsToMeters](#page-3931-0) [ConvertCoordinateToLonLat](#page-3934-0) [ConvertFromLonLat](#page-3943-0) [ConvertFromLonLat](#page-3940-0) [ConvertFromLonLat](#page-3937-0) [ConvertMetersToCoordinateSystemUnits](#page-3946-0) **[ConvertToLonLat](#page-3955-0) [ConvertToLonLat](#page-3952-0) [ConvertToLonLat](#page-3949-0) [CreateClone](#page-3958-0) [GetAge](#page-3961-0) [GetAzimuth](#page-3967-0) [GetAzimuth](#page-3964-0) [GetCatalog](#page-3970-0) [GetCategories](#page-3973-0) [GetCode](#page-3976-0) [GetConvergence](#page-3979-0) [GetCoordinate](#page-3985-0) [GetCoordinate](#page-3982-0) [GetCountryOrState](#page-3988-0) [GetDatum](#page-3991-0)** [GetDatumDefinition](#page-3994-0) **[GetDatumDescription](#page-3997-0) [GetDescription](#page-4000-0) [GetEllipsoid](#page-4003-0)** [GetEllipsoidDefinition](#page-4006-0) [GetEllipsoidDescription](#page-4009-0) **[GetErrors](#page-4012-0) [GetGroup](#page-4015-0) [GetLatMax](#page-4018-0) [GetLatMin](#page-4021-0) [GetLocation](#page-4024-0) [GetLonMax](#page-4027-0) [GetLonMin](#page-4030-0) [GetMapScale](#page-4033-0) [GetMaxX](#page-4036-0) [GetMaxY](#page-4039-0) [GetMeasure](#page-4042-0) [GetMinX](#page-4045-0)** 

**[GetMinY](#page-4048-0)** 

<span id="page-3991-0"></span>virtual [STRING](#page-3805-0) MgCoordinateSystem::GetDatum(

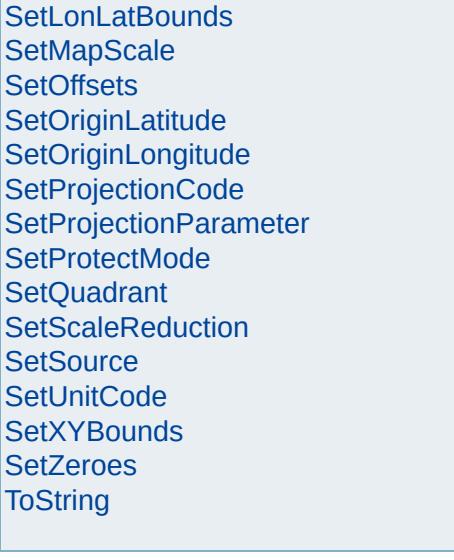

# [MgCoordinateSystem](#page-1142-0)

**[CancelLonLatBounds](#page-3922-0) [CancelXYBounds](#page-3925-0)** [ConvertCoordinateFromLonLat](#page-3928-0) [ConvertCoordinateSystemUnitsToMeters](#page-3931-0) [ConvertCoordinateToLonLat](#page-3934-0) [ConvertFromLonLat](#page-3943-0) [ConvertFromLonLat](#page-3940-0) [ConvertFromLonLat](#page-3937-0) [ConvertMetersToCoordinateSystemUnits](#page-3946-0) **[ConvertToLonLat](#page-3955-0) [ConvertToLonLat](#page-3952-0) [ConvertToLonLat](#page-3949-0) [CreateClone](#page-3958-0) [GetAge](#page-3961-0) [GetAzimuth](#page-3967-0) [GetAzimuth](#page-3964-0) [GetCatalog](#page-3970-0) [GetCategories](#page-3973-0) [GetCode](#page-3976-0) [GetConvergence](#page-3979-0) [GetCoordinate](#page-3985-0) [GetCoordinate](#page-3982-0) [GetCountryOrState](#page-3988-0) [GetDatum](#page-3991-0) [GetDatumDefinition](#page-3994-0) [GetDatumDescription](#page-3997-0) [GetDescription](#page-4000-0) [GetEllipsoid](#page-4003-0)** [GetEllipsoidDefinition](#page-4006-0) [GetEllipsoidDescription](#page-4009-0) **[GetErrors](#page-4012-0) [GetGroup](#page-4015-0) [GetLatMax](#page-4018-0) [GetLatMin](#page-4021-0) [GetLocation](#page-4024-0) [GetLonMax](#page-4027-0) [GetLonMin](#page-4030-0) [GetMapScale](#page-4033-0) [GetMaxX](#page-4036-0) [GetMaxY](#page-4039-0) [GetMeasure](#page-4042-0) [GetMinX](#page-4045-0) [GetMinY](#page-4048-0)** 

<span id="page-3994-0"></span>virtual [MgCoordinateSystemDatum](#page-1172-0)\* MgCoordinate
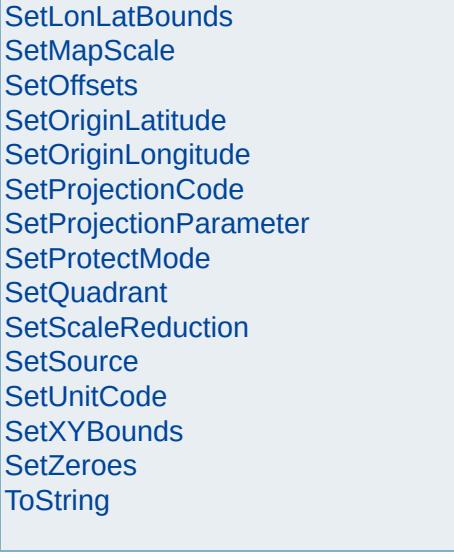

# [MgCoordinateSystem](#page-1142-0)

<span id="page-3997-0"></span>virtual [STRING](#page-3805-0) MgCoordinateSystem::GetDatumD

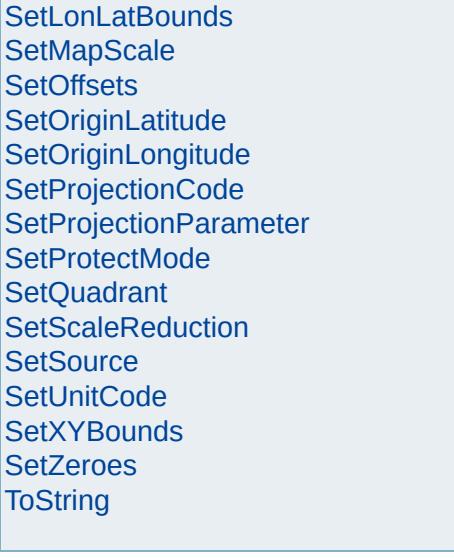

# [MgCoordinateSystem](#page-1142-0)

<span id="page-4000-0"></span>virtual [STRING](#page-3805-0) MgCoordinateSystem::GetDescript

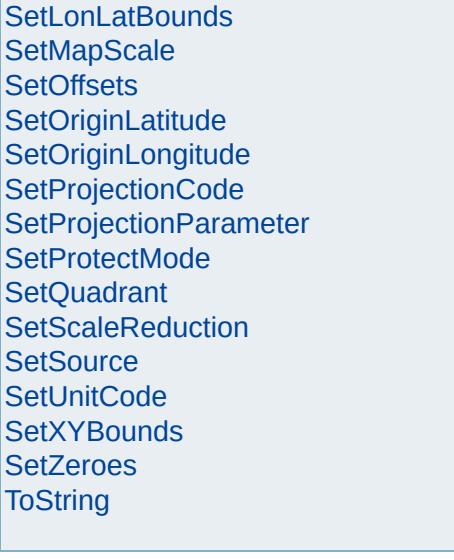

# [MgCoordinateSystem](#page-1142-0)

<span id="page-4003-0"></span>virtual [STRING](#page-3805-0) MgCoordinateSystem::GetEllipsoid

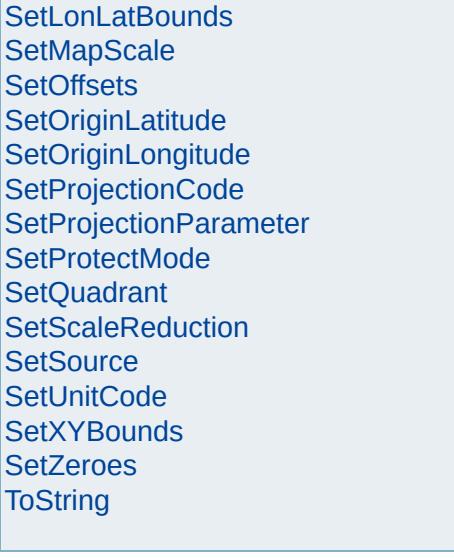

# [MgCoordinateSystem](#page-1142-0)

<span id="page-4006-0"></span>virtual [MgCoordinateSystemEllipsoid\\*](#page-1192-0) MgCoordina

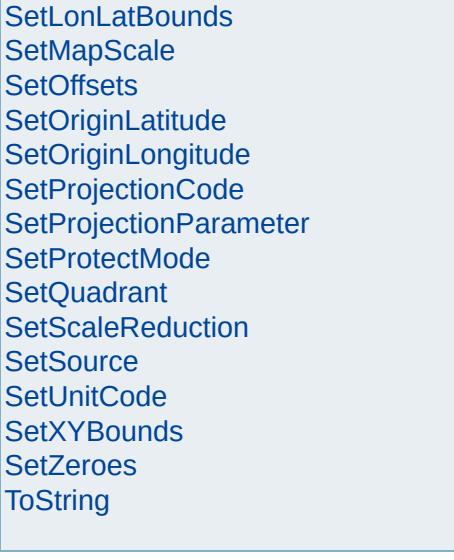

# [MgCoordinateSystem](#page-1142-0)

<span id="page-4009-0"></span>virtual [STRING](#page-3805-0) MgCoordinateSystem::GetEllipsoid

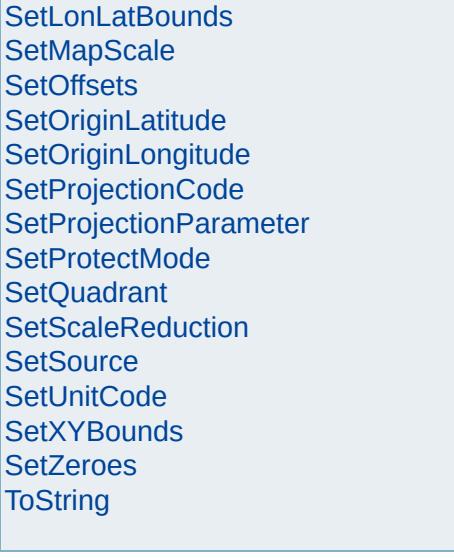

# [MgCoordinateSystem](#page-1142-0)

<span id="page-4012-0"></span>virtual [MgCoordinateSystemEnumInteger32](#page-1203-0)\* MgCo

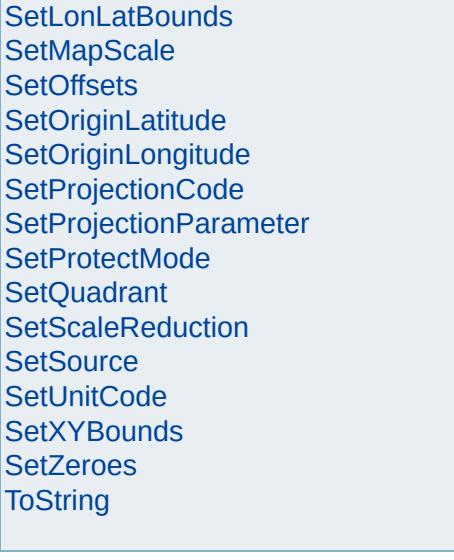

# [MgCoordinateSystem](#page-1142-0)

<span id="page-4015-0"></span>virtual [STRING](#page-3805-0) MgCoordinateSystem::GetGroup( )

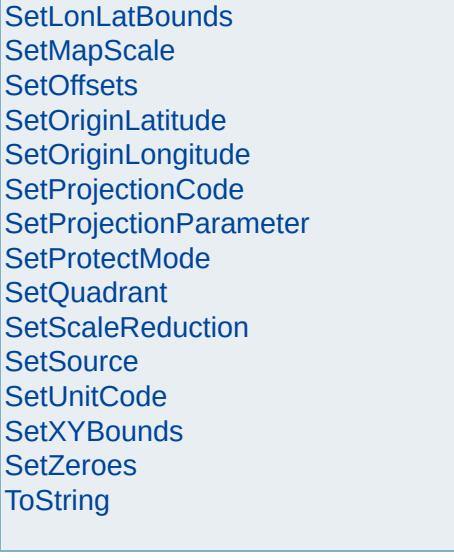

# [MgCoordinateSystem](#page-1142-0)

<span id="page-4018-0"></span>virtual double MgCoordinateSystem::GetLatMax( )

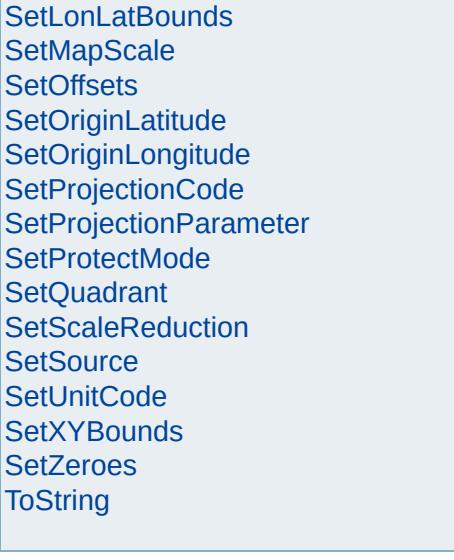

# [MgCoordinateSystem](#page-1142-0)

<span id="page-4021-0"></span>virtual double MgCoordinateSystem::GetLatMin()

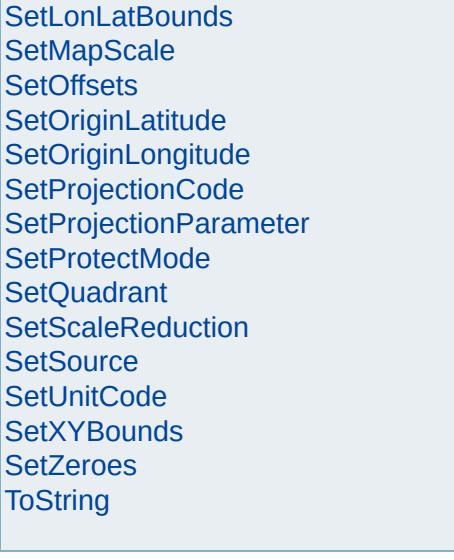

# [MgCoordinateSystem](#page-1142-0)

**[CancelLonLatBounds](#page-3922-0) [CancelXYBounds](#page-3925-0)** [ConvertCoordinateFromLonLat](#page-3928-0) [ConvertCoordinateSystemUnitsToMeters](#page-3931-0) [ConvertCoordinateToLonLat](#page-3934-0) [ConvertFromLonLat](#page-3943-0) [ConvertFromLonLat](#page-3940-0) [ConvertFromLonLat](#page-3937-0) [ConvertMetersToCoordinateSystemUnits](#page-3946-0) **[ConvertToLonLat](#page-3955-0) [ConvertToLonLat](#page-3952-0) [ConvertToLonLat](#page-3949-0) [CreateClone](#page-3958-0) [GetAge](#page-3961-0) [GetAzimuth](#page-3967-0) [GetAzimuth](#page-3964-0) [GetCatalog](#page-3970-0) [GetCategories](#page-3973-0) [GetCode](#page-3976-0) [GetConvergence](#page-3979-0) [GetCoordinate](#page-3985-0) [GetCoordinate](#page-3982-0) [GetCountryOrState](#page-3988-0) [GetDatum](#page-3991-0)** [GetDatumDefinition](#page-3994-0) **[GetDatumDescription](#page-3997-0) [GetDescription](#page-4000-0) [GetEllipsoid](#page-4003-0)** [GetEllipsoidDefinition](#page-4006-0) [GetEllipsoidDescription](#page-4009-0) **[GetErrors](#page-4012-0) [GetGroup](#page-4015-0) [GetLatMax](#page-4018-0) [GetLatMin](#page-4021-0) [GetLocation](#page-4024-0) [GetLonMax](#page-4027-0) [GetLonMin](#page-4030-0) [GetMapScale](#page-4033-0) [GetMaxX](#page-4036-0) [GetMaxY](#page-4039-0) [GetMeasure](#page-4042-0) [GetMinX](#page-4045-0)** 

**[GetMinY](#page-4048-0)** 

<span id="page-4024-0"></span>virtual [STRING](#page-3805-0) MgCoordinateSystem::GetLocation

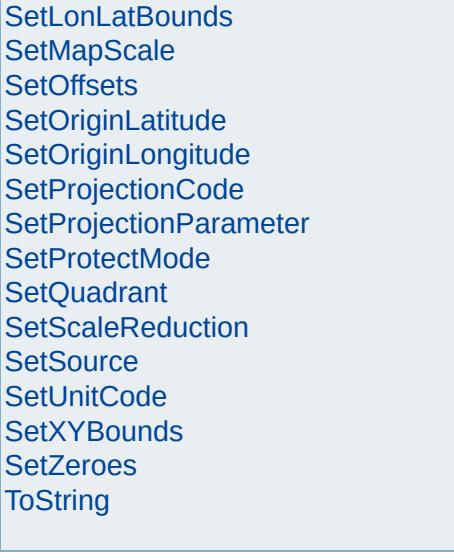

# [MgCoordinateSystem](#page-1142-0)

<span id="page-4027-0"></span>virtual double MgCoordinateSystem::GetLonMax( )

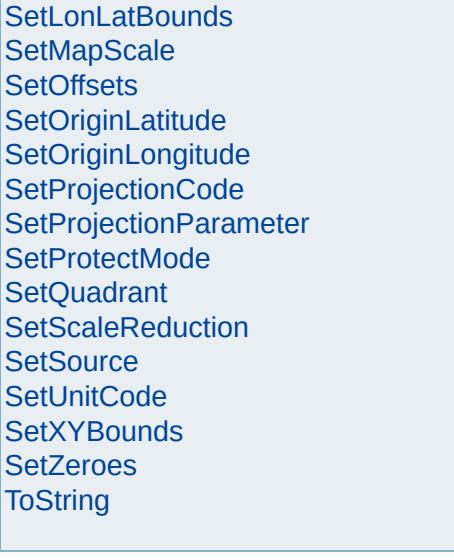

# [MgCoordinateSystem](#page-1142-0)

<span id="page-4030-0"></span>virtual double MgCoordinateSystem::GetLonMin( )
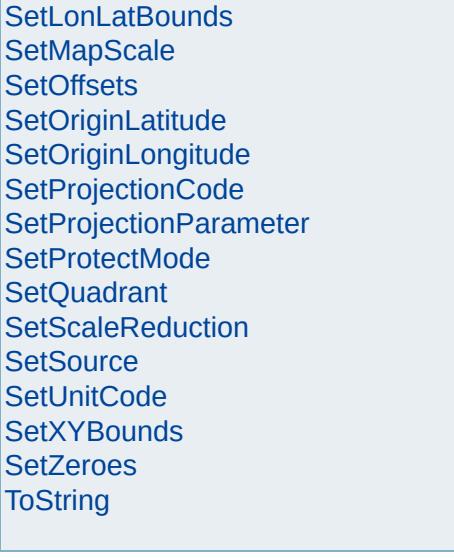

# [MgCoordinateSystem](#page-1142-0)

**[CancelLonLatBounds](#page-3922-0) [CancelXYBounds](#page-3925-0)** [ConvertCoordinateFromLonLat](#page-3928-0) [ConvertCoordinateSystemUnitsToMeters](#page-3931-0) [ConvertCoordinateToLonLat](#page-3934-0) [ConvertFromLonLat](#page-3943-0) [ConvertFromLonLat](#page-3940-0) [ConvertFromLonLat](#page-3937-0) [ConvertMetersToCoordinateSystemUnits](#page-3946-0) **[ConvertToLonLat](#page-3955-0) [ConvertToLonLat](#page-3952-0) [ConvertToLonLat](#page-3949-0) [CreateClone](#page-3958-0) [GetAge](#page-3961-0) [GetAzimuth](#page-3967-0) [GetAzimuth](#page-3964-0) [GetCatalog](#page-3970-0) [GetCategories](#page-3973-0) [GetCode](#page-3976-0) [GetConvergence](#page-3979-0) [GetCoordinate](#page-3985-0) [GetCoordinate](#page-3982-0) [GetCountryOrState](#page-3988-0) [GetDatum](#page-3991-0)** [GetDatumDefinition](#page-3994-0) **[GetDatumDescription](#page-3997-0) [GetDescription](#page-4000-0) [GetEllipsoid](#page-4003-0)** [GetEllipsoidDefinition](#page-4006-0) [GetEllipsoidDescription](#page-4009-0) **[GetErrors](#page-4012-0) [GetGroup](#page-4015-0) [GetLatMax](#page-4018-0) [GetLatMin](#page-4021-0) [GetLocation](#page-4024-0) [GetLonMax](#page-4027-0) [GetLonMin](#page-4030-0) [GetMapScale](#page-4033-0) [GetMaxX](#page-4036-0) [GetMaxY](#page-4039-0) [GetMeasure](#page-4042-0) [GetMinX](#page-4045-0) [GetMinY](#page-4048-0)** 

<span id="page-4033-0"></span>virtual double MgCoordinateSystem::GetMapScale

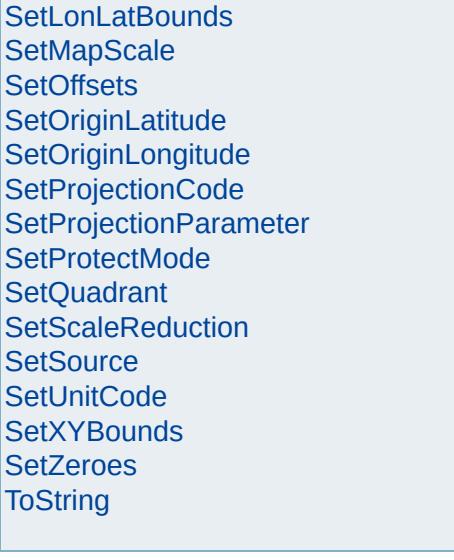

**[CancelLonLatBounds](#page-3922-0)** 

[Overview](#page-0-0) | [Modules](#page-4-0) | [Classes](#page-2133-0)

# [MgCoordinateSystem](#page-1142-0)

**[CancelXYBounds](#page-3925-0)** [ConvertCoordinateFromLonLat](#page-3928-0) [ConvertCoordinateSystemUnitsToMeters](#page-3931-0) [ConvertCoordinateToLonLat](#page-3934-0) [ConvertFromLonLat](#page-3943-0) [ConvertFromLonLat](#page-3940-0) [ConvertFromLonLat](#page-3937-0) [ConvertMetersToCoordinateSystemUnits](#page-3946-0) **[ConvertToLonLat](#page-3955-0) [ConvertToLonLat](#page-3952-0) [ConvertToLonLat](#page-3949-0) [CreateClone](#page-3958-0) [GetAge](#page-3961-0) [GetAzimuth](#page-3967-0) [GetAzimuth](#page-3964-0) [GetCatalog](#page-3970-0) [GetCategories](#page-3973-0) [GetCode](#page-3976-0) [GetConvergence](#page-3979-0) [GetCoordinate](#page-3985-0) [GetCoordinate](#page-3982-0) [GetCountryOrState](#page-3988-0) [GetDatum](#page-3991-0)** [GetDatumDefinition](#page-3994-0) **[GetDatumDescription](#page-3997-0) [GetDescription](#page-4000-0) [GetEllipsoid](#page-4003-0)** [GetEllipsoidDefinition](#page-4006-0) [GetEllipsoidDescription](#page-4009-0) **[GetErrors](#page-4012-0) [GetGroup](#page-4015-0) [GetLatMax](#page-4018-0) [GetLatMin](#page-4021-0) [GetLocation](#page-4024-0) [GetLonMax](#page-4027-0) [GetLonMin](#page-4030-0) [GetMapScale](#page-4033-0) [GetMaxX](#page-4036-0) [GetMaxY](#page-4039-0) [GetMeasure](#page-4042-0) [GetMinX](#page-4045-0) [GetMinY](#page-4048-0)** 

<span id="page-4036-0"></span>virtual double MgCoordinateSystem::GetMaxX() [

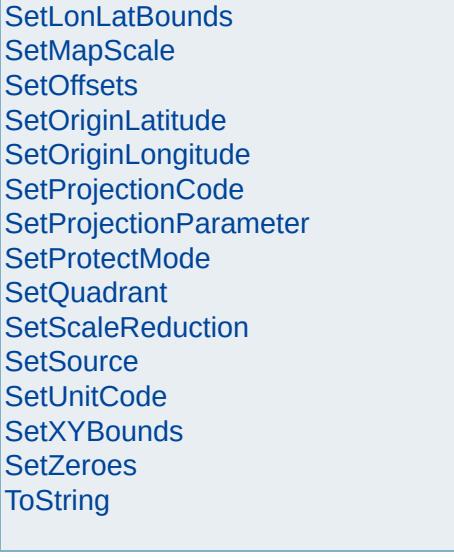

# [MgCoordinateSystem](#page-1142-0)

<span id="page-4039-0"></span>virtual double MgCoordinateSystem::GetMaxY() [

**[CancelLonLatBounds](#page-3922-0) [CancelXYBounds](#page-3925-0)** [ConvertCoordinateFromLonLat](#page-3928-0) [ConvertCoordinateSystemUnitsToMeters](#page-3931-0) [ConvertCoordinateToLonLat](#page-3934-0) [ConvertFromLonLat](#page-3943-0) [ConvertFromLonLat](#page-3940-0) [ConvertFromLonLat](#page-3937-0) [ConvertMetersToCoordinateSystemUnits](#page-3946-0) **[ConvertToLonLat](#page-3955-0) [ConvertToLonLat](#page-3952-0) [ConvertToLonLat](#page-3949-0) [CreateClone](#page-3958-0) [GetAge](#page-3961-0) [GetAzimuth](#page-3967-0) [GetAzimuth](#page-3964-0) [GetCatalog](#page-3970-0) [GetCategories](#page-3973-0) [GetCode](#page-3976-0) [GetConvergence](#page-3979-0) [GetCoordinate](#page-3985-0) [GetCoordinate](#page-3982-0) [GetCountryOrState](#page-3988-0) [GetDatum](#page-3991-0)** [GetDatumDefinition](#page-3994-0) **[GetDatumDescription](#page-3997-0) [GetDescription](#page-4000-0) [GetEllipsoid](#page-4003-0)** [GetEllipsoidDefinition](#page-4006-0) [GetEllipsoidDescription](#page-4009-0) **[GetErrors](#page-4012-0) [GetGroup](#page-4015-0) [GetLatMax](#page-4018-0) [GetLatMin](#page-4021-0) [GetLocation](#page-4024-0) [GetLonMax](#page-4027-0) [GetLonMin](#page-4030-0) [GetMapScale](#page-4033-0) [GetMaxX](#page-4036-0) [GetMaxY](#page-4039-0) [GetMeasure](#page-4042-0) [GetMinX](#page-4045-0) [GetMinY](#page-4048-0)** 

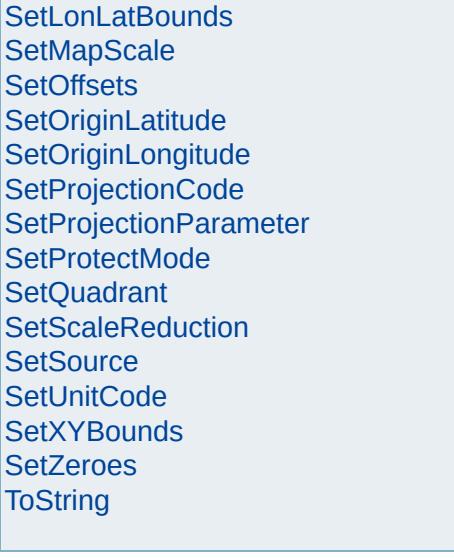

## [MgCoordinateSystem](#page-1142-0)

<span id="page-4042-0"></span>virtual [MgCoordinateSystemMeasure\\*](#page-1238-0) MgCoordina

**[CancelLonLatBounds](#page-3922-0) [CancelXYBounds](#page-3925-0)** [ConvertCoordinateFromLonLat](#page-3928-0) [ConvertCoordinateSystemUnitsToMeters](#page-3931-0) [ConvertCoordinateToLonLat](#page-3934-0) [ConvertFromLonLat](#page-3943-0) [ConvertFromLonLat](#page-3940-0) [ConvertFromLonLat](#page-3937-0) [ConvertMetersToCoordinateSystemUnits](#page-3946-0) **[ConvertToLonLat](#page-3955-0) [ConvertToLonLat](#page-3952-0) [ConvertToLonLat](#page-3949-0) [CreateClone](#page-3958-0) [GetAge](#page-3961-0) [GetAzimuth](#page-3967-0) [GetAzimuth](#page-3964-0) [GetCatalog](#page-3970-0) [GetCategories](#page-3973-0) [GetCode](#page-3976-0) [GetConvergence](#page-3979-0) [GetCoordinate](#page-3985-0) [GetCoordinate](#page-3982-0) [GetCountryOrState](#page-3988-0) [GetDatum](#page-3991-0)** [GetDatumDefinition](#page-3994-0) **[GetDatumDescription](#page-3997-0) [GetDescription](#page-4000-0) [GetEllipsoid](#page-4003-0)** [GetEllipsoidDefinition](#page-4006-0) [GetEllipsoidDescription](#page-4009-0) **[GetErrors](#page-4012-0) [GetGroup](#page-4015-0) [GetLatMax](#page-4018-0) [GetLatMin](#page-4021-0) [GetLocation](#page-4024-0) [GetLonMax](#page-4027-0) [GetLonMin](#page-4030-0) [GetMapScale](#page-4033-0) [GetMaxX](#page-4036-0) [GetMaxY](#page-4039-0) [GetMeasure](#page-4042-0) [GetMinX](#page-4045-0) [GetMinY](#page-4048-0)** 

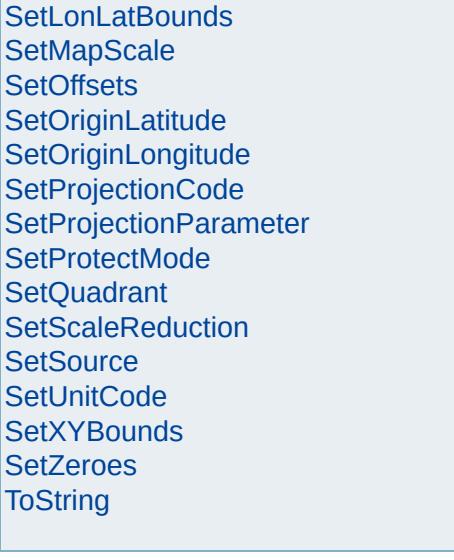

## [MgCoordinateSystem](#page-1142-0)

<span id="page-4045-0"></span>virtual double MgCoordinateSystem::GetMinX() [p

**[CancelLonLatBounds](#page-3922-0) [CancelXYBounds](#page-3925-0)** [ConvertCoordinateFromLonLat](#page-3928-0) [ConvertCoordinateSystemUnitsToMeters](#page-3931-0) [ConvertCoordinateToLonLat](#page-3934-0) [ConvertFromLonLat](#page-3943-0) [ConvertFromLonLat](#page-3940-0) [ConvertFromLonLat](#page-3937-0) [ConvertMetersToCoordinateSystemUnits](#page-3946-0) **[ConvertToLonLat](#page-3955-0) [ConvertToLonLat](#page-3952-0) [ConvertToLonLat](#page-3949-0) [CreateClone](#page-3958-0) [GetAge](#page-3961-0) [GetAzimuth](#page-3967-0) [GetAzimuth](#page-3964-0) [GetCatalog](#page-3970-0) [GetCategories](#page-3973-0) [GetCode](#page-3976-0) [GetConvergence](#page-3979-0) [GetCoordinate](#page-3985-0) [GetCoordinate](#page-3982-0) [GetCountryOrState](#page-3988-0) [GetDatum](#page-3991-0)** [GetDatumDefinition](#page-3994-0) **[GetDatumDescription](#page-3997-0) [GetDescription](#page-4000-0) [GetEllipsoid](#page-4003-0)** [GetEllipsoidDefinition](#page-4006-0) [GetEllipsoidDescription](#page-4009-0) **[GetErrors](#page-4012-0) [GetGroup](#page-4015-0) [GetLatMax](#page-4018-0) [GetLatMin](#page-4021-0) [GetLocation](#page-4024-0) [GetLonMax](#page-4027-0) [GetLonMin](#page-4030-0) [GetMapScale](#page-4033-0) [GetMaxX](#page-4036-0) [GetMaxY](#page-4039-0) [GetMeasure](#page-4042-0) [GetMinX](#page-4045-0) [GetMinY](#page-4048-0)** 

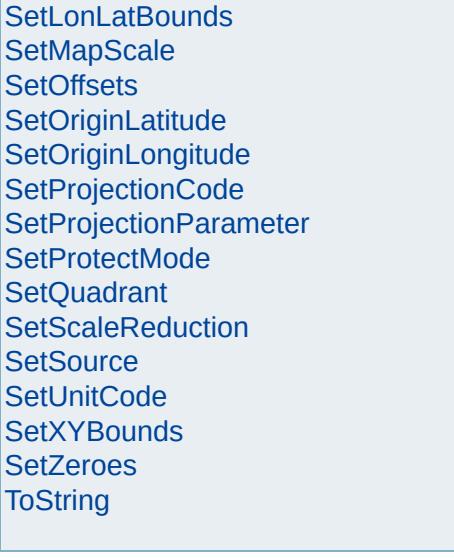

# [MgCoordinateSystem](#page-1142-0)

<span id="page-4048-0"></span>virtual double MgCoordinateSystem::GetMinY() [p

**[CancelLonLatBounds](#page-3922-0) [CancelXYBounds](#page-3925-0)** [ConvertCoordinateFromLonLat](#page-3928-0) [ConvertCoordinateSystemUnitsToMeters](#page-3931-0) [ConvertCoordinateToLonLat](#page-3934-0) [ConvertFromLonLat](#page-3943-0) [ConvertFromLonLat](#page-3940-0) [ConvertFromLonLat](#page-3937-0) [ConvertMetersToCoordinateSystemUnits](#page-3946-0) **[ConvertToLonLat](#page-3955-0) [ConvertToLonLat](#page-3952-0) [ConvertToLonLat](#page-3949-0) [CreateClone](#page-3958-0) [GetAge](#page-3961-0) [GetAzimuth](#page-3967-0) [GetAzimuth](#page-3964-0) [GetCatalog](#page-3970-0) [GetCategories](#page-3973-0) [GetCode](#page-3976-0) [GetConvergence](#page-3979-0) [GetCoordinate](#page-3985-0) [GetCoordinate](#page-3982-0) [GetCountryOrState](#page-3988-0) [GetDatum](#page-3991-0)** [GetDatumDefinition](#page-3994-0) **[GetDatumDescription](#page-3997-0) [GetDescription](#page-4000-0) [GetEllipsoid](#page-4003-0)** [GetEllipsoidDefinition](#page-4006-0) [GetEllipsoidDescription](#page-4009-0) **[GetErrors](#page-4012-0) [GetGroup](#page-4015-0) [GetLatMax](#page-4018-0) [GetLatMin](#page-4021-0) [GetLocation](#page-4024-0) [GetLonMax](#page-4027-0) [GetLonMin](#page-4030-0) [GetMapScale](#page-4033-0) [GetMaxX](#page-4036-0) [GetMaxY](#page-4039-0) [GetMeasure](#page-4042-0) [GetMinX](#page-4045-0) [GetMinY](#page-4048-0)** 

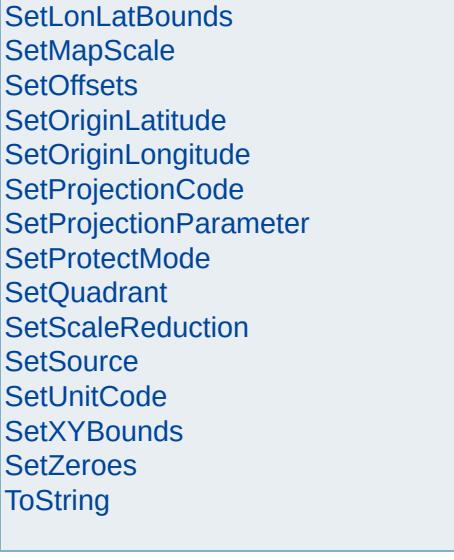

# [MgCoordinateSystem](#page-1142-0)

<span id="page-4051-0"></span>virtual double MgCoordinateSystem::GetOffsetX( )

**[CancelLonLatBounds](#page-3922-0) [CancelXYBounds](#page-3925-0)** [ConvertCoordinateFromLonLat](#page-3928-0) [ConvertCoordinateSystemUnitsToMeters](#page-3931-0) [ConvertCoordinateToLonLat](#page-3934-0) [ConvertFromLonLat](#page-3943-0) [ConvertFromLonLat](#page-3940-0) [ConvertFromLonLat](#page-3937-0) [ConvertMetersToCoordinateSystemUnits](#page-3946-0) **[ConvertToLonLat](#page-3955-0) [ConvertToLonLat](#page-3952-0) [ConvertToLonLat](#page-3949-0) [CreateClone](#page-3958-0) [GetAge](#page-3961-0) [GetAzimuth](#page-3967-0) [GetAzimuth](#page-3964-0) [GetCatalog](#page-3970-0) [GetCategories](#page-3973-0) [GetCode](#page-3976-0) [GetConvergence](#page-3979-0) [GetCoordinate](#page-3985-0) [GetCoordinate](#page-3982-0) [GetCountryOrState](#page-3988-0) [GetDatum](#page-3991-0)** [GetDatumDefinition](#page-3994-0) **[GetDatumDescription](#page-3997-0) [GetDescription](#page-4000-0) [GetEllipsoid](#page-4003-0)** [GetEllipsoidDefinition](#page-4006-0) [GetEllipsoidDescription](#page-4009-0) **[GetErrors](#page-4012-0) [GetGroup](#page-4015-0) [GetLatMax](#page-4018-0) [GetLatMin](#page-4021-0) [GetLocation](#page-4024-0) [GetLonMax](#page-4027-0) [GetLonMin](#page-4030-0) [GetMapScale](#page-4033-0) [GetMaxX](#page-4036-0) [GetMaxY](#page-4039-0) [GetMeasure](#page-4042-0) [GetMinX](#page-4045-0) [GetMinY](#page-4048-0)** 

### **[GetOffsetX](#page-4051-0)**

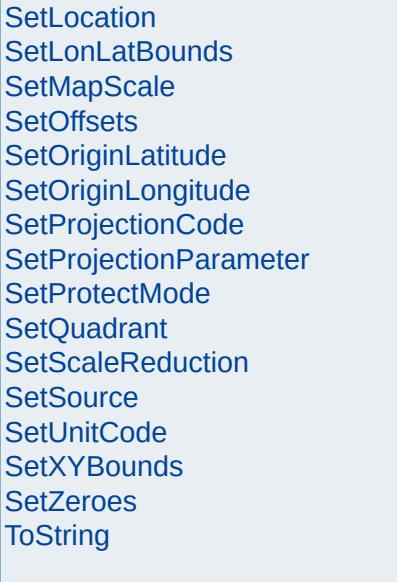

E

 $\overline{ }$ 

# [MgCoordinateSystem](#page-1142-0)

<span id="page-4054-0"></span>virtual double MgCoordinateSystem::GetOffsetY( )

**[CancelLonLatBounds](#page-3922-0) [CancelXYBounds](#page-3925-0)** [ConvertCoordinateFromLonLat](#page-3928-0) [ConvertCoordinateSystemUnitsToMeters](#page-3931-0) [ConvertCoordinateToLonLat](#page-3934-0) [ConvertFromLonLat](#page-3943-0) [ConvertFromLonLat](#page-3940-0) [ConvertFromLonLat](#page-3937-0) [ConvertMetersToCoordinateSystemUnits](#page-3946-0) **[ConvertToLonLat](#page-3955-0) [ConvertToLonLat](#page-3952-0) [ConvertToLonLat](#page-3949-0) [CreateClone](#page-3958-0) [GetAge](#page-3961-0) [GetAzimuth](#page-3967-0) [GetAzimuth](#page-3964-0) [GetCatalog](#page-3970-0) [GetCategories](#page-3973-0) [GetCode](#page-3976-0) [GetConvergence](#page-3979-0) [GetCoordinate](#page-3985-0) [GetCoordinate](#page-3982-0) [GetCountryOrState](#page-3988-0) [GetDatum](#page-3991-0)** [GetDatumDefinition](#page-3994-0) **[GetDatumDescription](#page-3997-0) [GetDescription](#page-4000-0) [GetEllipsoid](#page-4003-0)** [GetEllipsoidDefinition](#page-4006-0) [GetEllipsoidDescription](#page-4009-0) **[GetErrors](#page-4012-0) [GetGroup](#page-4015-0) [GetLatMax](#page-4018-0) [GetLatMin](#page-4021-0) [GetLocation](#page-4024-0) [GetLonMax](#page-4027-0) [GetLonMin](#page-4030-0) [GetMapScale](#page-4033-0) [GetMaxX](#page-4036-0) [GetMaxY](#page-4039-0) [GetMeasure](#page-4042-0) [GetMinX](#page-4045-0) [GetMinY](#page-4048-0)** 

#### **[GetOffsetX](#page-4051-0)**

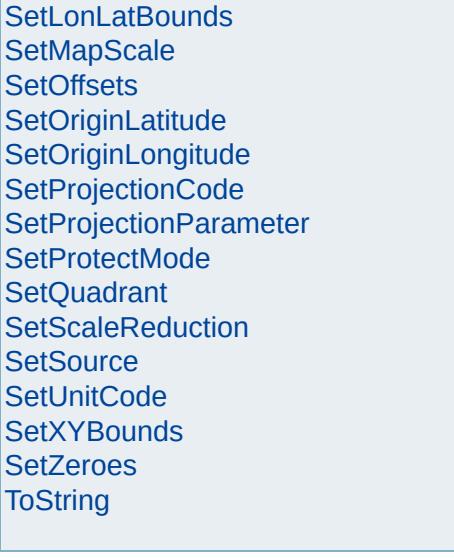

# [MgCoordinateSystem](#page-1142-0)

**[CancelLonLatBounds](#page-3922-0) [CancelXYBounds](#page-3925-0)** [ConvertCoordinateFromLonLat](#page-3928-0) [ConvertCoordinateSystemUnitsToMeters](#page-3931-0) [ConvertCoordinateToLonLat](#page-3934-0) [ConvertFromLonLat](#page-3943-0) [ConvertFromLonLat](#page-3940-0) [ConvertFromLonLat](#page-3937-0) [ConvertMetersToCoordinateSystemUnits](#page-3946-0) **[ConvertToLonLat](#page-3955-0) [ConvertToLonLat](#page-3952-0) [ConvertToLonLat](#page-3949-0) [CreateClone](#page-3958-0) [GetAge](#page-3961-0) [GetAzimuth](#page-3967-0) [GetAzimuth](#page-3964-0) [GetCatalog](#page-3970-0) [GetCategories](#page-3973-0) [GetCode](#page-3976-0) [GetConvergence](#page-3979-0) [GetCoordinate](#page-3985-0) [GetCoordinate](#page-3982-0) [GetCountryOrState](#page-3988-0) [GetDatum](#page-3991-0)** [GetDatumDefinition](#page-3994-0) **[GetDatumDescription](#page-3997-0) [GetDescription](#page-4000-0) [GetEllipsoid](#page-4003-0)** [GetEllipsoidDefinition](#page-4006-0) [GetEllipsoidDescription](#page-4009-0) **[GetErrors](#page-4012-0) [GetGroup](#page-4015-0) [GetLatMax](#page-4018-0) [GetLatMin](#page-4021-0) [GetLocation](#page-4024-0) [GetLonMax](#page-4027-0) [GetLonMin](#page-4030-0) [GetMapScale](#page-4033-0) [GetMaxX](#page-4036-0) [GetMaxY](#page-4039-0) [GetMeasure](#page-4042-0) [GetMinX](#page-4045-0)** 

**[GetMinY](#page-4048-0)** 

<span id="page-4057-0"></span>virtual double MgCoordinateSystem::GetOriginLatit

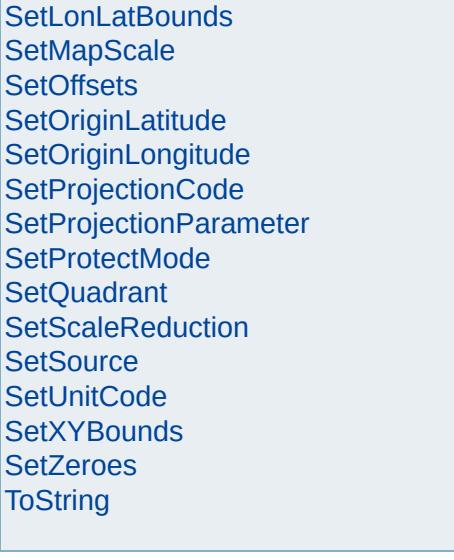

## [MgCoordinateSystem](#page-1142-0)

**[CancelLonLatBounds](#page-3922-0) [CancelXYBounds](#page-3925-0)** [ConvertCoordinateFromLonLat](#page-3928-0) [ConvertCoordinateSystemUnitsToMeters](#page-3931-0) [ConvertCoordinateToLonLat](#page-3934-0) [ConvertFromLonLat](#page-3943-0) [ConvertFromLonLat](#page-3940-0) [ConvertFromLonLat](#page-3937-0) [ConvertMetersToCoordinateSystemUnits](#page-3946-0) **[ConvertToLonLat](#page-3955-0) [ConvertToLonLat](#page-3952-0) [ConvertToLonLat](#page-3949-0) [CreateClone](#page-3958-0) [GetAge](#page-3961-0) [GetAzimuth](#page-3967-0) [GetAzimuth](#page-3964-0) [GetCatalog](#page-3970-0) [GetCategories](#page-3973-0) [GetCode](#page-3976-0) [GetConvergence](#page-3979-0) [GetCoordinate](#page-3985-0) [GetCoordinate](#page-3982-0) [GetCountryOrState](#page-3988-0) [GetDatum](#page-3991-0)** [GetDatumDefinition](#page-3994-0) **[GetDatumDescription](#page-3997-0) [GetDescription](#page-4000-0) [GetEllipsoid](#page-4003-0)** [GetEllipsoidDefinition](#page-4006-0) [GetEllipsoidDescription](#page-4009-0) **[GetErrors](#page-4012-0) [GetGroup](#page-4015-0) [GetLatMax](#page-4018-0) [GetLatMin](#page-4021-0) [GetLocation](#page-4024-0) [GetLonMax](#page-4027-0) [GetLonMin](#page-4030-0) [GetMapScale](#page-4033-0) [GetMaxX](#page-4036-0) [GetMaxY](#page-4039-0) [GetMeasure](#page-4042-0) [GetMinX](#page-4045-0)** 

**[GetMinY](#page-4048-0)** 

<span id="page-4060-0"></span>virtual double MgCoordinateSystem::GetOriginLong

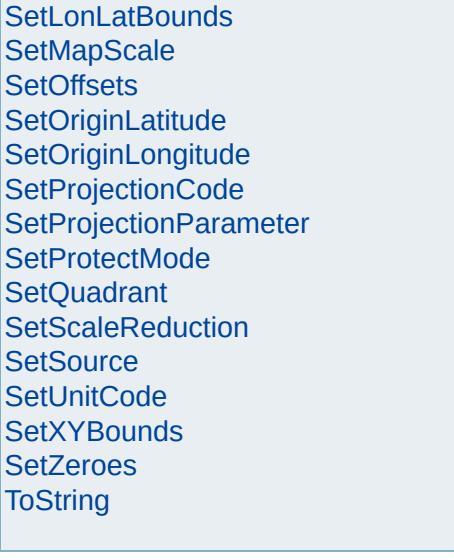

**[GetMinY](#page-4048-0)** 

[Overview](#page-0-0) | [Modules](#page-4-0) | [Classes](#page-2133-0)

# [MgCoordinateSystem](#page-1142-0)

**[CancelLonLatBounds](#page-3922-0) [CancelXYBounds](#page-3925-0)** [ConvertCoordinateFromLonLat](#page-3928-0) [ConvertCoordinateSystemUnitsToMeters](#page-3931-0) [ConvertCoordinateToLonLat](#page-3934-0) [ConvertFromLonLat](#page-3943-0) [ConvertFromLonLat](#page-3940-0) [ConvertFromLonLat](#page-3937-0) [ConvertMetersToCoordinateSystemUnits](#page-3946-0) **[ConvertToLonLat](#page-3955-0) [ConvertToLonLat](#page-3952-0) [ConvertToLonLat](#page-3949-0) [CreateClone](#page-3958-0) [GetAge](#page-3961-0) [GetAzimuth](#page-3967-0) [GetAzimuth](#page-3964-0) [GetCatalog](#page-3970-0) [GetCategories](#page-3973-0) [GetCode](#page-3976-0) [GetConvergence](#page-3979-0) [GetCoordinate](#page-3985-0) [GetCoordinate](#page-3982-0) [GetCountryOrState](#page-3988-0) [GetDatum](#page-3991-0)** [GetDatumDefinition](#page-3994-0) **[GetDatumDescription](#page-3997-0) [GetDescription](#page-4000-0) [GetEllipsoid](#page-4003-0)** [GetEllipsoidDefinition](#page-4006-0) [GetEllipsoidDescription](#page-4009-0) **[GetErrors](#page-4012-0) [GetGroup](#page-4015-0) [GetLatMax](#page-4018-0) [GetLatMin](#page-4021-0) [GetLocation](#page-4024-0) [GetLonMax](#page-4027-0) [GetLonMin](#page-4030-0) [GetMapScale](#page-4033-0) [GetMaxX](#page-4036-0) [GetMaxY](#page-4039-0) [GetMeasure](#page-4042-0) [GetMinX](#page-4045-0)** 

<span id="page-4063-0"></span>virtual [STRING](#page-3805-0) MgCoordinateSystem::GetProjectic

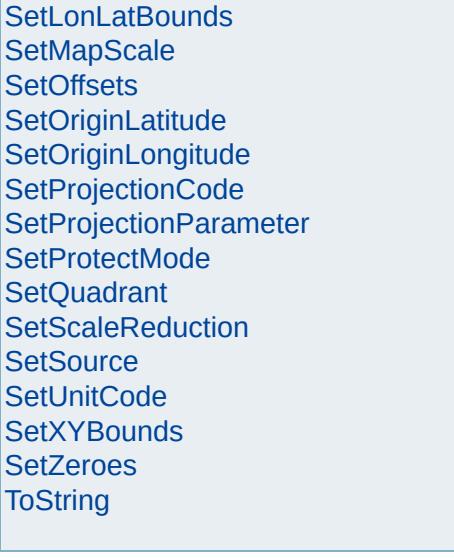

# [MgCoordinateSystem](#page-1142-0)

**[CancelLonLatBounds](#page-3922-0) [CancelXYBounds](#page-3925-0)** [ConvertCoordinateFromLonLat](#page-3928-0) [ConvertCoordinateSystemUnitsToMeters](#page-3931-0) [ConvertCoordinateToLonLat](#page-3934-0) [ConvertFromLonLat](#page-3943-0) [ConvertFromLonLat](#page-3940-0) [ConvertFromLonLat](#page-3937-0) [ConvertMetersToCoordinateSystemUnits](#page-3946-0) **[ConvertToLonLat](#page-3955-0) [ConvertToLonLat](#page-3952-0) [ConvertToLonLat](#page-3949-0) [CreateClone](#page-3958-0) [GetAge](#page-3961-0) [GetAzimuth](#page-3967-0) [GetAzimuth](#page-3964-0) [GetCatalog](#page-3970-0) [GetCategories](#page-3973-0) [GetCode](#page-3976-0) [GetConvergence](#page-3979-0) [GetCoordinate](#page-3985-0) [GetCoordinate](#page-3982-0) [GetCountryOrState](#page-3988-0) [GetDatum](#page-3991-0)** [GetDatumDefinition](#page-3994-0) **[GetDatumDescription](#page-3997-0) [GetDescription](#page-4000-0) [GetEllipsoid](#page-4003-0)** [GetEllipsoidDefinition](#page-4006-0) [GetEllipsoidDescription](#page-4009-0) **[GetErrors](#page-4012-0) [GetGroup](#page-4015-0) [GetLatMax](#page-4018-0) [GetLatMin](#page-4021-0) [GetLocation](#page-4024-0) [GetLonMax](#page-4027-0) [GetLonMin](#page-4030-0) [GetMapScale](#page-4033-0) [GetMaxX](#page-4036-0) [GetMaxY](#page-4039-0) [GetMeasure](#page-4042-0) [GetMinX](#page-4045-0)** 

**[GetMinY](#page-4048-0)** 

<span id="page-4066-0"></span>virtual [INT32](#page-3739-0) MgCoordinateSystem::GetProjection(
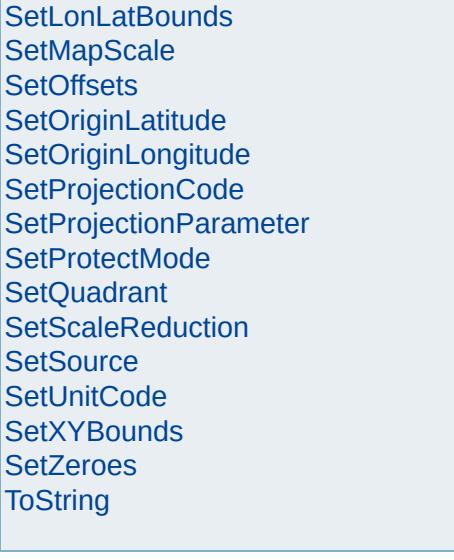

**[GetMinY](#page-4048-0)** 

[Overview](#page-0-0) | [Modules](#page-4-0) | [Classes](#page-2133-0)

# [MgCoordinateSystem](#page-1142-0)

**[CancelLonLatBounds](#page-3922-0) [CancelXYBounds](#page-3925-0)** [ConvertCoordinateFromLonLat](#page-3928-0) [ConvertCoordinateSystemUnitsToMeters](#page-3931-0) [ConvertCoordinateToLonLat](#page-3934-0) [ConvertFromLonLat](#page-3943-0) [ConvertFromLonLat](#page-3940-0) [ConvertFromLonLat](#page-3937-0) [ConvertMetersToCoordinateSystemUnits](#page-3946-0) **[ConvertToLonLat](#page-3955-0) [ConvertToLonLat](#page-3952-0) [ConvertToLonLat](#page-3949-0) [CreateClone](#page-3958-0) [GetAge](#page-3961-0) [GetAzimuth](#page-3967-0) [GetAzimuth](#page-3964-0) [GetCatalog](#page-3970-0) [GetCategories](#page-3973-0) [GetCode](#page-3976-0) [GetConvergence](#page-3979-0) [GetCoordinate](#page-3985-0) [GetCoordinate](#page-3982-0) [GetCountryOrState](#page-3988-0) [GetDatum](#page-3991-0)** [GetDatumDefinition](#page-3994-0) **[GetDatumDescription](#page-3997-0) [GetDescription](#page-4000-0) [GetEllipsoid](#page-4003-0)** [GetEllipsoidDefinition](#page-4006-0) [GetEllipsoidDescription](#page-4009-0) **[GetErrors](#page-4012-0) [GetGroup](#page-4015-0) [GetLatMax](#page-4018-0) [GetLatMin](#page-4021-0) [GetLocation](#page-4024-0) [GetLonMax](#page-4027-0) [GetLonMin](#page-4030-0) [GetMapScale](#page-4033-0) [GetMaxX](#page-4036-0) [GetMaxY](#page-4039-0) [GetMeasure](#page-4042-0) [GetMinX](#page-4045-0)** 

<span id="page-4069-0"></span>virtual [STRING](#page-3805-0) MgCoordinateSystem::GetProjectic

**[GetOffsetX](#page-4051-0) [GetOffsetY](#page-4054-0) [GetOriginLatitude](#page-4057-0) [GetOriginLongitude](#page-4060-0) [GetProjection](#page-4063-0) [GetProjectionCode](#page-4066-0)** [GetProjectionDescription](#page-4069-0) [GetProjectionParameter](#page-4072-0) **[GetProjectionParameterCount](#page-4075-0) [GetQuadrant](#page-4078-0) [GetScale](#page-4081-0) [GetScaleH](#page-4084-0) [GetScaleK](#page-4087-0) [GetScaleReduction](#page-4090-0) [GetSizeSerialized](#page-4094-0) [GetSource](#page-4097-0) [GetType](#page-4100-0) [GetUnitCode](#page-4103-0) [GetUnits](#page-4106-0) [GetUnitScale](#page-4109-0) [GetZeroX](#page-4112-0) [GetZeroY](#page-4115-0) [IsEncrypted](#page-4118-0) [IsGeodetic](#page-4121-0) [IsLegalCode](#page-4124-0)** [IsLegalCountryOrState](#page-4127-0) **[IsLegalDescription](#page-4130-0) [IsLegalGroup](#page-4133-0) [IsLegalLocation](#page-4136-0) [IsLegalSource](#page-4139-0) [IsProtected](#page-4142-0) [IsSameAs](#page-4145-0) [IsUsable](#page-4148-0) [IsValid](#page-4151-0) [IsValidLonLat](#page-4154-0)** [IsValidXY](#page-4157-0) [MeasureEuclideanDistance](#page-4163-0) [MeasureEuclideanDistance](#page-4160-0) [MeasureGreatCircleDistance](#page-4169-0) [MeasureGreatCircleDistance](#page-4166-0) **[SerializeFrom](#page-4173-0) [SerializeTo](#page-4176-0) [SetCode](#page-4179-0) [SetCountryOrState](#page-4182-0) [SetDatumDefinition](#page-4185-0) [SetDescription](#page-4188-0)** [SetEllipsoidDefinition](#page-4191-0) **[SetEncryptMode](#page-4194-0) [SetGroup](#page-4197-0) [SetLocation](#page-4200-0)** 

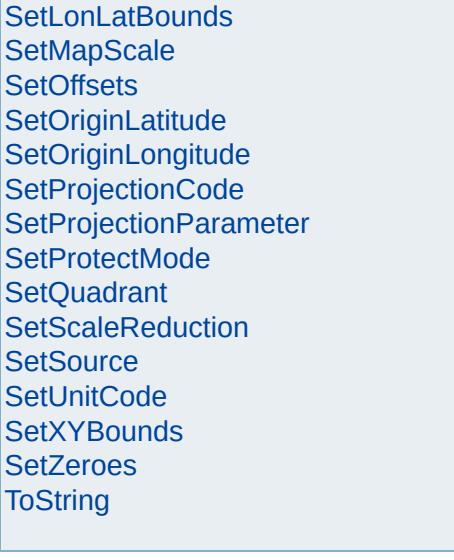

## [MgCoordinateSystem](#page-1142-0)

**[CancelLonLatBounds](#page-3922-0) [CancelXYBounds](#page-3925-0)** [ConvertCoordinateFromLonLat](#page-3928-0) [ConvertCoordinateSystemUnitsToMeters](#page-3931-0) [ConvertCoordinateToLonLat](#page-3934-0) [ConvertFromLonLat](#page-3943-0) [ConvertFromLonLat](#page-3940-0) [ConvertFromLonLat](#page-3937-0) [ConvertMetersToCoordinateSystemUnits](#page-3946-0) **[ConvertToLonLat](#page-3955-0) [ConvertToLonLat](#page-3952-0) [ConvertToLonLat](#page-3949-0) [CreateClone](#page-3958-0) [GetAge](#page-3961-0) [GetAzimuth](#page-3967-0) [GetAzimuth](#page-3964-0) [GetCatalog](#page-3970-0) [GetCategories](#page-3973-0) [GetCode](#page-3976-0) [GetConvergence](#page-3979-0) [GetCoordinate](#page-3985-0) [GetCoordinate](#page-3982-0) [GetCountryOrState](#page-3988-0) [GetDatum](#page-3991-0)** [GetDatumDefinition](#page-3994-0) **[GetDatumDescription](#page-3997-0) [GetDescription](#page-4000-0) [GetEllipsoid](#page-4003-0)** [GetEllipsoidDefinition](#page-4006-0) [GetEllipsoidDescription](#page-4009-0) **[GetErrors](#page-4012-0) [GetGroup](#page-4015-0) [GetLatMax](#page-4018-0) [GetLatMin](#page-4021-0) [GetLocation](#page-4024-0) [GetLonMax](#page-4027-0) [GetLonMin](#page-4030-0) [GetMapScale](#page-4033-0) [GetMaxX](#page-4036-0) [GetMaxY](#page-4039-0) [GetMeasure](#page-4042-0) [GetMinX](#page-4045-0)** 

**[GetMinY](#page-4048-0)** 

<span id="page-4072-0"></span>virtual double MgCoordinateSystem::GetProjection

**[GetOffsetX](#page-4051-0) [GetOffsetY](#page-4054-0) [GetOriginLatitude](#page-4057-0) [GetOriginLongitude](#page-4060-0) [GetProjection](#page-4063-0) [GetProjectionCode](#page-4066-0) [GetProjectionDescription](#page-4069-0) [GetProjectionParameter](#page-4072-0) [GetProjectionParameterCount](#page-4075-0) [GetQuadrant](#page-4078-0) [GetScale](#page-4081-0) [GetScaleH](#page-4084-0) [GetScaleK](#page-4087-0) [GetScaleReduction](#page-4090-0) [GetSizeSerialized](#page-4094-0) [GetSource](#page-4097-0) [GetType](#page-4100-0) [GetUnitCode](#page-4103-0) [GetUnits](#page-4106-0) [GetUnitScale](#page-4109-0) [GetZeroX](#page-4112-0) [GetZeroY](#page-4115-0) [IsEncrypted](#page-4118-0) [IsGeodetic](#page-4121-0) [IsLegalCode](#page-4124-0)** [IsLegalCountryOrState](#page-4127-0) **[IsLegalDescription](#page-4130-0) [IsLegalGroup](#page-4133-0) [IsLegalLocation](#page-4136-0) [IsLegalSource](#page-4139-0) [IsProtected](#page-4142-0) [IsSameAs](#page-4145-0) [IsUsable](#page-4148-0) [IsValid](#page-4151-0) [IsValidLonLat](#page-4154-0)** [IsValidXY](#page-4157-0) [MeasureEuclideanDistance](#page-4163-0) [MeasureEuclideanDistance](#page-4160-0) [MeasureGreatCircleDistance](#page-4169-0) [MeasureGreatCircleDistance](#page-4166-0) **[SerializeFrom](#page-4173-0) [SerializeTo](#page-4176-0) [SetCode](#page-4179-0) [SetCountryOrState](#page-4182-0) [SetDatumDefinition](#page-4185-0) [SetDescription](#page-4188-0)** [SetEllipsoidDefinition](#page-4191-0) **[SetEncryptMode](#page-4194-0) [SetGroup](#page-4197-0) [SetLocation](#page-4200-0)** 

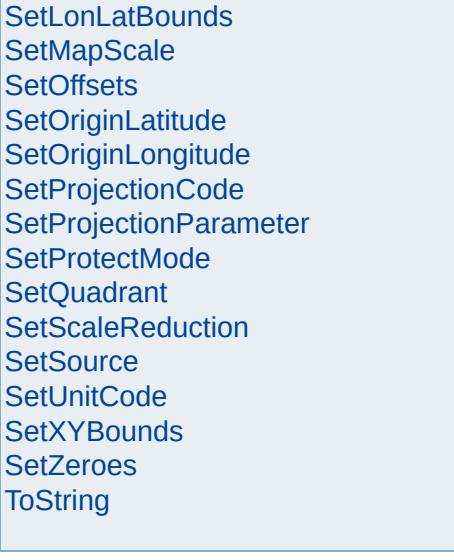

# [MgCoordinateSystem](#page-1142-0)

**[CancelLonLatBounds](#page-3922-0) [CancelXYBounds](#page-3925-0)** [ConvertCoordinateFromLonLat](#page-3928-0) [ConvertCoordinateSystemUnitsToMeters](#page-3931-0) [ConvertCoordinateToLonLat](#page-3934-0) [ConvertFromLonLat](#page-3943-0) [ConvertFromLonLat](#page-3940-0) [ConvertFromLonLat](#page-3937-0) [ConvertMetersToCoordinateSystemUnits](#page-3946-0) **[ConvertToLonLat](#page-3955-0) [ConvertToLonLat](#page-3952-0) [ConvertToLonLat](#page-3949-0) [CreateClone](#page-3958-0) [GetAge](#page-3961-0) [GetAzimuth](#page-3967-0) [GetAzimuth](#page-3964-0) [GetCatalog](#page-3970-0) [GetCategories](#page-3973-0) [GetCode](#page-3976-0) [GetConvergence](#page-3979-0) [GetCoordinate](#page-3985-0) [GetCoordinate](#page-3982-0) [GetCountryOrState](#page-3988-0) [GetDatum](#page-3991-0)** [GetDatumDefinition](#page-3994-0) **[GetDatumDescription](#page-3997-0) [GetDescription](#page-4000-0) [GetEllipsoid](#page-4003-0)** [GetEllipsoidDefinition](#page-4006-0) [GetEllipsoidDescription](#page-4009-0) **[GetErrors](#page-4012-0) [GetGroup](#page-4015-0) [GetLatMax](#page-4018-0) [GetLatMin](#page-4021-0) [GetLocation](#page-4024-0) [GetLonMax](#page-4027-0) [GetLonMin](#page-4030-0) [GetMapScale](#page-4033-0) [GetMaxX](#page-4036-0) [GetMaxY](#page-4039-0) [GetMeasure](#page-4042-0) [GetMinX](#page-4045-0) [GetMinY](#page-4048-0)** 

<span id="page-4075-0"></span>virtual [INT32](#page-3739-0) MgCoordinateSystem::GetProjectionF

**[GetOffsetX](#page-4051-0) [GetOffsetY](#page-4054-0) [GetOriginLatitude](#page-4057-0) [GetOriginLongitude](#page-4060-0) [GetProjection](#page-4063-0) [GetProjectionCode](#page-4066-0) [GetProjectionDescription](#page-4069-0)** [GetProjectionParameter](#page-4072-0) **[GetProjectionParameterCount](#page-4075-0) [GetQuadrant](#page-4078-0) [GetScale](#page-4081-0) [GetScaleH](#page-4084-0) [GetScaleK](#page-4087-0) [GetScaleReduction](#page-4090-0) [GetSizeSerialized](#page-4094-0) [GetSource](#page-4097-0) [GetType](#page-4100-0) [GetUnitCode](#page-4103-0) [GetUnits](#page-4106-0) [GetUnitScale](#page-4109-0) [GetZeroX](#page-4112-0) [GetZeroY](#page-4115-0) [IsEncrypted](#page-4118-0) [IsGeodetic](#page-4121-0) [IsLegalCode](#page-4124-0)** [IsLegalCountryOrState](#page-4127-0) **[IsLegalDescription](#page-4130-0) [IsLegalGroup](#page-4133-0) [IsLegalLocation](#page-4136-0) [IsLegalSource](#page-4139-0) [IsProtected](#page-4142-0) [IsSameAs](#page-4145-0) [IsUsable](#page-4148-0) [IsValid](#page-4151-0) [IsValidLonLat](#page-4154-0)** [IsValidXY](#page-4157-0) [MeasureEuclideanDistance](#page-4163-0) [MeasureEuclideanDistance](#page-4160-0) [MeasureGreatCircleDistance](#page-4169-0) [MeasureGreatCircleDistance](#page-4166-0) **[SerializeFrom](#page-4173-0) [SerializeTo](#page-4176-0) [SetCode](#page-4179-0) [SetCountryOrState](#page-4182-0) [SetDatumDefinition](#page-4185-0) [SetDescription](#page-4188-0)** [SetEllipsoidDefinition](#page-4191-0) **[SetEncryptMode](#page-4194-0) [SetGroup](#page-4197-0) [SetLocation](#page-4200-0)** 

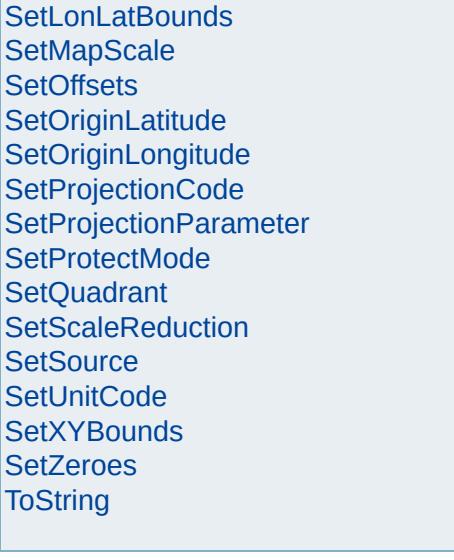

# [MgCoordinateSystem](#page-1142-0)

**[CancelLonLatBounds](#page-3922-0) [CancelXYBounds](#page-3925-0)** [ConvertCoordinateFromLonLat](#page-3928-0) [ConvertCoordinateSystemUnitsToMeters](#page-3931-0) [ConvertCoordinateToLonLat](#page-3934-0) [ConvertFromLonLat](#page-3943-0) [ConvertFromLonLat](#page-3940-0) [ConvertFromLonLat](#page-3937-0) [ConvertMetersToCoordinateSystemUnits](#page-3946-0) **[ConvertToLonLat](#page-3955-0) [ConvertToLonLat](#page-3952-0) [ConvertToLonLat](#page-3949-0) [CreateClone](#page-3958-0) [GetAge](#page-3961-0) [GetAzimuth](#page-3967-0) [GetAzimuth](#page-3964-0) [GetCatalog](#page-3970-0) [GetCategories](#page-3973-0) [GetCode](#page-3976-0) [GetConvergence](#page-3979-0) [GetCoordinate](#page-3985-0) [GetCoordinate](#page-3982-0) [GetCountryOrState](#page-3988-0) [GetDatum](#page-3991-0)** [GetDatumDefinition](#page-3994-0) **[GetDatumDescription](#page-3997-0) [GetDescription](#page-4000-0) [GetEllipsoid](#page-4003-0)** [GetEllipsoidDefinition](#page-4006-0) [GetEllipsoidDescription](#page-4009-0) **[GetErrors](#page-4012-0) [GetGroup](#page-4015-0) [GetLatMax](#page-4018-0) [GetLatMin](#page-4021-0) [GetLocation](#page-4024-0) [GetLonMax](#page-4027-0) [GetLonMin](#page-4030-0) [GetMapScale](#page-4033-0) [GetMaxX](#page-4036-0) [GetMaxY](#page-4039-0) [GetMeasure](#page-4042-0) [GetMinX](#page-4045-0) [GetMinY](#page-4048-0)** 

<span id="page-4078-0"></span>virtual [INT16](#page-3781-0) MgCoordinateSystem::GetQuadrant( )

**[GetOffsetX](#page-4051-0) [GetOffsetY](#page-4054-0) [GetOriginLatitude](#page-4057-0) [GetOriginLongitude](#page-4060-0) [GetProjection](#page-4063-0) [GetProjectionCode](#page-4066-0) [GetProjectionDescription](#page-4069-0) [GetProjectionParameter](#page-4072-0)** [GetProjectionParameterCount](#page-4075-0) **GetOuadrant [GetScale](#page-4081-0) [GetScaleH](#page-4084-0) [GetScaleK](#page-4087-0) [GetScaleReduction](#page-4090-0) [GetSizeSerialized](#page-4094-0) [GetSource](#page-4097-0) [GetType](#page-4100-0) [GetUnitCode](#page-4103-0) [GetUnits](#page-4106-0) [GetUnitScale](#page-4109-0) [GetZeroX](#page-4112-0) [GetZeroY](#page-4115-0) [IsEncrypted](#page-4118-0) [IsGeodetic](#page-4121-0) [IsLegalCode](#page-4124-0)** [IsLegalCountryOrState](#page-4127-0) **[IsLegalDescription](#page-4130-0) [IsLegalGroup](#page-4133-0) [IsLegalLocation](#page-4136-0) [IsLegalSource](#page-4139-0) [IsProtected](#page-4142-0) [IsSameAs](#page-4145-0) [IsUsable](#page-4148-0) [IsValid](#page-4151-0) [IsValidLonLat](#page-4154-0)** [IsValidXY](#page-4157-0) [MeasureEuclideanDistance](#page-4163-0) **[MeasureEuclideanDistance](#page-4160-0)** [MeasureGreatCircleDistance](#page-4169-0) [MeasureGreatCircleDistance](#page-4166-0) **[SerializeFrom](#page-4173-0) [SerializeTo](#page-4176-0) [SetCode](#page-4179-0) [SetCountryOrState](#page-4182-0) [SetDatumDefinition](#page-4185-0) [SetDescription](#page-4188-0)** [SetEllipsoidDefinition](#page-4191-0) **[SetEncryptMode](#page-4194-0) [SetGroup](#page-4197-0) [SetLocation](#page-4200-0)** 

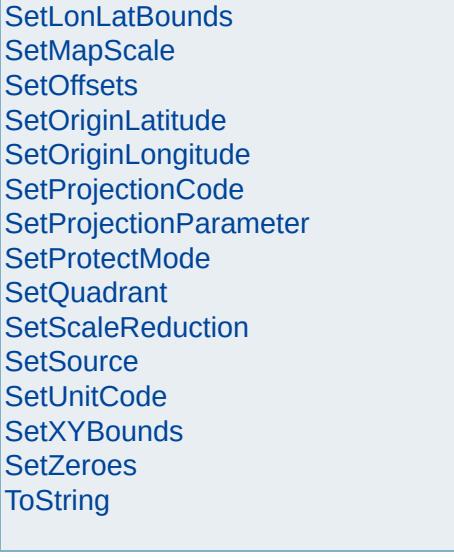

# [MgCoordinateSystem](#page-1142-0)

**[CancelLonLatBounds](#page-3922-0) [CancelXYBounds](#page-3925-0)** [ConvertCoordinateFromLonLat](#page-3928-0) [ConvertCoordinateSystemUnitsToMeters](#page-3931-0) [ConvertCoordinateToLonLat](#page-3934-0) [ConvertFromLonLat](#page-3943-0) [ConvertFromLonLat](#page-3940-0) [ConvertFromLonLat](#page-3937-0) [ConvertMetersToCoordinateSystemUnits](#page-3946-0) **[ConvertToLonLat](#page-3955-0) [ConvertToLonLat](#page-3952-0) [ConvertToLonLat](#page-3949-0) [CreateClone](#page-3958-0) [GetAge](#page-3961-0) [GetAzimuth](#page-3967-0) [GetAzimuth](#page-3964-0) [GetCatalog](#page-3970-0) [GetCategories](#page-3973-0) [GetCode](#page-3976-0) [GetConvergence](#page-3979-0) [GetCoordinate](#page-3985-0) [GetCoordinate](#page-3982-0) [GetCountryOrState](#page-3988-0) [GetDatum](#page-3991-0)** [GetDatumDefinition](#page-3994-0) **[GetDatumDescription](#page-3997-0) [GetDescription](#page-4000-0) [GetEllipsoid](#page-4003-0)** [GetEllipsoidDefinition](#page-4006-0) [GetEllipsoidDescription](#page-4009-0) **[GetErrors](#page-4012-0) [GetGroup](#page-4015-0) [GetLatMax](#page-4018-0) [GetLatMin](#page-4021-0) [GetLocation](#page-4024-0) [GetLonMax](#page-4027-0) [GetLonMin](#page-4030-0) [GetMapScale](#page-4033-0) [GetMaxX](#page-4036-0) [GetMaxY](#page-4039-0) [GetMeasure](#page-4042-0) [GetMinX](#page-4045-0) [GetMinY](#page-4048-0)** 

<span id="page-4081-0"></span>virtual double MgCoordinateSystem::GetScale(dou dou

 $\lambda$ 

**[GetOffsetX](#page-4051-0) [GetOffsetY](#page-4054-0) [GetOriginLatitude](#page-4057-0) [GetOriginLongitude](#page-4060-0) [GetProjection](#page-4063-0) [GetProjectionCode](#page-4066-0) [GetProjectionDescription](#page-4069-0) [GetProjectionParameter](#page-4072-0) [GetProjectionParameterCount](#page-4075-0) GetOuadrant [GetScale](#page-4081-0) [GetScaleH](#page-4084-0) [GetScaleK](#page-4087-0) [GetScaleReduction](#page-4090-0) [GetSizeSerialized](#page-4094-0) [GetSource](#page-4097-0) [GetType](#page-4100-0) [GetUnitCode](#page-4103-0) [GetUnits](#page-4106-0) [GetUnitScale](#page-4109-0) [GetZeroX](#page-4112-0) [GetZeroY](#page-4115-0) [IsEncrypted](#page-4118-0) [IsGeodetic](#page-4121-0) [IsLegalCode](#page-4124-0)** [IsLegalCountryOrState](#page-4127-0) **[IsLegalDescription](#page-4130-0) [IsLegalGroup](#page-4133-0) [IsLegalLocation](#page-4136-0) [IsLegalSource](#page-4139-0) [IsProtected](#page-4142-0) [IsSameAs](#page-4145-0) [IsUsable](#page-4148-0) [IsValid](#page-4151-0) [IsValidLonLat](#page-4154-0)** [IsValidXY](#page-4157-0) [MeasureEuclideanDistance](#page-4163-0) [MeasureEuclideanDistance](#page-4160-0) [MeasureGreatCircleDistance](#page-4169-0) [MeasureGreatCircleDistance](#page-4166-0) **[SerializeFrom](#page-4173-0) [SerializeTo](#page-4176-0) [SetCode](#page-4179-0) [SetCountryOrState](#page-4182-0) [SetDatumDefinition](#page-4185-0) [SetDescription](#page-4188-0)** [SetEllipsoidDefinition](#page-4191-0) **[SetEncryptMode](#page-4194-0) [SetGroup](#page-4197-0) [SetLocation](#page-4200-0)** 

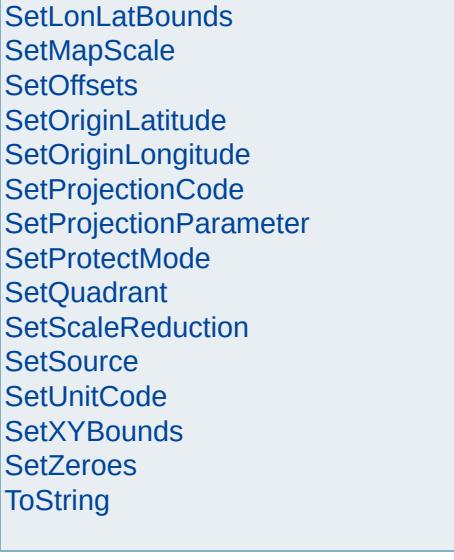

# [MgCoordinateSystem](#page-1142-0)

**[CancelLonLatBounds](#page-3922-0) [CancelXYBounds](#page-3925-0)** [ConvertCoordinateFromLonLat](#page-3928-0) [ConvertCoordinateSystemUnitsToMeters](#page-3931-0) [ConvertCoordinateToLonLat](#page-3934-0) [ConvertFromLonLat](#page-3943-0) [ConvertFromLonLat](#page-3940-0) [ConvertFromLonLat](#page-3937-0) [ConvertMetersToCoordinateSystemUnits](#page-3946-0) **[ConvertToLonLat](#page-3955-0) [ConvertToLonLat](#page-3952-0) [ConvertToLonLat](#page-3949-0) [CreateClone](#page-3958-0) [GetAge](#page-3961-0) [GetAzimuth](#page-3967-0) [GetAzimuth](#page-3964-0) [GetCatalog](#page-3970-0) [GetCategories](#page-3973-0) [GetCode](#page-3976-0) [GetConvergence](#page-3979-0) [GetCoordinate](#page-3985-0) [GetCoordinate](#page-3982-0) [GetCountryOrState](#page-3988-0) [GetDatum](#page-3991-0)** [GetDatumDefinition](#page-3994-0) **[GetDatumDescription](#page-3997-0) [GetDescription](#page-4000-0) [GetEllipsoid](#page-4003-0)** [GetEllipsoidDefinition](#page-4006-0) [GetEllipsoidDescription](#page-4009-0) **[GetErrors](#page-4012-0) [GetGroup](#page-4015-0) [GetLatMax](#page-4018-0) [GetLatMin](#page-4021-0) [GetLocation](#page-4024-0) [GetLonMax](#page-4027-0) [GetLonMin](#page-4030-0) [GetMapScale](#page-4033-0) [GetMaxX](#page-4036-0) [GetMaxY](#page-4039-0) [GetMeasure](#page-4042-0) [GetMinX](#page-4045-0) [GetMinY](#page-4048-0)** 

<span id="page-4084-0"></span>virtual double MgCoordinateSystem::GetScaleH(double) do

 $\lambda$ 

**[GetOffsetX](#page-4051-0) [GetOffsetY](#page-4054-0) [GetOriginLatitude](#page-4057-0) [GetOriginLongitude](#page-4060-0) [GetProjection](#page-4063-0) [GetProjectionCode](#page-4066-0) [GetProjectionDescription](#page-4069-0) [GetProjectionParameter](#page-4072-0) [GetProjectionParameterCount](#page-4075-0) GetOuadrant [GetScale](#page-4081-0) [GetScaleH](#page-4084-0) [GetScaleK](#page-4087-0) [GetScaleReduction](#page-4090-0) [GetSizeSerialized](#page-4094-0) [GetSource](#page-4097-0) [GetType](#page-4100-0) [GetUnitCode](#page-4103-0) [GetUnits](#page-4106-0) [GetUnitScale](#page-4109-0) [GetZeroX](#page-4112-0) [GetZeroY](#page-4115-0) [IsEncrypted](#page-4118-0) [IsGeodetic](#page-4121-0) [IsLegalCode](#page-4124-0)** [IsLegalCountryOrState](#page-4127-0) **[IsLegalDescription](#page-4130-0) [IsLegalGroup](#page-4133-0) [IsLegalLocation](#page-4136-0) [IsLegalSource](#page-4139-0) [IsProtected](#page-4142-0) [IsSameAs](#page-4145-0) [IsUsable](#page-4148-0) [IsValid](#page-4151-0) [IsValidLonLat](#page-4154-0)** [IsValidXY](#page-4157-0) [MeasureEuclideanDistance](#page-4163-0) [MeasureEuclideanDistance](#page-4160-0) [MeasureGreatCircleDistance](#page-4169-0) [MeasureGreatCircleDistance](#page-4166-0) **[SerializeFrom](#page-4173-0) [SerializeTo](#page-4176-0) [SetCode](#page-4179-0) [SetCountryOrState](#page-4182-0) [SetDatumDefinition](#page-4185-0) [SetDescription](#page-4188-0)** [SetEllipsoidDefinition](#page-4191-0) **[SetEncryptMode](#page-4194-0) [SetGroup](#page-4197-0) [SetLocation](#page-4200-0)** 

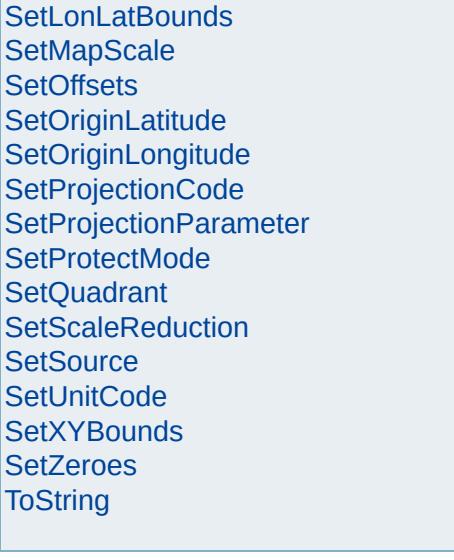

# [MgCoordinateSystem](#page-1142-0)

**[CancelLonLatBounds](#page-3922-0) [CancelXYBounds](#page-3925-0)** [ConvertCoordinateFromLonLat](#page-3928-0) [ConvertCoordinateSystemUnitsToMeters](#page-3931-0) [ConvertCoordinateToLonLat](#page-3934-0) [ConvertFromLonLat](#page-3943-0) [ConvertFromLonLat](#page-3940-0) [ConvertFromLonLat](#page-3937-0) [ConvertMetersToCoordinateSystemUnits](#page-3946-0) **[ConvertToLonLat](#page-3955-0) [ConvertToLonLat](#page-3952-0) [ConvertToLonLat](#page-3949-0) [CreateClone](#page-3958-0) [GetAge](#page-3961-0) [GetAzimuth](#page-3967-0) [GetAzimuth](#page-3964-0) [GetCatalog](#page-3970-0) [GetCategories](#page-3973-0) [GetCode](#page-3976-0) [GetConvergence](#page-3979-0) [GetCoordinate](#page-3985-0) [GetCoordinate](#page-3982-0) [GetCountryOrState](#page-3988-0) [GetDatum](#page-3991-0)** [GetDatumDefinition](#page-3994-0) **[GetDatumDescription](#page-3997-0) [GetDescription](#page-4000-0) [GetEllipsoid](#page-4003-0)** [GetEllipsoidDefinition](#page-4006-0) [GetEllipsoidDescription](#page-4009-0) **[GetErrors](#page-4012-0) [GetGroup](#page-4015-0) [GetLatMax](#page-4018-0) [GetLatMin](#page-4021-0) [GetLocation](#page-4024-0) [GetLonMax](#page-4027-0) [GetLonMin](#page-4030-0) [GetMapScale](#page-4033-0) [GetMaxX](#page-4036-0) [GetMaxY](#page-4039-0) [GetMeasure](#page-4042-0) [GetMinX](#page-4045-0) [GetMinY](#page-4048-0)** 

<span id="page-4087-0"></span>virtual double MgCoordinateSystem::GetScaleK(double) do  $\lambda$ 

**[GetOffsetX](#page-4051-0) [GetOffsetY](#page-4054-0) [GetOriginLatitude](#page-4057-0) [GetOriginLongitude](#page-4060-0) [GetProjection](#page-4063-0) [GetProjectionCode](#page-4066-0) [GetProjectionDescription](#page-4069-0) [GetProjectionParameter](#page-4072-0) [GetProjectionParameterCount](#page-4075-0) GetOuadrant [GetScale](#page-4081-0) [GetScaleH](#page-4084-0) [GetScaleK](#page-4087-0) [GetScaleReduction](#page-4090-0) [GetSizeSerialized](#page-4094-0) [GetSource](#page-4097-0) [GetType](#page-4100-0) [GetUnitCode](#page-4103-0) [GetUnits](#page-4106-0) [GetUnitScale](#page-4109-0) [GetZeroX](#page-4112-0) [GetZeroY](#page-4115-0) [IsEncrypted](#page-4118-0) [IsGeodetic](#page-4121-0) [IsLegalCode](#page-4124-0)** [IsLegalCountryOrState](#page-4127-0) **[IsLegalDescription](#page-4130-0) [IsLegalGroup](#page-4133-0) [IsLegalLocation](#page-4136-0) [IsLegalSource](#page-4139-0) [IsProtected](#page-4142-0) [IsSameAs](#page-4145-0) [IsUsable](#page-4148-0) [IsValid](#page-4151-0) [IsValidLonLat](#page-4154-0)** [IsValidXY](#page-4157-0) [MeasureEuclideanDistance](#page-4163-0) [MeasureEuclideanDistance](#page-4160-0) [MeasureGreatCircleDistance](#page-4169-0) [MeasureGreatCircleDistance](#page-4166-0) **[SerializeFrom](#page-4173-0) [SerializeTo](#page-4176-0) [SetCode](#page-4179-0) [SetCountryOrState](#page-4182-0) [SetDatumDefinition](#page-4185-0) [SetDescription](#page-4188-0)** [SetEllipsoidDefinition](#page-4191-0) **[SetEncryptMode](#page-4194-0) [SetGroup](#page-4197-0) [SetLocation](#page-4200-0)** 

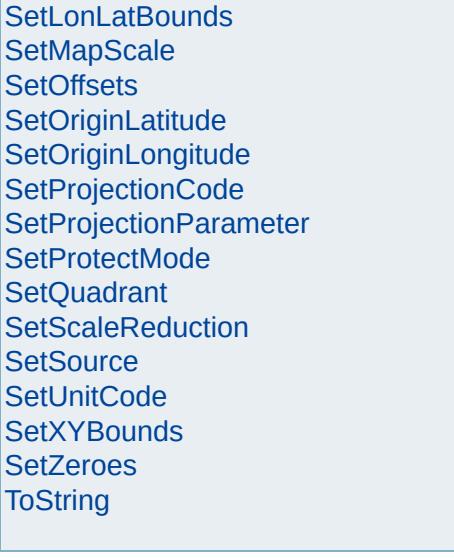

## [MgCoordinateSystem](#page-1142-0)

<span id="page-4090-0"></span>virtual double MgCoordinateSystem::GetScaleRed

**[CancelLonLatBounds](#page-3922-0) [CancelXYBounds](#page-3925-0)** [ConvertCoordinateFromLonLat](#page-3928-0) [ConvertCoordinateSystemUnitsToMeters](#page-3931-0) [ConvertCoordinateToLonLat](#page-3934-0) [ConvertFromLonLat](#page-3943-0) [ConvertFromLonLat](#page-3940-0) [ConvertFromLonLat](#page-3937-0) [ConvertMetersToCoordinateSystemUnits](#page-3946-0) **[ConvertToLonLat](#page-3955-0) [ConvertToLonLat](#page-3952-0) [ConvertToLonLat](#page-3949-0) [CreateClone](#page-3958-0) [GetAge](#page-3961-0) [GetAzimuth](#page-3967-0) [GetAzimuth](#page-3964-0) [GetCatalog](#page-3970-0) [GetCategories](#page-3973-0) [GetCode](#page-3976-0) [GetConvergence](#page-3979-0) [GetCoordinate](#page-3985-0) [GetCoordinate](#page-3982-0) [GetCountryOrState](#page-3988-0) [GetDatum](#page-3991-0)** [GetDatumDefinition](#page-3994-0) **[GetDatumDescription](#page-3997-0) [GetDescription](#page-4000-0) [GetEllipsoid](#page-4003-0)** [GetEllipsoidDefinition](#page-4006-0) [GetEllipsoidDescription](#page-4009-0) **[GetErrors](#page-4012-0) [GetGroup](#page-4015-0) [GetLatMax](#page-4018-0) [GetLatMin](#page-4021-0) [GetLocation](#page-4024-0) [GetLonMax](#page-4027-0) [GetLonMin](#page-4030-0) [GetMapScale](#page-4033-0) [GetMaxX](#page-4036-0) [GetMaxY](#page-4039-0) [GetMeasure](#page-4042-0) [GetMinX](#page-4045-0) [GetMinY](#page-4048-0)** 

**[GetOffsetX](#page-4051-0) [GetOffsetY](#page-4054-0) [GetOriginLatitude](#page-4057-0) [GetOriginLongitude](#page-4060-0) [GetProjection](#page-4063-0) [GetProjectionCode](#page-4066-0) [GetProjectionDescription](#page-4069-0) [GetProjectionParameter](#page-4072-0) [GetProjectionParameterCount](#page-4075-0) [GetQuadrant](#page-4078-0) [GetScale](#page-4081-0) [GetScaleH](#page-4084-0) [GetScaleK](#page-4087-0) [GetScaleReduction](#page-4090-0) [GetSizeSerialized](#page-4094-0) [GetSource](#page-4097-0) [GetType](#page-4100-0) [GetUnitCode](#page-4103-0) [GetUnits](#page-4106-0) [GetUnitScale](#page-4109-0) [GetZeroX](#page-4112-0) [GetZeroY](#page-4115-0) [IsEncrypted](#page-4118-0) [IsGeodetic](#page-4121-0) [IsLegalCode](#page-4124-0)** [IsLegalCountryOrState](#page-4127-0) **[IsLegalDescription](#page-4130-0) [IsLegalGroup](#page-4133-0) [IsLegalLocation](#page-4136-0) [IsLegalSource](#page-4139-0) [IsProtected](#page-4142-0) [IsSameAs](#page-4145-0) [IsUsable](#page-4148-0) [IsValid](#page-4151-0) [IsValidLonLat](#page-4154-0)** [IsValidXY](#page-4157-0) [MeasureEuclideanDistance](#page-4163-0) [MeasureEuclideanDistance](#page-4160-0) [MeasureGreatCircleDistance](#page-4169-0) [MeasureGreatCircleDistance](#page-4166-0) **[SerializeFrom](#page-4173-0) [SerializeTo](#page-4176-0) [SetCode](#page-4179-0) [SetCountryOrState](#page-4182-0) [SetDatumDefinition](#page-4185-0) [SetDescription](#page-4188-0)** [SetEllipsoidDefinition](#page-4191-0) **[SetEncryptMode](#page-4194-0) [SetGroup](#page-4197-0) [SetLocation](#page-4200-0)** 

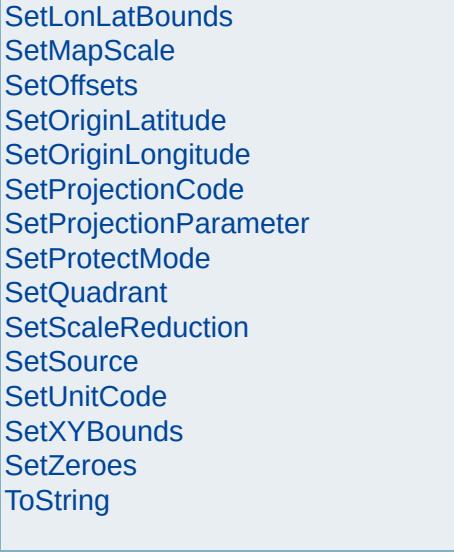

# [FoundationDefs.h](#page-6650-0)

WFILE [\\_finite](#page-6654-0) [\\_isnan](#page-6655-0) [\\_stricmp](#page-6656-0) [\\_strnicmp](#page-6657-0) wcsicmp [\\_wcsnicmp](#page-6659-0) [\\_wcstok](#page-6660-0) [APICALL](#page-6661-0) **[BYTE](#page-3796-0)** [BYTE\\_ARRAY\\_IN](#page-3809-0) [BYTE\\_ARRAY\\_OUT](#page-3813-0) [CLASS\\_ID](#page-6662-0) **[CREFSTRING](#page-3784-0)** [DECLARE\\_CLASSNAME](#page-6663-0) [EXTERNAL\\_API](#page-6664-0) [INT16](#page-3781-0) [INT32](#page-3739-0) [INT64](#page-3803-0) [INT8](#page-5363-0) [INTERNAL\\_API](#page-6665-0) [MG\\_DECL\\_DYNCREATE](#page-6666-0) MG FOUNDATION API [MG\\_IMPL\\_DYNCREATE](#page-6668-0) MG UNUSED ARG [PUBLISHED\\_API](#page-6670-0) **[REFSTRING](#page-6671-0) [STRING](#page-3805-0)** [UINT16](#page-6672-0) [UINT32](#page-4093-0) [UINT64](#page-6673-0) [UINT8](#page-4172-0) **[WIDEN](#page-6674-0)** [WIDEN2](#page-6675-0)

<span id="page-4093-0"></span>typedef unsigned long [UINT32](#page-4093-0)

32 bit unsigned integer

# [MgCoordinateSystem](#page-1142-0)

<span id="page-4094-0"></span>virtual [UINT32](#page-4093-0) MgCoordinateSystem::GetSizeSerial

**[CancelLonLatBounds](#page-3922-0) [CancelXYBounds](#page-3925-0)** [ConvertCoordinateFromLonLat](#page-3928-0) [ConvertCoordinateSystemUnitsToMeters](#page-3931-0) [ConvertCoordinateToLonLat](#page-3934-0) [ConvertFromLonLat](#page-3943-0) [ConvertFromLonLat](#page-3940-0) [ConvertFromLonLat](#page-3937-0) [ConvertMetersToCoordinateSystemUnits](#page-3946-0) **[ConvertToLonLat](#page-3955-0) [ConvertToLonLat](#page-3952-0) [ConvertToLonLat](#page-3949-0) [CreateClone](#page-3958-0) [GetAge](#page-3961-0) [GetAzimuth](#page-3967-0) [GetAzimuth](#page-3964-0) [GetCatalog](#page-3970-0) [GetCategories](#page-3973-0) [GetCode](#page-3976-0) [GetConvergence](#page-3979-0) [GetCoordinate](#page-3985-0) [GetCoordinate](#page-3982-0) [GetCountryOrState](#page-3988-0) [GetDatum](#page-3991-0)** [GetDatumDefinition](#page-3994-0) **[GetDatumDescription](#page-3997-0) [GetDescription](#page-4000-0) [GetEllipsoid](#page-4003-0)** [GetEllipsoidDefinition](#page-4006-0) [GetEllipsoidDescription](#page-4009-0) **[GetErrors](#page-4012-0) [GetGroup](#page-4015-0) [GetLatMax](#page-4018-0) [GetLatMin](#page-4021-0) [GetLocation](#page-4024-0) [GetLonMax](#page-4027-0) [GetLonMin](#page-4030-0) [GetMapScale](#page-4033-0) [GetMaxX](#page-4036-0) [GetMaxY](#page-4039-0) [GetMeasure](#page-4042-0) [GetMinX](#page-4045-0) [GetMinY](#page-4048-0)** 

**[GetOffsetX](#page-4051-0) [GetOffsetY](#page-4054-0) [GetOriginLatitude](#page-4057-0) [GetOriginLongitude](#page-4060-0) [GetProjection](#page-4063-0) [GetProjectionCode](#page-4066-0) [GetProjectionDescription](#page-4069-0) [GetProjectionParameter](#page-4072-0) [GetProjectionParameterCount](#page-4075-0) [GetQuadrant](#page-4078-0) [GetScale](#page-4081-0) [GetScaleH](#page-4084-0) [GetScaleK](#page-4087-0) [GetScaleReduction](#page-4090-0) [GetSizeSerialized](#page-4094-0) [GetSource](#page-4097-0) [GetType](#page-4100-0) [GetUnitCode](#page-4103-0) [GetUnits](#page-4106-0) [GetUnitScale](#page-4109-0) [GetZeroX](#page-4112-0) [GetZeroY](#page-4115-0) [IsEncrypted](#page-4118-0) [IsGeodetic](#page-4121-0) [IsLegalCode](#page-4124-0)** [IsLegalCountryOrState](#page-4127-0) **[IsLegalDescription](#page-4130-0) [IsLegalGroup](#page-4133-0) [IsLegalLocation](#page-4136-0) [IsLegalSource](#page-4139-0) [IsProtected](#page-4142-0) [IsSameAs](#page-4145-0) [IsUsable](#page-4148-0) [IsValid](#page-4151-0) [IsValidLonLat](#page-4154-0)** [IsValidXY](#page-4157-0) [MeasureEuclideanDistance](#page-4163-0) [MeasureEuclideanDistance](#page-4160-0) [MeasureGreatCircleDistance](#page-4169-0) [MeasureGreatCircleDistance](#page-4166-0) **[SerializeFrom](#page-4173-0) [SerializeTo](#page-4176-0) [SetCode](#page-4179-0) [SetCountryOrState](#page-4182-0) [SetDatumDefinition](#page-4185-0) [SetDescription](#page-4188-0)** [SetEllipsoidDefinition](#page-4191-0) **[SetEncryptMode](#page-4194-0) [SetGroup](#page-4197-0) [SetLocation](#page-4200-0)** 

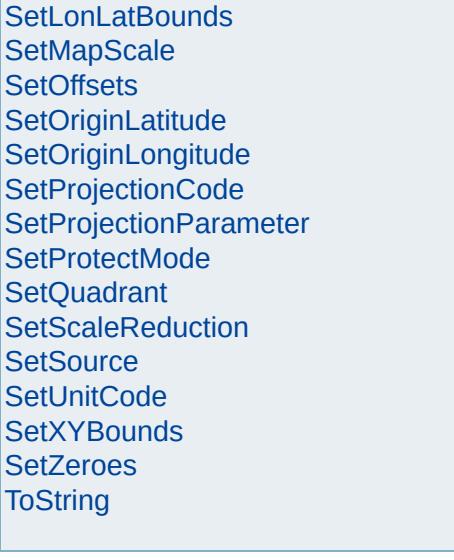

# [MgCoordinateSystem](#page-1142-0)

<span id="page-4097-0"></span>virtual [STRING](#page-3805-0) MgCoordinateSystem::GetSource( )

**[CancelLonLatBounds](#page-3922-0) [CancelXYBounds](#page-3925-0)** [ConvertCoordinateFromLonLat](#page-3928-0) [ConvertCoordinateSystemUnitsToMeters](#page-3931-0) [ConvertCoordinateToLonLat](#page-3934-0) [ConvertFromLonLat](#page-3943-0) [ConvertFromLonLat](#page-3940-0) [ConvertFromLonLat](#page-3937-0) [ConvertMetersToCoordinateSystemUnits](#page-3946-0) **[ConvertToLonLat](#page-3955-0) [ConvertToLonLat](#page-3952-0) [ConvertToLonLat](#page-3949-0) [CreateClone](#page-3958-0) [GetAge](#page-3961-0) [GetAzimuth](#page-3967-0) [GetAzimuth](#page-3964-0) [GetCatalog](#page-3970-0) [GetCategories](#page-3973-0) [GetCode](#page-3976-0) [GetConvergence](#page-3979-0) [GetCoordinate](#page-3985-0) [GetCoordinate](#page-3982-0) [GetCountryOrState](#page-3988-0) [GetDatum](#page-3991-0)** [GetDatumDefinition](#page-3994-0) **[GetDatumDescription](#page-3997-0) [GetDescription](#page-4000-0) [GetEllipsoid](#page-4003-0)** [GetEllipsoidDefinition](#page-4006-0) [GetEllipsoidDescription](#page-4009-0) **[GetErrors](#page-4012-0) [GetGroup](#page-4015-0) [GetLatMax](#page-4018-0) [GetLatMin](#page-4021-0) [GetLocation](#page-4024-0) [GetLonMax](#page-4027-0) [GetLonMin](#page-4030-0) [GetMapScale](#page-4033-0) [GetMaxX](#page-4036-0) [GetMaxY](#page-4039-0) [GetMeasure](#page-4042-0) [GetMinX](#page-4045-0) [GetMinY](#page-4048-0)** 

**[GetOffsetX](#page-4051-0) [GetOffsetY](#page-4054-0) [GetOriginLatitude](#page-4057-0) [GetOriginLongitude](#page-4060-0) [GetProjection](#page-4063-0) [GetProjectionCode](#page-4066-0) [GetProjectionDescription](#page-4069-0) [GetProjectionParameter](#page-4072-0) [GetProjectionParameterCount](#page-4075-0) [GetQuadrant](#page-4078-0) [GetScale](#page-4081-0) [GetScaleH](#page-4084-0) [GetScaleK](#page-4087-0) [GetScaleReduction](#page-4090-0) [GetSizeSerialized](#page-4094-0) [GetSource](#page-4097-0) [GetType](#page-4100-0) [GetUnitCode](#page-4103-0) [GetUnits](#page-4106-0) [GetUnitScale](#page-4109-0) [GetZeroX](#page-4112-0) [GetZeroY](#page-4115-0) [IsEncrypted](#page-4118-0) [IsGeodetic](#page-4121-0) [IsLegalCode](#page-4124-0)** [IsLegalCountryOrState](#page-4127-0) **[IsLegalDescription](#page-4130-0) [IsLegalGroup](#page-4133-0) [IsLegalLocation](#page-4136-0) [IsLegalSource](#page-4139-0) [IsProtected](#page-4142-0) [IsSameAs](#page-4145-0) [IsUsable](#page-4148-0) [IsValid](#page-4151-0) [IsValidLonLat](#page-4154-0)** [IsValidXY](#page-4157-0) [MeasureEuclideanDistance](#page-4163-0) [MeasureEuclideanDistance](#page-4160-0) [MeasureGreatCircleDistance](#page-4169-0) [MeasureGreatCircleDistance](#page-4166-0) **[SerializeFrom](#page-4173-0) [SerializeTo](#page-4176-0) [SetCode](#page-4179-0) [SetCountryOrState](#page-4182-0) [SetDatumDefinition](#page-4185-0) [SetDescription](#page-4188-0)** [SetEllipsoidDefinition](#page-4191-0) **[SetEncryptMode](#page-4194-0) [SetGroup](#page-4197-0) [SetLocation](#page-4200-0)** 

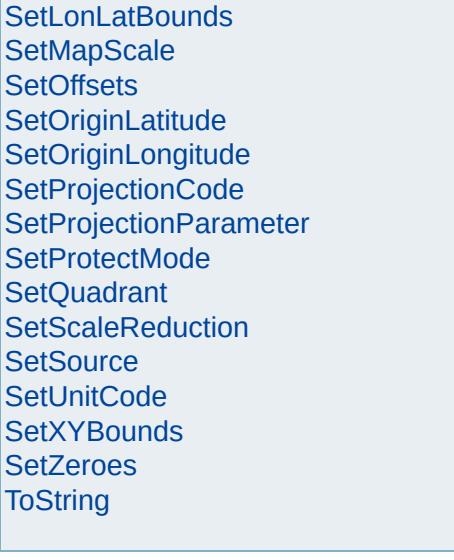

# [MgCoordinateSystem](#page-1142-0)

**[CancelLonLatBounds](#page-3922-0) [CancelXYBounds](#page-3925-0)** [ConvertCoordinateFromLonLat](#page-3928-0) [ConvertCoordinateSystemUnitsToMeters](#page-3931-0) [ConvertCoordinateToLonLat](#page-3934-0) [ConvertFromLonLat](#page-3943-0) [ConvertFromLonLat](#page-3940-0) [ConvertFromLonLat](#page-3937-0) [ConvertMetersToCoordinateSystemUnits](#page-3946-0) **[ConvertToLonLat](#page-3955-0) [ConvertToLonLat](#page-3952-0) [ConvertToLonLat](#page-3949-0) [CreateClone](#page-3958-0) [GetAge](#page-3961-0) [GetAzimuth](#page-3967-0) [GetAzimuth](#page-3964-0) [GetCatalog](#page-3970-0) [GetCategories](#page-3973-0) [GetCode](#page-3976-0) [GetConvergence](#page-3979-0) [GetCoordinate](#page-3985-0) [GetCoordinate](#page-3982-0) [GetCountryOrState](#page-3988-0) [GetDatum](#page-3991-0)** [GetDatumDefinition](#page-3994-0) **[GetDatumDescription](#page-3997-0) [GetDescription](#page-4000-0) [GetEllipsoid](#page-4003-0)** [GetEllipsoidDefinition](#page-4006-0) [GetEllipsoidDescription](#page-4009-0) **[GetErrors](#page-4012-0) [GetGroup](#page-4015-0) [GetLatMax](#page-4018-0) [GetLatMin](#page-4021-0) [GetLocation](#page-4024-0) [GetLonMax](#page-4027-0) [GetLonMin](#page-4030-0) [GetMapScale](#page-4033-0) [GetMaxX](#page-4036-0) [GetMaxY](#page-4039-0) [GetMeasure](#page-4042-0) [GetMinX](#page-4045-0)** 

**[GetMinY](#page-4048-0)** 

<span id="page-4100-0"></span>virtual [INT32](#page-3739-0) MgCoordinateSystem::GetType() [pure virtual]

**[GetOffsetX](#page-4051-0) [GetOffsetY](#page-4054-0) [GetOriginLatitude](#page-4057-0) [GetOriginLongitude](#page-4060-0) [GetProjection](#page-4063-0) [GetProjectionCode](#page-4066-0) [GetProjectionDescription](#page-4069-0) [GetProjectionParameter](#page-4072-0) [GetProjectionParameterCount](#page-4075-0) [GetQuadrant](#page-4078-0) [GetScale](#page-4081-0) [GetScaleH](#page-4084-0) [GetScaleK](#page-4087-0) [GetScaleReduction](#page-4090-0) [GetSizeSerialized](#page-4094-0) [GetSource](#page-4097-0) [GetType](#page-4100-0) [GetUnitCode](#page-4103-0) [GetUnits](#page-4106-0) [GetUnitScale](#page-4109-0) [GetZeroX](#page-4112-0) [GetZeroY](#page-4115-0) [IsEncrypted](#page-4118-0) [IsGeodetic](#page-4121-0) [IsLegalCode](#page-4124-0)** [IsLegalCountryOrState](#page-4127-0) **[IsLegalDescription](#page-4130-0) [IsLegalGroup](#page-4133-0) [IsLegalLocation](#page-4136-0) [IsLegalSource](#page-4139-0) [IsProtected](#page-4142-0) [IsSameAs](#page-4145-0) [IsUsable](#page-4148-0) [IsValid](#page-4151-0) [IsValidLonLat](#page-4154-0)** [IsValidXY](#page-4157-0) [MeasureEuclideanDistance](#page-4163-0) [MeasureEuclideanDistance](#page-4160-0) [MeasureGreatCircleDistance](#page-4169-0) [MeasureGreatCircleDistance](#page-4166-0) **[SerializeFrom](#page-4173-0) [SerializeTo](#page-4176-0) [SetCode](#page-4179-0) [SetCountryOrState](#page-4182-0) [SetDatumDefinition](#page-4185-0) [SetDescription](#page-4188-0)** [SetEllipsoidDefinition](#page-4191-0) **[SetEncryptMode](#page-4194-0) [SetGroup](#page-4197-0) [SetLocation](#page-4200-0)** 

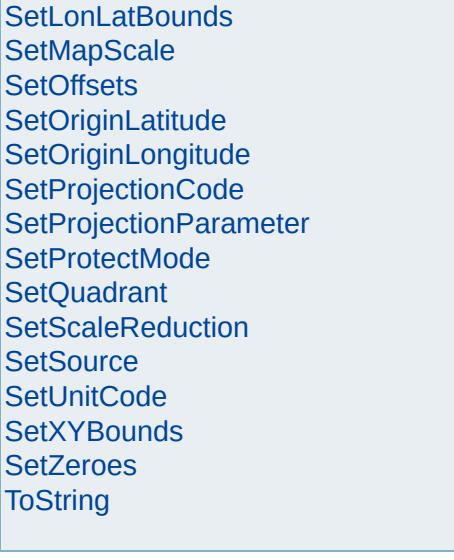

# [MgCoordinateSystem](#page-1142-0)

**[CancelLonLatBounds](#page-3922-0) [CancelXYBounds](#page-3925-0)** [ConvertCoordinateFromLonLat](#page-3928-0) [ConvertCoordinateSystemUnitsToMeters](#page-3931-0) [ConvertCoordinateToLonLat](#page-3934-0) [ConvertFromLonLat](#page-3943-0) [ConvertFromLonLat](#page-3940-0) [ConvertFromLonLat](#page-3937-0) [ConvertMetersToCoordinateSystemUnits](#page-3946-0) **[ConvertToLonLat](#page-3955-0) [ConvertToLonLat](#page-3952-0) [ConvertToLonLat](#page-3949-0) [CreateClone](#page-3958-0) [GetAge](#page-3961-0) [GetAzimuth](#page-3967-0) [GetAzimuth](#page-3964-0) [GetCatalog](#page-3970-0) [GetCategories](#page-3973-0) [GetCode](#page-3976-0) [GetConvergence](#page-3979-0) [GetCoordinate](#page-3985-0) [GetCoordinate](#page-3982-0) [GetCountryOrState](#page-3988-0) [GetDatum](#page-3991-0)** [GetDatumDefinition](#page-3994-0) **[GetDatumDescription](#page-3997-0) [GetDescription](#page-4000-0) [GetEllipsoid](#page-4003-0)** [GetEllipsoidDefinition](#page-4006-0) [GetEllipsoidDescription](#page-4009-0) **[GetErrors](#page-4012-0) [GetGroup](#page-4015-0) [GetLatMax](#page-4018-0) [GetLatMin](#page-4021-0) [GetLocation](#page-4024-0) [GetLonMax](#page-4027-0) [GetLonMin](#page-4030-0) [GetMapScale](#page-4033-0) [GetMaxX](#page-4036-0) [GetMaxY](#page-4039-0) [GetMeasure](#page-4042-0) [GetMinX](#page-4045-0)** 

**[GetMinY](#page-4048-0)** 

<span id="page-4103-0"></span>virtual [INT32](#page-3739-0) MgCoordinateSystem::GetUnitCode( )
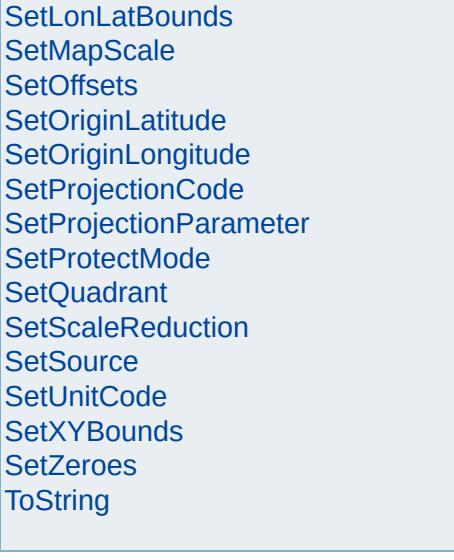

# [MgCoordinateSystem](#page-1142-0)

<span id="page-4106-0"></span>virtual [STRING](#page-3805-0) MgCoordinateSystem::GetUnits()

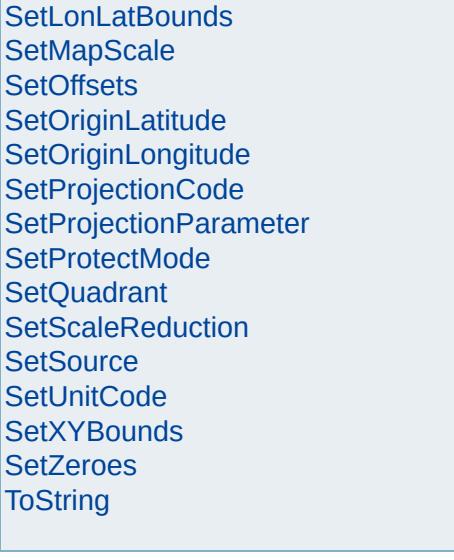

# [MgCoordinateSystem](#page-1142-0)

**[CancelLonLatBounds](#page-3922-0) [CancelXYBounds](#page-3925-0)** [ConvertCoordinateFromLonLat](#page-3928-0) [ConvertCoordinateSystemUnitsToMeters](#page-3931-0) [ConvertCoordinateToLonLat](#page-3934-0) [ConvertFromLonLat](#page-3943-0) [ConvertFromLonLat](#page-3940-0) [ConvertFromLonLat](#page-3937-0) [ConvertMetersToCoordinateSystemUnits](#page-3946-0) **[ConvertToLonLat](#page-3955-0) [ConvertToLonLat](#page-3952-0) [ConvertToLonLat](#page-3949-0) [CreateClone](#page-3958-0) [GetAge](#page-3961-0) [GetAzimuth](#page-3967-0) [GetAzimuth](#page-3964-0) [GetCatalog](#page-3970-0) [GetCategories](#page-3973-0) [GetCode](#page-3976-0) [GetConvergence](#page-3979-0) [GetCoordinate](#page-3985-0) [GetCoordinate](#page-3982-0) [GetCountryOrState](#page-3988-0) [GetDatum](#page-3991-0)** [GetDatumDefinition](#page-3994-0) **[GetDatumDescription](#page-3997-0) [GetDescription](#page-4000-0) [GetEllipsoid](#page-4003-0)** [GetEllipsoidDefinition](#page-4006-0) [GetEllipsoidDescription](#page-4009-0) **[GetErrors](#page-4012-0) [GetGroup](#page-4015-0) [GetLatMax](#page-4018-0) [GetLatMin](#page-4021-0) [GetLocation](#page-4024-0) [GetLonMax](#page-4027-0) [GetLonMin](#page-4030-0) [GetMapScale](#page-4033-0) [GetMaxX](#page-4036-0) [GetMaxY](#page-4039-0) [GetMeasure](#page-4042-0) [GetMinX](#page-4045-0)** 

**[GetMinY](#page-4048-0)** 

<span id="page-4109-0"></span>virtual double MgCoordinateSystem::GetUnitScale(

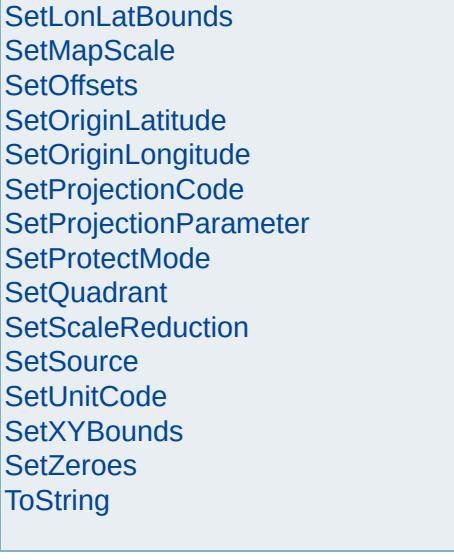

# [MgCoordinateSystem](#page-1142-0)

<span id="page-4112-0"></span>virtual double MgCoordinateSystem::GetZeroX() [

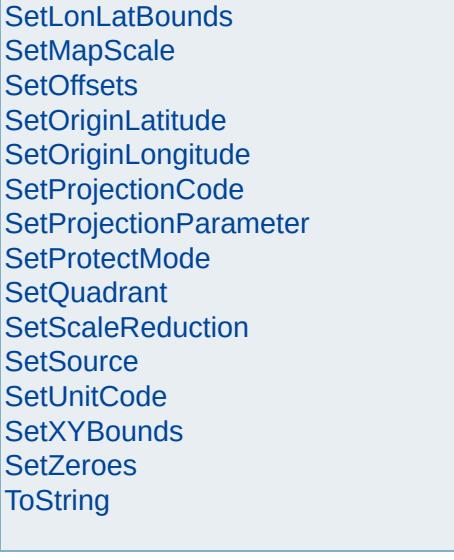

# [MgCoordinateSystem](#page-1142-0)

<span id="page-4115-0"></span>virtual double MgCoordinateSystem::GetZeroY() [

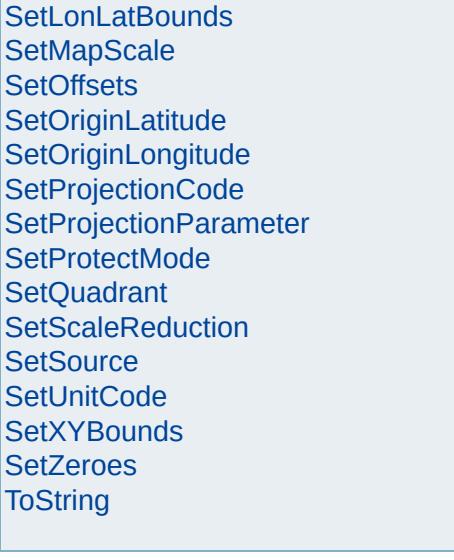

# [MgCoordinateSystem](#page-1142-0)

<span id="page-4118-0"></span>virtual bool MgCoordinateSystem::IsEncrypted() [

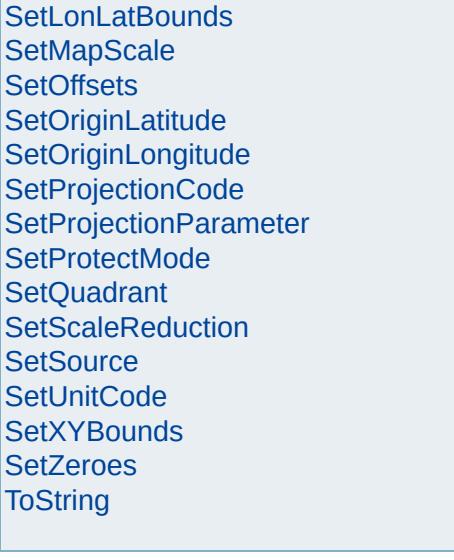

# [MgCoordinateSystem](#page-1142-0)

<span id="page-4121-0"></span>virtual bool MgCoordinateSystem::IsGeodetic() [pi

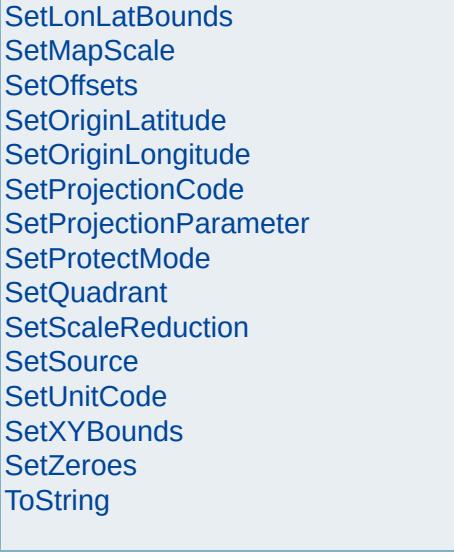

# [MgCoordinateSystem](#page-1142-0)

<span id="page-4124-0"></span>virtual bool MgCoordinateSystem::IsLegalCode(CF

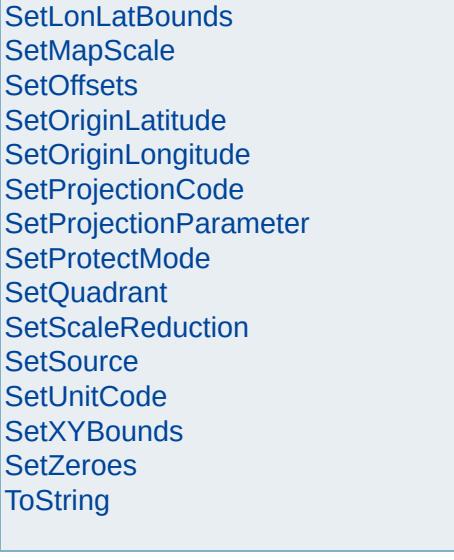

# [MgCoordinateSystem](#page-1142-0)

<span id="page-4127-0"></span>virtual bool MgCoordinateSystem::IsLegalCountryC

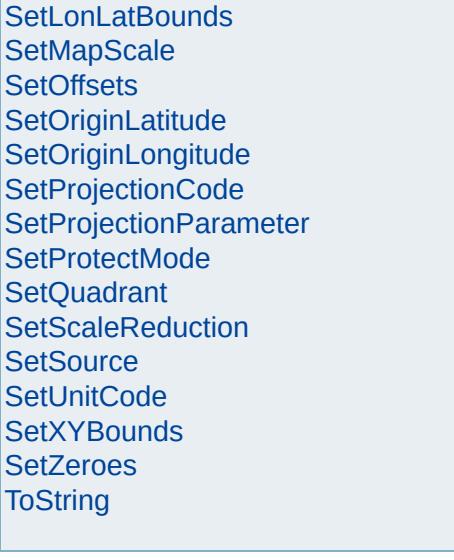

**[CancelLonLatBounds](#page-3922-0)** 

**[GetAge](#page-3961-0)** 

**[GetDatum](#page-3991-0)** 

**[GetErrors](#page-4012-0) [GetGroup](#page-4015-0) [GetLatMax](#page-4018-0) [GetLatMin](#page-4021-0) [GetLocation](#page-4024-0) [GetLonMax](#page-4027-0) [GetLonMin](#page-4030-0) [GetMapScale](#page-4033-0) [GetMaxX](#page-4036-0) [GetMaxY](#page-4039-0) [GetMeasure](#page-4042-0) [GetMinX](#page-4045-0) [GetMinY](#page-4048-0)** 

[GetDatumDefinition](#page-3994-0) **[GetDatumDescription](#page-3997-0)** 

[GetEllipsoidDefinition](#page-4006-0) [GetEllipsoidDescription](#page-4009-0)

**[GetDescription](#page-4000-0) [GetEllipsoid](#page-4003-0)** 

[Overview](#page-0-0) | [Modules](#page-4-0) | [Classes](#page-2133-0)

# [MgCoordinateSystem](#page-1142-0)

**[CancelXYBounds](#page-3925-0)** [ConvertCoordinateFromLonLat](#page-3928-0) [ConvertCoordinateSystemUnitsToMeters](#page-3931-0) [ConvertCoordinateToLonLat](#page-3934-0) [ConvertFromLonLat](#page-3943-0) [ConvertFromLonLat](#page-3940-0) [ConvertFromLonLat](#page-3937-0) [ConvertMetersToCoordinateSystemUnits](#page-3946-0) **[ConvertToLonLat](#page-3955-0) [ConvertToLonLat](#page-3952-0) [ConvertToLonLat](#page-3949-0) [CreateClone](#page-3958-0) [GetAzimuth](#page-3967-0) [GetAzimuth](#page-3964-0) [GetCatalog](#page-3970-0) [GetCategories](#page-3973-0) [GetCode](#page-3976-0) [GetConvergence](#page-3979-0) [GetCoordinate](#page-3985-0) [GetCoordinate](#page-3982-0) [GetCountryOrState](#page-3988-0)** 

<span id="page-4130-0"></span>virtual bool MgCoordinateSystem::IsLegalDescripti

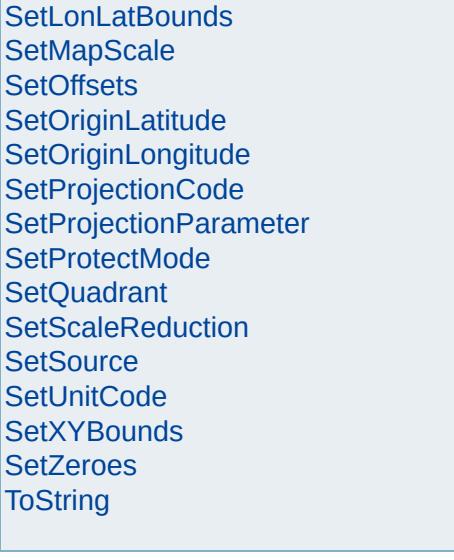

# [MgCoordinateSystem](#page-1142-0)

<span id="page-4133-0"></span>virtual bool MgCoordinateSystem::IsLegalGroup(CI

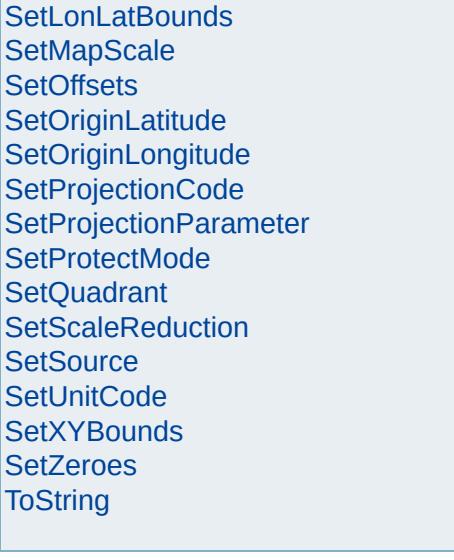

# [MgCoordinateSystem](#page-1142-0)

**[CancelLonLatBounds](#page-3922-0) [CancelXYBounds](#page-3925-0)** [ConvertCoordinateFromLonLat](#page-3928-0) [ConvertCoordinateSystemUnitsToMeters](#page-3931-0) [ConvertCoordinateToLonLat](#page-3934-0) [ConvertFromLonLat](#page-3943-0) [ConvertFromLonLat](#page-3940-0) [ConvertFromLonLat](#page-3937-0) [ConvertMetersToCoordinateSystemUnits](#page-3946-0) **[ConvertToLonLat](#page-3955-0) [ConvertToLonLat](#page-3952-0) [ConvertToLonLat](#page-3949-0) [CreateClone](#page-3958-0) [GetAge](#page-3961-0) [GetAzimuth](#page-3967-0) [GetAzimuth](#page-3964-0) [GetCatalog](#page-3970-0) [GetCategories](#page-3973-0) [GetCode](#page-3976-0) [GetConvergence](#page-3979-0) [GetCoordinate](#page-3985-0) [GetCoordinate](#page-3982-0) [GetCountryOrState](#page-3988-0) [GetDatum](#page-3991-0)** [GetDatumDefinition](#page-3994-0) **[GetDatumDescription](#page-3997-0) [GetDescription](#page-4000-0) [GetEllipsoid](#page-4003-0)** [GetEllipsoidDefinition](#page-4006-0) [GetEllipsoidDescription](#page-4009-0) **[GetErrors](#page-4012-0) [GetGroup](#page-4015-0) [GetLatMax](#page-4018-0) [GetLatMin](#page-4021-0) [GetLocation](#page-4024-0) [GetLonMax](#page-4027-0) [GetLonMin](#page-4030-0) [GetMapScale](#page-4033-0) [GetMaxX](#page-4036-0) [GetMaxY](#page-4039-0) [GetMeasure](#page-4042-0) [GetMinX](#page-4045-0) [GetMinY](#page-4048-0)** 

<span id="page-4136-0"></span>virtual bool MgCoordinateSystem::IsLegalLocation(

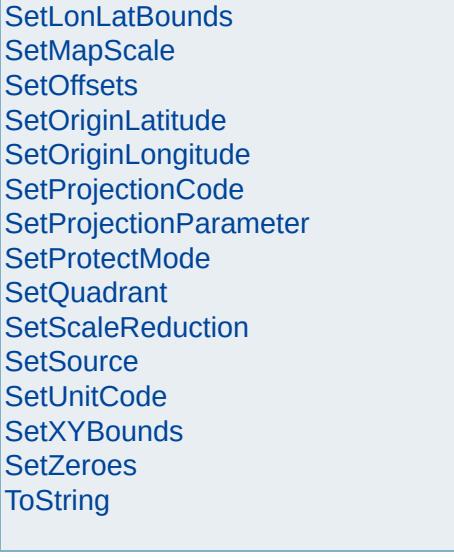

# [MgCoordinateSystem](#page-1142-0)

<span id="page-4139-0"></span>virtual bool Mg[C](#page-3784-0)oordinateSystem::IsLegalSource(C
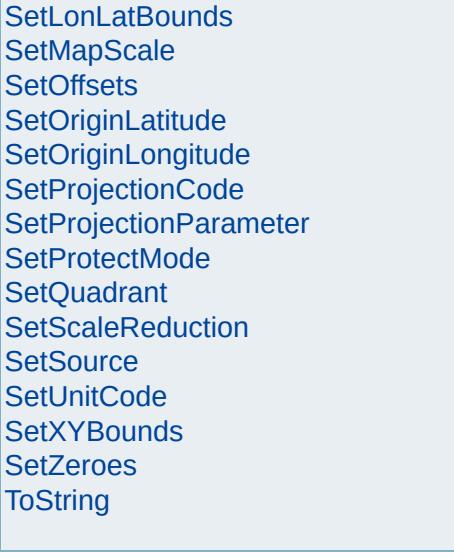

# [MgCoordinateSystem](#page-1142-0)

<span id="page-4142-0"></span>virtual bool MgCoordinateSystem::IsProtected() [pure virtual]

**[CancelLonLatBounds](#page-3922-0) [CancelXYBounds](#page-3925-0)** [ConvertCoordinateFromLonLat](#page-3928-0) [ConvertCoordinateSystemUnitsToMeters](#page-3931-0) [ConvertCoordinateToLonLat](#page-3934-0) [ConvertFromLonLat](#page-3943-0) [ConvertFromLonLat](#page-3940-0) [ConvertFromLonLat](#page-3937-0) [ConvertMetersToCoordinateSystemUnits](#page-3946-0) **[ConvertToLonLat](#page-3955-0) [ConvertToLonLat](#page-3952-0) [ConvertToLonLat](#page-3949-0) [CreateClone](#page-3958-0) [GetAge](#page-3961-0) [GetAzimuth](#page-3967-0) [GetAzimuth](#page-3964-0) [GetCatalog](#page-3970-0) [GetCategories](#page-3973-0) [GetCode](#page-3976-0) [GetConvergence](#page-3979-0) [GetCoordinate](#page-3985-0) [GetCoordinate](#page-3982-0) [GetCountryOrState](#page-3988-0) [GetDatum](#page-3991-0)** [GetDatumDefinition](#page-3994-0) **[GetDatumDescription](#page-3997-0) [GetDescription](#page-4000-0) [GetEllipsoid](#page-4003-0)** [GetEllipsoidDefinition](#page-4006-0) [GetEllipsoidDescription](#page-4009-0) **[GetErrors](#page-4012-0) [GetGroup](#page-4015-0) [GetLatMax](#page-4018-0) [GetLatMin](#page-4021-0) [GetLocation](#page-4024-0) [GetLonMax](#page-4027-0) [GetLonMin](#page-4030-0) [GetMapScale](#page-4033-0) [GetMaxX](#page-4036-0) [GetMaxY](#page-4039-0) [GetMeasure](#page-4042-0) [GetMinX](#page-4045-0) [GetMinY](#page-4048-0)** 

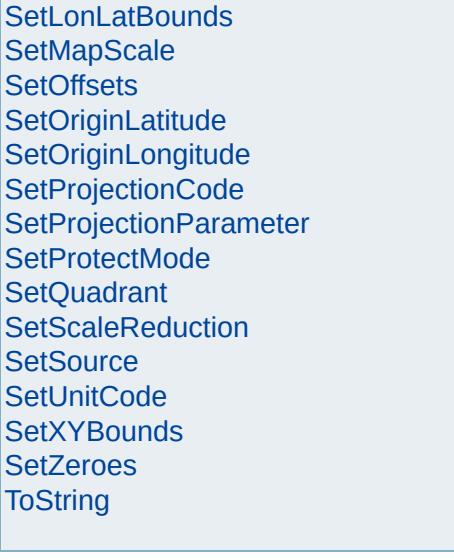

# [MgCoordinateSystem](#page-1142-0)

<span id="page-4145-0"></span>virtual bool MgCoordinateSystem::IsSameAs(MgG

**[CancelLonLatBounds](#page-3922-0) [CancelXYBounds](#page-3925-0)** [ConvertCoordinateFromLonLat](#page-3928-0) [ConvertCoordinateSystemUnitsToMeters](#page-3931-0) [ConvertCoordinateToLonLat](#page-3934-0) [ConvertFromLonLat](#page-3943-0) [ConvertFromLonLat](#page-3940-0) [ConvertFromLonLat](#page-3937-0) [ConvertMetersToCoordinateSystemUnits](#page-3946-0) **[ConvertToLonLat](#page-3955-0) [ConvertToLonLat](#page-3952-0) [ConvertToLonLat](#page-3949-0) [CreateClone](#page-3958-0) [GetAge](#page-3961-0) [GetAzimuth](#page-3967-0) [GetAzimuth](#page-3964-0) [GetCatalog](#page-3970-0) [GetCategories](#page-3973-0) [GetCode](#page-3976-0) [GetConvergence](#page-3979-0) [GetCoordinate](#page-3985-0) [GetCoordinate](#page-3982-0) [GetCountryOrState](#page-3988-0) [GetDatum](#page-3991-0)** [GetDatumDefinition](#page-3994-0) **[GetDatumDescription](#page-3997-0) [GetDescription](#page-4000-0) [GetEllipsoid](#page-4003-0)** [GetEllipsoidDefinition](#page-4006-0) [GetEllipsoidDescription](#page-4009-0) **[GetErrors](#page-4012-0) [GetGroup](#page-4015-0) [GetLatMax](#page-4018-0) [GetLatMin](#page-4021-0) [GetLocation](#page-4024-0) [GetLonMax](#page-4027-0) [GetLonMin](#page-4030-0) [GetMapScale](#page-4033-0) [GetMaxX](#page-4036-0) [GetMaxY](#page-4039-0) [GetMeasure](#page-4042-0) [GetMinX](#page-4045-0) [GetMinY](#page-4048-0)** 

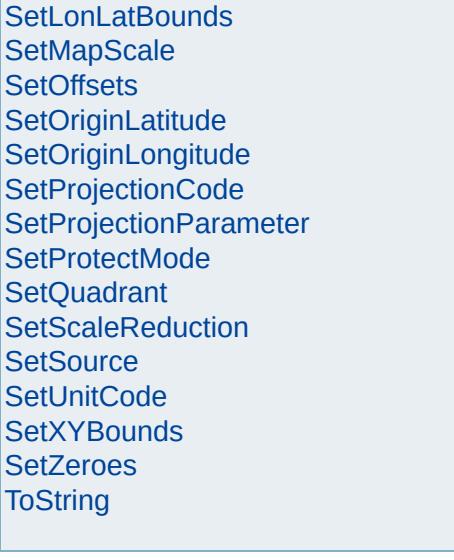

# [MgCoordinateSystem](#page-1142-0)

<span id="page-4148-0"></span>virtual bool MgCoordinateSystem::IsUsable[\(MgCoo](#page-1152-0)

**[CancelLonLatBounds](#page-3922-0) [CancelXYBounds](#page-3925-0)** [ConvertCoordinateFromLonLat](#page-3928-0) [ConvertCoordinateSystemUnitsToMeters](#page-3931-0) [ConvertCoordinateToLonLat](#page-3934-0) [ConvertFromLonLat](#page-3943-0) [ConvertFromLonLat](#page-3940-0) [ConvertFromLonLat](#page-3937-0) [ConvertMetersToCoordinateSystemUnits](#page-3946-0) **[ConvertToLonLat](#page-3955-0) [ConvertToLonLat](#page-3952-0) [ConvertToLonLat](#page-3949-0) [CreateClone](#page-3958-0) [GetAge](#page-3961-0) [GetAzimuth](#page-3967-0) [GetAzimuth](#page-3964-0) [GetCatalog](#page-3970-0) [GetCategories](#page-3973-0) [GetCode](#page-3976-0) [GetConvergence](#page-3979-0) [GetCoordinate](#page-3985-0) [GetCoordinate](#page-3982-0) [GetCountryOrState](#page-3988-0) [GetDatum](#page-3991-0)** [GetDatumDefinition](#page-3994-0) **[GetDatumDescription](#page-3997-0) [GetDescription](#page-4000-0) [GetEllipsoid](#page-4003-0)** [GetEllipsoidDefinition](#page-4006-0) [GetEllipsoidDescription](#page-4009-0) **[GetErrors](#page-4012-0) [GetGroup](#page-4015-0) [GetLatMax](#page-4018-0) [GetLatMin](#page-4021-0) [GetLocation](#page-4024-0) [GetLonMax](#page-4027-0) [GetLonMin](#page-4030-0) [GetMapScale](#page-4033-0) [GetMaxX](#page-4036-0) [GetMaxY](#page-4039-0) [GetMeasure](#page-4042-0) [GetMinX](#page-4045-0) [GetMinY](#page-4048-0)** 

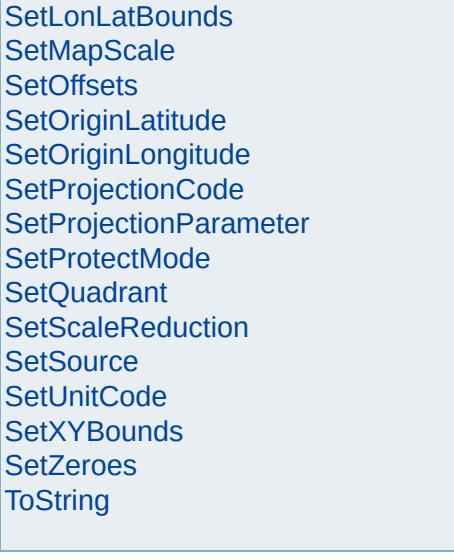

# [MgCoordinateSystem](#page-1142-0)

**[CancelLonLatBounds](#page-3922-0) [CancelXYBounds](#page-3925-0)** [ConvertCoordinateFromLonLat](#page-3928-0) [ConvertCoordinateSystemUnitsToMeters](#page-3931-0) [ConvertCoordinateToLonLat](#page-3934-0) [ConvertFromLonLat](#page-3943-0) [ConvertFromLonLat](#page-3940-0) [ConvertFromLonLat](#page-3937-0) [ConvertMetersToCoordinateSystemUnits](#page-3946-0) **[ConvertToLonLat](#page-3955-0) [ConvertToLonLat](#page-3952-0) [ConvertToLonLat](#page-3949-0) [CreateClone](#page-3958-0) [GetAge](#page-3961-0) [GetAzimuth](#page-3967-0) [GetAzimuth](#page-3964-0) [GetCatalog](#page-3970-0) [GetCategories](#page-3973-0) [GetCode](#page-3976-0) [GetConvergence](#page-3979-0) [GetCoordinate](#page-3985-0) [GetCoordinate](#page-3982-0) [GetCountryOrState](#page-3988-0) [GetDatum](#page-3991-0)** [GetDatumDefinition](#page-3994-0) **[GetDatumDescription](#page-3997-0) [GetDescription](#page-4000-0) [GetEllipsoid](#page-4003-0)** [GetEllipsoidDefinition](#page-4006-0) [GetEllipsoidDescription](#page-4009-0) **[GetErrors](#page-4012-0) [GetGroup](#page-4015-0) [GetLatMax](#page-4018-0) [GetLatMin](#page-4021-0) [GetLocation](#page-4024-0) [GetLonMax](#page-4027-0) [GetLonMin](#page-4030-0) [GetMapScale](#page-4033-0) [GetMaxX](#page-4036-0) [GetMaxY](#page-4039-0) [GetMeasure](#page-4042-0) [GetMinX](#page-4045-0)** 

**[GetMinY](#page-4048-0)** 

<span id="page-4151-0"></span>virtual bool MgCoordinateSystem::IsValid() [pure virtual

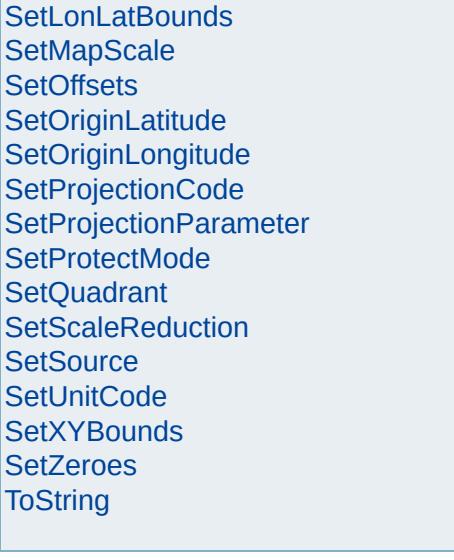

# [MgCoordinateSystem](#page-1142-0)

**[CancelLonLatBounds](#page-3922-0) [CancelXYBounds](#page-3925-0)** [ConvertCoordinateFromLonLat](#page-3928-0) [ConvertCoordinateSystemUnitsToMeters](#page-3931-0) [ConvertCoordinateToLonLat](#page-3934-0) [ConvertFromLonLat](#page-3943-0) [ConvertFromLonLat](#page-3940-0) [ConvertFromLonLat](#page-3937-0) [ConvertMetersToCoordinateSystemUnits](#page-3946-0) **[ConvertToLonLat](#page-3955-0) [ConvertToLonLat](#page-3952-0) [ConvertToLonLat](#page-3949-0) [CreateClone](#page-3958-0) [GetAge](#page-3961-0) [GetAzimuth](#page-3967-0) [GetAzimuth](#page-3964-0) [GetCatalog](#page-3970-0) [GetCategories](#page-3973-0) [GetCode](#page-3976-0) [GetConvergence](#page-3979-0) [GetCoordinate](#page-3985-0) [GetCoordinate](#page-3982-0) [GetCountryOrState](#page-3988-0) [GetDatum](#page-3991-0)** [GetDatumDefinition](#page-3994-0) **[GetDatumDescription](#page-3997-0) [GetDescription](#page-4000-0) [GetEllipsoid](#page-4003-0)** [GetEllipsoidDefinition](#page-4006-0) [GetEllipsoidDescription](#page-4009-0) **[GetErrors](#page-4012-0) [GetGroup](#page-4015-0) [GetLatMax](#page-4018-0) [GetLatMin](#page-4021-0) [GetLocation](#page-4024-0) [GetLonMax](#page-4027-0) [GetLonMin](#page-4030-0) [GetMapScale](#page-4033-0) [GetMaxX](#page-4036-0) [GetMaxY](#page-4039-0) [GetMeasure](#page-4042-0) [GetMinX](#page-4045-0) [GetMinY](#page-4048-0)** 

<span id="page-4154-0"></span>virtual bool MgCoordinateSystem::IsValidLonLat(double) do

 $\lambda$ 

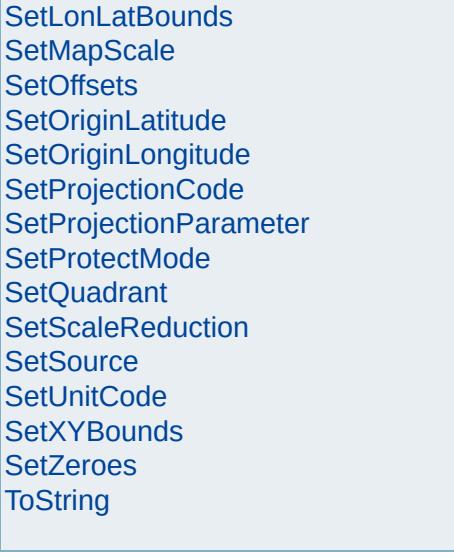

# [MgCoordinateSystem](#page-1142-0)

**[CancelLonLatBounds](#page-3922-0) [CancelXYBounds](#page-3925-0)** [ConvertCoordinateFromLonLat](#page-3928-0) [ConvertCoordinateSystemUnitsToMeters](#page-3931-0) [ConvertCoordinateToLonLat](#page-3934-0) [ConvertFromLonLat](#page-3943-0) [ConvertFromLonLat](#page-3940-0) [ConvertFromLonLat](#page-3937-0) [ConvertMetersToCoordinateSystemUnits](#page-3946-0) **[ConvertToLonLat](#page-3955-0) [ConvertToLonLat](#page-3952-0) [ConvertToLonLat](#page-3949-0) [CreateClone](#page-3958-0) [GetAge](#page-3961-0) [GetAzimuth](#page-3967-0) [GetAzimuth](#page-3964-0) [GetCatalog](#page-3970-0) [GetCategories](#page-3973-0) [GetCode](#page-3976-0) [GetConvergence](#page-3979-0) [GetCoordinate](#page-3985-0) [GetCoordinate](#page-3982-0) [GetCountryOrState](#page-3988-0) [GetDatum](#page-3991-0)** [GetDatumDefinition](#page-3994-0) **[GetDatumDescription](#page-3997-0) [GetDescription](#page-4000-0) [GetEllipsoid](#page-4003-0)** [GetEllipsoidDefinition](#page-4006-0) [GetEllipsoidDescription](#page-4009-0) **[GetErrors](#page-4012-0) [GetGroup](#page-4015-0) [GetLatMax](#page-4018-0) [GetLatMin](#page-4021-0) [GetLocation](#page-4024-0) [GetLonMax](#page-4027-0) [GetLonMin](#page-4030-0) [GetMapScale](#page-4033-0) [GetMaxX](#page-4036-0) [GetMaxY](#page-4039-0) [GetMeasure](#page-4042-0) [GetMinX](#page-4045-0) [GetMinY](#page-4048-0)** 

<span id="page-4157-0"></span>virtual bool MgCoordinateSystem::IsValidXY(double double )

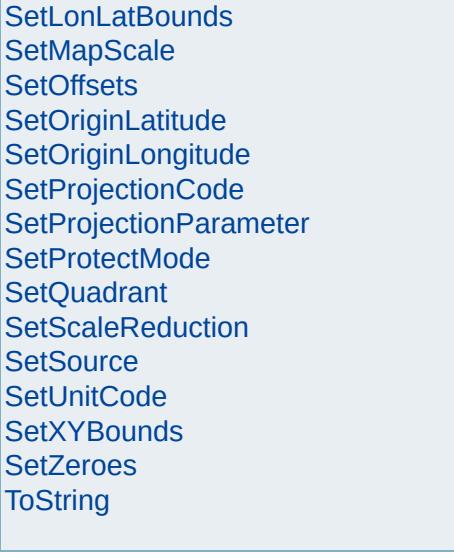

**[GetMinY](#page-4048-0)** 

[Overview](#page-0-0) | [Modules](#page-4-0) | [Classes](#page-2133-0)

# [MgCoordinateSystem](#page-1142-0)

**[CancelLonLatBounds](#page-3922-0) [CancelXYBounds](#page-3925-0)** [ConvertCoordinateFromLonLat](#page-3928-0) [ConvertCoordinateSystemUnitsToMeters](#page-3931-0) [ConvertCoordinateToLonLat](#page-3934-0) [ConvertFromLonLat](#page-3943-0) [ConvertFromLonLat](#page-3940-0) [ConvertFromLonLat](#page-3937-0) [ConvertMetersToCoordinateSystemUnits](#page-3946-0) **[ConvertToLonLat](#page-3955-0) [ConvertToLonLat](#page-3952-0) [ConvertToLonLat](#page-3949-0) [CreateClone](#page-3958-0) [GetAge](#page-3961-0) [GetAzimuth](#page-3967-0) [GetAzimuth](#page-3964-0) [GetCatalog](#page-3970-0) [GetCategories](#page-3973-0) [GetCode](#page-3976-0) [GetConvergence](#page-3979-0) [GetCoordinate](#page-3985-0) [GetCoordinate](#page-3982-0) [GetCountryOrState](#page-3988-0) [GetDatum](#page-3991-0)** [GetDatumDefinition](#page-3994-0) **[GetDatumDescription](#page-3997-0) [GetDescription](#page-4000-0) [GetEllipsoid](#page-4003-0)** [GetEllipsoidDefinition](#page-4006-0) [GetEllipsoidDescription](#page-4009-0) **[GetErrors](#page-4012-0) [GetGroup](#page-4015-0) [GetLatMax](#page-4018-0) [GetLatMin](#page-4021-0) [GetLocation](#page-4024-0) [GetLonMax](#page-4027-0) [GetLonMin](#page-4030-0) [GetMapScale](#page-4033-0) [GetMaxX](#page-4036-0) [GetMaxY](#page-4039-0) [GetMeasure](#page-4042-0) [GetMinX](#page-4045-0)** 

<span id="page-4160-0"></span>virtual double MgCoordinateSystem::MeasureEucli

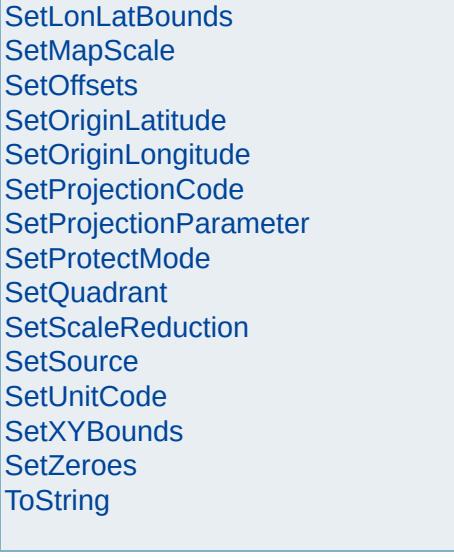

**[GetMinY](#page-4048-0)** 

[Overview](#page-0-0) | [Modules](#page-4-0) | [Classes](#page-2133-0)

# [MgCoordinateSystem](#page-1142-0)

**[CancelLonLatBounds](#page-3922-0) [CancelXYBounds](#page-3925-0)** [ConvertCoordinateFromLonLat](#page-3928-0) [ConvertCoordinateSystemUnitsToMeters](#page-3931-0) [ConvertCoordinateToLonLat](#page-3934-0) [ConvertFromLonLat](#page-3943-0) [ConvertFromLonLat](#page-3940-0) [ConvertFromLonLat](#page-3937-0) [ConvertMetersToCoordinateSystemUnits](#page-3946-0) **[ConvertToLonLat](#page-3955-0) [ConvertToLonLat](#page-3952-0) [ConvertToLonLat](#page-3949-0) [CreateClone](#page-3958-0) [GetAge](#page-3961-0) [GetAzimuth](#page-3967-0) [GetAzimuth](#page-3964-0) [GetCatalog](#page-3970-0) [GetCategories](#page-3973-0) [GetCode](#page-3976-0) [GetConvergence](#page-3979-0) [GetCoordinate](#page-3985-0) [GetCoordinate](#page-3982-0) [GetCountryOrState](#page-3988-0) [GetDatum](#page-3991-0)** [GetDatumDefinition](#page-3994-0) **[GetDatumDescription](#page-3997-0) [GetDescription](#page-4000-0) [GetEllipsoid](#page-4003-0)** [GetEllipsoidDefinition](#page-4006-0) [GetEllipsoidDescription](#page-4009-0) **[GetErrors](#page-4012-0) [GetGroup](#page-4015-0) [GetLatMax](#page-4018-0) [GetLatMin](#page-4021-0) [GetLocation](#page-4024-0) [GetLonMax](#page-4027-0) [GetLonMin](#page-4030-0) [GetMapScale](#page-4033-0) [GetMaxX](#page-4036-0) [GetMaxY](#page-4039-0) [GetMeasure](#page-4042-0) [GetMinX](#page-4045-0)** 

<span id="page-4163-0"></span>virtual double MgCoordinateSystem::MeasureEucli

**[SetDescription](#page-4188-0)** [SetEllipsoidDefinition](#page-4191-0) **[SetEncryptMode](#page-4194-0) [SetGroup](#page-4197-0)** 

**[SetLocation](#page-4200-0)** 

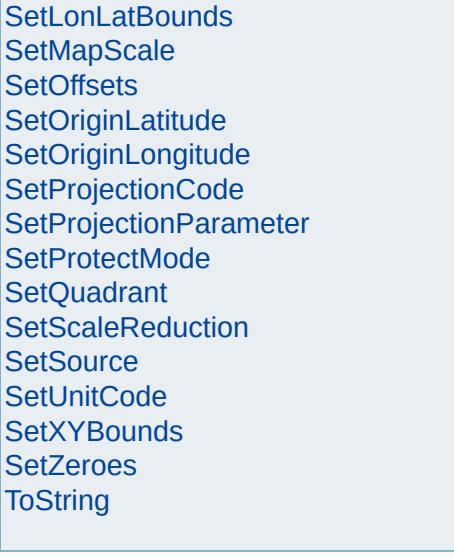

<span id="page-4166-0"></span>

**[CancelXYBounds](#page-3925-0)** 

[Overview](#page-0-0) | [Modules](#page-4-0) | [Classes](#page-2133-0)

# [MgCoordinateSystem](#page-1142-0)

**[CancelLonLatBounds](#page-3922-0)** virtual double MgCoordinateSystem::MeasureGrea

[ConvertCoordinateFromLonLat](#page-3928-0) [ConvertCoordinateSystemUnitsToMeters](#page-3931-0) [ConvertCoordinateToLonLat](#page-3934-0) [ConvertFromLonLat](#page-3943-0) [ConvertFromLonLat](#page-3940-0) [ConvertFromLonLat](#page-3937-0) [ConvertMetersToCoordinateSystemUnits](#page-3946-0) **[ConvertToLonLat](#page-3955-0) [ConvertToLonLat](#page-3952-0) [ConvertToLonLat](#page-3949-0) [CreateClone](#page-3958-0) [GetAge](#page-3961-0) [GetAzimuth](#page-3967-0) [GetAzimuth](#page-3964-0) [GetCatalog](#page-3970-0) [GetCategories](#page-3973-0) [GetCode](#page-3976-0) [GetConvergence](#page-3979-0) [GetCoordinate](#page-3985-0) [GetCoordinate](#page-3982-0) [GetCountryOrState](#page-3988-0) [GetDatum](#page-3991-0)** [GetDatumDefinition](#page-3994-0) **[GetDatumDescription](#page-3997-0) [GetDescription](#page-4000-0) [GetEllipsoid](#page-4003-0)** [GetEllipsoidDefinition](#page-4006-0) [GetEllipsoidDescription](#page-4009-0) **[GetErrors](#page-4012-0) [GetGroup](#page-4015-0) [GetLatMax](#page-4018-0) [GetLatMin](#page-4021-0) [GetLocation](#page-4024-0) [GetLonMax](#page-4027-0) [GetLonMin](#page-4030-0) [GetMapScale](#page-4033-0) [GetMaxX](#page-4036-0) [GetMaxY](#page-4039-0) [GetMeasure](#page-4042-0) [GetMinX](#page-4045-0) [GetMinY](#page-4048-0)** 

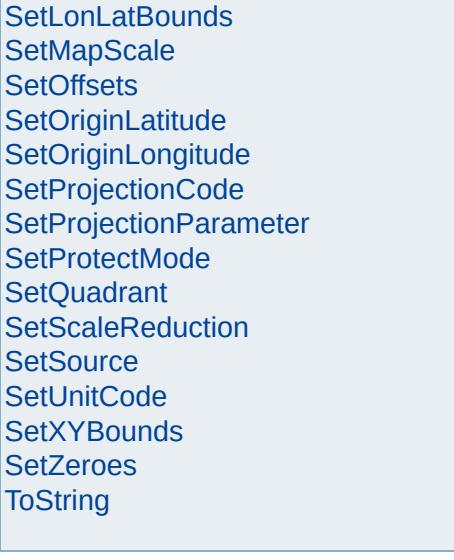

<span id="page-4169-0"></span>

**[CancelXYBounds](#page-3925-0)** 

[Overview](#page-0-0) | [Modules](#page-4-0) | [Classes](#page-2133-0)

# [MgCoordinateSystem](#page-1142-0)

**[CancelLonLatBounds](#page-3922-0)** virtual double MgCoordinateSystem::MeasureGrea

[ConvertCoordinateFromLonLat](#page-3928-0) [ConvertCoordinateSystemUnitsToMeters](#page-3931-0) [ConvertCoordinateToLonLat](#page-3934-0) [ConvertFromLonLat](#page-3943-0) [ConvertFromLonLat](#page-3940-0) [ConvertFromLonLat](#page-3937-0) [ConvertMetersToCoordinateSystemUnits](#page-3946-0) **[ConvertToLonLat](#page-3955-0) [ConvertToLonLat](#page-3952-0) [ConvertToLonLat](#page-3949-0) [CreateClone](#page-3958-0) [GetAge](#page-3961-0) [GetAzimuth](#page-3967-0) [GetAzimuth](#page-3964-0) [GetCatalog](#page-3970-0) [GetCategories](#page-3973-0) [GetCode](#page-3976-0) [GetConvergence](#page-3979-0) [GetCoordinate](#page-3985-0) [GetCoordinate](#page-3982-0) [GetCountryOrState](#page-3988-0) [GetDatum](#page-3991-0)** [GetDatumDefinition](#page-3994-0) **[GetDatumDescription](#page-3997-0) [GetDescription](#page-4000-0) [GetEllipsoid](#page-4003-0)** [GetEllipsoidDefinition](#page-4006-0) [GetEllipsoidDescription](#page-4009-0) **[GetErrors](#page-4012-0) [GetGroup](#page-4015-0) [GetLatMax](#page-4018-0) [GetLatMin](#page-4021-0) [GetLocation](#page-4024-0) [GetLonMax](#page-4027-0) [GetLonMin](#page-4030-0) [GetMapScale](#page-4033-0) [GetMaxX](#page-4036-0) [GetMaxY](#page-4039-0) [GetMeasure](#page-4042-0) [GetMinX](#page-4045-0) [GetMinY](#page-4048-0)** 

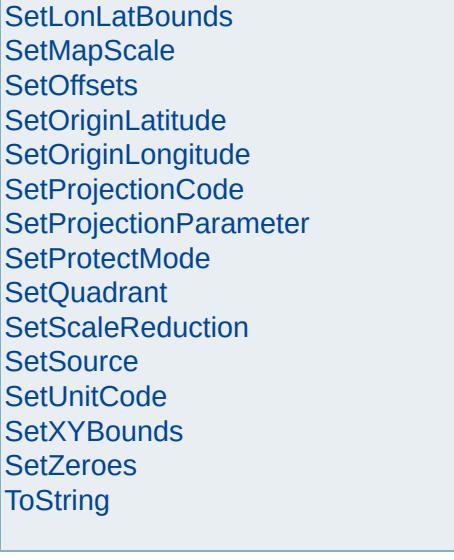

# [FoundationDefs.h](#page-6650-0)

WFILE [\\_finite](#page-6654-0) [\\_isnan](#page-6655-0) [\\_stricmp](#page-6656-0) [\\_strnicmp](#page-6657-0) wcsicmp [\\_wcsnicmp](#page-6659-0) [\\_wcstok](#page-6660-0) [APICALL](#page-6661-0) **[BYTE](#page-3796-0)** [BYTE\\_ARRAY\\_IN](#page-3809-0) [BYTE\\_ARRAY\\_OUT](#page-3813-0) [CLASS\\_ID](#page-6662-0) **[CREFSTRING](#page-3784-0)** [DECLARE\\_CLASSNAME](#page-6663-0) [EXTERNAL\\_API](#page-6664-0) [INT16](#page-3781-0) [INT32](#page-3739-0) [INT64](#page-3803-0) [INT8](#page-5363-0) [INTERNAL\\_API](#page-6665-0) [MG\\_DECL\\_DYNCREATE](#page-6666-0) MG FOUNDATION API [MG\\_IMPL\\_DYNCREATE](#page-6668-0) **[MG\\_UNUSED\\_ARG](#page-6669-0)** [PUBLISHED\\_API](#page-6670-0) **[REFSTRING](#page-6671-0) [STRING](#page-3805-0)** [UINT16](#page-6672-0) UINT<sub>32</sub> [UINT64](#page-6673-0) [UINT8](#page-4172-0) **[WIDEN](#page-6674-0)** [WIDEN2](#page-6675-0)

<span id="page-4172-0"></span>typedef unsigned char [UINT8](#page-4172-0)

8 bit unsigned integer

# [MgCoordinateSystem](#page-1142-0)

**[CancelLonLatBounds](#page-3922-0) [CancelXYBounds](#page-3925-0)** [ConvertCoordinateFromLonLat](#page-3928-0) [ConvertCoordinateSystemUnitsToMeters](#page-3931-0) [ConvertCoordinateToLonLat](#page-3934-0) [ConvertFromLonLat](#page-3943-0) [ConvertFromLonLat](#page-3940-0) [ConvertFromLonLat](#page-3937-0) [ConvertMetersToCoordinateSystemUnits](#page-3946-0) **[ConvertToLonLat](#page-3955-0) [ConvertToLonLat](#page-3952-0) [ConvertToLonLat](#page-3949-0) [CreateClone](#page-3958-0) [GetAge](#page-3961-0) [GetAzimuth](#page-3967-0) [GetAzimuth](#page-3964-0) [GetCatalog](#page-3970-0) [GetCategories](#page-3973-0) [GetCode](#page-3976-0) [GetConvergence](#page-3979-0) [GetCoordinate](#page-3985-0) [GetCoordinate](#page-3982-0) [GetCountryOrState](#page-3988-0) [GetDatum](#page-3991-0)** [GetDatumDefinition](#page-3994-0) **[GetDatumDescription](#page-3997-0) [GetDescription](#page-4000-0) [GetEllipsoid](#page-4003-0)** [GetEllipsoidDefinition](#page-4006-0) [GetEllipsoidDescription](#page-4009-0) **[GetErrors](#page-4012-0) [GetGroup](#page-4015-0) [GetLatMax](#page-4018-0) [GetLatMin](#page-4021-0) [GetLocation](#page-4024-0) [GetLonMax](#page-4027-0) [GetLonMin](#page-4030-0) [GetMapScale](#page-4033-0) [GetMaxX](#page-4036-0) [GetMaxY](#page-4039-0) [GetMeasure](#page-4042-0) [GetMinX](#page-4045-0) [GetMinY](#page-4048-0)** 

<span id="page-4173-0"></span>virtual [UINT8](#page-4172-0)\* MgCoordinateSystem::SerializeFrom

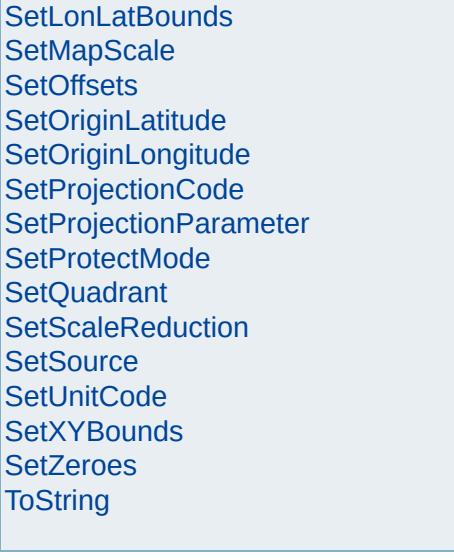
# [MgCoordinateSystem](#page-1142-0)

**[CancelLonLatBounds](#page-3922-0) [CancelXYBounds](#page-3925-0)** [ConvertCoordinateFromLonLat](#page-3928-0) [ConvertCoordinateSystemUnitsToMeters](#page-3931-0) [ConvertCoordinateToLonLat](#page-3934-0) [ConvertFromLonLat](#page-3943-0) [ConvertFromLonLat](#page-3940-0) [ConvertFromLonLat](#page-3937-0) [ConvertMetersToCoordinateSystemUnits](#page-3946-0) **[ConvertToLonLat](#page-3955-0) [ConvertToLonLat](#page-3952-0) [ConvertToLonLat](#page-3949-0) [CreateClone](#page-3958-0) [GetAge](#page-3961-0) [GetAzimuth](#page-3967-0) [GetAzimuth](#page-3964-0) [GetCatalog](#page-3970-0) [GetCategories](#page-3973-0) [GetCode](#page-3976-0) [GetConvergence](#page-3979-0) [GetCoordinate](#page-3985-0) [GetCoordinate](#page-3982-0) [GetCountryOrState](#page-3988-0) [GetDatum](#page-3991-0)** [GetDatumDefinition](#page-3994-0) **[GetDatumDescription](#page-3997-0) [GetDescription](#page-4000-0) [GetEllipsoid](#page-4003-0)** [GetEllipsoidDefinition](#page-4006-0) [GetEllipsoidDescription](#page-4009-0) **[GetErrors](#page-4012-0) [GetGroup](#page-4015-0) [GetLatMax](#page-4018-0) [GetLatMin](#page-4021-0) [GetLocation](#page-4024-0) [GetLonMax](#page-4027-0) [GetLonMin](#page-4030-0) [GetMapScale](#page-4033-0) [GetMaxX](#page-4036-0) [GetMaxY](#page-4039-0) [GetMeasure](#page-4042-0) [GetMinX](#page-4045-0)** 

**[GetMinY](#page-4048-0)** 

<span id="page-4176-0"></span>virtual [UINT8](#page-4172-0)\* MgCoordinateSystem::SerializeTo(L

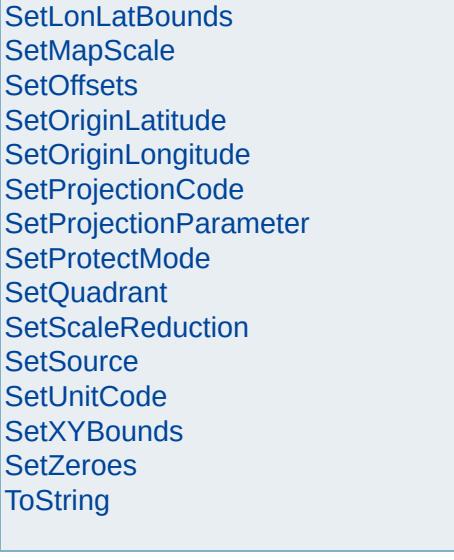

# [MgCoordinateSystem](#page-1142-0)

<span id="page-4179-0"></span>virtual void MgCoordinateSystem::SetCode[\(CREFS](#page-3784-0))

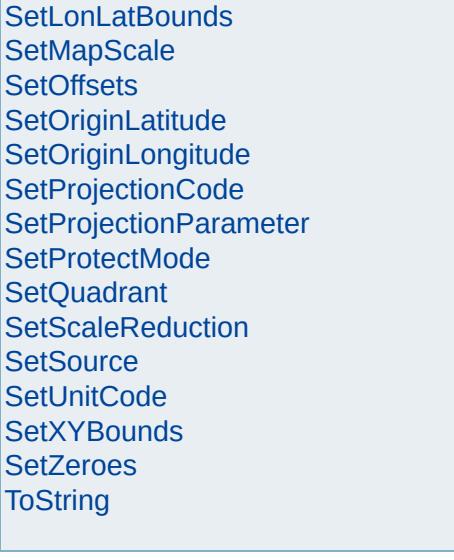

# [MgCoordinateSystem](#page-1142-0)

<span id="page-4182-0"></span>virtual void MgCoordinateSystem::SetCountryOrState

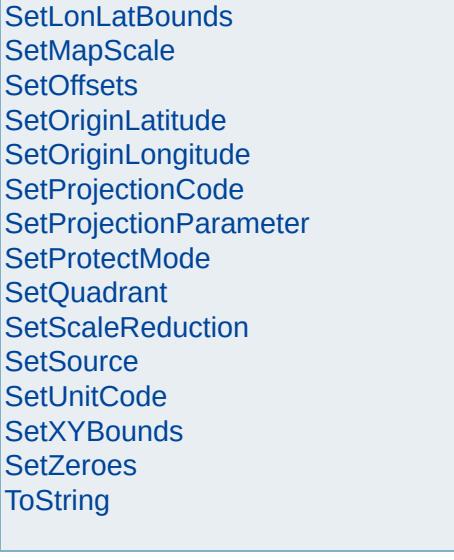

# [MgCoordinateSystem](#page-1142-0)

<span id="page-4185-0"></span>virtual void MgCoordinateSystem::SetDatumDefinit

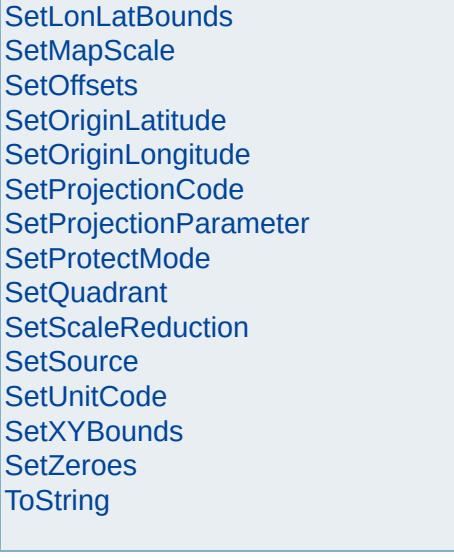

# [MgCoordinateSystem](#page-1142-0)

<span id="page-4188-0"></span>virtual void MgCoordinateSystem::SetDescription[\(C](#page-3784-0)

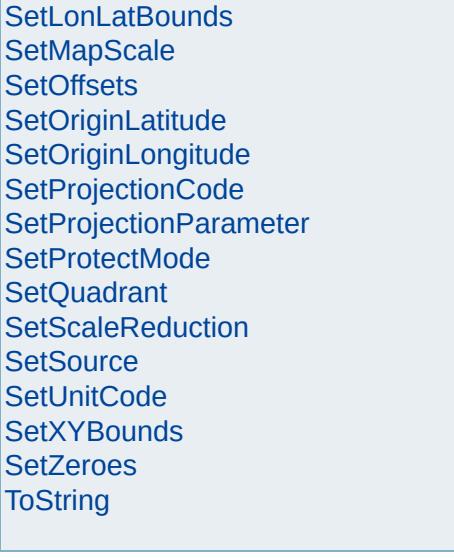

**[CancelLonLatBounds](#page-3922-0)** 

**[GetMinY](#page-4048-0)** 

[Overview](#page-0-0) | [Modules](#page-4-0) | [Classes](#page-2133-0)

# [MgCoordinateSystem](#page-1142-0)

**[CancelXYBounds](#page-3925-0)** [ConvertCoordinateFromLonLat](#page-3928-0) [ConvertCoordinateSystemUnitsToMeters](#page-3931-0) [ConvertCoordinateToLonLat](#page-3934-0) [ConvertFromLonLat](#page-3943-0) [ConvertFromLonLat](#page-3940-0) [ConvertFromLonLat](#page-3937-0) [ConvertMetersToCoordinateSystemUnits](#page-3946-0) **[ConvertToLonLat](#page-3955-0) [ConvertToLonLat](#page-3952-0) [ConvertToLonLat](#page-3949-0) [CreateClone](#page-3958-0) [GetAge](#page-3961-0) [GetAzimuth](#page-3967-0) [GetAzimuth](#page-3964-0) [GetCatalog](#page-3970-0) [GetCategories](#page-3973-0) [GetCode](#page-3976-0) [GetConvergence](#page-3979-0) [GetCoordinate](#page-3985-0) [GetCoordinate](#page-3982-0) [GetCountryOrState](#page-3988-0) [GetDatum](#page-3991-0)** [GetDatumDefinition](#page-3994-0) **[GetDatumDescription](#page-3997-0) [GetDescription](#page-4000-0) [GetEllipsoid](#page-4003-0)** [GetEllipsoidDefinition](#page-4006-0) [GetEllipsoidDescription](#page-4009-0) **[GetErrors](#page-4012-0) [GetGroup](#page-4015-0) [GetLatMax](#page-4018-0) [GetLatMin](#page-4021-0) [GetLocation](#page-4024-0) [GetLonMax](#page-4027-0) [GetLonMin](#page-4030-0) [GetMapScale](#page-4033-0) [GetMaxX](#page-4036-0) [GetMaxY](#page-4039-0) [GetMeasure](#page-4042-0) [GetMinX](#page-4045-0)** 

<span id="page-4191-0"></span>virtual void MgCoordinateSystem::SetEllipsoidDefir

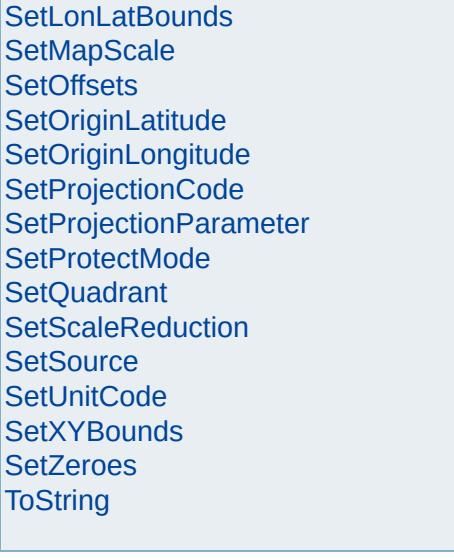

# [MgCoordinateSystem](#page-1142-0)

<span id="page-4194-0"></span>virtual void MgCoordinateSystem::SetEncryptMode

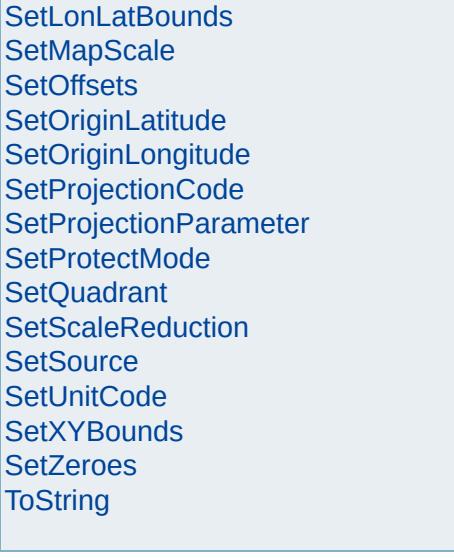

# [MgCoordinateSystem](#page-1142-0)

<span id="page-4197-0"></span>virtual void MgCoordinateSystem::SetGroup([CREF](#page-3784-0)

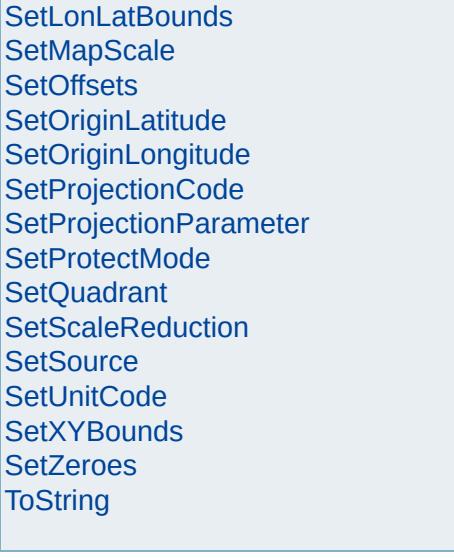

# [MgCoordinateSystem](#page-1142-0)

<span id="page-4200-0"></span>virtual void MgCoordinateSystem::SetLocation(CRI

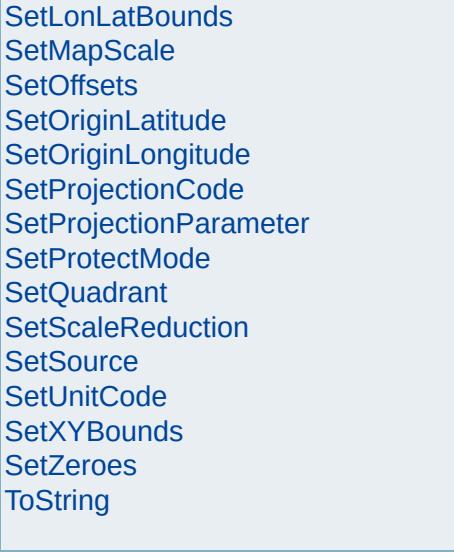

# [MgCoordinateSystem](#page-1142-0)

<span id="page-4203-0"></span>virtual void MgCoordinateSystem::SetLonLatBound

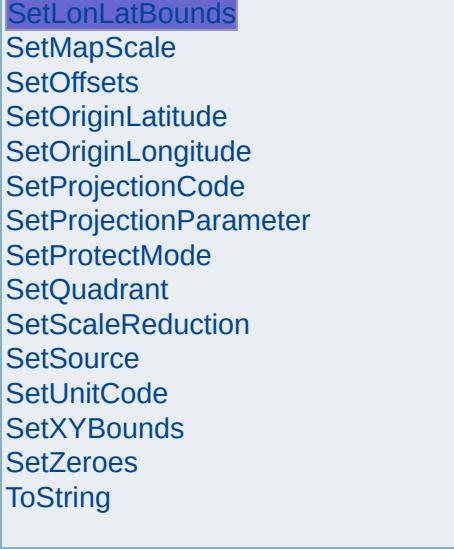

Þ

# [MgCoordinateSystem](#page-1142-0)

<span id="page-4206-0"></span>virtual void MgCoordinateSystem::SetMapScale(double)

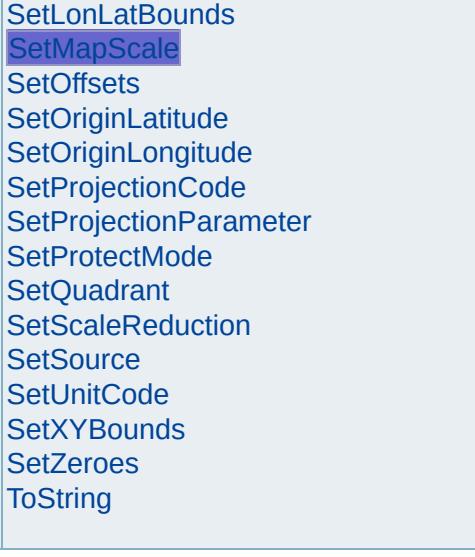

ź

 $\blacksquare$ 

# [MgCoordinateSystem](#page-1142-0)

**[CancelLonLatBounds](#page-3922-0) [CancelXYBounds](#page-3925-0)** [ConvertCoordinateFromLonLat](#page-3928-0) [ConvertCoordinateSystemUnitsToMeters](#page-3931-0) [ConvertCoordinateToLonLat](#page-3934-0) [ConvertFromLonLat](#page-3943-0) [ConvertFromLonLat](#page-3940-0) [ConvertFromLonLat](#page-3937-0) [ConvertMetersToCoordinateSystemUnits](#page-3946-0) **[ConvertToLonLat](#page-3955-0) [ConvertToLonLat](#page-3952-0) [ConvertToLonLat](#page-3949-0) [CreateClone](#page-3958-0) [GetAge](#page-3961-0) [GetAzimuth](#page-3967-0) [GetAzimuth](#page-3964-0) [GetCatalog](#page-3970-0) [GetCategories](#page-3973-0) [GetCode](#page-3976-0) [GetConvergence](#page-3979-0) [GetCoordinate](#page-3985-0) [GetCoordinate](#page-3982-0) [GetCountryOrState](#page-3988-0) [GetDatum](#page-3991-0)** [GetDatumDefinition](#page-3994-0) **[GetDatumDescription](#page-3997-0) [GetDescription](#page-4000-0) [GetEllipsoid](#page-4003-0)** [GetEllipsoidDefinition](#page-4006-0) [GetEllipsoidDescription](#page-4009-0) **[GetErrors](#page-4012-0) [GetGroup](#page-4015-0) [GetLatMax](#page-4018-0) [GetLatMin](#page-4021-0) [GetLocation](#page-4024-0) [GetLonMax](#page-4027-0) [GetLonMin](#page-4030-0) [GetMapScale](#page-4033-0) [GetMaxX](#page-4036-0) [GetMaxY](#page-4039-0) [GetMeasure](#page-4042-0) [GetMinX](#page-4045-0) [GetMinY](#page-4048-0)** 

<span id="page-4209-0"></span>virtual void MgCoordinateSystem::SetOffsets(doub doub )

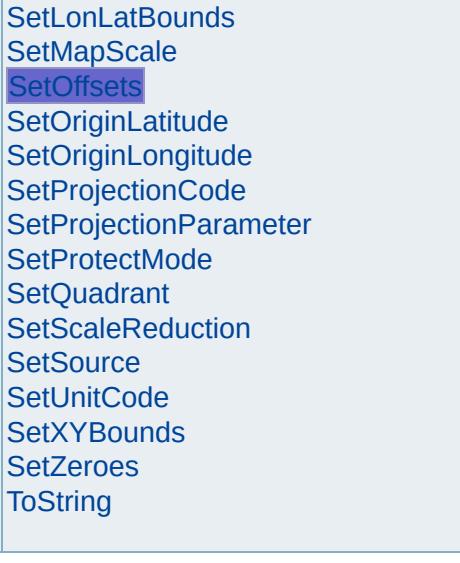
# [MgCoordinateSystem](#page-1142-0)

<span id="page-4212-0"></span>virtual void MgCoordinateSystem::SetOriginLatitud

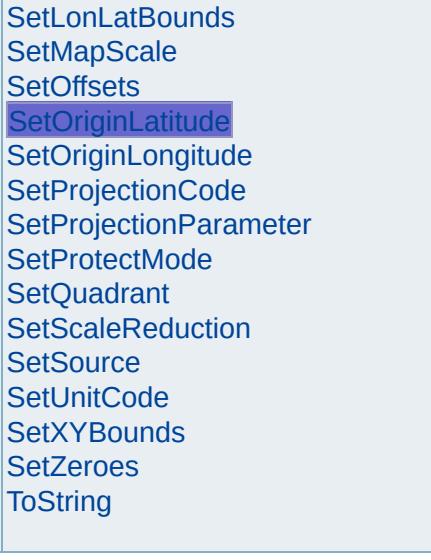

É

# [MgCoordinateSystem](#page-1142-0)

**[CancelLonLatBounds](#page-3922-0) [CancelXYBounds](#page-3925-0)** [ConvertCoordinateFromLonLat](#page-3928-0) [ConvertCoordinateSystemUnitsToMeters](#page-3931-0) [ConvertCoordinateToLonLat](#page-3934-0) [ConvertFromLonLat](#page-3943-0) [ConvertFromLonLat](#page-3940-0) [ConvertFromLonLat](#page-3937-0) [ConvertMetersToCoordinateSystemUnits](#page-3946-0) **[ConvertToLonLat](#page-3955-0) [ConvertToLonLat](#page-3952-0) [ConvertToLonLat](#page-3949-0) [CreateClone](#page-3958-0) [GetAge](#page-3961-0) [GetAzimuth](#page-3967-0) [GetAzimuth](#page-3964-0) [GetCatalog](#page-3970-0) [GetCategories](#page-3973-0) [GetCode](#page-3976-0) [GetConvergence](#page-3979-0) [GetCoordinate](#page-3985-0) [GetCoordinate](#page-3982-0) [GetCountryOrState](#page-3988-0) [GetDatum](#page-3991-0)** [GetDatumDefinition](#page-3994-0) **[GetDatumDescription](#page-3997-0) [GetDescription](#page-4000-0) [GetEllipsoid](#page-4003-0)** [GetEllipsoidDefinition](#page-4006-0) [GetEllipsoidDescription](#page-4009-0) **[GetErrors](#page-4012-0) [GetGroup](#page-4015-0) [GetLatMax](#page-4018-0) [GetLatMin](#page-4021-0) [GetLocation](#page-4024-0) [GetLonMax](#page-4027-0) [GetLonMin](#page-4030-0) [GetMapScale](#page-4033-0) [GetMaxX](#page-4036-0) [GetMaxY](#page-4039-0) [GetMeasure](#page-4042-0) [GetMinX](#page-4045-0)** 

**[GetMinY](#page-4048-0)** 

<span id="page-4215-0"></span>virtual void MgCoordinateSystem::SetOriginLongitude

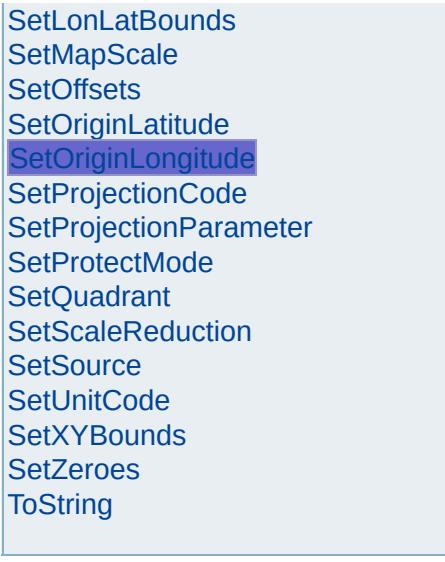

# [MgCoordinateSystem](#page-1142-0)

<span id="page-4218-0"></span>virtual void MgCoordinateSystem::SetProjectionCo

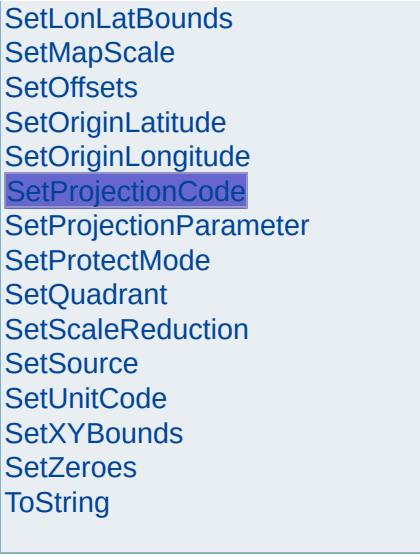

É

# [MgCoordinateSystem](#page-1142-0)

<span id="page-4221-0"></span>virtual void MgCoordinateSystem::SetProjectionPa

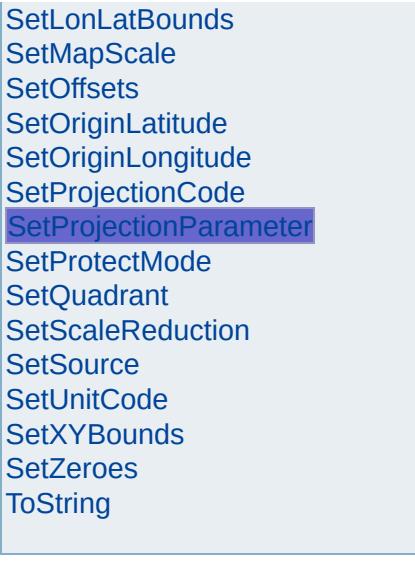

É

# [MgCoordinateSystem](#page-1142-0)

<span id="page-4224-0"></span>virtual void MgCoordinateSystem::SetProtectMode

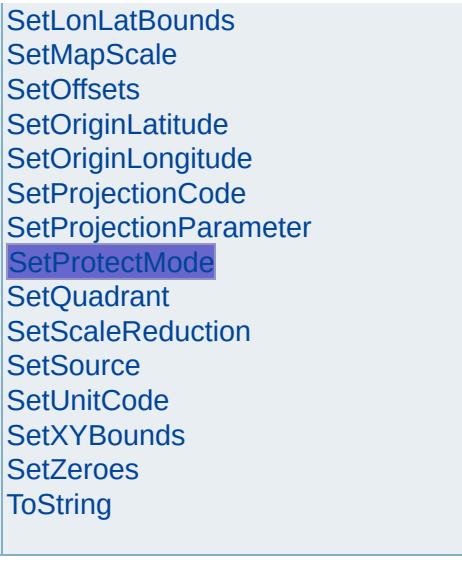

# [MgCoordinateSystem](#page-1142-0)

<span id="page-4227-0"></span>virtual void MgCoordinateSystem::SetQuadrant([INT](#page-3781-0)

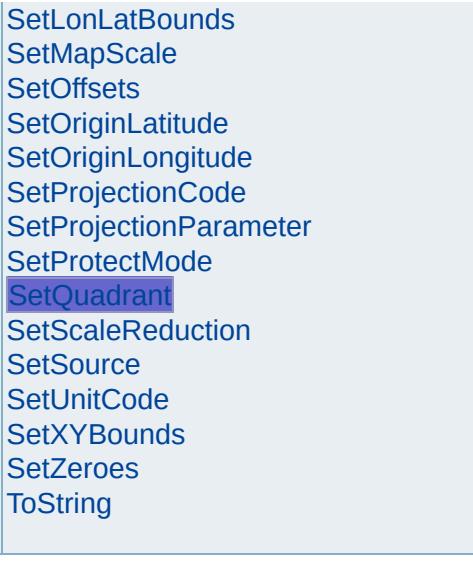

# [MgCoordinateSystem](#page-1142-0)

<span id="page-4230-0"></span>virtual void MgCoordinateSystem::SetScaleReduct

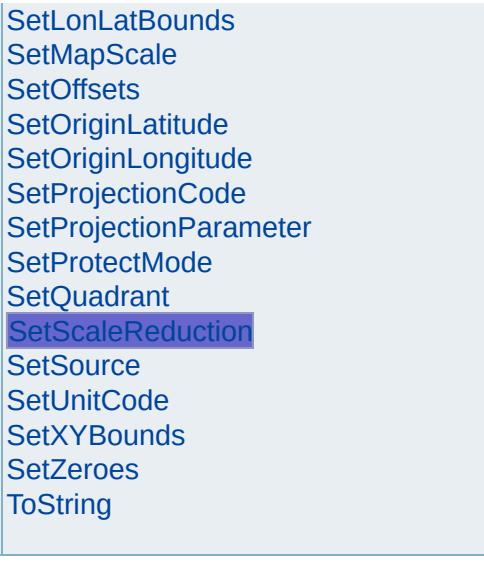

r.

# [MgCoordinateSystem](#page-1142-0)

<span id="page-4233-0"></span>virtual void MgCoordinateSystem::SetSource(CRE

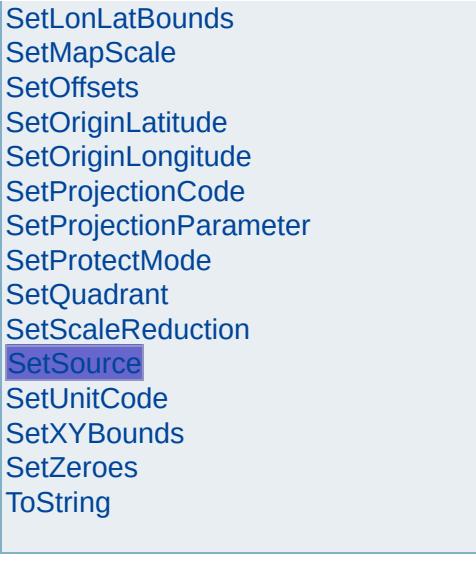

É

# [MgCoordinateSystem](#page-1142-0)

<span id="page-4236-0"></span>virtual void MgCoordinateSystem::SetUnitCode([INT](#page-3739-0)

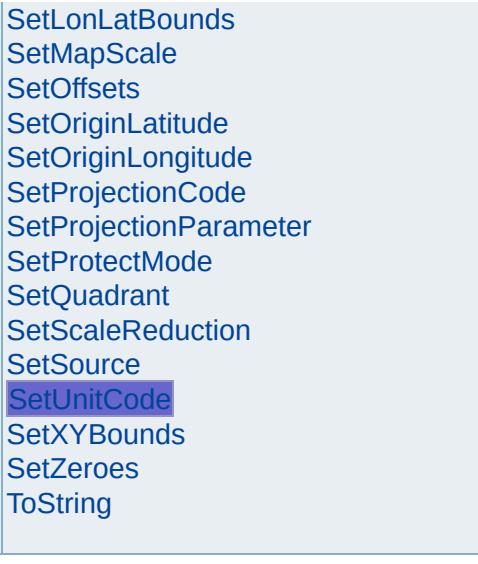

É

# [MgCoordinateSystem](#page-1142-0)

**[CancelLonLatBounds](#page-3922-0) [CancelXYBounds](#page-3925-0)** [ConvertCoordinateFromLonLat](#page-3928-0) [ConvertCoordinateSystemUnitsToMeters](#page-3931-0) [ConvertCoordinateToLonLat](#page-3934-0) [ConvertFromLonLat](#page-3943-0) [ConvertFromLonLat](#page-3940-0) [ConvertFromLonLat](#page-3937-0) [ConvertMetersToCoordinateSystemUnits](#page-3946-0) **[ConvertToLonLat](#page-3955-0) [ConvertToLonLat](#page-3952-0) [ConvertToLonLat](#page-3949-0) [CreateClone](#page-3958-0) [GetAge](#page-3961-0) [GetAzimuth](#page-3967-0) [GetAzimuth](#page-3964-0) [GetCatalog](#page-3970-0) [GetCategories](#page-3973-0) [GetCode](#page-3976-0) [GetConvergence](#page-3979-0) [GetCoordinate](#page-3985-0) [GetCoordinate](#page-3982-0) [GetCountryOrState](#page-3988-0) [GetDatum](#page-3991-0)** [GetDatumDefinition](#page-3994-0) **[GetDatumDescription](#page-3997-0) [GetDescription](#page-4000-0) [GetEllipsoid](#page-4003-0)** [GetEllipsoidDefinition](#page-4006-0) [GetEllipsoidDescription](#page-4009-0) **[GetErrors](#page-4012-0) [GetGroup](#page-4015-0) [GetLatMax](#page-4018-0) [GetLatMin](#page-4021-0) [GetLocation](#page-4024-0) [GetLonMax](#page-4027-0) [GetLonMin](#page-4030-0) [GetMapScale](#page-4033-0) [GetMaxX](#page-4036-0) [GetMaxY](#page-4039-0) [GetMeasure](#page-4042-0) [GetMinX](#page-4045-0) [GetMinY](#page-4048-0)** 

<span id="page-4239-0"></span>virtual void MgCoordinateSystem::SetXYBounds(d  $\mathsf{d}$ 

- $\mathsf{d}$  $\mathsf{d}$
- )

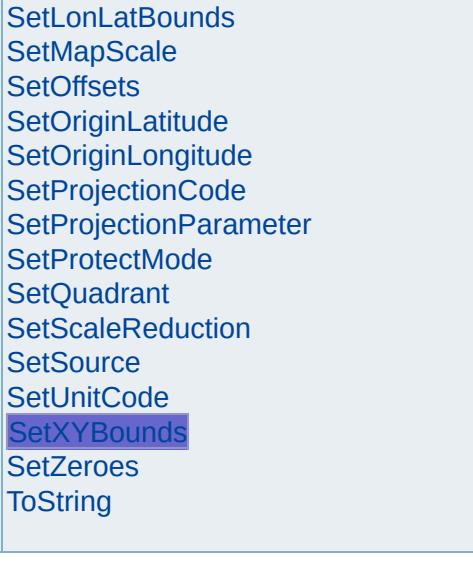

# [MgCoordinateSystem](#page-1142-0)

**[CancelLonLatBounds](#page-3922-0) [CancelXYBounds](#page-3925-0)** [ConvertCoordinateFromLonLat](#page-3928-0) [ConvertCoordinateSystemUnitsToMeters](#page-3931-0) [ConvertCoordinateToLonLat](#page-3934-0) [ConvertFromLonLat](#page-3943-0) [ConvertFromLonLat](#page-3940-0) [ConvertFromLonLat](#page-3937-0) [ConvertMetersToCoordinateSystemUnits](#page-3946-0) **[ConvertToLonLat](#page-3955-0) [ConvertToLonLat](#page-3952-0) [ConvertToLonLat](#page-3949-0) [CreateClone](#page-3958-0) [GetAge](#page-3961-0) [GetAzimuth](#page-3967-0) [GetAzimuth](#page-3964-0) [GetCatalog](#page-3970-0) [GetCategories](#page-3973-0) [GetCode](#page-3976-0) [GetConvergence](#page-3979-0) [GetCoordinate](#page-3985-0) [GetCoordinate](#page-3982-0) [GetCountryOrState](#page-3988-0) [GetDatum](#page-3991-0)** [GetDatumDefinition](#page-3994-0) **[GetDatumDescription](#page-3997-0) [GetDescription](#page-4000-0) [GetEllipsoid](#page-4003-0)** [GetEllipsoidDefinition](#page-4006-0) [GetEllipsoidDescription](#page-4009-0) **[GetErrors](#page-4012-0) [GetGroup](#page-4015-0) [GetLatMax](#page-4018-0) [GetLatMin](#page-4021-0) [GetLocation](#page-4024-0) [GetLonMax](#page-4027-0) [GetLonMin](#page-4030-0) [GetMapScale](#page-4033-0) [GetMaxX](#page-4036-0) [GetMaxY](#page-4039-0) [GetMeasure](#page-4042-0) [GetMinX](#page-4045-0) [GetMinY](#page-4048-0)** 

<span id="page-4242-0"></span>virtual void MgCoordinateSystem::SetZeroes(doub doub )

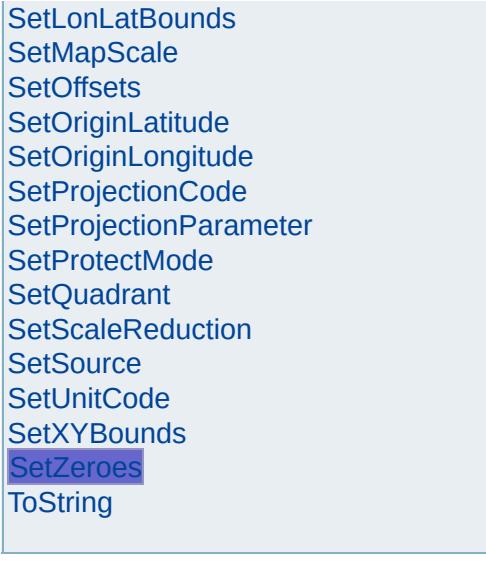

r.

# [MgCoordinateSystem](#page-1142-0)

<span id="page-4245-0"></span>virtual [STRING](#page-3805-0) MgCoordinateSystem::ToString() [

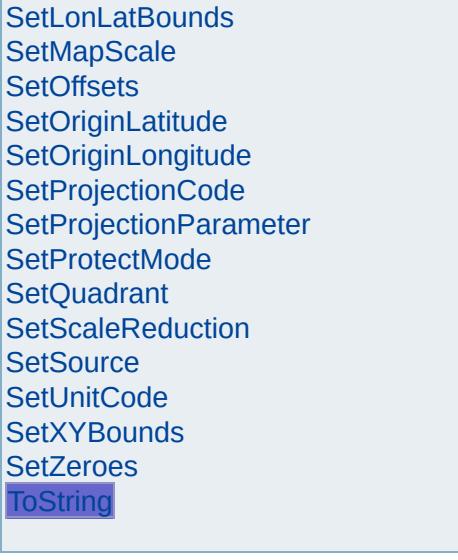
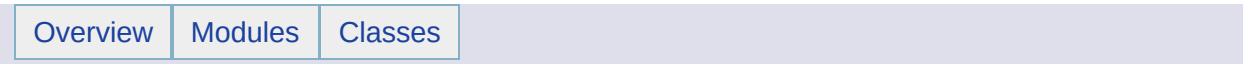

#### MgCoordinateSystemCache Member List

This is the complete list of members for [MgCoordinateSystemCache](#page-1148-0), including all inherited members.

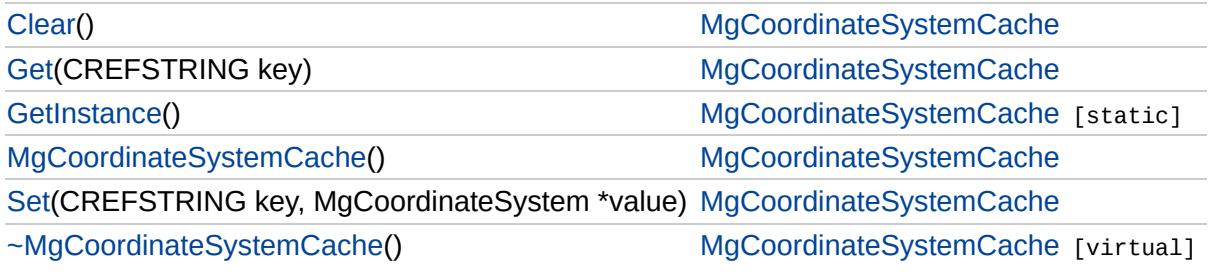

[MgCoordinateSystemCache](#page-1148-0)

**[Clear](#page-4250-0) [Get](#page-4251-0) [GetInstance](#page-4255-0)** [MgCoordinateSystemCache](#page-4252-0) **[Set](#page-4253-0)** [~MgCoordinateSystemCache](#page-4254-0) <span id="page-4250-0"></span>void MgCoordinateSystemCache::Clear( )

# [MgCoordinateSystemCache](#page-1148-0)

**[Clear](#page-4250-0)** 

<span id="page-4251-0"></span>[MgCoordinateSystem\\*](#page-1142-0) MgCoordinateSystemCache::Get(CRE

[Get](#page-4251-0) **[GetInstance](#page-4255-0)** [MgCoordinateSystemCache](#page-4252-0) **[Set](#page-4253-0)** [~MgCoordinateSystemCache](#page-4254-0)

[MgCoordinateSystemCache](#page-1148-0)

**[Clear](#page-4250-0)** [Get](#page-4251-0) **[GetInstance](#page-4255-0)** [MgCoordinateSystemCache](#page-4252-0) **[Set](#page-4253-0)** 

<span id="page-4252-0"></span>MgCoordinateSystemCache::MgCoordinateSystemCache( )

Constructors/Destructor.

[~MgCoordinateSystemCache](#page-4254-0)

# [MgCoordinateSystemCache](#page-1148-0)

[Clear](#page-4250-0) [Get](#page-4251-0) **[GetInstance](#page-4255-0)** [MgCoordinateSystemCache](#page-4252-0) [Set](#page-4253-0) [~MgCoordinateSystemCache](#page-4254-0) <span id="page-4253-0"></span>void MgCoordinateSystemCache::Set([CREFSTRING](#page-3784-0) [MgCoordinateSystem](#page-1142-0) \* )

# [MgCoordinateSystemCache](#page-1148-0)

[Clear](#page-4250-0) [Get](#page-4251-0) **[GetInstance](#page-4255-0)** [MgCoordinateSystemCache](#page-4252-0) **[Set](#page-4253-0)** [~MgCoordinateSystemCache](#page-4254-0)

Е

<span id="page-4254-0"></span>virtual MgCoordinateSystemCache::~MgCoordinateSystemCa

[MgCoordinateSystemCache](#page-1148-0)

**[Clear](#page-4250-0)** [Get](#page-4251-0) **[GetInstance](#page-4255-0)** 

<span id="page-4255-0"></span>static [MgCoordinateSystemCache](#page-1148-0)\* MgCoordinateSystemCache

Methods.

[MgCoordinateSystemCache](#page-4252-0) **[Set](#page-4253-0)** [~MgCoordinateSystemCache](#page-4254-0)

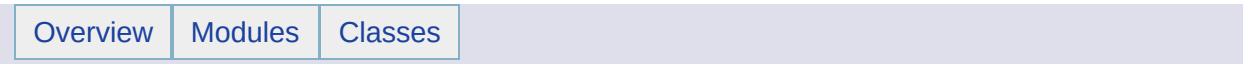

#### MgCoordinateSystemCatalog Member List

This is the complete list of members for [MgCoordinateSystemCatalog](#page-1152-0), including all inherited members.

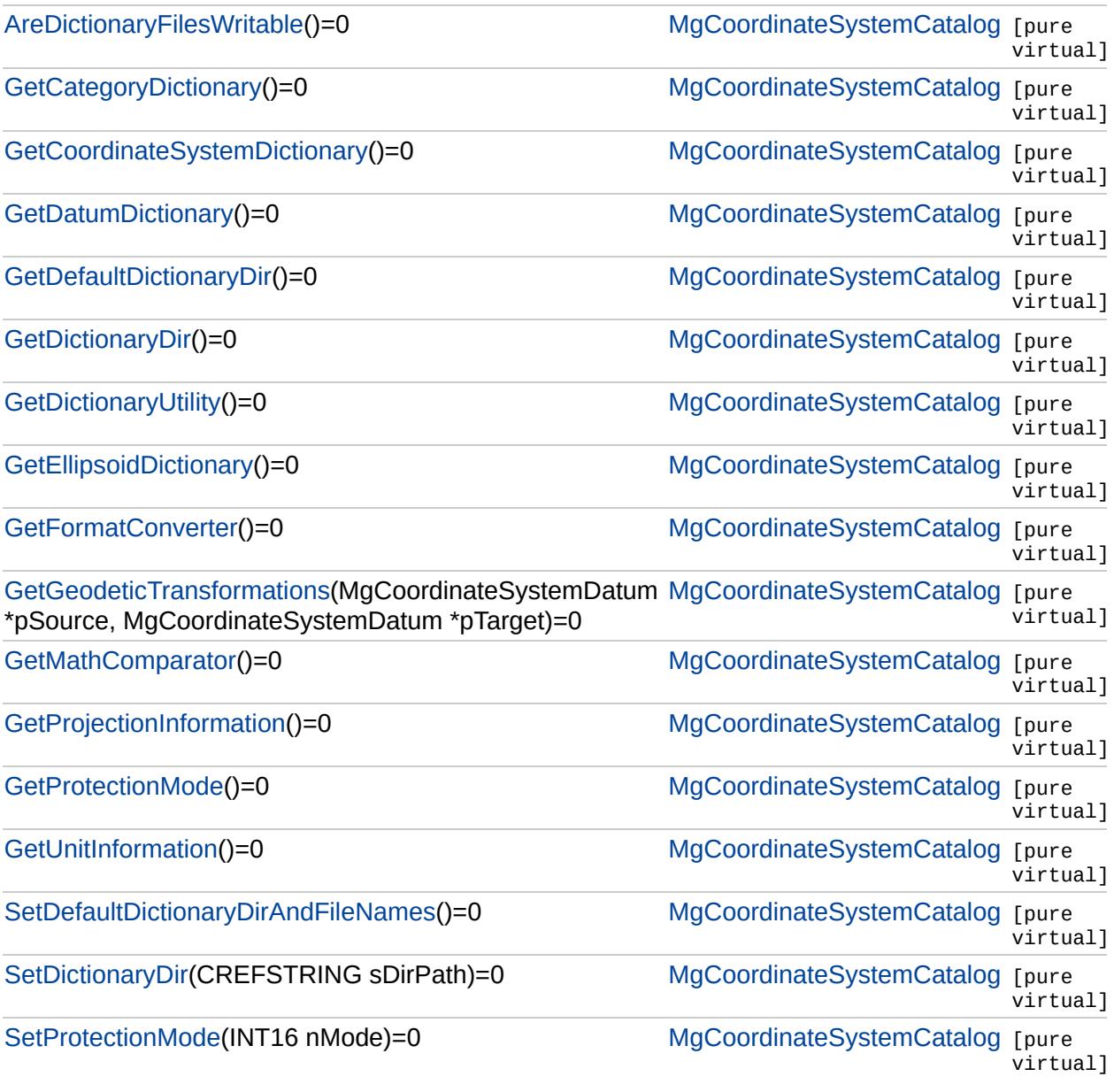

#### [MgCoordinateSystemCatalog](#page-1152-0)

<span id="page-4258-0"></span>virtual bool MgCoordinateSystemCatalog::AreDictionary

#### [MgCoordinateSystemCatalog](#page-1152-0)

<span id="page-4259-0"></span>virtual [MgCoordinateSystemCategoryDictionary](#page-1158-0)\* MgC

[MgCoordinateSystemCatalog](#page-1152-0)

<span id="page-4260-0"></span>virtual [MgCoordinateSystemDictionary\\*](#page-1180-0) MgCoordinate

[MgCoordinateSystemCatalog](#page-1152-0)

<span id="page-4261-0"></span>virtual [MgCoordinateSystemDatumDictionary](#page-1176-0)\* MgCoo

## [MgCoordinateSystemCatalog](#page-1152-0)

<span id="page-4262-0"></span>virtual [STRING](#page-3805-0) MgCoordinateSystemCatalog::GetDef

#### [MgCoordinateSystemCatalog](#page-1152-0)

<span id="page-4263-0"></span>virtual [STRING](#page-3805-0) MgCoordinateSystemCatalog::GetDic

[MgCoordinateSystemCatalog](#page-1152-0)

<span id="page-4264-0"></span>virtual [MgCoordinateSystemDictionaryUtility\\*](#page-1188-0) MgCoor

## [MgCoordinateSystemCatalog](#page-1152-0)

<span id="page-4265-0"></span>virtual [MgCoordinateSystemEllipsoidDictionary\\*](#page-1196-0) MgCo

## [MgCoordinateSystemCatalog](#page-1152-0)

<span id="page-4266-0"></span>virtual [MgCoordinateSystemFormatConverter](#page-1220-0)\* MgCoordinateSystemFormatConverter\* MgCoordinateSystemFormatConverter

#### [MgCoordinateSystemCatalog](#page-1152-0)

<span id="page-4267-0"></span>virtual [MgDisposableCo](#page-1172-0)llection\* MgCoordinateSysten

[AreDictionaryFilesWritable](#page-4258-0) [GetCategoryDictionary](#page-4259-0) [GetCoordinateSystemDictionary](#page-4260-0) **[GetDatumDictionary](#page-4261-0)** [GetDefaultDictionaryDir](#page-4262-0) [GetDictionaryDir](#page-4263-0) **[GetDictionaryUtility](#page-4264-0)** [GetEllipsoidDictionary](#page-4265-0) **[GetFormatConverter](#page-4266-0) [GetGeodeticTransformations](#page-4267-0) [GetMathComparator](#page-4268-0)** [GetProjectionInformation](#page-4269-0) **[GetProtectionMode](#page-4270-0) [GetUnitInformation](#page-4271-0)** [SetDefaultDictionaryDirAndFileNames](#page-4272-0)

**[SetDictionaryDir](#page-4273-0) [SetProtectionMode](#page-4274-0)** 

## [MgCoordinateSystemCatalog](#page-1152-0)

<span id="page-4268-0"></span>virtual [MgCoordinateSystemMathComparator\\*](#page-1235-0) MgCoordinateSystemMathComparator\* MgCoo

#### [MgCoordinateSystemCatalog](#page-1152-0)

<span id="page-4269-0"></span>virtual [MgCoordinateSystemProjectionInformation](#page-1252-0)\* Mg

## [MgCoordinateSystemCatalog](#page-1152-0)

<span id="page-4270-0"></span>virtual [INT16](#page-3781-0) MgCoordinateSystemCatalog::GetProte

#### [MgCoordinateSystemCatalog](#page-1152-0)

<span id="page-4271-0"></span>virtual [MgCoordinateSystemUnitInformation\\*](#page-1278-0) MgCoordinateSystemUnitInformation\* MgCoordinateSystemUnitInformation\*

## [MgCoordinateSystemCatalog](#page-1152-0)

<span id="page-4272-0"></span>virtual void MgCoordinateSystemCatalog::SetDefaultl

## [MgCoordinateSystemCatalog](#page-1152-0)

<span id="page-4273-0"></span>virtual void MgCoordinateSystemCatalog::SetDictiona

#### [MgCoordinateSystemCatalog](#page-1152-0)

<span id="page-4274-0"></span>virtual void MgCoordinateSystemCatalog::SetProtecti

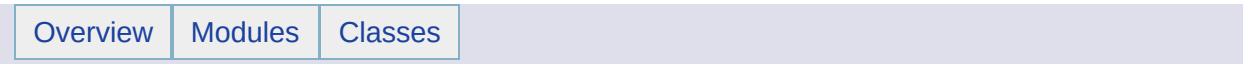

#### MgCoordinateSystemCategory Member List

This is the complete list of members for [MgCoordinateSystemCategory,](#page-1155-0) including all inherited members.

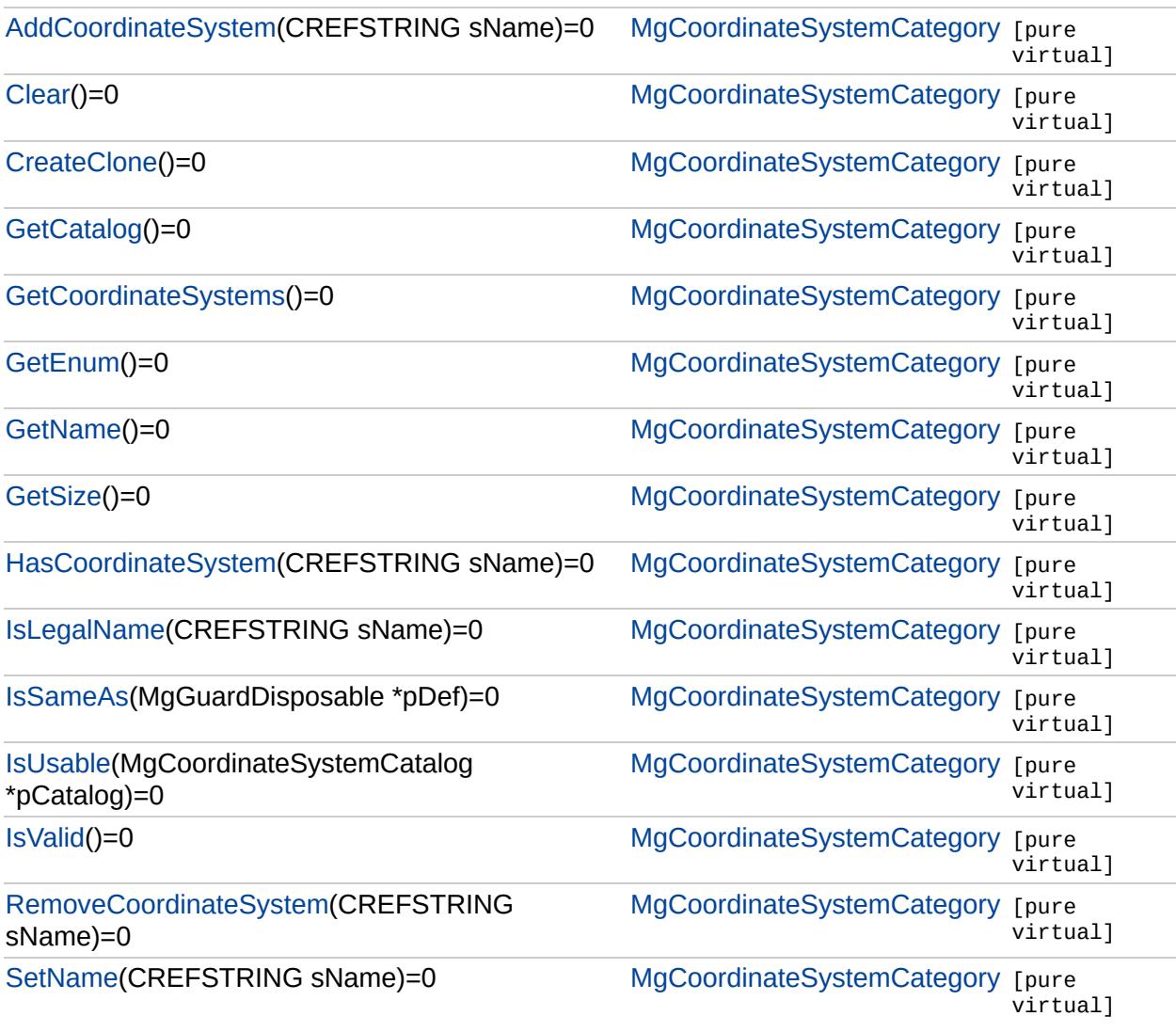

### [MgCoordinateSystemCategory](#page-1155-0)

[AddCoordinateSystem](#page-4277-0) **[Clear](#page-4278-0) [CreateClone](#page-4279-0) [GetCatalog](#page-4280-0)** [GetCoordinateSystems](#page-4281-0) **[GetEnum](#page-4282-0)** [GetName](#page-4283-0) **[GetSize](#page-4284-0)** [HasCoordinateSystem](#page-4285-0) [IsLegalName](#page-4286-0) **[IsSameAs](#page-4287-0) [IsUsable](#page-4288-0) [IsValid](#page-4289-0)** [RemoveCoordinateSystem](#page-4290-0) **[SetName](#page-4291-0)** 

<span id="page-4277-0"></span>virtual void MgCoordinateSystemCategory::AddCoordinateSystem

## [MgCoordinateSystemCategory](#page-1155-0)

[AddCoordinateSystem](#page-4277-0) **[Clear](#page-4278-0) [CreateClone](#page-4279-0) [GetCatalog](#page-4280-0)** [GetCoordinateSystems](#page-4281-0) [GetEnum](#page-4282-0) [GetName](#page-4283-0) **[GetSize](#page-4284-0)** [HasCoordinateSystem](#page-4285-0) [IsLegalName](#page-4286-0) **[IsSameAs](#page-4287-0) [IsUsable](#page-4288-0) [IsValid](#page-4289-0)** [RemoveCoordinateSystem](#page-4290-0) **[SetName](#page-4291-0)** 

<span id="page-4278-0"></span>virtual void MgCoordinateSystemCategory::Clear() [pure virtual]

[MgCoordinateSystemCategory](#page-1155-0)

[AddCoordinateSystem](#page-4277-0) **[Clear](#page-4278-0) [CreateClone](#page-4279-0) [GetCatalog](#page-4280-0)** [GetCoordinateSystems](#page-4281-0) [GetEnum](#page-4282-0) [GetName](#page-4283-0) **[GetSize](#page-4284-0)** [HasCoordinateSystem](#page-4285-0) [IsLegalName](#page-4286-0) **[IsSameAs](#page-4287-0) [IsUsable](#page-4288-0) [IsValid](#page-4289-0)** [RemoveCoordinateSystem](#page-4290-0) **[SetName](#page-4291-0)** 

<span id="page-4279-0"></span>virtual [MgCoordinateSystemCategory](#page-1155-0)\* MgCoordinateSystemCate

## [MgCoordinateSystemCategory](#page-1155-0)

[AddCoordinateSystem](#page-4277-0) **[Clear](#page-4278-0) [CreateClone](#page-4279-0) [GetCatalog](#page-4280-0)** [GetCoordinateSystems](#page-4281-0) [GetEnum](#page-4282-0) [GetName](#page-4283-0) **[GetSize](#page-4284-0)** [HasCoordinateSystem](#page-4285-0) [IsLegalName](#page-4286-0) **[IsSameAs](#page-4287-0)** [IsUsable](#page-4288-0) **[IsValid](#page-4289-0)** [RemoveCoordinateSystem](#page-4290-0) **[SetName](#page-4291-0)** 

<span id="page-4280-0"></span>virtual [MgCoordinateSystemCatalog](#page-1152-0)\* MgCoordinateSystemCate(

## [MgCoordinateSystemCategory](#page-1155-0)

[AddCoordinateSystem](#page-4277-0) **[Clear](#page-4278-0) [CreateClone](#page-4279-0) [GetCatalog](#page-4280-0) [GetCoordinateSystems](#page-4281-0) [GetEnum](#page-4282-0) [GetName](#page-4283-0) [GetSize](#page-4284-0)** [HasCoordinateSystem](#page-4285-0) [IsLegalName](#page-4286-0) **[IsSameAs](#page-4287-0)** [IsUsable](#page-4288-0) **[IsValid](#page-4289-0)** [RemoveCoordinateSystem](#page-4290-0) **[SetName](#page-4291-0)** 

<span id="page-4281-0"></span>virtual [MgStringCollection](#page-2063-0)\* MgCoordinateSystemCategory::GetC

## [MgCoordinateSystemCategory](#page-1155-0)

[AddCoordinateSystem](#page-4277-0) **[Clear](#page-4278-0) [CreateClone](#page-4279-0) [GetCatalog](#page-4280-0) [GetCoordinateSystems](#page-4281-0) [GetEnum](#page-4282-0) [GetName](#page-4283-0) [GetSize](#page-4284-0)** [HasCoordinateSystem](#page-4285-0) [IsLegalName](#page-4286-0) **[IsSameAs](#page-4287-0) [IsUsable](#page-4288-0) [IsValid](#page-4289-0)** [RemoveCoordinateSystem](#page-4290-0) **[SetName](#page-4291-0)** 

<span id="page-4282-0"></span>virtual [MgCoordinateSystemEnum](#page-1200-0)\* MgCoordinateSystemCatego

## [MgCoordinateSystemCategory](#page-1155-0)

[AddCoordinateSystem](#page-4277-0) **[Clear](#page-4278-0) [CreateClone](#page-4279-0) [GetCatalog](#page-4280-0)** [GetCoordinateSystems](#page-4281-0) **[GetEnum](#page-4282-0) [GetName](#page-4283-0) [GetSize](#page-4284-0)** [HasCoordinateSystem](#page-4285-0) [IsLegalName](#page-4286-0) **[IsSameAs](#page-4287-0)** [IsUsable](#page-4288-0) **[IsValid](#page-4289-0)** [RemoveCoordinateSystem](#page-4290-0) **[SetName](#page-4291-0)** 

<span id="page-4283-0"></span>virtual [STRING](#page-3805-0) MgCoordinateSystemCategory::GetName() [pur
# [MgCoordinateSystemCategory](#page-1155-0)

[AddCoordinateSystem](#page-4277-0) **[Clear](#page-4278-0) [CreateClone](#page-4279-0) [GetCatalog](#page-4280-0)** [GetCoordinateSystems](#page-4281-0) [GetEnum](#page-4282-0) [GetName](#page-4283-0) **[GetSize](#page-4284-0)** [HasCoordinateSystem](#page-4285-0) [IsLegalName](#page-4286-0) **[IsSameAs](#page-4287-0)** [IsUsable](#page-4288-0) **[IsValid](#page-4289-0)** [RemoveCoordinateSystem](#page-4290-0) **[SetName](#page-4291-0)** 

<span id="page-4284-0"></span>virtual [UINT32](#page-4093-0) MgCoordinateSystemCategory::GetSize() [pure

[MgCoordinateSystemCategory](#page-1155-0)

[AddCoordinateSystem](#page-4277-0) **[Clear](#page-4278-0) [CreateClone](#page-4279-0) [GetCatalog](#page-4280-0)** [GetCoordinateSystems](#page-4281-0) [GetEnum](#page-4282-0) [GetName](#page-4283-0) **[GetSize](#page-4284-0) [HasCoordinateSystem](#page-4285-0) [IsLegalName](#page-4286-0) [IsSameAs](#page-4287-0) [IsUsable](#page-4288-0) [IsValid](#page-4289-0)** [RemoveCoordinateSystem](#page-4290-0) **[SetName](#page-4291-0)** 

<span id="page-4285-0"></span>virtual bool MgCoordinateSystemCategory::HasCoordinateSystem

[MgCoordinateSystemCategory](#page-1155-0)

[AddCoordinateSystem](#page-4277-0) **[Clear](#page-4278-0) [CreateClone](#page-4279-0) [GetCatalog](#page-4280-0)** [GetCoordinateSystems](#page-4281-0) **[GetEnum](#page-4282-0)** [GetName](#page-4283-0) **[GetSize](#page-4284-0) [HasCoordinateSystem](#page-4285-0) [IsLegalName](#page-4286-0) [IsSameAs](#page-4287-0) [IsUsable](#page-4288-0) [IsValid](#page-4289-0)** [RemoveCoordinateSystem](#page-4290-0) **[SetName](#page-4291-0)** 

<span id="page-4286-0"></span>virtual bool MgCoordinateSystemCategory::IsLegalName([CREFS](#page-3784-0)

[MgCoordinateSystemCategory](#page-1155-0)

[AddCoordinateSystem](#page-4277-0) **[Clear](#page-4278-0) [CreateClone](#page-4279-0) [GetCatalog](#page-4280-0)** [GetCoordinateSystems](#page-4281-0) [GetEnum](#page-4282-0) [GetName](#page-4283-0) **[GetSize](#page-4284-0)** [HasCoordinateSystem](#page-4285-0) **[IsLegalName](#page-4286-0) [IsSameAs](#page-4287-0) [IsUsable](#page-4288-0) [IsValid](#page-4289-0)** [RemoveCoordinateSystem](#page-4290-0) **[SetName](#page-4291-0)** 

<span id="page-4287-0"></span>virtual bool MgCoordinateSystemCategory::IsSameAs(MgGuard

[MgCoordinateSystemCategory](#page-1155-0)

[AddCoordinateSystem](#page-4277-0) **[Clear](#page-4278-0) [CreateClone](#page-4279-0) [GetCatalog](#page-4280-0)** [GetCoordinateSystems](#page-4281-0) **[GetEnum](#page-4282-0)** [GetName](#page-4283-0) **[GetSize](#page-4284-0)** [HasCoordinateSystem](#page-4285-0) [IsLegalName](#page-4286-0) **[IsSameAs](#page-4287-0)** [IsUsable](#page-4288-0) **[IsValid](#page-4289-0)** [RemoveCoordinateSystem](#page-4290-0) **[SetName](#page-4291-0)** 

<span id="page-4288-0"></span>virtual bool [MgCoordina](#page-1152-0)teSystemCategory::IsUsable(MgCoordinateSystemCategory:

## [MgCoordinateSystemCategory](#page-1155-0)

[AddCoordinateSystem](#page-4277-0) **[Clear](#page-4278-0) [CreateClone](#page-4279-0) [GetCatalog](#page-4280-0)** [GetCoordinateSystems](#page-4281-0) **[GetEnum](#page-4282-0)** [GetName](#page-4283-0) **[GetSize](#page-4284-0)** [HasCoordinateSystem](#page-4285-0) [IsLegalName](#page-4286-0) [IsSameAs](#page-4287-0) **[IsUsable](#page-4288-0) [IsValid](#page-4289-0)** [RemoveCoordinateSystem](#page-4290-0) **[SetName](#page-4291-0)** 

<span id="page-4289-0"></span>virtual bool MgCoordinateSystemCategory::IsValid() [pure virtu

[MgCoordinateSystemCategory](#page-1155-0)

[AddCoordinateSystem](#page-4277-0) **[Clear](#page-4278-0) [CreateClone](#page-4279-0) [GetCatalog](#page-4280-0)** [GetCoordinateSystems](#page-4281-0) **[GetEnum](#page-4282-0)** [GetName](#page-4283-0) **[GetSize](#page-4284-0)** [HasCoordinateSystem](#page-4285-0) [IsLegalName](#page-4286-0) **[IsSameAs](#page-4287-0) [IsUsable](#page-4288-0) [IsValid](#page-4289-0)** [RemoveCoordinateSystem](#page-4290-0) **[SetName](#page-4291-0)** 

<span id="page-4290-0"></span>virtual void MgCoordinateSystemCategory::RemoveCoordinateS

## [MgCoordinateSystemCategory](#page-1155-0)

[AddCoordinateSystem](#page-4277-0) **[Clear](#page-4278-0) [CreateClone](#page-4279-0) [GetCatalog](#page-4280-0)** [GetCoordinateSystems](#page-4281-0) **[GetEnum](#page-4282-0)** [GetName](#page-4283-0) **[GetSize](#page-4284-0)** [HasCoordinateSystem](#page-4285-0) [IsLegalName](#page-4286-0) **[IsSameAs](#page-4287-0) [IsUsable](#page-4288-0) [IsValid](#page-4289-0)** [RemoveCoordinateSystem](#page-4290-0) **[SetName](#page-4291-0)** 

<span id="page-4291-0"></span>virtual void MgCoordinateSystemCategory::SetName(CREFSTR

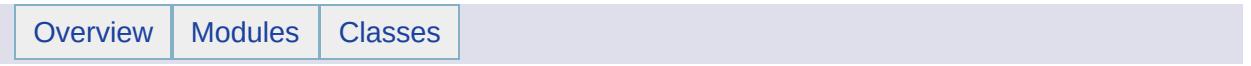

## MgCoordinateSystemCategoryDictionary Member List

This is the complete list of members for [MgCoordinateSystemCategoryDictionary,](#page-1158-0) including all inherited members.

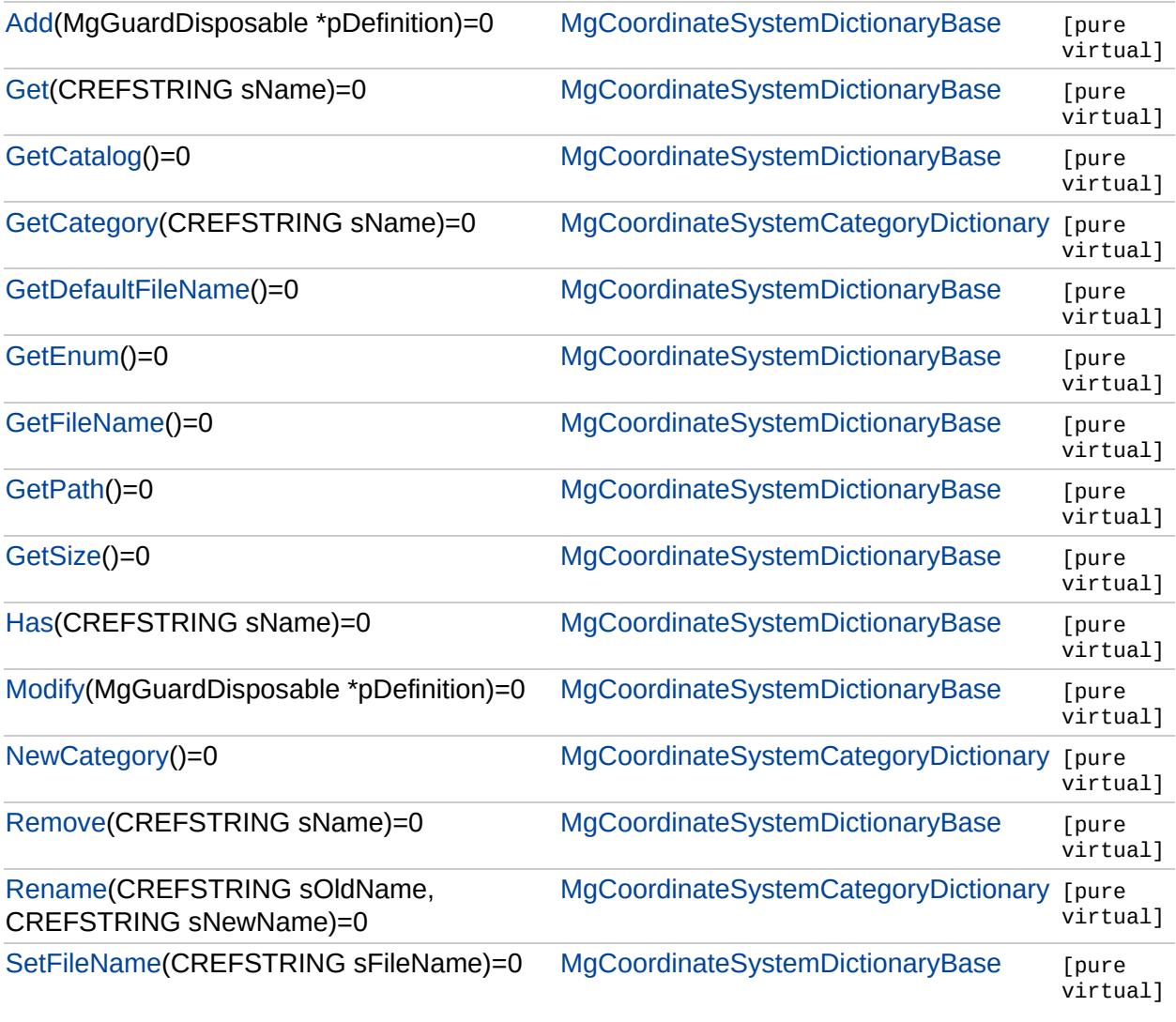

## [MgCoordinateSystemCategoryDictionary](#page-1158-0)

**[GetCategory](#page-4294-0) [NewCategory](#page-4295-0)** [Rename](#page-4296-0)

<span id="page-4294-0"></span>[virtual](#page-3784-0) [MgCoordinateSystemCategory\\*](#page-1155-0) MgCoordinateSystemCategoryDictiona

## [MgCoordinateSystemCategoryDictionary](#page-1158-0)

**[GetCategory](#page-4294-0) [NewCategory](#page-4295-0)** [Rename](#page-4296-0)

<span id="page-4295-0"></span>virtual [MgCoordinateSystemCategory](#page-1155-0)\* MgCoordinateSystemCategoryDictiona

## [MgCoordinateSystemCategoryDictionary](#page-1158-0)

**[GetCategory](#page-4294-0) [NewCategory](#page-4295-0)** [Rename](#page-4296-0)

<span id="page-4296-0"></span>virtual void MgCoordinateSystemCategoryDictionary::Rename([CREFSTRING](#page-3784-0) [CREFSTRING](#page-3784-0) )

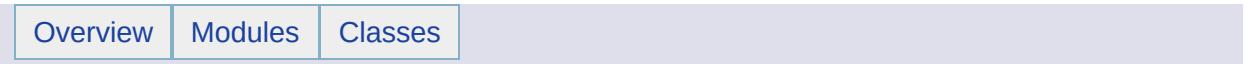

### MgCoordinateSystemCodeFormat Member List

This is the complete list of members for [MgCoordinateSystemCodeFormat](#page-1162-0), including all inherited members.

[Epsg](#page-4299-0) [MgCoordinateSystemCodeFormat](#page-1162-0) [static] [Mentor](#page-4300-0) [MgCoordinateSystemCodeFormat](#page-1162-0) [static]

# [MgCoordinateSystemCodeFormat](#page-1162-0)

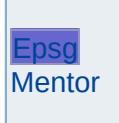

<span id="page-4299-0"></span>const [INT32](#page-3739-0) [MgCoordinateSystemCodeFormat::Epsg](#page-4299-0) = 1 [static]

# [MgCoordinateSystemCodeFormat](#page-1162-0)

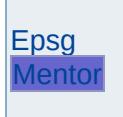

<span id="page-4300-0"></span>const [INT32](#page-3739-0) [MgCoordinateSystemCodeFormat::Mentor](#page-4300-0) = 0 [static]

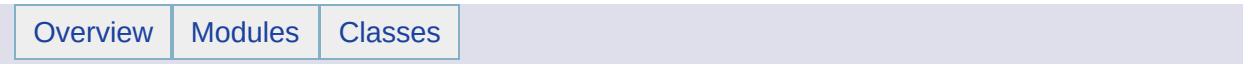

### MgCoordinateSystemComputationFailedException Member List

This is the complete list of members for [MgCoordinateSystemComputationFailedException](#page-1166-0), including all inherited members.

[GetDetails](#page-5460-0)() [MgException](#page-1438-0) [GetMessage\(](#page-5461-0)) [MgException](#page-1438-0) [GetStackTrace](#page-5462-0)() [MgException](#page-1438-0)

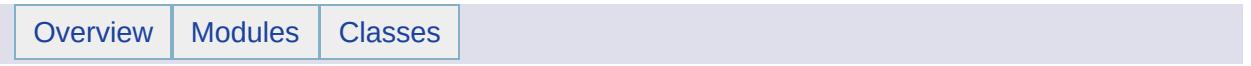

### MgCoordinateSystemConversionFailedException Member List

This is the complete list of members for [MgCoordinateSystemConversionFailedException](#page-1169-0), including all inherited members.

[GetDetails](#page-5460-0)() [MgException](#page-1438-0) [GetMessage\(](#page-5461-0)) [MgException](#page-1438-0) [GetStackTrace](#page-5462-0)() [MgException](#page-1438-0)

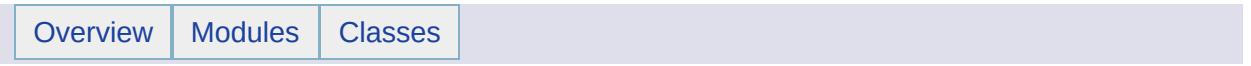

## MgCoordinateSystemDatum Member List

This is the complete list of members for [MgCoordinateSystemDatum,](#page-1172-0) including all inherited members.

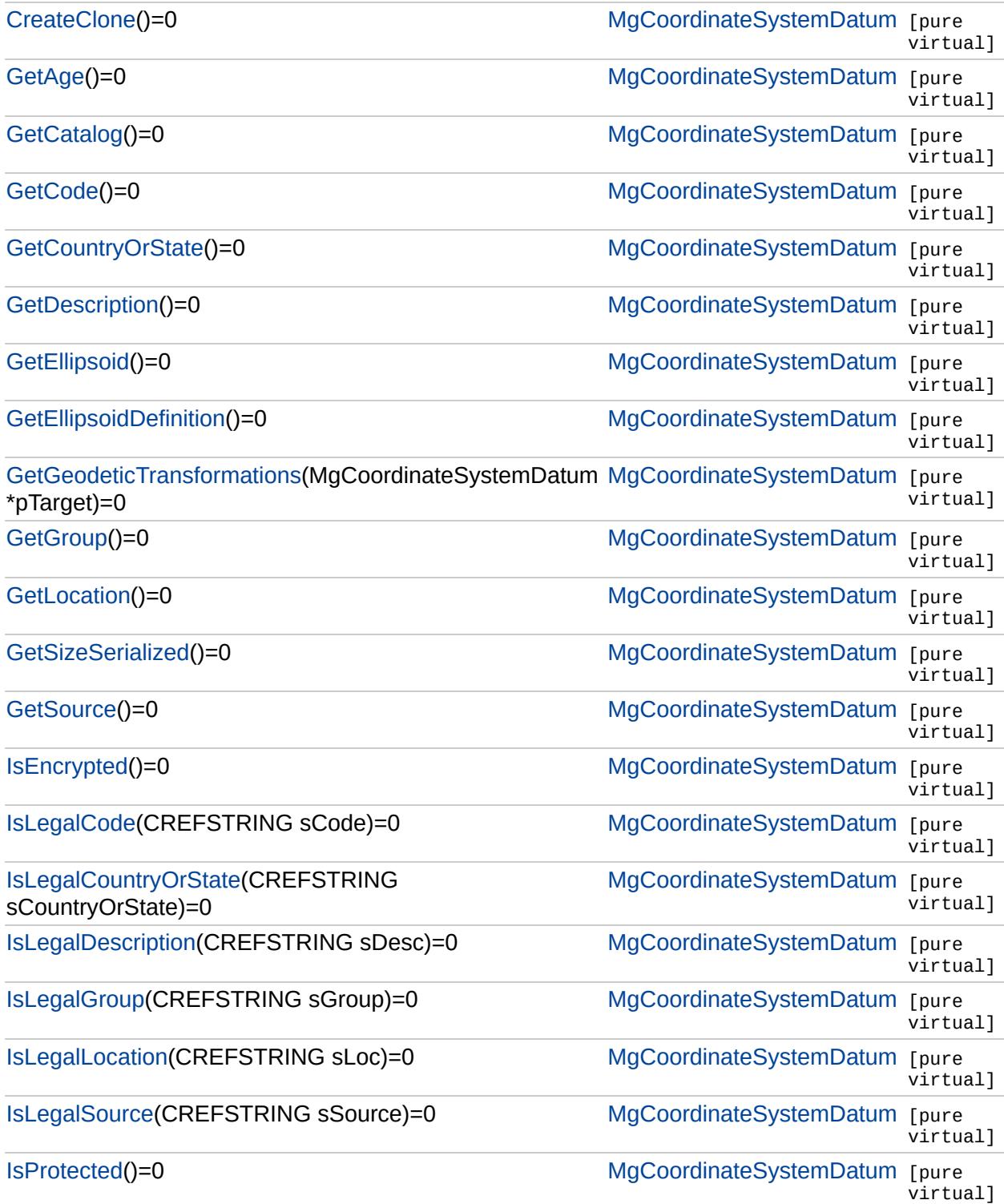

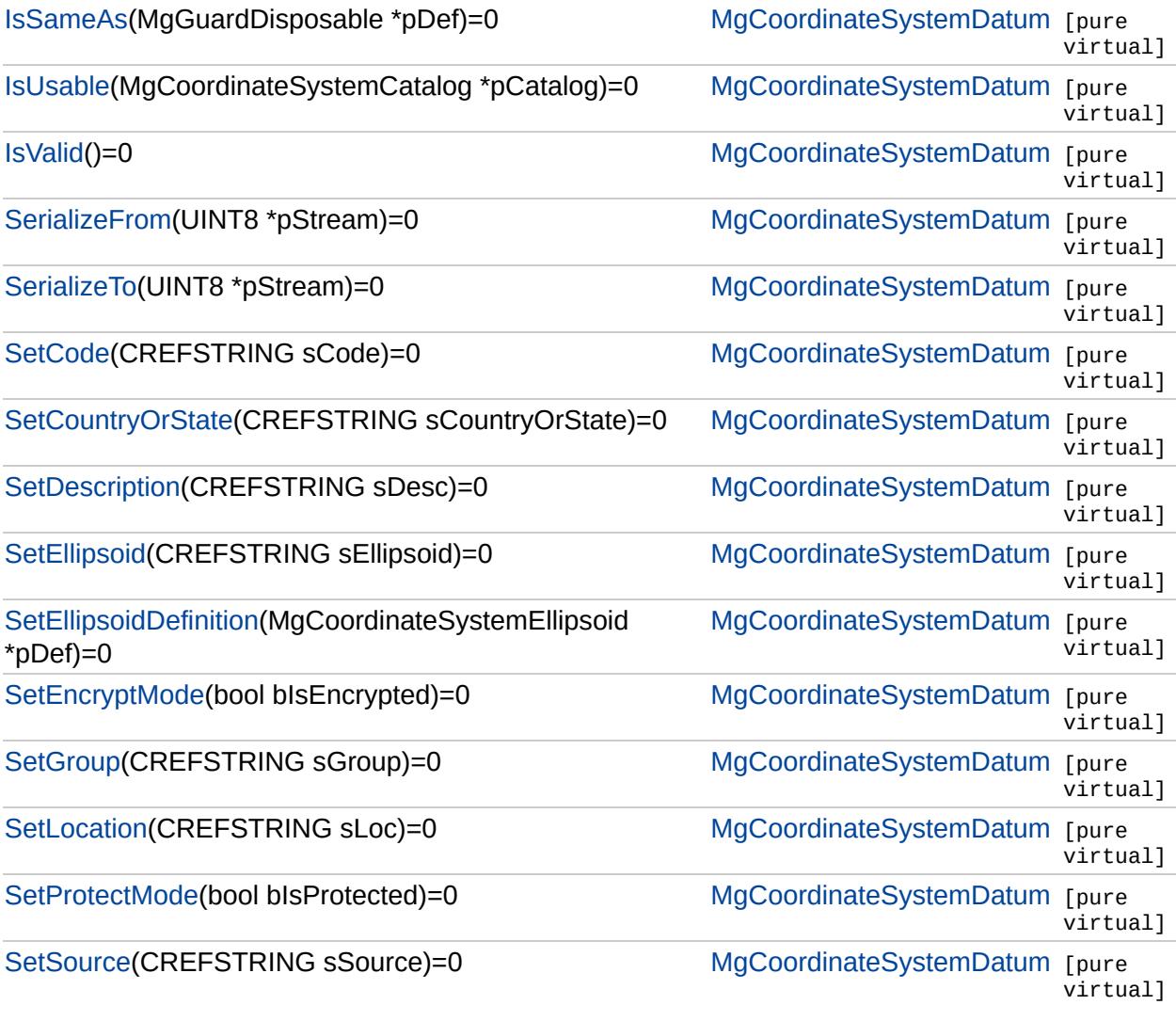

Þ

#### [MgCoordinateSystemDatum](#page-1172-0)

**[CreateClone](#page-4308-0) [GetAge](#page-4309-0) [GetCatalog](#page-4310-0) [GetCode](#page-4311-0) [GetCountryOrState](#page-4312-0) [GetDescription](#page-4313-0) [GetEllipsoid](#page-4314-0) [GetEllipsoidDefinition](#page-4315-0) [GetGeodeticTransformations](#page-4316-0) [GetGroup](#page-4317-0) [GetLocation](#page-4318-0) [GetSizeSerialized](#page-4319-0) [GetSource](#page-4320-0) [IsEncrypted](#page-4321-0) [IsLegalCode](#page-4322-0)** [IsLegalCountryOrState](#page-4323-0) **[IsLegalDescription](#page-4324-0) [IsLegalGroup](#page-4325-0)** [IsLegalLocation](#page-4326-0) **[IsLegalSource](#page-4327-0) [IsProtected](#page-4328-0) [IsSameAs](#page-4329-0) [IsUsable](#page-4330-0) [IsValid](#page-4331-0) [SerializeFrom](#page-4332-0) [SerializeTo](#page-4333-0) [SetCode](#page-4334-0) [SetCountryOrState](#page-4335-0) [SetDescription](#page-4336-0) [SetEllipsoid](#page-4337-0) [SetEllipsoidDefinition](#page-4338-0) [SetEncryptMode](#page-4339-0) [SetGroup](#page-4340-0) [SetLocation](#page-4341-0) [SetProtectMode](#page-4342-0) [SetSource](#page-4343-0)** 

<span id="page-4308-0"></span>virtual [MgCoordinateSystemDatum\\*](#page-1172-0) MgCoordinateSystemDatu

[MgCoordinateSystemDatum](#page-1172-0)

**[CreateClone](#page-4308-0) [GetAge](#page-4309-0) [GetCatalog](#page-4310-0) [GetCode](#page-4311-0) [GetCountryOrState](#page-4312-0) [GetDescription](#page-4313-0) [GetEllipsoid](#page-4314-0) [GetEllipsoidDefinition](#page-4315-0) [GetGeodeticTransformations](#page-4316-0) [GetGroup](#page-4317-0) [GetLocation](#page-4318-0)** [GetSizeSerialized](#page-4319-0) **[GetSource](#page-4320-0) [IsEncrypted](#page-4321-0) [IsLegalCode](#page-4322-0)** [IsLegalCountryOrState](#page-4323-0) **[IsLegalDescription](#page-4324-0) [IsLegalGroup](#page-4325-0)** [IsLegalLocation](#page-4326-0) **[IsLegalSource](#page-4327-0) [IsProtected](#page-4328-0) [IsSameAs](#page-4329-0) [IsUsable](#page-4330-0) [IsValid](#page-4331-0) [SerializeFrom](#page-4332-0) [SerializeTo](#page-4333-0) [SetCode](#page-4334-0) [SetCountryOrState](#page-4335-0) [SetDescription](#page-4336-0) [SetEllipsoid](#page-4337-0) [SetEllipsoidDefinition](#page-4338-0) [SetEncryptMode](#page-4339-0) [SetGroup](#page-4340-0) [SetLocation](#page-4341-0) [SetProtectMode](#page-4342-0) [SetSource](#page-4343-0)** 

<span id="page-4309-0"></span>virtual [INT16](#page-3781-0) MgCoordinateSystemDatum::GetAge() [pure vii

[MgCoordinateSystemDatum](#page-1172-0)

**[CreateClone](#page-4308-0) [GetAge](#page-4309-0) [GetCatalog](#page-4310-0) [GetCode](#page-4311-0) [GetCountryOrState](#page-4312-0) [GetDescription](#page-4313-0) [GetEllipsoid](#page-4314-0) [GetEllipsoidDefinition](#page-4315-0) [GetGeodeticTransformations](#page-4316-0) [GetGroup](#page-4317-0) [GetLocation](#page-4318-0) [GetSizeSerialized](#page-4319-0) [GetSource](#page-4320-0) [IsEncrypted](#page-4321-0) [IsLegalCode](#page-4322-0)** [IsLegalCountryOrState](#page-4323-0) **[IsLegalDescription](#page-4324-0) [IsLegalGroup](#page-4325-0)** [IsLegalLocation](#page-4326-0) **[IsLegalSource](#page-4327-0) [IsProtected](#page-4328-0) [IsSameAs](#page-4329-0) [IsUsable](#page-4330-0) [IsValid](#page-4331-0) [SerializeFrom](#page-4332-0) [SerializeTo](#page-4333-0) [SetCode](#page-4334-0) [SetCountryOrState](#page-4335-0) [SetDescription](#page-4336-0) [SetEllipsoid](#page-4337-0) [SetEllipsoidDefinition](#page-4338-0) [SetEncryptMode](#page-4339-0) [SetGroup](#page-4340-0) [SetLocation](#page-4341-0) [SetProtectMode](#page-4342-0) [SetSource](#page-4343-0)** 

<span id="page-4310-0"></span>virtual [MgCoordinateSystemCatalog](#page-1152-0)\* MgCoordinateSystemDat

#### [MgCoordinateSystemDatum](#page-1172-0)

**[CreateClone](#page-4308-0) [GetAge](#page-4309-0) [GetCatalog](#page-4310-0) [GetCode](#page-4311-0) [GetCountryOrState](#page-4312-0) [GetDescription](#page-4313-0) [GetEllipsoid](#page-4314-0) [GetEllipsoidDefinition](#page-4315-0) [GetGeodeticTransformations](#page-4316-0) [GetGroup](#page-4317-0) [GetLocation](#page-4318-0) [GetSizeSerialized](#page-4319-0) [GetSource](#page-4320-0) [IsEncrypted](#page-4321-0) [IsLegalCode](#page-4322-0)** [IsLegalCountryOrState](#page-4323-0) **[IsLegalDescription](#page-4324-0) [IsLegalGroup](#page-4325-0)** [IsLegalLocation](#page-4326-0) **[IsLegalSource](#page-4327-0) [IsProtected](#page-4328-0) [IsSameAs](#page-4329-0) [IsUsable](#page-4330-0) [IsValid](#page-4331-0) [SerializeFrom](#page-4332-0) [SerializeTo](#page-4333-0) [SetCode](#page-4334-0) [SetCountryOrState](#page-4335-0) [SetDescription](#page-4336-0) [SetEllipsoid](#page-4337-0) [SetEllipsoidDefinition](#page-4338-0) [SetEncryptMode](#page-4339-0) [SetGroup](#page-4340-0) [SetLocation](#page-4341-0) [SetProtectMode](#page-4342-0) [SetSource](#page-4343-0)** 

<span id="page-4311-0"></span>virtual [STRING](#page-3805-0) MgCoordinateSystemDatum::GetCode() [pure

#### [MgCoordinateSystemDatum](#page-1172-0)

**[CreateClone](#page-4308-0) [GetAge](#page-4309-0) [GetCatalog](#page-4310-0) [GetCode](#page-4311-0) [GetCountryOrState](#page-4312-0) [GetDescription](#page-4313-0) [GetEllipsoid](#page-4314-0)** [GetEllipsoidDefinition](#page-4315-0) **[GetGeodeticTransformations](#page-4316-0) [GetGroup](#page-4317-0) [GetLocation](#page-4318-0)** [GetSizeSerialized](#page-4319-0) **[GetSource](#page-4320-0) [IsEncrypted](#page-4321-0) [IsLegalCode](#page-4322-0)** [IsLegalCountryOrState](#page-4323-0) **[IsLegalDescription](#page-4324-0) [IsLegalGroup](#page-4325-0)** [IsLegalLocation](#page-4326-0) **[IsLegalSource](#page-4327-0) [IsProtected](#page-4328-0) [IsSameAs](#page-4329-0) [IsUsable](#page-4330-0) [IsValid](#page-4331-0) [SerializeFrom](#page-4332-0) [SerializeTo](#page-4333-0) [SetCode](#page-4334-0) [SetCountryOrState](#page-4335-0) [SetDescription](#page-4336-0) [SetEllipsoid](#page-4337-0) [SetEllipsoidDefinition](#page-4338-0) [SetEncryptMode](#page-4339-0) [SetGroup](#page-4340-0) [SetLocation](#page-4341-0) [SetProtectMode](#page-4342-0) [SetSource](#page-4343-0)** 

<span id="page-4312-0"></span>virtual [STRING](#page-3805-0) MgCoordinateSystemDatum::GetCountryOrSta

#### [MgCoordinateSystemDatum](#page-1172-0)

**[CreateClone](#page-4308-0) [GetAge](#page-4309-0) [GetCatalog](#page-4310-0) [GetCode](#page-4311-0) [GetCountryOrState](#page-4312-0) [GetDescription](#page-4313-0) [GetEllipsoid](#page-4314-0) [GetEllipsoidDefinition](#page-4315-0) [GetGeodeticTransformations](#page-4316-0) [GetGroup](#page-4317-0) [GetLocation](#page-4318-0) [GetSizeSerialized](#page-4319-0) [GetSource](#page-4320-0) [IsEncrypted](#page-4321-0) [IsLegalCode](#page-4322-0)** [IsLegalCountryOrState](#page-4323-0) **[IsLegalDescription](#page-4324-0) [IsLegalGroup](#page-4325-0)** [IsLegalLocation](#page-4326-0) **[IsLegalSource](#page-4327-0) [IsProtected](#page-4328-0) [IsSameAs](#page-4329-0) [IsUsable](#page-4330-0) [IsValid](#page-4331-0) [SerializeFrom](#page-4332-0) [SerializeTo](#page-4333-0) [SetCode](#page-4334-0) [SetCountryOrState](#page-4335-0) [SetDescription](#page-4336-0) [SetEllipsoid](#page-4337-0) [SetEllipsoidDefinition](#page-4338-0) [SetEncryptMode](#page-4339-0) [SetGroup](#page-4340-0) [SetLocation](#page-4341-0) [SetProtectMode](#page-4342-0) [SetSource](#page-4343-0)** 

<span id="page-4313-0"></span>virtual [STRING](#page-3805-0) MgCoordinateSystemDatum::GetDescription( )

#### [MgCoordinateSystemDatum](#page-1172-0)

**[CreateClone](#page-4308-0) [GetAge](#page-4309-0) [GetCatalog](#page-4310-0) [GetCode](#page-4311-0) [GetCountryOrState](#page-4312-0) [GetDescription](#page-4313-0) [GetEllipsoid](#page-4314-0) [GetEllipsoidDefinition](#page-4315-0) [GetGeodeticTransformations](#page-4316-0) [GetGroup](#page-4317-0) [GetLocation](#page-4318-0)** [GetSizeSerialized](#page-4319-0) **[GetSource](#page-4320-0) [IsEncrypted](#page-4321-0) [IsLegalCode](#page-4322-0)** [IsLegalCountryOrState](#page-4323-0) **[IsLegalDescription](#page-4324-0) [IsLegalGroup](#page-4325-0)** [IsLegalLocation](#page-4326-0) **[IsLegalSource](#page-4327-0) [IsProtected](#page-4328-0) [IsSameAs](#page-4329-0) [IsUsable](#page-4330-0) [IsValid](#page-4331-0) [SerializeFrom](#page-4332-0) [SerializeTo](#page-4333-0) [SetCode](#page-4334-0) [SetCountryOrState](#page-4335-0) [SetDescription](#page-4336-0) [SetEllipsoid](#page-4337-0) [SetEllipsoidDefinition](#page-4338-0) [SetEncryptMode](#page-4339-0) [SetGroup](#page-4340-0) [SetLocation](#page-4341-0) [SetProtectMode](#page-4342-0) [SetSource](#page-4343-0)** 

<span id="page-4314-0"></span>virtual [STRING](#page-3805-0) MgCoordinateSystemDatum::GetEllipsoid() [p

#### [MgCoordinateSystemDatum](#page-1172-0)

**[CreateClone](#page-4308-0) [GetAge](#page-4309-0) [GetCatalog](#page-4310-0) [GetCode](#page-4311-0) [GetCountryOrState](#page-4312-0) [GetDescription](#page-4313-0) [GetEllipsoid](#page-4314-0)** [GetEllipsoidDefinition](#page-4315-0) **[GetGeodeticTransformations](#page-4316-0) [GetGroup](#page-4317-0) [GetLocation](#page-4318-0)** [GetSizeSerialized](#page-4319-0) **[GetSource](#page-4320-0) [IsEncrypted](#page-4321-0) [IsLegalCode](#page-4322-0)** [IsLegalCountryOrState](#page-4323-0) **[IsLegalDescription](#page-4324-0) [IsLegalGroup](#page-4325-0)** [IsLegalLocation](#page-4326-0) **[IsLegalSource](#page-4327-0) [IsProtected](#page-4328-0) [IsSameAs](#page-4329-0) [IsUsable](#page-4330-0) [IsValid](#page-4331-0) [SerializeFrom](#page-4332-0) [SerializeTo](#page-4333-0) [SetCode](#page-4334-0) [SetCountryOrState](#page-4335-0) [SetDescription](#page-4336-0) [SetEllipsoid](#page-4337-0) [SetEllipsoidDefinition](#page-4338-0) [SetEncryptMode](#page-4339-0) [SetGroup](#page-4340-0) [SetLocation](#page-4341-0) [SetProtectMode](#page-4342-0) [SetSource](#page-4343-0)** 

<span id="page-4315-0"></span>virtual [MgCoordinateSystemEllipsoid](#page-1192-0)\* MgCoordinateSystemDa

[MgCoordinateSystemDatum](#page-1172-0)

**[CreateClone](#page-4308-0) [GetAge](#page-4309-0) [GetCatalog](#page-4310-0) [GetCode](#page-4311-0) [GetCountryOrState](#page-4312-0) [GetDescription](#page-4313-0) [GetEllipsoid](#page-4314-0)** [GetEllipsoidDefinition](#page-4315-0) **[GetGeodeticTransformations](#page-4316-0) [GetGroup](#page-4317-0) [GetLocation](#page-4318-0) [GetSizeSerialized](#page-4319-0) [GetSource](#page-4320-0) [IsEncrypted](#page-4321-0) [IsLegalCode](#page-4322-0)** [IsLegalCountryOrState](#page-4323-0) **[IsLegalDescription](#page-4324-0) [IsLegalGroup](#page-4325-0)** [IsLegalLocation](#page-4326-0) **[IsLegalSource](#page-4327-0) [IsProtected](#page-4328-0) [IsSameAs](#page-4329-0) [IsUsable](#page-4330-0) [IsValid](#page-4331-0) [SerializeFrom](#page-4332-0) [SerializeTo](#page-4333-0) [SetCode](#page-4334-0) [SetCountryOrState](#page-4335-0) [SetDescription](#page-4336-0) [SetEllipsoid](#page-4337-0) [SetEllipsoidDefinition](#page-4338-0) [SetEncryptMode](#page-4339-0) [SetGroup](#page-4340-0) [SetLocation](#page-4341-0) [SetProtectMode](#page-4342-0) [SetSource](#page-4343-0)** 

<span id="page-4316-0"></span>virtual [MgDisposableC](#page-1172-0)ollection\* MgCoordinateSystemDatum::(

[MgCoordinateSystemDatum](#page-1172-0)

#### **[CreateClone](#page-4308-0) [GetAge](#page-4309-0) [GetCatalog](#page-4310-0) [GetCode](#page-4311-0) [GetCountryOrState](#page-4312-0) [GetDescription](#page-4313-0) [GetEllipsoid](#page-4314-0) [GetEllipsoidDefinition](#page-4315-0) [GetGeodeticTransformations](#page-4316-0) [GetGroup](#page-4317-0) [GetLocation](#page-4318-0)** [GetSizeSerialized](#page-4319-0) **[GetSource](#page-4320-0) [IsEncrypted](#page-4321-0) [IsLegalCode](#page-4322-0)** [IsLegalCountryOrState](#page-4323-0) **[IsLegalDescription](#page-4324-0) [IsLegalGroup](#page-4325-0)** [IsLegalLocation](#page-4326-0) **[IsLegalSource](#page-4327-0) [IsProtected](#page-4328-0) [IsSameAs](#page-4329-0) [IsUsable](#page-4330-0) [IsValid](#page-4331-0) [SerializeFrom](#page-4332-0) [SerializeTo](#page-4333-0) [SetCode](#page-4334-0) [SetCountryOrState](#page-4335-0) [SetDescription](#page-4336-0) [SetEllipsoid](#page-4337-0) [SetEllipsoidDefinition](#page-4338-0) [SetEncryptMode](#page-4339-0) [SetGroup](#page-4340-0) [SetLocation](#page-4341-0) [SetProtectMode](#page-4342-0) [SetSource](#page-4343-0)**

<span id="page-4317-0"></span>virtual [STRING](#page-3805-0) MgCoordinateSystemDatum::GetGroup() [pur

#### [MgCoordinateSystemDatum](#page-1172-0)

**[CreateClone](#page-4308-0) [GetAge](#page-4309-0) [GetCatalog](#page-4310-0) [GetCode](#page-4311-0) [GetCountryOrState](#page-4312-0) [GetDescription](#page-4313-0) [GetEllipsoid](#page-4314-0) [GetEllipsoidDefinition](#page-4315-0) [GetGeodeticTransformations](#page-4316-0) [GetGroup](#page-4317-0) [GetLocation](#page-4318-0) [GetSizeSerialized](#page-4319-0) [GetSource](#page-4320-0) [IsEncrypted](#page-4321-0) [IsLegalCode](#page-4322-0)** [IsLegalCountryOrState](#page-4323-0) **[IsLegalDescription](#page-4324-0) [IsLegalGroup](#page-4325-0)** [IsLegalLocation](#page-4326-0) **[IsLegalSource](#page-4327-0) [IsProtected](#page-4328-0) [IsSameAs](#page-4329-0) [IsUsable](#page-4330-0) [IsValid](#page-4331-0) [SerializeFrom](#page-4332-0) [SerializeTo](#page-4333-0) [SetCode](#page-4334-0) [SetCountryOrState](#page-4335-0) [SetDescription](#page-4336-0) [SetEllipsoid](#page-4337-0) [SetEllipsoidDefinition](#page-4338-0) [SetEncryptMode](#page-4339-0) [SetGroup](#page-4340-0) [SetLocation](#page-4341-0) [SetProtectMode](#page-4342-0) [SetSource](#page-4343-0)** 

<span id="page-4318-0"></span>virtual [STRING](#page-3805-0) MgCoordinateSystemDatum::GetLocation() [p

#### [MgCoordinateSystemDatum](#page-1172-0)

**[CreateClone](#page-4308-0) [GetAge](#page-4309-0) [GetCatalog](#page-4310-0) [GetCode](#page-4311-0) [GetCountryOrState](#page-4312-0) [GetDescription](#page-4313-0) [GetEllipsoid](#page-4314-0) [GetEllipsoidDefinition](#page-4315-0) [GetGeodeticTransformations](#page-4316-0) [GetGroup](#page-4317-0) [GetLocation](#page-4318-0) [GetSizeSerialized](#page-4319-0) [GetSource](#page-4320-0) [IsEncrypted](#page-4321-0) [IsLegalCode](#page-4322-0)** [IsLegalCountryOrState](#page-4323-0) **[IsLegalDescription](#page-4324-0) [IsLegalGroup](#page-4325-0)** [IsLegalLocation](#page-4326-0) **[IsLegalSource](#page-4327-0) [IsProtected](#page-4328-0) [IsSameAs](#page-4329-0) [IsUsable](#page-4330-0) [IsValid](#page-4331-0) [SerializeFrom](#page-4332-0) [SerializeTo](#page-4333-0) [SetCode](#page-4334-0) [SetCountryOrState](#page-4335-0) [SetDescription](#page-4336-0) [SetEllipsoid](#page-4337-0) [SetEllipsoidDefinition](#page-4338-0) [SetEncryptMode](#page-4339-0) [SetGroup](#page-4340-0) [SetLocation](#page-4341-0) [SetProtectMode](#page-4342-0) [SetSource](#page-4343-0)** 

<span id="page-4319-0"></span>virtual [UINT32](#page-4093-0) MgCoordinateSystemDatum::GetSizeSerialized
#### [MgCoordinateSystemDatum](#page-1172-0)

**[CreateClone](#page-4308-0) [GetAge](#page-4309-0) [GetCatalog](#page-4310-0) [GetCode](#page-4311-0) [GetCountryOrState](#page-4312-0) [GetDescription](#page-4313-0) [GetEllipsoid](#page-4314-0)** [GetEllipsoidDefinition](#page-4315-0) **[GetGeodeticTransformations](#page-4316-0) [GetGroup](#page-4317-0) [GetLocation](#page-4318-0) [GetSizeSerialized](#page-4319-0) [GetSource](#page-4320-0) [IsEncrypted](#page-4321-0) [IsLegalCode](#page-4322-0)** [IsLegalCountryOrState](#page-4323-0) **[IsLegalDescription](#page-4324-0) [IsLegalGroup](#page-4325-0)** [IsLegalLocation](#page-4326-0) **[IsLegalSource](#page-4327-0) [IsProtected](#page-4328-0) [IsSameAs](#page-4329-0) [IsUsable](#page-4330-0) [IsValid](#page-4331-0) [SerializeFrom](#page-4332-0) [SerializeTo](#page-4333-0) [SetCode](#page-4334-0) [SetCountryOrState](#page-4335-0) [SetDescription](#page-4336-0) [SetEllipsoid](#page-4337-0) [SetEllipsoidDefinition](#page-4338-0) [SetEncryptMode](#page-4339-0) [SetGroup](#page-4340-0) [SetLocation](#page-4341-0) [SetProtectMode](#page-4342-0) [SetSource](#page-4343-0)** 

<span id="page-4320-0"></span>virtual [STRING](#page-3805-0) MgCoordinateSystemDatum::GetSource() [pur

### [MgCoordinateSystemDatum](#page-1172-0)

**[CreateClone](#page-4308-0) [GetAge](#page-4309-0) [GetCatalog](#page-4310-0) [GetCode](#page-4311-0) [GetCountryOrState](#page-4312-0) [GetDescription](#page-4313-0) [GetEllipsoid](#page-4314-0) [GetEllipsoidDefinition](#page-4315-0) [GetGeodeticTransformations](#page-4316-0) [GetGroup](#page-4317-0) [GetLocation](#page-4318-0) [GetSizeSerialized](#page-4319-0) [GetSource](#page-4320-0) [IsEncrypted](#page-4321-0) [IsLegalCode](#page-4322-0)** [IsLegalCountryOrState](#page-4323-0) **[IsLegalDescription](#page-4324-0) [IsLegalGroup](#page-4325-0)** [IsLegalLocation](#page-4326-0) **[IsLegalSource](#page-4327-0) [IsProtected](#page-4328-0) [IsSameAs](#page-4329-0) [IsUsable](#page-4330-0) [IsValid](#page-4331-0) [SerializeFrom](#page-4332-0) [SerializeTo](#page-4333-0) [SetCode](#page-4334-0) [SetCountryOrState](#page-4335-0) [SetDescription](#page-4336-0) [SetEllipsoid](#page-4337-0) [SetEllipsoidDefinition](#page-4338-0) [SetEncryptMode](#page-4339-0) [SetGroup](#page-4340-0) [SetLocation](#page-4341-0) [SetProtectMode](#page-4342-0) [SetSource](#page-4343-0)** 

<span id="page-4321-0"></span>virtual bool MgCoordinateSystemDatum::IsEncrypted() [pure v

### [MgCoordinateSystemDatum](#page-1172-0)

**[CreateClone](#page-4308-0) [GetAge](#page-4309-0) [GetCatalog](#page-4310-0) [GetCode](#page-4311-0) [GetCountryOrState](#page-4312-0) [GetDescription](#page-4313-0) [GetEllipsoid](#page-4314-0) [GetEllipsoidDefinition](#page-4315-0) [GetGeodeticTransformations](#page-4316-0) [GetGroup](#page-4317-0) [GetLocation](#page-4318-0) [GetSizeSerialized](#page-4319-0) [GetSource](#page-4320-0) [IsEncrypted](#page-4321-0) [IsLegalCode](#page-4322-0)** [IsLegalCountryOrState](#page-4323-0) **[IsLegalDescription](#page-4324-0) [IsLegalGroup](#page-4325-0) [IsLegalLocation](#page-4326-0) [IsLegalSource](#page-4327-0) [IsProtected](#page-4328-0) [IsSameAs](#page-4329-0) [IsUsable](#page-4330-0) [IsValid](#page-4331-0) [SerializeFrom](#page-4332-0) [SerializeTo](#page-4333-0) [SetCode](#page-4334-0) [SetCountryOrState](#page-4335-0) [SetDescription](#page-4336-0) [SetEllipsoid](#page-4337-0) [SetEllipsoidDefinition](#page-4338-0) [SetEncryptMode](#page-4339-0) [SetGroup](#page-4340-0) [SetLocation](#page-4341-0) [SetProtectMode](#page-4342-0) [SetSource](#page-4343-0)** 

<span id="page-4322-0"></span>virtual bool MgCoordinateSystemDatum::IsLegalCode([CREFST](#page-3784-0)

### [MgCoordinateSystemDatum](#page-1172-0)

**[CreateClone](#page-4308-0) [GetAge](#page-4309-0) [GetCatalog](#page-4310-0) [GetCode](#page-4311-0) [GetCountryOrState](#page-4312-0) [GetDescription](#page-4313-0) [GetEllipsoid](#page-4314-0) [GetEllipsoidDefinition](#page-4315-0) [GetGeodeticTransformations](#page-4316-0) [GetGroup](#page-4317-0) [GetLocation](#page-4318-0) [GetSizeSerialized](#page-4319-0) [GetSource](#page-4320-0) [IsEncrypted](#page-4321-0) [IsLegalCode](#page-4322-0)** [IsLegalCountryOrState](#page-4323-0) **[IsLegalDescription](#page-4324-0) [IsLegalGroup](#page-4325-0)** [IsLegalLocation](#page-4326-0) **[IsLegalSource](#page-4327-0) [IsProtected](#page-4328-0) [IsSameAs](#page-4329-0) [IsUsable](#page-4330-0) [IsValid](#page-4331-0) [SerializeFrom](#page-4332-0) [SerializeTo](#page-4333-0) [SetCode](#page-4334-0) [SetCountryOrState](#page-4335-0) [SetDescription](#page-4336-0) [SetEllipsoid](#page-4337-0) [SetEllipsoidDefinition](#page-4338-0) [SetEncryptMode](#page-4339-0) [SetGroup](#page-4340-0) [SetLocation](#page-4341-0) [SetProtectMode](#page-4342-0) [SetSource](#page-4343-0)** 

<span id="page-4323-0"></span>virtual bool MgCoordinateSystemDatum::IsLegalCountryOrStat

#### [MgCoordinateSystemDatum](#page-1172-0)

**[CreateClone](#page-4308-0) [GetAge](#page-4309-0) [GetCatalog](#page-4310-0) [GetCode](#page-4311-0) [GetCountryOrState](#page-4312-0) [GetDescription](#page-4313-0) [GetEllipsoid](#page-4314-0) [GetEllipsoidDefinition](#page-4315-0) [GetGeodeticTransformations](#page-4316-0) [GetGroup](#page-4317-0) [GetLocation](#page-4318-0) [GetSizeSerialized](#page-4319-0) [GetSource](#page-4320-0) [IsEncrypted](#page-4321-0) [IsLegalCode](#page-4322-0)** [IsLegalCountryOrState](#page-4323-0) [IsLegalDescription](#page-4324-0) **[IsLegalGroup](#page-4325-0) [IsLegalLocation](#page-4326-0) [IsLegalSource](#page-4327-0) [IsProtected](#page-4328-0) [IsSameAs](#page-4329-0) [IsUsable](#page-4330-0) [IsValid](#page-4331-0) [SerializeFrom](#page-4332-0) [SerializeTo](#page-4333-0) [SetCode](#page-4334-0) [SetCountryOrState](#page-4335-0) [SetDescription](#page-4336-0) [SetEllipsoid](#page-4337-0) [SetEllipsoidDefinition](#page-4338-0) [SetEncryptMode](#page-4339-0) [SetGroup](#page-4340-0) [SetLocation](#page-4341-0) [SetProtectMode](#page-4342-0) [SetSource](#page-4343-0)** 

<span id="page-4324-0"></span>virtual bool MgCoordinateSystemDatum::IsLegalDescription(CF

### [MgCoordinateSystemDatum](#page-1172-0)

**[CreateClone](#page-4308-0) [GetAge](#page-4309-0) [GetCatalog](#page-4310-0) [GetCode](#page-4311-0) [GetCountryOrState](#page-4312-0) [GetDescription](#page-4313-0) [GetEllipsoid](#page-4314-0) [GetEllipsoidDefinition](#page-4315-0) [GetGeodeticTransformations](#page-4316-0) [GetGroup](#page-4317-0) [GetLocation](#page-4318-0) [GetSizeSerialized](#page-4319-0) [GetSource](#page-4320-0) [IsEncrypted](#page-4321-0) [IsLegalCode](#page-4322-0)** [IsLegalCountryOrState](#page-4323-0) **[IsLegalDescription](#page-4324-0) [IsLegalGroup](#page-4325-0) [IsLegalLocation](#page-4326-0) [IsLegalSource](#page-4327-0) [IsProtected](#page-4328-0) [IsSameAs](#page-4329-0) [IsUsable](#page-4330-0) [IsValid](#page-4331-0) [SerializeFrom](#page-4332-0) [SerializeTo](#page-4333-0) [SetCode](#page-4334-0) [SetCountryOrState](#page-4335-0) [SetDescription](#page-4336-0) [SetEllipsoid](#page-4337-0) [SetEllipsoidDefinition](#page-4338-0) [SetEncryptMode](#page-4339-0) [SetGroup](#page-4340-0) [SetLocation](#page-4341-0) [SetProtectMode](#page-4342-0) [SetSource](#page-4343-0)** 

<span id="page-4325-0"></span>virtual bool MgCoordinateSystemDatum::IsLegalGroup[\(CREFS](#page-3784-0)

[MgCoordinateSystemDatum](#page-1172-0)

**[CreateClone](#page-4308-0) [GetAge](#page-4309-0) [GetCatalog](#page-4310-0) [GetCode](#page-4311-0) [GetCountryOrState](#page-4312-0) [GetDescription](#page-4313-0) [GetEllipsoid](#page-4314-0) [GetEllipsoidDefinition](#page-4315-0) [GetGeodeticTransformations](#page-4316-0) [GetGroup](#page-4317-0) [GetLocation](#page-4318-0) [GetSizeSerialized](#page-4319-0) [GetSource](#page-4320-0) [IsEncrypted](#page-4321-0) [IsLegalCode](#page-4322-0)** [IsLegalCountryOrState](#page-4323-0) **[IsLegalDescription](#page-4324-0) [IsLegalGroup](#page-4325-0) [IsLegalLocation](#page-4326-0) [IsLegalSource](#page-4327-0) [IsProtected](#page-4328-0) [IsSameAs](#page-4329-0) [IsUsable](#page-4330-0) [IsValid](#page-4331-0) [SerializeFrom](#page-4332-0) [SerializeTo](#page-4333-0) [SetCode](#page-4334-0) [SetCountryOrState](#page-4335-0) [SetDescription](#page-4336-0) [SetEllipsoid](#page-4337-0) [SetEllipsoidDefinition](#page-4338-0) [SetEncryptMode](#page-4339-0) [SetGroup](#page-4340-0) [SetLocation](#page-4341-0) [SetProtectMode](#page-4342-0) [SetSource](#page-4343-0)** 

<span id="page-4326-0"></span>virtual bool MgCoordinateSystemDatum::IsLegalLocation[\(CREF](#page-3784-0)

[MgCoordinateSystemDatum](#page-1172-0)

**[CreateClone](#page-4308-0) [GetAge](#page-4309-0) [GetCatalog](#page-4310-0) [GetCode](#page-4311-0) [GetCountryOrState](#page-4312-0) [GetDescription](#page-4313-0) [GetEllipsoid](#page-4314-0) [GetEllipsoidDefinition](#page-4315-0) [GetGeodeticTransformations](#page-4316-0) [GetGroup](#page-4317-0) [GetLocation](#page-4318-0) [GetSizeSerialized](#page-4319-0) [GetSource](#page-4320-0) [IsEncrypted](#page-4321-0) [IsLegalCode](#page-4322-0)** [IsLegalCountryOrState](#page-4323-0) **[IsLegalDescription](#page-4324-0) [IsLegalGroup](#page-4325-0) [IsLegalLocation](#page-4326-0) [IsLegalSource](#page-4327-0) [IsProtected](#page-4328-0) [IsSameAs](#page-4329-0) [IsUsable](#page-4330-0) [IsValid](#page-4331-0) [SerializeFrom](#page-4332-0) [SerializeTo](#page-4333-0) [SetCode](#page-4334-0) [SetCountryOrState](#page-4335-0) [SetDescription](#page-4336-0) [SetEllipsoid](#page-4337-0) [SetEllipsoidDefinition](#page-4338-0) [SetEncryptMode](#page-4339-0) [SetGroup](#page-4340-0) [SetLocation](#page-4341-0) [SetProtectMode](#page-4342-0) [SetSource](#page-4343-0)** 

<span id="page-4327-0"></span>virtual bool MgCoordinateSystemDatum::IsLegalSource(CREF

### [MgCoordinateSystemDatum](#page-1172-0)

**[CreateClone](#page-4308-0) [GetAge](#page-4309-0) [GetCatalog](#page-4310-0) [GetCode](#page-4311-0) [GetCountryOrState](#page-4312-0) [GetDescription](#page-4313-0) [GetEllipsoid](#page-4314-0) [GetEllipsoidDefinition](#page-4315-0) [GetGeodeticTransformations](#page-4316-0) [GetGroup](#page-4317-0) [GetLocation](#page-4318-0) [GetSizeSerialized](#page-4319-0) [GetSource](#page-4320-0) [IsEncrypted](#page-4321-0) [IsLegalCode](#page-4322-0)** [IsLegalCountryOrState](#page-4323-0) **[IsLegalDescription](#page-4324-0) [IsLegalGroup](#page-4325-0) [IsLegalLocation](#page-4326-0) [IsLegalSource](#page-4327-0) [IsProtected](#page-4328-0) [IsSameAs](#page-4329-0) [IsUsable](#page-4330-0) [IsValid](#page-4331-0) [SerializeFrom](#page-4332-0) [SerializeTo](#page-4333-0) [SetCode](#page-4334-0) [SetCountryOrState](#page-4335-0) [SetDescription](#page-4336-0) [SetEllipsoid](#page-4337-0) [SetEllipsoidDefinition](#page-4338-0) [SetEncryptMode](#page-4339-0) [SetGroup](#page-4340-0) [SetLocation](#page-4341-0) [SetProtectMode](#page-4342-0) [SetSource](#page-4343-0)** 

<span id="page-4328-0"></span>virtual bool MgCoordinateSystemDatum::IsProtected() [pure v

[MgCoordinateSystemDatum](#page-1172-0)

**[CreateClone](#page-4308-0) [GetAge](#page-4309-0) [GetCatalog](#page-4310-0) [GetCode](#page-4311-0) [GetCountryOrState](#page-4312-0) [GetDescription](#page-4313-0) [GetEllipsoid](#page-4314-0) [GetEllipsoidDefinition](#page-4315-0) [GetGeodeticTransformations](#page-4316-0) [GetGroup](#page-4317-0) [GetLocation](#page-4318-0) [GetSizeSerialized](#page-4319-0) [GetSource](#page-4320-0) [IsEncrypted](#page-4321-0) [IsLegalCode](#page-4322-0)** [IsLegalCountryOrState](#page-4323-0) **[IsLegalDescription](#page-4324-0) [IsLegalGroup](#page-4325-0)** [IsLegalLocation](#page-4326-0) **[IsLegalSource](#page-4327-0) [IsProtected](#page-4328-0) [IsSameAs](#page-4329-0) [IsUsable](#page-4330-0) [IsValid](#page-4331-0) [SerializeFrom](#page-4332-0) [SerializeTo](#page-4333-0) [SetCode](#page-4334-0) [SetCountryOrState](#page-4335-0) [SetDescription](#page-4336-0) [SetEllipsoid](#page-4337-0) [SetEllipsoidDefinition](#page-4338-0) [SetEncryptMode](#page-4339-0) [SetGroup](#page-4340-0) [SetLocation](#page-4341-0) [SetProtectMode](#page-4342-0) [SetSource](#page-4343-0)** 

<span id="page-4329-0"></span>virtual bool MgCoordinateSystemDatum::IsSameAs[\(MgGuardD](#page-1582-0)isposable)

[MgCoordinateSystemDatum](#page-1172-0)

**[CreateClone](#page-4308-0) [GetAge](#page-4309-0) [GetCatalog](#page-4310-0) [GetCode](#page-4311-0) [GetCountryOrState](#page-4312-0) [GetDescription](#page-4313-0) [GetEllipsoid](#page-4314-0) [GetEllipsoidDefinition](#page-4315-0) [GetGeodeticTransformations](#page-4316-0) [GetGroup](#page-4317-0) [GetLocation](#page-4318-0) [GetSizeSerialized](#page-4319-0) [GetSource](#page-4320-0) [IsEncrypted](#page-4321-0) [IsLegalCode](#page-4322-0)** [IsLegalCountryOrState](#page-4323-0) **[IsLegalDescription](#page-4324-0) [IsLegalGroup](#page-4325-0)** [IsLegalLocation](#page-4326-0) **[IsLegalSource](#page-4327-0) [IsProtected](#page-4328-0)** [IsSameAs](#page-4329-0) [IsUsable](#page-4330-0) **[IsValid](#page-4331-0) [SerializeFrom](#page-4332-0) [SerializeTo](#page-4333-0) [SetCode](#page-4334-0) [SetCountryOrState](#page-4335-0) [SetDescription](#page-4336-0) [SetEllipsoid](#page-4337-0) [SetEllipsoidDefinition](#page-4338-0) [SetEncryptMode](#page-4339-0) [SetGroup](#page-4340-0) [SetLocation](#page-4341-0) [SetProtectMode](#page-4342-0) [SetSource](#page-4343-0)** 

<span id="page-4330-0"></span>virtual bool MgCoordinateSystemDatum::IsUsable[\(MgCoordina](#page-1152-0)teSystemDatum:

### [MgCoordinateSystemDatum](#page-1172-0)

**[CreateClone](#page-4308-0) [GetAge](#page-4309-0) [GetCatalog](#page-4310-0) [GetCode](#page-4311-0) [GetCountryOrState](#page-4312-0) [GetDescription](#page-4313-0) [GetEllipsoid](#page-4314-0) [GetEllipsoidDefinition](#page-4315-0) [GetGeodeticTransformations](#page-4316-0) [GetGroup](#page-4317-0) [GetLocation](#page-4318-0) [GetSizeSerialized](#page-4319-0) [GetSource](#page-4320-0) [IsEncrypted](#page-4321-0) [IsLegalCode](#page-4322-0)** [IsLegalCountryOrState](#page-4323-0) **[IsLegalDescription](#page-4324-0) [IsLegalGroup](#page-4325-0)** [IsLegalLocation](#page-4326-0) **[IsLegalSource](#page-4327-0) [IsProtected](#page-4328-0) [IsSameAs](#page-4329-0) [IsUsable](#page-4330-0) [IsValid](#page-4331-0) [SerializeFrom](#page-4332-0) [SerializeTo](#page-4333-0) [SetCode](#page-4334-0) [SetCountryOrState](#page-4335-0) [SetDescription](#page-4336-0) [SetEllipsoid](#page-4337-0) [SetEllipsoidDefinition](#page-4338-0) [SetEncryptMode](#page-4339-0) [SetGroup](#page-4340-0) [SetLocation](#page-4341-0) [SetProtectMode](#page-4342-0) [SetSource](#page-4343-0)** 

<span id="page-4331-0"></span>virtual bool MgCoordinateSystemDatum::IsValid() [pure virtual]

### [MgCoordinateSystemDatum](#page-1172-0)

**[CreateClone](#page-4308-0) [GetAge](#page-4309-0) [GetCatalog](#page-4310-0) [GetCode](#page-4311-0) [GetCountryOrState](#page-4312-0) [GetDescription](#page-4313-0) [GetEllipsoid](#page-4314-0) [GetEllipsoidDefinition](#page-4315-0) [GetGeodeticTransformations](#page-4316-0) [GetGroup](#page-4317-0) [GetLocation](#page-4318-0) [GetSizeSerialized](#page-4319-0) [GetSource](#page-4320-0) [IsEncrypted](#page-4321-0) [IsLegalCode](#page-4322-0)** [IsLegalCountryOrState](#page-4323-0) **[IsLegalDescription](#page-4324-0) [IsLegalGroup](#page-4325-0)** [IsLegalLocation](#page-4326-0) **[IsLegalSource](#page-4327-0) [IsProtected](#page-4328-0) [IsSameAs](#page-4329-0) [IsUsable](#page-4330-0) [IsValid](#page-4331-0) [SerializeFrom](#page-4332-0) [SerializeTo](#page-4333-0) [SetCode](#page-4334-0) [SetCountryOrState](#page-4335-0) [SetDescription](#page-4336-0) [SetEllipsoid](#page-4337-0) [SetEllipsoidDefinition](#page-4338-0) [SetEncryptMode](#page-4339-0) [SetGroup](#page-4340-0) [SetLocation](#page-4341-0) [SetProtectMode](#page-4342-0) [SetSource](#page-4343-0)** 

<span id="page-4332-0"></span>virtual [UINT8](#page-4172-0)\* MgCoordinateSystemDatum::SerializeFrom([UIN](#page-4172-0)

### [MgCoordinateSystemDatum](#page-1172-0)

**[CreateClone](#page-4308-0) [GetAge](#page-4309-0) [GetCatalog](#page-4310-0) [GetCode](#page-4311-0) [GetCountryOrState](#page-4312-0) [GetDescription](#page-4313-0) [GetEllipsoid](#page-4314-0) [GetEllipsoidDefinition](#page-4315-0) [GetGeodeticTransformations](#page-4316-0) [GetGroup](#page-4317-0) [GetLocation](#page-4318-0)** [GetSizeSerialized](#page-4319-0) **[GetSource](#page-4320-0) [IsEncrypted](#page-4321-0) [IsLegalCode](#page-4322-0)** [IsLegalCountryOrState](#page-4323-0) **[IsLegalDescription](#page-4324-0) [IsLegalGroup](#page-4325-0)** [IsLegalLocation](#page-4326-0) **[IsLegalSource](#page-4327-0) [IsProtected](#page-4328-0) [IsSameAs](#page-4329-0) [IsUsable](#page-4330-0) [IsValid](#page-4331-0) [SerializeFrom](#page-4332-0) [SerializeTo](#page-4333-0) [SetCode](#page-4334-0) [SetCountryOrState](#page-4335-0) [SetDescription](#page-4336-0) [SetEllipsoid](#page-4337-0) [SetEllipsoidDefinition](#page-4338-0) [SetEncryptMode](#page-4339-0) [SetGroup](#page-4340-0) [SetLocation](#page-4341-0) [SetProtectMode](#page-4342-0) [SetSource](#page-4343-0)** 

<span id="page-4333-0"></span>virtual [UINT8](#page-4172-0)\* MgCoordinateSystemDatum::SerializeTo[\(UINT8](#page-4172-0)

### [MgCoordinateSystemDatum](#page-1172-0)

**[CreateClone](#page-4308-0) [GetAge](#page-4309-0) [GetCatalog](#page-4310-0) [GetCode](#page-4311-0) [GetCountryOrState](#page-4312-0) [GetDescription](#page-4313-0) [GetEllipsoid](#page-4314-0) [GetEllipsoidDefinition](#page-4315-0) [GetGeodeticTransformations](#page-4316-0) [GetGroup](#page-4317-0) [GetLocation](#page-4318-0) [GetSizeSerialized](#page-4319-0) [GetSource](#page-4320-0) [IsEncrypted](#page-4321-0) [IsLegalCode](#page-4322-0)** [IsLegalCountryOrState](#page-4323-0) **[IsLegalDescription](#page-4324-0) [IsLegalGroup](#page-4325-0)** [IsLegalLocation](#page-4326-0) **[IsLegalSource](#page-4327-0) [IsProtected](#page-4328-0) [IsSameAs](#page-4329-0) [IsUsable](#page-4330-0) [IsValid](#page-4331-0) [SerializeFrom](#page-4332-0) [SerializeTo](#page-4333-0) [SetCode](#page-4334-0) [SetCountryOrState](#page-4335-0) [SetDescription](#page-4336-0) [SetEllipsoid](#page-4337-0) [SetEllipsoidDefinition](#page-4338-0) [SetEncryptMode](#page-4339-0) [SetGroup](#page-4340-0) [SetLocation](#page-4341-0) [SetProtectMode](#page-4342-0) [SetSource](#page-4343-0)** 

<span id="page-4334-0"></span>virtual void MgCoordinateSystemDatum::SetCode[\(CREFSTRIN](#page-3784-0)

[MgCoordinateSystemDatum](#page-1172-0)

**[CreateClone](#page-4308-0) [GetAge](#page-4309-0) [GetCatalog](#page-4310-0) [GetCode](#page-4311-0) [GetCountryOrState](#page-4312-0) [GetDescription](#page-4313-0) [GetEllipsoid](#page-4314-0) [GetEllipsoidDefinition](#page-4315-0) [GetGeodeticTransformations](#page-4316-0) [GetGroup](#page-4317-0) [GetLocation](#page-4318-0) [GetSizeSerialized](#page-4319-0) [GetSource](#page-4320-0) [IsEncrypted](#page-4321-0) [IsLegalCode](#page-4322-0)** [IsLegalCountryOrState](#page-4323-0) **[IsLegalDescription](#page-4324-0) [IsLegalGroup](#page-4325-0)** [IsLegalLocation](#page-4326-0) **[IsLegalSource](#page-4327-0) [IsProtected](#page-4328-0) [IsSameAs](#page-4329-0) [IsUsable](#page-4330-0) [IsValid](#page-4331-0) [SerializeFrom](#page-4332-0) [SerializeTo](#page-4333-0) [SetCode](#page-4334-0) [SetCountryOrState](#page-4335-0) [SetDescription](#page-4336-0) [SetEllipsoid](#page-4337-0) [SetEllipsoidDefinition](#page-4338-0) [SetEncryptMode](#page-4339-0) [SetGroup](#page-4340-0) [SetLocation](#page-4341-0) [SetProtectMode](#page-4342-0) [SetSource](#page-4343-0)** 

<span id="page-4335-0"></span>virtual void MgCoordinateSystemDatum::SetCountryOrState(CI

[MgCoordinateSystemDatum](#page-1172-0)

**[CreateClone](#page-4308-0) [GetAge](#page-4309-0) [GetCatalog](#page-4310-0) [GetCode](#page-4311-0) [GetCountryOrState](#page-4312-0) [GetDescription](#page-4313-0) [GetEllipsoid](#page-4314-0) [GetEllipsoidDefinition](#page-4315-0) [GetGeodeticTransformations](#page-4316-0) [GetGroup](#page-4317-0) [GetLocation](#page-4318-0) [GetSizeSerialized](#page-4319-0) [GetSource](#page-4320-0) [IsEncrypted](#page-4321-0) [IsLegalCode](#page-4322-0)** [IsLegalCountryOrState](#page-4323-0) **[IsLegalDescription](#page-4324-0) [IsLegalGroup](#page-4325-0)** [IsLegalLocation](#page-4326-0) **[IsLegalSource](#page-4327-0) [IsProtected](#page-4328-0) [IsSameAs](#page-4329-0) [IsUsable](#page-4330-0) [IsValid](#page-4331-0) [SerializeFrom](#page-4332-0) [SerializeTo](#page-4333-0) [SetCode](#page-4334-0) [SetCountryOrState](#page-4335-0) [SetDescription](#page-4336-0) [SetEllipsoid](#page-4337-0)** [SetEllipsoidDefinition](#page-4338-0) **[SetEncryptMode](#page-4339-0) [SetGroup](#page-4340-0) [SetLocation](#page-4341-0) [SetProtectMode](#page-4342-0) [SetSource](#page-4343-0)** 

<span id="page-4336-0"></span>virtual void MgCoordinateSystemDatum::SetDescription(CREF

### [MgCoordinateSystemDatum](#page-1172-0)

**[CreateClone](#page-4308-0) [GetAge](#page-4309-0) [GetCatalog](#page-4310-0) [GetCode](#page-4311-0) [GetCountryOrState](#page-4312-0) [GetDescription](#page-4313-0) [GetEllipsoid](#page-4314-0) [GetEllipsoidDefinition](#page-4315-0) [GetGeodeticTransformations](#page-4316-0) [GetGroup](#page-4317-0) [GetLocation](#page-4318-0) [GetSizeSerialized](#page-4319-0) [GetSource](#page-4320-0) [IsEncrypted](#page-4321-0) [IsLegalCode](#page-4322-0)** [IsLegalCountryOrState](#page-4323-0) **[IsLegalDescription](#page-4324-0) [IsLegalGroup](#page-4325-0)** [IsLegalLocation](#page-4326-0) **[IsLegalSource](#page-4327-0) [IsProtected](#page-4328-0) [IsSameAs](#page-4329-0) [IsUsable](#page-4330-0) [IsValid](#page-4331-0) [SerializeFrom](#page-4332-0) [SerializeTo](#page-4333-0) [SetCode](#page-4334-0) [SetCountryOrState](#page-4335-0) [SetDescription](#page-4336-0) [SetEllipsoid](#page-4337-0) [SetEllipsoidDefinition](#page-4338-0) [SetEncryptMode](#page-4339-0) [SetGroup](#page-4340-0) [SetLocation](#page-4341-0) [SetProtectMode](#page-4342-0) [SetSource](#page-4343-0)** 

<span id="page-4337-0"></span>virtual void MgCoordinateSystemDatum::SetEllipsoid(CREFST

### [MgCoordinateSystemDatum](#page-1172-0)

**[CreateClone](#page-4308-0) [GetAge](#page-4309-0) [GetCatalog](#page-4310-0) [GetCode](#page-4311-0) [GetCountryOrState](#page-4312-0) [GetDescription](#page-4313-0) [GetEllipsoid](#page-4314-0) [GetEllipsoidDefinition](#page-4315-0) [GetGeodeticTransformations](#page-4316-0) [GetGroup](#page-4317-0) [GetLocation](#page-4318-0)** [GetSizeSerialized](#page-4319-0) **[GetSource](#page-4320-0) [IsEncrypted](#page-4321-0) [IsLegalCode](#page-4322-0)** [IsLegalCountryOrState](#page-4323-0) **[IsLegalDescription](#page-4324-0) [IsLegalGroup](#page-4325-0)** [IsLegalLocation](#page-4326-0) **[IsLegalSource](#page-4327-0) [IsProtected](#page-4328-0) [IsSameAs](#page-4329-0) [IsUsable](#page-4330-0) [IsValid](#page-4331-0) [SerializeFrom](#page-4332-0) [SerializeTo](#page-4333-0) [SetCode](#page-4334-0) [SetCountryOrState](#page-4335-0) [SetDescription](#page-4336-0) [SetEllipsoid](#page-4337-0)** [SetEllipsoidDefinition](#page-4338-0) **[SetEncryptMode](#page-4339-0) [SetGroup](#page-4340-0) [SetLocation](#page-4341-0) [SetProtectMode](#page-4342-0) [SetSource](#page-4343-0)** 

<span id="page-4338-0"></span>virtual void MgCoordinateSystemDatum::SetEllipsoidDefinition(

#### [MgCoordinateSystemDatum](#page-1172-0)

**[CreateClone](#page-4308-0) [GetAge](#page-4309-0) [GetCatalog](#page-4310-0) [GetCode](#page-4311-0) [GetCountryOrState](#page-4312-0) [GetDescription](#page-4313-0) [GetEllipsoid](#page-4314-0) [GetEllipsoidDefinition](#page-4315-0) [GetGeodeticTransformations](#page-4316-0) [GetGroup](#page-4317-0) [GetLocation](#page-4318-0)** [GetSizeSerialized](#page-4319-0) **[GetSource](#page-4320-0) [IsEncrypted](#page-4321-0) [IsLegalCode](#page-4322-0)** [IsLegalCountryOrState](#page-4323-0) **[IsLegalDescription](#page-4324-0) [IsLegalGroup](#page-4325-0)** [IsLegalLocation](#page-4326-0) **[IsLegalSource](#page-4327-0) [IsProtected](#page-4328-0) [IsSameAs](#page-4329-0) [IsUsable](#page-4330-0) [IsValid](#page-4331-0) [SerializeFrom](#page-4332-0) [SerializeTo](#page-4333-0) [SetCode](#page-4334-0) [SetCountryOrState](#page-4335-0) [SetDescription](#page-4336-0) [SetEllipsoid](#page-4337-0)** [SetEllipsoidDefinition](#page-4338-0) **[SetEncryptMode](#page-4339-0) [SetGroup](#page-4340-0) [SetLocation](#page-4341-0) [SetProtectMode](#page-4342-0) [SetSource](#page-4343-0)** 

<span id="page-4339-0"></span>virtual void MgCoordinateSystemDatum::SetEncryptMode(bool

### [MgCoordinateSystemDatum](#page-1172-0)

**[CreateClone](#page-4308-0) [GetAge](#page-4309-0) [GetCatalog](#page-4310-0) [GetCode](#page-4311-0) [GetCountryOrState](#page-4312-0) [GetDescription](#page-4313-0) [GetEllipsoid](#page-4314-0) [GetEllipsoidDefinition](#page-4315-0) [GetGeodeticTransformations](#page-4316-0) [GetGroup](#page-4317-0) [GetLocation](#page-4318-0)** [GetSizeSerialized](#page-4319-0) **[GetSource](#page-4320-0) [IsEncrypted](#page-4321-0) [IsLegalCode](#page-4322-0)** [IsLegalCountryOrState](#page-4323-0) **[IsLegalDescription](#page-4324-0) [IsLegalGroup](#page-4325-0)** [IsLegalLocation](#page-4326-0) **[IsLegalSource](#page-4327-0) [IsProtected](#page-4328-0) [IsSameAs](#page-4329-0) [IsUsable](#page-4330-0) [IsValid](#page-4331-0) [SerializeFrom](#page-4332-0) [SerializeTo](#page-4333-0) [SetCode](#page-4334-0) [SetCountryOrState](#page-4335-0) [SetDescription](#page-4336-0) [SetEllipsoid](#page-4337-0) [SetEllipsoidDefinition](#page-4338-0) [SetEncryptMode](#page-4339-0) [SetGroup](#page-4340-0) [SetLocation](#page-4341-0) [SetProtectMode](#page-4342-0) [SetSource](#page-4343-0)** 

<span id="page-4340-0"></span>virtual void MgCoordinateSystemDatum::SetGroup([CREFSTRI](#page-3784-0)

### [MgCoordinateSystemDatum](#page-1172-0)

**[CreateClone](#page-4308-0) [GetAge](#page-4309-0) [GetCatalog](#page-4310-0) [GetCode](#page-4311-0) [GetCountryOrState](#page-4312-0) [GetDescription](#page-4313-0) [GetEllipsoid](#page-4314-0) [GetEllipsoidDefinition](#page-4315-0) [GetGeodeticTransformations](#page-4316-0) [GetGroup](#page-4317-0) [GetLocation](#page-4318-0)** [GetSizeSerialized](#page-4319-0) **[GetSource](#page-4320-0) [IsEncrypted](#page-4321-0) [IsLegalCode](#page-4322-0)** [IsLegalCountryOrState](#page-4323-0) **[IsLegalDescription](#page-4324-0) [IsLegalGroup](#page-4325-0)** [IsLegalLocation](#page-4326-0) **[IsLegalSource](#page-4327-0) [IsProtected](#page-4328-0) [IsSameAs](#page-4329-0) [IsUsable](#page-4330-0) [IsValid](#page-4331-0) [SerializeFrom](#page-4332-0) [SerializeTo](#page-4333-0) [SetCode](#page-4334-0) [SetCountryOrState](#page-4335-0) [SetDescription](#page-4336-0) [SetEllipsoid](#page-4337-0) [SetEllipsoidDefinition](#page-4338-0) [SetEncryptMode](#page-4339-0) [SetGroup](#page-4340-0) [SetLocation](#page-4341-0) [SetProtectMode](#page-4342-0) [SetSource](#page-4343-0)** 

<span id="page-4341-0"></span>virtual void MgCoordinateSystemDatum::SetLocation([CREFST](#page-3784-0)

### [MgCoordinateSystemDatum](#page-1172-0)

**[CreateClone](#page-4308-0) [GetAge](#page-4309-0) [GetCatalog](#page-4310-0) [GetCode](#page-4311-0) [GetCountryOrState](#page-4312-0) [GetDescription](#page-4313-0) [GetEllipsoid](#page-4314-0) [GetEllipsoidDefinition](#page-4315-0) [GetGeodeticTransformations](#page-4316-0) [GetGroup](#page-4317-0) [GetLocation](#page-4318-0) [GetSizeSerialized](#page-4319-0) [GetSource](#page-4320-0) [IsEncrypted](#page-4321-0) [IsLegalCode](#page-4322-0)** [IsLegalCountryOrState](#page-4323-0) **[IsLegalDescription](#page-4324-0) [IsLegalGroup](#page-4325-0)** [IsLegalLocation](#page-4326-0) **[IsLegalSource](#page-4327-0) [IsProtected](#page-4328-0) [IsSameAs](#page-4329-0) [IsUsable](#page-4330-0) [IsValid](#page-4331-0) [SerializeFrom](#page-4332-0) [SerializeTo](#page-4333-0) [SetCode](#page-4334-0) [SetCountryOrState](#page-4335-0) [SetDescription](#page-4336-0) [SetEllipsoid](#page-4337-0) [SetEllipsoidDefinition](#page-4338-0) [SetEncryptMode](#page-4339-0) [SetGroup](#page-4340-0) [SetLocation](#page-4341-0) [SetProtectMode](#page-4342-0) [SetSource](#page-4343-0)** 

<span id="page-4342-0"></span>virtual void MgCoordinateSystemDatum::SetProtectMode(bool

### [MgCoordinateSystemDatum](#page-1172-0)

**[CreateClone](#page-4308-0) [GetAge](#page-4309-0) [GetCatalog](#page-4310-0) [GetCode](#page-4311-0) [GetCountryOrState](#page-4312-0) [GetDescription](#page-4313-0) [GetEllipsoid](#page-4314-0) [GetEllipsoidDefinition](#page-4315-0) [GetGeodeticTransformations](#page-4316-0) [GetGroup](#page-4317-0) [GetLocation](#page-4318-0) [GetSizeSerialized](#page-4319-0) [GetSource](#page-4320-0) [IsEncrypted](#page-4321-0) [IsLegalCode](#page-4322-0)** [IsLegalCountryOrState](#page-4323-0) **[IsLegalDescription](#page-4324-0) [IsLegalGroup](#page-4325-0)** [IsLegalLocation](#page-4326-0) **[IsLegalSource](#page-4327-0) [IsProtected](#page-4328-0) [IsSameAs](#page-4329-0) [IsUsable](#page-4330-0) [IsValid](#page-4331-0) [SerializeFrom](#page-4332-0) [SerializeTo](#page-4333-0) [SetCode](#page-4334-0) [SetCountryOrState](#page-4335-0) [SetDescription](#page-4336-0) [SetEllipsoid](#page-4337-0) [SetEllipsoidDefinition](#page-4338-0) [SetEncryptMode](#page-4339-0) [SetGroup](#page-4340-0) [SetLocation](#page-4341-0) [SetProtectMode](#page-4342-0) [SetSource](#page-4343-0)** 

<span id="page-4343-0"></span>virtual void MgCoordinateSystemDatum::SetSource[\(CREFSTR](#page-3784-0)

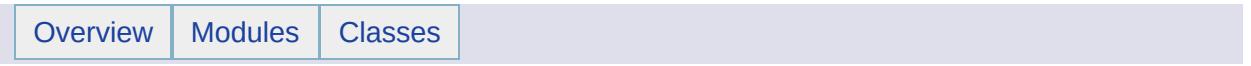

### MgCoordinateSystemDatumDictionary Member List

#### This is the complete list of members for

[MgCoordinateSystemDatumDictionary,](#page-1176-0) including all inherited members.

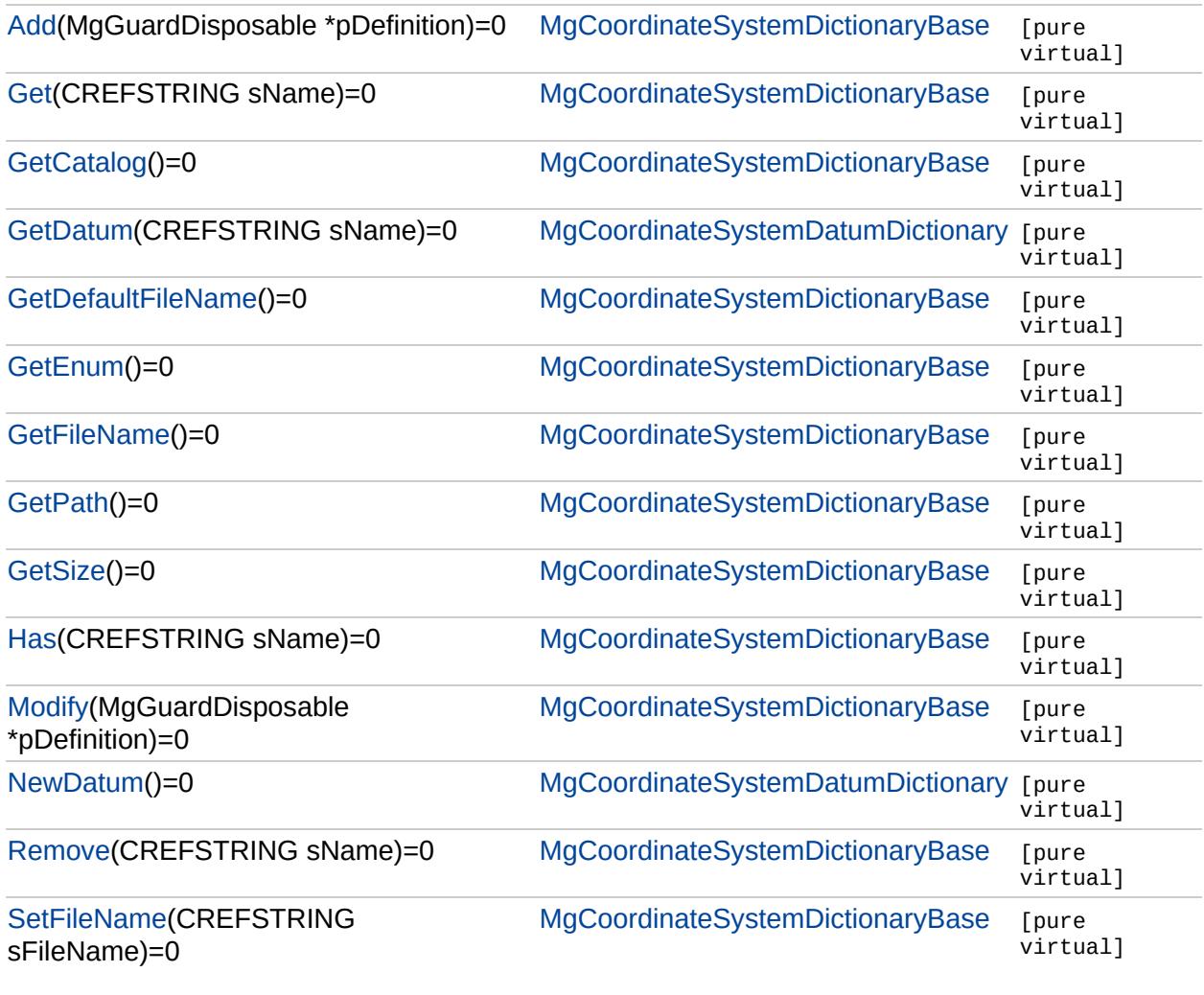

## [MgCoordinateSystemDatumDictionary](#page-1176-0)

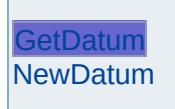

<span id="page-4346-0"></span>virtual [MgCoordinateSystemDatum](#page-1172-0)\* MgCoordinateSystemDatumDictionary::GetI

## [MgCoordinateSystemDatumDictionary](#page-1176-0)

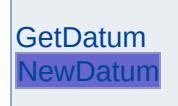

<span id="page-4347-0"></span>virtual [MgCoordinateSystemDatum\\*](#page-1172-0) MgCoordinateSystemDatumDictionary::New

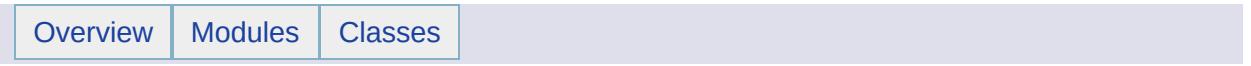

### MgCoordinateSystemDictionary Member List

This is the complete list of members for [MgCoordinateSystemDictionary,](#page-1180-0) including all inherited members.

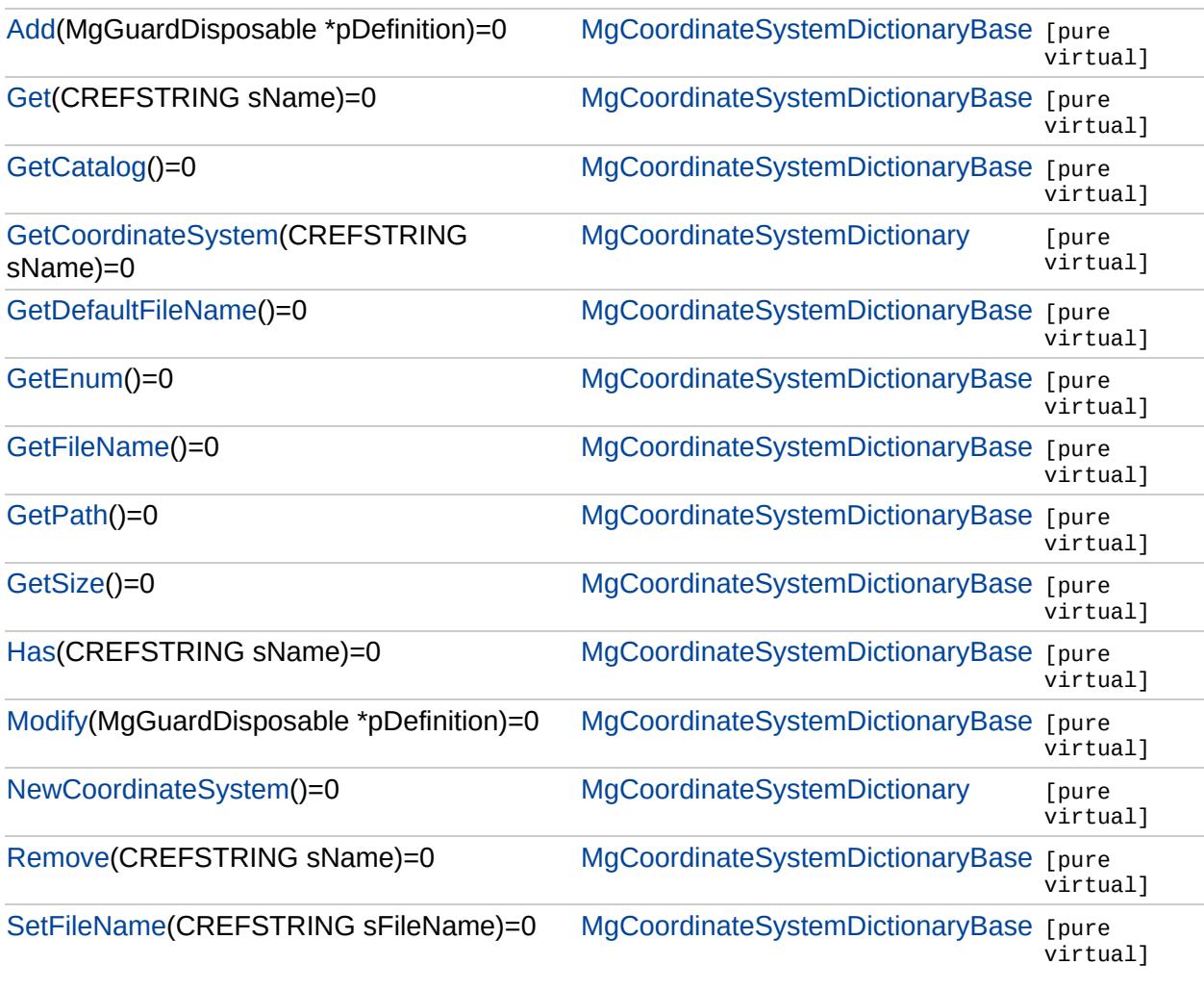

## [MgCoordinateSystemDictionary](#page-1180-0)

**[GetCoordinateSystem](#page-4350-0)** [NewCoordinateSystem](#page-4351-0) <span id="page-4350-0"></span>virtual [MgCoordinateSystem\\*](#page-1142-0) MgCoordinateSystemDictionary::GetCo

## [MgCoordinateSystemDictionary](#page-1180-0)

**[GetCoordinateSystem](#page-4350-0)** [NewCoordinateSystem](#page-4351-0) <span id="page-4351-0"></span>virtual [MgCoordinateSystem](#page-1142-0)\* MgCoordinateSystemDictionary::NewC

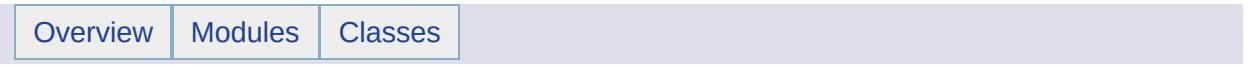

### MgCoordinateSystemDictionaryBase Member List

# This is the complete list of members for

[MgCoordinateSystemDictionaryBase](#page-1184-0), including all inherited members.

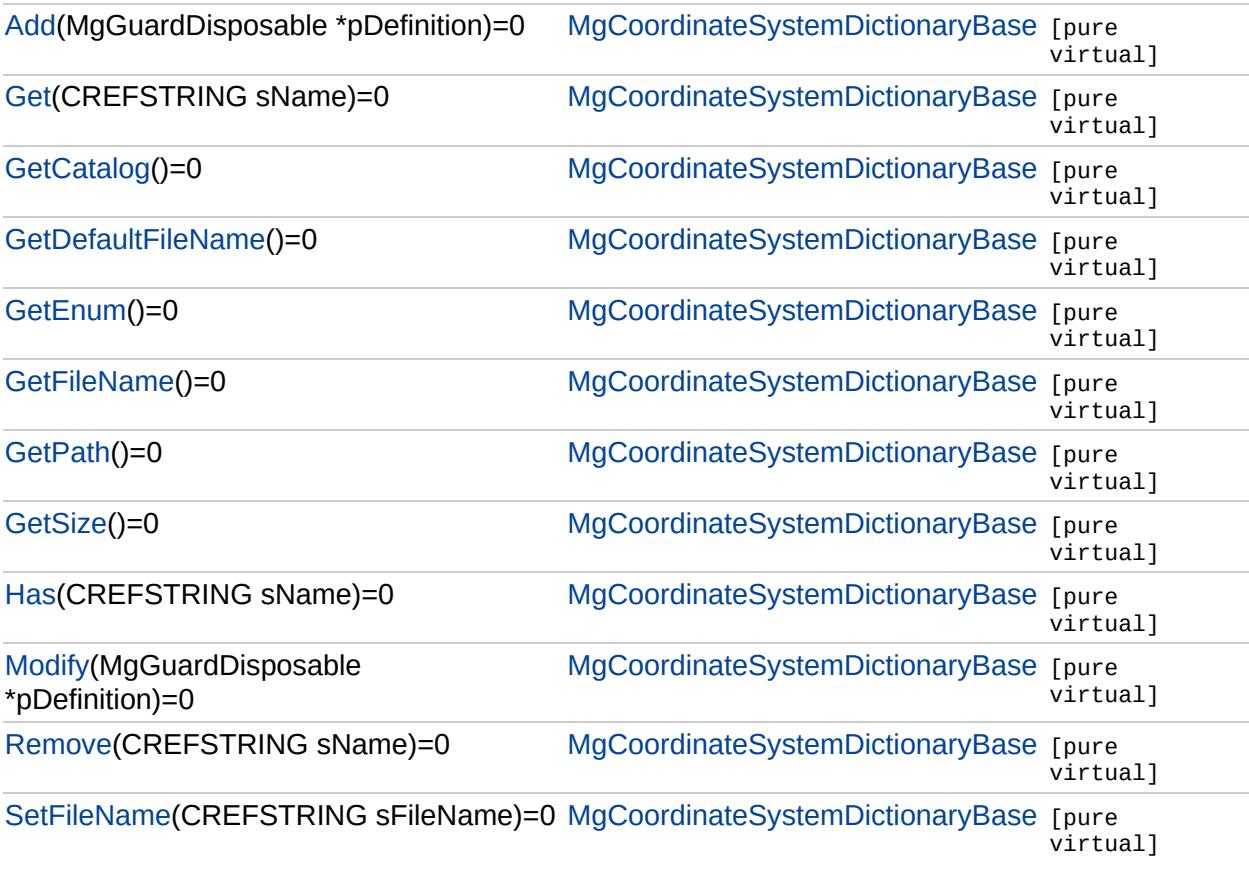

## [MgCoordinateSystemDictionaryBase](#page-1184-0)

<span id="page-4354-0"></span>virtual void MgCoordinateSystemDictionaryBase::Add[\(MgGuardDisposa](#page-1582-0)

[Add](#page-4354-0) **[Get](#page-4355-0) [GetCatalog](#page-4356-0)** [GetDefaultFileName](#page-4357-0) [GetEnum](#page-4358-0) **[GetFileName](#page-4359-0) [GetPath](#page-4360-0) [GetSize](#page-4361-0)** [Has](#page-4362-0) [Modify](#page-4363-0) [Remove](#page-4364-0) **[SetFileName](#page-4365-0)** 

[MgCoordinateSystemDictionaryBase](#page-1184-0)

<span id="page-4355-0"></span>virtual [MgGuardDisposable](#page-1582-0)\* MgCoordinateSystemDictionaryBase::Get(

[Get](#page-4355-0) **[GetCatalog](#page-4356-0)** [GetDefaultFileName](#page-4357-0) [GetEnum](#page-4358-0) **[GetFileName](#page-4359-0) [GetPath](#page-4360-0) [GetSize](#page-4361-0)** [Has](#page-4362-0) [Modify](#page-4363-0) [Remove](#page-4364-0) **[SetFileName](#page-4365-0)** 

[Add](#page-4354-0)
[MgCoordinateSystemDictionaryBase](#page-1184-0)

[Add](#page-4354-0) [Get](#page-4355-0) **[GetCatalog](#page-4356-0) [GetDefaultFileName](#page-4357-0)** [GetEnum](#page-4358-0) [GetFileName](#page-4359-0) **[GetPath](#page-4360-0) [GetSize](#page-4361-0)** [Has](#page-4362-0) [Modify](#page-4363-0) [Remove](#page-4364-0) **[SetFileName](#page-4365-0)** 

<span id="page-4356-0"></span>virtual [MgCoordinateSystemCatalog\\*](#page-1152-0) MgCoordinateSystemDictionaryBi

# <span id="page-4357-0"></span>[MgCoordinateSystemDictionaryBase](#page-1184-0)

[Add](#page-4354-0) [Get](#page-4355-0) **[GetCatalog](#page-4356-0) [GetDefaultFileName](#page-4357-0) [GetEnum](#page-4358-0)** [GetFileName](#page-4359-0) **[GetPath](#page-4360-0) [GetSize](#page-4361-0)** [Has](#page-4362-0) [Modify](#page-4363-0) [Remove](#page-4364-0) **[SetFileName](#page-4365-0)** virtual [STRING](#page-3805-0) MgCoordinateSystemDictionaryBase::GetDefaultFileNa

[MgCoordinateSystemDictionaryBase](#page-1184-0)

<span id="page-4358-0"></span>virtual [MgCoordinateSystemEnum\\*](#page-1200-0) MgCoordinateSystemDictionaryBas

[Add](#page-4354-0) [Get](#page-4355-0) **[GetCatalog](#page-4356-0) [GetDefaultFileName](#page-4357-0) [GetEnum](#page-4358-0) [GetFileName](#page-4359-0) [GetPath](#page-4360-0) [GetSize](#page-4361-0)** [Has](#page-4362-0) [Modify](#page-4363-0) [Remove](#page-4364-0) **[SetFileName](#page-4365-0)** 

# [MgCoordinateSystemDictionaryBase](#page-1184-0)

[Add](#page-4354-0) [Get](#page-4355-0) **[GetCatalog](#page-4356-0)** [GetDefaultFileName](#page-4357-0) **[GetEnum](#page-4358-0) [GetFileName](#page-4359-0) [GetPath](#page-4360-0) [GetSize](#page-4361-0)** [Has](#page-4362-0) [Modify](#page-4363-0) [Remove](#page-4364-0) **[SetFileName](#page-4365-0)** 

<span id="page-4359-0"></span>virtual [STRING](#page-3805-0) MgCoordinateSystemDictionaryBase::GetFileName() [

# [MgCoordinateSystemDictionaryBase](#page-1184-0)

[Add](#page-4354-0) [Get](#page-4355-0) **[GetCatalog](#page-4356-0)** [GetDefaultFileName](#page-4357-0) [GetEnum](#page-4358-0) [GetFileName](#page-4359-0) **[GetPath](#page-4360-0) [GetSize](#page-4361-0)** [Has](#page-4362-0) [Modify](#page-4363-0) [Remove](#page-4364-0) **[SetFileName](#page-4365-0)** 

<span id="page-4360-0"></span>virtual [STRING](#page-3805-0) MgCoordinateSystemDictionaryBase::GetPath() [pure

# [MgCoordinateSystemDictionaryBase](#page-1184-0)

<span id="page-4361-0"></span>virtual [UINT32](#page-4093-0) MgCoordinateSystemDictionaryBase::GetSize() [pure v

[Add](#page-4354-0) [Get](#page-4355-0) **[GetCatalog](#page-4356-0)** [GetDefaultFileName](#page-4357-0) [GetEnum](#page-4358-0) **[GetFileName](#page-4359-0)** [GetPath](#page-4360-0) **[GetSize](#page-4361-0) [Has](#page-4362-0)** [Modify](#page-4363-0) [Remove](#page-4364-0) **[SetFileName](#page-4365-0)** 

# [MgCoordinateSystemDictionaryBase](#page-1184-0)

[Add](#page-4354-0) [Get](#page-4355-0) **[GetCatalog](#page-4356-0)** [GetDefaultFileName](#page-4357-0) [GetEnum](#page-4358-0) **[GetFileName](#page-4359-0) [GetPath](#page-4360-0) [GetSize](#page-4361-0) [Has](#page-4362-0) [Modify](#page-4363-0)** [Remove](#page-4364-0) **[SetFileName](#page-4365-0)** 

<span id="page-4362-0"></span>virtual bool MgCoordinateSystemDictionaryBase::Has([CREFSTRING](#page-3784-0) s

# [MgCoordinateSystemDictionaryBase](#page-1184-0)

[Add](#page-4354-0) [Get](#page-4355-0) **[GetCatalog](#page-4356-0)** [GetDefaultFileName](#page-4357-0) [GetEnum](#page-4358-0) **[GetFileName](#page-4359-0) [GetPath](#page-4360-0) [GetSize](#page-4361-0) [Has](#page-4362-0) [Modify](#page-4363-0)** [Remove](#page-4364-0) **[SetFileName](#page-4365-0)** 

<span id="page-4363-0"></span>virtual void MgCoordinateSystemDictionaryBase::Modify[\(MgGuardDispo](#page-1582-0)sable)

# [MgCoordinateSystemDictionaryBase](#page-1184-0)

[Add](#page-4354-0) [Get](#page-4355-0) **[GetCatalog](#page-4356-0)** [GetDefaultFileName](#page-4357-0) [GetEnum](#page-4358-0) **[GetFileName](#page-4359-0) [GetPath](#page-4360-0) [GetSize](#page-4361-0) [Has](#page-4362-0)** [Modify](#page-4363-0) [Remove](#page-4364-0) **[SetFileName](#page-4365-0)** 

<span id="page-4364-0"></span>virtual void MgCoordinateSystemDictionaryBase::Remove([CREFSTRIN](#page-3784-0)

#### [MgCoordinateSystemDictionaryBase](#page-1184-0)

[Add](#page-4354-0) [Get](#page-4355-0) **[GetCatalog](#page-4356-0)** [GetDefaultFileName](#page-4357-0) [GetEnum](#page-4358-0) **[GetFileName](#page-4359-0) [GetPath](#page-4360-0) [GetSize](#page-4361-0)** [Has](#page-4362-0) [Modify](#page-4363-0) [Remove](#page-4364-0) **[SetFileName](#page-4365-0)** 

<span id="page-4365-0"></span>virtual void MgCoordinateSystemDictionaryBase::SetFileName(CREFS

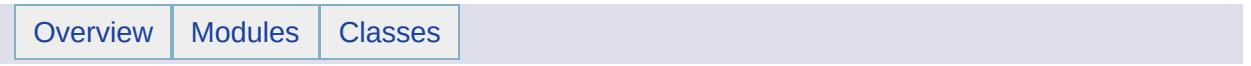

#### MgCoordinateSystemDictionaryUtility Member List

#### This is the complete list of members for [MgCoordinateSystemDictionaryUtility](#page-1188-0), including all inherited members.

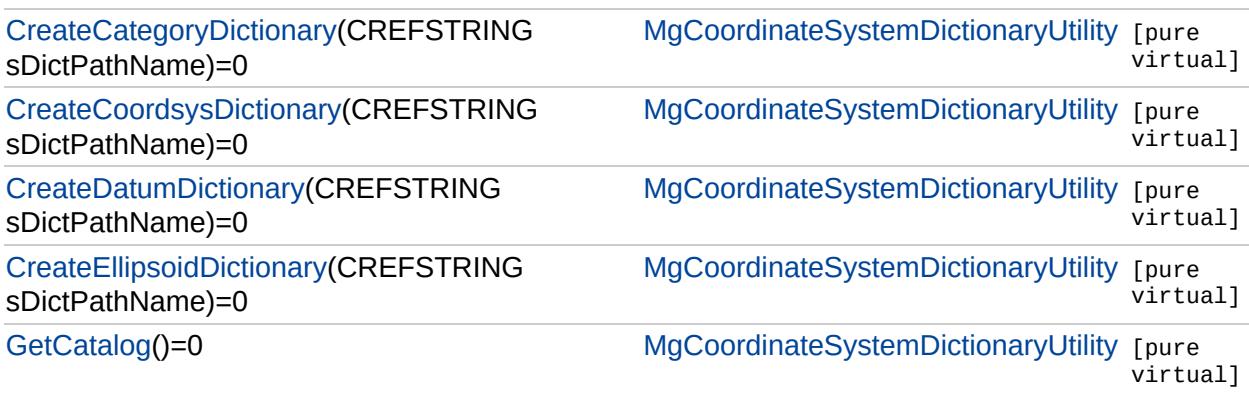

#### [MgCoordinateSystemDictionaryUtility](#page-1188-0)

**[CreateCategoryDictionary](#page-4368-0) [CreateCoordsysDictionary](#page-4369-0)** [CreateDatumDictionary](#page-4370-0) [CreateEllipsoidDictionary](#page-4371-0) **[GetCatalog](#page-4372-0)** 

<span id="page-4368-0"></span>virtual void MgCoordinateSystemDictionaryUtility::CreateCategory

# [MgCoordinateSystemDictionaryUtility](#page-1188-0)

**[CreateCategoryDictionary](#page-4368-0) [CreateCoordsysDictionary](#page-4369-0) [CreateDatumDictionary](#page-4370-0)** [CreateEllipsoidDictionary](#page-4371-0) **[GetCatalog](#page-4372-0)** 

<span id="page-4369-0"></span>virtual void MgCoordinateSystemDictionaryUtility::CreateCoordsy

#### [MgCoordinateSystemDictionaryUtility](#page-1188-0)

[CreateCategoryDictionary](#page-4368-0) **[CreateCoordsysDictionary](#page-4369-0) [CreateDatumDictionary](#page-4370-0) [CreateEllipsoidDictionary](#page-4371-0) [GetCatalog](#page-4372-0)** 

<span id="page-4370-0"></span>virtual void MgCoordinateSystemDictionaryUtility::CreateDatumDi

[MgCoordinateSystemDictionaryUtility](#page-1188-0)

[CreateCategoryDictionary](#page-4368-0) [CreateCoordsysDictionary](#page-4369-0) [CreateDatumDictionary](#page-4370-0) **[CreateEllipsoidDictionary](#page-4371-0) [GetCatalog](#page-4372-0)** 

<span id="page-4371-0"></span>virtual void MgCoordinateSystemDictionaryUtility::CreateEllipsoid

#### [MgCoordinateSystemDictionaryUtility](#page-1188-0)

[CreateCategoryDictionary](#page-4368-0) [CreateCoordsysDictionary](#page-4369-0) [CreateDatumDictionary](#page-4370-0) **[CreateEllipsoidDictionary](#page-4371-0) [GetCatalog](#page-4372-0)** 

<span id="page-4372-0"></span>virtual [MgCoordinateSystemCatalog\\*](#page-1152-0) MgCoordinateSystemDiction

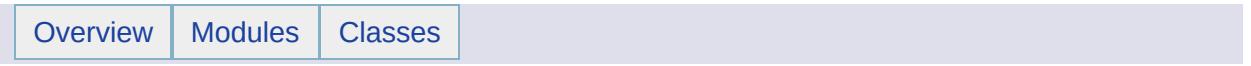

#### MgCoordinateSystemEllipsoid Member List

This is the complete list of members for [MgCoordinateSystemEllipsoid](#page-1192-0), including all inherited members.

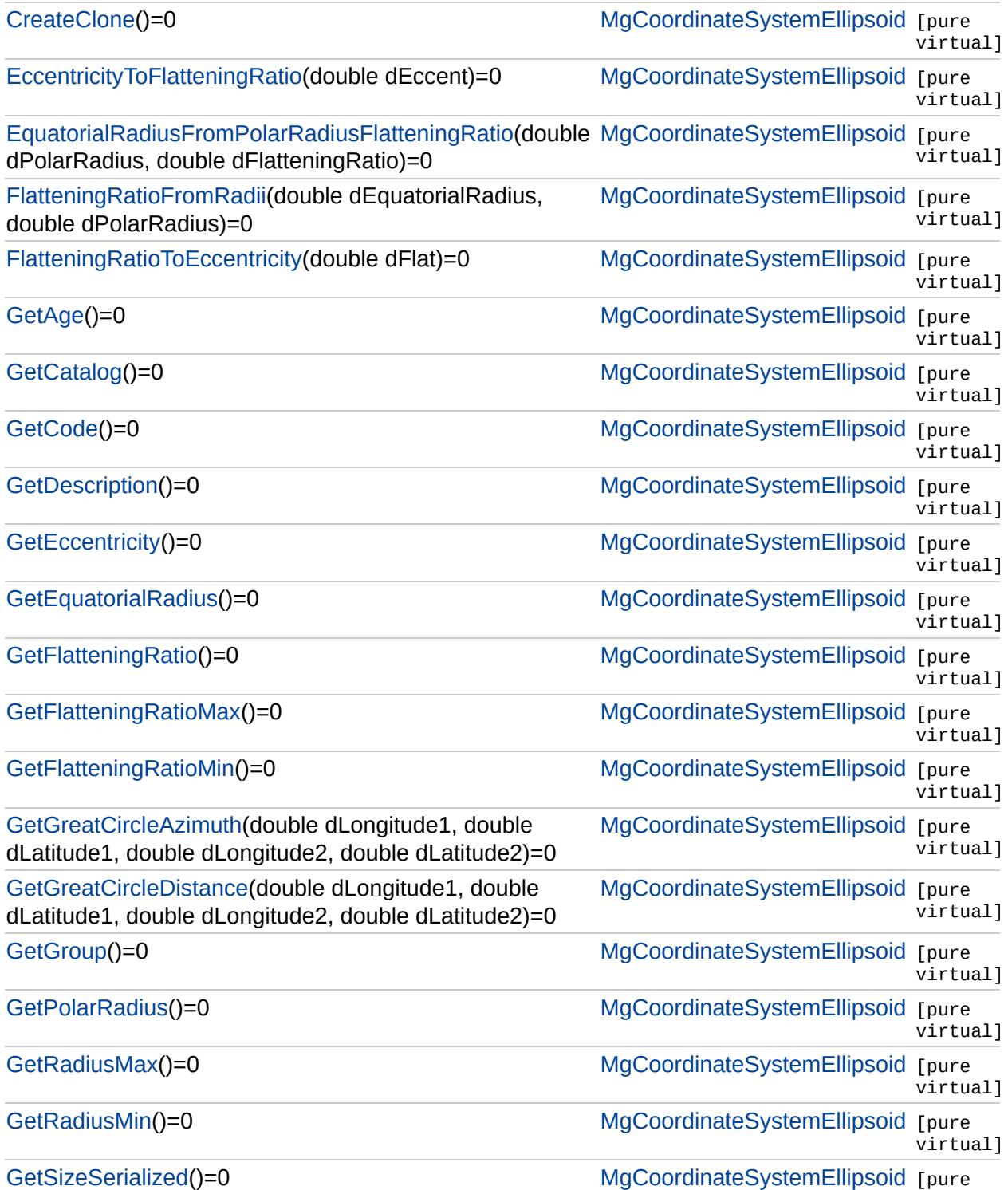

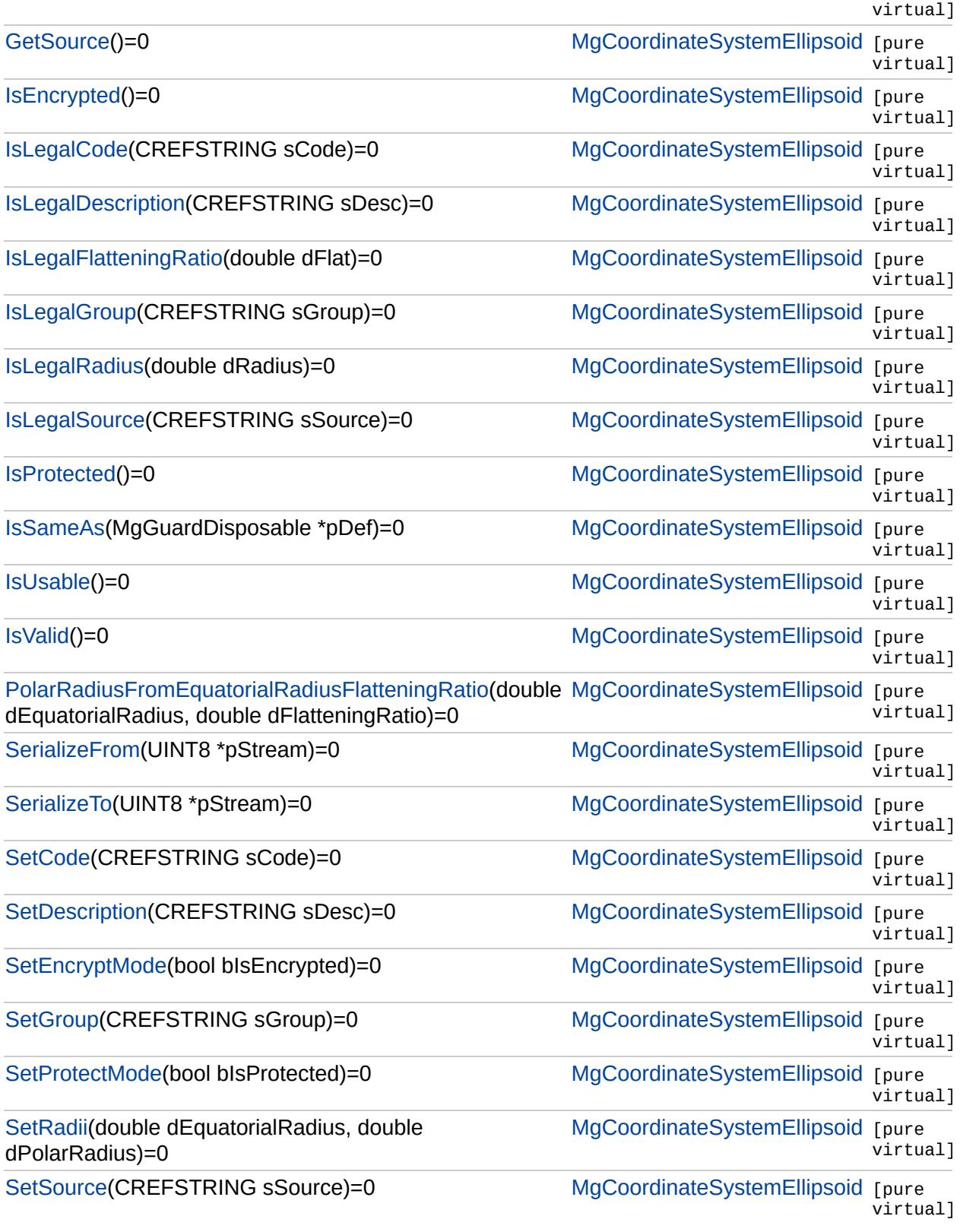

ä,

E

#### **[CreateClone](#page-4376-0)**

[EccentricityToFlatteningRatio](#page-4378-0) [EquatorialRadiusFromPolarRadiusFlatteningRatio](#page-4380-0) [FlatteningRatioFromRadii](#page-4382-0) [FlatteningRatioToEccentricity](#page-4384-0) **[GetAge](#page-4386-0) [GetCatalog](#page-4388-0) [GetCode](#page-4390-0) [GetDescription](#page-4392-0) [GetEccentricity](#page-4394-0) [GetEquatorialRadius](#page-4396-0) [GetFlatteningRatio](#page-4398-0)** [GetFlatteningRatioMax](#page-4400-0) [GetFlatteningRatioMin](#page-4402-0) [GetGreatCircleAzimuth](#page-4404-0) [GetGreatCircleDistance](#page-4406-0) **[GetGroup](#page-4408-0) [GetPolarRadius](#page-4410-0) [GetRadiusMax](#page-4412-0) [GetRadiusMin](#page-4414-0)** [GetSizeSerialized](#page-4416-0) **[GetSource](#page-4418-0) [IsEncrypted](#page-4420-0) [IsLegalCode](#page-4422-0) [IsLegalDescription](#page-4424-0)** [IsLegalFlatteningRatio](#page-4426-0) **[IsLegalGroup](#page-4428-0) [IsLegalRadius](#page-4430-0) [IsLegalSource](#page-4432-0) [IsProtected](#page-4434-0) [IsSameAs](#page-4436-0) [IsUsable](#page-4438-0) [IsValid](#page-4440-0)** [PolarRadiusFromEquatorialRadiusFlatteningRatio](#page-4442-0) **[SerializeFrom](#page-4444-0) [SerializeTo](#page-4446-0) [SetCode](#page-4448-0) [SetDescription](#page-4450-0) [SetEncryptMode](#page-4452-0) [SetGroup](#page-4454-0) [SetProtectMode](#page-4456-0) [SetRadii](#page-4458-0) [SetSource](#page-4460-0)** 

<span id="page-4376-0"></span>virtual [MgCoordinateSystemEllipsoid\\*](#page-1192-0) Mg

 $\overline{\phantom{0}}$ 

**[CreateClone](#page-4376-0) [EccentricityToFlatteningRatio](#page-4378-0)** [EquatorialRadiusFromPolarRadiusFlatteningRatio](#page-4380-0) [FlatteningRatioFromRadii](#page-4382-0) [FlatteningRatioToEccentricity](#page-4384-0) **[GetAge](#page-4386-0) [GetCatalog](#page-4388-0) [GetCode](#page-4390-0) [GetDescription](#page-4392-0) [GetEccentricity](#page-4394-0) [GetEquatorialRadius](#page-4396-0) [GetFlatteningRatio](#page-4398-0)** [GetFlatteningRatioMax](#page-4400-0) [GetFlatteningRatioMin](#page-4402-0) [GetGreatCircleAzimuth](#page-4404-0) [GetGreatCircleDistance](#page-4406-0) **[GetGroup](#page-4408-0) [GetPolarRadius](#page-4410-0) [GetRadiusMax](#page-4412-0) [GetRadiusMin](#page-4414-0)** [GetSizeSerialized](#page-4416-0) **[GetSource](#page-4418-0) [IsEncrypted](#page-4420-0) [IsLegalCode](#page-4422-0) [IsLegalDescription](#page-4424-0)** [IsLegalFlatteningRatio](#page-4426-0) **[IsLegalGroup](#page-4428-0) [IsLegalRadius](#page-4430-0) [IsLegalSource](#page-4432-0) [IsProtected](#page-4434-0) [IsSameAs](#page-4436-0) [IsUsable](#page-4438-0) [IsValid](#page-4440-0)** [PolarRadiusFromEquatorialRadiusFlatteningRatio](#page-4442-0) **[SerializeFrom](#page-4444-0) [SerializeTo](#page-4446-0) [SetCode](#page-4448-0) [SetDescription](#page-4450-0) [SetEncryptMode](#page-4452-0) [SetGroup](#page-4454-0) [SetProtectMode](#page-4456-0) [SetRadii](#page-4458-0) [SetSource](#page-4460-0)** 

<span id="page-4378-0"></span>virtual double MgCoordinateSystemEllipsoid:

 $\overline{\phantom{0}}$ 

**[CreateClone](#page-4376-0)** [EccentricityToFlatteningRatio](#page-4378-0) [EquatorialRadiusFromPolarRadiusFlatteningRatio](#page-4380-0) [FlatteningRatioFromRadii](#page-4382-0) [FlatteningRatioToEccentricity](#page-4384-0) **[GetAge](#page-4386-0) [GetCatalog](#page-4388-0) [GetCode](#page-4390-0) [GetDescription](#page-4392-0) [GetEccentricity](#page-4394-0) [GetEquatorialRadius](#page-4396-0) [GetFlatteningRatio](#page-4398-0)** [GetFlatteningRatioMax](#page-4400-0) [GetFlatteningRatioMin](#page-4402-0) [GetGreatCircleAzimuth](#page-4404-0) [GetGreatCircleDistance](#page-4406-0) **[GetGroup](#page-4408-0) [GetPolarRadius](#page-4410-0) [GetRadiusMax](#page-4412-0) [GetRadiusMin](#page-4414-0)** [GetSizeSerialized](#page-4416-0) **[GetSource](#page-4418-0) [IsEncrypted](#page-4420-0) [IsLegalCode](#page-4422-0) [IsLegalDescription](#page-4424-0)** [IsLegalFlatteningRatio](#page-4426-0) **[IsLegalGroup](#page-4428-0) [IsLegalRadius](#page-4430-0) [IsLegalSource](#page-4432-0) [IsProtected](#page-4434-0) [IsSameAs](#page-4436-0) [IsUsable](#page-4438-0) [IsValid](#page-4440-0)** [PolarRadiusFromEquatorialRadiusFlatteningRatio](#page-4442-0) **[SerializeFrom](#page-4444-0) [SerializeTo](#page-4446-0) [SetCode](#page-4448-0) [SetDescription](#page-4450-0) [SetEncryptMode](#page-4452-0) [SetGroup](#page-4454-0) [SetProtectMode](#page-4456-0) [SetRadii](#page-4458-0) [SetSource](#page-4460-0)** 

<span id="page-4380-0"></span>virtual double MgCoordinateSystemEllips

 $\mathcal{L}(\mathcal{L}(\mathcal{$ 

 $\overline{\phantom{0}}$ 

**[CreateClone](#page-4376-0)** [EccentricityToFlatteningRatio](#page-4378-0) [EquatorialRadiusFromPolarRadiusFlatteningRatio](#page-4380-0) [FlatteningRatioFromRadii](#page-4382-0) [FlatteningRatioToEccentricity](#page-4384-0) **[GetAge](#page-4386-0) [GetCatalog](#page-4388-0) [GetCode](#page-4390-0) [GetDescription](#page-4392-0) [GetEccentricity](#page-4394-0) [GetEquatorialRadius](#page-4396-0) [GetFlatteningRatio](#page-4398-0)** [GetFlatteningRatioMax](#page-4400-0) [GetFlatteningRatioMin](#page-4402-0) [GetGreatCircleAzimuth](#page-4404-0) [GetGreatCircleDistance](#page-4406-0) **[GetGroup](#page-4408-0) [GetPolarRadius](#page-4410-0) [GetRadiusMax](#page-4412-0) [GetRadiusMin](#page-4414-0)** [GetSizeSerialized](#page-4416-0) **[GetSource](#page-4418-0) [IsEncrypted](#page-4420-0) [IsLegalCode](#page-4422-0) [IsLegalDescription](#page-4424-0)** [IsLegalFlatteningRatio](#page-4426-0) **[IsLegalGroup](#page-4428-0) [IsLegalRadius](#page-4430-0) [IsLegalSource](#page-4432-0) [IsProtected](#page-4434-0) [IsSameAs](#page-4436-0) [IsUsable](#page-4438-0) [IsValid](#page-4440-0)** [PolarRadiusFromEquatorialRadiusFlatteningRatio](#page-4442-0) **[SerializeFrom](#page-4444-0) [SerializeTo](#page-4446-0) [SetCode](#page-4448-0) [SetDescription](#page-4450-0) [SetEncryptMode](#page-4452-0) [SetGroup](#page-4454-0) [SetProtectMode](#page-4456-0) [SetRadii](#page-4458-0) [SetSource](#page-4460-0)** 

<span id="page-4382-0"></span>virtual double MgCoordinateSystemEllipsoid:

 $\overline{\phantom{0}}$ 

**[CreateClone](#page-4376-0)** [EccentricityToFlatteningRatio](#page-4378-0) [EquatorialRadiusFromPolarRadiusFlatteningRatio](#page-4380-0) [FlatteningRatioFromRadii](#page-4382-0) **[FlatteningRatioToEccentricity](#page-4384-0) [GetAge](#page-4386-0) [GetCatalog](#page-4388-0) [GetCode](#page-4390-0) [GetDescription](#page-4392-0) [GetEccentricity](#page-4394-0) [GetEquatorialRadius](#page-4396-0) [GetFlatteningRatio](#page-4398-0)** [GetFlatteningRatioMax](#page-4400-0) [GetFlatteningRatioMin](#page-4402-0) [GetGreatCircleAzimuth](#page-4404-0) [GetGreatCircleDistance](#page-4406-0) **[GetGroup](#page-4408-0) [GetPolarRadius](#page-4410-0) [GetRadiusMax](#page-4412-0) [GetRadiusMin](#page-4414-0)** [GetSizeSerialized](#page-4416-0) **[GetSource](#page-4418-0) [IsEncrypted](#page-4420-0) [IsLegalCode](#page-4422-0) [IsLegalDescription](#page-4424-0)** [IsLegalFlatteningRatio](#page-4426-0) **[IsLegalGroup](#page-4428-0) [IsLegalRadius](#page-4430-0) [IsLegalSource](#page-4432-0) [IsProtected](#page-4434-0) [IsSameAs](#page-4436-0) [IsUsable](#page-4438-0) [IsValid](#page-4440-0)** [PolarRadiusFromEquatorialRadiusFlatteningRatio](#page-4442-0) **[SerializeFrom](#page-4444-0) [SerializeTo](#page-4446-0) [SetCode](#page-4448-0) [SetDescription](#page-4450-0) [SetEncryptMode](#page-4452-0) [SetGroup](#page-4454-0) [SetProtectMode](#page-4456-0) [SetRadii](#page-4458-0) [SetSource](#page-4460-0)** 

<span id="page-4384-0"></span>virtual double MgCoordinateSystemEllipsoid:

 $\overline{\phantom{0}}$ 

**[CreateClone](#page-4376-0)** [EccentricityToFlatteningRatio](#page-4378-0) [EquatorialRadiusFromPolarRadiusFlatteningRatio](#page-4380-0) [FlatteningRatioFromRadii](#page-4382-0) **[FlatteningRatioToEccentricity](#page-4384-0) [GetAge](#page-4386-0) [GetCatalog](#page-4388-0) [GetCode](#page-4390-0) [GetDescription](#page-4392-0) [GetEccentricity](#page-4394-0) [GetEquatorialRadius](#page-4396-0) [GetFlatteningRatio](#page-4398-0)** [GetFlatteningRatioMax](#page-4400-0) [GetFlatteningRatioMin](#page-4402-0) [GetGreatCircleAzimuth](#page-4404-0) [GetGreatCircleDistance](#page-4406-0) **[GetGroup](#page-4408-0) [GetPolarRadius](#page-4410-0) [GetRadiusMax](#page-4412-0) [GetRadiusMin](#page-4414-0)** [GetSizeSerialized](#page-4416-0) **[GetSource](#page-4418-0) [IsEncrypted](#page-4420-0) [IsLegalCode](#page-4422-0) [IsLegalDescription](#page-4424-0)** [IsLegalFlatteningRatio](#page-4426-0) **[IsLegalGroup](#page-4428-0) [IsLegalRadius](#page-4430-0) [IsLegalSource](#page-4432-0) [IsProtected](#page-4434-0) [IsSameAs](#page-4436-0) [IsUsable](#page-4438-0) [IsValid](#page-4440-0)** [PolarRadiusFromEquatorialRadiusFlatteningRatio](#page-4442-0) **[SerializeFrom](#page-4444-0) [SerializeTo](#page-4446-0) [SetCode](#page-4448-0) [SetDescription](#page-4450-0) [SetEncryptMode](#page-4452-0) [SetGroup](#page-4454-0) [SetProtectMode](#page-4456-0) [SetRadii](#page-4458-0) [SetSource](#page-4460-0)** 

<span id="page-4386-0"></span>virtual [INT16](#page-3781-0) MgCoordinateSystemEllipso

 $\overline{\phantom{0}}$ 

**[CreateClone](#page-4376-0)** [EccentricityToFlatteningRatio](#page-4378-0) [EquatorialRadiusFromPolarRadiusFlatteningRatio](#page-4380-0) [FlatteningRatioFromRadii](#page-4382-0) [FlatteningRatioToEccentricity](#page-4384-0) **[GetAge](#page-4386-0) [GetCatalog](#page-4388-0) [GetCode](#page-4390-0) [GetDescription](#page-4392-0) [GetEccentricity](#page-4394-0) [GetEquatorialRadius](#page-4396-0) [GetFlatteningRatio](#page-4398-0)** [GetFlatteningRatioMax](#page-4400-0) [GetFlatteningRatioMin](#page-4402-0) [GetGreatCircleAzimuth](#page-4404-0) [GetGreatCircleDistance](#page-4406-0) **[GetGroup](#page-4408-0) [GetPolarRadius](#page-4410-0) [GetRadiusMax](#page-4412-0) [GetRadiusMin](#page-4414-0)** [GetSizeSerialized](#page-4416-0) **[GetSource](#page-4418-0) [IsEncrypted](#page-4420-0) [IsLegalCode](#page-4422-0) [IsLegalDescription](#page-4424-0)** [IsLegalFlatteningRatio](#page-4426-0) **[IsLegalGroup](#page-4428-0) [IsLegalRadius](#page-4430-0) [IsLegalSource](#page-4432-0) [IsProtected](#page-4434-0) [IsSameAs](#page-4436-0) [IsUsable](#page-4438-0) [IsValid](#page-4440-0)** [PolarRadiusFromEquatorialRadiusFlatteningRatio](#page-4442-0) **[SerializeFrom](#page-4444-0) [SerializeTo](#page-4446-0) [SetCode](#page-4448-0) [SetDescription](#page-4450-0) [SetEncryptMode](#page-4452-0) [SetGroup](#page-4454-0) [SetProtectMode](#page-4456-0) [SetRadii](#page-4458-0) [SetSource](#page-4460-0)** 

<span id="page-4388-0"></span>virtual [MgCoordinateSystemCatalog\\*](#page-1152-0) MgC

 $\overline{\phantom{0}}$ 

**[CreateClone](#page-4376-0)** [EccentricityToFlatteningRatio](#page-4378-0) [EquatorialRadiusFromPolarRadiusFlatteningRatio](#page-4380-0) [FlatteningRatioFromRadii](#page-4382-0) [FlatteningRatioToEccentricity](#page-4384-0) **[GetAge](#page-4386-0) [GetCatalog](#page-4388-0) [GetCode](#page-4390-0) [GetDescription](#page-4392-0) [GetEccentricity](#page-4394-0) [GetEquatorialRadius](#page-4396-0) [GetFlatteningRatio](#page-4398-0)** [GetFlatteningRatioMax](#page-4400-0) [GetFlatteningRatioMin](#page-4402-0) [GetGreatCircleAzimuth](#page-4404-0) [GetGreatCircleDistance](#page-4406-0) **[GetGroup](#page-4408-0) [GetPolarRadius](#page-4410-0) [GetRadiusMax](#page-4412-0) [GetRadiusMin](#page-4414-0)** [GetSizeSerialized](#page-4416-0) **[GetSource](#page-4418-0) [IsEncrypted](#page-4420-0) [IsLegalCode](#page-4422-0) [IsLegalDescription](#page-4424-0)** [IsLegalFlatteningRatio](#page-4426-0) **[IsLegalGroup](#page-4428-0) [IsLegalRadius](#page-4430-0) [IsLegalSource](#page-4432-0) [IsProtected](#page-4434-0) [IsSameAs](#page-4436-0) [IsUsable](#page-4438-0) [IsValid](#page-4440-0)** [PolarRadiusFromEquatorialRadiusFlatteningRatio](#page-4442-0) **[SerializeFrom](#page-4444-0) [SerializeTo](#page-4446-0) [SetCode](#page-4448-0) [SetDescription](#page-4450-0) [SetEncryptMode](#page-4452-0) [SetGroup](#page-4454-0) [SetProtectMode](#page-4456-0) [SetRadii](#page-4458-0) [SetSource](#page-4460-0)** 

<span id="page-4390-0"></span>virtual [STRING](#page-3805-0) MgCoordinateSystemEllip

 $\overline{\phantom{0}}$
**[CreateClone](#page-4376-0)** [EccentricityToFlatteningRatio](#page-4378-0) [EquatorialRadiusFromPolarRadiusFlatteningRatio](#page-4380-0) [FlatteningRatioFromRadii](#page-4382-0) [FlatteningRatioToEccentricity](#page-4384-0) **[GetAge](#page-4386-0) [GetCatalog](#page-4388-0) [GetCode](#page-4390-0) [GetDescription](#page-4392-0) [GetEccentricity](#page-4394-0) [GetEquatorialRadius](#page-4396-0) [GetFlatteningRatio](#page-4398-0)** [GetFlatteningRatioMax](#page-4400-0) [GetFlatteningRatioMin](#page-4402-0) [GetGreatCircleAzimuth](#page-4404-0) [GetGreatCircleDistance](#page-4406-0) **[GetGroup](#page-4408-0) [GetPolarRadius](#page-4410-0) [GetRadiusMax](#page-4412-0) [GetRadiusMin](#page-4414-0)** [GetSizeSerialized](#page-4416-0) **[GetSource](#page-4418-0) [IsEncrypted](#page-4420-0) [IsLegalCode](#page-4422-0) [IsLegalDescription](#page-4424-0)** [IsLegalFlatteningRatio](#page-4426-0) **[IsLegalGroup](#page-4428-0) [IsLegalRadius](#page-4430-0) [IsLegalSource](#page-4432-0) [IsProtected](#page-4434-0) [IsSameAs](#page-4436-0) [IsUsable](#page-4438-0) [IsValid](#page-4440-0)** [PolarRadiusFromEquatorialRadiusFlatteningRatio](#page-4442-0) **[SerializeFrom](#page-4444-0) [SerializeTo](#page-4446-0) [SetCode](#page-4448-0) [SetDescription](#page-4450-0) [SetEncryptMode](#page-4452-0) [SetGroup](#page-4454-0) [SetProtectMode](#page-4456-0) [SetRadii](#page-4458-0) [SetSource](#page-4460-0)** 

<span id="page-4392-0"></span>virtual [STRING](#page-3805-0) MgCoordinateSystemEllip

 $\overline{\phantom{0}}$ 

<span id="page-4394-0"></span>**[CreateClone](#page-4376-0)** [EccentricityToFlatteningRatio](#page-4378-0) [EquatorialRadiusFromPolarRadiusFlatteningRatio](#page-4380-0) [FlatteningRatioFromRadii](#page-4382-0) [FlatteningRatioToEccentricity](#page-4384-0) **[GetAge](#page-4386-0) [GetCatalog](#page-4388-0) [GetCode](#page-4390-0) [GetDescription](#page-4392-0) [GetEccentricity](#page-4394-0) [GetEquatorialRadius](#page-4396-0) [GetFlatteningRatio](#page-4398-0)** [GetFlatteningRatioMax](#page-4400-0) [GetFlatteningRatioMin](#page-4402-0) [GetGreatCircleAzimuth](#page-4404-0) [GetGreatCircleDistance](#page-4406-0) **[GetGroup](#page-4408-0) [GetPolarRadius](#page-4410-0) [GetRadiusMax](#page-4412-0) [GetRadiusMin](#page-4414-0)** [GetSizeSerialized](#page-4416-0) **[GetSource](#page-4418-0) [IsEncrypted](#page-4420-0) [IsLegalCode](#page-4422-0) [IsLegalDescription](#page-4424-0)** [IsLegalFlatteningRatio](#page-4426-0) **[IsLegalGroup](#page-4428-0) [IsLegalRadius](#page-4430-0) [IsLegalSource](#page-4432-0) [IsProtected](#page-4434-0) [IsSameAs](#page-4436-0) [IsUsable](#page-4438-0) [IsValid](#page-4440-0)** [PolarRadiusFromEquatorialRadiusFlatteningRatio](#page-4442-0) **[SerializeFrom](#page-4444-0) [SerializeTo](#page-4446-0) [SetCode](#page-4448-0) [SetDescription](#page-4450-0) [SetEncryptMode](#page-4452-0) [SetGroup](#page-4454-0) [SetProtectMode](#page-4456-0) [SetRadii](#page-4458-0) [SetSource](#page-4460-0)** 

 $\overline{\phantom{0}}$ 

<span id="page-4396-0"></span>**[CreateClone](#page-4376-0)** [EccentricityToFlatteningRatio](#page-4378-0) [EquatorialRadiusFromPolarRadiusFlatteningRatio](#page-4380-0) [FlatteningRatioFromRadii](#page-4382-0) [FlatteningRatioToEccentricity](#page-4384-0) **[GetAge](#page-4386-0) [GetCatalog](#page-4388-0) [GetCode](#page-4390-0) [GetDescription](#page-4392-0) [GetEccentricity](#page-4394-0) [GetEquatorialRadius](#page-4396-0) [GetFlatteningRatio](#page-4398-0)** [GetFlatteningRatioMax](#page-4400-0) [GetFlatteningRatioMin](#page-4402-0) [GetGreatCircleAzimuth](#page-4404-0) [GetGreatCircleDistance](#page-4406-0) **[GetGroup](#page-4408-0) [GetPolarRadius](#page-4410-0) [GetRadiusMax](#page-4412-0) [GetRadiusMin](#page-4414-0)** [GetSizeSerialized](#page-4416-0) **[GetSource](#page-4418-0) [IsEncrypted](#page-4420-0) [IsLegalCode](#page-4422-0) [IsLegalDescription](#page-4424-0)** [IsLegalFlatteningRatio](#page-4426-0) **[IsLegalGroup](#page-4428-0) [IsLegalRadius](#page-4430-0) [IsLegalSource](#page-4432-0) [IsProtected](#page-4434-0) [IsSameAs](#page-4436-0) [IsUsable](#page-4438-0) [IsValid](#page-4440-0)** [PolarRadiusFromEquatorialRadiusFlatteningRatio](#page-4442-0) **[SerializeFrom](#page-4444-0) [SerializeTo](#page-4446-0) [SetCode](#page-4448-0) [SetDescription](#page-4450-0) [SetEncryptMode](#page-4452-0) [SetGroup](#page-4454-0) [SetProtectMode](#page-4456-0) [SetRadii](#page-4458-0) [SetSource](#page-4460-0)** 

 $\overline{\phantom{0}}$ 

<span id="page-4398-0"></span>**[CreateClone](#page-4376-0)** [EccentricityToFlatteningRatio](#page-4378-0) [EquatorialRadiusFromPolarRadiusFlatteningRatio](#page-4380-0) [FlatteningRatioFromRadii](#page-4382-0) [FlatteningRatioToEccentricity](#page-4384-0) **[GetAge](#page-4386-0) [GetCatalog](#page-4388-0) [GetCode](#page-4390-0) [GetDescription](#page-4392-0) [GetEccentricity](#page-4394-0) [GetEquatorialRadius](#page-4396-0) [GetFlatteningRatio](#page-4398-0)** [GetFlatteningRatioMax](#page-4400-0) [GetFlatteningRatioMin](#page-4402-0) [GetGreatCircleAzimuth](#page-4404-0) [GetGreatCircleDistance](#page-4406-0) **[GetGroup](#page-4408-0) [GetPolarRadius](#page-4410-0) [GetRadiusMax](#page-4412-0) [GetRadiusMin](#page-4414-0)** [GetSizeSerialized](#page-4416-0) **[GetSource](#page-4418-0) [IsEncrypted](#page-4420-0) [IsLegalCode](#page-4422-0) [IsLegalDescription](#page-4424-0)** [IsLegalFlatteningRatio](#page-4426-0) **[IsLegalGroup](#page-4428-0) [IsLegalRadius](#page-4430-0) [IsLegalSource](#page-4432-0) [IsProtected](#page-4434-0) [IsSameAs](#page-4436-0) [IsUsable](#page-4438-0) [IsValid](#page-4440-0)** [PolarRadiusFromEquatorialRadiusFlatteningRatio](#page-4442-0) **[SerializeFrom](#page-4444-0) [SerializeTo](#page-4446-0) [SetCode](#page-4448-0) [SetDescription](#page-4450-0) [SetEncryptMode](#page-4452-0) [SetGroup](#page-4454-0) [SetProtectMode](#page-4456-0) [SetRadii](#page-4458-0) [SetSource](#page-4460-0)** 

 $\overline{\phantom{0}}$ 

<span id="page-4400-0"></span>**[CreateClone](#page-4376-0)** [EccentricityToFlatteningRatio](#page-4378-0) [EquatorialRadiusFromPolarRadiusFlatteningRatio](#page-4380-0) [FlatteningRatioFromRadii](#page-4382-0) [FlatteningRatioToEccentricity](#page-4384-0) **[GetAge](#page-4386-0) [GetCatalog](#page-4388-0) [GetCode](#page-4390-0) [GetDescription](#page-4392-0) [GetEccentricity](#page-4394-0) [GetEquatorialRadius](#page-4396-0) [GetFlatteningRatio](#page-4398-0)** [GetFlatteningRatioMax](#page-4400-0) [GetFlatteningRatioMin](#page-4402-0) [GetGreatCircleAzimuth](#page-4404-0) [GetGreatCircleDistance](#page-4406-0) **[GetGroup](#page-4408-0) [GetPolarRadius](#page-4410-0) [GetRadiusMax](#page-4412-0) [GetRadiusMin](#page-4414-0)** [GetSizeSerialized](#page-4416-0) **[GetSource](#page-4418-0) [IsEncrypted](#page-4420-0) [IsLegalCode](#page-4422-0) [IsLegalDescription](#page-4424-0)** [IsLegalFlatteningRatio](#page-4426-0) **[IsLegalGroup](#page-4428-0) [IsLegalRadius](#page-4430-0) [IsLegalSource](#page-4432-0) [IsProtected](#page-4434-0) [IsSameAs](#page-4436-0) [IsUsable](#page-4438-0) [IsValid](#page-4440-0)** [PolarRadiusFromEquatorialRadiusFlatteningRatio](#page-4442-0) **[SerializeFrom](#page-4444-0) [SerializeTo](#page-4446-0) [SetCode](#page-4448-0) [SetDescription](#page-4450-0) [SetEncryptMode](#page-4452-0) [SetGroup](#page-4454-0) [SetProtectMode](#page-4456-0) [SetRadii](#page-4458-0) [SetSource](#page-4460-0)** 

 $\overline{\phantom{0}}$ 

<span id="page-4402-0"></span>**[CreateClone](#page-4376-0)** [EccentricityToFlatteningRatio](#page-4378-0) [EquatorialRadiusFromPolarRadiusFlatteningRatio](#page-4380-0) [FlatteningRatioFromRadii](#page-4382-0) [FlatteningRatioToEccentricity](#page-4384-0) **[GetAge](#page-4386-0) [GetCatalog](#page-4388-0) [GetCode](#page-4390-0) [GetDescription](#page-4392-0) [GetEccentricity](#page-4394-0) [GetEquatorialRadius](#page-4396-0) [GetFlatteningRatio](#page-4398-0)** [GetFlatteningRatioMax](#page-4400-0) [GetFlatteningRatioMin](#page-4402-0) [GetGreatCircleAzimuth](#page-4404-0) [GetGreatCircleDistance](#page-4406-0) **[GetGroup](#page-4408-0) [GetPolarRadius](#page-4410-0) [GetRadiusMax](#page-4412-0) [GetRadiusMin](#page-4414-0)** [GetSizeSerialized](#page-4416-0) **[GetSource](#page-4418-0) [IsEncrypted](#page-4420-0) [IsLegalCode](#page-4422-0) [IsLegalDescription](#page-4424-0)** [IsLegalFlatteningRatio](#page-4426-0) **[IsLegalGroup](#page-4428-0) [IsLegalRadius](#page-4430-0) [IsLegalSource](#page-4432-0) [IsProtected](#page-4434-0) [IsSameAs](#page-4436-0) [IsUsable](#page-4438-0) [IsValid](#page-4440-0)** [PolarRadiusFromEquatorialRadiusFlatteningRatio](#page-4442-0) **[SerializeFrom](#page-4444-0) [SerializeTo](#page-4446-0) [SetCode](#page-4448-0) [SetDescription](#page-4450-0) [SetEncryptMode](#page-4452-0) [SetGroup](#page-4454-0) [SetProtectMode](#page-4456-0) [SetRadii](#page-4458-0) [SetSource](#page-4460-0)** 

 $\overline{\phantom{0}}$ 

<span id="page-4404-0"></span>**[CreateClone](#page-4376-0)** [EccentricityToFlatteningRatio](#page-4378-0) [EquatorialRadiusFromPolarRadiusFlatteningRatio](#page-4380-0) [FlatteningRatioFromRadii](#page-4382-0) [FlatteningRatioToEccentricity](#page-4384-0) **[GetAge](#page-4386-0) [GetCatalog](#page-4388-0) [GetCode](#page-4390-0) [GetDescription](#page-4392-0) [GetEccentricity](#page-4394-0) [GetEquatorialRadius](#page-4396-0) [GetFlatteningRatio](#page-4398-0)** [GetFlatteningRatioMax](#page-4400-0) [GetFlatteningRatioMin](#page-4402-0) [GetGreatCircleAzimuth](#page-4404-0) [GetGreatCircleDistance](#page-4406-0) **[GetGroup](#page-4408-0) [GetPolarRadius](#page-4410-0) [GetRadiusMax](#page-4412-0) [GetRadiusMin](#page-4414-0)** [GetSizeSerialized](#page-4416-0) **[GetSource](#page-4418-0) [IsEncrypted](#page-4420-0) [IsLegalCode](#page-4422-0) [IsLegalDescription](#page-4424-0)** [IsLegalFlatteningRatio](#page-4426-0) **[IsLegalGroup](#page-4428-0) [IsLegalRadius](#page-4430-0) [IsLegalSource](#page-4432-0) [IsProtected](#page-4434-0) [IsSameAs](#page-4436-0) [IsUsable](#page-4438-0) [IsValid](#page-4440-0)** [PolarRadiusFromEquatorialRadiusFlatteningRatio](#page-4442-0) **[SerializeFrom](#page-4444-0) [SerializeTo](#page-4446-0) [SetCode](#page-4448-0) [SetDescription](#page-4450-0) [SetEncryptMode](#page-4452-0) [SetGroup](#page-4454-0) [SetProtectMode](#page-4456-0) [SetRadii](#page-4458-0) [SetSource](#page-4460-0)** 

 $\overline{\phantom{0}}$ 

<span id="page-4406-0"></span>**[CreateClone](#page-4376-0)** [EccentricityToFlatteningRatio](#page-4378-0) [EquatorialRadiusFromPolarRadiusFlatteningRatio](#page-4380-0) [FlatteningRatioFromRadii](#page-4382-0) [FlatteningRatioToEccentricity](#page-4384-0) **[GetAge](#page-4386-0) [GetCatalog](#page-4388-0) [GetCode](#page-4390-0) [GetDescription](#page-4392-0) [GetEccentricity](#page-4394-0) [GetEquatorialRadius](#page-4396-0) [GetFlatteningRatio](#page-4398-0)** [GetFlatteningRatioMax](#page-4400-0) [GetFlatteningRatioMin](#page-4402-0) **[GetGreatCircleAzimuth](#page-4404-0) [GetGreatCircleDistance](#page-4406-0) [GetGroup](#page-4408-0) [GetPolarRadius](#page-4410-0) [GetRadiusMax](#page-4412-0) [GetRadiusMin](#page-4414-0)** [GetSizeSerialized](#page-4416-0) **[GetSource](#page-4418-0) [IsEncrypted](#page-4420-0) [IsLegalCode](#page-4422-0) [IsLegalDescription](#page-4424-0)** [IsLegalFlatteningRatio](#page-4426-0) **[IsLegalGroup](#page-4428-0) [IsLegalRadius](#page-4430-0) [IsLegalSource](#page-4432-0) [IsProtected](#page-4434-0) [IsSameAs](#page-4436-0) [IsUsable](#page-4438-0) [IsValid](#page-4440-0)** [PolarRadiusFromEquatorialRadiusFlatteningRatio](#page-4442-0) **[SerializeFrom](#page-4444-0) [SerializeTo](#page-4446-0) [SetCode](#page-4448-0) [SetDescription](#page-4450-0) [SetEncryptMode](#page-4452-0) [SetGroup](#page-4454-0) [SetProtectMode](#page-4456-0) [SetRadii](#page-4458-0) [SetSource](#page-4460-0)** 

 $\overline{\phantom{0}}$ 

**[CreateClone](#page-4376-0)** [EccentricityToFlatteningRatio](#page-4378-0) [EquatorialRadiusFromPolarRadiusFlatteningRatio](#page-4380-0) [FlatteningRatioFromRadii](#page-4382-0) [FlatteningRatioToEccentricity](#page-4384-0) **[GetAge](#page-4386-0) [GetCatalog](#page-4388-0) [GetCode](#page-4390-0) [GetDescription](#page-4392-0) [GetEccentricity](#page-4394-0) [GetEquatorialRadius](#page-4396-0) [GetFlatteningRatio](#page-4398-0)** [GetFlatteningRatioMax](#page-4400-0) [GetFlatteningRatioMin](#page-4402-0) [GetGreatCircleAzimuth](#page-4404-0) [GetGreatCircleDistance](#page-4406-0) **[GetGroup](#page-4408-0) [GetPolarRadius](#page-4410-0) [GetRadiusMax](#page-4412-0) [GetRadiusMin](#page-4414-0)** [GetSizeSerialized](#page-4416-0) **[GetSource](#page-4418-0) [IsEncrypted](#page-4420-0) [IsLegalCode](#page-4422-0) [IsLegalDescription](#page-4424-0)** [IsLegalFlatteningRatio](#page-4426-0) **[IsLegalGroup](#page-4428-0) [IsLegalRadius](#page-4430-0) [IsLegalSource](#page-4432-0) [IsProtected](#page-4434-0) [IsSameAs](#page-4436-0) [IsUsable](#page-4438-0) [IsValid](#page-4440-0)** [PolarRadiusFromEquatorialRadiusFlatteningRatio](#page-4442-0) **[SerializeFrom](#page-4444-0) [SerializeTo](#page-4446-0) [SetCode](#page-4448-0) [SetDescription](#page-4450-0) [SetEncryptMode](#page-4452-0) [SetGroup](#page-4454-0) [SetProtectMode](#page-4456-0) [SetRadii](#page-4458-0) [SetSource](#page-4460-0)** 

<span id="page-4408-0"></span>virtual [STRING](#page-3805-0) MgCoordinateSystemEllip

 $\overline{\phantom{0}}$ 

<span id="page-4410-0"></span>**[CreateClone](#page-4376-0)** [EccentricityToFlatteningRatio](#page-4378-0) [EquatorialRadiusFromPolarRadiusFlatteningRatio](#page-4380-0) [FlatteningRatioFromRadii](#page-4382-0) [FlatteningRatioToEccentricity](#page-4384-0) **[GetAge](#page-4386-0) [GetCatalog](#page-4388-0) [GetCode](#page-4390-0) [GetDescription](#page-4392-0) [GetEccentricity](#page-4394-0) [GetEquatorialRadius](#page-4396-0) [GetFlatteningRatio](#page-4398-0)** [GetFlatteningRatioMax](#page-4400-0) [GetFlatteningRatioMin](#page-4402-0) [GetGreatCircleAzimuth](#page-4404-0) [GetGreatCircleDistance](#page-4406-0) **[GetGroup](#page-4408-0) [GetPolarRadius](#page-4410-0) [GetRadiusMax](#page-4412-0) [GetRadiusMin](#page-4414-0)** [GetSizeSerialized](#page-4416-0) **[GetSource](#page-4418-0) [IsEncrypted](#page-4420-0) [IsLegalCode](#page-4422-0) [IsLegalDescription](#page-4424-0)** [IsLegalFlatteningRatio](#page-4426-0) **[IsLegalGroup](#page-4428-0) [IsLegalRadius](#page-4430-0) [IsLegalSource](#page-4432-0) [IsProtected](#page-4434-0) [IsSameAs](#page-4436-0) [IsUsable](#page-4438-0) [IsValid](#page-4440-0)** [PolarRadiusFromEquatorialRadiusFlatteningRatio](#page-4442-0) **[SerializeFrom](#page-4444-0) [SerializeTo](#page-4446-0) [SetCode](#page-4448-0) [SetDescription](#page-4450-0) [SetEncryptMode](#page-4452-0) [SetGroup](#page-4454-0) [SetProtectMode](#page-4456-0) [SetRadii](#page-4458-0) [SetSource](#page-4460-0)** 

 $\overline{\phantom{0}}$ 

<span id="page-4412-0"></span>**[CreateClone](#page-4376-0)** [EccentricityToFlatteningRatio](#page-4378-0) [EquatorialRadiusFromPolarRadiusFlatteningRatio](#page-4380-0) [FlatteningRatioFromRadii](#page-4382-0) [FlatteningRatioToEccentricity](#page-4384-0) **[GetAge](#page-4386-0) [GetCatalog](#page-4388-0) [GetCode](#page-4390-0) [GetDescription](#page-4392-0) [GetEccentricity](#page-4394-0) [GetEquatorialRadius](#page-4396-0) [GetFlatteningRatio](#page-4398-0)** [GetFlatteningRatioMax](#page-4400-0) [GetFlatteningRatioMin](#page-4402-0) [GetGreatCircleAzimuth](#page-4404-0) [GetGreatCircleDistance](#page-4406-0) **[GetGroup](#page-4408-0) [GetPolarRadius](#page-4410-0) [GetRadiusMax](#page-4412-0) [GetRadiusMin](#page-4414-0)** [GetSizeSerialized](#page-4416-0) **[GetSource](#page-4418-0) [IsEncrypted](#page-4420-0) [IsLegalCode](#page-4422-0) [IsLegalDescription](#page-4424-0)** [IsLegalFlatteningRatio](#page-4426-0) **[IsLegalGroup](#page-4428-0) [IsLegalRadius](#page-4430-0) [IsLegalSource](#page-4432-0) [IsProtected](#page-4434-0) [IsSameAs](#page-4436-0) [IsUsable](#page-4438-0) [IsValid](#page-4440-0)** [PolarRadiusFromEquatorialRadiusFlatteningRatio](#page-4442-0) **[SerializeFrom](#page-4444-0) [SerializeTo](#page-4446-0) [SetCode](#page-4448-0) [SetDescription](#page-4450-0) [SetEncryptMode](#page-4452-0) [SetGroup](#page-4454-0) [SetProtectMode](#page-4456-0) [SetRadii](#page-4458-0) [SetSource](#page-4460-0)** 

 $\overline{\phantom{0}}$ 

<span id="page-4414-0"></span>**[CreateClone](#page-4376-0)** [EccentricityToFlatteningRatio](#page-4378-0) [EquatorialRadiusFromPolarRadiusFlatteningRatio](#page-4380-0) [FlatteningRatioFromRadii](#page-4382-0) [FlatteningRatioToEccentricity](#page-4384-0) **[GetAge](#page-4386-0) [GetCatalog](#page-4388-0) [GetCode](#page-4390-0) [GetDescription](#page-4392-0) [GetEccentricity](#page-4394-0) [GetEquatorialRadius](#page-4396-0) [GetFlatteningRatio](#page-4398-0)** [GetFlatteningRatioMax](#page-4400-0) [GetFlatteningRatioMin](#page-4402-0) [GetGreatCircleAzimuth](#page-4404-0) [GetGreatCircleDistance](#page-4406-0) **[GetGroup](#page-4408-0) [GetPolarRadius](#page-4410-0) [GetRadiusMax](#page-4412-0) [GetRadiusMin](#page-4414-0) [GetSizeSerialized](#page-4416-0) [GetSource](#page-4418-0) [IsEncrypted](#page-4420-0) [IsLegalCode](#page-4422-0) [IsLegalDescription](#page-4424-0)** [IsLegalFlatteningRatio](#page-4426-0) **[IsLegalGroup](#page-4428-0) [IsLegalRadius](#page-4430-0) [IsLegalSource](#page-4432-0) [IsProtected](#page-4434-0) [IsSameAs](#page-4436-0) [IsUsable](#page-4438-0) [IsValid](#page-4440-0)** [PolarRadiusFromEquatorialRadiusFlatteningRatio](#page-4442-0) **[SerializeFrom](#page-4444-0) [SerializeTo](#page-4446-0) [SetCode](#page-4448-0) [SetDescription](#page-4450-0) [SetEncryptMode](#page-4452-0) [SetGroup](#page-4454-0) [SetProtectMode](#page-4456-0) [SetRadii](#page-4458-0) [SetSource](#page-4460-0)** 

 $\overline{\phantom{0}}$ 

**[CreateClone](#page-4376-0)** [EccentricityToFlatteningRatio](#page-4378-0) [EquatorialRadiusFromPolarRadiusFlatteningRatio](#page-4380-0) [FlatteningRatioFromRadii](#page-4382-0) [FlatteningRatioToEccentricity](#page-4384-0) **[GetAge](#page-4386-0) [GetCatalog](#page-4388-0) [GetCode](#page-4390-0) [GetDescription](#page-4392-0) [GetEccentricity](#page-4394-0) [GetEquatorialRadius](#page-4396-0) [GetFlatteningRatio](#page-4398-0)** [GetFlatteningRatioMax](#page-4400-0) [GetFlatteningRatioMin](#page-4402-0) [GetGreatCircleAzimuth](#page-4404-0) [GetGreatCircleDistance](#page-4406-0) **[GetGroup](#page-4408-0) [GetPolarRadius](#page-4410-0) [GetRadiusMax](#page-4412-0) [GetRadiusMin](#page-4414-0) [GetSizeSerialized](#page-4416-0) [GetSource](#page-4418-0) [IsEncrypted](#page-4420-0) [IsLegalCode](#page-4422-0) [IsLegalDescription](#page-4424-0)** [IsLegalFlatteningRatio](#page-4426-0) **[IsLegalGroup](#page-4428-0) [IsLegalRadius](#page-4430-0) [IsLegalSource](#page-4432-0) [IsProtected](#page-4434-0) [IsSameAs](#page-4436-0) [IsUsable](#page-4438-0) [IsValid](#page-4440-0)** [PolarRadiusFromEquatorialRadiusFlatteningRatio](#page-4442-0) **[SerializeFrom](#page-4444-0) [SerializeTo](#page-4446-0) [SetCode](#page-4448-0) [SetDescription](#page-4450-0) [SetEncryptMode](#page-4452-0) [SetGroup](#page-4454-0) [SetProtectMode](#page-4456-0) [SetRadii](#page-4458-0) [SetSource](#page-4460-0)** 

<span id="page-4416-0"></span>virtual [UINT32](#page-4093-0) MgCoordinateSystemEllips

 $\overline{\phantom{0}}$ 

**[CreateClone](#page-4376-0)** [EccentricityToFlatteningRatio](#page-4378-0) [EquatorialRadiusFromPolarRadiusFlatteningRatio](#page-4380-0) [FlatteningRatioFromRadii](#page-4382-0) [FlatteningRatioToEccentricity](#page-4384-0) **[GetAge](#page-4386-0) [GetCatalog](#page-4388-0) [GetCode](#page-4390-0) [GetDescription](#page-4392-0) [GetEccentricity](#page-4394-0) [GetEquatorialRadius](#page-4396-0) [GetFlatteningRatio](#page-4398-0)** [GetFlatteningRatioMax](#page-4400-0) [GetFlatteningRatioMin](#page-4402-0) [GetGreatCircleAzimuth](#page-4404-0) [GetGreatCircleDistance](#page-4406-0) **[GetGroup](#page-4408-0) [GetPolarRadius](#page-4410-0) [GetRadiusMax](#page-4412-0) [GetRadiusMin](#page-4414-0) [GetSizeSerialized](#page-4416-0) [GetSource](#page-4418-0) [IsEncrypted](#page-4420-0) [IsLegalCode](#page-4422-0) [IsLegalDescription](#page-4424-0)** [IsLegalFlatteningRatio](#page-4426-0) **[IsLegalGroup](#page-4428-0) [IsLegalRadius](#page-4430-0) [IsLegalSource](#page-4432-0) [IsProtected](#page-4434-0) [IsSameAs](#page-4436-0) [IsUsable](#page-4438-0) [IsValid](#page-4440-0)** [PolarRadiusFromEquatorialRadiusFlatteningRatio](#page-4442-0) **[SerializeFrom](#page-4444-0) [SerializeTo](#page-4446-0) [SetCode](#page-4448-0) [SetDescription](#page-4450-0) [SetEncryptMode](#page-4452-0) [SetGroup](#page-4454-0) [SetProtectMode](#page-4456-0) [SetRadii](#page-4458-0) [SetSource](#page-4460-0)** 

<span id="page-4418-0"></span>virtual [STRING](#page-3805-0) MgCoordinateSystemEllip

 $\overline{\phantom{0}}$ 

<span id="page-4420-0"></span>**[CreateClone](#page-4376-0)** [EccentricityToFlatteningRatio](#page-4378-0) [EquatorialRadiusFromPolarRadiusFlatteningRatio](#page-4380-0) [FlatteningRatioFromRadii](#page-4382-0) [FlatteningRatioToEccentricity](#page-4384-0) **[GetAge](#page-4386-0) [GetCatalog](#page-4388-0) [GetCode](#page-4390-0) [GetDescription](#page-4392-0) [GetEccentricity](#page-4394-0) [GetEquatorialRadius](#page-4396-0) [GetFlatteningRatio](#page-4398-0)** [GetFlatteningRatioMax](#page-4400-0) [GetFlatteningRatioMin](#page-4402-0) [GetGreatCircleAzimuth](#page-4404-0) [GetGreatCircleDistance](#page-4406-0) **[GetGroup](#page-4408-0) [GetPolarRadius](#page-4410-0) [GetRadiusMax](#page-4412-0) [GetRadiusMin](#page-4414-0)** [GetSizeSerialized](#page-4416-0) **[GetSource](#page-4418-0) [IsEncrypted](#page-4420-0) [IsLegalCode](#page-4422-0) [IsLegalDescription](#page-4424-0)** [IsLegalFlatteningRatio](#page-4426-0) **[IsLegalGroup](#page-4428-0) [IsLegalRadius](#page-4430-0) [IsLegalSource](#page-4432-0) [IsProtected](#page-4434-0) [IsSameAs](#page-4436-0) [IsUsable](#page-4438-0) [IsValid](#page-4440-0)** [PolarRadiusFromEquatorialRadiusFlatteningRatio](#page-4442-0) **[SerializeFrom](#page-4444-0) [SerializeTo](#page-4446-0) [SetCode](#page-4448-0) [SetDescription](#page-4450-0) [SetEncryptMode](#page-4452-0) [SetGroup](#page-4454-0) [SetProtectMode](#page-4456-0) [SetRadii](#page-4458-0) [SetSource](#page-4460-0)** 

 $\overline{\phantom{0}}$ 

<span id="page-4422-0"></span>**[CreateClone](#page-4376-0)** [EccentricityToFlatteningRatio](#page-4378-0) [EquatorialRadiusFromPolarRadiusFlatteningRatio](#page-4380-0) [FlatteningRatioFromRadii](#page-4382-0) [FlatteningRatioToEccentricity](#page-4384-0) **[GetAge](#page-4386-0) [GetCatalog](#page-4388-0) [GetCode](#page-4390-0) [GetDescription](#page-4392-0) [GetEccentricity](#page-4394-0) [GetEquatorialRadius](#page-4396-0) [GetFlatteningRatio](#page-4398-0)** [GetFlatteningRatioMax](#page-4400-0) [GetFlatteningRatioMin](#page-4402-0) [GetGreatCircleAzimuth](#page-4404-0) [GetGreatCircleDistance](#page-4406-0) **[GetGroup](#page-4408-0) [GetPolarRadius](#page-4410-0) [GetRadiusMax](#page-4412-0) [GetRadiusMin](#page-4414-0)** [GetSizeSerialized](#page-4416-0) **[GetSource](#page-4418-0) [IsEncrypted](#page-4420-0) [IsLegalCode](#page-4422-0) [IsLegalDescription](#page-4424-0)** [IsLegalFlatteningRatio](#page-4426-0) **[IsLegalGroup](#page-4428-0) [IsLegalRadius](#page-4430-0) [IsLegalSource](#page-4432-0) [IsProtected](#page-4434-0) [IsSameAs](#page-4436-0) [IsUsable](#page-4438-0) [IsValid](#page-4440-0)** [PolarRadiusFromEquatorialRadiusFlatteningRatio](#page-4442-0) **[SerializeFrom](#page-4444-0) [SerializeTo](#page-4446-0) [SetCode](#page-4448-0) [SetDescription](#page-4450-0) [SetEncryptMode](#page-4452-0) [SetGroup](#page-4454-0) [SetProtectMode](#page-4456-0) [SetRadii](#page-4458-0) [SetSource](#page-4460-0)** 

 $\overline{\phantom{0}}$ 

<span id="page-4424-0"></span>**[CreateClone](#page-4376-0)** [EccentricityToFlatteningRatio](#page-4378-0) [EquatorialRadiusFromPolarRadiusFlatteningRatio](#page-4380-0) [FlatteningRatioFromRadii](#page-4382-0) [FlatteningRatioToEccentricity](#page-4384-0) **[GetAge](#page-4386-0) [GetCatalog](#page-4388-0) [GetCode](#page-4390-0) [GetDescription](#page-4392-0) [GetEccentricity](#page-4394-0) [GetEquatorialRadius](#page-4396-0) [GetFlatteningRatio](#page-4398-0)** [GetFlatteningRatioMax](#page-4400-0) [GetFlatteningRatioMin](#page-4402-0) [GetGreatCircleAzimuth](#page-4404-0) [GetGreatCircleDistance](#page-4406-0) **[GetGroup](#page-4408-0) [GetPolarRadius](#page-4410-0) [GetRadiusMax](#page-4412-0) [GetRadiusMin](#page-4414-0)** [GetSizeSerialized](#page-4416-0) **[GetSource](#page-4418-0) [IsEncrypted](#page-4420-0) [IsLegalCode](#page-4422-0)** [IsLegalDescription](#page-4424-0) [IsLegalFlatteningRatio](#page-4426-0) **[IsLegalGroup](#page-4428-0) [IsLegalRadius](#page-4430-0) [IsLegalSource](#page-4432-0) [IsProtected](#page-4434-0) [IsSameAs](#page-4436-0) [IsUsable](#page-4438-0) [IsValid](#page-4440-0)** [PolarRadiusFromEquatorialRadiusFlatteningRatio](#page-4442-0) **[SerializeFrom](#page-4444-0) [SerializeTo](#page-4446-0) [SetCode](#page-4448-0) [SetDescription](#page-4450-0) [SetEncryptMode](#page-4452-0) [SetGroup](#page-4454-0) [SetProtectMode](#page-4456-0) [SetRadii](#page-4458-0) [SetSource](#page-4460-0)** 

 $\overline{\phantom{0}}$ 

<span id="page-4426-0"></span>**[CreateClone](#page-4376-0)** [EccentricityToFlatteningRatio](#page-4378-0) [EquatorialRadiusFromPolarRadiusFlatteningRatio](#page-4380-0) [FlatteningRatioFromRadii](#page-4382-0) [FlatteningRatioToEccentricity](#page-4384-0) **[GetAge](#page-4386-0) [GetCatalog](#page-4388-0) [GetCode](#page-4390-0) [GetDescription](#page-4392-0) [GetEccentricity](#page-4394-0) [GetEquatorialRadius](#page-4396-0) [GetFlatteningRatio](#page-4398-0)** [GetFlatteningRatioMax](#page-4400-0) [GetFlatteningRatioMin](#page-4402-0) [GetGreatCircleAzimuth](#page-4404-0) [GetGreatCircleDistance](#page-4406-0) **[GetGroup](#page-4408-0) [GetPolarRadius](#page-4410-0) [GetRadiusMax](#page-4412-0) [GetRadiusMin](#page-4414-0)** [GetSizeSerialized](#page-4416-0) **[GetSource](#page-4418-0) [IsEncrypted](#page-4420-0) [IsLegalCode](#page-4422-0) [IsLegalDescription](#page-4424-0)** [IsLegalFlatteningRatio](#page-4426-0) **[IsLegalGroup](#page-4428-0) [IsLegalRadius](#page-4430-0) [IsLegalSource](#page-4432-0) [IsProtected](#page-4434-0) [IsSameAs](#page-4436-0) [IsUsable](#page-4438-0) [IsValid](#page-4440-0)** [PolarRadiusFromEquatorialRadiusFlatteningRatio](#page-4442-0) **[SerializeFrom](#page-4444-0) [SerializeTo](#page-4446-0) [SetCode](#page-4448-0) [SetDescription](#page-4450-0) [SetEncryptMode](#page-4452-0) [SetGroup](#page-4454-0) [SetProtectMode](#page-4456-0) [SetRadii](#page-4458-0) [SetSource](#page-4460-0)** 

 $\overline{\phantom{0}}$
<span id="page-4428-0"></span>**[CreateClone](#page-4376-0)** [EccentricityToFlatteningRatio](#page-4378-0) [EquatorialRadiusFromPolarRadiusFlatteningRatio](#page-4380-0) [FlatteningRatioFromRadii](#page-4382-0) [FlatteningRatioToEccentricity](#page-4384-0) **[GetAge](#page-4386-0) [GetCatalog](#page-4388-0) [GetCode](#page-4390-0) [GetDescription](#page-4392-0) [GetEccentricity](#page-4394-0) [GetEquatorialRadius](#page-4396-0) [GetFlatteningRatio](#page-4398-0)** [GetFlatteningRatioMax](#page-4400-0) [GetFlatteningRatioMin](#page-4402-0) [GetGreatCircleAzimuth](#page-4404-0) [GetGreatCircleDistance](#page-4406-0) **[GetGroup](#page-4408-0) [GetPolarRadius](#page-4410-0) [GetRadiusMax](#page-4412-0) [GetRadiusMin](#page-4414-0)** [GetSizeSerialized](#page-4416-0) **[GetSource](#page-4418-0) [IsEncrypted](#page-4420-0) [IsLegalCode](#page-4422-0) [IsLegalDescription](#page-4424-0)** [IsLegalFlatteningRatio](#page-4426-0) **[IsLegalGroup](#page-4428-0) [IsLegalRadius](#page-4430-0) [IsLegalSource](#page-4432-0) [IsProtected](#page-4434-0) [IsSameAs](#page-4436-0) [IsUsable](#page-4438-0) [IsValid](#page-4440-0)** [PolarRadiusFromEquatorialRadiusFlatteningRatio](#page-4442-0) **[SerializeFrom](#page-4444-0) [SerializeTo](#page-4446-0) [SetCode](#page-4448-0) [SetDescription](#page-4450-0) [SetEncryptMode](#page-4452-0) [SetGroup](#page-4454-0) [SetProtectMode](#page-4456-0) [SetRadii](#page-4458-0) [SetSource](#page-4460-0)** 

 $\overline{\phantom{0}}$ 

<span id="page-4430-0"></span>**[CreateClone](#page-4376-0)** [EccentricityToFlatteningRatio](#page-4378-0) [EquatorialRadiusFromPolarRadiusFlatteningRatio](#page-4380-0) [FlatteningRatioFromRadii](#page-4382-0) [FlatteningRatioToEccentricity](#page-4384-0) **[GetAge](#page-4386-0) [GetCatalog](#page-4388-0) [GetCode](#page-4390-0) [GetDescription](#page-4392-0) [GetEccentricity](#page-4394-0) [GetEquatorialRadius](#page-4396-0) [GetFlatteningRatio](#page-4398-0)** [GetFlatteningRatioMax](#page-4400-0) [GetFlatteningRatioMin](#page-4402-0) [GetGreatCircleAzimuth](#page-4404-0) [GetGreatCircleDistance](#page-4406-0) **[GetGroup](#page-4408-0) [GetPolarRadius](#page-4410-0) [GetRadiusMax](#page-4412-0) [GetRadiusMin](#page-4414-0)** [GetSizeSerialized](#page-4416-0) **[GetSource](#page-4418-0) [IsEncrypted](#page-4420-0) [IsLegalCode](#page-4422-0) [IsLegalDescription](#page-4424-0)** [IsLegalFlatteningRatio](#page-4426-0) **[IsLegalGroup](#page-4428-0) [IsLegalRadius](#page-4430-0) [IsLegalSource](#page-4432-0) [IsProtected](#page-4434-0) [IsSameAs](#page-4436-0) [IsUsable](#page-4438-0) [IsValid](#page-4440-0)** [PolarRadiusFromEquatorialRadiusFlatteningRatio](#page-4442-0) **[SerializeFrom](#page-4444-0) [SerializeTo](#page-4446-0) [SetCode](#page-4448-0) [SetDescription](#page-4450-0) [SetEncryptMode](#page-4452-0) [SetGroup](#page-4454-0) [SetProtectMode](#page-4456-0) [SetRadii](#page-4458-0) [SetSource](#page-4460-0)** 

 $\overline{\phantom{0}}$ 

 $\overline{\phantom{0}}$ 

<span id="page-4434-0"></span>**[CreateClone](#page-4376-0)** [EccentricityToFlatteningRatio](#page-4378-0) [EquatorialRadiusFromPolarRadiusFlatteningRatio](#page-4380-0) [FlatteningRatioFromRadii](#page-4382-0) [FlatteningRatioToEccentricity](#page-4384-0) **[GetAge](#page-4386-0) [GetCatalog](#page-4388-0) [GetCode](#page-4390-0) [GetDescription](#page-4392-0) [GetEccentricity](#page-4394-0) [GetEquatorialRadius](#page-4396-0) [GetFlatteningRatio](#page-4398-0)** [GetFlatteningRatioMax](#page-4400-0) [GetFlatteningRatioMin](#page-4402-0) [GetGreatCircleAzimuth](#page-4404-0) [GetGreatCircleDistance](#page-4406-0) **[GetGroup](#page-4408-0) [GetPolarRadius](#page-4410-0) [GetRadiusMax](#page-4412-0) [GetRadiusMin](#page-4414-0)** [GetSizeSerialized](#page-4416-0) **[GetSource](#page-4418-0) [IsEncrypted](#page-4420-0) [IsLegalCode](#page-4422-0) [IsLegalDescription](#page-4424-0)** [IsLegalFlatteningRatio](#page-4426-0) **[IsLegalGroup](#page-4428-0) [IsLegalRadius](#page-4430-0) [IsLegalSource](#page-4432-0) [IsProtected](#page-4434-0) [IsSameAs](#page-4436-0) [IsUsable](#page-4438-0) [IsValid](#page-4440-0)** [PolarRadiusFromEquatorialRadiusFlatteningRatio](#page-4442-0) **[SerializeFrom](#page-4444-0) [SerializeTo](#page-4446-0) [SetCode](#page-4448-0) [SetDescription](#page-4450-0) [SetEncryptMode](#page-4452-0) [SetGroup](#page-4454-0) [SetProtectMode](#page-4456-0) [SetRadii](#page-4458-0) [SetSource](#page-4460-0)** 

 $\overline{\phantom{0}}$ 

 $\overline{\phantom{0}}$ 

 $\overline{\phantom{0}}$ 

 $\overline{\phantom{0}}$ 

**[CreateClone](#page-4376-0)** [EccentricityToFlatteningRatio](#page-4378-0) [EquatorialRadiusFromPolarRadiusFlatteningRatio](#page-4380-0) [FlatteningRatioFromRadii](#page-4382-0) [FlatteningRatioToEccentricity](#page-4384-0) **[GetAge](#page-4386-0) [GetCatalog](#page-4388-0) [GetCode](#page-4390-0) [GetDescription](#page-4392-0) [GetEccentricity](#page-4394-0) [GetEquatorialRadius](#page-4396-0) [GetFlatteningRatio](#page-4398-0)** [GetFlatteningRatioMax](#page-4400-0) [GetFlatteningRatioMin](#page-4402-0) [GetGreatCircleAzimuth](#page-4404-0) [GetGreatCircleDistance](#page-4406-0) **[GetGroup](#page-4408-0) [GetPolarRadius](#page-4410-0) [GetRadiusMax](#page-4412-0) [GetRadiusMin](#page-4414-0)** [GetSizeSerialized](#page-4416-0) **[GetSource](#page-4418-0) [IsEncrypted](#page-4420-0) [IsLegalCode](#page-4422-0) [IsLegalDescription](#page-4424-0)** [IsLegalFlatteningRatio](#page-4426-0) **[IsLegalGroup](#page-4428-0) [IsLegalRadius](#page-4430-0) [IsLegalSource](#page-4432-0) [IsProtected](#page-4434-0) [IsSameAs](#page-4436-0) [IsUsable](#page-4438-0) [IsValid](#page-4440-0)** [PolarRadiusFromEquatorialRadiusFlatteningRatio](#page-4442-0) **[SerializeFrom](#page-4444-0) [SerializeTo](#page-4446-0) [SetCode](#page-4448-0) [SetDescription](#page-4450-0) [SetEncryptMode](#page-4452-0) [SetGroup](#page-4454-0) [SetProtectMode](#page-4456-0) [SetRadii](#page-4458-0) [SetSource](#page-4460-0)** 

<span id="page-4442-0"></span>virtual double MgCoordinateSystemEllips

 $\mathcal{L}(\mathcal{L}(\mathcal{$ 

 $\overline{\phantom{0}}$ 

<span id="page-4444-0"></span>virtual [UINT8](#page-4172-0)\* MgCoordinateSystemEllips

 $\overline{\phantom{0}}$ 

<span id="page-4446-0"></span>virtual [UINT8](#page-4172-0)\* MgCoordinateSystemEllips

 $\overline{\phantom{0}}$ 

<span id="page-4448-0"></span>**[CreateClone](#page-4376-0)** [EccentricityToFlatteningRatio](#page-4378-0) [EquatorialRadiusFromPolarRadiusFlatteningRatio](#page-4380-0) [FlatteningRatioFromRadii](#page-4382-0) [FlatteningRatioToEccentricity](#page-4384-0) **[GetAge](#page-4386-0) [GetCatalog](#page-4388-0) [GetCode](#page-4390-0) [GetDescription](#page-4392-0) [GetEccentricity](#page-4394-0) [GetEquatorialRadius](#page-4396-0) [GetFlatteningRatio](#page-4398-0)** [GetFlatteningRatioMax](#page-4400-0) [GetFlatteningRatioMin](#page-4402-0) [GetGreatCircleAzimuth](#page-4404-0) [GetGreatCircleDistance](#page-4406-0) **[GetGroup](#page-4408-0) [GetPolarRadius](#page-4410-0) [GetRadiusMax](#page-4412-0) [GetRadiusMin](#page-4414-0)** [GetSizeSerialized](#page-4416-0) **[GetSource](#page-4418-0) [IsEncrypted](#page-4420-0) [IsLegalCode](#page-4422-0) [IsLegalDescription](#page-4424-0)** [IsLegalFlatteningRatio](#page-4426-0) **[IsLegalGroup](#page-4428-0) [IsLegalRadius](#page-4430-0) [IsLegalSource](#page-4432-0) [IsProtected](#page-4434-0) [IsSameAs](#page-4436-0) [IsUsable](#page-4438-0) [IsValid](#page-4440-0)** [PolarRadiusFromEquatorialRadiusFlatteningRatio](#page-4442-0) **[SerializeFrom](#page-4444-0) [SerializeTo](#page-4446-0) [SetCode](#page-4448-0) [SetDescription](#page-4450-0) [SetEncryptMode](#page-4452-0) [SetGroup](#page-4454-0) [SetProtectMode](#page-4456-0) [SetRadii](#page-4458-0) [SetSource](#page-4460-0)** 

 $\overline{\phantom{0}}$ 

<span id="page-4450-0"></span>**[CreateClone](#page-4376-0)** [EccentricityToFlatteningRatio](#page-4378-0) [EquatorialRadiusFromPolarRadiusFlatteningRatio](#page-4380-0) [FlatteningRatioFromRadii](#page-4382-0) [FlatteningRatioToEccentricity](#page-4384-0) **[GetAge](#page-4386-0) [GetCatalog](#page-4388-0) [GetCode](#page-4390-0) [GetDescription](#page-4392-0) [GetEccentricity](#page-4394-0) [GetEquatorialRadius](#page-4396-0) [GetFlatteningRatio](#page-4398-0)** [GetFlatteningRatioMax](#page-4400-0) [GetFlatteningRatioMin](#page-4402-0) [GetGreatCircleAzimuth](#page-4404-0) [GetGreatCircleDistance](#page-4406-0) **[GetGroup](#page-4408-0) [GetPolarRadius](#page-4410-0) [GetRadiusMax](#page-4412-0) [GetRadiusMin](#page-4414-0)** [GetSizeSerialized](#page-4416-0) **[GetSource](#page-4418-0) [IsEncrypted](#page-4420-0) [IsLegalCode](#page-4422-0) [IsLegalDescription](#page-4424-0)** [IsLegalFlatteningRatio](#page-4426-0) **[IsLegalGroup](#page-4428-0) [IsLegalRadius](#page-4430-0) [IsLegalSource](#page-4432-0) [IsProtected](#page-4434-0) [IsSameAs](#page-4436-0) [IsUsable](#page-4438-0) [IsValid](#page-4440-0)** [PolarRadiusFromEquatorialRadiusFlatteningRatio](#page-4442-0) **[SerializeFrom](#page-4444-0) [SerializeTo](#page-4446-0) [SetCode](#page-4448-0) [SetDescription](#page-4450-0) [SetEncryptMode](#page-4452-0) [SetGroup](#page-4454-0) [SetProtectMode](#page-4456-0) [SetRadii](#page-4458-0) [SetSource](#page-4460-0)** 

 $\overline{\phantom{0}}$ 

 $\overline{\phantom{0}}$ 

<span id="page-4454-0"></span>**[CreateClone](#page-4376-0)** [EccentricityToFlatteningRatio](#page-4378-0) [EquatorialRadiusFromPolarRadiusFlatteningRatio](#page-4380-0) [FlatteningRatioFromRadii](#page-4382-0) [FlatteningRatioToEccentricity](#page-4384-0) **[GetAge](#page-4386-0) [GetCatalog](#page-4388-0) [GetCode](#page-4390-0) [GetDescription](#page-4392-0) [GetEccentricity](#page-4394-0) [GetEquatorialRadius](#page-4396-0) [GetFlatteningRatio](#page-4398-0)** [GetFlatteningRatioMax](#page-4400-0) [GetFlatteningRatioMin](#page-4402-0) [GetGreatCircleAzimuth](#page-4404-0) [GetGreatCircleDistance](#page-4406-0) **[GetGroup](#page-4408-0) [GetPolarRadius](#page-4410-0) [GetRadiusMax](#page-4412-0) [GetRadiusMin](#page-4414-0)** [GetSizeSerialized](#page-4416-0) **[GetSource](#page-4418-0) [IsEncrypted](#page-4420-0) [IsLegalCode](#page-4422-0) [IsLegalDescription](#page-4424-0)** [IsLegalFlatteningRatio](#page-4426-0) **[IsLegalGroup](#page-4428-0) [IsLegalRadius](#page-4430-0) [IsLegalSource](#page-4432-0) [IsProtected](#page-4434-0) [IsSameAs](#page-4436-0) [IsUsable](#page-4438-0) [IsValid](#page-4440-0)** [PolarRadiusFromEquatorialRadiusFlatteningRatio](#page-4442-0) **[SerializeFrom](#page-4444-0) [SerializeTo](#page-4446-0) [SetCode](#page-4448-0) [SetDescription](#page-4450-0) [SetEncryptMode](#page-4452-0) [SetGroup](#page-4454-0) [SetProtectMode](#page-4456-0) [SetRadii](#page-4458-0) [SetSource](#page-4460-0)** 

 $\overline{\phantom{0}}$ 

<span id="page-4456-0"></span>**[CreateClone](#page-4376-0)** [EccentricityToFlatteningRatio](#page-4378-0) [EquatorialRadiusFromPolarRadiusFlatteningRatio](#page-4380-0) [FlatteningRatioFromRadii](#page-4382-0) [FlatteningRatioToEccentricity](#page-4384-0) **[GetAge](#page-4386-0) [GetCatalog](#page-4388-0) [GetCode](#page-4390-0) [GetDescription](#page-4392-0) [GetEccentricity](#page-4394-0) [GetEquatorialRadius](#page-4396-0) [GetFlatteningRatio](#page-4398-0)** [GetFlatteningRatioMax](#page-4400-0) [GetFlatteningRatioMin](#page-4402-0) [GetGreatCircleAzimuth](#page-4404-0) [GetGreatCircleDistance](#page-4406-0) **[GetGroup](#page-4408-0) [GetPolarRadius](#page-4410-0) [GetRadiusMax](#page-4412-0) [GetRadiusMin](#page-4414-0)** [GetSizeSerialized](#page-4416-0) **[GetSource](#page-4418-0) [IsEncrypted](#page-4420-0) [IsLegalCode](#page-4422-0) [IsLegalDescription](#page-4424-0)** [IsLegalFlatteningRatio](#page-4426-0) **[IsLegalGroup](#page-4428-0) [IsLegalRadius](#page-4430-0) [IsLegalSource](#page-4432-0) [IsProtected](#page-4434-0) [IsSameAs](#page-4436-0) [IsUsable](#page-4438-0) [IsValid](#page-4440-0)** [PolarRadiusFromEquatorialRadiusFlatteningRatio](#page-4442-0) **[SerializeFrom](#page-4444-0) [SerializeTo](#page-4446-0) [SetCode](#page-4448-0) [SetDescription](#page-4450-0) [SetEncryptMode](#page-4452-0) [SetGroup](#page-4454-0) [SetProtectMode](#page-4456-0) [SetRadii](#page-4458-0) [SetSource](#page-4460-0)** 

 $\overline{\phantom{0}}$ 

<span id="page-4458-0"></span>**[CreateClone](#page-4376-0)** [EccentricityToFlatteningRatio](#page-4378-0) [EquatorialRadiusFromPolarRadiusFlatteningRatio](#page-4380-0) [FlatteningRatioFromRadii](#page-4382-0) [FlatteningRatioToEccentricity](#page-4384-0) **[GetAge](#page-4386-0) [GetCatalog](#page-4388-0) [GetCode](#page-4390-0) [GetDescription](#page-4392-0) [GetEccentricity](#page-4394-0) [GetEquatorialRadius](#page-4396-0) [GetFlatteningRatio](#page-4398-0)** [GetFlatteningRatioMax](#page-4400-0) [GetFlatteningRatioMin](#page-4402-0) [GetGreatCircleAzimuth](#page-4404-0) [GetGreatCircleDistance](#page-4406-0) **[GetGroup](#page-4408-0) [GetPolarRadius](#page-4410-0) [GetRadiusMax](#page-4412-0) [GetRadiusMin](#page-4414-0)** [GetSizeSerialized](#page-4416-0) **[GetSource](#page-4418-0) [IsEncrypted](#page-4420-0) [IsLegalCode](#page-4422-0) [IsLegalDescription](#page-4424-0)** [IsLegalFlatteningRatio](#page-4426-0) **[IsLegalGroup](#page-4428-0) [IsLegalRadius](#page-4430-0) [IsLegalSource](#page-4432-0) [IsProtected](#page-4434-0) [IsSameAs](#page-4436-0) [IsUsable](#page-4438-0) [IsValid](#page-4440-0)** [PolarRadiusFromEquatorialRadiusFlatteningRatio](#page-4442-0) **[SerializeFrom](#page-4444-0) [SerializeTo](#page-4446-0) [SetCode](#page-4448-0) [SetDescription](#page-4450-0) [SetEncryptMode](#page-4452-0) [SetGroup](#page-4454-0) [SetProtectMode](#page-4456-0) [SetRadii](#page-4458-0) [SetSource](#page-4460-0)** 

 $\overline{\phantom{0}}$ 

<span id="page-4460-0"></span>**[CreateClone](#page-4376-0)** [EccentricityToFlatteningRatio](#page-4378-0) [EquatorialRadiusFromPolarRadiusFlatteningRatio](#page-4380-0) [FlatteningRatioFromRadii](#page-4382-0) [FlatteningRatioToEccentricity](#page-4384-0) **[GetAge](#page-4386-0) [GetCatalog](#page-4388-0) [GetCode](#page-4390-0) [GetDescription](#page-4392-0) [GetEccentricity](#page-4394-0) [GetEquatorialRadius](#page-4396-0) [GetFlatteningRatio](#page-4398-0)** [GetFlatteningRatioMax](#page-4400-0) [GetFlatteningRatioMin](#page-4402-0) [GetGreatCircleAzimuth](#page-4404-0) [GetGreatCircleDistance](#page-4406-0) **[GetGroup](#page-4408-0) [GetPolarRadius](#page-4410-0) [GetRadiusMax](#page-4412-0) [GetRadiusMin](#page-4414-0)** [GetSizeSerialized](#page-4416-0) **[GetSource](#page-4418-0) [IsEncrypted](#page-4420-0) [IsLegalCode](#page-4422-0) [IsLegalDescription](#page-4424-0)** [IsLegalFlatteningRatio](#page-4426-0) **[IsLegalGroup](#page-4428-0) [IsLegalRadius](#page-4430-0) [IsLegalSource](#page-4432-0) [IsProtected](#page-4434-0) [IsSameAs](#page-4436-0) [IsUsable](#page-4438-0) [IsValid](#page-4440-0)** [PolarRadiusFromEquatorialRadiusFlatteningRatio](#page-4442-0) **[SerializeFrom](#page-4444-0) [SerializeTo](#page-4446-0) [SetCode](#page-4448-0) [SetDescription](#page-4450-0) [SetEncryptMode](#page-4452-0) [SetGroup](#page-4454-0) [SetProtectMode](#page-4456-0) [SetRadii](#page-4458-0) [SetSource](#page-4460-0)** 

 $\overline{\phantom{0}}$ 

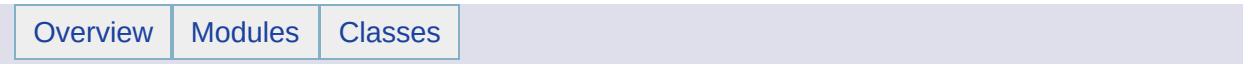

# MgCoordinateSystemEllipsoidDictionary Member List

#### This is the complete list of members for [MgCoordinateSystemEllipsoidDictionary,](#page-1196-0) including all inherited members.

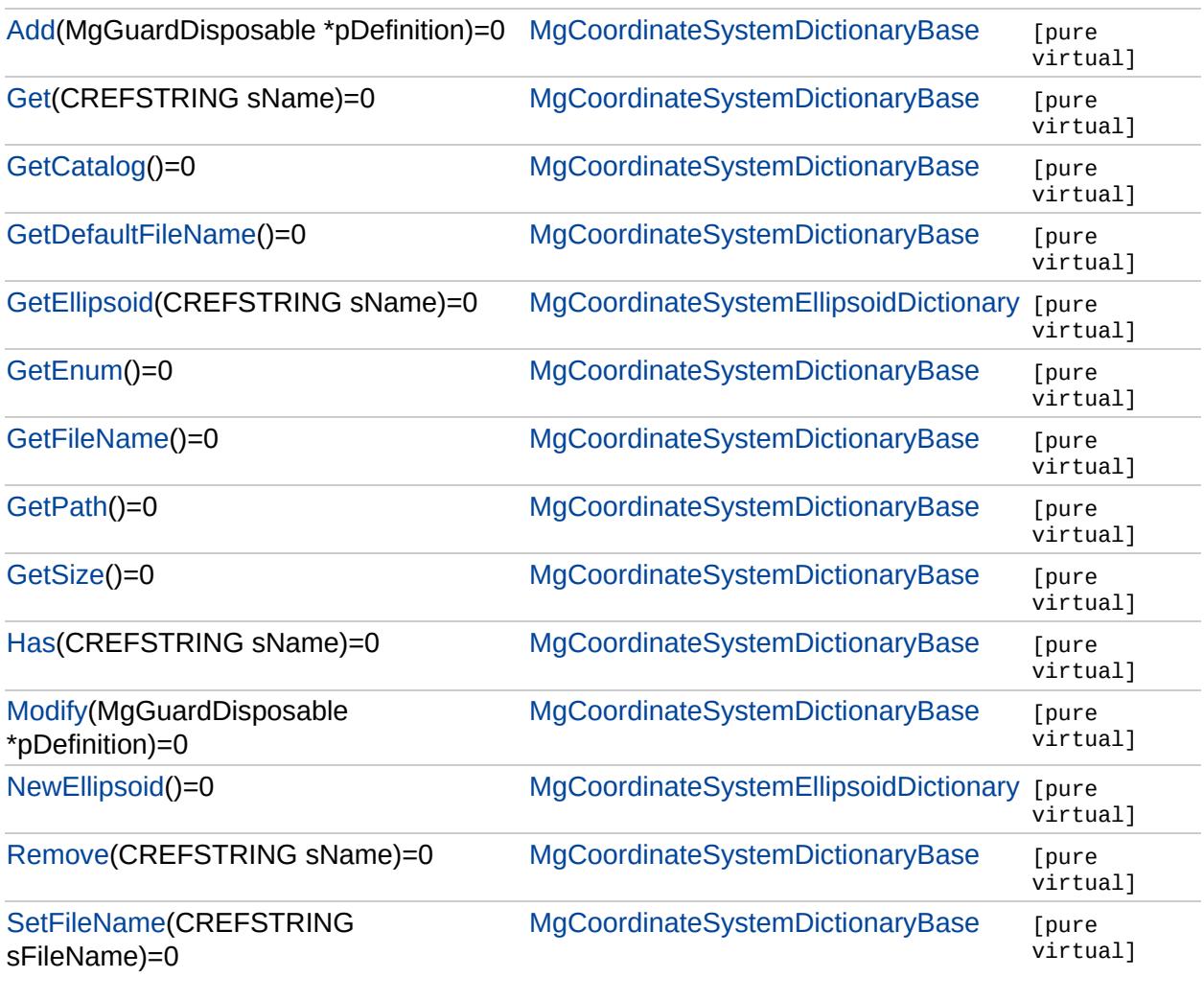
### [MgCoordinateSystemEllipsoidDictionary](#page-1196-0)

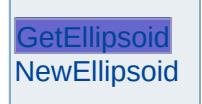

<span id="page-4464-0"></span>[virtual](#page-3784-0) [MgCoordinateSystemEllipsoid\\*](#page-1192-0) MgCoordinateSystemEllipsoidDictionary:

### [MgCoordinateSystemEllipsoidDictionary](#page-1196-0)

**[GetEllipsoid](#page-4464-0) [NewEllipsoid](#page-4465-0)** 

<span id="page-4465-0"></span>virtual [MgCoordinateSystemEllipsoid](#page-1192-0)\* MgCoordinateSystemEllipsoidDictionary

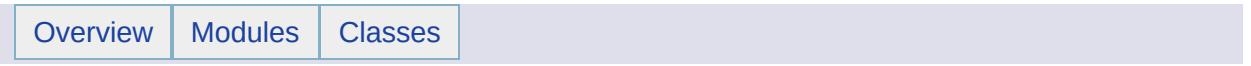

#### MgCoordinateSystemEnum Member List

This is the complete list of members for [MgCoordinateSystemEnum](#page-1200-0), including all inherited members.

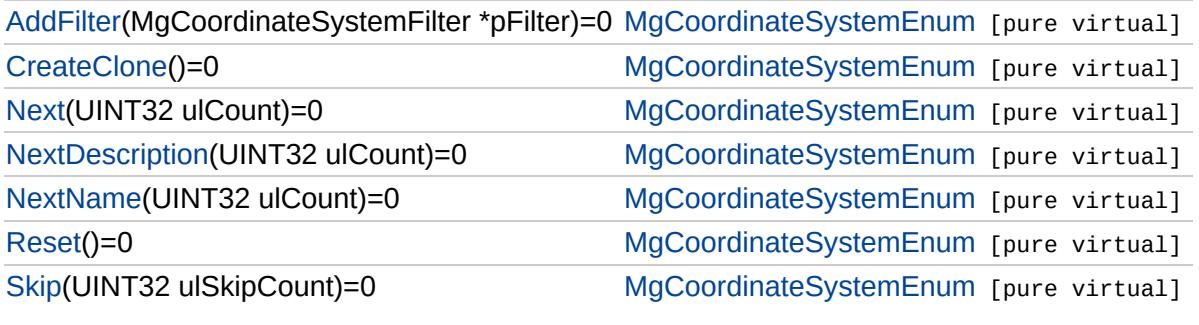

## [MgCoordinateSystemEnum](#page-1200-0)

[AddFilter](#page-4468-0) **[CreateClone](#page-4469-0) [Next](#page-4470-0) [NextDescription](#page-4471-0)** [NextName](#page-4472-0) [Reset](#page-4473-0) **[Skip](#page-4474-0)** 

<span id="page-4468-0"></span>virtual void MgCoordinateSystemEnum::AddFilter[\(MgCoordinateSystemFilte](#page-1214-0)r

## [MgCoordinateSystemEnum](#page-1200-0)

**[AddFilter](#page-4468-0) [CreateClone](#page-4469-0) [Next](#page-4470-0) [NextDescription](#page-4471-0)** [NextName](#page-4472-0) [Reset](#page-4473-0) **[Skip](#page-4474-0)** 

<span id="page-4469-0"></span>virtual [MgCoordinateSystemEnum](#page-1200-0)\* MgCoordinateSystemEnum::CreateClone

# [MgCoordinateSystemEnum](#page-1200-0)

**[AddFilter](#page-4468-0) [CreateClone](#page-4469-0) [Next](#page-4470-0) [NextDescription](#page-4471-0)** [NextName](#page-4472-0) [Reset](#page-4473-0) **[Skip](#page-4474-0)** 

<span id="page-4470-0"></span>virtual MgDisposableCollection\* MgCoordinateSystemEnum::Next([UINT32](#page-4093-0) *u* 

## [MgCoordinateSystemEnum](#page-1200-0)

**[AddFilter](#page-4468-0) [CreateClone](#page-4469-0) [Next](#page-4470-0) [NextDescription](#page-4471-0) [NextName](#page-4472-0)** [Reset](#page-4473-0) **[Skip](#page-4474-0)** 

<span id="page-4471-0"></span>virtual [MgStringCollection](#page-2063-0)\* MgCoordinateSystemEnum::NextDescription(UII

# [MgCoordinateSystemEnum](#page-1200-0)

**[AddFilter](#page-4468-0) [CreateClone](#page-4469-0) [Next](#page-4470-0) [NextDescription](#page-4471-0) [NextName](#page-4472-0) [Reset](#page-4473-0) [Skip](#page-4474-0)** 

<span id="page-4472-0"></span>virtual [MgStringCollection\\*](#page-2063-0) MgCoordinateSystemEnum::NextName[\(UINT32](#page-4093-0)

## [MgCoordinateSystemEnum](#page-1200-0)

**[AddFilter](#page-4468-0) [CreateClone](#page-4469-0) [Next](#page-4470-0) [NextDescription](#page-4471-0)** [NextName](#page-4472-0) [Reset](#page-4473-0) **[Skip](#page-4474-0)** 

<span id="page-4473-0"></span>virtual void MgCoordinateSystemEnum::Reset() [pure virtual]

## [MgCoordinateSystemEnum](#page-1200-0)

**[AddFilter](#page-4468-0) [CreateClone](#page-4469-0) [Next](#page-4470-0) [NextDescription](#page-4471-0)** [NextName](#page-4472-0) [Reset](#page-4473-0) [Skip](#page-4474-0)

<span id="page-4474-0"></span>virtual void MgCoordinateSystemEnum::Skip([UINT32](#page-4093-0) ulSkipCount) [pure v

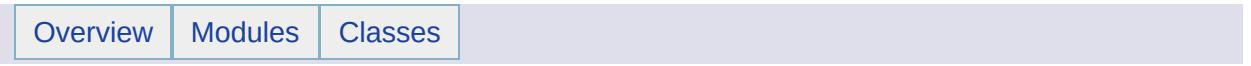

#### MgCoordinateSystemEnumInteger32 Member List

#### This is the complete list of members for [MgCoordinateSystemEnumInteger32,](#page-1203-0) including all inherited members.

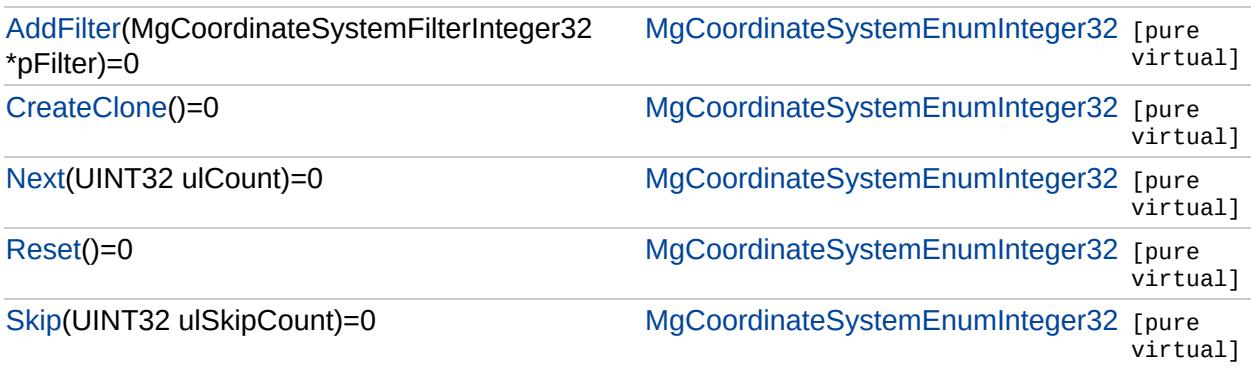

### [MgCoordinateSystemEnumInteger32](#page-1203-0)

[AddFilter](#page-4477-0) **[CreateClone](#page-4478-0) [Next](#page-4479-0)** [Reset](#page-4480-0) **[Skip](#page-4481-0)** 

<span id="page-4477-0"></span>virtual void [MgCoordinateSyste](#page-1217-0)mEnumInteger32::AddFilter(MgCoordinateSyste

### [MgCoordinateSystemEnumInteger32](#page-1203-0)

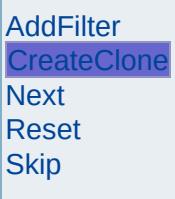

<span id="page-4478-0"></span>virtual [MgCoordinateSystemEnumInteger32](#page-1203-0)\* MgCoordinateSystemEnumIntege

### [MgCoordinateSystemEnumInteger32](#page-1203-0)

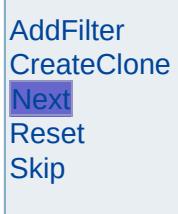

Г

<span id="page-4479-0"></span>virtual [MgStringCollection\\*](#page-2063-0) MgCoordinateSystemEnumInteger32::Next([UINT32](#page-4093-0)

### [MgCoordinateSystemEnumInteger32](#page-1203-0)

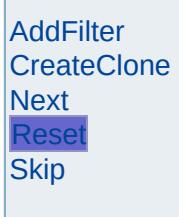

Г

<span id="page-4480-0"></span>virtual void MgCoordinateSystemEnumInteger32::Reset( ) [pure virtual]

### [MgCoordinateSystemEnumInteger32](#page-1203-0)

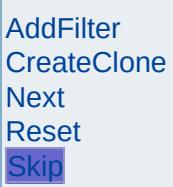

Г

<span id="page-4481-0"></span>virtual void MgCoordinateSystemEnumInteger32::Skip[\(UINT32](#page-4093-0) ulSkipCount) [

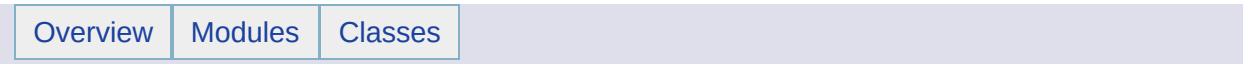

#### MgCoordinateSystemErrorCode Member List

This is the complete list of members for [MgCoordinateSystemErrorCode,](#page-1206-0) including all inherited members.

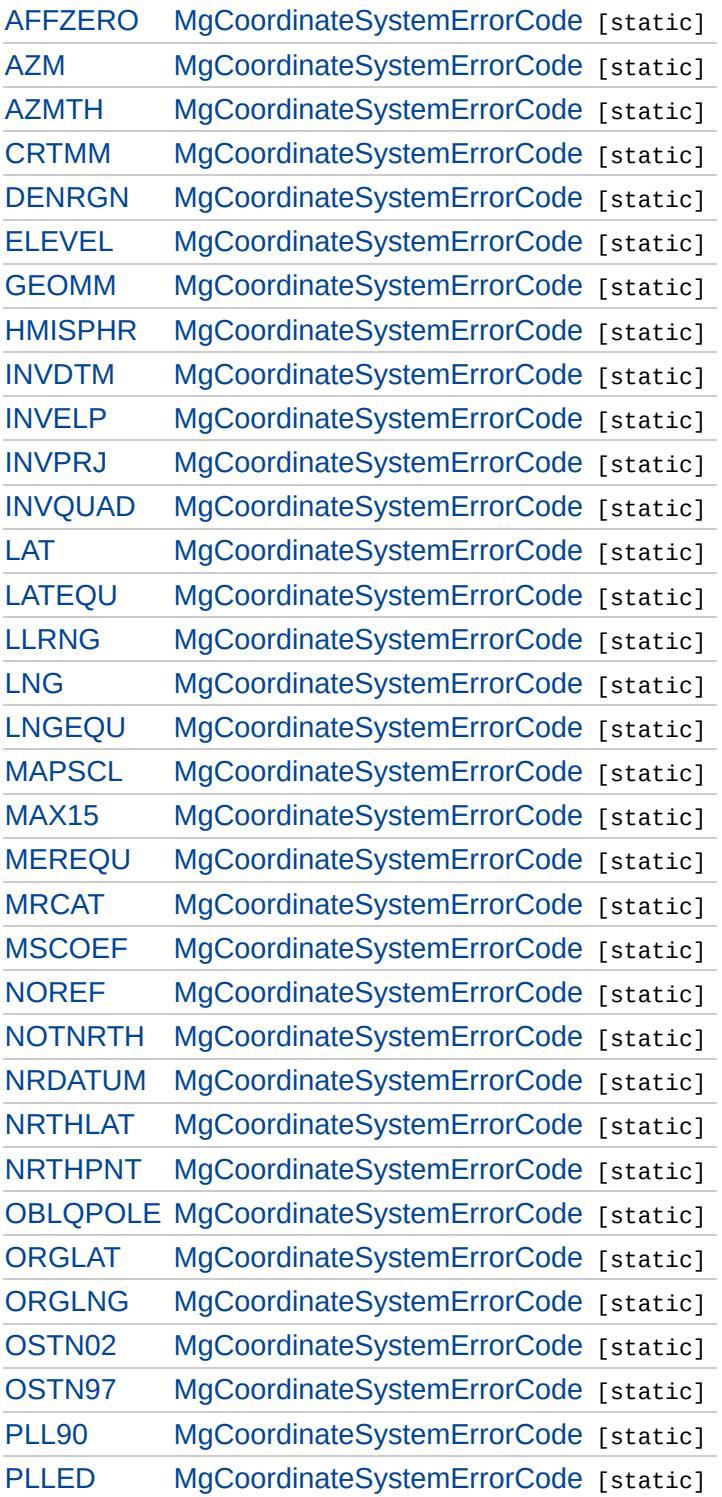

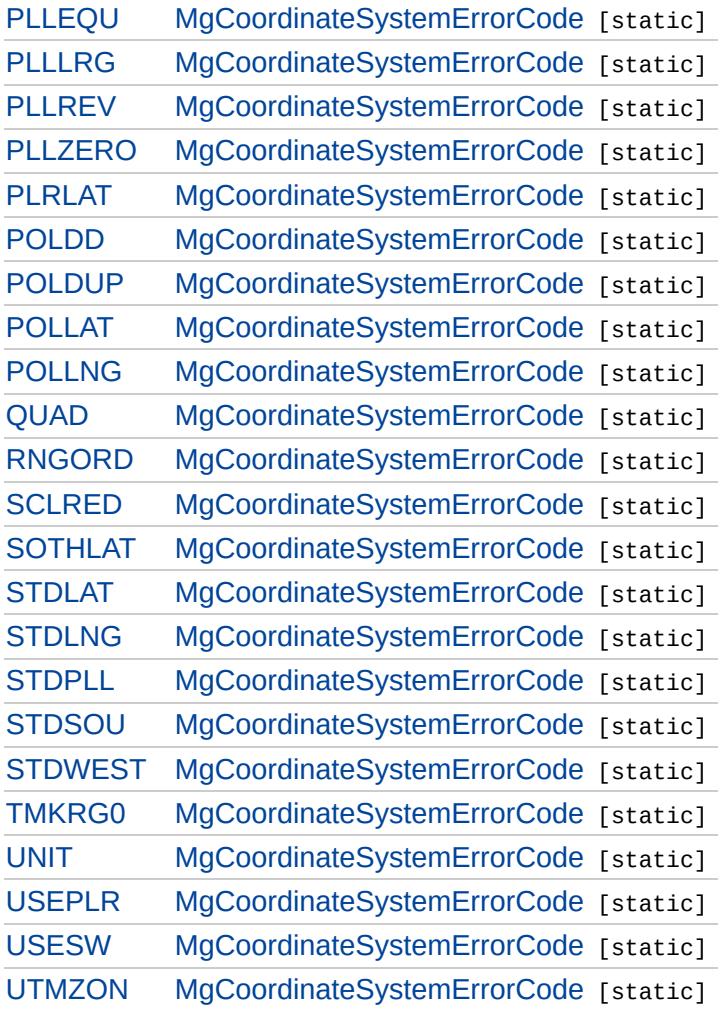

 $\blacksquare$ 

<span id="page-4485-0"></span>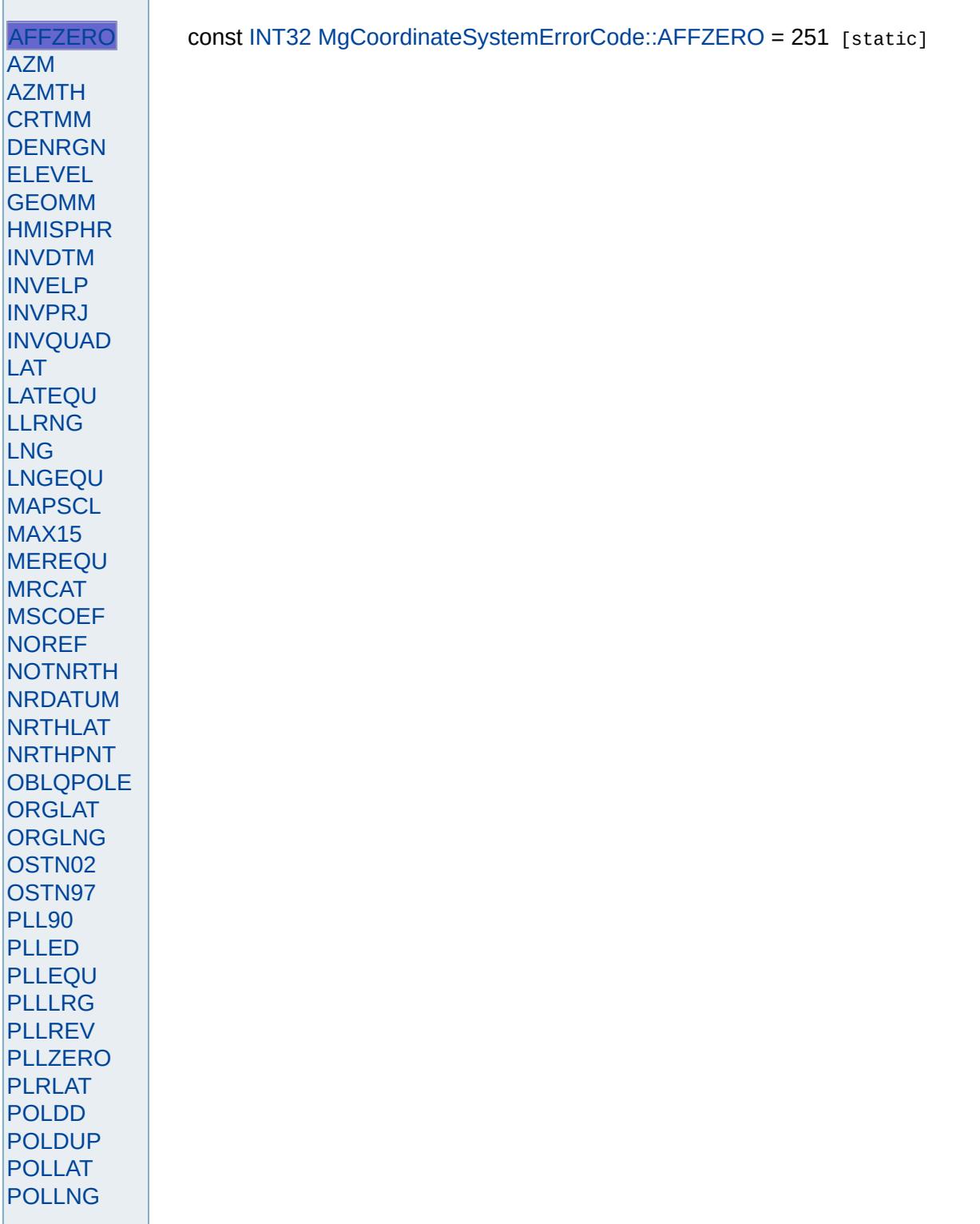

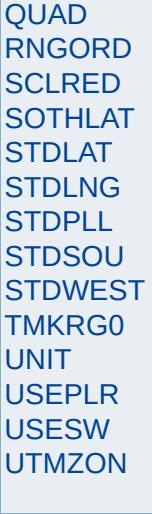

<span id="page-4487-0"></span>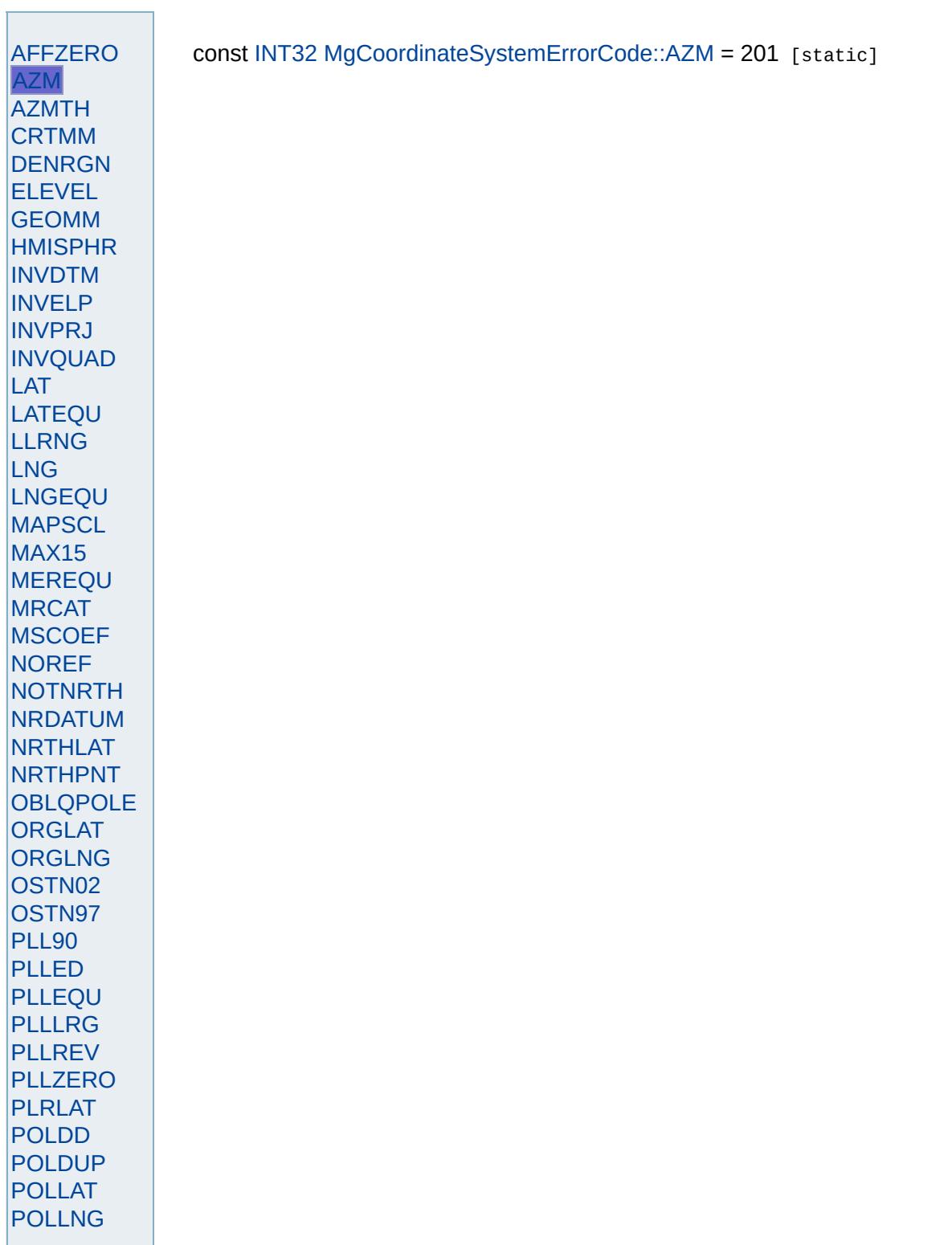

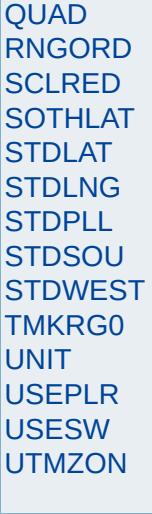

<span id="page-4489-0"></span>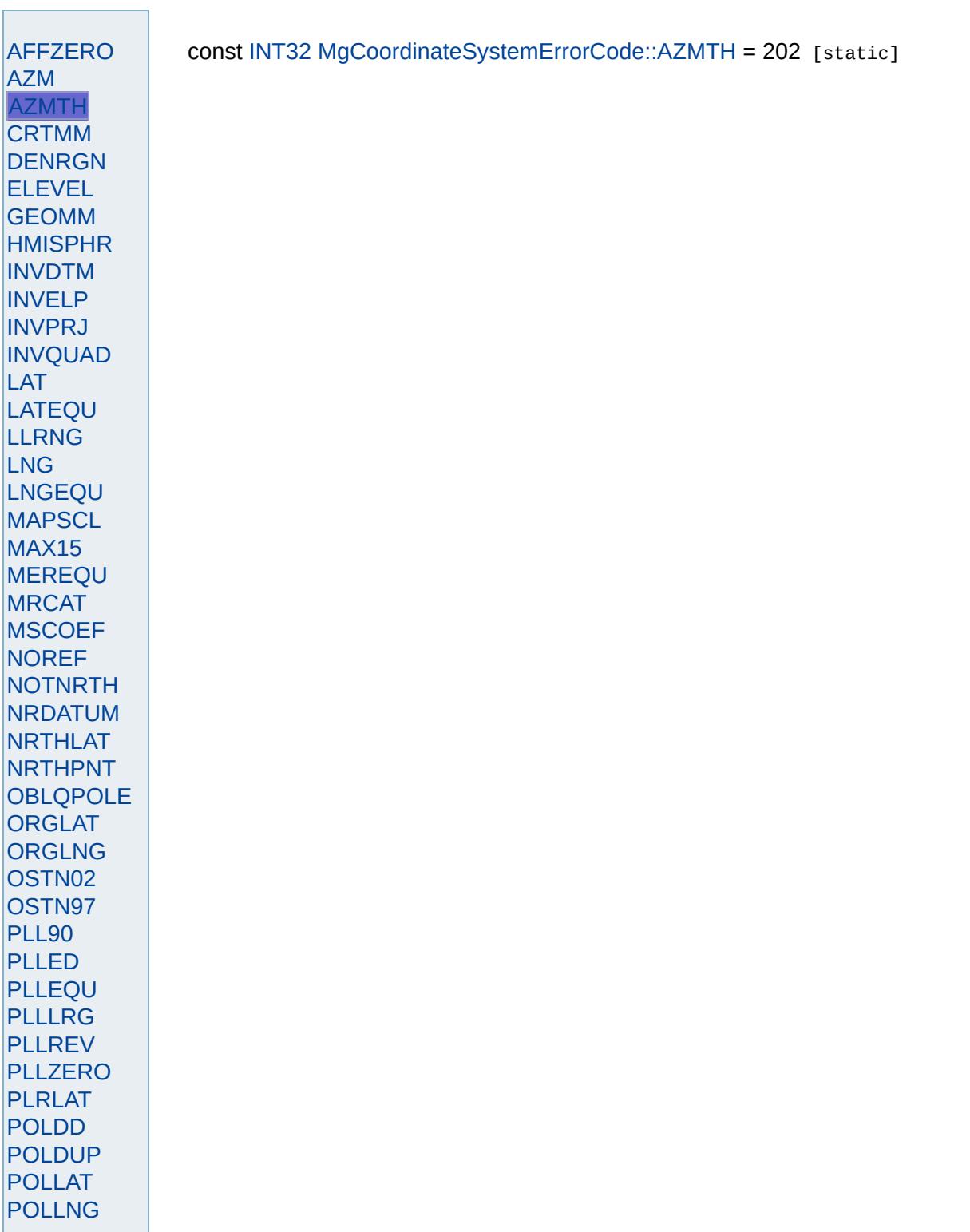

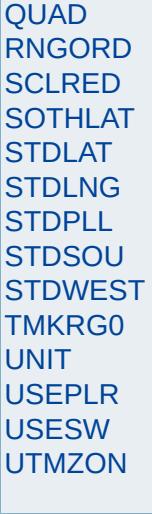

<span id="page-4491-0"></span>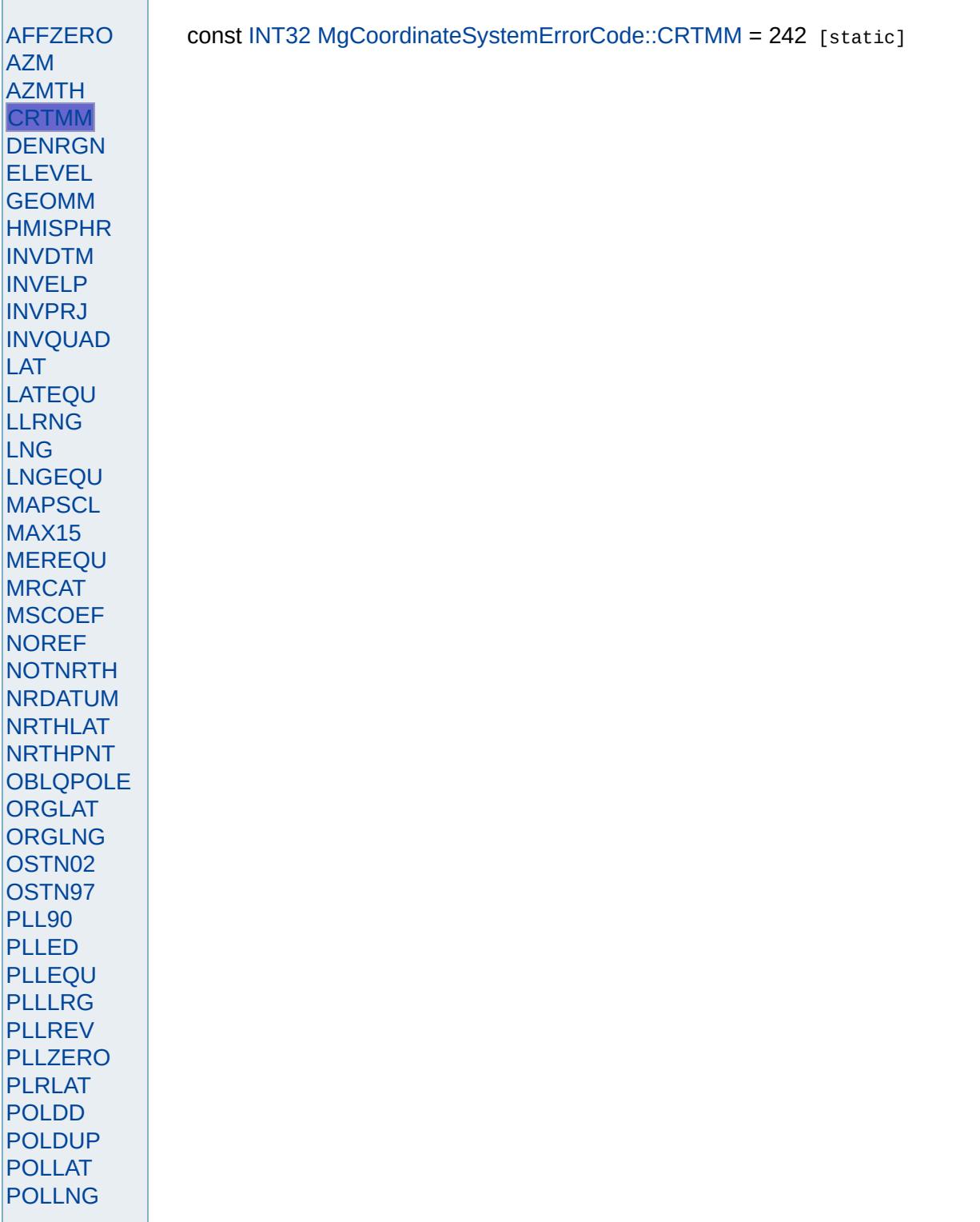

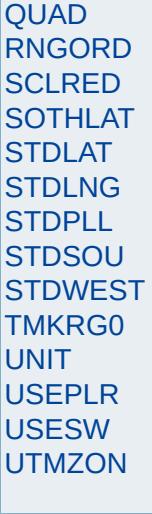

<span id="page-4493-0"></span>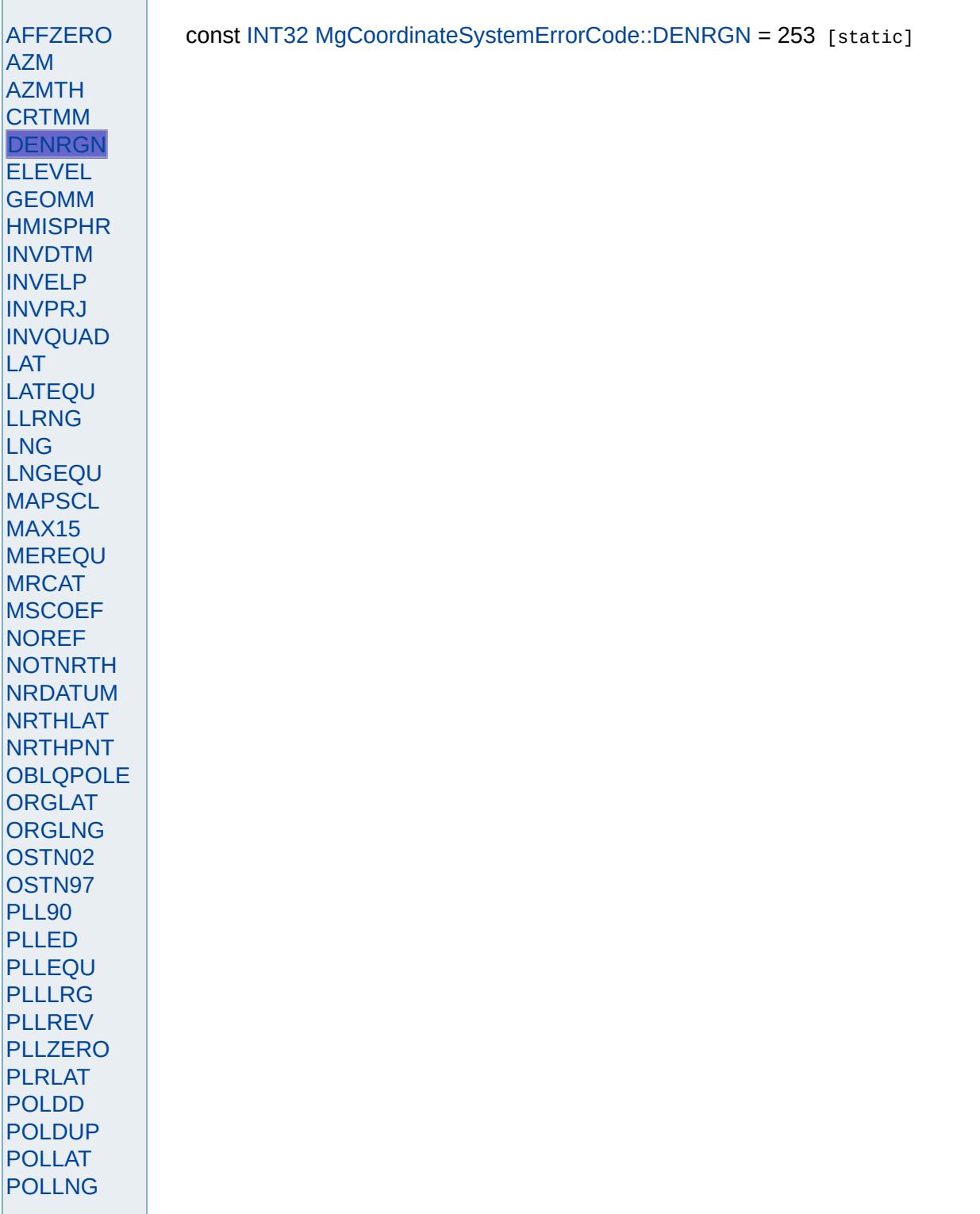

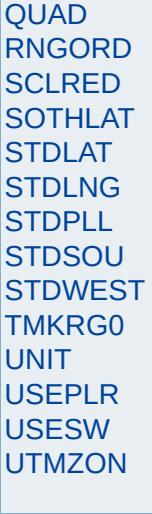

<span id="page-4495-0"></span>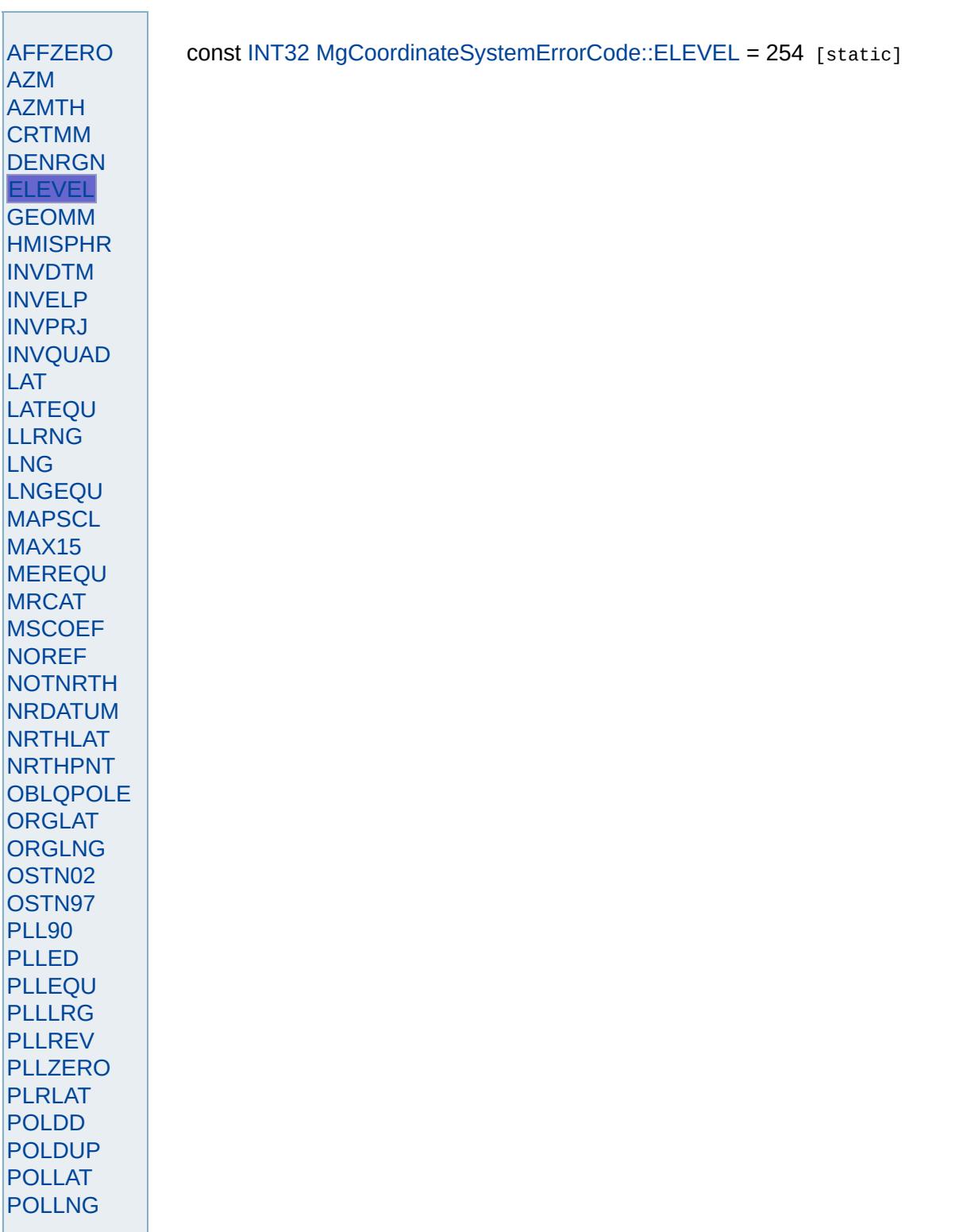

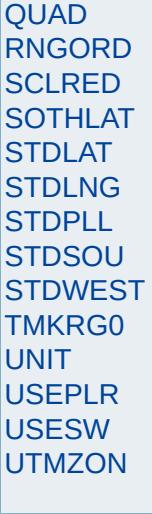

<span id="page-4497-0"></span>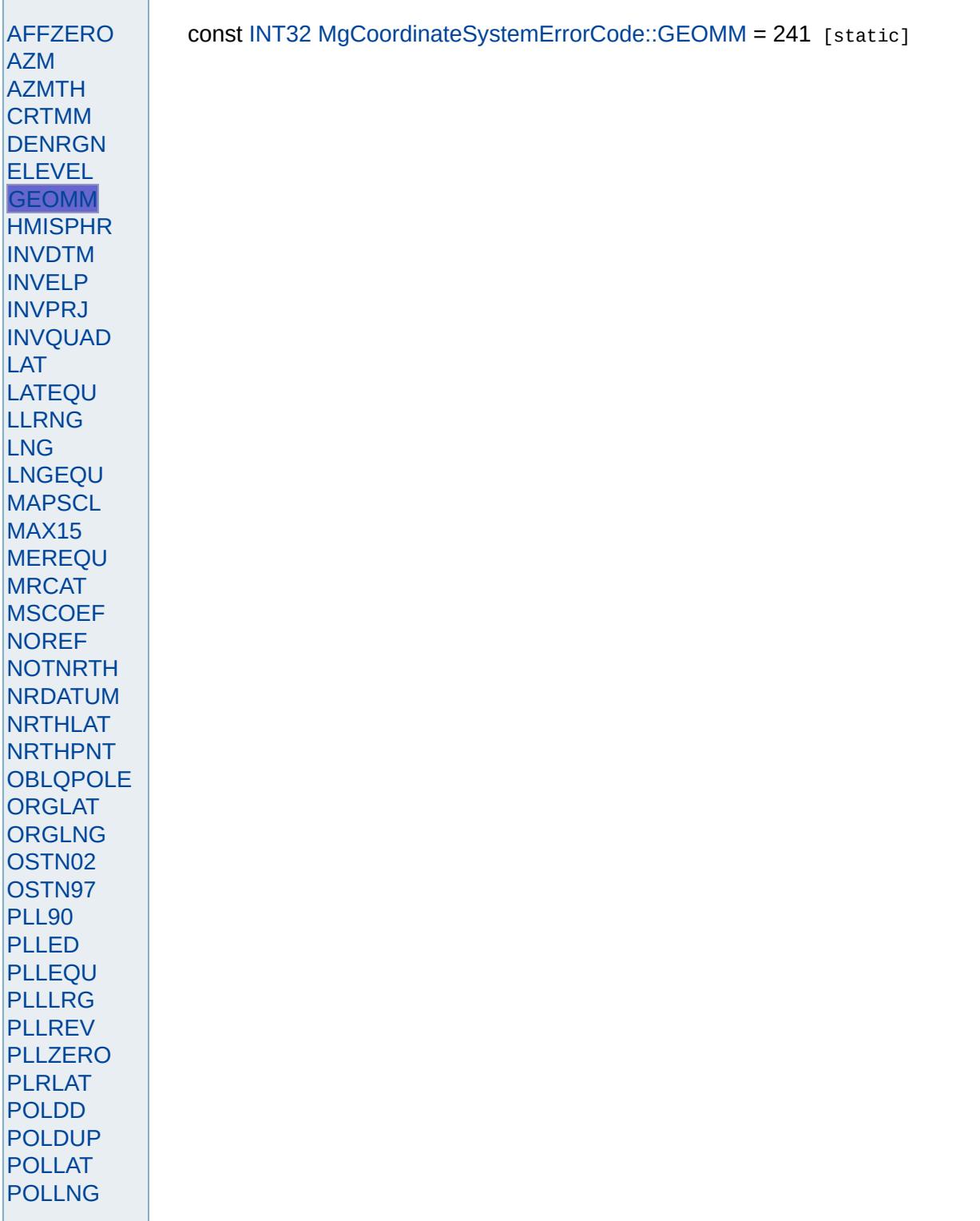

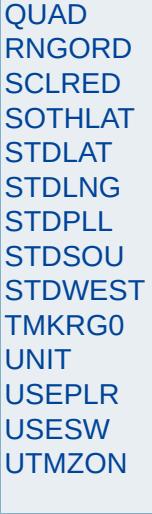

<span id="page-4499-0"></span>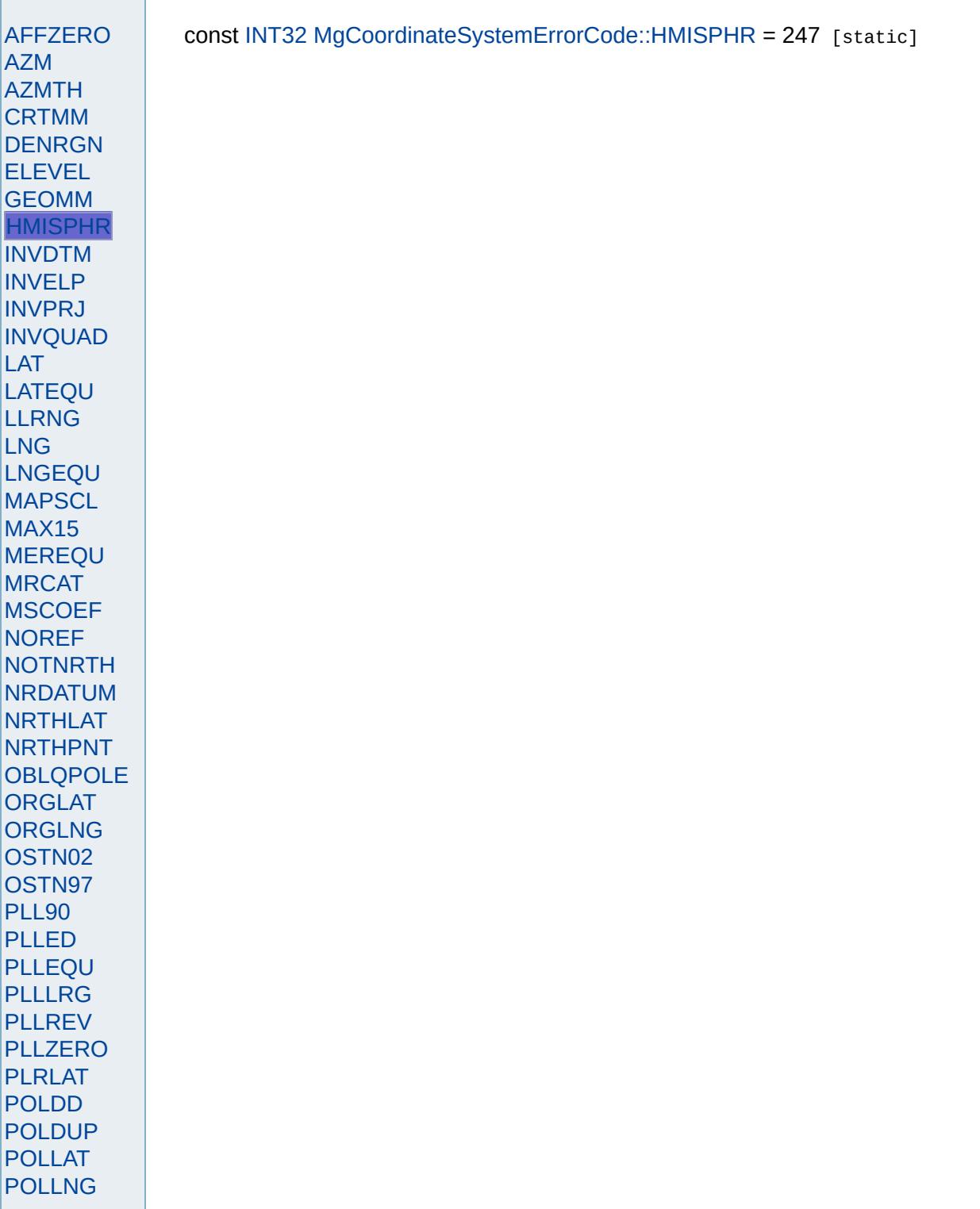
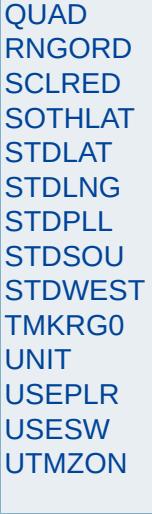

<span id="page-4501-0"></span>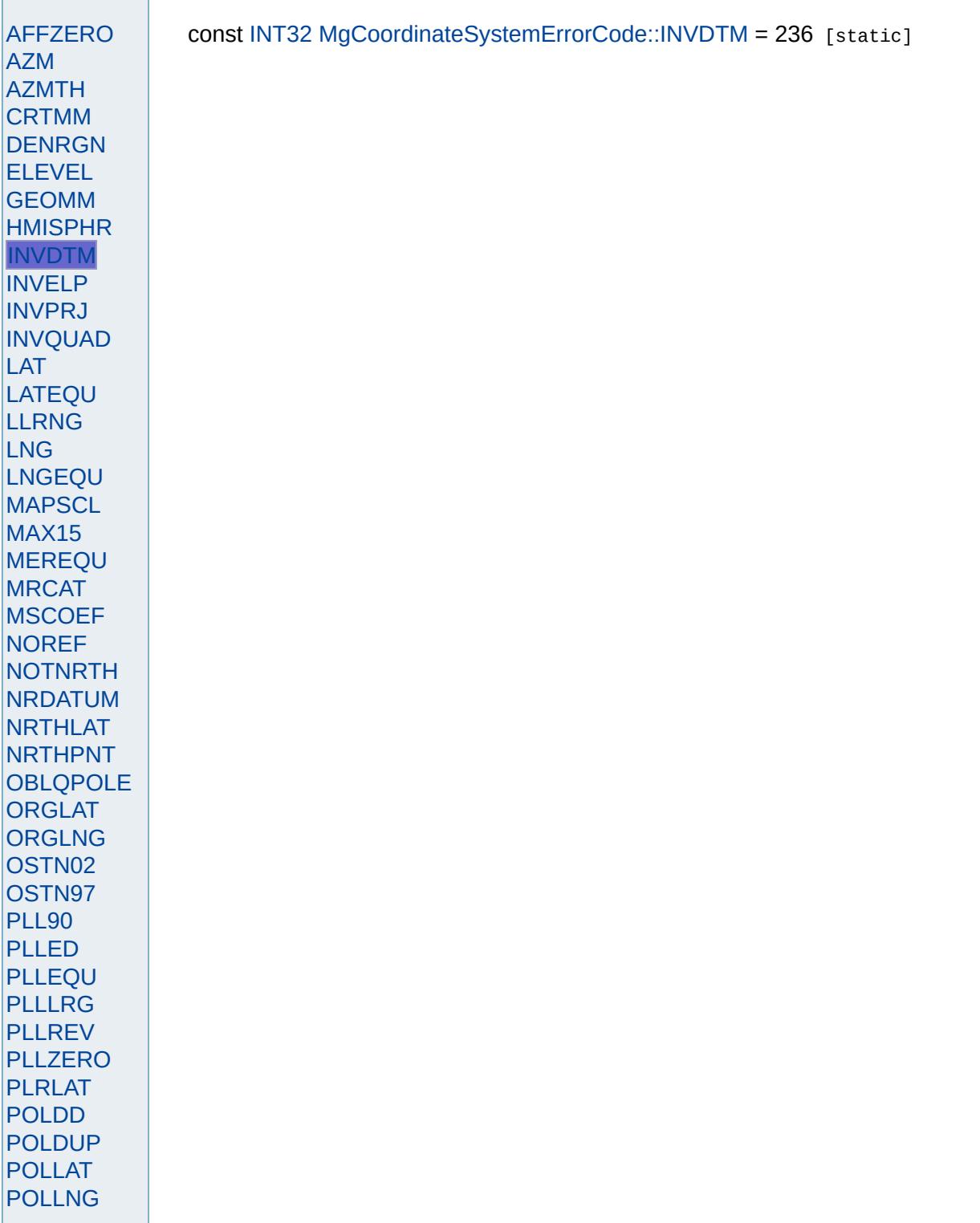

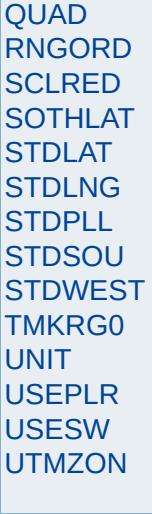

<span id="page-4503-0"></span>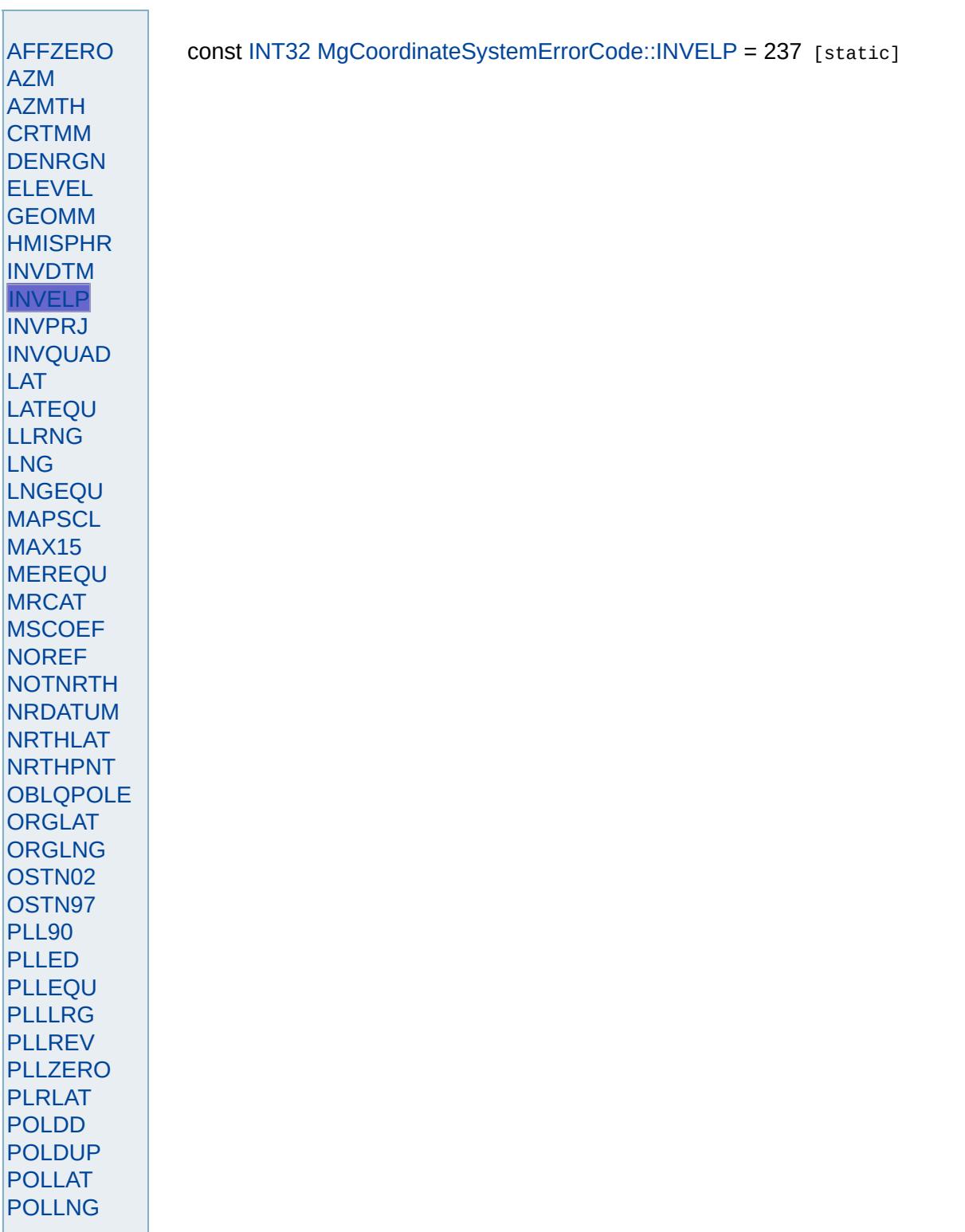

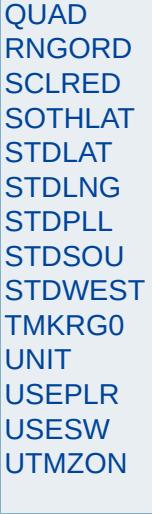

<span id="page-4505-0"></span>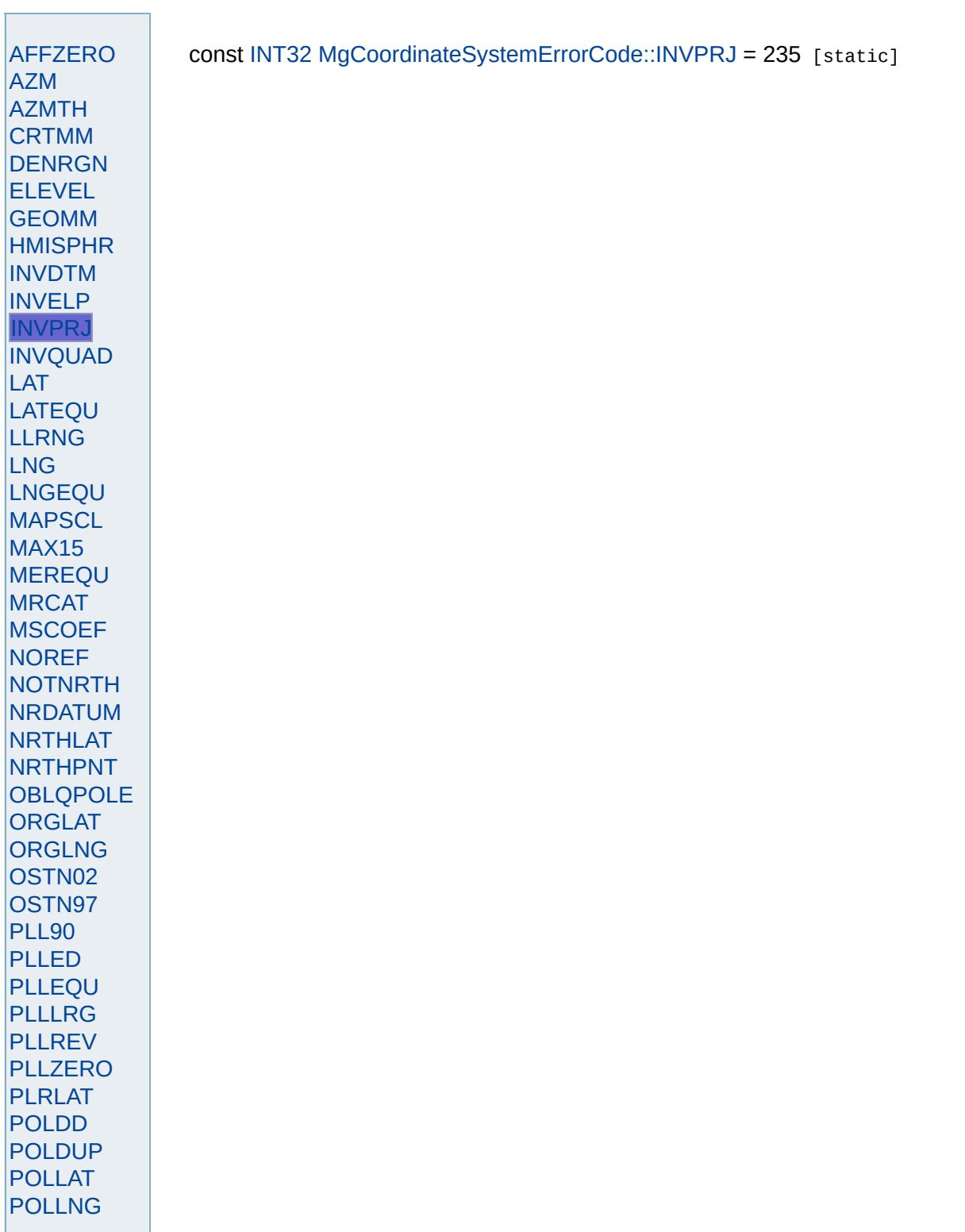

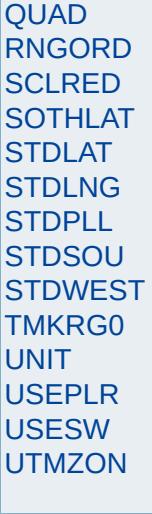

<span id="page-4507-0"></span>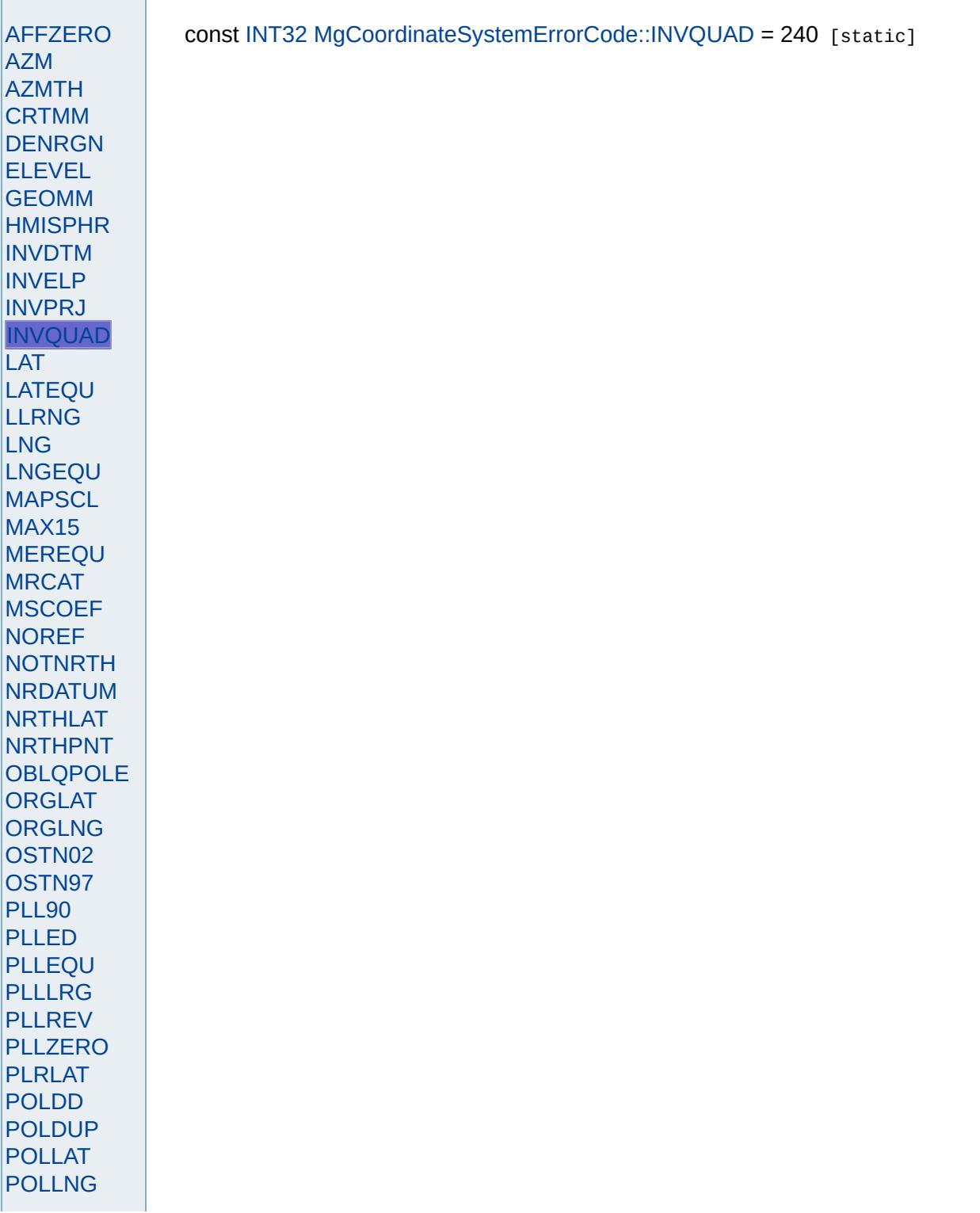

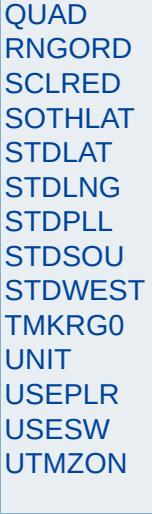

<span id="page-4509-0"></span>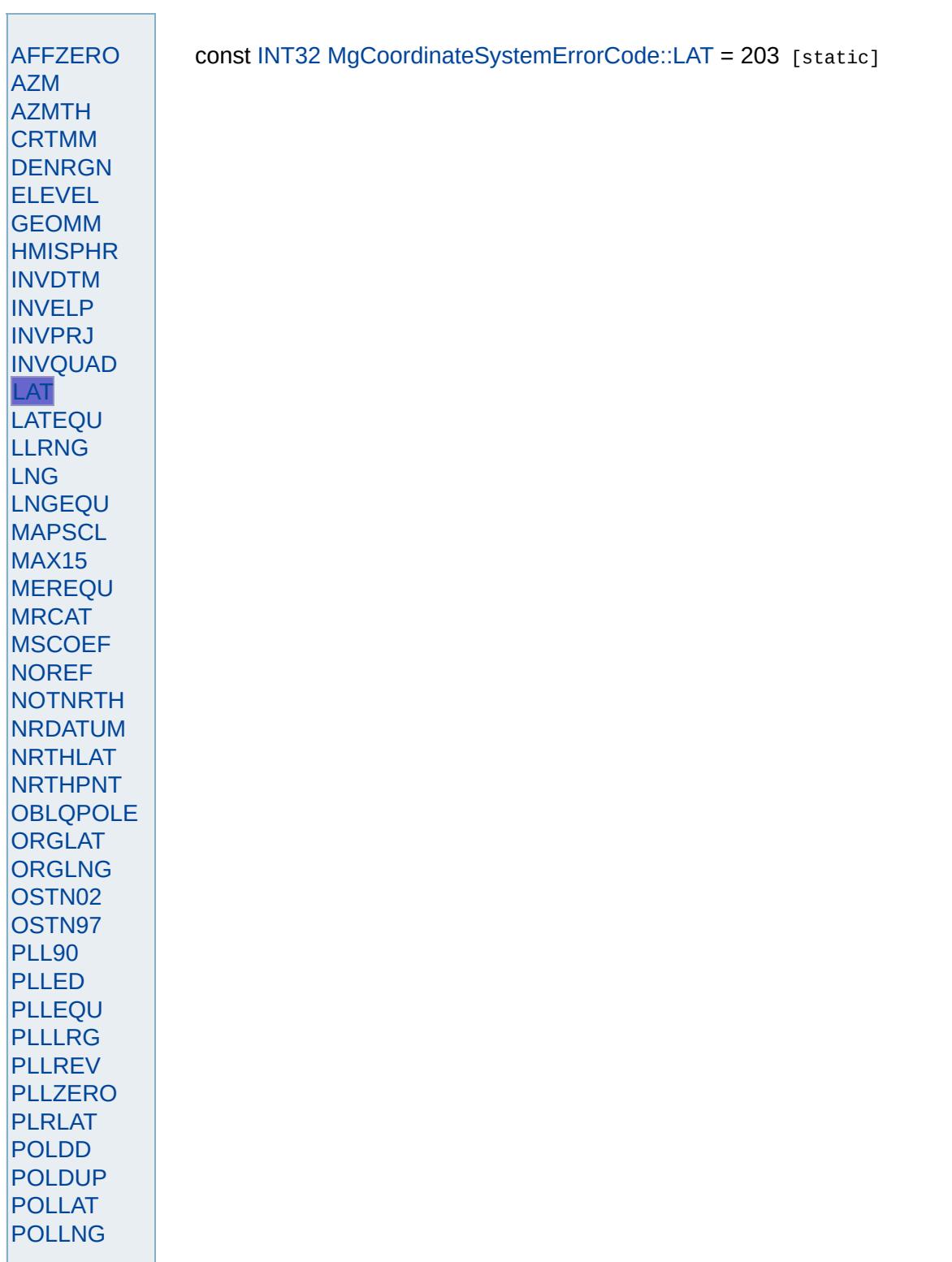

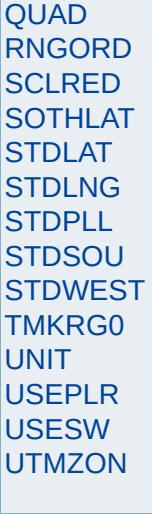

<span id="page-4511-0"></span>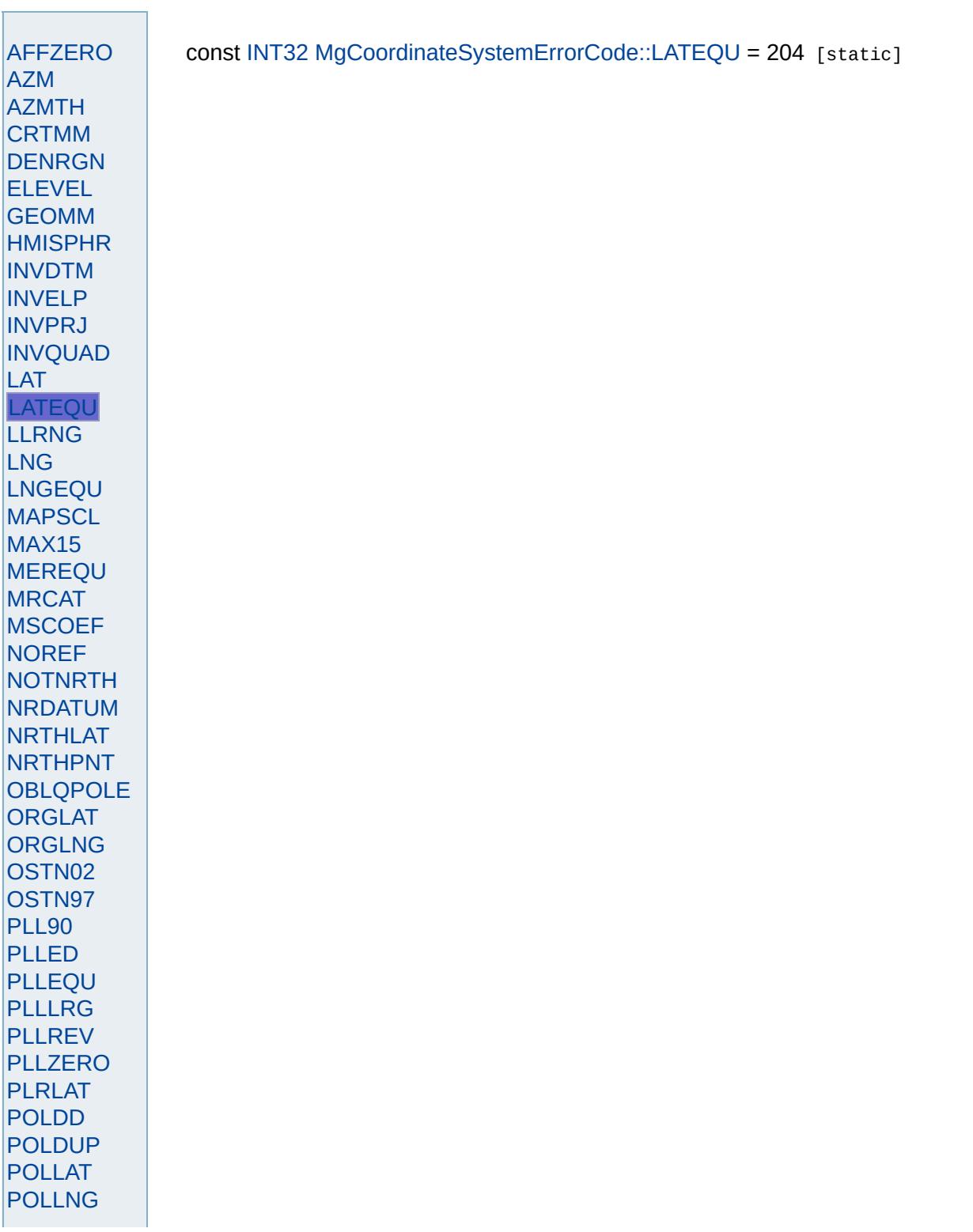

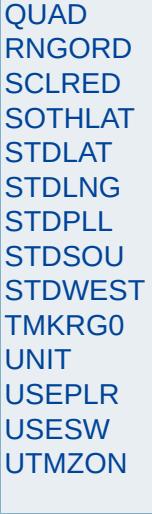

<span id="page-4513-0"></span>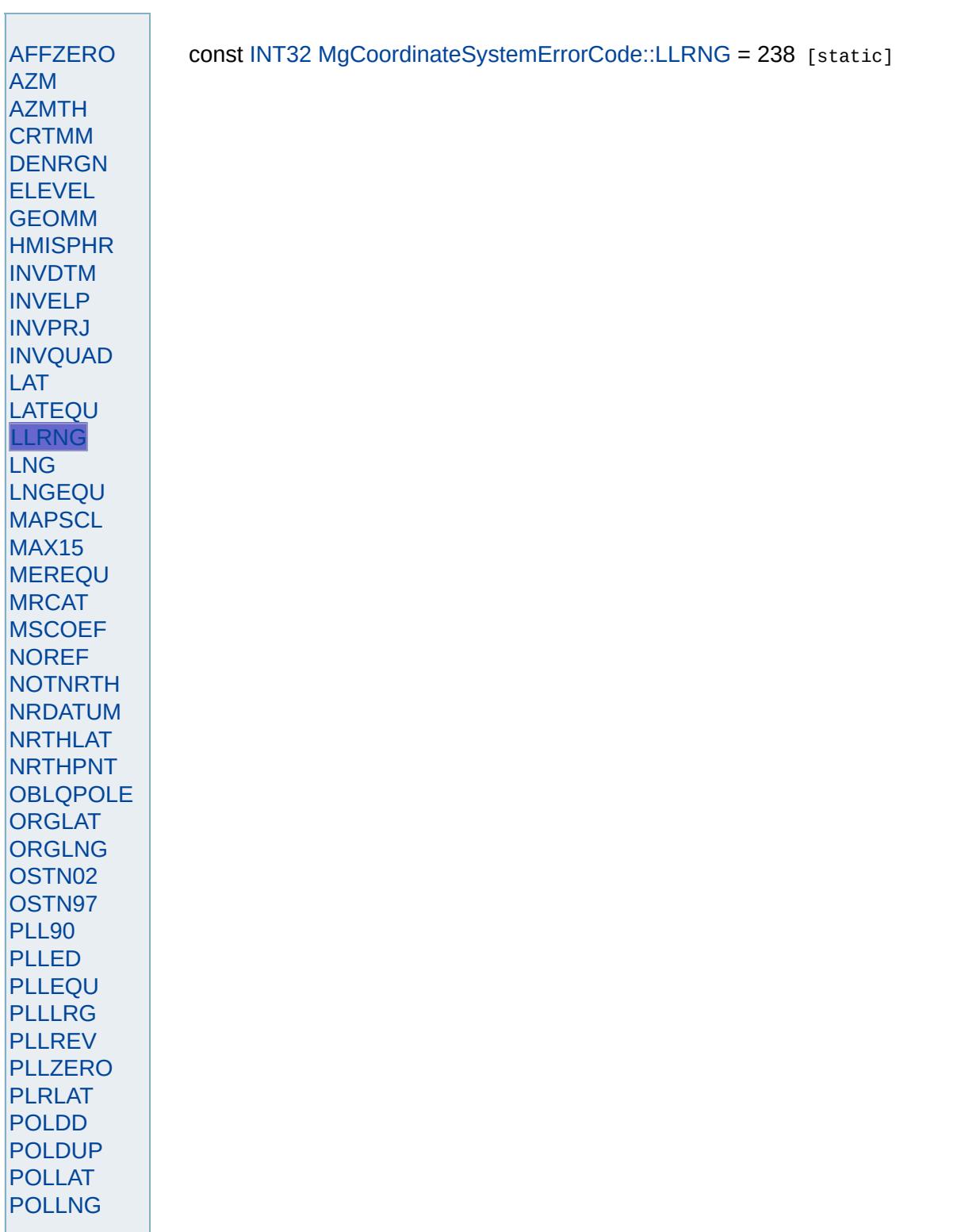

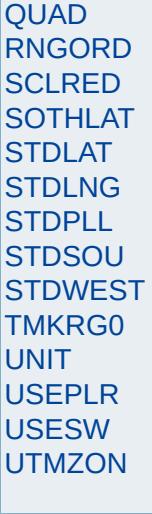

<span id="page-4515-0"></span>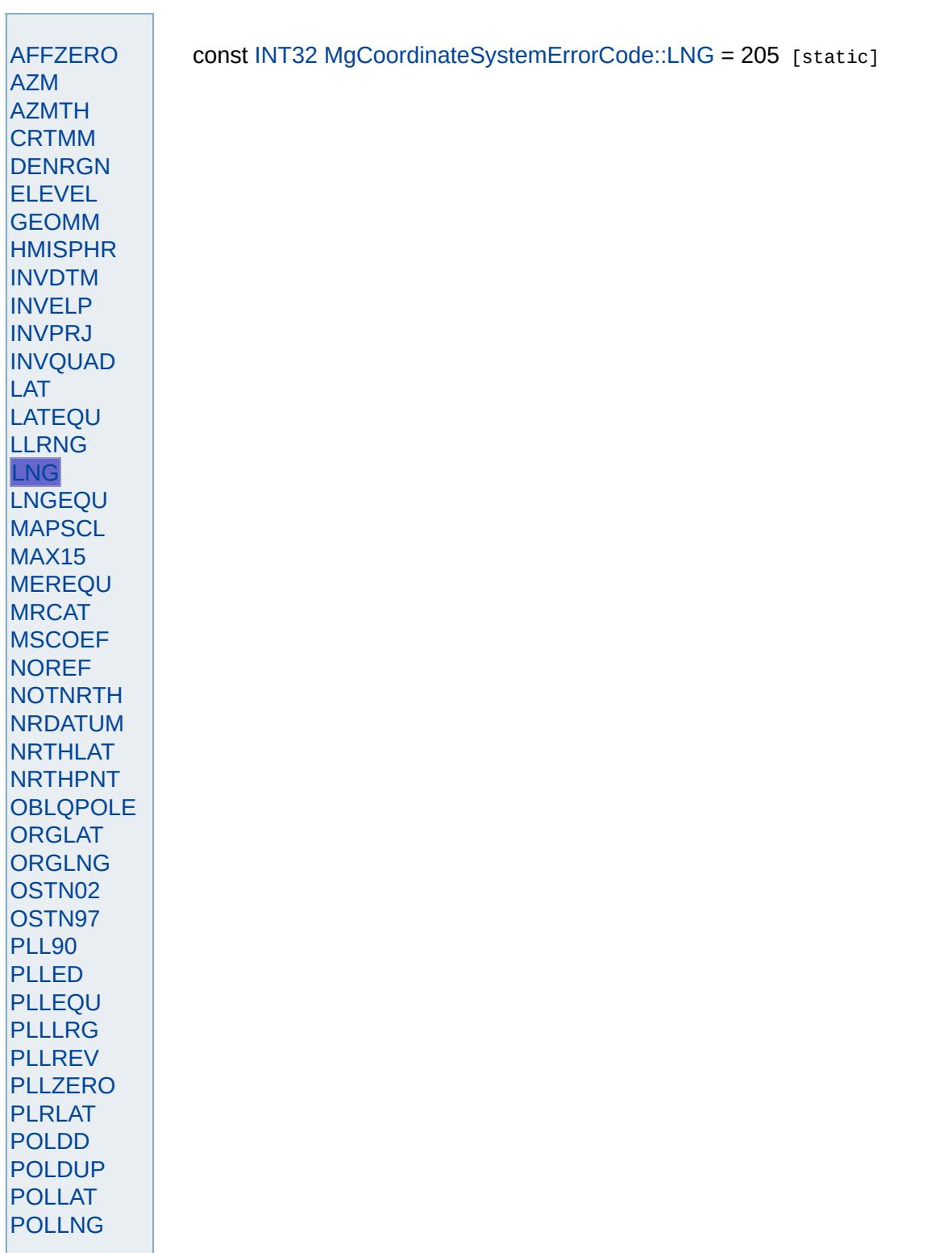

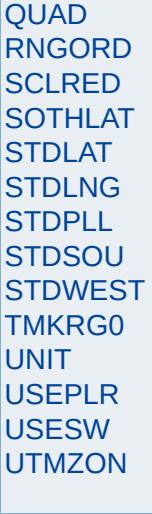

<span id="page-4517-0"></span>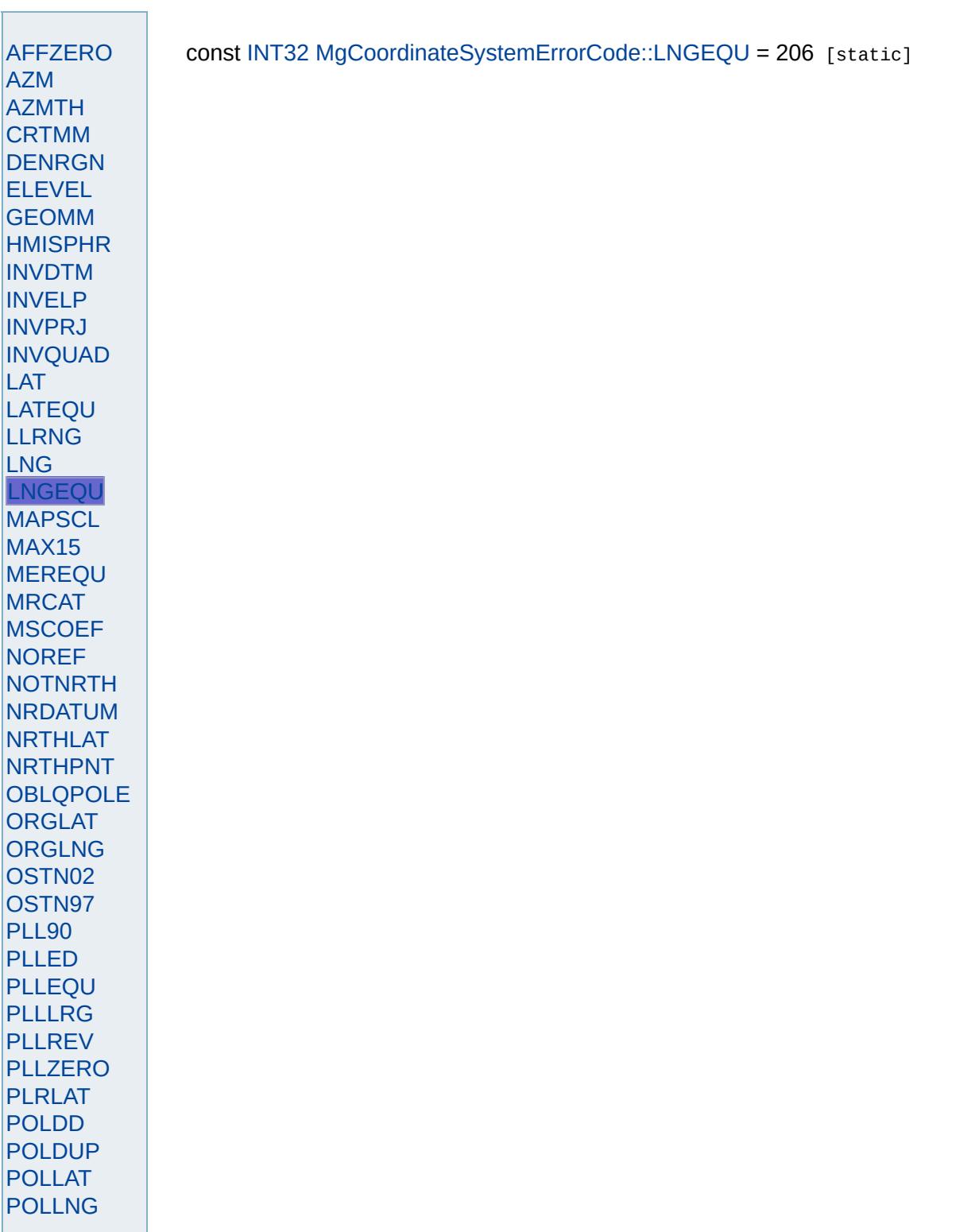

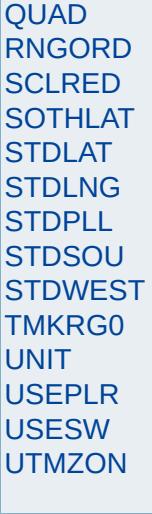

<span id="page-4519-0"></span>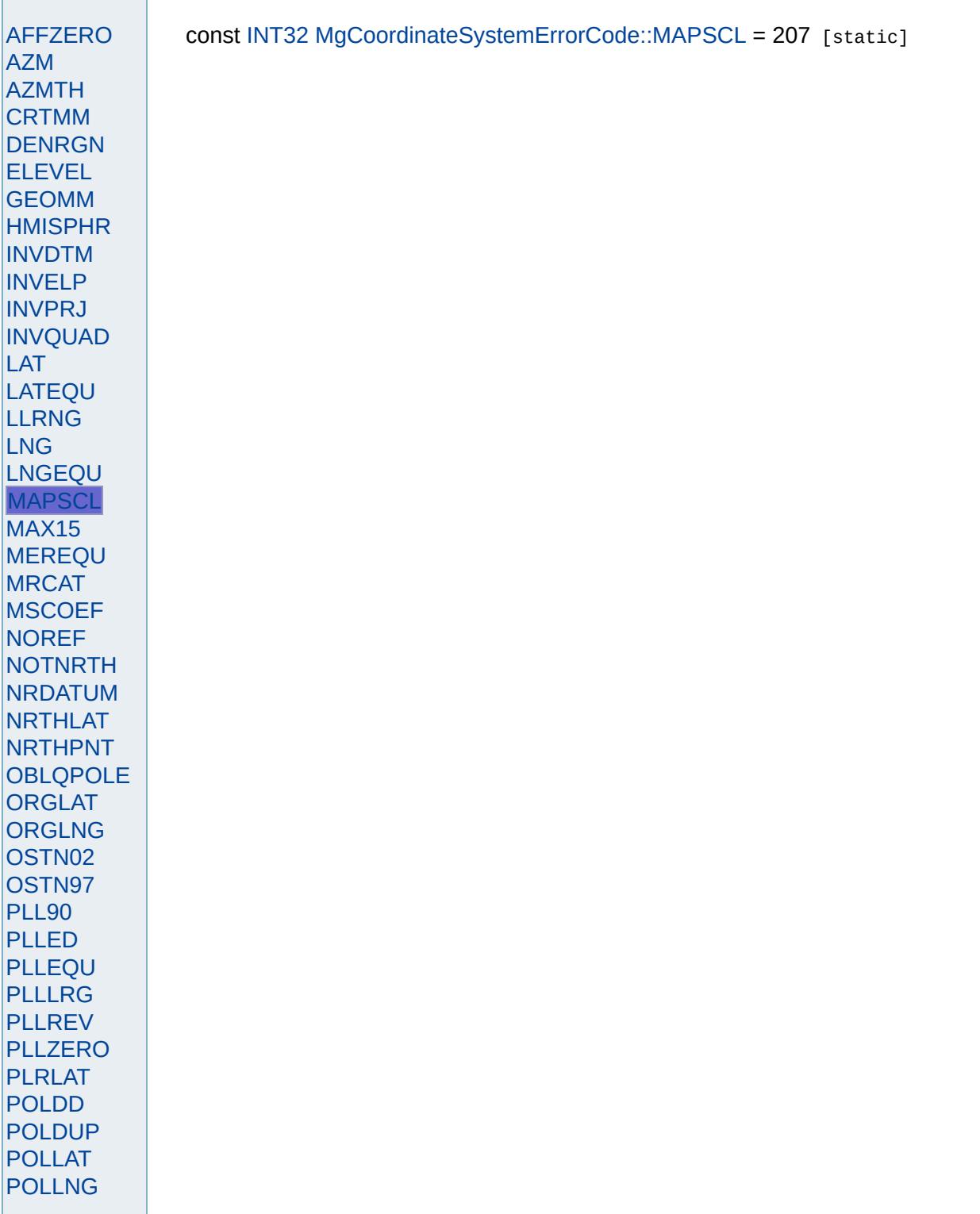

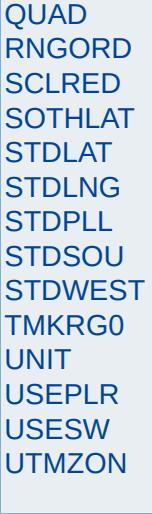

<span id="page-4521-0"></span>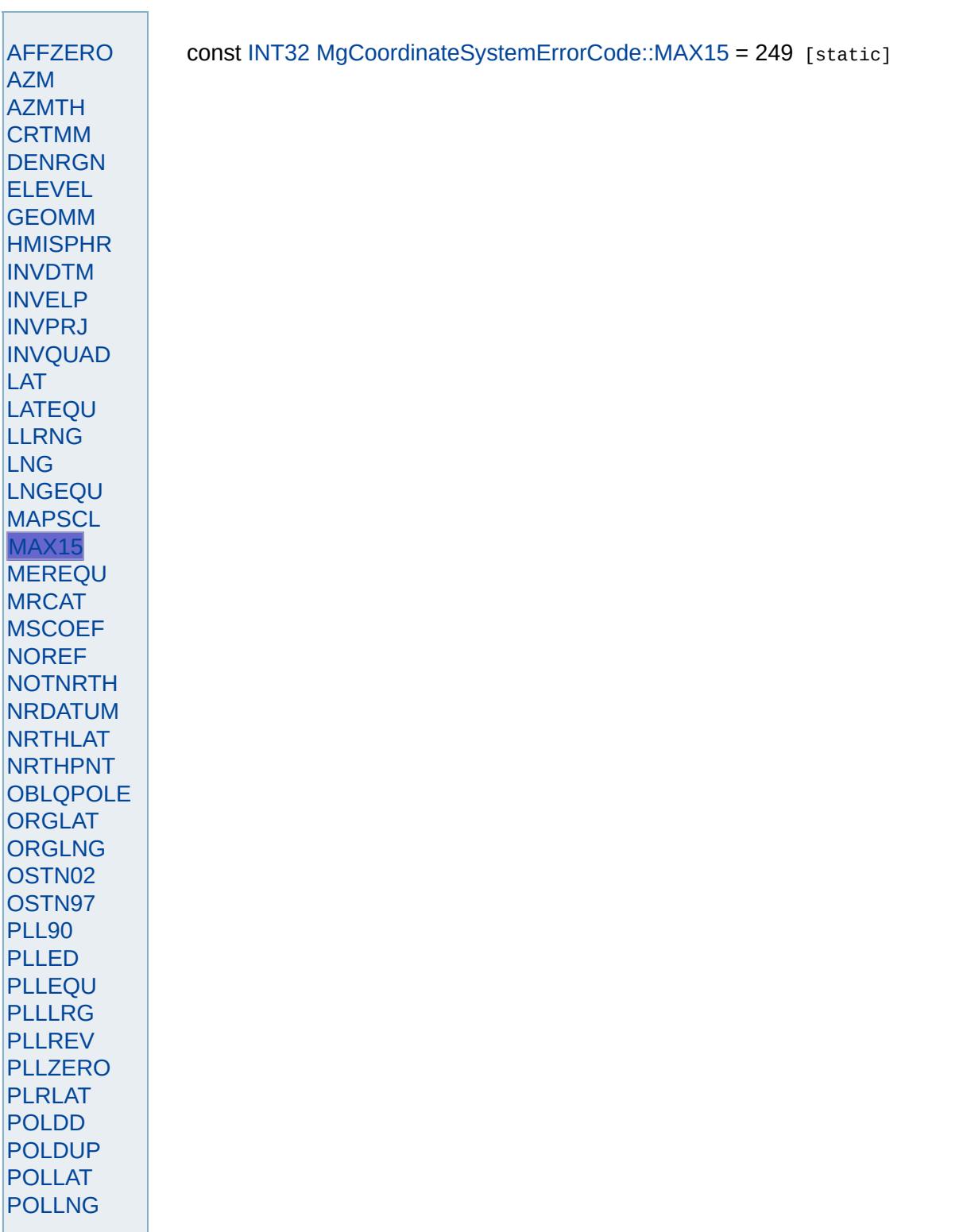

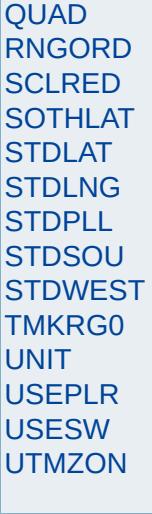

<span id="page-4523-0"></span>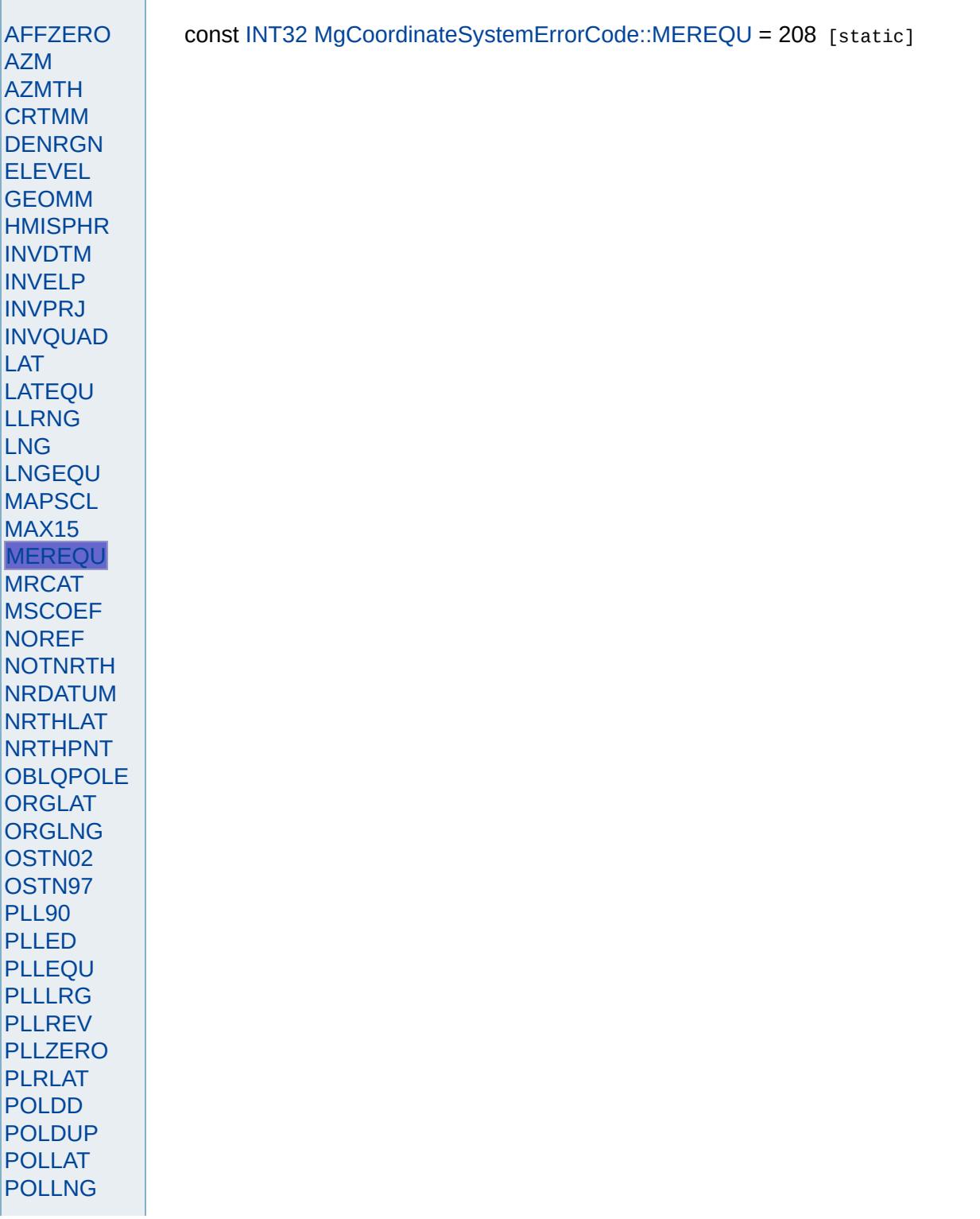

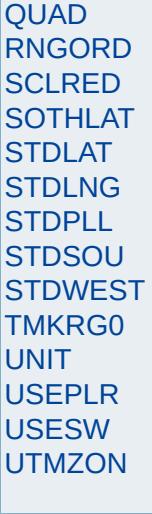

<span id="page-4525-0"></span>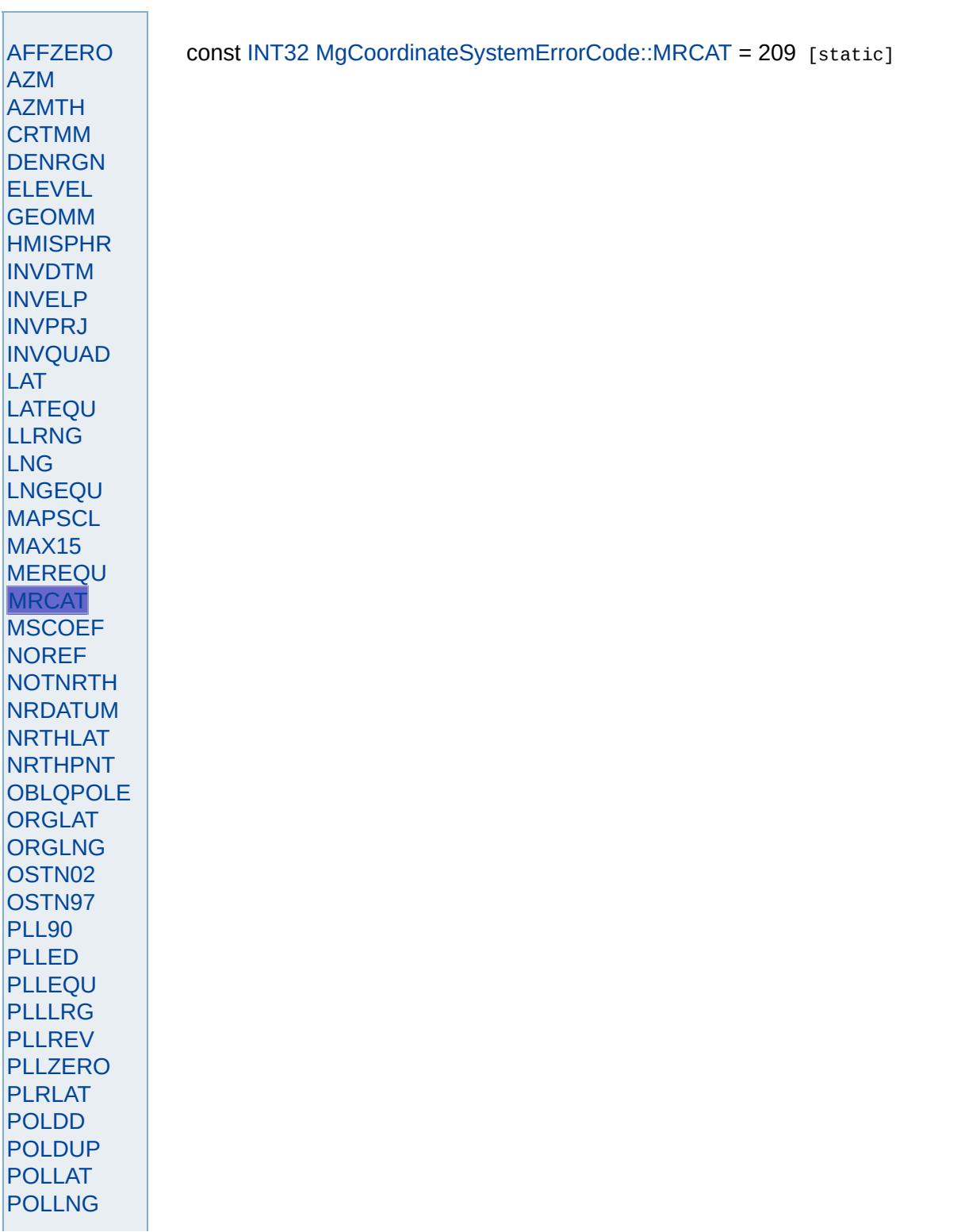

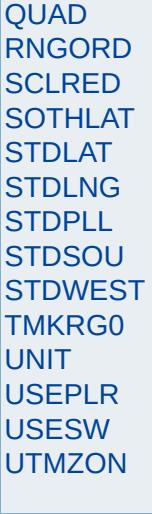

<span id="page-4527-0"></span>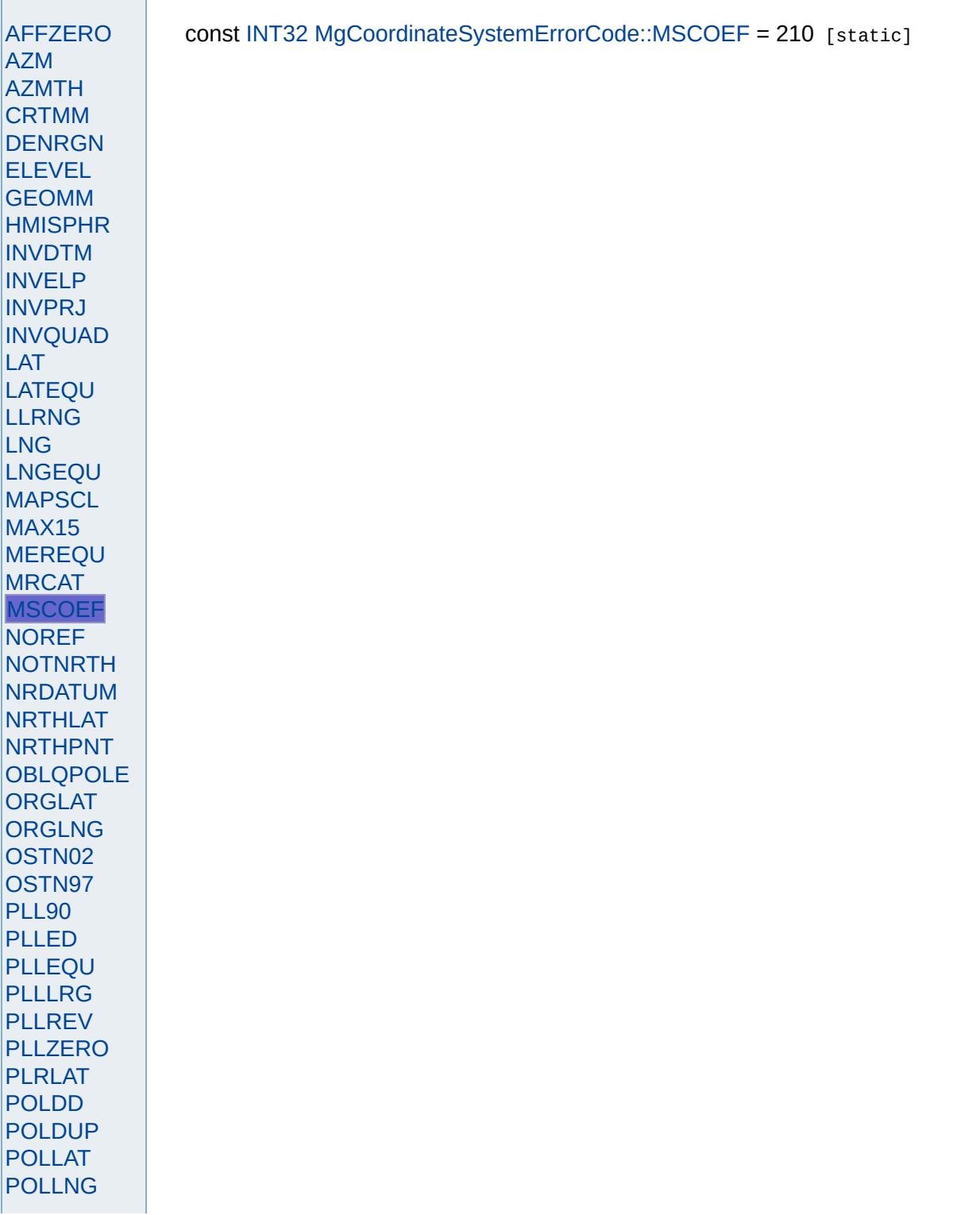

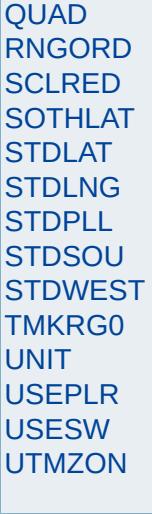

<span id="page-4529-0"></span>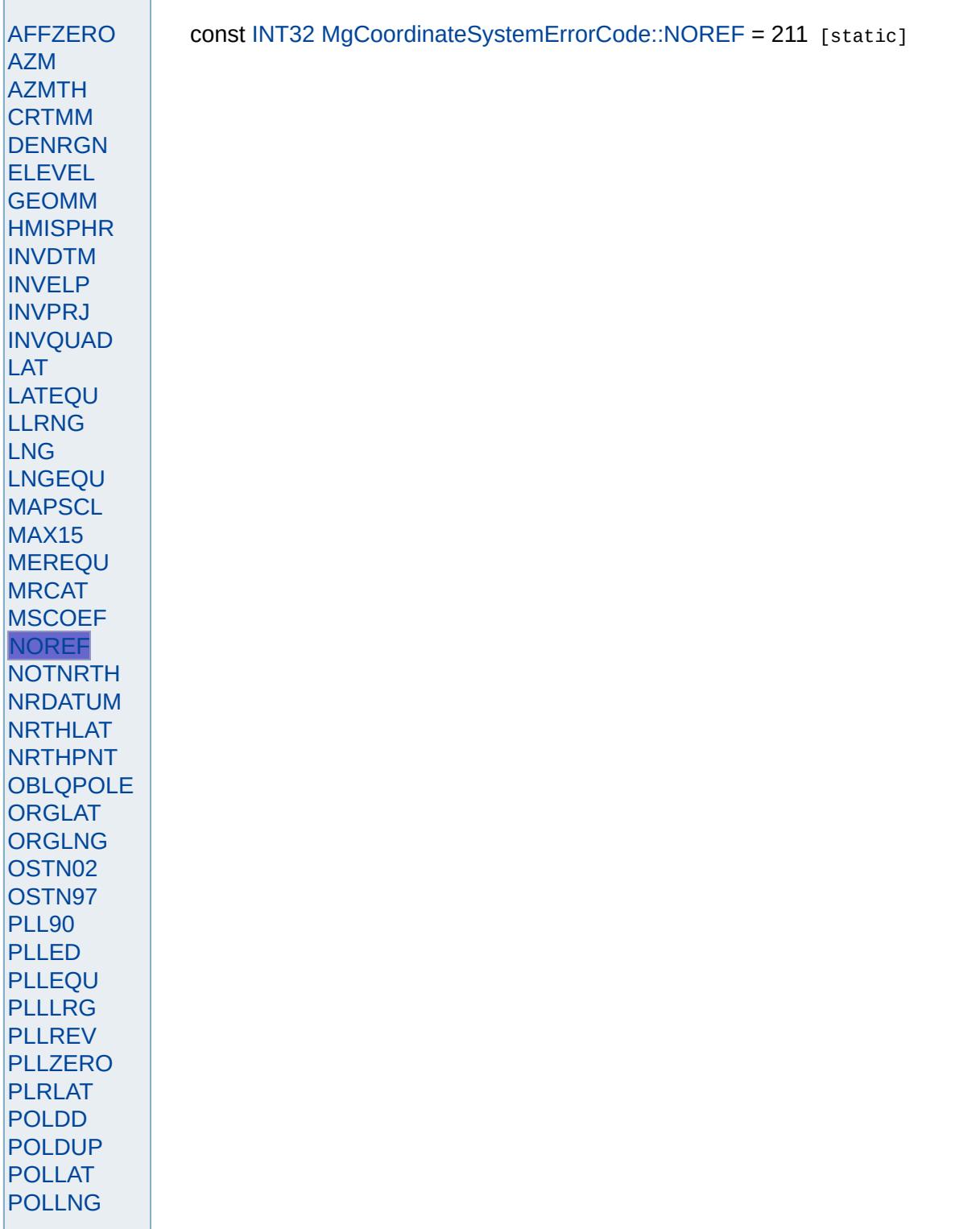

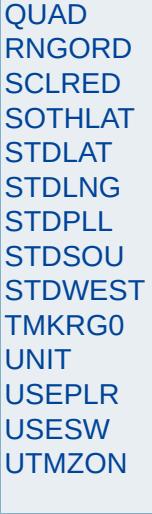

<span id="page-4531-0"></span>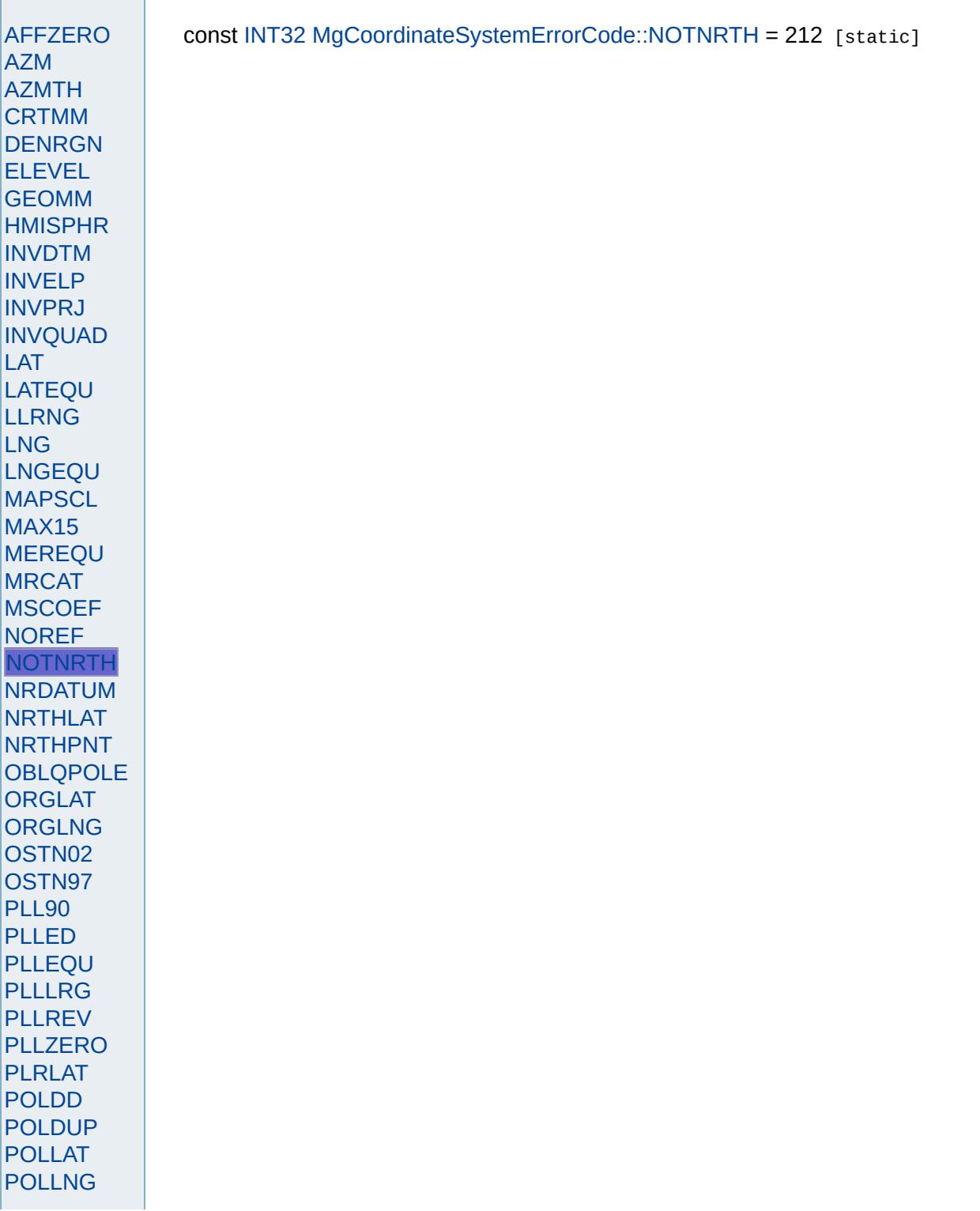

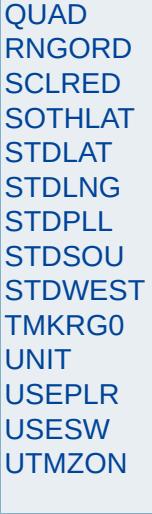

<span id="page-4533-0"></span>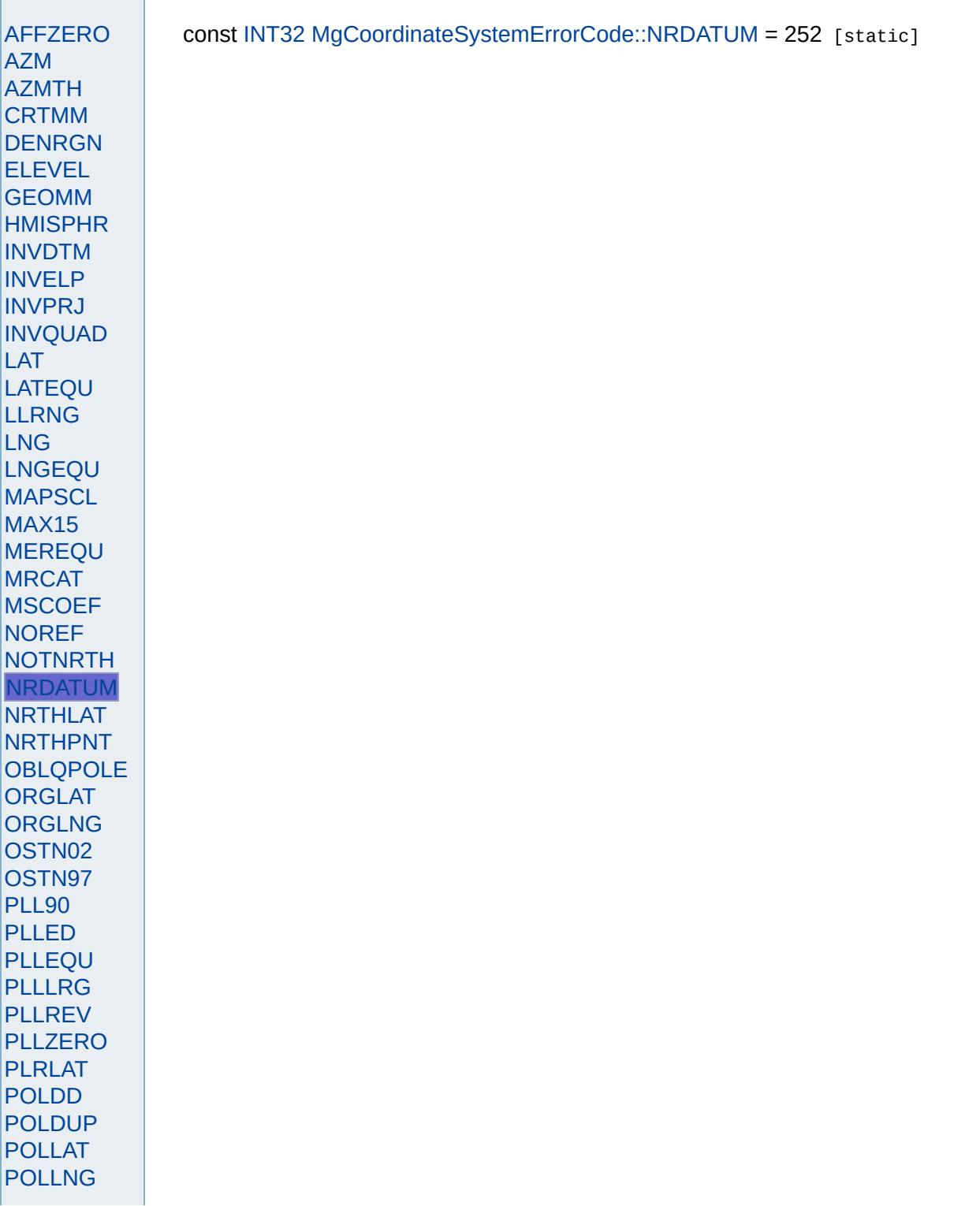

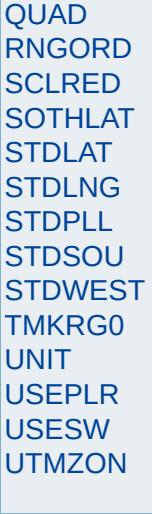

<span id="page-4535-0"></span>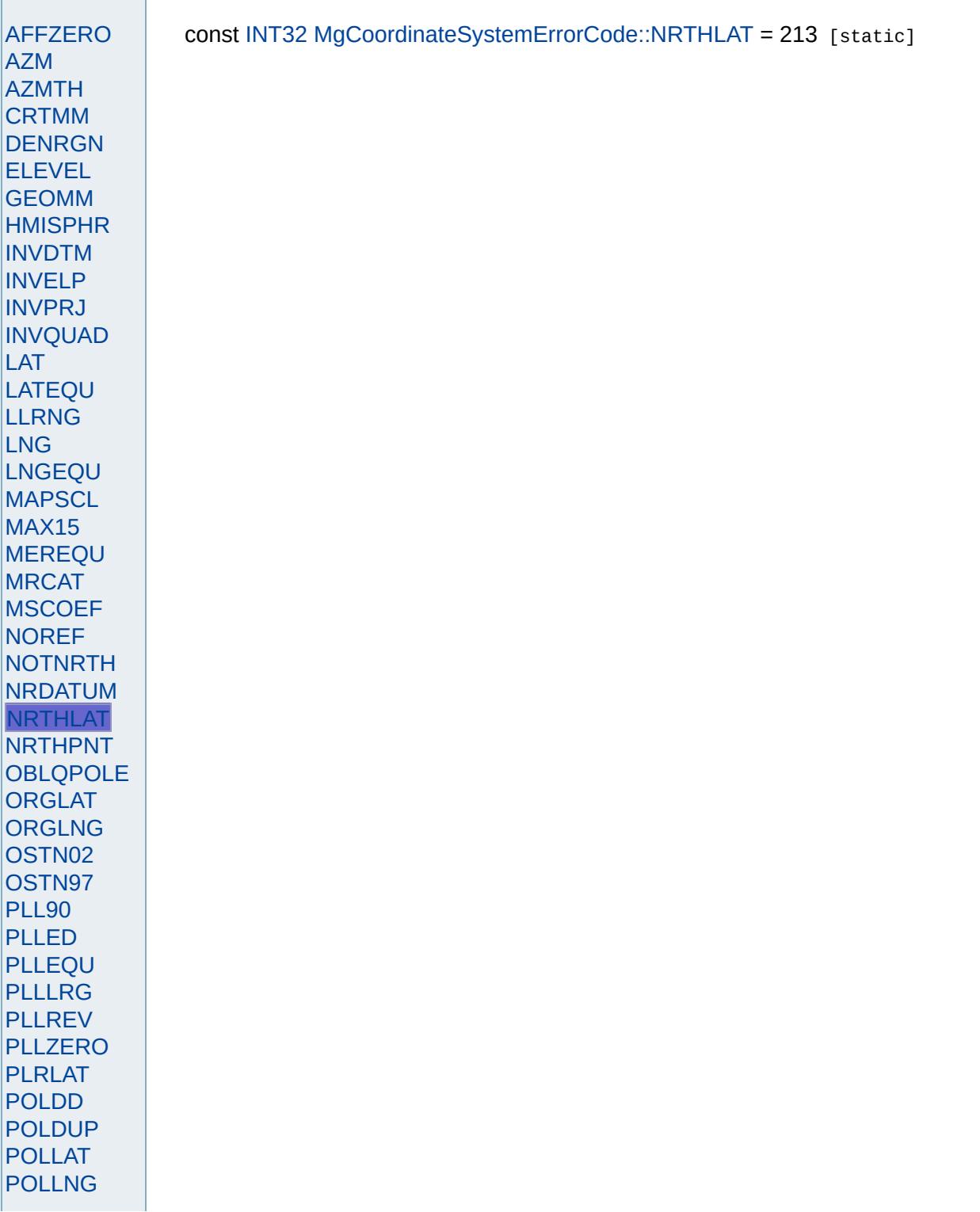
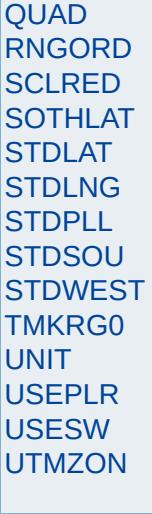

<span id="page-4537-0"></span>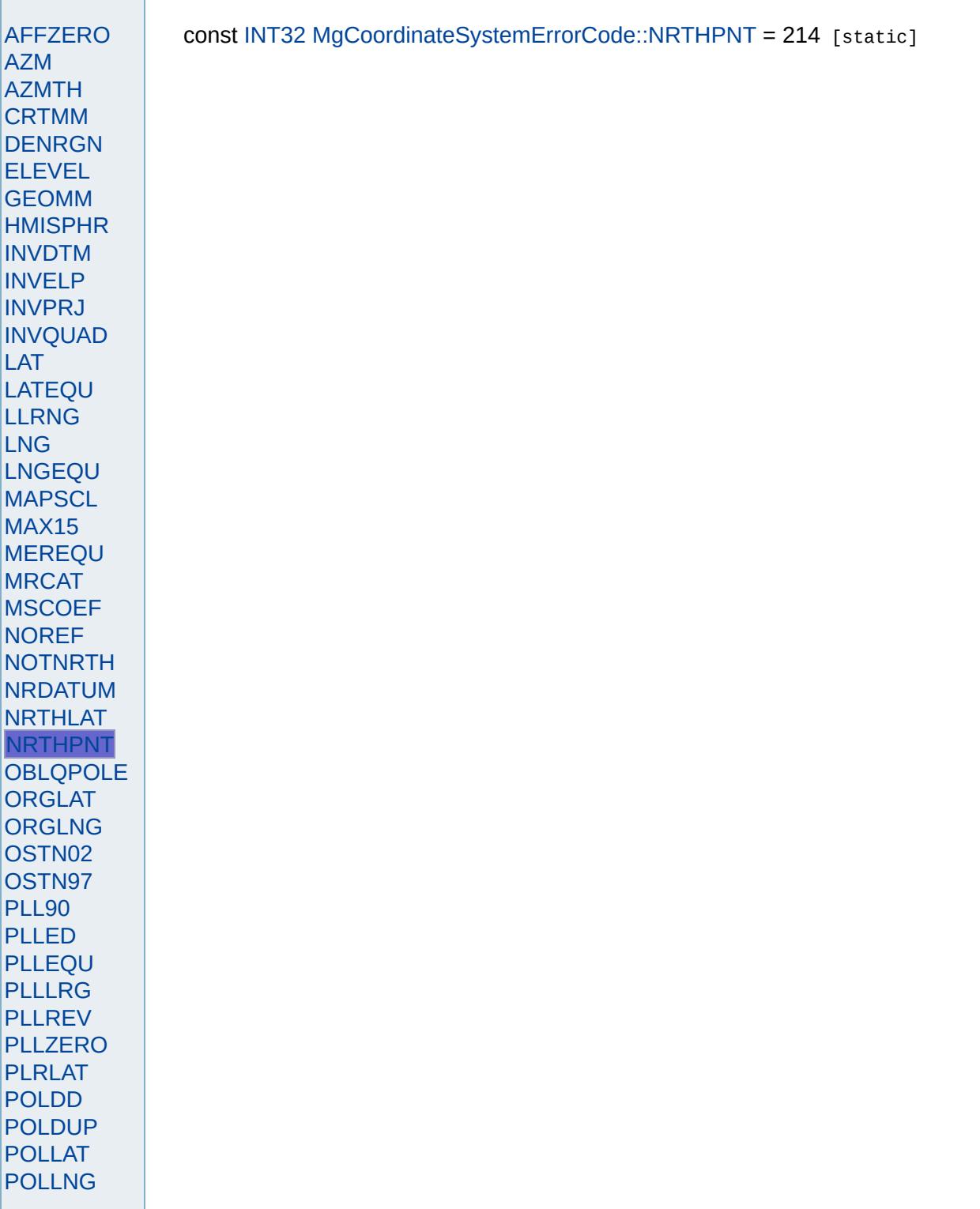

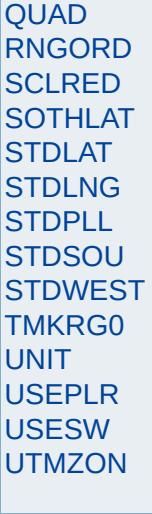

<span id="page-4539-0"></span>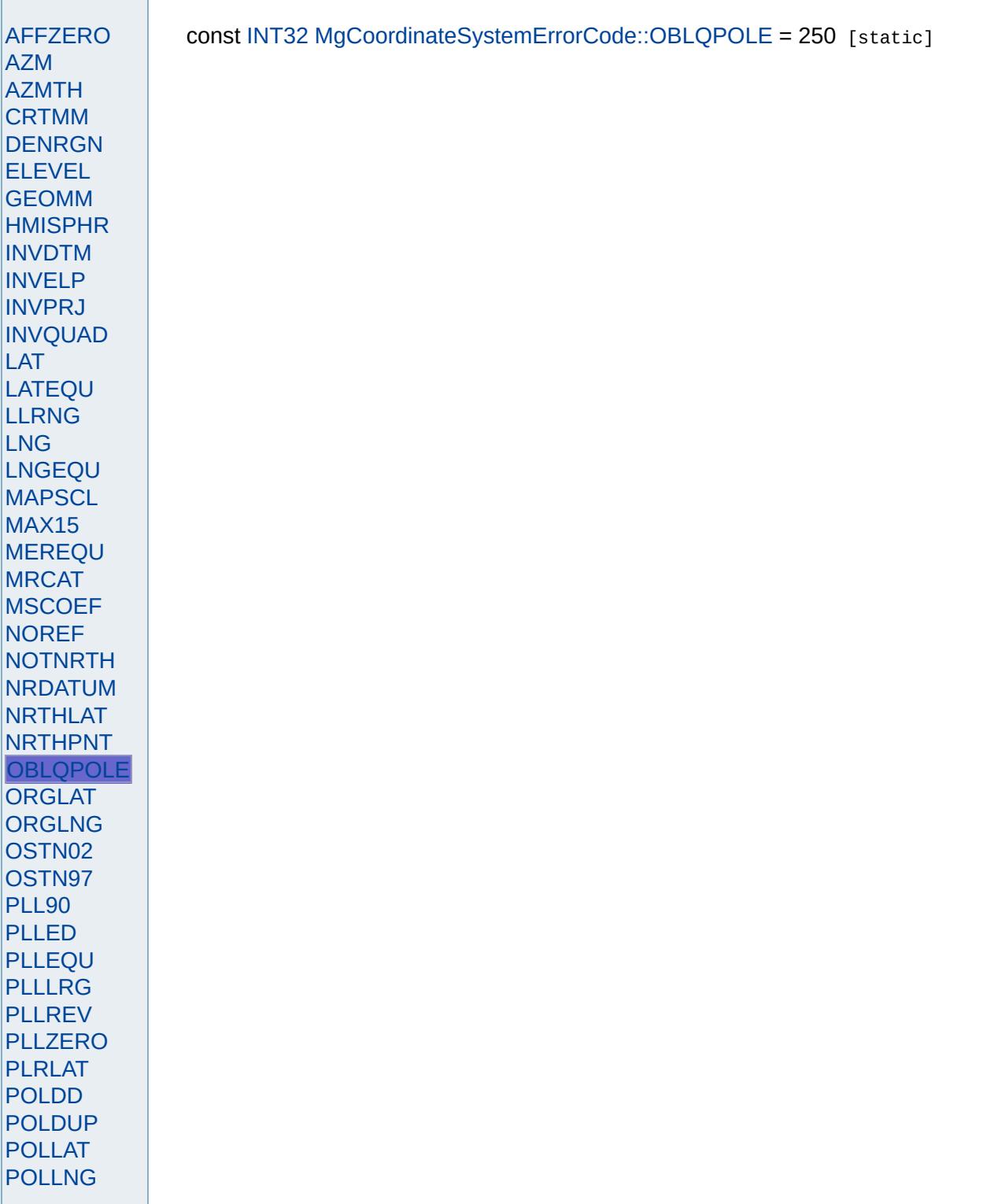

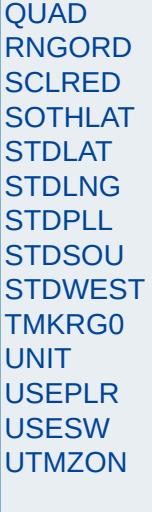

<span id="page-4541-0"></span>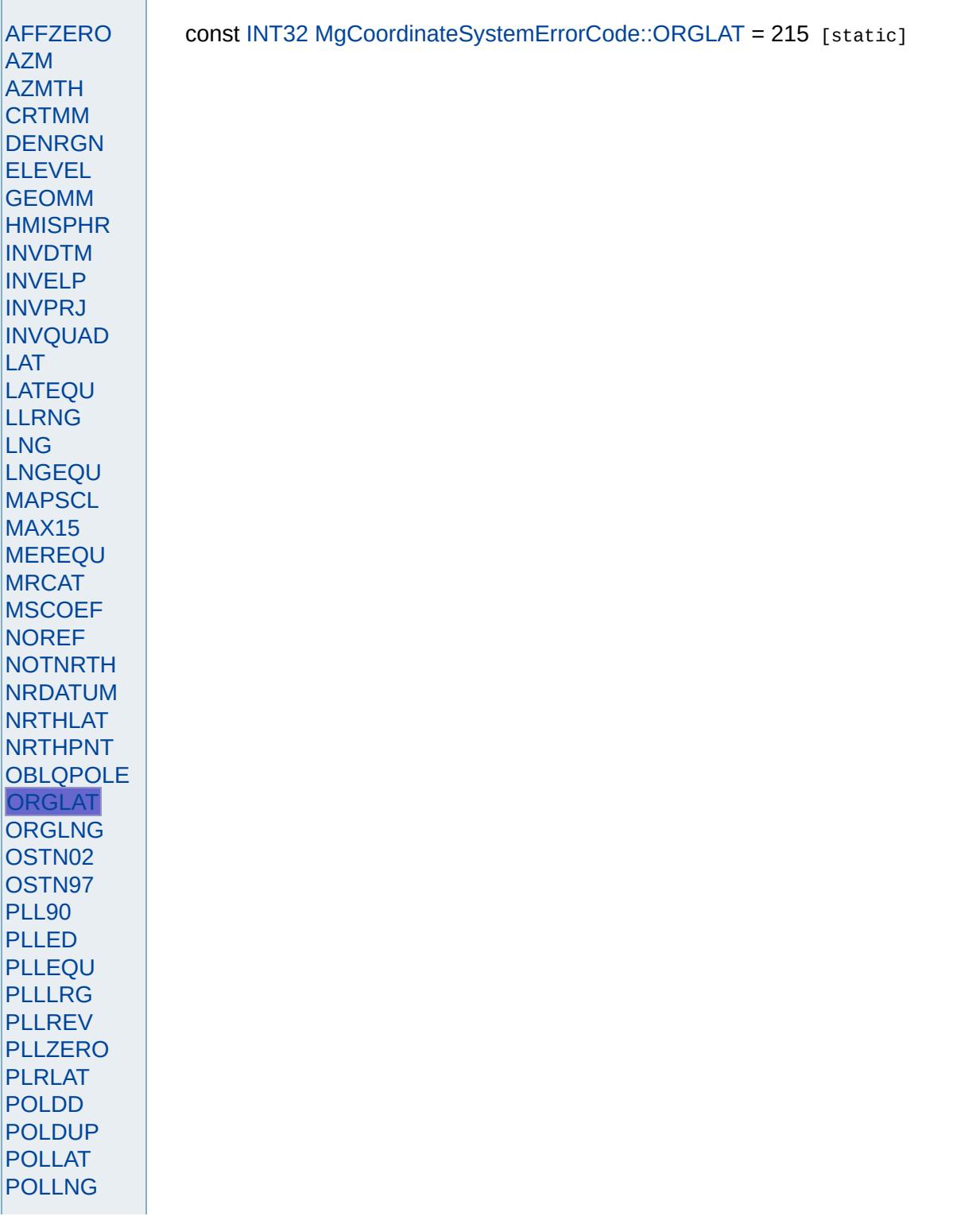

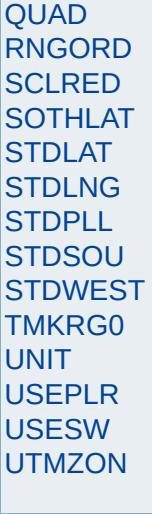

<span id="page-4543-0"></span>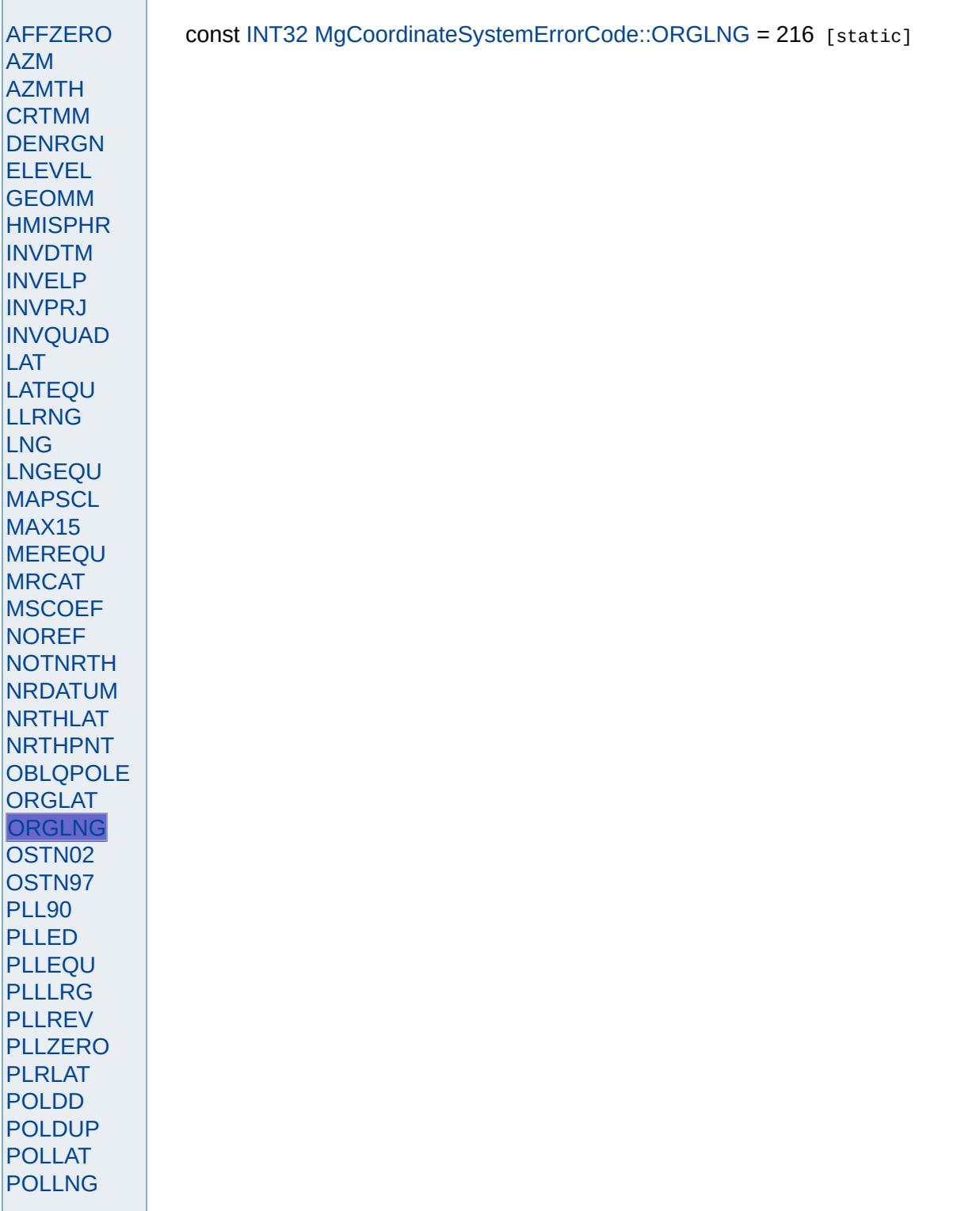

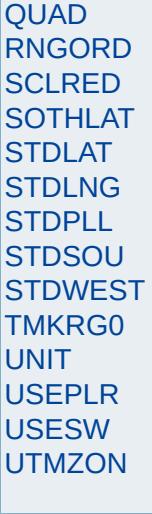

<span id="page-4545-0"></span>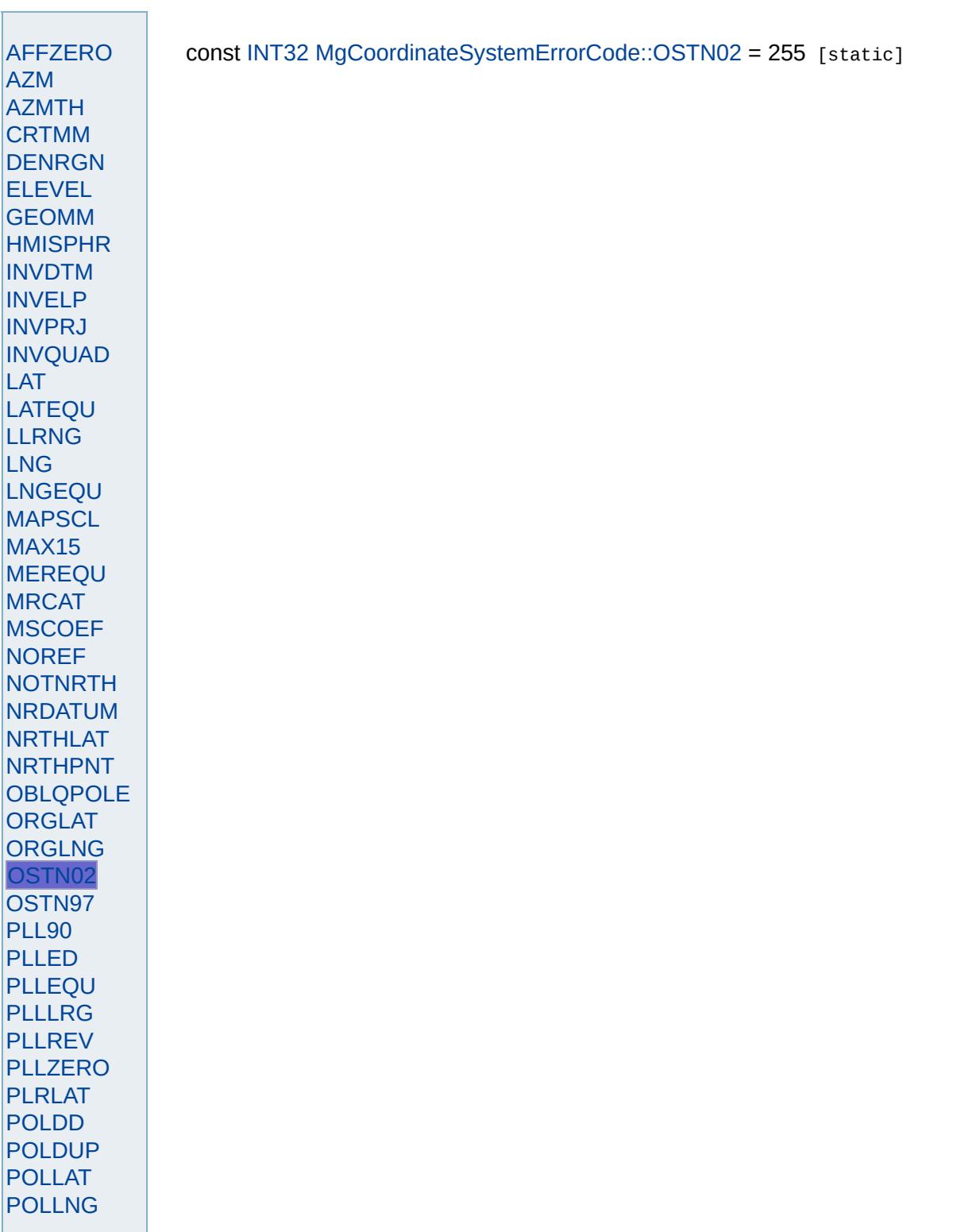

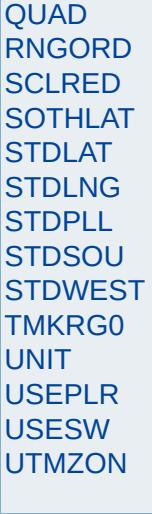

<span id="page-4547-0"></span>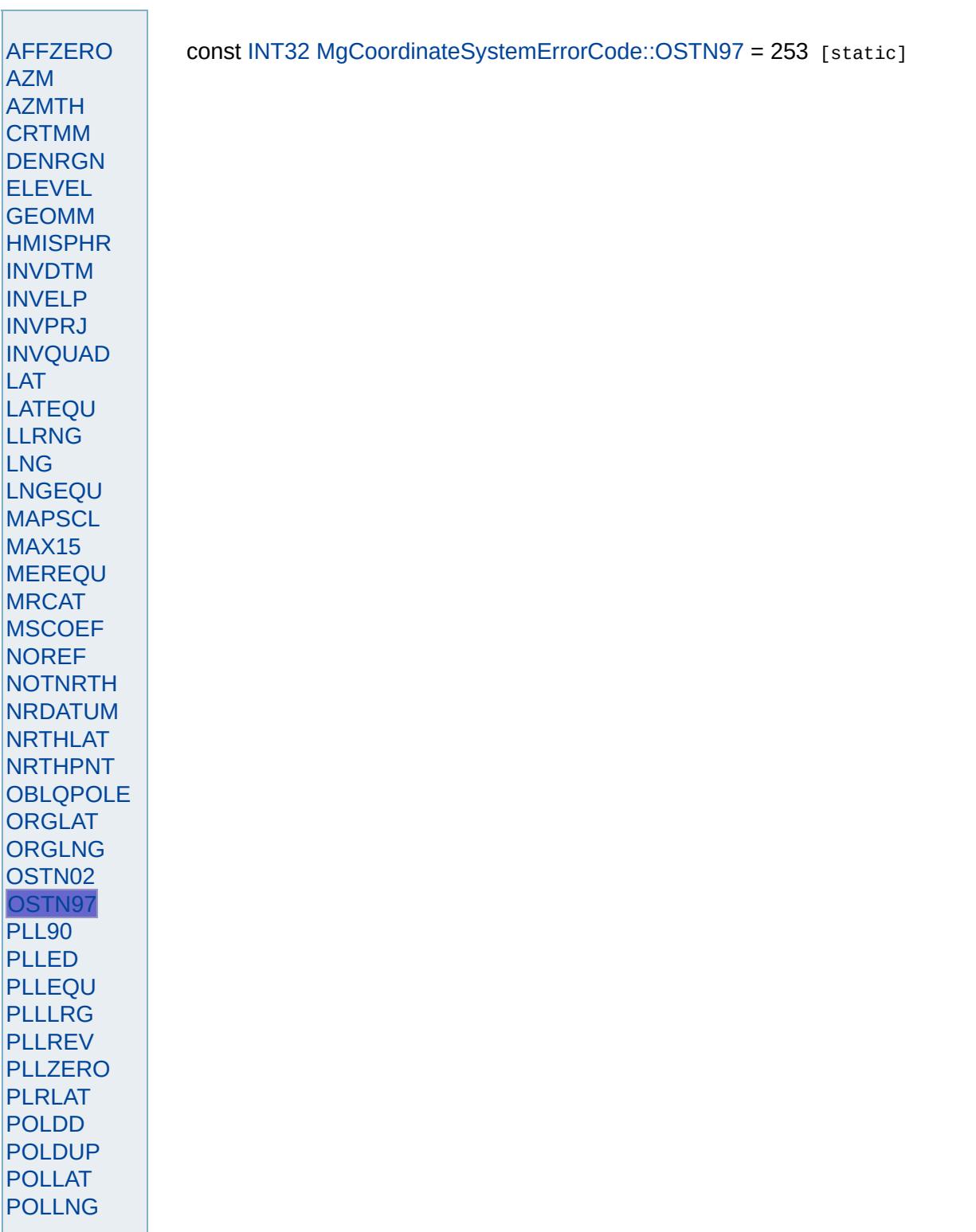

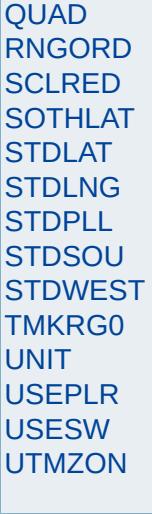

<span id="page-4549-0"></span>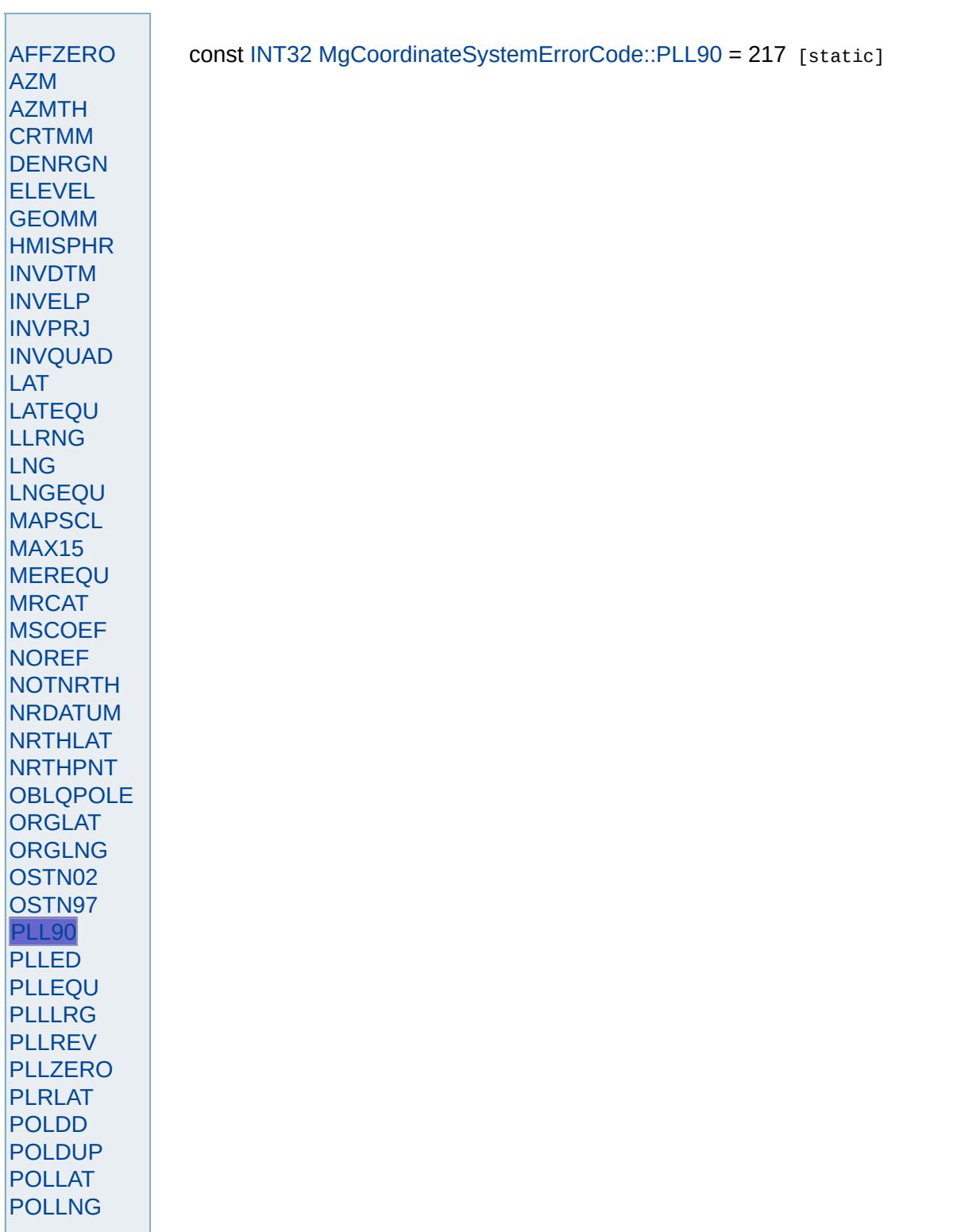

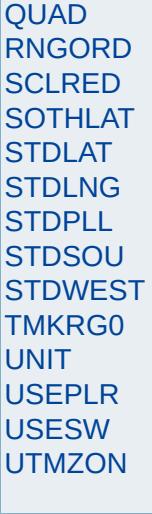

<span id="page-4551-0"></span>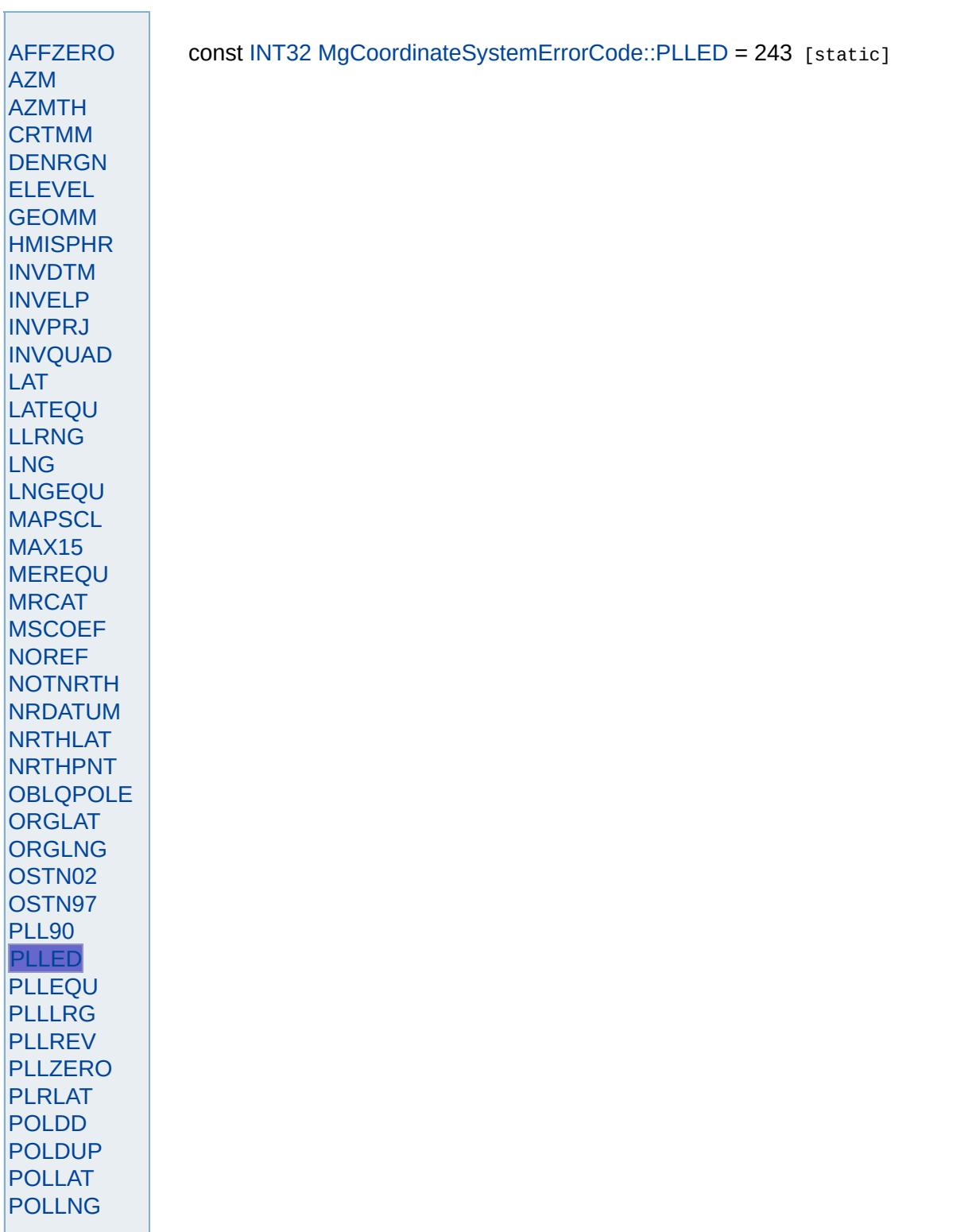

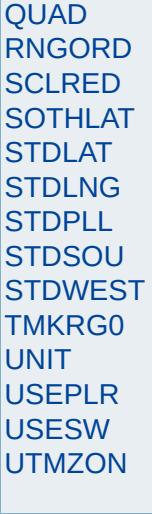

<span id="page-4553-0"></span>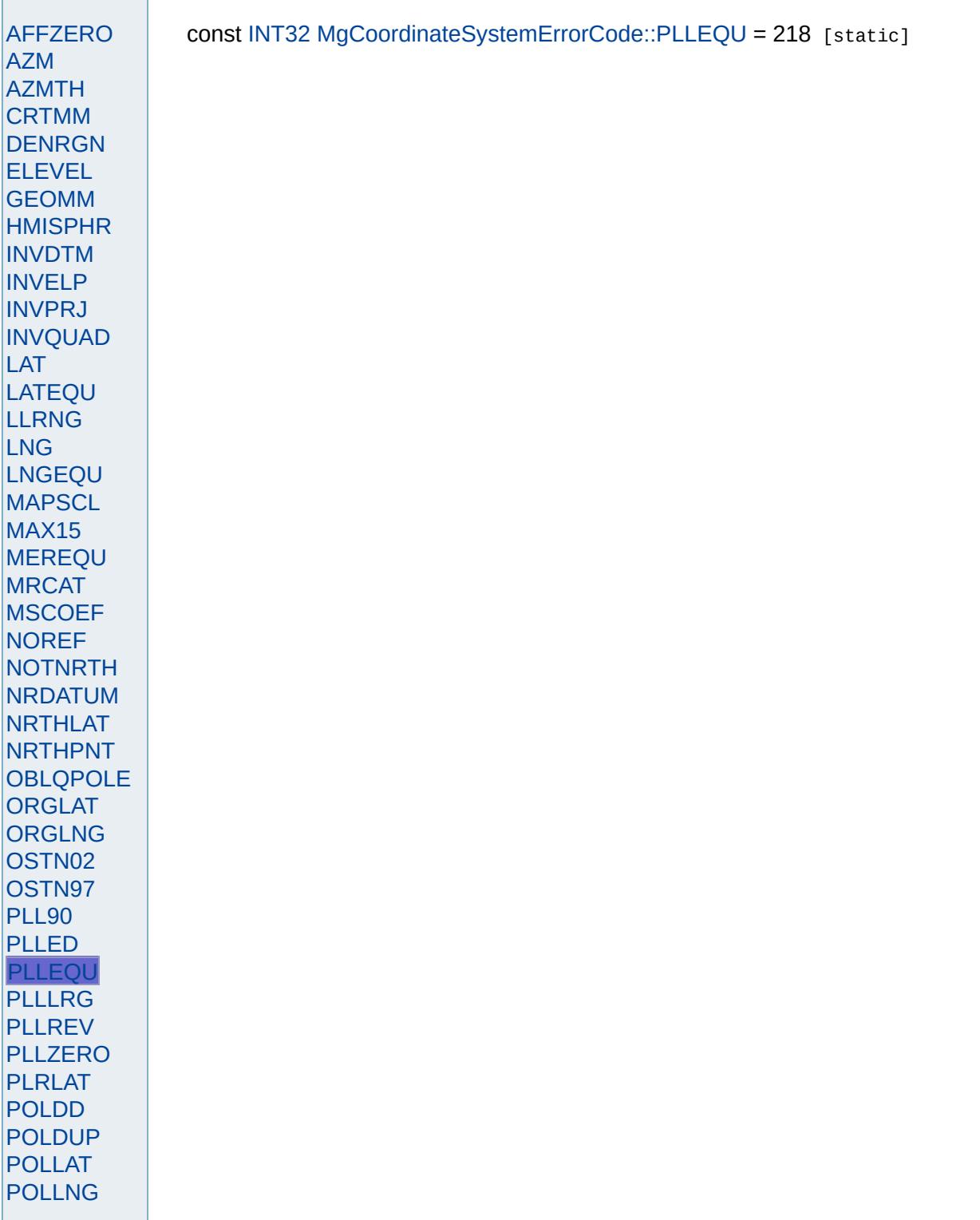

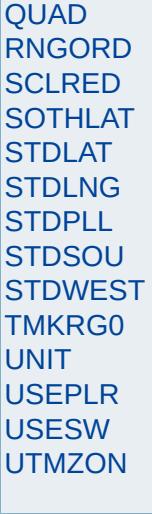

<span id="page-4555-0"></span>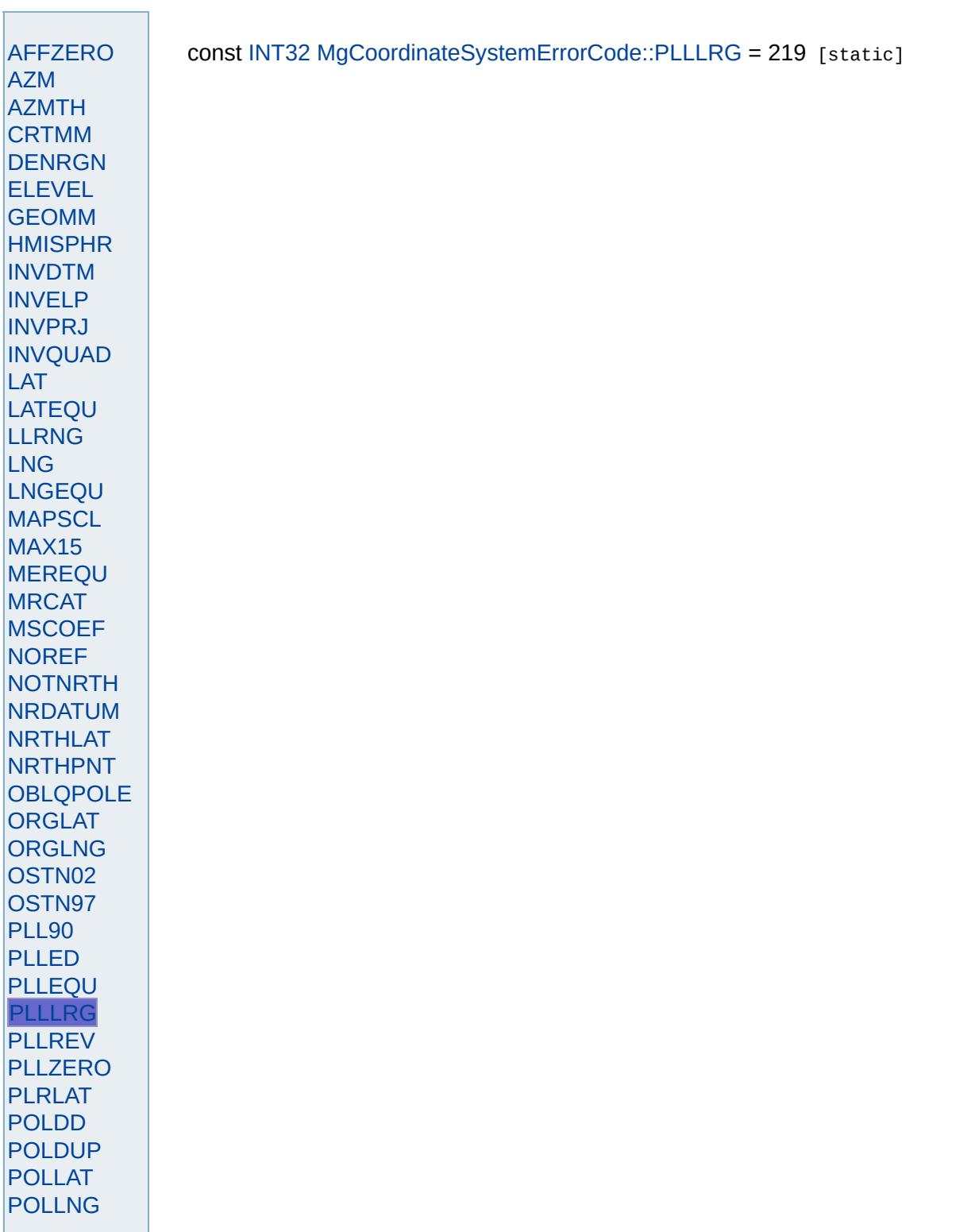

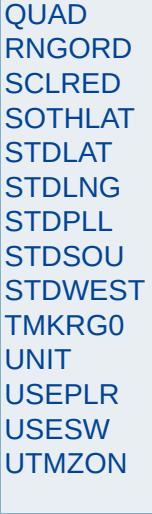

<span id="page-4557-0"></span>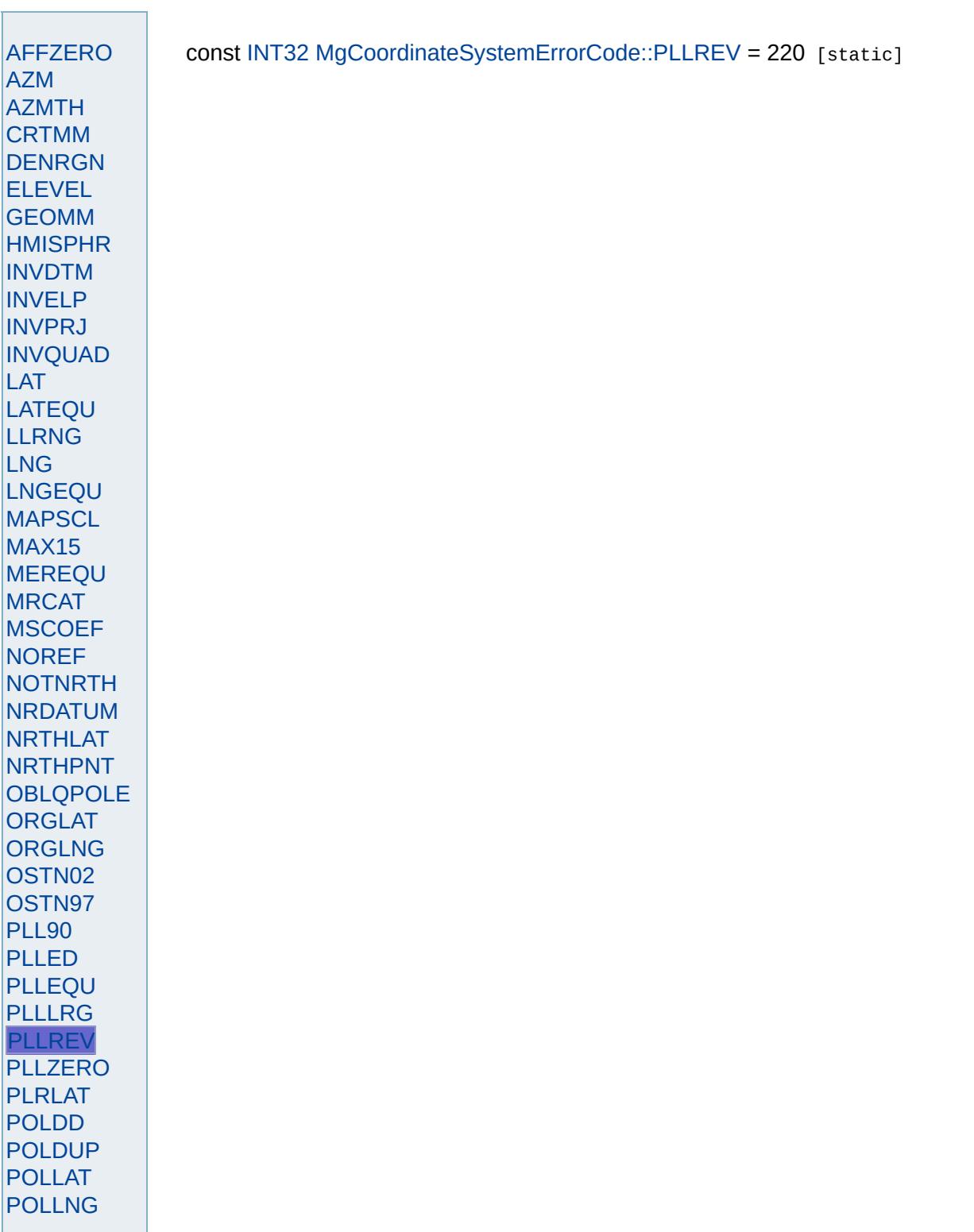

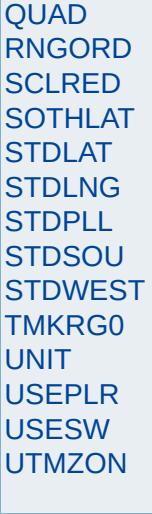

<span id="page-4559-0"></span>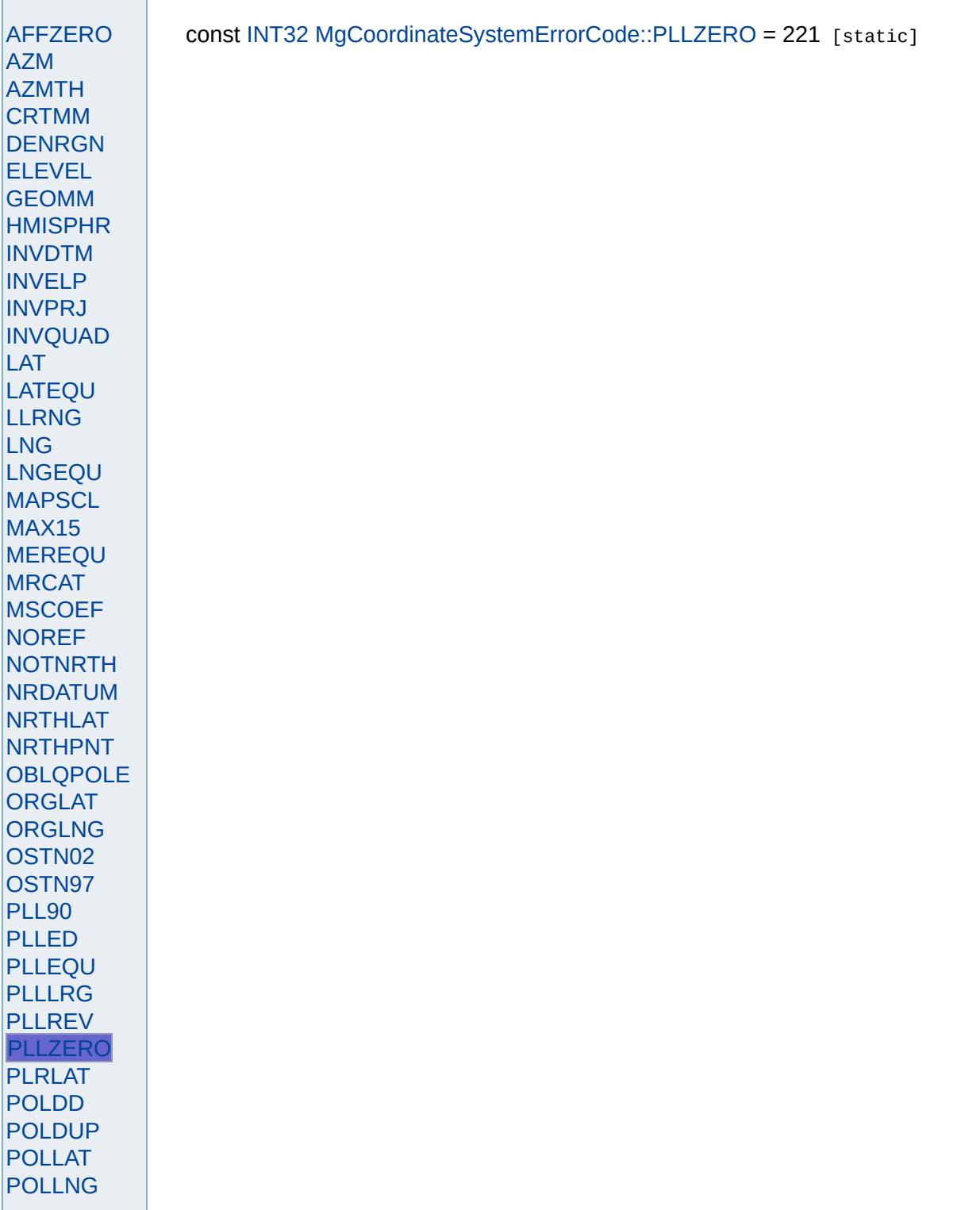

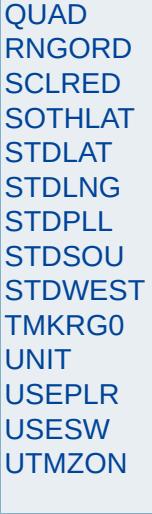

<span id="page-4561-0"></span>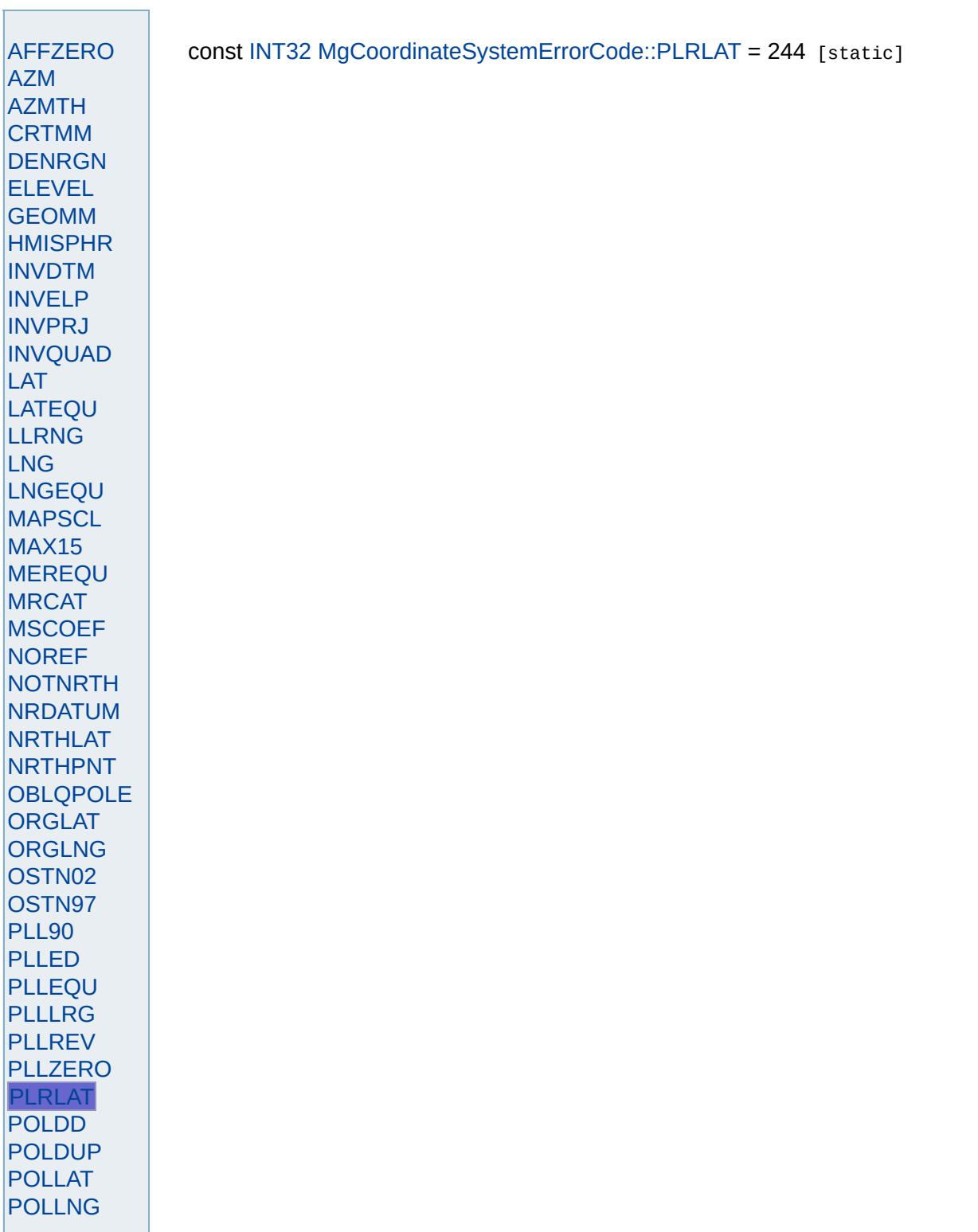

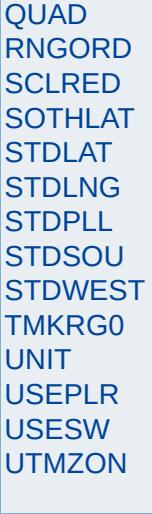

<span id="page-4563-0"></span>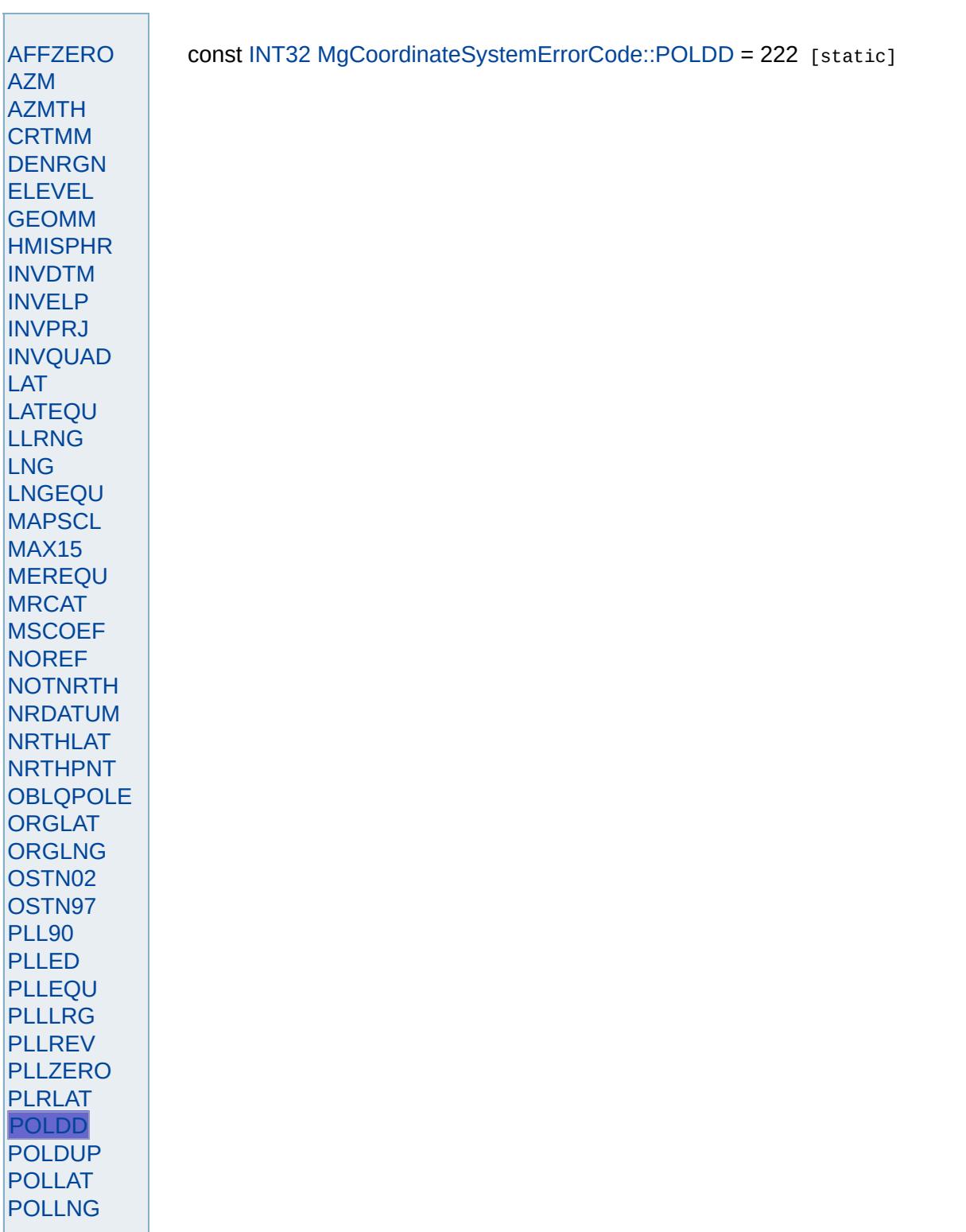

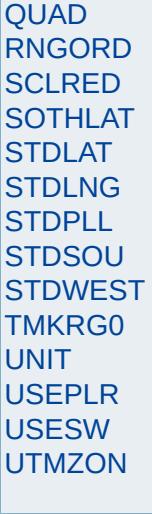

<span id="page-4565-0"></span>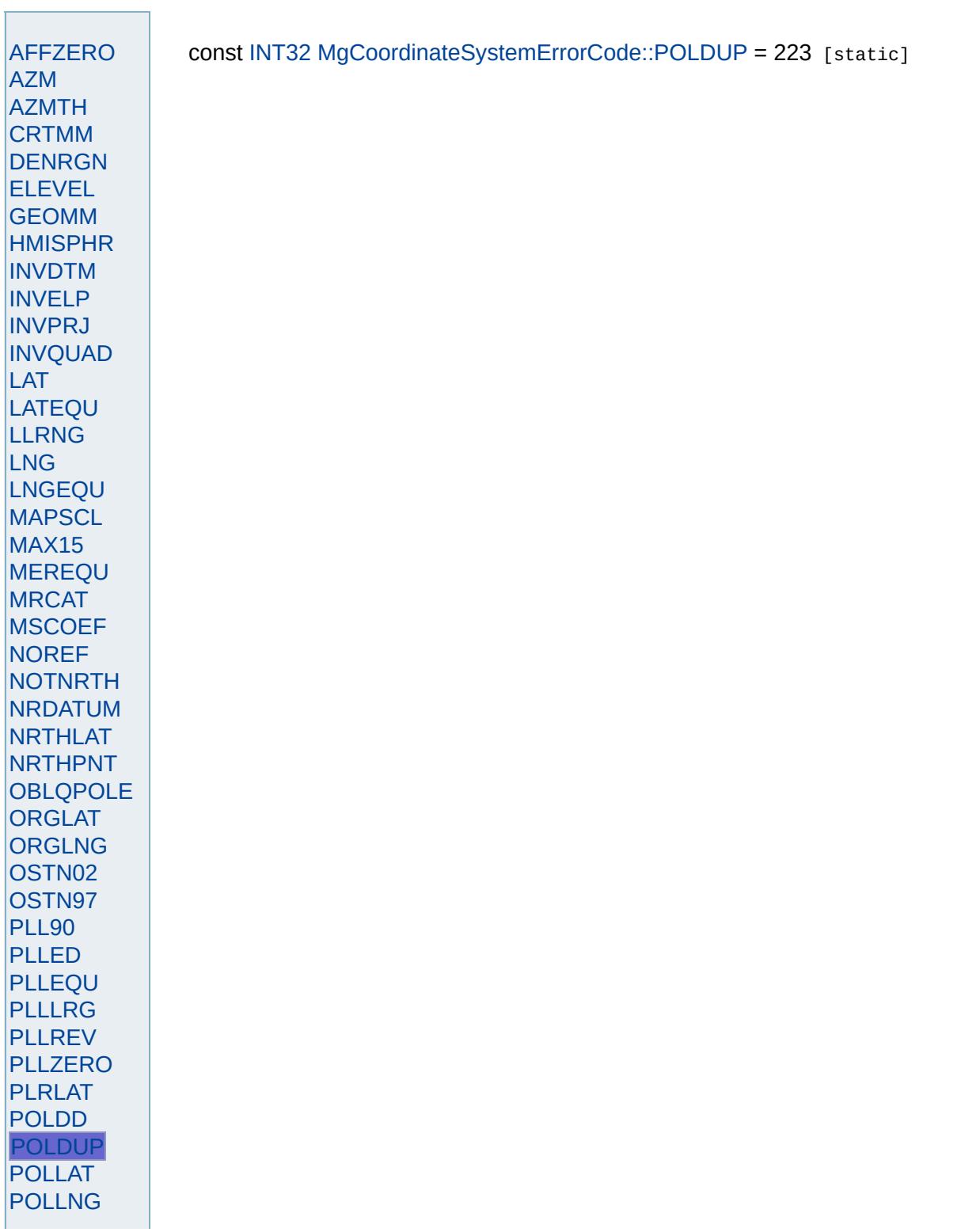

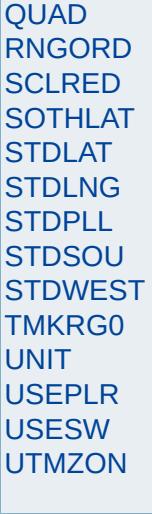

<span id="page-4567-0"></span>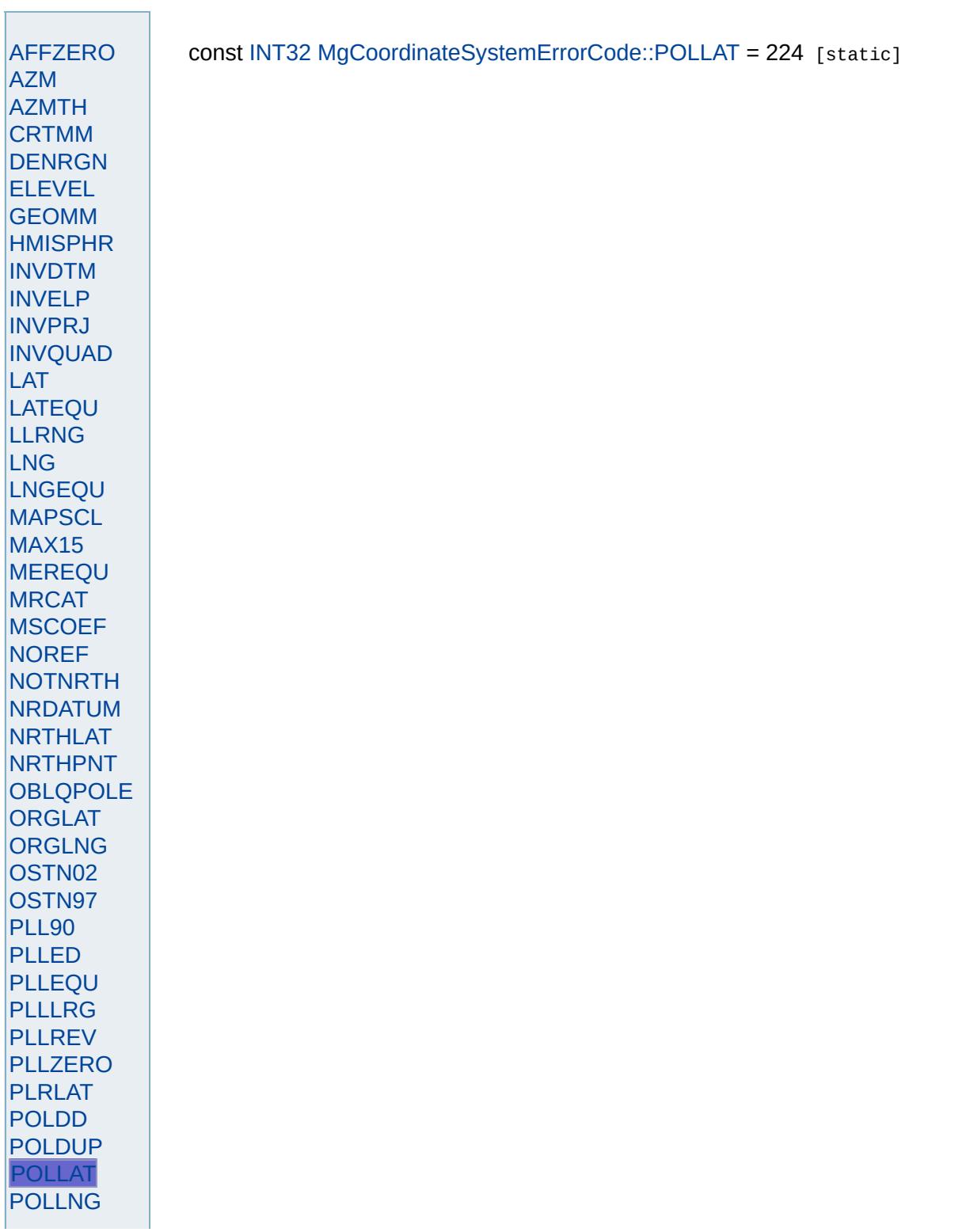

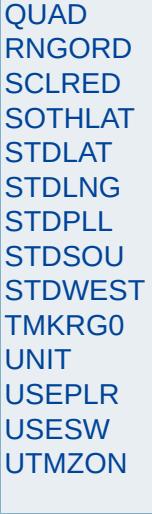

<span id="page-4569-0"></span>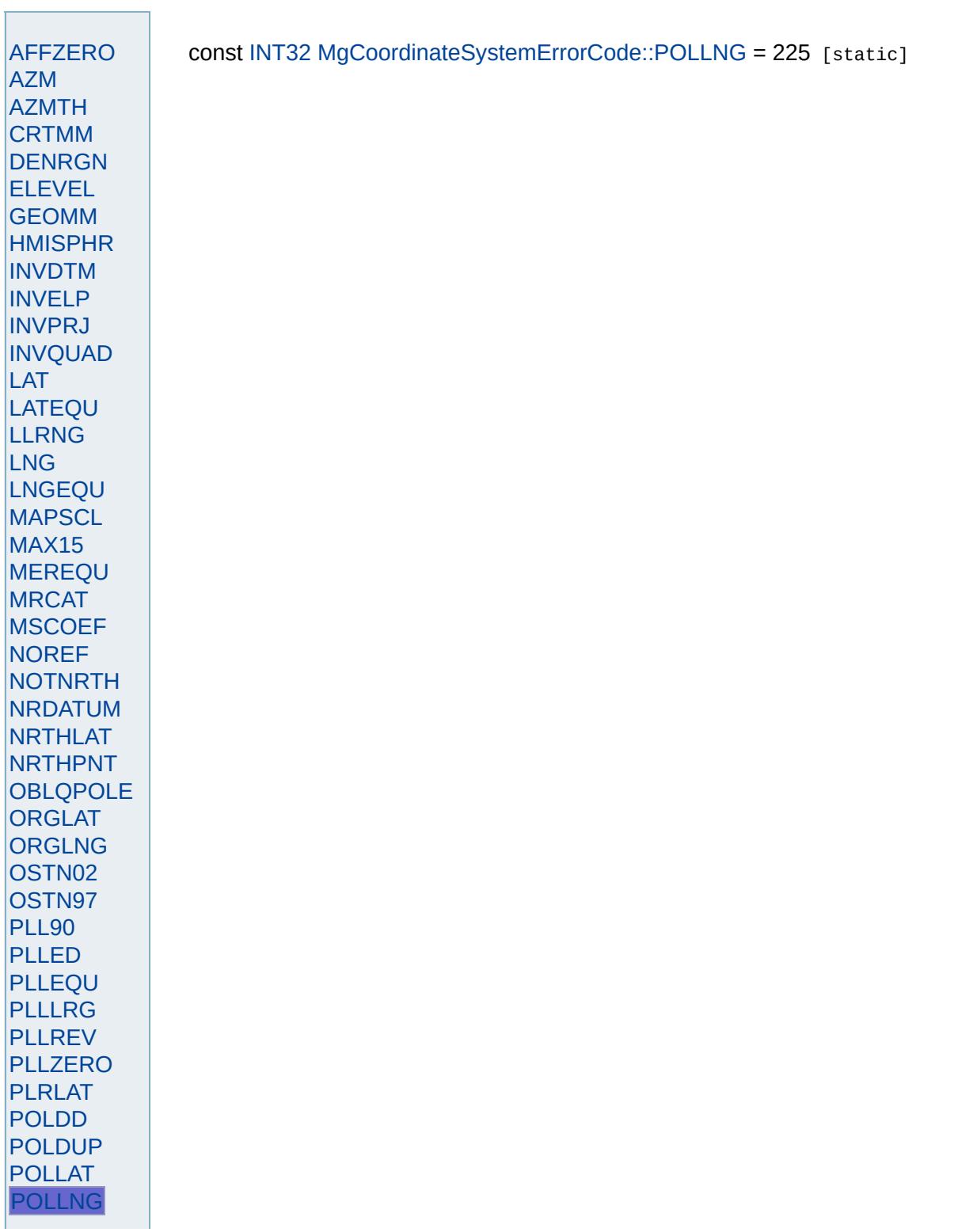

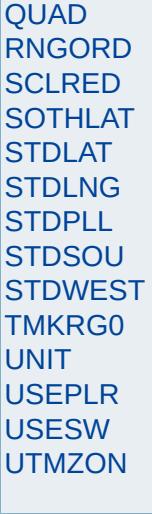

<span id="page-4571-0"></span>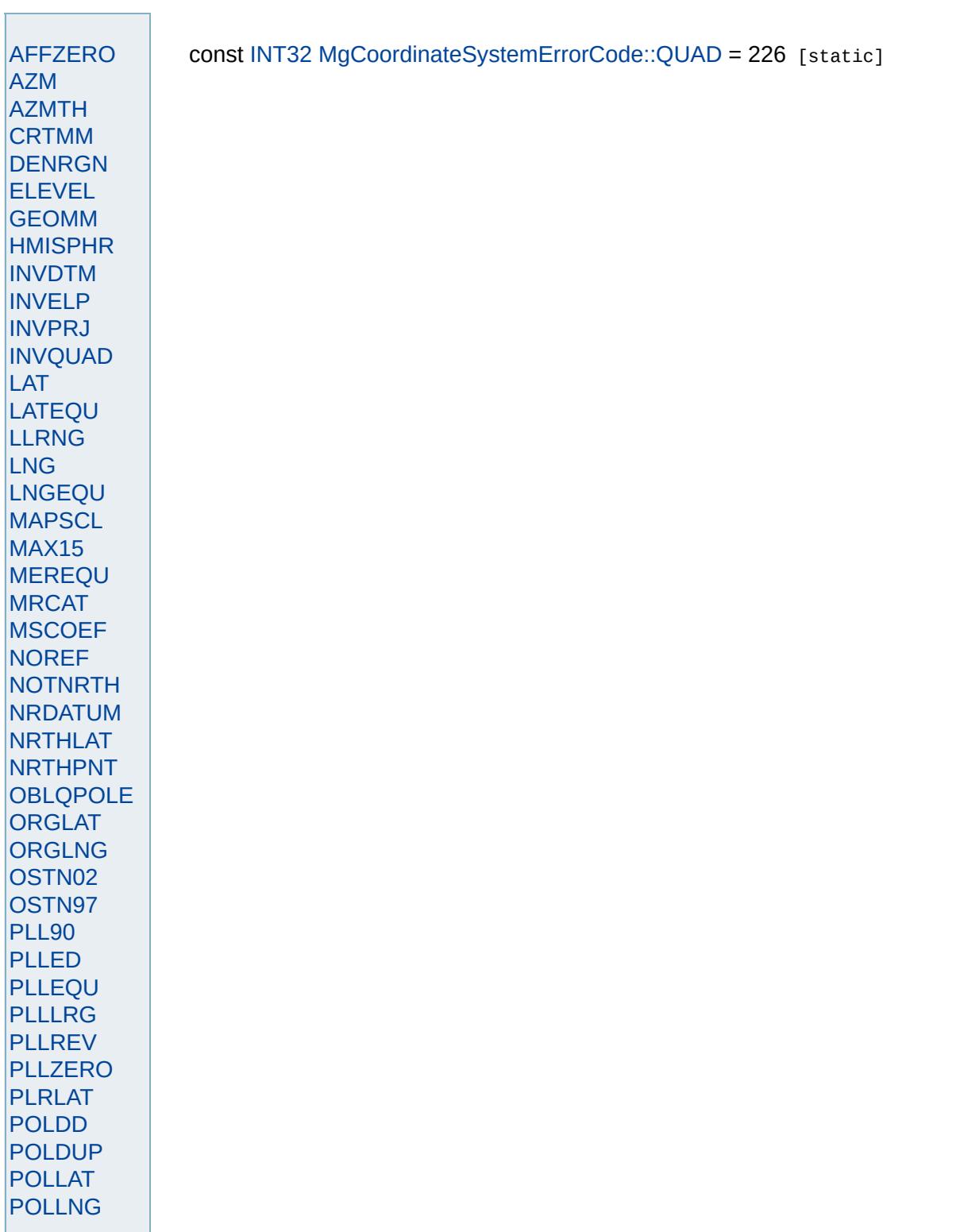
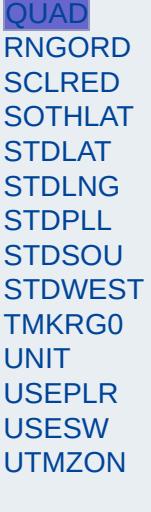

<span id="page-4573-0"></span>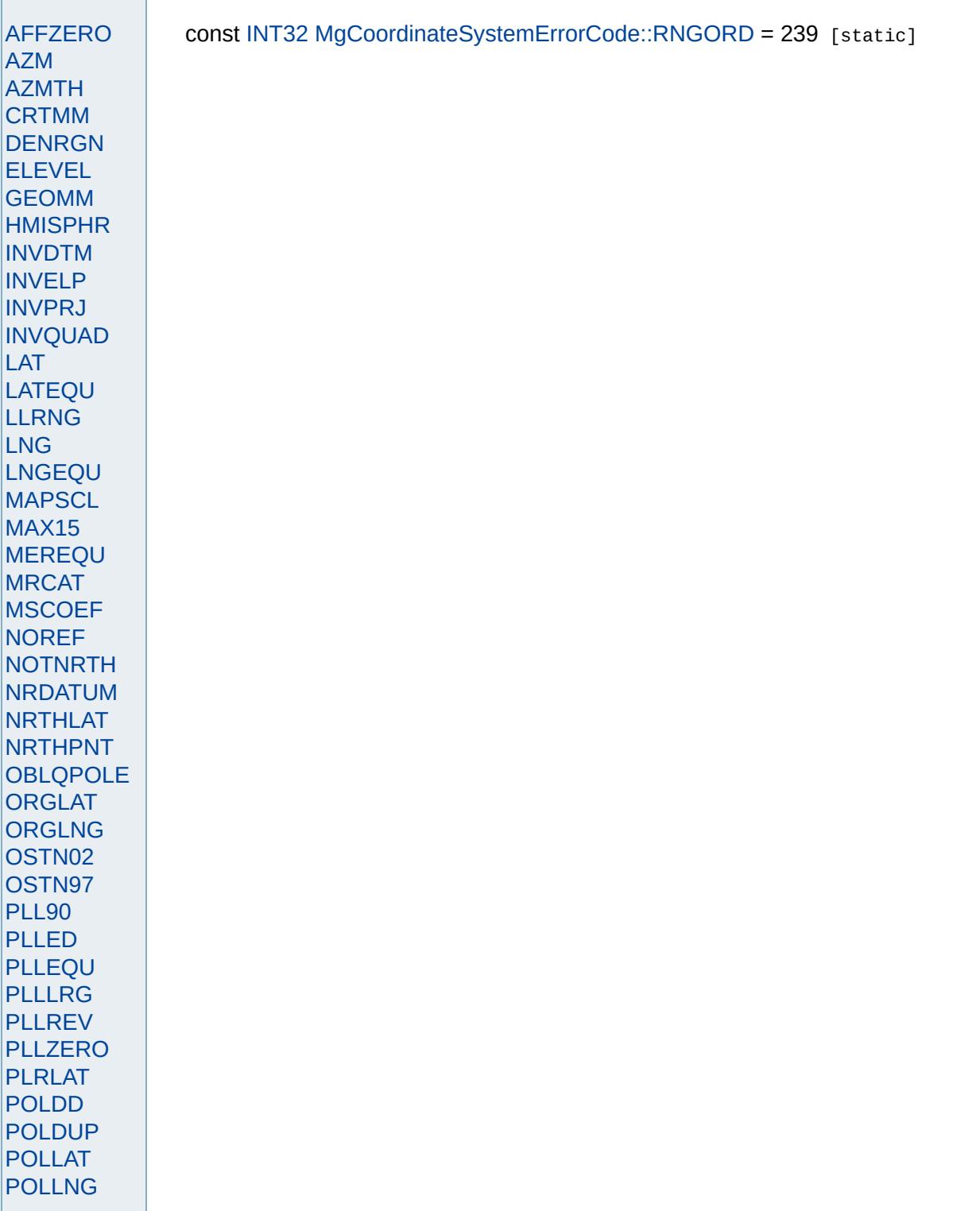

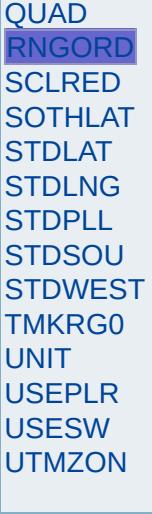

<span id="page-4575-0"></span>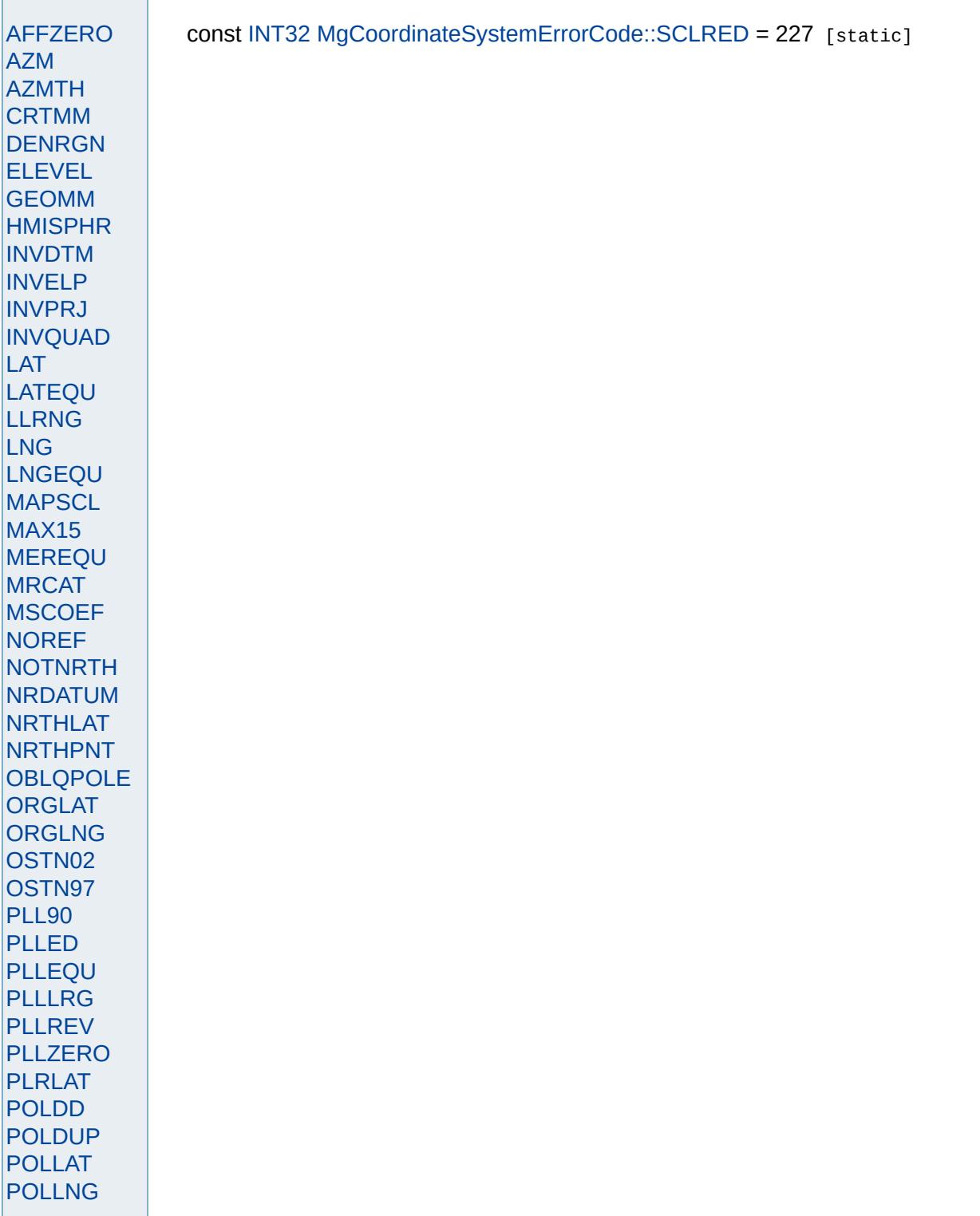

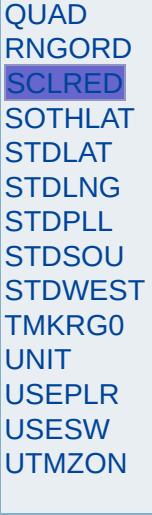

<span id="page-4577-0"></span>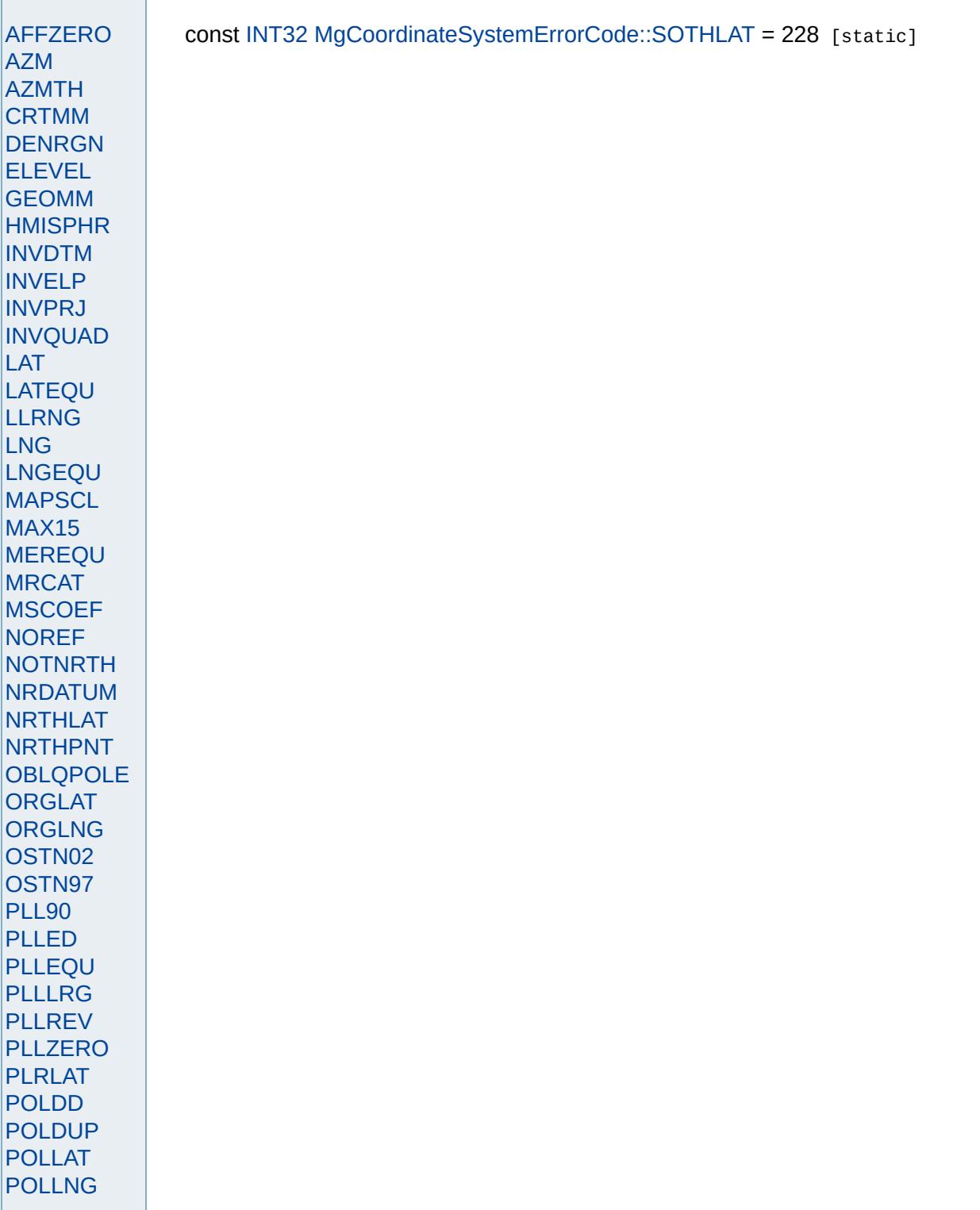

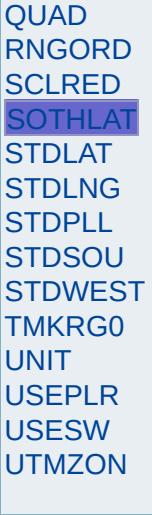

<span id="page-4579-0"></span>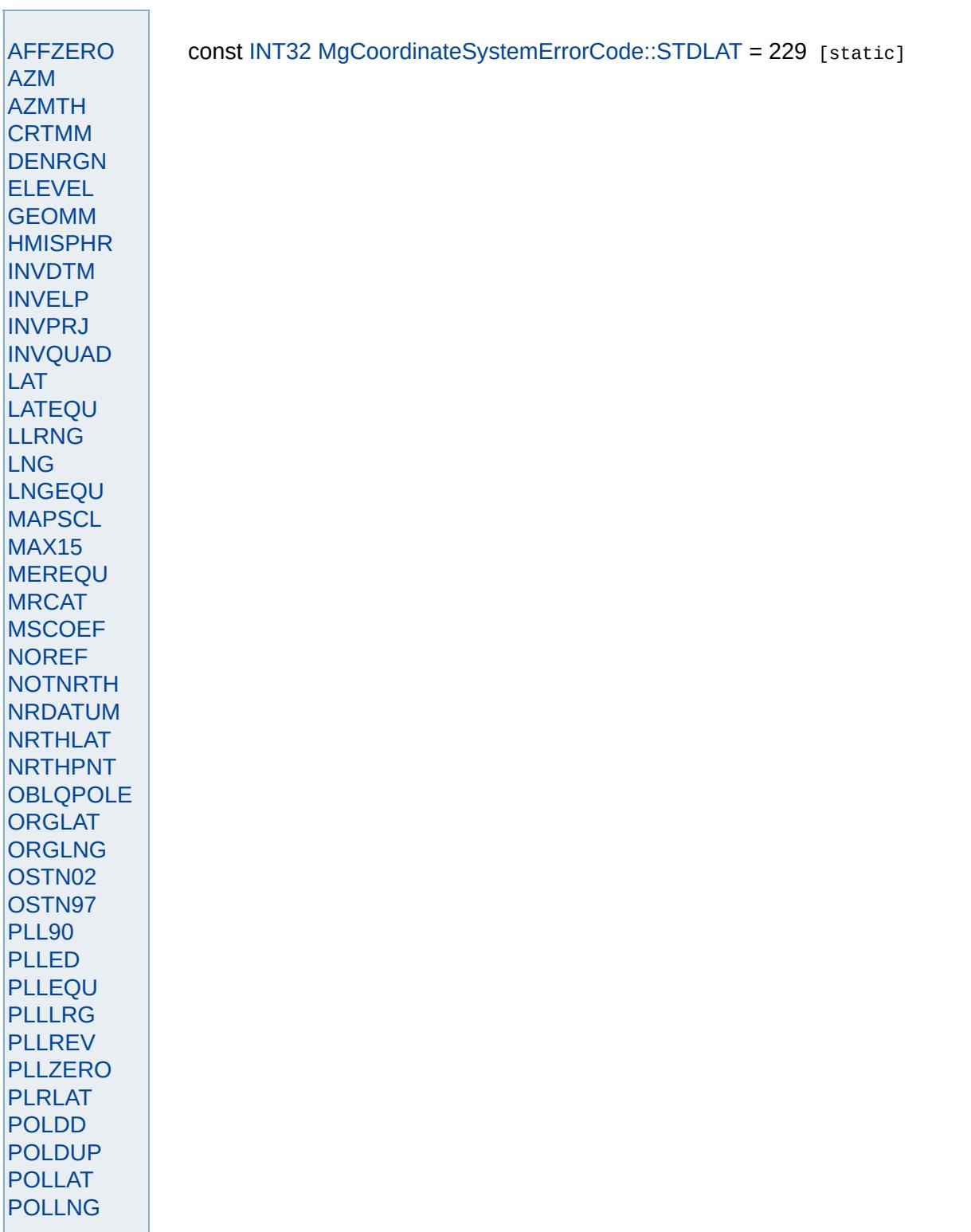

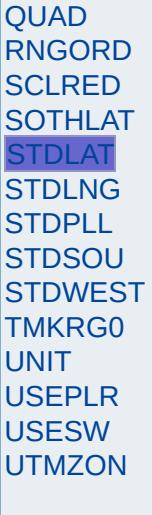

<span id="page-4581-0"></span>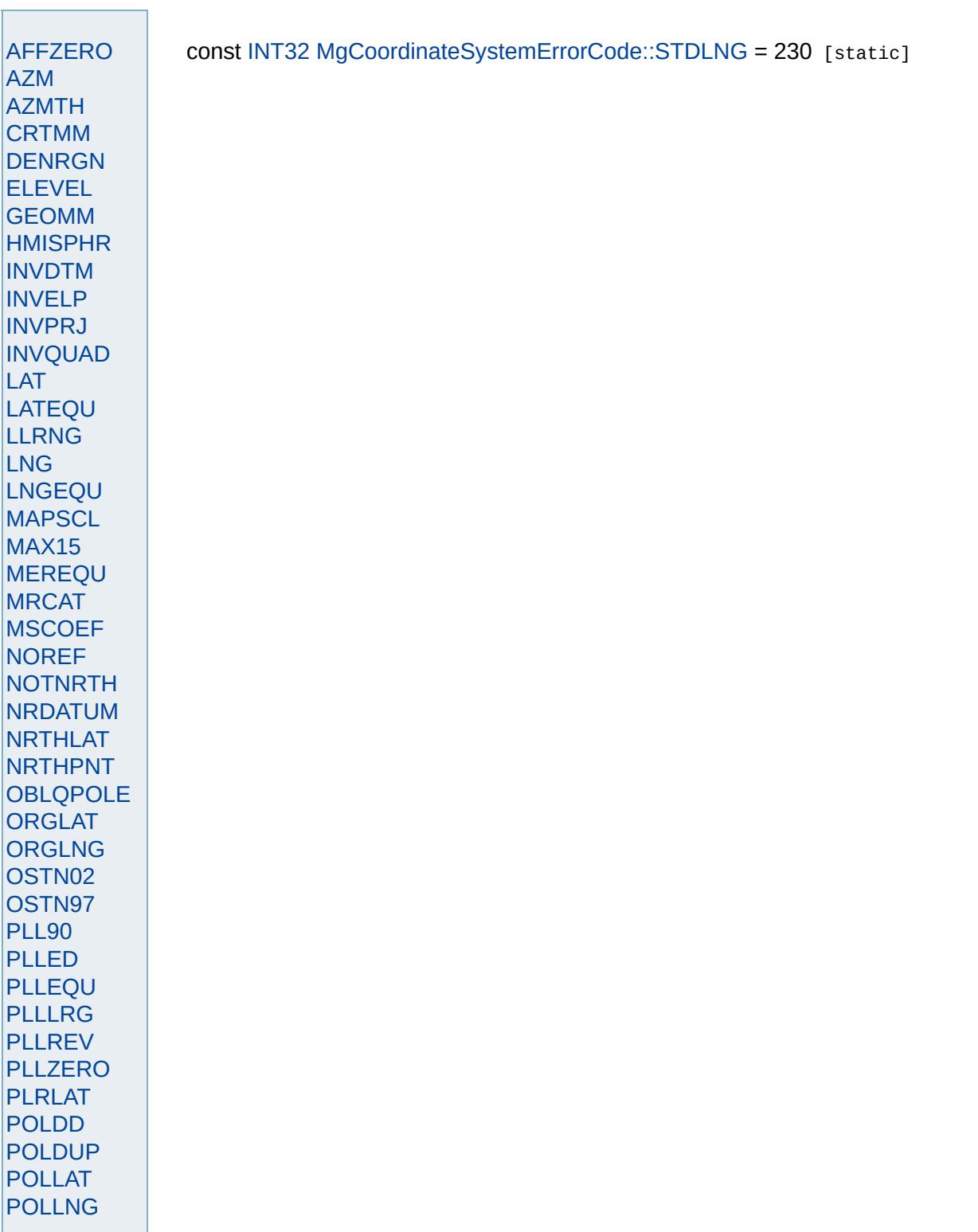

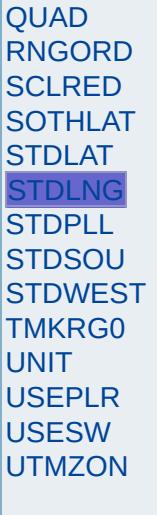

<span id="page-4583-0"></span>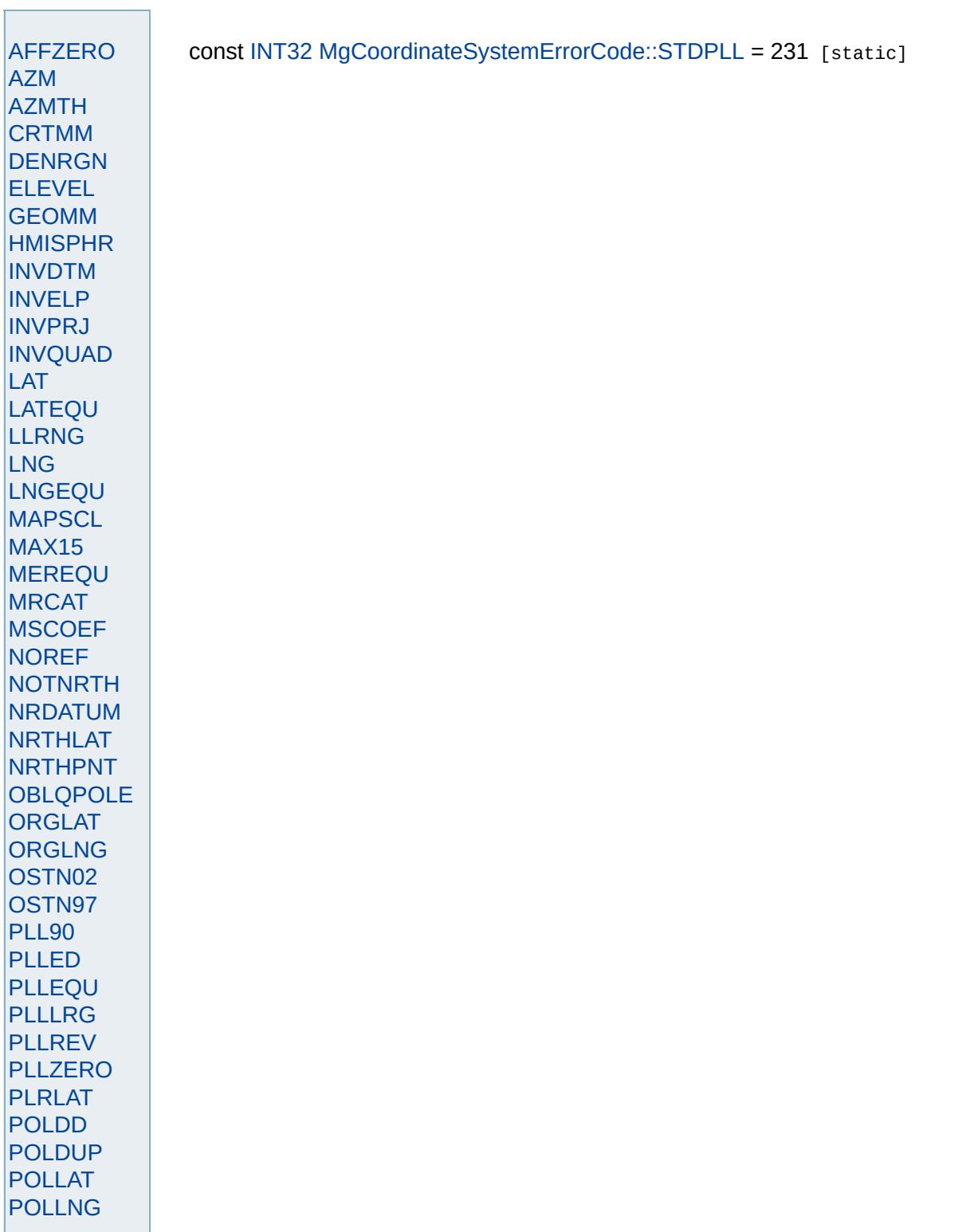

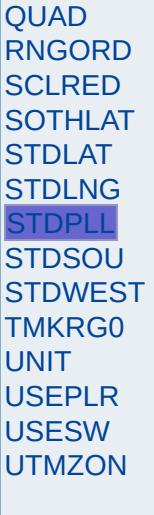

<span id="page-4585-0"></span>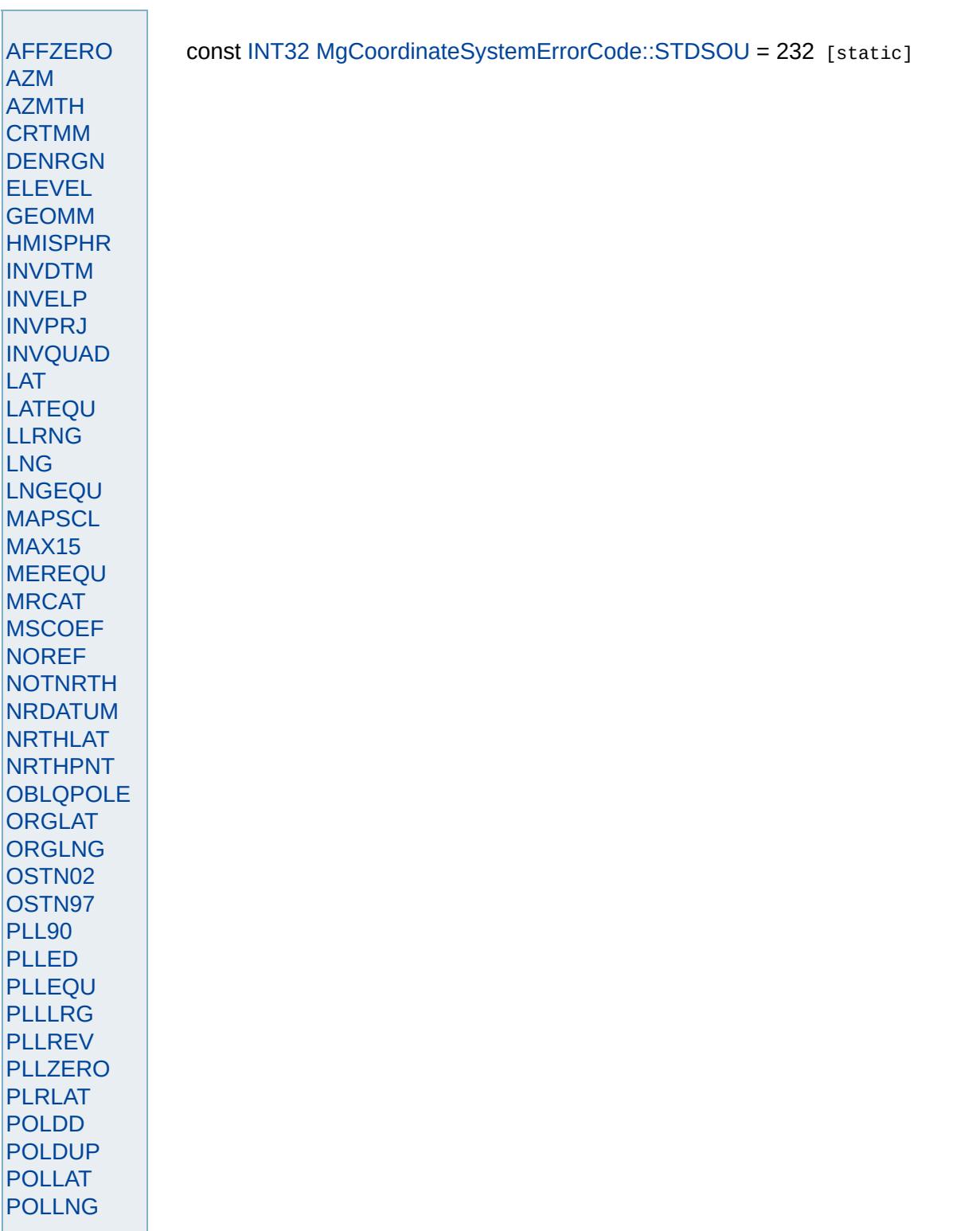

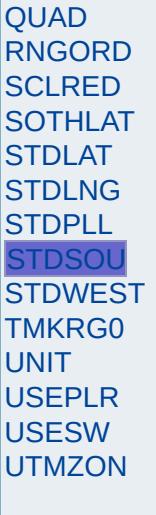

<span id="page-4587-0"></span>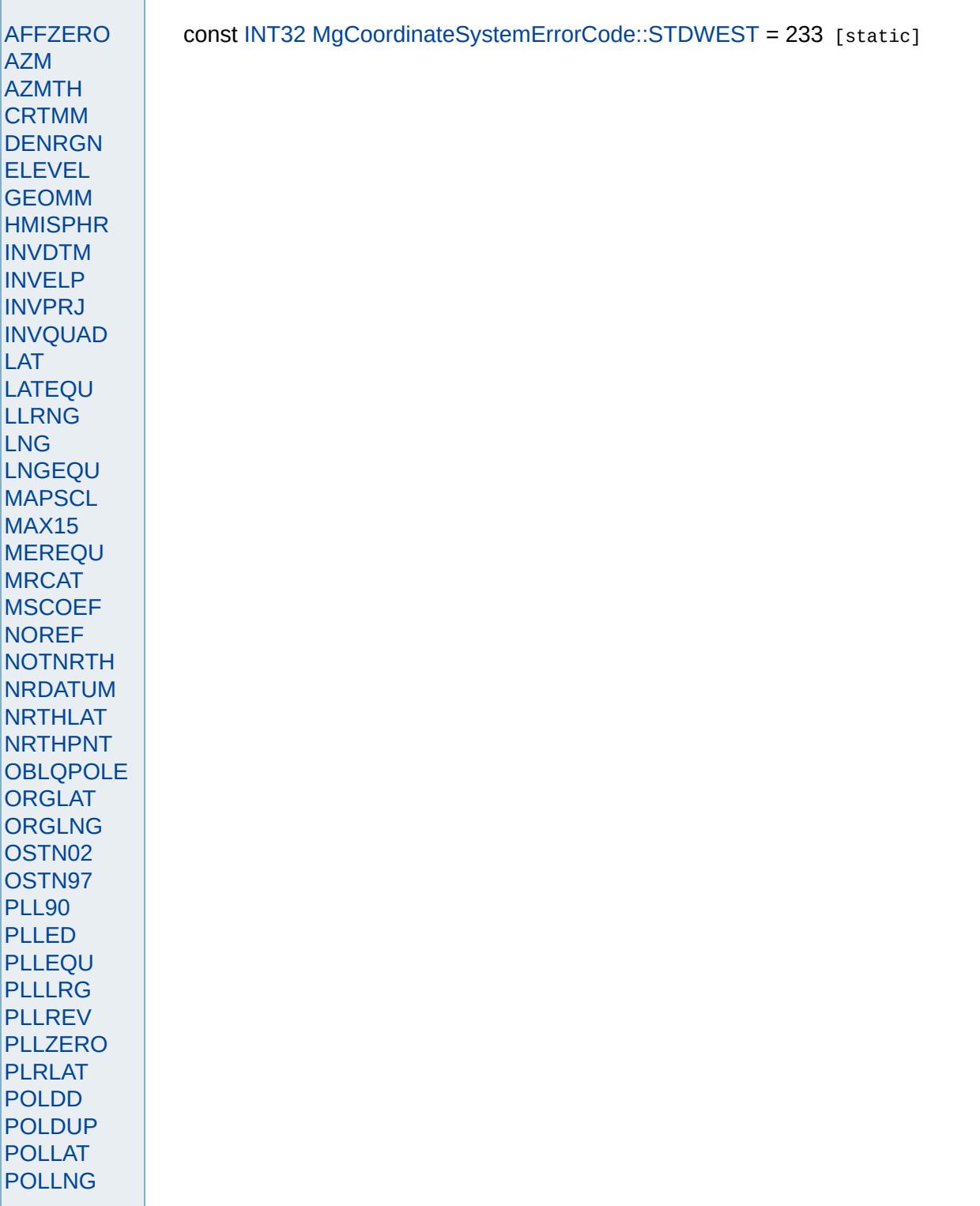

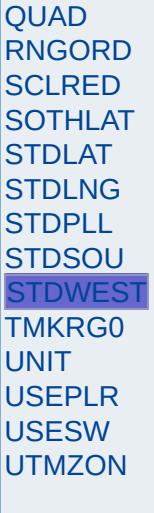

<span id="page-4589-0"></span>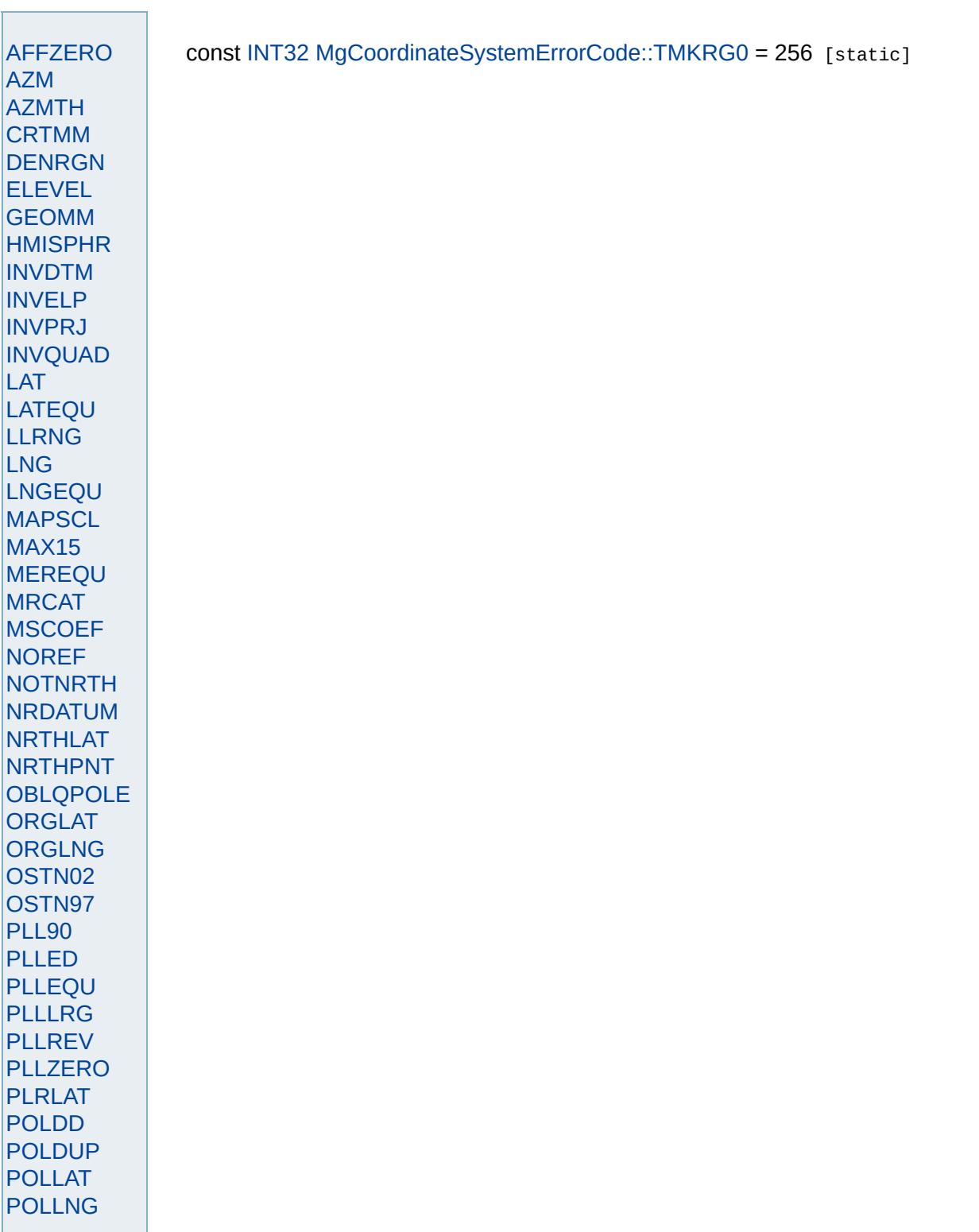

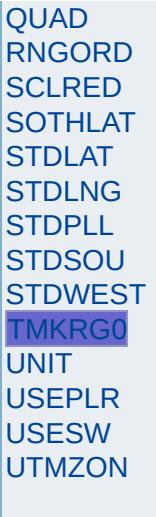

<span id="page-4591-0"></span>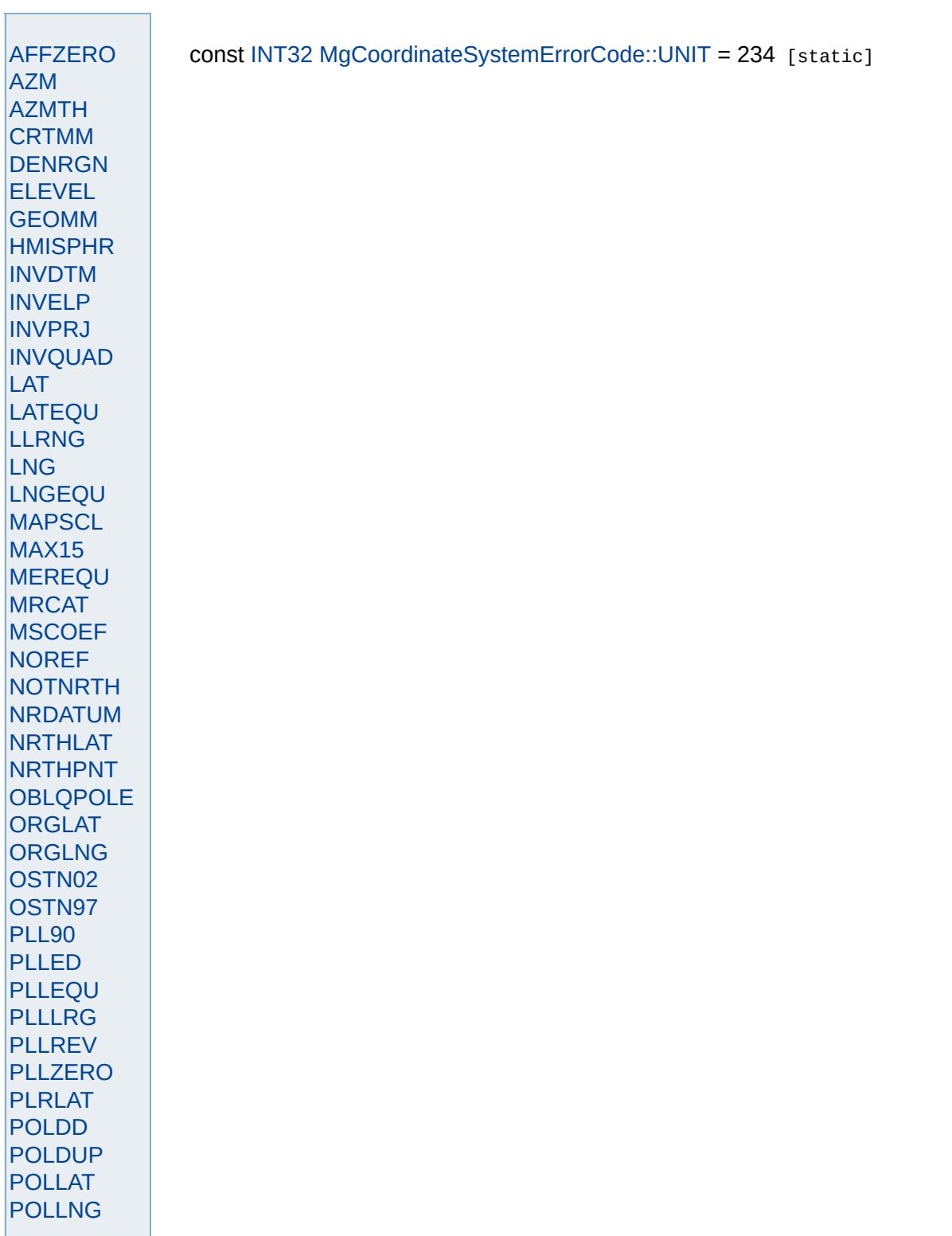

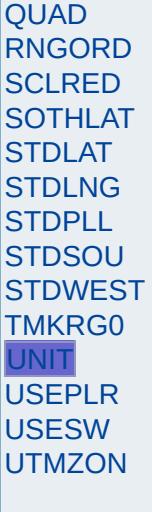

<span id="page-4593-0"></span>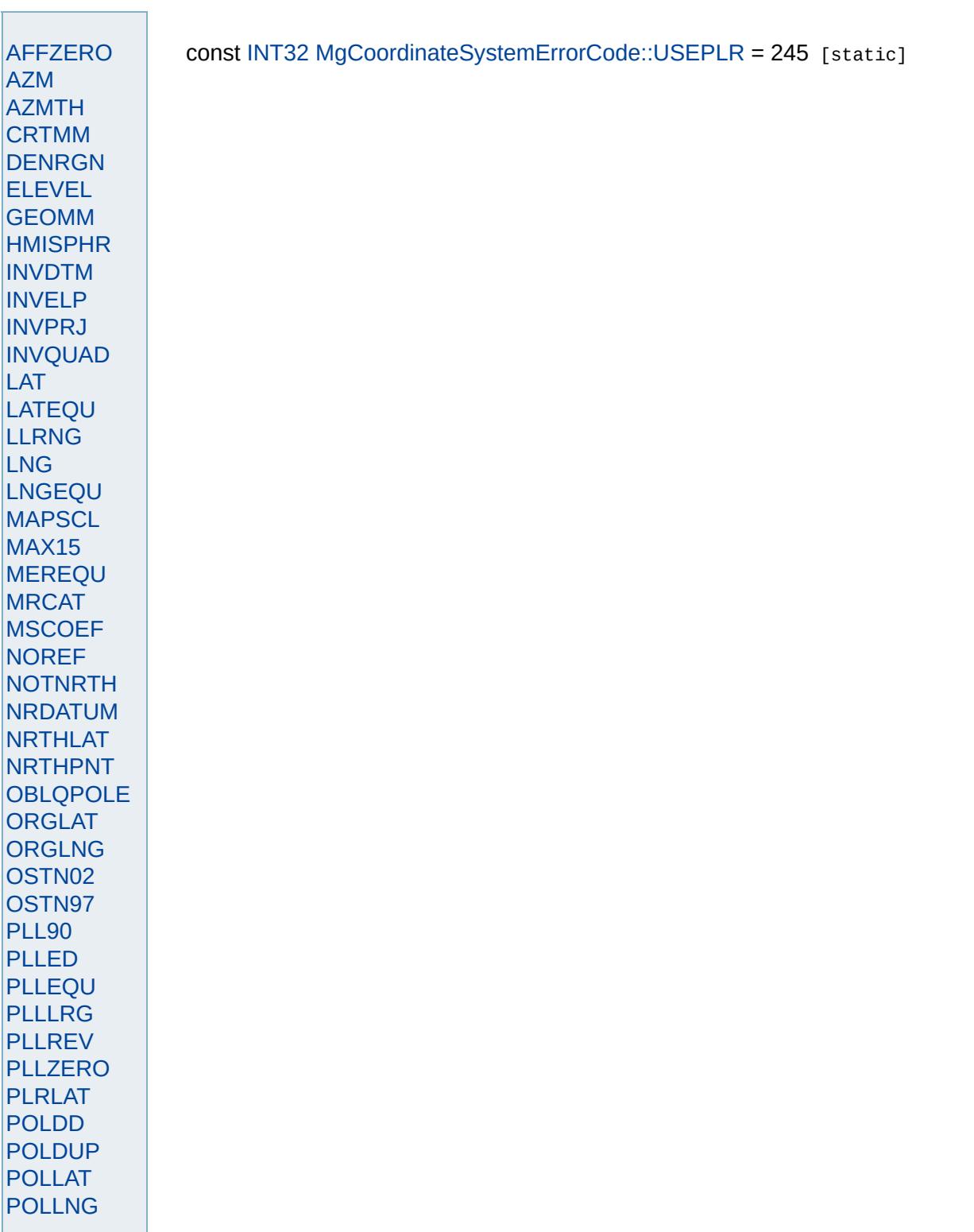

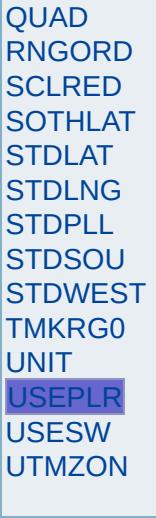

<span id="page-4595-0"></span>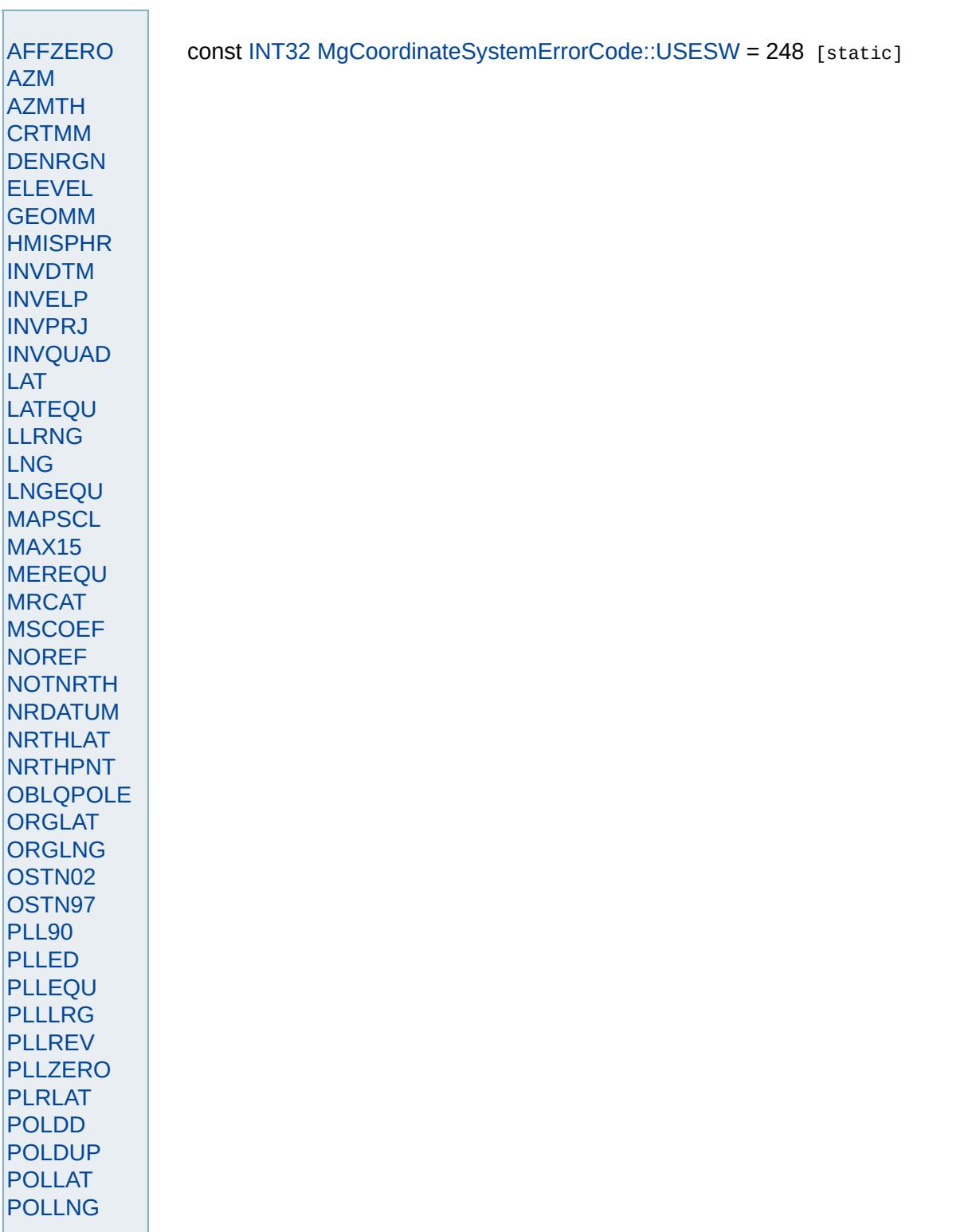

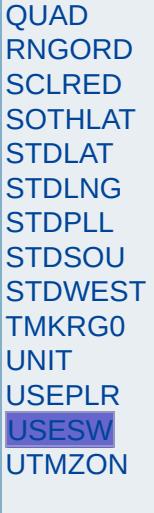

<span id="page-4597-0"></span>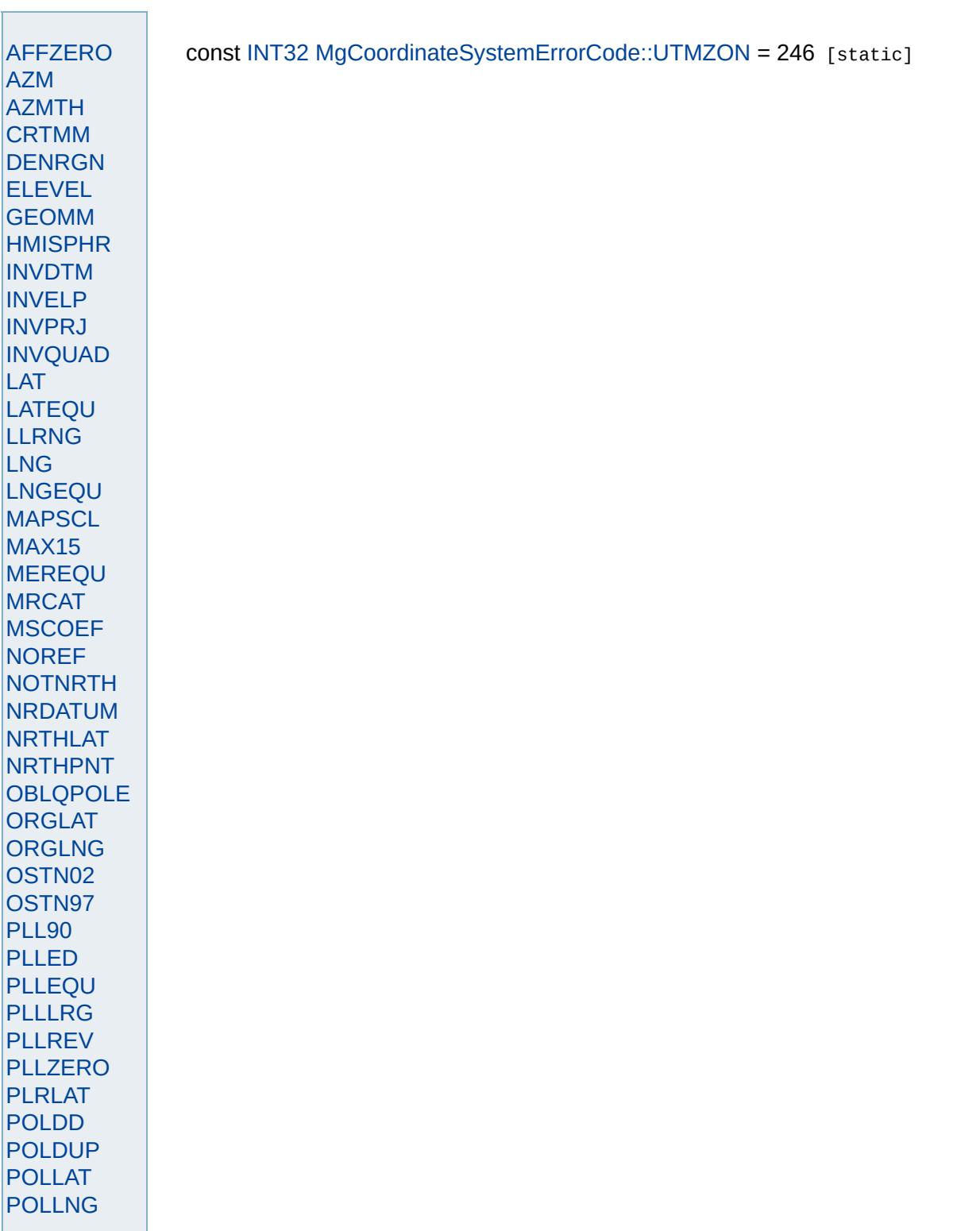

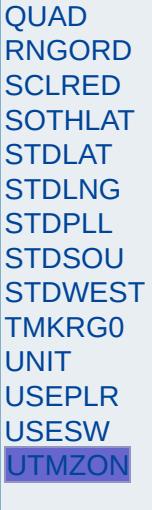

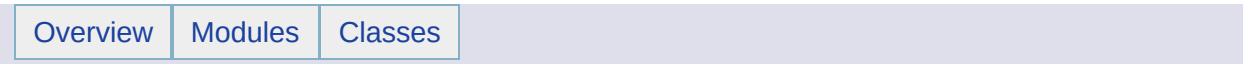

#### MgCoordinateSystemFactory Member List

This is the complete list of members for [MgCoordinateSystemFactory,](#page-1210-0) including all inherited members.

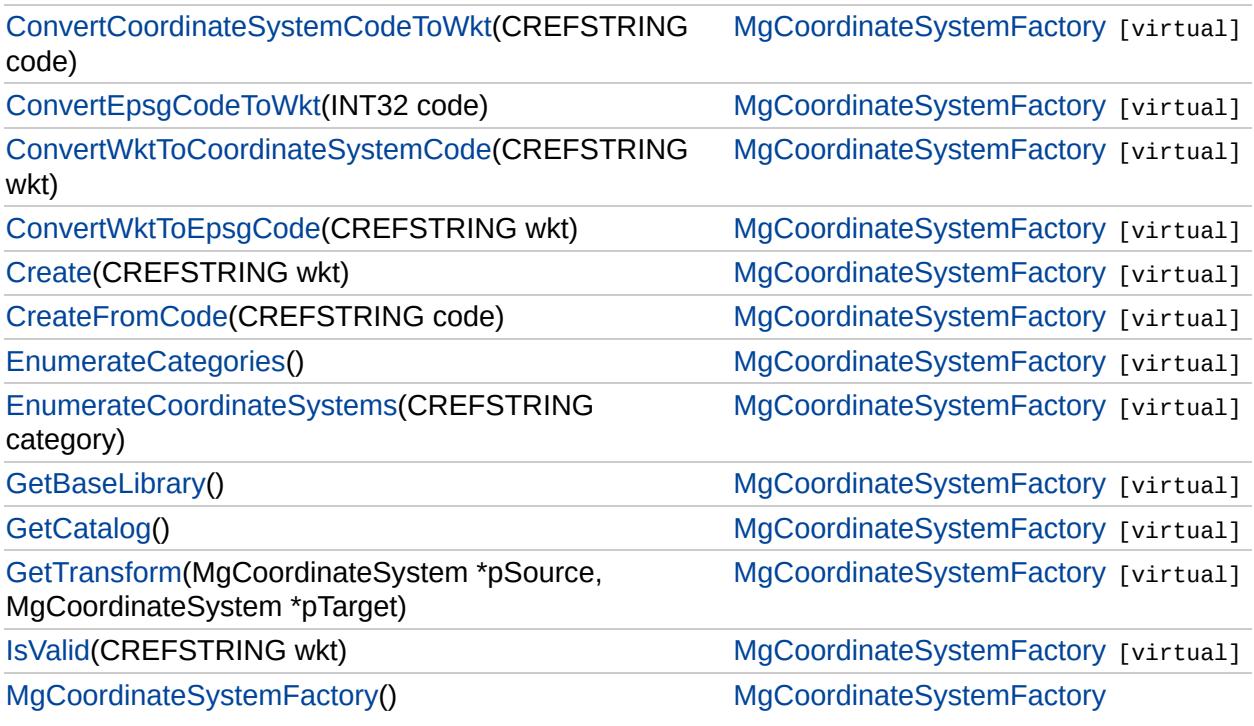

#### [MgCoordinateSystemFactory](#page-1210-0)

[ConvertCoordinateSystemCodeToWkt](#page-4601-0) [ConvertEpsgCodeToWkt](#page-4602-0) [ConvertWktToCoordinateSystemCode](#page-4603-0) [ConvertWktToEpsgCode](#page-4604-0) **[Create](#page-4605-0)** [CreateFromCode](#page-4606-0) [EnumerateCategories](#page-4607-0) [EnumerateCoordinateSystems](#page-4608-0) **[GetBaseLibrary](#page-4609-0) [GetCatalog](#page-4610-0)** [GetTransform](#page-4611-0) **[IsValid](#page-4612-0)** [MgCoordinateSystemFactory](#page-4613-0)

<span id="page-4601-0"></span>virtual [STRING](#page-3805-0) MgCoordinateSystemFactory::Convert

[ConvertCoordinateSystemCodeToWkt](#page-4601-0) [ConvertEpsgCodeToWkt](#page-4602-0) [ConvertWktToCoordinateSystemCode](#page-4603-0) [ConvertWktToEpsgCode](#page-4604-0) **[Create](#page-4605-0)** [CreateFromCode](#page-4606-0) [EnumerateCategories](#page-4607-0) [EnumerateCoordinateSystems](#page-4608-0) **[GetBaseLibrary](#page-4609-0) [GetCatalog](#page-4610-0)** [GetTransform](#page-4611-0) **[IsValid](#page-4612-0)** [MgCoordinateSystemFactory](#page-4613-0)

<span id="page-4602-0"></span>virtual [STRING](#page-3805-0) MgCoordinateSystemFactory::Conver

#### [MgCoordinateSystemFactory](#page-1210-0)

[ConvertCoordinateSystemCodeToWkt](#page-4601-0) [ConvertEpsgCodeToWkt](#page-4602-0) [ConvertWktToCoordinateSystemCode](#page-4603-0) [ConvertWktToEpsgCode](#page-4604-0) **[Create](#page-4605-0)** [CreateFromCode](#page-4606-0) [EnumerateCategories](#page-4607-0) [EnumerateCoordinateSystems](#page-4608-0) **[GetBaseLibrary](#page-4609-0) [GetCatalog](#page-4610-0)** [GetTransform](#page-4611-0) **[IsValid](#page-4612-0)** [MgCoordinateSystemFactory](#page-4613-0)

<span id="page-4603-0"></span>virtual [STRING](#page-3805-0) MgCoordinateSystemFactory::Convert

#### [MgCoordinateSystemFactory](#page-1210-0)

[ConvertCoordinateSystemCodeToWkt](#page-4601-0) [ConvertEpsgCodeToWkt](#page-4602-0) [ConvertWktToCoordinateSystemCode](#page-4603-0) [ConvertWktToEpsgCode](#page-4604-0) **[Create](#page-4605-0)** [CreateFromCode](#page-4606-0) [EnumerateCategories](#page-4607-0) [EnumerateCoordinateSystems](#page-4608-0) **[GetBaseLibrary](#page-4609-0) [GetCatalog](#page-4610-0)** [GetTransform](#page-4611-0) **[IsValid](#page-4612-0)** [MgCoordinateSystemFactory](#page-4613-0)

<span id="page-4604-0"></span>virtual [INT32](#page-3739-0) MgCoordinateSystemFactory::ConvertW

[MgCoordinateSystemFactory](#page-1210-0)

[ConvertCoordinateSystemCodeToWkt](#page-4601-0) [ConvertEpsgCodeToWkt](#page-4602-0) [ConvertWktToCoordinateSystemCode](#page-4603-0) [ConvertWktToEpsgCode](#page-4604-0) **[Create](#page-4605-0)** 

[CreateFromCode](#page-4606-0) **[EnumerateCategories](#page-4607-0)** [EnumerateCoordinateSystems](#page-4608-0) **[GetBaseLibrary](#page-4609-0) [GetCatalog](#page-4610-0) [GetTransform](#page-4611-0)** [IsValid](#page-4612-0) [MgCoordinateSystemFactory](#page-4613-0)

<span id="page-4605-0"></span>virtual [MgCoordinateSystem\\*](#page-1142-0) MgCoordinateSystemFactory:

Creates an MgCoordinate System instance given a d Known Text (WKT) format. See WKT of [Spatial](#page-340-0) Refe

#### **.NET Syntax**

virtual [MgCoordinateSystem](#page-1142-0) Create(string wkt);

#### **Parameters:**

*wkt* (String/string) A string defining the coordin

#### **Returns:**

Returns an [MgCoordinateSystem](#page-1142-0) instance that

#### **Example (C#)**

using OSGeo.MapGuide; private [MgCoordinateSystemFactory](#page-1210-0) coordSysFact private [MgCoordinateSystem](#page-1142-0) projCS; private String projCSWkt = "PROJCS[\"UTM83-4\" DATUM[\"NAD83\",SPHEROID[\"GRS1980\",63 PRIMEM[\"Greenwich\",0],UNIT[\"Degree\" PROJECTION[\"Transverse\_Mercator\"],PAR PARAMETER[\"false\_northing\",0.000], PAR PARAMETER[\"scale\_factor\",0.9996], PARA UNIT[\"Meter\",1.00000000000000]]"; private [MgCoordinateSystem](#page-1142-0) geogCS; private String geogCSWkt = "GEOGCS $[\n\urcorner' LL83\n\urcorner'$ , DA SPHEROID[\"GRS1980\", 6378137.000, 298.25 PRIMEM[\"Greenwich\",0],UNIT[\"Degree\"

 $coordSysFactory = new MgCoordinatesystemFactor$ geogCS = coordSysFactory[.Create](#page-4605-0)(geogCSWkt); projCS = coordSysFactory[.Create](#page-4605-0)(projCSWkt);

#### [MgCoordinateSystemFactory](#page-1210-0)

[ConvertCoordinateSystemCodeToWkt](#page-4601-0) [ConvertEpsgCodeToWkt](#page-4602-0) [ConvertWktToCoordinateSystemCode](#page-4603-0) [ConvertWktToEpsgCode](#page-4604-0) **[Create](#page-4605-0) [CreateFromCode](#page-4606-0) [EnumerateCategories](#page-4607-0)** [EnumerateCoordinateSystems](#page-4608-0) **[GetBaseLibrary](#page-4609-0) [GetCatalog](#page-4610-0)** [GetTransform](#page-4611-0) **[IsValid](#page-4612-0)** [MgCoordinateSystemFactory](#page-4613-0)

<span id="page-4606-0"></span>virtual [MgCoordinateSystem\\*](#page-1142-0) MgCoordinateSystemFactory:

#### [MgCoordinateSystemFactory](#page-1210-0)

[ConvertCoordinateSystemCodeToWkt](#page-4601-0) [ConvertEpsgCodeToWkt](#page-4602-0) [ConvertWktToCoordinateSystemCode](#page-4603-0) [ConvertWktToEpsgCode](#page-4604-0) **[Create](#page-4605-0)** [CreateFromCode](#page-4606-0) **[EnumerateCategories](#page-4607-0)** [EnumerateCoordinateSystems](#page-4608-0) **[GetBaseLibrary](#page-4609-0) [GetCatalog](#page-4610-0)** [GetTransform](#page-4611-0) **[IsValid](#page-4612-0)** [MgCoordinateSystemFactory](#page-4613-0)

<span id="page-4607-0"></span>virtual [MgStringCollection](#page-2063-0)\* MgCoordinateSystemFact
### [MgCoordinateSystemFactory](#page-1210-0)

[ConvertCoordinateSystemCodeToWkt](#page-4601-0) [ConvertEpsgCodeToWkt](#page-4602-0) [ConvertWktToCoordinateSystemCode](#page-4603-0) [ConvertWktToEpsgCode](#page-4604-0) **[Create](#page-4605-0)** [CreateFromCode](#page-4606-0) [EnumerateCategories](#page-4607-0) [EnumerateCoordinateSystems](#page-4608-0) **[GetBaseLibrary](#page-4609-0) [GetCatalog](#page-4610-0)** [GetTransform](#page-4611-0) **[IsValid](#page-4612-0)** [MgCoordinateSystemFactory](#page-4613-0)

<span id="page-4608-0"></span>virtual [M](#page-3784-0)[gBatchPropertyCollection\\*](#page-1052-0) MgCoordinateSys

### [MgCoordinateSystemFactory](#page-1210-0)

[ConvertCoordinateSystemCodeToWkt](#page-4601-0) [ConvertEpsgCodeToWkt](#page-4602-0) [ConvertWktToCoordinateSystemCode](#page-4603-0) [ConvertWktToEpsgCode](#page-4604-0) **[Create](#page-4605-0)** [CreateFromCode](#page-4606-0) [EnumerateCategories](#page-4607-0) [EnumerateCoordinateSystems](#page-4608-0) **[GetBaseLibrary](#page-4609-0) [GetCatalog](#page-4610-0)** [GetTransform](#page-4611-0) **[IsValid](#page-4612-0)** [MgCoordinateSystemFactory](#page-4613-0)

<span id="page-4609-0"></span>virtual [STRING](#page-3805-0) MgCoordinateSystemFactory::GetBas

### [MgCoordinateSystemFactory](#page-1210-0)

[ConvertCoordinateSystemCodeToWkt](#page-4601-0) [ConvertEpsgCodeToWkt](#page-4602-0) [ConvertWktToCoordinateSystemCode](#page-4603-0) [ConvertWktToEpsgCode](#page-4604-0) **[Create](#page-4605-0)** [CreateFromCode](#page-4606-0) [EnumerateCategories](#page-4607-0) [EnumerateCoordinateSystems](#page-4608-0) **[GetBaseLibrary](#page-4609-0) [GetCatalog](#page-4610-0) [GetTransform](#page-4611-0) [IsValid](#page-4612-0)** [MgCoordinateSystemFactory](#page-4613-0)

<span id="page-4610-0"></span>virtual [MgCoordinateSystemCatalog\\*](#page-1152-0) MgCoordinateS

[MgCoordinateSystemFactory](#page-1210-0)

[ConvertCoordinateSystemCodeToWkt](#page-4601-0) [ConvertEpsgCodeToWkt](#page-4602-0) [ConvertWktToCoordinateSystemCode](#page-4603-0) [ConvertWktToEpsgCode](#page-4604-0) **[Create](#page-4605-0)** [CreateFromCode](#page-4606-0) [EnumerateCategories](#page-4607-0) [EnumerateCoordinateSystems](#page-4608-0) **[GetBaseLibrary](#page-4609-0) [GetCatalog](#page-4610-0) [GetTransform](#page-4611-0) [IsValid](#page-4612-0)** [MgCoordinateSystemFactory](#page-4613-0)

<span id="page-4611-0"></span>virtual [MgCoordinateSystemTransform](#page-1262-0)\* MgCoordinate

### [MgCoordinateSystemFactory](#page-1210-0)

[ConvertCoordinateSystemCodeToWkt](#page-4601-0) [ConvertEpsgCodeToWkt](#page-4602-0) [ConvertWktToCoordinateSystemCode](#page-4603-0) [ConvertWktToEpsgCode](#page-4604-0) **[Create](#page-4605-0)** [CreateFromCode](#page-4606-0) [EnumerateCategories](#page-4607-0) [EnumerateCoordinateSystems](#page-4608-0) **[GetBaseLibrary](#page-4609-0) [GetCatalog](#page-4610-0)** [GetTransform](#page-4611-0) **[IsValid](#page-4612-0)** [MgCoordinateSystemFactory](#page-4613-0)

<span id="page-4612-0"></span>virtual bool MgCoordinateSystemFactory::IsValid[\(CRE](#page-3784-0)

### [MgCoordinateSystemFactory](#page-1210-0)

[ConvertCoordinateSystemCodeToWkt](#page-4601-0) [ConvertEpsgCodeToWkt](#page-4602-0) [ConvertWktToCoordinateSystemCode](#page-4603-0) [ConvertWktToEpsgCode](#page-4604-0) **[Create](#page-4605-0) [CreateFromCode](#page-4606-0) [EnumerateCategories](#page-4607-0)** [EnumerateCoordinateSystems](#page-4608-0) **[GetBaseLibrary](#page-4609-0) [GetCatalog](#page-4610-0) [GetTransform](#page-4611-0) [IsValid](#page-4612-0)** [MgCoordinateSystemFactory](#page-4613-0)

<span id="page-4613-0"></span>MgCoordinateSystemFactory::MgCoordinateSystemF

Constructs an [MgCoordinateSystemFactory](#page-1210-0) object.

**.NET Syntax** [MgCoordinateSystemFactory\(\)](#page-4613-0);

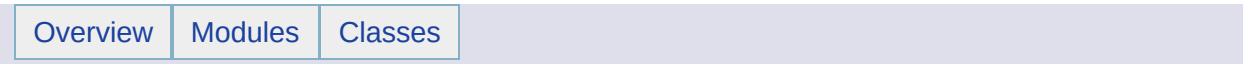

### MgCoordinateSystemFilter Member List

This is the complete list of members for [MgCoordinateSystemFilter,](#page-1214-0) including all inherited members.

[IsFilteredOut](#page-4616-0)(MgGuardDisposable \*pDef)=0 [MgCoordinateSystemFilter](#page-1214-0) [pure virtual]

# [MgCoordinateSystemFilter](#page-1214-0)

<span id="page-4616-0"></span>[IsFilteredOut](#page-4616-0) virtual bool MgCoordinateSystemFilter::IsFilteredOut([MgGuardDisposable](#page-1582-0) \* *pE* 

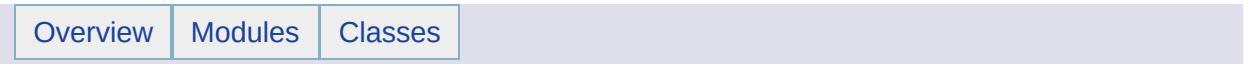

### MgCoordinateSystemFilterInteger32 Member List

This is the complete list of members for [MgCoordinateSystemFilterInteger32](#page-1217-0), including all inherited members.

[IsFilteredOut](#page-4619-0)(INT32 nValue)=0 [MgCoordinateSystemFilterInteger32](#page-1217-0) [pure virtual]

## [MgCoordinateSystemFilterInteger32](#page-1217-0)

<span id="page-4619-0"></span>[IsFilteredOut](#page-4619-0) virtual bool MgCoordinateSystemFilterInteger32::IsFilteredOut([INT32](#page-3739-0) *nValue* )

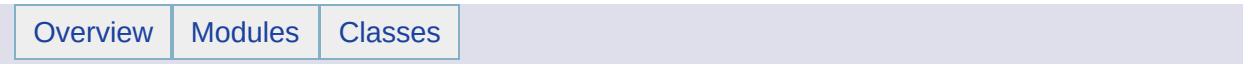

### MgCoordinateSystemFormatConverter Member List

#### This is the complete list of members for [MgCoordinateSystemFormatConverter](#page-1220-0), including all inherited members.

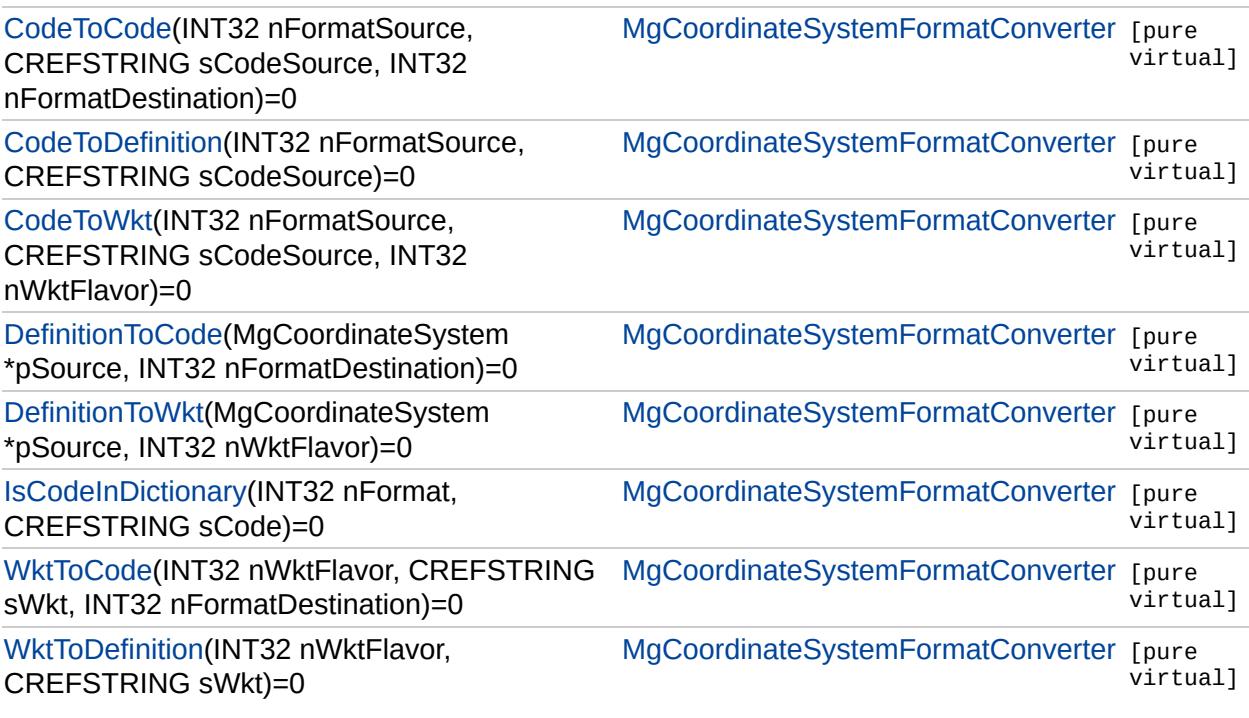

[MgCoordinateSystemFormatConverter](#page-1220-0)

<span id="page-4622-0"></span>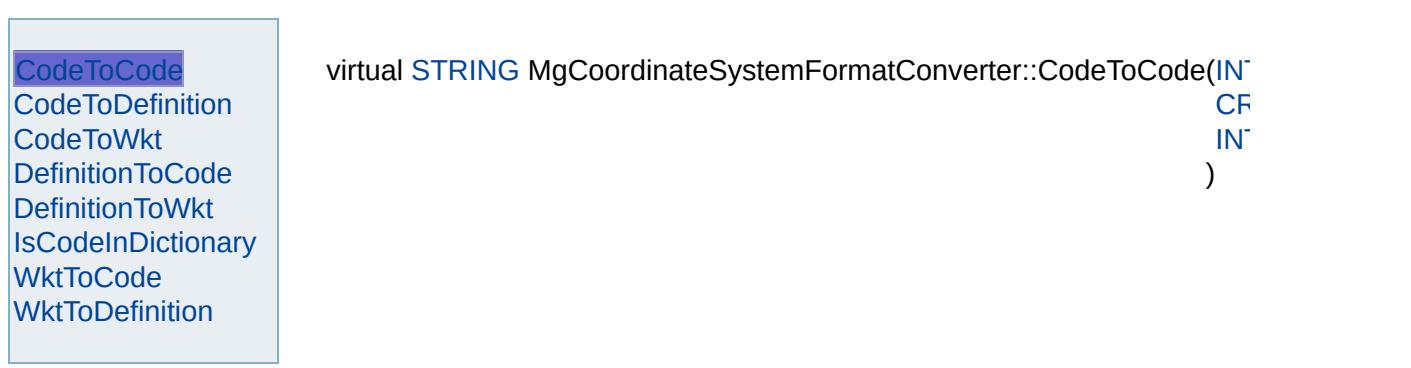

[MgCoordinateSystemFormatConverter](#page-1220-0)

<span id="page-4623-0"></span>virtual [MgCoordinateSystem](#page-1142-0)\* MgCoordinateSystemFormatConverter::Co

[CodeToCode](#page-4622-0) **[CodeToDefinition](#page-4623-0) [CodeToWkt](#page-4624-0)** [DefinitionToCode](#page-4625-0) [DefinitionToWkt](#page-4626-0) **[IsCodeInDictionary](#page-4627-0) [WktToCode](#page-4628-0) [WktToDefinition](#page-4629-0)** 

[MgCoordinateSystemFormatConverter](#page-1220-0)

<span id="page-4624-0"></span>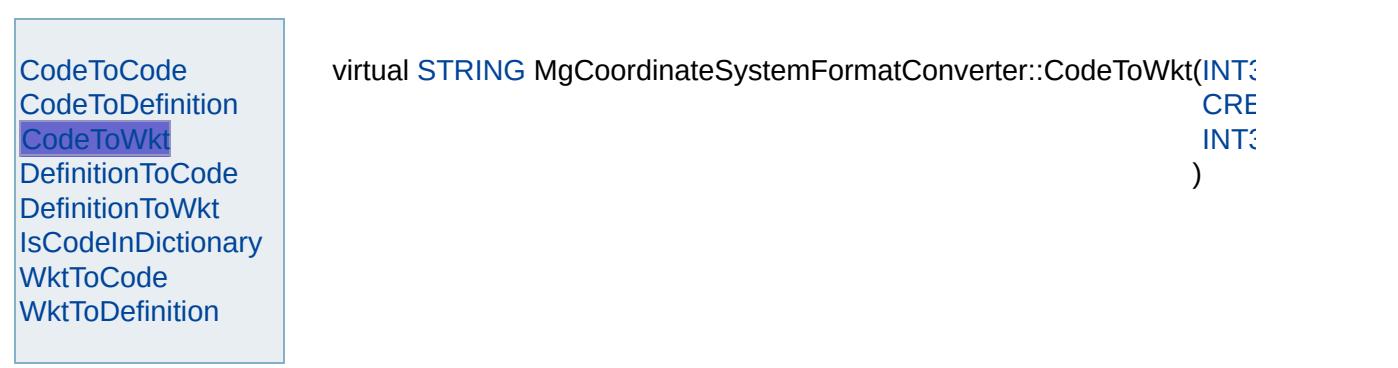

### [MgCoordinateSystemFormatConverter](#page-1220-0)

<span id="page-4625-0"></span>virtual [STRING](#page-3805-0) MgCoordinateSystemFormatConverter::DefinitionToCode

[CodeToCod](#page-4622-0)[e](#page-1142-0) **[CodeToDefinition](#page-4623-0) [CodeToWkt](#page-4624-0) [DefinitionToCode](#page-4625-0) [DefinitionToWkt](#page-4626-0) [IsCodeInDictionary](#page-4627-0) [WktToCode](#page-4628-0) [WktToDefinition](#page-4629-0)** 

[MgCoordinateSystemFormatConverter](#page-1220-0)

[CodeToCode](#page-4622-0) **[CodeToDefinition](#page-4623-0)** [CodeToWkt](#page-4624-0) [DefinitionToCode](#page-4625-0) **[DefinitionToWkt](#page-4626-0) [IsCodeInDictionary](#page-4627-0) [WktToCode](#page-4628-0) [WktToDefinition](#page-4629-0)** 

<span id="page-4626-0"></span>virtual [STRING](#page-3805-0) MgCoordinateSystemFormatConverter::DefinitionToWkt(

)

[MgCoordinateSystemFormatConverter](#page-1220-0)

[CodeToCode](#page-4622-0) [CodeToDefinition](#page-4623-0) [CodeToWkt](#page-4624-0) [DefinitionToCode](#page-4625-0) [DefinitionToWkt](#page-4626-0) **[IsCodeInDictionary](#page-4627-0) [WktToCode](#page-4628-0) [WktToDefinition](#page-4629-0)** 

<span id="page-4627-0"></span>virtual bool MgCoordinateSystemFormatConverter::IsCodeInDictionary(I

[C](#page-3784-0)<sub>RE</sub>FSTRING

)

<span id="page-4628-0"></span>

# [MgCoordinateSystemFormatConverter](#page-1220-0)

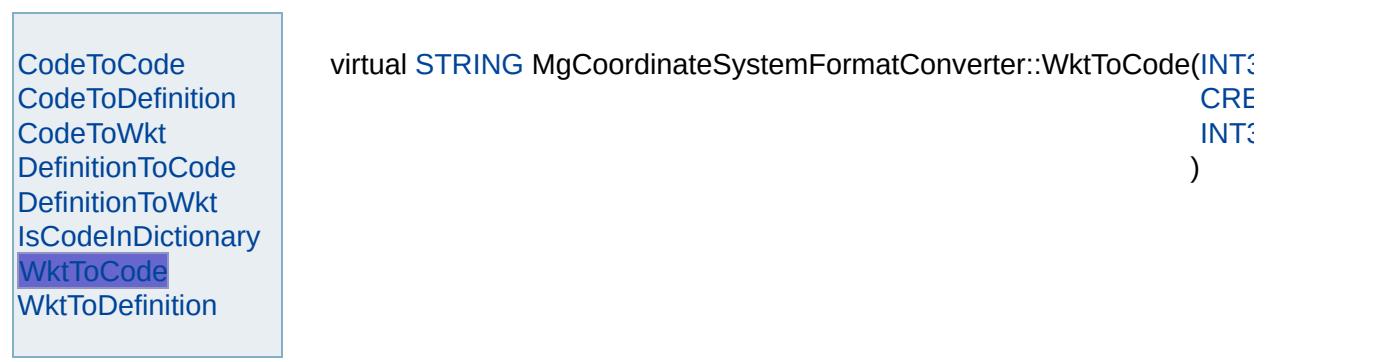

### [MgCoordinateSystemFormatConverter](#page-1220-0)

<span id="page-4629-0"></span>virtual [MgCoordinateSystem](#page-1142-0)\* MgCoordinateSystemFormatConverter::WI

[CodeToCode](#page-4622-0) [CodeToDefinitio](#page-4623-0)[n](#page-3784-0) [CodeToWkt](#page-4624-0) [DefinitionToCode](#page-4625-0) [DefinitionToWkt](#page-4626-0) **[IsCodeInDictionary](#page-4627-0) [WktToCode](#page-4628-0) [WktToDefinition](#page-4629-0)** 

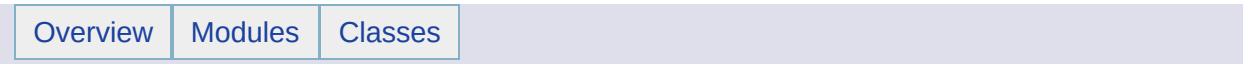

### MgCoordinateSystemGeodeticTransformation Member List

This is the complete list of members for [MgCoordinateSystemGeodeticTransformation](#page-1223-0), including all inherited members.

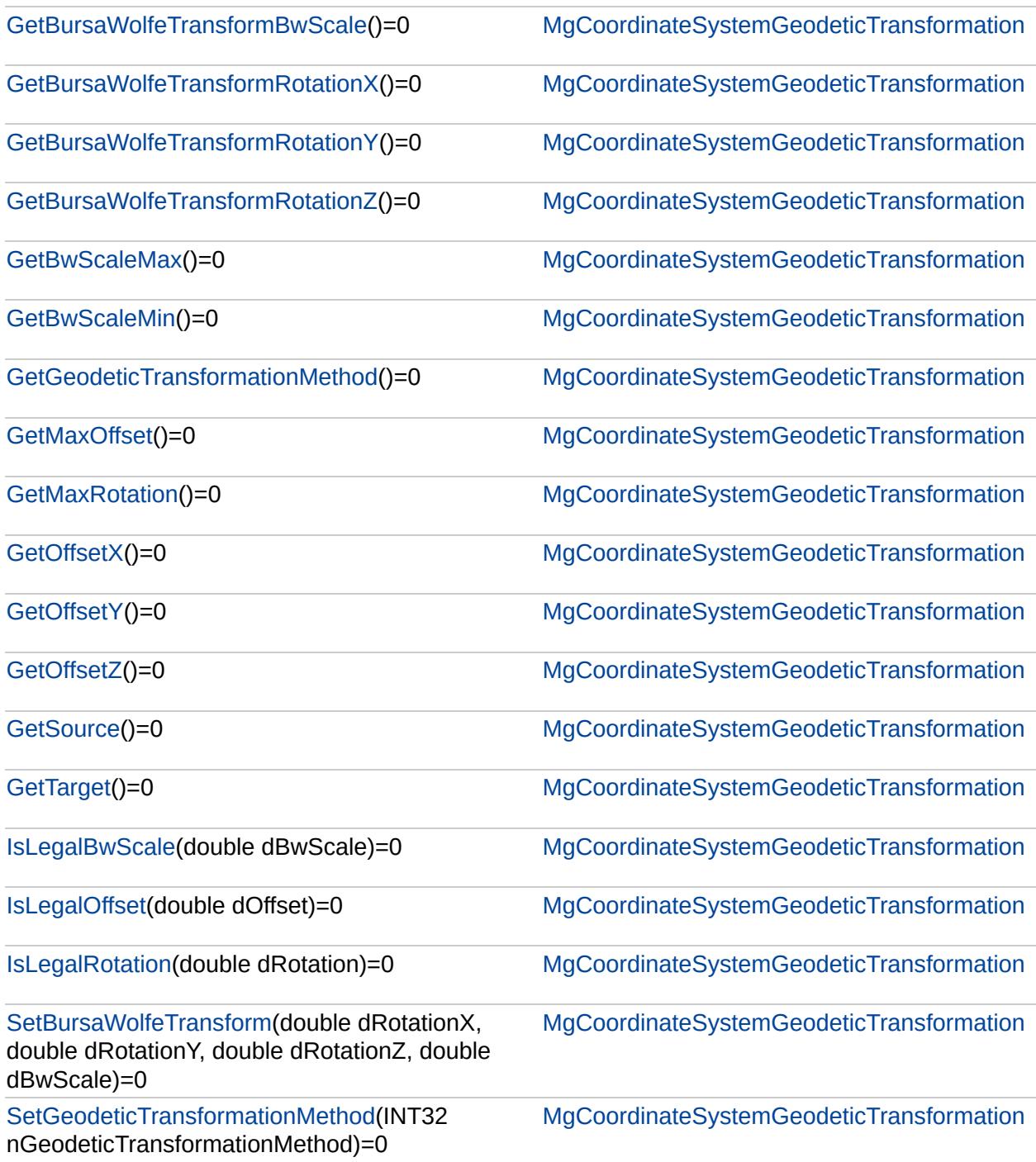

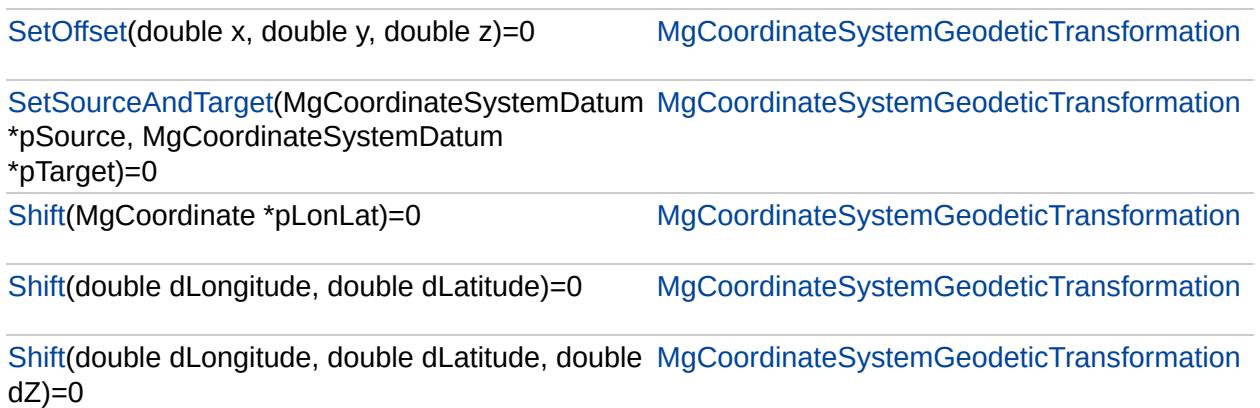

 $\overline{\phantom{0}}$ 

the control of the control of the control of the control of the control of

### [MgCoordinateSystemGeodeticTransformation](#page-1223-0)

<span id="page-4633-0"></span>virtual double MgCoordinateSystemGeodeticTransforma

#### [MgCoordinateSystemGeodeticTransformation](#page-1223-0)

<span id="page-4634-0"></span>virtual double MgCoordinateSystemGeodeticTransformation

### [MgCoordinateSystemGeodeticTransformation](#page-1223-0)

<span id="page-4635-0"></span>virtual double MgCoordinateSystemGeodeticTransformation

[MgCoordinateSystemGeodeticTransformation](#page-1223-0)

<span id="page-4636-0"></span>virtual double MgCoordinateSystemGeodeticTransforma

### [MgCoordinateSystemGeodeticTransformation](#page-1223-0)

<span id="page-4637-0"></span>virtual double MgCoordinateSystemGeodeticTransforma

### [MgCoordinateSystemGeodeticTransformation](#page-1223-0)

<span id="page-4638-0"></span>virtual double MgCoordinateSystemGeodeticTransforma

### [MgCoordinateSystemGeodeticTransformation](#page-1223-0)

[GetBursaWolfeTransformBwScale](#page-4633-0) [GetBursaWolfeTransformRotationX](#page-4634-0) [GetBursaWolfeTransformRotationY](#page-4635-0) [GetBursaWolfeTransformRotationZ](#page-4636-0) **[GetBwScaleMax](#page-4637-0) [GetBwScaleMin](#page-4638-0)** [GetGeodeticTransformationMethod](#page-4639-0) **[GetMaxOffset](#page-4640-0) [GetMaxRotation](#page-4641-0) [GetOffsetX](#page-4642-0) [GetOffsetY](#page-4643-0) [GetOffsetZ](#page-4644-0) [GetSource](#page-4645-0) [GetTarget](#page-4646-0) [IsLegalBwScale](#page-4647-0)** [IsLegalOffset](#page-4648-0) **[IsLegalRotation](#page-4649-0)** [SetBursaWolfeTransform](#page-4650-0) [SetGeodeticTransformationMethod](#page-4651-0) **[SetOffset](#page-4652-0)** [SetSourceAndTarget](#page-4653-0) **[Shift](#page-4656-0) [Shift](#page-4655-0) [Shift](#page-4654-0)** 

<span id="page-4639-0"></span>virtual [INT32](#page-3739-0) MgCoordinateSystemGeodeticTransformation

### [MgCoordinateSystemGeodeticTransformation](#page-1223-0)

<span id="page-4640-0"></span>virtual double MgCoordinateSystemGeodeticTransforma

### [MgCoordinateSystemGeodeticTransformation](#page-1223-0)

<span id="page-4641-0"></span>virtual double MgCoordinateSystemGeodeticTransforma

### [MgCoordinateSystemGeodeticTransformation](#page-1223-0)

<span id="page-4642-0"></span>virtual double MgCoordinateSystemGeodeticTransforma

### [MgCoordinateSystemGeodeticTransformation](#page-1223-0)

<span id="page-4643-0"></span>virtual double MgCoordinateSystemGeodeticTransforma
## [MgCoordinateSystemGeodeticTransformation](#page-1223-0)

<span id="page-4644-0"></span>virtual double MgCoordinateSystemGeodeticTransforma

## [MgCoordinateSystemGeodeticTransformation](#page-1223-0)

[GetBursaWolfeTransformBwScale](#page-4633-0) [GetBursaWolfeTransformRotationX](#page-4634-0) [GetBursaWolfeTransformRotationY](#page-4635-0) [GetBursaWolfeTransformRotationZ](#page-4636-0) **[GetBwScaleMax](#page-4637-0)** [GetBwScaleMin](#page-4638-0) [GetGeodeticTransformationMethod](#page-4639-0) **[GetMaxOffset](#page-4640-0) [GetMaxRotation](#page-4641-0) [GetOffsetX](#page-4642-0) [GetOffsetY](#page-4643-0) [GetOffsetZ](#page-4644-0) [GetSource](#page-4645-0) [GetTarget](#page-4646-0) [IsLegalBwScale](#page-4647-0)** [IsLegalOffset](#page-4648-0) **[IsLegalRotation](#page-4649-0)** [SetBursaWolfeTransform](#page-4650-0) [SetGeodeticTransformationMethod](#page-4651-0) **[SetOffset](#page-4652-0)** [SetSourceAndTarget](#page-4653-0) **[Shift](#page-4656-0) [Shift](#page-4655-0) [Shift](#page-4654-0)** 

<span id="page-4645-0"></span>virtual [MgCoordinateSystemDatum\\*](#page-1172-0) MgCoordinateSyste

## [MgCoordinateSystemGeodeticTransformation](#page-1223-0)

<span id="page-4646-0"></span>virtual [MgCoordinateSystemDatum\\*](#page-1172-0) MgCoordinateSyste

### [MgCoordinateSystemGeodeticTransformation](#page-1223-0)

<span id="page-4647-0"></span>virtual bool MgCoordinateSystemGeodeticTransformatio

## [MgCoordinateSystemGeodeticTransformation](#page-1223-0)

<span id="page-4648-0"></span>virtual bool MgCoordinateSystemGeodeticTransformatio

#### [MgCoordinateSystemGeodeticTransformation](#page-1223-0)

<span id="page-4649-0"></span>virtual bool MgCoordinateSystemGeodeticTransformatio

## [MgCoordinateSystemGeodeticTransformation](#page-1223-0)

<span id="page-4650-0"></span>virtual void MgCoordinateSystemGeodeticTransformation

## [MgCoordinateSystemGeodeticTransformation](#page-1223-0)

<span id="page-4651-0"></span>[virt](#page-3739-0)ual void MgCoordinateSystemGeodeticTransformation

## [MgCoordinateSystemGeodeticTransformation](#page-1223-0)

<span id="page-4652-0"></span>virtual void MgCoordinateSystemGeodeticTransformation

## [MgCoordinateSystemGeodeticTransformation](#page-1223-0)

<span id="page-4653-0"></span>virtual void MgCoordinateSystemGeodeticTransformation

## [MgCoordinateSystemGeodeticTransformation](#page-1223-0)

<span id="page-4654-0"></span>virtual [MgCoordinate\\*](#page-1122-0) MgCoordinateSystemGeodeticTra

## [MgCoordinateSystemGeodeticTransformation](#page-1223-0)

<span id="page-4655-0"></span>virtual [MgCoordinate\\*](#page-1122-0) MgCoordinateSystemGeodeticTra

## [MgCoordinateSystemGeodeticTransformation](#page-1223-0)

<span id="page-4656-0"></span>virtual void MgCoordinateSystemGeodeticTransformation

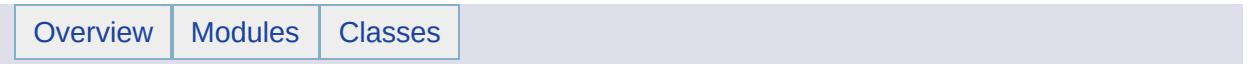

# MgCoordinateSystemGeodeticTransformationMetho Member List

This is the complete list of members for [MgCoordinateSystemGeodeticTransformationMethod](#page-1226-0), including all inherited members.

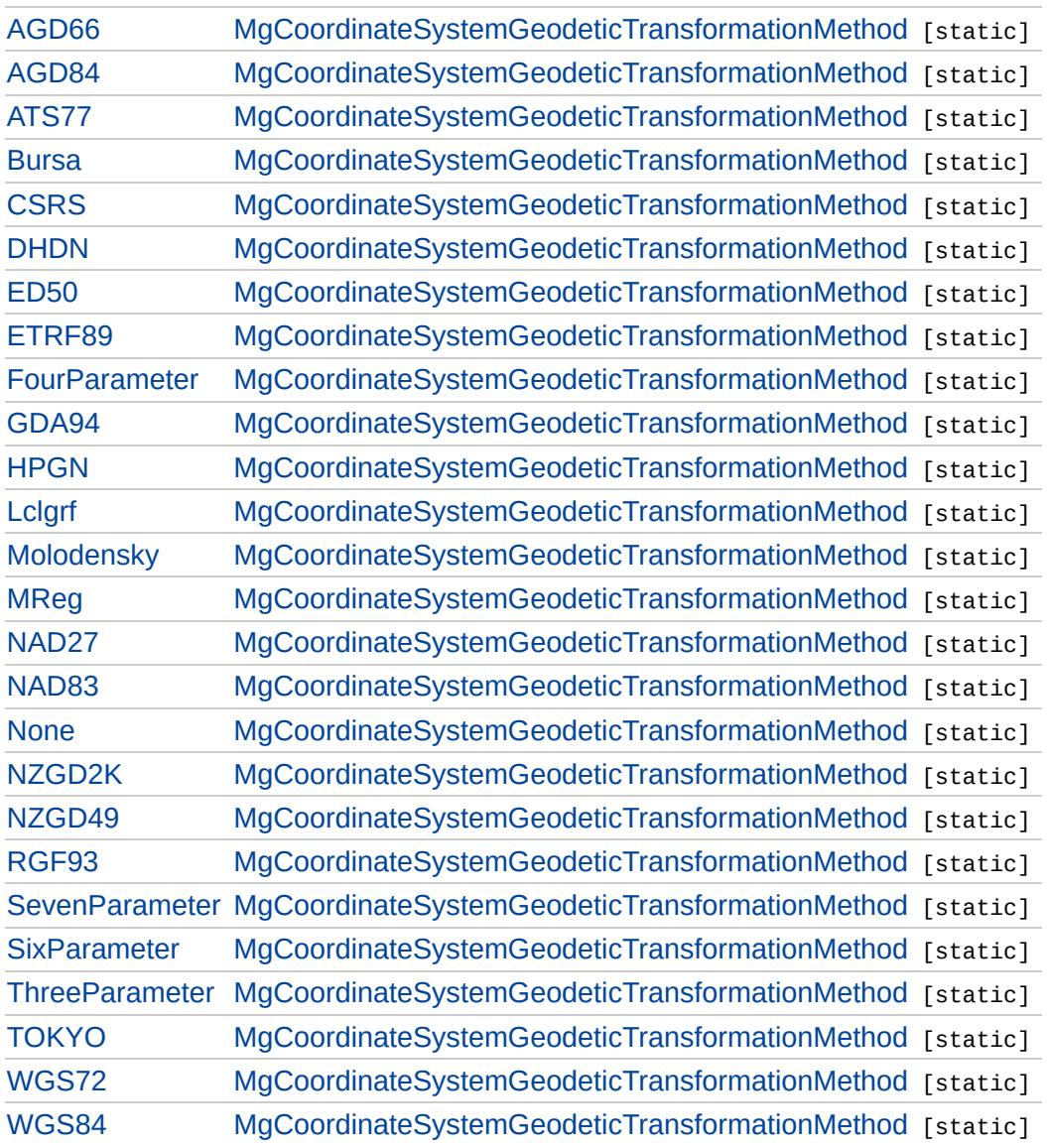

<span id="page-4659-0"></span>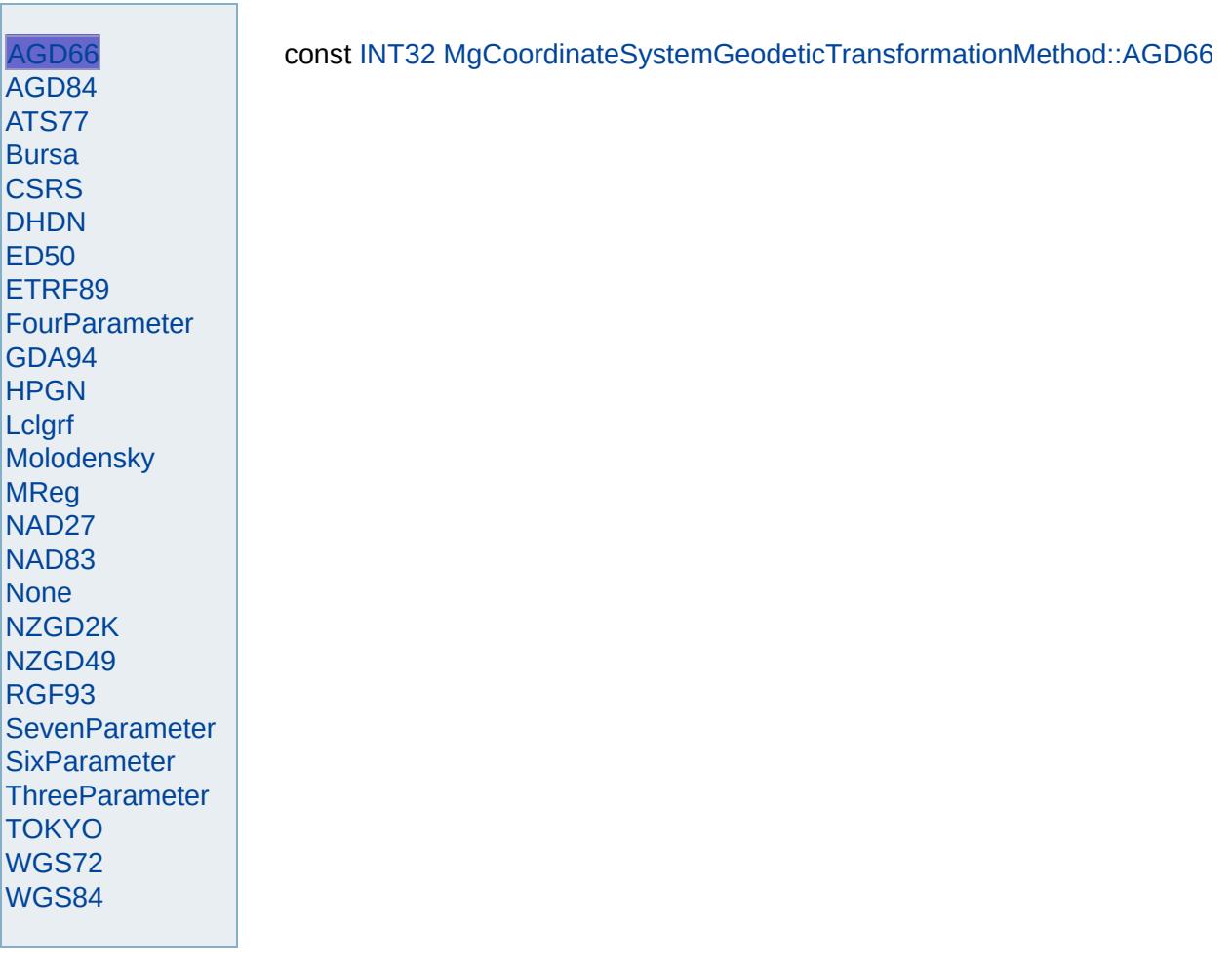

<span id="page-4660-0"></span>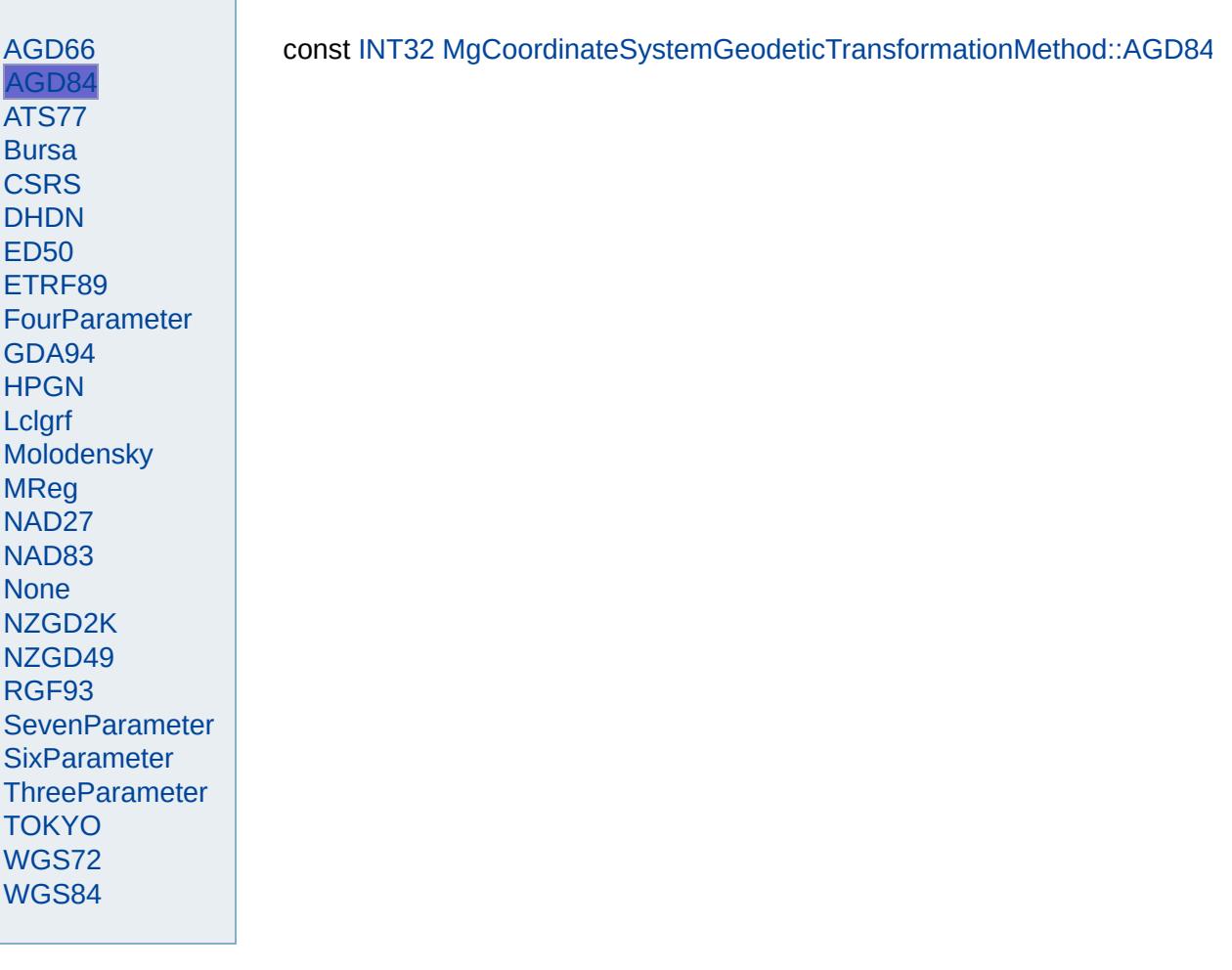

<span id="page-4661-0"></span>

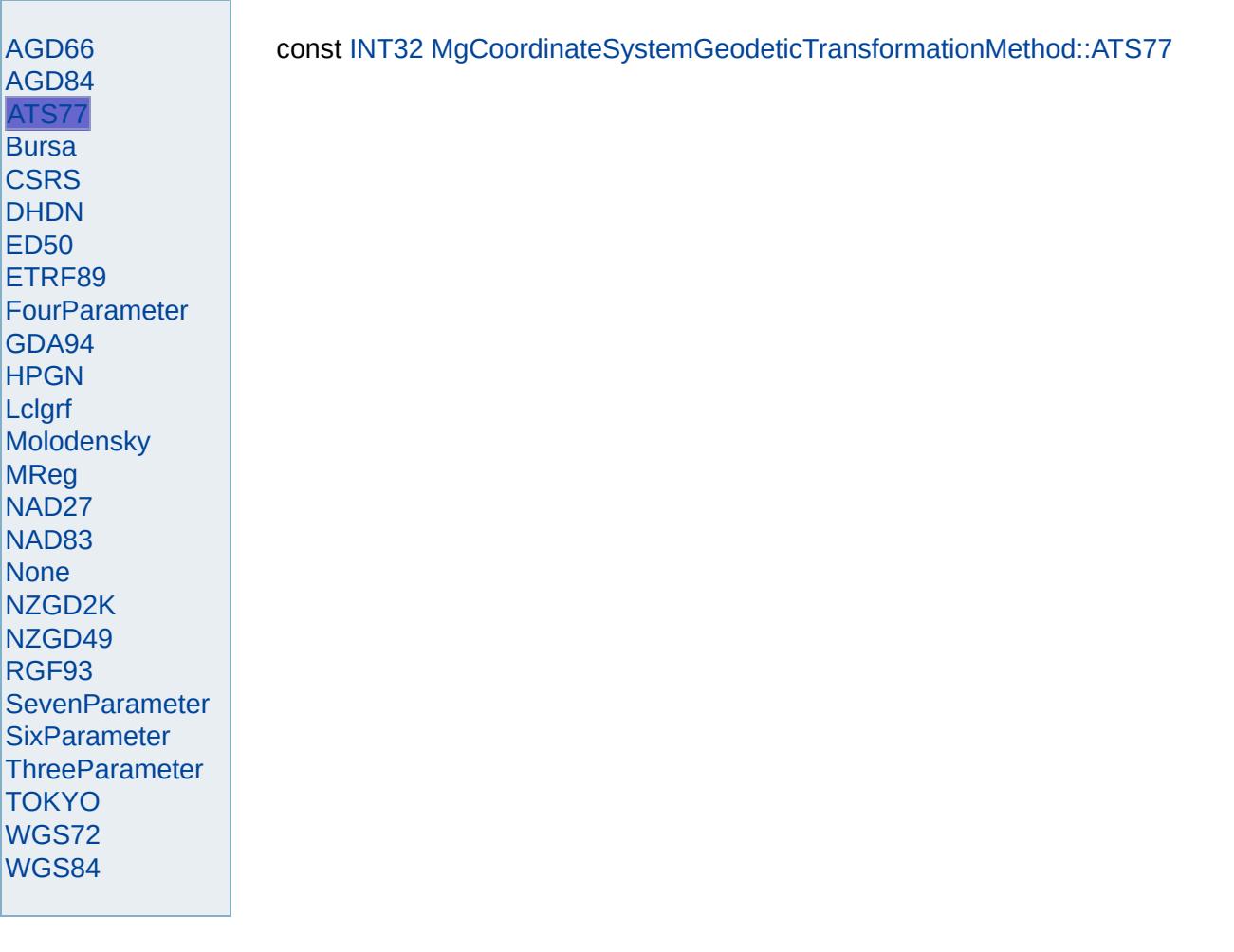

<span id="page-4662-0"></span>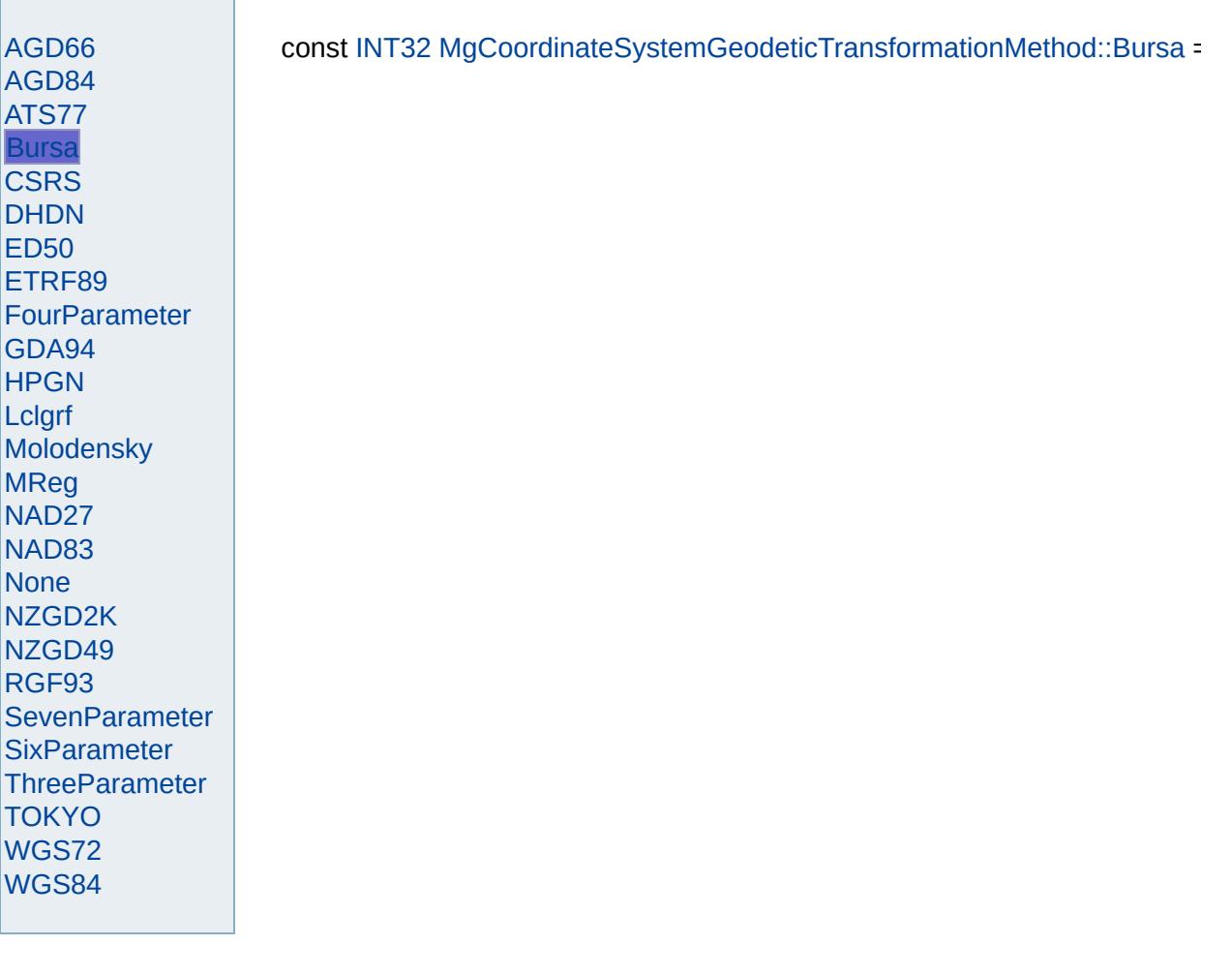

<span id="page-4663-0"></span>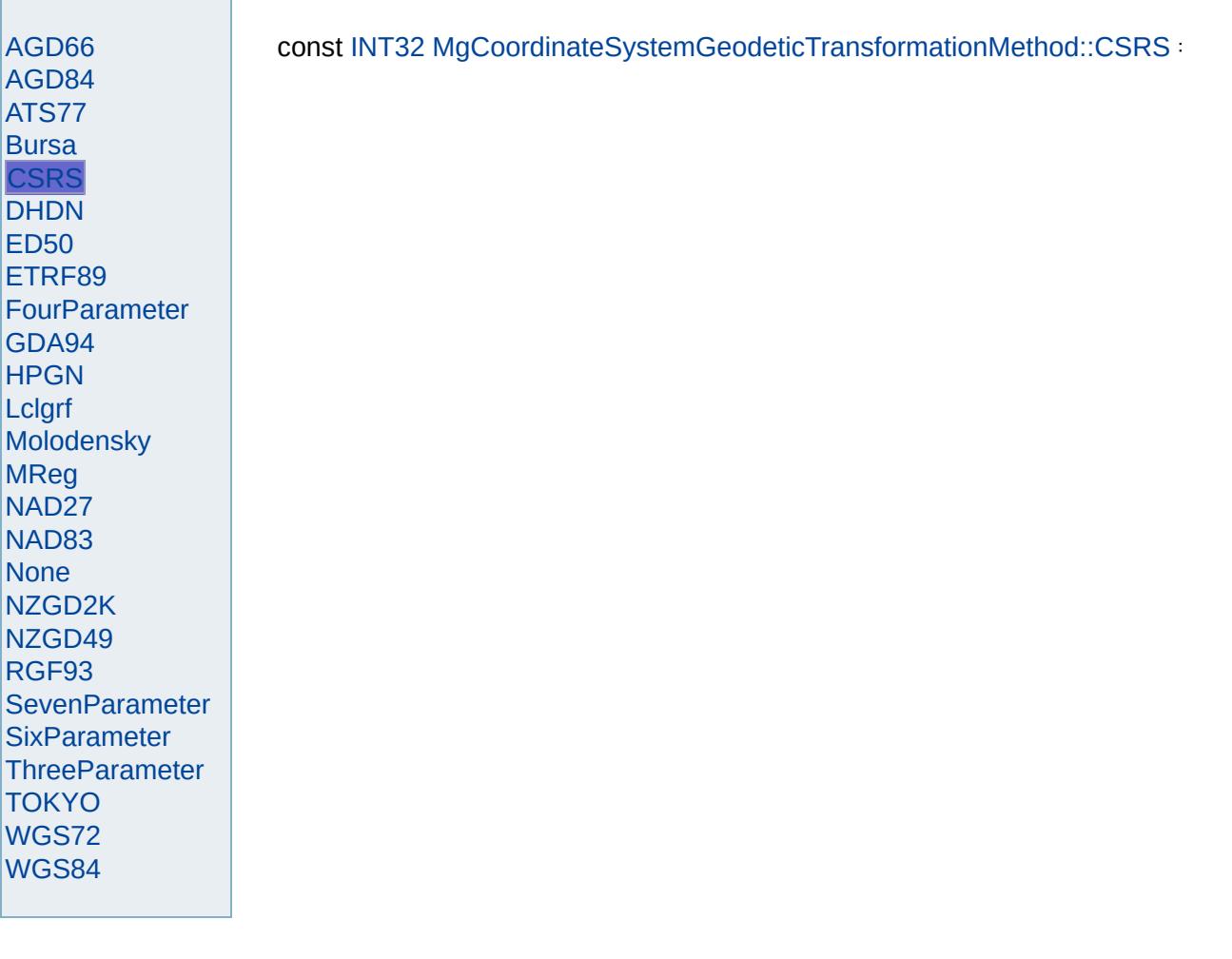

<span id="page-4664-0"></span>

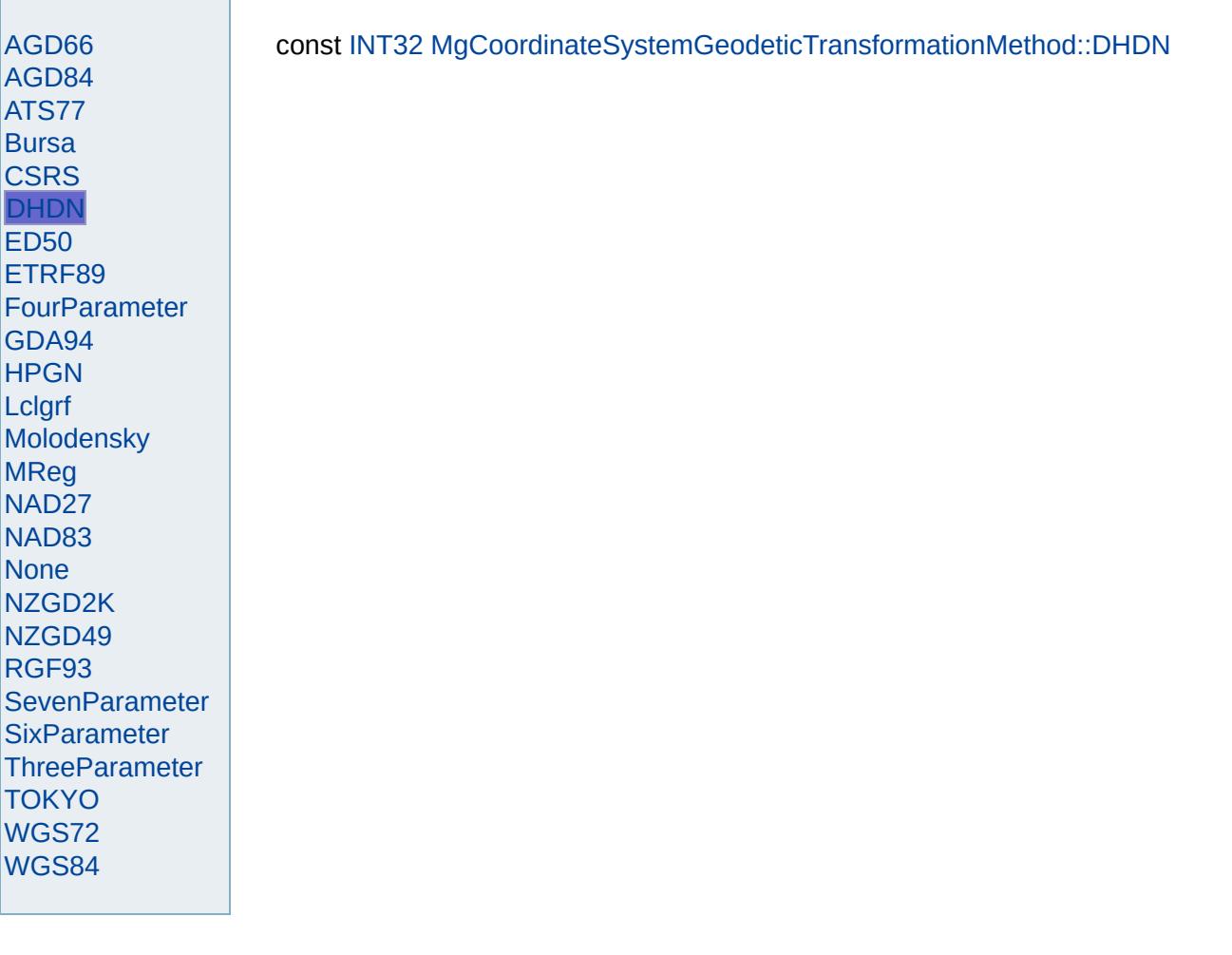

<span id="page-4665-0"></span>

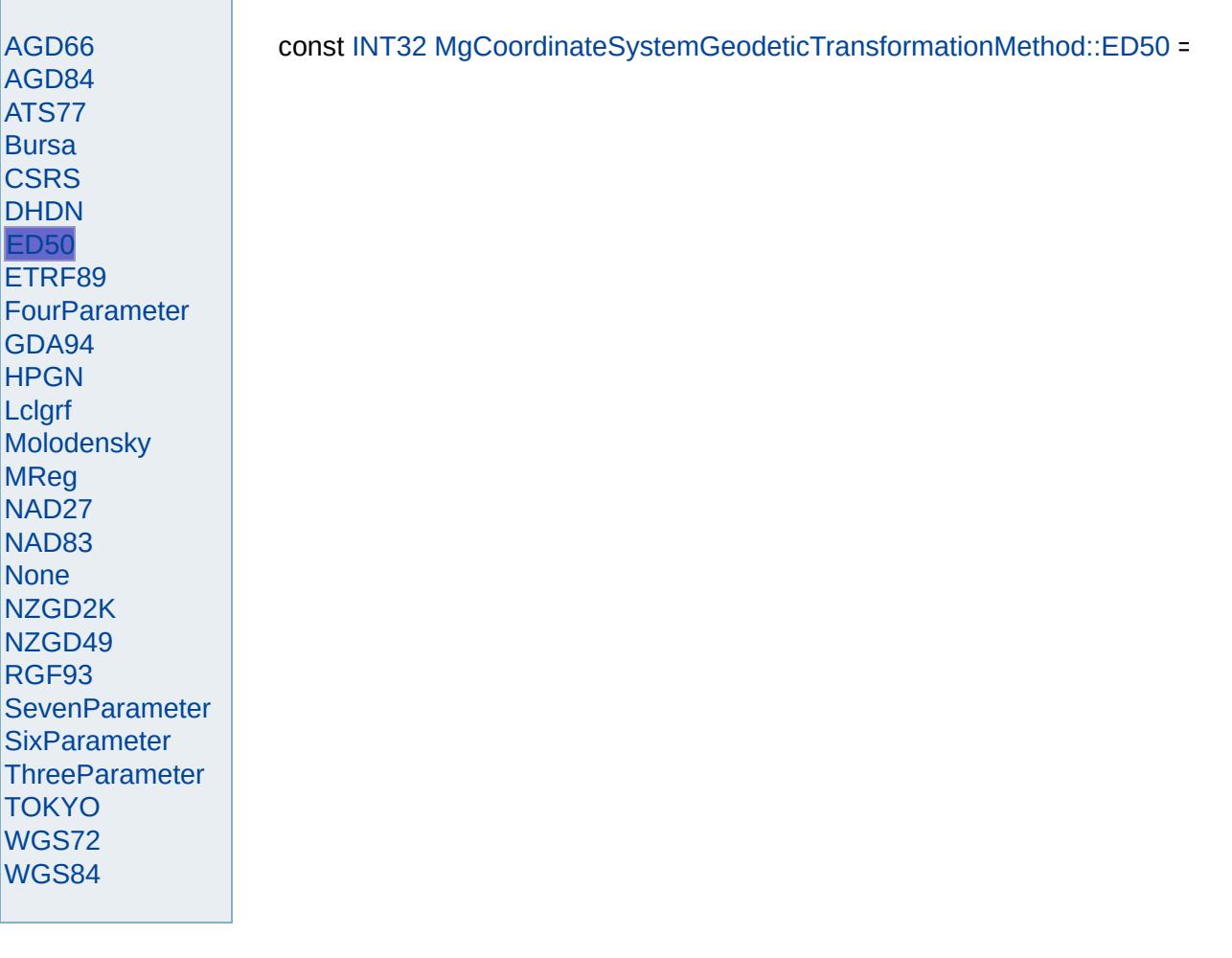

<span id="page-4666-0"></span>

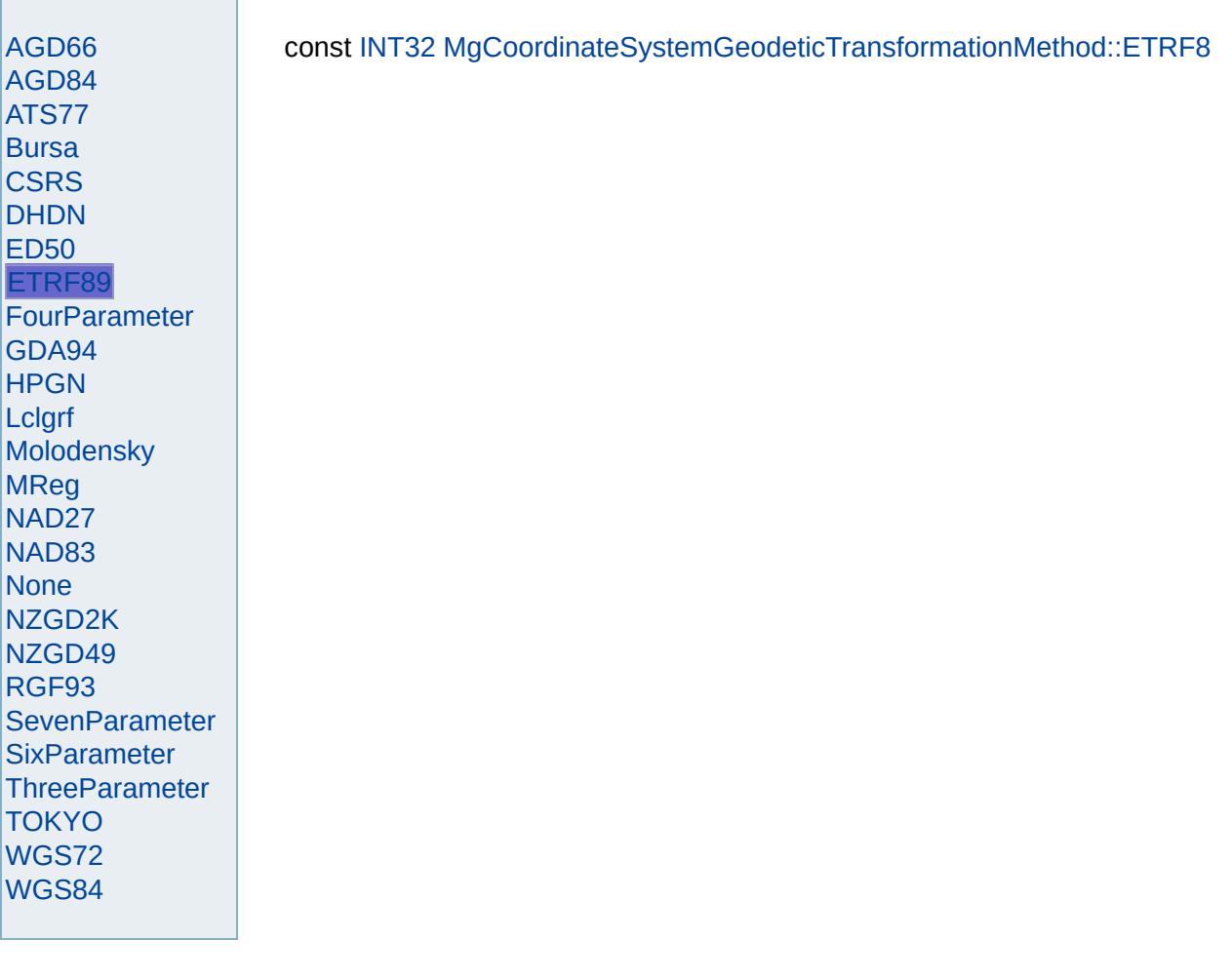

<span id="page-4667-0"></span>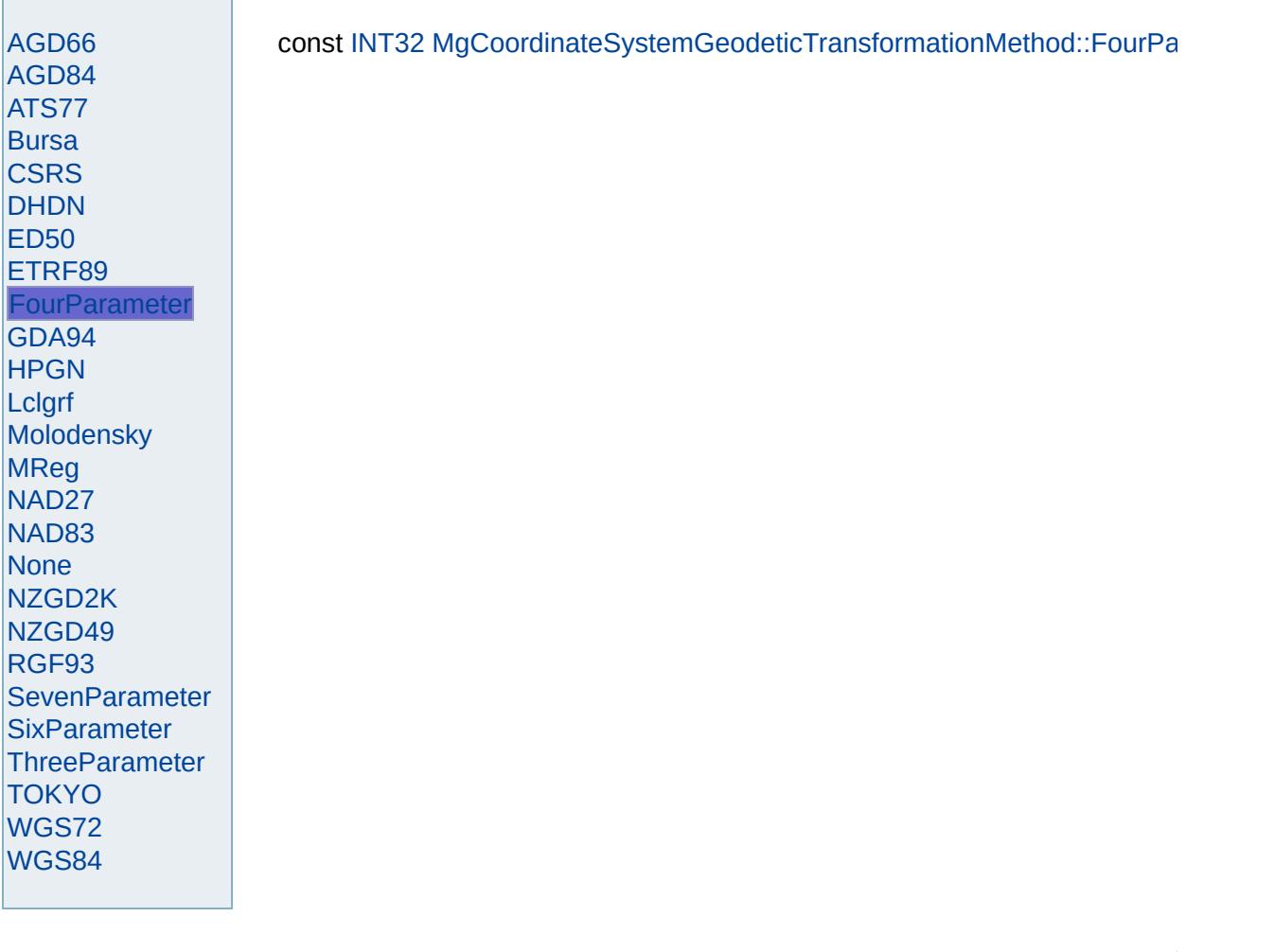

<span id="page-4668-0"></span>

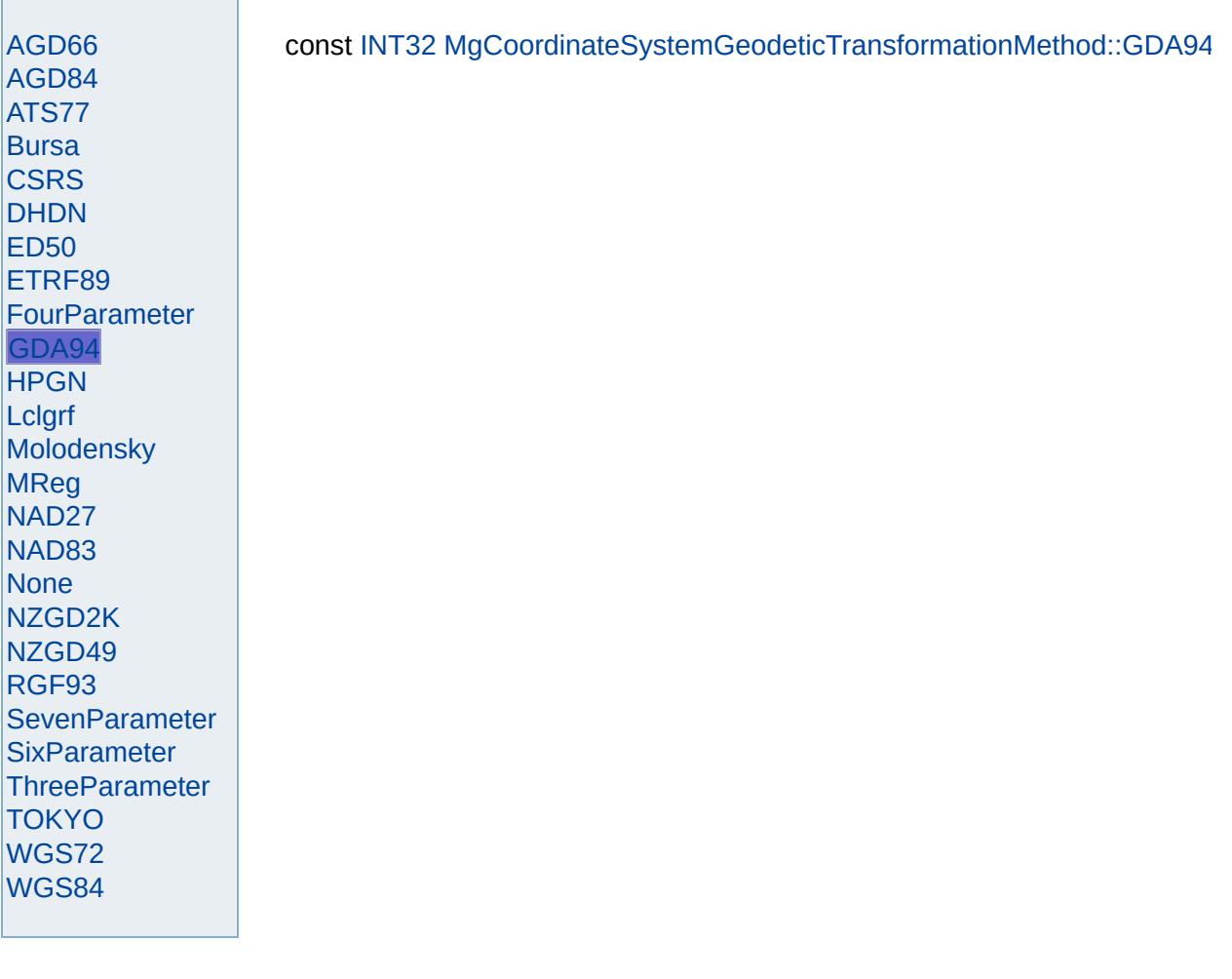

<span id="page-4669-0"></span>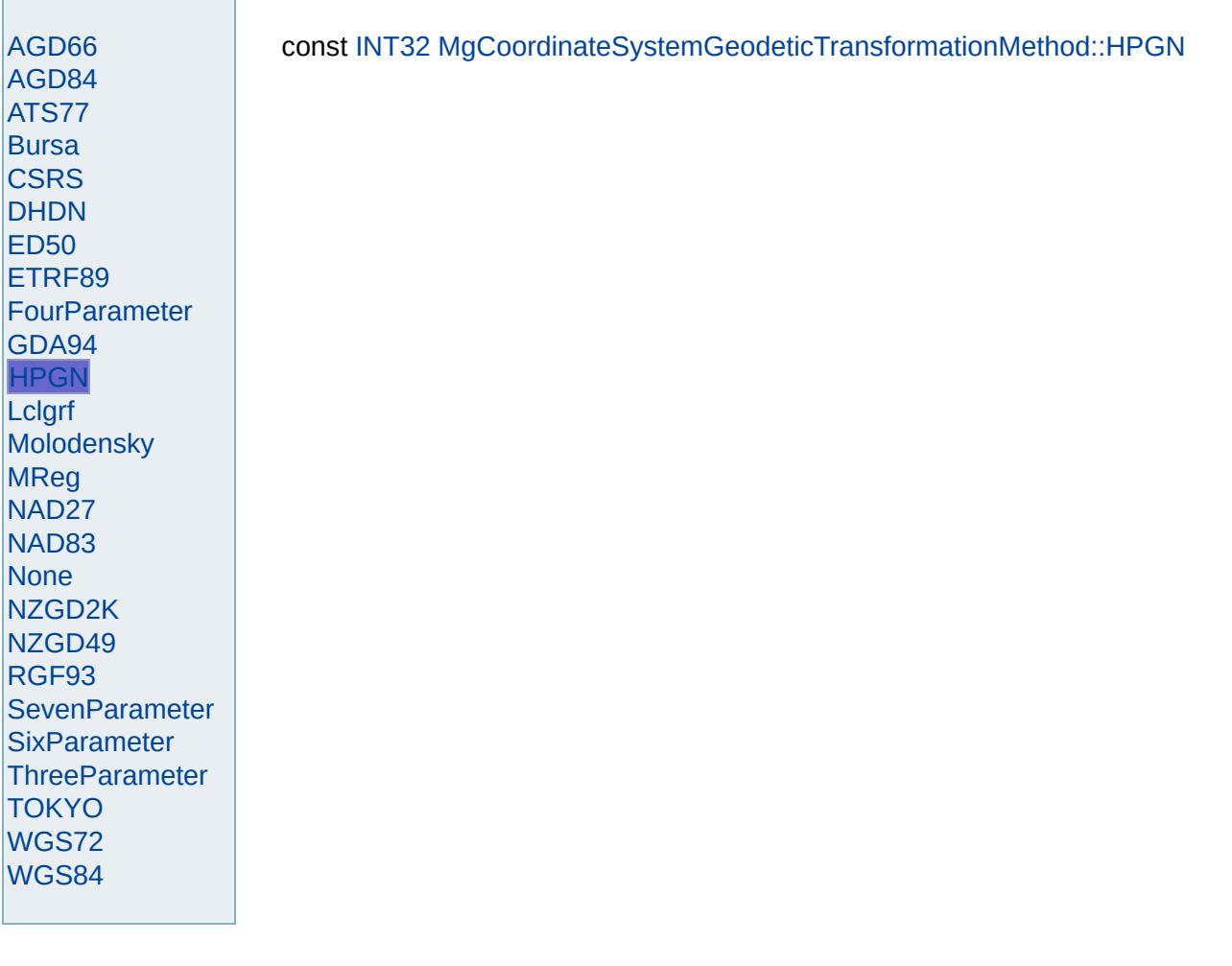

<span id="page-4670-0"></span>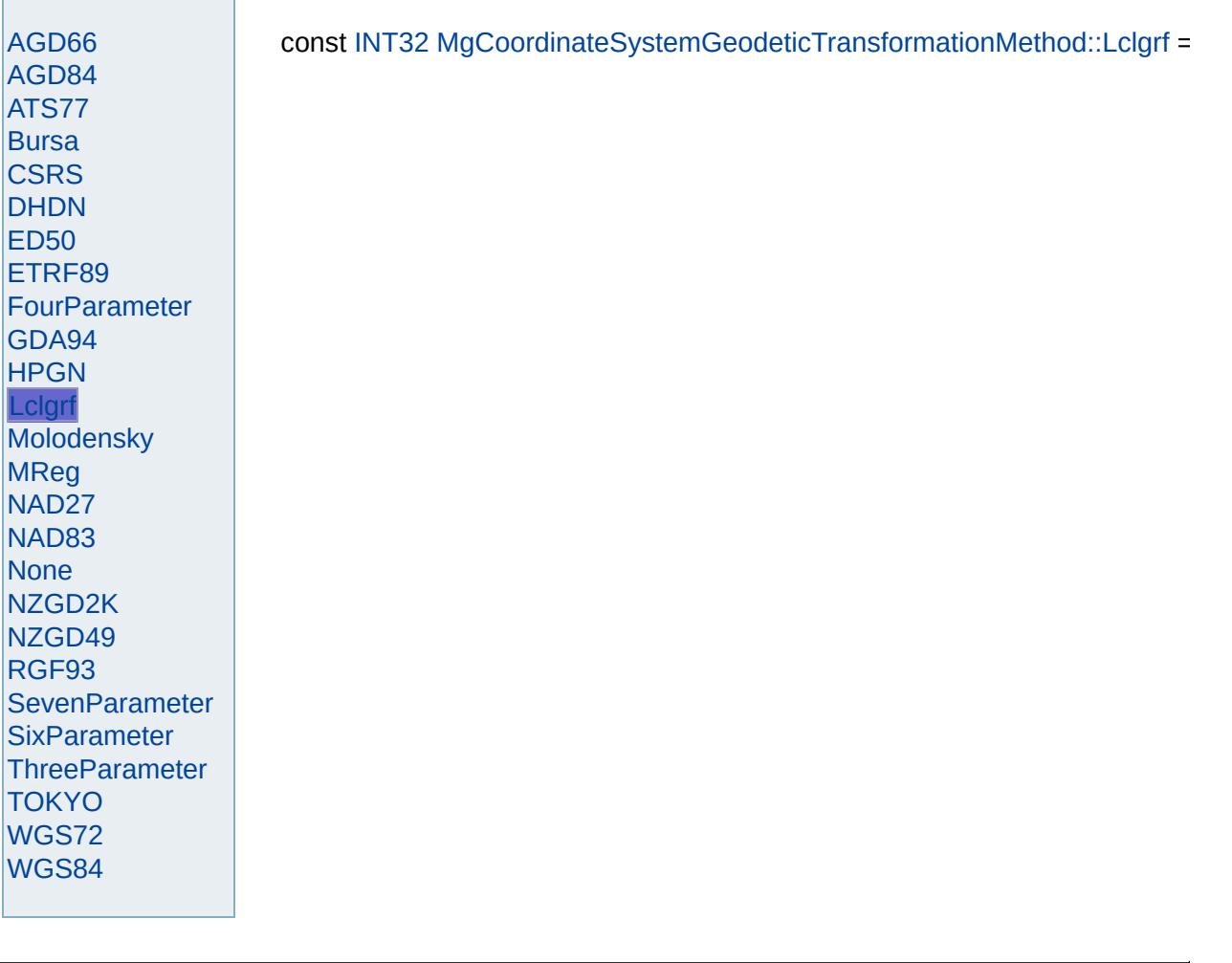

<span id="page-4671-0"></span>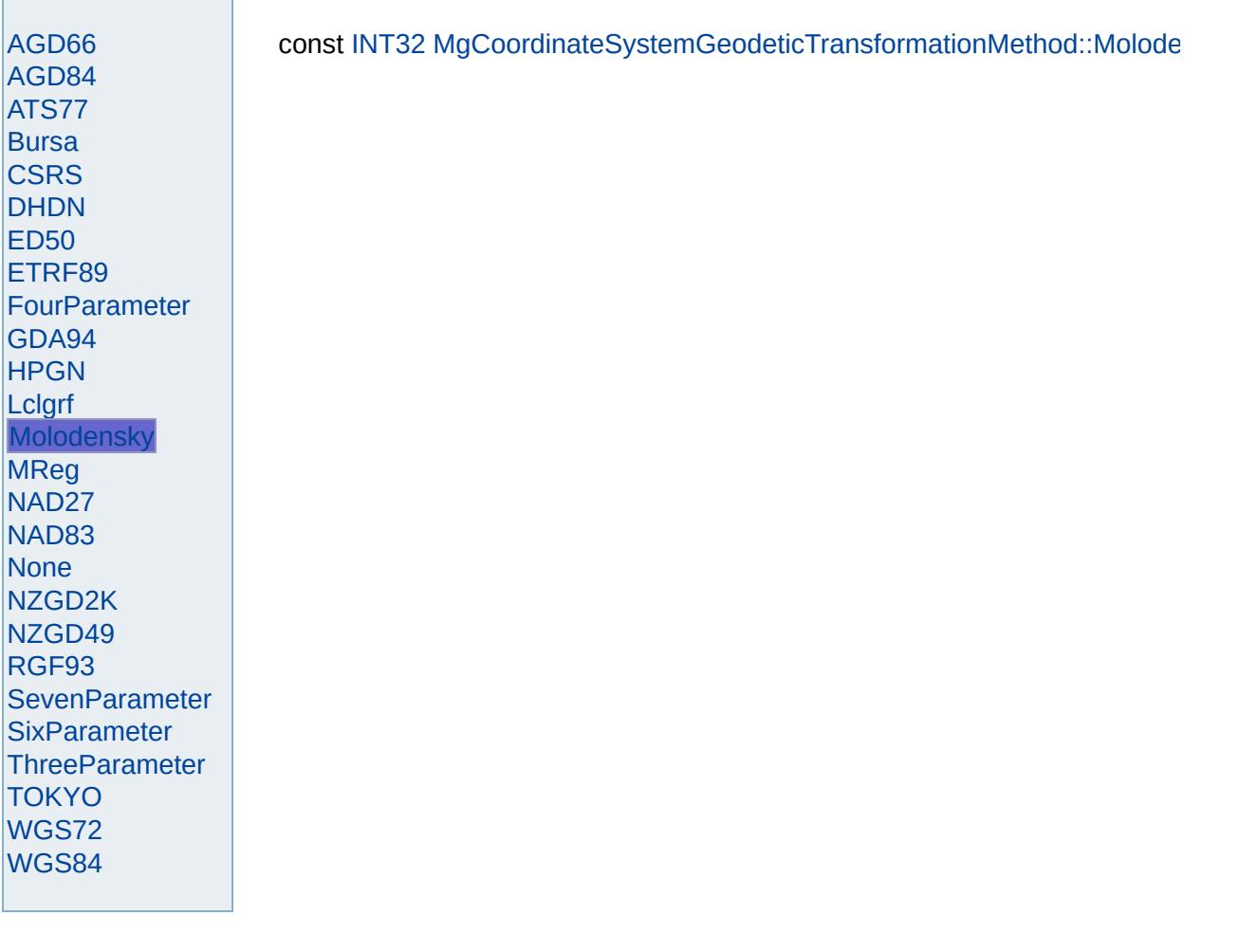

<span id="page-4672-0"></span>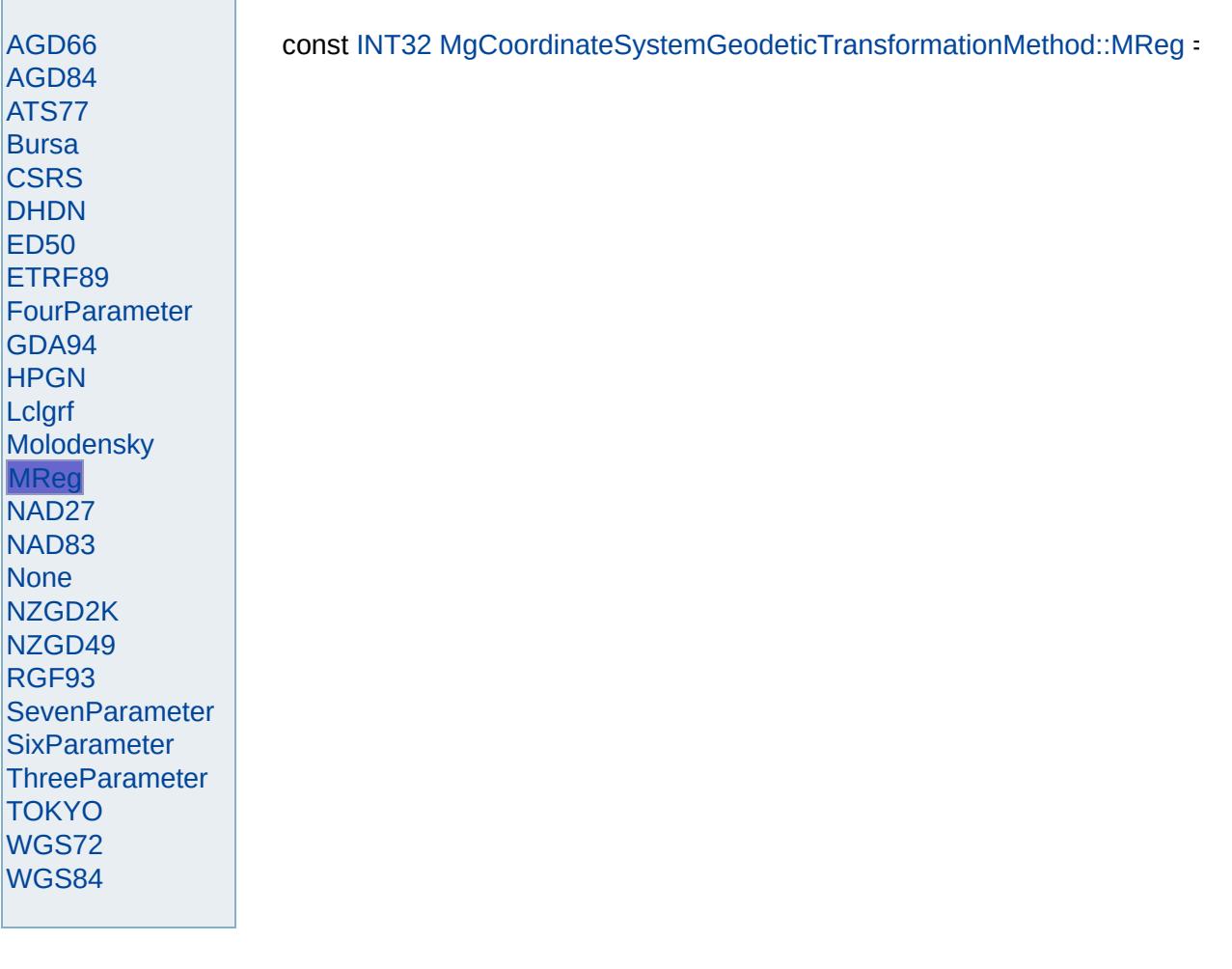

<span id="page-4673-0"></span>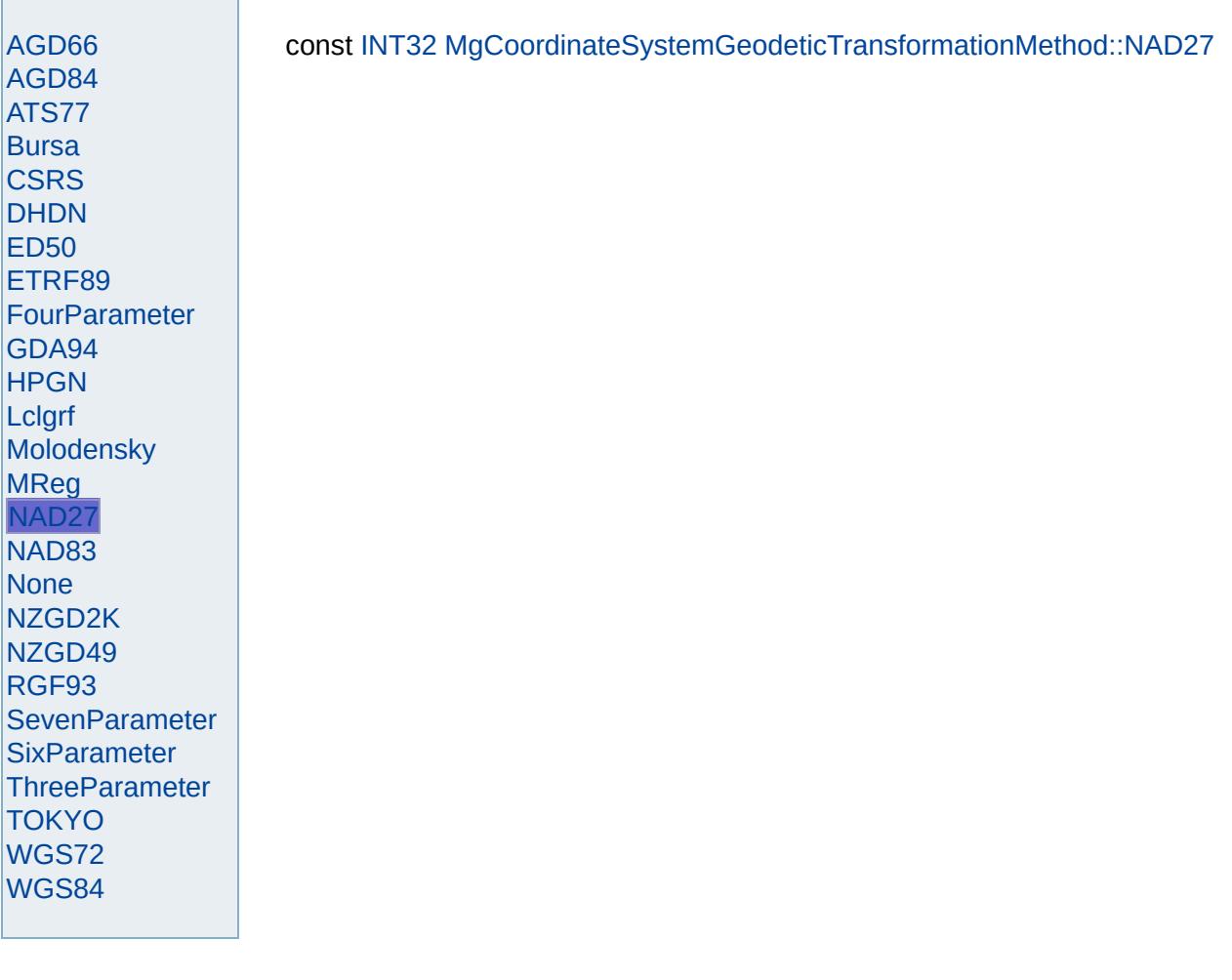

<span id="page-4674-0"></span>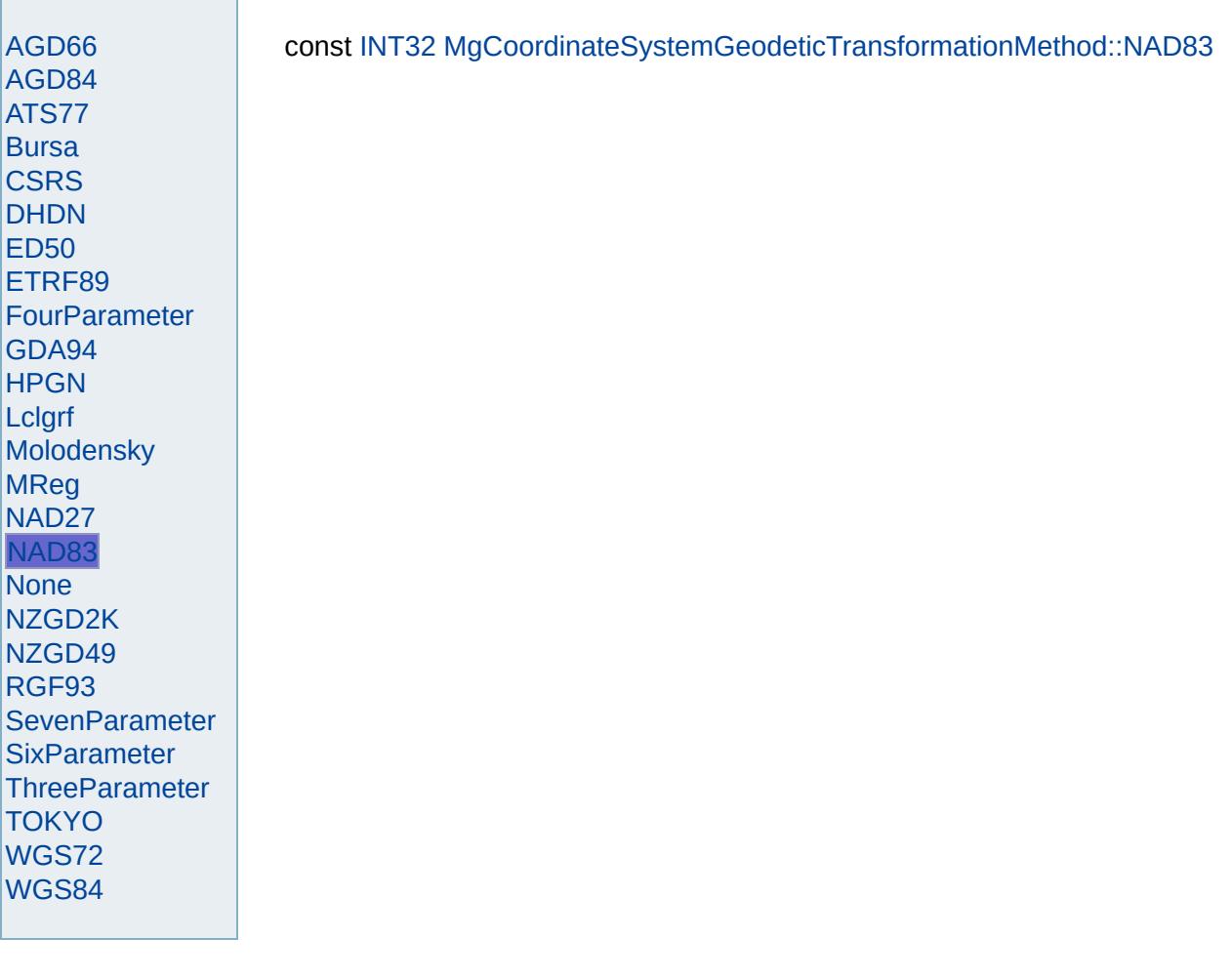

<span id="page-4675-0"></span>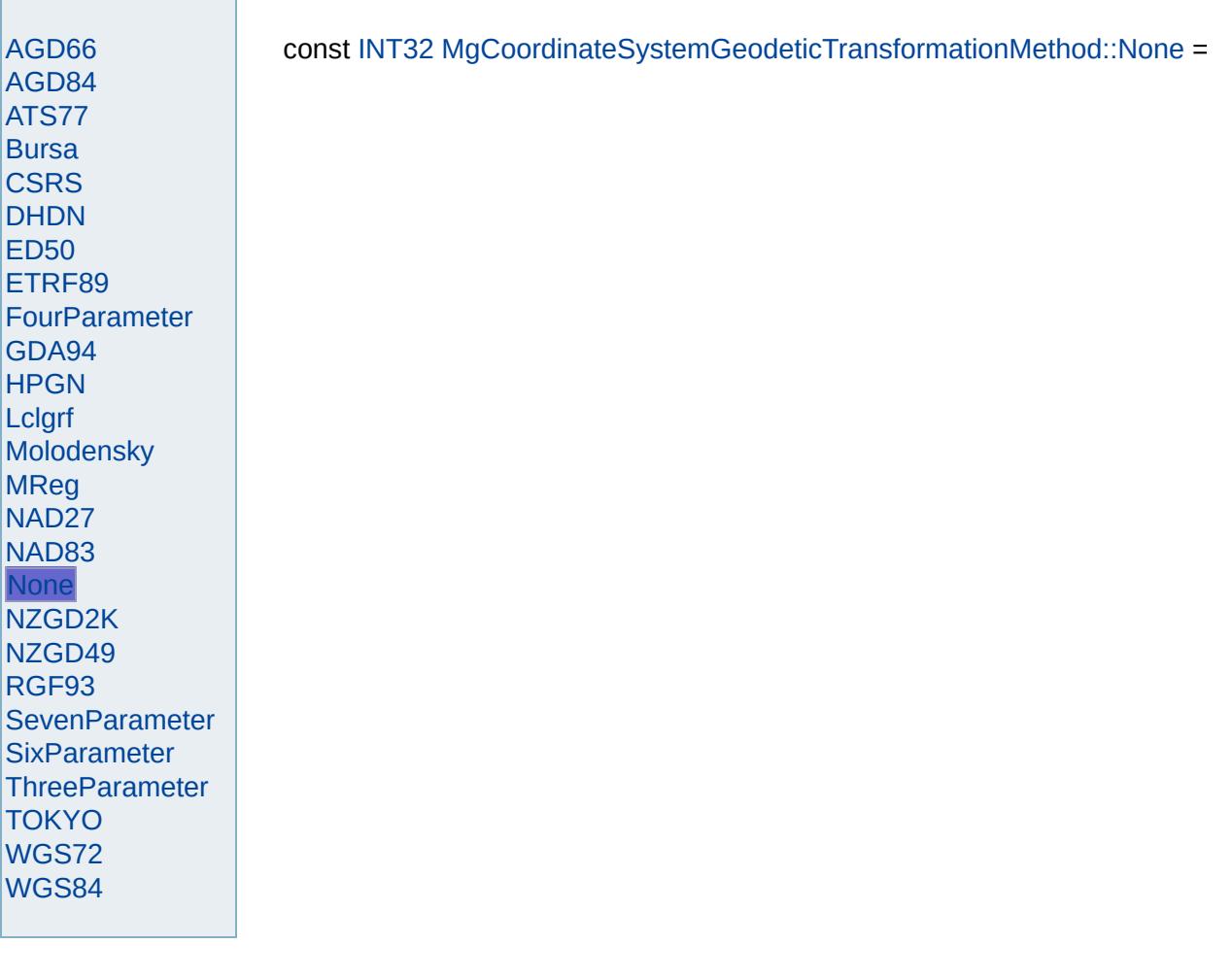

<span id="page-4676-0"></span>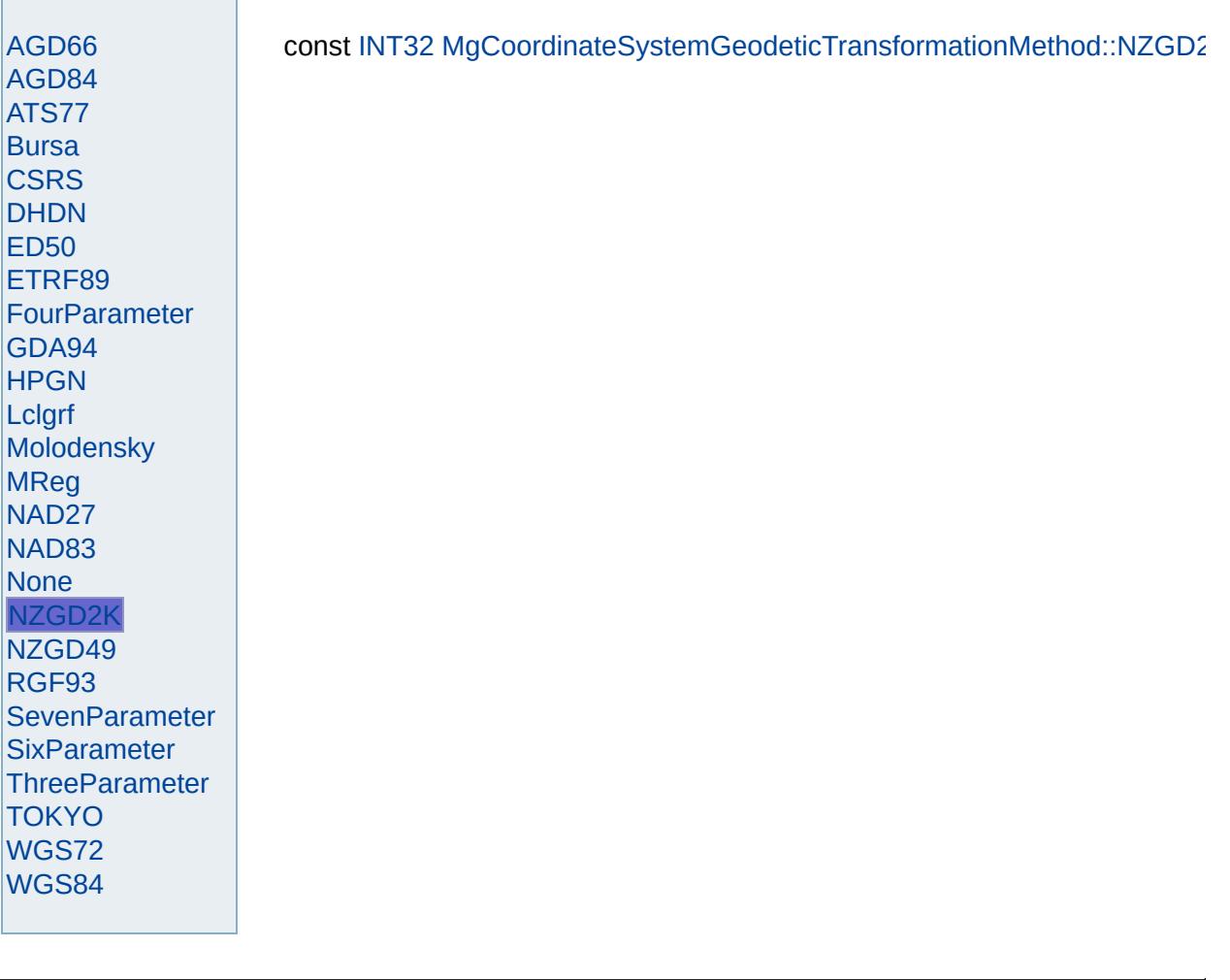

<span id="page-4677-0"></span>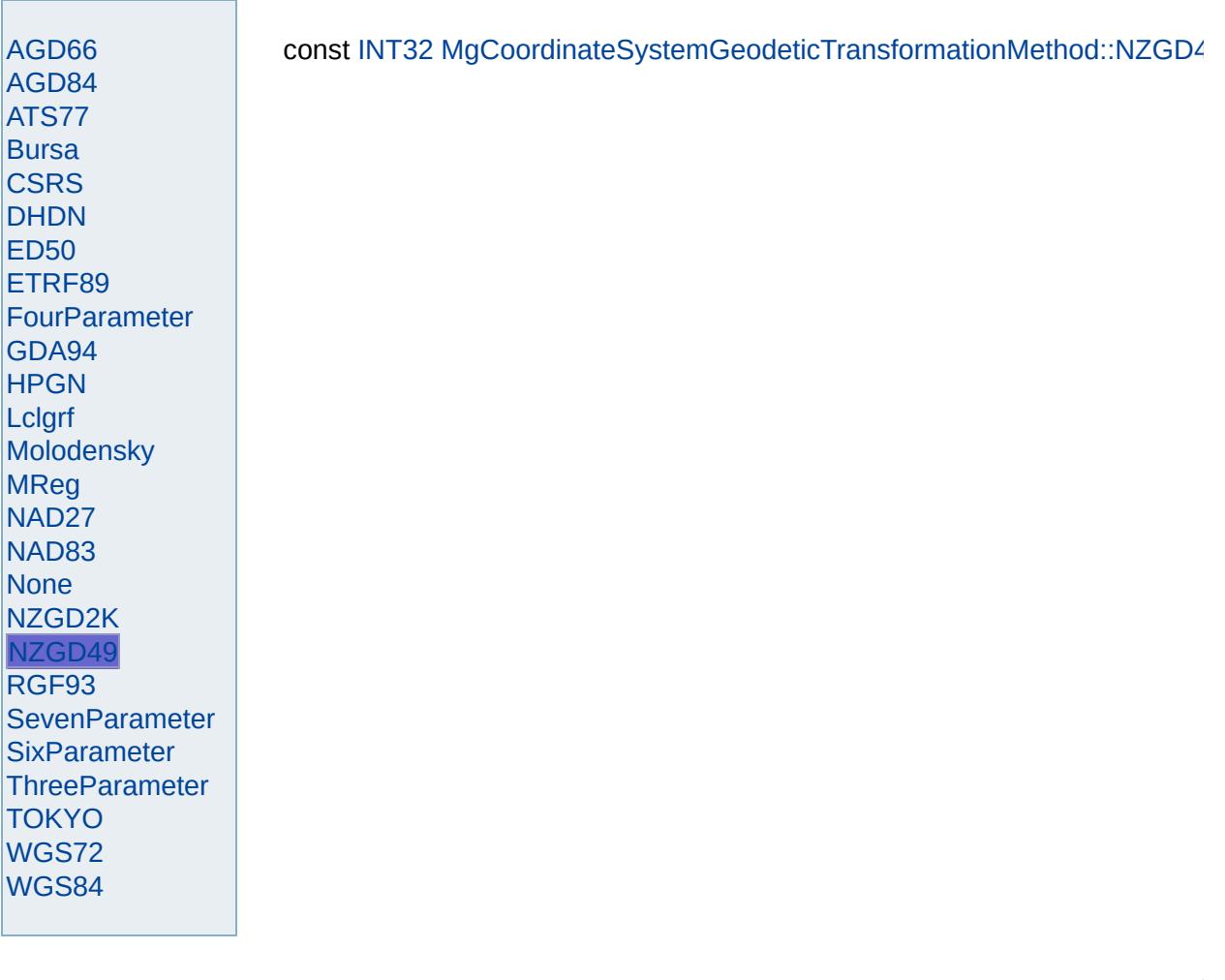

<span id="page-4678-0"></span>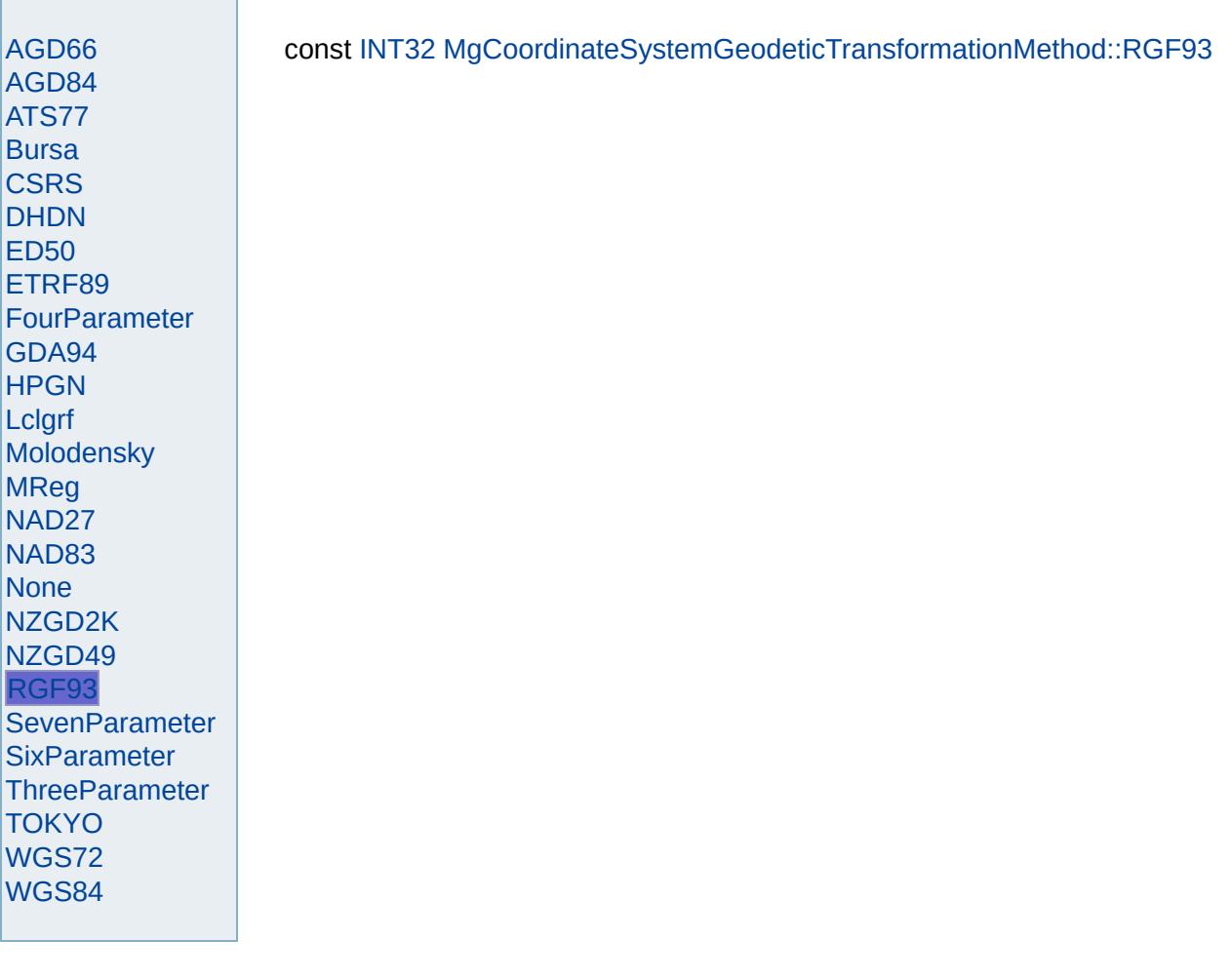

<span id="page-4679-0"></span>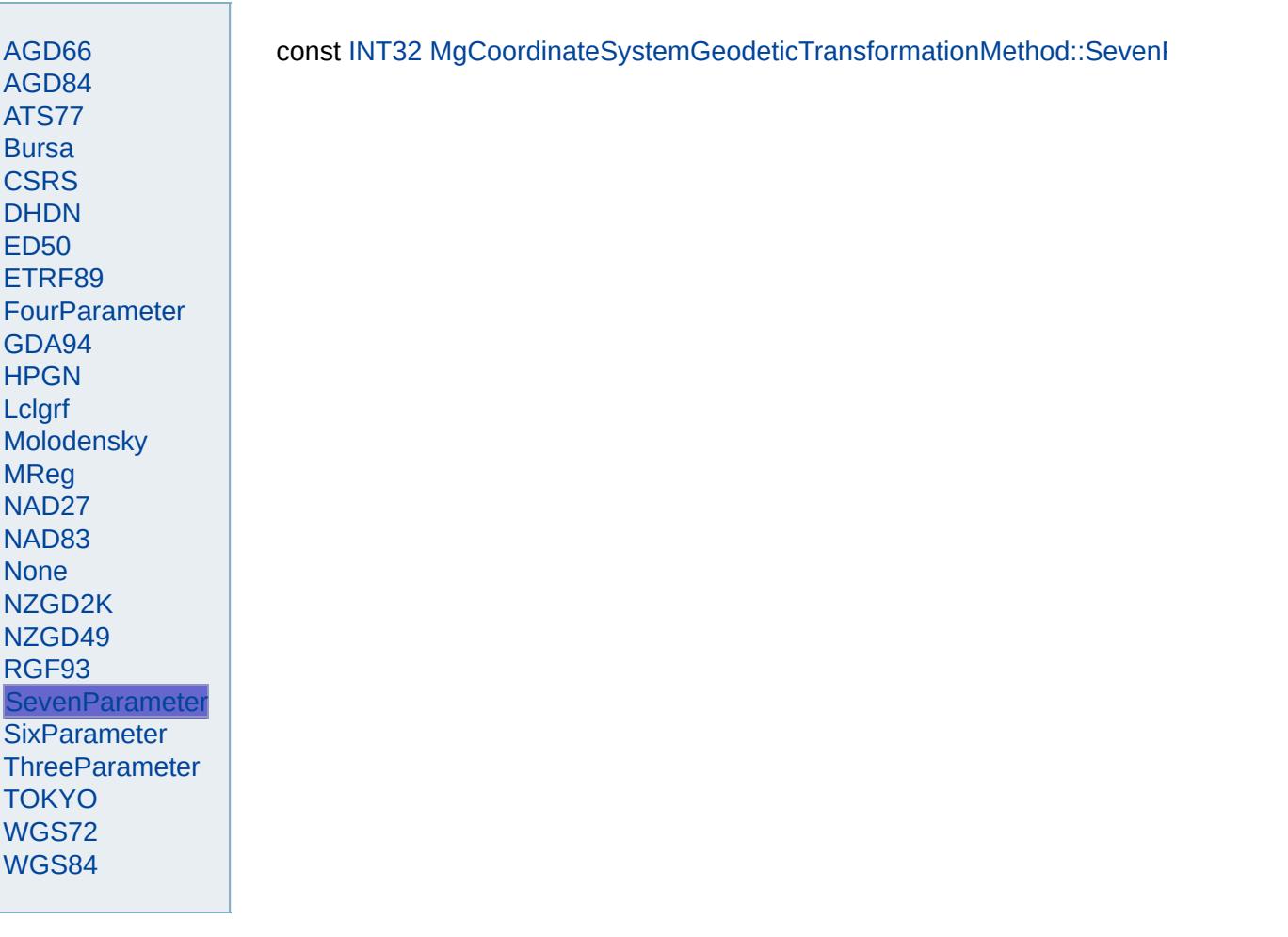
<span id="page-4680-0"></span>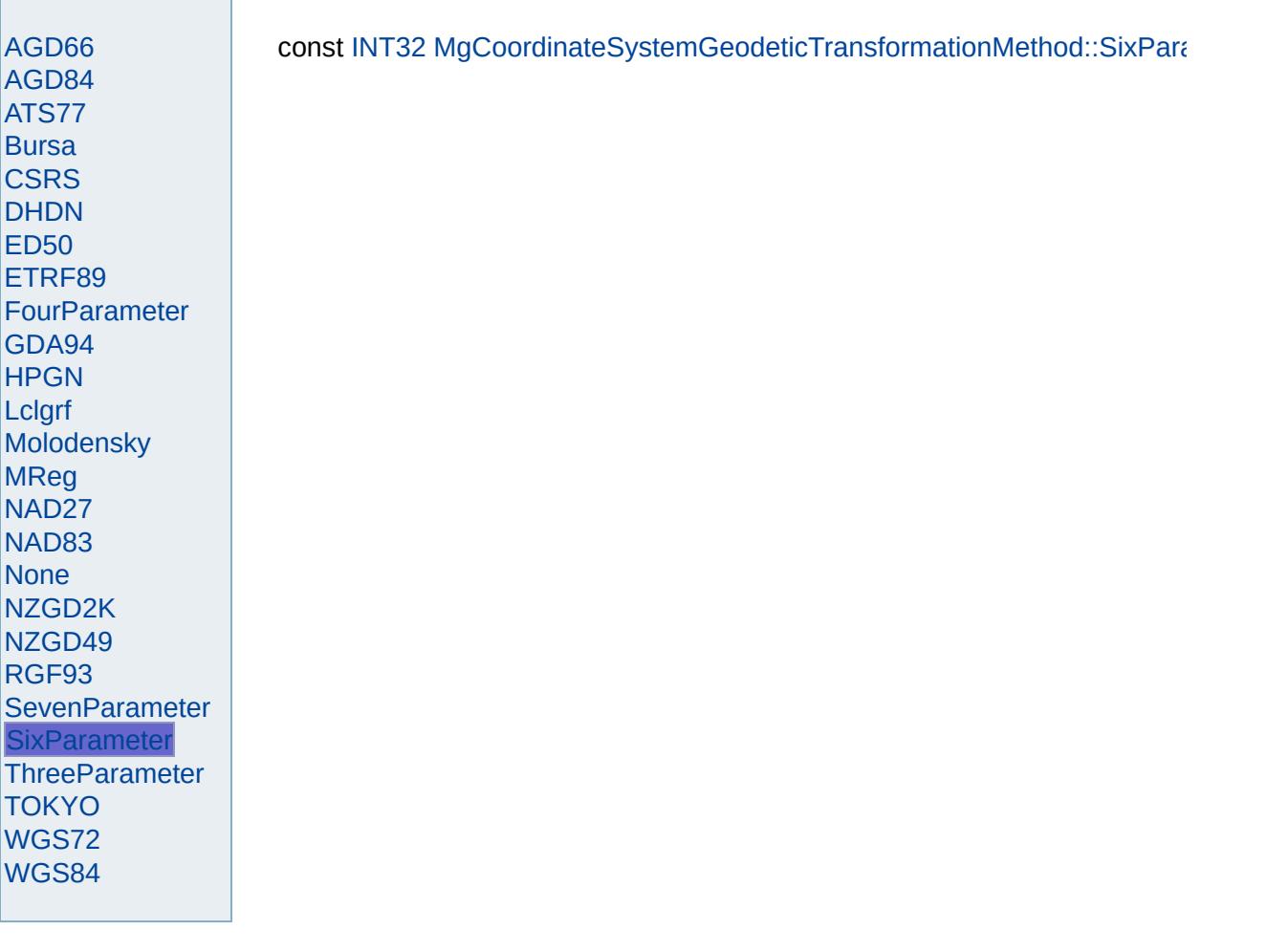

<span id="page-4681-0"></span>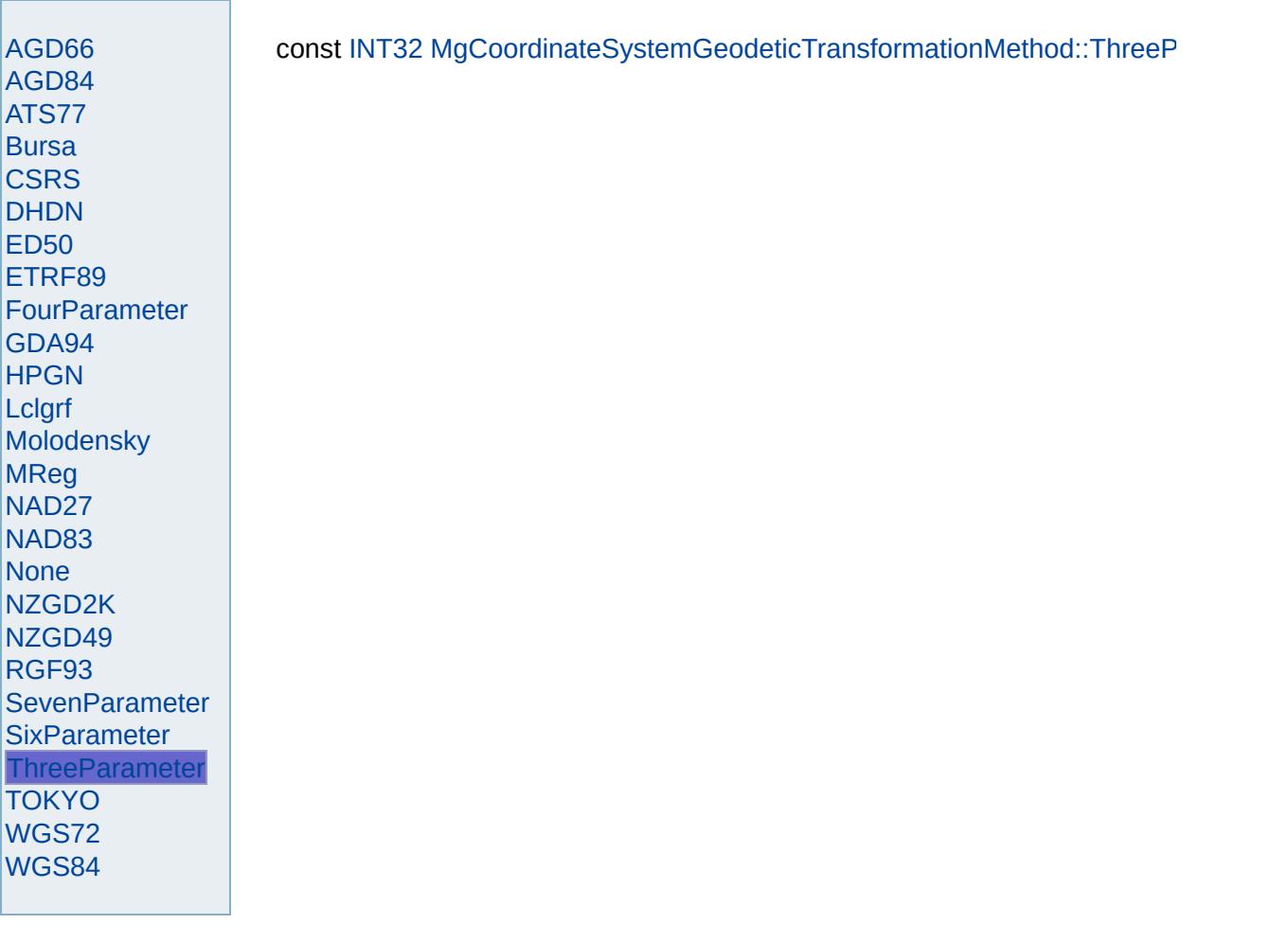

<span id="page-4682-0"></span>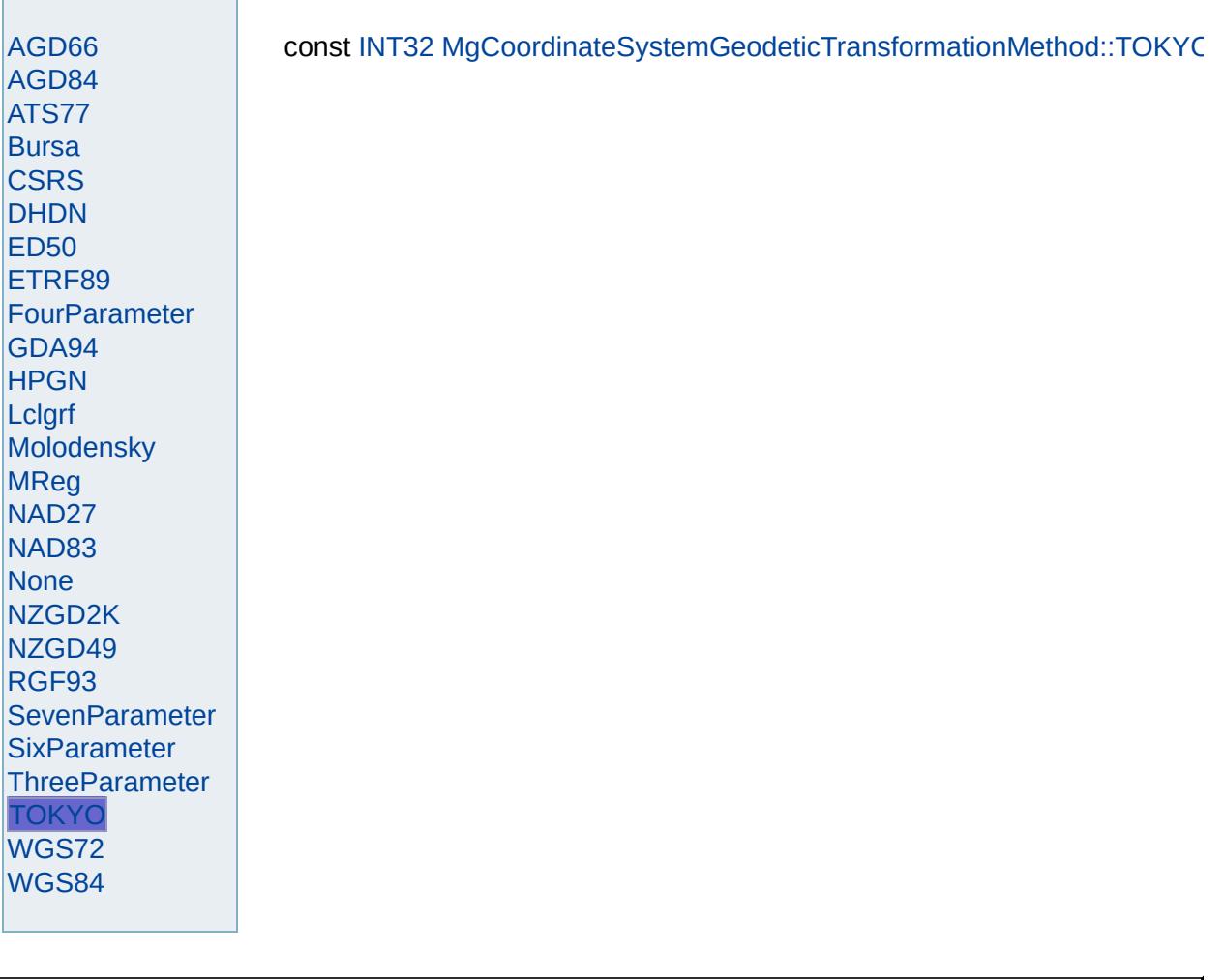

<span id="page-4683-0"></span>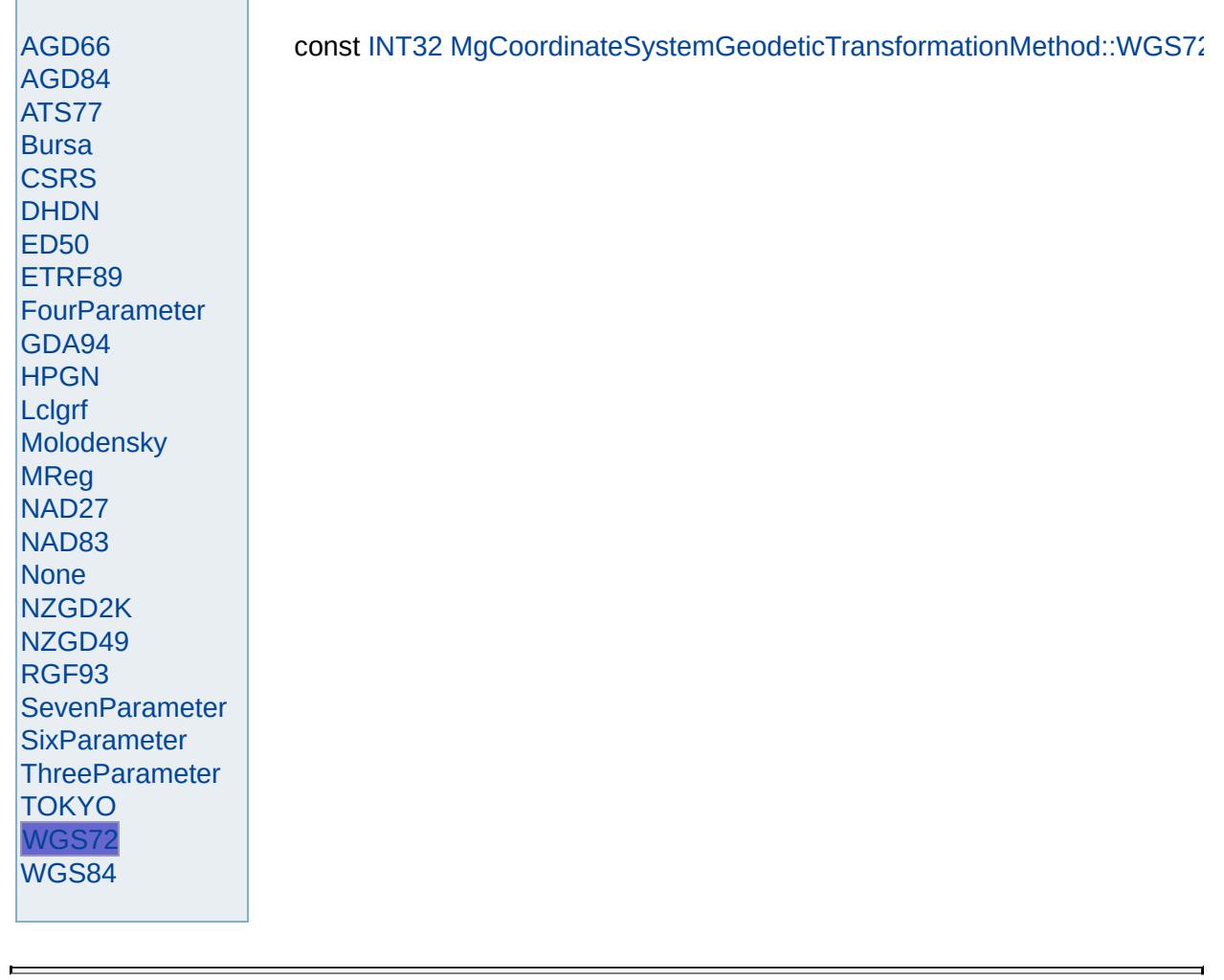

<span id="page-4684-0"></span>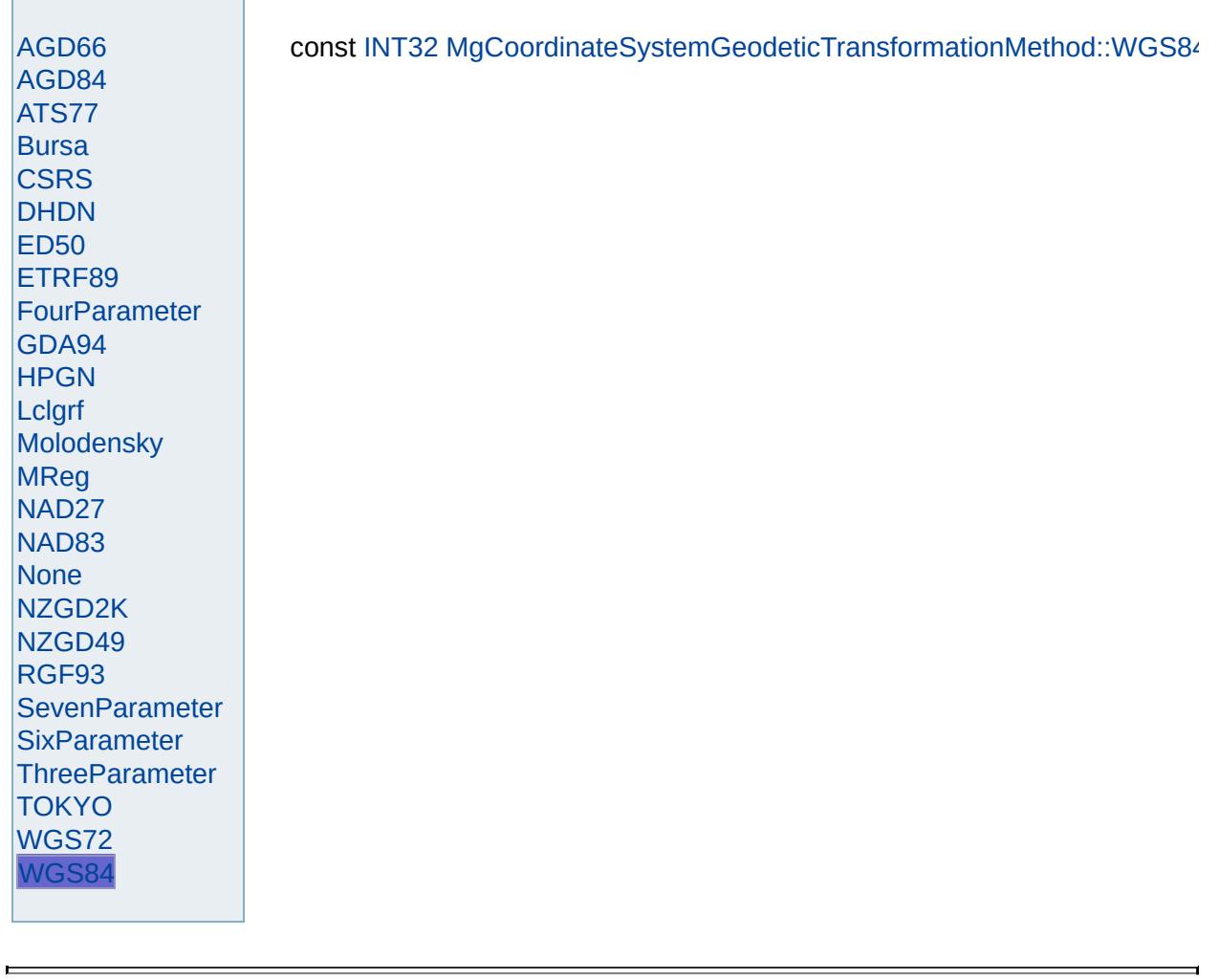

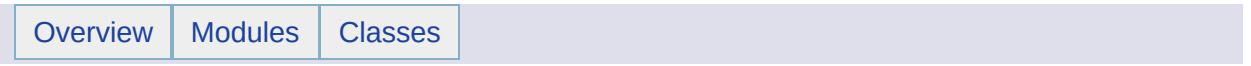

### MgCoordinateSystemInitializationFailedException Member List

This is the complete list of members for [MgCoordinateSystemInitializationFailedException,](#page-1229-0) including all inherited members.

[GetDetails](#page-5460-0)() [MgException](#page-1438-0) [GetMessage\(](#page-5461-0)) [MgException](#page-1438-0) [GetStackTrace](#page-5462-0)() [MgException](#page-1438-0)

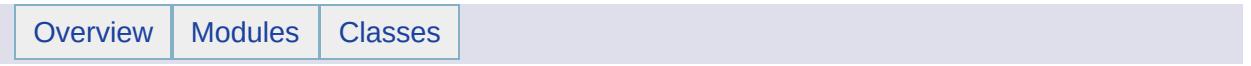

## MgCoordinateSystemLoadFailedException Member List

This is the complete list of members for [MgCoordinateSystemLoadFailedException,](#page-1232-0) including all inherited members.

[GetDetails](#page-5460-0)() [MgException](#page-1438-0) [GetMessage\(](#page-5461-0)) [MgException](#page-1438-0) [GetStackTrace](#page-5462-0)() [MgException](#page-1438-0)

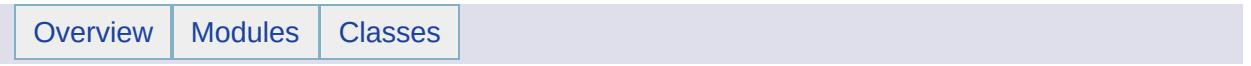

## MgCoordinateSystemMathComparator Member List

### This is the complete list of members for [MgCoordinateSystemMathComparator](#page-1235-0), including all inherited members.

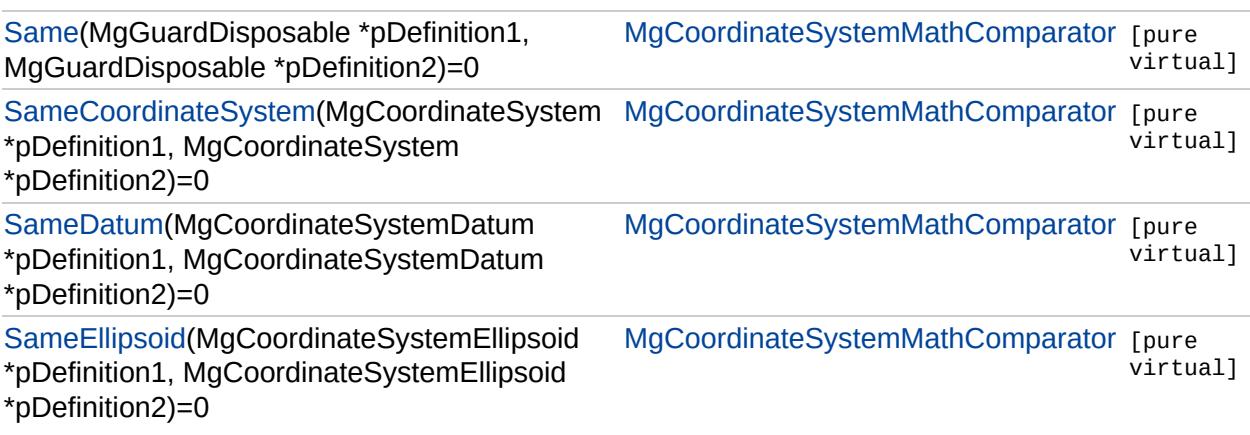

## [MgCoordinateSystemMathComparator](#page-1235-0)

[Same](#page-4691-0) [SameCoordinateSystem](#page-4692-0) **[SameDatum](#page-4693-0) [SameEllipsoid](#page-4694-0)** 

<span id="page-4691-0"></span>virtual bool MgCoordinateSystemMathComparator::Same([MgGuard](#page-1582-0) [MgGuard](#page-1582-0) )

## [MgCoordinateSystemMathComparator](#page-1235-0)

[Same](#page-4691-0) [SameCoordinateSystem](#page-4692-0) **[SameDatum](#page-4693-0) [SameEllipsoid](#page-4694-0)** 

<span id="page-4692-0"></span>[v](#page-1142-0)irtual bool MgCoordinateSystemMathComparator::SameCoordinat

## [MgCoordinateSystemMathComparator](#page-1235-0)

 $M<sub>l</sub>$ 

)

<span id="page-4693-0"></span>[Same](#page-4691-0) [SameCoordinateSystem](#page-4692-0) **[SameDatum](#page-4693-0) [SameEllipsoid](#page-4694-0)** virtual bool MgCoordinateSystemMathComparator::SameDatum[\(Mg](#page-1172-0)

## [MgCoordinateSystemMathComparator](#page-1235-0)

[Same](#page-4691-0) [SameCoordinateSystem](#page-4692-0) [SameDatum](#page-4693-0) **[SameEllipsoid](#page-4694-0)** 

<span id="page-4694-0"></span>virtual bool [M](#page-1192-0)gCoordinateSystemMathComparator::SameEllipsoid(I

[M](#page-1192-0)gCoordinateSystemEllipsoid

)

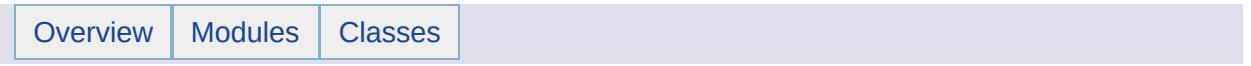

## MgCoordinateSystemMeasure Member List

This is the complete list of members for [MgCoordinateSystemMeasure,](#page-1238-0) including all inherited members.

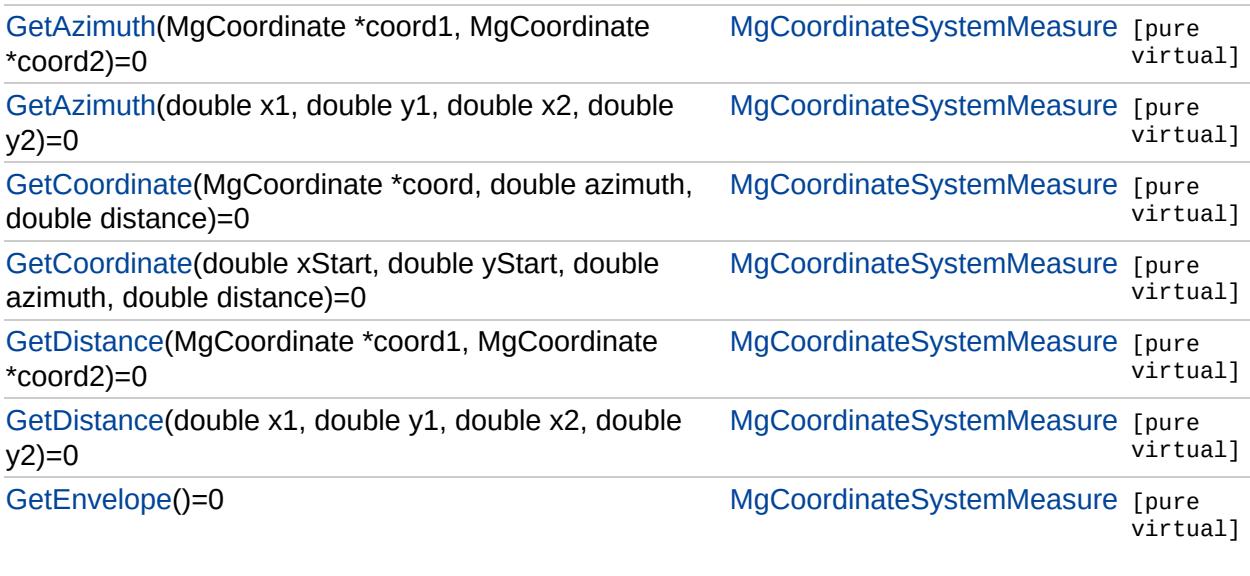

### [MgCoordinateSystemMeasure](#page-1238-0)

<span id="page-4697-0"></span>virtual double MgCoordinateSystemMeasure::GetAzimuth(double *x1,* double *y1,*

double *x2,*

double *y2*

) [pure vi

Computes the angle with respect to the north of a vector formed by two coordinates.

#### **.NET Syntax**

virtual double [GetAzimuth\(double](#page-4697-0) lon1, double lat1, double lon2, double lat2);

#### **Parameters:**

- *x1* (double) The x value in coordinate system units of the first coordination-
- *y1* (double) The y value in coordinate system units of the first coordinational
- *x2* (double) The x value in coordinate system units of the second coor
- *y2* (double) The y value in coordinate system units of the second coor

#### **Returns:**

Returns the azimuth (Angle with respect to the North) of the vector for by (lon1, lat1) and (lon2, lat2).

#### **Example (C#)**

```
using OSGeo.MapGuide;
private MgCoordinateSystemMeasure geogCSMeasure;
private double geogCSX = -160.101421317;
private double geogCSY = 22.0234263273;
private double geogCSX1 = -159.721535121256;
private double geogCSY1 = 24.0028259520524;
private double geogCSAzimuth = 10.0;
private double azimuth;
private double tolerance = 0.001;
private Boolean isEquivalent;
GetAzimuth(geogCSX, geogCSY, geogCSX1, geogC
// azimuth has the value of geogCSDistance
isEquivalent = Math.Abs(azimuth - geogCSAzimuth) < tolerance;
```
#### **Exceptions:**

*[MgCoordinateSystemMeasureFailedException](#page-1242-0)*

[GetAzimuth](#page-4698-0) **[GetAzimuth](#page-4697-0) [GetCoordinate](#page-4701-0) [GetCoordinate](#page-4700-0) [GetDistance](#page-4703-0) [GetDistance](#page-4702-0) [GetEnvelope](#page-4705-0)** 

### [MgCoordinateSystemMeasure](#page-1238-0)

**[GetAzimuth](#page-4698-0) [GetAzimuth](#page-4697-0) [GetCoordinate](#page-4701-0) [GetCoordinate](#page-4700-0) [GetDistance](#page-4703-0) [GetDistance](#page-4702-0) [GetEnvelope](#page-4705-0)** 

<span id="page-4698-0"></span>virtual double MgCoordinateSystemMeasure::GetAzimuth[\(MgCoordinate](#page-1122-0) \* *cc*) [MgCoordinate](#page-1122-0) \* cc )

Computes the angle with respect to north of a vector formed by two coordination-

#### **Remarks:**

A positive angle represents a measurement from north in a clockwise the vector. A negative angle represents a measurement from north in direction towards the vector.

#### **.NET Syntax**

virtual double GetAzimuth(MgCoordinate coord1, MgCoordinate coord2);

#### **Parameters:**

- *coord1* [\(MgCoordinate](#page-1122-0)) An [MgCoordinate](#page-1122-0) in coordinate system units that specifies that  $\frac{1}{\sqrt{2}}$ coordinate.
- *coord2* [\(MgCoordinate](#page-1122-0)) An [MgCoordinate](#page-1122-0) in coordinate system units that specifies that specifies the specifies that specifies the specifies that specifies the specifies that specifies the specifies that specifies the speci second coordinate.

#### **Returns:**

Returns the azimuth (Angle with respect to North) of the vector formed coord2.

#### **Example (C#)**

```
using OSGeo.MapGuide;
private MgCoordinateSystemMeasure geogCSMeasure;
private MgGeometryFactory geometryFactory;
private MgCoordinate geogCSXYCoord;
private MgCoordinate geogCSX1Y1Coord;
private double geogCSX = -160.101421317;
private double geogCSY = 22.0234263273;
private double geogCSX1 = -159.721535121256;
private double geogCSY1 = 24.0028259520524;
private double geogCSAzimuth = 10.0;
private double azimuth;
private double tolerance = 0.001;
private Boolean isEquivalent;
geometryFactory = new MgGeometryFactory();
geogCSXYCoord = geometryFactory.CreateCoordinateXY(geogCSX, geogCSY);
.CreateCoordinateXY(geogCSX1, geogC
azimuth = geogCSMeasure.GetAzimuth(geogCSXYCoord, geogCSX1Y1Coord);
// azimuth has the value of geogCSAzimuth
isEquivalent = Math.Abs(azimuth - geogCSAzimuth) < tolerance;
```
### **Exceptions:**

E.

*[MgCoordinateSystemMeasureFailedException](#page-1242-0)*

Implements [MgMeasure.](#page-1776-0)

### [MgCoordinateSystemMeasure](#page-1238-0)

[GetAzimuth](#page-4698-0) **[GetAzimuth](#page-4697-0) [GetCoordinate](#page-4701-0) [GetCoordinate](#page-4700-0) [GetDistance](#page-4703-0) [GetDistance](#page-4702-0) [GetEnvelope](#page-4705-0)** 

<span id="page-4700-0"></span>virtual [MgCoordinate\\*](#page-1122-0) MgCoordinateSystemMeasure::GetCoordinate (double dout dout

dout )

Computes a coordinate a given distance along a vector that is defined by a

#### **.NET Syntax**

virtual [MgCoordinate](#page-1122-0) [GetCoordinate\(double](#page-4700-0) lon, double lat, double azi

#### **Parameters:**

*xStart* (double) The x value in coordinate system units of the startin *yStart* (double) The y value in coordinate system units of the startin *azimuth* (double) An azimuth (Angle with respect to the North) that deed *distance* (double) The distance along the vector to the desired coordinate in metal only in the distance in  $m$ 

#### **Returns:**

Returns an [MgCoordinate](#page-1122-0) object containing the x and y value in ecoo along the vector.

#### **Example (C#)**

```
using OSGeo.MapGuide;
private MgCoordinateSystemMeasure geogCSMeasure;
private MgCoordinate geogCSX1Y1Coord;
private double geogCSX = -160.101421317;
private double geogCSY = 22.0234263273;
private double geogCSX1 = -159.721535121256;
private double geogCSY1 = 24.0028259520524;
private double geogCSAzimuth = 10.0;
private double geogCSDistance = 2.0;
private double tolerance = 0.001;
private Boolean isEquivalent;
GetCoordinate(geogCSX, geogCSY, geog
\frac{1}{2} the X and Y values of geogCSX1Y1Coord are equal to geogCSX1 and g
.Abs(geogCSX1 - geogCSX1Y1Coord.CetX()) < toetoker
```
#### **Exceptions:**

*[MgCoordinateSystemMeasureFailedException](#page-1242-0)*

### [MgCoordinateSystemMeasure](#page-1238-0)

[GetAzimuth](#page-4698-0) **[GetAzimuth](#page-4697-0) [GetCoordinate](#page-4701-0) [GetCoordinate](#page-4700-0) [GetDistance](#page-4703-0) [GetDistance](#page-4702-0) [GetEnvelope](#page-4705-0)** 

<span id="page-4701-0"></span>virtual [MgCoordinate\\*](#page-1122-0) [MgCo](#page-1122-0)ordinateSystemMeasure::GetCoordinate (MgC doub doub )

Computes a coordinate given a distance along a vector that is defined by a

#### **.NET Syntax**

virtual [MgCoordinate](#page-1122-0) GetCoordinate(MgCoordinate coord, double azimuth

#### **Parameters:**

*coord* [\(MgCoordinate\)](#page-1122-0) An [MgCoordinate](#page-1122-0) object in coordinate syste *azimuth* (double) An azimuth (Angle with respect to the North) that deed *distance* (double) The distance along the vector to the desired coordinate in metal only in the vector.

#### **Returns:**

Returns an [MgCoordinate](#page-1122-0) object containing the x and y values in coordinate system units of a coordinate that li along the vector.

#### **Example (C#)**

```
using OSGeo.MapGuide;
private MgCoordinateSystemMeasure geogCSMeasure;
private MgGeometryFactory geometryFactory;
private MgCoordinate geogCSXYCoord;
private MgCoordinate geogCSX1Y1Coord;
private double geogCSX = -160.101421317;
private double geogCSY = 22.0234263273;
private double geogCSX1 = -159.721535121256;
private double geogCSY1 = 24.0028259520524;
private double geogCSAzimuth = 10.0;
private double geogCSDistance = 2.0;
private double tolerance = 0.001;
private Boolean isEquivalent;
geometryFactory = new MgGeometryFactory();
CreateCoordinateXY(geogCSX, geogCSY)
GetCoordinate(geogCSXYCoord, geogCSA
// the X and Y values of geogCSX1Y1Coord are equal to geogCSX1 and g
.Abs(GetX()) < toleran
```
#### **Exceptions:**

*[MgCoordinateSystemMeasureFailedException](#page-1242-0)*

Implements [MgMeasure](#page-1776-0).

### [MgCoordinateSystemMeasure](#page-1238-0)

<span id="page-4702-0"></span>virtual double MgCoordinateSystemMeasure::GetDistance(double *x1,*

- double *y1,*
- double *x2,*
- double *y2*
- ) [pure v

Computes the distance between two coordinates.

#### **.NET Syntax**

virtual double [GetDistance\(double](#page-4702-0) x1, double y1, double x2, double y2)

#### **Parameters:**

- *x1* (double) The x value in coordinate system units of the first coordination-
- *y1* (double) The y value in coordinate system units of the first coordination
- *x2* (double) The x value in coordinate system units of the second coor
- *y2* (double) The y value in coordinate system units of the second coor

#### **Returns:**

Returns the distance between  $(x1, y1)$  and  $(x2, y2)$  as a double in met

#### **Example (C#)**

```
using OSGeo.MapGuide;
private MgCoordinateSystemMeasure geogCSMeasure;
private double geogCSX = -160.101421317;
private double geogCSY = 22.0234263273;
private double geogCSX1 = -159.721535121256;
private double geogCSY1 = 24.0028259520524;
private double geogCSDistance = 2.0;
private double distance;
private double tolerance = 0.001;
private Boolean isEquivalent;
GetDistance(geogCSX, geogCSY, geogCSX1, geo
// distance has the value of geogCSDistance
isEquivalent = Math.Abs(distance - geogCSDistance) < tolerance;
```
#### **Exceptions:**

*[MgCoordinateSystemMeasureFailedException](#page-1242-0)*

**[GetAzimuth](#page-4698-0) [GetAzimuth](#page-4697-0) [GetCoordinate](#page-4701-0) [GetCoordinate](#page-4700-0) [GetDistance](#page-4703-0) [GetDistance](#page-4702-0) [GetEnvelope](#page-4705-0)** 

### [MgCoordinateSystemMeasure](#page-1238-0)

**[GetAzimuth](#page-4698-0) [GetAzimuth](#page-4697-0) [GetCoordinate](#page-4701-0) [GetCoordinate](#page-4700-0) [GetDistance](#page-4703-0) [GetDistance](#page-4702-0) [GetEnvelope](#page-4705-0)** 

<span id="page-4703-0"></span>virtual double MgCoordinateSystemMeasure::GetDistance[\(MgCoordinate](#page-1122-0) \*  $c_1$ ) [MgCoordinate](#page-1122-0) \*  $c_0$ )

Computes the distance between two coordinates.

#### **Remarks:**

The  $x$  and  $y$  values in the coordinate arguments are in coordinate system

#### **.NET Syntax**

virtual double GetDistance(MgCoordinate coord1, MgCoordinate coord2);

#### **Parameters:**

*coord1* [\(MgCoordinate](#page-1122-0)) An [MgCoordinate](#page-1122-0) object that specifies the firs *coord2* [\(MgCoordinate](#page-1122-0)) An [MgCoordinate](#page-1122-0) object that specifies the sec

#### **Returns:**

Returns the distance between coord1 and coord2 as a double in meter

#### **Example (C#)**

```
using OSGeo.MapGuide;
private MgCoordinateSystemMeasure geogCSMeasure;
private MgGeometryFactory geometryFactory;
private MgCoordinate geogCSXYCoord;
private MgCoordinate geogCSX1Y1Coord;
private double geogCSX = -160.101421317;private double geogCSY = 22.0234263273;
private double geogCSX1 = -159.721535121256;
private double geogCSY1 = 24.0028259520524;
private double geogCSDistance = 2.0;
private double distance;
private double tolerance = 0.001;
private Boolean isEquivalent;
geometryFactory = new MgGeometryFactory();
.CreateCoordinateXY(geogCSX, geogCSY)
.CreateCoordinateXY(geogCSX1, geogC
GetDistance(geogCSXYCoord, geogCSX1Y1Coord)
// distance has the value of geogCSDistance
isEquivalent = Math.Abs(distance - geogCSDistance) < tolerance;
```
#### **Exceptions:**

*[MgCoordinateSystemMeasureFailedException](#page-1242-0)*

Implements [MgMeasure.](#page-1776-0)

**[GetAzimuth](#page-4698-0)** 

**[GetDistance](#page-4702-0) [GetEnvelope](#page-4705-0)** 

### [MgCoordinateSystemMeasure](#page-1238-0)

<span id="page-4705-0"></span>virtual [MgEnvelope\\*](#page-1434-0) MgCoordinateSystemMeasure::GetEnvelope (

**[GetAzimuth](#page-4697-0) [GetCoordinate](#page-4701-0) [GetCoordinate](#page-4700-0) [GetDistance](#page-4703-0)** Computes the envelope of the [MgCoordinateSystemMeasure](#page-1238-0) object.

**.NET Syntax** virtual [MgEnvelope](#page-1434-0) [GetEnvelope\(\);](#page-4705-0)

#### **Example (C#)**

```
using OSGeo.MapGuide;
private MgGeometryFactory geometryFactory;
private MgEnvelope geogCSEnvelope;
private double geogCSMaxX = 180;
private double geogCSMaxY = 90;
private double geogCSMinX = -180;
private double geogCSMinY = -90;
private MgCoordinate lowerLeft;
private MgCoordinate upperRight;
private double tolerance = 0.001;
private Boolean isEquivalent;
GetEnvelope();
lowerLeft = envelope.GetLowerLeftCoordinate();
upperRight = envelope.GetUpperRightCoordinate();
\frac{1}{10} the lower left and upper right coordinates of the envelope are eq
=GetX()) < tolerance &
MatGetX()) < tolerance
```
**Exceptions:**

*[MgCoordinateSystemMeasureFailedException](#page-1242-0)*

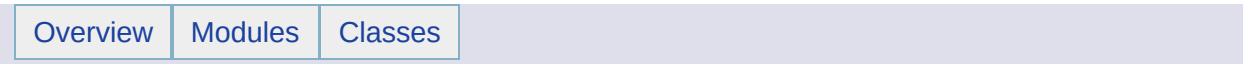

### MgCoordinateSystemMeasureFailedException Member List

This is the complete list of members for [MgCoordinateSystemMeasureFailedException,](#page-1242-0) including all inherited members.

[GetDetails](#page-5460-0)() [MgException](#page-1438-0) [GetMessage\(](#page-5461-0)) [MgException](#page-1438-0) [GetStackTrace](#page-5462-0)() [MgException](#page-1438-0)

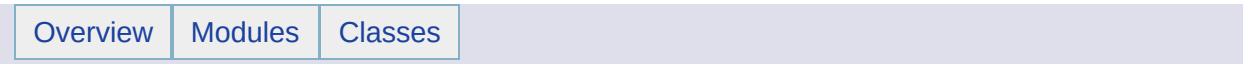

## MgCoordinateSystemProjectionCode Member List

### This is the complete list of members for [MgCoordinateSystemProjectionCode,](#page-1245-0) including all inherited members.

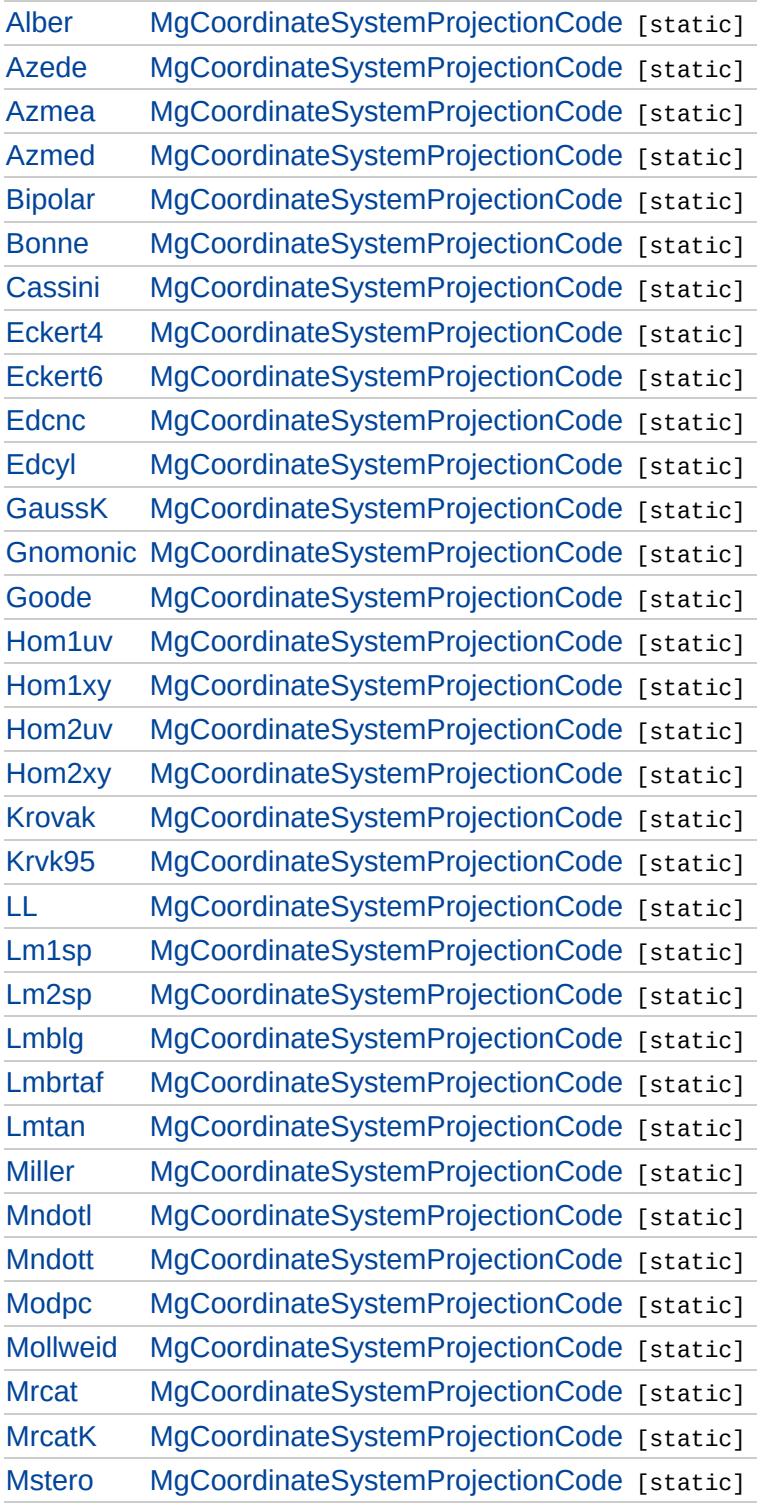

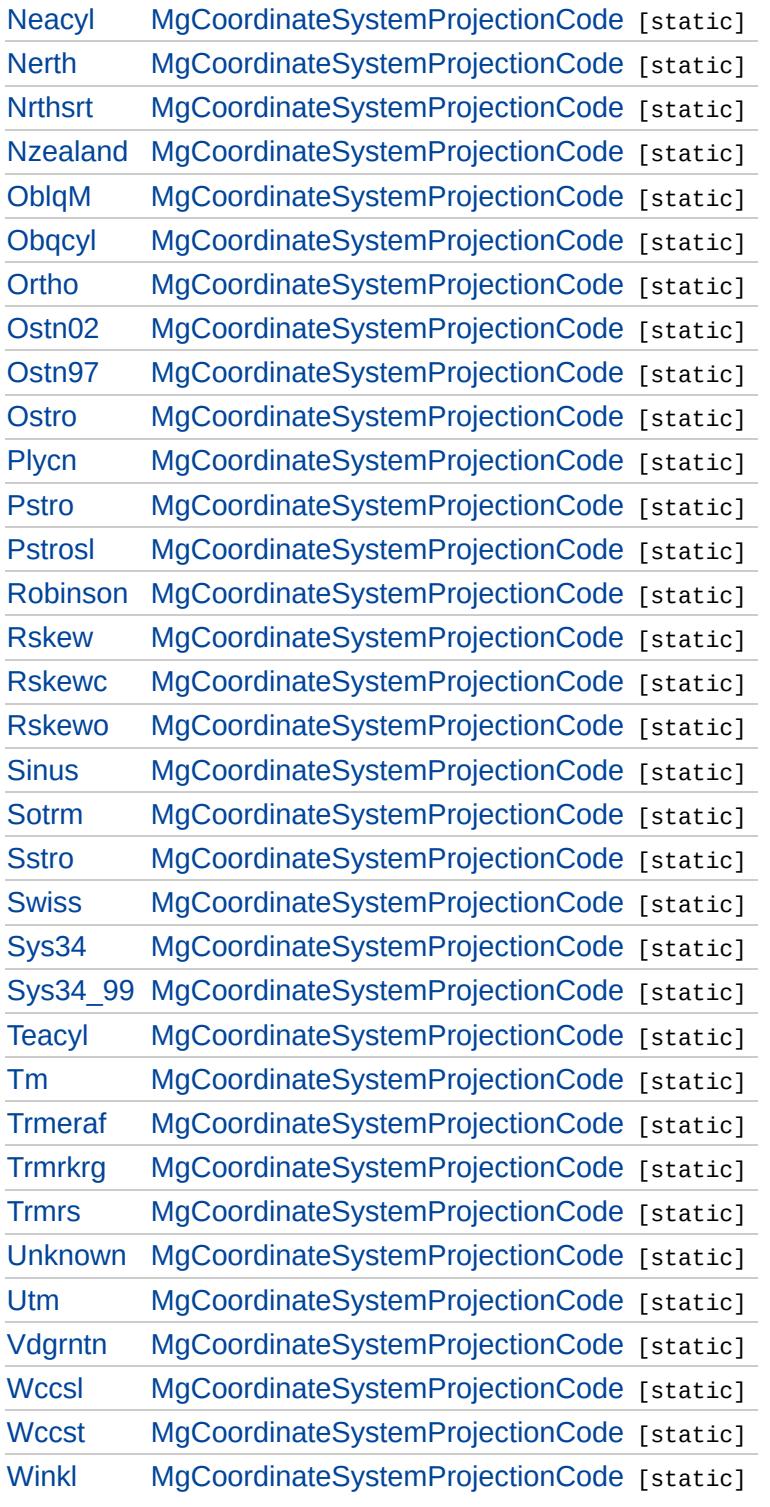

# MgCoordinateSystemProjectionCode

<span id="page-4711-0"></span>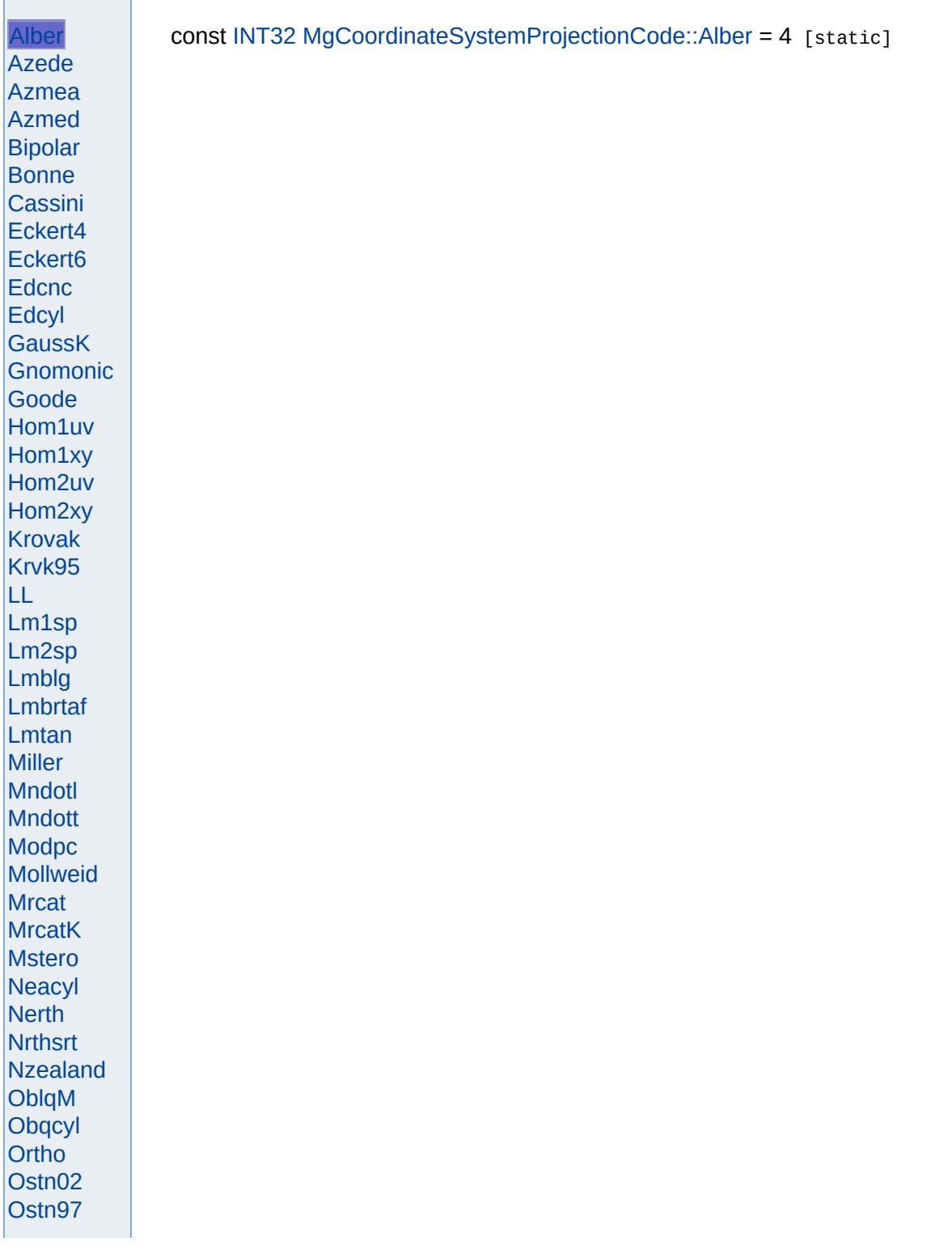

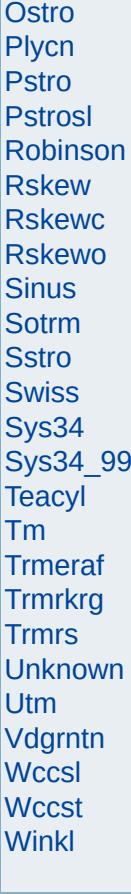

and the control of the control of the control of the control of the control of

 $\overline{a}$ 

# MgCoordinateSystemProjectionCode

<span id="page-4713-0"></span>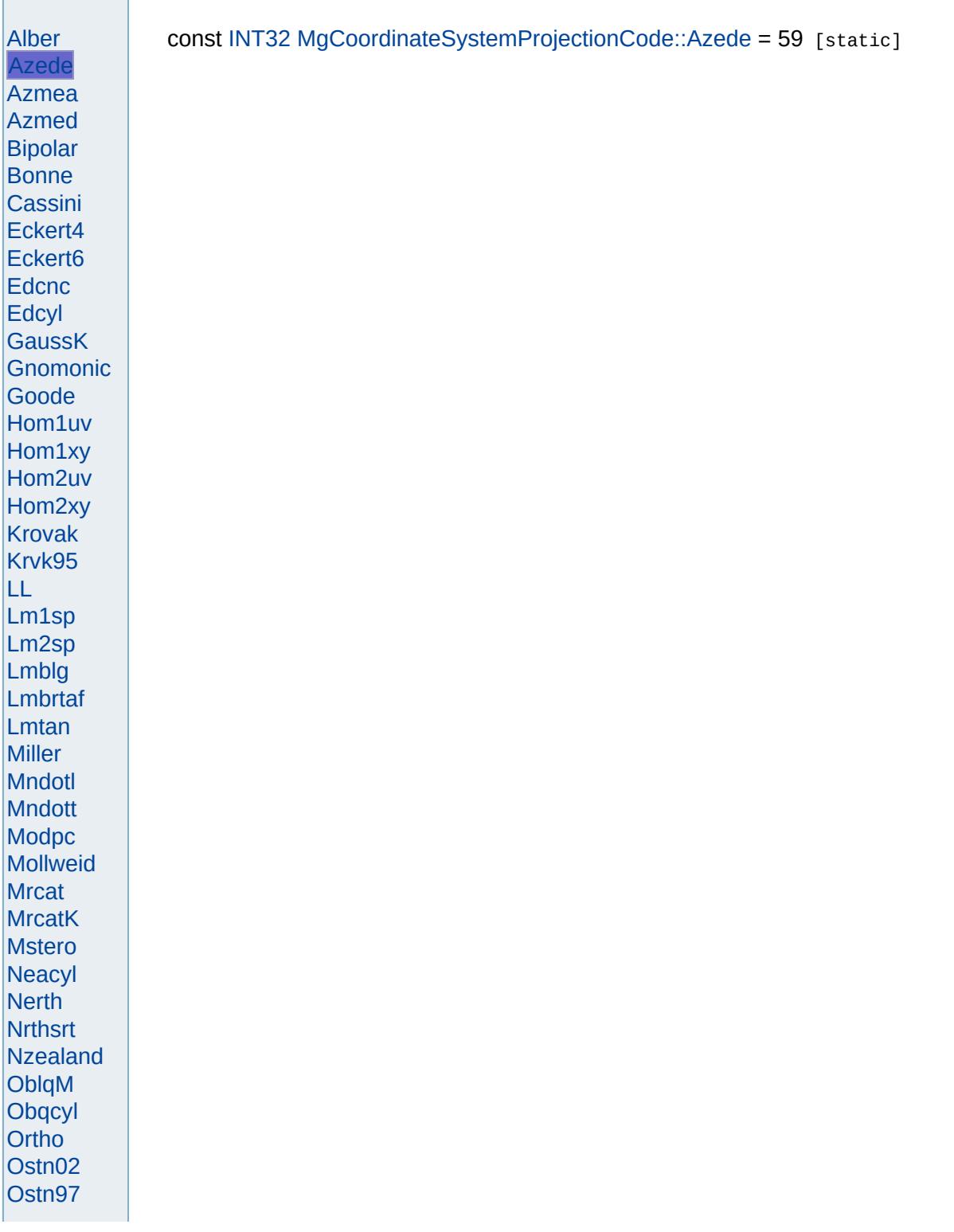

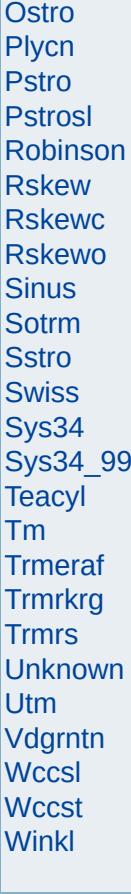

and the control of the control of the control of the control of the control of

 $\overline{a}$ 

# MgCoordinateSystemProjectionCode

<span id="page-4715-0"></span>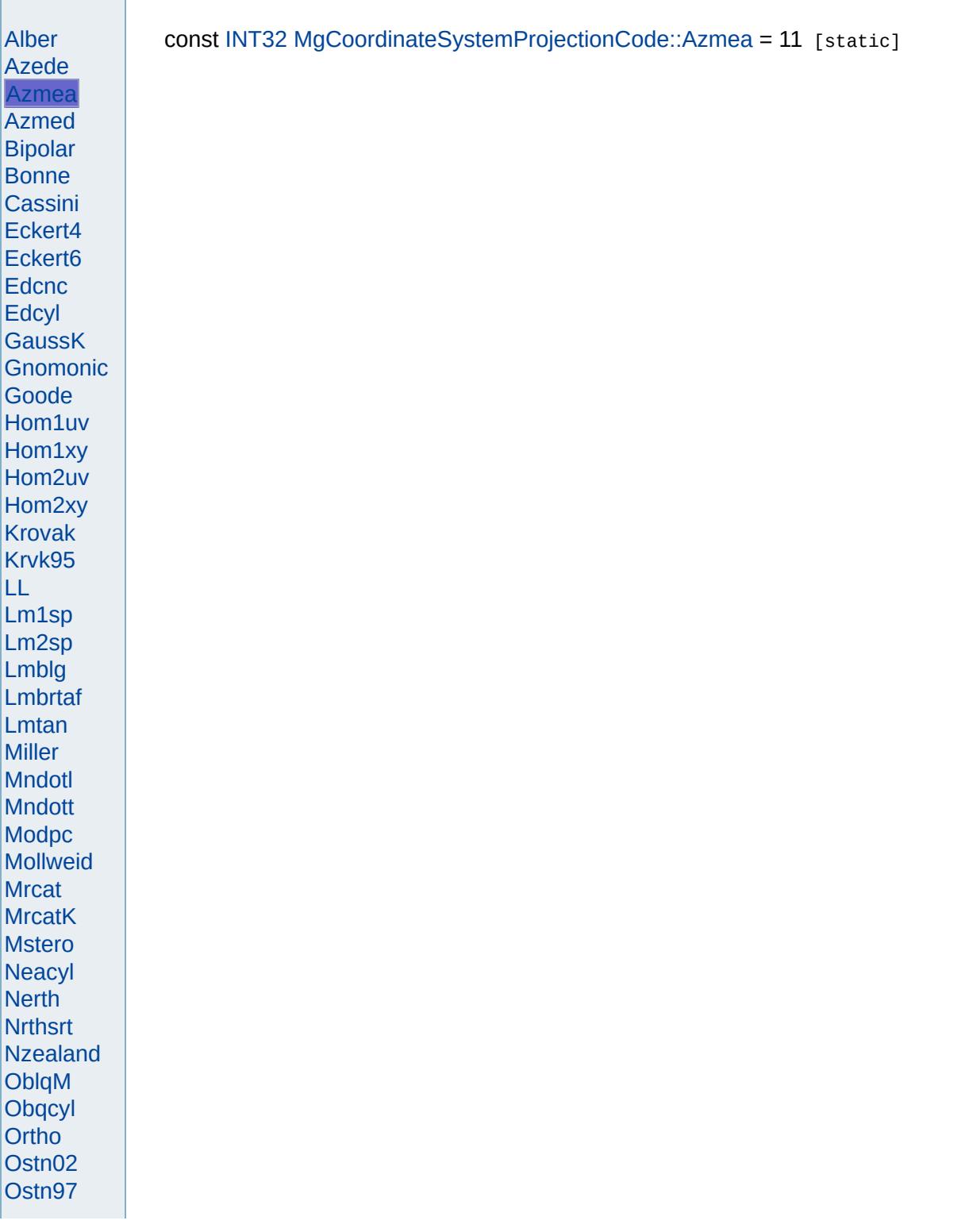
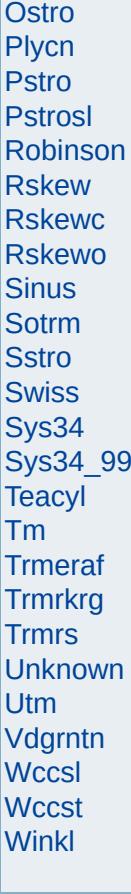

<span id="page-4717-0"></span>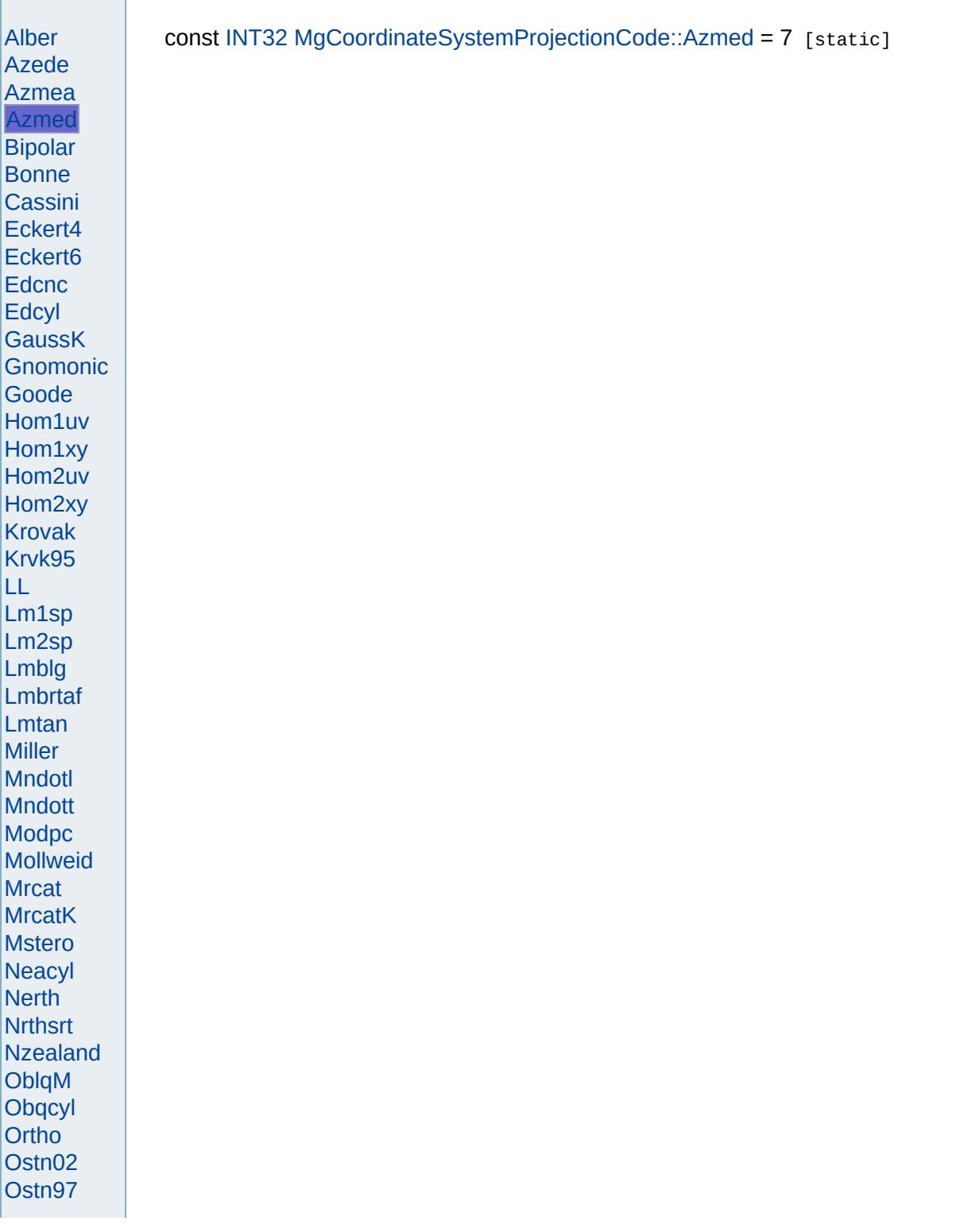

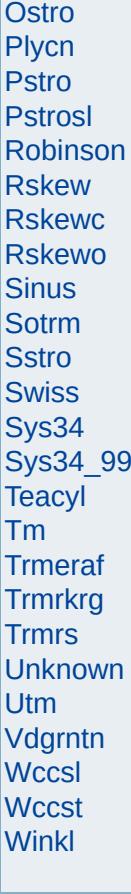

<span id="page-4719-0"></span>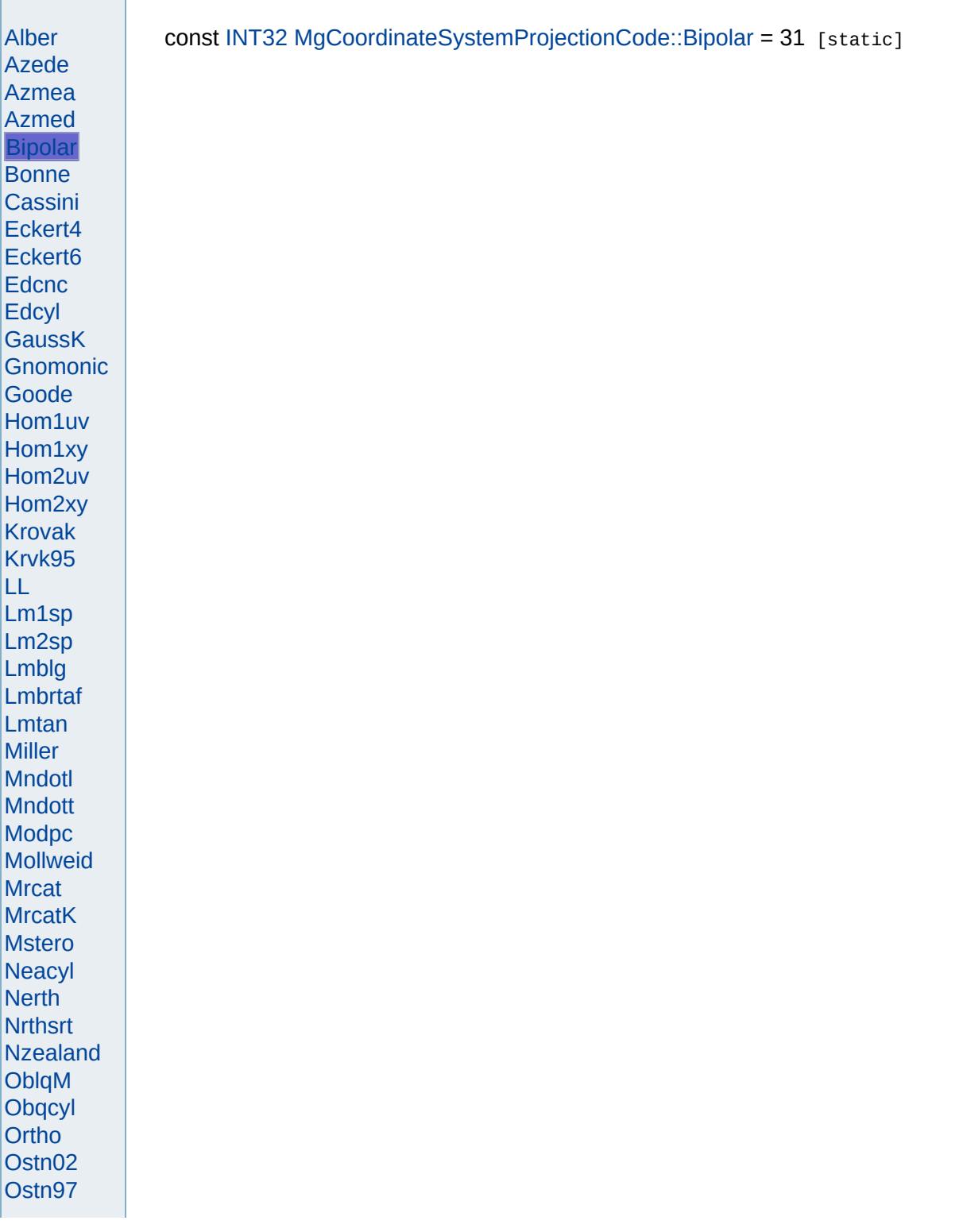

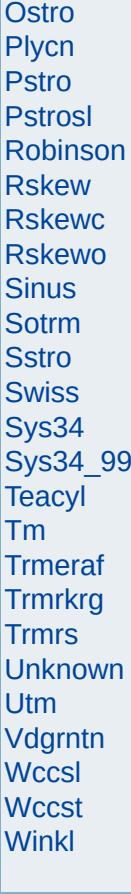

<span id="page-4721-0"></span>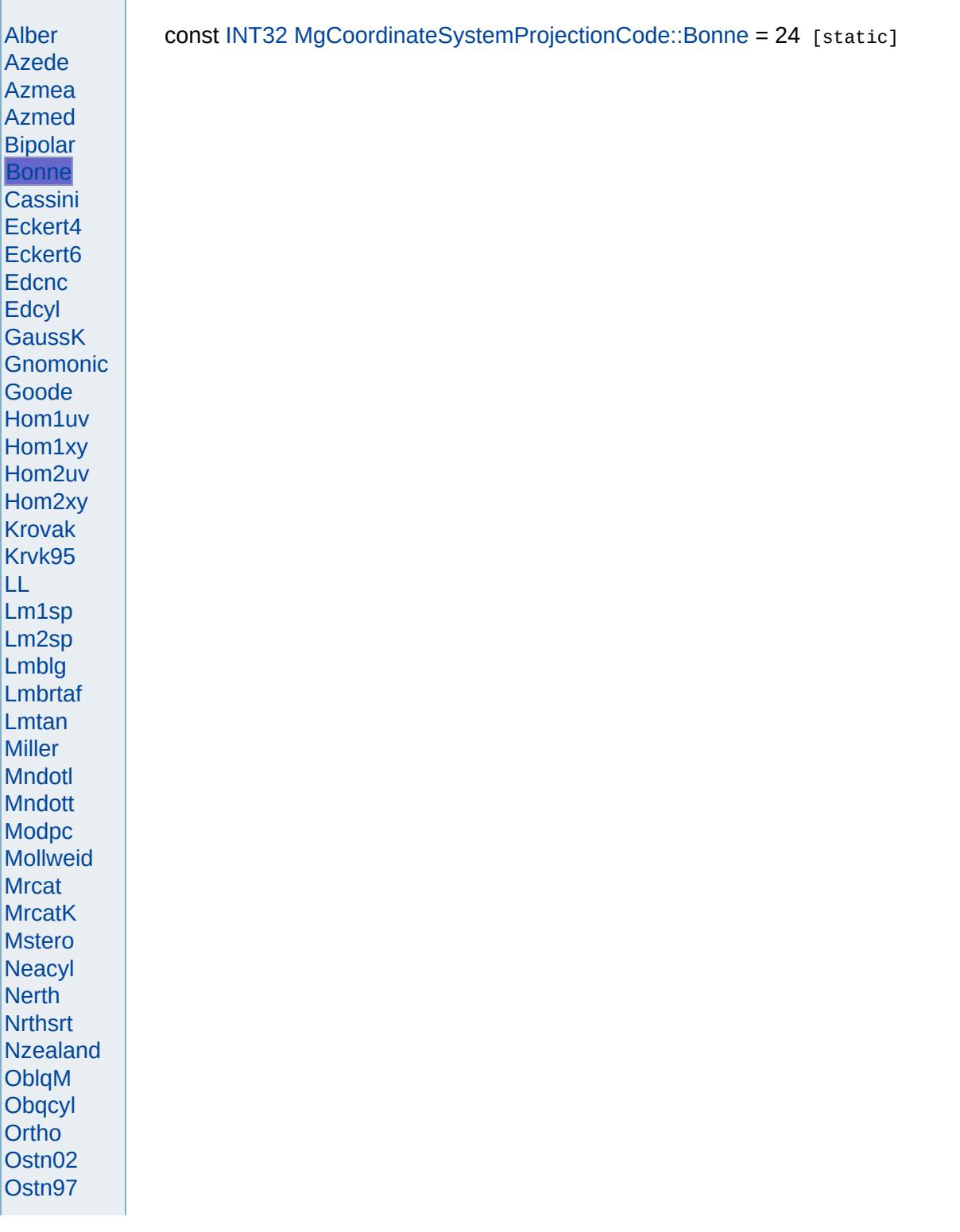

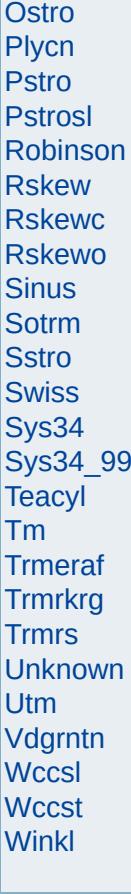

<span id="page-4723-0"></span>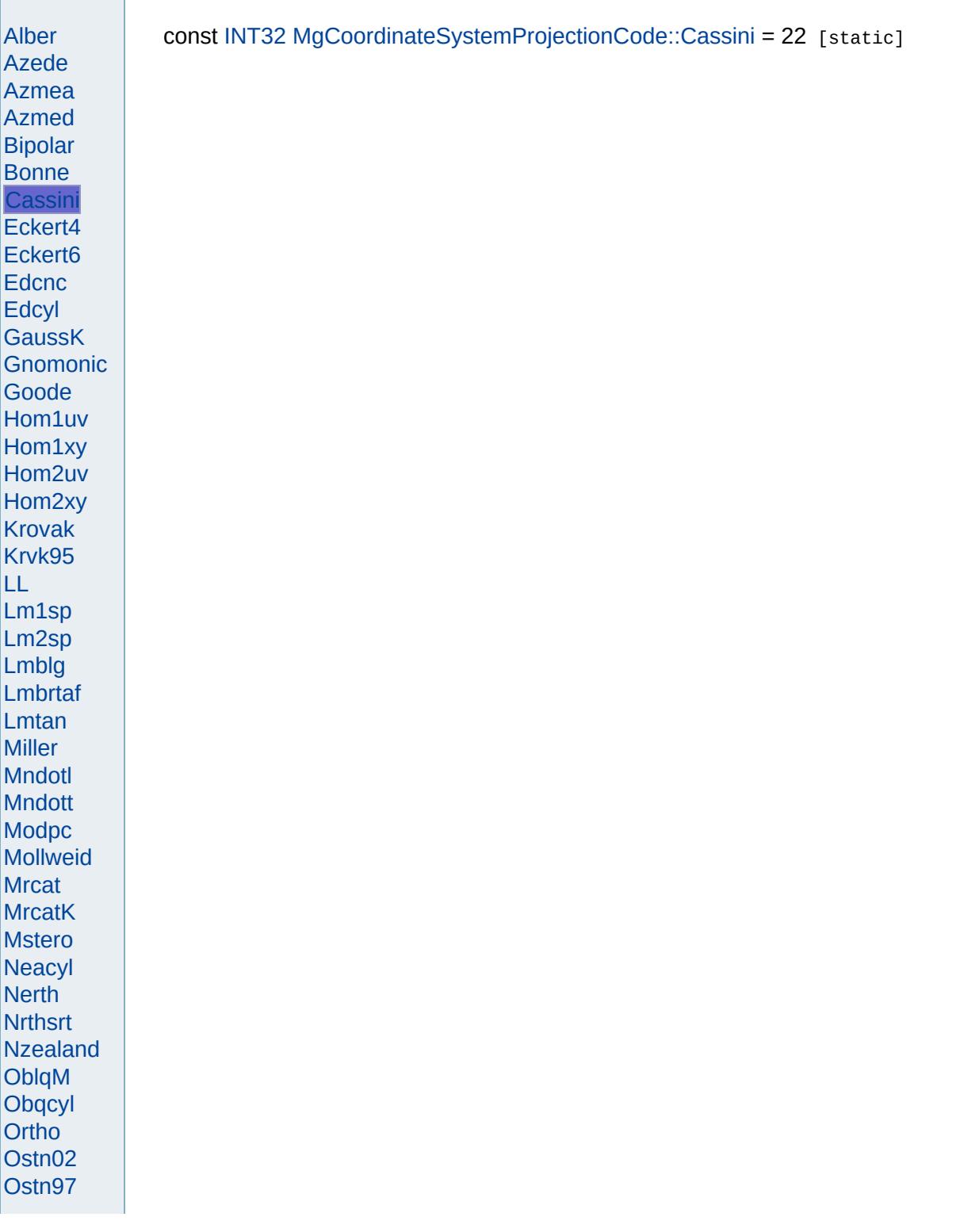

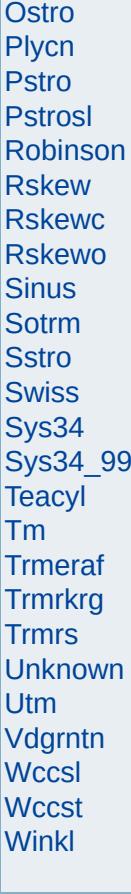

<span id="page-4725-0"></span>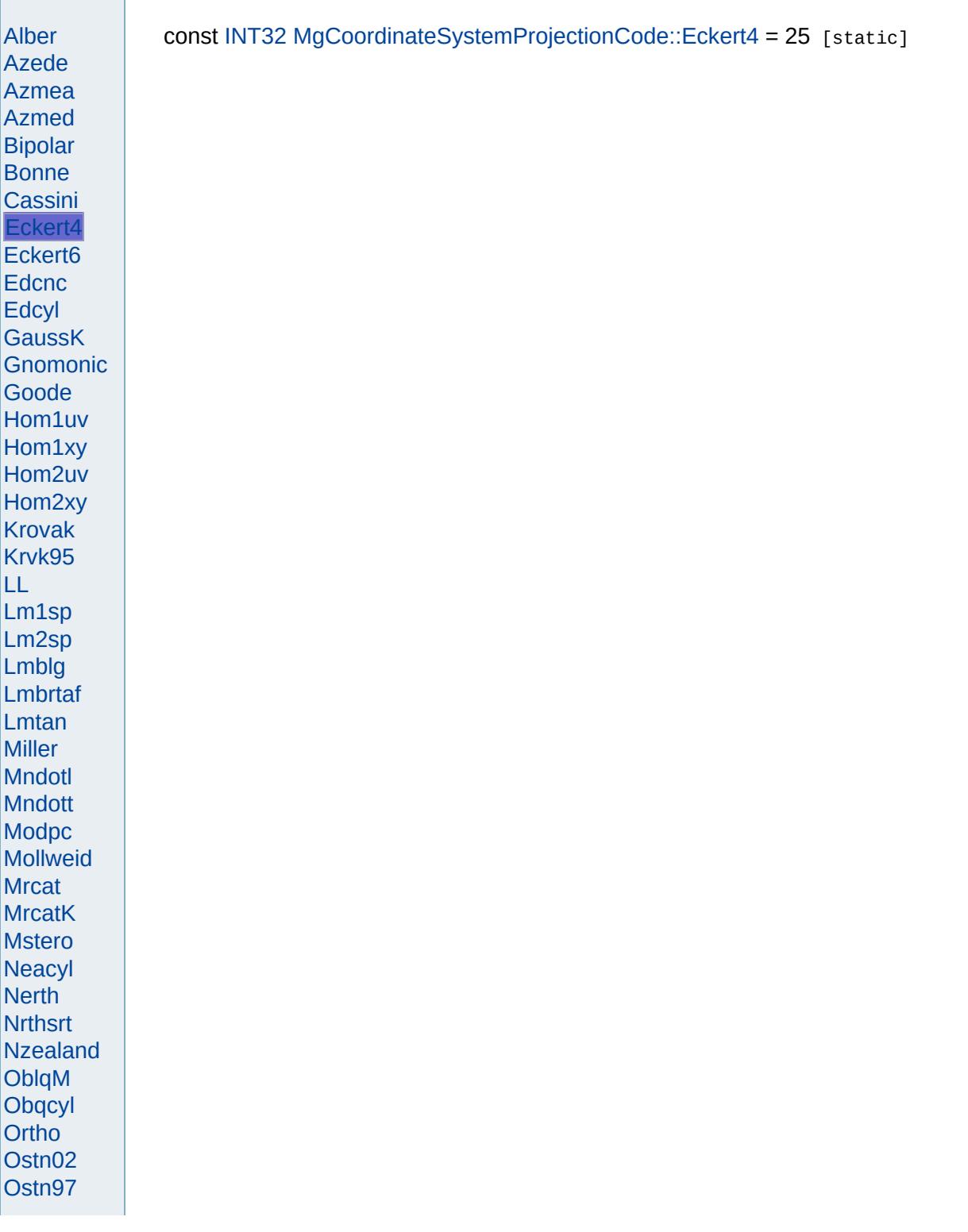

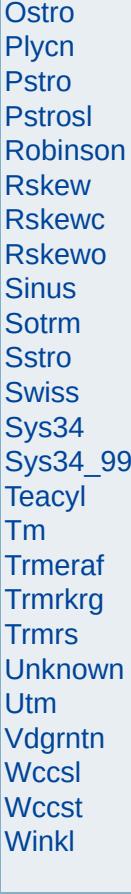

<span id="page-4727-0"></span>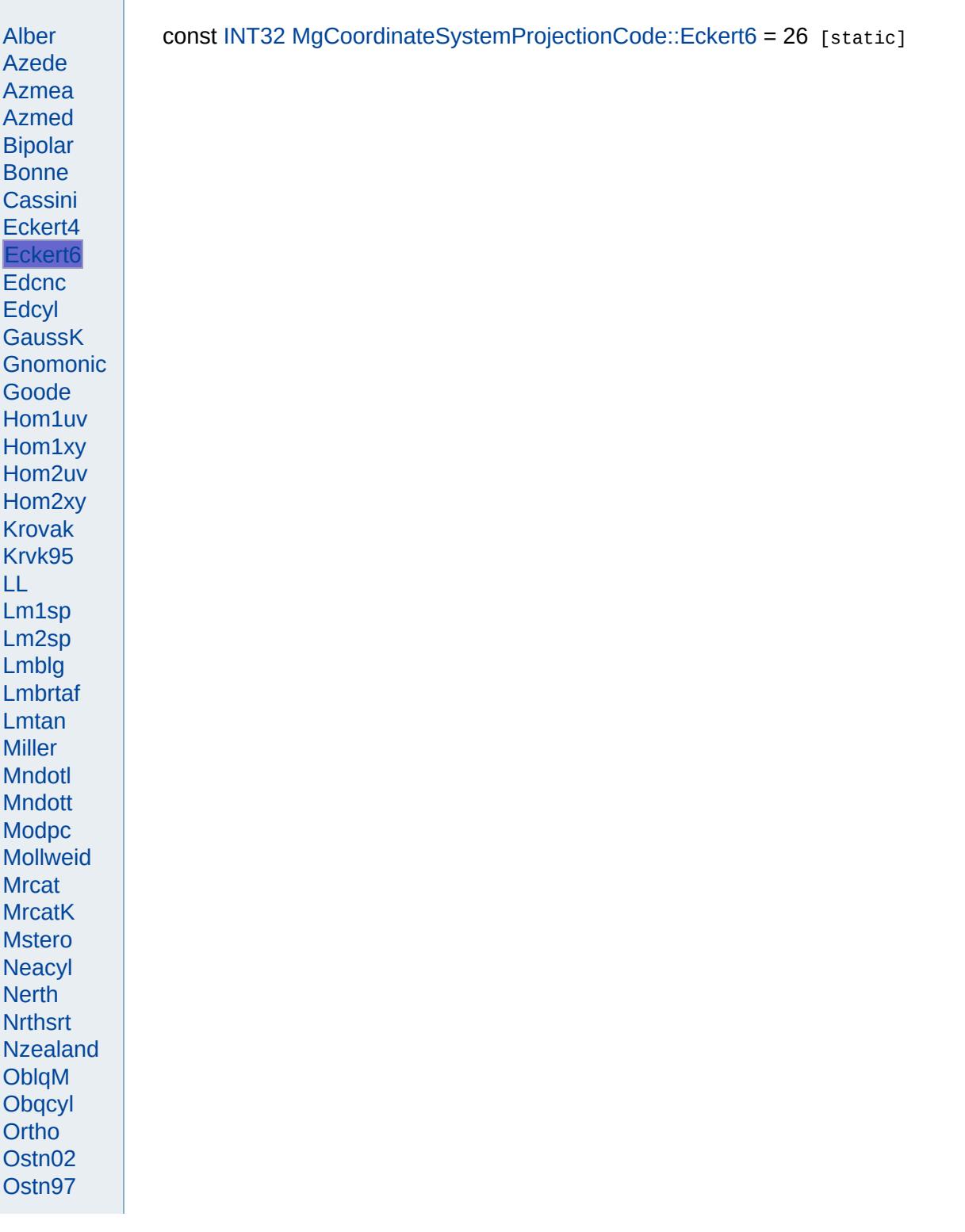

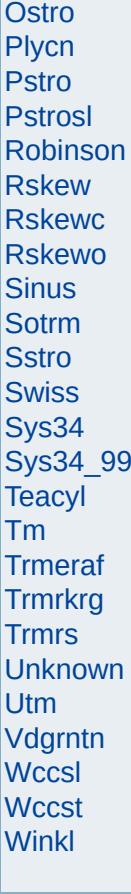

<span id="page-4729-0"></span>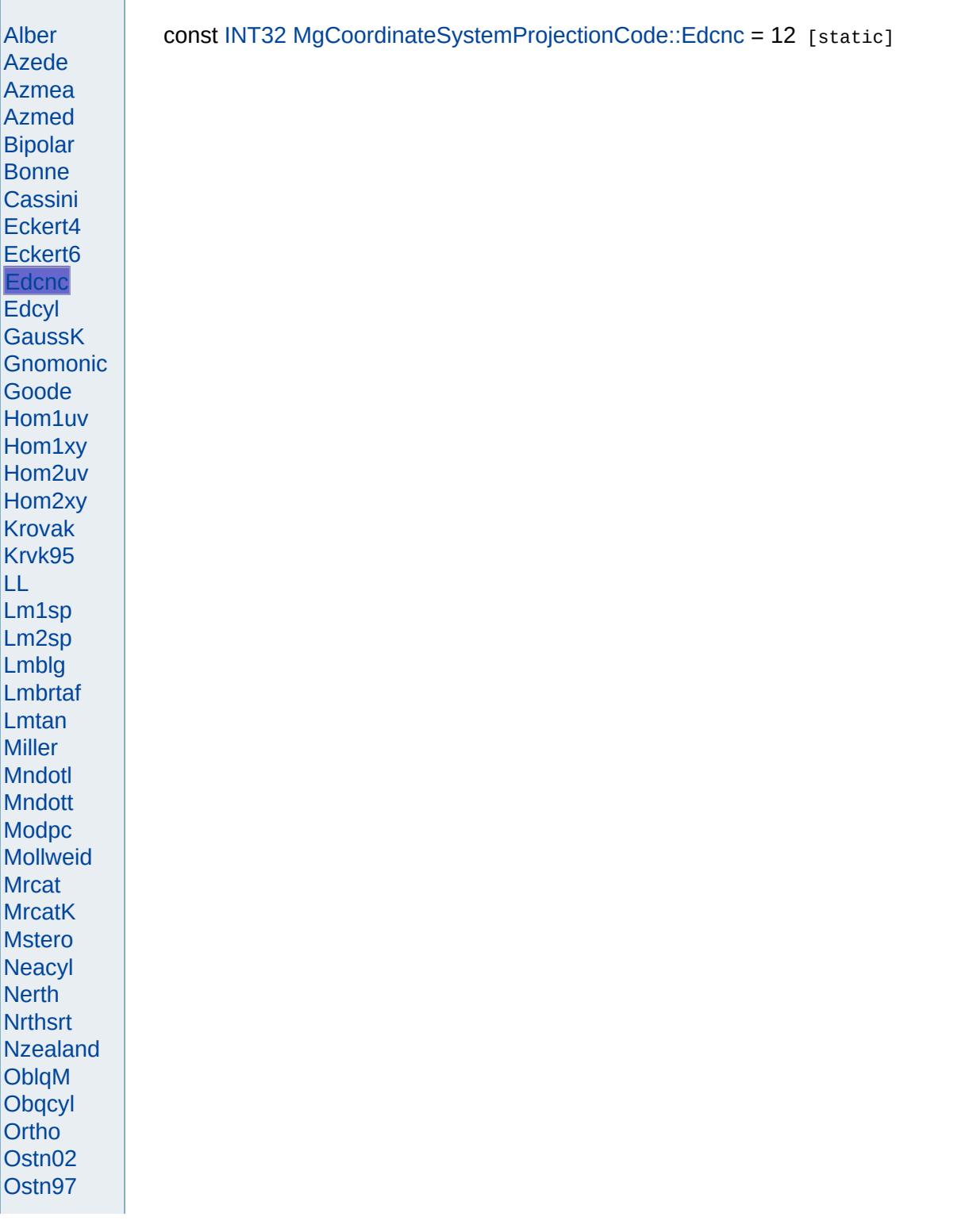

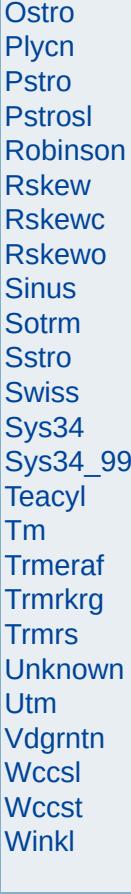

<span id="page-4731-0"></span>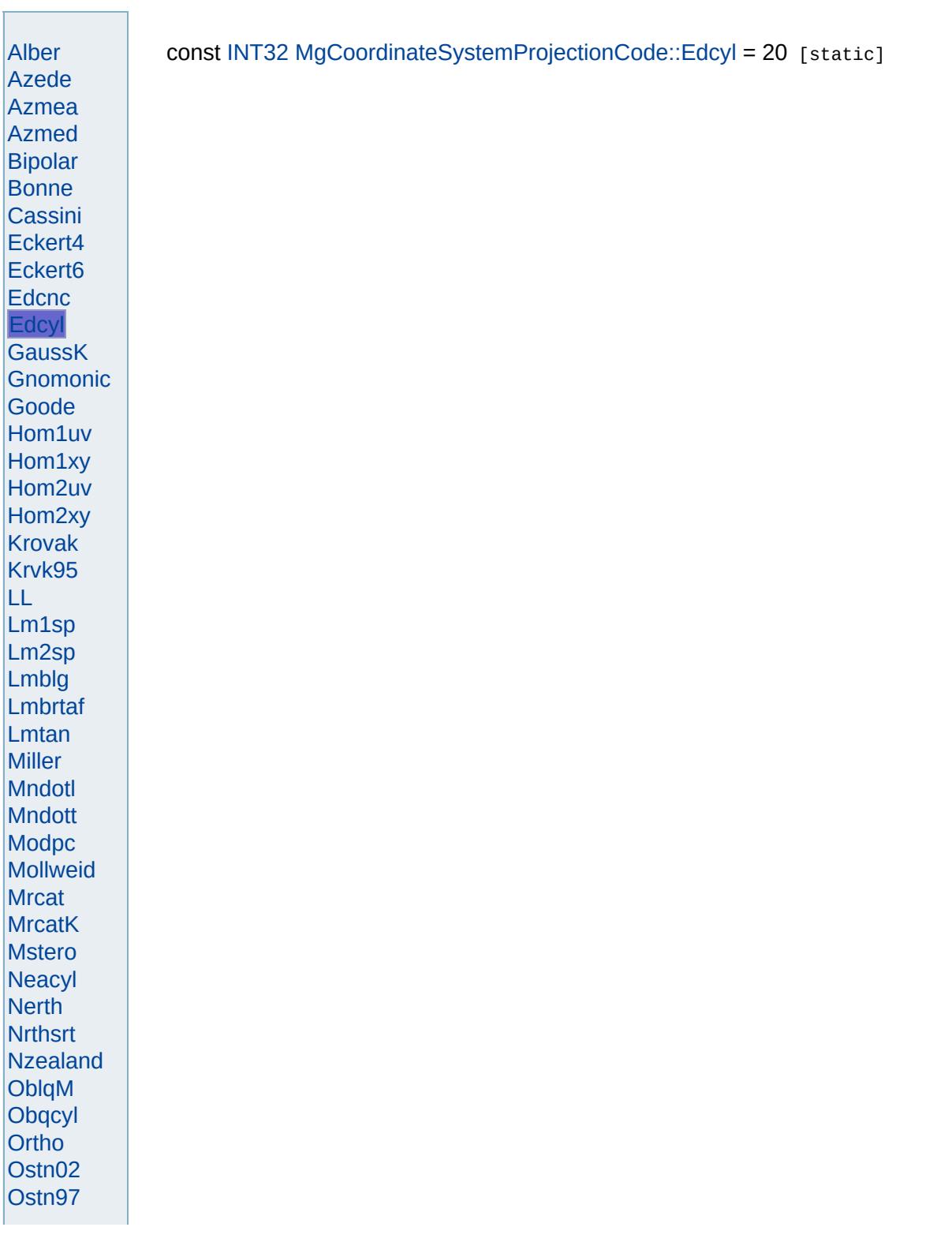

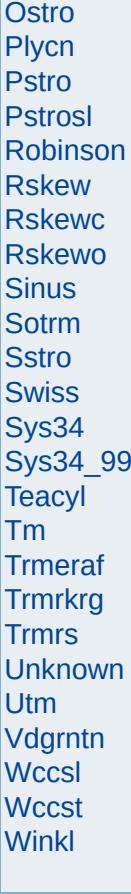

<span id="page-4733-0"></span>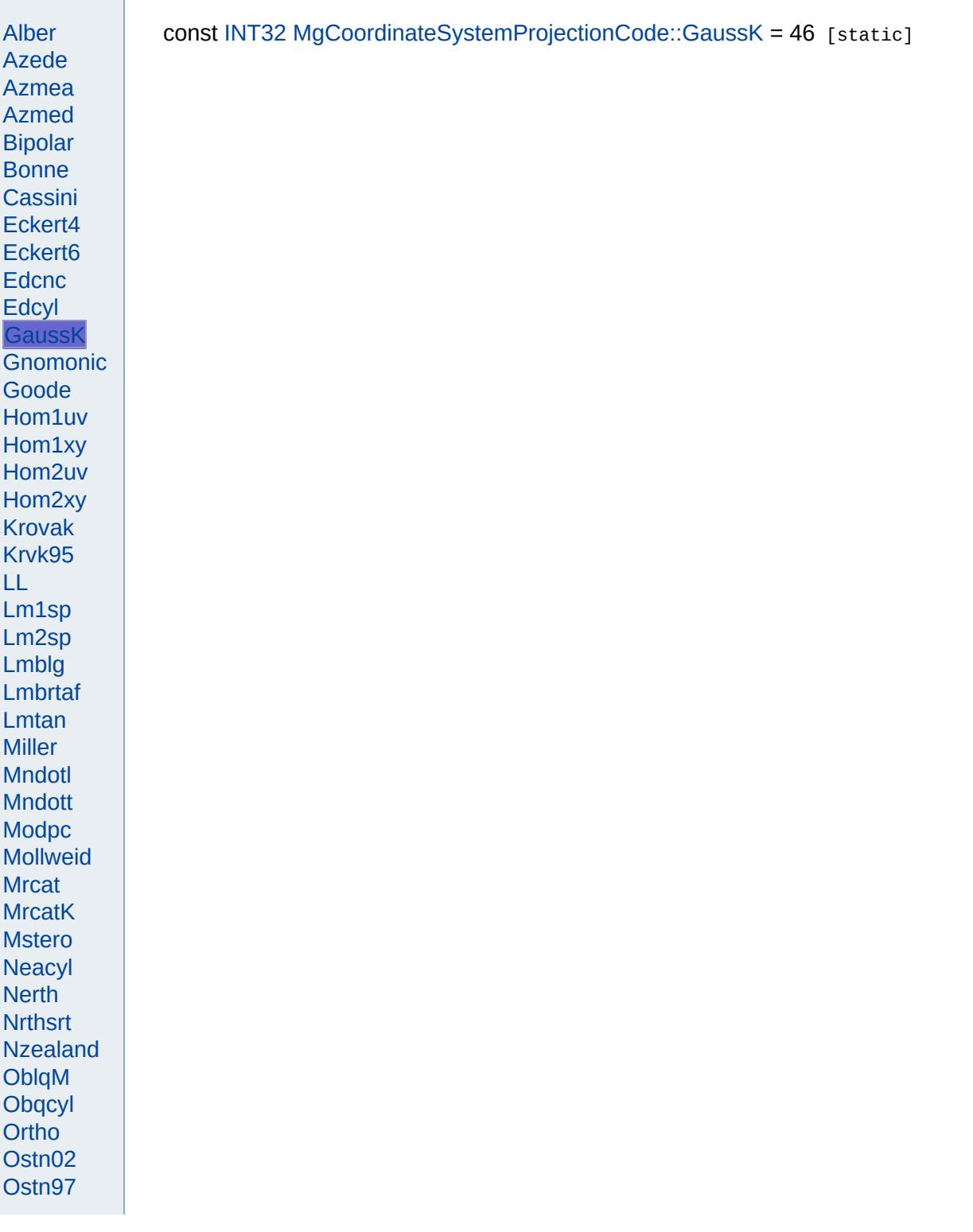

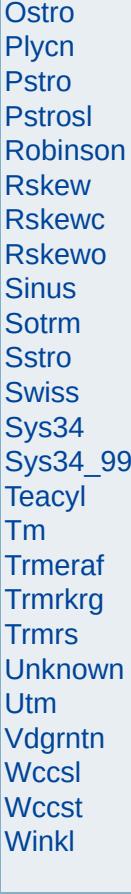

<span id="page-4735-0"></span>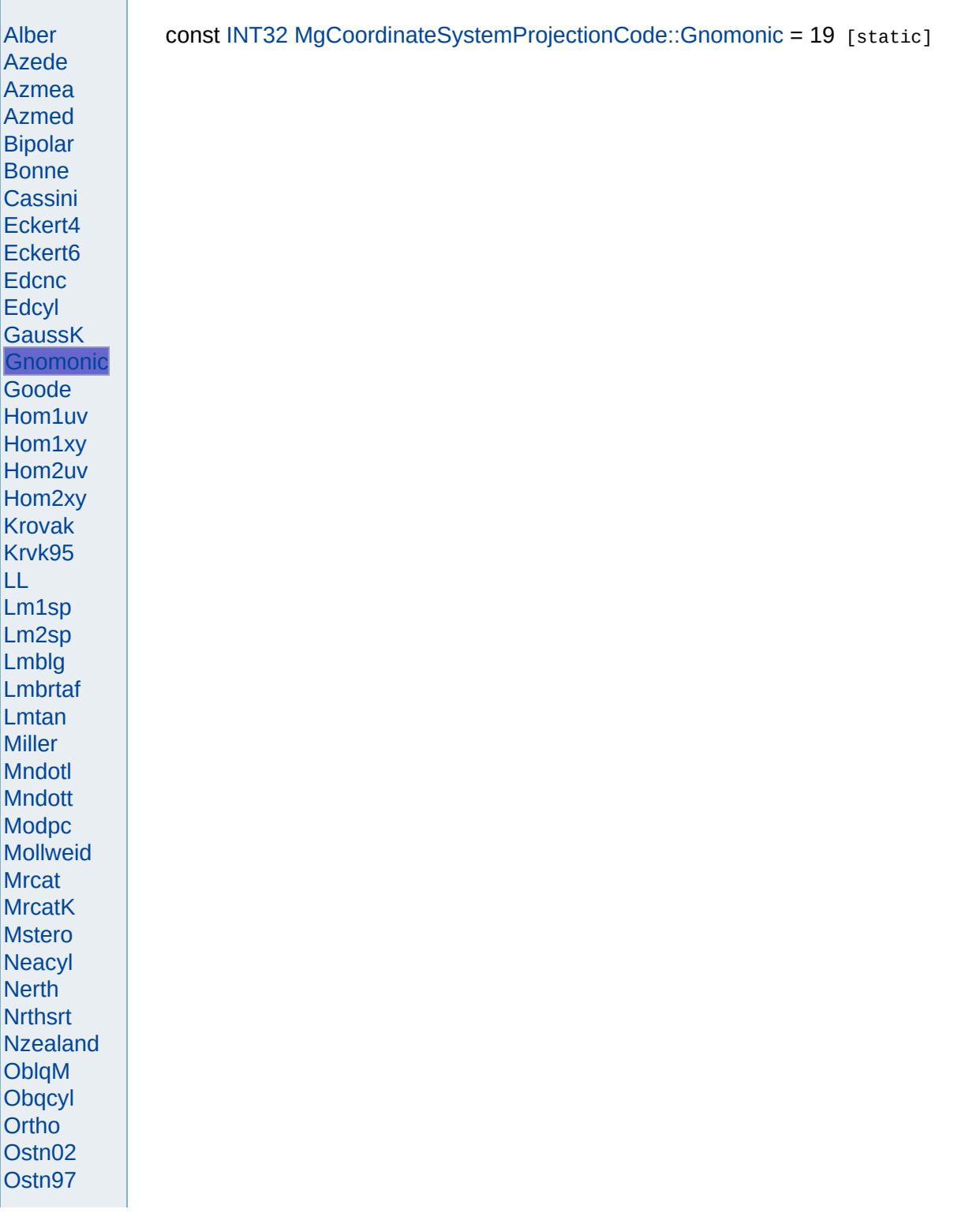

Ostro Plycn Pstro Pstrosl Robinson **Rskew Rskewc** Rskewo **Sinus** Sotrm Sstro **Swiss** Sys34 Sys34\_99<br>Teacyl **Tm** Trmeraf Trmrkrg **Trmrs** Unknown Utm Vdgrntn Wccsl **Wccst** Winkl

 $\blacksquare$ 

<span id="page-4737-0"></span>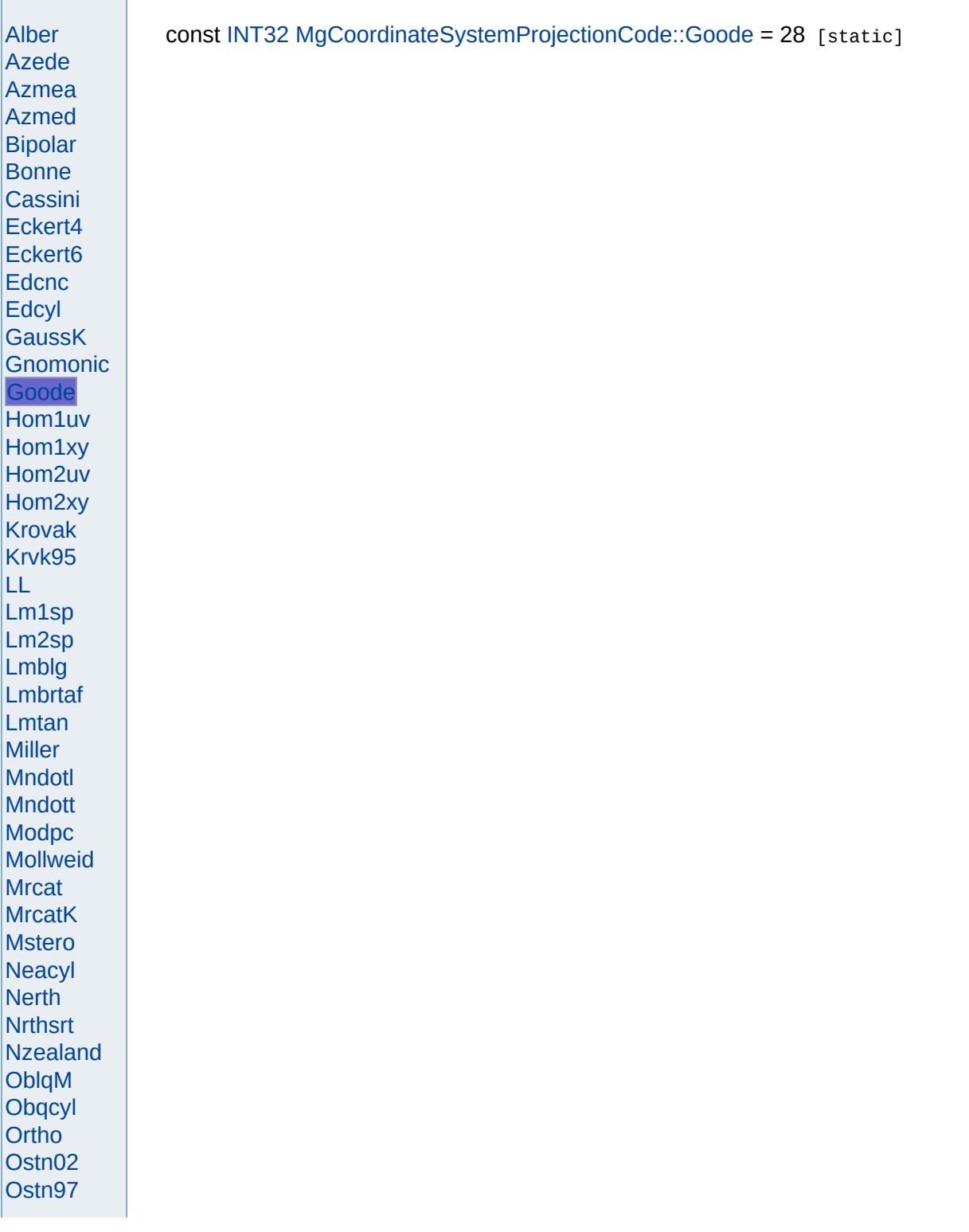

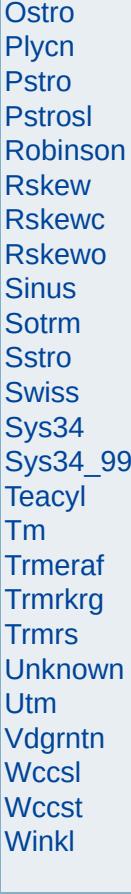

<span id="page-4739-0"></span>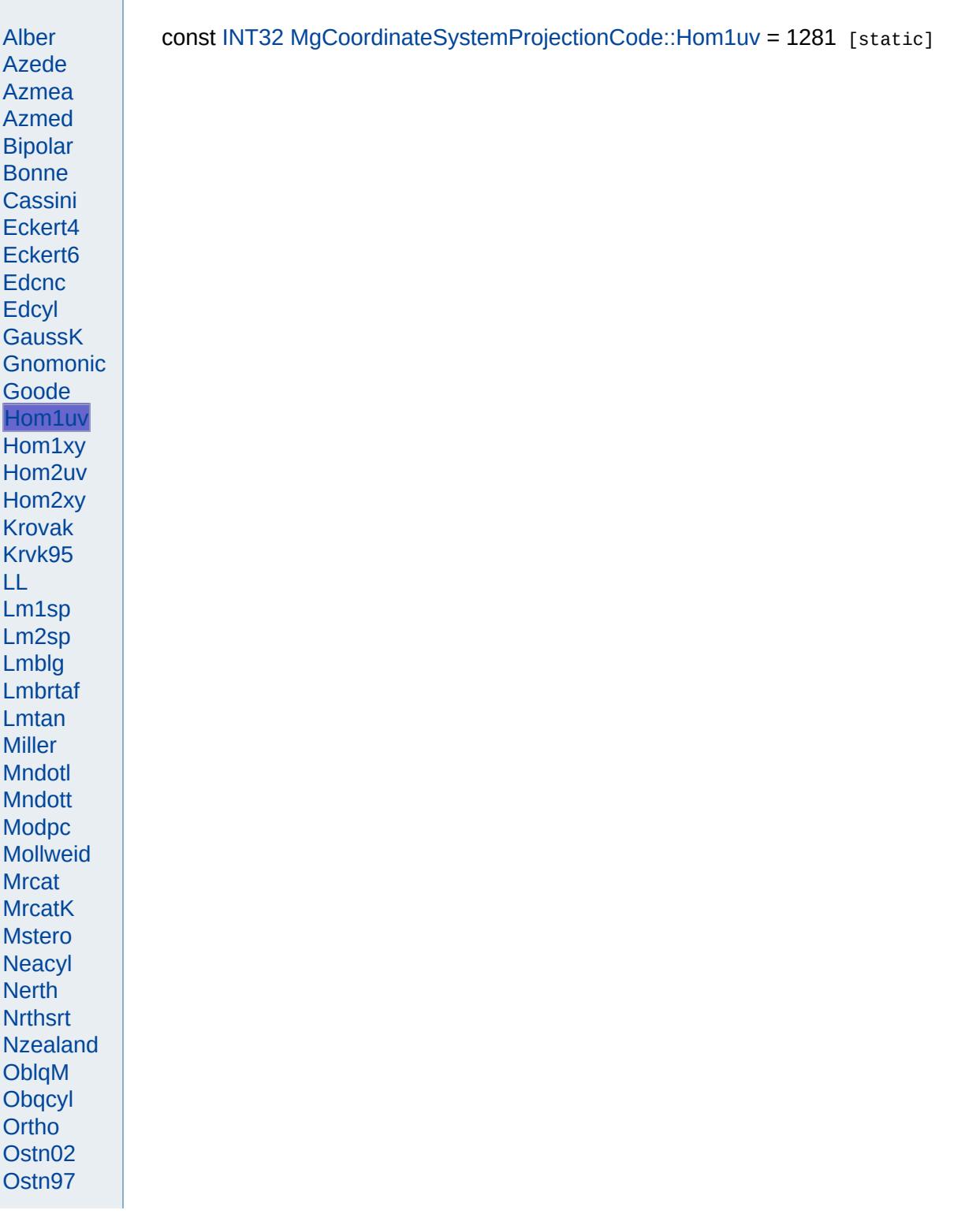

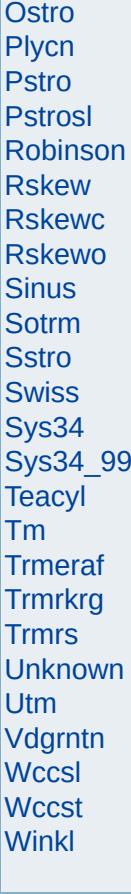

<span id="page-4741-0"></span>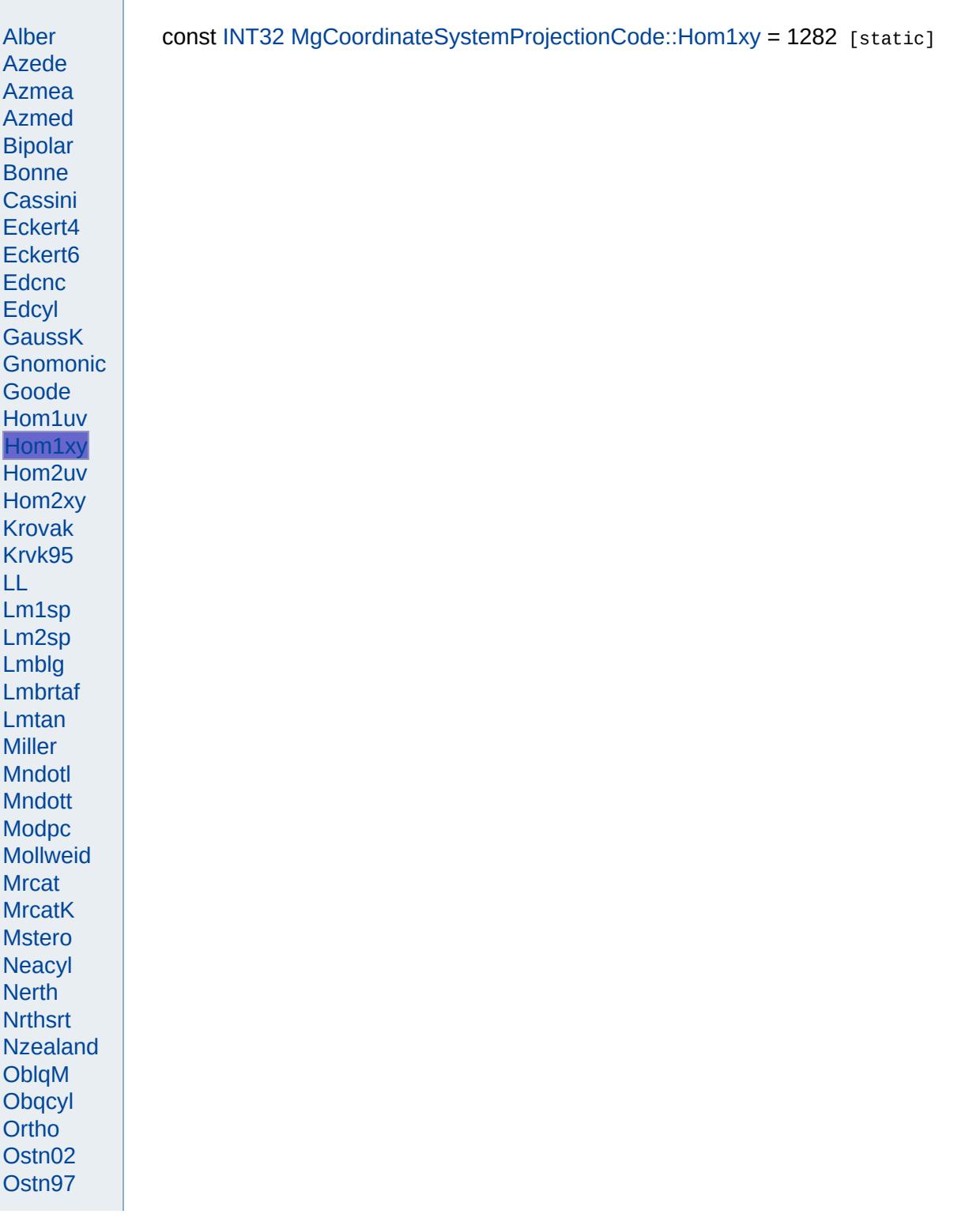

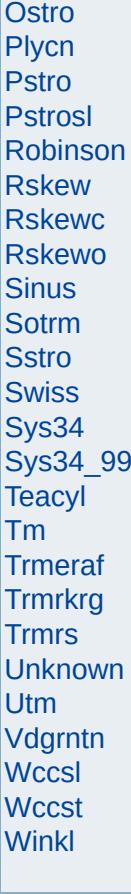

<span id="page-4743-0"></span>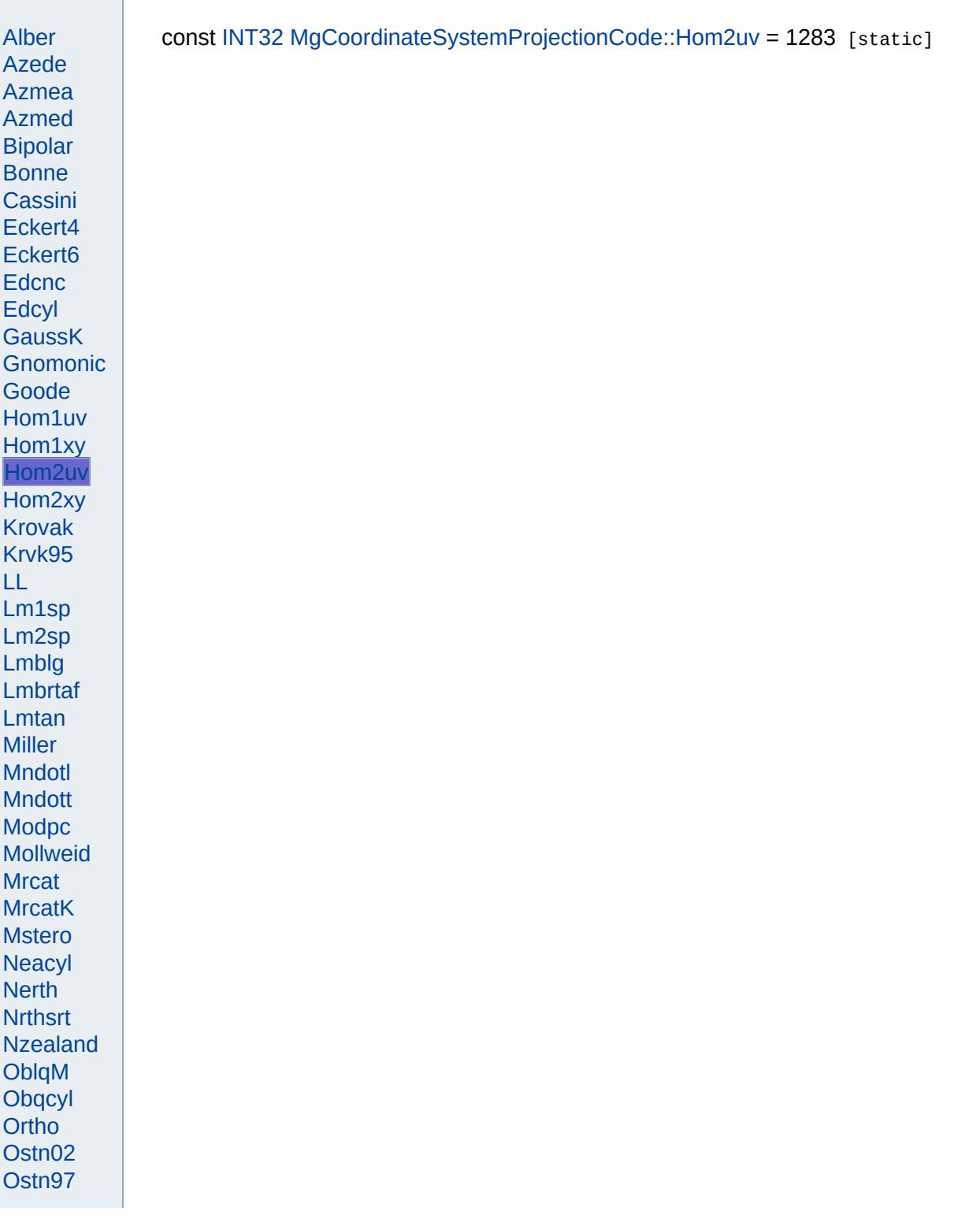

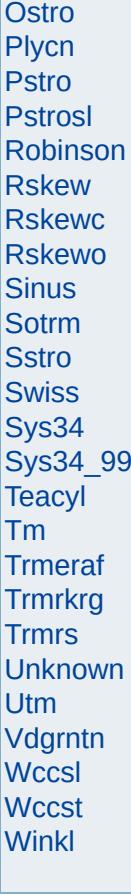

<span id="page-4745-0"></span>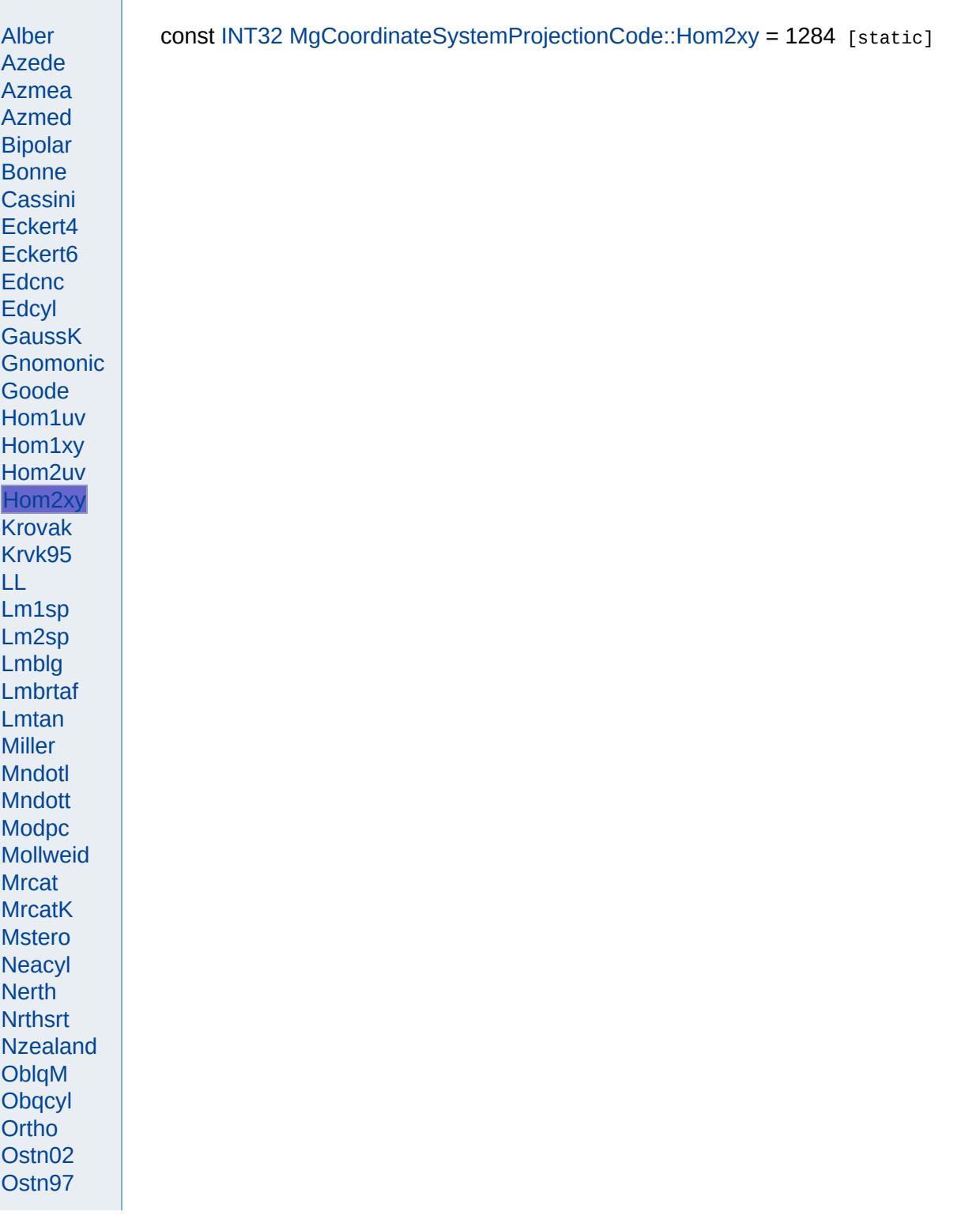

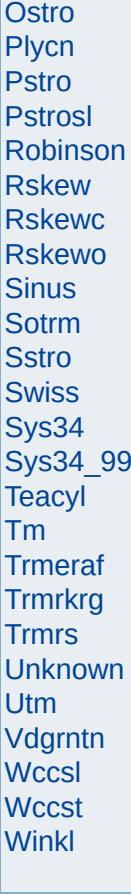

<span id="page-4747-0"></span>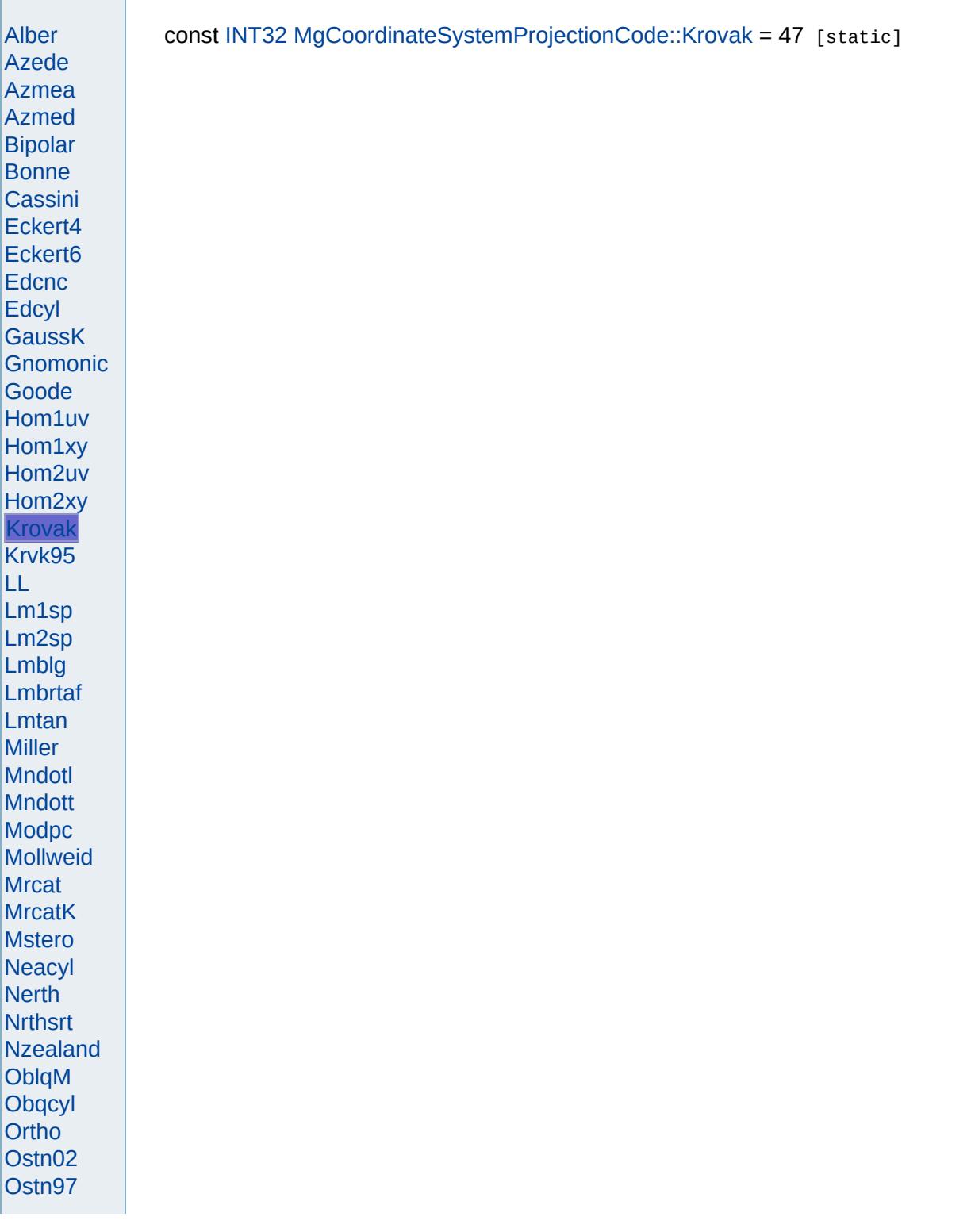

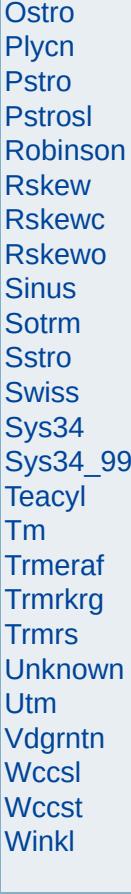

<span id="page-4749-0"></span>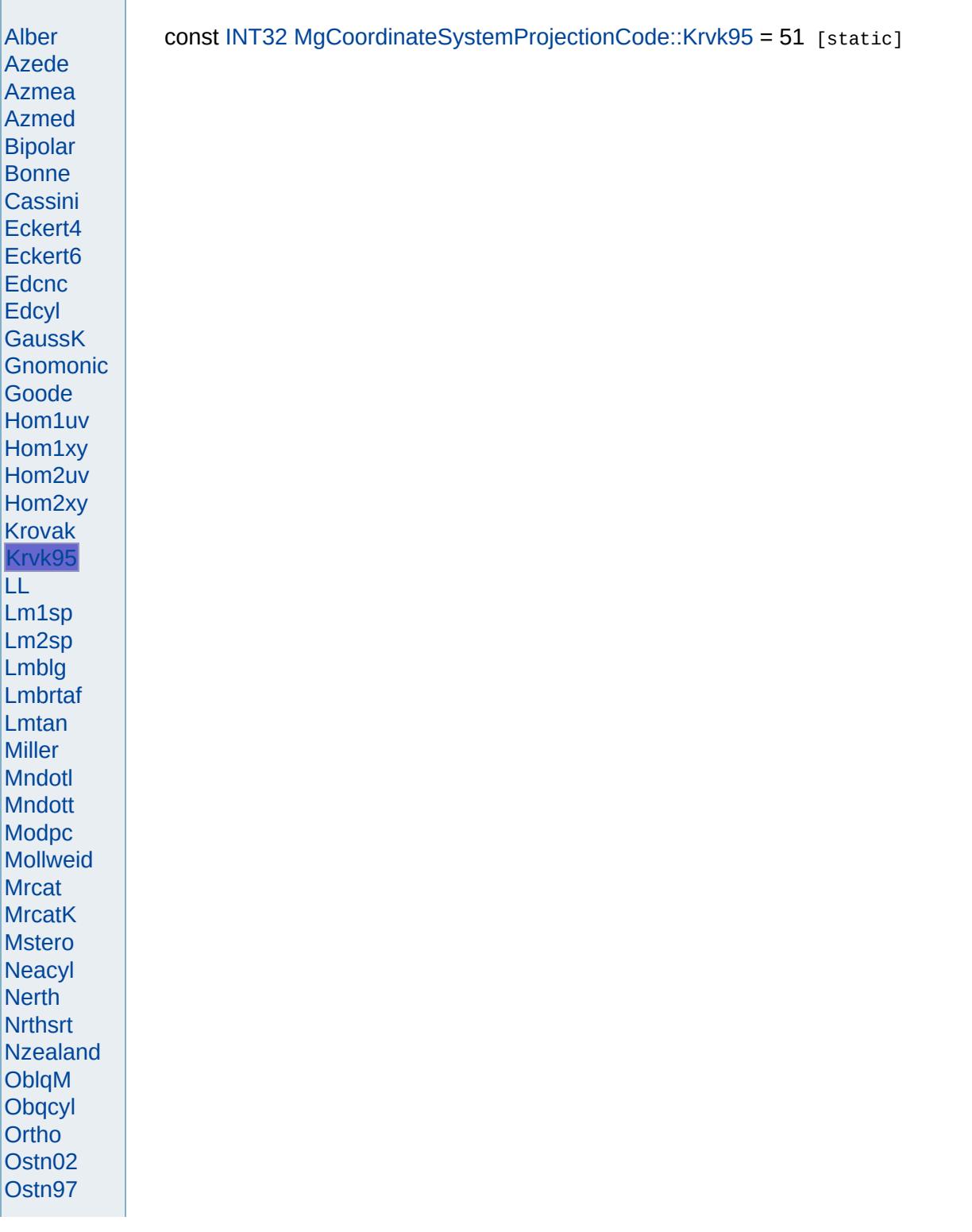

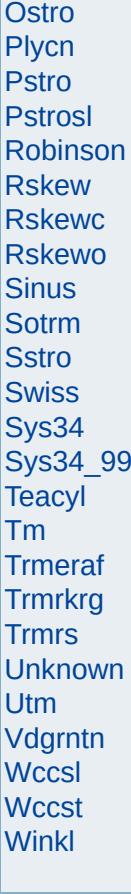

<span id="page-4751-0"></span>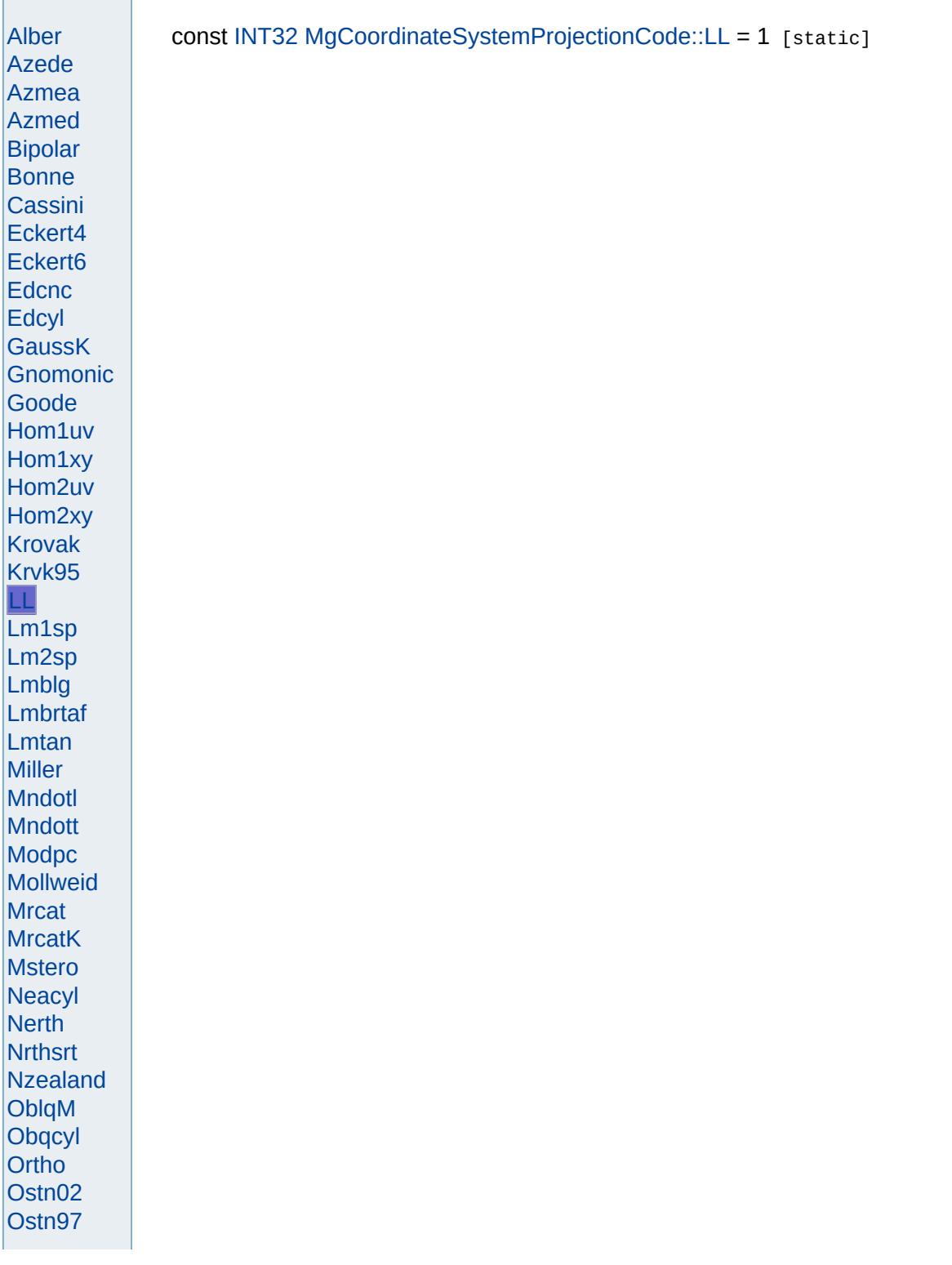
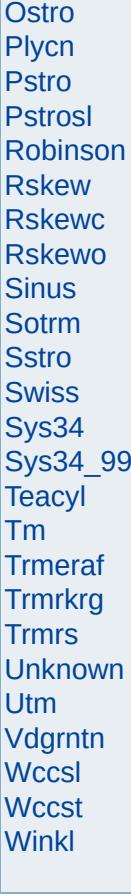

<span id="page-4753-0"></span>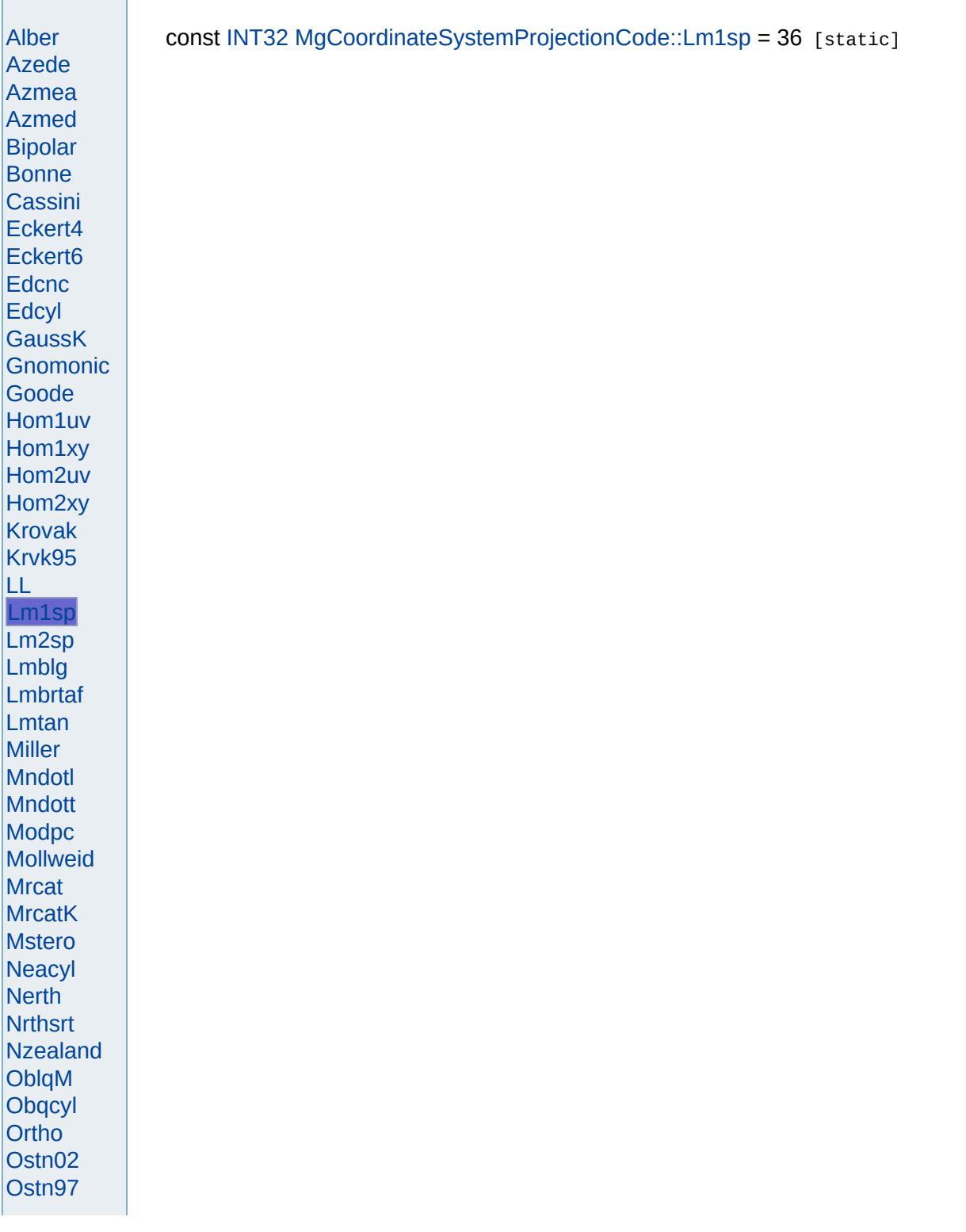

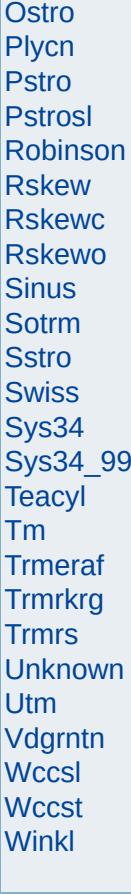

<span id="page-4755-0"></span>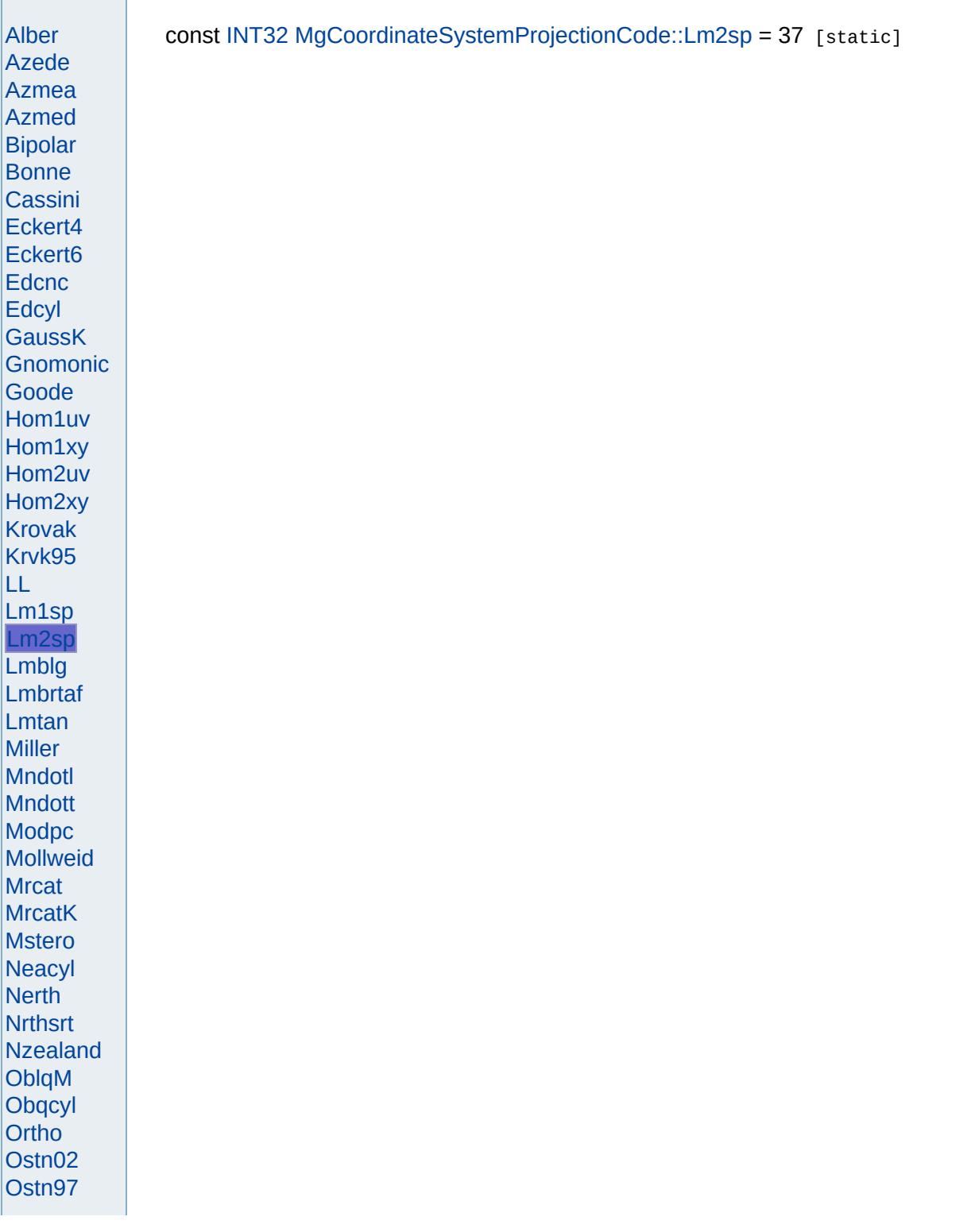

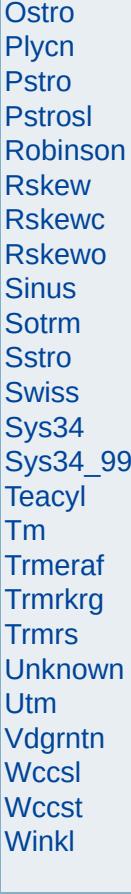

<span id="page-4757-0"></span>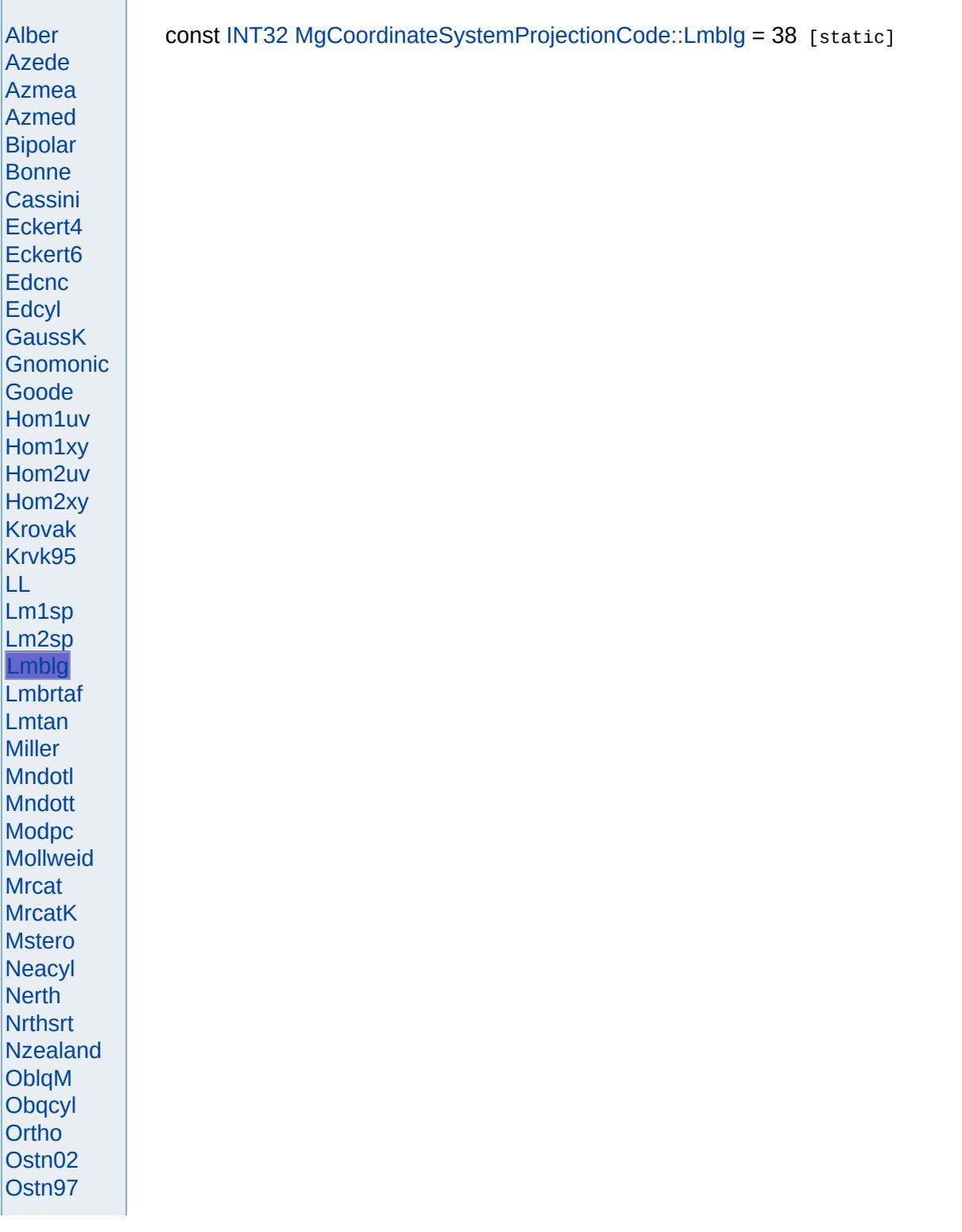

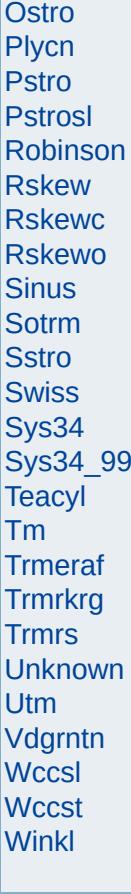

<span id="page-4759-0"></span>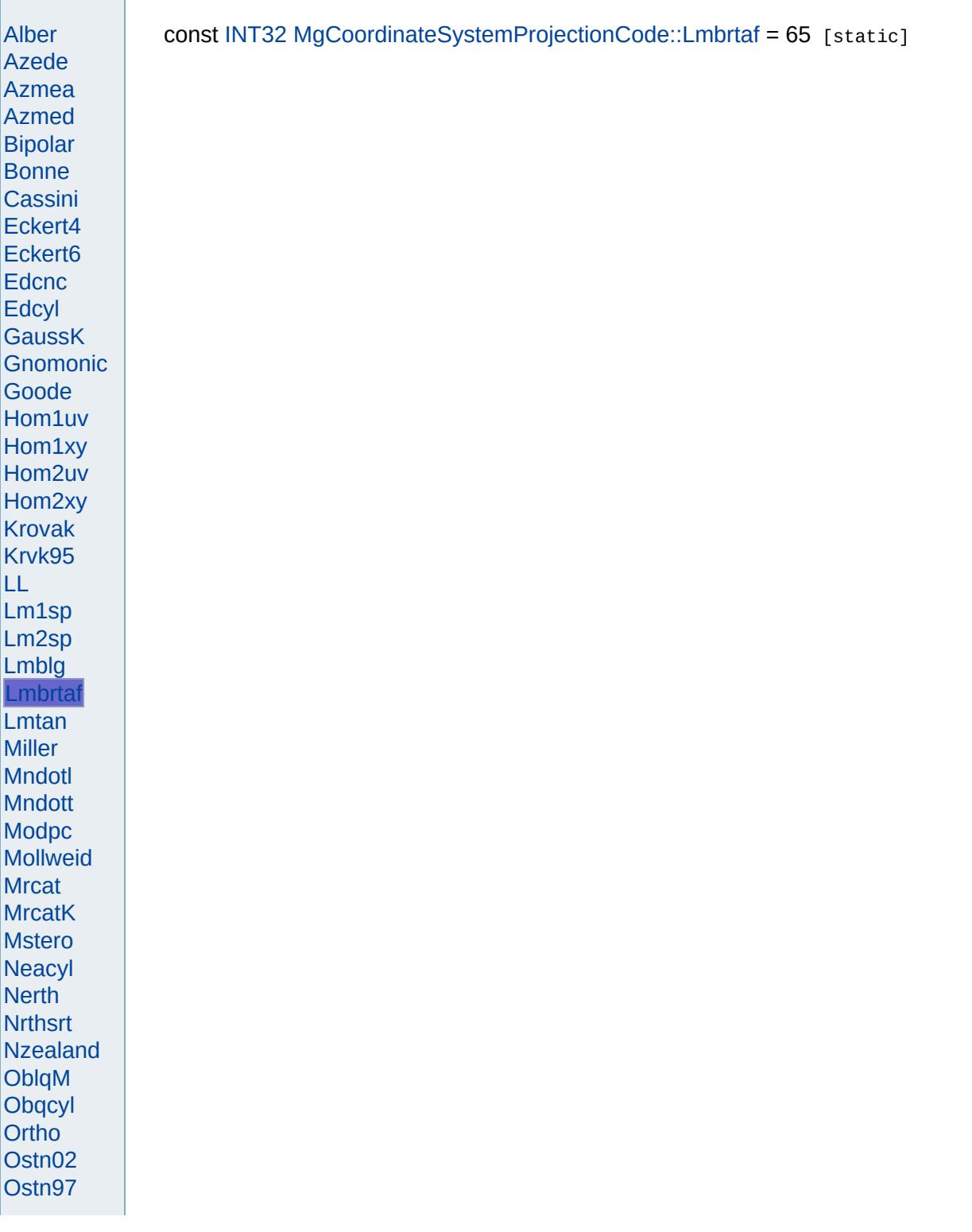

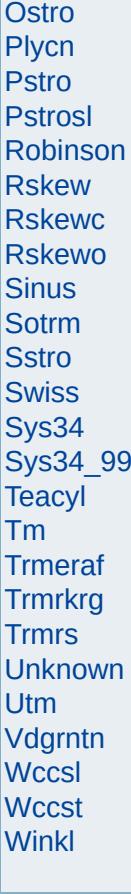

<span id="page-4761-0"></span>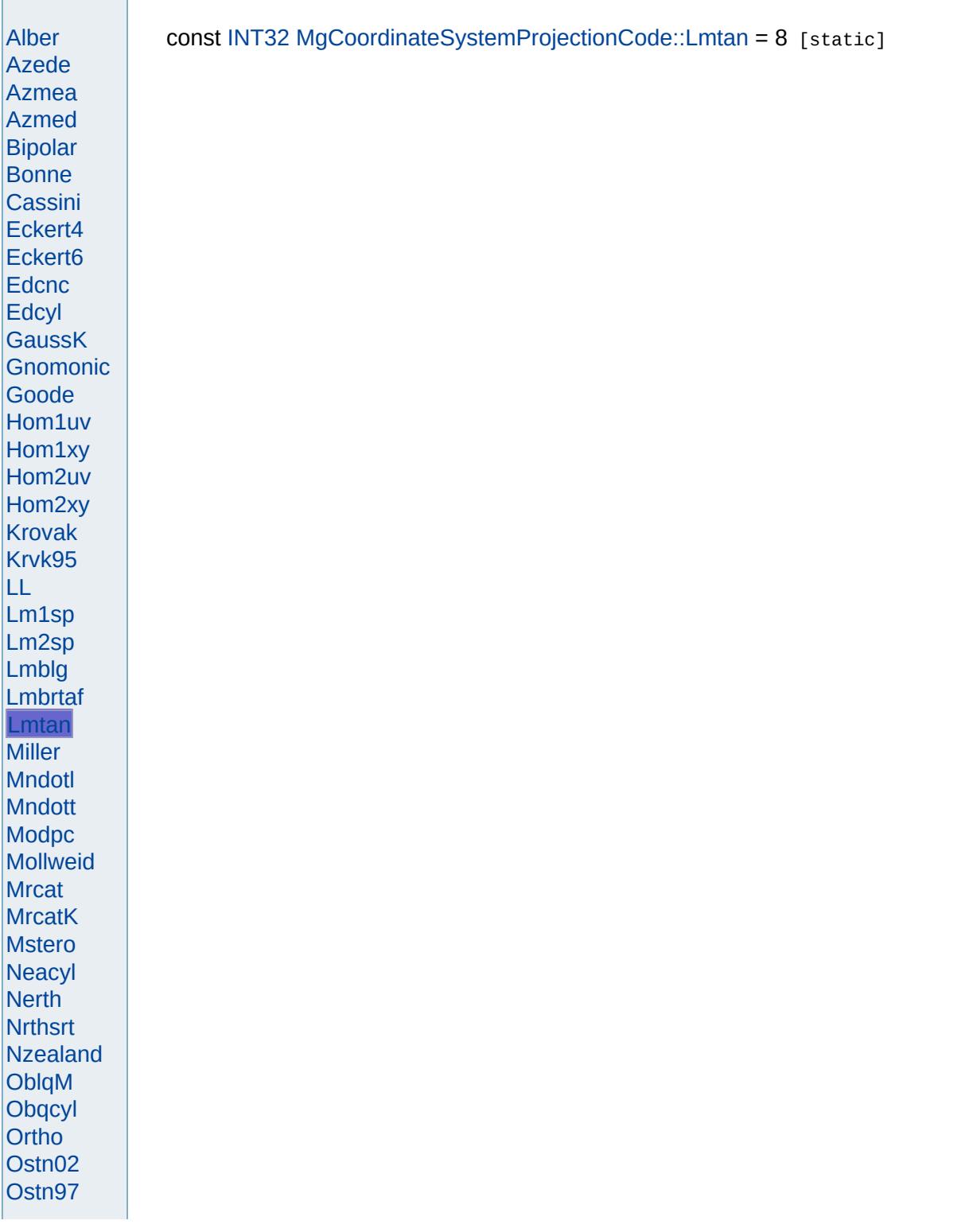

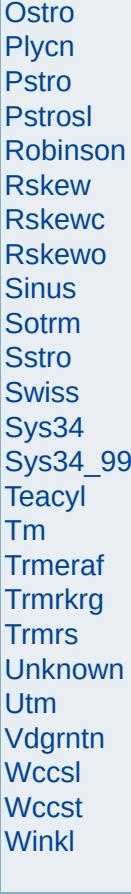

<span id="page-4763-0"></span>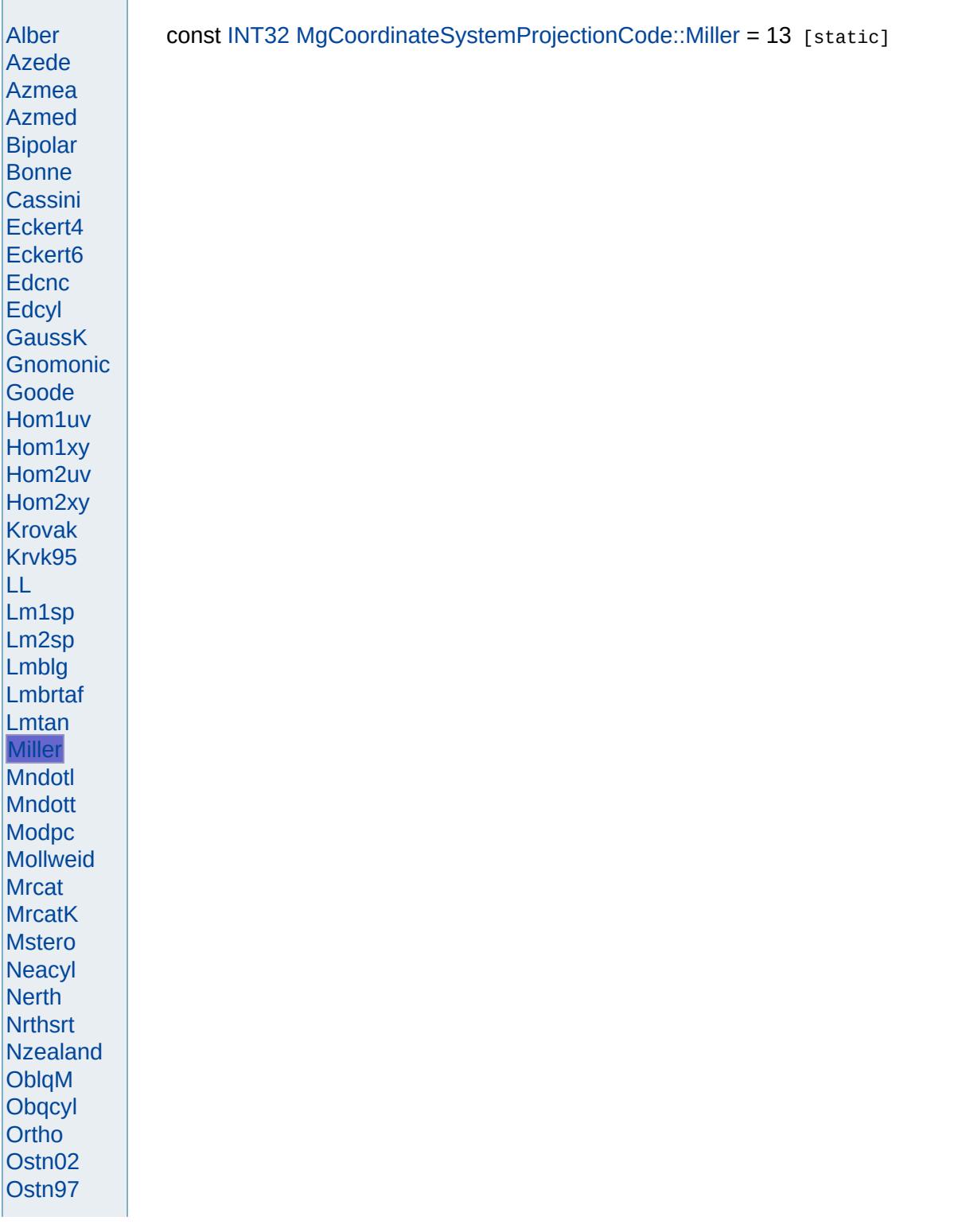

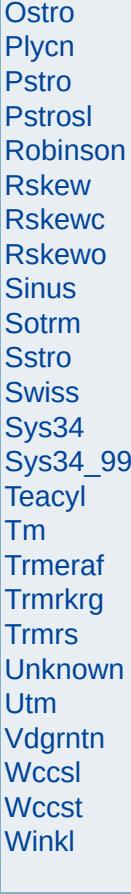

<span id="page-4765-0"></span>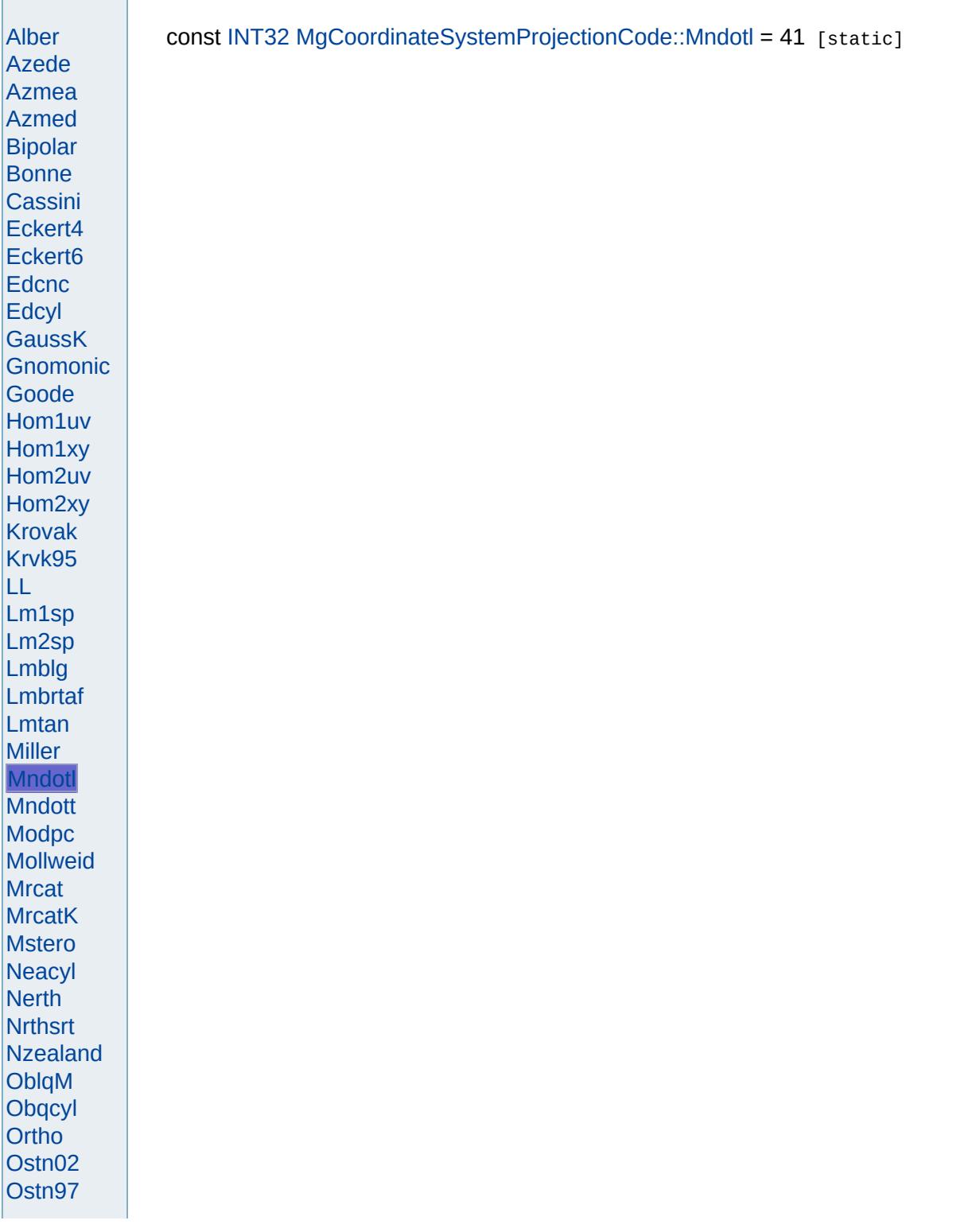

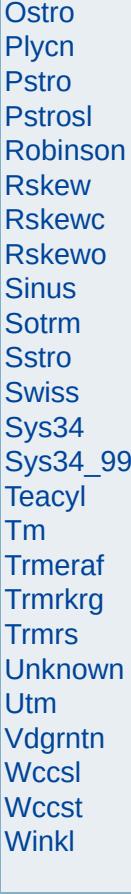

<span id="page-4767-0"></span>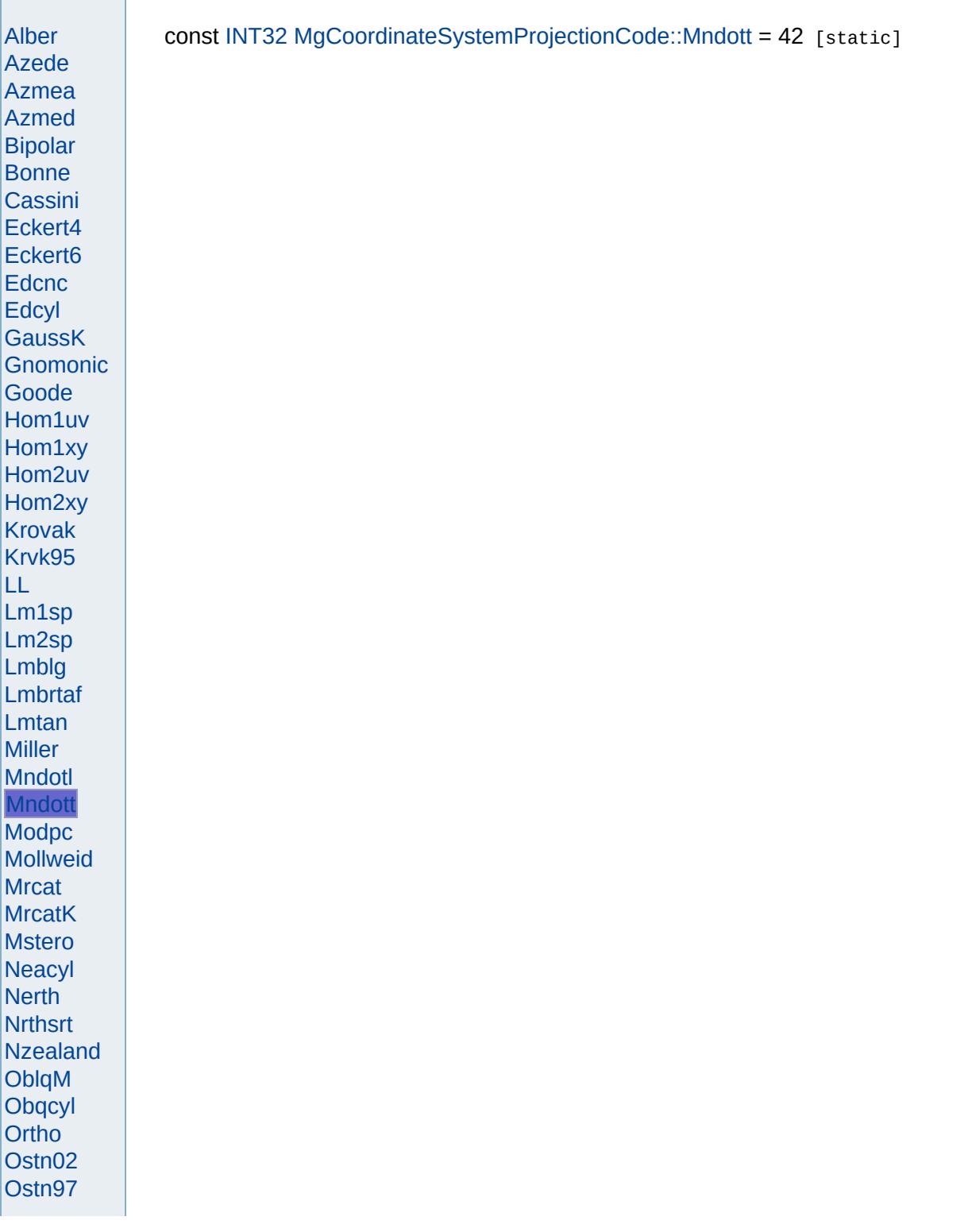

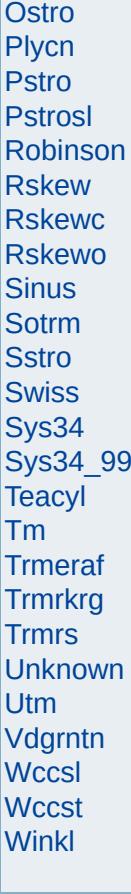

<span id="page-4769-0"></span>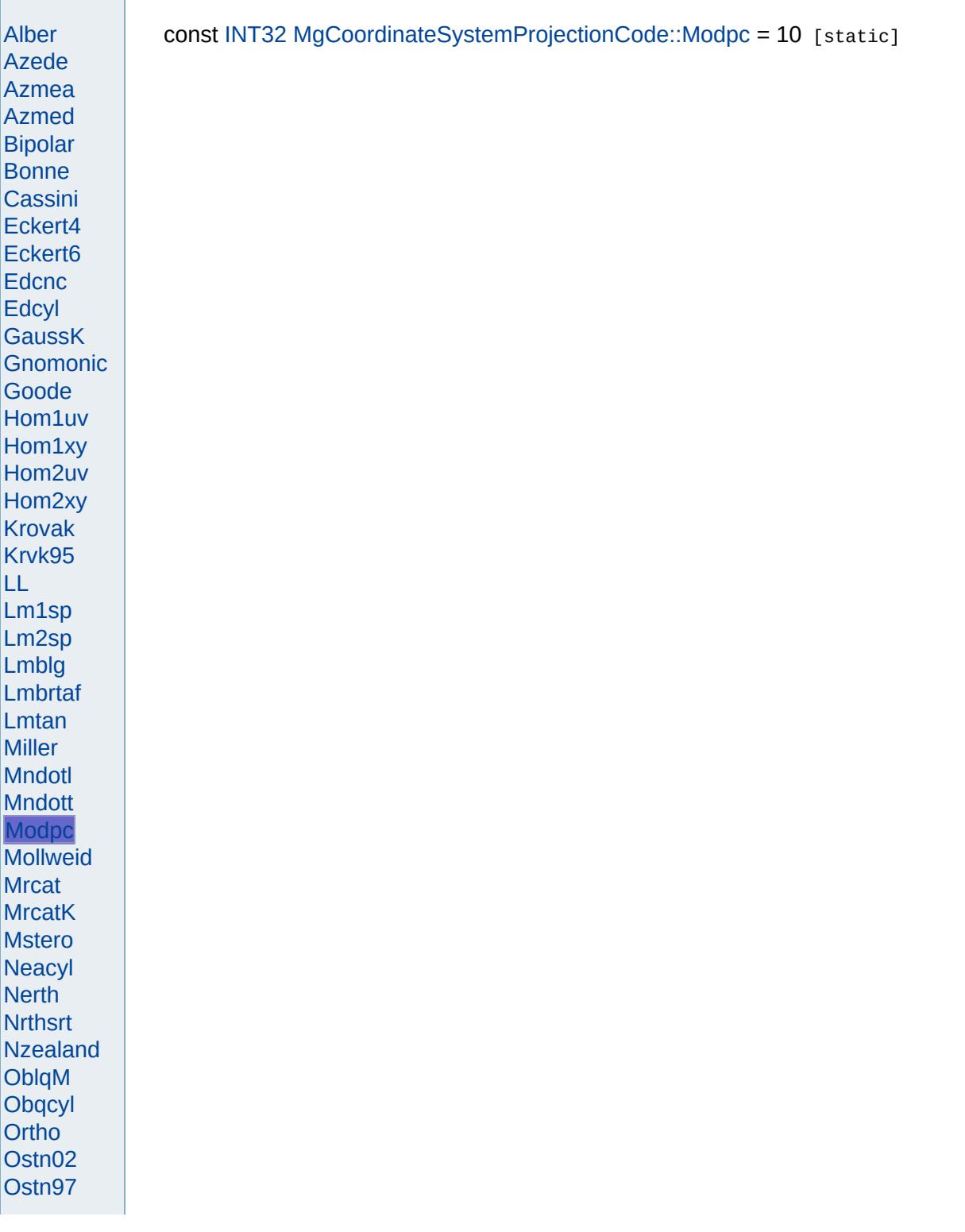

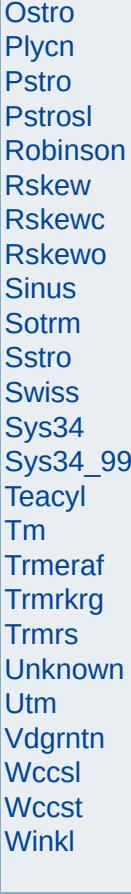

<span id="page-4771-0"></span>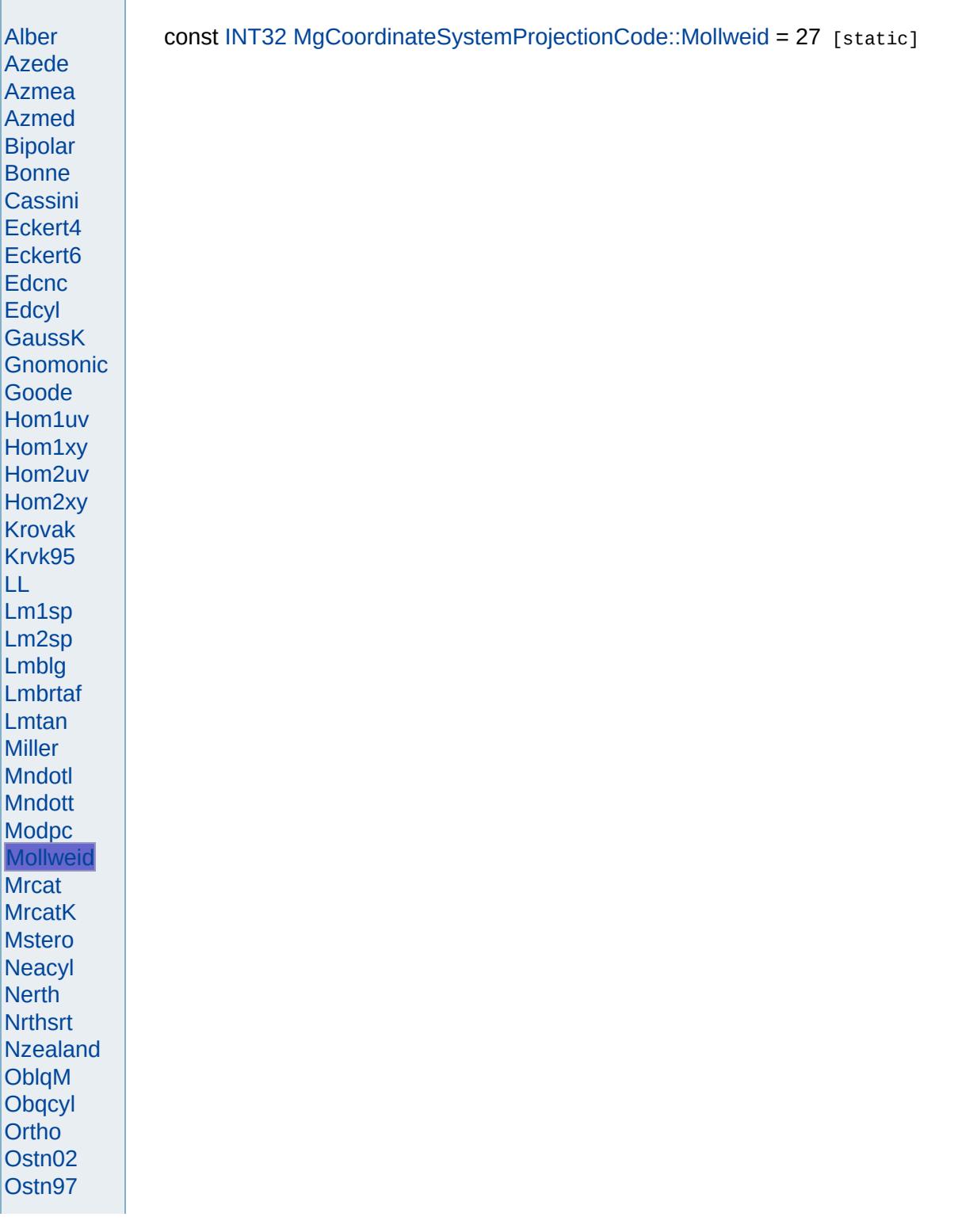

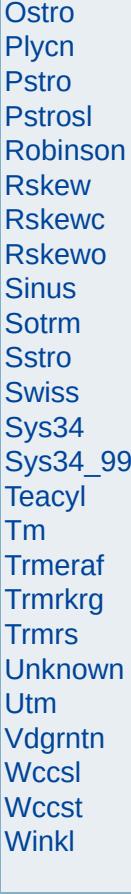

<span id="page-4773-0"></span>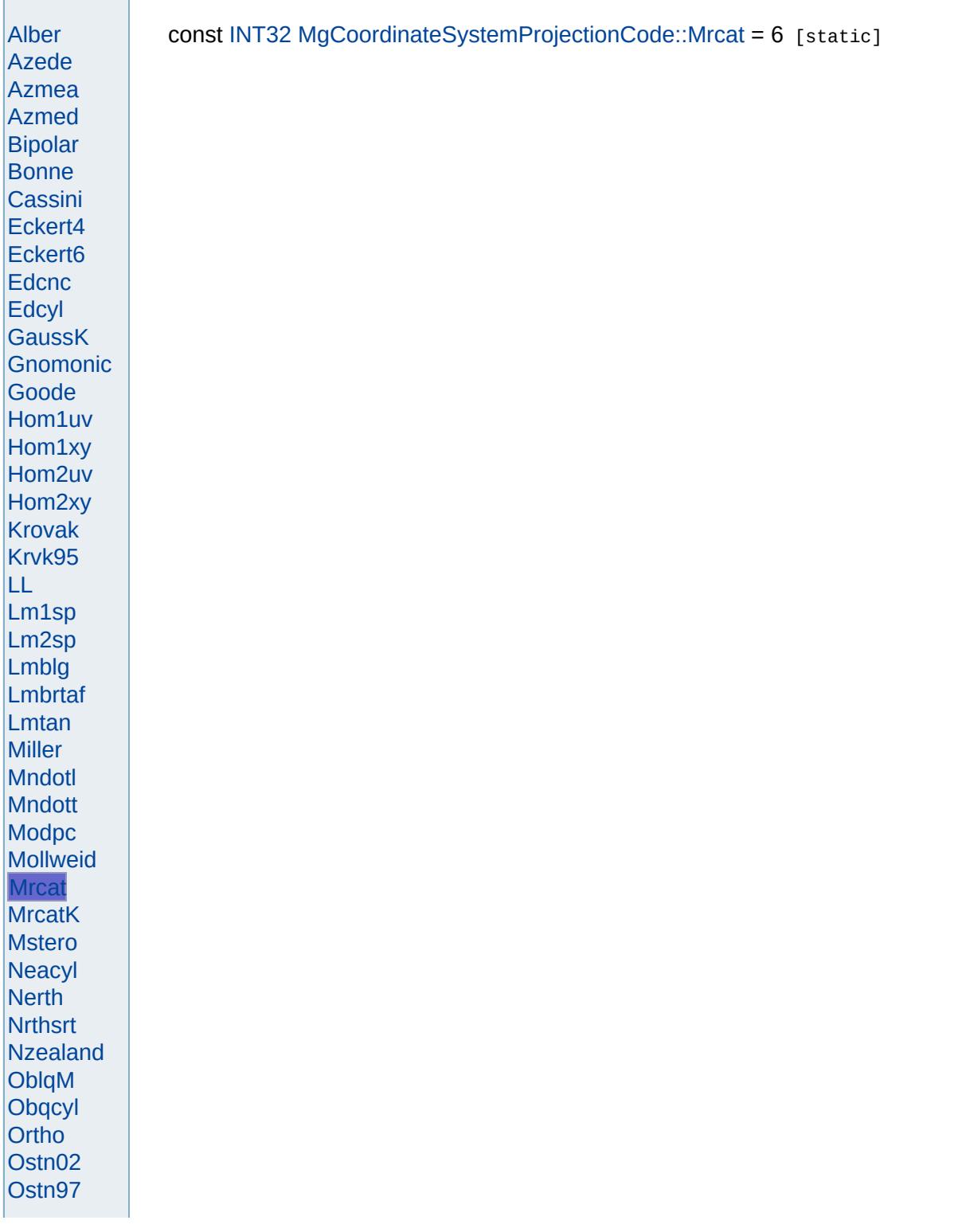

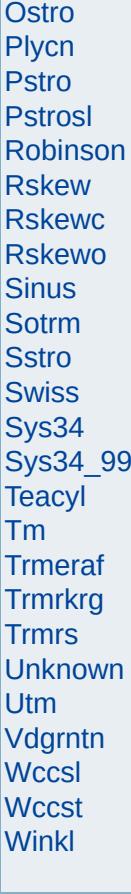

<span id="page-4775-0"></span>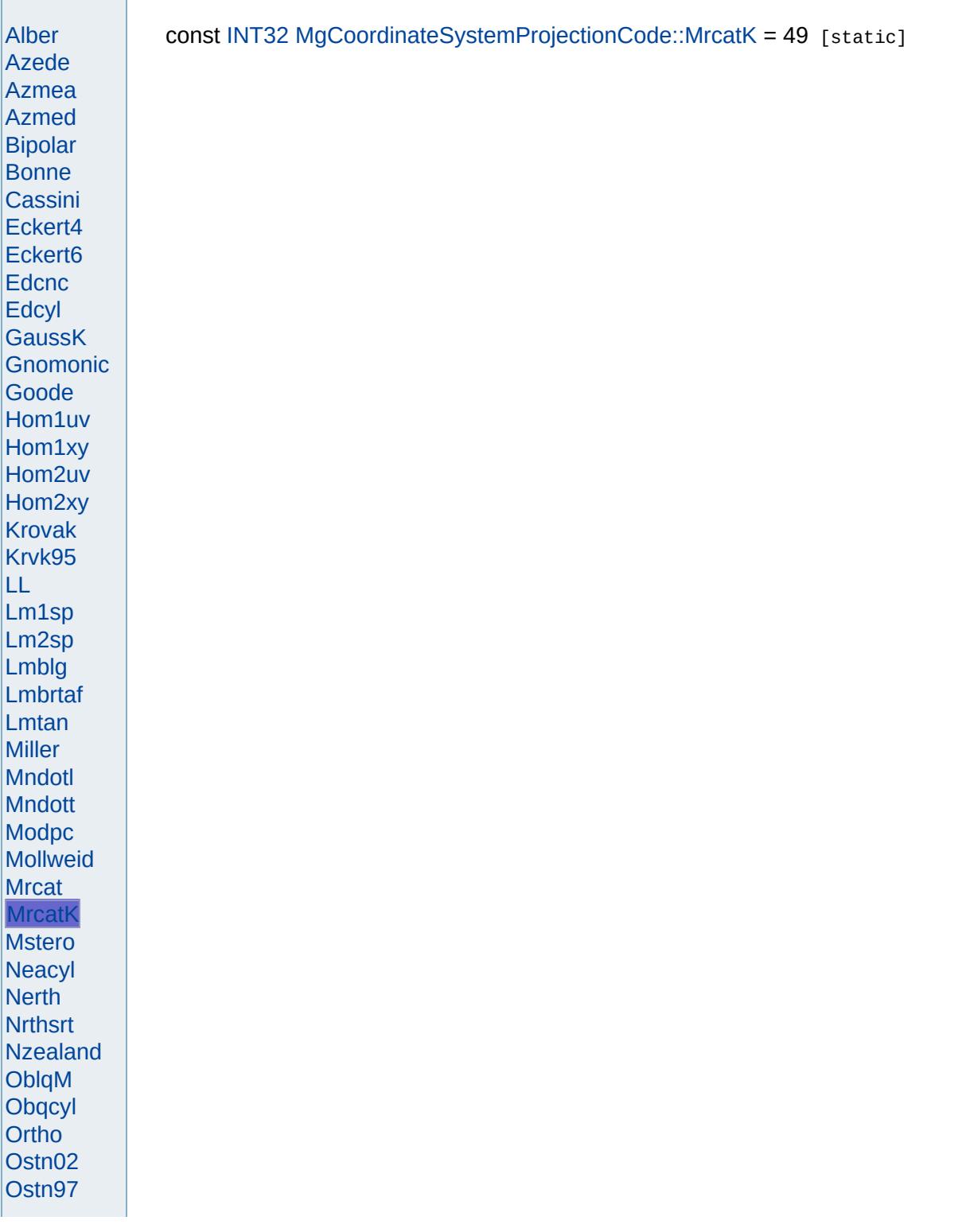

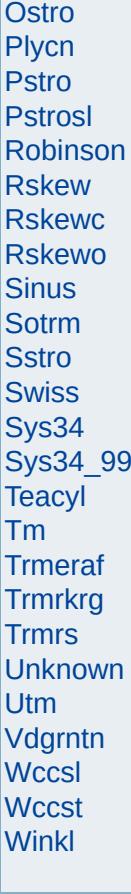

<span id="page-4777-0"></span>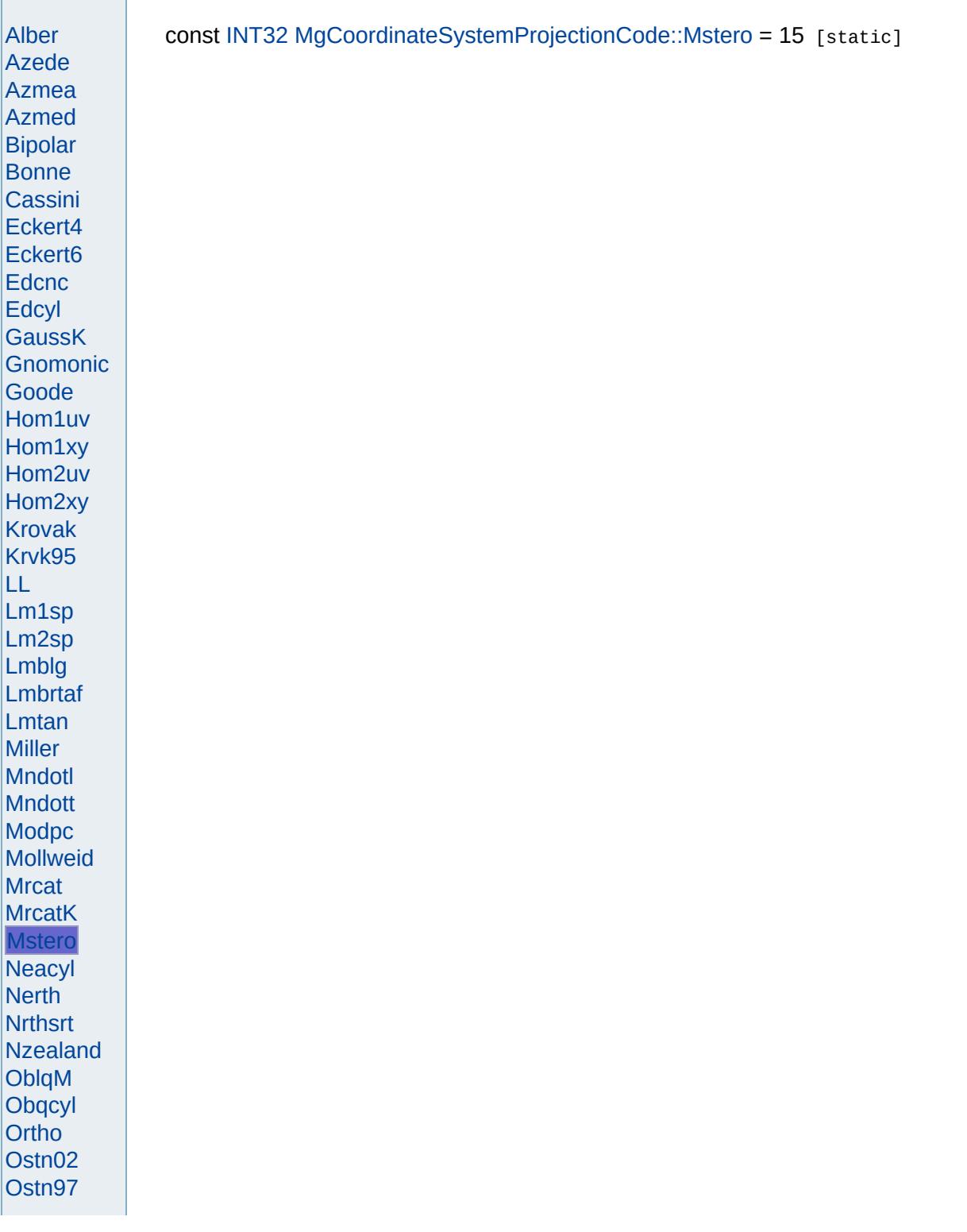

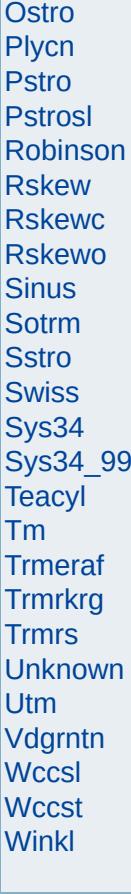

<span id="page-4779-0"></span>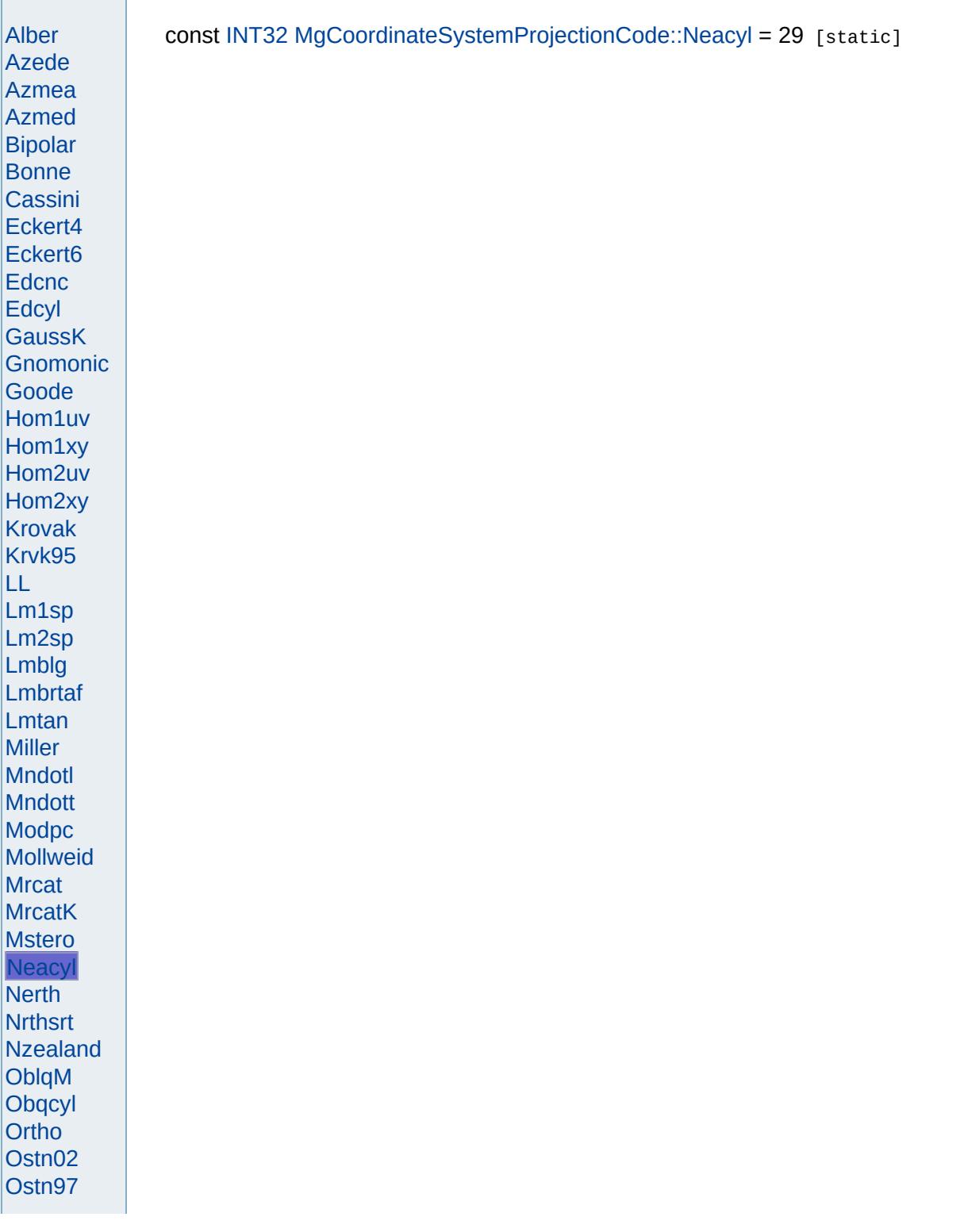

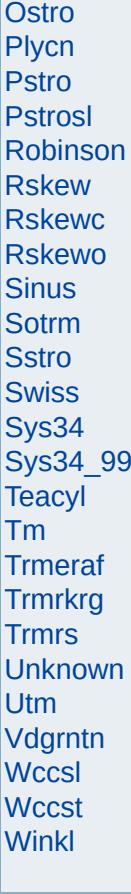

<span id="page-4781-0"></span>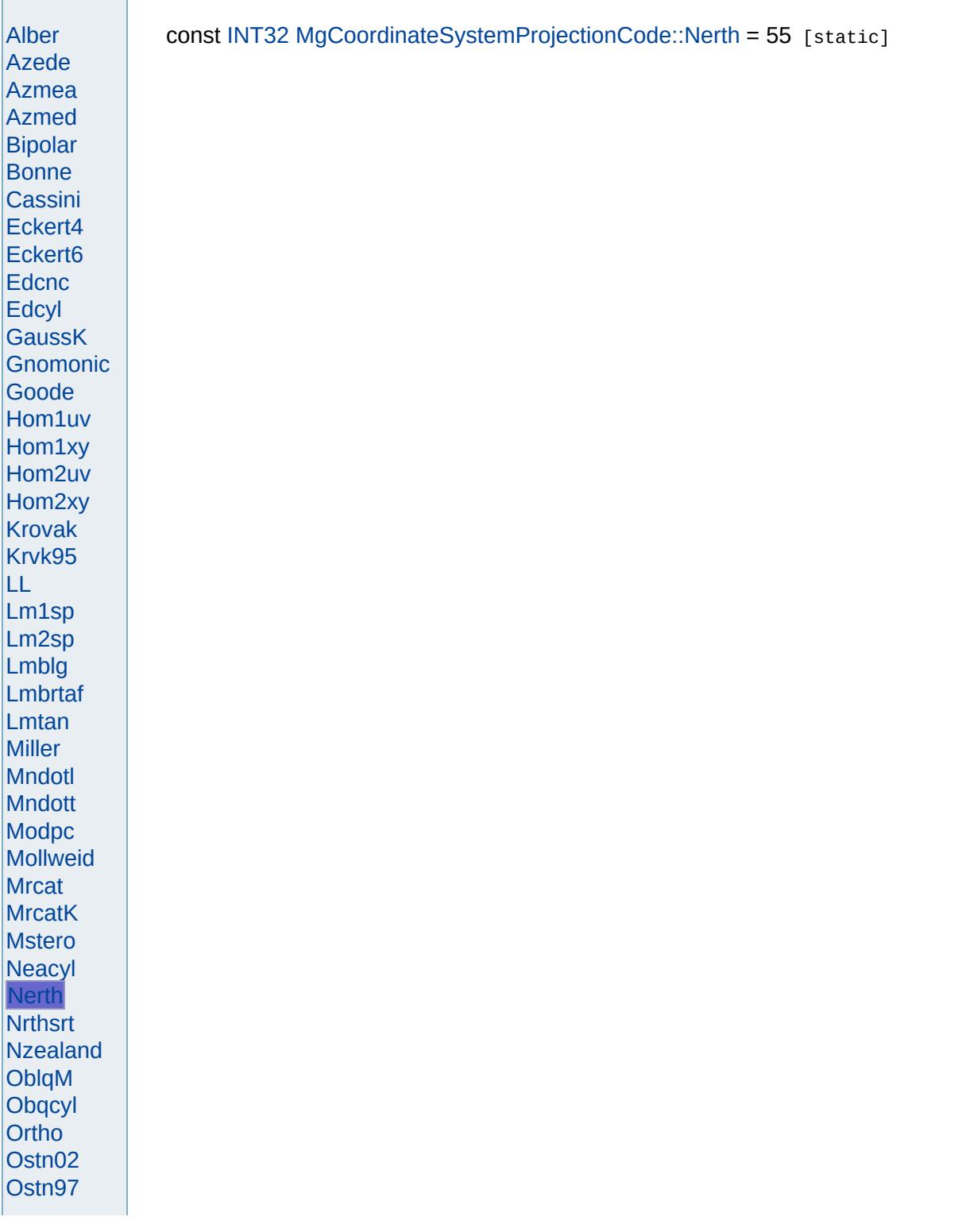

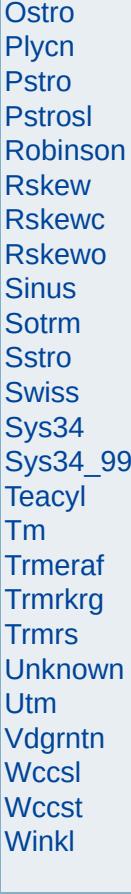

<span id="page-4783-0"></span>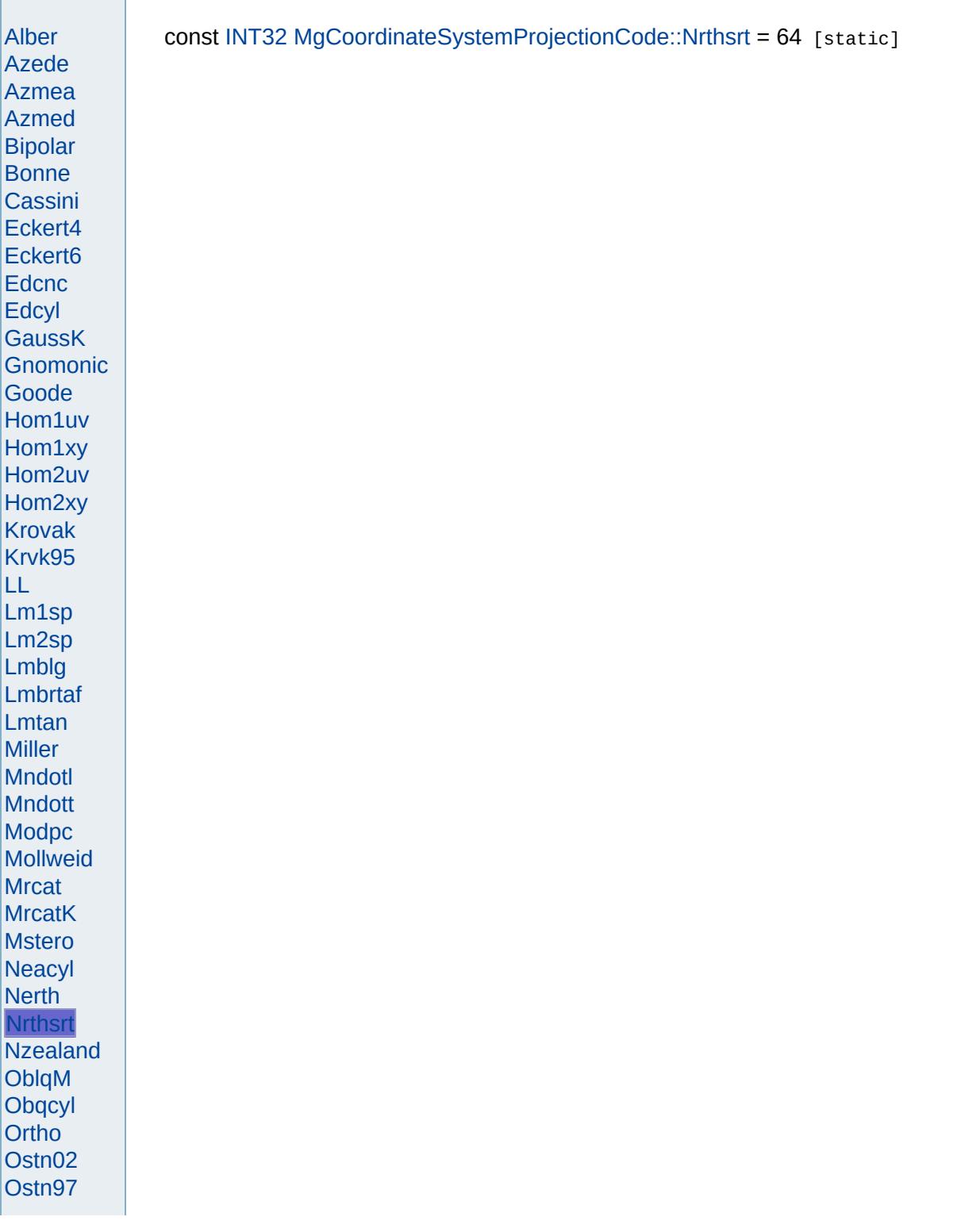

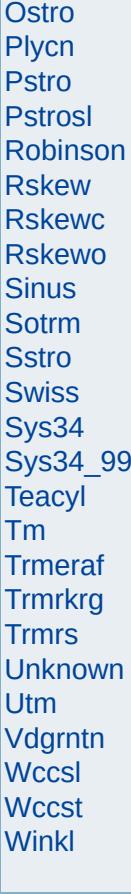

<span id="page-4785-0"></span>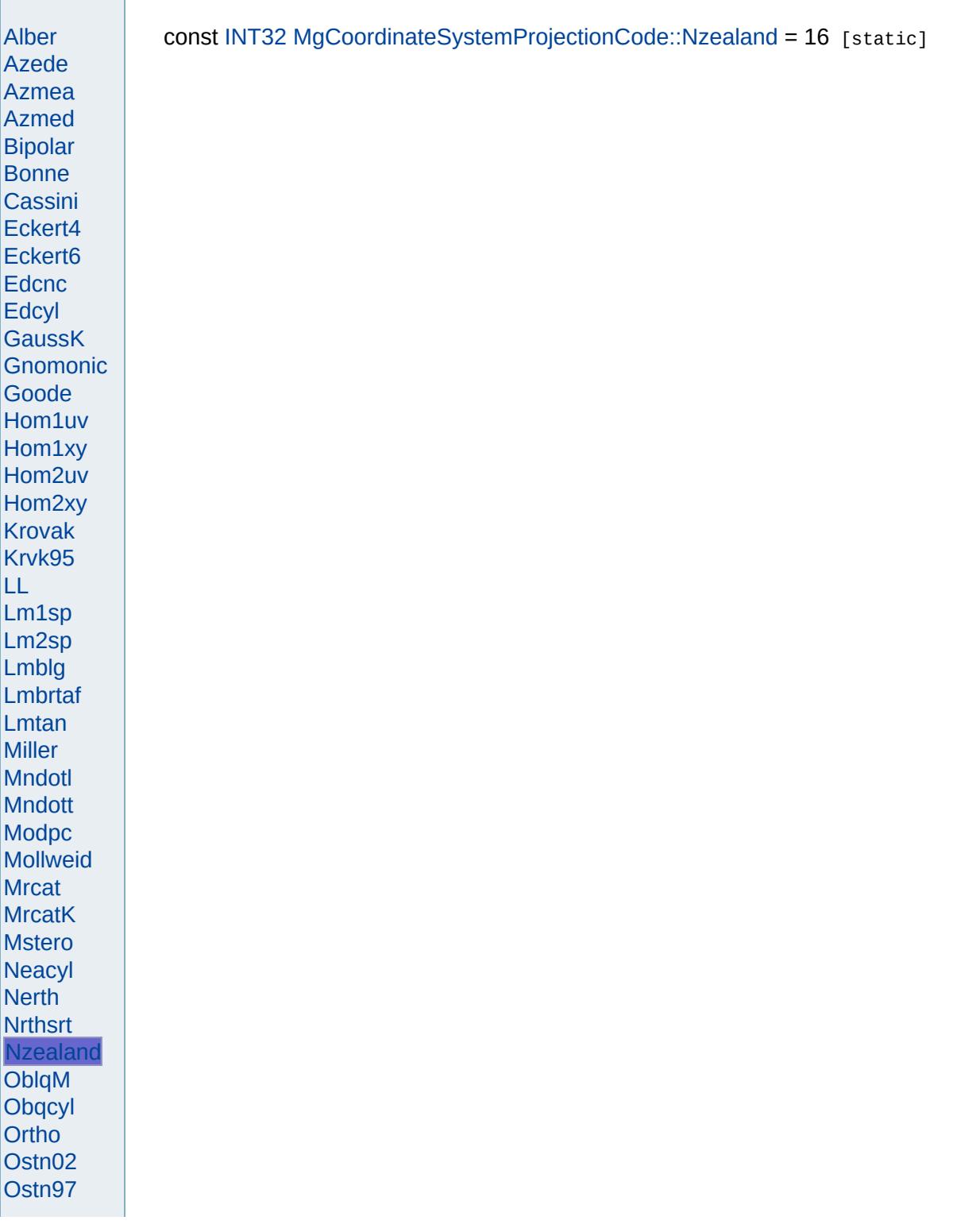

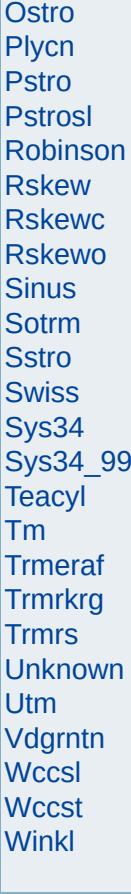

<span id="page-4787-0"></span>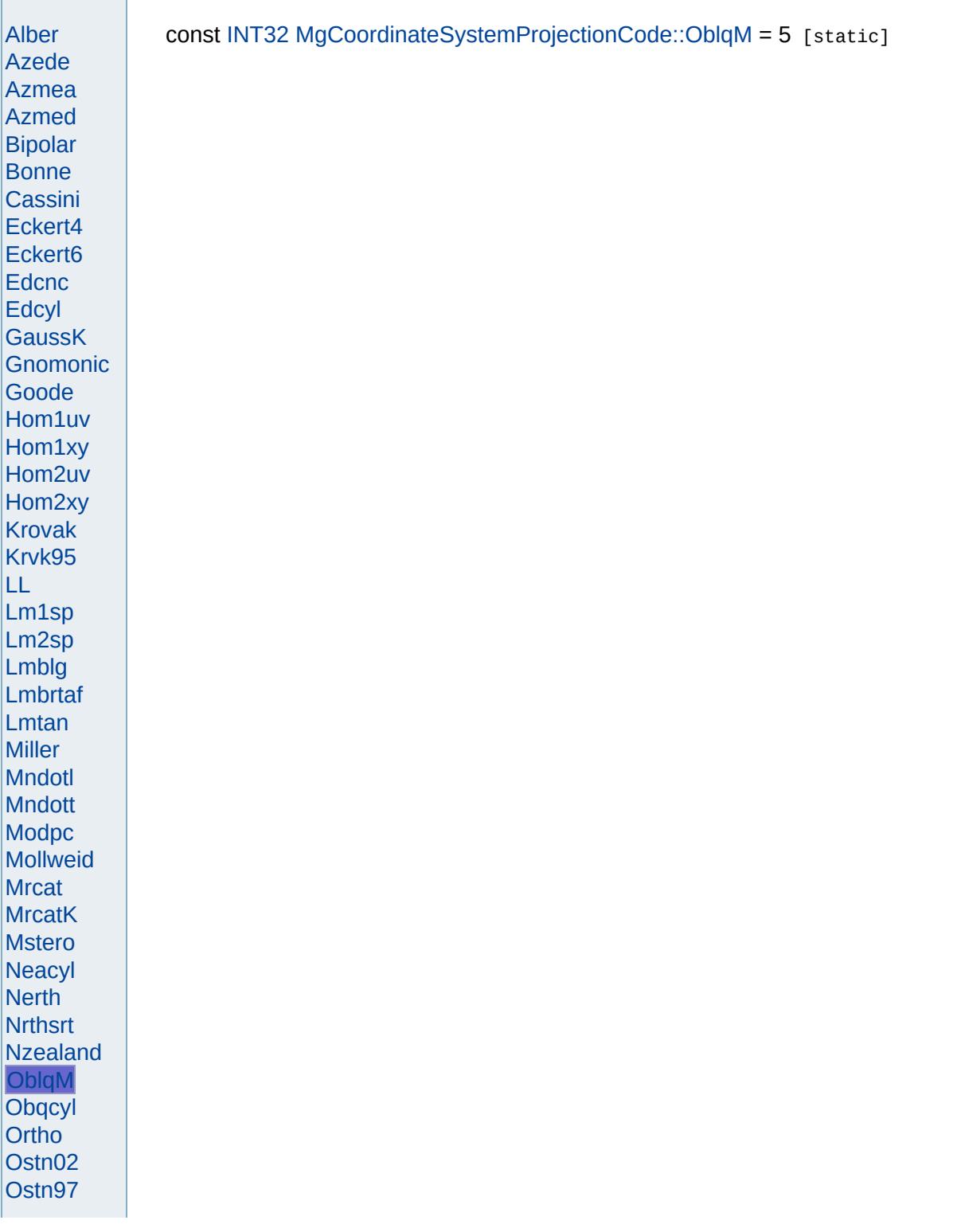
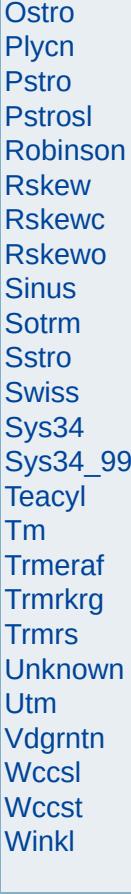

<span id="page-4789-0"></span>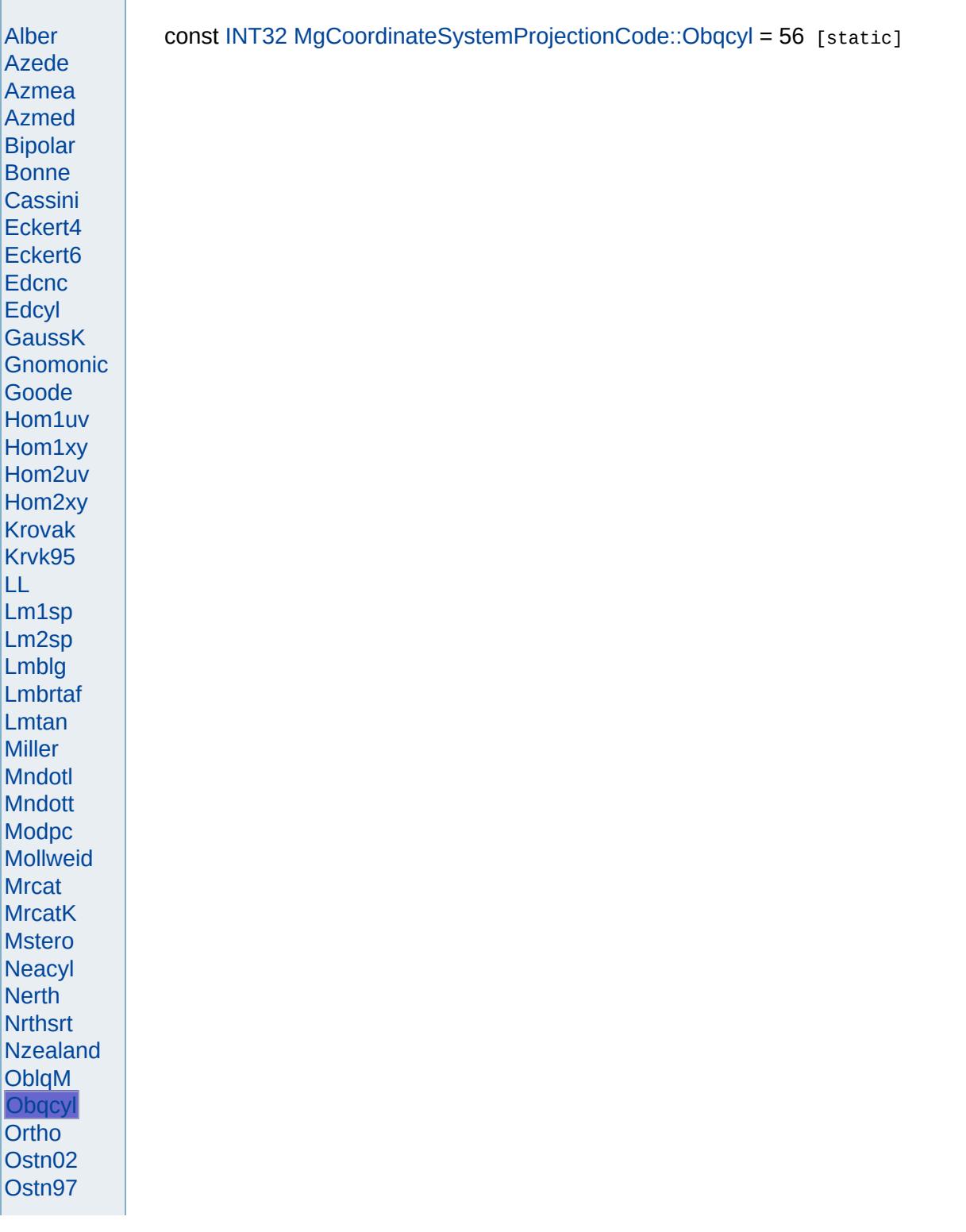

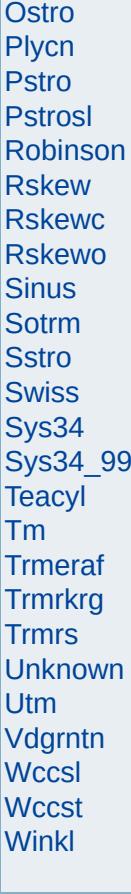

<span id="page-4791-0"></span>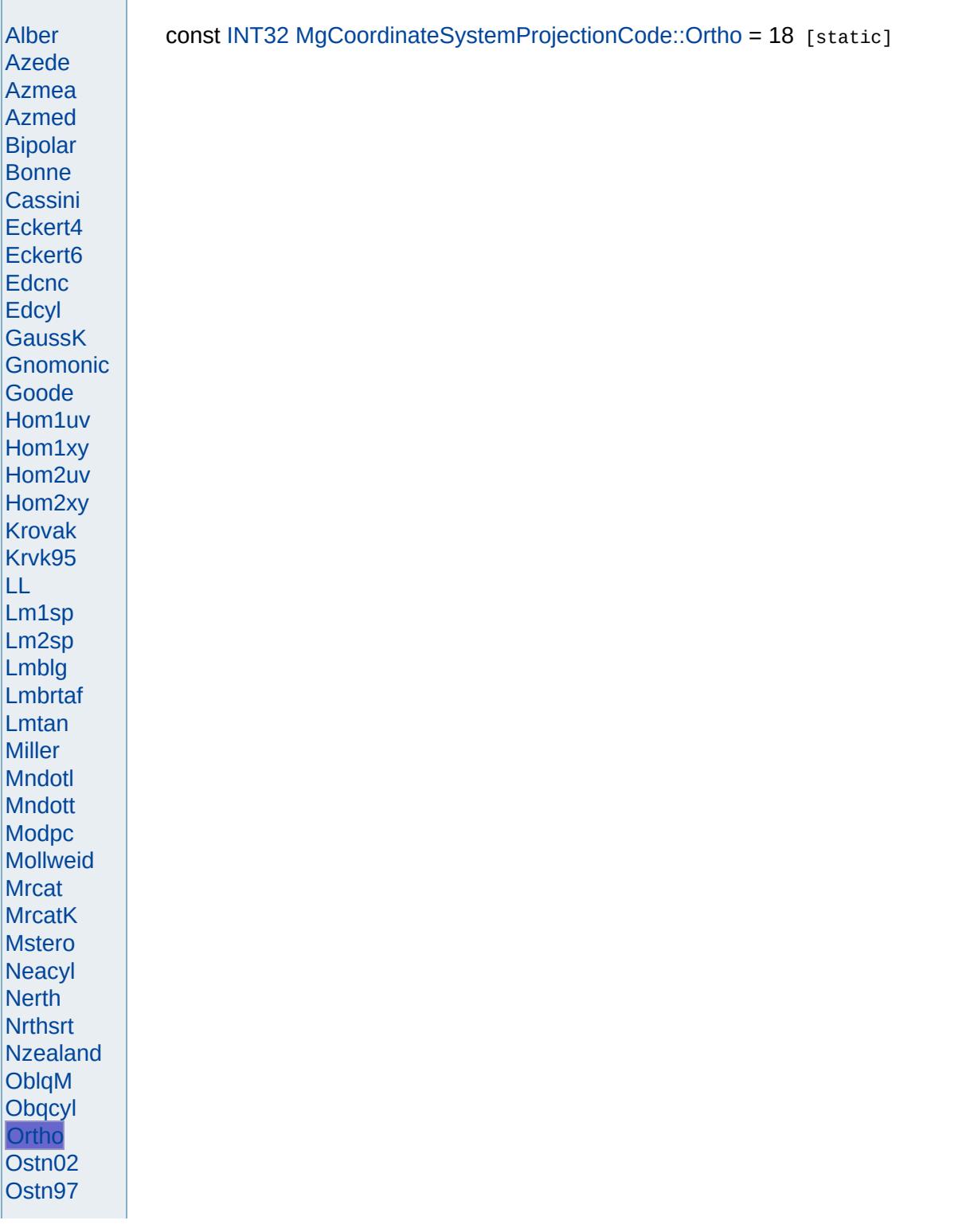

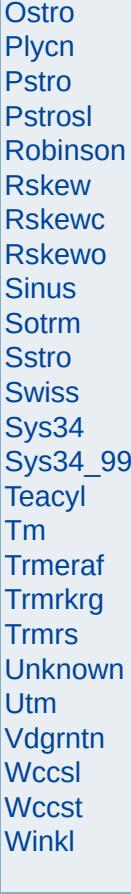

<span id="page-4793-0"></span>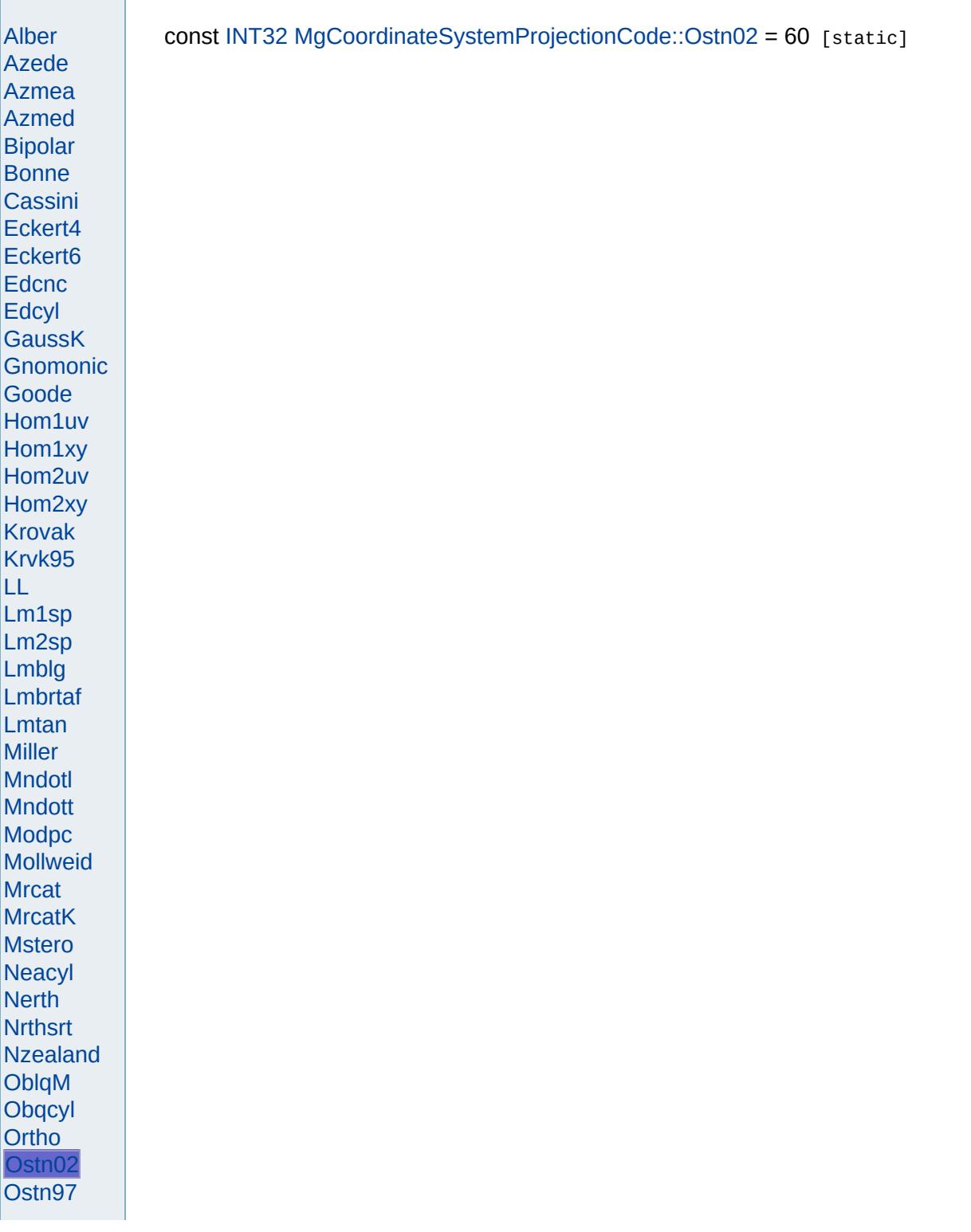

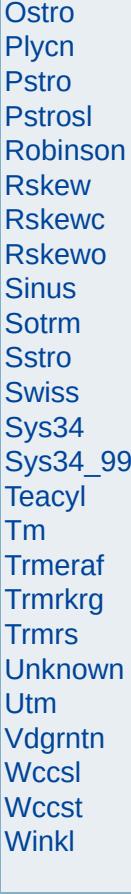

<span id="page-4795-0"></span>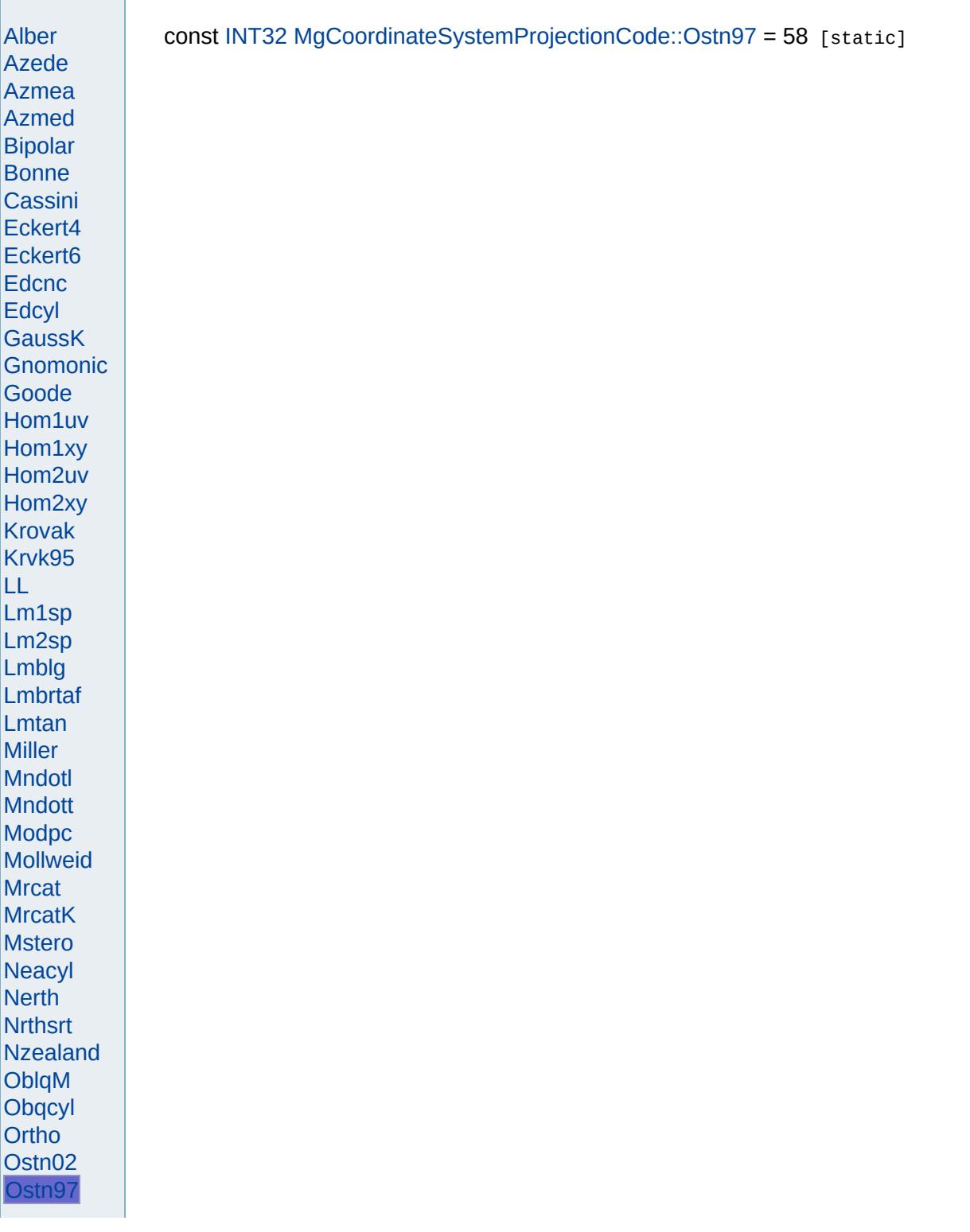

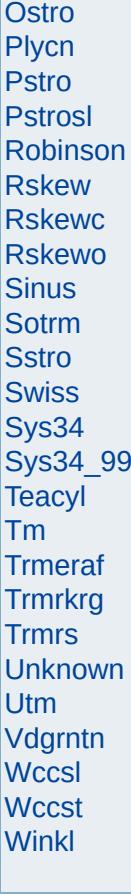

<span id="page-4797-0"></span>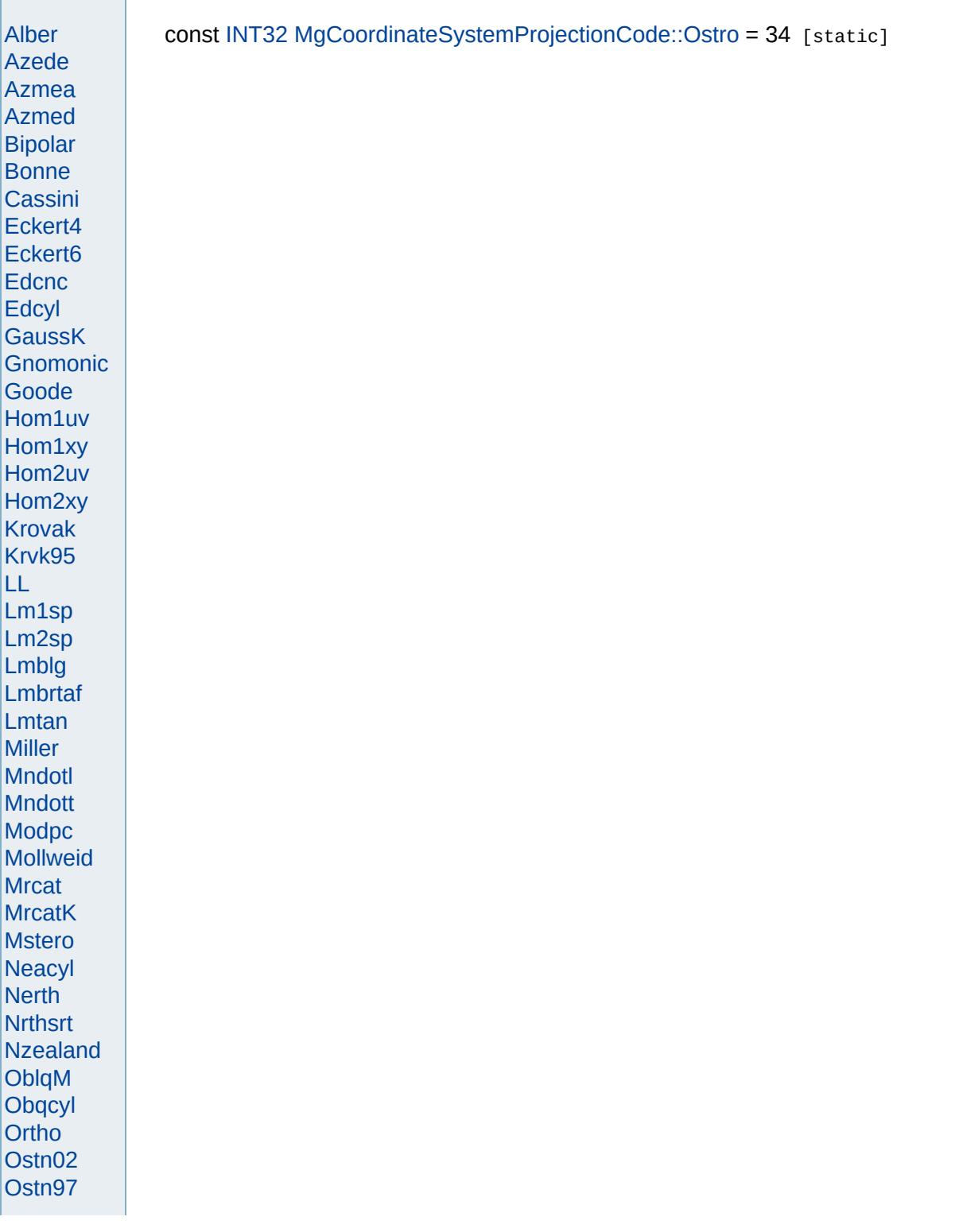

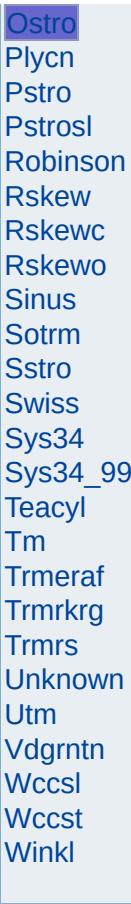

<span id="page-4799-0"></span>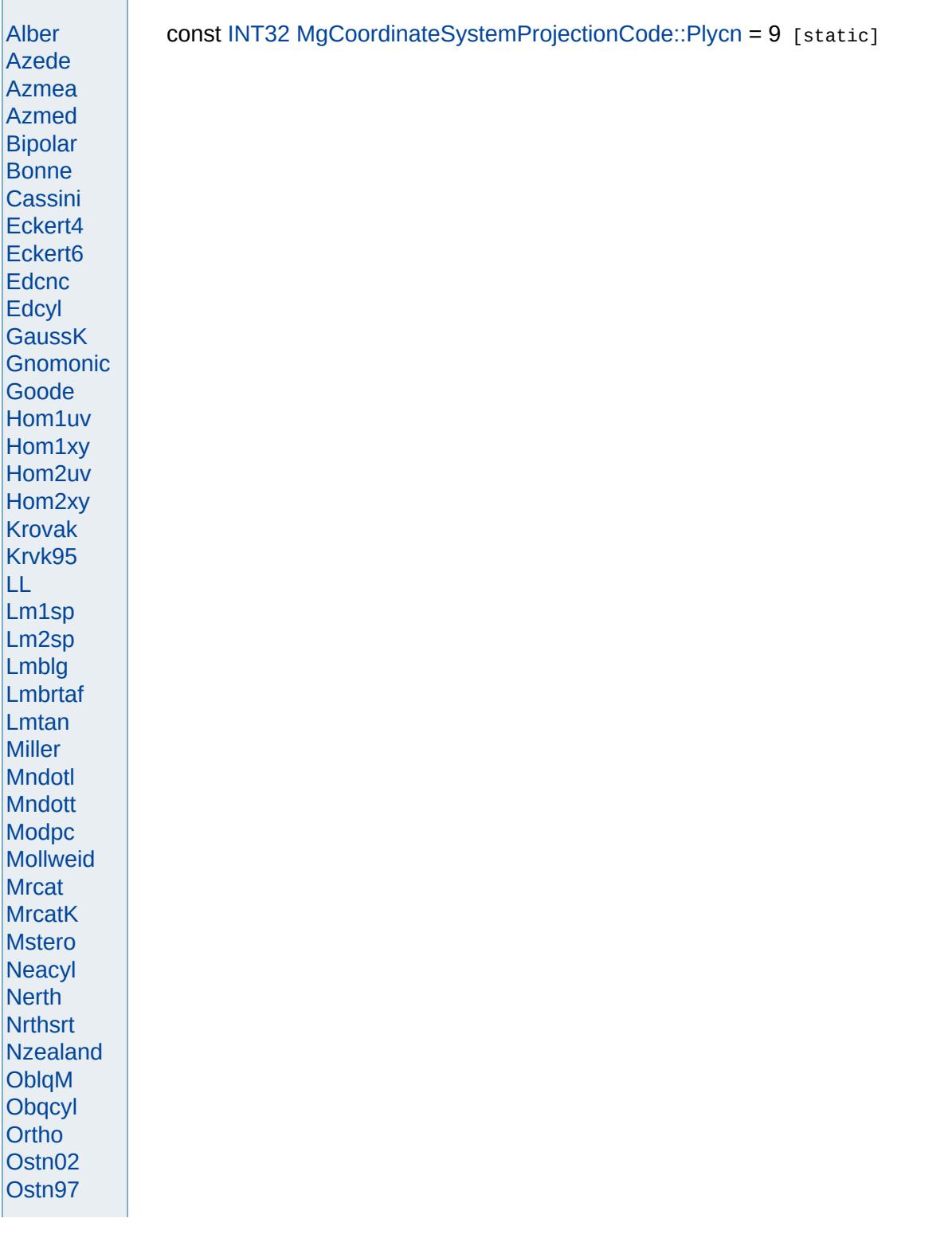

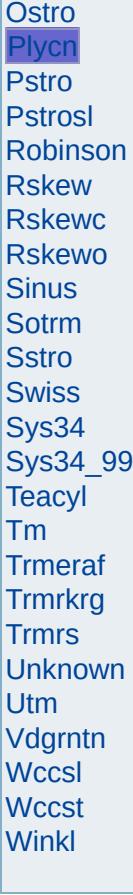

<span id="page-4801-0"></span>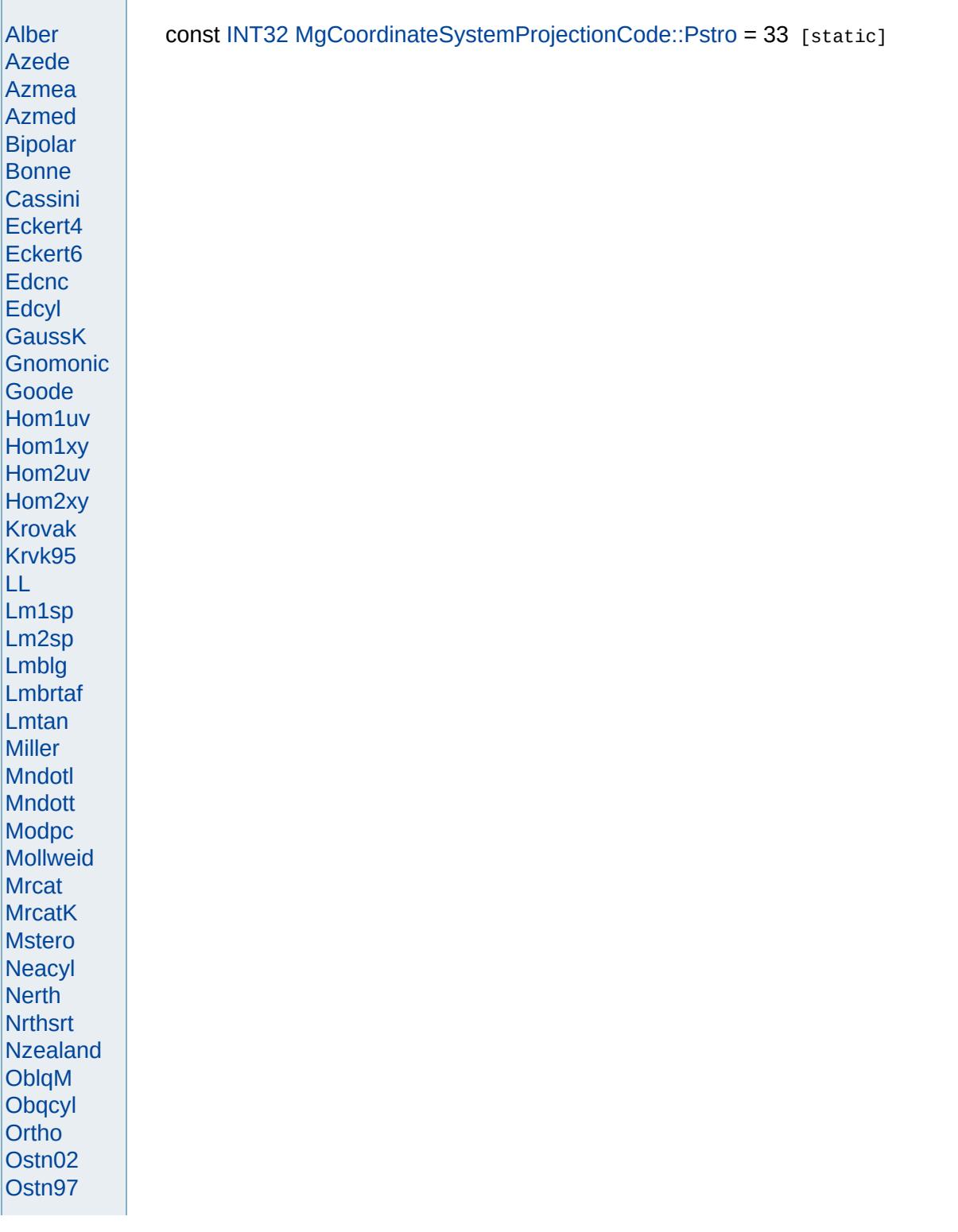

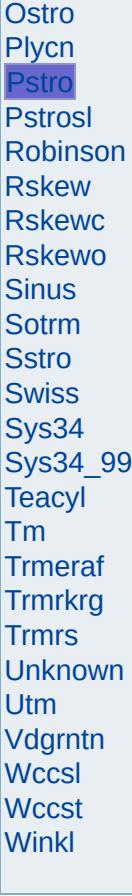

<span id="page-4803-0"></span>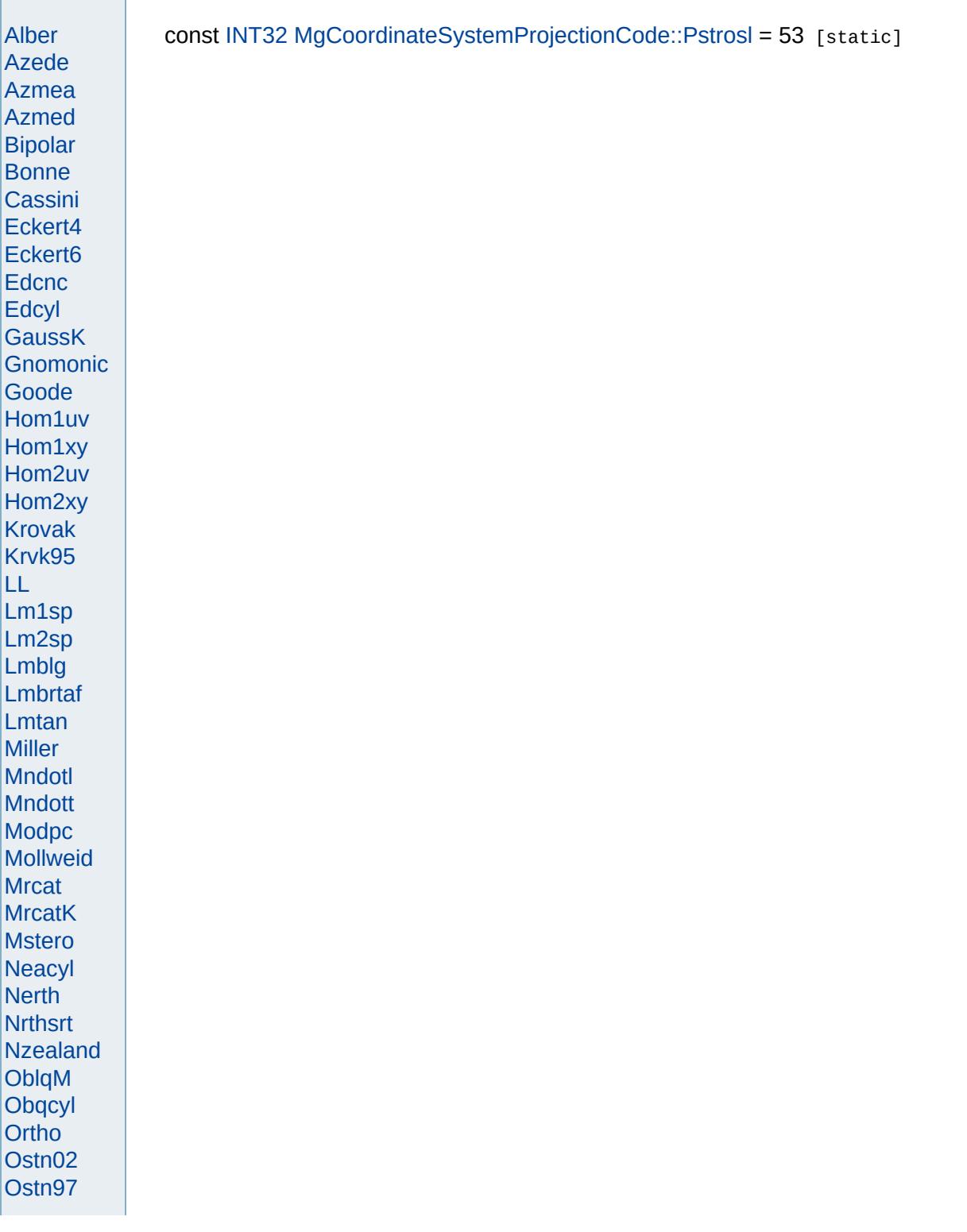

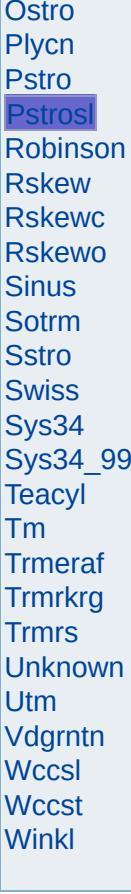

<span id="page-4805-0"></span>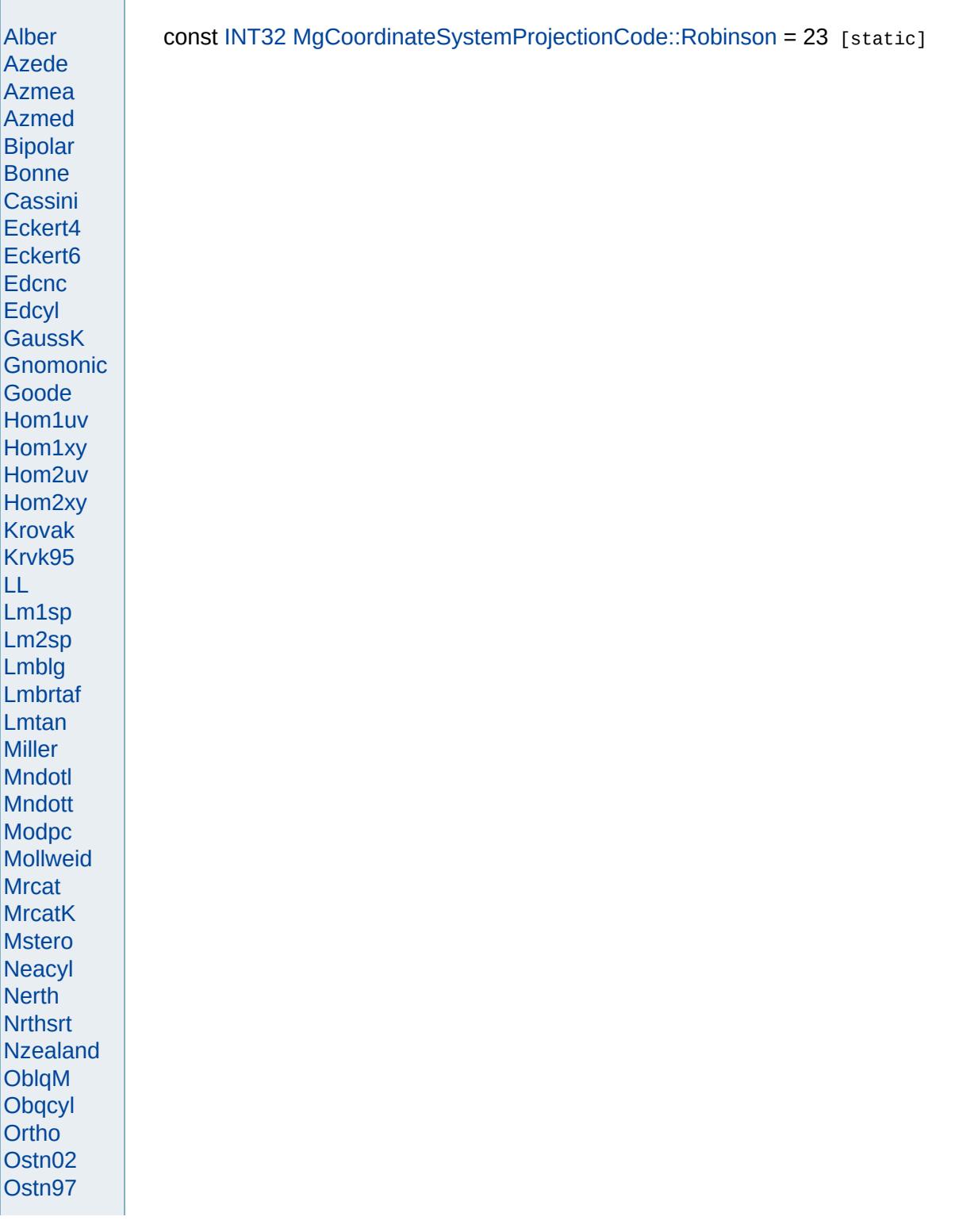

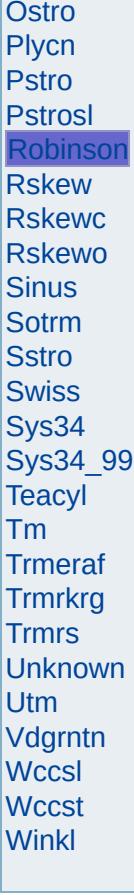

<span id="page-4807-0"></span>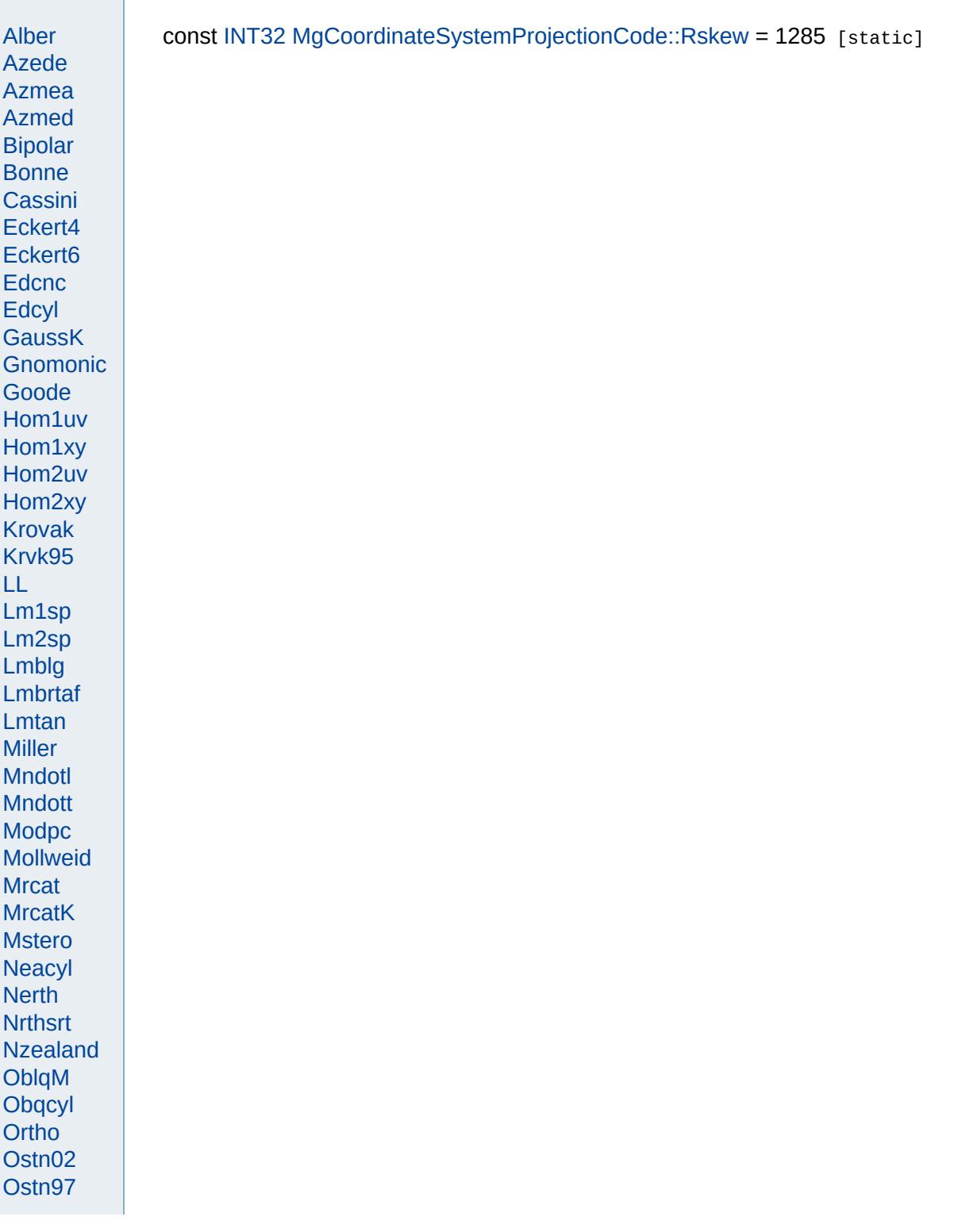

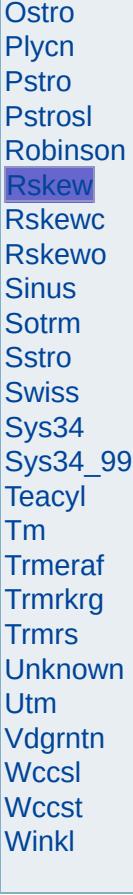

<span id="page-4809-0"></span>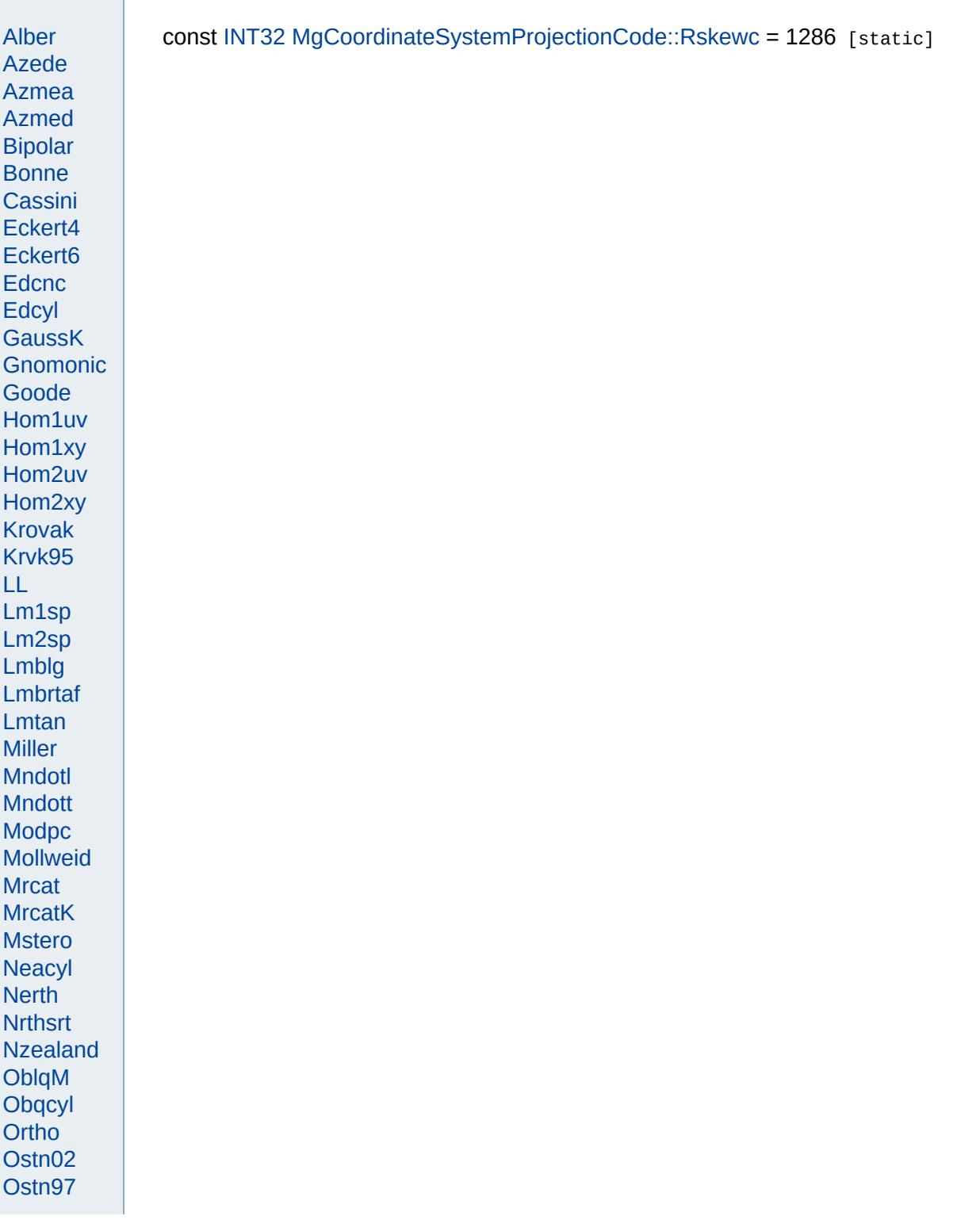

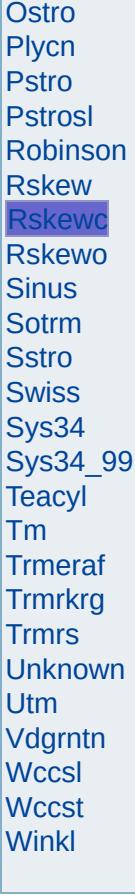

<span id="page-4811-0"></span>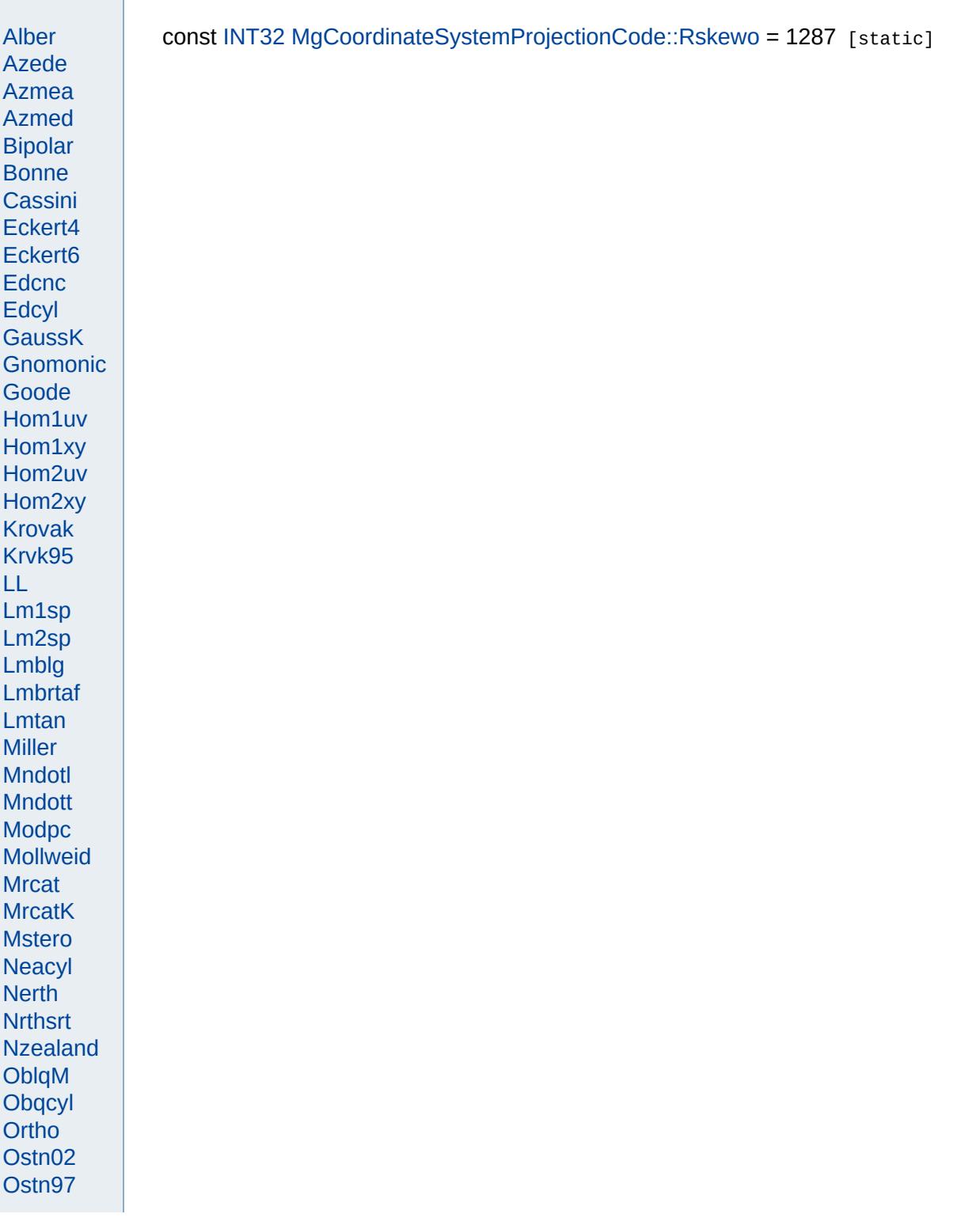

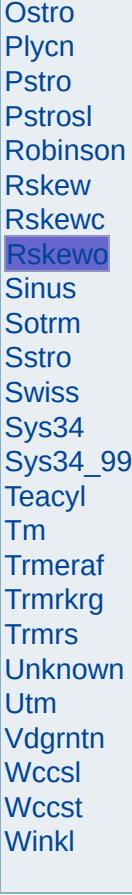

<span id="page-4813-0"></span>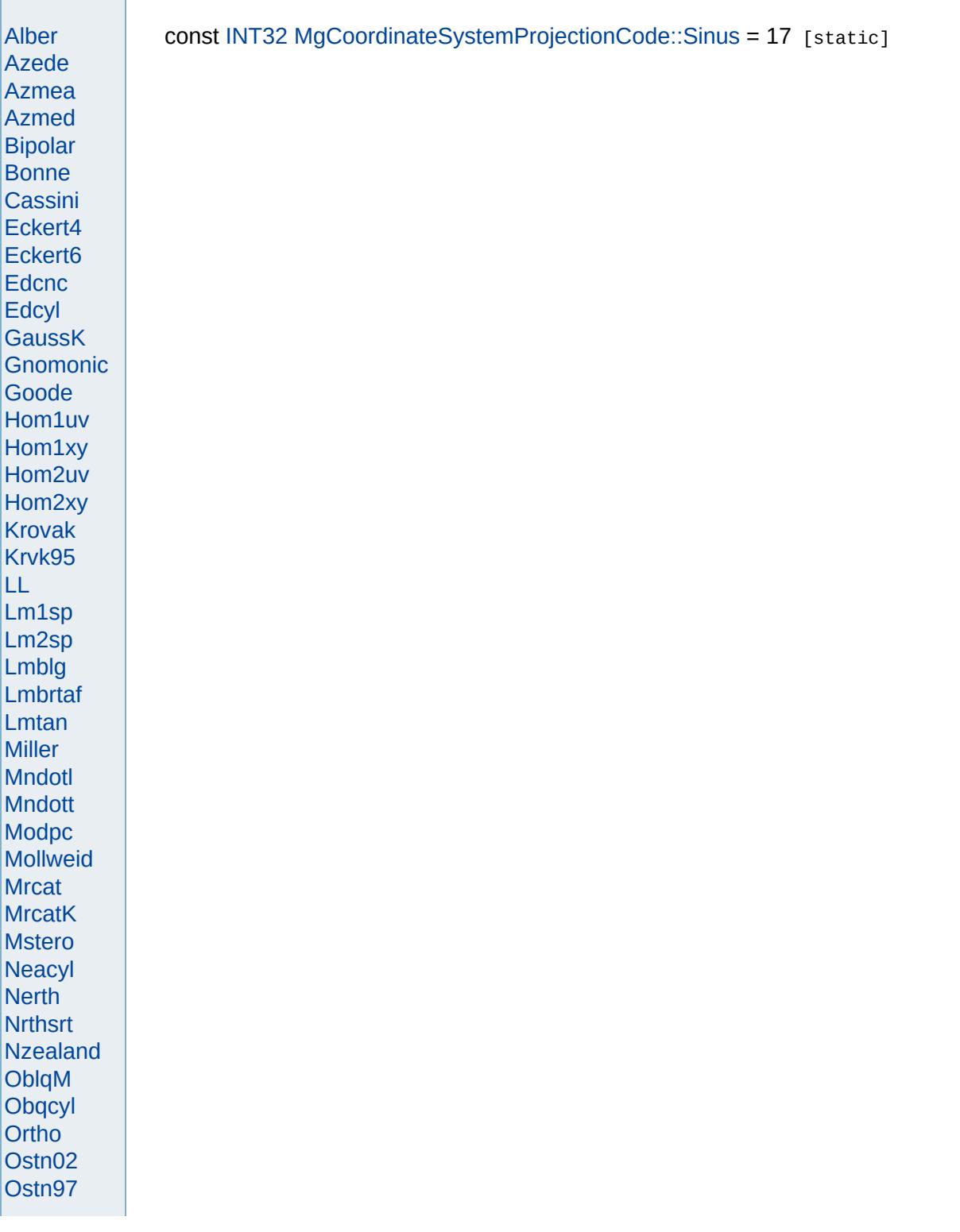

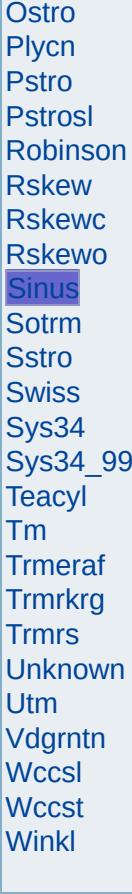

<span id="page-4815-0"></span>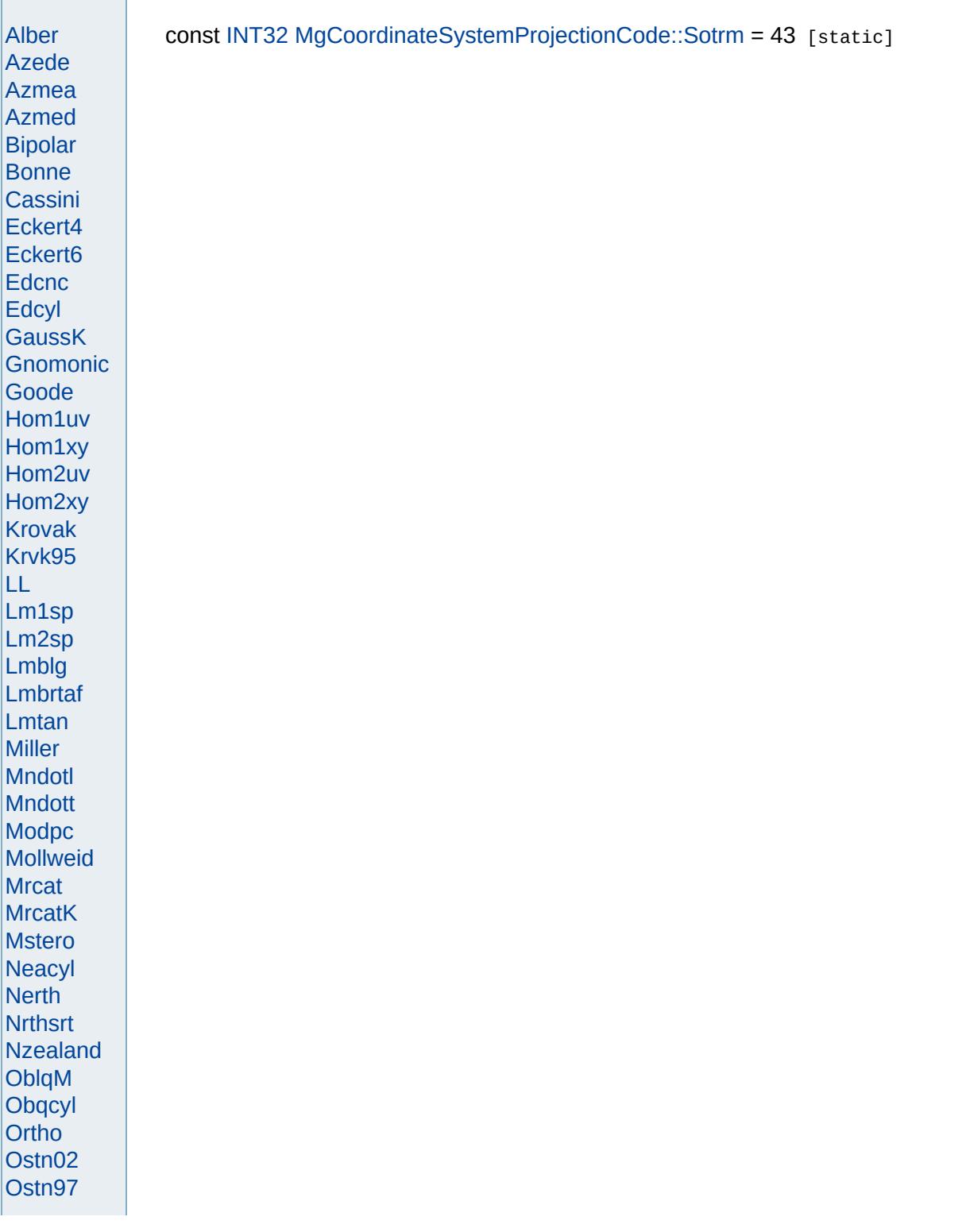

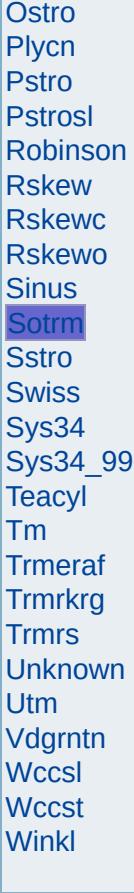

<span id="page-4817-0"></span>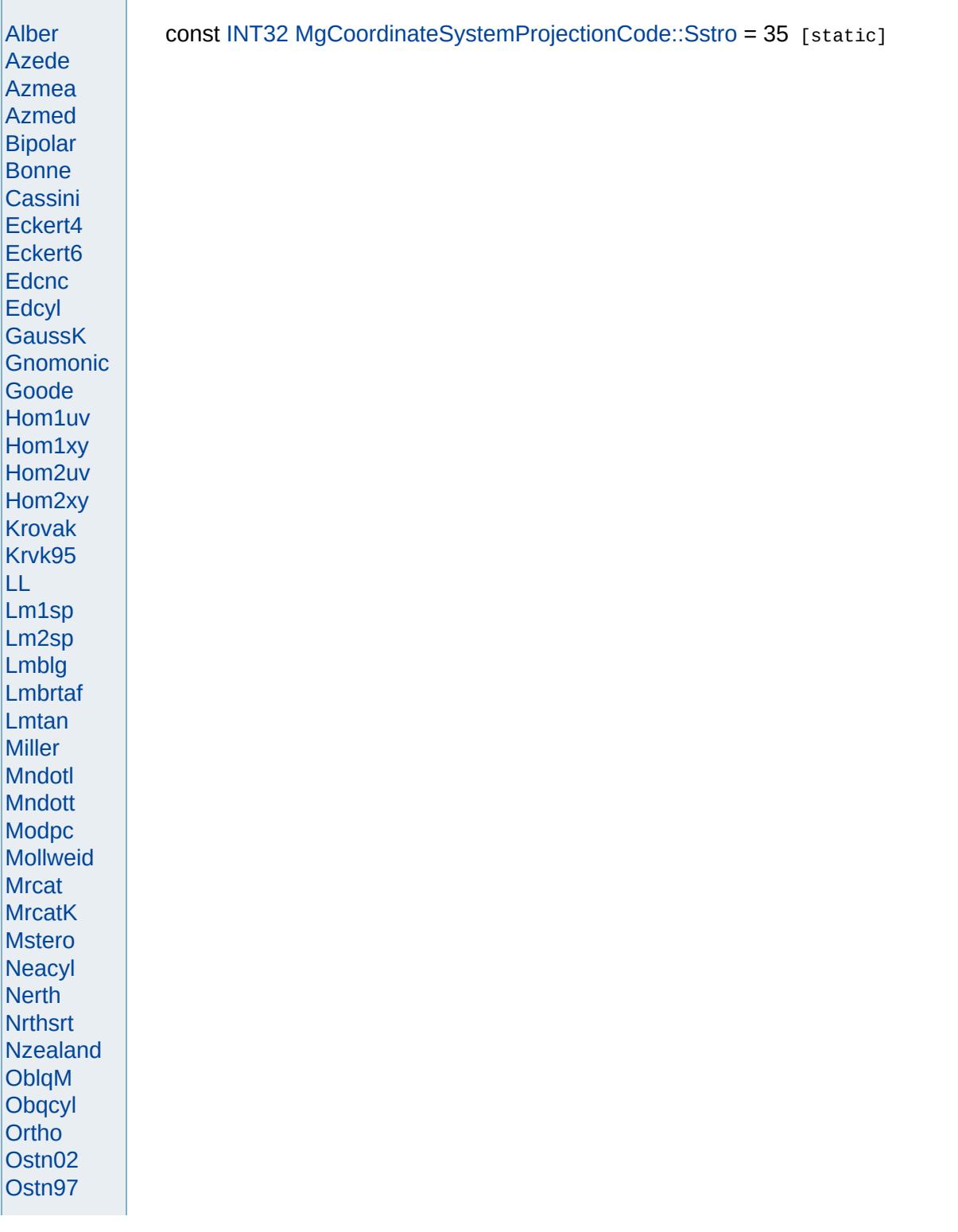

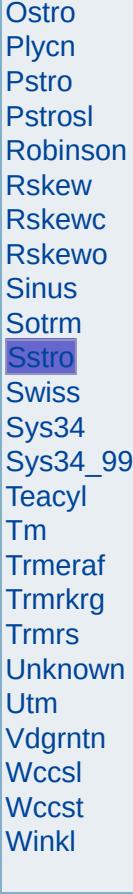

<span id="page-4819-0"></span>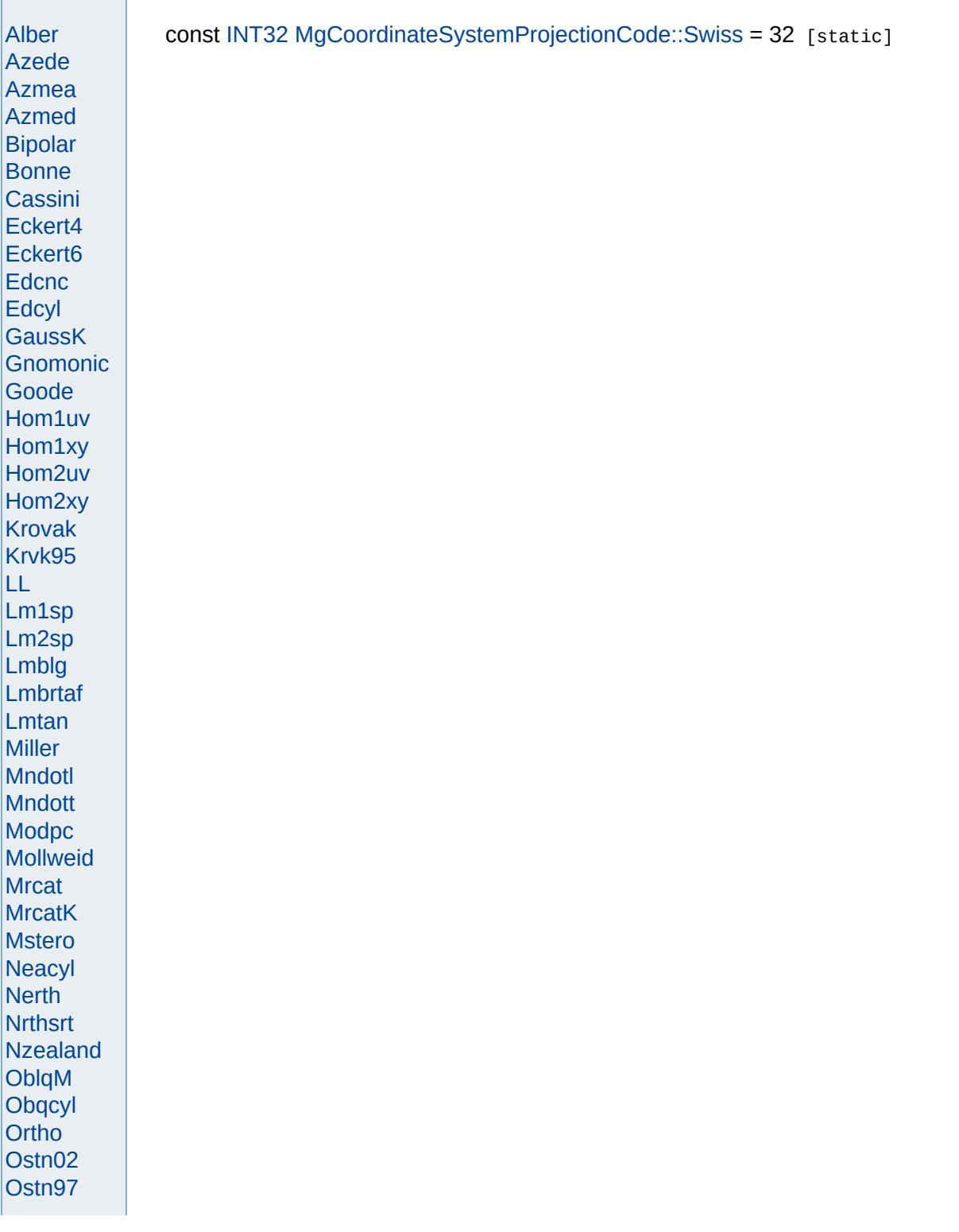

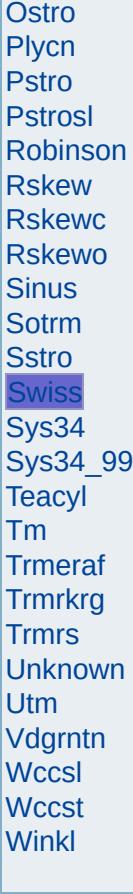

<span id="page-4821-0"></span>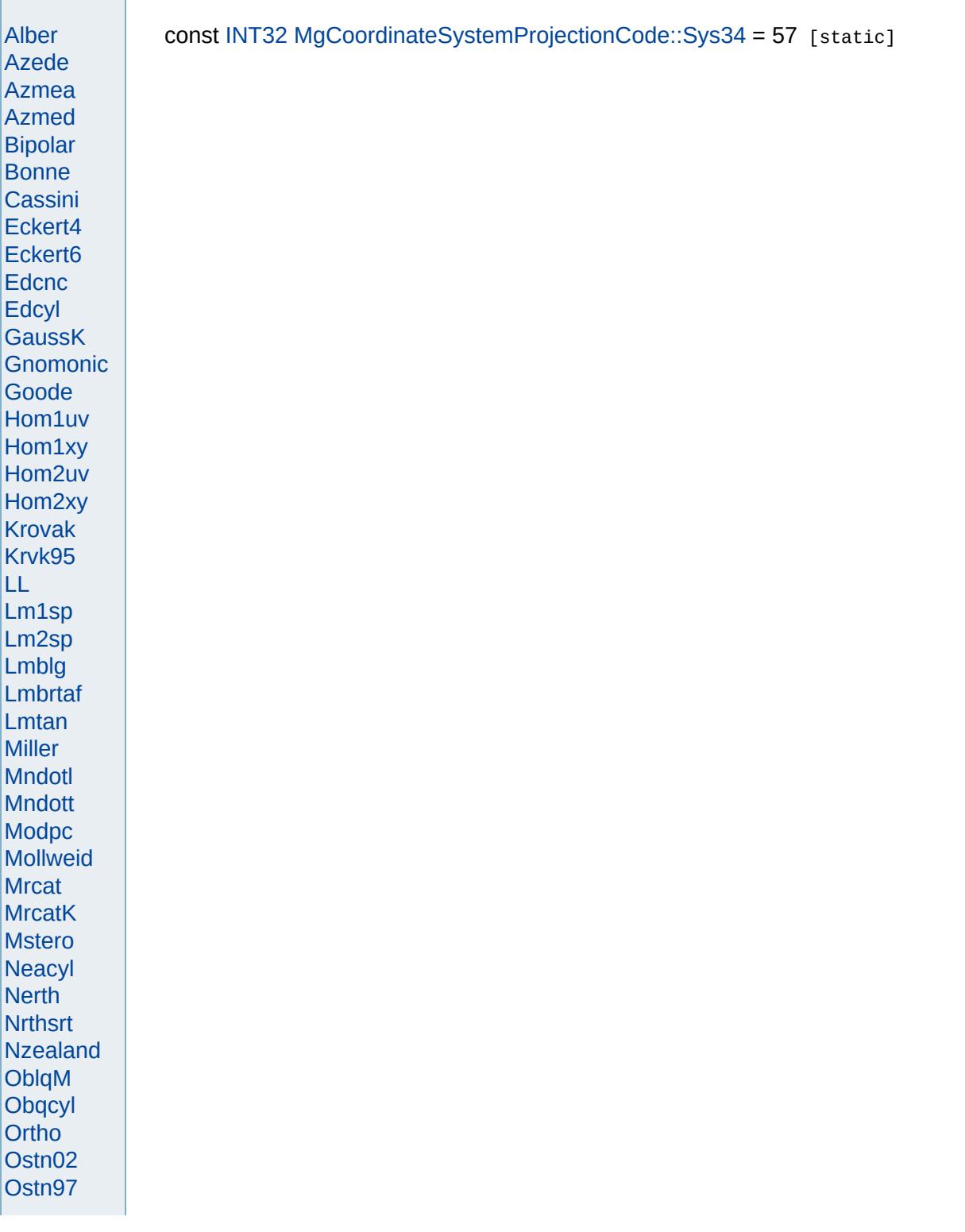

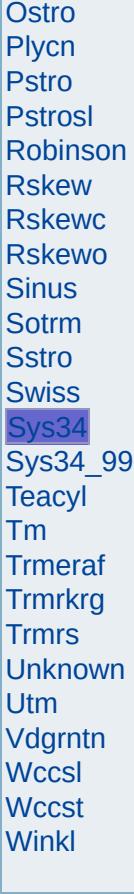

<span id="page-4823-0"></span>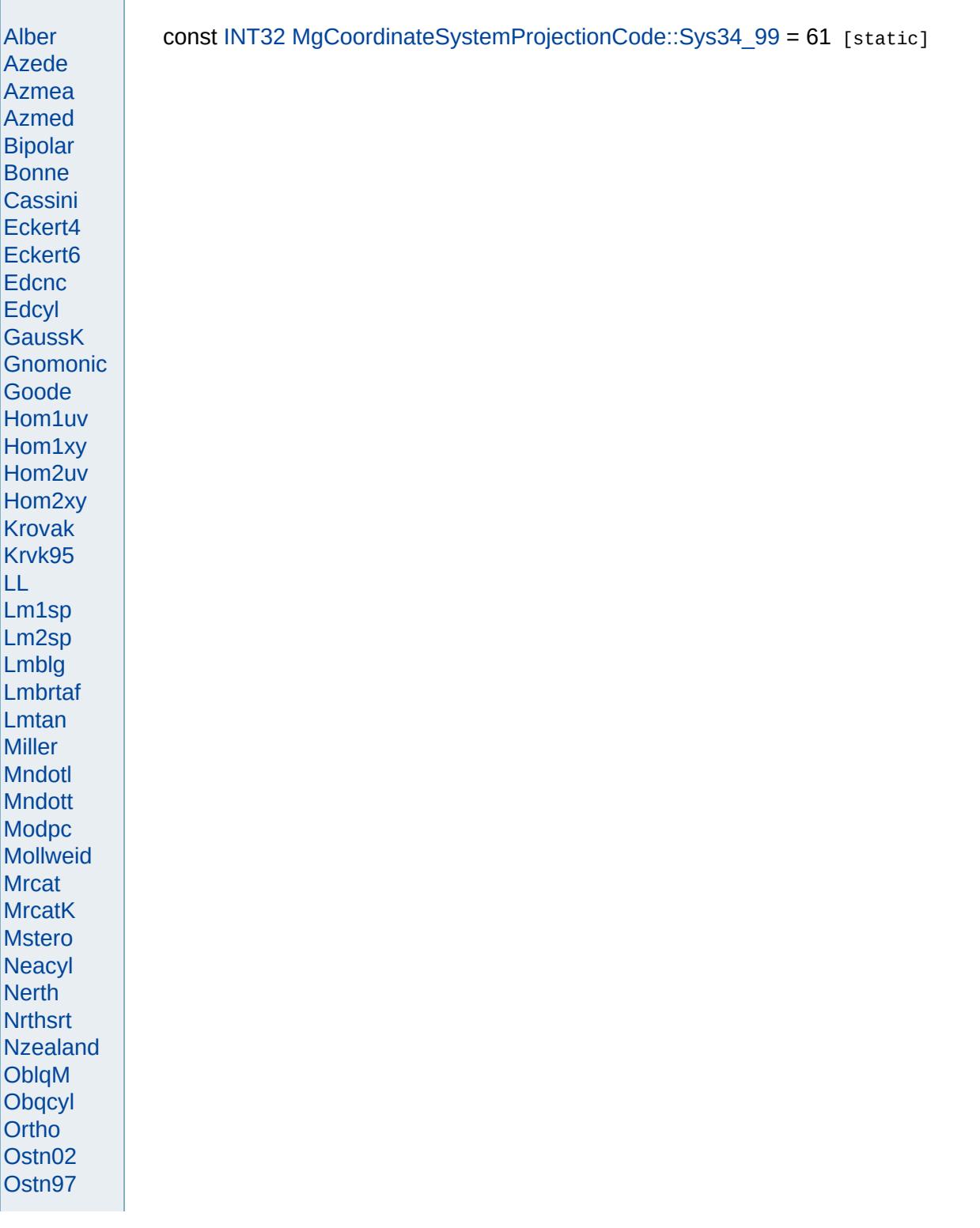
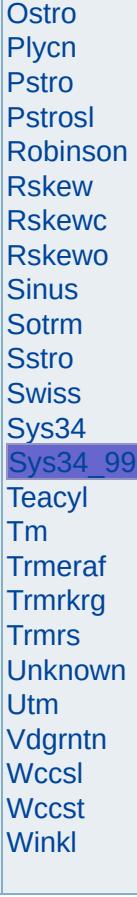

and the control of the control of the control of the control of the control of

<span id="page-4825-0"></span>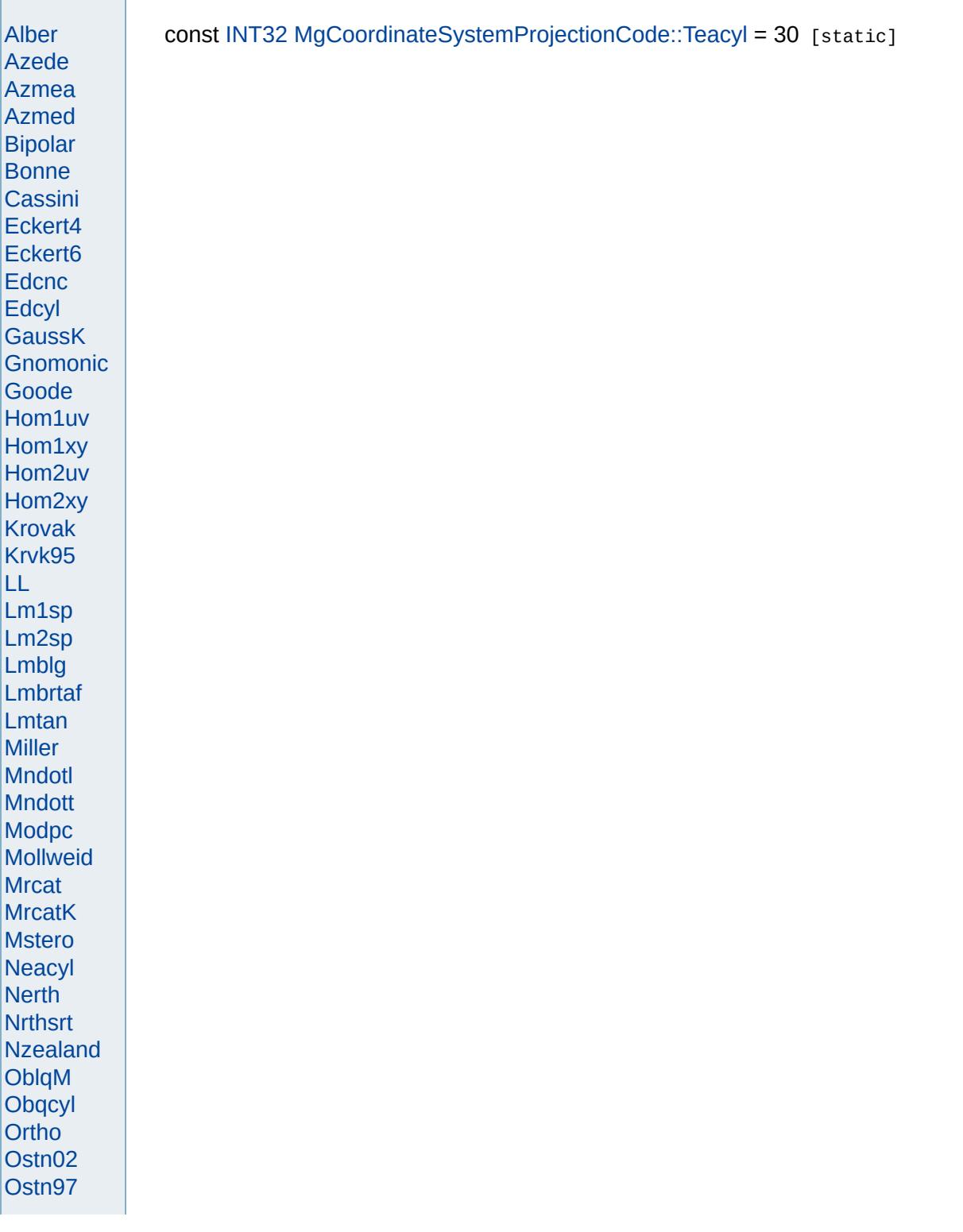

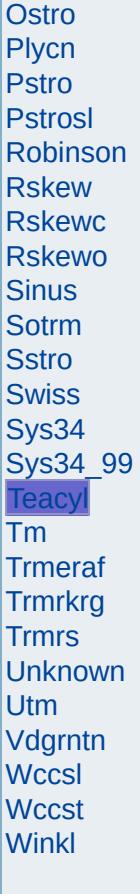

<span id="page-4827-0"></span>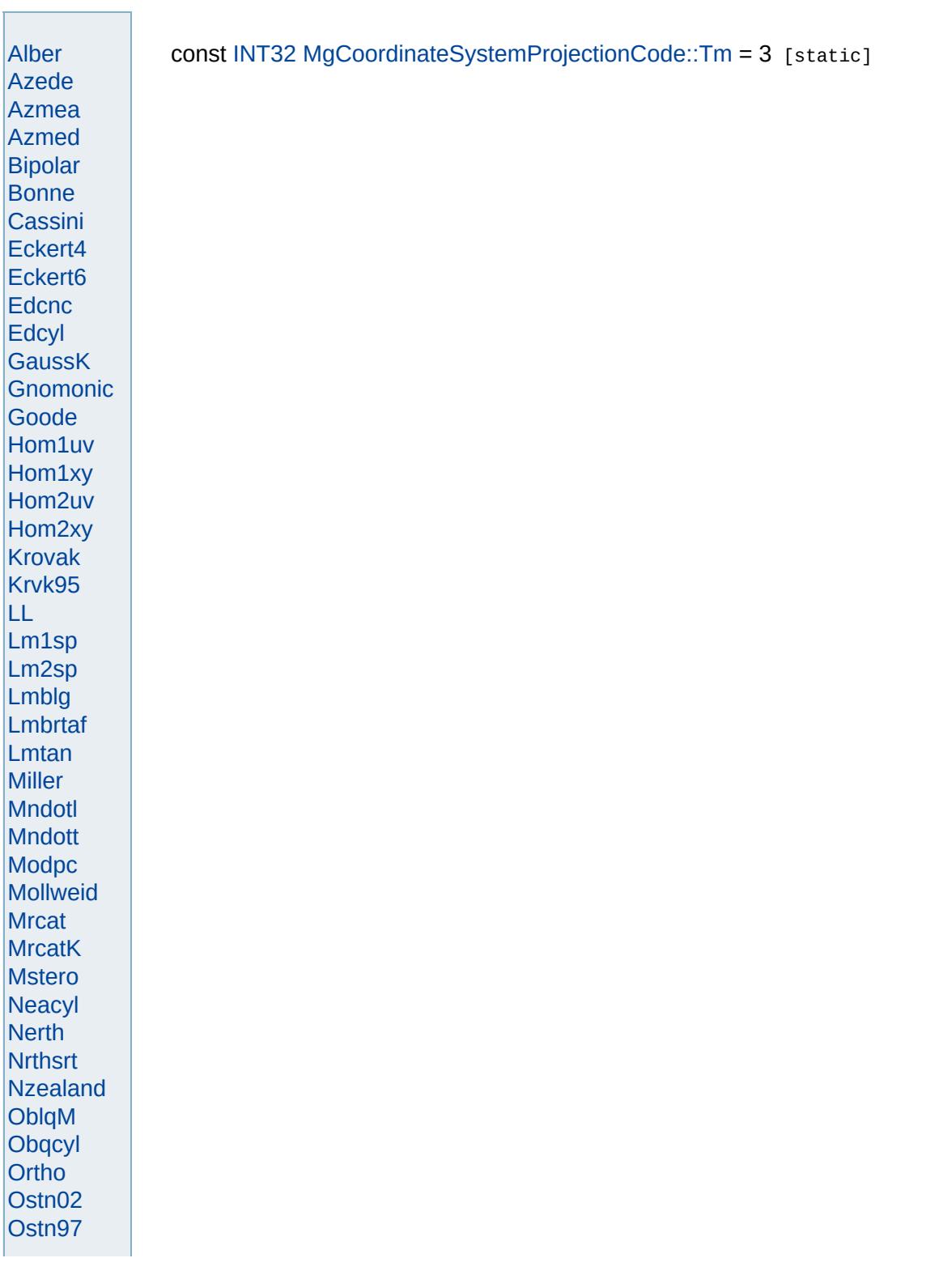

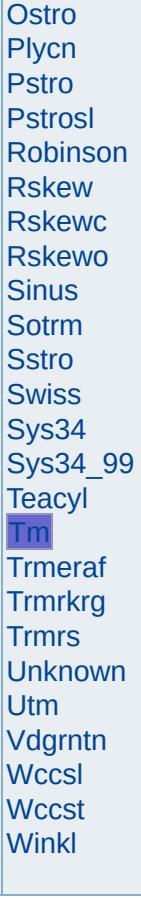

<span id="page-4829-0"></span>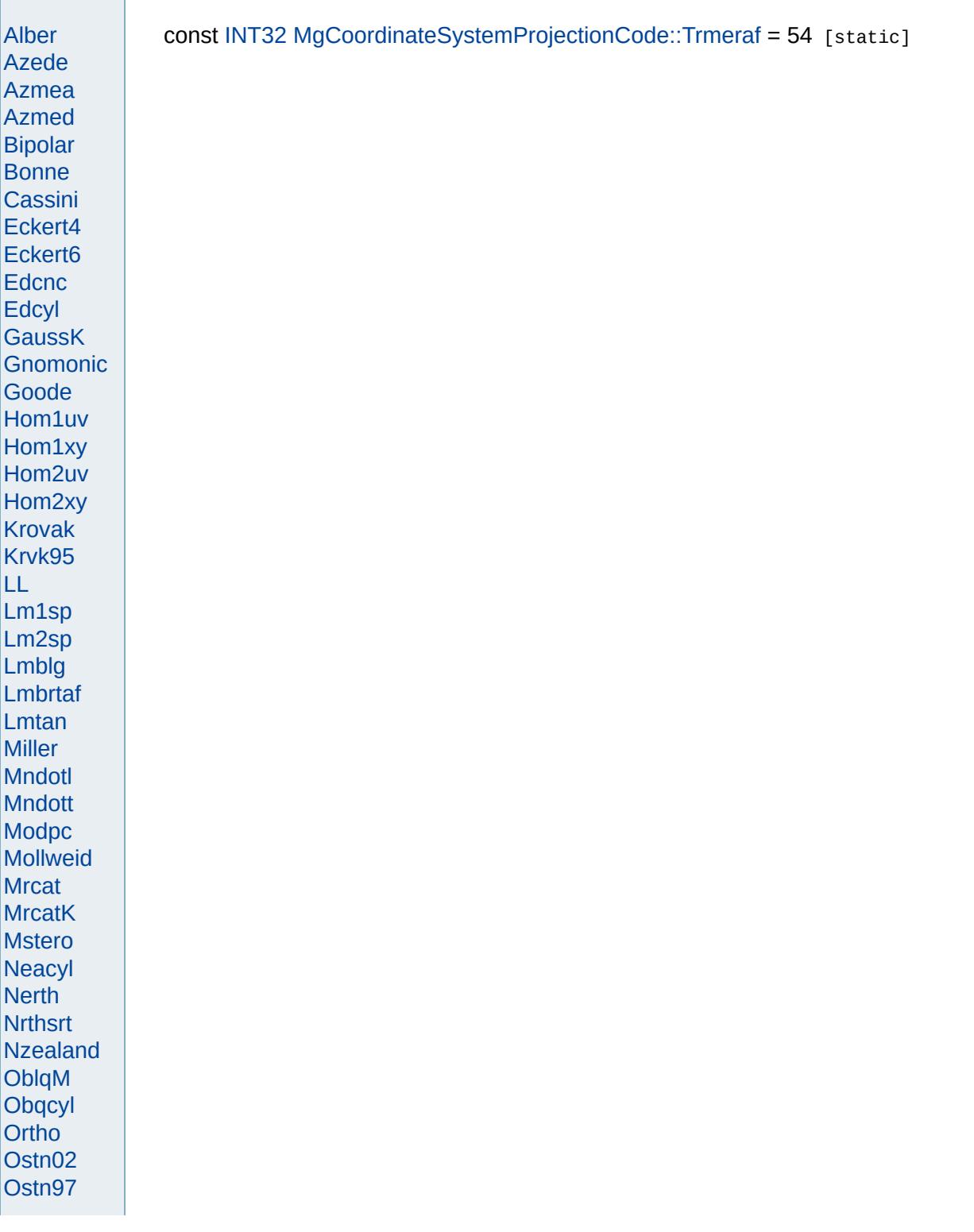

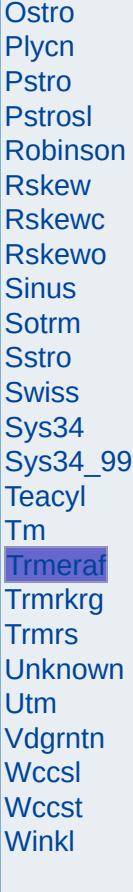

the control of the control of the control of the control of the control of

<span id="page-4831-0"></span>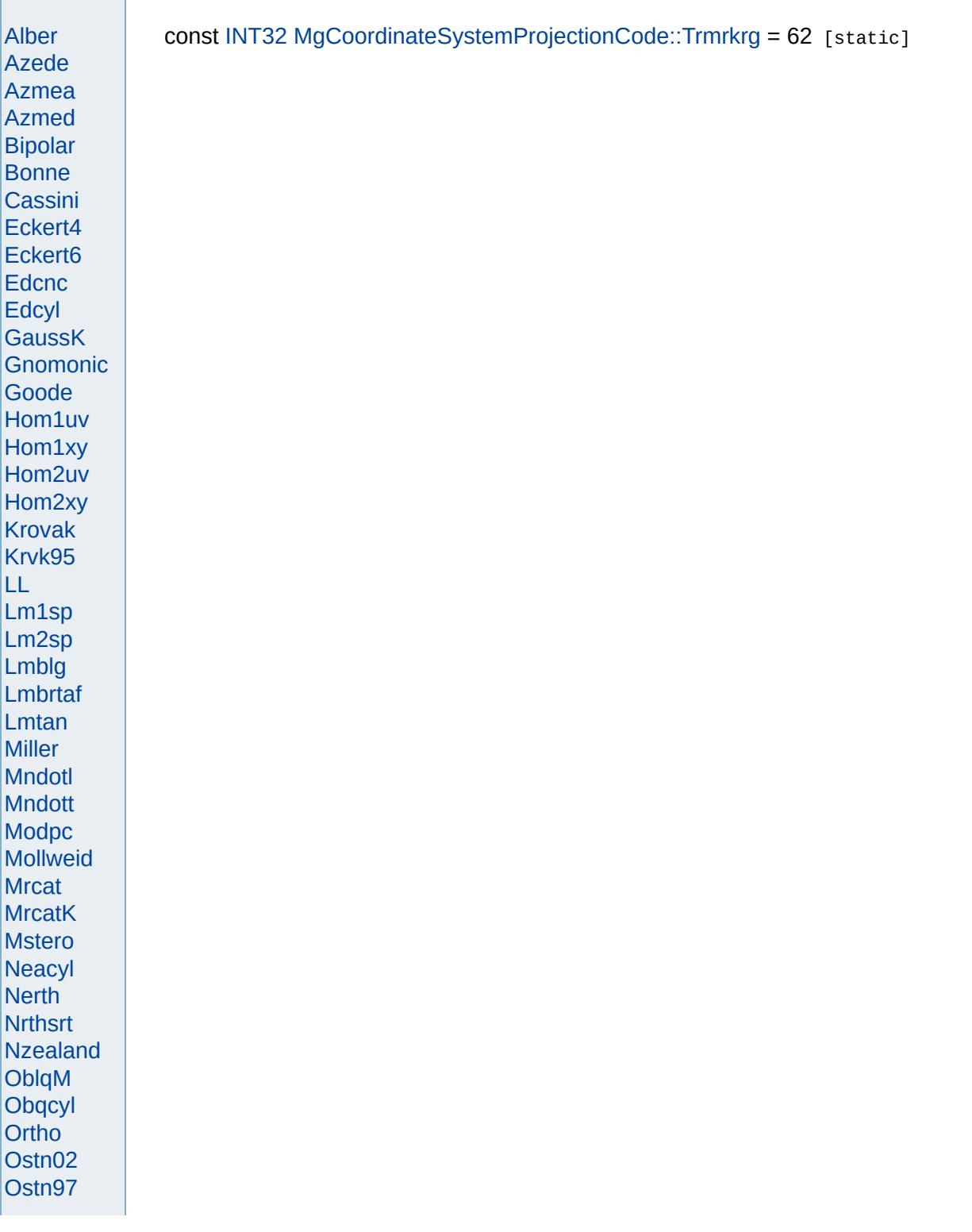

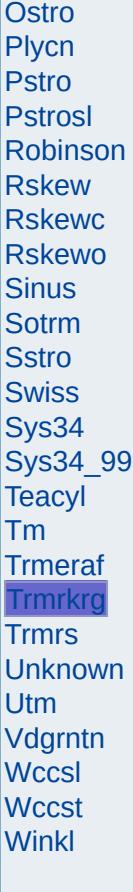

the control of the control of the control of the control of the control of

<span id="page-4833-0"></span>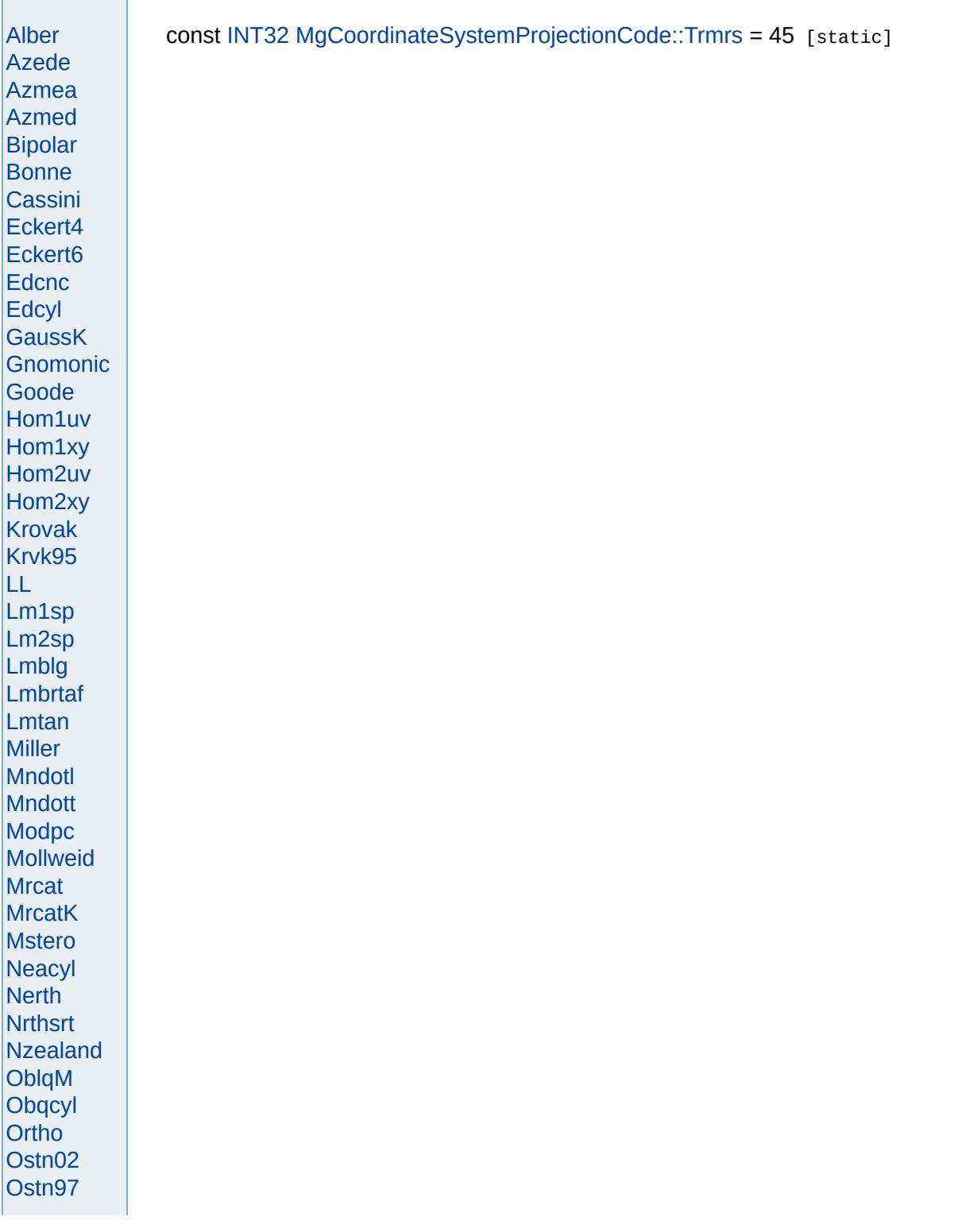

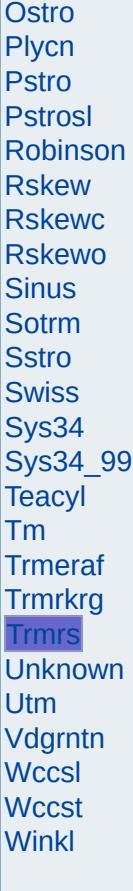

<span id="page-4835-0"></span>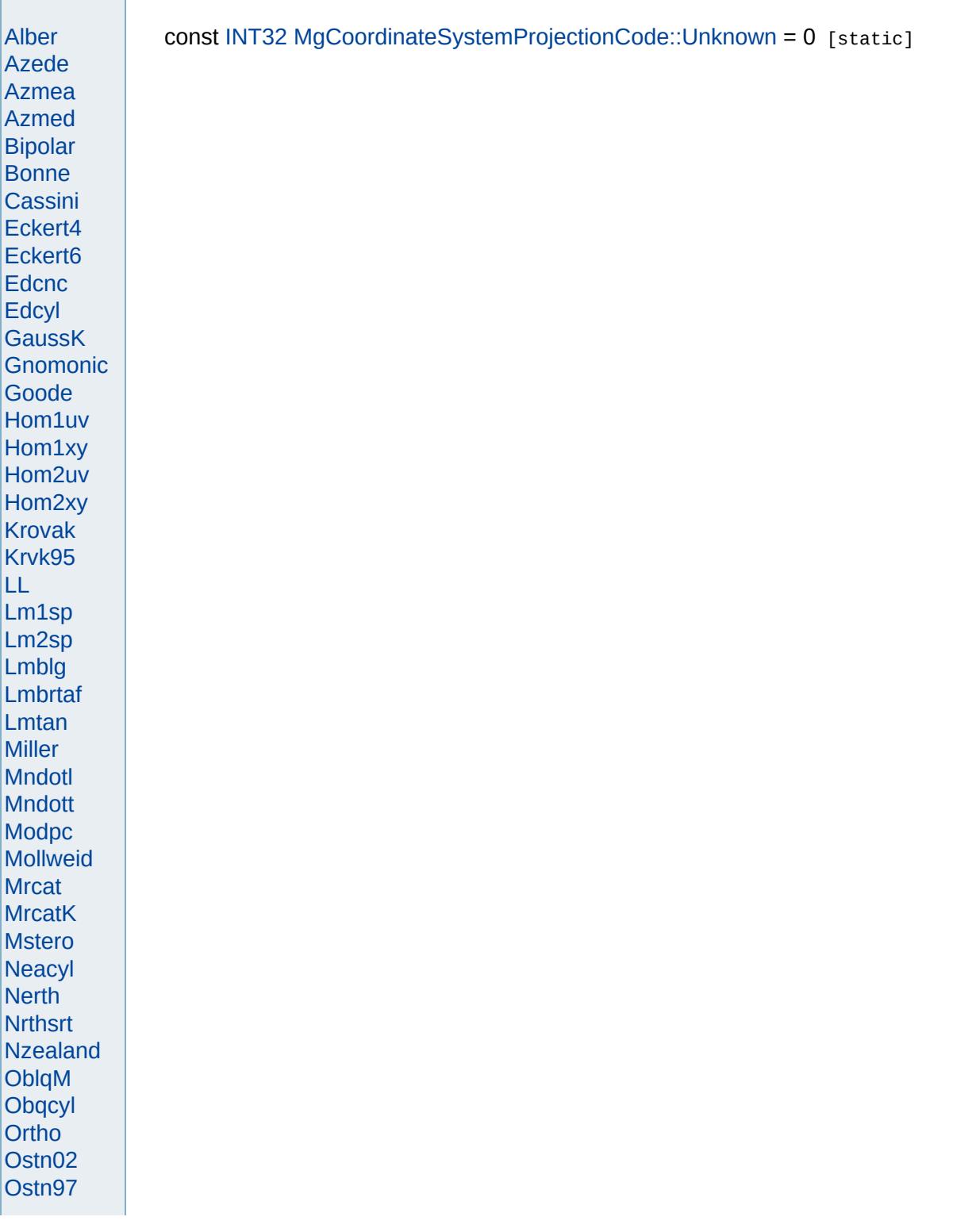

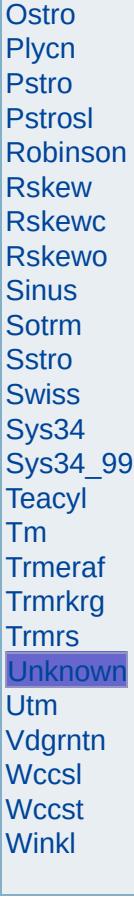

<span id="page-4837-0"></span>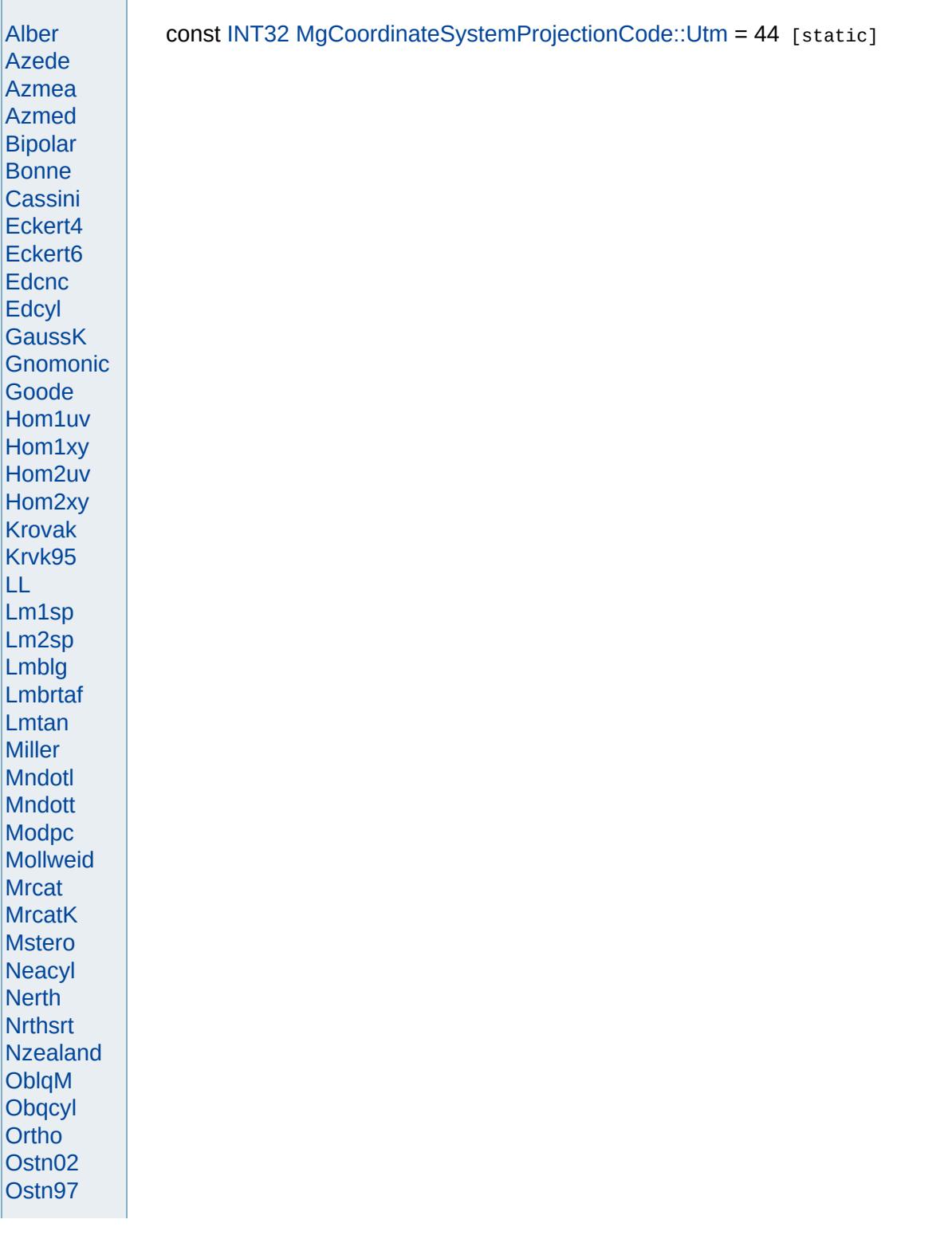

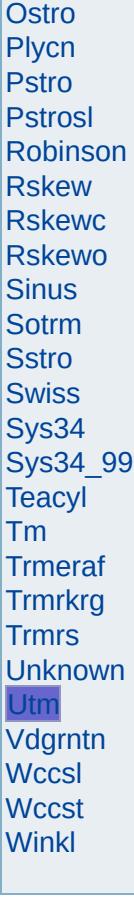

<span id="page-4839-0"></span>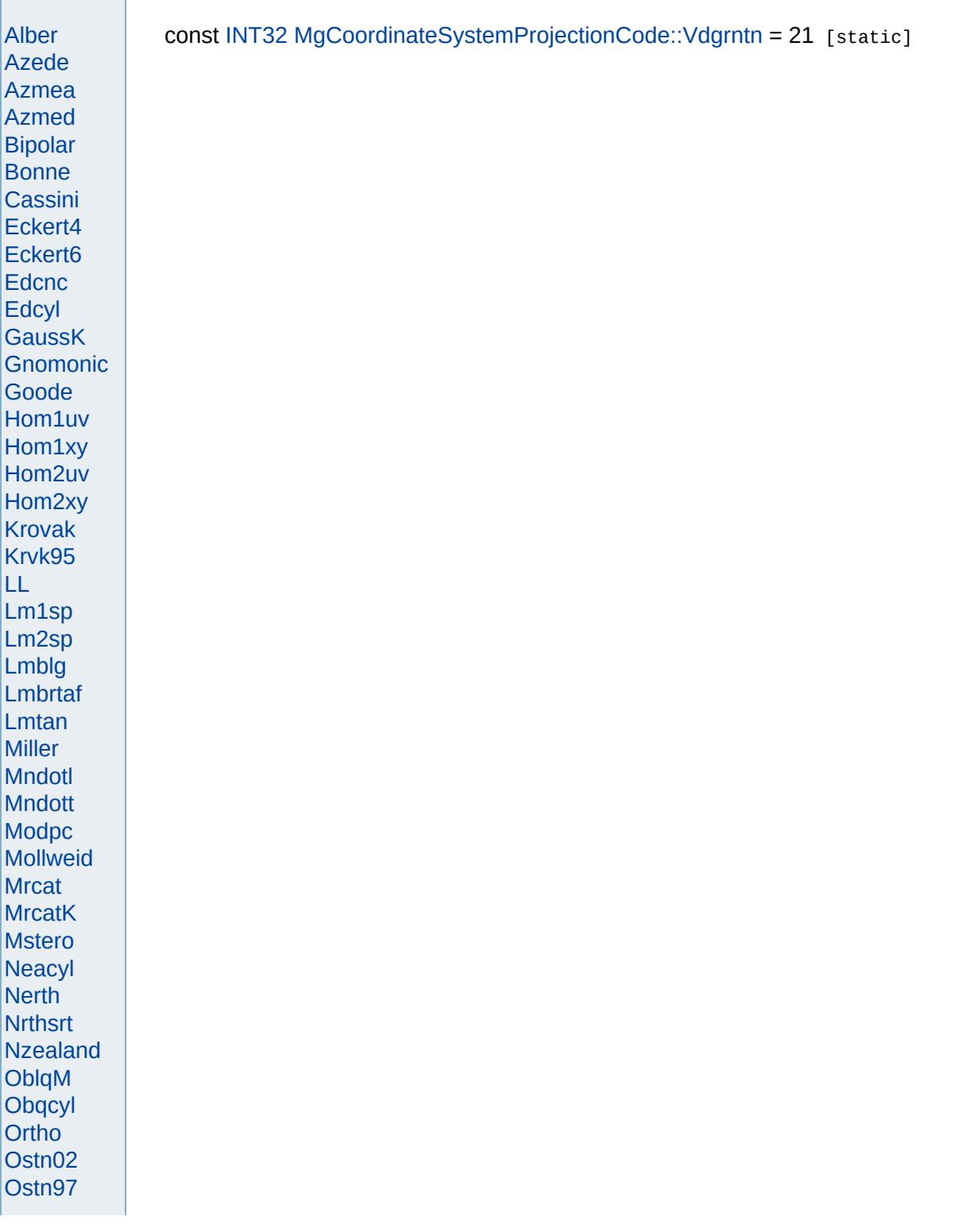

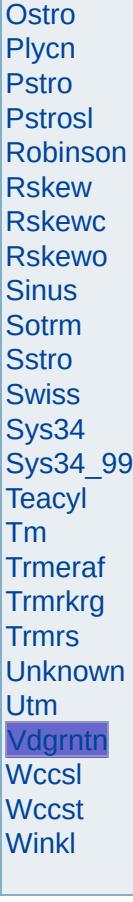

<span id="page-4841-0"></span>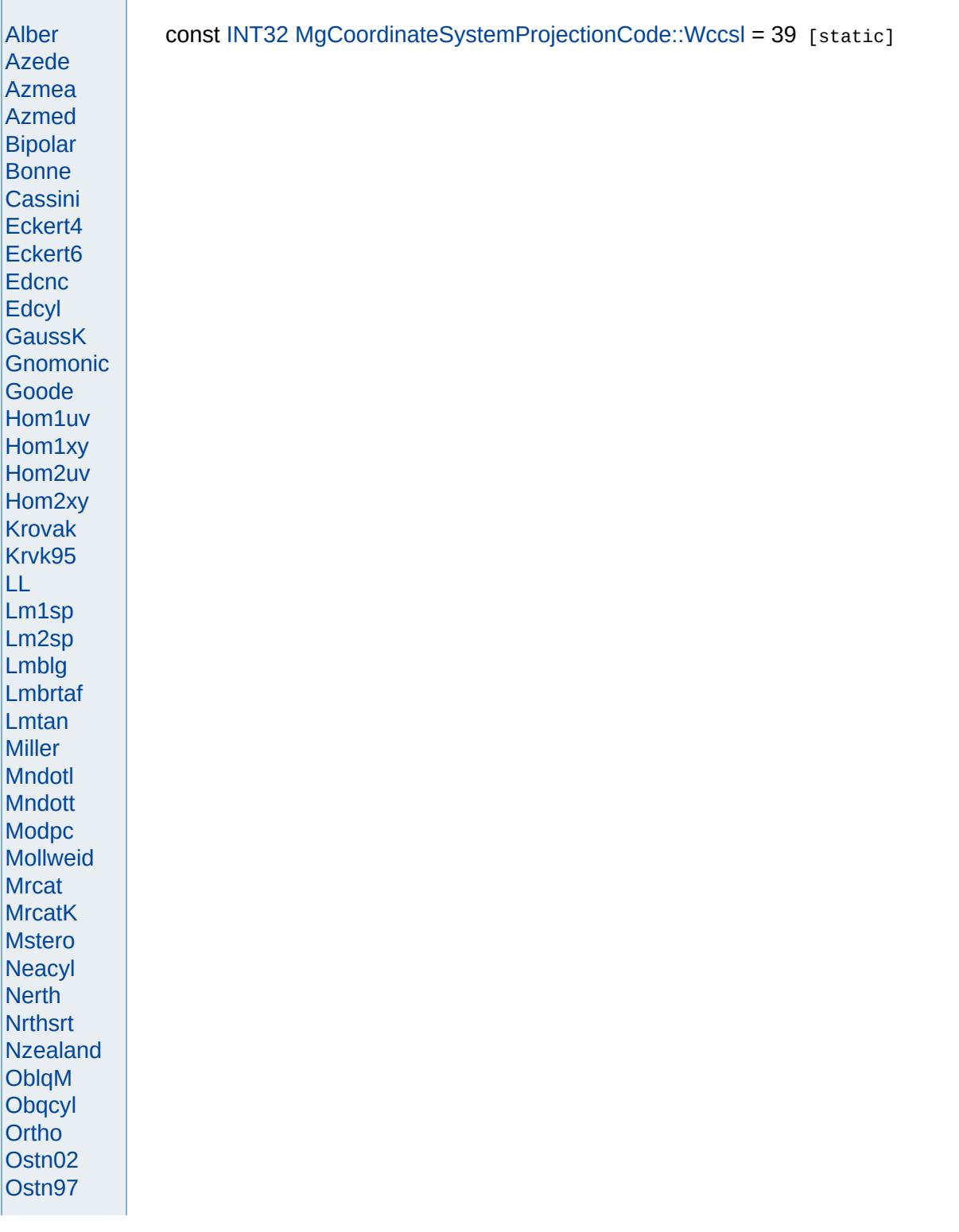

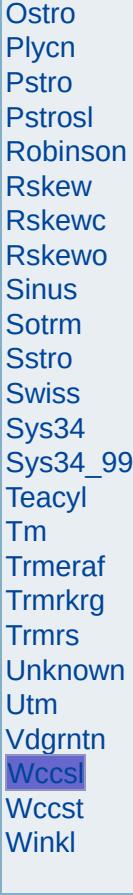

and the control of the control of the control of the control of the control of

<span id="page-4843-0"></span>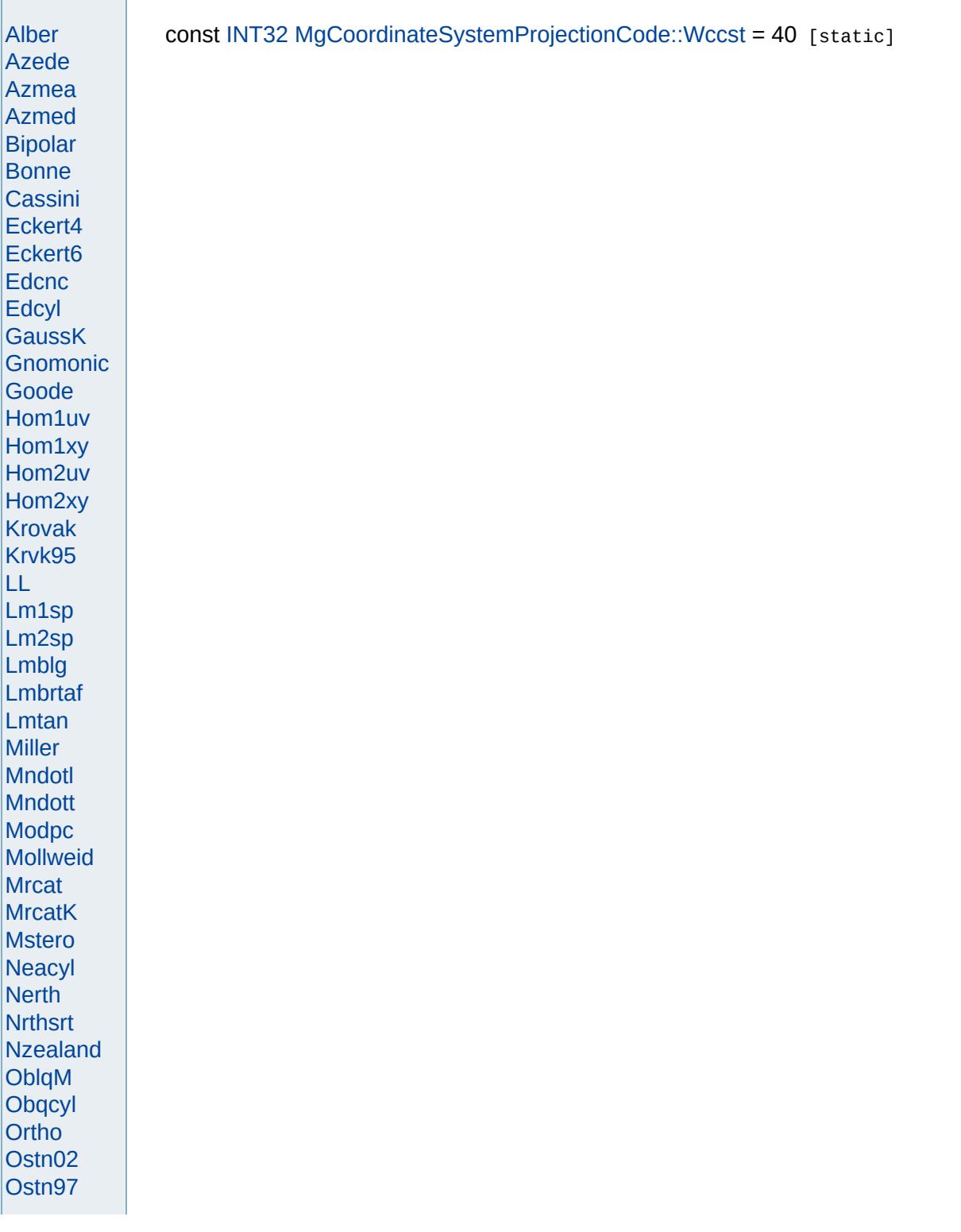

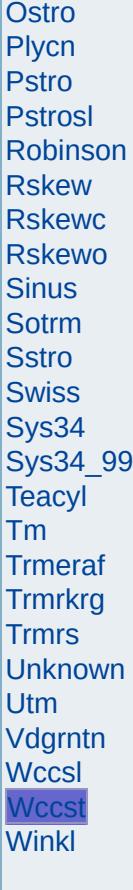

<span id="page-4845-0"></span>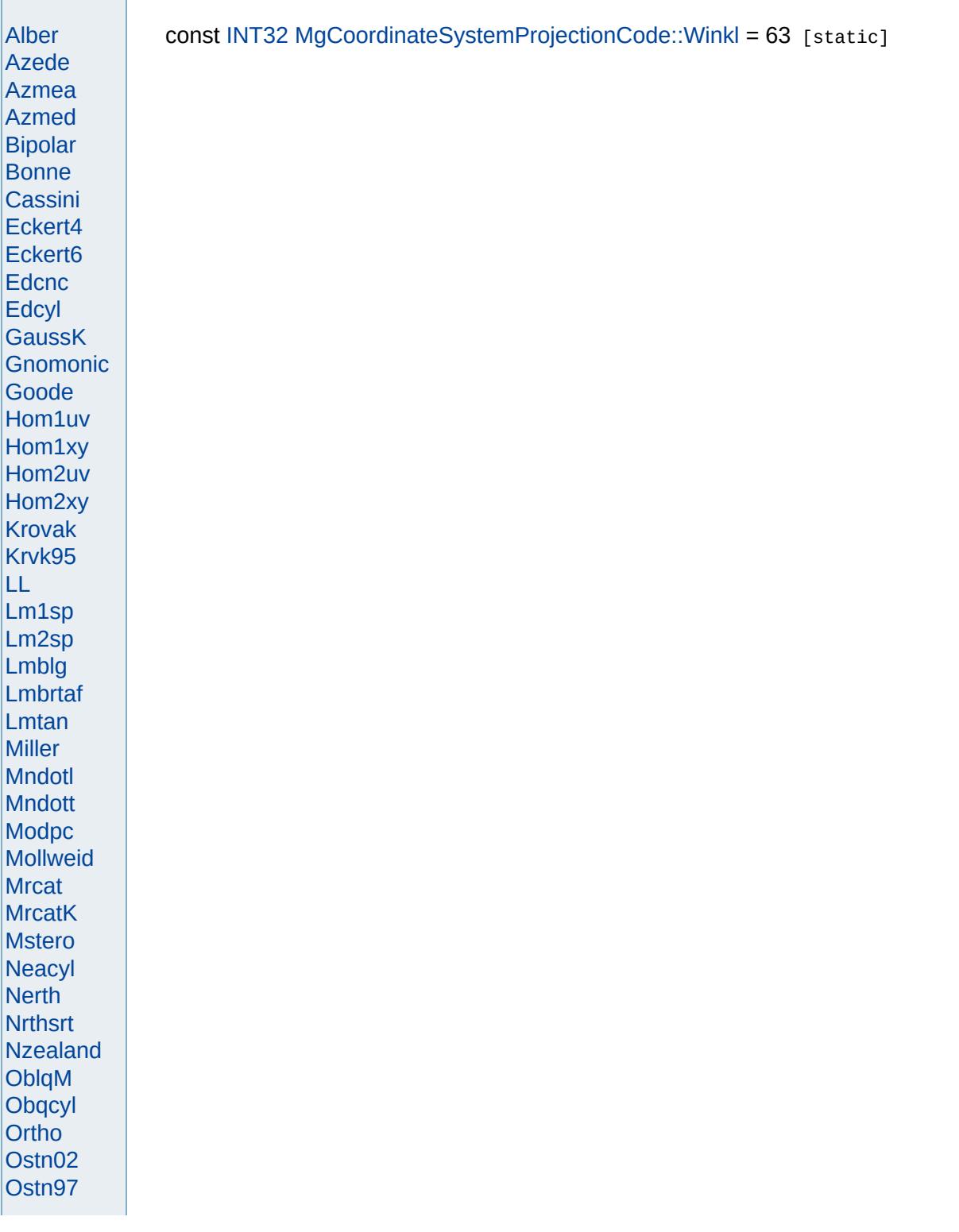

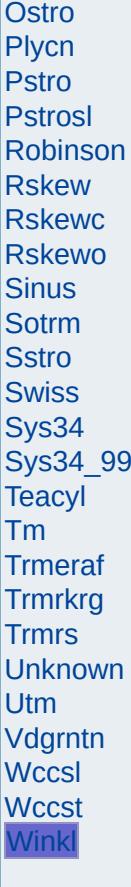

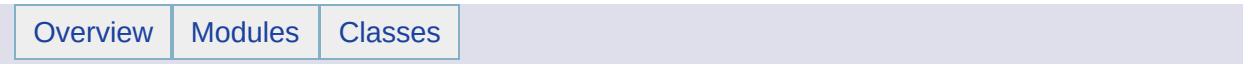

#### MgCoordinateSystemProjectionFormatType Member List

This is the complete list of members for [MgCoordinateSystemProjectionFormatType](#page-1249-0), including all inherited members.

[Angd](#page-4849-0) [MgCoordinateSystemProjectionFormatType](#page-1249-0) [static]

[Coef](#page-4850-0) [MgCoordinateSystemProjectionFormatType](#page-1249-0) [static]

[Lat](#page-4851-0) [MgCoordinateSystemProjectionFormatType](#page-1249-0) [static]

[Lng](#page-4852-0) [MgCoordinateSystemProjectionFormatType](#page-1249-0) [static]

[None](#page-4853-0) [MgCoordinateSystemProjectionFormatType](#page-1249-0) [static]

[Rot](#page-4854-0) [MgCoordinateSystemProjectionFormatType](#page-1249-0) [static]

[Scl](#page-4855-0) [MgCoordinateSystemProjectionFormatType](#page-1249-0) [static]

[Xxx](#page-4856-0) [MgCoordinateSystemProjectionFormatType](#page-1249-0) [static]

[Yyy](#page-4857-0) [MgCoordinateSystemProjectionFormatType](#page-1249-0) [static]

<span id="page-4849-0"></span>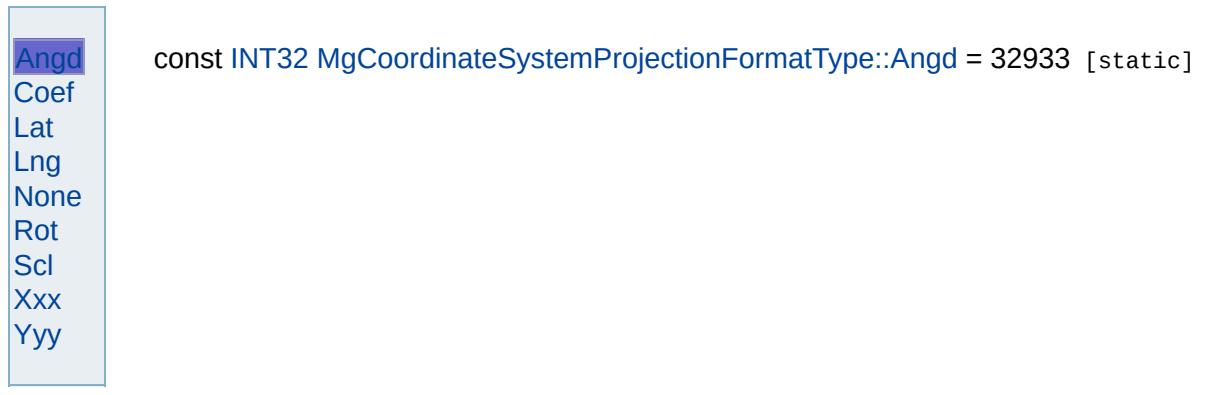

<span id="page-4850-0"></span>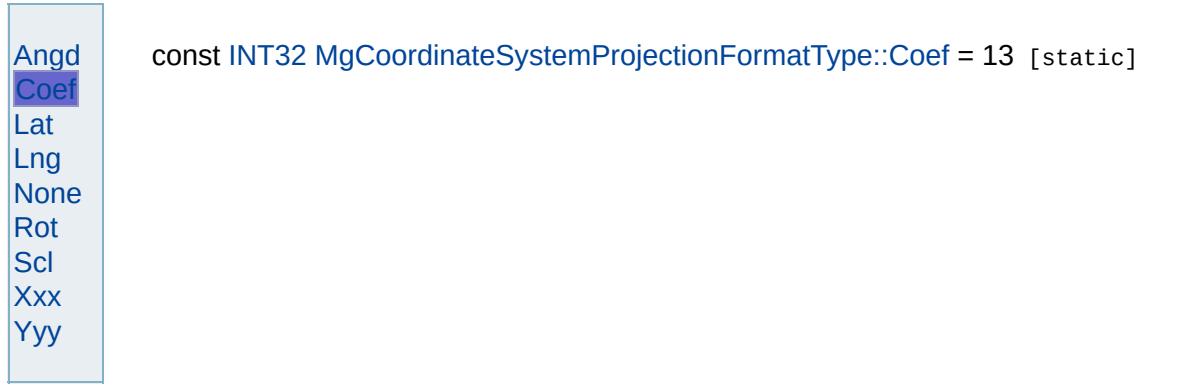

<span id="page-4851-0"></span>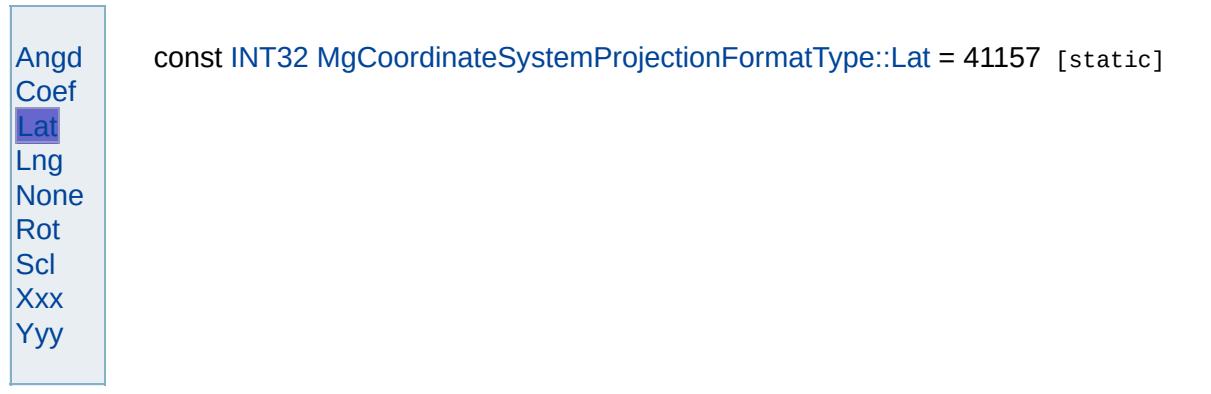

<span id="page-4852-0"></span>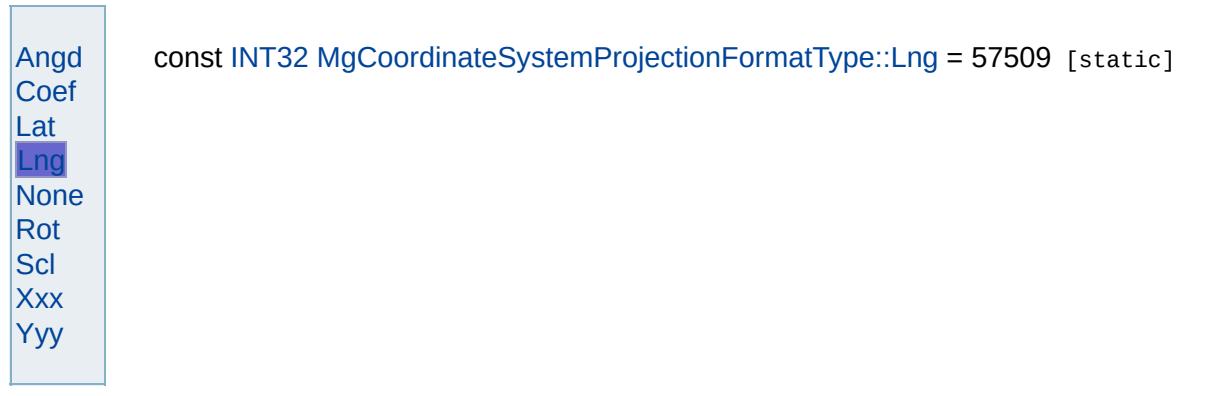

<span id="page-4853-0"></span>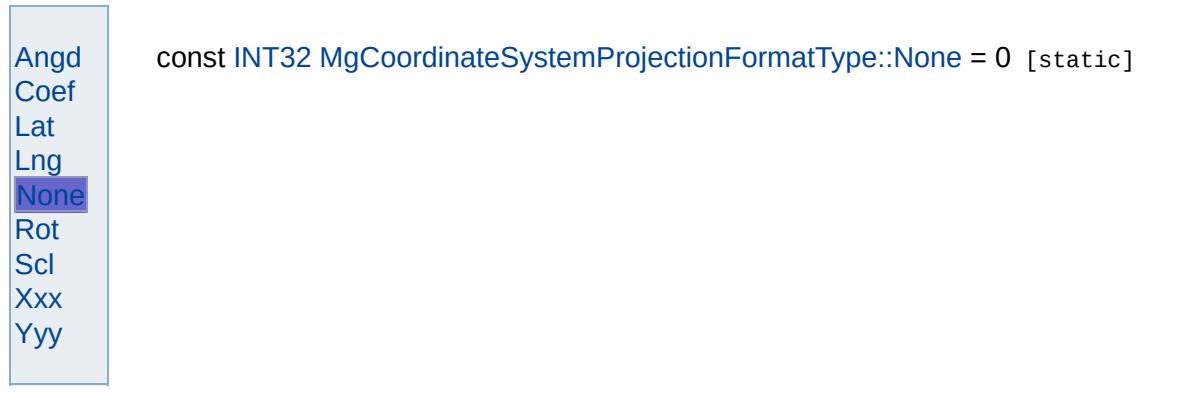

<span id="page-4854-0"></span>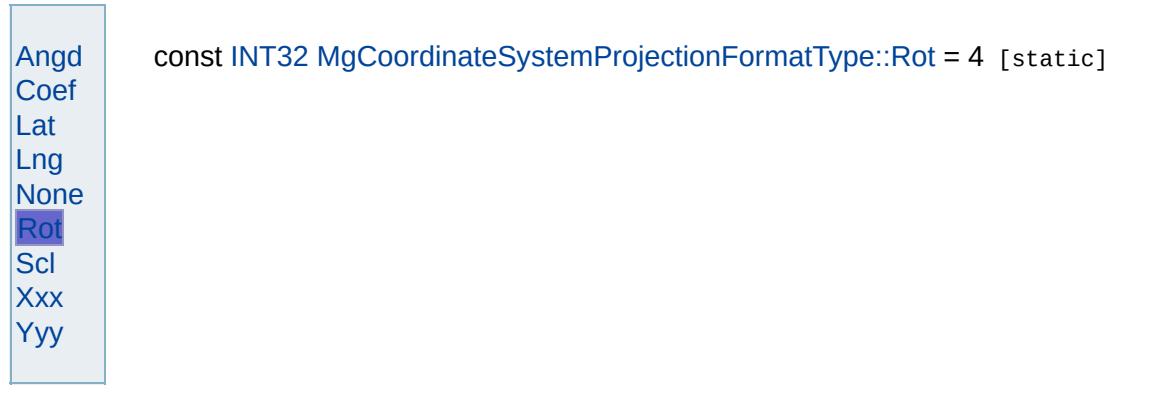

<span id="page-4855-0"></span>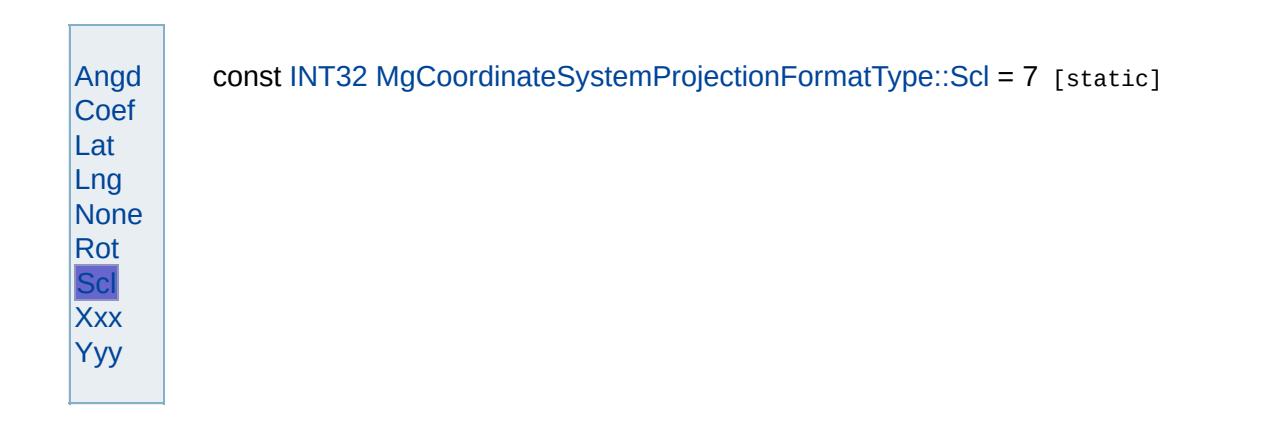

<span id="page-4856-0"></span>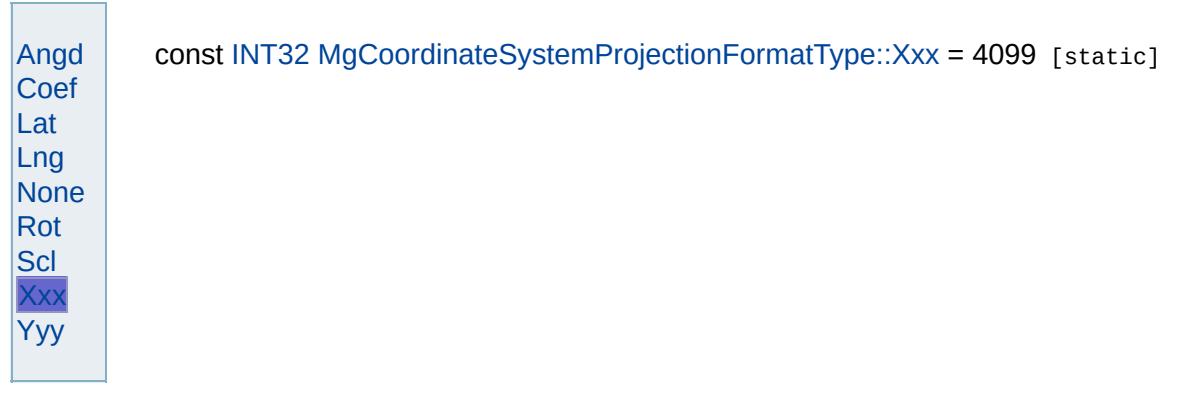

<span id="page-4857-0"></span>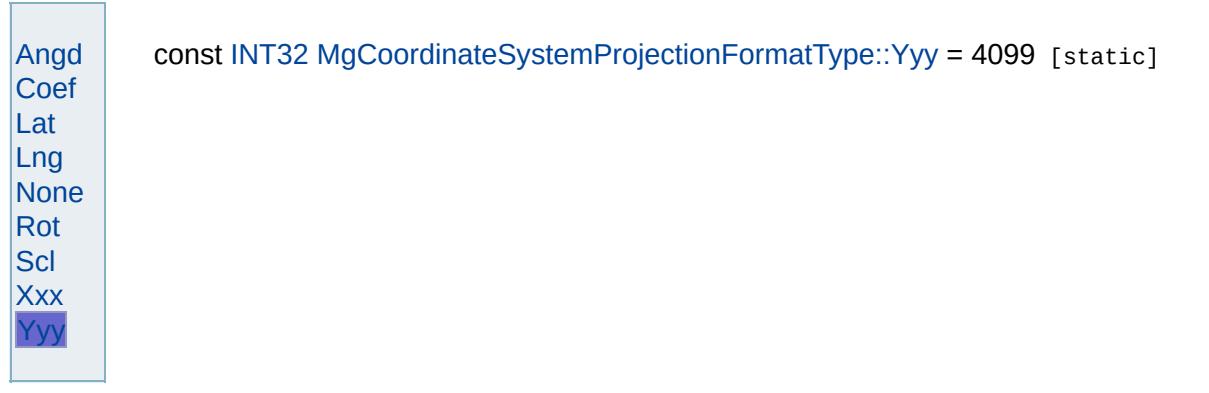

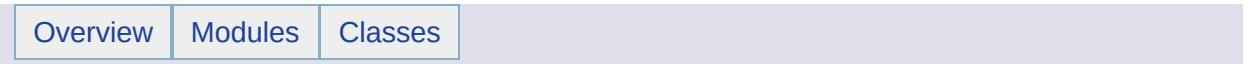

#### MgCoordinateSystemProjectionInformation Member List

#### This is the complete list of members for [MgCoordinateSystemProjectionInformation](#page-1252-0), including all inherited members.

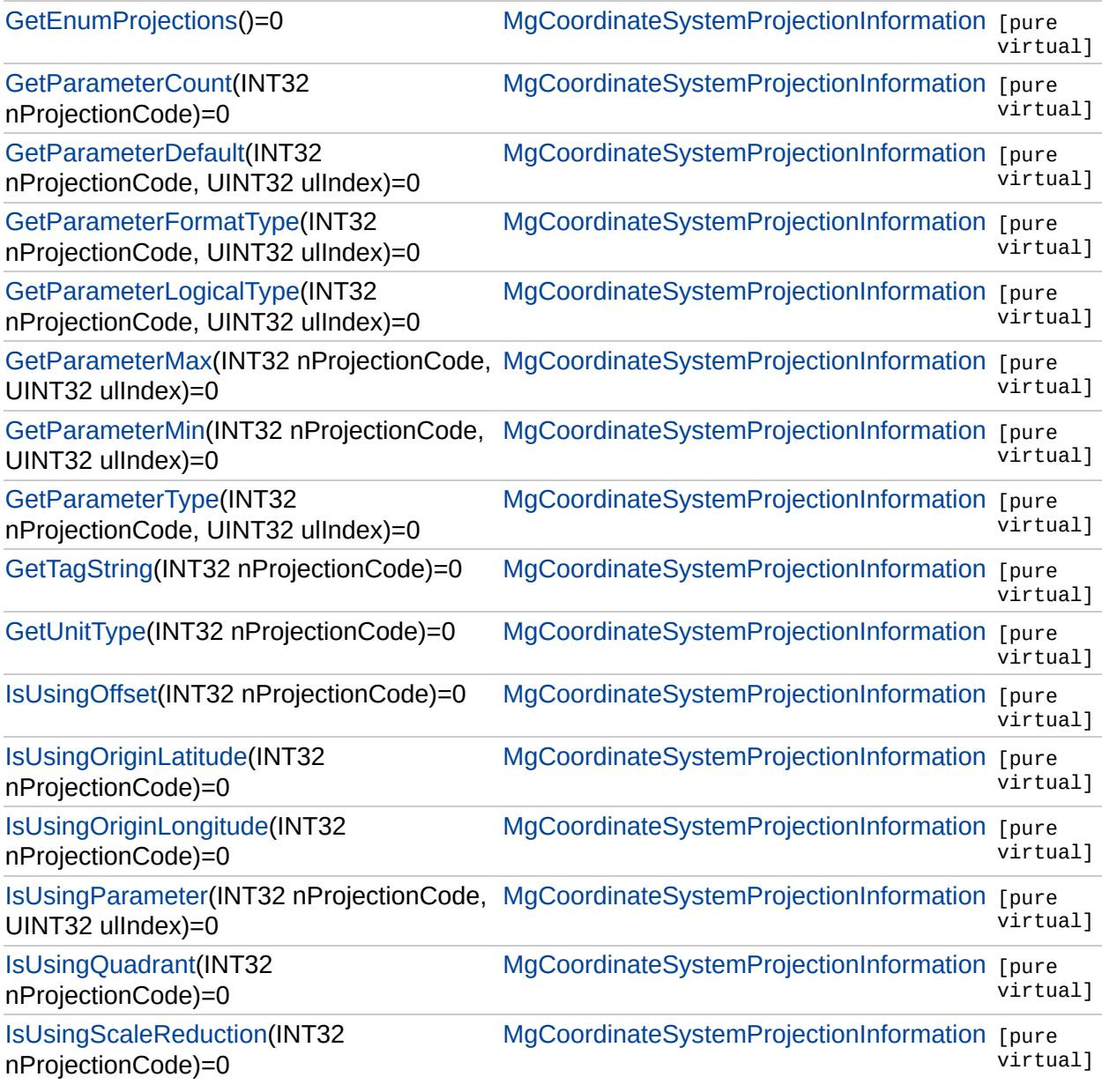
[MgCoordinateSystemProjectionInformation](#page-1252-0)

#### **[GetEnumProjections](#page-4860-0)**

<span id="page-4860-0"></span>virtual [MgCoordinateSystemEnumInteger32](#page-1203-0)\* MgCoordinateSyste

[GetParameterCount](#page-4861-0) **[GetParameterDefault](#page-4862-0)** [GetParameterFormatType](#page-4863-0) [GetParameterLogicalType](#page-4864-0) [GetParameterMax](#page-4865-0) [GetParameterMin](#page-4866-0) **[GetParameterType](#page-4867-0) [GetTagString](#page-4868-0) [GetUnitType](#page-4869-0)** [IsUsingOffset](#page-4870-0) [IsUsingOriginLatitude](#page-4871-0) [IsUsingOriginLongitude](#page-4872-0) **[IsUsingParameter](#page-4873-0)** [IsUsingQuadrant](#page-4874-0) [IsUsingScaleReduction](#page-4875-0)

## [MgCoordinateSystemProjectionInformation](#page-1252-0)

<span id="page-4861-0"></span>virtual [INT32](#page-3739-0) MgCoordinateSystemProjectionInformation::GetPara

**[GetEnumProjections](#page-4860-0) [GetParameterCount](#page-4861-0)** [GetParameterDefault](#page-4862-0) [GetParameterFormatType](#page-4863-0) [GetParameterLogicalType](#page-4864-0) [GetParameterMax](#page-4865-0) [GetParameterMin](#page-4866-0) **[GetParameterType](#page-4867-0) [GetTagString](#page-4868-0) [GetUnitType](#page-4869-0)** [IsUsingOffset](#page-4870-0) [IsUsingOriginLatitude](#page-4871-0) [IsUsingOriginLongitude](#page-4872-0) **[IsUsingParameter](#page-4873-0)** [IsUsingQuadrant](#page-4874-0) [IsUsingScaleReduction](#page-4875-0)

#### [MgCoordinateSystemProjectionInformation](#page-1252-0)

**[GetEnumProjections](#page-4860-0) [GetParameterCount](#page-4861-0) [GetParameterDefault](#page-4862-0)** [GetParameterFormatType](#page-4863-0) [GetParameterLogicalType](#page-4864-0) [GetParameterMax](#page-4865-0) **[GetParameterMin](#page-4866-0) [GetParameterType](#page-4867-0) [GetTagString](#page-4868-0) [GetUnitType](#page-4869-0)** [IsUsingOffset](#page-4870-0) [IsUsingOriginLatitude](#page-4871-0) [IsUsingOriginLongitude](#page-4872-0) **[IsUsingParameter](#page-4873-0)** [IsUsingQuadrant](#page-4874-0) [IsUsingScaleReduction](#page-4875-0)

<span id="page-4862-0"></span>virtual double MgCoordinateSystemProjectionInformation::GetPar

[MgCoordinateSystemProjectionInformation](#page-1252-0)

**[GetEnumProjection](#page-4860-0)[s](#page-3739-0) [GetParameterCount](#page-4861-0)** [GetParameterDefault](#page-4862-0) [GetParameterFormatType](#page-4863-0) [GetParameterLogicalType](#page-4864-0) **[GetParameterMax](#page-4865-0)** [GetParameterMin](#page-4866-0) **[GetParameterType](#page-4867-0)** [GetTagString](#page-4868-0) **[GetUnitType](#page-4869-0)** [IsUsingOffset](#page-4870-0) [IsUsingOriginLatitude](#page-4871-0) [IsUsingOriginLongitude](#page-4872-0) **[IsUsingParameter](#page-4873-0)** [IsUsingQuadrant](#page-4874-0) [IsUsingScaleReduction](#page-4875-0)

<span id="page-4863-0"></span>virtual [INT32](#page-3739-0) MgCoordinateSystemProjectionInformation::GetPara

## [MgCoordinateSystemProjectionInformation](#page-1252-0)

**[GetEnumProjection](#page-4860-0)[s](#page-3739-0) [GetParameterCount](#page-4861-0)** [GetParameterDefault](#page-4862-0) [GetParameterFormatType](#page-4863-0) [GetParameterLogicalType](#page-4864-0) **[GetParameterMax](#page-4865-0)** [GetParameterMin](#page-4866-0) **[GetParameterType](#page-4867-0)** [GetTagString](#page-4868-0) **[GetUnitType](#page-4869-0)** [IsUsingOffset](#page-4870-0) [IsUsingOriginLatitude](#page-4871-0) [IsUsingOriginLongitude](#page-4872-0) **[IsUsingParameter](#page-4873-0)** [IsUsingQuadrant](#page-4874-0) [IsUsingScaleReduction](#page-4875-0)

<span id="page-4864-0"></span>virtual [INT32](#page-3739-0) MgCoordinateSystemProjectionInformation::GetPar

#### [MgCoordinateSystemProjectionInformation](#page-1252-0)

**[GetEnumProjections](#page-4860-0) [GetParameterCount](#page-4861-0)** [GetParameterDefault](#page-4862-0) [GetParameterFormatType](#page-4863-0) [GetParameterLogicalType](#page-4864-0) **[GetParameterMax](#page-4865-0)** [GetParameterMin](#page-4866-0) **[GetParameterType](#page-4867-0) [GetTagString](#page-4868-0) [GetUnitType](#page-4869-0)** [IsUsingOffset](#page-4870-0) [IsUsingOriginLatitude](#page-4871-0) [IsUsingOriginLongitude](#page-4872-0) **[IsUsingParameter](#page-4873-0)** [IsUsingQuadrant](#page-4874-0) [IsUsingScaleReduction](#page-4875-0)

<span id="page-4865-0"></span>virtual double MgCoordinateSystemProjectionInformation::GetPar

## [MgCoordinateSystemProjectionInformation](#page-1252-0)

**[GetEnumProjections](#page-4860-0) [GetParameterCount](#page-4861-0)** [GetParameterDefault](#page-4862-0) [GetParameterFormatType](#page-4863-0) [GetParameterLogicalType](#page-4864-0) **[GetParameterMax](#page-4865-0) [GetParameterMin](#page-4866-0) [GetParameterType](#page-4867-0) [GetTagString](#page-4868-0) [GetUnitType](#page-4869-0)** [IsUsingOffset](#page-4870-0) [IsUsingOriginLatitude](#page-4871-0) [IsUsingOriginLongitude](#page-4872-0) **[IsUsingParameter](#page-4873-0)** [IsUsingQuadrant](#page-4874-0) [IsUsingScaleReduction](#page-4875-0)

<span id="page-4866-0"></span>virtual double MgCoordinateSystemProjectionInformation::GetPar

## [MgCoordinateSystemProjectionInformation](#page-1252-0)

<span id="page-4867-0"></span>virtual [INT32](#page-3739-0) MgCoordinateSystemProjectionInformation::GetPara

**[GetEnumProjections](#page-4860-0) [GetParameterCount](#page-4861-0)** [GetParameterDefault](#page-4862-0) [GetParameterFormatType](#page-4863-0) [GetParameterLogicalType](#page-4864-0) [GetParameterMax](#page-4865-0) **[GetParameterMin](#page-4866-0) [GetParameterType](#page-4867-0) [GetTagString](#page-4868-0) [GetUnitType](#page-4869-0)** [IsUsingOffset](#page-4870-0) [IsUsingOriginLatitude](#page-4871-0) [IsUsingOriginLongitude](#page-4872-0) **[IsUsingParameter](#page-4873-0)** [IsUsingQuadrant](#page-4874-0) [IsUsingScaleReduction](#page-4875-0)

## [MgCoordinateSystemProjectionInformation](#page-1252-0)

**[GetEnumProjections](#page-4860-0) [GetParameterCount](#page-4861-0)** [GetParameterDefault](#page-4862-0) [GetParameterFormatType](#page-4863-0) [GetParameterLogicalType](#page-4864-0) [GetParameterMax](#page-4865-0) [GetParameterMin](#page-4866-0) [GetParameterType](#page-4867-0) **[GetTagString](#page-4868-0) [GetUnitType](#page-4869-0)** [IsUsingOffset](#page-4870-0) [IsUsingOriginLatitude](#page-4871-0) [IsUsingOriginLongitude](#page-4872-0) **[IsUsingParameter](#page-4873-0)** [IsUsingQuadrant](#page-4874-0) [IsUsingScaleReduction](#page-4875-0)

<span id="page-4868-0"></span>virtual [STRING](#page-3805-0) MgCoordinateSystemProjectionInformation::GetTagstring

[MgCoordinateSystemProjectionInformation](#page-1252-0)

<span id="page-4869-0"></span>virtual [INT32](#page-3739-0) MgCoordinateSystemProjectionInformation::GetUnit

**[GetEnumProjections](#page-4860-0) [GetParameterCount](#page-4861-0)** [GetParameterDefault](#page-4862-0) [GetParameterFormatType](#page-4863-0) [GetParameterLogicalType](#page-4864-0) [GetParameterMax](#page-4865-0) [GetParameterMin](#page-4866-0) **[GetParameterType](#page-4867-0) [GetTagString](#page-4868-0) [GetUnitType](#page-4869-0)** [IsUsingOffset](#page-4870-0) [IsUsingOriginLatitude](#page-4871-0) [IsUsingOriginLongitude](#page-4872-0) **[IsUsingParameter](#page-4873-0)** [IsUsingQuadrant](#page-4874-0) [IsUsingScaleReduction](#page-4875-0)

[MgCoordinateSystemProjectionInformation](#page-1252-0)

**[GetEnumProjections](#page-4860-0) [GetParameterCount](#page-4861-0)** [GetParameterDefault](#page-4862-0) [GetParameterFormatType](#page-4863-0) [GetParameterLogicalType](#page-4864-0) [GetParameterMax](#page-4865-0) [GetParameterMin](#page-4866-0) **[GetParameterType](#page-4867-0) [GetTagString](#page-4868-0) [GetUnitType](#page-4869-0) [IsUsingOffset](#page-4870-0)** [IsUsingOriginLatitude](#page-4871-0) [IsUsingOriginLongitude](#page-4872-0) **[IsUsingParameter](#page-4873-0)** [IsUsingQuadrant](#page-4874-0) [IsUsingScaleReduction](#page-4875-0)

<span id="page-4870-0"></span>virtual bool MgCoordinateSystemProjectionInformation::IsUsingO

## [MgCoordinateSystemProjectionInformation](#page-1252-0)

**[GetEnumProjections](#page-4860-0) [GetParameterCount](#page-4861-0)** [GetParameterDefault](#page-4862-0) [GetParameterFormatType](#page-4863-0) [GetParameterLogicalType](#page-4864-0) [GetParameterMax](#page-4865-0) [GetParameterMin](#page-4866-0) **[GetParameterType](#page-4867-0)** [GetTagString](#page-4868-0) **[GetUnitType](#page-4869-0)** [IsUsingOffset](#page-4870-0) **[IsUsingOriginLatitude](#page-4871-0)** [IsUsingOriginLongitude](#page-4872-0) **[IsUsingParameter](#page-4873-0)** [IsUsingQuadrant](#page-4874-0)

[IsUsingScaleReduction](#page-4875-0)

<span id="page-4871-0"></span>virtual bool MgCoordinateSystemProjectionInformation::IsUsingO

## [MgCoordinateSystemProjectionInformation](#page-1252-0)

**[GetEnumProjections](#page-4860-0) [GetParameterCount](#page-4861-0)** [GetParameterDefault](#page-4862-0) [GetParameterFormatType](#page-4863-0) [GetParameterLogicalType](#page-4864-0) [GetParameterMax](#page-4865-0) [GetParameterMin](#page-4866-0) **[GetParameterType](#page-4867-0)** [GetTagString](#page-4868-0) **[GetUnitType](#page-4869-0)** [IsUsingOffset](#page-4870-0) [IsUsingOriginLatitude](#page-4871-0) [IsUsingOriginLongitude](#page-4872-0) **[IsUsingParameter](#page-4873-0)** [IsUsingQuadrant](#page-4874-0) [IsUsingScaleReduction](#page-4875-0)

<span id="page-4872-0"></span>virtual bool MgCoordinateSystemProjectionInformation::IsUsingO

## [MgCoordinateSystemProjectionInformation](#page-1252-0)

**[GetEnumProjections](#page-4860-0) [GetParameterCount](#page-4861-0)** [GetParameterDefault](#page-4862-0) [GetParameterFormatType](#page-4863-0) [GetParameterLogicalType](#page-4864-0) [GetParameterMax](#page-4865-0) [GetParameterMin](#page-4866-0) **[GetParameterType](#page-4867-0)** [GetTagString](#page-4868-0) **[GetUnitType](#page-4869-0)** [IsUsingOffset](#page-4870-0) [IsUsingOriginLatitude](#page-4871-0) [IsUsingOriginLongitude](#page-4872-0) **[IsUsingParameter](#page-4873-0)** [IsUsingQuadrant](#page-4874-0) [IsUsingScaleReduction](#page-4875-0)

<span id="page-4873-0"></span>virtual bool MgCoordinateSystemProjectionInformation::IsUsingParameters

[MgCoordinateSystemProjectionInformation](#page-1252-0)

**[GetEnumProjections](#page-4860-0) [GetParameterCount](#page-4861-0)** [GetParameterDefault](#page-4862-0) [GetParameterFormatType](#page-4863-0) [GetParameterLogicalType](#page-4864-0) [GetParameterMax](#page-4865-0) [GetParameterMin](#page-4866-0) **[GetParameterType](#page-4867-0)** [GetTagString](#page-4868-0) **[GetUnitType](#page-4869-0)** [IsUsingOffset](#page-4870-0) [IsUsingOriginLatitude](#page-4871-0) [IsUsingOriginLongitude](#page-4872-0) **[IsUsingParameter](#page-4873-0) [IsUsingQuadrant](#page-4874-0)** [IsUsingScaleReduction](#page-4875-0)

<span id="page-4874-0"></span>virtual bool MgCoordinateSystemProjectionInformation::IsUsingQ

[MgCoordinateSystemProjectionInformation](#page-1252-0)

**[GetEnumProjections](#page-4860-0) [GetParameterCount](#page-4861-0)** [GetParameterDefault](#page-4862-0) [GetParameterFormatType](#page-4863-0) [GetParameterLogicalType](#page-4864-0) [GetParameterMax](#page-4865-0) [GetParameterMin](#page-4866-0) **[GetParameterType](#page-4867-0)** [GetTagString](#page-4868-0) **[GetUnitType](#page-4869-0)** [IsUsingOffset](#page-4870-0) [IsUsingOriginLatitude](#page-4871-0) [IsUsingOriginLongitude](#page-4872-0) **[IsUsingParameter](#page-4873-0)** [IsUsingQuadrant](#page-4874-0) [IsUsingScaleReduction](#page-4875-0)

<span id="page-4875-0"></span>virtual bool MgCoordinateSystemProjectionInformation::IsUsingSo

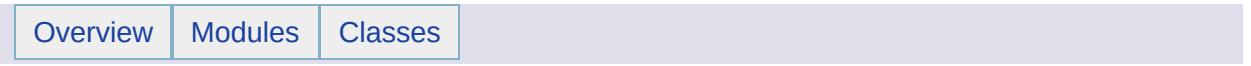

## MgCoordinateSystemProjectionLogicalType Member List

This is the complete list of members for [MgCoordinateSystemProjectionLogicalType](#page-1255-0), including all inherited members.

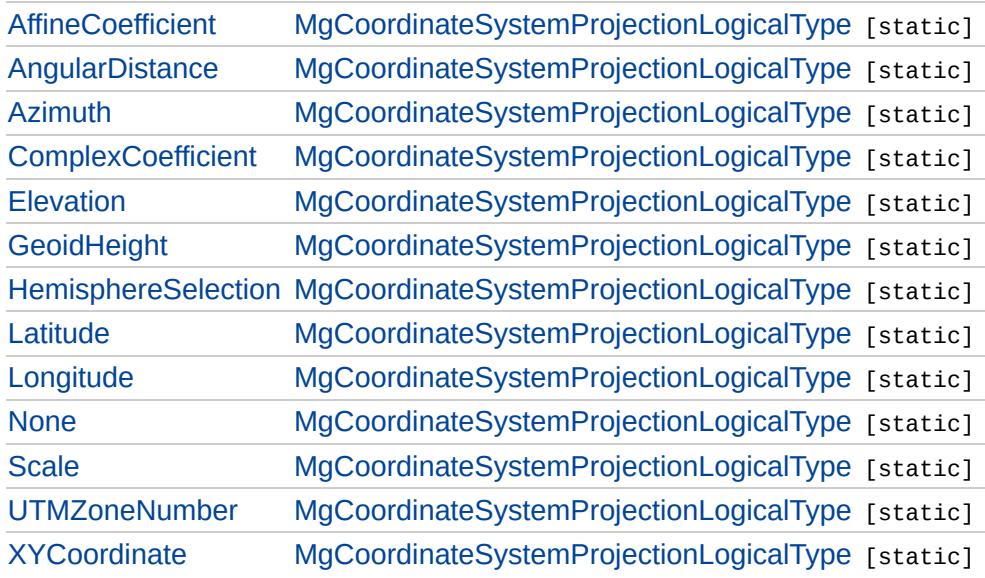

[MgCoordinateSystemProjectionLogicalType](#page-1255-0)

<span id="page-4878-0"></span>const [INT32](#page-3739-0) [MgCoordinateSystemProjectionLogicalType::AffineCoeffic](#page-4878-0)

**[AffineCoefficient](#page-4878-0) [AngularDistance](#page-4879-0)** [Azimuth](#page-4880-0) **[ComplexCoefficient](#page-4881-0) [Elevation](#page-4882-0) [GeoidHeight](#page-4883-0) [HemisphereSelection](#page-4884-0) [Latitude](#page-4885-0)** [Longitude](#page-4886-0) [None](#page-4887-0) **[Scale](#page-4888-0)** [UTMZoneNumber](#page-4889-0) **[XYCoordinate](#page-4890-0)** 

## [MgCoordinateSystemProjectionLogicalType](#page-1255-0)

**[AffineCoefficient](#page-4878-0) [AngularDistance](#page-4879-0) [Azimuth](#page-4880-0)** [ComplexCoefficient](#page-4881-0) **[Elevation](#page-4882-0) [GeoidHeight](#page-4883-0) [HemisphereSelection](#page-4884-0) [Latitude](#page-4885-0)** [Longitude](#page-4886-0) [None](#page-4887-0) **[Scale](#page-4888-0)** [UTMZoneNumber](#page-4889-0) **[XYCoordinate](#page-4890-0)** 

<span id="page-4879-0"></span>const [INT32](#page-3739-0) [MgCoordinateSystemProjectionLogicalType::AngularDista](#page-4879-0)nce.com

## [MgCoordinateSystemProjectionLogicalType](#page-1255-0)

**[AffineCoefficient](#page-4878-0)** [AngularDistance](#page-4879-0) **[Azimuth](#page-4880-0) [ComplexCoefficient](#page-4881-0) [Elevation](#page-4882-0) [GeoidHeight](#page-4883-0) [HemisphereSelection](#page-4884-0) [Latitude](#page-4885-0)** [Longitude](#page-4886-0) [None](#page-4887-0) **[Scale](#page-4888-0)** [UTMZoneNumber](#page-4889-0) **[XYCoordinate](#page-4890-0)** 

<span id="page-4880-0"></span>const [INT32](#page-3739-0) [MgCoordinateSystemProjectionLogicalType::Azimuth](#page-4880-0) = 3

## [MgCoordinateSystemProjectionLogicalType](#page-1255-0)

**[AffineCoefficient](#page-4878-0) [AngularDistance](#page-4879-0)** [Azimuth](#page-4880-0) **[ComplexCoefficient](#page-4881-0) [Elevation](#page-4882-0) [GeoidHeight](#page-4883-0) [HemisphereSelection](#page-4884-0) [Latitude](#page-4885-0)** [Longitude](#page-4886-0) [None](#page-4887-0) **[Scale](#page-4888-0)** [UTMZoneNumber](#page-4889-0) **[XYCoordinate](#page-4890-0)** 

<span id="page-4881-0"></span>const [INT32](#page-3739-0) [MgCoordinateSystemProjectionLogicalType::ComplexCoe](#page-4881-0)

## [MgCoordinateSystemProjectionLogicalType](#page-1255-0)

**[AffineCoefficient](#page-4878-0) [AngularDistance](#page-4879-0)** [Azimuth](#page-4880-0) **[ComplexCoefficient](#page-4881-0) [Elevation](#page-4882-0) [GeoidHeight](#page-4883-0) [HemisphereSelection](#page-4884-0) [Latitude](#page-4885-0)** [Longitude](#page-4886-0) [None](#page-4887-0) **[Scale](#page-4888-0)** [UTMZoneNumber](#page-4889-0) **[XYCoordinate](#page-4890-0)** 

<span id="page-4882-0"></span>const [INT32](#page-3739-0) [MgCoordinateSystemProjectionLogicalType::Elevation](#page-4882-0) = 9

[MgCoordinateSystemProjectionLogicalType](#page-1255-0)

**[AffineCoefficient](#page-4878-0)** [AngularDistance](#page-4879-0) [Azimuth](#page-4880-0) **[ComplexCoefficient](#page-4881-0) [Elevation](#page-4882-0) [GeoidHeight](#page-4883-0) [HemisphereSelection](#page-4884-0) [Latitude](#page-4885-0)** [Longitude](#page-4886-0) [None](#page-4887-0) **[Scale](#page-4888-0)** [UTMZoneNumber](#page-4889-0) **[XYCoordinate](#page-4890-0)** 

<span id="page-4883-0"></span>const [INT32](#page-3739-0) [MgCoordinateSystemProjectionLogicalType::GeoidHeight](#page-4883-0)

[MgCoordinateSystemProjectionLogicalType](#page-1255-0)

**[AffineCoefficient](#page-4878-0)** [AngularDistance](#page-4879-0) [Azimuth](#page-4880-0) **[ComplexCoefficient](#page-4881-0) [Elevation](#page-4882-0) [GeoidHeight](#page-4883-0) [HemisphereSelection](#page-4884-0) [Latitude](#page-4885-0)** [Longitude](#page-4886-0) [None](#page-4887-0) **[Scale](#page-4888-0)** [UTMZoneNumber](#page-4889-0) **[XYCoordinate](#page-4890-0)** 

<span id="page-4884-0"></span>const [INT32](#page-3739-0) [MgCoordinateSystemProjectionLogicalType::Hemisphere](#page-4884-0)

[MgCoordinateSystemProjectionLogicalType](#page-1255-0)

**[AffineCoefficient](#page-4878-0) [AngularDistance](#page-4879-0)** [Azimuth](#page-4880-0) **[ComplexCoefficient](#page-4881-0) [Elevation](#page-4882-0) [GeoidHeight](#page-4883-0) [HemisphereSelection](#page-4884-0) [Latitude](#page-4885-0) [Longitude](#page-4886-0)** [None](#page-4887-0) **[Scale](#page-4888-0)** [UTMZoneNumber](#page-4889-0) **[XYCoordinate](#page-4890-0)** 

<span id="page-4885-0"></span>const [INT32](#page-3739-0) [MgCoordinateSystemProjectionLogicalType::Latitude](#page-4885-0) = 2

## [MgCoordinateSystemProjectionLogicalType](#page-1255-0)

**[AffineCoefficient](#page-4878-0)** [AngularDistance](#page-4879-0) [Azimuth](#page-4880-0) **[ComplexCoefficient](#page-4881-0) [Elevation](#page-4882-0) [GeoidHeight](#page-4883-0) [HemisphereSelection](#page-4884-0) [Latitude](#page-4885-0) [Longitude](#page-4886-0) [None](#page-4887-0) [Scale](#page-4888-0)** [UTMZoneNumber](#page-4889-0) **[XYCoordinate](#page-4890-0)** 

<span id="page-4886-0"></span>const [INT32](#page-3739-0) [MgCoordinateSystemProjectionLogicalType::Longitude](#page-4886-0) = 1

## [MgCoordinateSystemProjectionLogicalType](#page-1255-0)

**[AffineCoefficient](#page-4878-0)** [AngularDistance](#page-4879-0) [Azimuth](#page-4880-0) **[ComplexCoefficient](#page-4881-0) [Elevation](#page-4882-0) [GeoidHeight](#page-4883-0) [HemisphereSelection](#page-4884-0) [Latitude](#page-4885-0)** [Longitude](#page-4886-0) **[None](#page-4887-0) [Scale](#page-4888-0)** [UTMZoneNumber](#page-4889-0) **[XYCoordinate](#page-4890-0)** 

<span id="page-4887-0"></span>const [INT32](#page-3739-0) [MgCoordinateSystemProjectionLogicalType::None](#page-4887-0) = 0 [s

## [MgCoordinateSystemProjectionLogicalType](#page-1255-0)

**[AffineCoefficient](#page-4878-0)** [AngularDistance](#page-4879-0) [Azimuth](#page-4880-0) **[ComplexCoefficient](#page-4881-0) [Elevation](#page-4882-0) [GeoidHeight](#page-4883-0) [HemisphereSelection](#page-4884-0) [Latitude](#page-4885-0)** [Longitude](#page-4886-0) **[None](#page-4887-0) [Scale](#page-4888-0)** [UTMZoneNumber](#page-4889-0) **[XYCoordinate](#page-4890-0)** 

<span id="page-4888-0"></span>const [INT32](#page-3739-0) [MgCoordinateSystemProjectionLogicalType::Scale](#page-4888-0) = 12 |

[MgCoordinateSystemProjectionLogicalType](#page-1255-0)

**[AffineCoefficient](#page-4878-0)** [AngularDistance](#page-4879-0) [Azimuth](#page-4880-0) **[ComplexCoefficient](#page-4881-0) [Elevation](#page-4882-0) [GeoidHeight](#page-4883-0) [HemisphereSelection](#page-4884-0) [Latitude](#page-4885-0)** [Longitude](#page-4886-0) [None](#page-4887-0) **[Scale](#page-4888-0)** [UTMZoneNumber](#page-4889-0) **[XYCoordinate](#page-4890-0)** 

<span id="page-4889-0"></span>const [INT32](#page-3739-0) [MgCoordinateSystemProjectionLogicalType::UTMZoneNu](#page-4889-0)

[MgCoordinateSystemProjectionLogicalType](#page-1255-0)

**[AffineCoefficient](#page-4878-0)** [AngularDistance](#page-4879-0) [Azimuth](#page-4880-0) **[ComplexCoefficient](#page-4881-0) [Elevation](#page-4882-0) [GeoidHeight](#page-4883-0) [HemisphereSelection](#page-4884-0) [Latitude](#page-4885-0)** [Longitude](#page-4886-0) [None](#page-4887-0) **[Scale](#page-4888-0)** [UTMZoneNumber](#page-4889-0) [XYCoordinate](#page-4890-0)

<span id="page-4890-0"></span>const [INT32](#page-3739-0) MgCoordinateSystemProjectionLogicalType::XYCoordina

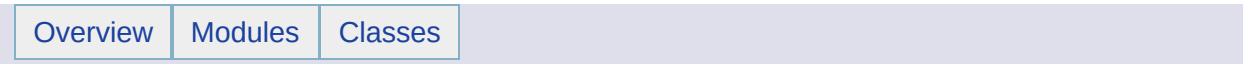

## MgCoordinateSystemProjectionParameterType Member List

This is the complete list of members for [MgCoordinateSystemProjectionParameterType,](#page-1258-0) including all inherited members.

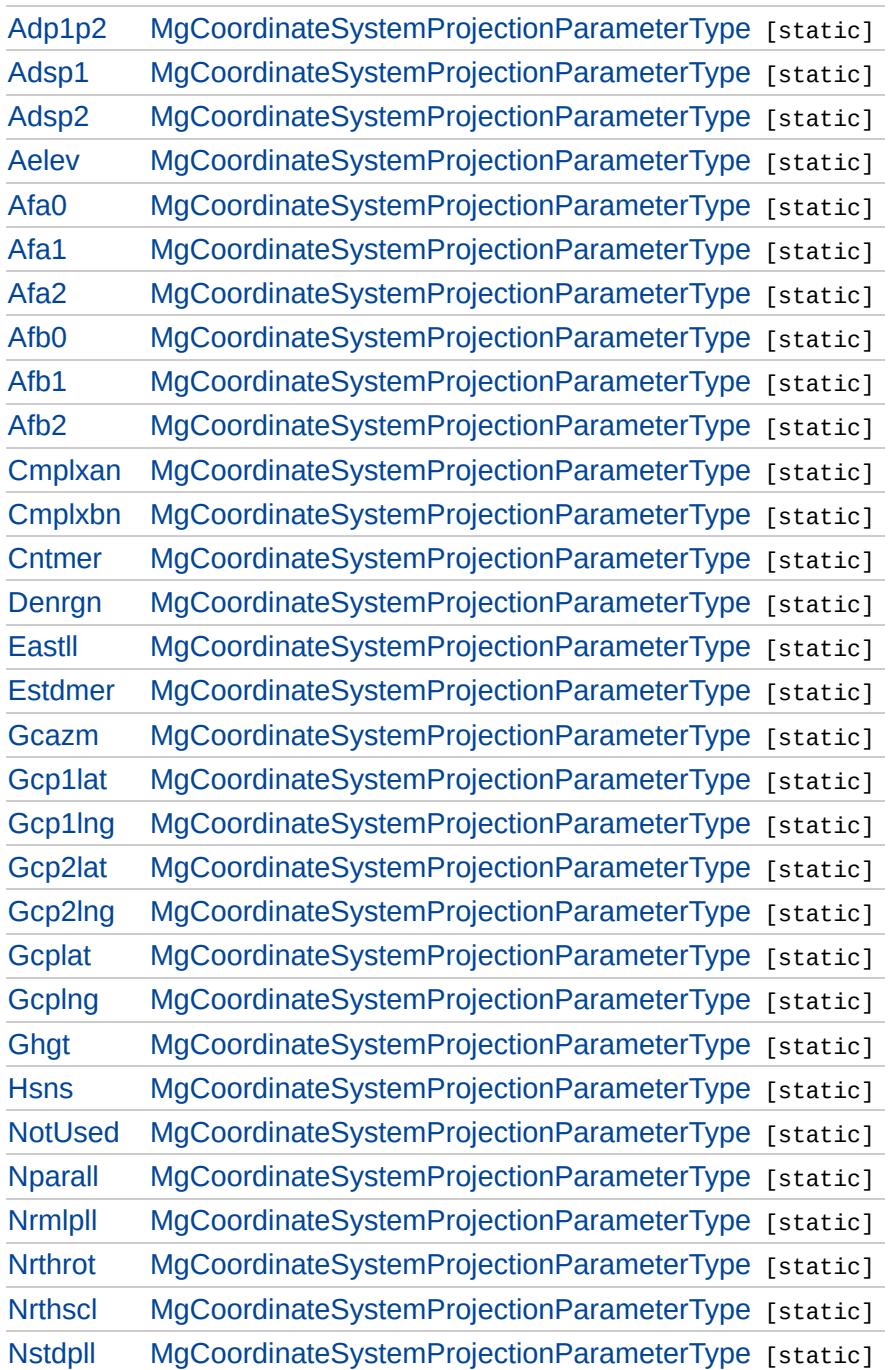

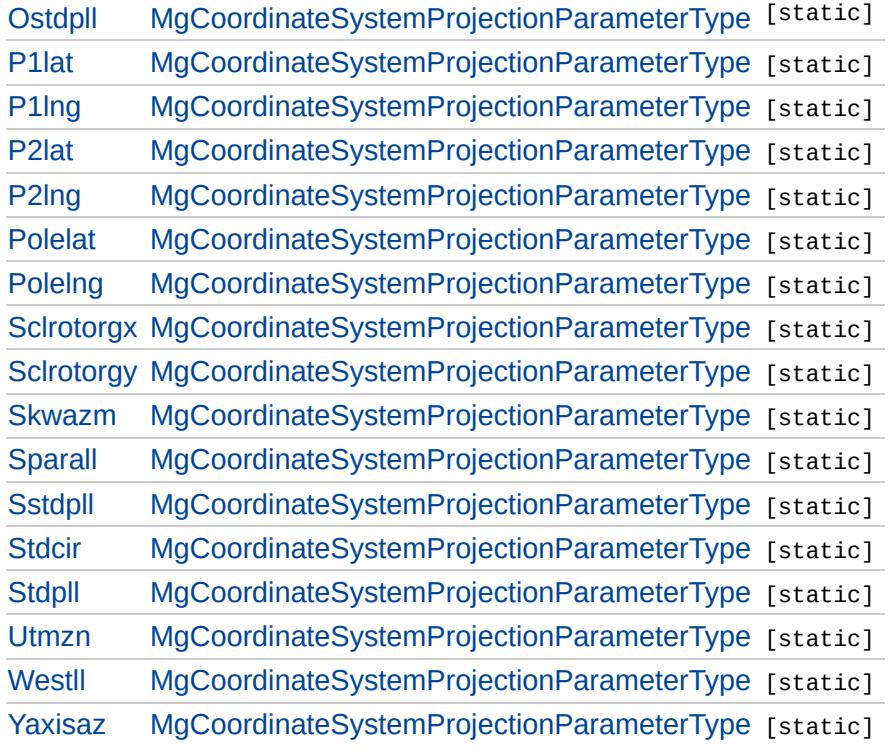

 $\equiv$ 

# [MgCoordinateSystemProjectionParameterType](#page-1258-0)

<span id="page-4894-0"></span>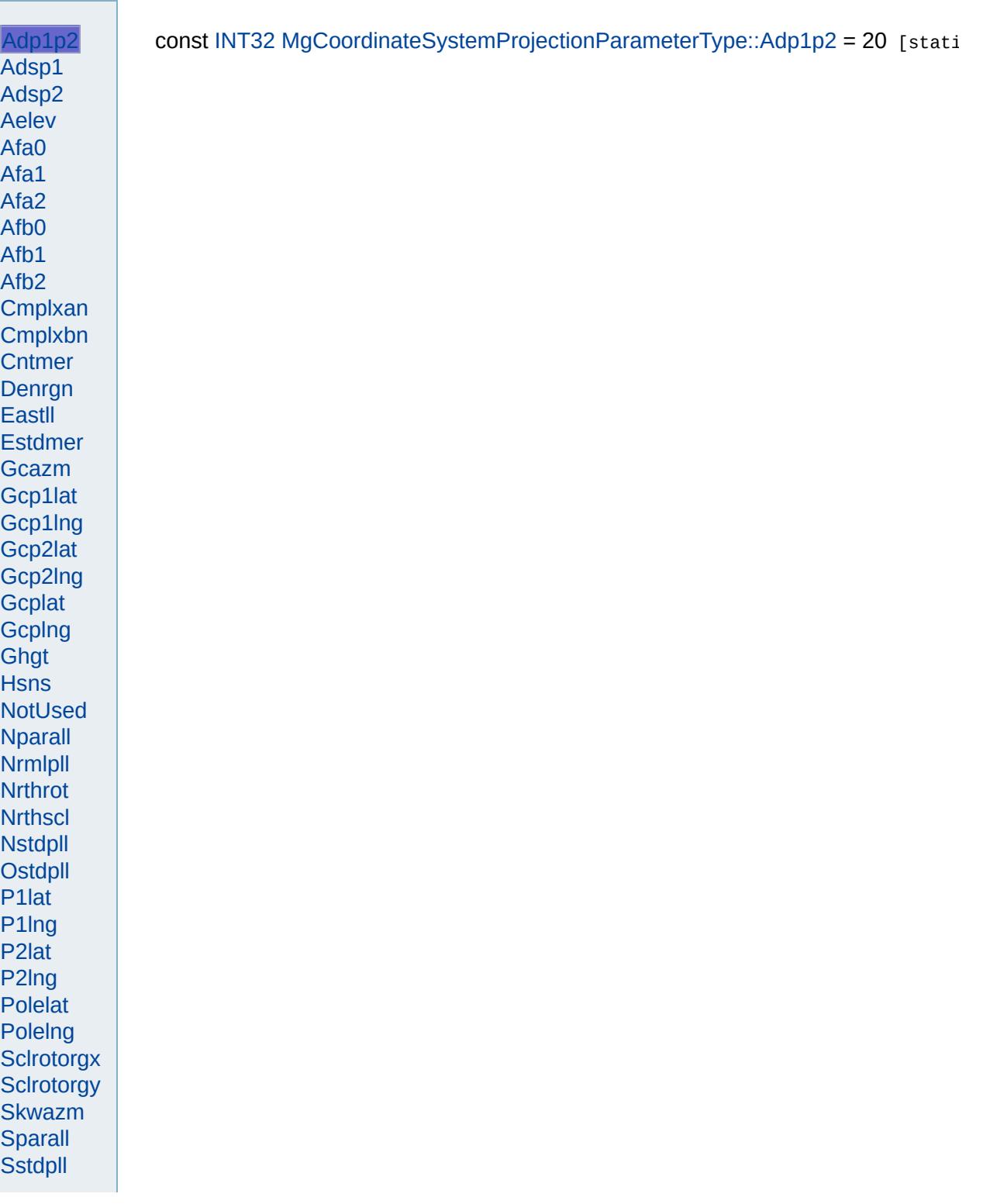

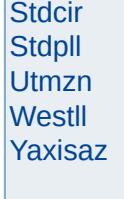

 $\frac{1}{2} \left( \frac{1}{2} \right)^2 + \frac{1}{2} \left( \frac{1}{2} \right)^2 + \frac{1}{2} \left( \frac{1}{2} \right)^2 + \frac{1}{2} \left( \frac{1}{2} \right)^2 + \frac{1}{2} \left( \frac{1}{2} \right)^2 + \frac{1}{2} \left( \frac{1}{2} \right)^2 + \frac{1}{2} \left( \frac{1}{2} \right)^2 + \frac{1}{2} \left( \frac{1}{2} \right)^2 + \frac{1}{2} \left( \frac{1}{2} \right)^2 + \frac{1}{2} \left( \frac{1}{2} \right)^2 +$ 

ä
<span id="page-4896-0"></span>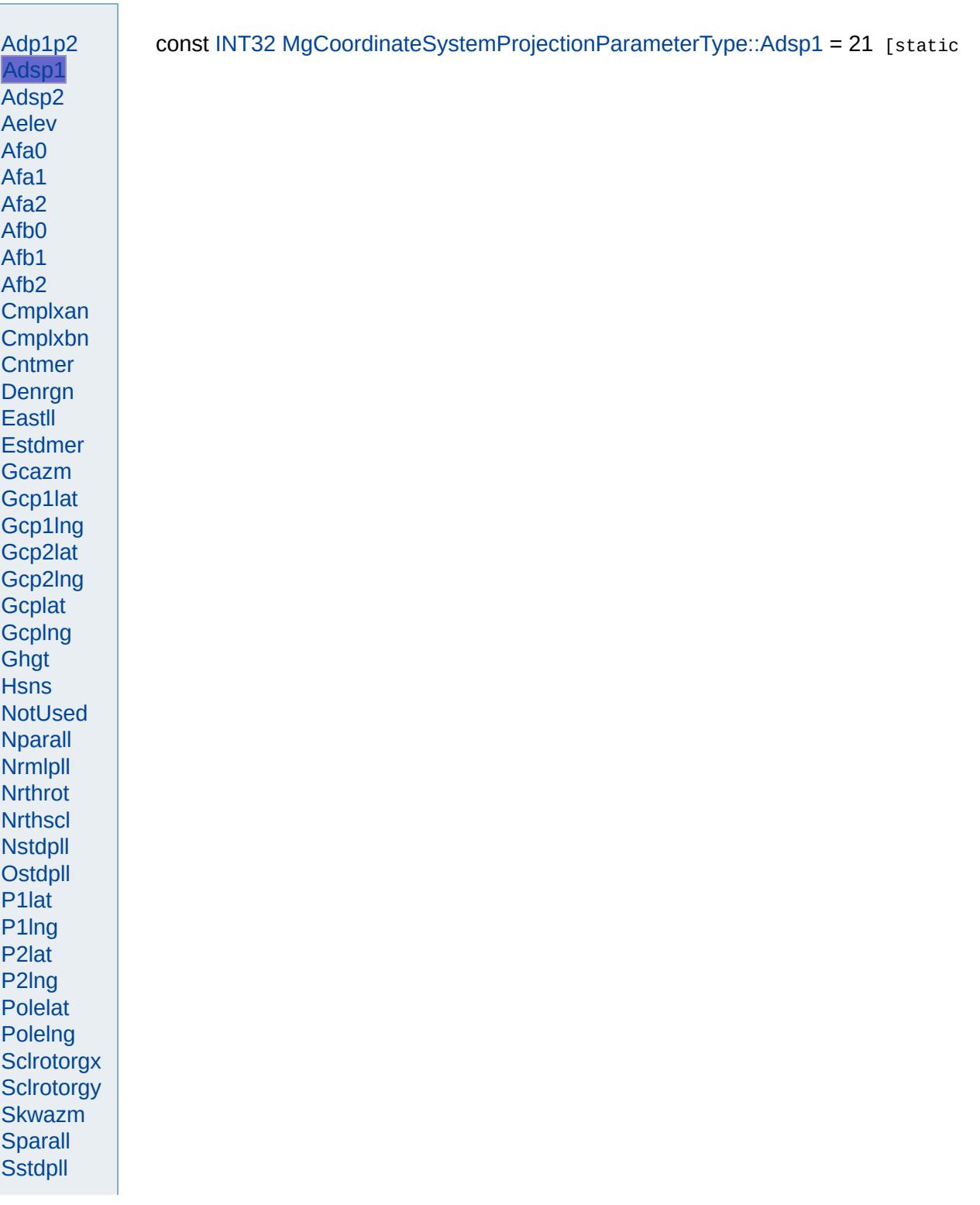

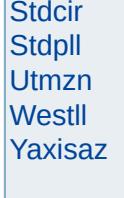

<span id="page-4898-0"></span>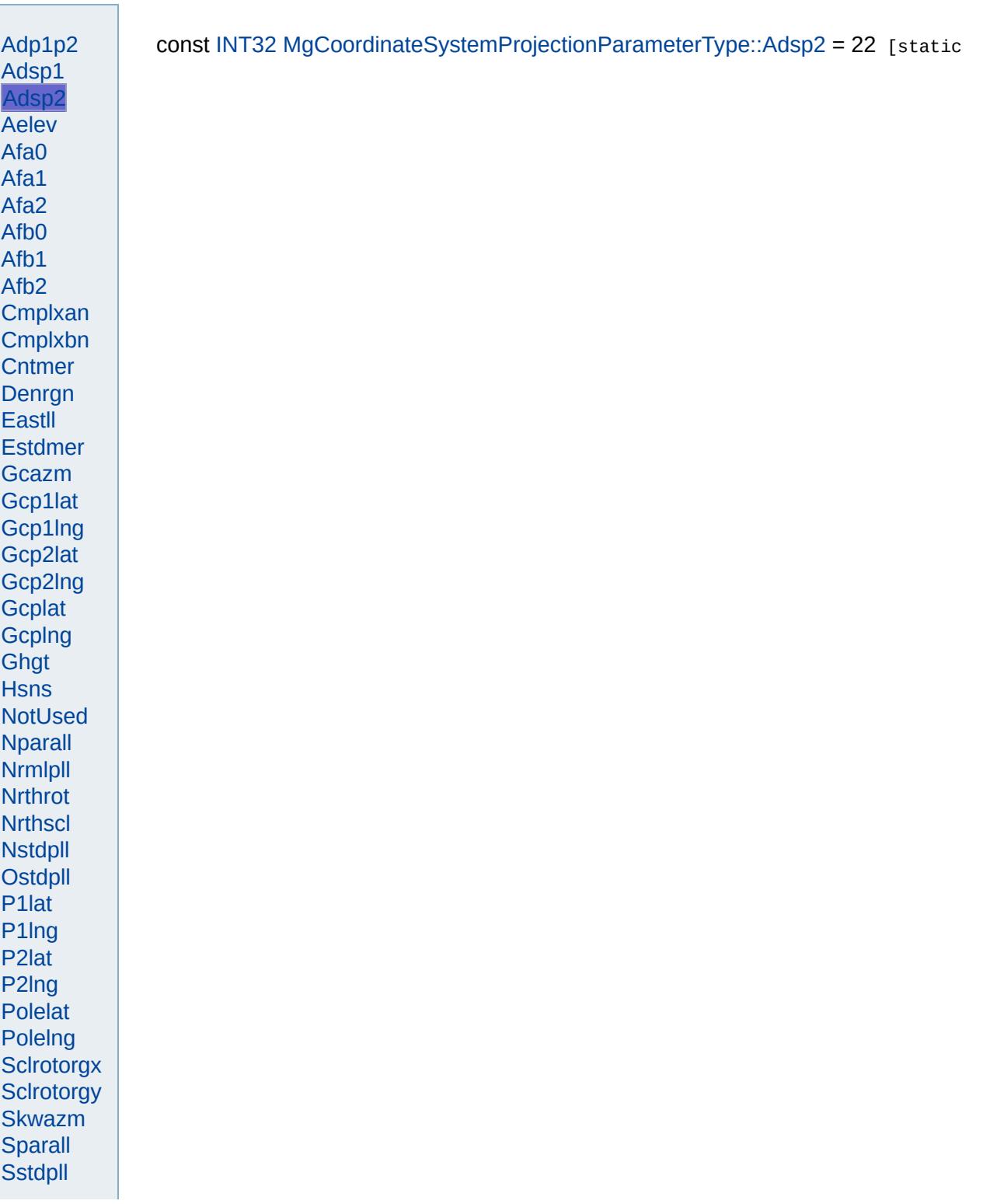

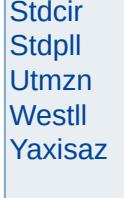

Modules Overview  $\vert$ Classes

<span id="page-4900-0"></span>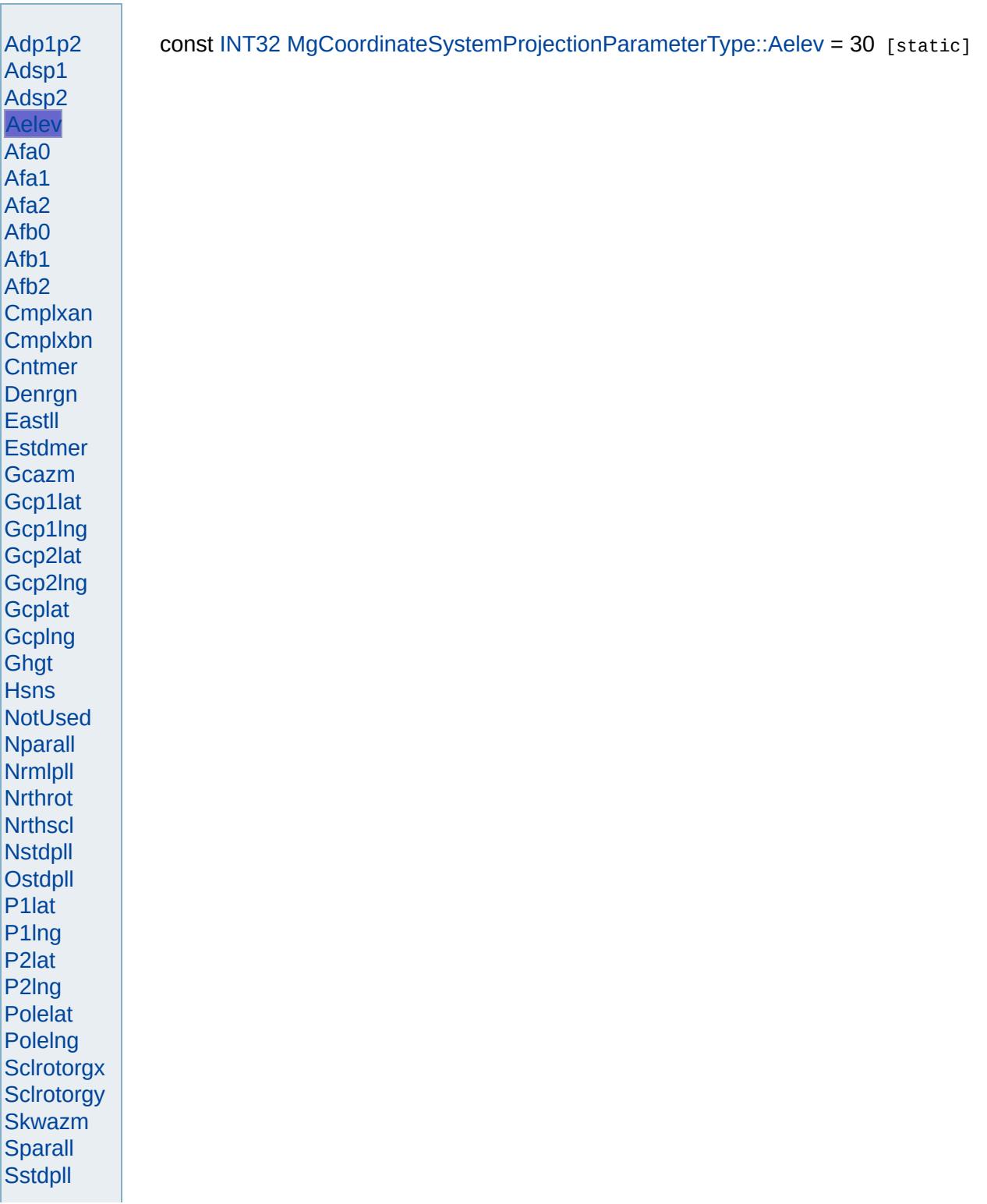

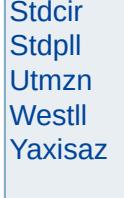

Modules Overview  $\vert$ Classes

<span id="page-4902-0"></span>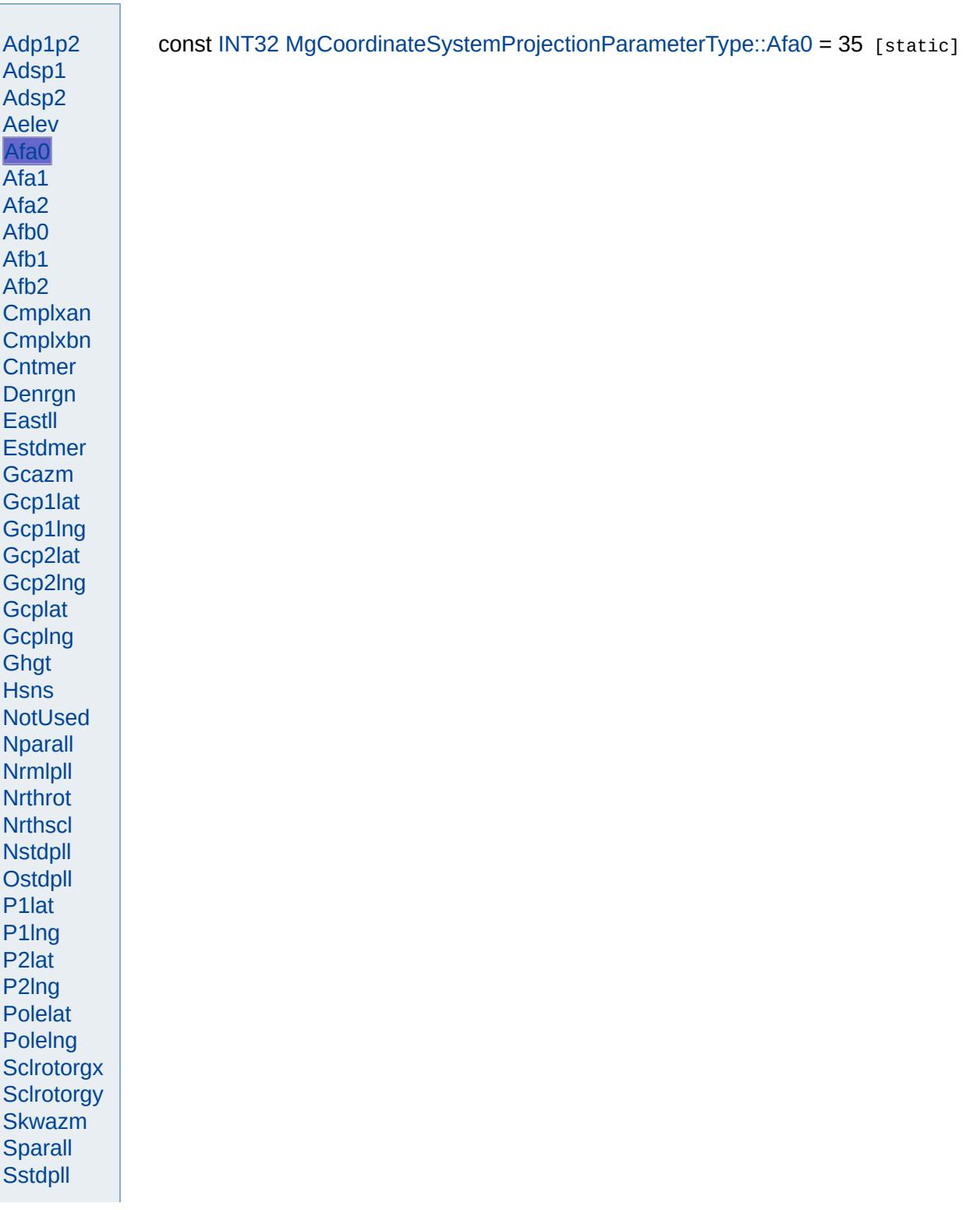

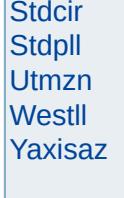

<span id="page-4904-0"></span>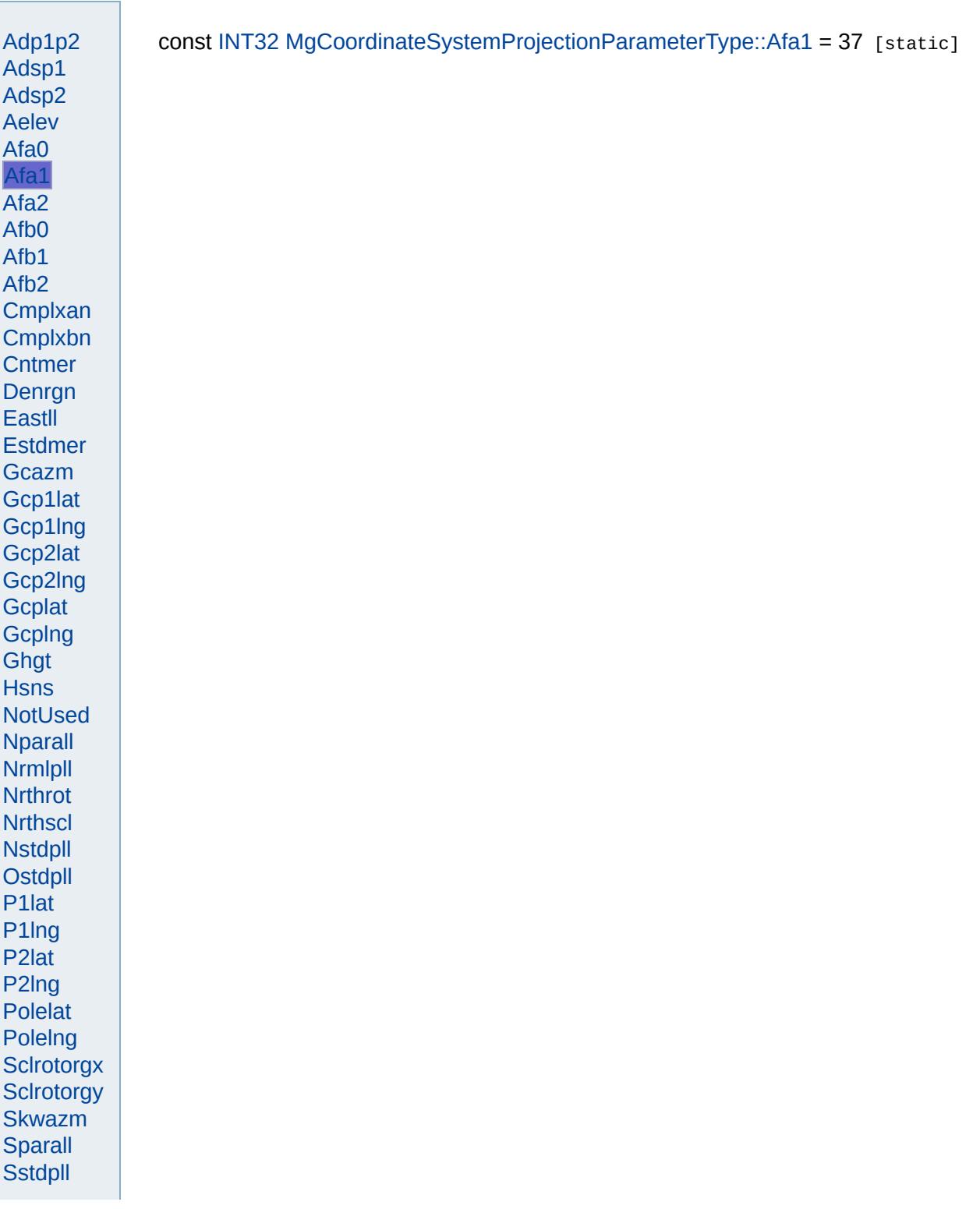

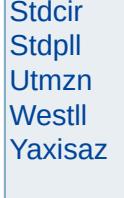

<span id="page-4906-0"></span>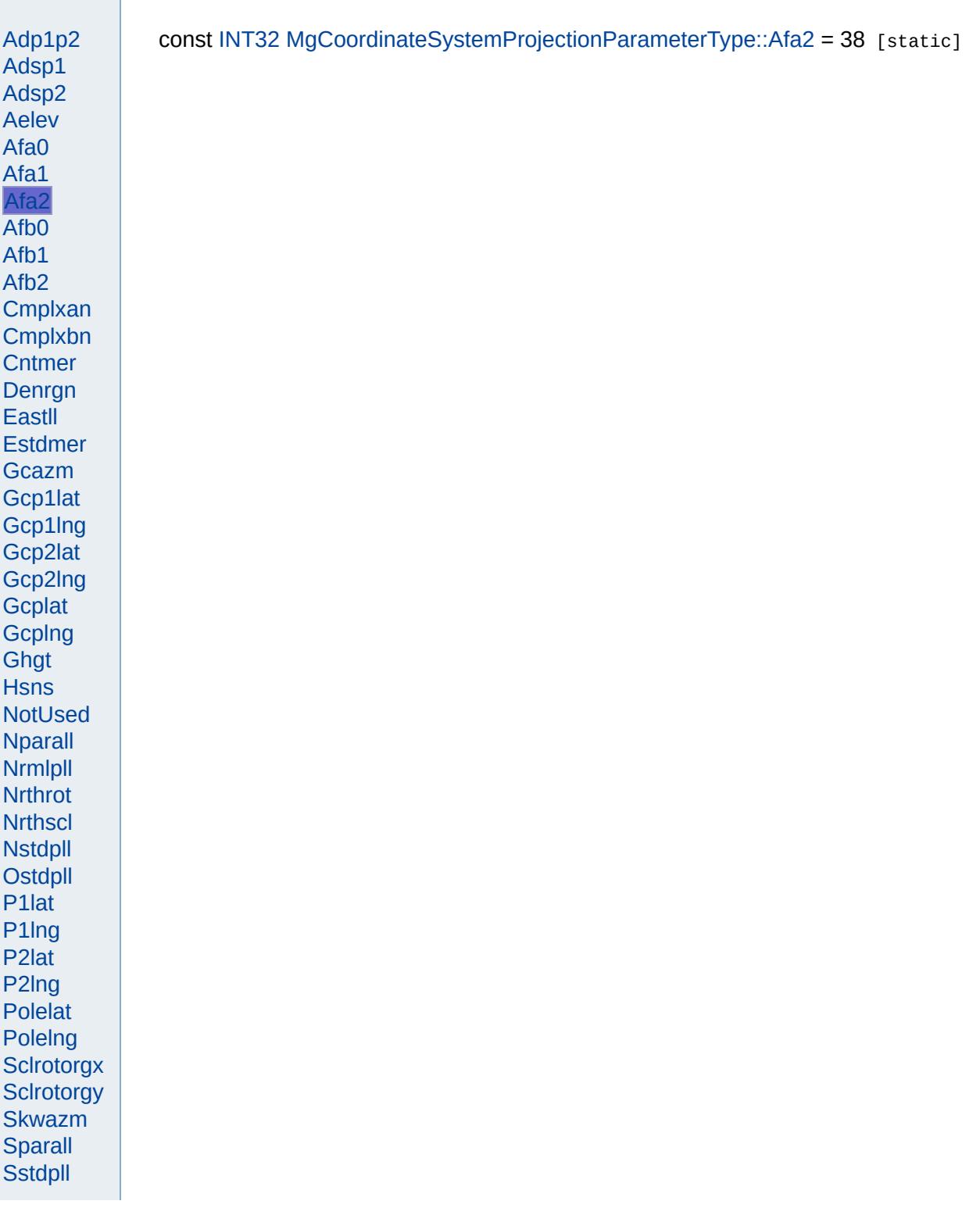

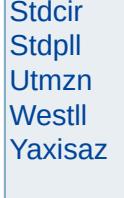

Modules Overview  $\vert$ Classes

<span id="page-4908-0"></span>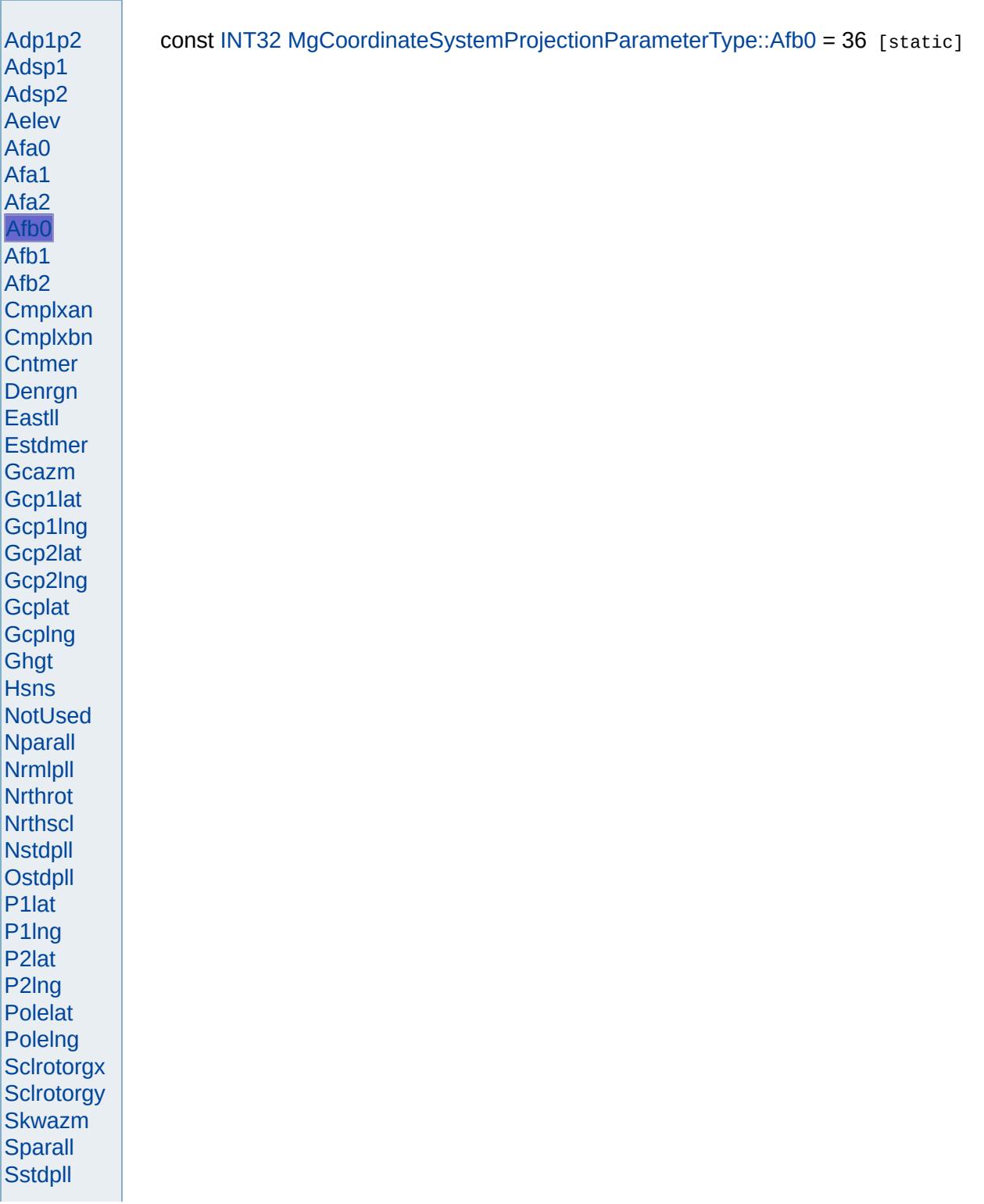

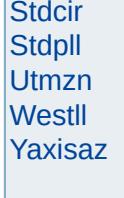

Modules Overview  $\vert$ Classes

<span id="page-4910-0"></span>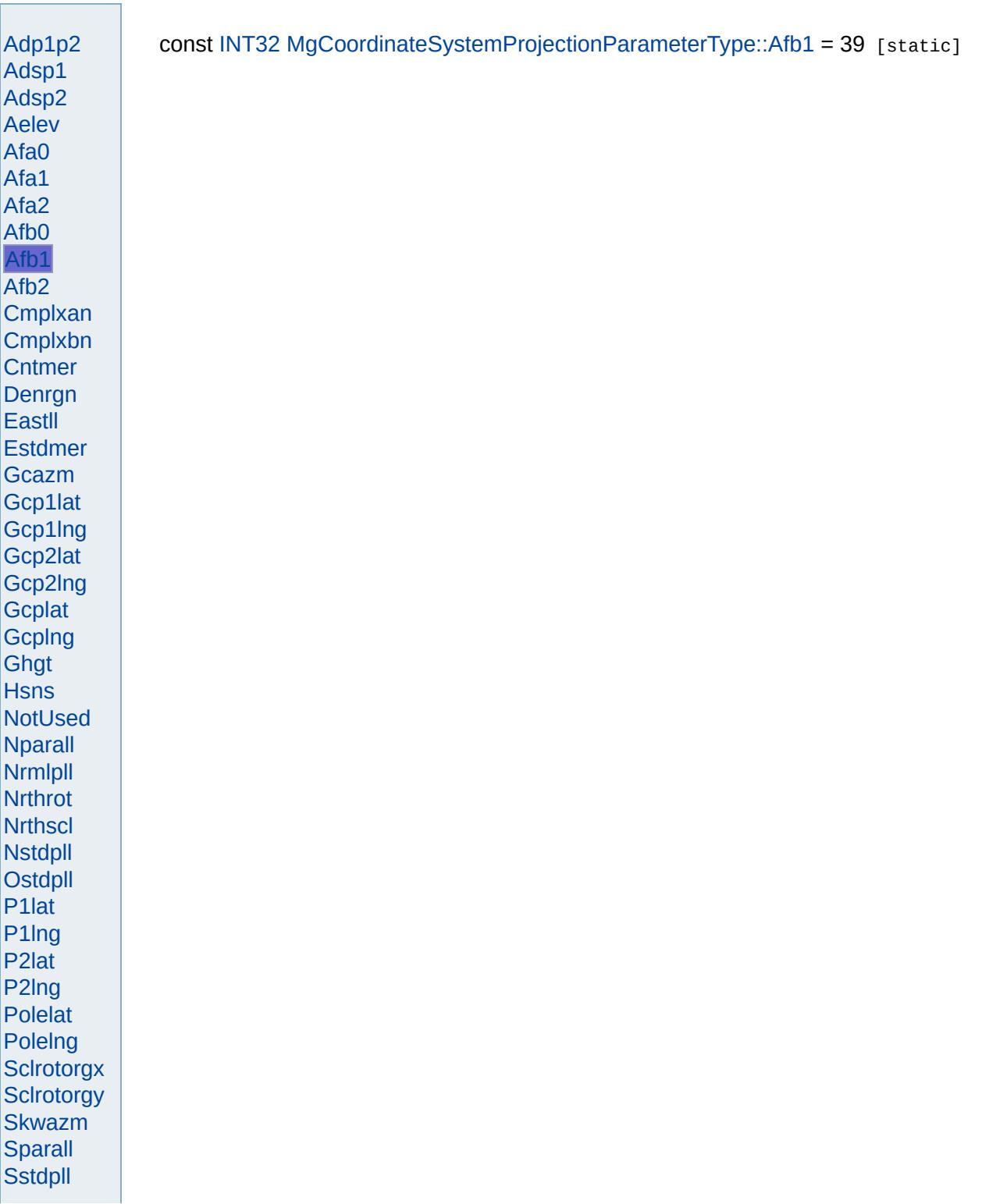

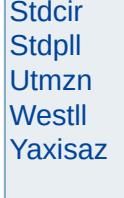

<span id="page-4912-0"></span>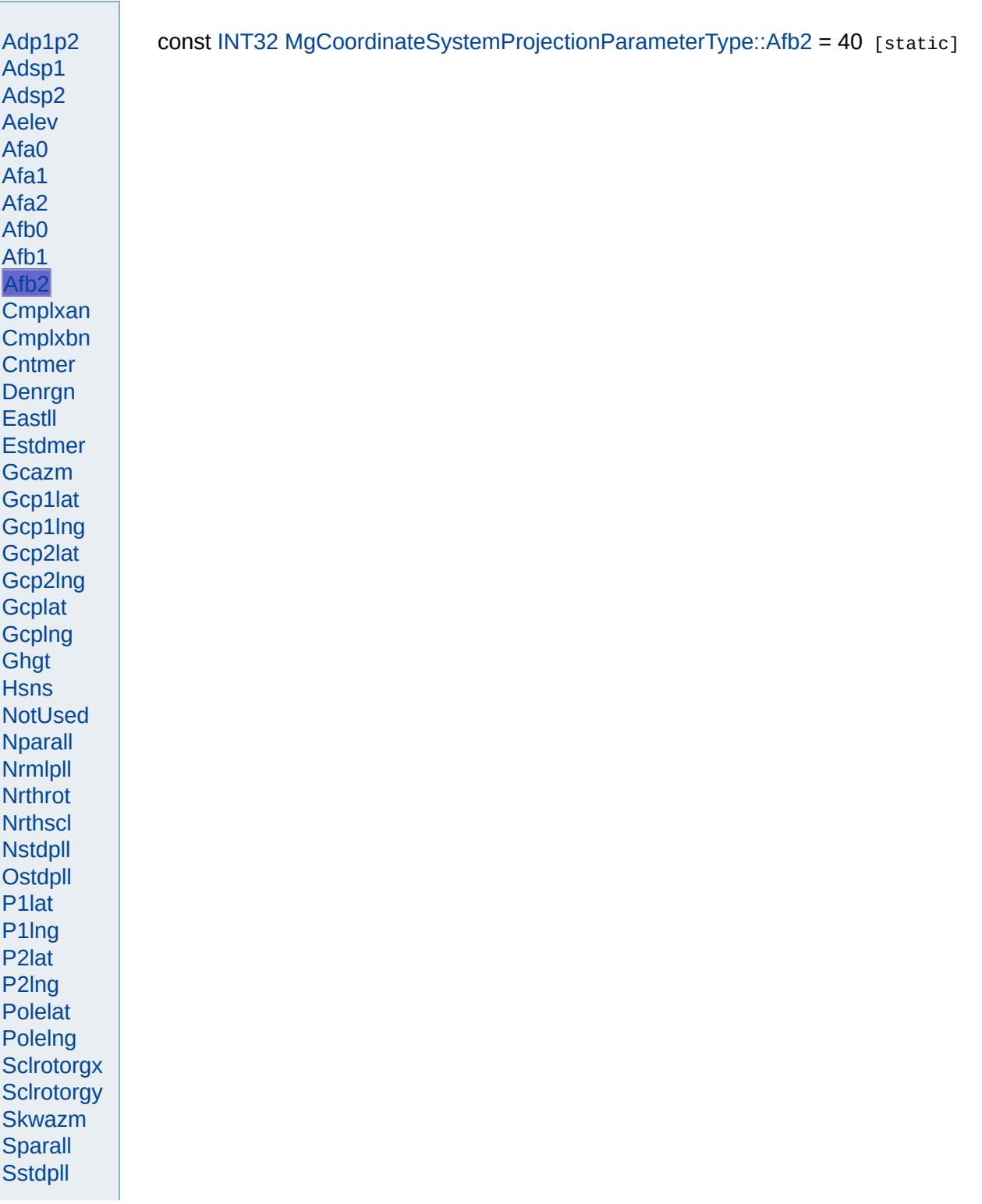

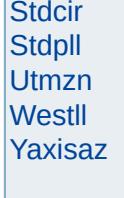

<span id="page-4914-0"></span>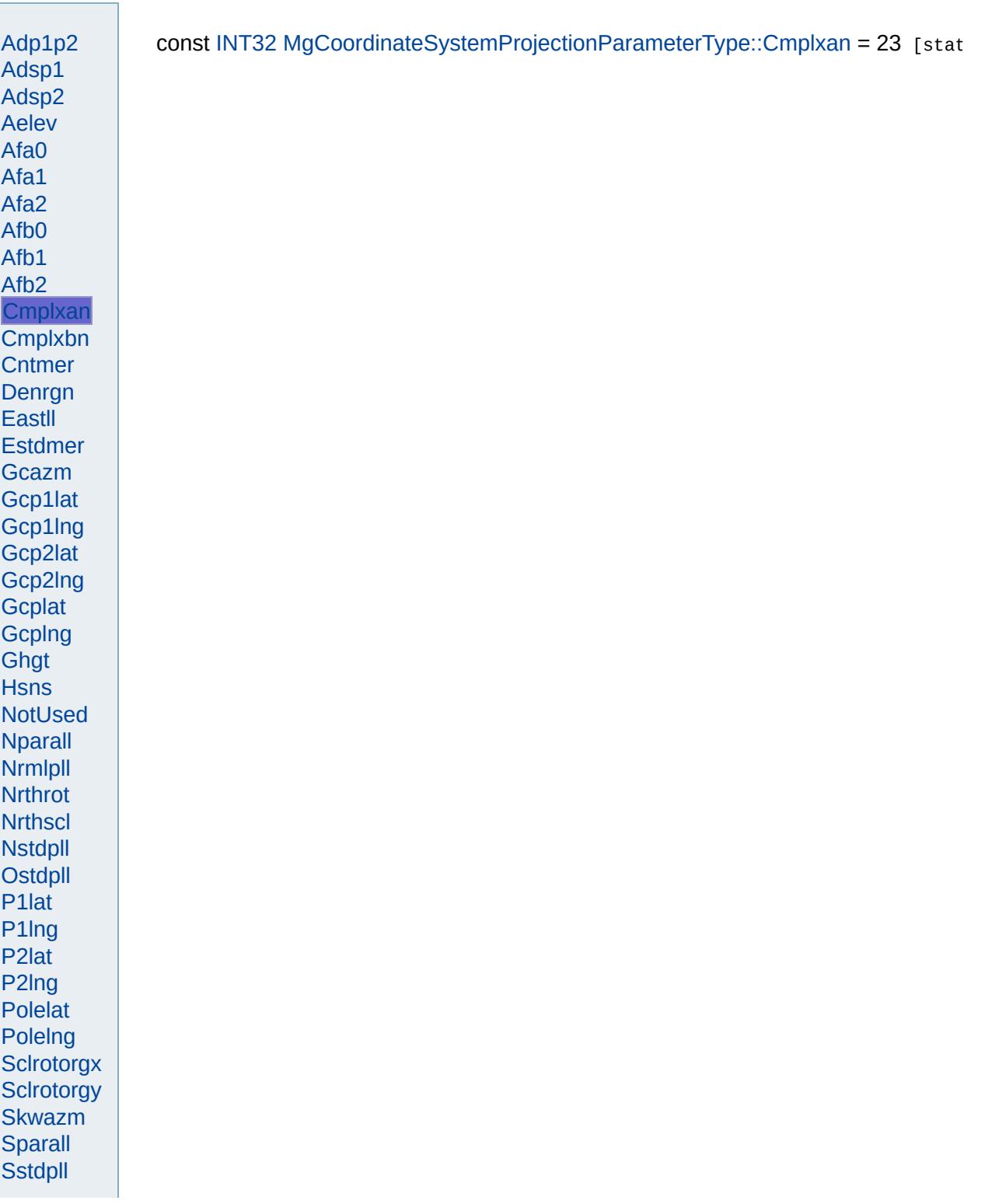

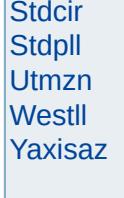

<span id="page-4916-0"></span>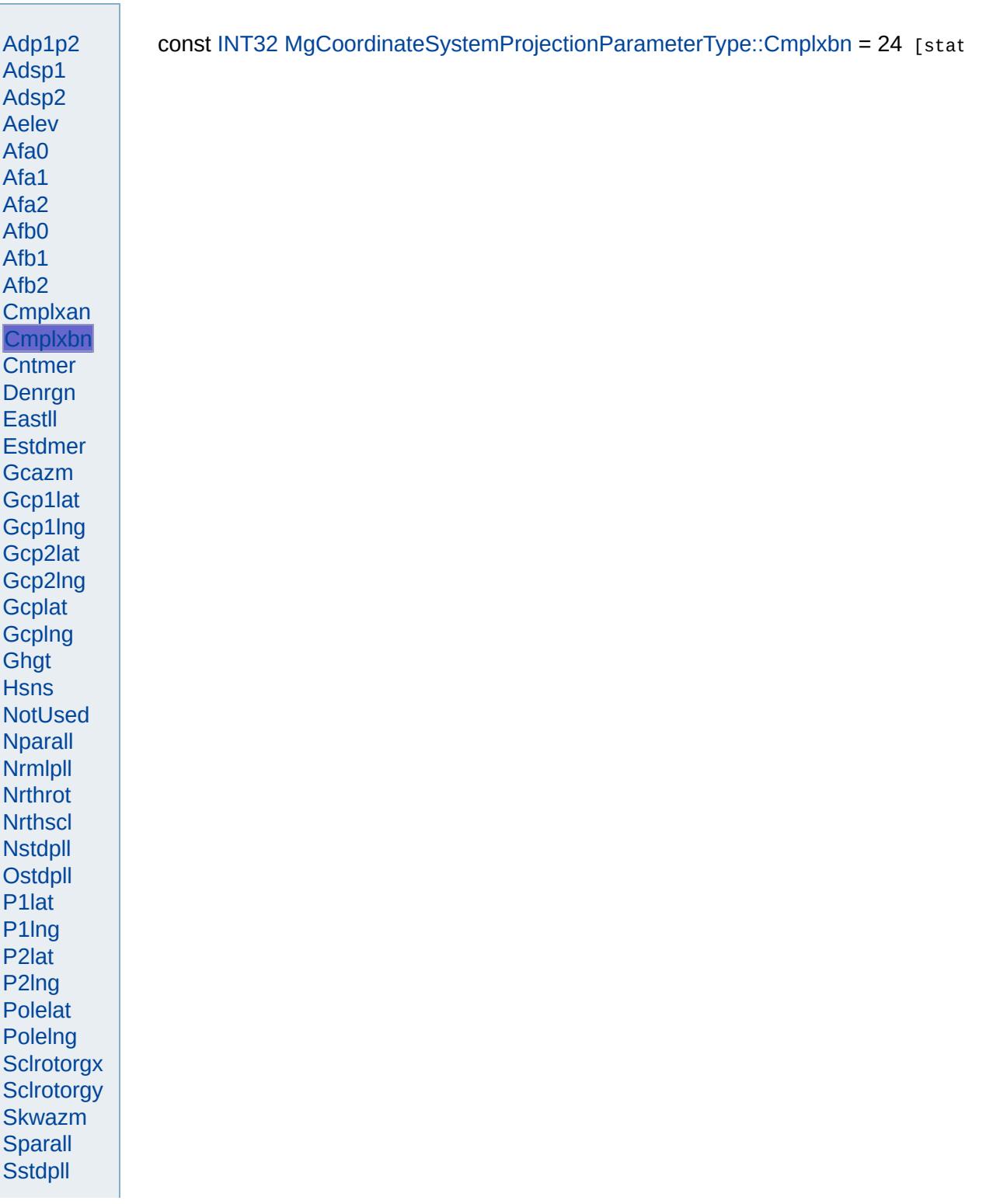

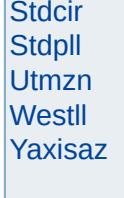

<span id="page-4918-0"></span>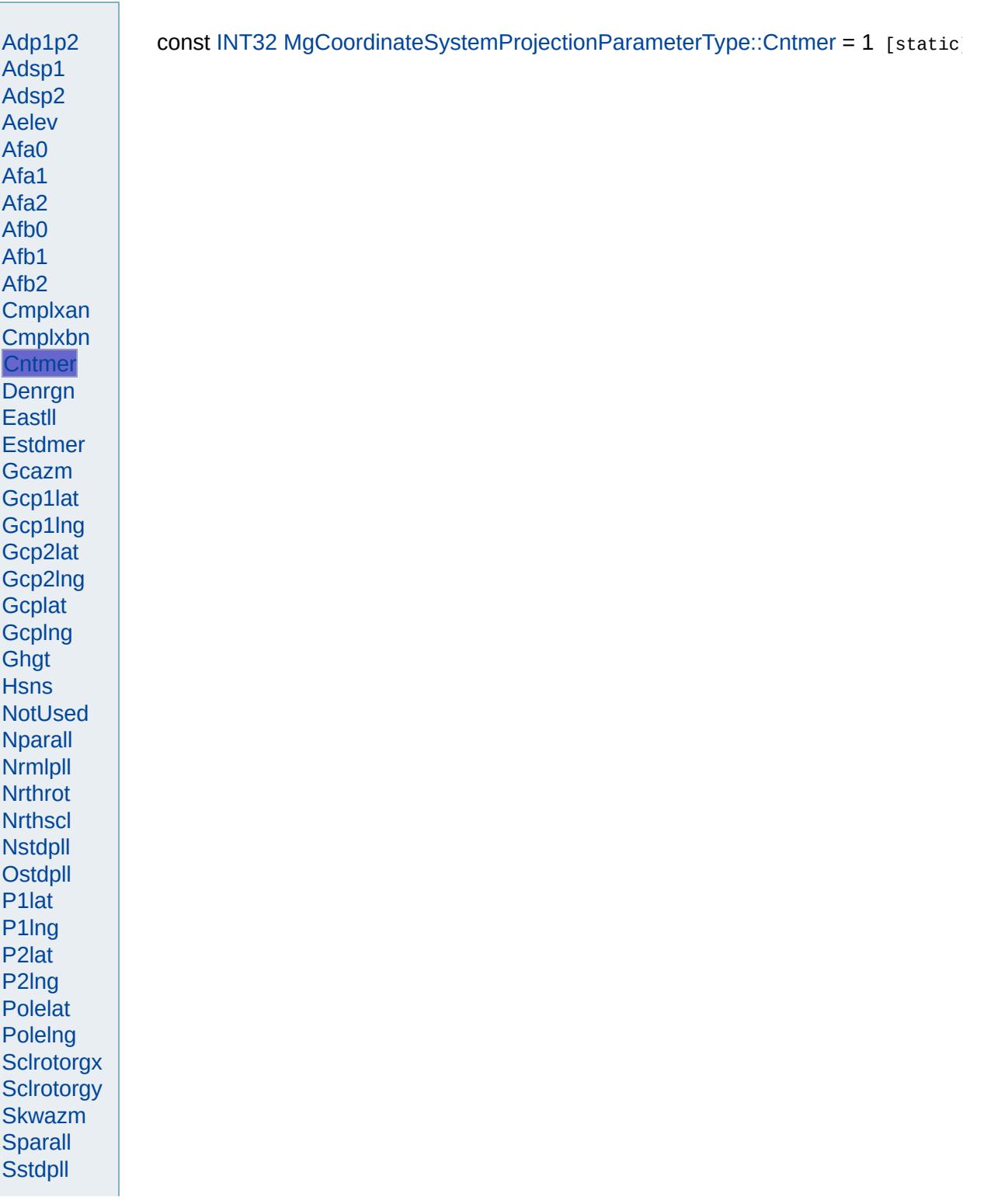

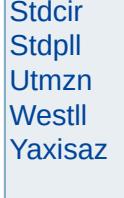

<span id="page-4920-0"></span>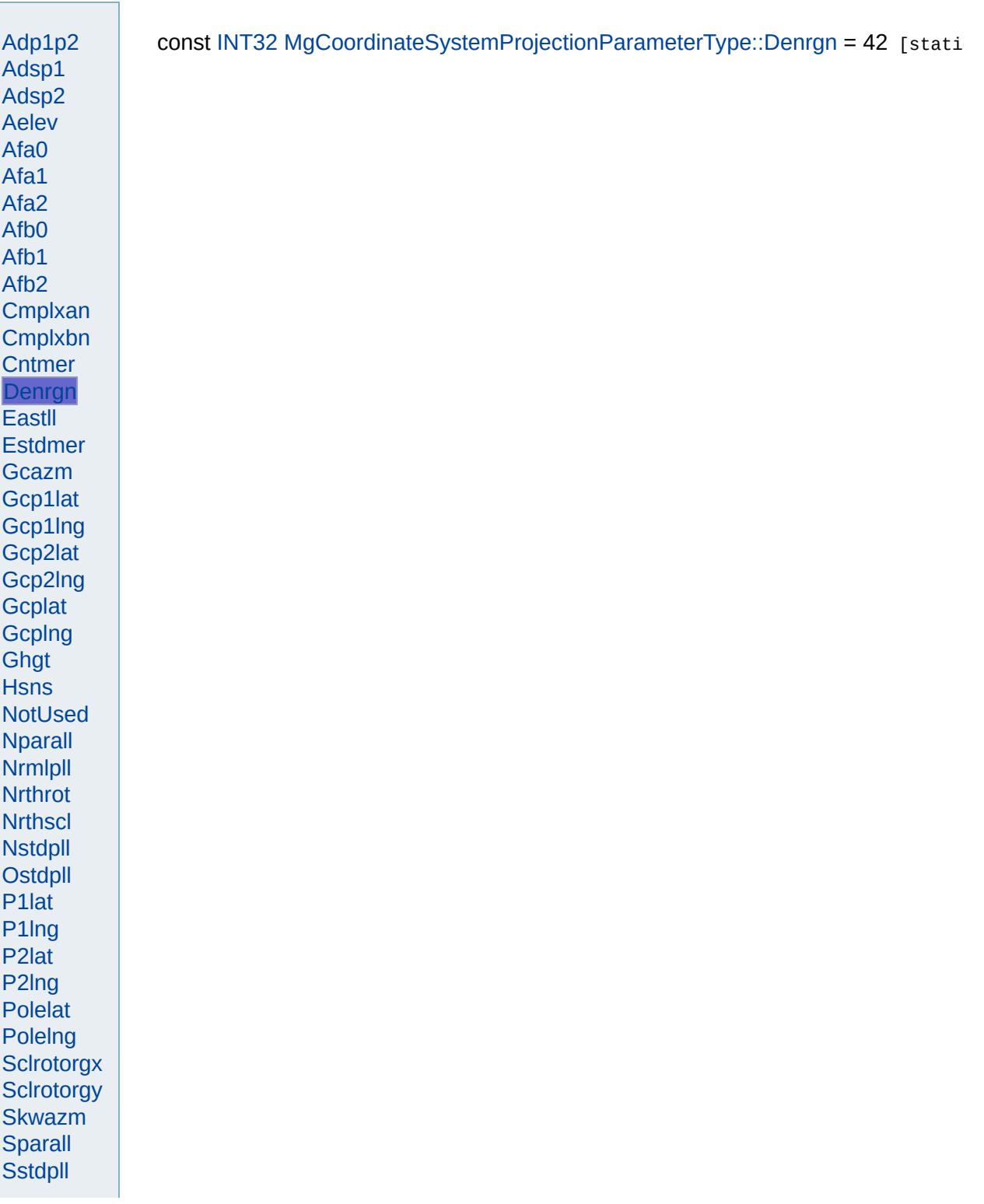

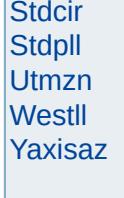

Modules Overview  $\vert$ Classes

<span id="page-4922-0"></span>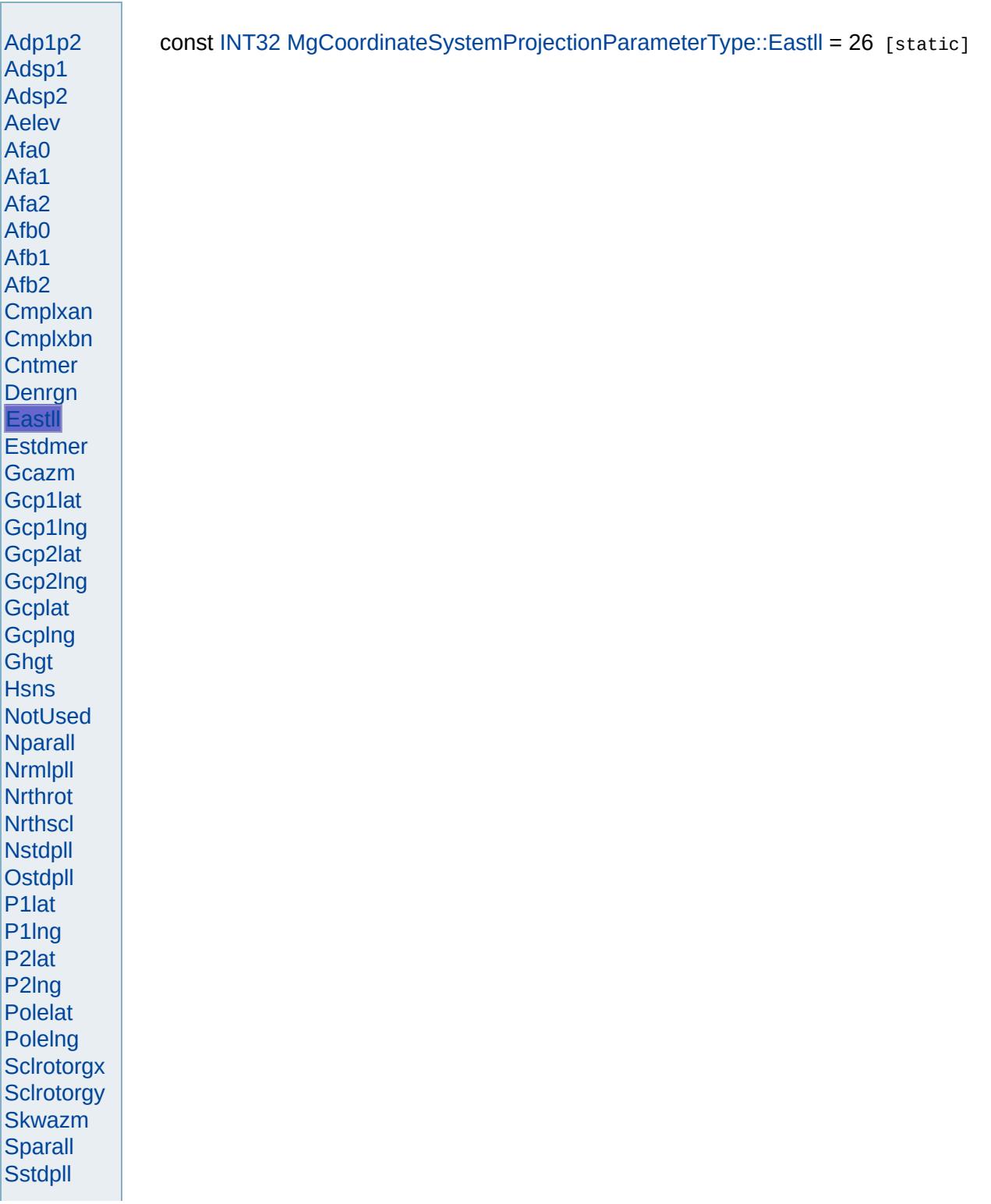

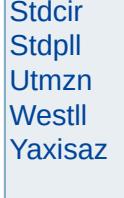

<span id="page-4924-0"></span>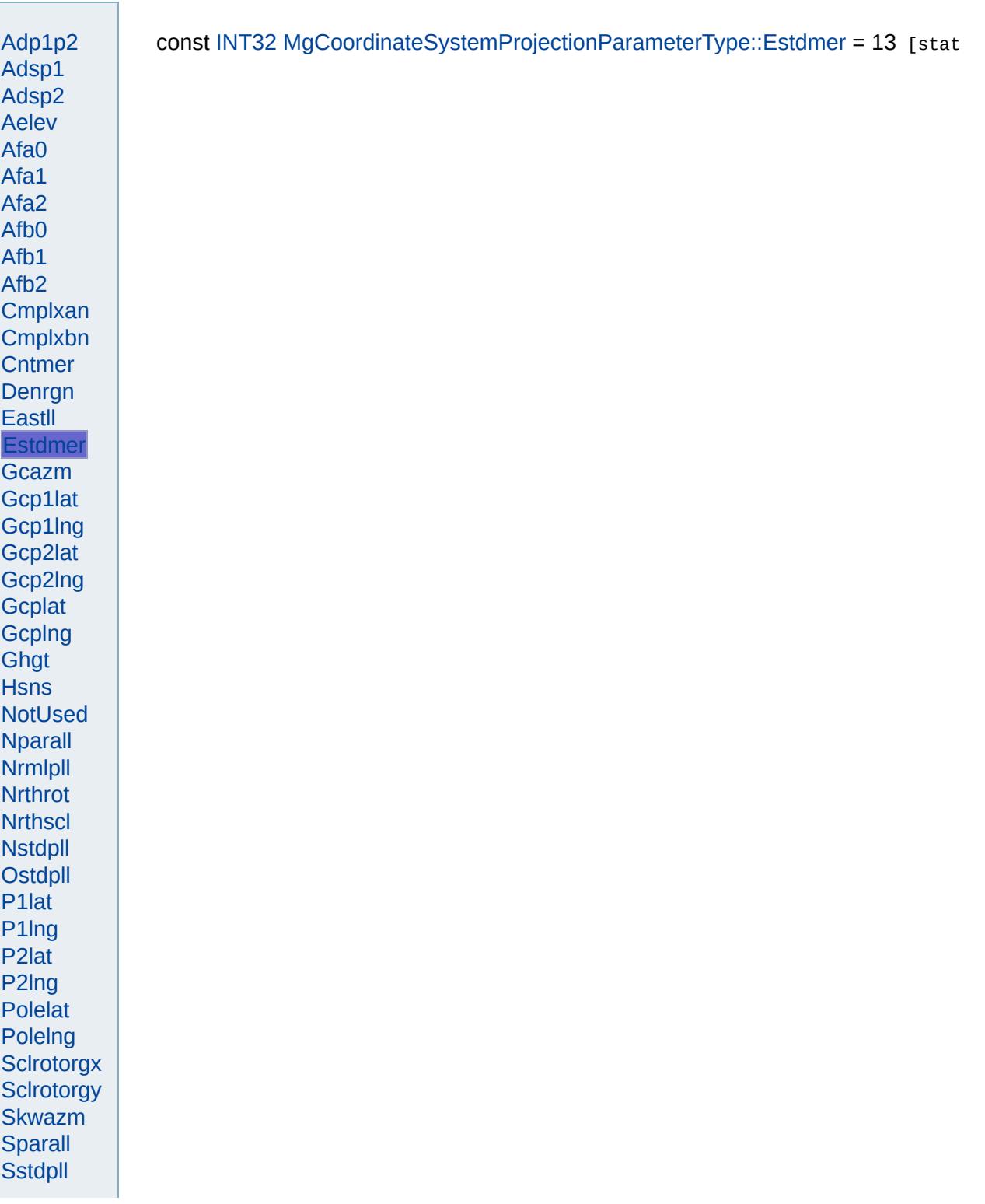

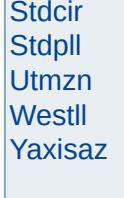

<span id="page-4926-0"></span>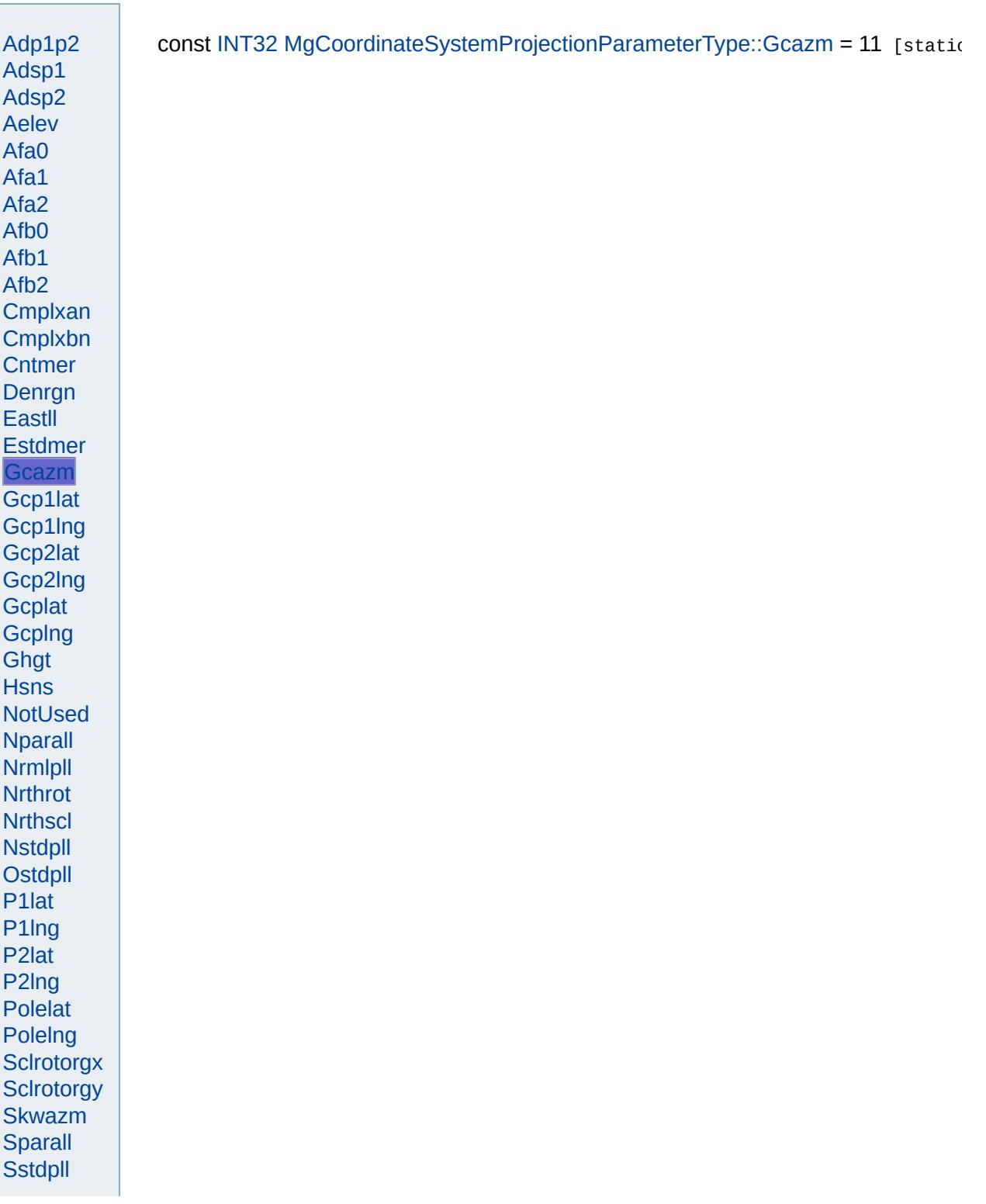

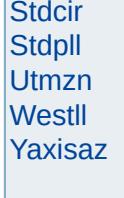

Modules Overview  $\vert$ Classes

<span id="page-4928-0"></span>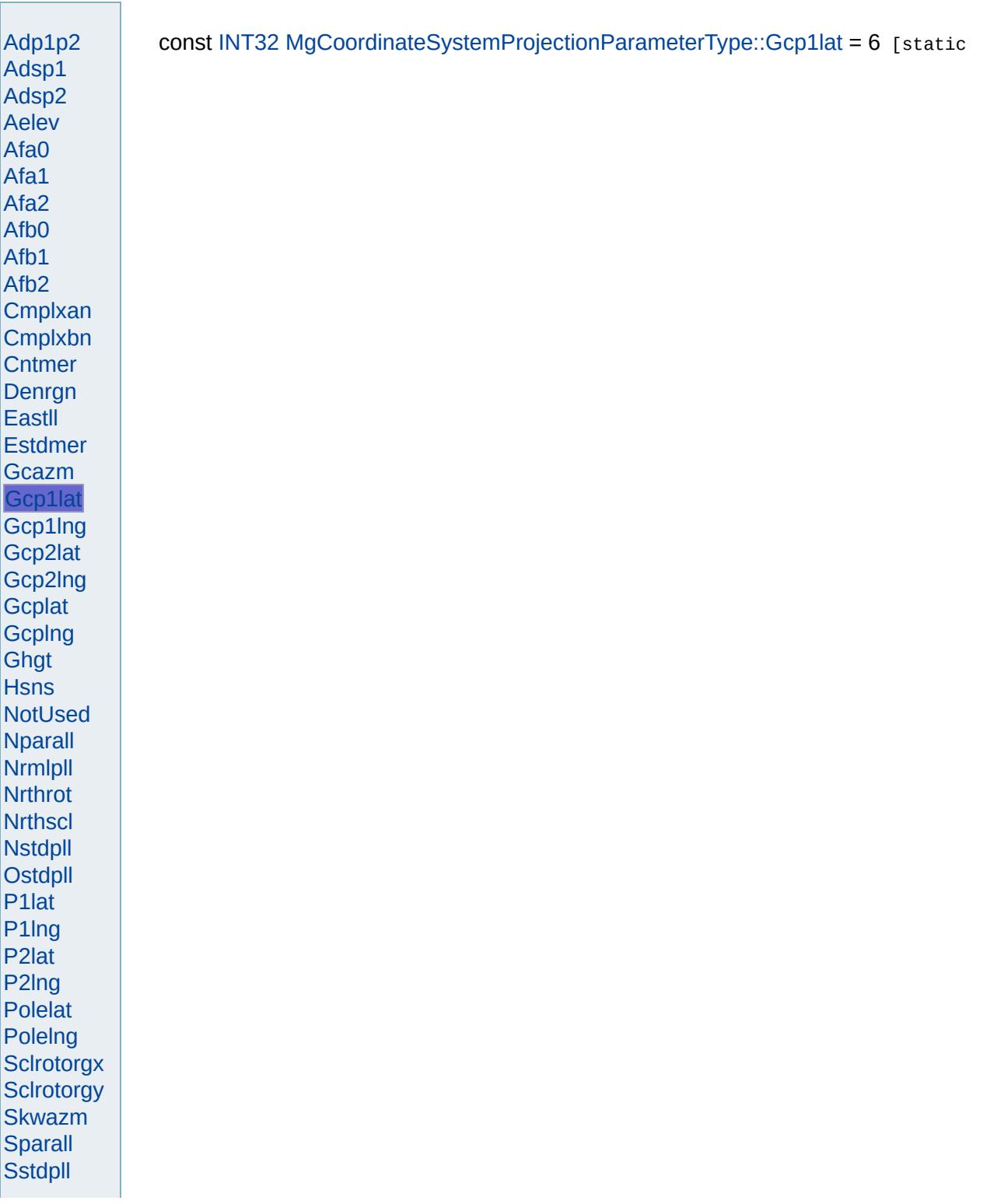

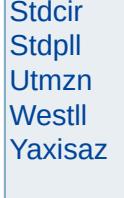

<span id="page-4930-0"></span>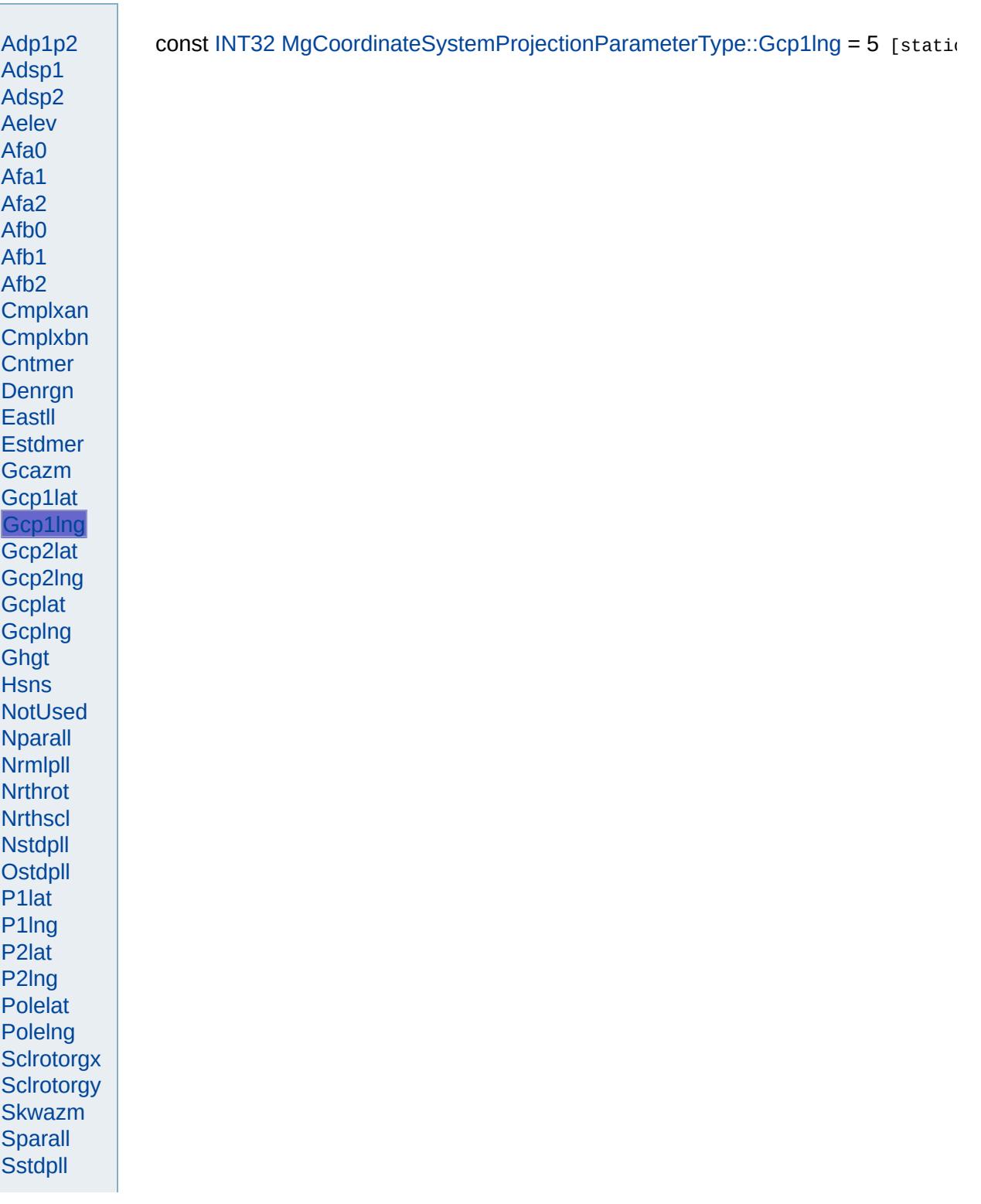

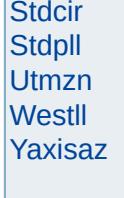
Modules Overview  $\vert$ Classes

<span id="page-4932-0"></span>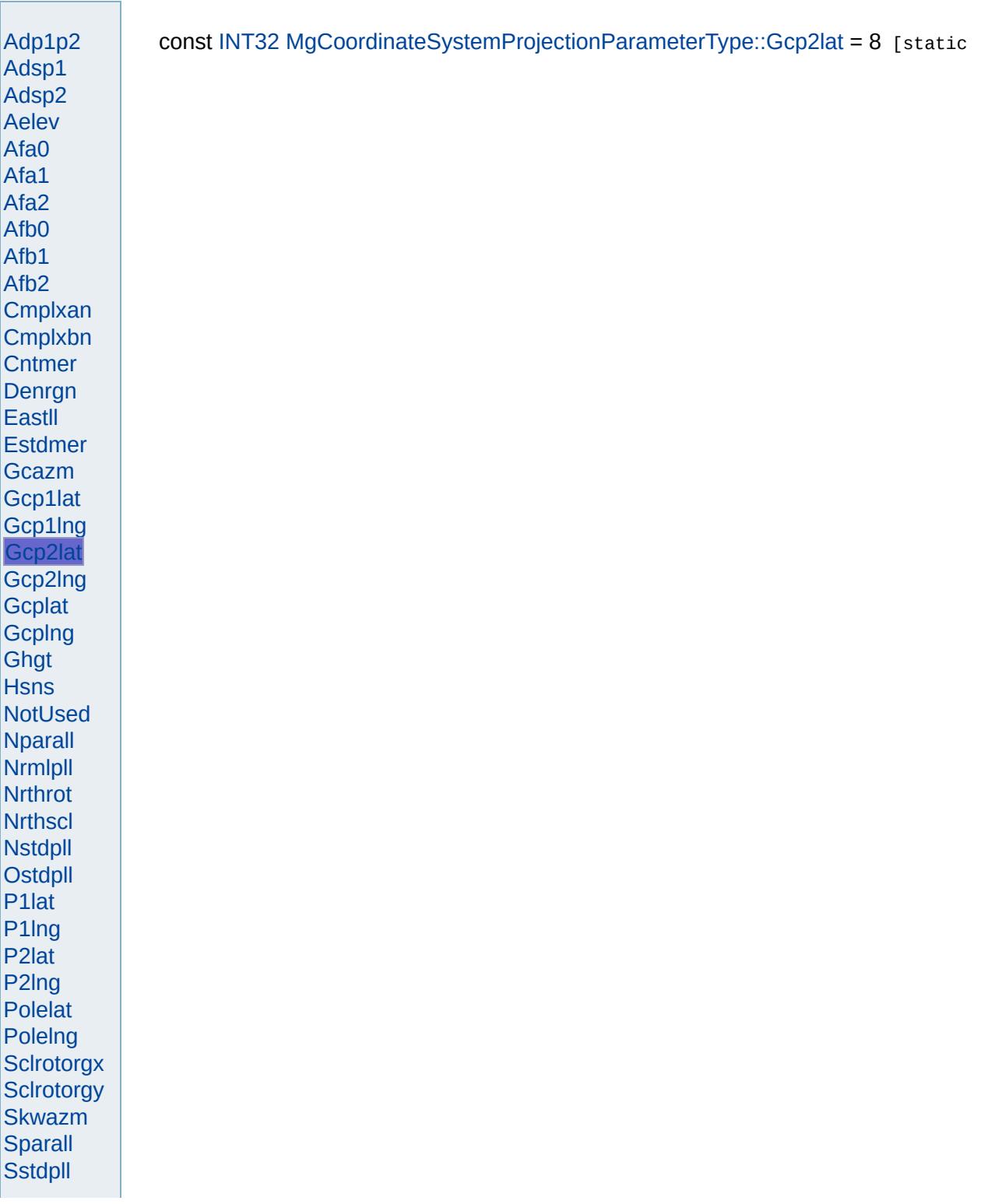

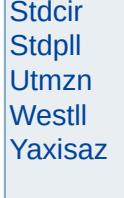

Modules Overview  $\vert$ Classes

<span id="page-4934-0"></span>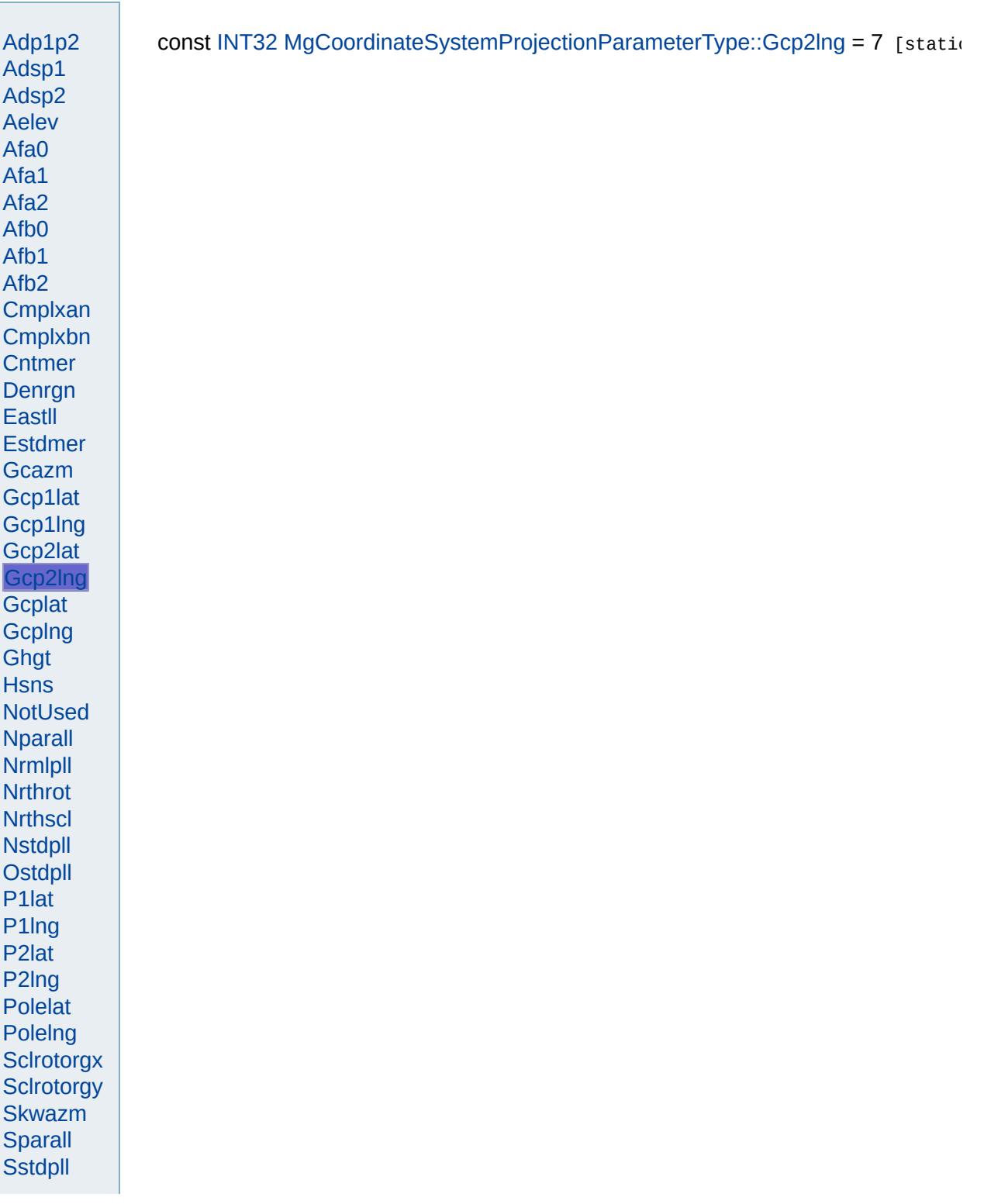

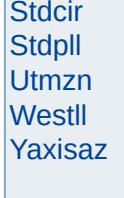

<span id="page-4936-0"></span>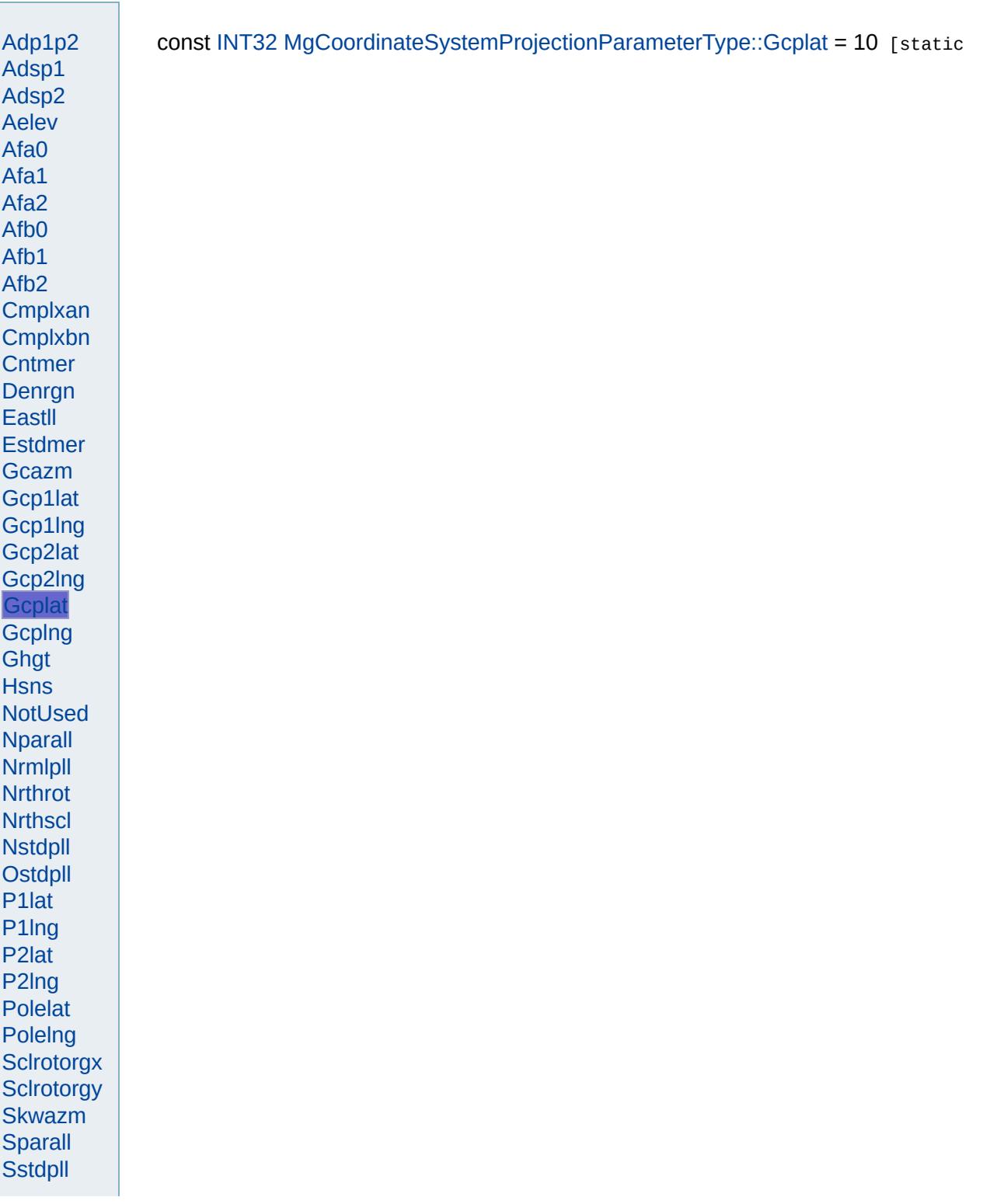

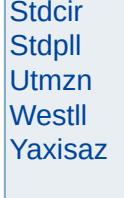

<span id="page-4938-0"></span>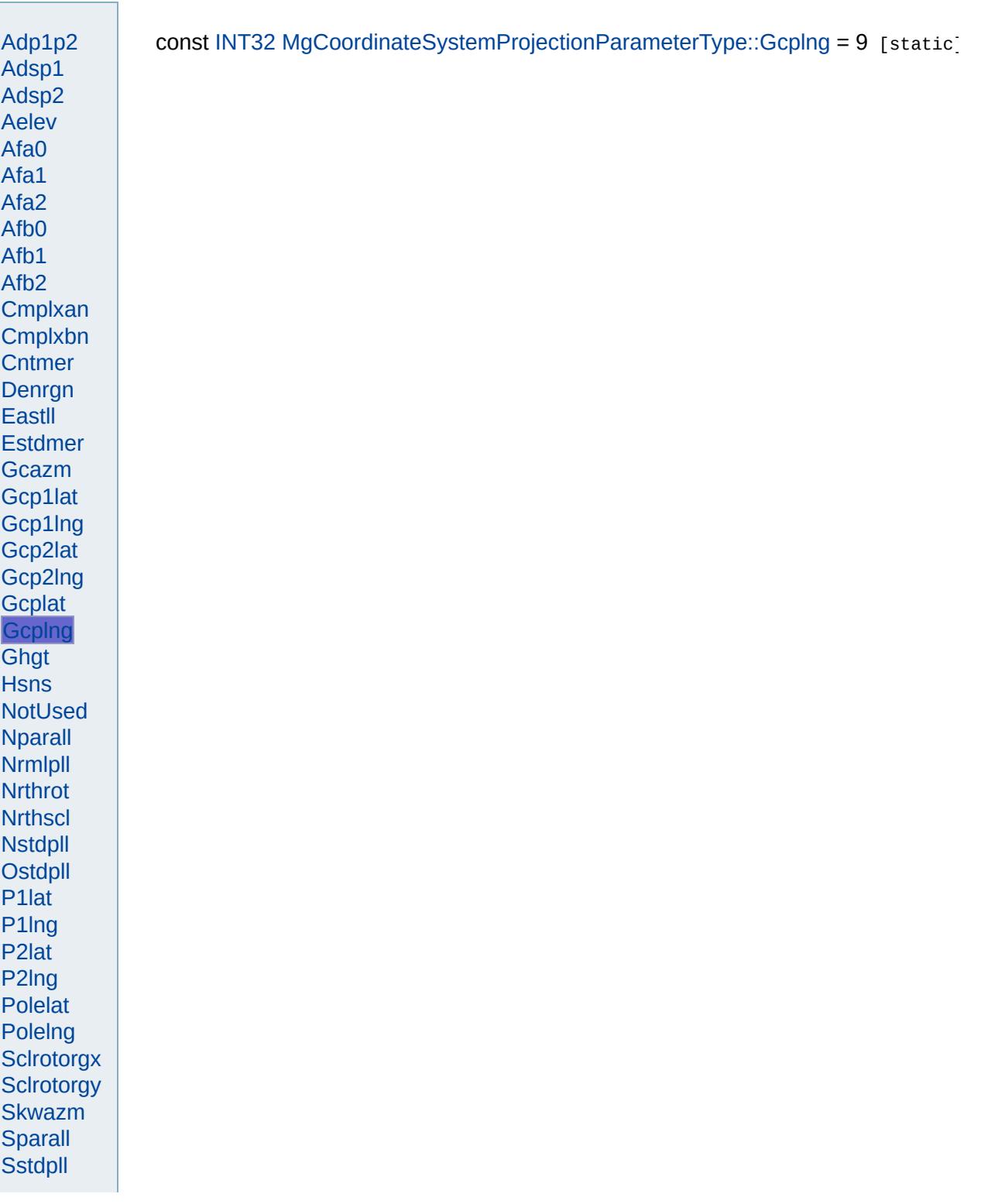

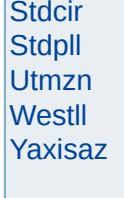

Modules Overview  $\vert$ Classes

<span id="page-4940-0"></span>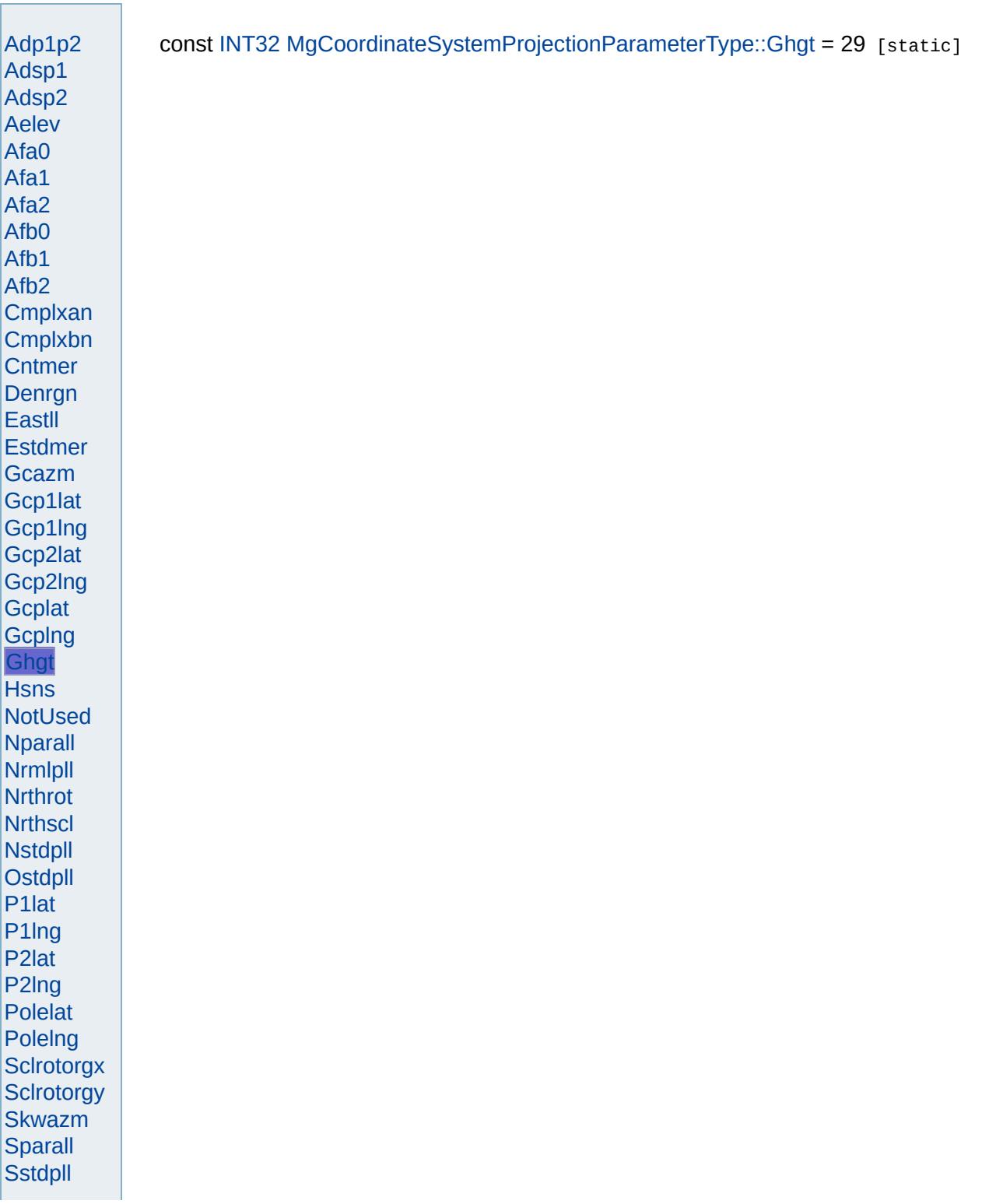

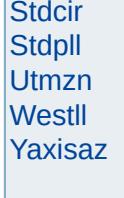

<span id="page-4942-0"></span>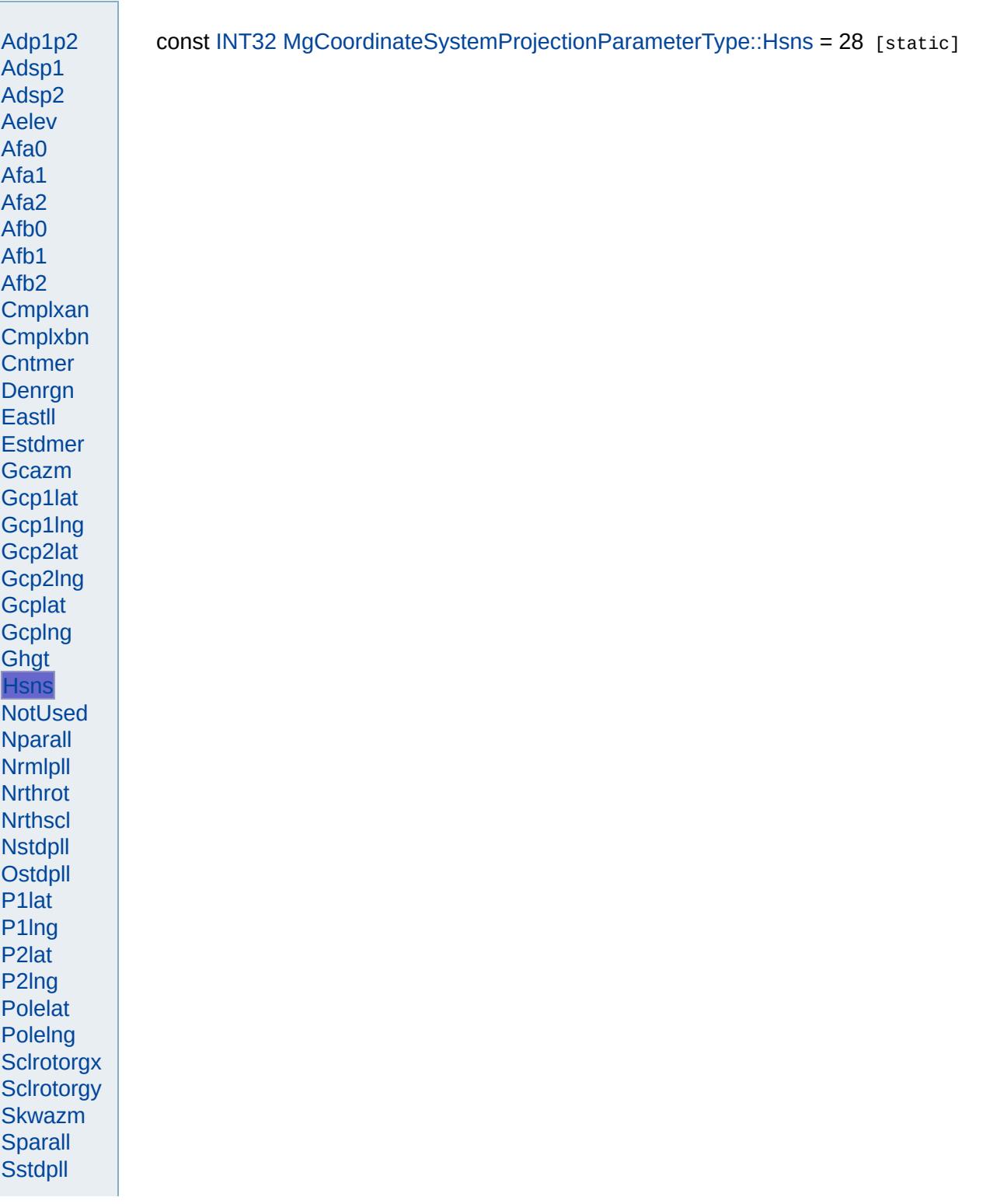

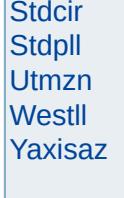

<span id="page-4944-0"></span>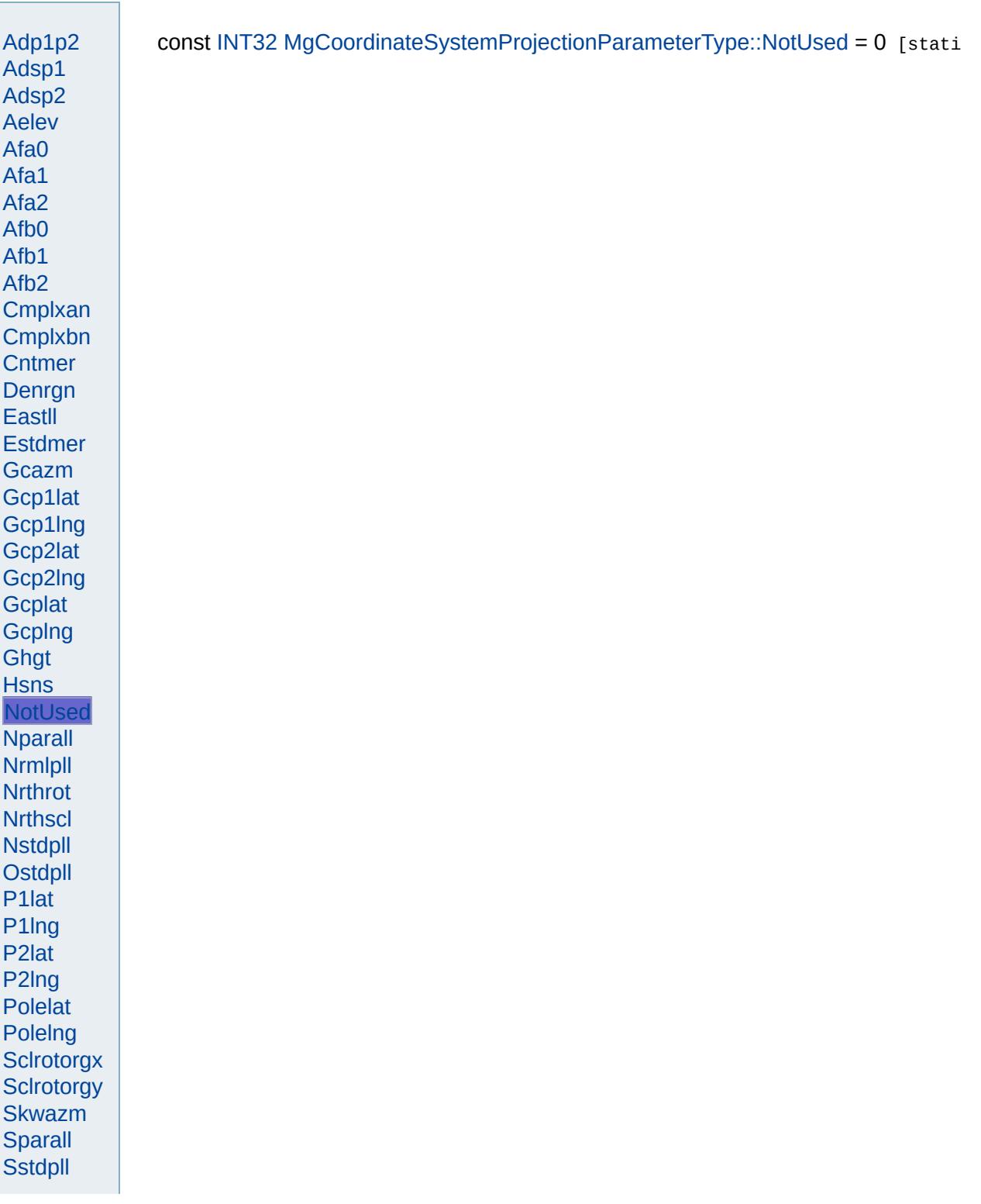

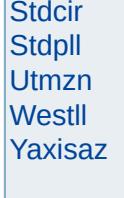

Modules Overview  $\vert$ Classes

<span id="page-4946-0"></span>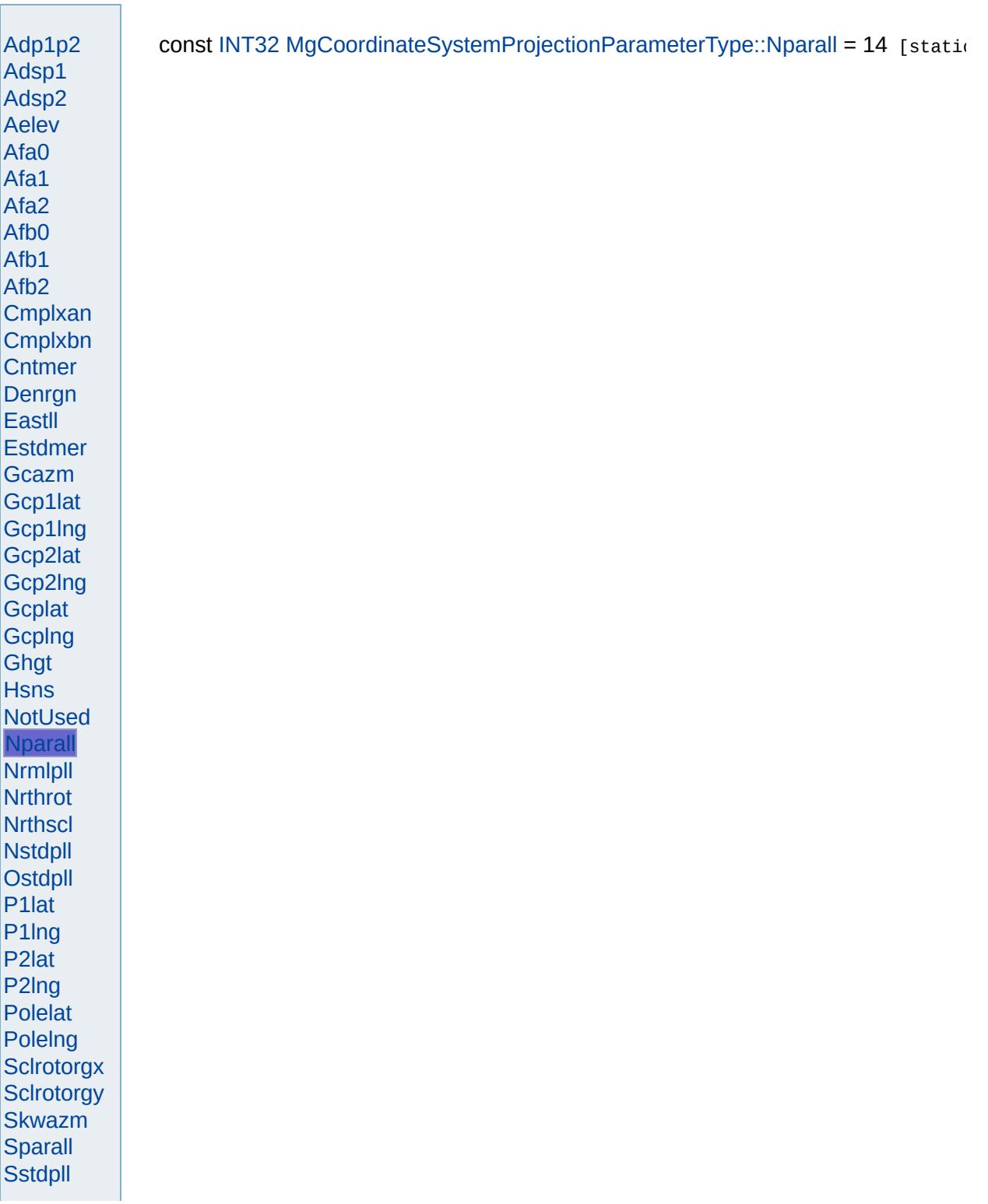

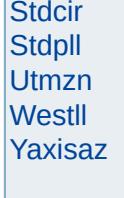

<span id="page-4948-0"></span>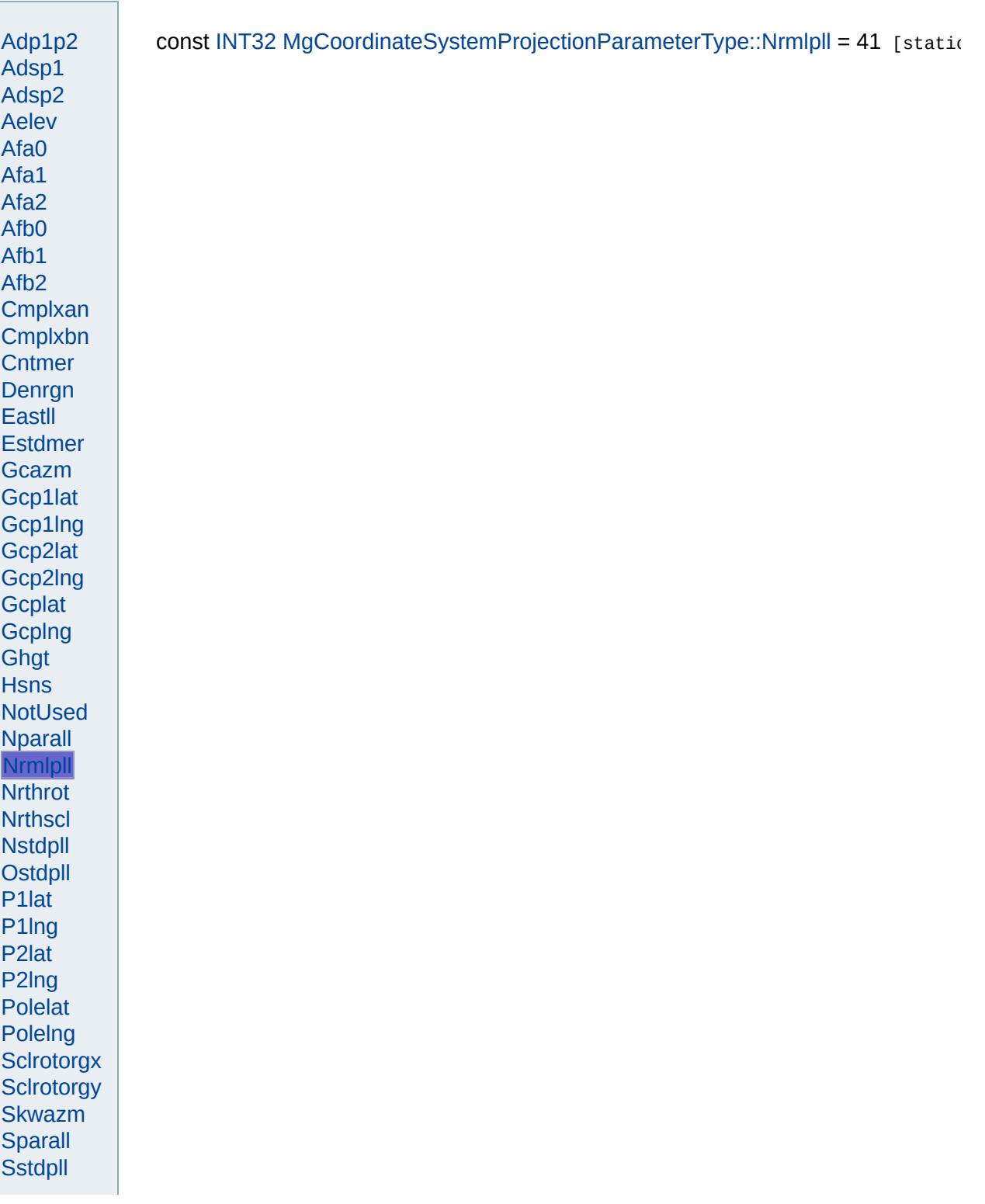

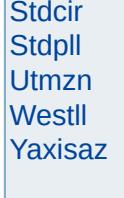

Modules Overview  $\vert$ Classes

<span id="page-4950-0"></span>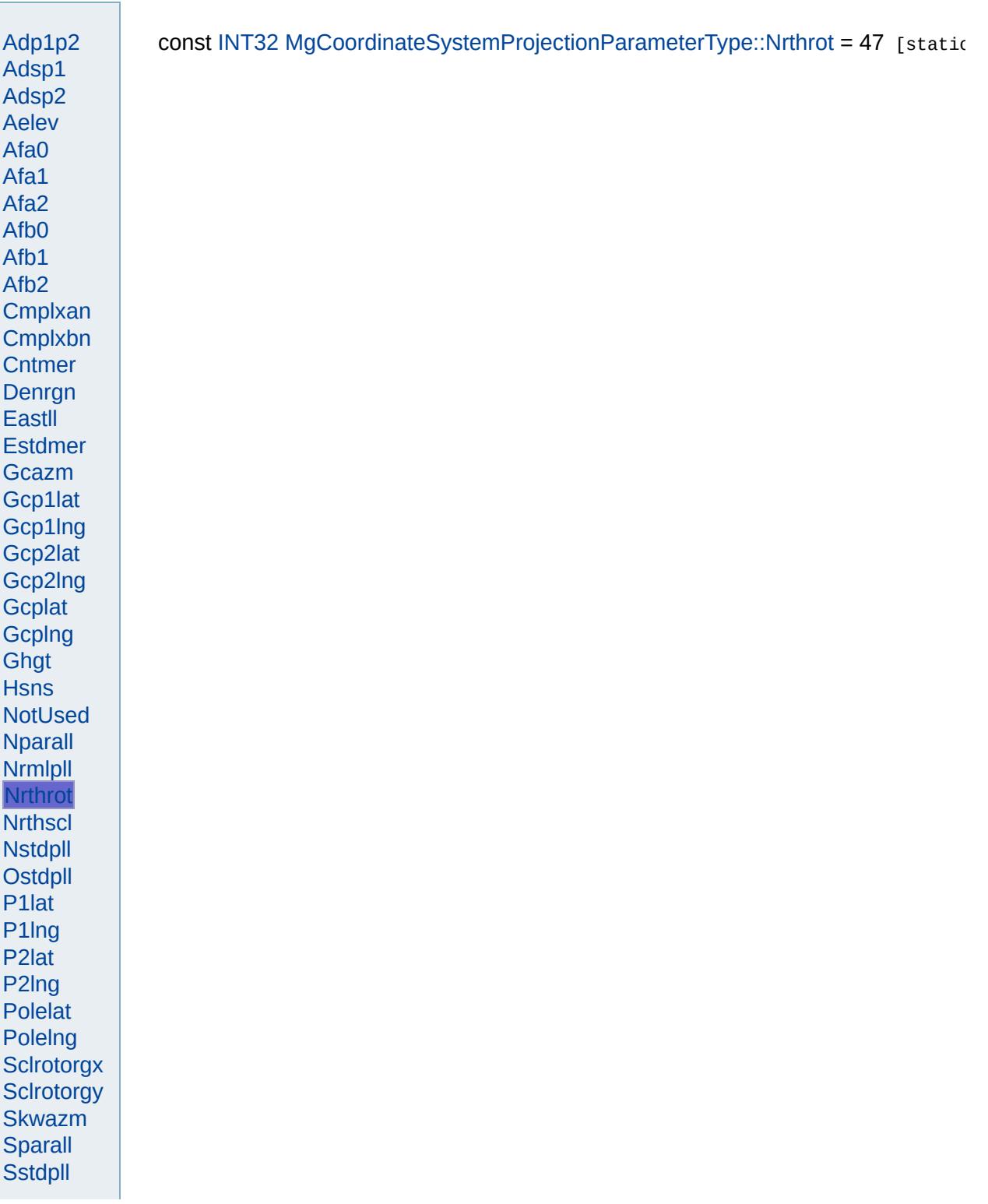

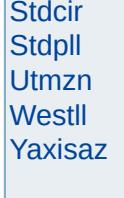

<span id="page-4952-0"></span>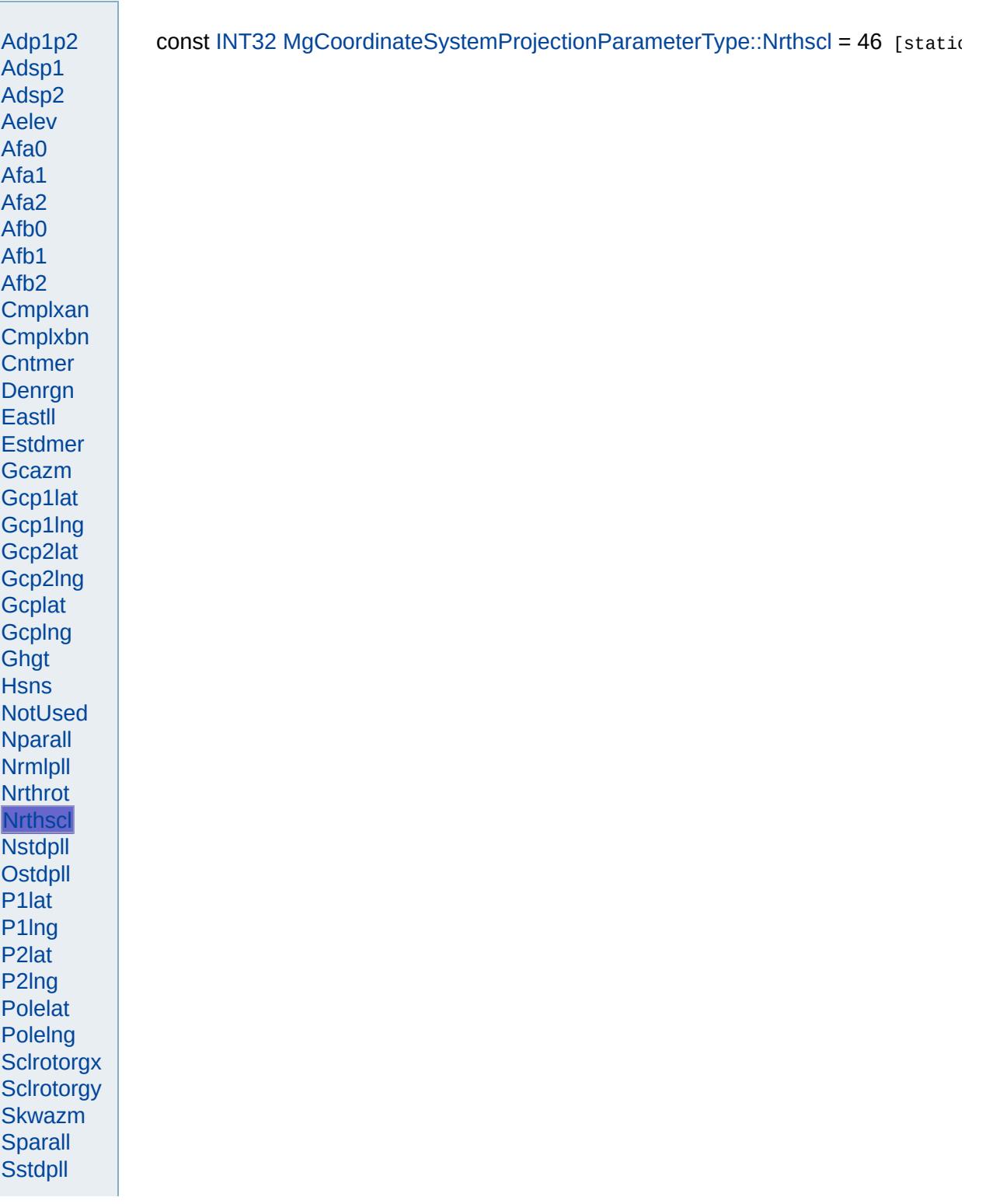

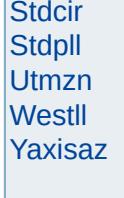

<span id="page-4954-0"></span>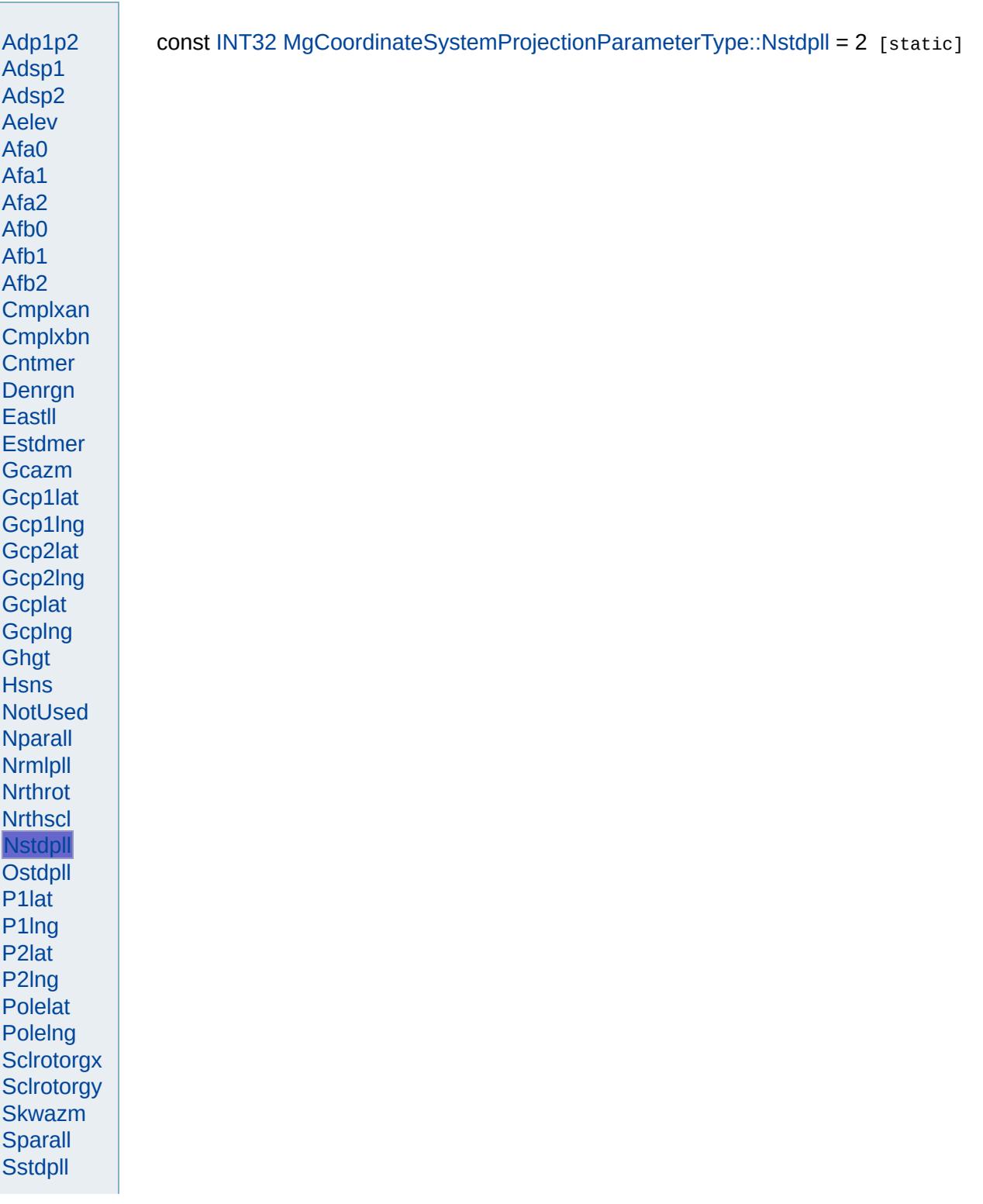

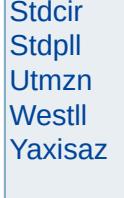

<span id="page-4956-0"></span>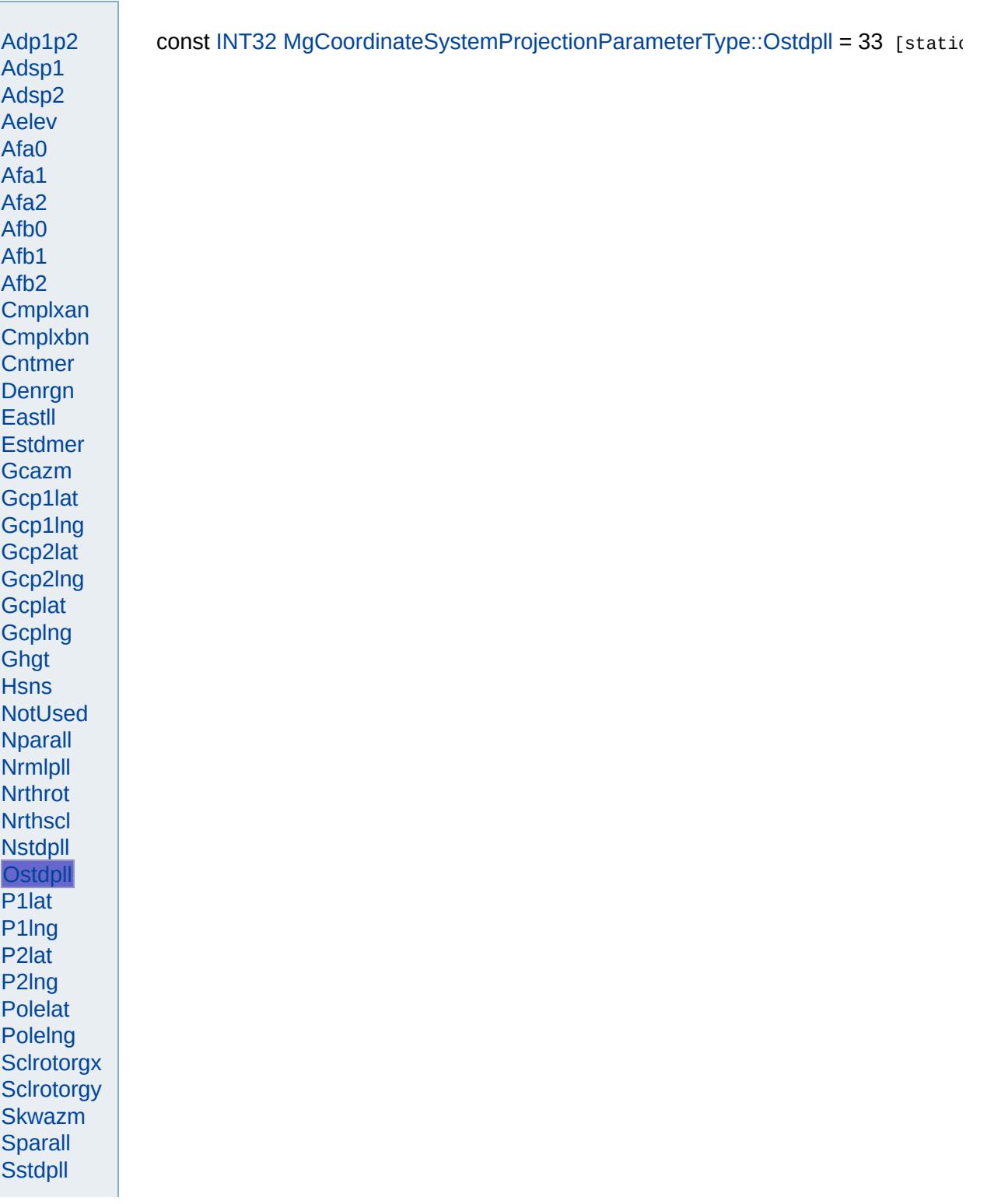

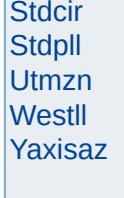

<span id="page-4958-0"></span>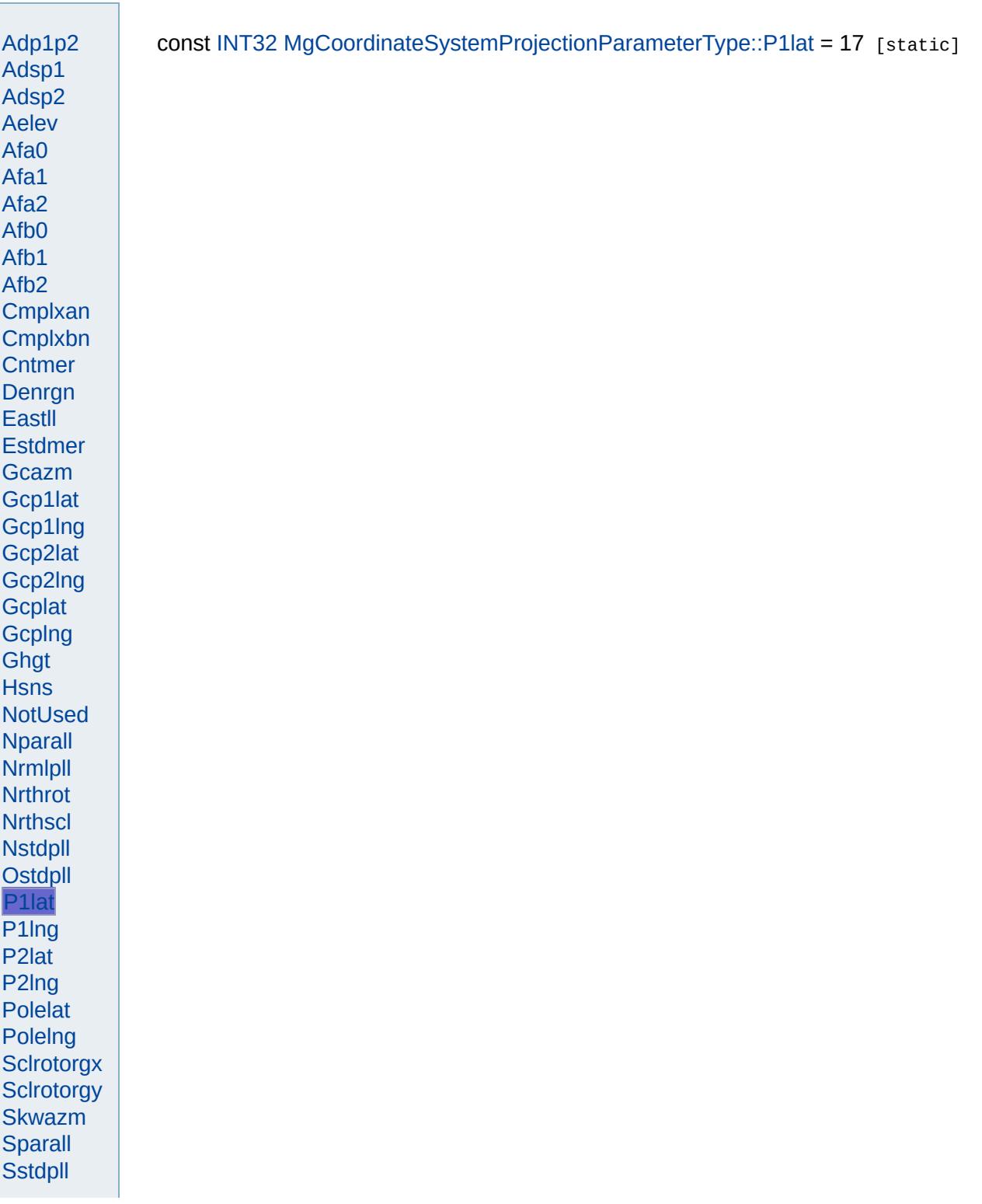

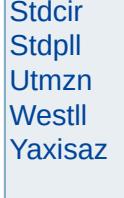

<span id="page-4960-0"></span>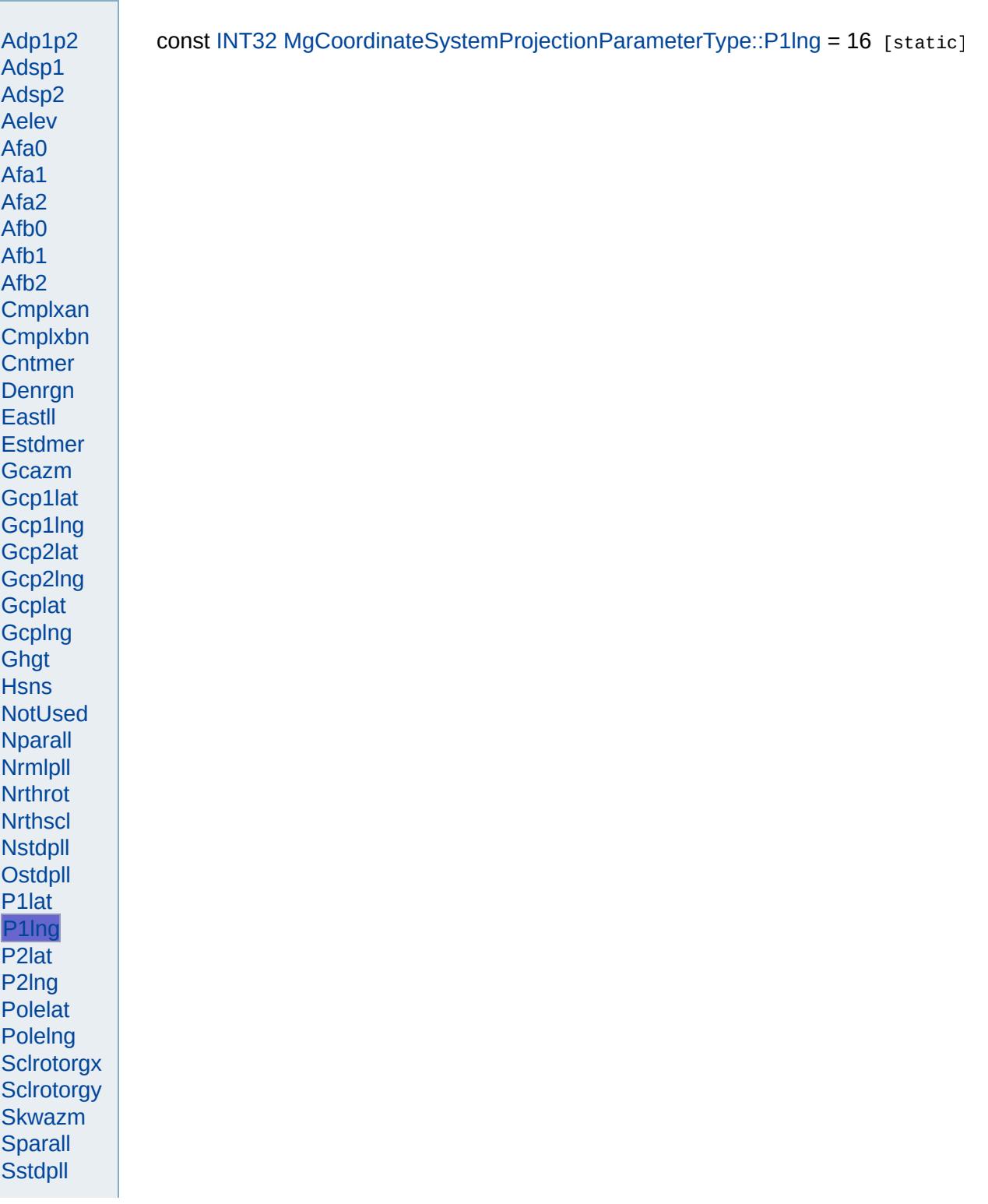

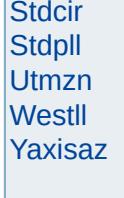

<span id="page-4962-0"></span>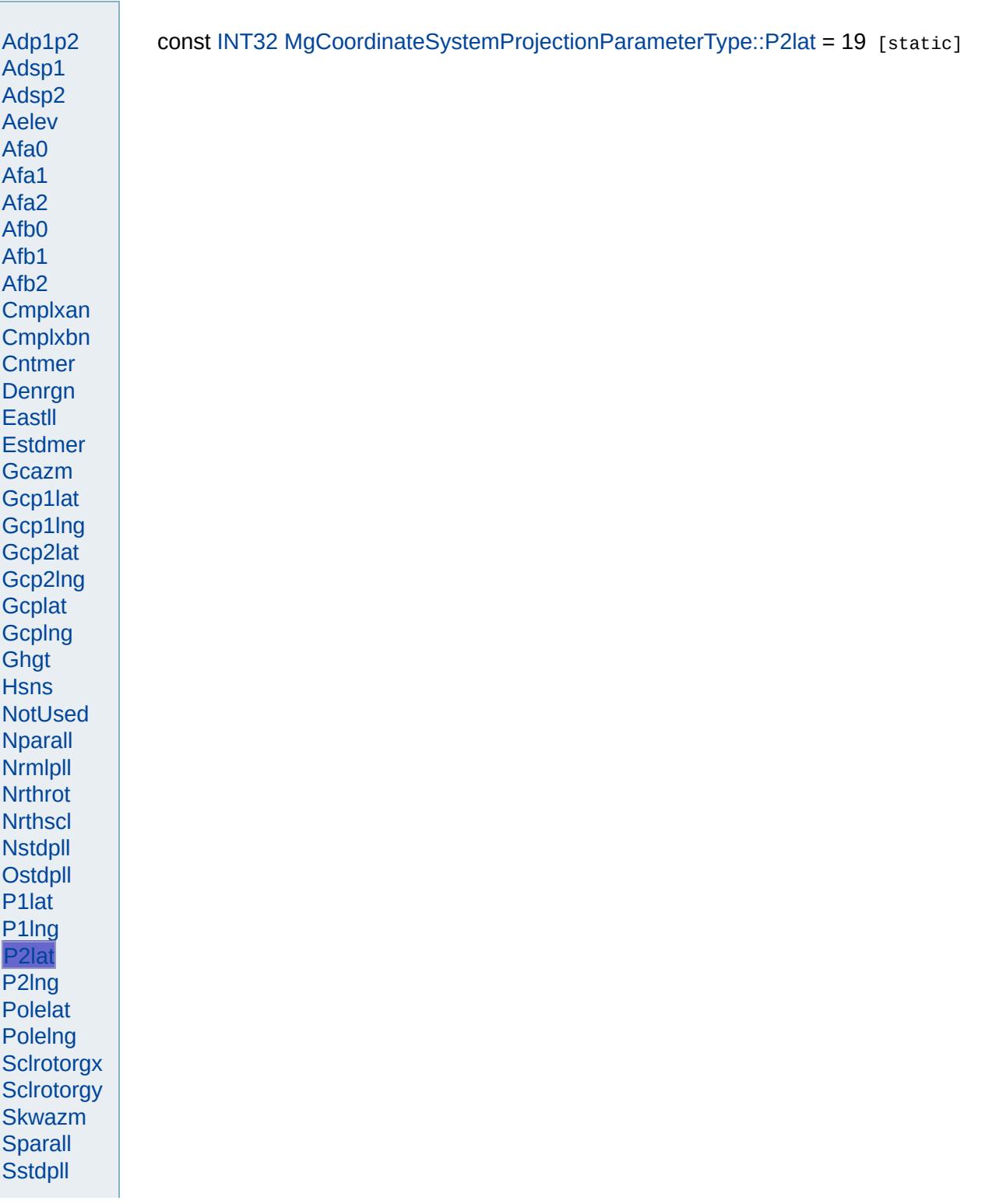

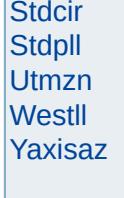

<span id="page-4964-0"></span>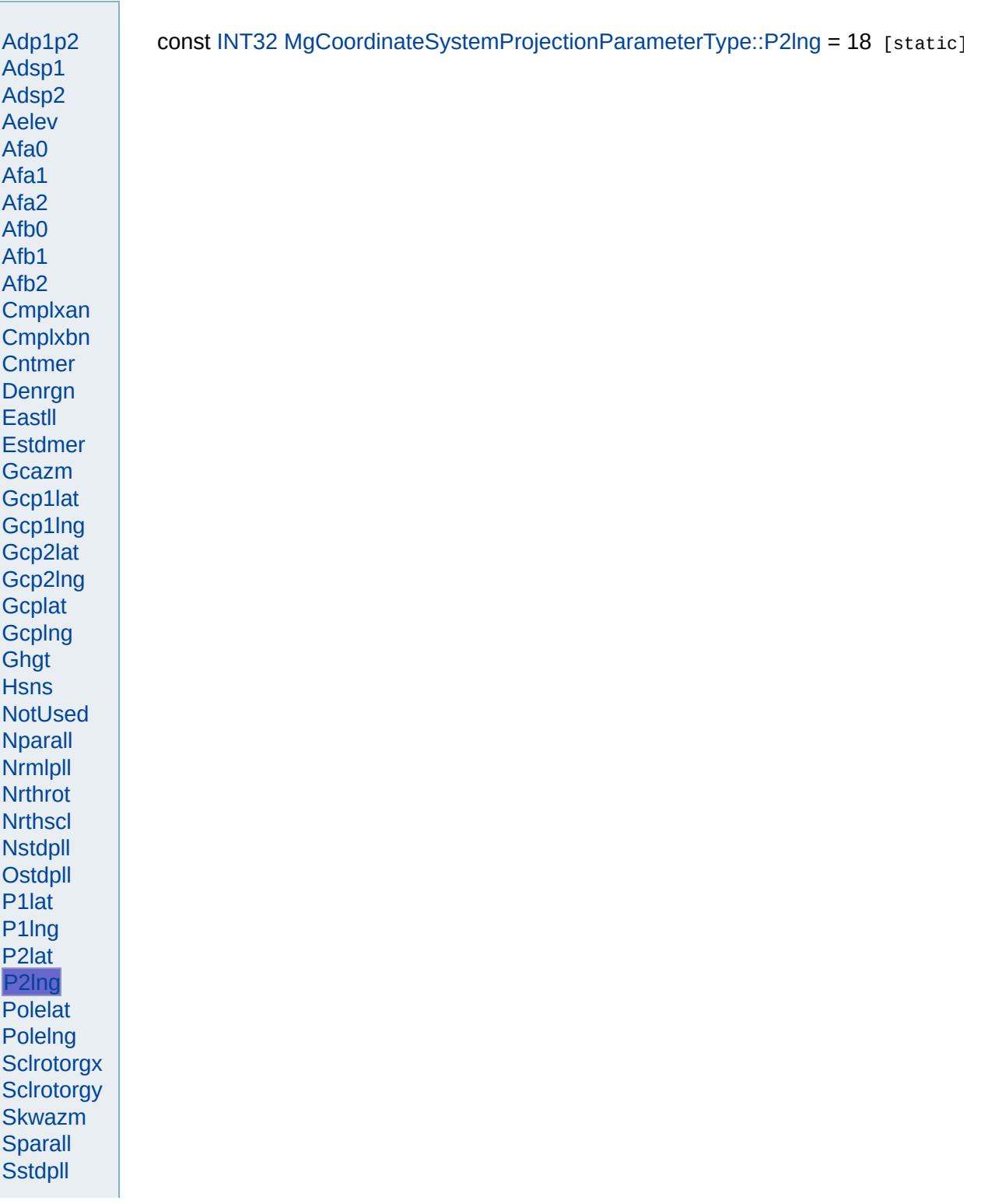

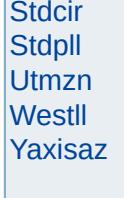

<span id="page-4966-0"></span>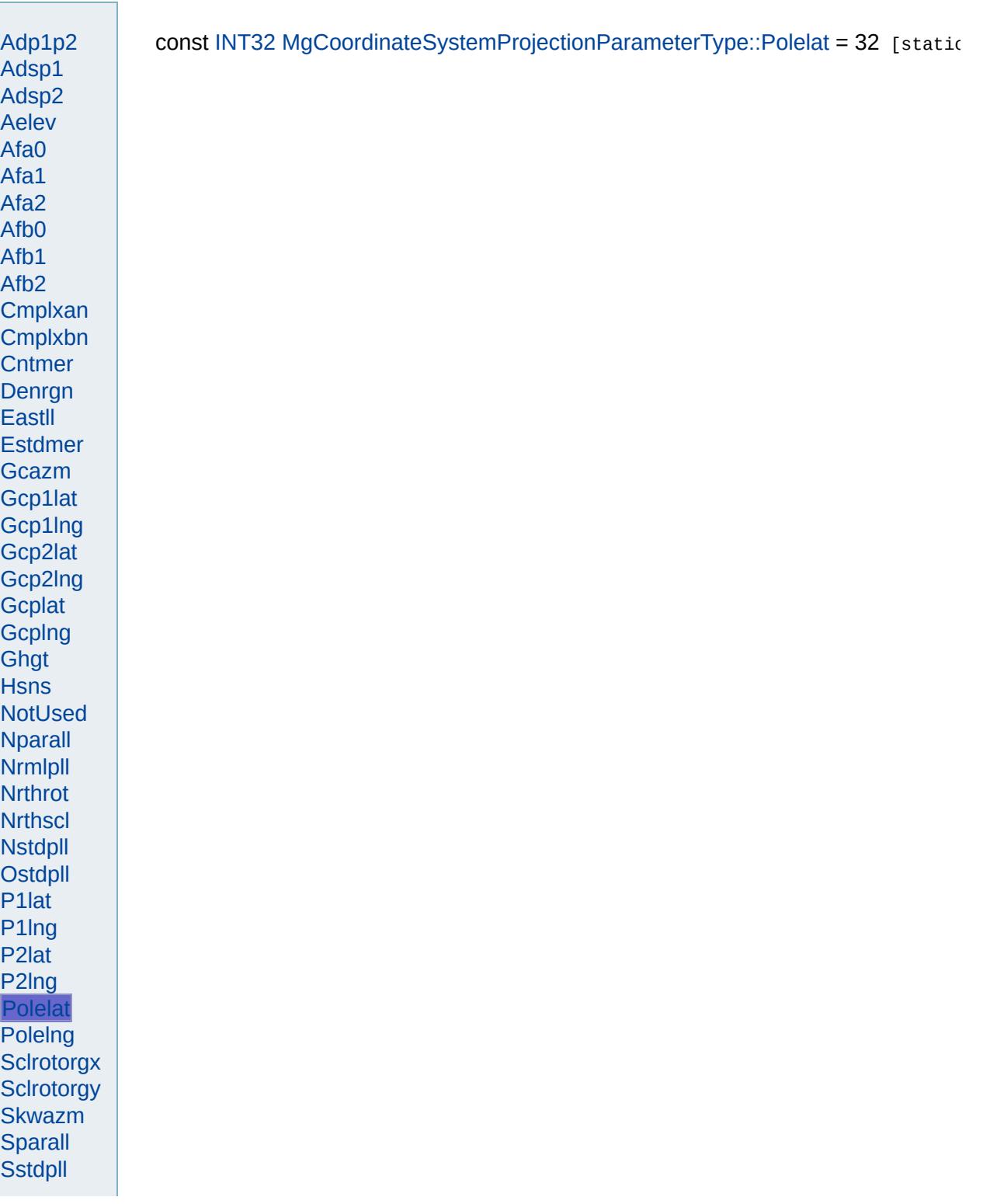

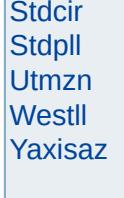
<span id="page-4968-0"></span>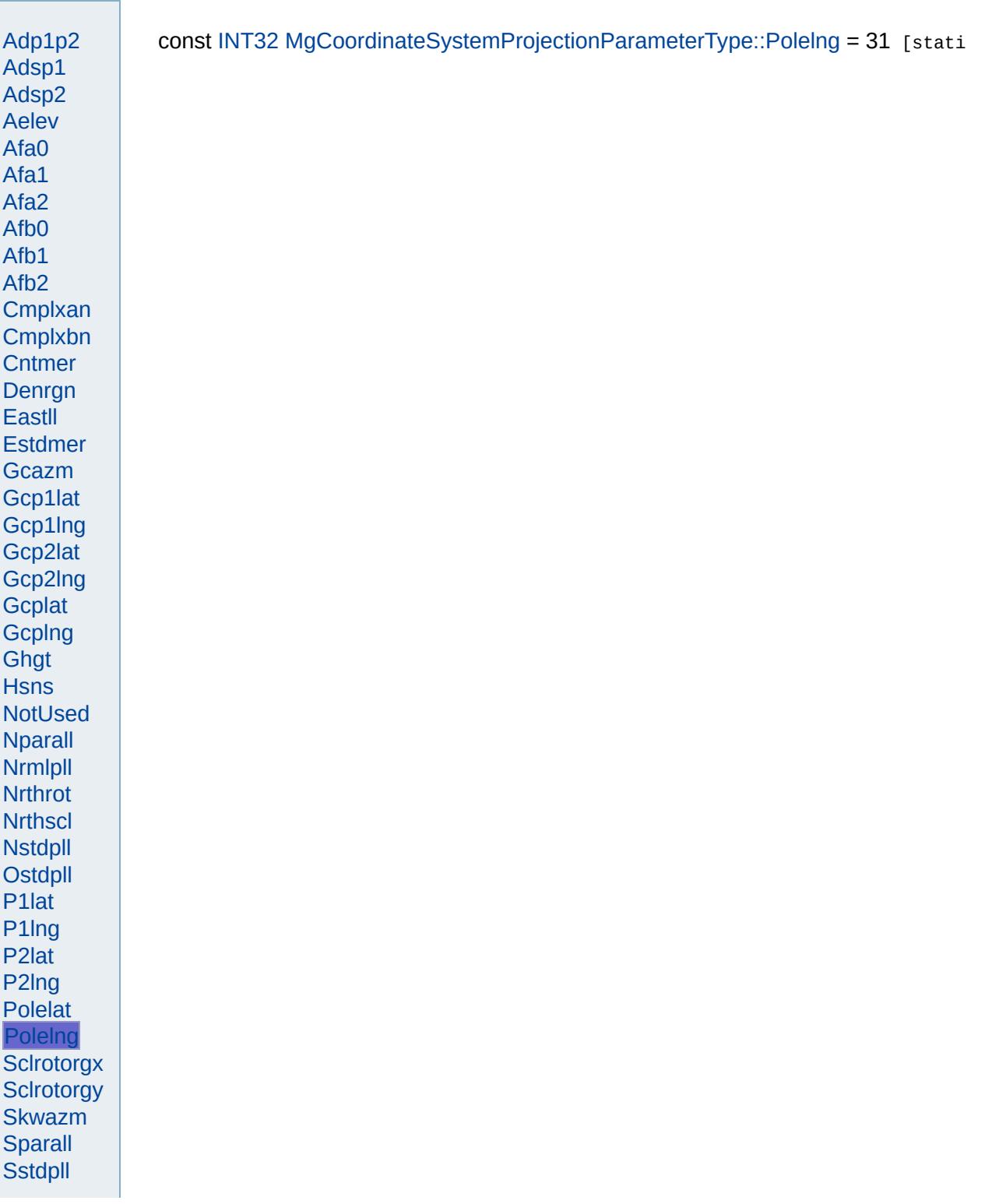

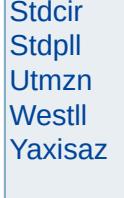

 $\frac{1}{2} \left( \frac{1}{2} \right)^2 + \frac{1}{2} \left( \frac{1}{2} \right)^2 + \frac{1}{2} \left( \frac{1}{2} \right)^2 + \frac{1}{2} \left( \frac{1}{2} \right)^2 + \frac{1}{2} \left( \frac{1}{2} \right)^2 + \frac{1}{2} \left( \frac{1}{2} \right)^2 + \frac{1}{2} \left( \frac{1}{2} \right)^2 + \frac{1}{2} \left( \frac{1}{2} \right)^2 + \frac{1}{2} \left( \frac{1}{2} \right)^2 + \frac{1}{2} \left( \frac{1}{2} \right)^2 +$ 

ä

<span id="page-4970-0"></span>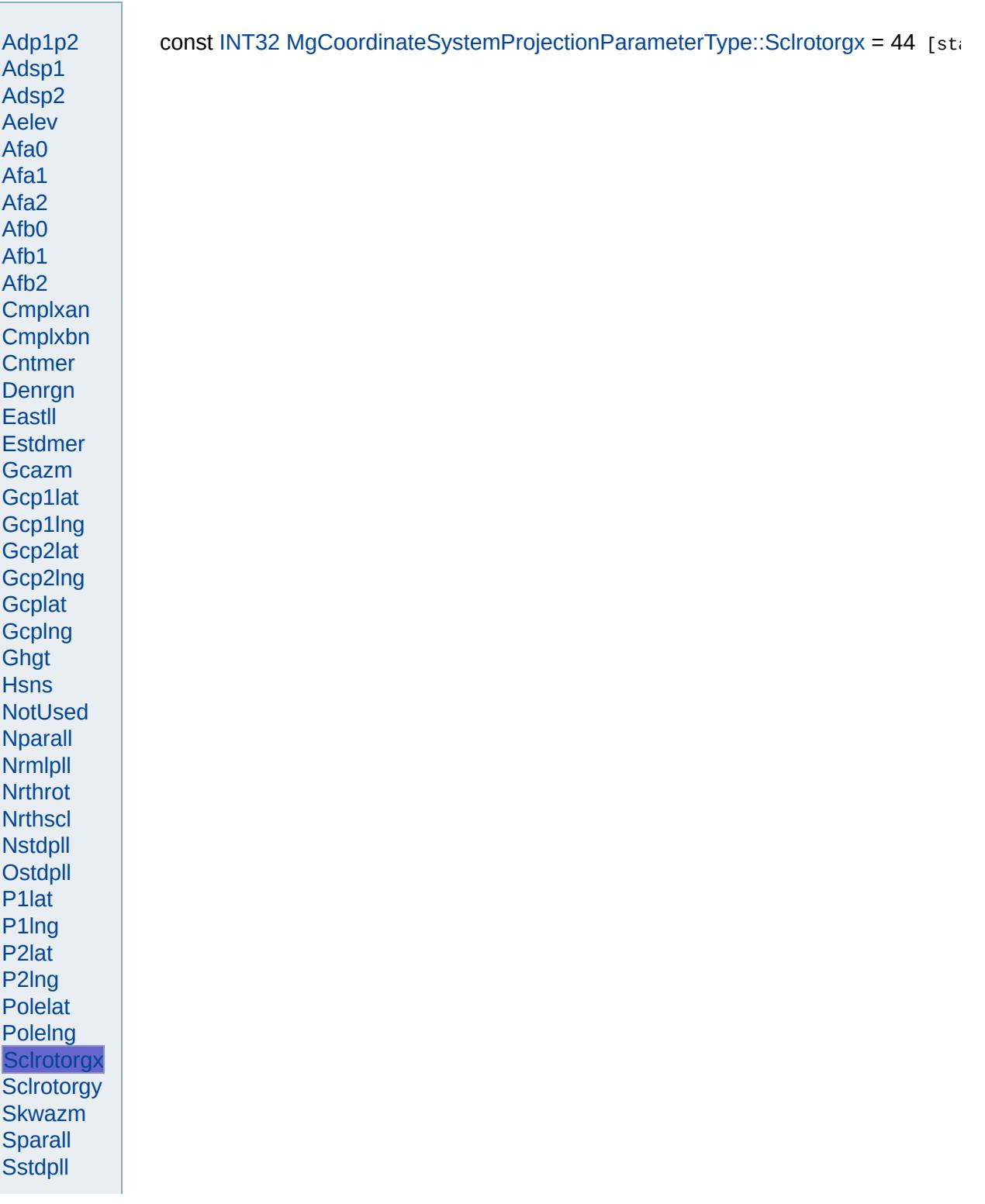

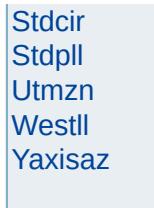

**Property and Contract Contract Contract Contract** 

ä,

<span id="page-4972-0"></span>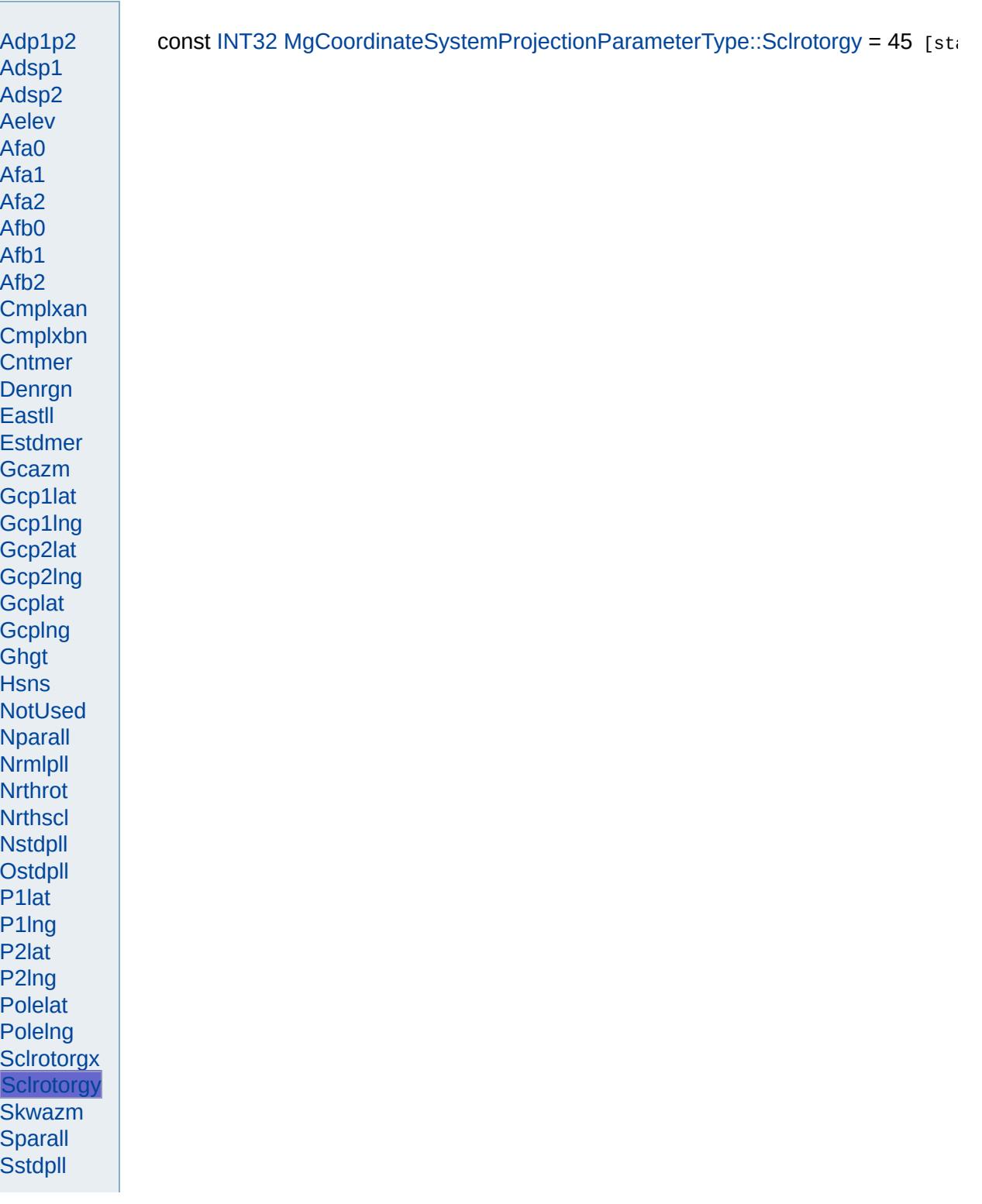

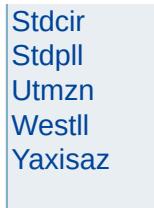

**Property and Contract Contract Contract Contract** 

ä,

Modules Overview  $\vert$ Classes

<span id="page-4974-0"></span>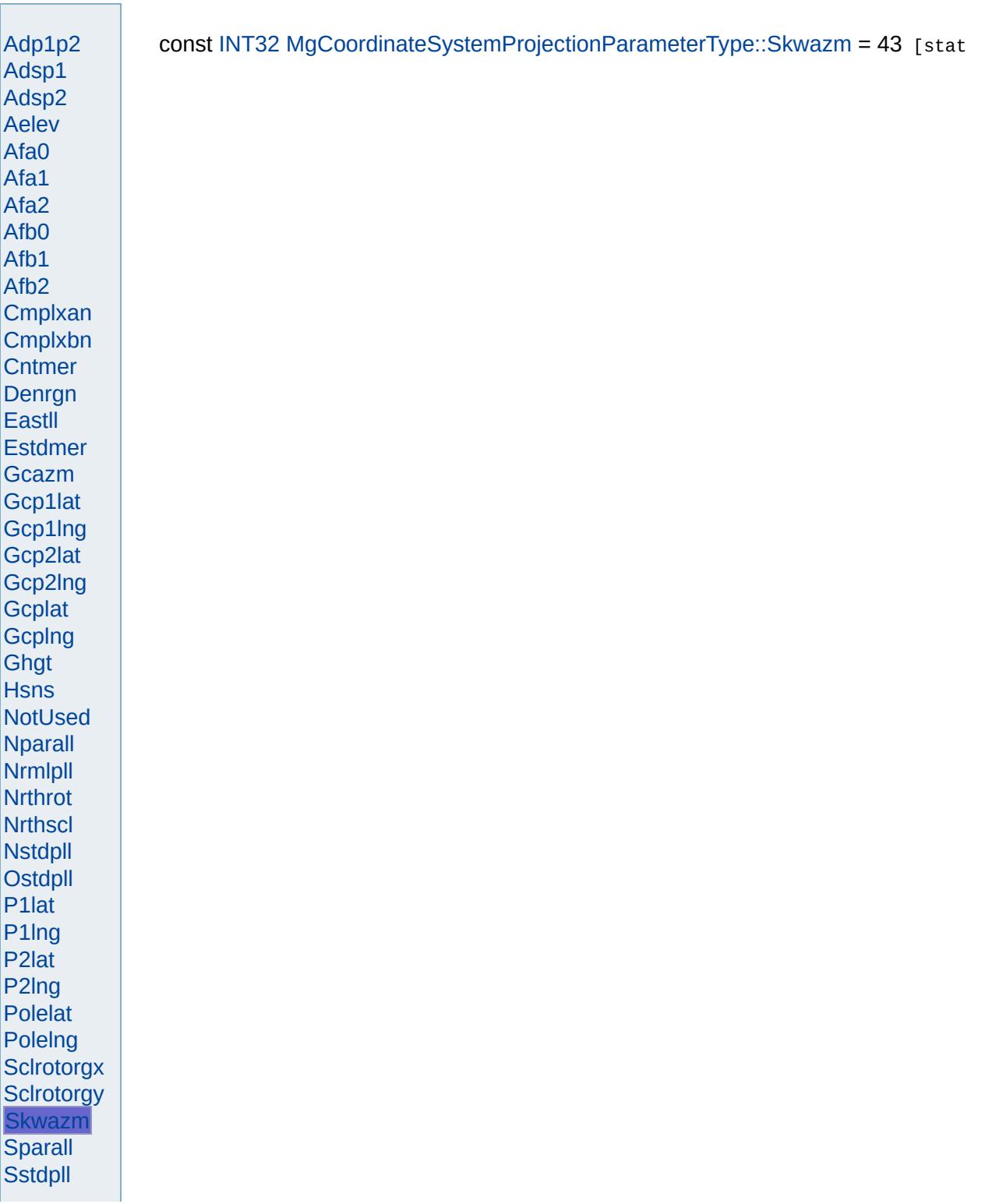

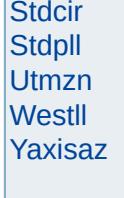

 $\frac{1}{2} \left( \frac{1}{2} \right)^2 + \frac{1}{2} \left( \frac{1}{2} \right)^2 + \frac{1}{2} \left( \frac{1}{2} \right)^2 + \frac{1}{2} \left( \frac{1}{2} \right)^2 + \frac{1}{2} \left( \frac{1}{2} \right)^2 + \frac{1}{2} \left( \frac{1}{2} \right)^2 + \frac{1}{2} \left( \frac{1}{2} \right)^2 + \frac{1}{2} \left( \frac{1}{2} \right)^2 + \frac{1}{2} \left( \frac{1}{2} \right)^2 + \frac{1}{2} \left( \frac{1}{2} \right)^2 +$ 

ä

<span id="page-4976-0"></span>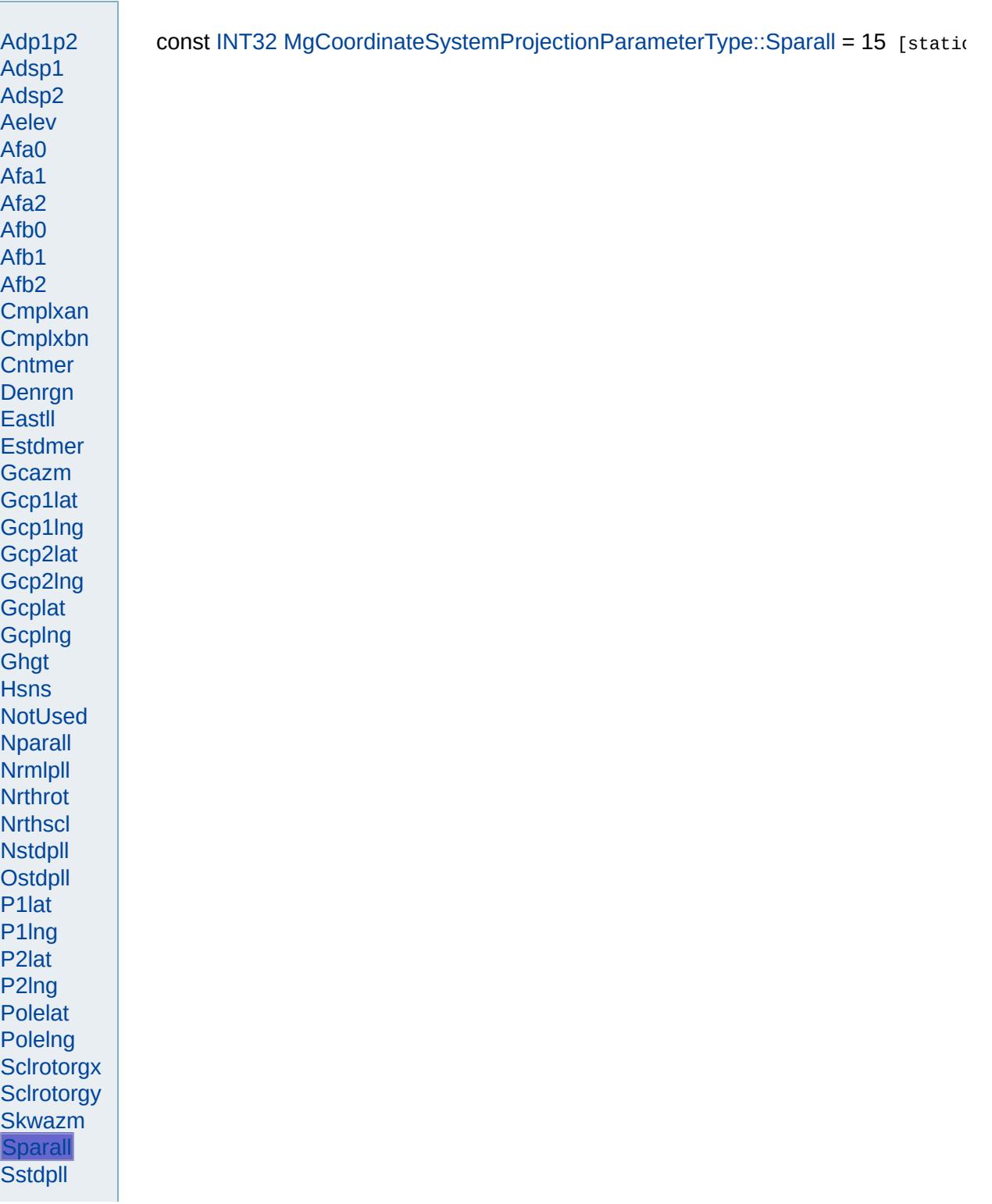

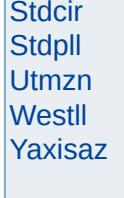

 $\frac{1}{2} \left( \frac{1}{2} \right)^2 + \frac{1}{2} \left( \frac{1}{2} \right)^2 + \frac{1}{2} \left( \frac{1}{2} \right)^2 + \frac{1}{2} \left( \frac{1}{2} \right)^2 + \frac{1}{2} \left( \frac{1}{2} \right)^2 + \frac{1}{2} \left( \frac{1}{2} \right)^2 + \frac{1}{2} \left( \frac{1}{2} \right)^2 + \frac{1}{2} \left( \frac{1}{2} \right)^2 + \frac{1}{2} \left( \frac{1}{2} \right)^2 + \frac{1}{2} \left( \frac{1}{2} \right)^2 +$ 

ä

<span id="page-4978-0"></span>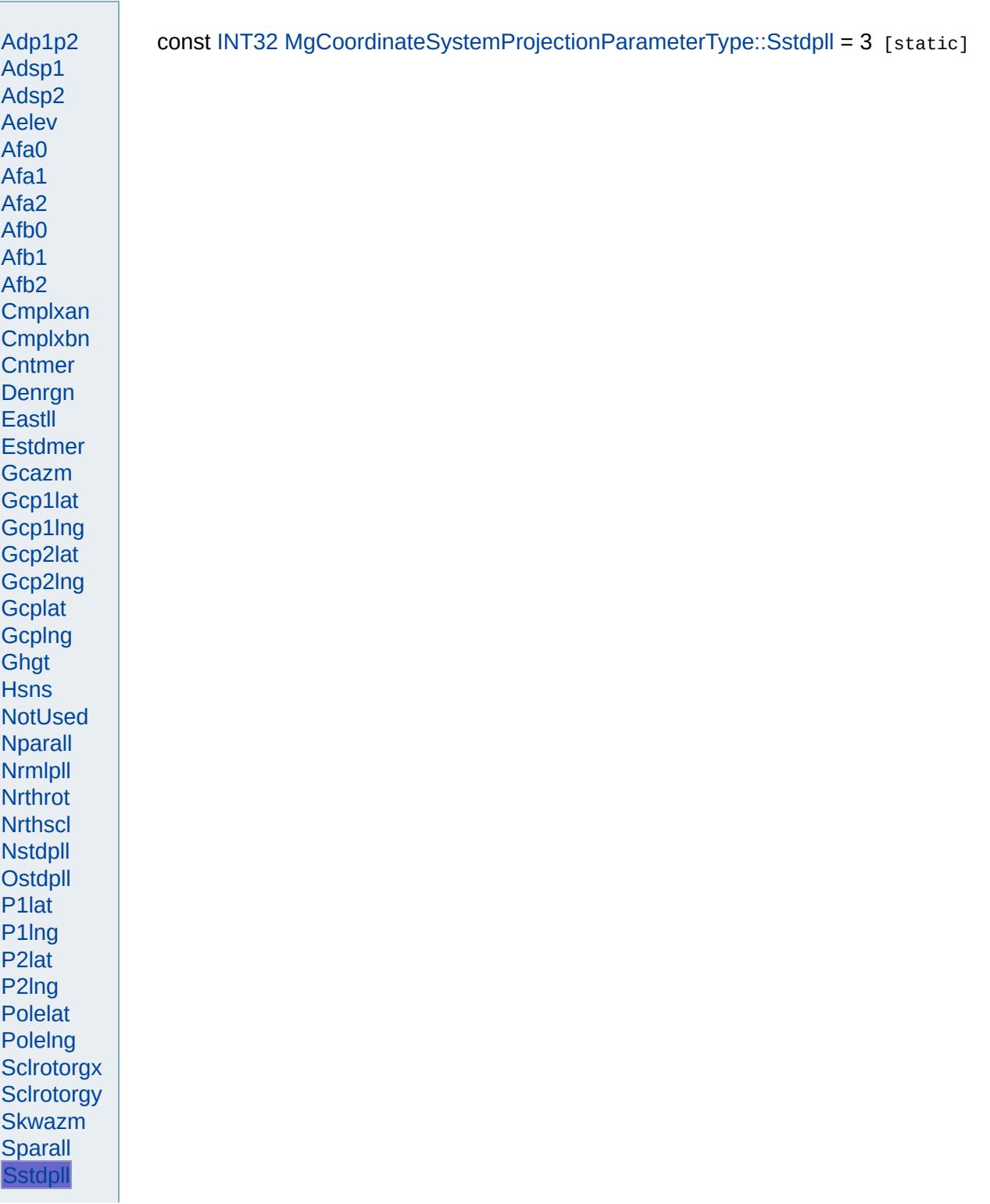

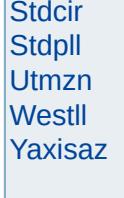

 $\frac{1}{2} \left( \frac{1}{2} \right)^2 + \frac{1}{2} \left( \frac{1}{2} \right)^2 + \frac{1}{2} \left( \frac{1}{2} \right)^2 + \frac{1}{2} \left( \frac{1}{2} \right)^2 + \frac{1}{2} \left( \frac{1}{2} \right)^2 + \frac{1}{2} \left( \frac{1}{2} \right)^2 + \frac{1}{2} \left( \frac{1}{2} \right)^2 + \frac{1}{2} \left( \frac{1}{2} \right)^2 + \frac{1}{2} \left( \frac{1}{2} \right)^2 + \frac{1}{2} \left( \frac{1}{2} \right)^2 +$ 

ä

<span id="page-4980-0"></span>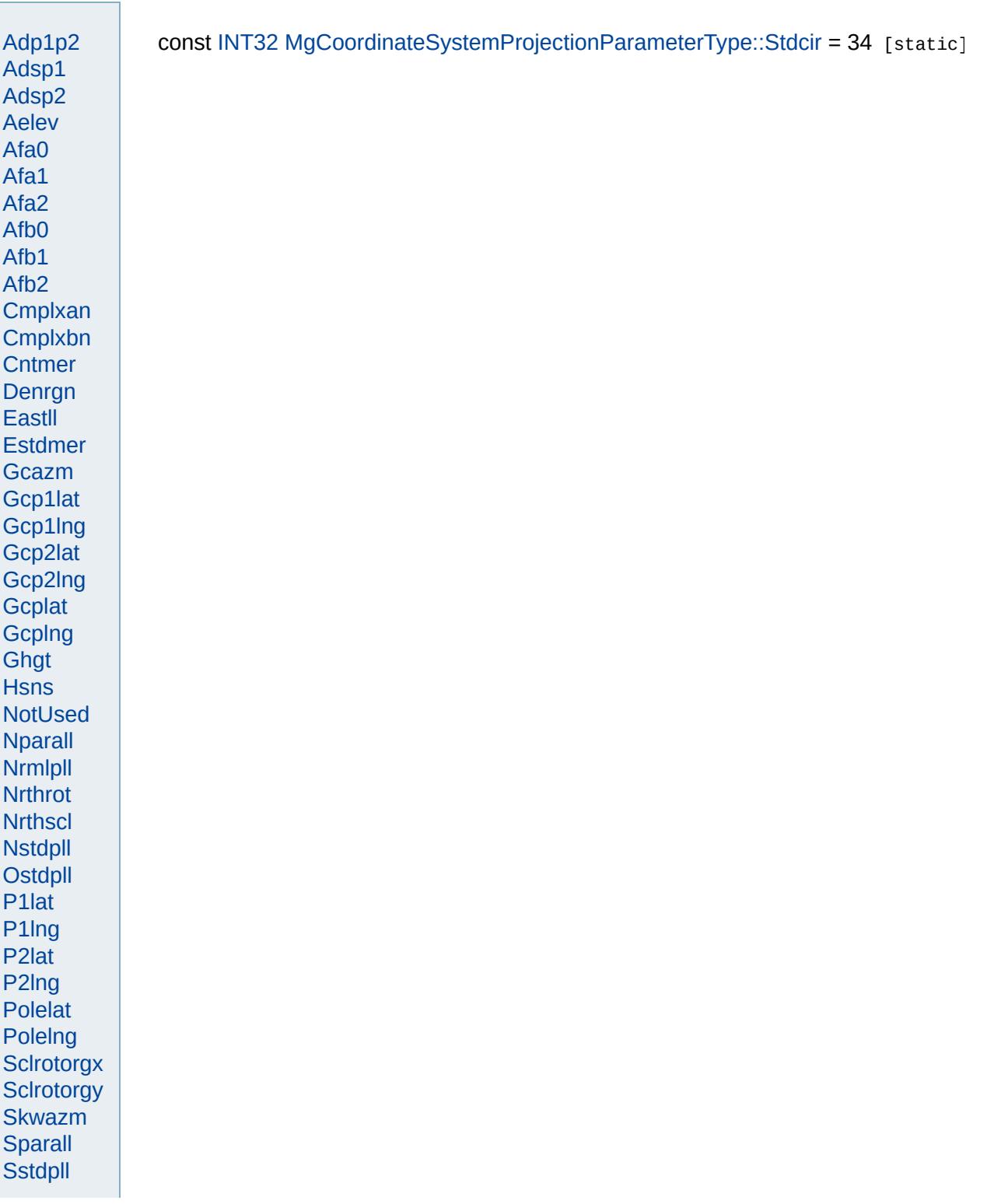

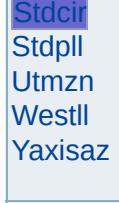

 $\blacksquare$ 

Modules Overview  $\vert$ Classes

<span id="page-4982-0"></span>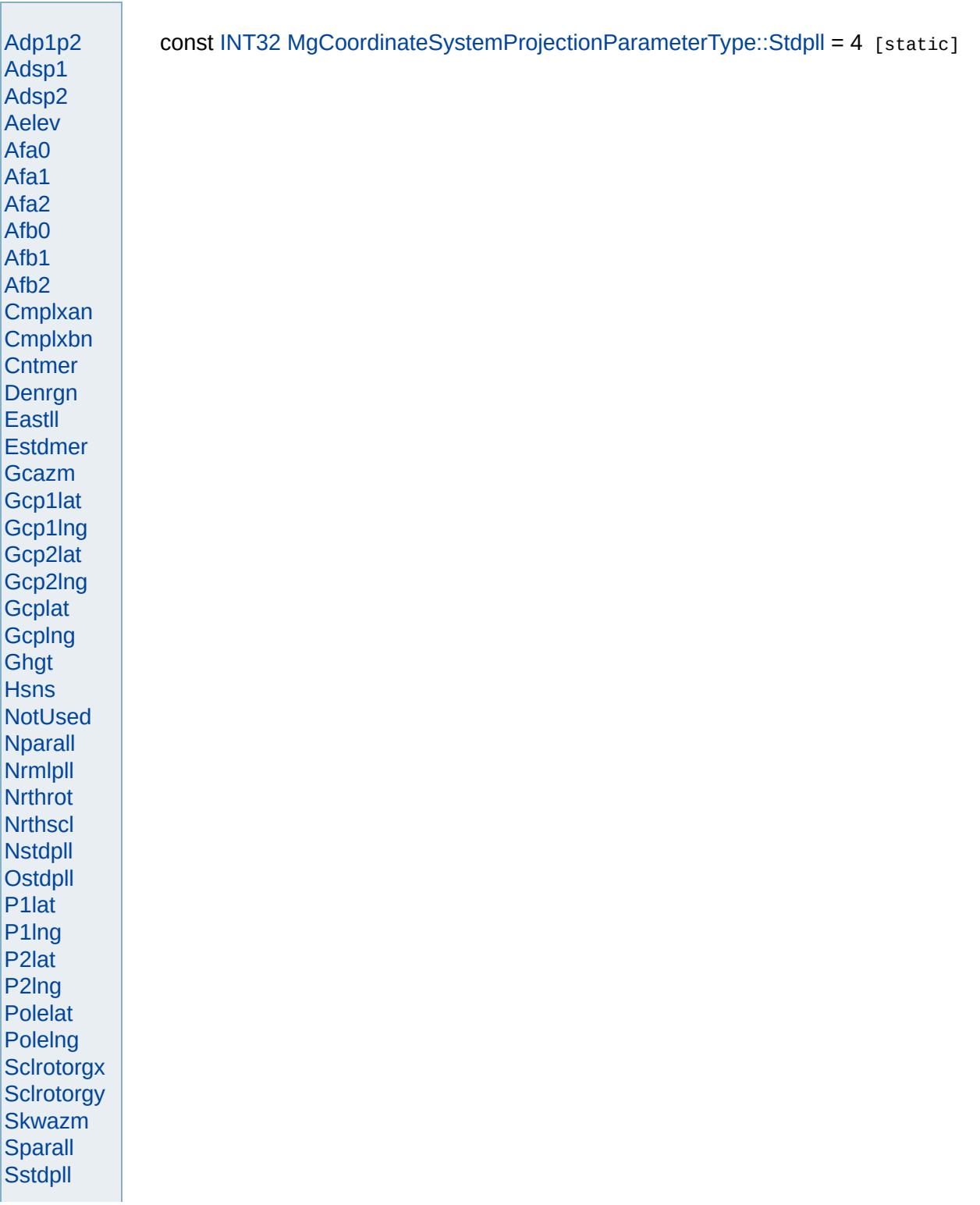

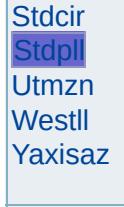

 $\blacksquare$ 

<span id="page-4984-0"></span>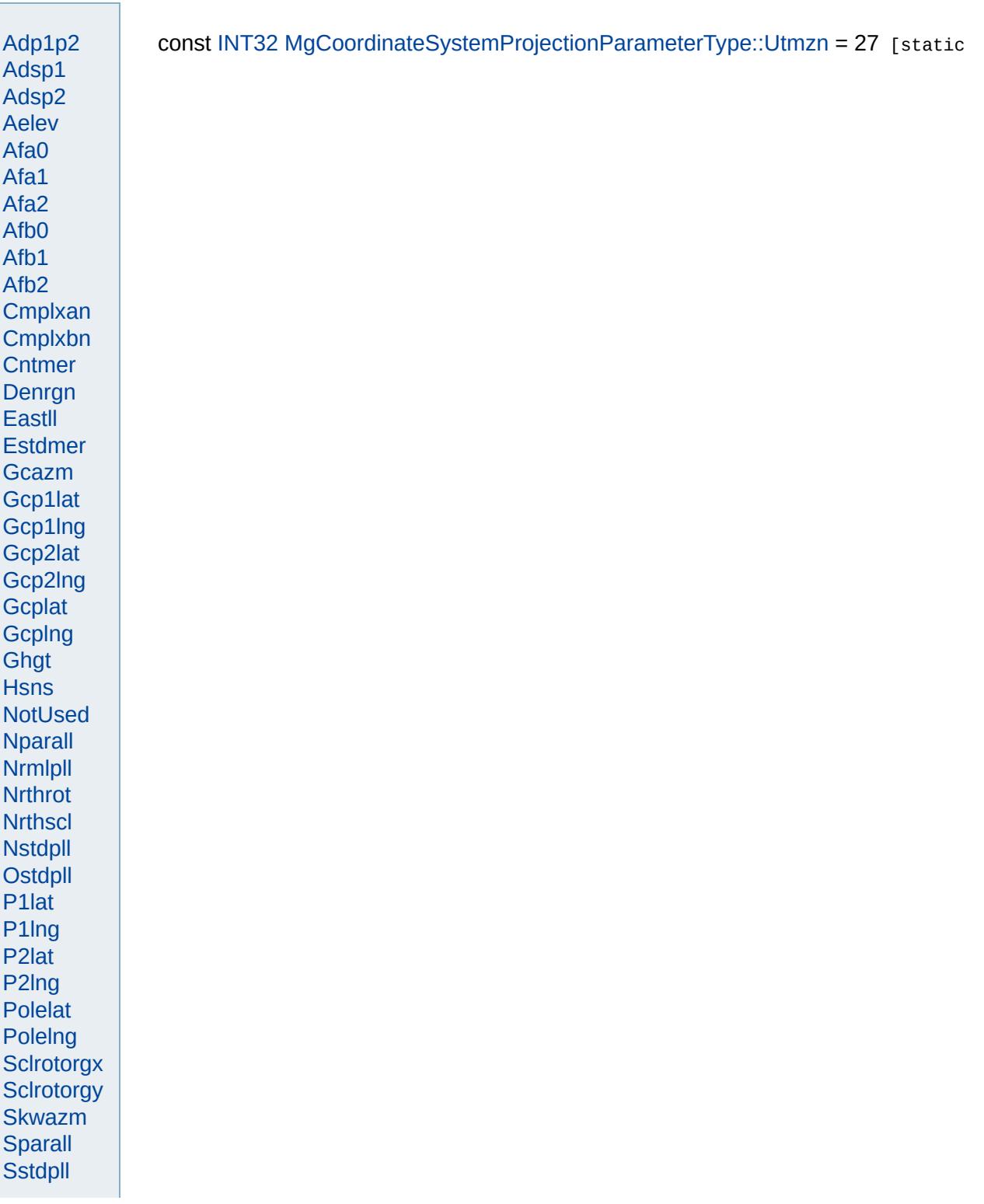

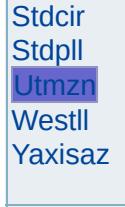

 $\blacksquare$ 

Modules Overview  $\vert$ Classes

<span id="page-4986-0"></span>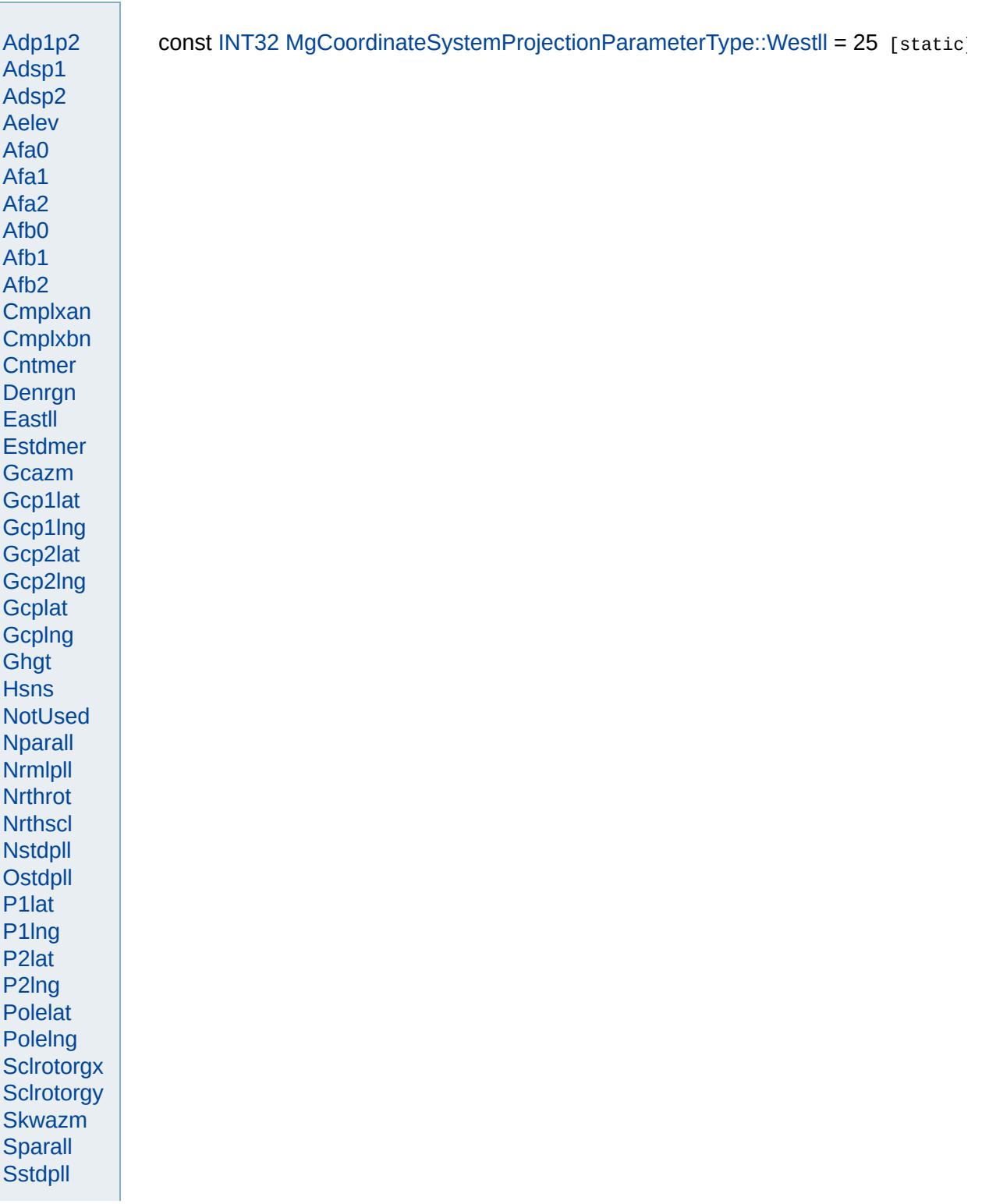

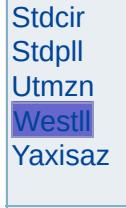

 $\blacksquare$ 

<span id="page-4988-0"></span>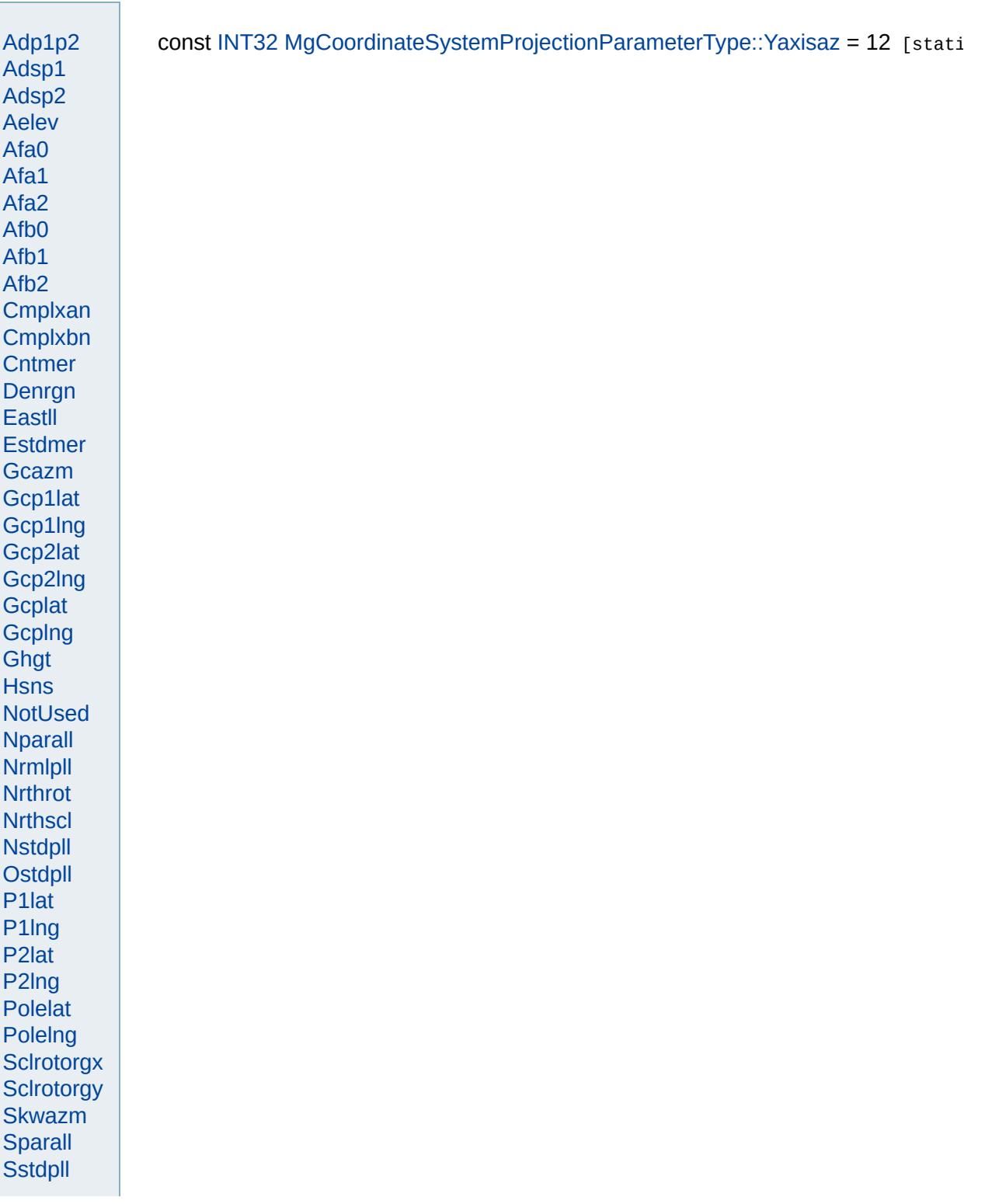

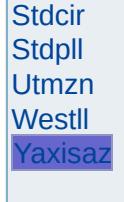

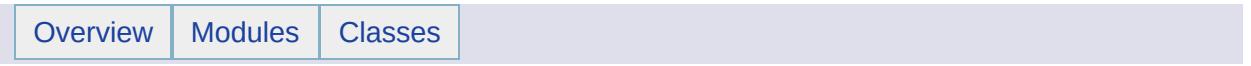

### MgCoordinateSystemTransform Member List

This is the complete list of members for [MgCoordinateSystemTransform,](#page-1262-0) including all inherited members.

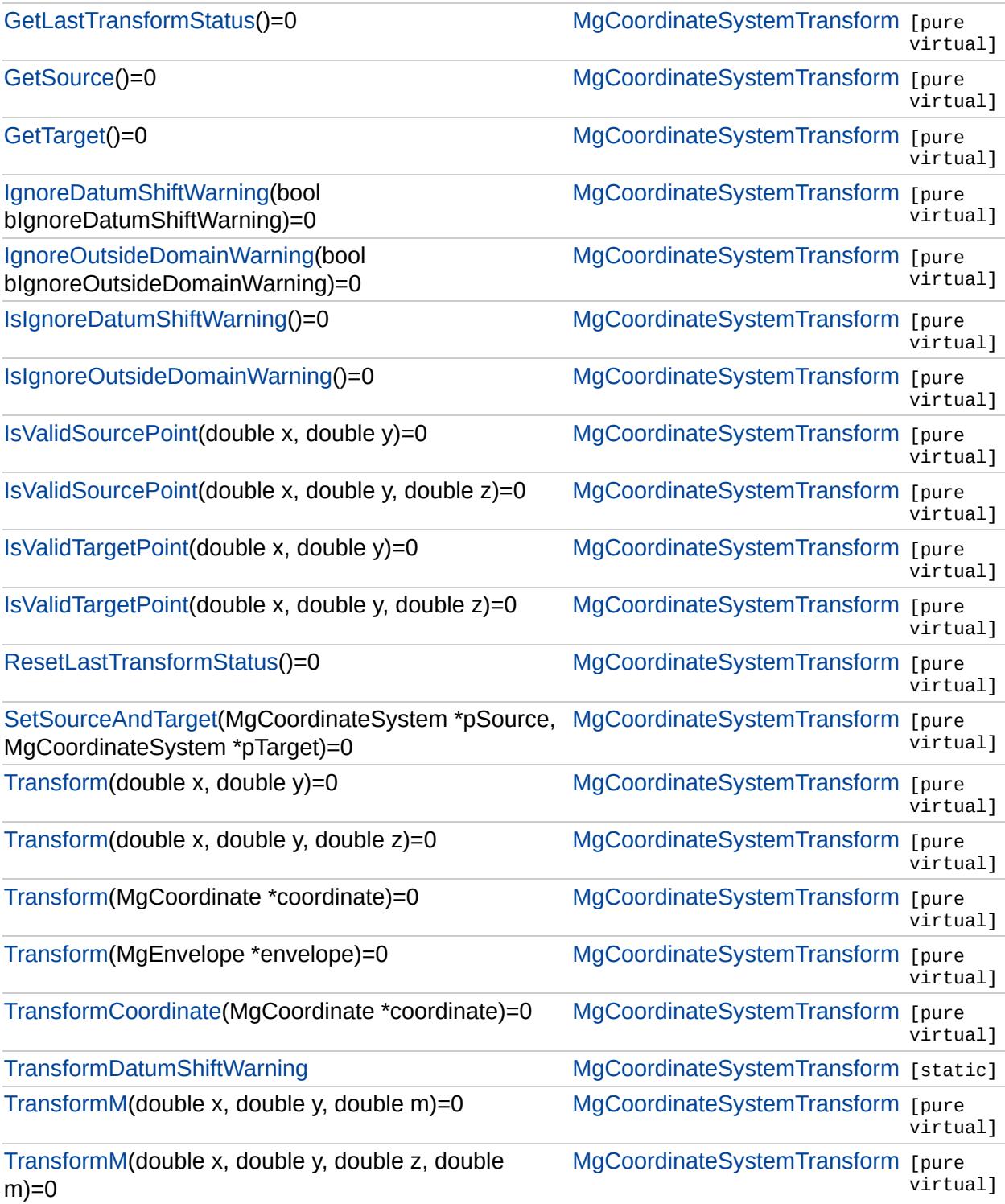

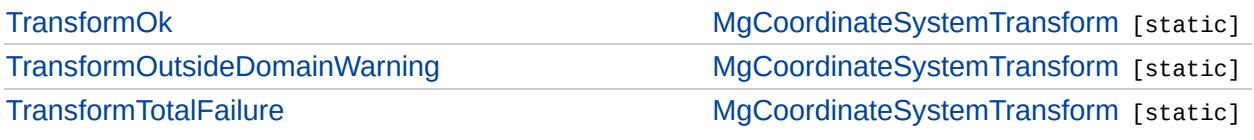

Þ

#### [MgCoordinateSystemTransform](#page-1262-0)

**[GetLastTransformStatus](#page-4993-0) [GetSource](#page-4994-0) [GetTarget](#page-4995-0)** [IgnoreDatumShiftWarning](#page-4996-0) [IgnoreOutsideDomainWarning](#page-4997-0) [IsIgnoreDatumShiftWarning](#page-4998-0) [IsIgnoreOutsideDomainWarning](#page-4999-0) [IsValidSourcePoint](#page-5001-0) [IsValidSourcePoint](#page-5000-0) [IsValidTargetPoint](#page-5003-0) [IsValidTargetPoint](#page-5002-0) [ResetLastTransformStatus](#page-5004-0) [SetSourceAndTarget](#page-5005-0) **[Transform](#page-5009-0) [Transform](#page-5008-0) [Transform](#page-5007-0) [Transform](#page-5006-0) [TransformCoordinate](#page-5010-0) [TransformDatumShiftWarning](#page-5013-0)** [TransformM](#page-5012-0) [TransformM](#page-5011-0) **[TransformOk](#page-5014-0)** [TransformOutsideDomainWarning](#page-5015-0) **[TransformTotalFailure](#page-5016-0)** 

<span id="page-4993-0"></span>virtual [INT32](#page-3739-0) MgCoordinateSystemTransform::GetLastTra

### [MgCoordinateSystemTransform](#page-1262-0)

[GetLastTransformStatus](#page-4993-0) **[GetSource](#page-4994-0) [GetTarget](#page-4995-0)** [IgnoreDatumShiftWarning](#page-4996-0) [IgnoreOutsideDomainWarning](#page-4997-0) [IsIgnoreDatumShiftWarning](#page-4998-0) [IsIgnoreOutsideDomainWarning](#page-4999-0) [IsValidSourcePoint](#page-5001-0) [IsValidSourcePoint](#page-5000-0) [IsValidTargetPoint](#page-5003-0) [IsValidTargetPoint](#page-5002-0) [ResetLastTransformStatus](#page-5004-0) [SetSourceAndTarget](#page-5005-0) **[Transform](#page-5009-0) [Transform](#page-5008-0) [Transform](#page-5007-0) [Transform](#page-5006-0) [TransformCoordinate](#page-5010-0) [TransformDatumShiftWarning](#page-5013-0)** [TransformM](#page-5012-0) [TransformM](#page-5011-0) **[TransformOk](#page-5014-0)** [TransformOutsideDomainWarning](#page-5015-0) **[TransformTotalFailure](#page-5016-0)** 

<span id="page-4994-0"></span>virtual [MgCoordinateSystem](#page-1142-0)\* MgCoordinateSystemTrans

### [MgCoordinateSystemTransform](#page-1262-0)

[GetLastTransformStatus](#page-4993-0) **[GetSource](#page-4994-0) [GetTarget](#page-4995-0)** [IgnoreDatumShiftWarning](#page-4996-0) [IgnoreOutsideDomainWarning](#page-4997-0) [IsIgnoreDatumShiftWarning](#page-4998-0) [IsIgnoreOutsideDomainWarning](#page-4999-0) [IsValidSourcePoint](#page-5001-0) [IsValidSourcePoint](#page-5000-0) [IsValidTargetPoint](#page-5003-0) [IsValidTargetPoint](#page-5002-0) [ResetLastTransformStatus](#page-5004-0) [SetSourceAndTarget](#page-5005-0) **[Transform](#page-5009-0) [Transform](#page-5008-0) [Transform](#page-5007-0) [Transform](#page-5006-0) [TransformCoordinate](#page-5010-0) [TransformDatumShiftWarning](#page-5013-0)** [TransformM](#page-5012-0) [TransformM](#page-5011-0) **[TransformOk](#page-5014-0)** [TransformOutsideDomainWarning](#page-5015-0) **[TransformTotalFailure](#page-5016-0)** 

<span id="page-4995-0"></span>virtual [MgCoordinateSystem](#page-1142-0)\* MgCoordinateSystemTrans

### [MgCoordinateSystemTransform](#page-1262-0)

[GetLastTransformStatus](#page-4993-0) **[GetSource](#page-4994-0) [GetTarget](#page-4995-0)** 

[IgnoreDatumShiftWarning](#page-4996-0) [IgnoreOutsideDomainWarning](#page-4997-0) [IsIgnoreDatumShiftWarning](#page-4998-0) [IsIgnoreOutsideDomainWarning](#page-4999-0) [IsValidSourcePoint](#page-5001-0) [IsValidSourcePoint](#page-5000-0) [IsValidTargetPoint](#page-5003-0) [IsValidTargetPoint](#page-5002-0) [ResetLastTransformStatus](#page-5004-0) [SetSourceAndTarget](#page-5005-0) **[Transform](#page-5009-0) [Transform](#page-5008-0) [Transform](#page-5007-0) [Transform](#page-5006-0) [TransformCoordinate](#page-5010-0) [TransformDatumShiftWarning](#page-5013-0)** [TransformM](#page-5012-0) [TransformM](#page-5011-0) **[TransformOk](#page-5014-0)** [TransformOutsideDomainWarning](#page-5015-0) **[TransformTotalFailure](#page-5016-0)** 

<span id="page-4996-0"></span>virtual void MgCoordinateSystemTransform::IgnoreDatum

### [MgCoordinateSystemTransform](#page-1262-0)

[GetLastTransformStatus](#page-4993-0) **[GetSource](#page-4994-0) [GetTarget](#page-4995-0)** [IgnoreDatumShiftWarning](#page-4996-0) [IgnoreOutsideDomainWarning](#page-4997-0) [IsIgnoreDatumShiftWarning](#page-4998-0) [IsIgnoreOutsideDomainWarning](#page-4999-0) [IsValidSourcePoint](#page-5001-0) [IsValidSourcePoint](#page-5000-0) [IsValidTargetPoint](#page-5003-0) [IsValidTargetPoint](#page-5002-0) [ResetLastTransformStatus](#page-5004-0) [SetSourceAndTarget](#page-5005-0) **[Transform](#page-5009-0) [Transform](#page-5008-0) [Transform](#page-5007-0) [Transform](#page-5006-0) [TransformCoordinate](#page-5010-0) [TransformDatumShiftWarning](#page-5013-0)** [TransformM](#page-5012-0) [TransformM](#page-5011-0) **[TransformOk](#page-5014-0)** [TransformOutsideDomainWarning](#page-5015-0) **[TransformTotalFailure](#page-5016-0)** 

<span id="page-4997-0"></span>virtual void MgCoordinateSystemTransform::IgnoreOutsid

#### [MgCoordinateSystemTransform](#page-1262-0)

[GetLastTransformStatus](#page-4993-0) **[GetSource](#page-4994-0) [GetTarget](#page-4995-0)** [IgnoreDatumShiftWarning](#page-4996-0) [IgnoreOutsideDomainWarning](#page-4997-0) [IsIgnoreDatumShiftWarning](#page-4998-0) [IsIgnoreOutsideDomainWarning](#page-4999-0) [IsValidSourcePoint](#page-5001-0) [IsValidSourcePoint](#page-5000-0) [IsValidTargetPoint](#page-5003-0) [IsValidTargetPoint](#page-5002-0) [ResetLastTransformStatus](#page-5004-0) [SetSourceAndTarget](#page-5005-0) **[Transform](#page-5009-0) [Transform](#page-5008-0) [Transform](#page-5007-0) [Transform](#page-5006-0) [TransformCoordinate](#page-5010-0) [TransformDatumShiftWarning](#page-5013-0)** [TransformM](#page-5012-0) [TransformM](#page-5011-0) **[TransformOk](#page-5014-0)** [TransformOutsideDomainWarning](#page-5015-0) **[TransformTotalFailure](#page-5016-0)** 

<span id="page-4998-0"></span>virtual bool MgCoordinateSystemTransform::IsIgnoreDatu

[MgCoordinateSystemTransform](#page-1262-0)

[GetLastTransformStatus](#page-4993-0) **[GetSource](#page-4994-0) [GetTarget](#page-4995-0)** [IgnoreDatumShiftWarning](#page-4996-0) [IgnoreOutsideDomainWarning](#page-4997-0) [IsIgnoreDatumShiftWarning](#page-4998-0) [IsIgnoreOutsideDomainWarning](#page-4999-0) **[IsValidSourcePoint](#page-5001-0)** [IsValidSourcePoint](#page-5000-0) [IsValidTargetPoint](#page-5003-0) [IsValidTargetPoint](#page-5002-0) [ResetLastTransformStatus](#page-5004-0) [SetSourceAndTarget](#page-5005-0) **[Transform](#page-5009-0) [Transform](#page-5008-0) [Transform](#page-5007-0) [Transform](#page-5006-0) [TransformCoordinate](#page-5010-0) [TransformDatumShiftWarning](#page-5013-0)** [TransformM](#page-5012-0) [TransformM](#page-5011-0) **[TransformOk](#page-5014-0)** [TransformOutsideDomainWarning](#page-5015-0) **[TransformTotalFailure](#page-5016-0)** 

<span id="page-4999-0"></span>virtual bool MgCoordinateSystemTransform::IsIgnoreOuts

[MgCoordinateSystemTransform](#page-1262-0)

[GetLastTransformStatus](#page-4993-0) **[GetSource](#page-4994-0) [GetTarget](#page-4995-0)** [IgnoreDatumShiftWarning](#page-4996-0) [IgnoreOutsideDomainWarning](#page-4997-0) [IsIgnoreDatumShiftWarning](#page-4998-0) [IsIgnoreOutsideDomainWarning](#page-4999-0) [IsValidSourcePoint](#page-5001-0) **[IsValidSourcePoint](#page-5000-0)** [IsValidTargetPoint](#page-5003-0) [IsValidTargetPoint](#page-5002-0) [ResetLastTransformStatus](#page-5004-0) [SetSourceAndTarget](#page-5005-0) **[Transform](#page-5009-0) [Transform](#page-5008-0) [Transform](#page-5007-0) [Transform](#page-5006-0) [TransformCoordinate](#page-5010-0) [TransformDatumShiftWarning](#page-5013-0)** [TransformM](#page-5012-0) [TransformM](#page-5011-0) **[TransformOk](#page-5014-0)** [TransformOutsideDomainWarning](#page-5015-0) **[TransformTotalFailure](#page-5016-0)** 

<span id="page-5000-0"></span>virtual bool MgCoordinateSystemTransform::IsValidSource

### [MgCoordinateSystemTransform](#page-1262-0)

[GetLastTransformStatus](#page-4993-0) **[GetSource](#page-4994-0) [GetTarget](#page-4995-0)** [IgnoreDatumShiftWarning](#page-4996-0) [IgnoreOutsideDomainWarning](#page-4997-0) [IsIgnoreDatumShiftWarning](#page-4998-0) [IsIgnoreOutsideDomainWarning](#page-4999-0) **[IsValidSourcePoint](#page-5001-0)** [IsValidSourcePoint](#page-5000-0) [IsValidTargetPoint](#page-5003-0) [IsValidTargetPoint](#page-5002-0) [ResetLastTransformStatus](#page-5004-0) [SetSourceAndTarget](#page-5005-0) **[Transform](#page-5009-0) [Transform](#page-5008-0) [Transform](#page-5007-0) [Transform](#page-5006-0) [TransformCoordinate](#page-5010-0) [TransformDatumShiftWarning](#page-5013-0)** [TransformM](#page-5012-0) [TransformM](#page-5011-0) **[TransformOk](#page-5014-0)** [TransformOutsideDomainWarning](#page-5015-0) **[TransformTotalFailure](#page-5016-0)** 

<span id="page-5001-0"></span>virtual bool MgCoordinateSystemTransform::IsValidSource

[MgCoordinateSystemTransform](#page-1262-0)

[GetLastTransformStatus](#page-4993-0) **[GetSource](#page-4994-0) [GetTarget](#page-4995-0)** [IgnoreDatumShiftWarning](#page-4996-0) [IgnoreOutsideDomainWarning](#page-4997-0) [IsIgnoreDatumShiftWarning](#page-4998-0) [IsIgnoreOutsideDomainWarning](#page-4999-0) [IsValidSourcePoint](#page-5001-0) [IsValidSourcePoint](#page-5000-0) [IsValidTargetPoint](#page-5003-0) **[IsValidTargetPoint](#page-5002-0)** [ResetLastTransformStatus](#page-5004-0) **[SetSourceAndTarget](#page-5005-0) [Transform](#page-5009-0) [Transform](#page-5008-0) [Transform](#page-5007-0) [Transform](#page-5006-0) [TransformCoordinate](#page-5010-0) [TransformDatumShiftWarning](#page-5013-0)** [TransformM](#page-5012-0) [TransformM](#page-5011-0) **[TransformOk](#page-5014-0)** [TransformOutsideDomainWarning](#page-5015-0) **[TransformTotalFailure](#page-5016-0)** 

<span id="page-5002-0"></span>virtual bool MgCoordinateSystemTransform::IsValidTarget

### [MgCoordinateSystemTransform](#page-1262-0)

[GetLastTransformStatus](#page-4993-0) **[GetSource](#page-4994-0) [GetTarget](#page-4995-0)** [IgnoreDatumShiftWarning](#page-4996-0) [IgnoreOutsideDomainWarning](#page-4997-0) [IsIgnoreDatumShiftWarning](#page-4998-0) [IsIgnoreOutsideDomainWarning](#page-4999-0) [IsValidSourcePoint](#page-5001-0) [IsValidSourcePoint](#page-5000-0) **[IsValidTargetPoint](#page-5003-0)** [IsValidTargetPoint](#page-5002-0) [ResetLastTransformStatus](#page-5004-0) [SetSourceAndTarget](#page-5005-0) **[Transform](#page-5009-0) [Transform](#page-5008-0) [Transform](#page-5007-0) [Transform](#page-5006-0) [TransformCoordinate](#page-5010-0) [TransformDatumShiftWarning](#page-5013-0)** [TransformM](#page-5012-0) [TransformM](#page-5011-0) **[TransformOk](#page-5014-0)** [TransformOutsideDomainWarning](#page-5015-0) **[TransformTotalFailure](#page-5016-0)** 

<span id="page-5003-0"></span>virtual bool MgCoordinateSystemTransform::IsValidTarget
# [MgCoordinateSystemTransform](#page-1262-0)

[GetLastTransformStatus](#page-4993-0) **[GetSource](#page-4994-0) [GetTarget](#page-4995-0)** [IgnoreDatumShiftWarning](#page-4996-0) [IgnoreOutsideDomainWarning](#page-4997-0) [IsIgnoreDatumShiftWarning](#page-4998-0) [IsIgnoreOutsideDomainWarning](#page-4999-0) [IsValidSourcePoint](#page-5001-0) [IsValidSourcePoint](#page-5000-0) [IsValidTargetPoint](#page-5003-0) [IsValidTargetPoint](#page-5002-0) [ResetLastTransformStatus](#page-5004-0) [SetSourceAndTarget](#page-5005-0) **[Transform](#page-5009-0) [Transform](#page-5008-0) [Transform](#page-5007-0) [Transform](#page-5006-0) [TransformCoordinate](#page-5010-0) [TransformDatumShiftWarning](#page-5013-0)** [TransformM](#page-5012-0) [TransformM](#page-5011-0) **[TransformOk](#page-5014-0)** [TransformOutsideDomainWarning](#page-5015-0) **[TransformTotalFailure](#page-5016-0)** 

<span id="page-5004-0"></span>virtual void MgCoordinateSystemTransform::ResetLastTransform

[MgCoordinateSystemTransform](#page-1262-0)

[GetLastTransformStatu](#page-4993-0)[s](#page-1142-0) **[GetSource](#page-4994-0) [GetTarget](#page-4995-0)** [IgnoreDatumShiftWarning](#page-4996-0) [IgnoreOutsideDomainWarning](#page-4997-0) [IsIgnoreDatumShiftWarning](#page-4998-0) [IsIgnoreOutsideDomainWarning](#page-4999-0) [IsValidSourcePoint](#page-5001-0) [IsValidSourcePoint](#page-5000-0) [IsValidTargetPoint](#page-5003-0) [IsValidTargetPoint](#page-5002-0) [ResetLastTransformStatus](#page-5004-0) **[SetSourceAndTarget](#page-5005-0) [Transform](#page-5009-0) [Transform](#page-5008-0) [Transform](#page-5007-0) [Transform](#page-5006-0) [TransformCoordinate](#page-5010-0) [TransformDatumShiftWarning](#page-5013-0)** [TransformM](#page-5012-0) [TransformM](#page-5011-0) **[TransformOk](#page-5014-0)** [TransformOutsideDomainWarning](#page-5015-0) **[TransformTotalFailure](#page-5016-0)** 

<span id="page-5005-0"></span>virtual void MgCoordinateSystemTransform::SetSourceAr

# [MgCoordinateSystemTransform](#page-1262-0)

[GetLastTransformStatus](#page-4993-0) **[GetSource](#page-4994-0) [GetTarget](#page-4995-0)** [IgnoreDatumShiftWarning](#page-4996-0) [IgnoreOutsideDomainWarning](#page-4997-0) [IsIgnoreDatumShiftWarning](#page-4998-0) [IsIgnoreOutsideDomainWarning](#page-4999-0) [IsValidSourcePoint](#page-5001-0) [IsValidSourcePoint](#page-5000-0) [IsValidTargetPoint](#page-5003-0) [IsValidTargetPoint](#page-5002-0) [ResetLastTransformStatus](#page-5004-0) **[SetSourceAndTarget](#page-5005-0) [Transform](#page-5009-0) [Transform](#page-5008-0) [Transform](#page-5007-0)** [Transform](#page-5006-0) [TransformCoordinate](#page-5010-0) [TransformDatumShiftWarning](#page-5013-0) [TransformM](#page-5012-0) [TransformM](#page-5011-0) [TransformOk](#page-5014-0)

[TransformOutsideDomainWarning](#page-5015-0)

[TransformTotalFailure](#page-5016-0)

<span id="page-5006-0"></span>virtual [MgEnvelope](#page-1434-0)\* MgCoordinateSystemTransform::Transform

Transforms an [MgEnvelope](#page-1434-0) instance for the source coor

#### **.NET Syntax**

virtual [MgEnvelope](#page-1434-0) Transform(MgEnvelope envelope);

#### **Parameters:**

*envelope* [\(MgEnvelope](#page-1434-0)) An [MgEnvelope](#page-1434-0) object ob

#### **Returns:**

Returns an [MgEnvelope](#page-1434-0) object for the target coordinate

### **Example (C#)**

This code creates a geography coordinate system envel

```
using OSGeo.MapGuide;
MgCoordinateSystemTransform coordSysTransf
MgCoordinateSystemTransform coordSysTransf
private double geogCSX = -160.101421317;
private double qeoqCSY = 22.0234263273;
private MgEnvelope geogCSEnv;
private MgEnvelope projCSEnv;
private double urX = geogCSX + 0.2;
private double ury = geogCSY + 0.2;double expectedProjLLX = 386323.976322775;
double expectedProjLLY = 2435694.36972722;
double expectedProjURX = 407098.230068439;double expectedProjURY = 2457970.15998103;
double tolerance = 0.001;
Boolean lowerLeftIsEquivalent;
Boolean upperRightIsEquivalent;
```
geogCSEnv = new [MgEnvelope\(](#page-1434-0)geogCSX, geogCSY, urX, projCSEnv = coordSysTransformGeogToProj[.Transform\(](#page-5009-0)  $lowerLeftIsequivalent = Math.Abs(expected Project)$  $upperRightISEquivalent = Math.Abs(expectedProjURX - ...$  $upperRightISEquivalent = Math.Abs(expectedProjURX - ...$ 

#### **Exceptions:**

*[MgCoordinateSystemTransformFailedException](#page-1267-0)*

# [MgCoordinateSystemTransform](#page-1262-0)

[GetLastTransformStatus](#page-4993-0) **[GetSource](#page-4994-0) [GetTarget](#page-4995-0)** [IgnoreDatumShiftWarning](#page-4996-0) [IgnoreOutsideDomainWarning](#page-4997-0) [IsIgnoreDatumShiftWarning](#page-4998-0) [IsIgnoreOutsideDomainWarning](#page-4999-0) [IsValidSourcePoint](#page-5001-0) [IsValidSourcePoint](#page-5000-0) [IsValidTargetPoint](#page-5003-0) [IsValidTargetPoint](#page-5002-0) [ResetLastTransformStatus](#page-5004-0) **[SetSourceAndTarget](#page-5005-0) [Transform](#page-5009-0) [Transform](#page-5008-0) [Transform](#page-5007-0) [Transform](#page-5006-0)** [TransformCoordinate](#page-5010-0) **[TransformDatumShiftWarning](#page-5013-0)** [TransformM](#page-5012-0) [TransformM](#page-5011-0) **[TransformOk](#page-5014-0)** [TransformOutsideDomainWarning](#page-5015-0) **[TransformTotalFailure](#page-5016-0)** 

<span id="page-5007-0"></span>virtual [MgCoordinate](#page-1122-0)\* MgCoordinateSystemTransform::Tr

Transforms the given coordinate whose frame of referen whose frame of reference is the target coordinate systen.

#### **.NET Syntax**

virtual [MgCoordinate](#page-1122-0) Transform(MgCoordinate coordin

#### **Parameters:**

coordinate [\(MgCoordinate](#page-1122-0)) An [MgCoordinate](#page-1122-0) obje

#### **Returns:**

Returns an [MgCoordinate](#page-1122-0) object which is the equitcoordinate.

### **Example (C#)**

```
using OSGeo.MapGuide;
MgCoordinateSystemTransform coordSysTransf
MgCoordinateSystemTransform coordSysTransf
private double geogCSX = -160.101421317;
private double geogCSY = 22.0234263273;
private double projCSX = 386323.97632;
private double projCSY = 2435829.67936;
private MgCoordinate XY;
Boolean isEquivalent;
private double tolerance = 0.001;
```
 $XY = \text{coordinates}$ ysTransformGeogToProj[.Transform\(](#page-5009-0)geogCSX) the X and Y values of XY are equal to projCSX and  $isEquivalent = Math.Abs(projCSX - XY.GetX()) < tol$  $isEquivalent = Math.Abs(projCSX - XY.GetX()) < tol$  $isEquivalent = Math.Abs(projCSX - XY.GetX()) < tol$ 

XY = coordSysTransformProjToGeog[.Transform\(](#page-5009-0)projCSX the X and Y values of XY are equal to geogCSX and  $isEquivalent = Math.Abs(geogCSX - XY.GetX()) < tol$  $isEquivalent = Math.Abs(geogCSX - XY.GetX()) < tol$  $isEquivalent = Math.Abs(geogCSX - XY.GetX()) < tol$ 

#### **Exceptions:**

*[MgCoordinateSystemTransformFailedException](#page-1267-0)*

# [MgCoordinateSystemTransform](#page-1262-0)

[GetLastTransformStatus](#page-4993-0) **[GetSource](#page-4994-0) [GetTarget](#page-4995-0)** [IgnoreDatumShiftWarning](#page-4996-0) [IgnoreOutsideDomainWarning](#page-4997-0) [IsIgnoreDatumShiftWarning](#page-4998-0) [IsIgnoreOutsideDomainWarning](#page-4999-0) [IsValidSourcePoint](#page-5001-0) [IsValidSourcePoint](#page-5000-0) [IsValidTargetPoint](#page-5003-0) [IsValidTargetPoint](#page-5002-0) [ResetLastTransformStatus](#page-5004-0) [SetSourceAndTarget](#page-5005-0) **[Transform](#page-5009-0) [Transform](#page-5008-0) [Transform](#page-5007-0) [Transform](#page-5006-0) [TransformCoordinate](#page-5010-0) [TransformDatumShiftWarning](#page-5013-0)** [TransformM](#page-5012-0) [TransformM](#page-5011-0) **[TransformOk](#page-5014-0)** [TransformOutsideDomainWarning](#page-5015-0) [TransformTotalFailure](#page-5016-0)

<span id="page-5008-0"></span>virtual [MgCoordinate](#page-1122-0)\* MgCoordinateSystemTransform::Tr

Transforms the given  $X$ ,  $Y$  and  $Z$  values whose frame of coordinate system into a coordinate whose frame of refe system.

**.NET Syntax**

 $virtual\ MgCoordinate\ Transform(double\ x, double\ y,$  $virtual\ MgCoordinate\ Transform(double\ x, double\ y,$  $virtual\ MgCoordinate\ Transform(double\ x, double\ y,$  $virtual\ MgCoordinate\ Transform(double\ x, double\ y,$  $virtual\ MgCoordinate\ Transform(double\ x, double\ y,$ 

#### **Parameters:**

- *x* (double) The X ordinate to transform.
- *y* (double) The Y ordinate to transform.
- *z* (double) The Z ordinate to transform.

#### **Returns:**

Returns an [MgCoordinate](#page-1122-0) object which is the equitible. system of the given X, Y, and Z ordinates.

### **Exceptions:**

*[MgCoordinateSystemTransformFailedException](#page-1267-0)*

# [MgCoordinateSystemTransform](#page-1262-0)

[GetLastTransformStatus](#page-4993-0) **[GetSource](#page-4994-0) [GetTarget](#page-4995-0)** [IgnoreDatumShiftWarning](#page-4996-0) [IgnoreOutsideDomainWarning](#page-4997-0) [IsIgnoreDatumShiftWarning](#page-4998-0) [IsIgnoreOutsideDomainWarning](#page-4999-0) [IsValidSourcePoint](#page-5001-0) [IsValidSourcePoint](#page-5000-0) [IsValidTargetPoint](#page-5003-0) [IsValidTargetPoint](#page-5002-0) [ResetLastTransformStatus](#page-5004-0) **[SetSourceAndTarget](#page-5005-0) [Transform](#page-5009-0) [Transform](#page-5008-0) [Transform](#page-5007-0) [Transform](#page-5006-0)** [TransformCoordinate](#page-5010-0) **[TransformDatumShiftWarning](#page-5013-0)** [TransformM](#page-5012-0) [TransformM](#page-5011-0) **[TransformOk](#page-5014-0)** [TransformOutsideDomainWarning](#page-5015-0) [TransformTotalFailure](#page-5016-0)

<span id="page-5009-0"></span>virtual [MgCoordinate](#page-1122-0)\* MgCoordinateSystemTransform::Tr

Transforms the given  $X$  and  $Y$  values whose frame of reference is the source  $S$ system into an XY coordinate whose frame of reference

**.NET Syntax**

virtual [MgCoordinate](#page-1122-0) [Transform\(double](#page-5009-0) x, double y);

### **Parameters:**

*x* (double) The X ordinate to transform. *y* (double) The Y ordinate to transform.

### **Returns:**

Returns an [MgCoordinate](#page-1122-0) object which is the equisystem of the given X and Y ordinates.

### **Exceptions:**

*[MgCoordinateSystemTransformFailedException](#page-1267-0)*

[MgCoordinateSystemTransform](#page-1262-0)

[GetLastTransformStatus](#page-4993-0) **[GetSource](#page-4994-0) [GetTarget](#page-4995-0)** [IgnoreDatumShiftWarning](#page-4996-0) [IgnoreOutsideDomainWarning](#page-4997-0) [IsIgnoreDatumShiftWarning](#page-4998-0) [IsIgnoreOutsideDomainWarning](#page-4999-0) [IsValidSourcePoint](#page-5001-0) [IsValidSourcePoint](#page-5000-0) [IsValidTargetPoint](#page-5003-0) [IsValidTargetPoint](#page-5002-0) [ResetLastTransformStatus](#page-5004-0) [SetSourceAndTarget](#page-5005-0) **[Transform](#page-5009-0) [Transform](#page-5008-0) [Transform](#page-5007-0) [Transform](#page-5006-0) [TransformCoordinate](#page-5010-0)** [TransformDatumShiftWarning](#page-5013-0) [TransformM](#page-5012-0) [TransformM](#page-5011-0) **[TransformOk](#page-5014-0)** [TransformOutsideDomainWarning](#page-5015-0) **[TransformTotalFailure](#page-5016-0)** 

<span id="page-5010-0"></span>virtual void MgCoordinateSystemTransform::TransformCo

# [MgCoordinateSystemTransform](#page-1262-0)

[GetLastTransformStatus](#page-4993-0) **[GetSource](#page-4994-0) [GetTarget](#page-4995-0)** [IgnoreDatumShiftWarning](#page-4996-0) [IgnoreOutsideDomainWarning](#page-4997-0) [IsIgnoreDatumShiftWarning](#page-4998-0) [IsIgnoreOutsideDomainWarning](#page-4999-0) [IsValidSourcePoint](#page-5001-0) [IsValidSourcePoint](#page-5000-0) [IsValidTargetPoint](#page-5003-0) **[IsValidTargetPoint](#page-5002-0)** [ResetLastTransformStatus](#page-5004-0) **[SetSourceAndTarget](#page-5005-0) [Transform](#page-5009-0) [Transform](#page-5008-0) [Transform](#page-5007-0) [Transform](#page-5006-0)** [TransformCoordinate](#page-5010-0) **[TransformDatumShiftWarning](#page-5013-0)** [TransformM](#page-5012-0) [TransformM](#page-5011-0) **[TransformOk](#page-5014-0)** [TransformOutsideDomainWarning](#page-5015-0) [TransformTotalFailure](#page-5016-0)

<span id="page-5011-0"></span>virtual [MgCoordinate](#page-1122-0)\* MgCoordinateSystemTransform::Tr

Transforms the given X, Y, Z, and M values whose frame coordinate system into a coordinate whose frame of refe system.

**.NET Syntax**

 $virtual\textsc{Mg}$ Coordinate Transform $M$ (double x, double y,

#### **Parameters:**

- *x* (double) The X ordinate to transform.
- *y* (double) The Y ordinate to transform.
- *z* (double) The Z ordinate to transform.
- *m* (double) The measure to transform.

#### **Returns:**

Returns an [MgCoordinate](#page-1122-0) object which is the equitsystem of the given X, Y, Z, and M values.

#### **Exceptions:**

*[MgCoordinateSystemTransformFailedException](#page-1267-0)*

# [MgCoordinateSystemTransform](#page-1262-0)

[GetLastTransformStatus](#page-4993-0) **[GetSource](#page-4994-0) [GetTarget](#page-4995-0)** [IgnoreDatumShiftWarning](#page-4996-0) [IgnoreOutsideDomainWarning](#page-4997-0) [IsIgnoreDatumShiftWarning](#page-4998-0) [IsIgnoreOutsideDomainWarning](#page-4999-0) [IsValidSourcePoint](#page-5001-0) [IsValidSourcePoint](#page-5000-0) [IsValidTargetPoint](#page-5003-0) **[IsValidTargetPoint](#page-5002-0)** [ResetLastTransformStatus](#page-5004-0) **[SetSourceAndTarget](#page-5005-0) [Transform](#page-5009-0) [Transform](#page-5008-0) [Transform](#page-5007-0) [Transform](#page-5006-0)** [TransformCoordinate](#page-5010-0) **[TransformDatumShiftWarning](#page-5013-0)** [TransformM](#page-5012-0) [TransformM](#page-5011-0) **[TransformOk](#page-5014-0)** [TransformOutsideDomainWarning](#page-5015-0) **[TransformTotalFailure](#page-5016-0)** 

<span id="page-5012-0"></span>virtual [MgCoordinate](#page-1122-0)\* MgCoordinateSystemTransform::Tr

Transforms the given X, Y, and M values whose frame  $\sigma$ system into a coordinate whose frame of reference is the

**.NET Syntax**  $virtual$  [MgCoordinate](#page-1122-0) [TransformM\(double](#page-5012-0) x, double y,

### **Parameters:**

- *x* (double) The X ordinate to transform.
- *y* (double) The Y ordinate to transform.
- *m* (double) The measure to transform.

### **Returns:**

Returns an [MgCoordinate](#page-1122-0) object which is the equisystem of the given X, Y, and M values.

### **Exceptions:**

*[MgCoordinateSystemTransformFailedException](#page-1267-0)*

[MgCoordinateSystemTransform](#page-1262-0)

[GetLastTransformStatus](#page-4993-0) **[GetSource](#page-4994-0) [GetTarget](#page-4995-0)** [IgnoreDatumShiftWarning](#page-4996-0) [IgnoreOutsideDomainWarning](#page-4997-0) [IsIgnoreDatumShiftWarning](#page-4998-0) [IsIgnoreOutsideDomainWarning](#page-4999-0) [IsValidSourcePoint](#page-5001-0) [IsValidSourcePoint](#page-5000-0) [IsValidTargetPoint](#page-5003-0) [IsValidTargetPoint](#page-5002-0) [ResetLastTransformStatus](#page-5004-0) [SetSourceAndTarget](#page-5005-0) **[Transform](#page-5009-0) [Transform](#page-5008-0) [Transform](#page-5007-0) [Transform](#page-5006-0) [TransformCoordinate](#page-5010-0) [TransformDatumShiftWarning](#page-5013-0)** [TransformM](#page-5012-0) [TransformM](#page-5011-0) **[TransformOk](#page-5014-0)** [TransformOutsideDomainWarning](#page-5015-0) **[TransformTotalFailure](#page-5016-0)** 

<span id="page-5013-0"></span>const [INT32](#page-3739-0) [MgCoordinateSystemTransform::TransformD](#page-5013-0)

[MgCoordinateSystemTransform](#page-1262-0)

[GetLastTransformStatus](#page-4993-0) **[GetSource](#page-4994-0) [GetTarget](#page-4995-0)** [IgnoreDatumShiftWarning](#page-4996-0) [IgnoreOutsideDomainWarning](#page-4997-0) [IsIgnoreDatumShiftWarning](#page-4998-0) [IsIgnoreOutsideDomainWarning](#page-4999-0) [IsValidSourcePoint](#page-5001-0) [IsValidSourcePoint](#page-5000-0) [IsValidTargetPoint](#page-5003-0) [IsValidTargetPoint](#page-5002-0) [ResetLastTransformStatus](#page-5004-0) [SetSourceAndTarget](#page-5005-0) **[Transform](#page-5009-0) [Transform](#page-5008-0) [Transform](#page-5007-0) [Transform](#page-5006-0) [TransformCoordinate](#page-5010-0) [TransformDatumShiftWarning](#page-5013-0)** [TransformM](#page-5012-0) [TransformM](#page-5011-0) **[TransformOk](#page-5014-0)** [TransformOutsideDomainWarning](#page-5015-0) **[TransformTotalFailure](#page-5016-0)** 

<span id="page-5014-0"></span>const [INT32](#page-3739-0) MgCoordinateSystemTransform::TransformC

# [MgCoordinateSystemTransform](#page-1262-0)

[GetLastTransformStatus](#page-4993-0) **[GetSource](#page-4994-0) [GetTarget](#page-4995-0)** [IgnoreDatumShiftWarning](#page-4996-0) [IgnoreOutsideDomainWarning](#page-4997-0) [IsIgnoreDatumShiftWarning](#page-4998-0) [IsIgnoreOutsideDomainWarning](#page-4999-0) [IsValidSourcePoint](#page-5001-0) [IsValidSourcePoint](#page-5000-0) [IsValidTargetPoint](#page-5003-0) [IsValidTargetPoint](#page-5002-0) [ResetLastTransformStatus](#page-5004-0) [SetSourceAndTarget](#page-5005-0) **[Transform](#page-5009-0) [Transform](#page-5008-0) [Transform](#page-5007-0) [Transform](#page-5006-0) [TransformCoordinate](#page-5010-0) [TransformDatumShiftWarning](#page-5013-0)** [TransformM](#page-5012-0) [TransformM](#page-5011-0) **[TransformOk](#page-5014-0)** [TransformOutsideDomainWarning](#page-5015-0) [TransformTotalFailure](#page-5016-0)

<span id="page-5015-0"></span>const [INT32](#page-3739-0) MgCoordinateSystemTransform::TransformC

[MgCoordinateSystemTransform](#page-1262-0)

[GetLastTransformStatus](#page-4993-0) **[GetSource](#page-4994-0) [GetTarget](#page-4995-0)** [IgnoreDatumShiftWarning](#page-4996-0) [IgnoreOutsideDomainWarning](#page-4997-0) [IsIgnoreDatumShiftWarning](#page-4998-0) [IsIgnoreOutsideDomainWarning](#page-4999-0) [IsValidSourcePoint](#page-5001-0) [IsValidSourcePoint](#page-5000-0) [IsValidTargetPoint](#page-5003-0) [IsValidTargetPoint](#page-5002-0) [ResetLastTransformStatus](#page-5004-0) [SetSourceAndTarget](#page-5005-0) **[Transform](#page-5009-0) [Transform](#page-5008-0) [Transform](#page-5007-0) [Transform](#page-5006-0) [TransformCoordinate](#page-5010-0) [TransformDatumShiftWarning](#page-5013-0)** [TransformM](#page-5012-0) [TransformM](#page-5011-0) **[TransformOk](#page-5014-0)** [TransformOutsideDomainWarning](#page-5015-0) **[TransformTotalFailure](#page-5016-0)** 

<span id="page-5016-0"></span>const [INT32](#page-3739-0) MgCoordinateSystemTransform::TransformT

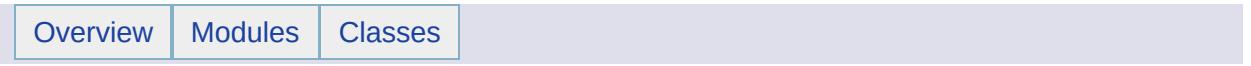

# MgCoordinateSystemTransformFailedException Member List

This is the complete list of members for [MgCoordinateSystemTransformFailedException,](#page-1267-0) including all inherited members.

[GetDetails](#page-5460-0)() [MgException](#page-1438-0) [GetMessage\(](#page-5461-0)) [MgException](#page-1438-0) [GetStackTrace](#page-5462-0)() [MgException](#page-1438-0)

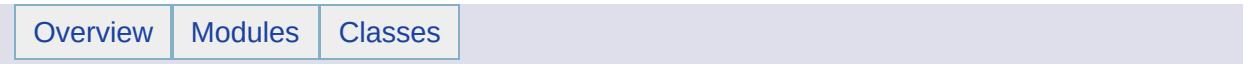

# MgCoordinateSystemType Member List

This is the complete list of members for [MgCoordinateSystemType,](#page-1270-0) including all inherited members.

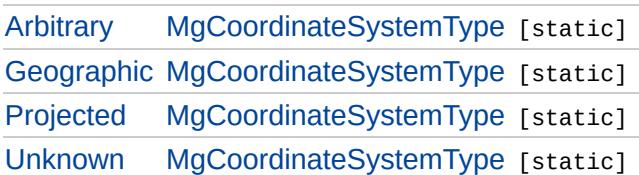

[MgCoordinateSystemType](#page-1270-0)

[Arbitrary](#page-5021-0) **[Geographic](#page-5022-0)** [Projected](#page-5023-0) [Unknown](#page-5024-0)

### <span id="page-5021-0"></span>const [INT32](#page-3739-0) [MgCoordinateSystemType::Arbitrary](#page-5021-0) = 1 [static]

Specifies that the coordinate system is arbitrary. That is, it is not spatially bound to the earth, and the initial keyword in the WKT definition of the coordinate system is LOCAL\_CS.

[MgCoordinateSystemType](#page-1270-0)

**[Arbitrary](#page-5021-0) [Geographic](#page-5022-0)** [Projected](#page-5023-0) [Unknown](#page-5024-0)

### <span id="page-5022-0"></span>const [INT32](#page-3739-0) [MgCoordinateSystemType::Geographic](#page-5022-0) = 2 [static]

Specifies that the coordinate system is geographic. That is, the initial keyword in the WKT definition of the coordinate system is GEOGCS.

[MgCoordinateSystemType](#page-1270-0)

[Arbitrary](#page-5021-0) **[Geographic](#page-5022-0)** [Projected](#page-5023-0) [Unknown](#page-5024-0)

### <span id="page-5023-0"></span>const [INT32](#page-3739-0) [MgCoordinateSystemType::Projected](#page-5023-0) = 3 [static]

Specifies that the coordinate system is projected. In most cases, the initial keyword in the WKT definition of the coordinate system is PROJCS. In some cases, the initial keyword is GEOGCS.

# [MgCoordinateSystemType](#page-1270-0)

[Arbitrary](#page-5021-0) **[Geographic](#page-5022-0)** [Projected](#page-5023-0) [Unknown](#page-5024-0)

<span id="page-5024-0"></span>const [INT32](#page-3739-0) [MgCoordinateSystemType::Unknown](#page-5024-0) = 0 [static]

Specifies the coordinate system is not set.

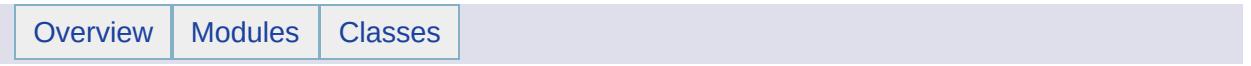

# MgCoordinateSystemUnitCode Member List

This is the complete list of members for [MgCoordinateSystemUnitCode,](#page-1274-0) including all inherited members.

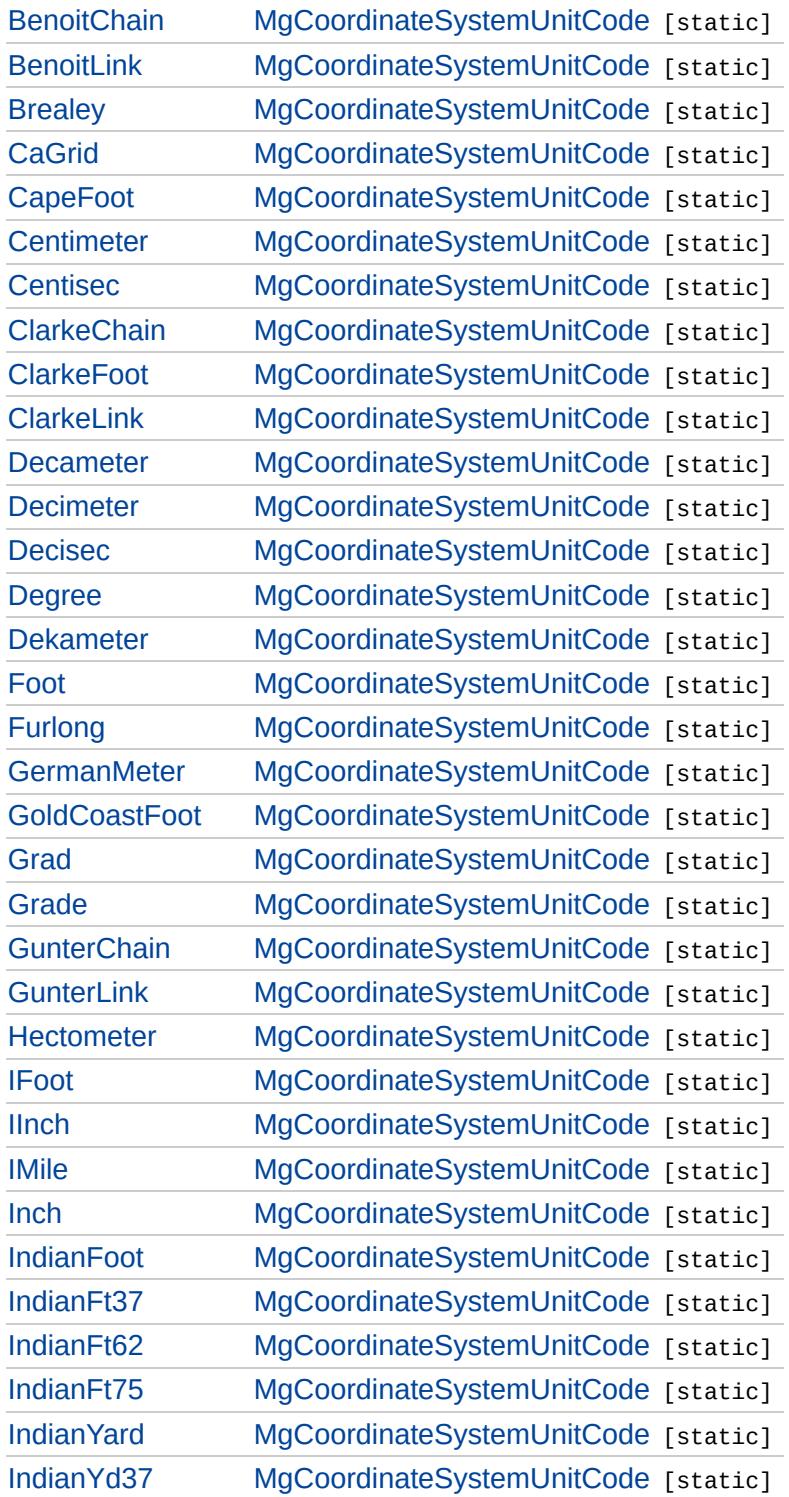

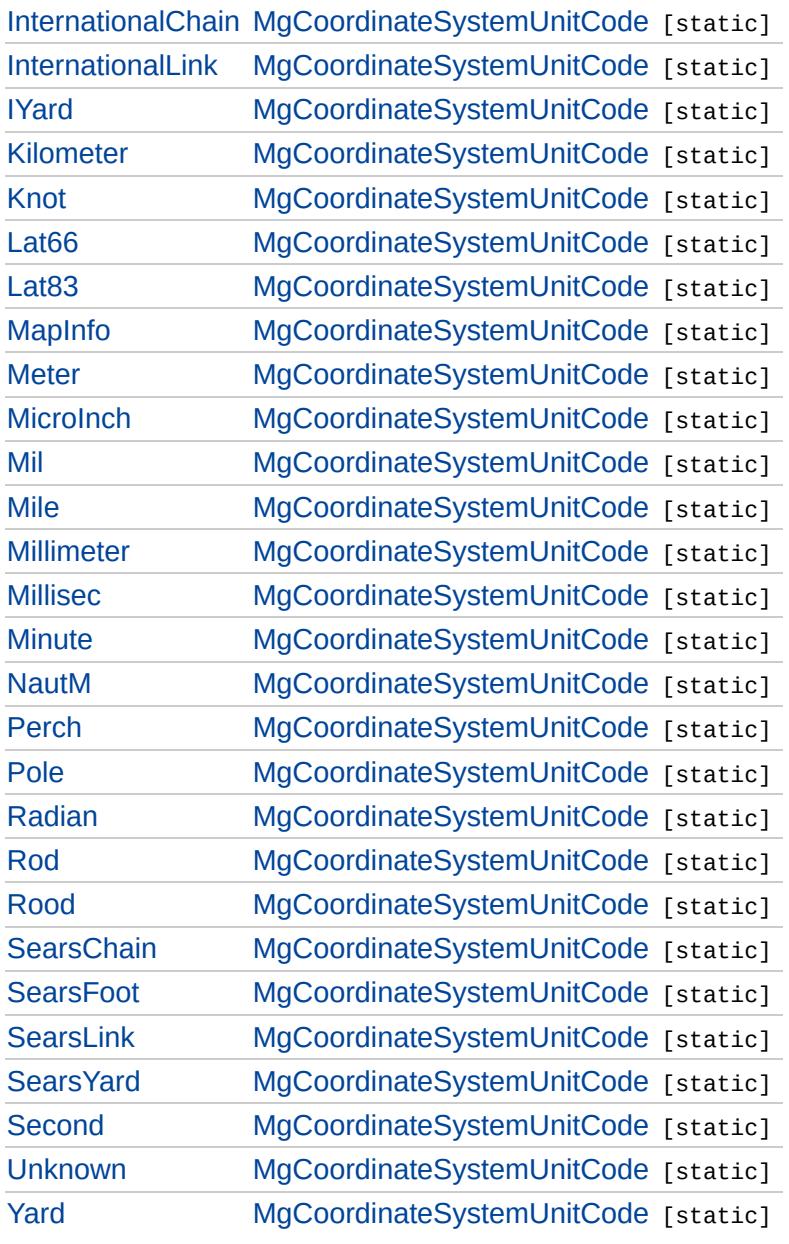

E,

 $\blacksquare$ 

# [MgCoordinateSystemUnitCode](#page-1274-0)

**[BenoitChain](#page-5028-0) [BenoitLink](#page-5030-0)** [Brealey](#page-5032-0) **[CaGrid](#page-5034-0)** [CapeFoot](#page-5036-0) **[Centimeter](#page-5038-0) [Centisec](#page-5040-0) [ClarkeChain](#page-5042-0) [ClarkeFoot](#page-5044-0) [ClarkeLink](#page-5046-0)** [Decameter](#page-5048-0) **[Decimeter](#page-5050-0)** [Decisec](#page-5052-0) [Degree](#page-5054-0) [Dekameter](#page-5056-0) [Foot](#page-5058-0) [Furlong](#page-5060-0) **[GermanMeter](#page-5062-0) [GoldCoastFoot](#page-5064-0) [Grad](#page-5066-0) [Grade](#page-5068-0) [GunterChain](#page-5070-0) [GunterLink](#page-5072-0) [Hectometer](#page-5074-0)** [IFoot](#page-5076-0) **[IInch](#page-5078-0) [IMile](#page-5080-0)** [Inch](#page-5082-0) **[IndianFoot](#page-5084-0)** [IndianFt37](#page-5086-0) [IndianFt62](#page-5088-0) [IndianFt75](#page-5090-0) [IndianYard](#page-5092-0) [IndianYd37](#page-5094-0) [InternationalChain](#page-5096-0) [InternationalLink](#page-5098-0) **[IYard](#page-5100-0)** [Kilometer](#page-5102-0) [Knot](#page-5104-0) [Lat66](#page-5106-0) [Lat83](#page-5108-0) [MapInfo](#page-5110-0) **[Meter](#page-5112-0)** 

<span id="page-5028-0"></span>const [INT32](#page-3739-0) [MgCoordinateSystemUnitCode::BenoitChain](#page-5028-0) = 26 [static]

**[MicroInch](#page-5114-0)** [Mil](#page-5116-0) [Mile](#page-5118-0) [Millimeter](#page-5120-0) [Millisec](#page-5122-0) [Minute](#page-5124-0) [NautM](#page-5126-0) [Perch](#page-5128-0) [Pole](#page-5130-0) [Radian](#page-5132-0) [Rod](#page-5134-0) [Rood](#page-5136-0) **[SearsChain](#page-5138-0) [SearsFoot](#page-5140-0) [SearsLink](#page-5142-0) [SearsYard](#page-5144-0) [Second](#page-5146-0)** [Unknown](#page-5148-0) [Yard](#page-5150-0)

# [MgCoordinateSystemUnitCode](#page-1274-0)

<span id="page-5030-0"></span>**[BenoitChain](#page-5028-0) [BenoitLink](#page-5030-0)** [Brealey](#page-5032-0) **[CaGrid](#page-5034-0)** [CapeFoot](#page-5036-0) **[Centimeter](#page-5038-0) [Centisec](#page-5040-0) [ClarkeChain](#page-5042-0) [ClarkeFoot](#page-5044-0) [ClarkeLink](#page-5046-0)** [Decameter](#page-5048-0) **[Decimeter](#page-5050-0)** [Decisec](#page-5052-0) [Degree](#page-5054-0) [Dekameter](#page-5056-0) [Foot](#page-5058-0) [Furlong](#page-5060-0) **[GermanMeter](#page-5062-0) [GoldCoastFoot](#page-5064-0) [Grad](#page-5066-0) [Grade](#page-5068-0) [GunterChain](#page-5070-0) [GunterLink](#page-5072-0) [Hectometer](#page-5074-0)** [IFoot](#page-5076-0) **[IInch](#page-5078-0) [IMile](#page-5080-0)** [Inch](#page-5082-0) **[IndianFoot](#page-5084-0)** [IndianFt37](#page-5086-0) [IndianFt62](#page-5088-0) [IndianFt75](#page-5090-0) [IndianYard](#page-5092-0) [IndianYd37](#page-5094-0) [InternationalChain](#page-5096-0) [InternationalLink](#page-5098-0) **[IYard](#page-5100-0)** [Kilometer](#page-5102-0) [Knot](#page-5104-0) [Lat66](#page-5106-0) [Lat83](#page-5108-0) [MapInfo](#page-5110-0) **[Meter](#page-5112-0)** const [INT32](#page-3739-0) [MgCoordinateSystemUnitCode::BenoitLink](#page-5030-0) = 30 [static] **[MicroInch](#page-5114-0)** [Mil](#page-5116-0) [Mile](#page-5118-0) [Millimeter](#page-5120-0) [Millisec](#page-5122-0) [Minute](#page-5124-0) [NautM](#page-5126-0) [Perch](#page-5128-0) [Pole](#page-5130-0) [Radian](#page-5132-0) [Rod](#page-5134-0) [Rood](#page-5136-0) **[SearsChain](#page-5138-0) [SearsFoot](#page-5140-0) [SearsLink](#page-5142-0) [SearsYard](#page-5144-0) [Second](#page-5146-0)** [Unknown](#page-5148-0) [Yard](#page-5150-0)

# [MgCoordinateSystemUnitCode](#page-1274-0)

<span id="page-5032-0"></span>**[BenoitChain](#page-5028-0) [BenoitLink](#page-5030-0)** [Brealey](#page-5032-0) **[CaGrid](#page-5034-0)** [CapeFoot](#page-5036-0) **[Centimeter](#page-5038-0) [Centisec](#page-5040-0) [ClarkeChain](#page-5042-0) [ClarkeFoot](#page-5044-0) [ClarkeLink](#page-5046-0)** [Decameter](#page-5048-0) **[Decimeter](#page-5050-0)** [Decisec](#page-5052-0) [Degree](#page-5054-0) [Dekameter](#page-5056-0) [Foot](#page-5058-0) [Furlong](#page-5060-0) **[GermanMeter](#page-5062-0) [GoldCoastFoot](#page-5064-0) [Grad](#page-5066-0) [Grade](#page-5068-0) [GunterChain](#page-5070-0) [GunterLink](#page-5072-0) [Hectometer](#page-5074-0)** [IFoot](#page-5076-0) **[IInch](#page-5078-0)** [IMile](#page-5080-0) [Inch](#page-5082-0) **[IndianFoot](#page-5084-0)** [IndianFt37](#page-5086-0) [IndianFt62](#page-5088-0) [IndianFt75](#page-5090-0) [IndianYard](#page-5092-0) [IndianYd37](#page-5094-0) [InternationalChain](#page-5096-0) [InternationalLink](#page-5098-0) **[IYard](#page-5100-0)** [Kilometer](#page-5102-0) [Knot](#page-5104-0) [Lat66](#page-5106-0) [Lat83](#page-5108-0) [MapInfo](#page-5110-0) **[Meter](#page-5112-0)** const [INT32](#page-3739-0) [MgCoordinateSystemUnitCode::Brealey](#page-5032-0) = 38 [static] **[MicroInch](#page-5114-0)** [Mil](#page-5116-0) [Mile](#page-5118-0) [Millimeter](#page-5120-0) [Millisec](#page-5122-0) [Minute](#page-5124-0) [NautM](#page-5126-0) [Perch](#page-5128-0) [Pole](#page-5130-0) [Radian](#page-5132-0) [Rod](#page-5134-0) [Rood](#page-5136-0) **[SearsChain](#page-5138-0) [SearsFoot](#page-5140-0) [SearsLink](#page-5142-0) [SearsYard](#page-5144-0) [Second](#page-5146-0)** [Unknown](#page-5148-0) [Yard](#page-5150-0)

# [MgCoordinateSystemUnitCode](#page-1274-0)

<span id="page-5034-0"></span>**[BenoitChain](#page-5028-0) [BenoitLink](#page-5030-0)** [Brealey](#page-5032-0) **[CaGrid](#page-5034-0) [CapeFoot](#page-5036-0) [Centimeter](#page-5038-0) [Centisec](#page-5040-0) [ClarkeChain](#page-5042-0) [ClarkeFoot](#page-5044-0) [ClarkeLink](#page-5046-0)** [Decameter](#page-5048-0) **[Decimeter](#page-5050-0)** [Decisec](#page-5052-0) [Degree](#page-5054-0) [Dekameter](#page-5056-0) [Foot](#page-5058-0) [Furlong](#page-5060-0) **[GermanMeter](#page-5062-0) [GoldCoastFoot](#page-5064-0) [Grad](#page-5066-0) [Grade](#page-5068-0) [GunterChain](#page-5070-0) [GunterLink](#page-5072-0) [Hectometer](#page-5074-0)** [IFoot](#page-5076-0) **[IInch](#page-5078-0)** [IMile](#page-5080-0) [Inch](#page-5082-0) **[IndianFoot](#page-5084-0)** [IndianFt37](#page-5086-0) [IndianFt62](#page-5088-0) [IndianFt75](#page-5090-0) [IndianYard](#page-5092-0) [IndianYd37](#page-5094-0) [InternationalChain](#page-5096-0) [InternationalLink](#page-5098-0) **[IYard](#page-5100-0)** [Kilometer](#page-5102-0) [Knot](#page-5104-0) [Lat66](#page-5106-0) [Lat83](#page-5108-0) [MapInfo](#page-5110-0) **[Meter](#page-5112-0)** const [INT32](#page-3739-0) [MgCoordinateSystemUnitCode::CaGrid](#page-5034-0) = 23 [static] **[MicroInch](#page-5114-0)** [Mil](#page-5116-0) [Mile](#page-5118-0) [Millimeter](#page-5120-0) [Millisec](#page-5122-0) [Minute](#page-5124-0) [NautM](#page-5126-0) [Perch](#page-5128-0) [Pole](#page-5130-0) [Radian](#page-5132-0) [Rod](#page-5134-0) [Rood](#page-5136-0) **[SearsChain](#page-5138-0) [SearsFoot](#page-5140-0) [SearsLink](#page-5142-0) [SearsYard](#page-5144-0) [Second](#page-5146-0)** [Unknown](#page-5148-0) [Yard](#page-5150-0)

# [MgCoordinateSystemUnitCode](#page-1274-0)

<span id="page-5036-0"></span>**[BenoitChain](#page-5028-0) [BenoitLink](#page-5030-0)** [Brealey](#page-5032-0) **[CaGrid](#page-5034-0) [CapeFoot](#page-5036-0) [Centimeter](#page-5038-0) [Centisec](#page-5040-0) [ClarkeChain](#page-5042-0) [ClarkeFoot](#page-5044-0) [ClarkeLink](#page-5046-0)** [Decameter](#page-5048-0) **[Decimeter](#page-5050-0)** [Decisec](#page-5052-0) [Degree](#page-5054-0) [Dekameter](#page-5056-0) [Foot](#page-5058-0) [Furlong](#page-5060-0) **[GermanMeter](#page-5062-0) [GoldCoastFoot](#page-5064-0) [Grad](#page-5066-0) [Grade](#page-5068-0) [GunterChain](#page-5070-0) [GunterLink](#page-5072-0) [Hectometer](#page-5074-0)** [IFoot](#page-5076-0) **[IInch](#page-5078-0)** [IMile](#page-5080-0) [Inch](#page-5082-0) **[IndianFoot](#page-5084-0)** [IndianFt37](#page-5086-0) [IndianFt62](#page-5088-0) [IndianFt75](#page-5090-0) [IndianYard](#page-5092-0) [IndianYd37](#page-5094-0) [InternationalChain](#page-5096-0) [InternationalLink](#page-5098-0) **[IYard](#page-5100-0)** [Kilometer](#page-5102-0) [Knot](#page-5104-0) [Lat66](#page-5106-0) [Lat83](#page-5108-0) [MapInfo](#page-5110-0) **[Meter](#page-5112-0)** const [INT32](#page-3739-0) [MgCoordinateSystemUnitCode::CapeFoot](#page-5036-0) = 37 [static] **[MicroInch](#page-5114-0)** [Mil](#page-5116-0) [Mile](#page-5118-0) [Millimeter](#page-5120-0) [Millisec](#page-5122-0) [Minute](#page-5124-0) [NautM](#page-5126-0) [Perch](#page-5128-0) [Pole](#page-5130-0) [Radian](#page-5132-0) [Rod](#page-5134-0) [Rood](#page-5136-0) **[SearsChain](#page-5138-0) [SearsFoot](#page-5140-0) [SearsLink](#page-5142-0) [SearsYard](#page-5144-0) [Second](#page-5146-0)** [Unknown](#page-5148-0) [Yard](#page-5150-0)

# [MgCoordinateSystemUnitCode](#page-1274-0)

<span id="page-5038-0"></span>**[BenoitChain](#page-5028-0) [BenoitLink](#page-5030-0) [Brealey](#page-5032-0) [CaGrid](#page-5034-0) [CapeFoot](#page-5036-0) [Centimeter](#page-5038-0) [Centisec](#page-5040-0) [ClarkeChain](#page-5042-0) [ClarkeFoot](#page-5044-0) [ClarkeLink](#page-5046-0)** [Decameter](#page-5048-0) **[Decimeter](#page-5050-0)** [Decisec](#page-5052-0) [Degree](#page-5054-0) [Dekameter](#page-5056-0) [Foot](#page-5058-0) [Furlong](#page-5060-0) **[GermanMeter](#page-5062-0) [GoldCoastFoot](#page-5064-0) [Grad](#page-5066-0) [Grade](#page-5068-0) [GunterChain](#page-5070-0) [GunterLink](#page-5072-0) [Hectometer](#page-5074-0)** [IFoot](#page-5076-0) **[IInch](#page-5078-0)** [IMile](#page-5080-0) [Inch](#page-5082-0) **[IndianFoot](#page-5084-0)** [IndianFt37](#page-5086-0) [IndianFt62](#page-5088-0) [IndianFt75](#page-5090-0) [IndianYard](#page-5092-0) [IndianYd37](#page-5094-0) [InternationalChain](#page-5096-0) [InternationalLink](#page-5098-0) **[IYard](#page-5100-0)** [Kilometer](#page-5102-0) [Knot](#page-5104-0) [Lat66](#page-5106-0) [Lat83](#page-5108-0) [MapInfo](#page-5110-0) **[Meter](#page-5112-0)** const [INT32](#page-3739-0) [MgCoordinateSystemUnitCode::Centimeter](#page-5038-0) = 7 [static] **[MicroInch](#page-5114-0)** [Mil](#page-5116-0) [Mile](#page-5118-0) [Millimeter](#page-5120-0) [Millisec](#page-5122-0) [Minute](#page-5124-0) [NautM](#page-5126-0) [Perch](#page-5128-0) [Pole](#page-5130-0) [Radian](#page-5132-0) [Rod](#page-5134-0) [Rood](#page-5136-0) **[SearsChain](#page-5138-0) [SearsFoot](#page-5140-0) [SearsLink](#page-5142-0) [SearsYard](#page-5144-0) [Second](#page-5146-0)** [Unknown](#page-5148-0) [Yard](#page-5150-0)
# [MgCoordinateSystemUnitCode](#page-1274-0)

<span id="page-5040-0"></span>**[BenoitChain](#page-5028-0) [BenoitLink](#page-5030-0)** [Brealey](#page-5032-0) **[CaGrid](#page-5034-0) [CapeFoot](#page-5036-0) [Centimeter](#page-5038-0) [Centisec](#page-5040-0) [ClarkeChain](#page-5042-0) [ClarkeFoot](#page-5044-0) [ClarkeLink](#page-5046-0)** [Decameter](#page-5048-0) **[Decimeter](#page-5050-0)** [Decisec](#page-5052-0) [Degree](#page-5054-0) [Dekameter](#page-5056-0) [Foot](#page-5058-0) [Furlong](#page-5060-0) **[GermanMeter](#page-5062-0) [GoldCoastFoot](#page-5064-0) [Grad](#page-5066-0) [Grade](#page-5068-0) [GunterChain](#page-5070-0) [GunterLink](#page-5072-0) [Hectometer](#page-5074-0)** [IFoot](#page-5076-0) **[IInch](#page-5078-0) [IMile](#page-5080-0)** [Inch](#page-5082-0) **[IndianFoot](#page-5084-0)** [IndianFt37](#page-5086-0) [IndianFt62](#page-5088-0) [IndianFt75](#page-5090-0) [IndianYard](#page-5092-0) [IndianYd37](#page-5094-0) [InternationalChain](#page-5096-0) [InternationalLink](#page-5098-0) **[IYard](#page-5100-0)** [Kilometer](#page-5102-0) [Knot](#page-5104-0) [Lat66](#page-5106-0) [Lat83](#page-5108-0) [MapInfo](#page-5110-0) **[Meter](#page-5112-0)** const [INT32](#page-3739-0) [MgCoordinateSystemUnitCode::Centisec](#page-5040-0) = 1010 [static]

[MgCoordinateSystemUnitCode](#page-1274-0)

<span id="page-5042-0"></span>**[BenoitChain](#page-5028-0) [BenoitLink](#page-5030-0)** [Brealey](#page-5032-0) **[CaGrid](#page-5034-0)** [CapeFoot](#page-5036-0) **[Centimeter](#page-5038-0) [Centisec](#page-5040-0) [ClarkeChain](#page-5042-0) [ClarkeFoot](#page-5044-0) [ClarkeLink](#page-5046-0)** [Decameter](#page-5048-0) **[Decimeter](#page-5050-0)** [Decisec](#page-5052-0) [Degree](#page-5054-0) [Dekameter](#page-5056-0) [Foot](#page-5058-0) [Furlong](#page-5060-0) **[GermanMeter](#page-5062-0) [GoldCoastFoot](#page-5064-0) [Grad](#page-5066-0) [Grade](#page-5068-0) [GunterChain](#page-5070-0) [GunterLink](#page-5072-0) [Hectometer](#page-5074-0)** [IFoot](#page-5076-0) **[IInch](#page-5078-0) [IMile](#page-5080-0)** [Inch](#page-5082-0) **[IndianFoot](#page-5084-0)** [IndianFt37](#page-5086-0) [IndianFt62](#page-5088-0) [IndianFt75](#page-5090-0) [IndianYard](#page-5092-0) [IndianYd37](#page-5094-0) [InternationalChain](#page-5096-0) [InternationalLink](#page-5098-0) **[IYard](#page-5100-0)** [Kilometer](#page-5102-0) [Knot](#page-5104-0) [Lat66](#page-5106-0) [Lat83](#page-5108-0) [MapInfo](#page-5110-0) **[Meter](#page-5112-0)** const [INT32](#page-3739-0) [MgCoordinateSystemUnitCode::ClarkeChain](#page-5042-0) = 24 [static]

# [MgCoordinateSystemUnitCode](#page-1274-0)

**[BenoitChain](#page-5028-0) [BenoitLink](#page-5030-0)** [Brealey](#page-5032-0) **[CaGrid](#page-5034-0)** [CapeFoot](#page-5036-0) **[Centimeter](#page-5038-0) [Centisec](#page-5040-0) [ClarkeChain](#page-5042-0) [ClarkeFoot](#page-5044-0) [ClarkeLink](#page-5046-0)** [Decameter](#page-5048-0) **[Decimeter](#page-5050-0)** [Decisec](#page-5052-0) [Degree](#page-5054-0) [Dekameter](#page-5056-0) [Foot](#page-5058-0) [Furlong](#page-5060-0) **[GermanMeter](#page-5062-0) [GoldCoastFoot](#page-5064-0) [Grad](#page-5066-0) [Grade](#page-5068-0) [GunterChain](#page-5070-0) [GunterLink](#page-5072-0) [Hectometer](#page-5074-0)** [IFoot](#page-5076-0) **[IInch](#page-5078-0) [IMile](#page-5080-0)** [Inch](#page-5082-0) **[IndianFoot](#page-5084-0)** [IndianFt37](#page-5086-0) [IndianFt62](#page-5088-0) [IndianFt75](#page-5090-0) [IndianYard](#page-5092-0) [IndianYd37](#page-5094-0) [InternationalChain](#page-5096-0) [InternationalLink](#page-5098-0) **[IYard](#page-5100-0)** [Kilometer](#page-5102-0) [Knot](#page-5104-0) [Lat66](#page-5106-0) [Lat83](#page-5108-0) [MapInfo](#page-5110-0) **[Meter](#page-5112-0)** 

<span id="page-5044-0"></span>const [INT32](#page-3739-0) [MgCoordinateSystemUnitCode::ClarkeFoot](#page-5044-0) = 5 [static]

# [MgCoordinateSystemUnitCode](#page-1274-0)

**[BenoitChain](#page-5028-0) [BenoitLink](#page-5030-0)** [Brealey](#page-5032-0) **[CaGrid](#page-5034-0)** [CapeFoot](#page-5036-0) **[Centimeter](#page-5038-0) [Centisec](#page-5040-0) [ClarkeChain](#page-5042-0) [ClarkeFoot](#page-5044-0) [ClarkeLink](#page-5046-0) [Decameter](#page-5048-0) [Decimeter](#page-5050-0)** [Decisec](#page-5052-0) [Degree](#page-5054-0) [Dekameter](#page-5056-0) [Foot](#page-5058-0) [Furlong](#page-5060-0) **[GermanMeter](#page-5062-0) [GoldCoastFoot](#page-5064-0) [Grad](#page-5066-0) [Grade](#page-5068-0) [GunterChain](#page-5070-0) [GunterLink](#page-5072-0) [Hectometer](#page-5074-0)** [IFoot](#page-5076-0) **[IInch](#page-5078-0) [IMile](#page-5080-0)** [Inch](#page-5082-0) **[IndianFoot](#page-5084-0)** [IndianFt37](#page-5086-0) [IndianFt62](#page-5088-0) [IndianFt75](#page-5090-0) [IndianYard](#page-5092-0) [IndianYd37](#page-5094-0) [InternationalChain](#page-5096-0) [InternationalLink](#page-5098-0) **[IYard](#page-5100-0)** [Kilometer](#page-5102-0) [Knot](#page-5104-0) [Lat66](#page-5106-0) [Lat83](#page-5108-0) [MapInfo](#page-5110-0) **[Meter](#page-5112-0)** 

<span id="page-5046-0"></span>const [INT32](#page-3739-0) [MgCoordinateSystemUnitCode::ClarkeLink](#page-5046-0) = 28 [static]

# [MgCoordinateSystemUnitCode](#page-1274-0)

**[BenoitChain](#page-5028-0) [BenoitLink](#page-5030-0)** [Brealey](#page-5032-0) **[CaGrid](#page-5034-0)** [CapeFoot](#page-5036-0) **[Centimeter](#page-5038-0) [Centisec](#page-5040-0) [ClarkeChain](#page-5042-0) [ClarkeFoot](#page-5044-0) [ClarkeLink](#page-5046-0) [Decameter](#page-5048-0) [Decimeter](#page-5050-0)** [Decisec](#page-5052-0) [Degree](#page-5054-0) [Dekameter](#page-5056-0) [Foot](#page-5058-0) [Furlong](#page-5060-0) **[GermanMeter](#page-5062-0) [GoldCoastFoot](#page-5064-0) [Grad](#page-5066-0) [Grade](#page-5068-0) [GunterChain](#page-5070-0) [GunterLink](#page-5072-0) [Hectometer](#page-5074-0)** [IFoot](#page-5076-0) **[IInch](#page-5078-0) [IMile](#page-5080-0)** [Inch](#page-5082-0) **[IndianFoot](#page-5084-0)** [IndianFt37](#page-5086-0) [IndianFt62](#page-5088-0) [IndianFt75](#page-5090-0) [IndianYard](#page-5092-0) [IndianYd37](#page-5094-0) [InternationalChain](#page-5096-0) [InternationalLink](#page-5098-0) **[IYard](#page-5100-0)** [Kilometer](#page-5102-0) [Knot](#page-5104-0) [Lat66](#page-5106-0) [Lat83](#page-5108-0) [MapInfo](#page-5110-0) **[Meter](#page-5112-0)** 

<span id="page-5048-0"></span>const [INT32](#page-3739-0) [MgCoordinateSystemUnitCode::Decameter](#page-5048-0) = 48 [static]

# [MgCoordinateSystemUnitCode](#page-1274-0)

**[BenoitChain](#page-5028-0) [BenoitLink](#page-5030-0)** [Brealey](#page-5032-0) **[CaGrid](#page-5034-0)** [CapeFoot](#page-5036-0) **[Centimeter](#page-5038-0) [Centisec](#page-5040-0) [ClarkeChain](#page-5042-0) [ClarkeFoot](#page-5044-0) [ClarkeLink](#page-5046-0) [Decameter](#page-5048-0) [Decimeter](#page-5050-0) [Decisec](#page-5052-0)** [Degree](#page-5054-0) [Dekameter](#page-5056-0) [Foot](#page-5058-0) [Furlong](#page-5060-0) **[GermanMeter](#page-5062-0) [GoldCoastFoot](#page-5064-0) [Grad](#page-5066-0) [Grade](#page-5068-0) [GunterChain](#page-5070-0) [GunterLink](#page-5072-0) [Hectometer](#page-5074-0)** [IFoot](#page-5076-0) **[IInch](#page-5078-0) [IMile](#page-5080-0)** [Inch](#page-5082-0) **[IndianFoot](#page-5084-0)** [IndianFt37](#page-5086-0) [IndianFt62](#page-5088-0) [IndianFt75](#page-5090-0) [IndianYard](#page-5092-0) [IndianYd37](#page-5094-0) [InternationalChain](#page-5096-0) [InternationalLink](#page-5098-0) **[IYard](#page-5100-0)** [Kilometer](#page-5102-0) [Knot](#page-5104-0) [Lat66](#page-5106-0) [Lat83](#page-5108-0) [MapInfo](#page-5110-0) **[Meter](#page-5112-0)** 

<span id="page-5050-0"></span>const [INT32](#page-3739-0) [MgCoordinateSystemUnitCode::Decimeter](#page-5050-0) = 18 [static]

[MgCoordinateSystemUnitCode](#page-1274-0)

**[BenoitChain](#page-5028-0) [BenoitLink](#page-5030-0)** [Brealey](#page-5032-0) **[CaGrid](#page-5034-0)** [CapeFoot](#page-5036-0) **[Centimeter](#page-5038-0) [Centisec](#page-5040-0) [ClarkeChain](#page-5042-0) [ClarkeFoot](#page-5044-0) [ClarkeLink](#page-5046-0)** [Decameter](#page-5048-0) **[Decimeter](#page-5050-0)** [Decisec](#page-5052-0) [Degree](#page-5054-0) [Dekameter](#page-5056-0) [Foot](#page-5058-0) [Furlong](#page-5060-0) **[GermanMeter](#page-5062-0) [GoldCoastFoot](#page-5064-0) [Grad](#page-5066-0) [Grade](#page-5068-0) [GunterChain](#page-5070-0) [GunterLink](#page-5072-0) [Hectometer](#page-5074-0)** [IFoot](#page-5076-0) **[IInch](#page-5078-0) [IMile](#page-5080-0)** [Inch](#page-5082-0) **[IndianFoot](#page-5084-0)** [IndianFt37](#page-5086-0) [IndianFt62](#page-5088-0) [IndianFt75](#page-5090-0) [IndianYard](#page-5092-0) [IndianYd37](#page-5094-0) [InternationalChain](#page-5096-0) [InternationalLink](#page-5098-0) **[IYard](#page-5100-0)** [Kilometer](#page-5102-0) [Knot](#page-5104-0) [Lat66](#page-5106-0) [Lat83](#page-5108-0) [MapInfo](#page-5110-0) **[Meter](#page-5112-0)** 

<span id="page-5052-0"></span>const [INT32](#page-3739-0) [MgCoordinateSystemUnitCode::Decisec](#page-5052-0) = 1009 [static]

# [MgCoordinateSystemUnitCode](#page-1274-0)

**[BenoitChain](#page-5028-0) [BenoitLink](#page-5030-0)** [Brealey](#page-5032-0) **[CaGrid](#page-5034-0)** [CapeFoot](#page-5036-0) **[Centimeter](#page-5038-0) [Centisec](#page-5040-0) [ClarkeChain](#page-5042-0) [ClarkeFoot](#page-5044-0) [ClarkeLink](#page-5046-0)** [Decameter](#page-5048-0) **[Decimeter](#page-5050-0)** [Decisec](#page-5052-0) [Degree](#page-5054-0) [Dekameter](#page-5056-0) [Foot](#page-5058-0) [Furlong](#page-5060-0) **[GermanMeter](#page-5062-0) [GoldCoastFoot](#page-5064-0) [Grad](#page-5066-0) [Grade](#page-5068-0) [GunterChain](#page-5070-0) [GunterLink](#page-5072-0) [Hectometer](#page-5074-0)** [IFoot](#page-5076-0) **[IInch](#page-5078-0) [IMile](#page-5080-0)** [Inch](#page-5082-0) **[IndianFoot](#page-5084-0)** [IndianFt37](#page-5086-0) [IndianFt62](#page-5088-0) [IndianFt75](#page-5090-0) [IndianYard](#page-5092-0) [IndianYd37](#page-5094-0) [InternationalChain](#page-5096-0) [InternationalLink](#page-5098-0) **[IYard](#page-5100-0)** [Kilometer](#page-5102-0) [Knot](#page-5104-0) [Lat66](#page-5106-0) [Lat83](#page-5108-0) [MapInfo](#page-5110-0) **[Meter](#page-5112-0)** 

<span id="page-5054-0"></span>const [INT32](#page-3739-0) [MgCoordinateSystemUnitCode::Degree](#page-5054-0) = 1001 [static]

# [MgCoordinateSystemUnitCode](#page-1274-0)

**[BenoitChain](#page-5028-0) [BenoitLink](#page-5030-0)** [Brealey](#page-5032-0) **[CaGrid](#page-5034-0)** [CapeFoot](#page-5036-0) **[Centimeter](#page-5038-0) [Centisec](#page-5040-0) [ClarkeChain](#page-5042-0) [ClarkeFoot](#page-5044-0) [ClarkeLink](#page-5046-0)** [Decameter](#page-5048-0) **[Decimeter](#page-5050-0)** [Decisec](#page-5052-0) [Degree](#page-5054-0) [Dekameter](#page-5056-0) [Foot](#page-5058-0) [Furlong](#page-5060-0) **[GermanMeter](#page-5062-0) [GoldCoastFoot](#page-5064-0) [Grad](#page-5066-0) [Grade](#page-5068-0) [GunterChain](#page-5070-0) [GunterLink](#page-5072-0) [Hectometer](#page-5074-0)** [IFoot](#page-5076-0) **[IInch](#page-5078-0) [IMile](#page-5080-0)** [Inch](#page-5082-0) **[IndianFoot](#page-5084-0)** [IndianFt37](#page-5086-0) [IndianFt62](#page-5088-0) [IndianFt75](#page-5090-0) [IndianYard](#page-5092-0) [IndianYd37](#page-5094-0) [InternationalChain](#page-5096-0) [InternationalLink](#page-5098-0) **[IYard](#page-5100-0)** [Kilometer](#page-5102-0) [Knot](#page-5104-0) [Lat66](#page-5106-0) [Lat83](#page-5108-0) [MapInfo](#page-5110-0) **[Meter](#page-5112-0)** 

<span id="page-5056-0"></span>const [INT32](#page-3739-0) [MgCoordinateSystemUnitCode::Dekameter](#page-5056-0) = 20 [static]

# [MgCoordinateSystemUnitCode](#page-1274-0)

**[BenoitChain](#page-5028-0) [BenoitLink](#page-5030-0)** [Brealey](#page-5032-0) **[CaGrid](#page-5034-0)** [CapeFoot](#page-5036-0) **[Centimeter](#page-5038-0) [Centisec](#page-5040-0) [ClarkeChain](#page-5042-0) [ClarkeFoot](#page-5044-0) [ClarkeLink](#page-5046-0)** [Decameter](#page-5048-0) **[Decimeter](#page-5050-0)** [Decisec](#page-5052-0) [Degree](#page-5054-0) [Dekameter](#page-5056-0) [Foot](#page-5058-0) [Furlong](#page-5060-0) **[GermanMeter](#page-5062-0) [GoldCoastFoot](#page-5064-0) [Grad](#page-5066-0) [Grade](#page-5068-0) [GunterChain](#page-5070-0) [GunterLink](#page-5072-0) [Hectometer](#page-5074-0)** [IFoot](#page-5076-0) **[IInch](#page-5078-0) [IMile](#page-5080-0)** [Inch](#page-5082-0) **[IndianFoot](#page-5084-0)** [IndianFt37](#page-5086-0) [IndianFt62](#page-5088-0) [IndianFt75](#page-5090-0) [IndianYard](#page-5092-0) [IndianYd37](#page-5094-0) [InternationalChain](#page-5096-0) [InternationalLink](#page-5098-0) **[IYard](#page-5100-0)** [Kilometer](#page-5102-0) [Knot](#page-5104-0) [Lat66](#page-5106-0) [Lat83](#page-5108-0) [MapInfo](#page-5110-0) **[Meter](#page-5112-0)** 

<span id="page-5058-0"></span>const [INT32](#page-3739-0) [MgCoordinateSystemUnitCode::Foot](#page-5058-0) = 2 [static]

# [MgCoordinateSystemUnitCode](#page-1274-0)

**[BenoitChain](#page-5028-0) [BenoitLink](#page-5030-0)** [Brealey](#page-5032-0) **[CaGrid](#page-5034-0)** [CapeFoot](#page-5036-0) **[Centimeter](#page-5038-0) [Centisec](#page-5040-0) [ClarkeChain](#page-5042-0) [ClarkeFoot](#page-5044-0) [ClarkeLink](#page-5046-0)** [Decameter](#page-5048-0) **[Decimeter](#page-5050-0)** [Decisec](#page-5052-0) [Degree](#page-5054-0) [Dekameter](#page-5056-0) [Foot](#page-5058-0) **[Furlong](#page-5060-0) [GermanMeter](#page-5062-0) [GoldCoastFoot](#page-5064-0) [Grad](#page-5066-0) [Grade](#page-5068-0) [GunterChain](#page-5070-0) [GunterLink](#page-5072-0) [Hectometer](#page-5074-0)** [IFoot](#page-5076-0) **[IInch](#page-5078-0) [IMile](#page-5080-0)** [Inch](#page-5082-0) **[IndianFoot](#page-5084-0)** [IndianFt37](#page-5086-0) [IndianFt62](#page-5088-0) [IndianFt75](#page-5090-0) [IndianYard](#page-5092-0) [IndianYd37](#page-5094-0) [InternationalChain](#page-5096-0) [InternationalLink](#page-5098-0) **[IYard](#page-5100-0)** [Kilometer](#page-5102-0) [Knot](#page-5104-0) [Lat66](#page-5106-0) [Lat83](#page-5108-0) [MapInfo](#page-5110-0) **[Meter](#page-5112-0)** 

<span id="page-5060-0"></span>const [INT32](#page-3739-0) [MgCoordinateSystemUnitCode::Furlong](#page-5060-0) = 35 [static]

# [MgCoordinateSystemUnitCode](#page-1274-0)

<span id="page-5062-0"></span>**[BenoitChain](#page-5028-0) [BenoitLink](#page-5030-0)** [Brealey](#page-5032-0) **[CaGrid](#page-5034-0)** [CapeFoot](#page-5036-0) **[Centimeter](#page-5038-0) [Centisec](#page-5040-0) [ClarkeChain](#page-5042-0) [ClarkeFoot](#page-5044-0) [ClarkeLink](#page-5046-0)** [Decameter](#page-5048-0) **[Decimeter](#page-5050-0)** [Decisec](#page-5052-0) [Degree](#page-5054-0) [Dekameter](#page-5056-0) [Foot](#page-5058-0) [Furlong](#page-5060-0) **[GermanMeter](#page-5062-0)** [GoldCoastFoot](#page-5064-0) **[Grad](#page-5066-0) [Grade](#page-5068-0) [GunterChain](#page-5070-0) [GunterLink](#page-5072-0) [Hectometer](#page-5074-0)** [IFoot](#page-5076-0) **[IInch](#page-5078-0) [IMile](#page-5080-0)** [Inch](#page-5082-0) **[IndianFoot](#page-5084-0)** [IndianFt37](#page-5086-0) [IndianFt62](#page-5088-0) [IndianFt75](#page-5090-0) [IndianYard](#page-5092-0) [IndianYd37](#page-5094-0) [InternationalChain](#page-5096-0) [InternationalLink](#page-5098-0) **[IYard](#page-5100-0)** [Kilometer](#page-5102-0) [Knot](#page-5104-0) [Lat66](#page-5106-0) [Lat83](#page-5108-0) [MapInfo](#page-5110-0) **[Meter](#page-5112-0)** const [INT32](#page-3739-0) [MgCoordinateSystemUnitCode::GermanMeter](#page-5062-0) = 22 [static]

# [MgCoordinateSystemUnitCode](#page-1274-0)

<span id="page-5064-0"></span>**[BenoitChain](#page-5028-0) [BenoitLink](#page-5030-0)** [Brealey](#page-5032-0) **[CaGrid](#page-5034-0)** [CapeFoot](#page-5036-0) **[Centimeter](#page-5038-0) [Centisec](#page-5040-0) [ClarkeChain](#page-5042-0) [ClarkeFoot](#page-5044-0) [ClarkeLink](#page-5046-0)** [Decameter](#page-5048-0) **[Decimeter](#page-5050-0)** [Decisec](#page-5052-0) [Degree](#page-5054-0) [Dekameter](#page-5056-0) [Foot](#page-5058-0) **[Furlong](#page-5060-0) [GermanMeter](#page-5062-0) [GoldCoastFoot](#page-5064-0) [Grad](#page-5066-0)** [Grade](#page-5068-0) **[GunterChain](#page-5070-0) [GunterLink](#page-5072-0) [Hectometer](#page-5074-0)** [IFoot](#page-5076-0) **[IInch](#page-5078-0) [IMile](#page-5080-0)** [Inch](#page-5082-0) **[IndianFoot](#page-5084-0)** [IndianFt37](#page-5086-0) [IndianFt62](#page-5088-0) [IndianFt75](#page-5090-0) [IndianYard](#page-5092-0) [IndianYd37](#page-5094-0) [InternationalChain](#page-5096-0) [InternationalLink](#page-5098-0) **[IYard](#page-5100-0)** [Kilometer](#page-5102-0) [Knot](#page-5104-0) [Lat66](#page-5106-0) [Lat83](#page-5108-0) [MapInfo](#page-5110-0) **[Meter](#page-5112-0)** const [INT32](#page-3739-0) [MgCoordinateSystemUnitCode::GoldCoastFoot](#page-5064-0) = 40 [statid]

# [MgCoordinateSystemUnitCode](#page-1274-0)

**[BenoitChain](#page-5028-0) [BenoitLink](#page-5030-0)** [Brealey](#page-5032-0) **[CaGrid](#page-5034-0)** [CapeFoot](#page-5036-0) **[Centimeter](#page-5038-0) [Centisec](#page-5040-0) [ClarkeChain](#page-5042-0) [ClarkeFoot](#page-5044-0) [ClarkeLink](#page-5046-0)** [Decameter](#page-5048-0) **[Decimeter](#page-5050-0)** [Decisec](#page-5052-0) [Degree](#page-5054-0) [Dekameter](#page-5056-0) [Foot](#page-5058-0) [Furlong](#page-5060-0) **[GermanMeter](#page-5062-0) [GoldCoastFoot](#page-5064-0) [Grad](#page-5066-0) [Grade](#page-5068-0) [GunterChain](#page-5070-0) [GunterLink](#page-5072-0) [Hectometer](#page-5074-0)** [IFoot](#page-5076-0) **[IInch](#page-5078-0) [IMile](#page-5080-0)** [Inch](#page-5082-0) **[IndianFoot](#page-5084-0)** [IndianFt37](#page-5086-0) [IndianFt62](#page-5088-0) [IndianFt75](#page-5090-0) [IndianYard](#page-5092-0) [IndianYd37](#page-5094-0) [InternationalChain](#page-5096-0) [InternationalLink](#page-5098-0) **[IYard](#page-5100-0)** [Kilometer](#page-5102-0) [Knot](#page-5104-0) [Lat66](#page-5106-0) [Lat83](#page-5108-0) [MapInfo](#page-5110-0) **[Meter](#page-5112-0)** 

<span id="page-5066-0"></span>const [INT32](#page-3739-0) [MgCoordinateSystemUnitCode::Grad](#page-5066-0) = 1002 [static]

# [MgCoordinateSystemUnitCode](#page-1274-0)

**[BenoitChain](#page-5028-0) [BenoitLink](#page-5030-0)** [Brealey](#page-5032-0) **[CaGrid](#page-5034-0)** [CapeFoot](#page-5036-0) **[Centimeter](#page-5038-0) [Centisec](#page-5040-0) [ClarkeChain](#page-5042-0) [ClarkeFoot](#page-5044-0) [ClarkeLink](#page-5046-0)** [Decameter](#page-5048-0) **[Decimeter](#page-5050-0)** [Decisec](#page-5052-0) [Degree](#page-5054-0) [Dekameter](#page-5056-0) [Foot](#page-5058-0) [Furlong](#page-5060-0) **[GermanMeter](#page-5062-0) [GoldCoastFoot](#page-5064-0) [Grad](#page-5066-0) [Grade](#page-5068-0) [GunterChain](#page-5070-0) [GunterLink](#page-5072-0) [Hectometer](#page-5074-0)** [IFoot](#page-5076-0) **[IInch](#page-5078-0) [IMile](#page-5080-0)** [Inch](#page-5082-0) **[IndianFoot](#page-5084-0)** [IndianFt37](#page-5086-0) [IndianFt62](#page-5088-0) [IndianFt75](#page-5090-0) [IndianYard](#page-5092-0) [IndianYd37](#page-5094-0) [InternationalChain](#page-5096-0) [InternationalLink](#page-5098-0) **[IYard](#page-5100-0)** [Kilometer](#page-5102-0) [Knot](#page-5104-0) [Lat66](#page-5106-0) [Lat83](#page-5108-0) [MapInfo](#page-5110-0) **[Meter](#page-5112-0)** 

<span id="page-5068-0"></span>const [INT32](#page-3739-0) [MgCoordinateSystemUnitCode::Grade](#page-5068-0) = 1003 [static]

# [MgCoordinateSystemUnitCode](#page-1274-0)

**[BenoitChain](#page-5028-0) [BenoitLink](#page-5030-0)** [Brealey](#page-5032-0) **[CaGrid](#page-5034-0)** [CapeFoot](#page-5036-0) **[Centimeter](#page-5038-0) [Centisec](#page-5040-0) [ClarkeChain](#page-5042-0) [ClarkeFoot](#page-5044-0) [ClarkeLink](#page-5046-0)** [Decameter](#page-5048-0) **[Decimeter](#page-5050-0)** [Decisec](#page-5052-0) [Degree](#page-5054-0) [Dekameter](#page-5056-0) [Foot](#page-5058-0) [Furlong](#page-5060-0) **[GermanMeter](#page-5062-0) [GoldCoastFoot](#page-5064-0) [Grad](#page-5066-0) [Grade](#page-5068-0) [GunterChain](#page-5070-0) [GunterLink](#page-5072-0) [Hectometer](#page-5074-0)** [IFoot](#page-5076-0) **[IInch](#page-5078-0) [IMile](#page-5080-0)** [Inch](#page-5082-0) **[IndianFoot](#page-5084-0)** [IndianFt37](#page-5086-0) [IndianFt62](#page-5088-0) [IndianFt75](#page-5090-0) [IndianYard](#page-5092-0) [IndianYd37](#page-5094-0) [InternationalChain](#page-5096-0) [InternationalLink](#page-5098-0) **[IYard](#page-5100-0)** [Kilometer](#page-5102-0) [Knot](#page-5104-0) [Lat66](#page-5106-0) [Lat83](#page-5108-0) [MapInfo](#page-5110-0) **[Meter](#page-5112-0)** 

<span id="page-5070-0"></span>const [INT32](#page-3739-0) [MgCoordinateSystemUnitCode::GunterChain](#page-5070-0) = 25 [static]

# [MgCoordinateSystemUnitCode](#page-1274-0)

**[BenoitChain](#page-5028-0) [BenoitLink](#page-5030-0)** [Brealey](#page-5032-0) **[CaGrid](#page-5034-0)** [CapeFoot](#page-5036-0) **[Centimeter](#page-5038-0) [Centisec](#page-5040-0) [ClarkeChain](#page-5042-0) [ClarkeFoot](#page-5044-0) [ClarkeLink](#page-5046-0)** [Decameter](#page-5048-0) **[Decimeter](#page-5050-0)** [Decisec](#page-5052-0) [Degree](#page-5054-0) [Dekameter](#page-5056-0) [Foot](#page-5058-0) [Furlong](#page-5060-0) **[GermanMeter](#page-5062-0) [GoldCoastFoot](#page-5064-0) [Grad](#page-5066-0) [Grade](#page-5068-0) [GunterChain](#page-5070-0) [GunterLink](#page-5072-0) [Hectometer](#page-5074-0)** [IFoot](#page-5076-0) **[IInch](#page-5078-0) [IMile](#page-5080-0)** [Inch](#page-5082-0) **[IndianFoot](#page-5084-0)** [IndianFt37](#page-5086-0) [IndianFt62](#page-5088-0) [IndianFt75](#page-5090-0) [IndianYard](#page-5092-0) [IndianYd37](#page-5094-0) [InternationalChain](#page-5096-0) [InternationalLink](#page-5098-0) **[IYard](#page-5100-0)** [Kilometer](#page-5102-0) [Knot](#page-5104-0) [Lat66](#page-5106-0) [Lat83](#page-5108-0) [MapInfo](#page-5110-0) **[Meter](#page-5112-0)** 

<span id="page-5072-0"></span>const [INT32](#page-3739-0) [MgCoordinateSystemUnitCode::GunterLink](#page-5072-0) = 29 [static]

# [MgCoordinateSystemUnitCode](#page-1274-0)

**[BenoitChain](#page-5028-0) [BenoitLink](#page-5030-0)** [Brealey](#page-5032-0) **[CaGrid](#page-5034-0)** [CapeFoot](#page-5036-0) **[Centimeter](#page-5038-0) [Centisec](#page-5040-0) [ClarkeChain](#page-5042-0) [ClarkeFoot](#page-5044-0) [ClarkeLink](#page-5046-0)** [Decameter](#page-5048-0) **[Decimeter](#page-5050-0)** [Decisec](#page-5052-0) [Degree](#page-5054-0) [Dekameter](#page-5056-0) [Foot](#page-5058-0) [Furlong](#page-5060-0) **[GermanMeter](#page-5062-0) [GoldCoastFoot](#page-5064-0) [Grad](#page-5066-0) [Grade](#page-5068-0) [GunterChain](#page-5070-0) [GunterLink](#page-5072-0) [Hectometer](#page-5074-0)** [IFoot](#page-5076-0) **[IInch](#page-5078-0) [IMile](#page-5080-0)** [Inch](#page-5082-0) **[IndianFoot](#page-5084-0)** [IndianFt37](#page-5086-0) [IndianFt62](#page-5088-0) [IndianFt75](#page-5090-0) [IndianYard](#page-5092-0) [IndianYd37](#page-5094-0) [InternationalChain](#page-5096-0) [InternationalLink](#page-5098-0) **[IYard](#page-5100-0)** [Kilometer](#page-5102-0) [Knot](#page-5104-0) [Lat66](#page-5106-0) [Lat83](#page-5108-0) [MapInfo](#page-5110-0) **[Meter](#page-5112-0)** 

<span id="page-5074-0"></span>const [INT32](#page-3739-0) [MgCoordinateSystemUnitCode::Hectometer](#page-5074-0) = 21 [static]
# [MgCoordinateSystemUnitCode](#page-1274-0)

**[BenoitChain](#page-5028-0) [BenoitLink](#page-5030-0)** [Brealey](#page-5032-0) **[CaGrid](#page-5034-0)** [CapeFoot](#page-5036-0) **[Centimeter](#page-5038-0) [Centisec](#page-5040-0) [ClarkeChain](#page-5042-0) [ClarkeFoot](#page-5044-0) [ClarkeLink](#page-5046-0)** [Decameter](#page-5048-0) **[Decimeter](#page-5050-0)** [Decisec](#page-5052-0) [Degree](#page-5054-0) [Dekameter](#page-5056-0) [Foot](#page-5058-0) [Furlong](#page-5060-0) **[GermanMeter](#page-5062-0) [GoldCoastFoot](#page-5064-0) [Grad](#page-5066-0) [Grade](#page-5068-0) [GunterChain](#page-5070-0) [GunterLink](#page-5072-0) [Hectometer](#page-5074-0)** [IFoot](#page-5076-0) **[IInch](#page-5078-0) [IMile](#page-5080-0)** [Inch](#page-5082-0) **[IndianFoot](#page-5084-0)** [IndianFt37](#page-5086-0) [IndianFt62](#page-5088-0) [IndianFt75](#page-5090-0) [IndianYard](#page-5092-0) [IndianYd37](#page-5094-0) [InternationalChain](#page-5096-0) [InternationalLink](#page-5098-0) **[IYard](#page-5100-0)** [Kilometer](#page-5102-0) [Knot](#page-5104-0) [Lat66](#page-5106-0) [Lat83](#page-5108-0) [MapInfo](#page-5110-0) **[Meter](#page-5112-0)** 

<span id="page-5076-0"></span>const [INT32](#page-3739-0) [MgCoordinateSystemUnitCode::IFoot](#page-5076-0) = 4 [static]

# [MgCoordinateSystemUnitCode](#page-1274-0)

<span id="page-5078-0"></span>const [INT32](#page-3739-0) [MgCoordinateSystemUnitCode::IInch](#page-5078-0) = 6 [static]

**[BenoitChain](#page-5028-0) [BenoitLink](#page-5030-0)** [Brealey](#page-5032-0) **[CaGrid](#page-5034-0)** [CapeFoot](#page-5036-0) **[Centimeter](#page-5038-0) [Centisec](#page-5040-0) [ClarkeChain](#page-5042-0) [ClarkeFoot](#page-5044-0) [ClarkeLink](#page-5046-0)** [Decameter](#page-5048-0) **[Decimeter](#page-5050-0)** [Decisec](#page-5052-0) [Degree](#page-5054-0) [Dekameter](#page-5056-0) [Foot](#page-5058-0) [Furlong](#page-5060-0) **[GermanMeter](#page-5062-0) [GoldCoastFoot](#page-5064-0) [Grad](#page-5066-0) [Grade](#page-5068-0) [GunterChain](#page-5070-0) [GunterLink](#page-5072-0) [Hectometer](#page-5074-0)** [IFoot](#page-5076-0) [IInch](#page-5078-0) **[IMile](#page-5080-0)** [Inch](#page-5082-0) **[IndianFoot](#page-5084-0)** [IndianFt37](#page-5086-0) [IndianFt62](#page-5088-0) [IndianFt75](#page-5090-0) [IndianYard](#page-5092-0) [IndianYd37](#page-5094-0) [InternationalChain](#page-5096-0) [InternationalLink](#page-5098-0) **[IYard](#page-5100-0)** [Kilometer](#page-5102-0) [Knot](#page-5104-0) [Lat66](#page-5106-0) [Lat83](#page-5108-0) [MapInfo](#page-5110-0) **[Meter](#page-5112-0)** 

# [MgCoordinateSystemUnitCode](#page-1274-0)

**[BenoitChain](#page-5028-0) [BenoitLink](#page-5030-0)** [Brealey](#page-5032-0) **[CaGrid](#page-5034-0)** [CapeFoot](#page-5036-0) **[Centimeter](#page-5038-0) [Centisec](#page-5040-0) [ClarkeChain](#page-5042-0) [ClarkeFoot](#page-5044-0) [ClarkeLink](#page-5046-0)** [Decameter](#page-5048-0) **[Decimeter](#page-5050-0)** [Decisec](#page-5052-0) [Degree](#page-5054-0) [Dekameter](#page-5056-0) [Foot](#page-5058-0) [Furlong](#page-5060-0) **[GermanMeter](#page-5062-0) [GoldCoastFoot](#page-5064-0) [Grad](#page-5066-0) [Grade](#page-5068-0) [GunterChain](#page-5070-0) [GunterLink](#page-5072-0) [Hectometer](#page-5074-0)** [IFoot](#page-5076-0) **[IInch](#page-5078-0)** [IMile](#page-5080-0) **[Inch](#page-5082-0) [IndianFoot](#page-5084-0)** [IndianFt37](#page-5086-0) [IndianFt62](#page-5088-0) [IndianFt75](#page-5090-0) [IndianYard](#page-5092-0) [IndianYd37](#page-5094-0) [InternationalChain](#page-5096-0) [InternationalLink](#page-5098-0) **[IYard](#page-5100-0)** [Kilometer](#page-5102-0) [Knot](#page-5104-0) [Lat66](#page-5106-0) [Lat83](#page-5108-0) [MapInfo](#page-5110-0) **[Meter](#page-5112-0)** 

<span id="page-5080-0"></span>const [INT32](#page-3739-0) [MgCoordinateSystemUnitCode::IMile](#page-5080-0) = 13 [static]

# [MgCoordinateSystemUnitCode](#page-1274-0)

**[BenoitChain](#page-5028-0) [BenoitLink](#page-5030-0)** [Brealey](#page-5032-0) **[CaGrid](#page-5034-0)** [CapeFoot](#page-5036-0) **[Centimeter](#page-5038-0) [Centisec](#page-5040-0) [ClarkeChain](#page-5042-0) [ClarkeFoot](#page-5044-0) [ClarkeLink](#page-5046-0)** [Decameter](#page-5048-0) **[Decimeter](#page-5050-0)** [Decisec](#page-5052-0) [Degree](#page-5054-0) [Dekameter](#page-5056-0) [Foot](#page-5058-0) [Furlong](#page-5060-0) **[GermanMeter](#page-5062-0) [GoldCoastFoot](#page-5064-0) [Grad](#page-5066-0) [Grade](#page-5068-0) [GunterChain](#page-5070-0) [GunterLink](#page-5072-0) [Hectometer](#page-5074-0)** [IFoot](#page-5076-0) [IInch](#page-5078-0) [IMile](#page-5080-0) **[Inch](#page-5082-0) [IndianFoot](#page-5084-0)** [IndianFt37](#page-5086-0) [IndianFt62](#page-5088-0) [IndianFt75](#page-5090-0) [IndianYard](#page-5092-0) [IndianYd37](#page-5094-0) [InternationalChain](#page-5096-0) [InternationalLink](#page-5098-0) **[IYard](#page-5100-0)** [Kilometer](#page-5102-0) [Knot](#page-5104-0) [Lat66](#page-5106-0) [Lat83](#page-5108-0) [MapInfo](#page-5110-0) **[Meter](#page-5112-0)** 

<span id="page-5082-0"></span>const [INT32](#page-3739-0) [MgCoordinateSystemUnitCode::Inch](#page-5082-0) = 3 [static]

# [MgCoordinateSystemUnitCode](#page-1274-0)

**[BenoitChain](#page-5028-0) [BenoitLink](#page-5030-0)** [Brealey](#page-5032-0) **[CaGrid](#page-5034-0)** [CapeFoot](#page-5036-0) **[Centimeter](#page-5038-0) [Centisec](#page-5040-0) [ClarkeChain](#page-5042-0) [ClarkeFoot](#page-5044-0) [ClarkeLink](#page-5046-0)** [Decameter](#page-5048-0) **[Decimeter](#page-5050-0)** [Decisec](#page-5052-0) [Degree](#page-5054-0) [Dekameter](#page-5056-0) [Foot](#page-5058-0) [Furlong](#page-5060-0) **[GermanMeter](#page-5062-0) [GoldCoastFoot](#page-5064-0) [Grad](#page-5066-0) [Grade](#page-5068-0) [GunterChain](#page-5070-0) [GunterLink](#page-5072-0) [Hectometer](#page-5074-0)** [IFoot](#page-5076-0) **[IInch](#page-5078-0) [IMile](#page-5080-0)** [Inch](#page-5082-0) **[IndianFoot](#page-5084-0)** [IndianFt37](#page-5086-0) [IndianFt62](#page-5088-0) [IndianFt75](#page-5090-0) [IndianYard](#page-5092-0) [IndianYd37](#page-5094-0) [InternationalChain](#page-5096-0) [InternationalLink](#page-5098-0) **[IYard](#page-5100-0)** [Kilometer](#page-5102-0) [Knot](#page-5104-0) [Lat66](#page-5106-0) [Lat83](#page-5108-0) [MapInfo](#page-5110-0) **[Meter](#page-5112-0)** 

<span id="page-5084-0"></span>const [INT32](#page-3739-0) [MgCoordinateSystemUnitCode::IndianFoot](#page-5084-0) = 43 [static]

# [MgCoordinateSystemUnitCode](#page-1274-0)

**[BenoitChain](#page-5028-0) [BenoitLink](#page-5030-0)** [Brealey](#page-5032-0) **[CaGrid](#page-5034-0)** [CapeFoot](#page-5036-0) **[Centimeter](#page-5038-0) [Centisec](#page-5040-0) [ClarkeChain](#page-5042-0) [ClarkeFoot](#page-5044-0) [ClarkeLink](#page-5046-0)** [Decameter](#page-5048-0) **[Decimeter](#page-5050-0)** [Decisec](#page-5052-0) [Degree](#page-5054-0) [Dekameter](#page-5056-0) [Foot](#page-5058-0) [Furlong](#page-5060-0) **[GermanMeter](#page-5062-0) [GoldCoastFoot](#page-5064-0) [Grad](#page-5066-0) [Grade](#page-5068-0) [GunterChain](#page-5070-0) [GunterLink](#page-5072-0) [Hectometer](#page-5074-0)** [IFoot](#page-5076-0) **[IInch](#page-5078-0) [IMile](#page-5080-0)** [Inch](#page-5082-0) **[IndianFoot](#page-5084-0)** [IndianFt37](#page-5086-0) [IndianFt62](#page-5088-0) [IndianFt75](#page-5090-0) [IndianYard](#page-5092-0) [IndianYd37](#page-5094-0) [InternationalChain](#page-5096-0) [InternationalLink](#page-5098-0) **[IYard](#page-5100-0)** [Kilometer](#page-5102-0) [Knot](#page-5104-0) [Lat66](#page-5106-0) [Lat83](#page-5108-0) [MapInfo](#page-5110-0) **[Meter](#page-5112-0)** 

<span id="page-5086-0"></span>const [INT32](#page-3739-0) [MgCoordinateSystemUnitCode::IndianFt37](#page-5086-0) = 44 [static]

# [MgCoordinateSystemUnitCode](#page-1274-0)

**[BenoitChain](#page-5028-0) [BenoitLink](#page-5030-0)** [Brealey](#page-5032-0) **[CaGrid](#page-5034-0)** [CapeFoot](#page-5036-0) **[Centimeter](#page-5038-0) [Centisec](#page-5040-0) [ClarkeChain](#page-5042-0) [ClarkeFoot](#page-5044-0) [ClarkeLink](#page-5046-0)** [Decameter](#page-5048-0) **[Decimeter](#page-5050-0)** [Decisec](#page-5052-0) [Degree](#page-5054-0) [Dekameter](#page-5056-0) [Foot](#page-5058-0) [Furlong](#page-5060-0) **[GermanMeter](#page-5062-0) [GoldCoastFoot](#page-5064-0) [Grad](#page-5066-0) [Grade](#page-5068-0) [GunterChain](#page-5070-0) [GunterLink](#page-5072-0) [Hectometer](#page-5074-0)** [IFoot](#page-5076-0) **[IInch](#page-5078-0) [IMile](#page-5080-0)** [Inch](#page-5082-0) **[IndianFoot](#page-5084-0)** [IndianFt37](#page-5086-0) [IndianFt62](#page-5088-0) [IndianFt75](#page-5090-0) [IndianYard](#page-5092-0) [IndianYd37](#page-5094-0) [InternationalChain](#page-5096-0) [InternationalLink](#page-5098-0) **[IYard](#page-5100-0)** [Kilometer](#page-5102-0) [Knot](#page-5104-0) [Lat66](#page-5106-0) [Lat83](#page-5108-0) [MapInfo](#page-5110-0) **[Meter](#page-5112-0)** 

<span id="page-5088-0"></span>const [INT32](#page-3739-0) [MgCoordinateSystemUnitCode::IndianFt62](#page-5088-0) = 45 [static]

# [MgCoordinateSystemUnitCode](#page-1274-0)

**[BenoitChain](#page-5028-0) [BenoitLink](#page-5030-0)** [Brealey](#page-5032-0) **[CaGrid](#page-5034-0)** [CapeFoot](#page-5036-0) **[Centimeter](#page-5038-0) [Centisec](#page-5040-0) [ClarkeChain](#page-5042-0) [ClarkeFoot](#page-5044-0) [ClarkeLink](#page-5046-0)** [Decameter](#page-5048-0) **[Decimeter](#page-5050-0)** [Decisec](#page-5052-0) [Degree](#page-5054-0) [Dekameter](#page-5056-0) [Foot](#page-5058-0) [Furlong](#page-5060-0) **[GermanMeter](#page-5062-0) [GoldCoastFoot](#page-5064-0) [Grad](#page-5066-0) [Grade](#page-5068-0) [GunterChain](#page-5070-0) [GunterLink](#page-5072-0) [Hectometer](#page-5074-0)** [IFoot](#page-5076-0) **[IInch](#page-5078-0) [IMile](#page-5080-0)** [Inch](#page-5082-0) **[IndianFoot](#page-5084-0)** [IndianFt37](#page-5086-0) [IndianFt62](#page-5088-0) [IndianFt75](#page-5090-0) [IndianYard](#page-5092-0) [IndianYd37](#page-5094-0) [InternationalChain](#page-5096-0) [InternationalLink](#page-5098-0) **[IYard](#page-5100-0)** [Kilometer](#page-5102-0) [Knot](#page-5104-0) [Lat66](#page-5106-0) [Lat83](#page-5108-0) [MapInfo](#page-5110-0) **[Meter](#page-5112-0)** 

<span id="page-5090-0"></span>const [INT32](#page-3739-0) [MgCoordinateSystemUnitCode::IndianFt75](#page-5090-0) = 46 [static]

# [MgCoordinateSystemUnitCode](#page-1274-0)

**[BenoitChain](#page-5028-0) [BenoitLink](#page-5030-0)** [Brealey](#page-5032-0) **[CaGrid](#page-5034-0)** [CapeFoot](#page-5036-0) **[Centimeter](#page-5038-0) [Centisec](#page-5040-0) [ClarkeChain](#page-5042-0) [ClarkeFoot](#page-5044-0) [ClarkeLink](#page-5046-0)** [Decameter](#page-5048-0) **[Decimeter](#page-5050-0)** [Decisec](#page-5052-0) [Degree](#page-5054-0) [Dekameter](#page-5056-0) [Foot](#page-5058-0) [Furlong](#page-5060-0) **[GermanMeter](#page-5062-0) [GoldCoastFoot](#page-5064-0) [Grad](#page-5066-0) [Grade](#page-5068-0) [GunterChain](#page-5070-0) [GunterLink](#page-5072-0) [Hectometer](#page-5074-0)** [IFoot](#page-5076-0) **[IInch](#page-5078-0) [IMile](#page-5080-0)** [Inch](#page-5082-0) **[IndianFoot](#page-5084-0)** [IndianFt37](#page-5086-0) [IndianFt62](#page-5088-0) [IndianFt75](#page-5090-0) [IndianYard](#page-5092-0) [IndianYd37](#page-5094-0) [InternationalChain](#page-5096-0) [InternationalLink](#page-5098-0) **[IYard](#page-5100-0)** [Kilometer](#page-5102-0) [Knot](#page-5104-0) [Lat66](#page-5106-0) [Lat83](#page-5108-0) [MapInfo](#page-5110-0) **[Meter](#page-5112-0)** 

<span id="page-5092-0"></span>const [INT32](#page-3739-0) [MgCoordinateSystemUnitCode::IndianYard](#page-5092-0) = 42 [static]

# [MgCoordinateSystemUnitCode](#page-1274-0)

**[BenoitChain](#page-5028-0) [BenoitLink](#page-5030-0)** [Brealey](#page-5032-0) **[CaGrid](#page-5034-0)** [CapeFoot](#page-5036-0) **[Centimeter](#page-5038-0) [Centisec](#page-5040-0) [ClarkeChain](#page-5042-0) [ClarkeFoot](#page-5044-0) [ClarkeLink](#page-5046-0)** [Decameter](#page-5048-0) **[Decimeter](#page-5050-0)** [Decisec](#page-5052-0) [Degree](#page-5054-0) [Dekameter](#page-5056-0) [Foot](#page-5058-0) [Furlong](#page-5060-0) **[GermanMeter](#page-5062-0) [GoldCoastFoot](#page-5064-0) [Grad](#page-5066-0) [Grade](#page-5068-0) [GunterChain](#page-5070-0) [GunterLink](#page-5072-0) [Hectometer](#page-5074-0)** [IFoot](#page-5076-0) **[IInch](#page-5078-0) [IMile](#page-5080-0)** [Inch](#page-5082-0) **[IndianFoot](#page-5084-0)** [IndianFt37](#page-5086-0) [IndianFt62](#page-5088-0) [IndianFt75](#page-5090-0) [IndianYard](#page-5092-0) [IndianYd37](#page-5094-0) [InternationalChain](#page-5096-0) [InternationalLink](#page-5098-0) **[IYard](#page-5100-0)** [Kilometer](#page-5102-0) [Knot](#page-5104-0) [Lat66](#page-5106-0) [Lat83](#page-5108-0) [MapInfo](#page-5110-0) **[Meter](#page-5112-0)** 

<span id="page-5094-0"></span>const [INT32](#page-3739-0) [MgCoordinateSystemUnitCode::IndianYd37](#page-5094-0) = 47 [static]

# [MgCoordinateSystemUnitCode](#page-1274-0)

**[BenoitChain](#page-5028-0) [BenoitLink](#page-5030-0)** [Brealey](#page-5032-0) **[CaGrid](#page-5034-0) [CapeFoot](#page-5036-0) [Centimeter](#page-5038-0) [Centisec](#page-5040-0) [ClarkeChain](#page-5042-0) [ClarkeFoot](#page-5044-0) [ClarkeLink](#page-5046-0)** [Decameter](#page-5048-0) **[Decimeter](#page-5050-0) [Decisec](#page-5052-0)** [Degree](#page-5054-0) **[Dekameter](#page-5056-0)** [Foot](#page-5058-0) [Furlong](#page-5060-0) **[GermanMeter](#page-5062-0) [GoldCoastFoot](#page-5064-0) [Grad](#page-5066-0) [Grade](#page-5068-0) [GunterChain](#page-5070-0) [GunterLink](#page-5072-0) [Hectometer](#page-5074-0)** [IFoot](#page-5076-0) **[IInch](#page-5078-0) [IMile](#page-5080-0)** [Inch](#page-5082-0) **[IndianFoot](#page-5084-0)** [IndianFt37](#page-5086-0) [IndianFt62](#page-5088-0) [IndianFt75](#page-5090-0) [IndianYard](#page-5092-0) [IndianYd37](#page-5094-0) **[InternationalChain](#page-5096-0)** [InternationalLink](#page-5098-0) **[IYard](#page-5100-0)** [Kilometer](#page-5102-0) [Knot](#page-5104-0) [Lat66](#page-5106-0) [Lat83](#page-5108-0) [MapInfo](#page-5110-0) **[Meter](#page-5112-0)** 

<span id="page-5096-0"></span>const [INT32](#page-3739-0) [MgCoordinateSystemUnitCode::InternationalChain](#page-5096-0) = 49 [st

# [MgCoordinateSystemUnitCode](#page-1274-0)

**[BenoitChain](#page-5028-0) [BenoitLink](#page-5030-0)** [Brealey](#page-5032-0) **[CaGrid](#page-5034-0)** [CapeFoot](#page-5036-0) **[Centimeter](#page-5038-0) [Centisec](#page-5040-0) [ClarkeChain](#page-5042-0) [ClarkeFoot](#page-5044-0) [ClarkeLink](#page-5046-0)** [Decameter](#page-5048-0) **[Decimeter](#page-5050-0) [Decisec](#page-5052-0)** [Degree](#page-5054-0) **[Dekameter](#page-5056-0)** [Foot](#page-5058-0) [Furlong](#page-5060-0) **[GermanMeter](#page-5062-0) [GoldCoastFoot](#page-5064-0) [Grad](#page-5066-0) [Grade](#page-5068-0) [GunterChain](#page-5070-0) [GunterLink](#page-5072-0) [Hectometer](#page-5074-0)** [IFoot](#page-5076-0) **[IInch](#page-5078-0) [IMile](#page-5080-0)** [Inch](#page-5082-0) **[IndianFoot](#page-5084-0)** [IndianFt37](#page-5086-0) [IndianFt62](#page-5088-0) [IndianFt75](#page-5090-0) [IndianYard](#page-5092-0) [IndianYd37](#page-5094-0) [InternationalChain](#page-5096-0) [InternationalLink](#page-5098-0) **[IYard](#page-5100-0) [Kilometer](#page-5102-0)** [Knot](#page-5104-0) [Lat66](#page-5106-0) [Lat83](#page-5108-0) [MapInfo](#page-5110-0) **[Meter](#page-5112-0)** 

<span id="page-5098-0"></span>const [INT32](#page-3739-0) [MgCoordinateSystemUnitCode::InternationalLink](#page-5098-0) = 50 [stat

# [MgCoordinateSystemUnitCode](#page-1274-0)

**[BenoitChain](#page-5028-0) [BenoitLink](#page-5030-0)** [Brealey](#page-5032-0) **[CaGrid](#page-5034-0)** [CapeFoot](#page-5036-0) **[Centimeter](#page-5038-0) [Centisec](#page-5040-0) [ClarkeChain](#page-5042-0) [ClarkeFoot](#page-5044-0) [ClarkeLink](#page-5046-0)** [Decameter](#page-5048-0) **[Decimeter](#page-5050-0)** [Decisec](#page-5052-0) [Degree](#page-5054-0) [Dekameter](#page-5056-0) [Foot](#page-5058-0) [Furlong](#page-5060-0) **[GermanMeter](#page-5062-0) [GoldCoastFoot](#page-5064-0) [Grad](#page-5066-0) [Grade](#page-5068-0) [GunterChain](#page-5070-0) [GunterLink](#page-5072-0) [Hectometer](#page-5074-0)** [IFoot](#page-5076-0) **[IInch](#page-5078-0) [IMile](#page-5080-0)** [Inch](#page-5082-0) **[IndianFoot](#page-5084-0)** [IndianFt37](#page-5086-0) [IndianFt62](#page-5088-0) [IndianFt75](#page-5090-0) [IndianYard](#page-5092-0) [IndianYd37](#page-5094-0) [InternationalChain](#page-5096-0) [InternationalLink](#page-5098-0) **[IYard](#page-5100-0)** [Kilometer](#page-5102-0) [Knot](#page-5104-0) [Lat66](#page-5106-0) [Lat83](#page-5108-0) [MapInfo](#page-5110-0) **[Meter](#page-5112-0)** 

<span id="page-5100-0"></span>const [INT32](#page-3739-0) [MgCoordinateSystemUnitCode::IYard](#page-5100-0) = 12 [static]

# [MgCoordinateSystemUnitCode](#page-1274-0)

**[BenoitChain](#page-5028-0) [BenoitLink](#page-5030-0)** [Brealey](#page-5032-0) **[CaGrid](#page-5034-0)** [CapeFoot](#page-5036-0) **[Centimeter](#page-5038-0) [Centisec](#page-5040-0) [ClarkeChain](#page-5042-0) [ClarkeFoot](#page-5044-0) [ClarkeLink](#page-5046-0)** [Decameter](#page-5048-0) **[Decimeter](#page-5050-0)** [Decisec](#page-5052-0) [Degree](#page-5054-0) [Dekameter](#page-5056-0) [Foot](#page-5058-0) [Furlong](#page-5060-0) **[GermanMeter](#page-5062-0) [GoldCoastFoot](#page-5064-0) [Grad](#page-5066-0) [Grade](#page-5068-0) [GunterChain](#page-5070-0) [GunterLink](#page-5072-0) [Hectometer](#page-5074-0)** [IFoot](#page-5076-0) **[IInch](#page-5078-0) [IMile](#page-5080-0)** [Inch](#page-5082-0) **[IndianFoot](#page-5084-0)** [IndianFt37](#page-5086-0) [IndianFt62](#page-5088-0) [IndianFt75](#page-5090-0) [IndianYard](#page-5092-0) [IndianYd37](#page-5094-0) [InternationalChain](#page-5096-0) [InternationalLink](#page-5098-0) **[IYard](#page-5100-0)** [Kilometer](#page-5102-0) **[Knot](#page-5104-0)** [Lat66](#page-5106-0) [Lat83](#page-5108-0) [MapInfo](#page-5110-0) **[Meter](#page-5112-0)** 

<span id="page-5102-0"></span>const [INT32](#page-3739-0) [MgCoordinateSystemUnitCode::Kilometer](#page-5102-0) = 8 [static]

# [MgCoordinateSystemUnitCode](#page-1274-0)

**[BenoitChain](#page-5028-0) [BenoitLink](#page-5030-0)** [Brealey](#page-5032-0) **[CaGrid](#page-5034-0)** [CapeFoot](#page-5036-0) **[Centimeter](#page-5038-0) [Centisec](#page-5040-0) [ClarkeChain](#page-5042-0) [ClarkeFoot](#page-5044-0) [ClarkeLink](#page-5046-0)** [Decameter](#page-5048-0) **[Decimeter](#page-5050-0)** [Decisec](#page-5052-0) [Degree](#page-5054-0) [Dekameter](#page-5056-0) [Foot](#page-5058-0) [Furlong](#page-5060-0) **[GermanMeter](#page-5062-0) [GoldCoastFoot](#page-5064-0) [Grad](#page-5066-0) [Grade](#page-5068-0) [GunterChain](#page-5070-0) [GunterLink](#page-5072-0) [Hectometer](#page-5074-0)** [IFoot](#page-5076-0) **[IInch](#page-5078-0) [IMile](#page-5080-0)** [Inch](#page-5082-0) **[IndianFoot](#page-5084-0)** [IndianFt37](#page-5086-0) [IndianFt62](#page-5088-0) [IndianFt75](#page-5090-0) [IndianYard](#page-5092-0) [IndianYd37](#page-5094-0) [InternationalChain](#page-5096-0) [InternationalLink](#page-5098-0) **[IYard](#page-5100-0)** [Kilometer](#page-5102-0) [Knot](#page-5104-0) [Lat66](#page-5106-0) [Lat83](#page-5108-0) [MapInfo](#page-5110-0) **[Meter](#page-5112-0)** 

<span id="page-5104-0"></span>const [INT32](#page-3739-0) [MgCoordinateSystemUnitCode::Knot](#page-5104-0) = 14 [static]

# [MgCoordinateSystemUnitCode](#page-1274-0)

**[BenoitChain](#page-5028-0) [BenoitLink](#page-5030-0)** [Brealey](#page-5032-0) **[CaGrid](#page-5034-0)** [CapeFoot](#page-5036-0) **[Centimeter](#page-5038-0) [Centisec](#page-5040-0) [ClarkeChain](#page-5042-0) [ClarkeFoot](#page-5044-0) [ClarkeLink](#page-5046-0)** [Decameter](#page-5048-0) **[Decimeter](#page-5050-0)** [Decisec](#page-5052-0) [Degree](#page-5054-0) [Dekameter](#page-5056-0) [Foot](#page-5058-0) [Furlong](#page-5060-0) **[GermanMeter](#page-5062-0) [GoldCoastFoot](#page-5064-0) [Grad](#page-5066-0) [Grade](#page-5068-0) [GunterChain](#page-5070-0) [GunterLink](#page-5072-0) [Hectometer](#page-5074-0)** [IFoot](#page-5076-0) **[IInch](#page-5078-0) [IMile](#page-5080-0)** [Inch](#page-5082-0) **[IndianFoot](#page-5084-0)** [IndianFt37](#page-5086-0) [IndianFt62](#page-5088-0) [IndianFt75](#page-5090-0) [IndianYard](#page-5092-0) [IndianYd37](#page-5094-0) [InternationalChain](#page-5096-0) [InternationalLink](#page-5098-0) **[IYard](#page-5100-0)** [Kilometer](#page-5102-0) [Knot](#page-5104-0) [Lat66](#page-5106-0) Lat<sub>83</sub> [MapInfo](#page-5110-0) **[Meter](#page-5112-0)** 

<span id="page-5106-0"></span>const [INT32](#page-3739-0) [MgCoordinateSystemUnitCode::Lat66](#page-5106-0) = 16 [static]

# [MgCoordinateSystemUnitCode](#page-1274-0)

**[BenoitChain](#page-5028-0) [BenoitLink](#page-5030-0)** [Brealey](#page-5032-0) **[CaGrid](#page-5034-0)** [CapeFoot](#page-5036-0) **[Centimeter](#page-5038-0) [Centisec](#page-5040-0) [ClarkeChain](#page-5042-0) [ClarkeFoot](#page-5044-0) [ClarkeLink](#page-5046-0)** [Decameter](#page-5048-0) **[Decimeter](#page-5050-0)** [Decisec](#page-5052-0) [Degree](#page-5054-0) [Dekameter](#page-5056-0) [Foot](#page-5058-0) [Furlong](#page-5060-0) **[GermanMeter](#page-5062-0) [GoldCoastFoot](#page-5064-0) [Grad](#page-5066-0) [Grade](#page-5068-0) [GunterChain](#page-5070-0) [GunterLink](#page-5072-0) [Hectometer](#page-5074-0)** [IFoot](#page-5076-0) **[IInch](#page-5078-0) [IMile](#page-5080-0)** [Inch](#page-5082-0) **[IndianFoot](#page-5084-0)** [IndianFt37](#page-5086-0) [IndianFt62](#page-5088-0) [IndianFt75](#page-5090-0) [IndianYard](#page-5092-0) [IndianYd37](#page-5094-0) [InternationalChain](#page-5096-0) [InternationalLink](#page-5098-0) **[IYard](#page-5100-0)** [Kilometer](#page-5102-0) [Knot](#page-5104-0) [Lat66](#page-5106-0) [Lat83](#page-5108-0) [MapInfo](#page-5110-0) **[Meter](#page-5112-0)** 

<span id="page-5108-0"></span>const [INT32](#page-3739-0) [MgCoordinateSystemUnitCode::Lat83](#page-5108-0) = 17 [static]

# [MgCoordinateSystemUnitCode](#page-1274-0)

**[BenoitChain](#page-5028-0) [BenoitLink](#page-5030-0)** [Brealey](#page-5032-0) **[CaGrid](#page-5034-0)** [CapeFoot](#page-5036-0) **[Centimeter](#page-5038-0) [Centisec](#page-5040-0) [ClarkeChain](#page-5042-0) [ClarkeFoot](#page-5044-0) [ClarkeLink](#page-5046-0)** [Decameter](#page-5048-0) **[Decimeter](#page-5050-0)** [Decisec](#page-5052-0) [Degree](#page-5054-0) [Dekameter](#page-5056-0) [Foot](#page-5058-0) [Furlong](#page-5060-0) **[GermanMeter](#page-5062-0) [GoldCoastFoot](#page-5064-0) [Grad](#page-5066-0) [Grade](#page-5068-0) [GunterChain](#page-5070-0) [GunterLink](#page-5072-0) [Hectometer](#page-5074-0)** [IFoot](#page-5076-0) **[IInch](#page-5078-0) [IMile](#page-5080-0)** [Inch](#page-5082-0) **[IndianFoot](#page-5084-0)** [IndianFt37](#page-5086-0) [IndianFt62](#page-5088-0) [IndianFt75](#page-5090-0) [IndianYard](#page-5092-0) [IndianYd37](#page-5094-0) [InternationalChain](#page-5096-0) [InternationalLink](#page-5098-0) **[IYard](#page-5100-0)** [Kilometer](#page-5102-0) [Knot](#page-5104-0) [Lat66](#page-5106-0) [Lat83](#page-5108-0) [MapInfo](#page-5110-0) **[Meter](#page-5112-0)** 

<span id="page-5110-0"></span>const [INT32](#page-3739-0) [MgCoordinateSystemUnitCode::MapInfo](#page-5110-0) = 1004 [static]
# [MgCoordinateSystemUnitCode](#page-1274-0)

**[BenoitChain](#page-5028-0) [BenoitLink](#page-5030-0)** [Brealey](#page-5032-0) **[CaGrid](#page-5034-0)** [CapeFoot](#page-5036-0) **[Centimeter](#page-5038-0) [Centisec](#page-5040-0) [ClarkeChain](#page-5042-0) [ClarkeFoot](#page-5044-0) [ClarkeLink](#page-5046-0)** [Decameter](#page-5048-0) **[Decimeter](#page-5050-0)** [Decisec](#page-5052-0) [Degree](#page-5054-0) [Dekameter](#page-5056-0) [Foot](#page-5058-0) [Furlong](#page-5060-0) **[GermanMeter](#page-5062-0) [GoldCoastFoot](#page-5064-0) [Grad](#page-5066-0) [Grade](#page-5068-0) [GunterChain](#page-5070-0) [GunterLink](#page-5072-0) [Hectometer](#page-5074-0)** [IFoot](#page-5076-0) **[IInch](#page-5078-0) [IMile](#page-5080-0)** [Inch](#page-5082-0) **[IndianFoot](#page-5084-0)** [IndianFt37](#page-5086-0) [IndianFt62](#page-5088-0) [IndianFt75](#page-5090-0) [IndianYard](#page-5092-0) [IndianYd37](#page-5094-0) [InternationalChain](#page-5096-0) [InternationalLink](#page-5098-0) **[IYard](#page-5100-0)** [Kilometer](#page-5102-0) [Knot](#page-5104-0) [Lat66](#page-5106-0) [Lat83](#page-5108-0) [MapInfo](#page-5110-0) [Meter](#page-5112-0)

<span id="page-5112-0"></span>const [INT32](#page-3739-0) [MgCoordinateSystemUnitCode::Meter](#page-5112-0) = 1 [static]

# [MgCoordinateSystemUnitCode](#page-1274-0)

<span id="page-5114-0"></span>const [INT32](#page-3739-0) [MgCoordinateSystemUnitCode::MicroInch](#page-5114-0) = 41 [static]

**[BenoitChain](#page-5028-0) [BenoitLink](#page-5030-0)** [Brealey](#page-5032-0) **[CaGrid](#page-5034-0)** [CapeFoot](#page-5036-0) **[Centimeter](#page-5038-0) [Centisec](#page-5040-0) [ClarkeChain](#page-5042-0) [ClarkeFoot](#page-5044-0) [ClarkeLink](#page-5046-0)** [Decameter](#page-5048-0) **[Decimeter](#page-5050-0)** [Decisec](#page-5052-0) [Degree](#page-5054-0) [Dekameter](#page-5056-0) [Foot](#page-5058-0) [Furlong](#page-5060-0) **[GermanMeter](#page-5062-0) [GoldCoastFoot](#page-5064-0) [Grad](#page-5066-0) [Grade](#page-5068-0) [GunterChain](#page-5070-0) [GunterLink](#page-5072-0) [Hectometer](#page-5074-0)** [IFoot](#page-5076-0) **[IInch](#page-5078-0) [IMile](#page-5080-0)** [Inch](#page-5082-0) **[IndianFoot](#page-5084-0)** [IndianFt37](#page-5086-0) [IndianFt62](#page-5088-0) [IndianFt75](#page-5090-0) [IndianYard](#page-5092-0) [IndianYd37](#page-5094-0) [InternationalChain](#page-5096-0) [InternationalLink](#page-5098-0) **[IYard](#page-5100-0)** [Kilometer](#page-5102-0) [Knot](#page-5104-0) [Lat66](#page-5106-0) [Lat83](#page-5108-0) [MapInfo](#page-5110-0) **[Meter](#page-5112-0)** 

# [MgCoordinateSystemUnitCode](#page-1274-0)

**[BenoitChain](#page-5028-0) [BenoitLink](#page-5030-0)** [Brealey](#page-5032-0) **[CaGrid](#page-5034-0)** [CapeFoot](#page-5036-0) **[Centimeter](#page-5038-0) [Centisec](#page-5040-0) [ClarkeChain](#page-5042-0) [ClarkeFoot](#page-5044-0) [ClarkeLink](#page-5046-0)** [Decameter](#page-5048-0) **[Decimeter](#page-5050-0)** [Decisec](#page-5052-0) [Degree](#page-5054-0) [Dekameter](#page-5056-0) [Foot](#page-5058-0) [Furlong](#page-5060-0) **[GermanMeter](#page-5062-0) [GoldCoastFoot](#page-5064-0) [Grad](#page-5066-0) [Grade](#page-5068-0) [GunterChain](#page-5070-0) [GunterLink](#page-5072-0) [Hectometer](#page-5074-0)** [IFoot](#page-5076-0) **[IInch](#page-5078-0) [IMile](#page-5080-0)** [Inch](#page-5082-0) **[IndianFoot](#page-5084-0)** [IndianFt37](#page-5086-0) [IndianFt62](#page-5088-0) [IndianFt75](#page-5090-0) [IndianYard](#page-5092-0) [IndianYd37](#page-5094-0) [InternationalChain](#page-5096-0) [InternationalLink](#page-5098-0) **[IYard](#page-5100-0)** [Kilometer](#page-5102-0) [Knot](#page-5104-0) [Lat66](#page-5106-0) [Lat83](#page-5108-0) [MapInfo](#page-5110-0) **[Meter](#page-5112-0)** 

<span id="page-5116-0"></span>const [INT32](#page-3739-0) [MgCoordinateSystemUnitCode::Mil](#page-5116-0) = 1005 [static]

# [MgCoordinateSystemUnitCode](#page-1274-0)

**[BenoitChain](#page-5028-0) [BenoitLink](#page-5030-0)** [Brealey](#page-5032-0) **[CaGrid](#page-5034-0)** [CapeFoot](#page-5036-0) **[Centimeter](#page-5038-0) [Centisec](#page-5040-0) [ClarkeChain](#page-5042-0) [ClarkeFoot](#page-5044-0) [ClarkeLink](#page-5046-0)** [Decameter](#page-5048-0) **[Decimeter](#page-5050-0)** [Decisec](#page-5052-0) [Degree](#page-5054-0) [Dekameter](#page-5056-0) [Foot](#page-5058-0) [Furlong](#page-5060-0) **[GermanMeter](#page-5062-0) [GoldCoastFoot](#page-5064-0) [Grad](#page-5066-0) [Grade](#page-5068-0) [GunterChain](#page-5070-0) [GunterLink](#page-5072-0) [Hectometer](#page-5074-0)** [IFoot](#page-5076-0) **[IInch](#page-5078-0) [IMile](#page-5080-0)** [Inch](#page-5082-0) **[IndianFoot](#page-5084-0)** [IndianFt37](#page-5086-0) [IndianFt62](#page-5088-0) [IndianFt75](#page-5090-0) [IndianYard](#page-5092-0) [IndianYd37](#page-5094-0) [InternationalChain](#page-5096-0) [InternationalLink](#page-5098-0) **[IYard](#page-5100-0)** [Kilometer](#page-5102-0) [Knot](#page-5104-0) [Lat66](#page-5106-0) [Lat83](#page-5108-0) [MapInfo](#page-5110-0) **[Meter](#page-5112-0)** 

<span id="page-5118-0"></span>const [INT32](#page-3739-0) [MgCoordinateSystemUnitCode::Mile](#page-5118-0) = 11 [static]

# [MgCoordinateSystemUnitCode](#page-1274-0)

<span id="page-5120-0"></span>const [INT32](#page-3739-0) [MgCoordinateSystemUnitCode::Millimeter](#page-5120-0) = 19 [static]

**[BenoitChain](#page-5028-0) [BenoitLink](#page-5030-0)** [Brealey](#page-5032-0) **[CaGrid](#page-5034-0)** [CapeFoot](#page-5036-0) **[Centimeter](#page-5038-0) [Centisec](#page-5040-0) [ClarkeChain](#page-5042-0) [ClarkeFoot](#page-5044-0) [ClarkeLink](#page-5046-0)** [Decameter](#page-5048-0) **[Decimeter](#page-5050-0)** [Decisec](#page-5052-0) [Degree](#page-5054-0) [Dekameter](#page-5056-0) [Foot](#page-5058-0) [Furlong](#page-5060-0) **[GermanMeter](#page-5062-0) [GoldCoastFoot](#page-5064-0) [Grad](#page-5066-0) [Grade](#page-5068-0) [GunterChain](#page-5070-0) [GunterLink](#page-5072-0) [Hectometer](#page-5074-0)** [IFoot](#page-5076-0) **[IInch](#page-5078-0) [IMile](#page-5080-0)** [Inch](#page-5082-0) **[IndianFoot](#page-5084-0)** [IndianFt37](#page-5086-0) [IndianFt62](#page-5088-0) [IndianFt75](#page-5090-0) [IndianYard](#page-5092-0) [IndianYd37](#page-5094-0) [InternationalChain](#page-5096-0) [InternationalLink](#page-5098-0) **[IYard](#page-5100-0)** [Kilometer](#page-5102-0) [Knot](#page-5104-0) [Lat66](#page-5106-0) [Lat83](#page-5108-0) [MapInfo](#page-5110-0) **[Meter](#page-5112-0)** 

# [MgCoordinateSystemUnitCode](#page-1274-0)

**[BenoitChain](#page-5028-0) [BenoitLink](#page-5030-0)** [Brealey](#page-5032-0) **[CaGrid](#page-5034-0)** [CapeFoot](#page-5036-0) **[Centimeter](#page-5038-0) [Centisec](#page-5040-0) [ClarkeChain](#page-5042-0) [ClarkeFoot](#page-5044-0) [ClarkeLink](#page-5046-0)** [Decameter](#page-5048-0) **[Decimeter](#page-5050-0)** [Decisec](#page-5052-0) [Degree](#page-5054-0) [Dekameter](#page-5056-0) [Foot](#page-5058-0) [Furlong](#page-5060-0) **[GermanMeter](#page-5062-0) [GoldCoastFoot](#page-5064-0) [Grad](#page-5066-0) [Grade](#page-5068-0) [GunterChain](#page-5070-0) [GunterLink](#page-5072-0) [Hectometer](#page-5074-0)** [IFoot](#page-5076-0) **[IInch](#page-5078-0) [IMile](#page-5080-0)** [Inch](#page-5082-0) **[IndianFoot](#page-5084-0)** [IndianFt37](#page-5086-0) [IndianFt62](#page-5088-0) [IndianFt75](#page-5090-0) [IndianYard](#page-5092-0) [IndianYd37](#page-5094-0) [InternationalChain](#page-5096-0) [InternationalLink](#page-5098-0) **[IYard](#page-5100-0)** [Kilometer](#page-5102-0) [Knot](#page-5104-0) [Lat66](#page-5106-0) [Lat83](#page-5108-0) [MapInfo](#page-5110-0) **[Meter](#page-5112-0)** 

<span id="page-5122-0"></span>const [INT32](#page-3739-0) [MgCoordinateSystemUnitCode::Millisec](#page-5122-0) = 1011 [static]

# [MgCoordinateSystemUnitCode](#page-1274-0)

**[BenoitChain](#page-5028-0) [BenoitLink](#page-5030-0)** [Brealey](#page-5032-0) **[CaGrid](#page-5034-0)** [CapeFoot](#page-5036-0) **[Centimeter](#page-5038-0) [Centisec](#page-5040-0) [ClarkeChain](#page-5042-0) [ClarkeFoot](#page-5044-0) [ClarkeLink](#page-5046-0)** [Decameter](#page-5048-0) **[Decimeter](#page-5050-0)** [Decisec](#page-5052-0) [Degree](#page-5054-0) [Dekameter](#page-5056-0) [Foot](#page-5058-0) [Furlong](#page-5060-0) **[GermanMeter](#page-5062-0) [GoldCoastFoot](#page-5064-0) [Grad](#page-5066-0) [Grade](#page-5068-0) [GunterChain](#page-5070-0) [GunterLink](#page-5072-0) [Hectometer](#page-5074-0)** [IFoot](#page-5076-0) **[IInch](#page-5078-0) [IMile](#page-5080-0)** [Inch](#page-5082-0) **[IndianFoot](#page-5084-0)** [IndianFt37](#page-5086-0) [IndianFt62](#page-5088-0) [IndianFt75](#page-5090-0) [IndianYard](#page-5092-0) [IndianYd37](#page-5094-0) [InternationalChain](#page-5096-0) [InternationalLink](#page-5098-0) **[IYard](#page-5100-0)** [Kilometer](#page-5102-0) [Knot](#page-5104-0) [Lat66](#page-5106-0) [Lat83](#page-5108-0) [MapInfo](#page-5110-0) **[Meter](#page-5112-0)** 

<span id="page-5124-0"></span>const [INT32](#page-3739-0) [MgCoordinateSystemUnitCode::Minute](#page-5124-0) = 1006 [static]

# [MgCoordinateSystemUnitCode](#page-1274-0)

**[BenoitChain](#page-5028-0) [BenoitLink](#page-5030-0)** [Brealey](#page-5032-0) **[CaGrid](#page-5034-0)** [CapeFoot](#page-5036-0) **[Centimeter](#page-5038-0) [Centisec](#page-5040-0) [ClarkeChain](#page-5042-0) [ClarkeFoot](#page-5044-0) [ClarkeLink](#page-5046-0)** [Decameter](#page-5048-0) **[Decimeter](#page-5050-0)** [Decisec](#page-5052-0) [Degree](#page-5054-0) [Dekameter](#page-5056-0) [Foot](#page-5058-0) [Furlong](#page-5060-0) **[GermanMeter](#page-5062-0) [GoldCoastFoot](#page-5064-0) [Grad](#page-5066-0) [Grade](#page-5068-0) [GunterChain](#page-5070-0) [GunterLink](#page-5072-0) [Hectometer](#page-5074-0)** [IFoot](#page-5076-0) **[IInch](#page-5078-0) [IMile](#page-5080-0)** [Inch](#page-5082-0) **[IndianFoot](#page-5084-0)** [IndianFt37](#page-5086-0) [IndianFt62](#page-5088-0) [IndianFt75](#page-5090-0) [IndianYard](#page-5092-0) [IndianYd37](#page-5094-0) [InternationalChain](#page-5096-0) [InternationalLink](#page-5098-0) **[IYard](#page-5100-0)** [Kilometer](#page-5102-0) [Knot](#page-5104-0) [Lat66](#page-5106-0) [Lat83](#page-5108-0) [MapInfo](#page-5110-0) **[Meter](#page-5112-0)** 

<span id="page-5126-0"></span>const [INT32](#page-3739-0) [MgCoordinateSystemUnitCode::NautM](#page-5126-0) = 15 [static]

# [MgCoordinateSystemUnitCode](#page-1274-0)

**[BenoitChain](#page-5028-0) [BenoitLink](#page-5030-0)** [Brealey](#page-5032-0) **[CaGrid](#page-5034-0)** [CapeFoot](#page-5036-0) **[Centimeter](#page-5038-0) [Centisec](#page-5040-0) [ClarkeChain](#page-5042-0) [ClarkeFoot](#page-5044-0) [ClarkeLink](#page-5046-0)** [Decameter](#page-5048-0) **[Decimeter](#page-5050-0)** [Decisec](#page-5052-0) [Degree](#page-5054-0) [Dekameter](#page-5056-0) [Foot](#page-5058-0) [Furlong](#page-5060-0) **[GermanMeter](#page-5062-0) [GoldCoastFoot](#page-5064-0) [Grad](#page-5066-0) [Grade](#page-5068-0) [GunterChain](#page-5070-0) [GunterLink](#page-5072-0) [Hectometer](#page-5074-0)** [IFoot](#page-5076-0) **[IInch](#page-5078-0) [IMile](#page-5080-0)** [Inch](#page-5082-0) **[IndianFoot](#page-5084-0)** [IndianFt37](#page-5086-0) [IndianFt62](#page-5088-0) [IndianFt75](#page-5090-0) [IndianYard](#page-5092-0) [IndianYd37](#page-5094-0) [InternationalChain](#page-5096-0) [InternationalLink](#page-5098-0) **[IYard](#page-5100-0)** [Kilometer](#page-5102-0) [Knot](#page-5104-0) [Lat66](#page-5106-0) [Lat83](#page-5108-0) [MapInfo](#page-5110-0) **[Meter](#page-5112-0)** 

<span id="page-5128-0"></span>const [INT32](#page-3739-0) [MgCoordinateSystemUnitCode::Perch](#page-5128-0) = 33 [static]

# [MgCoordinateSystemUnitCode](#page-1274-0)

**[BenoitChain](#page-5028-0) [BenoitLink](#page-5030-0)** [Brealey](#page-5032-0) **[CaGrid](#page-5034-0)** [CapeFoot](#page-5036-0) **[Centimeter](#page-5038-0) [Centisec](#page-5040-0) [ClarkeChain](#page-5042-0) [ClarkeFoot](#page-5044-0) [ClarkeLink](#page-5046-0)** [Decameter](#page-5048-0) **[Decimeter](#page-5050-0)** [Decisec](#page-5052-0) [Degree](#page-5054-0) [Dekameter](#page-5056-0) [Foot](#page-5058-0) [Furlong](#page-5060-0) **[GermanMeter](#page-5062-0) [GoldCoastFoot](#page-5064-0) [Grad](#page-5066-0) [Grade](#page-5068-0) [GunterChain](#page-5070-0) [GunterLink](#page-5072-0) [Hectometer](#page-5074-0)** [IFoot](#page-5076-0) **[IInch](#page-5078-0) [IMile](#page-5080-0)** [Inch](#page-5082-0) **[IndianFoot](#page-5084-0)** [IndianFt37](#page-5086-0) [IndianFt62](#page-5088-0) [IndianFt75](#page-5090-0) [IndianYard](#page-5092-0) [IndianYd37](#page-5094-0) [InternationalChain](#page-5096-0) [InternationalLink](#page-5098-0) **[IYard](#page-5100-0)** [Kilometer](#page-5102-0) [Knot](#page-5104-0) [Lat66](#page-5106-0) [Lat83](#page-5108-0) [MapInfo](#page-5110-0) **[Meter](#page-5112-0)** 

<span id="page-5130-0"></span>const [INT32](#page-3739-0) [MgCoordinateSystemUnitCode::Pole](#page-5130-0) = 34 [static]

# [MgCoordinateSystemUnitCode](#page-1274-0)

**[BenoitChain](#page-5028-0) [BenoitLink](#page-5030-0)** [Brealey](#page-5032-0) **[CaGrid](#page-5034-0)** [CapeFoot](#page-5036-0) **[Centimeter](#page-5038-0) [Centisec](#page-5040-0) [ClarkeChain](#page-5042-0) [ClarkeFoot](#page-5044-0) [ClarkeLink](#page-5046-0)** [Decameter](#page-5048-0) **[Decimeter](#page-5050-0)** [Decisec](#page-5052-0) [Degree](#page-5054-0) [Dekameter](#page-5056-0) [Foot](#page-5058-0) [Furlong](#page-5060-0) **[GermanMeter](#page-5062-0) [GoldCoastFoot](#page-5064-0) [Grad](#page-5066-0) [Grade](#page-5068-0) [GunterChain](#page-5070-0) [GunterLink](#page-5072-0) [Hectometer](#page-5074-0)** [IFoot](#page-5076-0) **[IInch](#page-5078-0) [IMile](#page-5080-0)** [Inch](#page-5082-0) **[IndianFoot](#page-5084-0)** [IndianFt37](#page-5086-0) [IndianFt62](#page-5088-0) [IndianFt75](#page-5090-0) [IndianYard](#page-5092-0) [IndianYd37](#page-5094-0) [InternationalChain](#page-5096-0) [InternationalLink](#page-5098-0) **[IYard](#page-5100-0)** [Kilometer](#page-5102-0) [Knot](#page-5104-0) [Lat66](#page-5106-0) [Lat83](#page-5108-0) [MapInfo](#page-5110-0) **[Meter](#page-5112-0)** 

<span id="page-5132-0"></span>const [INT32](#page-3739-0) [MgCoordinateSystemUnitCode::Radian](#page-5132-0) = 1007 [static]

# [MgCoordinateSystemUnitCode](#page-1274-0)

**[BenoitChain](#page-5028-0) [BenoitLink](#page-5030-0)** [Brealey](#page-5032-0) **[CaGrid](#page-5034-0)** [CapeFoot](#page-5036-0) **[Centimeter](#page-5038-0) [Centisec](#page-5040-0) [ClarkeChain](#page-5042-0) [ClarkeFoot](#page-5044-0) [ClarkeLink](#page-5046-0)** [Decameter](#page-5048-0) **[Decimeter](#page-5050-0)** [Decisec](#page-5052-0) [Degree](#page-5054-0) [Dekameter](#page-5056-0) [Foot](#page-5058-0) [Furlong](#page-5060-0) **[GermanMeter](#page-5062-0) [GoldCoastFoot](#page-5064-0) [Grad](#page-5066-0) [Grade](#page-5068-0) [GunterChain](#page-5070-0) [GunterLink](#page-5072-0) [Hectometer](#page-5074-0)** [IFoot](#page-5076-0) **[IInch](#page-5078-0) [IMile](#page-5080-0)** [Inch](#page-5082-0) **[IndianFoot](#page-5084-0)** [IndianFt37](#page-5086-0) [IndianFt62](#page-5088-0) [IndianFt75](#page-5090-0) [IndianYard](#page-5092-0) [IndianYd37](#page-5094-0) [InternationalChain](#page-5096-0) [InternationalLink](#page-5098-0) **[IYard](#page-5100-0)** [Kilometer](#page-5102-0) [Knot](#page-5104-0) [Lat66](#page-5106-0) [Lat83](#page-5108-0) [MapInfo](#page-5110-0) **[Meter](#page-5112-0)** 

<span id="page-5134-0"></span>const [INT32](#page-3739-0) [MgCoordinateSystemUnitCode::Rod](#page-5134-0) = 32 [static]

# [MgCoordinateSystemUnitCode](#page-1274-0)

**[BenoitChain](#page-5028-0) [BenoitLink](#page-5030-0)** [Brealey](#page-5032-0) **[CaGrid](#page-5034-0)** [CapeFoot](#page-5036-0) **[Centimeter](#page-5038-0) [Centisec](#page-5040-0) [ClarkeChain](#page-5042-0) [ClarkeFoot](#page-5044-0) [ClarkeLink](#page-5046-0)** [Decameter](#page-5048-0) **[Decimeter](#page-5050-0)** [Decisec](#page-5052-0) [Degree](#page-5054-0) [Dekameter](#page-5056-0) [Foot](#page-5058-0) [Furlong](#page-5060-0) **[GermanMeter](#page-5062-0) [GoldCoastFoot](#page-5064-0) [Grad](#page-5066-0) [Grade](#page-5068-0) [GunterChain](#page-5070-0) [GunterLink](#page-5072-0) [Hectometer](#page-5074-0)** [IFoot](#page-5076-0) **[IInch](#page-5078-0) [IMile](#page-5080-0)** [Inch](#page-5082-0) **[IndianFoot](#page-5084-0)** [IndianFt37](#page-5086-0) [IndianFt62](#page-5088-0) [IndianFt75](#page-5090-0) [IndianYard](#page-5092-0) [IndianYd37](#page-5094-0) [InternationalChain](#page-5096-0) [InternationalLink](#page-5098-0) **[IYard](#page-5100-0)** [Kilometer](#page-5102-0) [Knot](#page-5104-0) [Lat66](#page-5106-0) [Lat83](#page-5108-0) [MapInfo](#page-5110-0) **[Meter](#page-5112-0)** 

<span id="page-5136-0"></span>const [INT32](#page-3739-0) [MgCoordinateSystemUnitCode::Rood](#page-5136-0) = 36 [static]

# [MgCoordinateSystemUnitCode](#page-1274-0)

**[BenoitChain](#page-5028-0) [BenoitLink](#page-5030-0)** [Brealey](#page-5032-0) **[CaGrid](#page-5034-0)** [CapeFoot](#page-5036-0) **[Centimeter](#page-5038-0) [Centisec](#page-5040-0) [ClarkeChain](#page-5042-0) [ClarkeFoot](#page-5044-0) [ClarkeLink](#page-5046-0)** [Decameter](#page-5048-0) **[Decimeter](#page-5050-0)** [Decisec](#page-5052-0) [Degree](#page-5054-0) [Dekameter](#page-5056-0) [Foot](#page-5058-0) [Furlong](#page-5060-0) **[GermanMeter](#page-5062-0) [GoldCoastFoot](#page-5064-0) [Grad](#page-5066-0) [Grade](#page-5068-0) [GunterChain](#page-5070-0) [GunterLink](#page-5072-0) [Hectometer](#page-5074-0)** [IFoot](#page-5076-0) **[IInch](#page-5078-0) [IMile](#page-5080-0)** [Inch](#page-5082-0) **[IndianFoot](#page-5084-0)** [IndianFt37](#page-5086-0) [IndianFt62](#page-5088-0) [IndianFt75](#page-5090-0) [IndianYard](#page-5092-0) [IndianYd37](#page-5094-0) [InternationalChain](#page-5096-0) [InternationalLink](#page-5098-0) **[IYard](#page-5100-0)** [Kilometer](#page-5102-0) [Knot](#page-5104-0) [Lat66](#page-5106-0) [Lat83](#page-5108-0) [MapInfo](#page-5110-0) **[Meter](#page-5112-0)** 

<span id="page-5138-0"></span>const [INT32](#page-3739-0) [MgCoordinateSystemUnitCode::SearsChain](#page-5138-0) = 27 [static]

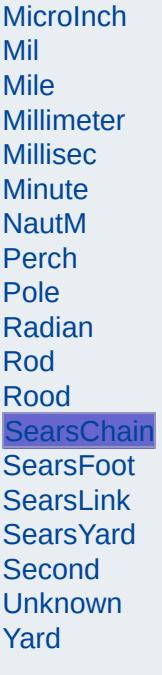

# [MgCoordinateSystemUnitCode](#page-1274-0)

**[BenoitChain](#page-5028-0) [BenoitLink](#page-5030-0)** [Brealey](#page-5032-0) **[CaGrid](#page-5034-0)** [CapeFoot](#page-5036-0) **[Centimeter](#page-5038-0) [Centisec](#page-5040-0) [ClarkeChain](#page-5042-0) [ClarkeFoot](#page-5044-0) [ClarkeLink](#page-5046-0)** [Decameter](#page-5048-0) **[Decimeter](#page-5050-0)** [Decisec](#page-5052-0) [Degree](#page-5054-0) [Dekameter](#page-5056-0) [Foot](#page-5058-0) [Furlong](#page-5060-0) **[GermanMeter](#page-5062-0) [GoldCoastFoot](#page-5064-0) [Grad](#page-5066-0) [Grade](#page-5068-0) [GunterChain](#page-5070-0) [GunterLink](#page-5072-0) [Hectometer](#page-5074-0)** [IFoot](#page-5076-0) **[IInch](#page-5078-0) [IMile](#page-5080-0)** [Inch](#page-5082-0) **[IndianFoot](#page-5084-0)** [IndianFt37](#page-5086-0) [IndianFt62](#page-5088-0) [IndianFt75](#page-5090-0) [IndianYard](#page-5092-0) [IndianYd37](#page-5094-0) [InternationalChain](#page-5096-0) [InternationalLink](#page-5098-0) **[IYard](#page-5100-0)** [Kilometer](#page-5102-0) [Knot](#page-5104-0) [Lat66](#page-5106-0) [Lat83](#page-5108-0) [MapInfo](#page-5110-0) **[Meter](#page-5112-0)** 

<span id="page-5140-0"></span>const [INT32](#page-3739-0) [MgCoordinateSystemUnitCode::SearsFoot](#page-5140-0) = 39 [static]

# [MgCoordinateSystemUnitCode](#page-1274-0)

**[BenoitChain](#page-5028-0) [BenoitLink](#page-5030-0)** [Brealey](#page-5032-0) **[CaGrid](#page-5034-0)** [CapeFoot](#page-5036-0) **[Centimeter](#page-5038-0) [Centisec](#page-5040-0) [ClarkeChain](#page-5042-0) [ClarkeFoot](#page-5044-0) [ClarkeLink](#page-5046-0)** [Decameter](#page-5048-0) **[Decimeter](#page-5050-0)** [Decisec](#page-5052-0) [Degree](#page-5054-0) [Dekameter](#page-5056-0) [Foot](#page-5058-0) [Furlong](#page-5060-0) **[GermanMeter](#page-5062-0) [GoldCoastFoot](#page-5064-0) [Grad](#page-5066-0) [Grade](#page-5068-0) [GunterChain](#page-5070-0) [GunterLink](#page-5072-0) [Hectometer](#page-5074-0)** [IFoot](#page-5076-0) **[IInch](#page-5078-0) [IMile](#page-5080-0)** [Inch](#page-5082-0) **[IndianFoot](#page-5084-0)** [IndianFt37](#page-5086-0) [IndianFt62](#page-5088-0) [IndianFt75](#page-5090-0) [IndianYard](#page-5092-0) [IndianYd37](#page-5094-0) [InternationalChain](#page-5096-0) [InternationalLink](#page-5098-0) **[IYard](#page-5100-0)** [Kilometer](#page-5102-0) [Knot](#page-5104-0) [Lat66](#page-5106-0) [Lat83](#page-5108-0) [MapInfo](#page-5110-0) **[Meter](#page-5112-0)** 

<span id="page-5142-0"></span>const [INT32](#page-3739-0) [MgCoordinateSystemUnitCode::SearsLink](#page-5142-0) = 31 [static]

# [MgCoordinateSystemUnitCode](#page-1274-0)

**[BenoitChain](#page-5028-0) [BenoitLink](#page-5030-0)** [Brealey](#page-5032-0) **[CaGrid](#page-5034-0)** [CapeFoot](#page-5036-0) **[Centimeter](#page-5038-0) [Centisec](#page-5040-0) [ClarkeChain](#page-5042-0) [ClarkeFoot](#page-5044-0) [ClarkeLink](#page-5046-0)** [Decameter](#page-5048-0) **[Decimeter](#page-5050-0)** [Decisec](#page-5052-0) [Degree](#page-5054-0) [Dekameter](#page-5056-0) [Foot](#page-5058-0) [Furlong](#page-5060-0) **[GermanMeter](#page-5062-0) [GoldCoastFoot](#page-5064-0) [Grad](#page-5066-0) [Grade](#page-5068-0) [GunterChain](#page-5070-0) [GunterLink](#page-5072-0) [Hectometer](#page-5074-0)** [IFoot](#page-5076-0) **[IInch](#page-5078-0) [IMile](#page-5080-0)** [Inch](#page-5082-0) **[IndianFoot](#page-5084-0)** [IndianFt37](#page-5086-0) [IndianFt62](#page-5088-0) [IndianFt75](#page-5090-0) [IndianYard](#page-5092-0) [IndianYd37](#page-5094-0) [InternationalChain](#page-5096-0) [InternationalLink](#page-5098-0) **[IYard](#page-5100-0)** [Kilometer](#page-5102-0) [Knot](#page-5104-0) [Lat66](#page-5106-0) [Lat83](#page-5108-0) [MapInfo](#page-5110-0) **[Meter](#page-5112-0)** 

<span id="page-5144-0"></span>const [INT32](#page-3739-0) [MgCoordinateSystemUnitCode::SearsYard](#page-5144-0) = 10 [static]

# [MgCoordinateSystemUnitCode](#page-1274-0)

<span id="page-5146-0"></span>const [INT32](#page-3739-0) [MgCoordinateSystemUnitCode::Second](#page-5146-0) = 1008 [static]

**[BenoitChain](#page-5028-0) [BenoitLink](#page-5030-0)** [Brealey](#page-5032-0) **[CaGrid](#page-5034-0)** [CapeFoot](#page-5036-0) **[Centimeter](#page-5038-0) [Centisec](#page-5040-0) [ClarkeChain](#page-5042-0) [ClarkeFoot](#page-5044-0) [ClarkeLink](#page-5046-0)** [Decameter](#page-5048-0) **[Decimeter](#page-5050-0)** [Decisec](#page-5052-0) [Degree](#page-5054-0) [Dekameter](#page-5056-0) [Foot](#page-5058-0) [Furlong](#page-5060-0) **[GermanMeter](#page-5062-0) [GoldCoastFoot](#page-5064-0) [Grad](#page-5066-0) [Grade](#page-5068-0) [GunterChain](#page-5070-0) [GunterLink](#page-5072-0) [Hectometer](#page-5074-0)** [IFoot](#page-5076-0) **[IInch](#page-5078-0) [IMile](#page-5080-0)** [Inch](#page-5082-0) **[IndianFoot](#page-5084-0)** [IndianFt37](#page-5086-0) [IndianFt62](#page-5088-0) [IndianFt75](#page-5090-0) [IndianYard](#page-5092-0) [IndianYd37](#page-5094-0) [InternationalChain](#page-5096-0) [InternationalLink](#page-5098-0) **[IYard](#page-5100-0)** [Kilometer](#page-5102-0) [Knot](#page-5104-0) [Lat66](#page-5106-0) [Lat83](#page-5108-0) [MapInfo](#page-5110-0) **[Meter](#page-5112-0)**
#### [MgCoordinateSystemUnitCode](#page-1274-0)

**[BenoitChain](#page-5028-0) [BenoitLink](#page-5030-0)** [Brealey](#page-5032-0) **[CaGrid](#page-5034-0)** [CapeFoot](#page-5036-0) **[Centimeter](#page-5038-0) [Centisec](#page-5040-0) [ClarkeChain](#page-5042-0) [ClarkeFoot](#page-5044-0) [ClarkeLink](#page-5046-0)** [Decameter](#page-5048-0) **[Decimeter](#page-5050-0)** [Decisec](#page-5052-0) [Degree](#page-5054-0) [Dekameter](#page-5056-0) [Foot](#page-5058-0) [Furlong](#page-5060-0) **[GermanMeter](#page-5062-0) [GoldCoastFoot](#page-5064-0) [Grad](#page-5066-0) [Grade](#page-5068-0) [GunterChain](#page-5070-0) [GunterLink](#page-5072-0) [Hectometer](#page-5074-0)** [IFoot](#page-5076-0) **[IInch](#page-5078-0)** [IMile](#page-5080-0) [Inch](#page-5082-0) **[IndianFoot](#page-5084-0)** [IndianFt37](#page-5086-0) [IndianFt62](#page-5088-0) [IndianFt75](#page-5090-0) [IndianYard](#page-5092-0) [IndianYd37](#page-5094-0) [InternationalChain](#page-5096-0) [InternationalLink](#page-5098-0) **[IYard](#page-5100-0)** [Kilometer](#page-5102-0) [Knot](#page-5104-0) [Lat66](#page-5106-0) [Lat83](#page-5108-0) [MapInfo](#page-5110-0) **[Meter](#page-5112-0)** 

<span id="page-5148-0"></span>const [INT32](#page-3739-0) [MgCoordinateSystemUnitCode::Unknown](#page-5148-0) = 0 [static]

**[MicroInch](#page-5114-0)** [Mil](#page-5116-0) [Mile](#page-5118-0) [Millimeter](#page-5120-0) [Millisec](#page-5122-0) [Minute](#page-5124-0) [NautM](#page-5126-0) [Perch](#page-5128-0) [Pole](#page-5130-0) [Radian](#page-5132-0) [Rod](#page-5134-0) [Rood](#page-5136-0) **[SearsChain](#page-5138-0) [SearsFoot](#page-5140-0) [SearsLink](#page-5142-0) [SearsYard](#page-5144-0) [Second](#page-5146-0) [Unknown](#page-5148-0) [Yard](#page-5150-0)** 

#### [MgCoordinateSystemUnitCode](#page-1274-0)

**[BenoitChain](#page-5028-0) [BenoitLink](#page-5030-0)** [Brealey](#page-5032-0) **[CaGrid](#page-5034-0)** [CapeFoot](#page-5036-0) **[Centimeter](#page-5038-0) [Centisec](#page-5040-0) [ClarkeChain](#page-5042-0) [ClarkeFoot](#page-5044-0) [ClarkeLink](#page-5046-0)** [Decameter](#page-5048-0) **[Decimeter](#page-5050-0)** [Decisec](#page-5052-0) [Degree](#page-5054-0) [Dekameter](#page-5056-0) [Foot](#page-5058-0) [Furlong](#page-5060-0) **[GermanMeter](#page-5062-0) [GoldCoastFoot](#page-5064-0) [Grad](#page-5066-0) [Grade](#page-5068-0) [GunterChain](#page-5070-0) [GunterLink](#page-5072-0) [Hectometer](#page-5074-0)** [IFoot](#page-5076-0) **[IInch](#page-5078-0)** [IMile](#page-5080-0) [Inch](#page-5082-0) **[IndianFoot](#page-5084-0)** [IndianFt37](#page-5086-0) [IndianFt62](#page-5088-0) [IndianFt75](#page-5090-0) [IndianYard](#page-5092-0) [IndianYd37](#page-5094-0) [InternationalChain](#page-5096-0) [InternationalLink](#page-5098-0) **[IYard](#page-5100-0)** [Kilometer](#page-5102-0) [Knot](#page-5104-0) [Lat66](#page-5106-0) [Lat83](#page-5108-0) [MapInfo](#page-5110-0) **[Meter](#page-5112-0)** 

<span id="page-5150-0"></span>const [INT32](#page-3739-0) [MgCoordinateSystemUnitCode::Yard](#page-5150-0) = 9 [static]

**[MicroInch](#page-5114-0)** [Mil](#page-5116-0) [Mile](#page-5118-0) [Millimeter](#page-5120-0) [Millisec](#page-5122-0) [Minute](#page-5124-0) [NautM](#page-5126-0) [Perch](#page-5128-0) [Pole](#page-5130-0) [Radian](#page-5132-0) [Rod](#page-5134-0) [Rood](#page-5136-0) **[SearsChain](#page-5138-0) [SearsFoot](#page-5140-0) [SearsLink](#page-5142-0) [SearsYard](#page-5144-0) [Second](#page-5146-0)** [Unknown](#page-5148-0) [Yard](#page-5150-0)

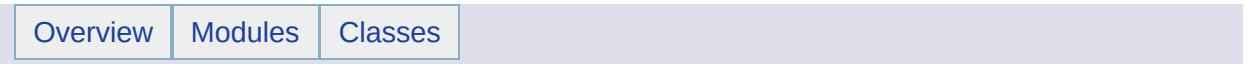

#### MgCoordinateSystemUnitInformation Member List

#### This is the complete list of members for

[MgCoordinateSystemUnitInformation,](#page-1278-0) including all inherited members.

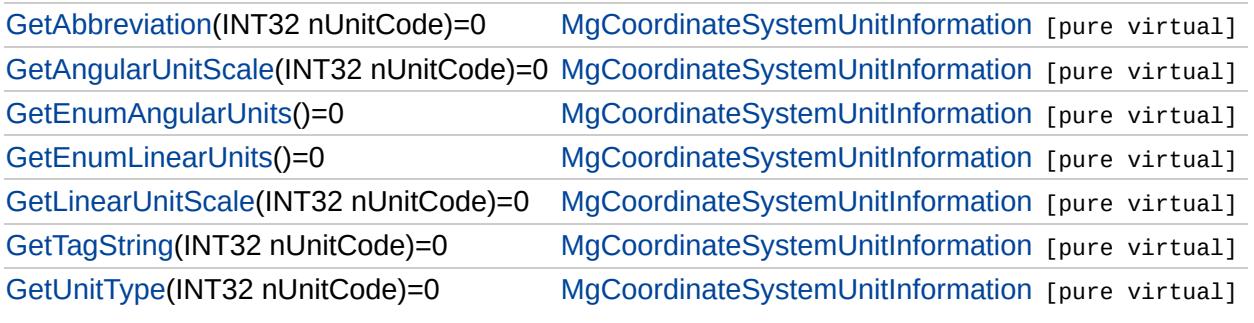

#### [MgCoordinateSystemUnitInformation](#page-1278-0)

**[GetAbbreviation](#page-5154-0) [GetAngularUnitScale](#page-5155-0)** [GetEnumAngularUnits](#page-5156-0) **[GetEnumLinearUnits](#page-5157-0) [GetLinearUnitScale](#page-5158-0)** [GetTagString](#page-5159-0) **[GetUnitType](#page-5160-0)** 

<span id="page-5154-0"></span>virtual [STRING](#page-3805-0) MgCoordinateSystemUnitInformation::GetAbbreviatio

[MgCoordinateSystemUnitInformation](#page-1278-0)

**[GetAbbreviation](#page-5154-0) [GetAngularUnitScale](#page-5155-0)** [GetEnumAngularUnits](#page-5156-0) **[GetEnumLinearUnits](#page-5157-0) [GetLinearUnitScale](#page-5158-0)** [GetTagString](#page-5159-0) **[GetUnitType](#page-5160-0)** 

<span id="page-5155-0"></span>virtual double MgCoordinateSystemUnitInformation::GetAngularUnitS

#### [MgCoordinateSystemUnitInformation](#page-1278-0)

**[GetAbbreviation](#page-5154-0) [GetAngularUnitScale](#page-5155-0) [GetEnumAngularUnits](#page-5156-0) [GetEnumLinearUnits](#page-5157-0) [GetLinearUnitScale](#page-5158-0) [GetTagString](#page-5159-0) [GetUnitType](#page-5160-0)** 

<span id="page-5156-0"></span>virtual [MgCoordinateSystemEnumInteger32\\*](#page-1203-0) MgCoordinateSystemU

#### [MgCoordinateSystemUnitInformation](#page-1278-0)

**[GetAbbreviation](#page-5154-0) [GetAngularUnitScale](#page-5155-0)** [GetEnumAngularUnits](#page-5156-0) **[GetEnumLinearUnits](#page-5157-0) [GetLinearUnitScale](#page-5158-0)** [GetTagString](#page-5159-0) **[GetUnitType](#page-5160-0)** 

<span id="page-5157-0"></span>virtual [MgCoordinateSystemEnumInteger32](#page-1203-0)\* MgCoordinateSystemUni

#### [MgCoordinateSystemUnitInformation](#page-1278-0)

**[GetAbbreviation](#page-5154-0)** [GetAngularUnitScale](#page-5155-0) [GetEnumAngularUnits](#page-5156-0) **[GetEnumLinearUnits](#page-5157-0) [GetLinearUnitScale](#page-5158-0) [GetTagString](#page-5159-0) [GetUnitType](#page-5160-0)** 

<span id="page-5158-0"></span>virtual double MgCoordinateSystemUnitInformation::GetLinearUnitSc

[MgCoordinateSystemUnitInformation](#page-1278-0)

**[GetAbbreviation](#page-5154-0) [GetAngularUnitScale](#page-5155-0)** [GetEnumAngularUnits](#page-5156-0) **[GetEnumLinearUnits](#page-5157-0) [GetLinearUnitScale](#page-5158-0) [GetTagString](#page-5159-0) [GetUnitType](#page-5160-0)** 

<span id="page-5159-0"></span>virtual [STRING](#page-3805-0) MgCoordinateSystemUnitInformation::GetTagString(II

#### [MgCoordinateSystemUnitInformation](#page-1278-0)

**[GetAbbreviation](#page-5154-0) [GetAngularUnitScale](#page-5155-0)** [GetEnumAngularUnits](#page-5156-0) **[GetEnumLinearUnits](#page-5157-0) [GetLinearUnitScale](#page-5158-0) [GetTagString](#page-5159-0) [GetUnitType](#page-5160-0)** 

<span id="page-5160-0"></span>virtual [INT32](#page-3739-0) MgCoordinateSystemUnitInformation::GetUnitType[\(INT3](#page-3739-0)2

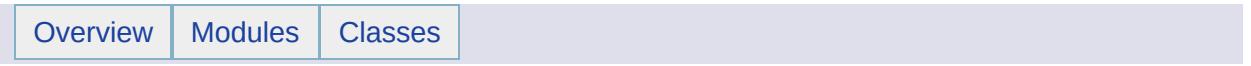

#### MgCoordinateSystemUnitType Member List

This is the complete list of members for [MgCoordinateSystemUnitType](#page-1281-0), including all inherited members.

[Angular](#page-5163-0) [MgCoordinateSystemUnitType](#page-1281-0) [static] [Linear](#page-5164-0) [MgCoordinateSystemUnitType](#page-1281-0) [static] [Unknown](#page-5165-0) [MgCoordinateSystemUnitType](#page-1281-0) [static]

## [MgCoordinateSystemUnitType](#page-1281-0)

[Angular](#page-5163-0) [Linear](#page-5164-0) [Unknown](#page-5165-0)

<span id="page-5163-0"></span>const [INT32](#page-3739-0) [MgCoordinateSystemUnitType::Angular](#page-5163-0) = 2 [static]

## [MgCoordinateSystemUnitType](#page-1281-0)

[Angular](#page-5163-0) **[Linear](#page-5164-0) [Unknown](#page-5165-0)** 

<span id="page-5164-0"></span>const [INT32](#page-3739-0) [MgCoordinateSystemUnitType::Linear](#page-5164-0) = 1 [static]

### [MgCoordinateSystemUnitType](#page-1281-0)

[Angular](#page-5163-0) **[Linear](#page-5164-0) [Unknown](#page-5165-0)** 

<span id="page-5165-0"></span>const [INT32](#page-3739-0) [MgCoordinateSystemUnitType::Unknown](#page-5165-0) = 0 [static]

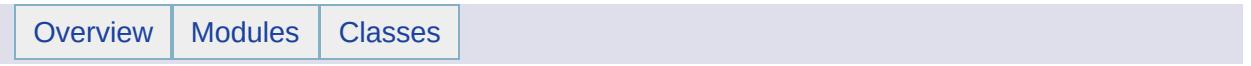

#### MgCoordinateSystemWktFlavor Member List

This is the complete list of members for [MgCoordinateSystemWktFlavor](#page-1284-0), including all inherited members.

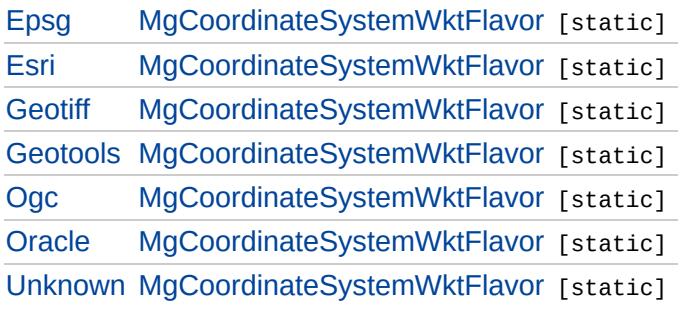

### MgCoordinateSystemWktFlavor

Epsg Esri Geotiff Geotools Ogc Oracle Unknown

<span id="page-5168-0"></span>const INT32 MgCoordinateSystemWktFlavor::Epsg = 3 [static]

### MgCoordinateSystemWktFlavor

Epsg Esri Geotiff Geotools Ogc Oracle Unknown

<span id="page-5169-0"></span>const INT32 MgCoordinateSystemWktFlavor::Esri = 2 [static]

### MgCoordinateSystemWktFlavor

Epsg Esri **Geotiff** Geotools Ogc Oracle Unknown

<span id="page-5170-0"></span>const INT32 MgCoordinateSystemWktFlavor::Geotiff = 4 [static]

### MgCoordinateSystemWktFlavor

Epsg Esri Geotiff Geotools  $\overline{Ogc}$ Oracle **Unknown** 

<span id="page-5171-0"></span>const INT32 MgCoordinateSystemWktFlavor::Geotools = 5 [static]

## MgCoordinateSystemWktFlavor

Epsg Esri Geotiff Geotools Ogc Oracle Unknown

<span id="page-5172-0"></span>const INT32 MgCoordinateSystemWktFlavor::Ogc = 0 [static]

## MgCoordinateSystemWktFlavor

Epsg Esri Geotiff Geotools  $Ogc$ Oracle **Unknown** 

<span id="page-5173-0"></span>const INT32 MgCoordinateSystemWktFlavor::Oracle = 1 [static]

### MgCoordinateSystemWktFlavor

Epsg Esri Geotiff Geotools Ogc Oracle **Unknown** 

<span id="page-5174-0"></span>const INT32 MgCoordinateSystemWktFlavor::Unknown = -1 [static]

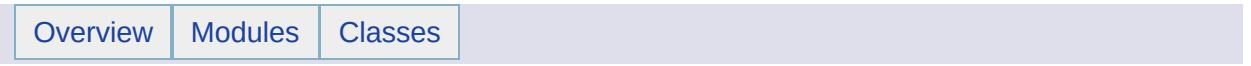

#### MgCoordinateXY Member List

This is the complete list of members for [MgCoordinateXY,](#page-1288-0) including all inherited members.

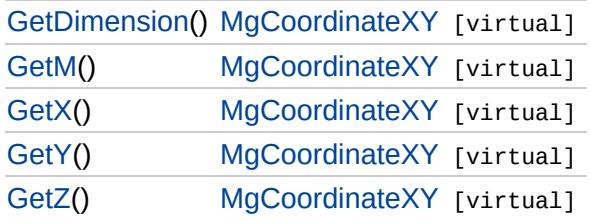

<span id="page-5177-0"></span>

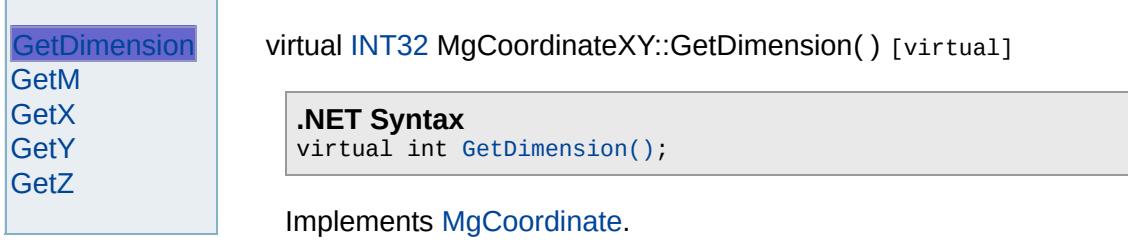

<span id="page-5178-0"></span>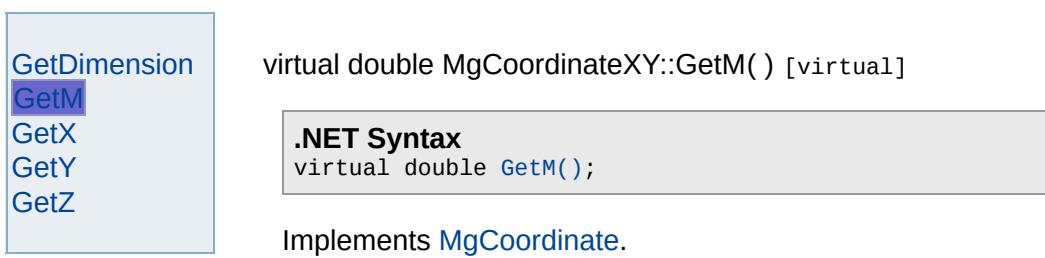

<span id="page-5179-0"></span>

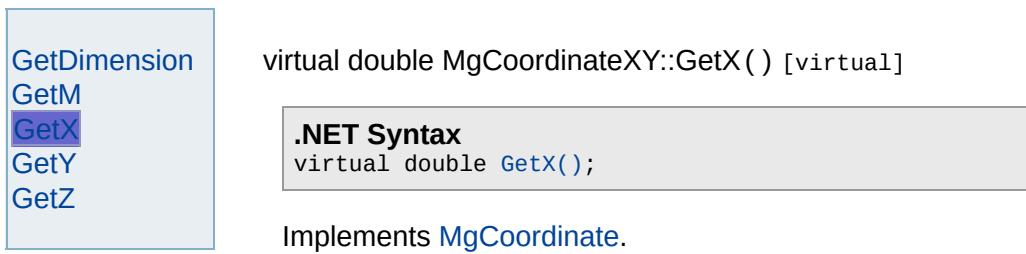

[MgCoordinateXY](#page-1288-0)

<span id="page-5180-0"></span>**[GetDimension](#page-5177-0)** [GetM](#page-5178-0) [GetX](#page-5179-0) **[GetY](#page-5180-0) [GetZ](#page-5181-0)** virtual double MgCoordinateXY::GetY() [virtual] **.NET Syntax** virtual double [GetY\(\);](#page-5180-0) Implements [MgCoordinate](#page-3887-0).

<span id="page-5181-0"></span>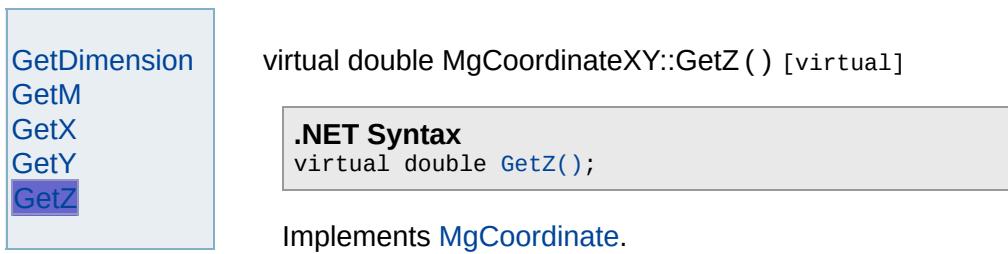

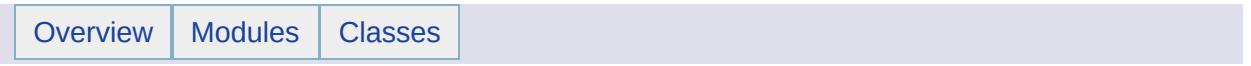

#### MgCoordinateXYM Member List

This is the complete list of members for [MgCoordinateXYM,](#page-1292-0) including all inherited members.

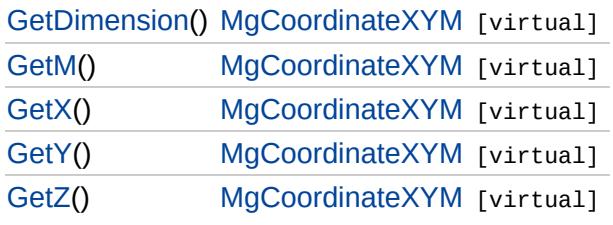
<span id="page-5184-0"></span>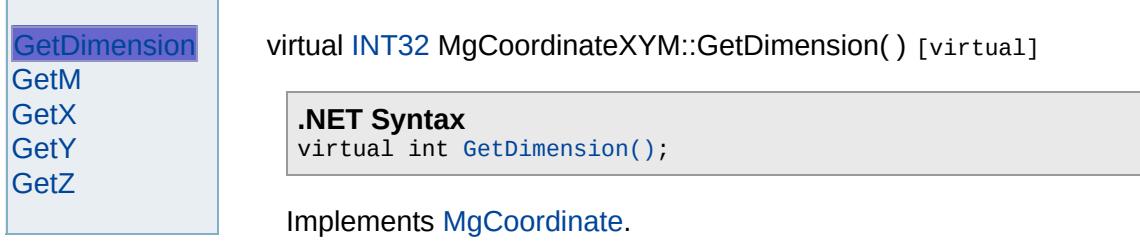

<span id="page-5185-0"></span>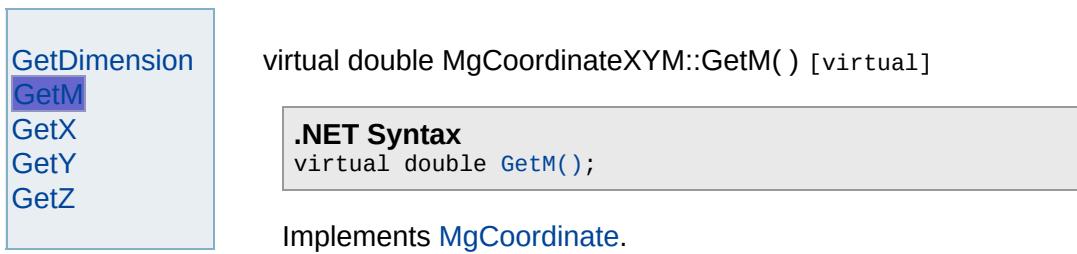

<span id="page-5186-0"></span>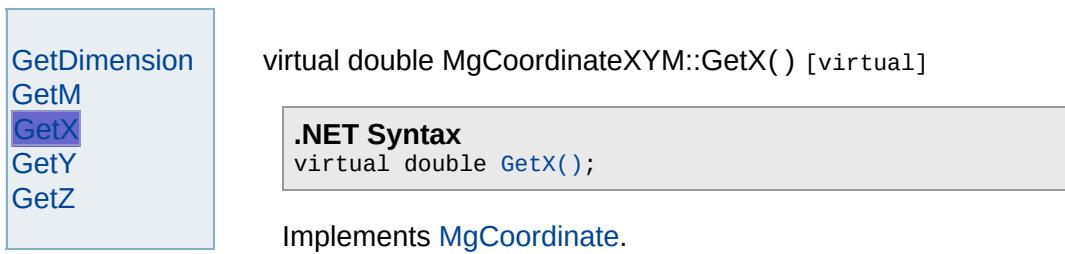

<span id="page-5187-0"></span>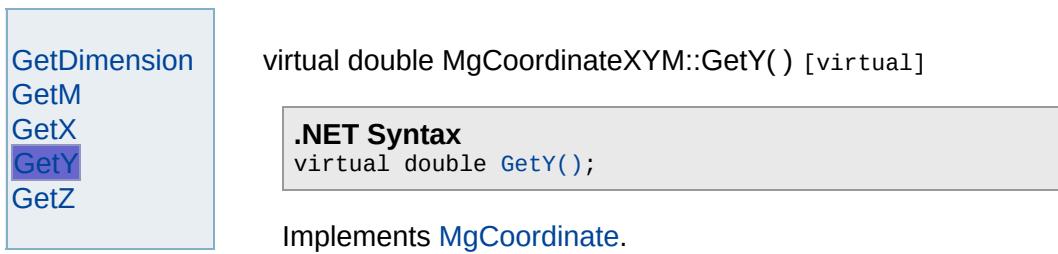

<span id="page-5188-0"></span>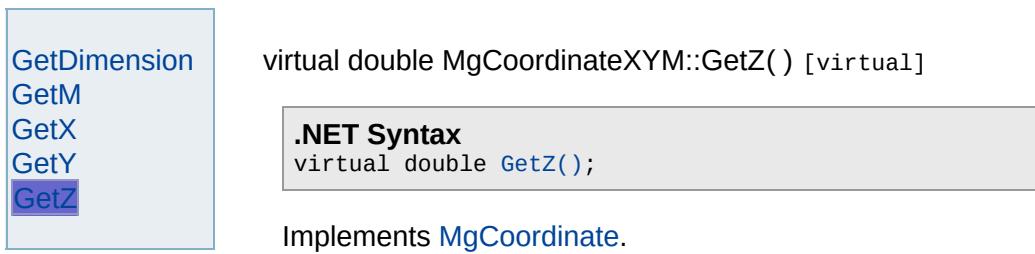

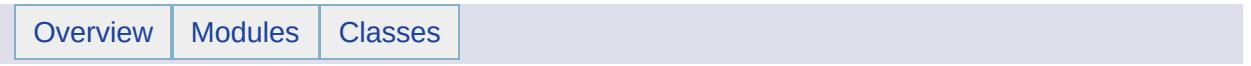

## MgCoordinateXYZ Member List

This is the complete list of members for [MgCoordinateXYZ,](#page-1296-0) including all inherited members.

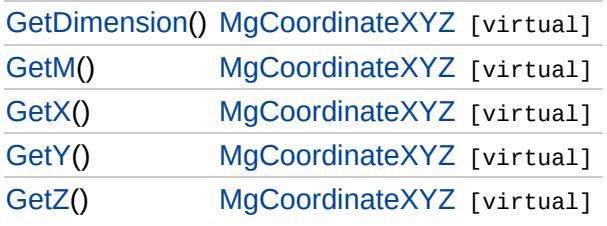

## [MgCoordinateXYZ](#page-1296-0)

### <span id="page-5191-0"></span>virtual [INT32](#page-3739-0) MgCoordinateXYZ::GetDimension() [virtual]

[GetM](#page-5192-0) [GetX](#page-5193-0) [GetY](#page-5194-0) [GetZ](#page-5195-0)

**[GetDimension](#page-5191-0)** 

**.NET Syntax** virtual int [GetDimension\(\)](#page-5191-0);

Implements [MgCoordinate.](#page-3884-0)

<span id="page-5192-0"></span>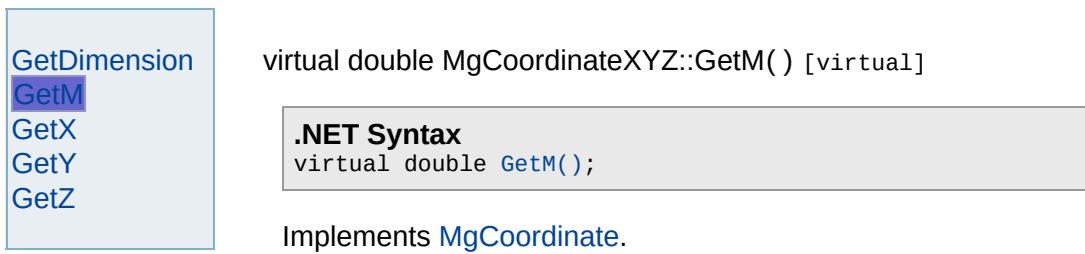

<span id="page-5193-0"></span>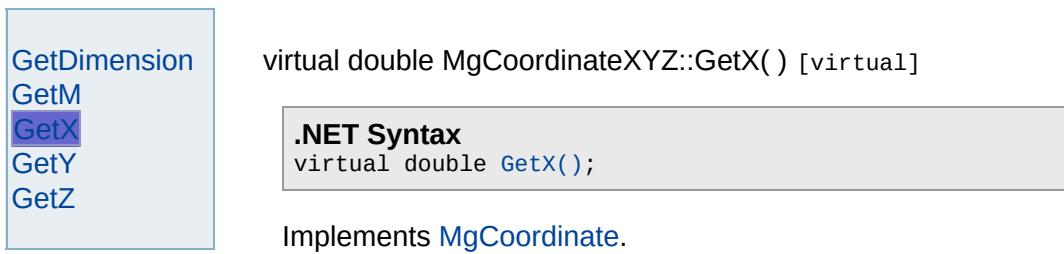

<span id="page-5194-0"></span>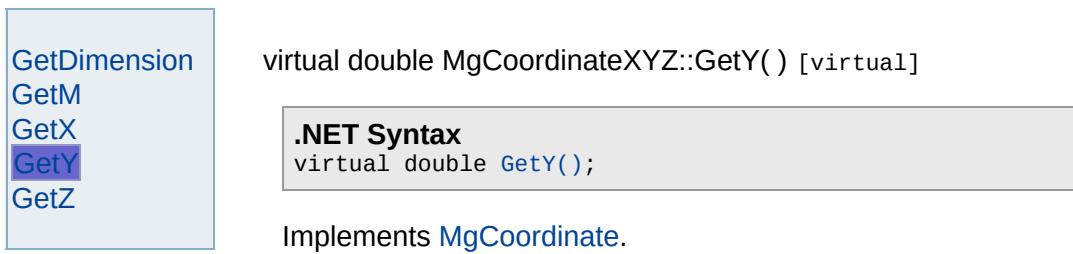

<span id="page-5195-0"></span>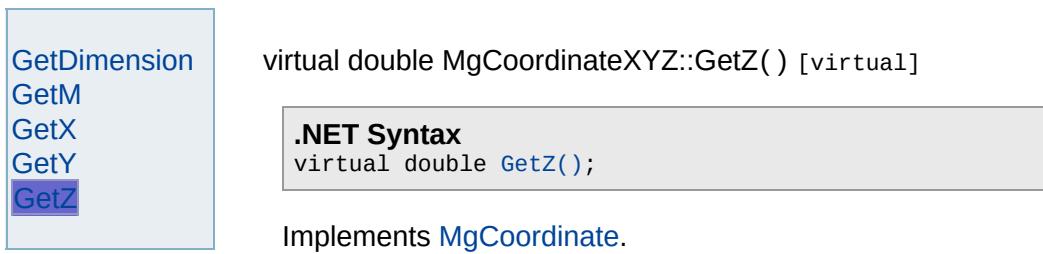

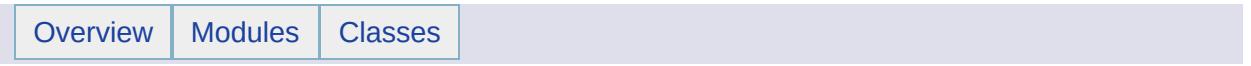

## MgCoordinateXYZM Member List

This is the complete list of members for [MgCoordinateXYZM,](#page-1300-0) including all inherited members.

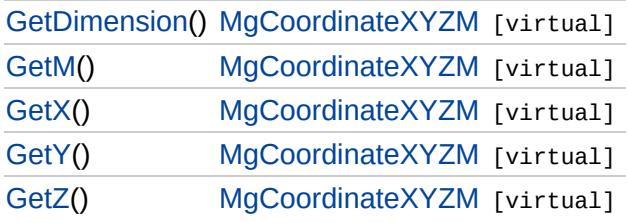

<span id="page-5198-0"></span>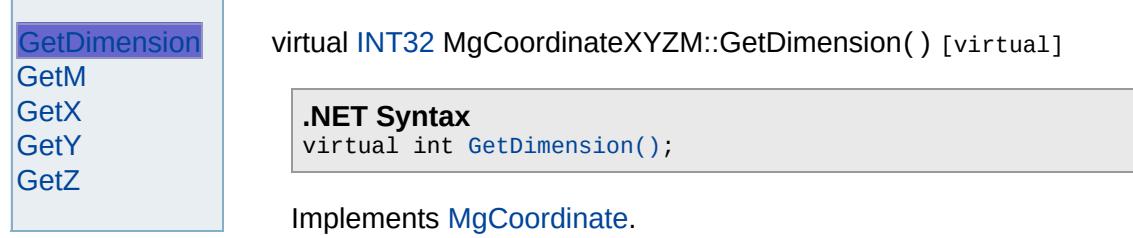

<span id="page-5199-0"></span>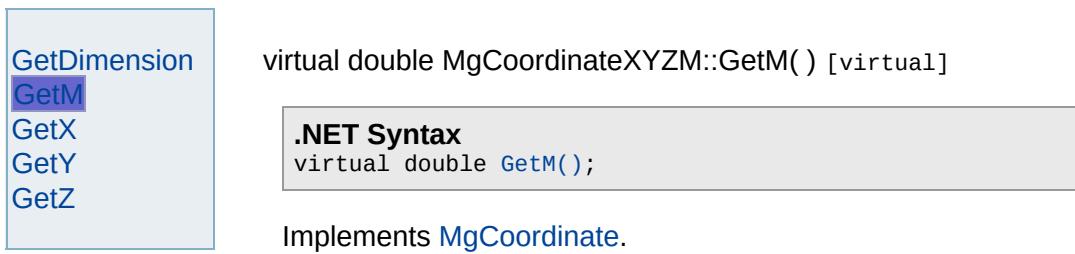

<span id="page-5200-0"></span>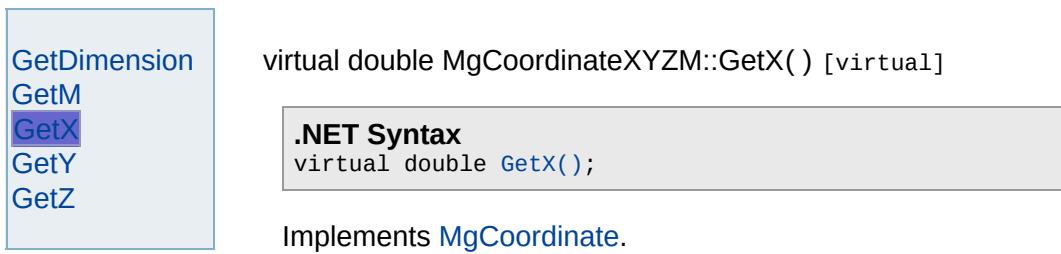

<span id="page-5201-0"></span>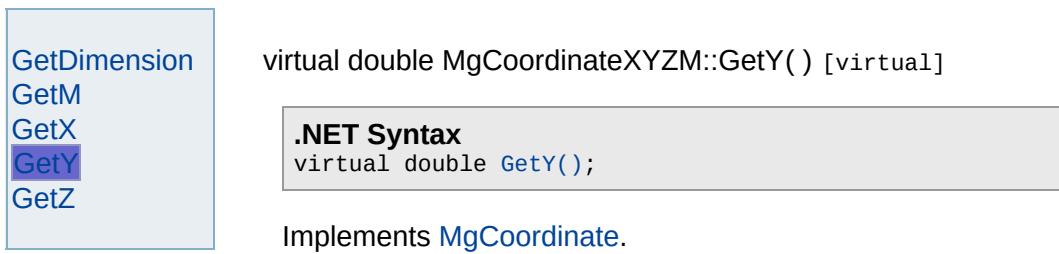

<span id="page-5202-0"></span>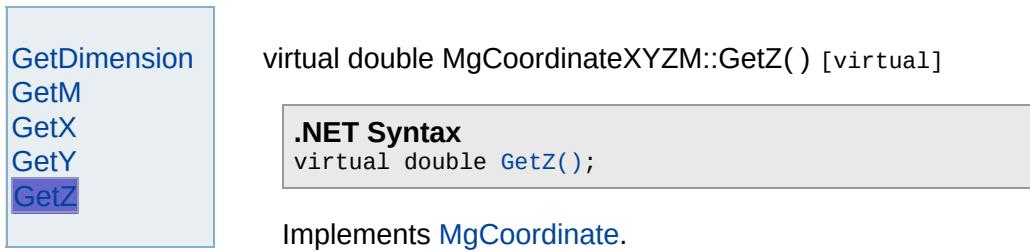

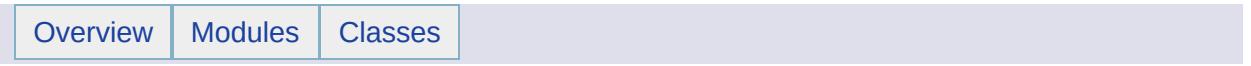

## MgCreateSdfParams Member List

This is the complete list of members for [MgCreateSdfParams,](#page-1304-0) including all inherited members.

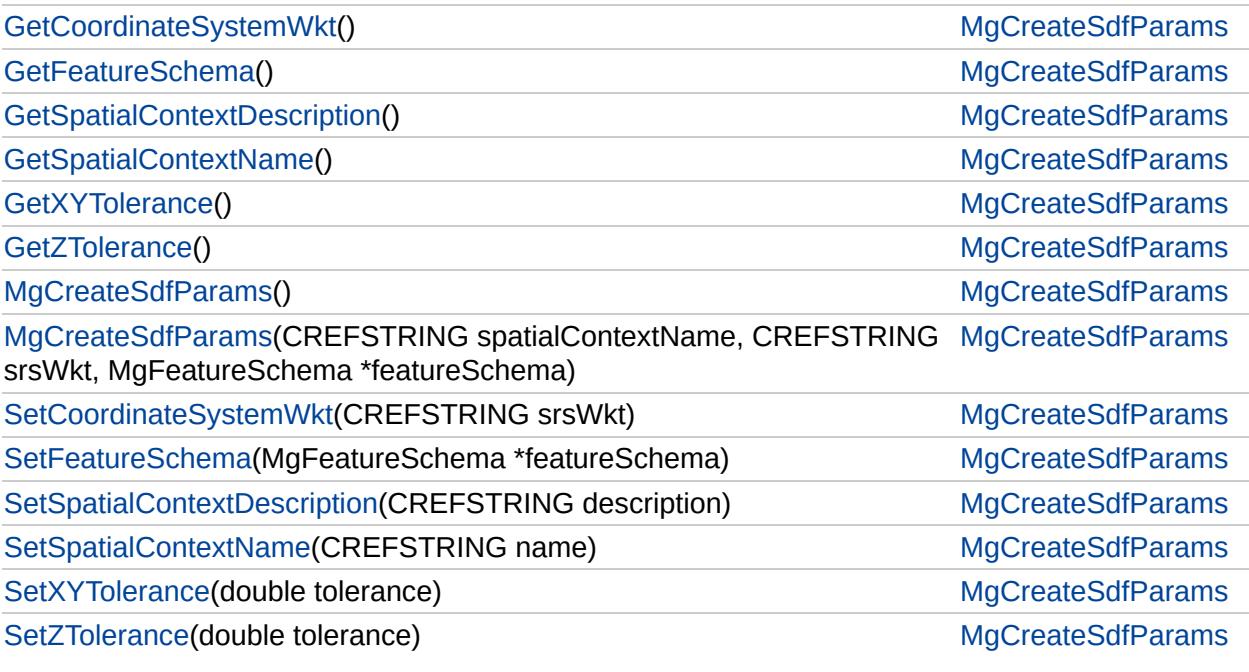

## [MgCreateSdfParams](#page-1304-0)

[GetCoordinateSystemWkt](#page-5208-0) **[GetFeatureSchema](#page-5209-0)** [GetSpatialContextDescription](#page-5210-0) [GetSpatialContextName](#page-5211-0) **[GetXYTolerance](#page-5206-0) [GetZTolerance](#page-5207-0)** [MgCreateSdfParams](#page-5205-0)

[MgCreateSdfParams](#page-5212-0) [SetCoordinateSystemWkt](#page-5213-0) [SetFeatureSchema](#page-5214-0) **[SetSpatialContextDescription](#page-5215-0)** [SetSpatialContextName](#page-5216-0) **[SetXYTolerance](#page-5217-0) [SetZTolerance](#page-5218-0)** 

<span id="page-5205-0"></span>MgCreateSdfParams::MgCreateSdfParams( )

Constructs an empty [MgCreateSdfParams](#page-1304-0) object.

**.NET Syntax** [MgCreateSdfParams\(\);](#page-5205-0)

## [MgCreateSdfParams](#page-1304-0)

[GetCoordinateSystemWkt](#page-5208-0) [GetFeatureSchema](#page-5209-0) [GetSpatialContextDescription](#page-5210-0) [GetSpatialContextName](#page-5211-0) **[GetXYTolerance](#page-5206-0) [GetZTolerance](#page-5207-0)** [MgCreateSdfParams](#page-5205-0) **[MgCreateSdfParams](#page-5212-0)** [SetCoordinateSystemWkt](#page-5213-0) [SetFeatureSchema](#page-5214-0) **[SetSpatialContextDescription](#page-5215-0)** [SetSpatialContextName](#page-5216-0) **[SetXYTolerance](#page-5217-0) [SetZTolerance](#page-5218-0)** 

<span id="page-5206-0"></span>double MgCreateSdfParams::GetXYTolerance( )

Gets the [tolerance](#page-987-0) used for the X and Y ordinates.

**.NET Syntax** double [GetXYTolerance\(\);](#page-5206-0)

### **Returns:**

Returns the tolerance used for the X and Y ordinates.

## [MgCreateSdfParams](#page-1304-0)

[GetCoordinateSystemWkt](#page-5208-0) [GetFeatureSchema](#page-5209-0) [GetSpatialContextDescription](#page-5210-0) [GetSpatialContextName](#page-5211-0) **[GetXYTolerance](#page-5206-0) [GetZTolerance](#page-5207-0)** [MgCreateSdfParams](#page-5205-0) **[MgCreateSdfParams](#page-5212-0)** [SetCoordinateSystemWkt](#page-5213-0) [SetFeatureSchema](#page-5214-0) **[SetSpatialContextDescription](#page-5215-0)** [SetSpatialContextName](#page-5216-0) **[SetXYTolerance](#page-5217-0) [SetZTolerance](#page-5218-0)** 

<span id="page-5207-0"></span>double MgCreateSdfParams::GetZTolerance( )

Gets the [tolerance](#page-987-0) for the Z ordinate.

**.NET Syntax** double [GetZTolerance\(\)](#page-5207-0);

#### **Returns:**

Returns the tolerance for the Z ordinate.

### [MgCreateSdfParams](#page-1304-0)

### [GetCoordinateSystemWkt](#page-5208-0)

**[GetFeatureSchema](#page-5209-0) [GetSpatialContextDescription](#page-5210-0)** [GetSpatialContextName](#page-5211-0) **[GetXYTolerance](#page-5206-0) [GetZTolerance](#page-5207-0)** [MgCreateSdfParams](#page-5205-0) **[MgCreateSdfParams](#page-5212-0)** [SetCoordinateSystemWkt](#page-5213-0) [SetFeatureSchema](#page-5214-0) **[SetSpatialContextDescription](#page-5215-0)** [SetSpatialContextName](#page-5216-0) **[SetXYTolerance](#page-5217-0) [SetZTolerance](#page-5218-0)** 

<span id="page-5208-0"></span>[STRING](#page-3805-0) MgCreateSdfParams::GetCoordinateSystemWkt( )

Gets the well-known text description of the coordinate system.

### **.NET Syntax**

string [GetCoordinateSystemWkt\(\)](#page-5208-0);

#### **Returns:**

Returns the OGC WKT description of the coordinate system.

## [MgCreateSdfParams](#page-1304-0)

[GetCoordinateSystemWkt](#page-5208-0) **[GetFeatureSchema](#page-5209-0) [GetSpatialContextDescription](#page-5210-0)** [GetSpatialContextName](#page-5211-0) **[GetXYTolerance](#page-5206-0) [GetZTolerance](#page-5207-0)** [MgCreateSdfParams](#page-5205-0) **[MgCreateSdfParams](#page-5212-0)** [SetCoordinateSystemWkt](#page-5213-0) [SetFeatureSchema](#page-5214-0) **[SetSpatialContextDescription](#page-5215-0)** [SetSpatialContextName](#page-5216-0) **[SetXYTolerance](#page-5217-0) [SetZTolerance](#page-5218-0)** 

### <span id="page-5209-0"></span>[MgFeatureSchema\\*](#page-1489-0) MgCreateSdfParams::GetFeatureSchema

Gets the feature schema definition.

### **.NET Syntax**

[MgFeatureSchema](#page-1489-0) [GetFeatureSchema\(\);](#page-5209-0)

#### **Returns:**

Returns a feature schema definition object.

## [MgCreateSdfParams](#page-1304-0)

[GetCoordinateSystemWkt](#page-5208-0) **[GetFeatureSchema](#page-5209-0) [GetSpatialContextDescription](#page-5210-0)** [GetSpatialContextName](#page-5211-0) **[GetXYTolerance](#page-5206-0) [GetZTolerance](#page-5207-0)** [MgCreateSdfParams](#page-5205-0) **[MgCreateSdfParams](#page-5212-0)** [SetCoordinateSystemWkt](#page-5213-0) [SetFeatureSchema](#page-5214-0) **[SetSpatialContextDescription](#page-5215-0)** [SetSpatialContextName](#page-5216-0) **[SetXYTolerance](#page-5217-0) [SetZTolerance](#page-5218-0)** 

### <span id="page-5210-0"></span>[STRING](#page-3805-0) MgCreateSdfParams::GetSpatialContextDescription(

Gets the spatial context description.

### **.NET Syntax**

string [GetSpatialContextDescription\(\);](#page-5210-0)

### **Returns:**

Returns the spatial context description.

## [MgCreateSdfParams](#page-1304-0)

[GetCoordinateSystemWkt](#page-5208-0) [GetFeatureSchema](#page-5209-0) [GetSpatialContextDescription](#page-5210-0)

[GetSpatialContextName](#page-5211-0)

**[GetXYTolerance](#page-5206-0) [GetZTolerance](#page-5207-0)** [MgCreateSdfParams](#page-5205-0) **[MgCreateSdfParams](#page-5212-0)** [SetCoordinateSystemWkt](#page-5213-0) [SetFeatureSchema](#page-5214-0) **[SetSpatialContextDescription](#page-5215-0)** [SetSpatialContextName](#page-5216-0) **[SetXYTolerance](#page-5217-0) [SetZTolerance](#page-5218-0)** 

<span id="page-5211-0"></span>[STRING](#page-3805-0) MgCreateSdfParams::GetSpatialContextName( )

Gets the user-defined spatial context name.

#### **.NET Syntax** string [GetSpatialContextName\(\);](#page-5211-0)

**Returns:**

Returns the name of the spatial context.

### [MgCreateSdfParams](#page-1304-0)

[GetCoordinateSystemWkt](#page-5208-0) [GetFeatureSchema](#page-5209-0) [GetSpatialContextDescription](#page-5210-0) [GetSpatialContextName](#page-5211-0) **[GetXYTolerance](#page-5206-0) [GetZTolerance](#page-5207-0)** [MgCreateSdfParams](#page-5205-0) [MgCreateSdfParams](#page-5212-0) [SetCoordinateSystemWkt](#page-5213-0) [SetFeatureSchema](#page-5214-0) **[SetSpatialContextDescription](#page-5215-0)** [SetSpatialContextName](#page-5216-0)

**[SetXYTolerance](#page-5217-0) [SetZTolerance](#page-5218-0)** 

<span id="page-5212-0"></span>MgCreateSdfParams::MgCreateSdfParams([CREFSTRING](#page-3784-0) **[CREFSTRING](#page-3784-0) [MgFeatureSchem](#page-1489-0)** )

Constructs an [MgCreateSdfParams](#page-1304-0) object with the supplied

#### **.NET Syntax**

MgCreateSdfParams(string spatialContextName, string srs featureSchema);

#### **Parameters:**

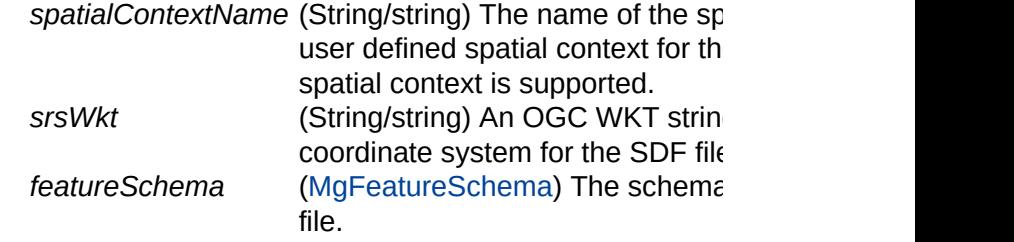

#### **Returns:**

## [MgCreateSdfParams](#page-1304-0)

[GetCoordinateSystemWkt](#page-5208-0) [GetFeatureSchema](#page-5209-0) [GetSpatialContextDescription](#page-5210-0) [GetSpatialContextName](#page-5211-0) **[GetXYTolerance](#page-5206-0) [GetZTolerance](#page-5207-0)** [MgCreateSdfParams](#page-5205-0) [MgCreateSdfParams](#page-5212-0) [SetCoordinateSystemWkt](#page-5213-0) **[SetFeatureSchema](#page-5214-0) [SetSpatialContextDescription](#page-5215-0)** 

[SetSpatialContextName](#page-5216-0) **[SetXYTolerance](#page-5217-0) [SetZTolerance](#page-5218-0)** 

<span id="page-5213-0"></span>void MgCreateSdfParams::SetCoordinateSystemWkt[\(CREFST](#page-3784-0)

Sets the well-know text string representing the coordinate sy:

### **.NET Syntax**

void SetCoordinateSystemWkt(string srsWkt);

#### **Parameters:**

srsWkt (String/string) The OGC WKT string representir coordinate system.

### **Returns:**

### [MgCreateSdfParams](#page-1304-0)

[GetCoordinateSystemWkt](#page-5208-0) [GetFeatureSchema](#page-5209-0) [GetSpatialContextDescription](#page-5210-0) [GetSpatialContextName](#page-5211-0) **[GetXYTolerance](#page-5206-0) [GetZTolerance](#page-5207-0)** [MgCreateSdfParams](#page-5205-0) [MgCreateSdfParams](#page-5212-0) [SetCoordinateSystemWkt](#page-5213-0) **[SetFeatureSchema](#page-5214-0) [SetSpatialContextDescription](#page-5215-0)** [SetSpatialContextName](#page-5216-0) **[SetXYTolerance](#page-5217-0) [SetZTolerance](#page-5218-0)** 

<span id="page-5214-0"></span>void MgCreateSdfParams::SetFeatureSchema[\(MgFeatureSch](#page-1489-0)

Sets the feature schema definition.

### **.NET Syntax**

void SetFeatureSchema(MgFeatureSchema featureSchema);

### **Parameters:**

*featureSchema* ([MgFeatureSchema\)](#page-1489-0) The feature sche

#### **Returns:**

## [MgCreateSdfParams](#page-1304-0)

[GetCoordinateSystemWkt](#page-5208-0) [GetFeatureSchema](#page-5209-0) [GetSpatialContextDescription](#page-5210-0) [GetSpatialContextName](#page-5211-0) **[GetXYTolerance](#page-5206-0) [GetZTolerance](#page-5207-0)** [MgCreateSdfParams](#page-5205-0) [MgCreateSdfParams](#page-5212-0) [SetCoordinateSystemWkt](#page-5213-0) **[SetFeatureSchema](#page-5214-0) [SetSpatialContextDescription](#page-5215-0)** [SetSpatialContextName](#page-5216-0) **[SetXYTolerance](#page-5217-0) [SetZTolerance](#page-5218-0)** 

<span id="page-5215-0"></span>void MgCreateSdfParams::SetSpatialContextDescription([CRE](#page-3784-0)

Sets the spatial context description.

### **.NET Syntax**

void SetSpatialContextDescription(string description);

#### **Parameters:**

*description* (String/string) The description of the spatial

#### **Returns:**

## [MgCreateSdfParams](#page-1304-0)

[GetCoordinateSystemWkt](#page-5208-0) [GetFeatureSchema](#page-5209-0) [GetSpatialContextDescription](#page-5210-0) [GetSpatialContextName](#page-5211-0) **[GetXYTolerance](#page-5206-0) [GetZTolerance](#page-5207-0)** [MgCreateSdfParams](#page-5205-0) [MgCreateSdfParams](#page-5212-0) [SetCoordinateSystemWkt](#page-5213-0) [SetFeatureSchema](#page-5214-0) **[SetSpatialContextDescription](#page-5215-0)** [SetSpatialContextName](#page-5216-0) **[SetXYTolerance](#page-5217-0)** 

**[SetZTolerance](#page-5218-0)** 

<span id="page-5216-0"></span>void MgCreateSdfParams::SetSpatialContextName(CREFSTF

Sets the user-defined spatial context name.

### **.NET Syntax**

void SetSpatialContextName(string name);

### **Parameters:**

*name* (String/string) The name of the spatial context

#### **Returns:**

## [MgCreateSdfParams](#page-1304-0)

[GetCoordinateSystemWkt](#page-5208-0) [GetFeatureSchema](#page-5209-0) [GetSpatialContextDescription](#page-5210-0) [GetSpatialContextName](#page-5211-0) **[GetXYTolerance](#page-5206-0) [GetZTolerance](#page-5207-0)** [MgCreateSdfParams](#page-5205-0) [MgCreateSdfParams](#page-5212-0) [SetCoordinateSystemWkt](#page-5213-0) [SetFeatureSchema](#page-5214-0) **[SetSpatialContextDescription](#page-5215-0)** [SetSpatialContextName](#page-5216-0) **[SetXYTolerance](#page-5217-0)** 

**[SetZTolerance](#page-5218-0)** 

<span id="page-5217-0"></span>void MgCreateSdfParams::SetXYTolerance(double *tolerance* )

Sets the [tolerance](#page-987-0) for the X and Y ordinates.

### **.NET Syntax**

void [SetXYTolerance\(double](#page-5217-0) tolerance);

### **Parameters:**

*tolerance* (double) The tolerance for the X and Y ordinates.

### **Returns:**

### [MgCreateSdfParams](#page-1304-0)

[GetCoordinateSystemWkt](#page-5208-0) [GetFeatureSchema](#page-5209-0) [GetSpatialContextDescription](#page-5210-0) [GetSpatialContextName](#page-5211-0) **[GetXYTolerance](#page-5206-0) [GetZTolerance](#page-5207-0)** [MgCreateSdfParams](#page-5205-0) [MgCreateSdfParams](#page-5212-0) [SetCoordinateSystemWkt](#page-5213-0) [SetFeatureSchema](#page-5214-0) **[SetSpatialContextDescription](#page-5215-0)** [SetSpatialContextName](#page-5216-0) **[SetXYTolerance](#page-5217-0) [SetZTolerance](#page-5218-0)** 

<span id="page-5218-0"></span>void MgCreateSdfParams::SetZTolerance(double *tolerance* )

Sets the tolerance for the Z ordinate.

### **.NET Syntax**

void [SetZTolerance\(double](#page-5218-0) tolerance);

### **Parameters:**

*tolerance* (double) The tolerance for the Z ordinate.

#### **Returns:**

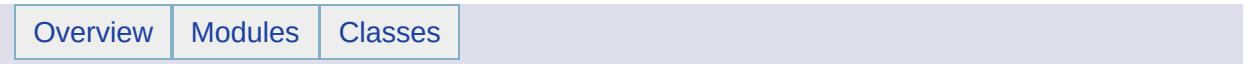
# MgCurve Member List

This is the complete list of members for [MgCurve,](#page-1308-0) including all inherited members.

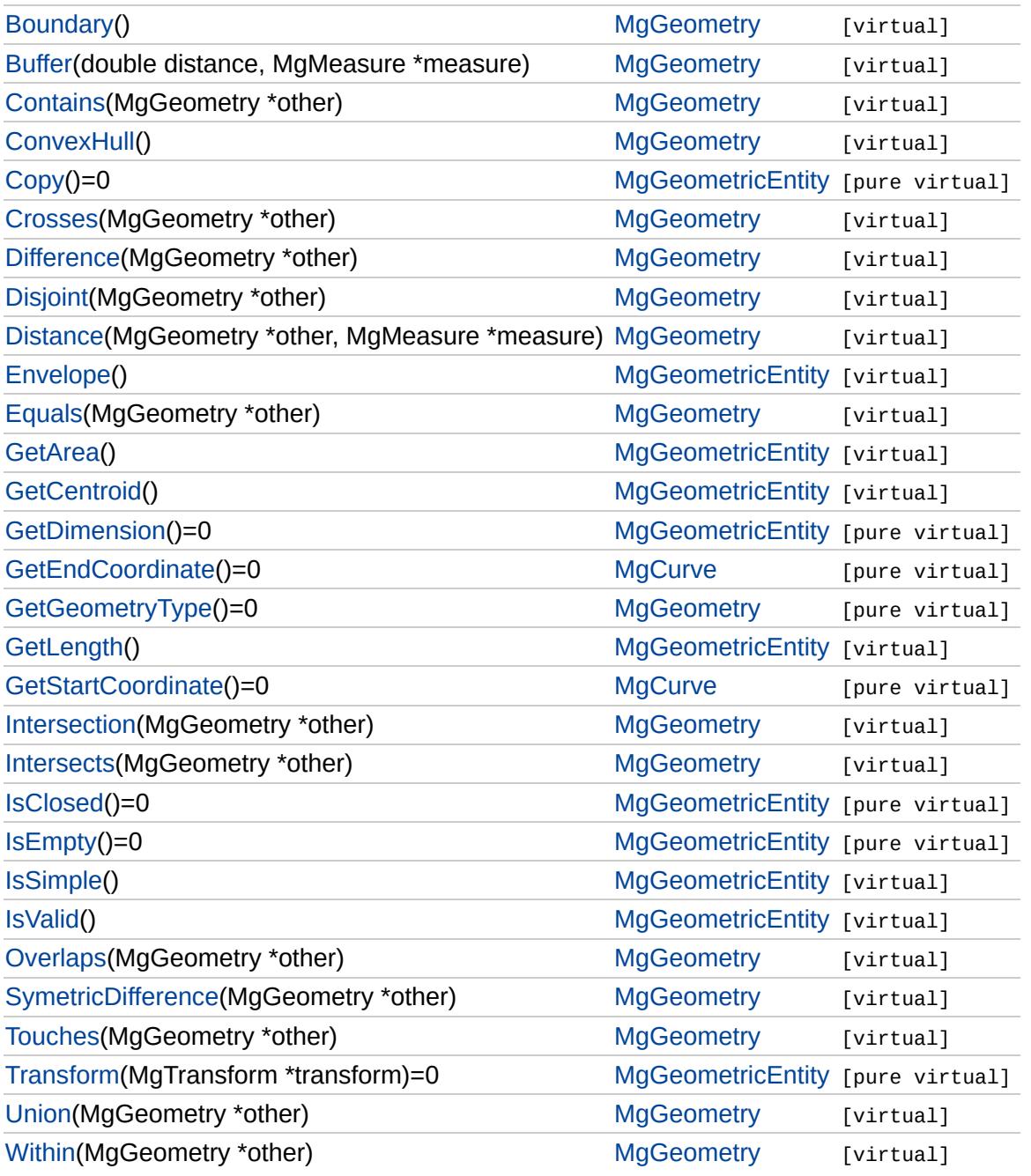

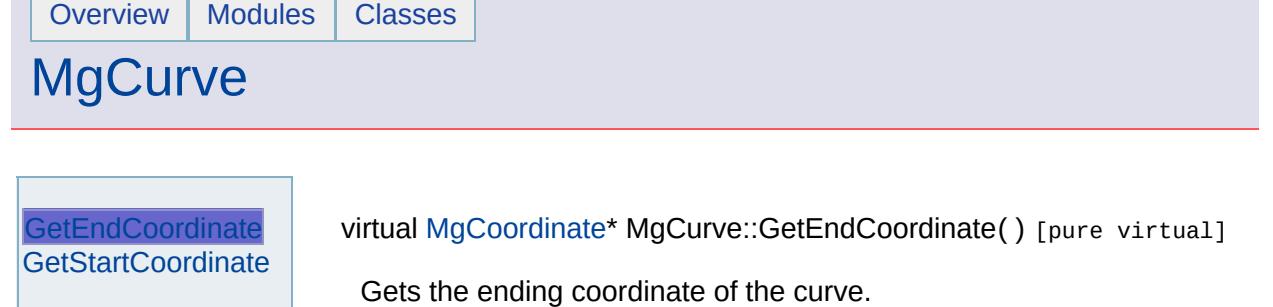

<span id="page-5221-0"></span>**.NET Syntax** virtual [MgCoordinate](#page-1122-0) [GetEndCoordinate\(\)](#page-5221-0);

## **Returns:**

- F

An [MgCoordinate](#page-1122-0) that defines the ending coordinate.

Implemented in [MgCurveString,](#page-5317-0) and [MgLineString](#page-5961-0).

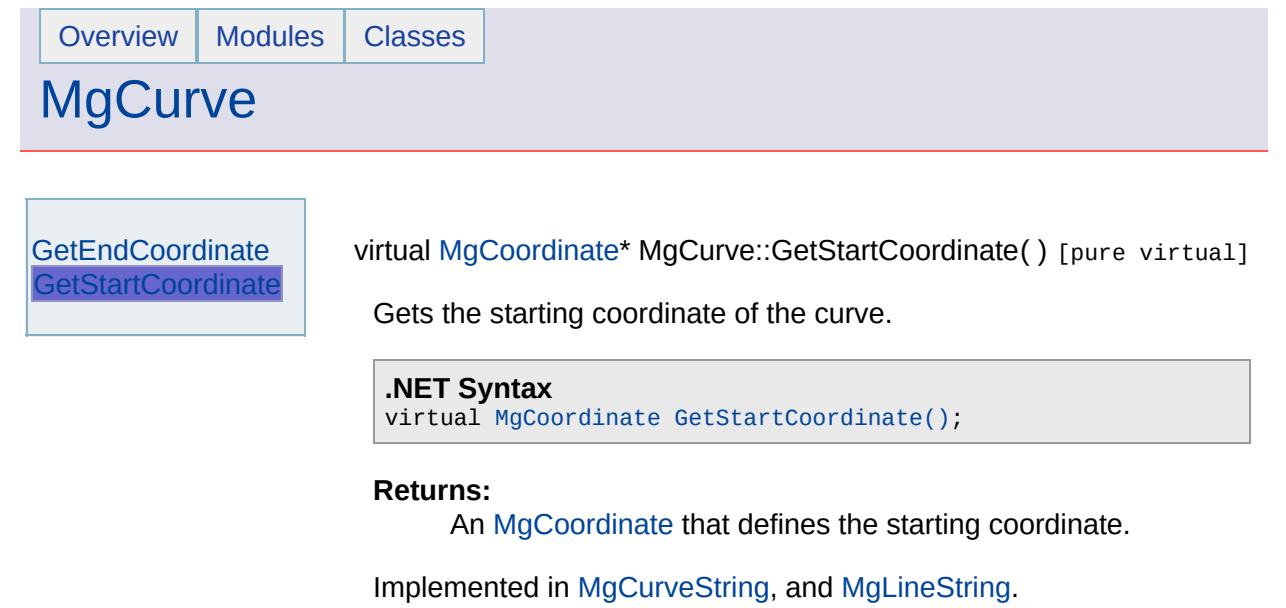

۳

 $\overline{\phantom{0}}$ 

 $\blacksquare$ 

<span id="page-5222-0"></span> $\overline{\phantom{a}}$ 

T.

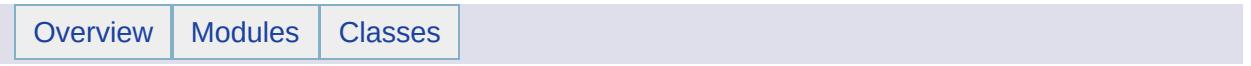

# MgCurvePolygon Member List

This is the complete list of members for [MgCurvePolygon,](#page-1312-0) including all inherited members.

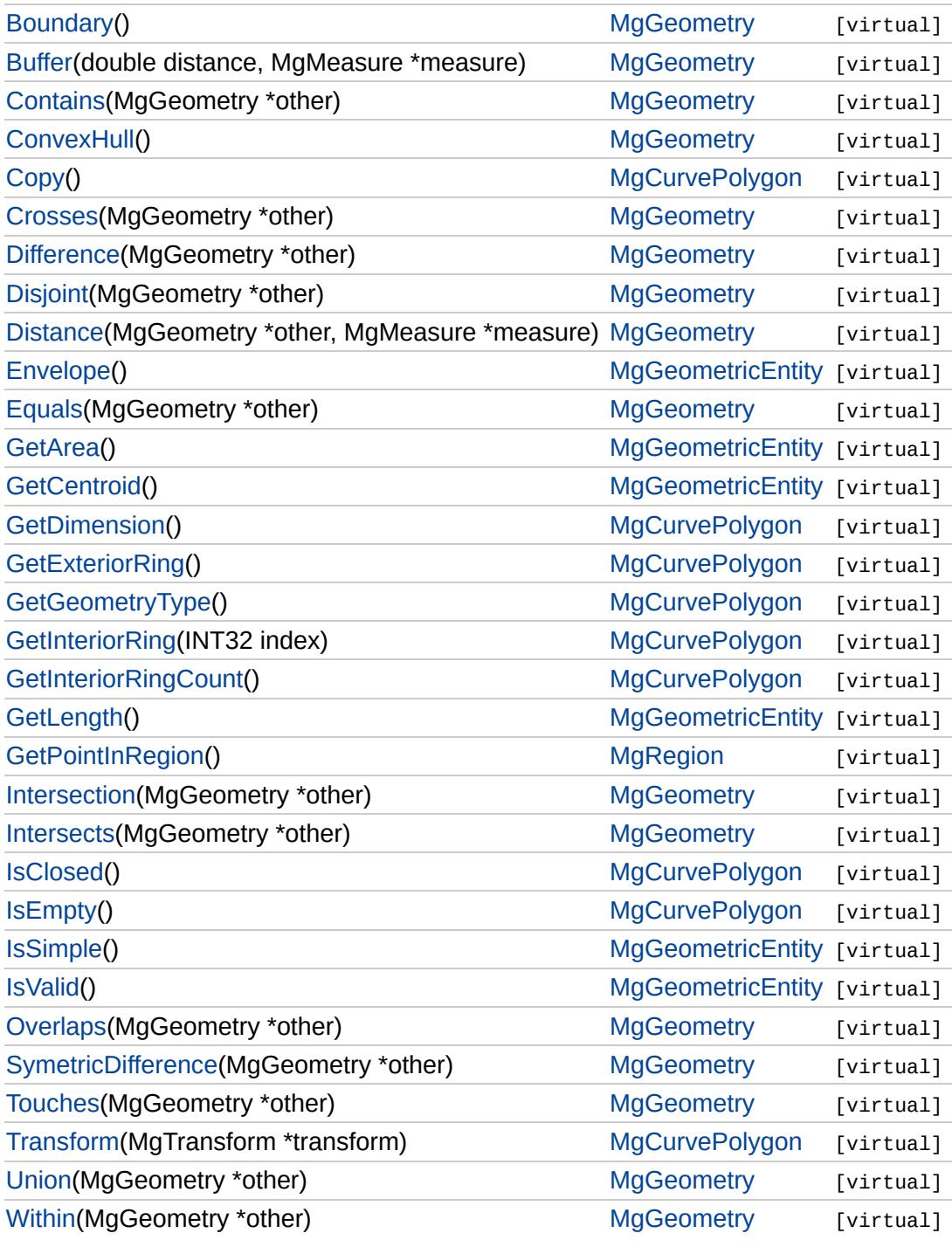

## **[MgGeometryFactory](#page-1562-0)**

[CreateArcSegment](#page-3745-0) [CreateCoordinateXY](#page-3729-0) [CreateCoordinateXYM](#page-5685-0) [CreateCoordinateXYZ](#page-5686-0) [CreateCoordinateXYZM](#page-5687-0)

**[CreateCurvePolygon](#page-5225-0) [CreateCurveRing](#page-5226-0) [CreateCurveString](#page-5312-0)** [CreateLinearRing](#page-5688-0) **[CreateLinearSegment](#page-5313-0) [CreateLineString](#page-5689-0)** [CreateMultiCurvePolygon](#page-5690-0) [CreateMultiCurveString](#page-5691-0) **[CreateMultiGeometry](#page-5692-0)** [CreateMultiLineString](#page-5693-0) **[CreateMultiPoint](#page-5694-0)** [CreateMultiPolygon](#page-5695-0)

**[CreatePoint](#page-3730-0) [CreatePolygon](#page-5696-0)** [MgGeometryFactory](#page-5697-0) <span id="page-5225-0"></span>virtual [MgCurvePolygon\\*](#page-1312-0) MgGeometryFactory::CreateCurvePolyg

Creates a curve polygon from an outer ring and a collection of in

### **.NET Syntax**

virtual [MgCurvePolygon](#page-1312-0) CreateCurvePolygon(MgCurveRing outer

### **Parameters:**

*outerRing* ([MgCurveRing\)](#page-1326-0) An [MgCurveRing](#page-1326-0) that specifies *innerRings* ([MgCurveRingCollection\)](#page-1330-0) An [MgCurveRingColl](#page-1330-0) parameter may be null.

## **Returns:**

An instance of [MgCurvePolygon](#page-1312-0).

## **[MgGeometryFactory](#page-1562-0)**

[CreateArcSegment](#page-3745-0) [CreateCoordinateXY](#page-3729-0) [CreateCoordinateXYM](#page-5685-0) [CreateCoordinateXYZ](#page-5686-0) [CreateCoordinateXYZM](#page-5687-0) [CreateCurvePolygon](#page-5225-0) **[CreateCurveRing](#page-5226-0) [CreateCurveString](#page-5312-0) [CreateLinearRing](#page-5688-0) [CreateLinearSegment](#page-5313-0) [CreateLineString](#page-5689-0)** [CreateMultiCurvePolygon](#page-5690-0) [CreateMultiCurveString](#page-5691-0) **[CreateMultiGeometry](#page-5692-0)** [CreateMultiLineString](#page-5693-0) **[CreateMultiPoint](#page-5694-0)** [CreateMultiPolygon](#page-5695-0) **[CreatePoint](#page-3730-0) [CreatePolygon](#page-5696-0)** [MgGeometryFactory](#page-5697-0)

<span id="page-5226-0"></span>virtual [MgCurveRing](#page-1326-0)\* MgGeometryFactory::CreateCurveRing([MgC](#page-1343-0)

Creates a curve ring from a collection of curve segments.

## **Remarks:**

The use of this method is illustrated in the [MgCurvePolygo](#page-1312-0)

### **.NET Syntax**

virtual [MgCurveRing](#page-1326-0) CreateCurveRing(MgCurveSegmentCollection

## **Parameters:**

**curveSegments** [\(MgCurveSegmentCollection\)](#page-1343-0) An [MgCurve](#page-1343-0) curve ring. The segments in the collection code for details about the construction of the

## **Returns:**

An instance of [MgCurveRing.](#page-1326-0)

# [MgCurveRingCollection](#page-1330-0)

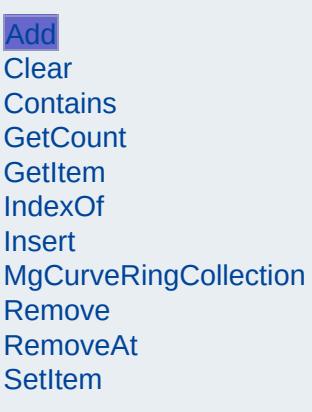

<span id="page-5227-0"></span>virtual void MgCurveRingCollection::Add[\(MgCurveRing](#page-1326-0) \* value) [vi

Adds the specified coordinate to the end of the collection.

## **.NET Syntax**

virtual void Add(MgCurveRing value);

## **Parameters:**

*value* [\(MgCurveRing](#page-1326-0)) curve ring to add to the collection.

## **Returns:**

Returns nothing

## [MgCurvePolygon](#page-1312-0)

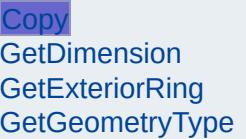

**[IsClosed](#page-5234-0)** [IsEmpty](#page-5235-0) **[Transform](#page-5236-0)** 

**[GetInteriorRing](#page-5232-0) [GetInteriorRingCount](#page-5233-0)**  <span id="page-5228-0"></span>virtual [MgGeometricEntity\\*](#page-1529-0) MgCurvePolygon::Copy() [virtual]

**.NET Syntax** virtual [MgGeometricEntity](#page-1529-0) [Copy\(\);](#page-5228-0)

<span id="page-5229-0"></span>

# [MgCurvePolygon](#page-1312-0)

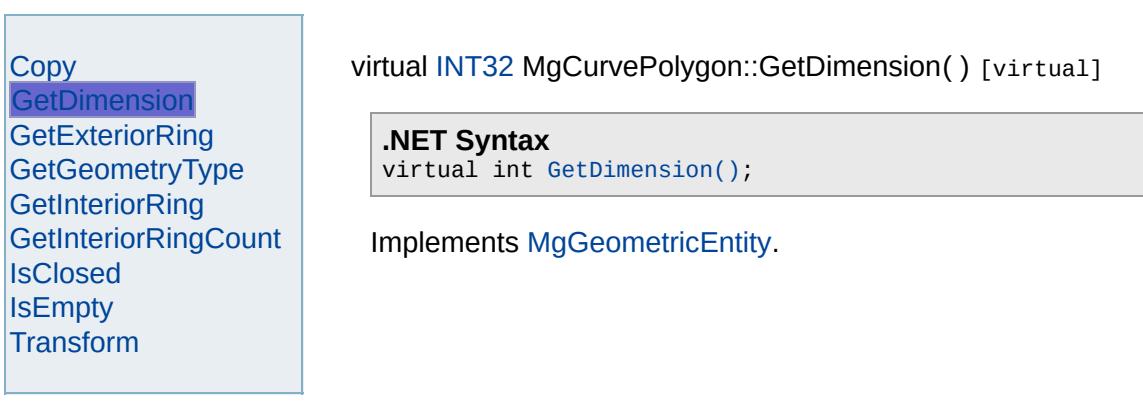

## [MgCurvePolygon](#page-1312-0)

**[Copy](#page-5228-0) [GetDimension](#page-5229-0) [GetExteriorRing](#page-5230-0)** [GetGeometryType](#page-5231-0) **[GetInteriorRing](#page-5232-0) [GetInteriorRingCount](#page-5233-0) [IsClosed](#page-5234-0) [IsEmpty](#page-5235-0) [Transform](#page-5236-0)** 

<span id="page-5230-0"></span>virtual [MgCurveRing](#page-1326-0)\* MgCurvePolygon::GetExteriorRing() [virtual]

Gets the exterior ring of the polygon.

## **.NET Syntax**

virtual [MgCurveRing](#page-1326-0) [GetExteriorRing\(\)](#page-5230-0);

## **Returns:**

An [MgCurveRing](#page-1326-0) that defines the exterior ring of the polygon.

## [MgCurvePolygon](#page-1312-0)

**[Copy](#page-5228-0) [GetDimension](#page-5229-0) [GetExteriorRing](#page-5230-0) [GetGeometryType](#page-5231-0) [GetInteriorRing](#page-5232-0) [GetInteriorRingCount](#page-5233-0) [IsClosed](#page-5234-0) [IsEmpty](#page-5235-0) [Transform](#page-5236-0)** 

<span id="page-5231-0"></span>virtual [INT32](#page-3739-0) MgCurvePolygon::GetGeometryType() [virtual]

**.NET Syntax** virtual int [GetGeometryType\(\)](#page-5231-0);

Implements [MgGeometry.](#page-5651-0)

## [MgCurvePolygon](#page-1312-0)

**[Copy](#page-5228-0) [GetDimension](#page-5229-0) [GetExteriorRing](#page-5230-0)** [GetGeometryType](#page-5231-0) **[GetInteriorRing](#page-5232-0) [GetInteriorRingCount](#page-5233-0) [IsClosed](#page-5234-0) [IsEmpty](#page-5235-0) [Transform](#page-5236-0)** 

## <span id="page-5232-0"></span>virtual [MgCurveRing](#page-1326-0)\* MgCurvePolygon::GetInteriorRing[\(INT32](#page-3739-0) *index* )

Gets the interior ring at the specified index. The indexing starts at zer

## **.NET Syntax**

virtual [MgCurveRing](#page-1326-0) GetInteriorRing(int index);

### **Parameters:**

*index* (int) An integer specifying the location of the interior ring in collection.

### **Returns:**

The [MgCurveRing](#page-1326-0) at the specified index.

## [MgCurvePolygon](#page-1312-0)

**[Copy](#page-5228-0) [GetDimension](#page-5229-0) [GetExteriorRing](#page-5230-0)** [GetGeometryType](#page-5231-0) **[GetInteriorRing](#page-5232-0) [GetInteriorRingCount](#page-5233-0) [IsClosed](#page-5234-0) [IsEmpty](#page-5235-0) [Transform](#page-5236-0)** 

<span id="page-5233-0"></span>virtual [INT32](#page-3739-0) MgCurvePolygon::GetInteriorRingCount() [virtual]

Gets the number of interior rings in this polygon.

## **.NET Syntax**

virtual int [GetInteriorRingCount\(\)](#page-5233-0);

## **Returns:**

The number of interior rings.

## [MgCurvePolygon](#page-1312-0)

[Copy](#page-5228-0) **[GetDimension](#page-5229-0) [GetExteriorRing](#page-5230-0)** [GetGeometryType](#page-5231-0) **[GetInteriorRing](#page-5232-0) [GetInteriorRingCount](#page-5233-0) [IsClosed](#page-5234-0) [IsEmpty](#page-5235-0) [Transform](#page-5236-0)** 

<span id="page-5234-0"></span>virtual bool MgCurvePolygon::IsClosed() [virtual]

**.NET Syntax** virtual bool [IsClosed\(\)](#page-5234-0);

## [MgCurvePolygon](#page-1312-0)

[Copy](#page-5228-0) **[GetDimension](#page-5229-0) [GetExteriorRing](#page-5230-0)** [GetGeometryType](#page-5231-0) **[GetInteriorRing](#page-5232-0) [GetInteriorRingCount](#page-5233-0) [IsClosed](#page-5234-0) [IsEmpty](#page-5235-0) [Transform](#page-5236-0)** 

<span id="page-5235-0"></span>virtual bool MgCurvePolygon::IsEmpty() [virtual]

**.NET Syntax** virtual bool [IsEmpty\(\);](#page-5235-0)

## [MgCurvePolygon](#page-1312-0)

**[Copy](#page-5228-0) [GetDimension](#page-5229-0) [GetExteriorRing](#page-5230-0) [GetGeometryType](#page-5231-0) [GetInteriorRing](#page-5232-0) [GetInteriorRingCount](#page-5233-0) [IsClosed](#page-5234-0) [IsEmpty](#page-5235-0) [Transform](#page-5236-0)** 

<span id="page-5236-0"></span>virtual [MgGeometricEntity\\*](#page-1529-0) MgCurvePolygon::Transform([MgTransform](#page-2086-0)

Returns a transformed copy of this geometric entity.

## **.NET Syntax**

virtual [MgGeometricEntity](#page-1529-0) Transform(MgTransform transform);

## **Parameters:**

*transform* [\(MgTransform\)](#page-2086-0) The [MgTransform](#page-2086-0) to use in construct geometric entity.

### **Returns:**

An [MgGeometricEntity](#page-1529-0) that is a copy of this one with each coor

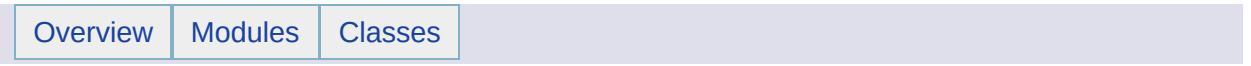

# MgCurvePolygonCollection Member List

This is the complete list of members for [MgCurvePolygonCollection,](#page-1317-0) including all inherited members.

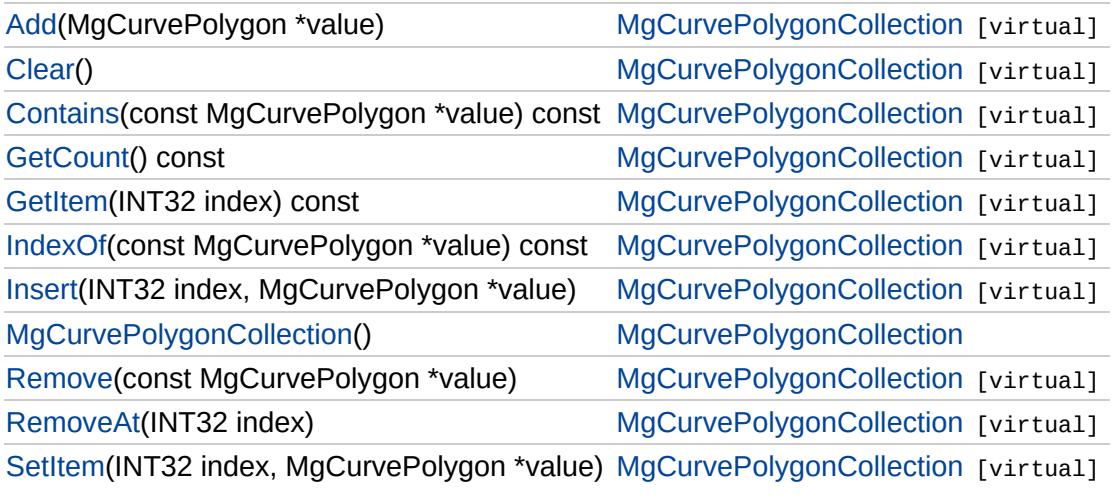

# [MgCurvePolygonCollection](#page-1317-0)

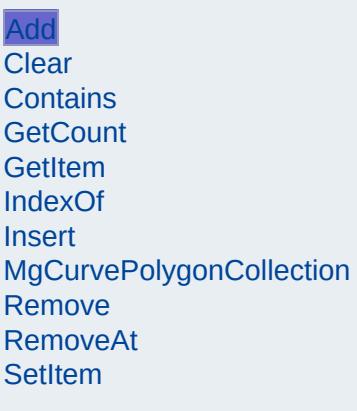

<span id="page-5239-0"></span>virtual void MgCurvePolygonCollection::Add[\(MgCurvePolygon](#page-1312-0) \*

Adds the specified coordinate to the end of the collection.

## **.NET Syntax**

void Add(MgCurvePolygon value);

## **Parameters:**

*value* ([MgCurvePolygon\)](#page-1312-0) curve polygon to add to the coll

## **Returns:**

Returns nothing

# [MgCurvePolygonCollection](#page-1317-0)

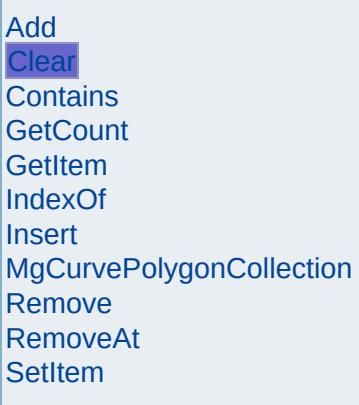

<span id="page-5240-0"></span>virtual void MgCurvePolygonCollection::Clear( ) [virtual]

Removes all curve polygons from the collection.

**.NET Syntax** virtual void [Clear\(\);](#page-5240-0)

# [MgCurvePolygonCollection](#page-1317-0)

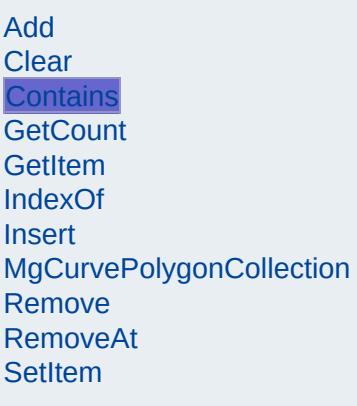

<span id="page-5241-0"></span>virtual bool [MgCurve](#page-1312-0)PolygonCollection::Contains(const MgCurve

Returns true if the collection contains the specified curve polygon

## **.NET Syntax**

virtual bool Contains(const MgCurvePolygon value) const;

## **Parameters:**

*value* ([MgCurvePolygon\)](#page-1312-0) curve polygon reference to cheo

### **Returns:**

True if the collection contains the specified curve polygon

# [MgCurvePolygonCollection](#page-1317-0)

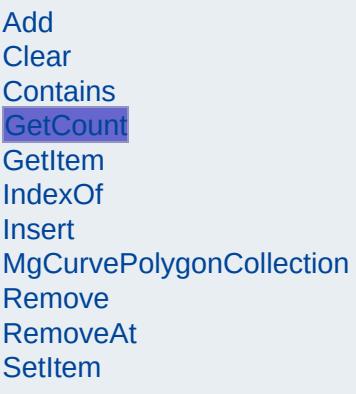

<span id="page-5242-0"></span>virtual [INT32](#page-3739-0) MgCurvePolygonCollection::GetCount() const [vi

Gets the number of curve polygons in the collection.

#### **.NET Syntax** virtual int [GetCount\(\)](#page-5242-0) const;

## **Returns:**

Returns number of curve polygons in the collection.

[MgCurvePolygonCollection](#page-1317-0)

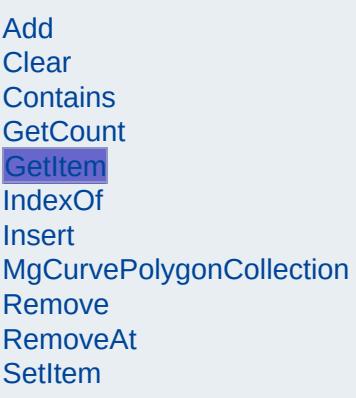

<span id="page-5243-0"></span>virtual [MgCurvePolygon](#page-1312-0)\* MgCurvePolygonCollection::GetItem([IN](#page-3739-0)

Gets the curve polygon in the collection at the specified index. exception if the index is out of range.

### **.NET Syntax**

virtual [MgCurvePolygon](#page-1312-0) GetItem(int index) const;

### **Parameters:**

*index* (int) Index of the curve polygon to retrieve.

### **Returns:**

Returns the curve polygon in the collection at the specifie

### **Exceptions:**

*[MgIndexOutOfRangeException](#page-1584-0)*

## [MgCurvePolygonCollection](#page-1317-0)

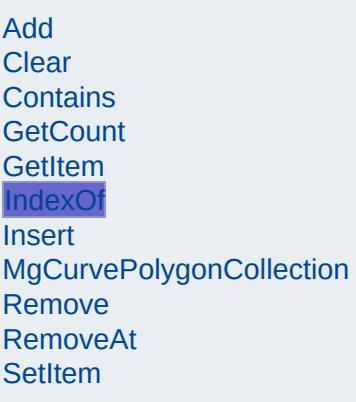

## <span id="page-5244-0"></span>virtual [INT32](#page-3739-0) [MgCurv](#page-1312-0)ePolygonCollection::IndexOf(const MgCurv

Returns the index of the specified curve polygon in the collectio not exist.

### **.NET Syntax**

virtual int IndexOf(const MgCurvePolygon value) const;

## **Parameters:**

*value* ([MgCurvePolygon\)](#page-1312-0) curve polygon reference to find

### **Returns:**

The index of the specified curve polygon in the collection exist.

## [MgCurvePolygonCollection](#page-1317-0)

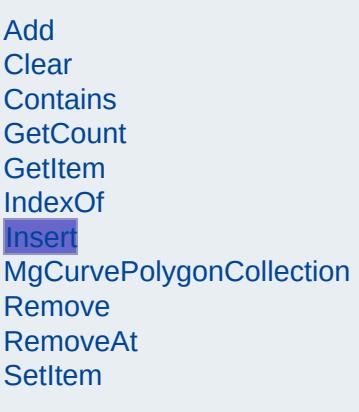

<span id="page-5245-0"></span>virtual void MgCurvePolygonCollection::Insert[\(INT32](#page-3739-0) [MgCurvePolygon](#page-1312-0)  $\lambda$ 

Inserts the specified curve polygon at the specified index within Items following the insertion point are moved down to accommod item. Throws an invalid argument exception if the specified inde

#### **.NET Syntax**

virtual void Insert(int index, MgCurvePolygon value);

#### **Parameters:**

*index* (int) Index at which to insert the coordinate. *value* ([MgCurvePolygon\)](#page-1312-0) curve polygon to insert.

### **Exceptions:**

*[MgIndexOutOfRangeException](#page-1584-0)*

# [MgCurvePolygonCollection](#page-1317-0)

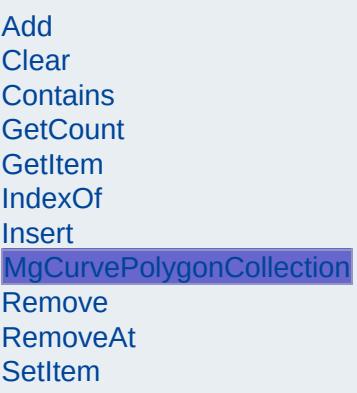

<span id="page-5246-0"></span>MgCurvePolygonCollection::MgCurvePolygonCollection( )

Construct a [MgCurvePolygonCollection](#page-1317-0) object.

**.NET Syntax** [MgCurvePolygonCollection\(\);](#page-5246-0)

# [MgCurvePolygonCollection](#page-1317-0)

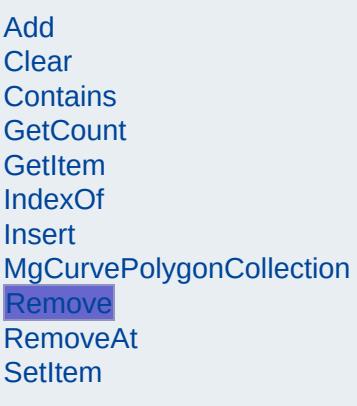

<span id="page-5247-0"></span>virtual bool [MgCurve](#page-1312-0)PolygonCollection::Remove(const MgCurve

Removes the specified curve polygon from the collection. Returns polygon could not be removed.

### **.NET Syntax**

bool Remove(const MgCurvePolygon value);

## **Parameters:**

*value* ([MgCurvePolygon\)](#page-1312-0) curve polygon reference to rem

### **Returns:**

Returns true if the curve polygon was removed

## [MgCurvePolygonCollection](#page-1317-0)

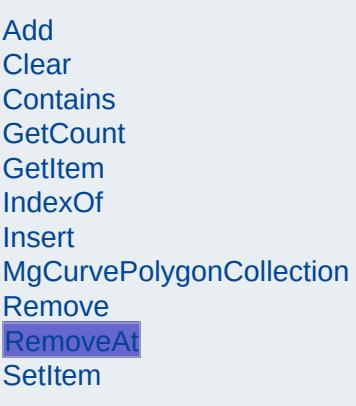

<span id="page-5248-0"></span>virtual void MgCurvePolygonCollection::RemoveAt[\(INT32](#page-3739-0) *index* )

Removes the curve polygon at the specified index from the collection. Throws an invalid argument exception if the index does not existi the collection.

### **.NET Syntax**

virtual void RemoveAt(int index);

### **Parameters:**

*index* (int) Index of the curve polygon to remove.

### **Exceptions:**

*[MgIndexOutOfRangeException](#page-1584-0)*

## [MgCurvePolygonCollection](#page-1317-0)

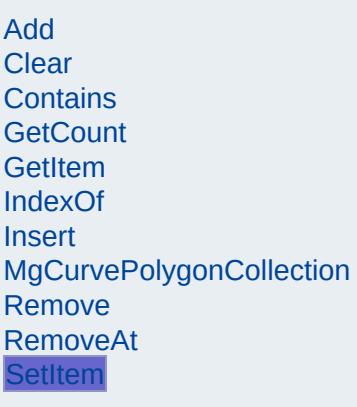

<span id="page-5249-0"></span>virtual void MgCurvePolygonCollection::SetItem[\(INT32](#page-3739-0) **[MgCurvePolygo](#page-1312-0)** )

Sets the curve polygon in the collection at the specified index to value. Throws an invalid argument exception if the index is out

#### **.NET Syntax**

virtual void SetItem(int index, MgCurvePolygon value);

#### **Parameters:**

*index* (int) Index of the coordinate to set. *value* ([MgCurvePolygon\)](#page-1312-0) curve polygon to place into the

### **Exceptions:**

*[MgIndexOutOfRangeException](#page-1584-0)*

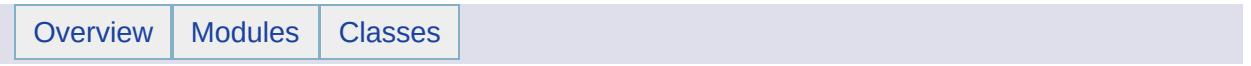

# MgCurvePolygonCollectionEnumerator Member List

## This is the complete list of members for

[MgCurvePolygonCollectionEnumerator,](#page-1321-0) including all inherited members.

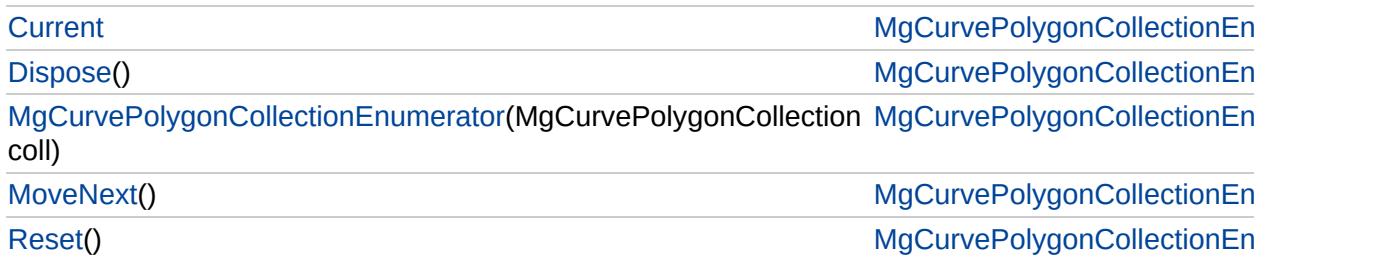

# [MgCurvePolygonCollectionEnumerator](#page-1321-0)

**[Current](#page-5256-0) [Dispose](#page-5252-0)** 

<span id="page-5252-0"></span>void MgCurvePolygonCollectionEnumerator::Dispose

[MgCurvePolygonCollectionEnumerator](#page-5253-0) **[MoveNext](#page-5254-0)** [Reset](#page-5255-0)

[MgCurvePolygonCollectionEnumerator](#page-1321-0)

**[Current](#page-5256-0)** 

<span id="page-5253-0"></span>[MgCurveP](#page-1317-0)olygonCollectionEnumerator::MgCurvePo

[Dispose](#page-5252-0) [MgCurvePolygonCollectionEnumerator](#page-5253-0)

**[MoveNext](#page-5254-0)** 

[Reset](#page-5255-0)

# [MgCurvePolygonCollectionEnumerator](#page-1321-0)

[Current](#page-5256-0) **[Dispose](#page-5252-0)** [MgCurvePolygonCollectionEnumerator](#page-5253-0) **[MoveNext](#page-5254-0)** [Reset](#page-5255-0)

<span id="page-5254-0"></span>bool MgCurvePolygonCollectionEnumerator::MoveNe

# [MgCurvePolygonCollectionEnumerator](#page-1321-0)

[Current](#page-5256-0) **[Dispose](#page-5252-0)** [MgCurvePolygonCollectionEnumerator](#page-5253-0) **[MoveNext](#page-5254-0)** [Reset](#page-5255-0)

<span id="page-5255-0"></span>void MgCurvePolygonCollectionEnumerator::Reset( )
## [MgCurvePolygonCollectionEnumerator](#page-1321-0)

**[Current](#page-5256-0) [Dispose](#page-5252-0)** [MgCurvePolygonCollectionEnumerator](#page-5253-0) **[MoveNext](#page-5254-0)** [Reset](#page-5255-0)

<span id="page-5256-0"></span>[MgCurvePolygon](#page-1312-0) MgCurvePolygonCollectionEnumer

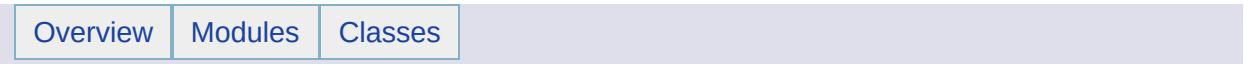

## MgCurveRing Member List

This is the complete list of members for [MgCurveRing](#page-1326-0), including all inherited members.

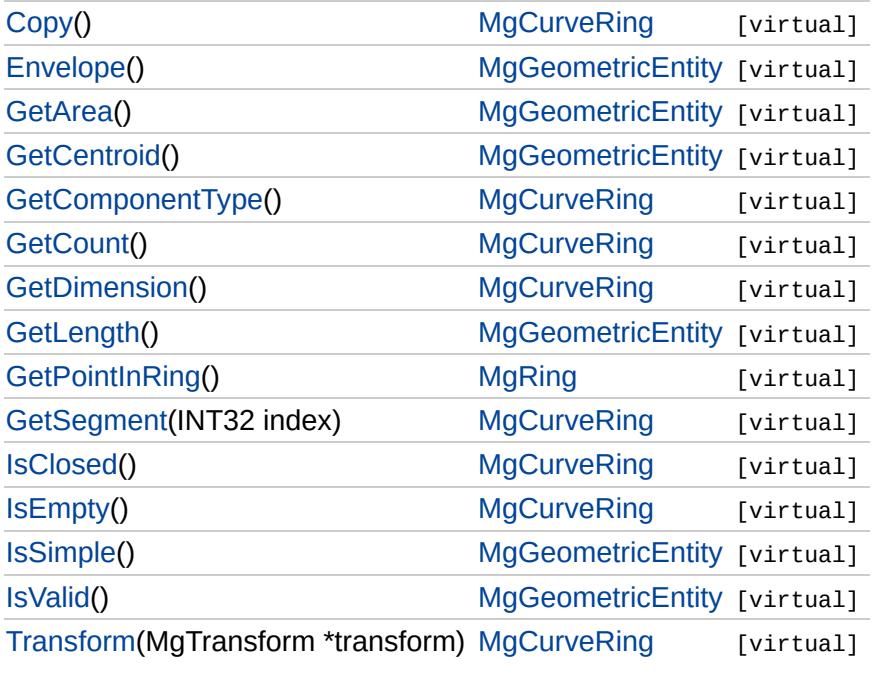

<span id="page-5259-0"></span>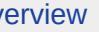

# **[MgCurveRing](#page-1326-0)**

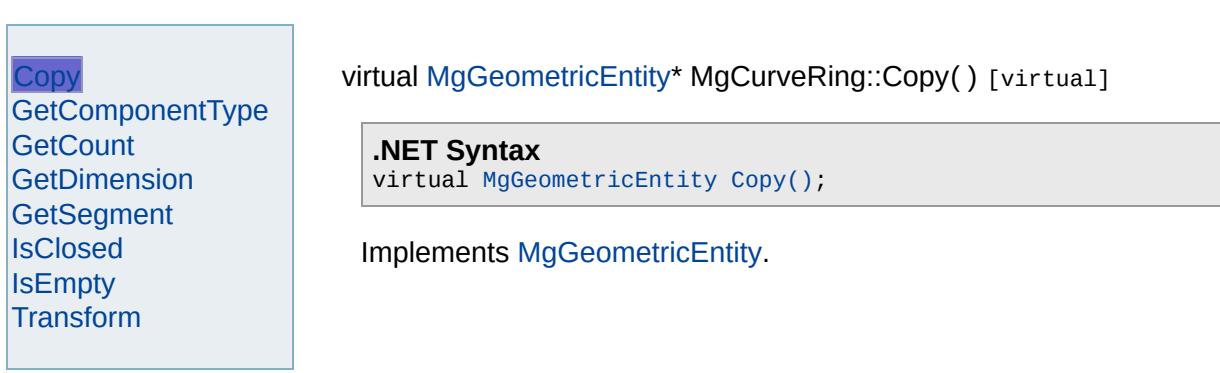

<span id="page-5260-0"></span>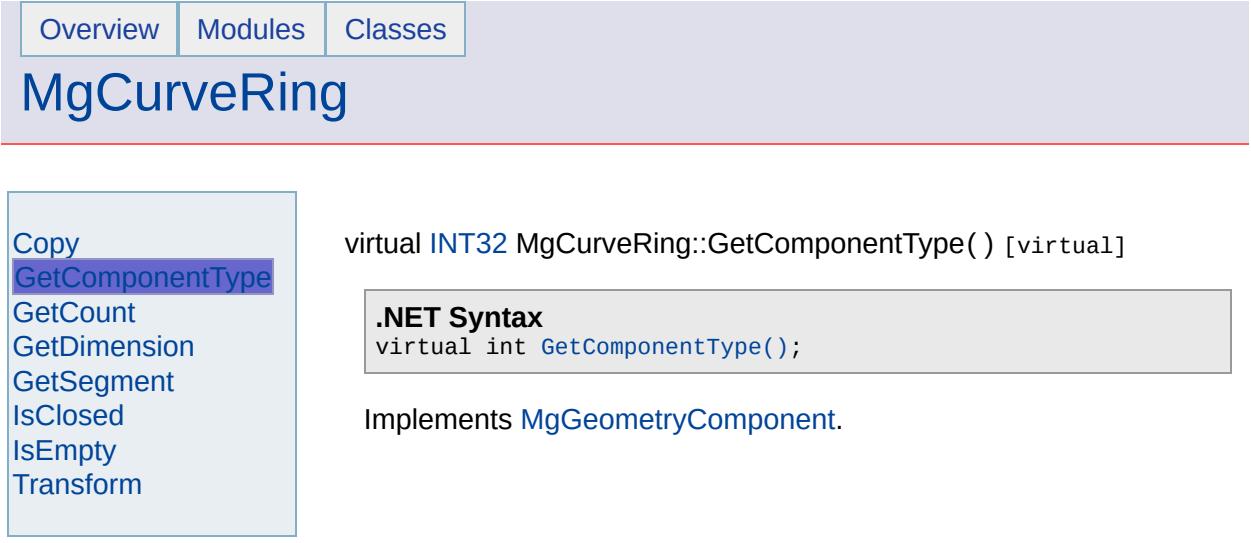

 $\overline{\phantom{0}}$ 

### **[MgCurveRing](#page-1326-0)**

**[Copy](#page-5259-0)** [GetComponentType](#page-5260-0) **[GetCount](#page-5261-0) [GetDimension](#page-5262-0)** [GetSegment](#page-5263-0) **[IsClosed](#page-5264-0) [IsEmpty](#page-5265-0) [Transform](#page-5266-0)** 

#### <span id="page-5261-0"></span>virtual [INT32](#page-3739-0) MgCurveRing::GetCount() [virtual]

Gets the number of curve segments that define the ring.

#### **.NET Syntax** virtual int [GetCount\(\);](#page-5261-0)

#### **Returns:**

The number of curve segments.

<span id="page-5262-0"></span>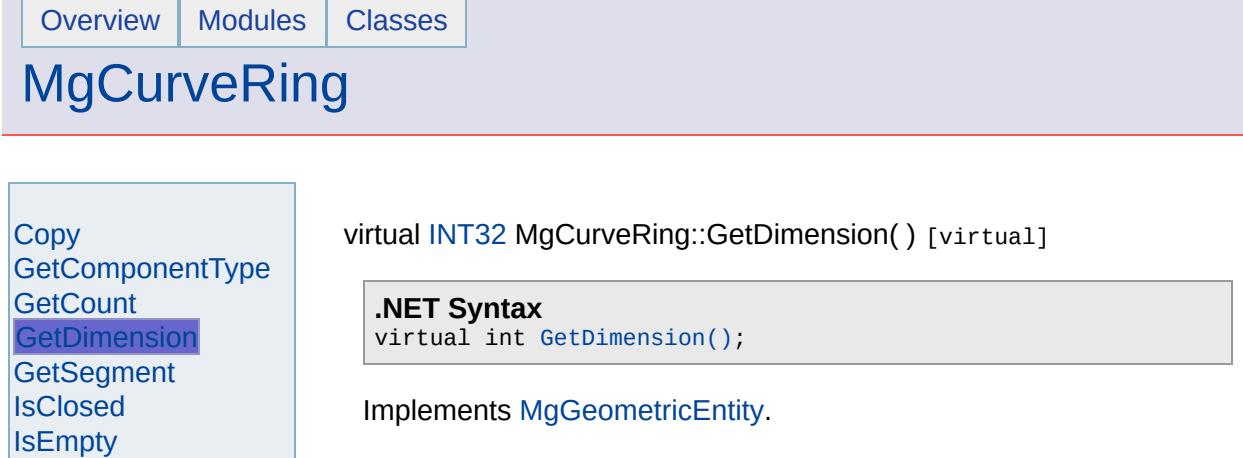

 $\overline{a}$ 

[Transform](#page-5266-0)

 $\equiv$ 

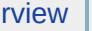

### **[MgCurveRing](#page-1326-0)**

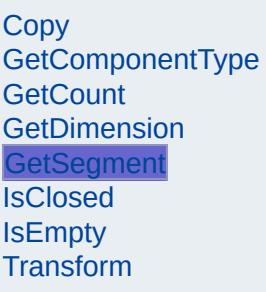

#### <span id="page-5263-0"></span>virtual [MgCurveSegment](#page-1339-0)\* MgCurveRing::GetSegment([INT32](#page-3739-0) index) [v

Gets the curve segment at the specified index. The indexing starts at z

#### **.NET Syntax**

virtual [MgCurveSegment](#page-1339-0) GetSegment(int index);

#### **Parameters:**

*index* (int) Identifies the [MgCurveSegment](#page-1339-0) to return.

#### **Returns:**

The [MgCurveSegment](#page-1339-0) at the specified index.

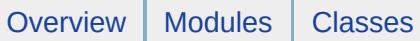

### **[MgCurveRing](#page-1326-0)**

<span id="page-5264-0"></span>virtual bool MgCurveRing::IsClosed() [virtual]

[Copy](#page-5259-0) [GetComponentType](#page-5260-0) **[GetCount](#page-5261-0) [GetDimension](#page-5262-0)** [GetSegment](#page-5263-0) **[IsClosed](#page-5264-0) [IsEmpty](#page-5265-0) [Transform](#page-5266-0)** 

**.NET Syntax** virtual bool [IsClosed\(\);](#page-5264-0)

Implements [MgGeometricEntity.](#page-5632-0)

<span id="page-5265-0"></span>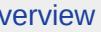

# **[MgCurveRing](#page-1326-0)**

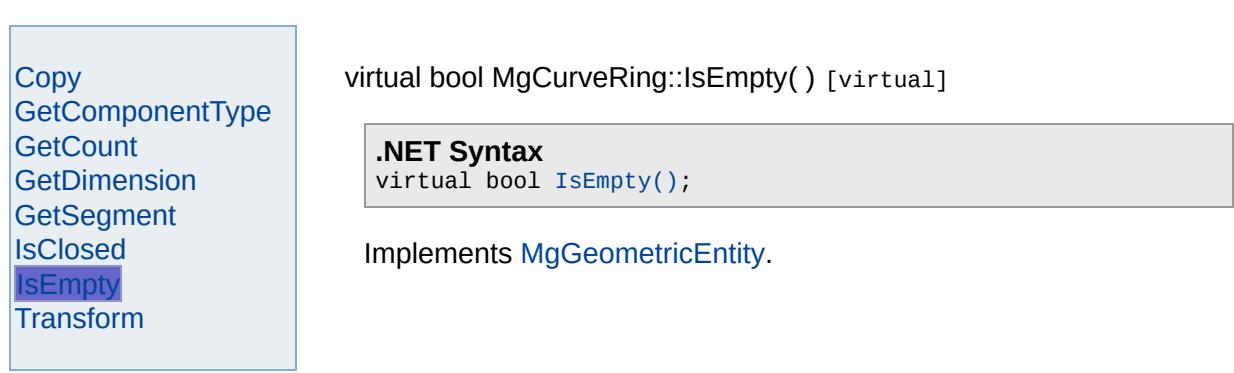

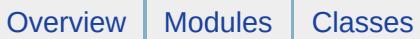

## **[MgCurveRing](#page-1326-0)**

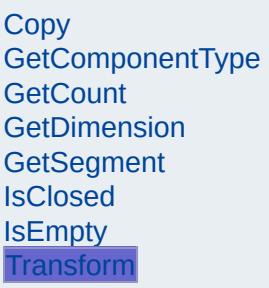

<span id="page-5266-0"></span>virtual [MgGeometricEntity\\*](#page-1529-0) MgCurveRing::Transform[\(MgTransform](#page-2086-0) \* tra

**.NET Syntax**

virtual [MgGeometricEntity](#page-1529-0) Transform(MgTransform transform);

Implements [MgGeometricEntity](#page-5636-0).

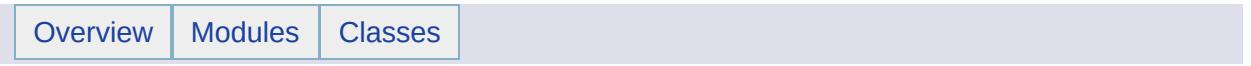

### MgCurveRingCollection Member List

This is the complete list of members for [MgCurveRingCollection](#page-1330-0), including all inherited members.

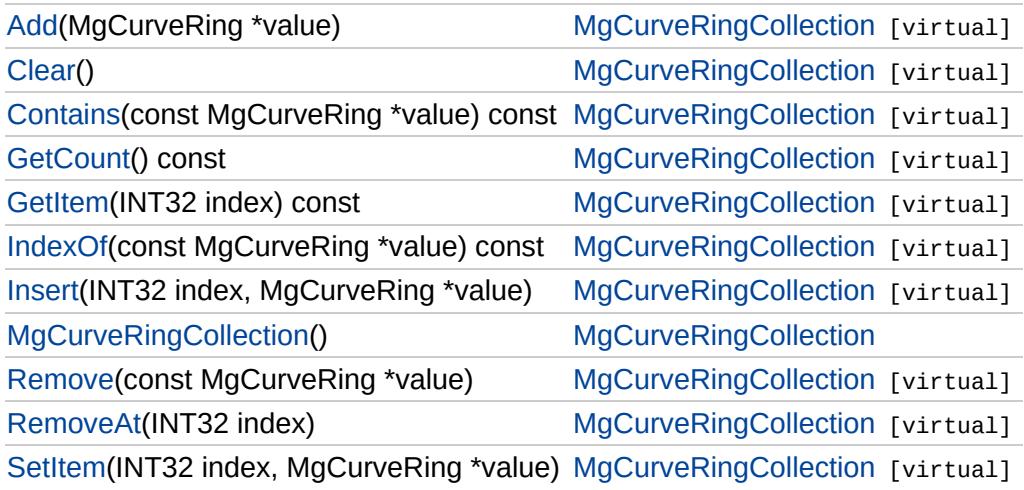

## [MgCurveRingCollection](#page-1330-0)

[Add](#page-5227-0)

<span id="page-5269-0"></span>virtual void MgCurveRingCollection::Clear() [virtual]

Removes all curve rings from the collection.

**.NET Syntax** virtual void [Clear\(\)](#page-5269-0);

**[Clear](#page-5269-0) [Contains](#page-5270-0) [GetCount](#page-5271-0) [GetItem](#page-5272-0)** [IndexOf](#page-5273-0) **[Insert](#page-5274-0)** [MgCurveRingCollection](#page-5275-0) [Remove](#page-5276-0) [RemoveAt](#page-5277-0) **[SetItem](#page-5278-0)** 

### [MgCurveRingCollection](#page-1330-0)

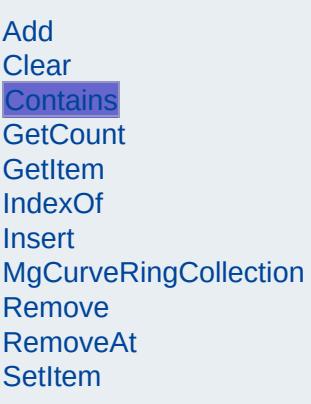

<span id="page-5270-0"></span>virtual bool MgCurveRingCollection::Contains(const [MgCurveRing](#page-1326-0) \*

Returns true if the collection contains the specified curve ring, false

#### **.NET Syntax**

virtual bool Contains(const MgCurveRing value) const;

#### **Parameters:**

*value* [\(MgCurveRing](#page-1326-0)) curve ring reference to check containm

#### **Returns:**

True if the collection contains the specified curve ring, false of

### [MgCurveRingCollection](#page-1330-0)

[Add](#page-5227-0) **[Clear](#page-5269-0) [Contains](#page-5270-0) [GetCount](#page-5271-0) [GetItem](#page-5272-0)** [IndexOf](#page-5273-0) **[Insert](#page-5274-0)** [MgCurveRingCollection](#page-5275-0) [Remove](#page-5276-0) [RemoveAt](#page-5277-0) **[SetItem](#page-5278-0)** 

<span id="page-5271-0"></span>virtual [INT32](#page-3739-0) MgCurveRingCollection::GetCount() const [virtual]

Gets the number of curve rings in the collection.

**.NET Syntax** virtual int [GetCount\(\)](#page-5271-0) const;

**Returns:**

Returns number of curve rings in the collection.

### [MgCurveRingCollection](#page-1330-0)

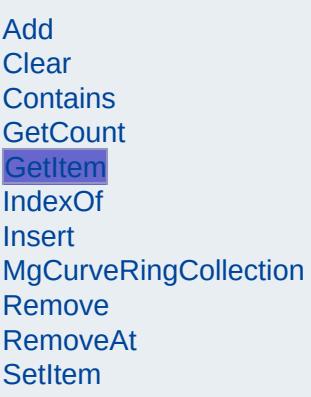

#### <span id="page-5272-0"></span>virtual [MgCurveRing\\*](#page-1326-0) MgCurveRingCollection::GetItem[\(INT32](#page-3739-0) *index*

Gets the curve ring in the collection at the specified index. Throws argument exception if the index is out of range.

#### **.NET Syntax**

virtual [MgCurveRing](#page-1326-0) GetItem(int index) const;

#### **Parameters:**

*index* (int) Index of the curve ring to retrieve.

#### **Returns:**

Returns the curve ring in the collection at the specified index.

#### **Exceptions:**

*[MgIndexOutOfRangeException](#page-1584-0)*

### [MgCurveRingCollection](#page-1330-0)

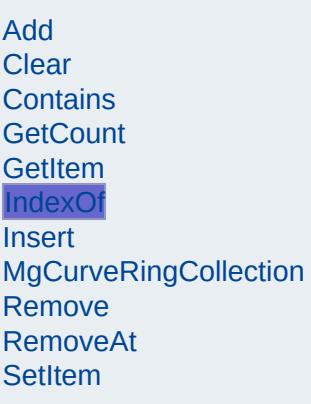

<span id="page-5273-0"></span>virtual [INT32](#page-3739-0) [MgCurveRing](#page-1326-0)Collection::IndexOf(const MgCurveRing \*

Returns the index of the specified curve ring in the collection or -1 if exist.

#### **.NET Syntax**

virtual int IndexOf(const MgCurveRing value) const;

#### **Parameters:**

*value* [\(MgCurveRing](#page-1326-0)) curve ring reference to find the index o

#### **Returns:**

The index of the specified curve ring in the collection or  $-1$  if  $+$ exist.

### [MgCurveRingCollection](#page-1330-0)

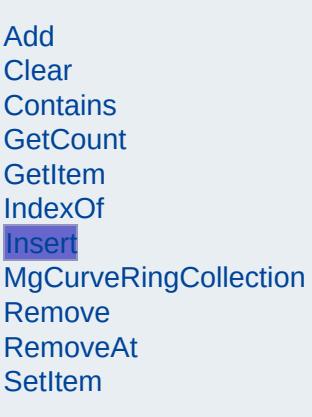

<span id="page-5274-0"></span>virtual void MgCurveRingCollection::Insert[\(INT32](#page-3739-0) *index,* [MgCurveRing](#page-1326-0) \* *value*  $\int \mathbf{v} \, \mathbf{v}$ 

Inserts the specified curve ring at the specified index within the collection. Items following the insertion point are moved down to accommodate the new item. Throws an invalid argument exceptior specified index is out of range.

#### **.NET Syntax**

virtual void Insert(int index, MgCurveRing value);

#### **Parameters:**

*index* (int) Index at which to insert the coordinate. *value* [\(MgCurveRing](#page-1326-0)) curve ring to insert.

#### **Exceptions:**

*[MgIndexOutOfRangeException](#page-1584-0)*

## [MgCurveRingCollection](#page-1330-0)

[Add](#page-5227-0) [Clear](#page-5269-0) [Contains](#page-5270-0) **[GetCount](#page-5271-0)** [GetItem](#page-5272-0) [IndexOf](#page-5273-0) **[Insert](#page-5274-0)** [MgCurveRingCollection](#page-5275-0) **[Remove](#page-5276-0)** [RemoveAt](#page-5277-0) **[SetItem](#page-5278-0)** 

<span id="page-5275-0"></span>MgCurveRingCollection::MgCurveRingCollection( )

Construct a [MgCurveRingCollection](#page-1330-0) object.

**.NET Syntax** [MgCurveRingCollection\(\);](#page-5275-0)

### [MgCurveRingCollection](#page-1330-0)

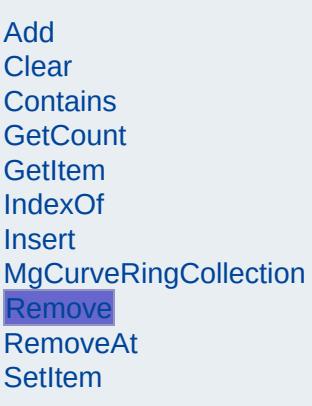

<span id="page-5276-0"></span>virtual bool MgCurveRingCollection::Remove(const [MgCurveRing](#page-1326-0) \*

Removes the specified curve ring from the collection. Returns true was successfully removed.

#### **.NET Syntax**

bool Remove(const MgCurveRing value);

#### **Parameters:**

*value* [\(MgCurveRing](#page-1326-0)) curve ring reference to remove.

#### **Returns:**

Returns true if curve ring was removed.

## [MgCurveRingCollection](#page-1330-0)

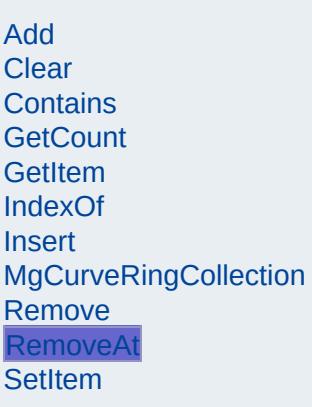

<span id="page-5277-0"></span>virtual void MgCurveRingCollection::RemoveAt[\(INT32](#page-3739-0) *index*) [virtual]

Removes the curve ring at the specified index from the collection. Throws an invalid argument exception if the index does not exist within the collection.

#### **.NET Syntax**

virtual void RemoveAt(int index);

#### **Parameters:**

*index* (int) Index of the curve ring to remove.

#### **Exceptions:**

*[MgIndexOutOfRangeException](#page-1584-0)*

### [MgCurveRingCollection](#page-1330-0)

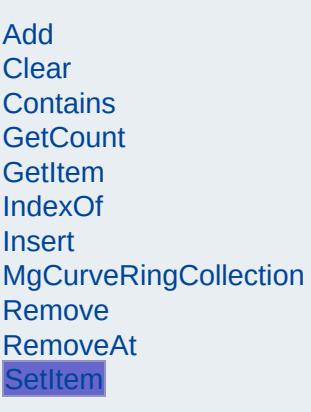

<span id="page-5278-0"></span>virtual void MgCurveRingCollection::SetItem[\(INT32](#page-3739-0) *index,* [MgCurveRing](#page-1326-0) \* *value* ) and the set of  $\mathbb{I}$ 

Sets the curve ring in the collection at the specified index to the specified value. Throws an invalid argument exception if the index is out of range.

#### **.NET Syntax**

virtual void SetItem(int index, MgCurveRing value);

#### **Parameters:**

*index* (int) Index of the coordinate to set. *value* [\(MgCurveRing](#page-1326-0)) curve ring to place into the collection.

#### **Exceptions:**

*[MgIndexOutOfRangeException](#page-1584-0)*

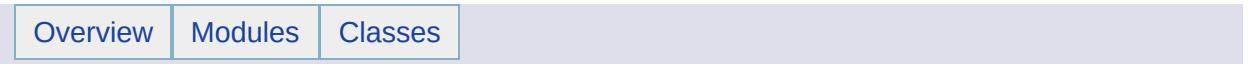

### MgCurveRingCollectionEnumerator Member List

### This is the complete list of members for

[MgCurveRingCollectionEnumerator](#page-1334-0), including all inherited members.

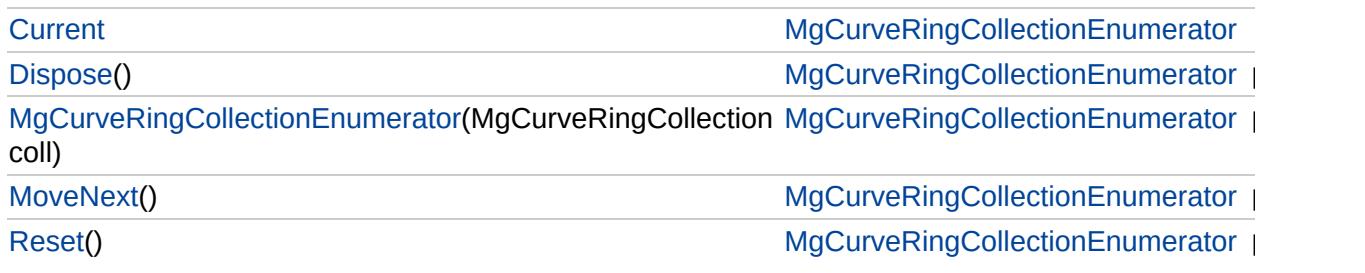

# [MgCurveRingCollectionEnumerator](#page-1334-0)

**[Current](#page-5285-0) [Dispose](#page-5281-0)** [MgCurveRingCollectionEnumerator](#page-5282-0) **[MoveNext](#page-5283-0)** [Reset](#page-5284-0)

<span id="page-5281-0"></span>void MgCurveRingCollectionEnumerator::Dispose() [inl

# [MgCurveRingCollectionEnumerator](#page-1334-0)

**[Current](#page-5285-0)** [Dispose](#page-5281-0) [MgCurveRingCollectionEnumerator](#page-5282-0) **[MoveNext](#page-5283-0)** [Reset](#page-5284-0)

<span id="page-5282-0"></span>MgCurveRingCollectionEnumerator::MgCurveRingColle

# [MgCurveRingCollectionEnumerator](#page-1334-0)

[Current](#page-5285-0) [Dispose](#page-5281-0) [MgCurveRingCollectionEnumerator](#page-5282-0) **[MoveNext](#page-5283-0)** [Reset](#page-5284-0)

<span id="page-5283-0"></span>bool MgCurveRingCollectionEnumerator::MoveNext() [:

# [MgCurveRingCollectionEnumerator](#page-1334-0)

[Current](#page-5285-0) **[Dispose](#page-5281-0)** [MgCurveRingCollectionEnumerator](#page-5282-0) **[MoveNext](#page-5283-0)** [Reset](#page-5284-0)

<span id="page-5284-0"></span>void MgCurveRingCollectionEnumerator::Reset() [inlin

# [MgCurveRingCollectionEnumerator](#page-1334-0)

**[Current](#page-5285-0) [Dispose](#page-5281-0)** [MgCurveRingCollectionEnumerator](#page-5282-0) **[MoveNext](#page-5283-0)** [Reset](#page-5284-0)

<span id="page-5285-0"></span>[MgCurveRing](#page-1326-0) MgCurveRingCollectionEnumerator::Curre

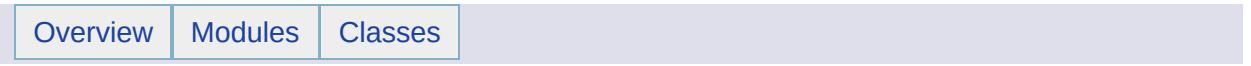

### MgCurveSegment Member List

This is the complete list of members for [MgCurveSegment](#page-1339-0), including all inherited members.

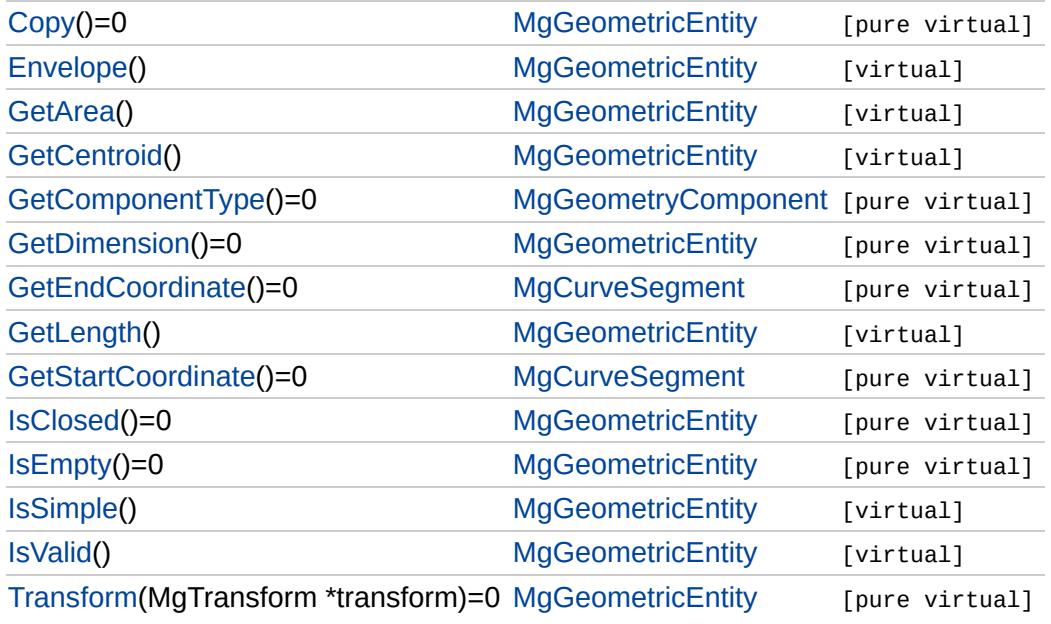

### [MgCurveSegment](#page-1339-0)

**[GetEndCoordinate](#page-5288-0) [GetStartCoordinate](#page-5289-0)**  <span id="page-5288-0"></span>virtual [MgCoordinate](#page-1122-0)\* MgCurveSegment::GetEndCoordinate() [pure vi

Gets the ending coordinate of the curve segment.

**.NET Syntax** virtual [MgCoordinate](#page-1122-0) [GetEndCoordinate\(\)](#page-5288-0);

#### **Returns:**

An [MgCoordinate](#page-1122-0) that defines the ending coordinate.

Implemented in [MgArcSegment](#page-3750-0), and [MgLinearSegment](#page-5951-0).

### [MgCurveSegment](#page-1339-0)

**[GetEndCoordinate](#page-5288-0) [GetStartCoordinate](#page-5289-0)**  <span id="page-5289-0"></span>virtual [MgCoordinate\\*](#page-1122-0) MgCurveSegment::GetStartCoordinate() [pure v

Gets the starting coordinate of the curve segment.

**.NET Syntax** virtual [MgCoordinate](#page-1122-0) [GetStartCoordinate\(\);](#page-5289-0)

#### **Returns:**

An [MgCoordinate](#page-1122-0) that defines the starting coordinate.

Implemented in [MgArcSegment,](#page-3751-0) and [MgLinearSegment.](#page-5952-0)

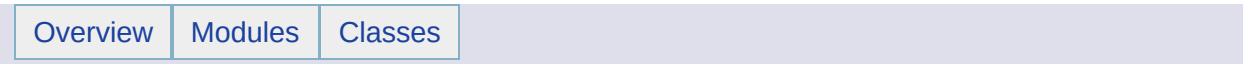

### MgCurveSegmentCollection Member List

This is the complete list of members for [MgCurveSegmentCollection](#page-1343-0), including all inherited members.

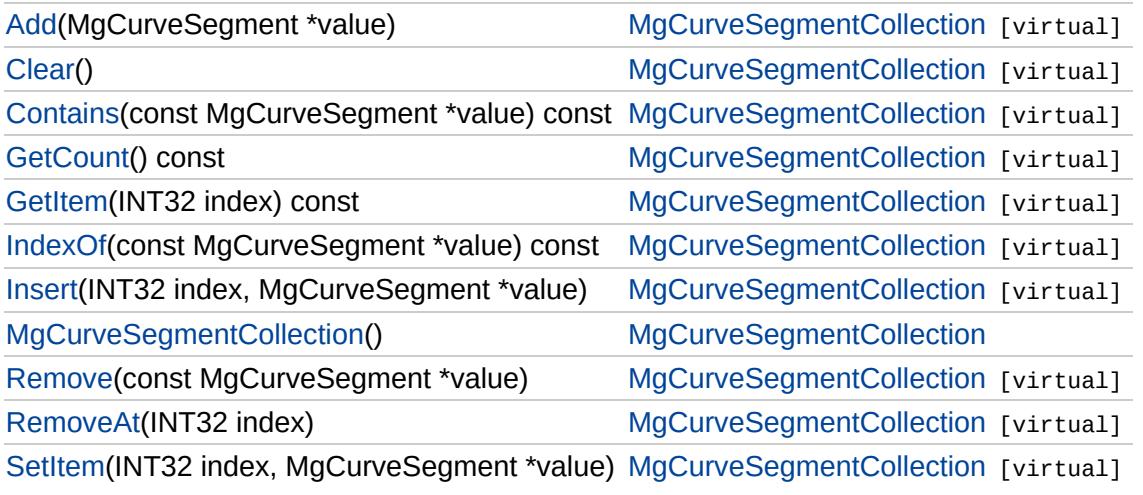
[MgCurveSegmentCollection](#page-1343-0)

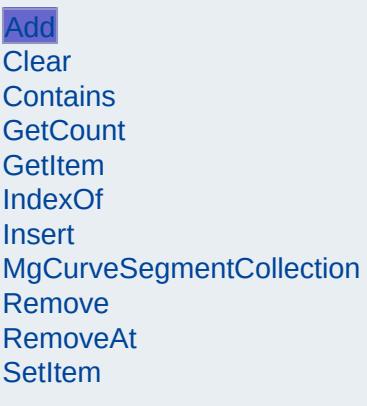

<span id="page-5292-0"></span>virtual void MgCurveSegmentCollection::Add[\(MgCurveSegment](#page-1339-0)

Adds the specified coordinate to the end of the collection.

#### **.NET Syntax** void Add(MgCurveSegment value);

**Parameters:**

*value* [\(MgCurveSegment](#page-1339-0)) Curve segment to add to the c

#### **Returns:**

Returns nothing

[MgCurveSegmentCollection](#page-1343-0)

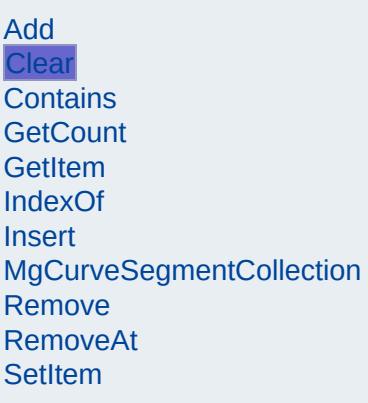

<span id="page-5293-0"></span>virtual void MgCurveSegmentCollection::Clear() [virtual]

Removes all curve segments from the collection.

**.NET Syntax** virtual void [Clear\(\);](#page-5293-0)

[MgCurveSegmentCollection](#page-1343-0)

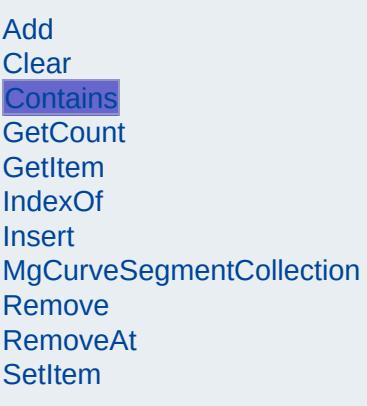

<span id="page-5294-0"></span>virtual bool [MgCurv](#page-1339-0)eSegmentCollection::Contains(const MgCur

Returns true if the collection contains the specified curve segn

#### **.NET Syntax**

virtual bool Contains(const MgCurveSegment value) const;

#### **Parameters:**

*value* [\(MgCurveSegment](#page-1339-0)) Curve segment reference to c

#### **Returns:**

True if the collection contains the specified curve segme

[MgCurveSegmentCollection](#page-1343-0)

[Add](#page-5292-0) **[Clear](#page-5293-0)** [Contains](#page-5294-0) **[GetCount](#page-5295-0) [GetItem](#page-5296-0)** [IndexOf](#page-5297-0) **[Insert](#page-5298-0)** [MgCurveSegmentCollection](#page-5299-0) [Remove](#page-5300-0) [RemoveAt](#page-5301-0) **[SetItem](#page-5302-0)** 

<span id="page-5295-0"></span>virtual [INT32](#page-3739-0) MgCurveSegmentCollection::GetCount() const [\

Gets the number of curve segments in the collection.

**.NET Syntax** virtual int [GetCount\(\)](#page-5295-0) const;

**Returns:**

Returns number of curve segments in the collection.

## [MgCurveSegmentCollection](#page-1343-0)

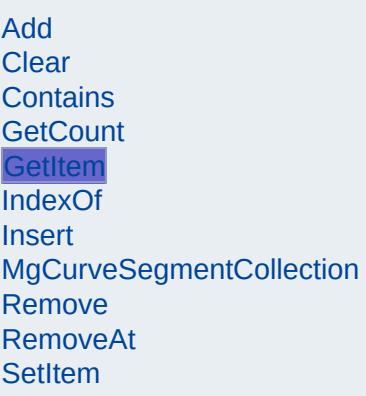

<span id="page-5296-0"></span>virtual [MgCurveSegment\\*](#page-1339-0) MgCurveSegmentCollection::GetItem

Gets the curve segment in the collection at the specified index. exception if the index is out of range.

#### **.NET Syntax**

virtual [MgCurveSegment](#page-1339-0) GetItem(int index) const;

#### **Parameters:**

*index* (int) Index of the curve segment to retrieve.

#### **Returns:**

Returns the curve segment in the collection at the specif

#### **Exceptions:**

*[MgIndexOutOfRangeException](#page-1584-0)*

# [MgCurveSegmentCollection](#page-1343-0)

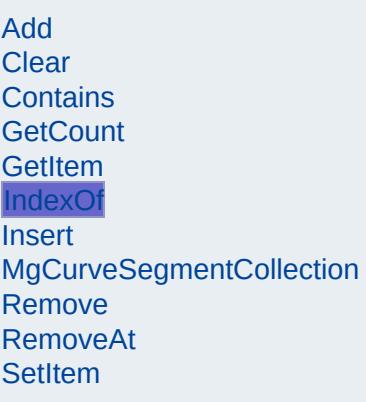

<span id="page-5297-0"></span>virtual [INT32](#page-3739-0) [MgCu](#page-1339-0)rveSegmentCollection::IndexOf(const MgCu

Returns the index of the specified curve segment in the collect not exist.

#### **.NET Syntax**

virtual int IndexOf(const MgCurveSegment value) const;

#### **Parameters:**

*value* [\(MgCurveSegment](#page-1339-0)) Curve segment reference to fi

#### **Returns:**

The index of the specified curve segment in the collection exist.

### [MgCurveSegmentCollection](#page-1343-0)

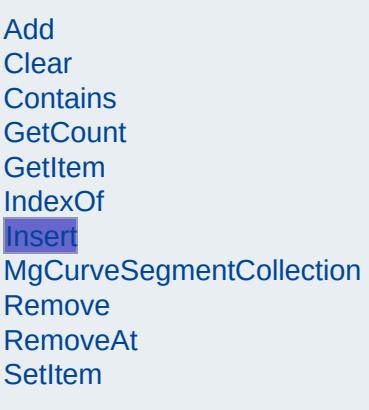

<span id="page-5298-0"></span>virtual void MgCurveSegmentCollection::Insert([INT32](#page-3739-0) [MgCurveSegme](#page-1339-0) )

Inserts the specified curve segment at the specified index with Items following the insertion point are moved down to accomm item. Throws an invalid argument exception if the specified ind

#### **.NET Syntax**

virtual void Insert(int index, MgCurveSegment value);

#### **Parameters:**

*index* (int) Index at which to insert the coordinate. *value* [\(MgCurveSegment](#page-1339-0)) Curve segment to insert.

#### **Exceptions:**

*[MgIndexOutOfRangeException](#page-1584-0)*

[MgCurveSegmentCollection](#page-1343-0)

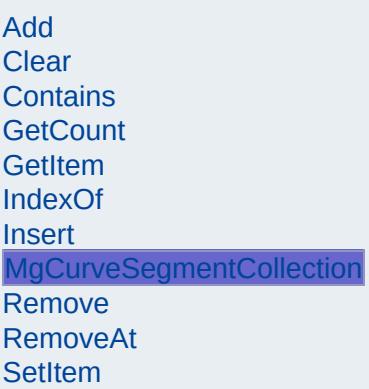

<span id="page-5299-0"></span>MgCurveSegmentCollection::MgCurveSegmentCollection( )

Construct a [MgCurveSegmentCollection](#page-1343-0) object.

**.NET Syntax** [MgCurveSegmentCollection\(\)](#page-5299-0);

## [MgCurveSegmentCollection](#page-1343-0)

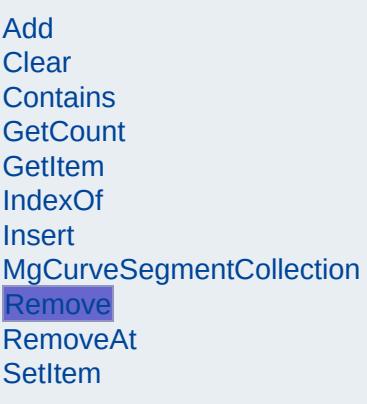

<span id="page-5300-0"></span>virtual bool [MgCurv](#page-1339-0)eSegmentCollection::Remove(const MgCurv

Removes the specified curve segment from the collection. Ret was successfully removed.

#### **.NET Syntax**

bool Remove(const MgCurveSegment value);

#### **Parameters:**

*value* [\(MgCurveSegment](#page-1339-0)) Curve segment reference to re

#### **Returns:**

Returns true if curve segment was successfully removed

## [MgCurveSegmentCollection](#page-1343-0)

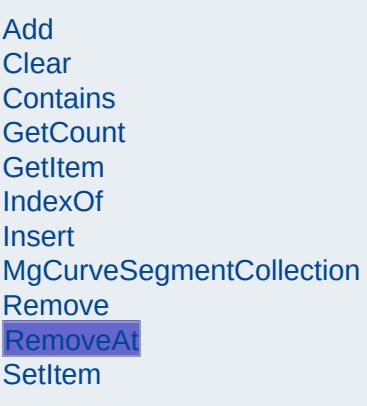

<span id="page-5301-0"></span>virtual void MgCurveSegmentCollection::RemoveAt([INT32](#page-3739-0) *index*

Removes the curve segment at the specified index from the co Throws an invalid argument exception if the index does not exist collection.

**.NET Syntax** virtual void RemoveAt(int index);

#### **Parameters:**

*index* (int) Index of the curve segment to remove.

#### **Exceptions:**

*[MgIndexOutOfRangeException](#page-1584-0)*

### [MgCurveSegmentCollection](#page-1343-0)

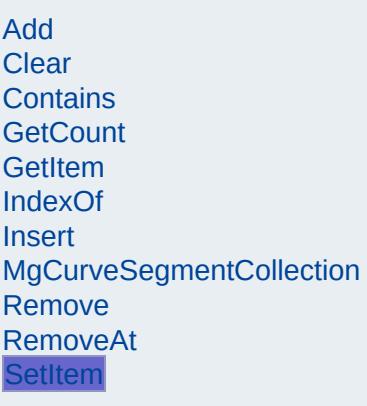

<span id="page-5302-0"></span>virtual void MgCurveSegmentCollection::SetItem[\(INT32](#page-3739-0) MgCurveSegn )

Sets the curve segment in the collection at the specified index value. Throws an invalid argument exception if the index is out

#### **.NET Syntax**

virtual void SetItem(int index, MgCurveSegment value);

#### **Parameters:**

*index* (int) Index of the coordinate to set. *value* [\(MgCurveSegment](#page-1339-0)) Curve segment to place into the

#### **Exceptions:**

*[MgIndexOutOfRangeException](#page-1584-0)*

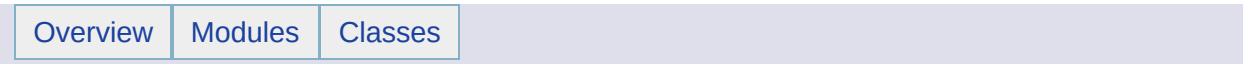

# MgCurveSegmentCollectionEnumerator Member List

This is the complete list of members for [MgCurveSegmentCollectionEnumerator](#page-1347-0), including all inherited members.

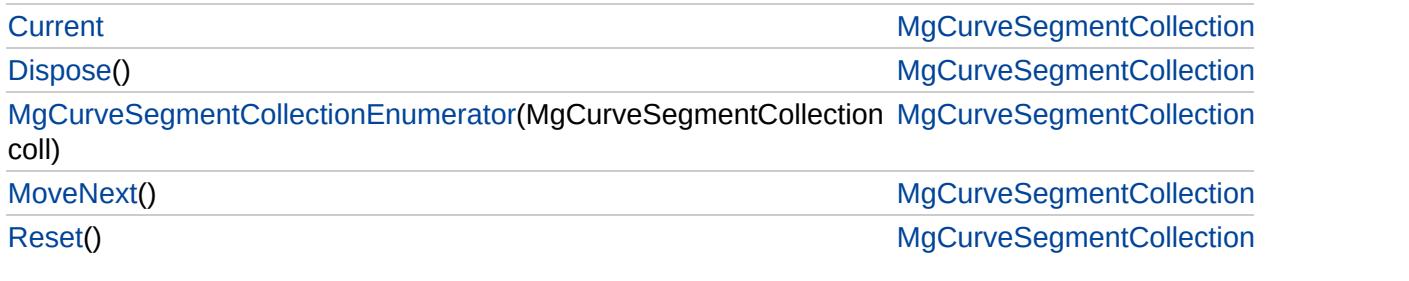

# [MgCurveSegmentCollectionEnumerator](#page-1347-0)

**[Current](#page-5309-0) [Dispose](#page-5305-0)** 

<span id="page-5305-0"></span>void MgCurveSegmentCollectionEnumerator::Dispo

[MgCurveSegmentCollectionEnumerator](#page-5306-0) **[MoveNext](#page-5307-0)** [Reset](#page-5308-0)

[MgCurveSegmentCollectionEnumerator](#page-1347-0)

**[Current](#page-5309-0)** 

<span id="page-5306-0"></span>[MgCurveSeg](#page-1343-0)mentCollectionEnumerator::MgCurveS

[Dispose](#page-5305-0) [MgCurveSegmentCollectionEnumerator](#page-5306-0)

**[MoveNext](#page-5307-0)** 

[Reset](#page-5308-0)

[MgCurveSegmentCollectionEnumerator](#page-1347-0)

**[Current](#page-5309-0)** [Dispose](#page-5305-0) [MgCurveSegmentCollectionEnumerator](#page-5306-0) **[MoveNext](#page-5307-0)** [Reset](#page-5308-0)

<span id="page-5307-0"></span>bool MgCurveSegmentCollectionEnumerator::Move

[MgCurveSegmentCollectionEnumerator](#page-1347-0)

[Current](#page-5309-0) **[Dispose](#page-5305-0)** [MgCurveSegmentCollectionEnumerator](#page-5306-0) **[MoveNext](#page-5307-0)** [Reset](#page-5308-0)

<span id="page-5308-0"></span>void MgCurveSegmentCollectionEnumerator::Reset

# [MgCurveSegmentCollectionEnumerator](#page-1347-0)

**[Current](#page-5309-0) [Dispose](#page-5305-0)** [MgCurveSegmentCollectionEnumerator](#page-5306-0) **[MoveNext](#page-5307-0)** [Reset](#page-5308-0)

<span id="page-5309-0"></span>[MgCurveSegment](#page-1339-0) MgCurveSegmentCollectionEnur

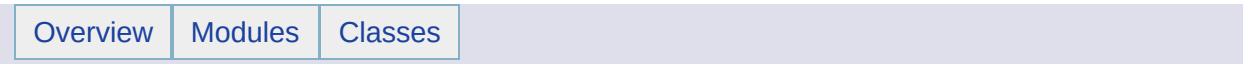

# MgCurveString Member List

This is the complete list of members for [MgCurveString](#page-1352-0), including all inherited members.

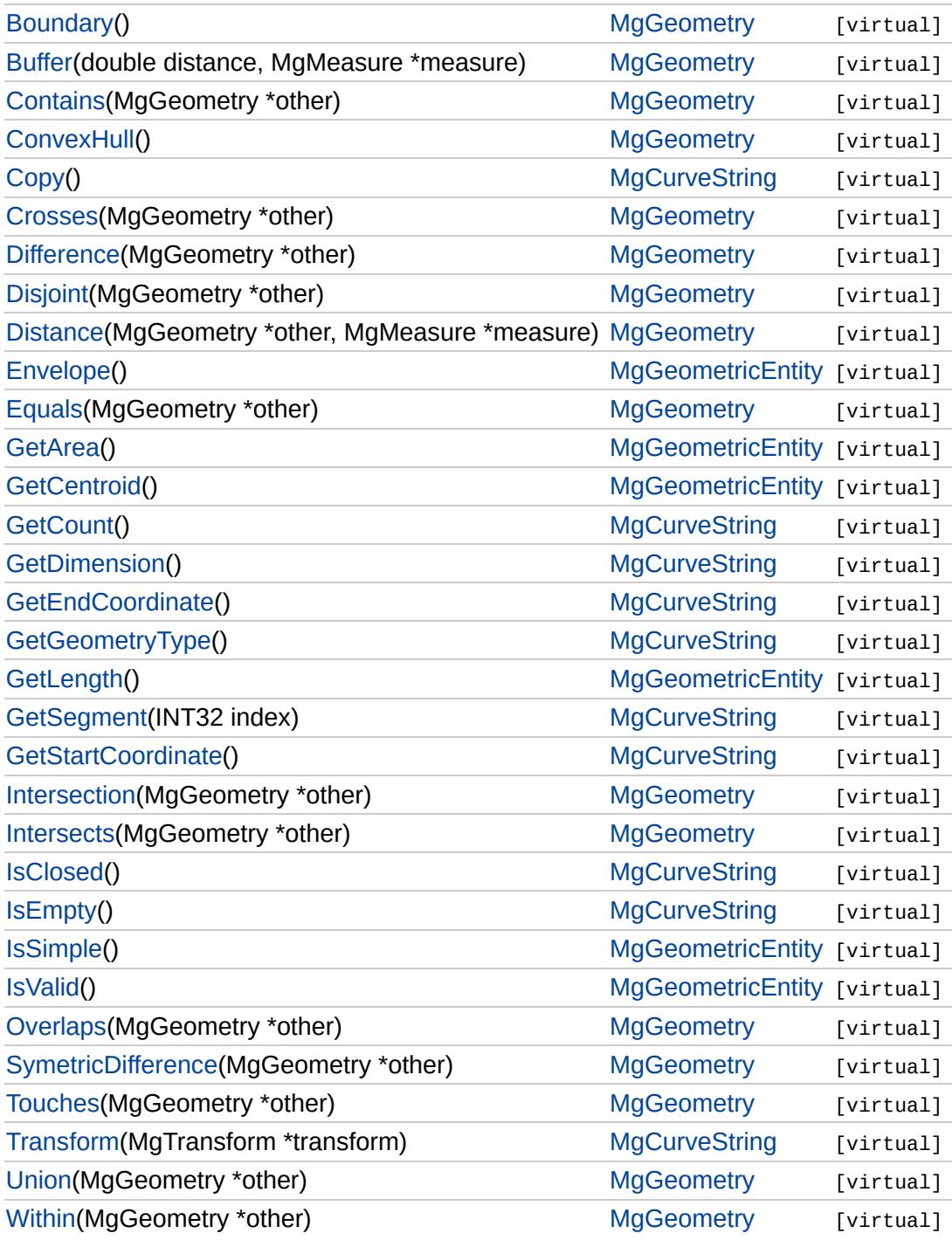

### **[MgGeometryFactory](#page-1562-0)**

[CreateArcSegment](#page-3745-0) [CreateCoordinateXY](#page-3729-0) [CreateCoordinateXYM](#page-5685-0) [CreateCoordinateXYZ](#page-5686-0) [CreateCoordinateXYZM](#page-5687-0) [CreateCurvePolygon](#page-5225-0) [CreateCurveRing](#page-5226-0) **[CreateCurveString](#page-5312-0)** [CreateLinearRing](#page-5688-0) **[CreateLinearSegment](#page-5313-0) [CreateLineString](#page-5689-0)** [CreateMultiCurvePolygon](#page-5690-0) [CreateMultiCurveString](#page-5691-0) **[CreateMultiGeometry](#page-5692-0)** [CreateMultiLineString](#page-5693-0) **[CreateMultiPoint](#page-5694-0) [CreateMultiPolygon](#page-5695-0) [CreatePoint](#page-3730-0) [CreatePolygon](#page-5696-0)** [MgGeometryFactory](#page-5697-0)

#### <span id="page-5312-0"></span>virtual [MgCurveString](#page-1352-0)\* [M](#page-1343-0)gGeometryFactory::CreateCurveString(M

Creates a curve string from a collection of curve segments.

#### **.NET Syntax**

virtual [MgCurveString](#page-1352-0) CreateCurveString(MgCurveSegmentColle

#### **Parameters:**

**curveSegments** [\(MgCurveSegmentCollection\)](#page-1343-0) An [MgCurve](#page-1343-0) curve string. The collection must contain a

#### **Returns:**

An instance of [MgCurveString.](#page-1352-0)

### **[MgGeometryFactory](#page-1562-0)**

[CreateArcSegmen](#page-3745-0)[t](#page-1126-0) [CreateCoordinateXY](#page-3729-0) [CreateCoordinateXYM](#page-5685-0) [CreateCoordinateXYZ](#page-5686-0) [CreateCoordinateXYZM](#page-5687-0) [CreateCurvePolygon](#page-5225-0) **[CreateCurveRing](#page-5226-0) [CreateCurveString](#page-5312-0)** [CreateLinearRing](#page-5688-0) **[CreateLinearSegment](#page-5313-0) [CreateLineString](#page-5689-0)** [CreateMultiCurvePolygon](#page-5690-0) [CreateMultiCurveString](#page-5691-0) **[CreateMultiGeometry](#page-5692-0)** [CreateMultiLineString](#page-5693-0) **[CreateMultiPoint](#page-5694-0)** [CreateMultiPolygon](#page-5695-0) **[CreatePoint](#page-3730-0) [CreatePolygon](#page-5696-0)** [MgGeometryFactory](#page-5697-0)

<span id="page-5313-0"></span>virtual [MgLinearSegment](#page-1734-0)\* MgGeometryFactory::CreateLinearSegr

Creates a linear segment from a collection of coordinates.

#### **.NET Syntax**

virtual [MgLinearSegment](#page-1734-0) CreateLinearSegment(MgCoordinateCol

#### **Parameters:**

*coordinates* ([MgCoordinateCollection](#page-1126-0)) An [MgCoordinateCo](#page-1126-0) segment. The collection must contain at least the

#### **Returns:**

An instance of [MgLinearSegment.](#page-1734-0)

## **[MgCurveString](#page-1352-0)**

**[Copy](#page-5314-0) [GetCount](#page-5315-0) [GetDimension](#page-5316-0) [GetEndCoordinate](#page-5317-0) [GetGeometryType](#page-5318-0)** [GetSegment](#page-5319-0) [GetStartCoordinate](#page-5320-0) **[IsClosed](#page-5321-0) [IsEmpty](#page-5322-0) [Transform](#page-5323-0)** 

<span id="page-5314-0"></span>virtual [MgGeometricEntity](#page-1529-0)\* MgCurveString::Copy() [virtual]

**.NET Syntax** virtual [MgGeometricEntity](#page-1529-0) [Copy\(\);](#page-5314-0)

### **[MgCurveString](#page-1352-0)**

### **[Copy](#page-5314-0)**

<span id="page-5315-0"></span>virtual [INT32](#page-3739-0) MgCurveString::GetCount() [virtual]

Gets the number of segments in this curve string.

**.NET Syntax** virtual int [GetCount\(\)](#page-5315-0);

#### **Returns:**

The number of curve segments.

**[GetCount](#page-5315-0) [GetDimension](#page-5316-0) [GetEndCoordinate](#page-5317-0) [GetGeometryType](#page-5318-0) [GetSegment](#page-5319-0) [GetStartCoordinate](#page-5320-0) [IsClosed](#page-5321-0) [IsEmpty](#page-5322-0) [Transform](#page-5323-0)** 

[Copy](#page-5314-0)

[Overview](#page-0-0) | [Modules](#page-4-0) | [Classes](#page-2133-0)

## **[MgCurveString](#page-1352-0)**

<span id="page-5316-0"></span>virtual [INT32](#page-3739-0) MgCurveString::GetDimension() [virtual]

**[GetCount](#page-5315-0) [GetDimension](#page-5316-0) [GetEndCoordinate](#page-5317-0) [GetGeometryType](#page-5318-0) [GetSegment](#page-5319-0) [GetStartCoordinate](#page-5320-0) [IsClosed](#page-5321-0)** [IsEmpty](#page-5322-0) [Transform](#page-5323-0)

**.NET Syntax** virtual int [GetDimension\(\);](#page-5316-0)

### **[MgCurveString](#page-1352-0)**

<span id="page-5317-0"></span>virtual [MgCoordinate](#page-1122-0)\* MgCurveString::GetEndCoordinate() [virtual]

**.NET Syntax** virtual [MgCoordinate](#page-1122-0) [GetEndCoordinate\(\)](#page-5317-0);

Implements [MgCurve.](#page-5221-0)

[Copy](#page-5314-0) **[GetCount](#page-5315-0) [GetDimension](#page-5316-0) [GetEndCoordinate](#page-5317-0)** [GetGeometryType](#page-5318-0) [GetSegment](#page-5319-0) **[GetStartCoordinate](#page-5320-0) [IsClosed](#page-5321-0)** [IsEmpty](#page-5322-0) **[Transform](#page-5323-0)** 

## **[MgCurveString](#page-1352-0)**

[Copy](#page-5314-0) **[GetCount](#page-5315-0) [GetDimension](#page-5316-0) [GetEndCoordinate](#page-5317-0) [GetGeometryType](#page-5318-0) [GetSegment](#page-5319-0)** [GetStartCoordinate](#page-5320-0) **[IsClosed](#page-5321-0) [IsEmpty](#page-5322-0) [Transform](#page-5323-0)** 

<span id="page-5318-0"></span>virtual [INT32](#page-3739-0) MgCurveString::GetGeometryType() [virtual]

**.NET Syntax** virtual int [GetGeometryType\(\)](#page-5318-0);

Implements [MgGeometry](#page-5651-0).

### **[MgCurveString](#page-1352-0)**

**[Copy](#page-5314-0) [GetCount](#page-5315-0) [GetDimension](#page-5316-0) [GetEndCoordinate](#page-5317-0) [GetGeometryType](#page-5318-0) [GetSegment](#page-5319-0) [GetStartCoordinate](#page-5320-0) [IsClosed](#page-5321-0) [IsEmpty](#page-5322-0) [Transform](#page-5323-0)** 

<span id="page-5319-0"></span>virtual [MgCurveSegment\\*](#page-1339-0) MgCurveString::GetSegment[\(INT32](#page-3739-0) *index*) [vold]

Gets the curve segment at the specified index. The indexing starts at zero.

#### **.NET Syntax**

virtual [MgCurveSegment](#page-1339-0) GetSegment(int index);

#### **Parameters:**

*index* (int) An integer specifying the location of the curve segmen collection.

#### **Returns:**

The [MgCurveSegment](#page-1339-0) at the specified index.

## **[MgCurveString](#page-1352-0)**

[Copy](#page-5314-0) **[GetCount](#page-5315-0) [GetDimension](#page-5316-0) [GetEndCoordinate](#page-5317-0)** [GetGeometryType](#page-5318-0) **[GetSegment](#page-5319-0) [GetStartCoordinate](#page-5320-0) [IsClosed](#page-5321-0) [IsEmpty](#page-5322-0) [Transform](#page-5323-0)** 

<span id="page-5320-0"></span>virtual [MgCoordinate\\*](#page-1122-0) MgCurveString::GetStartCoordinate() [virtual]

**.NET Syntax** virtual [MgCoordinate](#page-1122-0) [GetStartCoordinate\(\);](#page-5320-0)

Implements [MgCurve.](#page-5222-0)

## **[MgCurveString](#page-1352-0)**

[Copy](#page-5314-0) **[GetCount](#page-5315-0) [GetDimension](#page-5316-0) [GetEndCoordinate](#page-5317-0)** [GetGeometryType](#page-5318-0) **[GetSegment](#page-5319-0) [GetStartCoordinate](#page-5320-0) [IsClosed](#page-5321-0) [IsEmpty](#page-5322-0) [Transform](#page-5323-0)** 

<span id="page-5321-0"></span>virtual bool MgCurveString::IsClosed() [virtual]

**.NET Syntax** virtual bool [IsClosed\(\)](#page-5321-0);

## **[MgCurveString](#page-1352-0)**

[Copy](#page-5314-0) **[GetCount](#page-5315-0) [GetDimension](#page-5316-0) [GetEndCoordinate](#page-5317-0)** [GetGeometryType](#page-5318-0) **[GetSegment](#page-5319-0)** [GetStartCoordinate](#page-5320-0) **[IsClosed](#page-5321-0) [IsEmpty](#page-5322-0) [Transform](#page-5323-0)** 

<span id="page-5322-0"></span>virtual bool MgCurveString::IsEmpty() [virtual]

**.NET Syntax** virtual bool [IsEmpty\(\)](#page-5322-0);

### **[MgCurveString](#page-1352-0)**

**[Copy](#page-5314-0) [GetCount](#page-5315-0) [GetDimension](#page-5316-0) [GetEndCoordinate](#page-5317-0)** [GetGeometryType](#page-5318-0) **[GetSegment](#page-5319-0) [GetStartCoordinate](#page-5320-0) [IsClosed](#page-5321-0) [IsEmpty](#page-5322-0) [Transform](#page-5323-0)** 

<span id="page-5323-0"></span>virtual [MgGeometricEntity](#page-1529-0)\* MgCurveString::Transform[\(MgTransform](#page-2086-0) \* transform \* *transform* \* *transform* \* *transform* \* *transform* % mandformations with MgCurves mandformations with MgCurves mandformations with MgCurves m

Returns a transformed copy of this geometric entity.

#### **.NET Syntax**

virtual [MgGeometricEntity](#page-1529-0) Transform(MgTransform transform);

#### **Parameters:**

*transform* [\(MgTransform](#page-2086-0)) The [MgTransform](#page-2086-0) to use in constructing geometric entity.

#### **Returns:**

An [MgGeometricEntity](#page-1529-0) that is a copy of this one with each coording

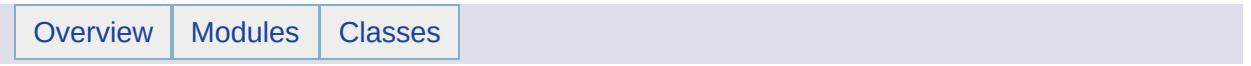

# MgCurveStringCollection Member List

This is the complete list of members for [MgCurveStringCollection](#page-1358-0), including all inherited members.

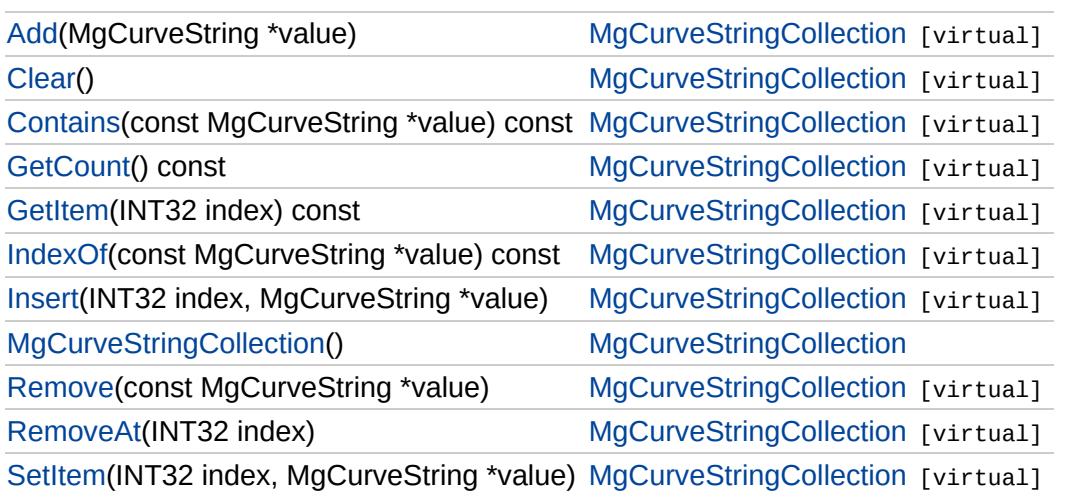

# [MgCurveStringCollection](#page-1358-0)

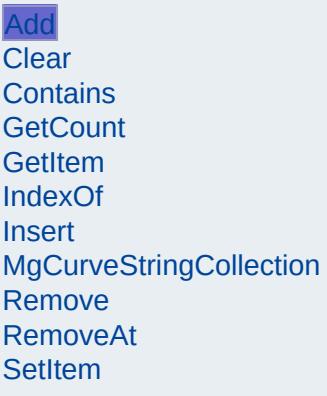

<span id="page-5326-0"></span>virtual void MgCurveStringCollection::Add([MgCurveString](#page-1352-0) \* *value* )

Adds the specified coordinate to the end of the collection.

#### **.NET Syntax**

void Add(MgCurveString value);

#### **Parameters:**

*value* [\(MgCurveString](#page-1352-0)) curve string to add to the collection.

#### **Returns:**

Returns nothing

[MgCurveStringCollection](#page-1358-0)

[Add](#page-5326-0) **[Clear](#page-5327-0) [Contains](#page-5328-0) [GetCount](#page-5329-0) [GetItem](#page-5330-0)** [IndexOf](#page-5331-0) **[Insert](#page-5332-0)** [MgCurveStringCollection](#page-5333-0) [Remove](#page-5334-0) [RemoveAt](#page-5335-0) **[SetItem](#page-5336-0)** 

<span id="page-5327-0"></span>virtual void MgCurveStringCollection::Clear() [virtual]

Removes all curve strings from the collection.

**.NET Syntax** virtual void [Clear\(\);](#page-5327-0)
## [MgCurveStringCollection](#page-1358-0)

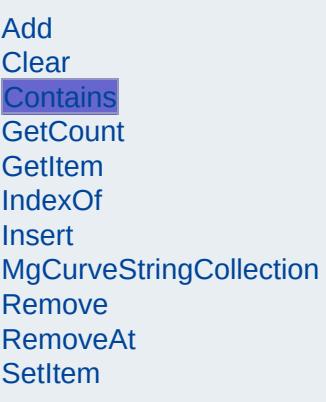

<span id="page-5328-0"></span>virtual bool [MgCurveStrin](#page-1352-0)gCollection::Contains(const MgCurveStrir

Returns true if the collection contains the specified curve string, fall

### **.NET Syntax**

virtual bool Contains(const MgCurveString value) const;

### **Parameters:**

*value* [\(MgCurveString](#page-1352-0)) curve string reference to check cont

### **Returns:**

True if the collection contains the specified curve string, false

# [MgCurveStringCollection](#page-1358-0)

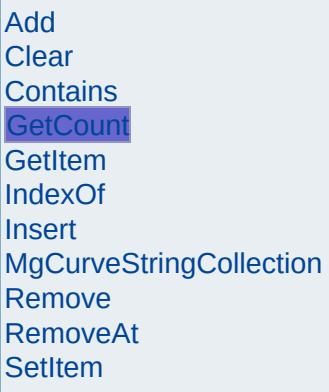

<span id="page-5329-0"></span>virtual [INT32](#page-3739-0) MgCurveStringCollection::GetCount() const [virtual

Gets the number of curve strings in the collection.

#### **.NET Syntax** virtual int [GetCount\(\)](#page-5329-0) const;

**Returns:**

Returns number of curve strings in the collection.

### [MgCurveStringCollection](#page-1358-0)

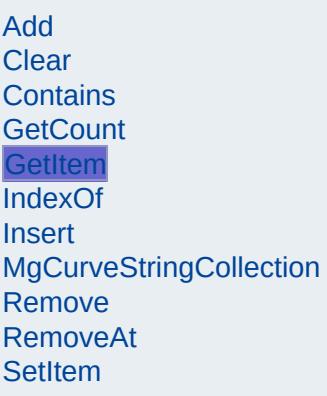

### <span id="page-5330-0"></span>virtual [MgCurveString](#page-1352-0)\* MgCurveStringCollection::GetItem[\(INT32](#page-3739-0) in

Gets the curve string in the collection at the specified index. Throw argument exception if the index is out of range.

### **.NET Syntax**

virtual [MgCurveString](#page-1352-0) GetItem(int index) const;

### **Parameters:**

*index* (int) Index of the curve string to retrieve.

### **Returns:**

Returns the curve string in the collection at the specified inc.

### **Exceptions:**

*[MgIndexOutOfRangeException](#page-1584-0)*

## [MgCurveStringCollection](#page-1358-0)

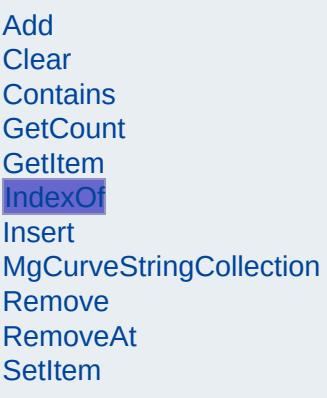

### <span id="page-5331-0"></span>virtual [INT32](#page-3739-0) [MgCurveStri](#page-1352-0)ngCollection::IndexOf(const MgCurveStri

Returns the index of the specified curve string in the collection or not exist.

### **.NET Syntax**

virtual int IndexOf(const MgCurveString value) const;

### **Parameters:**

*value* [\(MgCurveString](#page-1352-0)) curve string reference to find the ind

### **Returns:**

The index of the specified curve string in the collection or -1 exist.

[MgCurveStringCollection](#page-1358-0)

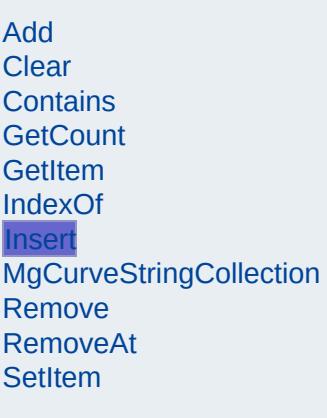

<span id="page-5332-0"></span>virtual void MgCurveStringCollection::Insert([INT32](#page-3739-0) *index* [MgCurveString](#page-1352-0) \* *value* )

Inserts the specified curve string at the specified index within the Items following the insertion point are moved down to accommodations new item. Throws an invalid argument exception if the specified ir of range.

#### **.NET Syntax**

virtual void Insert(int index, MgCurveString value);

#### **Parameters:**

*index* (int) Index at which to insert the coordinate. *value* [\(MgCurveString](#page-1352-0)) curve string to insert.

### **Exceptions:**

*[MgIndexOutOfRangeException](#page-1584-0)*

# [MgCurveStringCollection](#page-1358-0)

[Add](#page-5326-0) **[Clear](#page-5327-0)** [Contains](#page-5328-0) **[GetCount](#page-5329-0) [GetItem](#page-5330-0)** [IndexOf](#page-5331-0) **[Insert](#page-5332-0) [MgCurveStringCollection](#page-5333-0) [Remove](#page-5334-0)** [RemoveAt](#page-5335-0) **[SetItem](#page-5336-0)** 

<span id="page-5333-0"></span>MgCurveStringCollection::MgCurveStringCollection( )

Construct a [MgCurveStringCollection](#page-1358-0) object.

**.NET Syntax** [MgCurveStringCollection\(\)](#page-5333-0);

# [MgCurveStringCollection](#page-1358-0)

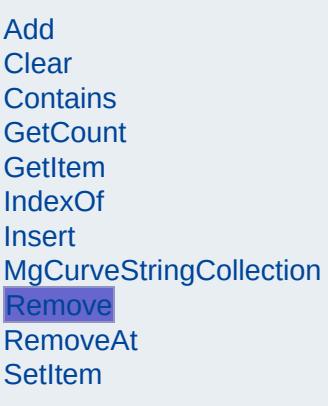

<span id="page-5334-0"></span>virtual bool MgCurveStringCollection::Remove(const [MgCurveStrin](#page-1352-0)g

Removes the specified curve string from the collection. Return tru was removed.

### **.NET Syntax**

bool Remove(const MgCurveString value);

### **Parameters:**

*value* [\(MgCurveString](#page-1352-0)) curve string reference to remove.

### **Returns:**

Returns true if curve string was removed.

## [MgCurveStringCollection](#page-1358-0)

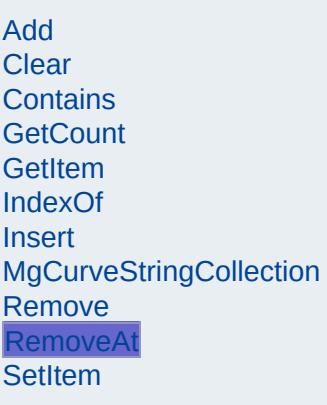

<span id="page-5335-0"></span>virtual void MgCurveStringCollection::RemoveAt([INT32](#page-3739-0) index) [vi

Removes the curve string at the specified index from the collectio Throws an invalid argument exception if the index does not exist v the collection.

#### **.NET Syntax** virtual void RemoveAt(int index);

### **Parameters:**

*index* (int) Index of the curve string to remove.

### **Exceptions:**

*[MgIndexOutOfRangeException](#page-1584-0)*

[MgCurveStringCollection](#page-1358-0)

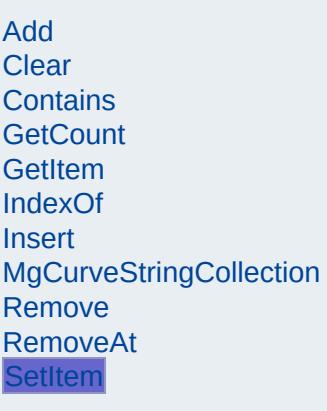

<span id="page-5336-0"></span>virtual void MgCurveStringCollection::SetItem([INT32](#page-3739-0) *ind* [MgCurveString](#page-1352-0) \* val )

Sets the curve string in the collection at the specified index to the value. Throws an invalid argument exception if the index is out of

#### **.NET Syntax**

virtual void SetItem(int index, MgCurveString value);

#### **Parameters:**

*index* (int) Index of the coordinate to set. *value* [\(MgCurveString](#page-1352-0)) curve string to place into the collection.

### **Exceptions:**

*[MgIndexOutOfRangeException](#page-1584-0)*

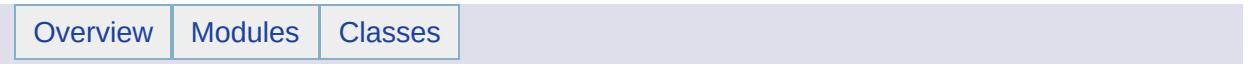

# MgCurveStringCollectionEnumerator Member List

### This is the complete list of members for

[MgCurveStringCollectionEnumerator](#page-1362-0), including all inherited members.

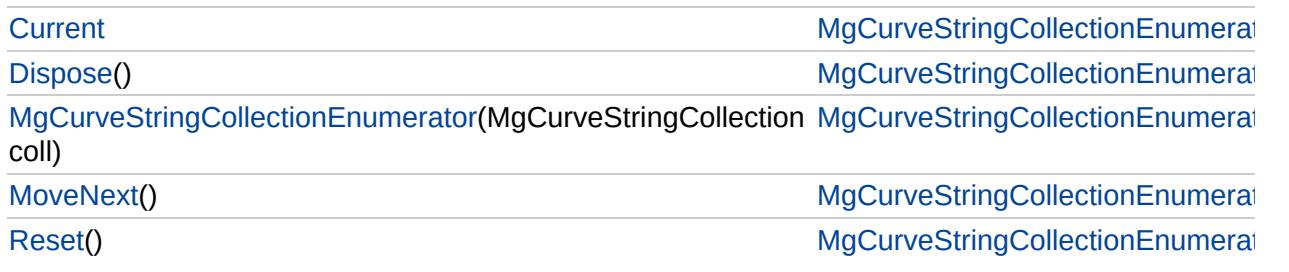

# [MgCurveStringCollectionEnumerator](#page-1362-0)

**[Current](#page-5343-0)** 

<span id="page-5339-0"></span>void MgCurveStringCollectionEnumerator::Dispose() [

**[Dispose](#page-5339-0)** [MgCurveStringCollectionEnumerator](#page-5340-0) **[MoveNext](#page-5341-0)** [Reset](#page-5342-0)

# [MgCurveStringCollectionEnumerator](#page-1362-0)

**[Current](#page-5343-0)** [Dispose](#page-5339-0) [MgCurveStringCollectionEnumerator](#page-5340-0) **[MoveNext](#page-5341-0)** 

<span id="page-5340-0"></span>[Mg](#page-1358-0)CurveStringCollectionEnumerator::MgCurveStringC

[Reset](#page-5342-0)

# [MgCurveStringCollectionEnumerator](#page-1362-0)

[Current](#page-5343-0) [Dispose](#page-5339-0) [MgCurveStringCollectionEnumerator](#page-5340-0) **[MoveNext](#page-5341-0)** [Reset](#page-5342-0)

<span id="page-5341-0"></span>bool MgCurveStringCollectionEnumerator::MoveNext( )

# [MgCurveStringCollectionEnumerator](#page-1362-0)

[Current](#page-5343-0) **[Dispose](#page-5339-0)** [MgCurveStringCollectionEnumerator](#page-5340-0) **[MoveNext](#page-5341-0)** [Reset](#page-5342-0)

<span id="page-5342-0"></span>void MgCurveStringCollectionEnumerator::Reset() [in

# [MgCurveStringCollectionEnumerator](#page-1362-0)

<span id="page-5343-0"></span>[MgCurveString](#page-1352-0) MgCurveStringCollectionEnumerator::C

**[Current](#page-5343-0) [Dispose](#page-5339-0)** [MgCurveStringCollectionEnumerator](#page-5340-0) **[MoveNext](#page-5341-0)** [Reset](#page-5342-0)

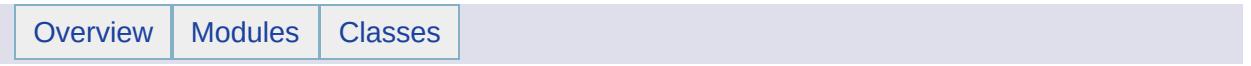

# MgDataPropertyDefinition Member List

This is the complete list of members for [MgDataPropertyDefinition,](#page-1367-0) including all inherited members.

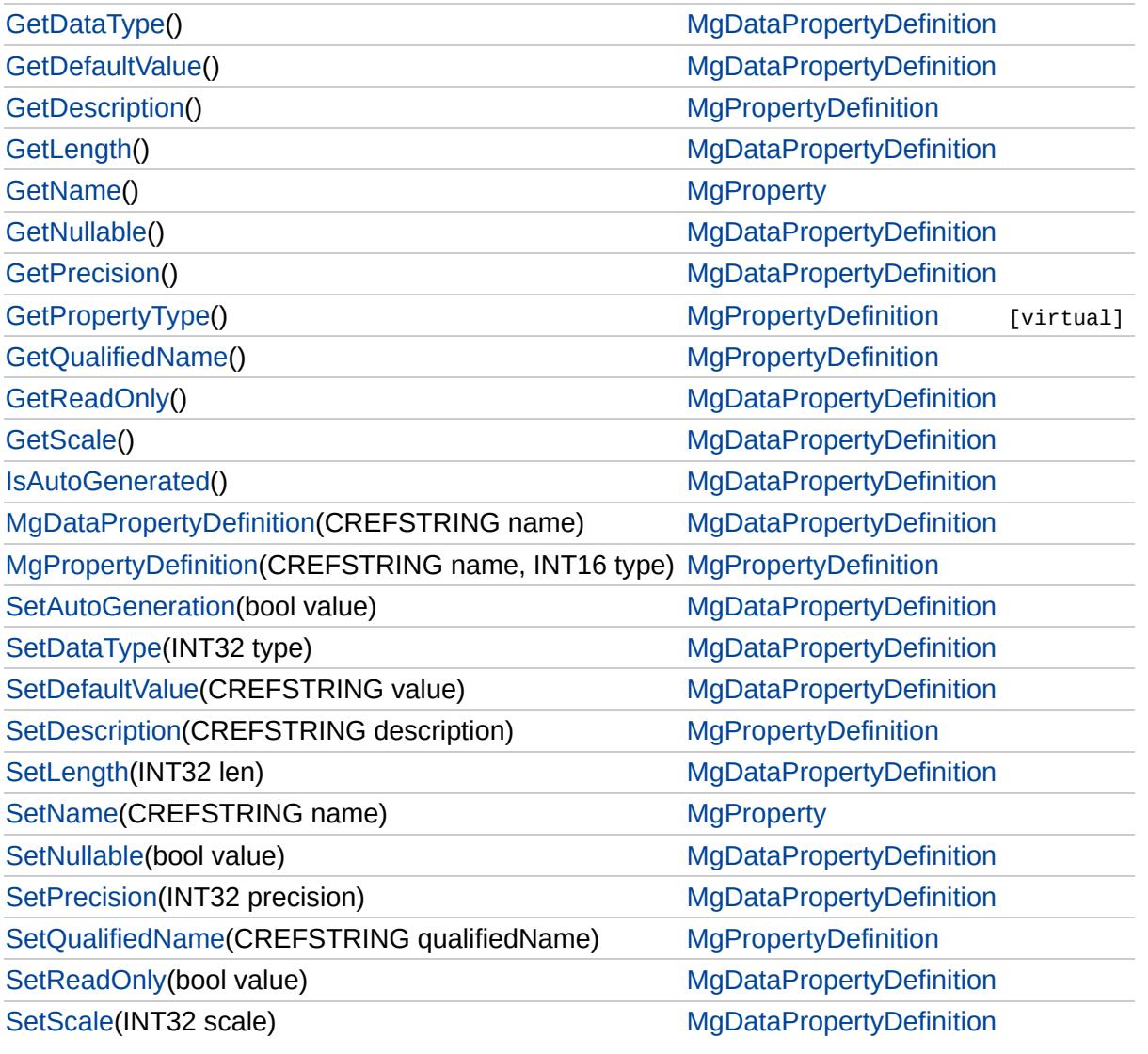

**[GetDataType](#page-5346-0) [GetDefaultValue](#page-5347-0) [GetLength](#page-5348-0) [GetNullable](#page-5349-0) [GetPrecision](#page-5350-0) [GetReadOnly](#page-5351-0) [GetScale](#page-5352-0)** [IsAutoGenerated](#page-5353-0) [MgDataPropertyDefinition](#page-5354-0) **[SetAutoGeneration](#page-2202-0)** [SetDataType](#page-2201-0) **[SetDefaultValue](#page-5355-0) [SetLength](#page-5356-0) [SetNullable](#page-2203-0) [SetPrecision](#page-5357-0) [SetReadOnly](#page-2204-0) [SetScale](#page-5358-0)** 

### <span id="page-5346-0"></span>[INT32](#page-3739-0) MgDataPropertyDefinition::GetDataType( )

Gets the data type of this property.

**.NET Syntax** int [GetDataType\(\);](#page-5346-0)

### **Returns:**

Returns the data type of this property. See [MgPropertyType](#page-1916-0) for the different data types.

**[GetDataType](#page-5346-0) [GetDefaultValue](#page-5347-0) [GetLength](#page-5348-0) [GetNullable](#page-5349-0) [GetPrecision](#page-5350-0) [GetReadOnly](#page-5351-0) [GetScale](#page-5352-0)** [IsAutoGenerated](#page-5353-0) [MgDataPropertyDefinition](#page-5354-0) **[SetAutoGeneration](#page-2202-0) [SetDataType](#page-2201-0) [SetDefaultValue](#page-5355-0) [SetLength](#page-5356-0) [SetNullable](#page-2203-0) [SetPrecision](#page-5357-0) [SetReadOnly](#page-2204-0) [SetScale](#page-5358-0)** 

<span id="page-5347-0"></span>[STRING](#page-3805-0) MgDataPropertyDefinition::GetDefaultValue( )

Gets the default value for this property.

**.NET Syntax** string [GetDefaultValue\(\);](#page-5347-0)

**Returns:** Returns the default value.

[GetDataType](#page-5346-0) **[GetDefaultValue](#page-5347-0) [GetLength](#page-5348-0) [GetNullable](#page-5349-0) [GetPrecision](#page-5350-0) [GetReadOnly](#page-5351-0) [GetScale](#page-5352-0)** [IsAutoGenerated](#page-5353-0) [MgDataPropertyDefinition](#page-5354-0) **[SetAutoGeneration](#page-2202-0)** [SetDataType](#page-2201-0) **[SetDefaultValue](#page-5355-0) [SetLength](#page-5356-0) [SetNullable](#page-2203-0) [SetPrecision](#page-5357-0) [SetReadOnly](#page-2204-0) [SetScale](#page-5358-0)** 

<span id="page-5348-0"></span>[INT32](#page-3739-0) MgDataPropertyDefinition::GetLength( )

Gets the length of a String, BLOB, or CLOB data property. This value does not apply to any other data type.

#### **.NET Syntax**

int [GetLength\(\)](#page-5348-0);

### **Returns:**

Returns the length of a String, BLOB, or CLOB data property.

### [MgDataPropertyDefinition](#page-1367-0)

[GetDataType](#page-5346-0) **[GetDefaultValue](#page-5347-0) [GetLength](#page-5348-0) [GetNullable](#page-5349-0) [GetPrecision](#page-5350-0) [GetReadOnly](#page-5351-0) [GetScale](#page-5352-0)** [IsAutoGenerated](#page-5353-0) [MgDataPropertyDefinition](#page-5354-0) **[SetAutoGeneration](#page-2202-0)** [SetDataType](#page-2201-0) **[SetDefaultValue](#page-5355-0) [SetLength](#page-5356-0) [SetNullable](#page-2203-0) [SetPrecision](#page-5357-0) [SetReadOnly](#page-2204-0) [SetScale](#page-5358-0)** 

<span id="page-5349-0"></span>bool MgDataPropertyDefinition::GetNullable( )

Gets a Boolean value that indicates whether this property's value can be null.

### **.NET Syntax**

bool [GetNullable\(\);](#page-5349-0)

### **Returns:**

Returns true if the property's value can be null; otherwise returns false.

[GetDataType](#page-5346-0) **[GetDefaultValue](#page-5347-0) [GetLength](#page-5348-0) [GetNullable](#page-5349-0) [GetPrecision](#page-5350-0) [GetReadOnly](#page-5351-0) [GetScale](#page-5352-0)** [IsAutoGenerated](#page-5353-0) [MgDataPropertyDefinition](#page-5354-0) **[SetAutoGeneration](#page-2202-0)** [SetDataType](#page-2201-0) **[SetDefaultValue](#page-5355-0) [SetLength](#page-5356-0) [SetNullable](#page-2203-0) [SetPrecision](#page-5357-0) [SetReadOnly](#page-2204-0) [SetScale](#page-5358-0)** 

<span id="page-5350-0"></span>[INT32](#page-3739-0) MgDataPropertyDefinition::GetPrecision( )

Gets the precision (total number of digits) of a decimal data property.

### **Remarks:**

This value does not apply to any other data type. The decimal data type is not supported.

#### **.NET Syntax**

int [GetPrecision\(\);](#page-5350-0)

### **Returns:**

Returns the precision.

### [MgDataPropertyDefinition](#page-1367-0)

[GetDataType](#page-5346-0) **[GetDefaultValue](#page-5347-0) [GetLength](#page-5348-0) [GetNullable](#page-5349-0) [GetPrecision](#page-5350-0) [GetReadOnly](#page-5351-0) [GetScale](#page-5352-0)** [IsAutoGenerated](#page-5353-0) [MgDataPropertyDefinition](#page-5354-0) **[SetAutoGeneration](#page-2202-0)** [SetDataType](#page-2201-0) **[SetDefaultValue](#page-5355-0) [SetLength](#page-5356-0) [SetNullable](#page-2203-0) [SetPrecision](#page-5357-0) [SetReadOnly](#page-2204-0) [SetScale](#page-5358-0)** 

<span id="page-5351-0"></span>bool MgDataPropertyDefinition::GetReadOnly( )

Gets a Boolean value that indicates whether this property is read-only.

**.NET Syntax**

bool [GetReadOnly\(\);](#page-5351-0)

### **Returns:**

Returns a Boolean value that indicates whether this property is read-only.

[GetDataType](#page-5346-0) **[GetDefaultValue](#page-5347-0) [GetLength](#page-5348-0) [GetNullable](#page-5349-0) [GetPrecision](#page-5350-0) [GetReadOnly](#page-5351-0) [GetScale](#page-5352-0)** [IsAutoGenerated](#page-5353-0) [MgDataPropertyDefinition](#page-5354-0) **[SetAutoGeneration](#page-2202-0)** [SetDataType](#page-2201-0) **[SetDefaultValue](#page-5355-0) [SetLength](#page-5356-0) [SetNullable](#page-2203-0) [SetPrecision](#page-5357-0) [SetReadOnly](#page-2204-0)** 

### **[SetScale](#page-5358-0)**

<span id="page-5352-0"></span>[INT32](#page-3739-0) MgDataPropertyDefinition::GetScale( )

Gets the scale (number of digits to the right of the decimal point) of a decimal data property.

### **Remarks:**

This value does not apply to any other data type. The decimal data property is not supported.

#### **.NET Syntax**

int [GetScale\(\)](#page-5352-0);

### **Returns:**

Returns the scale.

[GetDataType](#page-5346-0) **[GetDefaultValue](#page-5347-0) [GetLength](#page-5348-0) [GetNullable](#page-5349-0) [GetPrecision](#page-5350-0) [GetReadOnly](#page-5351-0) [GetScale](#page-5352-0) [IsAutoGenerated](#page-5353-0)** 

[MgDataPropertyDefinition](#page-5354-0) **[SetAutoGeneration](#page-2202-0)** [SetDataType](#page-2201-0) **[SetDefaultValue](#page-5355-0) [SetLength](#page-5356-0) [SetNullable](#page-2203-0) [SetPrecision](#page-5357-0) [SetReadOnly](#page-2204-0) [SetScale](#page-5358-0)** 

<span id="page-5353-0"></span>bool MgDataPropertyDefinition::IsAutoGenerated( )

Gets a Boolean value that indicates whether this is an autogenerated property.

#### **.NET Syntax**

bool [IsAutoGenerated\(\)](#page-5353-0);

### **Returns:**

Returns true if the property is auto-generated; otherwise returns false.

# [MgDataPropertyDefinition](#page-1367-0)

[GetDataType](#page-5346-0) **[GetDefaultValue](#page-5347-0) [GetLength](#page-5348-0) [GetNullable](#page-5349-0) [GetPrecision](#page-5350-0) [GetReadOnly](#page-5351-0) [GetScale](#page-5352-0)** [IsAutoGenerated](#page-5353-0) [MgDataPropertyDefinition](#page-5354-0) **[SetAutoGeneration](#page-2202-0)** [SetDataType](#page-2201-0) **[SetDefaultValue](#page-5355-0) [SetLength](#page-5356-0) [SetNullable](#page-2203-0) [SetPrecision](#page-5357-0) [SetReadOnly](#page-2204-0) [SetScale](#page-5358-0)** 

<span id="page-5354-0"></span>MgDataPropertyDefinition::MgDataPropertyDefinition(CREFSTRII

Constructs an [MgDataPropertyDefinition](#page-1367-0) object.

**.NET Syntax**

MgDataPropertyDefinition(string name);

**Parameters:**

*name* (String/string) The name of the property.

### [MgDataPropertyDefinition](#page-1367-0)

[GetDataType](#page-5346-0) **[GetDefaultValue](#page-5347-0) [GetLength](#page-5348-0) [GetNullable](#page-5349-0) [GetPrecision](#page-5350-0) [GetReadOnly](#page-5351-0) [GetScale](#page-5352-0)** [IsAutoGenerated](#page-5353-0) [MgDataPropertyDefinition](#page-5354-0) **[SetAutoGeneration](#page-2202-0)** [SetDataType](#page-2201-0) **[SetDefaultValue](#page-5355-0) [SetLength](#page-5356-0) [SetNullable](#page-2203-0) [SetPrecision](#page-5357-0) [SetReadOnly](#page-2204-0) [SetScale](#page-5358-0)** 

<span id="page-5355-0"></span>void MgDataPropertyDefinition::SetDefaultValue[\(CREFSTRING](#page-3784-0) *vi*)

Sets the default value for this property.

### **.NET Syntax**

void SetDefaultValue(string value);

### **Parameters:**

*value* (String/string) The default value.

### **Returns:**

Returns nothing.

[GetDataType](#page-5346-0) **[GetDefaultValue](#page-5347-0) [GetLength](#page-5348-0) [GetNullable](#page-5349-0) [GetPrecision](#page-5350-0) [GetReadOnly](#page-5351-0) [GetScale](#page-5352-0)** [IsAutoGenerated](#page-5353-0) [MgDataPropertyDefinition](#page-5354-0) **[SetAutoGeneration](#page-2202-0)** [SetDataType](#page-2201-0) **[SetDefaultValue](#page-5355-0) [SetLength](#page-5356-0) [SetNullable](#page-2203-0) [SetPrecision](#page-5357-0) [SetReadOnly](#page-2204-0) [SetScale](#page-5358-0)** 

<span id="page-5356-0"></span>void MgDataPropertyDefinition::SetLength[\(INT32](#page-3739-0) *len* )

Sets the maximum length of a String, BLOB, or CLOB data property. This value does not apply to any other data type.

**.NET Syntax**

void SetLength(int len);

### **Parameters:**

*len* (int) The length of this String, BLOB, or CLOB data property.

### **Returns:**

Returns nothing.

[GetDataType](#page-5346-0) **[GetDefaultValue](#page-5347-0) [GetLength](#page-5348-0) [GetNullable](#page-5349-0) [GetPrecision](#page-5350-0) [GetReadOnly](#page-5351-0) [GetScale](#page-5352-0)** [IsAutoGenerated](#page-5353-0) [MgDataPropertyDefinition](#page-5354-0) **[SetAutoGeneration](#page-2202-0)** [SetDataType](#page-2201-0) **[SetDefaultValue](#page-5355-0) [SetLength](#page-5356-0) [SetNullable](#page-2203-0) [SetPrecision](#page-5357-0) [SetReadOnly](#page-2204-0) [SetScale](#page-5358-0)** 

<span id="page-5357-0"></span>void MgDataPropertyDefinition::SetPrecision([INT32](#page-3739-0) *precision* )

Sets the precision (total number of digits) of a decimal data property. This value does not apply to any other data type.

**.NET Syntax** void SetPrecision(int precision);

### **Parameters:**

*precision* (int) Precision of this decimal property.

### [MgDataPropertyDefinition](#page-1367-0)

[GetDataType](#page-5346-0) **[GetDefaultValue](#page-5347-0) [GetLength](#page-5348-0) [GetNullable](#page-5349-0) [GetPrecision](#page-5350-0) [GetReadOnly](#page-5351-0) [GetScale](#page-5352-0)** [IsAutoGenerated](#page-5353-0) [MgDataPropertyDefinition](#page-5354-0) **[SetAutoGeneration](#page-2202-0)** [SetDataType](#page-2201-0) **[SetDefaultValue](#page-5355-0) [SetLength](#page-5356-0) [SetNullable](#page-2203-0) [SetPrecision](#page-5357-0) [SetReadOnly](#page-2204-0) [SetScale](#page-5358-0)** 

<span id="page-5358-0"></span>void MgDataPropertyDefinition::SetScale([INT32](#page-3739-0) *scale* )

Sets the scale (number of digits to the right of the decimal point) of a decimal data property. This value does not apply to any other data type.

**.NET Syntax** void SetScale(int scale);

### **Parameters:**

*scale* (int) The scale of this decimal property.

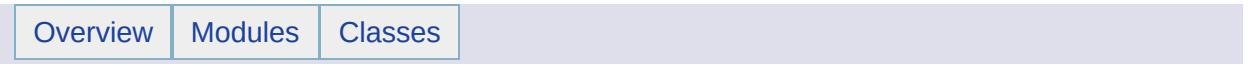

# MgDataReader Member List

This is the complete list of members for [MgDataReader,](#page-1371-0) including all inherited members.

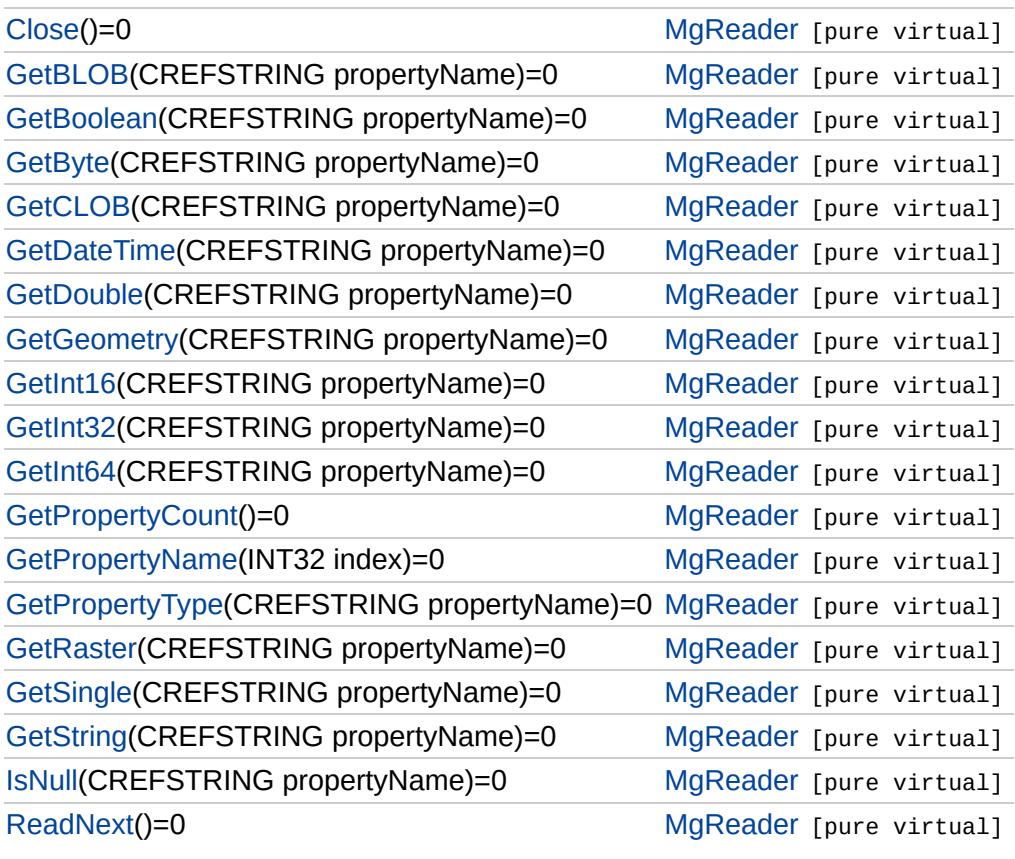

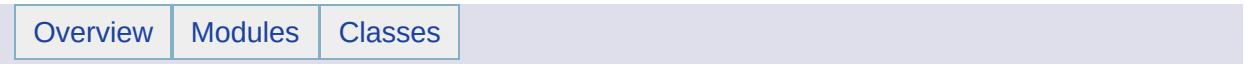

# MgDateTime Member List

This is the complete list of members for [MgDateTime](#page-1374-0), including all inherited members.

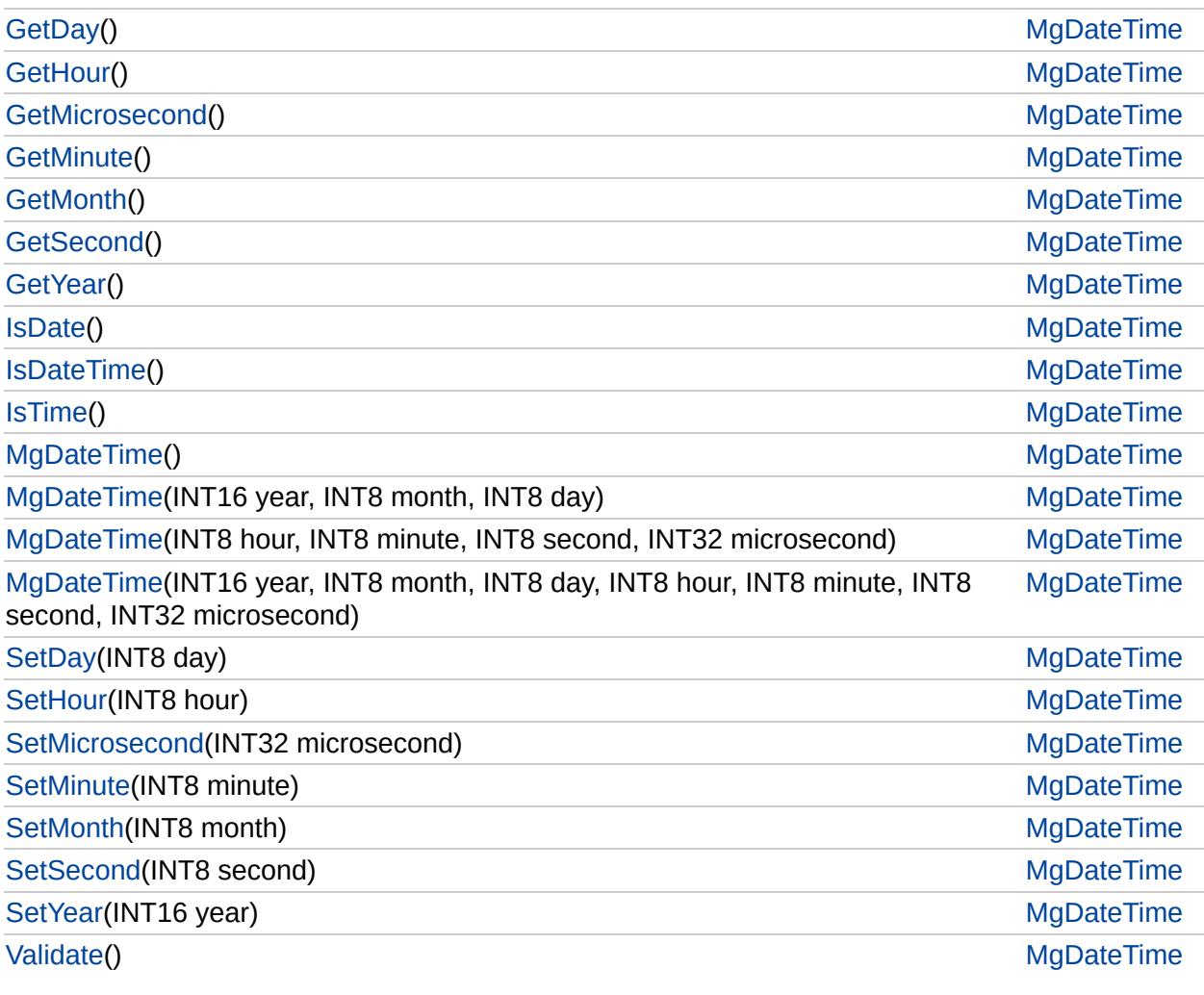

## [FoundationDefs.h](#page-6650-0)

WFILE [\\_finite](#page-6654-0) [\\_isnan](#page-6655-0) [\\_stricmp](#page-6656-0) [\\_strnicmp](#page-6657-0) wcsicmp [\\_wcsnicmp](#page-6659-0) [\\_wcstok](#page-6660-0) [APICALL](#page-6661-0) **[BYTE](#page-3796-0)** [BYTE\\_ARRAY\\_IN](#page-3809-0) [BYTE\\_ARRAY\\_OUT](#page-3813-0) [CLASS\\_ID](#page-6662-0) **[CREFSTRING](#page-3784-0)** [DECLARE\\_CLASSNAME](#page-6663-0) [EXTERNAL\\_API](#page-6664-0) [INT16](#page-3781-0) [INT32](#page-3739-0) [INT64](#page-3803-0) [INT8](#page-5363-0) [INTERNAL\\_API](#page-6665-0) [MG\\_DECL\\_DYNCREATE](#page-6666-0) MG FOUNDATION API [MG\\_IMPL\\_DYNCREATE](#page-6668-0) MG UNUSED ARG [PUBLISHED\\_API](#page-6670-0) **[REFSTRING](#page-6671-0) [STRING](#page-3805-0)** [UINT16](#page-6672-0) UINT<sub>32</sub> [UINT64](#page-6673-0) UINT<sub>8</sub> [WIDEN](#page-6674-0) [WIDEN2](#page-6675-0)

<span id="page-5363-0"></span>typedef char [INT8](#page-5363-0)

8 bit integer
[Overview](#page-0-0) | [Modules](#page-4-0) | [Classes](#page-2133-0)

### [MgDateTime](#page-1374-0)

<span id="page-5364-0"></span>[INT8](#page-5363-0) MgDateTime::GetDay ()

Gets the day component of this object.

**.NET Syntax** short [GetDay\(\)](#page-5364-0);

#### **Returns:**

Returns the day component of this object.

### [MgDateTime](#page-1374-0)

<span id="page-5365-0"></span>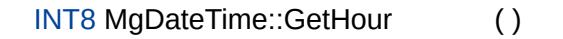

Gets the hour component of this object

**.NET Syntax** short [GetHour\(\);](#page-5365-0)

#### **Returns:**

Returns the hour component of this object.

**[GetHour](#page-5365-0) [GetMicrosecond](#page-5366-0) [GetMinute](#page-5367-0)** [GetMonth](#page-5368-0) **[GetSecond](#page-5369-0) [GetYear](#page-5370-0) [IsDate](#page-5371-0) [IsDateTime](#page-5372-0) [IsTime](#page-5373-0)** [MgDateTime](#page-5377-0) [MgDateTime](#page-5376-0) [MgDateTime](#page-5375-0) [MgDateTime](#page-5374-0) **[SetDay](#page-5378-0) [SetHour](#page-5379-0) [SetMicrosecond](#page-5380-0) [SetMinute](#page-5381-0) [SetMonth](#page-5382-0) [SetSecond](#page-5383-0) [SetYear](#page-5384-0)** [Validate](#page-5385-0)

**[GetDay](#page-5364-0)** 

### [MgDateTime](#page-1374-0)

<span id="page-5366-0"></span>[INT32](#page-3739-0) MgDateTime::GetMicrosecond( )

Gets the microsecond component of this object

**.NET Syntax** int [GetMicrosecond\(\);](#page-5366-0)

#### **Returns:**

Returns the microsecond component of this object.

### [MgDateTime](#page-1374-0)

<span id="page-5367-0"></span>[INT8](#page-5363-0) MgDateTime::GetMinute ()

Gets the minute component of this object

**.NET Syntax** short [GetMinute\(\);](#page-5367-0)

#### **Returns:**

Returns the minute component of this object.

[Overview](#page-0-0) | [Modules](#page-4-0) | [Classes](#page-2133-0)

### [MgDateTime](#page-1374-0)

<span id="page-5368-0"></span>[INT8](#page-5363-0) MgDateTime::GetMonth ()

Gets the month component of this object

**.NET Syntax** short [GetMonth\(\);](#page-5368-0)

#### **Returns:**

Returns the month component of this object.

[Overview](#page-0-0) | [Modules](#page-4-0) | [Classes](#page-2133-0)

### [MgDateTime](#page-1374-0)

<span id="page-5369-0"></span>[INT8](#page-5363-0) MgDateTime::GetSecond ()

Gets the second component of this object

**.NET Syntax** short [GetSecond\(\);](#page-5369-0)

#### **Returns:**

Returns the second component of this object.

[Overview](#page-0-0) | [Modules](#page-4-0) | [Classes](#page-2133-0)

### [MgDateTime](#page-1374-0)

<span id="page-5370-0"></span>[INT16](#page-3781-0) MgDateTime::GetYear ()

Gets the year component of this object

**.NET Syntax** short [GetYear\(\);](#page-5370-0)

#### **Returns:**

Returns the year component of this object.

**[GetDay](#page-5364-0) [GetHour](#page-5365-0)** 

### [MgDateTime](#page-1374-0)

<span id="page-5371-0"></span>bool MgDateTime::IsDate ( )

Determines if this object only represents a date value.

**.NET Syntax** bool [IsDate\(\)](#page-5371-0);

#### **Returns:**

Returns true if only the date is valid; otherwise returns false.

### [MgDateTime](#page-1374-0)

<span id="page-5372-0"></span>bool MgDateTime::IsDateTime ( )

Determines if this object represents both date and time values.

**.NET Syntax** bool [IsDateTime\(\);](#page-5372-0)

#### **Returns:**

Returns true if both the date and time are valid; otherwise returns false.

**[GetHour](#page-5365-0) [GetMicrosecond](#page-5366-0) [GetMinute](#page-5367-0) [GetMonth](#page-5368-0) [GetSecond](#page-5369-0) [GetYear](#page-5370-0) [IsDate](#page-5371-0) [IsDateTime](#page-5372-0) [IsTime](#page-5373-0) [MgDateTime](#page-5377-0)** [MgDateTime](#page-5376-0) **[MgDateTime](#page-5375-0)** [MgDateTime](#page-5374-0) **[SetDay](#page-5378-0) [SetHour](#page-5379-0) [SetMicrosecond](#page-5380-0) [SetMinute](#page-5381-0) [SetMonth](#page-5382-0) [SetSecond](#page-5383-0) [SetYear](#page-5384-0)** [Validate](#page-5385-0)

**[GetDay](#page-5364-0)** 

<span id="page-5373-0"></span>

### [MgDateTime](#page-1374-0)

**[GetDay](#page-5364-0) [GetHour](#page-5365-0) [GetMicrosecond](#page-5366-0) [GetMinute](#page-5367-0) [GetMonth](#page-5368-0) [GetSecond](#page-5369-0) [GetYear](#page-5370-0) [IsDate](#page-5371-0) [IsDateTime](#page-5372-0) [IsTime](#page-5373-0)** [MgDateTime](#page-5377-0) [MgDateTime](#page-5376-0) **[MgDateTime](#page-5375-0)** [MgDateTime](#page-5374-0) **[SetDay](#page-5378-0) [SetHour](#page-5379-0) [SetMicrosecond](#page-5380-0) [SetMinute](#page-5381-0) [SetMonth](#page-5382-0) [SetSecond](#page-5383-0) [SetYear](#page-5384-0)** [Validate](#page-5385-0) bool MgDateTime::IsTime () Determines if this object only represents a time value. **.NET Syntax** bool [IsTime\(\)](#page-5373-0); **Returns:** Returns true if only the time is valid; otherwise returns false.

<span id="page-5374-0"></span>

# [MgDateTime](#page-1374-0)

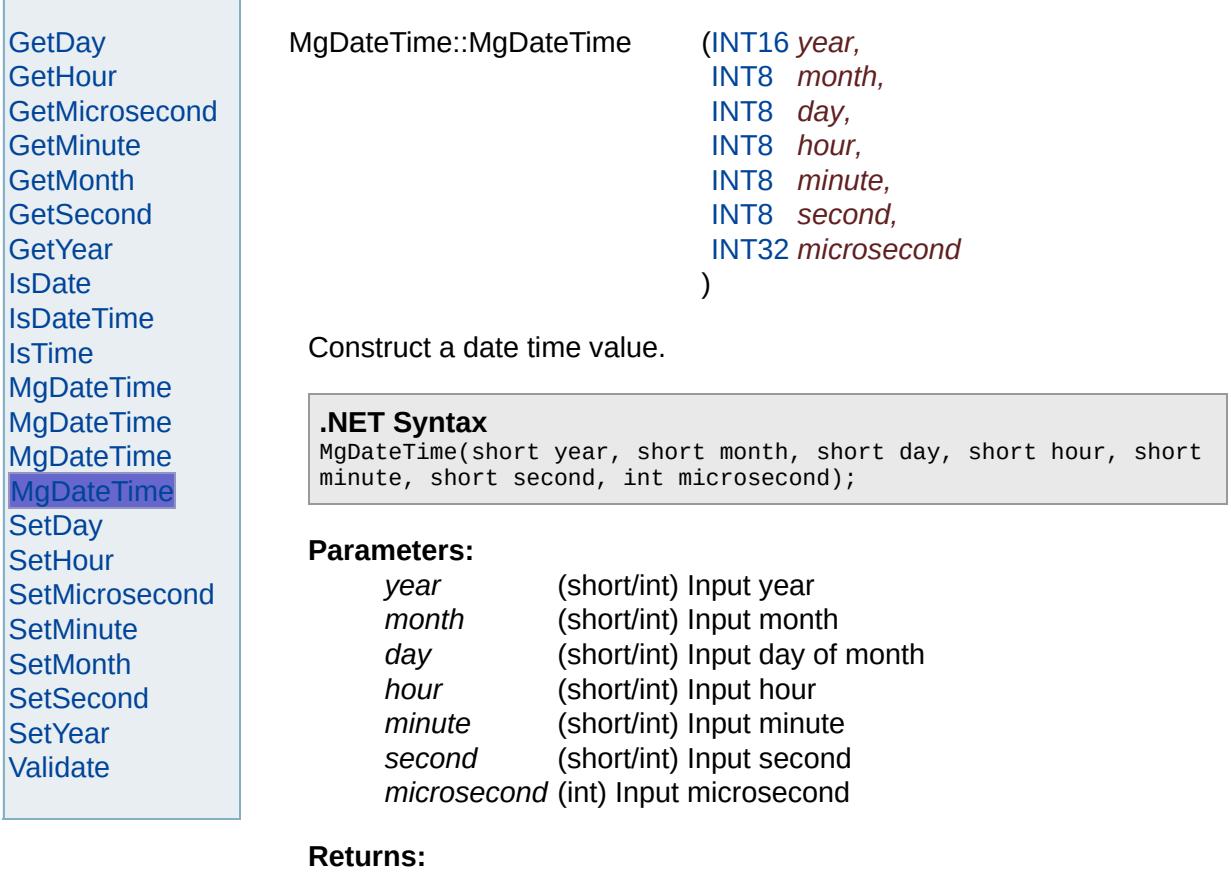

Returns nothing.

<span id="page-5375-0"></span>

# **[MgDateTime](#page-1374-0)**

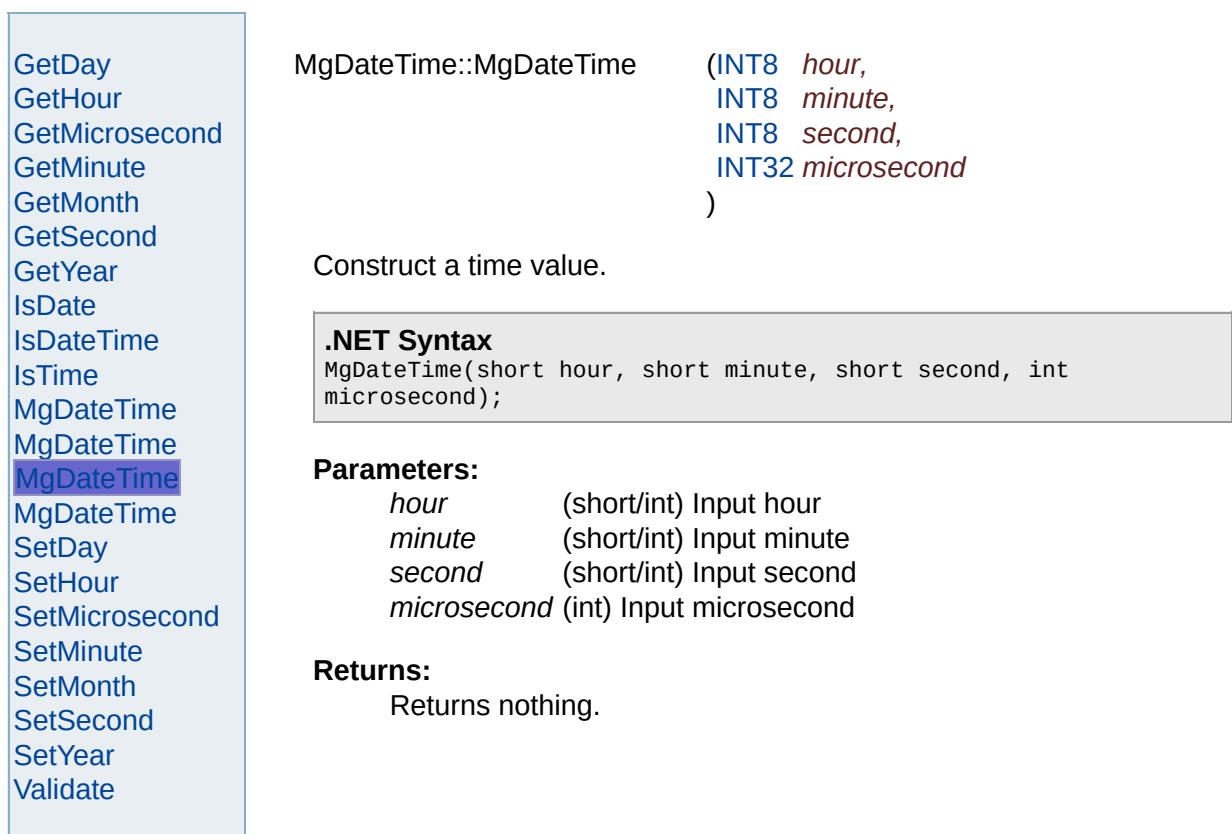

<span id="page-5376-0"></span>

# **[MgDateTime](#page-1374-0)**

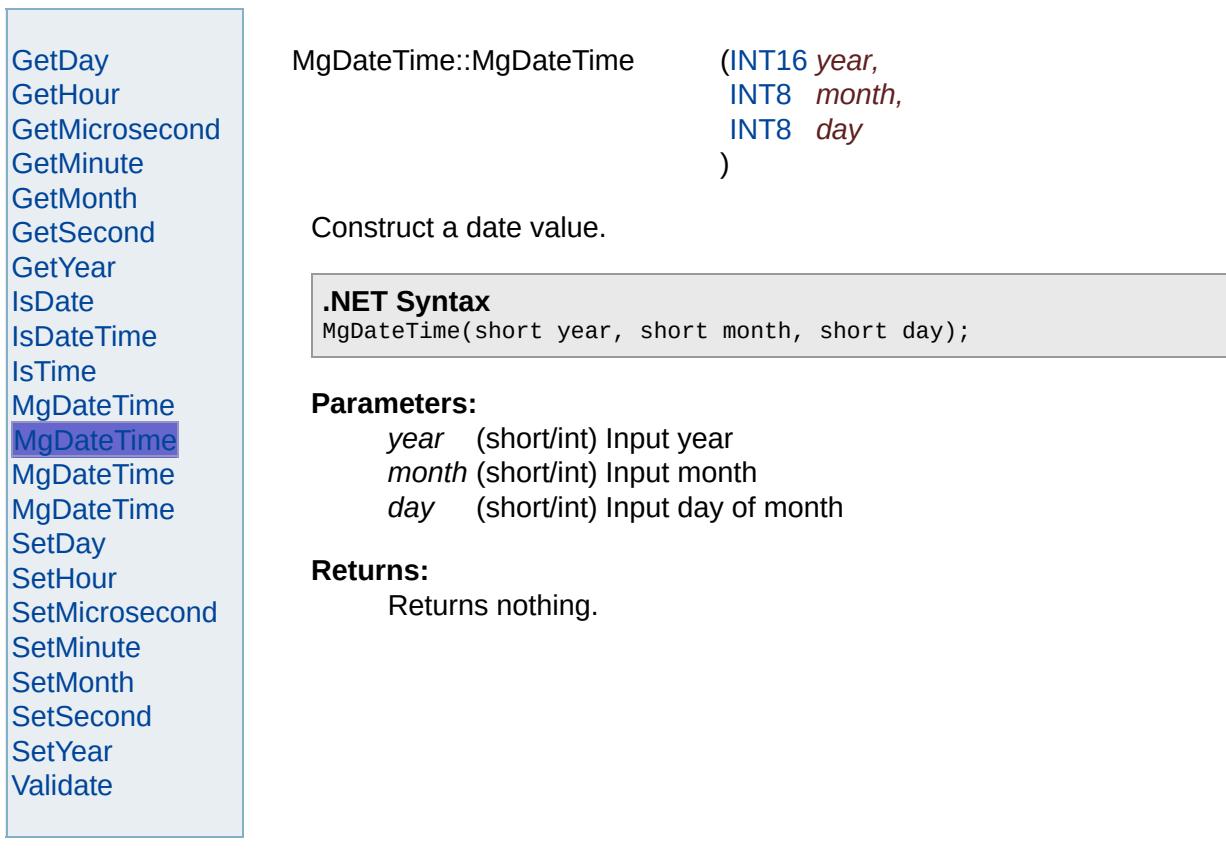

### [MgDateTime](#page-1374-0)

<span id="page-5377-0"></span>MgDateTime::MgDateTime ( )

Construct a date time value initialized to the current date and time.

**.NET Syntax** [MgDateTime\(\)](#page-5377-0);

**Returns:** Returns nothing.

### [MgDateTime](#page-1374-0)

**[GetDay](#page-5364-0) [GetHour](#page-5365-0) [GetMicrosecond](#page-5366-0) [GetMinute](#page-5367-0) [GetMonth](#page-5368-0) [GetSecond](#page-5369-0) [GetYear](#page-5370-0) [IsDate](#page-5371-0) [IsDateTime](#page-5372-0)** [IsTime](#page-5373-0) **[MgDateTime](#page-5377-0) [MgDateTime](#page-5376-0)** [MgDateTime](#page-5375-0) [MgDateTime](#page-5374-0) **[SetDay](#page-5378-0) [SetHour](#page-5379-0) [SetMicrosecond](#page-5380-0) [SetMinute](#page-5381-0) [SetMonth](#page-5382-0) [SetSecond](#page-5383-0) [SetYear](#page-5384-0)** [Validate](#page-5385-0)

<span id="page-5378-0"></span>void MgDateTime::SetDay ([INT8](#page-5363-0) *day* )

Sets the day component of this object The Validate method should be called after the date time value has been fully specified by Set methods.

**.NET Syntax**

void SetDay(short day);

### **Parameters:**

day (short/int) Day of the month in the range of 1 to 31 inclusive

### [MgDateTime](#page-1374-0)

**[GetDay](#page-5364-0) [GetHour](#page-5365-0) [GetMicrosecond](#page-5366-0) [GetMinute](#page-5367-0) [GetMonth](#page-5368-0) [GetSecond](#page-5369-0) [GetYear](#page-5370-0) [IsDate](#page-5371-0) [IsDateTime](#page-5372-0)** [IsTime](#page-5373-0) **[MgDateTime](#page-5377-0) [MgDateTime](#page-5376-0)** [MgDateTime](#page-5375-0) [MgDateTime](#page-5374-0) **[SetDay](#page-5378-0) [SetHour](#page-5379-0) [SetMicrosecond](#page-5380-0) [SetMinute](#page-5381-0) [SetMonth](#page-5382-0) [SetSecond](#page-5383-0) [SetYear](#page-5384-0)** [Validate](#page-5385-0)

<span id="page-5379-0"></span>void MgDateTime::SetHour ([INT8](#page-5363-0) *hour* )

Sets the hour component of this object The Validate method should be called after the date time value has been fully specified by Set methods.

#### **.NET Syntax**

void SetHour(short hour);

#### **Parameters:**

*hour* (short/int) Hour since midnight in the range of 0 to 23

### [MgDateTime](#page-1374-0)

**[GetDay](#page-5364-0) [GetHour](#page-5365-0) [GetMicrosecond](#page-5366-0) [GetMinute](#page-5367-0) [GetMonth](#page-5368-0) [GetSecond](#page-5369-0) [GetYear](#page-5370-0) [IsDate](#page-5371-0) [IsDateTime](#page-5372-0)** [IsTime](#page-5373-0) **[MgDateTime](#page-5377-0) [MgDateTime](#page-5376-0)** [MgDateTime](#page-5375-0) [MgDateTime](#page-5374-0) **[SetDay](#page-5378-0) [SetHour](#page-5379-0) [SetMicrosecond](#page-5380-0) [SetMinute](#page-5381-0) [SetMonth](#page-5382-0) [SetSecond](#page-5383-0) [SetYear](#page-5384-0)** [Validate](#page-5385-0)

<span id="page-5380-0"></span>void MgDateTime::SetMicrosecond ([INT32](#page-3739-0) *microsecond* )

Sets the microsecond component of this object The Validate method should be called after the date time value has been fully specified by Set methods.

### **.NET Syntax**

void SetMicrosecond(int microsecond);

#### **Parameters:**

*microsecond* (int) Microseconds after second in the range of 0 to 999999

### [MgDateTime](#page-1374-0)

**[GetDay](#page-5364-0) [GetHour](#page-5365-0) [GetMicrosecond](#page-5366-0) [GetMinute](#page-5367-0) [GetMonth](#page-5368-0) [GetSecond](#page-5369-0) [GetYear](#page-5370-0) [IsDate](#page-5371-0) [IsDateTime](#page-5372-0)** [IsTime](#page-5373-0) **[MgDateTime](#page-5377-0) [MgDateTime](#page-5376-0)** [MgDateTime](#page-5375-0) [MgDateTime](#page-5374-0) **[SetDay](#page-5378-0) [SetHour](#page-5379-0) [SetMicrosecond](#page-5380-0) [SetMinute](#page-5381-0) [SetMonth](#page-5382-0) [SetSecond](#page-5383-0) [SetYear](#page-5384-0)** [Validate](#page-5385-0)

<span id="page-5381-0"></span>void MgDateTime::SetMinute ([INT8](#page-5363-0) *minute* )

Sets the minute component of this object The Validate method should be called after the date time value has been fully specified by Set methods.

#### **.NET Syntax**

void SetMinute(short minute);

#### **Parameters:**

*minute* (short/int) Minutes after hour in the range of 0 to 59

### [MgDateTime](#page-1374-0)

**[GetDay](#page-5364-0) [GetHour](#page-5365-0) [GetMicrosecond](#page-5366-0) [GetMinute](#page-5367-0) [GetMonth](#page-5368-0) [GetSecond](#page-5369-0) [GetYear](#page-5370-0) [IsDate](#page-5371-0) [IsDateTime](#page-5372-0) [IsTime](#page-5373-0) [MgDateTime](#page-5377-0) [MgDateTime](#page-5376-0)** [MgDateTime](#page-5375-0) [MgDateTime](#page-5374-0) **[SetDay](#page-5378-0) [SetHour](#page-5379-0) [SetMicrosecond](#page-5380-0) [SetMinute](#page-5381-0) [SetMonth](#page-5382-0) [SetSecond](#page-5383-0) [SetYear](#page-5384-0)** [Validate](#page-5385-0)

<span id="page-5382-0"></span>void MgDateTime::SetMonth ([INT8](#page-5363-0) *month* )

Sets the month component of this object The Validate method should be called after the date time value has been fully specified by Set methods.

#### **.NET Syntax**

void SetMonth(short month);

#### **Parameters:**

*month* (short/int) Month in the range of 1 to 12 inclusive (January  $= 1)$ 

### [MgDateTime](#page-1374-0)

**[GetDay](#page-5364-0) [GetHour](#page-5365-0) [GetMicrosecond](#page-5366-0) [GetMinute](#page-5367-0) [GetMonth](#page-5368-0) [GetSecond](#page-5369-0) [GetYear](#page-5370-0) [IsDate](#page-5371-0) [IsDateTime](#page-5372-0) [IsTime](#page-5373-0) [MgDateTime](#page-5377-0) [MgDateTime](#page-5376-0)** [MgDateTime](#page-5375-0) [MgDateTime](#page-5374-0) **[SetDay](#page-5378-0) [SetHour](#page-5379-0) [SetMicrosecond](#page-5380-0) [SetMinute](#page-5381-0) [SetMonth](#page-5382-0) [SetSecond](#page-5383-0) [SetYear](#page-5384-0)** [Validate](#page-5385-0)

#### <span id="page-5383-0"></span>void MgDateTime::SetSecond [\(INT8](#page-5363-0) *second* )

Sets the second component of this object The Validate method should be called after the date time value has been fully specified by Set methods.

#### **.NET Syntax**

void SetSecond(short second);

#### **Parameters:**

*second* (short/int) Seconds after minute in the range of 0 to 59

### [MgDateTime](#page-1374-0)

**[GetDay](#page-5364-0) [GetHour](#page-5365-0) [GetMicrosecond](#page-5366-0) [GetMinute](#page-5367-0) [GetMonth](#page-5368-0) [GetSecond](#page-5369-0) [GetYear](#page-5370-0) [IsDate](#page-5371-0) [IsDateTime](#page-5372-0) [IsTime](#page-5373-0) [MgDateTime](#page-5377-0) [MgDateTime](#page-5376-0)** [MgDateTime](#page-5375-0) [MgDateTime](#page-5374-0) **[SetDay](#page-5378-0) [SetHour](#page-5379-0) [SetMicrosecond](#page-5380-0) [SetMinute](#page-5381-0) [SetMonth](#page-5382-0) [SetSecond](#page-5383-0) [SetYear](#page-5384-0)** [Validate](#page-5385-0)

<span id="page-5384-0"></span>void MgDateTime::SetYear [\(INT16](#page-3781-0) *year* )

Sets the year component of this object The Validate method should be called after the date time value has been fully specified by Set methods.

**.NET Syntax**

void [SetYear\(short](#page-5384-0) year);

#### **Parameters:**

*year* (short/int) Year in the range of 1 to 9999

### [MgDateTime](#page-1374-0)

**[GetDay](#page-5364-0) [GetHour](#page-5365-0) [GetMicrosecond](#page-5366-0) [GetMinute](#page-5367-0) [GetMonth](#page-5368-0) [GetSecond](#page-5369-0) [GetYear](#page-5370-0) [IsDate](#page-5371-0) [IsDateTime](#page-5372-0) [IsTime](#page-5373-0)** [MgDateTime](#page-5377-0) [MgDateTime](#page-5376-0) **[MgDateTime](#page-5375-0)** [MgDateTime](#page-5374-0) **[SetDay](#page-5378-0) [SetHour](#page-5379-0) [SetMicrosecond](#page-5380-0) [SetMinute](#page-5381-0) [SetMonth](#page-5382-0) [SetSecond](#page-5383-0) [SetYear](#page-5384-0)** [Validate](#page-5385-0)

<span id="page-5385-0"></span>void MgDateTime::Validate ()

Validates the date time value. This method should be called after the date time value has been fully specified by Set methods.

**.NET Syntax**

virtual void [Validate\(\);](#page-5385-0)

#### **Returns:**

Returns nothing.

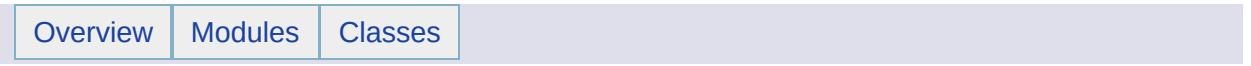

## MgDateTimeException Member List

This is the complete list of members for [MgDateTimeException](#page-1379-0), including all inherited members.

[GetDetails](#page-5460-0)() [MgException](#page-1438-0) [GetMessage\(](#page-5461-0)) [MgException](#page-1438-0) [GetStackTrace](#page-5462-0)() [MgException](#page-1438-0)

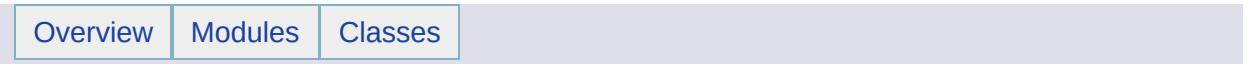

# MgDateTimeProperty Member List

This is the complete list of members for [MgDateTimeProperty](#page-1382-0), including all inherited members.

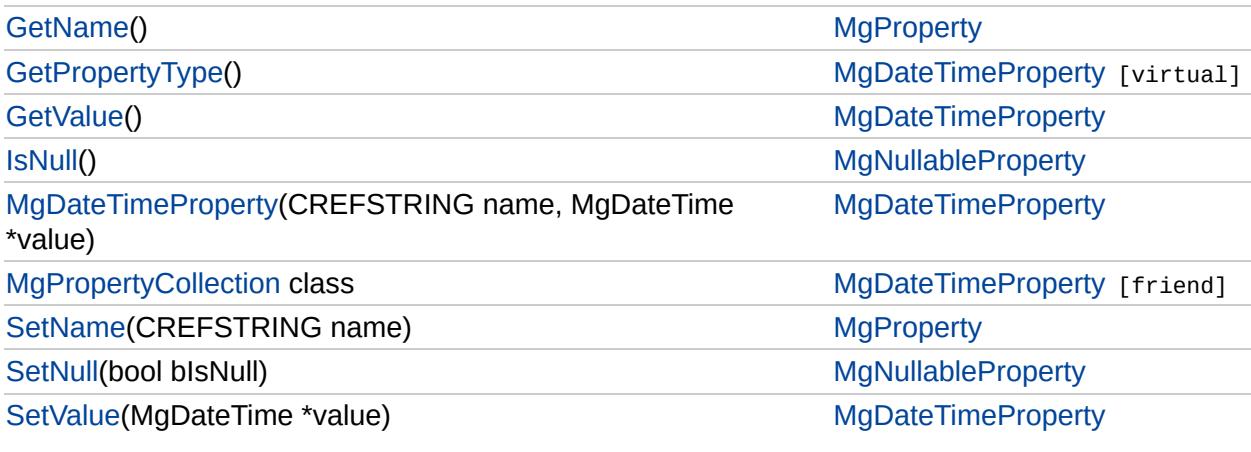

### **[MgDateTimeProperty](#page-1382-0)**

### **[GetPropertyType](#page-5390-0)**

**[GetValue](#page-2178-0)** [MgDateTimeProperty](#page-5391-0) [MgPropertyCollection](#page-5393-0) **[SetValue](#page-5392-0)** 

### <span id="page-5390-0"></span>[INT16](#page-3781-0) MgDateTimeProperty::GetPropertyType( ) [virtual]

Gets the property type.

#### **.NET Syntax**

short [GetPropertyType\(\)](#page-5390-0);

#### **Returns:**

Returns the property type [MgPropertyType::DateTime](#page-5533-0)

Implements [MgProperty.](#page-6237-0)

### **[MgDateTimeProperty](#page-1382-0)**

**[GetPropertyType](#page-5390-0) [GetValue](#page-2178-0) [MgDateTimeProperty](#page-5391-0)** [MgPropertyCollection](#page-5393-0) **[SetValue](#page-5392-0)** 

#### <span id="page-5391-0"></span>MgDateTimeProperty::MgDateTimeProperty([CREFSTRING](#page-3784-0) *name,* [MgDateTime](#page-1374-0) \* *value* )

Constructs an [MgDateTimeProperty](#page-1382-0) object..

#### **.NET Syntax**

MgDateTimeProperty(string name, MgDateTime value);

#### **Parameters:**

*name* (String/string) The name of the property. *value* ([MgDateTime](#page-1374-0)) The value of the property.

### **[MgDateTimeProperty](#page-1382-0)**

**[GetPropertyType](#page-5390-0) [GetValue](#page-2178-0)** [MgDateTimeProperty](#page-5391-0) **[MgPropertyCollection](#page-5393-0) [SetValue](#page-5392-0)** 

<span id="page-5392-0"></span>void MgDateTimeProperty::SetValue([MgDateTime](#page-1374-0) \* *value* )

Sets the property value

#### **.NET Syntax**

void SetValue(MgDateTime value);

#### **Parameters:**

*value* [\(MgDateTime\)](#page-1374-0) The value of the property.

#### **Returns:**

Returns nothing.

# [MgDateTimeProperty](#page-1382-0)

<span id="page-5393-0"></span>friend class [MgPropertyCollection](#page-1893-0) [friend]

[GetPropertyType](#page-5390-0) [GetValue](#page-2178-0) **[MgDateTimeProperty](#page-5391-0) [MgPropertyCollection](#page-5393-0) [SetValue](#page-5392-0)** 

Reimplemented from [MgProperty](#page-6239-0).

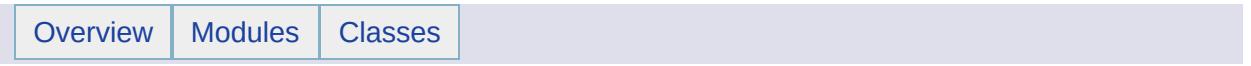

## MgDecryptionException Member List

This is the complete list of members for [MgDecryptionException](#page-1387-0), including all inherited members.

[GetDetails](#page-5460-0)() [MgException](#page-1438-0) [GetMessage\(](#page-5461-0)) [MgException](#page-1438-0) [GetStackTrace](#page-5462-0)() [MgException](#page-1438-0)

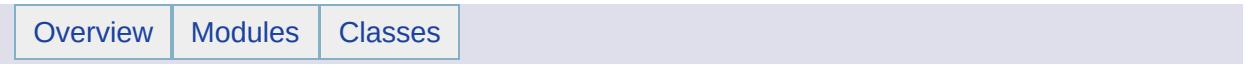

# MgDeleteFeatures Member List

This is the complete list of members for [MgDeleteFeatures,](#page-1390-0) including all inherited members.

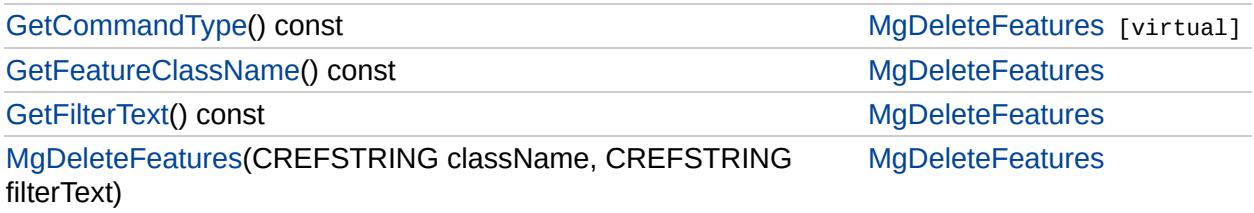

### **[MgDeleteFeatures](#page-1390-0)**

**[GetCommandType](#page-5398-0)** [GetFeatureClassName](#page-5400-0) **[GetFilterText](#page-5401-0) [MgDeleteFeatures](#page-5402-0)** 

<span id="page-5398-0"></span>[INT32](#page-3739-0) MgDeleteFeatures::GetCommandType( ) const [virtual]

Gets the type of the command, that is, [MgFeatureCommandType::DeleteFeatures](#page-5399-0).

#### **.NET Syntax**

int [GetCommandType\(\)](#page-5398-0) const;

#### **Returns:**

Returns [MgFeatureCommandType::DeleteFeatures.](#page-5399-0)

Implements [MgFeatureCommand.](#page-5472-0)

[MgFeatureCommandType](#page-1462-0)

<span id="page-5399-0"></span>const int [MgFeatureCommandType::DeleteFeatures](#page-5399-0) = 2 [static]

Specifies the type of an [MgDeleteFeatures](#page-1390-0) object.

**[DeleteFeatures](#page-5399-0) [InsertFeatures](#page-5495-0) [LockFeatures](#page-5496-0) [UnlockFeatures](#page-5497-0)** [UpdateFeatures](#page-5498-0)
## [MgDeleteFeatures](#page-1390-0)

**[GetCommandType](#page-5398-0)** [GetFeatureClassName](#page-5400-0) **[GetFilterText](#page-5401-0) [MgDeleteFeatures](#page-5402-0)** 

<span id="page-5400-0"></span>[STRING](#page-3805-0) MgDeleteFeatures::GetFeatureClassName( ) const

Gets the feature class name of the feature objects to be deleted.

#### **.NET Syntax**

string [GetFeatureClassName\(\)](#page-5400-0) const;

#### **Returns:**

Returns the feature class name of the feature objects to be deleted

## [MgDeleteFeatures](#page-1390-0)

[GetCommandType](#page-5398-0) [GetFeatureClassName](#page-5400-0) **[GetFilterText](#page-5401-0) [MgDeleteFeatures](#page-5402-0)** 

<span id="page-5401-0"></span>[STRING](#page-3805-0) MgDeleteFeatures::GetFilterText( ) const

Gets the filter used to select the features to be deleted from the datastore.

#### **.NET Syntax**

string [GetFilterText\(\)](#page-5401-0) const;

#### **Returns:**

Returns the filter used to select the features to be deleted from the datastore.

### **[MgDeleteFeatures](#page-1390-0)**

[GetCommandType](#page-5398-0) [GetFeatureClassName](#page-5400-0) **[GetFilterText](#page-5401-0) [MgDeleteFeatures](#page-5402-0)** 

#### <span id="page-5402-0"></span>MgDeleteFeatures::MgDeleteFeatures[\(CREFSTRING](#page-3784-0) *className,* [CREFSTRING](#page-3784-0) *filterText* )

Constructs an [MgDeleteFeatures](#page-1390-0) object.

#### **.NET Syntax**

MgDeleteFeatures(string className, string filterText);

#### **Parameters:**

*className* (String/string) The name of the class from which the data is to be deleted.

*filterText* (String/string) The filter used to select features for deletion.

#### **Returns:**

Returns nothing.

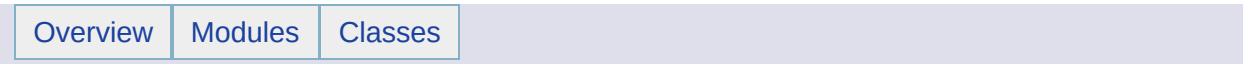

## MgDirectoryNotFoundException Member List

This is the complete list of members for [MgDirectoryNotFoundException](#page-1394-0), including all inherited members.

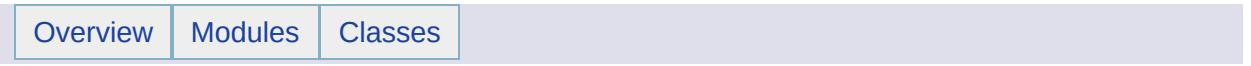

## MgDivideByZeroException Member List

This is the complete list of members for [MgDivideByZeroException,](#page-1399-0) including all inherited members.

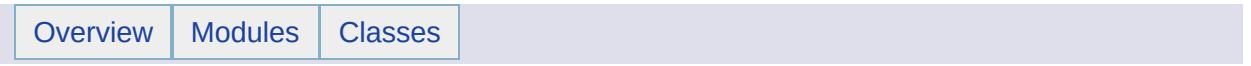

## MgDomainException Member List

This is the complete list of members for [MgDomainException,](#page-1402-0) including all inherited members.

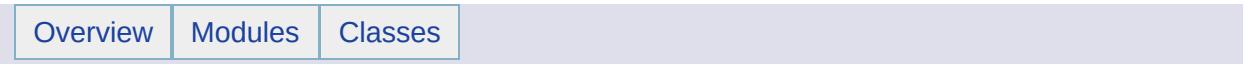

## MgDoubleProperty Member List

This is the complete list of members for [MgDoubleProperty](#page-1405-0), including all inherited members.

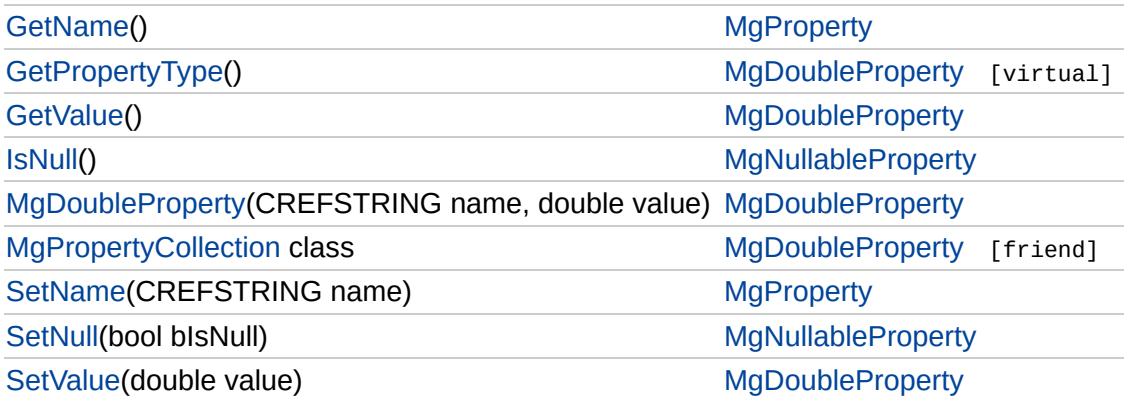

### **[MgDoubleProperty](#page-1405-0)**

**[GetPropertyType](#page-5411-0) [GetValue](#page-2179-0) [MgDoubleProperty](#page-5412-0)** [MgPropertyCollection](#page-5414-0) **[SetValue](#page-5413-0)** 

<span id="page-5411-0"></span>[INT16](#page-3781-0) MgDoubleProperty::GetPropertyType( ) [virtual]

Gets the property type.

#### **.NET Syntax**

short [GetPropertyType\(\)](#page-5411-0);

#### **Returns:**

Returns the property type [MgPropertyType::Double.](#page-5535-0)

Implements [MgProperty.](#page-6237-0)

### **[MgDoubleProperty](#page-1405-0)**

**[GetPropertyType](#page-5411-0) [GetValue](#page-2179-0) [MgDoubleProperty](#page-5412-0)** [MgPropertyCollection](#page-5414-0) **[SetValue](#page-5413-0)** 

#### <span id="page-5412-0"></span>MgDoubleProperty::MgDoubleProperty([CREFSTRING](#page-3784-0) *name,* double *value* )

Constructs an [MgDoubleProperty](#page-1405-0) object.

#### **.NET Syntax**

MgDoubleProperty(string name, double value);

#### **Parameters:**

*name* (String/string) The name of the property. *value* (double) The value of the property.

## **[MgDoubleProperty](#page-1405-0)**

[GetPropertyType](#page-5411-0) [GetValue](#page-2179-0) **[MgDoubleProperty](#page-5412-0) [MgPropertyCollection](#page-5414-0) [SetValue](#page-5413-0)** 

<span id="page-5413-0"></span>void MgDoubleProperty::SetValue(double *value* )

Sets the property value.

#### **.NET Syntax**

void [SetValue\(double](#page-5413-0) value);

#### **Parameters:**

*value* (double) The value of the property.

#### **Returns:**

Returns nothing.

## [MgDoubleProperty](#page-1405-0)

<span id="page-5414-0"></span>friend class [MgPropertyCollection](#page-1893-0) [friend]

[GetPropertyType](#page-5411-0) [GetValue](#page-2179-0) **[MgDoubleProperty](#page-5412-0) [MgPropertyCollection](#page-5414-0) [SetValue](#page-5413-0)** 

Reimplemented from [MgProperty](#page-6239-0).

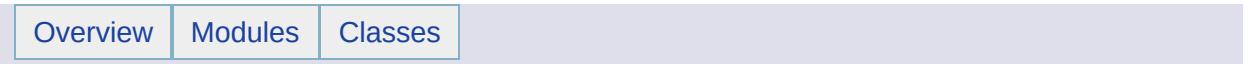

## MgDumpFFGF Member List

This is the complete list of members for [MgDumpFFGF](#page-1410-0), including all inherited members.

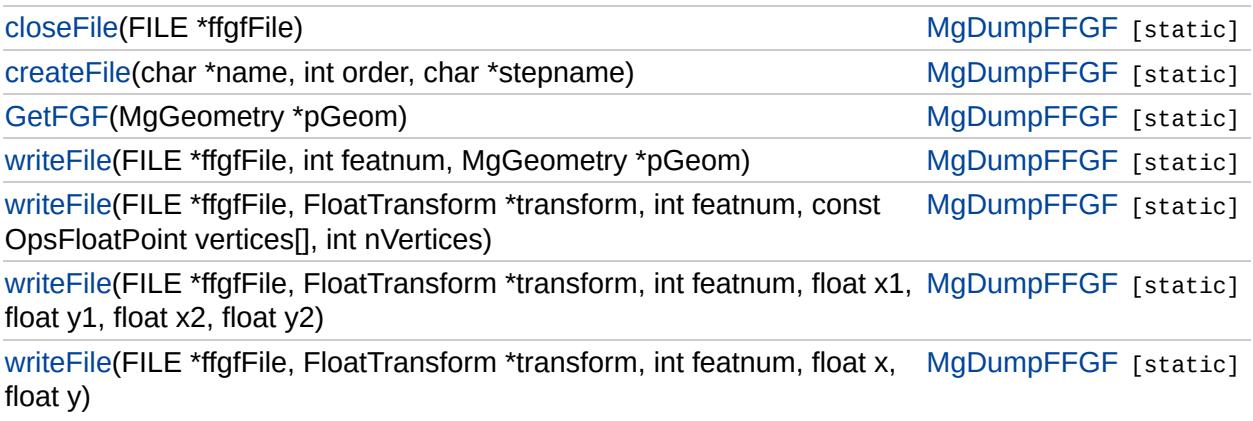

[MgDumpFFGF](#page-1410-0)

<span id="page-5417-0"></span>static void MgDumpFFGF::closeFile (FILE \* *ffgfFile* ) [static]

[closeFile](#page-5417-0) [createFile](#page-5418-0) [GetFGF](#page-5419-0) [writeFile](#page-5423-0) [writeFile](#page-5422-0) [writeFile](#page-5421-0) [writeFile](#page-5420-0)

# [MgDumpFFGF](#page-1410-0)

<span id="page-5418-0"></span>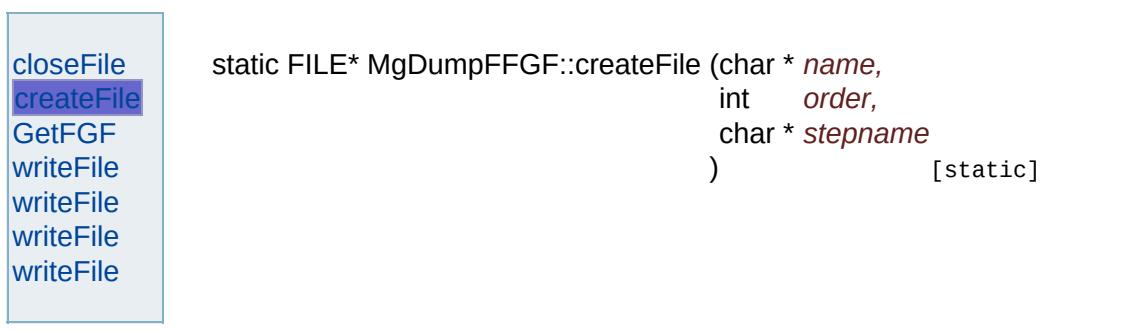

 $\overline{\phantom{0}}$ 

## [MgDumpFFGF](#page-1410-0)

<span id="page-5419-0"></span>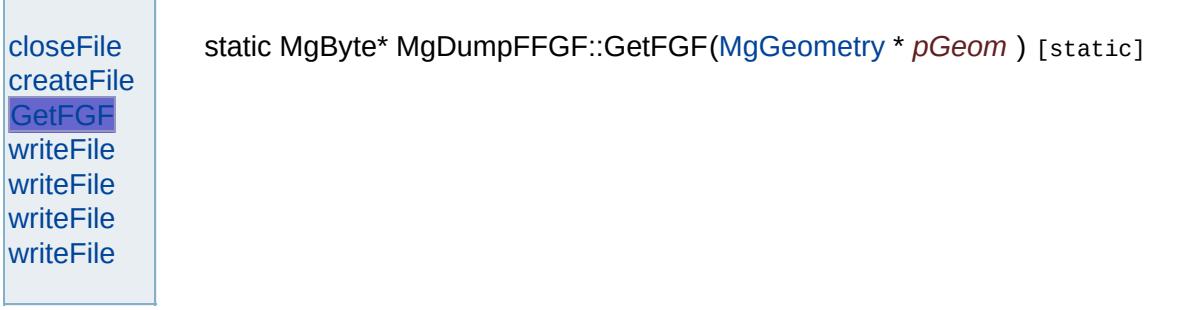

# [MgDumpFFGF](#page-1410-0)

<span id="page-5420-0"></span>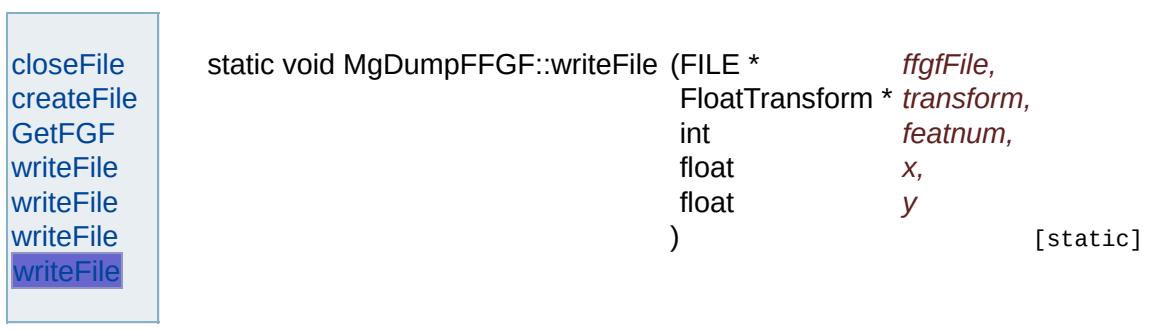

 $\overline{\phantom{0}}$ 

## [MgDumpFFGF](#page-1410-0)

<span id="page-5421-0"></span>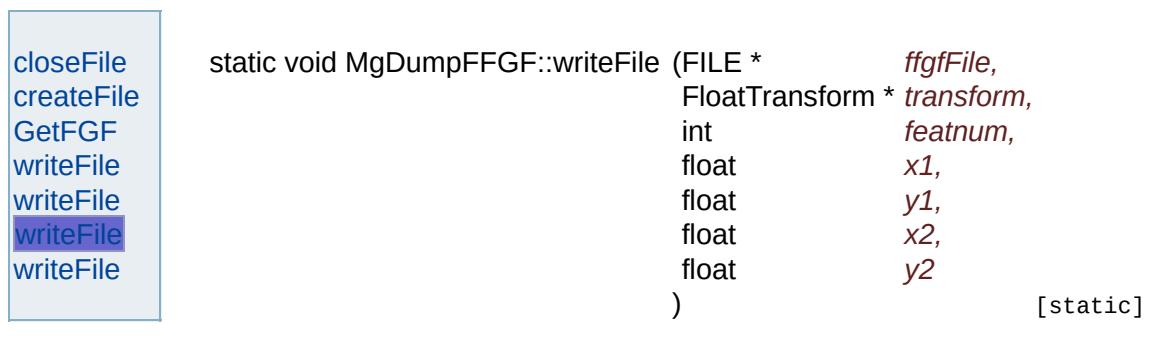

# [MgDumpFFGF](#page-1410-0)

<span id="page-5422-0"></span>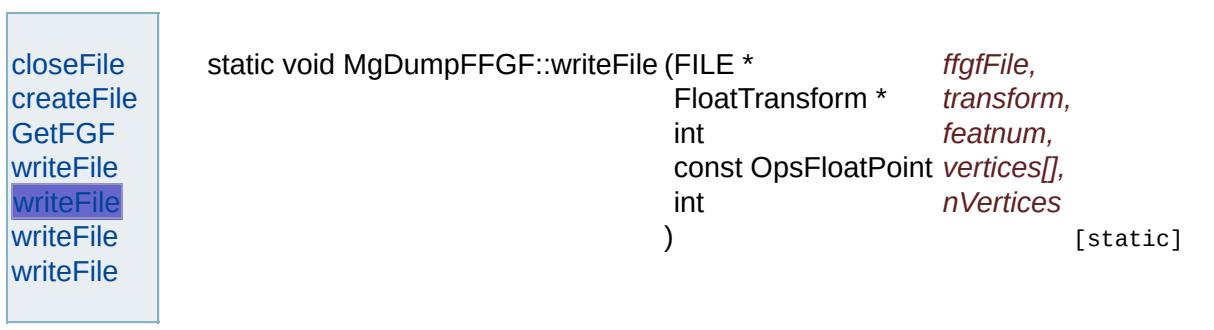

 $\overline{\phantom{0}}$ 

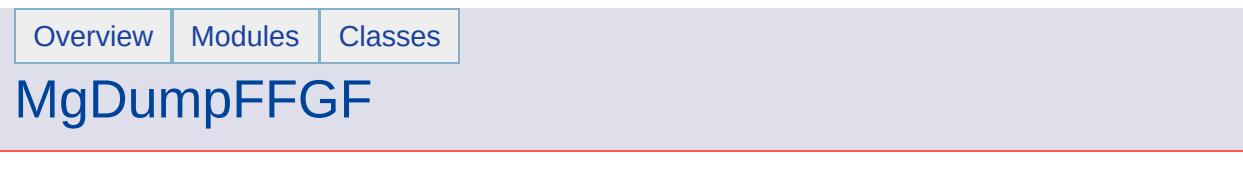

and the control of the control of the

<span id="page-5423-0"></span>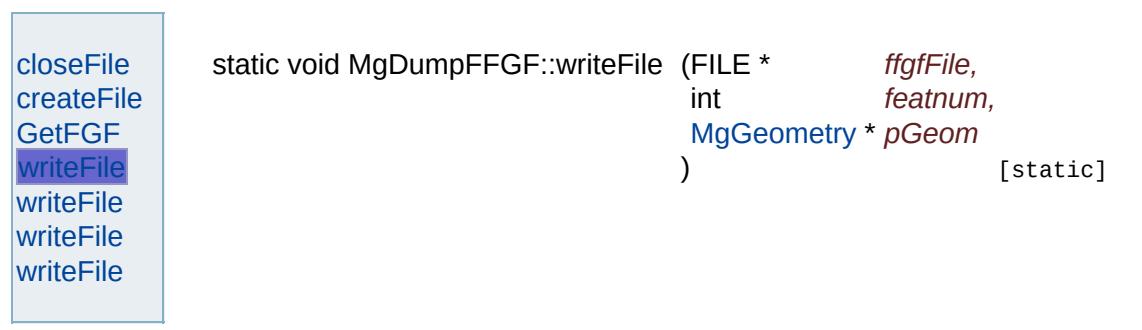

the contract of the contract of the contract of the contract of the contract of

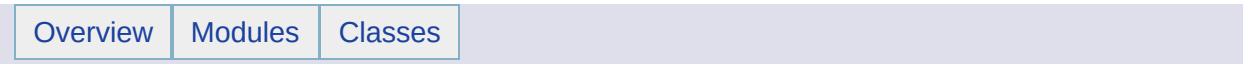

## MgDuplicateDirectoryException Member List

This is the complete list of members for [MgDuplicateDirectoryException,](#page-1413-0) including all inherited members.

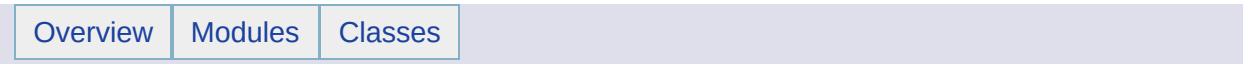

## MgDuplicateFileException Member List

This is the complete list of members for [MgDuplicateFileException,](#page-1416-0) including all inherited members.

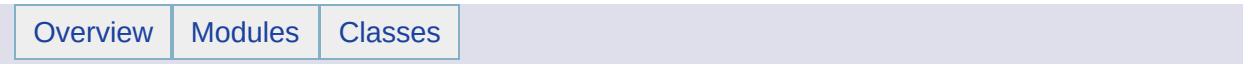

## MgDuplicateObjectException Member List

This is the complete list of members for [MgDuplicateObjectException,](#page-1419-0) including all inherited members.

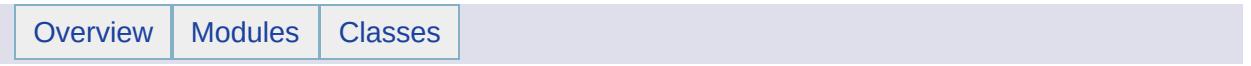

## MgDuplicateResourceDataException Member List

This is the complete list of members for [MgDuplicateResourceDataException](#page-1422-0), including all inherited members.

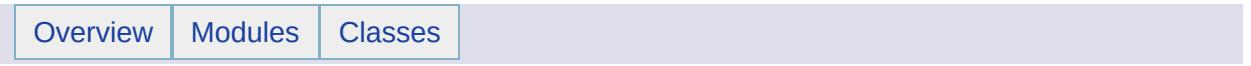

## MgDuplicateResourceException Member List

This is the complete list of members for [MgDuplicateResourceException,](#page-1425-0) including all inherited members.

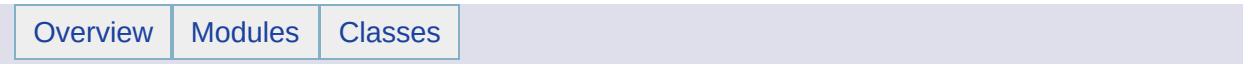

## MgEmptyFeatureSetException Member List

This is the complete list of members for [MgEmptyFeatureSetException](#page-1428-0), including all inherited members.
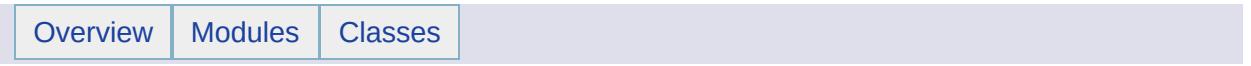

# MgEncryptionException Member List

This is the complete list of members for [MgEncryptionException](#page-1431-0), including all inherited members.

[GetDetails](#page-5460-0)() [MgException](#page-1438-0) [GetMessage\(](#page-5461-0)) [MgException](#page-1438-0) [GetStackTrace](#page-5462-0)() [MgException](#page-1438-0)

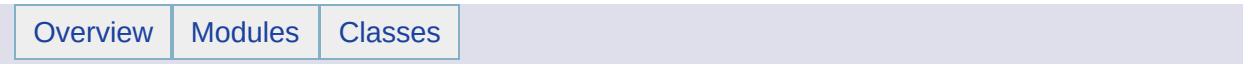

# MgEnvelope Member List

This is the complete list of members for [MgEnvelope](#page-1434-0), including all inherited members.

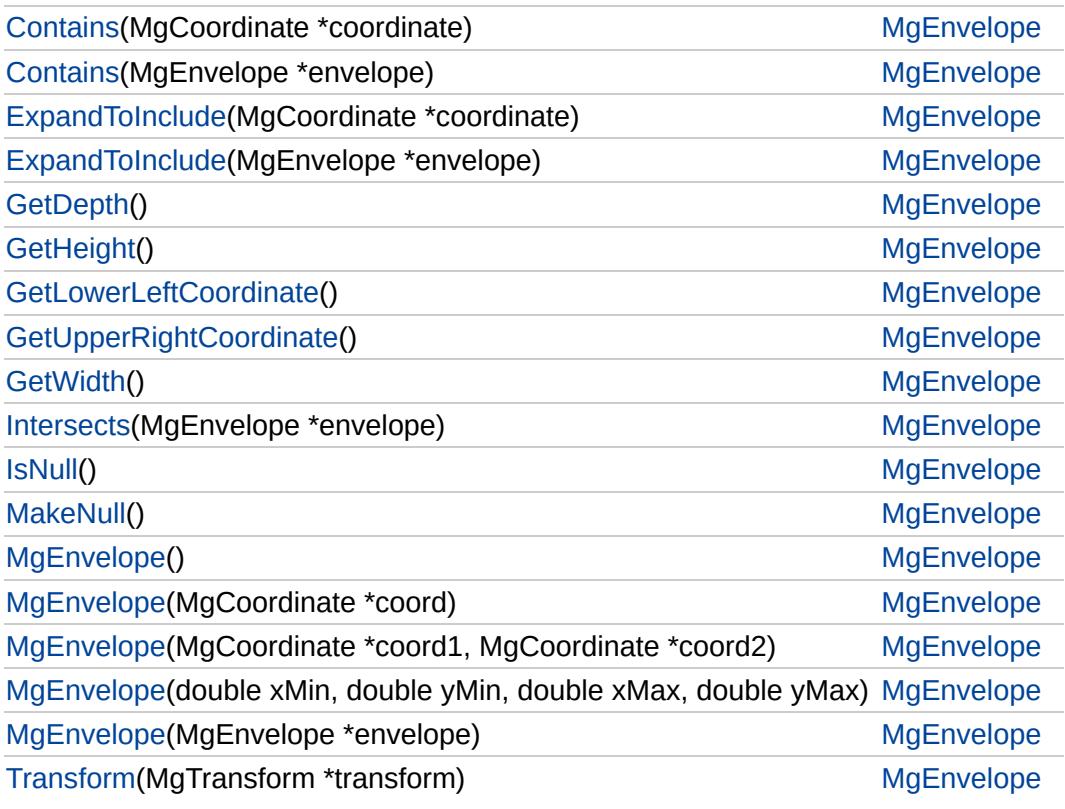

### **[Contains](#page-5441-0)**

**[Contains](#page-5440-0) [ExpandToInclude](#page-5443-0) [ExpandToInclude](#page-5442-0) [GetDepth](#page-5444-0) [GetHeight](#page-5445-0)** [GetLowerLeftCoordinate](#page-5446-0) [GetUpperRightCoordinate](#page-5447-0) **[GetWidth](#page-5448-0) [Intersects](#page-5449-0) [IsNull](#page-5450-0) [MakeNull](#page-5451-0) [MgEnvelope](#page-5456-0)** [MgEnvelope](#page-5455-0) [MgEnvelope](#page-5454-0) [MgEnvelope](#page-5453-0) [MgEnvelope](#page-5452-0) **[Transform](#page-5457-0)** 

### <span id="page-5440-0"></span>bool MgEnvelope::Contains ([MgEnvelope](#page-1434-0) \* *envelope* )

Tests whether the given envelope lies completely inside this Envelope (inclusive of the boundary).

#### **.NET Syntax**

bool Contains(MgEnvelope envelope);

### **Parameters:**

*envelope* ([MgEnvelope\)](#page-1434-0) The [MgEnvelope](#page-1434-0) to test containment of.

### **Returns:**

True if the envelope argument is contained in this envelope, false otherwise.

### [MgEnvelope](#page-1434-0)

### **[Contains](#page-5441-0)**

**[Contains](#page-5440-0)** [ExpandToInclude](#page-5443-0) **[ExpandToInclude](#page-5442-0) [GetDepth](#page-5444-0) [GetHeight](#page-5445-0)** [GetLowerLeftCoordinate](#page-5446-0) [GetUpperRightCoordinate](#page-5447-0) **[GetWidth](#page-5448-0) [Intersects](#page-5449-0) [IsNull](#page-5450-0) [MakeNull](#page-5451-0)** [MgEnvelope](#page-5456-0) [MgEnvelope](#page-5455-0) [MgEnvelope](#page-5454-0) [MgEnvelope](#page-5453-0) [MgEnvelope](#page-5452-0) **[Transform](#page-5457-0)** 

### <span id="page-5441-0"></span>bool MgEnvelope::Contains [\(MgCoordinate](#page-1122-0) \* *coordinate* )

Tests whether the given coordinate lies in or on this envelope.

### **.NET Syntax**

bool Contains(MgCoordinate coordinate);

#### **Parameters:**

*coordinate* [\(MgCoordinate\)](#page-1122-0) The [MgCoordinate](#page-1122-0) to test containment of.

### **Returns:**

True if the coordinate is contained in this envelope, false otherwise.

## [MgEnvelope](#page-1434-0)

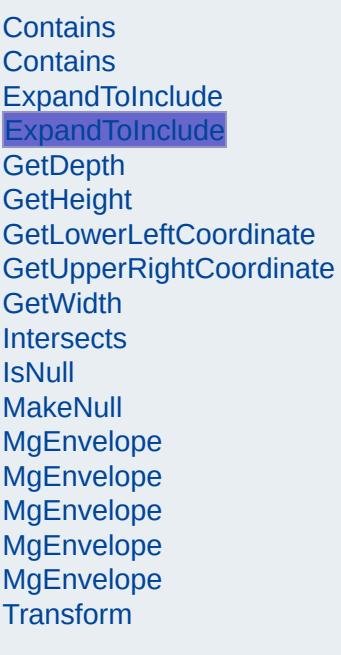

<span id="page-5442-0"></span>void MgEnvelope::ExpandToInclude[\(MgEnvelope](#page-1434-0) \* *envelope* )

Enlarges the boundary of the envelope so that it contains the given envelope.

### **.NET Syntax**

void ExpandToInclude(MgEnvelope envelope);

### **Parameters:**

*envelope* ([MgEnvelope\)](#page-1434-0) The [MgEnvelope](#page-1434-0) to expand this envelope to include.

### [MgEnvelope](#page-1434-0)

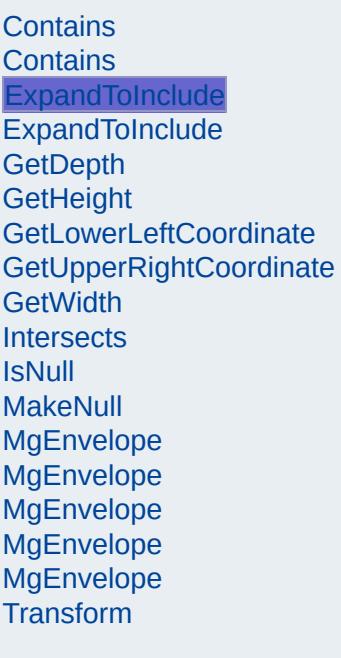

<span id="page-5443-0"></span>void MgEnvelope::ExpandToInclude[\(MgCoordinate](#page-1122-0) \* *coordinate* )

Enlarges the boundary of the envelope so that it contains the given coordinate.

### **.NET Syntax**

void ExpandToInclude(MgCoordinate coordinate);

### **Parameters:**

*coordinate* [\(MgCoordinate\)](#page-1122-0) The [MgCoordinate](#page-1122-0) to expand this envelope to include.

### [MgEnvelope](#page-1434-0)

**[Contains](#page-5441-0) [Contains](#page-5440-0)** [ExpandToInclude](#page-5443-0) [ExpandToInclude](#page-5442-0) **[GetDepth](#page-5444-0) [GetHeight](#page-5445-0)** [GetLowerLeftCoordinate](#page-5446-0) [GetUpperRightCoordinate](#page-5447-0) **[GetWidth](#page-5448-0) [Intersects](#page-5449-0) [IsNull](#page-5450-0) [MakeNull](#page-5451-0) [MgEnvelope](#page-5456-0)** [MgEnvelope](#page-5455-0) [MgEnvelope](#page-5454-0) [MgEnvelope](#page-5453-0) **[MgEnvelope](#page-5452-0) [Transform](#page-5457-0)** 

<span id="page-5444-0"></span>double MgEnvelope::GetDepth ( )

Returns the difference between the maximum and minimum Z values.

**.NET Syntax** double [GetDepth\(\)](#page-5444-0);

#### **Returns:**

A double representing the depth of the envelope.

### [MgEnvelope](#page-1434-0)

**[Contains](#page-5441-0) [Contains](#page-5440-0)** [ExpandToInclude](#page-5443-0) **[ExpandToInclude](#page-5442-0) [GetDepth](#page-5444-0) [GetHeight](#page-5445-0) [GetLowerLeftCoordinate](#page-5446-0)** [GetUpperRightCoordinate](#page-5447-0) **[GetWidth](#page-5448-0) [Intersects](#page-5449-0) [IsNull](#page-5450-0) [MakeNull](#page-5451-0) [MgEnvelope](#page-5456-0)** [MgEnvelope](#page-5455-0) [MgEnvelope](#page-5454-0) [MgEnvelope](#page-5453-0) **[MgEnvelope](#page-5452-0) [Transform](#page-5457-0)** 

<span id="page-5445-0"></span>double MgEnvelope::GetHeight ( )

Returns the difference between the maximum and minimum Y values.

**.NET Syntax** double [GetHeight\(\)](#page-5445-0);

### **Returns:**

A double representing the height of the envelope.

**[Contains](#page-5441-0) [Contains](#page-5440-0)** [ExpandToInclude](#page-5443-0) **[ExpandToInclude](#page-5442-0) [GetDepth](#page-5444-0) [GetHeight](#page-5445-0) [GetLowerLeftCoordinate](#page-5446-0) [GetUpperRightCoordinate](#page-5447-0) [GetWidth](#page-5448-0) [Intersects](#page-5449-0) [IsNull](#page-5450-0) [MakeNull](#page-5451-0) [MgEnvelope](#page-5456-0)** [MgEnvelope](#page-5455-0) [MgEnvelope](#page-5454-0) [MgEnvelope](#page-5453-0) **[MgEnvelope](#page-5452-0) [Transform](#page-5457-0)** 

### <span id="page-5446-0"></span>[MgCoordinate](#page-1122-0)\* MgEnvelope::GetLowerLeftCoordinate( )

Returns the lower left coordinate of the envelope.

### **.NET Syntax**

[MgCoordinate](#page-1122-0) [GetLowerLeftCoordinate\(\);](#page-5446-0)

### **Returns:**

An [MgCoordinate](#page-1122-0) that defines the lower left corner of the envelope.

### [MgEnvelope](#page-1434-0)

**[Contains](#page-5441-0) [Contains](#page-5440-0)** [ExpandToInclude](#page-5443-0) **[ExpandToInclude](#page-5442-0) [GetDepth](#page-5444-0) [GetHeight](#page-5445-0)** [GetLowerLeftCoordinate](#page-5446-0) **[GetUpperRightCoordinate](#page-5447-0) [GetWidth](#page-5448-0) [Intersects](#page-5449-0) [IsNull](#page-5450-0) [MakeNull](#page-5451-0) [MgEnvelope](#page-5456-0)** [MgEnvelope](#page-5455-0) [MgEnvelope](#page-5454-0) [MgEnvelope](#page-5453-0) **[MgEnvelope](#page-5452-0) [Transform](#page-5457-0)** 

### <span id="page-5447-0"></span>[MgCoordinate\\*](#page-1122-0) MgEnvelope::GetUpperRightCoordinate( )

Returns the upper right coordinate of the envelope.

### **.NET Syntax**

[MgCoordinate](#page-1122-0) [GetUpperRightCoordinate\(\)](#page-5447-0);

### **Returns:**

An [MgCoordinate](#page-1122-0) that defines the upper right corner of the envelope.

### [MgEnvelope](#page-1434-0)

**[Contains](#page-5441-0) [Contains](#page-5440-0)** [ExpandToInclude](#page-5443-0) **[ExpandToInclude](#page-5442-0) [GetDepth](#page-5444-0) [GetHeight](#page-5445-0) [GetLowerLeftCoordinate](#page-5446-0)** [GetUpperRightCoordinate](#page-5447-0) **[GetWidth](#page-5448-0) [Intersects](#page-5449-0) [IsNull](#page-5450-0) [MakeNull](#page-5451-0) [MgEnvelope](#page-5456-0)** [MgEnvelope](#page-5455-0) [MgEnvelope](#page-5454-0) [MgEnvelope](#page-5453-0) **[MgEnvelope](#page-5452-0) [Transform](#page-5457-0)** 

<span id="page-5448-0"></span>double MgEnvelope::GetWidth ( )

Returns the difference between the maximum and minimum X values.

**.NET Syntax** double [GetWidth\(\)](#page-5448-0);

### **Returns:**

A double representing the width of the envelope.

**[Contains](#page-5441-0) [Contains](#page-5440-0)** [ExpandToInclude](#page-5443-0) **[ExpandToInclude](#page-5442-0) [GetDepth](#page-5444-0) [GetHeight](#page-5445-0)** [GetLowerLeftCoordinate](#page-5446-0) [GetUpperRightCoordinate](#page-5447-0) **[GetWidth](#page-5448-0) [Intersects](#page-5449-0) [IsNull](#page-5450-0) [MakeNull](#page-5451-0) [MgEnvelope](#page-5456-0)** [MgEnvelope](#page-5455-0) [MgEnvelope](#page-5454-0) [MgEnvelope](#page-5453-0) [MgEnvelope](#page-5452-0) **[Transform](#page-5457-0)** 

<span id="page-5449-0"></span>bool MgEnvelope::Intersects ([MgEnvelope](#page-1434-0) \* *envelope* )

Tests if the region defined by another envelope overlaps (intersects) the region of this envelope.

**.NET Syntax**

bool Intersects(MgEnvelope envelope);

#### **Parameters:**

*envelope* ([MgEnvelope\)](#page-1434-0) The [MgEnvelope](#page-1434-0) to test for intersection.

### **Returns:**

True if the envelopes intersect, false otherwise.

### [MgEnvelope](#page-1434-0)

**[Contains](#page-5441-0) [Contains](#page-5440-0)** [ExpandToInclude](#page-5443-0) **[ExpandToInclude](#page-5442-0) [GetDepth](#page-5444-0) [GetHeight](#page-5445-0)** [GetLowerLeftCoordinate](#page-5446-0) [GetUpperRightCoordinate](#page-5447-0) **[GetWidth](#page-5448-0) [Intersects](#page-5449-0)** [IsNull](#page-5450-0) **[MakeNull](#page-5451-0) [MgEnvelope](#page-5456-0)** [MgEnvelope](#page-5455-0) [MgEnvelope](#page-5454-0) [MgEnvelope](#page-5453-0) **[MgEnvelope](#page-5452-0) [Transform](#page-5457-0)** 

<span id="page-5450-0"></span>bool MgEnvelope::IsNull ()

Tests whether this Envelope is "null" or not.

**.NET Syntax** bool [IsNull\(\)](#page-5450-0);

### **Returns:**

True if this envelope is "null", false otherwise.

### [MgEnvelope](#page-1434-0)

**[Contains](#page-5441-0) [Contains](#page-5440-0)** [ExpandToInclude](#page-5443-0) [ExpandToInclude](#page-5442-0) **[GetDepth](#page-5444-0)** [GetHeight](#page-5445-0) [GetLowerLeftCoordinate](#page-5446-0) [GetUpperRightCoordinate](#page-5447-0) **[GetWidth](#page-5448-0) [Intersects](#page-5449-0) [IsNull](#page-5450-0) [MakeNull](#page-5451-0) [MgEnvelope](#page-5456-0) [MgEnvelope](#page-5455-0)** [MgEnvelope](#page-5454-0) [MgEnvelope](#page-5453-0) **[MgEnvelope](#page-5452-0) [Transform](#page-5457-0)** 

<span id="page-5451-0"></span>void MgEnvelope::MakeNull ( )

Makes this envelope a "null" envelope.

**.NET Syntax** void [MakeNull\(\);](#page-5451-0)

## [MgEnvelope](#page-1434-0)

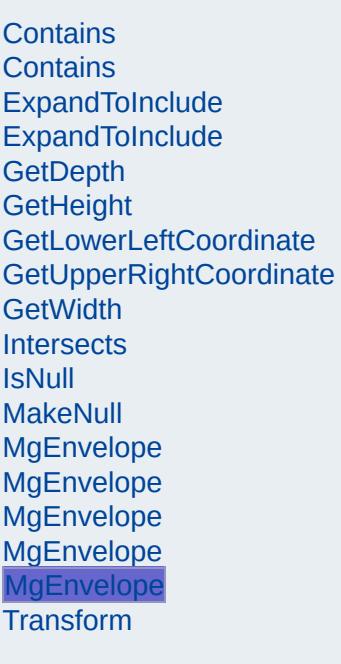

<span id="page-5452-0"></span>MgEnvelope::MgEnvelope [\(MgEnvelope](#page-1434-0) \* *envelope* )

Constructs and initializes an envelope that is a copy of another.

**.NET Syntax** MgEnvelope(MgEnvelope envelope);

### **Parameters:**

*envelope* ([MgEnvelope\)](#page-1434-0) The [MgEnvelope](#page-1434-0) to copy.

### [MgEnvelope](#page-1434-0)

**[Contains](#page-5441-0) [Contains](#page-5440-0) [ExpandToInclude](#page-5443-0) [ExpandToInclude](#page-5442-0) [GetDepth](#page-5444-0) [GetHeight](#page-5445-0)** [GetLowerLeftCoordinate](#page-5446-0) [GetUpperRightCoordinate](#page-5447-0) **[GetWidth](#page-5448-0) [Intersects](#page-5449-0) [IsNull](#page-5450-0) [MakeNull](#page-5451-0)** [MgEnvelope](#page-5456-0) [MgEnvelope](#page-5455-0) [MgEnvelope](#page-5454-0) **[MgEnvelope](#page-5453-0) [MgEnvelope](#page-5452-0) [Transform](#page-5457-0)** 

<span id="page-5453-0"></span>MgEnvelope::MgEnvelope (double *xMin,* )

double *yMin,* double *xMax,* double *yMax*

Constructs and initializes an envelope for a region defined by two coordinates , given as four doubles.

**.NET Syntax** [MgEnvelope\(double](#page-5453-0) xMin, double yMin, double xMax, double yMax);

#### **Parameters:**

*xMin* (double) Left coordinate *yMin* (double) Bottom coordinate *xMax* (double) Right coordinate *yMax* (double) Top coordinate

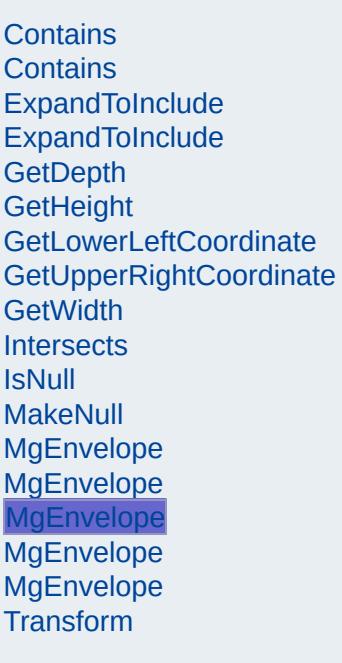

<span id="page-5454-0"></span>MgEnvelope::MgEnvelope ([MgCoordinate](#page-1122-0) \* *coord1,* [MgCoordinate](#page-1122-0) \* *coord2* )

Constructs and initializes an envelope for a region defined by two coordinates.

### **.NET Syntax**

MgEnvelope(MgCoordinate coord1, MgCoordinate coord2);

### **Parameters:**

- *coord1* [\(MgCoordinate\)](#page-1122-0) The first [MgCoordinate](#page-1122-0) to use in defining the region.
	- *coord2* [\(MgCoordinate\)](#page-1122-0) The second [MgCoordinate](#page-1122-0) to use in defining the region.

**[Contains](#page-5441-0) [Contains](#page-5440-0)** [ExpandToInclude](#page-5443-0) **[ExpandToInclude](#page-5442-0) [GetDepth](#page-5444-0) [GetHeight](#page-5445-0)** [GetLowerLeftCoordinate](#page-5446-0) [GetUpperRightCoordinate](#page-5447-0) **[GetWidth](#page-5448-0) [Intersects](#page-5449-0) [IsNull](#page-5450-0) [MakeNull](#page-5451-0) [MgEnvelope](#page-5456-0)** [MgEnvelope](#page-5455-0) **[MgEnvelope](#page-5454-0)** [MgEnvelope](#page-5453-0) [MgEnvelope](#page-5452-0) **[Transform](#page-5457-0)** 

### <span id="page-5455-0"></span>MgEnvelope::MgEnvelope ([MgCoordinate](#page-1122-0) \* *coord* )

Constructs and initializes an envelope for a region defined by one coordinate.

**.NET Syntax** MgEnvelope(MgCoordinate coord);

#### **Parameters:**

*coord* [\(MgCoordinate](#page-1122-0)) The [MgCoordinate](#page-1122-0) to use in defining the region.

### [MgEnvelope](#page-1434-0)

**[Contains](#page-5441-0) [Contains](#page-5440-0)** [ExpandToInclude](#page-5443-0) [ExpandToInclude](#page-5442-0) **[GetDepth](#page-5444-0)** [GetHeight](#page-5445-0) [GetLowerLeftCoordinate](#page-5446-0) [GetUpperRightCoordinate](#page-5447-0) **[GetWidth](#page-5448-0) [Intersects](#page-5449-0) [IsNull](#page-5450-0) [MakeNull](#page-5451-0) [MgEnvelope](#page-5456-0) [MgEnvelope](#page-5455-0)** [MgEnvelope](#page-5454-0) [MgEnvelope](#page-5453-0) **[MgEnvelope](#page-5452-0) [Transform](#page-5457-0)** 

<span id="page-5456-0"></span>MgEnvelope::MgEnvelope ( )

Constructs and initializes an "null" envelope.

**.NET Syntax** [MgEnvelope\(\)](#page-5456-0);

**[Contains](#page-5441-0) [Contains](#page-5440-0) [ExpandToInclude](#page-5443-0) [ExpandToInclude](#page-5442-0) [GetDepth](#page-5444-0) [GetHeight](#page-5445-0)** [GetLowerLeftCoordinate](#page-5446-0) [GetUpperRightCoordinate](#page-5447-0) **[GetWidth](#page-5448-0) [Intersects](#page-5449-0) [IsNull](#page-5450-0) [MakeNull](#page-5451-0)** [MgEnvelope](#page-5456-0) [MgEnvelope](#page-5455-0) [MgEnvelope](#page-5454-0) [MgEnvelope](#page-5453-0) [MgEnvelope](#page-5452-0) [Transform](#page-5457-0)

### <span id="page-5457-0"></span>[MgEnvelope](#page-1434-0)\* MgEnvelope::Transform[\(MgTransform](#page-2086-0) \* *transform* )

Returns a transformed copy of this envelope.

### **.NET Syntax**

[MgEnvelope](#page-1434-0) Transform(MgTransform transform);

### **Parameters:**

*transform* [\(MgTransform\)](#page-2086-0) The [MgTransform](#page-2086-0) to use in constructing a copy of this envelope.

### **Returns:**

An [MgEnvelope](#page-1434-0) that is a copy of this one but whose region is transformed.

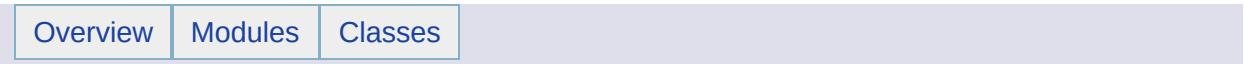

# MgException Member List

This is the complete list of members for [MgException](#page-1438-0), including all inherited members.

[GetDetails](#page-5460-0)() [MgException](#page-1438-0) [GetMessage\(](#page-5461-0)) [MgException](#page-1438-0) [GetStackTrace](#page-5462-0)() [MgException](#page-1438-0)

[Overview](#page-0-0) | [Modules](#page-4-0) | [Classes](#page-2133-0) **[MgException](#page-1438-0)** 

<span id="page-5460-0"></span>[STRING](#page-3805-0) MgException::GetDetails ( ) throw ()

**[GetMessage](#page-5461-0) [GetStackTrace](#page-5462-0)** 

**[GetDetails](#page-5460-0)** 

Retrieve the formatted exception details.

**.NET Syntax** string [GetDetails\(\)](#page-5460-0) throw();

### **Returns:**

Formatted exception details in current locale. See MgSiteConnection for information on specifying the locale.

### **[MgException](#page-1438-0)**

**[GetDetails](#page-5460-0) [GetMessage](#page-5461-0) [GetStackTrace](#page-5462-0)** 

<span id="page-5461-0"></span>[STRING](#page-3805-0) MgException::GetMessage ( ) throw ()

Retrieve the formatted exception message.

**.NET Syntax** string [GetMessage\(\)](#page-5461-0) throw();

### **Returns:**

Localized exception message. See MgSiteConnection for information on specifying the locale.

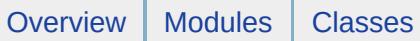

**[GetDetails](#page-5460-0) [GetMessage](#page-5461-0) [GetStackTrace](#page-5462-0)** 

# **[MgException](#page-1438-0)**

<span id="page-5462-0"></span>[STRING](#page-3805-0) MgException::GetStackTrace( ) throw ()

Retrieve the formatted exception stack trace.

**.NET Syntax** string [GetStackTrace\(\)](#page-5462-0) throw();

**Returns:**

Call stack trace

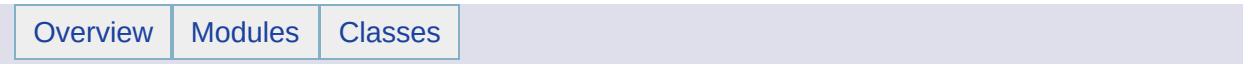

# MgFdoException Member List

This is the complete list of members for [MgFdoException](#page-1442-0), including all inherited members.

[GetDetails](#page-5460-0)() [MgException](#page-1438-0) [GetMessage\(](#page-5461-0)) [MgException](#page-1438-0) [GetStackTrace](#page-5462-0)() [MgException](#page-1438-0)

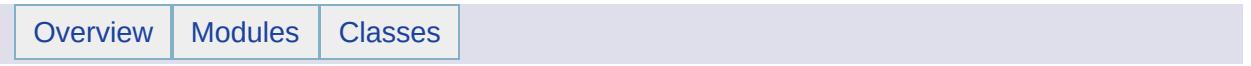

# MgFeatureAggregateOptions Member List

This is the complete list of members for [MgFeatureAggregateOptions,](#page-1445-0) including all inherited members.

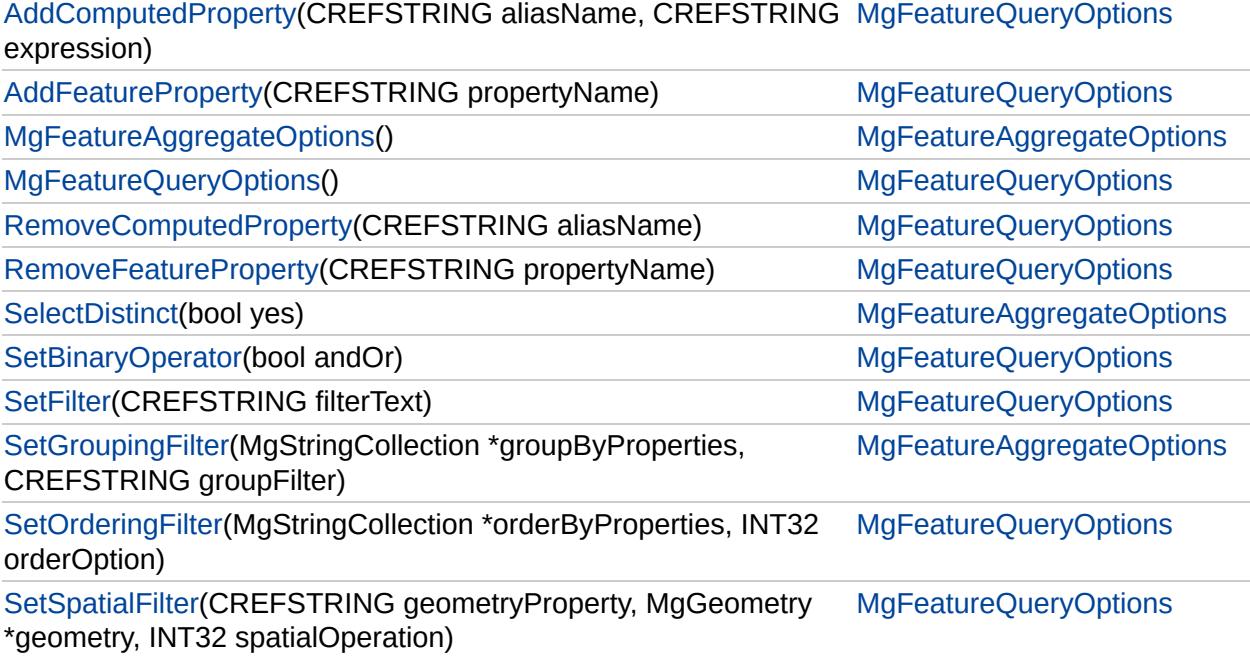

[MgFeatureAggregateOptions](#page-1445-0)

[MgFeatureAggregateOptions](#page-5467-0) **[SelectDistinct](#page-5468-0) [SetGroupingFilter](#page-5469-0)** 

<span id="page-5467-0"></span>MgFeatureAggregateOptions::MgFeatureAggregateOptions( )

Constructs an [MgFeatureAggregateOptions](#page-1445-0) object.

**.NET Syntax** [MgFeatureAggregateOptions\(\);](#page-5467-0)

### [MgFeatureAggregateOptions](#page-1445-0)

[MgFeatureAggregateOptions](#page-5467-0) **[SelectDistinct](#page-5468-0) [SetGroupingFilter](#page-5469-0)** 

<span id="page-5468-0"></span>void MgFeatureAggregateOptions::SelectDistinct(bool *yes* )

Use this method to restrict the values returned by a select operation.

#### **.NET Syntax** void [SelectDistinct\(bool](#page-5468-0) yes);

#### **Parameters:**

*yes* (boolean/bool) If true, apply the distinct operation; on operation; the latter is the default.

### **Returns:**

Returns nothing.

dataReader.[Close](#page-6322-0)();

### **Example (C#)**

The feature schema contains a string property whose name. property for some features is "Group Name One" and for the select aggregate operation with SelectDistinct set to true will group.

```
using OSGeo.MapGuide;
private MgFeatureAggregateOptions queryOptions;
private MgFeatureService featureService;
private String className = "SdfFeatureClass";
\frac{1}{\sqrt{2}} the SDF file identified by this MgResourceIdentifier
private MgResourceIdentifier resourceId;
private MgDataReader dataReader;
MgResourceIdentifier("Library://Platform
queryOptions = new MgFeatureAggregateOptions();
queryOptions.AddFeatureProperty("GroupName");
queryOptions.SelectDistinct(true);
SelectAggregate(resourceId
```
### [MgFeatureAggregateOptions](#page-1445-0)

[MgFeatureAggregateOptions](#page-5467-0) **[SelectDistinct](#page-5468-0) [SetGroupingFilter](#page-5469-0)** 

<span id="page-5469-0"></span>void MgFeatureAggregateOptions::SetGroupingFilter[\(MgString](#page-2063-0) **[CREFST](#page-3784-0)** )

Modifies a select operation with a grouping filter so that the re

#### **Remarks:**

For example, select the smallest value from a numerical feature objects specified in the grouping filter expressio. in SQL syntax is "select min(aDouble) as minD from feat having groupname = 'Group1' or groupname = 'Group2'

#### **.NET Syntax**

void SetGroupingFilter(MgStringCollection groupByPropert

#### **Parameters:**

*groupByProperties* [\(MgStringCollection\)](#page-2063-0) The collection grouping filter specified in the secor *groupFilter* (String/string) The grouping filter ex

#### **Returns:**

Returns nothing.

#### **Exceptions:**

*[MgInvalidArgumentException](#page-1616-0)*

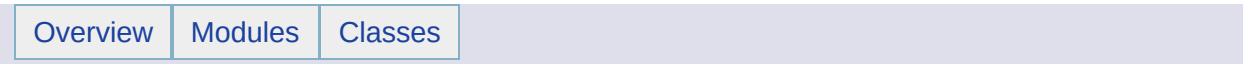

# MgFeatureCommand Member List

This is the complete list of members for [MgFeatureCommand](#page-1449-0), including all inherited members.

[GetCommandType](#page-5472-0)() const =0 [MgFeatureCommand](#page-1449-0) [pure virtual]
## [MgFeatureCommand](#page-1449-0)

[GetCommandType](#page-5472-0) virtual [INT32](#page-3739-0) MgFeatureCommand::GetCommandType() const [pure v:

<span id="page-5472-0"></span>Gets the type of the command.

**.NET Syntax** virtual int [GetCommandType\(\)](#page-5472-0) const;

### **Returns:**

Returns one of the constants defined in [MgFeatureCommandTyp](#page-1462-0)

Implemented in [MgDeleteFeatures](#page-5398-0), [MgInsertFeatures,](#page-5730-0) [MgLockFeatures](#page-5989-0) [MgUnlockFeatures](#page-6560-0), and [MgUpdateFeatures](#page-6567-0).

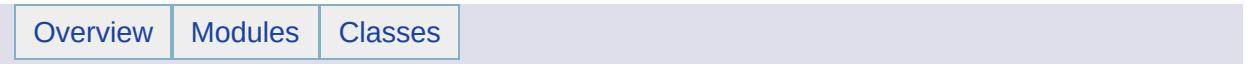

## MgFeatureCommandCollection Member List

This is the complete list of members for [MgFeatureCommandCollection](#page-1453-0), including all inherited members.

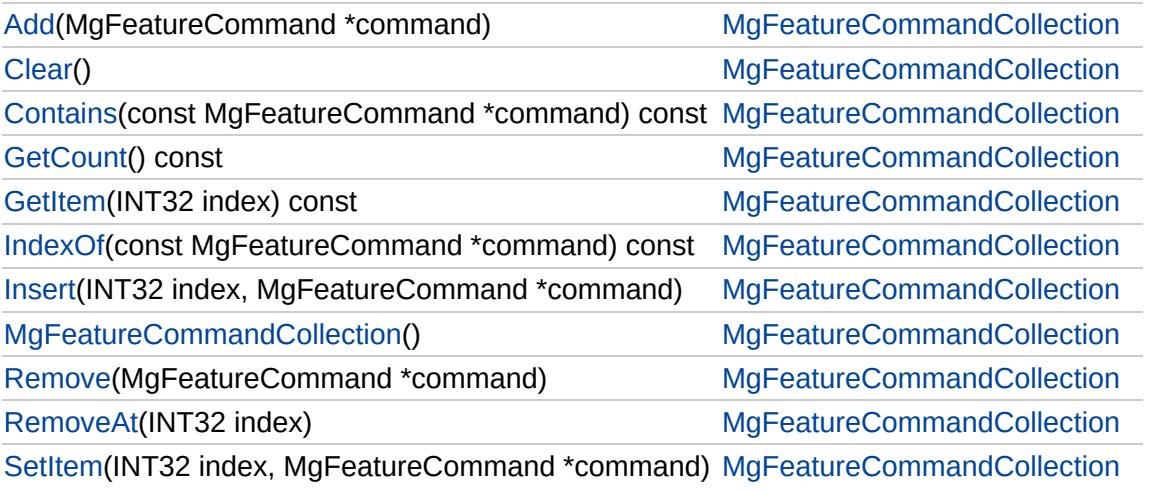

# [MgFeatureCommandCollection](#page-1453-0)

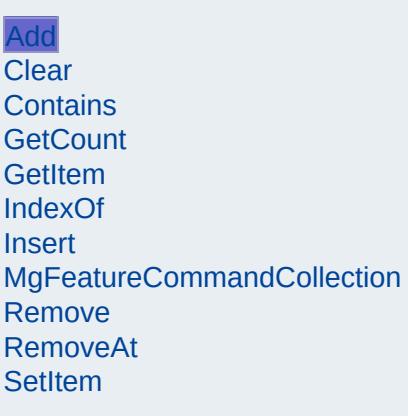

<span id="page-5475-0"></span>void [MgFeatureComma](#page-1449-0)ndCollection::Add(MgFeatureCommand

Adds the specified command to the end of the collection.

### **.NET Syntax**

int Add(MgFeatureCommand command);

## **Parameters:**

*command* ([MgFeatureCommand\)](#page-1449-0) One of type [MgDel](#page-1390-0) [MgInsertFeatures,](#page-1587-0) or [MgUpdateFeatures](#page-2100-0)

### **Returns:**

Returns nothing.

[MgFeatureCommandCollection](#page-1453-0)

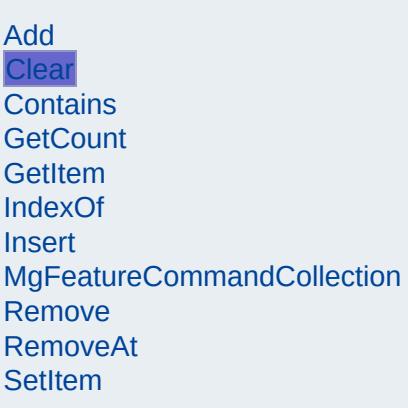

<span id="page-5476-0"></span>void MgFeatureCommandCollection::Clear( )

Removes all commands from the collection.

**.NET Syntax** void [Clear\(\);](#page-5476-0)

**Returns:** Returns nothing

# [MgFeatureCommandCollection](#page-1453-0)

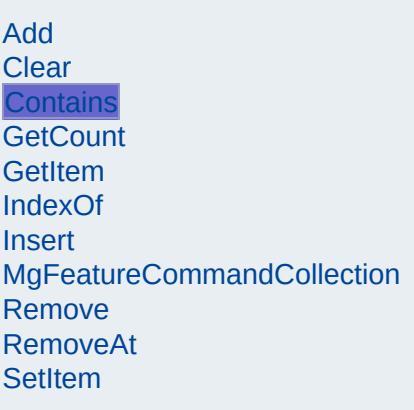

<span id="page-5477-0"></span>bool [MgFeat](#page-1449-0)ureCommandCollection::Contains(const MgFea

Returns true if the collection contains the specified comman

### **.NET Syntax**

bool Contains(const MgFeatureCommand command) const;

### **Parameters:**

*command* ([MgFeatureCommand\)](#page-1449-0) Input command

### **Returns:**

Returns true if the collection contains the specified com-

# [MgFeatureCommandCollection](#page-1453-0)

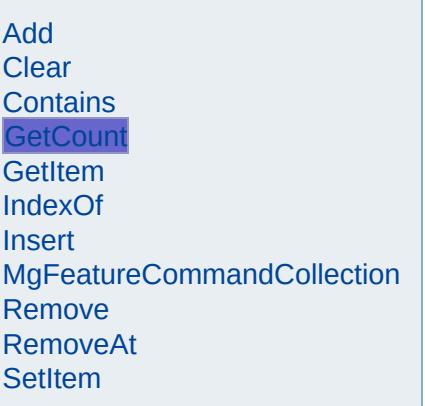

<span id="page-5478-0"></span>[INT32](#page-3739-0) MgFeatureCommandCollection::GetCount( ) const

Gets the number of commands in the collection.

#### **.NET Syntax** int [GetCount\(\)](#page-5478-0) const;

**Returns:**

Returns number of commands in the collection

## [MgFeatureCommandCollection](#page-1453-0)

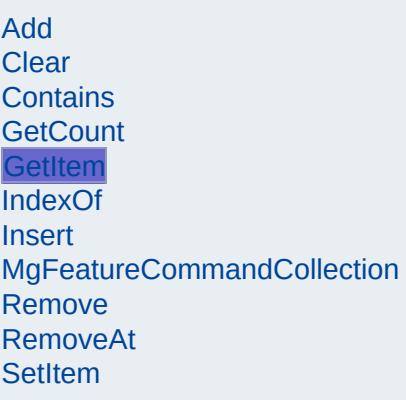

<span id="page-5479-0"></span>[MgFeatureCommand\\*](#page-1449-0) MgFeatureCommandCollection::GetIt

Gets the command in the collection at the specified index.

## **.NET Syntax**

[MgFeatureCommand](#page-1449-0) GetItem(int index) const;

### **Parameters:**

*index* (int) Input index

#### **Returns:**

Returns the command in the collection at the specifie

### **Exceptions:**

*[MgIndexOutOfRangeException](#page-1584-0)* if index is out of rang

# [MgFeatureCommandCollection](#page-1453-0)

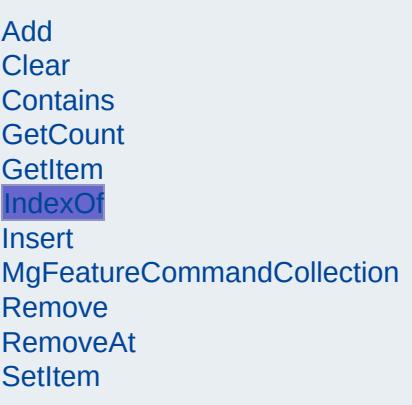

<span id="page-5480-0"></span>[INT32](#page-3739-0) [MgFea](#page-1449-0)tureCommandCollection::IndexOf(const MgFeatureCommandCollection::IndexOf(const MgFea

Returns the index of the specified command in the collectio exist.

#### **.NET Syntax**

int IndexOf(const MgFeatureCommand command) const;

### **Parameters:**

*command* ([MgFeatureCommand\)](#page-1449-0) Input command

### **Returns:**

Returns the index of the specified command in the co not exist

# [MgFeatureCommandCollection](#page-1453-0)

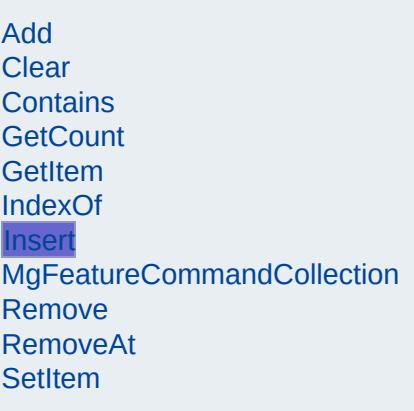

<span id="page-5481-0"></span>void MgFeatureCommandCollection::Insert([INT32](#page-3739-0) MgFeatureComn )

Inserts the specified command at the specified index within Items following the insertion point are moved down to accor new command.

### **.NET Syntax**

void Insert(int index, MgFeatureCommand command);

### **Parameters:**

*index* (int) Input index *command* ([MgFeatureCommand\)](#page-1449-0) Input command

### **Returns:**

Returns nothing

### **Exceptions:**

*[MgIndexOutOfRangeException](#page-1584-0)* if index is out of rang

# [MgFeatureCommandCollection](#page-1453-0)

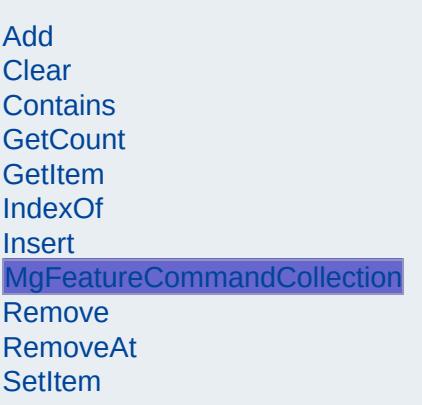

<span id="page-5482-0"></span>MgFeatureCommandCollection::MgFeatureCommandCollec

Constructor. Creates an empty collection of feature comma

**.NET Syntax** [MgFeatureCommandCollection\(\);](#page-5482-0)

## [MgFeatureCommandCollection](#page-1453-0)

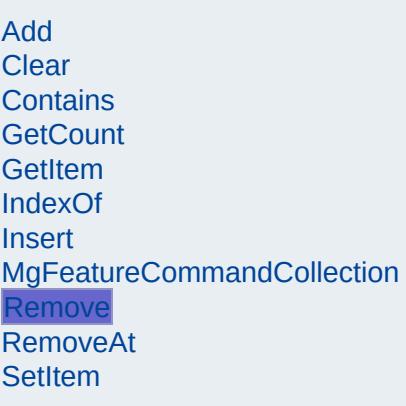

<span id="page-5483-0"></span>bool MgFeatureCommandCollection::Remove[\(MgFeatureCo](#page-1449-0)

Removes the specified command from the collection.

### **.NET Syntax**

bool Remove(MgFeatureCommand command);

### **Parameters:**

*command* ([MgFeatureCommand\)](#page-1449-0) Input command

### **Returns:**

Returns true if removal was successful.

# [MgFeatureCommandCollection](#page-1453-0)

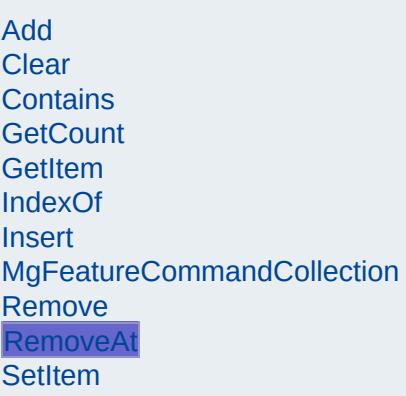

<span id="page-5484-0"></span>void MgFeatureCommandCollection::RemoveAt([INT32](#page-3739-0) *index*

Removes the specified command from the collection.

#### **.NET Syntax** void RemoveAt(int index);

**Parameters:** *index* (int) Input index

**Returns:**

Returns nothing

**Exceptions:**

*[MgIndexOutOfRangeException](#page-1584-0)* if index is out of rang

# [MgFeatureCommandCollection](#page-1453-0)

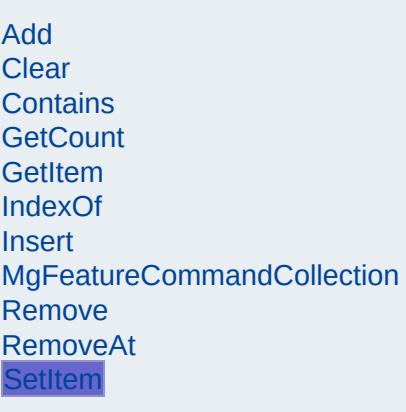

<span id="page-5485-0"></span>void MgFeatureCommandCollection::SetItem([INT32](#page-3739-0) MgFeatureCor  $\lambda$ 

Sets the command in the collection at the specified index to command. If there was already command assigned to spec overwritten.

### **.NET Syntax**

void SetItem(int index, MgFeatureCommand command);

### **Parameters:**

*index* (int) Input index *command* ([MgFeatureCommand\)](#page-1449-0) Input command

### **Returns:**

Returns nothing

### **Exceptions:**

*[MgIndexOutOfRangeException](#page-1584-0)* if index is out of rang

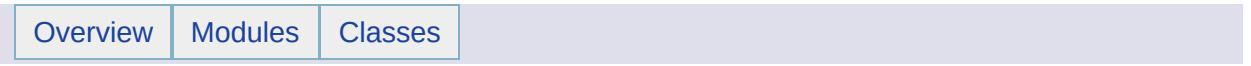

## MgFeatureCommandCollectionEnumerator Member List

This is the complete list of members for [MgFeatureCommandCollectionEnumerator](#page-1457-0), including all inherited members.

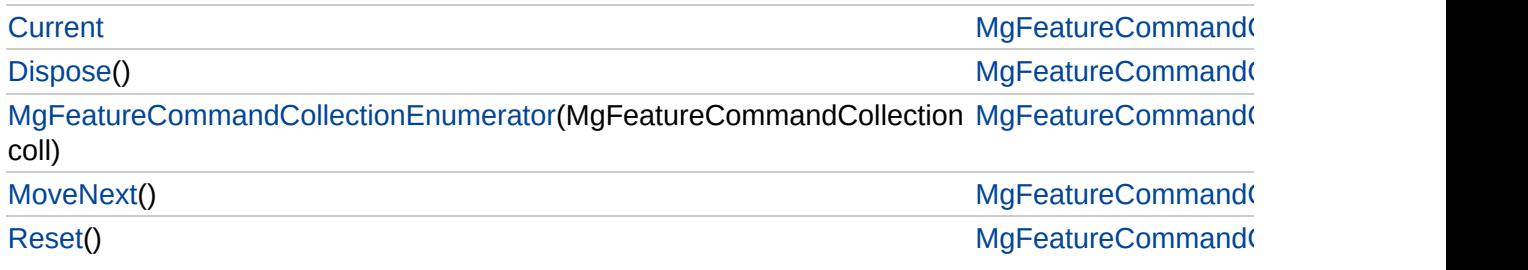

# [MgFeatureCommandCollectionEnumerator](#page-1457-0)

**[Current](#page-5492-0) [Dispose](#page-5488-0)**  <span id="page-5488-0"></span>void MgFeatureCommandCollectionEnumerator:

[MgFeatureCommandCollectionEnumerator](#page-5489-0) **[MoveNext](#page-5490-0)** [Reset](#page-5491-0)

# [MgFeatureCommandCollectionEnumerator](#page-1457-0)

**[Current](#page-5492-0)** [Dispose](#page-5488-0)

[MgFeatureCommandCollectionEnumerator](#page-5489-0)

**[MoveNext](#page-5490-0)** 

[Reset](#page-5491-0)

<span id="page-5489-0"></span>[MgFeatureCommandC](#page-1453-0)ollectionEnumerator::MgFeatureCommandCollectionEnumerator

# [MgFeatureCommandCollectionEnumerator](#page-1457-0)

[Current](#page-5492-0) [Dispose](#page-5488-0) [MgFeatureCommandCollectionEnumerator](#page-5489-0) **[MoveNext](#page-5490-0)** [Reset](#page-5491-0)

<span id="page-5490-0"></span>bool MgFeatureCommandCollectionEnumerator:

# [MgFeatureCommandCollectionEnumerator](#page-1457-0)

[Current](#page-5492-0) **[Dispose](#page-5488-0)** [MgFeatureCommandCollectionEnumerator](#page-5489-0) **[MoveNext](#page-5490-0)** [Reset](#page-5491-0)

<span id="page-5491-0"></span>void MgFeatureCommandCollectionEnumerator:

# [MgFeatureCommandCollectionEnumerator](#page-1457-0)

**[Current](#page-5492-0)** 

**[Dispose](#page-5488-0)** [MgFeatureCommandCollectionEnumerator](#page-5489-0) **[MoveNext](#page-5490-0)** [Reset](#page-5491-0)

<span id="page-5492-0"></span>[MgFeatureCommand](#page-1449-0) MgFeatureCommandColle

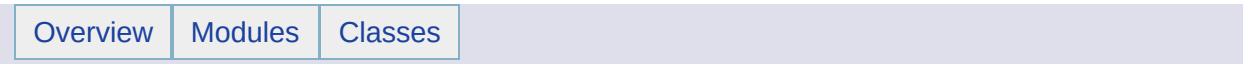

## MgFeatureCommandType Member List

This is the complete list of members for [MgFeatureCommandType](#page-1462-0), including all inherited members.

[DeleteFeatures](#page-5399-0) [MgFeatureCommandType](#page-1462-0) [static] [InsertFeatures](#page-5495-0) [MgFeatureCommandType](#page-1462-0) [static] [LockFeatures](#page-5496-0) [MgFeatureCommandType](#page-1462-0) [static] [UnlockFeatures](#page-5497-0) [MgFeatureCommandType](#page-1462-0) [static] [UpdateFeatures](#page-5498-0) [MgFeatureCommandType](#page-1462-0) [static]

[MgFeatureCommandType](#page-1462-0)

**[DeleteFeatures](#page-5399-0) [InsertFeatures](#page-5495-0) [LockFeatures](#page-5496-0) [UnlockFeatures](#page-5497-0)** [UpdateFeatures](#page-5498-0)

<span id="page-5495-0"></span>const int [MgFeatureCommandType::InsertFeatures](#page-5495-0) = 0 [static]

Specifies the type of an [MgInsertFeatures](#page-1587-0) object.

[MgFeatureCommandType](#page-1462-0)

**[DeleteFeatures](#page-5399-0) [InsertFeatures](#page-5495-0) [LockFeatures](#page-5496-0) [UnlockFeatures](#page-5497-0)** [UpdateFeatures](#page-5498-0)

<span id="page-5496-0"></span>const int [MgFeatureCommandType::LockFeatures](#page-5496-0) = 3 [static]

Specifies the type of an [MgLockFeatures](#page-1751-0) object.

# [MgFeatureCommandType](#page-1462-0)

**[DeleteFeatures](#page-5399-0) [InsertFeatures](#page-5495-0) [LockFeatures](#page-5496-0) [UnlockFeatures](#page-5497-0) [UpdateFeatures](#page-5498-0)** 

<span id="page-5497-0"></span>const int [MgFeatureCommandType::UnlockFeatures](#page-5497-0) = 4 [static]

Specifies the type of an [MgUnlockFeatures](#page-2096-0) object.

[MgFeatureCommandType](#page-1462-0)

**[DeleteFeatures](#page-5399-0) [InsertFeatures](#page-5495-0) [LockFeatures](#page-5496-0) [UnlockFeatures](#page-5497-0) [UpdateFeatures](#page-5498-0)** 

<span id="page-5498-0"></span>const int [MgFeatureCommandType::UpdateFeatures](#page-5498-0) = 1 [static]

Specifies the type of an [MgUpdateFeatures](#page-2100-0) object.

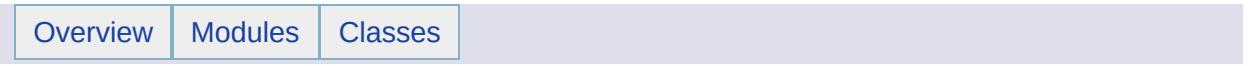

## MgFeatureGeometricType Member List

This is the complete list of members for [MgFeatureGeometricType](#page-1466-0), including all inherited members.

[Curve](#page-5502-0) [MgFeatureGeometricType](#page-1466-0) [static] [Point](#page-5503-0) [MgFeatureGeometricType](#page-1466-0) [static] [Solid](#page-5504-0) [MgFeatureGeometricType](#page-1466-0) [static] [Surface](#page-5505-0) [MgFeatureGeometricType](#page-1466-0) [static]

## [MgGeometricPropertyDefinition](#page-1533-0)

### **[GetGeometryTypes](#page-5501-0)**

**[GetHasElevation](#page-5639-0) [GetHasMeasure](#page-5640-0) [GetReadOnly](#page-5641-0) [GetSpatialContextAssociation](#page-5642-0)** [GetSpecificGeometryTypes](#page-5643-0) [MgGeometricPropertyDefinition](#page-5644-0) **[SetGeometryTypes](#page-2194-0) [SetHasElevation](#page-2195-0) [SetHasMeasure](#page-2196-0) [SetReadOnly](#page-2197-0) [SetSpatialContextAssociation](#page-2198-0) [SetSpecificGeometryTypes](#page-5645-0)** 

<span id="page-5501-0"></span>[INT32](#page-3739-0) MgGeometricPropertyDefinition::GetGeometryTypes( )

Gets the [MgFeatureGeometricType](#page-1466-0) types which specify the categories of the geometries (point, line, surface, solid) that can be stored in this geometric property.

#### **.NET Syntax**

int [GetGeometryTypes\(\)](#page-5501-0);

### **Returns:**

Returns the bit-wise OR combination of one or more of the [MgFeatureGeometricType](#page-1466-0) constants.

[MgFeatureGeometricType](#page-1466-0)

**[Curve](#page-5502-0) [Point](#page-5503-0)** [Solid](#page-5504-0) **[Surface](#page-5505-0)** 

<span id="page-5502-0"></span>const int [MgFeatureGeometricType::Curve](#page-5502-0) = 2 [static]

Represents one-dimensional geometric primitives, such as [MgLineString](#page-1738-0) and [MgCurveString.](#page-1352-0)

[MgFeatureGeometricType](#page-1466-0)

**[Curve](#page-5502-0)** [Point](#page-5503-0) **[Solid](#page-5504-0) [Surface](#page-5505-0)** 

<span id="page-5503-0"></span>const int [MgFeatureGeometricType::Point](#page-5503-0) = 1 [static]

Represents zero-dimensional geometric primitives, such as [MgPoint.](#page-1861-0)

[MgFeatureGeometricType](#page-1466-0)

**[Curve](#page-5502-0)** [Point](#page-5503-0) **[Solid](#page-5504-0) [Surface](#page-5505-0)** 

<span id="page-5504-0"></span>const int [MgFeatureGeometricType::Solid](#page-5504-0) = 8 [static]

Represents three-dimensional geometric primitives, such as Cubes.

[MgFeatureGeometricType](#page-1466-0)

**[Curve](#page-5502-0)** [Point](#page-5503-0) [Solid](#page-5504-0) **[Surface](#page-5505-0)** 

<span id="page-5505-0"></span>const int [MgFeatureGeometricType::Surface](#page-5505-0) = 4 [static]

Represents two-dimensional geometric primitives, such as [MgPolygon](#page-1874-0) and [MgCurvePolygon](#page-1312-0).

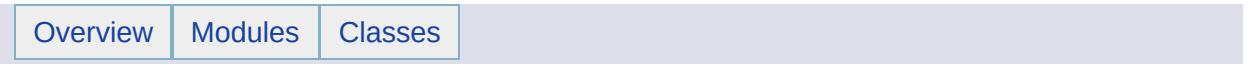

## MgFeatureProperty Member List

This is the complete list of members for [MgFeatureProperty](#page-1470-0), including all inherited members.

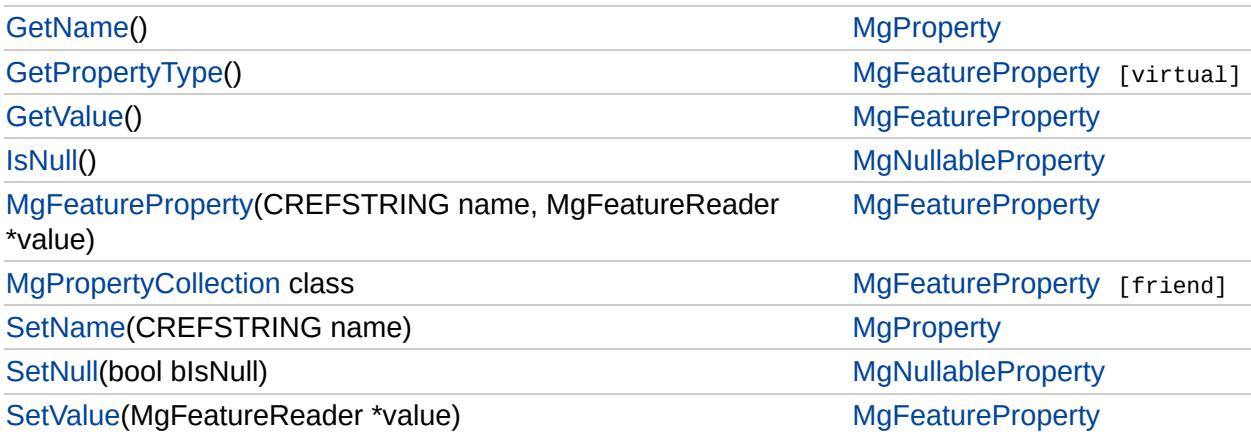
## **[MgFeatureProperty](#page-1470-0)**

## **[GetPropertyType](#page-5508-0)**

**[GetValue](#page-2180-0) [MgFeatureProperty](#page-5509-0)** [MgPropertyCollection](#page-5511-0) **[SetValue](#page-5510-0)** 

## <span id="page-5508-0"></span>[INT16](#page-3781-0) MgFeatureProperty::GetPropertyType( ) [virtual]

Gets the property type.

## **.NET Syntax**

short [GetPropertyType\(\)](#page-5508-0);

### **Returns:**

Returns the property type [MgPropertyType::Feature.](#page-5541-0)

Implements [MgProperty.](#page-6237-0)

## **[MgFeatureProperty](#page-1470-0)**

**[GetPropertyType](#page-5508-0) [GetValue](#page-2180-0) [MgFeatureProperty](#page-5509-0)** [MgPropertyCollection](#page-5511-0) **[SetValue](#page-5510-0)** 

<span id="page-5509-0"></span>MgFeatureProperty::MgFeatureProperty([CREFSTRING](#page-3784-0) *name,* [MgFeatureReader](#page-1483-0) \* *value* )

Constructs an [MgFeatureProperty](#page-1470-0) object.

## **.NET Syntax**

MgFeatureProperty(string name, MgFeatureReader value);

## **Parameters:**

*name* (String/string) The name of property. *value* ([MgFeatureReader](#page-1483-0)) The value of property.

## **[MgFeatureProperty](#page-1470-0)**

**[GetPropertyType](#page-5508-0) [GetValue](#page-2180-0) [MgFeatureProperty](#page-5509-0) [MgPropertyCollection](#page-5511-0) [SetValue](#page-5510-0)** 

<span id="page-5510-0"></span>void MgFeatureProperty::SetValue[\(MgFeatureReader](#page-1483-0) \* *value* )

Sets the property value.

#### **.NET Syntax**

void SetValue(MgFeatureReader value);

### **Parameters:**

*value* [\(MgFeatureReader\)](#page-1483-0) The value of property.

#### **Returns:**

Returns nothing.

# **[MgFeatureProperty](#page-1470-0)**

<span id="page-5511-0"></span>friend class [MgPropertyCollection](#page-1893-0) [friend]

[GetPropertyType](#page-5508-0) [GetValue](#page-2180-0) **[MgFeatureProperty](#page-5509-0) [MgPropertyCollection](#page-5511-0) [SetValue](#page-5510-0)** 

Reimplemented from [MgProperty](#page-6239-0).

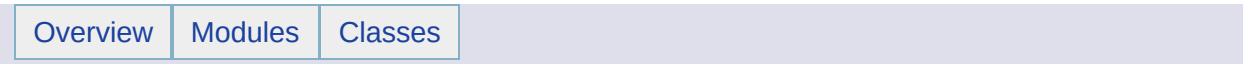

# MgFeaturePropertyType Member List

This is the complete list of members for [MgFeaturePropertyType](#page-1475-0), including all inherited members.

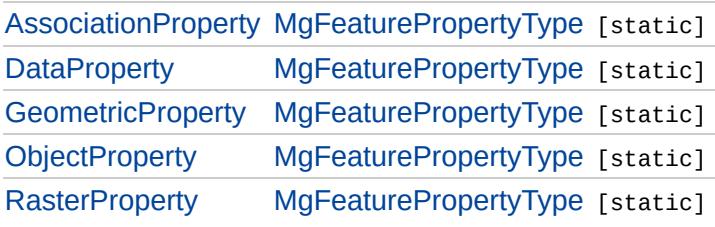

<span id="page-5514-0"></span>const int [MgFeaturePropertyType::AssociationProperty](#page-5514-0) = 103 [static]

**[AssociationProperty](#page-5514-0) [DataProperty](#page-5515-0) [GeometricProperty](#page-5516-0) [ObjectProperty](#page-5517-0) [RasterProperty](#page-5518-0)** 

Type name for an association property definition.

## **Remarks:**

Currently there is no class for an association property definition.

**[AssociationProperty](#page-5514-0) [DataProperty](#page-5515-0) [GeometricProperty](#page-5516-0)** [ObjectProperty](#page-5517-0) [RasterProperty](#page-5518-0)

<span id="page-5515-0"></span>const int [MgFeaturePropertyType::DataProperty](#page-5515-0) = 100 [static]

Type name for a data property definition. See [MgDataPropertyDefinition](#page-1367-0).

**[AssociationProperty](#page-5514-0) [DataProperty](#page-5515-0) [GeometricProperty](#page-5516-0) [ObjectProperty](#page-5517-0) [RasterProperty](#page-5518-0)** 

<span id="page-5516-0"></span>const int [MgFeaturePropertyType::GeometricProperty](#page-5516-0) = 102 [static]

Type name for a geometric property definition. See [MgGeometricPropertyDefinition](#page-1533-0).

**[AssociationProperty](#page-5514-0) [DataProperty](#page-5515-0)** [GeometricProperty](#page-5516-0) **[ObjectProperty](#page-5517-0) [RasterProperty](#page-5518-0)** 

<span id="page-5517-0"></span>const int [MgFeaturePropertyType::ObjectProperty](#page-5517-0) = 101 [static]

Type name for an object property definition. See [MgObjectPropertyDefinition.](#page-1837-0)

**[AssociationProperty](#page-5514-0) [DataProperty](#page-5515-0)** [GeometricProperty](#page-5516-0) **[ObjectProperty](#page-5517-0) [RasterProperty](#page-5518-0)** 

<span id="page-5518-0"></span>const int [MgFeaturePropertyType::RasterProperty](#page-5518-0) = 104 [static]

Type name for a raster property definition. See [MgRasterPropertyDefinition](#page-1929-0).

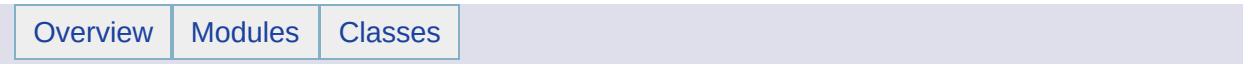

# MgFeatureQueryOptions Member List

This is the complete list of members for [MgFeatureQueryOptions,](#page-1479-0) including all inherited members.

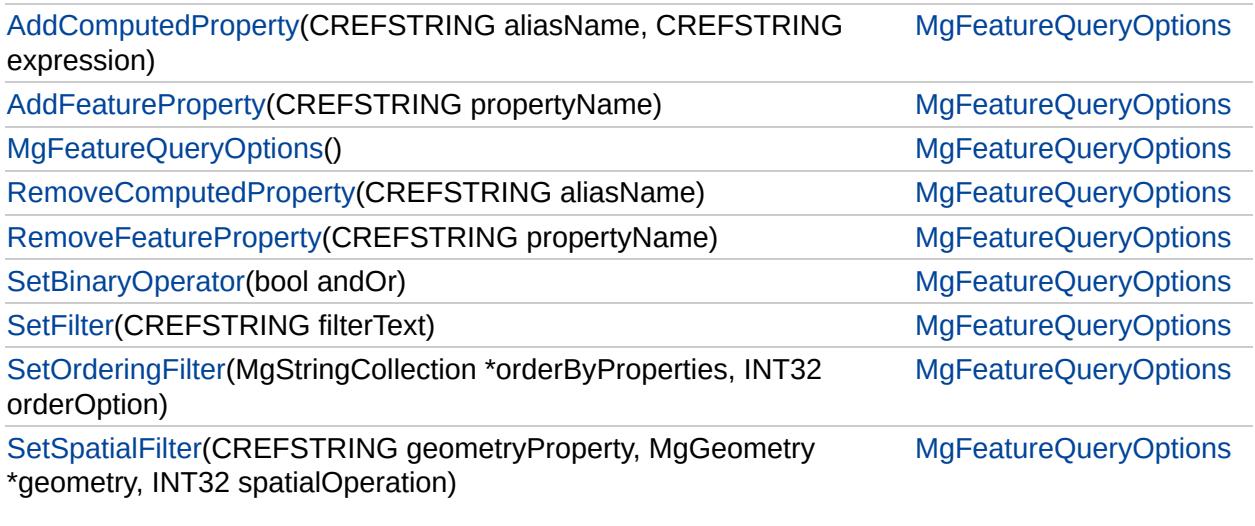

## [MgFeatureQueryOptions](#page-1479-0)

## **[AddComputedProperty](#page-5521-0)**

[AddFeatureProperty](#page-5522-0) [MgFeatureQueryOptions](#page-5523-0) [RemoveComputedProperty](#page-5524-0) [RemoveFeatureProperty](#page-5525-0) **[SetBinaryOperator](#page-5526-0) [SetFilter](#page-2224-0) [SetOrderingFilter](#page-2238-0) [SetSpatialFilter](#page-2221-0)** 

<span id="page-5521-0"></span>[INT32](#page-3739-0) MgFeatureQueryOptions::AddComputedProperty([CREFS](#page-3784-0) **[CREFS](#page-3784-0)** )

Define an alias for a computed property and an expression for  $\psi$ SQL example, "select min(aDouble + aSingle) as minF, min(anI featclass;", minF and minI are computed properties. Call this m that you add.

#### **.NET Syntax**

int AddComputedProperty(string aliasName, string expressi

#### **Parameters:**

*aliasName* (String/string) The name of the computed pro *expression* (String/string) The expression to be associate property.

#### **Returns:**

Returns the total number of properties added.

#### **Example (C#)**

```
using OSGeo.MapGuide;
private MgFeatureQueryOptions queryOptions;
private MgFeatureService featureService;
private String className = "SdfFeatureClass";
\frac{1}{2} the SDF file identified by this MgResourceIdentifier
private MgResourceIdentifier resourceId;
private MgFeatureReader featureReader;
MgResourceIdentifier("Library://Platfor
queryOptions = new MgFeatureQueryOptions();
queryOptions.AddFeatureProperty("FeatId");
.AddFeatureProperty("aDouble");
.AddComputedProperty("ceilADouble", "Ceil(aD
.SelectFeatures(resourceId
```
#### **Exceptions:**

*[MgInvalidArgumentException](#page-1616-0)* if aliasName or expression

## [MgFeatureQueryOptions](#page-1479-0)

[AddComputedProperty](#page-5521-0) **[AddFeatureProperty](#page-5522-0)** [MgFeatureQueryOptions](#page-5523-0) [RemoveComputedProperty](#page-5524-0) [RemoveFeatureProperty](#page-5525-0) **[SetBinaryOperator](#page-5526-0) [SetFilter](#page-2224-0) [SetOrderingFilter](#page-2238-0) [SetSpatialFilter](#page-2221-0)** 

<span id="page-5522-0"></span>[INT32](#page-3739-0) MgFeatureQueryOptions::AddFeatureProperty[\(CREFSTR](#page-3784-0)

Call this method for each class property whose value you want [MgFeatureService::SelectFeatures\(\)](#page-2212-0) call. Not calling this method property values for each feature selected.

#### **.NET Syntax**

int AddFeatureProperty(string propertyName);

### **Parameters:**

*propertyName* (String/string) The name of the class prop

#### **Returns:**

Returns the total number of properties added.

### **Exceptions:**

*[MgInvalidArgumentException](#page-1616-0)* if property name is empty

### **Example (C#)**

```
using OSGeo.MapGuide;
private MgFeatureQueryOptions queryOptions;
private MgFeatureService featureService;
private String className = "SdfFeatureClass";
\frac{1}{2} the SDF file identified by this MgResourceIdentifier
private MgResourceIdentifier resourceId;
private MgFeatureReader featureReader;
resourced = new MgResourceddentifier("Library://PlatforqueryOptions = new MgFeatureQueryOptions();
queryOptions.AddFeatureProperty("FeatId");
queryOptions.AddFeatureProperty("anInt16");
.SelectFeatures(resourceId
```
# [MgFeatureQueryOptions](#page-1479-0)

[AddComputedProperty](#page-5521-0) [AddFeatureProperty](#page-5522-0) [MgFeatureQueryOptions](#page-5523-0) [RemoveComputedProperty](#page-5524-0) [RemoveFeatureProperty](#page-5525-0) **[SetBinaryOperator](#page-5526-0) [SetFilter](#page-2224-0) [SetOrderingFilter](#page-2238-0) [SetSpatialFilter](#page-2221-0)** 

<span id="page-5523-0"></span>MgFeatureQueryOptions::MgFeatureQueryOptions( )

Constructs an [MgFeatureQueryOptions](#page-1479-0) object.

**.NET Syntax** [MgFeatureQueryOptions\(\);](#page-5523-0)

[MgFeatureQueryOptions](#page-1479-0)

[AddComputedProperty](#page-5521-0) **[AddFeatureProperty](#page-5522-0)** [MgFeatureQueryOptions](#page-5523-0) [RemoveComputedProperty](#page-5524-0) [RemoveFeatureProperty](#page-5525-0) **[SetBinaryOperator](#page-5526-0) [SetFilter](#page-2224-0) [SetOrderingFilter](#page-2238-0) [SetSpatialFilter](#page-2221-0)** 

<span id="page-5524-0"></span>void MgFeatureQueryOptions::RemoveComputedProperty(CRE

Removes a computed property.

### **.NET Syntax**

void RemoveComputedProperty(string aliasName);

#### **Parameters:**

*aliasName* (String/string) The name of the computed pro

#### **Returns:**

Returns the total number of properties remaining.

#### **Exceptions:**

*[MgInvalidArgumentException](#page-1616-0)* if the property name is empty.

[MgFeatureQueryOptions](#page-1479-0)

[AddComputedProperty](#page-5521-0) [AddFeatureProperty](#page-5522-0) [MgFeatureQueryOptions](#page-5523-0) [RemoveComputedProperty](#page-5524-0) [RemoveFeatureProperty](#page-5525-0)

**[SetBinaryOperator](#page-5526-0) [SetFilter](#page-2224-0) [SetOrderingFilter](#page-2238-0) [SetSpatialFilter](#page-2221-0)** 

<span id="page-5525-0"></span>void MgFeatureQueryOptions::RemoveFeatureProperty([CREFST](#page-3784-0)

Removes a class property.

#### **.NET Syntax**

void RemoveFeatureProperty(string propertyName);

### **Parameters:**

*propertyName* (String/string) The name of the class prop

### **Returns:**

Returns the total number of properties remaining.

#### **Exceptions:**

*[MgInvalidArgumentException](#page-1616-0)* if the property name is empty.

[MgFeatureQueryOptions](#page-1479-0)

[AddComputedProperty](#page-5521-0) **[AddFeatureProperty](#page-5522-0)** [MgFeatureQueryOptions](#page-5523-0) [RemoveComputedProperty](#page-5524-0) [RemoveFeatureProperty](#page-5525-0) **[SetBinaryOperator](#page-5526-0) [SetFilter](#page-2224-0) [SetOrderingFilter](#page-2238-0) [SetSpatialFilter](#page-2221-0)** 

<span id="page-5526-0"></span>void MgFeatureQueryOptions::SetBinaryOperator(bool *andOr* )

Use this method to join a regular filter with a spatial filter An argument of TRUE results in an AND join, and an argument of FALSE results in an OR join. The binary operator applies only when both the [SetFilter\(\)](#page-2224-0) and [SetSpatialFilter\(\)](#page-2221-0) methods have been called. If both have been called and [SetBinaryOperator\(\)](#page-5526-0) has not been called, an AND join is applied.

#### **Remarks:**

The default is an AND join.

#### **.NET Syntax**

void [SetBinaryOperator\(bool](#page-5526-0) andOr);

#### **Parameters:**

*andOr* (boolean/bool) If true, apply an AND join; otherwise apply an OR join.

#### **Returns:**

Nothing

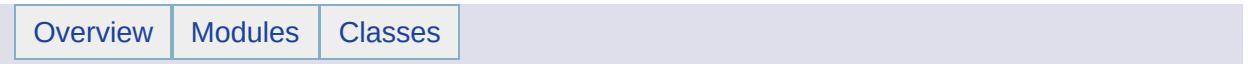

# MgFeatureReader Member List

This is the complete list of members for [MgFeatureReader,](#page-1483-0) including all inherited members.

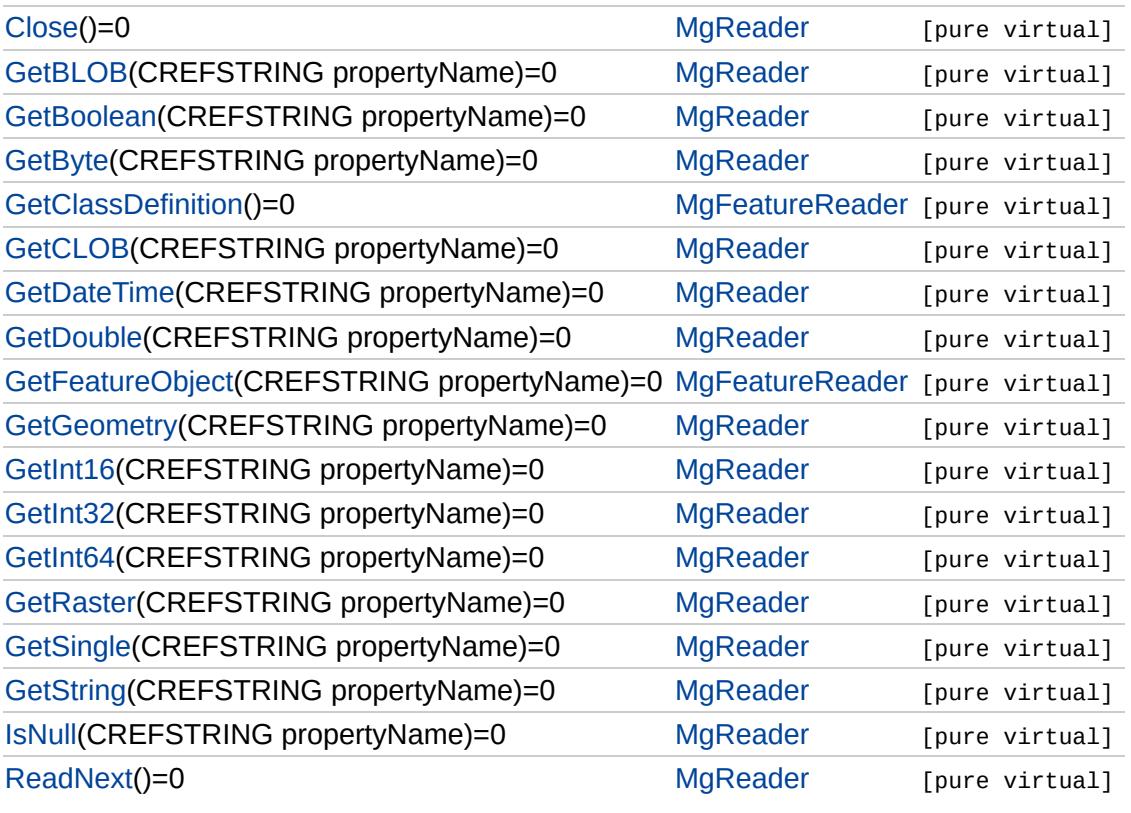

## [MgFeatureReader](#page-1483-0)

**[GetClassDefinition](#page-5554-0) [GetFeatureObject](#page-5529-0)** 

### <span id="page-5529-0"></span>virtual [MgFeatureReader\\*](#page-1483-0) MgFeatureReader::GetFeatureObject([CREFST](#page-3784-0)

Use this method to obtain the values of the properties belonging to an o [instance.](#page-5541-0) Such an object is a property of the feature class instance with

#### **.NET Syntax**

virtual [MgFeatureReader](#page-1483-0) GetFeatureObject(string propertyName);

### **Parameters:**

*propertyName* (String/string) The property name.

#### **Returns:**

Returns an [MgFeatureReader](#page-1483-0) object, which can be used to acces the feature object.

### **Exceptions:**

*[MgInvalidArgumentException](#page-1616-0)* if the property type is not a feat *MgConnectionNotOpenException [MgNullPropertyValueException](#page-1826-0) [MgFdoException](#page-1442-0)*

<span id="page-5530-0"></span>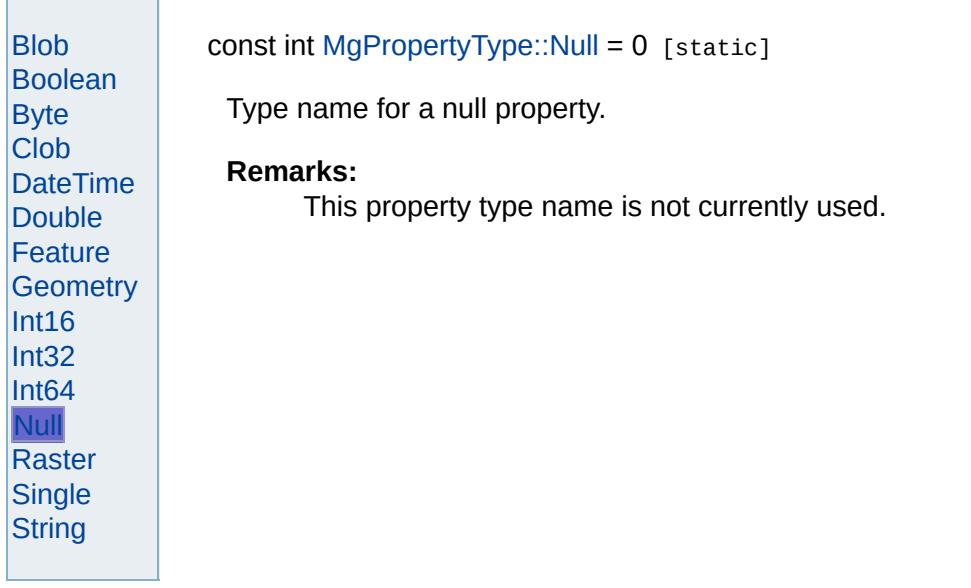

# [MgPropertyType](#page-1916-0)

<span id="page-5531-0"></span>[Blob](#page-5539-0) [Boolean](#page-5531-0) **[Byte](#page-5532-0)** [Clob](#page-5540-0) **[DateTime](#page-5533-0)** [Double](#page-5535-0) [Feature](#page-5541-0) **[Geometry](#page-5542-0)** [Int16](#page-5536-0) [Int32](#page-5537-0) [Int64](#page-5538-0) **[Null](#page-5530-0) [Raster](#page-5543-0) [Single](#page-5534-0) [String](#page-2225-0)** const int [MgPropertyType::Boolean](#page-5531-0) = 1 [static] Type name for a boolean property [\(MgBooleanProperty\)](#page-1066-0).

<span id="page-5532-0"></span>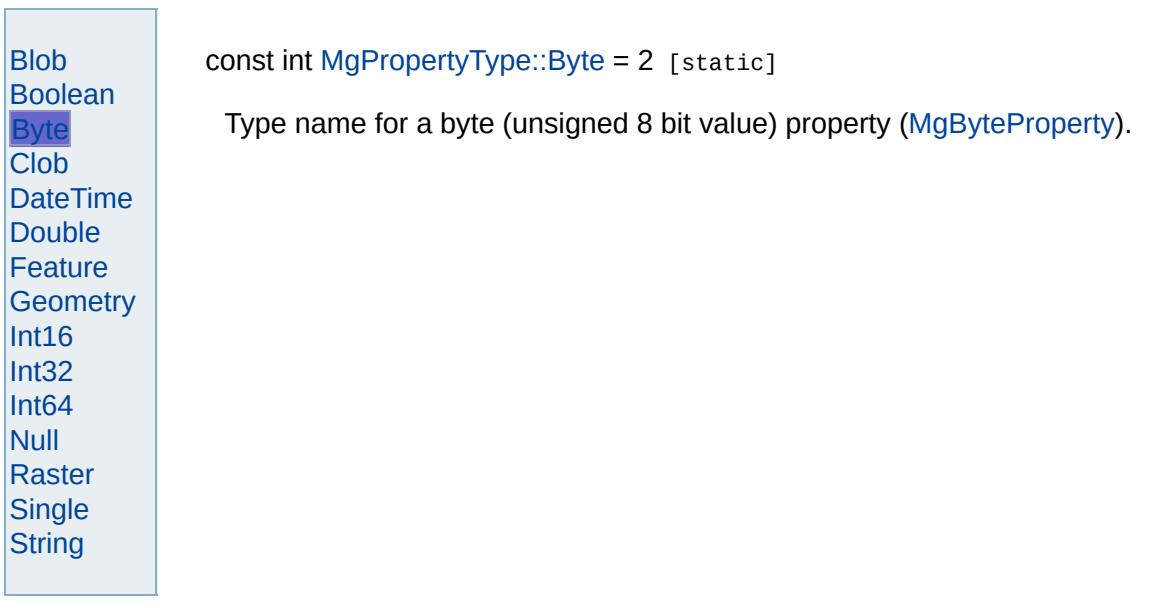

<span id="page-5533-0"></span>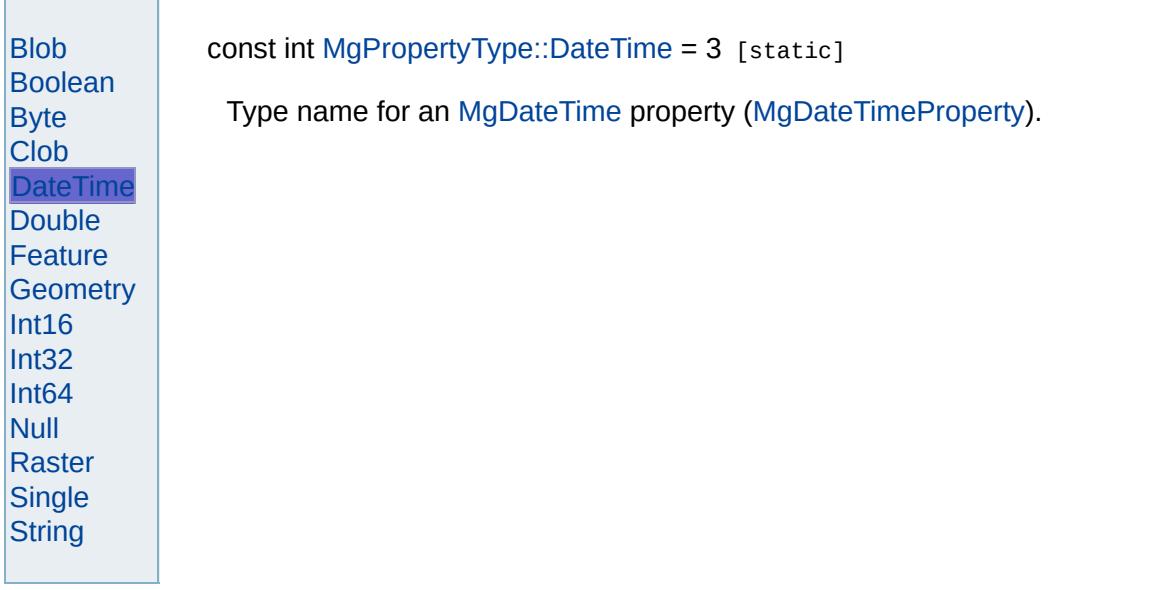

## [MgPropertyType](#page-1916-0)

[Blob](#page-5539-0) [Boolean](#page-5531-0) **[Byte](#page-5532-0)** [Clob](#page-5540-0) **[DateTime](#page-5533-0)** [Double](#page-5535-0) [Feature](#page-5541-0) **[Geometry](#page-5542-0)** [Int16](#page-5536-0) [Int32](#page-5537-0) [Int64](#page-5538-0) **[Null](#page-5530-0) [Raster](#page-5543-0) [Single](#page-5534-0) [String](#page-2225-0)** 

<span id="page-5534-0"></span>const int [MgPropertyType::Single](#page-5534-0) = 4 [static]

Type name for a single precision floating point value property ([MgSingleProperty](#page-2042-0)).

## [MgPropertyType](#page-1916-0)

[Blob](#page-5539-0) [Boolean](#page-5531-0) **[Byte](#page-5532-0)** [Clob](#page-5540-0) **[DateTime](#page-5533-0) [Double](#page-5535-0) [Feature](#page-5541-0) [Geometry](#page-5542-0)** [Int16](#page-5536-0) [Int32](#page-5537-0) [Int64](#page-5538-0) **[Null](#page-5530-0) [Raster](#page-5543-0) [Single](#page-5534-0) [String](#page-2225-0)** 

<span id="page-5535-0"></span>const int [MgPropertyType::Double](#page-5535-0) = 5 [static]

Type name for a double precision floating point value property ([MgDoubleProperty](#page-1405-0)).

<span id="page-5536-0"></span>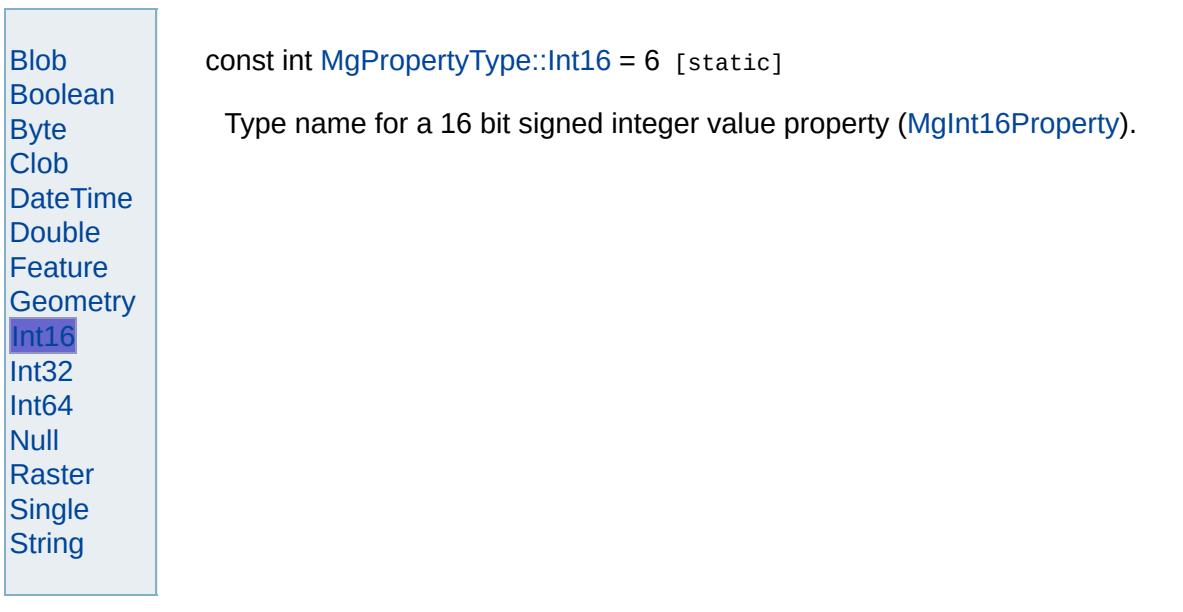

<span id="page-5537-0"></span>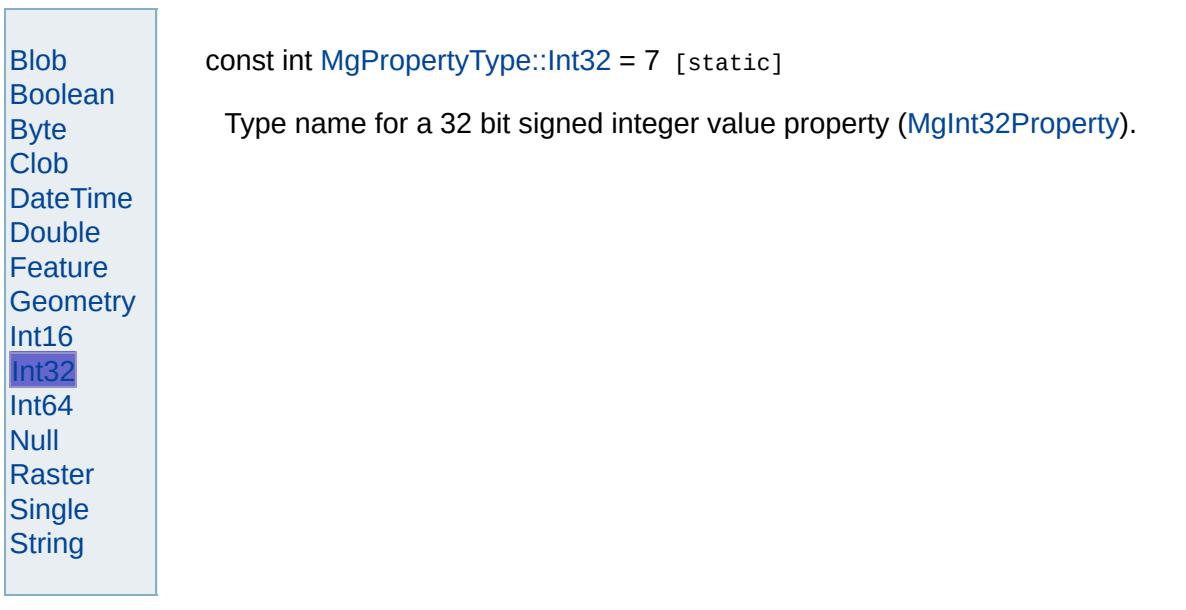

<span id="page-5538-0"></span>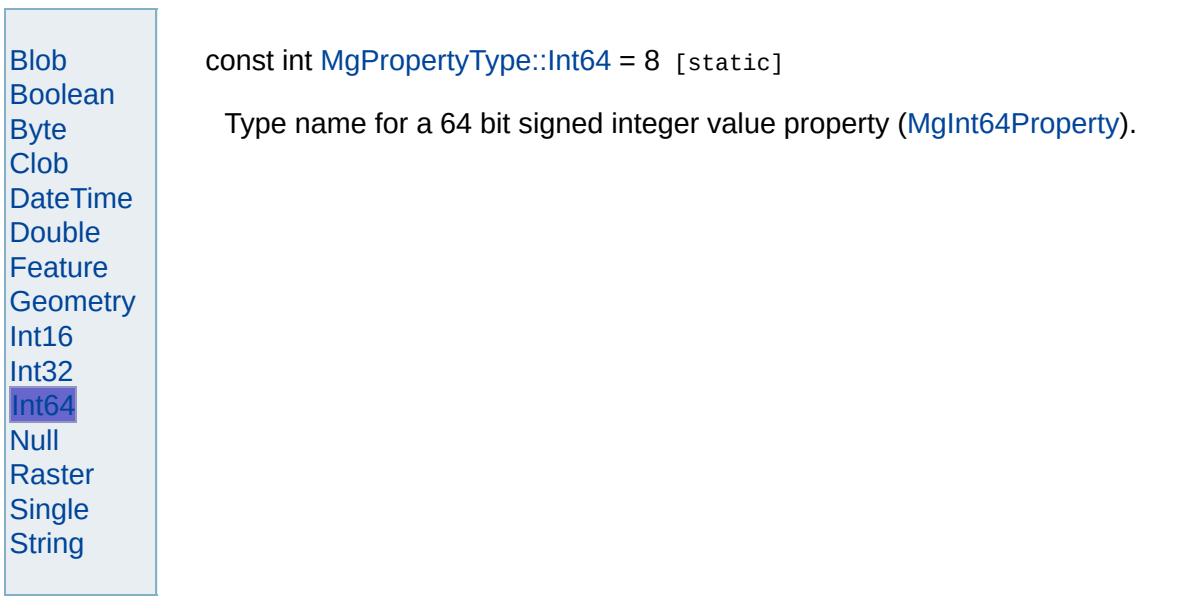

<span id="page-5539-0"></span>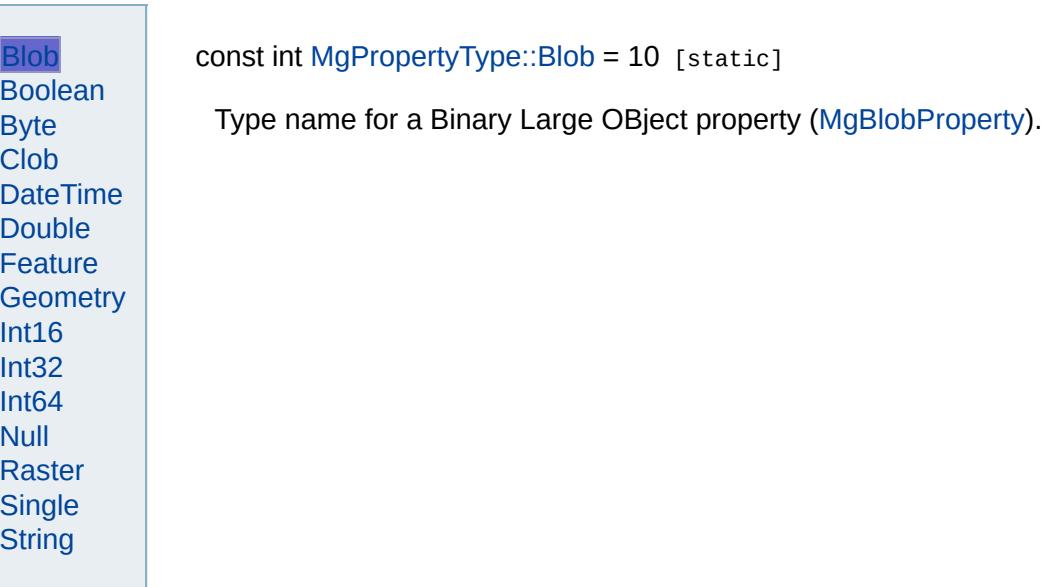

<span id="page-5540-0"></span>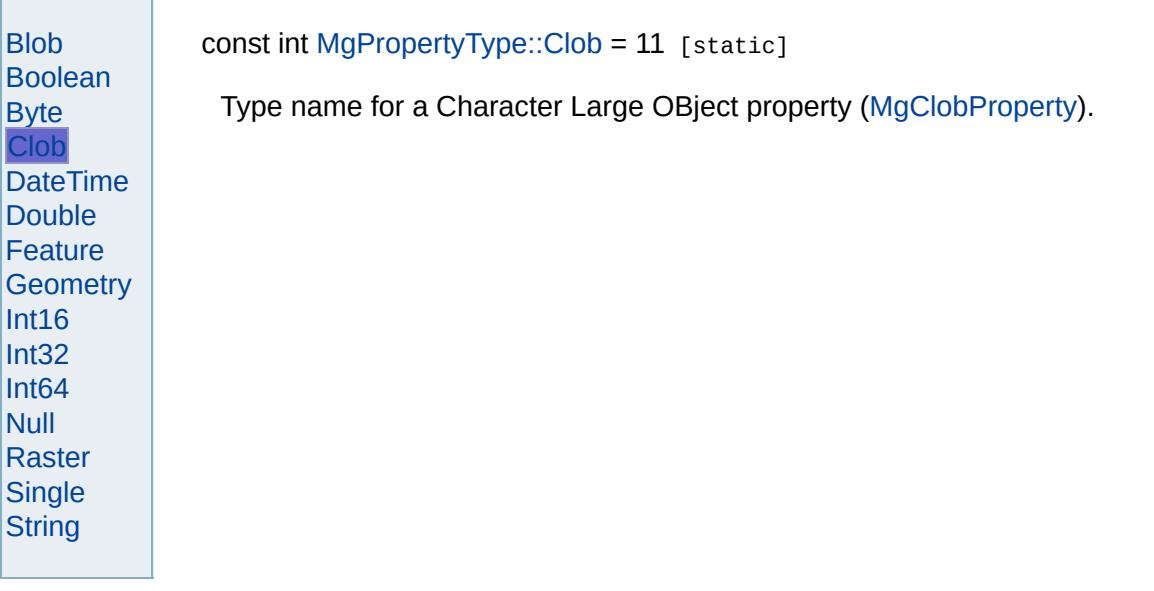

<span id="page-5541-0"></span>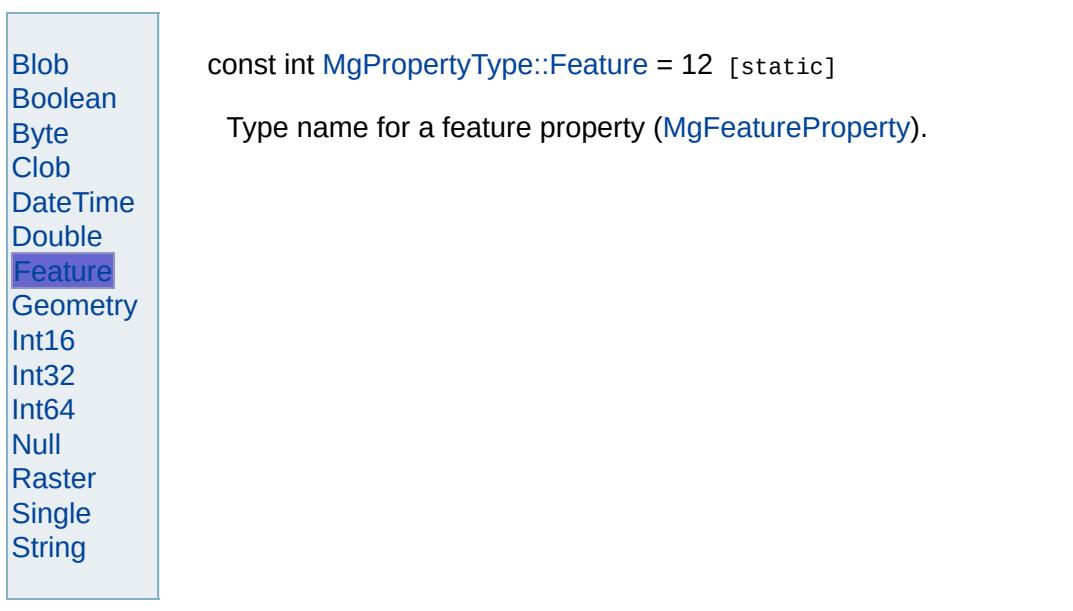

<span id="page-5542-0"></span>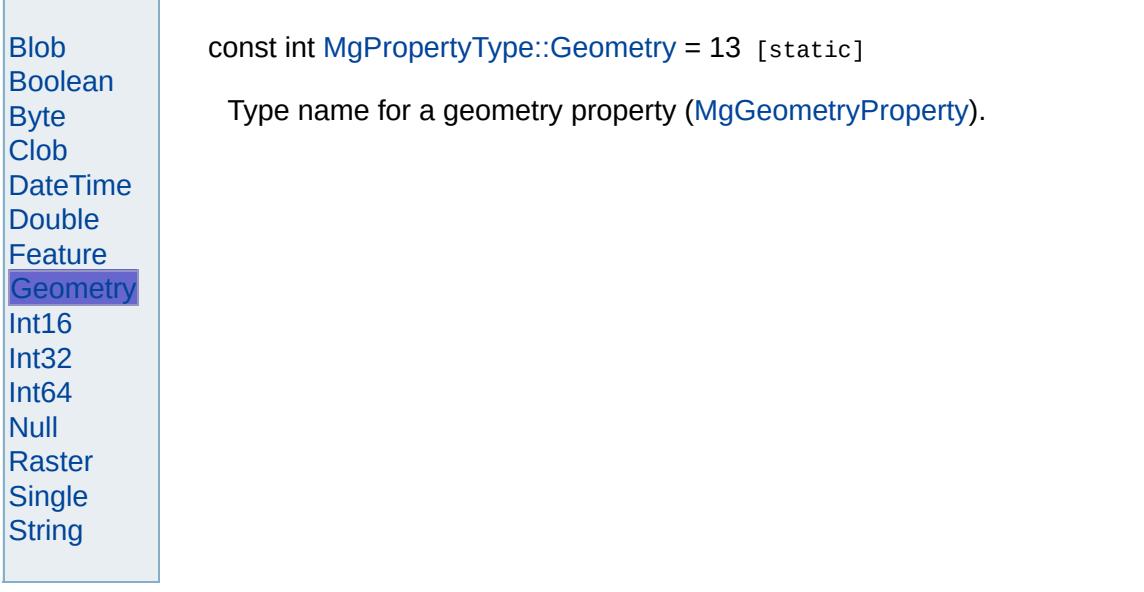

<span id="page-5543-0"></span>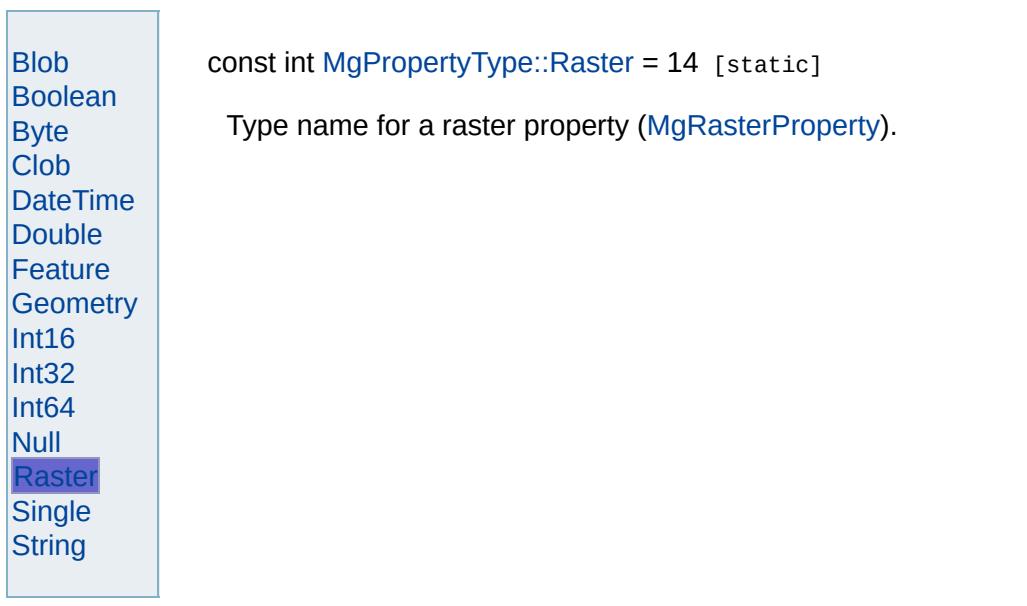
# [MgReader](#page-1933-0)

**[Close](#page-6322-0) [GetBLOB](#page-6323-0) [GetBoolean](#page-5545-0) [GetByte](#page-5546-0) [GetCLOB](#page-6324-0) [GetDateTime](#page-5547-0) [GetDouble](#page-5548-0) [GetGeometry](#page-3732-0)** [GetInt16](#page-5549-0) [GetInt32](#page-5550-0) [GetInt64](#page-5551-0) **[GetPropertyCount](#page-6325-0) [GetPropertyName](#page-6326-0) [GetPropertyType](#page-6327-0) [GetRaster](#page-6328-0) [GetReaderType](#page-6329-0) [GetSingle](#page-5552-0) [GetString](#page-5553-0) [IsNull](#page-5544-0) [ReadNext](#page-3731-0)** 

<span id="page-5544-0"></span>virtual bool MgReader::IsNull([CREFSTRING](#page-3784-0) *propertyName* ) [pure virtual]

Determines whether the value of the specified property is null.

## **.NET Syntax**

virtual bool IsNull(string propertyName);

#### **Parameters:**

*propertyName* (String/string) The property name.

#### **Returns:**

Returns true if the value is null; otherwise returns false.

**[Close](#page-6322-0) [GetBLOB](#page-6323-0) [GetBoolean](#page-5545-0) [GetByte](#page-5546-0) [GetCLOB](#page-6324-0) [GetDateTime](#page-5547-0) [GetDouble](#page-5548-0) [GetGeometry](#page-3732-0)** [GetInt16](#page-5549-0) [GetInt32](#page-5550-0) [GetInt64](#page-5551-0) **[GetPropertyCount](#page-6325-0) [GetPropertyName](#page-6326-0) [GetPropertyType](#page-6327-0) [GetRaster](#page-6328-0) [GetReaderType](#page-6329-0) [GetSingle](#page-5552-0) [GetString](#page-5553-0) [IsNull](#page-5544-0)** [ReadNext](#page-3731-0)

<span id="page-5545-0"></span>virtual bool MgReader::GetBoolean[\(CREFSTRING](#page-3784-0) propertyName) [pure

Gets the Boolean value of the specified property.

#### **Remarks:**

No conversion is performed. Therefore, the property must be of [MgPropertyType::Boolean](#page-5531-0) type or an MgInvalidPropertyTypeExce thrown.

#### **.NET Syntax**

virtual bool GetBoolean(string propertyName);

#### **Parameters:**

*propertyName* (String/string) The property name.

## **Returns:**

Returns the Boolean value.

#### **Exceptions:**

**[Close](#page-6322-0) [GetBLOB](#page-6323-0) [GetBoolean](#page-5545-0) [GetByte](#page-5546-0) [GetCLOB](#page-6324-0) [GetDateTime](#page-5547-0) [GetDouble](#page-5548-0) [GetGeometry](#page-3732-0)** [GetInt16](#page-5549-0) [GetInt32](#page-5550-0) [GetInt64](#page-5551-0) **[GetPropertyCount](#page-6325-0) [GetPropertyName](#page-6326-0) [GetPropertyType](#page-6327-0) [GetRaster](#page-6328-0) [GetReaderType](#page-6329-0) [GetSingle](#page-5552-0) [GetString](#page-5553-0) [IsNull](#page-5544-0)** [ReadNext](#page-3731-0)

<span id="page-5546-0"></span>virtual [BYTE](#page-3796-0) MgReader::GetByte[\(CREFSTRING](#page-3784-0) propertyName) [pure v

Gets the Byte value of the specified property.

#### **Remarks:**

No conversion is performed. Therefore, the property must be of type [MgPropertyType::Byte](#page-5532-0) or an [MgInvalidPropertyTypeException](#page-1643-0) is th

### **.NET Syntax**

virtual unsigned char GetByte(string propertyName);

#### **Parameters:**

*propertyName* (String/string) The property name.

#### **Returns:**

Returns the Byte value.

### **Exceptions:**

**[Close](#page-6322-0) [GetBLOB](#page-6323-0) [GetBoolean](#page-5545-0) [GetByte](#page-5546-0) [GetCLOB](#page-6324-0) [GetDateTime](#page-5547-0) [GetDouble](#page-5548-0) [GetGeometry](#page-3732-0)** [GetInt16](#page-5549-0) [GetInt32](#page-5550-0) [GetInt64](#page-5551-0) **[GetPropertyCount](#page-6325-0) [GetPropertyName](#page-6326-0) [GetPropertyType](#page-6327-0) [GetRaster](#page-6328-0) [GetReaderType](#page-6329-0) [GetSingle](#page-5552-0) [GetString](#page-5553-0) [IsNull](#page-5544-0)** [ReadNext](#page-3731-0)

<span id="page-5547-0"></span>virtual [MgDateTime](#page-1374-0)\* MgReader::GetDateTime([CREFSTRING](#page-3784-0) propertyNa

Gets the [MgDateTime](#page-1374-0) value of the specified property.

#### **Remarks:**

No conversion is performed. Therefore, the property must be of type [MgPropertyType::DateTime](#page-5533-0) or an [MgInvalidPropertyTypeException](#page-1643-0)

### **.NET Syntax**

virtual [MgDateTime](#page-1374-0) GetDateTime(string propertyName);

#### **Parameters:**

*propertyName* (String/string) The property name.

#### **Returns:**

Returns an [MgDateTime](#page-1374-0) object.

## **Exceptions:**

**[Close](#page-6322-0) [GetBLOB](#page-6323-0) [GetBoolean](#page-5545-0) [GetByte](#page-5546-0) [GetCLOB](#page-6324-0) [GetDateTime](#page-5547-0) [GetDouble](#page-5548-0) [GetGeometry](#page-3732-0)** [GetInt16](#page-5549-0) [GetInt32](#page-5550-0) [GetInt64](#page-5551-0) **[GetPropertyCount](#page-6325-0) [GetPropertyName](#page-6326-0) [GetPropertyType](#page-6327-0) [GetRaster](#page-6328-0) [GetReaderType](#page-6329-0) [GetSingle](#page-5552-0) [GetString](#page-5553-0) [IsNull](#page-5544-0)** [ReadNext](#page-3731-0)

<span id="page-5548-0"></span>virtual double MgReader::GetDouble([CREFSTRING](#page-3784-0) propertyName) [pur

Gets the Double value of the specified property.

#### **Remarks:**

No conversion is performed. Therefore, the property must be a of  $t$ [MgPropertyType::Double](#page-5535-0) or an [MgInvalidPropertyTypeException](#page-1643-0) is

## **.NET Syntax**

virtual double GetDouble(string propertyName);

#### **Parameters:**

*propertyName* (String/string) The property name.

#### **Returns:**

Returns the double value.

## **Exceptions:**

**[Close](#page-6322-0) [GetBLOB](#page-6323-0) [GetBoolean](#page-5545-0) [GetByte](#page-5546-0) [GetCLOB](#page-6324-0) [GetDateTime](#page-5547-0) [GetDouble](#page-5548-0) [GetGeometry](#page-3732-0)** [GetInt16](#page-5549-0) [GetInt32](#page-5550-0) [GetInt64](#page-5551-0) **[GetPropertyCount](#page-6325-0) [GetPropertyName](#page-6326-0) [GetPropertyType](#page-6327-0) [GetRaster](#page-6328-0) [GetReaderType](#page-6329-0) [GetSingle](#page-5552-0) [GetString](#page-5553-0) [IsNull](#page-5544-0)** [ReadNext](#page-3731-0)

<span id="page-5549-0"></span>virtual [INT16](#page-3781-0) MgReader::GetInt16([CREFSTRING](#page-3784-0) propertyName) [pure v

Gets the 16 bit integer value of the specified property.

#### **Remarks:**

No conversion is performed. Therefore the property must be a of  $t$ [MgPropertyType::Int16](#page-5536-0) or an [MgInvalidPropertyTypeException](#page-1643-0) is t

## **.NET Syntax**

virtual short GetInt16(string propertyName);

#### **Parameters:**

*propertyName* (String/string) The property name.

#### **Returns:**

Returns the 16 bit integer value.

## **Exceptions:**

**[Close](#page-6322-0) [GetBLOB](#page-6323-0) [GetBoolean](#page-5545-0) [GetByte](#page-5546-0) [GetCLOB](#page-6324-0) [GetDateTime](#page-5547-0) [GetDouble](#page-5548-0) [GetGeometry](#page-3732-0)** [GetInt16](#page-5549-0) [GetInt32](#page-5550-0) [GetInt64](#page-5551-0) **[GetPropertyCount](#page-6325-0) [GetPropertyName](#page-6326-0) [GetPropertyType](#page-6327-0) [GetRaster](#page-6328-0) [GetReaderType](#page-6329-0) [GetSingle](#page-5552-0) [GetString](#page-5553-0) [IsNull](#page-5544-0)** [ReadNext](#page-3731-0)

<span id="page-5550-0"></span>virtual [INT32](#page-3739-0) MgReader::GetInt32([CREFSTRING](#page-3784-0) propertyName) [pure v

Gets the 32 bit integer value of the specified property.

#### **Remarks:**

No conversion is performed. Therefore, the property must be a of  $t$ [MgPropertyType::Int32](#page-5537-0) or an [MgInvalidPropertyTypeException](#page-1643-0) is t

#### **.NET Syntax**

virtual int GetInt32(string propertyName);

#### **Parameters:**

*propertyName* (String/string) The property name.

#### **Returns:**

Returns the integer 32 bits value.

## **Exceptions:**

**[Close](#page-6322-0) [GetBLOB](#page-6323-0) [GetBoolean](#page-5545-0) [GetByte](#page-5546-0) [GetCLOB](#page-6324-0) [GetDateTime](#page-5547-0) [GetDouble](#page-5548-0) [GetGeometry](#page-3732-0)** [GetInt16](#page-5549-0) [GetInt32](#page-5550-0) [GetInt64](#page-5551-0) **[GetPropertyCount](#page-6325-0) [GetPropertyName](#page-6326-0) [GetPropertyType](#page-6327-0) [GetRaster](#page-6328-0) [GetReaderType](#page-6329-0) [GetSingle](#page-5552-0) [GetString](#page-5553-0) [IsNull](#page-5544-0)** [ReadNext](#page-3731-0)

<span id="page-5551-0"></span>virtual [INT64](#page-3803-0) MgReader::GetInt64([CREFSTRING](#page-3784-0) propertyName) [pure v

Gets the 64 bit integer value of the specified property.

#### **Remarks:**

No conversion is performed. Therefore, the property must be a of  $t$ [MgPropertyType::Int64](#page-5538-0) or an [MgInvalidPropertyTypeException](#page-1643-0) is t

### **.NET Syntax**

virtual long GetInt64(string propertyName);

#### **Parameters:**

*propertyName* (String/string) The property name.

#### **Returns:**

Returns the integer 64 bits value.

### **Exceptions:**

*MgInvalidPropertyTypeException.*

#### **Note:**

INT64 is actually a pointer to an Integer64 object

**[Close](#page-6322-0) [GetBLOB](#page-6323-0) [GetBoolean](#page-5545-0) [GetByte](#page-5546-0) [GetCLOB](#page-6324-0) [GetDateTime](#page-5547-0) [GetDouble](#page-5548-0) [GetGeometry](#page-3732-0)** [GetInt16](#page-5549-0) [GetInt32](#page-5550-0) [GetInt64](#page-5551-0) **[GetPropertyCount](#page-6325-0) [GetPropertyName](#page-6326-0) [GetPropertyType](#page-6327-0) [GetRaster](#page-6328-0) [GetReaderType](#page-6329-0) [GetSingle](#page-5552-0) [GetString](#page-5553-0) [IsNull](#page-5544-0)** [ReadNext](#page-3731-0)

<span id="page-5552-0"></span>virtual float MgReader::GetSingle[\(CREFSTRING](#page-3784-0) propertyName) [pure v

Gets the Single value of the specified property.

### **Remarks:**

No conversion is performed. Therefore, the property must be a of  $t$ [MgPropertyType::Single](#page-5534-0) or an [MgInvalidPropertyTypeException](#page-1643-0) is thrown.

#### **.NET Syntax**

virtual float GetSingle(string propertyName);

#### **Parameters:**

*propertyName* (String/string) The property name.

## **Returns:**

Returns the single value.

## **Exceptions:**

**[Close](#page-6322-0) [GetBLOB](#page-6323-0) [GetBoolean](#page-5545-0) [GetByte](#page-5546-0) [GetCLOB](#page-6324-0) [GetDateTime](#page-5547-0) [GetDouble](#page-5548-0) [GetGeometry](#page-3732-0)** [GetInt16](#page-5549-0) [GetInt32](#page-5550-0) [GetInt64](#page-5551-0) **[GetPropertyCount](#page-6325-0) [GetPropertyName](#page-6326-0) [GetPropertyType](#page-6327-0) [GetRaster](#page-6328-0) [GetReaderType](#page-6329-0) [GetSingle](#page-5552-0) [GetString](#page-5553-0) [IsNull](#page-5544-0)** [ReadNext](#page-3731-0)

<span id="page-5553-0"></span>virtual [STRING](#page-3805-0) MgReader::GetString([CREFSTRING](#page-3784-0) propertyName) [pur

Gets the string value of the specified property.

#### **Remarks:**

No conversion is performed. Therefore, the property must be a of  $t$ [MgPropertyType::String](#page-2225-0) or an [MgInvalidPropertyTypeException](#page-1643-0) is

## **.NET Syntax**

virtual string GetString(string propertyName);

#### **Parameters:**

*propertyName* (String/string) The property name.

#### **Returns:**

Returns the string value.

## **Exceptions:**

# [MgFeatureReader](#page-1483-0)

**[GetClassDefinition](#page-5554-0) [GetFeatureObject](#page-5529-0)** 

<span id="page-5554-0"></span>virtual [MgClassDefinition](#page-1090-0)\* MgFeatureReader::GetClassDefinition() [pure

Gets the class definition of the object currently being read. If the user has requested only a subset of the class properties (as specified in the filter class definition reflects what the user has requested, rather than the full definition.

### **.NET Syntax**

virtual [MgClassDefinition](#page-1090-0) [GetClassDefinition\(\)](#page-5554-0);

#### **Returns:**

Returns an [MgClassDefinition](#page-1090-0) object representing the current feature object.

## **Exceptions:**

*MgConnectionNotOpenException [MgFdoException](#page-1442-0)*

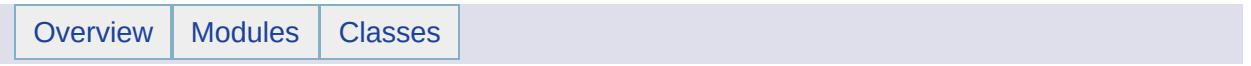

# MgFeatureSchema Member List

This is the complete list of members for [MgFeatureSchema,](#page-1489-0) including all inherited members.

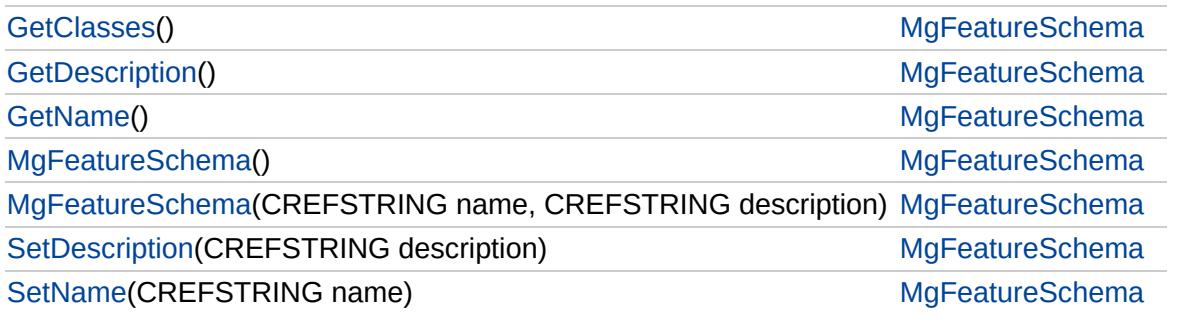

# [MgFeatureSchema](#page-1489-0)

## **[GetClasses](#page-5557-0) [GetDescription](#page-5558-0)**

[MgFeatureSchema](#page-5561-0) [MgFeatureSchema](#page-5560-0) **[SetDescription](#page-5562-0) [SetName](#page-5563-0)** 

[GetName](#page-5559-0)

<span id="page-5557-0"></span>[MgClassDefinitionCollection\\*](#page-1094-0) MgFeatureSchema::GetClasses( )

Gets the class definitions.

**.NET Syntax**

[MgClassDefinitionCollection](#page-1094-0) [GetClasses\(\);](#page-5557-0)

## **Returns:**

Returns a collection of the class definitions.

# [MgFeatureSchema](#page-1489-0)

**[GetClasses](#page-5557-0)** 

<span id="page-5558-0"></span>[STRING](#page-3805-0) MgFeatureSchema::GetDescription( )

Gets the schema description.

**[GetDescription](#page-5558-0) [GetName](#page-5559-0)** [MgFeatureSchema](#page-5561-0) [MgFeatureSchema](#page-5560-0) **[SetDescription](#page-5562-0) [SetName](#page-5563-0)** 

**.NET Syntax** string [GetDescription\(\);](#page-5558-0)

## **Returns:**

Returns the description of the schema.

# [MgFeatureSchema](#page-1489-0)

**[GetClasses](#page-5557-0) [GetDescription](#page-5558-0) [GetName](#page-5559-0)** [MgFeatureSchema](#page-5561-0) [MgFeatureSchema](#page-5560-0) **[SetDescription](#page-5562-0) [SetName](#page-5563-0)** 

## <span id="page-5559-0"></span>[STRING](#page-3805-0) MgFeatureSchema::GetName( )

Gets the schema name.

**.NET Syntax** string [GetName\(\);](#page-5559-0)

### **Returns:**

Returns the name of the schema.

# [MgFeatureSchema](#page-1489-0)

**[GetClasses](#page-5557-0) [GetDescription](#page-5558-0)** [GetName](#page-5559-0) [MgFeatureSchema](#page-5561-0) [MgFeatureSchema](#page-5560-0) **[SetDescription](#page-5562-0) [SetName](#page-5563-0)** 

#### <span id="page-5560-0"></span>MgFeatureSchema::MgFeatureSchema([CREFSTRING](#page-3784-0) *name,* [CREFSTRING](#page-3784-0) *description* )

Constructs an [MgFeatureSchema](#page-1489-0) object and sets the schema name and description.

#### **.NET Syntax**

MgFeatureSchema(string name, string description);

## **Parameters:**

*name* (String/string) The name of the schema. *description* (String/string) A description of the schema.

[MgFeatureSchema](#page-1489-0)

<span id="page-5561-0"></span>MgFeatureSchema::MgFeatureSchema( )

Constructs an empty [MgFeatureSchema](#page-1489-0) object.

**[GetDescription](#page-5558-0)** [GetName](#page-5559-0) [MgFeatureSchema](#page-5561-0) [MgFeatureSchema](#page-5560-0) **[SetDescription](#page-5562-0) [SetName](#page-5563-0)** 

**[GetClasses](#page-5557-0)** 

**.NET Syntax** [MgFeatureSchema\(\)](#page-5561-0);

# [MgFeatureSchema](#page-1489-0)

**[GetClasses](#page-5557-0) [GetDescription](#page-5558-0)** [GetName](#page-5559-0) [MgFeatureSchema](#page-5561-0) [MgFeatureSchema](#page-5560-0) **[SetDescription](#page-5562-0) [SetName](#page-5563-0)** 

<span id="page-5562-0"></span>void MgFeatureSchema::SetDescription([CREFSTRING](#page-3784-0) *description* )

Set the schema description.

## **.NET Syntax**

void SetDescription(string description);

## **Parameters:**

*description* (String/string) The description of the schema.

## **Returns:**

Returns nothing.

# [MgFeatureSchema](#page-1489-0)

**[GetClasses](#page-5557-0) [GetDescription](#page-5558-0)** [GetName](#page-5559-0) [MgFeatureSchema](#page-5561-0) [MgFeatureSchema](#page-5560-0) **[SetDescription](#page-5562-0) [SetName](#page-5563-0)** 

# <span id="page-5563-0"></span>void MgFeatureSchema::SetName[\(CREFSTRING](#page-3784-0) *name* )

Sets the schema name.

#### **.NET Syntax** void SetName(string name);

**Parameters:**

*name* (String/string) The name of the schema.

## **Returns:**

Returns nothing.

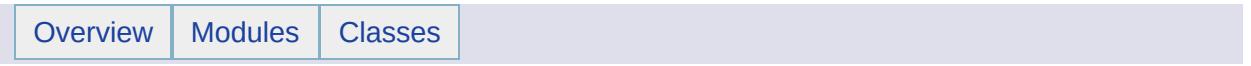

# MgFeatureSchemaCollection Member List

This is the complete list of members for [MgFeatureSchemaCollection,](#page-1493-0) including all inherited members.

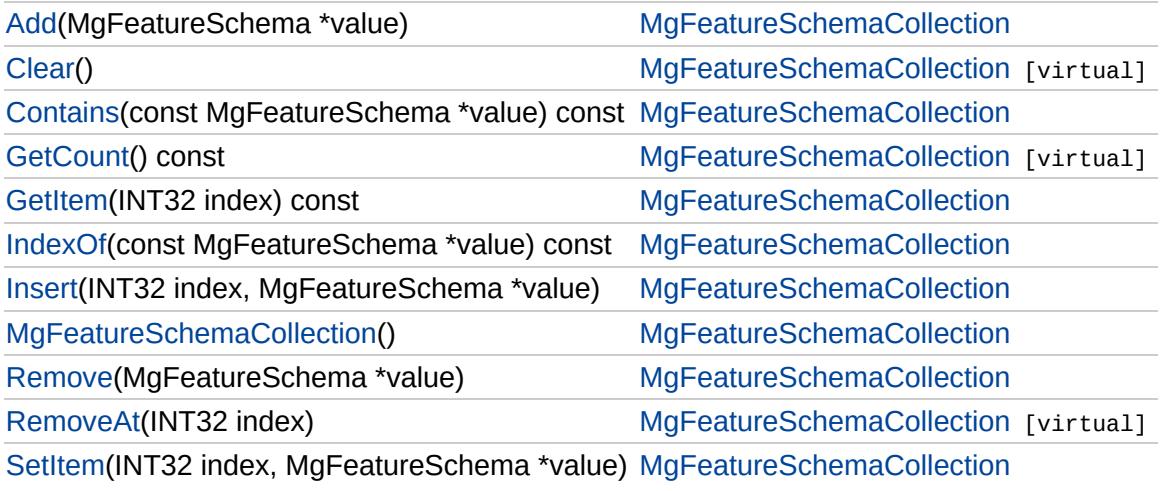

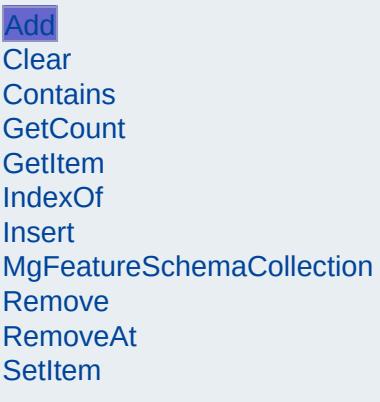

<span id="page-5566-0"></span>void [MgFeatureSchema](#page-1489-0)Collection::Add(MgFeatureSchema \* *v* 

Adds the specified item to the end of the collection.

# **.NET Syntax**

int Add(MgFeatureSchema value);

## **Parameters:**

*value* [\(MgFeatureSchema](#page-1489-0)) Input value

#### **Returns:**

Returns nothing.

## **Exceptions:**

*[MgDuplicateObjectException](#page-1419-0)* if the index is a duplicate.

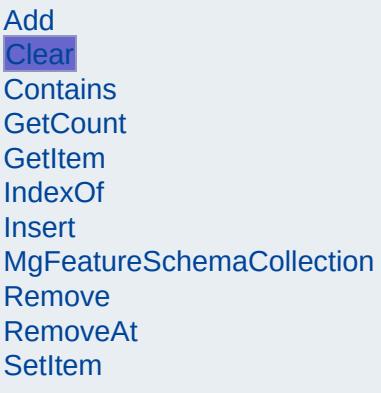

<span id="page-5567-0"></span>void MgFeatureSchemaCollection::Clear( ) [virtual]

Removes all items from the collection.

**.NET Syntax** void [Clear\(\);](#page-5567-0)

**Returns:** Returns nothing.

Implements [MgCollection](#page-3867-0).

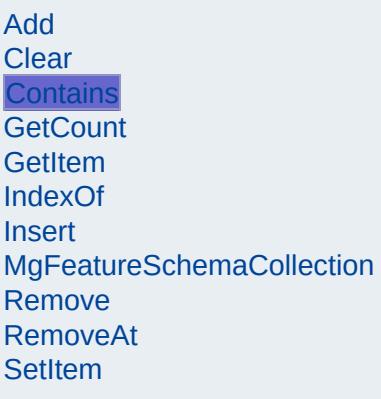

<span id="page-5568-0"></span>bool [MgFeatureS](#page-1489-0)chemaCollection::Contains(const MgFeature!

Returns true if the collection contains the specified item, false

## **.NET Syntax**

bool Contains(const MgFeatureSchema value) const;

## **Parameters:**

*value* [\(MgFeatureSchema](#page-1489-0)) Input value

#### **Returns:**

Returns true if the collection contains the specified item

# [MgFeatureSchemaCollection](#page-1493-0)

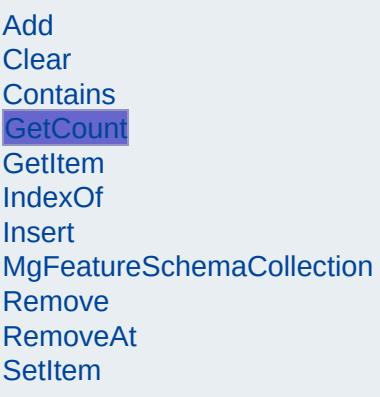

<span id="page-5569-0"></span>[INT32](#page-3739-0) MgFeatureSchemaCollection::GetCount() const [virtu

Gets the number of items in the collection.

#### **.NET Syntax** int [GetCount\(\)](#page-5569-0) const;

## **Returns:**

Returns the number of items in the collection.

Implements [MgCollection](#page-3868-0).

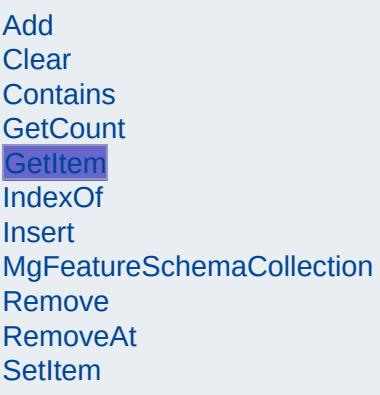

<span id="page-5570-0"></span>[MgFeatureSchema\\*](#page-1489-0) MgFeatureSchemaCollection::GetItem[\(INT](#page-3739-0)322)

Gets the item in the collection at the specified index.

# **.NET Syntax**

[MgFeatureSchema](#page-1489-0) GetItem(int index) const;

### **Parameters:**

*index* (int) Input index

#### **Returns:**

Returns the item in the collection at the specified index.

## **Exceptions:**

*[MgIndexOutOfRangeException](#page-1584-0)* if the index is out of rar

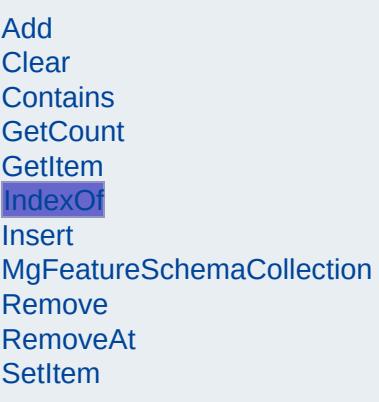

<span id="page-5571-0"></span>[INT32](#page-3739-0) [MgFeature](#page-1489-0)SchemaCollection::IndexOf(const MgFeature

Returns the index of the specified item in the collection or -1 i exist.

#### **.NET Syntax**

int IndexOf(const MgFeatureSchema value) const;

#### **Parameters:**

*value* [\(MgFeatureSchema](#page-1489-0)) Input value

#### **Returns:**

Returns the index of the specified item in the collection not exist.

# [MgFeatureSchemaCollection](#page-1493-0)

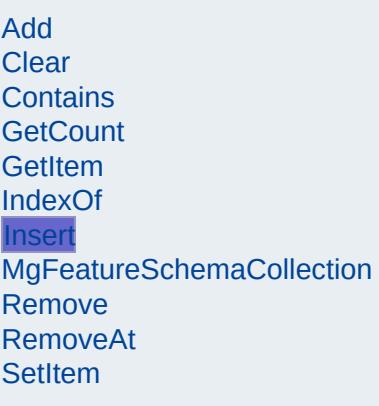

<span id="page-5572-0"></span>void MgFeatureSchemaCollection::Insert([INT32](#page-3739-0)

[MgFeatureSchema](#page-1489-0) \*

Inserts the specified item at the specified index within the coll Items following the insertion point are moved down to accomi the new item.

)

#### **.NET Syntax**

void Insert(int index, MgFeatureSchema value);

#### **Parameters:**

*index* (int) Input index *value* [\(MgFeatureSchema](#page-1489-0)) Input value

#### **Returns:**

Returns nothing.

#### **Exceptions:**

*[MgIndexOutOfRangeException](#page-1584-0)* if the index is out of rar *[MgDuplicateObjectException](#page-1419-0)* if it is a duplicate.

# [MgFeatureSchemaCollection](#page-1493-0)

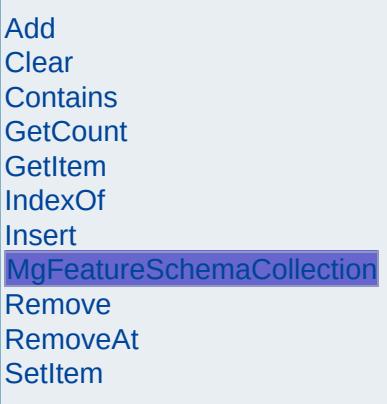

<span id="page-5573-0"></span>MgFeatureSchemaCollection::MgFeatureSchemaCollection( )

Constructs a [MgFeatureSchemaCollection](#page-1493-0). The collection is initially empty.

**.NET Syntax** [MgFeatureSchemaCollection\(\);](#page-5573-0)

# [MgFeatureSchemaCollection](#page-1493-0)

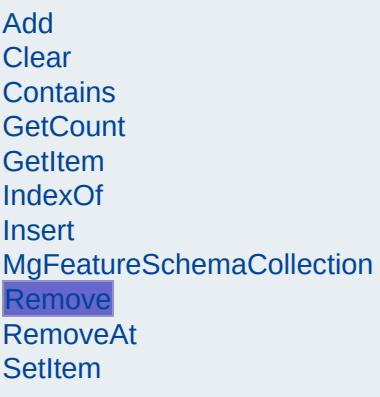

<span id="page-5574-0"></span>bool MgFeatureSchemaCollection::Remove[\(MgFeatureSchem](#page-1489-0)

Removes the specified item from the collection.

#### **.NET Syntax** bool Remove(MgFeatureSchema value);

**Parameters:** *value* [\(MgFeatureSchema](#page-1489-0)) Input value

#### **Returns:**

Returns true if removal was successful.

# [MgFeatureSchemaCollection](#page-1493-0)

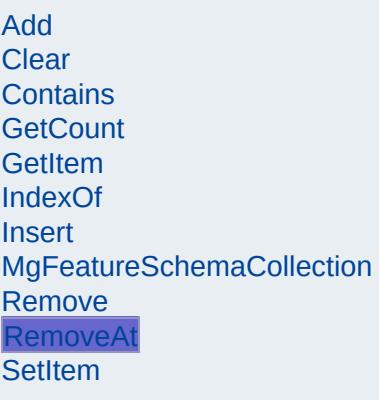

<span id="page-5575-0"></span>void MgFeatureSchemaCollection::RemoveAt[\(INT32](#page-3739-0) *index*) [v]

Removes the specified item from the collection.

#### **.NET Syntax** void RemoveAt(int index);

**Parameters:** *index* (int) Input index

**Returns:** Returns nothing.

**Exceptions:** *[MgIndexOutOfRangeException](#page-1584-0)*

Implements [MgCollection](#page-3869-0).

# [MgFeatureSchemaCollection](#page-1493-0)

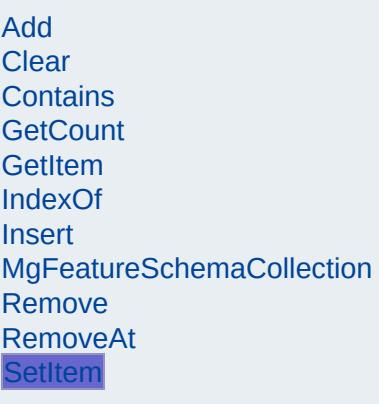

<span id="page-5576-0"></span>void MgFeatureSchemaCollection::SetItem([INT32](#page-3739-0) **[MgFeatureSchema](#page-1489-0)** )

Sets the item in the collection at the specified index to the spe value.

**.NET Syntax**

void SetItem(int index, MgFeatureSchema value);

#### **Parameters:**

*index* (int) Input index *value* [\(MgFeatureSchema](#page-1489-0)) Input value

## **Returns:**

Returns nothing.

#### **Exceptions:**

*[MgIndexOutOfRangeException](#page-1584-0)* if the index is out of rar *[MgDuplicateObjectException](#page-1419-0)* if it is a duplicate.

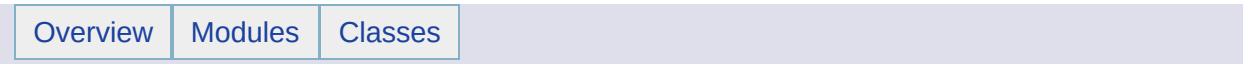

# MgFeatureSchemaCollectionEnumerator Member List

This is the complete list of members for [MgFeatureSchemaCollectionEnumerator,](#page-1497-0) including all inherited members.

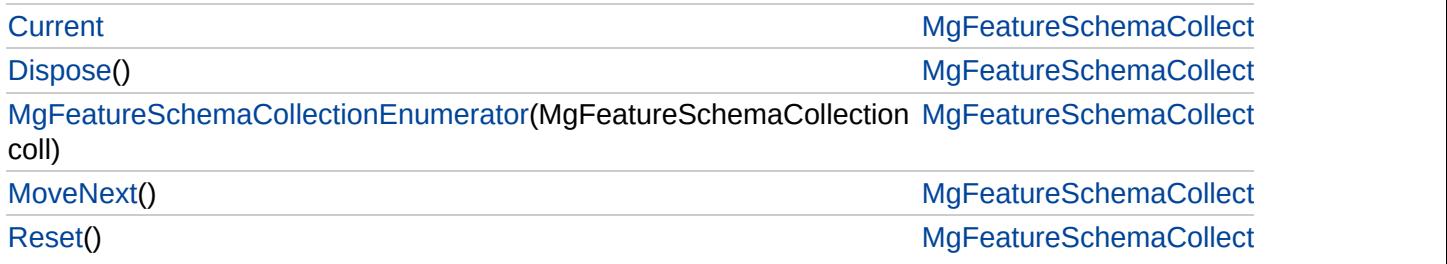

# [MgFeatureSchemaCollectionEnumerator](#page-1497-0)

**[Current](#page-5583-0) [Dispose](#page-5579-0)**  <span id="page-5579-0"></span>void MgFeatureSchemaCollectionEnumerator::Disp

[MgFeatureSchemaCollectionEnumerator](#page-5580-0) **[MoveNext](#page-5581-0)** [Reset](#page-5582-0)
# [MgFeatureSchemaCollectionEnumerator](#page-1497-0)

**[Current](#page-5583-0)** [Dispose](#page-5579-0) <span id="page-5580-0"></span>[MgFeatureSche](#page-1493-0)maCollectionEnumerator::MgFeatu

[MgFeatureSchemaCollectionEnumerator](#page-5580-0)

**[MoveNext](#page-5581-0)** 

[Reset](#page-5582-0)

# [MgFeatureSchemaCollectionEnumerator](#page-1497-0)

[Current](#page-5583-0) [Dispose](#page-5579-0) [MgFeatureSchemaCollectionEnumerator](#page-5580-0) **[MoveNext](#page-5581-0)** [Reset](#page-5582-0)

<span id="page-5581-0"></span>bool MgFeatureSchemaCollectionEnumerator::Mov

# [MgFeatureSchemaCollectionEnumerator](#page-1497-0)

[Current](#page-5583-0) **[Dispose](#page-5579-0)** [MgFeatureSchemaCollectionEnumerator](#page-5580-0) **[MoveNext](#page-5581-0)** [Reset](#page-5582-0)

<span id="page-5582-0"></span>void MgFeatureSchemaCollectionEnumerator::Res

[MgFeatureSchemaCollectionEnumerator](#page-1497-0)

**[Current](#page-5583-0) [Dispose](#page-5579-0)** [MgFeatureSchemaCollectionEnumerator](#page-5580-0) **[MoveNext](#page-5581-0)** [Reset](#page-5582-0)

<span id="page-5583-0"></span>[MgFeatureSchema](#page-1489-0) MgFeatureSchemaCollectionEn

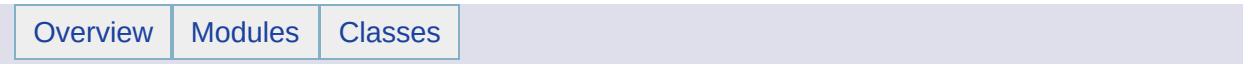

# MgFeatureService Member List

This is the complete list of members for [MgFeatureService,](#page-1502-0) including all inherited members.

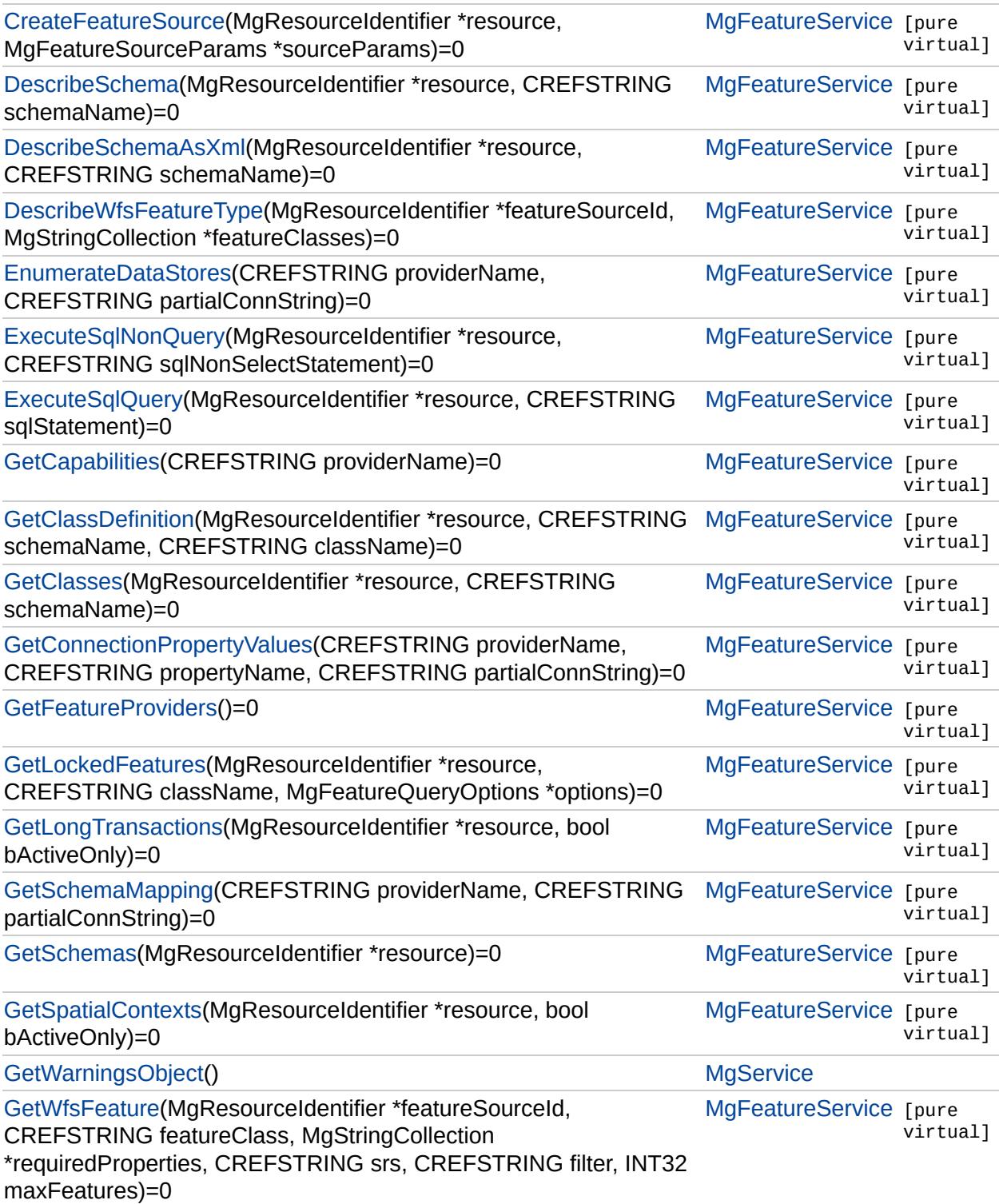

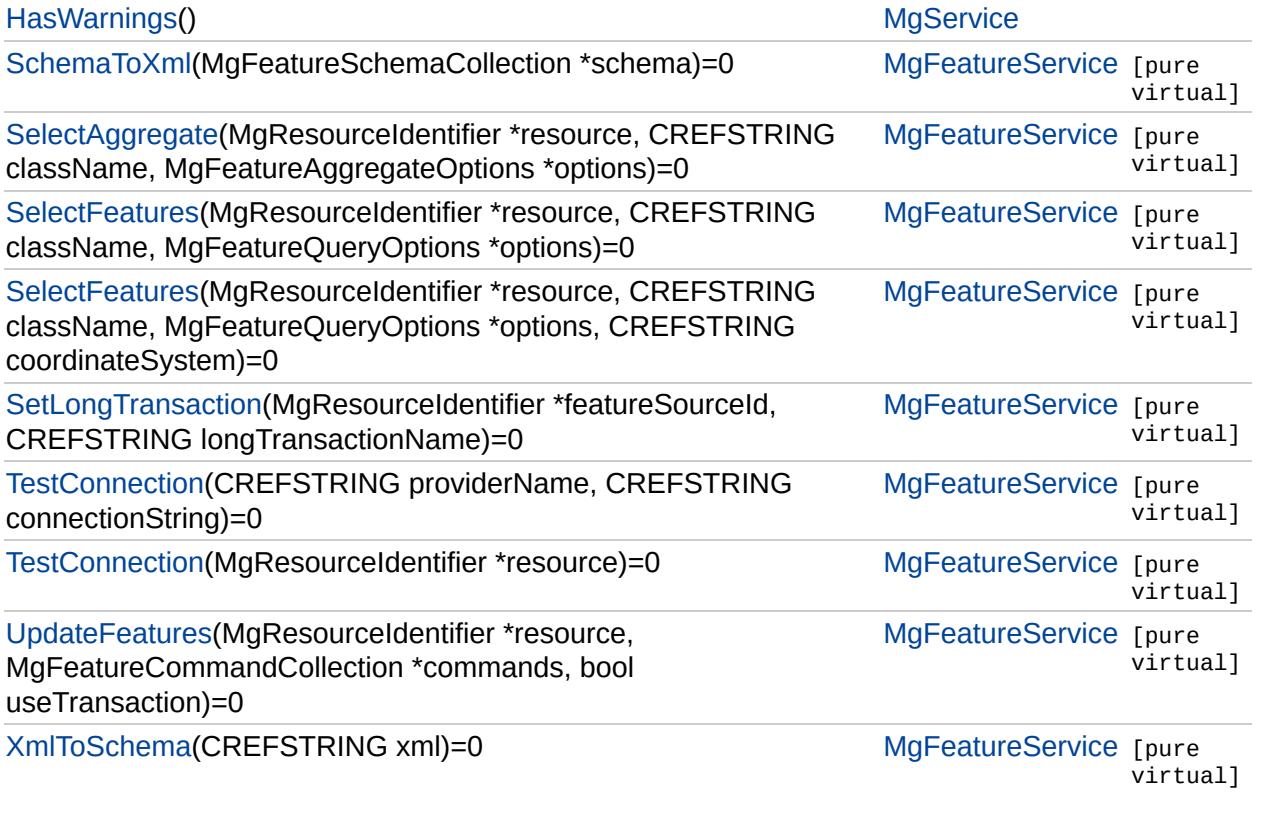

E

 $\blacksquare$ 

### **[MgFeatureService](#page-1502-0)**

**[CreateFeatureSource](#page-2190-0) [DescribeSchema](#page-2191-0)** [DescribeSchemaAsXml](#page-2218-0) [DescribeWfsFeatureType](#page-5591-0) [EnumerateDataStores](#page-5592-0) [ExecuteSqlNonQuery](#page-2215-0) **[ExecuteSqlQuery](#page-2214-0) [GetCapabilities](#page-2208-0) [GetClassDefinition](#page-5590-0) [GetClasses](#page-5589-0)** [GetConnectionPropertyValues](#page-2209-0) **[GetFeatureProviders](#page-2207-0) [GetLockedFeatures](#page-5593-0) [GetLongTransactions](#page-2546-0) [GetSchemaMapping](#page-5594-0) [GetSchemas](#page-5587-0) [GetSpatialContexts](#page-2211-0) [GetWfsFeature](#page-5595-0) [SchemaToXml](#page-5588-0) [SelectAggregate](#page-2213-0) [SelectFeatures](#page-2212-0) [SelectFeatures](#page-5596-0) [SetLongTransaction](#page-5597-0) [TestConnection](#page-2210-0) [TestConnection](#page-2216-0) [UpdateFeatures](#page-2229-0) [XmlToSchema](#page-2219-0)** 

<span id="page-5587-0"></span>virtual [MgStringCollection\\*](#page-2063-0) [M](#page-1977-0)gFeatureService::GetSchemas(I

Gets a list of the names of all of the schemas available in the

### **.NET Syntax**

virtual [MgStringCollection](#page-2063-0) GetSchemas(MgResourceIdenti

### **Parameters:**

*resource* ([MgResourceIdentifier](#page-1977-0)) A resource identifier

### **Returns:**

Returns an [MgStringCollection](#page-2063-0) object listing the schen

### **Exceptions:**

*[MgFeatureServiceException](#page-1509-0) [MgInvalidArgumentException](#page-1616-0) [MgFdoException](#page-1442-0)*

### **[MgFeatureService](#page-1502-0)**

**[CreateFeatureSource](#page-2190-0) [DescribeSchema](#page-2191-0)** [DescribeSchemaAsXml](#page-2218-0) [DescribeWfsFeatureType](#page-5591-0) [EnumerateDataStores](#page-5592-0) [ExecuteSqlNonQuery](#page-2215-0) **[ExecuteSqlQuery](#page-2214-0) [GetCapabilities](#page-2208-0) [GetClassDefinition](#page-5590-0) [GetClasses](#page-5589-0)** [GetConnectionPropertyValues](#page-2209-0) **[GetFeatureProviders](#page-2207-0) [GetLockedFeatures](#page-5593-0) [GetLongTransactions](#page-2546-0)** [GetSchemaMapping](#page-5594-0) **[GetSchemas](#page-5587-0) [GetSpatialContexts](#page-2211-0) [GetWfsFeature](#page-5595-0) [SchemaToXml](#page-5588-0)** 

**[SelectAggregate](#page-2213-0) [SelectFeatures](#page-2212-0) [SelectFeatures](#page-5596-0) [SetLongTransaction](#page-5597-0) [TestConnection](#page-2210-0) [TestConnection](#page-2216-0) [UpdateFeatures](#page-2229-0)** [XmlToSchema](#page-2219-0)

<span id="page-5588-0"></span>virtual [STRING](#page-3805-0) MgFeatureService::SchemaToXml[\(MgFeature](#page-1493-0)

Translates the FDO schema information in the provided [MgF](#page-1493-0) [contai](#page-116-0)ning an XML representation of the schema definitions

### **Remarks:**

The XML representation of the schema definitions con on OGC GML schema. How to specify a schema defir FDO API Developer's Guide.

### **.NET Syntax**

virtual string SchemaToXml(MgFeatureSchemaCollection so

### **Parameters:**

schema [\(MgFeatureSchemaCollection](#page-1493-0)) A FeatureSch

### **Returns:**

Returns a string containiing a set of FDO schema defi

### **Exceptions:**

*[MgFeatureServiceException](#page-1509-0) [MgNullArgumentException](#page-1823-0) [MgFdoException](#page-1442-0)*

### **[MgFeatureService](#page-1502-0)**

**[CreateFeatureSource](#page-2190-0) [DescribeSchema](#page-2191-0)** [DescribeSchemaAsXml](#page-2218-0) [DescribeWfsFeatureType](#page-5591-0) [EnumerateDataStores](#page-5592-0) [ExecuteSqlNonQuery](#page-2215-0) **[ExecuteSqlQuery](#page-2214-0) [GetCapabilities](#page-2208-0) [GetClassDefinition](#page-5590-0) [GetClasses](#page-5589-0)** [GetConnectionPropertyValues](#page-2209-0) **[GetFeatureProviders](#page-2207-0) [GetLockedFeatures](#page-5593-0) [GetLongTransactions](#page-2546-0)** [GetSchemaMapping](#page-5594-0) **[GetSchemas](#page-5587-0) [GetSpatialContexts](#page-2211-0) [GetWfsFeature](#page-5595-0) [SchemaToXml](#page-5588-0) [SelectAggregate](#page-2213-0) [SelectFeatures](#page-2212-0) [SelectFeatures](#page-5596-0) [SetLongTransaction](#page-5597-0) [TestConnection](#page-2210-0) [TestConnection](#page-2216-0) [UpdateFeatures](#page-2229-0) [XmlToSchema](#page-2219-0)** 

<span id="page-5589-0"></span>virtual [MgStringCollection\\*](#page-2063-0) [Mg](#page-1977-0)FeatureService::GetClasses(M C<sub>I</sub>  $\lambda$ 

Gets a list of the names of all classes available within a specified schema schema schema schema schema schema

### **.NET Syntax**

virtual [MgStringCollection](#page-2063-0) GetClasses(MgResourceIdenti

### **Parameters:**

*resource* [\(MgResourceIdentifier\)](#page-1977-0) A resource iden *schemaName* (String/string) A schema name.

### **Returns:**

Returns an [MgStringCollection](#page-2063-0) containing a list of clas words, they are in the form *schema\_name*:*class\_name*

### **Exceptions:**

*[MgFeatureServiceException](#page-1509-0) [MgInvalidArgumentException](#page-1616-0) [MgFdoException](#page-1442-0)*

### **[MgFeatureService](#page-1502-0)**

**[CreateFeatureSourc](#page-2190-0)[e](#page-1977-0) [DescribeSchem](#page-2191-0)[a](#page-3784-0)** [DescribeSchemaAsXml](#page-2218-0) [DescribeWfsFeatureType](#page-5591-0) [EnumerateDataStores](#page-5592-0) **[ExecuteSqlNonQuery](#page-2215-0) [ExecuteSqlQuery](#page-2214-0) [GetCapabilities](#page-2208-0)** [GetClassDefinition](#page-5590-0) **[GetClasses](#page-5589-0)** [GetConnectionPropertyValues](#page-2209-0) **[GetFeatureProviders](#page-2207-0) [GetLockedFeatures](#page-5593-0) [GetLongTransactions](#page-2546-0)** [GetSchemaMapping](#page-5594-0) **[GetSchemas](#page-5587-0) [GetSpatialContexts](#page-2211-0) [GetWfsFeature](#page-5595-0) [SchemaToXml](#page-5588-0) [SelectAggregate](#page-2213-0) [SelectFeatures](#page-2212-0) [SelectFeatures](#page-5596-0) [SetLongTransaction](#page-5597-0) [TestConnection](#page-2210-0) [TestConnection](#page-2216-0) [UpdateFeatures](#page-2229-0) [XmlToSchema](#page-2219-0)** 

<span id="page-5590-0"></span>virtual [MgClassDefinition](#page-1090-0)\* MgFeatureService::GetClassDefini

Gets the class definition for the specified class. See [Feature](#page-116-0)

#### **.NET Syntax**

virtual [MgClassDefinition](#page-1090-0) GetClassDefinition(MgResource className);

### **Parameters:**

*resource* [\(MgResourceIdentifier\)](#page-1977-0) A resource iden *schemaName* (String/string) A schema name. *className* (String/string) A class name.

### **Returns:**

Returns an [MgClassDefinition](#page-1090-0) instance for the specific

### **Exceptions:**

*[MgFeatureServiceException](#page-1509-0) [MgInvalidArgumentException](#page-1616-0) [MgFdoException](#page-1442-0)*

### **[MgFeatureService](#page-1502-0)**

**[CreateFeatureSourc](#page-2190-0)[e](#page-1977-0) [DescribeSchem](#page-2191-0)[a](#page-2063-0)** [DescribeSchemaAsXml](#page-2218-0) [DescribeWfsFeatureType](#page-5591-0) [EnumerateDataStores](#page-5592-0) [ExecuteSqlNonQuery](#page-2215-0) **[ExecuteSqlQuery](#page-2214-0) [GetCapabilities](#page-2208-0) [GetClassDefinition](#page-5590-0) [GetClasses](#page-5589-0)** [GetConnectionPropertyValues](#page-2209-0) **[GetFeatureProviders](#page-2207-0) [GetLockedFeatures](#page-5593-0) [GetLongTransactions](#page-2546-0)** [GetSchemaMapping](#page-5594-0) **[GetSchemas](#page-5587-0) [GetSpatialContexts](#page-2211-0) [GetWfsFeature](#page-5595-0) [SchemaToXml](#page-5588-0) [SelectAggregate](#page-2213-0) [SelectFeatures](#page-2212-0) [SelectFeatures](#page-5596-0) [SetLongTransaction](#page-5597-0) [TestConnection](#page-2210-0) [TestConnection](#page-2216-0) [UpdateFeatures](#page-2229-0) [XmlToSchema](#page-2219-0)** 

<span id="page-5591-0"></span>virtual [MgByteReader](#page-1076-0)\* MgFeatureService::DescribeWfsFeatu

Retrieves schema information about a set of feature classes

**Note:**

This is not valid with AutoCAD Map 3D. It works with I

#### **.NET Syntax**

virtual [MgByteReader](#page-1076-0) CreateFeatureSource(MgResourceIde featureClasses);

### **Parameters:**

*featureSourceId* [\(MgResourceIdentifier\)](#page-1977-0) The resource repository. *featureClasses* [\(MgStringCollection\)](#page-2063-0) A collection of strings in the feature classes

schema information. If this collection

#### **Returns:**

Returns an [MgByteReader](#page-1076-0) containing the XML schem

## **[MgFeatureService](#page-1502-0)**

**[CreateFeatureSource](#page-2190-0) [DescribeSchem](#page-2191-0)[a](#page-3784-0)** [DescribeSchemaAsXml](#page-2218-0) [DescribeWfsFeatureType](#page-5591-0) [EnumerateDataStores](#page-5592-0) **[ExecuteSqlNonQuery](#page-2215-0) [ExecuteSqlQuery](#page-2214-0) [GetCapabilities](#page-2208-0) [GetClassDefinition](#page-5590-0) [GetClasses](#page-5589-0)** [GetConnectionPropertyValues](#page-2209-0) **[GetFeatureProviders](#page-2207-0) [GetLockedFeatures](#page-5593-0) [GetLongTransactions](#page-2546-0) [GetSchemaMapping](#page-5594-0) [GetSchemas](#page-5587-0) [GetSpatialContexts](#page-2211-0) [GetWfsFeature](#page-5595-0) [SchemaToXml](#page-5588-0) [SelectAggregate](#page-2213-0) [SelectFeatures](#page-2212-0) [SelectFeatures](#page-5596-0) [SetLongTransaction](#page-5597-0) [TestConnection](#page-2210-0) [TestConnection](#page-2216-0) [UpdateFeatures](#page-2229-0)** [XmlToSchema](#page-2219-0)

<span id="page-5592-0"></span>virtual [MgByteReader](#page-1076-0)\* MgFeatureService::EnumerateDataSt

This method enumerates all the providers and if they are FC connection string.

### **Parameters:**

*providerName* (String/string) The name of the Fdo *partialConnString* (String/string) The partial connection

### **Returns:**

Returns the list of data stores.

### **[MgFeatureService](#page-1502-0)**

**[CreateFeatureSourc](#page-2190-0)[e](#page-1977-0) [DescribeSchem](#page-2191-0)[a](#page-3784-0)** [DescribeSchemaAsXml](#page-2218-0) [DescribeWfsFeatureType](#page-5591-0) [EnumerateDataStores](#page-5592-0) [ExecuteSqlNonQuery](#page-2215-0) **[ExecuteSqlQuery](#page-2214-0) [GetCapabilities](#page-2208-0) [GetClassDefinition](#page-5590-0) [GetClasses](#page-5589-0)** [GetConnectionPropertyValues](#page-2209-0) **[GetFeatureProviders](#page-2207-0) [GetLockedFeatures](#page-5593-0) [GetLongTransactions](#page-2546-0) [GetSchemaMapping](#page-5594-0) [GetSchemas](#page-5587-0) [GetSpatialContexts](#page-2211-0) [GetWfsFeature](#page-5595-0) [SchemaToXml](#page-5588-0) [SelectAggregate](#page-2213-0) [SelectFeatures](#page-2212-0) [SelectFeatures](#page-5596-0) [SetLongTransaction](#page-5597-0) [TestConnection](#page-2210-0) [TestConnection](#page-2216-0) [UpdateFeatures](#page-2229-0) [XmlToSchema](#page-2219-0)** 

<span id="page-5593-0"></span>virtual [MgFeatureReader\\*](#page-1483-0) MgFeatureService::GetLockedFeat

Gets the locked features.

**Remarks:**

**.NET Syntax**

virtual [MgFeatureReader](#page-1483-0) GetLockedFeatures(MgResourceIde MgFeatureAggregateOptions options);

### **Parameters:**

*resource* [\(MgResourceIdentifier\)](#page-1977-0) A resource identifier *className* (String/string) The name of the feature cla options [\(MgFeatureAggregateOptions](#page-1445-0)) An [MgFeat](#page-1445-0)ure and filters required for this select operation.

### **Returns:**

Returns an [MgFeatureReader](#page-1483-0) containing the locked features.

### **Exceptions:**

*[MgFeatureServiceException](#page-1509-0) [MgInvalidArgumentException](#page-1616-0)*

*...*

## **[MgFeatureService](#page-1502-0)**

**[CreateFeatureSource](#page-2190-0) [DescribeSchema](#page-2191-0)** [DescribeSchemaAsXml](#page-2218-0) [DescribeWfsFeatureType](#page-5591-0) [EnumerateDataStores](#page-5592-0) [ExecuteSqlNonQuery](#page-2215-0) **[ExecuteSqlQuery](#page-2214-0) [GetCapabilities](#page-2208-0) [GetClassDefinition](#page-5590-0) [GetClasses](#page-5589-0)** [GetConnectionPropertyValues](#page-2209-0) **[GetFeatureProviders](#page-2207-0) [GetLockedFeatures](#page-5593-0) [GetLongTransactions](#page-2546-0) [GetSchemaMapping](#page-5594-0) [GetSchemas](#page-5587-0) [GetSpatialContexts](#page-2211-0) [GetWfsFeature](#page-5595-0) [SchemaToXml](#page-5588-0) [SelectAggregate](#page-2213-0) [SelectFeatures](#page-2212-0) [SelectFeatures](#page-5596-0) [SetLongTransaction](#page-5597-0) [TestConnection](#page-2210-0) [TestConnection](#page-2216-0) [UpdateFeatures](#page-2229-0) [XmlToSchema](#page-2219-0)** 

<span id="page-5594-0"></span>virtual [MgByteReader](#page-1076-0)\* MgFeatureService::GetSchemaMapping

This method returns all of the logical to physical schema ma connection string.

### **Parameters:**

*providerName* (String/string) The name of the Fdo *partialConnString* (String/string) The partial connection

### **Returns:**

Returns the schema mapping.

### **[MgFeatureService](#page-1502-0)**

**[CreateFeatureSource](#page-2190-0) [DescribeSchema](#page-2191-0)** [DescribeSchemaAsXml](#page-2218-0) [DescribeWfsFeatureType](#page-5591-0) [EnumerateDataStores](#page-5592-0) [ExecuteSqlNonQuery](#page-2215-0) **[ExecuteSqlQuery](#page-2214-0) [GetCapabilities](#page-2208-0) [GetClassDefinition](#page-5590-0) [GetClasses](#page-5589-0)** [GetConnectionPropertyValues](#page-2209-0) **[GetFeatureProviders](#page-2207-0) [GetLockedFeatures](#page-5593-0) [GetLongTransactions](#page-2546-0) [GetSchemaMapping](#page-5594-0) [GetSchemas](#page-5587-0) [GetSpatialContexts](#page-2211-0) [GetWfsFeature](#page-5595-0)** [SchemaToXml](#page-5588-0) **[SelectAggregate](#page-2213-0) [SelectFeatures](#page-2212-0) [SelectFeatures](#page-5596-0) [SetLongTransaction](#page-5597-0) [TestConnection](#page-2210-0) [TestConnection](#page-2216-0) [UpdateFeatures](#page-2229-0) [XmlToSchema](#page-2219-0)** 

<span id="page-5595-0"></span>virtual [MgByteReader](#page-1076-0)\* [Mg](#page-1977-0)FeatureService::GetWfsFeature(Mg

C<sub>F</sub>  $M<sub>0</sub>$ C<sub>R</sub> C<sub>F</sub>  $IN$ )

Retrieves feature information based on the supplied criteria.

### **Note:**

This is not valid with AutoCAD Map 3D. It works with  $\mathbb{M}$ 

### **.NET Syntax**

virtual [MgByteReader](#page-1076-0) GetWfsFeature(MgResourceIdentifier MgStringCollection requiredProperties, string srs, str.

### **Parameters:**

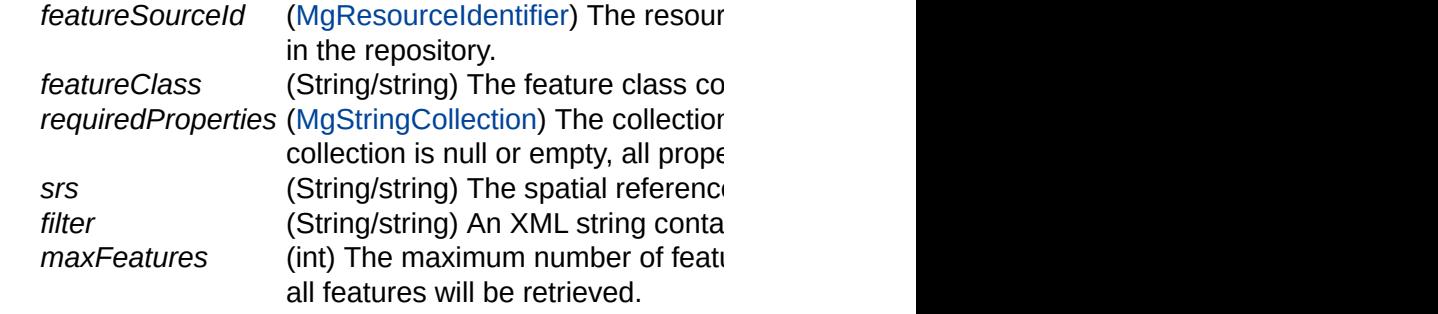

### **Returns:**

Returns an [MgByteReader](#page-1076-0) containing the requested for

### **[MgFeatureService](#page-1502-0)**

**[CreateFeatureSource](#page-2190-0) [DescribeSchema](#page-2191-0)** [DescribeSchemaAsXml](#page-2218-0) [DescribeWfsFeatureType](#page-5591-0) [EnumerateDataStores](#page-5592-0) [ExecuteSqlNonQuery](#page-2215-0) **[ExecuteSqlQuery](#page-2214-0) [GetCapabilities](#page-2208-0) [GetClassDefinition](#page-5590-0) [GetClasses](#page-5589-0)** [GetConnectionPropertyValues](#page-2209-0) **[GetFeatureProviders](#page-2207-0) [GetLockedFeatures](#page-5593-0) [GetLongTransactions](#page-2546-0)** [GetSchemaMapping](#page-5594-0) **[GetSchemas](#page-5587-0) [GetSpatialContexts](#page-2211-0) [GetWfsFeature](#page-5595-0) [SchemaToXml](#page-5588-0) [SelectAggregate](#page-2213-0) [SelectFeatures](#page-2212-0) [SelectFeatures](#page-5596-0) [SetLongTransaction](#page-5597-0) [TestConnection](#page-2210-0) [TestConnection](#page-2216-0) [UpdateFeatures](#page-2229-0)** [XmlToSchema](#page-2219-0)

<span id="page-5596-0"></span>virtual [MgFeatureReader\\*](#page-1483-0) MgFeatureService::SelectFeatures

Selects features from a feature source according to the crite are applied to all of the features in the feature source. Use the system if you want to transform. If you want to apply the crite [MgFeatureService::SelectAggregate.](#page-2213-0) See Filters and [expres](#page-172-0)-

#### **Remarks:**

Be sure to Close() the [MgFeatureReader](#page-1483-0) object returned

#### **.NET Syntax**

virtual [MgFeatureReader](#page-1483-0) SelectFeatures(MgResourceIdent: options, string coordinateSystem);

#### **Parameters:**

*resource* [\(MgResourceIdentifier\)](#page-1977-0) A resource *className* (String/string) The name of the feat **options** [\(MgFeatureQueryOptions\)](#page-1479-0) [MgFeatu](#page-1479-0)re this select operation.

*coordinateSystem* (String/string) The name of the coo

#### **Returns:**

Returns an [MgFeatureReader](#page-1483-0) containing the set of selle

### **Exceptions:**

*[MgFeatureServiceException](#page-1509-0) [MgInvalidArgumentException](#page-1616-0) [MgFdoException](#page-1442-0)*

### **[MgFeatureService](#page-1502-0)**

**[CreateFeatureSource](#page-2190-0) [DescribeSchema](#page-2191-0)** [DescribeSchemaAsXml](#page-2218-0) [DescribeWfsFeatureType](#page-5591-0) [EnumerateDataStores](#page-5592-0) [ExecuteSqlNonQuery](#page-2215-0) **[ExecuteSqlQuery](#page-2214-0) [GetCapabilities](#page-2208-0) [GetClassDefinition](#page-5590-0) [GetClasses](#page-5589-0)** [GetConnectionPropertyValues](#page-2209-0) **[GetFeatureProviders](#page-2207-0) [GetLockedFeatures](#page-5593-0) [GetLongTransactions](#page-2546-0)** [GetSchemaMapping](#page-5594-0) **[GetSchemas](#page-5587-0) [GetSpatialContexts](#page-2211-0) [GetWfsFeature](#page-5595-0) [SchemaToXml](#page-5588-0) [SelectAggregate](#page-2213-0) [SelectFeatures](#page-2212-0) [SelectFeatures](#page-5596-0) [SetLongTransaction](#page-5597-0) [TestConnection](#page-2210-0) [TestConnection](#page-2216-0) [UpdateFeatures](#page-2229-0) [XmlToSchema](#page-2219-0)** 

<span id="page-5597-0"></span>virtual bool MgFeatureService::SetLongTransaction([MgResou](#page-1977-0)rceIdentifiers) **CREFST**  $\lambda$ 

Set the active long transaction name for a feature source.

### **Note:**

This is not valid with AutoCAD Map 3D. It works with I

#### **Remarks:**

The long transaction name is associated with the caller throws an MgSessionNotFoundException.

### **.NET Syntax**

virtual bool SetLongTransaction(MgResourceIdentifier re

### **Parameters:**

*featureSourceId* [\(MgResourceIdentifier\)](#page-1977-0) A resource in the feature source identifier in the feature source in the repository.

*longTransactionName* (String/string) The long transac

### **Returns:**

Returns true if the name was successfully set; otherwi

### **Exceptions:**

*[MgNullArgumentException](#page-1823-0) [MgInvalidResourceTypeException](#page-1667-0) MgSessionNotFoundException*

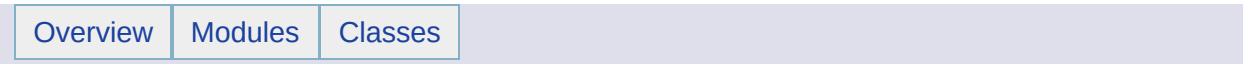

## MgFeatureServiceException Member List

This is the complete list of members for [MgFeatureServiceException,](#page-1509-0) including all inherited members.

[GetDetails](#page-5460-0)() [MgException](#page-1438-0) [GetMessage\(](#page-5461-0)) [MgException](#page-1438-0) [GetStackTrace](#page-5462-0)() [MgException](#page-1438-0)

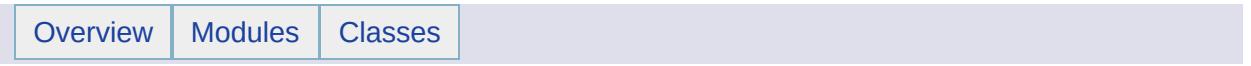

# MgFeatureSourceParams Member List

This is the complete list of members for [MgFeatureSourceParams,](#page-1512-0) including all inherited members.

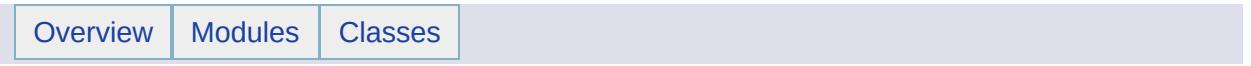

# MgFeatureSpatialOperations Member List

This is the complete list of members for [MgFeatureSpatialOperations](#page-1515-0), including all inherited members.

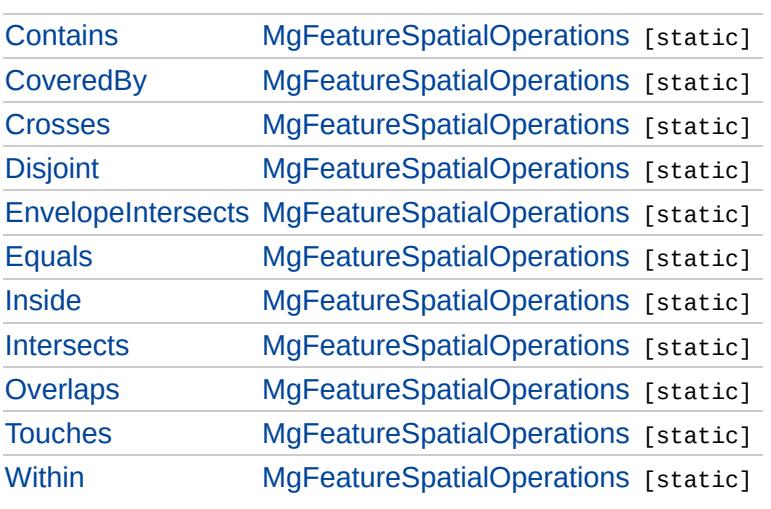

# **[MgFeatureSpatialOperations](#page-1515-0)**

**[Contains](#page-5604-0) [CoveredBy](#page-5605-0) [Crosses](#page-5606-0) [Disjoint](#page-5607-0) [EnvelopeIntersects](#page-5608-0)** [Equals](#page-5609-0) [Inside](#page-5610-0) **[Intersects](#page-2228-0) [Overlaps](#page-5611-0) [Touches](#page-5612-0) [Within](#page-2223-0)** 

<span id="page-5604-0"></span>const int [MgFeatureSpatialOperations::Contains](#page-5604-0) = 0 [static]

Test whether the geometric property value spatially [contains](#page-432-0) the literal geometric value.

# [MgFeatureSpatialOperations](#page-1515-0)

<span id="page-5605-0"></span>const int [MgFeatureSpatialOperations::CoveredBy](#page-5605-0) = 8 [static]

Test whether the geometric property value is [covered](#page-435-0) by the given geometry.

**[Contains](#page-5604-0) [CoveredBy](#page-5605-0) [Crosses](#page-5606-0) [Disjoint](#page-5607-0) [EnvelopeIntersects](#page-5608-0)** [Equals](#page-5609-0) [Inside](#page-5610-0) **[Intersects](#page-2228-0) [Overlaps](#page-5611-0) [Touches](#page-5612-0) [Within](#page-2223-0)** 

[MgFeatureSpatialOperations](#page-1515-0)

<span id="page-5606-0"></span>const int [MgFeatureSpatialOperations::Crosses](#page-5606-0) = 1 [static]

Test whether the geometric property value [crosses](#page-440-0) the given geometry.

**[Contains](#page-5604-0)** [CoveredBy](#page-5605-0) **[Crosses](#page-5606-0) [Disjoint](#page-5607-0) [EnvelopeIntersects](#page-5608-0)** [Equals](#page-5609-0) [Inside](#page-5610-0) **[Intersects](#page-2228-0) [Overlaps](#page-5611-0) [Touches](#page-5612-0) [Within](#page-2223-0)** 

# [MgFeatureSpatialOperations](#page-1515-0)

<span id="page-5607-0"></span>const int [MgFeatureSpatialOperations::Disjoint](#page-5607-0) = 2 [static]

Test whether the geometric property value is [disjoint](#page-448-0) from the given geometry.

**[Contains](#page-5604-0) [CoveredBy](#page-5605-0) [Crosses](#page-5606-0) [Disjoint](#page-5607-0) [EnvelopeIntersects](#page-5608-0)** [Equals](#page-5609-0) [Inside](#page-5610-0) **[Intersects](#page-2228-0) [Overlaps](#page-5611-0) [Touches](#page-5612-0) [Within](#page-2223-0)** 

# [MgFeatureSpatialOperations](#page-1515-0)

**[Contains](#page-5604-0) [CoveredBy](#page-5605-0) [Crosses](#page-5606-0) [Disjoint](#page-5607-0) [EnvelopeIntersects](#page-5608-0) [Equals](#page-5609-0)** [Inside](#page-5610-0) **[Intersects](#page-2228-0) [Overlaps](#page-5611-0) [Touches](#page-5612-0) [Within](#page-2223-0)** 

<span id="page-5608-0"></span>const int [MgFeatureSpatialOperations::EnvelopeIntersects](#page-5608-0) = 10 [static

Test whether the envelope of the geometric property [intersects](#page-451-0) the envelope of the given geometry.

# [MgFeatureSpatialOperations](#page-1515-0)

**[Contains](#page-5604-0) [CoveredBy](#page-5605-0) [Crosses](#page-5606-0) [Disjoint](#page-5607-0) [EnvelopeIntersects](#page-5608-0) [Equals](#page-5609-0) [Inside](#page-5610-0) [Intersects](#page-2228-0) [Overlaps](#page-5611-0) [Touches](#page-5612-0) [Within](#page-2223-0)** 

<span id="page-5609-0"></span>const int [MgFeatureSpatialOperations::Equals](#page-5609-0) = 3 [static]

Test whether the geometric property value is [equal](#page-456-0) to the given geometry.

# [MgFeatureSpatialOperations](#page-1515-0)

**[Contains](#page-5604-0) [CoveredBy](#page-5605-0) [Crosses](#page-5606-0) [Disjoint](#page-5607-0) [EnvelopeIntersects](#page-5608-0)** [Equals](#page-5609-0) [Inside](#page-5610-0) **[Intersects](#page-2228-0) [Overlaps](#page-5611-0) [Touches](#page-5612-0) [Within](#page-2223-0)** 

<span id="page-5610-0"></span>const int [MgFeatureSpatialOperations::Inside](#page-5610-0) = 9 [static]

Test whether the geometric property is [inside](#page-459-0) the given geometry.

[MgFeatureSpatialOperations](#page-1515-0)

**[Contains](#page-5604-0) [CoveredBy](#page-5605-0) [Crosses](#page-5606-0) [Disjoint](#page-5607-0) [EnvelopeIntersects](#page-5608-0)** [Equals](#page-5609-0) [Inside](#page-5610-0) **[Intersects](#page-2228-0) [Overlaps](#page-5611-0) [Touches](#page-5612-0) [Within](#page-2223-0)** 

<span id="page-5611-0"></span>const int [MgFeatureSpatialOperations::Overlaps](#page-5611-0) = 5 [static]

Test whether the geometric property [overlaps](#page-467-0) the given geometry.

[MgFeatureSpatialOperations](#page-1515-0)

**[Contains](#page-5604-0) [CoveredBy](#page-5605-0) [Crosses](#page-5606-0) [Disjoint](#page-5607-0) [EnvelopeIntersects](#page-5608-0)** [Equals](#page-5609-0) [Inside](#page-5610-0) **[Intersects](#page-2228-0) [Overlaps](#page-5611-0) [Touches](#page-5612-0) [Within](#page-2223-0)** 

<span id="page-5612-0"></span>const int [MgFeatureSpatialOperations::Touches](#page-5612-0) = 6 [static]

Test whether the geometric property [touches](#page-472-0) the given geometry.

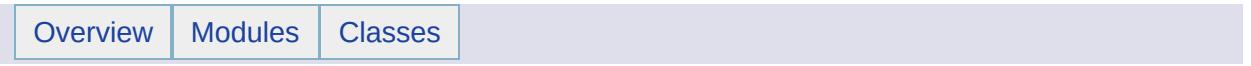

# MgFileIoException Member List

This is the complete list of members for [MgFileIoException,](#page-1519-0) including all inherited members.

[GetDetails](#page-5460-0)() [MgException](#page-1438-0) [GetMessage\(](#page-5461-0)) [MgException](#page-1438-0) [GetStackTrace](#page-5462-0)() [MgException](#page-1438-0)

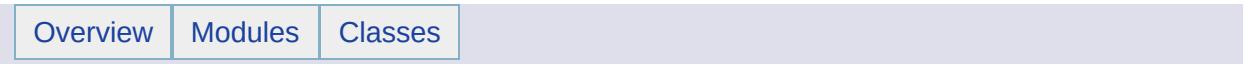
# MgFileNotFoundException Member List

This is the complete list of members for [MgFileNotFoundException,](#page-1522-0) including all inherited members.

[GetDetails](#page-5460-0)() [MgException](#page-1438-0) [GetMessage\(](#page-5461-0)) [MgException](#page-1438-0) [GetStackTrace](#page-5462-0)() [MgException](#page-1438-0)

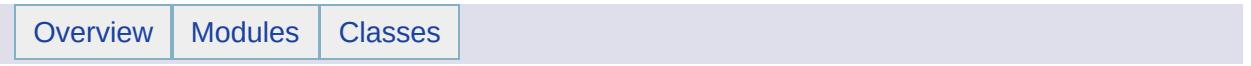

# MgGeometricDimension Member List

This is the complete list of members for [MgGeometricDimension,](#page-1525-0) including all inherited members.

[Any](#page-5619-0) [MgGeometricDimension](#page-1525-0) [static] [Curve](#page-5620-0) [MgGeometricDimension](#page-1525-0) [static] [None](#page-5621-0) [MgGeometricDimension](#page-1525-0) [static] [Point](#page-5622-0) [MgGeometricDimension](#page-1525-0) [static] [Region](#page-5623-0) [MgGeometricDimension](#page-1525-0) [static]

[MgGeometricDimension](#page-1525-0)

[Any](#page-5619-0) **[Curve](#page-5620-0)** [None](#page-5621-0) [Point](#page-5622-0) [Region](#page-5623-0)

<span id="page-5619-0"></span>const [INT32](#page-3739-0) [MgGeometricDimension::Any](#page-5619-0) = 4 [static]

Specifies that the geometry can be either points, curves, or regions, that is, either zero, one, or two dimensional.

# [MgGeometricDimension](#page-1525-0)

[Any](#page-5619-0) **[Curve](#page-5620-0) [None](#page-5621-0)** [Point](#page-5622-0) [Region](#page-5623-0)

<span id="page-5620-0"></span>const [INT32](#page-3739-0) [MgGeometricDimension::Curve](#page-5620-0) = 1 [static]

Specifies that the geometry is represented by curves in space, that is, is one dimensional.

# [MgGeometricDimension](#page-1525-0)

[Any](#page-5619-0) **[Curve](#page-5620-0) [None](#page-5621-0) [Point](#page-5622-0)** [Region](#page-5623-0)

<span id="page-5621-0"></span>const [INT32](#page-3739-0) [MgGeometricDimension::None](#page-5621-0) = 3 [static]

Specifies that the geometry is empty.

[MgGeometricDimension](#page-1525-0)

[Any](#page-5619-0) **[Curve](#page-5620-0) [None](#page-5621-0)** [Point](#page-5622-0) [Region](#page-5623-0)

<span id="page-5622-0"></span>const [INT32](#page-3739-0) [MgGeometricDimension::Point](#page-5622-0) = 0 [static]

Specifies that the geometry is represented by points in space, that is, is zero dimensional.

# [MgGeometricDimension](#page-1525-0)

[Any](#page-5619-0) **[Curve](#page-5620-0)** [None](#page-5621-0) [Point](#page-5622-0) [Region](#page-5623-0)

<span id="page-5623-0"></span>const [INT32](#page-3739-0) [MgGeometricDimension::Region](#page-5623-0) = 2 [static]

Specifies that the geometry is represented by regions in space that is. is two dimensional.

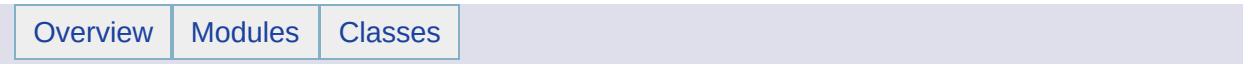

# MgGeometricEntity Member List

This is the complete list of members for [MgGeometricEntity,](#page-1529-0) including all inherited members.

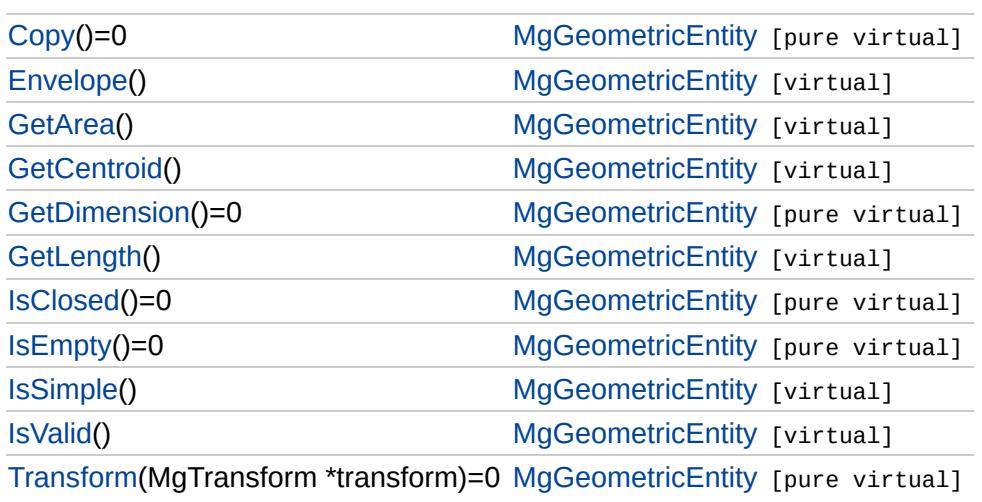

### **[MgGeometricEntity](#page-1529-0)**

### <span id="page-5626-0"></span>virtual [MgGeometricEntity](#page-1529-0)\* MgGeometricEntity::Copy( ) [pure virtual]

Returns a copy of this geometric entity.

**.NET Syntax** virtual [MgGeometricEntity](#page-1529-0) [Copy\(\);](#page-5626-0)

#### **Returns:**

An [MgGeometricEntity](#page-1529-0) that is a copy of this one.

Implemented in [MgArcSegment,](#page-3746-0) [MgCurvePolygon,](#page-5228-0) [MgCurveRing,](#page-5259-0) [MgCurveString,](#page-5314-0) [MgLinearRing,](#page-5918-0) [MgLinearSegment](#page-5947-0), [MgLineString,](#page-5958-0) [MgMultiCurvePolygon](#page-6071-0), [MgMultiCurveString](#page-6081-0), [MgMultiGeometry](#page-6091-0), [MgMultiLineString](#page-6101-0), [MgMultiPoint](#page-6112-0), [MgMultiPolygon](#page-6123-0), [MgPoint,](#page-6176-0) and [MgPolygon.](#page-6205-0)

**[Copy](#page-5626-0)** [Envelope](#page-5627-0) **[GetArea](#page-5628-0) [GetCentroid](#page-5629-0) [GetDimension](#page-5630-0) [GetLength](#page-5631-0) [IsClosed](#page-5632-0) [IsEmpty](#page-5633-0) [IsSimple](#page-5634-0) [IsValid](#page-5635-0) [Transform](#page-5636-0)** 

## **[MgGeometricEntity](#page-1529-0)**

### <span id="page-5627-0"></span>virtual [MgEnvelope](#page-1434-0)\* MgGeometricEntity::Envelope( ) [virtual]

Gets this geometric entity's bounding box.

**[Copy](#page-5626-0)** [Envelope](#page-5627-0) **[GetArea](#page-5628-0) [GetCentroid](#page-5629-0) [GetDimension](#page-5630-0) [GetLength](#page-5631-0) [IsClosed](#page-5632-0) [IsEmpty](#page-5633-0) [IsSimple](#page-5634-0) [IsValid](#page-5635-0) [Transform](#page-5636-0)** 

**.NET Syntax** virtual [MgEnvelope](#page-1434-0) [Envelope\(\)](#page-5627-0);

#### **Returns:**

Returns an [MgEnvelope](#page-1434-0) object representing the bounding box.

## **[MgGeometricEntity](#page-1529-0)**

**[Copy](#page-5626-0)** [Envelope](#page-5627-0) **[GetArea](#page-5628-0) [GetCentroid](#page-5629-0) [GetDimension](#page-5630-0) [GetLength](#page-5631-0) [IsClosed](#page-5632-0) [IsEmpty](#page-5633-0) [IsSimple](#page-5634-0) [IsValid](#page-5635-0) [Transform](#page-5636-0)** 

<span id="page-5628-0"></span>virtual double MgGeometricEntity::GetArea() [virtual]

Returns the area for this geometric entity or zero for [MgLineString](#page-1738-0) and [MgPoint](#page-1861-0) objects. Calculates the area for each [MgPolygon](#page-1874-0) in an [MgMultiPolygon](#page-1806-0) or for each [MgCurvePolygon](#page-1312-0) in an [MgMultiCurvePolygon](#page-1783-0) and returns the sum of areas.

**.NET Syntax** virtual double [GetArea\(\)](#page-5628-0);

**Returns:**

The area of this geometric entity.

**[Copy](#page-5626-0)** [Envelope](#page-5627-0) **[GetArea](#page-5628-0)** 

**[IsClosed](#page-5632-0) [IsEmpty](#page-5633-0)** [IsSimple](#page-5634-0) **[IsValid](#page-5635-0) [Transform](#page-5636-0)** 

## **[MgGeometricEntity](#page-1529-0)**

### <span id="page-5629-0"></span>virtual [MgPoint\\*](#page-1861-0) MgGeometricEntity::GetCentroid() [virtual]

Calculates and returns the centroid of this geometric entity.

**[GetCentroid](#page-5629-0) [GetDimension](#page-5630-0) [GetLength](#page-5631-0) .NET Syntax** virtual [MgPoint](#page-1861-0) [GetCentroid\(\)](#page-5629-0);

**Returns:** A centroid point

**[MgGeometricEntity](#page-1529-0)** 

**[Copy](#page-5626-0)** [Envelope](#page-5627-0) **[GetArea](#page-5628-0) [GetCentroid](#page-5629-0) [GetDimension](#page-5630-0) [GetLength](#page-5631-0) [IsClosed](#page-5632-0) [IsEmpty](#page-5633-0) [IsSimple](#page-5634-0) [IsValid](#page-5635-0) [Transform](#page-5636-0)** 

<span id="page-5630-0"></span>virtual [INT32](#page-3739-0) MgGeometricEntity::GetDimension() [pure virtual]

Gets the geometric dimension of this entity, indicating whether the entity is defined by points, curves, or regions, that is, is zero, one, or two dimensional.

### **.NET Syntax**

virtual int [GetDimension\(\)](#page-5630-0);

#### **Returns:**

Returns one of the values defined in [MgGeometricDimension](#page-1525-0).

Implemented in [MgArcSegment](#page-3749-0), [MgCurvePolygon](#page-5229-0), [MgCurveRing,](#page-5262-0) [MgCurveString](#page-5316-0), [MgLinearRing](#page-5921-0), [MgLinearSegment](#page-5950-0), [MgLineString,](#page-5960-0) [MgMultiCurvePolygon,](#page-6074-0) [MgMultiCurveString](#page-6084-0), [MgMultiGeometry,](#page-6093-0) [MgMultiLineString,](#page-6103-0) [MgMultiPoint,](#page-6114-0) [MgMultiPolygon,](#page-6126-0) [MgPoint](#page-6179-0), and [MgPolygon](#page-6207-0).

## **[MgGeometricEntity](#page-1529-0)**

**[Copy](#page-5626-0) [Envelope](#page-5627-0) [GetArea](#page-5628-0) [GetCentroid](#page-5629-0) [GetDimension](#page-5630-0) [GetLength](#page-5631-0) [IsClosed](#page-5632-0) [IsEmpty](#page-5633-0) [IsSimple](#page-5634-0) [IsValid](#page-5635-0) [Transform](#page-5636-0)** 

<span id="page-5631-0"></span>virtual double MgGeometricEntity::GetLength() [virtual]

Calculates and returns the length for this geometric entity. Defaults to zero for [MgPoint](#page-1861-0) objects.

#### **.NET Syntax**

virtual double [GetLength\(\);](#page-5631-0)

### **Returns:**

Length of this geometric entity

### **[MgGeometricEntity](#page-1529-0)**

<span id="page-5632-0"></span>virtual bool MgGeometricEntity::IsClosed( ) [pure virtual]

Tests whether the entity's boundary encloses an area.

**.NET Syntax** virtual bool [IsClosed\(\)](#page-5632-0);

#### **Returns:**

True if the geometry is closed, false otherwise.

Implemented in [MgArcSegment,](#page-3752-0) [MgCurvePolygon,](#page-5234-0) [MgCurveRing,](#page-5264-0) [MgCurveString,](#page-5321-0) [MgLinearRing,](#page-5922-0) [MgLinearSegment](#page-5953-0), [MgLineString,](#page-5964-0) [MgMultiCurvePolygon](#page-6076-0), [MgMultiCurveString](#page-6086-0), [MgMultiGeometry](#page-6096-0), [MgMultiLineString](#page-6106-0), [MgMultiPoint](#page-6117-0), [MgMultiPolygon](#page-6129-0), [MgPoint,](#page-6181-0) and [MgPolygon.](#page-6212-0)

**[Copy](#page-5626-0)** [Envelope](#page-5627-0) **[GetArea](#page-5628-0) [GetCentroid](#page-5629-0) [GetDimension](#page-5630-0) [GetLength](#page-5631-0) [IsClosed](#page-5632-0) [IsEmpty](#page-5633-0) [IsSimple](#page-5634-0) [IsValid](#page-5635-0) [Transform](#page-5636-0)** 

### **[MgGeometricEntity](#page-1529-0)**

<span id="page-5633-0"></span>virtual bool MgGeometricEntity::IsEmpty( ) [pure virtual]

Tests whether this entity is empty or not.

**[GetArea](#page-5628-0) [GetCentroid](#page-5629-0) [GetDimension](#page-5630-0) [GetLength](#page-5631-0) [IsClosed](#page-5632-0) [IsEmpty](#page-5633-0) [IsSimple](#page-5634-0) [IsValid](#page-5635-0) [Transform](#page-5636-0)** 

**[Copy](#page-5626-0)** [Envelope](#page-5627-0)

> **.NET Syntax** virtual bool [IsEmpty\(\)](#page-5633-0);

#### **Returns:**

True if the geometry is empty, false otherwise.

Implemented in [MgArcSegment,](#page-3753-0) [MgCurvePolygon,](#page-5235-0) [MgCurveRing,](#page-5265-0) [MgCurveString,](#page-5322-0) [MgLinearRing,](#page-5923-0) [MgLinearSegment](#page-5954-0), [MgLineString,](#page-5965-0) [MgMultiCurvePolygon](#page-6077-0), [MgMultiCurveString](#page-6087-0), [MgMultiGeometry](#page-6097-0), [MgMultiLineString](#page-6107-0), [MgMultiPoint](#page-6118-0), [MgMultiPolygon](#page-6130-0), [MgPoint,](#page-6182-0) and [MgPolygon.](#page-6213-0)

## **[MgGeometricEntity](#page-1529-0)**

**[Copy](#page-5626-0) [Envelope](#page-5627-0) [GetArea](#page-5628-0) [GetCentroid](#page-5629-0) [GetDimension](#page-5630-0) [GetLength](#page-5631-0) [IsClosed](#page-5632-0) [IsEmpty](#page-5633-0) [IsSimple](#page-5634-0) [IsValid](#page-5635-0) [Transform](#page-5636-0)** 

<span id="page-5634-0"></span>virtual bool MgGeometricEntity::IsSimple() [virtual]

Tests whether this entity is simple or not. Simple entities do not contain any points of self-tangency or self intersection.

#### **.NET Syntax**

virtual bool [IsSimple\(\)](#page-5634-0);

### **Returns:**

True if the geometry is simple, false otherwise.

#### **Note:**

Optional for MapGuide.

# **[MgGeometricEntity](#page-1529-0)**

<span id="page-5635-0"></span>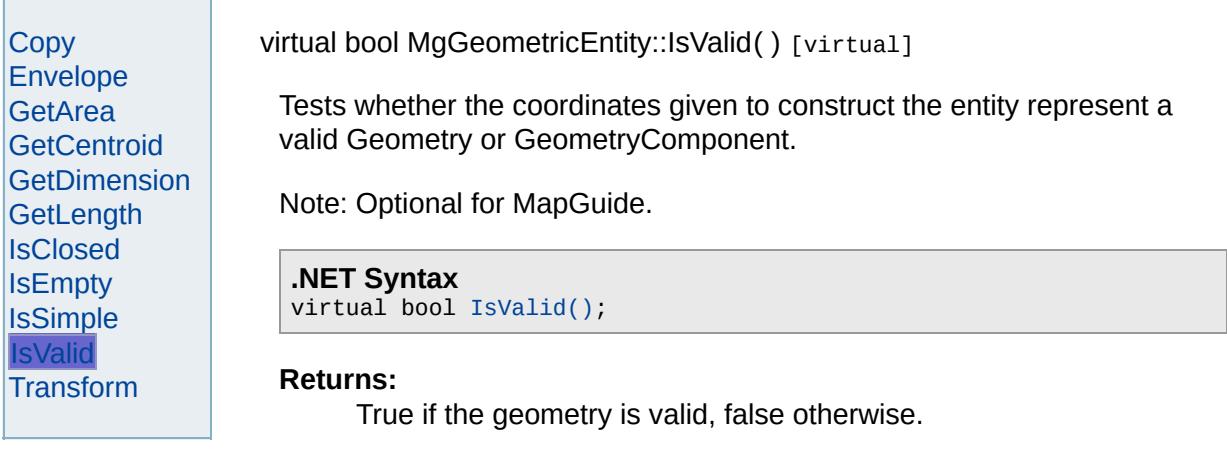

### **[MgGeometricEntity](#page-1529-0)**

[Copy](#page-5626-0) [Envelope](#page-5627-0) **[GetArea](#page-5628-0) [GetCentroid](#page-5629-0) [GetDimension](#page-5630-0) [GetLength](#page-5631-0) [IsClosed](#page-5632-0) [IsEmpty](#page-5633-0) [IsSimple](#page-5634-0) [IsValid](#page-5635-0) [Transform](#page-5636-0)** 

<span id="page-5636-0"></span>virtual [MgGeometricEntity](#page-1529-0)\* MgGeometricEntity::Transform[\(MgTransform](#page-2086-0) \* *trai* 

Returns a transformed copy of this geometric entity.

#### **.NET Syntax**

virtual [MgGeometricEntity](#page-1529-0) Transform(MgTransform transform);

#### **Parameters:**

*transform* [\(MgTransform\)](#page-2086-0) The [MgTransform](#page-2086-0) to use in constructing a coentity.

#### **Returns:**

An [MgGeometricEntity](#page-1529-0) that is a copy of this one with each coordinate to

Implemented in [MgArcSegment,](#page-3754-0) [MgCurvePolygon,](#page-5236-0) [MgCurveRing,](#page-5266-0) MgCurve [MgLinearSegment,](#page-5955-0) [MgLineString](#page-5966-0), [MgMultiCurvePolygon,](#page-6078-0) [MgMultiCurveStrin](#page-6088-0)g [MgMultiLineString](#page-6108-0), [MgMultiPoint](#page-6119-0), [MgMultiPolygon](#page-6131-0), [MgPoint,](#page-6183-0) and [MgPolygon](#page-6214-0)

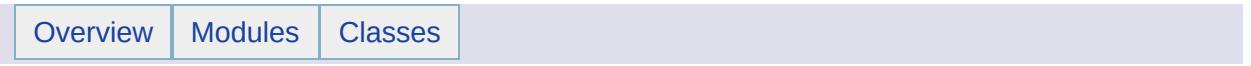

# MgGeometricPropertyDefinition Member List

This is the complete list of members for [MgGeometricPropertyDefinition,](#page-1533-0) including all inherited members.

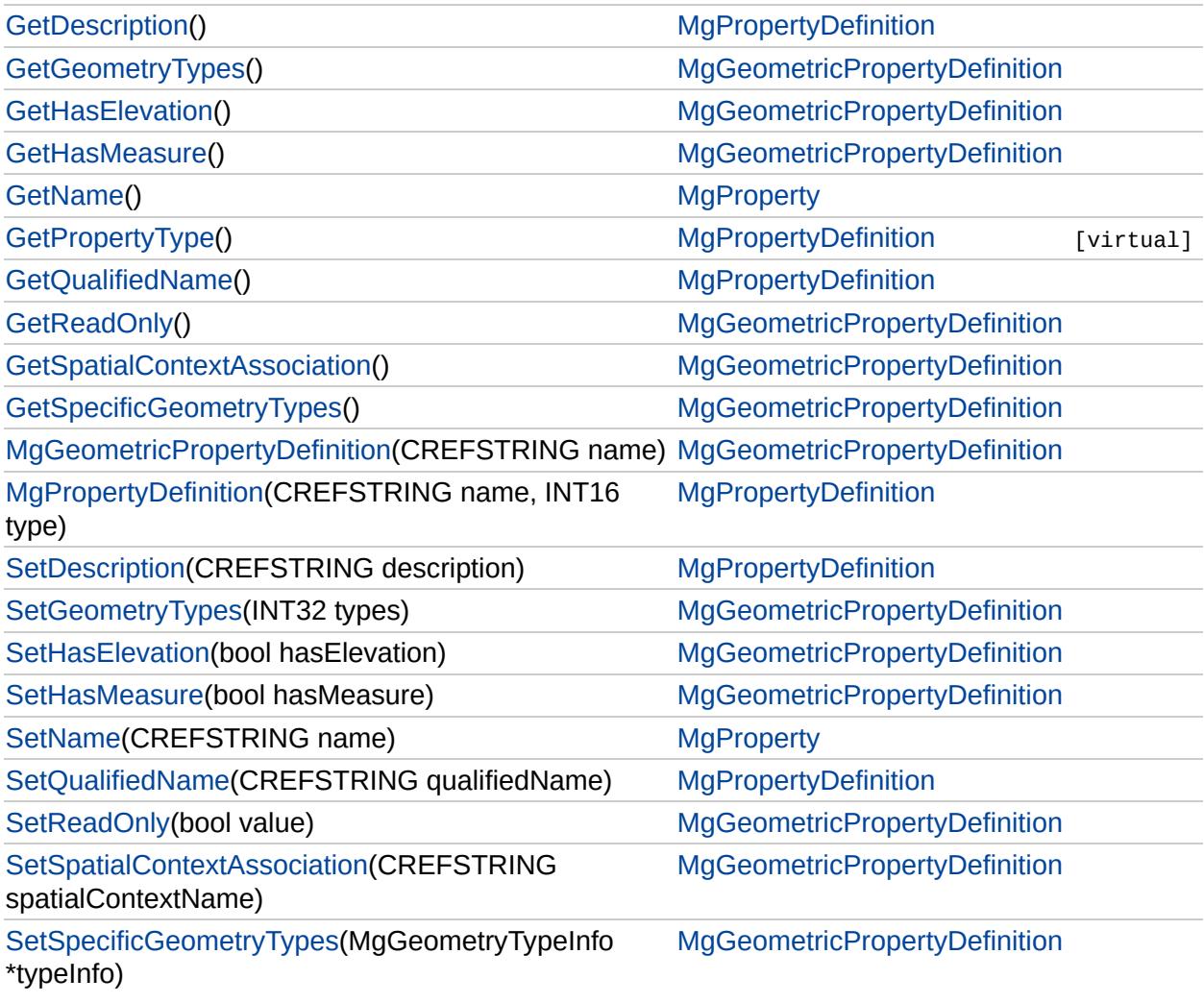

#### **[GetGeometryTypes](#page-5501-0)**

**[GetHasElevation](#page-5639-0) [GetHasMeasure](#page-5640-0) [GetReadOnly](#page-5641-0) [GetSpatialContextAssociation](#page-5642-0)** [GetSpecificGeometryTypes](#page-5643-0) [MgGeometricPropertyDefinition](#page-5644-0) **[SetGeometryTypes](#page-2194-0) [SetHasElevation](#page-2195-0) [SetHasMeasure](#page-2196-0) [SetReadOnly](#page-2197-0) [SetSpatialContextAssociation](#page-2198-0) [SetSpecificGeometryTypes](#page-5645-0)** 

<span id="page-5639-0"></span>bool MgGeometricPropertyDefinition::GetHasElevation( )

Gets a Boolean value that indicates whether the points in the geometry contained in this property include elevation (Z-coordinate) values.

**.NET Syntax** bool [GetHasElevation\(\)](#page-5639-0);

#### **Returns:**

Returns a Boolean value that indicates whether the points in the geometry contained in this property includes elevation (Z-coordinate) values

**[GetGeometryTypes](#page-5501-0) [GetHasElevation](#page-5639-0) [GetHasMeasure](#page-5640-0) [GetReadOnly](#page-5641-0) [GetSpatialContextAssociation](#page-5642-0)** [GetSpecificGeometryTypes](#page-5643-0) [MgGeometricPropertyDefinition](#page-5644-0) **[SetGeometryTypes](#page-2194-0) [SetHasElevation](#page-2195-0) [SetHasMeasure](#page-2196-0) [SetReadOnly](#page-2197-0) [SetSpatialContextAssociation](#page-2198-0) [SetSpecificGeometryTypes](#page-5645-0)** 

<span id="page-5640-0"></span>bool MgGeometricPropertyDefinition::GetHasMeasure( )

Gets a Boolean value that indicates whether the points in the geometry contained in this property includes measurement values (M-ordinates).

#### **Remarks:**

An example of a measurement value is the number on a mile-marker associated with a railroad line. When defining the [MgLineString](#page-1738-0) object which represents the railroad line, you provide X and Y ordinates to record the geographical position of the mile marker, and the number on the mile marker is stored in the M ordinate.

#### **.NET Syntax**

bool [GetHasMeasure\(\);](#page-5640-0)

#### **Returns:**

Returns true if the points in the geometry contained in this property include measurement values (Mordinates); otherwise returns false.

**[GetGeometryTypes](#page-5501-0) [GetHasElevation](#page-5639-0) [GetHasMeasure](#page-5640-0) [GetReadOnly](#page-5641-0)** 

[GetSpatialContextAssociation](#page-5642-0) [GetSpecificGeometryTypes](#page-5643-0) [MgGeometricPropertyDefinition](#page-5644-0) **[SetGeometryTypes](#page-2194-0) [SetHasElevation](#page-2195-0) [SetHasMeasure](#page-2196-0) [SetReadOnly](#page-2197-0) [SetSpatialContextAssociation](#page-2198-0)** [SetSpecificGeometryTypes](#page-5645-0)

<span id="page-5641-0"></span>bool MgGeometricPropertyDefinition::GetReadOnly( )

Gets a Boolean value that indicates whether this geometric property is read-only.

**.NET Syntax**

bool [GetReadOnly\(\)](#page-5641-0);

#### **Returns:**

Returns a Boolean value that indicates whether this geometric property is read-only.

**[GetGeometryTypes](#page-5501-0) [GetHasElevation](#page-5639-0) [GetHasMeasure](#page-5640-0) [GetReadOnly](#page-5641-0)** 

### **[GetSpatialContextAssociation](#page-5642-0)**

**[GetSpecificGeometryTypes](#page-5643-0)** [MgGeometricPropertyDefinition](#page-5644-0) **[SetGeometryTypes](#page-2194-0) [SetHasElevation](#page-2195-0) [SetHasMeasure](#page-2196-0) [SetReadOnly](#page-2197-0) [SetSpatialContextAssociation](#page-2198-0) [SetSpecificGeometryTypes](#page-5645-0)** 

<span id="page-5642-0"></span>[STRING](#page-3805-0) MgGeometricPropertyDefinition::GetSpatialContext

Gets the Spatial Context name associated with this geometric of

### **.NET Syntax**

string [GetSpatialContextAssociation\(\);](#page-5642-0)

#### **Returns:**

Returns a String value representing the Spatial Context the value is empty then the geometric property is ass all the spatial contexts in the datastore.

#### **See also:**

[MgFeatureService::GetSpatialContexts.](#page-2211-0)

**[GetGeometryTypes](#page-5501-0) [GetHasElevation](#page-5639-0) [GetHasMeasure](#page-5640-0) [GetReadOnly](#page-5641-0) [GetSpatialContextAssociation](#page-5642-0) [GetSpecificGeometryTypes](#page-5643-0)** [MgGeometricPropertyDefinition](#page-5644-0)

**[SetGeometryTypes](#page-2194-0) [SetHasElevation](#page-2195-0) [SetHasMeasure](#page-2196-0) [SetReadOnly](#page-2197-0) [SetSpatialContextAssociation](#page-2198-0) [SetSpecificGeometryTypes](#page-5645-0)** 

<span id="page-5643-0"></span>[MgGeometryTypeInfo](#page-1578-0)\* MgGeometricPropertyDefinition::Get'

Gets the specific geometry types that can be stored in this returned value is a list of geometry types that are supported own the array of types and should not free its memory.

#### **.NET Syntax**

[MgGeometryTypeInfo](#page-1578-0) \* [GetSpecificGeometryTypes\(\)](#page-5643-0);

#### **Returns:**

Returns a list of geometry types that are supported.

[GetGeometryTypes](#page-5501-0) **[GetHasElevation](#page-5639-0) [GetHasMeasure](#page-5640-0) [GetReadOnly](#page-5641-0) [GetSpatialContextAssociation](#page-5642-0) [GetSpecificGeometryTypes](#page-5643-0)** [MgGeometricPropertyDefinition](#page-5644-0) **[SetGeometryTypes](#page-2194-0) [SetHasElevation](#page-2195-0) [SetHasMeasure](#page-2196-0) [SetReadOnly](#page-2197-0) [SetSpatialContextAssociation](#page-2198-0) [SetSpecificGeometryTypes](#page-5645-0)** 

<span id="page-5644-0"></span>MgGeometricPropertyDefinition::MgGeometricPropertyDefin

Constructs an [MgGeometricPropertyDefinition](#page-1533-0) object.

### **.NET Syntax**

MgGeometricPropertyDefinition(string name);

#### **Parameters:**

*name* (String/string) The name of the property.

**[GetGeometryTypes](#page-5501-0) [GetHasElevation](#page-5639-0) [GetHasMeasure](#page-5640-0) [GetReadOnly](#page-5641-0) [GetSpatialContextAssociation](#page-5642-0)** [GetSpecificGeometryTypes](#page-5643-0) [MgGeometricPropertyDefinition](#page-5644-0) **[SetGeometryTypes](#page-2194-0) [SetHasElevation](#page-2195-0) [SetHasMeasure](#page-2196-0) [SetReadOnly](#page-2197-0) [SetSpatialContextAssociation](#page-2198-0) [SetSpecificGeometryTypes](#page-5645-0)** 

<span id="page-5645-0"></span>void MgGeometricPropertyDefinition::SetSpecificGeometryTy

Sets the specific list of geometry types that can be stored in value is a list of geometry types that are supported.

#### **.NET Syntax**

[SetSpecificGeometryTypes\(MgGeometryTypeInfo](#page-5645-0) \* typeInfo

#### **Parameters:**

*typeInfo* (MgGeometry TypeInfo) The specific set of g geometric property.

#### **Returns:**

Returns nothing.

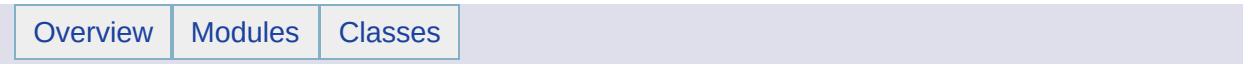

# MgGeometry Member List

This is the complete list of members for [MgGeometry](#page-1537-0), including all inherited members.

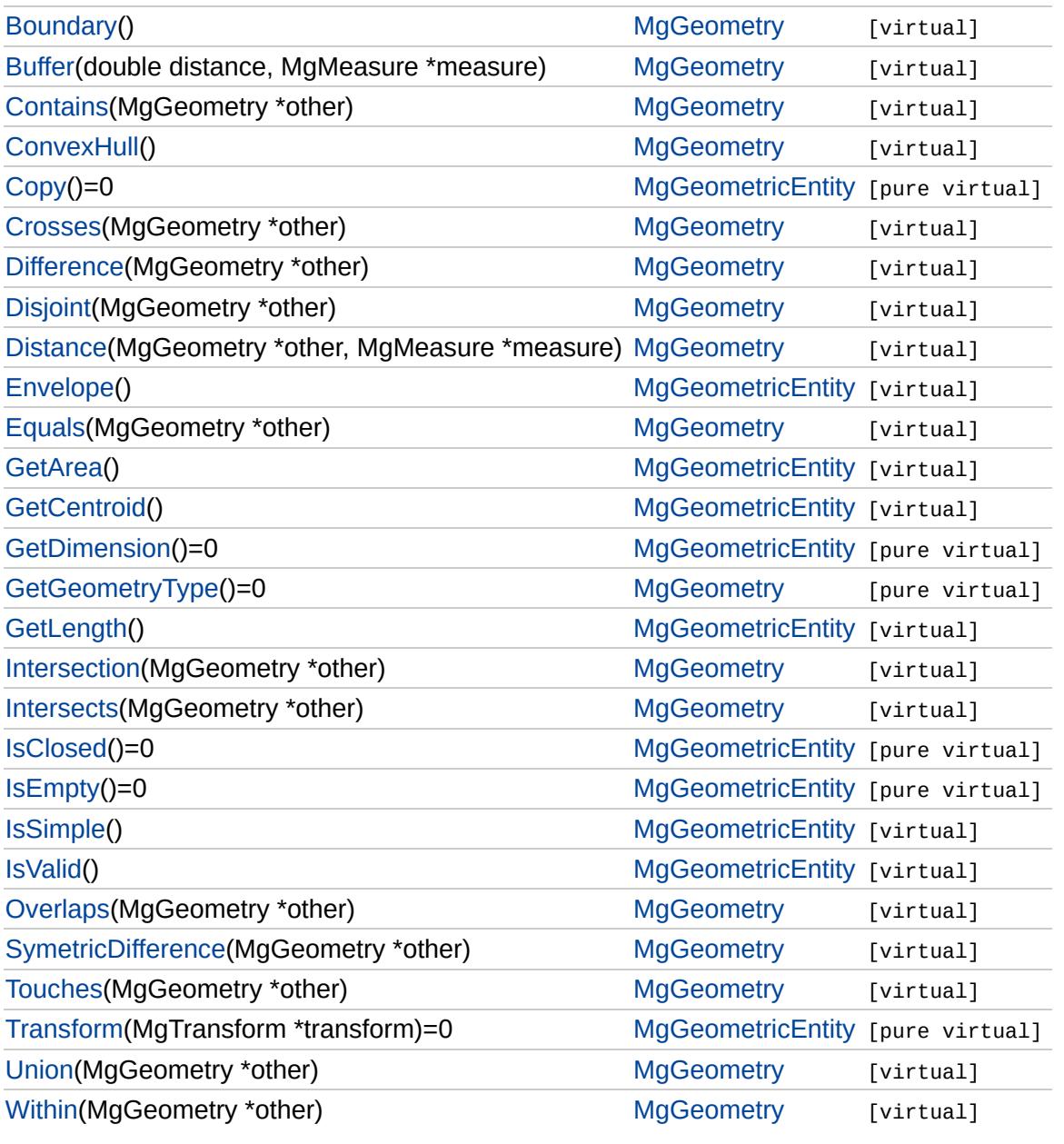

### **[MgGeometry](#page-1537-0)**

**[Boundary](#page-2241-0) [Buffer](#page-2255-0) [Contains](#page-2243-0) [ConvexHull](#page-2256-0) [Crosses](#page-2244-0) [Difference](#page-5648-0) [Disjoint](#page-2246-0) [Distance](#page-2257-0) [Equals](#page-2247-0)** [GetGeometryType](#page-5651-0) **[Intersection](#page-2258-0) [Intersects](#page-2248-0) [Overlaps](#page-2249-0) [SymetricDifference](#page-2259-0) [Touches](#page-2251-0) [Union](#page-2263-0) [Within](#page-2253-0)** 

### <span id="page-5648-0"></span>virtual [MgGeometry\\*](#page-1537-0) MgGeometry::Difference[\(MgGeometry](#page-1537-0) \* other) [vi

Returns a geometry that represents a point set difference between this geometric entity and another.

#### **.NET Syntax**

virtual [MgGeometry](#page-1537-0) Difference(MgGeometry other);

#### **Parameters:**

*other* [\(MgGeometry\)](#page-1537-0) The [MgGeometry](#page-1537-0) to subtract from this one.

#### **Returns:**

An [MgGeometry](#page-1537-0) representing the difference.

### **Illustration**

if (Geom1.Disjoint(Geom2) == True) then Geom1.Difference(Geom2) = Geom1. if (Geom1.Touches(Geom2) == True) then Geom1.Difference(Geom2) = Geom1. if (Geom1.Crosses(Geom2) == True) then

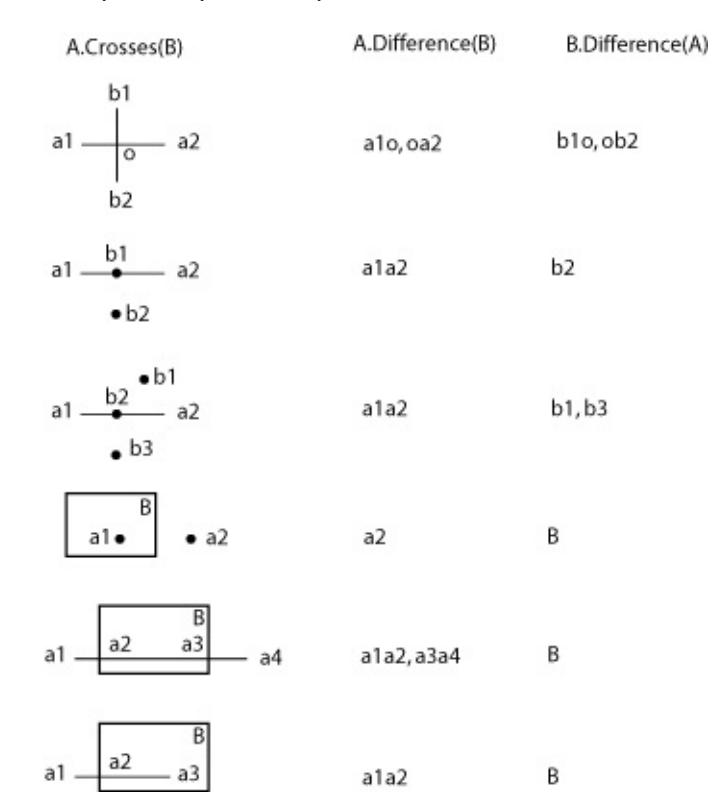

if (Geom1.Within(Geom2) == True) then

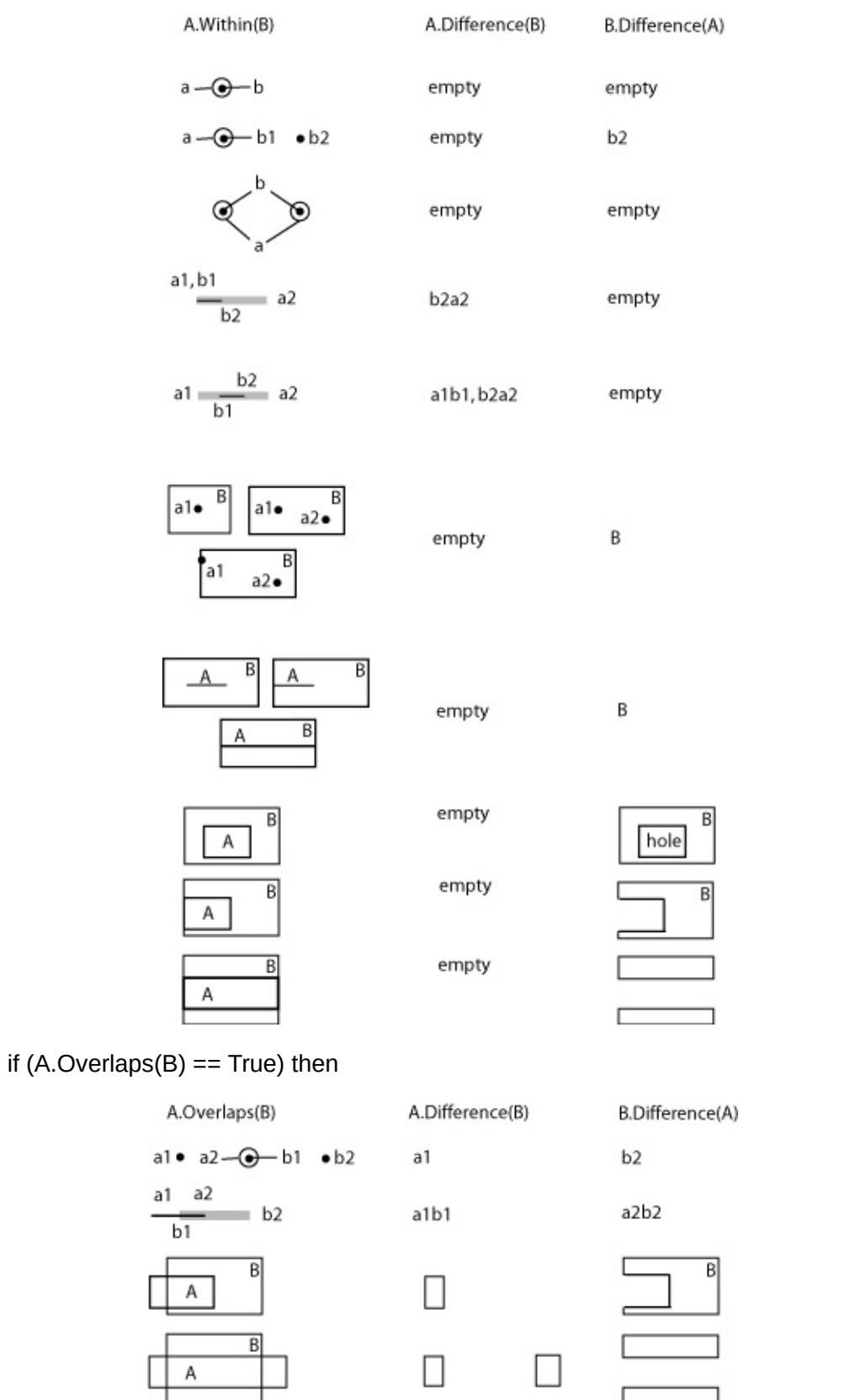

r

<span id="page-5651-0"></span>

 $\blacksquare$ 

[Overview](#page-0-0) | [Modules](#page-4-0) | [Classes](#page-2133-0)

# **[MgGeometry](#page-1537-0)**

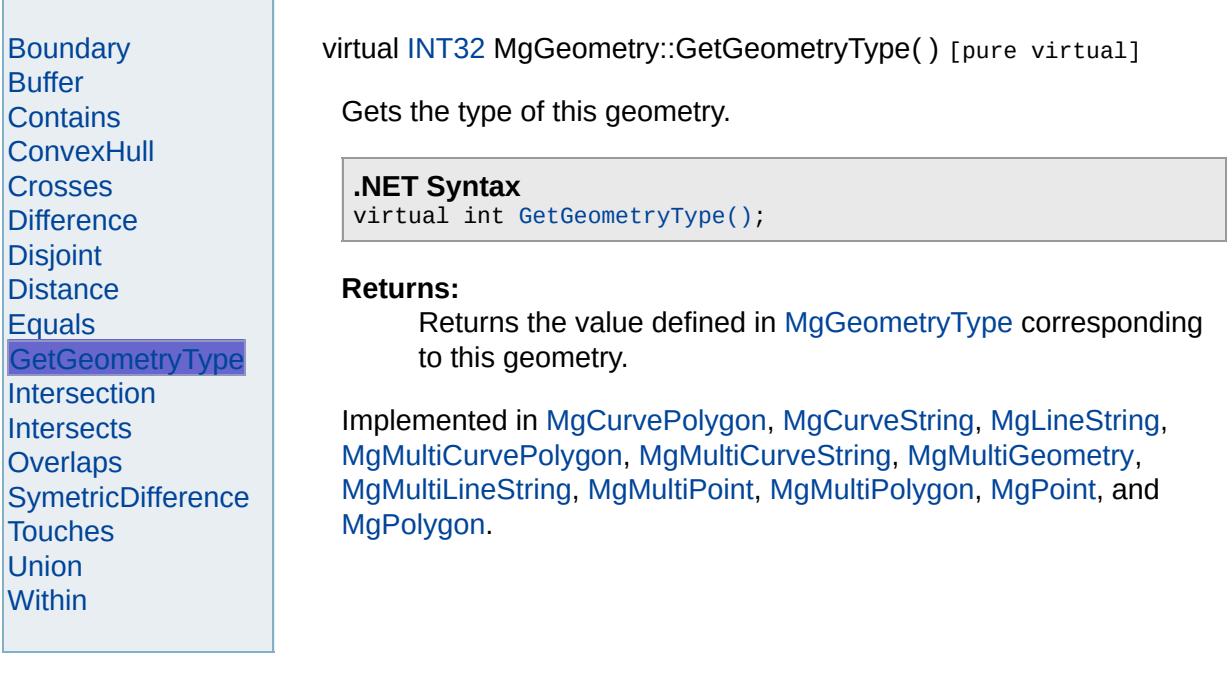
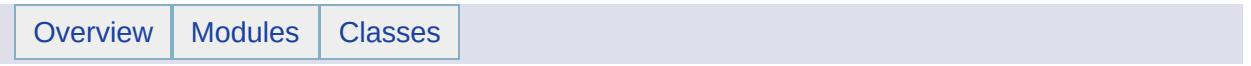

# MgGeometryCollection Member List

This is the complete list of members for [MgGeometryCollection,](#page-1542-0) including all inherited members.

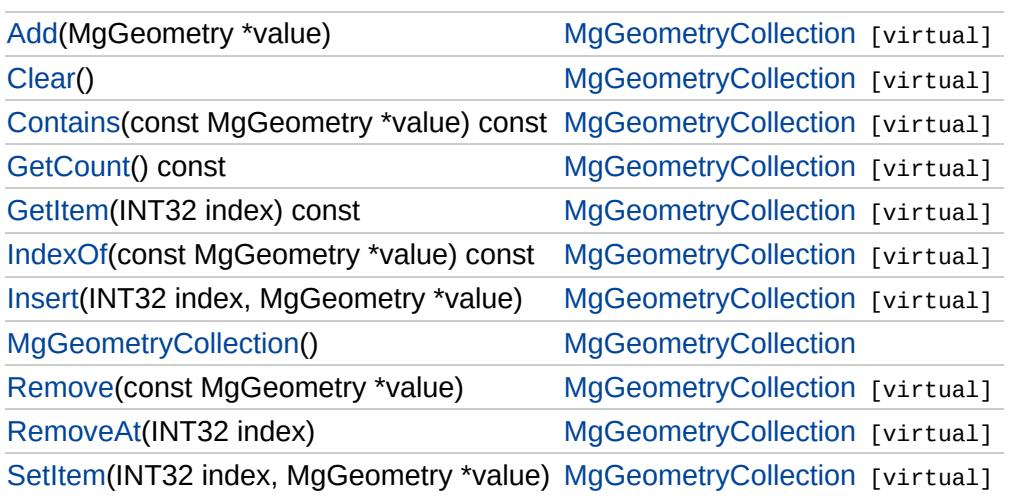

## [MgGeometryCollection](#page-1542-0)

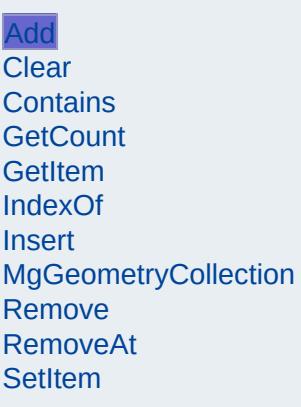

<span id="page-5654-0"></span>virtual void MgGeometryCollection::Add[\(MgGeometry](#page-1537-0) \* value) [virt

Adds the specified object to the end of the collection.

### **.NET Syntax**

void Add(MgGeometry value);

### **Parameters:**

*value* ([MgGeometry](#page-1537-0)) Object to add to the collection.

### **Returns:**

Returns nothing

# [MgGeometryCollection](#page-1542-0)

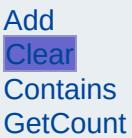

**[GetItem](#page-5658-0)** [IndexOf](#page-5659-0) [Insert](#page-5660-0)

[Remove](#page-5662-0) [RemoveAt](#page-5663-0) **[SetItem](#page-5664-0)** 

[MgGeometryCollection](#page-5661-0)

<span id="page-5655-0"></span>virtual void MgGeometryCollection::Clear() [virtual]

Removes all objects from the collection.

**.NET Syntax** virtual void [Clear\(\)](#page-5655-0);

# **[MgGeometryCollection](#page-1542-0)**

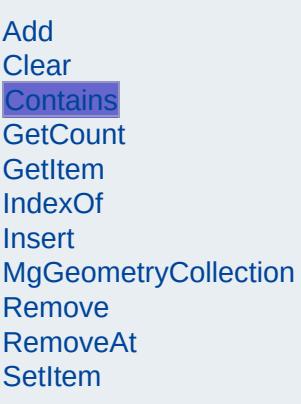

<span id="page-5656-0"></span>virtual bool [MgGeometry](#page-1537-0)Collection::Contains(const MgGeometry \*  $v \epsilon$ 

Returns true if the collection contains the specified object, false other

### **.NET Syntax**

virtual bool Contains(const MgGeometry value) const;

### **Parameters:**

*value* ([MgGeometry](#page-1537-0)) Object reference to check containment of

### **Returns:**

True if the collection contains the specified object, false other

# [MgGeometryCollection](#page-1542-0)

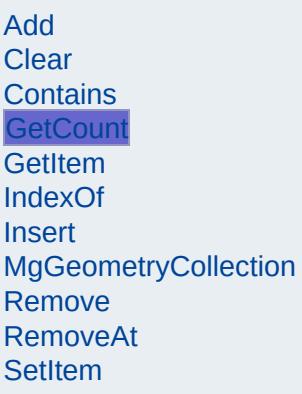

<span id="page-5657-0"></span>virtual [INT32](#page-3739-0) MgGeometryCollection::GetCount() const [virtual]

Gets the number of objects in the collection.

### **.NET Syntax**

virtual int [GetCount\(\)](#page-5657-0) const;

### **Returns:**

Returns number of objects in the collection.

### **[MgGeometryCollection](#page-1542-0)**

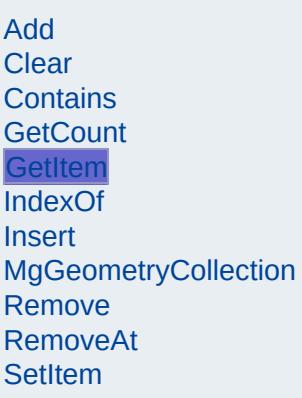

<span id="page-5658-0"></span>virtual [MgGeometry](#page-1537-0)\* MgGeometryCollection::GetItem([INT32](#page-3739-0) *index* )

Gets the object in the collection at the specified index. Throws an in exception if the index is out of range.

### **.NET Syntax**

virtual [MgGeometry](#page-1537-0) GetItem(int index) const;

#### **Parameters:**

*index* (int) Index of the object to retrieve.

### **Returns:**

Returns the object in the collection at the specified index.

#### **Exceptions:**

*[MgIndexOutOfRangeException](#page-1584-0)*

## **[MgGeometryCollection](#page-1542-0)**

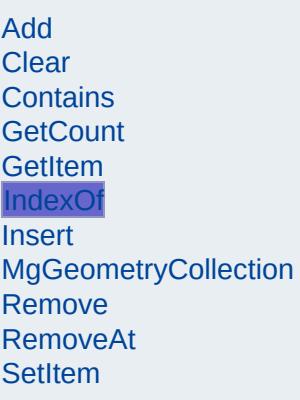

### <span id="page-5659-0"></span>virtual [INT32](#page-3739-0) [MgGeometry](#page-1537-0)Collection::IndexOf(const MgGeometry \* *v*

Returns the index of the specified object in the collection or -1 if the

### **.NET Syntax**

virtual int IndexOf(const MgGeometry value) const;

### **Parameters:**

*value* ([MgGeometry](#page-1537-0)) Object reference to find the index of.

#### **Returns:**

The index of the specified object in the collection or -1 if the c exist.

**[MgGeometryCollection](#page-1542-0)** 

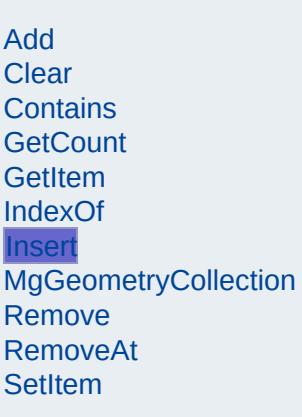

<span id="page-5660-0"></span>virtual void MgGeometryCollection::Insert[\(INT32](#page-3739-0) *index,* [MgGeometry](#page-1537-0) \* *value*  $\sqrt{2}$   $\sqrt{2}$   $\sqrt{2$ 

Inserts the specified object at the specified index within the collectic Items following the insertion point are moved down to accommodate the new item. Throws an invalid argument exception if the specified index is out of range.

#### **.NET Syntax**

virtual void Insert(int index, MgGeometry value);

#### **Parameters:**

*index* (int) Index at which to insert the object. *value* ([MgGeometry](#page-1537-0)) Object to insert.

### **Exceptions:**

*[MgIndexOutOfRangeException](#page-1584-0)*

# [MgGeometryCollection](#page-1542-0)

[Add](#page-5654-0) [Clear](#page-5655-0) [Contains](#page-5656-0) **[GetCount](#page-5657-0) [GetItem](#page-5658-0)** [IndexOf](#page-5659-0) [Insert](#page-5660-0) **[MgGeometryCollection](#page-5661-0) [Remove](#page-5662-0)** [RemoveAt](#page-5663-0) **[SetItem](#page-5664-0)** 

<span id="page-5661-0"></span>MgGeometryCollection::MgGeometryCollection( )

Construct a [MgGeometryCollection](#page-1542-0) object.

**.NET Syntax** [MgGeometryCollection\(\)](#page-5661-0);

## [MgGeometryCollection](#page-1542-0)

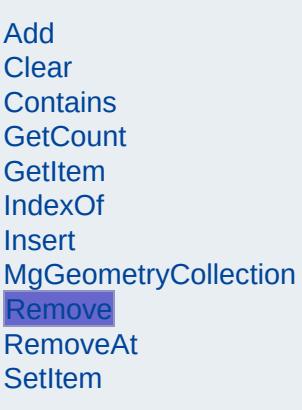

<span id="page-5662-0"></span>virtual bool [MgGeometry](#page-1537-0)Collection::Remove(const MgGeometry \* va

Removes the specified object from the collection. Returns true if rer successful.

### **.NET Syntax**

bool Remove(const MgGeometry value);

### **Parameters:**

*value* ([MgGeometry](#page-1537-0)) Object reference to remove.

### **Returns:**

Returns true if object was removed.

# **[MgGeometryCollection](#page-1542-0)**

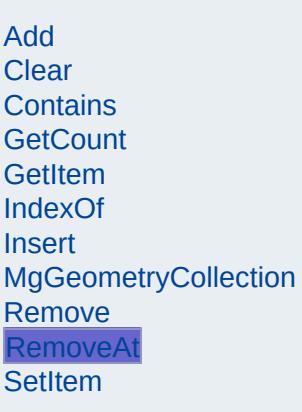

<span id="page-5663-0"></span>virtual void MgGeometryCollection::RemoveAt[\(INT32](#page-3739-0) *index* ) [virtual]

Removes the object at the specified index from the collection. Throw an invalid argument exception if the index does not exist within the collection.

### **.NET Syntax**

virtual void RemoveAt(int index);

### **Parameters:**

*index* (int) Index of the object to remove.

#### **Exceptions:**

*[MgIndexOutOfRangeException](#page-1584-0)*

# **[MgGeometryCollection](#page-1542-0)**

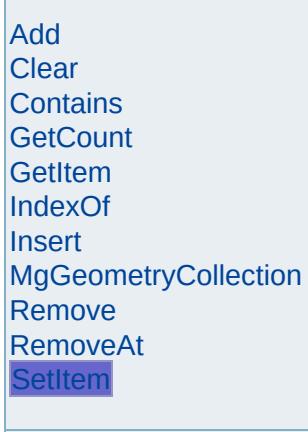

Г

<span id="page-5664-0"></span>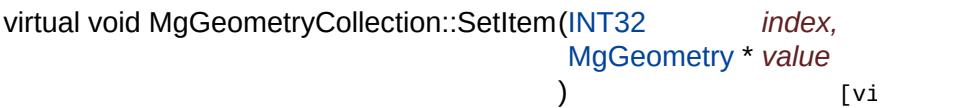

Sets the object in the collection at the specified index to the specifie value. Throws an invalid argument exception if the index is out of ra

### **.NET Syntax**

virtual void SetItem(int index, MgGeometry value);

### **Parameters:**

*index* (int) Index of the object to set. *value* ([MgGeometry](#page-1537-0)) Object to place into the collection.

### **Exceptions:**

*[MgIndexOutOfRangeException](#page-1584-0)*

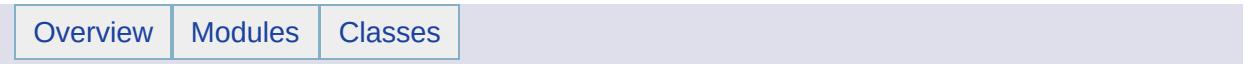

## MgGeometryCollectionEnumerator Member List

### This is the complete list of members for

[MgGeometryCollectionEnumerator](#page-1546-0), including all inherited members.

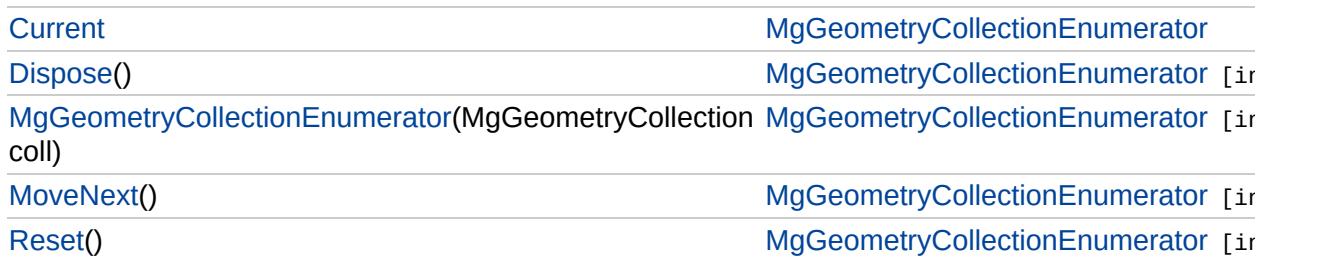

# [MgGeometryCollectionEnumerator](#page-1546-0)

**[Current](#page-5671-0) [Dispose](#page-5667-0)** [MgGeometryCollectionEnumerator](#page-5668-0) **[MoveNext](#page-5669-0)** [Reset](#page-5670-0)

<span id="page-5667-0"></span>void MgGeometryCollectionEnumerator::Dispose() [inli

# [MgGeometryCollectionEnumerator](#page-1546-0)

**[Current](#page-5671-0)** [Dispose](#page-5667-0) [MgGeometryCollectionEnumerator](#page-5668-0) **[MoveNext](#page-5669-0)** [Reset](#page-5670-0)

<span id="page-5668-0"></span>MgGeometryCollectionEnumerator::MgGeometryCollecti

# [MgGeometryCollectionEnumerator](#page-1546-0)

[Current](#page-5671-0) **[Dispose](#page-5667-0)** [MgGeometryCollectionEnumerator](#page-5668-0) **[MoveNext](#page-5669-0)** [Reset](#page-5670-0)

<span id="page-5669-0"></span>bool MgGeometryCollectionEnumerator::MoveNext() [ir

# [MgGeometryCollectionEnumerator](#page-1546-0)

[Current](#page-5671-0) **[Dispose](#page-5667-0)** [MgGeometryCollectionEnumerator](#page-5668-0) **[MoveNext](#page-5669-0)** [Reset](#page-5670-0)

<span id="page-5670-0"></span>void MgGeometryCollectionEnumerator::Reset() [inline

# [MgGeometryCollectionEnumerator](#page-1546-0)

**[Current](#page-5671-0) [Dispose](#page-5667-0)** [MgGeometryCollectionEnumerator](#page-5668-0) **[MoveNext](#page-5669-0)** [Reset](#page-5670-0)

<span id="page-5671-0"></span>[MgGeometry](#page-1537-0) MgGeometryCollectionEnumerator::Current

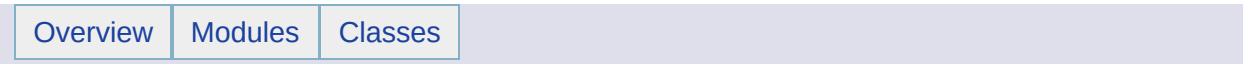

## MgGeometryComponent Member List

This is the complete list of members for [MgGeometryComponent,](#page-1551-0) including all inherited members.

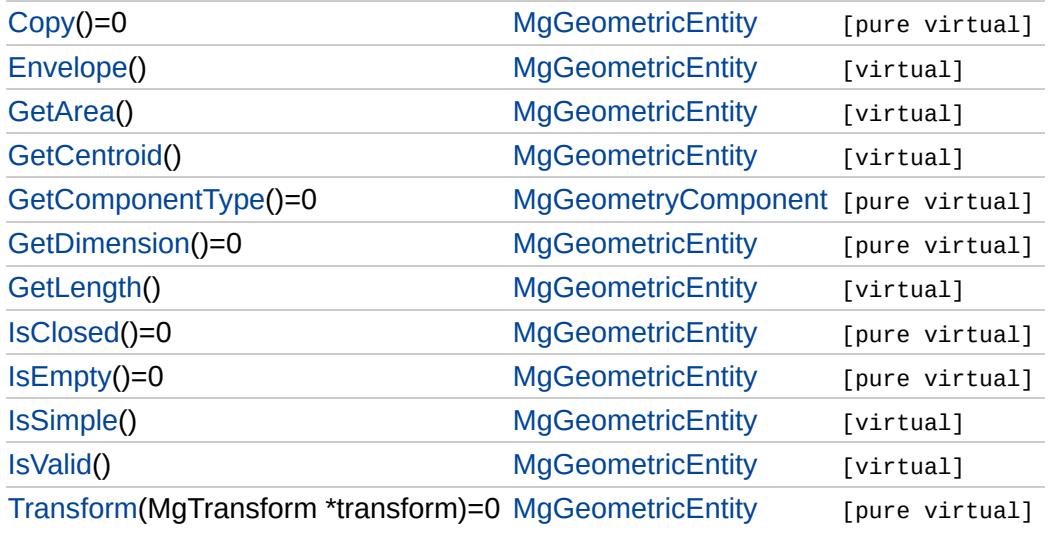

### [MgGeometryComponent](#page-1551-0)

[GetComponentType](#page-5674-0) virtual [INT32](#page-3739-0) MgGeometryComponent::GetComponentType() [pure vi

<span id="page-5674-0"></span>Gets the type of this geometry component.

**.NET Syntax** virtual int [GetComponentType\(\);](#page-5674-0)

### **Returns:**

Returns one of the values defined in [MgGeometryComponentTy](#page-1555-0)

Implemented in [MgArcSegment](#page-3747-0), [MgCurveRing](#page-5260-0), [MgLinearRing](#page-5919-0), and [MgLinearSegment](#page-5948-0).

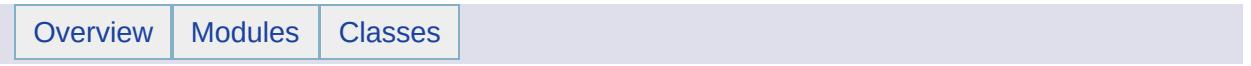

# MgGeometryComponentType Member List

This is the complete list of members for [MgGeometryComponentType,](#page-1555-0) including all inherited members.

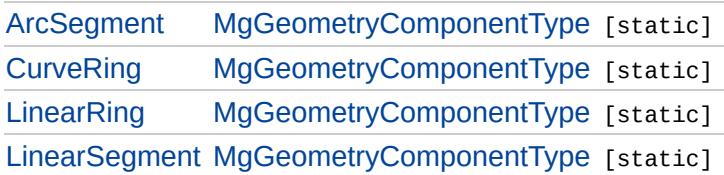

[MgGeometryComponentType](#page-1555-0)

<span id="page-5677-0"></span>const [INT32](#page-3739-0) [MgGeometryComponentType::ArcSegment](#page-5677-0) = 130 [static]

**[ArcSegment](#page-5677-0) [CurveRing](#page-5678-0) [LinearRing](#page-5679-0) [LinearSegment](#page-5680-0)** 

Specifies the geometry component is an [MgArcSegment](#page-1042-0).

## [MgGeometryComponentType](#page-1555-0)

<span id="page-5678-0"></span>const [INT32](#page-3739-0) [MgGeometryComponentType::CurveRing](#page-5678-0) = 132 [static]

**[ArcSegment](#page-5677-0) [CurveRing](#page-5678-0) [LinearRing](#page-5679-0) [LinearSegment](#page-5680-0)** 

Specifies the geometry component is an [MgCurveRing.](#page-1326-0)

[MgGeometryComponentType](#page-1555-0)

<span id="page-5679-0"></span>const [INT32](#page-3739-0) [MgGeometryComponentType::LinearRing](#page-5679-0) = 129 [static]

[ArcSegment](#page-5677-0) **[CurveRing](#page-5678-0) [LinearRing](#page-5679-0) [LinearSegment](#page-5680-0)** 

Specifies the geometry component is a [MgLinearRing.](#page-1721-0)

[MgGeometryComponentType](#page-1555-0)

<span id="page-5680-0"></span>const [INT32](#page-3739-0) [MgGeometryComponentType::LinearSegment](#page-5680-0) = 131 [static]

[ArcSegment](#page-5677-0) **[CurveRing](#page-5678-0) [LinearRing](#page-5679-0) [LinearSegment](#page-5680-0)** 

Specifies the geometry component is an [MgLinearSegment](#page-1734-0).

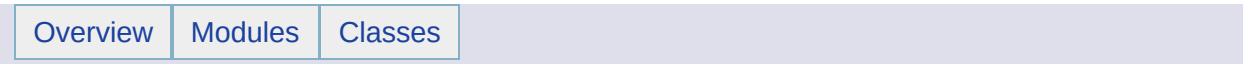

## MgGeometryException Member List

This is the complete list of members for [MgGeometryException,](#page-1559-0) including all inherited members.

[GetDetails](#page-5460-0)() [MgException](#page-1438-0) [GetMessage\(](#page-5461-0)) [MgException](#page-1438-0) [GetStackTrace](#page-5462-0)() [MgException](#page-1438-0)

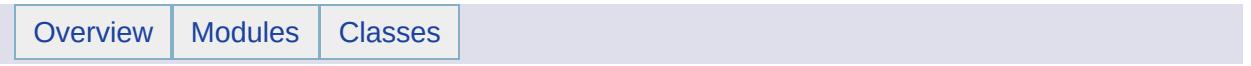

# MgGeometryFactory Member List

This is the complete list of members for [MgGeometryFactory](#page-1562-0), including all inherited members.

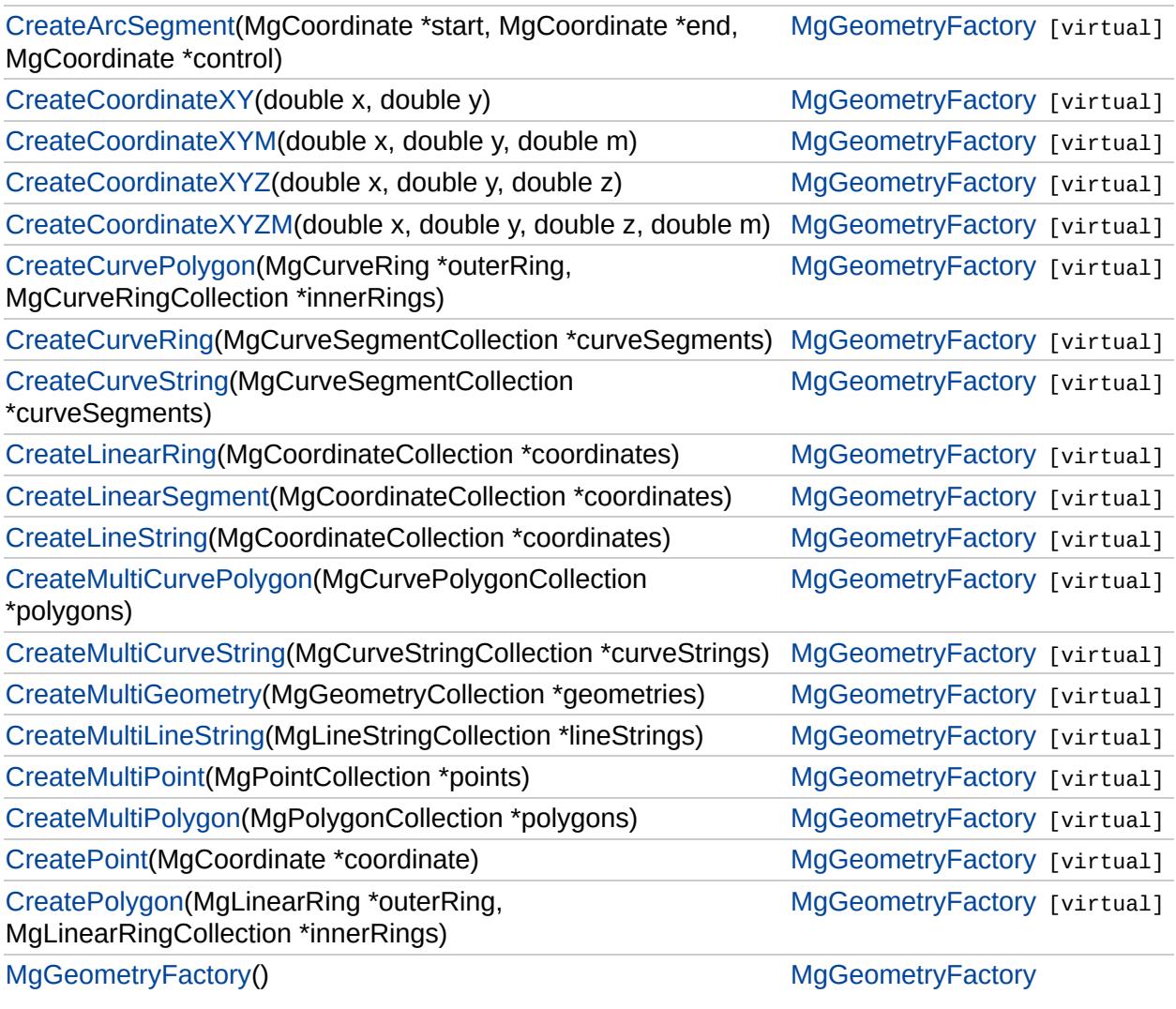

### **[MgGeometryFactory](#page-1562-0)**

**[CreateArcSegment](#page-3745-0)** [CreateCoordinateXY](#page-3729-0) [CreateCoordinateXYM](#page-5685-0) [CreateCoordinateXYZ](#page-5686-0) [CreateCoordinateXYZM](#page-5687-0) [CreateCurvePolygon](#page-5225-0) **[CreateCurveRing](#page-5226-0) [CreateCurveString](#page-5312-0) [CreateLinearRing](#page-5688-0) [CreateLinearSegment](#page-5313-0) [CreateLineString](#page-5689-0)** [CreateMultiCurvePolygon](#page-5690-0) [CreateMultiCurveString](#page-5691-0) **[CreateMultiGeometry](#page-5692-0)** [CreateMultiLineString](#page-5693-0) **[CreateMultiPoint](#page-5694-0)** [CreateMultiPolygon](#page-5695-0) **[CreatePoint](#page-3730-0) [CreatePolygon](#page-5696-0)** [MgGeometryFactory](#page-5697-0)

<span id="page-5685-0"></span>virtual [MgCoordinate\\*](#page-1122-0) MgGeometryFactory::CreateCoordinateXYM

Creates an [MgCoordinate](#page-1122-0) object with Dimension = XYM,  $X = x$ ,  $\lambda$ 

#### **.NET Syntax**

virtual [MgCoordinate](#page-1122-0) [CreateCoordinateXYM\(double](#page-5685-0) x, double y

### **Parameters:**

- *x* (double) X value for the coordinate.
- *y* (double) Y value for the coordinate.
- *m* (double) M value for the coordinate.

### **Returns:**

An initialized [MgCoordinate](#page-1122-0) instance.

### **[MgGeometryFactory](#page-1562-0)**

[CreateArcSegment](#page-3745-0) [CreateCoordinateXY](#page-3729-0) [CreateCoordinateXYM](#page-5685-0) [CreateCoordinateXYZ](#page-5686-0) [CreateCoordinateXYZM](#page-5687-0) [CreateCurvePolygon](#page-5225-0) **[CreateCurveRing](#page-5226-0) [CreateCurveString](#page-5312-0)** [CreateLinearRing](#page-5688-0) **[CreateLinearSegment](#page-5313-0) [CreateLineString](#page-5689-0)** [CreateMultiCurvePolygon](#page-5690-0) [CreateMultiCurveString](#page-5691-0) **[CreateMultiGeometry](#page-5692-0)** [CreateMultiLineString](#page-5693-0) **[CreateMultiPoint](#page-5694-0)** [CreateMultiPolygon](#page-5695-0) **[CreatePoint](#page-3730-0) [CreatePolygon](#page-5696-0)** [MgGeometryFactory](#page-5697-0)

<span id="page-5686-0"></span>virtual [MgCoordinate\\*](#page-1122-0) MgGeometryFactory::CreateCoordinateXYZ

Creates an [MgCoordinate](#page-1122-0) object with Dimension =  $XYZ$ ,  $X = x$ ,  $Y = x$ 

### **.NET Syntax**

virtual [MgCoordinate](#page-1122-0) [CreateCoordinateXYZ\(double](#page-5686-0) x, double y

### **Parameters:**

- *x* (double) X value for the coordinate.
- *y* (double) Y value for the coordinate.
- *z* (double) Z value for the coordinate.

### **Returns:**

An initialized [MgCoordinate](#page-1122-0) instance.

### **[MgGeometryFactory](#page-1562-0)**

[CreateArcSegment](#page-3745-0) [CreateCoordinateXY](#page-3729-0) [CreateCoordinateXYM](#page-5685-0) [CreateCoordinateXYZ](#page-5686-0) [CreateCoordinateXYZM](#page-5687-0) [CreateCurvePolygon](#page-5225-0) **[CreateCurveRing](#page-5226-0) [CreateCurveString](#page-5312-0) [CreateLinearRing](#page-5688-0) [CreateLinearSegment](#page-5313-0) [CreateLineString](#page-5689-0)** [CreateMultiCurvePolygon](#page-5690-0) [CreateMultiCurveString](#page-5691-0) **[CreateMultiGeometry](#page-5692-0)** [CreateMultiLineString](#page-5693-0) **[CreateMultiPoint](#page-5694-0)** [CreateMultiPolygon](#page-5695-0) **[CreatePoint](#page-3730-0) [CreatePolygon](#page-5696-0)** [MgGeometryFactory](#page-5697-0)

<span id="page-5687-0"></span>virtual [MgCoordinate\\*](#page-1122-0) MgGeometryFactory::CreateCoordinateXYZ

Creates an [MgCoordinate](#page-1122-0) object with Dimension =  $XYZM$ ,  $X = x$ ,

#### **.NET Syntax**

virtual [MgCoordinate](#page-1122-0) [CreateCoordinateXYZM\(double](#page-5687-0) x, double m);

#### **Parameters:**

- *x* (double) X value for the coordinate.
- *y* (double) Y value for the coordinate.
- *z* (double) Z value for the coordinate.
- *m* (double) M value for the coordinate.

### **Returns:**

An initialized [MgCoordinate](#page-1122-0) instance.
### **[MgGeometryFactory](#page-1562-0)**

[CreateArcSegment](#page-3745-0) [CreateCoordinateXY](#page-3729-0) [CreateCoordinateXYM](#page-5685-0) [CreateCoordinateXYZ](#page-5686-0) [CreateCoordinateXYZM](#page-5687-0) [CreateCurvePolygon](#page-5225-0) **[CreateCurveRing](#page-5226-0) [CreateCurveString](#page-5312-0) [CreateLinearRing](#page-5688-0)** [CreateLinearSegment](#page-5313-0) **[CreateLineString](#page-5689-0)** [CreateMultiCurvePolygon](#page-5690-0) [CreateMultiCurveString](#page-5691-0) **[CreateMultiGeometry](#page-5692-0) [CreateMultiLineString](#page-5693-0) [CreateMultiPoint](#page-5694-0)** [CreateMultiPolygon](#page-5695-0) **[CreatePoint](#page-3730-0) [CreatePolygon](#page-5696-0)** 

[MgGeometryFactory](#page-5697-0)

### <span id="page-5688-0"></span>virtual [MgLinearRing](#page-1721-0)\* MgGeometryFactory::CreateLinearRing(Mg

Creates a linear ring from a collection of coordinates.

#### **.NET Syntax**

virtual [MgLinearRing](#page-1721-0) CreateLinearRing(MgCoordinateCollection

### **Parameters:**

*coordinates* ([MgCoordinateCollection](#page-1126-0)) An [MgCoordinateCo](#page-1126-0) linear ring. The collection must contain at least

### **Returns:**

An instance of [MgLinearRing.](#page-1721-0)

### [MgGeometryFactory](#page-1562-0)

[CreateArcSegment](#page-3745-0) [CreateCoordinateXY](#page-3729-0) [CreateCoordinateXYM](#page-5685-0) [CreateCoordinateXYZ](#page-5686-0) [CreateCoordinateXYZM](#page-5687-0) [CreateCurvePolygon](#page-5225-0) **[CreateCurveRing](#page-5226-0) [CreateCurveString](#page-5312-0) [CreateLinearRing](#page-5688-0)** [CreateLinearSegment](#page-5313-0) **[CreateLineString](#page-5689-0)** [CreateMultiCurvePolygon](#page-5690-0) [CreateMultiCurveString](#page-5691-0) **[CreateMultiGeometry](#page-5692-0)** [CreateMultiLineString](#page-5693-0) **[CreateMultiPoint](#page-5694-0)** [CreateMultiPolygon](#page-5695-0) **[CreatePoint](#page-3730-0) [CreatePolygon](#page-5696-0)** [MgGeometryFactory](#page-5697-0)

<span id="page-5689-0"></span>virtual [MgLineString\\*](#page-1738-0) MgGeometryFactory::CreateLineString(MgC

Creates a line string from a collection of coordinates.

### **.NET Syntax**

virtual [MgLineString](#page-1738-0) CreateLineString(MgCoordinateCollection

### **Parameters:**

*coordinates* ([MgCoordinateCollection](#page-1126-0)) An [MgCoordinateCo](#page-1126-0) line string. The collection must contain at least

### **Returns:**

An instance of [MgLineString](#page-1738-0).

### **[MgGeometryFactory](#page-1562-0)**

[CreateArcSegmen](#page-3745-0)[t](#page-1317-0) [CreateCoordinateXY](#page-3729-0) [CreateCoordinateXYM](#page-5685-0) [CreateCoordinateXYZ](#page-5686-0) [CreateCoordinateXYZM](#page-5687-0) [CreateCurvePolygon](#page-5225-0) **[CreateCurveRing](#page-5226-0) [CreateCurveString](#page-5312-0)** [CreateLinearRing](#page-5688-0) **[CreateLinearSegment](#page-5313-0) [CreateLineString](#page-5689-0)** [CreateMultiCurvePolygon](#page-5690-0) [CreateMultiCurveString](#page-5691-0) **[CreateMultiGeometry](#page-5692-0)** [CreateMultiLineString](#page-5693-0) **[CreateMultiPoint](#page-5694-0) [CreateMultiPolygon](#page-5695-0) [CreatePoint](#page-3730-0) [CreatePolygon](#page-5696-0)** 

[MgGeometryFactory](#page-5697-0)

### <span id="page-5690-0"></span>virtual [MgMultiCurvePolygon](#page-1783-0)\* MgGeometryFactory::CreateMultiCl

Creates a multi curve polygon aggregate geometry from a collec

### **.NET Syntax**

virtual [MgMultiCurvePolygon](#page-1783-0) CreateMultiCurvePolygon(MgCurve

#### **Parameters:**

polygons [\(MgCurvePolygonCollection](#page-1317-0)) An [MgGeometryCo](#page-1542-0) in this collection must be of type [MgCurvePolygo](#page-1312-0)

### **Returns:**

An instance of [MgMultiCurvePolygon.](#page-1783-0)

### **[MgGeometryFactory](#page-1562-0)**

[CreateArcSegmen](#page-3745-0)[t](#page-1358-0) [CreateCoordinateXY](#page-3729-0) [CreateCoordinateXYM](#page-5685-0) [CreateCoordinateXYZ](#page-5686-0) [CreateCoordinateXYZM](#page-5687-0) [CreateCurvePolygon](#page-5225-0) **[CreateCurveRing](#page-5226-0) [CreateCurveString](#page-5312-0) [CreateLinearRing](#page-5688-0) [CreateLinearSegment](#page-5313-0) [CreateLineString](#page-5689-0)** [CreateMultiCurvePolygon](#page-5690-0) **[CreateMultiCurveString](#page-5691-0) [CreateMultiGeometry](#page-5692-0)** [CreateMultiLineString](#page-5693-0) **[CreateMultiPoint](#page-5694-0)** [CreateMultiPolygon](#page-5695-0) **[CreatePoint](#page-3730-0) [CreatePolygon](#page-5696-0)** [MgGeometryFactory](#page-5697-0)

### <span id="page-5691-0"></span>virtual [MgMultiCurveString\\*](#page-1788-0) MgGeometryFactory::CreateMultiCurv

Creates a multi curve string aggregate geometry from a collection

#### **.NET Syntax**

virtual [MgMultiCurveString](#page-1788-0) CreateMultiCurveString(MgCurveSt

#### **Parameters:**

*curveStrings* [\(MgCurveStringCollection\)](#page-1358-0) An [MgGeometryC](#page-1542-0) objects in this collection must be of type [MgC](#page-1352-0)

### **Returns:**

An instance of [MgMultiCurveString](#page-1788-0).

## [MgGeometryFactory](#page-1562-0)

[CreateArcSegmen](#page-3745-0)[t](#page-1542-0) [CreateCoordinateXY](#page-3729-0) [CreateCoordinateXYM](#page-5685-0) [CreateCoordinateXYZ](#page-5686-0) [CreateCoordinateXYZM](#page-5687-0) **[CreateCurvePolygon](#page-5225-0) [CreateCurveRing](#page-5226-0) [CreateCurveString](#page-5312-0)** [CreateLinearRing](#page-5688-0) [CreateLinearSegment](#page-5313-0) **[CreateLineString](#page-5689-0)** [CreateMultiCurvePolygon](#page-5690-0) [CreateMultiCurveString](#page-5691-0) **[CreateMultiGeometry](#page-5692-0)** [CreateMultiLineString](#page-5693-0) **[CreateMultiPoint](#page-5694-0)** [CreateMultiPolygon](#page-5695-0) **[CreatePoint](#page-3730-0) [CreatePolygon](#page-5696-0)** [MgGeometryFactory](#page-5697-0)

### <span id="page-5692-0"></span>virtual [MgMultiGeometry](#page-1793-0)\* MgGeometryFactory::CreateMultiGeometry

Creates an aggregate geometry from a collection of geometry ob

#### **.NET Syntax**

virtual [MgMultiGeometry](#page-1793-0) CreateMultiGeometry(MgGeometryColle

#### **Parameters:**

*geometries* ([MgGeometryCollection\)](#page-1542-0) An [MgGeometryColle](#page-1542-0)ction

#### **Returns:**

An instance of [MgMultiGeometry.](#page-1793-0)

### [MgGeometryFactory](#page-1562-0)

[CreateArcSegmen](#page-3745-0)[t](#page-1742-0) [CreateCoordinateXY](#page-3729-0) [CreateCoordinateXYM](#page-5685-0) [CreateCoordinateXYZ](#page-5686-0) [CreateCoordinateXYZM](#page-5687-0) [CreateCurvePolygon](#page-5225-0) **[CreateCurveRing](#page-5226-0) [CreateCurveString](#page-5312-0) [CreateLinearRing](#page-5688-0) [CreateLinearSegment](#page-5313-0) [CreateLineString](#page-5689-0)** [CreateMultiCurvePolygon](#page-5690-0) [CreateMultiCurveString](#page-5691-0) **[CreateMultiGeometry](#page-5692-0)** [CreateMultiLineString](#page-5693-0) **[CreateMultiPoint](#page-5694-0)** [CreateMultiPolygon](#page-5695-0) **[CreatePoint](#page-3730-0) [CreatePolygon](#page-5696-0)** [MgGeometryFactory](#page-5697-0)

<span id="page-5693-0"></span>virtual [MgMultiLineString](#page-1797-0)\* MgGeometryFactory::CreateMultiLineSt

Creates a multi line string aggregate geometry from a collection  $\epsilon$ 

#### **.NET Syntax**

virtual [MgMultiLineString](#page-1797-0) CreateMultiLineString(MgLineStrin

### **Parameters:**

*lineStrings* ([MgLineStringCollection\)](#page-1742-0) An MgGeometryColle objects in this collection must be of type [MgLine](#page-1738-0)

### **Returns:**

An instance of [MgMultiLineString](#page-1797-0).

### [MgGeometryFactory](#page-1562-0)

[CreateArcSegment](#page-3745-0) [CreateCoordinateXY](#page-3729-0) [CreateCoordinateXYM](#page-5685-0) [CreateCoordinateXYZ](#page-5686-0) [CreateCoordinateXYZM](#page-5687-0) [CreateCurvePolygon](#page-5225-0) **[CreateCurveRing](#page-5226-0) [CreateCurveString](#page-5312-0) [CreateLinearRing](#page-5688-0) [CreateLinearSegment](#page-5313-0) [CreateLineString](#page-5689-0)** [CreateMultiCurvePolygon](#page-5690-0) [CreateMultiCurveString](#page-5691-0) **[CreateMultiGeometry](#page-5692-0)** [CreateMultiLineString](#page-5693-0) **[CreateMultiPoint](#page-5694-0) [CreateMultiPolygon](#page-5695-0) [CreatePoint](#page-3730-0) [CreatePolygon](#page-5696-0)** [MgGeometryFactory](#page-5697-0)

### <span id="page-5694-0"></span>virtual [MgMultiPoint](#page-1802-0)\* MgGeometryFactory::CreateMultiPoint([MgPo](#page-1865-0)int)

Creates a multi point aggregate geometry from a collection of points.

#### **.NET Syntax**

virtual [MgMultiPoint](#page-1802-0) CreateMultiPoint(MgPointCollection poi

#### **Parameters:**

*points* [\(MgPointCollection](#page-1865-0)) An [MgGeometryCollection](#page-1542-0) that geometry objects in this collection must be of type  $N$ 

### **Returns:**

An instance of [MgMultiPoint](#page-1802-0).

### [MgGeometryFactory](#page-1562-0)

[CreateArcSegmen](#page-3745-0)[t](#page-1879-0) [CreateCoordinateXY](#page-3729-0) [CreateCoordinateXYM](#page-5685-0) [CreateCoordinateXYZ](#page-5686-0) [CreateCoordinateXYZM](#page-5687-0) [CreateCurvePolygon](#page-5225-0) **[CreateCurveRing](#page-5226-0) [CreateCurveString](#page-5312-0)** [CreateLinearRing](#page-5688-0) **[CreateLinearSegment](#page-5313-0) [CreateLineString](#page-5689-0)** [CreateMultiCurvePolygon](#page-5690-0) [CreateMultiCurveString](#page-5691-0) **[CreateMultiGeometry](#page-5692-0)** [CreateMultiLineString](#page-5693-0) **[CreateMultiPoint](#page-5694-0) [CreateMultiPolygon](#page-5695-0)** 

**[CreatePoint](#page-3730-0) [CreatePolygon](#page-5696-0)** [MgGeometryFactory](#page-5697-0) <span id="page-5695-0"></span>virtual [MgMultiPolygon\\*](#page-1806-0) MgGeometryFactory::CreateMultiPolygon

Creates a multi polygon aggregate geometry from a collection of

### **.NET Syntax**

virtual [MgMultiPolygon](#page-1806-0) CreateMultiPolygon(MgPolygonCollecti

### **Parameters:**

*polygons* ([MgPolygonCollection](#page-1879-0)) An [MgGeometryCollection](#page-1542-0) objects in this collection must be of type [MgPolyg](#page-1874-0)o

### **Returns:**

An instance of [MgMultiPolygon](#page-1806-0).

### **[MgGeometryFactory](#page-1562-0)**

[CreateArcSegment](#page-3745-0) [CreateCoordinateXY](#page-3729-0) [CreateCoordinateXYM](#page-5685-0) [CreateCoordinateXYZ](#page-5686-0) [CreateCoordinateXYZM](#page-5687-0) [CreateCurvePolygon](#page-5225-0) **[CreateCurveRing](#page-5226-0) [CreateCurveString](#page-5312-0) [CreateLinearRing](#page-5688-0) [CreateLinearSegment](#page-5313-0) [CreateLineString](#page-5689-0)** [CreateMultiCurvePolygon](#page-5690-0) [CreateMultiCurveString](#page-5691-0) **[CreateMultiGeometry](#page-5692-0)** [CreateMultiLineString](#page-5693-0) **[CreateMultiPoint](#page-5694-0) [CreateMultiPolygon](#page-5695-0) [CreatePoint](#page-3730-0) [CreatePolygon](#page-5696-0)** [MgGeometryFactory](#page-5697-0)

<span id="page-5696-0"></span>virtual [MgPolygon](#page-1874-0)\* MgGeometryFactory::CreatePolygon([MgLinear](#page-1721-0) [MgLinear](#page-1725-0) )

Creates a polygon from an outer ring and a collection of inner rin

### **.NET Syntax**

virtual [MgPolygon](#page-1874-0) CreatePolygon(MgLinearRing outerRing, MgL

### **Parameters:**

*outerRing* ([MgLinearRing\)](#page-1721-0) An [MgLinearRing](#page-1721-0) that specifies *innerRings* ([MgLinearRingCollection](#page-1725-0)) An [MgLinearRingCol](#page-1725-0) holes. This parameter may be null.

### **Returns:**

An instance of [MgPolygon.](#page-1874-0)

### [MgGeometryFactory](#page-1562-0)

**[CreateArcSegment](#page-3745-0)** [CreateCoordinateXY](#page-3729-0) [CreateCoordinateXYM](#page-5685-0) [CreateCoordinateXYZ](#page-5686-0) [CreateCoordinateXYZM](#page-5687-0) [CreateCurvePolygon](#page-5225-0) **[CreateCurveRing](#page-5226-0) [CreateCurveString](#page-5312-0) [CreateLinearRing](#page-5688-0)** [CreateLinearSegment](#page-5313-0) **[CreateLineString](#page-5689-0)** [CreateMultiCurvePolygon](#page-5690-0) [CreateMultiCurveString](#page-5691-0) **[CreateMultiGeometry](#page-5692-0)** [CreateMultiLineString](#page-5693-0) **[CreateMultiPoint](#page-5694-0) [CreateMultiPolygon](#page-5695-0) [CreatePoint](#page-3730-0) [CreatePolygon](#page-5696-0) [MgGeometryFactory](#page-5697-0)** 

<span id="page-5697-0"></span>MgGeometryFactory::MgGeometryFactory( )

Creates an [MgGeometryFactory](#page-1562-0) object.

**.NET Syntax** [MgGeometryFactory\(\)](#page-5697-0);

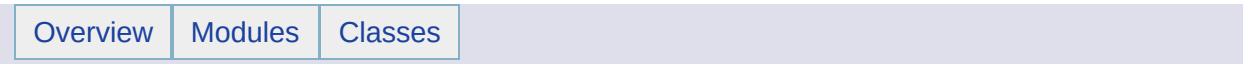

# MgGeometryProperty Member List

This is the complete list of members for [MgGeometryProperty,](#page-1569-0) including all inherited members.

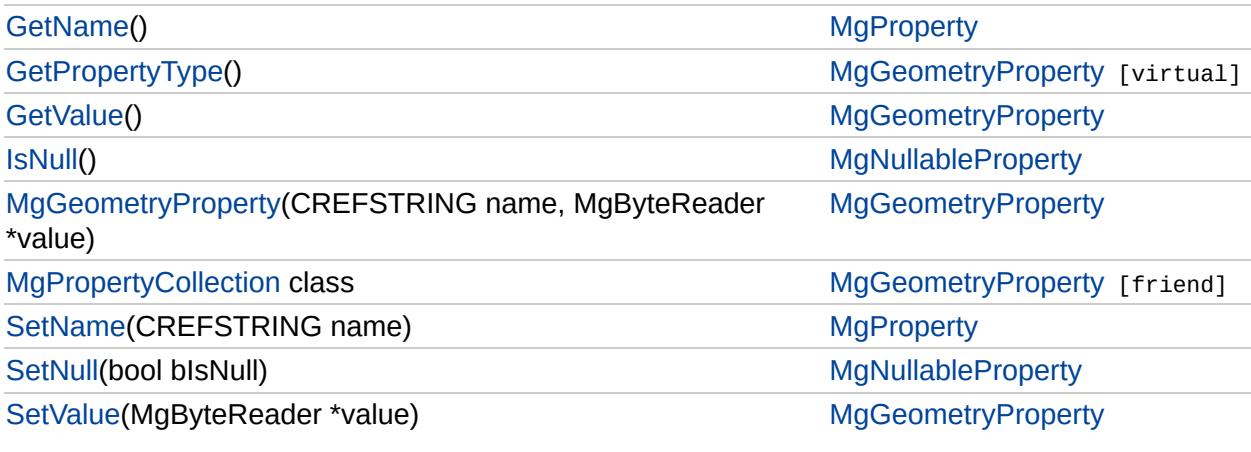

### **[MgGeometryProperty](#page-1569-0)**

### **[GetPropertyType](#page-5700-0)**

**[GetValue](#page-2181-0)** [MgGeometryProperty](#page-5701-0) **[MgPropertyCollection](#page-5703-0) [SetValue](#page-5702-0)** 

### <span id="page-5700-0"></span>[INT16](#page-3781-0) MgGeometryProperty::GetPropertyType( ) [virtual]

Gets the property type.

### **.NET Syntax**

short [GetPropertyType\(\)](#page-5700-0);

### **Returns:**

Returns the property type [MgPropertyType::Geometry](#page-5542-0).

Implements [MgProperty.](#page-6237-0)

### [MgGeometryProperty](#page-1569-0)

**[GetPropertyType](#page-5700-0) [GetValue](#page-2181-0) [MgGeometryProperty](#page-5701-0) [MgPropertyCollection](#page-5703-0) [SetValue](#page-5702-0)** 

### <span id="page-5701-0"></span>MgGeometryProperty::MgGeometryProperty[\(CREFSTRING](#page-3784-0) *name,* [MgByteReader](#page-1076-0) \* *value* )

Constructs an [MgGeometryProperty](#page-1569-0) object.

### **.NET Syntax**

MgGeometryProperty(string name, MgByteReader value);

### **Parameters:**

*name* (String/string) The name of the property. *value* [\(MgByteReader](#page-1076-0)) The value of the property.

### [MgGeometryProperty](#page-1569-0)

**[GetPropertyType](#page-5700-0) [GetValue](#page-2181-0) [MgGeometryProperty](#page-5701-0) [MgPropertyCollection](#page-5703-0) [SetValue](#page-5702-0)** 

<span id="page-5702-0"></span>void MgGeometryProperty::SetValue[\(MgByteReader](#page-1076-0) \* *value* )

Sets the property value.

#### **Remarks:**

The [MgByteReader](#page-1076-0) data

/ This value is an [MgGeometry](#page-1537-0) object converted to an [MgByteReader](#page-1076-0) object by [MgAgfReaderWriter::Write](#page-3728-0).

#### **.NET Syntax**

void SetValue(MgByteReader value);

#### **Parameters:**

*value* [\(MgByteReader](#page-1076-0)) The value of the property.

### **Returns:**

Returns nothing.

# [MgGeometryProperty](#page-1569-0)

<span id="page-5703-0"></span>friend class [MgPropertyCollection](#page-1893-0) [friend]

[GetPropertyType](#page-5700-0) **[GetValue](#page-2181-0) [MgGeometryProperty](#page-5701-0) [MgPropertyCollection](#page-5703-0) [SetValue](#page-5702-0)** 

Reimplemented from [MgProperty](#page-6239-0).

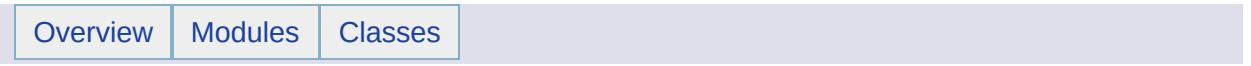

# MgGeometryType Member List

This is the complete list of members for [MgGeometryType,](#page-1574-0) including all inherited members.

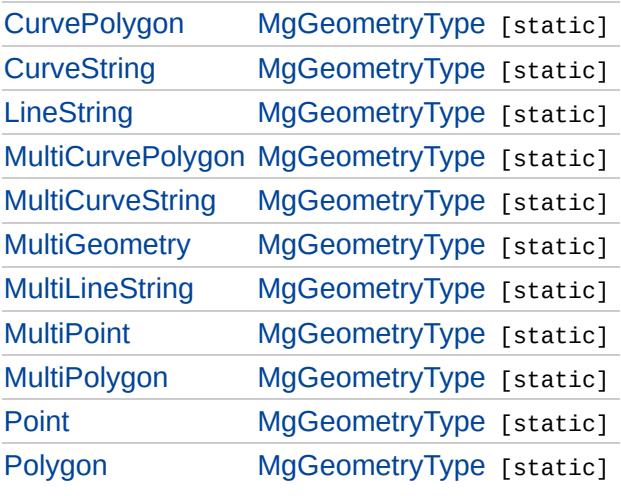

# [MgGeometryType](#page-1574-0)

<span id="page-5706-0"></span>const [INT32](#page-3739-0) [MgGeometryType::CurvePolygon](#page-5706-0) = 11 [static]

Specifies that the geometry is a CurvePolygon.

**[CurvePolygon](#page-5706-0) [CurveString](#page-5707-0) [LineString](#page-5708-0)** [MultiCurvePolygon](#page-5709-0) **[MultiCurveString](#page-5710-0) [MultiGeometry](#page-5711-0)** [MultiLineString](#page-5712-0) **[MultiPoint](#page-5713-0)** [MultiPolygon](#page-5714-0) [Point](#page-5715-0) [Polygon](#page-5716-0)

# [MgGeometryType](#page-1574-0)

<span id="page-5707-0"></span>const [INT32](#page-3739-0) [MgGeometryType::CurveString](#page-5707-0) = 10 [static]

**[CurvePolygon](#page-5706-0) [CurveString](#page-5707-0) [LineString](#page-5708-0)** [MultiCurvePolygon](#page-5709-0) **[MultiCurveString](#page-5710-0) [MultiGeometry](#page-5711-0)** [MultiLineString](#page-5712-0) **[MultiPoint](#page-5713-0)** [MultiPolygon](#page-5714-0) [Point](#page-5715-0) [Polygon](#page-5716-0)

Specifies that the geometry is a CurveString.

# [MgGeometryType](#page-1574-0)

<span id="page-5708-0"></span>const [INT32](#page-3739-0) [MgGeometryType::LineString](#page-5708-0) = 2 [static]

Specifies that the geometry is a LineString.

[CurvePolygon](#page-5706-0) **[CurveString](#page-5707-0) [LineString](#page-5708-0) [MultiCurvePolygon](#page-5709-0) [MultiCurveString](#page-5710-0) [MultiGeometry](#page-5711-0)** [MultiLineString](#page-5712-0) **[MultiPoint](#page-5713-0)** [MultiPolygon](#page-5714-0) [Point](#page-5715-0) [Polygon](#page-5716-0)

# [MgGeometryType](#page-1574-0)

<span id="page-5709-0"></span>const [INT32](#page-3739-0) [MgGeometryType::MultiCurvePolygon](#page-5709-0) = 13 [static]

Specifies the geometry is a MultiPolygon.

[CurvePolygon](#page-5706-0) **[CurveString](#page-5707-0) [LineString](#page-5708-0)** [MultiCurvePolygon](#page-5709-0) **[MultiCurveString](#page-5710-0) [MultiGeometry](#page-5711-0)** [MultiLineString](#page-5712-0) **[MultiPoint](#page-5713-0)** [MultiPolygon](#page-5714-0) [Point](#page-5715-0) [Polygon](#page-5716-0)

# [MgGeometryType](#page-1574-0)

[CurvePolygon](#page-5706-0) **[CurveString](#page-5707-0) [LineString](#page-5708-0)** [MultiCurvePolygon](#page-5709-0) **[MultiCurveString](#page-5710-0) [MultiGeometry](#page-5711-0)** [MultiLineString](#page-5712-0) **[MultiPoint](#page-5713-0)** [MultiPolygon](#page-5714-0) [Point](#page-5715-0) [Polygon](#page-5716-0)

<span id="page-5710-0"></span>const [INT32](#page-3739-0) [MgGeometryType::MultiCurveString](#page-5710-0) = 12 [static]

Specifies that the geometry is a MultiLineString.

## [MgGeometryType](#page-1574-0)

**[CurvePolygon](#page-5706-0) [CurveString](#page-5707-0) [LineString](#page-5708-0) [MultiCurvePolygon](#page-5709-0) [MultiCurveString](#page-5710-0) [MultiGeometry](#page-5711-0)** [MultiLineString](#page-5712-0) **[MultiPoint](#page-5713-0)** [MultiPolygon](#page-5714-0) [Point](#page-5715-0) [Polygon](#page-5716-0)

### <span id="page-5711-0"></span>const [INT32](#page-3739-0) [MgGeometryType::MultiGeometry](#page-5711-0) = 7 [static]

Specifies that the geometry is a MultiGeometry. In OpenGIS this is referred to as a GeometryCollection.

# [MgGeometryType](#page-1574-0)

[CurvePolygon](#page-5706-0) **[CurveString](#page-5707-0) [LineString](#page-5708-0) [MultiCurvePolygon](#page-5709-0) [MultiCurveString](#page-5710-0) [MultiGeometry](#page-5711-0)** [MultiLineString](#page-5712-0) **[MultiPoint](#page-5713-0)** [MultiPolygon](#page-5714-0) [Point](#page-5715-0) [Polygon](#page-5716-0)

<span id="page-5712-0"></span>const [INT32](#page-3739-0) [MgGeometryType::MultiLineString](#page-5712-0) = 5 [static]

Specifies that the geometry is a MultiLineString.

# [MgGeometryType](#page-1574-0)

[CurvePolygon](#page-5706-0) **[CurveString](#page-5707-0) [LineString](#page-5708-0)** [MultiCurvePolygon](#page-5709-0) **[MultiCurveString](#page-5710-0) [MultiGeometry](#page-5711-0) [MultiLineString](#page-5712-0) [MultiPoint](#page-5713-0) [MultiPolygon](#page-5714-0)** [Point](#page-5715-0) [Polygon](#page-5716-0)

<span id="page-5713-0"></span>const [INT32](#page-3739-0) [MgGeometryType::MultiPoint](#page-5713-0) = 4 [static]

Specifies that the geometry is a MultiPoint.

# [MgGeometryType](#page-1574-0)

[CurvePolygon](#page-5706-0) **[CurveString](#page-5707-0) [LineString](#page-5708-0)** [MultiCurvePolygon](#page-5709-0) **[MultiCurveString](#page-5710-0) [MultiGeometry](#page-5711-0)** [MultiLineString](#page-5712-0) **[MultiPoint](#page-5713-0)** [MultiPolygon](#page-5714-0) **[Point](#page-5715-0)** [Polygon](#page-5716-0)

<span id="page-5714-0"></span>const [INT32](#page-3739-0) [MgGeometryType::MultiPolygon](#page-5714-0) = 6 [static]

Specifies that the geometry is a MultiPolygon.

# [MgGeometryType](#page-1574-0)

<span id="page-5715-0"></span>const [INT32](#page-3739-0) [MgGeometryType::Point](#page-5715-0) = 1 [static]

Specifies that the geometry is a Point.

[CurvePolygon](#page-5706-0) **[CurveString](#page-5707-0) [LineString](#page-5708-0)** [MultiCurvePolygon](#page-5709-0) **[MultiCurveString](#page-5710-0) [MultiGeometry](#page-5711-0)** [MultiLineString](#page-5712-0) **[MultiPoint](#page-5713-0)** [MultiPolygon](#page-5714-0) [Point](#page-5715-0) [Polygon](#page-5716-0)

# [MgGeometryType](#page-1574-0)

[CurvePolygon](#page-5706-0) **[CurveString](#page-5707-0) [LineString](#page-5708-0)** [MultiCurvePolygon](#page-5709-0) **[MultiCurveString](#page-5710-0) [MultiGeometry](#page-5711-0)** [MultiLineString](#page-5712-0) **[MultiPoint](#page-5713-0)** [MultiPolygon](#page-5714-0) [Point](#page-5715-0) [Polygon](#page-5716-0)

<span id="page-5716-0"></span>const [INT32](#page-3739-0) [MgGeometryType::Polygon](#page-5716-0) = 3 [static]

Specifies that the geometry is a Polygon.

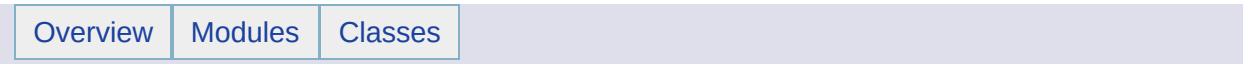

# MgGeometryTypeInfo Member List

This is the complete list of members for [MgGeometryTypeInfo,](#page-1578-0) including all inherited members.

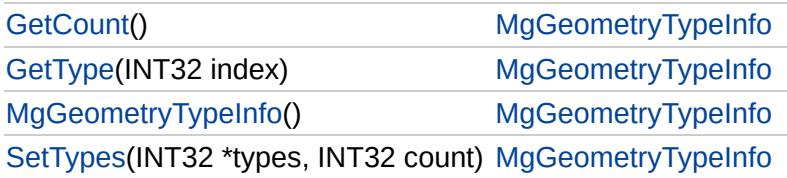

[MgGeometryTypeInfo](#page-1578-0)

**[GetCount](#page-5719-0)** 

<span id="page-5719-0"></span>[INT32](#page-3739-0) MgGeometryTypeInfo::GetCount( )

**[GetType](#page-5720-0)** [MgGeometryTypeInfo](#page-5721-0) **[SetTypes](#page-5722-0)** 

Gets the count of geometry types in the list.

**.NET Syntax** int [GetCount\(\);](#page-5719-0)

# [MgGeometryTypeInfo](#page-1578-0)

**[GetCount](#page-5719-0) [GetType](#page-5720-0)** [MgGeometryTypeInfo](#page-5721-0) **[SetTypes](#page-5722-0)** 

<span id="page-5720-0"></span>[INT32](#page-3739-0) MgGeometryTypeInfo::GetType[\(INT32](#page-3739-0) *index* )

Gets the [MgGeometryType](#page-1574-0) value which specifies one of the types of FGF geometry (Point, LineString, CurveString, ...).

### **.NET Syntax**

int GetType(int index);

### **Parameters:**

*index* (int) The index value of the type to get. This must be in the range of zero to [MgGeometryTypeInfo::GetCount\(\)](#page-5719-0)-1.

# [MgGeometryTypeInfo](#page-1578-0)

**[GetCount](#page-5719-0) [GetType](#page-5720-0)** 

<span id="page-5721-0"></span>MgGeometryTypeInfo::MgGeometryTypeInfo( )

[MgGeometryTypeInfo](#page-5721-0)

**[SetTypes](#page-5722-0)** 

Constructs an [MgGeometryTypeInfo](#page-1578-0) object.

**.NET Syntax** [MgGeometryTypeInfo\(\)](#page-5721-0);

### [MgGeometryTypeInfo](#page-1578-0)

**[GetCount](#page-5719-0) [GetType](#page-5720-0)** [MgGeometryTypeInfo](#page-5721-0) **[SetTypes](#page-5722-0)** 

<span id="page-5722-0"></span>void MgGeometryTypeInfo::SetTypes[\(INT32](#page-3739-0) \* *types,* [INT32](#page-3739-0) *count* )

Sets the geometry type value list. Elements must be integers as defined by [MgGeometryType](#page-1574-0).

### **.NET Syntax**

SetTypes(INT32 \* types, int count);

#### **Parameters:**

*types* (INT32 \*) The list of types. There must be no more than MG\_MAX\_GEOMETRY\_TYPE\_SIZE elements. *count* (int) The number of types in the list. The maximum allowed value is MG\_MAX\_GEOMETRY\_TYPE\_SIZE.

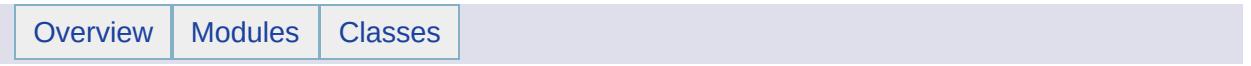
# MgIndexOutOfRangeException Member List

This is the complete list of members for [MgIndexOutOfRangeException](#page-1584-0), including all inherited members.

[GetDetails](#page-5460-0)() [MgException](#page-1438-0) [GetMessage\(](#page-5461-0)) [MgException](#page-1438-0) [GetStackTrace](#page-5462-0)() [MgException](#page-1438-0)

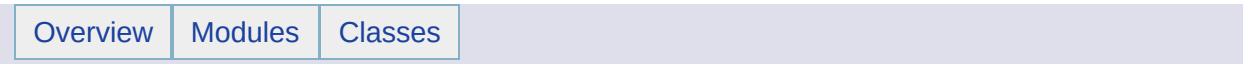

# MgInsertFeatures Member List

This is the complete list of members for [MgInsertFeatures,](#page-1587-0) including all inherited members.

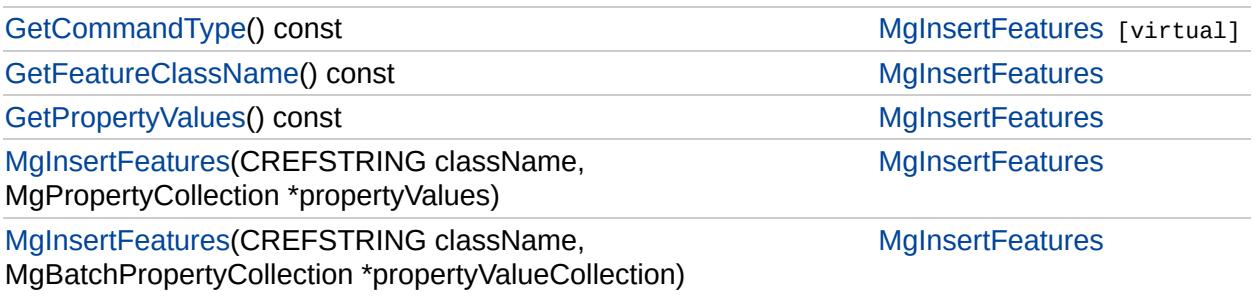

### **[MgInsertFeatures](#page-1587-0)**

**[GetCommandType](#page-5730-0) [GetFeatureClassName](#page-5731-0) [GetPropertyValues](#page-5732-0)** [MgInsertFeatures](#page-5727-0) **[MgInsertFeatures](#page-5733-0)** 

<span id="page-5727-0"></span>MgInsertFeatures::MgInsertFeatures ([CREFST](#page-3784-0)RING)

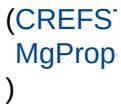

Constructs an insert command containing one feature.

#### **Remarks:**

Do not clear or close the [MgPropertyCollection](#page-1893-0) object until after not do a deep copy of the collection object.

#### **.NET Syntax**

MgInsertFeatures(string className, MgPropertyCollection prope

#### **Parameters:**

*className* (String/string) The name of the class in the fe *propertyValues* [\(MgPropertyCollection](#page-1893-0)) The collection of prop

#### **Example (C#)**

```
using OSGeo.MapGuide;
private MgFeatureService featureService;
private MgResourceIdentifier resourceId;
private MgPropertyCollection insertFeatIdOne;
private MgPropertyCollection insertResults;
private MgInt32Property FeatIdOneProp;
private MgByteReader point11Reader;
private MgGeometryProperty point11Prop;
private MgByteReader Poly0040440400Reader;
private MgGeometryProperty Poly0040440400Prop;
private MgBooleanProperty insertABoolean;
private MgByteProperty aZeroByte;
MgDateTime Dec312000;
MgSingleProperty neg5dot1234567Prop);
private MgDoubleProperty neg5Dot123456789012345Prop;
private MgInt16Property minInt16Prop;
private MgInt32Property minInt32Prop;
private MgInt64Property minInt64Prop;
private MgStringProperty point11StrProp;
private MgStringProperty groupNameOneStrProp;
private MgStringProperty notNullStrProp;
private MgInsertFeatures insertFeatures;
private MgFeatureCommandCollection commands;
private Boolean useTransaction = false;
insertFeatIdOne = new MgPropertyCollection();
MgInt32Property("FeatId", 1);
insertFeatIdOne.Add(FeatIdOneProp);
point11Reader = geometryServices.WktTextToMgByteReader("POIN
point11MgGeometryProperty("theFeatureGeometry", p
insertFeatIdOne.Add(point11Prop);
Poly0040440400Reader = geometryServices.WktTextToMgByteReade
```

```
Poly0040440400MgGeometryProperty("aNonFeatureGeom
Add(Poly0040440400Prop);
insertABoolean = new MgBooleanProperty("aBoolean", true);
insertFeatIdOne.Add(insertABoolean);
MgByteProperty("aByte", 0);
insertFeatIdOne.Add(aZeroByte);
Dec312000 = new MgDateTime(2000, 12, 31, 0, 0, 0, 0);
insertFeatIdOne.Add(Dec312000Prop);
MgSingleProperty("aSingle", -5.1234
insertFeatIdOne.Add(neg5dot1234567Prop);
MgDoubleProperty('aDouble'',insertFeatIdOne.Add(neg5Dot123456789012345Prop);
MgInt16Property("anInt16", Int16.MinValue
insertFeatIdOne.Add(minInt16Prop);
MgInt32Property("anInt32", Int32.MinValue
insertFeatIdOne.Add(minInt32Prop);
MgInt64Property("anInt64", Int64.MinValue
insertFeatIdOne.Add(minInt64Prop);
MgStringProperty("aString", "POINT XY (
insertFeatIdOne.Add(point11StrProp);
MgInsertFeatures(className, properties)
MgFeatureCommandCollection();
commands.Add(insertFeatures);
IndexOf(insertFeatures);
// this feature source already exists in the repository
MgResourceIdentifier("Library://PlatformApi
\frac{1}{\sqrt{2}} the sample code for the MgFeatureService class shows how
insertResults = featuresService.JydateFeatures(resourceId, co
```
[MgRasterPropertyDefinition](#page-1929-0)

[GetDefaultImageXSize](#page-6312-0) **[GetDefaultImageYSize](#page-6313-0) [GetNullable](#page-5729-0) [GetReadOnly](#page-6314-0)** [MgRasterPropertyDefinition](#page-6315-0) **[SetDefaultImageXSize](#page-6316-0) [SetDefaultImageYSize](#page-6317-0) [SetNullable](#page-6318-0) [SetReadOnly](#page-6319-0)** 

<span id="page-5729-0"></span>bool MgRasterPropertyDefinition::GetNullable( )

Gets a Boolean value that indicates whether this property's value can be null.

#### **.NET Syntax**

bool [GetNullable\(\)](#page-5729-0);

#### **Returns:**

Returns a Boolean value that indicates whether this property's value can be null.

### **[MgInsertFeatures](#page-1587-0)**

**[GetCommandType](#page-5730-0)** [GetFeatureClassName](#page-5731-0) **[GetPropertyValues](#page-5732-0) [MgInsertFeatures](#page-5727-0) [MgInsertFeatures](#page-5733-0)** 

<span id="page-5730-0"></span>[INT32](#page-3739-0) MgInsertFeatures::GetCommandType( ) const [virtual]

Gets the type of the command, that is, [MgFeatureCommandType::InsertFeatures](#page-5495-0).

#### **.NET Syntax**

int [GetCommandType\(\)](#page-5730-0) const;

#### **Returns:**

Returns [MgFeatureCommandType::InsertFeatures.](#page-5495-0)

Implements [MgFeatureCommand.](#page-5472-0)

### **[MgInsertFeatures](#page-1587-0)**

**[GetCommandType](#page-5730-0)** [GetFeatureClassName](#page-5731-0) **[GetPropertyValues](#page-5732-0) [MgInsertFeatures](#page-5727-0) [MgInsertFeatures](#page-5733-0)** 

<span id="page-5731-0"></span>[STRING](#page-3805-0) MgInsertFeatures::GetFeatureClassName( ) const

Gets the feature class name specified in the constructor.

### **.NET Syntax**

string [GetFeatureClassName\(\)](#page-5731-0) const;

#### **Returns:**

Returns the feature class name specified in the constructor.

### **[MgInsertFeatures](#page-1587-0)**

[GetCommandType](#page-5730-0) [GetFeatureClassName](#page-5731-0) **[GetPropertyValues](#page-5732-0) [MgInsertFeatures](#page-5727-0) [MgInsertFeatures](#page-5733-0)** 

<span id="page-5732-0"></span>[MgPropertyCollection](#page-1893-0)\* MgInsertFeatures::GetPropertyValues() cons

Gets the collection of property values specified in [MgInsertFeatures::MgInsertFeatures](#page-5727-0) Constructor (CREFSTRING, MgPropertyCollection\*) .

#### **.NET Syntax**

[MgPropertyCollection](#page-1893-0) [GetPropertyValues\(\)](#page-5732-0) const;

#### **Returns:**

Returns the collection of property values to be inserted.

### **[MgInsertFeatures](#page-1587-0)**

[GetCommandType](#page-5730-0) [GetFeatureClassName](#page-5731-0) **[GetPropertyValues](#page-5732-0) [MgInsertFeatures](#page-5727-0) [MgInsertFeatures](#page-5733-0)** 

<span id="page-5733-0"></span>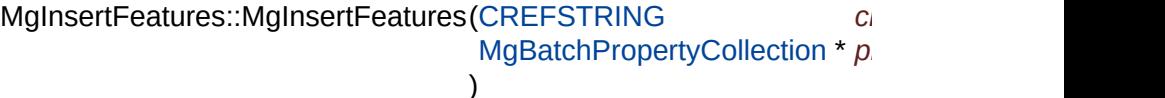

Constructs an insert command containing many features.

#### **Remarks:**

Do not clear or close the [MgBatchPropertyCollection](#page-1052-0) object u called [MgFeatureService::UpdateFeatures.](#page-2229-0) The constructor d copy of the collection object.

#### **.NET Syntax**

MgInsertFeatures(string className, MgBatchPropertyCollection propertyValueCollection);

#### **Parameters:**

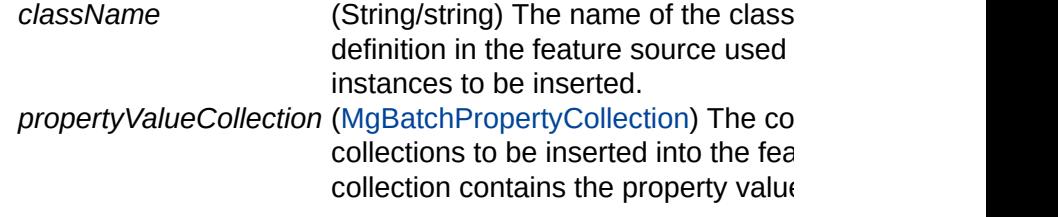

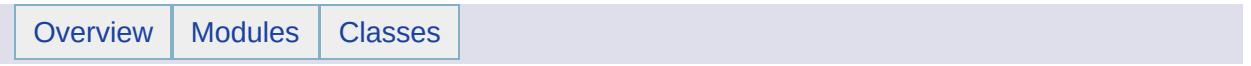

# MgInt16Property Member List

This is the complete list of members for [MgInt16Property,](#page-1592-0) including all inherited members.

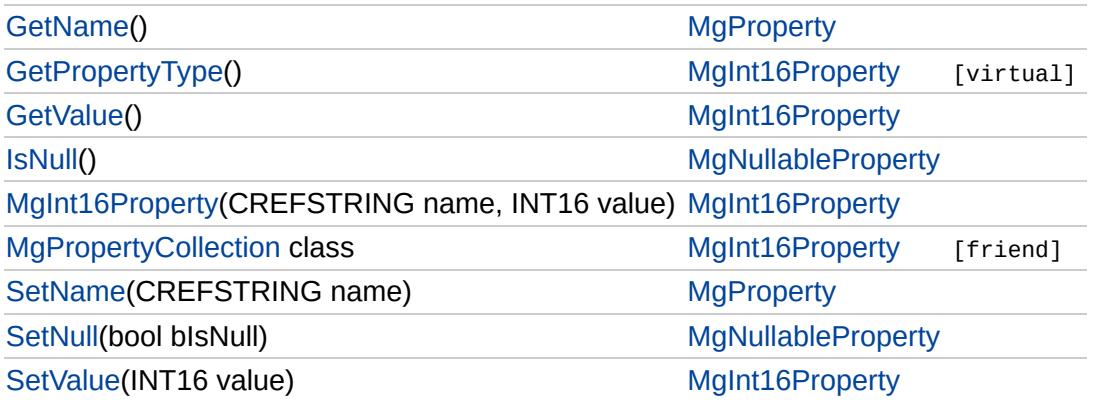

## [MgInt16Property](#page-1592-0)

### **[GetPropertyType](#page-5736-0)**

**[GetValue](#page-2182-0)** [MgInt16Property](#page-5737-0) [MgPropertyCollection](#page-5739-0) **[SetValue](#page-5738-0)** 

### <span id="page-5736-0"></span>[INT16](#page-3781-0) MgInt16Property::GetPropertyType( ) [virtual]

Gets the property type.

#### **.NET Syntax**

short [GetPropertyType\(\)](#page-5736-0);

#### **Returns:**

Returns the property type [MgPropertyType::Int16.](#page-5536-0)

Implements [MgProperty.](#page-6237-0)

## [MgInt16Property](#page-1592-0)

**[GetPropertyType](#page-5736-0) [GetValue](#page-2182-0)** [MgInt16Property](#page-5737-0) **[MgPropertyCollection](#page-5739-0) [SetValue](#page-5738-0)** 

#### <span id="page-5737-0"></span>MgInt16Property::MgInt16Property[\(CREFSTRING](#page-3784-0) *name,* [INT16](#page-3781-0) *value* )

Constructs an [MgInt16Property](#page-1592-0) object.

#### **.NET Syntax**

MgInt16Property(string name, short value);

#### **Parameters:**

*name* (String/string) The name of the property. *value* (short/int) The value of the property.

## [MgInt16Property](#page-1592-0)

[GetPropertyType](#page-5736-0) [GetValue](#page-2182-0) [MgInt16Property](#page-5737-0) **[MgPropertyCollection](#page-5739-0) [SetValue](#page-5738-0)** 

<span id="page-5738-0"></span>void MgInt16Property::SetValue ([INT16](#page-3781-0) *value* )

Sets the property value.

#### **.NET Syntax**

void [SetValue\(short](#page-5738-0) value);

#### **Parameters:**

*value* (short/int) The value of the property.

#### **Returns:**

Returns nothing.

# [MgInt16Property](#page-1592-0)

<span id="page-5739-0"></span>friend class [MgPropertyCollection](#page-1893-0) [friend]

[GetPropertyType](#page-5736-0) **[GetValue](#page-2182-0)** [MgInt16Property](#page-5737-0) **[MgPropertyCollection](#page-5739-0) [SetValue](#page-5738-0)** 

Reimplemented from [MgProperty](#page-6239-0).

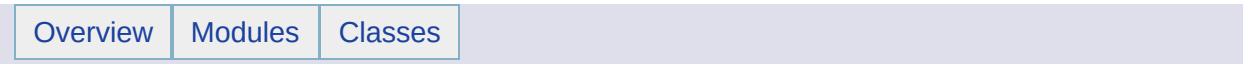

# MgInt32Property Member List

This is the complete list of members for [MgInt32Property,](#page-1597-0) including all inherited members.

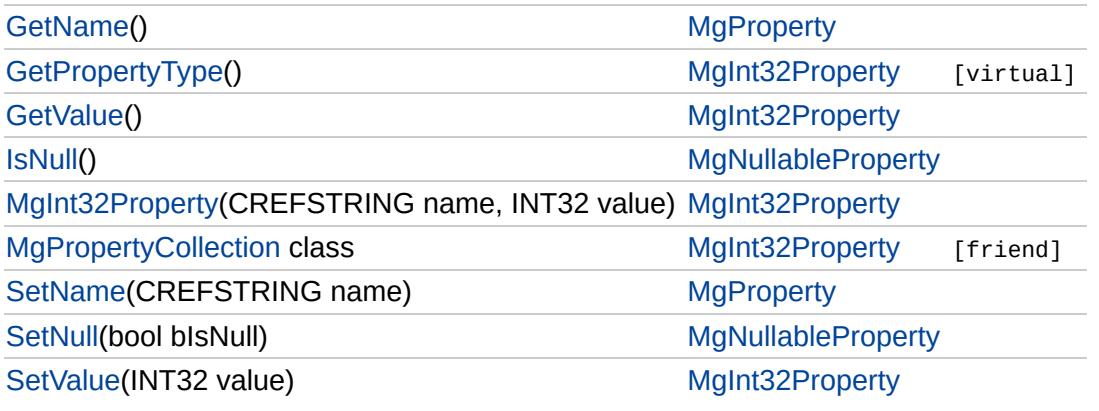

## [MgInt32Property](#page-1597-0)

### **[GetPropertyType](#page-5742-0)**

**[GetValue](#page-2183-0)** [MgInt32Property](#page-5743-0) [MgPropertyCollection](#page-5745-0) **[SetValue](#page-5744-0)** 

### <span id="page-5742-0"></span>[INT16](#page-3781-0) MgInt32Property::GetPropertyType( ) [virtual]

Gets the property type.

#### **.NET Syntax**

short [GetPropertyType\(\)](#page-5742-0);

#### **Returns:**

Returns the property type [MgPropertyType::Int32.](#page-5537-0)

Implements [MgProperty.](#page-6237-0)

## [MgInt32Property](#page-1597-0)

**[GetPropertyType](#page-5742-0) [GetValue](#page-2183-0)** [MgInt32Property](#page-5743-0) **[MgPropertyCollection](#page-5745-0) [SetValue](#page-5744-0)** 

#### <span id="page-5743-0"></span>MgInt32Property::MgInt32Property[\(CREFSTRING](#page-3784-0) *name,* [INT32](#page-3739-0) *value* )

Constructs an [MgInt32Property](#page-1597-0) object.

#### **.NET Syntax**

MgInt32Property(string name, int value);

#### **Parameters:**

*name* (String/string) The name of the property. *value* (int) The value of the property.

## [MgInt32Property](#page-1597-0)

[GetPropertyType](#page-5742-0) [GetValue](#page-2183-0) [MgInt32Property](#page-5743-0) **[MgPropertyCollection](#page-5745-0) [SetValue](#page-5744-0)** 

<span id="page-5744-0"></span>void MgInt32Property::SetValue ([INT32](#page-3739-0) *value* )

Sets the property value.

#### **.NET Syntax**

void SetValue(int value);

#### **Parameters:**

*value* (int) The value of the property.

#### **Returns:**

Returns nothing.

# [MgInt32Property](#page-1597-0)

<span id="page-5745-0"></span>friend class [MgPropertyCollection](#page-1893-0) [friend]

[GetPropertyType](#page-5742-0) **[GetValue](#page-2183-0)** [MgInt32Property](#page-5743-0) **[MgPropertyCollection](#page-5745-0) [SetValue](#page-5744-0)** 

Reimplemented from [MgProperty](#page-6239-0).

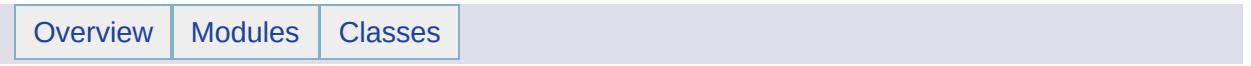

# MgInt64Property Member List

This is the complete list of members for [MgInt64Property,](#page-1602-0) including all inherited members.

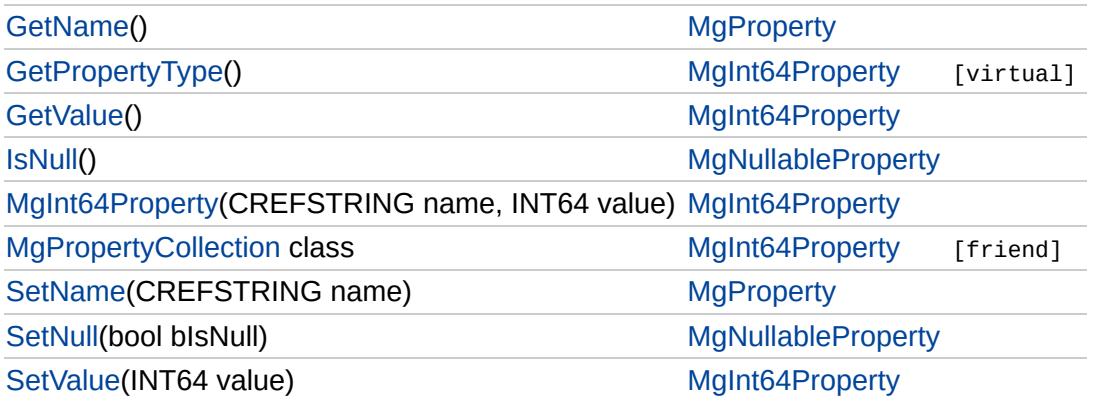

## [MgInt64Property](#page-1602-0)

### **[GetPropertyType](#page-5748-0)**

**[GetValue](#page-2184-0)** [MgInt64Property](#page-5749-0) [MgPropertyCollection](#page-5751-0) **[SetValue](#page-5750-0)** 

### <span id="page-5748-0"></span>[INT16](#page-3781-0) MgInt64Property::GetPropertyType( ) [virtual]

Gets the property type.

#### **.NET Syntax**

short [GetPropertyType\(\)](#page-5748-0);

#### **Returns:**

Returns the property type [MgPropertyType::Int64.](#page-5538-0)

Implements [MgProperty.](#page-6237-0)

## [MgInt64Property](#page-1602-0)

**[GetPropertyType](#page-5748-0) [GetValue](#page-2184-0)** [MgInt64Property](#page-5749-0) **[MgPropertyCollection](#page-5751-0) [SetValue](#page-5750-0)** 

#### <span id="page-5749-0"></span>MgInt64Property::MgInt64Property[\(CREFSTRING](#page-3784-0) *name,* [INT64](#page-3803-0) *value* )

Constructs an [MgInt64Property](#page-1602-0) object.

#### **.NET Syntax**

MgInt64Property(string name, long value);

#### **Parameters:**

*name* (String/string) The name of the property. *value* (long/string) The value of the property.

## [MgInt64Property](#page-1602-0)

[GetPropertyType](#page-5748-0) [GetValue](#page-2184-0) [MgInt64Property](#page-5749-0) **[MgPropertyCollection](#page-5751-0) [SetValue](#page-5750-0)** 

<span id="page-5750-0"></span>void MgInt64Property::SetValue ([INT64](#page-3803-0) *value* )

Sets the property value.

#### **.NET Syntax**

void SetValue(long value);

#### **Parameters:**

*value* (long/string) The value of the property.

#### **Returns:**

Returns nothing.

# [MgInt64Property](#page-1602-0)

<span id="page-5751-0"></span>friend class [MgPropertyCollection](#page-1893-0) [friend]

[GetPropertyType](#page-5748-0) **[GetValue](#page-2184-0)** [MgInt64Property](#page-5749-0) **[MgPropertyCollection](#page-5751-0) [SetValue](#page-5750-0)** 

Reimplemented from [MgProperty](#page-6239-0).

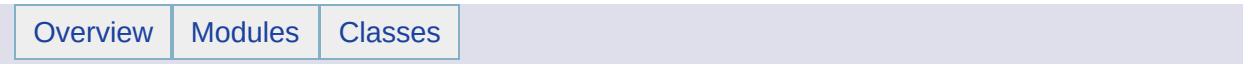

# MgIntCollection Member List

This is the complete list of members for [MgIntCollection](#page-1607-0), including all inherited members.

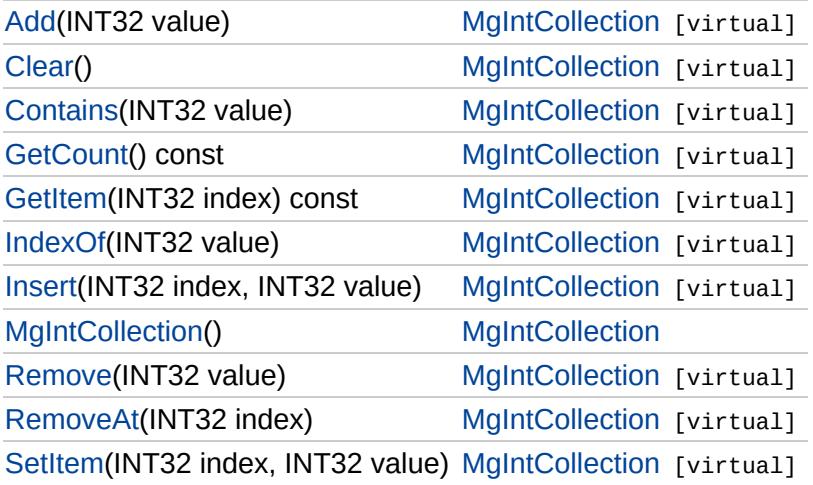

## [MgIntCollection](#page-1607-0)

### <span id="page-5754-0"></span>virtual void MgIntCollection::Add [\(INT32](#page-3739-0) *value* ) [virtual]

Adds the specified item to the end of the collection.

**.NET Syntax** virtual int Add(int value);

**Parameters:** *value* (int) Input value

**Returns:**

Returns nothing

#### **Exceptions:**

*[MgDuplicateObjectException](#page-1419-0)* if it is duplicate

[Add](#page-5754-0) **[Clear](#page-5755-0) [Contains](#page-5756-0) [GetCount](#page-5757-0) [GetItem](#page-5758-0)** [IndexOf](#page-5759-0) **[Insert](#page-5760-0) [MgIntCollection](#page-5761-0)** [Remove](#page-5762-0) [RemoveAt](#page-5763-0) **[SetItem](#page-5764-0)** 

# [MgIntCollection](#page-1607-0)

<span id="page-5755-0"></span>virtual void MgIntCollection::Clear () [virtual]

Removes all items from the collection.

**.NET Syntax** virtual void [Clear\(\)](#page-5755-0);

**[GetItem](#page-5758-0)** [IndexOf](#page-5759-0) **[Insert](#page-5760-0) [MgIntCollection](#page-5761-0)** [Remove](#page-5762-0) [RemoveAt](#page-5763-0) **[SetItem](#page-5764-0)** 

[Add](#page-5754-0) **[Clear](#page-5755-0)** [Contains](#page-5756-0) **[GetCount](#page-5757-0)** 

> **Returns:** Returns nothing

Implements [MgCollection](#page-3867-0).

## [MgIntCollection](#page-1607-0)

[Add](#page-5754-0) **[Clear](#page-5755-0) [Contains](#page-5756-0) [GetCount](#page-5757-0) [GetItem](#page-5758-0)** [IndexOf](#page-5759-0) **[Insert](#page-5760-0) [MgIntCollection](#page-5761-0) [Remove](#page-5762-0)** [RemoveAt](#page-5763-0) **[SetItem](#page-5764-0)** 

<span id="page-5756-0"></span>virtual bool MgIntCollection::Contains[\(INT32](#page-3739-0) *value* ) [virtual]

Returns true if the collection contains the specified item, false otherwise.

#### **.NET Syntax** virtual bool Contains(int value);

**Parameters:**

*value* (int) Input value

**Returns:**

Returns true if the collection contains the specified item, false otherwise

## [MgIntCollection](#page-1607-0)

<span id="page-5757-0"></span>virtual [INT32](#page-3739-0) MgIntCollection::GetCount() const [virtual]

Gets the number of items in the collection.

**.NET Syntax** virtual int [GetCount\(\)](#page-5757-0) const;

**Returns:**

Returns number of items in the collection.

Implements [MgCollection](#page-3868-0).

[Add](#page-5754-0) **[Clear](#page-5755-0)** [Contains](#page-5756-0) **[GetCount](#page-5757-0) [GetItem](#page-5758-0)** [IndexOf](#page-5759-0) **[Insert](#page-5760-0) [MgIntCollection](#page-5761-0)** [Remove](#page-5762-0) [RemoveAt](#page-5763-0) **[SetItem](#page-5764-0)** 

## **[MgIntCollection](#page-1607-0)**

<span id="page-5758-0"></span>virtual [INT32](#page-3739-0) MgIntCollection::GetItem([INT32](#page-3739-0) *index* ) const [virtual]

Gets the item in the collection at the specified index.

**.NET Syntax** virtual int GetItem(int index) const;

**Parameters:** *index* (int) Input index

**Returns:**

Returns the item in the collection at the specified index

#### **Exceptions:**

*[MgIndexOutOfRangeException](#page-1584-0)* if index is out of range

[Add](#page-5754-0) **[Clear](#page-5755-0) [Contains](#page-5756-0) [GetCount](#page-5757-0) [GetItem](#page-5758-0)** [IndexOf](#page-5759-0) **[Insert](#page-5760-0) [MgIntCollection](#page-5761-0) [Remove](#page-5762-0)** [RemoveAt](#page-5763-0) **[SetItem](#page-5764-0)** 

## [MgIntCollection](#page-1607-0)

[Add](#page-5754-0) **[Clear](#page-5755-0)** [Contains](#page-5756-0) **[GetCount](#page-5757-0) [GetItem](#page-5758-0)** [IndexOf](#page-5759-0) **[Insert](#page-5760-0) [MgIntCollection](#page-5761-0)** [Remove](#page-5762-0) [RemoveAt](#page-5763-0) **[SetItem](#page-5764-0)** 

### <span id="page-5759-0"></span>virtual [INT32](#page-3739-0) MgIntCollection::IndexOf([INT32](#page-3739-0) *value* ) [virtual]

Returns the index of the specified item in the collection or -1 if the item does not exist.

#### **.NET Syntax**

virtual int IndexOf(int value);

#### **Parameters:**

*value* (int) Input value

#### **Returns:**

Returns the index of the specified item in the collection or -1 if the item does not exist
#### **[MgIntCollection](#page-1607-0)**

[Add](#page-5754-0) **[Clear](#page-5755-0) [Contains](#page-5756-0) [GetCount](#page-5757-0) [GetItem](#page-5758-0)** [IndexOf](#page-5759-0) **[Insert](#page-5760-0) [MgIntCollection](#page-5761-0) [Remove](#page-5762-0)** [RemoveAt](#page-5763-0) **[SetItem](#page-5764-0)** 

<span id="page-5760-0"></span>virtual void MgIntCollection::Insert [\(INT32](#page-3739-0) *index,* [INT32](#page-3739-0) *value* ) [virtual]

Inserts the specified item at the specified index within the collection. Items following the insertion point are moved down to accommodate the new item.

**.NET Syntax** virtual void Insert(int index, int value);

#### **Parameters:**

*index* (int) Input index *value* (int) Input value

**Returns:**

Returns nothing

#### **Exceptions:**

*[MgIndexOutOfRangeException](#page-1584-0)* if index is out of range *[MgDuplicateObjectException](#page-1419-0)* if it is duplicate

## [MgIntCollection](#page-1607-0)

<span id="page-5761-0"></span>MgIntCollection::MgIntCollection ( )

Constructs a StringCollection. Collection is initially empty.

**.NET Syntax** [MgIntCollection\(\)](#page-5761-0);

[Add](#page-5754-0) [Clear](#page-5755-0) [Contains](#page-5756-0) **[GetCount](#page-5757-0)** [GetItem](#page-5758-0) [IndexOf](#page-5759-0) **[Insert](#page-5760-0) [MgIntCollection](#page-5761-0)** [Remove](#page-5762-0) [RemoveAt](#page-5763-0) **[SetItem](#page-5764-0)** 

### **[MgIntCollection](#page-1607-0)**

<span id="page-5762-0"></span>virtual bool MgIntCollection::Remove[\(INT32](#page-3739-0) *value* ) [virtual]

Removes the specified item from the collection.

**.NET Syntax** virtual bool Remove(int value);

**Parameters:** *value* (int) Input value

**Returns:**

Returns true if removal was successful

[Add](#page-5754-0) **[Clear](#page-5755-0)** [Contains](#page-5756-0) **[GetCount](#page-5757-0) [GetItem](#page-5758-0)** [IndexOf](#page-5759-0) [Insert](#page-5760-0) **[MgIntCollection](#page-5761-0)** [Remove](#page-5762-0) [RemoveAt](#page-5763-0) **[SetItem](#page-5764-0)** 

**[MgIntCollection](#page-1607-0)** 

<span id="page-5763-0"></span>virtual void MgIntCollection::RemoveAt[\(INT32](#page-3739-0) *index* ) [virtual]

Removes the specified item from the collection.

**.NET Syntax** virtual void RemoveAt(int index);

**Parameters:** *index* (int) Input index

**Returns:**

Returns nothing

**Exceptions:** *[MgIndexOutOfRangeException](#page-1584-0)* if index is out of range

Implements [MgCollection](#page-3869-0).

[Add](#page-5754-0) **[Clear](#page-5755-0)** [Contains](#page-5756-0) **[GetCount](#page-5757-0) [GetItem](#page-5758-0)** [IndexOf](#page-5759-0) **[Insert](#page-5760-0) [MgIntCollection](#page-5761-0)** [Remove](#page-5762-0) [RemoveAt](#page-5763-0) **[SetItem](#page-5764-0)** 

#### **[MgIntCollection](#page-1607-0)**

[Add](#page-5754-0) **[Clear](#page-5755-0)** [Contains](#page-5756-0) **[GetCount](#page-5757-0) [GetItem](#page-5758-0)** [IndexOf](#page-5759-0) **[Insert](#page-5760-0) [MgIntCollection](#page-5761-0)** [Remove](#page-5762-0) [RemoveAt](#page-5763-0) **[SetItem](#page-5764-0)** 

<span id="page-5764-0"></span>virtual void MgIntCollection::SetItem ([INT32](#page-3739-0) *index,* [INT32](#page-3739-0) *value* ) [virtual]

Sets the item in the collection at the specified index to the specified value.

**.NET Syntax** virtual void SetItem(int index, int value);

#### **Parameters:**

*index* (int) Input index *value* (int) Input value

**Returns:**

Returns nothing

#### **Exceptions:**

*[MgIndexOutOfRangeException](#page-1584-0)* if index is out of range *[MgDuplicateObjectException](#page-1419-0)* if it is duplicate

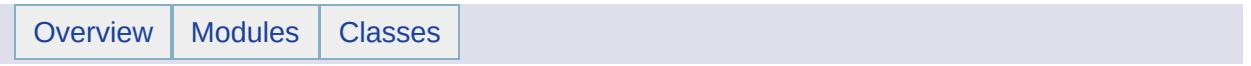

## MgIntCollectionEnumerator Member List

This is the complete list of members for [MgIntCollectionEnumerator,](#page-1611-0) including all inherited members.

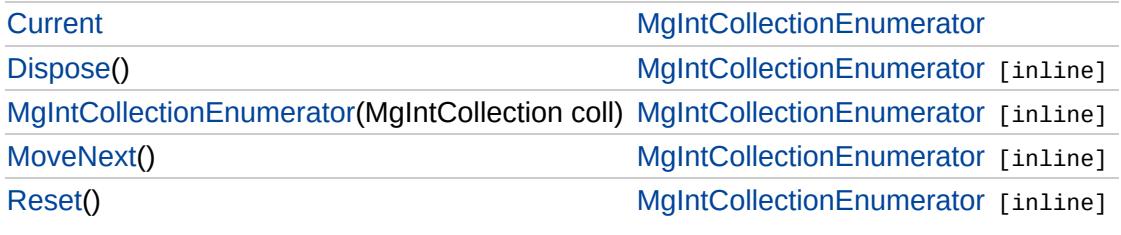

# [MgIntCollectionEnumerator](#page-1611-0)

**[Current](#page-5771-0) [Dispose](#page-5767-0) [MgIntCollectionEnumerator](#page-5768-0) [MoveNext](#page-5769-0)** [Reset](#page-5770-0)

<span id="page-5767-0"></span>void MgIntCollectionEnumerator::Dispose() [inline]

# [MgIntCollectionEnumerator](#page-1611-0)

[Current](#page-5771-0) [Dispose](#page-5767-0) **[MgIntCollectionEnumerator](#page-5768-0) [MoveNext](#page-5769-0)** [Reset](#page-5770-0)

<span id="page-5768-0"></span>MgIntCollectionEnumerator::MgIntCollectionEnumerator[\(MgIntC](#page-1607-0)

# [MgIntCollectionEnumerator](#page-1611-0)

[Current](#page-5771-0) **[Dispose](#page-5767-0)** [MgIntCollectionEnumerator](#page-5768-0) **[MoveNext](#page-5769-0)** [Reset](#page-5770-0)

<span id="page-5769-0"></span>bool MgIntCollectionEnumerator::MoveNext() [inline]

# [MgIntCollectionEnumerator](#page-1611-0)

[Current](#page-5771-0) **[Dispose](#page-5767-0)** [MgIntCollectionEnumerator](#page-5768-0) **[MoveNext](#page-5769-0)** [Reset](#page-5770-0)

<span id="page-5770-0"></span>void MgIntCollectionEnumerator::Reset() [inline]

# [MgIntCollectionEnumerator](#page-1611-0)

**[Current](#page-5771-0)** [Dispose](#page-5767-0) [MgIntCollectionEnumerator](#page-5768-0) **[MoveNext](#page-5769-0)** [Reset](#page-5770-0)

<span id="page-5771-0"></span>int MgIntCollectionEnumerator::Current [get]

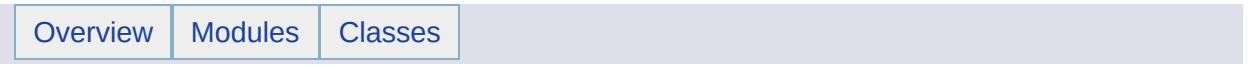

## MgInvalidArgumentException Member List

This is the complete list of members for [MgInvalidArgumentException](#page-1616-0), including all inherited members.

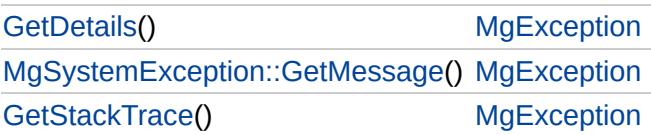

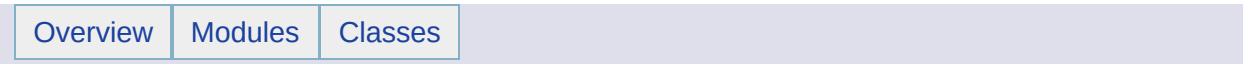

# MgInvalidCastException Member List

This is the complete list of members for [MgInvalidCastException,](#page-1619-0) including all inherited members.

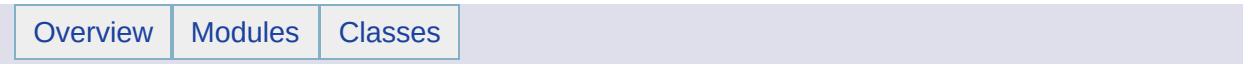

## MgInvalidCoordinateSystemException Member List

This is the complete list of members for [MgInvalidCoordinateSystemException](#page-1622-0), including all inherited members.

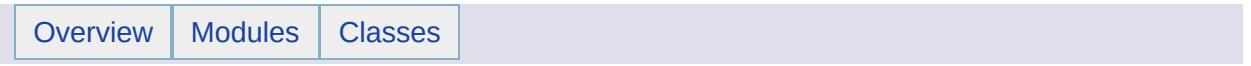

## MgInvalidCoordinateSystemTypeException Member List

This is the complete list of members for [MgInvalidCoordinateSystemTypeException](#page-1625-0), including all inherited members.

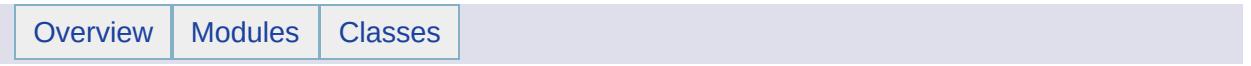

## MgInvalidCoordinateSystemUnitsException Member List

This is the complete list of members for [MgInvalidCoordinateSystemUnitsException,](#page-1628-0) including all inherited members.

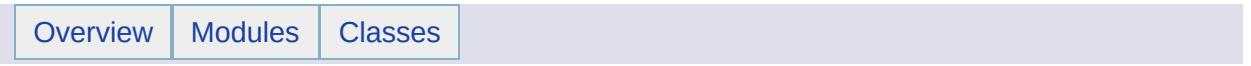

## MgInvalidLayerDefinitionException Member List

This is the complete list of members for [MgInvalidLayerDefinitionException,](#page-1631-0) including all inherited members.

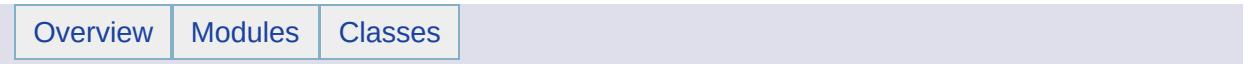

## MgInvalidMapDefinitionException Member List

This is the complete list of members for [MgInvalidMapDefinitionException,](#page-1634-0) including all inherited members.

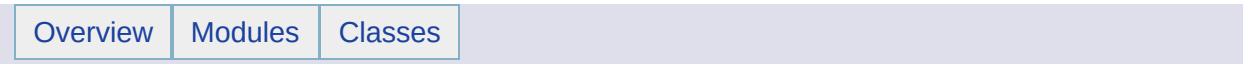

## MgInvalidMimeTypeException Member List

This is the complete list of members for [MgInvalidMimeTypeException](#page-1637-0), including all inherited members.

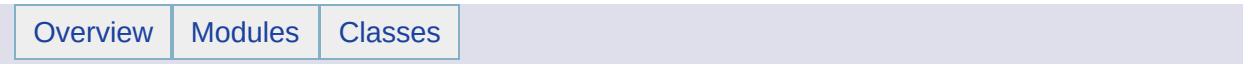

# MgInvalidOperationException Member List

This is the complete list of members for [MgInvalidOperationException](#page-1640-0), including all inherited members.

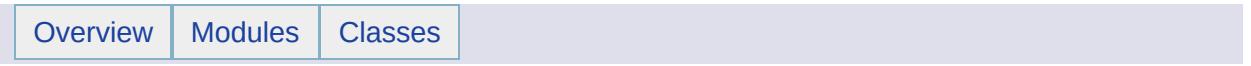

### MgInvalidPropertyTypeException Member List

This is the complete list of members for [MgInvalidPropertyTypeException](#page-1643-0), including all inherited members.

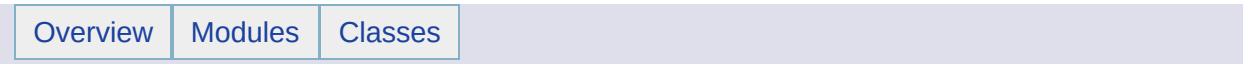

## MgInvalidRepositoryNameException Member List

This is the complete list of members for [MgInvalidRepositoryNameException,](#page-1646-0) including all inherited members.

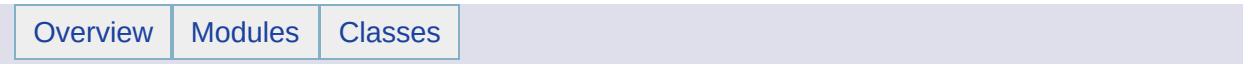

### MgInvalidRepositoryTypeException Member List

This is the complete list of members for [MgInvalidRepositoryTypeException,](#page-1649-0) including all inherited members.
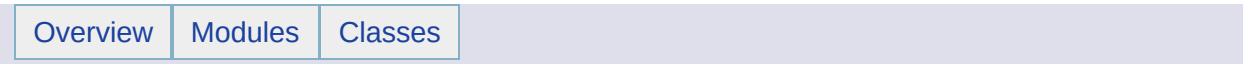

# MgInvalidResourceDataNameException Member List

This is the complete list of members for [MgInvalidResourceDataNameException](#page-1652-0), including all inherited members.

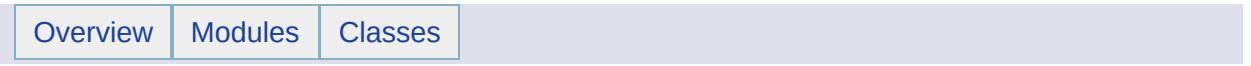

# MgInvalidResourceDataTypeException Member List

This is the complete list of members for [MgInvalidResourceDataTypeException,](#page-1655-0) including all inherited members.

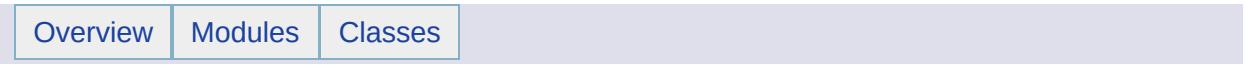

# MgInvalidResourceNameException Member List

This is the complete list of members for [MgInvalidResourceNameException,](#page-1658-0) including all inherited members.

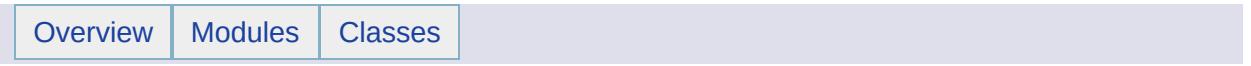

# MgInvalidResourcePathException Member List

This is the complete list of members for [MgInvalidResourcePathException,](#page-1661-0) including all inherited members.

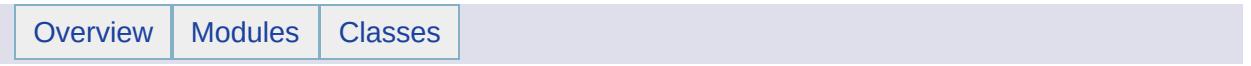

# MgInvalidResourcePreProcessingTypeException Member List

This is the complete list of members for [MgInvalidResourcePreProcessingTypeException](#page-1664-0), including all inherited members.

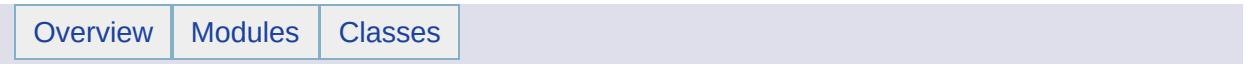

# MgInvalidResourceTypeException Member List

This is the complete list of members for [MgInvalidResourceTypeException,](#page-1667-0) including all inherited members.

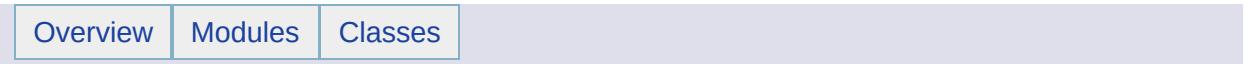

# MgInvalidStreamHeaderException Member List

This is the complete list of members for [MgInvalidStreamHeaderException](#page-1670-0), including all inherited members.

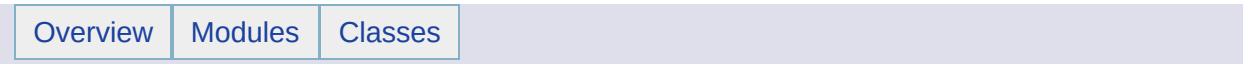

# MgInvalidSymbolDefinitionException Member List

This is the complete list of members for [MgInvalidSymbolDefinitionException,](#page-1673-0) including all inherited members.

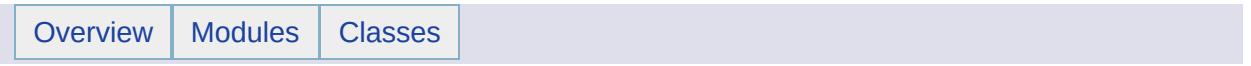

# MgIoException Member List

This is the complete list of members for [MgIoException](#page-1676-0), including all inherited members.

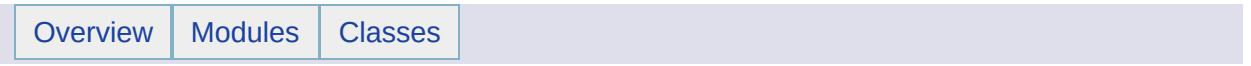

# MgLayerBase Member List

This is the complete list of members for [MgLayerBase](#page-1679-0), including all inherited members.

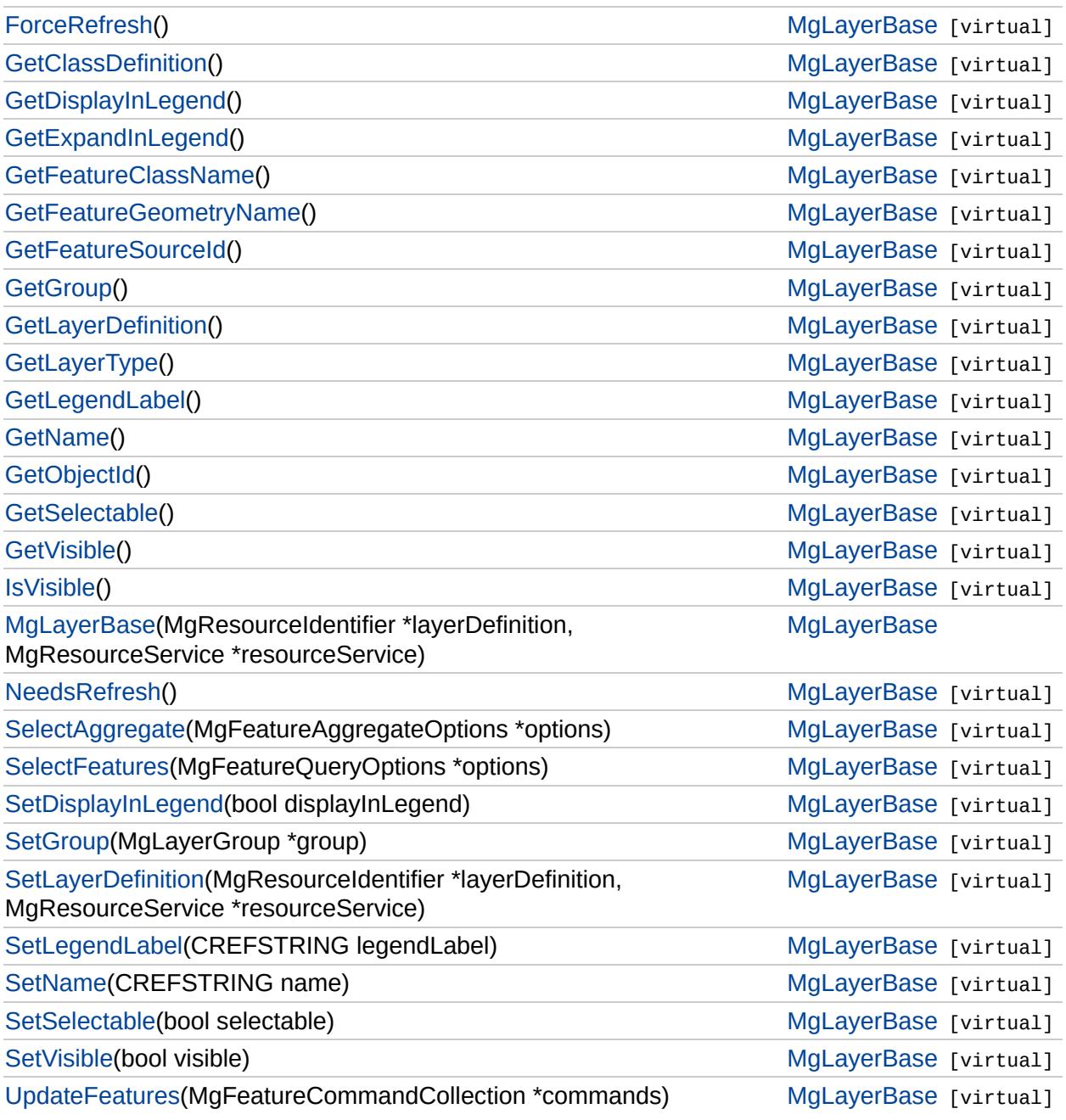

#### **[ForceRefresh](#page-5816-0)**

**[GetClassDefinition](#page-5817-0)** [GetDisplayInLegend](#page-5818-0) [GetExpandInLegend](#page-5819-0) [GetFeatureClassName](#page-5820-0) [GetFeatureGeometryName](#page-5821-0) **[GetFeatureSourceId](#page-5822-0) [GetGroup](#page-5823-0) [GetLayerDefinition](#page-5824-0) [GetLayerType](#page-5825-0) [GetLegendLabel](#page-5826-0) [GetName](#page-5827-0) [GetObjectId](#page-5828-0) [GetSelectable](#page-5829-0) [GetVisible](#page-5830-0) [IsVisible](#page-5831-0)** [MgLayerBase](#page-5832-0) **[NeedsRefresh](#page-5833-0) [SelectAggregate](#page-5834-0) [SelectFeatures](#page-5835-0) [SetDisplayInLegend](#page-5836-0) [SetGroup](#page-5837-0) [SetLayerDefinition](#page-5838-0)** [SetLegendLabel](#page-5839-0) **[SetName](#page-5840-0) [SetSelectable](#page-5841-0) [SetVisible](#page-5842-0) [UpdateFeatures](#page-5843-0)** 

<span id="page-5816-0"></span>virtual void MgLayerBase::ForceRefresh() [virtual]

Forces the data for this layer to be refreshed during the next map update.

**.NET Syntax** void [ForceRefresh\(\)](#page-5816-0);

#### **Returns:**

Returns nothing.

#### **[ForceRefresh](#page-5816-0)**

**[GetClassDefinition](#page-5817-0)** [GetDisplayInLegend](#page-5818-0) [GetExpandInLegend](#page-5819-0) **[GetFeatureClassName](#page-5820-0)** [GetFeatureGeometryName](#page-5821-0) **[GetFeatureSourceId](#page-5822-0) [GetGroup](#page-5823-0) [GetLayerDefinition](#page-5824-0) [GetLayerType](#page-5825-0) [GetLegendLabel](#page-5826-0) [GetName](#page-5827-0) [GetObjectId](#page-5828-0) [GetSelectable](#page-5829-0) [GetVisible](#page-5830-0) [IsVisible](#page-5831-0) [MgLayerBase](#page-5832-0)** [NeedsRefresh](#page-5833-0) **[SelectAggregate](#page-5834-0) [SelectFeatures](#page-5835-0)** [SetDisplayInLegend](#page-5836-0) **[SetGroup](#page-5837-0) [SetLayerDefinition](#page-5838-0) [SetLegendLabel](#page-5839-0) [SetName](#page-5840-0) [SetSelectable](#page-5841-0) [SetVisible](#page-5842-0) [UpdateFeatures](#page-5843-0)** 

<span id="page-5817-0"></span>virtual [MgClassDefinition\\*](#page-1090-0) MgLayerBase::GetClassDefinition() [

#### \_get

Gets the class definition for the feature class of the layer. If the class of the layer is extended with properties from other feature classes, then all those properties are also contained in the retu class definition. See Feature [Schema](#page-116-0) .

#### **.NET Syntax**

virtual [MgClassDefinition](#page-1090-0) GetClassDefinition(string schem

#### **Returns:**

Returns an [MgClassDefinition](#page-1090-0) instance for the feature class the layer.

#### **Exceptions:**

*[MgFeatureServiceException](#page-1509-0) [MgInvalidArgumentException](#page-1616-0) [MgFdoException](#page-1442-0)*

**[ForceRefresh](#page-5816-0) [GetClassDefinition](#page-5817-0)** [GetDisplayInLegend](#page-5818-0) [GetExpandInLegend](#page-5819-0) [GetFeatureClassName](#page-5820-0) [GetFeatureGeometryName](#page-5821-0) **[GetFeatureSourceId](#page-5822-0) [GetGroup](#page-5823-0) [GetLayerDefinition](#page-5824-0) [GetLayerType](#page-5825-0) [GetLegendLabel](#page-5826-0) [GetName](#page-5827-0) [GetObjectId](#page-5828-0) [GetSelectable](#page-5829-0) [GetVisible](#page-5830-0) [IsVisible](#page-5831-0)** [MgLayerBase](#page-5832-0) **[NeedsRefresh](#page-5833-0) [SelectAggregate](#page-5834-0) [SelectFeatures](#page-5835-0) [SetDisplayInLegend](#page-5836-0) [SetGroup](#page-5837-0) [SetLayerDefinition](#page-5838-0)** [SetLegendLabel](#page-5839-0) **[SetName](#page-5840-0) [SetSelectable](#page-5841-0) [SetVisible](#page-5842-0) [UpdateFeatures](#page-5843-0)** 

<span id="page-5818-0"></span>virtual bool MgLayerBase::GetDisplayInLegend() [virtual]

Determines whether an entry for the layer should appear in the legend.

**.NET Syntax** bool [GetDisplayInLegend\(\)](#page-5818-0);

#### **Returns:**

Returns true if the layer should appear in the legend, or false otherwise.

**[ForceRefresh](#page-5816-0) [GetClassDefinition](#page-5817-0)** [GetDisplayInLegend](#page-5818-0) [GetExpandInLegend](#page-5819-0) [GetFeatureClassName](#page-5820-0) [GetFeatureGeometryName](#page-5821-0) **[GetFeatureSourceId](#page-5822-0) [GetGroup](#page-5823-0) [GetLayerDefinition](#page-5824-0) [GetLayerType](#page-5825-0) [GetLegendLabel](#page-5826-0) [GetName](#page-5827-0) [GetObjectId](#page-5828-0) [GetSelectable](#page-5829-0) [GetVisible](#page-5830-0) [IsVisible](#page-5831-0)** [MgLayerBase](#page-5832-0) **[NeedsRefresh](#page-5833-0) [SelectAggregate](#page-5834-0) [SelectFeatures](#page-5835-0) [SetDisplayInLegend](#page-5836-0) [SetGroup](#page-5837-0) [SetLayerDefinition](#page-5838-0)** [SetLegendLabel](#page-5839-0) **[SetName](#page-5840-0) [SetSelectable](#page-5841-0) [SetVisible](#page-5842-0) [UpdateFeatures](#page-5843-0)** 

<span id="page-5819-0"></span>virtual bool MgLayerBase::GetExpandInLegend() [virtual]

Determines whether the entry for the layer should initially be expanded in the legend, if possible.

#### **.NET Syntax**

bool [GetExpandInLegend\(\)](#page-5819-0);

#### **Returns:**

Returns true if the layer should initially be expanded in the legend, or false otherwise.

**[ForceRefresh](#page-5816-0) [GetClassDefinition](#page-5817-0)** [GetDisplayInLegend](#page-5818-0) [GetExpandInLegend](#page-5819-0) **[GetFeatureClassName](#page-5820-0)** [GetFeatureGeometryName](#page-5821-0) **[GetFeatureSourceId](#page-5822-0) [GetGroup](#page-5823-0) [GetLayerDefinition](#page-5824-0) [GetLayerType](#page-5825-0) [GetLegendLabel](#page-5826-0) [GetName](#page-5827-0) [GetObjectId](#page-5828-0) [GetSelectable](#page-5829-0) [GetVisible](#page-5830-0) [IsVisible](#page-5831-0) [MgLayerBase](#page-5832-0) [NeedsRefresh](#page-5833-0) [SelectAggregate](#page-5834-0) [SelectFeatures](#page-5835-0) [SetDisplayInLegend](#page-5836-0) [SetGroup](#page-5837-0) [SetLayerDefinition](#page-5838-0)** [SetLegendLabel](#page-5839-0) **[SetName](#page-5840-0) [SetSelectable](#page-5841-0) [SetVisible](#page-5842-0) [UpdateFeatures](#page-5843-0)** 

<span id="page-5820-0"></span>virtual [STRING](#page-3805-0) MgLayerBase::GetFeatureClassName() [virtual]

Gets the feature class name associated with this layer

**.NET Syntax** string [GetFeatureClassName\(\);](#page-5820-0)

#### **Returns:**

Returns the feature class name or an empty string if this layer is not a feature layer false otherwise.

**[ForceRefresh](#page-5816-0) [GetClassDefinition](#page-5817-0)** [GetDisplayInLegend](#page-5818-0) [GetExpandInLegend](#page-5819-0) [GetFeatureClassName](#page-5820-0) [GetFeatureGeometryName](#page-5821-0) **[GetFeatureSourceId](#page-5822-0) [GetGroup](#page-5823-0) [GetLayerDefinition](#page-5824-0) [GetLayerType](#page-5825-0) [GetLegendLabel](#page-5826-0) [GetName](#page-5827-0) [GetObjectId](#page-5828-0) [GetSelectable](#page-5829-0) [GetVisible](#page-5830-0) [IsVisible](#page-5831-0)** [MgLayerBase](#page-5832-0) [NeedsRefresh](#page-5833-0) **[SelectAggregate](#page-5834-0) [SelectFeatures](#page-5835-0) [SetDisplayInLegend](#page-5836-0) [SetGroup](#page-5837-0) [SetLayerDefinition](#page-5838-0)** [SetLegendLabel](#page-5839-0) **[SetName](#page-5840-0) [SetSelectable](#page-5841-0)** 

**[SetVisible](#page-5842-0)** 

**[UpdateFeatures](#page-5843-0)** 

<span id="page-5821-0"></span>virtual [STRING](#page-3805-0) MgLayerBase::GetFeatureGeometryName() [v:

Gets the geometry name associated with this layer which is part of class definition

#### **.NET Syntax**

string [GetFeatureGeometryName\(\);](#page-5821-0)

#### **Returns:**

Returns the feature geometry name or an empty string if layer is not a feature layer

**[ForceRefresh](#page-5816-0) [GetClassDefinition](#page-5817-0)** [GetDisplayInLegend](#page-5818-0) [GetExpandInLegend](#page-5819-0) **[GetFeatureClassName](#page-5820-0)** [GetFeatureGeometryName](#page-5821-0) **[GetFeatureSourceId](#page-5822-0)** 

**[GetGroup](#page-5823-0) [GetLayerDefinition](#page-5824-0) [GetLayerType](#page-5825-0) [GetLegendLabel](#page-5826-0) [GetName](#page-5827-0)** 

**[GetObjectId](#page-5828-0) [GetSelectable](#page-5829-0) [GetVisible](#page-5830-0) [IsVisible](#page-5831-0)** [MgLayerBase](#page-5832-0) **[NeedsRefresh](#page-5833-0) [SelectAggregate](#page-5834-0) [SelectFeatures](#page-5835-0) [SetDisplayInLegend](#page-5836-0)** 

**[SetGroup](#page-5837-0)** 

**[SetName](#page-5840-0) [SetSelectable](#page-5841-0) [SetVisible](#page-5842-0) [UpdateFeatures](#page-5843-0)** 

**[SetLayerDefinition](#page-5838-0)** [SetLegendLabel](#page-5839-0)

<span id="page-5822-0"></span>virtual [STRING](#page-3805-0) MgLayerBase::GetFeatureSourceId( ) [virtual]

Gets the feature source associated with this layer.

**.NET Syntax** string [GetFeatureSourceId\(\);](#page-5822-0)

#### **Returns:**

Returns the feature source or an empty string if this layer is not a feature layer false otherwise.

**[ForceRefresh](#page-5816-0) [GetClassDefinition](#page-5817-0)** [GetDisplayInLegend](#page-5818-0) [GetExpandInLegend](#page-5819-0) [GetFeatureClassName](#page-5820-0) [GetFeatureGeometryName](#page-5821-0) **[GetFeatureSourceId](#page-5822-0) [GetGroup](#page-5823-0) [GetLayerDefinition](#page-5824-0) [GetLayerType](#page-5825-0) [GetLegendLabel](#page-5826-0) [GetName](#page-5827-0) [GetObjectId](#page-5828-0) [GetSelectable](#page-5829-0) [GetVisible](#page-5830-0) [IsVisible](#page-5831-0)** [MgLayerBase](#page-5832-0) **[NeedsRefresh](#page-5833-0) [SelectAggregate](#page-5834-0) [SelectFeatures](#page-5835-0) [SetDisplayInLegend](#page-5836-0) [SetGroup](#page-5837-0) [SetLayerDefinition](#page-5838-0)** [SetLegendLabel](#page-5839-0) **[SetName](#page-5840-0) [SetSelectable](#page-5841-0) [SetVisible](#page-5842-0) [UpdateFeatures](#page-5843-0)** 

#### <span id="page-5823-0"></span>virtual [MgLayerGroup\\*](#page-1694-0) MgLayerBase::GetGroup( ) [virtual]

Gets the group this layer is organized within.

#### **.NET Syntax** [MgLayerGroup](#page-1694-0) [GetGroup\(\);](#page-5823-0)

#### **Returns:**

Returns an [MgLayerGroup](#page-1694-0) representing the parent group, or NULL if the layer does not belong to a group.

**[ForceRefresh](#page-5816-0) [GetClassDefinition](#page-5817-0)** [GetDisplayInLegend](#page-5818-0) [GetExpandInLegend](#page-5819-0) [GetFeatureClassName](#page-5820-0) [GetFeatureGeometryName](#page-5821-0) **[GetFeatureSourceId](#page-5822-0) [GetGroup](#page-5823-0) [GetLayerDefinition](#page-5824-0) [GetLayerType](#page-5825-0) [GetLegendLabel](#page-5826-0) [GetName](#page-5827-0) [GetObjectId](#page-5828-0) [GetSelectable](#page-5829-0) [GetVisible](#page-5830-0) [IsVisible](#page-5831-0)** [MgLayerBase](#page-5832-0) **[NeedsRefresh](#page-5833-0) [SelectAggregate](#page-5834-0) [SelectFeatures](#page-5835-0) [SetDisplayInLegend](#page-5836-0) [SetGroup](#page-5837-0) [SetLayerDefinition](#page-5838-0)** [SetLegendLabel](#page-5839-0) **[SetName](#page-5840-0) [SetSelectable](#page-5841-0) [SetVisible](#page-5842-0) [UpdateFeatures](#page-5843-0)** 

#### <span id="page-5824-0"></span>virtual [MgResourceIdentifier\\*](#page-1977-0) MgLayerBase::GetLayerDefinition(

Gets the layer's definition.

#### **.NET Syntax**

[MgResourceIdentifier](#page-1977-0) [GetLayerDefinition\(\);](#page-5824-0)

#### **Returns:**

Returns the resource identifier of the layer's definition.

**[ForceRefresh](#page-5816-0) [GetClassDefinition](#page-5817-0)** [GetDisplayInLegend](#page-5818-0) [GetExpandInLegend](#page-5819-0) [GetFeatureClassName](#page-5820-0) [GetFeatureGeometryName](#page-5821-0) **[GetFeatureSourceId](#page-5822-0) [GetGroup](#page-5823-0) [GetLayerDefinition](#page-5824-0) [GetLayerType](#page-5825-0)** [GetLegendLabel](#page-5826-0) **[GetName](#page-5827-0) [GetObjectId](#page-5828-0) [GetSelectable](#page-5829-0)** [GetVisible](#page-5830-0) **[IsVisible](#page-5831-0)** [MgLayerBase](#page-5832-0) **[NeedsRefresh](#page-5833-0) [SelectAggregate](#page-5834-0) [SelectFeatures](#page-5835-0) [SetDisplayInLegend](#page-5836-0) [SetGroup](#page-5837-0) [SetLayerDefinition](#page-5838-0)** [SetLegendLabel](#page-5839-0) **[SetName](#page-5840-0) [SetSelectable](#page-5841-0) [SetVisible](#page-5842-0)** [UpdateFeatures](#page-5843-0)

#### <span id="page-5825-0"></span>virtual [INT32](#page-3739-0) MgLayerBase::GetLayerType() [virtual]

Gets the type of the layer.

**.NET Syntax** int [GetLayerType\(\);](#page-5825-0)

**Returns:**

Returns the type of the layer.

**[ForceRefresh](#page-5816-0) [GetClassDefinition](#page-5817-0)** [GetDisplayInLegend](#page-5818-0) [GetExpandInLegend](#page-5819-0) [GetFeatureClassName](#page-5820-0) [GetFeatureGeometryName](#page-5821-0) **[GetFeatureSourceId](#page-5822-0) [GetGroup](#page-5823-0) [GetLayerDefinition](#page-5824-0) [GetLayerType](#page-5825-0) [GetLegendLabel](#page-5826-0) [GetName](#page-5827-0) [GetObjectId](#page-5828-0) [GetSelectable](#page-5829-0) [GetVisible](#page-5830-0) [IsVisible](#page-5831-0)** [MgLayerBase](#page-5832-0) **[NeedsRefresh](#page-5833-0) [SelectAggregate](#page-5834-0) [SelectFeatures](#page-5835-0) [SetDisplayInLegend](#page-5836-0) [SetGroup](#page-5837-0) [SetLayerDefinition](#page-5838-0)** [SetLegendLabel](#page-5839-0) **[SetName](#page-5840-0) [SetSelectable](#page-5841-0) [SetVisible](#page-5842-0) [UpdateFeatures](#page-5843-0)** 

<span id="page-5826-0"></span>virtual [STRING](#page-3805-0) MgLayerBase::GetLegendLabel( ) [virtual]

Gets the label to be displayed for the layer in the legend.

**.NET Syntax** string [GetLegendLabel\(\);](#page-5826-0)

#### **Returns:**

Returns the legend label as a string.

**[ForceRefresh](#page-5816-0) [GetClassDefinition](#page-5817-0)** [GetDisplayInLegend](#page-5818-0) [GetExpandInLegend](#page-5819-0) [GetFeatureClassName](#page-5820-0) [GetFeatureGeometryName](#page-5821-0) **[GetFeatureSourceId](#page-5822-0) [GetGroup](#page-5823-0) [GetLayerDefinition](#page-5824-0) [GetLayerType](#page-5825-0) [GetLegendLabel](#page-5826-0) [GetName](#page-5827-0) [GetObjectId](#page-5828-0) [GetSelectable](#page-5829-0)** [GetVisible](#page-5830-0) **[IsVisible](#page-5831-0)** [MgLayerBase](#page-5832-0) **[NeedsRefresh](#page-5833-0) [SelectAggregate](#page-5834-0) [SelectFeatures](#page-5835-0) [SetDisplayInLegend](#page-5836-0) [SetGroup](#page-5837-0) [SetLayerDefinition](#page-5838-0)** [SetLegendLabel](#page-5839-0) **[SetName](#page-5840-0) [SetSelectable](#page-5841-0) [SetVisible](#page-5842-0) [UpdateFeatures](#page-5843-0)** 

#### <span id="page-5827-0"></span>virtual [STRING](#page-3805-0) MgLayerBase::GetName() [virtual]

Gets the name of the layer.

**.NET Syntax** string [GetName\(\);](#page-5827-0)

#### **Returns:**

Returns the name of the layer as a string.

**[ForceRefresh](#page-5816-0) [GetClassDefinition](#page-5817-0)** [GetDisplayInLegend](#page-5818-0) [GetExpandInLegend](#page-5819-0) [GetFeatureClassName](#page-5820-0) [GetFeatureGeometryName](#page-5821-0) **[GetFeatureSourceId](#page-5822-0) [GetGroup](#page-5823-0) [GetLayerDefinition](#page-5824-0) [GetLayerType](#page-5825-0) [GetLegendLabel](#page-5826-0) [GetName](#page-5827-0) [GetObjectId](#page-5828-0) [GetSelectable](#page-5829-0) [GetVisible](#page-5830-0) [IsVisible](#page-5831-0)** [MgLayerBase](#page-5832-0) **[NeedsRefresh](#page-5833-0) [SelectAggregate](#page-5834-0) [SelectFeatures](#page-5835-0) [SetDisplayInLegend](#page-5836-0) [SetGroup](#page-5837-0) [SetLayerDefinition](#page-5838-0)** [SetLegendLabel](#page-5839-0) **[SetName](#page-5840-0) [SetSelectable](#page-5841-0) [SetVisible](#page-5842-0) [UpdateFeatures](#page-5843-0)** 

#### <span id="page-5828-0"></span>virtual [STRING](#page-3805-0) MgLayerBase::GetObjectId( ) [virtual]

Gets a unique identifier for this layer.

**.NET Syntax** string [GetObjectId\(\)](#page-5828-0);

#### **Returns:**

Returns the unique identifier of this map as a string.

**[ForceRefresh](#page-5816-0) [GetClassDefinition](#page-5817-0)** [GetDisplayInLegend](#page-5818-0) [GetExpandInLegend](#page-5819-0) [GetFeatureClassName](#page-5820-0) [GetFeatureGeometryName](#page-5821-0) **[GetFeatureSourceId](#page-5822-0) [GetGroup](#page-5823-0) [GetLayerDefinition](#page-5824-0) [GetLayerType](#page-5825-0) [GetLegendLabel](#page-5826-0) [GetName](#page-5827-0) [GetObjectId](#page-5828-0) [GetSelectable](#page-5829-0) [GetVisible](#page-5830-0) [IsVisible](#page-5831-0) [MgLayerBase](#page-5832-0) [NeedsRefresh](#page-5833-0) [SelectAggregate](#page-5834-0) [SelectFeatures](#page-5835-0) [SetDisplayInLegend](#page-5836-0) [SetGroup](#page-5837-0) [SetLayerDefinition](#page-5838-0)** [SetLegendLabel](#page-5839-0) **[SetName](#page-5840-0) [SetSelectable](#page-5841-0) [SetVisible](#page-5842-0) [UpdateFeatures](#page-5843-0)** 

<span id="page-5829-0"></span>virtual bool MgLayerBase::GetSelectable( ) [virtual]

Determines whether features on the layer are selectable.

**.NET Syntax** bool [GetSelectable\(\)](#page-5829-0);

#### **Returns:**

Returns true if features are selectable on this layer, or false otherwise.

**[ForceRefresh](#page-5816-0) [GetClassDefinition](#page-5817-0)** [GetDisplayInLegend](#page-5818-0) [GetExpandInLegend](#page-5819-0) **[GetFeatureClassName](#page-5820-0)** [GetFeatureGeometryName](#page-5821-0) **[GetFeatureSourceId](#page-5822-0) [GetGroup](#page-5823-0) [GetLayerDefinition](#page-5824-0) [GetLayerType](#page-5825-0)** [GetLegendLabel](#page-5826-0) **[GetName](#page-5827-0) [GetObjectId](#page-5828-0) [GetSelectable](#page-5829-0) [GetVisible](#page-5830-0) [IsVisible](#page-5831-0) [MgLayerBase](#page-5832-0)** [NeedsRefresh](#page-5833-0) **[SelectAggregate](#page-5834-0) [SelectFeatures](#page-5835-0) [SetDisplayInLegend](#page-5836-0) [SetGroup](#page-5837-0) [SetLayerDefinition](#page-5838-0) [SetLegendLabel](#page-5839-0) [SetName](#page-5840-0) [SetSelectable](#page-5841-0) [SetVisible](#page-5842-0) [UpdateFeatures](#page-5843-0)** 

<span id="page-5830-0"></span>virtual bool MgLayerBase::GetVisible( ) [virtual]

Determines whether the layer is potentially visible.

#### **Remarks:**

Note that this method may return true even though the layer is not visible. This will occur if the visible flag of one of the groups this layer is organized within is not visible or when the current viewScale property of the map is outside the scale ranges defined for this layer.

#### **.NET Syntax**

bool [GetVisible\(\);](#page-5830-0)

#### **Returns:**

Returns true if the layer is potentially visible, or false otherwise.

**[ForceRefresh](#page-5816-0) [GetClassDefinition](#page-5817-0)** [GetDisplayInLegend](#page-5818-0) [GetExpandInLegend](#page-5819-0) **[GetFeatureClassName](#page-5820-0)** [GetFeatureGeometryName](#page-5821-0) **[GetFeatureSourceId](#page-5822-0) [GetGroup](#page-5823-0) [GetLayerDefinition](#page-5824-0) [GetLayerType](#page-5825-0) [GetLegendLabel](#page-5826-0) [GetName](#page-5827-0) [GetObjectId](#page-5828-0) [GetSelectable](#page-5829-0) [GetVisible](#page-5830-0) [IsVisible](#page-5831-0)** [MgLayerBase](#page-5832-0) [NeedsRefresh](#page-5833-0) **[SelectAggregate](#page-5834-0) [SelectFeatures](#page-5835-0) [SetDisplayInLegend](#page-5836-0) [SetGroup](#page-5837-0) [SetLayerDefinition](#page-5838-0)** [SetLegendLabel](#page-5839-0) **[SetName](#page-5840-0) [SetSelectable](#page-5841-0) [SetVisible](#page-5842-0) [UpdateFeatures](#page-5843-0)** 

<span id="page-5831-0"></span>virtual bool MgLayerBase::IsVisible() [virtual]

Returns the actual visibility of the layer.

#### **Remarks:**

The visibility depends on the visible property of the layer, the visible property of each group this layer is organized within, and the current viewScale of the map.

#### **.NET Syntax**

bool [IsVisible\(\);](#page-5831-0)

#### **Returns:**

Returns true if the layer is actually visible, or false otherwise.
**[ForceRefresh](#page-5816-0) [GetClassDefinition](#page-5817-0)** [GetDisplayInLegend](#page-5818-0) [GetExpandInLegend](#page-5819-0) **[GetFeatureClassName](#page-5820-0)** [GetFeatureGeometryName](#page-5821-0) **[GetFeatureSourceId](#page-5822-0) [GetGroup](#page-5823-0) [GetLayerDefinition](#page-5824-0) [GetLayerType](#page-5825-0) [GetLegendLabel](#page-5826-0) [GetName](#page-5827-0) [GetObjectId](#page-5828-0) [GetSelectable](#page-5829-0) [GetVisible](#page-5830-0) [IsVisible](#page-5831-0) [MgLayerBase](#page-5832-0) [NeedsRefresh](#page-5833-0) [SelectAggregate](#page-5834-0) [SelectFeatures](#page-5835-0) [SetDisplayInLegend](#page-5836-0) [SetGroup](#page-5837-0) [SetLayerDefinition](#page-5838-0)** [SetLegendLabel](#page-5839-0) **[SetName](#page-5840-0) [SetSelectable](#page-5841-0) [SetVisible](#page-5842-0) [UpdateFeatures](#page-5843-0)** 

<span id="page-5832-0"></span>MgLayerBase::MgLayerBase([MgResourceIdentifier](#page-1977-0) \* *layerDefini* [MgResourceService](#page-1988-0) \* resourceSe )

Creates an [MgLayerBase](#page-1679-0) object from a layer definition.

#### **.NET Syntax**

MgLayerBase(MgResourceIdentifier layerDefinition, MgResourceService resourceService);

## **Parameters:**

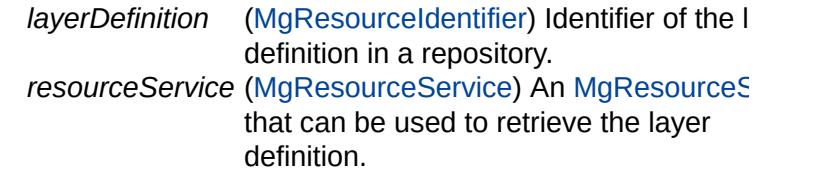

**[ForceRefresh](#page-5816-0) [GetClassDefinition](#page-5817-0)** [GetDisplayInLegend](#page-5818-0) [GetExpandInLegend](#page-5819-0) [GetFeatureClassName](#page-5820-0) [GetFeatureGeometryName](#page-5821-0) **[GetFeatureSourceId](#page-5822-0) [GetGroup](#page-5823-0) [GetLayerDefinition](#page-5824-0) [GetLayerType](#page-5825-0) [GetLegendLabel](#page-5826-0) [GetName](#page-5827-0) [GetObjectId](#page-5828-0) [GetSelectable](#page-5829-0) [GetVisible](#page-5830-0) [IsVisible](#page-5831-0) [MgLayerBase](#page-5832-0)** [NeedsRefresh](#page-5833-0) **[SelectAggregate](#page-5834-0) [SelectFeatures](#page-5835-0) [SetDisplayInLegend](#page-5836-0) [SetGroup](#page-5837-0) [SetLayerDefinition](#page-5838-0)** [SetLegendLabel](#page-5839-0) **[SetName](#page-5840-0) [SetSelectable](#page-5841-0) [SetVisible](#page-5842-0) [UpdateFeatures](#page-5843-0)** 

<span id="page-5833-0"></span>virtual bool MgLayerBase::NeedsRefresh() [virtual]

Determines whether the data for this layer will be refreshed during the next map update.

**.NET Syntax**

bool [NeedsRefresh\(\)](#page-5833-0);

## **Returns:**

Returns true if the layer will be refreshed, or false otherwise.

**[ForceRefresh](#page-5816-0)** [GetClassDefinition](#page-5817-0) [GetDisplayInLegend](#page-5818-0) [GetExpandInLegend](#page-5819-0) [GetFeatureClassName](#page-5820-0) [GetFeatureGeometryName](#page-5821-0) **[GetFeatureSourceId](#page-5822-0) [GetGroup](#page-5823-0) [GetLayerDefinition](#page-5824-0) [GetLayerType](#page-5825-0) [GetLegendLabel](#page-5826-0) [GetName](#page-5827-0) [GetObjectId](#page-5828-0) [GetSelectable](#page-5829-0) [GetVisible](#page-5830-0)** [IsVisible](#page-5831-0) **[MgLayerBase](#page-5832-0)** [NeedsRefresh](#page-5833-0) **[SelectAggregate](#page-5834-0) [SelectFeatures](#page-5835-0)** [SetDisplayInLegend](#page-5836-0) **[SetGroup](#page-5837-0) [SetLayerDefinition](#page-5838-0) [SetLegendLabel](#page-5839-0) [SetName](#page-5840-0) [SetSelectable](#page-5841-0) [SetVisible](#page-5842-0) [UpdateFeatures](#page-5843-0)** 

<span id="page-5834-0"></span>virtual [MgDataReader](#page-1371-0)\* MgLayerBase::SelectAggregate(MgFeati

Selects groups of features from a feature source and applies fil criteria set in the [MgFeatureAggregateOptions](#page-1445-0) argument. If you [withou](#page-172-0)t grouping them, use the [MgFeatureService::SelectFeatu](#page-2212-0)re .

### **.NET Syntax**

virtual [MgDataReader](#page-1371-0) SelectAggregate(MgFeatureAggregateOp

### **Parameters:**

**options** [\(MgFeatureAggregateOptions](#page-1445-0)) An MgFeatureAge criteria and filters required for this select operatio

## **Returns:**

Returns an [MgDataReader](#page-1371-0) containing the group values.

### **Exceptions:**

*[MgFeatureServiceException](#page-1509-0) [MgInvalidArgumentException](#page-1616-0) [MgFdoException](#page-1442-0)*

**[ForceRefresh](#page-5816-0)** [GetClassDefinition](#page-5817-0) [GetDisplayInLegend](#page-5818-0) [GetExpandInLegend](#page-5819-0) **[GetFeatureClassName](#page-5820-0)** [GetFeatureGeometryName](#page-5821-0) **[GetFeatureSourceId](#page-5822-0) [GetGroup](#page-5823-0) [GetLayerDefinition](#page-5824-0) [GetLayerType](#page-5825-0) [GetLegendLabel](#page-5826-0) [GetName](#page-5827-0) [GetObjectId](#page-5828-0) [GetSelectable](#page-5829-0) [GetVisible](#page-5830-0)** [IsVisible](#page-5831-0) **[MgLayerBase](#page-5832-0)** [NeedsRefresh](#page-5833-0) **[SelectAggregate](#page-5834-0) [SelectFeatures](#page-5835-0) [SetDisplayInLegend](#page-5836-0) [SetGroup](#page-5837-0) [SetLayerDefinition](#page-5838-0) [SetLegendLabel](#page-5839-0) [SetName](#page-5840-0) [SetSelectable](#page-5841-0) [SetVisible](#page-5842-0) [UpdateFeatures](#page-5843-0)** 

<span id="page-5835-0"></span>virtual [MgFeatureReader\\*](#page-1483-0) MgLayerBase::SelectFeatures[\(MgFea](#page-1479-0)tureDuer)

Selects features from a feature source according to the criteria argument The criteria are applied to all of the features in the feature. criteria to a subset of the features, use the MgFeatureService:: and expressions .

### **.NET Syntax**

virtual [MgFeatureReader](#page-1483-0) SelectFeatures(MgFeatureQueryOpti

### **Parameters:**

**options** [\(MgFeatureQueryOptions\)](#page-1479-0) MgFeatureQueryOptic filters for this select operation.

## **Returns:**

Returns an [MgFeatureReader](#page-1483-0) containing the set of selected

### **Exceptions:**

*[MgFeatureServiceException](#page-1509-0) [MgInvalidArgumentException](#page-1616-0) [MgFdoException](#page-1442-0)*

**[ForceRefresh](#page-5816-0) [GetClassDefinition](#page-5817-0)** [GetDisplayInLegend](#page-5818-0) [GetExpandInLegend](#page-5819-0) [GetFeatureClassName](#page-5820-0) [GetFeatureGeometryName](#page-5821-0) **[GetFeatureSourceId](#page-5822-0) [GetGroup](#page-5823-0) [GetLayerDefinition](#page-5824-0) [GetLayerType](#page-5825-0) [GetLegendLabel](#page-5826-0) [GetName](#page-5827-0) [GetObjectId](#page-5828-0) [GetSelectable](#page-5829-0) [GetVisible](#page-5830-0) [IsVisible](#page-5831-0)** [MgLayerBase](#page-5832-0) [NeedsRefresh](#page-5833-0) **[SelectAggregate](#page-5834-0) [SelectFeatures](#page-5835-0) [SetDisplayInLegend](#page-5836-0) [SetGroup](#page-5837-0) [SetLayerDefinition](#page-5838-0)** [SetLegendLabel](#page-5839-0) **[SetName](#page-5840-0) [SetSelectable](#page-5841-0) [SetVisible](#page-5842-0)** [UpdateFeatures](#page-5843-0)

<span id="page-5836-0"></span>virtual void MgLayerBase::SetDisplayInLegend(bool *displayInLegend*)

Specifies whether an entry for the layer should appear in the leg

## **.NET Syntax**

void [SetDisplayInLegend\(bool](#page-5836-0) displayInLegend);

## **Parameters:**

*displayInLegend* (boolean/bool) True if the layer should a legend, false otherwise.

## **Returns:**

**[ForceRefresh](#page-5816-0) [GetClassDefinition](#page-5817-0)** [GetDisplayInLegend](#page-5818-0) [GetExpandInLegend](#page-5819-0) [GetFeatureClassName](#page-5820-0) [GetFeatureGeometryName](#page-5821-0) **[GetFeatureSourceId](#page-5822-0) [GetGroup](#page-5823-0) [GetLayerDefinition](#page-5824-0) [GetLayerType](#page-5825-0) [GetLegendLabel](#page-5826-0) [GetName](#page-5827-0) [GetObjectId](#page-5828-0) [GetSelectable](#page-5829-0) [GetVisible](#page-5830-0) [IsVisible](#page-5831-0)** [MgLayerBase](#page-5832-0) **[NeedsRefresh](#page-5833-0) [SelectAggregate](#page-5834-0) [SelectFeatures](#page-5835-0) [SetDisplayInLegend](#page-5836-0) [SetGroup](#page-5837-0) [SetLayerDefinition](#page-5838-0)** [SetLegendLabel](#page-5839-0) **[SetName](#page-5840-0) [SetSelectable](#page-5841-0) [SetVisible](#page-5842-0)** [UpdateFeatures](#page-5843-0)

<span id="page-5837-0"></span>virtual void MgLayerBase::SetGroup[\(MgLayerGroup](#page-1694-0) \* *group*) [v

Specifies which group this layer is organized within.

## **.NET Syntax**

void SetGroup(MgLayerGroup group);

## **Parameters:**

*group* ([MgLayerGroup\)](#page-1694-0) Group this layer is organized with NULL to have the layer not belong to any group.

## **Returns:**

**[ForceRefresh](#page-5816-0)** [GetClassDefinition](#page-5817-0) [GetDisplayInLegend](#page-5818-0) [GetExpandInLegend](#page-5819-0) [GetFeatureClassName](#page-5820-0) [GetFeatureGeometryName](#page-5821-0) **[GetFeatureSourceId](#page-5822-0) [GetGroup](#page-5823-0) [GetLayerDefinition](#page-5824-0) [GetLayerType](#page-5825-0) [GetLegendLabel](#page-5826-0) [GetName](#page-5827-0) [GetObjectId](#page-5828-0) [GetSelectable](#page-5829-0) [GetVisible](#page-5830-0)** [IsVisible](#page-5831-0) **[MgLayerBase](#page-5832-0)** [NeedsRefresh](#page-5833-0) **[SelectAggregate](#page-5834-0) [SelectFeatures](#page-5835-0)** [SetDisplayInLegend](#page-5836-0) **[SetGroup](#page-5837-0) [SetLayerDefinition](#page-5838-0) [SetLegendLabel](#page-5839-0) [SetName](#page-5840-0) [SetSelectable](#page-5841-0) [SetVisible](#page-5842-0) [UpdateFeatures](#page-5843-0)** 

<span id="page-5838-0"></span>virtual void MgLayerBase::SetLayerDefinition(MgResourceIdenti [MgResourceServic](#page-1988-0) )

Sets the the layer definition for this layer.

### **Remarks:**

This method can be used to alter the definition of a layer, source definition or stylization rules. For example to chan features on a FeatureLayer, the old definition can be retri session repository. Then the SetLayerDefinition method a ResourceId of the altered layer definition in the session re

### **Note:**

If you change the layer's definition, you must also change force an update of any layer metadata held in the DWF  $V$ 

#### **.NET Syntax**

void SetLayerDefinition(MgResourceIdentifier layerDefinit resourceService);

### **Parameters:**

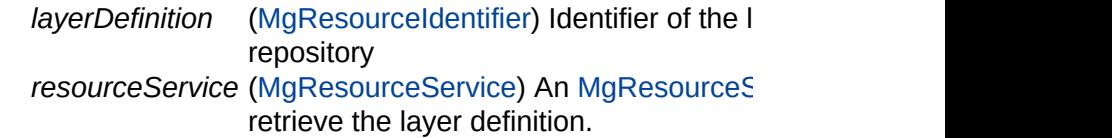

### **Returns:**

**[ForceRefresh](#page-5816-0) [GetClassDefinition](#page-5817-0)** [GetDisplayInLegend](#page-5818-0) [GetExpandInLegend](#page-5819-0) [GetFeatureClassName](#page-5820-0) [GetFeatureGeometryName](#page-5821-0) **[GetFeatureSourceId](#page-5822-0) [GetGroup](#page-5823-0) [GetLayerDefinition](#page-5824-0) [GetLayerType](#page-5825-0) [GetLegendLabel](#page-5826-0) [GetName](#page-5827-0) [GetObjectId](#page-5828-0) [GetSelectable](#page-5829-0) [GetVisible](#page-5830-0) [IsVisible](#page-5831-0)** [MgLayerBase](#page-5832-0) **[NeedsRefresh](#page-5833-0) [SelectAggregate](#page-5834-0) [SelectFeatures](#page-5835-0) [SetDisplayInLegend](#page-5836-0) [SetGroup](#page-5837-0) [SetLayerDefinition](#page-5838-0)** [SetLegendLabel](#page-5839-0) **[SetName](#page-5840-0) [SetSelectable](#page-5841-0) [SetVisible](#page-5842-0)** [UpdateFeatures](#page-5843-0)

<span id="page-5839-0"></span>virtual void MgLayerBase::SetLegendLabel([CREFSTRING](#page-3784-0) *leger* 

Sets the label to be displayed for the layer in the legend.

## **.NET Syntax**

void SetLegendLabel(string legendLabel);

## **Parameters:**

*legendLabel* (String/string) Legend label string.

### **Returns:**

**[ForceRefresh](#page-5816-0) [GetClassDefinition](#page-5817-0)** [GetDisplayInLegend](#page-5818-0) [GetExpandInLegend](#page-5819-0) **[GetFeatureClassName](#page-5820-0)** [GetFeatureGeometryName](#page-5821-0) **[GetFeatureSourceId](#page-5822-0) [GetGroup](#page-5823-0) [GetLayerDefinition](#page-5824-0) [GetLayerType](#page-5825-0)** [GetLegendLabel](#page-5826-0) **[GetName](#page-5827-0) [GetObjectId](#page-5828-0) [GetSelectable](#page-5829-0) [GetVisible](#page-5830-0) [IsVisible](#page-5831-0) [MgLayerBase](#page-5832-0)** [NeedsRefresh](#page-5833-0) **[SelectAggregate](#page-5834-0) [SelectFeatures](#page-5835-0) [SetDisplayInLegend](#page-5836-0) [SetGroup](#page-5837-0) [SetLayerDefinition](#page-5838-0)** [SetLegendLabel](#page-5839-0) **[SetName](#page-5840-0) [SetSelectable](#page-5841-0) [SetVisible](#page-5842-0) [UpdateFeatures](#page-5843-0)** 

<span id="page-5840-0"></span>virtual void MgLayerBase::SetName([CREFSTRING](#page-3784-0) name) [vir

Sets the name of the layer.

## **Remarks:**

The name must be unique in [MgMapBase](#page-1762-0). An exception be thrown when this layer is added to [MgMapBase](#page-1762-0) if the name already exists.

## **.NET Syntax**

void SetName(string name);

## **Parameters:**

*name* (String/string) Layer name.

**[ForceRefresh](#page-5816-0) [GetClassDefinition](#page-5817-0)** [GetDisplayInLegend](#page-5818-0) [GetExpandInLegend](#page-5819-0) **[GetFeatureClassName](#page-5820-0)** [GetFeatureGeometryName](#page-5821-0) **[GetFeatureSourceId](#page-5822-0) [GetGroup](#page-5823-0) [GetLayerDefinition](#page-5824-0) [GetLayerType](#page-5825-0) [GetLegendLabel](#page-5826-0) [GetName](#page-5827-0) [GetObjectId](#page-5828-0) [GetSelectable](#page-5829-0) [GetVisible](#page-5830-0) [IsVisible](#page-5831-0)** [MgLayerBase](#page-5832-0) **[NeedsRefresh](#page-5833-0) [SelectAggregate](#page-5834-0) [SelectFeatures](#page-5835-0) [SetDisplayInLegend](#page-5836-0) [SetGroup](#page-5837-0) [SetLayerDefinition](#page-5838-0)** [SetLegendLabel](#page-5839-0) **[SetName](#page-5840-0) [SetSelectable](#page-5841-0) [SetVisible](#page-5842-0) [UpdateFeatures](#page-5843-0)** 

<span id="page-5841-0"></span>virtual void MgLayerBase::SetSelectable(bool selectable) [virt]

Specifies whether features on the layer are selectable.

## **.NET Syntax**

void [SetSelectable\(bool](#page-5841-0) selectable);

## **Parameters:**

*selectable* (boolean/bool) True if features should be selectable on this layer, false otherwise.

## **Returns:**

**[ForceRefresh](#page-5816-0)** [GetClassDefinition](#page-5817-0) [GetDisplayInLegend](#page-5818-0) [GetExpandInLegend](#page-5819-0) **[GetFeatureClassName](#page-5820-0)** [GetFeatureGeometryName](#page-5821-0) **[GetFeatureSourceId](#page-5822-0) [GetGroup](#page-5823-0) [GetLayerDefinition](#page-5824-0) [GetLayerType](#page-5825-0) [GetLegendLabel](#page-5826-0) [GetName](#page-5827-0) [GetObjectId](#page-5828-0) [GetSelectable](#page-5829-0) [GetVisible](#page-5830-0)** [IsVisible](#page-5831-0) **[MgLayerBase](#page-5832-0)** [NeedsRefresh](#page-5833-0) **[SelectAggregate](#page-5834-0) [SelectFeatures](#page-5835-0)** [SetDisplayInLegend](#page-5836-0) **[SetGroup](#page-5837-0) [SetLayerDefinition](#page-5838-0) [SetLegendLabel](#page-5839-0) [SetName](#page-5840-0) [SetSelectable](#page-5841-0) [SetVisible](#page-5842-0)** [UpdateFeatures](#page-5843-0)

<span id="page-5842-0"></span>virtual void MgLayerBase::SetVisible(bool *visible* ) [virtual]

Sets the layer's potential visibility.

## **Remarks:**

Note that setting this property to true will not necessarily guarantee the layer will be visible. The layer will be visible only when this property is true, all groups this layer is organized within are visible, and the current viewScale property of the map is within the scale ranges defined for this layer. Note also that the visibility of base map layers (those of type [MgLayerType::BaseMap](#page-5912-0)) cannot be changed. Attempting to do so will throw an [MgInvalidOperationException](#page-1640-0).

### **.NET Syntax**

void [SetVisible\(bool](#page-5842-0) visible);

#### **Parameters:**

*visible* (boolean/bool) True if the layer should be visible, false otherwise.

#### **Returns:**

**[ForceRefresh](#page-5816-0) [GetClassDefinition](#page-5817-0)** [GetDisplayInLegend](#page-5818-0) [GetExpandInLegend](#page-5819-0) **[GetFeatureClassName](#page-5820-0)** [GetFeatureGeometryName](#page-5821-0) **[GetFeatureSourceId](#page-5822-0) [GetGroup](#page-5823-0) [GetLayerDefinition](#page-5824-0) [GetLayerType](#page-5825-0) [GetLegendLabel](#page-5826-0) [GetName](#page-5827-0) [GetObjectId](#page-5828-0) [GetSelectable](#page-5829-0) [GetVisible](#page-5830-0)** [IsVisible](#page-5831-0) **MgLaverBase** [NeedsRefresh](#page-5833-0) **[SelectAggregate](#page-5834-0) [SelectFeatures](#page-5835-0)** [SetDisplayInLegend](#page-5836-0) **[SetGroup](#page-5837-0) [SetLayerDefinition](#page-5838-0) [SetLegendLabel](#page-5839-0)** [SetName](#page-5840-0) **[SetSelectable](#page-5841-0) [SetVisible](#page-5842-0) [UpdateFeatures](#page-5843-0)** 

<span id="page-5843-0"></span>virtual [MgPropertyCollection](#page-1893-0)\* MgLayerBase::UpdateFeatures(Me

[Executes](#page-2096-0) the [MgDeleteFeatures,](#page-1390-0) [MgInsertFeatures](#page-1587-0), [MgUpdate](#page-2100-0) commands contained in the given [MgFeatureCommandCollecti](#page-1453-0)

## **Remarks:**

The XML returned by [MgFeatureService::GetCapabilities](#page-2208-0) See Provider [Capabilities](#page-197-0) .

#### **.NET Syntax**

virtual [MgPropertyCollection](#page-1893-0) UpdateFeatures(MgFeatureComm

### **Parameters:**

*commands* [\(MgFeatureCommandCollection](#page-1453-0)) A collection

## **Returns:**

Returns an [MgPropertyCollection](#page-1893-0) object. Each property in [MgFeatureCommandCollection](#page-1453-0) argument. The property rame index of the index of the feature  $\Gamma$ command collection.

- $\bullet$  If the command is of type [MgDeleteFeatures,](#page-1390-0) the property value is the number of features deleted.
- $\bullet$  If the command is of type [MgInsertFeatures,](#page-1587-0) the property its value is a [MgFeatureReader](#page-1483-0) object. The feature readers inserted into the datastore by the insert command.
- $\bullet$  If the command is of type [MgUpdateFeatures](#page-2100-0), the property value is the number of features updated.
- $\bullet$  If the command is of type [MgLockFeatures](#page-1751-0), the property value is the number of features locked.
- $\bullet$  If the command is of type MgUnLockFeatures, the prop value is the number of features unlocked.

#### **Exceptions:**

*[MgFeatureServiceException](#page-1509-0) [MgInvalidArgumentException](#page-1616-0) [MgInvalidOperationException](#page-1640-0) [MgFdoException](#page-1442-0)*

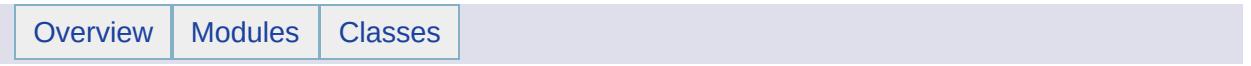

# MgLayerCollection Member List

This is the complete list of members for [MgLayerCollection](#page-1685-0), including all inherited members.

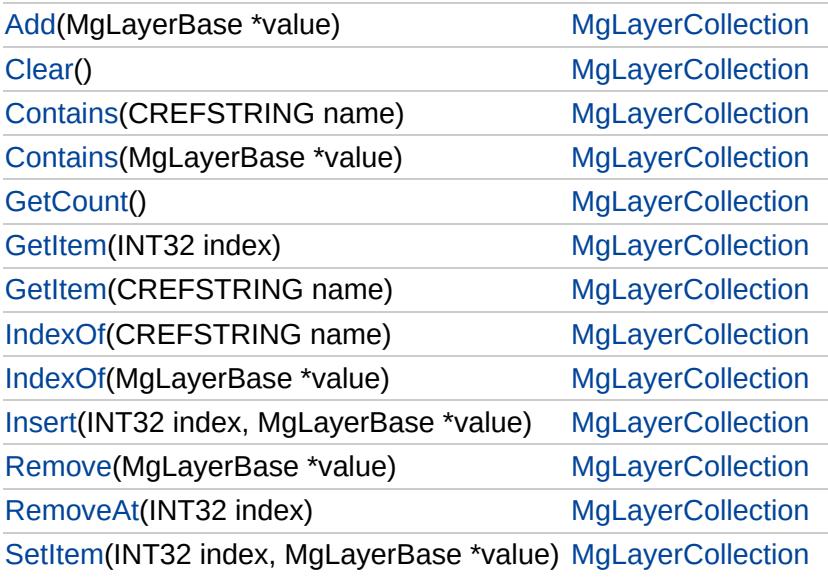

## [MgLayerCollection](#page-1685-0)

<span id="page-5846-0"></span>void MgLayerCollection::Add [\(MgLayerBase](#page-1679-0) \* *value* )

Adds a layer to the end of the collection.

**.NET Syntax** void Add(MgLayerBase value);

**[GetCount](#page-5850-0) [GetItem](#page-5852-0) [GetItem](#page-5851-0)** [IndexOf](#page-5854-0) [IndexOf](#page-5853-0) [Insert](#page-5855-0) [Remove](#page-5856-0) [RemoveAt](#page-5857-0) **[SetItem](#page-5858-0)** 

[Add](#page-5846-0) **[Clear](#page-5847-0) [Contains](#page-5849-0) [Contains](#page-5848-0)** 

## **Parameters:**

*value* [\(MgLayerBase\)](#page-1679-0) Layer to be added.

**Returns:**

[MgLayerCollection](#page-1685-0)

[Add](#page-5846-0) **[Clear](#page-5847-0) [Contains](#page-5849-0)** [Contains](#page-5848-0) **[GetCount](#page-5850-0) [GetItem](#page-5852-0) [GetItem](#page-5851-0)** [IndexOf](#page-5854-0) [IndexOf](#page-5853-0) [Insert](#page-5855-0) [Remove](#page-5856-0) [RemoveAt](#page-5857-0) **[SetItem](#page-5858-0)** 

<span id="page-5847-0"></span>void MgLayerCollection::Clear ()

Removes all layers from the collection.

**.NET Syntax** void [Clear\(\)](#page-5847-0);

**Returns:** Returns nothing.

## [MgLayerCollection](#page-1685-0)

[Add](#page-5846-0) **[Clear](#page-5847-0) [Contains](#page-5849-0) [Contains](#page-5848-0) [GetCount](#page-5850-0) [GetItem](#page-5852-0) [GetItem](#page-5851-0)** [IndexOf](#page-5854-0) [IndexOf](#page-5853-0) [Insert](#page-5855-0) [Remove](#page-5856-0) [RemoveAt](#page-5857-0) **[SetItem](#page-5858-0)** 

<span id="page-5848-0"></span>bool MgLayerCollection::Contains [\(MgLayerBase](#page-1679-0) \* *value* )

Determines if the collection contains the specified layer.

**.NET Syntax** bool Contains(MgLayerBase value);

## **Parameters:**

*value* [\(MgLayerBase\)](#page-1679-0) [MgLayerBase](#page-1679-0) to search for.

## **Returns:**

Returns true if the collection contains the specified item, or false otherwise.

## [MgLayerCollection](#page-1685-0)

[Add](#page-5846-0) **[Clear](#page-5847-0) [Contains](#page-5849-0)** [Contains](#page-5848-0) **[GetCount](#page-5850-0) [GetItem](#page-5852-0) [GetItem](#page-5851-0)** [IndexOf](#page-5854-0) [IndexOf](#page-5853-0) [Insert](#page-5855-0) [Remove](#page-5856-0) [RemoveAt](#page-5857-0) **[SetItem](#page-5858-0)** 

## <span id="page-5849-0"></span>bool MgLayerCollection::Contains [\(CREFSTRING](#page-3784-0) *name* )

Determines if the collection contains the specified layer.

#### **.NET Syntax** bool Contains(string name);

### **Parameters:**

*name* (String/string) Name of the layer to search for.

### **Returns:**

Returns true if the collection contains the specified item, or false otherwise.

# [MgLayerCollection](#page-1685-0)

[Add](#page-5846-0) **[Clear](#page-5847-0)** [Contains](#page-5849-0) **[Contains](#page-5848-0) [GetCount](#page-5850-0) [GetItem](#page-5852-0) [GetItem](#page-5851-0)** [IndexOf](#page-5854-0) [IndexOf](#page-5853-0) [Insert](#page-5855-0) [Remove](#page-5856-0) [RemoveAt](#page-5857-0) **[SetItem](#page-5858-0)** 

<span id="page-5850-0"></span>[INT32](#page-3739-0) MgLayerCollection::GetCount ()

Gets the number of layers in the collection.

**.NET Syntax** int [GetCount\(\);](#page-5850-0)

**Returns:**

Returns the number of layers.

## [MgLayerCollection](#page-1685-0)

<span id="page-5851-0"></span>[MgLayerBase](#page-1679-0)\* MgLayerCollection::GetItem[\(CREFSTRING](#page-3784-0) *name* )

Returns the layer with the specified name.

**[Clear](#page-5847-0)** [Contains](#page-5849-0) **[Contains](#page-5848-0) [GetCount](#page-5850-0) [GetItem](#page-5852-0) [GetItem](#page-5851-0)** [IndexOf](#page-5854-0) [IndexOf](#page-5853-0) [Insert](#page-5855-0) [Remove](#page-5856-0) [RemoveAt](#page-5857-0) **[SetItem](#page-5858-0)** 

[Add](#page-5846-0)

#### **.NET Syntax** [MgLayerBase](#page-1679-0) GetItem(string name);

## **Parameters:**

*name* (String/string) Name of the layer to get.

### **Returns:**

Returns the layer.

## **Exceptions:**

*[MgObjectNotFoundException](#page-1834-0)* if the name does not exist.

## [MgLayerCollection](#page-1685-0)

[Add](#page-5846-0) **[Clear](#page-5847-0) [Contains](#page-5849-0) [Contains](#page-5848-0) [GetCount](#page-5850-0) [GetItem](#page-5852-0) [GetItem](#page-5851-0)** [IndexOf](#page-5854-0) [IndexOf](#page-5853-0) [Insert](#page-5855-0) [Remove](#page-5856-0) [RemoveAt](#page-5857-0) **[SetItem](#page-5858-0)** 

<span id="page-5852-0"></span>[MgLayerBase](#page-1679-0)\* MgLayerCollection::GetItem[\(INT32](#page-3739-0) *index* )

Gets the layer at the specified index.

**.NET Syntax** [MgLayerBase](#page-1679-0) GetItem(int index);

## **Parameters:**

*index* (int) Index of the layer to get.

## **Returns:**

Returns the layer.

## **Exceptions:**

*[MgIndexOutOfRangeException](#page-1584-0)* if the specified index is out of range.

## [MgLayerCollection](#page-1685-0)

<span id="page-5853-0"></span>[INT32](#page-3739-0) MgLayerCollection::IndexOf ([MgLayerBase](#page-1679-0) \* *value* )

Gets the index of the specified layer in the collection.

**[Clear](#page-5847-0)** [Contains](#page-5849-0) **[Contains](#page-5848-0) [GetCount](#page-5850-0) [GetItem](#page-5852-0) [GetItem](#page-5851-0)** [IndexOf](#page-5854-0) [IndexOf](#page-5853-0) [Insert](#page-5855-0) [Remove](#page-5856-0) [RemoveAt](#page-5857-0) **[SetItem](#page-5858-0)** 

[Add](#page-5846-0)

**.NET Syntax**

int IndexOf(MgLayerBase value);

## **Parameters:**

*value* [\(MgLayerBase\)](#page-1679-0) [MgLayerBase](#page-1679-0) to search for.

## **Returns:**

Returns the layer's index if the collection contains the specified layer, or false (-1) otherwise.

## [MgLayerCollection](#page-1685-0)

## <span id="page-5854-0"></span>[INT32](#page-3739-0) MgLayerCollection::IndexOf ([CREFSTRING](#page-3784-0) *name* )

Gets the index of the specified layer in the collection.

**.NET Syntax** int IndexOf(string name);

## **Parameters:**

*name* (String/string) Name of the layer to search for.

#### **Returns:**

Returns the layer's index if the collection contains the specified layer, or false (-1) otherwise.

[Add](#page-5846-0) **[Clear](#page-5847-0)** [Contains](#page-5849-0) **[Contains](#page-5848-0) [GetCount](#page-5850-0) [GetItem](#page-5852-0) [GetItem](#page-5851-0)** [IndexOf](#page-5854-0) [IndexOf](#page-5853-0) [Insert](#page-5855-0) [Remove](#page-5856-0) [RemoveAt](#page-5857-0) **[SetItem](#page-5858-0)** 

## [MgLayerCollection](#page-1685-0)

[Add](#page-5846-0) [Clear](#page-5847-0) **[Contains](#page-5849-0) [Contains](#page-5848-0) [GetCount](#page-5850-0) [GetItem](#page-5852-0) [GetItem](#page-5851-0)** [IndexOf](#page-5854-0) [IndexOf](#page-5853-0) **[Insert](#page-5855-0)** [Remove](#page-5856-0) [RemoveAt](#page-5857-0) **[SetItem](#page-5858-0)** 

<span id="page-5855-0"></span>void MgLayerCollection::Insert ([INT32](#page-3739-0) *index,*

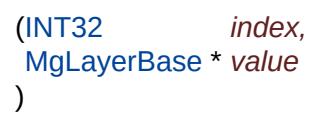

Inserts a layer at a specified location in the collection.

## **Remarks:**

Layers following the insertion point are moved down to accommodate the new layer.

## **.NET Syntax**

void Insert(int index, MgLayerBase value);

## **Parameters:**

*index* (int) Position in the collection to insert the layer. *value* [\(MgLayerBase\)](#page-1679-0) Layer to be inserted in the collection.

## **Returns:**

Returns nothing.

### **Exceptions:**

*[MgIndexOutOfRangeException](#page-1584-0)* if the specified index is out of range.

## [MgLayerCollection](#page-1685-0)

[Add](#page-5846-0) **[Clear](#page-5847-0)** [Contains](#page-5849-0) **[Contains](#page-5848-0) [GetCount](#page-5850-0) [GetItem](#page-5852-0) [GetItem](#page-5851-0)** [IndexOf](#page-5854-0) [IndexOf](#page-5853-0) **[Insert](#page-5855-0) [Remove](#page-5856-0)** [RemoveAt](#page-5857-0) **[SetItem](#page-5858-0)** 

<span id="page-5856-0"></span>bool MgLayerCollection::Remove ([MgLayerBase](#page-1679-0) \* *value* )

Removes a layer from the collection.

**.NET Syntax** bool Remove(MgLayerBase value);

**Parameters:** *value* [\(MgLayerBase\)](#page-1679-0) Layer to be removed.

### **Returns:**

Returns true if removal was successful.

## [MgLayerCollection](#page-1685-0)

[Add](#page-5846-0) **[Clear](#page-5847-0)** [Contains](#page-5849-0) **[Contains](#page-5848-0) [GetCount](#page-5850-0) [GetItem](#page-5852-0) [GetItem](#page-5851-0)** [IndexOf](#page-5854-0) [IndexOf](#page-5853-0) [Insert](#page-5855-0) [Remove](#page-5856-0) [RemoveAt](#page-5857-0) **[SetItem](#page-5858-0)** 

<span id="page-5857-0"></span>void MgLayerCollection::RemoveAt ([INT32](#page-3739-0) *index* )

Removes a layer from the collection at the specified index.

**.NET Syntax** void RemoveAt(int index);

### **Parameters:**

*index* (int) Index of the layer to be removed.

### **Returns:**

Returns nothing.

## **Exceptions:**

*[MgIndexOutOfRangeException](#page-1584-0)* if the specified index is out of range.

# **[MgLayerCollection](#page-1685-0)**

<span id="page-5858-0"></span>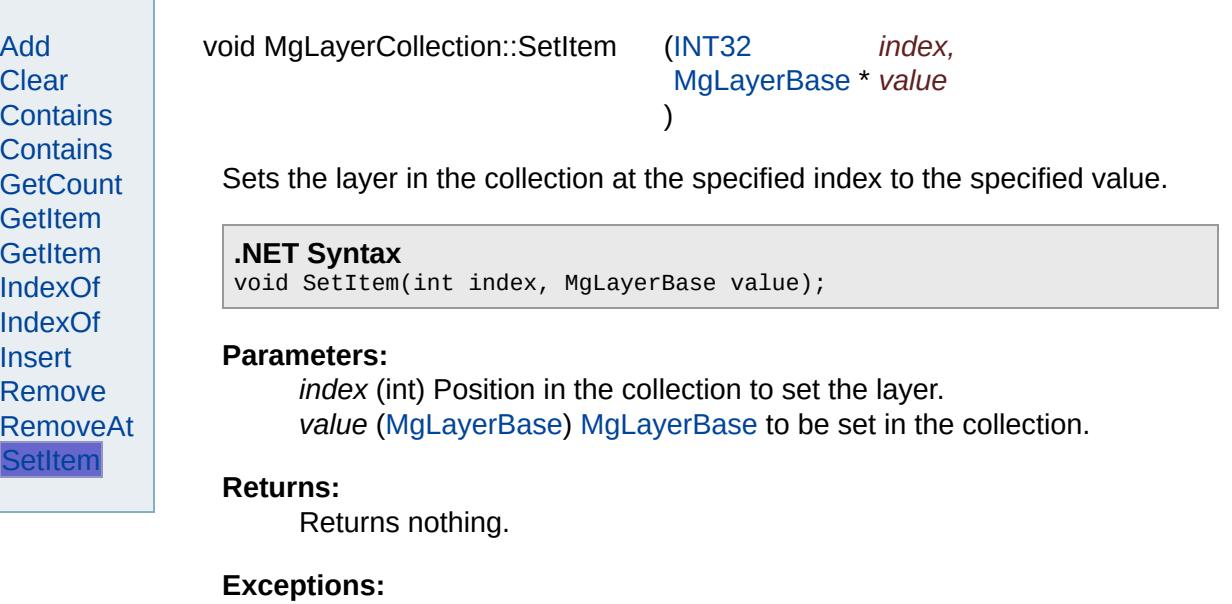

*[MgIndexOutOfRangeException](#page-1584-0)* if the specified index is out of range.

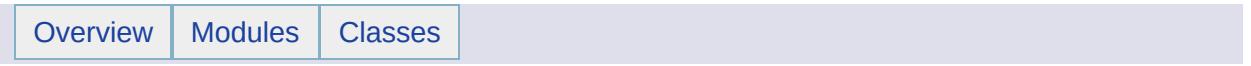

# MgLayerCollectionEnumerator Member List

This is the complete list of members for [MgLayerCollectionEnumerator,](#page-1689-0) including all inherited members.

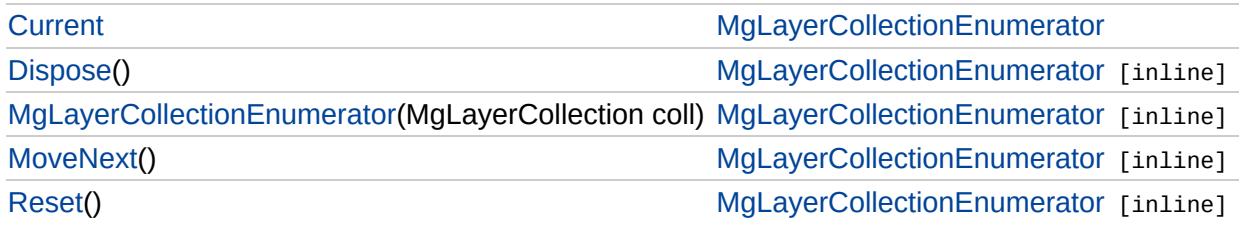

# [MgLayerCollectionEnumerator](#page-1689-0)

**[Current](#page-5865-0) [Dispose](#page-5861-0)** [MgLayerCollectionEnumerator](#page-5862-0) **[MoveNext](#page-5863-0)** [Reset](#page-5864-0)

<span id="page-5861-0"></span>void MgLayerCollectionEnumerator::Dispose() [inline]

# [MgLayerCollectionEnumerator](#page-1689-0)

[Curren](#page-5865-0)[t](#page-1685-0) [Dispose](#page-5861-0) [MgLayerCollectionEnumerator](#page-5862-0) **[MoveNext](#page-5863-0)** [Reset](#page-5864-0)

<span id="page-5862-0"></span>MgLayerCollectionEnumerator::MgLayerCollectionEnumerator

# [MgLayerCollectionEnumerator](#page-1689-0)

[Current](#page-5865-0) **[Dispose](#page-5861-0)** [MgLayerCollectionEnumerator](#page-5862-0) **[MoveNext](#page-5863-0)** [Reset](#page-5864-0)

<span id="page-5863-0"></span>bool MgLayerCollectionEnumerator::MoveNext() [inline]

# [MgLayerCollectionEnumerator](#page-1689-0)

[Current](#page-5865-0) **[Dispose](#page-5861-0)** [MgLayerCollectionEnumerator](#page-5862-0) **[MoveNext](#page-5863-0)** [Reset](#page-5864-0)

<span id="page-5864-0"></span>void MgLayerCollectionEnumerator::Reset() [inline]

# [MgLayerCollectionEnumerator](#page-1689-0)

**[Current](#page-5865-0) [Dispose](#page-5861-0)** [MgLayerCollectionEnumerator](#page-5862-0) **[MoveNext](#page-5863-0)** [Reset](#page-5864-0)

<span id="page-5865-0"></span>[MgLayerBase](#page-1679-0) MgLayerCollectionEnumerator::Current [get]

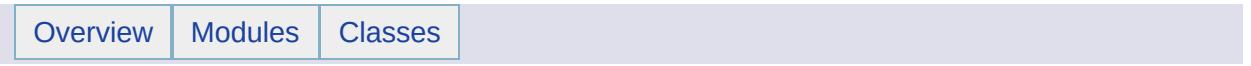

# MgLayerGroup Member List

This is the complete list of members for [MgLayerGroup](#page-1694-0), including all inherited members.

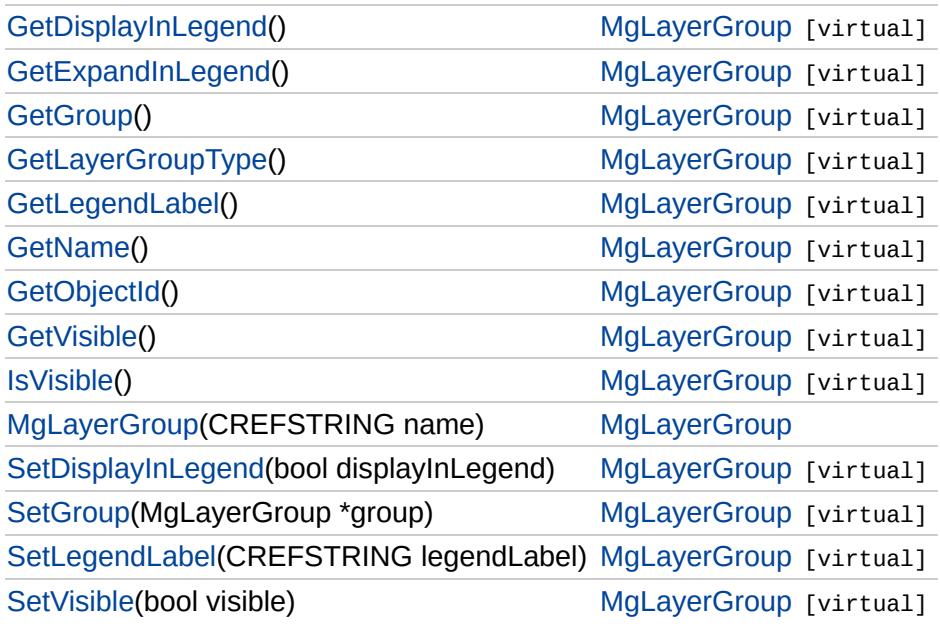
### [MgLayerGroup](#page-1694-0)

**[GetDisplayInLegend](#page-5868-0) [GetExpandInLegend](#page-5869-0) [GetGroup](#page-5870-0) [GetLayerGroupType](#page-5871-0) [GetLegendLabel](#page-5872-0) [GetName](#page-5873-0) [GetObjectId](#page-5874-0) [GetVisible](#page-5875-0) [IsVisible](#page-5876-0) [MgLayerGroup](#page-5877-0) [SetDisplayInLegend](#page-5878-0) [SetGroup](#page-5879-0)** [SetLegendLabel](#page-5880-0) **[SetVisible](#page-5881-0)** 

<span id="page-5868-0"></span>virtual bool MgLayerGroup::GetDisplayInLegend() [virtual]

Determines whether an entry for the group should appear in the legend.

#### **.NET Syntax**

bool [GetDisplayInLegend\(\)](#page-5868-0);

#### **Returns:**

Returns true if the group should appear in the legend, or false otherwise.

### [MgLayerGroup](#page-1694-0)

[GetDisplayInLegend](#page-5868-0) **[GetExpandInLegend](#page-5869-0) [GetGroup](#page-5870-0) [GetLayerGroupType](#page-5871-0)** [GetLegendLabel](#page-5872-0) **[GetName](#page-5873-0) [GetObjectId](#page-5874-0) [GetVisible](#page-5875-0) [IsVisible](#page-5876-0) [MgLayerGroup](#page-5877-0) [SetDisplayInLegend](#page-5878-0) [SetGroup](#page-5879-0)** [SetLegendLabel](#page-5880-0) **[SetVisible](#page-5881-0)** 

<span id="page-5869-0"></span>virtual bool MgLayerGroup::GetExpandInLegend() [virtual]

Determines whether the entry for the group should initially be expanded in the legend, if possible.

#### **.NET Syntax**

bool [GetExpandInLegend\(\);](#page-5869-0)

#### **Returns:**

Returns true if the group should initially be expanded in the legend, or false otherwise.

## **[MgLayerGroup](#page-1694-0)**

[GetDisplayInLegend](#page-5868-0) **[GetExpandInLegend](#page-5869-0) [GetGroup](#page-5870-0)** [GetLayerGroupType](#page-5871-0) **[GetLegendLabel](#page-5872-0) [GetName](#page-5873-0) [GetObjectId](#page-5874-0) [GetVisible](#page-5875-0) [IsVisible](#page-5876-0) [MgLayerGroup](#page-5877-0) [SetDisplayInLegend](#page-5878-0) [SetGroup](#page-5879-0)** [SetLegendLabel](#page-5880-0) **[SetVisible](#page-5881-0)** 

#### <span id="page-5870-0"></span>virtual [MgLayerGroup](#page-1694-0)\* MgLayerGroup::GetGroup( ) [virtual]

Gets the group this group is organized within.

#### **.NET Syntax**

[MgLayerGroup](#page-1694-0) [GetGroup\(\)](#page-5870-0);

#### **Returns:**

Returns the parent group, or NULL if the group is at the top level of the hierarchy.

## **[MgLayerGroup](#page-1694-0)**

[GetDisplayInLegend](#page-5868-0) **[GetExpandInLegend](#page-5869-0) [GetGroup](#page-5870-0) [GetLayerGroupType](#page-5871-0) [GetLegendLabel](#page-5872-0) [GetName](#page-5873-0) [GetObjectId](#page-5874-0) [GetVisible](#page-5875-0) [IsVisible](#page-5876-0) [MgLayerGroup](#page-5877-0) [SetDisplayInLegend](#page-5878-0) [SetGroup](#page-5879-0)** [SetLegendLabel](#page-5880-0) **[SetVisible](#page-5881-0)** 

<span id="page-5871-0"></span>virtual [INT32](#page-3739-0) MgLayerGroup::GetLayerGroupType() [virtual]

Gets the type of the layer group.

**.NET Syntax** int [GetLayerGroupType\(\)](#page-5871-0);

**Returns:** Returns the type of the layer group.

## **[MgLayerGroup](#page-1694-0)**

[GetDisplayInLegend](#page-5868-0) [GetExpandInLegend](#page-5869-0) **[GetGroup](#page-5870-0) [GetLayerGroupType](#page-5871-0) [GetLegendLabel](#page-5872-0) [GetName](#page-5873-0) [GetObjectId](#page-5874-0) [GetVisible](#page-5875-0) [IsVisible](#page-5876-0) [MgLayerGroup](#page-5877-0) [SetDisplayInLegend](#page-5878-0) [SetGroup](#page-5879-0)** [SetLegendLabel](#page-5880-0) **[SetVisible](#page-5881-0)** 

#### <span id="page-5872-0"></span>virtual [STRING](#page-3805-0) MgLayerGroup::GetLegendLabel() [virtual]

Gets the label to be displayed for the group in the legend.

#### **.NET Syntax** string [GetLegendLabel\(\)](#page-5872-0);

**Returns:** Returns the legend label as a string.

## [MgLayerGroup](#page-1694-0)

[GetDisplayInLegend](#page-5868-0) [GetExpandInLegend](#page-5869-0) **[GetGroup](#page-5870-0) [GetLayerGroupType](#page-5871-0)** [GetLegendLabel](#page-5872-0) **[GetName](#page-5873-0) [GetObjectId](#page-5874-0) [GetVisible](#page-5875-0) [IsVisible](#page-5876-0) [MgLayerGroup](#page-5877-0) [SetDisplayInLegend](#page-5878-0) [SetGroup](#page-5879-0)** [SetLegendLabel](#page-5880-0) **[SetVisible](#page-5881-0)** 

#### <span id="page-5873-0"></span>virtual [STRING](#page-3805-0) MgLayerGroup::GetName() [virtual]

Gets the group name.

**.NET Syntax** string [GetName\(\);](#page-5873-0)

**Returns:** Returns the group name as a string.

## **[MgLayerGroup](#page-1694-0)**

[GetDisplayInLegend](#page-5868-0) [GetExpandInLegend](#page-5869-0) **[GetGroup](#page-5870-0) [GetLayerGroupType](#page-5871-0) [GetLegendLabel](#page-5872-0) [GetName](#page-5873-0) [GetObjectId](#page-5874-0) [GetVisible](#page-5875-0) [IsVisible](#page-5876-0) [MgLayerGroup](#page-5877-0) [SetDisplayInLegend](#page-5878-0) [SetGroup](#page-5879-0)** [SetLegendLabel](#page-5880-0) **[SetVisible](#page-5881-0)** 

#### <span id="page-5874-0"></span>virtual [STRING](#page-3805-0) MgLayerGroup::GetObjectId() [virtual]

Gets a unique identifier for this layer group.

**.NET Syntax** string [GetObjectId\(\);](#page-5874-0)

#### **Returns:**

Returns the unique identifier as a string.

### **[MgLayerGroup](#page-1694-0)**

[GetDisplayInLegend](#page-5868-0) [GetExpandInLegend](#page-5869-0) **[GetGroup](#page-5870-0) [GetLayerGroupType](#page-5871-0) [GetLegendLabel](#page-5872-0)** [GetName](#page-5873-0) **[GetObjectId](#page-5874-0) [GetVisible](#page-5875-0) [IsVisible](#page-5876-0) [MgLayerGroup](#page-5877-0)** [SetDisplayInLegend](#page-5878-0) **[SetGroup](#page-5879-0)** [SetLegendLabel](#page-5880-0) **[SetVisible](#page-5881-0)** 

<span id="page-5875-0"></span>virtual bool MgLayerGroup::GetVisible() [virtual]

Determines if the layer group is potentially visible.

#### **Remarks:**

Note that this method may return true even though the group is not visible. This will occur if one of the groups this group is organized within is not visible.

#### **.NET Syntax**

bool [GetVisible\(\)](#page-5875-0);

#### **Returns:**

Returns true if the layer group is potentially visible, or false otherwise.

## **[MgLayerGroup](#page-1694-0)**

[GetDisplayInLegend](#page-5868-0) [GetExpandInLegend](#page-5869-0) **[GetGroup](#page-5870-0) [GetLayerGroupType](#page-5871-0) [GetLegendLabel](#page-5872-0) [GetName](#page-5873-0) [GetObjectId](#page-5874-0) [GetVisible](#page-5875-0) [IsVisible](#page-5876-0) [MgLayerGroup](#page-5877-0) [SetDisplayInLegend](#page-5878-0) [SetGroup](#page-5879-0) [SetLegendLabel](#page-5880-0) [SetVisible](#page-5881-0)** 

<span id="page-5876-0"></span>virtual bool MgLayerGroup::IsVisible( ) [virtual]

Determines the actual visibility of the group.

#### **Remarks:**

The visibility depends on the visible property of the group, and the visible property of each group this group is organized within.

#### **.NET Syntax**

bool [IsVisible\(\);](#page-5876-0)

#### **Returns:**

Returns true if the layer group is visible, or false otherwise.

## **[MgLayerGroup](#page-1694-0)**

[GetDisplayInLegend](#page-5868-0) [GetExpandInLegend](#page-5869-0) **[GetGroup](#page-5870-0) [GetLayerGroupType](#page-5871-0) [GetLegendLabel](#page-5872-0) [GetName](#page-5873-0) [GetObjectId](#page-5874-0) [GetVisible](#page-5875-0) [IsVisible](#page-5876-0) [MgLayerGroup](#page-5877-0) [SetDisplayInLegend](#page-5878-0) [SetGroup](#page-5879-0)** [SetLegendLabel](#page-5880-0) **[SetVisible](#page-5881-0)** 

<span id="page-5877-0"></span>MgLayerGroup::MgLayerGroup ([CREFSTRING](#page-3784-0) *name* )

Constructs an [MgLayerGroup](#page-1694-0) object with the specified name.

**.NET Syntax** MgLayerGroup(string name);

**Parameters:** *name* (String/string) Name of the group

## **[MgLayerGroup](#page-1694-0)**

[GetDisplayInLegend](#page-5868-0) [GetExpandInLegend](#page-5869-0) **[GetGroup](#page-5870-0) [GetLayerGroupType](#page-5871-0) [GetLegendLabel](#page-5872-0) [GetName](#page-5873-0) [GetObjectId](#page-5874-0) [GetVisible](#page-5875-0) [IsVisible](#page-5876-0) [MgLayerGroup](#page-5877-0) [SetDisplayInLegend](#page-5878-0) [SetGroup](#page-5879-0)** [SetLegendLabel](#page-5880-0) **[SetVisible](#page-5881-0)** 

<span id="page-5878-0"></span>virtual void MgLayerGroup::SetDisplayInLegend(bool *displayInLegend* )

Specifies whether an entry for the group should appear in the legend.

#### **.NET Syntax**

void [SetDisplayInLegend\(bool](#page-5878-0) displayInLegend);

#### **Parameters:**

*displayInLegend* (boolean/bool) True if the group should appear legend, or false otherwise.

#### **Returns:**

## **[MgLayerGroup](#page-1694-0)**

[GetDisplayInLegend](#page-5868-0) [GetExpandInLegend](#page-5869-0) **[GetGroup](#page-5870-0) [GetLayerGroupType](#page-5871-0)** [GetLegendLabel](#page-5872-0) **[GetName](#page-5873-0) [GetObjectId](#page-5874-0) [GetVisible](#page-5875-0) [IsVisible](#page-5876-0) [MgLayerGroup](#page-5877-0) [SetDisplayInLegend](#page-5878-0) [SetGroup](#page-5879-0) [SetLegendLabel](#page-5880-0) [SetVisible](#page-5881-0)** 

<span id="page-5879-0"></span>virtual void MgLayerGroup::SetGroup[\(MgLayerGroup](#page-1694-0) \* *group* ) [virtual]

Changes the group this group is organized within.

#### **.NET Syntax**

void SetGroup(MgLayerGroup group);

#### **Parameters:**

group [\(MgLayerGroup](#page-1694-0)) Group for this group to belong to, or NU if the group should not belong to any group.

#### **Returns:**

## [MgLayerGroup](#page-1694-0)

[GetDisplayInLegend](#page-5868-0) [GetExpandInLegend](#page-5869-0) **[GetGroup](#page-5870-0) [GetLayerGroupType](#page-5871-0) [GetLegendLabel](#page-5872-0) [GetName](#page-5873-0) [GetObjectId](#page-5874-0) [GetVisible](#page-5875-0) [IsVisible](#page-5876-0) [MgLayerGroup](#page-5877-0) [SetDisplayInLegend](#page-5878-0) [SetGroup](#page-5879-0) [SetLegendLabel](#page-5880-0) [SetVisible](#page-5881-0)** 

<span id="page-5880-0"></span>virtual void MgLayerGroup::SetLegendLabel([CREFSTRING](#page-3784-0) *legendLab* 

Sets the label to be displayed for the group in the legend.

#### **.NET Syntax**

void SetLegendLabel(string legendLabel);

#### **Parameters:**

*legendLabel* (String/string) Legend label.

#### **Returns:**

## **[MgLayerGroup](#page-1694-0)**

[GetDisplayInLegend](#page-5868-0) [GetExpandInLegend](#page-5869-0) **[GetGroup](#page-5870-0) [GetLayerGroupType](#page-5871-0) [GetLegendLabel](#page-5872-0)** [GetName](#page-5873-0) **[GetObjectId](#page-5874-0) [GetVisible](#page-5875-0)** [IsVisible](#page-5876-0) **[MgLayerGroup](#page-5877-0) [SetDisplayInLegend](#page-5878-0) [SetGroup](#page-5879-0) [SetLegendLabel](#page-5880-0) [SetVisible](#page-5881-0)** 

<span id="page-5881-0"></span>virtual void MgLayerGroup::SetVisible(bool *visible* ) [virtual]

Alters the group potential visibility.

#### **Remarks:**

Note that setting this property to true will not necessarily guarantee the group will be visible. The group will be visible only when this property is true, and all groups this group is organized within are visible.

#### **.NET Syntax**

void [SetVisible\(bool](#page-5881-0) visible);

#### **Parameters:**

*visible* (boolean/bool) True if the group should be visible, or false otherwise.

#### **Returns:**

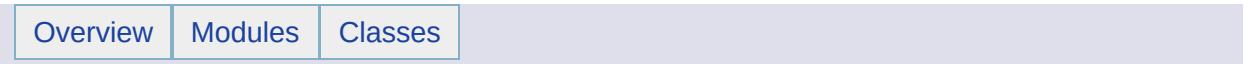

# MgLayerGroupCollection Member List

This is the complete list of members for [MgLayerGroupCollection](#page-1698-0), including all inherited members.

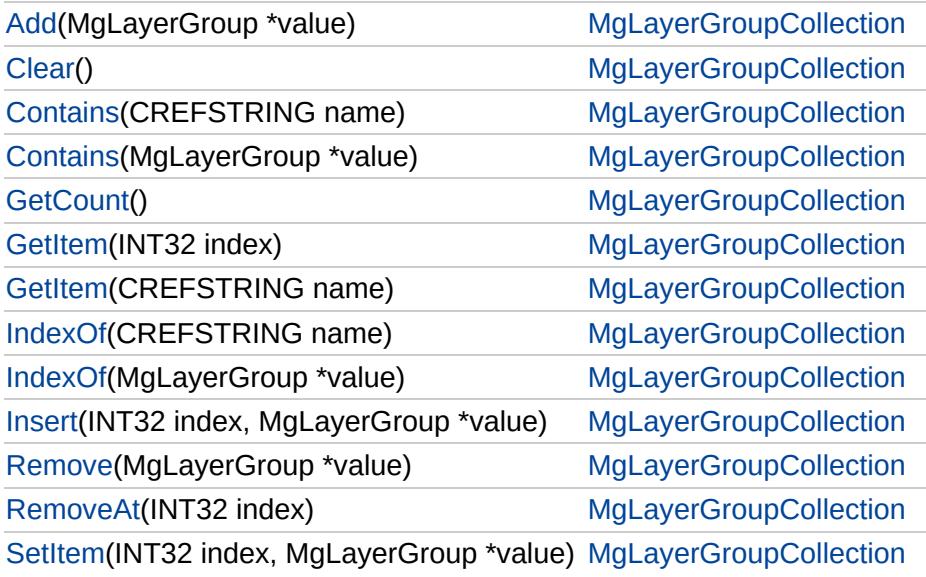

[MgLayerGroupCollection](#page-1698-0)

<span id="page-5884-0"></span>void MgLayerGroupCollection::Add [\(MgLayerGroup](#page-1694-0) \* *value* )

Adds a layer group to the end of the collection.

**[Clear](#page-5885-0) [Contains](#page-5887-0) [Contains](#page-5886-0) [GetCount](#page-5888-0) [GetItem](#page-5890-0) [GetItem](#page-5889-0)** [IndexOf](#page-5892-0) [IndexOf](#page-5891-0) [Insert](#page-5893-0) [Remove](#page-5894-0) [RemoveAt](#page-5895-0) **[SetItem](#page-5896-0)** 

[Add](#page-5884-0)

**.NET Syntax** void Add(MgLayerGroup value);

**Parameters:** *value* [\(MgLayerGroup\)](#page-1694-0) Layer group to be added.

**Returns:**

[MgLayerGroupCollection](#page-1698-0)

[Add](#page-5884-0) **[Clear](#page-5885-0)** [Contains](#page-5887-0) [Contains](#page-5886-0) **[GetCount](#page-5888-0) [GetItem](#page-5890-0) [GetItem](#page-5889-0)** [IndexOf](#page-5892-0) [IndexOf](#page-5891-0) [Insert](#page-5893-0) [Remove](#page-5894-0) [RemoveAt](#page-5895-0) **[SetItem](#page-5896-0)** 

<span id="page-5885-0"></span>void MgLayerGroupCollection::Clear ( )

Removes all layer groups from the collection.

**.NET Syntax** void [Clear\(\)](#page-5885-0);

**Returns:** Returns nothing.

# [MgLayerGroupCollection](#page-1698-0)

[Add](#page-5884-0) **[Clear](#page-5885-0) [Contains](#page-5887-0) [Contains](#page-5886-0) [GetCount](#page-5888-0) [GetItem](#page-5890-0) [GetItem](#page-5889-0)** [IndexOf](#page-5892-0) [IndexOf](#page-5891-0) [Insert](#page-5893-0) [Remove](#page-5894-0) [RemoveAt](#page-5895-0) **[SetItem](#page-5896-0)** 

<span id="page-5886-0"></span>bool MgLayerGroupCollection::Contains([MgLayerGroup](#page-1694-0) \* *value* )

Determines if the collection contains the specified layer group.

**.NET Syntax**

bool Contains(MgLayerGroup value);

#### **Parameters:**

*value* [\(MgLayerGroup\)](#page-1694-0) [MgLayerGroup](#page-1694-0) to search for.

#### **Returns:**

Returns true if the collection contains the specified item, or false otherwise.

[MgLayerGroupCollection](#page-1698-0)

[Add](#page-5884-0) **[Clear](#page-5885-0) [Contains](#page-5887-0) [Contains](#page-5886-0) [GetCount](#page-5888-0) [GetItem](#page-5890-0) [GetItem](#page-5889-0)** [IndexOf](#page-5892-0) [IndexOf](#page-5891-0) [Insert](#page-5893-0) [Remove](#page-5894-0) [RemoveAt](#page-5895-0) **[SetItem](#page-5896-0)** 

<span id="page-5887-0"></span>bool MgLayerGroupCollection::Contains([CREFSTRING](#page-3784-0) *name* )

Determines if the collection contains the specified layer group.

**.NET Syntax** bool Contains(string name);

#### **Parameters:**

*name* (String/string) Name of the layer group to search for.

#### **Returns:**

Returns true if the collection contains the specified item, or false otherwise.

# [MgLayerGroupCollection](#page-1698-0)

[Add](#page-5884-0) **[Clear](#page-5885-0)** [Contains](#page-5887-0) **[Contains](#page-5886-0) [GetCount](#page-5888-0) [GetItem](#page-5890-0) [GetItem](#page-5889-0)** [IndexOf](#page-5892-0) [IndexOf](#page-5891-0) [Insert](#page-5893-0) [Remove](#page-5894-0) [RemoveAt](#page-5895-0) **[SetItem](#page-5896-0)** 

<span id="page-5888-0"></span>[INT32](#page-3739-0) MgLayerGroupCollection::GetCount( )

Gets the number of layer groups in the collection.

**.NET Syntax** int [GetCount\(\);](#page-5888-0)

#### **Returns:**

Returns the number of layer groups.

# [MgLayerGroupCollection](#page-1698-0)

<span id="page-5889-0"></span>[MgLayerGroup\\*](#page-1694-0) MgLayerGroupCollection::GetItem([CREFSTRING](#page-3784-0) *name* )

Returns the layer group with the specified name.

**[Contains](#page-5887-0) [Contains](#page-5886-0) [GetCount](#page-5888-0) [GetItem](#page-5890-0) [GetItem](#page-5889-0)** [IndexOf](#page-5892-0) [IndexOf](#page-5891-0) [Insert](#page-5893-0) [Remove](#page-5894-0) [RemoveAt](#page-5895-0) **[SetItem](#page-5896-0)** 

[Add](#page-5884-0) **[Clear](#page-5885-0)** 

> **.NET Syntax** [MgLayerGroup](#page-1694-0) GetItem(string name);

#### **Parameters:**

*name* (String/string) Name of the layer group to get.

#### **Returns:**

Returns the layer group.

#### **Exceptions:**

*[MgObjectNotFoundException](#page-1834-0)* if the name does not exist.

# [MgLayerGroupCollection](#page-1698-0)

<span id="page-5890-0"></span>[MgLayerGroup\\*](#page-1694-0) MgLayerGroupCollection::GetItem([INT32](#page-3739-0) *index* )

Gets the layer group at the specified index.

**[Clear](#page-5885-0) [Contains](#page-5887-0) [Contains](#page-5886-0) [GetCount](#page-5888-0) [GetItem](#page-5890-0) [GetItem](#page-5889-0)** [IndexOf](#page-5892-0) [IndexOf](#page-5891-0) [Insert](#page-5893-0) [Remove](#page-5894-0) [RemoveAt](#page-5895-0) **[SetItem](#page-5896-0)** 

[Add](#page-5884-0)

#### **.NET Syntax** [MgLayerGroup](#page-1694-0) GetItem(int index);

#### **Parameters:**

*index* (int) Index of the layer group to get.

#### **Returns:**

Returns the layer group.

#### **Exceptions:**

*[MgIndexOutOfRangeException](#page-1584-0)* if the specified index is out of range.

# [MgLayerGroupCollection](#page-1698-0)

<span id="page-5891-0"></span>[INT32](#page-3739-0) MgLayerGroupCollection::IndexOf[\(MgLayerGroup](#page-1694-0) \* *value* )

Gets the index of the specified layer group in the collection.

**.NET Syntax** int IndexOf(MgLayerGroup value);

**Parameters:**

*value* [\(MgLayerBase\)](#page-1679-0) [MgLayerGroup](#page-1694-0) to search for.

#### **Returns:**

Returns the layer group's index if the collection contains the specified layer group, or false (-1) otherwise.

[Add](#page-5884-0) **[Clear](#page-5885-0) [Contains](#page-5887-0) [Contains](#page-5886-0) [GetCount](#page-5888-0) [GetItem](#page-5890-0) [GetItem](#page-5889-0)** [IndexOf](#page-5892-0) [IndexOf](#page-5891-0) [Insert](#page-5893-0) [Remove](#page-5894-0) [RemoveAt](#page-5895-0) **[SetItem](#page-5896-0)** 

# [MgLayerGroupCollection](#page-1698-0)

<span id="page-5892-0"></span>[INT32](#page-3739-0) MgLayerGroupCollection::IndexOf[\(CREFSTRING](#page-3784-0) *name* )

Gets the index of the specified layer group in the collection.

**.NET Syntax** int IndexOf(string name);

#### **Parameters:**

*name* (String/string) Name of the layer group to search for.

#### **Returns:**

Returns the layer group's index if the collection contains the specified layer group, or false (-1) otherwise.

[Add](#page-5884-0) **[Clear](#page-5885-0) [Contains](#page-5887-0) [Contains](#page-5886-0) [GetCount](#page-5888-0) [GetItem](#page-5890-0) [GetItem](#page-5889-0)** [IndexOf](#page-5892-0) [IndexOf](#page-5891-0) [Insert](#page-5893-0) [Remove](#page-5894-0) [RemoveAt](#page-5895-0) **[SetItem](#page-5896-0)** 

## [MgLayerGroupCollection](#page-1698-0)

[Add](#page-5884-0) **[Clear](#page-5885-0) [Contains](#page-5887-0) [Contains](#page-5886-0) [GetCount](#page-5888-0) [GetItem](#page-5890-0) [GetItem](#page-5889-0)** [IndexOf](#page-5892-0) [IndexOf](#page-5891-0) **[Insert](#page-5893-0)** [Remove](#page-5894-0) [RemoveAt](#page-5895-0) **[SetItem](#page-5896-0)** 

<span id="page-5893-0"></span>void MgLayerGroupCollection::Insert ([INT32](#page-3739-0) *index,* [MgLayerGroup](#page-1694-0) \* *value* )

Inserts a layer group at a specified location in the collection.

#### **Remarks:**

Layer groups following the insertion point are moved down to accommodate the new layer group.

#### **.NET Syntax**

void Insert(int index, MgLayerGroup value);

#### **Parameters:**

*index* (int) Position in the collection to insert the layer group. *value* [\(MgLayerGroup\)](#page-1694-0) Layer group to be inserted in the collection.

#### **Returns:**

Returns nothing.

#### **Exceptions:**

*[MgIndexOutOfRangeException](#page-1584-0)* if the specified index is out of range.

# [MgLayerGroupCollection](#page-1698-0)

[Add](#page-5884-0) **[Clear](#page-5885-0)** [Contains](#page-5887-0) **[Contains](#page-5886-0) [GetCount](#page-5888-0) [GetItem](#page-5890-0) [GetItem](#page-5889-0)** [IndexOf](#page-5892-0) [IndexOf](#page-5891-0) **[Insert](#page-5893-0) [Remove](#page-5894-0)** [RemoveAt](#page-5895-0) **[SetItem](#page-5896-0)** 

<span id="page-5894-0"></span>bool MgLayerGroupCollection::Remove([MgLayerGroup](#page-1694-0) \* *value* )

Removes a layer group from the collection.

**.NET Syntax** bool Remove(MgLayerGroup value);

#### **Parameters:**

*value* [\(MgLayerGroup\)](#page-1694-0) Layer group to be removed.

#### **Returns:**

Returns true if removal was successful.

# [MgLayerGroupCollection](#page-1698-0)

[Add](#page-5884-0) **[Clear](#page-5885-0) [Contains](#page-5887-0) [Contains](#page-5886-0) [GetCount](#page-5888-0) [GetItem](#page-5890-0) [GetItem](#page-5889-0)** [IndexOf](#page-5892-0) [IndexOf](#page-5891-0) [Insert](#page-5893-0) [Remove](#page-5894-0) [RemoveAt](#page-5895-0) **[SetItem](#page-5896-0)** 

<span id="page-5895-0"></span>void MgLayerGroupCollection::RemoveAt[\(INT32](#page-3739-0) *index* )

Removes a layer group from the collection at the specified index.

**.NET Syntax** void RemoveAt(int index);

#### **Parameters:**

*index* (int) Index of the layer group to be removed.

#### **Returns:**

Returns nothing.

#### **Exceptions:**

*[MgIndexOutOfRangeException](#page-1584-0)* if the specified index is out of range.

# [MgLayerGroupCollection](#page-1698-0)

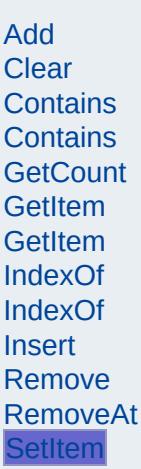

<span id="page-5896-0"></span>void MgLayerGroupCollection::SetItem [\(INT32](#page-3739-0) *index,* [MgLayerGroup](#page-1694-0) \* *value* )

Sets the layer group in the collection at the specified index to the specified value.

**.NET Syntax** void SetItem(int index, MgLayerGroup value);

**Parameters:**

*index* (int) Position in the collection to set the layer group. *value* [\(MgLayerGroup\)](#page-1694-0) [MgLayerGroup](#page-1694-0) to be set in the collection.

#### **Returns:**

Returns nothing.

**Exceptions:**

*[MgIndexOutOfRangeException](#page-1584-0)* if the specified index is out of range.

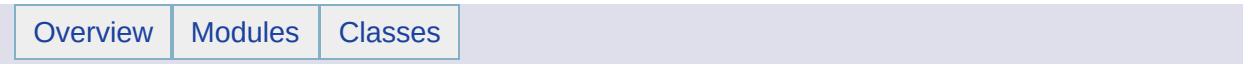

# MgLayerGroupCollectionEnumerator Member List

### This is the complete list of members for

[MgLayerGroupCollectionEnumerator](#page-1702-0), including all inherited members.

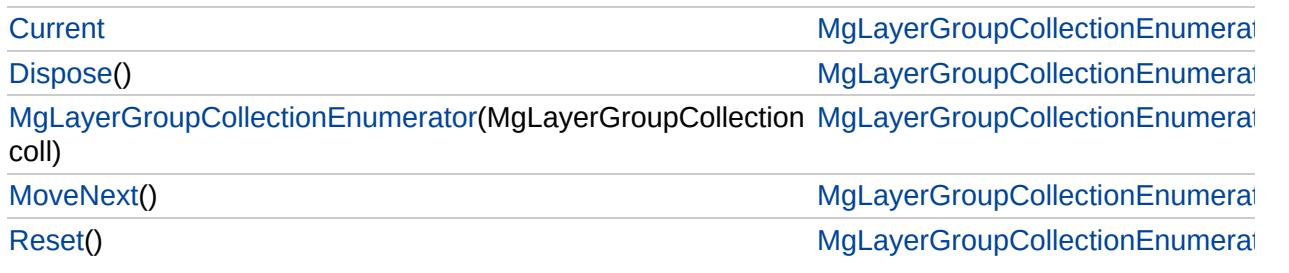

# [MgLayerGroupCollectionEnumerator](#page-1702-0)

**[Current](#page-5903-0) [Dispose](#page-5899-0)** 

<span id="page-5899-0"></span>void MgLayerGroupCollectionEnumerator::Dispose() [

[MgLayerGroupCollectionEnumerator](#page-5900-0) **[MoveNext](#page-5901-0)** [Reset](#page-5902-0)

# [MgLayerGroupCollectionEnumerator](#page-1702-0)

[Current](#page-5903-0) **[Dispose](#page-5899-0)** [MgLayerGroupCollectionEnumerator](#page-5900-0) **[MoveNext](#page-5901-0)** [Reset](#page-5902-0)

<span id="page-5900-0"></span>[Mg](#page-1698-0)LayerGroupCollectionEnumerator::MgLayerGroupC

# [MgLayerGroupCollectionEnumerator](#page-1702-0)

[Current](#page-5903-0) [Dispose](#page-5899-0) [MgLayerGroupCollectionEnumerator](#page-5900-0) **[MoveNext](#page-5901-0)** [Reset](#page-5902-0)

<span id="page-5901-0"></span>bool MgLayerGroupCollectionEnumerator::MoveNext( )

# [MgLayerGroupCollectionEnumerator](#page-1702-0)

[Current](#page-5903-0) **[Dispose](#page-5899-0)** [MgLayerGroupCollectionEnumerator](#page-5900-0) **[MoveNext](#page-5901-0)** [Reset](#page-5902-0)

<span id="page-5902-0"></span>void MgLayerGroupCollectionEnumerator::Reset() [in

# [MgLayerGroupCollectionEnumerator](#page-1702-0)

**[Current](#page-5903-0) [Dispose](#page-5899-0)** [MgLayerGroupCollectionEnumerator](#page-5900-0) **[MoveNext](#page-5901-0)** [Reset](#page-5902-0)

<span id="page-5903-0"></span>[MgLayerGroup](#page-1694-0) MgLayerGroupCollectionEnumerator::C
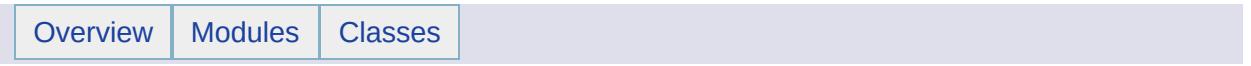

## MgLayerGroupType Member List

This is the complete list of members for [MgLayerGroupType](#page-1707-0), including all inherited members.

[BaseMap](#page-5906-0) [MgLayerGroupType](#page-1707-0) [static] [Normal](#page-5907-0) [MgLayerGroupType](#page-1707-0) [static]

## [MgLayerGroupType](#page-1707-0)

**[BaseMap](#page-5906-0) [Normal](#page-5907-0)** 

### <span id="page-5906-0"></span>const [INT32](#page-3739-0) [MgLayerGroupType::BaseMap](#page-5906-0) = 2 [static]

Specifies that the layer is a base map layer group (i.e. it contains base map layers).

## [MgLayerGroupType](#page-1707-0)

**[BaseMap](#page-5906-0)** [Normal](#page-5907-0)

<span id="page-5907-0"></span>const [INT32](#page-3739-0) [MgLayerGroupType::Normal](#page-5907-0) = 1 [static]

Specifies that the layer group is a normal layer group.

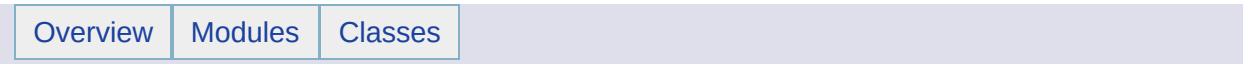

## MgLayerNotFoundException Member List

This is the complete list of members for [MgLayerNotFoundException,](#page-1711-0) including all inherited members.

[GetDetails](#page-5460-0)() [MgException](#page-1438-0) [GetMessage\(](#page-5461-0)) [MgException](#page-1438-0) [GetStackTrace](#page-5462-0)() [MgException](#page-1438-0)

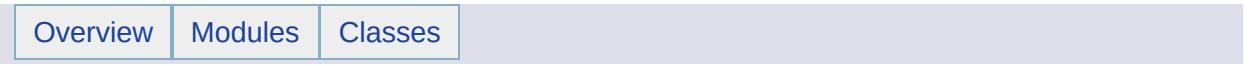

## MgLayerType Member List

This is the complete list of members for [MgLayerType](#page-1714-0), including all inherited members.

[BaseMap](#page-5912-0) [MgLayerType](#page-1714-0) [static] [Dynamic](#page-5913-0) [MgLayerType](#page-1714-0) [static]

## [MgLayerType](#page-1714-0)

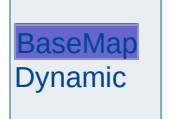

<span id="page-5912-0"></span>const [INT32](#page-3739-0) [MgLayerType::BaseMap](#page-5912-0) = 2 [static]

Specifies that the layer is a base map layer.

## [MgLayerType](#page-1714-0)

**[BaseMap](#page-5912-0)** [Dynamic](#page-5913-0)

<span id="page-5913-0"></span>const [INT32](#page-3739-0) [MgLayerType::Dynamic](#page-5913-0) = 1 [static]

Specifies that the layer is a dynamic layer.

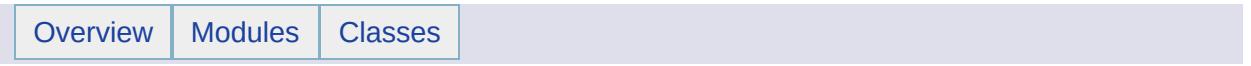

## MgLengthException Member List

This is the complete list of members for [MgLengthException](#page-1718-0), including all inherited members.

[GetDetails](#page-5460-0)() [MgException](#page-1438-0) [GetMessage\(](#page-5461-0)) [MgException](#page-1438-0) [GetStackTrace](#page-5462-0)() [MgException](#page-1438-0)

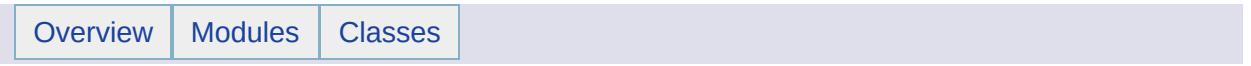

## MgLinearRing Member List

This is the complete list of members for [MgLinearRing,](#page-1721-0) including all inherited members.

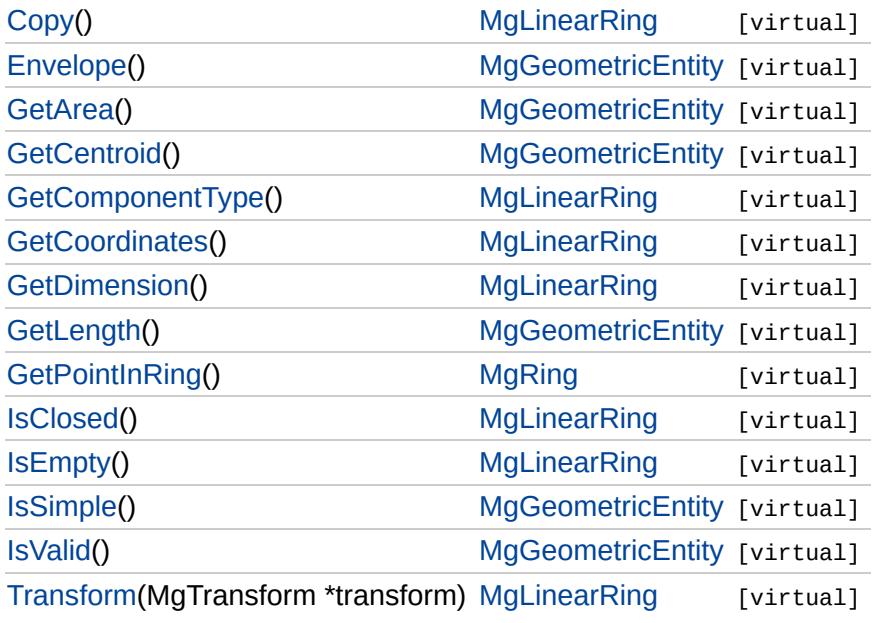

<span id="page-5918-0"></span>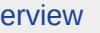

# **[MgLinearRing](#page-1721-0)**

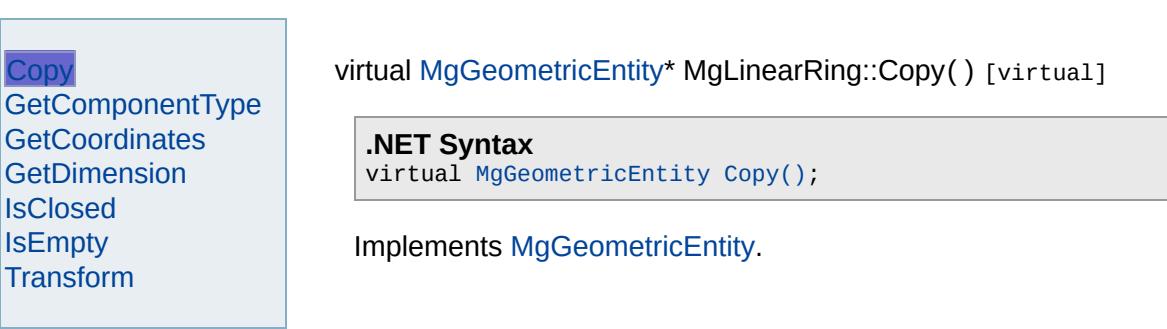

<span id="page-5919-0"></span>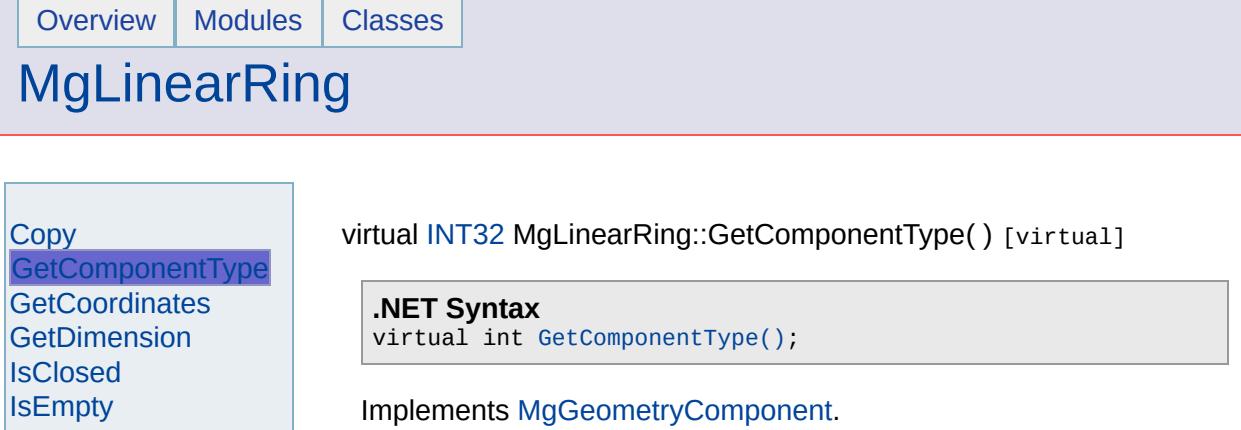

 $\overline{\phantom{0}}$ 

[Transform](#page-5924-0)

## **[MgLinearRing](#page-1721-0)**

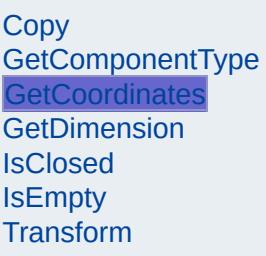

<span id="page-5920-0"></span>virtual [MgCoordinateIterator](#page-1138-0)\* MgLinearRing::GetCoordinates() [virtual]

Returns an iterator that can be used to enumerate each of the linear rings coordinates.

### **.NET Syntax**

virtual [MgCoordinateIterator](#page-1138-0) [GetCoordinates\(\);](#page-5920-0)

### **Returns:**

An [MgCoordinateIterator](#page-1138-0) over the rings coordinates.

Implements [MgRing.](#page-6438-0)

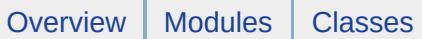

# **[MgLinearRing](#page-1721-0)**

[Copy](#page-5918-0) [GetComponentType](#page-5919-0) **[GetCoordinates](#page-5920-0) [GetDimension](#page-5921-0) [IsClosed](#page-5922-0) [IsEmpty](#page-5923-0)** [Transform](#page-5924-0)

<span id="page-5921-0"></span>virtual [INT32](#page-3739-0) MgLinearRing::GetDimension( ) [virtual]

**.NET Syntax** virtual int [GetDimension\(\)](#page-5921-0);

Implements [MgGeometricEntity.](#page-5630-0)

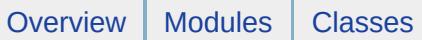

# [MgLinearRing](#page-1721-0)

<span id="page-5922-0"></span>virtual bool MgLinearRing::IsClosed( ) [virtual]

[Copy](#page-5918-0) [GetComponentType](#page-5919-0) **[GetCoordinates](#page-5920-0) [GetDimension](#page-5921-0) [IsClosed](#page-5922-0) [IsEmpty](#page-5923-0) [Transform](#page-5924-0)** 

**.NET Syntax** virtual bool [IsClosed\(\);](#page-5922-0)

Implements [MgGeometricEntity.](#page-5632-0)

# **[MgLinearRing](#page-1721-0)**

<span id="page-5923-0"></span>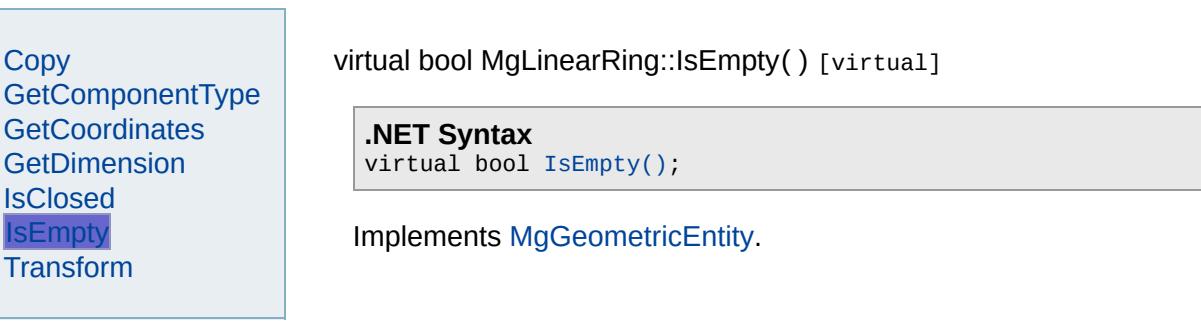

## **[MgLinearRing](#page-1721-0)**

**[Copy](#page-5918-0) [GetComponentType](#page-5919-0)** [GetCoordinates](#page-5920-0) **[GetDimension](#page-5921-0) [IsClosed](#page-5922-0) [IsEmpty](#page-5923-0)** [Transform](#page-5924-0)

<span id="page-5924-0"></span>virtual [MgGeometricEntity\\*](#page-1529-0) MgLinearRing::Transform([MgTransform](#page-2086-0) \* transform \* **and** 

Returns a transformed copy of this geometric entity.

### **.NET Syntax**

virtual [MgGeometricEntity](#page-1529-0) Transform(MgTransform transform);

### **Parameters:**

*transform* ([MgTransform\)](#page-2086-0) The [MgTransform](#page-2086-0) to use in constructir geometric entity.

### **Returns:**

An [MgGeometricEntity](#page-1529-0) that is a copy of this one with each coordinate transformation

Implements [MgGeometricEntity](#page-5636-0).

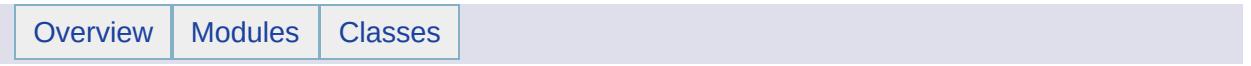

## MgLinearRingCollection Member List

This is the complete list of members for [MgLinearRingCollection,](#page-1725-0) including all inherited members.

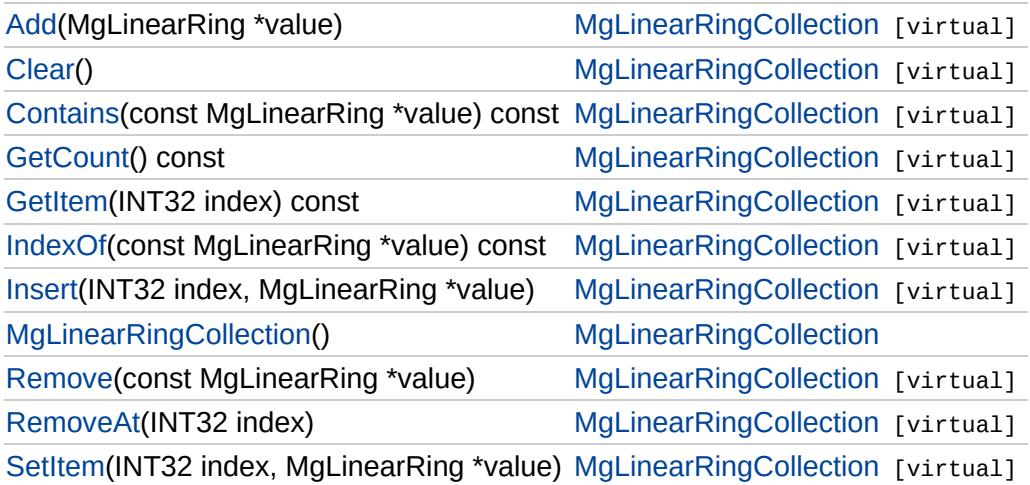

## [MgLinearRingCollection](#page-1725-0)

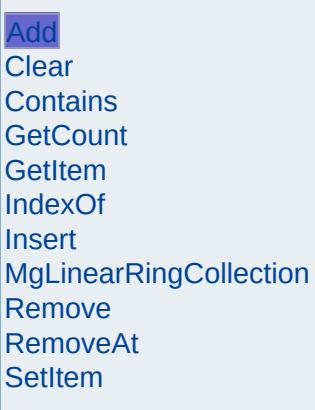

<span id="page-5927-0"></span>virtual void MgLinearRingCollection::Add[\(MgLinearRing](#page-1721-0) \* *value*) [v

Adds the specified coordinate to the end of the collection.

### **.NET Syntax**

void Add(MgLinearRing value);

### **Parameters:**

*value* ([MgLinearRing\)](#page-1721-0) linear ring to add to the collection.

### **Returns:**

Returns nothing

# [MgLinearRingCollection](#page-1725-0)

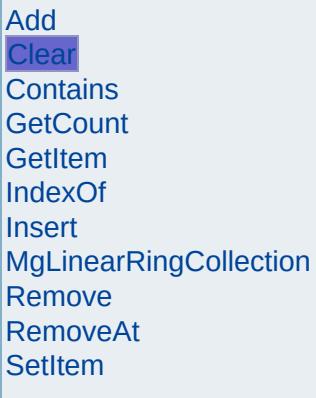

<span id="page-5928-0"></span>virtual void MgLinearRingCollection::Clear() [virtual]

Removes all linear rings from the collection.

**.NET Syntax** virtual void [Clear\(\)](#page-5928-0);

## [MgLinearRingCollection](#page-1725-0)

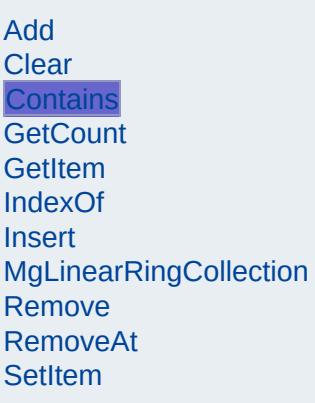

<span id="page-5929-0"></span>virtual bool MgLinearRingCollection::Contains(const [MgLinearRing](#page-1721-0) \*

Returns true if the collection contains the specified linear ring, false

### **.NET Syntax**

virtual bool Contains(const MgLinearRing value) const;

### **Parameters:**

*value* ([MgLinearRing\)](#page-1721-0) linear ring reference to check containr

### **Returns:**

True if the collection contains the specified linear ring, false  $\epsilon$ 

## [MgLinearRingCollection](#page-1725-0)

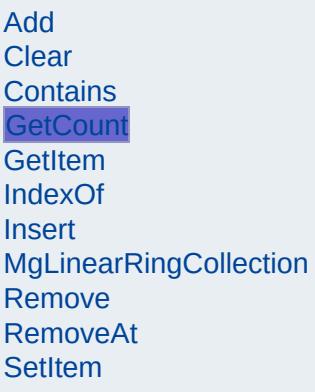

<span id="page-5930-0"></span>virtual [INT32](#page-3739-0) MgLinearRingCollection::GetCount() const [virtual]

Gets the number of linear rings in the collection.

#### **.NET Syntax** virtual int [GetCount\(\)](#page-5930-0) const;

**Returns:** Returns number of linear rings in the collection.

## [MgLinearRingCollection](#page-1725-0)

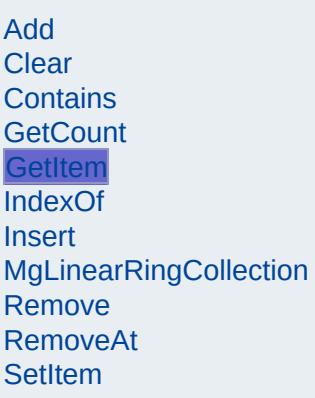

<span id="page-5931-0"></span>virtual [MgLinearRing](#page-1721-0)\* MgLinearRingCollection::GetItem([INT32](#page-3739-0) *index*

Gets the linear ring in the collection at the specified index. Throws argument exception if the index is out of range.

### **.NET Syntax**

virtual [MgLinearRing](#page-1721-0) GetItem(int index) const;

#### **Parameters:**

*index* (int) Index of the linear ring to retrieve.

### **Returns:**

Returns the linear ring in the collection at the specified index.

#### **Exceptions:**

*[MgIndexOutOfRangeException](#page-1584-0)*

## [MgLinearRingCollection](#page-1725-0)

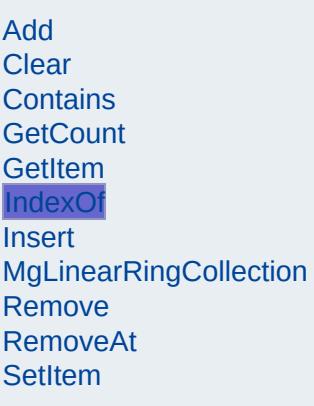

<span id="page-5932-0"></span>virtual [INT32](#page-3739-0) MgLinearRingCollection::IndexOf(const [MgLinearRing](#page-1721-0) \*

Returns the index of the specified linear ring in the collection or -1 exist.

### **.NET Syntax**

virtual int IndexOf(const MgLinearRing value) const;

### **Parameters:**

*value* ([MgLinearRing\)](#page-1721-0) linear ring reference to find the index of

#### **Returns:**

The index of the specified linear ring in the collection or -1 if exist.

[MgLinearRingCollection](#page-1725-0)

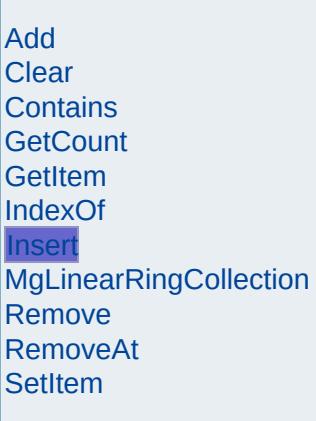

<span id="page-5933-0"></span>virtual void MgLinearRingCollection::Insert[\(INT32](#page-3739-0) *index,* [MgLinearRing](#page-1721-0) \* *value* ) and the set of  $\mathfrak{g}$  is the set of  $\mathfrak{g}$ 

Inserts the specified linear ring at the specified index within the col Items following the insertion point are moved down to accommoda new item. Throws an invalid argument exception if the specified in out of range.

#### **.NET Syntax**

virtual void Insert(int index, MgLinearRing value);

#### **Parameters:**

*index* (int) Index at which to insert the coordinate. *value* ([MgLinearRing\)](#page-1721-0) linear ring to insert.

### **Exceptions:**

*[MgIndexOutOfRangeException](#page-1584-0)*

## [MgLinearRingCollection](#page-1725-0)

[Add](#page-5927-0) **[Clear](#page-5928-0)** [Contains](#page-5929-0) **[GetCount](#page-5930-0) [GetItem](#page-5931-0)** [IndexOf](#page-5932-0) **[Insert](#page-5933-0)** [MgLinearRingCollection](#page-5934-0) **[Remove](#page-5935-0)** [RemoveAt](#page-5936-0) **[SetItem](#page-5937-0)** 

<span id="page-5934-0"></span>MgLinearRingCollection::MgLinearRingCollection( )

Construct a [MgLinearRingCollection](#page-1725-0) object.

**.NET Syntax** [MgLinearRingCollection\(\);](#page-5934-0)

## [MgLinearRingCollection](#page-1725-0)

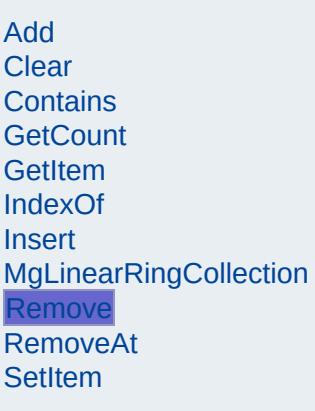

<span id="page-5935-0"></span>virtual bool MgLinearRingCollection::Remove(const [MgLinearRing](#page-1721-0) \*

Removes the specified linear ring from the collection. Returns true successful.

### **.NET Syntax**

bool Remove(const MgLinearRing value);

### **Parameters:**

*value* ([MgLinearRing\)](#page-1721-0) linear ring reference to remove.

### **Returns:**

Returns true if successful.

## [MgLinearRingCollection](#page-1725-0)

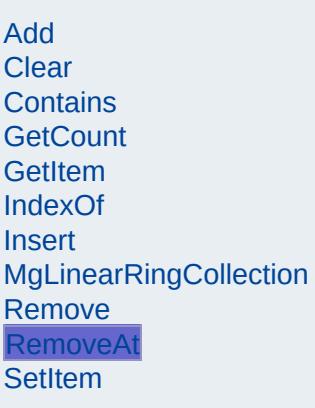

<span id="page-5936-0"></span>virtual void MgLinearRingCollection::RemoveAt[\(INT32](#page-3739-0) *index*) [virt

Removes the linear ring at the specified index from the collection. Throws an invalid argument exception if the index does not exist w the collection.

### **.NET Syntax**

virtual void RemoveAt(int index);

### **Parameters:**

*index* (int) Index of the linear ring to remove.

### **Exceptions:**

*[MgIndexOutOfRangeException](#page-1584-0)*

## [MgLinearRingCollection](#page-1725-0)

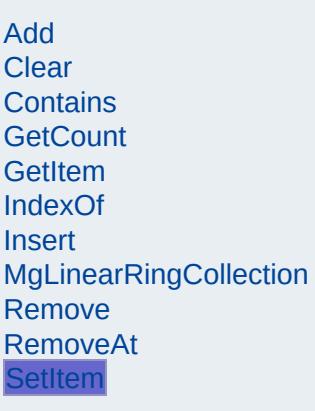

<span id="page-5937-0"></span>virtual void MgLinearRingCollection::SetItem[\(INT32](#page-3739-0) *index,* [MgLinearRing](#page-1721-0) \* *value* )

Sets the linear ring in the collection at the specified index to the sp value. Throws an invalid argument exception if the index is out of r

#### **.NET Syntax**

virtual void SetItem(int index, MgLinearRing value);

#### **Parameters:**

*index* (int) Index of the coordinate to set. *value* ([MgLinearRing\)](#page-1721-0) linear ring to place into the collection.

#### **Exceptions:**

*[MgIndexOutOfRangeException](#page-1584-0)*

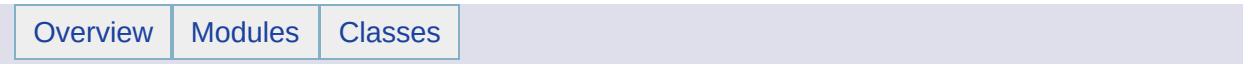

## MgLinearRingCollectionEnumerator Member List

## This is the complete list of members for

[MgLinearRingCollectionEnumerator,](#page-1729-0) including all inherited members.

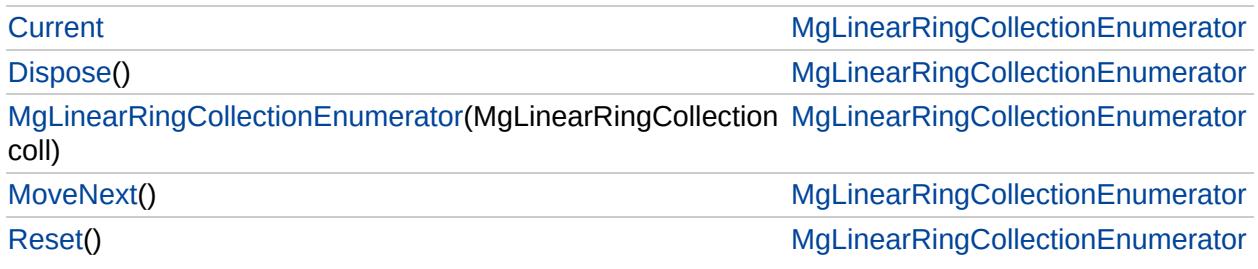
# [MgLinearRingCollectionEnumerator](#page-1729-0)

**[Current](#page-5944-0) [Dispose](#page-5940-0)** 

<span id="page-5940-0"></span>void MgLinearRingCollectionEnumerator::Dispose() [ir

[MgLinearRingCollectionEnumerator](#page-5941-0) **[MoveNext](#page-5942-0)** [Reset](#page-5943-0)

# [MgLinearRingCollectionEnumerator](#page-1729-0)

**[Current](#page-5944-0)** 

<span id="page-5941-0"></span>MgLinearRingCollectionEnumerator::MgLinearRingCollectionEnumerator

**[Dispose](#page-5940-0)** [MgLinearRingCollectionEnumerator](#page-5941-0)

**[MoveNext](#page-5942-0)** 

[Reset](#page-5943-0)

# [MgLinearRingCollectionEnumerator](#page-1729-0)

[Current](#page-5944-0) [Dispose](#page-5940-0) [MgLinearRingCollectionEnumerator](#page-5941-0) **[MoveNext](#page-5942-0)** [Reset](#page-5943-0)

<span id="page-5942-0"></span>bool MgLinearRingCollectionEnumerator::MoveNext() [

# [MgLinearRingCollectionEnumerator](#page-1729-0)

[Current](#page-5944-0) **[Dispose](#page-5940-0)** [MgLinearRingCollectionEnumerator](#page-5941-0) **[MoveNext](#page-5942-0)** [Reset](#page-5943-0)

<span id="page-5943-0"></span>void MgLinearRingCollectionEnumerator::Reset() [inli

# [MgLinearRingCollectionEnumerator](#page-1729-0)

**[Current](#page-5944-0) [Dispose](#page-5940-0)** [MgLinearRingCollectionEnumerator](#page-5941-0) **[MoveNext](#page-5942-0)** [Reset](#page-5943-0)

<span id="page-5944-0"></span>[MgLinearRing](#page-1721-0) MgLinearRingCollectionEnumerator::Curr

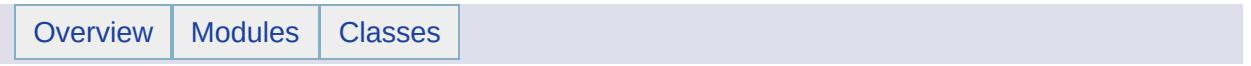

# MgLinearSegment Member List

This is the complete list of members for [MgLinearSegment,](#page-1734-0) including all inherited members.

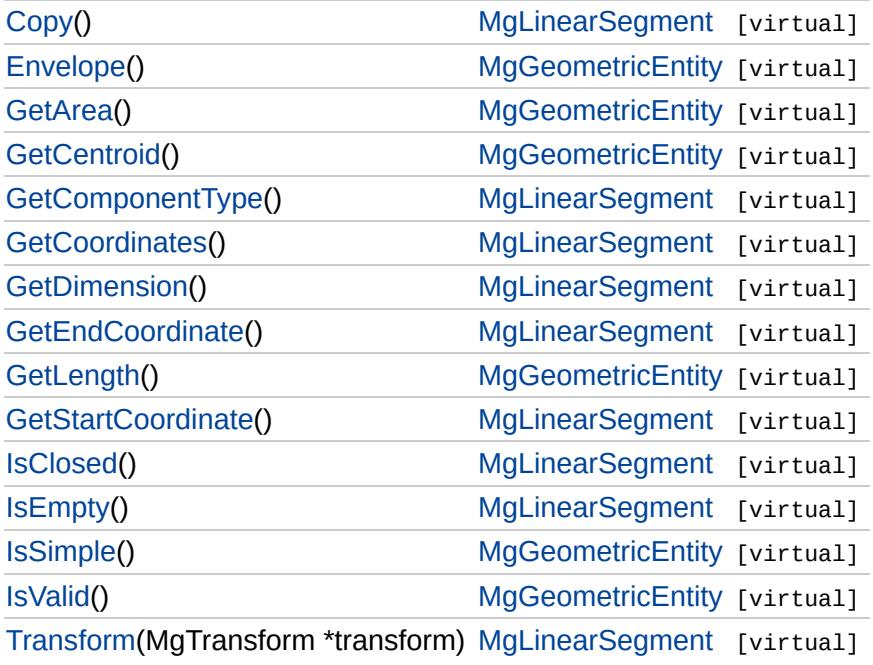

**[Copy](#page-5947-0)** 

## [MgLinearSegment](#page-1734-0)

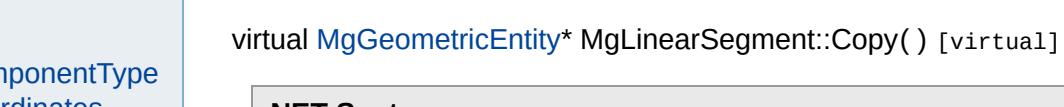

<span id="page-5947-0"></span>**.NET Syntax** virtual [MgGeometricEntity](#page-1529-0) [Copy\(\)](#page-5947-0);

Implements [MgGeometricEntity.](#page-5626-0)

GetCom **[GetCoordinates](#page-5949-0)** [GetDimension](#page-5950-0) **[GetEndCoordinate](#page-5951-0) [GetStartCoordinate](#page-5952-0) [IsClosed](#page-5953-0) [IsEmpty](#page-5954-0) [Transform](#page-5955-0)** 

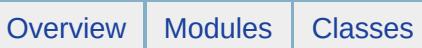

<span id="page-5948-0"></span>

# **[MgLinearSegment](#page-1734-0)**

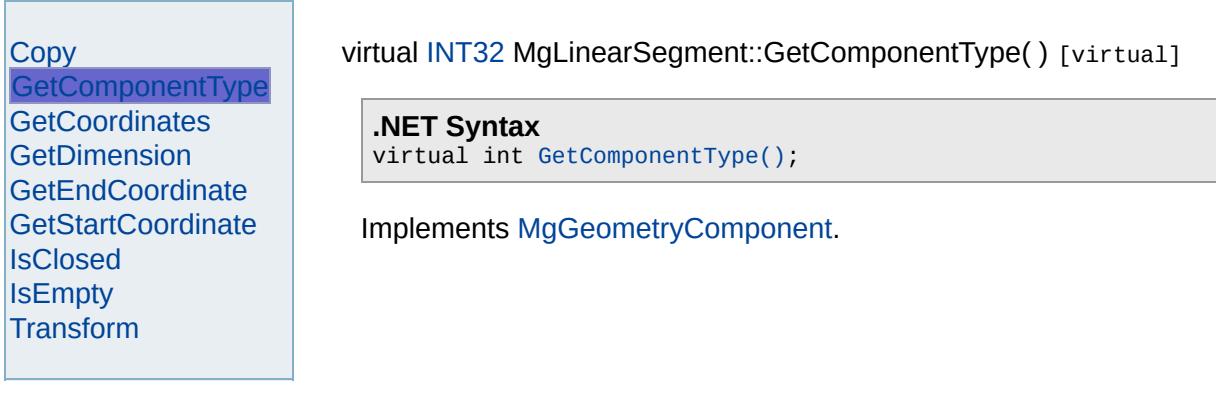

### [MgLinearSegment](#page-1734-0)

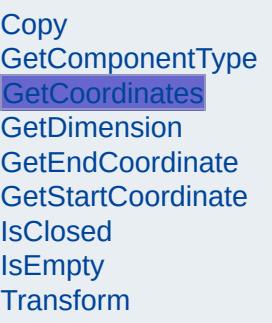

<span id="page-5949-0"></span>virtual [MgCoordinateIterator](#page-1138-0)\* MgLinearSegment::GetCoordinates() [vi

Returns an iterator that can be used to enumerate each of the linear segments coordinates.

#### **.NET Syntax**

virtual [MgCoordinateIterator](#page-1138-0) [GetCoordinates\(\);](#page-5949-0)

#### **Returns:**

An [MgCoordinateIterator](#page-1138-0) over the segments coordinates.

Implements [MgCurveSegment](#page-1339-0).

<span id="page-5950-0"></span>

# [MgLinearSegment](#page-1734-0)

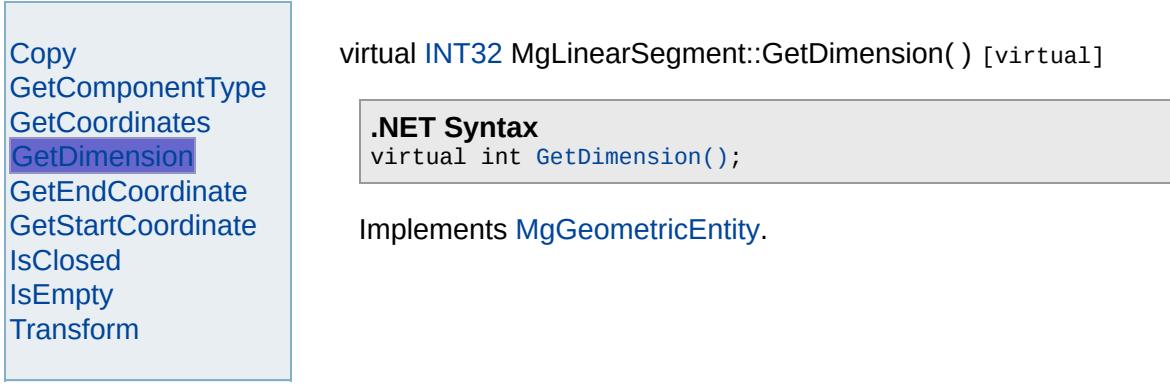

<span id="page-5951-0"></span>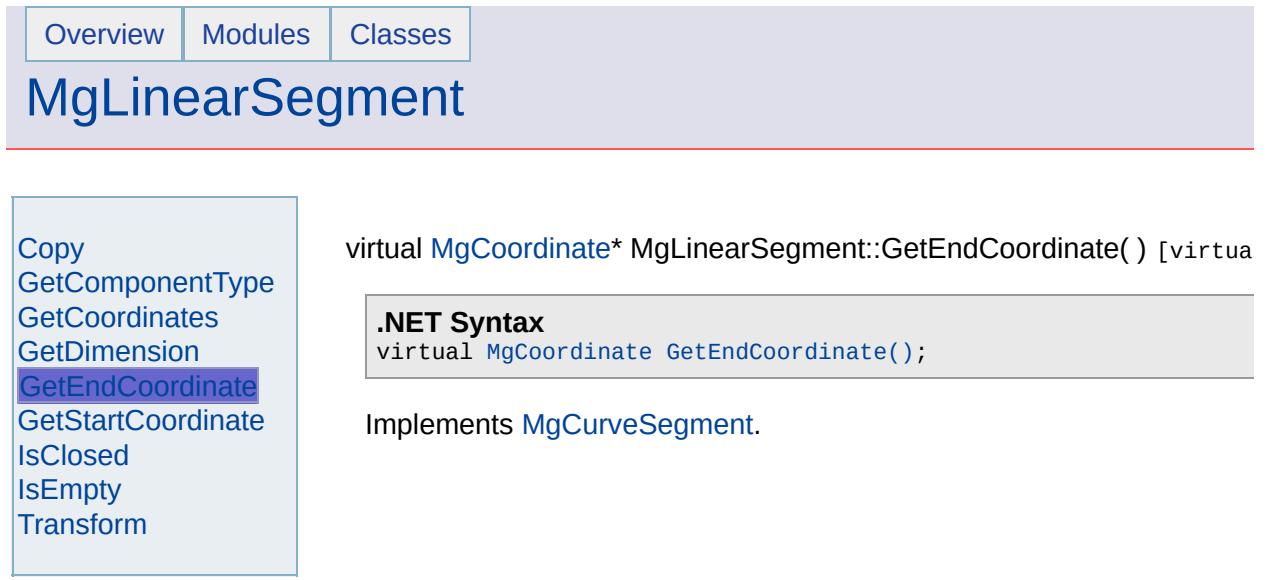

<u> Estados de Santo de Santo de Santo de Santo de Santo de Santo de Santo de Santo de Santo de Santo de Santo de S</u>

 $\sim$ 

<u> 1989 - Andrea Stadt Britain, amerikansk politik (\* 1989)</u>

<span id="page-5952-0"></span>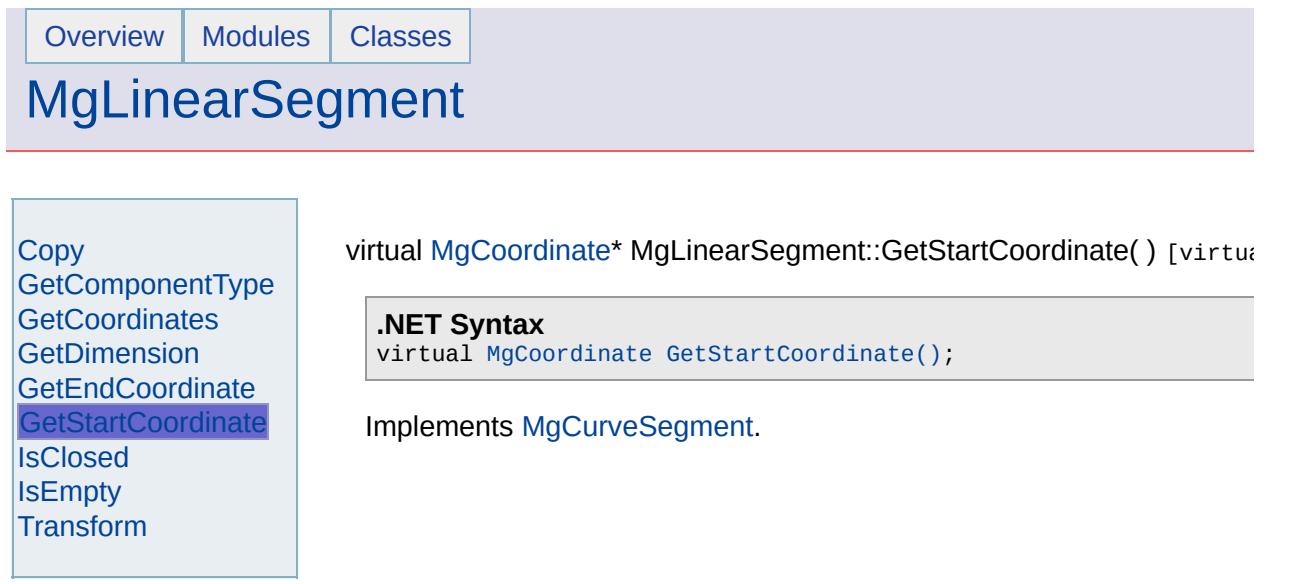

the contract of the contract of the contract of the contract of the contract of

a a

## [MgLinearSegment](#page-1734-0)

<span id="page-5953-0"></span>virtual bool MgLinearSegment::IsClosed( ) [virtual]

[Copy](#page-5947-0) [GetComponentType](#page-5948-0) **[GetCoordinates](#page-5949-0) [GetDimension](#page-5950-0) [GetEndCoordinate](#page-5951-0) [GetStartCoordinate](#page-5952-0)** [IsClosed](#page-5953-0) **[IsEmpty](#page-5954-0) [Transform](#page-5955-0)** 

**.NET Syntax** virtual bool [IsClosed\(\);](#page-5953-0)

## [MgLinearSegment](#page-1734-0)

<span id="page-5954-0"></span>virtual bool MgLinearSegment::IsEmpty() [virtual]

[Copy](#page-5947-0) [GetComponentType](#page-5948-0) **[GetCoordinates](#page-5949-0) [GetDimension](#page-5950-0) [GetEndCoordinate](#page-5951-0) [GetStartCoordinate](#page-5952-0) [IsClosed](#page-5953-0) [IsEmpty](#page-5954-0) [Transform](#page-5955-0)** 

**.NET Syntax** virtual bool [IsEmpty\(\);](#page-5954-0)

### [MgLinearSegment](#page-1734-0)

**[Copy](#page-5947-0) [GetComponentType](#page-5948-0) [GetCoordinates](#page-5949-0) [GetDimension](#page-5950-0) [GetEndCoordinate](#page-5951-0)** [GetStartCoordinate](#page-5952-0) **[IsClosed](#page-5953-0) [IsEmpty](#page-5954-0) [Transform](#page-5955-0)** 

<span id="page-5955-0"></span>virtual [MgGeometricEntity\\*](#page-1529-0) MgLinearSegment::Transform([MgTransform](#page-2086-0)

Returns a transformed copy of this geometric entity.

#### **.NET Syntax**

virtual [MgGeometricEntity](#page-1529-0) Transform(MgTransform transform);

#### **Parameters:**

*transform* ([MgTransform\)](#page-2086-0) The [MgTransform](#page-2086-0) to use in constructir geometric entity.

#### **Returns:**

An [MgGeometricEntity](#page-1529-0) that is a copy of this one with each coordinate transformation

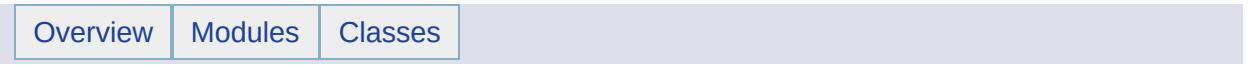

# MgLineString Member List

This is the complete list of members for [MgLineString,](#page-1738-0) including all inherited members.

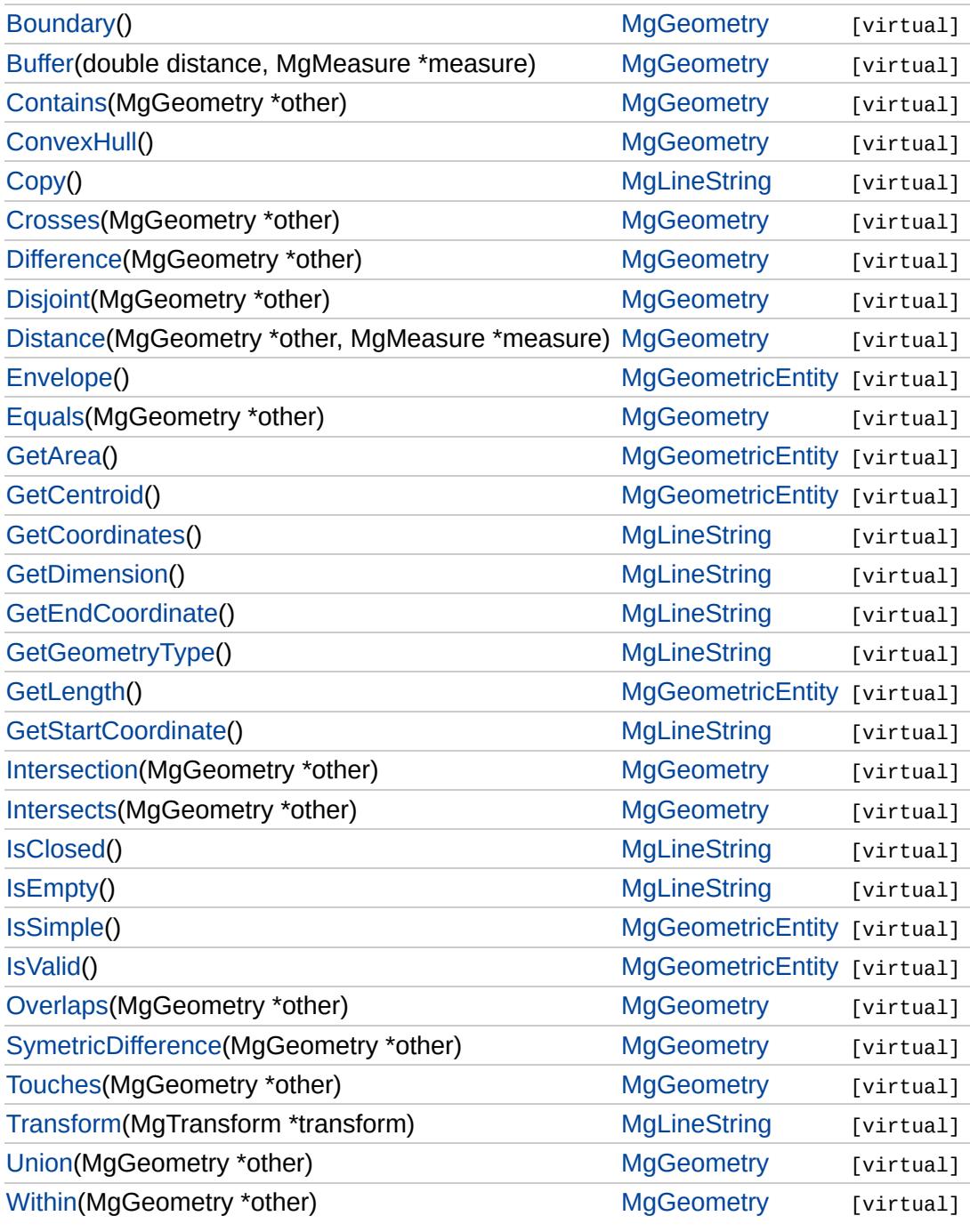

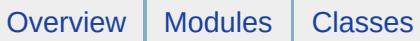

**[Copy](#page-5958-0)** 

# **[MgLineString](#page-1738-0)**

<span id="page-5958-0"></span>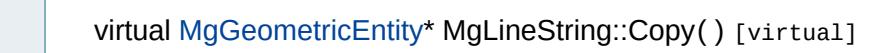

**[GetCoordinates](#page-5959-0) [GetDimension](#page-5960-0) [GetEndCoordinate](#page-5961-0)** [GetGeometryType](#page-5962-0) [GetStartCoordinate](#page-5963-0) **[IsClosed](#page-5964-0)** [IsEmpty](#page-5965-0) [Transform](#page-5966-0)

**.NET Syntax** virtual [MgGeometricEntity](#page-1529-0) [Copy\(\);](#page-5958-0)

### **[MgLineString](#page-1738-0)**

#### **[Copy](#page-5958-0)**

**[GetCoordinates](#page-5959-0) [GetDimension](#page-5960-0) [GetEndCoordinate](#page-5961-0)** [GetGeometryType](#page-5962-0) **[GetStartCoordinate](#page-5963-0) [IsClosed](#page-5964-0) [IsEmpty](#page-5965-0) [Transform](#page-5966-0)** 

#### <span id="page-5959-0"></span>virtual [MgCoordinateIterator](#page-1138-0)\* MgLineString::GetCoordinates() [virtual]

Returns an iterator that can be used to enumerate each of the line strings coordinates.

#### **.NET Syntax**

virtual [MgCoordinateIterator](#page-1138-0) [GetCoordinates\(\)](#page-5959-0);

#### **Returns:**

An [MgCoordinateIterator](#page-1138-0) over the coordinates.

Implements [MgCurve.](#page-1308-0)

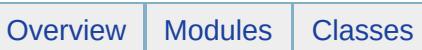

<span id="page-5960-0"></span>

# **[MgLineString](#page-1738-0)**

т

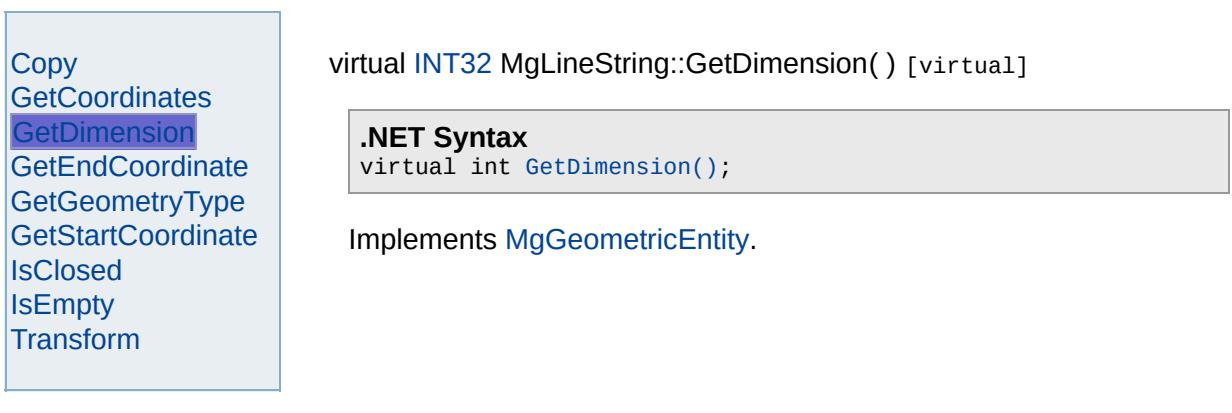

<span id="page-5961-0"></span>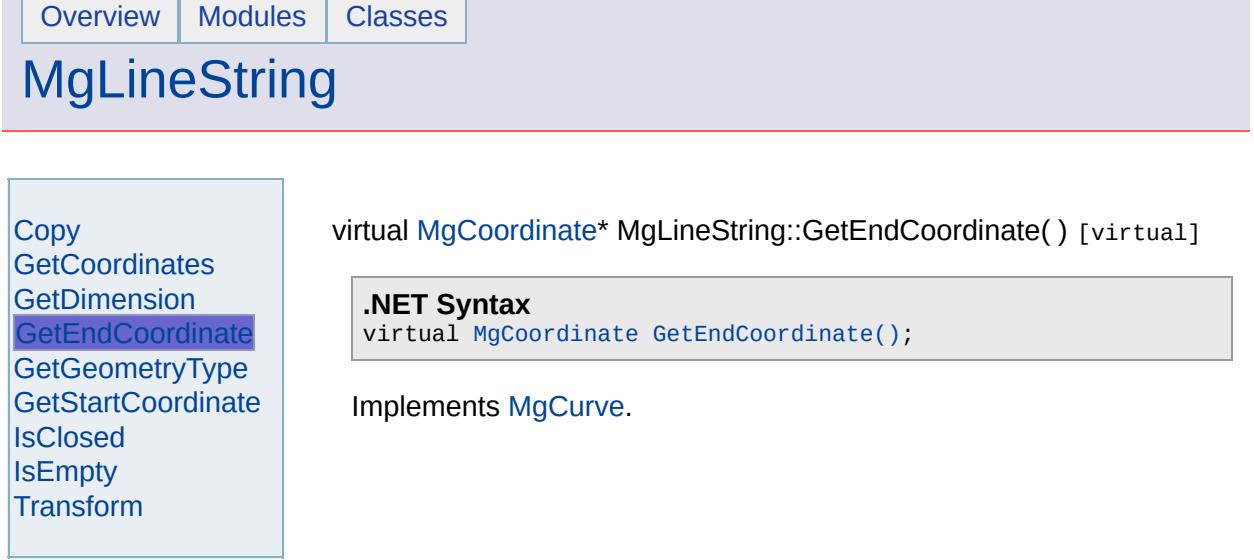

 $\blacksquare$ 

<u> 1989 - Johann Stoff, deutscher Stoffen und der Stoffen und der Stoffen und der Stoffen und der Stoffen und der</u>

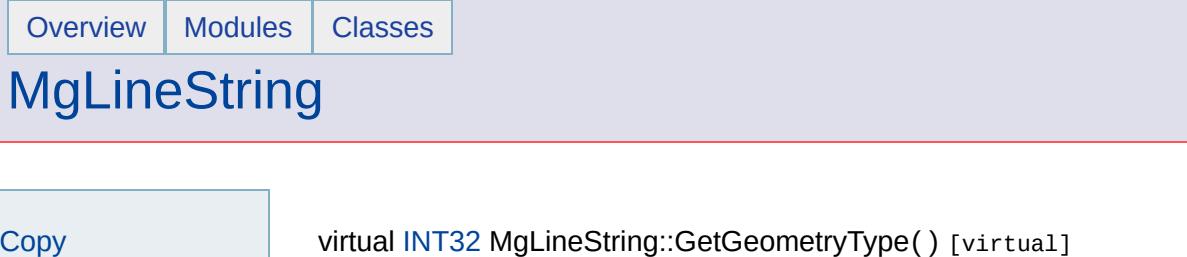

E.

<span id="page-5962-0"></span>**.NET Syntax** virtual int [GetGeometryType\(\)](#page-5962-0);

**[GetCoordinates](#page-5959-0) [GetDimension](#page-5960-0) [GetEndCoordinate](#page-5961-0) [GetGeometryType](#page-5962-0) [GetStartCoordinate](#page-5963-0)** 

**[IsClosed](#page-5964-0)** [IsEmpty](#page-5965-0) [Transform](#page-5966-0) Implements [MgGeometry](#page-5651-0).

<span id="page-5963-0"></span>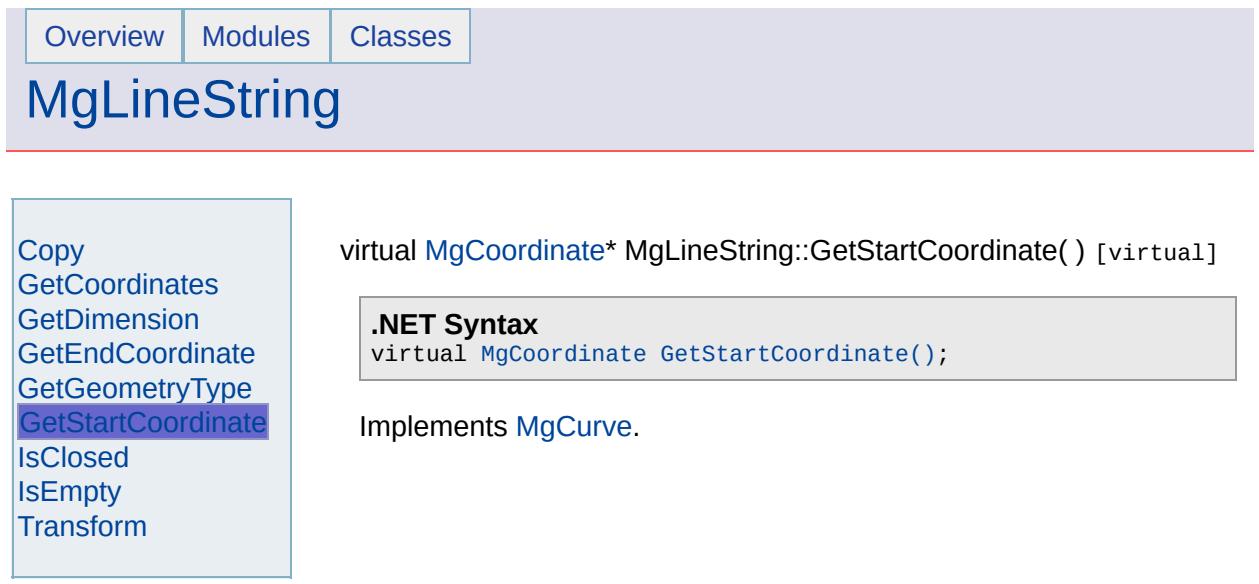

÷,

 $\equiv$ 

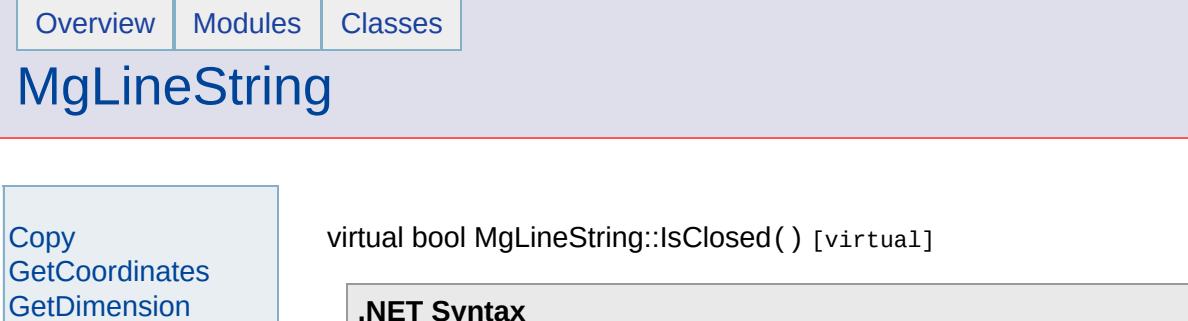

E.

<span id="page-5964-0"></span>**.NET Syntax** virtual bool [IsClosed\(\)](#page-5964-0);

[GetEndCoordinate](#page-5961-0) **[GetGeometryType](#page-5962-0) [GetStartCoordinate](#page-5963-0)** 

**[IsClosed](#page-5964-0) [IsEmpty](#page-5965-0)** [Transform](#page-5966-0)

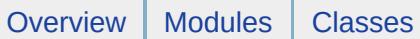

## **[MgLineString](#page-1738-0)**

[Copy](#page-5958-0) **[GetCoordinates](#page-5959-0) [GetDimension](#page-5960-0) [GetEndCoordinate](#page-5961-0)** [GetGeometryType](#page-5962-0) [GetStartCoordinate](#page-5963-0) **[IsClosed](#page-5964-0) [IsEmpty](#page-5965-0) [Transform](#page-5966-0)** 

<span id="page-5965-0"></span>virtual bool MgLineString::IsEmpty () [virtual]

**.NET Syntax** virtual bool [IsEmpty\(\)](#page-5965-0);

### **[MgLineString](#page-1738-0)**

**[Copy](#page-5958-0) [GetCoordinates](#page-5959-0) [GetDimension](#page-5960-0) [GetEndCoordinate](#page-5961-0) [GetGeometryType](#page-5962-0)** [GetStartCoordinate](#page-5963-0) **[IsClosed](#page-5964-0) [IsEmpty](#page-5965-0) [Transform](#page-5966-0)** 

<span id="page-5966-0"></span>virtual [MgGeometricEntity](#page-1529-0)\* MgLineString::Transform([MgTransform](#page-2086-0) \* tran

Returns a transformed copy of this geometric entity.

#### **.NET Syntax**

virtual [MgGeometricEntity](#page-1529-0) Transform(MgTransform transform);

#### **Parameters:**

*transform* [\(MgTransform](#page-2086-0)) The [MgTransform](#page-2086-0) to use in constructing geometric entity.

#### **Returns:**

An [MgGeometricEntity](#page-1529-0) that is a copy of this one with each coording

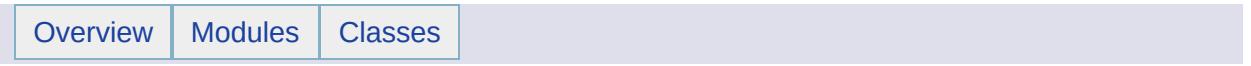

# MgLineStringCollection Member List

This is the complete list of members for [MgLineStringCollection](#page-1742-0), including all inherited members.

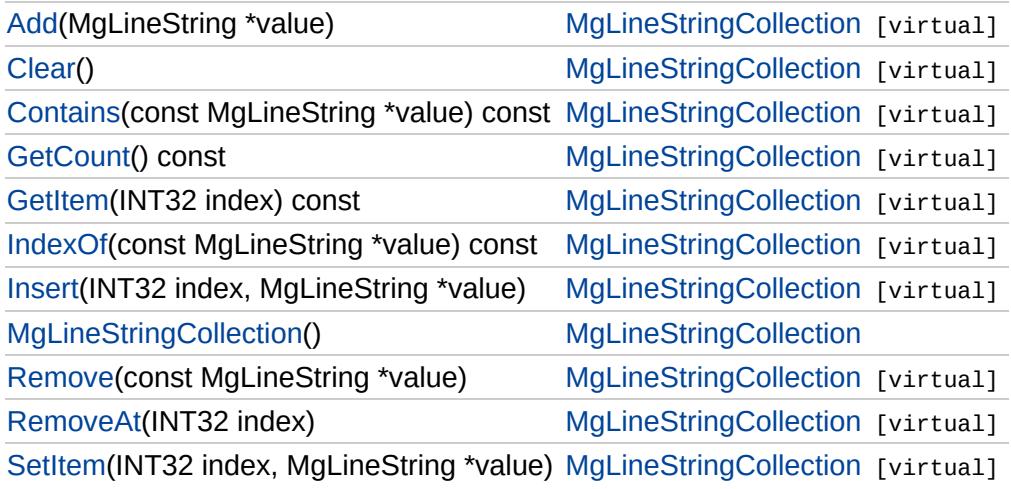

## [MgLineStringCollection](#page-1742-0)

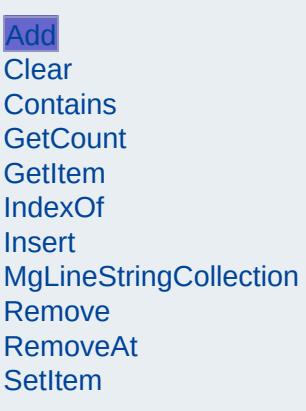

<span id="page-5969-0"></span>virtual void MgLineStringCollection::Add[\(MgLineString](#page-1738-0) \* value) [vir]

Adds the specified coordinate to the end of the collection.

#### **.NET Syntax**

virtual int Add(MgLineString value);

#### **Parameters:**

*value* [\(MgLineString\)](#page-1738-0) line string to add to the collection.

#### **Returns:**

Returns nothing.

# [MgLineStringCollection](#page-1742-0)

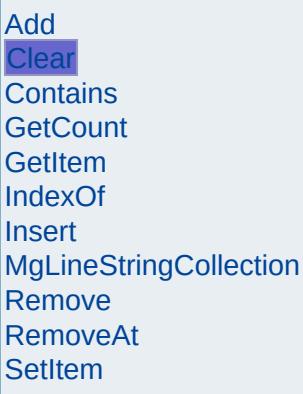

<span id="page-5970-0"></span>virtual void MgLineStringCollection::Clear() [virtual]

Removes all line strings from the collection.

**.NET Syntax** virtual void [Clear\(\);](#page-5970-0)

## [MgLineStringCollection](#page-1742-0)

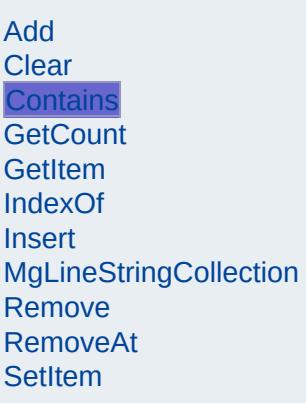

<span id="page-5971-0"></span>virtual bool [MgLineString](#page-1738-0)Collection::Contains(const MgLineString \* *v* 

Returns true if the collection contains the specified line string, false

#### **.NET Syntax**

virtual bool Contains(const MgLineString value) const;

#### **Parameters:**

*value* [\(MgLineString\)](#page-1738-0) line string reference to check containme

#### **Returns:**

True if the collection contains the specified line string, false of

[MgLineStringCollection](#page-1742-0)

[Add](#page-5969-0) **[Clear](#page-5970-0) [Contains](#page-5971-0) [GetCount](#page-5972-0) [GetItem](#page-5973-0)** [IndexOf](#page-5974-0) **[Insert](#page-5975-0) [MgLineStringCollection](#page-5976-0)** [Remove](#page-5977-0) [RemoveAt](#page-5978-0) **[SetItem](#page-5979-0)** 

<span id="page-5972-0"></span>virtual [INT32](#page-3739-0) MgLineStringCollection::GetCount() const [virtual]

Gets the number of line strings in the collection.

**.NET Syntax** virtual int [GetCount\(\)](#page-5972-0) const;

**Returns:**

Returns number of line strings in the collection.

### [MgLineStringCollection](#page-1742-0)

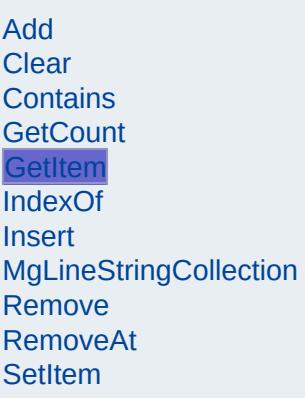

<span id="page-5973-0"></span>virtual [MgLineString](#page-1738-0)\* MgLineStringCollection::GetItem[\(INT32](#page-3739-0) *index* )

Gets the line string in the collection at the specified index. Throws  $\epsilon$ argument exception if the index is out of range.

#### **.NET Syntax**

virtual [MgLineString](#page-1738-0) GetItem(int index) const;

#### **Parameters:**

*index* (int) Index of the line string to retrieve.

#### **Returns:**

Returns the line string in the collection at the specified index.

#### **Exceptions:**

*[MgIndexOutOfRangeException](#page-1584-0)*

## [MgLineStringCollection](#page-1742-0)

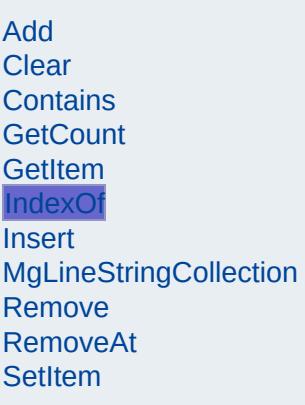

<span id="page-5974-0"></span>virtual [INT32](#page-3739-0) [MgLineString](#page-1738-0)Collection::IndexOf(const MgLineString \* *i* 

Returns the index of the specified line string in the collection or -1 if exist.

#### **.NET Syntax**

virtual int IndexOf(const MgLineString value) const;

#### **Parameters:**

*value* [\(MgLineString\)](#page-1738-0) line string reference to find the index of.

#### **Returns:**

The index of the specified line string in the collection or -1 if tl exist.

### [MgLineStringCollection](#page-1742-0)

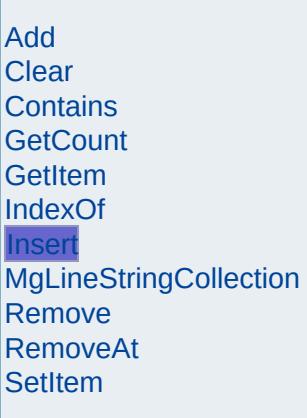

<span id="page-5975-0"></span>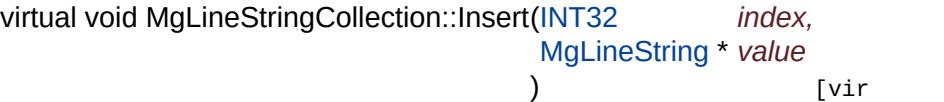

Inserts the specified line string at the specified index within the collection. Items following the insertion point are moved down to accommodate the new item. Throws an invalid argument exception the specified index is out of range.

#### **.NET Syntax**

virtual void Insert(int index, MgLineString value);

#### **Parameters:**

*index* (int) Index at which to insert the coordinate. *value* [\(MgLineString\)](#page-1738-0) line string to insert.

#### **Exceptions:**

*[MgIndexOutOfRangeException](#page-1584-0)*
## **[MgLineStringCollection](#page-1742-0)**

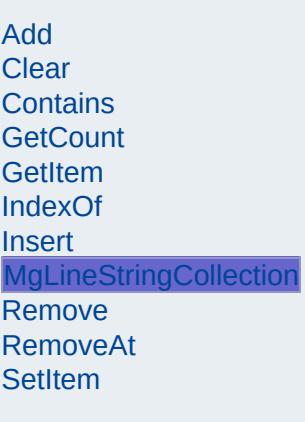

<span id="page-5976-0"></span>MgLineStringCollection::MgLineStringCollection( )

Construct a [MgLineStringCollection](#page-1742-0) object.

**.NET Syntax** [MgLineStringCollection\(\)](#page-5976-0);

### [MgLineStringCollection](#page-1742-0)

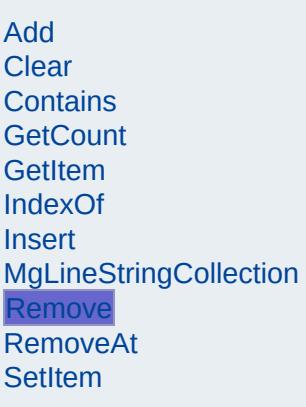

<span id="page-5977-0"></span>virtual bool [MgLineString](#page-1738-0)Collection::Remove(const MgLineString \* *vi* 

Removes the specified line string from the collection.

#### **.NET Syntax**

virtual bool Remove(const MgLineString value);

#### **Parameters:**

*value* [\(MgLineString\)](#page-1738-0) line string reference to remove.

#### **Returns:**

Returns true if removal was successful.

[MgLineStringCollection](#page-1742-0)

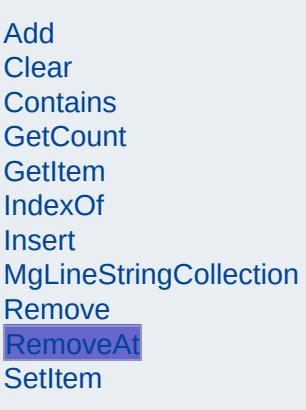

<span id="page-5978-0"></span>virtual void MgLineStringCollection::RemoveAt([INT32](#page-3739-0) *index* ) [virtual]

Removes the line string at the specified index from the collection. Throws an invalid argument exception if the index does not exist within the collection.

#### **.NET Syntax**

virtual void RemoveAt(int index);

#### **Parameters:**

*index* (int) Index of the line string to remove.

#### **Exceptions:**

*[MgIndexOutOfRangeException](#page-1584-0)*

### [MgLineStringCollection](#page-1742-0)

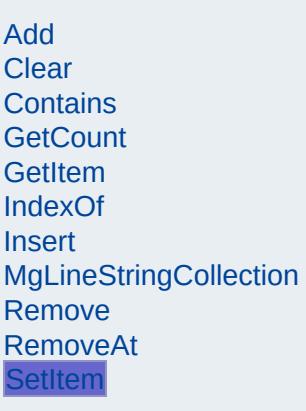

<span id="page-5979-0"></span>virtual void MgLineStringCollection::SetItem[\(INT32](#page-3739-0) *index,* [MgLineString](#page-1738-0) \* *value* ) and the set of  $\mathfrak{g}$  is the set of  $\mathfrak{g}$ 

Sets the line string in the collection at the specified index to the spe value. Throws an invalid argument exception if the index is out of range.

#### **.NET Syntax**

virtual void SetItem(int index, MgLineString value);

#### **Parameters:**

*index* (int) Index of the coordinate to set. *value* [\(MgLineString\)](#page-1738-0) line string to place into the collection.

#### **Exceptions:**

*[MgIndexOutOfRangeException](#page-1584-0)*

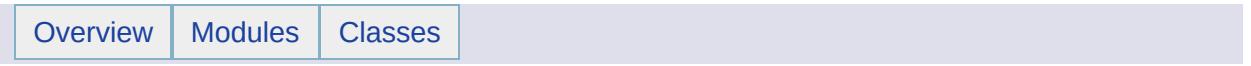

### MgLineStringCollectionEnumerator Member List

### This is the complete list of members for

[MgLineStringCollectionEnumerator](#page-1746-0), including all inherited members.

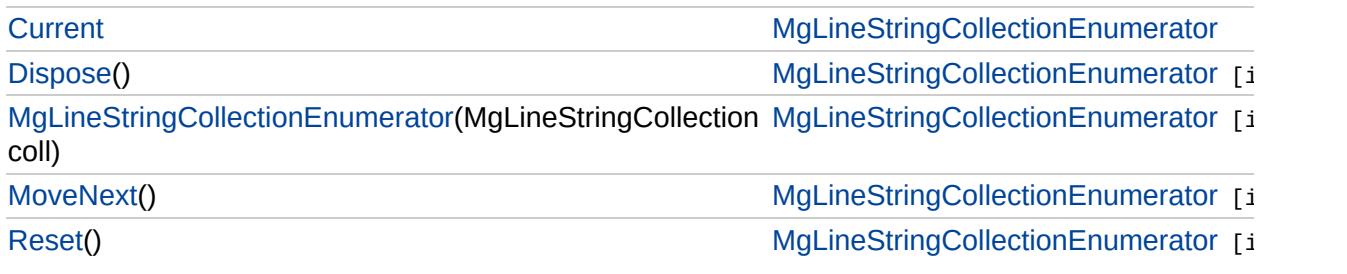

# [MgLineStringCollectionEnumerator](#page-1746-0)

**[Current](#page-5986-0) [Dispose](#page-5982-0)** [MgLineStringCollectionEnumerator](#page-5983-0) **[MoveNext](#page-5984-0)** [Reset](#page-5985-0)

<span id="page-5982-0"></span>void MgLineStringCollectionEnumerator::Dispose() [in1

# [MgLineStringCollectionEnumerator](#page-1746-0)

**[Current](#page-5986-0) [Dispose](#page-5982-0)** [MgLineStringCollectionEnumerator](#page-5983-0) **[MoveNext](#page-5984-0)** [Reset](#page-5985-0)

<span id="page-5983-0"></span>MgLineStringCollectionEnumerator::MgLineStringCollect

# [MgLineStringCollectionEnumerator](#page-1746-0)

[Current](#page-5986-0) **[Dispose](#page-5982-0)** [MgLineStringCollectionEnumerator](#page-5983-0) **[MoveNext](#page-5984-0)** [Reset](#page-5985-0)

<span id="page-5984-0"></span>bool MgLineStringCollectionEnumerator::MoveNext() [i

# [MgLineStringCollectionEnumerator](#page-1746-0)

[Current](#page-5986-0) **[Dispose](#page-5982-0)** [MgLineStringCollectionEnumerator](#page-5983-0) **[MoveNext](#page-5984-0)** [Reset](#page-5985-0)

<span id="page-5985-0"></span>void MgLineStringCollectionEnumerator::Reset() [inlin

# [MgLineStringCollectionEnumerator](#page-1746-0)

**[Current](#page-5986-0) [Dispose](#page-5982-0)** [MgLineStringCollectionEnumerator](#page-5983-0) **[MoveNext](#page-5984-0)** [Reset](#page-5985-0)

<span id="page-5986-0"></span>[MgLineString](#page-1738-0) MgLineStringCollectionEnumerator::Currer

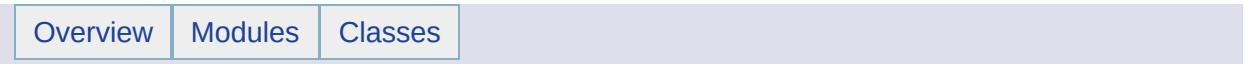

## MgLockFeatures Member List

This is the complete list of members for [MgLockFeatures](#page-1751-0), including all inherited members.

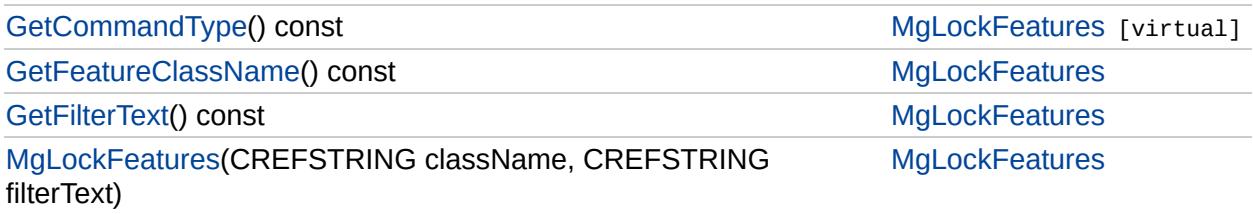

### **[MgLockFeatures](#page-1751-0)**

**[GetCommandType](#page-5989-0)** [GetFeatureClassName](#page-5990-0) **[GetFilterText](#page-5991-0) [MgLockFeatures](#page-5992-0)** 

<span id="page-5989-0"></span>virtual [INT32](#page-3739-0) MgLockFeatures::GetCommandType() const [virtual

Gets the type of the command, that is, [MgFeatureCommandType::LockFeatures.](#page-5496-0)

#### **.NET Syntax**

int [GetCommandType\(\)](#page-5989-0) const;

#### **Returns:**

Returns [MgFeatureCommandType::LockFeatures.](#page-5496-0)

Implements [MgFeatureCommand.](#page-5472-0)

## **[MgLockFeatures](#page-1751-0)**

**[GetCommandType](#page-5989-0)** [GetFeatureClassName](#page-5990-0) **[GetFilterText](#page-5991-0) [MgLockFeatures](#page-5992-0)** 

<span id="page-5990-0"></span>[STRING](#page-3805-0) MgLockFeatures::GetFeatureClassName( ) const

Gets the name of the feature class.

#### **.NET Syntax**

string [GetFeatureClassName\(\)](#page-5990-0) const;

#### **Returns:**

Returns the name of the feature class.

### **[MgLockFeatures](#page-1751-0)**

[GetCommandType](#page-5989-0) [GetFeatureClassName](#page-5990-0) **[GetFilterText](#page-5991-0) [MgLockFeatures](#page-5992-0)** 

<span id="page-5991-0"></span>[STRING](#page-3805-0) MgLockFeatures::GetFilterText( ) const

Gets the filter text.

**.NET Syntax** string [GetFilterText\(\)](#page-5991-0) const;

**Returns:** Returns the filter text.

<span id="page-5992-0"></span>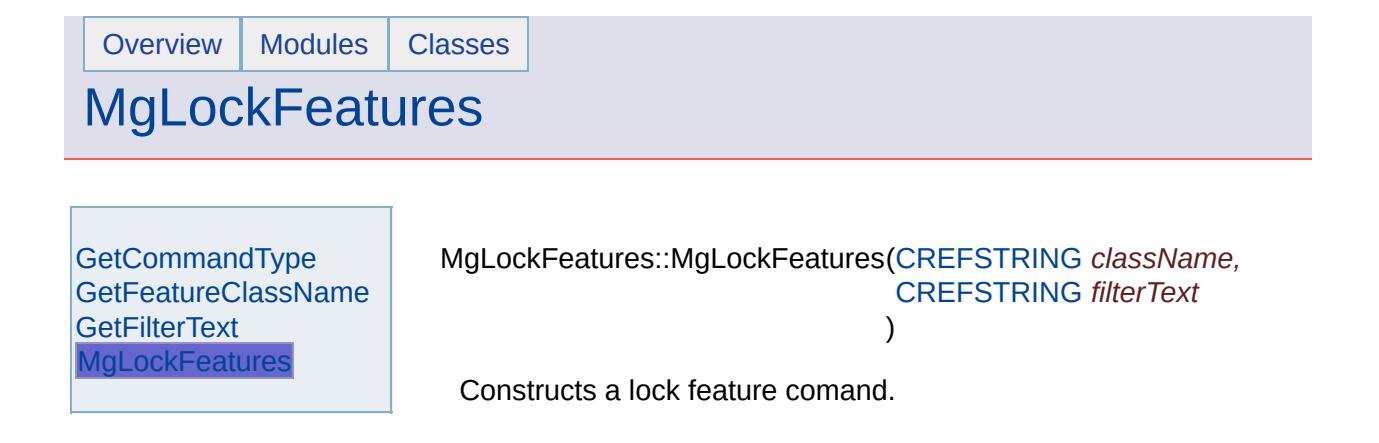

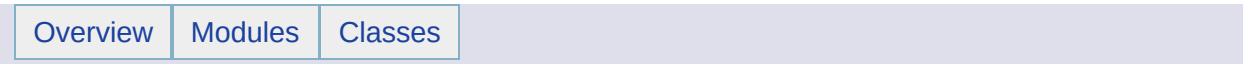

### MgLogicException Member List

This is the complete list of members for [MgLogicException,](#page-1755-0) including all inherited members.

[GetDetails](#page-5460-0)() [MgException](#page-1438-0) [GetMessage\(](#page-5461-0)) [MgException](#page-1438-0) [GetStackTrace](#page-5462-0)() [MgException](#page-1438-0)

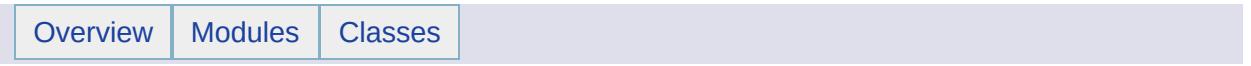

## MgLongTransactionReader Member List

This is the complete list of members for [MgLongTransactionReader](#page-1758-0), including all inherited members.

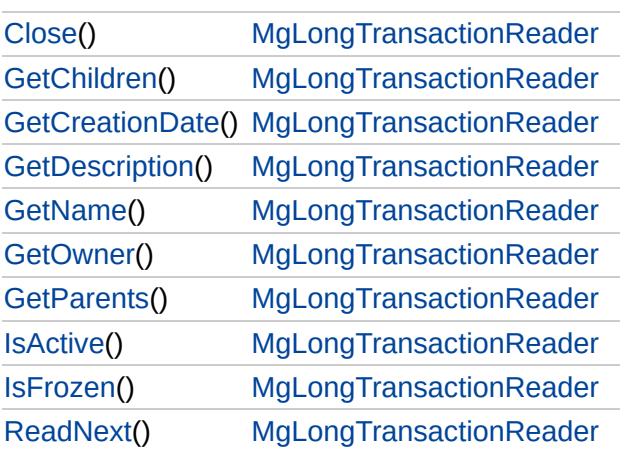

### [MgLongTransactionReader](#page-1758-0)

<span id="page-5997-0"></span>bool MgLongTransactionReader::ReadNext( )

Advances the reader to the next long transaction.

#### **Remarks:**

The default position of the reader is prior to the first item. You must call ReadNext before you can access any data.

**.NET Syntax** bool [ReadNext\(\);](#page-5997-0)

#### **Returns:**

Returns true if there is a next item.

[MgLongTransactionReader](#page-1758-0)

**[Close](#page-5998-0)** 

<span id="page-5998-0"></span>void MgLongTransactionReader::Close( )

Closes the [MgLongTransactionReader](#page-1758-0) object, freeing any resources it may be holding.

#### **.NET Syntax**

void [Close\(\)](#page-5998-0);

#### **Returns:**

Returns nothing.

### [MgLongTransactionReader](#page-1758-0)

**[Close](#page-5998-0) [GetChildren](#page-5999-0) [GetCreationDate](#page-6000-0) [GetDescription](#page-6001-0) [GetName](#page-6002-0) [GetOwner](#page-6003-0) [GetParents](#page-6004-0) [IsActive](#page-6005-0) [IsFrozen](#page-6006-0)** [ReadNext](#page-5997-0)

<span id="page-5999-0"></span>[MgLongTransactionReader\\*](#page-1758-0) MgLongTransactionReader::GetChildren( )

Provides access to the direct descendant long transactions for the long transaction being currently read.

#### **Remarks:**

The caller can use the returned reader to get to the next level of descendants if required. The returned reader is empty if there are no descendants for the long transaction.

#### **.NET Syntax**

[MgLongTransactionReader](#page-1758-0) [GetChildren\(\);](#page-5999-0)

#### **Returns:**

Returns an [MgLongTransactionReader](#page-1758-0) instance containing the direct descendants for the long transaction currently being read.

### [MgLongTransactionReader](#page-1758-0)

<span id="page-6000-0"></span>[MgDateTime](#page-1374-0)\* MgLongTransactionReader::GetCreationDate( )

Gets the creation date of the long transaction currently being read.

**.NET Syntax** [MgDateTime](#page-1374-0) [GetCreationDate\(\)](#page-6000-0);

#### **Returns:**

Returns an [MgDateTime](#page-1374-0) object containing the date when the long transaction was created.

### [MgLongTransactionReader](#page-1758-0)

<span id="page-6001-0"></span>[STRING](#page-3805-0) MgLongTransactionReader::GetDescription( )

Gets the description of the long transaction currently being read.

**.NET Syntax** string [GetDescription\(\)](#page-6001-0);

#### **Returns:**

Returns the description of the long transaction.

[MgLongTransactionReader](#page-1758-0)

<span id="page-6002-0"></span>[STRING](#page-3805-0) MgLongTransactionReader::GetName( )

Gets the name of the long transaction currently being read.

**.NET Syntax** string [GetName\(\);](#page-6002-0)

#### **Returns:**

Returns the name of the long transaction.

## [MgLongTransactionReader](#page-1758-0)

<span id="page-6003-0"></span>[STRING](#page-3805-0) MgLongTransactionReader::GetOwner( )

Gets the owner of the long transaction currently being read.

**.NET Syntax** string [GetOwner\(\)](#page-6003-0);

**Returns:**

Returns the owner name.

### [MgLongTransactionReader](#page-1758-0)

**[Close](#page-5998-0) [GetChildren](#page-5999-0) [GetCreationDate](#page-6000-0) [GetDescription](#page-6001-0) [GetName](#page-6002-0) [GetOwner](#page-6003-0) [GetParents](#page-6004-0) [IsActive](#page-6005-0) [IsFrozen](#page-6006-0)** [ReadNext](#page-5997-0)

<span id="page-6004-0"></span>[MgLongTransactionReader\\*](#page-1758-0) MgLongTransactionReader::GetParents( )

Provides access to the direct ascendant long transactions for the long transaction being currently read.

#### **Remarks:**

The caller can use the returned reader to get to the next level of ascendants if required. The returned reader is empty if there are no ascendants for the long transaction.

#### **.NET Syntax**

[MgLongTransactionReader](#page-1758-0) [GetParents\(\)](#page-6004-0);

#### **Returns:**

Returns an [MgLongTransactionReader](#page-1758-0) instance containing the direct ascendants for the long transaction currently being read.

### [MgLongTransactionReader](#page-1758-0)

**[Close](#page-5998-0)** [GetChildren](#page-5999-0) **[GetCreationDate](#page-6000-0) [GetDescription](#page-6001-0) [GetName](#page-6002-0) [GetOwner](#page-6003-0) [GetParents](#page-6004-0) [IsActive](#page-6005-0) [IsFrozen](#page-6006-0)** [ReadNext](#page-5997-0)

<span id="page-6005-0"></span>bool MgLongTransactionReader::IsActive( )

Specifies whether the long transaction currently being read is the active long transaction.

#### **.NET Syntax**

bool [IsActive\(\);](#page-6005-0)

#### **Returns:**

Returns true if the long transaction is active; otherwise returns false.

### [MgLongTransactionReader](#page-1758-0)

<span id="page-6006-0"></span>bool MgLongTransactionReader::IsFrozen( )

Specifies whether the long transaction currently being read is frozen.

**.NET Syntax** bool [IsFrozen\(\);](#page-6006-0)

#### **Returns:**

Returns true if the long transaction is frozen; otherwise returns false.

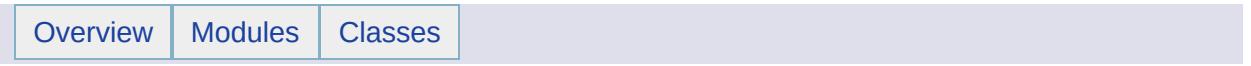

## MgMapBase Member List

This is the complete list of members for [MgMapBase](#page-1762-0), including all inherited members.

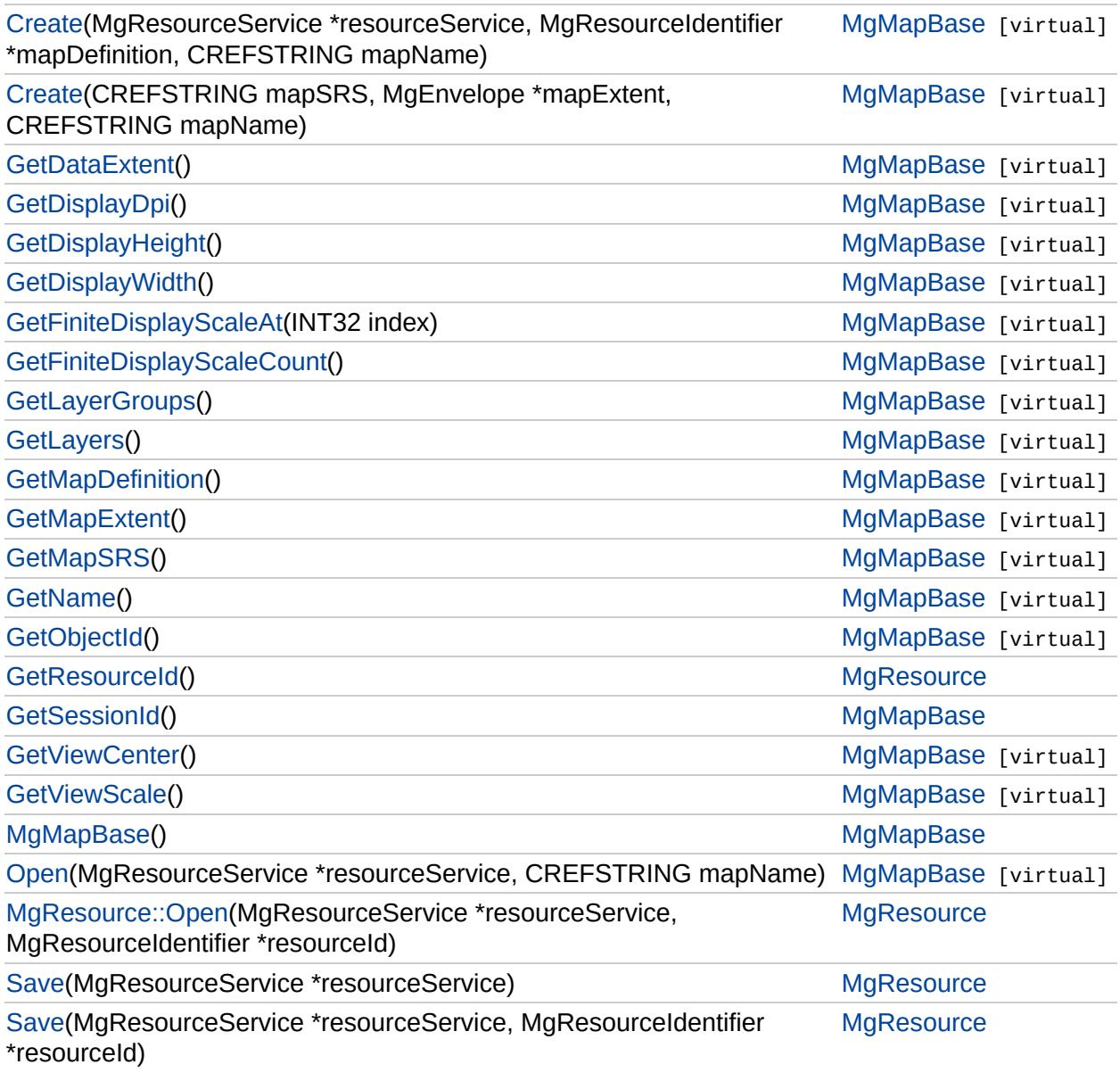

### **[MgMapBase](#page-1762-0)**

#### **[Create](#page-6010-0)**

**[Create](#page-6009-0) [GetDataExtent](#page-6011-0) [GetDisplayDpi](#page-6012-0)** [GetDisplayHeight](#page-6013-0) **[GetDisplayWidth](#page-6014-0)** [GetFiniteDisplayScaleAt](#page-6015-0) **[GetFiniteDisplayScaleCount](#page-6016-0) [GetLayerGroups](#page-6017-0) [GetLayers](#page-6018-0) [GetMapDefinition](#page-6019-0) [GetMapExtent](#page-6020-0) [GetMapSRS](#page-6021-0) [GetName](#page-6022-0) [GetObjectId](#page-6023-0) [GetSessionId](#page-6024-0) [GetViewCenter](#page-6025-0) [GetViewScale](#page-6026-0)** [MgMapBase](#page-6027-0) **[Open](#page-6028-0)** 

#### <span id="page-6009-0"></span>virtual void MgMapBase::Create[\(CREFSTRING](#page-3784-0) *mapSRS,* [MgEnvelope](#page-1434-0) \* *mapExtent,* [CREFSTRING](#page-3784-0) *mapName* ) and the set of  $\mathbf{v}$  is the set of  $\mathbf{v}$

Initializes a new [MgMapBase](#page-1762-0) object given a spatial reference system, spatial extent of the map, and a name for the map. The method is used for the WMS service implementation and creat map without any layers.

#### **Note:**

This is not valid with AutoCAD Map 3D. It works with MapGuide only.

#### **.NET Syntax**

void Create(string mapSRS, MgEnvelope mapExtent, string mapName);

#### **Parameters:**

- *mapSRS* A string specifying the spatial reference syste OpenGIS WKT format.
- *mapExtent* An [MgEnvelope](#page-1434-0) defining the overall extent of map.

*mapName* A string that specifies the name of the map.

### **[MgMapBase](#page-1762-0)**

#### **[Create](#page-6010-0)**

**[Create](#page-6009-0) [GetDataExtent](#page-6011-0) [GetDisplayDpi](#page-6012-0)** [GetDisplayHeight](#page-6013-0) **[GetDisplayWidth](#page-6014-0)** [GetFiniteDisplayScaleAt](#page-6015-0) **[GetFiniteDisplayScaleCount](#page-6016-0) [GetLayerGroups](#page-6017-0) [GetLayers](#page-6018-0) [GetMapDefinition](#page-6019-0) [GetMapExtent](#page-6020-0) [GetMapSRS](#page-6021-0) [GetName](#page-6022-0) [GetObjectId](#page-6023-0) [GetSessionId](#page-6024-0) [GetViewCenter](#page-6025-0) [GetViewScale](#page-6026-0)** [MgMapBase](#page-6027-0) [Open](#page-6028-0)

<span id="page-6010-0"></span>virtual void MgMapBase::Create[\(MgResourceService](#page-1988-0) \* resoure [MgResourceIdentifier](#page-1977-0) \* mapDe **[CREFSTRING](#page-3784-0)** *mapNt* )

Initializes a new [MgMapBase](#page-1762-0) object given a resource service, a name for the map. This method is used for MapGuide Viewe production.

#### **Note:**

This is not valid with AutoCAD Map 3D. It works with  $M\epsilon$ 

#### **.NET Syntax**

void Create(MgResourceService resourceService, MgResource mapDefinition, string mapName);

#### **Parameters:**

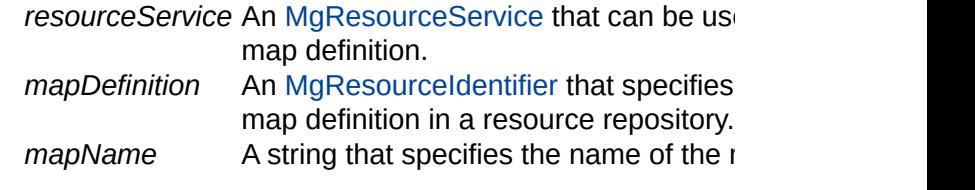

### [MgMapBase](#page-1762-0)

**[Create](#page-6010-0)** 

### **[Create](#page-6009-0)**

**[GetDataExtent](#page-6011-0)** 

[GetDisplayDpi](#page-6012-0) [GetDisplayHeight](#page-6013-0) **[GetDisplayWidth](#page-6014-0)** [GetFiniteDisplayScaleAt](#page-6015-0) **[GetFiniteDisplayScaleCount](#page-6016-0) [GetLayerGroups](#page-6017-0) [GetLayers](#page-6018-0) [GetMapDefinition](#page-6019-0) [GetMapExtent](#page-6020-0) [GetMapSRS](#page-6021-0) [GetName](#page-6022-0) [GetObjectId](#page-6023-0) [GetSessionId](#page-6024-0) [GetViewCenter](#page-6025-0) [GetViewScale](#page-6026-0)** [MgMapBase](#page-6027-0) **[Open](#page-6028-0)** 

<span id="page-6011-0"></span>virtual [MgEnvelope](#page-1434-0)\* MgMapBase::GetDataExtent( ) [virtual]

Returns the extent of the data to be generated for the map in the spatial reference system of the map.

#### **.NET Syntax**

[MgEnvelope](#page-1434-0) [GetDataExtent\(\);](#page-6011-0)

#### **Returns:**

Returns an [MgEnvelope](#page-1434-0) that defines the current data extent.
### [MgMapBase](#page-1762-0)

**[Create](#page-6010-0) [Create](#page-6009-0) [GetDataExtent](#page-6011-0) [GetDisplayDpi](#page-6012-0) [GetDisplayHeight](#page-6013-0) [GetDisplayWidth](#page-6014-0)** [GetFiniteDisplayScaleAt](#page-6015-0) **[GetFiniteDisplayScaleCount](#page-6016-0) [GetLayerGroups](#page-6017-0) [GetLayers](#page-6018-0) [GetMapDefinition](#page-6019-0) [GetMapExtent](#page-6020-0) [GetMapSRS](#page-6021-0) [GetName](#page-6022-0) [GetObjectId](#page-6023-0) [GetSessionId](#page-6024-0) [GetViewCenter](#page-6025-0) [GetViewScale](#page-6026-0)** [MgMapBase](#page-6027-0) **[Open](#page-6028-0)** 

### <span id="page-6012-0"></span>virtual [INT32](#page-3739-0) MgMapBase::GetDisplayDpi( ) [virtual]

Returns the number of dots per inch of the map display.

**.NET Syntax** int [GetDisplayDpi\(\)](#page-6012-0);

### **Returns:**

Returns the number of dots per inch of the map display.

**[Create](#page-6010-0) [Create](#page-6009-0) [GetDataExtent](#page-6011-0)** [GetDisplayDpi](#page-6012-0) [GetDisplayHeight](#page-6013-0) **[GetDisplayWidth](#page-6014-0)** [GetFiniteDisplayScaleAt](#page-6015-0) **[GetFiniteDisplayScaleCount](#page-6016-0) [GetLayerGroups](#page-6017-0) [GetLayers](#page-6018-0) [GetMapDefinition](#page-6019-0) [GetMapExtent](#page-6020-0) [GetMapSRS](#page-6021-0) [GetName](#page-6022-0) [GetObjectId](#page-6023-0) [GetSessionId](#page-6024-0) [GetViewCenter](#page-6025-0) [GetViewScale](#page-6026-0)** [MgMapBase](#page-6027-0) **[Open](#page-6028-0)** 

<span id="page-6013-0"></span>virtual [INT32](#page-3739-0) MgMapBase::GetDisplayHeight() [virtual]

Returns the current height of the map display in pixels.

### **Remarks:**

The height must be set by the client using the SETDISPLAYHEIGHT command as part of a GetMap or GetMapUpdate HTTP request.

#### **.NET Syntax**

int [GetDisplayHeight\(\);](#page-6013-0)

### **Returns:**

Returns the height of the map display in pixels.

**[Create](#page-6010-0) [Create](#page-6009-0) [GetDataExtent](#page-6011-0) [GetDisplayDpi](#page-6012-0)** [GetDisplayHeight](#page-6013-0) **[GetDisplayWidth](#page-6014-0)** [GetFiniteDisplayScaleAt](#page-6015-0) **[GetFiniteDisplayScaleCount](#page-6016-0) [GetLayerGroups](#page-6017-0) [GetLayers](#page-6018-0) [GetMapDefinition](#page-6019-0) [GetMapExtent](#page-6020-0) [GetMapSRS](#page-6021-0) [GetName](#page-6022-0) [GetObjectId](#page-6023-0) [GetSessionId](#page-6024-0) [GetViewCenter](#page-6025-0) [GetViewScale](#page-6026-0)** [MgMapBase](#page-6027-0) **[Open](#page-6028-0)** 

<span id="page-6014-0"></span>virtual [INT32](#page-3739-0) MgMapBase::GetDisplayWidth() [virtual]

Returns the current width of the map display in pixels.

### **Remarks:**

The width must be set by the client using the SETDISPLAYWIDTH command as part of a GetMap or GetMapUpdate HTTP request.

#### **.NET Syntax**

int [GetDisplayWidth\(\);](#page-6014-0)

#### **Returns:**

Returns the width of the map display in pixels.

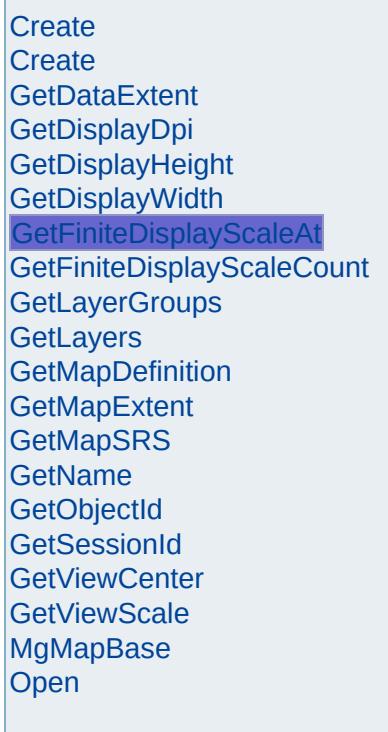

<span id="page-6015-0"></span>virtual double MgMapBase::GetFiniteDisplayScaleAt([INT32](#page-3739-0) *index*

Gets the finite display scale at the specified index.

#### **Note:**

This is not valid with AutoCAD Map 3D. It works with Ma

### **.NET Syntax**

int GetFiniteDisplayScaleAt(int index);

### **Parameters:**

*index* Index of the finite display scale to get.

### **Returns:**

Returns the finite display scale.

### **Exceptions:**

*[MgOutOfRangeException](#page-1852-0)* if the index is invalid.

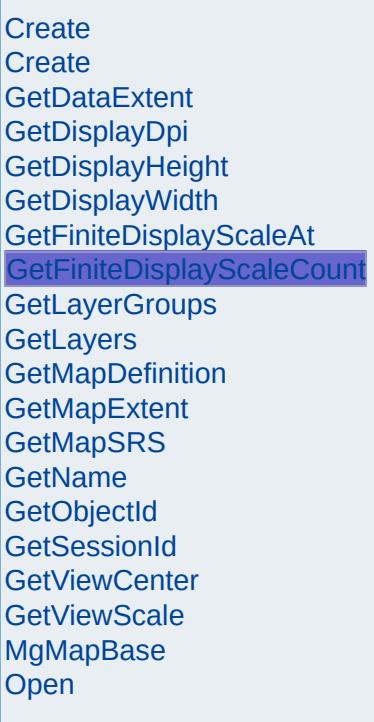

<span id="page-6016-0"></span>virtual [INT32](#page-3739-0) MgMapBase::GetFiniteDisplayScaleCount() [vir]

Gets the number of finite display scales in the map.

### **Note:**

This is not valid with AutoCAD Map 3D. It works with MapGuide only.

### **.NET Syntax**

int [GetFiniteDisplayScaleCount\(\)](#page-6016-0);

### **Returns:**

Returns the number of finite display scales in the map.

**[Create](#page-6010-0) [Create](#page-6009-0) [GetDataExtent](#page-6011-0)** [GetDisplayDpi](#page-6012-0) [GetDisplayHeight](#page-6013-0) **[GetDisplayWidth](#page-6014-0)** [GetFiniteDisplayScaleAt](#page-6015-0) **[GetFiniteDisplayScaleCount](#page-6016-0) [GetLayerGroups](#page-6017-0) [GetLayers](#page-6018-0) [GetMapDefinition](#page-6019-0) [GetMapExtent](#page-6020-0) [GetMapSRS](#page-6021-0) [GetName](#page-6022-0) [GetObjectId](#page-6023-0) [GetSessionId](#page-6024-0) [GetViewCenter](#page-6025-0) [GetViewScale](#page-6026-0)** [MgMapBase](#page-6027-0) [Open](#page-6028-0)

<span id="page-6017-0"></span>virtual [MgLayerGroupCollection\\*](#page-1698-0) MgMapBase::GetLayerGroups

Returns this map's layer groups.

### **.NET Syntax**

[MgLayerGroupCollection](#page-1698-0) [GetLayerGroups\(\);](#page-6017-0)

### **Returns:**

Returns an [MgLayerGroupCollection](#page-1698-0) that contains the m groups.

## [MgMapBase](#page-1762-0)

**[Create](#page-6010-0) [Create](#page-6009-0) [GetDataExtent](#page-6011-0)** [GetDisplayDpi](#page-6012-0) [GetDisplayHeight](#page-6013-0) **[GetDisplayWidth](#page-6014-0)** [GetFiniteDisplayScaleAt](#page-6015-0) **[GetFiniteDisplayScaleCount](#page-6016-0) [GetLayerGroups](#page-6017-0) [GetLayers](#page-6018-0) [GetMapDefinition](#page-6019-0) [GetMapExtent](#page-6020-0) [GetMapSRS](#page-6021-0) [GetName](#page-6022-0) [GetObjectId](#page-6023-0) [GetSessionId](#page-6024-0) [GetViewCenter](#page-6025-0) [GetViewScale](#page-6026-0)** [MgMapBase](#page-6027-0) **[Open](#page-6028-0)** 

<span id="page-6018-0"></span>virtual [MgLayerCollection\\*](#page-1685-0) MgMapBase::GetLayers( ) [virtual]

Returns this map's layers.

```
.NET Syntax
MgLayerCollection GetLayers();
```
### **Returns:**

Returns an [MgLayerCollection](#page-1685-0) that contains the map layers.

**[Create](#page-6010-0) [Create](#page-6009-0) [GetDataExtent](#page-6011-0)** [GetDisplayDpi](#page-6012-0) [GetDisplayHeight](#page-6013-0) **[GetDisplayWidth](#page-6014-0)** [GetFiniteDisplayScaleAt](#page-6015-0) **[GetFiniteDisplayScaleCount](#page-6016-0) [GetLayerGroups](#page-6017-0) [GetLayers](#page-6018-0) [GetMapDefinition](#page-6019-0) [GetMapExtent](#page-6020-0) [GetMapSRS](#page-6021-0) [GetName](#page-6022-0) [GetObjectId](#page-6023-0) [GetSessionId](#page-6024-0) [GetViewCenter](#page-6025-0) [GetViewScale](#page-6026-0)** [MgMapBase](#page-6027-0) **[Open](#page-6028-0)** 

<span id="page-6019-0"></span>virtual [MgResourceIdentifier\\*](#page-1977-0) MgMapBase::GetMapDefinition( )

Returns the resource identifier that specifies the location of the definition that was used to create this map.

#### **Note:**

This is not valid with AutoCAD Map 3D. It works with M $\varepsilon$ only.

#### **.NET Syntax**

[MgResourceIdentifier](#page-1977-0) [GetMapDefinition\(\);](#page-6019-0)

### **Returns:**

Returns an [MgResourceIdentifier](#page-1977-0) that specifies the location map definition.

## [MgMapBase](#page-1762-0)

**[Create](#page-6010-0) [Create](#page-6009-0) [GetDataExtent](#page-6011-0)** [GetDisplayDpi](#page-6012-0) [GetDisplayHeight](#page-6013-0) **[GetDisplayWidth](#page-6014-0)** [GetFiniteDisplayScaleAt](#page-6015-0) **[GetFiniteDisplayScaleCount](#page-6016-0) [GetLayerGroups](#page-6017-0) [GetLayers](#page-6018-0) [GetMapDefinition](#page-6019-0) [GetMapExtent](#page-6020-0) [GetMapSRS](#page-6021-0) [GetName](#page-6022-0) [GetObjectId](#page-6023-0) [GetSessionId](#page-6024-0) [GetViewCenter](#page-6025-0) [GetViewScale](#page-6026-0)** [MgMapBase](#page-6027-0) **[Open](#page-6028-0)** 

<span id="page-6020-0"></span>virtual [MgEnvelope](#page-1434-0)\* MgMapBase::GetMapExtent( ) [virtual]

Returns the the overall extent of the map.

#### **.NET Syntax** [MgEnvelope](#page-1434-0) [GetMapExtent\(\)](#page-6020-0);

### **Returns:**

Returns an [MgEnvelope](#page-1434-0) that defines the overall extent of the map.

**[Create](#page-6010-0) [Create](#page-6009-0) [GetDataExtent](#page-6011-0)** [GetDisplayDpi](#page-6012-0) [GetDisplayHeight](#page-6013-0) **[GetDisplayWidth](#page-6014-0)** [GetFiniteDisplayScaleAt](#page-6015-0) **[GetFiniteDisplayScaleCount](#page-6016-0) [GetLayerGroups](#page-6017-0) [GetLayers](#page-6018-0) [GetMapDefinition](#page-6019-0) [GetMapExtent](#page-6020-0) [GetMapSRS](#page-6021-0) [GetName](#page-6022-0) [GetObjectId](#page-6023-0) [GetSessionId](#page-6024-0) [GetViewCenter](#page-6025-0) [GetViewScale](#page-6026-0)** [MgMapBase](#page-6027-0) **[Open](#page-6028-0)** 

### <span id="page-6021-0"></span>virtual [STRING](#page-3805-0) MgMapBase::GetMapSRS() [virtual]

Gets the spatial reference system used to display this map.

**.NET Syntax** string [GetMapSRS\(\)](#page-6021-0);

### **Returns:**

Returns the spatial reference system in the OpenGIS [WKT](#page-989-0) (Well Known Text) format as a string.

## [MgMapBase](#page-1762-0)

**[Create](#page-6010-0) [Create](#page-6009-0) [GetDataExtent](#page-6011-0)** [GetDisplayDpi](#page-6012-0) [GetDisplayHeight](#page-6013-0) **[GetDisplayWidth](#page-6014-0)** [GetFiniteDisplayScaleAt](#page-6015-0) **[GetFiniteDisplayScaleCount](#page-6016-0) [GetLayerGroups](#page-6017-0) [GetLayers](#page-6018-0) [GetMapDefinition](#page-6019-0) [GetMapExtent](#page-6020-0) [GetMapSRS](#page-6021-0) [GetName](#page-6022-0) [GetObjectId](#page-6023-0) [GetSessionId](#page-6024-0) [GetViewCenter](#page-6025-0) [GetViewScale](#page-6026-0)** [MgMapBase](#page-6027-0) [Open](#page-6028-0)

### <span id="page-6022-0"></span>virtual [STRING](#page-3805-0) MgMapBase::GetName() [virtual]

Gets the name of this map.

**.NET Syntax** string [GetName\(\);](#page-6022-0)

### **Returns:**

Returns the name of the map as a string.

**[Create](#page-6010-0) [Create](#page-6009-0) [GetDataExtent](#page-6011-0)** [GetDisplayDpi](#page-6012-0) [GetDisplayHeight](#page-6013-0) **[GetDisplayWidth](#page-6014-0)** [GetFiniteDisplayScaleAt](#page-6015-0) **[GetFiniteDisplayScaleCount](#page-6016-0) [GetLayerGroups](#page-6017-0) [GetLayers](#page-6018-0) [GetMapDefinition](#page-6019-0) [GetMapExtent](#page-6020-0) [GetMapSRS](#page-6021-0) [GetName](#page-6022-0) [GetObjectId](#page-6023-0) [GetSessionId](#page-6024-0) [GetViewCenter](#page-6025-0) [GetViewScale](#page-6026-0)** [MgMapBase](#page-6027-0) **[Open](#page-6028-0)** 

### <span id="page-6023-0"></span>virtual [STRING](#page-3805-0) MgMapBase::GetObjectId( ) [virtual]

Gets an identifier that can be used to uniquely identify this map.

#### **Note:**

This is not valid with AutoCAD Map 3D. It works with MapGuide only.

#### **.NET Syntax**

string [GetObjectId\(\);](#page-6023-0)

### **Returns:**

Returns the unique identifier of this map as a string.

**[Create](#page-6010-0) [Create](#page-6009-0) [GetDataExtent](#page-6011-0)** [GetDisplayDpi](#page-6012-0) [GetDisplayHeight](#page-6013-0) **[GetDisplayWidth](#page-6014-0)** [GetFiniteDisplayScaleAt](#page-6015-0) **[GetFiniteDisplayScaleCount](#page-6016-0) [GetLayerGroups](#page-6017-0) [GetLayers](#page-6018-0) [GetMapDefinition](#page-6019-0) [GetMapExtent](#page-6020-0) [GetMapSRS](#page-6021-0) [GetName](#page-6022-0) [GetObjectId](#page-6023-0) [GetSessionId](#page-6024-0) [GetViewCenter](#page-6025-0) [GetViewScale](#page-6026-0)** [MgMapBase](#page-6027-0) **[Open](#page-6028-0)** 

### <span id="page-6024-0"></span>[STRING](#page-3805-0) MgMapBase::GetSessionId( )

Gets the identifier of the session associated with this map.

#### **Note:**

This is not valid with AutoCAD Map 3D. It works with MapGuide only.

### **.NET Syntax**

string [GetSessionId\(\);](#page-6024-0)

### **Returns:**

Returns the session id of the map as a string.

**[Create](#page-6010-0) [Create](#page-6009-0) [GetDataExtent](#page-6011-0) [GetDisplayDpi](#page-6012-0) [GetDisplayHeight](#page-6013-0) [GetDisplayWidth](#page-6014-0)** [GetFiniteDisplayScaleAt](#page-6015-0) **[GetFiniteDisplayScaleCount](#page-6016-0) [GetLayerGroups](#page-6017-0) [GetLayers](#page-6018-0) [GetMapDefinition](#page-6019-0) [GetMapExtent](#page-6020-0) [GetMapSRS](#page-6021-0) [GetName](#page-6022-0) [GetObjectId](#page-6023-0) [GetSessionId](#page-6024-0) [GetViewCenter](#page-6025-0) [GetViewScale](#page-6026-0)** [MgMapBase](#page-6027-0) **[Open](#page-6028-0)** 

<span id="page-6025-0"></span>virtual [MgPoint\\*](#page-1861-0) MgMapBase::GetViewCenter() [virtual]

Gets the current center point of the map, in the spatial reference system of the map.

#### **Note:**

This is not valid with AutoCAD Map 3D. It works with MapGuide only.

#### **.NET Syntax**

[MgPoint](#page-1861-0) [GetViewCenter\(\)](#page-6025-0);

### **Returns:**

Returns an [MgPoint](#page-1861-0) that specifies the center of the map.

## [MgMapBase](#page-1762-0)

**[Create](#page-6010-0) [Create](#page-6009-0) [GetDataExtent](#page-6011-0)** [GetDisplayDpi](#page-6012-0) [GetDisplayHeight](#page-6013-0) **[GetDisplayWidth](#page-6014-0)** [GetFiniteDisplayScaleAt](#page-6015-0) **[GetFiniteDisplayScaleCount](#page-6016-0) [GetLayerGroups](#page-6017-0) [GetLayers](#page-6018-0) [GetMapDefinition](#page-6019-0) [GetMapExtent](#page-6020-0) [GetMapSRS](#page-6021-0) [GetName](#page-6022-0) [GetObjectId](#page-6023-0) [GetSessionId](#page-6024-0) [GetViewCenter](#page-6025-0) [GetViewScale](#page-6026-0) [MgMapBase](#page-6027-0) [Open](#page-6028-0)** 

<span id="page-6026-0"></span>virtual double MgMapBase::GetViewScale( ) [virtual]

Gets the current scale of the map.

**.NET Syntax** double [GetViewScale\(\);](#page-6026-0)

### **Returns:**

Returns a double that specifies the scale of the map.

**[Create](#page-6010-0) [Create](#page-6009-0) [GetDataExtent](#page-6011-0)** [GetDisplayDpi](#page-6012-0) [GetDisplayHeight](#page-6013-0) **[GetDisplayWidth](#page-6014-0)** [GetFiniteDisplayScaleAt](#page-6015-0) **[GetFiniteDisplayScaleCount](#page-6016-0) [GetLayerGroups](#page-6017-0) [GetLayers](#page-6018-0) [GetMapDefinition](#page-6019-0) [GetMapExtent](#page-6020-0) [GetMapSRS](#page-6021-0) [GetName](#page-6022-0) [GetObjectId](#page-6023-0) [GetSessionId](#page-6024-0) [GetViewCenter](#page-6025-0) [GetViewScale](#page-6026-0)** [MgMapBase](#page-6027-0) **[Open](#page-6028-0)** 

<span id="page-6027-0"></span>MgMapBase::MgMapBase ( )

Constructs an empty un-initialized [MgMapBase](#page-1762-0) object.

#### **Note:**

This is a base class. In most cases it is best to use a class derived from this class. See Maps and [Layers](#page-13-0) for details.

### **.NET Syntax**

[MgMapBase\(\)](#page-6027-0);

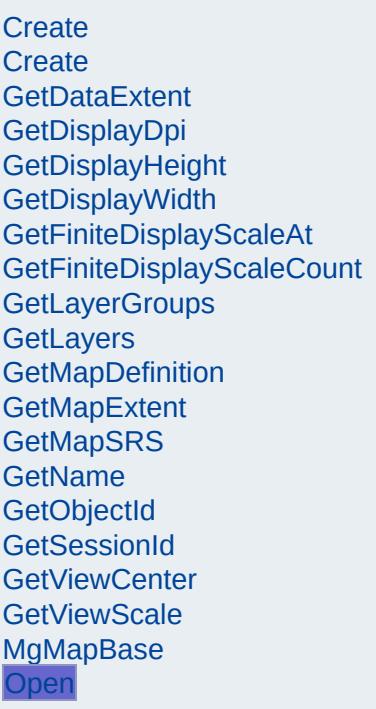

<span id="page-6028-0"></span>virtual void MgMapBase::Open([MgResourceService](#page-1988-0) \* *resource*. [CREFSTRING](#page-3784-0) *mapName* )

Loads the map object from a session repository.

#### **Note:**

This is not valid with AutoCAD Map 3D. It works with M $\varepsilon$ 

#### **Remarks:**

For more information, see Maps and [Layers.](#page-13-0)

**.NET Syntax** virtual void Open(MgResourceService resourceService, str.

### **Parameters:**

*resourceService* An [MgResourceService](#page-1988-0) that can be use map. *mapName* A string that specifies the name of the r name that was specified when [Create](#page-6010-0)  $\sqrt{ }$ create the map object.

#### **Returns:**

Returns nothing.

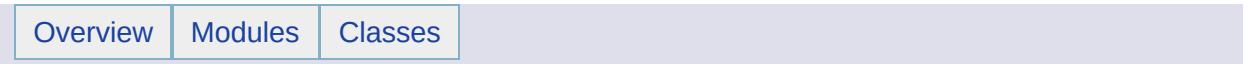

# MgMapCollection Member List

This is the complete list of members for [MgMapCollection](#page-1767-0), including all inherited members.

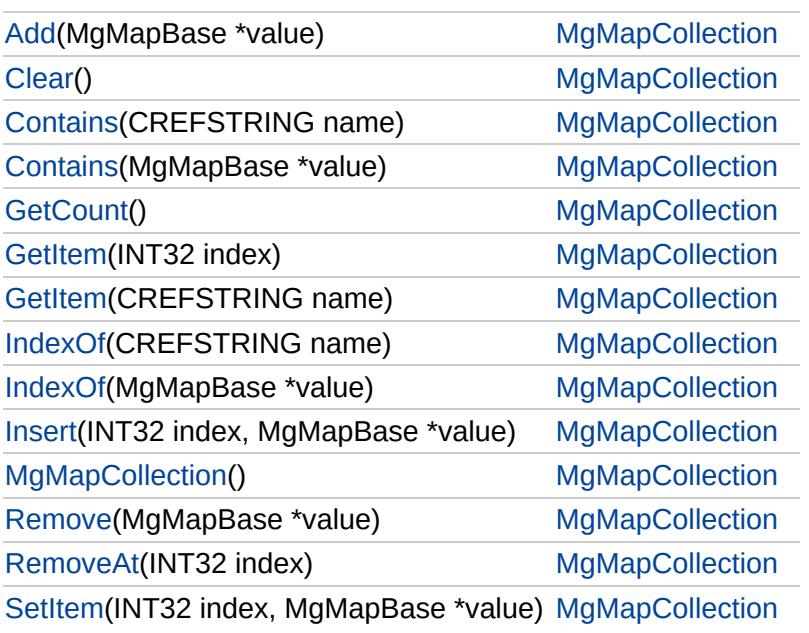

# [MgMapCollection](#page-1767-0)

### <span id="page-6031-0"></span>void MgMapCollection::Add [\(MgMapBase](#page-1762-0) \* *value* )

Adds the specified map to the end of the collection.

**.NET Syntax** void Add(MgMapBase value);

**Parameters:**

*value* [\(MgMapBase\)](#page-1762-0) [MgMapBase](#page-1762-0) to be added to the collection.

**Returns:**

Returns nothing.

# [MgMapCollection](#page-1767-0)

<span id="page-6032-0"></span>void MgMapCollection::Clear ()

Removes all maps from the collection.

**.NET Syntax** void [Clear\(\)](#page-6032-0);

**Returns:** Returns nothing.

# [MgMapCollection](#page-1767-0)

<span id="page-6033-0"></span>[Add](#page-6031-0) **[Clear](#page-6032-0) [Contains](#page-6034-0) [Contains](#page-6033-0) [GetCount](#page-6035-0) [GetItem](#page-6037-0) [GetItem](#page-6036-0)** [IndexOf](#page-6039-0) [IndexOf](#page-6038-0) [Insert](#page-6040-0) [MgMapCollection](#page-6041-0) [Remove](#page-6042-0) [RemoveAt](#page-6043-0) **[SetItem](#page-6044-0)** bool MgMapCollection::Contains [\(MgMapBase](#page-1762-0) \* *value* ) Determines if the collection contains the specified map. **.NET Syntax** bool Contains(MgMapBase value); **Parameters:** *value* [\(MgMapBase\)](#page-1762-0) The [MgMapBase](#page-1762-0) to look for. **Returns:** Returns true if the collection contains the specified map, or false otherwise.

# [MgMapCollection](#page-1767-0)

<span id="page-6034-0"></span>bool MgMapCollection::Contains [\(CREFSTRING](#page-3784-0) *name* )

Determines if the collection contains the specified map.

**.NET Syntax**

bool Contains(string name);

### **Parameters:**

*name* (String/string) Name of the map.

**Returns:**

Returns true if the collection contains the specified map, or false otherwise.

# [MgMapCollection](#page-1767-0)

<span id="page-6035-0"></span>[INT32](#page-3739-0) MgMapCollection::GetCount ( )

Gets the number of map in the collection.

**.NET Syntax** int [GetCount\(\);](#page-6035-0)

**Returns:** Returns the number of maps.

# [MgMapCollection](#page-1767-0)

### <span id="page-6036-0"></span>[MgMapBase](#page-1762-0)\* MgMapCollection::GetItem[\(CREFSTRING](#page-3784-0) *name* )

Gets the map with the specified name.

**.NET Syntax**

[MgMapBase](#page-1762-0) GetItem(string name);

### **Parameters:**

*name* (String/string) Name of the map to get.

**Returns:**

Returns the specified [MgMapBase](#page-1762-0) object.

### **Exceptions:**

*[MgInvalidArgumentException](#page-1616-0)* if the name does not exist in the collection.

# [MgMapCollection](#page-1767-0)

<span id="page-6037-0"></span>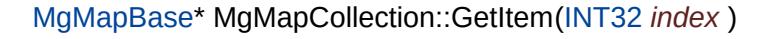

Gets the map at the specified index.

**.NET Syntax** [MgMapBase](#page-1762-0) GetItem(int index);

**Parameters:**

*index* (int) Index of the map to get.

**Returns:**

Returns the specified [MgMapBase](#page-1762-0) object.

### **Exceptions:**

*[MgOutOfRangeException](#page-1852-0)* if the index is invalid.

# [MgMapCollection](#page-1767-0)

<span id="page-6038-0"></span>[INT32](#page-3739-0) MgMapCollection::IndexOf [\(MgMapBase](#page-1762-0) \* *value* )

Gets the index of the specified map in the collection.

**.NET Syntax** int IndexOf(MgMapBase value);

### **Parameters:**

*value* [\(MgMapBase\)](#page-1762-0) Value of the item to get the index of.

#### **Returns:**

Returns the map's index if the collection contains the specified map, or false (-1) otherwise.

# [MgMapCollection](#page-1767-0)

### <span id="page-6039-0"></span>[INT32](#page-3739-0) MgMapCollection::IndexOf [\(CREFSTRING](#page-3784-0) *name* )

Gets the index of the specified map in the collection.

### **.NET Syntax**

int IndexOf(string name);

### **Parameters:**

*name* (String/string) Name of the map to get the index of.

#### **Returns:**

Returns the map's index if the collection contains the specified map, or false (-1) otherwise.

# [MgMapCollection](#page-1767-0)

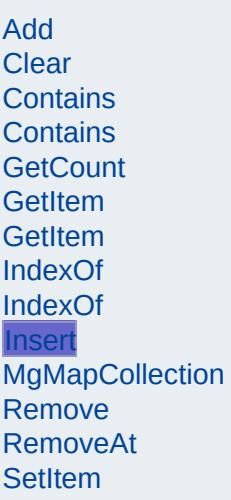

<span id="page-6040-0"></span>void MgMapCollection::Insert ([INT32](#page-3739-0) *index,*

[MgMapBase](#page-1762-0) \* *value*

Inserts a map at a specified index within the collection.

### **Remarks:**

Maps following the insertion point are moved down to accommodate the new map.

)

#### **.NET Syntax**

void Insert(int index, MgMapBase value);

### **Parameters:**

*index* (int) Position in the collection to insert the [MgMapBase.](#page-1762-0) *value* [\(MgMapBase\)](#page-1762-0) [MgMapBase](#page-1762-0) to be inserted in the collection.

#### **Returns:**

Returns nothing.

#### **Exceptions:**

*[MgOutOfRangeException](#page-1852-0)* if the specified index is out of range.

# **[MgMapCollection](#page-1767-0)**

<span id="page-6041-0"></span>MgMapCollection::MgMapCollection( )

Constructs an empty [MgMapCollection](#page-1767-0) object.

**.NET Syntax** [MgMapCollection\(\);](#page-6041-0)

# [MgMapCollection](#page-1767-0)

<span id="page-6042-0"></span>bool MgMapCollection::Remove [\(MgMapBase](#page-1762-0) \* *value* )

Removes a map from the collection.

**.NET Syntax** bool Remove(MgMapBase value);

**Parameters:** *value* [\(MgMapBase\)](#page-1762-0) [MgMapBase](#page-1762-0) to be removed

**Returns:**

Returns true if removal was successful.

# [MgMapCollection](#page-1767-0)

<span id="page-6043-0"></span>void MgMapCollection::RemoveAt ([INT32](#page-3739-0) *index* )

Removes a map from the collection at the specified index.

**.NET Syntax** void RemoveAt(int index);

**Parameters:**

*index* (int) Index of the map to be removed.

**Returns:**

Returns nothing.

### **Exceptions:**

*[MgOutOfRangeException](#page-1852-0)* if the map does not exist in the collection.

# [MgMapCollection](#page-1767-0)

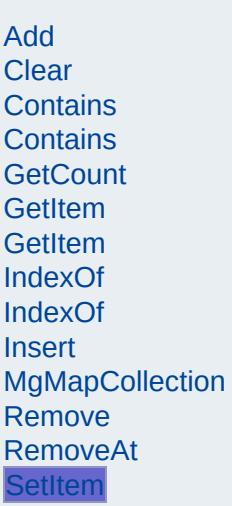

<span id="page-6044-0"></span>void MgMapCollection::SetItem ([INT32](#page-3739-0) *index,* [MgMapBase](#page-1762-0) \* *value* )

Sets the map in the collection at the specified index to a specified value.

#### **.NET Syntax**

void SetItem(int index, MgMapBase value);

#### **Parameters:**

*index* (int) Position in the collection to set the [MgMapBase.](#page-1762-0) *value* [\(MgMapBase\)](#page-1762-0) [MgMapBase](#page-1762-0) to be set in the collection.

### **Returns:**

Returns nothing.

### **Exceptions:**

*[MgOutOfRangeException](#page-1852-0)* if the index is out of range.

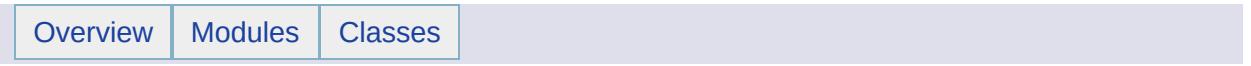

# MgMapCollectionEnumerator Member List

This is the complete list of members for [MgMapCollectionEnumerator,](#page-1771-0) including all inherited members.

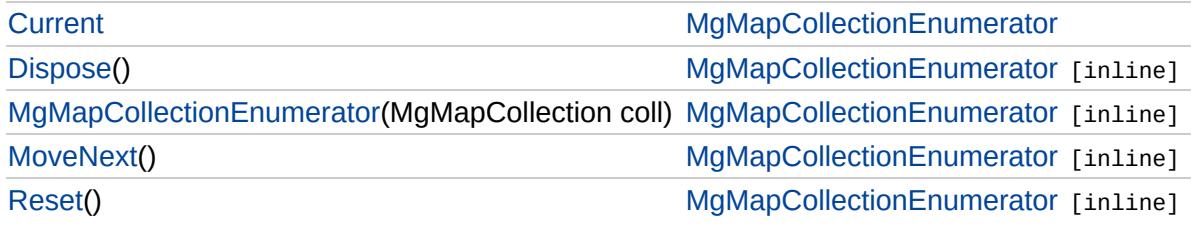

# [MgMapCollectionEnumerator](#page-1771-0)

**[Current](#page-6051-0) [Dispose](#page-6047-0)** [MgMapCollectionEnumerator](#page-6048-0) **[MoveNext](#page-6049-0)** [Reset](#page-6050-0)

<span id="page-6047-0"></span>void MgMapCollectionEnumerator::Dispose() [inline]
# [MgMapCollectionEnumerator](#page-1771-0)

[Current](#page-6051-0) **[Dispose](#page-6047-0)** [MgMapCollectionEnumerator](#page-6048-0) **[MoveNext](#page-6049-0)** [Reset](#page-6050-0)

<span id="page-6048-0"></span>MgMapCollectionEnumerator::MgMapCollectionEnumerator([M](#page-1767-0)gMapCollection

# [MgMapCollectionEnumerator](#page-1771-0)

[Current](#page-6051-0) **[Dispose](#page-6047-0)** [MgMapCollectionEnumerator](#page-6048-0) **[MoveNext](#page-6049-0)** [Reset](#page-6050-0)

<span id="page-6049-0"></span>bool MgMapCollectionEnumerator::MoveNext() [inline]

# [MgMapCollectionEnumerator](#page-1771-0)

[Current](#page-6051-0) **[Dispose](#page-6047-0)** [MgMapCollectionEnumerator](#page-6048-0) **[MoveNext](#page-6049-0)** [Reset](#page-6050-0)

<span id="page-6050-0"></span>void MgMapCollectionEnumerator::Reset() [inline]

# [MgMapCollectionEnumerator](#page-1771-0)

<span id="page-6051-0"></span>[MgMapBase](#page-1762-0) MgMapCollectionEnumerator::Current [get]

**[Current](#page-6051-0)** [Dispose](#page-6047-0) [MgMapCollectionEnumerator](#page-6048-0) **[MoveNext](#page-6049-0)** [Reset](#page-6050-0)

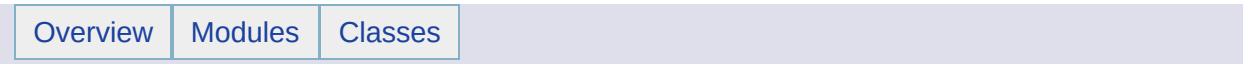

## MgMeasure Member List

This is the complete list of members for [MgMeasure](#page-1776-0), including all inherited members.

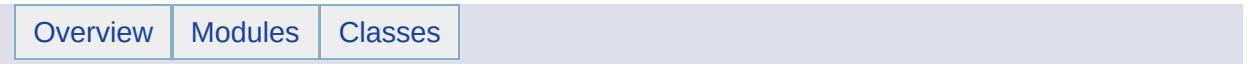

## MgMimeType Member List

This is the complete list of members for [MgMimeType,](#page-1779-0) including all inherited members.

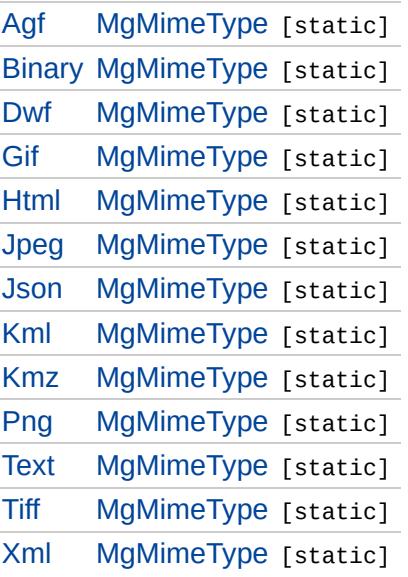

## [MgMimeType](#page-1779-0)

<span id="page-6056-0"></span>[Agf](#page-6056-0) [Binary](#page-6057-0) [Dwf](#page-6058-0) [Gif](#page-6059-0) [Html](#page-6060-0) [Jpeg](#page-6061-0)  $J$ son [Kml](#page-6063-0) [Kmz](#page-6064-0) [Png](#page-6065-0) **[Text](#page-6066-0)** [Tiff](#page-6067-0) [Xml](#page-6068-0) const [STRING](#page-3805-0) [MgMimeType::Agf](#page-6056-0) [static] application/agf

## [MgMimeType](#page-1779-0)

<span id="page-6057-0"></span>[Agf](#page-6056-0) [Binary](#page-6057-0) [Dwf](#page-6058-0) [Gif](#page-6059-0) [Html](#page-6060-0) [Jpeg](#page-6061-0)  $J$ son [Kml](#page-6063-0) [Kmz](#page-6064-0) [Png](#page-6065-0) **[Text](#page-6066-0)** [Tiff](#page-6067-0) [Xml](#page-6068-0) const [STRING](#page-3805-0) [MgMimeType::Binary](#page-6057-0) [static] application/octet-stream

## [MgMimeType](#page-1779-0)

<span id="page-6058-0"></span>[Agf](#page-6056-0) [Binary](#page-6057-0) [Dwf](#page-6058-0) [Gif](#page-6059-0) [Html](#page-6060-0) [Jpeg](#page-6061-0)  $J$ son [Kml](#page-6063-0) [Kmz](#page-6064-0) [Png](#page-6065-0) **[Text](#page-6066-0)** [Tiff](#page-6067-0) [Xml](#page-6068-0) const [STRING](#page-3805-0) [MgMimeType::Dwf](#page-6058-0) [static] model/vnd.dwf

<span id="page-6059-0"></span>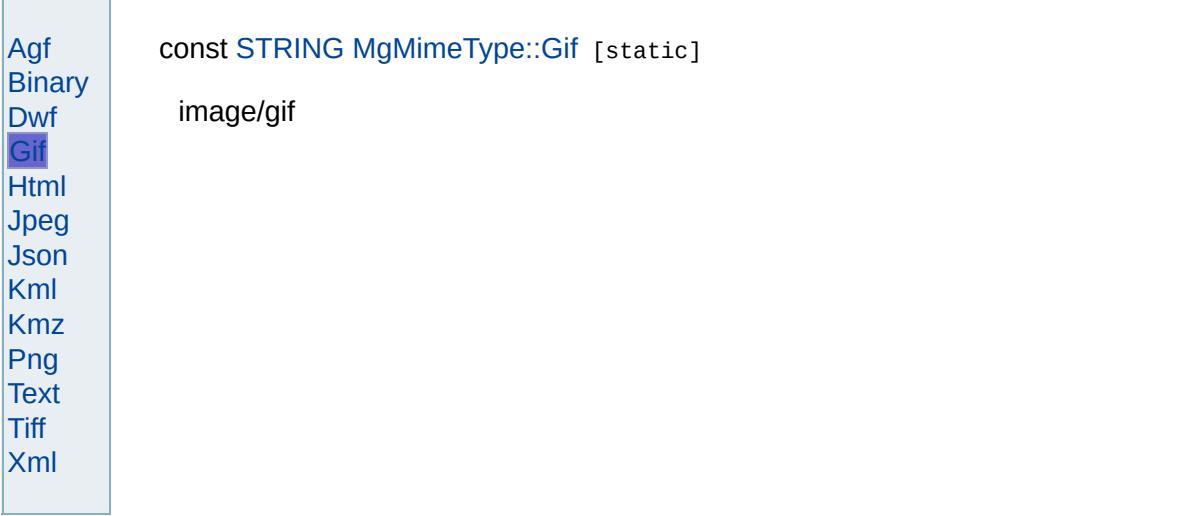

<span id="page-6060-0"></span>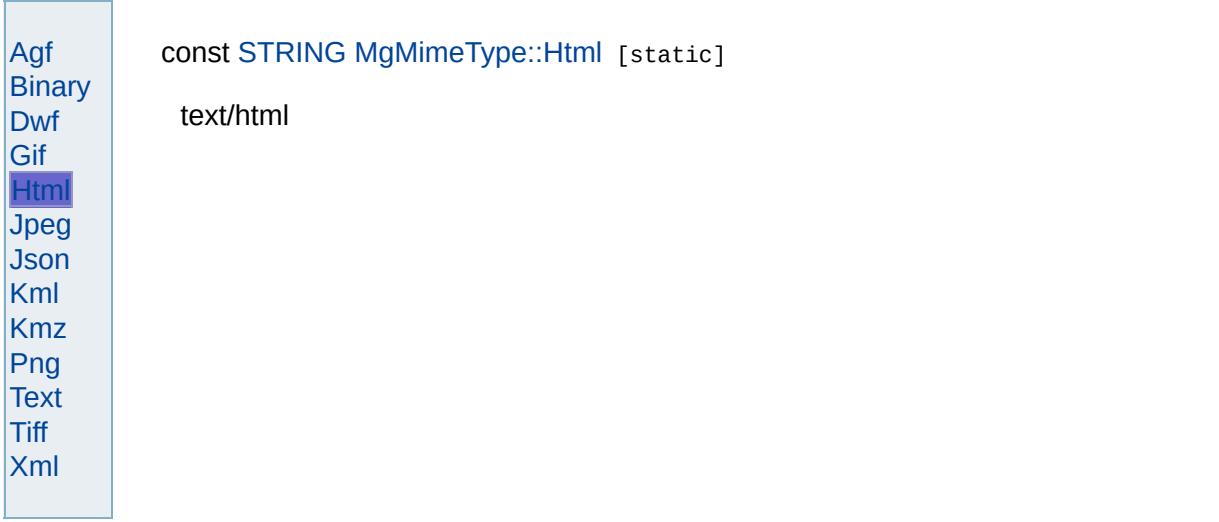

<span id="page-6061-0"></span>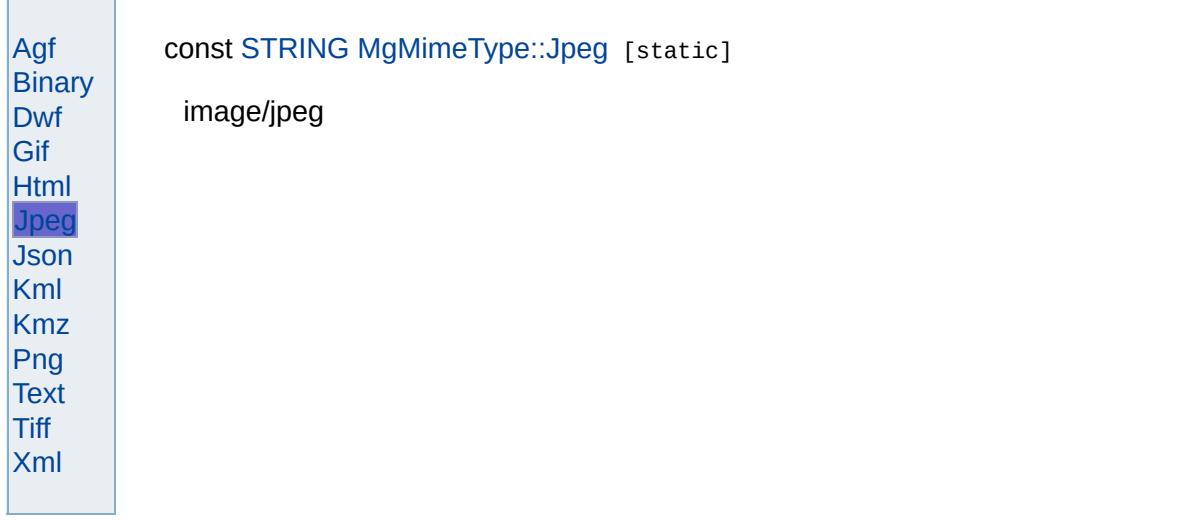

## [MgMimeType](#page-1779-0)

<span id="page-6062-0"></span>[Agf](#page-6056-0) [Binary](#page-6057-0) [Dwf](#page-6058-0) [Gif](#page-6059-0) [Html](#page-6060-0) [Jpeg](#page-6061-0) [Json](#page-6062-0) [Kml](#page-6063-0) [Kmz](#page-6064-0) [Png](#page-6065-0) **[Text](#page-6066-0)** [Tiff](#page-6067-0) [Xml](#page-6068-0) const [STRING](#page-3805-0) [MgMimeType::Json](#page-6062-0) [static] application/json

## [MgMimeType](#page-1779-0)

<span id="page-6063-0"></span>[Agf](#page-6056-0) **[Binary](#page-6057-0)** [Dwf](#page-6058-0) [Gif](#page-6059-0) [Html](#page-6060-0) [Jpeg](#page-6061-0) [Json](#page-6062-0) [Kml](#page-6063-0) [Kmz](#page-6064-0) [Png](#page-6065-0) **[Text](#page-6066-0)** [Tiff](#page-6067-0) [Xml](#page-6068-0) const [STRING](#page-3805-0) [MgMimeType::Kml](#page-6063-0) [static] application/vnd.google-earth.kml+xml

## [MgMimeType](#page-1779-0)

<span id="page-6064-0"></span>[Agf](#page-6056-0) **[Binary](#page-6057-0)** [Dwf](#page-6058-0) [Gif](#page-6059-0) [Html](#page-6060-0) [Jpeg](#page-6061-0)  $J$ son [Kml](#page-6063-0) [Kmz](#page-6064-0) [Png](#page-6065-0) **[Text](#page-6066-0)** [Tiff](#page-6067-0) [Xml](#page-6068-0) const [STRING](#page-3805-0) [MgMimeType::Kmz](#page-6064-0) [static] application/vnd.google-earth.kmz

<span id="page-6065-0"></span>÷

[Overview](#page-0-0) | [Modules](#page-4-0) | [Classes](#page-2133-0)

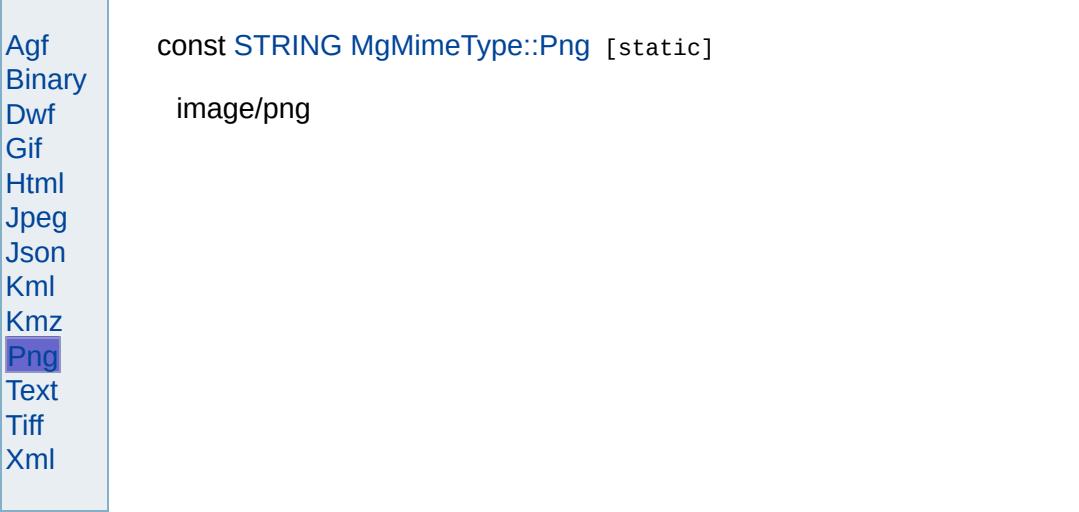

<span id="page-6066-0"></span>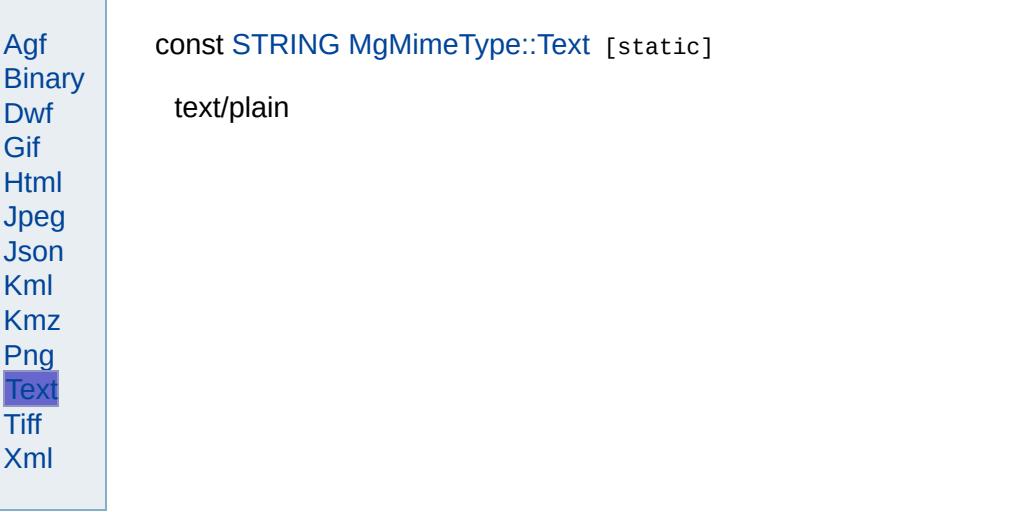

<span id="page-6067-0"></span>÷

[Overview](#page-0-0) | [Modules](#page-4-0) | [Classes](#page-2133-0)

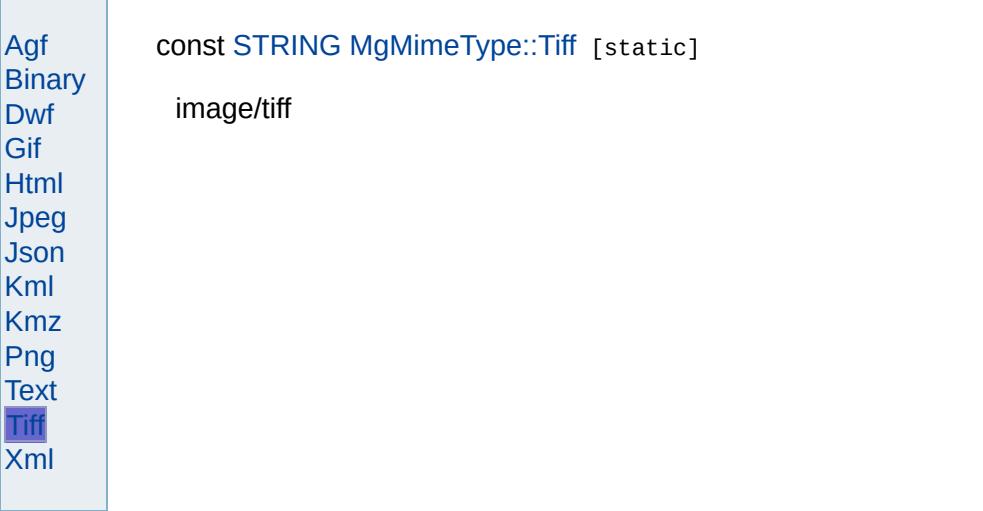

<span id="page-6068-0"></span>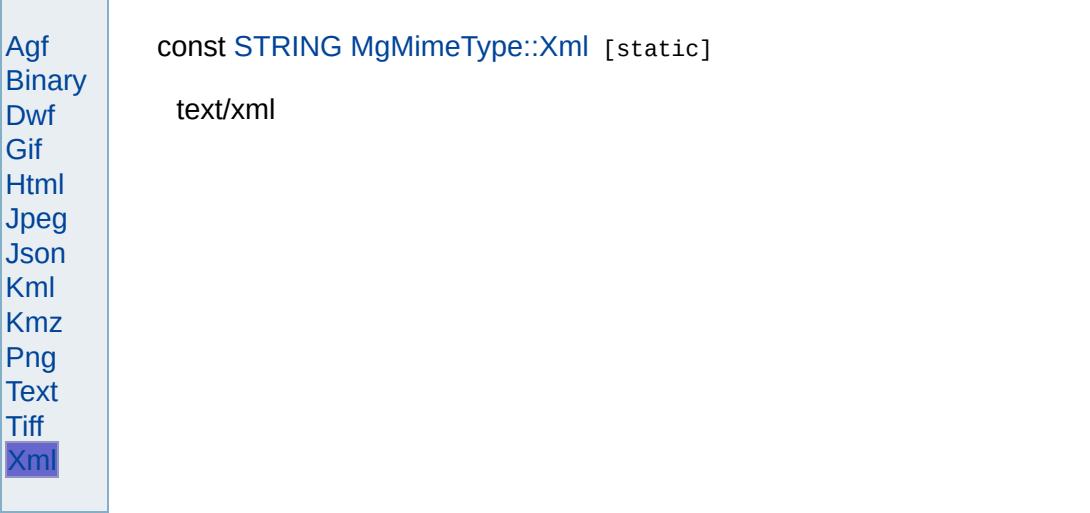

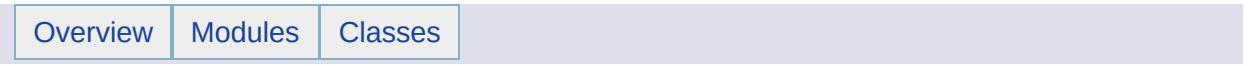

## MgMultiCurvePolygon Member List

This is the complete list of members for [MgMultiCurvePolygon,](#page-1783-0) including all inherited members.

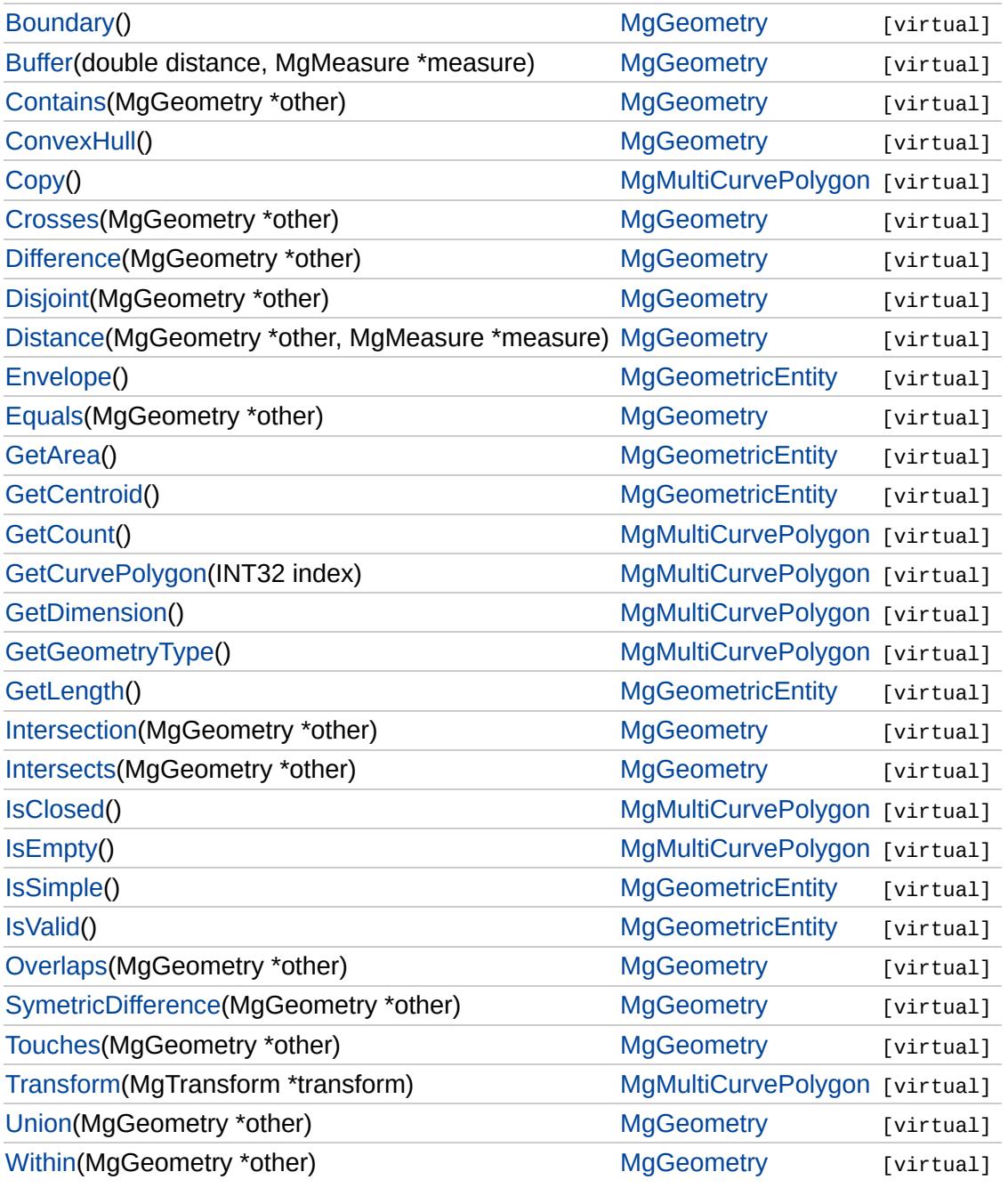

# [MgMultiCurvePolygon](#page-1783-0)

### <span id="page-6071-0"></span>virtual [MgGeometricEntity](#page-1529-0)\* MgMultiCurvePolygon::Copy() [virtual]

**[Copy](#page-6071-0) [GetCount](#page-6072-0)** [GetCurvePolygon](#page-6073-0) [GetDimension](#page-6074-0) **[GetGeometryType](#page-6075-0) [IsClosed](#page-6076-0) [IsEmpty](#page-6077-0)** [Transform](#page-6078-0)

**.NET Syntax** virtual [MgGeometricEntity](#page-1529-0) [Copy\(\);](#page-6071-0)

# [MgMultiCurvePolygon](#page-1783-0)

### <span id="page-6072-0"></span>virtual [INT32](#page-3739-0) MgMultiCurvePolygon::GetCount() [virtual]

**[GetCount](#page-6072-0) [GetCurvePolygon](#page-6073-0)** [GetDimension](#page-6074-0) **[GetGeometryType](#page-6075-0) [IsClosed](#page-6076-0) [IsEmpty](#page-6077-0)** [Transform](#page-6078-0)

**[Copy](#page-6071-0)** 

**.NET Syntax** virtual int [GetCount\(\)](#page-6072-0);

Implements [MgAggregateGeometry.](#page-3740-0)

### [MgMultiCurvePolygon](#page-1783-0)

**[Copy](#page-6071-0) [GetCount](#page-6072-0) [GetCurvePolygon](#page-6073-0)** [GetDimension](#page-6074-0) [GetGeometryType](#page-6075-0) **[IsClosed](#page-6076-0) [IsEmpty](#page-6077-0) [Transform](#page-6078-0)** 

<span id="page-6073-0"></span>virtual [MgCurvePolygon](#page-1312-0)\* MgMultiCurvePolygon::GetCurvePolygon[\(INT32](#page-3739-0)

Gets the polygon at the specified index. The indexing starts at zero.

### **.NET Syntax**

virtual [MgCurvePolygon](#page-1312-0) GetCurvePolygon(int index);

### **Parameters:**

*index* (int) An integer specifying the location of the curve polygon i

#### **Returns:**

The [MgCurvePolygon](#page-1312-0) at the specified index.

# [MgMultiCurvePolygon](#page-1783-0)

<span id="page-6074-0"></span>virtual [INT32](#page-3739-0) MgMultiCurvePolygon::GetDimension() [virtual]

[Copy](#page-6071-0) **[GetCount](#page-6072-0)** [GetCurvePolygon](#page-6073-0) **[GetDimension](#page-6074-0)** [GetGeometryType](#page-6075-0) **[IsClosed](#page-6076-0) [IsEmpty](#page-6077-0)** [Transform](#page-6078-0)

**.NET Syntax** virtual int [GetDimension\(\);](#page-6074-0)

# [MgMultiCurvePolygon](#page-1783-0)

<span id="page-6075-0"></span>virtual [INT32](#page-3739-0) MgMultiCurvePolygon::GetGeometryType() [virtual]

[Copy](#page-6071-0) **[GetCount](#page-6072-0)** [GetCurvePolygon](#page-6073-0) **[GetDimension](#page-6074-0) [GetGeometryType](#page-6075-0) [IsClosed](#page-6076-0) [IsEmpty](#page-6077-0)** [Transform](#page-6078-0)

**.NET Syntax** virtual int [GetGeometryType\(\);](#page-6075-0)

Implements [MgGeometry.](#page-5651-0)

### [MgMultiCurvePolygon](#page-1783-0)

[Copy](#page-6071-0) **[GetCount](#page-6072-0)** [GetCurvePolygon](#page-6073-0) [GetDimension](#page-6074-0) **[GetGeometryType](#page-6075-0) [IsClosed](#page-6076-0) [IsEmpty](#page-6077-0) [Transform](#page-6078-0)** 

<span id="page-6076-0"></span>virtual bool MgMultiCurvePolygon::IsClosed() [virtual]

**.NET Syntax**

virtual bool [IsClosed\(\)](#page-6076-0);

### [MgMultiCurvePolygon](#page-1783-0)

[Copy](#page-6071-0) **[GetCount](#page-6072-0)** [GetCurvePolygon](#page-6073-0) [GetDimension](#page-6074-0) **[GetGeometryType](#page-6075-0) [IsClosed](#page-6076-0) [IsEmpty](#page-6077-0) [Transform](#page-6078-0)** 

<span id="page-6077-0"></span>virtual bool MgMultiCurvePolygon::IsEmpty() [virtual]

**.NET Syntax**

virtual bool [IsEmpty\(\)](#page-6077-0);

### [MgMultiCurvePolygon](#page-1783-0)

**[Copy](#page-6071-0) [GetCount](#page-6072-0) [GetCurvePolygon](#page-6073-0) [GetDimension](#page-6074-0)** [GetGeometryType](#page-6075-0) **[IsClosed](#page-6076-0) [IsEmpty](#page-6077-0) [Transform](#page-6078-0)** 

<span id="page-6078-0"></span>virtual [MgGeometricEntity](#page-1529-0)\* MgMultiCurvePolygon::Transform([MgTransfor](#page-2086-0)m

Returns a transformed copy of this geometric entity.

#### **.NET Syntax**

virtual [MgGeometricEntity](#page-1529-0) Transform(MgTransform transform);

#### **Parameters:**

*transform* [\(MgTransform](#page-2086-0)) The [MgTransform](#page-2086-0) to use in constructing entity.

### **Returns:**

An [MgGeometricEntity](#page-1529-0) that is a copy of this one with each coordin

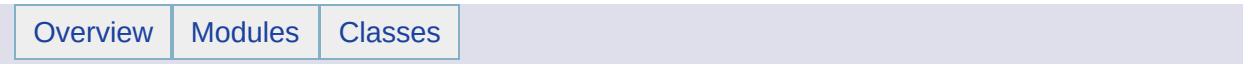

## MgMultiCurveString Member List

This is the complete list of members for [MgMultiCurveString,](#page-1788-0) including all inherited members.

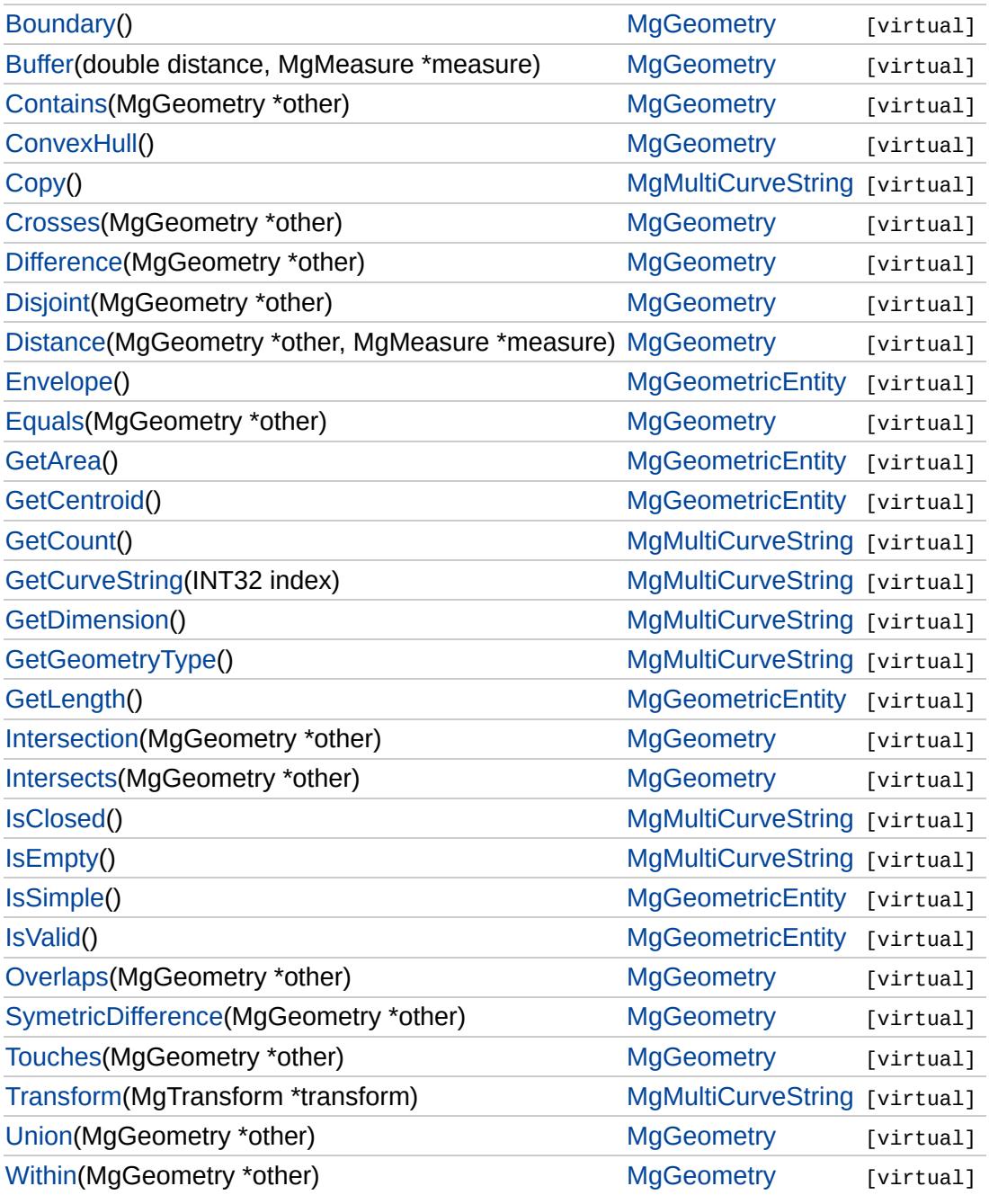

# [MgMultiCurveString](#page-1788-0)

### <span id="page-6081-0"></span>virtual [MgGeometricEntity](#page-1529-0)\* MgMultiCurveString::Copy() [virtual]

**[Copy](#page-6081-0) [GetCount](#page-6082-0) [GetCurveString](#page-6083-0)** [GetDimension](#page-6084-0) **[GetGeometryType](#page-6085-0) [IsClosed](#page-6086-0) [IsEmpty](#page-6087-0)** [Transform](#page-6088-0)

**.NET Syntax** virtual [MgGeometricEntity](#page-1529-0) [Copy\(\);](#page-6081-0)

### [MgMultiCurveString](#page-1788-0)

<span id="page-6082-0"></span>virtual [INT32](#page-3739-0) MgMultiCurveString::GetCount() [virtual]

**[Copy](#page-6081-0) [GetCount](#page-6082-0) [GetCurveString](#page-6083-0) [GetDimension](#page-6084-0) [GetGeometryType](#page-6085-0) [IsClosed](#page-6086-0) [IsEmpty](#page-6087-0)** [Transform](#page-6088-0)

**.NET Syntax** virtual int [GetCount\(\)](#page-6082-0);

Implements [MgAggregateGeometry.](#page-3740-0)

### [MgMultiCurveString](#page-1788-0)

**[Copy](#page-6081-0) [GetCount](#page-6082-0) [GetCurveString](#page-6083-0) [GetDimension](#page-6084-0)** [GetGeometryType](#page-6085-0) **[IsClosed](#page-6086-0) [IsEmpty](#page-6087-0) [Transform](#page-6088-0)** 

### <span id="page-6083-0"></span>virtual [MgCurveString](#page-1352-0)\* MgMultiCurveString::GetCurveString([INT32](#page-3739-0) *index* )

Gets the curve string at the specified index. The indexing starts at zero.

### **.NET Syntax**

virtual [MgCurveString](#page-1352-0) GetCurveString(int index);

#### **Parameters:**

*index* (int) An integer specifying the location of the curve string in the collection.

#### **Returns:**

The [MgCurveString](#page-1352-0) at the specified index.
## [MgMultiCurveString](#page-1788-0)

<span id="page-6084-0"></span>virtual [INT32](#page-3739-0) MgMultiCurveString::GetDimension() [virtual]

[Copy](#page-6081-0) **[GetCount](#page-6082-0) [GetCurveString](#page-6083-0) [GetDimension](#page-6084-0)** [GetGeometryType](#page-6085-0) **[IsClosed](#page-6086-0) [IsEmpty](#page-6087-0)** [Transform](#page-6088-0)

**.NET Syntax** virtual int [GetDimension\(\);](#page-6084-0)

[Overview](#page-0-0) | [Modules](#page-4-0) | [Classes](#page-2133-0) [MgMultiCurveString](#page-1788-0) [Copy](#page-6081-0) **[GetCount](#page-6082-0) [GetCurveString](#page-6083-0) [GetDimension](#page-6084-0) [GetGeometryType](#page-6085-0) [IsClosed](#page-6086-0)** virtual [INT32](#page-3739-0) MgMultiCurveString::GetGeometryType() [virtual] **.NET Syntax** virtual int [GetGeometryType\(\);](#page-6085-0)

<span id="page-6085-0"></span>Implements [MgGeometry.](#page-5651-0)

**[IsEmpty](#page-6087-0)** [Transform](#page-6088-0)

## [MgMultiCurveString](#page-1788-0)

[Copy](#page-6081-0) **[GetCount](#page-6082-0) [GetCurveString](#page-6083-0) [GetDimension](#page-6084-0) [GetGeometryType](#page-6085-0) [IsClosed](#page-6086-0) [IsEmpty](#page-6087-0) [Transform](#page-6088-0)** 

<span id="page-6086-0"></span>virtual bool MgMultiCurveString::IsClosed() [virtual]

**.NET Syntax**

virtual bool [IsClosed\(\)](#page-6086-0);

## [MgMultiCurveString](#page-1788-0)

[Copy](#page-6081-0) **[GetCount](#page-6082-0) [GetCurveString](#page-6083-0)** [GetDimension](#page-6084-0) **[GetGeometryType](#page-6085-0) [IsClosed](#page-6086-0) [IsEmpty](#page-6087-0) [Transform](#page-6088-0)** 

<span id="page-6087-0"></span>virtual bool MgMultiCurveString::IsEmpty() [virtual]

**.NET Syntax**

virtual bool [IsEmpty\(\)](#page-6087-0);

**[MgMultiCurveString](#page-1788-0)** 

**[Copy](#page-6081-0) [GetCount](#page-6082-0) [GetCurveString](#page-6083-0) [GetDimension](#page-6084-0)** [GetGeometryType](#page-6085-0) **[IsClosed](#page-6086-0) [IsEmpty](#page-6087-0) [Transform](#page-6088-0)** 

<span id="page-6088-0"></span>virtual [MgGeometricEntity](#page-1529-0)\* MgMultiCurveString::Transform[\(MgTransform](#page-2086-0) \*

Returns a transformed copy of this geometric entity.

#### **.NET Syntax**

virtual [MgGeometricEntity](#page-1529-0) Transform(MgTransform transform);

### **Parameters:**

*transform* [\(MgTransform](#page-2086-0)) The [MgTransform](#page-2086-0) to use in constructing geometric entity.

### **Returns:**

An [MgGeometricEntity](#page-1529-0) that is a copy of this one with each coordin

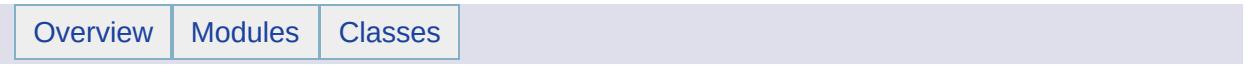

## MgMultiGeometry Member List

This is the complete list of members for [MgMultiGeometry,](#page-1793-0) including all inherited members.

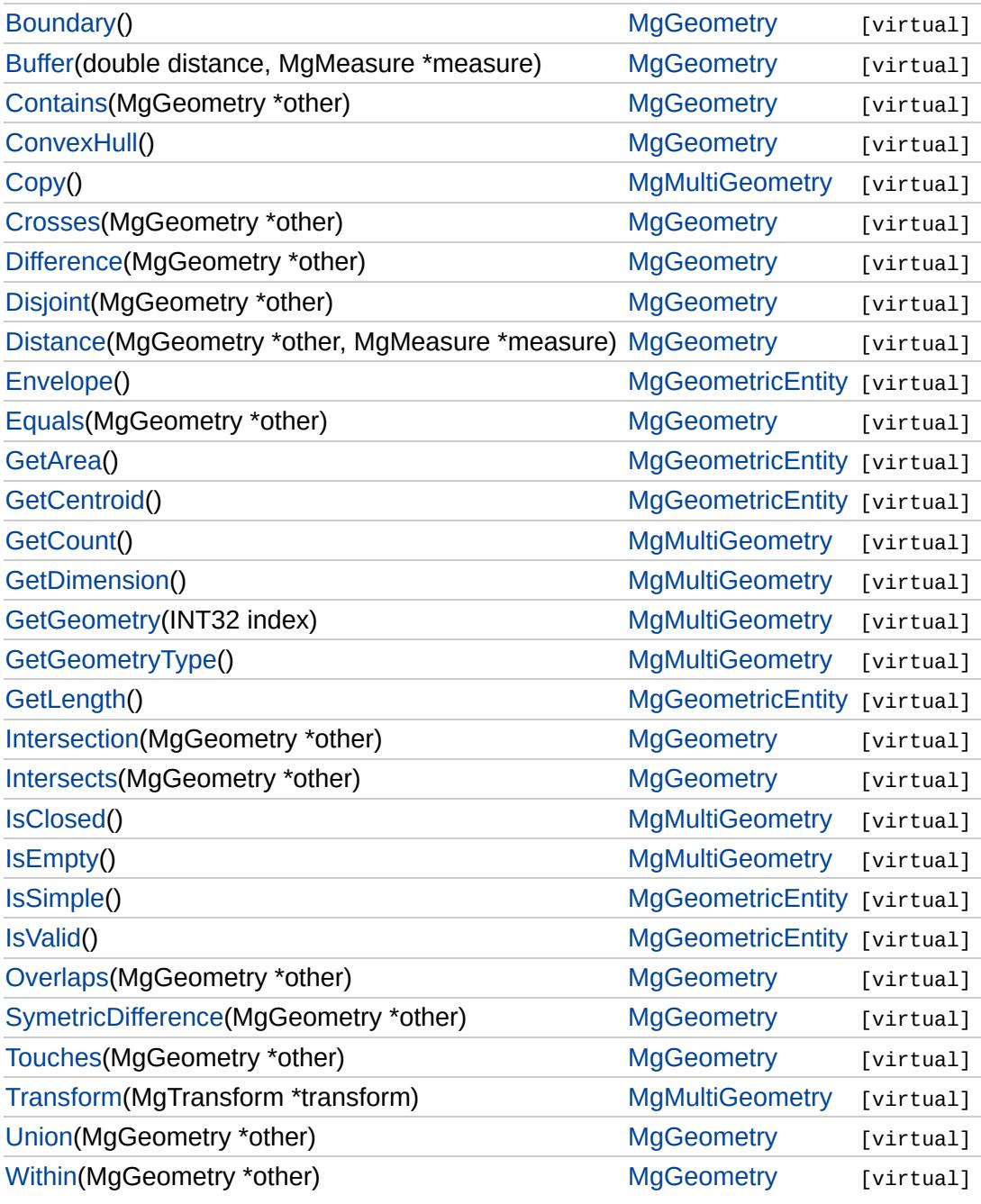

### **[MgMultiGeometry](#page-1793-0)**

<span id="page-6091-0"></span>virtual [MgGeometricEntity](#page-1529-0)\* MgMultiGeometry::Copy() [virtual]

**[Copy](#page-6091-0) [GetCount](#page-6092-0) [GetDimension](#page-6093-0) [GetGeometry](#page-6094-0) [GetGeometryType](#page-6095-0) [IsClosed](#page-6096-0)** [IsEmpty](#page-6097-0) [Transform](#page-6098-0)

**.NET Syntax** virtual [MgGeometricEntity](#page-1529-0) [Copy\(\);](#page-6091-0)

## **[MgMultiGeometry](#page-1793-0)**

<span id="page-6092-0"></span>virtual [INT32](#page-3739-0) MgMultiGeometry::GetCount() [virtual]

**[Copy](#page-6091-0) [GetCount](#page-6092-0) [GetDimension](#page-6093-0) [GetGeometry](#page-6094-0) [GetGeometryType](#page-6095-0) [IsClosed](#page-6096-0) [IsEmpty](#page-6097-0)** [Transform](#page-6098-0)

**.NET Syntax** virtual int [GetCount\(\)](#page-6092-0);

Implements [MgAggregateGeometry.](#page-3740-0)

## **[MgMultiGeometry](#page-1793-0)**

<span id="page-6093-0"></span>virtual [INT32](#page-3739-0) MgMultiGeometry::GetDimension() [virtual]

[Copy](#page-6091-0) **[GetCount](#page-6092-0) [GetDimension](#page-6093-0) [GetGeometry](#page-6094-0)** [GetGeometryType](#page-6095-0) **[IsClosed](#page-6096-0) [IsEmpty](#page-6097-0) [Transform](#page-6098-0)** 

**.NET Syntax** virtual int [GetDimension\(\);](#page-6093-0)

### **[MgMultiGeometry](#page-1793-0)**

**[Copy](#page-6091-0) [GetCount](#page-6092-0) [GetDimension](#page-6093-0) [GetGeometry](#page-6094-0)** [GetGeometryType](#page-6095-0) **[IsClosed](#page-6096-0) [IsEmpty](#page-6097-0) [Transform](#page-6098-0)** 

<span id="page-6094-0"></span>virtual [MgGeometry\\*](#page-1537-0) MgMultiGeometry::GetGeometry[\(INT32](#page-3739-0) index) [vir

Gets the geometry at the specified index. The indexing starts at zero.

### **.NET Syntax**

virtual [MgGeometry](#page-1537-0) GetGeometry(int index);

### **Parameters:**

*index* (int) An integer specifying the location of the geometry in the collection.

### **Returns:**

The [MgGeometry](#page-1537-0) at the specified index.

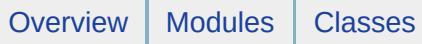

# **[MgMultiGeometry](#page-1793-0)**

<span id="page-6095-0"></span>virtual [INT32](#page-3739-0) MgMultiGeometry::GetGeometryType() [virtual]

[Copy](#page-6091-0) **[GetCount](#page-6092-0) [GetDimension](#page-6093-0) [GetGeometry](#page-6094-0) [GetGeometryType](#page-6095-0) [IsClosed](#page-6096-0) [IsEmpty](#page-6097-0) [Transform](#page-6098-0)** 

**.NET Syntax** virtual int [GetGeometryType\(\);](#page-6095-0)

Implements [MgGeometry.](#page-5651-0)

## **[MgMultiGeometry](#page-1793-0)**

[Copy](#page-6091-0) **[GetCount](#page-6092-0) [GetDimension](#page-6093-0) [GetGeometry](#page-6094-0) [GetGeometryType](#page-6095-0) [IsClosed](#page-6096-0) [IsEmpty](#page-6097-0) [Transform](#page-6098-0)** 

<span id="page-6096-0"></span>virtual bool MgMultiGeometry::IsClosed() [virtual]

**.NET Syntax**

virtual bool [IsClosed\(\)](#page-6096-0);

## **[MgMultiGeometry](#page-1793-0)**

[Copy](#page-6091-0) **[GetCount](#page-6092-0) [GetDimension](#page-6093-0) [GetGeometry](#page-6094-0)** [GetGeometryType](#page-6095-0) **[IsClosed](#page-6096-0) [IsEmpty](#page-6097-0) [Transform](#page-6098-0)** 

<span id="page-6097-0"></span>virtual bool MgMultiGeometry::IsEmpty() [virtual]

**.NET Syntax**

virtual bool [IsEmpty\(\)](#page-6097-0);

### **[MgMultiGeometry](#page-1793-0)**

**[Copy](#page-6091-0) [GetCount](#page-6092-0) [GetDimension](#page-6093-0) [GetGeometry](#page-6094-0)** [GetGeometryType](#page-6095-0) **[IsClosed](#page-6096-0) [IsEmpty](#page-6097-0) [Transform](#page-6098-0)** 

<span id="page-6098-0"></span>virtual [MgGeometricEntity](#page-1529-0)\* MgMultiGeometry::Transform[\(MgTransform](#page-2086-0) \* *i* 

Returns a transformed copy of this geometric entity.

### **.NET Syntax**

virtual [MgGeometricEntity](#page-1529-0) Transform(MgTransform transform);

### **Parameters:**

*transform* [\(MgTransform](#page-2086-0)) The [MgTransform](#page-2086-0) to use in constructing geometric entity.

### **Returns:**

An [MgGeometricEntity](#page-1529-0) that is a copy of this one with each coordin

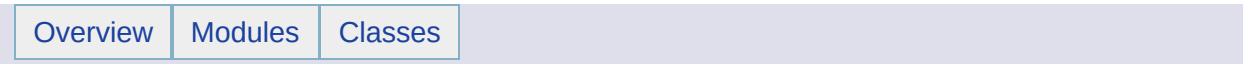

# MgMultiLineString Member List

This is the complete list of members for [MgMultiLineString](#page-1797-0), including all inherited members.

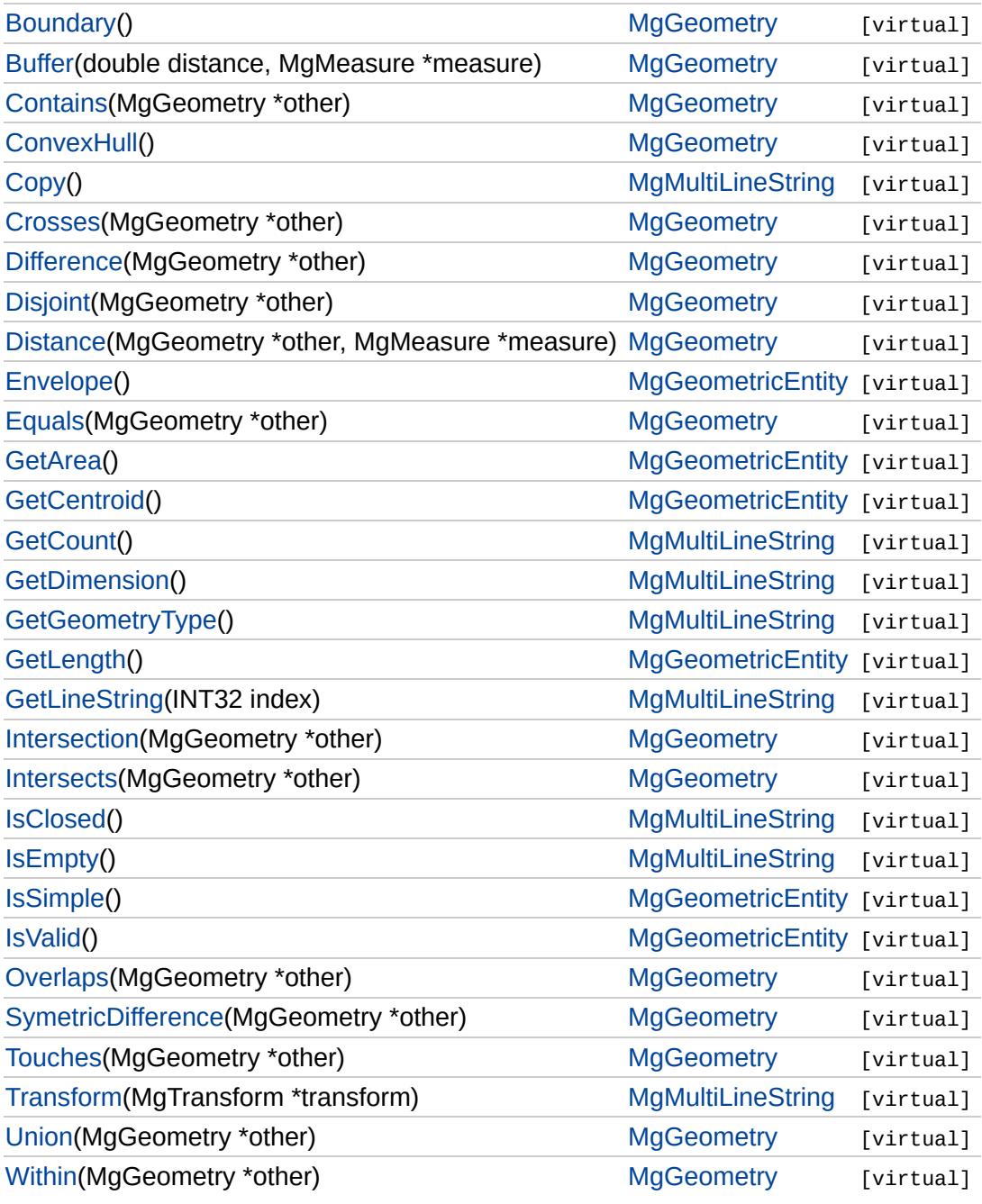

## [MgMultiLineString](#page-1797-0)

### <span id="page-6101-0"></span>virtual [MgGeometricEntity](#page-1529-0)\* MgMultiLineString::Copy() [virtual]

**[Copy](#page-6101-0) [GetCount](#page-6102-0) [GetDimension](#page-6103-0)** [GetGeometryType](#page-6104-0) **[GetLineString](#page-6105-0) [IsClosed](#page-6106-0) [IsEmpty](#page-6107-0)** [Transform](#page-6108-0)

**.NET Syntax** virtual [MgGeometricEntity](#page-1529-0) [Copy\(\);](#page-6101-0)

## [MgMultiLineString](#page-1797-0)

<span id="page-6102-0"></span>virtual [INT32](#page-3739-0) MgMultiLineString::GetCount() [virtual]

**[Copy](#page-6101-0) [GetCount](#page-6102-0) [GetDimension](#page-6103-0)** [GetGeometryType](#page-6104-0) **[GetLineString](#page-6105-0) [IsClosed](#page-6106-0) [IsEmpty](#page-6107-0) [Transform](#page-6108-0)** 

**.NET Syntax** virtual int [GetCount\(\)](#page-6102-0);

Implements [MgAggregateGeometry.](#page-3740-0)

## [MgMultiLineString](#page-1797-0)

<span id="page-6103-0"></span>virtual [INT32](#page-3739-0) MgMultiLineString::GetDimension() [virtual]

[Copy](#page-6101-0) **[GetCount](#page-6102-0) [GetDimension](#page-6103-0) [GetGeometryType](#page-6104-0) [GetLineString](#page-6105-0) [IsClosed](#page-6106-0) [IsEmpty](#page-6107-0)** [Transform](#page-6108-0)

**.NET Syntax** virtual int [GetDimension\(\);](#page-6103-0)

## [MgMultiLineString](#page-1797-0)

<span id="page-6104-0"></span>virtual [INT32](#page-3739-0) MgMultiLineString::GetGeometryType() [virtual]

[Copy](#page-6101-0) **[GetCount](#page-6102-0) [GetDimension](#page-6103-0) [GetGeometryType](#page-6104-0) [GetLineString](#page-6105-0) [IsClosed](#page-6106-0) [IsEmpty](#page-6107-0)** [Transform](#page-6108-0)

**.NET Syntax** virtual int [GetGeometryType\(\);](#page-6104-0)

Implements [MgGeometry.](#page-5651-0)

### [MgMultiLineString](#page-1797-0)

**[Copy](#page-6101-0) [GetCount](#page-6102-0) [GetDimension](#page-6103-0) [GetGeometryType](#page-6104-0) [GetLineString](#page-6105-0) [IsClosed](#page-6106-0) [IsEmpty](#page-6107-0) [Transform](#page-6108-0)** 

<span id="page-6105-0"></span>virtual [MgLineString](#page-1738-0)\* MgMultiLineString::GetLineString([INT32](#page-3739-0) *index*) [vi

Gets the line string at the specified index. The indexing starts at zero.

### **.NET Syntax**

virtual [MgLineString](#page-1738-0) GetLineString(int index);

### **Parameters:**

*index* (int) An integer specifying the location of the line string in the collection.

### **Returns:**

The [MgLineString](#page-1738-0) at the specified index.

## [MgMultiLineString](#page-1797-0)

[Copy](#page-6101-0) **[GetCount](#page-6102-0) [GetDimension](#page-6103-0)** [GetGeometryType](#page-6104-0) **[GetLineString](#page-6105-0) [IsClosed](#page-6106-0) [IsEmpty](#page-6107-0) [Transform](#page-6108-0)** 

<span id="page-6106-0"></span>virtual bool MgMultiLineString::IsClosed() [virtual]

**.NET Syntax** virtual bool [IsClosed\(\)](#page-6106-0);

## [MgMultiLineString](#page-1797-0)

[Copy](#page-6101-0) **[GetCount](#page-6102-0) [GetDimension](#page-6103-0)** [GetGeometryType](#page-6104-0) **[GetLineString](#page-6105-0) [IsClosed](#page-6106-0) [IsEmpty](#page-6107-0) [Transform](#page-6108-0)** 

<span id="page-6107-0"></span>virtual bool MgMultiLineString::IsEmpty() [virtual]

**.NET Syntax**

virtual bool [IsEmpty\(\)](#page-6107-0);

## [MgMultiLineString](#page-1797-0)

**[Copy](#page-6101-0) [GetCount](#page-6102-0) [GetDimension](#page-6103-0)** [GetGeometryType](#page-6104-0) **[GetLineString](#page-6105-0) [IsClosed](#page-6106-0) [IsEmpty](#page-6107-0) [Transform](#page-6108-0)** 

<span id="page-6108-0"></span>virtual [MgGeometricEntity](#page-1529-0)\* MgMultiLineString::Transform([MgTransform](#page-2086-0) \*

### **.NET Syntax**

virtual [MgGeometricEntity](#page-1529-0) Transform(MgTransform transform);

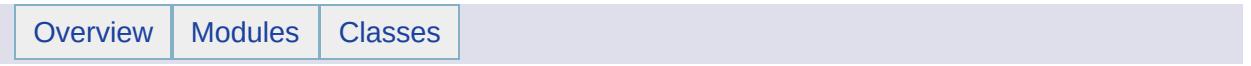

# MgMultiPoint Member List

This is the complete list of members for [MgMultiPoint](#page-1802-0), including all inherited members.

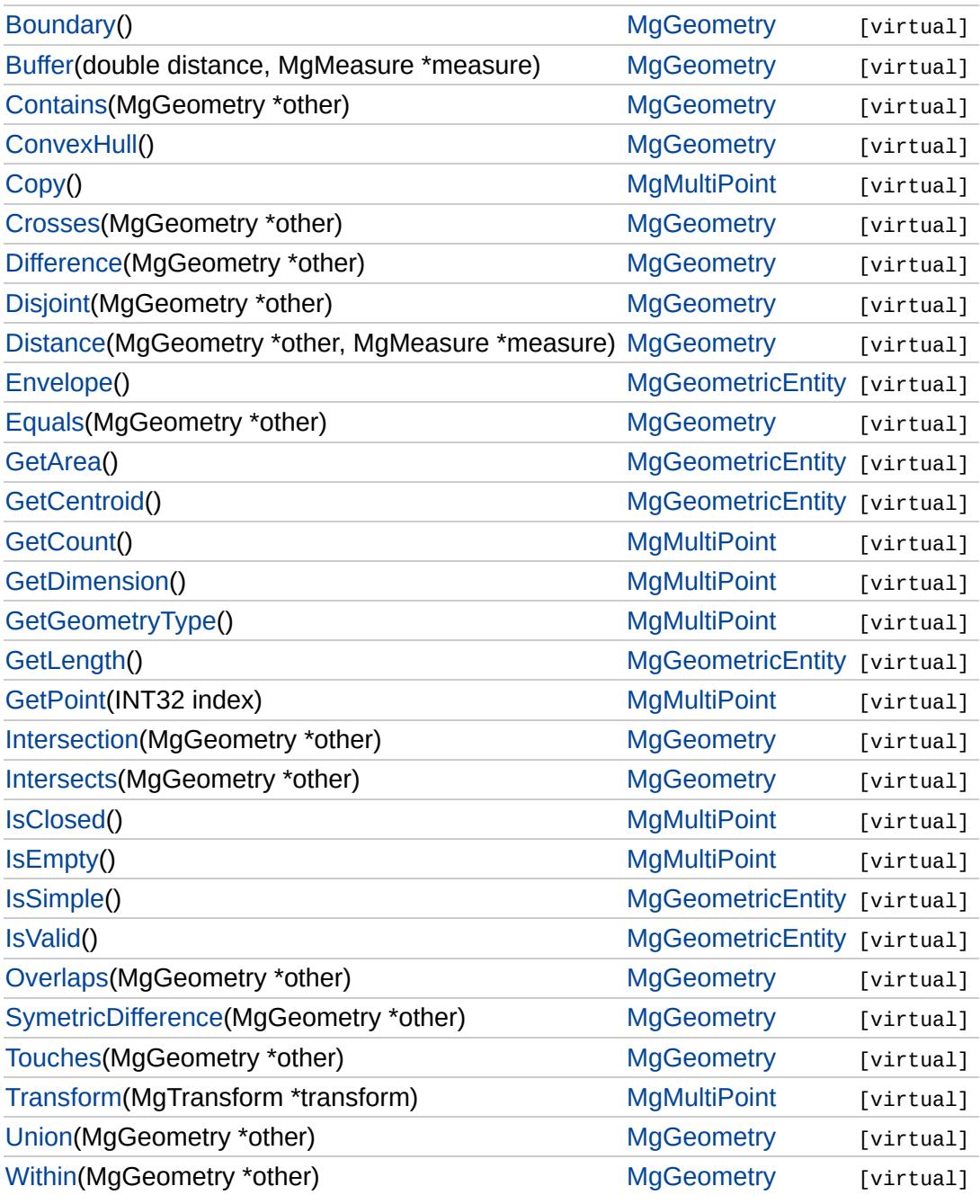

### **[MgPointCollection](#page-1865-0)**

<span id="page-6111-0"></span>virtual void MgPointCollection::Add [\(MgPoint](#page-1861-0) \* *value* ) [virtual]

Adds the specified coordinate to the end of the collection.

**.NET Syntax** virtual int Add(MgPoint value);

**Parameters:** *value* ([MgPoint](#page-1861-0)) point to add to the collection.

**Returns:**

Returns nothing.

[Add](#page-6111-0) **[Clear](#page-6186-0) [Contains](#page-6187-0) [GetCount](#page-6188-0) [GetItem](#page-6189-0)** [IndexOf](#page-6190-0) **[Insert](#page-6191-0) [MgPointCollection](#page-6192-0) [Remove](#page-6193-0)** [RemoveAt](#page-6194-0) **[SetItem](#page-6195-0)** 

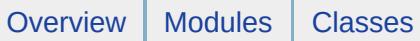

### **[MgMultiPoint](#page-1802-0)**

<span id="page-6112-0"></span>virtual [MgGeometricEntity](#page-1529-0)\* MgMultiPoint::Copy() [virtual]

**[Copy](#page-6112-0) [GetCount](#page-6113-0) [GetDimension](#page-6114-0)** [GetGeometryType](#page-6115-0) **[GetPoint](#page-6116-0)** [IsClosed](#page-6117-0) **[IsEmpty](#page-6118-0)** [Transform](#page-6119-0)

**.NET Syntax** virtual [MgGeometricEntity](#page-1529-0) [Copy\(\);](#page-6112-0)

<span id="page-6113-0"></span>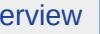

**D** 

[Overview](#page-0-0) | [Modules](#page-4-0) | [Classes](#page-2133-0)

# **[MgMultiPoint](#page-1802-0)**

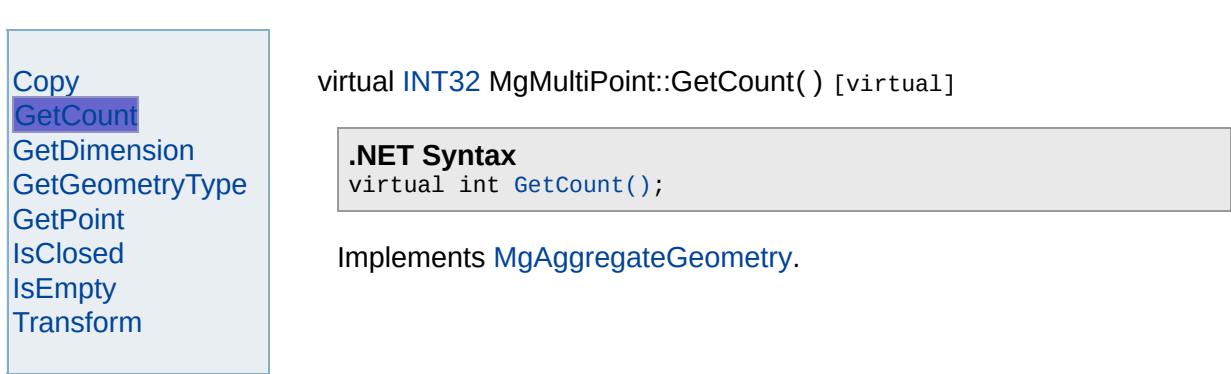

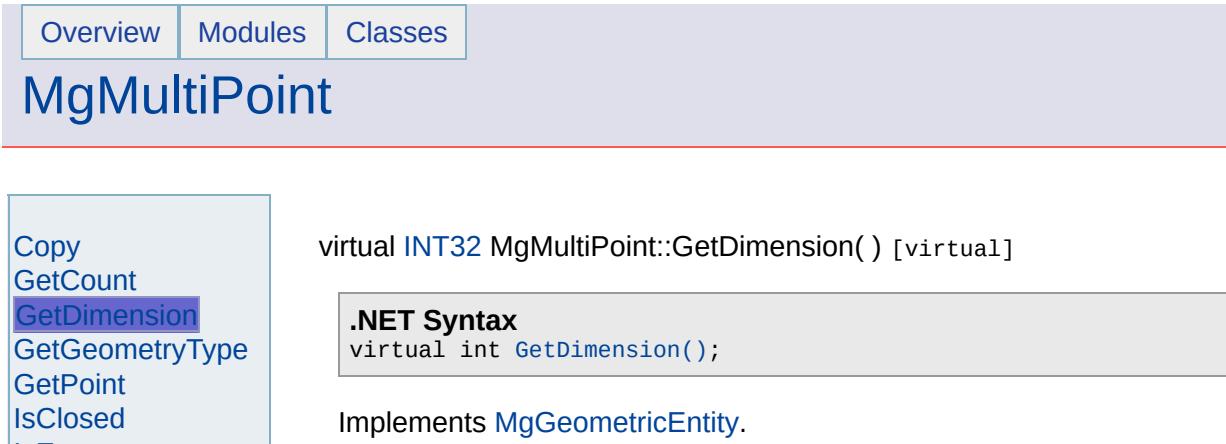

 $\overline{a}$ 

<span id="page-6114-0"></span>[IsEmpty](#page-6118-0) [Transform](#page-6119-0)

 $\blacksquare$ 

<span id="page-6115-0"></span>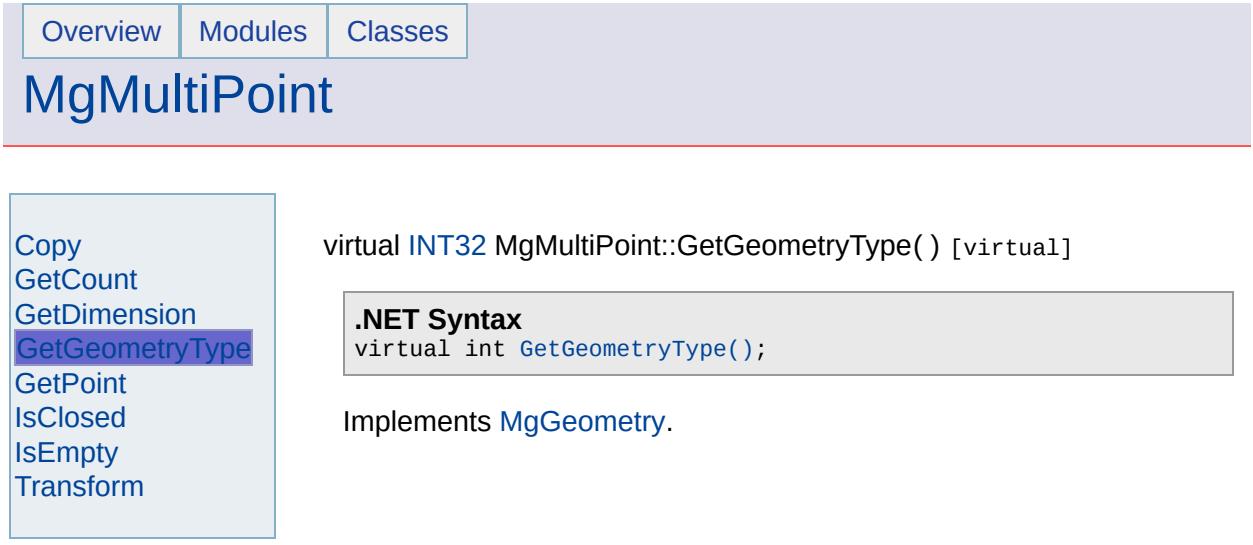

 $\overline{\phantom{0}}$ 

### **[MgMultiPoint](#page-1802-0)**

**[Copy](#page-6112-0) [GetCount](#page-6113-0) [GetDimension](#page-6114-0) [GetGeometryType](#page-6115-0) [GetPoint](#page-6116-0) [IsClosed](#page-6117-0) [IsEmpty](#page-6118-0) [Transform](#page-6119-0)** 

<span id="page-6116-0"></span>virtual [MgPoint](#page-1861-0)\* MgMultiPoint::GetPoint([INT32](#page-3739-0) *index* ) [virtual]

Gets the point at the specified index. The indexing starts at zero.

### **.NET Syntax**

virtual [MgPoint](#page-1861-0) GetPoint(int index);

### **Parameters:**

*index* (int) An integer specifying the location of the point in the collection.

### **Returns:**

The [MgPoint](#page-1861-0) at the specified index.

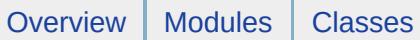

### **[MgMultiPoint](#page-1802-0)**

[Copy](#page-6112-0) **[GetCount](#page-6113-0) [GetDimension](#page-6114-0)** [GetGeometryType](#page-6115-0) **[GetPoint](#page-6116-0) [IsClosed](#page-6117-0) [IsEmpty](#page-6118-0)** [Transform](#page-6119-0)

<span id="page-6117-0"></span>virtual bool MgMultiPoint::IsClosed () [virtual]

**.NET Syntax** virtual bool [IsClosed\(\)](#page-6117-0);

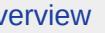

## **[MgMultiPoint](#page-1802-0)**

[Copy](#page-6112-0) **[GetCount](#page-6113-0) [GetDimension](#page-6114-0)** [GetGeometryType](#page-6115-0) **[GetPoint](#page-6116-0) [IsClosed](#page-6117-0) [IsEmpty](#page-6118-0) [Transform](#page-6119-0)** 

<span id="page-6118-0"></span>virtual bool MgMultiPoint::IsEmpty () [virtual]

**.NET Syntax** virtual bool [IsEmpty\(\)](#page-6118-0);

### **[MgMultiPoint](#page-1802-0)**

**[Copy](#page-6112-0) [GetCount](#page-6113-0) [GetDimension](#page-6114-0) [GetGeometryType](#page-6115-0) [GetPoint](#page-6116-0) [IsClosed](#page-6117-0) [IsEmpty](#page-6118-0) [Transform](#page-6119-0)** 

<span id="page-6119-0"></span>virtual [MgGeometricEntity](#page-1529-0)\* MgMultiPoint::Transform([MgTransform](#page-2086-0) \* *transform*

Returns a transformed copy of this geometric entity.

#### **.NET Syntax**

virtual [MgGeometricEntity](#page-1529-0) Transform(MgTransform transform);

### **Parameters:**

*transform* [\(MgTransform](#page-2086-0)) The [MgTransform](#page-2086-0) to use in constructing geometric entity.

### **Returns:**

An [MgGeometricEntity](#page-1529-0) that is a copy of this one with each coordin
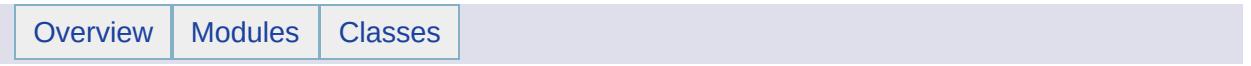

# MgMultiPolygon Member List

This is the complete list of members for [MgMultiPolygon,](#page-1806-0) including all inherited members.

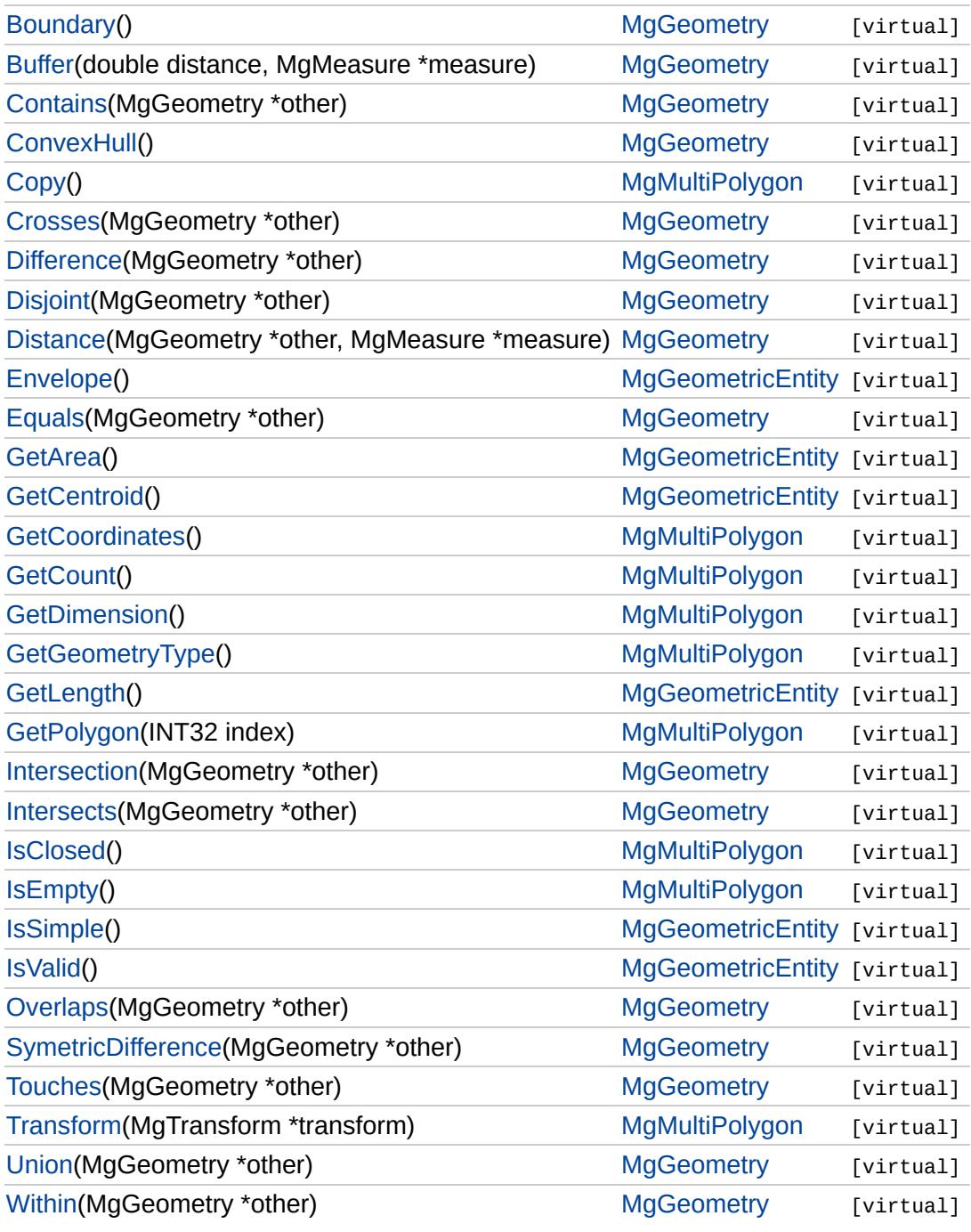

[MgPolygonCollection](#page-1879-0)

[Add](#page-6122-0) **[Clear](#page-6217-0) [Contains](#page-6218-0) [GetCount](#page-6219-0) [GetItem](#page-6220-0)** [IndexOf](#page-6221-0) **[Insert](#page-6222-0) [MgPolygonCollection](#page-6223-0) [Remove](#page-6224-0)** [RemoveAt](#page-6225-0) **[SetItem](#page-6226-0)** 

<span id="page-6122-0"></span>virtual void MgPolygonCollection::Add([MgPolygon](#page-1874-0) \* *value* ) [virtual]

Adds the specified coordinate to the end of the collection.

**.NET Syntax** virtual int Add(MgPolygon value);

**Parameters:** *value* [\(MgPolygon](#page-1874-0)) polygon to add to the collection.

**Returns:** Returns nothing

## [MgMultiPolygon](#page-1806-0)

<span id="page-6123-0"></span>virtual [MgGeometricEntity](#page-1529-0)\* MgMultiPolygon::Copy() [virtual]

**[Copy](#page-6123-0) [GetCoordinates](#page-6124-0) [GetCount](#page-6125-0) [GetDimension](#page-6126-0) [GetGeometryType](#page-6127-0)** [GetPolygon](#page-6128-0) **[IsClosed](#page-6129-0) [IsEmpty](#page-6130-0) [Transform](#page-6131-0)** 

**.NET Syntax** virtual [MgGeometricEntity](#page-1529-0) [Copy\(\);](#page-6123-0)

### [MgMultiPolygon](#page-1806-0)

[Copy](#page-6123-0) **[GetCoordinates](#page-6124-0) [GetCount](#page-6125-0) [GetDimension](#page-6126-0) [GetGeometryType](#page-6127-0) [GetPolygon](#page-6128-0) [IsClosed](#page-6129-0) [IsEmpty](#page-6130-0) [Transform](#page-6131-0)** 

<span id="page-6124-0"></span>virtual [MgCoordinateIterator](#page-1138-0)\* MgMultiPolygon::GetCoordinates() [virtual]

Returns an iterator over the coordinates included in this geometric entity.

### **.NET Syntax**

virtual [MgCoordinateIterator](#page-1138-0) [GetCoordinates\(\)](#page-6124-0);

### **Returns:**

The coordinates of this geometric entity

Implements [MgAggregateGeometry.](#page-1035-0)

**[Copy](#page-6123-0)** 

[Overview](#page-0-0) | [Modules](#page-4-0) | [Classes](#page-2133-0)

## [MgMultiPolygon](#page-1806-0)

<span id="page-6125-0"></span>virtual [INT32](#page-3739-0) MgMultiPolygon::GetCount() [virtual]

**[GetCoordinates](#page-6124-0) [GetCount](#page-6125-0) [GetDimension](#page-6126-0) [GetGeometryType](#page-6127-0)** [GetPolygon](#page-6128-0) **[IsClosed](#page-6129-0)** [IsEmpty](#page-6130-0) **[Transform](#page-6131-0)** 

**.NET Syntax** virtual int [GetCount\(\)](#page-6125-0);

Implements [MgAggregateGeometry.](#page-3740-0)

[Copy](#page-6123-0)

[Overview](#page-0-0) | [Modules](#page-4-0) | [Classes](#page-2133-0)

## [MgMultiPolygon](#page-1806-0)

<span id="page-6126-0"></span>virtual [INT32](#page-3739-0) MgMultiPolygon::GetDimension() [virtual]

**[GetCoordinates](#page-6124-0) [GetCount](#page-6125-0) [GetDimension](#page-6126-0) [GetGeometryType](#page-6127-0)** [GetPolygon](#page-6128-0) [IsClosed](#page-6129-0) [IsEmpty](#page-6130-0) **[Transform](#page-6131-0)** 

**.NET Syntax** virtual int [GetDimension\(\);](#page-6126-0)

# [MgMultiPolygon](#page-1806-0)

<span id="page-6127-0"></span>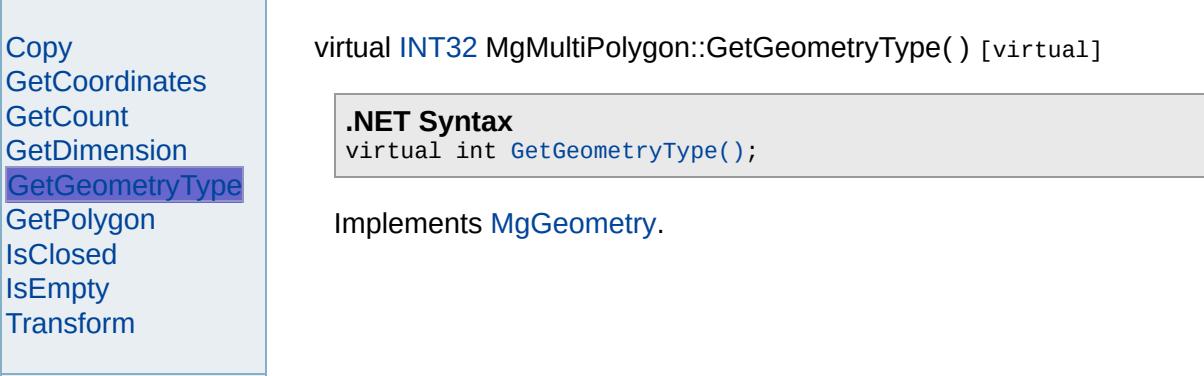

### [MgMultiPolygon](#page-1806-0)

**[Copy](#page-6123-0) [GetCoordinates](#page-6124-0) [GetCount](#page-6125-0) [GetDimension](#page-6126-0)** [GetGeometryType](#page-6127-0) **[GetPolygon](#page-6128-0) [IsClosed](#page-6129-0) [IsEmpty](#page-6130-0) [Transform](#page-6131-0)** 

<span id="page-6128-0"></span>virtual [MgPolygon\\*](#page-1874-0) MgMultiPolygon::GetPolygon([INT32](#page-3739-0) *index* ) [virtual]

Gets the polygon at the specified index. The indexing starts at zero.

### **.NET Syntax**

virtual [MgPolygon](#page-1874-0) GetPolygon(int index);

### **Parameters:**

*index* (int) An integer specifying the location of the polygon in the collection.

### **Returns:**

The [MgPolygon](#page-1874-0) at the specified index

## [MgMultiPolygon](#page-1806-0)

[Copy](#page-6123-0) **[GetCoordinates](#page-6124-0) [GetCount](#page-6125-0) [GetDimension](#page-6126-0)** [GetGeometryType](#page-6127-0) [GetPolygon](#page-6128-0) **[IsClosed](#page-6129-0) [IsEmpty](#page-6130-0) [Transform](#page-6131-0)** 

<span id="page-6129-0"></span>virtual bool MgMultiPolygon::IsClosed() [virtual]

**.NET Syntax** virtual bool [IsClosed\(\)](#page-6129-0);

## [MgMultiPolygon](#page-1806-0)

[Copy](#page-6123-0) **[GetCoordinates](#page-6124-0) [GetCount](#page-6125-0) [GetDimension](#page-6126-0)** [GetGeometryType](#page-6127-0) [GetPolygon](#page-6128-0) **[IsClosed](#page-6129-0) [IsEmpty](#page-6130-0) [Transform](#page-6131-0)** 

<span id="page-6130-0"></span>virtual bool MgMultiPolygon::IsEmpty() [virtual]

**.NET Syntax** virtual bool [IsEmpty\(\)](#page-6130-0);

### [MgMultiPolygon](#page-1806-0)

**[Copy](#page-6123-0) [GetCoordinates](#page-6124-0) [GetCount](#page-6125-0) [GetDimension](#page-6126-0) [GetGeometryType](#page-6127-0) [GetPolygon](#page-6128-0) [IsClosed](#page-6129-0) [IsEmpty](#page-6130-0) [Transform](#page-6131-0)** 

<span id="page-6131-0"></span>virtual [MgGeometricEntity](#page-1529-0)\* MgMultiPolygon::Transform[\(MgTransform](#page-2086-0) \* transform \* *transform* \* *transform* \* *transform* = *transform* =  $\frac{1}{2}$ 

Returns a transformed copy of this geometric entity.

### **.NET Syntax**

virtual [MgGeometricEntity](#page-1529-0) Transform(MgTransform transform);

### **Parameters:**

*transform* [\(MgTransform](#page-2086-0)) The [MgTransform](#page-2086-0) to use in constructing geometric entity.

### **Returns:**

An [MgGeometricEntity](#page-1529-0) that is a copy of this one with each coordin

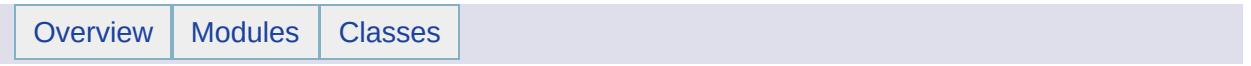

# MgNotFiniteNumberException Member List

This is the complete list of members for [MgNotFiniteNumberException](#page-1813-0), including all inherited members.

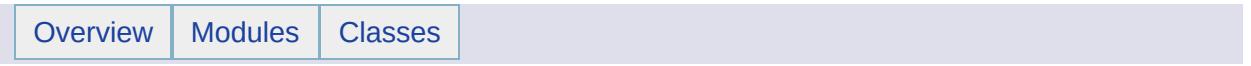

# MgNotImplementedException Member List

This is the complete list of members for [MgNotImplementedException,](#page-1816-0) including all inherited members.

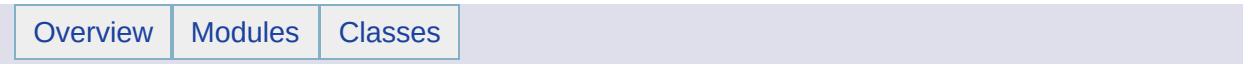

# MgNullableProperty Member List

This is the complete list of members for [MgNullableProperty,](#page-1819-0) including all inherited members.

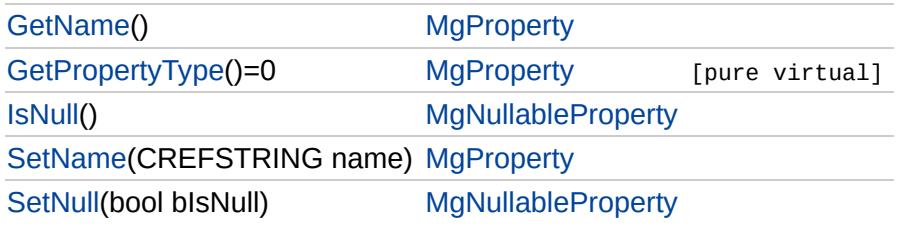

# [MgNullableProperty](#page-1819-0)

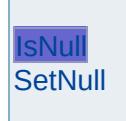

<span id="page-6138-0"></span>bool MgNullableProperty::IsNull ()

Determines whether the GetValue and SetValue methods are enabled.

**.NET Syntax** bool [IsNull\(\)](#page-6138-0);

### **Returns:**

Returns true if the GetValue and SetValue methods are enabled; otherwise returns false.

### [MgNullableProperty](#page-1819-0)

### [IsNull](#page-6138-0) **[SetNull](#page-6139-0)**

<span id="page-6139-0"></span>void MgNullableProperty::SetNull (bool *bIsNull* )

If set to true, disables the getting and setting of the property's value. It does not remove any existing value. Attempting to get or set the value causes an [MgNullPropertyValueException.](#page-1826-0) If set to false, reenables the getting and setting of the property's values.

**.NET Syntax** void [SetNull\(bool](#page-6139-0) bIsNull);

### **Parameters:**

*bIsNull* (boolean/bool) Set to true to disable the getting and setting of the property value. Set to false to reenable the getting and setting of the property value.

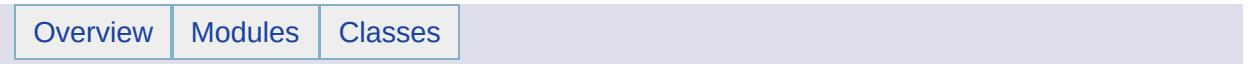

# MgNullArgumentException Member List

This is the complete list of members for [MgNullArgumentException,](#page-1823-0) including all inherited members.

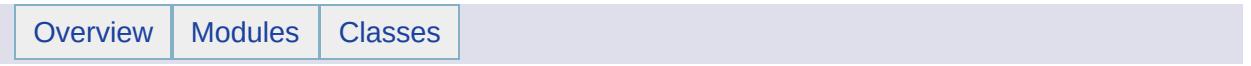

# MgNullPropertyValueException Member List

This is the complete list of members for [MgNullPropertyValueException](#page-1826-0), including all inherited members.

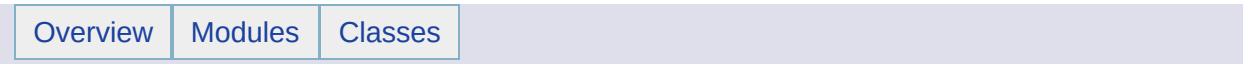

# MgNullReferenceException Member List

This is the complete list of members for [MgNullReferenceException,](#page-1829-0) including all inherited members.

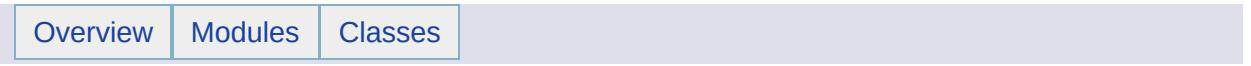

# MgObjectNotFoundException Member List

This is the complete list of members for [MgObjectNotFoundException](#page-1834-0), including all inherited members.

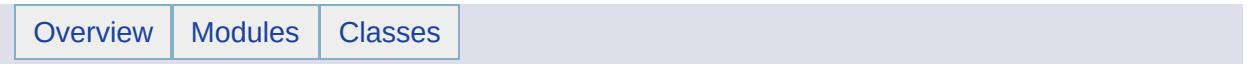

# MgObjectPropertyDefinition Member List

This is the complete list of members for [MgObjectPropertyDefinition](#page-1837-0), including all inherited members.

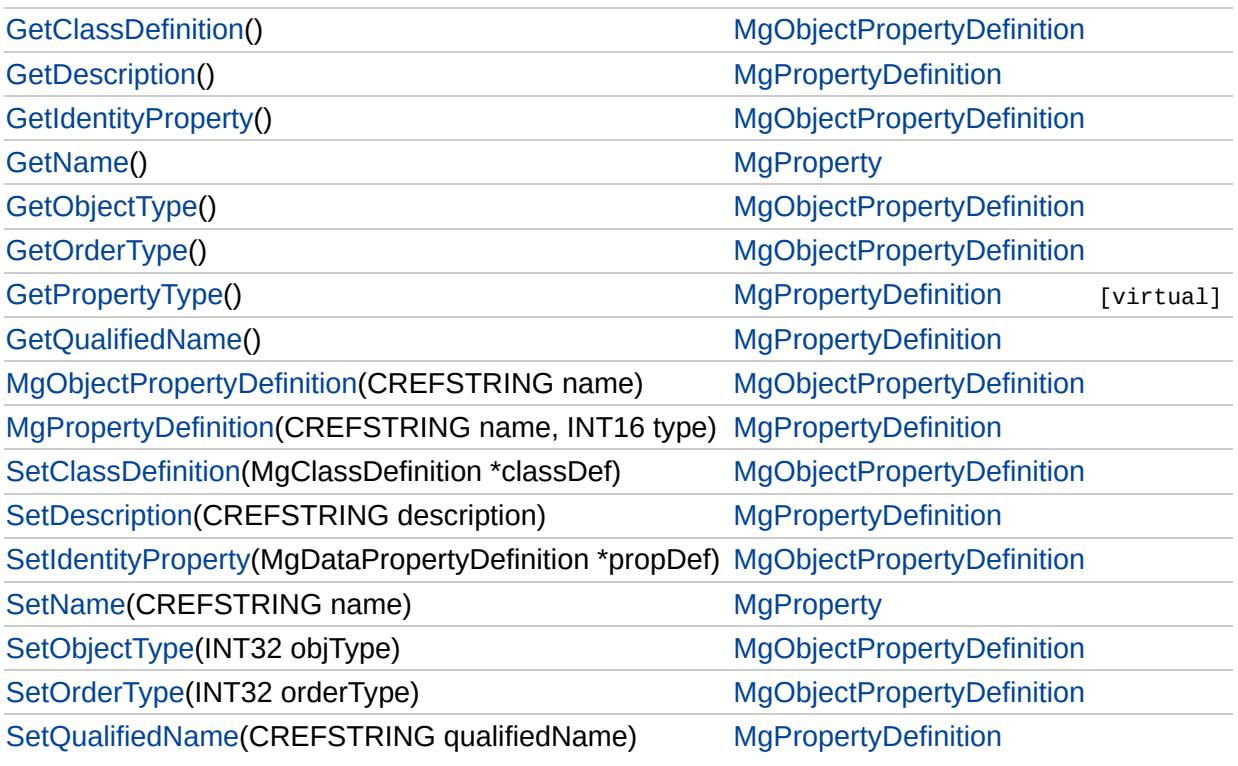

### [MgObjectPropertyDefinition](#page-1837-0)

### **[GetClassDefinition](#page-6150-0)**

**[GetIdentityProperty](#page-6151-0)** [GetObjectType](#page-6152-0) **[GetOrderType](#page-6153-0)** [MgObjectPropertyDefinition](#page-6154-0) **[SetClassDefinition](#page-6155-0) [SetIdentityProperty](#page-6156-0) [SetObjectType](#page-6157-0) [SetOrderType](#page-6158-0)** 

<span id="page-6150-0"></span>[MgClassDefinition\\*](#page-1090-0) MgObjectPropertyDefinition::GetClassDefinit

Gets an [MgClassDefinition](#page-1090-0) object that defines the type of this property.

### **.NET Syntax**

[MgClassDefinition](#page-1090-0) [GetClassDefinition\(\);](#page-6150-0)

#### **Returns:**

Returns an [MgClassDefinition](#page-1090-0) object.

### [MgObjectPropertyDefinition](#page-1837-0)

**[GetClassDefinition](#page-6150-0) [GetIdentityProperty](#page-6151-0)** 

[GetObjectType](#page-6152-0) **[GetOrderType](#page-6153-0)** [MgObjectPropertyDefinition](#page-6154-0) **[SetClassDefinition](#page-6155-0) [SetIdentityProperty](#page-6156-0) [SetObjectType](#page-6157-0) [SetOrderType](#page-6158-0)** 

<span id="page-6151-0"></span>[MgDataPropertyDefinition](#page-1367-0)\* MgObjectPropertyDefinition::GetIden

Gets an [MgDataPropertyDefinition](#page-1367-0) object that defines the property identify an object property uniquely.

#### **Remarks:**

This method is only used when the property contains a c objects. See [MgObjectPropertyDefinition::GetObjectType](#page-6152-0)

#### **.NET Syntax**

[MgDataPropertyDefinition](#page-1367-0) [GetIdentityProperty\(\)](#page-6151-0);

#### **Returns:**

Returns an [MgDataPropertyDefinition](#page-1367-0) object if the type of property is [MgObjectPropertyType::Collection](#page-6161-0) or [MgObjectPropertyType::OrderedCollection.](#page-6162-0)

[MgObjectPropertyDefinition](#page-1837-0)

**[GetClassDefinition](#page-6150-0) [GetIdentityProperty](#page-6151-0) [GetObjectType](#page-6152-0) [GetOrderType](#page-6153-0)** [MgObjectPropertyDefinition](#page-6154-0) **[SetClassDefinition](#page-6155-0) [SetIdentityProperty](#page-6156-0) [SetObjectType](#page-6157-0) [SetOrderType](#page-6158-0)** 

<span id="page-6152-0"></span>[INT32](#page-3739-0) MgObjectPropertyDefinition::GetObjectType( )

Gets the type of this object property (value, collection, or ordered collection).

### **.NET Syntax**

int [GetObjectType\(\);](#page-6152-0)

### **Returns:**

Returns an [MgObjectPropertyType](#page-1841-0) value.

[MgObjectPropertyDefinition](#page-1837-0)

**[GetClassDefinition](#page-6150-0) [GetIdentityProperty](#page-6151-0)** [GetObjectType](#page-6152-0) **[GetOrderType](#page-6153-0) [MgObjectPropertyDefinition](#page-6154-0) [SetClassDefinition](#page-6155-0) [SetIdentityProperty](#page-6156-0) [SetObjectType](#page-6157-0) [SetOrderType](#page-6158-0)** 

<span id="page-6153-0"></span>[INT32](#page-3739-0) MgObjectPropertyDefinition::GetOrderType( )

Gets the [MgOrderingOption](#page-1845-0) value (ascending or descending) for this object property.

#### **Remarks:**

This property is only applicable if the value returned by [MgObjectPropertyDefinition::GetOrderType](#page-6153-0) is [MgObjectPropertyType::OrderedCollection.](#page-6162-0)

#### **.NET Syntax**

int [GetOrderType\(\)](#page-6153-0);

#### **Returns:**

Returns an [MgOrderingOption](#page-1845-0) value.

[MgObjectPropertyDefinition](#page-1837-0)

**[GetClassDefinition](#page-6150-0) [GetIdentityProperty](#page-6151-0)** [GetObjectType](#page-6152-0) **[GetOrderType](#page-6153-0) [MgObjectPropertyDefinition](#page-6154-0)** 

**[SetClassDefinition](#page-6155-0) [SetIdentityProperty](#page-6156-0) [SetObjectType](#page-6157-0) [SetOrderType](#page-6158-0)** 

<span id="page-6154-0"></span>MgObjectPropertyDefinition::MgObjectPropertyDefinition(CREF)

Constructs a [MgObjectPropertyDefinition](#page-1837-0) object.

### **.NET Syntax**

MgObjectPropertyDefinition(string name);

### **Parameters:**

*name* (String/string) The name of the property.

[MgObjectPropertyDefinition](#page-1837-0)

**[GetClassDefinition](#page-6150-0) [GetIdentityProperty](#page-6151-0)** [GetObjectType](#page-6152-0) **[GetOrderType](#page-6153-0)** [MgObjectPropertyDefinition](#page-6154-0) **[SetClassDefinition](#page-6155-0) [SetIdentityProperty](#page-6156-0)** [SetObjectType](#page-6157-0) **[SetOrderType](#page-6158-0)** 

<span id="page-6155-0"></span>void MgObjectPropertyDefinition::SetClassDefinition[\(MgClassDe](#page-1090-0)finition

Sets a reference to the [MgClassDefinition](#page-1090-0) that defines the type

### **.NET Syntax**

void SetClassDefinition(MgClassDefinition classDef);

#### **Parameters:**

*classDef* ([MgClassDefinition\)](#page-1090-0) The class definition used to or objects that constitute the property.

### **Returns:**

Returns nothing.
## [MgObjectPropertyDefinition](#page-1837-0)

**[GetClassDefinition](#page-6150-0) [GetIdentityProperty](#page-6151-0)** [GetObjectType](#page-6152-0) **[GetOrderType](#page-6153-0)** [MgObjectPropertyDefinition](#page-6154-0) **[SetClassDefinition](#page-6155-0) [SetIdentityProperty](#page-6156-0)** [SetObjectType](#page-6157-0) **[SetOrderType](#page-6158-0)** 

<span id="page-6156-0"></span>void MgObjectPropertyDefinition::SetIdentityProperty(MgDataPr

Sets a reference to an [MgDataPropertyDefinition](#page-1367-0) used to creat uniquely identify the objects that constitute the object property.

#### **Remarks:**

This identity property definition is only used when the obj object collection.

#### **.NET Syntax**

void SetIdentityProperty(MgDataPropertyDefinition propDef);

#### **Parameters:**

*propDef* [\(MgDataPropertyDefinition\)](#page-1367-0) The data property d identity properties for the object collection in this

#### **Returns:**

Returns nothing.

# [MgObjectPropertyDefinition](#page-1837-0)

**[GetClassDefinition](#page-6150-0) [GetIdentityProperty](#page-6151-0)** [GetObjectType](#page-6152-0) **[GetOrderType](#page-6153-0)** [MgObjectPropertyDefinition](#page-6154-0) **[SetClassDefinition](#page-6155-0) [SetIdentityProperty](#page-6156-0) [SetObjectType](#page-6157-0) [SetOrderType](#page-6158-0)** 

<span id="page-6157-0"></span>void MgObjectPropertyDefinition::SetObjectType[\(INT32](#page-3739-0) *objType*

Sets the [MgObjectPropertyType](#page-1841-0) type (either value, collection, or ordered collection) of this object property.

## **.NET Syntax**

void SetObjectType(int objType);

#### **Parameters:**

*objType* (int) The [MgObjectPropertyType](#page-1841-0) type of this object property.

#### **Returns:**

Returns nothing.

## [MgObjectPropertyDefinition](#page-1837-0)

**[GetClassDefinition](#page-6150-0) [GetIdentityProperty](#page-6151-0)** [GetObjectType](#page-6152-0) **[GetOrderType](#page-6153-0)** [MgObjectPropertyDefinition](#page-6154-0) **[SetClassDefinition](#page-6155-0) [SetIdentityProperty](#page-6156-0)** [SetObjectType](#page-6157-0) **[SetOrderType](#page-6158-0)** 

<span id="page-6158-0"></span>void MgObjectPropertyDefinition::SetOrderType([INT32](#page-3739-0) orderTyp

Sets the [MgOrderingOption](#page-1845-0) type (either ascending or descending) for this object property.

#### **Remarks:**

This property is only applicable if the value returned by [MgObjectPropertyDefinition::GetOrderType](#page-6153-0) is [MgObjectPropertyType::OrderedCollection.](#page-6162-0)

#### **.NET Syntax**

void SetOrderType(int orderType);

### **Parameters:**

*orderType* (int) The ordering option type of this object property.

#### **Returns:**

Returns nothing.

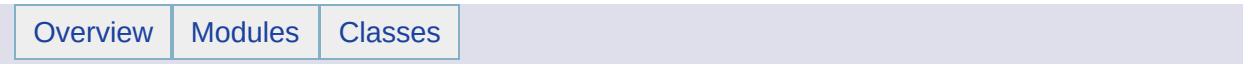

# MgObjectPropertyType Member List

This is the complete list of members for [MgObjectPropertyType](#page-1841-0), including all inherited members.

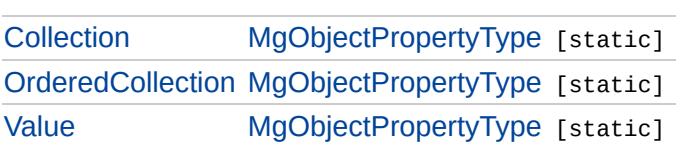

# [MgObjectPropertyType](#page-1841-0)

**[Collection](#page-6161-0) [OrderedCollection](#page-6162-0)** [Value](#page-6163-0)

## <span id="page-6161-0"></span>const int [MgObjectPropertyType::Collection](#page-6161-0) = 1 [static]

Signifies that the object property contains more than one feature class object. The collection of objects is in no particular order relative to the identity property defined for the collection. See [MgObjectPropertyDefinition::GetIdentityProperty](#page-6151-0).

[MgObjectPropertyType](#page-1841-0)

**[Collection](#page-6161-0) [OrderedCollection](#page-6162-0) [Value](#page-6163-0)** 

<span id="page-6162-0"></span>const int [MgObjectPropertyType::OrderedCollection](#page-6162-0) = 2 [static]

Signifies that the object property contains more than one feature class object in ascending or descending order relative to the identity property defined for the collection. See [MgObjectPropertyDefinition::GetIdentityProperty.](#page-6151-0)

[MgObjectPropertyType](#page-1841-0)

[Collection](#page-6161-0) **[OrderedCollection](#page-6162-0)** [Value](#page-6163-0)

<span id="page-6163-0"></span>const int [MgObjectPropertyType::Value](#page-6163-0) = 0 [static]

Signifies that the object property contains a single feature class object.

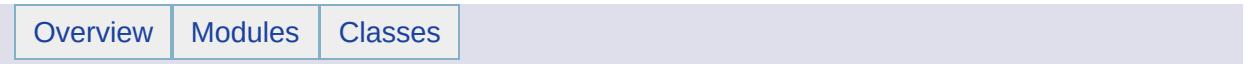

# MgOrderingOption Member List

This is the complete list of members for [MgOrderingOption,](#page-1845-0) including all inherited members.

[Ascending](#page-2226-0) [MgOrderingOption](#page-1845-0) [static] [Descending](#page-2227-0) [MgOrderingOption](#page-1845-0) [static]

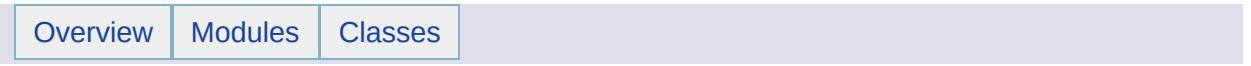

# MgOutOfMemoryException Member List

This is the complete list of members for [MgOutOfMemoryException,](#page-1849-0) including all inherited members.

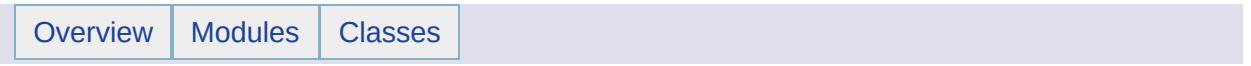

# MgOutOfRangeException Member List

This is the complete list of members for [MgOutOfRangeException](#page-1852-0), including all inherited members.

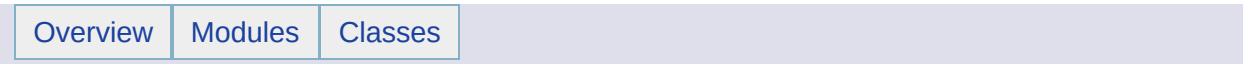

# MgOverflowException Member List

This is the complete list of members for [MgOverflowException](#page-1855-0), including all inherited members.

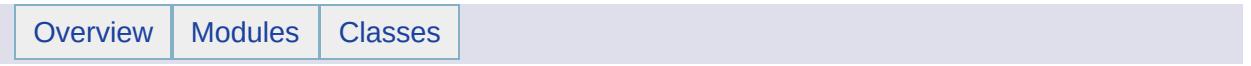

# MgPlatformNotSupportedException Member List

This is the complete list of members for [MgPlatformNotSupportedException](#page-1858-0), including all inherited members.

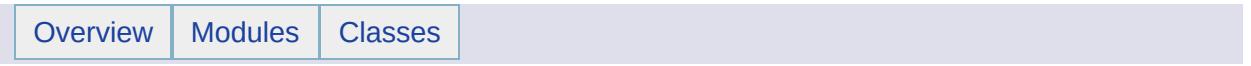

# MgPoint Member List

This is the complete list of members for [MgPoint](#page-1861-0), including all inherited members.

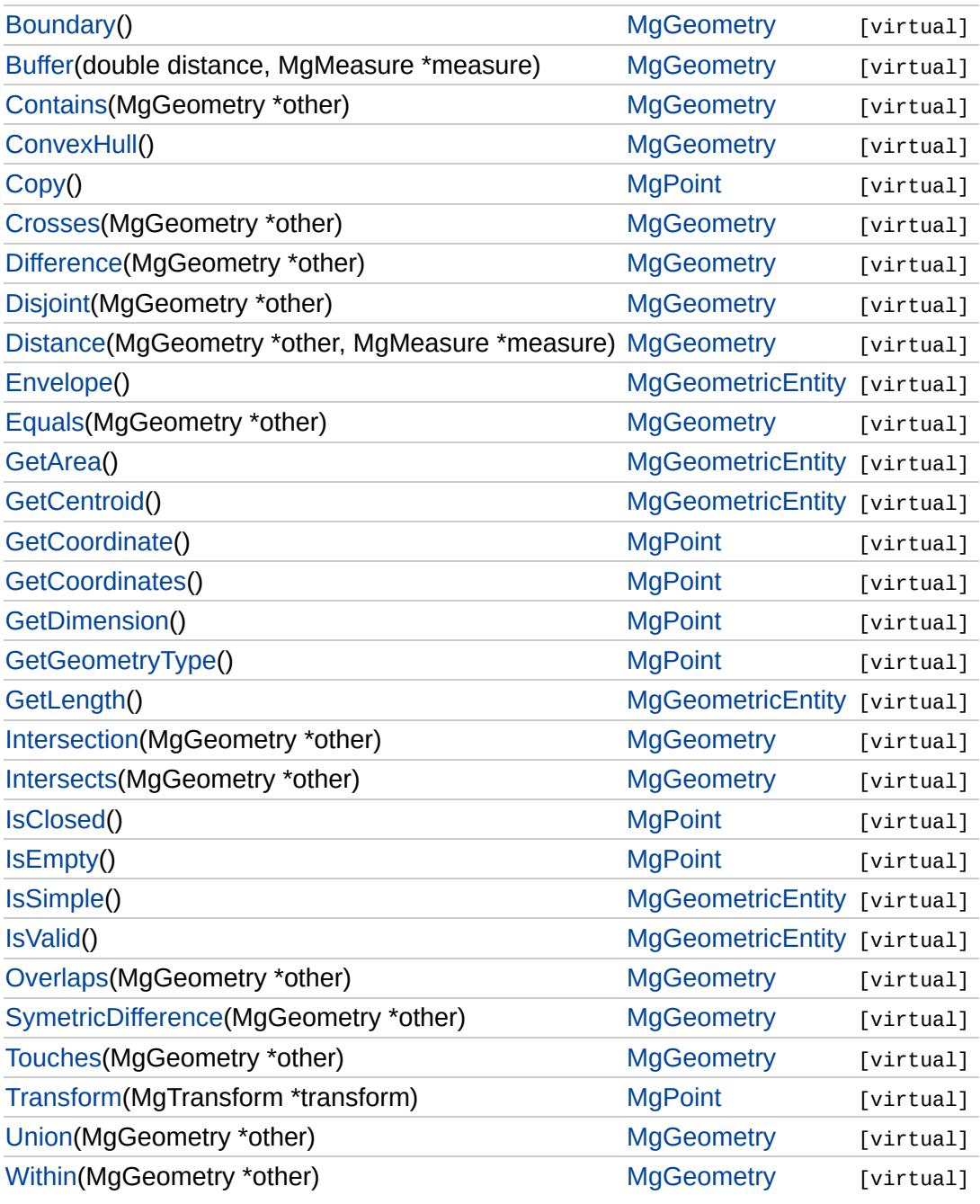

<span id="page-6176-0"></span>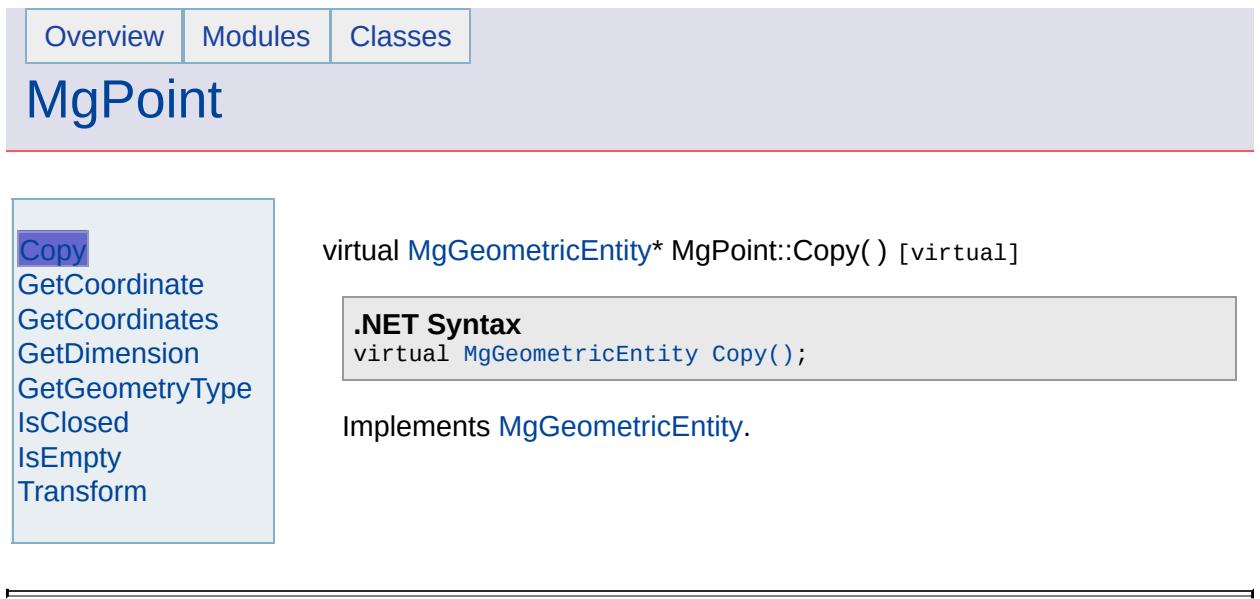

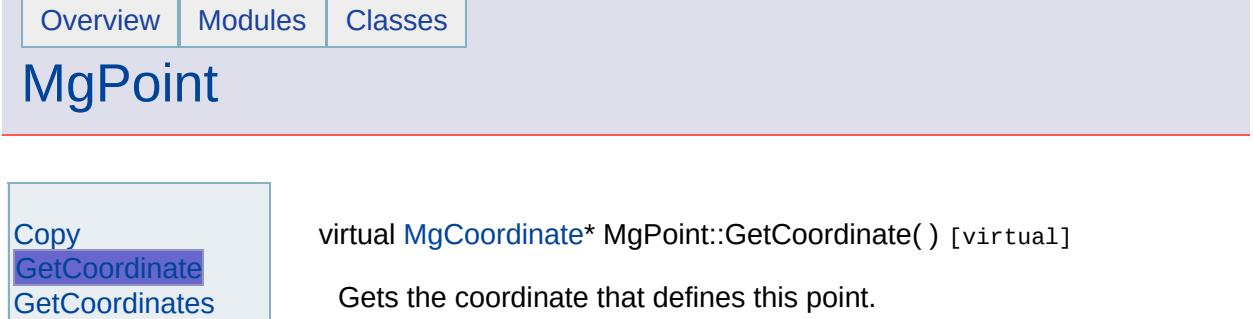

<span id="page-6177-0"></span>**.NET Syntax** virtual [MgCoordinate](#page-1122-0) [GetCoordinate\(\);](#page-6177-0)

## **Returns:**

**[GetDimension](#page-6179-0)** [GetGeometryType](#page-6180-0)

**[IsClosed](#page-6181-0)** [IsEmpty](#page-6182-0) [Transform](#page-6183-0)

The [MgCoordinate](#page-1122-0) that defines this point.

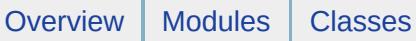

# **[MgPoint](#page-1861-0)**

**[Copy](#page-6176-0) [GetCoordinate](#page-6177-0) [GetCoordinates](#page-6178-0)** [GetDimension](#page-6179-0) [GetGeometryType](#page-6180-0) **[IsClosed](#page-6181-0) [IsEmpty](#page-6182-0) [Transform](#page-6183-0)** 

<span id="page-6178-0"></span>virtual [MgCoordinateIterator](#page-1138-0)\* MgPoint::GetCoordinates() [virtual]

Returns an iterator over the coordinates included in this geometric entity.

### **.NET Syntax**

virtual [MgCoordinateIterator](#page-1138-0) [GetCoordinates\(\)](#page-6178-0);

## **Returns:**

The coordinates of this geometric entity

Implements [MgGeometry](#page-1537-0).

<span id="page-6179-0"></span>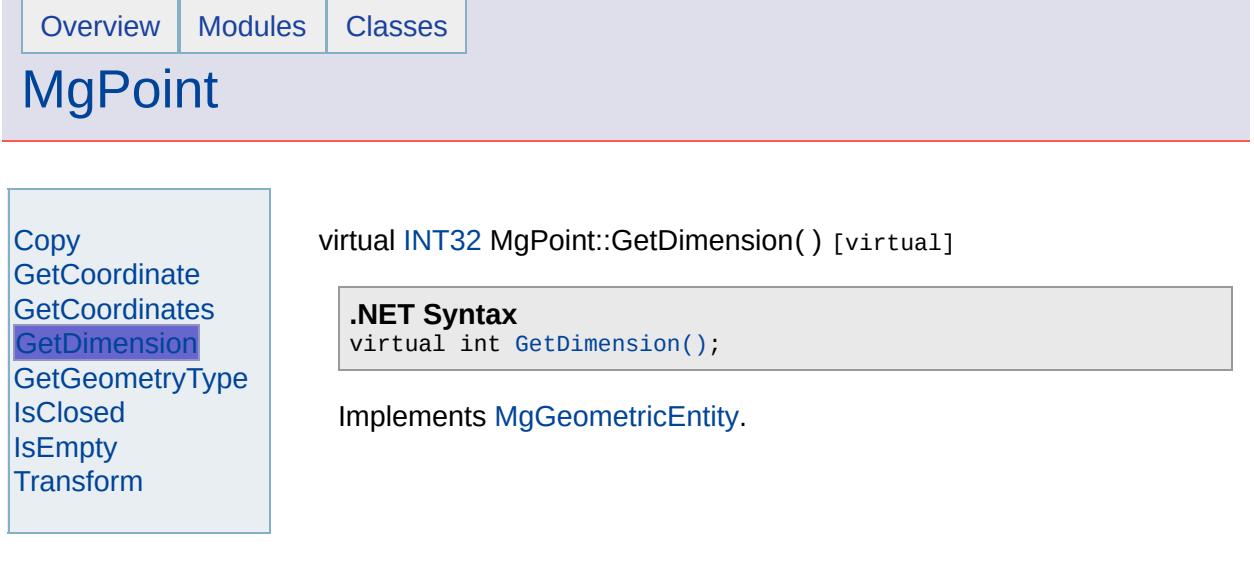

 $\overline{a}$ 

 $\equiv$ 

<span id="page-6180-0"></span>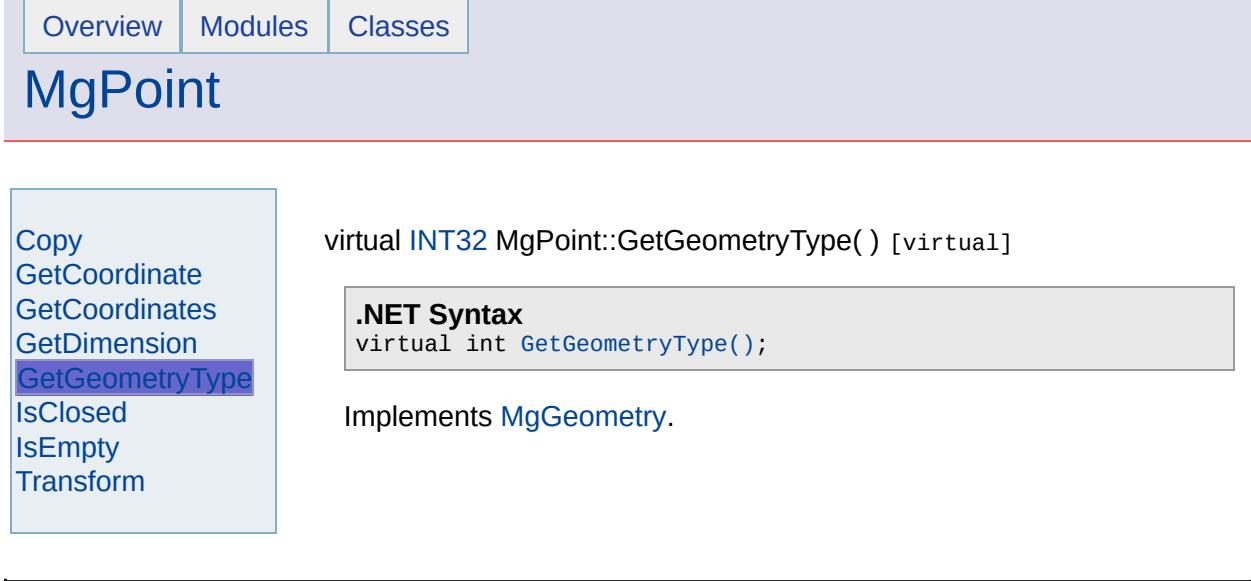

<span id="page-6181-0"></span>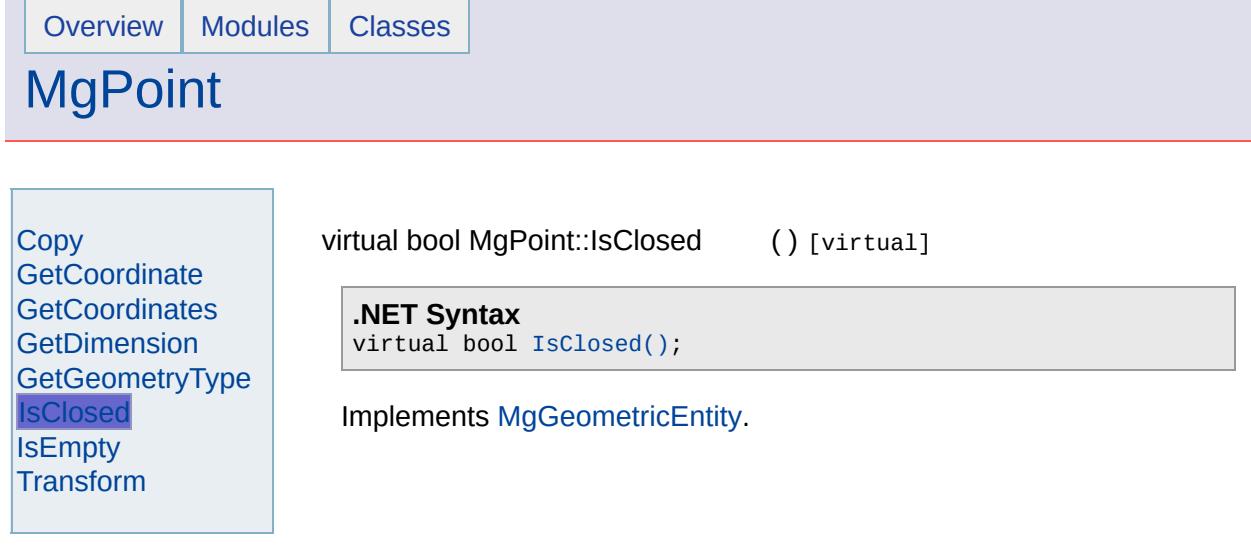

 $\overline{\phantom{0}}$ 

 $\blacksquare$ 

<span id="page-6182-0"></span>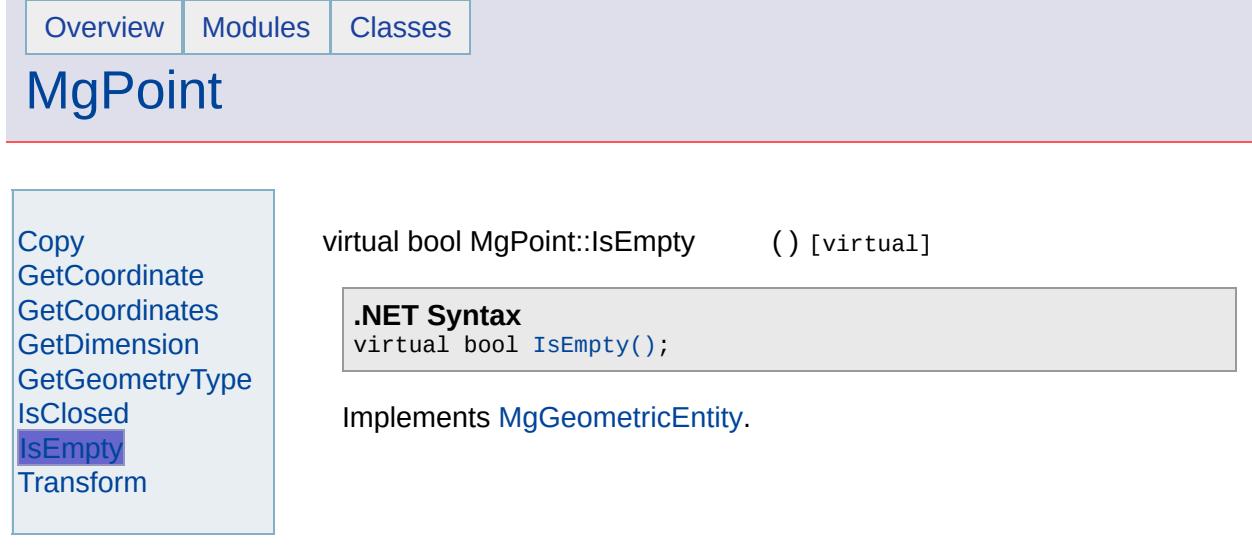

 $\overline{\phantom{0}}$ 

 $\blacksquare$ 

## [MgPoint](#page-1861-0)

**[Copy](#page-6176-0) [GetCoordinate](#page-6177-0) [GetCoordinates](#page-6178-0) [GetDimension](#page-6179-0)** [GetGeometryType](#page-6180-0) **[IsClosed](#page-6181-0) [IsEmpty](#page-6182-0) [Transform](#page-6183-0)** 

<span id="page-6183-0"></span>virtual [MgGeometricEntity](#page-1529-0)\* MgPoint::Transform([MgTransform](#page-2086-0) \* *transform*

Returns a transformed copy of this geometric entity.

### **.NET Syntax**

virtual [MgGeometricEntity](#page-1529-0) Transform(MgTransform transform);

### **Parameters:**

*transform* [\(MgTransform](#page-2086-0)) The [MgTransform](#page-2086-0) to use in constructing this geometric entity.

### **Returns:**

An [MgGeometricEntity](#page-1529-0) that is a copy of this one with each coordin transformed.

Implements [MgGeometricEntity](#page-5636-0).

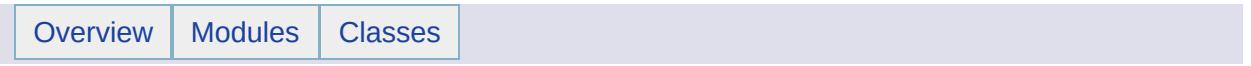

# MgPointCollection Member List

This is the complete list of members for [MgPointCollection](#page-1865-0), including all inherited members.

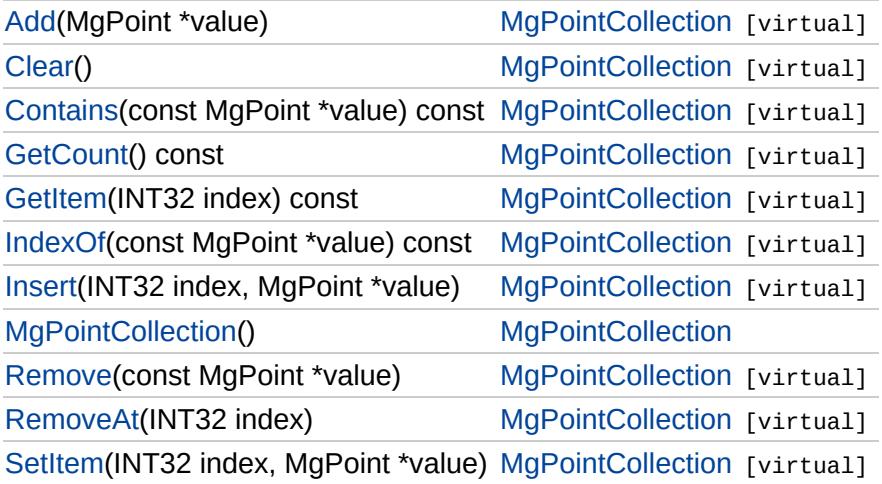

# [MgPointCollection](#page-1865-0)

<span id="page-6186-0"></span>virtual void MgPointCollection::Clear() [virtual]

Removes all points from the collection.

**.NET Syntax** virtual void [Clear\(\)](#page-6186-0);

[Add](#page-6111-0) **[Clear](#page-6186-0) [Contains](#page-6187-0) [GetCount](#page-6188-0) [GetItem](#page-6189-0)** [IndexOf](#page-6190-0) [Insert](#page-6191-0) [MgPointCollection](#page-6192-0) [Remove](#page-6193-0) [RemoveAt](#page-6194-0) **[SetItem](#page-6195-0)** 

# **[MgPointCollection](#page-1865-0)**

[Add](#page-6111-0) **[Clear](#page-6186-0) [Contains](#page-6187-0) [GetCount](#page-6188-0) [GetItem](#page-6189-0)** [IndexOf](#page-6190-0) **[Insert](#page-6191-0) [MgPointCollection](#page-6192-0) [Remove](#page-6193-0)** [RemoveAt](#page-6194-0) **[SetItem](#page-6195-0)** 

<span id="page-6187-0"></span>virtual bool [MgPoint](#page-1861-0)Collection::Contains(const MgPoint \* *value*) const [v

Returns true if the collection contains the specified point, false otherwise.

### **.NET Syntax**

virtual bool Contains(const MgPoint value) const;

## **Parameters:**

*value* ([MgPoint](#page-1861-0)) point reference to check containment of.

### **Returns:**

True if the collection contains the specified point, false otherwise.

# **[MgPointCollection](#page-1865-0)**

<span id="page-6188-0"></span>virtual [INT32](#page-3739-0) MgPointCollection::GetCount() const [virtual]

Gets the number of points in the collection.

**.NET Syntax** virtual int [GetCount\(\)](#page-6188-0) const;

### **Returns:**

Returns number of points in the collection.

[Add](#page-6111-0) **[Clear](#page-6186-0) [Contains](#page-6187-0) [GetCount](#page-6188-0) [GetItem](#page-6189-0)** [IndexOf](#page-6190-0) [Insert](#page-6191-0) **[MgPointCollection](#page-6192-0)** [Remove](#page-6193-0) [RemoveAt](#page-6194-0) **[SetItem](#page-6195-0)** 

# **[MgPointCollection](#page-1865-0)**

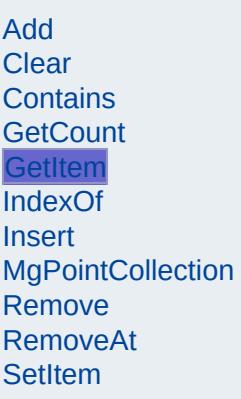

<span id="page-6189-0"></span>virtual [MgPoint\\*](#page-1861-0) MgPointCollection::GetItem[\(INT32](#page-3739-0) *index*) const [virtual]

Gets the point in the collection at the specified index. Throws an invalid argument exception if the index is out of range.

#### **.NET Syntax**

virtual [MgPoint](#page-1861-0) GetItem(int index) const;

#### **Parameters:**

*index* (int) Index of the point to retrieve.

#### **Returns:**

Returns the point in the collection at the specified index.

#### **Exceptions:**

*[MgIndexOutOfRangeException](#page-1584-0)*

## **[MgPointCollection](#page-1865-0)**

[Add](#page-6111-0) **[Clear](#page-6186-0) [Contains](#page-6187-0) [GetCount](#page-6188-0) [GetItem](#page-6189-0)** [IndexOf](#page-6190-0) **[Insert](#page-6191-0) [MgPointCollection](#page-6192-0) [Remove](#page-6193-0)** [RemoveAt](#page-6194-0) **[SetItem](#page-6195-0)** 

<span id="page-6190-0"></span>virtual [INT32](#page-3739-0) [MgPoint](#page-1861-0)Collection::IndexOf(const MgPoint \* *value*) const [

Returns the index of the specified point in the collection or -1 if the point not exist.

#### **.NET Syntax**

virtual int IndexOf(const MgPoint value) const;

#### **Parameters:**

*value* ([MgPoint](#page-1861-0)) point reference to find the index of.

#### **Returns:**

The index of the specified point in the collection or  $-1$  if the point  $d_1$ exist.

# **[MgPointCollection](#page-1865-0)**

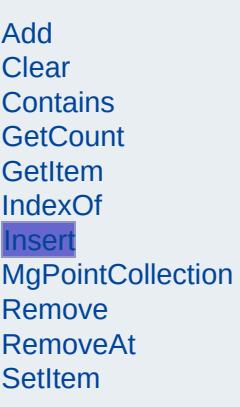

<span id="page-6191-0"></span>virtual void MgPointCollection::Insert([INT32](#page-3739-0) *index,* [MgPoint](#page-1861-0) \* *value* ) [virtual]

Inserts the specified point at the specified index within the collection. Items following the insertion point are moved down to accommodate the new item. Throws an invalid argument exception if the specified index is out of range.

#### **.NET Syntax**

virtual void Insert(int index, MgPoint value);

#### **Parameters:**

*index* (int) Index at which to insert the coordinate. *value* ([MgPoint](#page-1861-0)) point to insert.

## **Exceptions:**

*[MgIndexOutOfRangeException](#page-1584-0)*
# [MgPointCollection](#page-1865-0)

<span id="page-6192-0"></span>MgPointCollection::MgPointCollection( )

Construct a [MgPointCollection](#page-1865-0) object.

**.NET Syntax** [MgPointCollection\(\);](#page-6192-0)

[Add](#page-6111-0) [Clear](#page-6186-0) [Contains](#page-6187-0) **[GetCount](#page-6188-0)** [GetItem](#page-6189-0) [IndexOf](#page-6190-0) **[Insert](#page-6191-0) [MgPointCollection](#page-6192-0) [Remove](#page-6193-0)** [RemoveAt](#page-6194-0) **[SetItem](#page-6195-0)** 

### **[MgPointCollection](#page-1865-0)**

<span id="page-6193-0"></span>virtual bool [MgPoint](#page-1861-0)Collection::Remove(const MgPoint \* *value*) [virtual]

Removes the specified point from the collection.

**.NET Syntax** virtual bool Remove(const MgPoint value);

**Parameters:** *value* ([MgPoint](#page-1861-0)) point reference to remove.

**Returns:**

Returns true if removal was successful.

[Add](#page-6111-0) **[Clear](#page-6186-0)** [Contains](#page-6187-0) **[GetCount](#page-6188-0) [GetItem](#page-6189-0)** [IndexOf](#page-6190-0) **[Insert](#page-6191-0) [MgPointCollection](#page-6192-0) [Remove](#page-6193-0)** [RemoveAt](#page-6194-0) **[SetItem](#page-6195-0)** 

### **[MgPointCollection](#page-1865-0)**

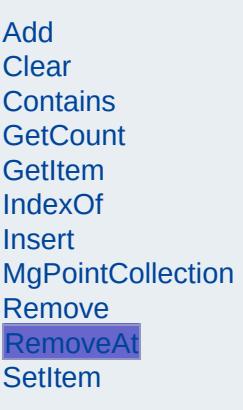

<span id="page-6194-0"></span>virtual void MgPointCollection::RemoveAt([INT32](#page-3739-0) *index* ) [virtual]

Removes the point at the specified index from the collection. Throws an invalid argument exception if the index does not exist within the collection.

#### **.NET Syntax**

virtual void RemoveAt(int index);

#### **Parameters:**

*index* (int) Index of the point to remove.

#### **Exceptions:**

*[MgIndexOutOfRangeException](#page-1584-0)*

### **[MgPointCollection](#page-1865-0)**

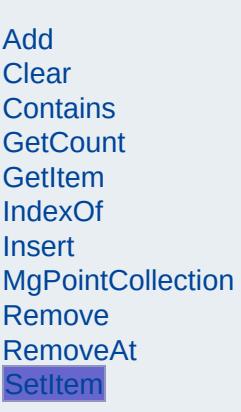

<span id="page-6195-0"></span>virtual void MgPointCollection::SetItem([INT32](#page-3739-0) *index,* [MgPoint](#page-1861-0) \* *value* ) [virtual]

Sets the point in the collection at the specified index to the specified value. Throws an invalid argument exception if the index is out of range.

#### **.NET Syntax**

virtual void SetItem(int index, MgPoint value);

#### **Parameters:**

*index* (int) Index of the coordinate to set. *value* ([MgPoint](#page-1861-0)) point to place into the collection.

#### **Exceptions:**

*[MgIndexOutOfRangeException](#page-1584-0)*

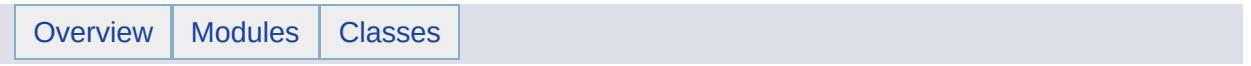

# MgPointCollectionEnumerator Member List

This is the complete list of members for [MgPointCollectionEnumerator](#page-1869-0), including all inherited members.

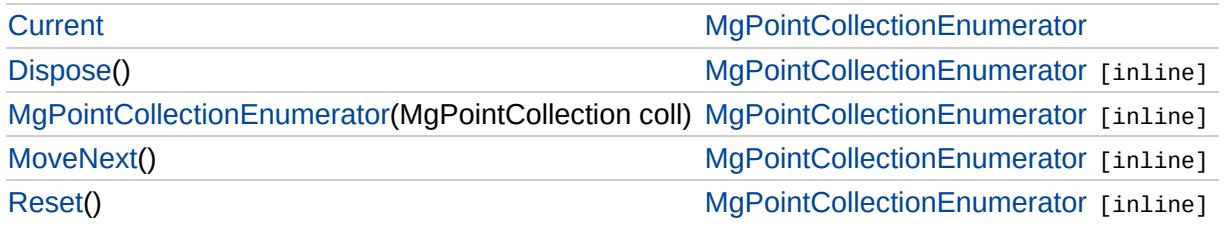

# [MgPointCollectionEnumerator](#page-1869-0)

**[Current](#page-6202-0) [Dispose](#page-6198-0)** [MgPointCollectionEnumerator](#page-6199-0) **[MoveNext](#page-6200-0)** [Reset](#page-6201-0)

<span id="page-6198-0"></span>void MgPointCollectionEnumerator::Dispose() [inline]

# [MgPointCollectionEnumerator](#page-1869-0)

**[Curren](#page-6202-0)[t](#page-1865-0) [Dispose](#page-6198-0)** [MgPointCollectionEnumerator](#page-6199-0) **[MoveNext](#page-6200-0)** [Reset](#page-6201-0)

<span id="page-6199-0"></span>MgPointCollectionEnumerator::MgPointCollectionEnumerator

# [MgPointCollectionEnumerator](#page-1869-0)

[Current](#page-6202-0) **[Dispose](#page-6198-0)** [MgPointCollectionEnumerator](#page-6199-0) **[MoveNext](#page-6200-0)** [Reset](#page-6201-0)

<span id="page-6200-0"></span>bool MgPointCollectionEnumerator::MoveNext() [inline]

# [MgPointCollectionEnumerator](#page-1869-0)

[Current](#page-6202-0) **[Dispose](#page-6198-0)** [MgPointCollectionEnumerator](#page-6199-0) **[MoveNext](#page-6200-0)** [Reset](#page-6201-0)

<span id="page-6201-0"></span>void MgPointCollectionEnumerator::Reset() [inline]

# [MgPointCollectionEnumerator](#page-1869-0)

**[Current](#page-6202-0) [Dispose](#page-6198-0)** [MgPointCollectionEnumerator](#page-6199-0) **[MoveNext](#page-6200-0)** [Reset](#page-6201-0)

<span id="page-6202-0"></span>[MgPoint](#page-1861-0) MgPointCollectionEnumerator::Current [get]

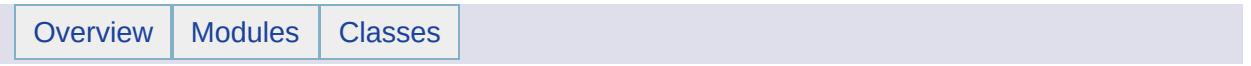

# MgPolygon Member List

This is the complete list of members for [MgPolygon](#page-1874-0), including all inherited members.

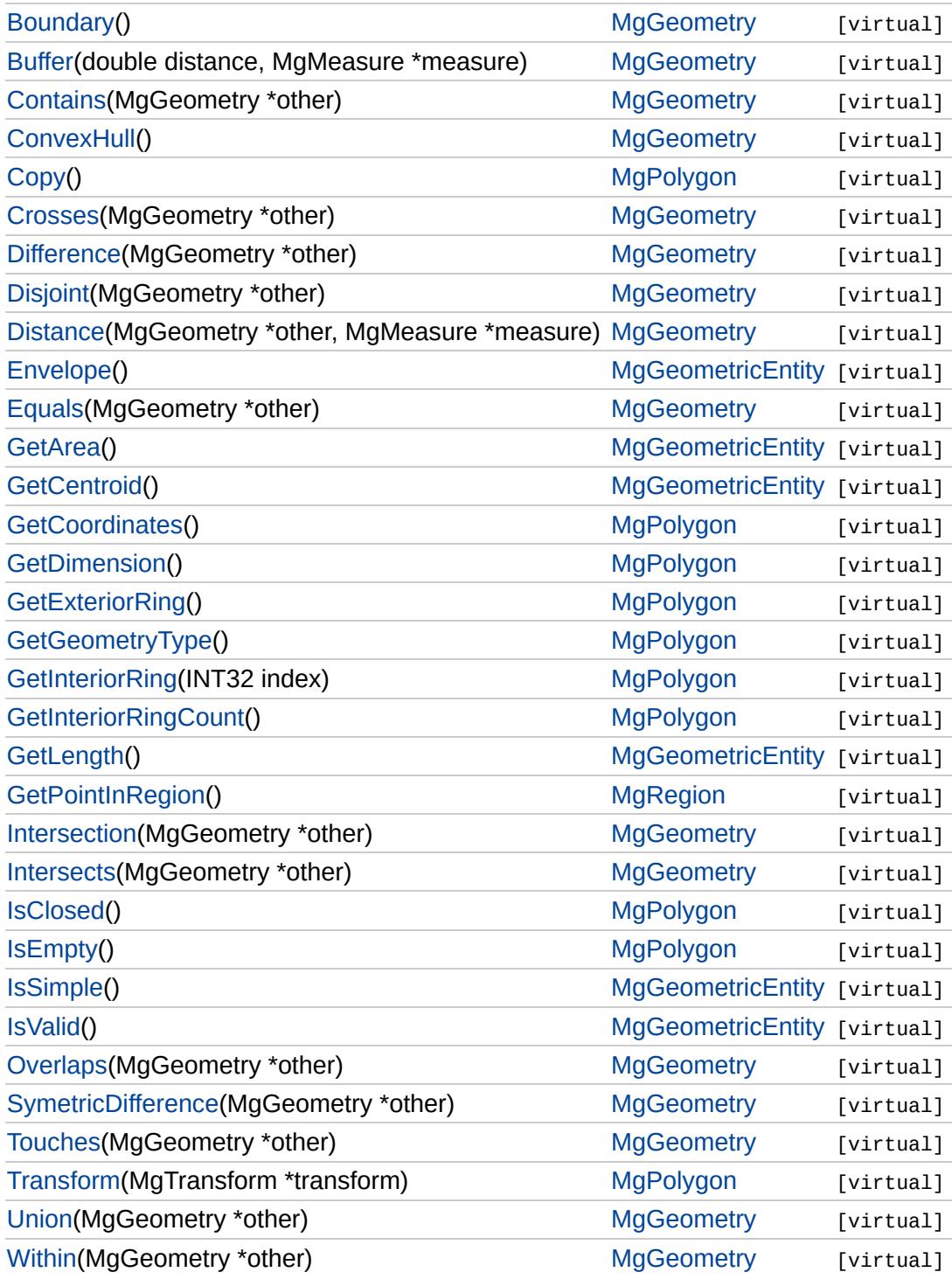

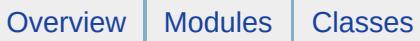

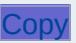

<span id="page-6205-0"></span>virtual [MgGeometricEntity\\*](#page-1529-0) MgPolygon::Copy() [virtual]

**[GetCoordinates](#page-6206-0) [GetDimension](#page-6207-0)** [GetExteriorRing](#page-6208-0) [GetGeometryType](#page-6209-0) [GetInteriorRing](#page-6210-0) **[GetInteriorRingCount](#page-6211-0) [IsClosed](#page-6212-0)** [IsEmpty](#page-6213-0) **[Transform](#page-6214-0)** 

**.NET Syntax** virtual [MgGeometricEntity](#page-1529-0) [Copy\(\);](#page-6205-0)

#### **[Copy](#page-6205-0)**

**[GetCoordinates](#page-6206-0) [GetDimension](#page-6207-0) [GetExteriorRing](#page-6208-0) [GetGeometryType](#page-6209-0) [GetInteriorRing](#page-6210-0) [GetInteriorRingCount](#page-6211-0) [IsClosed](#page-6212-0) [IsEmpty](#page-6213-0)** [Transform](#page-6214-0)

<span id="page-6206-0"></span>virtual [MgCoordinateIterator](#page-1138-0)\* MgPolygon::GetCoordinates() [virtual]

Returns an iterator over the coordinates included in this geometric entity.

#### **.NET Syntax**

virtual [MgCoordinateIterator](#page-1138-0) [GetCoordinates\(\);](#page-6206-0)

#### **Returns:**

The coordinates of this geometric entity

Implements [MgRegion.](#page-6350-0)

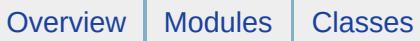

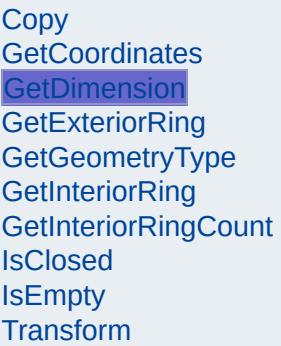

<span id="page-6207-0"></span>virtual [INT32](#page-3739-0) MgPolygon::GetDimension() [virtual]

**.NET Syntax** virtual int [GetDimension\(\);](#page-6207-0)

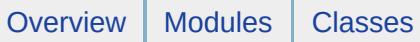

**[Copy](#page-6205-0) [GetCoordinates](#page-6206-0) [GetDimension](#page-6207-0) [GetExteriorRing](#page-6208-0)** [GetGeometryType](#page-6209-0) **[GetInteriorRing](#page-6210-0) [GetInteriorRingCount](#page-6211-0) [IsClosed](#page-6212-0) [IsEmpty](#page-6213-0)** [Transform](#page-6214-0)

<span id="page-6208-0"></span>virtual [MgLinearRing](#page-1721-0)\* MgPolygon::GetExteriorRing() [virtual]

Gets the exterior ring of the polygon.

#### **.NET Syntax**

virtual [MgLinearRing](#page-1721-0) [GetExteriorRing\(\);](#page-6208-0)

#### **Returns:**

An [MgLinearRing](#page-1721-0) that defines the exterior ring of the polygon.

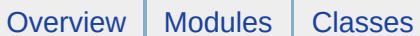

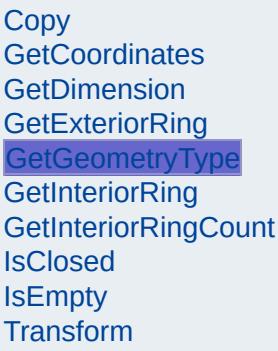

<span id="page-6209-0"></span>virtual [INT32](#page-3739-0) MgPolygon::GetGeometryType() [virtual]

**.NET Syntax** virtual int [GetGeometryType\(\)](#page-6209-0);

Implements [MgGeometry.](#page-5651-0)

**[Copy](#page-6205-0) [GetCoordinates](#page-6206-0) [GetDimension](#page-6207-0) [GetExteriorRing](#page-6208-0) [GetGeometryType](#page-6209-0) [GetInteriorRing](#page-6210-0)** [GetInteriorRingCount](#page-6211-0) **[IsClosed](#page-6212-0) [IsEmpty](#page-6213-0) [Transform](#page-6214-0)** 

<span id="page-6210-0"></span>virtual [MgLinearRing](#page-1721-0)\* MgPolygon::GetInteriorRing([INT32](#page-3739-0) *index*) [virt]

Gets the interior ring at the specified index. The indexing starts at zer

#### **.NET Syntax**

virtual [MgLinearRing](#page-1721-0) GetInteriorRing(int index);

#### **Parameters:**

*index* (int) An integer specifying the location of the interior ring in the collection.

#### **Returns:**

The [MgLinearRing](#page-1721-0) at the specified index.

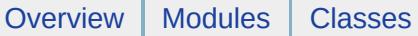

**[Copy](#page-6205-0) [GetCoordinates](#page-6206-0) [GetDimension](#page-6207-0)** [GetExteriorRing](#page-6208-0) **[GetGeometryType](#page-6209-0) [GetInteriorRing](#page-6210-0) [GetInteriorRingCount](#page-6211-0) [IsClosed](#page-6212-0) [IsEmpty](#page-6213-0) [Transform](#page-6214-0)** 

<span id="page-6211-0"></span>virtual [INT32](#page-3739-0) MgPolygon::GetInteriorRingCount() [virtual]

Gets the number of interior rings in this polygon.

#### **.NET Syntax** virtual int [GetInteriorRingCount\(\)](#page-6211-0);

**Returns:** The number of interior rings.

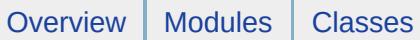

[Copy](#page-6205-0) **[GetCoordinates](#page-6206-0) [GetDimension](#page-6207-0)** [GetExteriorRing](#page-6208-0) [GetGeometryType](#page-6209-0) [GetInteriorRing](#page-6210-0) **[GetInteriorRingCount](#page-6211-0) [IsClosed](#page-6212-0) [IsEmpty](#page-6213-0) [Transform](#page-6214-0)** 

<span id="page-6212-0"></span>virtual bool MgPolygon::IsClosed () [virtual]

**.NET Syntax** virtual bool [IsClosed\(\)](#page-6212-0);

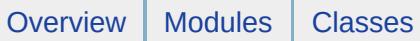

[Copy](#page-6205-0) **[GetCoordinates](#page-6206-0) [GetDimension](#page-6207-0)** [GetExteriorRing](#page-6208-0) [GetGeometryType](#page-6209-0) [GetInteriorRing](#page-6210-0) **[GetInteriorRingCount](#page-6211-0) [IsClosed](#page-6212-0) [IsEmpty](#page-6213-0) [Transform](#page-6214-0)** 

<span id="page-6213-0"></span>virtual bool MgPolygon::IsEmpty () [virtual]

**.NET Syntax** virtual bool [IsEmpty\(\);](#page-6213-0)

**[Copy](#page-6205-0) [GetCoordinates](#page-6206-0) [GetDimension](#page-6207-0) [GetExteriorRing](#page-6208-0) [GetGeometryType](#page-6209-0) [GetInteriorRing](#page-6210-0) [GetInteriorRingCount](#page-6211-0) [IsClosed](#page-6212-0) [IsEmpty](#page-6213-0) [Transform](#page-6214-0)** 

<span id="page-6214-0"></span>virtual [MgGeometricEntity\\*](#page-1529-0) MgPolygon::Transform([MgTransform](#page-2086-0) \* *tran* 

Returns a transformed copy of this geometric entity.

#### **.NET Syntax**

virtual [MgGeometricEntity](#page-1529-0) Transform(MgTransform transform);

#### **Parameters:**

*transform* [\(MgTransform\)](#page-2086-0) The [MgTransform](#page-2086-0) to use in construct geometric entity.

#### **Returns:**

An [MgGeometricEntity](#page-1529-0) that is a copy of this one with each coor transformed.

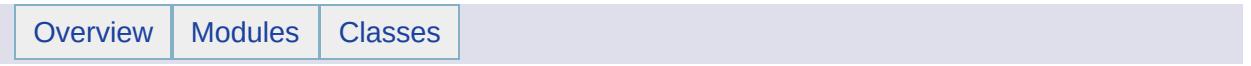

# MgPolygonCollection Member List

This is the complete list of members for [MgPolygonCollection](#page-1879-0), including all inherited members.

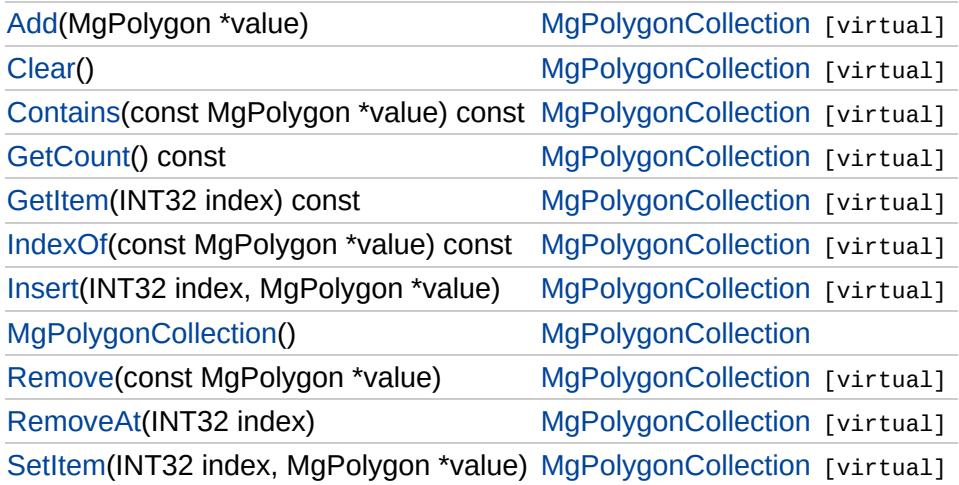

[MgPolygonCollection](#page-1879-0)

[Add](#page-6122-0) **[Clear](#page-6217-0) [Contains](#page-6218-0) [GetCount](#page-6219-0) [GetItem](#page-6220-0)** [IndexOf](#page-6221-0) [Insert](#page-6222-0) [MgPolygonCollection](#page-6223-0) [Remove](#page-6224-0) [RemoveAt](#page-6225-0) **[SetItem](#page-6226-0)** 

<span id="page-6217-0"></span>virtual void MgPolygonCollection::Clear() [virtual]

Removes all polygons from the collection.

**.NET Syntax** virtual void [Clear\(\);](#page-6217-0)

[MgPolygonCollection](#page-1879-0)

[Add](#page-6122-0) **[Clear](#page-6217-0) [Contains](#page-6218-0) [GetCount](#page-6219-0) [GetItem](#page-6220-0)** [IndexOf](#page-6221-0) **[Insert](#page-6222-0) [MgPolygonCollection](#page-6223-0) [Remove](#page-6224-0)** [RemoveAt](#page-6225-0) **[SetItem](#page-6226-0)** 

<span id="page-6218-0"></span>virtual bool MgPolygonCollection::Contains(const [MgPolygon](#page-1874-0) \* *value* )

Returns true if the collection contains the specified polygon, false other

#### **.NET Syntax**

virtual bool Contains(const MgPolygon value) const;

#### **Parameters:**

*value* [\(MgPolygon](#page-1874-0)) polygon reference to check containment of.

#### **Returns:**

True if the collection contains the specified polygon, false other

## [MgPolygonCollection](#page-1879-0)

[Add](#page-6122-0) **[Clear](#page-6217-0)** [Contains](#page-6218-0) **[GetCount](#page-6219-0) [GetItem](#page-6220-0)** [IndexOf](#page-6221-0) **[Insert](#page-6222-0) [MgPolygonCollection](#page-6223-0) [Remove](#page-6224-0)** [RemoveAt](#page-6225-0) **[SetItem](#page-6226-0)** 

<span id="page-6219-0"></span>virtual [INT32](#page-3739-0) MgPolygonCollection::GetCount() const [virtual]

Gets the number of polygons in the collection.

**.NET Syntax** virtual int [GetCount\(\)](#page-6219-0) const;

**Returns:**

Returns number of polygons in the collection.

### [MgPolygonCollection](#page-1879-0)

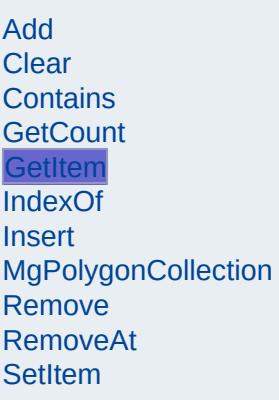

<span id="page-6220-0"></span>virtual [MgPolygon](#page-1874-0)\* MgPolygonCollection::GetItem[\(INT32](#page-3739-0) *index* ) const

Gets the polygon in the collection at the specified index. Throws an in argument exception if the index is out of range.

#### **.NET Syntax**

virtual [MgPolygon](#page-1874-0) GetItem(int index) const;

#### **Parameters:**

*index* (int) Index of the polygon to retrieve.

#### **Returns:**

Returns the polygon in the collection at the specified index.

#### **Exceptions:**

*[MgIndexOutOfRangeException](#page-1584-0)*

### [MgPolygonCollection](#page-1879-0)

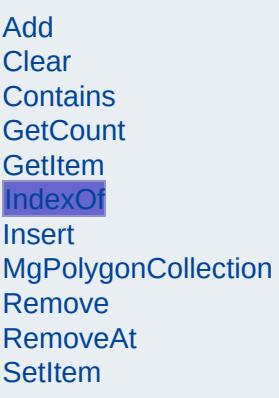

<span id="page-6221-0"></span>virtual [INT32](#page-3739-0) MgPolygonCollection::IndexOf(const [MgPolygon](#page-1874-0) \* *value* )

Returns the index of the specified polygon in the collection or -1 if the not exist.

#### **.NET Syntax**

virtual int IndexOf(const MgPolygon value) const;

#### **Parameters:**

*value* [\(MgPolygon](#page-1874-0)) polygon reference to find the index of.

#### **Returns:**

The index of the specified polygon in the collection or  $-1$  if the p exist.

### [MgPolygonCollection](#page-1879-0)

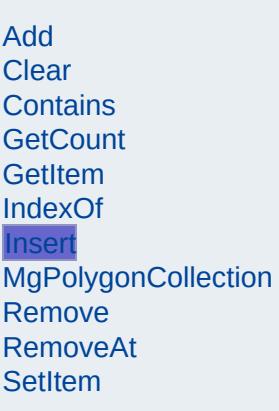

<span id="page-6222-0"></span>virtual void MgPolygonCollection::Insert([INT32](#page-3739-0) *index,* [MgPolygon](#page-1874-0) \* *value* ) [virtual]

Inserts the specified polygon at the specified index within the collection. Items following the insertion point are moved down to accommodate the new item. Throws an invalid argument exception if the specified index is out of range.

#### **.NET Syntax**

virtual void Insert(int index, MgPolygon value);

#### **Parameters:**

*index* (int) Index at which to insert the coordinate. *value* [\(MgPolygon](#page-1874-0)) polygon to insert.

#### **Exceptions:**

*[MgIndexOutOfRangeException](#page-1584-0)*

# [MgPolygonCollection](#page-1879-0)

<span id="page-6223-0"></span>MgPolygonCollection::MgPolygonCollection( )

Construct a [MgPolygonCollection](#page-1879-0) object.

**.NET Syntax** [MgPolygonCollection\(\)](#page-6223-0);

[Add](#page-6122-0) [Clear](#page-6217-0) [Contains](#page-6218-0) **[GetCount](#page-6219-0)** [GetItem](#page-6220-0) [IndexOf](#page-6221-0) [Insert](#page-6222-0) **[MgPolygonCollection](#page-6223-0) [Remove](#page-6224-0)** [RemoveAt](#page-6225-0) **[SetItem](#page-6226-0)** 

### [MgPolygonCollection](#page-1879-0)

[Add](#page-6122-0) **[Clear](#page-6217-0)** [Contains](#page-6218-0) **[GetCount](#page-6219-0) [GetItem](#page-6220-0)** [IndexOf](#page-6221-0) **[Insert](#page-6222-0) [MgPolygonCollection](#page-6223-0) [Remove](#page-6224-0)** [RemoveAt](#page-6225-0) **[SetItem](#page-6226-0)** 

<span id="page-6224-0"></span>virtual bool MgPolygonCollection::Remove(const [MgPolygon](#page-1874-0) \* *value* )

Removes the specified polygon from the collection.

#### **.NET Syntax**

virtual bool Remove(const MgPolygon value);

#### **Parameters:**

*value* [\(MgPolygon](#page-1874-0)) polygon reference to remove.

#### **Returns:**

Returns true if removal was successful.

### [MgPolygonCollection](#page-1879-0)

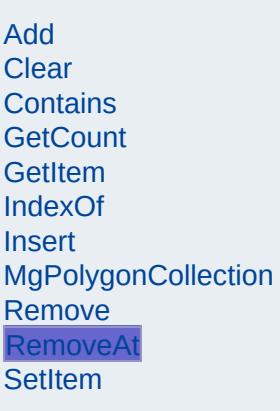

<span id="page-6225-0"></span>virtual void MgPolygonCollection::RemoveAt([INT32](#page-3739-0) *index* ) [virtual]

Removes the polygon at the specified index from the collection. Throws an invalid argument exception if the index does not exist within the collection.

#### **.NET Syntax**

virtual void RemoveAt(int index);

#### **Parameters:**

*index* (int) Index of the polygon to remove.

#### **Exceptions:**

*[MgIndexOutOfRangeException](#page-1584-0)*

### [MgPolygonCollection](#page-1879-0)

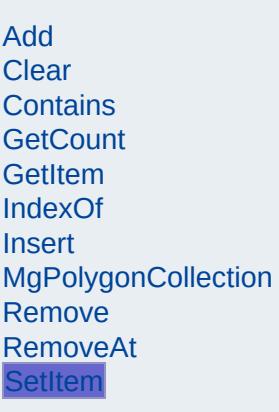

<span id="page-6226-0"></span>virtual void MgPolygonCollection::SetItem([INT32](#page-3739-0) *index,* [MgPolygon](#page-1874-0) \* *value* ) [virtual]

Sets the polygon in the collection at the specified index to the specified value. Throws an invalid argument exception if the index is out of range.

#### **.NET Syntax**

virtual void SetItem(int index, MgPolygon value);

#### **Parameters:**

*index* (int) Index of the coordinate to set. *value* [\(MgPolygon](#page-1874-0)) polygon to place into the collection.

#### **Exceptions:**

*[MgIndexOutOfRangeException](#page-1584-0)*

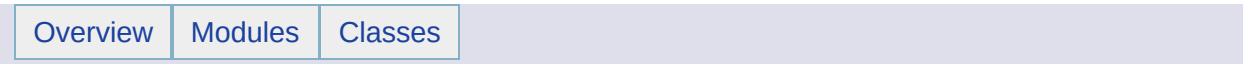
## MgPolygonCollectionEnumerator Member List

### This is the complete list of members for

[MgPolygonCollectionEnumerator](#page-1883-0), including all inherited members.

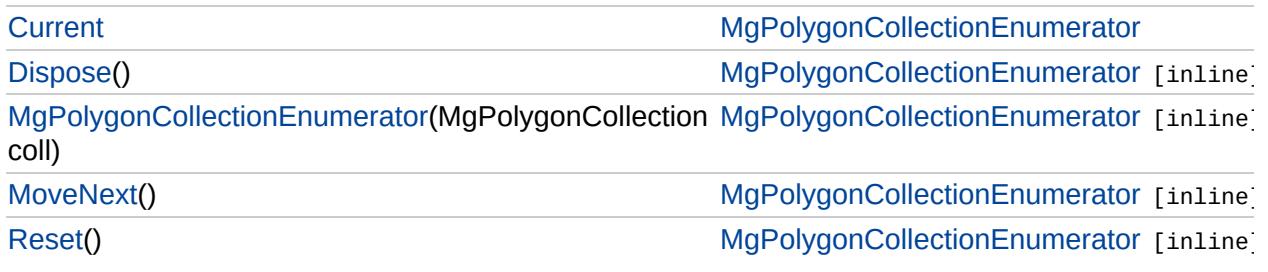

# [MgPolygonCollectionEnumerator](#page-1883-0)

<span id="page-6229-0"></span>void MgPolygonCollectionEnumerator::Dispose() [inline]

**[Dispose](#page-6229-0)** [MgPolygonCollectionEnumerator](#page-6230-0) **[MoveNext](#page-6231-0)** [Reset](#page-6232-0)

**[Current](#page-6233-0)** 

# [MgPolygonCollectionEnumerator](#page-1883-0)

[Current](#page-6233-0) [Dispose](#page-6229-0) [MgPolygonCollectionEnumerator](#page-6230-0) **[MoveNext](#page-6231-0)** [Reset](#page-6232-0)

<span id="page-6230-0"></span>MgPolygonCollectionEnumerator::MgPolygonCollectionEn

# [MgPolygonCollectionEnumerator](#page-1883-0)

<span id="page-6231-0"></span>bool MgPolygonCollectionEnumerator::MoveNext() [inlin

[Current](#page-6233-0) **[Dispose](#page-6229-0)** [MgPolygonCollectionEnumerator](#page-6230-0) **[MoveNext](#page-6231-0)** [Reset](#page-6232-0)

# [MgPolygonCollectionEnumerator](#page-1883-0)

<span id="page-6232-0"></span>void MgPolygonCollectionEnumerator::Reset() [inline]

[Current](#page-6233-0) **[Dispose](#page-6229-0)** [MgPolygonCollectionEnumerator](#page-6230-0) **[MoveNext](#page-6231-0)** [Reset](#page-6232-0)

# [MgPolygonCollectionEnumerator](#page-1883-0)

<span id="page-6233-0"></span>[MgPolygon](#page-1874-0) MgPolygonCollectionEnumerator::Current [get]

**[Current](#page-6233-0) [Dispose](#page-6229-0)** [MgPolygonCollectionEnumerator](#page-6230-0) **[MoveNext](#page-6231-0)** [Reset](#page-6232-0)

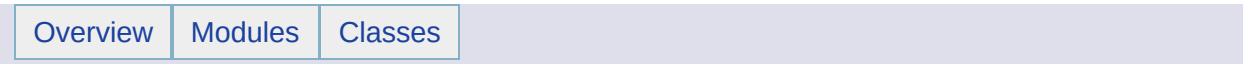

## MgProperty Member List

This is the complete list of members for [MgProperty,](#page-1888-0) including all inherited members.

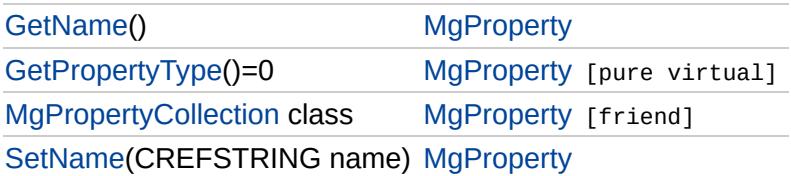

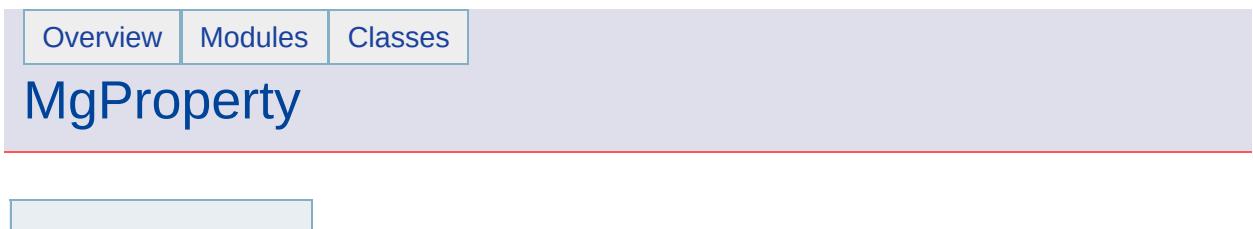

[GetName](#page-6236-0) **[GetPropertyType](#page-6237-0) [MgPropertyCollection](#page-6239-0)** [SetName](#page-6238-0)

<span id="page-6236-0"></span>[STRING](#page-3805-0) MgProperty::GetName ()

Gets the property name.

**.NET Syntax** string [GetName\(\)](#page-6236-0);

**Returns:** Returns the property name.

### **[MgProperty](#page-1888-0)**

**[GetName](#page-6236-0) [GetPropertyType](#page-6237-0) [MgPropertyCollection](#page-6239-0) [SetName](#page-6238-0)** 

<span id="page-6237-0"></span>virtual [INT16](#page-3781-0) MgProperty::GetPropertyType() [pure virtual]

Gets the property type.

#### **.NET Syntax**

virtual short [GetPropertyType\(\);](#page-6237-0)

#### **Returns:**

Returns the property type. See [MgPropertyType.](#page-1916-0)

Implemented in [MgPropertyDefinition,](#page-2188-0) [MgStringProperty](#page-6529-0), [MgBlobProperty](#page-3782-0), [MgBooleanProperty,](#page-3789-0) [MgByteProperty](#page-3795-0), [MgClobProperty](#page-3861-0), [MgDateTimeProperty](#page-5390-0), [MgDoubleProperty](#page-5411-0), [MgInt16Property,](#page-5736-0) [MgInt32Property,](#page-5742-0) [MgInt64Property](#page-5748-0), [MgSingleProperty,](#page-6488-0) [MgFeatureProperty,](#page-5508-0) [MgGeometryProperty,](#page-5700-0) and [MgRasterProperty.](#page-6306-0)

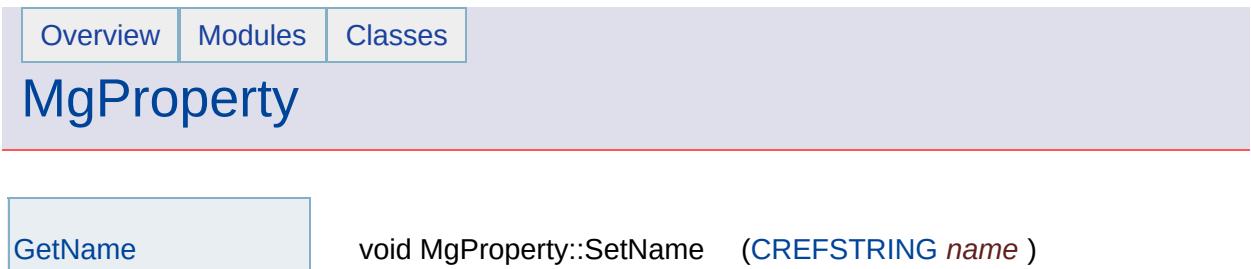

<span id="page-6238-0"></span>Sets the property name.

#### **.NET Syntax**

**[GetPropertyType](#page-6237-0) [MgPropertyCollection](#page-6239-0)** 

**[SetName](#page-6238-0)** 

void SetName(string name);

#### **Parameters:**

*name* (String/string) The name of property.

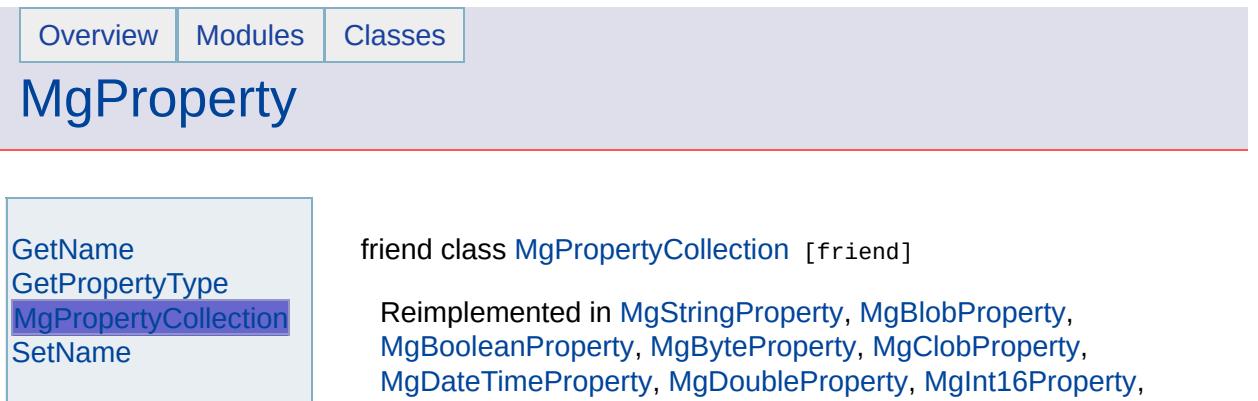

[MgRasterProperty](#page-6309-0).

<span id="page-6239-0"></span>[MgInt32Property](#page-5745-0), [MgInt64Property,](#page-5751-0) [MgSingleProperty,](#page-6491-0)

∍

[MgFeatureProperty](#page-5511-0), [MgGeometryProperty,](#page-5703-0) and

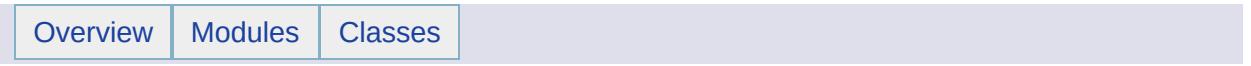

## MgPropertyCollection Member List

This is the complete list of members for [MgPropertyCollection,](#page-1893-0) including all inherited members.

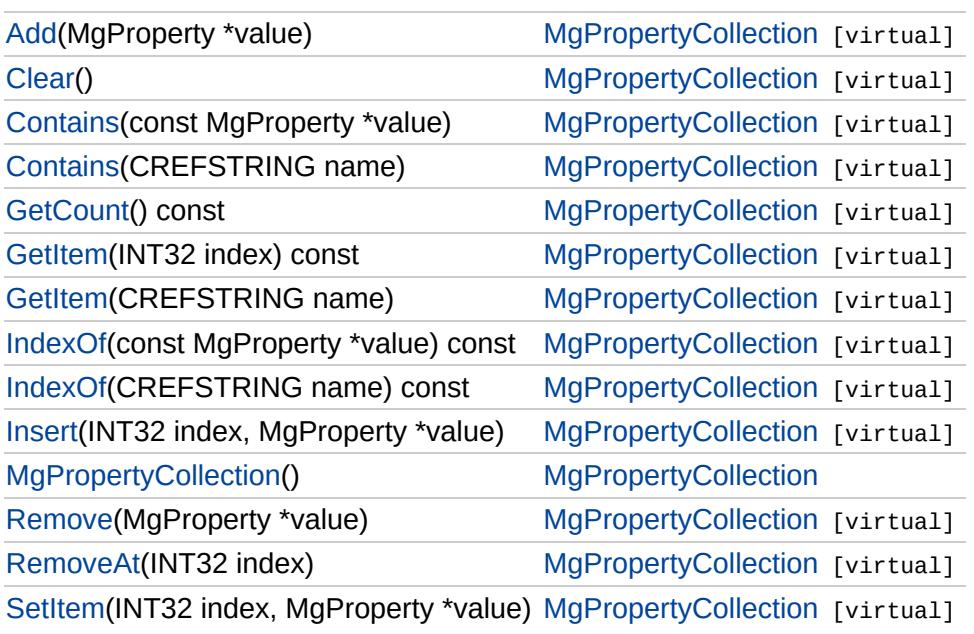

## **[MgPropertyCollection](#page-1893-0)**

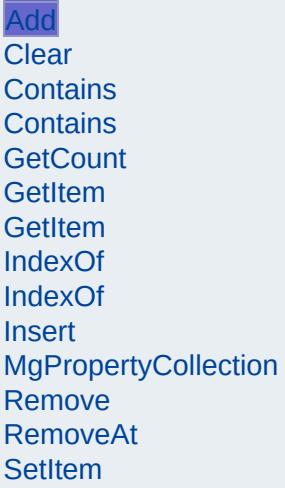

<span id="page-6242-0"></span>virtual void MgPropertyCollection::Add[\(MgProperty](#page-1888-0) \* *value* ) [virtual]

Adds the specified item to the end of the collection.

**.NET Syntax** virtual int Add(MgProperty value);

**Parameters:** *value* [\(MgProperty](#page-1888-0)) Input value

**Returns:** Returns nothing.

**Exceptions:**

*[MgDuplicateObjectException](#page-1419-0)* if the index is a duplicate.

## [MgPropertyCollection](#page-1893-0)

[Add](#page-6242-0)

<span id="page-6243-0"></span>virtual void MgPropertyCollection::Clear() [virtual]

Removes all items from the collection.

**.NET Syntax** virtual void [Clear\(\);](#page-6243-0)

**Returns:** Returns nothing.

Implements [MgCollection](#page-3867-0).

**[Clear](#page-6243-0)** [Contains](#page-6245-0) **[Contains](#page-6244-0) [GetCount](#page-6246-0) [GetItem](#page-6248-0) [GetItem](#page-6247-0)** [IndexOf](#page-6250-0) [IndexOf](#page-6249-0) [Insert](#page-6251-0) [MgPropertyCollection](#page-6252-0) [Remove](#page-6253-0) [RemoveAt](#page-6254-0) **[SetItem](#page-6255-0)** 

## **[MgPropertyCollection](#page-1893-0)**

[Add](#page-6242-0) **[Clear](#page-6243-0) [Contains](#page-6245-0) [Contains](#page-6244-0) [GetCount](#page-6246-0) [GetItem](#page-6248-0) [GetItem](#page-6247-0)** [IndexOf](#page-6250-0) [IndexOf](#page-6249-0) [Insert](#page-6251-0) [MgPropertyCollection](#page-6252-0) [Remove](#page-6253-0) [RemoveAt](#page-6254-0) **[SetItem](#page-6255-0)** 

<span id="page-6244-0"></span>virtual bool MgPropertyCollection::Contains([CREFSTRING](#page-3784-0) name) [v:

Returns true if the collection contains the specified item, false otherwise.

#### **.NET Syntax**

virtual bool Contains(string name);

#### **Parameters:**

*name* (String/string) Input the item name

#### **Returns:**

Returns true if the collection contains the specified item, false otherwise.

### **[MgPropertyCollection](#page-1893-0)**

[Add](#page-6242-0) **[Clear](#page-6243-0) [Contains](#page-6245-0) [Contains](#page-6244-0) [GetCount](#page-6246-0) [GetItem](#page-6248-0) [GetItem](#page-6247-0)** [IndexOf](#page-6250-0) [IndexOf](#page-6249-0) [Insert](#page-6251-0) [MgPropertyCollection](#page-6252-0) [Remove](#page-6253-0) [RemoveAt](#page-6254-0) **[SetItem](#page-6255-0)** 

<span id="page-6245-0"></span>virtual bool MgPropertyCollection::Contains(const [MgProperty](#page-1888-0) \* *value* )

Returns true if the collection contains the specified item, false otherwise.

#### **.NET Syntax**

virtual bool Contains(const MgProperty value);

**Parameters:** *value* [\(MgProperty](#page-1888-0)) Input value

#### **Returns:**

Returns true if the collection contains the specified item, false of

## **[MgPropertyCollection](#page-1893-0)**

[Add](#page-6242-0) **[Clear](#page-6243-0)** [Contains](#page-6245-0) **[Contains](#page-6244-0) [GetCount](#page-6246-0) [GetItem](#page-6248-0) [GetItem](#page-6247-0)** [IndexOf](#page-6250-0) [IndexOf](#page-6249-0) [Insert](#page-6251-0) **[MgPropertyCollection](#page-6252-0)** [Remove](#page-6253-0) [RemoveAt](#page-6254-0) **[SetItem](#page-6255-0)** 

<span id="page-6246-0"></span>virtual [INT32](#page-3739-0) MgPropertyCollection::GetCount() const [virtual]

Gets the number of items in the collection.

**.NET Syntax** virtual int [GetCount\(\)](#page-6246-0) const;

**Returns:** Returns the number of items in the collection.

Implements [MgCollection](#page-3868-0).

### **[MgPropertyCollection](#page-1893-0)**

[Add](#page-6242-0) **[Clear](#page-6243-0) [Contains](#page-6245-0) [Contains](#page-6244-0) [GetCount](#page-6246-0) [GetItem](#page-6248-0) [GetItem](#page-6247-0)** [IndexOf](#page-6250-0) [IndexOf](#page-6249-0) [Insert](#page-6251-0) [MgPropertyCollection](#page-6252-0) [Remove](#page-6253-0) [RemoveAt](#page-6254-0) **[SetItem](#page-6255-0)** 

#### <span id="page-6247-0"></span>virtual [MgProperty](#page-1888-0)\* MgPropertyCollection::GetItem[\(CREFSTRING](#page-3784-0) *name*

Gets the item in the collection with the specified name.

#### **.NET Syntax**

virtual [MgProperty](#page-1888-0) GetItem(string name);

#### **Parameters:**

*name* (String/string) Input item name

#### **Returns:**

Returns the item in the collection with the specified name.

#### **Exceptions:**

*[MgObjectNotFoundException](#page-1834-0)* if the item does not exist within the

### **[MgPropertyCollection](#page-1893-0)**

[Add](#page-6242-0) **[Clear](#page-6243-0) [Contains](#page-6245-0) [Contains](#page-6244-0) [GetCount](#page-6246-0) [GetItem](#page-6248-0) [GetItem](#page-6247-0)** [IndexOf](#page-6250-0) [IndexOf](#page-6249-0) [Insert](#page-6251-0) [MgPropertyCollection](#page-6252-0) [Remove](#page-6253-0) [RemoveAt](#page-6254-0) **[SetItem](#page-6255-0)** 

<span id="page-6248-0"></span>virtual [MgProperty](#page-1888-0)\* MgPropertyCollection::GetItem[\(INT32](#page-3739-0) *index* ) const

Gets the item in the collection at the specified index.

#### **.NET Syntax**

virtual [MgProperty](#page-1888-0) GetItem(int index) const;

#### **Parameters:**

*index* (int) Input index

#### **Returns:**

Returns the item in the collection at the specified index.

#### **Exceptions:**

*[MgIndexOutOfRangeException](#page-1584-0)* if the index is out of range.

## **[MgPropertyCollection](#page-1893-0)**

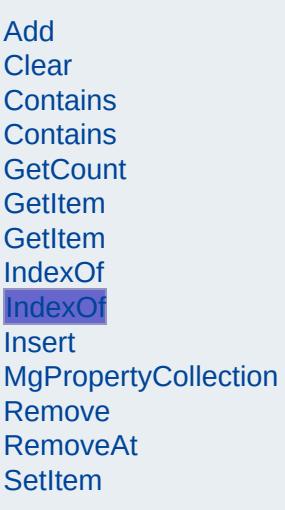

#### <span id="page-6249-0"></span>virtual [INT32](#page-3739-0) MgPropertyCollection::IndexOf[\(CREFSTRING](#page-3784-0) name) co

Returns the index of the specified item (by name) in the collection or does not exist.

#### **.NET Syntax**

virtual int IndexOf(string name) const;

#### **Parameters:**

*name* (String/string) Input the item name

#### **Returns:**

Returns the index of the specified item in the collection or -1 if  $t$ not exist.

## **[MgPropertyCollection](#page-1893-0)**

[Add](#page-6242-0) **[Clear](#page-6243-0) [Contains](#page-6245-0) [Contains](#page-6244-0) [GetCount](#page-6246-0) [GetItem](#page-6248-0) [GetItem](#page-6247-0)** [IndexOf](#page-6250-0) [IndexOf](#page-6249-0) [Insert](#page-6251-0) [MgPropertyCollection](#page-6252-0) [Remove](#page-6253-0) [RemoveAt](#page-6254-0) **[SetItem](#page-6255-0)** 

<span id="page-6250-0"></span>virtual [INT32](#page-3739-0) MgPropertyCollection::IndexOf(const [MgProperty](#page-1888-0) \* *value*

Returns the index of the specified item in the collection or -1 if the ite

#### **.NET Syntax**

virtual int IndexOf(const MgProperty value) const;

**Parameters:** *value* [\(MgProperty](#page-1888-0)) Input value

#### **Returns:**

Returns the index of the specified item in the collection or -1 if  $\pm$ exist.

### **[MgPropertyCollection](#page-1893-0)**

[Add](#page-6242-0) **[Clear](#page-6243-0) [Contains](#page-6245-0) [Contains](#page-6244-0) [GetCount](#page-6246-0) [GetItem](#page-6248-0) [GetItem](#page-6247-0)** [IndexOf](#page-6250-0) [IndexOf](#page-6249-0) **[Insert](#page-6251-0) [MgPropertyCollection](#page-6252-0) [Remove](#page-6253-0)** [RemoveAt](#page-6254-0) **[SetItem](#page-6255-0)** 

<span id="page-6251-0"></span>virtual void MgPropertyCollection::Insert[\(INT32](#page-3739-0) *index,* [MgProperty](#page-1888-0) \* *value* ) [virtual]

Inserts the specified item at the specified index within the collection. Items following the insertion point are moved down to accommodate the new item.

#### **.NET Syntax**

virtual void Insert(int index, MgProperty value);

#### **Parameters:**

*index* (int) Input index *value* [\(MgProperty](#page-1888-0)) Input value

#### **Returns:**

Returns nothing.

#### **Exceptions:**

*[MgIndexOutOfRangeException](#page-1584-0)* if the index is out of range. *[MgDuplicateObjectException](#page-1419-0)* if it is a duplicate.

## [MgPropertyCollection](#page-1893-0)

[Add](#page-6242-0) **[Clear](#page-6243-0)** [Contains](#page-6245-0) [Contains](#page-6244-0) **[GetCount](#page-6246-0) [GetItem](#page-6248-0) [GetItem](#page-6247-0)** [IndexOf](#page-6250-0) [IndexOf](#page-6249-0) [Insert](#page-6251-0) **[MgPropertyCollection](#page-6252-0) [Remove](#page-6253-0)** [RemoveAt](#page-6254-0) **[SetItem](#page-6255-0)** 

<span id="page-6252-0"></span>MgPropertyCollection::MgPropertyCollection( )

Constructs a PropertyCollection. The collection is initially empty.

**.NET Syntax** [MgPropertyCollection\(\);](#page-6252-0)

## **[MgPropertyCollection](#page-1893-0)**

[Add](#page-6242-0) **[Clear](#page-6243-0)** [Contains](#page-6245-0) **[Contains](#page-6244-0) [GetCount](#page-6246-0) [GetItem](#page-6248-0) [GetItem](#page-6247-0)** [IndexOf](#page-6250-0) [IndexOf](#page-6249-0) [Insert](#page-6251-0) **[MgPropertyCollection](#page-6252-0)** [Remove](#page-6253-0) [RemoveAt](#page-6254-0) **[SetItem](#page-6255-0)** 

<span id="page-6253-0"></span>virtual bool [MgProperty](#page-1888-0)Collection::Remove(MgProperty \* value) [virt

Removes the specified item from the collection.

**.NET Syntax** virtual bool Remove(MgProperty value);

**Parameters:** *value* [\(MgProperty](#page-1888-0)) Input value

**Returns:** Returns true if removal was successful.

## **[MgPropertyCollection](#page-1893-0)**

[Add](#page-6242-0) **[Clear](#page-6243-0)** [Contains](#page-6245-0) **[Contains](#page-6244-0) [GetCount](#page-6246-0) [GetItem](#page-6248-0) [GetItem](#page-6247-0)** [IndexOf](#page-6250-0) [IndexOf](#page-6249-0) [Insert](#page-6251-0) [MgPropertyCollection](#page-6252-0) [Remove](#page-6253-0) **[RemoveAt](#page-6254-0) [SetItem](#page-6255-0)** 

<span id="page-6254-0"></span>virtual void MgPropertyCollection::RemoveAt[\(INT32](#page-3739-0) *index* ) [virtual]

Removes the specified item from the collection.

**.NET Syntax** virtual void RemoveAt(int index);

**Parameters:** *index* (int) Input index

**Returns:** Returns nothing.

**Exceptions:** *[MgIndexOutOfRangeException](#page-1584-0)*

Implements [MgCollection](#page-3869-0).

## **[MgPropertyCollection](#page-1893-0)**

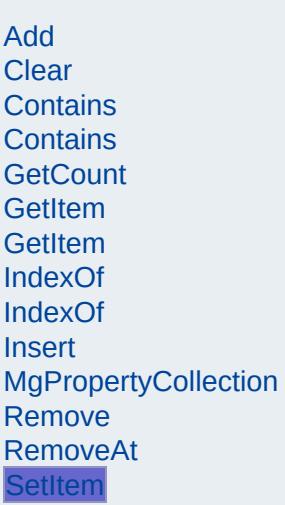

Г

<span id="page-6255-0"></span>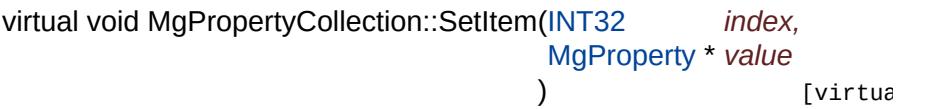

Sets the item in the collection at the specified index to the specified value.

#### **.NET Syntax**

virtual void SetItem(int index, MgProperty value);

#### **Parameters:**

*index* (int) Input index *value* [\(MgProperty](#page-1888-0)) Input value

#### **Returns:**

Returns nothing.

#### **Exceptions:**

*[MgIndexOutOfRangeException](#page-1584-0)* if the index is out of range. *[MgDuplicateObjectException](#page-1419-0)* if it is a duplicate.

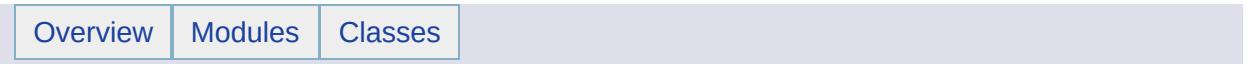

## MgPropertyCollectionEnumerator Member List

### This is the complete list of members for

[MgPropertyCollectionEnumerator,](#page-1897-0) including all inherited members.

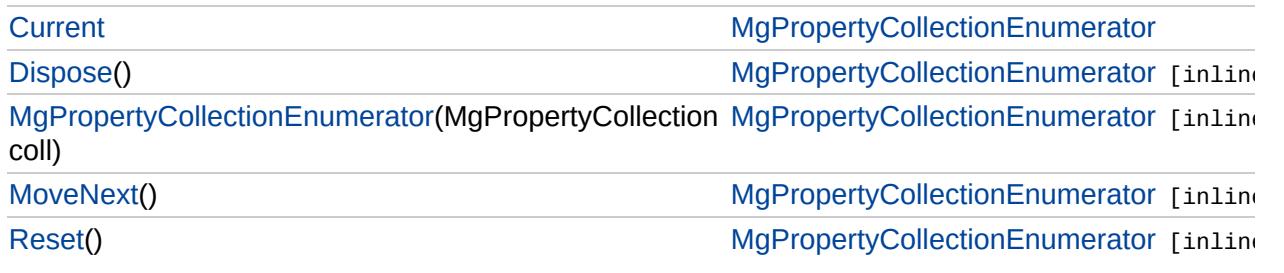

## [MgPropertyCollectionEnumerator](#page-1897-0)

**[Current](#page-6262-0) [Dispose](#page-6258-0)** [MgPropertyCollectionEnumerator](#page-6259-0) **[MoveNext](#page-6260-0)** [Reset](#page-6261-0)

<span id="page-6258-0"></span>void MgPropertyCollectionEnumerator::Dispose() [inline

# [MgPropertyCollectionEnumerator](#page-1897-0)

[Current](#page-6262-0) **[Dispose](#page-6258-0)** [MgPropertyCollectionEnumerator](#page-6259-0) **[MoveNext](#page-6260-0)** [Reset](#page-6261-0)

<span id="page-6259-0"></span>MgPropertyCollectionEnumerator::MgPropertyCollectionEnumerator:

## [MgPropertyCollectionEnumerator](#page-1897-0)

[Current](#page-6262-0) [Dispose](#page-6258-0) [MgPropertyCollectionEnumerator](#page-6259-0) **[MoveNext](#page-6260-0)** [Reset](#page-6261-0)

<span id="page-6260-0"></span>bool MgPropertyCollectionEnumerator::MoveNext() [inli

## [MgPropertyCollectionEnumerator](#page-1897-0)

[Current](#page-6262-0) **[Dispose](#page-6258-0)** [MgPropertyCollectionEnumerator](#page-6259-0) **[MoveNext](#page-6260-0)** [Reset](#page-6261-0)

<span id="page-6261-0"></span>void MgPropertyCollectionEnumerator::Reset() [inline]

## [MgPropertyCollectionEnumerator](#page-1897-0)

**[Current](#page-6262-0) [Dispose](#page-6258-0)** [MgPropertyCollectionEnumerator](#page-6259-0) **[MoveNext](#page-6260-0)** [Reset](#page-6261-0)

<span id="page-6262-0"></span>[MgProperty](#page-1888-0) MgPropertyCollectionEnumerator::Current [get]

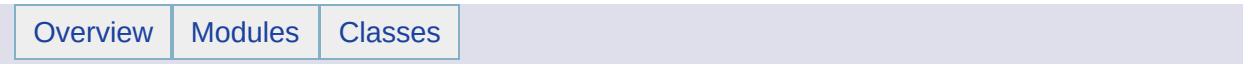
## MgPropertyDefinition Member List

This is the complete list of members for [MgPropertyDefinition,](#page-1902-0) including all inherited members.

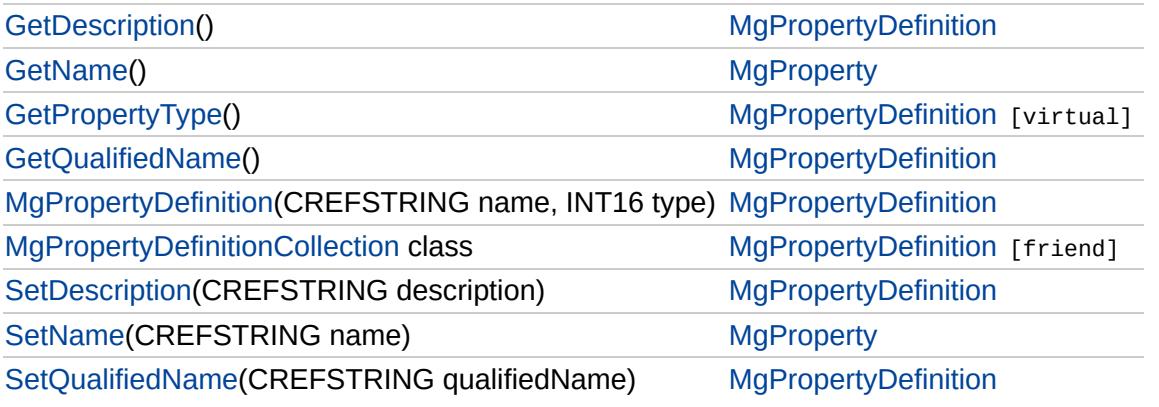

## [MgPropertyDefinition](#page-1902-0)

## **[GetDescription](#page-6265-0)**

**[GetPropertyType](#page-2188-0) [GetQualifiedName](#page-6266-0)** [MgPropertyDefinition](#page-6267-0) [MgPropertyDefinitionCollection](#page-6270-0) **[SetDescription](#page-6268-0)** [SetQualifiedName](#page-6269-0)

## <span id="page-6265-0"></span>[STRING](#page-3805-0) MgPropertyDefinition::GetDescription( )

Gets the description of this property.

#### **.NET Syntax** string [GetDescription\(\)](#page-6265-0);

### **Returns:**

Returns a String containing the description of the property.

## [MgPropertyDefinition](#page-1902-0)

**[GetDescription](#page-6265-0) [GetPropertyType](#page-2188-0) [GetQualifiedName](#page-6266-0) [MgPropertyDefinition](#page-6267-0)** [MgPropertyDefinitionCollection](#page-6270-0) **[SetDescription](#page-6268-0)** [SetQualifiedName](#page-6269-0)

<span id="page-6266-0"></span>[STRING](#page-3805-0) MgPropertyDefinition::GetQualifiedName( )

Gets the qualified name of this property whose format is <schemaName>:<className>.<propertyName>.

#### **.NET Syntax**

string [GetQualifiedName\(\)](#page-6266-0);

### **Returns:**

Returns a String containing the qualified name.

## [MgPropertyDefinition](#page-1902-0)

**[GetDescription](#page-6265-0) [GetPropertyType](#page-2188-0) [GetQualifiedName](#page-6266-0)** [MgPropertyDefinition](#page-6267-0) [MgPropertyDefinitionCollection](#page-6270-0) **[SetDescription](#page-6268-0)** [SetQualifiedName](#page-6269-0)

<span id="page-6267-0"></span>MgPropertyDefinition::MgPropertyDefinition[\(CREFSTRING](#page-3784-0) n  $INT16$  *ty* )

Constructs an [MgPropertyDefinition](#page-1902-0) object.

**.NET Syntax**

MgPropertyDefinition(string name, short type);

#### **Parameters:**

*name* (String/string) The name of the property. *type* (short/int) The type of the property.

**Returns:**

Nothing

## [MgPropertyDefinition](#page-1902-0)

**[GetDescription](#page-6265-0) [GetPropertyType](#page-2188-0) [GetQualifiedName](#page-6266-0)** [MgPropertyDefinition](#page-6267-0) [MgPropertyDefinitionCollection](#page-6270-0) **[SetDescription](#page-6268-0) [SetQualifiedName](#page-6269-0)** 

<span id="page-6268-0"></span>void MgPropertyDefinition::SetDescription[\(CREFSTRING](#page-3784-0) de

Sets the description of this property.

## **.NET Syntax**

void SetDescription(string description);

### **Parameters:**

*description* (String/string) The description of the property

### **Returns:**

Returns nothing.

## [MgPropertyDefinition](#page-1902-0)

**[GetDescription](#page-6265-0) [GetPropertyType](#page-2188-0) [GetQualifiedName](#page-6266-0)** [MgPropertyDefinition](#page-6267-0) [MgPropertyDefinitionCollection](#page-6270-0) **[SetDescription](#page-6268-0) [SetQualifiedName](#page-6269-0)** 

<span id="page-6269-0"></span>void MgPropertyDefinition::SetQualifiedName([CREFSTRING](#page-3784-0)

Sets the qualified name of this property. The format of the q <schemaName>:<className>.<propertyName>.

#### **.NET Syntax**

void SetQualifiedName(string qualifiedName);

### **Parameters:**

*qualifiedName* (String/string) The qualified name of the

### **Returns:**

Returns nothing.

# [MgPropertyDefinition](#page-1902-0)

**[GetDescription](#page-6265-0)** [GetPropertyType](#page-2188-0) [GetQualifiedName](#page-6266-0) **[MgPropertyDefinition](#page-6267-0)** 

[MgPropertyDefinitionCollection](#page-6270-0) **[SetDescription](#page-6268-0)** [SetQualifiedName](#page-6269-0)

<span id="page-6270-0"></span>friend class [MgPropertyDefinitionCollection](#page-1907-0) [friend]

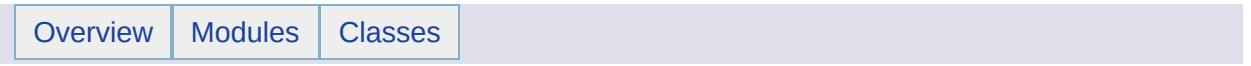

## MgPropertyDefinitionCollection Member List

This is the complete list of members for [MgPropertyDefinitionCollection,](#page-1907-0) including all inherited members.

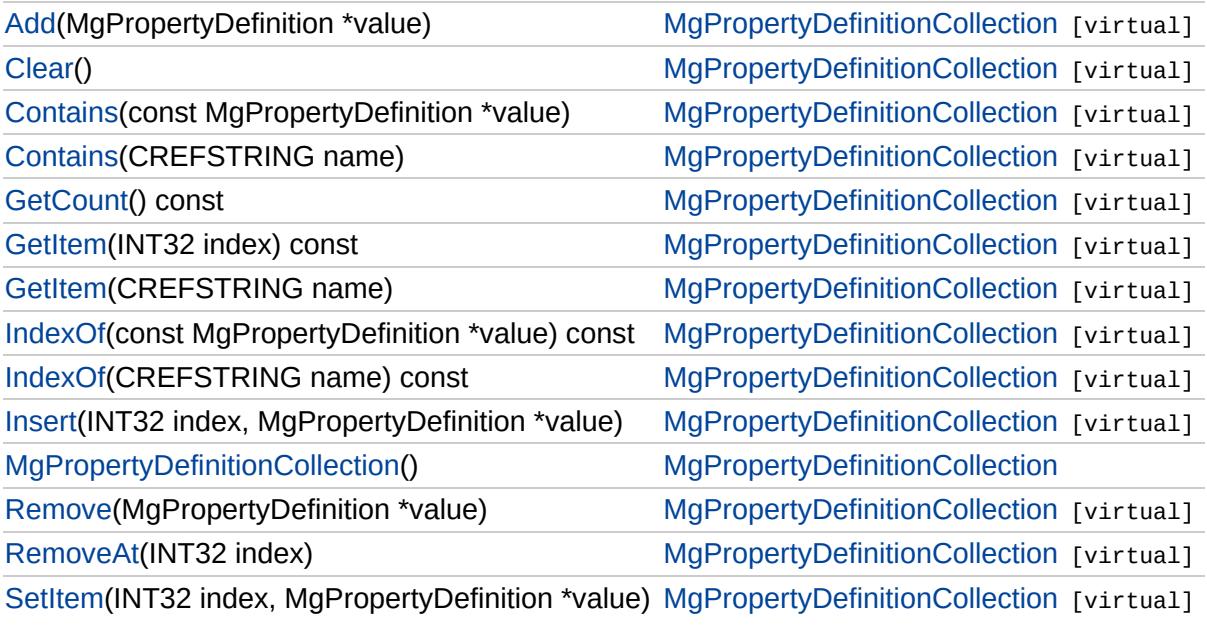

## [MgPropertyDefinitionCollection](#page-1907-0)

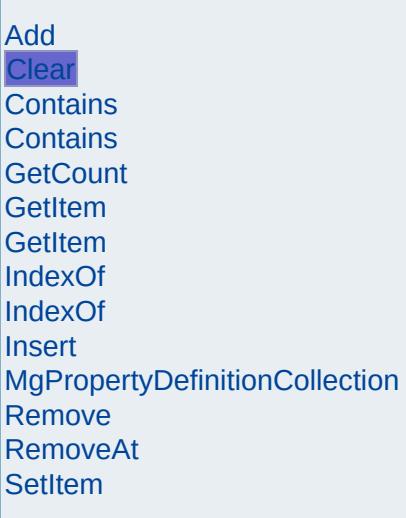

<span id="page-6273-0"></span>virtual void MgPropertyDefinitionCollection::Clear() [virtual

Removes all items from the collection.

**.NET Syntax** virtual void [Clear\(\);](#page-6273-0)

**Returns:** Returns nothing

Implements [MgCollection.](#page-3867-0)

## [MgPropertyDefinitionCollection](#page-1907-0)

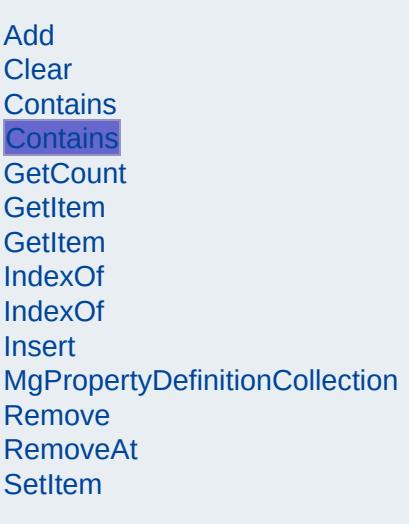

<span id="page-6274-0"></span>virtual bool MgPropertyDefinitionCollection::Contains[\(CREFS](#page-3784-0)

Returns true if the collection contains the specified item, false

## **.NET Syntax**

virtual bool Contains(string name);

## **Parameters:**

*name* (String/string) Input the item name

### **Returns:**

Returns true if the collection contains the specified ite

# [MgPropertyDefinitionCollection](#page-1907-0)

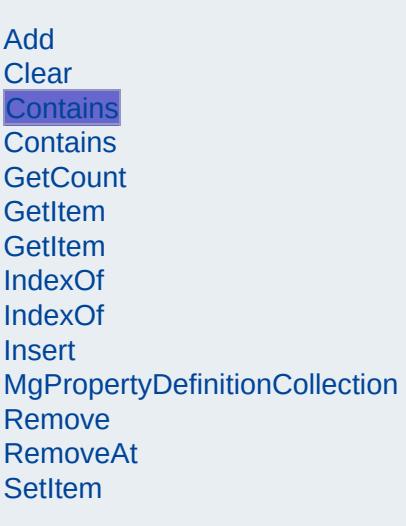

<span id="page-6275-0"></span>virtual bool [M](#page-1902-0)gPropertyDefinitionCollection::Contains(const M

Returns true if the collection contains the specified item, false

### **.NET Syntax**

virtual bool Contains(const MgPropertyDefinition value);

### **Parameters:**

*value* ([MgPropertyDefinition\)](#page-1902-0) Input value

### **Returns:**

Returns true if the collection contains the specified ite

## [MgPropertyDefinitionCollection](#page-1907-0)

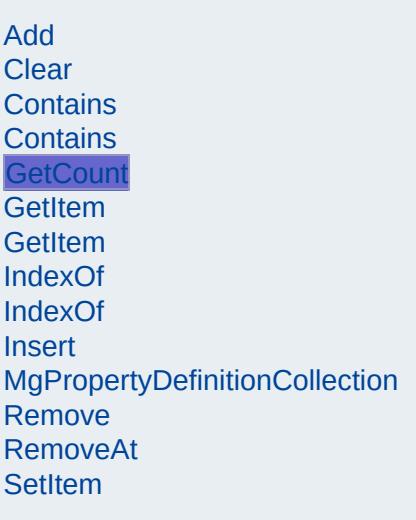

<span id="page-6276-0"></span>virtual [INT32](#page-3739-0) MgPropertyDefinitionCollection::GetCount() co

Gets the number of items in the collection.

#### **.NET Syntax** virtual int [GetCount\(\)](#page-6276-0) const;

**Returns:** Returns number of items in the collection

Implements [MgCollection.](#page-3868-0)

## [MgPropertyDefinitionCollection](#page-1907-0)

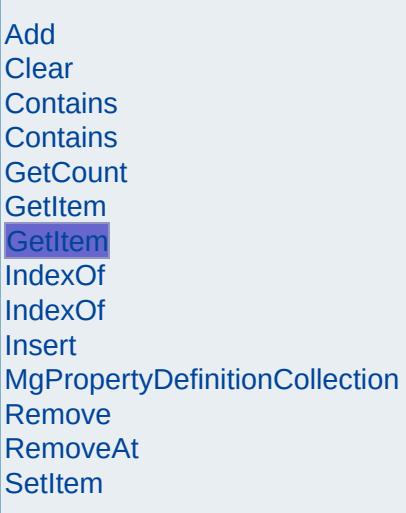

<span id="page-6277-0"></span>virtual [MgPropertyDefinition](#page-1902-0)\* MgPropertyDefinitionCollection:

Gets the item in the collection with the specified name.

## **.NET Syntax**

virtual [MgPropertyDefinition](#page-1902-0) GetItem(string name);

### **Parameters:**

*name* (String/string) Input item name

### **Returns:**

Returns the item in the collection with the specified name

### **Exceptions:**

*[MgObjectNotFoundException](#page-1834-0)* if the item does not exist

## [MgPropertyDefinitionCollection](#page-1907-0)

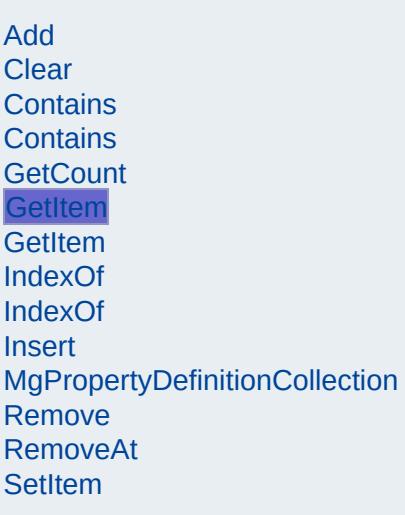

<span id="page-6278-0"></span>virtual [MgPropertyDefinition](#page-1902-0)\* MgPropertyDefinitionCollection:

Gets the item in the collection at the specified index.

## **.NET Syntax**

virtual [MgPropertyDefinition](#page-1902-0) GetItem(int index) const;

### **Parameters:**

*index* (int) Input index

### **Returns:**

Returns the item in the collection at the specified inde

## **Exceptions:**

*[MgIndexOutOfRangeException](#page-1584-0)* if index is out of range

## [MgPropertyDefinitionCollection](#page-1907-0)

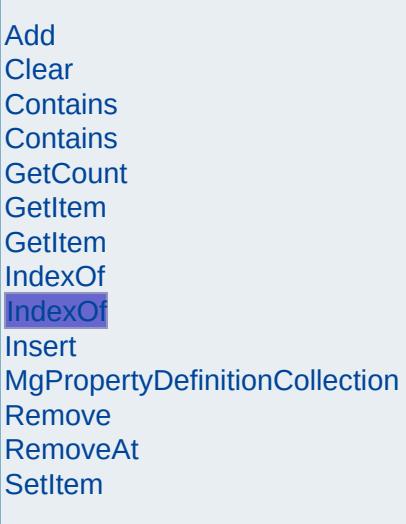

<span id="page-6279-0"></span>virtual [INT32](#page-3739-0) MgPropertyDefinitionCollection::IndexOf(CREF

Returns the index of the specified item (by name) in the coll exist.

### **.NET Syntax**

virtual int IndexOf(string name) const;

### **Parameters:**

*name* (String/string) Input the item name

### **Returns:**

Returns the index of the specified item in the collection

## [MgPropertyDefinitionCollection](#page-1907-0)

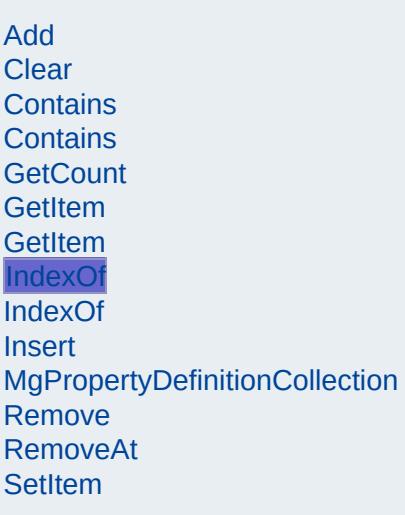

<span id="page-6280-0"></span>virtual [INT32](#page-3739-0) [M](#page-1902-0)gPropertyDefinitionCollection::IndexOf(const

Returns the index of the specified item in the collection or -1

### **.NET Syntax**

virtual int IndexOf(const MgPropertyDefinition value)

### **Parameters:**

*value* ([MgPropertyDefinition\)](#page-1902-0) Input value

## **Returns:**

Returns the index of the specified item in the collection

### **Exceptions:**

*[MgInvalidArgumentException](#page-1616-0)*

## [MgPropertyDefinitionCollection](#page-1907-0)

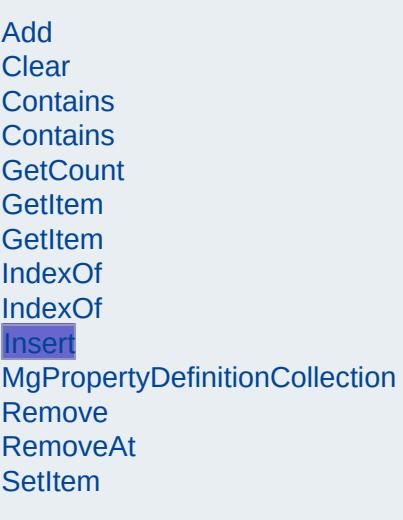

<span id="page-6281-0"></span>virtual void MgPropertyDefinitionCollection::Insert[\(INT32](#page-3739-0) [MgPropert](#page-1902-0) )

Inserts the specified item at the specified index within the  $c_1$ insertion point are moved down to accommodate the new it

#### **.NET Syntax**

virtual void Insert(int index, MgPropertyDefinition va

#### **Parameters:**

*index* (int) Input index *value* ([MgPropertyDefinition\)](#page-1902-0) Input value

### **Returns:**

Returns nothing

#### **Exceptions:**

*[MgIndexOutOfRangeException](#page-1584-0)* if index is out of range *[MgDuplicateObjectException](#page-1419-0)* if it is duplicate

# [MgPropertyDefinitionCollection](#page-1907-0)

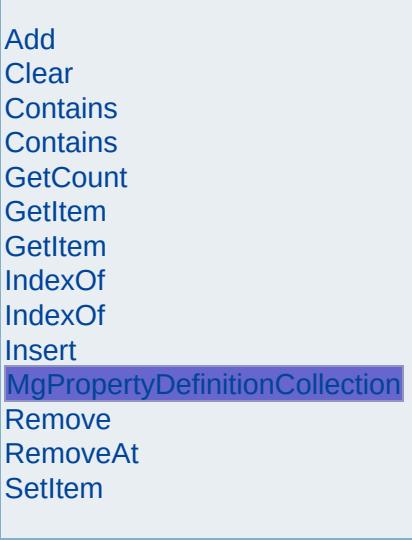

<span id="page-6282-0"></span>MgPropertyDefinitionCollection::MgPropertyDefinitionCollection

Constructs a PropertyDefinitionCollection. Collection is initially empty.

**.NET Syntax** [MgPropertyDefinitionCollection\(\)](#page-6282-0);

## [MgPropertyDefinitionCollection](#page-1907-0)

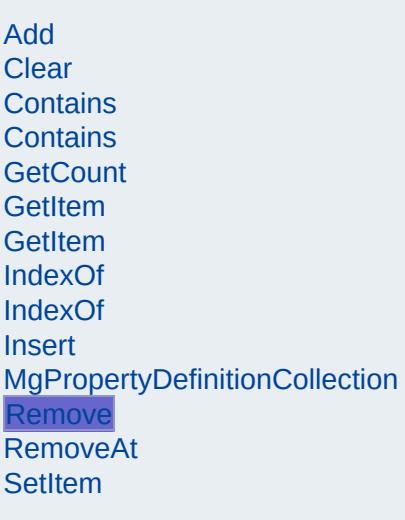

<span id="page-6283-0"></span>virtual bool [MgProp](#page-1902-0)ertyDefinitionCollection::Remove(MgProp

Removes the specified item from the collection.

## **.NET Syntax**

virtual bool Remove(MgPropertyDefinition value);

## **Parameters:**

*value* ([MgPropertyDefinition\)](#page-1902-0) Input value

## **Returns:**

Returns true if removal was successful

## [MgPropertyDefinitionCollection](#page-1907-0)

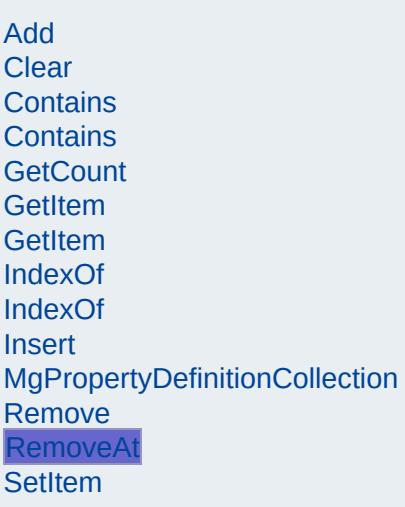

<span id="page-6284-0"></span>virtual void MgPropertyDefinitionCollection::RemoveAt[\(INT32](#page-3739-0)

Removes the specified item from the collection.

#### **.NET Syntax** virtual void RemoveAt(int index);

**Parameters:** *index* (int) Input index

### **Returns:** Returns nothing

**Exceptions:** *[MgIndexOutOfRangeException](#page-1584-0)*

Implements [MgCollection.](#page-3869-0)

## [MgPropertyDefinitionCollection](#page-1907-0)

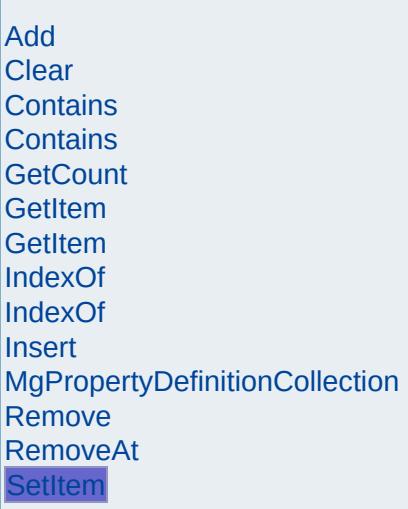

<span id="page-6285-0"></span>virtual void MgPropertyDefinitionCollection::SetItem[\(INT32](#page-3739-0) [MgPrope](#page-1902-0) )

Sets the item in the collection at the specified index to the s

## **.NET Syntax**

virtual void SetItem(int index, MgPropertyDefinition v

### **Parameters:**

*index* (int) Input index *value* ([MgPropertyDefinition\)](#page-1902-0) Input value

### **Returns:**

Returns nothing

### **Exceptions:**

*[MgIndexOutOfRangeException](#page-1584-0)* if index is out of range *[MgDuplicateObjectException](#page-1419-0)* if it is duplicate

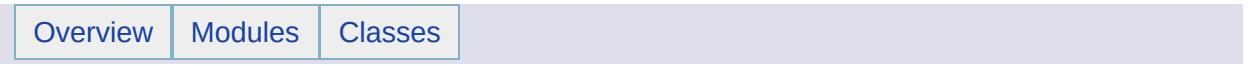

## MgPropertyDefinitionCollectionEnumerator Member List

This is the complete list of members for [MgPropertyDefinitionCollectionEnumerator,](#page-1911-0) including all inherited members.

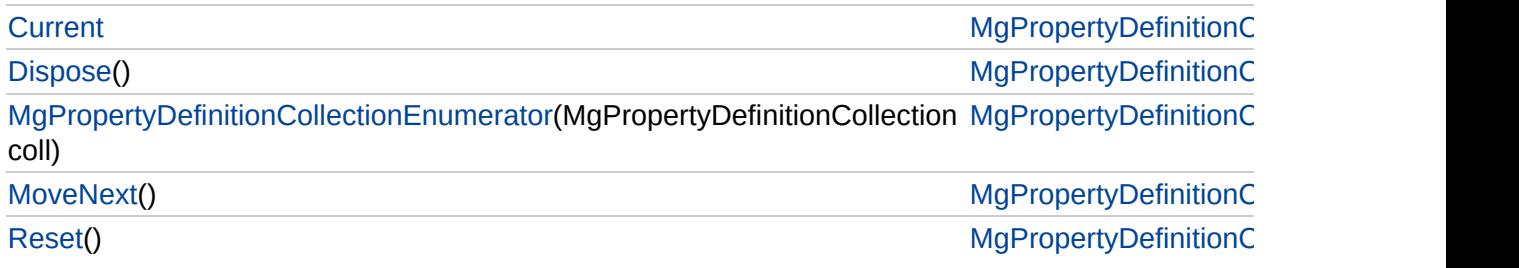

## [MgPropertyDefinitionCollectionEnumerator](#page-1911-0)

**[Current](#page-6292-0) [Dispose](#page-6288-0)** 

<span id="page-6288-0"></span>void MgPropertyDefinitionCollectionEnumerator::

[MgPropertyDefinitionCollectionEnumerator](#page-6289-0) **[MoveNext](#page-6290-0)** [Reset](#page-6291-0)

[MgPropertyDefinitionCollectionEnumerator](#page-1911-0)

**[Current](#page-6292-0)** 

[Dispose](#page-6288-0) [MgPropertyDefinitionCollectionEnumerator](#page-6289-0)

**[MoveNext](#page-6290-0)** 

[Reset](#page-6291-0)

<span id="page-6289-0"></span>[MgPropertyDefinition](#page-1907-0)CollectionEnumerator::MgP

# [MgPropertyDefinitionCollectionEnumerator](#page-1911-0)

[Current](#page-6292-0) **[Dispose](#page-6288-0)** [MgPropertyDefinitionCollectionEnumerator](#page-6289-0) **[MoveNext](#page-6290-0)** [Reset](#page-6291-0)

<span id="page-6290-0"></span>bool MgPropertyDefinitionCollectionEnumerator::

# [MgPropertyDefinitionCollectionEnumerator](#page-1911-0)

[Current](#page-6292-0) **[Dispose](#page-6288-0)** [MgPropertyDefinitionCollectionEnumerator](#page-6289-0) **[MoveNext](#page-6290-0)** [Reset](#page-6291-0)

<span id="page-6291-0"></span>void MgPropertyDefinitionCollectionEnumerator::

[MgPropertyDefinitionCollectionEnumerator](#page-1911-0)

**[Current](#page-6292-0)** 

**[Dispose](#page-6288-0)** [MgPropertyDefinitionCollectionEnumerator](#page-6289-0) **[MoveNext](#page-6290-0)** [Reset](#page-6291-0)

<span id="page-6292-0"></span>[MgPropertyDefinition](#page-1902-0) MgPropertyDefinitionCollec

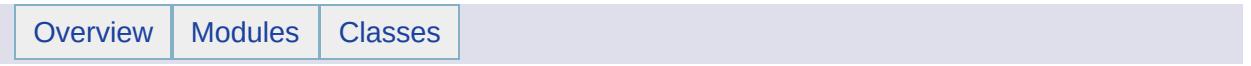

## MgPropertyType Member List

This is the complete list of members for [MgPropertyType,](#page-1916-0) including all inherited members.

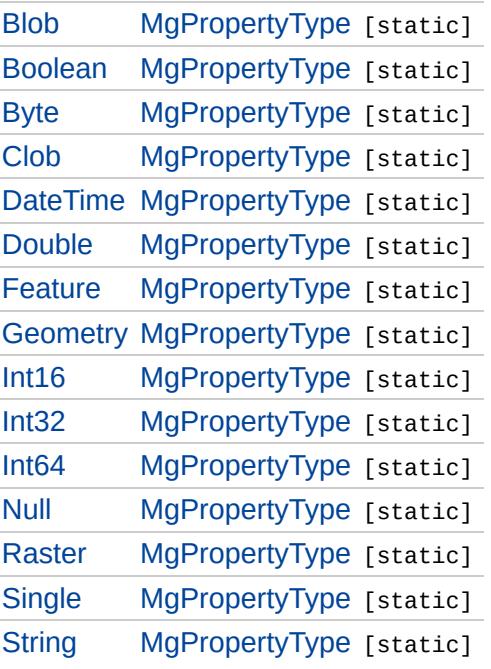

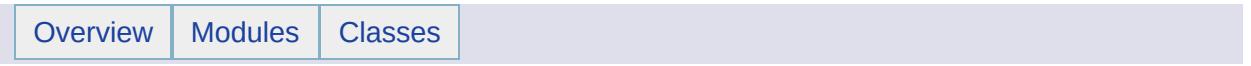

# MgRasterDataModelType Member List

This is the complete list of members for [MgRasterDataModelType](#page-1920-0), including all inherited members.

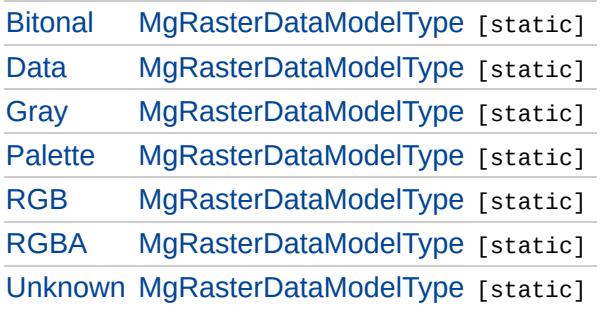

[MgRasterDataModelType](#page-1920-0)

**[Bitonal](#page-6297-0) [Data](#page-6298-0) [Gray](#page-6299-0)** [Palette](#page-6300-0) [RGB](#page-6301-0) [RGBA](#page-6302-0) **[Unknown](#page-6303-0)** 

<span id="page-6297-0"></span>const [INT32](#page-3739-0) [MgRasterDataModelType::Bitonal](#page-6297-0) [static]

value(1)

Data is one bit (black/white - bitonal) pixels.

[MgRasterDataModelType](#page-1920-0)

**[Bitonal](#page-6297-0)** [Data](#page-6298-0) **[Gray](#page-6299-0)** [Palette](#page-6300-0) [RGB](#page-6301-0) [RGBA](#page-6302-0) [Unknown](#page-6303-0)

<span id="page-6298-0"></span>const [INT32](#page-3739-0) [MgRasterDataModelType::Data](#page-6298-0) [static]

value(0)

Data is rectangular grid, floating point data model.

[MgRasterDataModelType](#page-1920-0)

**[Bitonal](#page-6297-0)** [Data](#page-6298-0) **[Gray](#page-6299-0)** [Palette](#page-6300-0) [RGB](#page-6301-0) [RGBA](#page-6302-0) [Unknown](#page-6303-0)

<span id="page-6299-0"></span>const [INT32](#page-3739-0) [MgRasterDataModelType::Gray](#page-6299-0) [static]

value(2)

Data is monochrome (black->gray->white) pixels. It is necessary to know the BitsPerPixel value to interpret the data.
[MgRasterDataModelType](#page-1920-0)

**[Bitonal](#page-6297-0)** [Data](#page-6298-0) **[Gray](#page-6299-0)** [Palette](#page-6300-0) [RGB](#page-6301-0) [RGBA](#page-6302-0) [Unknown](#page-6303-0)

<span id="page-6300-0"></span>const [INT32](#page-3739-0) [MgRasterDataModelType::Palette](#page-6300-0) [static]

value(5)

Data is monochrome but backed by a pallette (value->pallette->colour) pixels. It is necessary to know the BitsPerPixel value to interpret the data.

[MgRasterDataModelType](#page-1920-0)

**[Bitonal](#page-6297-0)** [Data](#page-6298-0) **[Gray](#page-6299-0)** [Palette](#page-6300-0) [RGB](#page-6301-0) [RGBA](#page-6302-0) [Unknown](#page-6303-0)

<span id="page-6301-0"></span>const [INT32](#page-3739-0) [MgRasterDataModelType::RGB](#page-6301-0) [static]

value(3)

Data is red/green/blue (in that order) pixels. It is necessary to know the BitsPerPixel value to interpret the data.

[MgRasterDataModelType](#page-1920-0)

**[Bitonal](#page-6297-0)** [Data](#page-6298-0) **[Gray](#page-6299-0)** [Palette](#page-6300-0) [RGB](#page-6301-0) [RGBA](#page-6302-0) **[Unknown](#page-6303-0)** 

<span id="page-6302-0"></span>const [INT32](#page-3739-0) [MgRasterDataModelType::RGBA](#page-6302-0) [static]

value(4)

Data is red/green/blue/alpha (in that order) pixels; RGB with transparency. It is necessary to know the BitsPerPixel value to interpret the data.

[MgRasterDataModelType](#page-1920-0)

**[Bitonal](#page-6297-0)** [Data](#page-6298-0) **[Gray](#page-6299-0)** [Palette](#page-6300-0) [RGB](#page-6301-0) [RGBA](#page-6302-0) [Unknown](#page-6303-0)

<span id="page-6303-0"></span>const [INT32](#page-3739-0) [MgRasterDataModelType::Unknown](#page-6303-0) [static]

Data is organized in an unknown or provider specific manner.

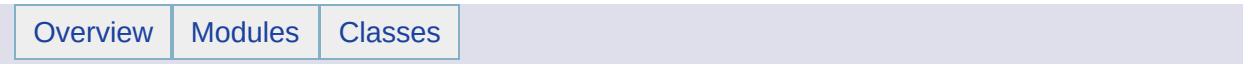

# MgRasterProperty Member List

This is the complete list of members for [MgRasterProperty,](#page-1924-0) including all inherited members.

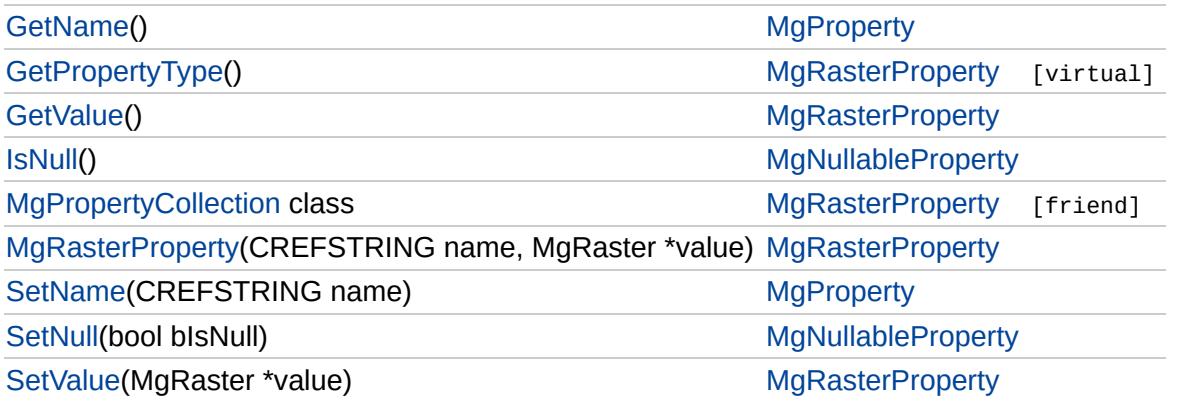

## **[MgRasterProperty](#page-1924-0)**

### **[GetPropertyType](#page-6306-0)**

**[MgPropertyCollection](#page-6309-0) [MgRasterProperty](#page-6307-0)** 

**[GetValue](#page-2185-0)** 

**[SetValue](#page-6308-0)** 

<span id="page-6306-0"></span>[INT16](#page-3781-0) MgRasterProperty::GetPropertyType( ) [virtual]

Gets the property type.

### **.NET Syntax**

short [GetPropertyType\(\)](#page-6306-0);

### **Returns:**

Returns the property type [MgPropertyType::Raster](#page-5543-0).

Implements [MgProperty.](#page-6237-0)

## **[MgRasterProperty](#page-1924-0)**

**[GetPropertyType](#page-6306-0) [GetValue](#page-2185-0) [MgPropertyCollection](#page-6309-0) [MgRasterProperty](#page-6307-0) [SetValue](#page-6308-0)** 

### <span id="page-6307-0"></span>MgRasterProperty::MgRasterProperty([CREFSTRING](#page-3784-0) *name,* MgRaster \* *value* )

Constructs an [MgRasterProperty](#page-1924-0) object.

### **.NET Syntax**

MgRasterProperty(string name, MgRaster value);

### **Parameters:**

*name* (String/string) The name of the property. *value* (MgRaster) The value of the property.

## **[MgRasterProperty](#page-1924-0)**

[GetPropertyType](#page-6306-0) **[GetValue](#page-2185-0) [MgPropertyCollection](#page-6309-0) [MgRasterProperty](#page-6307-0) [SetValue](#page-6308-0)** 

<span id="page-6308-0"></span>void MgRasterProperty::SetValue (MgRaster \* *value* )

Sets the property value.

### **.NET Syntax**

void SetValue(MgRaster value);

### **Parameters:**

*value* (MgRaster) The value of the property.

### **Returns:**

## **[MgRasterProperty](#page-1924-0)**

[GetPropertyType](#page-6306-0) [GetValue](#page-2185-0) **[MgPropertyCollection](#page-6309-0) [MgRasterProperty](#page-6307-0) [SetValue](#page-6308-0)** 

<span id="page-6309-0"></span>friend class [MgPropertyCollection](#page-1893-0) [friend]

Reimplemented from [MgProperty](#page-6239-0).

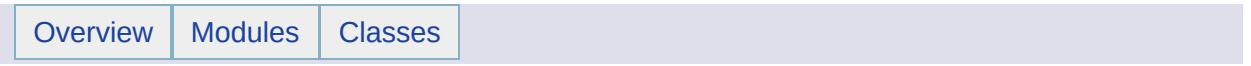

# MgRasterPropertyDefinition Member List

This is the complete list of members for [MgRasterPropertyDefinition,](#page-1929-0) including all inherited members.

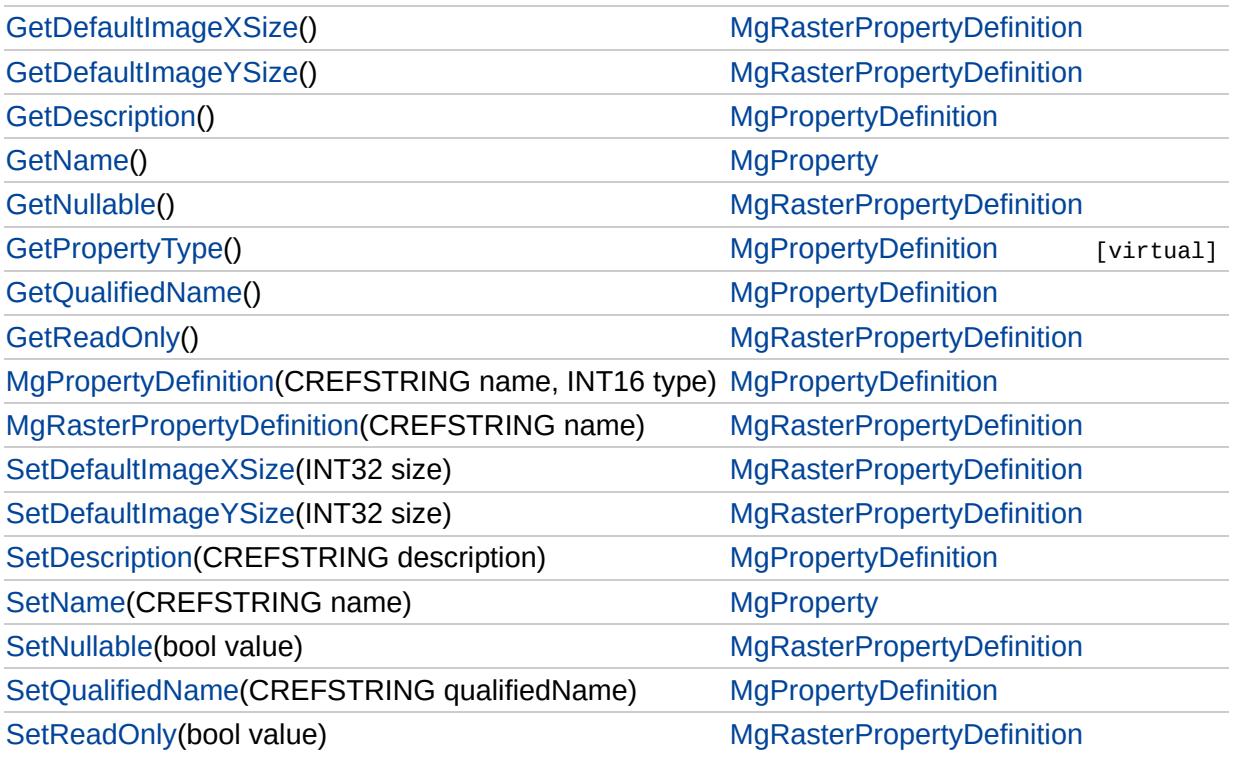

## [MgRasterPropertyDefinition](#page-1929-0)

### **[GetDefaultImageXSize](#page-6312-0)**

[GetDefaultImageYSize](#page-6313-0) **[GetNullable](#page-5729-0) [GetReadOnly](#page-6314-0)** [MgRasterPropertyDefinition](#page-6315-0) **[SetDefaultImageXSize](#page-6316-0) [SetDefaultImageYSize](#page-6317-0) [SetNullable](#page-6318-0) [SetReadOnly](#page-6319-0)** 

<span id="page-6312-0"></span>[INT32](#page-3739-0) MgRasterPropertyDefinition::GetDefaultImageXSize( )

Gets the default size of the image file in the horizontal direction, in pixels (number of columns).

### **.NET Syntax**

int [GetDefaultImageXSize\(\);](#page-6312-0)

### **Returns:**

Returns the default horizontal image size in pixels (number of columns).

[GetDefaultImageXSize](#page-6312-0) **[GetDefaultImageYSize](#page-6313-0) [GetNullable](#page-5729-0) [GetReadOnly](#page-6314-0)** [MgRasterPropertyDefinition](#page-6315-0) **[SetDefaultImageXSize](#page-6316-0) [SetDefaultImageYSize](#page-6317-0) [SetNullable](#page-6318-0) [SetReadOnly](#page-6319-0)** 

<span id="page-6313-0"></span>[INT32](#page-3739-0) MgRasterPropertyDefinition::GetDefaultImageYSize( )

Gets the default size of the image file in the vertical direction, in pixels (number of rows).

### **.NET Syntax**

int [GetDefaultImageYSize\(\);](#page-6313-0)

### **Returns:**

Returns the default vertical image size in pixels (number of rows).

## [MgRasterPropertyDefinition](#page-1929-0)

[GetDefaultImageXSize](#page-6312-0) **[GetDefaultImageYSize](#page-6313-0) [GetNullable](#page-5729-0) [GetReadOnly](#page-6314-0)** 

**[MgRasterPropertyDefinition](#page-6315-0) [SetDefaultImageXSize](#page-6316-0) [SetDefaultImageYSize](#page-6317-0) [SetNullable](#page-6318-0) [SetReadOnly](#page-6319-0)** 

<span id="page-6314-0"></span>bool MgRasterPropertyDefinition::GetReadOnly( )

Returns a Boolean value that indicates whether this property is read-only.

**.NET Syntax** bool [GetReadOnly\(\)](#page-6314-0);

### **Returns:**

Returns true if this property is read-only; otherwise returns false.

## [MgRasterPropertyDefinition](#page-1929-0)

[GetDefaultImageXSize](#page-6312-0) **[GetDefaultImageYSize](#page-6313-0) [GetNullable](#page-5729-0) [GetReadOnly](#page-6314-0)** 

[MgRasterPropertyDefinition](#page-6315-0) [SetDefaultImageXSize](#page-6316-0) **[SetDefaultImageYSize](#page-6317-0) [SetNullable](#page-6318-0) [SetReadOnly](#page-6319-0)** 

<span id="page-6315-0"></span>MgRasterPropertyDefinition::MgRasterPropertyDefinition[\(CREF](#page-3784-0)

Constructs a [MgRasterPropertyDefinition](#page-1929-0) object.

### **.NET Syntax**

MgRasterPropertyDefinition(string name);

### **Parameters:**

*name* (String/string) The name of the property.

[MgRasterPropertyDefinition](#page-1929-0)

[GetDefaultImageXSize](#page-6312-0) **[GetDefaultImageYSize](#page-6313-0) [GetNullable](#page-5729-0) [GetReadOnly](#page-6314-0)** [MgRasterPropertyDefinition](#page-6315-0) **[SetDefaultImageXSize](#page-6316-0) [SetDefaultImageYSize](#page-6317-0) [SetNullable](#page-6318-0) [SetReadOnly](#page-6319-0)** 

<span id="page-6316-0"></span>void MgRasterPropertyDefinition::SetDefaultImageXSize[\(INT32](#page-3739-0)

Sets the default size of the image file in the horizontal direction pixels (number of columns).

### **.NET Syntax**

void SetDefaultImageXSize(int size);

### **Parameters:**

size (int) The desired default horizontal image size in pixel (number of columns).

### **Returns:**

[MgRasterPropertyDefinition](#page-1929-0)

[GetDefaultImageXSize](#page-6312-0) **[GetDefaultImageYSize](#page-6313-0) [GetNullable](#page-5729-0) [GetReadOnly](#page-6314-0)** [MgRasterPropertyDefinition](#page-6315-0) [SetDefaultImageXSize](#page-6316-0) **[SetDefaultImageYSize](#page-6317-0) [SetNullable](#page-6318-0) [SetReadOnly](#page-6319-0)** 

<span id="page-6317-0"></span>void MgRasterPropertyDefinition::SetDefaultImageYSize[\(INT32](#page-3739-0)

Sets the default size of the image file in the vertical direction, ir pixels (number of rows).

### **.NET Syntax**

void SetDefaultImageYSize(int size);

### **Parameters:**

*size* (int) The desired default vertical image size in pixels (number of rows).

### **Returns:**

[MgRasterPropertyDefinition](#page-1929-0)

[GetDefaultImageXSize](#page-6312-0) **[GetDefaultImageYSize](#page-6313-0) [GetNullable](#page-5729-0) [GetReadOnly](#page-6314-0)** [MgRasterPropertyDefinition](#page-6315-0) [SetDefaultImageXSize](#page-6316-0) **[SetDefaultImageYSize](#page-6317-0) [SetNullable](#page-6318-0) [SetReadOnly](#page-6319-0)** 

<span id="page-6318-0"></span>void MgRasterPropertyDefinition::SetNullable(bool *value* )

Sets a Boolean value that indicates whether this property's value can be null.

### **.NET Syntax**

void [SetNullable\(bool](#page-6318-0) value);

#### **Parameters:**

*value* (boolean/bool) True configures the property to be nullable, and false configures it to disallow setting it to a null value.

#### **Returns:**

[MgRasterPropertyDefinition](#page-1929-0)

[GetDefaultImageXSize](#page-6312-0) **[GetDefaultImageYSize](#page-6313-0) [GetNullable](#page-5729-0) [GetReadOnly](#page-6314-0)** [MgRasterPropertyDefinition](#page-6315-0) **[SetDefaultImageXSize](#page-6316-0) [SetDefaultImageYSize](#page-6317-0) [SetNullable](#page-6318-0) [SetReadOnly](#page-6319-0)** 

<span id="page-6319-0"></span>void MgRasterPropertyDefinition::SetReadOnly(bool *value* )

Sets a Boolean value that specifies whether this property is read-only.

### **.NET Syntax**

void [SetReadOnly\(bool](#page-6319-0) value);

### **Parameters:**

*value* (boolean/bool) True configures the property to be read-only and false configures it to be user settable.

#### **Returns:**

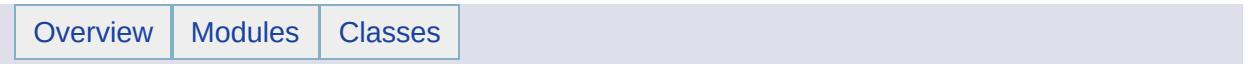

# MgReader Member List

This is the complete list of members for [MgReader](#page-1933-0), including all inherited members.

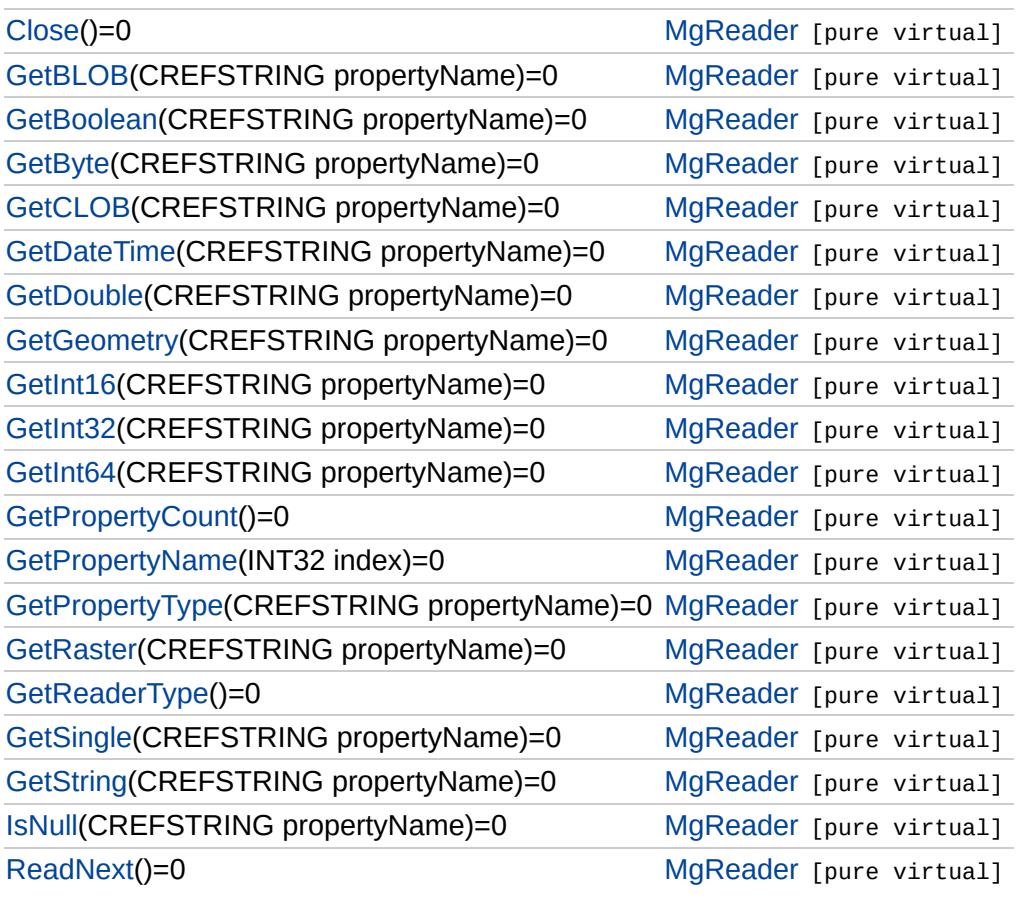

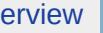

## [MgReader](#page-1933-0)

<span id="page-6322-0"></span>virtual void MgReader::Close () [pure virtual]

Closes the object, freeing any resources it may be holding.

**.NET Syntax** virtual void [Close\(\)](#page-6322-0);

**Returns:** Returns nothing.

**[Close](#page-6322-0) [GetBLOB](#page-6323-0) [GetBoolean](#page-5545-0) [GetByte](#page-5546-0) [GetCLOB](#page-6324-0) [GetDateTime](#page-5547-0) [GetDouble](#page-5548-0) [GetGeometry](#page-3732-0)** [GetInt16](#page-5549-0) [GetInt32](#page-5550-0) [GetInt64](#page-5551-0) **[GetPropertyCount](#page-6325-0) [GetPropertyName](#page-6326-0) [GetPropertyType](#page-6327-0) [GetRaster](#page-6328-0) [GetReaderType](#page-6329-0) [GetSingle](#page-5552-0) [GetString](#page-5553-0) [IsNull](#page-5544-0)** [ReadNext](#page-3731-0)

### [MgReader](#page-1933-0)

**[Close](#page-6322-0) [GetBLOB](#page-6323-0) [GetBoolean](#page-5545-0) [GetByte](#page-5546-0) [GetCLOB](#page-6324-0) [GetDateTime](#page-5547-0) [GetDouble](#page-5548-0) [GetGeometry](#page-3732-0)** [GetInt16](#page-5549-0) [GetInt32](#page-5550-0) [GetInt64](#page-5551-0) **[GetPropertyCount](#page-6325-0) [GetPropertyName](#page-6326-0) [GetPropertyType](#page-6327-0) [GetRaster](#page-6328-0) [GetReaderType](#page-6329-0) [GetSingle](#page-5552-0) [GetString](#page-5553-0) [IsNull](#page-5544-0)** [ReadNext](#page-3731-0)

<span id="page-6323-0"></span>virtual [MgByteReader](#page-1076-0)\* MgReader::GetBLOB([CREFSTRING](#page-3784-0) propertyNan

Gets the [BLOB](#page-943-0) value of the specified property.

### **Remarks:**

No conversion is performed. Therefore, the property must be of type [MgPropertyType::Blob](#page-5539-0) or an [MgInvalidPropertyTypeException](#page-1643-0) is th

### **.NET Syntax**

virtual [MgByteReader](#page-1076-0) GetBLOB(string propertyName);

### **Parameters:**

*propertyName* (String/string) The property name.

### **Returns:**

Returns the BLOB value in an [MgByteReader](#page-1076-0) object.

### **Exceptions:**

*[MgInvalidPropertyTypeException](#page-1643-0)*

### [MgReader](#page-1933-0)

**[Close](#page-6322-0) [GetBLOB](#page-6323-0) [GetBoolean](#page-5545-0) [GetByte](#page-5546-0) [GetCLOB](#page-6324-0) [GetDateTime](#page-5547-0) [GetDouble](#page-5548-0) [GetGeometry](#page-3732-0)** [GetInt16](#page-5549-0) [GetInt32](#page-5550-0) [GetInt64](#page-5551-0) **[GetPropertyCount](#page-6325-0) [GetPropertyName](#page-6326-0) [GetPropertyType](#page-6327-0) [GetRaster](#page-6328-0) [GetReaderType](#page-6329-0) [GetSingle](#page-5552-0) [GetString](#page-5553-0) [IsNull](#page-5544-0)** [ReadNext](#page-3731-0)

<span id="page-6324-0"></span>virtual [MgByteReader](#page-1076-0)\* MgReader::GetCLOB([CREFSTRING](#page-3784-0) *propertyName*

Gets the CLOB value of the specified property.

### **Remarks:**

No conversion is performed. Therefore, the property must be a of  $t$ [MgPropertyType::Clob](#page-5540-0) or an [MgInvalidPropertyTypeException](#page-1643-0) is th

#### **.NET Syntax**

virtual [MgByteReader](#page-1076-0) GetCLOB(string propertyName);

### **Parameters:**

*propertyName* (String/string) The property name.

### **Returns:**

Returns the CLOB value in an [MgByteReader](#page-1076-0) object.

### **Exceptions:**

*MgInvalidPropertyTypeException.*

**[Close](#page-6322-0)** 

[Overview](#page-0-0) | [Modules](#page-4-0) | [Classes](#page-2133-0)

## [MgReader](#page-1933-0)

<span id="page-6325-0"></span>virtual [INT32](#page-3739-0) MgReader::GetPropertyCount( ) [pure virtual]

Gets the number of properties in the feature currently being read.

**.NET Syntax** virtual int [GetPropertyCount\(\);](#page-6325-0)

### **Returns:**

Returns the number of properties.

**[GetBLOB](#page-6323-0) [GetBoolean](#page-5545-0) [GetByte](#page-5546-0) [GetCLOB](#page-6324-0) [GetDateTime](#page-5547-0) [GetDouble](#page-5548-0) [GetGeometry](#page-3732-0)** [GetInt16](#page-5549-0) [GetInt32](#page-5550-0) [GetInt64](#page-5551-0) **[GetPropertyCount](#page-6325-0)** [GetPropertyName](#page-6326-0) **[GetPropertyType](#page-6327-0) [GetRaster](#page-6328-0) [GetReaderType](#page-6329-0) [GetSingle](#page-5552-0) [GetString](#page-5553-0) [IsNull](#page-5544-0)** [ReadNext](#page-3731-0)

# **[MgReader](#page-1933-0)**

<span id="page-6326-0"></span>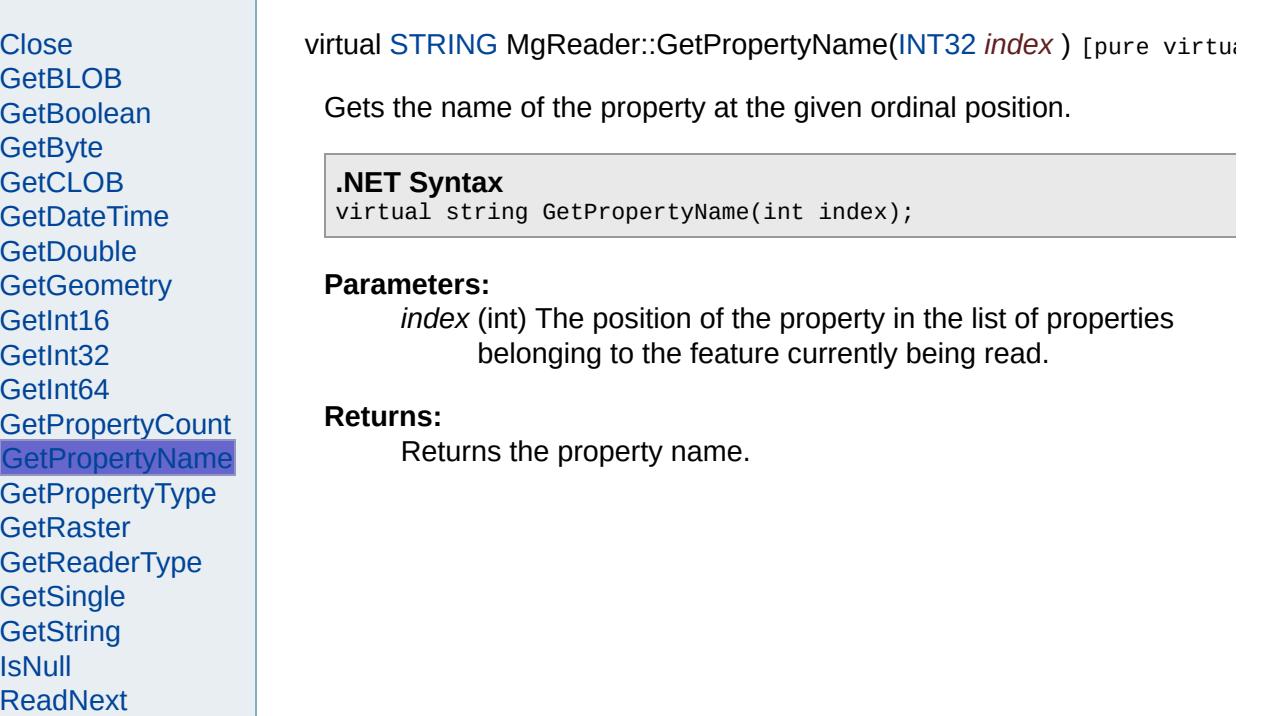

## [MgReader](#page-1933-0)

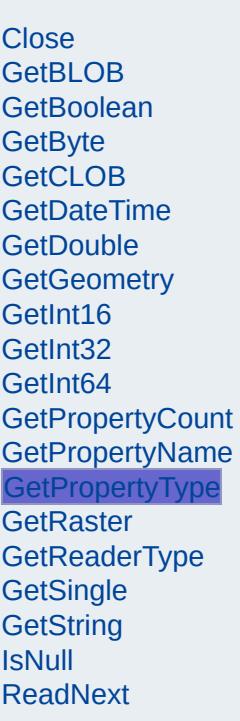

### <span id="page-6327-0"></span>virtual [INT32](#page-3739-0) MgReader::GetPropertyType[\(CREFSTRING](#page-3784-0) *propertyName* )

Gets the type of the property with the specified name. See [MgPropertyTy](#page-1916-0) possible values.

### **.NET Syntax**

virtual int GetPropertyType(string propertyName);

### **Parameters:**

*propertyName* (String/string) The property name.

### **Returns:**

Returns an [MgPropertyType](#page-1916-0) value.

### [MgReader](#page-1933-0)

**[Close](#page-6322-0) [GetBLOB](#page-6323-0) [GetBoolean](#page-5545-0) [GetByte](#page-5546-0) [GetCLOB](#page-6324-0) [GetDateTime](#page-5547-0) [GetDouble](#page-5548-0) [GetGeometry](#page-3732-0)** [GetInt16](#page-5549-0) [GetInt32](#page-5550-0) [GetInt64](#page-5551-0) **[GetPropertyCount](#page-6325-0) [GetPropertyName](#page-6326-0) [GetPropertyType](#page-6327-0) [GetRaster](#page-6328-0) [GetReaderType](#page-6329-0) [GetSingle](#page-5552-0) [GetString](#page-5553-0) [IsNull](#page-5544-0)** [ReadNext](#page-3731-0)

<span id="page-6328-0"></span>virtual MgRaster\* MgReader::GetRaster[\(CREFSTRING](#page-3784-0) propertyName) [

Gets the raster object of the specified property.

#### **Remarks:**

The property must be of type [MgPropertyType::Raster](#page-5543-0), or an [MgInvalidPropertyTypeException](#page-1643-0) is thrown.

### **.NET Syntax**

virtual MgRaster GetRaster(string propertyName);

#### **Parameters:**

*propertyName* (String/string) The property name.

#### **Returns:**

Returns an MgRaster object.

### **Exceptions:**

*MgConnectionNotOpenException* [MgNullPropertyValueException](#page-1826-0) *[MgFdoException](#page-1442-0)* [MgInvalidPropertyTypeExceptio](#page-1643-0)n *MgInvalidPropertyTypeException.*

## [MgReader](#page-1933-0)

**[Close](#page-6322-0) [GetBLOB](#page-6323-0) [GetBoolean](#page-5545-0) [GetByte](#page-5546-0) [GetCLOB](#page-6324-0) [GetDateTime](#page-5547-0) [GetDouble](#page-5548-0) [GetGeometry](#page-3732-0)** [GetInt16](#page-5549-0) [GetInt32](#page-5550-0) [GetInt64](#page-5551-0) **[GetPropertyCount](#page-6325-0) [GetPropertyName](#page-6326-0) [GetPropertyType](#page-6327-0) [GetRaster](#page-6328-0) [GetReaderType](#page-6329-0) [GetSingle](#page-5552-0) [GetString](#page-5553-0) [IsNull](#page-5544-0)** [ReadNext](#page-3731-0)

<span id="page-6329-0"></span>virtual [INT32](#page-3739-0) MgReader::GetReaderType() [pure virtual]

Get the type of this reader. See [MgReaderType](#page-1938-0) for a list of the possible values.

#### **.NET Syntax**

virtual int [GetReaderType\(\);](#page-6329-0)

### **Returns:**

Returns an [MgReaderType](#page-1938-0) value.

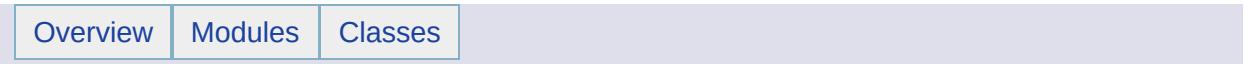

## MgReaderType Member List

This is the complete list of members for [MgReaderType,](#page-1938-0) including all inherited members.

[DataReader](#page-6332-0) [MgReaderType](#page-1938-0) [static] [FeatureReader](#page-6333-0) [MgReaderType](#page-1938-0) [static] [SqlDataReader](#page-6334-0) [MgReaderType](#page-1938-0) [static]

# [MgReaderType](#page-1938-0)

<span id="page-6332-0"></span>const int [MgReaderType::DataReader](#page-6332-0) = 1 [static]

**[DataReader](#page-6332-0) [FeatureReader](#page-6333-0) [SqlDataReader](#page-6334-0)** 

Signifies that the object is of type [MgDataReader](#page-1371-0).

# [MgReaderType](#page-1938-0)

**[DataReader](#page-6332-0) [FeatureReader](#page-6333-0) [SqlDataReader](#page-6334-0)** 

<span id="page-6333-0"></span>const int [MgReaderType::FeatureReader](#page-6333-0) = 0 [static]

Signifies that the object is of type [MgFeatureReader.](#page-1483-0)

# [MgReaderType](#page-1938-0)

**[DataReader](#page-6332-0) [FeatureReader](#page-6333-0) [SqlDataReader](#page-6334-0)** 

<span id="page-6334-0"></span>const int [MgReaderType::SqlDataReader](#page-6334-0) = 2 [static]

Signifies that the object is of type [MgSqlDataReader](#page-2057-0).

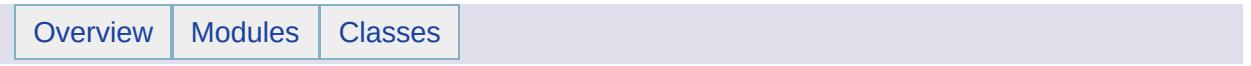
# MgReadOnlyLayerCollection Member List

This is the complete list of members for [MgReadOnlyLayerCollection](#page-1942-0), including all inherited members.

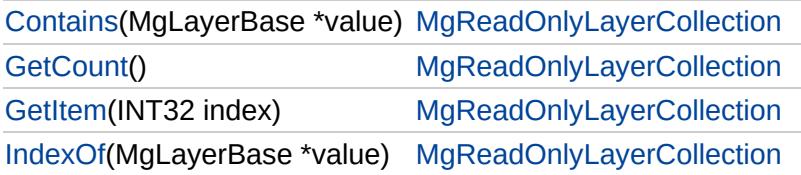

## [MgReadOnlyLayerCollection](#page-1942-0)

**[Contains](#page-6337-0) [GetCount](#page-6338-0) [GetItem](#page-6339-0)** [IndexOf](#page-6340-0)

<span id="page-6337-0"></span>bool MgReadOnlyLayerCollection::Contains[\(MgLayerBase](#page-1679-0) \* *value* )

Determines if the collection contains the specified layer.

**.NET Syntax** bool Contains(MgLayerBase value);

#### **Parameters:**

*value* [\(MgLayerBase\)](#page-1679-0) [MgLayerBase](#page-1679-0) to search for.

#### **Returns:**

Returns true if the collection contains the specified item, or false otherwise.

# [MgReadOnlyLayerCollection](#page-1942-0)

**[Contains](#page-6337-0) [GetCount](#page-6338-0) [GetItem](#page-6339-0)** [IndexOf](#page-6340-0)

<span id="page-6338-0"></span>[INT32](#page-3739-0) MgReadOnlyLayerCollection::GetCount( )

Gets the number of layers in the collection.

**.NET Syntax** int [GetCount\(\)](#page-6338-0);

**Returns:**

Returns the number of layers.

## [MgReadOnlyLayerCollection](#page-1942-0)

**[Contains](#page-6337-0) [GetCount](#page-6338-0) [GetItem](#page-6339-0)** [IndexOf](#page-6340-0)

<span id="page-6339-0"></span>[MgLayerBase\\*](#page-1679-0) MgReadOnlyLayerCollection::GetItem[\(INT32](#page-3739-0) *index* )

Gets the layer at the specified index.

**.NET Syntax** [MgLayerBase](#page-1679-0) GetItem(int index);

#### **Parameters:**

*index* (int) Index of the layer to get.

#### **Returns:**

Returns the layer.

#### **Exceptions:**

*[MgOutOfRangeException](#page-1852-0)* if the index is invalid.

### [MgReadOnlyLayerCollection](#page-1942-0)

**[Contains](#page-6337-0) [GetCount](#page-6338-0) [GetItem](#page-6339-0)** [IndexOf](#page-6340-0)

<span id="page-6340-0"></span>[INT32](#page-3739-0) MgReadOnlyLayerCollection::IndexOf[\(MgLayerBase](#page-1679-0) \* *value* )

Gets the index of the specified layer in the collection.

**.NET Syntax** int IndexOf(MgLayerBase value);

#### **Parameters:**

*value* [\(MgLayerBase\)](#page-1679-0) [MgLayerBase](#page-1679-0) to search for.

#### **Returns:**

Returns the layer's index if the collection contains the specified layer, or false (-1) otherwise.

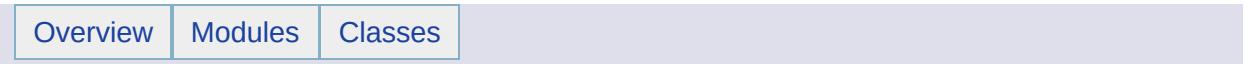

# MgReadOnlyLayerCollectionEnumerator Member List

This is the complete list of members for [MgReadOnlyLayerCollectionEnumerator](#page-1946-0), including all inherited members.

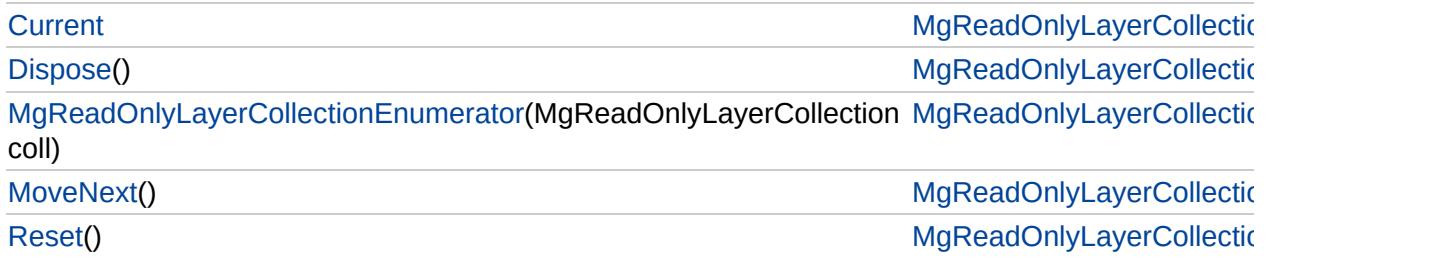

# [MgReadOnlyLayerCollectionEnumerator](#page-1946-0)

**[Current](#page-6347-0) [Dispose](#page-6343-0)** 

<span id="page-6343-0"></span>void MgReadOnlyLayerCollectionEnumerator::Disp

[MgReadOnlyLayerCollectionEnumerator](#page-6344-0) **[MoveNext](#page-6345-0)** [Reset](#page-6346-0)

# [MgReadOnlyLayerCollectionEnumerator](#page-1946-0)

**[Current](#page-6347-0)** [Dispose](#page-6343-0) <span id="page-6344-0"></span>[MgReadOnlyL](#page-1942-0)ayerCollectionEnumerator::MgRead

[MgReadOnlyLayerCollectionEnumerator](#page-6344-0)

**[MoveNext](#page-6345-0)** 

[Reset](#page-6346-0)

# [MgReadOnlyLayerCollectionEnumerator](#page-1946-0)

[Current](#page-6347-0) [Dispose](#page-6343-0) [MgReadOnlyLayerCollectionEnumerator](#page-6344-0) **[MoveNext](#page-6345-0)** [Reset](#page-6346-0)

<span id="page-6345-0"></span>bool MgReadOnlyLayerCollectionEnumerator::Move

# [MgReadOnlyLayerCollectionEnumerator](#page-1946-0)

[Current](#page-6347-0) **[Dispose](#page-6343-0)** [MgReadOnlyLayerCollectionEnumerator](#page-6344-0) **[MoveNext](#page-6345-0)** [Reset](#page-6346-0)

<span id="page-6346-0"></span>void MgReadOnlyLayerCollectionEnumerator::Reset

# [MgReadOnlyLayerCollectionEnumerator](#page-1946-0)

**[Current](#page-6347-0) [Dispose](#page-6343-0)** [MgReadOnlyLayerCollectionEnumerator](#page-6344-0) **[MoveNext](#page-6345-0)** [Reset](#page-6346-0)

<span id="page-6347-0"></span>[MgLayerBase](#page-1679-0) MgReadOnlyLayerCollectionEnumer

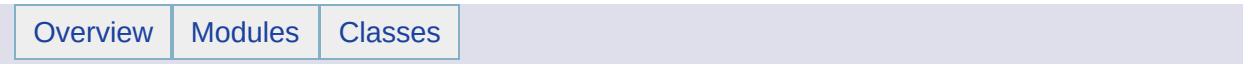

# MgRegion Member List

This is the complete list of members for [MgRegion,](#page-1951-0) including all inherited members.

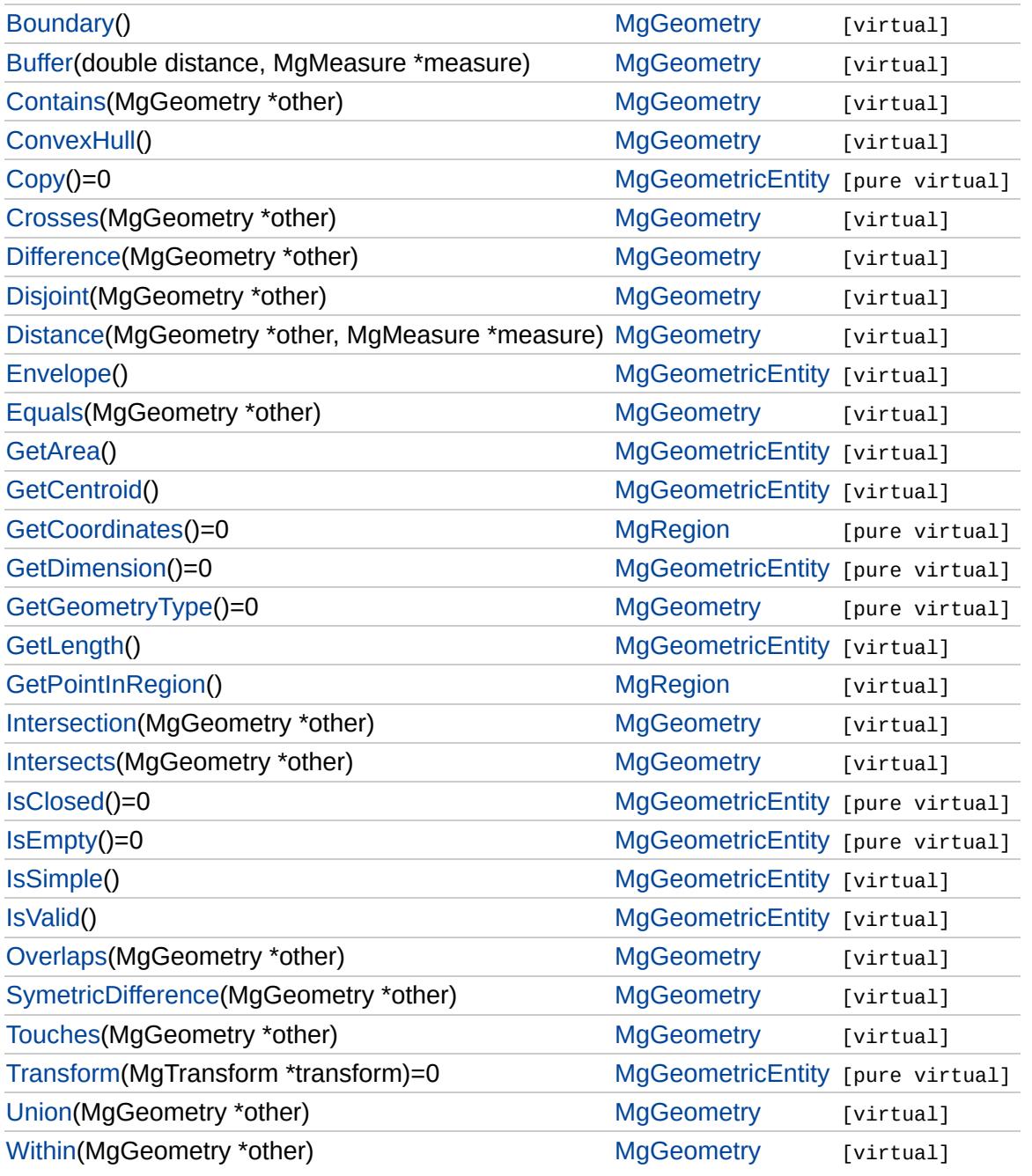

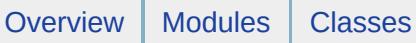

# [MgRegion](#page-1951-0)

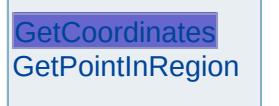

<span id="page-6350-0"></span>virtual [MgCoordinateIterator\\*](#page-1138-0) MgRegion::GetCoordinates() [pure virtual

Returns an iterator over the coordinates included in this geometric entity.

**.NET Syntax** virtual [MgCoordinateIterator](#page-1138-0) [GetCoordinates\(\)](#page-6350-0);

#### **Returns:**

The coordinates of this geometric entity

Implements [MgGeometry](#page-1537-0).

Implemented in [MgPolygon.](#page-6206-0)

<span id="page-6351-0"></span>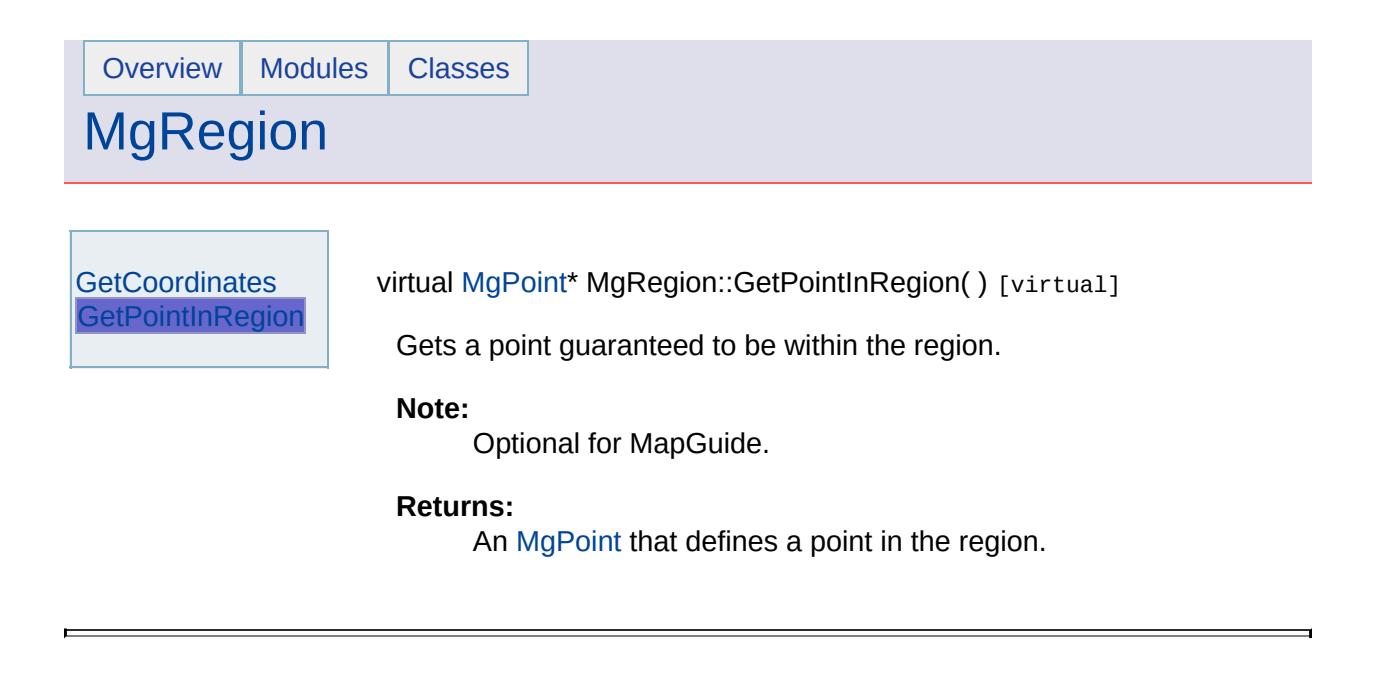

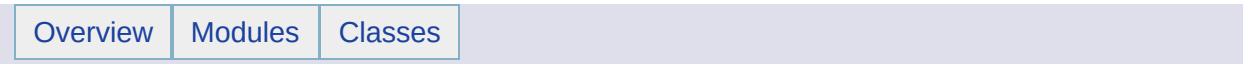

# MgRepositoryType Member List

This is the complete list of members for [MgRepositoryType](#page-1955-0), including all inherited members.

[Library](#page-6356-0) [MgRepositoryType](#page-1955-0) [static] [Session](#page-6357-0) [MgRepositoryType](#page-1955-0) [static]

[MgResourceIdentifier](#page-1977-0)

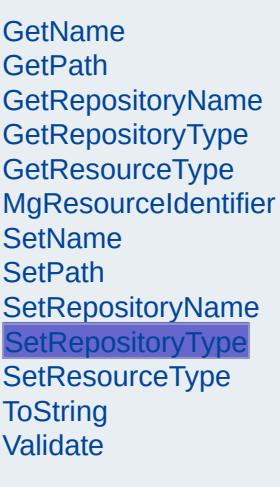

<span id="page-6354-0"></span>virtual void MgResourceIdentifier::SetRepositoryType([CREFSTRING](#page-3784-0) t

Sets the repository type.

#### **Remarks:**

This method is designed to be used to construct identifiers for  $\mathbf r$ Do not use this to try to rename an existing resource. Use Mov instead.

After you have finished calling SetName, SetPath, SetReposito SetRepositoryType, call [Validate](#page-6388-0) to make sure the identifier is s correct.

#### **.NET Syntax**

virtual void SetRepositoryType(string type);

#### **Parameters:**

*type* (String/string) Repository type string. Legal repository type in [MgRepositoryType](#page-1955-0) .

#### **Returns:**

Returns nothing.

### [MgResourceIdentifier](#page-1977-0)

**[GetName](#page-6378-0) [GetPath](#page-6379-0)** [GetRepositoryName](#page-6380-0) [GetRepositoryType](#page-6355-0) **[GetResourceType](#page-6381-0)** [MgResourceIdentifier](#page-6382-0) **[SetName](#page-6383-0) [SetPath](#page-6384-0) [SetRepositoryName](#page-6385-0) [SetRepositoryType](#page-6354-0) [SetResourceType](#page-6386-0) [ToString](#page-6387-0)** [Validate](#page-6388-0)

<span id="page-6355-0"></span>virtual [STRING](#page-3805-0) MgResourceIdentifier::GetRepositoryType() [virtual]

Extracts the repository type from a resource's identifier.

#### **.NET Syntax**

virtual string [GetRepositoryType\(\);](#page-6355-0)

#### **Returns:**

Returns the repository type. Legal repository types are defined in [MgRepositoryType](#page-1955-0) ,

# [MgRepositoryType](#page-1955-0)

**[Library](#page-6356-0) [Session](#page-6357-0)** 

<span id="page-6356-0"></span>const [STRING](#page-3805-0) [MgRepositoryType::Library](#page-6356-0) [static]

The repository is the [library](#page-969-0) .

# [MgRepositoryType](#page-1955-0)

**[Library](#page-6356-0) [Session](#page-6357-0)** 

<span id="page-6357-0"></span>const [STRING](#page-3805-0) [MgRepositoryType::Session](#page-6357-0) [static]

The repository is a session [repository](#page-981-0) , used to store temporary data.

**Note:**

This is not valid with AutoCAD Map 3D. It works with MapGuide only.

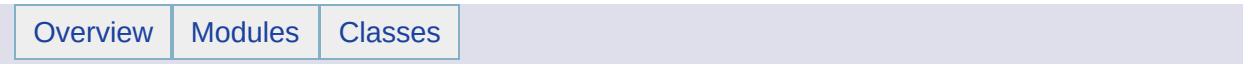

# MgResource Member List

This is the complete list of members for [MgResource,](#page-1959-0) including all inherited members.

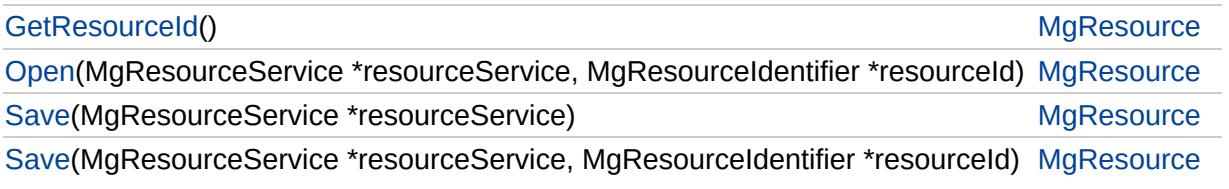

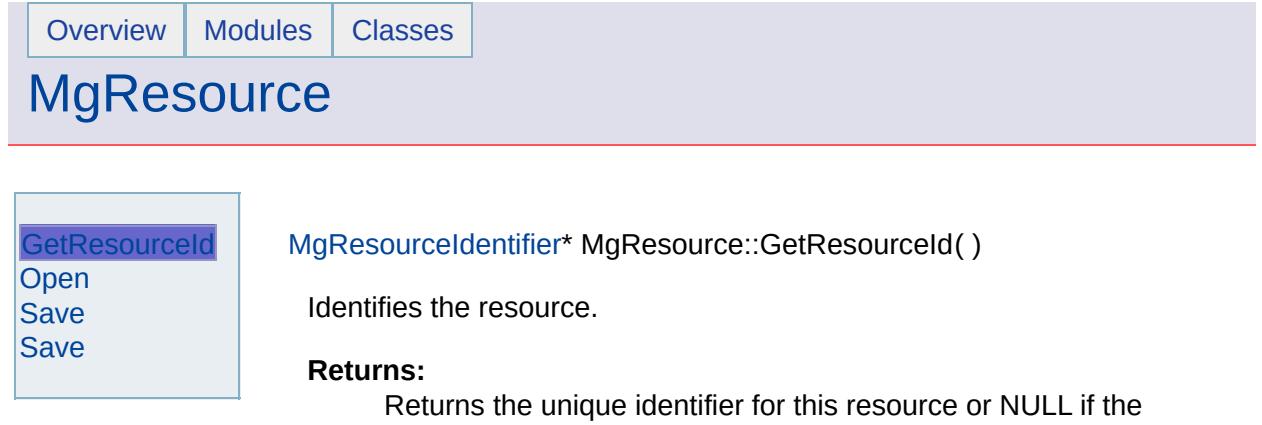

<span id="page-6360-0"></span>resource has not yet been opened or saved.

 $\blacksquare$ 

 $\blacksquare$ 

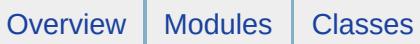

## **[MgResource](#page-1959-0)**

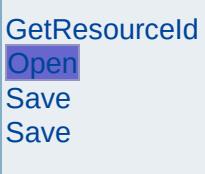

**Contract Contract** 

<span id="page-6361-0"></span>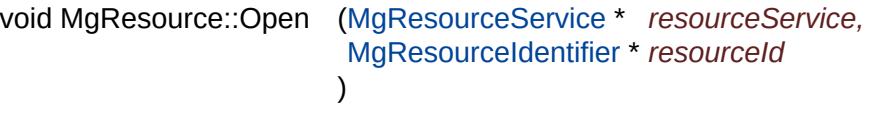

Opens the resource using the specified resource service and resource identifier.

#### **Parameters:**

*resourceService* Resource service. *resourceId* Resource identifier.

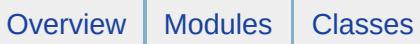

## **[MgResource](#page-1959-0)**

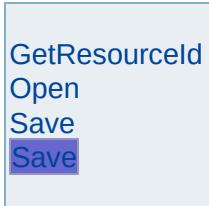

<span id="page-6362-0"></span>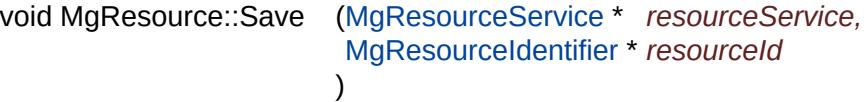

Saves the resource using the specified resource service and resource identifier.

#### **Parameters:**

*resourceService* Resource service to use to save this resource. *resourceId* Resource identifier.

### **[MgResource](#page-1959-0)**

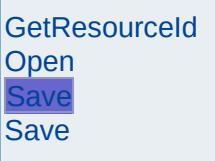

<span id="page-6363-0"></span>void MgResource::Save ([MgResourceService](#page-1988-0) \* *resourceService* )

Saves the resource using the specified resource service.

#### **Remarks:**

This method assumes a valid resource identifier has already been established for this resource via either Open or Save.

#### **Parameters:**

*resourceService* Resource service.

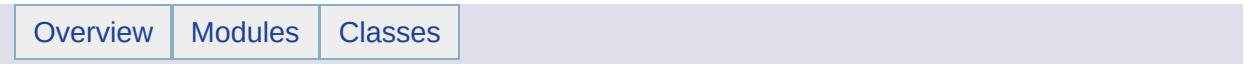

## MgResourceBusyException Member List

This is the complete list of members for [MgResourceBusyException,](#page-1963-0) including all inherited members.

[GetDetails](#page-5460-0)() [MgException](#page-1438-0) [GetMessage\(](#page-5461-0)) [MgException](#page-1438-0) [GetStackTrace](#page-5462-0)() [MgException](#page-1438-0)

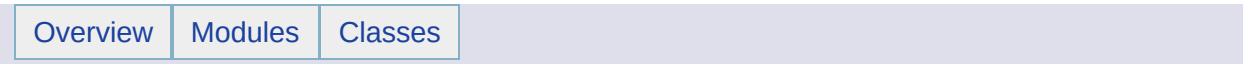

# MgResourceDataName Member List

This is the complete list of members for [MgResourceDataName,](#page-1966-0) including all inherited members.

[UserCredentials](#page-6368-0) [MgResourceDataName](#page-1966-0) [static]

### [MgResourceDataName](#page-1966-0)

[UserCredentials](#page-6368-0) | const [STRING](#page-3805-0) [MgResourceDataName::UserCredentials](#page-6368-0) [static]

<span id="page-6368-0"></span>Data name for adding default credentials to a resource.

**Note:**

This is not valid with AutoCAD Map 3D. It works with MapGuide only.

**Remarks:**

For an example, see [SetResourceData](#page-2171-0) .

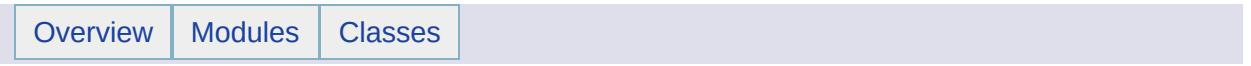

## MgResourceDataNotFoundException Member List

This is the complete list of members for [MgResourceDataNotFoundException](#page-1970-0), including all inherited members.

[GetDetails](#page-5460-0)() [MgException](#page-1438-0) [GetMessage\(](#page-5461-0)) [MgException](#page-1438-0) [GetStackTrace](#page-5462-0)() [MgException](#page-1438-0)

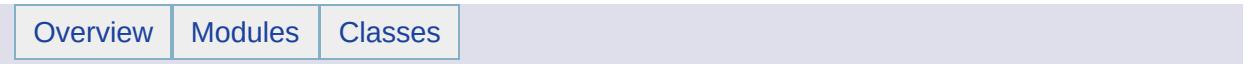
# MgResourceDataType Member List

This is the complete list of members for [MgResourceDataType](#page-1973-0), including all inherited members.

[File](#page-6373-0) [MgResourceDataType](#page-1973-0) [static] [Stream](#page-6374-0) [MgResourceDataType](#page-1973-0) [static] [String](#page-6375-0) [MgResourceDataType](#page-1973-0) [static]

### [MgResourceDataType](#page-1973-0)

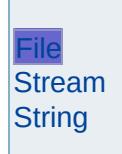

<span id="page-6373-0"></span>const [STRING](#page-3805-0) [MgResourceDataType::File](#page-6373-0) [static]

Resource data stored as a file on disk.

#### **Note:**

This is not valid with AutoCAD Map 3D. It works with MapGuide only.

#### **Remarks:**

MapGuide creates a separate directory for each resource and stores all resource data files in that directory. The directory name can be dynamically substituted into the XML resource content using [DataFilePath](#page-6407-0) . Large files can be uploaded using [ApplyResourcePackage](#page-2173-0) . Web server limitations (timeouts, post message sizes, etc.) will typically limit direct HTTP uploads of file resources to a few megabytes.

### [MgResourceDataType](#page-1973-0)

[File](#page-6373-0) [Stream](#page-6374-0) **[String](#page-6375-0)** 

#### <span id="page-6374-0"></span>const [STRING](#page-3805-0) [MgResourceDataType::Stream](#page-6374-0) [static]

Stream resource data is stored as a binary stream in the repository database.

#### **Note:**

This is not valid with AutoCAD Map 3D. It works with MapGuide only.

#### **Remarks:**

Streams provide quick access to smaller data sets like symbol libraries. They are not intended for data streams larger than a few megabytes. Large data sets should be stored as files.

## [MgResourceDataType](#page-1973-0)

[File](#page-6373-0) [Stream](#page-6374-0) **[String](#page-6375-0)** 

<span id="page-6375-0"></span>const [STRING](#page-3805-0) [MgResourceDataType::String](#page-6375-0) [static]

Resource data is stored as a string.

#### **Note:**

This is not valid with AutoCAD Map 3D. It works with MapGuide only.

#### **Remarks:**

Strings are typically used for small pieces of text, such as credentials to connect to a database.

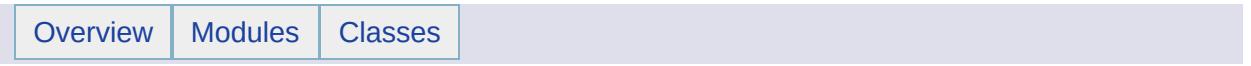

# MgResourceIdentifier Member List

This is the complete list of members for [MgResourceIdentifier,](#page-1977-0) including all inherited members.

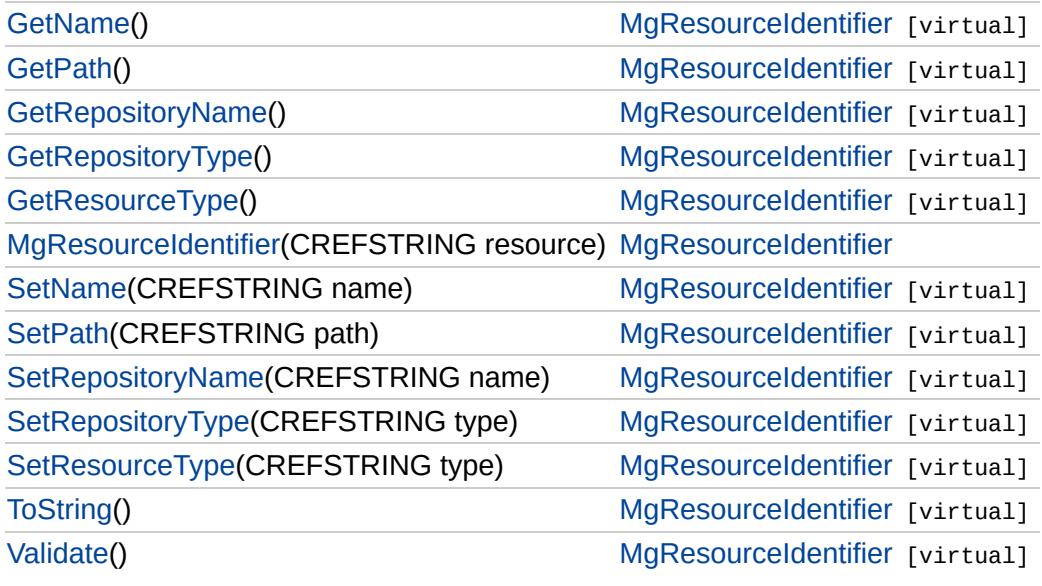

#### **[GetName](#page-6378-0)**

**[GetPath](#page-6379-0) [GetRepositoryName](#page-6380-0)** [GetRepositoryType](#page-6355-0) **[GetResourceType](#page-6381-0)** [MgResourceIdentifier](#page-6382-0) **[SetName](#page-6383-0) [SetPath](#page-6384-0) [SetRepositoryName](#page-6385-0) [SetRepositoryType](#page-6354-0) [SetResourceType](#page-6386-0) [ToString](#page-6387-0) [Validate](#page-6388-0)** 

<span id="page-6378-0"></span>virtual [STRING](#page-3805-0) MgResourceIdentifier::GetName() [virtual]

Extracts the resource's name from the resource identifier.

#### **.NET Syntax** virtual string [GetName\(\);](#page-6378-0)

**Returns:** Returns the resource name.

#### **[GetName](#page-6378-0) [GetPath](#page-6379-0)**

**[GetRepositoryName](#page-6380-0) [GetRepositoryType](#page-6355-0) [GetResourceType](#page-6381-0)** [MgResourceIdentifier](#page-6382-0) **[SetName](#page-6383-0) [SetPath](#page-6384-0) [SetRepositoryName](#page-6385-0) [SetRepositoryType](#page-6354-0) [SetResourceType](#page-6386-0) [ToString](#page-6387-0) [Validate](#page-6388-0)** 

<span id="page-6379-0"></span>virtual [STRING](#page-3805-0) MgResourceIdentifier::GetPath() [virtual]

Extracts the resource's path from the resource identifier.

**.NET Syntax** virtual string [GetPath\(\);](#page-6379-0)

**Returns:** Returns the resource's path.

**[GetName](#page-6378-0) [GetPath](#page-6379-0)** 

[GetRepositoryName](#page-6380-0) [GetRepositoryType](#page-6355-0)

**[GetResourceType](#page-6381-0)** [MgResourceIdentifier](#page-6382-0) **[SetName](#page-6383-0) [SetPath](#page-6384-0) [SetRepositoryName](#page-6385-0) [SetRepositoryType](#page-6354-0) [SetResourceType](#page-6386-0) [ToString](#page-6387-0)** [Validate](#page-6388-0)

<span id="page-6380-0"></span>virtual [STRING](#page-3805-0) MgResourceIdentifier::GetRepositoryName() [virtual

Extracts the repository name from a resource's identifier.

#### **.NET Syntax**

virtual string [GetRepositoryName\(\);](#page-6380-0)

#### **Returns:**

Returns the repository name. For session repositories, the name is the session ID. For library repositories, the name is an empty string.

# [MgResourceIdentifier](#page-1977-0)

**[GetName](#page-6378-0) [GetPath](#page-6379-0)** [GetRepositoryName](#page-6380-0) [GetRepositoryType](#page-6355-0) **[GetResourceType](#page-6381-0) [MgResourceIdentifier](#page-6382-0) [SetName](#page-6383-0) [SetPath](#page-6384-0) [SetRepositoryName](#page-6385-0) [SetRepositoryType](#page-6354-0) [SetResourceType](#page-6386-0) [ToString](#page-6387-0)** [Validate](#page-6388-0)

<span id="page-6381-0"></span>virtual [STRING](#page-3805-0) MgResourceIdentifier::GetResourceType() [virtual]

Extracts the resource's type from the resource identifier.

#### **.NET Syntax**

virtual string [GetResourceType\(\)](#page-6381-0);

#### **Returns:**

Returns the resource's type string, as defined in [MgResourceType.](#page-2006-0)

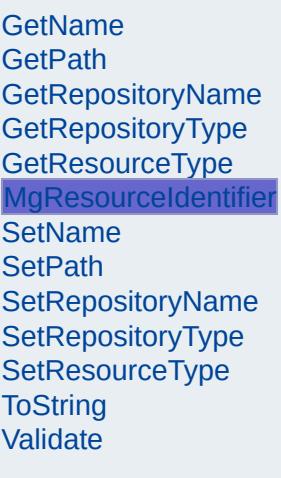

<span id="page-6382-0"></span>MgResourceIdentifier::MgResourceIdentifier([CREFSTRING](#page-3784-0) *resource* )

Initialize and validate a resource identifier from a string.

#### **Remarks:**

The resource pointed to does not need to exist yet. For the [library](#page-969-0) repository, the path must begin Library://. For [session](#page-981-0) repositories, it must begin session: *identifier*://wher *identifier* is the session identifier.

#### **.NET Syntax**

MgResourceIdentifier(string resource);

#### **Parameters:**

*resource* (String/string) The location of a document or a folder. The string cannot be empty. It can contain spaces bu cannot contain any of the characters \*:|?<&>= If the resource is a folder, you must include the trailing slash.

#### **Exceptions:**

*[MgOutOfMemoryException](#page-1849-0) [MgInvalidRepositoryTypeException](#page-1649-0) [MgInvalidRepositoryNameException](#page-1646-0) [MgInvalidResourcePathException](#page-1661-0) [MgInvalidResourceNameException](#page-1658-0) [MgInvalidResourceTypeException](#page-1667-0) [MgInvalidRepositoryTypeException](#page-1649-0)*

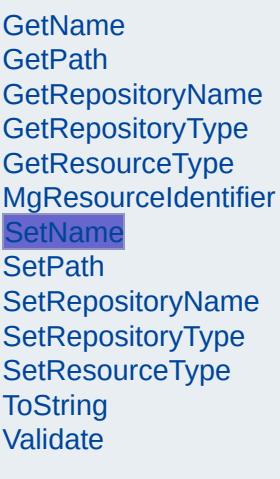

<span id="page-6383-0"></span>virtual void MgResourceIdentifier::SetName([CREFSTRING](#page-3784-0) name) [v:

Set the resource name

#### **Remarks:**

This method is designed to be used to construct identifiers for  $\mathbf r$ resources. Do not use this to try to rename an existing resource MoveResource instead. After you have finished calling SetName, SetPath,

SetRepositoryName, and SetRepositoryType, call [Validate](#page-6388-0) to n sure the identifier is syntactically correct.

#### **.NET Syntax**

virtual void SetName(string name);

#### **Parameters:**

*name* (String/string) Resource name. It can contain spaces but cannot contain any of the characters \*:|?<&>=

#### **Returns:**

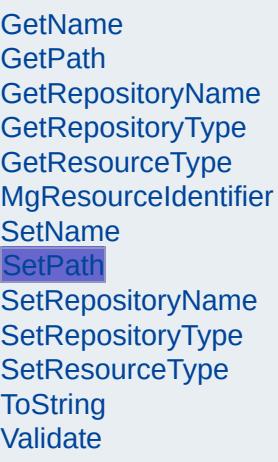

<span id="page-6384-0"></span>virtual void MgResourceIdentifier::SetPath[\(CREFSTRING](#page-3784-0) path) [virt]

Set the resource path within the repository.

#### **Remarks:**

This method is designed to be used to construct identifiers for  $\mathbf r$ resources. Do not use this to try to move an existing resource. [MoveResource](#page-2163-0) instead.

After you have finished calling SetName, SetPath, SetRepositoryName, and SetRepositoryType, call [Validate](#page-6388-0) to n sure the identifier is syntactically correct.

#### **.NET Syntax**

virtual void SetPath(string path);

#### **Parameters:**

*path* (String/string) Resource path within the repository. It can contain spaces but cannot contain any of the characters \* <&>=

Do not include the repository part of the identifier (for example, Library://). Do not include the trailing slash.

#### **Returns:**

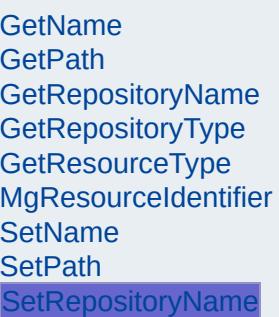

**[SetRepositoryType](#page-6354-0) [SetResourceType](#page-6386-0) [ToString](#page-6387-0)** [Validate](#page-6388-0)

<span id="page-6385-0"></span>virtual void MgResourceIdentifier::SetRepositoryName([CREFSTRING](#page-3784-0)

Sets the repository name.

#### **Remarks:**

This method is designed to be used to construct identifiers for  $\mathbf r$ Do not use this to try to rename an existing resource. Use Mov instead.

After you have finished calling SetName, SetPath, SetReposito SetRepositoryType, call [Validate](#page-6388-0) to make sure the identifier is s correct.

#### **.NET Syntax**

virtual void SetRepositoryName(string name);

#### **Parameters:**

*name* (String/string) Repository name.

- $\bullet$  If the repository is the library, the name must be an er string.
- $\bullet$  If the repository is a session repository, the name can empty.

#### **Returns:**

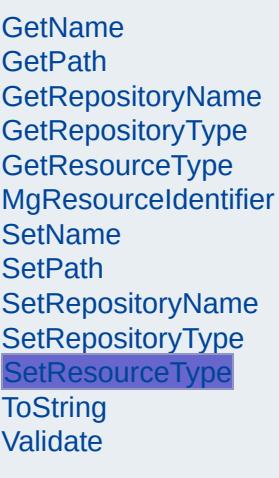

<span id="page-6386-0"></span>virtual void MgResourceIdentifier::SetResourceType([CREFSTRING](#page-3784-0) ty

Sets the resource type.

#### **Remarks:**

This method is designed to be used to construct identifiers for  $\mathbf r$ resources. Do not use this to try to rename an existing resource MoveResource instead.

#### **.NET Syntax**

virtual void SetResourceType(string type);

#### **Parameters:**

*type* (String/string) Resource type string as defined in MgResor case sensitive.

#### **Returns:**

## [MgResourceIdentifier](#page-1977-0)

**[GetName](#page-6378-0) [GetPath](#page-6379-0)** [GetRepositoryName](#page-6380-0) [GetRepositoryType](#page-6355-0) **[GetResourceType](#page-6381-0)** [MgResourceIdentifier](#page-6382-0) **[SetName](#page-6383-0) [SetPath](#page-6384-0) [SetRepositoryName](#page-6385-0) [SetRepositoryType](#page-6354-0) [SetResourceType](#page-6386-0) [ToString](#page-6387-0) [Validate](#page-6388-0)** 

<span id="page-6387-0"></span>virtual [STRING](#page-3805-0) MgResourceIdentifier::ToString() [virtual]

Converts the resource identifier into a string.

**.NET Syntax** virtual string [ToString\(\);](#page-6387-0)

#### **Returns:**

Returns a fully qualified resource specifier string.

**[GetName](#page-6378-0) [GetPath](#page-6379-0) [GetRepositoryName](#page-6380-0) [GetRepositoryType](#page-6355-0) [GetResourceType](#page-6381-0)** [MgResourceIdentifier](#page-6382-0) **[SetName](#page-6383-0) [SetPath](#page-6384-0)** [SetRepositoryName](#page-6385-0) **[SetRepositoryType](#page-6354-0) [SetResourceType](#page-6386-0) [ToString](#page-6387-0)** [Validate](#page-6388-0)

<span id="page-6388-0"></span>virtual void MgResourceIdentifier::Validate() [virtual]

Validates the resource identifier. This method should be called after the identifier has been fully specified by constructor and/or Set methods.

#### **Remarks:**

This checks that the syntax of the identifier is correct. It does not check that the specified resource actually exists.

#### **.NET Syntax**

virtual void [Validate\(\)](#page-6388-0);

#### **Returns:**

Returns nothing.

#### **Exceptions:**

*[MgInvalidRepositoryTypeException](#page-1649-0) [MgInvalidRepositoryNameException](#page-1646-0) [MgInvalidResourcePathException](#page-1661-0) [MgInvalidResourceNameException](#page-1658-0) [MgInvalidResourceTypeException](#page-1667-0)*

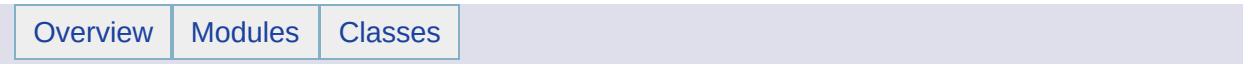

## MgResourceNotFoundException Member List

This is the complete list of members for [MgResourceNotFoundException](#page-1981-0), including all inherited members.

[GetDetails](#page-5460-0)() [MgException](#page-1438-0) [GetMessage\(](#page-5461-0)) [MgException](#page-1438-0) [GetStackTrace](#page-5462-0)() [MgException](#page-1438-0)

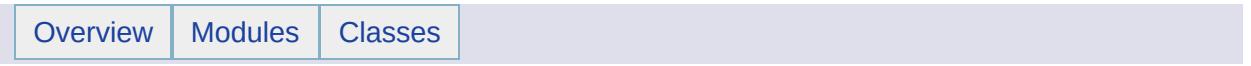

# MgResourcePermission Member List

This is the complete list of members for [MgResourcePermission,](#page-1984-0) including all inherited members.

[NoAccess](#page-6393-0) [MgResourcePermission](#page-1984-0) [static] [ReadOnly](#page-6394-0) [MgResourcePermission](#page-1984-0) [static] [ReadWrite](#page-6395-0) [MgResourcePermission](#page-1984-0) [static]

# [MgResourcePermission](#page-1984-0)

**[NoAccess](#page-6393-0)** [ReadOnly](#page-6394-0) **[ReadWrite](#page-6395-0)** 

<span id="page-6393-0"></span>const [STRING](#page-3805-0) [MgResourcePermission::NoAccess](#page-6393-0) [static]

No Access permission.

# [MgResourcePermission](#page-1984-0)

**[NoAccess](#page-6393-0) [ReadOnly](#page-6394-0) [ReadWrite](#page-6395-0)** 

<span id="page-6394-0"></span>const [STRING](#page-3805-0) [MgResourcePermission::ReadOnly](#page-6394-0) [static]

Read-Only permission.

# [MgResourcePermission](#page-1984-0)

**[NoAccess](#page-6393-0)** [ReadOnly](#page-6394-0) **[ReadWrite](#page-6395-0)** 

<span id="page-6395-0"></span>const [STRING](#page-3805-0) [MgResourcePermission::ReadWrite](#page-6395-0) [static]

Read/Write permission.

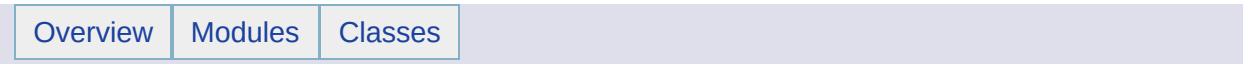

# MgResourceService Member List

This is the complete list of members for [MgResourceService,](#page-1988-0) including all inherited members.

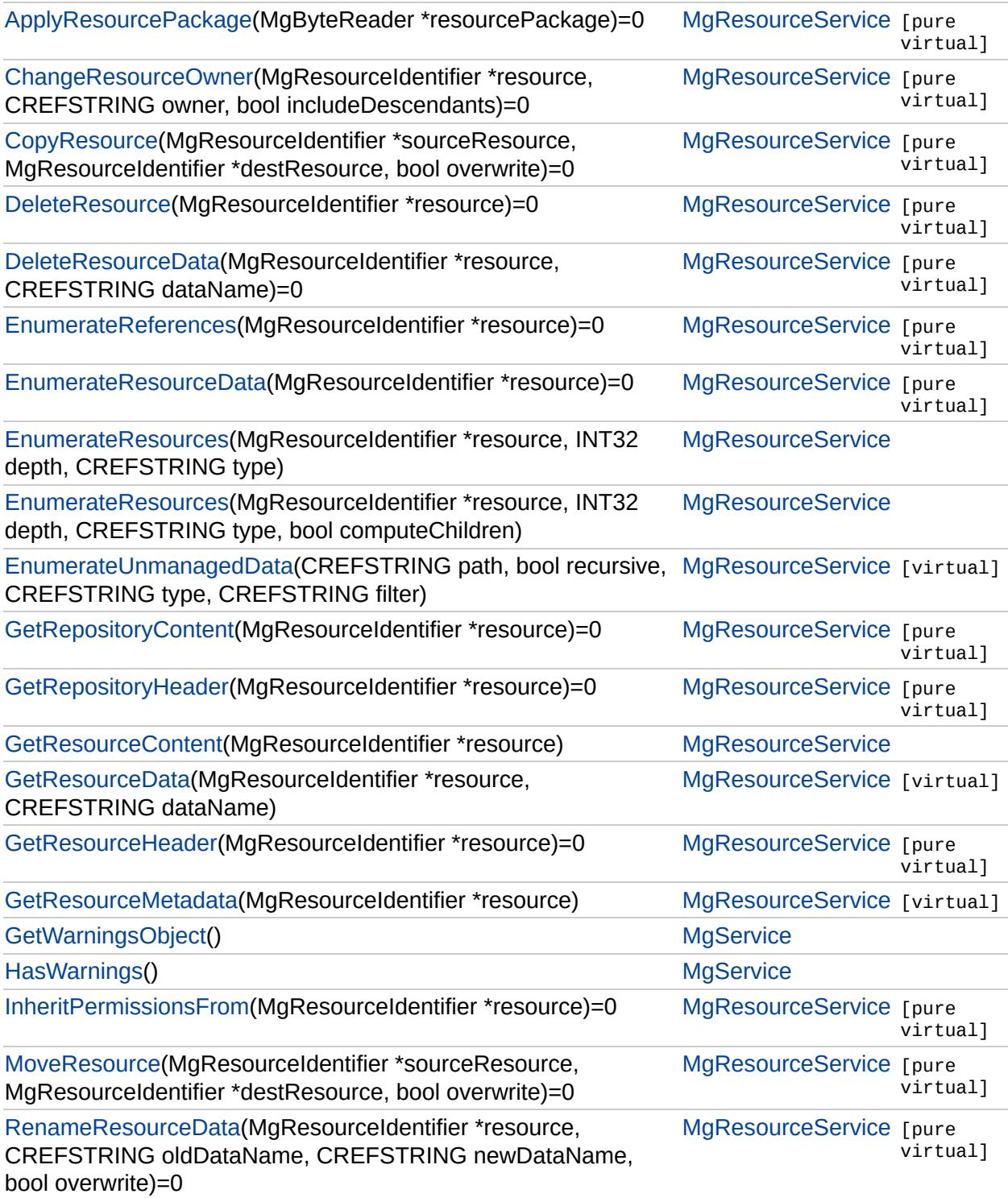

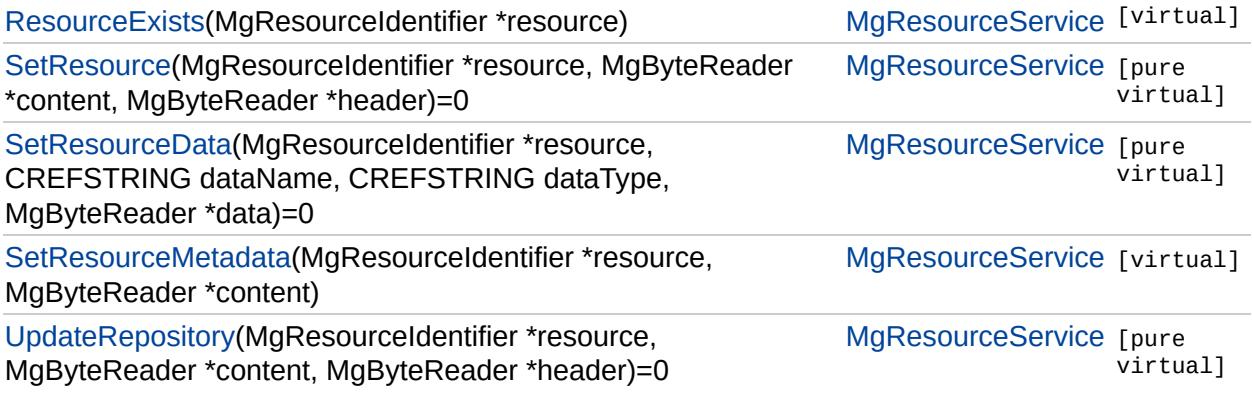

⊐

 $\qquad \qquad \blacksquare$ 

### **[MgResourceService](#page-1988-0)**

[ApplyResourcePackage](#page-2173-0) [ChangeResourceOwner](#page-2152-0) **[CopyResource](#page-2153-0) [DeleteResource](#page-2154-0)** [DeleteResourceData](#page-2167-0) [EnumerateReferences](#page-2155-0) [EnumerateResourceData](#page-2168-0) **[EnumerateResources](#page-2156-0) [EnumerateResources](#page-6399-0)** [EnumerateUnmanagedData](#page-2158-0) **[GetRepositoryContent](#page-2148-0)** [GetRepositoryHeader](#page-2149-0) **[GetResourceContent](#page-2159-0) [GetResourceData](#page-2169-0) [GetResourceHeader](#page-2160-0) [GetResourceMetadata](#page-2161-0)** [InheritPermissionsFrom](#page-2162-0) **[MoveResource](#page-2163-0)** [RenameResourceData](#page-2170-0) **[ResourceExists](#page-2164-0) [SetResource](#page-2165-0) [SetResourceData](#page-2171-0) [SetResourceMetadata](#page-2166-0) [UpdateRepository](#page-2150-0)** 

<span id="page-6399-0"></span>[MgByteReader\\*](#page-1076-0) [Mg](#page-1977-0)ResourceService::EnumerateResources(Mo [INT](#page-3739-0)<sub>3</sub> C<sub>F</sub> bo )

Enumerates the resources in the specified repository.

#### **Remarks:**

You can enumerate all types or just a selected type. You repository to examine. This method only works on "Libra repository that is not supported, this method will throw an

#### **.NET Syntax**

[MgByteReader](#page-1076-0) EnumerateResources(MgResourceIdentifier reso computeChildren);

#### **Parameters:**

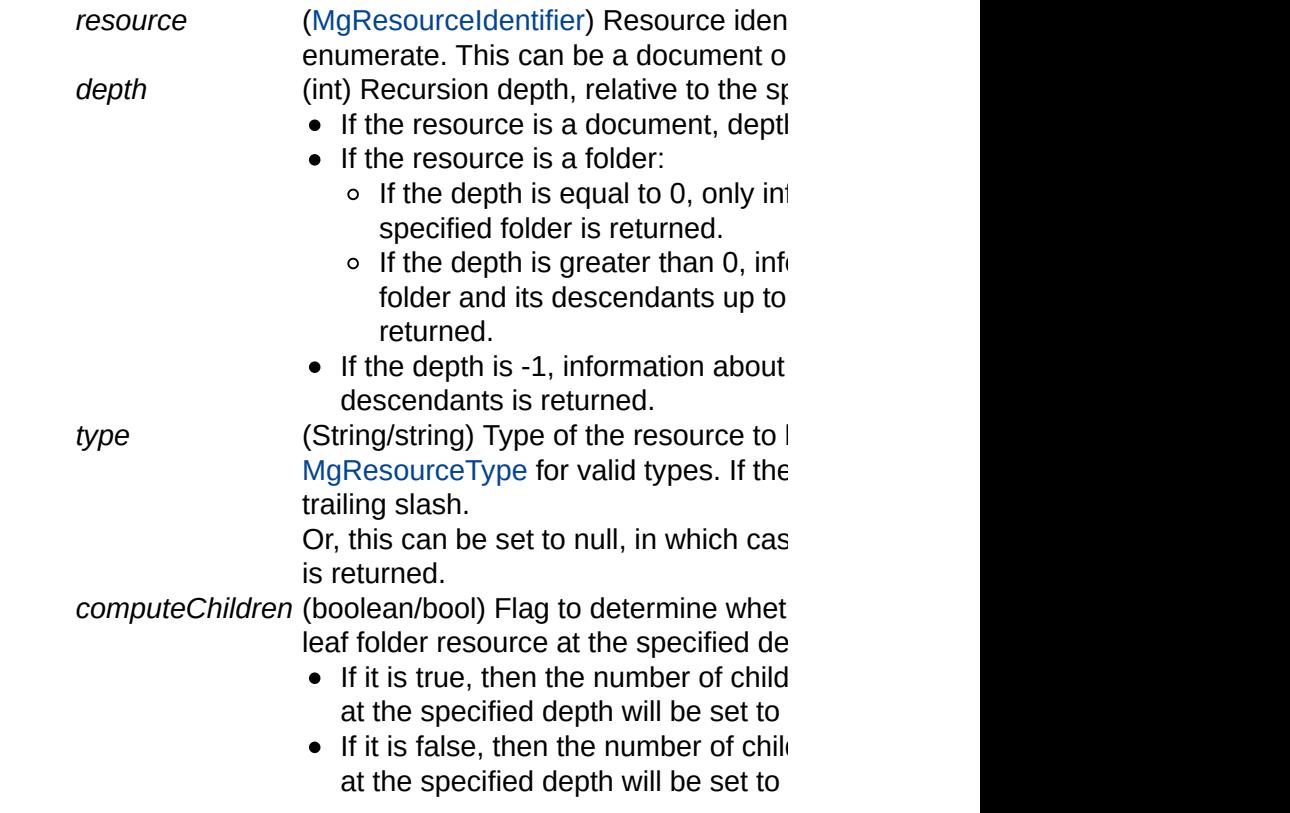

#### **Returns:**

Returns an [MgByteReader](#page-1076-0) object containing a descriptic

using the [ResourceList](#page-920-0) schema.

#### **Exceptions:**

*[MgInvalidRepositoryTypeException](#page-1649-0) [MgInvalidRepositoryNameException](#page-1646-0) [MgInvalidResourcePathException](#page-1661-0) [MgInvalidResourceNameException](#page-1658-0) [MgInvalidResourceTypeException](#page-1667-0)*

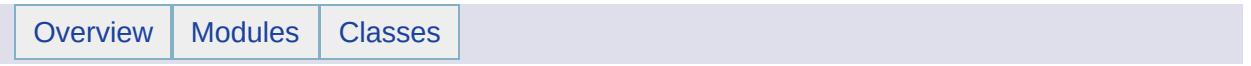

## MgResourcesException Member List

This is the complete list of members for [MgResourcesException](#page-1993-0), including all inherited members.

[GetDetails](#page-5460-0)() [MgException](#page-1438-0) [GetMessage\(](#page-5461-0)) [MgException](#page-1438-0) [GetStackTrace](#page-5462-0)() [MgException](#page-1438-0)

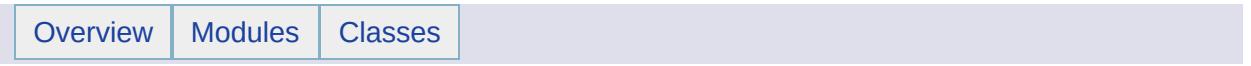

# MgResourcesLoadFailedException Member List

This is the complete list of members for [MgResourcesLoadFailedException](#page-1996-0), including all inherited members.

[GetDetails](#page-5460-0)() [MgException](#page-1438-0) [MgApplicationException::GetMessage\(](#page-5461-0)) [MgException](#page-1438-0) [GetStackTrace](#page-5462-0)() [MgException](#page-1438-0)

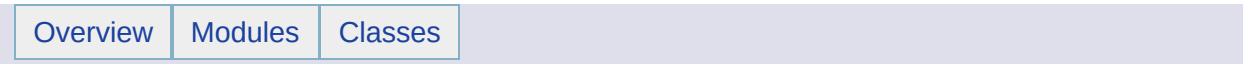

# MgResourceTag Member List

This is the complete list of members for [MgResourceTag,](#page-1999-0) including all inherited members.

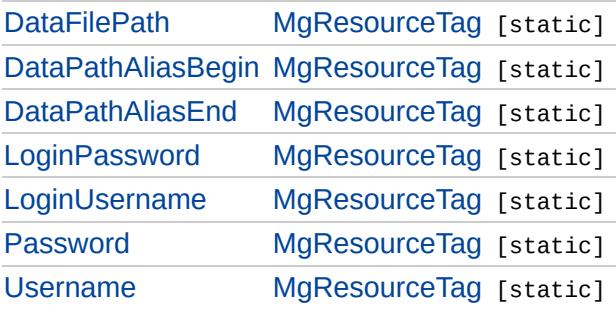

### [MgResourceTag](#page-1999-0)

**[DataFilePath](#page-6407-0) [DataPathAliasBegin](#page-6408-0) [DataPathAliasEnd](#page-6409-0)** [LoginPassword](#page-6410-0) [LoginUsername](#page-6411-0) [Password](#page-6412-0) [Username](#page-6413-0)

#### <span id="page-6407-0"></span>const [STRING](#page-3805-0) [MgResourceTag::DataFilePath](#page-6407-0) [static]

Replaced with the location of data files associated with the given resource. The trailing "/" is included.
**[DataFilePath](#page-6407-0)** 

[Overview](#page-0-0) | [Modules](#page-4-0) | [Classes](#page-2133-0)

# [MgResourceTag](#page-1999-0)

<span id="page-6408-0"></span>const [STRING](#page-3805-0) [MgResourceTag::DataPathAliasBegin](#page-6408-0) [static]

**[DataPathAliasBegin](#page-6408-0) [DataPathAliasEnd](#page-6409-0)** [LoginPassword](#page-6410-0) [LoginUsername](#page-6411-0) [Password](#page-6412-0) [Username](#page-6413-0)

Denotes beginning of data path alias.

# [MgResourceTag](#page-1999-0)

<span id="page-6409-0"></span>const [STRING](#page-3805-0) [MgResourceTag::DataPathAliasEnd](#page-6409-0) [static]

[DataFilePath](#page-6407-0) **[DataPathAliasBegin](#page-6408-0) [DataPathAliasEnd](#page-6409-0) [LoginPassword](#page-6410-0)** [LoginUsername](#page-6411-0) [Password](#page-6412-0) [Username](#page-6413-0)

Denotes end of data path alias.

# [MgResourceTag](#page-1999-0)

[DataFilePath](#page-6407-0) **[DataPathAliasBegin](#page-6408-0) [DataPathAliasEnd](#page-6409-0) [LoginPassword](#page-6410-0)** [LoginUsername](#page-6411-0) [Password](#page-6412-0) [Username](#page-6413-0)

<span id="page-6410-0"></span>const [STRING](#page-3805-0) [MgResourceTag::LoginPassword](#page-6410-0) [static]

Replaced with the password of the currently logged in user.

# [MgResourceTag](#page-1999-0)

[DataFilePath](#page-6407-0) **[DataPathAliasBegin](#page-6408-0) [DataPathAliasEnd](#page-6409-0) [LoginPassword](#page-6410-0)** [LoginUsername](#page-6411-0) **[Password](#page-6412-0)** [Username](#page-6413-0)

<span id="page-6411-0"></span>const [STRING](#page-3805-0) [MgResourceTag::LoginUsername](#page-6411-0) [static]

Replaced with the name of the currently logged in user.

# [MgResourceTag](#page-1999-0)

[DataFilePath](#page-6407-0) **[DataPathAliasBegin](#page-6408-0) [DataPathAliasEnd](#page-6409-0)** [LoginPassword](#page-6410-0) [LoginUsername](#page-6411-0) **[Password](#page-6412-0)** [Username](#page-6413-0)

<span id="page-6412-0"></span>const [STRING](#page-3805-0) [MgResourceTag::Password](#page-6412-0) [static]

Replaced with the default resource-specific password.

# [MgResourceTag](#page-1999-0)

[DataFilePath](#page-6407-0) **[DataPathAliasBegin](#page-6408-0) [DataPathAliasEnd](#page-6409-0)** [LoginPassword](#page-6410-0) [LoginUsername](#page-6411-0) [Password](#page-6412-0) [Username](#page-6413-0)

<span id="page-6413-0"></span>const [STRING](#page-3805-0) [MgResourceTag::Username](#page-6413-0) [static]

Replaced with the default resource-specific username.

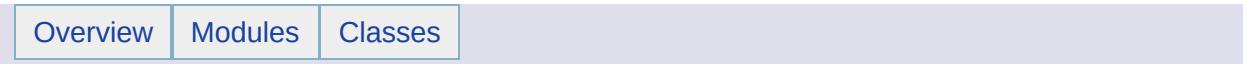

# MgResourceTagNotFoundException Member List

This is the complete list of members for [MgResourceTagNotFoundException](#page-2003-0), including all inherited members.

[GetDetails](#page-5460-0)() [MgException](#page-1438-0) [GetMessage\(](#page-5461-0)) [MgException](#page-1438-0) [GetStackTrace](#page-5462-0)() [MgException](#page-1438-0)

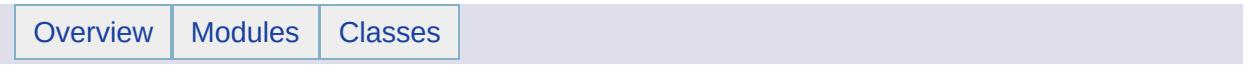

# MgResourceType Member List

This is the complete list of members for [MgResourceType,](#page-2006-0) including all inherited members.

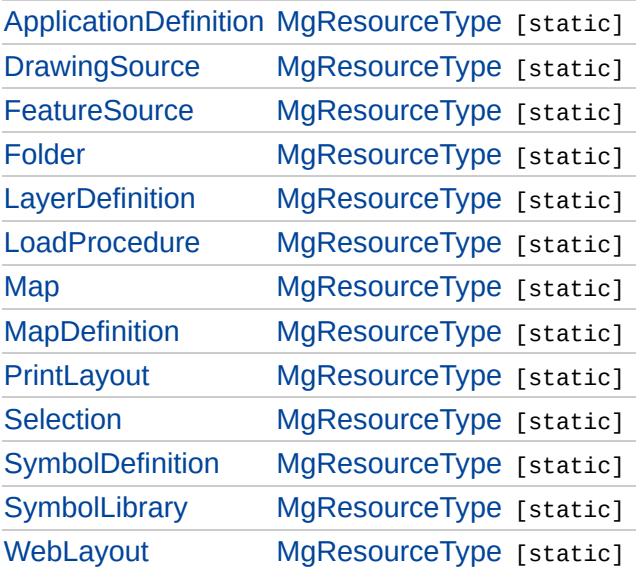

## [MgResourceType](#page-2006-0)

[ApplicationDefinition](#page-6418-0) **[DrawingSource](#page-6419-0) [FeatureSource](#page-6420-0)** [Folder](#page-6421-0) **[LayerDefinition](#page-6422-0)** [LoadProcedure](#page-6423-0) [Map](#page-6424-0) **[MapDefinition](#page-6425-0) [PrintLayout](#page-6426-0) [Selection](#page-6427-0) [SymbolDefinition](#page-6428-0) [SymbolLibrary](#page-6429-0) [WebLayout](#page-6430-0)** 

### <span id="page-6418-0"></span>const [STRING](#page-3805-0) [MgResourceType::ApplicationDefinition](#page-6418-0) [static]

This resource represents a web application definition

#### **Note:**

This is not valid with AutoCAD Map 3D. It works with MapGuide only.

### **Remarks:**

Application definitions determine the location and content of toolbars, the viewed map area, the legend, and viewed items.

#### **See also:**

[ApplicationDefinition](#page-868-0) schema

# [MgResourceType](#page-2006-0)

[ApplicationDefinition](#page-6418-0) **[DrawingSource](#page-6419-0) [FeatureSource](#page-6420-0)** [Folder](#page-6421-0) **[LayerDefinition](#page-6422-0)** [LoadProcedure](#page-6423-0) [Map](#page-6424-0) [MapDefinition](#page-6425-0) **[PrintLayout](#page-6426-0) [Selection](#page-6427-0) [SymbolDefinition](#page-6428-0) [SymbolLibrary](#page-6429-0)** [WebLayout](#page-6430-0)

## <span id="page-6419-0"></span>const [STRING](#page-3805-0) [MgResourceType::DrawingSource](#page-6419-0) [static]

This resource is a [drawing](#page-951-0) source .

#### **Note:**

This is not valid with AutoCAD Map 3D. It works with MapGuide only.

### **Remarks:**

The resource contains information required by MapGuide to access data contained in a DWF.

#### **See also:**

[DrawingSource](#page-880-0) schema

# [MgResourceType](#page-2006-0)

[ApplicationDefinition](#page-6418-0) **[DrawingSource](#page-6419-0) [FeatureSource](#page-6420-0)** [Folder](#page-6421-0) **[LayerDefinition](#page-6422-0)** [LoadProcedure](#page-6423-0) [Map](#page-6424-0) [MapDefinition](#page-6425-0) **[PrintLayout](#page-6426-0) [Selection](#page-6427-0) [SymbolDefinition](#page-6428-0) [SymbolLibrary](#page-6429-0)** [WebLayout](#page-6430-0)

### <span id="page-6420-0"></span>const [STRING](#page-3805-0) [MgResourceType::FeatureSource](#page-6420-0) [static]

This resource is a [feature](#page-961-0) source .

#### **Remarks:**

Feature sources access data through FDO data providers like the Oracle FDO provider or the SDF FDO provider. The resource content contains the information required to access the data.

#### **See also:**

[FeatureSource](#page-898-0) schema

# [MgResourceType](#page-2006-0)

[ApplicationDefinition](#page-6418-0) **[DrawingSource](#page-6419-0) [FeatureSource](#page-6420-0)** [Folder](#page-6421-0) **[LayerDefinition](#page-6422-0)** [LoadProcedure](#page-6423-0) [Map](#page-6424-0) [MapDefinition](#page-6425-0) **[PrintLayout](#page-6426-0) [Selection](#page-6427-0) [SymbolDefinition](#page-6428-0) [SymbolLibrary](#page-6429-0)** [WebLayout](#page-6430-0)

## <span id="page-6421-0"></span>const [STRING](#page-3805-0) [MgResourceType::Folder](#page-6421-0) [static]

This resource is a folder.

#### **Note:**

This is not valid with AutoCAD Map 3D. It works with MapGuide only.

### **Remarks:**

Folders in a repository operate in a similar manner to file system folders. They contain other resources and can be nested to create resource trees.

# [MgResourceType](#page-2006-0)

[ApplicationDefinition](#page-6418-0) **[DrawingSource](#page-6419-0) [FeatureSource](#page-6420-0)** [Folder](#page-6421-0) **[LayerDefinition](#page-6422-0) [LoadProcedure](#page-6423-0)** [Map](#page-6424-0) [MapDefinition](#page-6425-0) **[PrintLayout](#page-6426-0) [Selection](#page-6427-0) [SymbolDefinition](#page-6428-0) [SymbolLibrary](#page-6429-0)** [WebLayout](#page-6430-0)

## <span id="page-6422-0"></span>const [STRING](#page-3805-0) [MgResourceType::LayerDefinition](#page-6422-0) [static]

This resource is a layer definition.

### **Remarks:**

It represents the stylization for a specific map layer. It may also reference [DrawingSources](#page-951-0) and [FeatureSources](#page-961-0) depending on the source of the data.

#### **See also:**

[LayerDefinition](#page-902-0) schema

# [MgResourceType](#page-2006-0)

[ApplicationDefinition](#page-6418-0) **[DrawingSource](#page-6419-0) [FeatureSource](#page-6420-0)** [Folder](#page-6421-0) **[LayerDefinition](#page-6422-0) [LoadProcedure](#page-6423-0)** [Map](#page-6424-0) [MapDefinition](#page-6425-0) **[PrintLayout](#page-6426-0) [Selection](#page-6427-0) [SymbolDefinition](#page-6428-0) [SymbolLibrary](#page-6429-0)** [WebLayout](#page-6430-0)

## <span id="page-6423-0"></span>const [STRING](#page-3805-0) [MgResourceType::LoadProcedure](#page-6423-0) [static]

This resource is a load procedure definition.

#### **Note:**

This is not valid with AutoCAD Map 3D. It works with MapGuide only.

#### **Remarks:**

It records how to load specific data.

#### **See also:**

[LoadProcedure](#page-904-0) schema

## [MgResourceType](#page-2006-0)

[ApplicationDefinition](#page-6418-0) **[DrawingSource](#page-6419-0) [FeatureSource](#page-6420-0)** [Folder](#page-6421-0) **[LayerDefinition](#page-6422-0) [LoadProcedure](#page-6423-0) [Map](#page-6424-0) [MapDefinition](#page-6425-0) [PrintLayout](#page-6426-0) [Selection](#page-6427-0) [SymbolDefinition](#page-6428-0) [SymbolLibrary](#page-6429-0)** 

**[WebLayout](#page-6430-0)** 

## <span id="page-6424-0"></span>const [STRING](#page-3805-0) [MgResourceType::Map](#page-6424-0) [static]

This resource is the runtime definition of a map.

#### **Note:**

This is not valid with AutoCAD Map 3D. It works with MapGuide only.

### **Remarks:**

It is stored in the session repository to represent the currently visible layers and viewed extents of a map. It is constructed using a [MapDefinition](#page-6425-0) and may contain additional layers which have been added "on the fly" by a web [application.](#page-13-0) See Maps and Layers for more details.

# [MgResourceType](#page-2006-0)

[ApplicationDefinition](#page-6418-0) **[DrawingSource](#page-6419-0) [FeatureSource](#page-6420-0)** [Folder](#page-6421-0) **[LayerDefinition](#page-6422-0)** [LoadProcedure](#page-6423-0) [Map](#page-6424-0) **[MapDefinition](#page-6425-0) [PrintLayout](#page-6426-0) [Selection](#page-6427-0) [SymbolDefinition](#page-6428-0) [SymbolLibrary](#page-6429-0) [WebLayout](#page-6430-0)** 

### <span id="page-6425-0"></span>const [STRING](#page-3805-0) [MgResourceType::MapDefinition](#page-6425-0) [static]

This resource is a map definition.

#### **Note:**

This is not valid with AutoCAD Map 3D. It works with MapGuide only.

#### **Remarks:**

It represents an authored map and contains references to a [LayerDefinition](#page-6425-0) for each layer comprising the map.

#### **Note:**

This is different from a [Map](#page-6424-0) resource, which records the current state of a map as it is being viewed by an end user.

#### **See also:**

[MapDefinition](#page-906-0) schema

# [MgResourceType](#page-2006-0)

[ApplicationDefinition](#page-6418-0) **[DrawingSource](#page-6419-0) [FeatureSource](#page-6420-0)** [Folder](#page-6421-0) **[LayerDefinition](#page-6422-0)** [LoadProcedure](#page-6423-0) [Map](#page-6424-0) **[MapDefinition](#page-6425-0) [PrintLayout](#page-6426-0) [Selection](#page-6427-0) [SymbolDefinition](#page-6428-0) [SymbolLibrary](#page-6429-0)** [WebLayout](#page-6430-0)

### <span id="page-6426-0"></span>const [STRING](#page-3805-0) [MgResourceType::PrintLayout](#page-6426-0) [static]

This resource is a print layout.

#### **Note:**

This is not valid with AutoCAD Map 3D. It works with MapGuide only.

### **Remarks:**

A print layout defines how a map is printed. It sets the size and resolution of the map on paper and also determines the location of direction arrows, legends, and other features.

#### **See also:**

[PrintLayout](#page-910-0) schema

# [MgResourceType](#page-2006-0)

[ApplicationDefinition](#page-6418-0) **[DrawingSource](#page-6419-0) [FeatureSource](#page-6420-0)** [Folder](#page-6421-0) **[LayerDefinition](#page-6422-0)** [LoadProcedure](#page-6423-0) [Map](#page-6424-0) [MapDefinition](#page-6425-0) **[PrintLayout](#page-6426-0) [Selection](#page-6427-0) [SymbolDefinition](#page-6428-0) [SymbolLibrary](#page-6429-0) [WebLayout](#page-6430-0)** 

## <span id="page-6427-0"></span>const [STRING](#page-3805-0) [MgResourceType::Selection](#page-6427-0) [static]

This resource is the runtime definition of a selection.

#### **Note:**

This is not valid with AutoCAD Map 3D. It works with MapGuide only.

#### **Remarks:**

It is stored in the session repository to represent the current selection on a map.

# [MgResourceType](#page-2006-0)

[ApplicationDefinition](#page-6418-0) **[DrawingSource](#page-6419-0) [FeatureSource](#page-6420-0)** [Folder](#page-6421-0) **[LayerDefinition](#page-6422-0)** [LoadProcedure](#page-6423-0) [Map](#page-6424-0) **[MapDefinition](#page-6425-0)** [PrintLayout](#page-6426-0) **[Selection](#page-6427-0) [SymbolDefinition](#page-6428-0) [SymbolLibrary](#page-6429-0) [WebLayout](#page-6430-0)** 

## <span id="page-6428-0"></span>const [STRING](#page-3805-0) [MgResourceType::SymbolDefinition](#page-6428-0) [static]

This resource is a symbol definition.

### **Remarks:**

It represents the stylization for a specific symbol.

### **See also:**

[SymbolDefinition](#page-928-0) schema

## [MgResourceType](#page-2006-0)

[ApplicationDefinition](#page-6418-0) **[DrawingSource](#page-6419-0) [FeatureSource](#page-6420-0)** [Folder](#page-6421-0) **[LayerDefinition](#page-6422-0)** [LoadProcedure](#page-6423-0) [Map](#page-6424-0) **[MapDefinition](#page-6425-0) [PrintLayout](#page-6426-0) [Selection](#page-6427-0) [SymbolDefinition](#page-6428-0) [SymbolLibrary](#page-6429-0) [WebLayout](#page-6430-0)** 

### <span id="page-6429-0"></span>const [STRING](#page-3805-0) [MgResourceType::SymbolLibrary](#page-6429-0) [static]

This resource is a library of symbols.

#### **Note:**

This is not valid with AutoCAD Map 3D. It works with MapGuide only.

### **Remarks:**

Symbols from a symbol library can be placed on a map to represent points of interest. Symbol libraries are referenced from [LayerDefinitions](#page-6422-0) .

#### **See also:**

[SymbolLibrary](#page-930-0) schema

# [MgResourceType](#page-2006-0)

[ApplicationDefinition](#page-6418-0) **[DrawingSource](#page-6419-0) [FeatureSource](#page-6420-0)** [Folder](#page-6421-0) **[LayerDefinition](#page-6422-0)** [LoadProcedure](#page-6423-0) [Map](#page-6424-0) **[MapDefinition](#page-6425-0) [PrintLayout](#page-6426-0) [Selection](#page-6427-0) [SymbolDefinition](#page-6428-0) [SymbolLibrary](#page-6429-0) [WebLayout](#page-6430-0)** 

## <span id="page-6430-0"></span>const [STRING](#page-3805-0) [MgResourceType::WebLayout](#page-6430-0) [static]

This resource represents the screen layout for a specific map.

#### **Note:**

This is not valid with AutoCAD Map 3D. It works with MapGuide only.

#### **Remarks:**

Web layouts determine the location and content of toolbars, the viewed map area, the legend, and viewed items.

#### **See also:**

[WebLayout](#page-936-0) schema

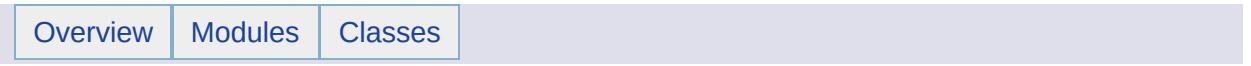

# MgResourceUnmanagedDataType Member List

This is the complete list of members for [MgResourceUnmanagedDataType,](#page-2010-0) including all inherited members.

[Both](#page-6433-0) [MgResourceUnmanagedDataType](#page-2010-0) [static]

[Files](#page-6434-0) [MgResourceUnmanagedDataType](#page-2010-0) [static]

[Folders](#page-6435-0) [MgResourceUnmanagedDataType](#page-2010-0) [static]

# [MgResourceUnmanagedDataType](#page-2010-0)

[Both](#page-6433-0) [Files](#page-6434-0) **[Folders](#page-6435-0)** 

<span id="page-6433-0"></span>const [STRING](#page-3805-0) [MgResourceUnmanagedDataType::Both](#page-6433-0) [static]

Return both files and folders

# [MgResourceUnmanagedDataType](#page-2010-0)

[Both](#page-6433-0) [Files](#page-6434-0) **[Folders](#page-6435-0)** 

<span id="page-6434-0"></span>const [STRING](#page-3805-0) [MgResourceUnmanagedDataType::Files](#page-6434-0) [static]

Return files only

# [MgResourceUnmanagedDataType](#page-2010-0)

[Both](#page-6433-0) **[Files](#page-6434-0)** [Folders](#page-6435-0)

<span id="page-6435-0"></span>const [STRING](#page-3805-0) [MgResourceUnmanagedDataType::Folders](#page-6435-0) [static]

Return folders only.

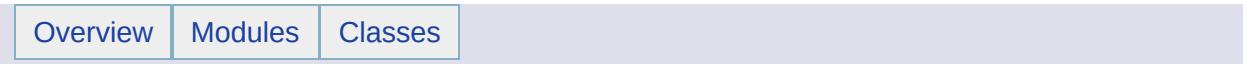

# MgRing Member List

This is the complete list of members for [MgRing,](#page-2014-0) including all inherited members.

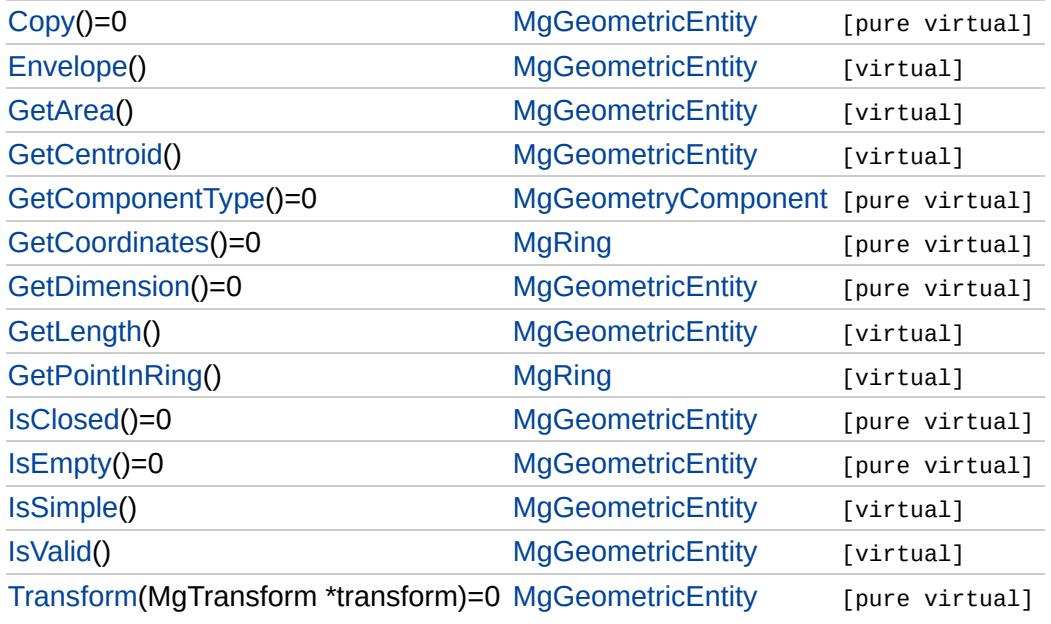

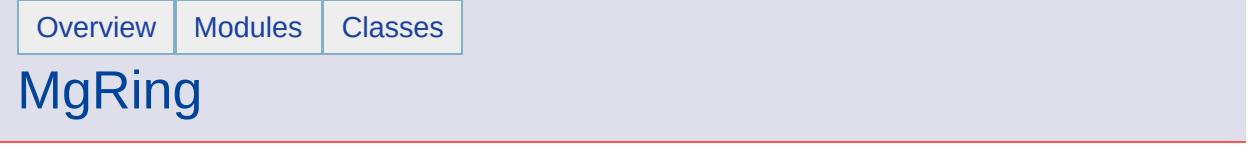

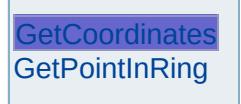

<span id="page-6438-0"></span>virtual [MgCoordinateIterator\\*](#page-1138-0) MgRing::GetCoordinates() [pure virtual]

Returns an iterator over the coordinates included in this geometric entity.

**.NET Syntax** virtual [MgCoordinateIterator](#page-1138-0) [GetCoordinates\(\);](#page-6438-0)

### **Returns:**

The coordinates of this geometric entity

Implements [MgGeometryComponent](#page-1551-0).

Implemented in [MgLinearRing](#page-5920-0).

<span id="page-6439-0"></span>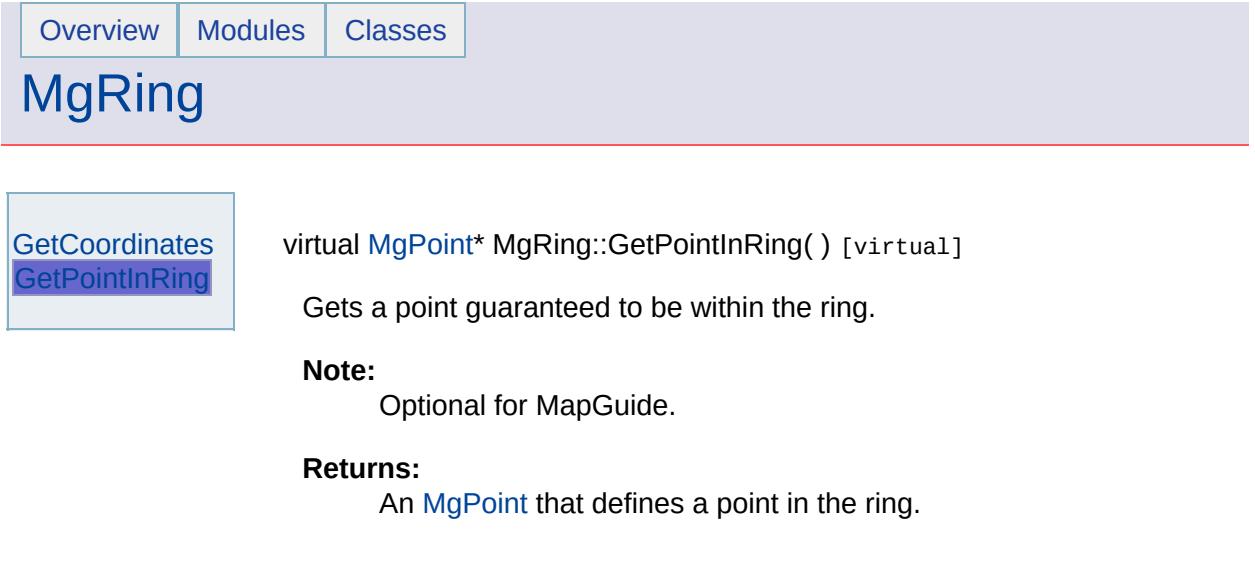

 $\blacksquare$ 

 $\blacksquare$ 

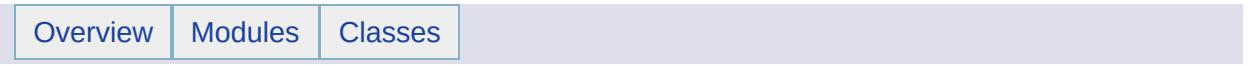

# MgRuntimeException Member List

This is the complete list of members for [MgRuntimeException,](#page-2018-0) including all inherited members.

[GetDetails](#page-5460-0)() [MgException](#page-1438-0) [GetMessage\(](#page-5461-0)) [MgException](#page-1438-0) [GetStackTrace](#page-5462-0)() [MgException](#page-1438-0)

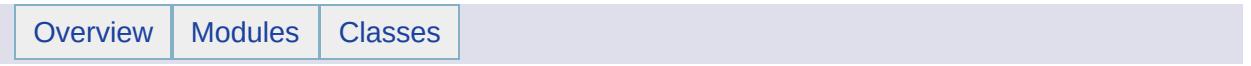

# MgSelectionBase Member List

This is the complete list of members for [MgSelectionBase](#page-2021-0), including all inherited members.

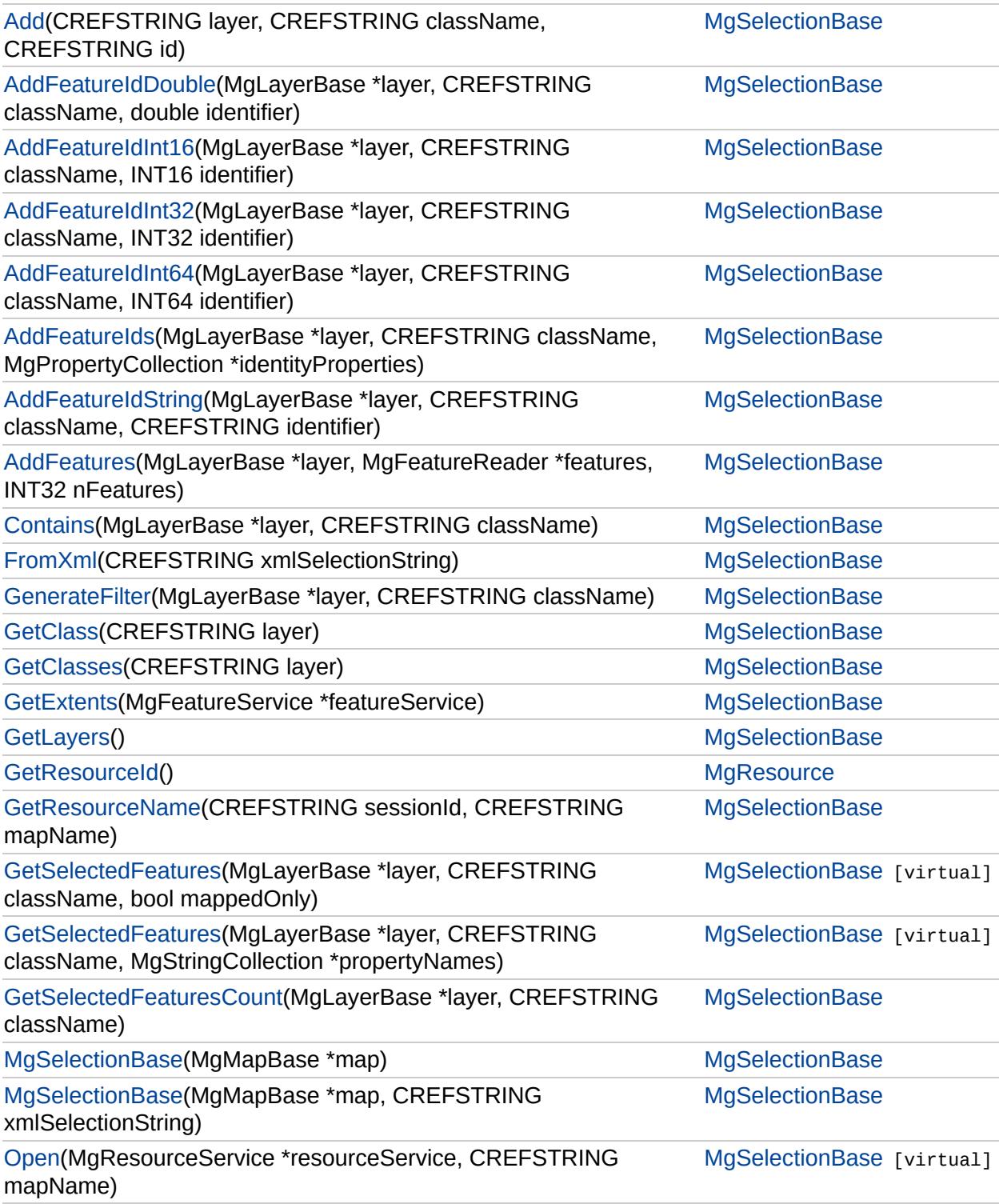
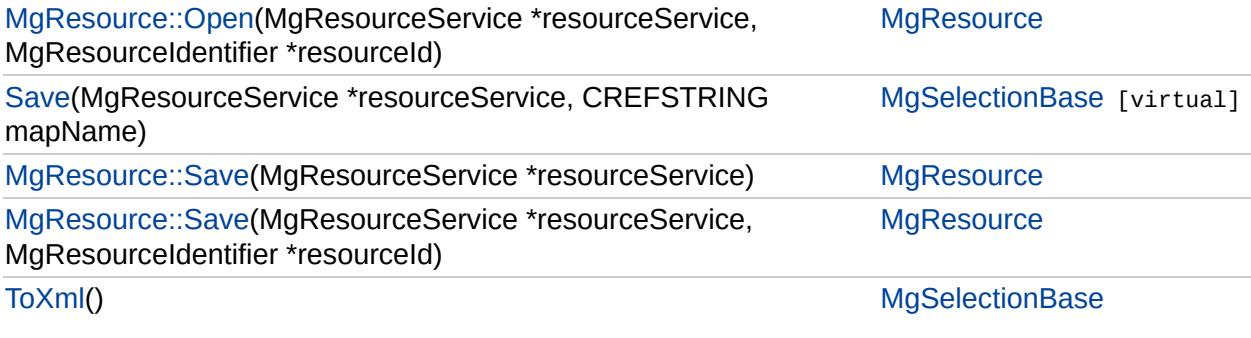

Ē.

## **[MgSelectionBase](#page-2021-0)**

### [Add](#page-6445-0)

**[AddFeatureIdDouble](#page-6446-0)** [AddFeatureIdInt16](#page-6447-0) [AddFeatureIdInt32](#page-6448-0) [AddFeatureIdInt64](#page-6449-0) **[AddFeatureIds](#page-6450-0) [AddFeatureIdString](#page-6451-0) [AddFeatures](#page-6452-0) [Contains](#page-6453-0)** [FromXml](#page-6454-0) **[GenerateFilter](#page-6455-0) [GetClass](#page-6456-0) [GetClasses](#page-6457-0) [GetExtents](#page-6458-0) [GetLayers](#page-6459-0)** [GetResourceName](#page-6460-0) **[GetSelectedFeatures](#page-6462-0) [GetSelectedFeatures](#page-6461-0)** [GetSelectedFeaturesCount](#page-6463-0) **[MgSelectionBase](#page-6465-0)** [MgSelectionBase](#page-6464-0) **[Open](#page-6466-0)** [Save](#page-6467-0) [ToXml](#page-6468-0)

#### <span id="page-6445-0"></span>void MgSelectionBase::Add [\(CREFSTRING](#page-3784-0) *layer,* [CREFSTRING](#page-3784-0) *className,* [CREFSTRING](#page-3784-0) *id* )

Adds the given feature (represented by its base64 encoded id) to the selection set.

#### **Parameters:**

*layer* (CREFSTRING) Name of layer *className* (CREFSTRING) Name of feature class *id* (CREFSTRING) Base 64 string encoded ID of the feature

## **[MgSelectionBase](#page-2021-0)**

#### [Add](#page-6445-0)

**[AddFeatureIdDouble](#page-6446-0)** [AddFeatureIdInt16](#page-6447-0) [AddFeatureIdInt32](#page-6448-0) [AddFeatureIdInt64](#page-6449-0) **[AddFeatureIds](#page-6450-0) [AddFeatureIdString](#page-6451-0) [AddFeatures](#page-6452-0) [Contains](#page-6453-0)** [FromXml](#page-6454-0) **[GenerateFilter](#page-6455-0) [GetClass](#page-6456-0) [GetClasses](#page-6457-0) [GetExtents](#page-6458-0) [GetLayers](#page-6459-0)** [GetResourceName](#page-6460-0) **[GetSelectedFeatures](#page-6462-0) [GetSelectedFeatures](#page-6461-0)** [GetSelectedFeaturesCount](#page-6463-0) **[MgSelectionBase](#page-6465-0) [MgSelectionBase](#page-6464-0) [Open](#page-6466-0)** [Save](#page-6467-0) **[ToXml](#page-6468-0)** 

<span id="page-6446-0"></span>void MgSelectionBase::AddFeatureIdDouble[\(MgLayerBase](#page-1679-0) \* lay **[CREFSTRING](#page-3784-0)** *cla* double *ide* )

Add a single selection to the set where the identity property is  $\varepsilon$ 

**.NET Syntax**

void AddFeatureIdDouble(MgLayerBase layer, string classNa double identifier);

## **[MgSelectionBase](#page-2021-0)**

#### [Add](#page-6445-0)

**[AddFeatureIdDouble](#page-6446-0)** [AddFeatureIdInt16](#page-6447-0) [AddFeatureIdInt32](#page-6448-0) [AddFeatureIdInt64](#page-6449-0) **[AddFeatureIds](#page-6450-0) [AddFeatureIdString](#page-6451-0) [AddFeatures](#page-6452-0) [Contains](#page-6453-0)** [FromXml](#page-6454-0) **[GenerateFilter](#page-6455-0) [GetClass](#page-6456-0) [GetClasses](#page-6457-0) [GetExtents](#page-6458-0) [GetLayers](#page-6459-0)** [GetResourceName](#page-6460-0) **[GetSelectedFeatures](#page-6462-0) [GetSelectedFeatures](#page-6461-0)** [GetSelectedFeaturesCount](#page-6463-0) **[MgSelectionBase](#page-6465-0) [MgSelectionBase](#page-6464-0) [Open](#page-6466-0)** [Save](#page-6467-0) **[ToXml](#page-6468-0)** 

<span id="page-6447-0"></span>void MgSelectionBase::AddFeatureIdInt16[\(MgLayerBase](#page-1679-0) \* *layer,* [CREFSTRING](#page-3784-0) class [INT16](#page-3781-0) *ident* )

Add a single selection to the set where the identity property is  $\varepsilon$ integer.

#### **.NET Syntax**

void AddFeatureIdInt16(MgLayerBase layer, string classNam short identifier);

## **[MgSelectionBase](#page-2021-0)**

#### [Add](#page-6445-0)

[AddFeatureIdDouble](#page-6446-0) [AddFeatureIdInt16](#page-6447-0) [AddFeatureIdInt32](#page-6448-0) [AddFeatureIdInt64](#page-6449-0) **[AddFeatureIds](#page-6450-0) [AddFeatureIdString](#page-6451-0) [AddFeatures](#page-6452-0) [Contains](#page-6453-0)** [FromXml](#page-6454-0) **[GenerateFilter](#page-6455-0) [GetClass](#page-6456-0) [GetClasses](#page-6457-0) [GetExtents](#page-6458-0) [GetLayers](#page-6459-0)** [GetResourceName](#page-6460-0) **[GetSelectedFeatures](#page-6462-0) [GetSelectedFeatures](#page-6461-0)** [GetSelectedFeaturesCount](#page-6463-0) **[MgSelectionBase](#page-6465-0) [MgSelectionBase](#page-6464-0) [Open](#page-6466-0)** [Save](#page-6467-0) **[ToXml](#page-6468-0)** 

<span id="page-6448-0"></span>void MgSelectionBase::AddFeatureIdInt32[\(MgLayerBase](#page-1679-0) \* *layer,* [CREFSTRING](#page-3784-0) class [INT32](#page-3739-0) *ident* )

Add a single selection to the set where the identity property is  $\varepsilon$ integer.

#### **.NET Syntax**

void AddFeatureIdInt32(MgLayerBase layer, string classNam identifier);

## **[MgSelectionBase](#page-2021-0)**

[Add](#page-6445-0)

[AddFeatureIdDouble](#page-6446-0) [AddFeatureIdInt16](#page-6447-0) [AddFeatureIdInt32](#page-6448-0) [AddFeatureIdInt64](#page-6449-0) **[AddFeatureIds](#page-6450-0) [AddFeatureIdString](#page-6451-0) [AddFeatures](#page-6452-0) [Contains](#page-6453-0)** [FromXml](#page-6454-0) **[GenerateFilter](#page-6455-0) [GetClass](#page-6456-0) [GetClasses](#page-6457-0) [GetExtents](#page-6458-0) [GetLayers](#page-6459-0)** [GetResourceName](#page-6460-0) **[GetSelectedFeatures](#page-6462-0) [GetSelectedFeatures](#page-6461-0)** [GetSelectedFeaturesCount](#page-6463-0) **[MgSelectionBase](#page-6465-0) [MgSelectionBase](#page-6464-0) [Open](#page-6466-0)** [Save](#page-6467-0) **[ToXml](#page-6468-0)** 

<span id="page-6449-0"></span>void MgSelectionBase::AddFeatureIdInt64[\(MgLayerBase](#page-1679-0) \* *layer,* [CREFSTRING](#page-3784-0) class [INT64](#page-3803-0) *ident* )

Add a single selection to the set where the identity property is  $\varepsilon$ integer.

**.NET Syntax**

void AddFeatureIdInt64(MgLayerBase layer, string classNam long identifier);

## **[MgSelectionBase](#page-2021-0)**

#### [Add](#page-6445-0)

[AddFeatureIdDouble](#page-6446-0) [AddFeatureIdInt16](#page-6447-0) [AddFeatureIdInt32](#page-6448-0) [AddFeatureIdInt64](#page-6449-0) **[AddFeatureIds](#page-6450-0) [AddFeatureIdString](#page-6451-0) [AddFeatures](#page-6452-0) [Contains](#page-6453-0)** [FromXml](#page-6454-0) **[GenerateFilter](#page-6455-0) [GetClass](#page-6456-0) [GetClasses](#page-6457-0) [GetExtents](#page-6458-0) [GetLayers](#page-6459-0)** [GetResourceName](#page-6460-0) **[GetSelectedFeatures](#page-6462-0) [GetSelectedFeatures](#page-6461-0)** [GetSelectedFeaturesCount](#page-6463-0) **[MgSelectionBase](#page-6465-0) [MgSelectionBase](#page-6464-0)** [Open](#page-6466-0) [Save](#page-6467-0) **[ToXml](#page-6468-0)** 

<span id="page-6450-0"></span>void MgSelectionBase::AddFeatureIds[\(MgLayerBase](#page-1679-0) \* *law*er [CREFSTRING](#page-3784-0) *c* [MgPropertyCollection](#page-1893-0) \* *ic* )

Add a single selection to the set based on a collection of identit

**.NET Syntax**

void AddFeatureIds(MgLayerBase layer, string className, MgPropertyCollection identityProperties);

## **[MgSelectionBase](#page-2021-0)**

#### [Add](#page-6445-0)

[AddFeatureIdDouble](#page-6446-0) [AddFeatureIdInt16](#page-6447-0) [AddFeatureIdInt32](#page-6448-0) [AddFeatureIdInt64](#page-6449-0) **[AddFeatureIds](#page-6450-0) [AddFeatureIdString](#page-6451-0) [AddFeatures](#page-6452-0) [Contains](#page-6453-0)** [FromXml](#page-6454-0) **[GenerateFilter](#page-6455-0) [GetClass](#page-6456-0) [GetClasses](#page-6457-0) [GetExtents](#page-6458-0) [GetLayers](#page-6459-0)** [GetResourceName](#page-6460-0) **[GetSelectedFeatures](#page-6462-0) [GetSelectedFeatures](#page-6461-0)** [GetSelectedFeaturesCount](#page-6463-0) **[MgSelectionBase](#page-6465-0) [MgSelectionBase](#page-6464-0) [Open](#page-6466-0)** [Save](#page-6467-0) **[ToXml](#page-6468-0)** 

<span id="page-6451-0"></span>void MgSelectionBase::AddFeatureIdString([MgLayerBase](#page-1679-0) \* *layer* [CREFSTRING](#page-3784-0) *clas* [CREFSTRING](#page-3784-0) *iden* )

Add a single selection to the set where the identity property is  $\varepsilon$ 

**.NET Syntax**

void AddFeatureIdString(MgLayerBase layer, string classNa string identifier);

## **[MgSelectionBase](#page-2021-0)**

#### [Add](#page-6445-0)

[AddFeatureIdDouble](#page-6446-0) [AddFeatureIdInt16](#page-6447-0) [AddFeatureIdInt32](#page-6448-0) [AddFeatureIdInt64](#page-6449-0) **[AddFeatureIds](#page-6450-0)** [AddFeatureIdString](#page-6451-0) **[AddFeatures](#page-6452-0) [Contains](#page-6453-0)** 

# [FromXml](#page-6454-0)

**[GenerateFilter](#page-6455-0) [GetClass](#page-6456-0) [GetClasses](#page-6457-0) [GetExtents](#page-6458-0) [GetLayers](#page-6459-0) [GetResourceName](#page-6460-0) [GetSelectedFeatures](#page-6462-0) [GetSelectedFeatures](#page-6461-0)** [GetSelectedFeaturesCount](#page-6463-0) [MgSelectionBase](#page-6465-0) [MgSelectionBase](#page-6464-0) [Open](#page-6466-0) [Save](#page-6467-0) [ToXml](#page-6468-0)

<span id="page-6452-0"></span>void MgSelectionBase::AddFeatures([MgLayerBase](#page-1679-0) \* *layer,* [MgFeatureReader](#page-1483-0) \* *features* [INT32](#page-3739-0) *nFeatu* )

Add nFeatures to selection set from the FeatureReader. Specif nFeatures = 0 for all features in reader. Internal identity mapping for layer dictates the properties used.

#### **.NET Syntax**

void AddFeatures(MgLayerBase layer, MgFeatureReader features, int nFeatures);

## **[MgSelectionBase](#page-2021-0)**

#### [Add](#page-6445-0)

[AddFeatureIdDouble](#page-6446-0) [AddFeatureIdInt16](#page-6447-0) [AddFeatureIdInt32](#page-6448-0) [AddFeatureIdInt64](#page-6449-0) [AddFeatureIds](#page-6450-0) **[AddFeatureIdString](#page-6451-0) [AddFeatures](#page-6452-0) [Contains](#page-6453-0)** [FromXml](#page-6454-0) **[GenerateFilter](#page-6455-0) [GetClass](#page-6456-0) [GetClasses](#page-6457-0) [GetExtents](#page-6458-0) [GetLayers](#page-6459-0)** [GetResourceName](#page-6460-0) **[GetSelectedFeatures](#page-6462-0) [GetSelectedFeatures](#page-6461-0)** [GetSelectedFeaturesCount](#page-6463-0) **[MgSelectionBase](#page-6465-0) [MgSelectionBase](#page-6464-0) [Open](#page-6466-0)** [Save](#page-6467-0)

[ToXml](#page-6468-0)

<span id="page-6453-0"></span>bool MgSelectionBase::Contains[\(MgLayerBase](#page-1679-0) \* *layer,* [CREFSTRING](#page-3784-0) *className*  $\lambda$ 

Does a particular layer and class have selections.

#### **Remarks:**

The class name can be obtained from the layer with [MgLayerBase::GetFeatureClassName](#page-5820-0).

### **.NET Syntax**

bool Contains(MgLayerBase layer, string className);

# **[MgSelectionBase](#page-2021-0)**

[Add](#page-6445-0)

[AddFeatureIdDouble](#page-6446-0) [AddFeatureIdInt16](#page-6447-0) [AddFeatureIdInt32](#page-6448-0) [AddFeatureIdInt64](#page-6449-0) **[AddFeatureIds](#page-6450-0) [AddFeatureIdString](#page-6451-0) [AddFeatures](#page-6452-0) [Contains](#page-6453-0)** [FromXml](#page-6454-0) [GenerateFilter](#page-6455-0) **[GetClass](#page-6456-0) [GetClasses](#page-6457-0) [GetExtents](#page-6458-0) [GetLayers](#page-6459-0)** [GetResourceName](#page-6460-0) **[GetSelectedFeatures](#page-6462-0) [GetSelectedFeatures](#page-6461-0)** [GetSelectedFeaturesCount](#page-6463-0) **[MgSelectionBase](#page-6465-0) [MgSelectionBase](#page-6464-0) [Open](#page-6466-0)** [Save](#page-6467-0) **[ToXml](#page-6468-0)** 

### <span id="page-6454-0"></span>void MgSelectionBase::FromXml([CREFSTRING](#page-3784-0) *xmlSelectionSti*

Read selection from XML document. Previous selection is clear

**.NET Syntax** void FromXml(string xmlSelectionString);

## **[MgSelectionBase](#page-2021-0)**

[Add](#page-6445-0) [AddFeatureIdDouble](#page-6446-0) [AddFeatureIdInt16](#page-6447-0) [AddFeatureIdInt32](#page-6448-0) [AddFeatureIdInt64](#page-6449-0) **[AddFeatureIds](#page-6450-0) [AddFeatureIdString](#page-6451-0) [AddFeatures](#page-6452-0) [Contains](#page-6453-0) [FromXml](#page-6454-0) [GenerateFilter](#page-6455-0) [GetClass](#page-6456-0) [GetClasses](#page-6457-0) [GetExtents](#page-6458-0) [GetLayers](#page-6459-0)** [GetResourceName](#page-6460-0) **[GetSelectedFeatures](#page-6462-0) [GetSelectedFeatures](#page-6461-0)** [GetSelectedFeaturesCount](#page-6463-0) **[MgSelectionBase](#page-6465-0) [MgSelectionBase](#page-6464-0) [Open](#page-6466-0)** [Save](#page-6467-0) **[ToXml](#page-6468-0)** 

<span id="page-6455-0"></span>[STRING](#page-3805-0) MgSelectionBase::GenerateFilter([MgLayerBase](#page-1679-0) \* *layer* [CREFSTRING](#page-3784-0) *class* )

Generates an Fdo filter text for the selections of the specified la and class.

**.NET Syntax** string GenerateFilter(MgLayerBase layer, string className

## **[MgSelectionBase](#page-2021-0)**

[Add](#page-6445-0) [AddFeatureIdDouble](#page-6446-0) [AddFeatureIdInt16](#page-6447-0) [AddFeatureIdInt32](#page-6448-0) [AddFeatureIdInt64](#page-6449-0) **[AddFeatureIds](#page-6450-0) [AddFeatureIdString](#page-6451-0) [AddFeatures](#page-6452-0) [Contains](#page-6453-0)** [FromXml](#page-6454-0) [GenerateFilter](#page-6455-0) **[GetClass](#page-6456-0) [GetClasses](#page-6457-0) [GetExtents](#page-6458-0) [GetLayers](#page-6459-0)** [GetResourceName](#page-6460-0) **[GetSelectedFeatures](#page-6462-0) [GetSelectedFeatures](#page-6461-0)** [GetSelectedFeaturesCount](#page-6463-0) **[MgSelectionBase](#page-6465-0) [MgSelectionBase](#page-6464-0) [Open](#page-6466-0)** [Save](#page-6467-0) **[ToXml](#page-6468-0)** 

### <span id="page-6456-0"></span>[STRING](#page-3805-0) MgSelectionBase::GetClass[\(CREFSTRING](#page-3784-0) *layer* )

Returns the class name for the layer.

**.NET Syntax** string GetClass(string layer);

# **[MgSelectionBase](#page-2021-0)**

[Add](#page-6445-0) [AddFeatureIdDouble](#page-6446-0) [AddFeatureIdInt16](#page-6447-0) [AddFeatureIdInt32](#page-6448-0) [AddFeatureIdInt64](#page-6449-0) **[AddFeatureIds](#page-6450-0) [AddFeatureIdString](#page-6451-0) [AddFeatures](#page-6452-0) [Contains](#page-6453-0)** [FromXml](#page-6454-0) **[GenerateFilter](#page-6455-0) [GetClass](#page-6456-0) [GetClasses](#page-6457-0) [GetExtents](#page-6458-0) [GetLayers](#page-6459-0)** [GetResourceName](#page-6460-0) **[GetSelectedFeatures](#page-6462-0) [GetSelectedFeatures](#page-6461-0)** [GetSelectedFeaturesCount](#page-6463-0) **[MgSelectionBase](#page-6465-0) [MgSelectionBase](#page-6464-0) [Open](#page-6466-0)** [Save](#page-6467-0) **[ToXml](#page-6468-0)** 

### <span id="page-6457-0"></span>[MgStringCollection\\*](#page-2063-0) MgSelectionBase::GetClasses([CREFSTRIN](#page-3784-0)G

Returns list of selected classes for a layer.

**.NET Syntax** [MgStringCollection](#page-2063-0) GetClasses(string layer);

## **[MgSelectionBase](#page-2021-0)**

[Add](#page-6445-0) [AddFeatureIdDouble](#page-6446-0) [AddFeatureIdInt16](#page-6447-0) [AddFeatureIdInt32](#page-6448-0) [AddFeatureIdInt64](#page-6449-0) [AddFeatureIds](#page-6450-0) [AddFeatureIdString](#page-6451-0) **[AddFeatures](#page-6452-0) [Contains](#page-6453-0)** [FromXml](#page-6454-0)

**[GenerateFilter](#page-6455-0) [GetClass](#page-6456-0) [GetClasses](#page-6457-0) [GetExtents](#page-6458-0) [GetLayers](#page-6459-0)** 

**[GetResourceName](#page-6460-0) [GetSelectedFeatures](#page-6462-0) [GetSelectedFeatures](#page-6461-0)** [GetSelectedFeaturesCount](#page-6463-0)

[MgSelectionBase](#page-6465-0) [MgSelectionBase](#page-6464-0)

**[Open](#page-6466-0) [Save](#page-6467-0)** [ToXml](#page-6468-0)

### <span id="page-6458-0"></span>[MgEnvelope](#page-1434-0)\* MgSelectionBase::GetExtents([MgFeatureService](#page-1502-0) \*

Gets the extents of the selection set.

### **.NET Syntax**

[MgEnvelope](#page-1434-0) GetExtents(MgFeatureService featureService);

#### **Parameters:**

*featureService* ([MgFeatureService\)](#page-1502-0) [MgFeatureService](#page-1502-0) th retrieve the extents for each feature class

#### **Returns:**

Returns the [MgEnvelope](#page-1434-0) object with extent of selection

## **[MgSelectionBase](#page-2021-0)**

[Add](#page-6445-0)

[AddFeatureIdDouble](#page-6446-0) [AddFeatureIdInt16](#page-6447-0) [AddFeatureIdInt32](#page-6448-0) [AddFeatureIdInt64](#page-6449-0) **[AddFeatureIds](#page-6450-0) [AddFeatureIdString](#page-6451-0) [AddFeatures](#page-6452-0) [Contains](#page-6453-0)** [FromXml](#page-6454-0) **[GenerateFilter](#page-6455-0) [GetClass](#page-6456-0) [GetClasses](#page-6457-0) [GetExtents](#page-6458-0) [GetLayers](#page-6459-0)** [GetResourceName](#page-6460-0) **[GetSelectedFeatures](#page-6462-0) [GetSelectedFeatures](#page-6461-0)** [GetSelectedFeaturesCount](#page-6463-0) **[MgSelectionBase](#page-6465-0) [MgSelectionBase](#page-6464-0) [Open](#page-6466-0)** [Save](#page-6467-0) **[ToXml](#page-6468-0)** 

### <span id="page-6459-0"></span>[MgReadOnlyLayerCollection\\*](#page-1942-0) MgSelectionBase::GetLayers( )

Returns list of selected layers.

**.NET Syntax** [MgReadOnlyLayerCollection](#page-1942-0) [GetLayers\(\)](#page-6459-0);

# **[MgSelectionBase](#page-2021-0)**

#### [Add](#page-6445-0)

[AddFeatureIdDouble](#page-6446-0) [AddFeatureIdInt16](#page-6447-0) [AddFeatureIdInt32](#page-6448-0) [AddFeatureIdInt64](#page-6449-0) [AddFeatureIds](#page-6450-0) **[AddFeatureIdString](#page-6451-0) [AddFeatures](#page-6452-0) [Contains](#page-6453-0)** [FromXml](#page-6454-0) **[GenerateFilter](#page-6455-0) [GetClass](#page-6456-0) [GetClasses](#page-6457-0) [GetExtents](#page-6458-0) [GetLayers](#page-6459-0) [GetResourceName](#page-6460-0) [GetSelectedFeatures](#page-6462-0) [GetSelectedFeatures](#page-6461-0)** [GetSelectedFeaturesCount](#page-6463-0) [MgSelectionBase](#page-6465-0) [MgSelectionBase](#page-6464-0) [Open](#page-6466-0) [Save](#page-6467-0) [ToXml](#page-6468-0)

<span id="page-6460-0"></span>[STRING](#page-3805-0) MgSelectionBase::GetResourceName([CREFSTRING](#page-3784-0) s **[CREFSTRING](#page-3784-0)** *r* )

Builds a resource name based on the map name amd the sess

#### **.NET Syntax**

String GetResourceName(string sessionId, string mapName);

#### **Parameters:**

sessionId (String/string) A string that specifies the session *mapName* (String/string) A string that specifies the name map. This is the name that was specified whe was called to create the map object.

#### **Returns:**

Resource name.

## **[MgSelectionBase](#page-2021-0)**

#### [Add](#page-6445-0)

[AddFeatureIdDouble](#page-6446-0) [AddFeatureIdInt16](#page-6447-0) [AddFeatureIdInt32](#page-6448-0) [AddFeatureIdInt64](#page-6449-0) **[AddFeatureIds](#page-6450-0) [AddFeatureIdString](#page-6451-0) [AddFeatures](#page-6452-0) [Contains](#page-6453-0)** [FromXml](#page-6454-0) **[GenerateFilter](#page-6455-0) [GetClass](#page-6456-0) [GetClasses](#page-6457-0) [GetExtents](#page-6458-0) [GetLayers](#page-6459-0) [GetResourceName](#page-6460-0) [GetSelectedFeatures](#page-6462-0) [GetSelectedFeatures](#page-6461-0)** [GetSelectedFeaturesCount](#page-6463-0) [MgSelectionBase](#page-6465-0) [MgSelectionBase](#page-6464-0) **[Open](#page-6466-0)** [Save](#page-6467-0) [ToXml](#page-6468-0)

<span id="page-6461-0"></span>virtual [MgFeatureReader\\*](#page-1483-0) MgSelectionBase::GetSelectedFeatur

Returns the selected feature data for the specified feature class.

#### **.NET Syntax**

[MgFeatureReader](#page-1483-0) GetSelectedFeatures(MgLayerBase layer, st propertyNames);

#### **Parameters:**

*layer* ([MgLayerBase](#page-1679-0)) Input layer. *className* (String/string) Input feature class name. *propertyNames* ([MgStringCollection](#page-2063-0)) Properties to return

#### **Returns:**

Returns a feature reader containing all the features for the

#### **Note:**

This method is provided to obtain feedback from customers. functionality or be deprecated.

### **[MgSelectionBase](#page-2021-0)**

#### [Add](#page-6445-0)

[AddFeatureIdDouble](#page-6446-0) [AddFeatureIdInt16](#page-6447-0) [AddFeatureIdInt32](#page-6448-0) [AddFeatureIdInt64](#page-6449-0) **[AddFeatureIds](#page-6450-0)** [AddFeatureIdString](#page-6451-0) **[AddFeatures](#page-6452-0) [Contains](#page-6453-0)** [FromXml](#page-6454-0) **[GenerateFilter](#page-6455-0) [GetClass](#page-6456-0) [GetClasses](#page-6457-0) [GetExtents](#page-6458-0) [GetLayers](#page-6459-0) [GetResourceName](#page-6460-0) [GetSelectedFeatures](#page-6462-0) [GetSelectedFeatures](#page-6461-0)** [GetSelectedFeaturesCount](#page-6463-0) [MgSelectionBase](#page-6465-0) [MgSelectionBase](#page-6464-0) **[Open](#page-6466-0)** [Save](#page-6467-0) [ToXml](#page-6468-0)

<span id="page-6462-0"></span>virtual [MgFeatureReader\\*](#page-1483-0) MgSelectionBase::GetSelectedFeatur

Returns the selected feature data for the specified feature class.

#### **.NET Syntax**

[MgFeatureReader](#page-1483-0) GetSelectedFeatures(MgLayerBase layer, st

#### **Parameters:**

*layer* ([MgLayerBase](#page-1679-0)) Input layer. *className* (String/string) Input feature class name. *mappedOnly* (boolean/bool) Return mapped (true) or all (false)

#### **Returns:**

Returns a feature reader containing all the features for the

#### **Note:**

This method is provided to obtain feedback from customers. functionality or be deprecated.

## **[MgSelectionBase](#page-2021-0)**

#### [Add](#page-6445-0)

[AddFeatureIdDouble](#page-6446-0) [AddFeatureIdInt16](#page-6447-0) [AddFeatureIdInt32](#page-6448-0) [AddFeatureIdInt64](#page-6449-0) [AddFeatureIds](#page-6450-0) [AddFeatureIdString](#page-6451-0) **[AddFeatures](#page-6452-0) [Contains](#page-6453-0)** [FromXml](#page-6454-0) **[GenerateFilter](#page-6455-0) [GetClass](#page-6456-0) [GetClasses](#page-6457-0) [GetExtents](#page-6458-0) [GetLayers](#page-6459-0)** [GetResourceName](#page-6460-0) **[GetSelectedFeatures](#page-6462-0) [GetSelectedFeatures](#page-6461-0) [GetSelectedFeaturesCount](#page-6463-0)** [MgSelectionBase](#page-6465-0) [MgSelectionBase](#page-6464-0) **[Open](#page-6466-0)** 

[Save](#page-6467-0) [ToXml](#page-6468-0) <span id="page-6463-0"></span>[INT32](#page-3739-0) MgSelectionBase::GetSelectedFeaturesCount([MgLayerB](#page-1679-0) **CREFSTF**  $\lambda$ 

Returns the number of selected features.

#### **.NET Syntax**

int GetSelectedFeaturesCount(MgLayerBase layer, string cl

#### **Parameters:**

*layer* [\(MgLayerBase\)](#page-1679-0) Input layer. *className* (String/string) Input feature class name.

#### **Returns:**

Returns Count of all selected features.

### **Note:**

This method is provided to obtain feedback from customers. releases it may change in functionality or be deprecated.

## **[MgSelectionBase](#page-2021-0)**

#### [Add](#page-6445-0)

[AddFeatureIdDouble](#page-6446-0) [AddFeatureIdInt16](#page-6447-0) [AddFeatureIdInt32](#page-6448-0) [AddFeatureIdInt64](#page-6449-0) **[AddFeatureIds](#page-6450-0) [AddFeatureIdString](#page-6451-0) [AddFeatures](#page-6452-0) [Contains](#page-6453-0)** [FromXml](#page-6454-0) **[GenerateFilter](#page-6455-0) [GetClass](#page-6456-0) [GetClasses](#page-6457-0) [GetExtents](#page-6458-0) [GetLayers](#page-6459-0)** [GetResourceName](#page-6460-0) **[GetSelectedFeatures](#page-6462-0) [GetSelectedFeatures](#page-6461-0)** [GetSelectedFeaturesCount](#page-6463-0) **[MgSelectionBase](#page-6465-0) [MgSelectionBase](#page-6464-0) [Open](#page-6466-0) [Save](#page-6467-0) [ToXml](#page-6468-0)** 

#### <span id="page-6464-0"></span>MgSelectionBase::MgSelectionBase[\(MgMapBase](#page-1762-0) \* *map,* [CREFSTRING](#page-3784-0) *xmlSelectio* )

Initialize selection from a map and xml selection.

**.NET Syntax**

MgSelectionBase(MgMapBase map, string xmlSelectionString);

## **[MgSelectionBase](#page-2021-0)**

[Add](#page-6445-0)

[AddFeatureIdDouble](#page-6446-0) [AddFeatureIdInt16](#page-6447-0) [AddFeatureIdInt32](#page-6448-0) [AddFeatureIdInt64](#page-6449-0) **[AddFeatureIds](#page-6450-0) [AddFeatureIdString](#page-6451-0) [AddFeatures](#page-6452-0) [Contains](#page-6453-0)** [FromXml](#page-6454-0) **[GenerateFilter](#page-6455-0) [GetClass](#page-6456-0) [GetClasses](#page-6457-0) [GetExtents](#page-6458-0) [GetLayers](#page-6459-0)** [GetResourceName](#page-6460-0) **[GetSelectedFeatures](#page-6462-0) [GetSelectedFeatures](#page-6461-0)** [GetSelectedFeaturesCount](#page-6463-0) **[MgSelectionBase](#page-6465-0) [MgSelectionBase](#page-6464-0) [Open](#page-6466-0)** [Save](#page-6467-0) **[ToXml](#page-6468-0)** 

<span id="page-6465-0"></span>MgSelectionBase::MgSelectionBase[\(MgMapBase](#page-1762-0) \* *map* )

Initialize selection generation from a map.

**.NET Syntax** MgSelectionBase(MgMapBase map);

# **[MgSelectionBase](#page-2021-0)**

#### [Add](#page-6445-0)

[AddFeatureIdDouble](#page-6446-0) [AddFeatureIdInt16](#page-6447-0) [AddFeatureIdInt32](#page-6448-0) [AddFeatureIdInt64](#page-6449-0) [AddFeatureIds](#page-6450-0) **[AddFeatureIdString](#page-6451-0) [AddFeatures](#page-6452-0) [Contains](#page-6453-0)** [FromXml](#page-6454-0) **[GenerateFilter](#page-6455-0) [GetClass](#page-6456-0) [GetClasses](#page-6457-0) [GetExtents](#page-6458-0) [GetLayers](#page-6459-0) [GetResourceName](#page-6460-0) [GetSelectedFeatures](#page-6462-0) [GetSelectedFeatures](#page-6461-0)** [GetSelectedFeaturesCount](#page-6463-0) [MgSelectionBase](#page-6465-0) [MgSelectionBase](#page-6464-0) [Open](#page-6466-0) **[Save](#page-6467-0)** [ToXml](#page-6468-0)

<span id="page-6466-0"></span>virtual void MgSelectionBase::Open[\(MgResourceService](#page-1988-0) \* *resourceService* [CREFSTRING](#page-3784-0) *mapl*  $\lambda$ 

Loads the map object from a session repository.

#### **Parameters:**

resourceService [\(MgResourceService](#page-1988-0)) An [MgResourceS](#page-1988-0) used to retrieve the map.

*mapName* (String/string) A string that specifies the This is the name that was specified whe to create the map object.

#### **.NET Syntax**

virtual void Open(MgResourceService resourceService, stri

#### **Returns:**

Returns nothing.

# **[MgSelectionBase](#page-2021-0)**

#### [Add](#page-6445-0)

[AddFeatureIdDouble](#page-6446-0) [AddFeatureIdInt16](#page-6447-0) [AddFeatureIdInt32](#page-6448-0) [AddFeatureIdInt64](#page-6449-0) [AddFeatureIds](#page-6450-0) [AddFeatureIdString](#page-6451-0) **[AddFeatures](#page-6452-0) [Contains](#page-6453-0)** [FromXml](#page-6454-0) **[GenerateFilter](#page-6455-0) [GetClass](#page-6456-0) [GetClasses](#page-6457-0) [GetExtents](#page-6458-0) [GetLayers](#page-6459-0) [GetResourceName](#page-6460-0) [GetSelectedFeatures](#page-6462-0) [GetSelectedFeatures](#page-6461-0)** [GetSelectedFeaturesCount](#page-6463-0) [MgSelectionBase](#page-6465-0) [MgSelectionBase](#page-6464-0) [Open](#page-6466-0) **[Save](#page-6467-0)** [ToXml](#page-6468-0)

<span id="page-6467-0"></span>virtual void MgSelectionBase::Save[\(MgResourceService](#page-1988-0) \* *resou* [CREFSTRING](#page-3784-0) *map*  $\lambda$ 

Save the map object to a session repository.

#### **Parameters:**

resourceService [\(MgResourceService](#page-1988-0)) An [MgResourceS](#page-1988-0) used to retrieve the map.

*mapName* (String/string) A string that specifies the This is the name that was specified whe to create the map object.

#### **.NET Syntax**

virtual void Save(MgResourceService resourceService, stri

#### **Returns:**

Returns nothing.

## **[MgSelectionBase](#page-2021-0)**

#### [Add](#page-6445-0)

**[AddFeatureIdDouble](#page-6446-0)** [AddFeatureIdInt16](#page-6447-0) [AddFeatureIdInt32](#page-6448-0) [AddFeatureIdInt64](#page-6449-0) **[AddFeatureIds](#page-6450-0) [AddFeatureIdString](#page-6451-0) [AddFeatures](#page-6452-0) [Contains](#page-6453-0)** [FromXml](#page-6454-0) **[GenerateFilter](#page-6455-0)** [GetClass](#page-6456-0) **[GetClasses](#page-6457-0) [GetExtents](#page-6458-0) [GetLayers](#page-6459-0)** [GetResourceName](#page-6460-0) **[GetSelectedFeatures](#page-6462-0) [GetSelectedFeatures](#page-6461-0)** [GetSelectedFeaturesCount](#page-6463-0) **[MgSelectionBase](#page-6465-0) [MgSelectionBase](#page-6464-0) [Open](#page-6466-0)** [Save](#page-6467-0) **[ToXml](#page-6468-0)** 

### <span id="page-6468-0"></span>[STRING](#page-3805-0) MgSelectionBase::ToXml( )

Write selection as XML document. This document will typically be passed back to a viewer to select the desired features.

**.NET Syntax** string [ToXml\(\)](#page-6468-0);

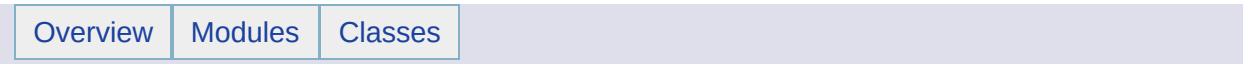

# MgService Member List

This is the complete list of members for [MgService](#page-2028-0), including all inherited members.

[GetWarningsObject](#page-6471-0)() [MgService](#page-2028-0) [HasWarnings](#page-6472-0)() [MgService](#page-2028-0)

<span id="page-6471-0"></span>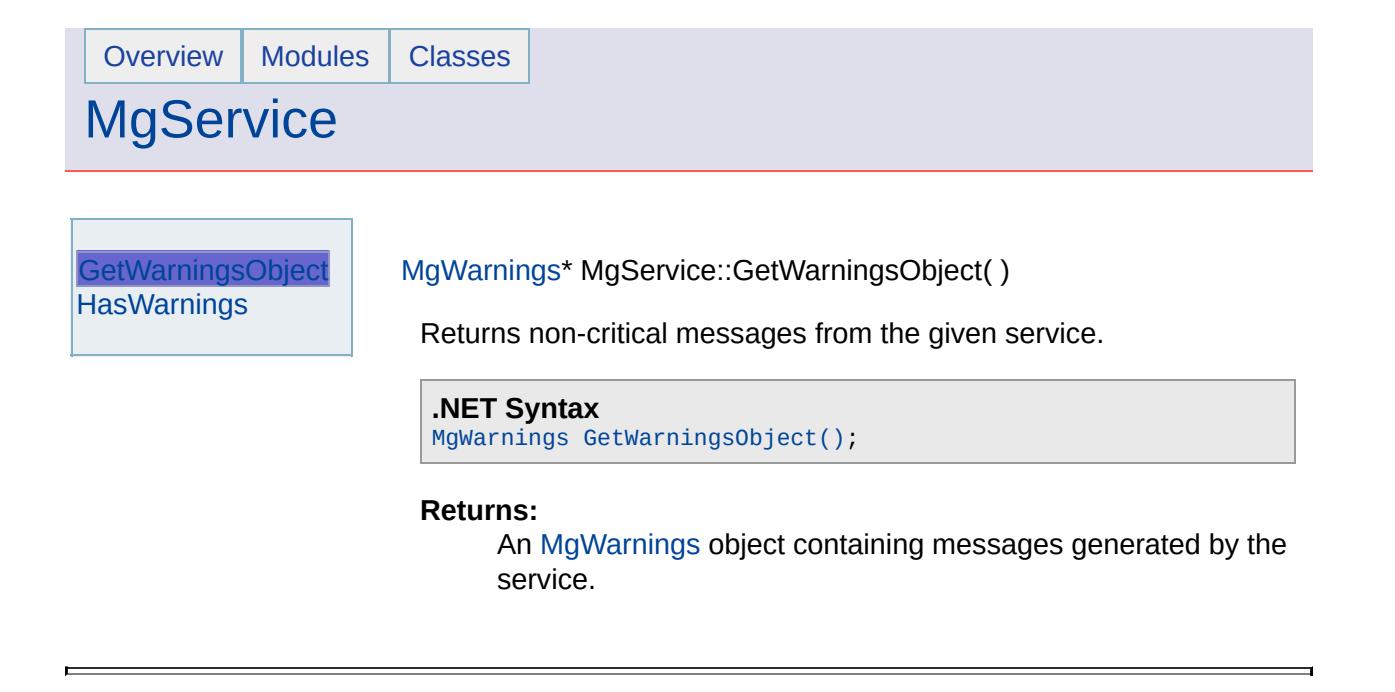

<span id="page-6472-0"></span>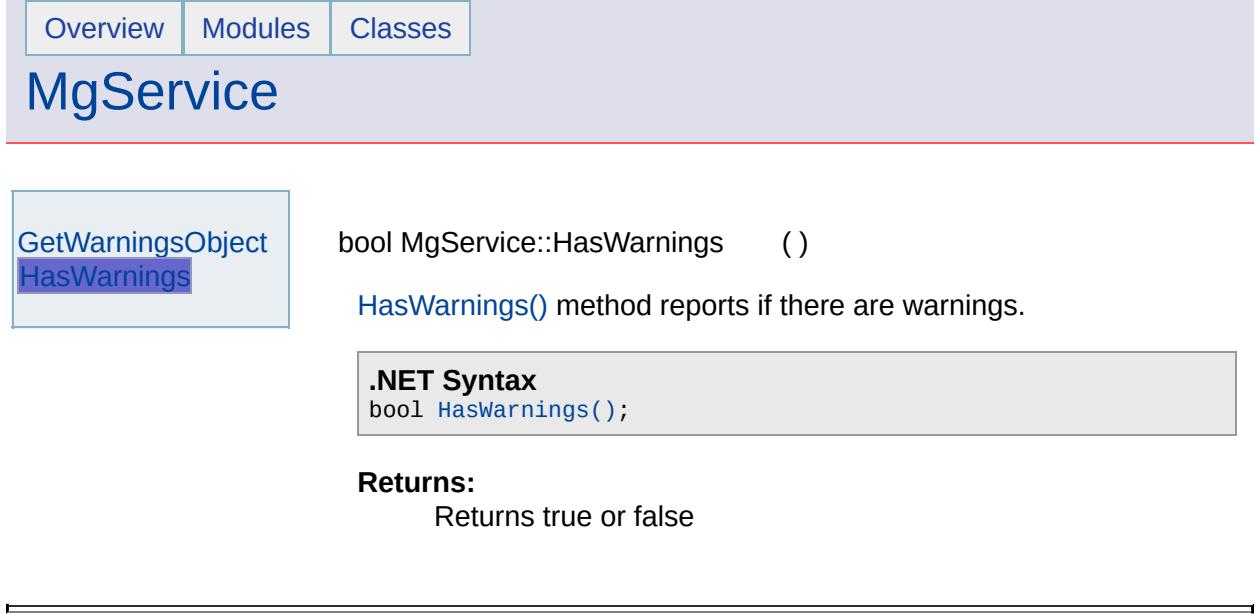

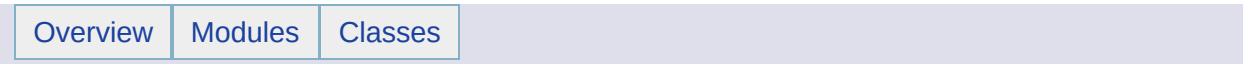

# MgServiceNotAvailableException Member List

This is the complete list of members for [MgServiceNotAvailableException,](#page-2032-0) including all inherited members.

[GetDetails](#page-5460-0)() [MgException](#page-1438-0) [GetMessage\(](#page-5461-0)) [MgException](#page-1438-0) [GetStackTrace](#page-5462-0)() [MgException](#page-1438-0)

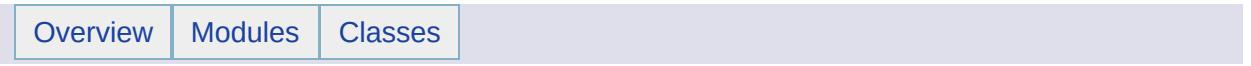

# MgServiceNotSupportedException Member List

This is the complete list of members for [MgServiceNotSupportedException,](#page-2035-0) including all inherited members.

[GetDetails](#page-5460-0)() [MgException](#page-1438-0) [GetMessage\(](#page-5461-0)) [MgException](#page-1438-0) [GetStackTrace](#page-5462-0)() [MgException](#page-1438-0)

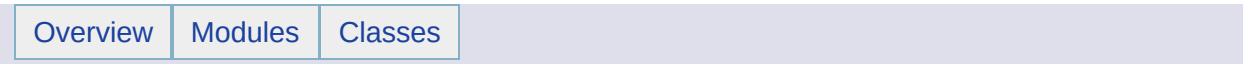

# MgServiceType Member List

This is the complete list of members for [MgServiceType](#page-2038-0), including all inherited members.

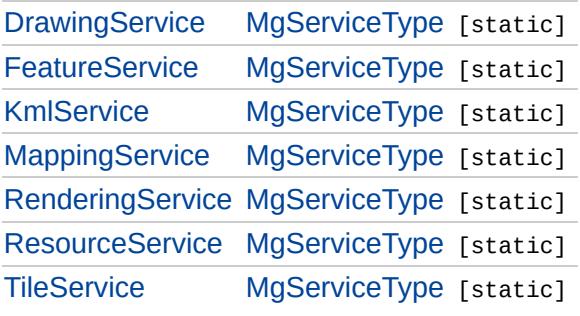

# [MgServiceType](#page-2038-0)

### <span id="page-6479-0"></span>const [INT16](#page-3781-0) [MgServiceType::DrawingService](#page-6479-0) = 1 [static]

**[DrawingService](#page-6479-0) [FeatureService](#page-6480-0) [KmlService](#page-6481-0)** [MappingService](#page-6482-0) **[RenderingService](#page-6483-0)** [ResourceService](#page-6484-0) **[TileService](#page-6485-0)** 

DWF Drawing Service
# [MgServiceType](#page-2038-0)

### <span id="page-6480-0"></span>const [INT16](#page-3781-0) [MgServiceType::FeatureService](#page-6480-0) = 2 [static]

**[FeatureService](#page-6480-0) [KmlService](#page-6481-0)** [MappingService](#page-6482-0) [RenderingService](#page-6483-0) [ResourceService](#page-6484-0) **[TileService](#page-6485-0)** 

**[DrawingService](#page-6479-0)** 

FDO Feature Service

# [MgServiceType](#page-2038-0)

**[DrawingService](#page-6479-0) [FeatureService](#page-6480-0) [KmlService](#page-6481-0) [MappingService](#page-6482-0)** [RenderingService](#page-6483-0) [ResourceService](#page-6484-0) **[TileService](#page-6485-0)** 

<span id="page-6481-0"></span>const [INT16](#page-3781-0) [MgServiceType::KmlService](#page-6481-0) = 6 [static]

Kml Service

**[TileService](#page-6485-0)** 

[Overview](#page-0-0) | [Modules](#page-4-0) | [Classes](#page-2133-0)

# [MgServiceType](#page-2038-0)

**[DrawingService](#page-6479-0) [FeatureService](#page-6480-0) [KmlService](#page-6481-0)** [MappingService](#page-6482-0) **[RenderingService](#page-6483-0)** [ResourceService](#page-6484-0)

<span id="page-6482-0"></span>const [INT16](#page-3781-0) [MgServiceType::MappingService](#page-6482-0) = 3 [static]

Mapping Service

# [MgServiceType](#page-2038-0)

### <span id="page-6483-0"></span>const [INT16](#page-3781-0) [MgServiceType::RenderingService](#page-6483-0) = 4 [static]

Rendering Service

**[DrawingService](#page-6479-0) [FeatureService](#page-6480-0) [KmlService](#page-6481-0) [MappingService](#page-6482-0) [RenderingService](#page-6483-0) [ResourceService](#page-6484-0) [TileService](#page-6485-0)** 

# [MgServiceType](#page-2038-0)

<span id="page-6484-0"></span>const [INT16](#page-3781-0) [MgServiceType::ResourceService](#page-6484-0) = 0 [static]

Resource Service

**[DrawingService](#page-6479-0) [FeatureService](#page-6480-0) [KmlService](#page-6481-0)** [MappingService](#page-6482-0) **[RenderingService](#page-6483-0) [ResourceService](#page-6484-0) [TileService](#page-6485-0)** 

# [MgServiceType](#page-2038-0)

**[DrawingService](#page-6479-0) [FeatureService](#page-6480-0) [KmlService](#page-6481-0)** [MappingService](#page-6482-0) **[RenderingService](#page-6483-0)** [ResourceService](#page-6484-0) **[TileService](#page-6485-0)** 

<span id="page-6485-0"></span>const [INT16](#page-3781-0) [MgServiceType::TileService](#page-6485-0) = 5 [static]

Tile Service

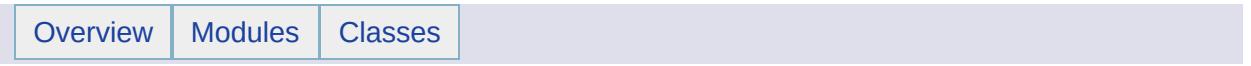

# MgSingleProperty Member List

This is the complete list of members for [MgSingleProperty,](#page-2042-0) including all inherited members.

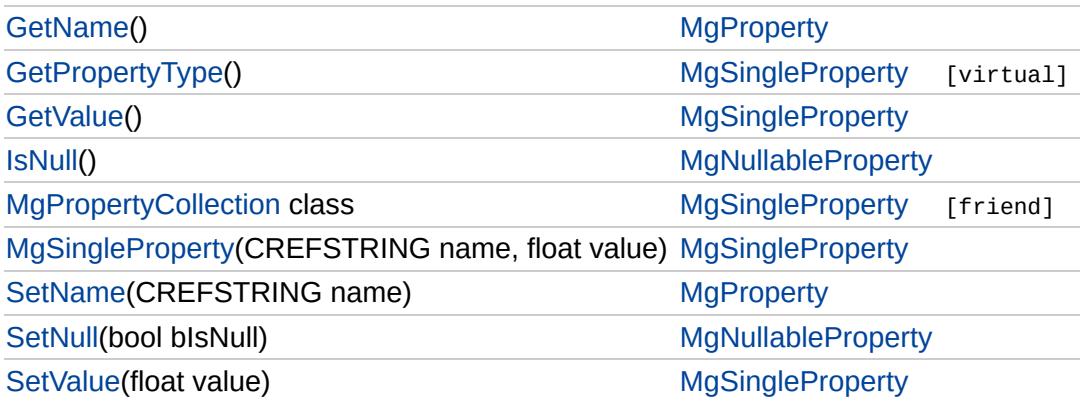

## **[MgSingleProperty](#page-2042-0)**

### **[GetPropertyType](#page-6488-0)**

**[GetValue](#page-2186-0) [MgPropertyCollection](#page-6491-0) [MgSingleProperty](#page-6489-0) [SetValue](#page-6490-0)** 

### <span id="page-6488-0"></span>[INT16](#page-3781-0) MgSingleProperty::GetPropertyType( ) [virtual]

Gets the property type.

### **.NET Syntax**

short [GetPropertyType\(\)](#page-6488-0);

### **Returns:**

Returns the property type [MgPropertyType::Single.](#page-5534-0)

Implements [MgProperty.](#page-6237-0)

### **[MgSingleProperty](#page-2042-0)**

**[GetPropertyType](#page-6488-0) [GetValue](#page-2186-0) [MgPropertyCollection](#page-6491-0) [MgSingleProperty](#page-6489-0) [SetValue](#page-6490-0)** 

### <span id="page-6489-0"></span>MgSingleProperty::MgSingleProperty[\(CREFSTRING](#page-3784-0) *name,* float *value* )

Constructs an [MgSingleProperty](#page-2042-0) object.

#### **.NET Syntax**

MgSingleProperty(string name, float value);

#### **Parameters:**

*name* (String/string) The name of the property. *value* (float) The value of the property.

## **[MgSingleProperty](#page-2042-0)**

[GetPropertyType](#page-6488-0) [GetValue](#page-2186-0) **[MgPropertyCollection](#page-6491-0) [MgSingleProperty](#page-6489-0) [SetValue](#page-6490-0)** 

<span id="page-6490-0"></span>void MgSingleProperty::SetValue (float *value* )

Sets the property value.

### **.NET Syntax**

void [SetValue\(float](#page-6490-0) value);

### **Parameters:**

*value* (float) The value of the property.

#### **Returns:**

Returns nothing.

# **[MgSingleProperty](#page-2042-0)**

[GetPropertyType](#page-6488-0) [GetValue](#page-2186-0) **[MgPropertyCollection](#page-6491-0) [MgSingleProperty](#page-6489-0) [SetValue](#page-6490-0)** 

<span id="page-6491-0"></span>friend class [MgPropertyCollection](#page-1893-0) [friend]

Reimplemented from [MgProperty](#page-6239-0).

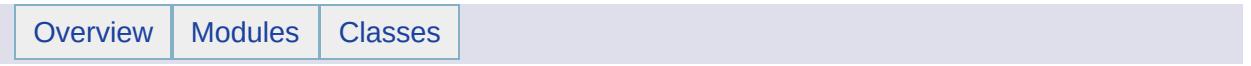

# MgSpatialContextExtentType Member List

This is the complete list of members for [MgSpatialContextExtentType,](#page-2047-0) including all inherited members.

[scDynamic](#page-6494-0) [MgSpatialContextExtentType](#page-2047-0) [static] [scStatic](#page-6495-0) [MgSpatialContextExtentType](#page-2047-0) [static]

# [MgSpatialContextExtentType](#page-2047-0)

[scDynamic](#page-6494-0) [scStatic](#page-6495-0)

### <span id="page-6494-0"></span>const int [MgSpatialContextExtentType::scDynamic](#page-6494-0) = 1 [static]

The spatial extent of the context is dynamic and changes as data is added and removed from the context.

# [MgSpatialContextExtentType](#page-2047-0)

[scDynamic](#page-6494-0) [scStatic](#page-6495-0)

<span id="page-6495-0"></span>const int [MgSpatialContextExtentType::scStatic](#page-6495-0) = 0 [static]

The spatial extent of the context is static and must be specified when the context is created.

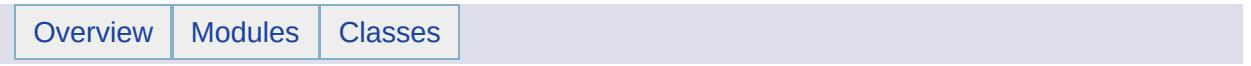

# MgSpatialContextReader Member List

This is the complete list of members for [MgSpatialContextReader,](#page-2051-0) including all inherited members.

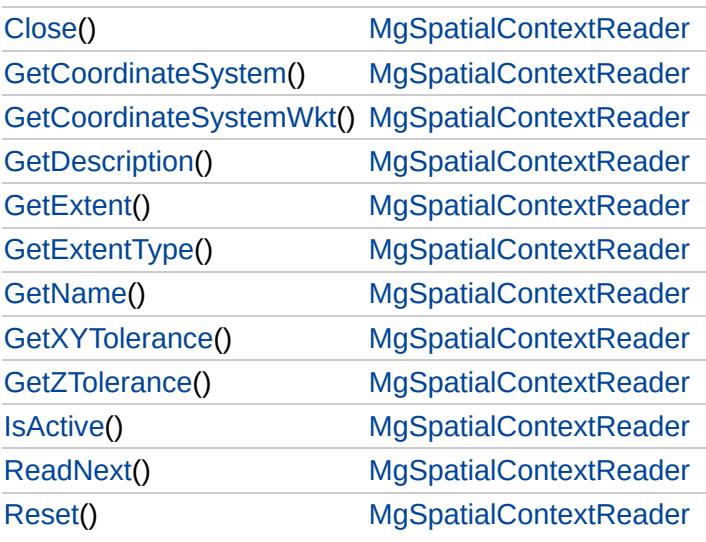

### [MgSpatialContextReader](#page-2051-0)

**[Close](#page-6507-0) [GetCoordinateSystem](#page-6499-0)** [GetCoordinateSystemWkt](#page-6500-0) **[GetDescription](#page-6508-0) [GetExtent](#page-6501-0) [GetExtentType](#page-6503-0) [GetName](#page-6502-0) [GetXYTolerance](#page-6504-0) [GetZTolerance](#page-6505-0) [IsActive](#page-6506-0) [ReadNext](#page-6498-0)** [Reset](#page-6509-0)

<span id="page-6498-0"></span>bool MgSpatialContextReader::ReadNext( )

Advances the reader to the next spatial context.

#### **Remarks:**

The initial position of the reader is prior to the first spatial context. Therefore, you must call ReadNext before you can access any data.

#### **.NET Syntax**

bool [ReadNext\(\);](#page-6498-0)

#### **Returns:**

Returns true if there is a next item; otherwise returns false.

### [MgSpatialContextReader](#page-2051-0)

#### **[Close](#page-6507-0)**

**[GetCoordinateSystem](#page-6499-0)** [GetCoordinateSystemWkt](#page-6500-0) **[GetDescription](#page-6508-0) [GetExtent](#page-6501-0) [GetExtentType](#page-6503-0) [GetName](#page-6502-0) [GetXYTolerance](#page-6504-0) [GetZTolerance](#page-6505-0) [IsActive](#page-6506-0)** [ReadNext](#page-6498-0) [Reset](#page-6509-0)

### <span id="page-6499-0"></span>[STRING](#page-3805-0) MgSpatialContextReader::GetCoordinateSystem( )

Gets the name of the coordinate system of the spatial context currently being read. If the result is a null string, the coordinate system is unknown to the spatial context.

### **.NET Syntax**

string [GetCoordinateSystem\(\);](#page-6499-0)

#### **Returns:**

Returns the coordinate system name or NULL if unknown.

## [MgSpatialContextReader](#page-2051-0)

**[Close](#page-6507-0) [GetCoordinateSystem](#page-6499-0)** [GetCoordinateSystemWkt](#page-6500-0) **[GetDescription](#page-6508-0) [GetExtent](#page-6501-0)** [GetExtentType](#page-6503-0) [GetName](#page-6502-0) **[GetXYTolerance](#page-6504-0) [GetZTolerance](#page-6505-0) [IsActive](#page-6506-0)** [ReadNext](#page-6498-0) [Reset](#page-6509-0)

<span id="page-6500-0"></span>[STRING](#page-3805-0) MgSpatialContextReader::GetCoordinateSystemWkt( )

Gets the name of the coordinate system currently being read in well-known text format.

#### **.NET Syntax**

string [GetCoordinateSystemWkt\(\);](#page-6500-0)

#### **Returns:**

Returns the coordinate system name in OGC WKT format or NULL if unknown.

### [MgSpatialContextReader](#page-2051-0)

**[Close](#page-6507-0) [GetCoordinateSystem](#page-6499-0)** [GetCoordinateSystemWkt](#page-6500-0) **[GetDescription](#page-6508-0) [GetExtent](#page-6501-0) [GetExtentType](#page-6503-0) [GetName](#page-6502-0) [GetXYTolerance](#page-6504-0) [GetZTolerance](#page-6505-0) [IsActive](#page-6506-0)** [ReadNext](#page-6498-0) [Reset](#page-6509-0)

<span id="page-6501-0"></span>[MgByteReader](#page-1076-0)\* MgSpatialContextReader::GetExtent( )

Gets the [extent](#page-959-0) of the spatial context currently being read.

**.NET Syntax** [MgByteReader](#page-1076-0) [GetExtent\(\)](#page-6501-0);

#### **Returns:**

Returns an [MgByteReader](#page-1076-0) object containing a geometry in AGF binary format. See [MgAgfReaderWriter](#page-514-0) Class for instructions on how to access the geometry.

#### **Note:**

The XML output for the extent is expressed in terms of a lower left coordinate and an upper right coordinate. See [FdoSpatialContextList](#page-891-0) .

## [MgSpatialContextReader](#page-2051-0)

**[Close](#page-6507-0) [GetCoordinateSystem](#page-6499-0)** [GetCoordinateSystemWkt](#page-6500-0) **[GetDescription](#page-6508-0) [GetExtent](#page-6501-0) [GetExtentType](#page-6503-0) [GetName](#page-6502-0) [GetXYTolerance](#page-6504-0) [GetZTolerance](#page-6505-0) [IsActive](#page-6506-0)** [ReadNext](#page-6498-0) [Reset](#page-6509-0)

<span id="page-6502-0"></span>[STRING](#page-3805-0) MgSpatialContextReader::GetName( )

Gets the name of the spatial context currently being read.

**.NET Syntax** string [GetName\(\);](#page-6502-0)

**Returns:**

Returns the name of the spatial context.

## [MgSpatialContextReader](#page-2051-0)

**[Close](#page-6507-0) [GetCoordinateSystem](#page-6499-0)** [GetCoordinateSystemWkt](#page-6500-0) **[GetDescription](#page-6508-0) [GetExtent](#page-6501-0) [GetExtentType](#page-6503-0)** [GetName](#page-6502-0) **[GetXYTolerance](#page-6504-0) [GetZTolerance](#page-6505-0) [IsActive](#page-6506-0)** [ReadNext](#page-6498-0) [Reset](#page-6509-0)

<span id="page-6503-0"></span>[INT32](#page-3739-0) MgSpatialContextReader::GetExtentType( )

Gets the extent type of the spatial context currently being read.

**.NET Syntax** int [GetExtentType\(\)](#page-6503-0);

### **Returns:**

Returns the extent type as an [MgSpatialContextExtentType](#page-2047-0) value.

## [MgSpatialContextReader](#page-2051-0)

**[Close](#page-6507-0) [GetCoordinateSystem](#page-6499-0)** [GetCoordinateSystemWkt](#page-6500-0) **[GetDescription](#page-6508-0) [GetExtent](#page-6501-0) [GetExtentType](#page-6503-0) [GetName](#page-6502-0) [GetXYTolerance](#page-6504-0) [GetZTolerance](#page-6505-0) [IsActive](#page-6506-0)** [ReadNext](#page-6498-0) [Reset](#page-6509-0)

<span id="page-6504-0"></span>double MgSpatialContextReader::GetXYTolerance( )

Gets the [tolerance](#page-987-0) value used for both X and Y ordinates for the spatial context currently being read.

**.NET Syntax** double [GetXYTolerance\(\)](#page-6504-0);

**Returns:**

Returns the tolerance value.

## [MgSpatialContextReader](#page-2051-0)

**[Close](#page-6507-0) [GetCoordinateSystem](#page-6499-0)** [GetCoordinateSystemWkt](#page-6500-0) **[GetDescription](#page-6508-0) [GetExtent](#page-6501-0) [GetExtentType](#page-6503-0)** [GetName](#page-6502-0) **[GetXYTolerance](#page-6504-0) [GetZTolerance](#page-6505-0) [IsActive](#page-6506-0)** [ReadNext](#page-6498-0) [Reset](#page-6509-0)

<span id="page-6505-0"></span>double MgSpatialContextReader::GetZTolerance( )

Gets the tolerance value for Z ordinates for the spatial context currently being read.

**.NET Syntax**

double [GetZTolerance\(\);](#page-6505-0)

### **Returns:**

Returns the tolerance value.

## [MgSpatialContextReader](#page-2051-0)

**[Close](#page-6507-0) [GetCoordinateSystem](#page-6499-0)** [GetCoordinateSystemWkt](#page-6500-0) **[GetDescription](#page-6508-0) [GetExtent](#page-6501-0) [GetExtentType](#page-6503-0) [GetName](#page-6502-0) [GetXYTolerance](#page-6504-0) [GetZTolerance](#page-6505-0) [IsActive](#page-6506-0)** [ReadNext](#page-6498-0) [Reset](#page-6509-0)

<span id="page-6506-0"></span>bool MgSpatialContextReader::IsActive( )

Determines whether the spatial context currently being read is the active spatial context.

#### **.NET Syntax**

bool [IsActive\(\);](#page-6506-0)

#### **Returns:**

Returns true if the current spatial context is the active one; otherwise returns false.

[MgSpatialContextReader](#page-2051-0)

#### **[Close](#page-6507-0)**

**[GetCoordinateSystem](#page-6499-0)** [GetCoordinateSystemWkt](#page-6500-0) **[GetDescription](#page-6508-0) [GetExtent](#page-6501-0) [GetExtentType](#page-6503-0) [GetName](#page-6502-0) [GetXYTolerance](#page-6504-0) [GetZTolerance](#page-6505-0) [IsActive](#page-6506-0)** [ReadNext](#page-6498-0) [Reset](#page-6509-0)

<span id="page-6507-0"></span>void MgSpatialContextReader::Close( )

Closes the SpatialContextReader object, freeing any resources it may be holding.

**.NET Syntax**

void [Close\(\)](#page-6507-0);

**Returns:** Returns nothing.

## [MgSpatialContextReader](#page-2051-0)

**[Close](#page-6507-0) [GetCoordinateSystem](#page-6499-0)** [GetCoordinateSystemWkt](#page-6500-0) **[GetDescription](#page-6508-0) [GetExtent](#page-6501-0) [GetExtentType](#page-6503-0)** [GetName](#page-6502-0) **[GetXYTolerance](#page-6504-0) [GetZTolerance](#page-6505-0) [IsActive](#page-6506-0)** [ReadNext](#page-6498-0) [Reset](#page-6509-0)

<span id="page-6508-0"></span>[STRING](#page-3805-0) MgSpatialContextReader::GetDescription( )

Gets the description of the spatial context currently being read.

**.NET Syntax** string [GetDescription\(\)](#page-6508-0);

### **Returns:**

Returns the description of the spatial context.

## [MgSpatialContextReader](#page-2051-0)

**[Close](#page-6507-0)** [GetCoordinateSystem](#page-6499-0) [GetCoordinateSystemWkt](#page-6500-0) **[GetDescription](#page-6508-0) [GetExtent](#page-6501-0) [GetExtentType](#page-6503-0)** [GetName](#page-6502-0) **[GetXYTolerance](#page-6504-0) [GetZTolerance](#page-6505-0) [IsActive](#page-6506-0)** [ReadNext](#page-6498-0) [Reset](#page-6509-0)

<span id="page-6509-0"></span>void MgSpatialContextReader::Reset( )

Resets the SpatialContextReader object to the beginning just.

**.NET Syntax** void [Reset\(\)](#page-6509-0);

**Returns:** Returns nothing.

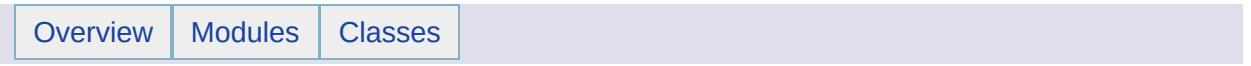

# MgSqlDataReader Member List

This is the complete list of members for [MgSqlDataReader,](#page-2057-0) including all inherited members.

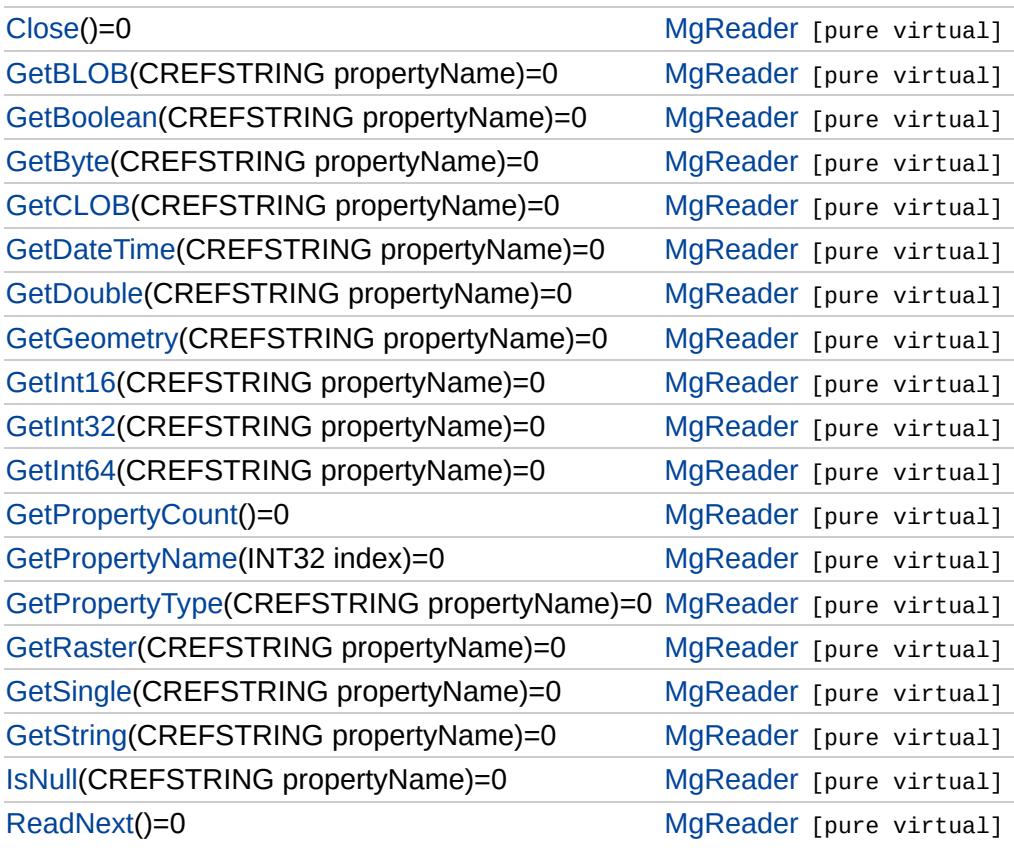

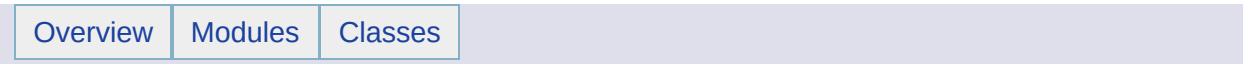

# MgStreamIoException Member List

This is the complete list of members for [MgStreamIoException,](#page-2060-0) including all inherited members.

[GetDetails](#page-5460-0)() [MgException](#page-1438-0) [GetMessage\(](#page-5461-0)) [MgException](#page-1438-0) [GetStackTrace](#page-5462-0)() [MgException](#page-1438-0)

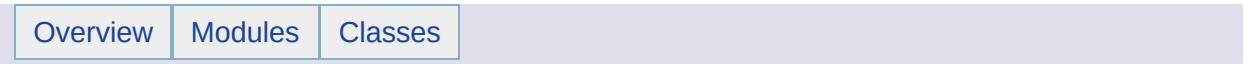

# MgStringCollection Member List

This is the complete list of members for [MgStringCollection,](#page-2063-0) including all inherited members.

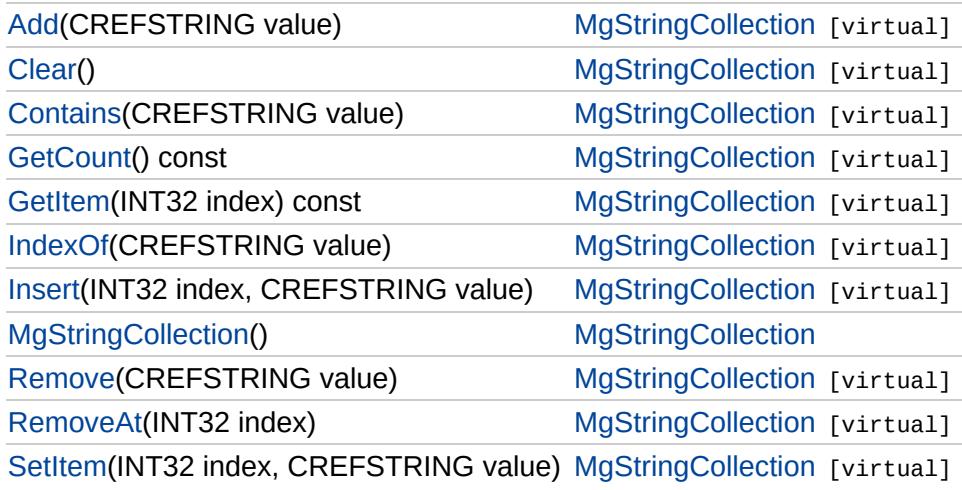
# **[MgStringCollection](#page-2063-0)**

[Add](#page-6516-0) **[Clear](#page-6517-0)** [Contains](#page-6518-0) **[GetCount](#page-6519-0) [GetItem](#page-6520-0)** [IndexOf](#page-6521-0) [Insert](#page-6522-0) **[MgStringCollection](#page-6523-0)** [Remove](#page-6524-0) [RemoveAt](#page-6525-0) **[SetItem](#page-6526-0)** 

<span id="page-6516-0"></span>virtual void MgStringCollection::Add[\(CREFSTRING](#page-3784-0) *value* ) [virtual]

Adds the specified item to the end of the collection.

**.NET Syntax** virtual int Add(string value);

**Parameters:** *value* (String/string) Input value

**Returns:** Returns nothing.

**[MgStringCollection](#page-2063-0)** 

[Add](#page-6516-0) **[Clear](#page-6517-0)** [Contains](#page-6518-0) **[GetCount](#page-6519-0) [GetItem](#page-6520-0)** [IndexOf](#page-6521-0) [Insert](#page-6522-0) **[MgStringCollection](#page-6523-0) [Remove](#page-6524-0)** [RemoveAt](#page-6525-0) **[SetItem](#page-6526-0)** 

<span id="page-6517-0"></span>virtual void MgStringCollection::Clear() [virtual]

Removes all items from the collection.

**.NET Syntax** virtual void [Clear\(\);](#page-6517-0)

**Returns:** Returns nothing.

Implements [MgCollection](#page-3867-0).

## **[MgStringCollection](#page-2063-0)**

[Add](#page-6516-0) **[Clear](#page-6517-0) [Contains](#page-6518-0) [GetCount](#page-6519-0) [GetItem](#page-6520-0)** [IndexOf](#page-6521-0) [Insert](#page-6522-0) **[MgStringCollection](#page-6523-0) [Remove](#page-6524-0)** [RemoveAt](#page-6525-0) **[SetItem](#page-6526-0)** 

<span id="page-6518-0"></span>virtual bool MgStringCollection::Contains([CREFSTRING](#page-3784-0) *value* ) [virtual]

Returns true if the collection contains the specified item, false otherwise.

### **.NET Syntax**

virtual bool Contains(string value);

### **Parameters:**

*value* (String/string) Input value

#### **Returns:**

Returns true if the collection contains the specified item, false otherwise.

# **[MgStringCollection](#page-2063-0)**

[Add](#page-6516-0) **[Clear](#page-6517-0) [Contains](#page-6518-0) [GetCount](#page-6519-0) [GetItem](#page-6520-0)** [IndexOf](#page-6521-0) [Insert](#page-6522-0) **[MgStringCollection](#page-6523-0)** [Remove](#page-6524-0) [RemoveAt](#page-6525-0) **[SetItem](#page-6526-0)** 

<span id="page-6519-0"></span>virtual [INT32](#page-3739-0) MgStringCollection::GetCount() const [virtual]

Gets the number of items in the collection.

**.NET Syntax** virtual int [GetCount\(\)](#page-6519-0) const;

### **Returns:**

Returns the number of items in the collection.

Implements [MgCollection](#page-3868-0).

## **[MgStringCollection](#page-2063-0)**

[Add](#page-6516-0) **[Clear](#page-6517-0) [Contains](#page-6518-0) [GetCount](#page-6519-0) [GetItem](#page-6520-0)** [IndexOf](#page-6521-0) [Insert](#page-6522-0) **[MgStringCollection](#page-6523-0) [Remove](#page-6524-0)** [RemoveAt](#page-6525-0) **[SetItem](#page-6526-0)** 

<span id="page-6520-0"></span>virtual [STRING](#page-3805-0) MgStringCollection::GetItem([INT32](#page-3739-0) *index* ) const [virtual]

Gets the item in the collection at the specified index.

### **.NET Syntax**

virtual string GetItem(int index) const;

### **Parameters:**

*index* (int) Input index

**Returns:**

Returns the item in the collection at the specified index.

### **Exceptions:**

*[MgIndexOutOfRangeException](#page-1584-0)* if index is out of range.

# **[MgStringCollection](#page-2063-0)**

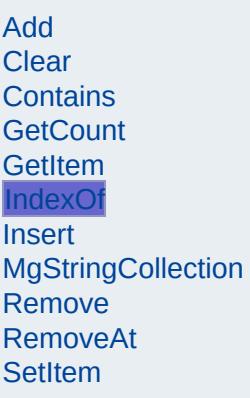

<span id="page-6521-0"></span>virtual [INT32](#page-3739-0) MgStringCollection::IndexOf[\(CREFSTRING](#page-3784-0) *value* ) [virtual]

Returns the index of the specified item in the collection or -1 if the item does not exist.

#### **.NET Syntax**

virtual int IndexOf(string value);

### **Parameters:**

*value* (String/string) Input value

### **Returns:**

Returns the index of the specified item in the collection or -1 if the item does not exist.

# **[MgStringCollection](#page-2063-0)**

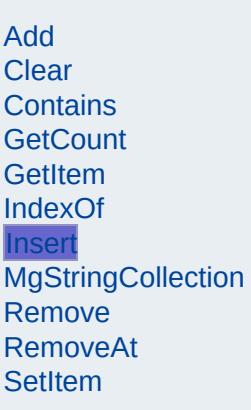

<span id="page-6522-0"></span>virtual void MgStringCollection::Insert[\(INT32](#page-3739-0) *index,* [CREFSTRING](#page-3784-0) *value* ) [virtual]

Inserts the specified item at the specified index position within the collection. Items following the insertion point are moved down to accommodate the new item.

### **.NET Syntax**

virtual void Insert(int index, string value);

#### **Parameters:**

*index* (int) Input index *value* (String/string) Input value

### **Returns:**

Returns nothing.

#### **Exceptions:**

*[MgIndexOutOfRangeException](#page-1584-0)* if the index is out of range.

# **[MgStringCollection](#page-2063-0)**

<span id="page-6523-0"></span>MgStringCollection::MgStringCollection( )

Constructs a StringCollection. The collection is initially empty.

**.NET Syntax** [MgStringCollection\(\)](#page-6523-0);

[Add](#page-6516-0) **[Clear](#page-6517-0)** [Contains](#page-6518-0) **[GetCount](#page-6519-0)** [GetItem](#page-6520-0) [IndexOf](#page-6521-0) **[Insert](#page-6522-0) [MgStringCollection](#page-6523-0) [Remove](#page-6524-0)** [RemoveAt](#page-6525-0) **[SetItem](#page-6526-0)** 

# **[MgStringCollection](#page-2063-0)**

[Add](#page-6516-0) **[Clear](#page-6517-0)** [Contains](#page-6518-0) **[GetCount](#page-6519-0) [GetItem](#page-6520-0)** [IndexOf](#page-6521-0) [Insert](#page-6522-0) **[MgStringCollection](#page-6523-0) [Remove](#page-6524-0)** [RemoveAt](#page-6525-0) **[SetItem](#page-6526-0)** 

<span id="page-6524-0"></span>virtual bool MgStringCollection::Remove([CREFSTRING](#page-3784-0) *value* ) [virtual]

Removes the specified item from the collection.

**.NET Syntax** virtual bool Remove(string value);

**Parameters:** *value* (String/string) Input value

**Returns:**

Returns true if removal was successful.

## **[MgStringCollection](#page-2063-0)**

[Add](#page-6516-0) **[Clear](#page-6517-0)** [Contains](#page-6518-0) **[GetCount](#page-6519-0) [GetItem](#page-6520-0)** [IndexOf](#page-6521-0) [Insert](#page-6522-0) **[MgStringCollection](#page-6523-0)** [Remove](#page-6524-0) [RemoveAt](#page-6525-0) **[SetItem](#page-6526-0)** 

<span id="page-6525-0"></span>virtual void MgStringCollection::RemoveAt[\(INT32](#page-3739-0) *index* ) [virtual]

Removes the specified item from the collection.

**.NET Syntax** virtual void RemoveAt(int index);

**Parameters:** *index* (int) Input index

**Returns:** Returns nothing.

### **Exceptions:**

*[MgIndexOutOfRangeException](#page-1584-0)* if the index is out of range.

Implements [MgCollection](#page-3869-0).

# **[MgStringCollection](#page-2063-0)**

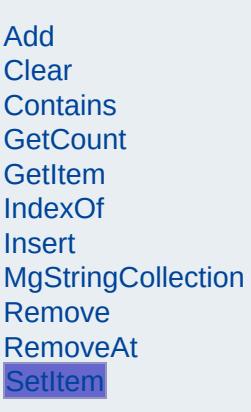

<span id="page-6526-0"></span>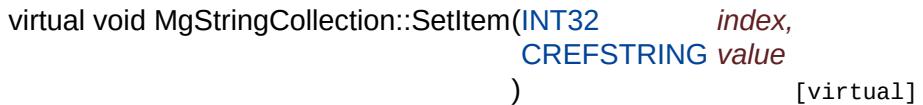

Sets the item in the collection at the specified index position to the specified value.

### **.NET Syntax**

virtual void SetItem(int index, string value);

### **Parameters:**

*index* (int) Input index *value* (String/string) Input value

### **Returns:**

Returns nothing.

### **Exceptions:**

*[MgIndexOutOfRangeException](#page-1584-0)* if the index is out of range.

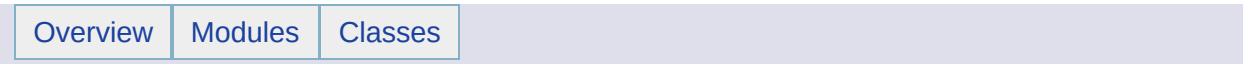

# MgStringProperty Member List

This is the complete list of members for [MgStringProperty](#page-2067-0), including all inherited members.

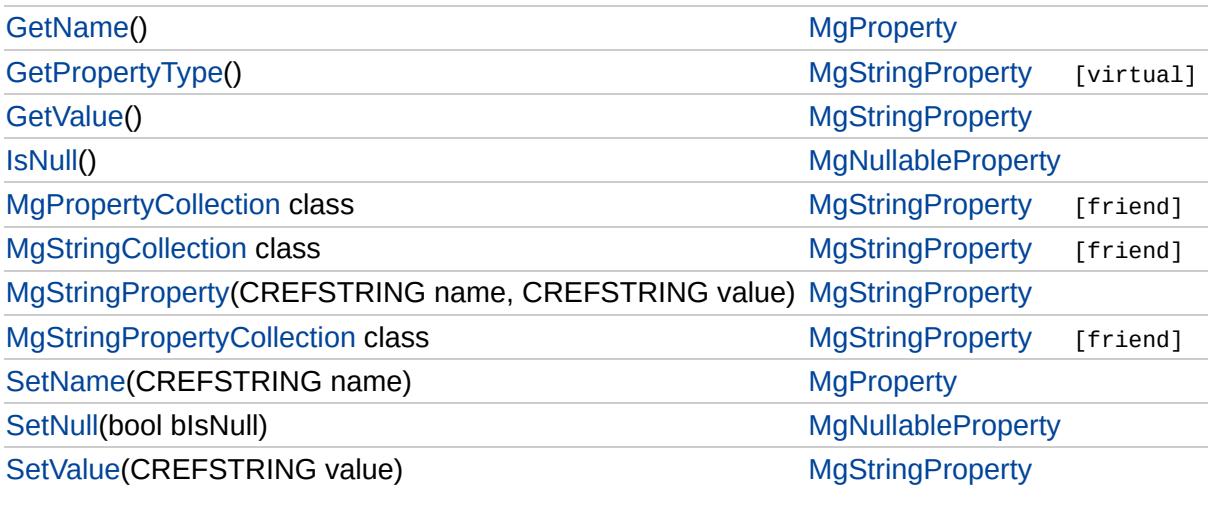

### **[MgStringProperty](#page-2067-0)**

### **[GetPropertyType](#page-6529-0)**

**[GetValue](#page-2187-0) [MgPropertyCollection](#page-6532-0) [MgStringCollection](#page-6533-0) [MgStringProperty](#page-6530-0)** [MgStringPropertyCollection](#page-6534-0) **[SetValue](#page-6531-0)** 

### <span id="page-6529-0"></span>[INT16](#page-3781-0) MgStringProperty::GetPropertyType( ) [virtual]

Gets the property type.

#### **.NET Syntax** short [GetPropertyType\(\)](#page-6529-0);

**Returns:**

Returns the property type [MgPropertyType::String.](#page-2225-0)

Implements [MgProperty](#page-6237-0).

### **[MgStringProperty](#page-2067-0)**

**[GetPropertyType](#page-6529-0) [GetValue](#page-2187-0) [MgPropertyCollection](#page-6532-0) [MgStringCollection](#page-6533-0) [MgStringProperty](#page-6530-0) [MgStringPropertyCollection](#page-6534-0) [SetValue](#page-6531-0)** 

### <span id="page-6530-0"></span>MgStringProperty::MgStringProperty([CREFSTRING](#page-3784-0) *name,* [CREFSTRING](#page-3784-0) *value* )

Constructs an [MgStringProperty](#page-2067-0) object.

### **.NET Syntax**

MgStringProperty(string name, string value);

### **Parameters:**

*name* (String/string) The name of the property. *value* (String/string) The value of the property.

### **[MgStringProperty](#page-2067-0)**

**[GetPropertyType](#page-6529-0) [GetValue](#page-2187-0) [MgPropertyCollection](#page-6532-0) [MgStringCollection](#page-6533-0) [MgStringProperty](#page-6530-0)** [MgStringPropertyCollection](#page-6534-0) **[SetValue](#page-6531-0)** 

<span id="page-6531-0"></span>void MgStringProperty::SetValue([CREFSTRING](#page-3784-0) *value* )

Sets the property value.

### **.NET Syntax**

void SetValue(string value);

### **Parameters:**

*value* (String/string) The value of the property.

### **Returns:**

Returns nothing.

## **[MgStringProperty](#page-2067-0)**

[GetPropertyType](#page-6529-0) **[GetValue](#page-2187-0) [MgPropertyCollection](#page-6532-0) [MgStringCollection](#page-6533-0)** 

**[MgStringProperty](#page-6530-0)** [MgStringPropertyCollection](#page-6534-0) **[SetValue](#page-6531-0)** 

<span id="page-6532-0"></span>friend class [MgPropertyCollection](#page-1893-0) [friend]

Reimplemented from [MgProperty](#page-6239-0).

# **[MgStringProperty](#page-2067-0)**

[GetPropertyType](#page-6529-0) [GetValue](#page-2187-0) **[MgPropertyCollection](#page-6532-0) [MgStringCollection](#page-6533-0) [MgStringProperty](#page-6530-0)** [MgStringPropertyCollection](#page-6534-0) **[SetValue](#page-6531-0)** 

<span id="page-6533-0"></span>friend class [MgStringCollection](#page-2063-0) [friend]

# **[MgStringProperty](#page-2067-0)**

[GetPropertyType](#page-6529-0) **[GetValue](#page-2187-0) [MgPropertyCollection](#page-6532-0) [MgStringCollection](#page-6533-0) [MgStringProperty](#page-6530-0) [MgStringPropertyCollection](#page-6534-0) [SetValue](#page-6531-0)** 

<span id="page-6534-0"></span>friend class MgStringPropertyCollection [friend]

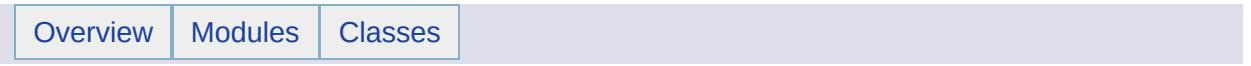

# MgStringPropertyCollectionEnumerator Member List

### This is the complete list of members for

[MgStringPropertyCollectionEnumerator](#page-2072-0), including all inherited members.

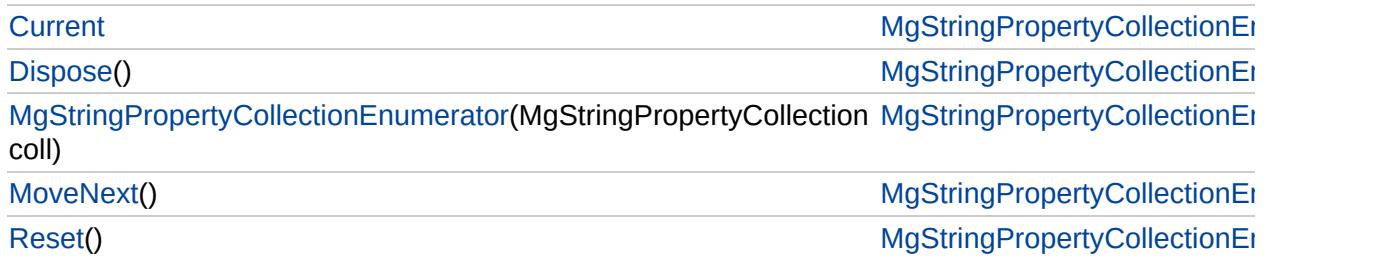

# [MgStringPropertyCollectionEnumerator](#page-2072-0)

**[Current](#page-6541-0) [Dispose](#page-6537-0)** 

<span id="page-6537-0"></span>void MgStringPropertyCollectionEnumerator::Dispos

[MgStringPropertyCollectionEnumerator](#page-6538-0) **[MoveNext](#page-6539-0)** [Reset](#page-6540-0)

# [MgStringPropertyCollectionEnumerator](#page-2072-0)

**[Current](#page-6541-0)** 

<span id="page-6538-0"></span>MgStringPropertyCollectionEnumerator::MgStringPro

[Dispose](#page-6537-0) [MgStringPropertyCollectionEnumerator](#page-6538-0)

**[MoveNext](#page-6539-0)** 

[Reset](#page-6540-0)

# [MgStringPropertyCollectionEnumerator](#page-2072-0)

**[Current](#page-6541-0)** [Dispose](#page-6537-0) [MgStringPropertyCollectionEnumerator](#page-6538-0) **[MoveNext](#page-6539-0)** [Reset](#page-6540-0)

<span id="page-6539-0"></span>bool MgStringPropertyCollectionEnumerator::MoveN

# [MgStringPropertyCollectionEnumerator](#page-2072-0)

[Current](#page-6541-0) **[Dispose](#page-6537-0)** [MgStringPropertyCollectionEnumerator](#page-6538-0) **[MoveNext](#page-6539-0)** [Reset](#page-6540-0)

<span id="page-6540-0"></span>void MgStringPropertyCollectionEnumerator::Reset( )

# [MgStringPropertyCollectionEnumerator](#page-2072-0)

**[Current](#page-6541-0) [Dispose](#page-6537-0)** [MgStringPropertyCollectionEnumerator](#page-6538-0) **[MoveNext](#page-6539-0)** [Reset](#page-6540-0)

<span id="page-6541-0"></span>[MgStringProperty](#page-2067-0) MgStringPropertyCollectionEnume

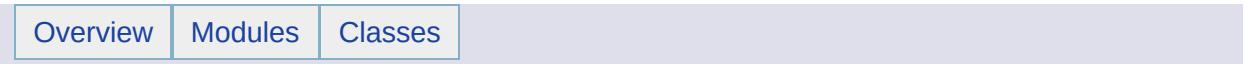

# MgSystemException Member List

This is the complete list of members for [MgSystemException](#page-2077-0), including all inherited members.

[GetDetails](#page-5460-0)() [MgException](#page-1438-0) [GetMessage\(](#page-5461-0)) [MgException](#page-1438-0) [GetStackTrace](#page-5462-0)() [MgException](#page-1438-0)

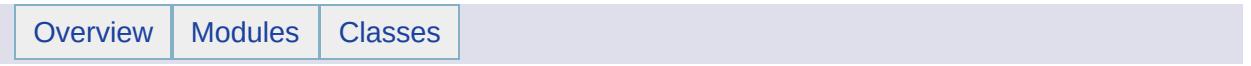

# MgTemporaryFileNotAvailableException Member List

This is the complete list of members for [MgTemporaryFileNotAvailableException,](#page-2080-0) including all inherited members.

[GetDetails](#page-5460-0)() [MgException](#page-1438-0) [GetMessage\(](#page-5461-0)) [MgException](#page-1438-0) [GetStackTrace](#page-5462-0)() [MgException](#page-1438-0)

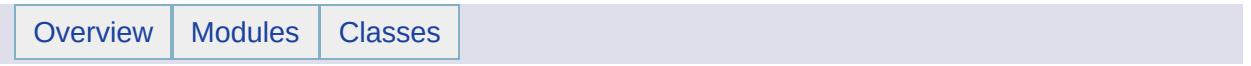

# MgThirdPartyException Member List

This is the complete list of members for [MgThirdPartyException,](#page-2083-0) including all inherited members.

[GetDetails](#page-5460-0)() [MgException](#page-1438-0) [GetMessage\(](#page-5461-0)) [MgException](#page-1438-0) [GetStackTrace](#page-5462-0)() [MgException](#page-1438-0)

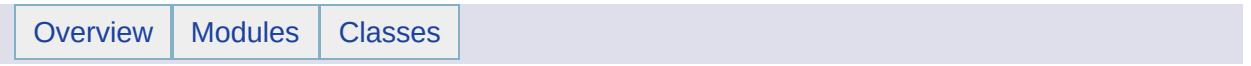

# MgTransform Member List

This is the complete list of members for [MgTransform](#page-2086-0), including all inherited members.

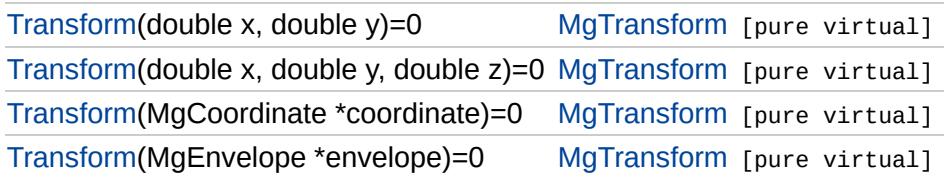

### [MgTransform](#page-2086-0)

**[Transform](#page-6553-0) [Transform](#page-6552-0) [Transform](#page-6551-0) [Transform](#page-6550-0)** 

<span id="page-6550-0"></span>virtual [MgEnvelope](#page-1434-0)\* MgTransform::Transform(MgEnvelope \* envelope) [pure vi

Transforms the envelope and returns a new envelope.

### **.NET Syntax**

virtual [MgEnvelope](#page-1434-0) Transform(MgEnvelope envelope);

### **Parameters:**

*envelope* [\(MgEnvelope\)](#page-1434-0) The input [MgEnvelope](#page-1434-0) to transform.

### **Returns:**

A new [MgEnvelope](#page-1434-0) transformed from the specified envelope.

Implemented in [MgCoordinateSystemTransform](#page-5006-0).

### [MgTransform](#page-2086-0)

**[Transform](#page-6553-0) [Transform](#page-6552-0) [Transform](#page-6551-0) [Transform](#page-6550-0)** 

<span id="page-6551-0"></span>virtual [MgCoordinate](#page-1122-0)\* MgTransform::Transform(MgCoordinate \* *coordinate*) [pur

Transforms the coordinate and returns a new coordinate.

**.NET Syntax** virtual [MgCoordinate](#page-1122-0) Transform(MgCoordinate coordinate);

### **Parameters:**

*coordinate* [\(MgCoordinate\)](#page-1122-0) The input [MgCoordinate](#page-1122-0) to transform.

### **Returns:**

A new [MgCoordinate](#page-1122-0) transformed from the specified coordinate.

Implemented in [MgCoordinateSystemTransform](#page-5007-0).
### [MgTransform](#page-2086-0)

**[Transform](#page-6553-0) [Transform](#page-6552-0) [Transform](#page-6551-0) [Transform](#page-6550-0)** 

<span id="page-6552-0"></span>virtual [MgCoordinate](#page-1122-0)\* MgTransform::Transform(double *x,* double *y,* double *z* ) [pure virtual]

Transforms the X, Y, and Z ordinates and returns a new coordinate.

**.NET Syntax** virtual [MgCoordinate](#page-1122-0) [Transform\(double](#page-6552-0) x, double y, double z);

#### **Parameters:**

- *x* (double) The X ordinate to transform.
- *y* (double) The Y ordinate to transform.
- *z* (double) The Z ordinate to transform.

#### **Returns:**

A new [MgCoordinate](#page-1122-0) defined by the transformed X, Y, and Z ordinates.

Implemented in [MgCoordinateSystemTransform](#page-5008-0).

## [MgTransform](#page-2086-0)

**[Transform](#page-6553-0) [Transform](#page-6552-0) [Transform](#page-6551-0) [Transform](#page-6550-0)** 

<span id="page-6553-0"></span>virtual [MgCoordinate](#page-1122-0)\* MgTransform::Transform(double *x,* double *y*

) [pure virtual]

Transforms the X and Y ordinates and returns a new coordinate.

#### **.NET Syntax**

virtual [MgCoordinate](#page-1122-0) [Transform\(double](#page-6553-0) x, double y);

#### **Parameters:**

*x* (double) The X ordinate to transform. *y* (double) The Y ordinate to transform.

#### **Returns:**

A new [MgCoordinate](#page-1122-0) defined by the transformed X and Y ordinates.

Implemented in [MgCoordinateSystemTransform](#page-5009-0).

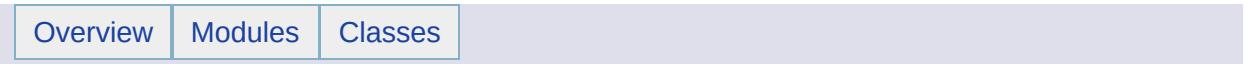

# MgUnclassifiedException Member List

This is the complete list of members for [MgUnclassifiedException,](#page-2090-0) including all inherited members.

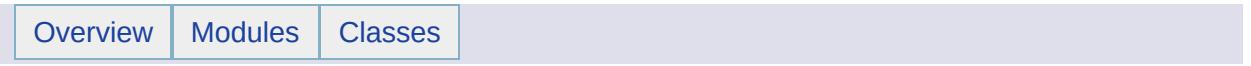

# MgUnderflowException Member List

This is the complete list of members for [MgUnderflowException](#page-2093-0), including all inherited members.

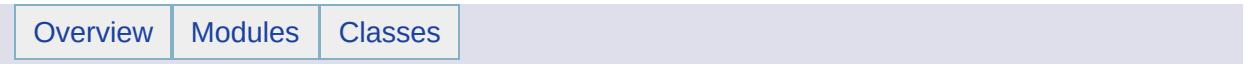

## MgUnlockFeatures Member List

This is the complete list of members for [MgUnlockFeatures,](#page-2096-0) including all inherited members.

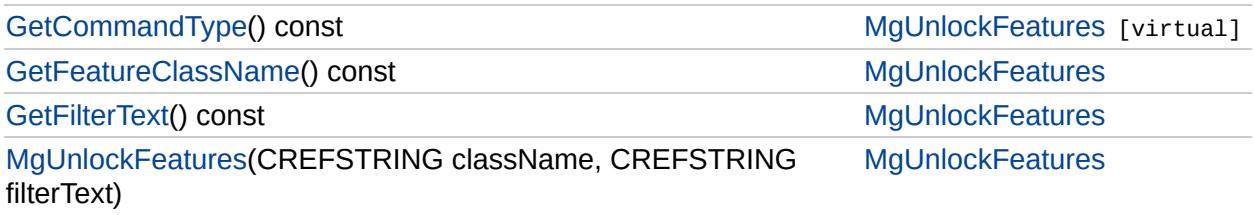

## [MgUnlockFeatures](#page-2096-0)

**[GetCommandType](#page-6560-0)** [GetFeatureClassName](#page-6561-0) **[GetFilterText](#page-6562-0) [MgUnlockFeatures](#page-6563-0)** 

<span id="page-6560-0"></span>virtual [INT32](#page-3739-0) MgUnlockFeatures::GetCommandType() const [virtu

Gets the type of the command, that is, [MgFeatureCommandType::UnlockFeatures](#page-5497-0).

#### **.NET Syntax**

int [GetCommandType\(\)](#page-6560-0) const;

#### **Returns:**

Returns [MgFeatureCommandType::UnlockFeatures.](#page-5497-0)

Implements [MgFeatureCommand.](#page-5472-0)

## [MgUnlockFeatures](#page-2096-0)

**[GetCommandType](#page-6560-0)** [GetFeatureClassName](#page-6561-0) **[GetFilterText](#page-6562-0) [MgUnlockFeatures](#page-6563-0)** 

<span id="page-6561-0"></span>[STRING](#page-3805-0) MgUnlockFeatures::GetFeatureClassName( ) const

Gets the name of the feature class.

#### **.NET Syntax**

string [GetFeatureClassName\(\)](#page-6561-0) const;

#### **Returns:**

Returns the name of the feature class.

## [MgUnlockFeatures](#page-2096-0)

[GetCommandType](#page-6560-0) [GetFeatureClassName](#page-6561-0) **[GetFilterText](#page-6562-0) [MgUnlockFeatures](#page-6563-0)** 

<span id="page-6562-0"></span>[STRING](#page-3805-0) MgUnlockFeatures::GetFilterText( ) const

Gets the filter text.

**.NET Syntax** string [GetFilterText\(\)](#page-6562-0) const;

**Returns:** Returns the filter text.

## [MgUnlockFeatures](#page-2096-0)

[GetCommandType](#page-6560-0) [GetFeatureClassName](#page-6561-0) **[GetFilterText](#page-6562-0)** [MgUnlockFeatures](#page-6563-0)

<span id="page-6563-0"></span>MgUnlockFeatures::MgUnlockFeatures([CREFSTRING](#page-3784-0) *className,* [CREFSTRING](#page-3784-0) *filterText* )

Constructs an unlock feature comand.

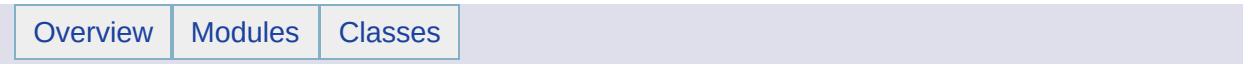

## MgUpdateFeatures Member List

This is the complete list of members for [MgUpdateFeatures](#page-2100-0), including all inherited members.

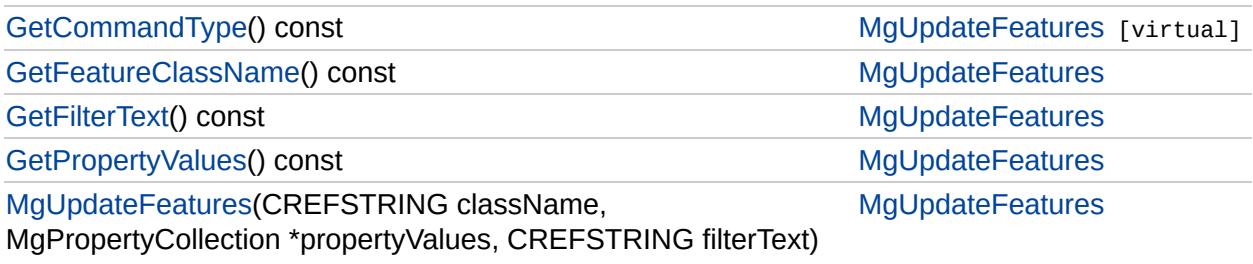

## [MgUpdateFeatures](#page-2100-0)

[GetCommandType](#page-6567-0) [GetFeatureClassName](#page-6568-0) **[GetFilterText](#page-6569-0) [GetPropertyValues](#page-6570-0)** [MgUpdateFeatures](#page-6566-0)

<span id="page-6566-0"></span>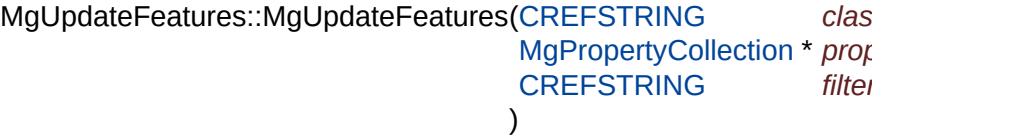

Constructs an [MgUpdateFeatures](#page-2100-0) object.

#### **.NET Syntax**

MgUpdateFeatures(string className, MgPropertyCollection prope string filterText);

#### **Parameters:**

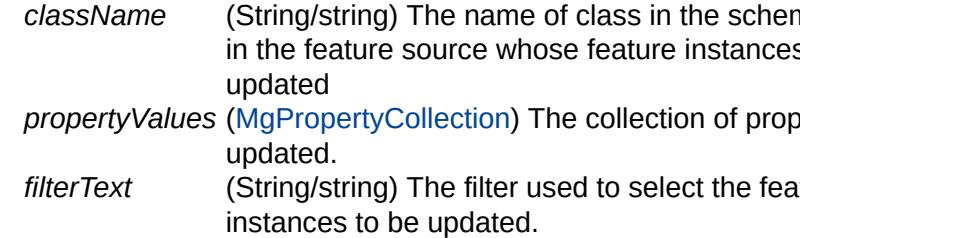

#### **Returns:**

Returns nothing.

### [MgUpdateFeatures](#page-2100-0)

**[GetCommandType](#page-6567-0)** [GetFeatureClassName](#page-6568-0) **[GetFilterText](#page-6569-0) [GetPropertyValues](#page-6570-0)** [MgUpdateFeatures](#page-6566-0)

<span id="page-6567-0"></span>[INT32](#page-3739-0) MgUpdateFeatures::GetCommandType( ) const [virtual]

Gets the type of the command, that is, [MgFeatureCommandType::UpdateFeatures.](#page-5498-0)

#### **.NET Syntax**

int [GetCommandType\(\)](#page-6567-0) const;

#### **Returns:**

Returns [MgFeatureCommandType::UpdateFeatures](#page-5498-0).

Implements [MgFeatureCommand.](#page-5472-0)

### [MgUpdateFeatures](#page-2100-0)

**[GetCommandType](#page-6567-0)** [GetFeatureClassName](#page-6568-0) **[GetFilterText](#page-6569-0) [GetPropertyValues](#page-6570-0)** [MgUpdateFeatures](#page-6566-0)

<span id="page-6568-0"></span>[STRING](#page-3805-0) MgUpdateFeatures::GetFeatureClassName( ) const

Get the feature class name specified in the constructor.

#### **.NET Syntax**

string [GetFeatureClassName\(\)](#page-6568-0) const;

#### **Returns:**

Returns the feature class name specified in the constructor.

## [MgUpdateFeatures](#page-2100-0)

[GetCommandType](#page-6567-0) [GetFeatureClassName](#page-6568-0) **[GetFilterText](#page-6569-0) [GetPropertyValues](#page-6570-0)** [MgUpdateFeatures](#page-6566-0)

<span id="page-6569-0"></span>[STRING](#page-3805-0) MgUpdateFeatures::GetFilterText( ) const

Get the filter specified in the constructor.

#### **.NET Syntax**

string [GetFilterText\(\)](#page-6569-0) const;

#### **Returns:**

Returns he filter specified specified in the constructor.

### [MgUpdateFeatures](#page-2100-0)

[GetCommandType](#page-6567-0) [GetFeatureClassName](#page-6568-0) **[GetFilterText](#page-6569-0) [GetPropertyValues](#page-6570-0)** [MgUpdateFeatures](#page-6566-0)

<span id="page-6570-0"></span>[MgPropertyCollection](#page-1893-0)\* MgUpdateFeatures::GetPropertyValues() cor

Get the property values collection specified in the constructor.

#### **.NET Syntax**

[MgPropertyCollection](#page-1893-0) [GetPropertyValues\(\)](#page-6570-0) const;

#### **Returns:**

Returns the collection of properties specified in the constructor.

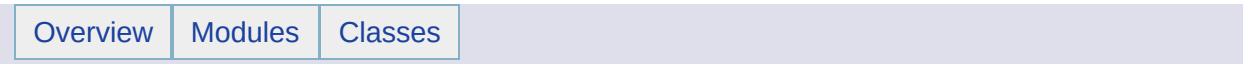

## MgUserNotFoundException Member List

This is the complete list of members for [MgUserNotFoundException,](#page-2105-0) including all inherited members.

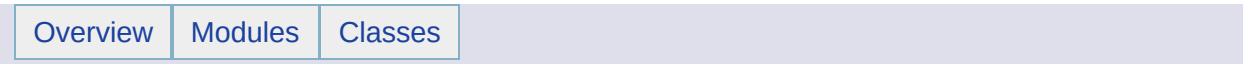

## MgWarnings Member List

This is the complete list of members for [MgWarnings](#page-2108-0), including all inherited members.

[GetCount\(](#page-6575-0)) [MgWarnings](#page-2108-0) [GetMessages](#page-6576-0)() [MgWarnings](#page-2108-0)

[Overview](#page-0-0) | [Modules](#page-4-0) | [Classes](#page-2133-0) **[MgWarnings](#page-2108-0) [GetCount](#page-6575-0) [GetMessages](#page-6576-0)** [INT32](#page-3739-0) MgWarnings::GetCount () Returns the count of warning messages. **.NET Syntax** int [GetCount\(\)](#page-6575-0);

#### <span id="page-6575-0"></span>**Returns:**

Number of warning messages

## **[MgWarnings](#page-2108-0)**

**[GetCount](#page-6575-0) [GetMessages](#page-6576-0)** 

<span id="page-6576-0"></span>[MgStringCollection](#page-2063-0)\* MgWarnings::GetMessages( )

Retrieves collection of warning messages.

Methods

**.NET Syntax** [MgStringCollection](#page-2063-0) [GetMessages\(\);](#page-6576-0)

**Returns:**

Collection of messages

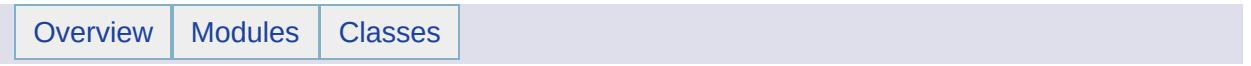

## MgWktReaderWriter Member List

This is the complete list of members for [MgWktReaderWriter](#page-2112-0), including all inherited members.

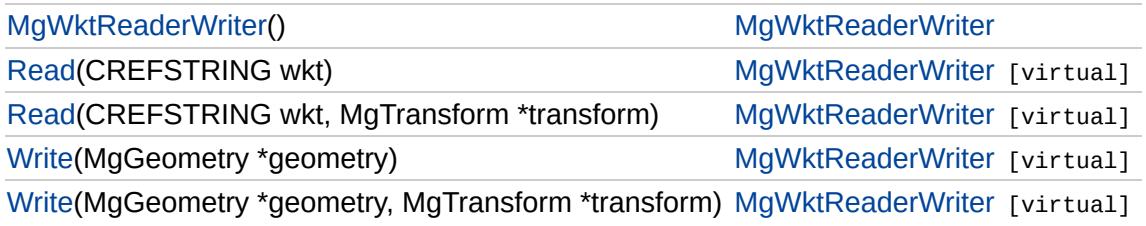

<span id="page-6579-0"></span>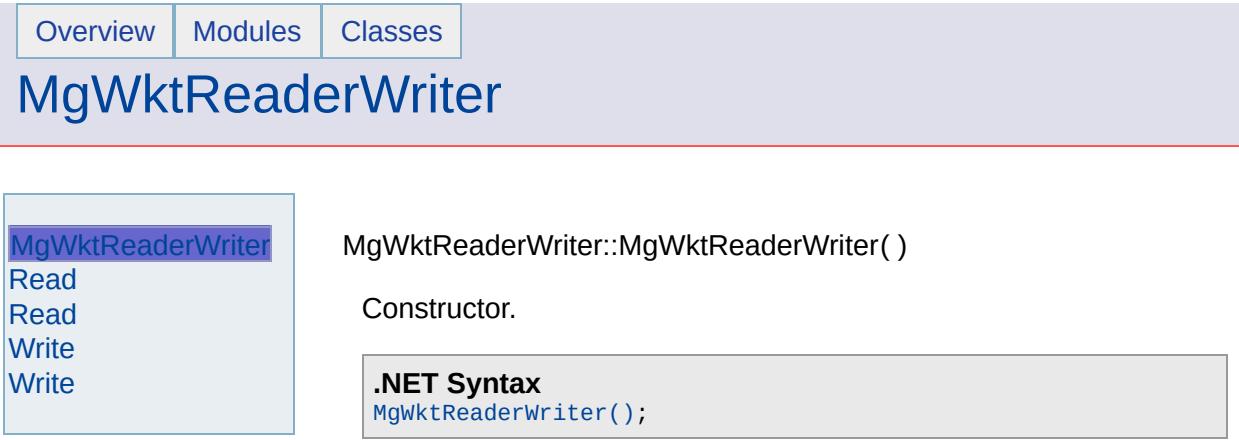

### [MgWktReaderWriter](#page-2112-0)

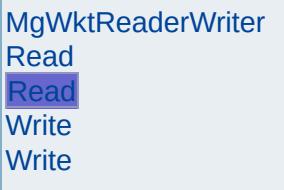

#### <span id="page-6580-0"></span>virtual [MgGeometry](#page-1537-0)\* MgWktReaderWriter::Read([CREFSTRING](#page-3784-0) *wkt,* [MgTransform](#page-2086-0) \* *transfc* )

Reads a geometry object from a string in WKT format applying the specified transform during the read.

#### **.NET Syntax**

virtual [MgGeometry](#page-1537-0) Read(string wkt, MgTransform transform);

#### **Parameters:**

*wkt* (String/string) A string that supplies the WKT represer *transform* ([MgTransform](#page-2086-0)) An MgTransform that is used to transform coordinate read from the WKT representation.

#### **Returns:**

An instance of [MgGeometry](#page-1537-0) that corresponds to the specified W specified transform applied.

### [MgWktReaderWriter](#page-2112-0)

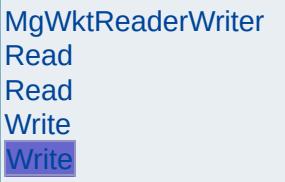

```
virtual STRING MgWktReaderWriter::Write(MgGeometry * geometry,
                                  MgTransform * transform
                                  ) and the set of \mathfrak{g} is the set of \mathfrak{g}
```
Writes a geometry object to a string in WKT format applying the specif transform during the write.

#### **.NET Syntax**

virtual string Write(MgGeometry geometry, MgTransform transform);

#### **Parameters:**

*geometry* ([MgGeometry](#page-1537-0)) An MgGeometry object to write to WK<sup>-</sup> *transform* ([MgTransform](#page-2086-0)) An MgTransform that is used to transform each coordinate written to the WKT representation.

#### **Returns:**

A string that contains the transformed WKT representation.

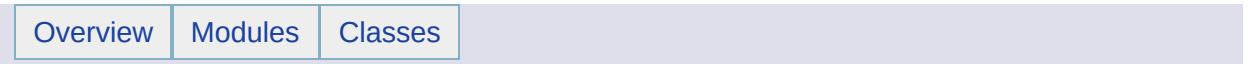

## MgXmlException Member List

This is the complete list of members for [MgXmlException](#page-2116-0), including all inherited members.

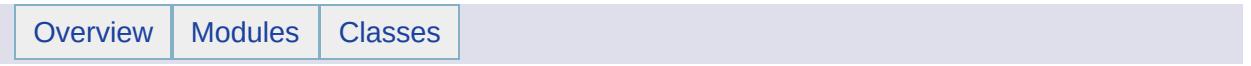

## MgXmlParserException Member List

This is the complete list of members for [MgXmlParserException,](#page-2119-0) including all inherited members.

<span id="page-6586-0"></span>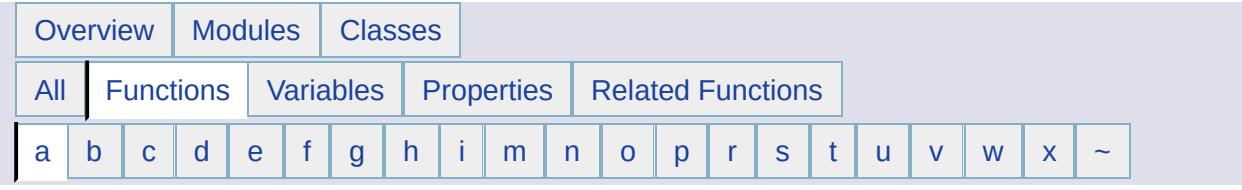

### <span id="page-6586-1"></span>**- a -**

- Add() : [MgBatchPropertyCollection](#page-3761-0) , [MgPropertyCollection](#page-6242-0) , [MgCoordinateCollection](#page-3891-0) , [MgCurveSegmentCollection](#page-5292-0) , [MgPropertyDefinitionCollection](#page-2200-0) , [MgLayerCollection](#page-5846-0) , [MgCurveStringCollection](#page-5326-0) , [MgLayerGroupCollection](#page-5884-0) , [MgMapCollection](#page-6031-0) , [MgCoordinateSystemDictionaryBase](#page-4354-0) , [MgGeometryCollection](#page-5654-0) , [MgSelectionBase](#page-6445-0) , [MgClassDefinitionCollection](#page-3839-0) , [MgLinearRingCollection](#page-5927-0) , [MgFeatureCommandCollection](#page-5475-0) , [MgFeatureSchemaCollection](#page-5566-0) , [MgStringCollection](#page-6516-0) , [MgCurvePolygonCollection](#page-5239-0) , [MgLineStringCollection](#page-5969-0) , [MgPointCollection](#page-6111-0) , [MgCurveRingCollection](#page-5227-0) , [MgPolygonCollection](#page-6122-0) , [MgIntCollection](#page-5754-0)
- AddComputedProperty() : [MgFeatureQueryOptions](#page-5521-0)
- AddCoordinateSystem() : [MgCoordinateSystemCategory](#page-4277-0)
- AddFeatureIdDouble(): [MgSelectionBase](#page-6446-0)
- AddFeatureIdInt16(): [MgSelectionBase](#page-6447-0)
- AddFeatureIdInt32(): [MgSelectionBase](#page-6448-0)
- AddFeatureIdInt64(): [MgSelectionBase](#page-6449-0)
- AddFeatureIds(): [MgSelectionBase](#page-6450-0)
- AddFeatureIdString(): [MgSelectionBase](#page-6451-0)
- AddFeatureProperty() : [MgFeatureQueryOptions](#page-5522-0)
- AddFeatures() : [MgSelectionBase](#page-6452-0)
- AddFilter(): [MgCoordinateSystemEnum](#page-4468-0), [MgCoordinateSystemEnumInteger32](#page-4477-0)
- ApplyResourcePackage() : [MgResourceService](#page-2173-0)
- AreDictionaryFilesWritable() : [MgCoordinateSystemCatalog](#page-4258-0)

<span id="page-6587-0"></span>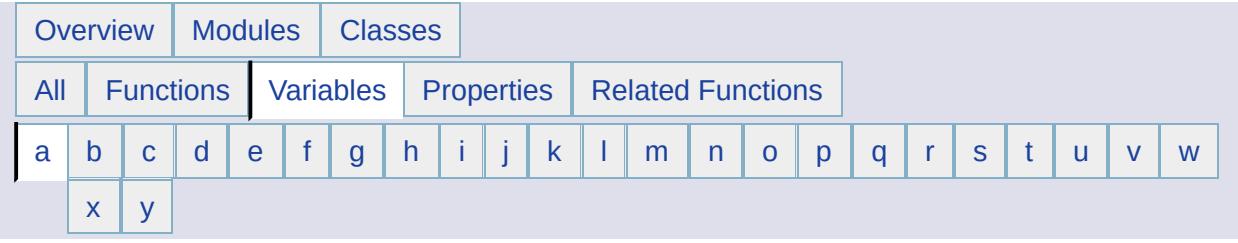

- <span id="page-6587-1"></span>**- a -**
- Adp1p2 : [MgCoordinateSystemProjectionParameterType](#page-4894-0)
- Adsp1 : [MgCoordinateSystemProjectionParameterType](#page-4896-0)
- Adsp2 : [MgCoordinateSystemProjectionParameterType](#page-4898-0)
- Aelev : [MgCoordinateSystemProjectionParameterType](#page-4900-0)
- Afa0 : [MgCoordinateSystemProjectionParameterType](#page-4902-0)
- Afa1 : [MgCoordinateSystemProjectionParameterType](#page-4904-0)
- Afa2 : [MgCoordinateSystemProjectionParameterType](#page-4906-0)
- Afb0 : [MgCoordinateSystemProjectionParameterType](#page-4908-0)
- Afb1 : [MgCoordinateSystemProjectionParameterType](#page-4910-0)
- Afb2 : [MgCoordinateSystemProjectionParameterType](#page-4912-0)
- AffineCoefficient : [MgCoordinateSystemProjectionLogicalType](#page-4878-0)
- AFFZERO : [MgCoordinateSystemErrorCode](#page-4485-0)
- AGD66 : [MgCoordinateSystemGeodeticTransformationMethod](#page-4659-0)
- AGD84 : [MgCoordinateSystemGeodeticTransformationMethod](#page-4660-0)
- Agf : [MgMimeType](#page-6056-0)
- Alber : [MgCoordinateSystemProjectionCode](#page-4711-0)
- Angd : [MgCoordinateSystemProjectionFormatType](#page-4849-0)
- Angular : [MgCoordinateSystemUnitType](#page-5163-0)
- AngularDistance : [MgCoordinateSystemProjectionLogicalType](#page-4879-0)
- Any : [MgGeometricDimension](#page-5619-0)
- ApplicationDefinition : [MgResourceType](#page-6418-0)
- Arbitrary : [MgCoordinateSystemType](#page-5021-0)
- ArcSegment : [MgGeometryComponentType](#page-5677-0)
- Ascending : [MgOrderingOption](#page-2226-0)
- AssociationProperty : [MgFeaturePropertyType](#page-5514-0)
- ATS77 : [MgCoordinateSystemGeodeticTransformationMethod](#page-4661-0)
- Azede : [MgCoordinateSystemProjectionCode](#page-4713-0)
- Azimuth : [MgCoordinateSystemProjectionLogicalType](#page-4880-0)
- AZM : [MgCoordinateSystemErrorCode](#page-4487-0)
- Azmea : [MgCoordinateSystemProjectionCode](#page-4715-0)
- Azmed : [MgCoordinateSystemProjectionCode](#page-4717-0)
- AZMTH : [MgCoordinateSystemErrorCode](#page-4489-0)

<span id="page-6589-0"></span>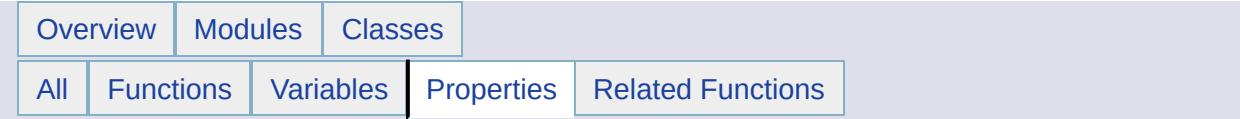

Current : [MgBatchPropertyCollectionEnumerator](#page-3778-0) , [MgStringPropertyCollectionEnumerator](#page-6541-0) , [MgReadOnlyLayerCollectionEnumerator](#page-6347-0) , [MgPropertyDefinitionCollectionEnumerator](#page-6292-0) , [MgPropertyCollectionEnumerator](#page-6262-0) , [MgPolygonCollectionEnumerator](#page-6233-0) , [MgPointCollectionEnumerator](#page-6202-0) , [MgMapCollectionEnumerator](#page-6051-0) , [MgLineStringCollectionEnumerator](#page-5986-0) , [MgLinearRingCollectionEnumerator](#page-5944-0) , [MgLayerGroupCollectionEnumerator](#page-5903-0) , [MgLayerCollectionEnumerator](#page-5865-0) , [MgIntCollectionEnumerator](#page-5771-0) , [MgGeometryCollectionEnumerator](#page-5671-0) , [MgFeatureSchemaCollectionEnumerator](#page-5583-0) , [MgFeatureCommandCollectionEnumerator](#page-5492-0) , [MgCurveStringCollectionEnumerator](#page-5343-0) , [MgCurveSegmentCollectionEnumerator](#page-5309-0) , [MgCurveRingCollectionEnumerator](#page-5285-0) , [MgCurvePolygonCollectionEnumerator](#page-5256-0) , [MgCoordinateCollectionEnumerator](#page-3908-0) , [MgClassDefinitionCollectionEnumerator](#page-3856-0)

<span id="page-6590-0"></span>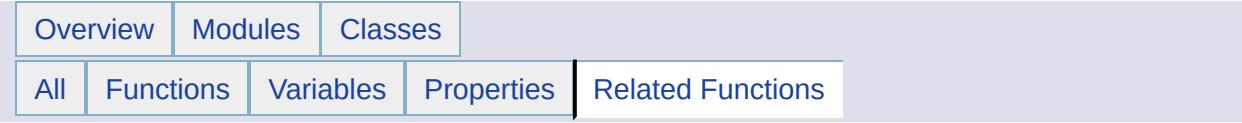

- MgByteSink : [MgByteReader](#page-3815-0)
- MgByteSource : [MgByteReader](#page-3816-0)
- MgPropertyCollection : [MgStringProperty](#page-6532-0) , [MgClobProperty](#page-3864-0) , [MgGeometryProperty](#page-5703-0) , [MgRasterProperty](#page-6309-0) , [MgFeatureProperty](#page-5511-0) , [MgSingleProperty](#page-6491-0) , [MgInt64Property](#page-5751-0) , [MgInt32Property](#page-5745-0) , [MgInt16Property](#page-5739-0) , [MgDoubleProperty](#page-5414-0) , [MgDateTimeProperty](#page-5393-0) , [MgBlobProperty](#page-3786-0) , [MgByteProperty](#page-3799-0) , [MgBooleanProperty](#page-3792-0) , **[MgProperty](#page-6239-0)**
- MgPropertyDefinitionCollection : [MgPropertyDefinition](#page-6270-0)
- MgStringCollection : [MgStringProperty](#page-6533-0)
- MgStringPropertyCollection : [MgStringProperty](#page-6534-0)

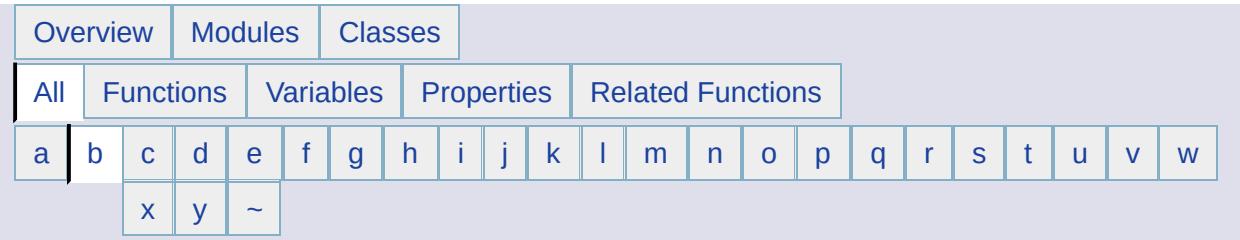

# <span id="page-6591-0"></span>**- b -**

- BaseMap: [MgLayerGroupType](#page-5906-0), [MgLayerType](#page-5912-0)
- BenoitChain : [MgCoordinateSystemUnitCode](#page-5028-0)
- BenoitLink : [MgCoordinateSystemUnitCode](#page-5030-0)
- Binary : [MgMimeType](#page-6057-0)
- Bipolar : [MgCoordinateSystemProjectionCode](#page-4719-0)
- Bitonal : [MgRasterDataModelType](#page-6297-0)
- Blob: [MgPropertyType](#page-5539-0)
- Bonne : [MgCoordinateSystemProjectionCode](#page-4721-0)
- Boolean : [MgPropertyType](#page-5531-0)
- Both : [MgResourceUnmanagedDataType](#page-6433-0)
- Boundary(): [MgGeometry](#page-2241-0)
- Brealey : [MgCoordinateSystemUnitCode](#page-5032-0)
- Buffer(): [MgGeometry](#page-2255-0)
- Bursa : [MgCoordinateSystemGeodeticTransformationMethod](#page-4662-0)
- Byte : [MgPropertyType](#page-5532-0)

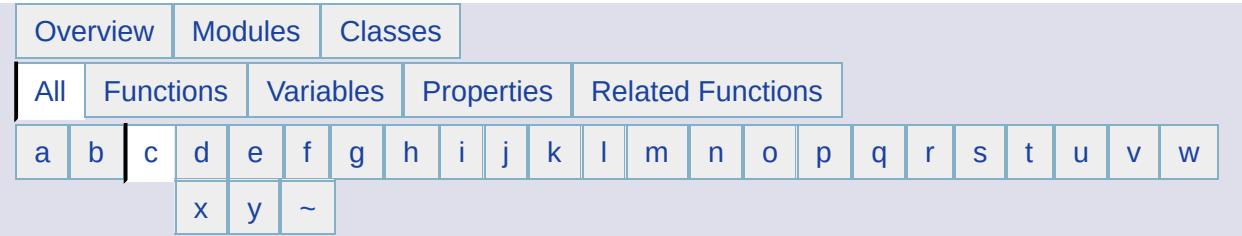

- <span id="page-6592-0"></span>**- c -**
- CaGrid : [MgCoordinateSystemUnitCode](#page-5034-0)
- CancelLonLatBounds() : [MgCoordinateSystem](#page-3922-0)
- CancelXYBounds() : [MgCoordinateSystem](#page-3925-0)
- CapeFoot : [MgCoordinateSystemUnitCode](#page-5036-0)
- Cassini : [MgCoordinateSystemProjectionCode](#page-4723-0)
- Centimeter : [MgCoordinateSystemUnitCode](#page-5038-0)
- Centisec : [MgCoordinateSystemUnitCode](#page-5040-0)
- ChangeResourceOwner() : [MgResourceService](#page-2152-0)
- ClarkeChain : [MgCoordinateSystemUnitCode](#page-5042-0)
- ClarkeFoot : [MgCoordinateSystemUnitCode](#page-5044-0)
- ClarkeLink : [MgCoordinateSystemUnitCode](#page-5046-0)
- Clear() : [MgCoordinateCollection](#page-3892-0) , [MgMapCollection](#page-6032-0) , [MgClassDefinitionCollection](#page-3840-0) , [MgCoordinateSystemCache](#page-4250-0) , [MgFeatureCommandCollection](#page-5476-0) , [MgFeatureSchemaCollection](#page-5567-0) , [MgCoordinateSystemCategory](#page-4278-0) , [MgCurvePolygonCollection](#page-5240-0) , [MgCurveRingCollection](#page-5269-0) , [MgCurveSegmentCollection](#page-5293-0) , [MgCurveStringCollection](#page-5327-0) , [MgGeometryCollection](#page-5655-0) , [MgBatchPropertyCollection](#page-3762-0) , [MgLinearRingCollection](#page-5928-0) , [MgLineStringCollection](#page-5970-0) , [MgCollection](#page-3867-0) , [MgPointCollection](#page-6186-0) , [MgPolygonCollection](#page-6217-0) , [MgPropertyCollection](#page-6243-0) , [MgIntCollection](#page-5755-0) , [MgPropertyDefinitionCollection](#page-6273-0) , [MgStringCollection](#page-6517-0) , [MgLayerCollection](#page-5847-0) , [MgLayerGroupCollection](#page-5885-0)
- Clob : [MgPropertyType](#page-5540-0)
- Close() : [MgLongTransactionReader](#page-5998-0) , [MgReader](#page-6322-0) , [MgSpatialContextReader](#page-6507-0)
- closeFile(): [MgDumpFFGF](#page-5417-0)
- Cmplxan : [MgCoordinateSystemProjectionParameterType](#page-4914-0)
- Cmplxbn : [MgCoordinateSystemProjectionParameterType](#page-4916-0)
- Cntmer : [MgCoordinateSystemProjectionParameterType](#page-4918-0)
- CodeToCode() : [MgCoordinateSystemFormatConverter](#page-4622-0)
- CodeToDefinition() : [MgCoordinateSystemFormatConverter](#page-4623-0)
- CodeToWkt() : [MgCoordinateSystemFormatConverter](#page-4624-0)
- Coef : [MgCoordinateSystemProjectionFormatType](#page-4850-0)
- Collection : [MgObjectPropertyType](#page-6161-0)
- ComplexCoefficient : [MgCoordinateSystemProjectionLogicalType](#page-4881-0)
- Contains() : [MgLinearRingCollection](#page-5929-0) , [MgLineStringCollection](#page-5971-0) , [MgPointCollection](#page-6187-0) , [MgPolygonCollection](#page-6218-0) , [MgIntCollection](#page-5756-0) , [MgPropertyDefinitionCollection](#page-6275-0) , [MgLayerCollection](#page-5849-0) , [MgLayerGroupCollection](#page-5887-0) , [MgMapCollection](#page-6034-0) , [MgReadOnlyLayerCollection](#page-6337-0) , [MgSelectionBase](#page-6453-0) , [MgClassDefinitionCollection](#page-3841-0) , [MgFeatureCommandCollection](#page-5477-0) , [MgFeatureSchemaCollection](#page-5568-0) , [MgFeatureSpatialOperations](#page-5604-0) , [MgBatchPropertyCollection](#page-3763-0) , [MgPropertyCollection](#page-6245-0) , [MgStringCollection](#page-6518-0) , [MgCoordinateCollection](#page-3893-0) , [MgCurvePolygonCollection](#page-5241-0) , [MgCurveRingCollection](#page-5270-0) , [MgCurveSegmentCollection](#page-5294-0) , [MgCurveStringCollection](#page-5328-0) , [MgEnvelope](#page-5441-0) , [MgGeometry](#page-2243-0) , [MgGeometryCollection](#page-5656-0)
- ConvertCoordinateFromLonLat() : [MgCoordinateSystem](#page-3928-0)
- ConvertCoordinateSystemCodeToWkt() : [MgCoordinateSystemFactory](#page-4601-0)
- ConvertCoordinateSystemUnitsToMeters() : [MgCoordinateSystem](#page-3931-0)
- ConvertCoordinateToLonLat() : [MgCoordinateSystem](#page-3934-0)
- ConvertEpsgCodeToWkt() : [MgCoordinateSystemFactory](#page-4602-0)
- ConvertFromLonLat() : [MgCoordinateSystem](#page-3943-0)
- ConvertMetersToCoordinateSystemUnits() : [MgCoordinateSystem](#page-3946-0)
- ConvertToLonLat(): [MgCoordinateSystem](#page-3955-0)
- ConvertWktToCoordinateSystemCode() : [MgCoordinateSystemFactory](#page-4603-0)
- ConvertWktToEpsgCode() : [MgCoordinateSystemFactory](#page-4604-0)
- ConvexHull() [MgGeometry](#page-2256-0)
- Copy() : [MgArcSegment](#page-3746-0) , [MgCurvePolygon](#page-5228-0) , [MgCurveRing](#page-5259-0) , [MgCurveString](#page-5314-0) , [MgGeometricEntity](#page-5626-0) , [MgLinearRing](#page-5918-0) , [MgPoint](#page-6176-0) , [MgLineString](#page-5958-0) , [MgMultiCurvePolygon](#page-6071-0) , [MgMultiCurveString](#page-6081-0) , [MgMultiLineString](#page-6101-0) , [MgMultiPoint](#page-6112-0) , [MgMultiPolygon](#page-6123-0) , [MgMultiGeometry](#page-6091-0) , [MgPolygon](#page-6205-0) , [MgLinearSegment](#page-5947-0)
- CopyResource() : [MgResourceService](#page-2153-0)
- CoveredBy : [MgFeatureSpatialOperations](#page-5605-0)
- Create() : [MgMapBase](#page-6009-0) , [MgCoordinateSystemFactory](#page-4605-0) , [MgMapBase](#page-6010-0)
- CreateArcSegment() : [MgGeometryFactory](#page-3745-0)
- CreateCategoryDictionary() : [MgCoordinateSystemDictionaryUtility](#page-4368-0)
- CreateClone() : [MgCoordinateSystemEnumInteger32](#page-4478-0) , [MgCoordinateSystemEllipsoid](#page-4376-0) , [MgCoordinateSystemCategory](#page-4279-0) , [MgCoordinateSystem](#page-3958-0) , [MgCoordinateSystemDatum](#page-4308-0) , [MgCoordinateSystemEnum](#page-4469-0)
- CreateCoordinateXY() : [MgGeometryFactory](#page-3729-0)
- CreateCoordinateXYM(): [MgGeometryFactory](#page-5685-0)
- CreateCoordinateXYZ(): [MgGeometryFactory](#page-5686-0)
- CreateCoordinateXYZM(): [MgGeometryFactory](#page-5687-0)
- CreateCoordsysDictionary() : [MgCoordinateSystemDictionaryUtility](#page-4369-0)
- CreateCurvePolygon() : [MgGeometryFactory](#page-5225-0)
- CreateCurveRing(): [MgGeometryFactory](#page-5226-0)
- CreateCurveString() : [MgGeometryFactory](#page-5312-0)
- CreateDatumDictionary() : [MgCoordinateSystemDictionaryUtility](#page-4370-0)
- CreateEllipsoidDictionary(): [MgCoordinateSystemDictionaryUtility](#page-4371-0)
- CreateFeatureSource() : [MgFeatureService](#page-2190-0)
- createFile() : [MgDumpFFGF](#page-5418-0)
- CreateFromCode() : [MgCoordinateSystemFactory](#page-4606-0)
- CreateLinearRing() : [MgGeometryFactory](#page-5688-0)
- CreateLinearSegment(): [MgGeometryFactory](#page-5313-0)
- CreateLineString(): [MgGeometryFactory](#page-5689-0)
- CreateMultiCurvePolygon() : [MgGeometryFactory](#page-5690-0)
- CreateMultiCurveString(): [MgGeometryFactory](#page-5691-0)
- CreateMultiGeometry() : [MgGeometryFactory](#page-5692-0)
- CreateMultiLineString(): [MgGeometryFactory](#page-5693-0)
- CreateMultiPoint(): [MgGeometryFactory](#page-5694-0)
- CreateMultiPolygon() : [MgGeometryFactory](#page-5695-0)
- CreatePoint(): [MgGeometryFactory](#page-3730-0)
- CreatePolygon(): [MgGeometryFactory](#page-5696-0)
- Crosses() : [MgGeometry](#page-2244-0) , [MgFeatureSpatialOperations](#page-5606-0)
- CRTMM : [MgCoordinateSystemErrorCode](#page-4491-0)
- CSRS : [MgCoordinateSystemGeodeticTransformationMethod](#page-4663-0)
- Current : [MgLayerGroupCollectionEnumerator](#page-5903-0) , [MgCurveSegmentCollectionEnumerator](#page-5309-0) , [MgCurveStringCollectionEnumerator](#page-5343-0) , [MgPointCollectionEnumerator](#page-6202-0) , [MgClassDefinitionCollectionEnumerator](#page-3856-0) , [MgLineStringCollectionEnumerator](#page-5986-0) , [MgFeatureCommandCollectionEnumerator](#page-5492-0) , [MgPropertyDefinitionCollectionEnumerator](#page-6292-0) , [MgIntCollectionEnumerator](#page-5771-0) , [MgReadOnlyLayerCollectionEnumerator](#page-6347-0) , [MgPropertyCollectionEnumerator](#page-6262-0) , [MgMapCollectionEnumerator](#page-6051-0) , [MgBatchPropertyCollectionEnumerator](#page-3778-0) , [MgFeatureSchemaCollectionEnumerator](#page-5583-0) , [MgLinearRingCollectionEnumerator](#page-5944-0) , [MgPolygonCollectionEnumerator](#page-6233-0) , [MgLayerCollectionEnumerator](#page-5865-0) , [MgStringPropertyCollectionEnumerator](#page-6541-0) , [MgCurveRingCollectionEnumerator](#page-5285-0) , [MgCoordinateCollectionEnumerator](#page-3908-0) , [MgGeometryCollectionEnumerator](#page-5671-0) , [MgCurvePolygonCollectionEnumerator](#page-5256-0) Curve : [MgFeatureGeometricType](#page-5502-0) , [MgGeometricDimension](#page-5620-0) CurvePolygon : [MgGeometryType](#page-5706-0)
- CurveRing : [MgGeometryComponentType](#page-5678-0)
- CurveString : [MgGeometryType](#page-5707-0)

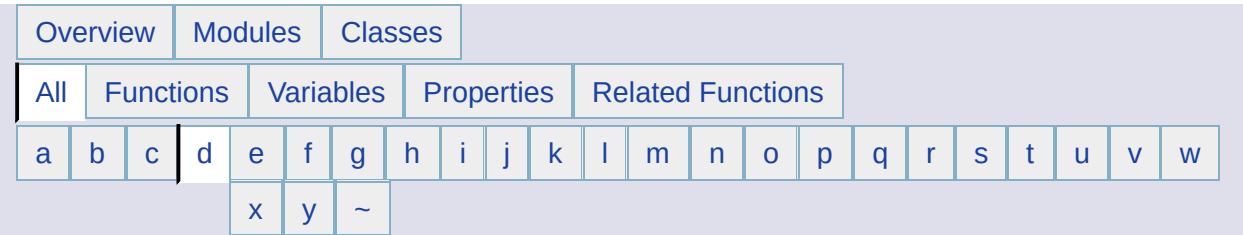

## <span id="page-6596-0"></span>**- d -**

- Data: [MgRasterDataModelType](#page-6298-0)
- DataFilePath : [MgResourceTag](#page-6407-0)
- DataPathAliasBegin : [MgResourceTag](#page-6408-0)
- DataPathAliasEnd : [MgResourceTag](#page-6409-0)
- DataProperty : [MgFeaturePropertyType](#page-5515-0)
- DataReader : [MgReaderType](#page-6332-0)
- DateTime : [MgPropertyType](#page-5533-0)
- Decameter : [MgCoordinateSystemUnitCode](#page-5048-0)
- Decimeter : [MgCoordinateSystemUnitCode](#page-5050-0)
- Decisec : [MgCoordinateSystemUnitCode](#page-5052-0)
- DefinitionToCode() : [MgCoordinateSystemFormatConverter](#page-4625-0)
- DefinitionToWkt() : [MgCoordinateSystemFormatConverter](#page-4626-0)
- Degree : [MgCoordinateSystemUnitCode](#page-5054-0)
- Dekameter : [MgCoordinateSystemUnitCode](#page-5056-0)
- DeleteFeatures : [MgFeatureCommandType](#page-5399-0)
- DeleteResource() : [MgResourceService](#page-2154-0)
- DeleteResourceData() : [MgResourceService](#page-2167-0)
- DENRGN : [MgCoordinateSystemErrorCode](#page-4493-0)
- Denrgn : [MgCoordinateSystemProjectionParameterType](#page-4920-0)
- Descending : [MgOrderingOption](#page-2227-0)
- DescribeSchema() : [MgFeatureService](#page-2191-0)
- DescribeSchemaAsXml() : [MgFeatureService](#page-2218-0)
- DescribeWfsFeatureType() : [MgFeatureService](#page-5591-0)
- DHDN : [MgCoordinateSystemGeodeticTransformationMethod](#page-4664-0)
- Difference() : [MgGeometry](#page-5648-0)
- Disjoint : [MgFeatureSpatialOperations](#page-5607-0) , [MgGeometry](#page-2246-0)
- Dispose() : [MgClassDefinitionCollectionEnumerator](#page-3852-0) , [MgCurveStringCollectionEnumerator](#page-5339-0) , [MgLayerCollectionEnumerator](#page-5861-0) ,

[MgPropertyCollectionEnumerator](#page-6258-0) , [MgPolygonCollectionEnumerator](#page-6229-0) , [MgCurveRingCollectionEnumerator](#page-5281-0) , [MgStringPropertyCollectionEnumerator](#page-6537-0) , [MgFeatureSchemaCollectionEnumerator](#page-5579-0) , [MgPropertyDefinitionCollectionEnumerator](#page-6288-0) , [MgLayerGroupCollectionEnumerator](#page-5899-0) , [MgGeometryCollectionEnumerator](#page-5667-0) , [MgLinearRingCollectionEnumerator](#page-5940-0) , [MgFeatureCommandCollectionEnumerator](#page-5488-0) , [MgIntCollectionEnumerator](#page-5767-0) , [MgCoordinateCollectionEnumerator](#page-3904-0) , [MgBatchPropertyCollectionEnumerator](#page-3774-0) , [MgCurveSegmentCollectionEnumerator](#page-5305-0) , [MgReadOnlyLayerCollectionEnumerator](#page-6343-0) , [MgPointCollectionEnumerator](#page-6198-0) , [MgCurvePolygonCollectionEnumerator](#page-5252-0) , [MgLineStringCollectionEnumerator](#page-5982-0) , [MgMapCollectionEnumerator](#page-6047-0)

- Distance(): [MgGeometry](#page-2257-0)
- Double : [MgPropertyType](#page-5535-0)
- DrawingService : [MgServiceType](#page-6479-0)
- DrawingSource : [MgResourceType](#page-6419-0)
- Dwf : [MgMimeType](#page-6058-0)
- Dynamic : [MgLayerType](#page-5913-0)

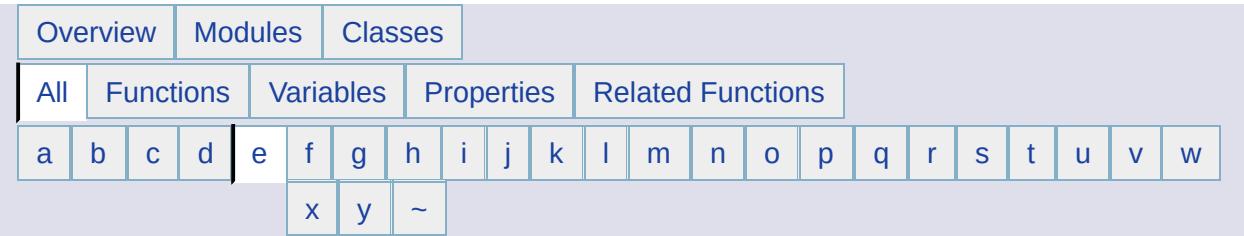

#### <span id="page-6598-0"></span>**- e -**

- Eastll : [MgCoordinateSystemProjectionParameterType](#page-4922-0)
- EccentricityToFlatteningRatio() : [MgCoordinateSystemEllipsoid](#page-4378-0)
- Eckert4 : [MgCoordinateSystemProjectionCode](#page-4725-0)
- Eckert6 : [MgCoordinateSystemProjectionCode](#page-4727-0)
- ED50 : [MgCoordinateSystemGeodeticTransformationMethod](#page-4665-0)
- Edcnc : [MgCoordinateSystemProjectionCode](#page-4729-0)
- Edcyl : [MgCoordinateSystemProjectionCode](#page-4731-0)
- Elevation : [MgCoordinateSystemProjectionLogicalType](#page-4882-0)
- ELEVEL : [MgCoordinateSystemErrorCode](#page-4495-0)
- EnumerateCategories() : [MgCoordinateSystemFactory](#page-4607-0)
- EnumerateCoordinateSystems() : [MgCoordinateSystemFactory](#page-4608-0)
- EnumerateDataStores() : [MgFeatureService](#page-5592-0)
- EnumerateReferences() : [MgResourceService](#page-2155-0)
- EnumerateResourceData() : [MgResourceService](#page-2168-0)
- EnumerateResources() : [MgResourceService](#page-6399-0)
- EnumerateUnmanagedData() : [MgResourceService](#page-2158-0)
- Envelope(): [MgGeometricEntity](#page-5627-0)
- EnvelopeIntersects : [MgFeatureSpatialOperations](#page-5608-0)
- Epsg : [MgCoordinateSystemCodeFormat](#page-4299-0) , [MgCoordinateSystemWktFlavor](#page-5168-0)
- Equals : [MgFeatureSpatialOperations](#page-5609-0) , [MgGeometry](#page-2247-0)
- EquatorialRadiusFromPolarRadiusFlatteningRatio() : [MgCoordinateSystemEllipsoid](#page-4380-0)
- Esri : [MgCoordinateSystemWktFlavor](#page-5169-0)
- Estdmer : [MgCoordinateSystemProjectionParameterType](#page-4924-0)
- ETRF89 : [MgCoordinateSystemGeodeticTransformationMethod](#page-4666-0)
- ExecuteSqlNonQuery() : [MgFeatureService](#page-2215-0)
- ExecuteSqlQuery() : [MgFeatureService](#page-2214-0)
- ExpandToInclude(): [MgEnvelope](#page-5443-0)

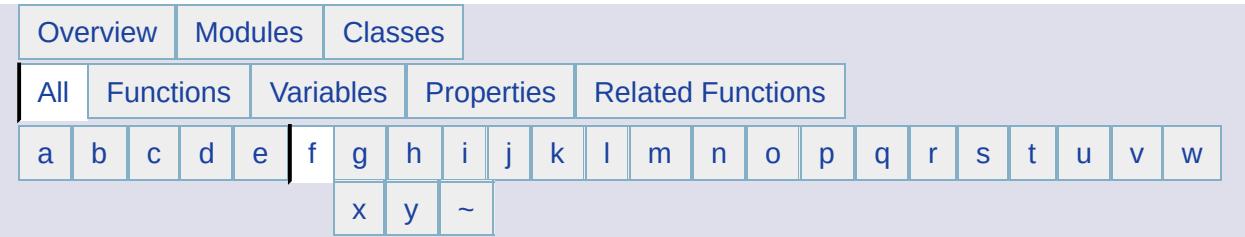

# <span id="page-6600-0"></span>**- f -**

- Feature : [MgPropertyType](#page-5541-0)
- FeatureReader : [MgReaderType](#page-6333-0)
- FeatureService : [MgServiceType](#page-6480-0)
- FeatureSource : [MgResourceType](#page-6420-0)
- File : [MgResourceDataType](#page-6373-0)
- Files : [MgResourceUnmanagedDataType](#page-6434-0)
- FlatteningRatioFromRadii() : [MgCoordinateSystemEllipsoid](#page-4382-0)
- FlatteningRatioToEccentricity() : [MgCoordinateSystemEllipsoid](#page-4384-0)
- Folder : [MgResourceType](#page-6421-0)
- Folders : [MgResourceUnmanagedDataType](#page-6435-0)
- Foot : [MgCoordinateSystemUnitCode](#page-5058-0)
- ForceRefresh() : [MgLayerBase](#page-5816-0)
- FourParameter : [MgCoordinateSystemGeodeticTransformationMethod](#page-4667-0)
- FromXml(): [MgSelectionBase](#page-6454-0)
- Furlong : [MgCoordinateSystemUnitCode](#page-5060-0)

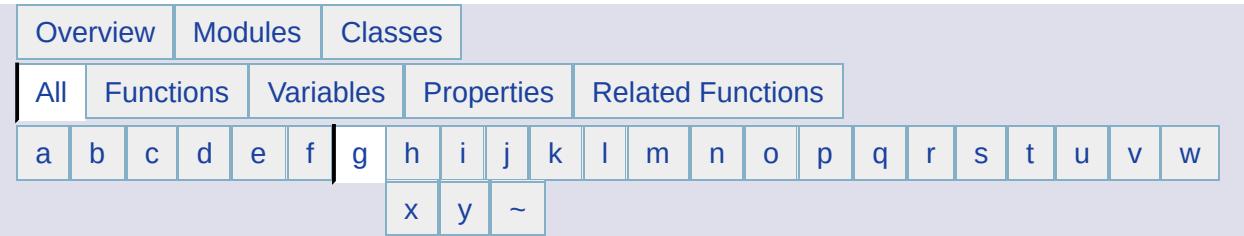

## <span id="page-6601-0"></span>**- g -**

- GaussK : [MgCoordinateSystemProjectionCode](#page-4733-0)
- Gcazm : [MgCoordinateSystemProjectionParameterType](#page-4926-0)
- Gcp1lat : [MgCoordinateSystemProjectionParameterType](#page-4928-0)
- Gcp1lng : [MgCoordinateSystemProjectionParameterType](#page-4930-0)
- Gcp2lat : [MgCoordinateSystemProjectionParameterType](#page-4932-0)
- Gcp2lng : [MgCoordinateSystemProjectionParameterType](#page-4934-0)
- Gcplat : [MgCoordinateSystemProjectionParameterType](#page-4936-0)
- Gcplng : [MgCoordinateSystemProjectionParameterType](#page-4938-0)
- GDA94 : [MgCoordinateSystemGeodeticTransformationMethod](#page-4668-0)
- GenerateFilter(): [MgSelectionBase](#page-6455-0)
- Geographic : [MgCoordinateSystemType](#page-5022-0)
- GeoidHeight : [MgCoordinateSystemProjectionLogicalType](#page-4883-0)
- GeometricProperty : [MgFeaturePropertyType](#page-5516-0)
- Geometry : [MgPropertyType](#page-5542-0)
- GEOMM : [MgCoordinateSystemErrorCode](#page-4497-0)
- Geotiff : [MgCoordinateSystemWktFlavor](#page-5170-0)
- Geotools : [MgCoordinateSystemWktFlavor](#page-5171-0)
- GermanMeter : [MgCoordinateSystemUnitCode](#page-5062-0)
- Get() : [MgCoordinateSystemCache](#page-4251-0) , [MgCoordinateSystemDictionaryBase](#page-4355-0)
- GetAbbreviation() : [MgCoordinateSystemUnitInformation](#page-5154-0)
- GetAge() : [MgCoordinateSystem](#page-3961-0) , [MgCoordinateSystemDatum](#page-4309-0) , [MgCoordinateSystemEllipsoid](#page-4386-0)
- GetAlpha() : [MgColor](#page-3872-0)
- GetAngularUnitScale() : [MgCoordinateSystemUnitInformation](#page-5155-0)
- GetArea() : [MgGeometricEntity](#page-5628-0)
- GetAzimuth() : [MgCoordinateSystem](#page-3967-0) , [MgCoordinateSystemMeasure](#page-4698-0)
- GetBaseClassDefinition() : [MgClassDefinition](#page-3829-0)
- GetBaseLibrary() : [MgCoordinateSystemFactory](#page-4609-0)
- GetBLOB(): [MgReader](#page-6323-0)
- GetBlue(): [MgColor](#page-3873-0)
- GetBoolean() : [MgReader](#page-5545-0)
- GetBursaWolfeTransformBwScale() : [MgCoordinateSystemGeodeticTransformation](#page-4633-0)
- GetBursaWolfeTransformRotationX() : [MgCoordinateSystemGeodeticTransformation](#page-4634-0)
- GetBursaWolfeTransformRotationY() : [MgCoordinateSystemGeodeticTransformation](#page-4635-0)
- GetBursaWolfeTransformRotationZ() : [MgCoordinateSystemGeodeticTransformation](#page-4636-0)
- GetBwScaleMax(): [MgCoordinateSystemGeodeticTransformation](#page-4637-0)
- GetBwScaleMin() : [MgCoordinateSystemGeodeticTransformation](#page-4638-0)
- GetByte() : [MgReader](#page-5546-0)
- GetCapabilities() : [MgFeatureService](#page-2208-0)
- GetCatalog() : [MgCoordinateSystem](#page-3970-0) , [MgCoordinateSystemCategory](#page-4280-0) , [MgCoordinateSystemDatum](#page-4310-0) , [MgCoordinateSystemDictionaryBase](#page-4356-0) , [MgCoordinateSystemDictionaryUtility](#page-4372-0) , [MgCoordinateSystemEllipsoid](#page-4388-0) , [MgCoordinateSystemFactory](#page-4610-0)
- GetCategories() : [MgCoordinateSystem](#page-3973-0)
- GetCategory() : [MgCoordinateSystemCategoryDictionary](#page-4294-0)
- GetCategoryDictionary() : [MgCoordinateSystemCatalog](#page-4259-0)
- GetCentroid(): [MgGeometricEntity](#page-5629-0)
- GetChildren(): [MgLongTransactionReader](#page-5999-0)
- GetClass(): [MgSelectionBase](#page-6456-0)
- GetClassDefinition() : [MgLayerBase](#page-5817-0) , [MgFeatureReader](#page-5554-0) , [MgFeatureService](#page-5590-0) , [MgObjectPropertyDefinition](#page-6150-0)
- GetClasses() : [MgFeatureService](#page-5589-0) , [MgSelectionBase](#page-6457-0) , [MgFeatureSchema](#page-5557-0)
- GetCLOB() [MgReader](#page-6324-0)
- GetCode() : [MgCoordinateSystem](#page-3976-0) , [MgCoordinateSystemDatum](#page-4311-0) , [MgCoordinateSystemEllipsoid](#page-4390-0)
- GetColor(): [MgColor](#page-3874-0)
- GetCommandType() : [MgDeleteFeatures](#page-5398-0) , [MgFeatureCommand](#page-5472-0) , [MgInsertFeatures](#page-5730-0) , [MgLockFeatures](#page-5989-0) , [MgUnlockFeatures](#page-6560-0) , **[MgUpdateFeatures](#page-6567-0)**
- GetComponentType() : [MgArcSegment](#page-3747-0) , [MgCurveRing](#page-5260-0) , [MgGeometryComponent](#page-5674-0) , [MgLinearRing](#page-5919-0) , [MgLinearSegment](#page-5948-0)
- GetConnectionPropertyValues() : [MgFeatureService](#page-2209-0)
- GetControlCoordinate(): [MgArcSegment](#page-3748-0)
- GetConvergence() : [MgCoordinateSystem](#page-3979-0)
- GetCoordinate() : [MgCoordinateSystem](#page-3985-0) , [MgCoordinateSystemMeasure](#page-4701-0) , [MgPoint](#page-6177-0)
- GetCoordinates() : [MgLinearRing](#page-5920-0) , [MgLinearSegment](#page-5949-0) , [MgLineString](#page-5959-0) , [MgMultiPolygon](#page-6124-0) , [MgPoint](#page-6178-0) , [MgPolygon](#page-6206-0) , [MgRegion](#page-6350-0) , [MgRing](#page-6438-0)
- GetCoordinateSystem() : [MgCoordinateSystemDictionary](#page-4350-0) , [MgSpatialContextReader](#page-6499-0)
- GetCoordinateSystemDictionary() : [MgCoordinateSystemCatalog](#page-4260-0)
- GetCoordinateSystems() : [MgCoordinateSystemCategory](#page-4281-0)
- GetCoordinateSystemWkt() : [MgCreateSdfParams](#page-5208-0) , [MgSpatialContextReader](#page-6500-0)
- GetCount() : [MgLayerCollection](#page-5850-0) , [MgLayerGroupCollection](#page-5888-0) , [MgMapCollection](#page-6035-0) , [MgReadOnlyLayerCollection](#page-6338-0) , [MgClassDefinitionCollection](#page-3842-0) , [MgFeatureCommandCollection](#page-5478-0) , [MgFeatureSchemaCollection](#page-5569-0) , [MgGeometryTypeInfo](#page-5719-0) , [MgWarnings](#page-6575-0) , [MgBatchPropertyCollection](#page-3764-0) , [MgCollection](#page-3868-0) , [MgPropertyCollection](#page-6246-0) , [MgStringCollection](#page-6519-0) , [MgAggregateGeometry](#page-3740-0) , [MgCoordinateCollection](#page-3894-0) , [MgCurvePolygonCollection](#page-5242-0) , [MgCurveRing](#page-5261-0) , [MgCurveRingCollection](#page-5271-0) , [MgCurveSegmentCollection](#page-5295-0) , [MgCurveString](#page-5315-0) , [MgCurveStringCollection](#page-5329-0) , [MgGeometryCollection](#page-5657-0) , [MgLinearRingCollection](#page-5930-0) , [MgLineStringCollection](#page-5972-0) , [MgMultiCurvePolygon](#page-6072-0) , [MgMultiCurveString](#page-6082-0) , [MgMultiGeometry](#page-6092-0) , [MgMultiLineString](#page-6102-0) , [MgMultiPoint](#page-6113-0) , [MgMultiPolygon](#page-6125-0) , [MgPointCollection](#page-6188-0) , [MgPolygonCollection](#page-6219-0) , [MgIntCollection](#page-5757-0) , [MgPropertyDefinitionCollection](#page-6276-0)
- GetCountryOrState() : [MgCoordinateSystem](#page-3988-0) , [MgCoordinateSystemDatum](#page-4312-0)
- GetCreationDate() : [MgLongTransactionReader](#page-6000-0)
- GetCurrent() : [MgCoordinateIterator](#page-3913-0)
- GetCurvePolygon() : [MgMultiCurvePolygon](#page-6073-0)
- GetCurveString() : [MgMultiCurveString](#page-6083-0)
- GetDataExtent(): [MgMapBase](#page-6011-0)
- GetDataType() : [MgDataPropertyDefinition](#page-5346-0)
- GetDateTime(): [MgReader](#page-5547-0)
- GetDatum(): [MgCoordinateSystem](#page-3991-0), [MgCoordinateSystemDatumDictionary](#page-4346-0)
- GetDatumDefinition() : [MgCoordinateSystem](#page-3994-0)
- GetDatumDescription() : [MgCoordinateSystem](#page-3997-0)
- GetDatumDictionary() : [MgCoordinateSystemCatalog](#page-4261-0)
- GetDay() : [MgDateTime](#page-5364-0)
- GetDefaultDictionaryDir() : [MgCoordinateSystemCatalog](#page-4262-0)
- GetDefaultFileName() : [MgCoordinateSystemDictionaryBase](#page-4357-0)
- GetDefaultGeometryPropertyName() : [MgClassDefinition](#page-3830-0)
- GetDefaultImageXSize() : [MgRasterPropertyDefinition](#page-6312-0)
- GetDefaultImageYSize() : [MgRasterPropertyDefinition](#page-6313-0)
- GetDefaultValue() : [MgDataPropertyDefinition](#page-5347-0)
- GetDepth() [MgEnvelope](#page-5444-0)
- GetDescription() : [MgPropertyDefinition](#page-6265-0) , [MgCoordinateSystem](#page-4000-0) , [MgCoordinateSystemDatum](#page-4313-0) , [MgCoordinateSystemEllipsoid](#page-4392-0) , [MgClassDefinition](#page-3831-0) , [MgFeatureSchema](#page-5558-0) , [MgLongTransactionReader](#page-6001-0) , [MgSpatialContextReader](#page-6508-0)
- GetDetails() : [MgException](#page-5460-0)
- GetDictionaryDir() : [MgCoordinateSystemCatalog](#page-4263-0)
- GetDictionaryUtility() : [MgCoordinateSystemCatalog](#page-4264-0)
- GetDimension() : [MgArcSegment](#page-3749-0) , [MgCoordinate](#page-3884-0) , [MgCoordinateXY](#page-5177-0) , [MgCoordinateXYM](#page-5184-0) , [MgCoordinateXYZ](#page-5191-0) , [MgCoordinateXYZM](#page-5198-0) , [MgCurvePolygon](#page-5229-0) , [MgCurveRing](#page-5262-0) , [MgCurveString](#page-5316-0) , [MgGeometricEntity](#page-5630-0) , [MgLinearRing](#page-5921-0) , [MgLinearSegment](#page-5950-0) , [MgLineString](#page-5960-0) , [MgMultiCurvePolygon](#page-6074-0) , [MgMultiCurveString](#page-6084-0) , [MgMultiGeometry](#page-6093-0) , [MgMultiLineString](#page-6103-0) , [MgMultiPoint](#page-6114-0) , [MgMultiPolygon](#page-6126-0) , [MgPoint](#page-6179-0) , [MgPolygon](#page-6207-0)
- GetDisplayDpi(): [MgMapBase](#page-6012-0)
- GetDisplayHeight(): [MgMapBase](#page-6013-0)
- GetDisplayInLegend() : [MgLayerBase](#page-5818-0) , [MgLayerGroup](#page-5868-0)
- GetDisplayWidth(): [MgMapBase](#page-6014-0)
- GetDistance() : [MgCoordinateSystemMeasure](#page-4703-0)
- GetDouble(): [MgReader](#page-5548-0)
- GetEccentricity() : [MgCoordinateSystemEllipsoid](#page-4394-0)
- GetEllipsoid() : [MgCoordinateSystem](#page-4003-0) , [MgCoordinateSystemDatum](#page-4314-0) , [MgCoordinateSystemEllipsoidDictionary](#page-4464-0)
- GetEllipsoidDefinition() : [MgCoordinateSystem](#page-4006-0) , [MgCoordinateSystemDatum](#page-4315-0)
- GetEllipsoidDescription() : [MgCoordinateSystem](#page-4009-0)
- GetEllipsoidDictionary() : [MgCoordinateSystemCatalog](#page-4265-0)
- GetEndCoordinate() : [MgArcSegment](#page-3750-0) , [MgCurve](#page-5221-0) , [MgCurveSegment](#page-5288-0) , [MgCurveString](#page-5317-0) , [MgLinearSegment](#page-5951-0) , **[MgLineString](#page-5961-0)**
- GetEnum() : [MgCoordinateSystemCategory](#page-4282-0) , [MgCoordinateSystemDictionaryBase](#page-4358-0)
- GetEnumAngularUnits() : [MgCoordinateSystemUnitInformation](#page-5156-0)
- GetEnumLinearUnits() : [MgCoordinateSystemUnitInformation](#page-5157-0)
- GetEnumProjections() : [MgCoordinateSystemProjectionInformation](#page-4860-0)
- GetEnvelope() : [MgCoordinateSystemMeasure](#page-4705-0)
- GetEquatorialRadius() : [MgCoordinateSystemEllipsoid](#page-4396-0)
- GetErrors(): [MgCoordinateSystem](#page-4012-0)
- GetExpandInLegend() : [MgLayerBase](#page-5819-0) , [MgLayerGroup](#page-5869-0)
- GetExtent() : [MgSpatialContextReader](#page-6501-0)
- GetExtents() : [MgSelectionBase](#page-6458-0)
- GetExtentType() : [MgSpatialContextReader](#page-6503-0)
- GetExteriorRing() : [MgCurvePolygon](#page-5230-0) , [MgPolygon](#page-6208-0)
- GetFeatureClassName() : [MgLayerBase](#page-5820-0) , [MgDeleteFeatures](#page-5400-0) , [MgInsertFeatures](#page-5731-0) , [MgLockFeatures](#page-5990-0) , [MgUnlockFeatures](#page-6561-0) , [MgUpdateFeatures](#page-6568-0)
- GetFeatureGeometryName() : [MgLayerBase](#page-5821-0)
- GetFeatureObject() : [MgFeatureReader](#page-5529-0)
- GetFeatureProviders() : [MgFeatureService](#page-2207-0)
- GetFeatureSchema() : [MgCreateSdfParams](#page-5209-0)
- GetFeatureSourceId() : [MgLayerBase](#page-5822-0)
- GetFGF() : [MgDumpFFGF](#page-5419-0)
- GetFileName() : [MgCoordinateSystemDictionaryBase](#page-4359-0)
- GetFilterText() : [MgDeleteFeatures](#page-5401-0) , [MgLockFeatures](#page-5991-0) , [MgUnlockFeatures](#page-6562-0) , [MgUpdateFeatures](#page-6569-0)
- GetFiniteDisplayScaleAt() : [MgMapBase](#page-6015-0)
- GetFiniteDisplayScaleCount() : [MgMapBase](#page-6016-0)
- GetFlatteningRatio() : [MgCoordinateSystemEllipsoid](#page-4398-0)
- GetFlatteningRatioMax() : [MgCoordinateSystemEllipsoid](#page-4400-0)
- GetFlatteningRatioMin() : [MgCoordinateSystemEllipsoid](#page-4402-0)
- GetFormatConverter() : [MgCoordinateSystemCatalog](#page-4266-0)
- GetGeodeticTransformationMethod() : [MgCoordinateSystemGeodeticTransformation](#page-4639-0)
- GetGeodeticTransformations() : [MgCoordinateSystemCatalog](#page-4267-0) , [MgCoordinateSystemDatum](#page-4316-0)
- GetGeometry() : [MgMultiGeometry](#page-6094-0) , [MgReader](#page-3732-0)
- GetGeometryType() : [MgCurvePolygon](#page-5231-0) , [MgCurveString](#page-5318-0) , [MgGeometry](#page-5651-0) , [MgLineString](#page-5962-0) , [MgMultiCurvePolygon](#page-6075-0) , [MgMultiCurveString](#page-6085-0) , [MgMultiGeometry](#page-6095-0) , [MgMultiLineString](#page-6104-0) , [MgMultiPoint](#page-6115-0) , [MgMultiPolygon](#page-6127-0) , [MgPoint](#page-6180-0) , [MgPolygon](#page-6209-0)
- GetGeometryTypes() : [MgGeometricPropertyDefinition](#page-5501-0)
- GetGreatCircleAzimuth() : [MgCoordinateSystemEllipsoid](#page-4404-0)
- GetGreatCircleDistance() : [MgCoordinateSystemEllipsoid](#page-4406-0)
- GetGreen() : [MgColor](#page-3875-0)
- GetGroup() : [MgCoordinateSystem](#page-4015-0) , [MgCoordinateSystemDatum](#page-4317-0) , [MgCoordinateSystemEllipsoid](#page-4408-0) , [MgLayerBase](#page-5823-0) , [MgLayerGroup](#page-5870-0)
- GetHasElevation() : [MgGeometricPropertyDefinition](#page-5639-0)
- GetHasMeasure() : [MgGeometricPropertyDefinition](#page-5640-0)
- GetHeight(): [MgEnvelope](#page-5445-0)
- GetHour() : [MgDateTime](#page-5365-0)
- GetIdentityProperties() : [MgClassDefinition](#page-2205-0)
- GetIdentityProperty() : [MgObjectPropertyDefinition](#page-6151-0)
- GetInstance() : [MgCoordinateSystemCache](#page-4255-0)
- GetInt16() : [MgReader](#page-5549-0)
- GetInt32() : [MgReader](#page-5550-0)
- GetInt64() : [MgReader](#page-5551-0)
- GetInteriorRing() : [MgCurvePolygon](#page-5232-0) , [MgPolygon](#page-6210-0)
- GetInteriorRingCount() : [MgCurvePolygon](#page-5233-0) , [MgPolygon](#page-6211-0)
- GetItem() : [MgPointCollection](#page-6189-0) , [MgCurveStringCollection](#page-5330-0) , [MgCoordinateCollection](#page-3895-0) , [MgBatchPropertyCollection](#page-3765-0) , [MgPropertyCollection](#page-6248-0) , [MgStringCollection](#page-6520-0) , [MgCurvePolygonCollection](#page-5243-0) , [MgCurveRingCollection](#page-5272-0) , [MgCurveSegmentCollection](#page-5296-0) , [MgGeometryCollection](#page-5658-0) , [MgLinearRingCollection](#page-5931-0) , [MgLineStringCollection](#page-5973-0) , [MgPolygonCollection](#page-6220-0) , [MgIntCollection](#page-5758-0) , [MgPropertyDefinitionCollection](#page-6278-0) , [MgLayerCollection](#page-5852-0) , [MgLayerGroupCollection](#page-5890-0) , [MgMapCollection](#page-6037-0) , [MgReadOnlyLayerCollection](#page-6339-0) , [MgFeatureCommandCollection](#page-5479-0) , [MgFeatureSchemaCollection](#page-5570-0) , [MgLayerGroupCollection](#page-5889-0) , [MgClassDefinitionCollection](#page-3843-0)
- GetLastTransformStatus() : [MgCoordinateSystemTransform](#page-4993-0)
- GetLatMax(): [MgCoordinateSystem](#page-4018-0)
- GetLatMin(): [MgCoordinateSystem](#page-4021-0)
- GetLayerDefinition() : [MgLayerBase](#page-5824-0)
- GetLayerGroups() : [MgMapBase](#page-6017-0)
- GetLayerGroupType(): [MgLayerGroup](#page-5871-0)
- GetLayers() : [MgMapBase](#page-6018-0) , [MgSelectionBase](#page-6459-0)
- GetLayerType() : [MgLayerBase](#page-5825-0)
- GetLegendLabel() : [MgLayerGroup](#page-5872-0) , [MgLayerBase](#page-5826-0)
- GetLength() : [MgByteReader](#page-3804-0) , [MgGeometricEntity](#page-5631-0) , [MgDataPropertyDefinition](#page-5348-0)
- GetLinearUnitScale() : [MgCoordinateSystemUnitInformation](#page-5158-0)
- GetLineString(): [MgMultiLineString](#page-6105-0)
- GetLocation() : [MgCoordinateSystem](#page-4024-0), [MgCoordinateSystemDatum](#page-4318-0)
- GetLockedFeatures() : [MgFeatureService](#page-5593-0)
- GetLongTransactions() : [MgFeatureService](#page-2546-0)
- GetLonMax() : [MgCoordinateSystem](#page-4027-0)
- GetLonMin(): [MgCoordinateSystem](#page-4030-0)
- GetLowerLeftCoordinate(): [MgEnvelope](#page-5446-0)
- GetM() : [MgCoordinate](#page-3885-0) , [MgCoordinateXY](#page-5178-0) , [MgCoordinateXYZ](#page-5192-0) , [MgCoordinateXYZM](#page-5199-0) , [MgCoordinateXYM](#page-5185-0)
- GetMapDefinition(): [MgMapBase](#page-6019-0)
- GetMapExtent(): [MgMapBase](#page-6020-0)
- GetMapScale() : [MgCoordinateSystem](#page-4033-0)
- GetMapSRS(): [MgMapBase](#page-6021-0)
- GetMathComparator() : [MgCoordinateSystemCatalog](#page-4268-0)
- GetMaxOffset() : [MgCoordinateSystemGeodeticTransformation](#page-4640-0)
- GetMaxRotation(): [MgCoordinateSystemGeodeticTransformation](#page-4641-0)
- GetMaxX(): [MgCoordinateSystem](#page-4036-0)
- GetMaxY() : [MgCoordinateSystem](#page-4039-0)
- GetMeasure() : [MgCoordinateSystem](#page-4042-0)
- GetMessage() : [MgException](#page-5461-0)
- GetMessages() : [MgWarnings](#page-6576-0)
- GetMicrosecond() : [MgDateTime](#page-5366-0)
- GetMimeType() : [MgByteSource](#page-3823-0) , [MgByteReader](#page-3806-0)
- GetMinute() : [MgDateTime](#page-5367-0)
- GetMinX(): [MgCoordinateSystem](#page-4045-0)
- GetMinY(): [MgCoordinateSystem](#page-4048-0)
- GetMonth() : [MgDateTime](#page-5368-0)
- GetName() : [MgProperty](#page-6236-0) , [MgCoordinateSystemCategory](#page-4283-0) , [MgLayerGroup](#page-5873-0) , [MgMapBase](#page-6022-0) , [MgClassDefinition](#page-3832-0) , [MgFeatureSchema](#page-5559-0) , [MgLongTransactionReader](#page-6002-0) , [MgResourceIdentifier](#page-6378-0) , [MgSpatialContextReader](#page-6502-0) , [MgLayerBase](#page-5827-0)
- GetNullable() : [MgDataPropertyDefinition](#page-5349-0) , [MgRasterPropertyDefinition](#page-5729-0)
- GetObjectId() : [MgLayerBase](#page-5828-0) , [MgLayerGroup](#page-5874-0) , [MgMapBase](#page-6023-0)
- GetObjectType() : [MgObjectPropertyDefinition](#page-6152-0)
- GetOffsetX() : [MgCoordinateSystemGeodeticTransformation](#page-4642-0) , [MgCoordinateSystem](#page-4051-0)
- GetOffsetY() : [MgCoordinateSystem](#page-4054-0), [MgCoordinateSystemGeodeticTransformation](#page-4643-0)
- GetOffsetZ() : [MgCoordinateSystemGeodeticTransformation](#page-4644-0)
- GetOrderType() : [MgObjectPropertyDefinition](#page-6153-0)
- GetOriginLatitude() : [MgCoordinateSystem](#page-4057-0)
- GetOriginLongitude() : [MgCoordinateSystem](#page-4060-0)
- GetOwner(): [MgLongTransactionReader](#page-6003-0)
- GetParameterCount() : [MgCoordinateSystemProjectionInformation](#page-4861-0)
- GetParameterDefault(): [MgCoordinateSystemProjectionInformation](#page-4862-0)
- GetParameterFormatType() : [MgCoordinateSystemProjectionInformation](#page-4863-0)
- GetParameterLogicalType() : [MgCoordinateSystemProjectionInformation](#page-4864-0)
- GetParameterMax() : [MgCoordinateSystemProjectionInformation](#page-4865-0)
- GetParameterMin() : [MgCoordinateSystemProjectionInformation](#page-4866-0)
- GetParameterType() : [MgCoordinateSystemProjectionInformation](#page-4867-0)
- GetParents() : [MgLongTransactionReader](#page-6004-0)
- GetPath() : [MgResourceIdentifier](#page-6379-0) [MgCoordinateSystemDictionaryBase](#page-4360-0)
- GetPoint(): [MgMultiPoint](#page-6116-0)
- GetPointInRegion(): [MgRegion](#page-6351-0)
- GetPointInRing(): [MgRing](#page-6439-0)
- GetPolarRadius() : [MgCoordinateSystemEllipsoid](#page-4410-0)
- GetPolygon() : [MgMultiPolygon](#page-6128-0)
- GetPrecision() : [MgDataPropertyDefinition](#page-5350-0)
- GetProjection(): [MgCoordinateSystem](#page-4063-0)
- GetProjectionCode() : [MgCoordinateSystem](#page-4066-0)
- GetProjectionDescription() : [MgCoordinateSystem](#page-4069-0)
- GetProjectionInformation() : [MgCoordinateSystemCatalog](#page-4269-0)
- GetProjectionParameter() : [MgCoordinateSystem](#page-4072-0)
- GetProjectionParameterCount() : [MgCoordinateSystem](#page-4075-0)
- GetProperties() : [MgClassDefinition](#page-2199-0)
- GetPropertyCount() [MgReader](#page-6325-0)
- GetPropertyName(): [MgReader](#page-6326-0)
- GetPropertyType() : [MgDoubleProperty](#page-5411-0) , [MgBooleanProperty](#page-3789-0) , [MgInt32Property](#page-5742-0) , [MgSingleProperty](#page-6488-0) , [MgClobProperty](#page-3861-0) , [MgDateTimeProperty](#page-5390-0), [MgPropertyDefinition](#page-2188-0), [MgStringProperty](#page-6529-0), [MgBlobProperty](#page-3782-0) , [MgByteProperty](#page-3795-0) , [MgInt16Property](#page-5736-0) , [MgInt64Property](#page-5748-0) , [MgFeatureProperty](#page-5508-0) , [MgGeometryProperty](#page-5700-0) , [MgRasterProperty](#page-6306-0) , [MgReader](#page-6327-0) , [MgProperty](#page-6237-0)
- GetPropertyValues() : [MgInsertFeatures](#page-5732-0) , [MgUpdateFeatures](#page-6570-0)
- GetProtectionMode() : [MgCoordinateSystemCatalog](#page-4270-0)
- GetQuadrant() : [MgCoordinateSystem](#page-4078-0)
- GetQualifiedName() : [MgPropertyDefinition](#page-6266-0)
- GetRadiusMax() : [MgCoordinateSystemEllipsoid](#page-4412-0)
- GetRadiusMin() : [MgCoordinateSystemEllipsoid](#page-4414-0)
- GetRaster() : [MgReader](#page-6328-0)
- GetReader() : [MgByteSource](#page-2217-0)
- GetReaderType() : [MgReader](#page-6329-0)
- GetReadOnly() : [MgDataPropertyDefinition](#page-5351-0) , [MgRasterPropertyDefinition](#page-6314-0) , [MgGeometricPropertyDefinition](#page-5641-0)
- GetRed(): [MgColor](#page-3876-0)
- GetRepositoryContent() : [MgResourceService](#page-2148-0)
- GetRepositoryHeader() : [MgResourceService](#page-2149-0)
- GetRepositoryName() : [MgResourceIdentifier](#page-6380-0)
- GetRepositoryType() : [MgResourceIdentifier](#page-6355-0)
- GetResourceContent() : [MgResourceService](#page-2159-0)
- GetResourceData() : [MgResourceService](#page-2169-0)
- GetResourceHeader() : [MgResourceService](#page-2160-0)
- GetResourceId() : [MgResource](#page-6360-0)
- GetResourceMetadata() : [MgResourceService](#page-2161-0)
- GetResourceName() : [MgSelectionBase](#page-6460-0)
- GetResourceType() : [MgResourceIdentifier](#page-6381-0)
- GetScale() : [MgCoordinateSystem](#page-4081-0) , [MgDataPropertyDefinition](#page-5352-0)
- GetScaleH(): [MgCoordinateSystem](#page-4084-0)
- GetScaleK(): [MgCoordinateSystem](#page-4087-0)
- GetScaleReduction() : [MgCoordinateSystem](#page-4090-0)
- GetSchemaMapping() : [MgFeatureService](#page-5594-0)
- GetSchemas() : [MgFeatureService](#page-5587-0)
- GetSecond() : [MgDateTime](#page-5369-0)
- GetSegment() : [MgCurveRing](#page-5263-0) , [MgCurveString](#page-5319-0)
- GetSelectable() : [MgLayerBase](#page-5829-0)
- GetSelectedFeatures() : [MgSelectionBase](#page-6461-0)
- GetSelectedFeaturesCount() : [MgSelectionBase](#page-6463-0)
- GetSessionId(): [MgMapBase](#page-6024-0)
- GetSingle() : [MgReader](#page-5552-0)
- GetSize() : [MgCoordinateSystemDictionaryBase](#page-4361-0) , [MgCoordinateSystemCategory](#page-4284-0)
- GetSizeSerialized() : [MgCoordinateSystemEllipsoid](#page-4416-0) , [MgCoordinateSystemDatum](#page-4319-0) , [MgCoordinateSystem](#page-4094-0)
- GetSource() : [MgCoordinateSystemDatum](#page-4320-0) , [MgCoordinateSystemTransform](#page-4994-0) , [MgCoordinateSystemGeodeticTransformation](#page-4645-0) , [MgCoordinateSystem](#page-4097-0) , [MgCoordinateSystemEllipsoid](#page-4418-0)
- GetSpatialContextAssociation() : [MgGeometricPropertyDefinition](#page-5642-0)
- GetSpatialContextDescription() : [MgCreateSdfParams](#page-5210-0)
- GetSpatialContextName() : [MgCreateSdfParams](#page-5211-0)
- GetSpatialContexts() : [MgFeatureService](#page-2211-0)
- GetSpecificGeometryTypes() : [MgGeometricPropertyDefinition](#page-5643-0)
- GetStackTrace(): [MgException](#page-5462-0)
- GetStartCoordinate() : [MgLineString](#page-5963-0) , [MgArcSegment](#page-3751-0) , [MgCurveSegment](#page-5289-0) , [MgLinearSegment](#page-5952-0) , [MgCurveString](#page-5320-0) , **[MgCurve](#page-5222-0)**
- GetString(): [MgReader](#page-5553-0)
- GetTagString() : [MgCoordinateSystemUnitInformation](#page-5159-0) , [MgCoordinateSystemProjectionInformation](#page-4868-0)
- GetTarget() : [MgCoordinateSystemTransform](#page-4995-0) , [MgCoordinateSystemGeodeticTransformation](#page-4646-0)
- GetTransform() : [MgCoordinateSystemFactory](#page-4611-0)
- GetType(): [MgCoordinateSystem](#page-4100-0), [MgGeometryTypeInfo](#page-5720-0)
- GetUnitCode() : [MgCoordinateSystem](#page-4103-0)
- GetUnitInformation() : [MgCoordinateSystemCatalog](#page-4271-0)
- GetUnits(): [MgCoordinateSystem](#page-4106-0)
- GetUnitScale() : [MgCoordinateSystem](#page-4109-0)
- GetUnitType() : [MgCoordinateSystemProjectionInformation](#page-4869-0) , [MgCoordinateSystemUnitInformation](#page-5160-0)
- GetUpperRightCoordinate() : [MgEnvelope](#page-5447-0)
- GetValue() : [MgFeatureProperty](#page-2180-0) , [MgBlobProperty](#page-2174-0) , [MgInt16Property](#page-2182-0) , [MgSingleProperty](#page-2186-0) , [MgRasterProperty](#page-2185-0) , [MgByteProperty](#page-2176-0) , [MgInt32Property](#page-2183-0) , [MgInt64Property](#page-2184-0) , [MgGeometryProperty](#page-2181-0) , [MgBooleanProperty](#page-2175-0) , [MgDateTimeProperty](#page-2178-0) , [MgDoubleProperty](#page-2179-0) , [MgClobProperty](#page-2177-0) , **[MgStringProperty](#page-2187-0)**
- GetViewCenter() : [MgMapBase](#page-6025-0)
- GetViewScale() : [MgMapBase](#page-6026-0)
- GetVisible() : [MgLayerGroup](#page-5875-0) , [MgLayerBase](#page-5830-0)
- GetWarningsObject(): [MgService](#page-6471-0)
- GetWfsFeature(): [MgFeatureService](#page-5595-0)
- GetWidth() : [MgEnvelope](#page-5448-0)
- GetX() : [MgCoordinateXYZ](#page-5193-0) , [MgCoordinateXYM](#page-5186-0) , [MgCoordinateXY](#page-5179-0) , [MgCoordinate](#page-3886-0) , [MgCoordinateXYZM](#page-5200-0)
- GetXYTolerance() : [MgCreateSdfParams](#page-5206-0) , [MgSpatialContextReader](#page-6504-0)
- GetY() : [MgCoordinateXYZM](#page-5201-0) , [MgCoordinateXY](#page-5180-0) , [MgCoordinateXYM](#page-5187-0), [MgCoordinate](#page-3887-0), [MgCoordinateXYZ](#page-5194-0)
- GetYear() : [MgDateTime](#page-5370-0)
- GetZ() : [MgCoordinateXYZM](#page-5202-0) , [MgCoordinateXYZ](#page-5195-0) , [MgCoordinateXY](#page-5181-0) , [MgCoordinateXYM](#page-5188-0) , [MgCoordinate](#page-3888-0)
- GetZeroX(): [MgCoordinateSystem](#page-4112-0)
- GetZeroY(): [MgCoordinateSystem](#page-4115-0)
- GetZTolerance() : [MgSpatialContextReader](#page-6505-0) , [MgCreateSdfParams](#page-5207-0)
- Ghgt : [MgCoordinateSystemProjectionParameterType](#page-4940-0)
- Gif : [MgMimeType](#page-6059-0)
- Gnomonic : [MgCoordinateSystemProjectionCode](#page-4735-0)
- GoldCoastFoot : [MgCoordinateSystemUnitCode](#page-5064-0)
- Goode : [MgCoordinateSystemProjectionCode](#page-4737-0)
- Grad : [MgCoordinateSystemUnitCode](#page-5066-0)
- Grade : [MgCoordinateSystemUnitCode](#page-5068-0)
- Gray : [MgRasterDataModelType](#page-6299-0)
- GunterChain : [MgCoordinateSystemUnitCode](#page-5070-0)
- GunterLink : [MgCoordinateSystemUnitCode](#page-5072-0)

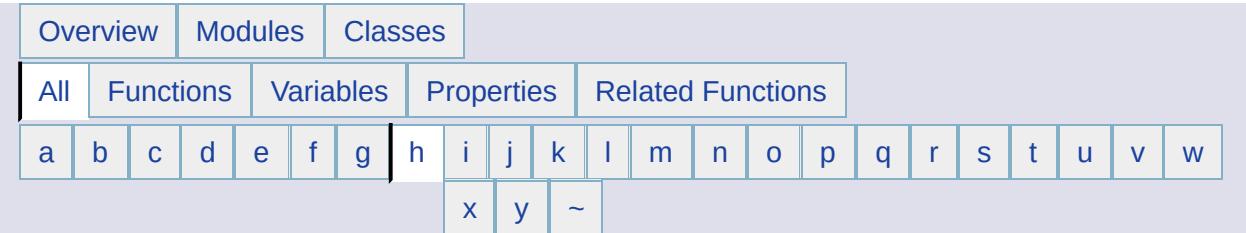

## <span id="page-6613-0"></span>**- h -**

- Has(): [MgCoordinateSystemDictionaryBase](#page-4362-0)
- HasCoordinateSystem() : [MgCoordinateSystemCategory](#page-4285-0)
- HasWarnings() : [MgService](#page-6472-0)
- Hectometer : [MgCoordinateSystemUnitCode](#page-5074-0)
- HemisphereSelection : [MgCoordinateSystemProjectionLogicalType](#page-4884-0)
- HMISPHR : [MgCoordinateSystemErrorCode](#page-4499-0)
- Hom1uv : [MgCoordinateSystemProjectionCode](#page-4739-0)
- Hom1xy : [MgCoordinateSystemProjectionCode](#page-4741-0)
- Hom2uv : [MgCoordinateSystemProjectionCode](#page-4743-0)
- Hom2xy : [MgCoordinateSystemProjectionCode](#page-4745-0)
- HPGN : [MgCoordinateSystemGeodeticTransformationMethod](#page-4669-0)
- Hsns : [MgCoordinateSystemProjectionParameterType](#page-4942-0)
- Html: [MgMimeType](#page-6060-0)

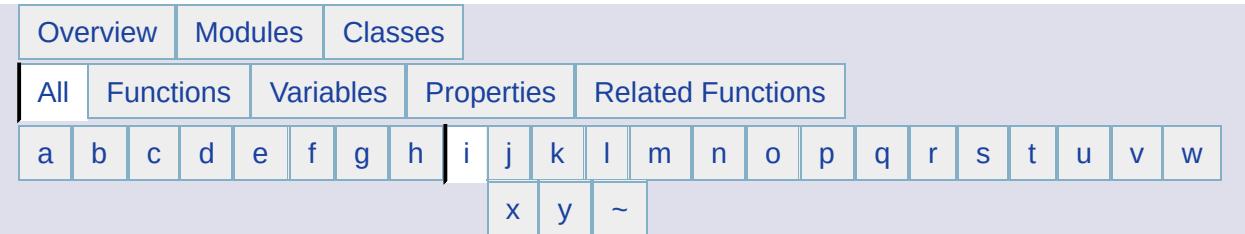

- <span id="page-6614-0"></span>**- i -**
- IFoot : [MgCoordinateSystemUnitCode](#page-5076-0)
- IgnoreDatumShiftWarning(): [MgCoordinateSystemTransform](#page-4996-0)
- IgnoreOutsideDomainWarning(): [MgCoordinateSystemTransform](#page-4997-0)
- IInch: [MgCoordinateSystemUnitCode](#page-5078-0)
- IMile : [MgCoordinateSystemUnitCode](#page-5080-0)
- Inch: [MgCoordinateSystemUnitCode](#page-5082-0)
- IndexOf(): [MgPropertyCollection](#page-6250-0), [MgGeometryCollection](#page-5659-0), [MgFeatureCommandCollection](#page-5480-0) , [MgFeatureSchemaCollection](#page-5571-0) , [MgLinearRingCollection](#page-5932-0) , [MgPropertyCollection](#page-6249-0) , [MgLineStringCollection](#page-5974-0) , [MgPointCollection](#page-6190-0) , [MgStringCollection](#page-6521-0) , [MgPolygonCollection](#page-6221-0) , [MgIntCollection](#page-5759-0) , [MgCoordinateCollection](#page-3896-0) , [MgPropertyDefinitionCollection](#page-6280-0) , [MgCurvePolygonCollection](#page-5244-0) , [MgLayerCollection](#page-5854-0) , [MgCurveRingCollection](#page-5273-0) , [MgLayerGroupCollection](#page-5892-0) , [MgBatchPropertyCollection](#page-3766-0) , [MgCurveSegmentCollection](#page-5297-0) , [MgMapCollection](#page-6039-0) , [MgCurveStringCollection](#page-5331-0) , [MgReadOnlyLayerCollection](#page-6340-0) , [MgClassDefinitionCollection](#page-3844-0)
- IndianFoot : [MgCoordinateSystemUnitCode](#page-5084-0)
- IndianFt37 : [MgCoordinateSystemUnitCode](#page-5086-0)
- IndianFt62 : [MgCoordinateSystemUnitCode](#page-5088-0)
- IndianFt75 : [MgCoordinateSystemUnitCode](#page-5090-0)
- IndianYard : [MgCoordinateSystemUnitCode](#page-5092-0)
- IndianYd37 : [MgCoordinateSystemUnitCode](#page-5094-0)
- InheritPermissionsFrom() : [MgResourceService](#page-2162-0)
- Insert(): [MgBatchPropertyCollection](#page-3767-0), [MgPropertyCollection](#page-6251-0), [MgStringCollection](#page-6522-0) , [MgCoordinateCollection](#page-3897-0) , [MgCurvePolygonCollection](#page-5245-0) , [MgCurveRingCollection](#page-5274-0) , [MgCurveSegmentCollection](#page-5298-0) , [MgCurveStringCollection](#page-5332-0) ,

[MgGeometryCollection](#page-5660-0) , [MgLinearRingCollection](#page-5933-0) , [MgLineStringCollection](#page-5975-0) , [MgPointCollection](#page-6191-0) , [MgPolygonCollection](#page-6222-0) , [MgIntCollection](#page-5760-0) , [MgPropertyDefinitionCollection](#page-6281-0) , [MgLayerCollection](#page-5855-0) , [MgLayerGroupCollection](#page-5893-0) , [MgMapCollection](#page-6040-0) , [MgClassDefinitionCollection](#page-3845-0) , [MgFeatureCommandCollection](#page-5481-0) , [MgFeatureSchemaCollection](#page-5572-0)

- InsertFeatures : [MgFeatureCommandType](#page-5495-0)
- Inside : [MgFeatureSpatialOperations](#page-5610-0)
- Int16 : [MgPropertyType](#page-5536-0)
- Int32 : [MgPropertyType](#page-5537-0)
- Int64 : [MgPropertyType](#page-5538-0)
- InternationalChain : [MgCoordinateSystemUnitCode](#page-5096-0)
- InternationalLink : [MgCoordinateSystemUnitCode](#page-5098-0)
- Intersection() : [MgGeometry](#page-2258-0)
- Intersects : [MgFeatureSpatialOperations](#page-2228-0), [MgEnvelope](#page-5449-0), **[MgGeometry](#page-2248-0)**
- INVDTM : [MgCoordinateSystemErrorCode](#page-4501-0)
- INVELP : [MgCoordinateSystemErrorCode](#page-4503-0)
- INVPRJ: [MgCoordinateSystemErrorCode](#page-4505-0)
- INVQUAD : [MgCoordinateSystemErrorCode](#page-4507-0)
- IsAbstract() : [MgClassDefinition](#page-3833-0)
- IsActive(): [MgLongTransactionReader](#page-6005-0), [MgSpatialContextReader](#page-6506-0)
- IsAutoGenerated(): [MgDataPropertyDefinition](#page-5353-0)
- IsClosed(): [MgArcSegment](#page-3752-0), [MgCurvePolygon](#page-5234-0), [MgCurveRing](#page-5264-0), [MgCurveString](#page-5321-0) , [MgGeometricEntity](#page-5632-0) , [MgLinearRing](#page-5922-0) , [MgLinearSegment](#page-5953-0) , [MgLineString](#page-5964-0) , [MgMultiCurvePolygon](#page-6076-0) , [MgMultiCurveString](#page-6086-0) , [MgMultiGeometry](#page-6096-0) , [MgMultiLineString](#page-6106-0) , [MgMultiPoint](#page-6117-0) , [MgMultiPolygon](#page-6129-0) , [MgPoint](#page-6181-0) , [MgPolygon](#page-6212-0)
- IsCodeInDictionary(): [MgCoordinateSystemFormatConverter](#page-4627-0)
- IsComputed() : [MgClassDefinition](#page-3834-0)
- IsDate(): [MgDateTime](#page-5371-0)
- IsDateTime() : [MgDateTime](#page-5372-0)
- IsEmpty(): [MgMultiGeometry](#page-6097-0), [MgLinearSegment](#page-5954-0), [MgCurveRing](#page-5265-0) , [MgArcSegment](#page-3753-0) , [MgCurvePolygon](#page-5235-0) , [MgCurveString](#page-5322-0) , [MgGeometricEntity](#page-5633-0) , [MgLinearRing](#page-5923-0) , [MgLineString](#page-5965-0) , [MgMultiCurvePolygon](#page-6077-0) , [MgMultiCurveString](#page-6087-0) , [MgMultiLineString](#page-6107-0) , [MgMultiPoint](#page-6118-0) , [MgMultiPolygon](#page-6130-0) , [MgPoint](#page-6182-0) , [MgPolygon](#page-6213-0)
- IsEncrypted(): [MgCoordinateSystemEllipsoid](#page-4420-0), [MgCoordinateSystem](#page-4118-0) , [MgCoordinateSystemDatum](#page-4321-0)
- IsFilteredOut(): [MgCoordinateSystemFilter](#page-4616-0), [MgCoordinateSystemFilterInteger32](#page-4619-0)
- IsFrozen(): [MgLongTransactionReader](#page-6006-0)
- IsGeodetic(): [MgCoordinateSystem](#page-4121-0)
- IsIgnoreDatumShiftWarning(): [MgCoordinateSystemTransform](#page-4998-0)
- IsIgnoreOutsideDomainWarning() : [MgCoordinateSystemTransform](#page-4999-0)
- IsLegalBwScale(): [MgCoordinateSystemGeodeticTransformation](#page-4647-0)
- IsLegalCode(): [MgCoordinateSystemDatum](#page-4322-0), [MgCoordinateSystemEllipsoid](#page-4422-0) , [MgCoordinateSystem](#page-4124-0)
- IsLegalCountryOrState(): [MgCoordinateSystem](#page-4127-0), [MgCoordinateSystemDatum](#page-4323-0)
- IsLegalDescription() : [MgCoordinateSystem](#page-4130-0), [MgCoordinateSystemDatum](#page-4324-0) , [MgCoordinateSystemEllipsoid](#page-4424-0)
- IsLegalFlatteningRatio(): [MgCoordinateSystemEllipsoid](#page-4426-0)
- IsLegalGroup(): [MgCoordinateSystem](#page-4133-0), [MgCoordinateSystemEllipsoid](#page-4428-0) , [MgCoordinateSystemDatum](#page-4325-0)
- IsLegalLocation() : [MgCoordinateSystemDatum](#page-4326-0), [MgCoordinateSystem](#page-4136-0)
- IsLegalName(): [MgCoordinateSystemCategory](#page-4286-0)
- IsLegalOffset(): [MgCoordinateSystemGeodeticTransformation](#page-4648-0)
- IsLegalRadius(): [MgCoordinateSystemEllipsoid](#page-4430-0)
- IsLegalRotation(): [MgCoordinateSystemGeodeticTransformation](#page-4649-0)
- IsLegalSource(): [MgCoordinateSystemEllipsoid](#page-4432-0), [MgCoordinateSystem](#page-4139-0) , [MgCoordinateSystemDatum](#page-4327-0)
- IsNull(): [MgNullableProperty](#page-6138-0), [MgEnvelope](#page-5450-0), [MgReader](#page-5544-0)
- IsProtected(): [MgCoordinateSystemDatum](#page-4328-0), [MgCoordinateSystem](#page-4142-0) , [MgCoordinateSystemEllipsoid](#page-4434-0)
- IsRewindable(): [MgByteReader](#page-3807-0)
- IsSameAs(): [MgCoordinateSystemDatum](#page-4329-0), [MgCoordinateSystem](#page-4145-0) , [MgCoordinateSystemCategory](#page-4287-0) , [MgCoordinateSystemEllipsoid](#page-4436-0)
- IsSimple(): [MgGeometricEntity](#page-5634-0)
- IsTime(): [MgDateTime](#page-5373-0)
- IsUsable(): [MgCoordinateSystem](#page-4148-0) , [MgCoordinateSystemDatum](#page-4330-0), [MgCoordinateSystemEllipsoid](#page-4438-0) , [MgCoordinateSystemCategory](#page-4288-0)
- IsUsingOffset(): [MgCoordinateSystemProjectionInformation](#page-4870-0)
- IsUsingOriginLatitude(): [MgCoordinateSystemProjectionInformation](#page-4871-0)
- IsUsingOriginLongitude(): [MgCoordinateSystemProjectionInformation](#page-4872-0)
- IsUsingParameter(): [MgCoordinateSystemProjectionInformation](#page-4873-0)
- IsUsingQuadrant(): [MgCoordinateSystemProjectionInformation](#page-4874-0)
- IsUsingScaleReduction(): [MgCoordinateSystemProjectionInformation](#page-4875-0)
- IsValid(): [MgCoordinateSystemFactory](#page-4612-0), [MgCoordinateSystem](#page-4151-0), [MgCoordinateSystemDatum](#page-4331-0) , [MgCoordinateSystemCategory](#page-4289-0) , [MgGeometricEntity](#page-5635-0) , [MgCoordinateSystemEllipsoid](#page-4440-0)
- IsValidLonLat(): [MgCoordinateSystem](#page-4154-0)
- IsValidSourcePoint(): [MgCoordinateSystemTransform](#page-5000-0)
- IsValidTargetPoint(): [MgCoordinateSystemTransform](#page-5003-0)
- IsValidXY(): [MgCoordinateSystem](#page-4157-0)
- IsVisible(): [MgLayerGroup](#page-5876-0), [MgLayerBase](#page-5831-0)
- IYard : [MgCoordinateSystemUnitCode](#page-5100-0)

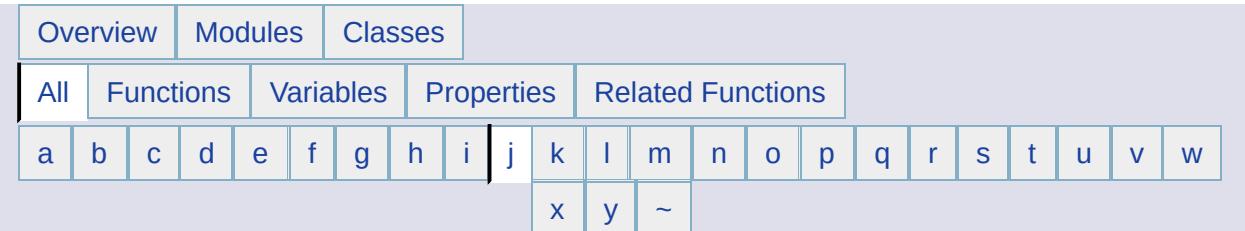

- <span id="page-6618-0"></span>**- j -**
- Jpeg : [MgMimeType](#page-6061-0)
- Json : [MgMimeType](#page-6062-0)

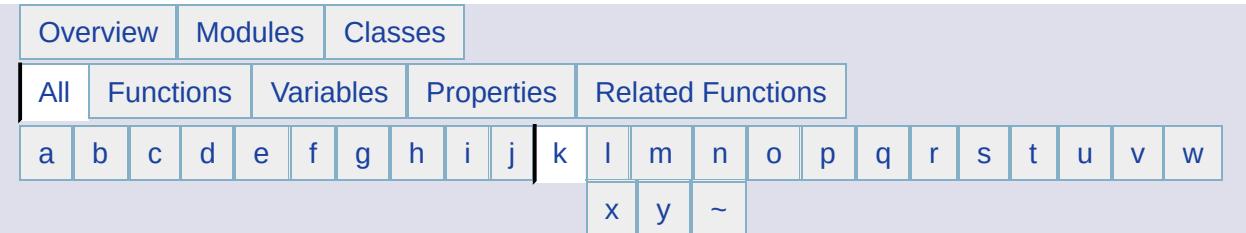

## <span id="page-6619-0"></span>**- k -**

- Kilometer : [MgCoordinateSystemUnitCode](#page-5102-0)
- Kml: [MgMimeType](#page-6063-0)
- KmlService : [MgServiceType](#page-6481-0)
- Kmz: [MgMimeType](#page-6064-0)
- Knot : [MgCoordinateSystemUnitCode](#page-5104-0)
- Krovak : [MgCoordinateSystemProjectionCode](#page-4747-0)
- Krvk95 : [MgCoordinateSystemProjectionCode](#page-4749-0)

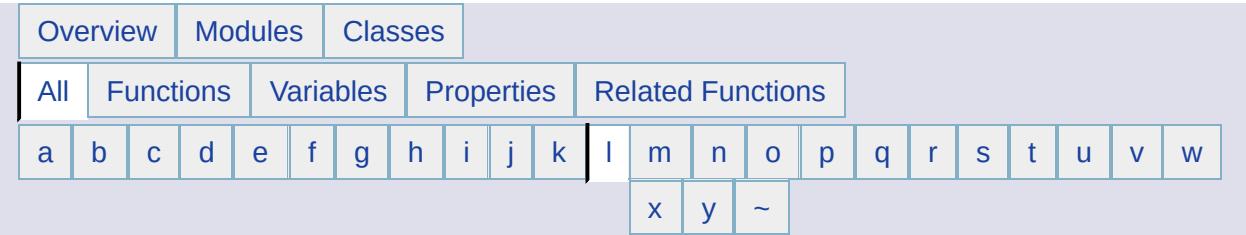

- <span id="page-6620-0"></span>**- l -**
- LAT : [MgCoordinateSystemErrorCode](#page-4509-0)
- Lat : [MgCoordinateSystemProjectionFormatType](#page-4851-0)
- Lat66 : [MgCoordinateSystemUnitCode](#page-5106-0)
- Lat83 : [MgCoordinateSystemUnitCode](#page-5108-0)
- LATEQU : [MgCoordinateSystemErrorCode](#page-4511-0)
- Latitude : [MgCoordinateSystemProjectionLogicalType](#page-4885-0)
- LayerDefinition : [MgResourceType](#page-6422-0)
- Lclgrf : [MgCoordinateSystemGeodeticTransformationMethod](#page-4670-0)
- Library : [MgRepositoryType](#page-6356-0)
- Linear : [MgCoordinateSystemUnitType](#page-5164-0)
- LinearRing : [MgGeometryComponentType](#page-5679-0)
- LinearSegment : [MgGeometryComponentType](#page-5680-0)
- LineString : [MgGeometryType](#page-5708-0)
- LL : [MgCoordinateSystemProjectionCode](#page-4751-0)
- LLRNG : [MgCoordinateSystemErrorCode](#page-4513-0)
- Lm1sp : [MgCoordinateSystemProjectionCode](#page-4753-0)
- Lm2sp : [MgCoordinateSystemProjectionCode](#page-4755-0)
- Lmblg : [MgCoordinateSystemProjectionCode](#page-4757-0)
- Lmbrtaf : [MgCoordinateSystemProjectionCode](#page-4759-0)
- Lmtan : [MgCoordinateSystemProjectionCode](#page-4761-0)
- LNG : [MgCoordinateSystemErrorCode](#page-4515-0)
- Lng : [MgCoordinateSystemProjectionFormatType](#page-4852-0)
- LNGEQU : [MgCoordinateSystemErrorCode](#page-4517-0)
- LoadProcedure : [MgResourceType](#page-6423-0)
- LockFeatures : [MgFeatureCommandType](#page-5496-0)
- LoginPassword : [MgResourceTag](#page-6410-0)
- LoginUsername : [MgResourceTag](#page-6411-0)
- Longitude : [MgCoordinateSystemProjectionLogicalType](#page-4886-0)

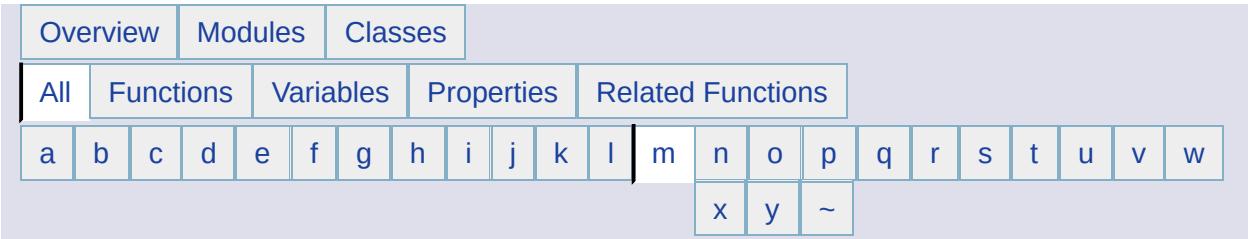

- <span id="page-6621-0"></span>**- m -**
- MakeNull() : [MgEnvelope](#page-5451-0)
- Map : [MgResourceType](#page-6424-0)
- MapDefinition : [MgResourceType](#page-6425-0)
- MapInfo : [MgCoordinateSystemUnitCode](#page-5110-0)
- MappingService : [MgServiceType](#page-6482-0)
- MAPSCL : [MgCoordinateSystemErrorCode](#page-4519-0)
- MAX15 : [MgCoordinateSystemErrorCode](#page-4521-0)
- MeasureEuclideanDistance() : [MgCoordinateSystem](#page-4163-0)
- MeasureGreatCircleDistance() : [MgCoordinateSystem](#page-4169-0)
- Mentor : [MgCoordinateSystemCodeFormat](#page-4300-0)
- MEREQU : [MgCoordinateSystemErrorCode](#page-4523-0)
- Meter : [MgCoordinateSystemUnitCode](#page-5112-0)
- MgAgfReaderWriter() : [MgAgfReaderWriter](#page-3726-0)
- MgBatchPropertyCollection() : [MgBatchPropertyCollection](#page-3768-0)
- MgBatchPropertyCollectionEnumerator() : [MgBatchPropertyCollectionEnumerator](#page-3775-0)
- [MgBlobProperty](#page-3783-0)(): MgBlobProperty
- [MgBooleanProperty](#page-3790-0)() : MgBooleanProperty
- [MgByteProperty](#page-3797-0)(): MgByteProperty
- [MgByteReader](#page-3811-0)(): MgByteReader
- MgByteSink: [MgByteReader](#page-3815-0), [MgByteSink](#page-3820-0)
- MgByteSource : [MgByteReader](#page-3816-0) , [MgByteSource](#page-3825-0)
- [MgClassDefinition](#page-3835-0)(): MgClassDefinition
- MgClassDefinitionCollection() : [MgClassDefinitionCollection](#page-3846-0)
- MgClassDefinitionCollectionEnumerator() : [MgClassDefinitionCollectionEnumerator](#page-3853-0)
- [MgClobProperty](#page-3862-0)(): MgClobProperty
- [MgColor](#page-3879-0)(): MgColor
- [MgCoordinateCollection](#page-3898-0)(): MgCoordinateCollection
- MgCoordinateCollectionEnumerator() : [MgCoordinateCollectionEnumerator](#page-3905-0)
- MgCoordinateSystemCache() : [MgCoordinateSystemCache](#page-4252-0)
- MgCoordinateSystemFactory() : [MgCoordinateSystemFactory](#page-4613-0)
- MgCreateSdfParams() : [MgCreateSdfParams](#page-5205-0)
- MgCurvePolygonCollection() : [MgCurvePolygonCollection](#page-5246-0)
- MgCurvePolygonCollectionEnumerator() : [MgCurvePolygonCollectionEnumerator](#page-5253-0)
- MgCurveRingCollection() : [MgCurveRingCollection](#page-5275-0)
- MgCurveRingCollectionEnumerator(): [MgCurveRingCollectionEnumerator](#page-5282-0)
- MgCurveSegmentCollection() : [MgCurveSegmentCollection](#page-5299-0)
- MgCurveSegmentCollectionEnumerator() : [MgCurveSegmentCollectionEnumerator](#page-5306-0)
- [MgCurveStringCollection](#page-5333-0)(): MgCurveStringCollection
- MgCurveStringCollectionEnumerator() : [MgCurveStringCollectionEnumerator](#page-5340-0)
- MgDataPropertyDefinition() : [MgDataPropertyDefinition](#page-5354-0)
- [MgDateTime](#page-5377-0)() : MgDateTime
- [MgDateTimeProperty](#page-5391-0)(): MgDateTimeProperty
- MgDeleteFeatures() : [MgDeleteFeatures](#page-5402-0)
- [MgDoubleProperty](#page-5412-0)(): MgDoubleProperty
- [MgEnvelope](#page-5456-0)() : MgEnvelope
- MgFeatureAggregateOptions() : [MgFeatureAggregateOptions](#page-5467-0)
- MgFeatureCommandCollection(): [MgFeatureCommandCollection](#page-5482-0)
- MgFeatureCommandCollectionEnumerator() : [MgFeatureCommandCollectionEnumerator](#page-5489-0)
- [MgFeatureProperty](#page-5509-0)(): MgFeatureProperty
- [MgFeatureQueryOptions](#page-5523-0)(): MgFeatureQueryOptions
- [MgFeatureSchema](#page-5561-0)() : MgFeatureSchema
- MgFeatureSchemaCollection() : [MgFeatureSchemaCollection](#page-5573-0)
- MgFeatureSchemaCollectionEnumerator() : [MgFeatureSchemaCollectionEnumerator](#page-5580-0)
- MgGeometricPropertyDefinition() : [MgGeometricPropertyDefinition](#page-5644-0)
- [MgGeometryCollection](#page-5661-0)(): MgGeometryCollection
- MgGeometryCollectionEnumerator(): [MgGeometryCollectionEnumerator](#page-5668-0)
- [MgGeometryFactory](#page-5697-0)(): MgGeometryFactory
- MgGeometryProperty() : [MgGeometryProperty](#page-5701-0)
- [MgGeometryTypeInfo](#page-5721-0)(): MgGeometryTypeInfo
- MgInsertFeatures() : [MgInsertFeatures](#page-5727-0)
- [MgInt16Property](#page-5737-0)(): MgInt16Property
- [MgInt32Property](#page-5743-0)(): MgInt32Property
- [MgInt64Property](#page-5749-0)(): MgInt64Property
- [MgIntCollection](#page-5761-0)(): MgIntCollection
- MgIntCollectionEnumerator() : [MgIntCollectionEnumerator](#page-5768-0)
- [MgLayerBase](#page-5832-0)() : MgLayerBase
- MgLayerCollectionEnumerator() : [MgLayerCollectionEnumerator](#page-5862-0)
- [MgLayerGroup](#page-5877-0)(): MgLayerGroup
- MgLayerGroupCollectionEnumerator() : [MgLayerGroupCollectionEnumerator](#page-5900-0)
- [MgLinearRingCollection](#page-5934-0)(): MgLinearRingCollection
- MgLinearRingCollectionEnumerator() : [MgLinearRingCollectionEnumerator](#page-5941-0)
- [MgLineStringCollection](#page-5976-0)(): MgLineStringCollection
- MgLineStringCollectionEnumerator() : [MgLineStringCollectionEnumerator](#page-5983-0)
- [MgLockFeatures](#page-5992-0)(): MgLockFeatures
- [MgMapBase](#page-6027-0)(): MgMapBase
- [MgMapCollection](#page-6041-0)(): MgMapCollection
- MgMapCollectionEnumerator() : [MgMapCollectionEnumerator](#page-6048-0)
- MgObjectPropertyDefinition() : [MgObjectPropertyDefinition](#page-6154-0)
- [MgPointCollection](#page-6192-0)(): MgPointCollection
- MgPointCollectionEnumerator() : [MgPointCollectionEnumerator](#page-6199-0)
- MgPolygonCollection() : [MgPolygonCollection](#page-6223-0)
- MgPolygonCollectionEnumerator(): [MgPolygonCollectionEnumerator](#page-6230-0)
- MgPropertyCollection : [MgInt32Property](#page-5745-0) , [MgStringProperty](#page-6532-0) , [MgClobProperty](#page-3864-0) , [MgProperty](#page-6239-0) , [MgBlobProperty](#page-3786-0) , [MgBooleanProperty](#page-3792-0) , [MgByteProperty](#page-3799-0) , [MgDateTimeProperty](#page-5393-0) , [MgDoubleProperty](#page-5414-0) , [MgInt16Property](#page-5739-0) , [MgInt64Property](#page-5751-0) , [MgSingleProperty](#page-6491-0) , [MgFeatureProperty](#page-5511-0) , [MgGeometryProperty](#page-5703-0) , [MgRasterProperty](#page-6309-0) , [MgPropertyCollection](#page-6252-0)
- MgPropertyCollectionEnumerator(): [MgPropertyCollectionEnumerator](#page-6259-0)
- MgPropertyDefinition() : [MgPropertyDefinition](#page-6267-0)
- MgPropertyDefinitionCollection : [MgPropertyDefinition](#page-6270-0) , [MgPropertyDefinitionCollection](#page-6282-0)
- MgPropertyDefinitionCollectionEnumerator() : [MgPropertyDefinitionCollectionEnumerator](#page-6289-0)
- [MgRasterProperty](#page-6307-0)(): MgRasterProperty
- MgRasterPropertyDefinition() : [MgRasterPropertyDefinition](#page-6315-0)
- MgReadOnlyLayerCollectionEnumerator() : [MgReadOnlyLayerCollectionEnumerator](#page-6344-0)
- MgResourceIdentifier() : [MgResourceIdentifier](#page-6382-0)
- [MgSelectionBase](#page-6464-0)(): MgSelectionBase
- [MgSingleProperty](#page-6489-0)(): MgSingleProperty
- MgStringCollection : [MgStringProperty](#page-6533-0) , [MgStringCollection](#page-6523-0)
- [MgStringProperty](#page-6530-0)(): MgStringProperty
- MgStringPropertyCollection : [MgStringProperty](#page-6534-0)
- MgStringPropertyCollectionEnumerator() : [MgStringPropertyCollectionEnumerator](#page-6538-0)
- [MgUnlockFeatures](#page-6563-0)() : MgUnlockFeatures
- MgUpdateFeatures() : [MgUpdateFeatures](#page-6566-0)
- MgWktReaderWriter() : [MgWktReaderWriter](#page-6579-0)
- MicroInch : [MgCoordinateSystemUnitCode](#page-5114-0)
- Mil : [MgCoordinateSystemUnitCode](#page-5116-0)
- Mile : [MgCoordinateSystemUnitCode](#page-5118-0)
- Miller : [MgCoordinateSystemProjectionCode](#page-4763-0)
- Millimeter : [MgCoordinateSystemUnitCode](#page-5120-0)
- Millisec : [MgCoordinateSystemUnitCode](#page-5122-0)
- Minute : [MgCoordinateSystemUnitCode](#page-5124-0)
- Mndotl : [MgCoordinateSystemProjectionCode](#page-4765-0)
- Mndott : [MgCoordinateSystemProjectionCode](#page-4767-0)
- Modify(): [MgCoordinateSystemDictionaryBase](#page-4363-0)
- Modpc: [MgCoordinateSystemProjectionCode](#page-4769-0)
- Mollweid: [MgCoordinateSystemProjectionCode](#page-4771-0)
- Molodensky: [MgCoordinateSystemGeodeticTransformationMethod](#page-4671-0)
- MoveNext(): [MgFeatureCommandCollectionEnumerator](#page-5490-0), [MgLinearRingCollectionEnumerator](#page-5942-0) , [MgPointCollectionEnumerator](#page-6200-0) , [MgFeatureSchemaCollectionEnumerator](#page-5581-0) , [MgLineStringCollectionEnumerator](#page-5984-0) , [MgCurveRingCollectionEnumerator](#page-5283-0) ,

[MgGeometryCollectionEnumerator](#page-5669-0) , [MgCurvePolygonCollectionEnumerator](#page-5254-0) , [MgMapCollectionEnumerator](#page-6049-0) , [MgReadOnlyLayerCollectionEnumerator](#page-6345-0) , [MgPropertyCollectionEnumerator](#page-6260-0) , [MgIntCollectionEnumerator](#page-5769-0) , [MgPolygonCollectionEnumerator](#page-6231-0) , [MgBatchPropertyCollectionEnumerator](#page-3776-0) , [MgCoordinateIterator](#page-3914-0) , [MgLayerCollectionEnumerator](#page-5863-0) , [MgStringPropertyCollectionEnumerator](#page-6539-0) , [MgLayerGroupCollectionEnumerator](#page-5901-0) , [MgCurveStringCollectionEnumerator](#page-5341-0) , [MgCoordinateCollectionEnumerator](#page-3906-0) , [MgCurveSegmentCollectionEnumerator](#page-5307-0) , [MgClassDefinitionCollectionEnumerator](#page-3854-0) , [MgPropertyDefinitionCollectionEnumerator](#page-6290-0) MoveResource() : [MgResourceService](#page-2163-0)

- MRCAT : [MgCoordinateSystemErrorCode](#page-4525-0)
- Mrcat : [MgCoordinateSystemProjectionCode](#page-4773-0)
- MrcatK : [MgCoordinateSystemProjectionCode](#page-4775-0)
- MReg : [MgCoordinateSystemGeodeticTransformationMethod](#page-4672-0)
- MSCOEF : [MgCoordinateSystemErrorCode](#page-4527-0)
- Mstero : [MgCoordinateSystemProjectionCode](#page-4777-0)
- MultiCurvePolygon : [MgGeometryType](#page-5709-0)
- MultiCurveString : [MgGeometryType](#page-5710-0)
- MultiGeometry : [MgGeometryType](#page-5711-0)
- MultiLineString : [MgGeometryType](#page-5712-0)
- MultiPoint : [MgGeometryType](#page-5713-0)
- MultiPolygon : [MgGeometryType](#page-5714-0)

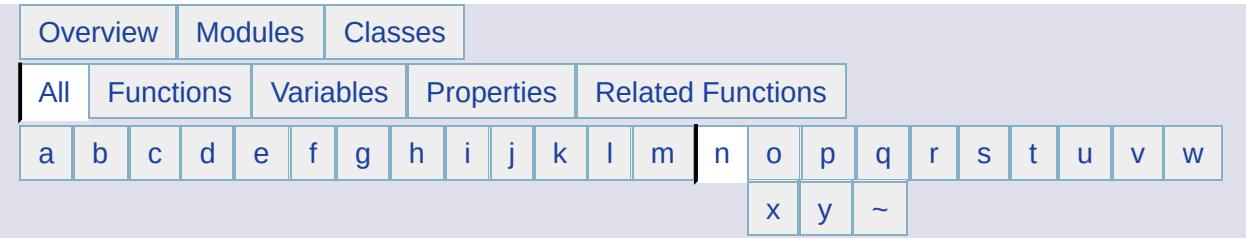

- <span id="page-6626-0"></span>**- n -**
- NAD27 : [MgCoordinateSystemGeodeticTransformationMethod](#page-4673-0)
- NAD83 : [MgCoordinateSystemGeodeticTransformationMethod](#page-4674-0)
- NautM : [MgCoordinateSystemUnitCode](#page-5126-0)
- Neacyl : [MgCoordinateSystemProjectionCode](#page-4779-0)
- NeedsRefresh() : [MgLayerBase](#page-5833-0)
- Nerth : [MgCoordinateSystemProjectionCode](#page-4781-0)
- NewCategory() : [MgCoordinateSystemCategoryDictionary](#page-4295-0)
- NewCoordinateSystem() : [MgCoordinateSystemDictionary](#page-4351-0)
- NewDatum() : [MgCoordinateSystemDatumDictionary](#page-4347-0)
- NewEllipsoid() : [MgCoordinateSystemEllipsoidDictionary](#page-4465-0)
- Next(): [MgCoordinateSystemEnum](#page-4470-0) [MgCoordinateSystemEnumInteger32](#page-4479-0)
- NextDescription(): [MgCoordinateSystemEnum](#page-4471-0)
- NextName(): [MgCoordinateSystemEnum](#page-4472-0)
- NoAccess: [MgResourcePermission](#page-6393-0)
- None : [MgCoordinateSystemGeodeticTransformationMethod](#page-4675-0) , [MgCoordinateSystemProjectionFormatType](#page-4853-0) , [MgCoordinateSystemProjectionLogicalType](#page-4887-0) , [MgGeometricDimension](#page-5621-0)
- NOREF : [MgCoordinateSystemErrorCode](#page-4529-0)
- Normal : [MgLayerGroupType](#page-5907-0)
- NOTNRTH : [MgCoordinateSystemErrorCode](#page-4531-0)
- NotUsed : [MgCoordinateSystemProjectionParameterType](#page-4944-0)
- Nparall : [MgCoordinateSystemProjectionParameterType](#page-4946-0)
- NRDATUM : [MgCoordinateSystemErrorCode](#page-4533-0)
- Nrmlpll : [MgCoordinateSystemProjectionParameterType](#page-4948-0)
- NRTHLAT : [MgCoordinateSystemErrorCode](#page-4535-0)
- NRTHPNT : [MgCoordinateSystemErrorCode](#page-4537-0)
- Nrthrot : [MgCoordinateSystemProjectionParameterType](#page-4950-0)
- Nrthscl : [MgCoordinateSystemProjectionParameterType](#page-4952-0)
- Nrthsrt : [MgCoordinateSystemProjectionCode](#page-4783-0)
- Nstdpll : [MgCoordinateSystemProjectionParameterType](#page-4954-0)
- Null : [MgPropertyType](#page-5530-0)
- Nzealand : [MgCoordinateSystemProjectionCode](#page-4785-0)
- NZGD2K : [MgCoordinateSystemGeodeticTransformationMethod](#page-4676-0)
- NZGD49 : [MgCoordinateSystemGeodeticTransformationMethod](#page-4677-0)

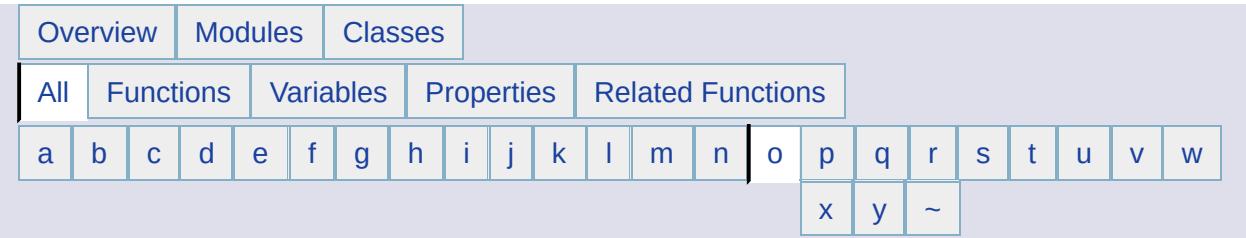

- <span id="page-6628-0"></span>**- o -**
- ObjectProperty : [MgFeaturePropertyType](#page-5517-0)
- OblqM : [MgCoordinateSystemProjectionCode](#page-4787-0)
- OBLQPOLE : [MgCoordinateSystemErrorCode](#page-4539-0)
- Obqcyl : [MgCoordinateSystemProjectionCode](#page-4789-0)
- Ogc : [MgCoordinateSystemWktFlavor](#page-5172-0)
- Open(): [MgResource](#page-6361-0), [MgMapBase](#page-6028-0), [MgSelectionBase](#page-6466-0)
- Oracle : [MgCoordinateSystemWktFlavor](#page-5173-0)
- OrderedCollection : [MgObjectPropertyType](#page-6162-0)
- ORGLAT : [MgCoordinateSystemErrorCode](#page-4541-0)
- ORGLNG : [MgCoordinateSystemErrorCode](#page-4543-0)
- Ortho : [MgCoordinateSystemProjectionCode](#page-4791-0)
- Ostdpll : [MgCoordinateSystemProjectionParameterType](#page-4956-0)
- OSTN02 : [MgCoordinateSystemErrorCode](#page-4545-0)
- Ostn02 : [MgCoordinateSystemProjectionCode](#page-4793-0)
- OSTN97 : [MgCoordinateSystemErrorCode](#page-4547-0)
- Ostn97 : [MgCoordinateSystemProjectionCode](#page-4795-0)
- Ostro : [MgCoordinateSystemProjectionCode](#page-4797-0)
- Overlaps : [MgFeatureSpatialOperations](#page-5611-0) , [MgGeometry](#page-2249-0)

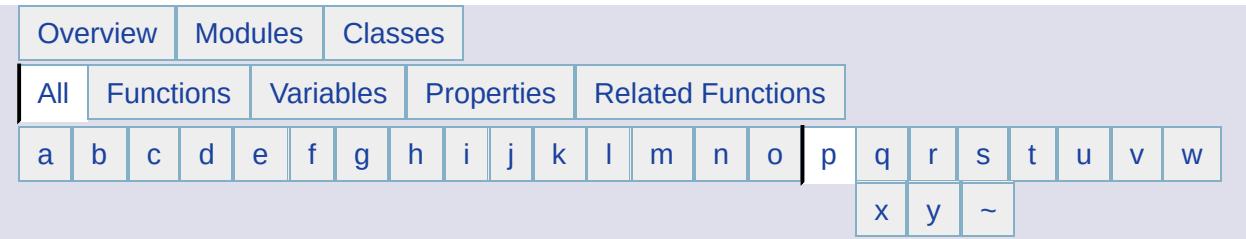

- <span id="page-6629-0"></span>**- p -**
- P1lat : [MgCoordinateSystemProjectionParameterType](#page-4958-0)
- P1lng : [MgCoordinateSystemProjectionParameterType](#page-4960-0)
- P2lat : [MgCoordinateSystemProjectionParameterType](#page-4962-0)
- P2lng : [MgCoordinateSystemProjectionParameterType](#page-4964-0)
- Palette : [MgRasterDataModelType](#page-6300-0)
- Password : [MgResourceTag](#page-6412-0)
- Perch : [MgCoordinateSystemUnitCode](#page-5128-0)
- PLL90 : [MgCoordinateSystemErrorCode](#page-4549-0)
- PLLED : [MgCoordinateSystemErrorCode](#page-4551-0)
- PLLEQU : [MgCoordinateSystemErrorCode](#page-4553-0)
- PLLLRG : [MgCoordinateSystemErrorCode](#page-4555-0)
- PLLREV : [MgCoordinateSystemErrorCode](#page-4557-0)
- PLLZERO : [MgCoordinateSystemErrorCode](#page-4559-0)
- PLRLAT : [MgCoordinateSystemErrorCode](#page-4561-0)
- Plycn : [MgCoordinateSystemProjectionCode](#page-4799-0)
- Png : [MgMimeType](#page-6065-0)
- Point : [MgGeometricDimension](#page-5622-0) , [MgGeometryType](#page-5715-0) , [MgFeatureGeometricType](#page-5503-0)
- PolarRadiusFromEquatorialRadiusFlatteningRatio() : [MgCoordinateSystemEllipsoid](#page-4442-0)
- POLDD : [MgCoordinateSystemErrorCode](#page-4563-0)
- POLDUP : [MgCoordinateSystemErrorCode](#page-4565-0)
- Pole : [MgCoordinateSystemUnitCode](#page-5130-0)
- Polelat : [MgCoordinateSystemProjectionParameterType](#page-4966-0)
- Polelng : [MgCoordinateSystemProjectionParameterType](#page-4968-0)
- POLLAT : [MgCoordinateSystemErrorCode](#page-4567-0)
- POLLNG : [MgCoordinateSystemErrorCode](#page-4569-0)
- Polygon : [MgGeometryType](#page-5716-0)
- PrintLayout : [MgResourceType](#page-6426-0)
- Projected : [MgCoordinateSystemType](#page-5023-0)
- Pstro : [MgCoordinateSystemProjectionCode](#page-4801-0)
- Pstrosl : [MgCoordinateSystemProjectionCode](#page-4803-0)

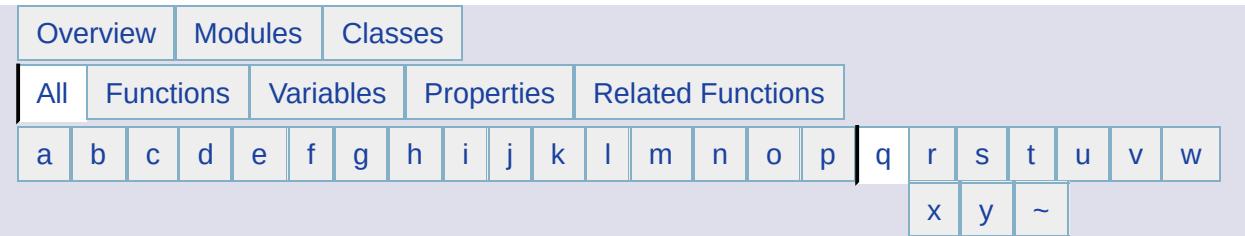

- <span id="page-6631-0"></span>**- q -**
- QUAD : [MgCoordinateSystemErrorCode](#page-4571-0)

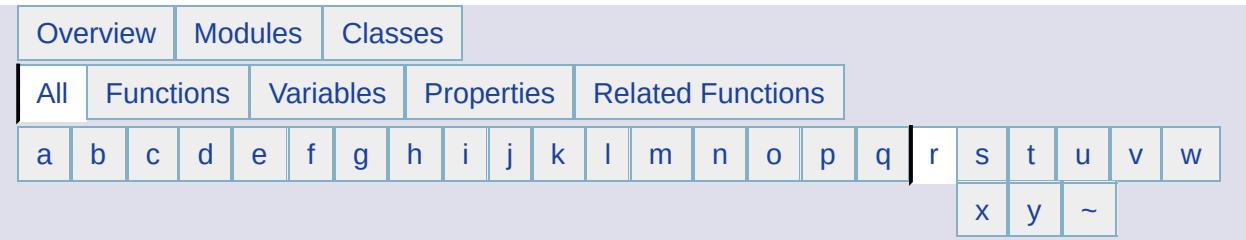

- <span id="page-6632-0"></span>**- r -**
- Radian : [MgCoordinateSystemUnitCode](#page-5132-0)
- Raster : [MgPropertyType](#page-5543-0)
- RasterProperty : [MgFeaturePropertyType](#page-5518-0)
- Read(): [MgByteReader](#page-3812-0), [MgWktReaderWriter](#page-6580-0), [MgAgfReaderWriter](#page-3733-0) , [MgWktReaderWriter](#page-3727-0)
- ReadNext(): [MgLongTransactionReader](#page-5997-0), [MgReader](#page-3731-0), [MgSpatialContextReader](#page-6498-0)
- ReadOnly: [MgResourcePermission](#page-6394-0)
- ReadWrite: [MgResourcePermission](#page-6395-0)
- Region : [MgGeometricDimension](#page-5623-0)
- Remove() : [MgPropertyCollection](#page-6253-0) , [MgLayerGroupCollection](#page-5894-0) , [MgMapCollection](#page-6042-0) , [MgStringCollection](#page-6524-0) , [MgClassDefinitionCollection](#page-3847-0) , [MgFeatureCommandCollection](#page-5483-0) , [MgCoordinateCollection](#page-3899-0) , [MgFeatureSchemaCollection](#page-5574-0) , [MgCoordinateSystemDictionaryBase](#page-4364-0) , [MgCurvePolygonCollection](#page-5247-0) , [MgCurveRingCollection](#page-5276-0) , [MgCurveSegmentCollection](#page-5300-0) , [MgCurveStringCollection](#page-5334-0) , [MgGeometryCollection](#page-5662-0) , [MgLinearRingCollection](#page-5935-0) , [MgLineStringCollection](#page-5977-0) , [MgPointCollection](#page-6193-0) , [MgPolygonCollection](#page-6224-0) , [MgIntCollection](#page-5762-0) , [MgBatchPropertyCollection](#page-3769-0) , [MgPropertyDefinitionCollection](#page-6283-0) , [MgLayerCollection](#page-5856-0)
- RemoveAt(): [MgBatchPropertyCollection](#page-3770-0), [MgCollection](#page-3869-0), [MgPropertyCollection](#page-6254-0) , [MgStringCollection](#page-6525-0) , [MgCoordinateCollection](#page-3900-0) , [MgCurvePolygonCollection](#page-5248-0) , [MgCurveRingCollection](#page-5277-0) , [MgCurveSegmentCollection](#page-5301-0) , [MgCurveStringCollection](#page-5335-0) , [MgGeometryCollection](#page-5663-0) , [MgLinearRingCollection](#page-5936-0) , [MgLineStringCollection](#page-5978-0) , [MgPointCollection](#page-6194-0) , [MgPolygonCollection](#page-6225-0) , [MgIntCollection](#page-5763-0) ,

[MgPropertyDefinitionCollection](#page-6284-0) , [MgLayerCollection](#page-5857-0) , [MgLayerGroupCollection](#page-5895-0) , [MgMapCollection](#page-6043-0) , [MgClassDefinitionCollection](#page-3848-0) , [MgFeatureCommandCollection](#page-5484-0) , [MgFeatureSchemaCollection](#page-5575-0)

- RemoveComputedProperty() : [MgFeatureQueryOptions](#page-5524-0)
- RemoveCoordinateSystem() : [MgCoordinateSystemCategory](#page-4290-0)
- RemoveFeatureProperty() : [MgFeatureQueryOptions](#page-5525-0)
- Rename() : [MgCoordinateSystemCategoryDictionary](#page-4296-0)
- RenameResourceData() : [MgResourceService](#page-2170-0)
- RenderingService : [MgServiceType](#page-6483-0)
- Reset() : [MgPropertyDefinitionCollectionEnumerator](#page-6291-0) , [MgPolygonCollectionEnumerator](#page-6232-0) , [MgCurveRingCollectionEnumerator](#page-5284-0) , [MgReadOnlyLayerCollectionEnumerator](#page-6346-0) , [MgLayerCollectionEnumerator](#page-5864-0) , [MgGeometryCollectionEnumerator](#page-5670-0) , [MgCoordinateSystemEnumInteger32](#page-4480-0) , [MgCurveSegmentCollectionEnumerator](#page-5308-0) , [MgBatchPropertyCollectionEnumerator](#page-3777-0) , [MgClassDefinitionCollectionEnumerator](#page-3855-0) , [MgSpatialContextReader](#page-6509-0) , [MgCurvePolygonCollectionEnumerator](#page-5255-0) , [MgStringPropertyCollectionEnumerator](#page-6540-0) , [MgFeatureCommandCollectionEnumerator](#page-5491-0) , [MgCoordinateIterator](#page-3915-0) , [MgLineStringCollectionEnumerator](#page-5985-0) , [MgIntCollectionEnumerator](#page-5770-0) , [MgPointCollectionEnumerator](#page-6201-0) , [MgMapCollectionEnumerator](#page-6050-0) , [MgPropertyCollectionEnumerator](#page-6261-0) , [MgCoordinateCollectionEnumerator](#page-3907-0) , [MgFeatureSchemaCollectionEnumerator](#page-5582-0) , [MgCoordinateSystemEnum](#page-4473-0) , [MgLayerGroupCollectionEnumerator](#page-5902-0) , [MgCurveStringCollectionEnumerator](#page-5342-0) , [MgLinearRingCollectionEnumerator](#page-5943-0)
- ResetLastTransformStatus() : [MgCoordinateSystemTransform](#page-5004-0)
- ResourceExists() : [MgResourceService](#page-2164-0)
- ResourceService : [MgServiceType](#page-6484-0)
- Rewind(): [MgByteReader](#page-3814-0)
- RGB : [MgRasterDataModelType](#page-6301-0)
- RGBA : [MgRasterDataModelType](#page-6302-0)
- RGF93 : [MgCoordinateSystemGeodeticTransformationMethod](#page-4678-0)
- RNGORD : [MgCoordinateSystemErrorCode](#page-4573-0)
- Robinson : [MgCoordinateSystemProjectionCode](#page-4805-0)
- Rod : [MgCoordinateSystemUnitCode](#page-5134-0)
- Rood : [MgCoordinateSystemUnitCode](#page-5136-0)
- Rot : [MgCoordinateSystemProjectionFormatType](#page-4854-0)
- Rskew : [MgCoordinateSystemProjectionCode](#page-4807-0)
- Rskewc : [MgCoordinateSystemProjectionCode](#page-4809-0)
- Rskewo : [MgCoordinateSystemProjectionCode](#page-4811-0)

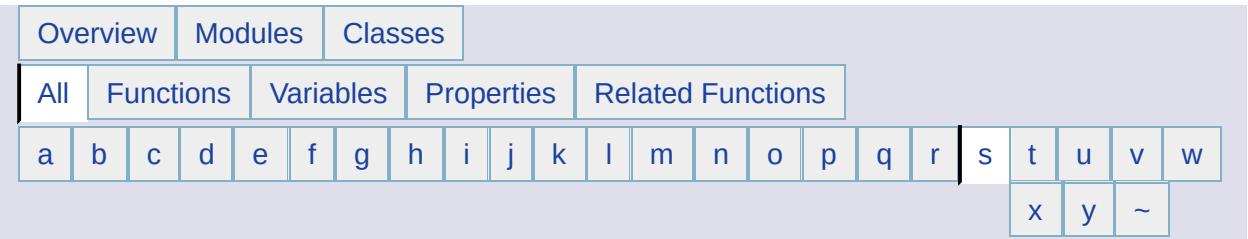

#### <span id="page-6635-0"></span>**- s -**

- Same(): [MgCoordinateSystemMathComparator](#page-4691-0)
- SameCoordinateSystem(): [MgCoordinateSystemMathComparator](#page-4692-0)
- SameDatum(): [MgCoordinateSystemMathComparator](#page-4693-0)
- SameEllipsoid() : [MgCoordinateSystemMathComparator](#page-4694-0)
- Save(): [MgSelectionBase](#page-6467-0), [MgResource](#page-6363-0)
- Scale : [MgCoordinateSystemProjectionLogicalType](#page-4888-0)
- scDynamic : [MgSpatialContextExtentType](#page-6494-0)
- SchemaToXml() : [MgFeatureService](#page-5588-0)
- Scl : [MgCoordinateSystemProjectionFormatType](#page-4855-0)
- SCLRED : [MgCoordinateSystemErrorCode](#page-4575-0)
- Sclrotorgx : [MgCoordinateSystemProjectionParameterType](#page-4970-0)
- Sclrotorgy : [MgCoordinateSystemProjectionParameterType](#page-4972-0)
- scStatic : [MgSpatialContextExtentType](#page-6495-0)
- SearsChain : [MgCoordinateSystemUnitCode](#page-5138-0)
- SearsFoot : [MgCoordinateSystemUnitCode](#page-5140-0)
- SearsLink : [MgCoordinateSystemUnitCode](#page-5142-0)
- SearsYard : [MgCoordinateSystemUnitCode](#page-5144-0)
- Second : [MgCoordinateSystemUnitCode](#page-5146-0)
- SelectAggregate(): [MgLayerBase](#page-5834-0), [MgFeatureService](#page-2213-0)
- SelectDistinct(): [MgFeatureAggregateOptions](#page-5468-0)
- SelectFeatures(): [MgLayerBase](#page-5835-0), [MgFeatureService](#page-2212-0)
- Selection : [MgResourceType](#page-6427-0)
- SerializeFrom(): [MgCoordinateSystem](#page-4173-0), [MgCoordinateSystemDatum](#page-4332-0) , [MgCoordinateSystemEllipsoid](#page-4444-0)
- SerializeTo(): [MgCoordinateSystemDatum](#page-4333-0), [MgCoordinateSystemEllipsoid](#page-4446-0) , [MgCoordinateSystem](#page-4176-0)
- Session : [MgRepositoryType](#page-6357-0)
- Set(): [MgCoordinateSystemCache](#page-4253-0)
- SetAutoGeneration() : [MgDataPropertyDefinition](#page-2202-0)
- SetBinaryOperator(): [MgFeatureQueryOptions](#page-5526-0)
- SetBursaWolfeTransform(): [MgCoordinateSystemGeodeticTransformation](#page-4650-0)
- SetClassDefinition(): [MgObjectPropertyDefinition](#page-6155-0)
- SetCode() : [MgCoordinateSystem](#page-4179-0) , [MgCoordinateSystemDatum](#page-4334-0) , [MgCoordinateSystemEllipsoid](#page-4448-0)
- SetCoordinateSystemWkt(): [MgCreateSdfParams](#page-5213-0)
- SetCountryOrState() : [MgCoordinateSystem](#page-4182-0), [MgCoordinateSystemDatum](#page-4335-0)
- SetDataType() : [MgDataPropertyDefinition](#page-2201-0)
- SetDatumDefinition(): [MgCoordinateSystem](#page-4185-0)
- SetDay() : [MgDateTime](#page-5378-0)
- SetDefaultDictionaryDirAndFileNames() : [MgCoordinateSystemCatalog](#page-4272-0)
- SetDefaultGeometryPropertyName(): [MgClassDefinition](#page-2193-0)
- SetDefaultImageXSize() : [MgRasterPropertyDefinition](#page-6316-0)
- SetDefaultImageYSize() : [MgRasterPropertyDefinition](#page-6317-0)
- SetDefaultValue() : [MgDataPropertyDefinition](#page-5355-0)
- SetDescription(): [MgPropertyDefinition](#page-6268-0), [MgCoordinateSystem](#page-4188-0), [MgCoordinateSystemDatum](#page-4336-0) , [MgCoordinateSystemEllipsoid](#page-4450-0) , [MgClassDefinition](#page-3836-0) , [MgFeatureSchema](#page-5562-0)
- SetDictionaryDir(): [MgCoordinateSystemCatalog](#page-4273-0)
- SetDisplayInLegend(): [MgLayerBase](#page-5836-0), [MgLayerGroup](#page-5878-0)
- SetEllipsoid(): [MgCoordinateSystemDatum](#page-4337-0)
- SetEllipsoidDefinition(): [MgCoordinateSystem](#page-4191-0), [MgCoordinateSystemDatum](#page-4338-0)
- SetEncryptMode(): [MgCoordinateSystem](#page-4194-0), [MgCoordinateSystemDatum](#page-4339-0) , [MgCoordinateSystemEllipsoid](#page-4452-0)
- SetFeatureSchema() : [MgCreateSdfParams](#page-5214-0)
- SetFileName(): [MgCoordinateSystemDictionaryBase](#page-4365-0)
- SetFilter(): [MgFeatureQueryOptions](#page-2224-0)
- SetGeodeticTransformationMethod() : [MgCoordinateSystemGeodeticTransformation](#page-4651-0)
- SetGeometryTypes() : [MgGeometricPropertyDefinition](#page-2194-0)
- SetGroup(): [MgCoordinateSystem](#page-4197-0) , [MgCoordinateSystemDatum](#page-4340-0) , [MgCoordinateSystemEllipsoid](#page-4454-0) , [MgLayerBase](#page-5837-0) , [MgLayerGroup](#page-5879-0)
- SetGroupingFilter() : [MgFeatureAggregateOptions](#page-5469-0)
- SetHasElevation(): [MgGeometricPropertyDefinition](#page-2195-0)
- SetHasMeasure() : [MgGeometricPropertyDefinition](#page-2196-0)
- SetHour() : [MgDateTime](#page-5379-0)
- SetIdentityProperty(): [MgObjectPropertyDefinition](#page-6156-0)
- SetItem() : [MgBatchPropertyCollection](#page-3771-0) , [MgPropertyCollection](#page-6255-0) , [MgStringCollection](#page-6526-0) , [MgCoordinateCollection](#page-3901-0) , [MgCurvePolygonCollection](#page-5249-0) , [MgCurveRingCollection](#page-5278-0) , [MgCurveSegmentCollection](#page-5302-0) , [MgCurveStringCollection](#page-5336-0) , [MgGeometryCollection](#page-5664-0) , [MgLinearRingCollection](#page-5937-0) , [MgLineStringCollection](#page-5979-0) , [MgPointCollection](#page-6195-0) , [MgPolygonCollection](#page-6226-0) , [MgIntCollection](#page-5764-0) , [MgPropertyDefinitionCollection](#page-6285-0) , [MgLayerCollection](#page-5858-0) , [MgLayerGroupCollection](#page-5896-0) , [MgMapCollection](#page-6044-0) , [MgClassDefinitionCollection](#page-3849-0) , [MgFeatureCommandCollection](#page-5485-0) , [MgFeatureSchemaCollection](#page-5576-0)
- SetLayerDefinition() : [MgLayerBase](#page-5838-0)
- SetLegendLabel(): [MgLayerBase](#page-5839-0), [MgLayerGroup](#page-5880-0)
- SetLength(): [MgDataPropertyDefinition](#page-5356-0)
- SetLocation(): [MgCoordinateSystem](#page-4200-0), [MgCoordinateSystemDatum](#page-4341-0)
- SetLongTransaction(): [MgFeatureService](#page-5597-0)
- SetLonLatBounds(): [MgCoordinateSystem](#page-4203-0)
- SetMapScale(): [MgCoordinateSystem](#page-4206-0)
- SetMicrosecond() : [MgDateTime](#page-5380-0)
- SetMimeType(): [MgByteSource](#page-3826-0)
- SetMinute() : [MgDateTime](#page-5381-0)
- SetMonth() : [MgDateTime](#page-5382-0)
- SetName() : [MgResourceIdentifier](#page-6383-0) [MgCoordinateSystemCategory](#page-4291-0) , [MgProperty](#page-6238-0) , [MgLayerBase](#page-5840-0) , [MgClassDefinition](#page-2192-0) , [MgFeatureSchema](#page-5563-0)
- SetNull(): [MgNullableProperty](#page-6139-0)
- SetNullable(): [MgDataPropertyDefinition](#page-2203-0), [MgRasterPropertyDefinition](#page-6318-0)
- SetObjectType(): [MgObjectPropertyDefinition](#page-6157-0)
- SetOffset(): [MgCoordinateSystemGeodeticTransformation](#page-4652-0)
- SetOffsets(): [MgCoordinateSystem](#page-4209-0)
- SetOrderingFilter(): [MgFeatureQueryOptions](#page-2238-0)
- SetOrderType(): [MgObjectPropertyDefinition](#page-6158-0)
- SetOriginLatitude(): [MgCoordinateSystem](#page-4212-0)
- SetOriginLongitude(): [MgCoordinateSystem](#page-4215-0)
- SetPath(): [MgResourceIdentifier](#page-6384-0)
- SetPrecision(): [MgDataPropertyDefinition](#page-5357-0)
- SetProjectionCode(): [MgCoordinateSystem](#page-4218-0)
- SetProjectionParameter() : [MgCoordinateSystem](#page-4221-0)
- SetProtectionMode() : [MgCoordinateSystemCatalog](#page-4274-0)
- SetProtectMode() : [MgCoordinateSystemDatum](#page-4342-0) , [MgCoordinateSystemEllipsoid](#page-4456-0) , [MgCoordinateSystem](#page-4224-0)
- SetQuadrant(): [MgCoordinateSystem](#page-4227-0)
- SetQualifiedName(): [MgPropertyDefinition](#page-6269-0)
- SetRadii(): [MgCoordinateSystemEllipsoid](#page-4458-0)
- SetReadOnly(): [MgDataPropertyDefinition](#page-2204-0), [MgGeometricPropertyDefinition](#page-2197-0) , [MgRasterPropertyDefinition](#page-6319-0)
- SetRepositoryName() : [MgResourceIdentifier](#page-6385-0)
- SetRepositoryType(): [MgResourceIdentifier](#page-6354-0)
- SetResource(): [MgResourceService](#page-2165-0)
- SetResourceData(): [MgResourceService](#page-2171-0)
- SetResourceMetadata() : [MgResourceService](#page-2166-0)
- SetResourceType() : [MgResourceIdentifier](#page-6386-0)
- SetScale(): [MgDataPropertyDefinition](#page-5358-0)
- SetScaleReduction() : [MgCoordinateSystem](#page-4230-0)
- SetSecond() : [MgDateTime](#page-5383-0)
- SetSelectable() : [MgLayerBase](#page-5841-0)
- SetSource(): [MgCoordinateSystem](#page-4233-0), [MgCoordinateSystemEllipsoid](#page-4460-0) , [MgCoordinateSystemDatum](#page-4343-0)
- SetSourceAndTarget(): [MgCoordinateSystemGeodeticTransformation](#page-4653-0) , [MgCoordinateSystemTransform](#page-5005-0)
- SetSpatialContextAssociation() : [MgGeometricPropertyDefinition](#page-2198-0)
- SetSpatialContextDescription(): [MgCreateSdfParams](#page-5215-0)
- SetSpatialContextName() : [MgCreateSdfParams](#page-5216-0)
- SetSpatialFilter(): [MgFeatureQueryOptions](#page-2221-0)
- SetSpecificGeometryTypes() : [MgGeometricPropertyDefinition](#page-5645-0)
- SetTypes(): [MgGeometryTypeInfo](#page-5722-0)
- SetUnitCode(): [MgCoordinateSystem](#page-4236-0)
- SetValue() [MgStringProperty](#page-6531-0), [MgBooleanProperty](#page-3791-0) [MgFeatureProperty](#page-5510-0) , [MgDoubleProperty](#page-5413-0) , [MgInt32Property](#page-5744-0) , [MgSingleProperty](#page-6490-0) , [MgInt64Property](#page-5750-0) , [MgGeometryProperty](#page-5702-0) , [MgRasterProperty](#page-6308-0) , [MgInt16Property](#page-5738-0) , [MgByteProperty](#page-3798-0) , [MgClobProperty](#page-3863-0) , [MgBlobProperty](#page-3785-0) , [MgDateTimeProperty](#page-5392-0)
- SetVisible(): [MgLayerGroup](#page-5881-0), [MgLayerBase](#page-5842-0)
- SetXYBounds(): [MgCoordinateSystem](#page-4239-0)
- SetXYTolerance(): [MgCreateSdfParams](#page-5217-0)
- SetYear() : [MgDateTime](#page-5384-0)
- SetZeroes(): [MgCoordinateSystem](#page-4242-0)
- SetZTolerance() : [MgCreateSdfParams](#page-5218-0)
- SevenParameter : [MgCoordinateSystemGeodeticTransformationMethod](#page-4679-0)
- Shift() : [MgCoordinateSystemGeodeticTransformation](#page-4654-0)
- Single : [MgPropertyType](#page-5534-0)
- Sinus : [MgCoordinateSystemProjectionCode](#page-4813-0)
- SixParameter : [MgCoordinateSystemGeodeticTransformationMethod](#page-4680-0)
- Skip() : [MgCoordinateSystemEnumInteger32](#page-4481-0) , [MgCoordinateSystemEnum](#page-4474-0)
- Skwazm: [MgCoordinateSystemProjectionParameterType](#page-4974-0)
- Solid : [MgFeatureGeometricType](#page-5504-0)
- SOTHLAT : [MgCoordinateSystemErrorCode](#page-4577-0)
- Sotrm : [MgCoordinateSystemProjectionCode](#page-4815-0)
- Sparall : [MgCoordinateSystemProjectionParameterType](#page-4976-0)
- SqlDataReader : [MgReaderType](#page-6334-0)
- Sstdpll : [MgCoordinateSystemProjectionParameterType](#page-4978-0)
- Sstro : [MgCoordinateSystemProjectionCode](#page-4817-0)
- Stdcir : [MgCoordinateSystemProjectionParameterType](#page-4980-0)
- STDLAT : [MgCoordinateSystemErrorCode](#page-4579-0)
- STDLNG : [MgCoordinateSystemErrorCode](#page-4581-0)
- STDPLL : [MgCoordinateSystemErrorCode](#page-4583-0)
- Stdpll : [MgCoordinateSystemProjectionParameterType](#page-4982-0)
- STDSOU : [MgCoordinateSystemErrorCode](#page-4585-0)
- STDWEST : [MgCoordinateSystemErrorCode](#page-4587-0)
- Stream : [MgResourceDataType](#page-6374-0)
- String : [MgResourceDataType](#page-6375-0) , [MgPropertyType](#page-2225-0)
- Surface: [MgFeatureGeometricType](#page-5505-0)
- Swiss : [MgCoordinateSystemProjectionCode](#page-4819-0)
- SymbolDefinition : [MgResourceType](#page-6428-0)
- SymbolLibrary : [MgResourceType](#page-6429-0)
- SymetricDifference(): [MgGeometry](#page-2259-0)
- Sys34 : [MgCoordinateSystemProjectionCode](#page-4821-0)
- Sys34\_99 : [MgCoordinateSystemProjectionCode](#page-4823-0)

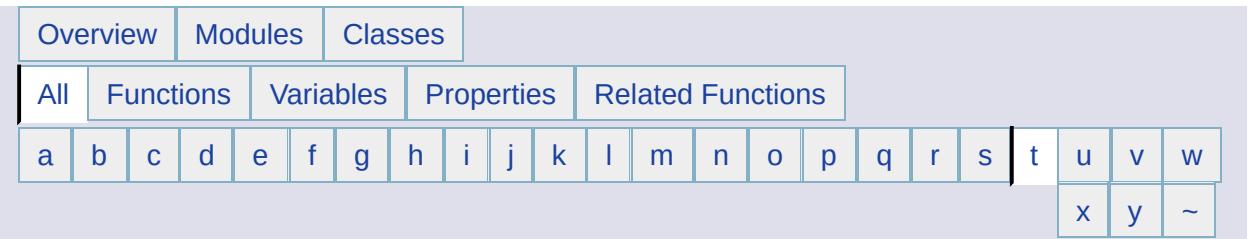

#### <span id="page-6641-0"></span>**- t -**

- Teacyl : [MgCoordinateSystemProjectionCode](#page-4825-0)
- TestConnection(): [MgFeatureService](#page-2210-0)
- Text : [MgMimeType](#page-6066-0)
- ThreeParameter : [MgCoordinateSystemGeodeticTransformationMethod](#page-4681-0)
- Tiff : [MgMimeType](#page-6067-0)
- TileService : [MgServiceType](#page-6485-0)
- Tm : [MgCoordinateSystemProjectionCode](#page-4827-0)
- TMKRG0 : [MgCoordinateSystemErrorCode](#page-4589-0)
- ToFile(): [MgByteReader](#page-3802-0), [MgByteSink](#page-3819-0)
- TOKYO : [MgCoordinateSystemGeodeticTransformationMethod](#page-4682-0)
- ToString() : [MgByteReader](#page-2220-0) , [MgCoordinateSystem](#page-4245-0) , [MgResourceIdentifier](#page-6387-0)
- Touches : [MgFeatureSpatialOperations](#page-5612-0) , [MgGeometry](#page-2251-0)
- ToXml(): [MgSelectionBase](#page-6468-0)
- Transform() : [MgMultiPolygon](#page-6131-0) , [MgMultiLineString](#page-6108-0) , [MgPoint](#page-6183-0) , [MgMultiCurvePolygon](#page-6078-0) , [MgMultiCurveString](#page-6088-0) , [MgLineString](#page-5966-0) , [MgLinearSegment](#page-5955-0) , [MgMultiGeometry](#page-6098-0) , [MgPolygon](#page-6214-0) , [MgEnvelope](#page-5457-0) , [MgMultiPoint](#page-6119-0) , [MgArcSegment](#page-3754-0) , [MgCoordinateSystemTransform](#page-5009-0) , [MgTransform](#page-6553-0) , [MgCoordinateSystemTransform](#page-5008-0) , [MgTransform](#page-6550-0) , [MgCurvePolygon](#page-5236-0) , [MgCurveRing](#page-5266-0) , [MgTransform](#page-6551-0) , [MgLinearRing](#page-5924-0) , [MgCurveString](#page-5323-0) , [MgGeometricEntity](#page-5636-0)
- TransformCoordinate() : [MgCoordinateSystemTransform](#page-5010-0)
- TransformDatumShiftWarning : [MgCoordinateSystemTransform](#page-5013-0)
- TransformM(): [MgCoordinateSystemTransform](#page-5012-0)
- TransformOk : [MgCoordinateSystemTransform](#page-5014-0)
- TransformOutsideDomainWarning : [MgCoordinateSystemTransform](#page-5015-0)
- TransformTotalFailure : [MgCoordinateSystemTransform](#page-5016-0)
- Trmeraf : [MgCoordinateSystemProjectionCode](#page-4829-0)
- Trmrkrg : [MgCoordinateSystemProjectionCode](#page-4831-0)
- Trmrs : [MgCoordinateSystemProjectionCode](#page-4833-0)

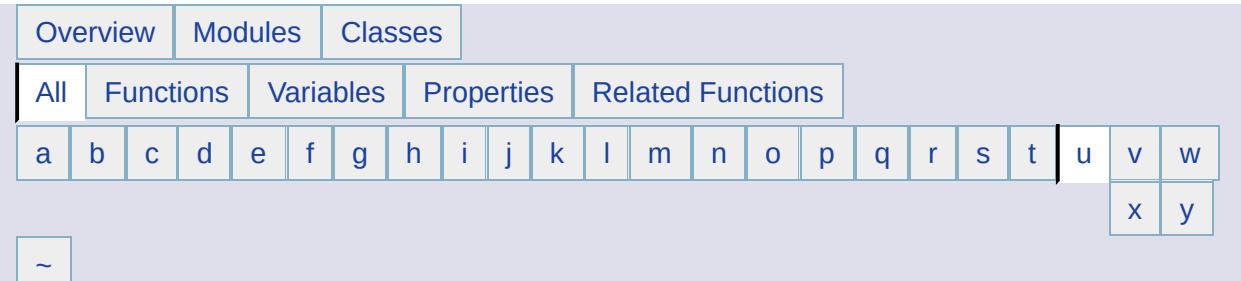

- <span id="page-6643-0"></span>**- u -**
- Union(): [MgGeometry](#page-2263-0)
- UNIT : [MgCoordinateSystemErrorCode](#page-4591-0)
- Unknown : [MgCoordinateSystemType](#page-5024-0) , [MgRasterDataModelType](#page-6303-0) , [MgCoordinateSystemUnitCode](#page-5148-0) , [MgCoordinateSystemProjectionCode](#page-4835-0) , [MgCoordinateSystemUnitType](#page-5165-0) , [MgCoordinateSystemWktFlavor](#page-5174-0)
- UnlockFeatures : [MgFeatureCommandType](#page-5497-0)
- UpdateFeatures : [MgFeatureCommandType](#page-5498-0) , [MgLayerBase](#page-5843-0) , **[MgFeatureService](#page-2229-0)**
- UpdateRepository() : [MgResourceService](#page-2150-0)
- USEPLR : [MgCoordinateSystemErrorCode](#page-4593-0)
- UserCredentials : [MgResourceDataName](#page-6368-0)
- Username : [MgResourceTag](#page-6413-0)
- USESW : [MgCoordinateSystemErrorCode](#page-4595-0)
- Utm : [MgCoordinateSystemProjectionCode](#page-4837-0)
- Utmzn : [MgCoordinateSystemProjectionParameterType](#page-4984-0)
- UTMZON : [MgCoordinateSystemErrorCode](#page-4597-0)
- UTMZoneNumber : [MgCoordinateSystemProjectionLogicalType](#page-4889-0)

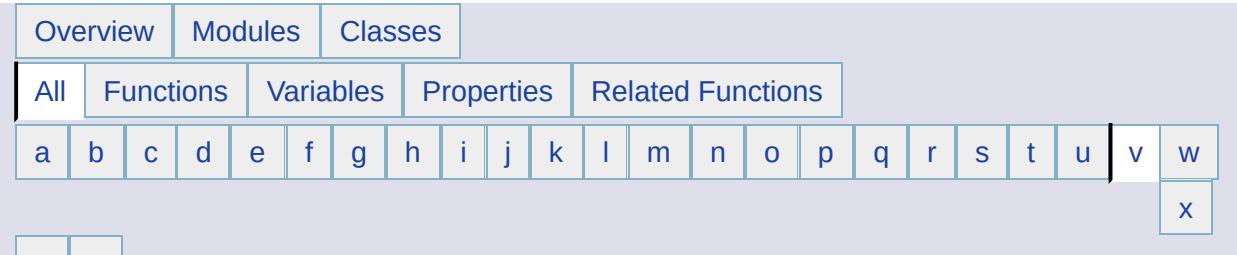

#### $|y|$  $|y|$  $|y|$  [~](#page-6648-0)

- <span id="page-6644-0"></span>**- v -**
- Validate() : [MgDateTime](#page-5385-0) , [MgResourceIdentifier](#page-6388-0)
- Value : [MgObjectPropertyType](#page-6163-0)
- Vdgrntn : [MgCoordinateSystemProjectionCode](#page-4839-0)

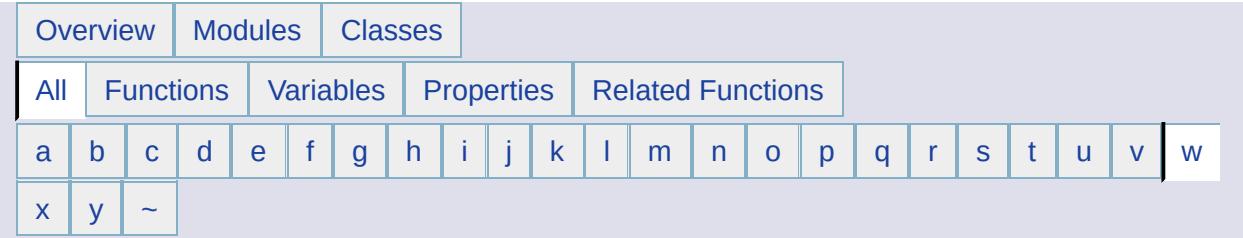

- <span id="page-6645-0"></span>**- w -**
- Wccsl : [MgCoordinateSystemProjectionCode](#page-4841-0)
- Wccst : [MgCoordinateSystemProjectionCode](#page-4843-0)
- WebLayout : [MgResourceType](#page-6430-0)
- Westll : [MgCoordinateSystemProjectionParameterType](#page-4986-0)
- WGS72 : [MgCoordinateSystemGeodeticTransformationMethod](#page-4683-0)
- WGS84 : [MgCoordinateSystemGeodeticTransformationMethod](#page-4684-0)
- Winkl : [MgCoordinateSystemProjectionCode](#page-4845-0)
- Within : [MgFeatureSpatialOperations](#page-2223-0), [MgGeometry](#page-2253-0)
- WktToCode() : [MgCoordinateSystemFormatConverter](#page-4628-0)
- WktToDefinition() : [MgCoordinateSystemFormatConverter](#page-4629-0)
- Write() : [MgAgfReaderWriter](#page-3736-0) , [MgWktReaderWriter](#page-3734-0) , [MgAgfReaderWriter](#page-3728-0)
- writeFile(): [MgDumpFFGF](#page-5421-0)

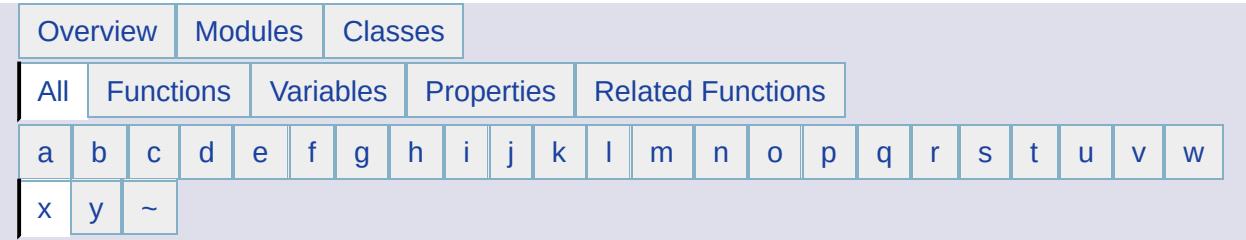

- <span id="page-6646-0"></span>**- x -**
- Xml : [MgMimeType](#page-6068-0)
- XmlToSchema() : [MgFeatureService](#page-2219-0)
- Xxx : [MgCoordinateSystemProjectionFormatType](#page-4856-0)
- XYCoordinate : [MgCoordinateSystemProjectionLogicalType](#page-4890-0)

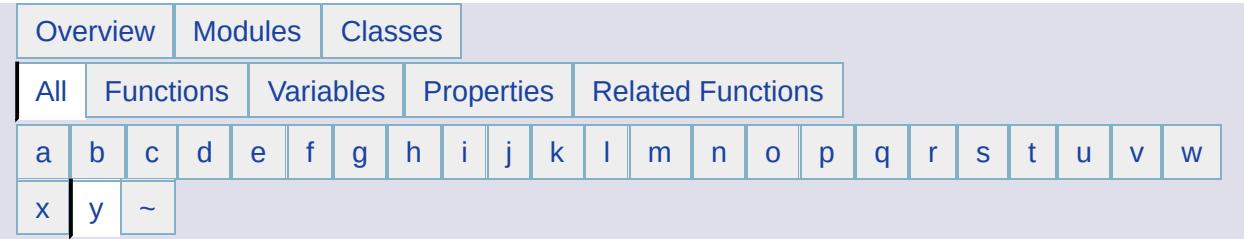

- <span id="page-6647-0"></span>**- y -**
- Yard : [MgCoordinateSystemUnitCode](#page-5150-0)
- Yaxisaz : [MgCoordinateSystemProjectionParameterType](#page-4988-0)
- Yyy : [MgCoordinateSystemProjectionFormatType](#page-4857-0)

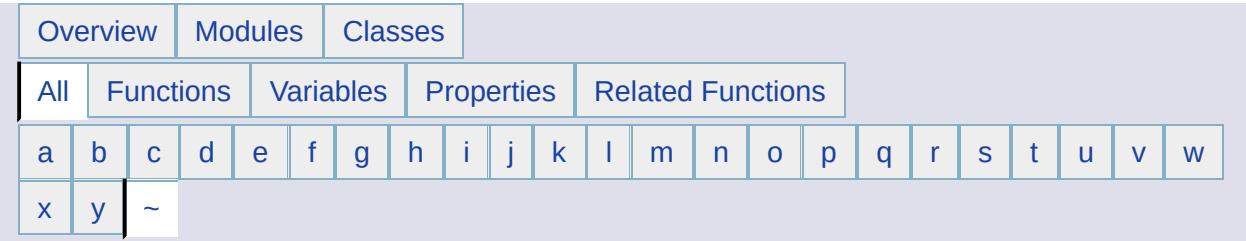

<span id="page-6648-0"></span>**- ~ -**

~MgCoordinateSystemCache() : [MgCoordinateSystemCache](#page-4254-0)

#### [FoundationDefs.h](#page-6650-0)

\_WFILE [\\_finite](#page-6654-0) [\\_isnan](#page-6655-0) [\\_stricmp](#page-6656-0) [\\_strnicmp](#page-6657-0) wcsicmp [\\_wcsnicmp](#page-6659-0) [\\_wcstok](#page-6660-0) [APICALL](#page-6661-0) **[BYTE](#page-3796-0)** [BYTE\\_ARRAY\\_IN](#page-3809-0) BYTE ARRAY OUT [CLASS\\_ID](#page-6662-0) **[CREFSTRING](#page-3784-0)** [DECLARE\\_CLASSNAME](#page-6663-0) [EXTERNAL\\_API](#page-6664-0) [INT16](#page-3781-0) [INT32](#page-3739-0) [INT64](#page-3803-0) [INT8](#page-5363-0) [INTERNAL\\_API](#page-6665-0) [MG\\_DECL\\_DYNCREATE](#page-6666-0) MG FOUNDATION API [MG\\_IMPL\\_DYNCREATE](#page-6668-0) MG UNUSED ARG [PUBLISHED\\_API](#page-6670-0) **[REFSTRING](#page-6671-0) [STRING](#page-3805-0)** [UINT16](#page-6672-0) UINT<sub>32</sub> [UINT64](#page-6673-0) [UINT8](#page-4172-0) [WIDEN](#page-6674-0) [WIDEN2](#page-6675-0)

<span id="page-6649-0"></span>#define \_\_WFILE\_\_ WIDEN(\_\_FILE\_\_)

<span id="page-6650-0"></span>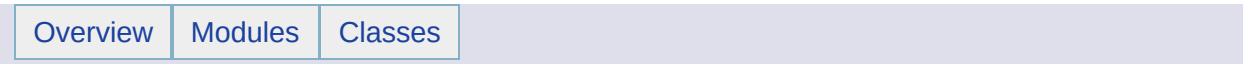

# FoundationDefs.h File Reference

#### **Defines**

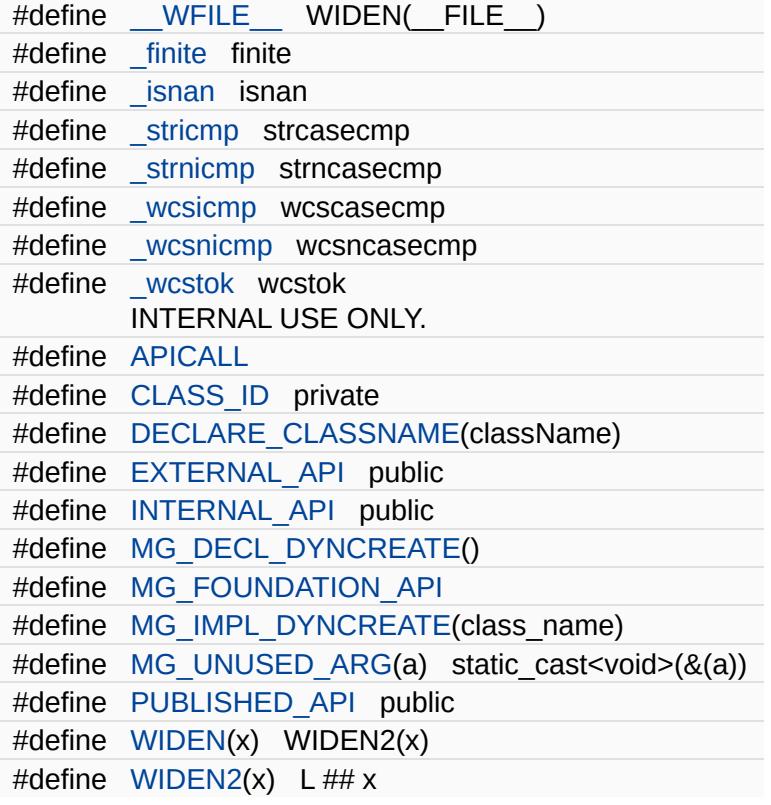

#### **Typedefs**

 $\blacksquare$ 

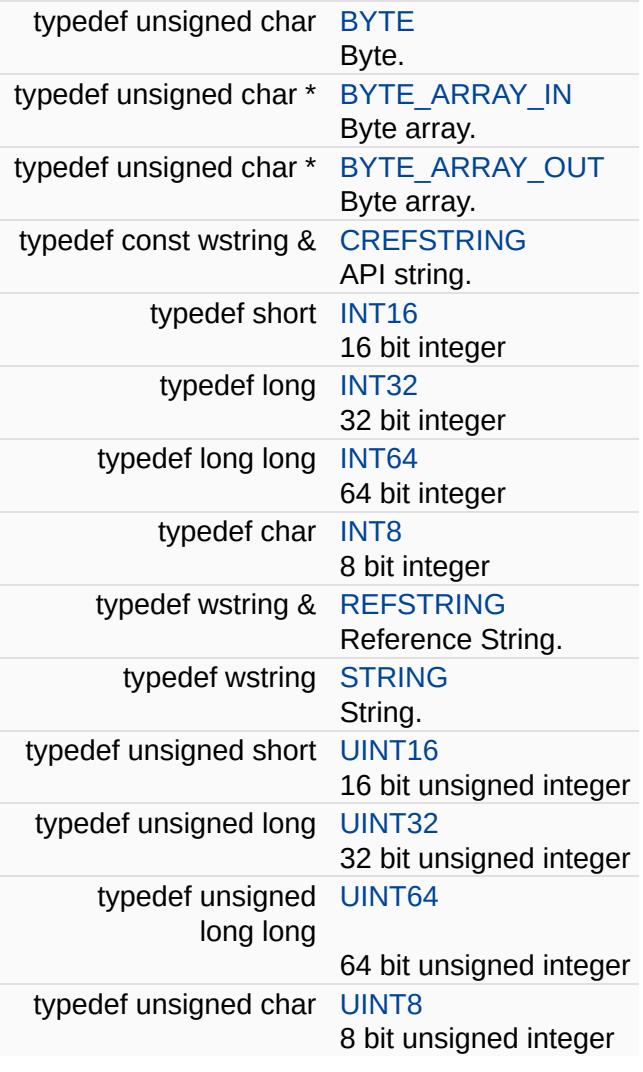

 $\overline{\phantom{0}}$ 

<span id="page-6654-0"></span>#define finite finite

### [FoundationDefs.h](#page-6650-0)

WFILE [\\_finite](#page-6654-0) [\\_isnan](#page-6655-0) [\\_stricmp](#page-6656-0) [\\_strnicmp](#page-6657-0) wcsicmp [\\_wcsnicmp](#page-6659-0) [\\_wcstok](#page-6660-0) [APICALL](#page-6661-0) **[BYTE](#page-3796-0)** [BYTE\\_ARRAY\\_IN](#page-3809-0) BYTE ARRAY OUT [CLASS\\_ID](#page-6662-0) **[CREFSTRING](#page-3784-0)** [DECLARE\\_CLASSNAME](#page-6663-0) [EXTERNAL\\_API](#page-6664-0) [INT16](#page-3781-0) [INT32](#page-3739-0) [INT64](#page-3803-0) [INT8](#page-5363-0) [INTERNAL\\_API](#page-6665-0) [MG\\_DECL\\_DYNCREATE](#page-6666-0) MG FOUNDATION API [MG\\_IMPL\\_DYNCREATE](#page-6668-0) MG UNUSED ARG [PUBLISHED\\_API](#page-6670-0) [REFSTRING](#page-6671-0) **[STRING](#page-3805-0)** [UINT16](#page-6672-0) UINT<sub>32</sub> [UINT64](#page-6673-0) [UINT8](#page-4172-0) [WIDEN](#page-6674-0) [WIDEN2](#page-6675-0)

<span id="page-6655-0"></span>#define isnan isnan

## [FoundationDefs.h](#page-6650-0)

WFILE [\\_finite](#page-6654-0) [\\_isnan](#page-6655-0) [\\_stricmp](#page-6656-0) [\\_strnicmp](#page-6657-0) wcsicmp [\\_wcsnicmp](#page-6659-0) [\\_wcstok](#page-6660-0) [APICALL](#page-6661-0) **[BYTE](#page-3796-0)** [BYTE\\_ARRAY\\_IN](#page-3809-0) BYTE ARRAY OUT [CLASS\\_ID](#page-6662-0) **[CREFSTRING](#page-3784-0)** [DECLARE\\_CLASSNAME](#page-6663-0) [EXTERNAL\\_API](#page-6664-0) [INT16](#page-3781-0) [INT32](#page-3739-0) [INT64](#page-3803-0) [INT8](#page-5363-0) [INTERNAL\\_API](#page-6665-0) [MG\\_DECL\\_DYNCREATE](#page-6666-0) MG FOUNDATION API [MG\\_IMPL\\_DYNCREATE](#page-6668-0) MG UNUSED ARG [PUBLISHED\\_API](#page-6670-0) [REFSTRING](#page-6671-0) **[STRING](#page-3805-0)** [UINT16](#page-6672-0) UINT<sub>32</sub> [UINT64](#page-6673-0) [UINT8](#page-4172-0) [WIDEN](#page-6674-0) [WIDEN2](#page-6675-0)

#### [FoundationDefs.h](#page-6650-0)

WFILE [\\_finite](#page-6654-0) [\\_isnan](#page-6655-0) [\\_stricmp](#page-6656-0) [\\_strnicmp](#page-6657-0) wcsicmp [\\_wcsnicmp](#page-6659-0) [\\_wcstok](#page-6660-0) [APICALL](#page-6661-0) **[BYTE](#page-3796-0)** [BYTE\\_ARRAY\\_IN](#page-3809-0) BYTE ARRAY OUT [CLASS\\_ID](#page-6662-0) **[CREFSTRING](#page-3784-0)** [DECLARE\\_CLASSNAME](#page-6663-0) [EXTERNAL\\_API](#page-6664-0) [INT16](#page-3781-0) [INT32](#page-3739-0) [INT64](#page-3803-0) [INT8](#page-5363-0) [INTERNAL\\_API](#page-6665-0) [MG\\_DECL\\_DYNCREATE](#page-6666-0) MG FOUNDATION API [MG\\_IMPL\\_DYNCREATE](#page-6668-0) MG UNUSED ARG [PUBLISHED\\_API](#page-6670-0) **[REFSTRING](#page-6671-0) [STRING](#page-3805-0)** [UINT16](#page-6672-0) UINT<sub>32</sub> [UINT64](#page-6673-0) [UINT8](#page-4172-0) [WIDEN](#page-6674-0) [WIDEN2](#page-6675-0)

<span id="page-6656-0"></span>#define stricmp strcasecmp

### [FoundationDefs.h](#page-6650-0)

WFILE [\\_finite](#page-6654-0) [\\_isnan](#page-6655-0) [\\_stricmp](#page-6656-0) [\\_strnicmp](#page-6657-0) wcsicmp [\\_wcsnicmp](#page-6659-0) [\\_wcstok](#page-6660-0) [APICALL](#page-6661-0) **[BYTE](#page-3796-0)** [BYTE\\_ARRAY\\_IN](#page-3809-0) BYTE ARRAY OUT [CLASS\\_ID](#page-6662-0) **[CREFSTRING](#page-3784-0)** [DECLARE\\_CLASSNAME](#page-6663-0) [EXTERNAL\\_API](#page-6664-0) [INT16](#page-3781-0) [INT32](#page-3739-0) [INT64](#page-3803-0) [INT8](#page-5363-0) [INTERNAL\\_API](#page-6665-0) [MG\\_DECL\\_DYNCREATE](#page-6666-0) MG FOUNDATION API [MG\\_IMPL\\_DYNCREATE](#page-6668-0) MG UNUSED ARG [PUBLISHED\\_API](#page-6670-0) **[REFSTRING](#page-6671-0) [STRING](#page-3805-0)** [UINT16](#page-6672-0) UINT<sub>32</sub> [UINT64](#page-6673-0) [UINT8](#page-4172-0) [WIDEN](#page-6674-0) [WIDEN2](#page-6675-0)

<span id="page-6657-0"></span>#define \_strnicmp strncasecmp

#### [FoundationDefs.h](#page-6650-0)

WFILE [\\_finite](#page-6654-0) [\\_isnan](#page-6655-0) [\\_stricmp](#page-6656-0) [\\_strnicmp](#page-6657-0) wcsicmp wcsnicmp [\\_wcstok](#page-6660-0) [APICALL](#page-6661-0) **[BYTE](#page-3796-0)** [BYTE\\_ARRAY\\_IN](#page-3809-0) BYTE ARRAY OUT [CLASS\\_ID](#page-6662-0) **[CREFSTRING](#page-3784-0)** [DECLARE\\_CLASSNAME](#page-6663-0) [EXTERNAL\\_API](#page-6664-0) [INT16](#page-3781-0) [INT32](#page-3739-0) [INT64](#page-3803-0) [INT8](#page-5363-0) [INTERNAL\\_API](#page-6665-0) [MG\\_DECL\\_DYNCREATE](#page-6666-0) MG FOUNDATION API [MG\\_IMPL\\_DYNCREATE](#page-6668-0) MG UNUSED ARG [PUBLISHED\\_API](#page-6670-0) **[REFSTRING](#page-6671-0) [STRING](#page-3805-0)** [UINT16](#page-6672-0) UINT<sub>32</sub> [UINT64](#page-6673-0) [UINT8](#page-4172-0) [WIDEN](#page-6674-0) [WIDEN2](#page-6675-0)

<span id="page-6658-0"></span>#define wcsicmp wcscasecmp

### [FoundationDefs.h](#page-6650-0)

WFILE [\\_finite](#page-6654-0) [\\_isnan](#page-6655-0) [\\_stricmp](#page-6656-0) [\\_strnicmp](#page-6657-0) [\\_wcsicmp](#page-6658-0) wcsnicmp [\\_wcstok](#page-6660-0) [APICALL](#page-6661-0) **[BYTE](#page-3796-0)** [BYTE\\_ARRAY\\_IN](#page-3809-0) BYTE ARRAY OUT [CLASS\\_ID](#page-6662-0) **[CREFSTRING](#page-3784-0)** [DECLARE\\_CLASSNAME](#page-6663-0) [EXTERNAL\\_API](#page-6664-0) [INT16](#page-3781-0) [INT32](#page-3739-0) [INT64](#page-3803-0) [INT8](#page-5363-0) [INTERNAL\\_API](#page-6665-0) [MG\\_DECL\\_DYNCREATE](#page-6666-0) MG FOUNDATION API [MG\\_IMPL\\_DYNCREATE](#page-6668-0) MG UNUSED ARG [PUBLISHED\\_API](#page-6670-0) **[REFSTRING](#page-6671-0) [STRING](#page-3805-0)** [UINT16](#page-6672-0) UINT<sub>32</sub> [UINT64](#page-6673-0) [UINT8](#page-4172-0) [WIDEN](#page-6674-0) [WIDEN2](#page-6675-0)

<span id="page-6659-0"></span>#define wcsnicmp wcsncasecmp
### [FoundationDefs.h](#page-6650-0)

WFILE [\\_finite](#page-6654-0) [\\_isnan](#page-6655-0) [\\_stricmp](#page-6656-0) [\\_strnicmp](#page-6657-0) wcsicmp [\\_wcsnicmp](#page-6659-0) [\\_wcstok](#page-6660-0) [APICALL](#page-6661-0) **[BYTE](#page-3796-0)** [BYTE\\_ARRAY\\_IN](#page-3809-0) [BYTE\\_ARRAY\\_OUT](#page-3813-0) [CLASS\\_ID](#page-6662-0) **[CREFSTRING](#page-3784-0)** [DECLARE\\_CLASSNAME](#page-6663-0) [EXTERNAL\\_API](#page-6664-0) [INT16](#page-3781-0) [INT32](#page-3739-0) [INT64](#page-3803-0) [INT8](#page-5363-0) [INTERNAL\\_API](#page-6665-0) [MG\\_DECL\\_DYNCREATE](#page-6666-0) MG FOUNDATION API [MG\\_IMPL\\_DYNCREATE](#page-6668-0) MG UNUSED ARG [PUBLISHED\\_API](#page-6670-0) **[REFSTRING](#page-6671-0) [STRING](#page-3805-0)** [UINT16](#page-6672-0) UINT<sub>32</sub> [UINT64](#page-6673-0) UINT<sub>8</sub> [WIDEN](#page-6674-0) [WIDEN2](#page-6675-0)

<span id="page-6660-0"></span>#define \_wcstok wcstok

INTERNAL USE ONLY.

# [FoundationDefs.h](#page-6650-0)

WFILE [\\_finite](#page-6654-0) [\\_isnan](#page-6655-0) [\\_stricmp](#page-6656-0) [\\_strnicmp](#page-6657-0) wcsicmp [\\_wcsnicmp](#page-6659-0) [\\_wcstok](#page-6660-0) [APICALL](#page-6661-0) **[BYTE](#page-3796-0)** [BYTE\\_ARRAY\\_IN](#page-3809-0) BYTE ARRAY OUT [CLASS\\_ID](#page-6662-0) **[CREFSTRING](#page-3784-0)** [DECLARE\\_CLASSNAME](#page-6663-0) [EXTERNAL\\_API](#page-6664-0) [INT16](#page-3781-0) [INT32](#page-3739-0) [INT64](#page-3803-0) [INT8](#page-5363-0) [INTERNAL\\_API](#page-6665-0) [MG\\_DECL\\_DYNCREATE](#page-6666-0) MG FOUNDATION API [MG\\_IMPL\\_DYNCREATE](#page-6668-0) MG UNUSED ARG [PUBLISHED\\_API](#page-6670-0) **[REFSTRING](#page-6671-0) [STRING](#page-3805-0)** [UINT16](#page-6672-0) UINT<sub>32</sub> [UINT64](#page-6673-0) UINT<sub>8</sub> [WIDEN](#page-6674-0) [WIDEN2](#page-6675-0)

<span id="page-6661-0"></span>#define APICALL

# [FoundationDefs.h](#page-6650-0)

WFILE [\\_finite](#page-6654-0) [\\_isnan](#page-6655-0) [\\_stricmp](#page-6656-0) [\\_strnicmp](#page-6657-0) wcsicmp [\\_wcsnicmp](#page-6659-0) [\\_wcstok](#page-6660-0) [APICALL](#page-6661-0) **[BYTE](#page-3796-0)** [BYTE\\_ARRAY\\_IN](#page-3809-0) BYTE ARRAY OUT [CLASS\\_ID](#page-6662-0) **[CREFSTRING](#page-3784-0)** [DECLARE\\_CLASSNAME](#page-6663-0) [EXTERNAL\\_API](#page-6664-0) [INT16](#page-3781-0) [INT32](#page-3739-0) [INT64](#page-3803-0) [INT8](#page-5363-0) [INTERNAL\\_API](#page-6665-0) [MG\\_DECL\\_DYNCREATE](#page-6666-0) MG FOUNDATION API [MG\\_IMPL\\_DYNCREATE](#page-6668-0) MG UNUSED ARG [PUBLISHED\\_API](#page-6670-0) **[REFSTRING](#page-6671-0) [STRING](#page-3805-0)** [UINT16](#page-6672-0) UINT<sub>32</sub> [UINT64](#page-6673-0) UINT<sub>8</sub> [WIDEN](#page-6674-0) [WIDEN2](#page-6675-0)

<span id="page-6662-0"></span>#define CLASS\_ID private

### [FoundationDefs.h](#page-6650-0)

WFILE [\\_finite](#page-6654-0) [\\_isnan](#page-6655-0) [\\_stricmp](#page-6656-0) [\\_strnicmp](#page-6657-0) wcsicmp wcsnicmp [\\_wcstok](#page-6660-0) [APICALL](#page-6661-0) **[BYTE](#page-3796-0)** [BYTE\\_ARRAY\\_IN](#page-3809-0) [BYTE\\_ARRAY\\_OUT](#page-3813-0) [CLASS\\_ID](#page-6662-0) **[CREFSTRING](#page-3784-0)** [DECLARE\\_CLASSNAME](#page-6663-0) [EXTERNAL\\_API](#page-6664-0) [INT16](#page-3781-0) [INT32](#page-3739-0) [INT64](#page-3803-0) [INT8](#page-5363-0) [INTERNAL\\_API](#page-6665-0) [MG\\_DECL\\_DYNCREATE](#page-6666-0) MG FOUNDATION API [MG\\_IMPL\\_DYNCREATE](#page-6668-0) MG UNUSED ARG [PUBLISHED\\_API](#page-6670-0) **[REFSTRING](#page-6671-0) [STRING](#page-3805-0)** [UINT16](#page-6672-0) UINT<sub>32</sub> [UINT64](#page-6673-0) UINT<sub>8</sub> [WIDEN](#page-6674-0) [WIDEN2](#page-6675-0)

#### <span id="page-6663-0"></span>#define DECLARE\_CLASSNAME(className )

#### **Value:**

public: \

virtual [STRING](#page-3805-0) GetClassName() { return [WIDEN](#page-6674-0)(#className

### [FoundationDefs.h](#page-6650-0)

WFILE [\\_finite](#page-6654-0) [\\_isnan](#page-6655-0) [\\_stricmp](#page-6656-0) [\\_strnicmp](#page-6657-0) wcsicmp [\\_wcsnicmp](#page-6659-0) [\\_wcstok](#page-6660-0) [APICALL](#page-6661-0) **[BYTE](#page-3796-0)** [BYTE\\_ARRAY\\_IN](#page-3809-0) BYTE ARRAY OUT [CLASS\\_ID](#page-6662-0) **[CREFSTRING](#page-3784-0)** [DECLARE\\_CLASSNAME](#page-6663-0) [EXTERNAL\\_API](#page-6664-0) [INT16](#page-3781-0) [INT32](#page-3739-0) [INT64](#page-3803-0) [INT8](#page-5363-0) [INTERNAL\\_API](#page-6665-0) [MG\\_DECL\\_DYNCREATE](#page-6666-0) MG FOUNDATION API [MG\\_IMPL\\_DYNCREATE](#page-6668-0) MG UNUSED ARG [PUBLISHED\\_API](#page-6670-0) **[REFSTRING](#page-6671-0) [STRING](#page-3805-0)** [UINT16](#page-6672-0) UINT<sub>32</sub> [UINT64](#page-6673-0) [UINT8](#page-4172-0) [WIDEN](#page-6674-0) [WIDEN2](#page-6675-0)

<span id="page-6664-0"></span>#define EXTERNAL\_API public

### [FoundationDefs.h](#page-6650-0)

WFILE [\\_finite](#page-6654-0) [\\_isnan](#page-6655-0) [\\_stricmp](#page-6656-0) [\\_strnicmp](#page-6657-0) wcsicmp [\\_wcsnicmp](#page-6659-0) [\\_wcstok](#page-6660-0) [APICALL](#page-6661-0) **[BYTE](#page-3796-0)** [BYTE\\_ARRAY\\_IN](#page-3809-0) BYTE ARRAY OUT [CLASS\\_ID](#page-6662-0) **[CREFSTRING](#page-3784-0)** [DECLARE\\_CLASSNAME](#page-6663-0) [EXTERNAL\\_API](#page-6664-0) [INT16](#page-3781-0) [INT32](#page-3739-0) [INT64](#page-3803-0) [INT8](#page-5363-0) [INTERNAL\\_API](#page-6665-0) [MG\\_DECL\\_DYNCREATE](#page-6666-0) MG FOUNDATION API [MG\\_IMPL\\_DYNCREATE](#page-6668-0) MG UNUSED ARG [PUBLISHED\\_API](#page-6670-0) **[REFSTRING](#page-6671-0) [STRING](#page-3805-0)** [UINT16](#page-6672-0) UINT<sub>32</sub> [UINT64](#page-6673-0) UINT<sub>8</sub> [WIDEN](#page-6674-0) [WIDEN2](#page-6675-0)

<span id="page-6665-0"></span>#define INTERNAL\_API public

#### [FoundationDefs.h](#page-6650-0)

WFILE [\\_finite](#page-6654-0) [\\_isnan](#page-6655-0) [\\_stricmp](#page-6656-0) [\\_strnicmp](#page-6657-0) wcsicmp [\\_wcsnicmp](#page-6659-0) [\\_wcstok](#page-6660-0) [APICALL](#page-6661-0) **[BYTE](#page-3796-0)** [BYTE\\_ARRAY\\_IN](#page-3809-0) BYTE ARRAY OUT [CLASS\\_ID](#page-6662-0) **[CREFSTRING](#page-3784-0)** [DECLARE\\_CLASSNAME](#page-6663-0) [EXTERNAL\\_API](#page-6664-0) [INT16](#page-3781-0) [INT32](#page-3739-0) [INT64](#page-3803-0) [INT8](#page-5363-0) [INTERNAL\\_API](#page-6665-0) [MG\\_DECL\\_DYNCREATE](#page-6666-0) **[MG\\_FOUNDATION\\_API](#page-6667-0)** [MG\\_IMPL\\_DYNCREATE](#page-6668-0) MG UNUSED ARG [PUBLISHED\\_API](#page-6670-0) **[REFSTRING](#page-6671-0) [STRING](#page-3805-0)** [UINT16](#page-6672-0) UINT<sub>32</sub> [UINT64](#page-6673-0) [UINT8](#page-4172-0) [WIDEN](#page-6674-0) [WIDEN2](#page-6675-0)

#### **Value:**

public: \ static [MgObject](#page-1832-0)\* CreateObject();

<span id="page-6666-0"></span>#define MG\_DECL\_DYNCREATE(

)

## [FoundationDefs.h](#page-6650-0)

WFILE [\\_finite](#page-6654-0) [\\_isnan](#page-6655-0) [\\_stricmp](#page-6656-0) [\\_strnicmp](#page-6657-0) wcsicmp [\\_wcsnicmp](#page-6659-0) [\\_wcstok](#page-6660-0) [APICALL](#page-6661-0) **[BYTE](#page-3796-0)** [BYTE\\_ARRAY\\_IN](#page-3809-0) BYTE ARRAY OUT [CLASS\\_ID](#page-6662-0) **[CREFSTRING](#page-3784-0)** [DECLARE\\_CLASSNAME](#page-6663-0) [EXTERNAL\\_API](#page-6664-0) [INT16](#page-3781-0) [INT32](#page-3739-0) [INT64](#page-3803-0) [INT8](#page-5363-0) [INTERNAL\\_API](#page-6665-0) [MG\\_DECL\\_DYNCREATE](#page-6666-0) [MG\\_FOUNDATION\\_API](#page-6667-0) [MG\\_IMPL\\_DYNCREATE](#page-6668-0) MG UNUSED ARG [PUBLISHED\\_API](#page-6670-0) **[REFSTRING](#page-6671-0) [STRING](#page-3805-0)** [UINT16](#page-6672-0) UINT<sub>32</sub> [UINT64](#page-6673-0) [UINT8](#page-4172-0) [WIDEN](#page-6674-0) [WIDEN2](#page-6675-0)

<span id="page-6667-0"></span>#define MG\_FOUNDATION\_API

### [FoundationDefs.h](#page-6650-0)

WFILE [\\_finite](#page-6654-0) [\\_isnan](#page-6655-0) [\\_stricmp](#page-6656-0) [\\_strnicmp](#page-6657-0) wcsicmp wcsnicmp [\\_wcstok](#page-6660-0) [APICALL](#page-6661-0) **[BYTE](#page-3796-0)** [BYTE\\_ARRAY\\_IN](#page-3809-0) [BYTE\\_ARRAY\\_OUT](#page-3813-0) [CLASS\\_ID](#page-6662-0) **[CREFSTRING](#page-3784-0)** [DECLARE\\_CLASSNAME](#page-6663-0) [EXTERNAL\\_API](#page-6664-0) [INT16](#page-3781-0) [INT32](#page-3739-0) [INT64](#page-3803-0) [INT8](#page-5363-0) [INTERNAL\\_API](#page-6665-0) [MG\\_DECL\\_DYNCREATE](#page-6666-0) MG FOUNDATION API [MG\\_IMPL\\_DYNCREATE](#page-6668-0) MG UNUSED ARG [PUBLISHED\\_API](#page-6670-0) **[REFSTRING](#page-6671-0) [STRING](#page-3805-0)** [UINT16](#page-6672-0) UINT<sub>32</sub> [UINT64](#page-6673-0) UINT<sub>8</sub> [WIDEN](#page-6674-0) [WIDEN2](#page-6675-0)

#### <span id="page-6668-0"></span>#define MG\_IMPL\_DYNCREATE(class\_name )

**Value:**

[MgObject](#page-1832-0)\* class\_name::CreateObject() \ { return new class\_name(); }

### [FoundationDefs.h](#page-6650-0)

WFILE [\\_finite](#page-6654-0) [\\_isnan](#page-6655-0) [\\_stricmp](#page-6656-0) [\\_strnicmp](#page-6657-0) wcsicmp [\\_wcsnicmp](#page-6659-0) [\\_wcstok](#page-6660-0) [APICALL](#page-6661-0) **[BYTE](#page-3796-0)** [BYTE\\_ARRAY\\_IN](#page-3809-0) BYTE ARRAY OUT [CLASS\\_ID](#page-6662-0) **[CREFSTRING](#page-3784-0)** [DECLARE\\_CLASSNAME](#page-6663-0) [EXTERNAL\\_API](#page-6664-0) [INT16](#page-3781-0) [INT32](#page-3739-0) [INT64](#page-3803-0) [INT8](#page-5363-0) [INTERNAL\\_API](#page-6665-0) [MG\\_DECL\\_DYNCREATE](#page-6666-0) MG FOUNDATION API [MG\\_IMPL\\_DYNCREATE](#page-6668-0) [MG\\_UNUSED\\_ARG](#page-6669-0) [PUBLISHED\\_API](#page-6670-0) [REFSTRING](#page-6671-0) **[STRING](#page-3805-0)** [UINT16](#page-6672-0) UINT<sub>32</sub> [UINT64](#page-6673-0) [UINT8](#page-4172-0) [WIDEN](#page-6674-0) [WIDEN2](#page-6675-0)

<span id="page-6669-0"></span>#define MG\_UNUSED\_ARG (a ) static\_cast<void>(&(a))

### [FoundationDefs.h](#page-6650-0)

WFILE [\\_finite](#page-6654-0) [\\_isnan](#page-6655-0) [\\_stricmp](#page-6656-0) [\\_strnicmp](#page-6657-0) wcsicmp [\\_wcsnicmp](#page-6659-0) [\\_wcstok](#page-6660-0) [APICALL](#page-6661-0) **[BYTE](#page-3796-0)** [BYTE\\_ARRAY\\_IN](#page-3809-0) BYTE ARRAY OUT [CLASS\\_ID](#page-6662-0) **[CREFSTRING](#page-3784-0)** [DECLARE\\_CLASSNAME](#page-6663-0) [EXTERNAL\\_API](#page-6664-0) [INT16](#page-3781-0) [INT32](#page-3739-0) [INT64](#page-3803-0) [INT8](#page-5363-0) [INTERNAL\\_API](#page-6665-0) [MG\\_DECL\\_DYNCREATE](#page-6666-0) MG FOUNDATION API [MG\\_IMPL\\_DYNCREATE](#page-6668-0) MG UNUSED ARG [PUBLISHED\\_API](#page-6670-0) **[REFSTRING](#page-6671-0) [STRING](#page-3805-0)** [UINT16](#page-6672-0) UINT<sub>32</sub> [UINT64](#page-6673-0) UINT<sub>8</sub> [WIDEN](#page-6674-0) [WIDEN2](#page-6675-0)

<span id="page-6670-0"></span>#define PUBLISHED\_API public

## [FoundationDefs.h](#page-6650-0)

WFILE [\\_finite](#page-6654-0) [\\_isnan](#page-6655-0) [\\_stricmp](#page-6656-0) [\\_strnicmp](#page-6657-0) wcsicmp [\\_wcsnicmp](#page-6659-0) [\\_wcstok](#page-6660-0) [APICALL](#page-6661-0) **[BYTE](#page-3796-0)** [BYTE\\_ARRAY\\_IN](#page-3809-0) [BYTE\\_ARRAY\\_OUT](#page-3813-0) [CLASS\\_ID](#page-6662-0) **[CREFSTRING](#page-3784-0)** [DECLARE\\_CLASSNAME](#page-6663-0) [EXTERNAL\\_API](#page-6664-0) [INT16](#page-3781-0) [INT32](#page-3739-0) [INT64](#page-3803-0) [INT8](#page-5363-0) [INTERNAL\\_API](#page-6665-0) [MG\\_DECL\\_DYNCREATE](#page-6666-0) MG FOUNDATION API [MG\\_IMPL\\_DYNCREATE](#page-6668-0) MG UNUSED ARG [PUBLISHED\\_API](#page-6670-0) [REFSTRING](#page-6671-0) **[STRING](#page-3805-0)** [UINT16](#page-6672-0) UINT<sub>32</sub> [UINT64](#page-6673-0) UINT<sub>8</sub> [WIDEN](#page-6674-0) [WIDEN2](#page-6675-0)

#### <span id="page-6671-0"></span>typedef wstring& [REFSTRING](#page-6671-0)

Reference String.

## [FoundationDefs.h](#page-6650-0)

WFILE [\\_finite](#page-6654-0) [\\_isnan](#page-6655-0) [\\_stricmp](#page-6656-0) [\\_strnicmp](#page-6657-0) wcsicmp [\\_wcsnicmp](#page-6659-0) [\\_wcstok](#page-6660-0) [APICALL](#page-6661-0) **[BYTE](#page-3796-0)** [BYTE\\_ARRAY\\_IN](#page-3809-0) [BYTE\\_ARRAY\\_OUT](#page-3813-0) [CLASS\\_ID](#page-6662-0) **[CREFSTRING](#page-3784-0)** [DECLARE\\_CLASSNAME](#page-6663-0) [EXTERNAL\\_API](#page-6664-0) [INT16](#page-3781-0) [INT32](#page-3739-0) [INT64](#page-3803-0) [INT8](#page-5363-0) [INTERNAL\\_API](#page-6665-0) [MG\\_DECL\\_DYNCREATE](#page-6666-0) MG FOUNDATION API [MG\\_IMPL\\_DYNCREATE](#page-6668-0) MG UNUSED ARG [PUBLISHED\\_API](#page-6670-0) [REFSTRING](#page-6671-0) **[STRING](#page-3805-0)** [UINT16](#page-6672-0) UINT<sub>32</sub> [UINT64](#page-6673-0) [UINT8](#page-4172-0) [WIDEN](#page-6674-0) [WIDEN2](#page-6675-0)

<span id="page-6672-0"></span>typedef unsigned short [UINT16](#page-6672-0)

16 bit unsigned integer

## [FoundationDefs.h](#page-6650-0)

WFILE [\\_finite](#page-6654-0) [\\_isnan](#page-6655-0) [\\_stricmp](#page-6656-0) [\\_strnicmp](#page-6657-0) wcsicmp [\\_wcsnicmp](#page-6659-0) [\\_wcstok](#page-6660-0) [APICALL](#page-6661-0) **[BYTE](#page-3796-0)** [BYTE\\_ARRAY\\_IN](#page-3809-0) [BYTE\\_ARRAY\\_OUT](#page-3813-0) [CLASS\\_ID](#page-6662-0) **[CREFSTRING](#page-3784-0)** [DECLARE\\_CLASSNAME](#page-6663-0) [EXTERNAL\\_API](#page-6664-0) [INT16](#page-3781-0) [INT32](#page-3739-0) [INT64](#page-3803-0) [INT8](#page-5363-0) [INTERNAL\\_API](#page-6665-0) [MG\\_DECL\\_DYNCREATE](#page-6666-0) MG FOUNDATION API [MG\\_IMPL\\_DYNCREATE](#page-6668-0) MG UNUSED ARG [PUBLISHED\\_API](#page-6670-0) **[REFSTRING](#page-6671-0) [STRING](#page-3805-0)** [UINT16](#page-6672-0) [UINT32](#page-4093-0) [UINT64](#page-6673-0) UINT<sub>8</sub> [WIDEN](#page-6674-0) [WIDEN2](#page-6675-0)

<span id="page-6673-0"></span>typedef unsigned long long [UINT64](#page-6673-0)

64 bit unsigned integer

# [FoundationDefs.h](#page-6650-0)

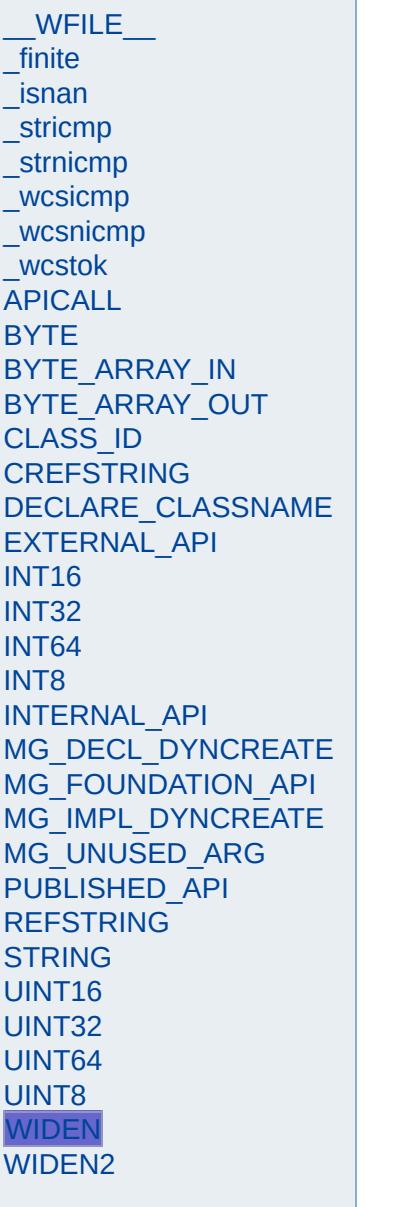

<span id="page-6674-0"></span>#define WIDEN (x ) WIDEN2(x)

### [FoundationDefs.h](#page-6650-0)

WFILE [\\_finite](#page-6654-0) [\\_isnan](#page-6655-0) [\\_stricmp](#page-6656-0) [\\_strnicmp](#page-6657-0) wcsicmp [\\_wcsnicmp](#page-6659-0) [\\_wcstok](#page-6660-0) [APICALL](#page-6661-0) **[BYTE](#page-3796-0)** [BYTE\\_ARRAY\\_IN](#page-3809-0) BYTE ARRAY OUT [CLASS\\_ID](#page-6662-0) **[CREFSTRING](#page-3784-0)** [DECLARE\\_CLASSNAME](#page-6663-0) [EXTERNAL\\_API](#page-6664-0) [INT16](#page-3781-0) [INT32](#page-3739-0) [INT64](#page-3803-0) [INT8](#page-5363-0) [INTERNAL\\_API](#page-6665-0) [MG\\_DECL\\_DYNCREATE](#page-6666-0) MG FOUNDATION API [MG\\_IMPL\\_DYNCREATE](#page-6668-0) MG UNUSED ARG [PUBLISHED\\_API](#page-6670-0) **[REFSTRING](#page-6671-0) [STRING](#page-3805-0)** [UINT16](#page-6672-0) UINT<sub>32</sub> [UINT64](#page-6673-0) UINT<sub>8</sub> [WIDEN](#page-6674-0) [WIDEN2](#page-6675-0)

<span id="page-6675-0"></span>#define WIDEN2  $(x)$  L ## x

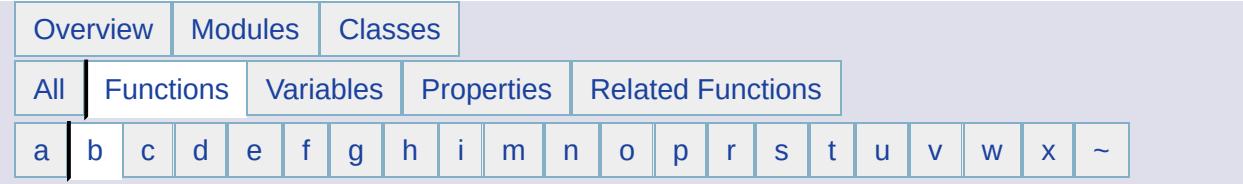

#### <span id="page-6676-0"></span>**- b -**

- Boundary() : [MgGeometry](#page-2241-0)
- Buffer() : [MgGeometry](#page-2255-0)

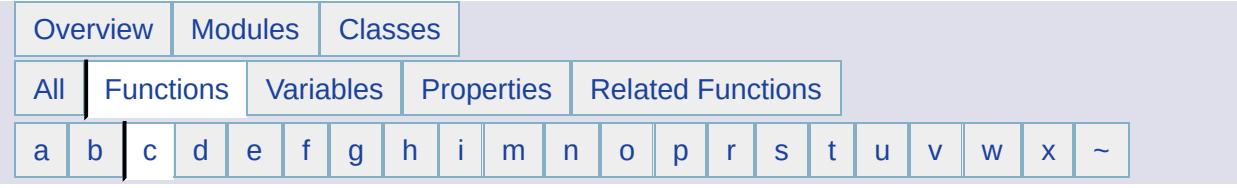

#### <span id="page-6677-0"></span>**- c -**

- CancelLonLatBounds() : [MgCoordinateSystem](#page-3922-0)
- CancelXYBounds(): [MgCoordinateSystem](#page-3925-0)
- ChangeResourceOwner() : [MgResourceService](#page-2152-0)
- Clear() : [MgBatchPropertyCollection](#page-3762-0) , [MgCoordinateCollection](#page-3892-0) , [MgLinearRingCollection](#page-5928-0) , [MgLineStringCollection](#page-5970-0) , [MgCoordinateSystemCache](#page-4250-0) , [MgPointCollection](#page-6186-0) , [MgPolygonCollection](#page-6217-0) , [MgCollection](#page-3867-0) , [MgCoordinateSystemCategory](#page-4278-0) , [MgIntCollection](#page-5755-0) , [MgPropertyDefinitionCollection](#page-6273-0) , [MgCurvePolygonCollection](#page-5240-0) , [MgLayerCollection](#page-5847-0) , [MgLayerGroupCollection](#page-5885-0) , [MgPropertyCollection](#page-6243-0) , [MgCurveRingCollection](#page-5269-0) , [MgMapCollection](#page-6032-0) , [MgClassDefinitionCollection](#page-3840-0) , [MgCurveSegmentCollection](#page-5293-0) , [MgFeatureCommandCollection](#page-5476-0) , [MgFeatureSchemaCollection](#page-5567-0) , [MgStringCollection](#page-6517-0) , [MgCurveStringCollection](#page-5327-0) , [MgGeometryCollection](#page-5655-0)
- Close() : [MgLongTransactionReader](#page-5998-0) , [MgReader](#page-6322-0) , [MgSpatialContextReader](#page-6507-0)
- closeFile(): [MgDumpFFGF](#page-5417-0)
- CodeToCode() : [MgCoordinateSystemFormatConverter](#page-4622-0)
- CodeToDefinition() : [MgCoordinateSystemFormatConverter](#page-4623-0)
- CodeToWkt() : [MgCoordinateSystemFormatConverter](#page-4624-0)
- Contains() : [MgFeatureCommandCollection](#page-5477-0) , [MgFeatureSchemaCollection](#page-5568-0) , [MgBatchPropertyCollection](#page-3763-0) , [MgPropertyCollection](#page-6245-0) , [MgStringCollection](#page-6518-0) , [MgCoordinateCollection](#page-3893-0) , [MgCurvePolygonCollection](#page-5241-0) , [MgCurveRingCollection](#page-5270-0) , [MgCurveSegmentCollection](#page-5294-0) , [MgCurveStringCollection](#page-5328-0) , [MgEnvelope](#page-5441-0) , [MgGeometry](#page-2243-0) , [MgGeometryCollection](#page-5656-0) , [MgLinearRingCollection](#page-5929-0) , [MgLineStringCollection](#page-5971-0) , [MgPointCollection](#page-6187-0) , [MgPolygonCollection](#page-6218-0) , [MgIntCollection](#page-5756-0) ,

[MgPropertyDefinitionCollection](#page-6275-0) , [MgLayerCollection](#page-5849-0) , [MgLayerGroupCollection](#page-5887-0) , [MgMapCollection](#page-6034-0) , [MgReadOnlyLayerCollection](#page-6337-0) , [MgSelectionBase](#page-6453-0) , [MgClassDefinitionCollection](#page-3841-0)

- ConvertCoordinateFromLonLat(): [MgCoordinateSystem](#page-3928-0)
- ConvertCoordinateSystemCodeToWkt() : [MgCoordinateSystemFactory](#page-4601-0)
- ConvertCoordinateSystemUnitsToMeters() : [MgCoordinateSystem](#page-3931-0)
- ConvertCoordinateToLonLat() : [MgCoordinateSystem](#page-3934-0)
- ConvertEpsgCodeToWkt(): [MgCoordinateSystemFactory](#page-4602-0)
- ConvertFromLonLat() : [MgCoordinateSystem](#page-3940-0)
- ConvertMetersToCoordinateSystemUnits() : [MgCoordinateSystem](#page-3946-0)
- ConvertToLonLat(): [MgCoordinateSystem](#page-3952-0)
- ConvertWktToCoordinateSystemCode() : [MgCoordinateSystemFactory](#page-4603-0)
- ConvertWktToEpsgCode() : [MgCoordinateSystemFactory](#page-4604-0)
- ConvexHull() [MgGeometry](#page-2256-0)
- Copy() : [MgPoint](#page-6176-0) , [MgLinearRing](#page-5918-0) , [MgLinearSegment](#page-5947-0) , [MgArcSegment](#page-3746-0) , [MgCurvePolygon](#page-5228-0) , [MgMultiPoint](#page-6112-0) , [MgCurveString](#page-5314-0) , [MgMultiPolygon](#page-6123-0) , [MgMultiLineString](#page-6101-0) , [MgMultiGeometry](#page-6091-0) , [MgLineString](#page-5958-0) , [MgMultiCurveString](#page-6081-0) , [MgMultiCurvePolygon](#page-6071-0) , [MgPolygon](#page-6205-0) , [MgGeometricEntity](#page-5626-0) , **[MgCurveRing](#page-5259-0)**
- CopyResource() : [MgResourceService](#page-2153-0)
- Create() : [MgMapBase](#page-6010-0) , [MgCoordinateSystemFactory](#page-4605-0) , [MgMapBase](#page-6009-0)
- CreateArcSegment(): [MgGeometryFactory](#page-3745-0)
- CreateCategoryDictionary() : [MgCoordinateSystemDictionaryUtility](#page-4368-0)
- CreateClone() : [MgCoordinateSystem](#page-3958-0) , [MgCoordinateSystemEllipsoid](#page-4376-0) , [MgCoordinateSystemCategory](#page-4279-0) , [MgCoordinateSystemEnumInteger32](#page-4478-0) , [MgCoordinateSystemDatum](#page-4308-0) , [MgCoordinateSystemEnum](#page-4469-0)
- CreateCoordinateXY(): [MgGeometryFactory](#page-3729-0)
- CreateCoordinateXYM() : [MgGeometryFactory](#page-5685-0)
- CreateCoordinateXYZ(): [MgGeometryFactory](#page-5686-0)
- CreateCoordinateXYZM() : [MgGeometryFactory](#page-5687-0)
- CreateCoordsysDictionary() : [MgCoordinateSystemDictionaryUtility](#page-4369-0)
- CreateCurvePolygon() : [MgGeometryFactory](#page-5225-0)
- CreateCurveRing(): [MgGeometryFactory](#page-5226-0)
- CreateCurveString(): [MgGeometryFactory](#page-5312-0)
- CreateDatumDictionary() : [MgCoordinateSystemDictionaryUtility](#page-4370-0)
- CreateEllipsoidDictionary(): [MgCoordinateSystemDictionaryUtility](#page-4371-0)
- CreateFeatureSource() : [MgFeatureService](#page-2190-0)
- createFile() : [MgDumpFFGF](#page-5418-0)
- CreateFromCode() : [MgCoordinateSystemFactory](#page-4606-0)
- CreateLinearRing(): [MgGeometryFactory](#page-5688-0)
- CreateLinearSegment(): [MgGeometryFactory](#page-5313-0)
- CreateLineString(): [MgGeometryFactory](#page-5689-0)
- CreateMultiCurvePolygon() : [MgGeometryFactory](#page-5690-0)
- CreateMultiCurveString() : [MgGeometryFactory](#page-5691-0)
- CreateMultiGeometry() : [MgGeometryFactory](#page-5692-0)
- CreateMultiLineString() : [MgGeometryFactory](#page-5693-0)
- CreateMultiPoint(): [MgGeometryFactory](#page-5694-0)
- CreateMultiPolygon() : [MgGeometryFactory](#page-5695-0)
- CreatePoint(): [MgGeometryFactory](#page-3730-0)
- CreatePolygon() : [MgGeometryFactory](#page-5696-0)
- Crosses() : [MgGeometry](#page-2244-0)

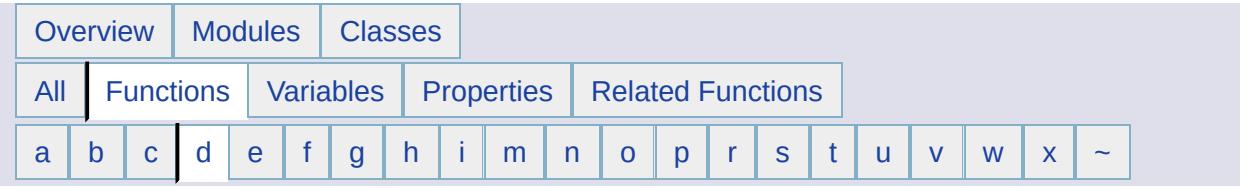

#### <span id="page-6680-0"></span>**- d -**

- DefinitionToCode() : [MgCoordinateSystemFormatConverter](#page-4625-0)
- DefinitionToWkt() : [MgCoordinateSystemFormatConverter](#page-4626-0)
- DeleteResource() : [MgResourceService](#page-2154-0)
- DeleteResourceData() : [MgResourceService](#page-2167-0)
- DescribeSchema() : [MgFeatureService](#page-2191-0)
- DescribeSchemaAsXml() : [MgFeatureService](#page-2218-0)
- DescribeWfsFeatureType() : [MgFeatureService](#page-5591-0)
- Difference() : [MgGeometry](#page-5648-0)
- Disjoint(): [MgGeometry](#page-2246-0)
- Dispose() : [MgLineStringCollectionEnumerator](#page-5982-0) , [MgLinearRingCollectionEnumerator](#page-5940-0) , [MgLayerGroupCollectionEnumerator](#page-5899-0) , [MgLayerCollectionEnumerator](#page-5861-0) , [MgIntCollectionEnumerator](#page-5767-0) , [MgGeometryCollectionEnumerator](#page-5667-0) , [MgFeatureSchemaCollectionEnumerator](#page-5579-0) , [MgFeatureCommandCollectionEnumerator](#page-5488-0) , [MgMapCollectionEnumerator](#page-6047-0) , [MgCurveSegmentCollectionEnumerator](#page-5305-0) , [MgCurveRingCollectionEnumerator](#page-5281-0) , [MgCurvePolygonCollectionEnumerator](#page-5252-0) , [MgCoordinateCollectionEnumerator](#page-3904-0) , [MgClassDefinitionCollectionEnumerator](#page-3852-0) , [MgBatchPropertyCollectionEnumerator](#page-3774-0) , [MgPropertyDefinitionCollectionEnumerator](#page-6288-0) , [MgPointCollectionEnumerator](#page-6198-0) , [MgPropertyCollectionEnumerator](#page-6258-0) , [MgStringPropertyCollectionEnumerator](#page-6537-0) , [MgReadOnlyLayerCollectionEnumerator](#page-6343-0) , [MgCurveStringCollectionEnumerator](#page-5339-0) , [MgPolygonCollectionEnumerator](#page-6229-0)
- Distance(): [MgGeometry](#page-2257-0)

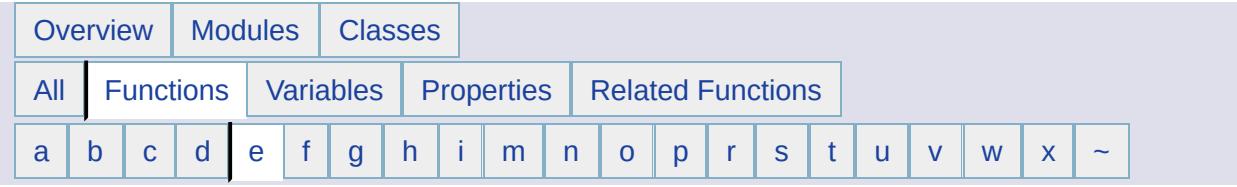

#### <span id="page-6682-0"></span>**- e -**

- EccentricityToFlatteningRatio() : [MgCoordinateSystemEllipsoid](#page-4378-0)
- EnumerateCategories() : [MgCoordinateSystemFactory](#page-4607-0)
- EnumerateCoordinateSystems() : [MgCoordinateSystemFactory](#page-4608-0)
- EnumerateDataStores() : [MgFeatureService](#page-5592-0)
- EnumerateReferences() : [MgResourceService](#page-2155-0)
- EnumerateResourceData() : [MgResourceService](#page-2168-0)
- EnumerateResources() : [MgResourceService](#page-6399-0)
- EnumerateUnmanagedData() : [MgResourceService](#page-2158-0)
- Envelope(): [MgGeometricEntity](#page-5627-0)
- Equals() : [MgGeometry](#page-2247-0)
- EquatorialRadiusFromPolarRadiusFlatteningRatio() : [MgCoordinateSystemEllipsoid](#page-4380-0)
- ExecuteSqlNonQuery() : [MgFeatureService](#page-2215-0)
- ExecuteSqlQuery() : [MgFeatureService](#page-2214-0)
- ExpandToInclude(): [MgEnvelope](#page-5442-0)

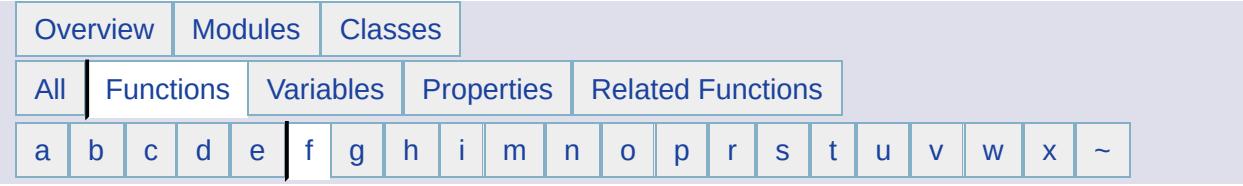

## <span id="page-6683-0"></span>**- f -**

- FlatteningRatioFromRadii() : [MgCoordinateSystemEllipsoid](#page-4382-0)
- FlatteningRatioToEccentricity() : [MgCoordinateSystemEllipsoid](#page-4384-0)
- ForceRefresh() : [MgLayerBase](#page-5816-0)
- FromXml() : [MgSelectionBase](#page-6454-0)

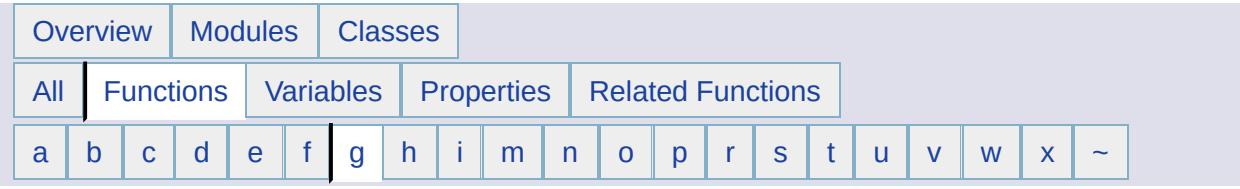

#### <span id="page-6684-0"></span>**- g -**

- GenerateFilter(): [MgSelectionBase](#page-6455-0)
- Get(): [MgCoordinateSystemCache](#page-4251-0), [MgCoordinateSystemDictionaryBase](#page-4355-0)
- GetAbbreviation() : [MgCoordinateSystemUnitInformation](#page-5154-0)
- GetAge() : [MgCoordinateSystem](#page-3961-0) , [MgCoordinateSystemDatum](#page-4309-0) , [MgCoordinateSystemEllipsoid](#page-4386-0)
- GetAlpha() : [MgColor](#page-3872-0)
- GetAngularUnitScale() : [MgCoordinateSystemUnitInformation](#page-5155-0)
- GetArea() : [MgGeometricEntity](#page-5628-0)
- GetAzimuth(): [MgCoordinateSystem](#page-3967-0), [MgCoordinateSystemMeasure](#page-4698-0)
- GetBaseClassDefinition() : [MgClassDefinition](#page-3829-0)
- GetBaseLibrary() : [MgCoordinateSystemFactory](#page-4609-0)
- GetBLOB(): [MgReader](#page-6323-0)
- GetBlue() : [MgColor](#page-3873-0)
- GetBoolean() : [MgReader](#page-5545-0)
- GetBursaWolfeTransformBwScale() : [MgCoordinateSystemGeodeticTransformation](#page-4633-0)
- GetBursaWolfeTransformRotationX() : [MgCoordinateSystemGeodeticTransformation](#page-4634-0)
- GetBursaWolfeTransformRotationY() : [MgCoordinateSystemGeodeticTransformation](#page-4635-0)
- GetBursaWolfeTransformRotationZ() : [MgCoordinateSystemGeodeticTransformation](#page-4636-0)
- GetBwScaleMax(): [MgCoordinateSystemGeodeticTransformation](#page-4637-0)
- GetBwScaleMin() : [MgCoordinateSystemGeodeticTransformation](#page-4638-0)
- GetByte() : [MgReader](#page-5546-0)
- GetCapabilities() : [MgFeatureService](#page-2208-0)
- GetCatalog() : [MgCoordinateSystemDictionaryUtility](#page-4372-0) ,

[MgCoordinateSystemEllipsoid](#page-4388-0) , [MgCoordinateSystemFactory](#page-4610-0) , [MgCoordinateSystem](#page-3970-0) , [MgCoordinateSystemCategory](#page-4280-0) , [MgCoordinateSystemDatum](#page-4310-0) ,

[MgCoordinateSystemDictionaryBase](#page-4356-0)

- GetCategories() : [MgCoordinateSystem](#page-3973-0)
- GetCategory() : [MgCoordinateSystemCategoryDictionary](#page-4294-0)
- GetCategoryDictionary() : [MgCoordinateSystemCatalog](#page-4259-0)
- GetCentroid(): [MgGeometricEntity](#page-5629-0)
- GetChildren() : [MgLongTransactionReader](#page-5999-0)
- GetClass(): [MgSelectionBase](#page-6456-0)
- GetClassDefinition() : [MgLayerBase](#page-5817-0) , [MgFeatureReader](#page-5554-0) , [MgFeatureService](#page-5590-0) , [MgObjectPropertyDefinition](#page-6150-0)
- GetClasses() : [MgSelectionBase](#page-6457-0) , [MgFeatureSchema](#page-5557-0) , **[MgFeatureService](#page-5589-0)**
- GetCLOB(): [MgReader](#page-6324-0)
- GetCode() : [MgCoordinateSystem](#page-3976-0) , [MgCoordinateSystemDatum](#page-4311-0) , [MgCoordinateSystemEllipsoid](#page-4390-0)
- GetColor(): [MgColor](#page-3874-0)
- GetCommandType() : [MgDeleteFeatures](#page-5398-0) , [MgFeatureCommand](#page-5472-0) , [MgInsertFeatures](#page-5730-0) , [MgLockFeatures](#page-5989-0) , [MgUnlockFeatures](#page-6560-0) , [MgUpdateFeatures](#page-6567-0)
- GetComponentType() : [MgArcSegment](#page-3747-0) , [MgCurveRing](#page-5260-0) , [MgGeometryComponent](#page-5674-0) , [MgLinearRing](#page-5919-0) , [MgLinearSegment](#page-5948-0)
- GetConnectionPropertyValues() : [MgFeatureService](#page-2209-0)
- GetControlCoordinate() : [MgArcSegment](#page-3748-0)
- GetConvergence(): [MgCoordinateSystem](#page-3979-0)
- GetCoordinate(): [MgCoordinateSystem](#page-3985-0), [MgCoordinateSystemMeasure](#page-4701-0) , [MgPoint](#page-6177-0)
- GetCoordinates() : [MgLinearRing](#page-5920-0) , [MgLinearSegment](#page-5949-0) , [MgLineString](#page-5959-0) , [MgMultiPolygon](#page-6124-0) , [MgPoint](#page-6178-0) , [MgPolygon](#page-6206-0) , [MgRegion](#page-6350-0) , [MgRing](#page-6438-0)
- GetCoordinateSystem() : [MgCoordinateSystemDictionary](#page-4350-0) , [MgSpatialContextReader](#page-6499-0)
- GetCoordinateSystemDictionary() : [MgCoordinateSystemCatalog](#page-4260-0)
- GetCoordinateSystems() : [MgCoordinateSystemCategory](#page-4281-0)
- GetCoordinateSystemWkt() : [MgCreateSdfParams](#page-5208-0) , [MgSpatialContextReader](#page-6500-0)
- GetCount() : [MgBatchPropertyCollection](#page-3764-0) , [MgCollection](#page-3868-0) , [MgPropertyCollection](#page-6246-0) , [MgStringCollection](#page-6519-0) ,

[MgAggregateGeometry](#page-3740-0) , [MgCoordinateCollection](#page-3894-0) , [MgCurvePolygonCollection](#page-5242-0) , [MgCurveRing](#page-5261-0) , [MgCurveRingCollection](#page-5271-0) , [MgCurveSegmentCollection](#page-5295-0) , [MgCurveString](#page-5315-0) , [MgCurveStringCollection](#page-5329-0) , [MgGeometryCollection](#page-5657-0) , [MgLinearRingCollection](#page-5930-0) , [MgLineStringCollection](#page-5972-0) , [MgMultiCurvePolygon](#page-6072-0) , [MgMultiCurveString](#page-6082-0) , [MgMultiGeometry](#page-6092-0) , [MgMultiLineString](#page-6102-0) , [MgMultiPoint](#page-6113-0) , [MgMultiPolygon](#page-6125-0) , [MgPointCollection](#page-6188-0) , [MgPolygonCollection](#page-6219-0) , [MgIntCollection](#page-5757-0) , [MgPropertyDefinitionCollection](#page-6276-0) , [MgLayerCollection](#page-5850-0) , [MgLayerGroupCollection](#page-5888-0) , [MgMapCollection](#page-6035-0) , [MgReadOnlyLayerCollection](#page-6338-0) , [MgClassDefinitionCollection](#page-3842-0) , [MgFeatureCommandCollection](#page-5478-0) , [MgFeatureSchemaCollection](#page-5569-0) , [MgGeometryTypeInfo](#page-5719-0) , [MgWarnings](#page-6575-0)

- GetCountryOrState() : [MgCoordinateSystem](#page-3988-0) , [MgCoordinateSystemDatum](#page-4312-0)
- GetCreationDate() : [MgLongTransactionReader](#page-6000-0)
- GetCurrent() : [MgCoordinateIterator](#page-3913-0)
- GetCurvePolygon() : [MgMultiCurvePolygon](#page-6073-0)
- GetCurveString() : [MgMultiCurveString](#page-6083-0)
- GetDataExtent(): [MgMapBase](#page-6011-0)
- GetDataType() : [MgDataPropertyDefinition](#page-5346-0)
- GetDateTime() : [MgReader](#page-5547-0)
- GetDatum(): [MgCoordinateSystem](#page-3991-0), [MgCoordinateSystemDatumDictionary](#page-4346-0)
- GetDatumDefinition() : [MgCoordinateSystem](#page-3994-0)
- GetDatumDescription() : [MgCoordinateSystem](#page-3997-0)
- GetDatumDictionary() : [MgCoordinateSystemCatalog](#page-4261-0)
- GetDay() : [MgDateTime](#page-5364-0)
- GetDefaultDictionaryDir() : [MgCoordinateSystemCatalog](#page-4262-0)
- GetDefaultFileName() : [MgCoordinateSystemDictionaryBase](#page-4357-0)
- GetDefaultGeometryPropertyName() : [MgClassDefinition](#page-3830-0)
- GetDefaultImageXSize() : [MgRasterPropertyDefinition](#page-6312-0)
- GetDefaultImageYSize() : [MgRasterPropertyDefinition](#page-6313-0)
- GetDefaultValue() : [MgDataPropertyDefinition](#page-5347-0)
- GetDepth() : [MgEnvelope](#page-5444-0)
- GetDescription() : [MgPropertyDefinition](#page-6265-0) , [MgCoordinateSystem](#page-4000-0) , [MgCoordinateSystemDatum](#page-4313-0) , [MgCoordinateSystemEllipsoid](#page-4392-0) , [MgClassDefinition](#page-3831-0) , [MgFeatureSchema](#page-5558-0) ,

[MgLongTransactionReader](#page-6001-0) , [MgSpatialContextReader](#page-6508-0)

- GetDetails(): [MgException](#page-5460-0)
- GetDictionaryDir() : [MgCoordinateSystemCatalog](#page-4263-0)
- GetDictionaryUtility() : [MgCoordinateSystemCatalog](#page-4264-0)
- GetDimension() : [MgArcSegment](#page-3749-0) , [MgCoordinate](#page-3884-0) , [MgCoordinateXY](#page-5177-0) , [MgCoordinateXYM](#page-5184-0) , [MgCoordinateXYZ](#page-5191-0) , [MgCoordinateXYZM](#page-5198-0) , [MgCurvePolygon](#page-5229-0) , [MgCurveRing](#page-5262-0) , [MgCurveString](#page-5316-0) , [MgGeometricEntity](#page-5630-0) , [MgLinearRing](#page-5921-0) , [MgLinearSegment](#page-5950-0) , [MgLineString](#page-5960-0) , [MgMultiCurvePolygon](#page-6074-0) , [MgMultiCurveString](#page-6084-0) , [MgMultiGeometry](#page-6093-0) , [MgMultiLineString](#page-6103-0) , [MgMultiPoint](#page-6114-0) , [MgMultiPolygon](#page-6126-0) , [MgPoint](#page-6179-0) , [MgPolygon](#page-6207-0)
- GetDisplayDpi() : [MgMapBase](#page-6012-0)
- GetDisplayHeight(): [MgMapBase](#page-6013-0)
- GetDisplayInLegend() : [MgLayerBase](#page-5818-0) , [MgLayerGroup](#page-5868-0)
- GetDisplayWidth(): [MgMapBase](#page-6014-0)
- GetDistance() : [MgCoordinateSystemMeasure](#page-4703-0)
- GetDouble() : [MgReader](#page-5548-0)
- GetEccentricity() : [MgCoordinateSystemEllipsoid](#page-4394-0)
- GetEllipsoid(): [MgCoordinateSystem](#page-4003-0), [MgCoordinateSystemDatum](#page-4314-0) , [MgCoordinateSystemEllipsoidDictionary](#page-4464-0)
- GetEllipsoidDefinition() : [MgCoordinateSystem](#page-4006-0) , [MgCoordinateSystemDatum](#page-4315-0)
- GetEllipsoidDescription() : [MgCoordinateSystem](#page-4009-0)
- GetEllipsoidDictionary() : [MgCoordinateSystemCatalog](#page-4265-0)
- GetEndCoordinate() : [MgArcSegment](#page-3750-0) , [MgCurve](#page-5221-0) , [MgCurveSegment](#page-5288-0) , [MgCurveString](#page-5317-0) , [MgLinearSegment](#page-5951-0) , **[MgLineString](#page-5961-0)**
- GetEnum() : [MgCoordinateSystemCategory](#page-4282-0) , [MgCoordinateSystemDictionaryBase](#page-4358-0)
- GetEnumAngularUnits() : [MgCoordinateSystemUnitInformation](#page-5156-0)
- GetEnumLinearUnits() : [MgCoordinateSystemUnitInformation](#page-5157-0)
- GetEnumProjections(): [MgCoordinateSystemProjectionInformation](#page-4860-0)
- GetEnvelope() : [MgCoordinateSystemMeasure](#page-4705-0)
- GetEquatorialRadius() : [MgCoordinateSystemEllipsoid](#page-4396-0)
- GetErrors(): [MgCoordinateSystem](#page-4012-0)
- GetExpandInLegend() : [MgLayerBase](#page-5819-0) , [MgLayerGroup](#page-5869-0)
- GetExtent(): [MgSpatialContextReader](#page-6501-0)
- GetExtents() : [MgSelectionBase](#page-6458-0)
- GetExtentType() : [MgSpatialContextReader](#page-6503-0)
- GetExteriorRing() : [MgCurvePolygon](#page-5230-0) , [MgPolygon](#page-6208-0)
- GetFeatureClassName() : [MgLayerBase](#page-5820-0) , [MgDeleteFeatures](#page-5400-0) , [MgInsertFeatures](#page-5731-0) , [MgLockFeatures](#page-5990-0) , [MgUnlockFeatures](#page-6561-0) , [MgUpdateFeatures](#page-6568-0)
- GetFeatureGeometryName() : [MgLayerBase](#page-5821-0)
- GetFeatureObject() : [MgFeatureReader](#page-5529-0)
- GetFeatureProviders() : [MgFeatureService](#page-2207-0)
- GetFeatureSchema() : [MgCreateSdfParams](#page-5209-0)
- GetFeatureSourceId() : [MgLayerBase](#page-5822-0)
- GetFGF() : [MgDumpFFGF](#page-5419-0)
- GetFileName() : [MgCoordinateSystemDictionaryBase](#page-4359-0)
- GetFilterText() : [MgDeleteFeatures](#page-5401-0) , [MgLockFeatures](#page-5991-0) , [MgUnlockFeatures](#page-6562-0) , [MgUpdateFeatures](#page-6569-0)
- GetFiniteDisplayScaleAt() : [MgMapBase](#page-6015-0)
- GetFiniteDisplayScaleCount() : [MgMapBase](#page-6016-0)
- GetFlatteningRatio() : [MgCoordinateSystemEllipsoid](#page-4398-0)
- GetFlatteningRatioMax() : [MgCoordinateSystemEllipsoid](#page-4400-0)
- GetFlatteningRatioMin() : [MgCoordinateSystemEllipsoid](#page-4402-0)
- GetFormatConverter() : [MgCoordinateSystemCatalog](#page-4266-0)
- GetGeodeticTransformationMethod() : [MgCoordinateSystemGeodeticTransformation](#page-4639-0)
- GetGeodeticTransformations() : [MgCoordinateSystemCatalog](#page-4267-0) , [MgCoordinateSystemDatum](#page-4316-0)
- GetGeometry() : [MgMultiGeometry](#page-6094-0) , [MgReader](#page-3732-0)
- GetGeometryType(): [MgCurvePolygon](#page-5231-0), [MgCurveString](#page-5318-0), [MgGeometry](#page-5651-0) , [MgLineString](#page-5962-0) , [MgMultiCurvePolygon](#page-6075-0) , [MgMultiCurveString](#page-6085-0) , [MgMultiGeometry](#page-6095-0) , [MgMultiLineString](#page-6104-0) , [MgMultiPoint](#page-6115-0) , [MgMultiPolygon](#page-6127-0) , [MgPoint](#page-6180-0) , [MgPolygon](#page-6209-0)
- GetGeometryTypes() : [MgGeometricPropertyDefinition](#page-5501-0)
- GetGreatCircleAzimuth() : [MgCoordinateSystemEllipsoid](#page-4404-0)
- GetGreatCircleDistance() : [MgCoordinateSystemEllipsoid](#page-4406-0)
- GetGreen(): [MgColor](#page-3875-0)
- GetGroup() : [MgCoordinateSystemDatum](#page-4317-0) , [MgCoordinateSystemEllipsoid](#page-4408-0) , [MgLayerBase](#page-5823-0) , [MgLayerGroup](#page-5870-0) , [MgCoordinateSystem](#page-4015-0)
- GetHasElevation() : [MgGeometricPropertyDefinition](#page-5639-0)
- GetHasMeasure() : [MgGeometricPropertyDefinition](#page-5640-0)
- GetHeight(): [MgEnvelope](#page-5445-0)
- GetHour() : [MgDateTime](#page-5365-0)
- GetIdentityProperties() : [MgClassDefinition](#page-2205-0)
- GetIdentityProperty() : [MgObjectPropertyDefinition](#page-6151-0)
- GetInstance() : [MgCoordinateSystemCache](#page-4255-0)
- GetInt16() : [MgReader](#page-5549-0)
- GetInt32() : [MgReader](#page-5550-0)
- GetInt64() : [MgReader](#page-5551-0)
- GetInteriorRing() : [MgCurvePolygon](#page-5232-0) , [MgPolygon](#page-6210-0)
- GetInteriorRingCount() : [MgCurvePolygon](#page-5233-0) , [MgPolygon](#page-6211-0)
- GetItem() : [MgCurvePolygonCollection](#page-5243-0) , [MgBatchPropertyCollection](#page-3765-0) , [MgPropertyCollection](#page-6248-0) , [MgStringCollection](#page-6520-0) , [MgCoordinateCollection](#page-3895-0) , [MgCurveRingCollection](#page-5272-0) , [MgCurveSegmentCollection](#page-5296-0) , [MgCurveStringCollection](#page-5330-0) , [MgLinearRingCollection](#page-5931-0) , [MgLineStringCollection](#page-5973-0) , [MgPointCollection](#page-6189-0) , [MgIntCollection](#page-5758-0) , [MgPropertyDefinitionCollection](#page-6278-0) , [MgLayerCollection](#page-5852-0) , [MgLayerGroupCollection](#page-5890-0) , [MgMapCollection](#page-6036-0) , [MgReadOnlyLayerCollection](#page-6339-0) , [MgClassDefinitionCollection](#page-3843-0) , [MgFeatureSchemaCollection](#page-5570-0) , [MgGeometryCollection](#page-5658-0) , [MgFeatureCommandCollection](#page-5479-0) , [MgMapCollection](#page-6037-0) , **[MgPolygonCollection](#page-6220-0)**
- GetLastTransformStatus() : [MgCoordinateSystemTransform](#page-4993-0)
- GetLatMax(): [MgCoordinateSystem](#page-4018-0)
- GetLatMin(): [MgCoordinateSystem](#page-4021-0)
- GetLayerDefinition() : [MgLayerBase](#page-5824-0)
- GetLayerGroups(): [MgMapBase](#page-6017-0)
- GetLayerGroupType(): [MgLayerGroup](#page-5871-0)
- GetLayers() : [MgMapBase](#page-6018-0) , [MgSelectionBase](#page-6459-0)
- GetLayerType() : [MgLayerBase](#page-5825-0)
- GetLegendLabel() : [MgLayerBase](#page-5826-0) , [MgLayerGroup](#page-5872-0)
- GetLength() : [MgByteReader](#page-3804-0) , [MgGeometricEntity](#page-5631-0) , [MgDataPropertyDefinition](#page-5348-0)
- GetLinearUnitScale() : [MgCoordinateSystemUnitInformation](#page-5158-0)
- GetLineString() : [MgMultiLineString](#page-6105-0)
- GetLocation(): [MgCoordinateSystem](#page-4024-0), [MgCoordinateSystemDatum](#page-4318-0)
- GetLockedFeatures() : [MgFeatureService](#page-5593-0)
- GetLongTransactions() : [MgFeatureService](#page-2546-0)
- GetLonMax(): [MgCoordinateSystem](#page-4027-0)
- GetLonMin(): [MgCoordinateSystem](#page-4030-0)
- GetLowerLeftCoordinate(): [MgEnvelope](#page-5446-0)
- GetM() : [MgCoordinate](#page-3885-0) , [MgCoordinateXY](#page-5178-0) , [MgCoordinateXYM](#page-5185-0) , [MgCoordinateXYZM](#page-5199-0) , [MgCoordinateXYZ](#page-5192-0)
- GetMapDefinition(): [MgMapBase](#page-6019-0)
- GetMapExtent(): [MgMapBase](#page-6020-0)
- GetMapScale() : [MgCoordinateSystem](#page-4033-0)
- GetMapSRS() : [MgMapBase](#page-6021-0)
- GetMathComparator() : [MgCoordinateSystemCatalog](#page-4268-0)
- GetMaxOffset() : [MgCoordinateSystemGeodeticTransformation](#page-4640-0)
- GetMaxRotation(): [MgCoordinateSystemGeodeticTransformation](#page-4641-0)
- GetMaxX(): [MgCoordinateSystem](#page-4036-0)
- GetMaxY(): [MgCoordinateSystem](#page-4039-0)
- GetMeasure() : [MgCoordinateSystem](#page-4042-0)
- GetMessage() : [MgException](#page-5461-0)
- GetMessages() : [MgWarnings](#page-6576-0)
- GetMicrosecond() : [MgDateTime](#page-5366-0)
- GetMimeType() : [MgByteReader](#page-3806-0) , [MgByteSource](#page-3823-0)
- GetMinute() : [MgDateTime](#page-5367-0)
- GetMinX(): [MgCoordinateSystem](#page-4045-0)
- GetMinY(): [MgCoordinateSystem](#page-4048-0)
- GetMonth() : [MgDateTime](#page-5368-0)
- GetName() : [MgProperty](#page-6236-0) , [MgCoordinateSystemCategory](#page-4283-0) , [MgLayerBase](#page-5827-0) , [MgMapBase](#page-6022-0) , [MgClassDefinition](#page-3832-0) , [MgFeatureSchema](#page-5559-0) , [MgLongTransactionReader](#page-6002-0) , [MgResourceIdentifier](#page-6378-0) , [MgSpatialContextReader](#page-6502-0) , [MgLayerGroup](#page-5873-0)
- GetNullable() : [MgDataPropertyDefinition](#page-5349-0) , [MgRasterPropertyDefinition](#page-5729-0)
- GetObjectId(): [MgMapBase](#page-6023-0), [MgLayerGroup](#page-5874-0), [MgLayerBase](#page-5828-0)
- GetObjectType() : [MgObjectPropertyDefinition](#page-6152-0)
- GetOffsetX(): [MgCoordinateSystem](#page-4051-0), [MgCoordinateSystemGeodeticTransformation](#page-4642-0)
- GetOffsetY(): [MgCoordinateSystem](#page-4054-0), [MgCoordinateSystemGeodeticTransformation](#page-4643-0)
- GetOffsetZ() : [MgCoordinateSystemGeodeticTransformation](#page-4644-0)
- GetOrderType() : [MgObjectPropertyDefinition](#page-6153-0)
- GetOriginLatitude() : [MgCoordinateSystem](#page-4057-0)
- GetOriginLongitude() : [MgCoordinateSystem](#page-4060-0)
- GetOwner(): [MgLongTransactionReader](#page-6003-0)
- GetParameterCount() : [MgCoordinateSystemProjectionInformation](#page-4861-0)
- GetParameterDefault() : [MgCoordinateSystemProjectionInformation](#page-4862-0)
- GetParameterFormatType() : [MgCoordinateSystemProjectionInformation](#page-4863-0)
- GetParameterLogicalType() : [MgCoordinateSystemProjectionInformation](#page-4864-0)
- GetParameterMax() : [MgCoordinateSystemProjectionInformation](#page-4865-0)
- GetParameterMin() : [MgCoordinateSystemProjectionInformation](#page-4866-0)
- GetParameterType() : [MgCoordinateSystemProjectionInformation](#page-4867-0)
- GetParents() : [MgLongTransactionReader](#page-6004-0)
- GetPath(): [MgResourceIdentifier](#page-6379-0), [MgCoordinateSystemDictionaryBase](#page-4360-0)
- GetPoint(): [MgMultiPoint](#page-6116-0)
- GetPointInRegion(): [MgRegion](#page-6351-0)
- GetPointInRing(): [MgRing](#page-6439-0)
- GetPolarRadius() : [MgCoordinateSystemEllipsoid](#page-4410-0)
- GetPolygon() : [MgMultiPolygon](#page-6128-0)
- GetPrecision() : [MgDataPropertyDefinition](#page-5350-0)
- GetProjection(): [MgCoordinateSystem](#page-4063-0)
- GetProjectionCode() : [MgCoordinateSystem](#page-4066-0)
- GetProjectionDescription() : [MgCoordinateSystem](#page-4069-0)
- GetProjectionInformation() : [MgCoordinateSystemCatalog](#page-4269-0)
- GetProjectionParameter() : [MgCoordinateSystem](#page-4072-0)
- GetProjectionParameterCount() : [MgCoordinateSystem](#page-4075-0)
- GetProperties(): [MgClassDefinition](#page-2199-0)
- GetPropertyCount(): [MgReader](#page-6325-0)
- GetPropertyName(): [MgReader](#page-6326-0)
- GetPropertyType() : [MgDateTimeProperty](#page-5390-0) , [MgDoubleProperty](#page-5411-0) , [MgInt64Property](#page-5748-0) , [MgByteProperty](#page-3795-0) , [MgInt16Property](#page-5736-0) , [MgProperty](#page-6237-0) , [MgBooleanProperty](#page-3789-0) , [MgStringProperty](#page-6529-0) , [MgBlobProperty](#page-3782-0) , [MgClobProperty](#page-3861-0) , [MgInt32Property](#page-5742-0) , [MgSingleProperty](#page-6488-0) , [MgGeometryProperty](#page-5700-0) , [MgFeatureProperty](#page-5508-0) , [MgRasterProperty](#page-6306-0) , [MgPropertyDefinition](#page-2188-0) , [MgReader](#page-6327-0)
- GetPropertyValues() : [MgUpdateFeatures](#page-6570-0) , [MgInsertFeatures](#page-5732-0)
- GetProtectionMode() : [MgCoordinateSystemCatalog](#page-4270-0)
- GetQuadrant() : [MgCoordinateSystem](#page-4078-0)
- GetQualifiedName() : [MgPropertyDefinition](#page-6266-0)
- GetRadiusMax() : [MgCoordinateSystemEllipsoid](#page-4412-0)
- GetRadiusMin() : [MgCoordinateSystemEllipsoid](#page-4414-0)
- GetRaster() : [MgReader](#page-6328-0)
- GetReader(): [MgByteSource](#page-2217-0)
- GetReaderType() : [MgReader](#page-6329-0)
- GetReadOnly() : [MgRasterPropertyDefinition](#page-6314-0) , [MgGeometricPropertyDefinition](#page-5641-0) , [MgDataPropertyDefinition](#page-5351-0)
- GetRed() : [MgColor](#page-3876-0)
- GetRepositoryContent() : [MgResourceService](#page-2148-0)
- GetRepositoryHeader() : [MgResourceService](#page-2149-0)
- GetRepositoryName() : [MgResourceIdentifier](#page-6380-0)
- GetRepositoryType() : [MgResourceIdentifier](#page-6355-0)
- GetResourceContent() : [MgResourceService](#page-2159-0)
- GetResourceData() : [MgResourceService](#page-2169-0)
- GetResourceHeader() : [MgResourceService](#page-2160-0)
- GetResourceId() : [MgResource](#page-6360-0)
- GetResourceMetadata() : [MgResourceService](#page-2161-0)
- GetResourceName() : [MgSelectionBase](#page-6460-0)
- GetResourceType() : [MgResourceIdentifier](#page-6381-0)
- GetScale() : [MgCoordinateSystem](#page-4081-0) , [MgDataPropertyDefinition](#page-5352-0)
- GetScaleH(): [MgCoordinateSystem](#page-4084-0)
- GetScaleK(): [MgCoordinateSystem](#page-4087-0)
- GetScaleReduction() : [MgCoordinateSystem](#page-4090-0)
- GetSchemaMapping() : [MgFeatureService](#page-5594-0)
- GetSchemas() : [MgFeatureService](#page-5587-0)
- GetSecond() : [MgDateTime](#page-5369-0)
- GetSegment() : [MgCurveString](#page-5319-0) , [MgCurveRing](#page-5263-0)
- GetSelectable() : [MgLayerBase](#page-5829-0)
- GetSelectedFeatures() : [MgSelectionBase](#page-6462-0)
- GetSelectedFeaturesCount() : [MgSelectionBase](#page-6463-0)
- GetSessionId(): [MgMapBase](#page-6024-0)
- GetSingle() [MgReader](#page-5552-0)
- GetSize() : [MgCoordinateSystemDictionaryBase](#page-4361-0) , [MgCoordinateSystemCategory](#page-4284-0)
- GetSizeSerialized() : [MgCoordinateSystemDatum](#page-4319-0) , [MgCoordinateSystem](#page-4094-0) , [MgCoordinateSystemEllipsoid](#page-4416-0)
- GetSource() : [MgCoordinateSystemEllipsoid](#page-4418-0) ,

[MgCoordinateSystemTransform](#page-4994-0) , [MgCoordinateSystem](#page-4097-0) , [MgCoordinateSystemDatum](#page-4320-0) ,

- [MgCoordinateSystemGeodeticTransformation](#page-4645-0)
- GetSpatialContextAssociation() : [MgGeometricPropertyDefinition](#page-5642-0)
- GetSpatialContextDescription() : [MgCreateSdfParams](#page-5210-0)
- GetSpatialContextName() : [MgCreateSdfParams](#page-5211-0)
- GetSpatialContexts() : [MgFeatureService](#page-2211-0)
- GetSpecificGeometryTypes() : [MgGeometricPropertyDefinition](#page-5643-0)
- GetStackTrace() : [MgException](#page-5462-0)
- GetStartCoordinate() : [MgCurve](#page-5222-0) , [MgCurveSegment](#page-5289-0) , [MgLineString](#page-5963-0) , [MgCurveString](#page-5320-0) , [MgArcSegment](#page-3751-0) , [MgLinearSegment](#page-5952-0)
- GetString(): [MgReader](#page-5553-0)
- GetTagString() : [MgCoordinateSystemProjectionInformation](#page-4868-0) , [MgCoordinateSystemUnitInformation](#page-5159-0)
- GetTarget() : [MgCoordinateSystemTransform](#page-4995-0) , [MgCoordinateSystemGeodeticTransformation](#page-4646-0)
- GetTransform() : [MgCoordinateSystemFactory](#page-4611-0)
- GetType(): [MgCoordinateSystem](#page-4100-0), [MgGeometryTypeInfo](#page-5720-0)
- GetUnitCode() : [MgCoordinateSystem](#page-4103-0)
- GetUnitInformation() : [MgCoordinateSystemCatalog](#page-4271-0)
- GetUnits(): [MgCoordinateSystem](#page-4106-0)
- GetUnitScale() : [MgCoordinateSystem](#page-4109-0)
- GetUnitType() : [MgCoordinateSystemProjectionInformation](#page-4869-0) , [MgCoordinateSystemUnitInformation](#page-5160-0)
- GetUpperRightCoordinate(): [MgEnvelope](#page-5447-0)
- GetValue() : [MgBooleanProperty](#page-2175-0) , [MgSingleProperty](#page-2186-0) , [MgRasterProperty](#page-2185-0) , [MgByteProperty](#page-2176-0) , [MgClobProperty](#page-2177-0) , [MgFeatureProperty](#page-2180-0) , [MgBlobProperty](#page-2174-0) , [MgDateTimeProperty](#page-2178-0) , [MgStringProperty](#page-2187-0) , [MgInt32Property](#page-2183-0) , [MgInt64Property](#page-2184-0) , [MgInt16Property](#page-2182-0) , [MgGeometryProperty](#page-2181-0) , [MgDoubleProperty](#page-2179-0)
- GetViewCenter() : [MgMapBase](#page-6025-0)
- GetViewScale() : [MgMapBase](#page-6026-0)
- GetVisible() : [MgLayerBase](#page-5830-0) , [MgLayerGroup](#page-5875-0)
- GetWarningsObject(): [MgService](#page-6471-0)
- GetWfsFeature() : [MgFeatureService](#page-5595-0)
- GetWidth(): [MgEnvelope](#page-5448-0)
- GetX() : [MgCoordinate](#page-3886-0) , [MgCoordinateXYM](#page-5186-0) , [MgCoordinateXYZ](#page-5193-0) , [MgCoordinateXY](#page-5179-0) , [MgCoordinateXYZM](#page-5200-0)
- GetXYTolerance() : [MgSpatialContextReader](#page-6504-0) , [MgCreateSdfParams](#page-5206-0)
- GetY() : [MgCoordinateXYM](#page-5187-0) , [MgCoordinate](#page-3887-0) , [MgCoordinateXYZ](#page-5194-0) , [MgCoordinateXY](#page-5180-0) , [MgCoordinateXYZM](#page-5201-0)
- GetYear() : [MgDateTime](#page-5370-0)
- GetZ() : [MgCoordinateXYZM](#page-5202-0) , [MgCoordinate](#page-3888-0) , [MgCoordinateXYZ](#page-5195-0) , [MgCoordinateXY](#page-5181-0) , [MgCoordinateXYM](#page-5188-0)
- GetZeroX(): [MgCoordinateSystem](#page-4112-0)
- GetZeroY() : [MgCoordinateSystem](#page-4115-0)
- GetZTolerance() : [MgSpatialContextReader](#page-6505-0) , [MgCreateSdfParams](#page-5207-0)

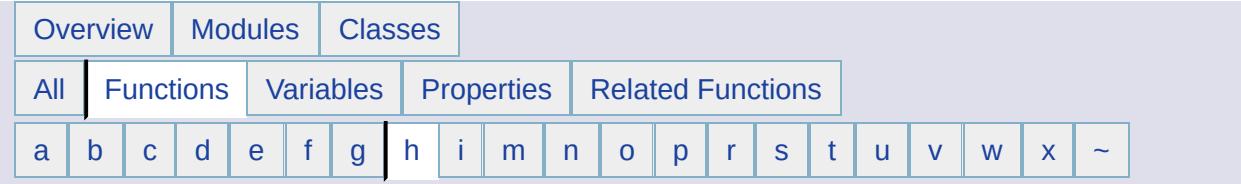

#### <span id="page-6695-0"></span>**- h -**

- Has() : [MgCoordinateSystemDictionaryBase](#page-4362-0)
- HasCoordinateSystem() : [MgCoordinateSystemCategory](#page-4285-0)
- HasWarnings() : [MgService](#page-6472-0)
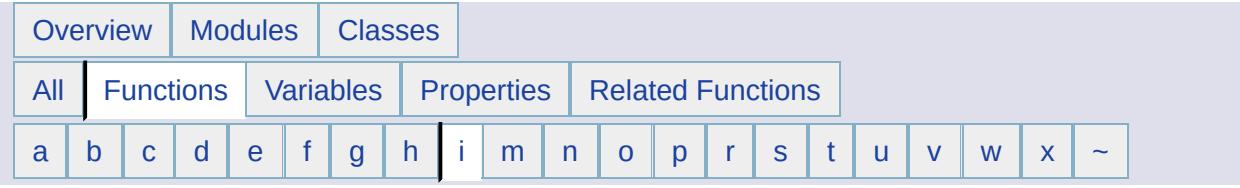

# <span id="page-6696-0"></span>**- i -**

- IgnoreDatumShiftWarning(): [MgCoordinateSystemTransform](#page-4996-0)
- IgnoreOutsideDomainWarning(): [MgCoordinateSystemTransform](#page-4997-0)
- IndexOf(): [MgPropertyCollection](#page-6250-0), [MgCurvePolygonCollection](#page-5244-0), [MgPolygonCollection](#page-6221-0) , [MgIntCollection](#page-5759-0) , [MgCurveRingCollection](#page-5273-0) , [MgPropertyDefinitionCollection](#page-6280-0) , [MgPropertyCollection](#page-6249-0) , [MgCurveSegmentCollection](#page-5297-0) , [MgLayerCollection](#page-5854-0) , [MgCurveStringCollection](#page-5331-0) , [MgLayerGroupCollection](#page-5892-0) , [MgBatchPropertyCollection](#page-3766-0) , [MgStringCollection](#page-6521-0) , [MgGeometryCollection](#page-5659-0) , [MgMapCollection](#page-6039-0) , [MgLinearRingCollection](#page-5932-0) , [MgReadOnlyLayerCollection](#page-6340-0) , [MgClassDefinitionCollection](#page-3844-0) , [MgCoordinateCollection](#page-3896-0) , [MgLineStringCollection](#page-5974-0) , [MgFeatureCommandCollection](#page-5480-0) , [MgFeatureSchemaCollection](#page-5571-0) , [MgPointCollection](#page-6190-0)
- InheritPermissionsFrom() : [MgResourceService](#page-2162-0)
- Insert(): [MgPropertyCollection](#page-6251-0) , [MgStringCollection](#page-6522-0) , [MgCoordinateCollection](#page-3897-0) , [MgCurvePolygonCollection](#page-5245-0) , [MgCurveRingCollection](#page-5274-0) , [MgCurveSegmentCollection](#page-5298-0) , [MgCurveStringCollection](#page-5332-0) , [MgGeometryCollection](#page-5660-0) , [MgLinearRingCollection](#page-5933-0) , [MgLineStringCollection](#page-5975-0) , [MgPointCollection](#page-6191-0) , [MgPolygonCollection](#page-6222-0) , [MgIntCollection](#page-5760-0) , [MgPropertyDefinitionCollection](#page-6281-0) , [MgLayerCollection](#page-5855-0) , [MgLayerGroupCollection](#page-5893-0) , [MgMapCollection](#page-6040-0) , [MgClassDefinitionCollection](#page-3845-0) , [MgFeatureCommandCollection](#page-5481-0) , [MgFeatureSchemaCollection](#page-5572-0) , [MgBatchPropertyCollection](#page-3767-0)
- Intersection() : [MgGeometry](#page-2258-0)
- Intersects(): [MgEnvelope](#page-5449-0), [MgGeometry](#page-2248-0)
- IsAbstract() : [MgClassDefinition](#page-3833-0)
- IsActive(): [MgLongTransactionReader](#page-6005-0), [MgSpatialContextReader](#page-6506-0)
- IsAutoGenerated(): [MgDataPropertyDefinition](#page-5353-0)
- IsClosed(): [MgLinearRing](#page-5922-0), [MgLinearSegment](#page-5953-0), [MgLineString](#page-5964-0), [MgMultiCurvePolygon](#page-6076-0) , [MgMultiCurveString](#page-6086-0) , [MgMultiGeometry](#page-6096-0) , [MgMultiLineString](#page-6106-0) , [MgMultiPoint](#page-6117-0) , [MgMultiPolygon](#page-6129-0) , [MgPoint](#page-6181-0) , [MgPolygon](#page-6212-0) , [MgArcSegment](#page-3752-0) , [MgCurvePolygon](#page-5234-0) , [MgCurveRing](#page-5264-0) , [MgCurveString](#page-5321-0) , [MgGeometricEntity](#page-5632-0)
- IsCodeInDictionary(): [MgCoordinateSystemFormatConverter](#page-4627-0)
- IsComputed() : [MgClassDefinition](#page-3834-0)
- IsDate(): [MgDateTime](#page-5371-0)
- IsDateTime() : [MgDateTime](#page-5372-0)
- IsEmpty(): [MgMultiCurvePolygon](#page-6077-0), [MgArcSegment](#page-3753-0), [MgCurvePolygon](#page-5235-0) , [MgCurveRing](#page-5265-0) , [MgCurveString](#page-5322-0) , [MgGeometricEntity](#page-5633-0) , [MgLinearRing](#page-5923-0) , [MgLinearSegment](#page-5954-0) , [MgLineString](#page-5965-0) , [MgMultiCurveString](#page-6087-0) , [MgMultiGeometry](#page-6097-0) , [MgMultiLineString](#page-6107-0) , [MgMultiPolygon](#page-6130-0) , [MgPoint](#page-6182-0) , [MgPolygon](#page-6213-0) , **[MgMultiPoint](#page-6118-0)**
- IsEncrypted() : [MgCoordinateSystem](#page-4118-0), [MgCoordinateSystemDatum](#page-4321-0) , [MgCoordinateSystemEllipsoid](#page-4420-0)
- IsFilteredOut(): [MgCoordinateSystemFilter](#page-4616-0), [MgCoordinateSystemFilterInteger32](#page-4619-0)
- IsFrozen() : [MgLongTransactionReader](#page-6006-0)
- IsGeodetic(): [MgCoordinateSystem](#page-4121-0)
- IsIgnoreDatumShiftWarning(): [MgCoordinateSystemTransform](#page-4998-0)
- IsIgnoreOutsideDomainWarning(): [MgCoordinateSystemTransform](#page-4999-0)
- IsLegalBwScale(): [MgCoordinateSystemGeodeticTransformation](#page-4647-0)
- IsLegalCode(): [MgCoordinateSystem](#page-4124-0), [MgCoordinateSystemDatum](#page-4322-0) , [MgCoordinateSystemEllipsoid](#page-4422-0)
- IsLegalCountryOrState(): [MgCoordinateSystem](#page-4127-0), [MgCoordinateSystemDatum](#page-4323-0)
- IsLegalDescription(): [MgCoordinateSystemDatum](#page-4324-0), [MgCoordinateSystem](#page-4130-0) , [MgCoordinateSystemEllipsoid](#page-4424-0)
- IsLegalFlatteningRatio(): [MgCoordinateSystemEllipsoid](#page-4426-0)
- IsLegalGroup(): [MgCoordinateSystemDatum](#page-4325-0), [MgCoordinateSystem](#page-4133-0) , [MgCoordinateSystemEllipsoid](#page-4428-0)
- IsLegalLocation(): [MgCoordinateSystemDatum](#page-4326-0), [MgCoordinateSystem](#page-4136-0)
- IsLegalName(): [MgCoordinateSystemCategory](#page-4286-0)
- IsLegalOffset(): [MgCoordinateSystemGeodeticTransformation](#page-4648-0)
- IsLegalRadius(): [MgCoordinateSystemEllipsoid](#page-4430-0)
- IsLegalRotation(): [MgCoordinateSystemGeodeticTransformation](#page-4649-0)
- IsLegalSource(): [MgCoordinateSystemEllipsoid](#page-4432-0), [MgCoordinateSystem](#page-4139-0) , [MgCoordinateSystemDatum](#page-4327-0)
- IsNull(): [MgReader](#page-5544-0), [MgEnvelope](#page-5450-0), [MgNullableProperty](#page-6138-0)
- IsProtected() : [MgCoordinateSystem](#page-4142-0), [MgCoordinateSystemEllipsoid](#page-4434-0) , [MgCoordinateSystemDatum](#page-4328-0)
- IsRewindable(): [MgByteReader](#page-3807-0)
- IsSameAs(): [MgCoordinateSystemEllipsoid](#page-4436-0), [MgCoordinateSystemCategory](#page-4287-0) , [MgCoordinateSystemDatum](#page-4329-0) , [MgCoordinateSystem](#page-4145-0)
- IsSimple(): [MgGeometricEntity](#page-5634-0)
- IsTime(): [MgDateTime](#page-5373-0)
- IsUsable(): [MgCoordinateSystemDatum](#page-4330-0), [MgCoordinateSystem](#page-4148-0), [MgCoordinateSystemEllipsoid](#page-4438-0) , [MgCoordinateSystemCategory](#page-4288-0)
- IsUsingOffset(): [MgCoordinateSystemProjectionInformation](#page-4870-0)
- IsUsingOriginLatitude(): [MgCoordinateSystemProjectionInformation](#page-4871-0)
- IsUsingOriginLongitude(): [MgCoordinateSystemProjectionInformation](#page-4872-0)
- IsUsingParameter(): [MgCoordinateSystemProjectionInformation](#page-4873-0)
- IsUsingQuadrant(): [MgCoordinateSystemProjectionInformation](#page-4874-0)
- IsUsingScaleReduction(): [MgCoordinateSystemProjectionInformation](#page-4875-0)
- IsValid(): [MgCoordinateSystemDatum](#page-4331-0), [MgCoordinateSystem](#page-4151-0), [MgGeometricEntity](#page-5635-0) , [MgCoordinateSystemEllipsoid](#page-4440-0) , [MgCoordinateSystemFactory](#page-4612-0) , [MgCoordinateSystemCategory](#page-4289-0)
- IsValidLonLat(): [MgCoordinateSystem](#page-4154-0)
- IsValidSourcePoint(): [MgCoordinateSystemTransform](#page-5000-0)
- IsValidTargetPoint(): [MgCoordinateSystemTransform](#page-5002-0)
- IsValidXY(): [MgCoordinateSystem](#page-4157-0)
- IsVisible(): [MgLayerGroup](#page-5876-0), [MgLayerBase](#page-5831-0)

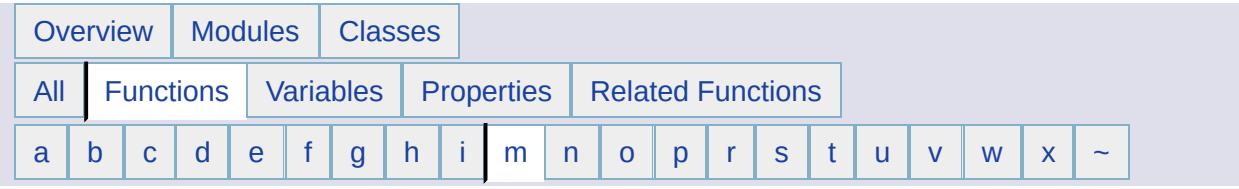

- <span id="page-6699-0"></span>**- m -**
- MakeNull() : [MgEnvelope](#page-5451-0)
- MeasureEuclideanDistance() : [MgCoordinateSystem](#page-4163-0)
- MeasureGreatCircleDistance() : [MgCoordinateSystem](#page-4169-0)
- MgAgfReaderWriter() : [MgAgfReaderWriter](#page-3726-0)
- MgBatchPropertyCollection() : [MgBatchPropertyCollection](#page-3768-0)
- MgBatchPropertyCollectionEnumerator(): [MgBatchPropertyCollectionEnumerator](#page-3775-0)
- [MgBlobProperty](#page-3783-0)(): MgBlobProperty
- [MgBooleanProperty](#page-3790-0)() : MgBooleanProperty
- [MgByteProperty](#page-3797-0)(): MgByteProperty
- [MgByteReader](#page-3811-0)() : MgByteReader
- [MgByteSink](#page-3820-0)(): MgByteSink
- [MgByteSource](#page-3825-0)(): MgByteSource
- MgClassDefinition() : [MgClassDefinition](#page-3835-0)
- MgClassDefinitionCollection() : [MgClassDefinitionCollection](#page-3846-0)
- MgClassDefinitionCollectionEnumerator() : [MgClassDefinitionCollectionEnumerator](#page-3853-0)
- [MgClobProperty](#page-3862-0)(): MgClobProperty
- [MgColor](#page-3879-0)(): MgColor
- [MgCoordinateCollection](#page-3898-0)(): MgCoordinateCollection
- MgCoordinateCollectionEnumerator() : [MgCoordinateCollectionEnumerator](#page-3905-0)
- MgCoordinateSystemCache() : [MgCoordinateSystemCache](#page-4252-0)
- MgCoordinateSystemFactory() : [MgCoordinateSystemFactory](#page-4613-0)
- MgCreateSdfParams() : [MgCreateSdfParams](#page-5205-0)
- MgCurvePolygonCollection() : [MgCurvePolygonCollection](#page-5246-0)
- MgCurvePolygonCollectionEnumerator() : [MgCurvePolygonCollectionEnumerator](#page-5253-0)
- MgCurveRingCollection() : [MgCurveRingCollection](#page-5275-0)
- MgCurveRingCollectionEnumerator() :

[MgCurveRingCollectionEnumerator](#page-5282-0)

- MgCurveSegmentCollection() : [MgCurveSegmentCollection](#page-5299-0)
- MgCurveSegmentCollectionEnumerator() : [MgCurveSegmentCollectionEnumerator](#page-5306-0)
- [MgCurveStringCollection](#page-5333-0)(): MgCurveStringCollection
- MgCurveStringCollectionEnumerator() : [MgCurveStringCollectionEnumerator](#page-5340-0)
- MgDataPropertyDefinition() : [MgDataPropertyDefinition](#page-5354-0)
- [MgDateTime](#page-5377-0)() : MgDateTime
- [MgDateTimeProperty](#page-5391-0)(): MgDateTimeProperty
- MgDeleteFeatures() : [MgDeleteFeatures](#page-5402-0)
- [MgDoubleProperty](#page-5412-0)(): MgDoubleProperty
- [MgEnvelope](#page-5456-0)() : MgEnvelope
- MgFeatureAggregateOptions() : [MgFeatureAggregateOptions](#page-5467-0)
- MgFeatureCommandCollection(): [MgFeatureCommandCollection](#page-5482-0)
- MgFeatureCommandCollectionEnumerator() : [MgFeatureCommandCollectionEnumerator](#page-5489-0)
- [MgFeatureProperty](#page-5509-0)() : MgFeatureProperty
- [MgFeatureQueryOptions](#page-5523-0)(): MgFeatureQueryOptions
- MgFeatureSchema() : [MgFeatureSchema](#page-5561-0)
- MgFeatureSchemaCollection() : [MgFeatureSchemaCollection](#page-5573-0)
- MgFeatureSchemaCollectionEnumerator() : [MgFeatureSchemaCollectionEnumerator](#page-5580-0)
- MgGeometricPropertyDefinition() : [MgGeometricPropertyDefinition](#page-5644-0)
- MgGeometryCollection() : [MgGeometryCollection](#page-5661-0)
- MgGeometryCollectionEnumerator() : [MgGeometryCollectionEnumerator](#page-5668-0)
- [MgGeometryFactory](#page-5697-0)(): MgGeometryFactory
- MgGeometryProperty() : [MgGeometryProperty](#page-5701-0)
- [MgGeometryTypeInfo](#page-5721-0)(): MgGeometryTypeInfo
- [MgInsertFeatures](#page-5727-0)() : MgInsertFeatures
- [MgInt16Property](#page-5737-0)(): MgInt16Property
- [MgInt32Property](#page-5743-0)(): MgInt32Property
- [MgInt64Property](#page-5749-0)(): MgInt64Property
- [MgIntCollection](#page-5761-0)(): MgIntCollection
- MgIntCollectionEnumerator() : [MgIntCollectionEnumerator](#page-5768-0)
- [MgLayerBase](#page-5832-0)() : MgLayerBase
- MgLayerCollectionEnumerator() : [MgLayerCollectionEnumerator](#page-5862-0)
- [MgLayerGroup](#page-5877-0)(): MgLayerGroup
- MgLayerGroupCollectionEnumerator() : [MgLayerGroupCollectionEnumerator](#page-5900-0)
- [MgLinearRingCollection](#page-5934-0)(): MgLinearRingCollection
- MgLinearRingCollectionEnumerator() : [MgLinearRingCollectionEnumerator](#page-5941-0)
- [MgLineStringCollection](#page-5976-0)(): MgLineStringCollection
- MgLineStringCollectionEnumerator() : [MgLineStringCollectionEnumerator](#page-5983-0)
- [MgLockFeatures](#page-5992-0)(): MgLockFeatures
- [MgMapBase](#page-6027-0)(): MgMapBase
- [MgMapCollection](#page-6041-0)(): MgMapCollection
- MgMapCollectionEnumerator() : [MgMapCollectionEnumerator](#page-6048-0)
- MgObjectPropertyDefinition() : [MgObjectPropertyDefinition](#page-6154-0)
- [MgPointCollection](#page-6192-0)(): MgPointCollection
- MgPointCollectionEnumerator() : [MgPointCollectionEnumerator](#page-6199-0)
- MgPolygonCollection() : [MgPolygonCollection](#page-6223-0)
- MgPolygonCollectionEnumerator() : [MgPolygonCollectionEnumerator](#page-6230-0)
- MgPropertyCollection() : [MgPropertyCollection](#page-6252-0)
- MgPropertyCollectionEnumerator() : [MgPropertyCollectionEnumerator](#page-6259-0)
- MgPropertyDefinition() : [MgPropertyDefinition](#page-6267-0)
- MgPropertyDefinitionCollection() : [MgPropertyDefinitionCollection](#page-6282-0)
- MgPropertyDefinitionCollectionEnumerator() : [MgPropertyDefinitionCollectionEnumerator](#page-6289-0)
- [MgRasterProperty](#page-6307-0)() : MgRasterProperty
- MgRasterPropertyDefinition() : [MgRasterPropertyDefinition](#page-6315-0)
- MgReadOnlyLayerCollectionEnumerator() : [MgReadOnlyLayerCollectionEnumerator](#page-6344-0)
- MgResourceIdentifier() : [MgResourceIdentifier](#page-6382-0)
- [MgSelectionBase](#page-6464-0)(): MgSelectionBase
- [MgSingleProperty](#page-6489-0)(): MgSingleProperty
- [MgStringCollection](#page-6523-0)(): MgStringCollection
- [MgStringProperty](#page-6530-0)(): MgStringProperty
- MgStringPropertyCollectionEnumerator() : [MgStringPropertyCollectionEnumerator](#page-6538-0)
- MgUnlockFeatures() : [MgUnlockFeatures](#page-6563-0)
- MgUpdateFeatures() : [MgUpdateFeatures](#page-6566-0)
- MgWktReaderWriter() : [MgWktReaderWriter](#page-6579-0)
- Modify(): [MgCoordinateSystemDictionaryBase](#page-4363-0)

• MoveNext(): [MgMapCollectionEnumerator](#page-6049-0), [MgCurvePolygonCollectionEnumerator](#page-5254-0) , [MgCurveSegmentCollectionEnumerator](#page-5307-0), [MgCoordinateIterator](#page-3914-0), [MgCurveStringCollectionEnumerator](#page-5341-0) , [MgPropertyDefinitionCollectionEnumerator](#page-6290-0) , [MgBatchPropertyCollectionEnumerator](#page-3776-0) , [MgStringPropertyCollectionEnumerator](#page-6539-0) , [MgLineStringCollectionEnumerator](#page-5984-0) , [MgPropertyCollectionEnumerator](#page-6260-0) , [MgLayerGroupCollectionEnumerator](#page-5901-0) , [MgGeometryCollectionEnumerator](#page-5669-0) , [MgIntCollectionEnumerator](#page-5769-0) , [MgFeatureSchemaCollectionEnumerator](#page-5581-0) , [MgCurveRingCollectionEnumerator](#page-5283-0) , [MgClassDefinitionCollectionEnumerator](#page-3854-0) , [MgLayerCollectionEnumerator](#page-5863-0) , [MgPointCollectionEnumerator](#page-6200-0) , [MgLinearRingCollectionEnumerator](#page-5942-0) , [MgReadOnlyLayerCollectionEnumerator](#page-6345-0) , [MgCoordinateCollectionEnumerator](#page-3906-0) , [MgFeatureCommandCollectionEnumerator](#page-5490-0) , [MgPolygonCollectionEnumerator](#page-6231-0) MoveResource() : [MgResourceService](#page-2163-0)

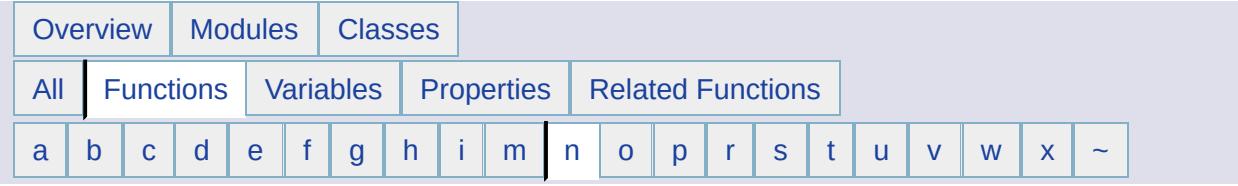

#### <span id="page-6703-0"></span>**- n -**

- NeedsRefresh() : [MgLayerBase](#page-5833-0)
- NewCategory() : [MgCoordinateSystemCategoryDictionary](#page-4295-0)
- NewCoordinateSystem() : [MgCoordinateSystemDictionary](#page-4351-0)
- NewDatum() : [MgCoordinateSystemDatumDictionary](#page-4347-0)
- NewEllipsoid() : [MgCoordinateSystemEllipsoidDictionary](#page-4465-0)
- Next(): [MgCoordinateSystemEnumInteger32](#page-4479-0), [MgCoordinateSystemEnum](#page-4470-0)
- NextDescription(): [MgCoordinateSystemEnum](#page-4471-0)
- NextName(): [MgCoordinateSystemEnum](#page-4472-0)

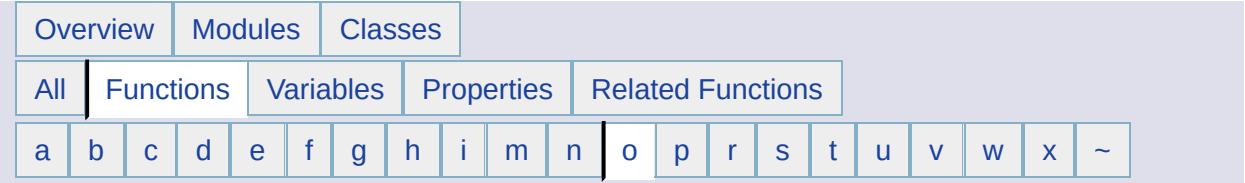

#### <span id="page-6704-0"></span>**- o -**

- Open() : [MgMapBase](#page-6028-0) , [MgSelectionBase](#page-6466-0) , [MgResource](#page-6361-0)
- Overlaps() : [MgGeometry](#page-2249-0)

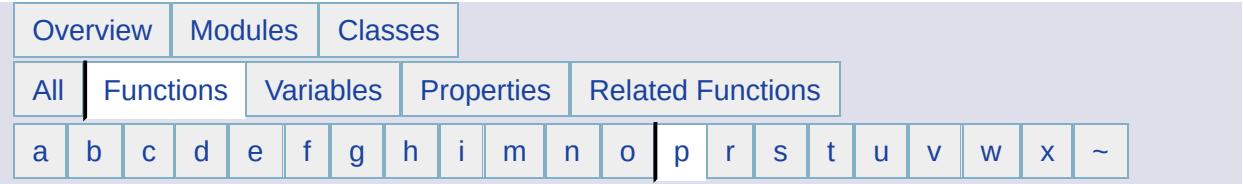

- <span id="page-6705-0"></span>**- p -**
- PolarRadiusFromEquatorialRadiusFlatteningRatio() : [MgCoordinateSystemEllipsoid](#page-4442-0)

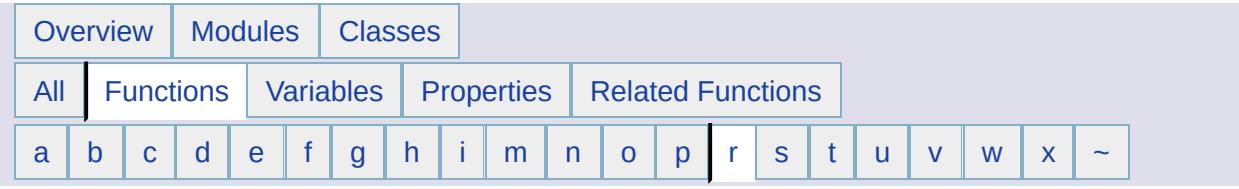

### <span id="page-6706-0"></span>**- r -**

- Read(): [MgByteReader](#page-3812-0), [MgAgfReaderWriter](#page-3733-0), [MgWktReaderWriter](#page-3727-0) , [MgAgfReaderWriter](#page-3735-0)
- ReadNext(): [MgSpatialContextReader](#page-6498-0), [MgLongTransactionReader](#page-5997-0) , [MgReader](#page-3731-0)
- Remove(): [MgCurveSegmentCollection](#page-5300-0), [MgCurveStringCollection](#page-5334-0) , [MgBatchPropertyCollection](#page-3769-0) , [MgGeometryCollection](#page-5662-0) , [MgLinearRingCollection](#page-5935-0) , [MgPropertyCollection](#page-6253-0) , [MgLineStringCollection](#page-5977-0) , [MgPointCollection](#page-6193-0) , [MgStringCollection](#page-6524-0) , [MgPolygonCollection](#page-6224-0) , [MgIntCollection](#page-5762-0) , [MgCoordinateCollection](#page-3899-0) , [MgPropertyDefinitionCollection](#page-6283-0) , [MgLayerCollection](#page-5856-0) , [MgCoordinateSystemDictionaryBase](#page-4364-0) , [MgLayerGroupCollection](#page-5894-0) , [MgMapCollection](#page-6042-0) , [MgCurvePolygonCollection](#page-5247-0) , [MgClassDefinitionCollection](#page-3847-0) , [MgFeatureCommandCollection](#page-5483-0) , [MgCurveRingCollection](#page-5276-0) , [MgFeatureSchemaCollection](#page-5574-0)
- RemoveAt(): [MgCollection](#page-3869-0), [MgPropertyCollection](#page-6254-0), [MgStringCollection](#page-6525-0) , [MgCoordinateCollection](#page-3900-0) , [MgCurvePolygonCollection](#page-5248-0) , [MgCurveRingCollection](#page-5277-0) , [MgCurveSegmentCollection](#page-5301-0) , [MgCurveStringCollection](#page-5335-0) , [MgGeometryCollection](#page-5663-0) , [MgLinearRingCollection](#page-5936-0) , [MgLayerCollection](#page-5857-0) , [MgLineStringCollection](#page-5978-0) , [MgPointCollection](#page-6194-0) , [MgPolygonCollection](#page-6225-0) , [MgIntCollection](#page-5763-0) , [MgPropertyDefinitionCollection](#page-6284-0) , [MgLayerGroupCollection](#page-5895-0) , [MgMapCollection](#page-6043-0) , [MgClassDefinitionCollection](#page-3848-0) , [MgFeatureCommandCollection](#page-5484-0) , [MgFeatureSchemaCollection](#page-5575-0) , [MgBatchPropertyCollection](#page-3770-0)
- RemoveComputedProperty() : [MgFeatureQueryOptions](#page-5524-0)
- RemoveCoordinateSystem() : [MgCoordinateSystemCategory](#page-4290-0)
- RemoveFeatureProperty() : [MgFeatureQueryOptions](#page-5525-0)
- Rename() : [MgCoordinateSystemCategoryDictionary](#page-4296-0)
- RenameResourceData() : [MgResourceService](#page-2170-0)
- Reset() : [MgCurvePolygonCollectionEnumerator](#page-5255-0) , [MgCurveSegmentCollectionEnumerator](#page-5308-0) , [MgCoordinateSystemEnumInteger32](#page-4480-0) , [MgReadOnlyLayerCollectionEnumerator](#page-6346-0) , [MgFeatureSchemaCollectionEnumerator](#page-5582-0) , [MgCoordinateSystemEnum](#page-4473-0) , [MgPropertyCollectionEnumerator](#page-6261-0) , [MgLinearRingCollectionEnumerator](#page-5943-0) , [MgLineStringCollectionEnumerator](#page-5985-0) , [MgPolygonCollectionEnumerator](#page-6232-0) , [MgPointCollectionEnumerator](#page-6201-0) , [MgFeatureCommandCollectionEnumerator](#page-5491-0) , [MgGeometryCollectionEnumerator](#page-5670-0) , [MgCurveStringCollectionEnumerator](#page-5342-0) , [MgCurveRingCollectionEnumerator](#page-5284-0) , [MgClassDefinitionCollectionEnumerator](#page-3855-0) , [MgPropertyDefinitionCollectionEnumerator](#page-6291-0) , [MgStringPropertyCollectionEnumerator](#page-6540-0) , [MgSpatialContextReader](#page-6509-0) , [MgMapCollectionEnumerator](#page-6050-0) , [MgCoordinateIterator](#page-3915-0) , [MgBatchPropertyCollectionEnumerator](#page-3777-0) , [MgLayerGroupCollectionEnumerator](#page-5902-0) , [MgIntCollectionEnumerator](#page-5770-0) , [MgLayerCollectionEnumerator](#page-5864-0) , [MgCoordinateCollectionEnumerator](#page-3907-0)
- ResetLastTransformStatus() : [MgCoordinateSystemTransform](#page-5004-0)
- ResourceExists() : [MgResourceService](#page-2164-0)
- Rewind(): [MgByteReader](#page-3814-0)

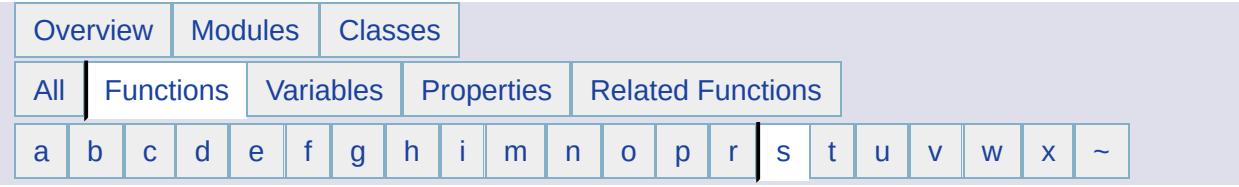

### <span id="page-6708-0"></span>**- s -**

- Same(): [MgCoordinateSystemMathComparator](#page-4691-0)
- SameCoordinateSystem(): [MgCoordinateSystemMathComparator](#page-4692-0)
- SameDatum() : [MgCoordinateSystemMathComparator](#page-4693-0)
- SameEllipsoid(): [MgCoordinateSystemMathComparator](#page-4694-0)
- Save(): [MgSelectionBase](#page-6467-0), [MgResource](#page-6363-0)
- SchemaToXml() : [MgFeatureService](#page-5588-0)
- SelectAggregate(): [MgLayerBase](#page-5834-0), [MgFeatureService](#page-2213-0)
- SelectDistinct(): [MgFeatureAggregateOptions](#page-5468-0)
- SelectFeatures(): [MgLayerBase](#page-5835-0), [MgFeatureService](#page-2212-0)
- SerializeFrom(): [MgCoordinateSystemDatum](#page-4332-0), [MgCoordinateSystemEllipsoid](#page-4444-0) , [MgCoordinateSystem](#page-4173-0)
- SerializeTo(): [MgCoordinateSystem](#page-4176-0), [MgCoordinateSystemDatum](#page-4333-0) , [MgCoordinateSystemEllipsoid](#page-4446-0)
- Set(): [MgCoordinateSystemCache](#page-4253-0)
- SetAutoGeneration() : [MgDataPropertyDefinition](#page-2202-0)
- SetBinaryOperator(): [MgFeatureQueryOptions](#page-5526-0)
- SetBursaWolfeTransform(): [MgCoordinateSystemGeodeticTransformation](#page-4650-0)
- SetClassDefinition(): [MgObjectPropertyDefinition](#page-6155-0)
- SetCode(): [MgCoordinateSystem](#page-4179-0), [MgCoordinateSystemDatum](#page-4334-0), [MgCoordinateSystemEllipsoid](#page-4448-0)
- SetCoordinateSystemWkt() : [MgCreateSdfParams](#page-5213-0)
- SetCountryOrState() : [MgCoordinateSystem](#page-4182-0), [MgCoordinateSystemDatum](#page-4335-0)
- SetDataType(): [MgDataPropertyDefinition](#page-2201-0)
- SetDatumDefinition(): [MgCoordinateSystem](#page-4185-0)
- SetDay() : [MgDateTime](#page-5378-0)
- SetDefaultDictionaryDirAndFileNames() : [MgCoordinateSystemCatalog](#page-4272-0)
- SetDefaultGeometryPropertyName(): [MgClassDefinition](#page-2193-0)
- SetDefaultImageXSize(): [MgRasterPropertyDefinition](#page-6316-0)
- SetDefaultImageYSize(): [MgRasterPropertyDefinition](#page-6317-0)
- SetDefaultValue() : [MgDataPropertyDefinition](#page-5355-0)
- SetDescription(): [MgPropertyDefinition](#page-6268-0), [MgCoordinateSystem](#page-4188-0), [MgCoordinateSystemDatum](#page-4336-0) , [MgCoordinateSystemEllipsoid](#page-4450-0) , [MgClassDefinition](#page-3836-0) , [MgFeatureSchema](#page-5562-0)
- SetDictionaryDir(): [MgCoordinateSystemCatalog](#page-4273-0)
- SetDisplayInLegend(): [MgLayerBase](#page-5836-0), [MgLayerGroup](#page-5878-0)
- SetEllipsoid(): [MgCoordinateSystemDatum](#page-4337-0)
- SetEllipsoidDefinition(): [MgCoordinateSystem](#page-4191-0), [MgCoordinateSystemDatum](#page-4338-0)
- SetEncryptMode(): [MgCoordinateSystem](#page-4194-0), [MgCoordinateSystemDatum](#page-4339-0) , [MgCoordinateSystemEllipsoid](#page-4452-0)
- SetFeatureSchema(): [MgCreateSdfParams](#page-5214-0)
- SetFileName(): [MgCoordinateSystemDictionaryBase](#page-4365-0)
- SetFilter(): [MgFeatureQueryOptions](#page-2224-0)
- SetGeodeticTransformationMethod() : [MgCoordinateSystemGeodeticTransformation](#page-4651-0)
- SetGeometryTypes() : [MgGeometricPropertyDefinition](#page-2194-0)
- SetGroup(): [MgLayerGroup](#page-5879-0), [MgCoordinateSystem](#page-4197-0), [MgCoordinateSystemDatum](#page-4340-0) , [MgCoordinateSystemEllipsoid](#page-4454-0) , [MgLayerBase](#page-5837-0)
- SetGroupingFilter(): [MgFeatureAggregateOptions](#page-5469-0)
- SetHasElevation(): [MgGeometricPropertyDefinition](#page-2195-0)
- SetHasMeasure() : [MgGeometricPropertyDefinition](#page-2196-0)
- SetHour() : [MgDateTime](#page-5379-0)
- SetIdentityProperty() : [MgObjectPropertyDefinition](#page-6156-0)

• SetItem(): [MgBatchPropertyCollection](#page-3771-0), [MgPropertyCollection](#page-6255-0), [MgStringCollection](#page-6526-0) , [MgCoordinateCollection](#page-3901-0) , [MgCurvePolygonCollection](#page-5249-0) , [MgCurveRingCollection](#page-5278-0) , [MgCurveSegmentCollection](#page-5302-0) , [MgCurveStringCollection](#page-5336-0) , [MgGeometryCollection](#page-5664-0) , [MgLinearRingCollection](#page-5937-0) , [MgLineStringCollection](#page-5979-0) , [MgPointCollection](#page-6195-0) , [MgPolygonCollection](#page-6226-0) , [MgIntCollection](#page-5764-0) , [MgPropertyDefinitionCollection](#page-6285-0) , [MgLayerCollection](#page-5858-0) , [MgLayerGroupCollection](#page-5896-0) , [MgMapCollection](#page-6044-0) , [MgClassDefinitionCollection](#page-3849-0) , [MgFeatureCommandCollection](#page-5485-0) , [MgFeatureSchemaCollection](#page-5576-0)

- SetLayerDefinition() : [MgLayerBase](#page-5838-0)
- SetLegendLabel(): [MgLayerBase](#page-5839-0), [MgLayerGroup](#page-5880-0)
- SetLength(): [MgDataPropertyDefinition](#page-5356-0)
- SetLocation() : [MgCoordinateSystem](#page-4200-0), [MgCoordinateSystemDatum](#page-4341-0)
- SetLongTransaction(): [MgFeatureService](#page-5597-0)
- SetLonLatBounds(): [MgCoordinateSystem](#page-4203-0)
- SetMapScale(): [MgCoordinateSystem](#page-4206-0)
- SetMicrosecond() : [MgDateTime](#page-5380-0)
- SetMimeType(): [MgByteSource](#page-3826-0)
- SetMinute() : [MgDateTime](#page-5381-0)
- SetMonth() : [MgDateTime](#page-5382-0)
- SetName(): [MgClassDefinition](#page-2192-0), [MgProperty](#page-6238-0), [MgCoordinateSystemCategory](#page-4291-0) , [MgLayerBase](#page-5840-0) , [MgFeatureSchema](#page-5563-0) , [MgResourceIdentifier](#page-6383-0)
- SetNull(): [MgNullableProperty](#page-6139-0)
- SetNullable(): [MgDataPropertyDefinition](#page-2203-0), [MgRasterPropertyDefinition](#page-6318-0)
- SetObjectType() : [MgObjectPropertyDefinition](#page-6157-0)
- SetOffset(): [MgCoordinateSystemGeodeticTransformation](#page-4652-0)
- SetOffsets(): [MgCoordinateSystem](#page-4209-0)
- SetOrderingFilter(): [MgFeatureQueryOptions](#page-2238-0)
- SetOrderType(): [MgObjectPropertyDefinition](#page-6158-0)
- SetOriginLatitude() : [MgCoordinateSystem](#page-4212-0)
- SetOriginLongitude(): [MgCoordinateSystem](#page-4215-0)
- SetPath(): [MgResourceIdentifier](#page-6384-0)
- SetPrecision(): [MgDataPropertyDefinition](#page-5357-0)
- SetProjectionCode(): [MgCoordinateSystem](#page-4218-0)
- SetProjectionParameter() : [MgCoordinateSystem](#page-4221-0)
- SetProtectionMode() : [MgCoordinateSystemCatalog](#page-4274-0)
- SetProtectMode() : [MgCoordinateSystemEllipsoid](#page-4456-0) , [MgCoordinateSystemDatum](#page-4342-0) , [MgCoordinateSystem](#page-4224-0)
- SetQuadrant(): [MgCoordinateSystem](#page-4227-0)
- SetQualifiedName(): [MgPropertyDefinition](#page-6269-0)
- SetRadii(): [MgCoordinateSystemEllipsoid](#page-4458-0)
- SetReadOnly(): [MgGeometricPropertyDefinition](#page-2197-0), [MgDataPropertyDefinition](#page-2204-0) , [MgRasterPropertyDefinition](#page-6319-0)
- SetRepositoryName() : [MgResourceIdentifier](#page-6385-0)
- SetRepositoryType() : [MgResourceIdentifier](#page-6354-0)
- SetResource() : [MgResourceService](#page-2165-0)
- SetResourceData() : [MgResourceService](#page-2171-0)
- SetResourceMetadata() : [MgResourceService](#page-2166-0)
- SetResourceType() : [MgResourceIdentifier](#page-6386-0)
- SetScale(): [MgDataPropertyDefinition](#page-5358-0)
- SetScaleReduction() : [MgCoordinateSystem](#page-4230-0)
- SetSecond() : [MgDateTime](#page-5383-0)
- SetSelectable() : [MgLayerBase](#page-5841-0)
- SetSource(): [MgCoordinateSystemEllipsoid](#page-4460-0), [MgCoordinateSystem](#page-4233-0) , [MgCoordinateSystemDatum](#page-4343-0)
- SetSourceAndTarget() : [MgCoordinateSystemTransform](#page-5005-0) , [MgCoordinateSystemGeodeticTransformation](#page-4653-0)
- SetSpatialContextAssociation() : [MgGeometricPropertyDefinition](#page-2198-0)
- SetSpatialContextDescription(): [MgCreateSdfParams](#page-5215-0)
- SetSpatialContextName() : [MgCreateSdfParams](#page-5216-0)
- SetSpatialFilter() : [MgFeatureQueryOptions](#page-2221-0)
- SetSpecificGeometryTypes() : [MgGeometricPropertyDefinition](#page-5645-0)
- SetTypes(): [MgGeometryTypeInfo](#page-5722-0)
- SetUnitCode(): [MgCoordinateSystem](#page-4236-0)
- SetValue() : [MgInt32Property](#page-5744-0) , [MgByteProperty](#page-3798-0) , [MgInt64Property](#page-5750-0) , [MgRasterProperty](#page-6308-0) , [MgClobProperty](#page-3863-0) , [MgDateTimeProperty](#page-5392-0) , [MgDoubleProperty](#page-5413-0) , [MgGeometryProperty](#page-5702-0) , [MgInt16Property](#page-5738-0) , [MgBooleanProperty](#page-3791-0) , [MgFeatureProperty](#page-5510-0) , [MgSingleProperty](#page-6490-0) , [MgBlobProperty](#page-3785-0) , **[MgStringProperty](#page-6531-0)**
- SetVisible(): [MgLayerGroup](#page-5881-0), [MgLayerBase](#page-5842-0)
- SetXYBounds(): [MgCoordinateSystem](#page-4239-0)
- SetXYTolerance(): [MgCreateSdfParams](#page-5217-0)
- SetYear() : [MgDateTime](#page-5384-0)
- SetZeroes(): [MgCoordinateSystem](#page-4242-0)
- SetZTolerance(): [MgCreateSdfParams](#page-5218-0)
- Shift() : [MgCoordinateSystemGeodeticTransformation](#page-4655-0)
- Skip(): [MgCoordinateSystemEnumInteger32](#page-4481-0), [MgCoordinateSystemEnum](#page-4474-0)
- SymetricDifference(): [MgGeometry](#page-2259-0)

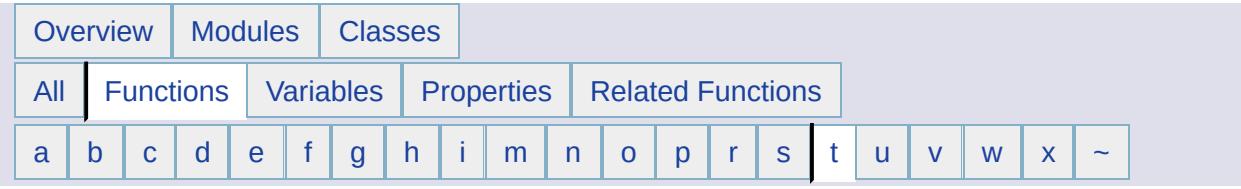

### <span id="page-6712-0"></span>**- t -**

- TestConnection(): [MgFeatureService](#page-2210-0)
- ToFile() : [MgByteSink](#page-3819-0) , [MgByteReader](#page-3802-0)
- ToString() : [MgByteReader](#page-2220-0) , [MgCoordinateSystem](#page-4245-0) , [MgResourceIdentifier](#page-6387-0)
- Touches(): [MgGeometry](#page-2251-0)
- ToXml() : [MgSelectionBase](#page-6468-0)
- Transform() : [MgPoint](#page-6183-0) , [MgMultiPolygon](#page-6131-0) , [MgMultiPoint](#page-6119-0) , [MgMultiLineString](#page-6108-0) , [MgPolygon](#page-6214-0) , [MgTransform](#page-6553-0) , [MgMultiCurvePolygon](#page-6078-0) , [MgLineString](#page-5966-0) , [MgLinearSegment](#page-5955-0) , [MgCurveRing](#page-5266-0) , [MgGeometricEntity](#page-5636-0) , [MgEnvelope](#page-5457-0) , [MgTransform](#page-6552-0) , [MgCurveString](#page-5323-0) , [MgCurvePolygon](#page-5236-0) , [MgCoordinateSystemTransform](#page-5006-0) , [MgMultiGeometry](#page-6098-0) , [MgCoordinateSystemTransform](#page-5009-0) , [MgLinearRing](#page-5924-0) , [MgTransform](#page-6550-0) , [MgArcSegment](#page-3754-0) , [MgTransform](#page-6551-0) , [MgMultiCurveString](#page-6088-0) , [MgCoordinateSystemTransform](#page-5008-0)
- TransformCoordinate() : [MgCoordinateSystemTransform](#page-5010-0)
- TransformM(): [MgCoordinateSystemTransform](#page-5012-0)

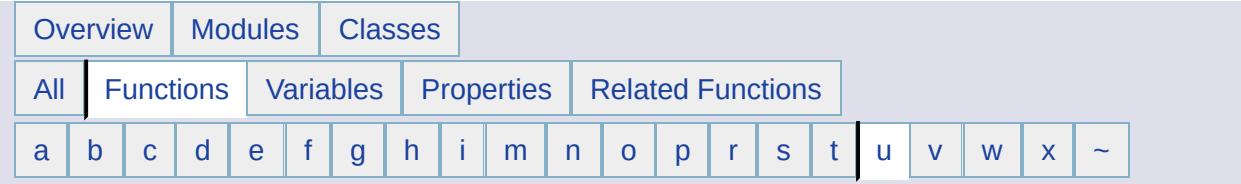

#### <span id="page-6713-0"></span>**- u -**

- Union(): [MgGeometry](#page-2263-0)
- UpdateFeatures() : [MgLayerBase](#page-5843-0) , [MgFeatureService](#page-2229-0)
- UpdateRepository() : [MgResourceService](#page-2150-0)

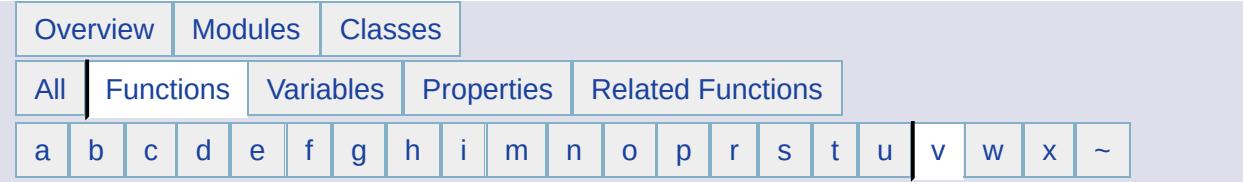

<span id="page-6714-0"></span>**- v -**

Validate() : [MgDateTime](#page-5385-0) , [MgResourceIdentifier](#page-6388-0)

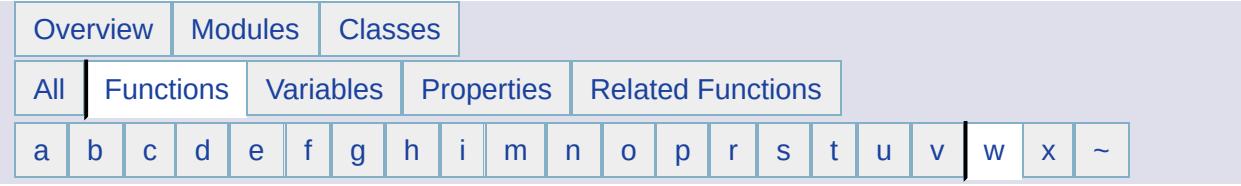

- <span id="page-6715-0"></span>**- w -**
- Within() : [MgGeometry](#page-2253-0)
- WktToCode() : [MgCoordinateSystemFormatConverter](#page-4628-0)
- WktToDefinition() : [MgCoordinateSystemFormatConverter](#page-4629-0)
- Write(): [MgAgfReaderWriter](#page-3728-0), [MgWktReaderWriter](#page-6581-0)
- writeFile(): [MgDumpFFGF](#page-5422-0)

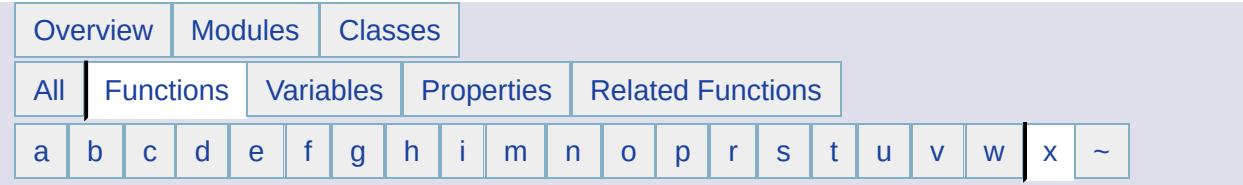

<span id="page-6716-0"></span>**- x -**

XmlToSchema() : [MgFeatureService](#page-2219-0)

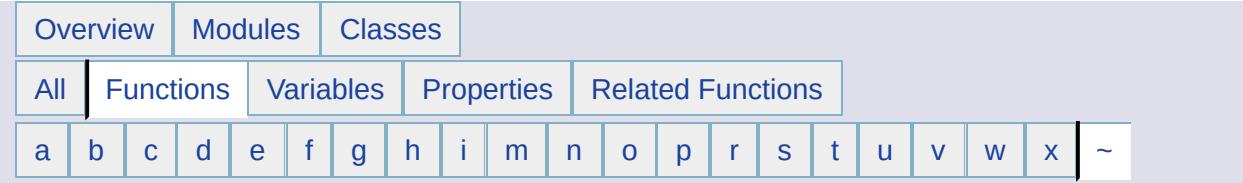

 $\overline{ }$ 

<span id="page-6717-0"></span>**- ~ -**

~MgCoordinateSystemCache() : [MgCoordinateSystemCache](#page-4254-0)

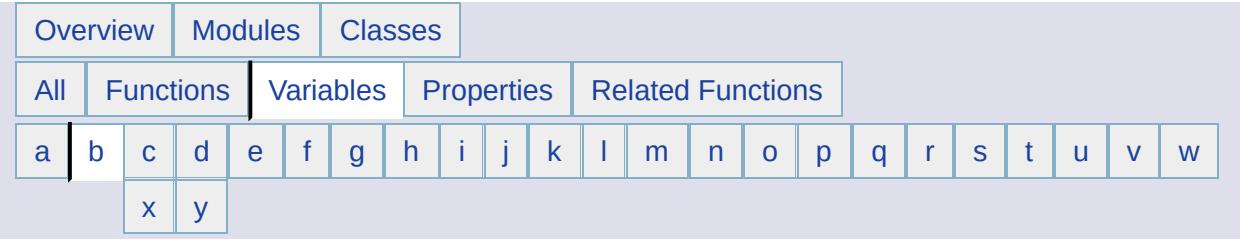

## <span id="page-6718-0"></span>**- b -**

- BaseMap : [MgLayerGroupType](#page-5906-0) , [MgLayerType](#page-5912-0)
- BenoitChain : [MgCoordinateSystemUnitCode](#page-5028-0)
- BenoitLink : [MgCoordinateSystemUnitCode](#page-5030-0)
- Binary : [MgMimeType](#page-6057-0)
- Bipolar : [MgCoordinateSystemProjectionCode](#page-4719-0)
- Bitonal : [MgRasterDataModelType](#page-6297-0)
- Blob: [MgPropertyType](#page-5539-0)
- Bonne : [MgCoordinateSystemProjectionCode](#page-4721-0)
- Boolean : [MgPropertyType](#page-5531-0)
- Both : [MgResourceUnmanagedDataType](#page-6433-0)
- Brealey : [MgCoordinateSystemUnitCode](#page-5032-0)
- Bursa : [MgCoordinateSystemGeodeticTransformationMethod](#page-4662-0)
- Byte : [MgPropertyType](#page-5532-0)

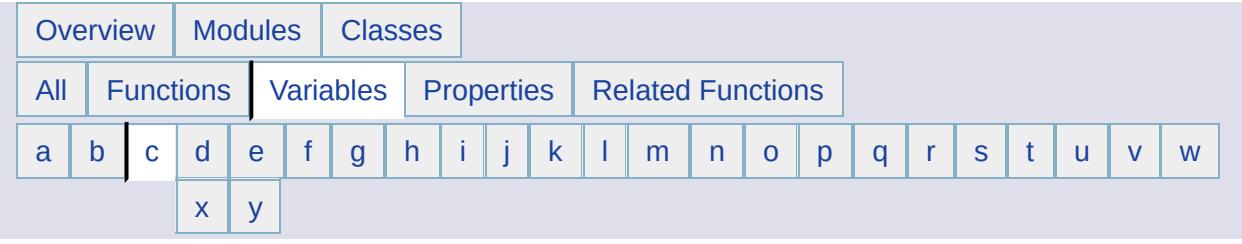

#### <span id="page-6719-0"></span>**- c -**

- CaGrid : [MgCoordinateSystemUnitCode](#page-5034-0)
- CapeFoot : [MgCoordinateSystemUnitCode](#page-5036-0)
- Cassini : [MgCoordinateSystemProjectionCode](#page-4723-0)
- Centimeter : [MgCoordinateSystemUnitCode](#page-5038-0)
- Centisec : [MgCoordinateSystemUnitCode](#page-5040-0)
- ClarkeChain : [MgCoordinateSystemUnitCode](#page-5042-0)
- ClarkeFoot : [MgCoordinateSystemUnitCode](#page-5044-0)
- ClarkeLink : [MgCoordinateSystemUnitCode](#page-5046-0)
- Clob : [MgPropertyType](#page-5540-0)
- Cmplxan : [MgCoordinateSystemProjectionParameterType](#page-4914-0)
- Cmplxbn : [MgCoordinateSystemProjectionParameterType](#page-4916-0)
- Cntmer : [MgCoordinateSystemProjectionParameterType](#page-4918-0)
- Coef : [MgCoordinateSystemProjectionFormatType](#page-4850-0)
- Collection : [MgObjectPropertyType](#page-6161-0)
- ComplexCoefficient : [MgCoordinateSystemProjectionLogicalType](#page-4881-0)
- Contains : [MgFeatureSpatialOperations](#page-5604-0)
- CoveredBy : [MgFeatureSpatialOperations](#page-5605-0)
- Crosses : [MgFeatureSpatialOperations](#page-5606-0)
- CRTMM : [MgCoordinateSystemErrorCode](#page-4491-0)
- CSRS : [MgCoordinateSystemGeodeticTransformationMethod](#page-4663-0)
- Curve : [MgFeatureGeometricType](#page-5502-0) , [MgGeometricDimension](#page-5620-0)
- CurvePolygon : [MgGeometryType](#page-5706-0)
- CurveRing : [MgGeometryComponentType](#page-5678-0)
- CurveString : [MgGeometryType](#page-5707-0)

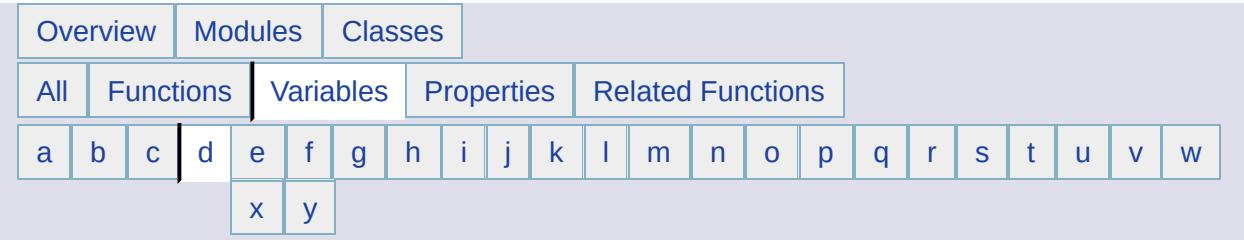

## <span id="page-6720-0"></span>**- d -**

- Data: [MgRasterDataModelType](#page-6298-0)
- DataFilePath : [MgResourceTag](#page-6407-0)
- DataPathAliasBegin : [MgResourceTag](#page-6408-0)
- DataPathAliasEnd : [MgResourceTag](#page-6409-0)
- DataProperty : [MgFeaturePropertyType](#page-5515-0)
- DataReader : [MgReaderType](#page-6332-0)
- DateTime : [MgPropertyType](#page-5533-0)
- Decameter : [MgCoordinateSystemUnitCode](#page-5048-0)
- Decimeter : [MgCoordinateSystemUnitCode](#page-5050-0)
- Decisec : [MgCoordinateSystemUnitCode](#page-5052-0)
- Degree : [MgCoordinateSystemUnitCode](#page-5054-0)
- Dekameter : [MgCoordinateSystemUnitCode](#page-5056-0)
- DeleteFeatures : [MgFeatureCommandType](#page-5399-0)
- Denrgn : [MgCoordinateSystemProjectionParameterType](#page-4920-0)
- DENRGN : [MgCoordinateSystemErrorCode](#page-4493-0)
- Descending : [MgOrderingOption](#page-2227-0)
- DHDN : [MgCoordinateSystemGeodeticTransformationMethod](#page-4664-0)
- Disjoint : [MgFeatureSpatialOperations](#page-5607-0)
- Double : [MgPropertyType](#page-5535-0)
- DrawingService : [MgServiceType](#page-6479-0)
- DrawingSource : [MgResourceType](#page-6419-0)
- Dwf : [MgMimeType](#page-6058-0)
- Dynamic : [MgLayerType](#page-5913-0)

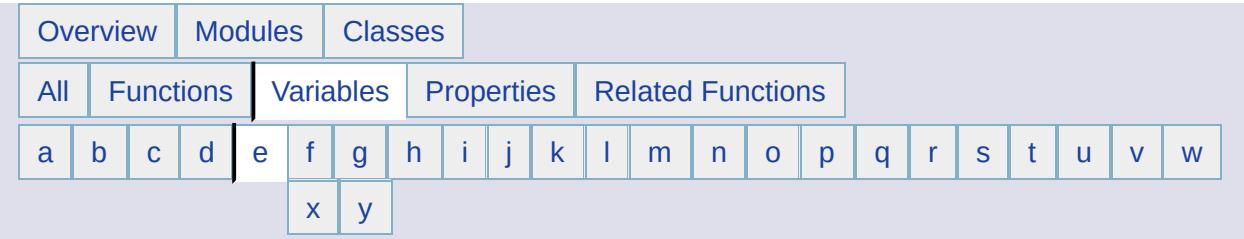

#### <span id="page-6721-0"></span>**- e -**

- Eastll : [MgCoordinateSystemProjectionParameterType](#page-4922-0)
- Eckert4 : [MgCoordinateSystemProjectionCode](#page-4725-0)
- Eckert6 : [MgCoordinateSystemProjectionCode](#page-4727-0)
- ED50 : [MgCoordinateSystemGeodeticTransformationMethod](#page-4665-0)
- Edcnc : [MgCoordinateSystemProjectionCode](#page-4729-0)
- Edcyl : [MgCoordinateSystemProjectionCode](#page-4731-0)
- Elevation : [MgCoordinateSystemProjectionLogicalType](#page-4882-0)
- ELEVEL : [MgCoordinateSystemErrorCode](#page-4495-0)
- EnvelopeIntersects : [MgFeatureSpatialOperations](#page-5608-0)
- Epsg : [MgCoordinateSystemCodeFormat](#page-4299-0) , [MgCoordinateSystemWktFlavor](#page-5168-0)
- Equals : [MgFeatureSpatialOperations](#page-5609-0)
- Esri : [MgCoordinateSystemWktFlavor](#page-5169-0)
- Estdmer : [MgCoordinateSystemProjectionParameterType](#page-4924-0)
- ETRF89 : [MgCoordinateSystemGeodeticTransformationMethod](#page-4666-0)

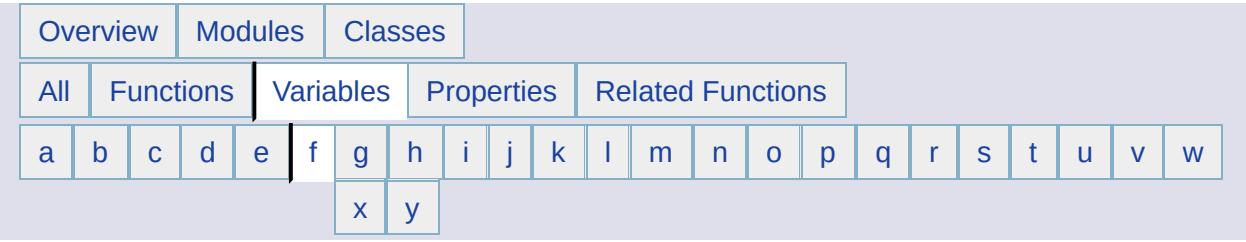

# <span id="page-6722-0"></span>**- f -**

- Feature : [MgPropertyType](#page-5541-0)
- FeatureReader : [MgReaderType](#page-6333-0)
- FeatureService : [MgServiceType](#page-6480-0)
- FeatureSource : [MgResourceType](#page-6420-0)
- File : [MgResourceDataType](#page-6373-0)
- Files : [MgResourceUnmanagedDataType](#page-6434-0)
- Folder : [MgResourceType](#page-6421-0)
- Folders : [MgResourceUnmanagedDataType](#page-6435-0)
- Foot : [MgCoordinateSystemUnitCode](#page-5058-0)
- FourParameter : [MgCoordinateSystemGeodeticTransformationMethod](#page-4667-0)
- Furlong : [MgCoordinateSystemUnitCode](#page-5060-0)

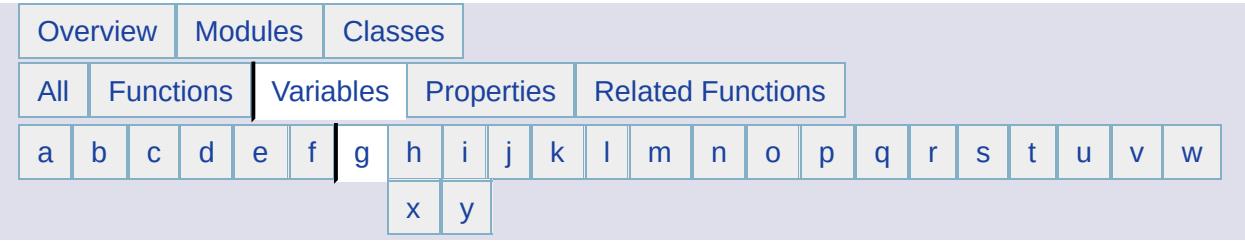

### <span id="page-6723-0"></span>**- g -**

- GaussK : [MgCoordinateSystemProjectionCode](#page-4733-0)
- Gcazm : [MgCoordinateSystemProjectionParameterType](#page-4926-0)
- Gcp1lat : [MgCoordinateSystemProjectionParameterType](#page-4928-0)
- Gcp1lng : [MgCoordinateSystemProjectionParameterType](#page-4930-0)
- Gcp2lat : [MgCoordinateSystemProjectionParameterType](#page-4932-0)
- Gcp2lng : [MgCoordinateSystemProjectionParameterType](#page-4934-0)
- Gcplat : [MgCoordinateSystemProjectionParameterType](#page-4936-0)
- Gcplng : [MgCoordinateSystemProjectionParameterType](#page-4938-0)
- GDA94 : [MgCoordinateSystemGeodeticTransformationMethod](#page-4668-0)
- Geographic : [MgCoordinateSystemType](#page-5022-0)
- GeoidHeight : [MgCoordinateSystemProjectionLogicalType](#page-4883-0)
- GeometricProperty : [MgFeaturePropertyType](#page-5516-0)
- Geometry : [MgPropertyType](#page-5542-0)
- GEOMM : [MgCoordinateSystemErrorCode](#page-4497-0)
- Geotiff : [MgCoordinateSystemWktFlavor](#page-5170-0)
- Geotools : [MgCoordinateSystemWktFlavor](#page-5171-0)
- GermanMeter : [MgCoordinateSystemUnitCode](#page-5062-0)
- Ghgt : [MgCoordinateSystemProjectionParameterType](#page-4940-0)
- Gif : [MgMimeType](#page-6059-0)
- Gnomonic : [MgCoordinateSystemProjectionCode](#page-4735-0)
- GoldCoastFoot : [MgCoordinateSystemUnitCode](#page-5064-0)
- Goode : [MgCoordinateSystemProjectionCode](#page-4737-0)
- Grad : [MgCoordinateSystemUnitCode](#page-5066-0)
- Grade : [MgCoordinateSystemUnitCode](#page-5068-0)
- Gray : [MgRasterDataModelType](#page-6299-0)
- GunterChain : [MgCoordinateSystemUnitCode](#page-5070-0)
- GunterLink : [MgCoordinateSystemUnitCode](#page-5072-0)

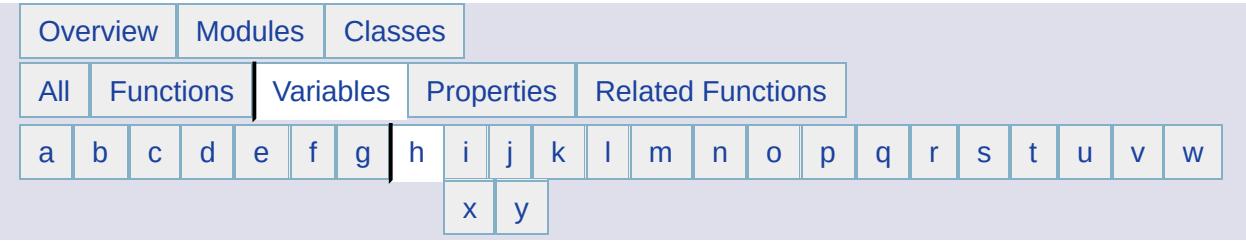

### <span id="page-6724-0"></span>**- h -**

- Hectometer : [MgCoordinateSystemUnitCode](#page-5074-0)
- HemisphereSelection : [MgCoordinateSystemProjectionLogicalType](#page-4884-0)
- HMISPHR : [MgCoordinateSystemErrorCode](#page-4499-0)
- Hom1uv : [MgCoordinateSystemProjectionCode](#page-4739-0)
- Hom1xy : [MgCoordinateSystemProjectionCode](#page-4741-0)
- Hom2uv : [MgCoordinateSystemProjectionCode](#page-4743-0)
- Hom2xy : [MgCoordinateSystemProjectionCode](#page-4745-0)
- HPGN : [MgCoordinateSystemGeodeticTransformationMethod](#page-4669-0)
- Hsns : [MgCoordinateSystemProjectionParameterType](#page-4942-0)
- Html : [MgMimeType](#page-6060-0)

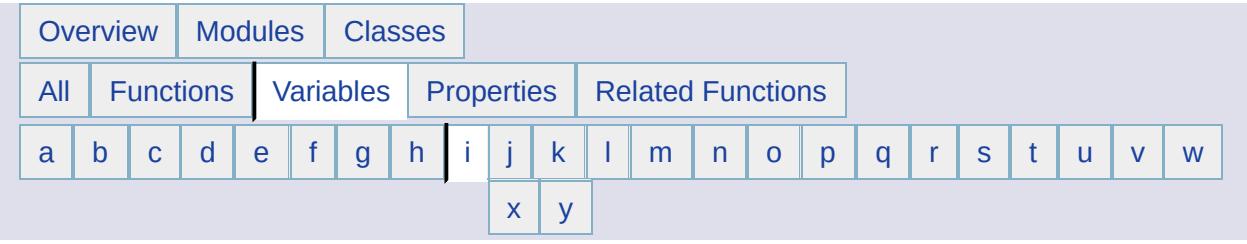

### <span id="page-6725-0"></span>**- i -**

- IFoot : [MgCoordinateSystemUnitCode](#page-5076-0)
- IInch: [MgCoordinateSystemUnitCode](#page-5078-0)
- IMile : [MgCoordinateSystemUnitCode](#page-5080-0)
- Inch: [MgCoordinateSystemUnitCode](#page-5082-0)
- IndianFoot : [MgCoordinateSystemUnitCode](#page-5084-0)
- IndianFt37 : [MgCoordinateSystemUnitCode](#page-5086-0)
- IndianFt62: [MgCoordinateSystemUnitCode](#page-5088-0)
- IndianFt75 : [MgCoordinateSystemUnitCode](#page-5090-0)
- IndianYard : [MgCoordinateSystemUnitCode](#page-5092-0)
- IndianYd37 : [MgCoordinateSystemUnitCode](#page-5094-0)
- InsertFeatures : [MgFeatureCommandType](#page-5495-0)
- Inside : [MgFeatureSpatialOperations](#page-5610-0)
- Int16 : [MgPropertyType](#page-5536-0)
- Int32 : [MgPropertyType](#page-5537-0)
- Int64 : [MgPropertyType](#page-5538-0)
- InternationalChain : [MgCoordinateSystemUnitCode](#page-5096-0)
- InternationalLink : [MgCoordinateSystemUnitCode](#page-5098-0)
- Intersects : [MgFeatureSpatialOperations](#page-2228-0)
- INVDTM : [MgCoordinateSystemErrorCode](#page-4501-0)
- INVELP : [MgCoordinateSystemErrorCode](#page-4503-0)
- INVPRJ : [MgCoordinateSystemErrorCode](#page-4505-0)
- INVQUAD : [MgCoordinateSystemErrorCode](#page-4507-0)
- IYard : [MgCoordinateSystemUnitCode](#page-5100-0)

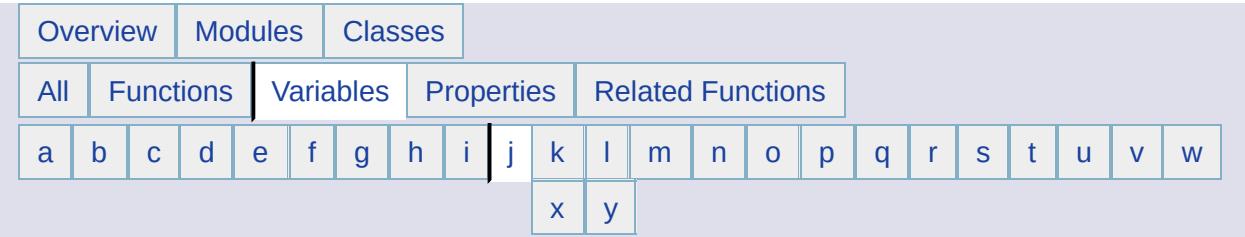

<span id="page-6726-0"></span>**- j -**

- Jpeg : [MgMimeType](#page-6061-0)
- Json : [MgMimeType](#page-6062-0)

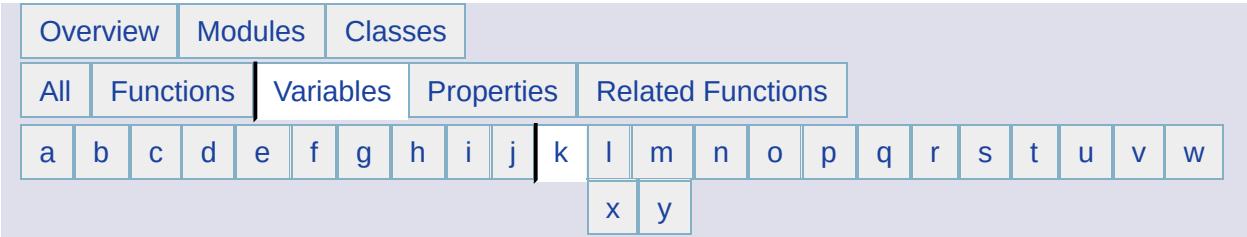

### <span id="page-6727-0"></span>**- k -**

- Kilometer : [MgCoordinateSystemUnitCode](#page-5102-0)
- Kml: [MgMimeType](#page-6063-0)
- KmlService : [MgServiceType](#page-6481-0)
- Kmz: [MgMimeType](#page-6064-0)
- Knot : [MgCoordinateSystemUnitCode](#page-5104-0)
- Krovak : [MgCoordinateSystemProjectionCode](#page-4747-0)
- Krvk95 : [MgCoordinateSystemProjectionCode](#page-4749-0)

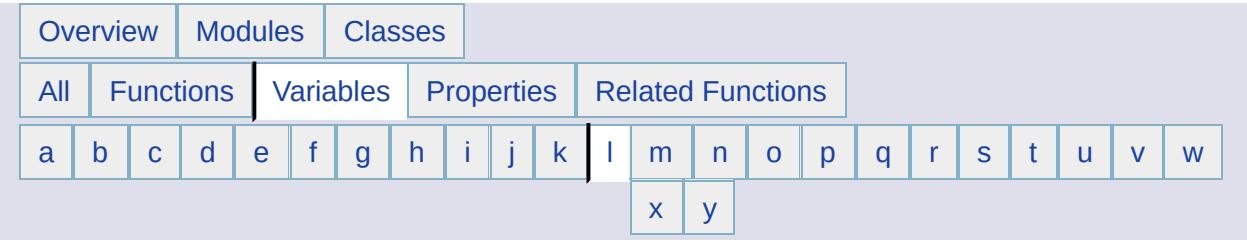

## <span id="page-6728-0"></span>**- l -**

- LAT : [MgCoordinateSystemErrorCode](#page-4509-0)
- Lat : [MgCoordinateSystemProjectionFormatType](#page-4851-0)
- Lat66 : [MgCoordinateSystemUnitCode](#page-5106-0)
- Lat83 : [MgCoordinateSystemUnitCode](#page-5108-0)
- LATEQU : [MgCoordinateSystemErrorCode](#page-4511-0)
- Latitude : [MgCoordinateSystemProjectionLogicalType](#page-4885-0)
- LayerDefinition : [MgResourceType](#page-6422-0)
- Lclgrf : [MgCoordinateSystemGeodeticTransformationMethod](#page-4670-0)
- Library : [MgRepositoryType](#page-6356-0)
- Linear : [MgCoordinateSystemUnitType](#page-5164-0)
- LinearRing : [MgGeometryComponentType](#page-5679-0)
- LinearSegment : [MgGeometryComponentType](#page-5680-0)
- LineString : [MgGeometryType](#page-5708-0)
- LL : [MgCoordinateSystemProjectionCode](#page-4751-0)
- LLRNG : [MgCoordinateSystemErrorCode](#page-4513-0)
- Lm1sp : [MgCoordinateSystemProjectionCode](#page-4753-0)
- Lm2sp : [MgCoordinateSystemProjectionCode](#page-4755-0)
- Lmblg : [MgCoordinateSystemProjectionCode](#page-4757-0)
- Lmbrtaf : [MgCoordinateSystemProjectionCode](#page-4759-0)
- Lmtan : [MgCoordinateSystemProjectionCode](#page-4761-0)
- LNG : [MgCoordinateSystemErrorCode](#page-4515-0)
- Lng : [MgCoordinateSystemProjectionFormatType](#page-4852-0)
- LNGEQU : [MgCoordinateSystemErrorCode](#page-4517-0)
- LoadProcedure : [MgResourceType](#page-6423-0)
- LockFeatures : [MgFeatureCommandType](#page-5496-0)
- LoginPassword : [MgResourceTag](#page-6410-0)
- LoginUsername : [MgResourceTag](#page-6411-0)
- Longitude : [MgCoordinateSystemProjectionLogicalType](#page-4886-0)

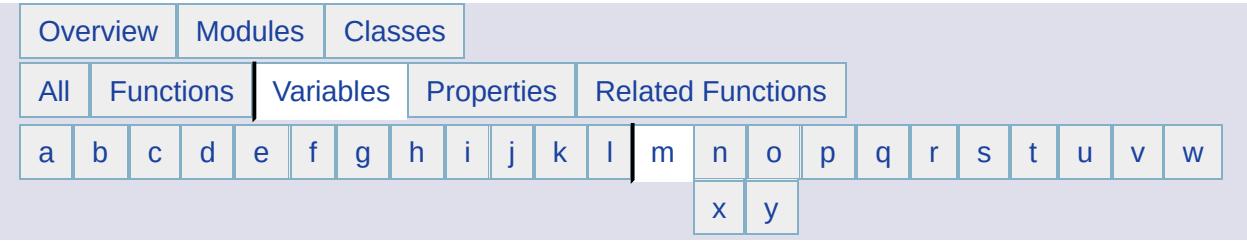

- <span id="page-6729-0"></span>**- m -**
- Map: [MgResourceType](#page-6424-0)
- MapDefinition : [MgResourceType](#page-6425-0)
- MapInfo : [MgCoordinateSystemUnitCode](#page-5110-0)
- MappingService : [MgServiceType](#page-6482-0)
- MAPSCL : [MgCoordinateSystemErrorCode](#page-4519-0)
- MAX15 : [MgCoordinateSystemErrorCode](#page-4521-0)
- Mentor : [MgCoordinateSystemCodeFormat](#page-4300-0)
- MEREQU : [MgCoordinateSystemErrorCode](#page-4523-0)
- Meter : [MgCoordinateSystemUnitCode](#page-5112-0)
- MicroInch : [MgCoordinateSystemUnitCode](#page-5114-0)
- Mil : [MgCoordinateSystemUnitCode](#page-5116-0)
- Mile : [MgCoordinateSystemUnitCode](#page-5118-0)
- Miller: [MgCoordinateSystemProjectionCode](#page-4763-0)
- Millimeter : [MgCoordinateSystemUnitCode](#page-5120-0)
- Millisec : [MgCoordinateSystemUnitCode](#page-5122-0)
- Minute : [MgCoordinateSystemUnitCode](#page-5124-0)
- Mndotl: [MgCoordinateSystemProjectionCode](#page-4765-0)
- Mndott : [MgCoordinateSystemProjectionCode](#page-4767-0)
- Modpc: [MgCoordinateSystemProjectionCode](#page-4769-0)
- Mollweid: [MgCoordinateSystemProjectionCode](#page-4771-0)
- Molodensky: [MgCoordinateSystemGeodeticTransformationMethod](#page-4671-0)
- MRCAT : [MgCoordinateSystemErrorCode](#page-4525-0)
- Mrcat : [MgCoordinateSystemProjectionCode](#page-4773-0)
- MrcatK : [MgCoordinateSystemProjectionCode](#page-4775-0)
- MReg : [MgCoordinateSystemGeodeticTransformationMethod](#page-4672-0)
- MSCOEF : [MgCoordinateSystemErrorCode](#page-4527-0)
- Mstero : [MgCoordinateSystemProjectionCode](#page-4777-0)
- MultiCurvePolygon : [MgGeometryType](#page-5709-0)
- MultiCurveString : [MgGeometryType](#page-5710-0)
- MultiGeometry : [MgGeometryType](#page-5711-0)
- MultiLineString : [MgGeometryType](#page-5712-0)
- MultiPoint : [MgGeometryType](#page-5713-0)
- MultiPolygon : [MgGeometryType](#page-5714-0)

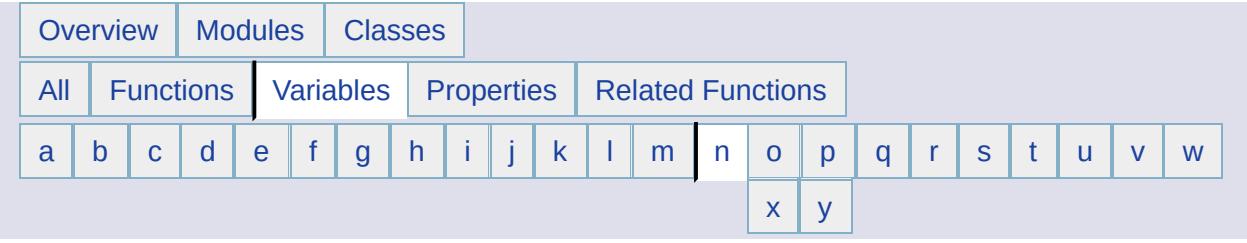

- <span id="page-6731-0"></span>**- n -**
- NAD27 : [MgCoordinateSystemGeodeticTransformationMethod](#page-4673-0)
- NAD83 : [MgCoordinateSystemGeodeticTransformationMethod](#page-4674-0)
- NautM : [MgCoordinateSystemUnitCode](#page-5126-0)
- Neacyl : [MgCoordinateSystemProjectionCode](#page-4779-0)
- Nerth : [MgCoordinateSystemProjectionCode](#page-4781-0)
- NoAccess : [MgResourcePermission](#page-6393-0)
- None : [MgCoordinateSystemProjectionFormatType](#page-4853-0) [MgCoordinateSystemProjectionLogicalType](#page-4887-0) , [MgGeometricDimension](#page-5621-0) , [MgCoordinateSystemGeodeticTransformationMethod](#page-4675-0)
- NOREF : [MgCoordinateSystemErrorCode](#page-4529-0)
- Normal : [MgLayerGroupType](#page-5907-0)
- NOTNRTH : [MgCoordinateSystemErrorCode](#page-4531-0)
- NotUsed : [MgCoordinateSystemProjectionParameterType](#page-4944-0)
- Nparall : [MgCoordinateSystemProjectionParameterType](#page-4946-0)
- NRDATUM : [MgCoordinateSystemErrorCode](#page-4533-0)
- Nrmlpll : [MgCoordinateSystemProjectionParameterType](#page-4948-0)
- NRTHLAT : [MgCoordinateSystemErrorCode](#page-4535-0)
- NRTHPNT : [MgCoordinateSystemErrorCode](#page-4537-0)
- Nrthrot : [MgCoordinateSystemProjectionParameterType](#page-4950-0)
- Nrthscl : [MgCoordinateSystemProjectionParameterType](#page-4952-0)
- Nrthsrt : [MgCoordinateSystemProjectionCode](#page-4783-0)
- Nstdpll : [MgCoordinateSystemProjectionParameterType](#page-4954-0)
- Null : [MgPropertyType](#page-5530-0)
- Nzealand : [MgCoordinateSystemProjectionCode](#page-4785-0)
- NZGD2K : [MgCoordinateSystemGeodeticTransformationMethod](#page-4676-0)
- NZGD49 : [MgCoordinateSystemGeodeticTransformationMethod](#page-4677-0)
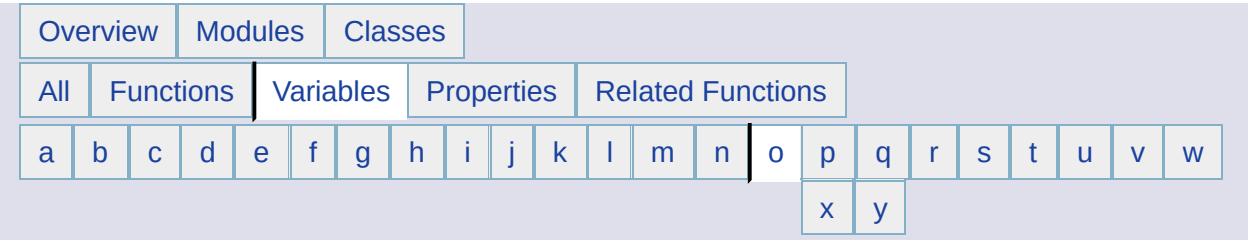

- <span id="page-6732-0"></span>**- o -**
- ObjectProperty : [MgFeaturePropertyType](#page-5517-0)
- OblqM : [MgCoordinateSystemProjectionCode](#page-4787-0)
- OBLQPOLE : [MgCoordinateSystemErrorCode](#page-4539-0)
- Obqcyl : [MgCoordinateSystemProjectionCode](#page-4789-0)
- Ogc : [MgCoordinateSystemWktFlavor](#page-5172-0)
- Oracle : [MgCoordinateSystemWktFlavor](#page-5173-0)
- OrderedCollection : [MgObjectPropertyType](#page-6162-0)
- ORGLAT : [MgCoordinateSystemErrorCode](#page-4541-0)
- ORGLNG : [MgCoordinateSystemErrorCode](#page-4543-0)
- Ortho : [MgCoordinateSystemProjectionCode](#page-4791-0)
- Ostdpll : [MgCoordinateSystemProjectionParameterType](#page-4956-0)
- OSTN02 : [MgCoordinateSystemErrorCode](#page-4545-0)
- Ostn02 : [MgCoordinateSystemProjectionCode](#page-4793-0)
- Ostn97 : [MgCoordinateSystemProjectionCode](#page-4795-0)
- OSTN97 : [MgCoordinateSystemErrorCode](#page-4547-0)
- Ostro : [MgCoordinateSystemProjectionCode](#page-4797-0)
- Overlaps : [MgFeatureSpatialOperations](#page-5611-0)

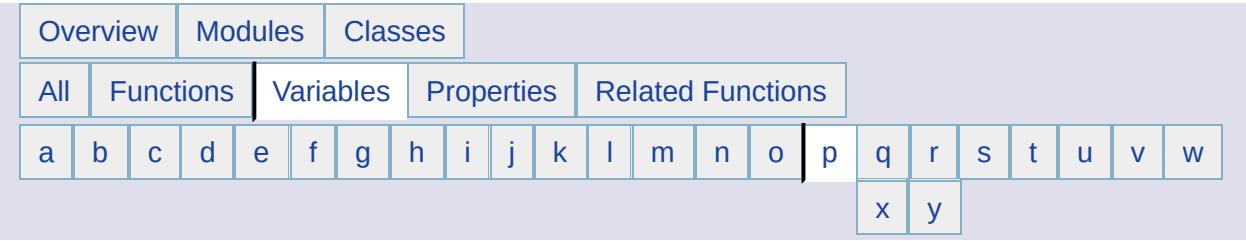

## <span id="page-6733-0"></span>**- p -**

- P1lat : [MgCoordinateSystemProjectionParameterType](#page-4958-0)
- P1lng : [MgCoordinateSystemProjectionParameterType](#page-4960-0)
- P2lat : [MgCoordinateSystemProjectionParameterType](#page-4962-0)
- P2lng : [MgCoordinateSystemProjectionParameterType](#page-4964-0)
- Palette : [MgRasterDataModelType](#page-6300-0)
- Password : [MgResourceTag](#page-6412-0)
- Perch : [MgCoordinateSystemUnitCode](#page-5128-0)
- PLL90 : [MgCoordinateSystemErrorCode](#page-4549-0)
- PLLED : [MgCoordinateSystemErrorCode](#page-4551-0)
- PLLEQU : [MgCoordinateSystemErrorCode](#page-4553-0)
- PLLLRG : [MgCoordinateSystemErrorCode](#page-4555-0)
- PLLREV : [MgCoordinateSystemErrorCode](#page-4557-0)
- PLLZERO : [MgCoordinateSystemErrorCode](#page-4559-0)
- PLRLAT : [MgCoordinateSystemErrorCode](#page-4561-0)
- Plycn : [MgCoordinateSystemProjectionCode](#page-4799-0)
- Png: [MgMimeType](#page-6065-0)
- Point : [MgGeometricDimension](#page-5622-0) , [MgGeometryType](#page-5715-0) , [MgFeatureGeometricType](#page-5503-0)
- POLDD : [MgCoordinateSystemErrorCode](#page-4563-0)
- POLDUP : [MgCoordinateSystemErrorCode](#page-4565-0)
- Pole : [MgCoordinateSystemUnitCode](#page-5130-0)
- Polelat : [MgCoordinateSystemProjectionParameterType](#page-4966-0)
- Polelng : [MgCoordinateSystemProjectionParameterType](#page-4968-0)
- POLLAT : [MgCoordinateSystemErrorCode](#page-4567-0)
- POLLNG : [MgCoordinateSystemErrorCode](#page-4569-0)
- Polygon : [MgGeometryType](#page-5716-0)
- PrintLayout : [MgResourceType](#page-6426-0)
- Projected : [MgCoordinateSystemType](#page-5023-0)
- Pstro : [MgCoordinateSystemProjectionCode](#page-4801-0)

Pstrosl : [MgCoordinateSystemProjectionCode](#page-4803-0)

 $\rightarrow$ 

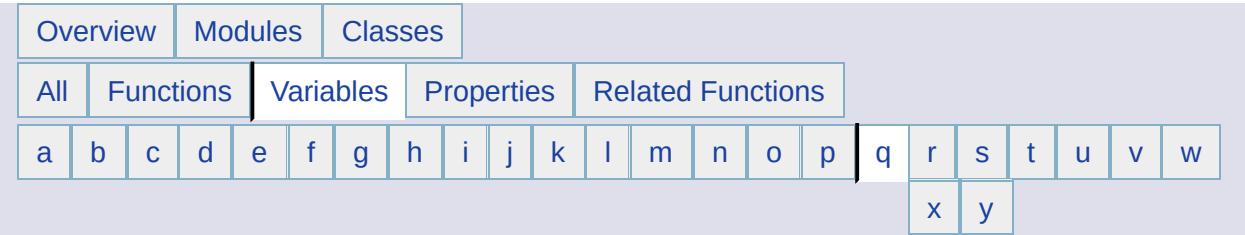

- <span id="page-6735-0"></span>**- q -**
- QUAD : [MgCoordinateSystemErrorCode](#page-4571-0)

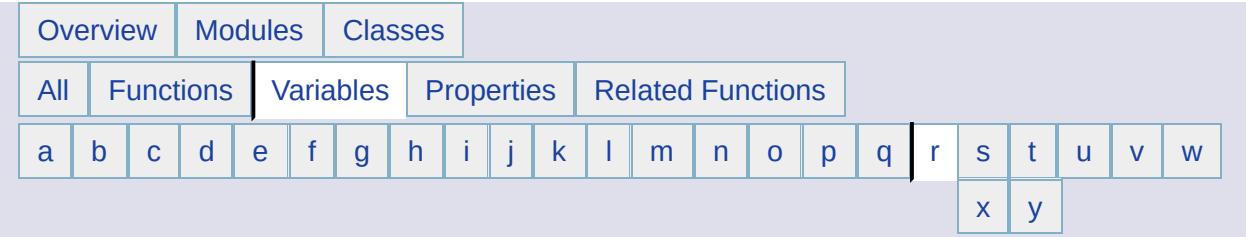

#### <span id="page-6736-0"></span>**- r -**

- Radian : [MgCoordinateSystemUnitCode](#page-5132-0)
- Raster : [MgPropertyType](#page-5543-0)
- RasterProperty : [MgFeaturePropertyType](#page-5518-0)
- ReadOnly: [MgResourcePermission](#page-6394-0)
- ReadWrite : [MgResourcePermission](#page-6395-0)
- Region : [MgGeometricDimension](#page-5623-0)
- RenderingService : [MgServiceType](#page-6483-0)
- ResourceService : [MgServiceType](#page-6484-0)
- RGB : [MgRasterDataModelType](#page-6301-0)
- RGBA : [MgRasterDataModelType](#page-6302-0)
- RGF93 : [MgCoordinateSystemGeodeticTransformationMethod](#page-4678-0)
- RNGORD : [MgCoordinateSystemErrorCode](#page-4573-0)
- Robinson : [MgCoordinateSystemProjectionCode](#page-4805-0)
- Rod : [MgCoordinateSystemUnitCode](#page-5134-0)
- Rood : [MgCoordinateSystemUnitCode](#page-5136-0)
- Rot : [MgCoordinateSystemProjectionFormatType](#page-4854-0)
- Rskew : [MgCoordinateSystemProjectionCode](#page-4807-0)
- Rskewc : [MgCoordinateSystemProjectionCode](#page-4809-0)
- Rskewo : [MgCoordinateSystemProjectionCode](#page-4811-0)

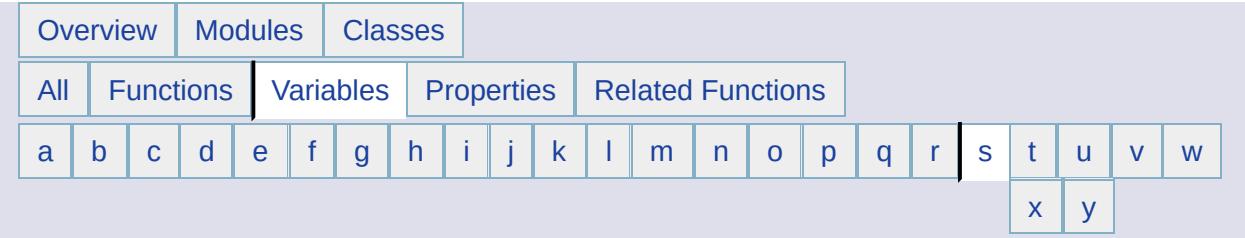

### <span id="page-6737-0"></span>**- s -**

- Scale : [MgCoordinateSystemProjectionLogicalType](#page-4888-0)
- scDynamic : [MgSpatialContextExtentType](#page-6494-0)
- Scl : [MgCoordinateSystemProjectionFormatType](#page-4855-0)
- SCLRED : [MgCoordinateSystemErrorCode](#page-4575-0)
- Sclrotorgx : [MgCoordinateSystemProjectionParameterType](#page-4970-0)
- Sclrotorgy : [MgCoordinateSystemProjectionParameterType](#page-4972-0)
- scStatic : [MgSpatialContextExtentType](#page-6495-0)
- SearsChain : [MgCoordinateSystemUnitCode](#page-5138-0)
- SearsFoot : [MgCoordinateSystemUnitCode](#page-5140-0)
- SearsLink : [MgCoordinateSystemUnitCode](#page-5142-0)
- SearsYard : [MgCoordinateSystemUnitCode](#page-5144-0)
- Second : [MgCoordinateSystemUnitCode](#page-5146-0)
- Selection : [MgResourceType](#page-6427-0)
- Session : [MgRepositoryType](#page-6357-0)
- SevenParameter : [MgCoordinateSystemGeodeticTransformationMethod](#page-4679-0)
- Single : [MgPropertyType](#page-5534-0)
- Sinus : [MgCoordinateSystemProjectionCode](#page-4813-0)
- SixParameter : [MgCoordinateSystemGeodeticTransformationMethod](#page-4680-0)
- Skwazm : [MgCoordinateSystemProjectionParameterType](#page-4974-0)
- Solid : [MgFeatureGeometricType](#page-5504-0)
- SOTHLAT : [MgCoordinateSystemErrorCode](#page-4577-0)
- Sotrm : [MgCoordinateSystemProjectionCode](#page-4815-0)
- Sparall : [MgCoordinateSystemProjectionParameterType](#page-4976-0)
- SqlDataReader : [MgReaderType](#page-6334-0)
- Sstdpll : [MgCoordinateSystemProjectionParameterType](#page-4978-0)
- Sstro : [MgCoordinateSystemProjectionCode](#page-4817-0)
- Stdcir: [MgCoordinateSystemProjectionParameterType](#page-4980-0)
- STDLAT : [MgCoordinateSystemErrorCode](#page-4579-0)
- STDLNG : [MgCoordinateSystemErrorCode](#page-4581-0)
- STDPLL : [MgCoordinateSystemErrorCode](#page-4583-0)
- Stdpll : [MgCoordinateSystemProjectionParameterType](#page-4982-0)
- STDSOU : [MgCoordinateSystemErrorCode](#page-4585-0)
- STDWEST : [MgCoordinateSystemErrorCode](#page-4587-0)
- Stream : [MgResourceDataType](#page-6374-0)
- String : [MgResourceDataType](#page-6375-0), [MgPropertyType](#page-2225-0)
- Surface: [MgFeatureGeometricType](#page-5505-0)
- Swiss : [MgCoordinateSystemProjectionCode](#page-4819-0)
- SymbolDefinition : [MgResourceType](#page-6428-0)
- SymbolLibrary : [MgResourceType](#page-6429-0)
- Sys34 : [MgCoordinateSystemProjectionCode](#page-4821-0)
- Sys34\_99 : [MgCoordinateSystemProjectionCode](#page-4823-0)

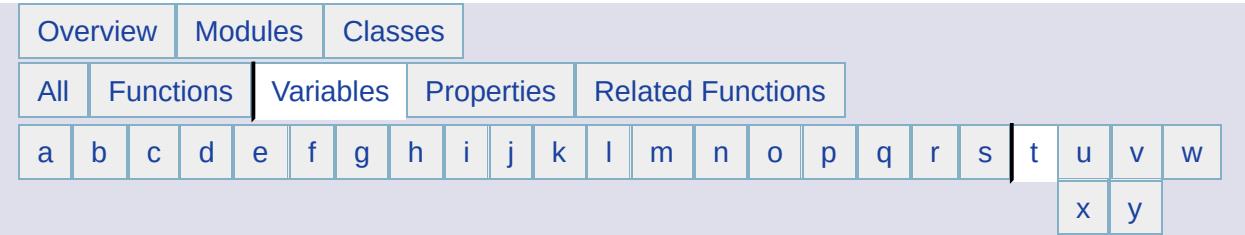

# <span id="page-6739-0"></span>**- t -**

- Teacyl : [MgCoordinateSystemProjectionCode](#page-4825-0)
- Text : [MgMimeType](#page-6066-0)
- ThreeParameter : [MgCoordinateSystemGeodeticTransformationMethod](#page-4681-0)
- Tiff : [MgMimeType](#page-6067-0)
- TileService : [MgServiceType](#page-6485-0)
- Tm : [MgCoordinateSystemProjectionCode](#page-4827-0)
- TMKRG0 : [MgCoordinateSystemErrorCode](#page-4589-0)
- TOKYO : [MgCoordinateSystemGeodeticTransformationMethod](#page-4682-0)
- Touches : [MgFeatureSpatialOperations](#page-5612-0)
- TransformDatumShiftWarning : [MgCoordinateSystemTransform](#page-5013-0)
- TransformOk : [MgCoordinateSystemTransform](#page-5014-0)
- TransformOutsideDomainWarning : [MgCoordinateSystemTransform](#page-5015-0)
- TransformTotalFailure : [MgCoordinateSystemTransform](#page-5016-0)
- Trmeraf : [MgCoordinateSystemProjectionCode](#page-4829-0)
- Trmrkrg : [MgCoordinateSystemProjectionCode](#page-4831-0)
- Trmrs : [MgCoordinateSystemProjectionCode](#page-4833-0)

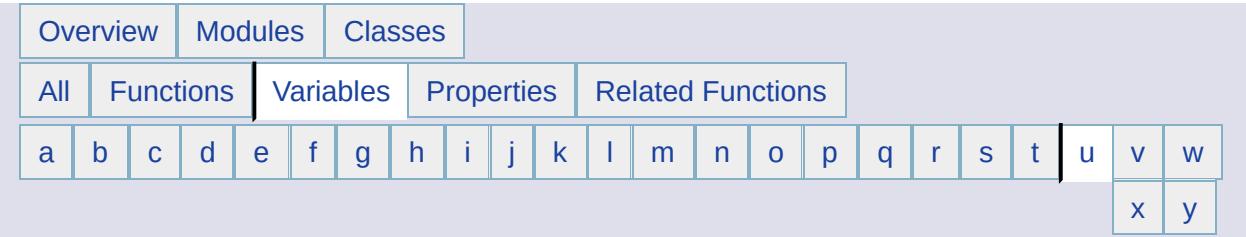

### <span id="page-6740-0"></span>**- u -**

- UNIT : [MgCoordinateSystemErrorCode](#page-4591-0)
- Unknown : [MgCoordinateSystemProjectionCode](#page-4835-0) , [MgCoordinateSystemUnitCode](#page-5148-0) , [MgCoordinateSystemUnitType](#page-5165-0) , [MgCoordinateSystemType](#page-5024-0) , [MgCoordinateSystemWktFlavor](#page-5174-0) , [MgRasterDataModelType](#page-6303-0)
- UnlockFeatures : [MgFeatureCommandType](#page-5497-0)
- UpdateFeatures : [MgFeatureCommandType](#page-5498-0)
- USEPLR : [MgCoordinateSystemErrorCode](#page-4593-0)
- UserCredentials : [MgResourceDataName](#page-6368-0)
- Username : [MgResourceTag](#page-6413-0)
- USESW : [MgCoordinateSystemErrorCode](#page-4595-0)
- Utm : [MgCoordinateSystemProjectionCode](#page-4837-0)
- Utmzn : [MgCoordinateSystemProjectionParameterType](#page-4984-0)
- UTMZON : [MgCoordinateSystemErrorCode](#page-4597-0)
- UTMZoneNumber : [MgCoordinateSystemProjectionLogicalType](#page-4889-0)

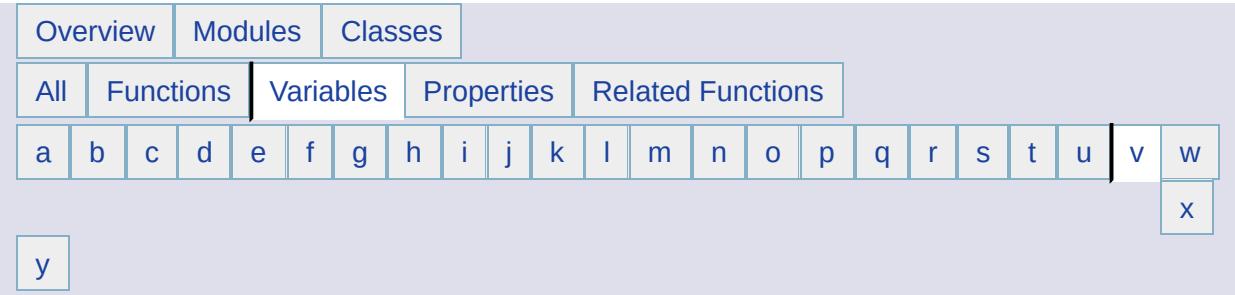

<span id="page-6741-0"></span>**- v -**

- Value : [MgObjectPropertyType](#page-6163-0)
- Vdgrntn : [MgCoordinateSystemProjectionCode](#page-4839-0)

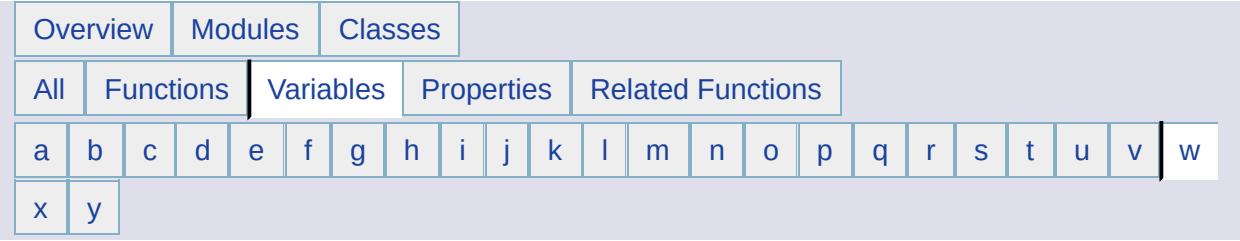

- <span id="page-6742-0"></span>**- w -**
- Wccsl : [MgCoordinateSystemProjectionCode](#page-4841-0)
- Wccst : [MgCoordinateSystemProjectionCode](#page-4843-0)
- WebLayout : [MgResourceType](#page-6430-0)
- Westll : [MgCoordinateSystemProjectionParameterType](#page-4986-0)
- WGS72 : [MgCoordinateSystemGeodeticTransformationMethod](#page-4683-0)
- WGS84 : [MgCoordinateSystemGeodeticTransformationMethod](#page-4684-0)
- Winkl : [MgCoordinateSystemProjectionCode](#page-4845-0)
- Within : [MgFeatureSpatialOperations](#page-2223-0)

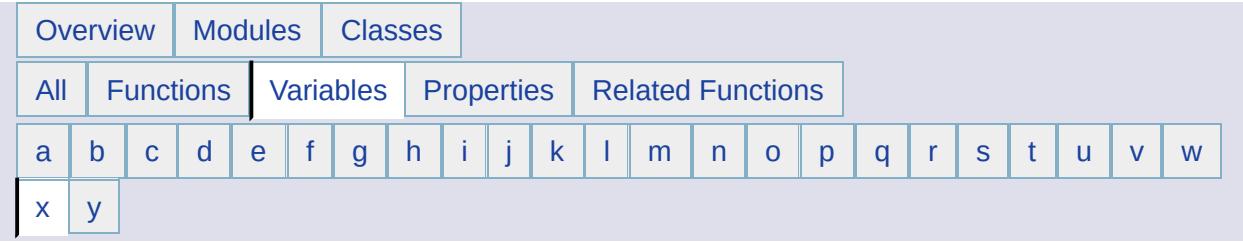

<span id="page-6743-0"></span>**- x -**

- Xml : [MgMimeType](#page-6068-0)
- Xxx : [MgCoordinateSystemProjectionFormatType](#page-4856-0)
- XYCoordinate : [MgCoordinateSystemProjectionLogicalType](#page-4890-0)

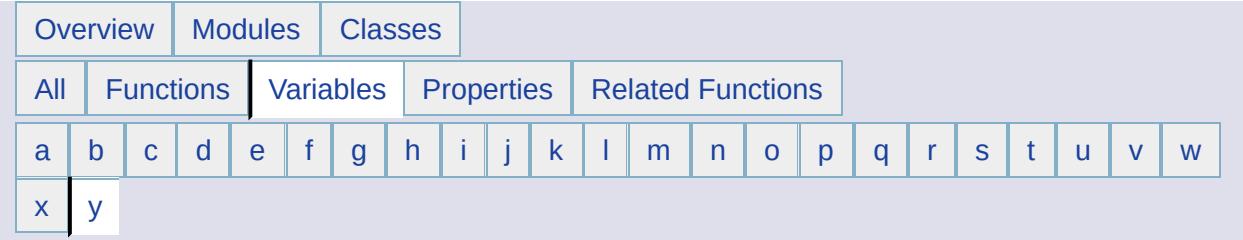

<span id="page-6744-0"></span>**- y -**

- Yard : [MgCoordinateSystemUnitCode](#page-5150-0)
- Yaxisaz : [MgCoordinateSystemProjectionParameterType](#page-4988-0)
- Yyy : [MgCoordinateSystemProjectionFormatType](#page-4857-0)